# ahah **CISCO.**

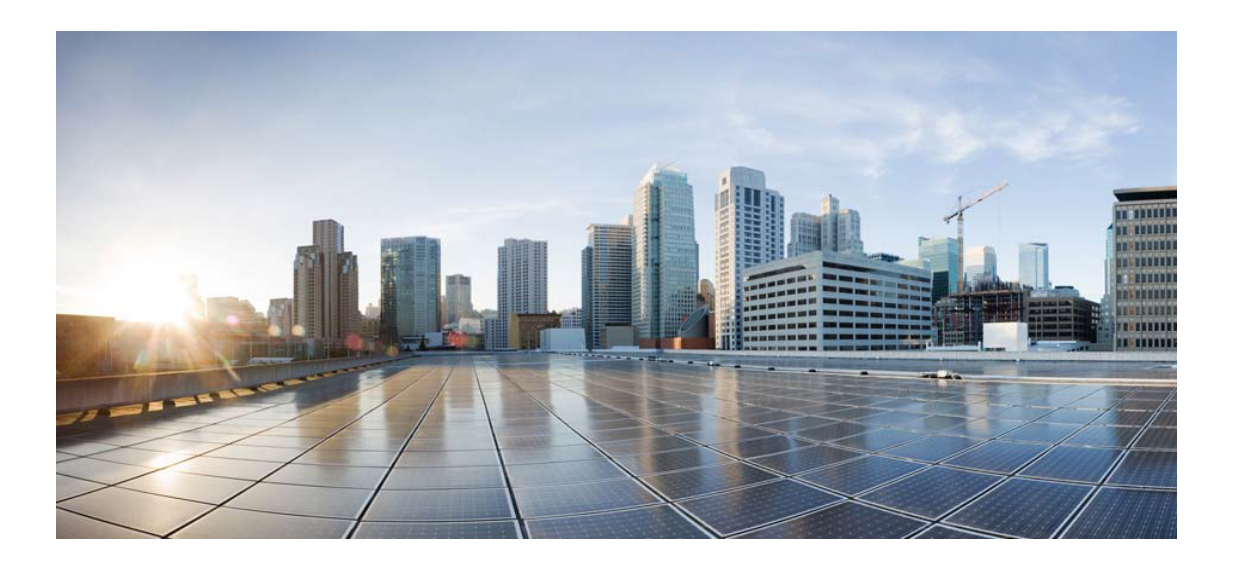

# Open Source Used In UCS Manager 4.0(1)

### Cisco Systems, Inc.

<www.cisco.com>

Cisco has more than 200 offices worldwide. Addresses, phone numbers, and fax numbers are listed on the Cisco website at <www.cisco.com/go/offices.>

Text Part Number: 78EE117C99-171829139

**This document contains licenses and notices for open source software used in this product. With respect to the free/open source software listed in this document, if you have any questions or wish to receive a copy of any source code to which you may be entitled under the applicable free/open source license(s) (such as the GNU Lesser/General Public License), please contact us at external-opensource-requests@cisco.com.**

**In your requests please include the following reference number 78EE117C99-171829139**

# **Contents**

**[1.1 Apache Web Server 2.2.22](#page-16-0)**   [1.1.1 Available under license](#page-16-1)  **[1.2 apache-log4j 1.2.15 :DUPLICATE](#page-48-0)**  [1.2.1 Available under license](#page-48-1)  **[1.3 bash 3.2](#page-52-0)**   [1.3.1 Available under license](#page-52-1)  **[1.4 bind 9.8.0](#page-60-0)**   [1.4.1 Available under license](#page-60-1)  **[1.5 Binutils 2.23.2](#page-62-0)**   [1.5.1 Available under license](#page-62-1)  **[1.6 busybox 1.9.0 :0](#page-131-0)**  [1.6.1 Available under license](#page-131-1)  **[1.7 busybox 1.16.1](#page-140-0)**   [1.7.1 Available under license](#page-140-1)  **[1.8 busybox 1.20.2](#page-149-0)**   [1.8.1 Available under license](#page-149-1)  **[1.9 busybox-1.21 1.21](#page-157-0)**   [1.9.1 Available under license](#page-157-1)  **[1.10 bzip2 1.0.6](#page-165-0)**   [1.10.1 Available under license](#page-165-1)  **[1.11 CheckboxTree 3.2](#page-167-0)**   [1.11.1 Available under license](#page-167-1)  **[1.12 curl 7.25.0](#page-174-0)**   [1.12.1 Available under license](#page-174-1)  **[1.13 dmidecode 2.9](#page-177-0)**   [1.13.1 Available under license](#page-177-1) 

## **[1.14 ethtool 3](#page-184-0)**

 [1.14.1 Available under license](#page-184-1) 

### **[1.15 expat 2.0.1](#page-191-0)**

 [1.15.1 Available under license](#page-191-1) 

## **[1.16 Foxtrot 3.0](#page-192-0)**

- [1.16.1 Available under license](#page-192-1)
- **[1.17 GCC Compiler ,GCC C++ run-time library and GCC STL 3.2.1](#page-193-0)** 
	- [1.17.1 Available under license](#page-193-1)
- **[1.18 GCC Compiler ,GCC C++ run-time library and GCC STL libs 3.2.1](#page-200-0)** 
	- [1.18.1 Available under license](#page-200-1)

# **[1.19 grub 0.97](#page-210-0)**

 [1.19.1 Available under license](#page-211-0) 

# **[1.20 gzip 1.5](#page-218-0)**

 [1.20.1 Available under license](#page-218-1) 

# **[1.21 httpd 2.2.25 :1](#page-238-0)**

 [1.21.1 Available under license](#page-238-1) 

# **[1.22 i2c-tools 3.1.0 :\(2011-12-04\)](#page-274-0)**

 [1.22.1 Available under license](#page-274-1) 

# **[1.23 IP Table 1.3.8](#page-281-0)**

 [1.23.1 Available under license](#page-282-0) 

# **[1.24 iptables 1.4.18](#page-286-0)**

 [1.24.1 Available under license](#page-286-1) 

# **[1.25 jautocomp 20080516 :20080516](#page-293-0)**

 [1.25.1 Available under license](#page-293-1) 

# **[1.26 jbusycomponent 1.0.1](#page-300-0)**

 [1.26.1 Available under license](#page-300-1) 

# **[1.27 jcommon 1.0.12](#page-311-0)**

 [1.27.1 Available under license](#page-311-1) 

# **[1.28 JFreeChart 1.0.9](#page-321-0)**

 [1.28.1 Available under license](#page-321-1) 

# **[1.29 JGraph 5.0](#page-332-0)**

 [1.29.1 Available under license](#page-332-1) 

# **[1.30 Jna 3.2.0](#page-332-2)**

 [1.30.1 Available under license](#page-333-0) 

# **[1.31 jxlayer 3.0](#page-343-0)**

 [1.31.1 Available under license](#page-344-0) 

## **[1.32 kernel 2.6.10 :ucs-cmc](#page-344-1)**

 [1.32.1 Available under license](#page-344-2) 

# **[1.33 libedit 20090923-3.0](#page-366-0)**

 [1.33.1 Available under license](#page-367-0)  **[1.34 libelf 0.8.12](#page-367-1)**   [1.34.1 Available under license](#page-367-2)  **[1.35 libpcap 1.3.0](#page-377-0)**   [1.35.1 Available under license](#page-377-1)  **[1.36 libpcap/ndsu-portions 1.3.0](#page-378-0)**   [1.36.1 Available under license](#page-378-1)  **[1.37 libtecla 1.6.0 :0](#page-380-0)**  [1.37.1 Available under license](#page-380-1)  **[1.38 linux 3.4.30](#page-380-2)**   [1.38.1 Available under license](#page-381-0)  **[1.39 lsof 4.85 :r1](#page-451-0)**  [1.39.1 Available under license](#page-451-1)  **[1.40 Miglayout 3.6](#page-458-0)**   [1.40.1 Available under license](#page-458-1)  **[1.41 mii-tool 1.9.1.1](#page-459-0)**   [1.41.1 Available under license](#page-459-1)  **[1.42 mod\\_auth\\_pam 1.1.1](#page-466-0)**   [1.42.1 Available under license](#page-466-1)  **[1.43 module-init-tools 3.15](#page-466-2)**   [1.43.1 Available under license](#page-466-3)  **[1.44 MTD utils 1.5.0](#page-474-0)**   [1.44.1 Available under license](#page-474-1)  **[1.45 netkit-rsh 0.17](#page-481-0)**   [1.45.1 Available under license](#page-481-1)  **[1.46 NullSoft Install System \(NSIS\) 2.41](#page-482-0)**   [1.46.1 Available under license](#page-482-1)  **[1.47 Office LnF 2.7](#page-489-0)**   [1.47.1 Available under license](#page-489-1)  **[1.48 omcclp-0.5 0.5](#page-490-0)**   [1.48.1 Available under license](#page-490-1)  **[1.49 open-iscsi 2.0-872](#page-497-0)**   [1.49.1 Available under license](#page-497-1)  **[1.50 openldap 2.2.20](#page-504-0)**   [1.50.1 Available under license](#page-504-1)  **[1.51 openssh 5.9p1](#page-510-0)**   [1.51.1 Notifications](#page-510-1)   [1.51.2 Available under license](#page-510-2)  **[1.52 Openssl fips-1.2](#page-519-0)** 

 [1.52.1 Notifications](#page-519-1)   [1.52.2 Available under license](#page-520-0)  **[1.53 openssl-fips-1.2.3 1.2.3](#page-522-0)**   [1.53.1 Notifications](#page-522-1)   [1.53.2 Available under license](#page-522-2)  **[1.54 openwbem-3.2.2 3.2.2](#page-527-0)**   [1.54.1 Available under license](#page-527-1)  **[1.55 openwsman-core-1.5.9 1.5.9](#page-528-0)**   [1.55.1 Available under license](#page-528-1)  **[1.56 pciutils 2.2.5 :6.0.0.0801182](#page-530-0)**  [1.56.1 Available under license](#page-530-1)  **[1.57 pciutils 3.2.0](#page-531-0)**   [1.57.1 Available under license](#page-531-1)  **[1.58 pcre 7.9](#page-538-0)**   [1.58.1 Available under license](#page-538-1)  **[1.59 Prefuse beta :2007.10.21](#page-540-0)**  [1.59.1 Available under license](#page-540-1)  **[1.60 rsync 2.6.3 :1](#page-541-0)**  [1.60.1 Available under license](#page-541-1)  **[1.61 sblim-sfcb-1.2.4 1.2.4](#page-548-0)**   [1.61.1 Available under license](#page-548-1)  **[1.62 sblim-sfcb-1.3.3 1.3.3](#page-551-0)**   [1.62.1 Available under license](#page-551-1)  **[1.63 sblim-sfcc-2.0.2 2.0.2](#page-555-0)**   [1.63.1 Available under license](#page-555-1)  **[1.64 SwingX 1.0](#page-559-0)**   [1.64.1 Available under license](#page-559-1)  **[1.65 tar 1.26](#page-570-0)**   [1.65.1 Available under license](#page-570-1)  **[1.66 tcl 8.4.19](#page-584-0)**   [1.66.1 Available under license](#page-584-1)  **[1.67 tcpdump 3.8.3 :3.0.0.0501961](#page-588-0)**  [1.67.1 Available under license](#page-588-1)  **[1.68 Timing Framework 1.0](#page-588-2)**   [1.68.1 Available under license](#page-588-3)  **[1.69 U-Boot 1.1.3](#page-589-0)**   [1.69.1 Available under license](#page-589-1)  **[1.70 u-boot 1.3.0](#page-595-0)**   [1.70.1 Available under license](#page-595-1) 

# **[1.71 u-boot 1.1.3](#page-602-0)**   [1.71.1 Available under license](#page-602-1)  **[1.72 uClibc 0.9.33.2](#page-608-0)**   [1.72.1 Available under license](#page-608-1)  **[1.73 util-linux 2.22.2](#page-623-0)**   [1.73.1 Available under license](#page-623-1)  **[1.74 vlan 1.8 :1.0.1.0501961](#page-642-0)**  [1.74.1 Available under license](#page-642-1)  **[1.75 xinetd 2.3.15](#page-649-0)**   [1.75.1 Available under license](#page-649-1)  **[1.76 yui 2.6.0](#page-653-0)**   [1.76.1 Available under license](#page-653-1)  **4.0 UCS Manager 4G FI [2.1 acl 2.2.51 :r5](#page-670-0)**  [2.1.1 Available under license](#page-670-1)  **[2.2 ASM Tree 3.0](#page-688-0)**   [2.2.1 Available under license](#page-688-1)  **[2.3 attr 2.4.46 :r5](#page-689-0)**  [2.3.1 Available under license](#page-689-1)  **[2.4 base-files 3.0.14 :r74.2](#page-697-0)**  [2.4.1 Available under license](#page-697-1)  **[2.5 base-passwd 3.5.24 :r0.2](#page-704-0)**  [2.5.1 Available under license](#page-704-1)  **[2.6 bash 4.2 :r8](#page-712-0)**  [2.6.1 Available under license](#page-712-1)  **[2.7 beecrypt 4.2.1 :r3](#page-748-0)**  [2.7.1 Available under license](#page-748-1)  **[2.8 binutils 2.23.51.20120829+4.6a+127 :r5](#page-766-0)**  [2.8.1 Available under license](#page-766-1)  **[2.9 busybox 1.19.4 :r23](#page-861-0)**  [2.9.1 Available under license](#page-861-1)  **[2.10 busybox-oe-min 1.19.4 :r1.1](#page-870-0)**  [2.10.1 Available under license](#page-870-1)  **[2.11 bzip2 1.0.6 :r5](#page-878-0)**  [2.11.1 Available under license](#page-878-1)  **[2.12 Cobertura 1.9.4.1](#page-879-0)**   [2.12.1 Available under license](#page-879-1)  **[2.13 Cobertura :: Limited Runtime 1.9.4.1](#page-887-0)**   [2.13.1 Available under license](#page-887-1)

### **[2.14 Cobertura Maven Plugin 2.5](#page-894-0)**

 [2.14.1 Available under license](#page-894-1) 

## **[2.15 commons-beanutils-core 1.9.2](#page-898-0)**

 [2.15.1 Available under license](#page-898-1) 

### **[2.16 curlcpp 1.0](#page-903-0)**

 [2.16.1 Available under license](#page-903-1) 

#### **[2.17 Doxia Core 1.0-alpha-4](#page-904-0)**

 [2.17.1 Available under license](#page-904-1) 

# **[2.18 flex 2.5.35 :r3](#page-908-0)**

 [2.18.1 Available under license](#page-908-1) 

#### **[2.19 fontconfig 2.8.0 :r4](#page-909-0)**

 [2.19.1 Available under license](#page-909-1) 

#### **[2.20 fuzzywuzzy 0.2 :r5](#page-909-2)**

 [2.20.1 Available under license](#page-909-3) 

# **[2.21 gcc 4.7.2 :0.0](#page-910-0)**

 [2.21.1 Available under license](#page-910-1) 

### **[2.22 gdbm 1.1 :r3](#page-992-0)**

 [2.22.1 Available under license](#page-992-1) 

#### **[2.23 google-protobuf/C++ 3](#page-1006-0)**

 [2.23.1 Available under license](#page-1006-1) 

#### **[2.24 grub 0.97 :77.el6](#page-1008-0)**

 [2.24.1 Available under license](#page-1008-1) 

#### **[2.25 hibernate-entitymanager 4.0.1.Final](#page-1015-0)**

 [2.25.1 Available under license](#page-1015-1) 

#### **[2.26 init-ifupdown 1.0](#page-1022-0)**

 [2.26.1 Available under license](#page-1023-0) 

#### **[2.27 initscripts 1.0 :r141](#page-1028-0)**

 [2.27.1 Available under license](#page-1028-1) 

#### **[2.28 ipaddress 1.0.17](#page-1035-0)**

 [2.28.1 Available under license](#page-1035-1) 

#### **[2.29 java-getopt 1.0.9](#page-1036-0)**

 [2.29.1 Available under license](#page-1036-1) 

#### **[2.30 Java-WebSocket 1.3.0](#page-1047-0)**

 [2.30.1 Available under license](#page-1047-1) 

#### **[2.31 Jettison 1.3.5](#page-1047-2)**

 [2.31.1 Available under license](#page-1047-3) 

#### **[2.32 json 20140107](#page-1051-0)**

 [2.32.1 Available under license](#page-1051-1) 

#### **[2.33 json-io 2.6.0](#page-1052-0)**

**[2.34 json-smart 1.0.8](#page-1055-0)**   [2.34.1 Available under license](#page-1055-1)  **[2.35 jsonrpc2-base 1.35](#page-1058-0)**   [2.35.1 Available under license](#page-1058-1)  **[2.36 jsonrpc2-client 1.14.4](#page-1061-0)**   [2.36.1 Available under license](#page-1061-1)  **[2.37 jsonrpc2-server 1.10.1](#page-1064-0)**   [2.37.1 Available under license](#page-1065-0)  **[2.38 kernel-linux 3.4.10](#page-1068-0)**   [2.38.1 Available under license](#page-1068-1)  **[2.39 kexec-tools 2.0.3 :0.0](#page-1135-0)**  [2.39.1 Available under license](#page-1135-1)  **[2.40 kmod 14-3b38c7fcb5](#page-1142-0)**   [2.40.1 Available under license](#page-1142-1)  **[2.41 libssh2 1.4.2 :r0](#page-1160-0)**  [2.41.1 Available under license](#page-1160-1)  **[2.42 libtasn1 3.3 :r0](#page-1161-0)**  [2.42.1 Available under license](#page-1161-1)  **[2.43 libtasn1/gplv3 3.3 :r0](#page-1186-0)**  [2.43.1 Available under license](#page-1186-1)  **[2.44 libusb 1.0.8 :r4](#page-1200-0)**  [2.44.1 Available under license](#page-1200-1)  **[2.45 libvirt 0.8.4](#page-1208-0)**   [2.45.1 Available under license](#page-1208-1)  **[2.46 linux-libc-headers 3.1 :r0](#page-1218-0)**  [2.46.1 Available under license](#page-1218-1)  **[2.47 linux-yocto 3.10.17+gitAUTOINC+6ad20f049a\\_c03195ed6e :r0](#page-1254-0)**  [2.47.1 Available under license](#page-1254-1)  **[2.48 maven-compiler-plugin 2.3.2](#page-1289-0)**   [2.48.1 Available under license](#page-1289-1)  **[2.49 maven-release-plugin 2.4.1](#page-1293-0)**   [2.49.1 Available under license](#page-1293-1)  **[2.50 maven-reporting-api 2.0](#page-1298-0)**   [2.50.1 Available under license](#page-1298-1)  **[2.51 maven-reporting-impl 2.0](#page-1302-0)**   [2.51.1 Available under license](#page-1302-1)  **[2.52 monit 5.13 :5.13](#page-1305-0)**  [2.52.1 Available under license](#page-1305-1) 

 [2.33.1 Available under license](#page-1052-1) 

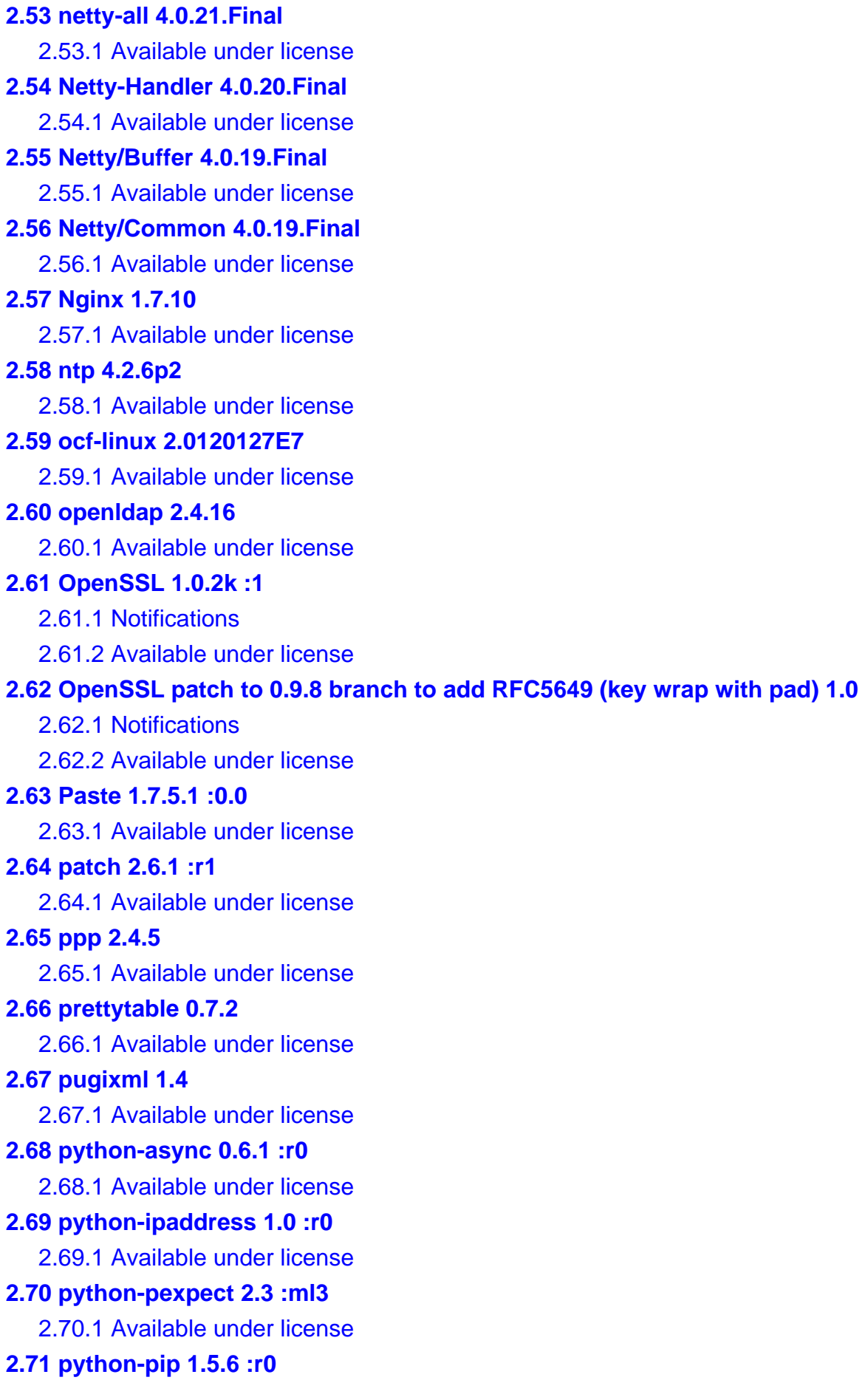

# [2.71.1 Available under license](#page-1517-3)  **[2.72 python-pycurl 7.19.0 :r3](#page-1518-0)**  [2.72.1 Available under license](#page-1518-1)  **[2.73 python-setuptools 0.6c11 :ml5](#page-1529-0)**  [2.73.1 Available under license](#page-1529-1)  **[2.74 rsh 0.17 :0.0](#page-1533-0)**  [2.74.1 Available under license](#page-1533-1)  **[2.75 run-postinsts 1.0 :r9](#page-1534-0)**  [2.75.1 Available under license](#page-1535-0)  **[2.76 shadow-securetty 4.1.4.3 :r2](#page-1543-0)**  [2.76.1 Available under license](#page-1543-1)  **[2.77 shadow-utils 4.1.4.3 :r12](#page-1544-0)**  [2.77.1 Available under license](#page-1544-1)  **[2.78 simple-jsonrpc 0.3.4](#page-1547-0)**   [2.78.1 Available under license](#page-1547-1)  **[2.79 uboot 2011.12](#page-1550-0)**   [2.79.1 Available under license](#page-1550-1)  **[2.80 uboot patch 2012\\_Q4.9](#page-1557-0)**   [2.80.1 Available under license](#page-1557-1)  **[2.81 v86d 0.1.10 :r1](#page-1563-0)**  [2.81.1 Available under license](#page-1563-1)  **[2.82 wireshark 1.2.9](#page-1570-0)**   [2.82.1 Available under license](#page-1570-1)  **[2.83 xmltodict 0.8.3](#page-1582-0)**   [2.83.1 Available under license](#page-1582-1)  **[2.84 zlib 1.2.7 :r1](#page-1582-2)**  [2.84.1 Available under license](#page-1582-3)  **4.0 UCS Manager- Fabric Interconnect (FI) [3.1 bash 3.2](#page-1583-0)**   [3.1.1 Available under license](#page-1583-1)  **[3.2 bind 9.8.0](#page-1590-0)**   [3.2.1 Available under license](#page-1590-1)  **[3.3 BMC/CIMC Device Drivers 1.0/1.1 :1.0](#page-1593-0)**  [3.3.1 Available under license](#page-1593-1)  **[3.4 busybox 1.01](#page-1600-0)**   [3.4.1 Available under license](#page-1600-1)  **[3.5 bzip2 1.0.6](#page-1608-0)**   [3.5.1 Available under license](#page-1608-1)  **[3.6 chkconfig 1.3.34 :1](#page-1609-0)**

#### [3.6.1 Available under license](#page-1609-1)

# **[3.7 coreutils 6.9](#page-1617-0)**

 [3.7.1 Available under license](#page-1617-1) 

## **[3.8 cracklib 2.7 :1](#page-1624-0)**

 [3.8.1 Available under license](#page-1624-1) 

## **[3.9 dhcp 4.1-ESV-R13](#page-1626-0)**

## **[3.10 diffutils 2.8.1](#page-1626-1)**

 [3.10.1 Available under license](#page-1626-2) 

# **[3.11 dmidecode 2.9](#page-1633-0)**

 [3.11.1 Available under license](#page-1634-0) 

## **[3.12 e2fsprogs 1.35 :2.0.2.0600975](#page-1641-0)**

 [3.12.1 Available under license](#page-1641-1) 

# **[3.13 ethtool 1.8 :4.0600975](#page-1648-0)**

 [3.13.1 Available under license](#page-1648-1) 

# **[3.14 ethtool 6](#page-1656-0)**

 [3.14.1 Available under license](#page-1656-1) 

# **[3.15 expect 5.43](#page-1656-2)**

 [3.15.1 Available under license](#page-1656-3) 

# **[3.16 file 4.12 :5.0.0.0801182](#page-1656-4)**

 [3.16.1 Available under license](#page-1656-5) 

# **[3.17 file 4.12 :4.0.1.0600975](#page-1657-0)**

 [3.17.1 Available under license](#page-1657-1) 

# **[3.18 findutils 4.2.31](#page-1658-0)**

 [3.18.1 Available under license](#page-1658-1) 

# **[3.19 gawk 3.1.5 3.1.5 :9.0\(1\)](#page-1665-0)**

 [3.19.1 Available under license](#page-1665-1) 

# **[3.20 GCC Compiler ,GCC C++ run-time library and GCC STL 3.2.1](#page-1672-0)**

 [3.20.1 Available under license](#page-1672-1) 

# **[3.21 GCC Compiler ,GCC C++ run-time library and GCC STL - libs 3.2.1](#page-1679-0)**

 [3.21.1 Available under license](#page-1679-1) 

# **[3.22 glib 2.8.3-1.0.1 :0703267](#page-1690-0)**

 [3.22.1 Available under license](#page-1690-1) 

# **[3.23 glibc 2.3.3-40.0.109 :0703267](#page-1701-0)**

 [3.23.1 Available under license](#page-1701-1) 

# **[3.24 grub 0.97](#page-1734-0)**

 [3.24.1 Available under license](#page-1734-1) 

# **[3.25 grub2 1.99](#page-1741-0)**

 [3.25.1 Available under license](#page-1741-1) 

# **[3.26 gzip 1.3.12](#page-1765-0)**

 [3.26.1 Available under license](#page-1765-1)  **[3.27 hdparm 9.48](#page-1772-0)**   [3.27.1 Available under license](#page-1772-1)  **[3.28 hwclock 2.32](#page-1780-0)**   [3.28.1 Available under license](#page-1780-1)  **[3.29 iptables 1.4.0](#page-1787-0)**   [3.29.1 Available under license](#page-1787-1)  **[3.30 libc 2.8](#page-1795-0)**   [3.30.1 Available under license](#page-1795-1)  **[3.31 libelf 0.7.0](#page-1826-0)**   [3.31.1 Available under license](#page-1826-1)  **[3.32 libgcc 1-3.4.3-25.0.135 :0703267](#page-1836-0)**  [3.32.1 Available under license](#page-1836-1)  **[3.33 libpcap 0.9.8](#page-1863-0)**   [3.33.1 Available under license](#page-1863-1)  **[3.34 libpcap 0.8.3 :2.0.0.0501961](#page-1864-0)**  [3.34.1 Available under license](#page-1864-1)  **[3.35 libposixtime 3.1.1-1.0.3 :0703267](#page-1864-2)**  [3.35.1 Available under license](#page-1864-3)  **[3.36 libtecla 1.6.0 :0](#page-1881-0)**  [3.36.1 Available under license](#page-1882-0)  **[3.37 libxml2 2.9.8](#page-1882-1)**   [3.37.1 Available under license](#page-1882-2)  **[3.38 Linux Kernel 2.6.27.47](#page-1883-0)**   [3.38.1 Available under license](#page-1883-1)  **[3.39 logrotate 3.7.4 :12](#page-1908-0)**  [3.39.1 Available under license](#page-1908-1)  **[3.40 lsof 4.7.1-2.0 :0703267](#page-1916-0)**  [3.40.1 Notifications](#page-1916-1)   [3.40.2 Available under license](#page-1916-2)  **[3.41 Miglayout 3.6](#page-1916-3)**   [3.41.1 Available under license](#page-1916-4)  **[3.42 mii-tool 1.9.1.1](#page-1917-0)**   [3.42.1 Available under license](#page-1917-1)  **[3.43 minised 1.13](#page-1924-0)**   [3.43.1 Available under license](#page-1924-1)  **[3.44 mktemp 1.5](#page-1932-0)**   [3.44.1 Available under license](#page-1932-1)  **[3.45 mod\\_auth\\_pam 1.1.1](#page-1933-0)** 

 [3.45.1 Available under license](#page-1933-1)  **[3.46 mtd-utils 2.6.9-1.1 :0703267](#page-1934-0)**  [3.46.1 Available under license](#page-1934-1)  **[3.47 ncurses 5.6 :ASA](#page-1942-0)**  [3.47.1 Available under license](#page-1942-1)  **[3.48 netkit-rsh 0.17-6.0.3 :0703267](#page-1949-0)**  [3.48.1 Available under license](#page-1949-1)  **[3.49 netkit-rsh 0.17 :9.0.2.0901500](#page-1951-0)**  [3.49.1 Available under license](#page-1951-1)  **[3.50 NTP 4.2.8p10](#page-1951-2)**   [3.50.1 Available under license](#page-1951-3)  **[3.51 NullSoft Install System \(NSIS\) 2.41](#page-1977-0)**   [3.51.1 Available under license](#page-1977-1)  **[3.52 omcclp-0.5 0.5](#page-1984-0)**   [3.52.1 Available under license](#page-1984-1)  **[3.53 OpenLDAP 2.4.17](#page-1991-0)**   [3.53.1 Available under license](#page-1991-1)  **[3.54 OpenLDAP/nss-lapd 2.4.17](#page-1992-0)**   [3.54.1 Available under license](#page-1992-1)  **[3.55 openssh 6.2p2](#page-2004-0)**   [3.55.1 Available under license](#page-2004-1)  **[3.56 oprofile 0.9.3](#page-2011-0)**   [3.56.1 Available under license](#page-2011-1)  **[3.57 PAM 0.99.10.0](#page-2018-0)**   [3.57.1 Available under license](#page-2018-1)  **[3.58 pam 0.76-4.0.3 :0703267](#page-2020-0)**  [3.58.1 Available under license](#page-2020-1)  **[3.59 pciutils 2.2.5 :6.0.0.0801182](#page-2022-0)**  [3.59.1 Available under license](#page-2022-1)  **[3.60 perl 5.8.4 :6.0.1.0501961](#page-2022-2)**  [3.60.1 Available under license](#page-2023-0)  **[3.61 procps 3.2.7](#page-2025-0)**   [3.61.1 Available under license](#page-2025-1)  **[3.62 ptpd v1rc1](#page-2035-0)**   [3.62.1 Available under license](#page-2035-1)  **[3.63 readline bash 3.2](#page-2036-0)**   [3.63.1 Available under license](#page-2036-1)  **[3.64 readline-libs 4.3-2.0.1 :0703267](#page-2043-0)**  [3.64.1 Available under license](#page-2043-1) 

# **[3.65 recode 3.6](#page-2050-0)**   [3.65.1 Available under license](#page-2050-1)  **[3.66 rpm 4.3.3-6.0.4 :0703267](#page-4687-0)**  [3.66.1 Available under license](#page-4688-0)  **[3.67 smartmontools 6.4 :1.0](#page-4730-0)**  [3.67.1 Available under license](#page-4730-1)  **[3.68 strace 4.5.15](#page-4738-0)**   [3.68.1 Available under license](#page-4738-1)  **[3.69 sudo 1.6.8p12 :r3.2.3](#page-4739-0)**  [3.69.1 Available under license](#page-4739-1)  **[3.70 Sysstat 8.1.2](#page-4740-0)**   [3.70.1 Available under license](#page-4740-1)  **[3.71 tcp-wrappers 7.6-7.0.1 :0703267](#page-4747-0)**  [3.71.1 Available under license](#page-4747-1)  **[3.72 tcpdump 4.4.0](#page-4749-0)**   [3.72.1 Available under license](#page-4749-1)  **[3.73 TianoCore EDK 1.03](#page-4749-2)**   [3.73.1 Available under license](#page-4749-3)  **[3.74 TianoCore EFI-SHELL 1.00](#page-4750-0)**   [3.74.1 Available under license](#page-4750-1)  **[3.75 tog-pegasus 2.6.0](#page-4750-2)**   [3.75.1 Available under license](#page-4751-0)  **[3.76 xinetd 2.3.3](#page-4753-0)**   [3.76.1 Available under license](#page-4753-1)  **[3.77 zlib 1.2.1.1-2.0.2 :0703267](#page-4755-0)**  [3.77.1 Available under license](#page-4755-1)  **[3.78 Zlib 1.2.3](#page-4755-2)**   [3.78.1 Available under license](#page-4755-3)  **4.0 UCS Manager - BIOS [4.1 TianoCore EDK 1.03](#page-4758-0)**   [4.1.1 Available under license](#page-4758-1)  **[4.2 TianoCore EFI-SHELL 1.00](#page-4759-0)**   [4.2.1 Available under license](#page-4759-1)  **4.0 UCS Manager - CIMC/BMC [5.1 bash 3.2](#page-4760-0)**   [5.1.1 Available under license](#page-4760-1)  **[5.2 bash bash-4.4](#page-4785-0)**   [5.2.1 Available under license](#page-4785-1)

**[5.3 BMC/CIMC Device Drivers 1.0/1.1 :1.0](#page-4820-0)**

# [5.3.1 Available under license](#page-4820-1)  **[5.4 busybox 1.23.2](#page-4827-0)**   [5.4.1 Available under license](#page-4827-1)  **[5.5 CSRP 1.0](#page-4835-0)**   [5.5.1 Available under license](#page-4835-1)  **[5.6 dmidecode 2.9](#page-4836-0)**   [5.6.1 Available under license](#page-4836-1)  **[5.7 dosfstools 4.1](#page-4843-0)**   [5.7.1 Available under license](#page-4843-1)  **[5.8 dropbear 2016.74](#page-4858-0)**   [5.8.1 Available under license](#page-4858-1)  **[5.9 expat 2.2.1](#page-4861-0)**   [5.9.1 Available under license](#page-4861-1)  **[5.10 flex 2.5.35](#page-4862-0)**   [5.10.1 Available under license](#page-4862-1)  **[5.11 fuse 2.9.0](#page-4863-0)**   [5.11.1 Available under license](#page-4863-1)  **[5.12 glibc 2.23](#page-4881-0)**   [5.12.1 Available under license](#page-4881-1)  **[5.13 glibc/gplv2-subpart 2.23](#page-4944-0)**   [5.13.1 Available under license](#page-4945-0)  **[5.14 glibc/gplv3-subpart 2.23](#page-4952-0)**   [5.14.1 Available under license](#page-4952-1)  **[5.15 Go CORS 1.0](#page-4966-0)**   [5.15.1 Available under license](#page-4967-0)  **[5.16 Go Pty 1.0](#page-4967-1)**   [5.16.1 Available under license](#page-4967-2)  **[5.17 Go Shellwords 1.0](#page-4968-0)**   [5.17.1 Available under license](#page-4968-1)  **[5.18 Go Zap 1.0](#page-4968-2)**   [5.18.1 Available under license](#page-4968-3)  **[5.19 golang 1.8.0](#page-4969-0)**   [5.19.1 Available under license](#page-4969-1)  **[5.20 Gorilla WebSocket 1.0](#page-4994-0)**   [5.20.1 Available under license](#page-4994-1)  **[5.21 grub 0.97 :81.el6](#page-4995-0)**  [5.21.1 Available under license](#page-4995-1)  **[5.22 htop 2.0.2](#page-5002-0)**   [5.22.1 Available under license](#page-5002-1)

#### **[5.23 httpfs2 0.1.4](#page-5010-0)**

 [5.23.1 Available under license](#page-5010-1) 

# **[5.24 ifenslave 1.1.0 :r2](#page-5018-0)**

 [5.24.1 Available under license](#page-5018-1) 

## **[5.25 ipmitool 1.8.9](#page-5025-0)**

 [5.25.1 Available under license](#page-5025-1) 

## **[5.26 iptables 1.3.8](#page-5027-0)**

 [5.26.1 Available under license](#page-5027-1) 

#### **[5.27 iptables 1.4.19.1](#page-5034-0)**

 [5.27.1 Available under license](#page-5034-1) 

#### **[5.28 libconfig 1.5](#page-5041-0)**

 [5.28.1 Available under license](#page-5041-1) 

#### **[5.29 libselinux 2.6](#page-5065-0)**

 [5.29.1 Available under license](#page-5065-1) 

# **[5.30 libsepol 2.6](#page-5066-0)**

 [5.30.1 Available under license](#page-5066-1) 

# **[5.31 Libtool 2.4.2](#page-5076-0)**

 [5.31.1 Available under license](#page-5076-1) 

#### **[5.32 Libtool - libltdl 2.4.2](#page-5094-0)**

 [5.32.1 Available under license](#page-5094-1) 

## **[5.33 Linux Kernel 2.6.35](#page-5105-0)**

 [5.33.1 Available under license](#page-5105-1) 

## **[5.34 linux kernel 3.14.35 3.14.35](#page-5113-0)**

 [5.34.1 Available under license](#page-5113-1) 

#### **[5.35 mii-tool 1.9.1.1](#page-5184-0)**

 [5.35.1 Available under license](#page-5184-1) 

#### **[5.36 mtd 1.5.2](#page-5191-0)**

 [5.36.1 Available under license](#page-5191-1) 

## **[5.37 ncurses 6.0](#page-5198-0)**

 [5.37.1 Available under license](#page-5198-1) 

## **[5.38 OpenSSH 7.5p1](#page-5199-0)**

 [5.38.1 Available under license](#page-5199-1) 

#### **[5.39 OpenSSH 7.5](#page-5206-0)**

 [5.39.1 Available under license](#page-5206-1) 

## **[5.40 pam 1.2.1](#page-5213-0)**

 [5.40.1 Available under license](#page-5213-1) 

## **[5.41 PCRE 8.40](#page-5215-0)**

 [5.41.1 Available under license](#page-5215-1) 

#### **[5.42 PKIX-SSH 10.0](#page-5218-0)**

 [5.42.1 Available under license](#page-5218-1)  **[5.43 pppd 2.4.5](#page-5218-2)**   [5.43.1 Available under license](#page-5218-3)  **[5.44 ptpd v1rc1](#page-5220-0)**   [5.44.1 Available under license](#page-5221-0)  **[5.45 Raritan IPMI 1 :1](#page-5221-1)**  [5.45.1 Available under license](#page-5221-2)  **[5.46 Raritan IPMI/Not Shipped Subpart 1 :1](#page-5231-0)**  [5.46.1 Available under license](#page-5232-0)  **[5.47 rng-tools 5.0 :4.0](#page-5571-0)**  [5.47.1 Available under license](#page-5571-1)  **[5.48 Rsyslog 3.17.5](#page-5578-0)**   [5.48.1 Available under license](#page-5578-1)  **[5.49 runit 2.1.1](#page-5592-0)**   [5.49.1 Available under license](#page-5593-0)  **[5.50 Strace 4.5.18](#page-5593-1)**   [5.50.1 Available under license](#page-5593-2)  **[5.51 strace 4.10](#page-5594-0)**   [5.51.1 Available under license](#page-5594-1)  **[5.52 Sysstat 8.1.2](#page-5595-0)**   [5.52.1 Available under license](#page-5595-1)  **[5.53 tcpdump 3.8.3](#page-5603-0)**   [5.53.1 Available under license](#page-5603-1)  **[5.54 U-Boot 1.1.4](#page-5603-2)**   [5.54.1 Available under license](#page-5603-3)  **[5.55 zlib 1.2.3](#page-5609-0)**   [5.55.1 Available under license](#page-5609-1) 

# <span id="page-16-0"></span>**1.1 Apache Web Server 2.2.22**

# <span id="page-16-1"></span>**1.1.1 Available under license :**

Apache License

 Version 2.0, January 2004 http://www.apache.org/licenses/

#### TERMS AND CONDITIONS FOR USE, REPRODUCTION, AND DISTRIBUTION

1. Definitions.

 "License" shall mean the terms and conditions for use, reproduction, and distribution as defined by Sections 1 through 9 of this document.  "Licensor" shall mean the copyright owner or entity authorized by the copyright owner that is granting the License.

 "Legal Entity" shall mean the union of the acting entity and all other entities that control, are controlled by, or are under common control with that entity. For the purposes of this definition, "control" means (i) the power, direct or indirect, to cause the direction or management of such entity, whether by contract or otherwise, or (ii) ownership of fifty percent (50%) or more of the outstanding shares, or (iii) beneficial ownership of such entity.

 "You" (or "Your") shall mean an individual or Legal Entity exercising permissions granted by this License.

 "Source" form shall mean the preferred form for making modifications, including but not limited to software source code, documentation source, and configuration files.

 "Object" form shall mean any form resulting from mechanical transformation or translation of a Source form, including but not limited to compiled object code, generated documentation, and conversions to other media types.

 "Work" shall mean the work of authorship, whether in Source or Object form, made available under the License, as indicated by a copyright notice that is included in or attached to the work (an example is provided in the Appendix below).

 "Derivative Works" shall mean any work, whether in Source or Object form, that is based on (or derived from) the Work and for which the editorial revisions, annotations, elaborations, or other modifications represent, as a whole, an original work of authorship. For the purposes of this License, Derivative Works shall not include works that remain separable from, or merely link (or bind by name) to the interfaces of, the Work and Derivative Works thereof.

 "Contribution" shall mean any work of authorship, including the original version of the Work and any modifications or additions to that Work or Derivative Works thereof, that is intentionally submitted to Licensor for inclusion in the Work by the copyright owner or by an individual or Legal Entity authorized to submit on behalf of the copyright owner. For the purposes of this definition, "submitted" means any form of electronic, verbal, or written communication sent to the Licensor or its representatives, including but not limited to communication on electronic mailing lists, source code control systems, and issue tracking systems that are managed by, or on behalf of, the Licensor for the purpose of discussing and improving the Work, but excluding communication that is conspicuously marked or otherwise

designated in writing by the copyright owner as "Not a Contribution."

 "Contributor" shall mean Licensor and any individual or Legal Entity on behalf of whom a Contribution has been received by Licensor and subsequently incorporated within the Work.

- 2. Grant of Copyright License. Subject to the terms and conditions of this License, each Contributor hereby grants to You a perpetual, worldwide, non-exclusive, no-charge, royalty-free, irrevocable copyright license to reproduce, prepare Derivative Works of, publicly display, publicly perform, sublicense, and distribute the Work and such Derivative Works in Source or Object form.
- 3. Grant of Patent License. Subject to the terms and conditions of this License, each Contributor hereby grants to You a perpetual, worldwide, non-exclusive, no-charge, royalty-free, irrevocable (except as stated in this section) patent license to make, have made, use, offer to sell, sell, import, and otherwise transfer the Work, where such license applies only to those patent claims licensable by such Contributor that are necessarily infringed by their Contribution(s) alone or by combination of their Contribution(s) with the Work to which such Contribution(s) was submitted. If You institute patent litigation against any entity (including a cross-claim or counterclaim in a lawsuit) alleging that the Work or a Contribution incorporated within the Work constitutes direct or contributory patent infringement, then any patent licenses granted to You under this License for that Work shall terminate as of the date such litigation is filed.
- 4. Redistribution. You may reproduce and distribute copies of the Work or Derivative Works thereof in any medium, with or without modifications, and in Source or Object form, provided that You meet the following conditions:
	- (a) You must give any other recipients of the Work or Derivative Works a copy of this License; and
	- (b) You must cause any modified files to carry prominent notices stating that You changed the files; and
	- (c) You must retain, in the Source form of any Derivative Works that You distribute, all copyright, patent, trademark, and attribution notices from the Source form of the Work, excluding those notices that do not pertain to any part of the Derivative Works; and
	- (d) If the Work includes a "NOTICE" text file as part of its distribution, then any Derivative Works that You distribute must

 include a readable copy of the attribution notices contained within such NOTICE file, excluding those notices that do not pertain to any part of the Derivative Works, in at least one of the following places: within a NOTICE text file distributed as part of the Derivative Works; within the Source form or documentation, if provided along with the Derivative Works; or, within a display generated by the Derivative Works, if and wherever such third-party notices normally appear. The contents of the NOTICE file are for informational purposes only and do not modify the License. You may add Your own attribution notices within Derivative Works that You distribute, alongside or as an addendum to the NOTICE text from the Work, provided that such additional attribution notices cannot be construed as modifying the License.

 You may add Your own copyright statement to Your modifications and may provide additional or different license terms and conditions for use, reproduction, or distribution of Your modifications, or for any such Derivative Works as a whole, provided Your use, reproduction, and distribution of the Work otherwise complies with the conditions stated in this License.

- 5. Submission of Contributions. Unless You explicitly state otherwise, any Contribution intentionally submitted for inclusion in the Work by You to the Licensor shall be under the terms and conditions of this License, without any additional terms or conditions. Notwithstanding the above, nothing herein shall supersede or modify the terms of any separate license agreement you may have executed with Licensor regarding such Contributions.
- 6. Trademarks. This License does not grant permission to use the trade names, trademarks, service marks, or product names of the Licensor, except as required for reasonable and customary use in describing the origin of the Work and reproducing the content of the NOTICE file.
- 7. Disclaimer of Warranty. Unless required by applicable law or agreed to in writing, Licensor provides the Work (and each Contributor provides its Contributions) on an "AS IS" BASIS, WITHOUT WARRANTIES OR CONDITIONS OF ANY KIND, either express or implied, including, without limitation, any warranties or conditions of TITLE, NON-INFRINGEMENT, MERCHANTABILITY, or FITNESS FOR A PARTICULAR PURPOSE. You are solely responsible for determining the appropriateness of using or redistributing the Work and assume any risks associated with Your exercise of permissions under this License.
- 8. Limitation of Liability. In no event and under no legal theory, whether in tort (including negligence), contract, or otherwise, unless required by applicable law (such as deliberate and grossly

 negligent acts) or agreed to in writing, shall any Contributor be liable to You for damages, including any direct, indirect, special, incidental, or consequential damages of any character arising as a result of this License or out of the use or inability to use the Work (including but not limited to damages for loss of goodwill, work stoppage, computer failure or malfunction, or any and all other commercial damages or losses), even if such Contributor has been advised of the possibility of such damages.

 9. Accepting Warranty or Additional Liability. While redistributing the Work or Derivative Works thereof, You may choose to offer, and charge a fee for, acceptance of support, warranty, indemnity, or other liability obligations and/or rights consistent with this License. However, in accepting such obligations, You may act only on Your own behalf and on Your sole responsibility, not on behalf of any other Contributor, and only if You agree to indemnify, defend, and hold each Contributor harmless for any liability incurred by, or claims asserted against, such Contributor by reason of your accepting any such warranty or additional liability.

#### END OF TERMS AND CONDITIONS

APPENDIX: How to apply the Apache License to your work.

 To apply the Apache License to your work, attach the following boilerplate notice, with the fields enclosed by brackets "[]" replaced with your own identifying information. (Don't include the brackets!) The text should be enclosed in the appropriate comment syntax for the file format. We also recommend that a file or class name and description of purpose be included on the same "printed page" as the copyright notice for easier identification within third-party archives.

Copyright [yyyy] [name of copyright owner]

 Licensed under the Apache License, Version 2.0 (the "License"); you may not use this file except in compliance with the License. You may obtain a copy of the License at

http://www.apache.org/licenses/LICENSE-2.0

 Unless required by applicable law or agreed to in writing, software distributed under the License is distributed on an "AS IS" BASIS, WITHOUT WARRANTIES OR CONDITIONS OF ANY KIND, either express or implied. See the License for the specific language governing permissions and limitations under the License.

#### APACHE HTTP SERVER SUBCOMPONENTS:

The Apache HTTP Server includes a number of subcomponents with separate copyright notices and license terms. Your use of the source code for the these subcomponents is subject to the terms and conditions of the following licenses.

For the mod\_mime\_magic component:

#### /\*

\* mod\_mime\_magic: MIME type lookup via file magic numbers

\* Copyright (c) 1996-1997 Cisco Systems, Inc.

\*

\* This software was submitted by Cisco Systems to the Apache Group in July

\* 1997. Future revisions and derivatives of this source code must

\* acknowledge Cisco Systems as the original contributor of this module.

\* All other licensing and usage conditions are those of the Apache Group. \*

\* Some of this code is derived from the free version of the file command

\* originally posted to comp.sources.unix. Copyright info for that program

\* is included below as required.

\* ---------------------------------------------------------------------------

\* - Copyright (c) Ian F. Darwin, 1987. Written by Ian F. Darwin.

\*

\* This software is not subject to any license of the American Telephone and

\* Telegraph Company or of the Regents of the University of California.

\*

\* Permission is granted to anyone to use this software for any purpose on any

\* computer system, and to alter it and redistribute it freely, subject to

\* the following restrictions:

\*

\* 1. The author is not responsible for the consequences of use of this

\* software, no matter how awful, even if they arise from flaws in it. \*

\* 2. The origin of this software must not be misrepresented, either by

\* explicit claim or by omission. Since few users ever read sources, credits

\* must appear in the documentation.

\*

\*

\* 3. Altered versions must be plainly marked as such, and must not be

\* misrepresented as being the original software. Since few users ever read

\* sources, credits must appear in the documentation.

\* 4. This notice may not be removed or altered.

\* -------------------------------------------------------------------------

\* \*/ For the modules\mappers\mod\_imagemap.c component:

"macmartinized" polygon code copyright 1992 by Eric Haines, erich@eye.com

For the server\util\_md5.c component:

/\*\*\*\*\*\*\*\*\*\*\*\*\*\*\*\*\*\*\*\*\*\*\*\*\*\*\*\*\*\*\*\*\*\*\*\*\*\*\*\*\*\*\*\*\*\*\*\*\*\*\*\*\*\*\*\*\*\*\*\*\*\*\*\*\*\*\*\*\*\*\*\*

```
* NCSA HTTPd Server
```
\* Software Development Group

\* National Center for Supercomputing Applications

\* University of Illinois at Urbana-Champaign

\* 605 E. Springfield, Champaign, IL 61820

\* httpd@ncsa.uiuc.edu

\* Copyright (C) 1995, Board of Trustees of the University of Illinois

\*\*\*\*\*\*\*\*\*\*\*\*\*\*\*\*\*\*\*\*\*\*\*\*\*\*\*\*\*\*\*\*\*\*\*\*\*\*\*\*\*\*\*\*\*\*\*\*\*\*\*\*\*\*\*\*\*\*\*\*\*\*\*\*\*\*\*\*\*\*\*\*

\*

\*

\*

\*

\* md5.c: NCSA HTTPd code which uses the md5c.c RSA Code

\* Original Code Copyright (C) 1994, Jeff Hostetler, Spyglass, Inc.

\* Portions of Content-MD5 code Copyright (C) 1993, 1994 by Carnegie Mellon

University (see Copyright below).

\* Portions of Content-MD5 code Copyright (C) 1991 Bell Communications

\* Research, Inc. (Bellcore) (see Copyright below).

\* Portions extracted from mpack, John G. Myers - jgm+@cmu.edu

\* Content-MD5 Code contributed by Martin Hamilton (martin@net.lut.ac.uk)

\*

\*/

/\* these portions extracted from mpack, John G. Myers - jgm+@cmu.edu \*/

/\* (C) Copyright 1993,1994 by Carnegie Mellon University

```
* All Rights Reserved.
```
\*

\* Permission to use, copy, modify, distribute, and sell this software

\* and its documentation for any purpose is hereby granted without

\* fee, provided that the above copyright notice appear in all copies

\* and that both that copyright notice and this permission notice

\* appear in supporting documentation, and that the name of Carnegie

\* Mellon University not be used in advertising or publicity

\* pertaining to distribution of the software without specific,

\* written prior permission. Carnegie Mellon University makes no

\* representations about the suitability of this software for any

\* purpose. It is provided "as is" without express or implied

\* warranty.

\*

\* CARNEGIE MELLON UNIVERSITY DISCLAIMS ALL WARRANTIES WITH REGARD TO \* THIS SOFTWARE, INCLUDING ALL IMPLIED WARRANTIES OF MERCHANTABILITY \* AND FITNESS, IN NO EVENT SHALL CARNEGIE MELLON UNIVERSITY BE LIABLE \* FOR ANY SPECIAL, INDIRECT OR CONSEQUENTIAL DAMAGES OR ANY DAMAGES \* WHATSOEVER RESULTING FROM LOSS OF USE, DATA OR PROFITS, WHETHER IN \* AN ACTION OF CONTRACT, NEGLIGENCE OR OTHER TORTIOUS ACTION, ARISING \* OUT OF OR IN CONNECTION WITH THE USE OR PERFORMANCE OF THIS \* SOFTWARE.

\*/

/\*

\* Copyright (c) 1991 Bell Communications Research, Inc. (Bellcore)

\*

\* Permission to use, copy, modify, and distribute this material

\* for any purpose and without fee is hereby granted, provided

\* that the above copyright notice and this permission notice

\* appear in all copies, and that the name of Bellcore not be

\* used in advertising or publicity pertaining to this

\* material without the specific, prior written permission

\* of an authorized representative of Bellcore. BELLCORE

\* MAKES NO REPRESENTATIONS ABOUT THE ACCURACY OR SUITABILITY

\* OF THIS MATERIAL FOR ANY PURPOSE. IT IS PROVIDED "AS IS",

\* WITHOUT ANY EXPRESS OR IMPLIED WARRANTIES.

\*/

For the srclib\apr\include\apr\_md5.h component: /\*

\* This is work is derived from material Copyright RSA Data Security, Inc.

\*

\* The RSA copyright statement and Licence for that original material is

\* included below. This is followed by the Apache copyright statement and

\* licence for the modifications made to that material.

\*/

/\* Copyright (C) 1991-2, RSA Data Security, Inc. Created 1991. All rights reserved.

 License to copy and use this software is granted provided that it is identified as the "RSA Data Security, Inc. MD5 Message-Digest Algorithm" in all material mentioning or referencing this software or this function.

 License is also granted to make and use derivative works provided that such works are identified as "derived from the RSA Data Security, Inc. MD5 Message-Digest Algorithm" in all material mentioning or referencing the derived work.

RSA Data Security, Inc. makes no representations concerning either

 the merchantability of this software or the suitability of this software for any particular purpose. It is provided "as is" without express or implied warranty of any kind.

 These notices must be retained in any copies of any part of this documentation and/or software. \*/

For the srclib\apr\passwd\apr\_md5.c component:

/\*

\* This is work is derived from material Copyright RSA Data Security, Inc. \*

\* The RSA copyright statement and Licence for that original material is

\* included below. This is followed by the Apache copyright statement and \* licence for the modifications made to that material.

\*/

/\* MD5C.C - RSA Data Security, Inc., MD5 message-digest algorithm \*/

/\* Copyright (C) 1991-2, RSA Data Security, Inc. Created 1991. All rights reserved.

 License to copy and use this software is granted provided that it is identified as the "RSA Data Security, Inc. MD5 Message-Digest Algorithm" in all material mentioning or referencing this software or this function.

 License is also granted to make and use derivative works provided that such works are identified as "derived from the RSA Data Security, Inc. MD5 Message-Digest Algorithm" in all material mentioning or referencing the derived work.

 RSA Data Security, Inc. makes no representations concerning either the merchantability of this software or the suitability of this software for any particular purpose. It is provided "as is" without express or implied warranty of any kind.

 These notices must be retained in any copies of any part of this documentation and/or software.

\*/ /\*

\* The apr\_md5\_encode() routine uses much code obtained from the FreeBSD 3.0

\* MD5 crypt() function, which is licenced as follows:

 $*$ 

\* "THE BEER-WARE LICENSE" (Revision 42):

\* <phk@login.dknet.dk> wrote this file. As long as you retain this notice you

\* can do whatever you want with this stuff. If we meet some day, and you think \* this stuff is worth it, you can buy me a beer in return. Poul-Henning Kamp \* ----------------------------------------------------------------------------

\*/

For the srclib\apr-util\crypto\apr\_md4.c component:

\* This is derived from material copyright RSA Data Security, Inc.

\* Their notice is reproduced below in its entirety.

\*

\* Copyright (C) 1991-2, RSA Data Security, Inc. Created 1991. All \* rights reserved.

\*

\* License to copy and use this software is granted provided that it

\* is identified as the "RSA Data Security, Inc. MD4 Message-Digest

\* Algorithm" in all material mentioning or referencing this software

\* or this function.

\*

\* License is also granted to make and use derivative works provided

\* that such works are identified as "derived from the RSA Data

\* Security, Inc. MD4 Message-Digest Algorithm" in all material

\* mentioning or referencing the derived work.

\*

\* RSA Data Security, Inc. makes no representations concerning either

\* the merchantability of this software or the suitability of this

\* software for any particular purpose. It is provided "as is"

\* without express or implied warranty of any kind.

\*

\* These notices must be retained in any copies of any part of this

\* documentation and/or software.

\*/

For the srclib\apr-util\include\apr\_md4.h component:

\*

\* This is derived from material copyright RSA Data Security, Inc.

\* Their notice is reproduced below in its entirety.

\*

\* Copyright (C) 1991-2, RSA Data Security, Inc. Created 1991. All

```
* rights reserved.
```
\*

\* License to copy and use this software is granted provided that it

\* is identified as the "RSA Data Security, Inc. MD4 Message-Digest

\* Algorithm" in all material mentioning or referencing this software

\* or this function.

\*

\* License is also granted to make and use derivative works provided

\* that such works are identified as "derived from the RSA Data

- \* Security, Inc. MD4 Message-Digest Algorithm" in all material
- \* mentioning or referencing the derived work.
- \*
- \* RSA Data Security, Inc. makes no representations concerning either
- \* the merchantability of this software or the suitability of this
- \* software for any particular purpose. It is provided "as is"
- \* without express or implied warranty of any kind.
- \*
- \* These notices must be retained in any copies of any part of this
- \* documentation and/or software.
- \*/

For the srclib\apr-util\test\testmd4.c component:

- \*
- \* This is derived from material copyright RSA Data Security, Inc.
- \* Their notice is reproduced below in its entirety.
- \*
- \* Copyright (C) 1990-2, RSA Data Security, Inc. Created 1990. All
- \* rights reserved.
- \*

\* RSA Data Security, Inc. makes no representations concerning either

\* the merchantability of this software or the suitability of this

- \* software for any particular purpose. It is provided "as is"
- \* without express or implied warranty of any kind.
- \*

\* These notices must be retained in any copies of any part of this

- \* documentation and/or software.
- \*/

For the srclib\apr-util\xml\expat\conftools\install-sh component:

#### #

# install - install a program, script, or datafile

# This comes from X11R5 (mit/util/scripts/install.sh).

#

# Copyright 1991 by the Massachusetts Institute of Technology

#

# Permission to use, copy, modify, distribute, and sell this software and its

# documentation for any purpose is hereby granted without fee, provided that

# the above copyright notice appear in all copies and that both that

# copyright notice and this permission notice appear in supporting

# documentation, and that the name of M.I.T. not be used in advertising or

# publicity pertaining to distribution of the software without specific,

# written prior permission. M.I.T. makes no representations about the

# suitability of this software for any purpose. It is provided "as is"

# without express or implied warranty.

#### For the srclib\pcre\install-sh component:

#### #

# Copyright 1991 by the Massachusetts Institute of Technology #

# Permission to use, copy, modify, distribute, and sell this software and its # documentation for any purpose is hereby granted without fee, provided that # the above copyright notice appear in all copies and that both that # copyright notice and this permission notice appear in supporting # documentation, and that the name of M.I.T. not be used in advertising or # publicity pertaining to distribution of the software without specific, # written prior permission. M.I.T. makes no representations about the # suitability of this software for any purpose. It is provided "as is" # without express or implied warranty.

For the pcre component:

#### PCRE LICENCE

------------

PCRE is a library of functions to support regular expressions whose syntax and semantics are as close as possible to those of the Perl 5 language.

Release 5 of PCRE is distributed under the terms of the "BSD" licence, as specified below. The documentation for PCRE, supplied in the "doc" directory, is distributed under the same terms as the software itself.

Written by: Philip Hazel <ph10@cam.ac.uk>

University of Cambridge Computing Service, Cambridge, England. Phone: +44 1223 334714.

Copyright (c) 1997-2004 University of Cambridge All rights reserved.

Redistribution and use in source and binary forms, with or without modification, are permitted provided that the following conditions are met:

- \* Redistributions of source code must retain the above copyright notice, this list of conditions and the following disclaimer.
- \* Redistributions in binary form must reproduce the above copyright notice, this list of conditions and the following disclaimer in the documentation and/or other materials provided with the distribution.
- \* Neither the name of the University of Cambridge nor the names of its

 contributors may be used to endorse or promote products derived from this software without specific prior written permission.

THIS SOFTWARE IS PROVIDED BY THE COPYRIGHT HOLDERS AND CONTRIBUTORS "AS IS" AND ANY EXPRESS OR IMPLIED WARRANTIES, INCLUDING, BUT NOT LIMITED TO, THE IMPLIED WARRANTIES OF MERCHANTABILITY AND FITNESS FOR A PARTICULAR PURPOSE ARE DISCLAIMED. IN NO EVENT SHALL THE COPYRIGHT OWNER OR CONTRIBUTORS BE LIABLE FOR ANY DIRECT, INDIRECT, INCIDENTAL, SPECIAL, EXEMPLARY, OR CONSEQUENTIAL DAMAGES (INCLUDING, BUT NOT LIMITED TO, PROCUREMENT OF SUBSTITUTE GOODS OR SERVICES; LOSS OF USE, DATA, OR PROFITS; OR BUSINESS INTERRUPTION) HOWEVER CAUSED AND ON ANY THEORY OF LIABILITY, WHETHER IN CONTRACT, STRICT LIABILITY, OR TORT (INCLUDING NEGLIGENCE OR OTHERWISE) ARISING IN ANY WAY OUT OF THE USE OF THIS SOFTWARE, EVEN IF ADVISED OF THE POSSIBILITY OF SUCH DAMAGE.

End PCRE LICENCE

For the test\zb.c component:

/\* ZeusBench V1.01 ===============

This program is Copyright (C) Zeus Technology Limited 1996.

This program may be used and copied freely providing this copyright notice is not removed.

This software is provided "as is" and any express or implied waranties, including but not limited to, the implied warranties of merchantability and fitness for a particular purpose are disclaimed. In no event shall Zeus Technology Ltd. be liable for any direct, indirect, incidental, special, exemplary, or consequential damaged (including, but not limited to, procurement of substitute good or services; loss of use, data, or profits; or business interruption) however caused and on theory of liability. Whether in contract, strict liability or tort (including negligence or otherwise) arising in any way out of the use of this software, even if advised of the possibility of such damage.

Written by Adam Twiss (adam@zeus.co.uk). March 1996

Thanks to the following people for their input: Mike Belshe (mbelshe@netscape.com) Michael Campanella (campanella@stevms.enet.dec.com)

\*/

For the expat xml parser component:

#### Copyright (c) 1998, 1999, 2000 Thai Open Source Software Center Ltd and Clark Cooper

Permission is hereby granted, free of charge, to any person obtaining a copy of this software and associated documentation files (the "Software"), to deal in the Software without restriction, including without limitation the rights to use, copy, modify, merge, publish, distribute, sublicense, and/or sell copies of the Software, and to permit persons to whom the Software is furnished to do so, subject to the following conditions:

The above copyright notice and this permission notice shall be included in all copies or substantial portions of the Software.

THE SOFTWARE IS PROVIDED "AS IS", WITHOUT WARRANTY OF ANY KIND, EXPRESS OR IMPLIED, INCLUDING BUT NOT LIMITED TO THE WARRANTIES OF MERCHANTABILITY, FITNESS FOR A PARTICULAR PURPOSE AND NONINFRINGEMENT. IN NO EVENT SHALL THE AUTHORS OR COPYRIGHT HOLDERS BE LIABLE FOR ANY CLAIM, DAMAGES OR OTHER LIABILITY, WHETHER IN AN ACTION OF CONTRACT, TORT OR OTHERWISE, ARISING FROM, OUT OF OR IN CONNECTION WITH THE SOFTWARE OR THE USE OR OTHER DEALINGS IN THE SOFTWARE.

#### ====================================================================

Apache HTTP Server Copyright 2012 The Apache Software Foundation.

This product includes software developed at The Apache Software Foundation (http://www.apache.org/).

Portions of this software were developed at the National Center for Supercomputing Applications (NCSA) at the University of Illinois at Urbana-Champaign.

This software contains code derived from the RSA Data Security Inc. MD5 Message-Digest Algorithm, including various modifications by Spyglass Inc., Carnegie Mellon University, and Bell Communications Research, Inc (Bellcore).

Regular expression support is provided by the PCRE library package, which is open source software, written by Philip Hazel, and copyright by the University of Cambridge, England. The original software is available from

 ftp://ftp.csx.cam.ac.uk/pub/software/programming/pcre/ Apache License

> Version 2.0, January 2004 http://www.apache.org/licenses/

#### 1. Definitions.

 "License" shall mean the terms and conditions for use, reproduction, and distribution as defined by Sections 1 through 9 of this document.

 "Licensor" shall mean the copyright owner or entity authorized by the copyright owner that is granting the License.

 "Legal Entity" shall mean the union of the acting entity and all other entities that control, are controlled by, or are under common control with that entity. For the purposes of this definition, "control" means (i) the power, direct or indirect, to cause the direction or management of such entity, whether by contract or otherwise, or (ii) ownership of fifty percent (50%) or more of the outstanding shares, or (iii) beneficial ownership of such entity.

 "You" (or "Your") shall mean an individual or Legal Entity exercising permissions granted by this License.

 "Source" form shall mean the preferred form for making modifications, including but not limited to software source code, documentation source, and configuration files.

 "Object" form shall mean any form resulting from mechanical transformation or translation of a Source form, including but not limited to compiled object code, generated documentation, and conversions to other media types.

 "Work" shall mean the work of authorship, whether in Source or Object form, made available under the License, as indicated by a copyright notice that is included in or attached to the work (an example is provided in the Appendix below).

 "Derivative Works" shall mean any work, whether in Source or Object form, that is based on (or derived from) the Work and for which the editorial revisions, annotations, elaborations, or other modifications represent, as a whole, an original work of authorship. For the purposes of this License, Derivative Works shall not include works that remain separable from, or merely link (or bind by name) to the interfaces of, the Work and Derivative Works thereof.

 "Contribution" shall mean any work of authorship, including the original version of the Work and any modifications or additions to that Work or Derivative Works thereof, that is intentionally submitted to Licensor for inclusion in the Work by the copyright owner or by an individual or Legal Entity authorized to submit on behalf of

 the copyright owner. For the purposes of this definition, "submitted" means any form of electronic, verbal, or written communication sent to the Licensor or its representatives, including but not limited to communication on electronic mailing lists, source code control systems, and issue tracking systems that are managed by, or on behalf of, the Licensor for the purpose of discussing and improving the Work, but excluding communication that is conspicuously marked or otherwise designated in writing by the copyright owner as "Not a Contribution."

 "Contributor" shall mean Licensor and any individual or Legal Entity on behalf of whom a Contribution has been received by Licensor and subsequently incorporated within the Work.

- 2. Grant of Copyright License. Subject to the terms and conditions of this License, each Contributor hereby grants to You a perpetual, worldwide, non-exclusive, no-charge, royalty-free, irrevocable copyright license to reproduce, prepare Derivative Works of, publicly display, publicly perform, sublicense, and distribute the Work and such Derivative Works in Source or Object form.
- 3. Grant of Patent License. Subject to the terms and conditions of this License, each Contributor hereby grants to You a perpetual, worldwide, non-exclusive, no-charge, royalty-free, irrevocable (except as stated in this section) patent license to make, have made, use, offer to sell, sell, import, and otherwise transfer the Work, where such license applies only to those patent claims licensable by such Contributor that are necessarily infringed by their Contribution(s) alone or by combination of their Contribution(s) with the Work to which such Contribution(s) was submitted. If You institute patent litigation against any entity (including a cross-claim or counterclaim in a lawsuit) alleging that the Work or a Contribution incorporated within the Work constitutes direct or contributory patent infringement, then any patent licenses granted to You under this License for that Work shall terminate as of the date such litigation is filed.
- 4. Redistribution. You may reproduce and distribute copies of the Work or Derivative Works thereof in any medium, with or without modifications, and in Source or Object form, provided that You meet the following conditions:
	- (a) You must give any other recipients of the Work or Derivative Works a copy of this License; and
	- (b) You must cause any modified files to carry prominent notices stating that You changed the files; and
	- (c) You must retain, in the Source form of any Derivative Works

 that You distribute, all copyright, patent, trademark, and attribution notices from the Source form of the Work, excluding those notices that do not pertain to any part of the Derivative Works; and

 (d) If the Work includes a "NOTICE" text file as part of its distribution, then any Derivative Works that You distribute must include a readable copy of the attribution notices contained within such NOTICE file, excluding those notices that do not pertain to any part of the Derivative Works, in at least one of the following places: within a NOTICE text file distributed as part of the Derivative Works; within the Source form or documentation, if provided along with the Derivative Works; or, within a display generated by the Derivative Works, if and wherever such third-party notices normally appear. The contents of the NOTICE file are for informational purposes only and do not modify the License. You may add Your own attribution notices within Derivative Works that You distribute, alongside or as an addendum to the NOTICE text from the Work, provided that such additional attribution notices cannot be construed as modifying the License.

 You may add Your own copyright statement to Your modifications and may provide additional or different license terms and conditions for use, reproduction, or distribution of Your modifications, or for any such Derivative Works as a whole, provided Your use, reproduction, and distribution of the Work otherwise complies with the conditions stated in this License.

- 5. Submission of Contributions. Unless You explicitly state otherwise, any Contribution intentionally submitted for inclusion in the Work by You to the Licensor shall be under the terms and conditions of this License, without any additional terms or conditions. Notwithstanding the above, nothing herein shall supersede or modify the terms of any separate license agreement you may have executed with Licensor regarding such Contributions.
- 6. Trademarks. This License does not grant permission to use the trade names, trademarks, service marks, or product names of the Licensor, except as required for reasonable and customary use in describing the origin of the Work and reproducing the content of the NOTICE file.
- 7. Disclaimer of Warranty. Unless required by applicable law or agreed to in writing, Licensor provides the Work (and each Contributor provides its Contributions) on an "AS IS" BASIS, WITHOUT WARRANTIES OR CONDITIONS OF ANY KIND, either express or implied, including, without limitation, any warranties or conditions of TITLE, NON-INFRINGEMENT, MERCHANTABILITY, or FITNESS FOR A

 PARTICULAR PURPOSE. You are solely responsible for determining the appropriateness of using or redistributing the Work and assume any risks associated with Your exercise of permissions under this License.

- 8. Limitation of Liability. In no event and under no legal theory, whether in tort (including negligence), contract, or otherwise, unless required by applicable law (such as deliberate and grossly negligent acts) or agreed to in writing, shall any Contributor be liable to You for damages, including any direct, indirect, special, incidental, or consequential damages of any character arising as a result of this License or out of the use or inability to use the Work (including but not limited to damages for loss of goodwill, work stoppage, computer failure or malfunction, or any and all other commercial damages or losses), even if such Contributor has been advised of the possibility of such damages.
- 9. Accepting Warranty or Additional Liability. While redistributing the Work or Derivative Works thereof, You may choose to offer, and charge a fee for, acceptance of support, warranty, indemnity, or other liability obligations and/or rights consistent with this License. However, in accepting such obligations, You may act only on Your own behalf and on Your sole responsibility, not on behalf of any other Contributor, and only if You agree to indemnify, defend, and hold each Contributor harmless for any liability incurred by, or claims asserted against, such Contributor by reason of your accepting any such warranty or additional liability.

#### END OF TERMS AND CONDITIONS

APPENDIX: How to apply the Apache License to your work.

 To apply the Apache License to your work, attach the following boilerplate notice, with the fields enclosed by brackets "[]" replaced with your own identifying information. (Don't include the brackets!) The text should be enclosed in the appropriate comment syntax for the file format. We also recommend that a file or class name and description of purpose be included on the same "printed page" as the copyright notice for easier identification within third-party archives.

#### Copyright [yyyy] [name of copyright owner]

 Licensed under the Apache License, Version 2.0 (the "License"); you may not use this file except in compliance with the License. You may obtain a copy of the License at

http://www.apache.org/licenses/LICENSE-2.0

 Unless required by applicable law or agreed to in writing, software distributed under the License is distributed on an "AS IS" BASIS, WITHOUT WARRANTIES OR CONDITIONS OF ANY KIND, either express or implied. See the License for the specific language governing permissions and limitations under the License.

#### APACHE PORTABLE RUNTIME SUBCOMPONENTS:

The Apache Portable Runtime includes a number of subcomponents with separate copyright notices and license terms. Your use of the source code for the these subcomponents is subject to the terms and conditions of the following licenses.

From strings/apr\_fnmatch.c, include/apr\_fnmatch.h, misc/unix/getopt.c, file\_io/unix/mktemp.c, strings/apr\_strings.c:

#### /\*

\*

- \* Copyright (c) 1987, 1993, 1994
- The Regents of the University of California. All rights reserved.
- \* Redistribution and use in source and binary forms, with or without
- \* modification, are permitted provided that the following conditions
- \* are met:
- \* 1. Redistributions of source code must retain the above copyright
- notice, this list of conditions and the following disclaimer.
- \* 2. Redistributions in binary form must reproduce the above copyright
- \* notice, this list of conditions and the following disclaimer in the
- documentation and/or other materials provided with the distribution.
- \* 3. All advertising materials mentioning features or use of this software
- \* must display the following acknowledgement:
- This product includes software developed by the University of
- California, Berkeley and its contributors.
- \* 4. Neither the name of the University nor the names of its contributors
- may be used to endorse or promote products derived from this software
- \* without specific prior written permission.
- \*

\* THIS SOFTWARE IS PROVIDED BY THE REGENTS AND CONTRIBUTORS ''AS IS'' AND

\* ANY EXPRESS OR IMPLIED WARRANTIES, INCLUDING, BUT NOT LIMITED TO, THE

\* IMPLIED WARRANTIES OF MERCHANTABILITY AND FITNESS FOR A PARTICULAR PURPOSE

- \* ARE DISCLAIMED. IN NO EVENT SHALL THE REGENTS OR CONTRIBUTORS BE LIABLE
- \* FOR ANY DIRECT, INDIRECT, INCIDENTAL, SPECIAL, EXEMPLARY, OR CONSEQUENTIAL
- \* DAMAGES (INCLUDING, BUT NOT LIMITED TO, PROCUREMENT OF SUBSTITUTE GOODS
- \* OR SERVICES; LOSS OF USE, DATA, OR PROFITS; OR BUSINESS INTERRUPTION)

\* HOWEVER CAUSED AND ON ANY THEORY OF LIABILITY, WHETHER IN CONTRACT, STRICT

\* LIABILITY, OR TORT (INCLUDING NEGLIGENCE OR OTHERWISE) ARISING IN ANY WAY

\* OUT OF THE USE OF THIS SOFTWARE, EVEN IF ADVISED OF THE POSSIBILITY OF

\* SUCH DAMAGE.

From network\_io/unix/inet\_ntop.c, network\_io/unix/inet\_pton.c:

/\* Copyright (c) 1996 by Internet Software Consortium.

\*

\* Permission to use, copy, modify, and distribute this software for any

\* purpose with or without fee is hereby granted, provided that the above

\* copyright notice and this permission notice appear in all copies.

\*

\* THE SOFTWARE IS PROVIDED "AS IS" AND INTERNET SOFTWARE CONSORTIUM DISCLAIMS

\* ALL WARRANTIES WITH REGARD TO THIS SOFTWARE INCLUDING ALL IMPLIED WARRANTIES

\* OF MERCHANTABILITY AND FITNESS. IN NO EVENT SHALL INTERNET SOFTWARE

\* CONSORTIUM BE LIABLE FOR ANY SPECIAL, DIRECT, INDIRECT, OR CONSEQUENTIAL

\* DAMAGES OR ANY DAMAGES WHATSOEVER RESULTING FROM LOSS OF USE, DATA OR

\* PROFITS, WHETHER IN AN ACTION OF CONTRACT, NEGLIGENCE OR OTHER TORTIOUS

\* ACTION, ARISING OUT OF OR IN CONNECTION WITH THE USE OR PERFORMANCE OF THIS

\* SOFTWARE.

From dso/aix/dso.c:

- \* Based on libdl (dlfcn.c/dlfcn.h) which is
- \* Copyright (c) 1992,1993,1995,1996,1997,1988
- \* Jens-Uwe Mager, Helios Software GmbH, Hannover, Germany.
- \*
- \* Not derived from licensed software.
- \*
- \* Permission is granted to freely use, copy, modify, and redistribute
- \* this software, provided that the author is not construed to be liable
- \* for any results of using the software, alterations are clearly marked
- \* as such, and this notice is not modified.

From strings/apr\_strnatcmp.c, include/apr\_strings.h:

 strnatcmp.c -- Perform 'natural order' comparisons of strings in C. Copyright (C) 2000 by Martin Pool <mbp@humbug.org.au>

 This software is provided 'as-is', without any express or implied warranty. In no event will the authors be held liable for any damages arising from the use of this software.

 Permission is granted to anyone to use this software for any purpose, including commercial applications, and to alter it and redistribute it freely, subject to the following restrictions:

 1. The origin of this software must not be misrepresented; you must not claim that you wrote the original software. If you use this software in a product, an acknowledgment in the product documentation would be
appreciated but is not required.

- 2. Altered source versions must be plainly marked as such, and must not be misrepresented as being the original software.
- 3. This notice may not be removed or altered from any source distribution.

From strings/apr\_snprintf.c:

\*

- \* cvt IEEE floating point formatting routines.
- \* Derived from UNIX V7, Copyright(C) Caldera International Inc.
- \*

Copyright(C) Caldera International Inc. 2001-2002. All rights reserved.

 Redistribution and use in source and binary forms, with or without modification, are permitted provided that the following conditions are met:

 Redistributions of source code and documentation must retain the above copyright notice, this list of conditions and the following disclaimer.

 Redistributions in binary form must reproduce the above copyright notice, this list of conditions and the following disclaimer in the documentation and/or other materials provided with the distribution.

 All advertising materials mentioning features or use of this software must display the following acknowledgement:

 This product includes software developed or owned by Caldera International, Inc.

 Neither the name of Caldera International, Inc. nor the names of other contributors may be used to endorse or promote products derived from this software without specific prior written permission.

 USE OF THE SOFTWARE PROVIDED FOR UNDER THIS LICENSE BY CALDERA INTERNATIONAL, INC. AND CONTRIBUTORS ''AS IS'' AND ANY EXPRESS OR IMPLIED WARRANTIES, INCLUDING, BUT NOT LIMITED TO, THE IMPLIED WARRANTIES OF MERCHANTABILITY AND FITNESS FOR A PARTICULAR PURPOSE ARE DISCLAIMED. IN NO EVENT SHALL CALDERA INTERNATIONAL, INC. BE LIABLE FOR ANY DIRECT, INDIRECT INCIDENTAL, SPECIAL, EXEMPLARY, OR CONSEQUENTIAL DAMAGES (INCLUDING, BUT NOT LIMITED TO, PROCUREMENT OF SUBSTITUTE GOODS OR SERVICES; LOSS OF USE, DATA, OR PROFITS; OR BUSINESS INTERRUPTION) HOWEVER CAUSED AND ON ANY THEORY OF LIABILITY, WHETHER IN CONTRACT, STRICT LIABILITY, OR TORT (INCLUDING NEGLIGENCE OR OTHERWISE) ARISING IN ANY WAY OUT OF THE USE OF THIS SOFTWARE, EVEN IF ADVISED OF THE POSSIBILITY OF SUCH DAMAGE.

Apache Portable Runtime Copyright (c) 2011 The Apache Software Foundation.

This product includes software developed by The Apache Software Foundation (http://www.apache.org/).

Portions of this software were developed at the National Center for Supercomputing Applications (NCSA) at the University of Illinois at Urbana-Champaign.

This software contains code derived from the RSA Data Security Inc. MD5 Message-Digest Algorithm.

This software contains code derived from UNIX V7, Copyright(C) Caldera International Inc. Apache License

> Version 2.0, January 2004 http://www.apache.org/licenses/

#### TERMS AND CONDITIONS FOR USE, REPRODUCTION, AND DISTRIBUTION

1. Definitions.

 "License" shall mean the terms and conditions for use, reproduction, and distribution as defined by Sections 1 through 9 of this document.

 "Licensor" shall mean the copyright owner or entity authorized by the copyright owner that is granting the License.

 "Legal Entity" shall mean the union of the acting entity and all other entities that control, are controlled by, or are under common control with that entity. For the purposes of this definition, "control" means (i) the power, direct or indirect, to cause the direction or management of such entity, whether by contract or otherwise, or (ii) ownership of fifty percent (50%) or more of the outstanding shares, or (iii) beneficial ownership of such entity.

 "You" (or "Your") shall mean an individual or Legal Entity exercising permissions granted by this License.

 "Source" form shall mean the preferred form for making modifications, including but not limited to software source code, documentation source, and configuration files.

 "Object" form shall mean any form resulting from mechanical transformation or translation of a Source form, including but not limited to compiled object code, generated documentation, and conversions to other media types.

 "Work" shall mean the work of authorship, whether in Source or Object form, made available under the License, as indicated by a copyright notice that is included in or attached to the work (an example is provided in the Appendix below).

 "Derivative Works" shall mean any work, whether in Source or Object form, that is based on (or derived from) the Work and for which the editorial revisions, annotations, elaborations, or other modifications represent, as a whole, an original work of authorship. For the purposes of this License, Derivative Works shall not include works that remain separable from, or merely link (or bind by name) to the interfaces of, the Work and Derivative Works thereof.

 "Contribution" shall mean any work of authorship, including the original version of the Work and any modifications or additions to that Work or Derivative Works thereof, that is intentionally submitted to Licensor for inclusion in the Work by the copyright owner or by an individual or Legal Entity authorized to submit on behalf of the copyright owner. For the purposes of this definition, "submitted" means any form of electronic, verbal, or written communication sent to the Licensor or its representatives, including but not limited to communication on electronic mailing lists, source code control systems, and issue tracking systems that are managed by, or on behalf of, the Licensor for the purpose of discussing and improving the Work, but excluding communication that is conspicuously marked or otherwise designated in writing by the copyright owner as "Not a Contribution."

 "Contributor" shall mean Licensor and any individual or Legal Entity on behalf of whom a Contribution has been received by Licensor and subsequently incorporated within the Work.

- 2. Grant of Copyright License. Subject to the terms and conditions of this License, each Contributor hereby grants to You a perpetual, worldwide, non-exclusive, no-charge, royalty-free, irrevocable copyright license to reproduce, prepare Derivative Works of, publicly display, publicly perform, sublicense, and distribute the Work and such Derivative Works in Source or Object form.
- 3. Grant of Patent License. Subject to the terms and conditions of this License, each Contributor hereby grants to You a perpetual, worldwide, non-exclusive, no-charge, royalty-free, irrevocable (except as stated in this section) patent license to make, have made, use, offer to sell, sell, import, and otherwise transfer the Work, where such license applies only to those patent claims licensable by such Contributor that are necessarily infringed by their Contribution(s) alone or by combination of their Contribution(s) with the Work to which such Contribution(s) was submitted. If You

 institute patent litigation against any entity (including a cross-claim or counterclaim in a lawsuit) alleging that the Work or a Contribution incorporated within the Work constitutes direct or contributory patent infringement, then any patent licenses granted to You under this License for that Work shall terminate as of the date such litigation is filed.

- 4. Redistribution. You may reproduce and distribute copies of the Work or Derivative Works thereof in any medium, with or without modifications, and in Source or Object form, provided that You meet the following conditions:
	- (a) You must give any other recipients of the Work or Derivative Works a copy of this License; and
	- (b) You must cause any modified files to carry prominent notices stating that You changed the files; and
	- (c) You must retain, in the Source form of any Derivative Works that You distribute, all copyright, patent, trademark, and attribution notices from the Source form of the Work, excluding those notices that do not pertain to any part of the Derivative Works; and
	- (d) If the Work includes a "NOTICE" text file as part of its distribution, then any Derivative Works that You distribute must include a readable copy of the attribution notices contained within such NOTICE file, excluding those notices that do not pertain to any part of the Derivative Works, in at least one of the following places: within a NOTICE text file distributed as part of the Derivative Works; within the Source form or documentation, if provided along with the Derivative Works; or, within a display generated by the Derivative Works, if and wherever such third-party notices normally appear. The contents of the NOTICE file are for informational purposes only and do not modify the License. You may add Your own attribution notices within Derivative Works that You distribute, alongside or as an addendum to the NOTICE text from the Work, provided that such additional attribution notices cannot be construed as modifying the License.

 You may add Your own copyright statement to Your modifications and may provide additional or different license terms and conditions for use, reproduction, or distribution of Your modifications, or for any such Derivative Works as a whole, provided Your use, reproduction, and distribution of the Work otherwise complies with the conditions stated in this License.

- 5. Submission of Contributions. Unless You explicitly state otherwise, any Contribution intentionally submitted for inclusion in the Work by You to the Licensor shall be under the terms and conditions of this License, without any additional terms or conditions. Notwithstanding the above, nothing herein shall supersede or modify the terms of any separate license agreement you may have executed with Licensor regarding such Contributions.
- 6. Trademarks. This License does not grant permission to use the trade names, trademarks, service marks, or product names of the Licensor, except as required for reasonable and customary use in describing the origin of the Work and reproducing the content of the NOTICE file.
- 7. Disclaimer of Warranty. Unless required by applicable law or agreed to in writing, Licensor provides the Work (and each Contributor provides its Contributions) on an "AS IS" BASIS, WITHOUT WARRANTIES OR CONDITIONS OF ANY KIND, either express or implied, including, without limitation, any warranties or conditions of TITLE, NON-INFRINGEMENT, MERCHANTABILITY, or FITNESS FOR A PARTICULAR PURPOSE. You are solely responsible for determining the appropriateness of using or redistributing the Work and assume any risks associated with Your exercise of permissions under this License.
- 8. Limitation of Liability. In no event and under no legal theory, whether in tort (including negligence), contract, or otherwise, unless required by applicable law (such as deliberate and grossly negligent acts) or agreed to in writing, shall any Contributor be liable to You for damages, including any direct, indirect, special, incidental, or consequential damages of any character arising as a result of this License or out of the use or inability to use the Work (including but not limited to damages for loss of goodwill, work stoppage, computer failure or malfunction, or any and all other commercial damages or losses), even if such Contributor has been advised of the possibility of such damages.
- 9. Accepting Warranty or Additional Liability. While redistributing the Work or Derivative Works thereof, You may choose to offer, and charge a fee for, acceptance of support, warranty, indemnity, or other liability obligations and/or rights consistent with this License. However, in accepting such obligations, You may act only on Your own behalf and on Your sole responsibility, not on behalf of any other Contributor, and only if You agree to indemnify, defend, and hold each Contributor harmless for any liability incurred by, or claims asserted against, such Contributor by reason of your accepting any such warranty or additional liability.

#### END OF TERMS AND CONDITIONS

APPENDIX: How to apply the Apache License to your work.

 To apply the Apache License to your work, attach the following boilerplate notice, with the fields enclosed by brackets "[]" replaced with your own identifying information. (Don't include the brackets!) The text should be enclosed in the appropriate comment syntax for the file format. We also recommend that a file or class name and description of purpose be included on the same "printed page" as the copyright notice for easier identification within third-party archives.

Copyright [yyyy] [name of copyright owner]

 Licensed under the Apache License, Version 2.0 (the "License"); you may not use this file except in compliance with the License. You may obtain a copy of the License at

http://www.apache.org/licenses/LICENSE-2.0

 Unless required by applicable law or agreed to in writing, software distributed under the License is distributed on an "AS IS" BASIS, WITHOUT WARRANTIES OR CONDITIONS OF ANY KIND, either express or implied. See the License for the specific language governing permissions and limitations under the License.

#### APACHE PORTABLE RUNTIME SUBCOMPONENTS:

The Apache Portable Runtime includes a number of subcomponents with separate copyright notices and license terms. Your use of the source code for the these subcomponents is subject to the terms and conditions of the following licenses.

For the include\apr\_md5.h component:

/\*

\* This is work is derived from material Copyright RSA Data Security, Inc. \*

\* The RSA copyright statement and Licence for that original material is

\* included below. This is followed by the Apache copyright statement and

\* licence for the modifications made to that material.

\*/

/\* Copyright (C) 1991-2, RSA Data Security, Inc. Created 1991. All rights reserved.

 License to copy and use this software is granted provided that it is identified as the "RSA Data Security, Inc. MD5 Message-Digest  Algorithm" in all material mentioning or referencing this software or this function.

 License is also granted to make and use derivative works provided that such works are identified as "derived from the RSA Data Security, Inc. MD5 Message-Digest Algorithm" in all material mentioning or referencing the derived work.

 RSA Data Security, Inc. makes no representations concerning either the merchantability of this software or the suitability of this software for any particular purpose. It is provided "as is" without express or implied warranty of any kind.

 These notices must be retained in any copies of any part of this documentation and/or software. \*/

For the passwd\apr\_md5.c component:

#### /\*

\* This is work is derived from material Copyright RSA Data Security, Inc. \*

\* The RSA copyright statement and Licence for that original material is

\* included below. This is followed by the Apache copyright statement and \* licence for the modifications made to that material.

\*/

/\* MD5C.C - RSA Data Security, Inc., MD5 message-digest algorithm \*/

/\* Copyright (C) 1991-2, RSA Data Security, Inc. Created 1991. All rights reserved.

 License to copy and use this software is granted provided that it is identified as the "RSA Data Security, Inc. MD5 Message-Digest Algorithm" in all material mentioning or referencing this software or this function.

 License is also granted to make and use derivative works provided that such works are identified as "derived from the RSA Data Security, Inc. MD5 Message-Digest Algorithm" in all material mentioning or referencing the derived work.

 RSA Data Security, Inc. makes no representations concerning either the merchantability of this software or the suitability of this software for any particular purpose. It is provided "as is" without express or implied warranty of any kind.

 These notices must be retained in any copies of any part of this documentation and/or software. \*/ /\* \* The apr\_md5\_encode() routine uses much code obtained from the FreeBSD 3.0 \* MD5 crypt() function, which is licenced as follows: \* ---------------------------------------------------------------------------- \* "THE BEER-WARE LICENSE" (Revision 42): \* <phk@login.dknet.dk> wrote this file. As long as you retain this notice you \* can do whatever you want with this stuff. If we meet some day, and you think \* this stuff is worth it, you can buy me a beer in return. Poul-Henning Kamp \* ---------------------------------------------------------------------------- \*/ For the crypto\apr\_md4.c component: \* This is derived from material copyright RSA Data Security, Inc. \* Their notice is reproduced below in its entirety. \* \* Copyright (C) 1991-2, RSA Data Security, Inc. Created 1991. All \* rights reserved. \* \* License to copy and use this software is granted provided that it \* is identified as the "RSA Data Security, Inc. MD4 Message-Digest \* Algorithm" in all material mentioning or referencing this software \* or this function. \*

\* License is also granted to make and use derivative works provided

\* that such works are identified as "derived from the RSA Data

\* Security, Inc. MD4 Message-Digest Algorithm" in all material

\* mentioning or referencing the derived work.

\*

\* RSA Data Security, Inc. makes no representations concerning either

\* the merchantability of this software or the suitability of this

\* software for any particular purpose. It is provided "as is"

\* without express or implied warranty of any kind.

\*

\* These notices must be retained in any copies of any part of this

\* documentation and/or software.

\*/

For the include\apr\_md4.h component:

\*

\* This is derived from material copyright RSA Data Security, Inc.

\* Their notice is reproduced below in its entirety.

\*

\* Copyright (C) 1991-2, RSA Data Security, Inc. Created 1991. All

\* rights reserved.

\*

\* License to copy and use this software is granted provided that it

\* is identified as the "RSA Data Security, Inc. MD4 Message-Digest

\* Algorithm" in all material mentioning or referencing this software

\* or this function.

\*

\* License is also granted to make and use derivative works provided

\* that such works are identified as "derived from the RSA Data

\* Security, Inc. MD4 Message-Digest Algorithm" in all material

\* mentioning or referencing the derived work.

\*

\* RSA Data Security, Inc. makes no representations concerning either

\* the merchantability of this software or the suitability of this

\* software for any particular purpose. It is provided "as is"

\* without express or implied warranty of any kind.

\*

\* These notices must be retained in any copies of any part of this

\* documentation and/or software.

\*/

For the test\testmd4.c component:

\*

\* This is derived from material copyright RSA Data Security, Inc.

\* Their notice is reproduced below in its entirety.

\*

\* Copyright (C) 1990-2, RSA Data Security, Inc. Created 1990. All

\* rights reserved.

\*

\* RSA Data Security, Inc. makes no representations concerning either

\* the merchantability of this software or the suitability of this

\* software for any particular purpose. It is provided "as is"

\* without express or implied warranty of any kind.

\*

\* These notices must be retained in any copies of any part of this

\* documentation and/or software.

\*/

For the xml\expat\conftools\install-sh component:

#### #

# install - install a program, script, or datafile # This comes from X11R5 (mit/util/scripts/install.sh). # # Copyright 1991 by the Massachusetts Institute of Technology # # Permission to use, copy, modify, distribute, and sell this software and its # documentation for any purpose is hereby granted without fee, provided that # the above copyright notice appear in all copies and that both that # copyright notice and this permission notice appear in supporting # documentation, and that the name of M.I.T. not be used in advertising or # publicity pertaining to distribution of the software without specific, # written prior permission. M.I.T. makes no representations about the # suitability of this software for any purpose. It is provided "as is" # without express or implied warranty. #

For the expat xml parser component:

# Copyright (c) 1998, 1999, 2000 Thai Open Source Software Center Ltd and Clark Cooper

Permission is hereby granted, free of charge, to any person obtaining a copy of this software and associated documentation files (the "Software"), to deal in the Software without restriction, including without limitation the rights to use, copy, modify, merge, publish, distribute, sublicense, and/or sell copies of the Software, and to permit persons to whom the Software is furnished to do so, subject to the following conditions:

The above copyright notice and this permission notice shall be included in all copies or substantial portions of the Software.

THE SOFTWARE IS PROVIDED "AS IS", WITHOUT WARRANTY OF ANY KIND, EXPRESS OR IMPLIED, INCLUDING BUT NOT LIMITED TO THE WARRANTIES OF MERCHANTABILITY, FITNESS FOR A PARTICULAR PURPOSE AND NONINFRINGEMENT. IN NO EVENT SHALL THE AUTHORS OR COPYRIGHT HOLDERS BE LIABLE FOR ANY CLAIM, DAMAGES OR OTHER LIABILITY, WHETHER IN AN ACTION OF CONTRACT, TORT OR OTHERWISE, ARISING FROM, OUT OF OR IN CONNECTION WITH THE SOFTWARE OR THE USE OR OTHER DEALINGS IN THE SOFTWARE.

====================================================================

For the ldap/apr\_ldap\_url.c component:

/\* Portions Copyright 1998-2002 The OpenLDAP Foundation

\*

\* Redistribution and use in source and binary forms, with or without

\* modification, are permitted only as authorized by the OpenLDAP

- \* Public License. A copy of this license is available at
- \* http://www.OpenLDAP.org/license.html or in file LICENSE in the
- \* top-level directory of the distribution.

\*

\* OpenLDAP is a registered trademark of the OpenLDAP Foundation.

<sup>\*</sup> All rights reserved.

\* \* Individual files and/or contributed packages may be copyright by \* other parties and subject to additional restrictions. \* \* This work is derived from the University of Michigan LDAP v3.3 \* distribution. Information concerning this software is available \* at: http://www.umich.edu/~dirsvcs/ldap/ \* \* This work also contains materials derived from public sources. \* \* Additional information about OpenLDAP can be obtained at: http://www.openldap.org/ \*/ /\* \* Portions Copyright (c) 1992-1996 Regents of the University of Michigan. \* All rights reserved. \* \* Redistribution and use in source and binary forms are permitted \* provided that this notice is preserved and that due credit is given \* to the University of Michigan at Ann Arbor. The name of the University \* may not be used to endorse or promote products derived from this \* software without specific prior written permission. This software \* is provided ''as is'' without express or implied warranty. \*/ Apache Portable Runtime Utility Library Copyright (c) 2011 The Apache Software Foundation. This product includes software developed by The Apache Software Foundation (http://www.apache.org/). Portions of this software were developed at the National Center for Supercomputing Applications (NCSA) at the University of Illinois at Urbana-Champaign. This software contains code derived from the RSA Data Security Inc. MD5 Message-Digest Algorithm, including various modifications by Spyglass Inc., Carnegie Mellon University, and Bell Communications Research, Inc (Bellcore).

Copyright (c) 1998, 1999, 2000 Thai Open Source Software Center Ltd and Clark Cooper Copyright (c) 2001, 2002 Expat maintainers.

Permission is hereby granted, free of charge, to any person obtaining a copy of this software and associated documentation files (the

"Software"), to deal in the Software without restriction, including without limitation the rights to use, copy, modify, merge, publish, distribute, sublicense, and/or sell copies of the Software, and to

permit persons to whom the Software is furnished to do so, subject to the following conditions:

The above copyright notice and this permission notice shall be included in all copies or substantial portions of the Software.

THE SOFTWARE IS PROVIDED "AS IS", WITHOUT WARRANTY OF ANY KIND, EXPRESS OR IMPLIED, INCLUDING BUT NOT LIMITED TO THE WARRANTIES OF MERCHANTABILITY, FITNESS FOR A PARTICULAR PURPOSE AND NONINFRINGEMENT. IN NO EVENT SHALL THE AUTHORS OR COPYRIGHT HOLDERS BE LIABLE FOR ANY CLAIM, DAMAGES OR OTHER LIABILITY, WHETHER IN AN ACTION OF CONTRACT, TORT OR OTHERWISE, ARISING FROM, OUT OF OR IN CONNECTION WITH THE SOFTWARE OR THE USE OR OTHER DEALINGS IN THE SOFTWARE. PCRE LICENCE

------------

PCRE is a library of functions to support regular expressions whose syntax and semantics are as close as possible to those of the Perl 5 language.

Release 5 of PCRE is distributed under the terms of the "BSD" licence, as specified below. The documentation for PCRE, supplied in the "doc" directory, is distributed under the same terms as the software itself.

Written by: Philip Hazel <ph10@cam.ac.uk>

University of Cambridge Computing Service, Cambridge, England. Phone: +44 1223 334714.

Copyright (c) 1997-2004 University of Cambridge All rights reserved.

Redistribution and use in source and binary forms, with or without modification, are permitted provided that the following conditions are met:

- \* Redistributions of source code must retain the above copyright notice, this list of conditions and the following disclaimer.
- \* Redistributions in binary form must reproduce the above copyright notice, this list of conditions and the following disclaimer in the documentation and/or other materials provided with the distribution.
- \* Neither the name of the University of Cambridge nor the names of its contributors may be used to endorse or promote products derived from this software without specific prior written permission.

THIS SOFTWARE IS PROVIDED BY THE COPYRIGHT HOLDERS AND CONTRIBUTORS "AS IS" AND ANY EXPRESS OR IMPLIED WARRANTIES, INCLUDING, BUT NOT LIMITED TO, THE IMPLIED WARRANTIES OF MERCHANTABILITY AND FITNESS FOR A PARTICULAR PURPOSE

ARE DISCLAIMED. IN NO EVENT SHALL THE COPYRIGHT OWNER OR CONTRIBUTORS BE LIABLE FOR ANY DIRECT, INDIRECT, INCIDENTAL, SPECIAL, EXEMPLARY, OR CONSEQUENTIAL DAMAGES (INCLUDING, BUT NOT LIMITED TO, PROCUREMENT OF SUBSTITUTE GOODS OR SERVICES; LOSS OF USE, DATA, OR PROFITS; OR BUSINESS INTERRUPTION) HOWEVER CAUSED AND ON ANY THEORY OF LIABILITY, WHETHER IN CONTRACT, STRICT LIABILITY, OR TORT (INCLUDING NEGLIGENCE OR OTHERWISE) ARISING IN ANY WAY OUT OF THE USE OF THIS SOFTWARE, EVEN IF ADVISED OF THE POSSIBILITY OF SUCH DAMAGE.

End

# **1.2 apache-log4j 1.2.15 :DUPLICATE**

# **1.2.1 Available under license :**

Apache License

 Version 2.0, January 2004 http://www.apache.org/licenses/

#### TERMS AND CONDITIONS FOR USE, REPRODUCTION, AND DISTRIBUTION

#### 1. Definitions.

 "License" shall mean the terms and conditions for use, reproduction, and distribution as defined by Sections 1 through 9 of this document.

 "Licensor" shall mean the copyright owner or entity authorized by the copyright owner that is granting the License.

 "Legal Entity" shall mean the union of the acting entity and all other entities that control, are controlled by, or are under common control with that entity. For the purposes of this definition, "control" means (i) the power, direct or indirect, to cause the direction or management of such entity, whether by contract or otherwise, or (ii) ownership of fifty percent (50%) or more of the outstanding shares, or (iii) beneficial ownership of such entity.

 "You" (or "Your") shall mean an individual or Legal Entity exercising permissions granted by this License.

 "Source" form shall mean the preferred form for making modifications, including but not limited to software source code, documentation source, and configuration files.

 "Object" form shall mean any form resulting from mechanical transformation or translation of a Source form, including but not limited to compiled object code, generated documentation, and conversions to other media types.

 "Work" shall mean the work of authorship, whether in Source or Object form, made available under the License, as indicated by a copyright notice that is included in or attached to the work (an example is provided in the Appendix below).

 "Derivative Works" shall mean any work, whether in Source or Object form, that is based on (or derived from) the Work and for which the editorial revisions, annotations, elaborations, or other modifications represent, as a whole, an original work of authorship. For the purposes of this License, Derivative Works shall not include works that remain separable from, or merely link (or bind by name) to the interfaces of, the Work and Derivative Works thereof.

 "Contribution" shall mean any work of authorship, including the original version of the Work and any modifications or additions to that Work or Derivative Works thereof, that is intentionally submitted to Licensor for inclusion in the Work by the copyright owner or by an individual or Legal Entity authorized to submit on behalf of the copyright owner. For the purposes of this definition, "submitted" means any form of electronic, verbal, or written communication sent to the Licensor or its representatives, including but not limited to communication on electronic mailing lists, source code control systems, and issue tracking systems that are managed by, or on behalf of, the Licensor for the purpose of discussing and improving the Work, but excluding communication that is conspicuously marked or otherwise designated in writing by the copyright owner as "Not a Contribution."

 "Contributor" shall mean Licensor and any individual or Legal Entity on behalf of whom a Contribution has been received by Licensor and subsequently incorporated within the Work.

- 2. Grant of Copyright License. Subject to the terms and conditions of this License, each Contributor hereby grants to You a perpetual, worldwide, non-exclusive, no-charge, royalty-free, irrevocable copyright license to reproduce, prepare Derivative Works of, publicly display, publicly perform, sublicense, and distribute the Work and such Derivative Works in Source or Object form.
- 3. Grant of Patent License. Subject to the terms and conditions of this License, each Contributor hereby grants to You a perpetual, worldwide, non-exclusive, no-charge, royalty-free, irrevocable (except as stated in this section) patent license to make, have made, use, offer to sell, sell, import, and otherwise transfer the Work, where such license applies only to those patent claims licensable by such Contributor that are necessarily infringed by their Contribution(s) alone or by combination of their Contribution(s) with the Work to which such Contribution(s) was submitted. If You

 institute patent litigation against any entity (including a cross-claim or counterclaim in a lawsuit) alleging that the Work or a Contribution incorporated within the Work constitutes direct or contributory patent infringement, then any patent licenses granted to You under this License for that Work shall terminate as of the date such litigation is filed.

- 4. Redistribution. You may reproduce and distribute copies of the Work or Derivative Works thereof in any medium, with or without modifications, and in Source or Object form, provided that You meet the following conditions:
	- (a) You must give any other recipients of the Work or Derivative Works a copy of this License; and
	- (b) You must cause any modified files to carry prominent notices stating that You changed the files; and
	- (c) You must retain, in the Source form of any Derivative Works that You distribute, all copyright, patent, trademark, and attribution notices from the Source form of the Work, excluding those notices that do not pertain to any part of the Derivative Works; and
	- (d) If the Work includes a "NOTICE" text file as part of its distribution, then any Derivative Works that You distribute must include a readable copy of the attribution notices contained within such NOTICE file, excluding those notices that do not pertain to any part of the Derivative Works, in at least one of the following places: within a NOTICE text file distributed as part of the Derivative Works; within the Source form or documentation, if provided along with the Derivative Works; or, within a display generated by the Derivative Works, if and wherever such third-party notices normally appear. The contents of the NOTICE file are for informational purposes only and do not modify the License. You may add Your own attribution notices within Derivative Works that You distribute, alongside or as an addendum to the NOTICE text from the Work, provided that such additional attribution notices cannot be construed as modifying the License.

 You may add Your own copyright statement to Your modifications and may provide additional or different license terms and conditions for use, reproduction, or distribution of Your modifications, or for any such Derivative Works as a whole, provided Your use, reproduction, and distribution of the Work otherwise complies with the conditions stated in this License.

- 5. Submission of Contributions. Unless You explicitly state otherwise, any Contribution intentionally submitted for inclusion in the Work by You to the Licensor shall be under the terms and conditions of this License, without any additional terms or conditions. Notwithstanding the above, nothing herein shall supersede or modify the terms of any separate license agreement you may have executed with Licensor regarding such Contributions.
- 6. Trademarks. This License does not grant permission to use the trade names, trademarks, service marks, or product names of the Licensor, except as required for reasonable and customary use in describing the origin of the Work and reproducing the content of the NOTICE file.
- 7. Disclaimer of Warranty. Unless required by applicable law or agreed to in writing, Licensor provides the Work (and each Contributor provides its Contributions) on an "AS IS" BASIS, WITHOUT WARRANTIES OR CONDITIONS OF ANY KIND, either express or implied, including, without limitation, any warranties or conditions of TITLE, NON-INFRINGEMENT, MERCHANTABILITY, or FITNESS FOR A PARTICULAR PURPOSE. You are solely responsible for determining the appropriateness of using or redistributing the Work and assume any risks associated with Your exercise of permissions under this License.
- 8. Limitation of Liability. In no event and under no legal theory, whether in tort (including negligence), contract, or otherwise, unless required by applicable law (such as deliberate and grossly negligent acts) or agreed to in writing, shall any Contributor be liable to You for damages, including any direct, indirect, special, incidental, or consequential damages of any character arising as a result of this License or out of the use or inability to use the Work (including but not limited to damages for loss of goodwill, work stoppage, computer failure or malfunction, or any and all other commercial damages or losses), even if such Contributor has been advised of the possibility of such damages.
- 9. Accepting Warranty or Additional Liability. While redistributing the Work or Derivative Works thereof, You may choose to offer, and charge a fee for, acceptance of support, warranty, indemnity, or other liability obligations and/or rights consistent with this License. However, in accepting such obligations, You may act only on Your own behalf and on Your sole responsibility, not on behalf of any other Contributor, and only if You agree to indemnify, defend, and hold each Contributor harmless for any liability incurred by, or claims asserted against, such Contributor by reason of your accepting any such warranty or additional liability.

#### END OF TERMS AND CONDITIONS

APPENDIX: How to apply the Apache License to your work.

 To apply the Apache License to your work, attach the following boilerplate notice, with the fields enclosed by brackets "[]" replaced with your own identifying information. (Don't include the brackets!) The text should be enclosed in the appropriate comment syntax for the file format. We also recommend that a file or class name and description of purpose be included on the same "printed page" as the copyright notice for easier identification within third-party archives.

Copyright 1999-2005 The Apache Software Foundation

 Licensed under the Apache License, Version 2.0 (the "License"); you may not use this file except in compliance with the License. You may obtain a copy of the License at

http://www.apache.org/licenses/LICENSE-2.0

 Unless required by applicable law or agreed to in writing, software distributed under the License is distributed on an "AS IS" BASIS, WITHOUT WARRANTIES OR CONDITIONS OF ANY KIND, either express or implied. See the License for the specific language governing permissions and limitations under the License. Apache log4j Copyright 2007 The Apache Software Foundation

This product includes software developed at The Apache Software Foundation (http://www.apache.org/).

# **1.3 bash 3.2**

# **1.3.1 Available under license :**

GNU GENERAL PUBLIC LICENSE Version 2, June 1991

Copyright (C) 1989, 1991 Free Software Foundation, Inc.

 59 Temple Place, Suite 330, Boston, MA 02111-1307, USA Everyone is permitted to copy and distribute verbatim copies of this license document, but changing it is not allowed.

The Free Software Foundation has exempted Bash from the requirement of Paragraph 2c of the General Public License. This is to say, there is no requirement for Bash to print a notice when it is started interactively in the usual way. We made this exception because users and standards expect shells not to print such messages. This exception applies to any program that serves as a shell and that is

based primarily on Bash as opposed to other GNU software.

#### Preamble

 The licenses for most software are designed to take away your freedom to share and change it. By contrast, the GNU General Public License is intended to guarantee your freedom to share and change free software--to make sure the software is free for all its users. This General Public License applies to most of the Free Software Foundation's software and to any other program whose authors commit to using it. (Some other Free Software Foundation software is covered by the GNU Library General Public License instead.) You can apply it to your programs, too.

 When we speak of free software, we are referring to freedom, not price. Our General Public Licenses are designed to make sure that you have the freedom to distribute copies of free software (and charge for this service if you wish), that you receive source code or can get it if you want it, that you can change the software or use pieces of it in new free programs; and that you know you can do these things.

 To protect your rights, we need to make restrictions that forbid anyone to deny you these rights or to ask you to surrender the rights. These restrictions translate to certain responsibilities for you if you distribute copies of the software, or if you modify it.

 For example, if you distribute copies of such a program, whether gratis or for a fee, you must give the recipients all the rights that you have. You must make sure that they, too, receive or can get the source code. And you must show them these terms so they know their rights.

We protect your rights with two steps: (1) copyright the software, and (2) offer you this license which gives you legal permission to copy, distribute and/or modify the software.

 Also, for each author's protection and ours, we want to make certain that everyone understands that there is no warranty for this free software. If the software is modified by someone else and passed on, we want its recipients to know that what they have is not the original, so that any problems introduced by others will not reflect on the original authors' reputations.

 Finally, any free program is threatened constantly by software patents. We wish to avoid the danger that redistributors of a free program will individually obtain patent licenses, in effect making the program proprietary. To prevent this, we have made it clear that any patent must be licensed for everyone's free use or not licensed at all.

 The precise terms and conditions for copying, distribution and modification follow.

## GNU GENERAL PUBLIC LICENSE TERMS AND CONDITIONS FOR COPYING, DISTRIBUTION AND MODIFICATION

 0. This License applies to any program or other work which contains a notice placed by the copyright holder saying it may be distributed under the terms of this General Public License. The "Program", below, refers to any such program or work, and a "work based on the Program" means either the Program or any derivative work under copyright law: that is to say, a work containing the Program or a portion of it, either verbatim or with modifications and/or translated into another language. (Hereinafter, translation is included without limitation in the term "modification".) Each licensee is addressed as "you".

Activities other than copying, distribution and modification are not covered by this License; they are outside its scope. The act of running the Program is not restricted, and the output from the Program is covered only if its contents constitute a work based on the Program (independent of having been made by running the Program). Whether that is true depends on what the Program does.

 1. You may copy and distribute verbatim copies of the Program's source code as you receive it, in any medium, provided that you conspicuously and appropriately publish on each copy an appropriate copyright notice and disclaimer of warranty; keep intact all the notices that refer to this License and to the absence of any warranty; and give any other recipients of the Program a copy of this License along with the Program.

You may charge a fee for the physical act of transferring a copy, and you may at your option offer warranty protection in exchange for a fee.

 2. You may modify your copy or copies of the Program or any portion of it, thus forming a work based on the Program, and copy and distribute such modifications or work under the terms of Section 1 above, provided that you also meet all of these conditions:

 a) You must cause the modified files to carry prominent notices stating that you changed the files and the date of any change.

 b) You must cause any work that you distribute or publish, that in whole or in part contains or is derived from the Program or any part thereof, to be licensed as a whole at no charge to all third parties under the terms of this License.

 c) If the modified program normally reads commands interactively when run, you must cause it, when started running for such interactive use in the most ordinary way, to print or display an announcement including an appropriate copyright notice and a notice that there is no warranty (or else, saying that you provide a warranty) and that users may redistribute the program under these conditions, and telling the user how to view a copy of this License. (Exception: if the Program itself is interactive but does not normally print such an announcement, your work based on the Program is not required to print an announcement.)

These requirements apply to the modified work as a whole. If identifiable sections of that work are not derived from the Program, and can be reasonably considered independent and separate works in themselves, then this License, and its terms, do not apply to those sections when you distribute them as separate works. But when you distribute the same sections as part of a whole which is a work based on the Program, the distribution of the whole must be on the terms of this License, whose permissions for other licensees extend to the entire whole, and thus to each and every part regardless of who wrote it.

Thus, it is not the intent of this section to claim rights or contest your rights to work written entirely by you; rather, the intent is to exercise the right to control the distribution of derivative or collective works based on the Program.

In addition, mere aggregation of another work not based on the Program with the Program (or with a work based on the Program) on a volume of a storage or distribution medium does not bring the other work under the scope of this License.

 3. You may copy and distribute the Program (or a work based on it, under Section 2) in object code or executable form under the terms of Sections 1 and 2 above provided that you also do one of the following:

 a) Accompany it with the complete corresponding machine-readable source code, which must be distributed under the terms of Sections 1 and 2 above on a medium customarily used for software interchange; or,

 b) Accompany it with a written offer, valid for at least three years, to give any third party, for a charge no more than your cost of physically performing source distribution, a complete machine-readable copy of the corresponding source code, to be distributed under the terms of Sections 1 and 2 above on a medium customarily used for software interchange; or,

 c) Accompany it with the information you received as to the offer to distribute corresponding source code. (This alternative is

 allowed only for noncommercial distribution and only if you received the program in object code or executable form with such an offer, in accord with Subsection b above.)

The source code for a work means the preferred form of the work for making modifications to it. For an executable work, complete source code means all the source code for all modules it contains, plus any associated interface definition files, plus the scripts used to control compilation and installation of the executable. However, as a special exception, the source code distributed need not include anything that is normally distributed (in either source or binary form) with the major components (compiler, kernel, and so on) of the operating system on which the executable runs, unless that component itself accompanies the executable.

If distribution of executable or object code is made by offering access to copy from a designated place, then offering equivalent access to copy the source code from the same place counts as distribution of the source code, even though third parties are not compelled to copy the source along with the object code.

 4. You may not copy, modify, sublicense, or distribute the Program except as expressly provided under this License. Any attempt otherwise to copy, modify, sublicense or distribute the Program is void, and will automatically terminate your rights under this License. However, parties who have received copies, or rights, from you under this License will not have their licenses terminated so long as such parties remain in full compliance.

 5. You are not required to accept this License, since you have not signed it. However, nothing else grants you permission to modify or distribute the Program or its derivative works. These actions are prohibited by law if you do not accept this License. Therefore, by modifying or distributing the Program (or any work based on the Program), you indicate your acceptance of this License to do so, and all its terms and conditions for copying, distributing or modifying the Program or works based on it.

 6. Each time you redistribute the Program (or any work based on the Program), the recipient automatically receives a license from the original licensor to copy, distribute or modify the Program subject to these terms and conditions. You may not impose any further restrictions on the recipients' exercise of the rights granted herein. You are not responsible for enforcing compliance by third parties to this License.

 7. If, as a consequence of a court judgment or allegation of patent infringement or for any other reason (not limited to patent issues),

conditions are imposed on you (whether by court order, agreement or otherwise) that contradict the conditions of this License, they do not excuse you from the conditions of this License. If you cannot distribute so as to satisfy simultaneously your obligations under this License and any other pertinent obligations, then as a consequence you may not distribute the Program at all. For example, if a patent license would not permit royalty-free redistribution of the Program by all those who receive copies directly or indirectly through you, then the only way you could satisfy both it and this License would be to refrain entirely from distribution of the Program.

If any portion of this section is held invalid or unenforceable under any particular circumstance, the balance of the section is intended to apply and the section as a whole is intended to apply in other circumstances.

It is not the purpose of this section to induce you to infringe any patents or other property right claims or to contest validity of any such claims; this section has the sole purpose of protecting the integrity of the free software distribution system, which is implemented by public license practices. Many people have made generous contributions to the wide range of software distributed through that system in reliance on consistent application of that system; it is up to the author/donor to decide if he or she is willing to distribute software through any other system and a licensee cannot impose that choice.

This section is intended to make thoroughly clear what is believed to be a consequence of the rest of this License.

 8. If the distribution and/or use of the Program is restricted in certain countries either by patents or by copyrighted interfaces, the original copyright holder who places the Program under this License may add an explicit geographical distribution limitation excluding those countries, so that distribution is permitted only in or among countries not thus excluded. In such case, this License incorporates the limitation as if written in the body of this License.

 9. The Free Software Foundation may publish revised and/or new versions of the General Public License from time to time. Such new versions will be similar in spirit to the present version, but may differ in detail to address new problems or concerns.

Each version is given a distinguishing version number. If the Program specifies a version number of this License which applies to it and "any later version", you have the option of following the terms and conditions either of that version or of any later version published by the Free Software Foundation. If the Program does not specify a version number of

this License, you may choose any version ever published by the Free Software Foundation.

 10. If you wish to incorporate parts of the Program into other free programs whose distribution conditions are different, write to the author to ask for permission. For software which is copyrighted by the Free Software Foundation, write to the Free Software Foundation; we sometimes make exceptions for this. Our decision will be guided by the two goals of preserving the free status of all derivatives of our free software and of promoting the sharing and reuse of software generally.

#### NO WARRANTY

 11. BECAUSE THE PROGRAM IS LICENSED FREE OF CHARGE, THERE IS NO WARRANTY FOR THE PROGRAM, TO THE EXTENT PERMITTED BY APPLICABLE LAW. EXCEPT WHEN OTHERWISE STATED IN WRITING THE COPYRIGHT HOLDERS AND/OR OTHER PARTIES PROVIDE THE PROGRAM "AS IS" WITHOUT WARRANTY OF ANY KIND, EITHER EXPRESSED OR IMPLIED, INCLUDING, BUT NOT LIMITED TO, THE IMPLIED WARRANTIES OF MERCHANTABILITY AND FITNESS FOR A PARTICULAR PURPOSE. THE ENTIRE RISK AS TO THE QUALITY AND PERFORMANCE OF THE PROGRAM IS WITH YOU. SHOULD THE PROGRAM PROVE DEFECTIVE, YOU ASSUME THE COST OF ALL NECESSARY SERVICING, REPAIR OR CORRECTION.

 12. IN NO EVENT UNLESS REQUIRED BY APPLICABLE LAW OR AGREED TO IN WRITING WILL ANY COPYRIGHT HOLDER, OR ANY OTHER PARTY WHO MAY MODIFY AND/OR REDISTRIBUTE THE PROGRAM AS PERMITTED ABOVE, BE LIABLE TO YOU FOR DAMAGES, INCLUDING ANY GENERAL, SPECIAL, INCIDENTAL OR CONSEQUENTIAL DAMAGES ARISING OUT OF THE USE OR INABILITY TO USE THE PROGRAM (INCLUDING BUT NOT LIMITED TO LOSS OF DATA OR DATA BEING RENDERED INACCURATE OR LOSSES SUSTAINED BY YOU OR THIRD PARTIES OR A FAILURE OF THE PROGRAM TO OPERATE WITH ANY OTHER PROGRAMS), EVEN IF SUCH HOLDER OR OTHER PARTY HAS BEEN ADVISED OF THE POSSIBILITY OF SUCH DAMAGES.

### END OF TERMS AND CONDITIONS

 Appendix: How to Apply These Terms to Your New Programs

 If you develop a new program, and you want it to be of the greatest possible use to the public, the best way to achieve this is to make it free software which everyone can redistribute and change under these terms.

 To do so, attach the following notices to the program. It is safest to attach them to the start of each source file to most effectively convey the exclusion of warranty; and each file should have at least the "copyright" line and a pointer to where the full notice is found.

 <one line to give the program's name and a brief idea of what it does.> Copyright (C)  $19yy$  <name of author>

 This program is free software; you can redistribute it and/or modify it under the terms of the GNU General Public License as published by the Free Software Foundation; either version 2 of the License, or (at your option) any later version.

 This program is distributed in the hope that it will be useful, but WITHOUT ANY WARRANTY; without even the implied warranty of MERCHANTABILITY or FITNESS FOR A PARTICULAR PURPOSE. See the GNU General Public License for more details.

 You should have received a copy of the GNU General Public License along with this program; if not, write to the Free Software Foundation, Inc., 59 Temple Place - Suite 330, Boston, MA 02111-1307, USA

Also add information on how to contact you by electronic and paper mail.

If the program is interactive, make it output a short notice like this when it starts in an interactive mode:

 Gnomovision version 69, Copyright (C) 19yy name of author Gnomovision comes with ABSOLUTELY NO WARRANTY; for details type `show w'. This is free software, and you are welcome to redistribute it under certain conditions; type `show c' for details.

The hypothetical commands `show w' and `show c' should show the appropriate parts of the General Public License. Of course, the commands you use may be called something other than `show w' and `show c'; they could even be mouse-clicks or menu items--whatever suits your program.

You should also get your employer (if you work as a programmer) or your school, if any, to sign a "copyright disclaimer" for the program, if necessary. Here is a sample; alter the names:

 Yoyodyne, Inc., hereby disclaims all copyright interest in the program `Gnomovision' (which makes passes at compilers) written by James Hacker.

 <signature of Ty Coon>, 1 April 1989 Ty Coon, President of Vice

This General Public License does not permit incorporating your program into proprietary programs. If your program is a subroutine library, you may consider it more useful to permit linking proprietary applications with the library. If this is what you want to do, use the GNU Library General Public License instead of this License.

# **1.4 bind 9.8.0**

# **1.4.1 Available under license :**

Copyright (C) 2004-2011 Internet Systems Consortium, Inc. ("ISC") Copyright (C) 1996-2003 Internet Software Consortium.

Permission to use, copy, modify, and/or distribute this software for any purpose with or without fee is hereby granted, provided that the above copyright notice and this permission notice appear in all copies.

THE SOFTWARE IS PROVIDED "AS IS" AND ISC DISCLAIMS ALL WARRANTIES WITH REGARD TO THIS SOFTWARE INCLUDING ALL IMPLIED WARRANTIES OF MERCHANTABILITY AND FITNESS. IN NO EVENT SHALL ISC BE LIABLE FOR ANY SPECIAL, DIRECT, INDIRECT, OR CONSEQUENTIAL DAMAGES OR ANY DAMAGES WHATSOEVER RESULTING FROM LOSS OF USE, DATA OR PROFITS, WHETHER IN AN ACTION OF CONTRACT, NEGLIGENCE OR OTHER TORTIOUS ACTION, ARISING OUT OF OR IN CONNECTION WITH THE USE OR PERFORMANCE OF THIS SOFTWARE.

\$Id: COPYRIGHT,v 1.17 2011-01-04 23:47:13 tbox Exp \$

Portions Copyright (C) 1996-2001 Nominum, Inc.

Permission to use, copy, modify, and distribute this software for any purpose with or without fee is hereby granted, provided that the above copyright notice and this permission notice appear in all copies.

THE SOFTWARE IS PROVIDED "AS IS" AND NOMINUM DISCLAIMS ALL WARRANTIES WITH REGARD TO THIS SOFTWARE INCLUDING ALL IMPLIED WARRANTIES OF MERCHANTABILITY AND FITNESS. IN NO EVENT SHALL NOMINUM BE LIABLE FOR ANY SPECIAL, DIRECT, INDIRECT, OR CONSEQUENTIAL DAMAGES OR ANY DAMAGES WHATSOEVER RESULTING FROM LOSS OF USE, DATA OR PROFITS, WHETHER IN AN ACTION OF CONTRACT, NEGLIGENCE OR OTHER TORTIOUS ACTION, ARISING OUT OF OR IN CONNECTION WITH THE USE OR PERFORMANCE OF THIS SOFTWARE. Copyright (c) 2000-2002 Japan Network Information Center. All rights reserved.

By using this file, you agree to the terms and conditions set forth bellow.

### LICENSE TERMS AND CONDITIONS

The following License Terms and Conditions apply, unless a different license is obtained from Japan Network Information Center ("JPNIC"), a Japanese association, Kokusai-Kougyou-Kanda Bldg 6F, 2-3-4 Uchi-Kanda, Chiyoda-ku, Tokyo 101-0047, Japan.

1. Use, Modification and Redistribution (including distribution of any modified or derived work) in source and/or binary forms is permitted under this License Terms and Conditions.

- 2. Redistribution of source code must retain the copyright notices as they appear in each source code file, this License Terms and Conditions.
- 3. Redistribution in binary form must reproduce the Copyright Notice, this License Terms and Conditions, in the documentation and/or other materials provided with the distribution. For the purposes of binary distribution the "Copyright Notice" refers to the following language: "Copyright (c) 2000-2002 Japan Network Information Center. All rights reserved."
- 4. The name of JPNIC may not be used to endorse or promote products derived from this Software without specific prior written approval of JPNIC.
- 5. Disclaimer/Limitation of Liability: THIS SOFTWARE IS PROVIDED BY JPNIC "AS IS" AND ANY EXPRESS OR IMPLIED WARRANTIES, INCLUDING, BUT NOT LIMITED TO, THE IMPLIED WARRANTIES OF MERCHANTABILITY AND FITNESS FOR A PARTICULAR PURPOSE ARE DISCLAIMED. IN NO EVENT SHALL JPNIC BE LIABLE FOR ANY DIRECT, INDIRECT, INCIDENTAL, SPECIAL, EXEMPLARY, OR CONSEQUENTIAL DAMAGES (INCLUDING, BUT NOT LIMITED TO, PROCUREMENT OF SUBSTITUTE GOODS OR SERVICES; LOSS OF USE, DATA, OR PROFITS; OR BUSINESS INTERRUPTION) HOWEVER CAUSED AND ON ANY THEORY OF LIABILITY, WHETHER IN CONTRACT, STRICT LIABILITY, OR TORT (INCLUDING NEGLIGENCE OR OTHERWISE) ARISING IN ANY WAY OUT OF THE USE OF THIS SOFTWARE, EVEN IF ADVISED OF THE POSSIBILITY OF SUCH DAMAGES. Copyright (c) 2005 - 2008, Holger Zuleger HZnet. All rights reserved.

This software is open source.

Redistribution and use in source and binary forms, with or without modification, are permitted provided that the following conditions are met:

Redistributions of source code must retain the above copyright notice, this list of conditions and the following disclaimer.

Redistributions in binary form must reproduce the above copyright notice, this list of conditions and the following disclaimer in the documentation and/or other materials provided with the distribution.

Neither the name of Holger Zuleger HZnet nor the names of its contributors may be used to endorse or promote products derived from this software without specific prior written permission.

THIS SOFTWARE IS PROVIDED BY THE COPYRIGHT HOLDERS AND CONTRIBUTORS "AS IS" AND ANY EXPRESS OR IMPLIED WARRANTIES, INCLUDING, BUT NOT LIMITED TO, THE IMPLIED WARRANTIES OF MERCHANTABILITY AND FITNESS FOR A PARTICULAR PURPOSE ARE DISCLAIMED. IN NO EVENT SHALL THE REGENTS OR CONTRIBUTORS BE

LIABLE FOR ANY DIRECT, INDIRECT, INCIDENTAL, SPECIAL, EXEMPLARY, OR CONSEQUENTIAL DAMAGES (INCLUDING, BUT NOT LIMITED TO, PROCUREMENT OF SUBSTITUTE GOODS OR SERVICES; LOSS OF USE, DATA, OR PROFITS; OR BUSINESS INTERRUPTION) HOWEVER CAUSED AND ON ANY THEORY OF LIABILITY, WHETHER IN CONTRACT, STRICT LIABILITY, OR TORT (INCLUDING NEGLIGENCE OR OTHERWISE) ARISING IN ANY WAY OUT OF THE USE OF THIS SOFTWARE, EVEN IF ADVISED OF THE POSSIBILITY OF SUCH DAMAGE.

# **1.5 Binutils 2.23.2**

# **1.5.1 Available under license :**

@c The GNU Free Documentation License. @center Version 1.3, 3 November 2008

@c This file is intended to be included within another document, @c hence no sectioning command or @node.

@display

Copyright @copyright{} 2000, 2001, 2002, 2007, 2008 Free Software Foundation, Inc. @uref{http://fsf.org/}

Everyone is permitted to copy and distribute verbatim copies of this license document, but changing it is not allowed. @end display

@enumerate 0 @item PREAMBLE

The purpose of this License is to make a manual, textbook, or other functional and useful document @dfn{free} in the sense of freedom: to assure everyone the effective freedom to copy and redistribute it, with or without modifying it, either commercially or noncommercially. Secondarily, this License preserves for the author and publisher a way to get credit for their work, while not being considered responsible for modifications made by others.

This License is a kind of ``copyleft'', which means that derivative works of the document must themselves be free in the same sense. It complements the GNU General Public License, which is a copyleft license designed for free software.

We have designed this License in order to use it for manuals for free software, because free software needs free documentation: a free program should come with manuals providing the same freedoms that the software does. But this License is not limited to software manuals; it can be used for any textual work, regardless of subject matter or

whether it is published as a printed book. We recommend this License principally for works whose purpose is instruction or reference.

# @item APPLICABILITY AND DEFINITIONS

This License applies to any manual or other work, in any medium, that contains a notice placed by the copyright holder saying it can be distributed under the terms of this License. Such a notice grants a world-wide, royalty-free license, unlimited in duration, to use that work under the conditions stated herein. The ``Document'', below, refers to any such manual or work. Any member of the public is a licensee, and is addressed as ``you''. You accept the license if you copy, modify or distribute the work in a way requiring permission under copyright law.

A ``Modified Version'' of the Document means any work containing the Document or a portion of it, either copied verbatim, or with modifications and/or translated into another language.

A ``Secondary Section'' is a named appendix or a front-matter section of the Document that deals exclusively with the relationship of the publishers or authors of the Document to the Document's overall subject (or to related matters) and contains nothing that could fall directly within that overall subject. (Thus, if the Document is in part a textbook of mathematics, a Secondary Section may not explain any mathematics.) The relationship could be a matter of historical connection with the subject or with related matters, or of legal, commercial, philosophical, ethical or political position regarding them.

The ``Invariant Sections'' are certain Secondary Sections whose titles are designated, as being those of Invariant Sections, in the notice that says that the Document is released under this License. If a section does not fit the above definition of Secondary then it is not allowed to be designated as Invariant. The Document may contain zero Invariant Sections. If the Document does not identify any Invariant Sections then there are none.

The ``Cover Texts'' are certain short passages of text that are listed, as Front-Cover Texts or Back-Cover Texts, in the notice that says that the Document is released under this License. A Front-Cover Text may be at most 5 words, and a Back-Cover Text may be at most 25 words.

A ``Transparent'' copy of the Document means a machine-readable copy, represented in a format whose specification is available to the general public, that is suitable for revising the document straightforwardly with generic text editors or (for images composed of

pixels) generic paint programs or (for drawings) some widely available drawing editor, and that is suitable for input to text formatters or for automatic translation to a variety of formats suitable for input to text formatters. A copy made in an otherwise Transparent file format whose markup, or absence of markup, has been arranged to thwart or discourage subsequent modification by readers is not Transparent. An image format is not Transparent if used for any substantial amount of text. A copy that is not ``Transparent'' is called ``Opaque''.

Examples of suitable formats for Transparent copies include plain @sc{ascii} without markup, Texinfo input format, La@TeX{} input format, @acronym{SGML} or @acronym{XML} using a publicly available @acronym{DTD}, and standard-conforming simple @acronym{HTML}, PostScript or @acronym{PDF} designed for human modification. Examples of transparent image formats include @acronym{PNG}, @acronym{XCF} and @acronym{JPG}. Opaque formats include proprietary formats that can be read and edited only by proprietary word processors, @acronym{SGML} or @acronym{XML} for which the @acronym{DTD} and/or processing tools are not generally available, and the machine-generated @acronym{HTML}, PostScript or @acronym{PDF} produced by some word processors for output purposes only.

The ``Title Page'' means, for a printed book, the title page itself, plus such following pages as are needed to hold, legibly, the material this License requires to appear in the title page. For works in formats which do not have any title page as such, ``Title Page'' means the text near the most prominent appearance of the work's title, preceding the beginning of the body of the text.

The ``publisher'' means any person or entity that distributes copies of the Document to the public.

A section ``Entitled XYZ'' means a named subunit of the Document whose title either is precisely XYZ or contains XYZ in parentheses following text that translates XYZ in another language. (Here XYZ stands for a specific section name mentioned below, such as "Acknowledgements", ``Dedications'', ``Endorsements'', or ``History''.) To ``Preserve the Title'' of such a section when you modify the Document means that it remains a section "Entitled XYZ" according to this definition.

The Document may include Warranty Disclaimers next to the notice which states that this License applies to the Document. These Warranty Disclaimers are considered to be included by reference in this License, but only as regards disclaiming warranties: any other implication that these Warranty Disclaimers may have is void and has no effect on the meaning of this License.

@item

#### VERBATIM COPYING

You may copy and distribute the Document in any medium, either commercially or noncommercially, provided that this License, the copyright notices, and the license notice saying this License applies to the Document are reproduced in all copies, and that you add no other conditions whatsoever to those of this License. You may not use technical measures to obstruct or control the reading or further copying of the copies you make or distribute. However, you may accept compensation in exchange for copies. If you distribute a large enough number of copies you must also follow the conditions in section 3.

You may also lend copies, under the same conditions stated above, and you may publicly display copies.

# @item COPYING IN QUANTITY

If you publish printed copies (or copies in media that commonly have printed covers) of the Document, numbering more than 100, and the Document's license notice requires Cover Texts, you must enclose the copies in covers that carry, clearly and legibly, all these Cover Texts: Front-Cover Texts on the front cover, and Back-Cover Texts on the back cover. Both covers must also clearly and legibly identify you as the publisher of these copies. The front cover must present the full title with all words of the title equally prominent and visible. You may add other material on the covers in addition. Copying with changes limited to the covers, as long as they preserve the title of the Document and satisfy these conditions, can be treated as verbatim copying in other respects.

If the required texts for either cover are too voluminous to fit legibly, you should put the first ones listed (as many as fit reasonably) on the actual cover, and continue the rest onto adjacent pages.

If you publish or distribute Opaque copies of the Document numbering more than 100, you must either include a machine-readable Transparent copy along with each Opaque copy, or state in or with each Opaque copy a computer-network location from which the general network-using public has access to download using public-standard network protocols a complete Transparent copy of the Document, free of added material. If you use the latter option, you must take reasonably prudent steps, when you begin distribution of Opaque copies in quantity, to ensure that this Transparent copy will remain thus accessible at the stated location until at least one year after the last time you distribute an Opaque copy (directly or through your agents or retailers) of that edition to the public.

It is requested, but not required, that you contact the authors of the Document well before redistributing any large number of copies, to give them a chance to provide you with an updated version of the Document.

## @item MODIFICATIONS

You may copy and distribute a Modified Version of the Document under the conditions of sections 2 and 3 above, provided that you release the Modified Version under precisely this License, with the Modified Version filling the role of the Document, thus licensing distribution and modification of the Modified Version to whoever possesses a copy of it. In addition, you must do these things in the Modified Version:

#### @enumerate A

#### @item

Use in the Title Page (and on the covers, if any) a title distinct from that of the Document, and from those of previous versions (which should, if there were any, be listed in the History section of the Document). You may use the same title as a previous version if the original publisher of that version gives permission.

#### @item

List on the Title Page, as authors, one or more persons or entities responsible for authorship of the modifications in the Modified Version, together with at least five of the principal authors of the Document (all of its principal authors, if it has fewer than five), unless they release you from this requirement.

#### @item

State on the Title page the name of the publisher of the Modified Version, as the publisher.

@item

Preserve all the copyright notices of the Document.

#### @item

Add an appropriate copyright notice for your modifications adjacent to the other copyright notices.

#### @item

Include, immediately after the copyright notices, a license notice giving the public permission to use the Modified Version under the terms of this License, in the form shown in the Addendum below.

#### @item

Preserve in that license notice the full lists of Invariant Sections

and required Cover Texts given in the Document's license notice.

#### @item

Include an unaltered copy of this License.

#### @item

Preserve the section Entitled ``History'', Preserve its Title, and add to it an item stating at least the title, year, new authors, and publisher of the Modified Version as given on the Title Page. If there is no section Entitled ``History'' in the Document, create one stating the title, year, authors, and publisher of the Document as given on its Title Page, then add an item describing the Modified Version as stated in the previous sentence.

#### @item

Preserve the network location, if any, given in the Document for public access to a Transparent copy of the Document, and likewise the network locations given in the Document for previous versions it was based on. These may be placed in the ``History'' section. You may omit a network location for a work that was published at least four years before the Document itself, or if the original publisher of the version it refers to gives permission.

#### @item

For any section Entitled ``Acknowledgements'' or ``Dedications'', Preserve the Title of the section, and preserve in the section all the substance and tone of each of the contributor acknowledgements and/or dedications given therein.

#### @item

Preserve all the Invariant Sections of the Document, unaltered in their text and in their titles. Section numbers or the equivalent are not considered part of the section titles.

#### @item

Delete any section Entitled ``Endorsements''. Such a section may not be included in the Modified Version.

#### @item

Do not retitle any existing section to be Entitled ``Endorsements'' or to conflict in title with any Invariant Section.

#### @item

Preserve any Warranty Disclaimers. @end enumerate

If the Modified Version includes new front-matter sections or appendices that qualify as Secondary Sections and contain no material copied from the Document, you may at your option designate some or all of these sections as invariant. To do this, add their titles to the list of Invariant Sections in the Modified Version's license notice. These titles must be distinct from any other section titles.

You may add a section Entitled ``Endorsements'', provided it contains nothing but endorsements of your Modified Version by various parties---for example, statements of peer review or that the text has been approved by an organization as the authoritative definition of a standard.

You may add a passage of up to five words as a Front-Cover Text, and a passage of up to 25 words as a Back-Cover Text, to the end of the list of Cover Texts in the Modified Version. Only one passage of Front-Cover Text and one of Back-Cover Text may be added by (or through arrangements made by) any one entity. If the Document already includes a cover text for the same cover, previously added by you or by arrangement made by the same entity you are acting on behalf of, you may not add another; but you may replace the old one, on explicit permission from the previous publisher that added the old one.

The author(s) and publisher(s) of the Document do not by this License give permission to use their names for publicity for or to assert or imply endorsement of any Modified Version.

### @item COMBINING DOCUMENTS

You may combine the Document with other documents released under this License, under the terms defined in section 4 above for modified versions, provided that you include in the combination all of the Invariant Sections of all of the original documents, unmodified, and list them all as Invariant Sections of your combined work in its license notice, and that you preserve all their Warranty Disclaimers.

The combined work need only contain one copy of this License, and multiple identical Invariant Sections may be replaced with a single copy. If there are multiple Invariant Sections with the same name but different contents, make the title of each such section unique by adding at the end of it, in parentheses, the name of the original author or publisher of that section if known, or else a unique number. Make the same adjustment to the section titles in the list of Invariant Sections in the license notice of the combined work.

In the combination, you must combine any sections Entitled ``History'' in the various original documents, forming one section Entitled ``History''; likewise combine any sections Entitled ``Acknowledgements'', and any sections Entitled ``Dedications''. You must delete all

sections Entitled ``Endorsements.''

# @item COLLECTIONS OF DOCUMENTS

You may make a collection consisting of the Document and other documents released under this License, and replace the individual copies of this License in the various documents with a single copy that is included in the collection, provided that you follow the rules of this License for verbatim copying of each of the documents in all other respects.

You may extract a single document from such a collection, and distribute it individually under this License, provided you insert a copy of this License into the extracted document, and follow this License in all other respects regarding verbatim copying of that document.

#### @item

#### AGGREGATION WITH INDEPENDENT WORKS

A compilation of the Document or its derivatives with other separate and independent documents or works, in or on a volume of a storage or distribution medium, is called an ``aggregate'' if the copyright resulting from the compilation is not used to limit the legal rights of the compilation's users beyond what the individual works permit. When the Document is included in an aggregate, this License does not apply to the other works in the aggregate which are not themselves derivative works of the Document.

If the Cover Text requirement of section 3 is applicable to these copies of the Document, then if the Document is less than one half of the entire aggregate, the Document's Cover Texts may be placed on covers that bracket the Document within the aggregate, or the electronic equivalent of covers if the Document is in electronic form. Otherwise they must appear on printed covers that bracket the whole aggregate.

# @item TRANSLATION

Translation is considered a kind of modification, so you may distribute translations of the Document under the terms of section 4. Replacing Invariant Sections with translations requires special permission from their copyright holders, but you may include translations of some or all Invariant Sections in addition to the original versions of these Invariant Sections. You may include a translation of this License, and all the license notices in the Document, and any Warranty Disclaimers, provided that you also include the original English version of this License and the original versions

of those notices and disclaimers. In case of a disagreement between the translation and the original version of this License or a notice or disclaimer, the original version will prevail.

If a section in the Document is Entitled ``Acknowledgements'', ``Dedications'', or ``History'', the requirement (section 4) to Preserve its Title (section 1) will typically require changing the actual title.

## @item **TERMINATION**

You may not copy, modify, sublicense, or distribute the Document except as expressly provided under this License. Any attempt otherwise to copy, modify, sublicense, or distribute it is void, and will automatically terminate your rights under this License.

However, if you cease all violation of this License, then your license from a particular copyright holder is reinstated (a) provisionally, unless and until the copyright holder explicitly and finally terminates your license, and (b) permanently, if the copyright holder fails to notify you of the violation by some reasonable means prior to 60 days after the cessation.

Moreover, your license from a particular copyright holder is reinstated permanently if the copyright holder notifies you of the violation by some reasonable means, this is the first time you have received notice of violation of this License (for any work) from that copyright holder, and you cure the violation prior to 30 days after your receipt of the notice.

Termination of your rights under this section does not terminate the licenses of parties who have received copies or rights from you under this License. If your rights have been terminated and not permanently reinstated, receipt of a copy of some or all of the same material does not give you any rights to use it.

## @item FUTURE REVISIONS OF THIS LICENSE

The Free Software Foundation may publish new, revised versions of the GNU Free Documentation License from time to time. Such new versions will be similar in spirit to the present version, but may differ in detail to address new problems or concerns. See @uref{http://www.gnu.org/copyleft/}.

Each version of the License is given a distinguishing version number. If the Document specifies that a particular numbered version of this

License ``or any later version'' applies to it, you have the option of following the terms and conditions either of that specified version or of any later version that has been published (not as a draft) by the Free Software Foundation. If the Document does not specify a version number of this License, you may choose any version ever published (not as a draft) by the Free Software Foundation. If the Document specifies that a proxy can decide which future versions of this License can be used, that proxy's public statement of acceptance of a version permanently authorizes you to choose that version for the Document.

# @item RELICENSING

``Massive Multiauthor Collaboration Site'' (or ``MMC Site'') means any World Wide Web server that publishes copyrightable works and also provides prominent facilities for anybody to edit those works. A public wiki that anybody can edit is an example of such a server. A ``Massive Multiauthor Collaboration'' (or ``MMC'') contained in the site means any set of copyrightable works thus published on the MMC site.

``CC-BY-SA'' means the Creative Commons Attribution-Share Alike 3.0 license published by Creative Commons Corporation, a not-for-profit corporation with a principal place of business in San Francisco, California, as well as future copyleft versions of that license published by that same organization.

``Incorporate'' means to publish or republish a Document, in whole or in part, as part of another Document.

An MMC is ``eligible for relicensing'' if it is licensed under this License, and if all works that were first published under this License somewhere other than this MMC, and subsequently incorporated in whole or in part into the MMC, (1) had no cover texts or invariant sections, and (2) were thus incorporated prior to November 1, 2008.

The operator of an MMC Site may republish an MMC contained in the site under CC-BY-SA on the same site at any time before August 1, 2009, provided the MMC is eligible for relicensing.

#### @end enumerate

@page @heading ADDENDUM: How to use this License for your documents

To use this License in a document you have written, include a copy of the License in the document and put the following copyright and
license notices just after the title page:

@smallexample @group Copyright (C) @var{year} @var{your name}. Permission is granted to copy, distribute and/or modify this document under the terms of the GNU Free Documentation License, Version 1.3 or any later version published by the Free Software Foundation; with no Invariant Sections, no Front-Cover Texts, and no Back-Cover Texts. A copy of the license is included in the section entitled ``GNU Free Documentation License''. @end group @end smallexample

If you have Invariant Sections, Front-Cover Texts and Back-Cover Texts, replace the ``with@dots{}Texts.'' line with this:

@smallexample

@group with the Invariant Sections being @var{list their titles}, with the Front-Cover Texts being @var{list}, and with the Back-Cover Texts being @var{list}. @end group @end smallexample

If you have Invariant Sections without Cover Texts, or some other combination of the three, merge those two alternatives to suit the situation.

If your document contains nontrivial examples of program code, we recommend releasing these examples in parallel under your choice of free software license, such as the GNU General Public License, to permit their use in free software.

@c Local Variables: @c ispell-local-pdict: "ispell-dict" @c End: GNU GENERAL PUBLIC LICENSE

Version 3, 29 June 2007

Copyright (C) 2007 Free Software Foundation, Inc. <http://fsf.org/> Everyone is permitted to copy and distribute verbatim copies of this license document, but changing it is not allowed.

Preamble

 The GNU General Public License is a free, copyleft license for software and other kinds of works.

 The licenses for most software and other practical works are designed to take away your freedom to share and change the works. By contrast, the GNU General Public License is intended to guarantee your freedom to share and change all versions of a program--to make sure it remains free software for all its users. We, the Free Software Foundation, use the GNU General Public License for most of our software; it applies also to any other work released this way by its authors. You can apply it to your programs, too.

 When we speak of free software, we are referring to freedom, not price. Our General Public Licenses are designed to make sure that you have the freedom to distribute copies of free software (and charge for them if you wish), that you receive source code or can get it if you want it, that you can change the software or use pieces of it in new free programs, and that you know you can do these things.

 To protect your rights, we need to prevent others from denying you these rights or asking you to surrender the rights. Therefore, you have certain responsibilities if you distribute copies of the software, or if you modify it: responsibilities to respect the freedom of others.

 For example, if you distribute copies of such a program, whether gratis or for a fee, you must pass on to the recipients the same freedoms that you received. You must make sure that they, too, receive or can get the source code. And you must show them these terms so they know their rights.

 Developers that use the GNU GPL protect your rights with two steps: (1) assert copyright on the software, and (2) offer you this License giving you legal permission to copy, distribute and/or modify it.

 For the developers' and authors' protection, the GPL clearly explains that there is no warranty for this free software. For both users' and authors' sake, the GPL requires that modified versions be marked as changed, so that their problems will not be attributed erroneously to authors of previous versions.

 Some devices are designed to deny users access to install or run modified versions of the software inside them, although the manufacturer can do so. This is fundamentally incompatible with the aim of protecting users' freedom to change the software. The systematic pattern of such abuse occurs in the area of products for individuals to use, which is precisely where it is most unacceptable. Therefore, we have designed this version of the GPL to prohibit the practice for those products. If such problems arise substantially in other domains, we stand ready to extend this provision to those domains in future versions of the GPL, as needed to protect the freedom of users.

 Finally, every program is threatened constantly by software patents. States should not allow patents to restrict development and use of software on general-purpose computers, but in those that do, we wish to avoid the special danger that patents applied to a free program could make it effectively proprietary. To prevent this, the GPL assures that patents cannot be used to render the program non-free.

 The precise terms and conditions for copying, distribution and modification follow.

### TERMS AND CONDITIONS

## 0. Definitions.

"This License" refers to version 3 of the GNU General Public License.

 "Copyright" also means copyright-like laws that apply to other kinds of works, such as semiconductor masks.

 "The Program" refers to any copyrightable work licensed under this License. Each licensee is addressed as "you". "Licensees" and "recipients" may be individuals or organizations.

 To "modify" a work means to copy from or adapt all or part of the work in a fashion requiring copyright permission, other than the making of an exact copy. The resulting work is called a "modified version" of the earlier work or a work "based on" the earlier work.

 A "covered work" means either the unmodified Program or a work based on the Program.

 To "propagate" a work means to do anything with it that, without permission, would make you directly or secondarily liable for infringement under applicable copyright law, except executing it on a computer or modifying a private copy. Propagation includes copying, distribution (with or without modification), making available to the public, and in some countries other activities as well.

 To "convey" a work means any kind of propagation that enables other parties to make or receive copies. Mere interaction with a user through a computer network, with no transfer of a copy, is not conveying.

 An interactive user interface displays "Appropriate Legal Notices" to the extent that it includes a convenient and prominently visible feature that (1) displays an appropriate copyright notice, and (2) tells the user that there is no warranty for the work (except to the extent that warranties are provided), that licensees may convey the

work under this License, and how to view a copy of this License. If the interface presents a list of user commands or options, such as a menu, a prominent item in the list meets this criterion.

1. Source Code.

 The "source code" for a work means the preferred form of the work for making modifications to it. "Object code" means any non-source form of a work.

 A "Standard Interface" means an interface that either is an official standard defined by a recognized standards body, or, in the case of interfaces specified for a particular programming language, one that is widely used among developers working in that language.

 The "System Libraries" of an executable work include anything, other than the work as a whole, that (a) is included in the normal form of packaging a Major Component, but which is not part of that Major Component, and (b) serves only to enable use of the work with that Major Component, or to implement a Standard Interface for which an implementation is available to the public in source code form. A "Major Component", in this context, means a major essential component (kernel, window system, and so on) of the specific operating system (if any) on which the executable work runs, or a compiler used to produce the work, or an object code interpreter used to run it.

 The "Corresponding Source" for a work in object code form means all the source code needed to generate, install, and (for an executable work) run the object code and to modify the work, including scripts to control those activities. However, it does not include the work's System Libraries, or general-purpose tools or generally available free programs which are used unmodified in performing those activities but which are not part of the work. For example, Corresponding Source includes interface definition files associated with source files for the work, and the source code for shared libraries and dynamically linked subprograms that the work is specifically designed to require, such as by intimate data communication or control flow between those subprograms and other parts of the work.

 The Corresponding Source need not include anything that users can regenerate automatically from other parts of the Corresponding Source.

 The Corresponding Source for a work in source code form is that same work.

2. Basic Permissions.

 All rights granted under this License are granted for the term of copyright on the Program, and are irrevocable provided the stated conditions are met. This License explicitly affirms your unlimited permission to run the unmodified Program. The output from running a covered work is covered by this License only if the output, given its content, constitutes a covered work. This License acknowledges your rights of fair use or other equivalent, as provided by copyright law.

 You may make, run and propagate covered works that you do not convey, without conditions so long as your license otherwise remains in force. You may convey covered works to others for the sole purpose of having them make modifications exclusively for you, or provide you with facilities for running those works, provided that you comply with the terms of this License in conveying all material for which you do not control copyright. Those thus making or running the covered works for you must do so exclusively on your behalf, under your direction and control, on terms that prohibit them from making any copies of your copyrighted material outside their relationship with you.

 Conveying under any other circumstances is permitted solely under the conditions stated below. Sublicensing is not allowed; section 10 makes it unnecessary.

3. Protecting Users' Legal Rights From Anti-Circumvention Law.

 No covered work shall be deemed part of an effective technological measure under any applicable law fulfilling obligations under article 11 of the WIPO copyright treaty adopted on 20 December 1996, or similar laws prohibiting or restricting circumvention of such measures.

 When you convey a covered work, you waive any legal power to forbid circumvention of technological measures to the extent such circumvention is effected by exercising rights under this License with respect to the covered work, and you disclaim any intention to limit operation or modification of the work as a means of enforcing, against the work's users, your or third parties' legal rights to forbid circumvention of technological measures.

4. Conveying Verbatim Copies.

 You may convey verbatim copies of the Program's source code as you receive it, in any medium, provided that you conspicuously and appropriately publish on each copy an appropriate copyright notice; keep intact all notices stating that this License and any non-permissive terms added in accord with section 7 apply to the code; keep intact all notices of the absence of any warranty; and give all recipients a copy of this License along with the Program.

 You may charge any price or no price for each copy that you convey, and you may offer support or warranty protection for a fee.

5. Conveying Modified Source Versions.

 You may convey a work based on the Program, or the modifications to produce it from the Program, in the form of source code under the terms of section 4, provided that you also meet all of these conditions:

 a) The work must carry prominent notices stating that you modified it, and giving a relevant date.

 b) The work must carry prominent notices stating that it is released under this License and any conditions added under section 7. This requirement modifies the requirement in section 4 to "keep intact all notices".

 c) You must license the entire work, as a whole, under this License to anyone who comes into possession of a copy. This License will therefore apply, along with any applicable section 7 additional terms, to the whole of the work, and all its parts, regardless of how they are packaged. This License gives no permission to license the work in any other way, but it does not invalidate such permission if you have separately received it.

 d) If the work has interactive user interfaces, each must display Appropriate Legal Notices; however, if the Program has interactive interfaces that do not display Appropriate Legal Notices, your work need not make them do so.

 A compilation of a covered work with other separate and independent works, which are not by their nature extensions of the covered work, and which are not combined with it such as to form a larger program, in or on a volume of a storage or distribution medium, is called an "aggregate" if the compilation and its resulting copyright are not used to limit the access or legal rights of the compilation's users beyond what the individual works permit. Inclusion of a covered work in an aggregate does not cause this License to apply to the other parts of the aggregate.

6. Conveying Non-Source Forms.

 You may convey a covered work in object code form under the terms of sections 4 and 5, provided that you also convey the machine-readable Corresponding Source under the terms of this License, in one of these ways:

 a) Convey the object code in, or embodied in, a physical product (including a physical distribution medium), accompanied by the Corresponding Source fixed on a durable physical medium customarily used for software interchange.

 b) Convey the object code in, or embodied in, a physical product (including a physical distribution medium), accompanied by a written offer, valid for at least three years and valid for as long as you offer spare parts or customer support for that product model, to give anyone who possesses the object code either (1) a copy of the Corresponding Source for all the software in the product that is covered by this License, on a durable physical medium customarily used for software interchange, for a price no more than your reasonable cost of physically performing this conveying of source, or (2) access to copy the Corresponding Source from a network server at no charge.

 c) Convey individual copies of the object code with a copy of the written offer to provide the Corresponding Source. This alternative is allowed only occasionally and noncommercially, and only if you received the object code with such an offer, in accord with subsection 6b.

 d) Convey the object code by offering access from a designated place (gratis or for a charge), and offer equivalent access to the Corresponding Source in the same way through the same place at no further charge. You need not require recipients to copy the Corresponding Source along with the object code. If the place to copy the object code is a network server, the Corresponding Source may be on a different server (operated by you or a third party) that supports equivalent copying facilities, provided you maintain clear directions next to the object code saying where to find the Corresponding Source. Regardless of what server hosts the Corresponding Source, you remain obligated to ensure that it is available for as long as needed to satisfy these requirements.

 e) Convey the object code using peer-to-peer transmission, provided you inform other peers where the object code and Corresponding Source of the work are being offered to the general public at no charge under subsection 6d.

 A separable portion of the object code, whose source code is excluded from the Corresponding Source as a System Library, need not be included in conveying the object code work.

 A "User Product" is either (1) a "consumer product", which means any tangible personal property which is normally used for personal, family, or household purposes, or (2) anything designed or sold for incorporation

into a dwelling. In determining whether a product is a consumer product, doubtful cases shall be resolved in favor of coverage. For a particular product received by a particular user, "normally used" refers to a typical or common use of that class of product, regardless of the status of the particular user or of the way in which the particular user actually uses, or expects or is expected to use, the product. A product is a consumer product regardless of whether the product has substantial commercial, industrial or non-consumer uses, unless such uses represent the only significant mode of use of the product.

 "Installation Information" for a User Product means any methods, procedures, authorization keys, or other information required to install and execute modified versions of a covered work in that User Product from a modified version of its Corresponding Source. The information must suffice to ensure that the continued functioning of the modified object code is in no case prevented or interfered with solely because modification has been made.

 If you convey an object code work under this section in, or with, or specifically for use in, a User Product, and the conveying occurs as part of a transaction in which the right of possession and use of the User Product is transferred to the recipient in perpetuity or for a fixed term (regardless of how the transaction is characterized), the Corresponding Source conveyed under this section must be accompanied by the Installation Information. But this requirement does not apply if neither you nor any third party retains the ability to install modified object code on the User Product (for example, the work has been installed in ROM).

 The requirement to provide Installation Information does not include a requirement to continue to provide support service, warranty, or updates for a work that has been modified or installed by the recipient, or for the User Product in which it has been modified or installed. Access to a network may be denied when the modification itself materially and adversely affects the operation of the network or violates the rules and protocols for communication across the network.

 Corresponding Source conveyed, and Installation Information provided, in accord with this section must be in a format that is publicly documented (and with an implementation available to the public in source code form), and must require no special password or key for unpacking, reading or copying.

### 7. Additional Terms.

 "Additional permissions" are terms that supplement the terms of this License by making exceptions from one or more of its conditions. Additional permissions that are applicable to the entire Program shall be treated as though they were included in this License, to the extent that they are valid under applicable law. If additional permissions apply only to part of the Program, that part may be used separately under those permissions, but the entire Program remains governed by this License without regard to the additional permissions.

When you convey a copy of a covered work, you may at your option remove any additional permissions from that copy, or from any part of it. (Additional permissions may be written to require their own removal in certain cases when you modify the work.) You may place additional permissions on material, added by you to a covered work, for which you have or can give appropriate copyright permission.

 Notwithstanding any other provision of this License, for material you add to a covered work, you may (if authorized by the copyright holders of that material) supplement the terms of this License with terms:

 a) Disclaiming warranty or limiting liability differently from the terms of sections 15 and 16 of this License; or

 b) Requiring preservation of specified reasonable legal notices or author attributions in that material or in the Appropriate Legal Notices displayed by works containing it; or

 c) Prohibiting misrepresentation of the origin of that material, or requiring that modified versions of such material be marked in reasonable ways as different from the original version; or

 d) Limiting the use for publicity purposes of names of licensors or authors of the material; or

 e) Declining to grant rights under trademark law for use of some trade names, trademarks, or service marks; or

 f) Requiring indemnification of licensors and authors of that material by anyone who conveys the material (or modified versions of it) with contractual assumptions of liability to the recipient, for any liability that these contractual assumptions directly impose on those licensors and authors.

 All other non-permissive additional terms are considered "further restrictions" within the meaning of section 10. If the Program as you received it, or any part of it, contains a notice stating that it is governed by this License along with a term that is a further restriction, you may remove that term. If a license document contains a further restriction but permits relicensing or conveying under this License, you may add to a covered work material governed by the terms of that license document, provided that the further restriction does

not survive such relicensing or conveying.

 If you add terms to a covered work in accord with this section, you must place, in the relevant source files, a statement of the additional terms that apply to those files, or a notice indicating where to find the applicable terms.

 Additional terms, permissive or non-permissive, may be stated in the form of a separately written license, or stated as exceptions; the above requirements apply either way.

## 8. Termination.

 You may not propagate or modify a covered work except as expressly provided under this License. Any attempt otherwise to propagate or modify it is void, and will automatically terminate your rights under this License (including any patent licenses granted under the third paragraph of section 11).

 However, if you cease all violation of this License, then your license from a particular copyright holder is reinstated (a) provisionally, unless and until the copyright holder explicitly and finally terminates your license, and (b) permanently, if the copyright holder fails to notify you of the violation by some reasonable means prior to 60 days after the cessation.

 Moreover, your license from a particular copyright holder is reinstated permanently if the copyright holder notifies you of the violation by some reasonable means, this is the first time you have received notice of violation of this License (for any work) from that copyright holder, and you cure the violation prior to 30 days after your receipt of the notice.

 Termination of your rights under this section does not terminate the licenses of parties who have received copies or rights from you under this License. If your rights have been terminated and not permanently reinstated, you do not qualify to receive new licenses for the same material under section 10.

## 9. Acceptance Not Required for Having Copies.

 You are not required to accept this License in order to receive or run a copy of the Program. Ancillary propagation of a covered work occurring solely as a consequence of using peer-to-peer transmission to receive a copy likewise does not require acceptance. However, nothing other than this License grants you permission to propagate or modify any covered work. These actions infringe copyright if you do not accept this License. Therefore, by modifying or propagating a

10. Automatic Licensing of Downstream Recipients.

 Each time you convey a covered work, the recipient automatically receives a license from the original licensors, to run, modify and propagate that work, subject to this License. You are not responsible for enforcing compliance by third parties with this License.

 An "entity transaction" is a transaction transferring control of an organization, or substantially all assets of one, or subdividing an organization, or merging organizations. If propagation of a covered work results from an entity transaction, each party to that transaction who receives a copy of the work also receives whatever licenses to the work the party's predecessor in interest had or could give under the previous paragraph, plus a right to possession of the Corresponding Source of the work from the predecessor in interest, if the predecessor has it or can get it with reasonable efforts.

 You may not impose any further restrictions on the exercise of the rights granted or affirmed under this License. For example, you may not impose a license fee, royalty, or other charge for exercise of rights granted under this License, and you may not initiate litigation (including a cross-claim or counterclaim in a lawsuit) alleging that any patent claim is infringed by making, using, selling, offering for sale, or importing the Program or any portion of it.

#### 11. Patents.

 A "contributor" is a copyright holder who authorizes use under this License of the Program or a work on which the Program is based. The work thus licensed is called the contributor's "contributor version".

 A contributor's "essential patent claims" are all patent claims owned or controlled by the contributor, whether already acquired or hereafter acquired, that would be infringed by some manner, permitted by this License, of making, using, or selling its contributor version, but do not include claims that would be infringed only as a consequence of further modification of the contributor version. For purposes of this definition, "control" includes the right to grant patent sublicenses in a manner consistent with the requirements of this License.

 Each contributor grants you a non-exclusive, worldwide, royalty-free patent license under the contributor's essential patent claims, to make, use, sell, offer for sale, import and otherwise run, modify and propagate the contents of its contributor version.

 In the following three paragraphs, a "patent license" is any express agreement or commitment, however denominated, not to enforce a patent (such as an express permission to practice a patent or covenant not to sue for patent infringement). To "grant" such a patent license to a party means to make such an agreement or commitment not to enforce a patent against the party.

 If you convey a covered work, knowingly relying on a patent license, and the Corresponding Source of the work is not available for anyone to copy, free of charge and under the terms of this License, through a publicly available network server or other readily accessible means, then you must either (1) cause the Corresponding Source to be so available, or (2) arrange to deprive yourself of the benefit of the patent license for this particular work, or (3) arrange, in a manner consistent with the requirements of this License, to extend the patent license to downstream recipients. "Knowingly relying" means you have actual knowledge that, but for the patent license, your conveying the covered work in a country, or your recipient's use of the covered work in a country, would infringe one or more identifiable patents in that country that you have reason to believe are valid.

 If, pursuant to or in connection with a single transaction or arrangement, you convey, or propagate by procuring conveyance of, a covered work, and grant a patent license to some of the parties receiving the covered work authorizing them to use, propagate, modify or convey a specific copy of the covered work, then the patent license you grant is automatically extended to all recipients of the covered work and works based on it.

 A patent license is "discriminatory" if it does not include within the scope of its coverage, prohibits the exercise of, or is conditioned on the non-exercise of one or more of the rights that are specifically granted under this License. You may not convey a covered work if you are a party to an arrangement with a third party that is in the business of distributing software, under which you make payment to the third party based on the extent of your activity of conveying the work, and under which the third party grants, to any of the parties who would receive the covered work from you, a discriminatory patent license (a) in connection with copies of the covered work conveyed by you (or copies made from those copies), or (b) primarily for and in connection with specific products or compilations that contain the covered work, unless you entered into that arrangement, or that patent license was granted, prior to 28 March 2007.

 Nothing in this License shall be construed as excluding or limiting any implied license or other defenses to infringement that may otherwise be available to you under applicable patent law.

#### 12. No Surrender of Others' Freedom.

 If conditions are imposed on you (whether by court order, agreement or otherwise) that contradict the conditions of this License, they do not excuse you from the conditions of this License. If you cannot convey a covered work so as to satisfy simultaneously your obligations under this License and any other pertinent obligations, then as a consequence you may not convey it at all. For example, if you agree to terms that obligate you to collect a royalty for further conveying from those to whom you convey the Program, the only way you could satisfy both those terms and this License would be to refrain entirely from conveying the Program.

13. Use with the GNU Affero General Public License.

 Notwithstanding any other provision of this License, you have permission to link or combine any covered work with a work licensed under version 3 of the GNU Affero General Public License into a single combined work, and to convey the resulting work. The terms of this License will continue to apply to the part which is the covered work, but the special requirements of the GNU Affero General Public License, section 13, concerning interaction through a network will apply to the combination as such.

14. Revised Versions of this License.

 The Free Software Foundation may publish revised and/or new versions of the GNU General Public License from time to time. Such new versions will be similar in spirit to the present version, but may differ in detail to address new problems or concerns.

 Each version is given a distinguishing version number. If the Program specifies that a certain numbered version of the GNU General Public License "or any later version" applies to it, you have the option of following the terms and conditions either of that numbered version or of any later version published by the Free Software Foundation. If the Program does not specify a version number of the GNU General Public License, you may choose any version ever published by the Free Software Foundation.

 If the Program specifies that a proxy can decide which future versions of the GNU General Public License can be used, that proxy's public statement of acceptance of a version permanently authorizes you to choose that version for the Program.

 Later license versions may give you additional or different permissions. However, no additional obligations are imposed on any author or copyright holder as a result of your choosing to follow a later version.

15. Disclaimer of Warranty.

 THERE IS NO WARRANTY FOR THE PROGRAM, TO THE EXTENT PERMITTED BY APPLICABLE LAW. EXCEPT WHEN OTHERWISE STATED IN WRITING THE COPYRIGHT HOLDERS AND/OR OTHER PARTIES PROVIDE THE PROGRAM "AS IS" WITHOUT WARRANTY OF ANY KIND, EITHER EXPRESSED OR IMPLIED, INCLUDING, BUT NOT LIMITED TO, THE IMPLIED WARRANTIES OF MERCHANTABILITY AND FITNESS FOR A PARTICULAR PURPOSE. THE ENTIRE RISK AS TO THE QUALITY AND PERFORMANCE OF THE PROGRAM IS WITH YOU. SHOULD THE PROGRAM PROVE DEFECTIVE, YOU ASSUME THE COST OF ALL NECESSARY SERVICING, REPAIR OR CORRECTION.

16. Limitation of Liability.

 IN NO EVENT UNLESS REQUIRED BY APPLICABLE LAW OR AGREED TO IN WRITING WILL ANY COPYRIGHT HOLDER, OR ANY OTHER PARTY WHO MODIFIES AND/OR CONVEYS THE PROGRAM AS PERMITTED ABOVE, BE LIABLE TO YOU FOR DAMAGES, INCLUDING ANY GENERAL, SPECIAL, INCIDENTAL OR CONSEQUENTIAL DAMAGES ARISING OUT OF THE USE OR INABILITY TO USE THE PROGRAM (INCLUDING BUT NOT LIMITED TO LOSS OF DATA OR DATA BEING RENDERED INACCURATE OR LOSSES SUSTAINED BY YOU OR THIRD PARTIES OR A FAILURE OF THE PROGRAM TO OPERATE WITH ANY OTHER PROGRAMS), EVEN IF SUCH HOLDER OR OTHER PARTY HAS BEEN ADVISED OF THE POSSIBILITY OF SUCH DAMAGES.

17. Interpretation of Sections 15 and 16.

 If the disclaimer of warranty and limitation of liability provided above cannot be given local legal effect according to their terms, reviewing courts shall apply local law that most closely approximates an absolute waiver of all civil liability in connection with the Program, unless a warranty or assumption of liability accompanies a copy of the Program in return for a fee.

# END OF TERMS AND CONDITIONS

How to Apply These Terms to Your New Programs

 If you develop a new program, and you want it to be of the greatest possible use to the public, the best way to achieve this is to make it free software which everyone can redistribute and change under these terms.

 To do so, attach the following notices to the program. It is safest to attach them to the start of each source file to most effectively state the exclusion of warranty; and each file should have at least the "copyright" line and a pointer to where the full notice is found.

 <one line to give the program's name and a brief idea of what it does.> Copyright  $(C)$  <year > <name of author

 This program is free software: you can redistribute it and/or modify it under the terms of the GNU General Public License as published by the Free Software Foundation, either version 3 of the License, or (at your option) any later version.

 This program is distributed in the hope that it will be useful, but WITHOUT ANY WARRANTY; without even the implied warranty of MERCHANTABILITY or FITNESS FOR A PARTICULAR PURPOSE. See the GNU General Public License for more details.

 You should have received a copy of the GNU General Public License along with this program. If not, see <http://www.gnu.org/licenses/>.

Also add information on how to contact you by electronic and paper mail.

 If the program does terminal interaction, make it output a short notice like this when it starts in an interactive mode:

 $\langle$  sprogram> Copyright (C)  $\langle$  year>  $\langle$  name of author> This program comes with ABSOLUTELY NO WARRANTY; for details type `show w'. This is free software, and you are welcome to redistribute it under certain conditions; type `show c' for details.

The hypothetical commands `show w' and `show c' should show the appropriate parts of the General Public License. Of course, your program's commands might be different; for a GUI interface, you would use an "about box".

 You should also get your employer (if you work as a programmer) or school, if any, to sign a "copyright disclaimer" for the program, if necessary. For more information on this, and how to apply and follow the GNU GPL, see <http://www.gnu.org/licenses/>.

 The GNU General Public License does not permit incorporating your program into proprietary programs. If your program is a subroutine library, you may consider it more useful to permit linking proprietary applications with the library. If this is what you want to do, use the GNU Lesser General Public License instead of this License. But first, please read <http://www.gnu.org/philosophy/why-not-lgpl.html>. (This file is under construction.)  $-*-$  text  $-*-$ 

If you've contributed to gas and your name isn't listed here, it is not meant as a slight. I just don't know about it. Email me, nickc@redhat.com and I'll correct the situation.

This file will eventually be deleted: The general info will go into the documentation, and info on specific files will go into an AUTHORS file, as requested by the FSF.

++++++++++++++++

Dean Elsner wrote the original gas for vax. [more details?]

Jay Fenlason maintained gas for a while, adding support for gdb-specific debug information and the 68k series machines, most of the preprocessing pass, and extensive changes in messages.c, input-file.c, write.c.

K. Richard Pixley maintained gas for a while, adding various enhancements and many bug fixes, including merging support for several processors, breaking gas up to handle multiple object file format backends (including heavy rewrite, testing, an integration of the coff and b.out backends), adding configuration including heavy testing and verification of cross assemblers and file splits and renaming, converted gas to strictly ansi C including full prototypes, added support for m680[34]0 & cpu32, considerable work on i960 including a coff port (including considerable amounts of reverse engineering), a sparc opcode file rewrite, decstation, rs6000, and hp300hpux host ports, updated "know" assertions and made them work, much other reorganization, cleanup, and lint.

Ken Raeburn wrote the high-level BFD interface code to replace most of the code in format-specific I/O modules.

The original Vax-VMS support was contributed by David L. Kashtan. Eric Youngdale and Pat Rankin have done much work with it since.

The Intel 80386 machine description was written by Eliot Dresselhaus.

Minh Tran-Le at IntelliCorp contributed some AIX 386 support.

The Motorola 88k machine description was contributed by Devon Bowen of Buffalo University and Torbjorn Granlund of the Swedish Institute of Computer Science.

Keith Knowles at the Open Software Foundation wrote the original MIPS back end (tc-mips.c, tc-mips.h), and contributed Rose format support that hasn't been merged in yet. Ralph Campbell worked with the MIPS code to support a.out format.

Support for the Zilog Z8k and Hitachi H8/300, H8/500 and SH processors (tc-z8k, tc-h8300, tc-h8500, tc-sh), and IEEE 695 object file format (obj-ieee), was written by Steve Chamberlain of Cygnus Solutions. Steve also modified the COFF back end (obj-coffbfd) to use BFD for some low-level operations, for use with the Hitachi, 29k and Zilog targets.

John Gilmore built the AMD 29000 support, added .include support, and simplified the configuration of which versions accept which pseudo-ops. He updated the 68k machine description so that Motorola's opcodes always produced fixed-size instructions (e.g. jsr), while synthetic instructions remained shrinkable (jbsr). John fixed many bugs, including true tested cross-compilation support, and one bug in relaxation that took a week and required the proverbial one-bit fix.

Ian Lance Taylor of Cygnus Solutions merged the Motorola and MIT syntaxes for the 68k, completed support for some COFF targets (68k, i386 SVR3, and SCO Unix), wrote the ECOFF support based on Michael Meissner's mips-tfile program, wrote the PowerPC and RS/6000 support, and made a few other minor patches. He handled the binutils releases for versions 2.7 through 2.9.

David Edelsohn contributed fixes for the PowerPC and AIX support.

Steve Chamberlain made gas able to generate listings.

Support for the HP9000/300 was contributed by Glenn Engel of HP.

Support for ELF format files has been worked on by Mark Eichin of Cygnus Solutions (original, incomplete implementation), Pete Hoogenboom at the University of Utah (HPPA mainly), Michael Meissner of the Open Software Foundation (i386 mainly), and Ken Raeburn of Cygnus Solutions (sparc, initial 64-bit support).

Several engineers at Cygnus Solutions have also provided many small bug fixes and configuration enhancements.

The initial Alpha support was contributed by Carnegie-Mellon University. Additional work was done by Ken Raeburn of Cygnus Solutions. Richard Henderson then rewrote much of the Alpha support.

Ian Dall updated the support code for the National Semiconductor 32000 series, and added support for Mach 3 and NetBSD running on the PC532.

Klaus Kaempf ported the assembler and the binutils to openVMS/Alpha.

Steve Haworth contributed the support for the Texas Instruction c30 (tms320c30).

H.J. Lu has contributed many patches and much testing.

Alan Modra reworked much of the i386 backend, improving the error checking, updating the code, and improving the 16 bit support, using patches from the work of Martynas Kunigelis and H.J. Lu.

Many others have contributed large or small bugfixes and enhancements. If you've contributed significant work and are not mentioned on this list, and want to be, let us know. Some of the history has been lost; we aren't intentionally leaving anyone out.

# GNU GENERAL PUBLIC LICENSE Version 2, June 1991

Copyright (C) 1989, 1991 Free Software Foundation, Inc.

 51 Franklin Street, Fifth Floor, Boston, MA 02110-1301 USA Everyone is permitted to copy and distribute verbatim copies of this license document, but changing it is not allowed.

#### Preamble

 The licenses for most software are designed to take away your freedom to share and change it. By contrast, the GNU General Public License is intended to guarantee your freedom to share and change free software--to make sure the software is free for all its users. This General Public License applies to most of the Free Software Foundation's software and to any other program whose authors commit to using it. (Some other Free Software Foundation software is covered by the GNU Library General Public License instead.) You can apply it to your programs, too.

 When we speak of free software, we are referring to freedom, not price. Our General Public Licenses are designed to make sure that you have the freedom to distribute copies of free software (and charge for this service if you wish), that you receive source code or can get it if you want it, that you can change the software or use pieces of it in new free programs; and that you know you can do these things.

 To protect your rights, we need to make restrictions that forbid anyone to deny you these rights or to ask you to surrender the rights. These restrictions translate to certain responsibilities for you if you distribute copies of the software, or if you modify it.

 For example, if you distribute copies of such a program, whether gratis or for a fee, you must give the recipients all the rights that you have. You must make sure that they, too, receive or can get the source code. And you must show them these terms so they know their rights.

We protect your rights with two steps: (1) copyright the software, and (2) offer you this license which gives you legal permission to copy, distribute and/or modify the software.

Also, for each author's protection and ours, we want to make certain

that everyone understands that there is no warranty for this free software. If the software is modified by someone else and passed on, we want its recipients to know that what they have is not the original, so that any problems introduced by others will not reflect on the original authors' reputations.

 Finally, any free program is threatened constantly by software patents. We wish to avoid the danger that redistributors of a free program will individually obtain patent licenses, in effect making the program proprietary. To prevent this, we have made it clear that any patent must be licensed for everyone's free use or not licensed at all.

 The precise terms and conditions for copying, distribution and modification follow.

# GNU GENERAL PUBLIC LICENSE TERMS AND CONDITIONS FOR COPYING, DISTRIBUTION AND MODIFICATION

 0. This License applies to any program or other work which contains a notice placed by the copyright holder saying it may be distributed under the terms of this General Public License. The "Program", below, refers to any such program or work, and a "work based on the Program" means either the Program or any derivative work under copyright law: that is to say, a work containing the Program or a portion of it, either verbatim or with modifications and/or translated into another language. (Hereinafter, translation is included without limitation in the term "modification".) Each licensee is addressed as "you".

Activities other than copying, distribution and modification are not covered by this License; they are outside its scope. The act of running the Program is not restricted, and the output from the Program is covered only if its contents constitute a work based on the Program (independent of having been made by running the Program). Whether that is true depends on what the Program does.

 1. You may copy and distribute verbatim copies of the Program's source code as you receive it, in any medium, provided that you conspicuously and appropriately publish on each copy an appropriate copyright notice and disclaimer of warranty; keep intact all the notices that refer to this License and to the absence of any warranty; and give any other recipients of the Program a copy of this License along with the Program.

You may charge a fee for the physical act of transferring a copy, and you may at your option offer warranty protection in exchange for a fee.

 2. You may modify your copy or copies of the Program or any portion of it, thus forming a work based on the Program, and copy and

distribute such modifications or work under the terms of Section 1 above, provided that you also meet all of these conditions:

 a) You must cause the modified files to carry prominent notices stating that you changed the files and the date of any change.

 b) You must cause any work that you distribute or publish, that in whole or in part contains or is derived from the Program or any part thereof, to be licensed as a whole at no charge to all third parties under the terms of this License.

 c) If the modified program normally reads commands interactively when run, you must cause it, when started running for such interactive use in the most ordinary way, to print or display an announcement including an appropriate copyright notice and a notice that there is no warranty (or else, saying that you provide a warranty) and that users may redistribute the program under these conditions, and telling the user how to view a copy of this License. (Exception: if the Program itself is interactive but does not normally print such an announcement, your work based on the Program is not required to print an announcement.)

These requirements apply to the modified work as a whole. If identifiable sections of that work are not derived from the Program, and can be reasonably considered independent and separate works in themselves, then this License, and its terms, do not apply to those sections when you distribute them as separate works. But when you distribute the same sections as part of a whole which is a work based on the Program, the distribution of the whole must be on the terms of this License, whose permissions for other licensees extend to the entire whole, and thus to each and every part regardless of who wrote it.

Thus, it is not the intent of this section to claim rights or contest your rights to work written entirely by you; rather, the intent is to exercise the right to control the distribution of derivative or collective works based on the Program.

In addition, mere aggregation of another work not based on the Program with the Program (or with a work based on the Program) on a volume of a storage or distribution medium does not bring the other work under the scope of this License.

 3. You may copy and distribute the Program (or a work based on it, under Section 2) in object code or executable form under the terms of Sections 1 and 2 above provided that you also do one of the following:

 a) Accompany it with the complete corresponding machine-readable source code, which must be distributed under the terms of Sections

1 and 2 above on a medium customarily used for software interchange; or,

 b) Accompany it with a written offer, valid for at least three years, to give any third party, for a charge no more than your cost of physically performing source distribution, a complete machine-readable copy of the corresponding source code, to be distributed under the terms of Sections 1 and 2 above on a medium customarily used for software interchange; or,

 c) Accompany it with the information you received as to the offer to distribute corresponding source code. (This alternative is allowed only for noncommercial distribution and only if you received the program in object code or executable form with such an offer, in accord with Subsection b above.)

The source code for a work means the preferred form of the work for making modifications to it. For an executable work, complete source code means all the source code for all modules it contains, plus any associated interface definition files, plus the scripts used to control compilation and installation of the executable. However, as a special exception, the source code distributed need not include anything that is normally distributed (in either source or binary form) with the major components (compiler, kernel, and so on) of the operating system on which the executable runs, unless that component itself accompanies the executable.

If distribution of executable or object code is made by offering access to copy from a designated place, then offering equivalent access to copy the source code from the same place counts as distribution of the source code, even though third parties are not compelled to copy the source along with the object code.

 4. You may not copy, modify, sublicense, or distribute the Program except as expressly provided under this License. Any attempt otherwise to copy, modify, sublicense or distribute the Program is void, and will automatically terminate your rights under this License. However, parties who have received copies, or rights, from you under this License will not have their licenses terminated so long as such parties remain in full compliance.

 5. You are not required to accept this License, since you have not signed it. However, nothing else grants you permission to modify or distribute the Program or its derivative works. These actions are prohibited by law if you do not accept this License. Therefore, by modifying or distributing the Program (or any work based on the Program), you indicate your acceptance of this License to do so, and all its terms and conditions for copying, distributing or modifying the Program or works based on it.

 6. Each time you redistribute the Program (or any work based on the Program), the recipient automatically receives a license from the original licensor to copy, distribute or modify the Program subject to these terms and conditions. You may not impose any further restrictions on the recipients' exercise of the rights granted herein. You are not responsible for enforcing compliance by third parties to this License.

 7. If, as a consequence of a court judgment or allegation of patent infringement or for any other reason (not limited to patent issues), conditions are imposed on you (whether by court order, agreement or otherwise) that contradict the conditions of this License, they do not excuse you from the conditions of this License. If you cannot distribute so as to satisfy simultaneously your obligations under this License and any other pertinent obligations, then as a consequence you may not distribute the Program at all. For example, if a patent license would not permit royalty-free redistribution of the Program by all those who receive copies directly or indirectly through you, then the only way you could satisfy both it and this License would be to refrain entirely from distribution of the Program.

If any portion of this section is held invalid or unenforceable under any particular circumstance, the balance of the section is intended to apply and the section as a whole is intended to apply in other circumstances.

It is not the purpose of this section to induce you to infringe any patents or other property right claims or to contest validity of any such claims; this section has the sole purpose of protecting the integrity of the free software distribution system, which is implemented by public license practices. Many people have made generous contributions to the wide range of software distributed through that system in reliance on consistent application of that system; it is up to the author/donor to decide if he or she is willing to distribute software through any other system and a licensee cannot impose that choice.

This section is intended to make thoroughly clear what is believed to be a consequence of the rest of this License.

 8. If the distribution and/or use of the Program is restricted in certain countries either by patents or by copyrighted interfaces, the original copyright holder who places the Program under this License may add an explicit geographical distribution limitation excluding those countries, so that distribution is permitted only in or among countries not thus excluded. In such case, this License incorporates the limitation as if written in the body of this License.

 9. The Free Software Foundation may publish revised and/or new versions of the General Public License from time to time. Such new versions will be similar in spirit to the present version, but may differ in detail to address new problems or concerns.

Each version is given a distinguishing version number. If the Program specifies a version number of this License which applies to it and "any later version", you have the option of following the terms and conditions either of that version or of any later version published by the Free Software Foundation. If the Program does not specify a version number of this License, you may choose any version ever published by the Free Software Foundation.

 10. If you wish to incorporate parts of the Program into other free programs whose distribution conditions are different, write to the author to ask for permission. For software which is copyrighted by the Free Software Foundation, write to the Free Software Foundation; we sometimes make exceptions for this. Our decision will be guided by the two goals of preserving the free status of all derivatives of our free software and of promoting the sharing and reuse of software generally.

# NO WARRANTY

 11. BECAUSE THE PROGRAM IS LICENSED FREE OF CHARGE, THERE IS NO WARRANTY FOR THE PROGRAM, TO THE EXTENT PERMITTED BY APPLICABLE LAW. EXCEPT WHEN OTHERWISE STATED IN WRITING THE COPYRIGHT HOLDERS AND/OR OTHER PARTIES PROVIDE THE PROGRAM "AS IS" WITHOUT WARRANTY OF ANY KIND, EITHER EXPRESSED OR IMPLIED, INCLUDING, BUT NOT LIMITED TO, THE IMPLIED WARRANTIES OF MERCHANTABILITY AND FITNESS FOR A PARTICULAR PURPOSE. THE ENTIRE RISK AS TO THE QUALITY AND PERFORMANCE OF THE PROGRAM IS WITH YOU. SHOULD THE PROGRAM PROVE DEFECTIVE, YOU ASSUME THE COST OF ALL NECESSARY SERVICING, REPAIR OR CORRECTION.

 12. IN NO EVENT UNLESS REQUIRED BY APPLICABLE LAW OR AGREED TO IN WRITING WILL ANY COPYRIGHT HOLDER, OR ANY OTHER PARTY WHO MAY MODIFY AND/OR REDISTRIBUTE THE PROGRAM AS PERMITTED ABOVE, BE LIABLE TO YOU FOR DAMAGES, INCLUDING ANY GENERAL, SPECIAL, INCIDENTAL OR CONSEQUENTIAL DAMAGES ARISING OUT OF THE USE OR INABILITY TO USE THE PROGRAM (INCLUDING BUT NOT LIMITED TO LOSS OF DATA OR DATA BEING RENDERED INACCURATE OR LOSSES SUSTAINED BY YOU OR THIRD PARTIES OR A FAILURE OF THE PROGRAM TO OPERATE WITH ANY OTHER PROGRAMS), EVEN IF SUCH HOLDER OR OTHER PARTY HAS BEEN ADVISED OF THE POSSIBILITY OF SUCH DAMAGES.

# END OF TERMS AND CONDITIONS

 How to Apply These Terms to Your New Programs

 If you develop a new program, and you want it to be of the greatest possible use to the public, the best way to achieve this is to make it free software which everyone can redistribute and change under these terms.

 To do so, attach the following notices to the program. It is safest to attach them to the start of each source file to most effectively convey the exclusion of warranty; and each file should have at least the "copyright" line and a pointer to where the full notice is found.

 $\alpha$  a solution to give the program's name and a brief idea of what it does. Copyright  $(C)$  <year > <name of author>

 This program is free software; you can redistribute it and/or modify it under the terms of the GNU General Public License as published by the Free Software Foundation; either version 2 of the License, or (at your option) any later version.

 This program is distributed in the hope that it will be useful, but WITHOUT ANY WARRANTY; without even the implied warranty of MERCHANTABILITY or FITNESS FOR A PARTICULAR PURPOSE. See the GNU General Public License for more details.

 You should have received a copy of the GNU General Public License along with this program; if not, write to the Free Software Foundation, Inc., 51 Franklin Street, Fifth Floor, Boston, MA 02110-1301 USA

Also add information on how to contact you by electronic and paper mail.

If the program is interactive, make it output a short notice like this when it starts in an interactive mode:

 Gnomovision version 69, Copyright (C) year name of author Gnomovision comes with ABSOLUTELY NO WARRANTY; for details type `show w'. This is free software, and you are welcome to redistribute it under certain conditions; type `show c' for details.

The hypothetical commands `show w' and `show c' should show the appropriate parts of the General Public License. Of course, the commands you use may be called something other than `show w' and `show c'; they could even be mouse-clicks or menu items--whatever suits your program.

You should also get your employer (if you work as a programmer) or your school, if any, to sign a "copyright disclaimer" for the program, if necessary. Here is a sample; alter the names:

 Yoyodyne, Inc., hereby disclaims all copyright interest in the program `Gnomovision' (which makes passes at compilers) written by James Hacker.  <signature of Ty Coon>, 1 April 1989 Ty Coon, President of Vice

This General Public License does not permit incorporating your program into proprietary programs. If your program is a subroutine library, you may consider it more useful to permit linking proprietary applications with the library. If this is what you want to do, use the GNU Library General Public License instead of this License.

 GNU LIBRARY GENERAL PUBLIC LICENSE Version 2, June 1991

Copyright (C) 1991 Free Software Foundation, Inc. 51 Franklin Street, Fifth Floor, Boston, MA 02110-1301, USA Everyone is permitted to copy and distribute verbatim copies of this license document, but changing it is not allowed.

[This is the first released version of the library GPL. It is numbered 2 because it goes with version 2 of the ordinary GPL.]

#### Preamble

 The licenses for most software are designed to take away your freedom to share and change it. By contrast, the GNU General Public Licenses are intended to guarantee your freedom to share and change free software--to make sure the software is free for all its users.

 This license, the Library General Public License, applies to some specially designated Free Software Foundation software, and to any other libraries whose authors decide to use it. You can use it for your libraries, too.

 When we speak of free software, we are referring to freedom, not price. Our General Public Licenses are designed to make sure that you have the freedom to distribute copies of free software (and charge for this service if you wish), that you receive source code or can get it if you want it, that you can change the software or use pieces of it in new free programs; and that you know you can do these things.

 To protect your rights, we need to make restrictions that forbid anyone to deny you these rights or to ask you to surrender the rights. These restrictions translate to certain responsibilities for you if you distribute copies of the library, or if you modify it.

 For example, if you distribute copies of the library, whether gratis or for a fee, you must give the recipients all the rights that we gave you. You must make sure that they, too, receive or can get the source code. If you link a program with the library, you must provide

complete object files to the recipients so that they can relink them with the library, after making changes to the library and recompiling it. And you must show them these terms so they know their rights.

 Our method of protecting your rights has two steps: (1) copyright the library, and (2) offer you this license which gives you legal permission to copy, distribute and/or modify the library.

 Also, for each distributor's protection, we want to make certain that everyone understands that there is no warranty for this free library. If the library is modified by someone else and passed on, we want its recipients to know that what they have is not the original version, so that any problems introduced by others will not reflect on the original authors' reputations.

 Finally, any free program is threatened constantly by software patents. We wish to avoid the danger that companies distributing free software will individually obtain patent licenses, thus in effect transforming the program into proprietary software. To prevent this, we have made it clear that any patent must be licensed for everyone's free use or not licensed at all.

 Most GNU software, including some libraries, is covered by the ordinary GNU General Public License, which was designed for utility programs. This license, the GNU Library General Public License, applies to certain designated libraries. This license is quite different from the ordinary one; be sure to read it in full, and don't assume that anything in it is the same as in the ordinary license.

 The reason we have a separate public license for some libraries is that they blur the distinction we usually make between modifying or adding to a program and simply using it. Linking a program with a library, without changing the library, is in some sense simply using the library, and is analogous to running a utility program or application program. However, in a textual and legal sense, the linked executable is a combined work, a derivative of the original library, and the ordinary General Public License treats it as such.

 Because of this blurred distinction, using the ordinary General Public License for libraries did not effectively promote software sharing, because most developers did not use the libraries. We concluded that weaker conditions might promote sharing better.

 However, unrestricted linking of non-free programs would deprive the users of those programs of all benefit from the free status of the libraries themselves. This Library General Public License is intended to permit developers of non-free programs to use free libraries, while preserving your freedom as a user of such programs to change the free

libraries that are incorporated in them. (We have not seen how to achieve this as regards changes in header files, but we have achieved it as regards changes in the actual functions of the Library.) The hope is that this will lead to faster development of free libraries.

 The precise terms and conditions for copying, distribution and modification follow. Pay close attention to the difference between a "work based on the library" and a "work that uses the library". The former contains code derived from the library, while the latter only works together with the library.

 Note that it is possible for a library to be covered by the ordinary General Public License rather than by this special one.

# GNU LIBRARY GENERAL PUBLIC LICENSE TERMS AND CONDITIONS FOR COPYING, DISTRIBUTION AND MODIFICATION

 0. This License Agreement applies to any software library which contains a notice placed by the copyright holder or other authorized party saying it may be distributed under the terms of this Library General Public License (also called "this License"). Each licensee is addressed as "you".

 A "library" means a collection of software functions and/or data prepared so as to be conveniently linked with application programs (which use some of those functions and data) to form executables.

 The "Library", below, refers to any such software library or work which has been distributed under these terms. A "work based on the Library" means either the Library or any derivative work under copyright law: that is to say, a work containing the Library or a portion of it, either verbatim or with modifications and/or translated straightforwardly into another language. (Hereinafter, translation is included without limitation in the term "modification".)

 "Source code" for a work means the preferred form of the work for making modifications to it. For a library, complete source code means all the source code for all modules it contains, plus any associated interface definition files, plus the scripts used to control compilation and installation of the library.

 Activities other than copying, distribution and modification are not covered by this License; they are outside its scope. The act of running a program using the Library is not restricted, and output from such a program is covered only if its contents constitute a work based on the Library (independent of the use of the Library in a tool for writing it). Whether that is true depends on what the Library does and what the program that uses the Library does.

 1. You may copy and distribute verbatim copies of the Library's complete source code as you receive it, in any medium, provided that you conspicuously and appropriately publish on each copy an appropriate copyright notice and disclaimer of warranty; keep intact all the notices that refer to this License and to the absence of any warranty; and distribute a copy of this License along with the Library.

 You may charge a fee for the physical act of transferring a copy, and you may at your option offer warranty protection in exchange for a fee.

 2. You may modify your copy or copies of the Library or any portion of it, thus forming a work based on the Library, and copy and distribute such modifications or work under the terms of Section 1 above, provided that you also meet all of these conditions:

a) The modified work must itself be a software library.

 b) You must cause the files modified to carry prominent notices stating that you changed the files and the date of any change.

 c) You must cause the whole of the work to be licensed at no charge to all third parties under the terms of this License.

 d) If a facility in the modified Library refers to a function or a table of data to be supplied by an application program that uses the facility, other than as an argument passed when the facility is invoked, then you must make a good faith effort to ensure that, in the event an application does not supply such function or table, the facility still operates, and performs whatever part of its purpose remains meaningful.

 (For example, a function in a library to compute square roots has a purpose that is entirely well-defined independent of the application. Therefore, Subsection 2d requires that any application-supplied function or table used by this function must be optional: if the application does not supply it, the square root function must still compute square roots.)

These requirements apply to the modified work as a whole. If identifiable sections of that work are not derived from the Library, and can be reasonably considered independent and separate works in themselves, then this License, and its terms, do not apply to those sections when you distribute them as separate works. But when you distribute the same sections as part of a whole which is a work based on the Library, the distribution of the whole must be on the terms of

this License, whose permissions for other licensees extend to the entire whole, and thus to each and every part regardless of who wrote it.

Thus, it is not the intent of this section to claim rights or contest your rights to work written entirely by you; rather, the intent is to exercise the right to control the distribution of derivative or collective works based on the Library.

In addition, mere aggregation of another work not based on the Library with the Library (or with a work based on the Library) on a volume of a storage or distribution medium does not bring the other work under the scope of this License.

 3. You may opt to apply the terms of the ordinary GNU General Public License instead of this License to a given copy of the Library. To do this, you must alter all the notices that refer to this License, so that they refer to the ordinary GNU General Public License, version 2, instead of to this License. (If a newer version than version 2 of the ordinary GNU General Public License has appeared, then you can specify that version instead if you wish.) Do not make any other change in these notices.

 Once this change is made in a given copy, it is irreversible for that copy, so the ordinary GNU General Public License applies to all subsequent copies and derivative works made from that copy.

 This option is useful when you wish to copy part of the code of the Library into a program that is not a library.

 4. You may copy and distribute the Library (or a portion or derivative of it, under Section 2) in object code or executable form under the terms of Sections 1 and 2 above provided that you accompany it with the complete corresponding machine-readable source code, which must be distributed under the terms of Sections 1 and 2 above on a medium customarily used for software interchange.

 If distribution of object code is made by offering access to copy from a designated place, then offering equivalent access to copy the source code from the same place satisfies the requirement to distribute the source code, even though third parties are not compelled to copy the source along with the object code.

 5. A program that contains no derivative of any portion of the Library, but is designed to work with the Library by being compiled or linked with it, is called a "work that uses the Library". Such a work, in isolation, is not a derivative work of the Library, and therefore falls outside the scope of this License.

 However, linking a "work that uses the Library" with the Library creates an executable that is a derivative of the Library (because it contains portions of the Library), rather than a "work that uses the library". The executable is therefore covered by this License. Section 6 states terms for distribution of such executables.

 When a "work that uses the Library" uses material from a header file that is part of the Library, the object code for the work may be a derivative work of the Library even though the source code is not. Whether this is true is especially significant if the work can be linked without the Library, or if the work is itself a library. The threshold for this to be true is not precisely defined by law.

 If such an object file uses only numerical parameters, data structure layouts and accessors, and small macros and small inline functions (ten lines or less in length), then the use of the object file is unrestricted, regardless of whether it is legally a derivative work. (Executables containing this object code plus portions of the Library will still fall under Section 6.)

 Otherwise, if the work is a derivative of the Library, you may distribute the object code for the work under the terms of Section 6. Any executables containing that work also fall under Section 6, whether or not they are linked directly with the Library itself.

 6. As an exception to the Sections above, you may also compile or link a "work that uses the Library" with the Library to produce a work containing portions of the Library, and distribute that work under terms of your choice, provided that the terms permit modification of the work for the customer's own use and reverse engineering for debugging such modifications.

 You must give prominent notice with each copy of the work that the Library is used in it and that the Library and its use are covered by this License. You must supply a copy of this License. If the work during execution displays copyright notices, you must include the copyright notice for the Library among them, as well as a reference directing the user to the copy of this License. Also, you must do one of these things:

 a) Accompany the work with the complete corresponding machine-readable source code for the Library including whatever changes were used in the work (which must be distributed under Sections 1 and 2 above); and, if the work is an executable linked with the Library, with the complete machine-readable "work that uses the Library", as object code and/or source code, so that the user can modify the Library and then relink to produce a modified  executable containing the modified Library. (It is understood that the user who changes the contents of definitions files in the Library will not necessarily be able to recompile the application to use the modified definitions.)

 b) Accompany the work with a written offer, valid for at least three years, to give the same user the materials specified in Subsection 6a, above, for a charge no more than the cost of performing this distribution.

 c) If distribution of the work is made by offering access to copy from a designated place, offer equivalent access to copy the above specified materials from the same place.

 d) Verify that the user has already received a copy of these materials or that you have already sent this user a copy.

 For an executable, the required form of the "work that uses the Library" must include any data and utility programs needed for reproducing the executable from it. However, as a special exception, the source code distributed need not include anything that is normally distributed (in either source or binary form) with the major components (compiler, kernel, and so on) of the operating system on which the executable runs, unless that component itself accompanies the executable.

 It may happen that this requirement contradicts the license restrictions of other proprietary libraries that do not normally accompany the operating system. Such a contradiction means you cannot use both them and the Library together in an executable that you distribute.

 7. You may place library facilities that are a work based on the Library side-by-side in a single library together with other library facilities not covered by this License, and distribute such a combined library, provided that the separate distribution of the work based on the Library and of the other library facilities is otherwise permitted, and provided that you do these two things:

 a) Accompany the combined library with a copy of the same work based on the Library, uncombined with any other library facilities. This must be distributed under the terms of the Sections above.

 b) Give prominent notice with the combined library of the fact that part of it is a work based on the Library, and explaining where to find the accompanying uncombined form of the same work.

 8. You may not copy, modify, sublicense, link with, or distribute the Library except as expressly provided under this License. Any attempt otherwise to copy, modify, sublicense, link with, or distribute the Library is void, and will automatically terminate your rights under this License. However, parties who have received copies, or rights, from you under this License will not have their licenses terminated so long as such parties remain in full compliance.

 9. You are not required to accept this License, since you have not signed it. However, nothing else grants you permission to modify or distribute the Library or its derivative works. These actions are prohibited by law if you do not accept this License. Therefore, by modifying or distributing the Library (or any work based on the Library), you indicate your acceptance of this License to do so, and all its terms and conditions for copying, distributing or modifying the Library or works based on it.

 10. Each time you redistribute the Library (or any work based on the Library), the recipient automatically receives a license from the original licensor to copy, distribute, link with or modify the Library subject to these terms and conditions. You may not impose any further restrictions on the recipients' exercise of the rights granted herein. You are not responsible for enforcing compliance by third parties to this License.

 11. If, as a consequence of a court judgment or allegation of patent infringement or for any other reason (not limited to patent issues), conditions are imposed on you (whether by court order, agreement or otherwise) that contradict the conditions of this License, they do not excuse you from the conditions of this License. If you cannot distribute so as to satisfy simultaneously your obligations under this License and any other pertinent obligations, then as a consequence you may not distribute the Library at all. For example, if a patent license would not permit royalty-free redistribution of the Library by all those who receive copies directly or indirectly through you, then the only way you could satisfy both it and this License would be to refrain entirely from distribution of the Library.

If any portion of this section is held invalid or unenforceable under any particular circumstance, the balance of the section is intended to apply, and the section as a whole is intended to apply in other circumstances.

It is not the purpose of this section to induce you to infringe any patents or other property right claims or to contest validity of any such claims; this section has the sole purpose of protecting the integrity of the free software distribution system which is implemented by public license practices. Many people have made generous contributions to the wide range of software distributed

through that system in reliance on consistent application of that system; it is up to the author/donor to decide if he or she is willing to distribute software through any other system and a licensee cannot impose that choice.

This section is intended to make thoroughly clear what is believed to be a consequence of the rest of this License.

 12. If the distribution and/or use of the Library is restricted in certain countries either by patents or by copyrighted interfaces, the original copyright holder who places the Library under this License may add an explicit geographical distribution limitation excluding those countries, so that distribution is permitted only in or among countries not thus excluded. In such case, this License incorporates the limitation as if written in the body of this License.

 13. The Free Software Foundation may publish revised and/or new versions of the Library General Public License from time to time. Such new versions will be similar in spirit to the present version, but may differ in detail to address new problems or concerns.

Each version is given a distinguishing version number. If the Library specifies a version number of this License which applies to it and "any later version", you have the option of following the terms and conditions either of that version or of any later version published by the Free Software Foundation. If the Library does not specify a license version number, you may choose any version ever published by the Free Software Foundation.

 14. If you wish to incorporate parts of the Library into other free programs whose distribution conditions are incompatible with these, write to the author to ask for permission. For software which is copyrighted by the Free Software Foundation, write to the Free Software Foundation; we sometimes make exceptions for this. Our decision will be guided by the two goals of preserving the free status of all derivatives of our free software and of promoting the sharing and reuse of software generally.

### NO WARRANTY

 15. BECAUSE THE LIBRARY IS LICENSED FREE OF CHARGE, THERE IS NO WARRANTY FOR THE LIBRARY, TO THE EXTENT PERMITTED BY APPLICABLE LAW. EXCEPT WHEN OTHERWISE STATED IN WRITING THE COPYRIGHT HOLDERS AND/OR OTHER PARTIES PROVIDE THE LIBRARY "AS IS" WITHOUT WARRANTY OF ANY KIND, EITHER EXPRESSED OR IMPLIED, INCLUDING, BUT NOT LIMITED TO, THE IMPLIED WARRANTIES OF MERCHANTABILITY AND FITNESS FOR A PARTICULAR PURPOSE. THE ENTIRE RISK AS TO THE QUALITY AND PERFORMANCE OF THE LIBRARY IS WITH YOU. SHOULD THE LIBRARY PROVE DEFECTIVE, YOU ASSUME

THE COST OF ALL NECESSARY SERVICING, REPAIR OR CORRECTION.

 16. IN NO EVENT UNLESS REQUIRED BY APPLICABLE LAW OR AGREED TO IN WRITING WILL ANY COPYRIGHT HOLDER, OR ANY OTHER PARTY WHO MAY MODIFY AND/OR REDISTRIBUTE THE LIBRARY AS PERMITTED ABOVE, BE LIABLE TO YOU FOR DAMAGES, INCLUDING ANY GENERAL, SPECIAL, INCIDENTAL OR CONSEQUENTIAL DAMAGES ARISING OUT OF THE USE OR INABILITY TO USE THE LIBRARY (INCLUDING BUT NOT LIMITED TO LOSS OF DATA OR DATA BEING RENDERED INACCURATE OR LOSSES SUSTAINED BY YOU OR THIRD PARTIES OR A FAILURE OF THE LIBRARY TO OPERATE WITH ANY OTHER SOFTWARE), EVEN IF SUCH HOLDER OR OTHER PARTY HAS BEEN ADVISED OF THE POSSIBILITY OF SUCH DAMAGES.

 END OF TERMS AND CONDITIONS

Appendix: How to Apply These Terms to Your New Libraries

 If you develop a new library, and you want it to be of the greatest possible use to the public, we recommend making it free software that everyone can redistribute and change. You can do so by permitting redistribution under these terms (or, alternatively, under the terms of the ordinary General Public License).

 To apply these terms, attach the following notices to the library. It is safest to attach them to the start of each source file to most effectively convey the exclusion of warranty; and each file should have at least the "copyright" line and a pointer to where the full notice is found.

 <one line to give the library's name and a brief idea of what it does.> Copyright  $(C)$  <year > <name of author>

 This library is free software; you can redistribute it and/or modify it under the terms of the GNU Library General Public License as published by the Free Software Foundation; either version 2 of the License, or (at your option) any later version.

 This library is distributed in the hope that it will be useful, but WITHOUT ANY WARRANTY; without even the implied warranty of MERCHANTABILITY or FITNESS FOR A PARTICULAR PURPOSE. See the GNU Library General Public License for more details.

 You should have received a copy of the GNU Library General Public License along with this library; if not, write to the Free Software Foundation, Inc., 51 Franklin Street, Fifth Floor, Boston, MA 02110-1301, USA

Also add information on how to contact you by electronic and paper mail.

You should also get your employer (if you work as a programmer) or your school, if any, to sign a "copyright disclaimer" for the library, if necessary. Here is a sample; alter the names:

 Yoyodyne, Inc., hereby disclaims all copyright interest in the library `Frob' (a library for tweaking knobs) written by James Random Hacker.

 <signature of Ty Coon>, 1 April 1990 Ty Coon, President of Vice

That's all there is to it! GNU LESSER GENERAL PUBLIC LICENSE Version 2.1, February 1999

Copyright (C) 1991, 1999 Free Software Foundation, Inc. 51 Franklin Street, Fifth Floor, Boston, MA 02110-1301 USA Everyone is permitted to copy and distribute verbatim copies of this license document, but changing it is not allowed.

[This is the first released version of the Lesser GPL. It also counts as the successor of the GNU Library Public License, version 2, hence the version number 2.1.]

#### Preamble

 The licenses for most software are designed to take away your freedom to share and change it. By contrast, the GNU General Public Licenses are intended to guarantee your freedom to share and change free software--to make sure the software is free for all its users.

 This license, the Lesser General Public License, applies to some specially designated software packages--typically libraries--of the Free Software Foundation and other authors who decide to use it. You can use it too, but we suggest you first think carefully about whether this license or the ordinary General Public License is the better strategy to use in any particular case, based on the explanations below.

 When we speak of free software, we are referring to freedom of use, not price. Our General Public Licenses are designed to make sure that you have the freedom to distribute copies of free software (and charge for this service if you wish); that you receive source code or can get it if you want it; that you can change the software and use pieces of it in new free programs; and that you are informed that you can do these things.

 To protect your rights, we need to make restrictions that forbid distributors to deny you these rights or to ask you to surrender these rights. These restrictions translate to certain responsibilities for

you if you distribute copies of the library or if you modify it.

 For example, if you distribute copies of the library, whether gratis or for a fee, you must give the recipients all the rights that we gave you. You must make sure that they, too, receive or can get the source code. If you link other code with the library, you must provide complete object files to the recipients, so that they can relink them with the library after making changes to the library and recompiling it. And you must show them these terms so they know their rights.

We protect your rights with a two-step method: (1) we copyright the library, and (2) we offer you this license, which gives you legal permission to copy, distribute and/or modify the library.

 To protect each distributor, we want to make it very clear that there is no warranty for the free library. Also, if the library is modified by someone else and passed on, the recipients should know that what they have is not the original version, so that the original author's reputation will not be affected by problems that might be introduced by others.

 Finally, software patents pose a constant threat to the existence of any free program. We wish to make sure that a company cannot effectively restrict the users of a free program by obtaining a restrictive license from a patent holder. Therefore, we insist that any patent license obtained for a version of the library must be consistent with the full freedom of use specified in this license.

 Most GNU software, including some libraries, is covered by the ordinary GNU General Public License. This license, the GNU Lesser General Public License, applies to certain designated libraries, and is quite different from the ordinary General Public License. We use this license for certain libraries in order to permit linking those libraries into non-free programs.

 When a program is linked with a library, whether statically or using a shared library, the combination of the two is legally speaking a combined work, a derivative of the original library. The ordinary General Public License therefore permits such linking only if the entire combination fits its criteria of freedom. The Lesser General Public License permits more lax criteria for linking other code with the library.

 We call this license the "Lesser" General Public License because it does Less to protect the user's freedom than the ordinary General Public License. It also provides other free software developers Less of an advantage over competing non-free programs. These disadvantages are the reason we use the ordinary General Public License for many
libraries. However, the Lesser license provides advantages in certain special circumstances.

 For example, on rare occasions, there may be a special need to encourage the widest possible use of a certain library, so that it becomes a de-facto standard. To achieve this, non-free programs must be allowed to use the library. A more frequent case is that a free library does the same job as widely used non-free libraries. In this case, there is little to gain by limiting the free library to free software only, so we use the Lesser General Public License.

 In other cases, permission to use a particular library in non-free programs enables a greater number of people to use a large body of free software. For example, permission to use the GNU C Library in non-free programs enables many more people to use the whole GNU operating system, as well as its variant, the GNU/Linux operating system.

 Although the Lesser General Public License is Less protective of the users' freedom, it does ensure that the user of a program that is linked with the Library has the freedom and the wherewithal to run that program using a modified version of the Library.

 The precise terms and conditions for copying, distribution and modification follow. Pay close attention to the difference between a "work based on the library" and a "work that uses the library". The former contains code derived from the library, whereas the latter must be combined with the library in order to run.

# GNU LESSER GENERAL PUBLIC LICENSE TERMS AND CONDITIONS FOR COPYING, DISTRIBUTION AND MODIFICATION

 0. This License Agreement applies to any software library or other program which contains a notice placed by the copyright holder or other authorized party saying it may be distributed under the terms of this Lesser General Public License (also called "this License"). Each licensee is addressed as "you".

 A "library" means a collection of software functions and/or data prepared so as to be conveniently linked with application programs (which use some of those functions and data) to form executables.

 The "Library", below, refers to any such software library or work which has been distributed under these terms. A "work based on the Library" means either the Library or any derivative work under copyright law: that is to say, a work containing the Library or a portion of it, either verbatim or with modifications and/or translated straightforwardly into another language. (Hereinafter, translation is

 "Source code" for a work means the preferred form of the work for making modifications to it. For a library, complete source code means all the source code for all modules it contains, plus any associated interface definition files, plus the scripts used to control compilation and installation of the library.

 Activities other than copying, distribution and modification are not covered by this License; they are outside its scope. The act of running a program using the Library is not restricted, and output from such a program is covered only if its contents constitute a work based on the Library (independent of the use of the Library in a tool for writing it). Whether that is true depends on what the Library does and what the program that uses the Library does.

 1. You may copy and distribute verbatim copies of the Library's complete source code as you receive it, in any medium, provided that you conspicuously and appropriately publish on each copy an appropriate copyright notice and disclaimer of warranty; keep intact all the notices that refer to this License and to the absence of any warranty; and distribute a copy of this License along with the Library.

 You may charge a fee for the physical act of transferring a copy, and you may at your option offer warranty protection in exchange for a fee.

 2. You may modify your copy or copies of the Library or any portion of it, thus forming a work based on the Library, and copy and distribute such modifications or work under the terms of Section 1 above, provided that you also meet all of these conditions:

a) The modified work must itself be a software library.

 b) You must cause the files modified to carry prominent notices stating that you changed the files and the date of any change.

 c) You must cause the whole of the work to be licensed at no charge to all third parties under the terms of this License.

 d) If a facility in the modified Library refers to a function or a table of data to be supplied by an application program that uses the facility, other than as an argument passed when the facility is invoked, then you must make a good faith effort to ensure that, in the event an application does not supply such function or table, the facility still operates, and performs whatever part of its purpose remains meaningful.

 (For example, a function in a library to compute square roots has a purpose that is entirely well-defined independent of the application. Therefore, Subsection 2d requires that any application-supplied function or table used by this function must be optional: if the application does not supply it, the square root function must still compute square roots.)

These requirements apply to the modified work as a whole. If identifiable sections of that work are not derived from the Library, and can be reasonably considered independent and separate works in themselves, then this License, and its terms, do not apply to those sections when you distribute them as separate works. But when you distribute the same sections as part of a whole which is a work based on the Library, the distribution of the whole must be on the terms of this License, whose permissions for other licensees extend to the entire whole, and thus to each and every part regardless of who wrote it.

Thus, it is not the intent of this section to claim rights or contest your rights to work written entirely by you; rather, the intent is to exercise the right to control the distribution of derivative or collective works based on the Library.

In addition, mere aggregation of another work not based on the Library with the Library (or with a work based on the Library) on a volume of a storage or distribution medium does not bring the other work under the scope of this License.

 3. You may opt to apply the terms of the ordinary GNU General Public License instead of this License to a given copy of the Library. To do this, you must alter all the notices that refer to this License, so that they refer to the ordinary GNU General Public License, version 2, instead of to this License. (If a newer version than version 2 of the ordinary GNU General Public License has appeared, then you can specify that version instead if you wish.) Do not make any other change in these notices.

 Once this change is made in a given copy, it is irreversible for that copy, so the ordinary GNU General Public License applies to all subsequent copies and derivative works made from that copy.

 This option is useful when you wish to copy part of the code of the Library into a program that is not a library.

 4. You may copy and distribute the Library (or a portion or derivative of it, under Section 2) in object code or executable form under the terms of Sections 1 and 2 above provided that you accompany it with the complete corresponding machine-readable source code, which must be distributed under the terms of Sections 1 and 2 above on a medium customarily used for software interchange.

 If distribution of object code is made by offering access to copy from a designated place, then offering equivalent access to copy the source code from the same place satisfies the requirement to distribute the source code, even though third parties are not compelled to copy the source along with the object code.

 5. A program that contains no derivative of any portion of the Library, but is designed to work with the Library by being compiled or linked with it, is called a "work that uses the Library". Such a work, in isolation, is not a derivative work of the Library, and therefore falls outside the scope of this License.

 However, linking a "work that uses the Library" with the Library creates an executable that is a derivative of the Library (because it contains portions of the Library), rather than a "work that uses the library". The executable is therefore covered by this License. Section 6 states terms for distribution of such executables.

 When a "work that uses the Library" uses material from a header file that is part of the Library, the object code for the work may be a derivative work of the Library even though the source code is not. Whether this is true is especially significant if the work can be linked without the Library, or if the work is itself a library. The threshold for this to be true is not precisely defined by law.

 If such an object file uses only numerical parameters, data structure layouts and accessors, and small macros and small inline functions (ten lines or less in length), then the use of the object file is unrestricted, regardless of whether it is legally a derivative work. (Executables containing this object code plus portions of the Library will still fall under Section 6.)

 Otherwise, if the work is a derivative of the Library, you may distribute the object code for the work under the terms of Section 6. Any executables containing that work also fall under Section 6, whether or not they are linked directly with the Library itself.

 6. As an exception to the Sections above, you may also combine or link a "work that uses the Library" with the Library to produce a work containing portions of the Library, and distribute that work under terms of your choice, provided that the terms permit modification of the work for the customer's own use and reverse engineering for debugging such modifications.

 You must give prominent notice with each copy of the work that the Library is used in it and that the Library and its use are covered by this License. You must supply a copy of this License. If the work during execution displays copyright notices, you must include the copyright notice for the Library among them, as well as a reference directing the user to the copy of this License. Also, you must do one of these things:

 a) Accompany the work with the complete corresponding machine-readable source code for the Library including whatever changes were used in the work (which must be distributed under Sections 1 and 2 above); and, if the work is an executable linked with the Library, with the complete machine-readable "work that uses the Library", as object code and/or source code, so that the user can modify the Library and then relink to produce a modified executable containing the modified Library. (It is understood that the user who changes the contents of definitions files in the Library will not necessarily be able to recompile the application to use the modified definitions.)

 b) Use a suitable shared library mechanism for linking with the Library. A suitable mechanism is one that (1) uses at run time a copy of the library already present on the user's computer system, rather than copying library functions into the executable, and (2) will operate properly with a modified version of the library, if the user installs one, as long as the modified version is interface-compatible with the version that the work was made with.

 c) Accompany the work with a written offer, valid for at least three years, to give the same user the materials specified in Subsection 6a, above, for a charge no more than the cost of performing this distribution.

 d) If distribution of the work is made by offering access to copy from a designated place, offer equivalent access to copy the above specified materials from the same place.

 e) Verify that the user has already received a copy of these materials or that you have already sent this user a copy.

 For an executable, the required form of the "work that uses the Library" must include any data and utility programs needed for reproducing the executable from it. However, as a special exception, the materials to be distributed need not include anything that is normally distributed (in either source or binary form) with the major components (compiler, kernel, and so on) of the operating system on which the executable runs, unless that component itself accompanies the executable.

 It may happen that this requirement contradicts the license restrictions of other proprietary libraries that do not normally accompany the operating system. Such a contradiction means you cannot use both them and the Library together in an executable that you distribute.

 7. You may place library facilities that are a work based on the Library side-by-side in a single library together with other library facilities not covered by this License, and distribute such a combined library, provided that the separate distribution of the work based on the Library and of the other library facilities is otherwise permitted, and provided that you do these two things:

 a) Accompany the combined library with a copy of the same work based on the Library, uncombined with any other library facilities. This must be distributed under the terms of the Sections above.

 b) Give prominent notice with the combined library of the fact that part of it is a work based on the Library, and explaining where to find the accompanying uncombined form of the same work.

 8. You may not copy, modify, sublicense, link with, or distribute the Library except as expressly provided under this License. Any attempt otherwise to copy, modify, sublicense, link with, or distribute the Library is void, and will automatically terminate your rights under this License. However, parties who have received copies, or rights, from you under this License will not have their licenses terminated so long as such parties remain in full compliance.

 9. You are not required to accept this License, since you have not signed it. However, nothing else grants you permission to modify or distribute the Library or its derivative works. These actions are prohibited by law if you do not accept this License. Therefore, by modifying or distributing the Library (or any work based on the Library), you indicate your acceptance of this License to do so, and all its terms and conditions for copying, distributing or modifying the Library or works based on it.

 10. Each time you redistribute the Library (or any work based on the Library), the recipient automatically receives a license from the original licensor to copy, distribute, link with or modify the Library subject to these terms and conditions. You may not impose any further restrictions on the recipients' exercise of the rights granted herein. You are not responsible for enforcing compliance by third parties with this License.

 11. If, as a consequence of a court judgment or allegation of patent infringement or for any other reason (not limited to patent issues), conditions are imposed on you (whether by court order, agreement or otherwise) that contradict the conditions of this License, they do not excuse you from the conditions of this License. If you cannot distribute so as to satisfy simultaneously your obligations under this License and any other pertinent obligations, then as a consequence you may not distribute the Library at all. For example, if a patent license would not permit royalty-free redistribution of the Library by all those who receive copies directly or indirectly through you, then the only way you could satisfy both it and this License would be to refrain entirely from distribution of the Library.

If any portion of this section is held invalid or unenforceable under any particular circumstance, the balance of the section is intended to apply, and the section as a whole is intended to apply in other circumstances.

It is not the purpose of this section to induce you to infringe any patents or other property right claims or to contest validity of any such claims; this section has the sole purpose of protecting the integrity of the free software distribution system which is implemented by public license practices. Many people have made generous contributions to the wide range of software distributed through that system in reliance on consistent application of that system; it is up to the author/donor to decide if he or she is willing to distribute software through any other system and a licensee cannot impose that choice.

This section is intended to make thoroughly clear what is believed to be a consequence of the rest of this License.

 12. If the distribution and/or use of the Library is restricted in certain countries either by patents or by copyrighted interfaces, the original copyright holder who places the Library under this License may add an explicit geographical distribution limitation excluding those countries, so that distribution is permitted only in or among countries not thus excluded. In such case, this License incorporates the limitation as if written in the body of this License.

 13. The Free Software Foundation may publish revised and/or new versions of the Lesser General Public License from time to time. Such new versions will be similar in spirit to the present version, but may differ in detail to address new problems or concerns.

Each version is given a distinguishing version number. If the Library specifies a version number of this License which applies to it and "any later version", you have the option of following the terms and conditions either of that version or of any later version published by

the Free Software Foundation. If the Library does not specify a license version number, you may choose any version ever published by the Free Software Foundation.

 14. If you wish to incorporate parts of the Library into other free programs whose distribution conditions are incompatible with these, write to the author to ask for permission. For software which is copyrighted by the Free Software Foundation, write to the Free Software Foundation; we sometimes make exceptions for this. Our decision will be guided by the two goals of preserving the free status of all derivatives of our free software and of promoting the sharing and reuse of software generally.

# NO WARRANTY

 15. BECAUSE THE LIBRARY IS LICENSED FREE OF CHARGE, THERE IS NO WARRANTY FOR THE LIBRARY, TO THE EXTENT PERMITTED BY APPLICABLE LAW. EXCEPT WHEN OTHERWISE STATED IN WRITING THE COPYRIGHT HOLDERS AND/OR OTHER PARTIES PROVIDE THE LIBRARY "AS IS" WITHOUT WARRANTY OF ANY KIND, EITHER EXPRESSED OR IMPLIED, INCLUDING, BUT NOT LIMITED TO, THE IMPLIED WARRANTIES OF MERCHANTABILITY AND FITNESS FOR A PARTICULAR PURPOSE. THE ENTIRE RISK AS TO THE QUALITY AND PERFORMANCE OF THE LIBRARY IS WITH YOU. SHOULD THE LIBRARY PROVE DEFECTIVE, YOU ASSUME THE COST OF ALL NECESSARY SERVICING, REPAIR OR CORRECTION.

 16. IN NO EVENT UNLESS REQUIRED BY APPLICABLE LAW OR AGREED TO IN WRITING WILL ANY COPYRIGHT HOLDER, OR ANY OTHER PARTY WHO MAY MODIFY AND/OR REDISTRIBUTE THE LIBRARY AS PERMITTED ABOVE, BE LIABLE TO YOU FOR DAMAGES, INCLUDING ANY GENERAL, SPECIAL, INCIDENTAL OR CONSEQUENTIAL DAMAGES ARISING OUT OF THE USE OR INABILITY TO USE THE LIBRARY (INCLUDING BUT NOT LIMITED TO LOSS OF DATA OR DATA BEING RENDERED INACCURATE OR LOSSES SUSTAINED BY YOU OR THIRD PARTIES OR A FAILURE OF THE LIBRARY TO OPERATE WITH ANY OTHER SOFTWARE), EVEN IF SUCH HOLDER OR OTHER PARTY HAS BEEN ADVISED OF THE POSSIBILITY OF SUCH DAMAGES.

# END OF TERMS AND CONDITIONS

How to Apply These Terms to Your New Libraries

 If you develop a new library, and you want it to be of the greatest possible use to the public, we recommend making it free software that everyone can redistribute and change. You can do so by permitting redistribution under these terms (or, alternatively, under the terms of the ordinary General Public License).

 To apply these terms, attach the following notices to the library. It is safest to attach them to the start of each source file to most effectively convey the exclusion of warranty; and each file should have at least the "copyright" line and a pointer to where the full notice is found.

 <one line to give the library's name and a brief idea of what it does.> Copyright  $(C)$  <year > <name of author>

 This library is free software; you can redistribute it and/or modify it under the terms of the GNU Lesser General Public License as published by the Free Software Foundation; either version 2.1 of the License, or (at your option) any later version.

 This library is distributed in the hope that it will be useful, but WITHOUT ANY WARRANTY; without even the implied warranty of MERCHANTABILITY or FITNESS FOR A PARTICULAR PURPOSE. See the GNU Lesser General Public License for more details.

 You should have received a copy of the GNU Lesser General Public License along with this library; if not, write to the Free Software Foundation, Inc., 51 Franklin Street, Fifth Floor, Boston, MA 02110-1301 USA

Also add information on how to contact you by electronic and paper mail.

You should also get your employer (if you work as a programmer) or your school, if any, to sign a "copyright disclaimer" for the library, if necessary. Here is a sample; alter the names:

 Yoyodyne, Inc., hereby disclaims all copyright interest in the library `Frob' (a library for tweaking knobs) written by James Random Hacker.

 <signature of Ty Coon>, 1 April 1990 Ty Coon, President of Vice

That's all there is to it! @node Library Copying @appendixsec GNU LESSER GENERAL PUBLIC LICENSE

@cindex LGPL, Lesser General Public License @center Version 2.1, February 1999

@display Copyright @copyright{} 1991, 1999 Free Software Foundation, Inc. 51 Franklin Street - Fifth Floor, Boston, MA 02110-1301, USA

Everyone is permitted to copy and distribute verbatim copies of this license document, but changing it is not allowed.

[This is the first released version of the Lesser GPL. It also counts as the successor of the GNU Library Public License, version 2, hence the version number 2.1.] @end display

#### @appendixsubsec Preamble

 The licenses for most software are designed to take away your freedom to share and change it. By contrast, the GNU General Public Licenses are intended to guarantee your freedom to share and change free software---to make sure the software is free for all its users.

 This license, the Lesser General Public License, applies to some specially designated software---typically libraries---of the Free Software Foundation and other authors who decide to use it. You can use it too, but we suggest you first think carefully about whether this license or the ordinary General Public License is the better strategy to use in any particular case, based on the explanations below.

 When we speak of free software, we are referring to freedom of use, not price. Our General Public Licenses are designed to make sure that you have the freedom to distribute copies of free software (and charge for this service if you wish); that you receive source code or can get it if you want it; that you can change the software and use pieces of it in new free programs; and that you are informed that you can do these things.

 To protect your rights, we need to make restrictions that forbid distributors to deny you these rights or to ask you to surrender these rights. These restrictions translate to certain responsibilities for you if you distribute copies of the library or if you modify it.

 For example, if you distribute copies of the library, whether gratis or for a fee, you must give the recipients all the rights that we gave you. You must make sure that they, too, receive or can get the source code. If you link other code with the library, you must provide complete object files to the recipients, so that they can relink them with the library after making changes to the library and recompiling it. And you must show them these terms so they know their rights.

 We protect your rights with a two-step method: (1) we copyright the library, and (2) we offer you this license, which gives you legal permission to copy, distribute and/or modify the library.

 To protect each distributor, we want to make it very clear that there is no warranty for the free library. Also, if the library is modified by someone else and passed on, the recipients should know that what they have is not the original version, so that the original author's reputation will not be affected by problems that might be introduced by others.

 Finally, software patents pose a constant threat to the existence of any free program. We wish to make sure that a company cannot effectively restrict the users of a free program by obtaining a restrictive license from a patent holder. Therefore, we insist that any patent license obtained for a version of the library must be consistent with the full freedom of use specified in this license.

 Most GNU software, including some libraries, is covered by the ordinary GNU General Public License. This license, the GNU Lesser General Public License, applies to certain designated libraries, and is quite different from the ordinary General Public License. We use this license for certain libraries in order to permit linking those libraries into non-free programs.

 When a program is linked with a library, whether statically or using a shared library, the combination of the two is legally speaking a combined work, a derivative of the original library. The ordinary General Public License therefore permits such linking only if the entire combination fits its criteria of freedom. The Lesser General Public License permits more lax criteria for linking other code with the library.

 We call this license the @dfn{Lesser} General Public License because it does @emph{Less} to protect the user's freedom than the ordinary General Public License. It also provides other free software developers Less of an advantage over competing non-free programs. These disadvantages are the reason we use the ordinary General Public License for many libraries. However, the Lesser license provides advantages in certain special circumstances.

 For example, on rare occasions, there may be a special need to encourage the widest possible use of a certain library, so that it becomes a de-facto standard. To achieve this, non-free programs must be allowed to use the library. A more frequent case is that a free library does the same job as widely used non-free libraries. In this case, there is little to gain by limiting the free library to free software only, so we use the Lesser General Public License.

 In other cases, permission to use a particular library in non-free programs enables a greater number of people to use a large body of free software. For example, permission to use the GNU C Library in non-free programs enables many more people to use the whole GNU operating system, as well as its variant, the GNU/Linux operating system.

 Although the Lesser General Public License is Less protective of the users' freedom, it does ensure that the user of a program that is

linked with the Library has the freedom and the wherewithal to run that program using a modified version of the Library.

 The precise terms and conditions for copying, distribution and modification follow. Pay close attention to the difference between a ``work based on the library'' and a ``work that uses the library''. The former contains code derived from the library, whereas the latter must be combined with the library in order to run.

# @iftex

@appendixsubsec TERMS AND CONDITIONS FOR COPYING, DISTRIBUTION AND MODIFICATION @end iftex @ifinfo @center GNU LESSER GENERAL PUBLIC LICENSE @center TERMS AND CONDITIONS FOR COPYING, DISTRIBUTION AND MODIFICATION @end ifinfo

# @enumerate 0

@item

This License Agreement applies to any software library or other program which contains a notice placed by the copyright holder or other authorized party saying it may be distributed under the terms of this Lesser General Public License (also called ``this License''). Each licensee is addressed as ``you''.

 A ``library'' means a collection of software functions and/or data prepared so as to be conveniently linked with application programs (which use some of those functions and data) to form executables.

 The ``Library'', below, refers to any such software library or work which has been distributed under these terms. A "work based on the Library'' means either the Library or any derivative work under copyright law: that is to say, a work containing the Library or a portion of it, either verbatim or with modifications and/or translated straightforwardly into another language. (Hereinafter, translation is included without limitation in the term ``modification''.)

 ``Source code'' for a work means the preferred form of the work for making modifications to it. For a library, complete source code means all the source code for all modules it contains, plus any associated interface definition files, plus the scripts used to control compilation and installation of the library.

 Activities other than copying, distribution and modification are not covered by this License; they are outside its scope. The act of running a program using the Library is not restricted, and output from such a program is covered only if its contents constitute a work based on the Library (independent of the use of the Library in a tool for

writing it). Whether that is true depends on what the Library does and what the program that uses the Library does.

#### @item

You may copy and distribute verbatim copies of the Library's complete source code as you receive it, in any medium, provided that you conspicuously and appropriately publish on each copy an appropriate copyright notice and disclaimer of warranty; keep intact all the notices that refer to this License and to the absence of any warranty; and distribute a copy of this License along with the Library.

 You may charge a fee for the physical act of transferring a copy, and you may at your option offer warranty protection in exchange for a fee.

#### @item

You may modify your copy or copies of the Library or any portion of it, thus forming a work based on the Library, and copy and distribute such modifications or work under the terms of Section 1 above, provided that you also meet all of these conditions:

#### @enumerate a

#### @item

The modified work must itself be a software library.

#### @item

You must cause the files modified to carry prominent notices stating that you changed the files and the date of any change.

# @item

You must cause the whole of the work to be licensed at no charge to all third parties under the terms of this License.

# @item

If a facility in the modified Library refers to a function or a table of data to be supplied by an application program that uses the facility, other than as an argument passed when the facility is invoked, then you must make a good faith effort to ensure that, in the event an application does not supply such function or table, the facility still operates, and performs whatever part of its purpose remains meaningful.

(For example, a function in a library to compute square roots has a purpose that is entirely well-defined independent of the application. Therefore, Subsection 2d requires that any application-supplied function or table used by this function must be optional: if the application does not supply it, the square

root function must still compute square roots.) @end enumerate

These requirements apply to the modified work as a whole. If identifiable sections of that work are not derived from the Library, and can be reasonably considered independent and separate works in themselves, then this License, and its terms, do not apply to those sections when you distribute them as separate works. But when you distribute the same sections as part of a whole which is a work based on the Library, the distribution of the whole must be on the terms of this License, whose permissions for other licensees extend to the entire whole, and thus to each and every part regardless of who wrote it.

Thus, it is not the intent of this section to claim rights or contest your rights to work written entirely by you; rather, the intent is to exercise the right to control the distribution of derivative or collective works based on the Library.

In addition, mere aggregation of another work not based on the Library with the Library (or with a work based on the Library) on a volume of a storage or distribution medium does not bring the other work under the scope of this License.

#### @item

You may opt to apply the terms of the ordinary GNU General Public License instead of this License to a given copy of the Library. To do this, you must alter all the notices that refer to this License, so that they refer to the ordinary GNU General Public License, version 2, instead of to this License. (If a newer version than version 2 of the ordinary GNU General Public License has appeared, then you can specify that version instead if you wish.) Do not make any other change in these notices.

 Once this change is made in a given copy, it is irreversible for that copy, so the ordinary GNU General Public License applies to all subsequent copies and derivative works made from that copy.

 This option is useful when you wish to copy part of the code of the Library into a program that is not a library.

# @item

You may copy and distribute the Library (or a portion or derivative of it, under Section 2) in object code or executable form under the terms of Sections 1 and 2 above provided that you accompany it with the complete corresponding machine-readable source code, which must be distributed under the terms of Sections 1 and 2 above on a medium customarily used for software interchange.

 If distribution of object code is made by offering access to copy from a designated place, then offering equivalent access to copy the source code from the same place satisfies the requirement to distribute the source code, even though third parties are not compelled to copy the source along with the object code.

# @item

A program that contains no derivative of any portion of the Library, but is designed to work with the Library by being compiled or linked with it, is called a ``work that uses the Library''. Such a work, in isolation, is not a derivative work of the Library, and therefore falls outside the scope of this License.

However, linking a ``work that uses the Library'' with the Library creates an executable that is a derivative of the Library (because it contains portions of the Library), rather than a ``work that uses the library''. The executable is therefore covered by this License. Section 6 states terms for distribution of such executables.

When a ``work that uses the Library'' uses material from a header file that is part of the Library, the object code for the work may be a derivative work of the Library even though the source code is not. Whether this is true is especially significant if the work can be linked without the Library, or if the work is itself a library. The threshold for this to be true is not precisely defined by law.

 If such an object file uses only numerical parameters, data structure layouts and accessors, and small macros and small inline functions (ten lines or less in length), then the use of the object file is unrestricted, regardless of whether it is legally a derivative work. (Executables containing this object code plus portions of the Library will still fall under Section 6.)

 Otherwise, if the work is a derivative of the Library, you may distribute the object code for the work under the terms of Section 6. Any executables containing that work also fall under Section 6, whether or not they are linked directly with the Library itself.

# @item

As an exception to the Sections above, you may also combine or link a ``work that uses the Library'' with the Library to produce a work containing portions of the Library, and distribute that work under terms of your choice, provided that the terms permit modification of the work for the customer's own use and reverse engineering for debugging such modifications.

You must give prominent notice with each copy of the work that the

Library is used in it and that the Library and its use are covered by this License. You must supply a copy of this License. If the work during execution displays copyright notices, you must include the copyright notice for the Library among them, as well as a reference directing the user to the copy of this License. Also, you must do one of these things:

#### @enumerate a

#### @item

Accompany the work with the complete corresponding machine-readable source code for the Library including whatever changes were used in the work (which must be distributed under Sections 1 and 2 above); and, if the work is an executable linked with the Library, with the complete machine-readable ``work that uses the Library'', as object code and/or source code, so that the user can modify the Library and then relink to produce a modified executable containing the modified Library. (It is understood that the user who changes the contents of definitions files in the Library will not necessarily be able to recompile the application to use the modified definitions.)

#### @item

Use a suitable shared library mechanism for linking with the Library. A suitable mechanism is one that (1) uses at run time a copy of the library already present on the user's computer system, rather than copying library functions into the executable, and (2) will operate properly with a modified version of the library, if the user installs one, as long as the modified version is interface-compatible with the version that the work was made with.

# @item

Accompany the work with a written offer, valid for at least three years, to give the same user the materials specified in Subsection 6a, above, for a charge no more than the cost of performing this distribution.

# @item

If distribution of the work is made by offering access to copy from a designated place, offer equivalent access to copy the above specified materials from the same place.

#### @item

Verify that the user has already received a copy of these materials or that you have already sent this user a copy. @end enumerate

 For an executable, the required form of the ``work that uses the Library'' must include any data and utility programs needed for

reproducing the executable from it. However, as a special exception, the materials to be distributed need not include anything that is normally distributed (in either source or binary form) with the major components (compiler, kernel, and so on) of the operating system on which the executable runs, unless that component itself accompanies the executable.

 It may happen that this requirement contradicts the license restrictions of other proprietary libraries that do not normally accompany the operating system. Such a contradiction means you cannot use both them and the Library together in an executable that you distribute.

# @item

You may place library facilities that are a work based on the Library side-by-side in a single library together with other library facilities not covered by this License, and distribute such a combined library, provided that the separate distribution of the work based on the Library and of the other library facilities is otherwise permitted, and provided that you do these two things:

#### @enumerate a

# @item

Accompany the combined library with a copy of the same work based on the Library, uncombined with any other library facilities. This must be distributed under the terms of the Sections above.

# @item

Give prominent notice with the combined library of the fact that part of it is a work based on the Library, and explaining where to find the accompanying uncombined form of the same work. @end enumerate

# @item

You may not copy, modify, sublicense, link with, or distribute the Library except as expressly provided under this License. Any attempt otherwise to copy, modify, sublicense, link with, or distribute the Library is void, and will automatically terminate your rights under this License. However, parties who have received copies, or rights, from you under this License will not have their licenses terminated so long as such parties remain in full compliance.

# @item

You are not required to accept this License, since you have not signed it. However, nothing else grants you permission to modify or distribute the Library or its derivative works. These actions are prohibited by law if you do not accept this License. Therefore, by

modifying or distributing the Library (or any work based on the Library), you indicate your acceptance of this License to do so, and all its terms and conditions for copying, distributing or modifying the Library or works based on it.

#### @item

Each time you redistribute the Library (or any work based on the Library), the recipient automatically receives a license from the original licensor to copy, distribute, link with or modify the Library subject to these terms and conditions. You may not impose any further restrictions on the recipients' exercise of the rights granted herein. You are not responsible for enforcing compliance by third parties with this License.

# @item

If, as a consequence of a court judgment or allegation of patent infringement or for any other reason (not limited to patent issues), conditions are imposed on you (whether by court order, agreement or otherwise) that contradict the conditions of this License, they do not excuse you from the conditions of this License. If you cannot distribute so as to satisfy simultaneously your obligations under this License and any other pertinent obligations, then as a consequence you may not distribute the Library at all. For example, if a patent license would not permit royalty-free redistribution of the Library by all those who receive copies directly or indirectly through you, then the only way you could satisfy both it and this License would be to refrain entirely from distribution of the Library.

If any portion of this section is held invalid or unenforceable under any particular circumstance, the balance of the section is intended to apply, and the section as a whole is intended to apply in other circumstances.

It is not the purpose of this section to induce you to infringe any patents or other property right claims or to contest validity of any such claims; this section has the sole purpose of protecting the integrity of the free software distribution system which is implemented by public license practices. Many people have made generous contributions to the wide range of software distributed through that system in reliance on consistent application of that system; it is up to the author/donor to decide if he or she is willing to distribute software through any other system and a licensee cannot impose that choice.

This section is intended to make thoroughly clear what is believed to be a consequence of the rest of this License.

# @item

If the distribution and/or use of the Library is restricted in

certain countries either by patents or by copyrighted interfaces, the original copyright holder who places the Library under this License may add an explicit geographical distribution limitation excluding those countries, so that distribution is permitted only in or among countries not thus excluded. In such case, this License incorporates the limitation as if written in the body of this License.

#### @item

The Free Software Foundation may publish revised and/or new versions of the Lesser General Public License from time to time. Such new versions will be similar in spirit to the present version, but may differ in detail to address new problems or concerns.

Each version is given a distinguishing version number. If the Library specifies a version number of this License which applies to it and ``any later version'', you have the option of following the terms and conditions either of that version or of any later version published by the Free Software Foundation. If the Library does not specify a license version number, you may choose any version ever published by the Free Software Foundation.

#### @item

If you wish to incorporate parts of the Library into other free programs whose distribution conditions are incompatible with these, write to the author to ask for permission. For software which is copyrighted by the Free Software Foundation, write to the Free Software Foundation; we sometimes make exceptions for this. Our decision will be guided by the two goals of preserving the free status of all derivatives of our free software and of promoting the sharing and reuse of software generally.

# @center NO WARRANTY

# @item

BECAUSE THE LIBRARY IS LICENSED FREE OF CHARGE, THERE IS NO WARRANTY FOR THE LIBRARY, TO THE EXTENT PERMITTED BY APPLICABLE LAW. EXCEPT WHEN OTHERWISE STATED IN WRITING THE COPYRIGHT HOLDERS AND/OR OTHER PARTIES PROVIDE THE LIBRARY ``AS IS'' WITHOUT WARRANTY OF ANY KIND, EITHER EXPRESSED OR IMPLIED, INCLUDING, BUT NOT LIMITED TO, THE IMPLIED WARRANTIES OF MERCHANTABILITY AND FITNESS FOR A PARTICULAR PURPOSE. THE ENTIRE RISK AS TO THE QUALITY AND PERFORMANCE OF THE LIBRARY IS WITH YOU. SHOULD THE LIBRARY PROVE DEFECTIVE, YOU ASSUME THE COST OF ALL NECESSARY SERVICING, REPAIR OR CORRECTION.

# @item

IN NO EVENT UNLESS REQUIRED BY APPLICABLE LAW OR AGREED TO IN WRITING WILL ANY COPYRIGHT HOLDER, OR ANY OTHER PARTY WHO MAY MODIFY AND/OR REDISTRIBUTE THE LIBRARY AS PERMITTED ABOVE, BE LIABLE TO YOU

FOR DAMAGES, INCLUDING ANY GENERAL, SPECIAL, INCIDENTAL OR CONSEQUENTIAL DAMAGES ARISING OUT OF THE USE OR INABILITY TO USE THE LIBRARY (INCLUDING BUT NOT LIMITED TO LOSS OF DATA OR DATA BEING RENDERED INACCURATE OR LOSSES SUSTAINED BY YOU OR THIRD PARTIES OR A FAILURE OF THE LIBRARY TO OPERATE WITH ANY OTHER SOFTWARE), EVEN IF SUCH HOLDER OR OTHER PARTY HAS BEEN ADVISED OF THE POSSIBILITY OF SUCH DAMAGES.

@end enumerate

@iftex @heading END OF TERMS AND CONDITIONS @end iftex @ifinfo @center END OF TERMS AND CONDITIONS @end ifinfo

# @page

@appendixsubsec How to Apply These Terms to Your New Libraries

 If you develop a new library, and you want it to be of the greatest possible use to the public, we recommend making it free software that everyone can redistribute and change. You can do so by permitting redistribution under these terms (or, alternatively, under the terms of the ordinary General Public License).

 To apply these terms, attach the following notices to the library. It is safest to attach them to the start of each source file to most effectively convey the exclusion of warranty; and each file should have at least the ``copyright'' line and a pointer to where the full notice is found.

# @smallexample

@var{one line to give the library's name and an idea of what it does.} Copyright (C)  $@var$ {year}  $@var$ {name of author}

This library is free software; you can redistribute it and/or modify it under the terms of the GNU Lesser General Public License as published by the Free Software Foundation; either version 2.1 of the License, or (at your option) any later version.

This library is distributed in the hope that it will be useful, but WITHOUT ANY WARRANTY; without even the implied warranty of MERCHANTABILITY or FITNESS FOR A PARTICULAR PURPOSE. See the GNU Lesser General Public License for more details.

You should have received a copy of the GNU Lesser General Public License along with this library; if not, write to the Free Software Foundation, Inc., 51 Franklin Street, Fifth Floor, Boston, MA 02110-1301, USA.

@end smallexample

Also add information on how to contact you by electronic and paper mail.

You should also get your employer (if you work as a programmer) or your school, if any, to sign a "copyright disclaimer" for the library, if necessary. Here is a sample; alter the names:

### @smallexample

Yoyodyne, Inc., hereby disclaims all copyright interest in the library `Frob' (a library for tweaking knobs) written by James Random Hacker.

@var{signature of Ty Coon}, 1 April 1990 Ty Coon, President of Vice @end smallexample

That's all there is to it! GNU LESSER GENERAL PUBLIC LICENSE Version 3, 29 June 2007

Copyright (C) 2007 Free Software Foundation, Inc. <http://fsf.org/> Everyone is permitted to copy and distribute verbatim copies of this license document, but changing it is not allowed.

 This version of the GNU Lesser General Public License incorporates the terms and conditions of version 3 of the GNU General Public License, supplemented by the additional permissions listed below.

0. Additional Definitions.

 As used herein, "this License" refers to version 3 of the GNU Lesser General Public License, and the "GNU GPL" refers to version 3 of the GNU General Public License.

 "The Library" refers to a covered work governed by this License, other than an Application or a Combined Work as defined below.

 An "Application" is any work that makes use of an interface provided by the Library, but which is not otherwise based on the Library. Defining a subclass of a class defined by the Library is deemed a mode of using an interface provided by the Library.

 A "Combined Work" is a work produced by combining or linking an Application with the Library. The particular version of the Library with which the Combined Work was made is also called the "Linked Version".

 The "Minimal Corresponding Source" for a Combined Work means the Corresponding Source for the Combined Work, excluding any source code for portions of the Combined Work that, considered in isolation, are based on the Application, and not on the Linked Version.

 The "Corresponding Application Code" for a Combined Work means the object code and/or source code for the Application, including any data and utility programs needed for reproducing the Combined Work from the Application, but excluding the System Libraries of the Combined Work.

1. Exception to Section 3 of the GNU GPL.

 You may convey a covered work under sections 3 and 4 of this License without being bound by section 3 of the GNU GPL.

2. Conveying Modified Versions.

 If you modify a copy of the Library, and, in your modifications, a facility refers to a function or data to be supplied by an Application that uses the facility (other than as an argument passed when the facility is invoked), then you may convey a copy of the modified version:

 a) under this License, provided that you make a good faith effort to ensure that, in the event an Application does not supply the function or data, the facility still operates, and performs whatever part of its purpose remains meaningful, or

 b) under the GNU GPL, with none of the additional permissions of this License applicable to that copy.

3. Object Code Incorporating Material from Library Header Files.

 The object code form of an Application may incorporate material from a header file that is part of the Library. You may convey such object code under terms of your choice, provided that, if the incorporated material is not limited to numerical parameters, data structure layouts and accessors, or small macros, inline functions and templates (ten or fewer lines in length), you do both of the following:

 a) Give prominent notice with each copy of the object code that the Library is used in it and that the Library and its use are covered by this License.

 b) Accompany the object code with a copy of the GNU GPL and this license document.

4. Combined Works.

 You may convey a Combined Work under terms of your choice that, taken together, effectively do not restrict modification of the portions of the Library contained in the Combined Work and reverse engineering for debugging such modifications, if you also do each of the following:

 a) Give prominent notice with each copy of the Combined Work that the Library is used in it and that the Library and its use are covered by this License.

 b) Accompany the Combined Work with a copy of the GNU GPL and this license document.

 c) For a Combined Work that displays copyright notices during execution, include the copyright notice for the Library among these notices, as well as a reference directing the user to the copies of the GNU GPL and this license document.

d) Do one of the following:

 0) Convey the Minimal Corresponding Source under the terms of this License, and the Corresponding Application Code in a form suitable for, and under terms that permit, the user to recombine or relink the Application with a modified version of the Linked Version to produce a modified Combined Work, in the manner specified by section 6 of the GNU GPL for conveying Corresponding Source.

 1) Use a suitable shared library mechanism for linking with the Library. A suitable mechanism is one that (a) uses at run time a copy of the Library already present on the user's computer system, and (b) will operate properly with a modified version of the Library that is interface-compatible with the Linked Version.

 e) Provide Installation Information, but only if you would otherwise be required to provide such information under section 6 of the GNU GPL, and only to the extent that such information is necessary to install and execute a modified version of the Combined Work produced by recombining or relinking the Application with a modified version of the Linked Version. (If you use option 4d0, the Installation Information must accompany the Minimal Corresponding Source and Corresponding Application Code. If you use option 4d1, you must provide the Installation Information in the manner specified by section 6 of the GNU GPL for conveying Corresponding Source.)

#### 5. Combined Libraries.

 You may place library facilities that are a work based on the Library side by side in a single library together with other library facilities that are not Applications and are not covered by this License, and convey such a combined library under terms of your choice, if you do both of the following:

 a) Accompany the combined library with a copy of the same work based on the Library, uncombined with any other library facilities, conveyed under the terms of this License.

 b) Give prominent notice with the combined library that part of it is a work based on the Library, and explaining where to find the accompanying uncombined form of the same work.

6. Revised Versions of the GNU Lesser General Public License.

 The Free Software Foundation may publish revised and/or new versions of the GNU Lesser General Public License from time to time. Such new versions will be similar in spirit to the present version, but may differ in detail to address new problems or concerns.

 Each version is given a distinguishing version number. If the Library as you received it specifies that a certain numbered version of the GNU Lesser General Public License "or any later version" applies to it, you have the option of following the terms and conditions either of that published version or of any later version published by the Free Software Foundation. If the Library as you received it does not specify a version number of the GNU Lesser General Public License, you may choose any version of the GNU Lesser General Public License ever published by the Free Software Foundation.

 If the Library as you received it specifies that a proxy can decide whether future versions of the GNU Lesser General Public License shall apply, that proxy's public statement of acceptance of any version is permanent authorization for you to choose that version for the Library.

# **1.6 busybox 1.9.0 :0**

# **1.6.1 Available under license :**

--- A note on GPL versions

BusyBox is distributed under version 2 of the General Public License (included in its entirety, below). Version 2 is the only version of this license which this version of BusyBox (or modified versions derived from this one) may be

------------------------------------------------------------------------

 GNU GENERAL PUBLIC LICENSE Version 2, June 1991

Copyright (C) 1989, 1991 Free Software Foundation, Inc. 59 Temple Place, Suite 330, Boston, MA 02111-1307 USA Everyone is permitted to copy and distribute verbatim copies of this license document, but changing it is not allowed.

# Preamble

 The licenses for most software are designed to take away your freedom to share and change it. By contrast, the GNU General Public License is intended to guarantee your freedom to share and change free software--to make sure the software is free for all its users. This General Public License applies to most of the Free Software Foundation's software and to any other program whose authors commit to using it. (Some other Free Software Foundation software is covered by the GNU Library General Public License instead.) You can apply it to your programs, too.

 When we speak of free software, we are referring to freedom, not price. Our General Public Licenses are designed to make sure that you have the freedom to distribute copies of free software (and charge for this service if you wish), that you receive source code or can get it if you want it, that you can change the software or use pieces of it in new free programs; and that you know you can do these things.

 To protect your rights, we need to make restrictions that forbid anyone to deny you these rights or to ask you to surrender the rights. These restrictions translate to certain responsibilities for you if you distribute copies of the software, or if you modify it.

 For example, if you distribute copies of such a program, whether gratis or for a fee, you must give the recipients all the rights that you have. You must make sure that they, too, receive or can get the source code. And you must show them these terms so they know their rights.

We protect your rights with two steps: (1) copyright the software, and (2) offer you this license which gives you legal permission to copy, distribute and/or modify the software.

 Also, for each author's protection and ours, we want to make certain that everyone understands that there is no warranty for this free software. If the software is modified by someone else and passed on, we want its recipients to know that what they have is not the original, so that any problems introduced by others will not reflect on the original authors' reputations.

 Finally, any free program is threatened constantly by software patents. We wish to avoid the danger that redistributors of a free program will individually obtain patent licenses, in effect making the program proprietary. To prevent this, we have made it clear that any patent must be licensed for everyone's free use or not licensed at all.

 The precise terms and conditions for copying, distribution and modification follow.

# GNU GENERAL PUBLIC LICENSE TERMS AND CONDITIONS FOR COPYING, DISTRIBUTION AND MODIFICATION

 0. This License applies to any program or other work which contains a notice placed by the copyright holder saying it may be distributed under the terms of this General Public License. The "Program", below, refers to any such program or work, and a "work based on the Program" means either the Program or any derivative work under copyright law: that is to say, a work containing the Program or a portion of it, either verbatim or with modifications and/or translated into another language. (Hereinafter, translation is included without limitation in the term "modification".) Each licensee is addressed as "you".

Activities other than copying, distribution and modification are not covered by this License; they are outside its scope. The act of running the Program is not restricted, and the output from the Program is covered only if its contents constitute a work based on the Program (independent of having been made by running the Program). Whether that is true depends on what the Program does.

 1. You may copy and distribute verbatim copies of the Program's source code as you receive it, in any medium, provided that you conspicuously and appropriately publish on each copy an appropriate copyright notice and disclaimer of warranty; keep intact all the notices that refer to this License and to the absence of any warranty; and give any other recipients of the Program a copy of this License along with the Program.

You may charge a fee for the physical act of transferring a copy, and you may at your option offer warranty protection in exchange for a fee.

 2. You may modify your copy or copies of the Program or any portion of it, thus forming a work based on the Program, and copy and distribute such modifications or work under the terms of Section 1 above, provided that you also meet all of these conditions:

 a) You must cause the modified files to carry prominent notices stating that you changed the files and the date of any change.

 b) You must cause any work that you distribute or publish, that in whole or in part contains or is derived from the Program or any part thereof, to be licensed as a whole at no charge to all third parties under the terms of this License.

 c) If the modified program normally reads commands interactively when run, you must cause it, when started running for such interactive use in the most ordinary way, to print or display an announcement including an appropriate copyright notice and a notice that there is no warranty (or else, saying that you provide a warranty) and that users may redistribute the program under these conditions, and telling the user how to view a copy of this License. (Exception: if the Program itself is interactive but does not normally print such an announcement, your work based on the Program is not required to print an announcement.)

These requirements apply to the modified work as a whole. If identifiable sections of that work are not derived from the Program, and can be reasonably considered independent and separate works in themselves, then this License, and its terms, do not apply to those sections when you distribute them as separate works. But when you distribute the same sections as part of a whole which is a work based on the Program, the distribution of the whole must be on the terms of this License, whose permissions for other licensees extend to the entire whole, and thus to each and every part regardless of who wrote it.

Thus, it is not the intent of this section to claim rights or contest your rights to work written entirely by you; rather, the intent is to exercise the right to control the distribution of derivative or collective works based on the Program.

In addition, mere aggregation of another work not based on the Program with the Program (or with a work based on the Program) on a volume of a storage or distribution medium does not bring the other work under the scope of this License.

 3. You may copy and distribute the Program (or a work based on it, under Section 2) in object code or executable form under the terms of Sections 1 and 2 above provided that you also do one of the following:

 a) Accompany it with the complete corresponding machine-readable source code, which must be distributed under the terms of Sections 1 and 2 above on a medium customarily used for software interchange; or,  b) Accompany it with a written offer, valid for at least three years, to give any third party, for a charge no more than your cost of physically performing source distribution, a complete machine-readable copy of the corresponding source code, to be distributed under the terms of Sections 1 and 2 above on a medium customarily used for software interchange; or,

 c) Accompany it with the information you received as to the offer to distribute corresponding source code. (This alternative is allowed only for noncommercial distribution and only if you received the program in object code or executable form with such an offer, in accord with Subsection b above.)

The source code for a work means the preferred form of the work for making modifications to it. For an executable work, complete source code means all the source code for all modules it contains, plus any associated interface definition files, plus the scripts used to control compilation and installation of the executable. However, as a special exception, the source code distributed need not include anything that is normally distributed (in either source or binary form) with the major components (compiler, kernel, and so on) of the operating system on which the executable runs, unless that component itself accompanies the executable.

If distribution of executable or object code is made by offering access to copy from a designated place, then offering equivalent access to copy the source code from the same place counts as distribution of the source code, even though third parties are not compelled to copy the source along with the object code.

 4. You may not copy, modify, sublicense, or distribute the Program except as expressly provided under this License. Any attempt otherwise to copy, modify, sublicense or distribute the Program is void, and will automatically terminate your rights under this License. However, parties who have received copies, or rights, from you under this License will not have their licenses terminated so long as such parties remain in full compliance.

 5. You are not required to accept this License, since you have not signed it. However, nothing else grants you permission to modify or distribute the Program or its derivative works. These actions are prohibited by law if you do not accept this License. Therefore, by modifying or distributing the Program (or any work based on the Program), you indicate your acceptance of this License to do so, and all its terms and conditions for copying, distributing or modifying the Program or works based on it.

6. Each time you redistribute the Program (or any work based on the

Program), the recipient automatically receives a license from the original licensor to copy, distribute or modify the Program subject to these terms and conditions. You may not impose any further restrictions on the recipients' exercise of the rights granted herein. You are not responsible for enforcing compliance by third parties to this License.

 7. If, as a consequence of a court judgment or allegation of patent infringement or for any other reason (not limited to patent issues), conditions are imposed on you (whether by court order, agreement or otherwise) that contradict the conditions of this License, they do not excuse you from the conditions of this License. If you cannot distribute so as to satisfy simultaneously your obligations under this License and any other pertinent obligations, then as a consequence you may not distribute the Program at all. For example, if a patent license would not permit royalty-free redistribution of the Program by all those who receive copies directly or indirectly through you, then the only way you could satisfy both it and this License would be to refrain entirely from distribution of the Program.

If any portion of this section is held invalid or unenforceable under any particular circumstance, the balance of the section is intended to apply and the section as a whole is intended to apply in other circumstances.

It is not the purpose of this section to induce you to infringe any patents or other property right claims or to contest validity of any such claims; this section has the sole purpose of protecting the integrity of the free software distribution system, which is implemented by public license practices. Many people have made generous contributions to the wide range of software distributed through that system in reliance on consistent application of that system; it is up to the author/donor to decide if he or she is willing to distribute software through any other system and a licensee cannot impose that choice.

This section is intended to make thoroughly clear what is believed to be a consequence of the rest of this License.

 8. If the distribution and/or use of the Program is restricted in certain countries either by patents or by copyrighted interfaces, the original copyright holder who places the Program under this License may add an explicit geographical distribution limitation excluding those countries, so that distribution is permitted only in or among countries not thus excluded. In such case, this License incorporates the limitation as if written in the body of this License.

9. The Free Software Foundation may publish revised and/or new versions

of the General Public License from time to time. Such new versions will be similar in spirit to the present version, but may differ in detail to address new problems or concerns.

Each version is given a distinguishing version number. If the Program specifies a version number of this License which applies to it and "any later version", you have the option of following the terms and conditions either of that version or of any later version published by the Free Software Foundation. If the Program does not specify a version number of this License, you may choose any version ever published by the Free Software Foundation.

 10. If you wish to incorporate parts of the Program into other free programs whose distribution conditions are different, write to the author to ask for permission. For software which is copyrighted by the Free Software Foundation, write to the Free Software Foundation; we sometimes make exceptions for this. Our decision will be guided by the two goals of preserving the free status of all derivatives of our free software and of promoting the sharing and reuse of software generally.

# NO WARRANTY

 11. BECAUSE THE PROGRAM IS LICENSED FREE OF CHARGE, THERE IS NO WARRANTY FOR THE PROGRAM, TO THE EXTENT PERMITTED BY APPLICABLE LAW. EXCEPT WHEN OTHERWISE STATED IN WRITING THE COPYRIGHT HOLDERS AND/OR OTHER PARTIES PROVIDE THE PROGRAM "AS IS" WITHOUT WARRANTY OF ANY KIND, EITHER EXPRESSED OR IMPLIED, INCLUDING, BUT NOT LIMITED TO, THE IMPLIED WARRANTIES OF MERCHANTABILITY AND FITNESS FOR A PARTICULAR PURPOSE. THE ENTIRE RISK AS TO THE QUALITY AND PERFORMANCE OF THE PROGRAM IS WITH YOU. SHOULD THE PROGRAM PROVE DEFECTIVE, YOU ASSUME THE COST OF ALL NECESSARY SERVICING, REPAIR OR CORRECTION.

 12. IN NO EVENT UNLESS REQUIRED BY APPLICABLE LAW OR AGREED TO IN WRITING WILL ANY COPYRIGHT HOLDER, OR ANY OTHER PARTY WHO MAY MODIFY AND/OR REDISTRIBUTE THE PROGRAM AS PERMITTED ABOVE, BE LIABLE TO YOU FOR DAMAGES, INCLUDING ANY GENERAL, SPECIAL, INCIDENTAL OR CONSEQUENTIAL DAMAGES ARISING OUT OF THE USE OR INABILITY TO USE THE PROGRAM (INCLUDING BUT NOT LIMITED TO LOSS OF DATA OR DATA BEING RENDERED INACCURATE OR LOSSES SUSTAINED BY YOU OR THIRD PARTIES OR A FAILURE OF THE PROGRAM TO OPERATE WITH ANY OTHER PROGRAMS), EVEN IF SUCH HOLDER OR OTHER PARTY HAS BEEN ADVISED OF THE POSSIBILITY OF SUCH DAMAGES.

# END OF TERMS AND CONDITIONS

 How to Apply These Terms to Your New Programs

 If you develop a new program, and you want it to be of the greatest possible use to the public, the best way to achieve this is to make it

free software which everyone can redistribute and change under these terms.

 To do so, attach the following notices to the program. It is safest to attach them to the start of each source file to most effectively convey the exclusion of warranty; and each file should have at least the "copyright" line and a pointer to where the full notice is found.

 <one line to give the program's name and a brief idea of what it does.> Copyright  $(C)$  <year > <name of author>

 This program is free software; you can redistribute it and/or modify it under the terms of the GNU General Public License as published by the Free Software Foundation; either version 2 of the License, or (at your option) any later version.

 This program is distributed in the hope that it will be useful, but WITHOUT ANY WARRANTY; without even the implied warranty of MERCHANTABILITY or FITNESS FOR A PARTICULAR PURPOSE. See the GNU General Public License for more details.

 You should have received a copy of the GNU General Public License along with this program; if not, write to the Free Software Foundation, Inc., 59 Temple Place, Suite 330, Boston, MA 02111-1307 USA

Also add information on how to contact you by electronic and paper mail.

If the program is interactive, make it output a short notice like this when it starts in an interactive mode:

 Gnomovision version 69, Copyright (C) year name of author Gnomovision comes with ABSOLUTELY NO WARRANTY; for details type 'show w'. This is free software, and you are welcome to redistribute it under certain conditions; type 'show c' for details.

The hypothetical commands 'show w' and 'show c' should show the appropriate parts of the General Public License. Of course, the commands you use may be called something other than 'show w' and 'show c'; they could even be mouse-clicks or menu items--whatever suits your program.

You should also get your employer (if you work as a programmer) or your school, if any, to sign a "copyright disclaimer" for the program, if necessary. Here is a sample; alter the names:

 Yoyodyne, Inc., hereby disclaims all copyright interest in the program 'Gnomovision' (which makes passes at compilers) written by James Hacker.

<signature of Ty Coon>, 1 April 1989

# Ty Coon, President of Vice

This General Public License does not permit incorporating your program into proprietary programs. If your program is a subroutine library, you may consider it more useful to permit linking proprietary applications with the library. If this is what you want to do, use the GNU Library General Public License instead of this License. bzip2 applet in busybox is based on lightly-modified source of bzip2 version 1.0.4. bzip2 source is distributed under the following conditions (copied verbatim from LICENSE file) ===========================================================

This program, "bzip2", the associated library "libbzip2", and all documentation, are copyright (C) 1996-2006 Julian R Seward. All rights reserved.

Redistribution and use in source and binary forms, with or without modification, are permitted provided that the following conditions are met:

- 1. Redistributions of source code must retain the above copyright notice, this list of conditions and the following disclaimer.
- 2. The origin of this software must not be misrepresented; you must not claim that you wrote the original software. If you use this software in a product, an acknowledgment in the product documentation would be appreciated but is not required.
- 3. Altered source versions must be plainly marked as such, and must not be misrepresented as being the original software.
- 4. The name of the author may not be used to endorse or promote products derived from this software without specific prior written permission.

THIS SOFTWARE IS PROVIDED BY THE AUTHOR "AS IS" AND ANY EXPRESS OR IMPLIED WARRANTIES, INCLUDING, BUT NOT LIMITED TO, THE IMPLIED WARRANTIES OF MERCHANTABILITY AND FITNESS FOR A PARTICULAR PURPOSE ARE DISCLAIMED. IN NO EVENT SHALL THE AUTHOR BE LIABLE FOR ANY DIRECT, INDIRECT, INCIDENTAL, SPECIAL, EXEMPLARY, OR CONSEQUENTIAL DAMAGES (INCLUDING, BUT NOT LIMITED TO, PROCUREMENT OF SUBSTITUTE GOODS OR SERVICES; LOSS OF USE, DATA, OR PROFITS; OR BUSINESS INTERRUPTION) HOWEVER CAUSED AND ON ANY THEORY OF LIABILITY, WHETHER IN CONTRACT, STRICT LIABILITY, OR TORT (INCLUDING NEGLIGENCE OR OTHERWISE) ARISING IN ANY WAY OUT OF THE USE OF THIS SOFTWARE, EVEN IF ADVISED OF THE POSSIBILITY OF SUCH DAMAGE.

Julian Seward, Cambridge, UK. jseward@bzip.org bzip2/libbzip2 version 1.0.4 of 20 December 2006 The code and graphics on this website (and it's mirror sites, if any) are Copyright (c) 1999-2004 by Erik Andersen. All rights reserved. Copyright (c) 2005-2006 Rob Landley.

Documents on this Web site including their graphical elements, design, and layout are protected by trade dress and other laws and MAY BE COPIED OR IMITATED IN WHOLE OR IN PART. THIS WEBSITE IS LICENSED FREE OF CHARGE, THERE IS NO WARRANTY FOR THE WEBSITE TO THE EXTENT PERMITTED BY APPLICABLE LAW. SHOULD THIS WEBSITE PROVE DEFECTIVE, YOU MAY ASSUME THAT SOMEONE MIGHT GET AROUND TO SERVICING, REPAIRING OR CORRECTING IT SOMETIME WHEN THEY HAVE NOTHING BETTER TO DO. REGARDLESS, YOU GET TO KEEP BOTH PIECES.

IN NO EVENT UNLESS REQUIRED BY APPLICABLE LAW OR AGREED TO IN WRITING WILL ANY COPYRIGHT HOLDER, OR ANY OTHER PARTY WHO MAY MODIFY AND/OR REDISTRIBUTE THIS WEBSITE AS PERMITTED ABOVE, BE LIABLE TO YOU FOR DAMAGES, INCLUDING ANY GENERAL, SPECIAL, INCIDENTAL OR CONSEQUENTIAL DAMAGES ARISING OUT OF THE USE OR INABILITY TO USE THIS WEBSITE (INCLUDING BUT NOT LIMITED TO LOSS OF DATA OR LOSS OF HAIR, LOSS OF LIFE, LOSS OF MEMORY, LOSS OF YOUR CARKEYS, MISPLACEMENT OF YOUR PAYCHECK, OR COMMANDER DATA BEING RENDERED UNABLE TO ASSIST THE STARFLEET OFFICERS ABORD THE STARSHIP ENTERPRISE TO RECALIBRATE THE MAIN DEFLECTOR ARRAY, LOSSES SUSTAINED BY YOU OR THIRD PARTIES OR A FAILURE OF THE WEBSITE TO OPERATE WITH YOUR WEBBROWSER), EVEN IF SUCH HOLDER OR OTHER PARTY HAS BEEN ADVISED OF THE POSSIBILITY OF SUCH DAMAGES.

You have been warned.

You can contact the webmaster at <rob@landley.net> if you have some sort of problem with this.

# **1.7 busybox 1.16.1**

# **1.7.1 Available under license :**

--- A note on GPL versions

BusyBox is distributed under version 2 of the General Public License (included in its entirety, below). Version 2 is the only version of this license which this version of BusyBox (or modified versions derived from this one) may be distributed under.

 GNU GENERAL PUBLIC LICENSE Version 2, June 1991

Copyright (C) 1989, 1991 Free Software Foundation, Inc.

------------------------------------------------------------------------

 51 Franklin St, Fifth Floor, Boston, MA 02110-1301 USA Everyone is permitted to copy and distribute verbatim copies of this license document, but changing it is not allowed.

# Preamble

 The licenses for most software are designed to take away your freedom to share and change it. By contrast, the GNU General Public License is intended to guarantee your freedom to share and change free software--to make sure the software is free for all its users. This General Public License applies to most of the Free Software Foundation's software and to any other program whose authors commit to using it. (Some other Free Software Foundation software is covered by the GNU Library General Public License instead.) You can apply it to your programs, too.

 When we speak of free software, we are referring to freedom, not price. Our General Public Licenses are designed to make sure that you have the freedom to distribute copies of free software (and charge for this service if you wish), that you receive source code or can get it if you want it, that you can change the software or use pieces of it in new free programs; and that you know you can do these things.

 To protect your rights, we need to make restrictions that forbid anyone to deny you these rights or to ask you to surrender the rights. These restrictions translate to certain responsibilities for you if you distribute copies of the software, or if you modify it.

 For example, if you distribute copies of such a program, whether gratis or for a fee, you must give the recipients all the rights that you have. You must make sure that they, too, receive or can get the source code. And you must show them these terms so they know their rights.

We protect your rights with two steps: (1) copyright the software, and (2) offer you this license which gives you legal permission to copy, distribute and/or modify the software.

 Also, for each author's protection and ours, we want to make certain that everyone understands that there is no warranty for this free software. If the software is modified by someone else and passed on, we want its recipients to know that what they have is not the original, so that any problems introduced by others will not reflect on the original authors' reputations.

 Finally, any free program is threatened constantly by software patents. We wish to avoid the danger that redistributors of a free program will individually obtain patent licenses, in effect making the program proprietary. To prevent this, we have made it clear that any patent must be licensed for everyone's free use or not licensed at all.

 The precise terms and conditions for copying, distribution and modification follow.

# GNU GENERAL PUBLIC LICENSE TERMS AND CONDITIONS FOR COPYING, DISTRIBUTION AND MODIFICATION

 0. This License applies to any program or other work which contains a notice placed by the copyright holder saying it may be distributed under the terms of this General Public License. The "Program", below, refers to any such program or work, and a "work based on the Program" means either the Program or any derivative work under copyright law: that is to say, a work containing the Program or a portion of it, either verbatim or with modifications and/or translated into another language. (Hereinafter, translation is included without limitation in the term "modification".) Each licensee is addressed as "you".

Activities other than copying, distribution and modification are not covered by this License; they are outside its scope. The act of running the Program is not restricted, and the output from the Program is covered only if its contents constitute a work based on the Program (independent of having been made by running the Program). Whether that is true depends on what the Program does.

 1. You may copy and distribute verbatim copies of the Program's source code as you receive it, in any medium, provided that you conspicuously and appropriately publish on each copy an appropriate copyright notice and disclaimer of warranty; keep intact all the notices that refer to this License and to the absence of any warranty; and give any other recipients of the Program a copy of this License along with the Program.

You may charge a fee for the physical act of transferring a copy, and you may at your option offer warranty protection in exchange for a fee.

 2. You may modify your copy or copies of the Program or any portion of it, thus forming a work based on the Program, and copy and distribute such modifications or work under the terms of Section 1 above, provided that you also meet all of these conditions:

 a) You must cause the modified files to carry prominent notices stating that you changed the files and the date of any change.

 b) You must cause any work that you distribute or publish, that in whole or in part contains or is derived from the Program or any

 part thereof, to be licensed as a whole at no charge to all third parties under the terms of this License.

 c) If the modified program normally reads commands interactively when run, you must cause it, when started running for such interactive use in the most ordinary way, to print or display an announcement including an appropriate copyright notice and a notice that there is no warranty (or else, saying that you provide a warranty) and that users may redistribute the program under these conditions, and telling the user how to view a copy of this License. (Exception: if the Program itself is interactive but does not normally print such an announcement, your work based on the Program is not required to print an announcement.)

These requirements apply to the modified work as a whole. If identifiable sections of that work are not derived from the Program, and can be reasonably considered independent and separate works in themselves, then this License, and its terms, do not apply to those sections when you distribute them as separate works. But when you distribute the same sections as part of a whole which is a work based on the Program, the distribution of the whole must be on the terms of this License, whose permissions for other licensees extend to the entire whole, and thus to each and every part regardless of who wrote it.

Thus, it is not the intent of this section to claim rights or contest your rights to work written entirely by you; rather, the intent is to exercise the right to control the distribution of derivative or collective works based on the Program.

In addition, mere aggregation of another work not based on the Program with the Program (or with a work based on the Program) on a volume of a storage or distribution medium does not bring the other work under the scope of this License.

 3. You may copy and distribute the Program (or a work based on it, under Section 2) in object code or executable form under the terms of Sections 1 and 2 above provided that you also do one of the following:

 a) Accompany it with the complete corresponding machine-readable source code, which must be distributed under the terms of Sections 1 and 2 above on a medium customarily used for software interchange; or,

 b) Accompany it with a written offer, valid for at least three years, to give any third party, for a charge no more than your cost of physically performing source distribution, a complete machine-readable copy of the corresponding source code, to be distributed under the terms of Sections 1 and 2 above on a medium
customarily used for software interchange; or,

 c) Accompany it with the information you received as to the offer to distribute corresponding source code. (This alternative is allowed only for noncommercial distribution and only if you received the program in object code or executable form with such an offer, in accord with Subsection b above.)

The source code for a work means the preferred form of the work for making modifications to it. For an executable work, complete source code means all the source code for all modules it contains, plus any associated interface definition files, plus the scripts used to control compilation and installation of the executable. However, as a special exception, the source code distributed need not include anything that is normally distributed (in either source or binary form) with the major components (compiler, kernel, and so on) of the operating system on which the executable runs, unless that component itself accompanies the executable.

If distribution of executable or object code is made by offering access to copy from a designated place, then offering equivalent access to copy the source code from the same place counts as distribution of the source code, even though third parties are not compelled to copy the source along with the object code.

 4. You may not copy, modify, sublicense, or distribute the Program except as expressly provided under this License. Any attempt otherwise to copy, modify, sublicense or distribute the Program is void, and will automatically terminate your rights under this License. However, parties who have received copies, or rights, from you under this License will not have their licenses terminated so long as such parties remain in full compliance.

 5. You are not required to accept this License, since you have not signed it. However, nothing else grants you permission to modify or distribute the Program or its derivative works. These actions are prohibited by law if you do not accept this License. Therefore, by modifying or distributing the Program (or any work based on the Program), you indicate your acceptance of this License to do so, and all its terms and conditions for copying, distributing or modifying the Program or works based on it.

 6. Each time you redistribute the Program (or any work based on the Program), the recipient automatically receives a license from the original licensor to copy, distribute or modify the Program subject to these terms and conditions. You may not impose any further restrictions on the recipients' exercise of the rights granted herein.

You are not responsible for enforcing compliance by third parties to this License.

 7. If, as a consequence of a court judgment or allegation of patent infringement or for any other reason (not limited to patent issues), conditions are imposed on you (whether by court order, agreement or otherwise) that contradict the conditions of this License, they do not excuse you from the conditions of this License. If you cannot distribute so as to satisfy simultaneously your obligations under this License and any other pertinent obligations, then as a consequence you may not distribute the Program at all. For example, if a patent license would not permit royalty-free redistribution of the Program by all those who receive copies directly or indirectly through you, then the only way you could satisfy both it and this License would be to refrain entirely from distribution of the Program.

If any portion of this section is held invalid or unenforceable under any particular circumstance, the balance of the section is intended to apply and the section as a whole is intended to apply in other circumstances.

It is not the purpose of this section to induce you to infringe any patents or other property right claims or to contest validity of any such claims; this section has the sole purpose of protecting the integrity of the free software distribution system, which is implemented by public license practices. Many people have made generous contributions to the wide range of software distributed through that system in reliance on consistent application of that system; it is up to the author/donor to decide if he or she is willing to distribute software through any other system and a licensee cannot impose that choice.

This section is intended to make thoroughly clear what is believed to be a consequence of the rest of this License.

 8. If the distribution and/or use of the Program is restricted in certain countries either by patents or by copyrighted interfaces, the original copyright holder who places the Program under this License may add an explicit geographical distribution limitation excluding those countries, so that distribution is permitted only in or among countries not thus excluded. In such case, this License incorporates the limitation as if written in the body of this License.

 9. The Free Software Foundation may publish revised and/or new versions of the General Public License from time to time. Such new versions will be similar in spirit to the present version, but may differ in detail to address new problems or concerns.

Each version is given a distinguishing version number. If the Program specifies a version number of this License which applies to it and "any later version", you have the option of following the terms and conditions either of that version or of any later version published by the Free Software Foundation. If the Program does not specify a version number of this License, you may choose any version ever published by the Free Software Foundation.

 10. If you wish to incorporate parts of the Program into other free programs whose distribution conditions are different, write to the author to ask for permission. For software which is copyrighted by the Free Software Foundation, write to the Free Software Foundation; we sometimes make exceptions for this. Our decision will be guided by the two goals of preserving the free status of all derivatives of our free software and of promoting the sharing and reuse of software generally.

#### NO WARRANTY

 11. BECAUSE THE PROGRAM IS LICENSED FREE OF CHARGE, THERE IS NO WARRANTY FOR THE PROGRAM, TO THE EXTENT PERMITTED BY APPLICABLE LAW. EXCEPT WHEN OTHERWISE STATED IN WRITING THE COPYRIGHT HOLDERS AND/OR OTHER PARTIES PROVIDE THE PROGRAM "AS IS" WITHOUT WARRANTY OF ANY KIND, EITHER EXPRESSED OR IMPLIED, INCLUDING, BUT NOT LIMITED TO, THE IMPLIED WARRANTIES OF MERCHANTABILITY AND FITNESS FOR A PARTICULAR PURPOSE. THE ENTIRE RISK AS TO THE QUALITY AND PERFORMANCE OF THE PROGRAM IS WITH YOU. SHOULD THE PROGRAM PROVE DEFECTIVE, YOU ASSUME THE COST OF ALL NECESSARY SERVICING, REPAIR OR CORRECTION.

 12. IN NO EVENT UNLESS REQUIRED BY APPLICABLE LAW OR AGREED TO IN WRITING WILL ANY COPYRIGHT HOLDER, OR ANY OTHER PARTY WHO MAY MODIFY AND/OR REDISTRIBUTE THE PROGRAM AS PERMITTED ABOVE, BE LIABLE TO YOU FOR DAMAGES, INCLUDING ANY GENERAL, SPECIAL, INCIDENTAL OR CONSEQUENTIAL DAMAGES ARISING OUT OF THE USE OR INABILITY TO USE THE PROGRAM (INCLUDING BUT NOT LIMITED TO LOSS OF DATA OR DATA BEING RENDERED INACCURATE OR LOSSES SUSTAINED BY YOU OR THIRD PARTIES OR A FAILURE OF THE PROGRAM TO OPERATE WITH ANY OTHER PROGRAMS), EVEN IF SUCH HOLDER OR OTHER PARTY HAS BEEN ADVISED OF THE POSSIBILITY OF SUCH DAMAGES.

#### END OF TERMS AND CONDITIONS

 How to Apply These Terms to Your New Programs

 If you develop a new program, and you want it to be of the greatest possible use to the public, the best way to achieve this is to make it free software which everyone can redistribute and change under these terms.

 To do so, attach the following notices to the program. It is safest to attach them to the start of each source file to most effectively convey the exclusion of warranty; and each file should have at least the "copyright" line and a pointer to where the full notice is found.

 <one line to give the program's name and a brief idea of what it does.> Copyright  $(C)$  <year > <name of author>

 This program is free software; you can redistribute it and/or modify it under the terms of the GNU General Public License as published by the Free Software Foundation; either version 2 of the License, or (at your option) any later version.

 This program is distributed in the hope that it will be useful, but WITHOUT ANY WARRANTY; without even the implied warranty of MERCHANTABILITY or FITNESS FOR A PARTICULAR PURPOSE. See the GNU General Public License for more details.

 You should have received a copy of the GNU General Public License along with this program; if not, write to the Free Software Foundation, Inc., 51 Franklin St, Fifth Floor, Boston, MA 02110-1301 USA

Also add information on how to contact you by electronic and paper mail.

If the program is interactive, make it output a short notice like this when it starts in an interactive mode:

 Gnomovision version 69, Copyright (C) year name of author Gnomovision comes with ABSOLUTELY NO WARRANTY; for details type 'show w'. This is free software, and you are welcome to redistribute it under certain conditions; type 'show c' for details.

The hypothetical commands 'show w' and 'show c' should show the appropriate parts of the General Public License. Of course, the commands you use may be called something other than 'show w' and 'show c'; they could even be mouse-clicks or menu items--whatever suits your program.

You should also get your employer (if you work as a programmer) or your school, if any, to sign a "copyright disclaimer" for the program, if necessary. Here is a sample; alter the names:

 Yoyodyne, Inc., hereby disclaims all copyright interest in the program 'Gnomovision' (which makes passes at compilers) written by James Hacker.

 <signature of Ty Coon>, 1 April 1989 Ty Coon, President of Vice

This General Public License does not permit incorporating your program into proprietary programs. If your program is a subroutine library, you may consider it more useful to permit linking proprietary applications with the library. If this is what you want to do, use the GNU Library General Public License instead of this License. bzip2 applet in busybox is based on lightly-modified source of bzip2 version 1.0.4. bzip2 source is distributed under the following conditions (copied verbatim from LICENSE file) ===========================================================

This program, "bzip2", the associated library "libbzip2", and all documentation, are copyright (C) 1996-2006 Julian R Seward. All rights reserved.

Redistribution and use in source and binary forms, with or without modification, are permitted provided that the following conditions are met:

- 1. Redistributions of source code must retain the above copyright notice, this list of conditions and the following disclaimer.
- 2. The origin of this software must not be misrepresented; you must not claim that you wrote the original software. If you use this software in a product, an acknowledgment in the product documentation would be appreciated but is not required.
- 3. Altered source versions must be plainly marked as such, and must not be misrepresented as being the original software.
- 4. The name of the author may not be used to endorse or promote products derived from this software without specific prior written permission.

THIS SOFTWARE IS PROVIDED BY THE AUTHOR "AS IS" AND ANY EXPRESS OR IMPLIED WARRANTIES, INCLUDING, BUT NOT LIMITED TO, THE IMPLIED WARRANTIES OF MERCHANTABILITY AND FITNESS FOR A PARTICULAR PURPOSE ARE DISCLAIMED. IN NO EVENT SHALL THE AUTHOR BE LIABLE FOR ANY DIRECT, INDIRECT, INCIDENTAL, SPECIAL, EXEMPLARY, OR CONSEQUENTIAL DAMAGES (INCLUDING, BUT NOT LIMITED TO, PROCUREMENT OF SUBSTITUTE GOODS OR SERVICES; LOSS OF USE, DATA, OR PROFITS; OR BUSINESS INTERRUPTION) HOWEVER CAUSED AND ON ANY THEORY OF LIABILITY, WHETHER IN CONTRACT, STRICT LIABILITY, OR TORT (INCLUDING NEGLIGENCE OR OTHERWISE) ARISING IN ANY WAY OUT OF THE USE OF THIS SOFTWARE, EVEN IF ADVISED OF THE POSSIBILITY OF SUCH DAMAGE.

Julian Seward, Cambridge, UK. jseward@bzip.org

## **1.8 busybox 1.20.2 1.8.1 Available under license :**

--- A note on GPL versions

BusyBox is distributed under version 2 of the General Public License (included in its entirety, below). Version 2 is the only version of this license which this version of BusyBox (or modified versions derived from this one) may be distributed under.

------------------------------------------------------------------------ GNU GENERAL PUBLIC LICENSE Version 2, June 1991

Copyright (C) 1989, 1991 Free Software Foundation, Inc. 51 Franklin St, Fifth Floor, Boston, MA 02110-1301 USA Everyone is permitted to copy and distribute verbatim copies of this license document, but changing it is not allowed.

#### Preamble

 The licenses for most software are designed to take away your freedom to share and change it. By contrast, the GNU General Public License is intended to guarantee your freedom to share and change free software--to make sure the software is free for all its users. This General Public License applies to most of the Free Software Foundation's software and to any other program whose authors commit to using it. (Some other Free Software Foundation software is covered by the GNU Library General Public License instead.) You can apply it to your programs, too.

 When we speak of free software, we are referring to freedom, not price. Our General Public Licenses are designed to make sure that you have the freedom to distribute copies of free software (and charge for this service if you wish), that you receive source code or can get it if you want it, that you can change the software or use pieces of it in new free programs; and that you know you can do these things.

 To protect your rights, we need to make restrictions that forbid anyone to deny you these rights or to ask you to surrender the rights. These restrictions translate to certain responsibilities for you if you distribute copies of the software, or if you modify it.

 For example, if you distribute copies of such a program, whether gratis or for a fee, you must give the recipients all the rights that

you have. You must make sure that they, too, receive or can get the source code. And you must show them these terms so they know their rights.

We protect your rights with two steps: (1) copyright the software, and (2) offer you this license which gives you legal permission to copy, distribute and/or modify the software.

 Also, for each author's protection and ours, we want to make certain that everyone understands that there is no warranty for this free software. If the software is modified by someone else and passed on, we want its recipients to know that what they have is not the original, so that any problems introduced by others will not reflect on the original authors' reputations.

 Finally, any free program is threatened constantly by software patents. We wish to avoid the danger that redistributors of a free program will individually obtain patent licenses, in effect making the program proprietary. To prevent this, we have made it clear that any patent must be licensed for everyone's free use or not licensed at all.

 The precise terms and conditions for copying, distribution and modification follow.

#### GNU GENERAL PUBLIC LICENSE TERMS AND CONDITIONS FOR COPYING, DISTRIBUTION AND MODIFICATION

 0. This License applies to any program or other work which contains a notice placed by the copyright holder saying it may be distributed under the terms of this General Public License. The "Program", below, refers to any such program or work, and a "work based on the Program" means either the Program or any derivative work under copyright law: that is to say, a work containing the Program or a portion of it, either verbatim or with modifications and/or translated into another language. (Hereinafter, translation is included without limitation in the term "modification".) Each licensee is addressed as "you".

Activities other than copying, distribution and modification are not covered by this License; they are outside its scope. The act of running the Program is not restricted, and the output from the Program is covered only if its contents constitute a work based on the Program (independent of having been made by running the Program). Whether that is true depends on what the Program does.

 1. You may copy and distribute verbatim copies of the Program's source code as you receive it, in any medium, provided that you conspicuously and appropriately publish on each copy an appropriate copyright notice and disclaimer of warranty; keep intact all the

notices that refer to this License and to the absence of any warranty; and give any other recipients of the Program a copy of this License along with the Program.

You may charge a fee for the physical act of transferring a copy, and you may at your option offer warranty protection in exchange for a fee.

 2. You may modify your copy or copies of the Program or any portion of it, thus forming a work based on the Program, and copy and distribute such modifications or work under the terms of Section 1 above, provided that you also meet all of these conditions:

 a) You must cause the modified files to carry prominent notices stating that you changed the files and the date of any change.

 b) You must cause any work that you distribute or publish, that in whole or in part contains or is derived from the Program or any part thereof, to be licensed as a whole at no charge to all third parties under the terms of this License.

 c) If the modified program normally reads commands interactively when run, you must cause it, when started running for such interactive use in the most ordinary way, to print or display an announcement including an appropriate copyright notice and a notice that there is no warranty (or else, saying that you provide a warranty) and that users may redistribute the program under these conditions, and telling the user how to view a copy of this License. (Exception: if the Program itself is interactive but does not normally print such an announcement, your work based on the Program is not required to print an announcement.)

These requirements apply to the modified work as a whole. If identifiable sections of that work are not derived from the Program, and can be reasonably considered independent and separate works in themselves, then this License, and its terms, do not apply to those sections when you distribute them as separate works. But when you distribute the same sections as part of a whole which is a work based on the Program, the distribution of the whole must be on the terms of this License, whose permissions for other licensees extend to the entire whole, and thus to each and every part regardless of who wrote it.

Thus, it is not the intent of this section to claim rights or contest your rights to work written entirely by you; rather, the intent is to exercise the right to control the distribution of derivative or collective works based on the Program.

In addition, mere aggregation of another work not based on the Program with the Program (or with a work based on the Program) on a volume of a storage or distribution medium does not bring the other work under the scope of this License.

 3. You may copy and distribute the Program (or a work based on it, under Section 2) in object code or executable form under the terms of Sections 1 and 2 above provided that you also do one of the following:

 a) Accompany it with the complete corresponding machine-readable source code, which must be distributed under the terms of Sections 1 and 2 above on a medium customarily used for software interchange; or,

 b) Accompany it with a written offer, valid for at least three years, to give any third party, for a charge no more than your cost of physically performing source distribution, a complete machine-readable copy of the corresponding source code, to be distributed under the terms of Sections 1 and 2 above on a medium customarily used for software interchange; or,

 c) Accompany it with the information you received as to the offer to distribute corresponding source code. (This alternative is allowed only for noncommercial distribution and only if you received the program in object code or executable form with such an offer, in accord with Subsection b above.)

The source code for a work means the preferred form of the work for making modifications to it. For an executable work, complete source code means all the source code for all modules it contains, plus any associated interface definition files, plus the scripts used to control compilation and installation of the executable. However, as a special exception, the source code distributed need not include anything that is normally distributed (in either source or binary form) with the major components (compiler, kernel, and so on) of the operating system on which the executable runs, unless that component itself accompanies the executable.

If distribution of executable or object code is made by offering access to copy from a designated place, then offering equivalent access to copy the source code from the same place counts as distribution of the source code, even though third parties are not compelled to copy the source along with the object code.

 4. You may not copy, modify, sublicense, or distribute the Program except as expressly provided under this License. Any attempt otherwise to copy, modify, sublicense or distribute the Program is void, and will automatically terminate your rights under this License. However, parties who have received copies, or rights, from you under this License will not have their licenses terminated so long as such parties remain in full compliance.

 5. You are not required to accept this License, since you have not signed it. However, nothing else grants you permission to modify or distribute the Program or its derivative works. These actions are prohibited by law if you do not accept this License. Therefore, by modifying or distributing the Program (or any work based on the Program), you indicate your acceptance of this License to do so, and all its terms and conditions for copying, distributing or modifying the Program or works based on it.

 6. Each time you redistribute the Program (or any work based on the Program), the recipient automatically receives a license from the original licensor to copy, distribute or modify the Program subject to these terms and conditions. You may not impose any further restrictions on the recipients' exercise of the rights granted herein. You are not responsible for enforcing compliance by third parties to this License.

 7. If, as a consequence of a court judgment or allegation of patent infringement or for any other reason (not limited to patent issues), conditions are imposed on you (whether by court order, agreement or otherwise) that contradict the conditions of this License, they do not excuse you from the conditions of this License. If you cannot distribute so as to satisfy simultaneously your obligations under this License and any other pertinent obligations, then as a consequence you may not distribute the Program at all. For example, if a patent license would not permit royalty-free redistribution of the Program by all those who receive copies directly or indirectly through you, then the only way you could satisfy both it and this License would be to refrain entirely from distribution of the Program.

If any portion of this section is held invalid or unenforceable under any particular circumstance, the balance of the section is intended to apply and the section as a whole is intended to apply in other circumstances.

It is not the purpose of this section to induce you to infringe any patents or other property right claims or to contest validity of any such claims; this section has the sole purpose of protecting the integrity of the free software distribution system, which is implemented by public license practices. Many people have made generous contributions to the wide range of software distributed through that system in reliance on consistent application of that system; it is up to the author/donor to decide if he or she is willing to distribute software through any other system and a licensee cannot impose that choice.

This section is intended to make thoroughly clear what is believed to

be a consequence of the rest of this License.

 8. If the distribution and/or use of the Program is restricted in certain countries either by patents or by copyrighted interfaces, the original copyright holder who places the Program under this License may add an explicit geographical distribution limitation excluding those countries, so that distribution is permitted only in or among countries not thus excluded. In such case, this License incorporates the limitation as if written in the body of this License.

 9. The Free Software Foundation may publish revised and/or new versions of the General Public License from time to time. Such new versions will be similar in spirit to the present version, but may differ in detail to address new problems or concerns.

Each version is given a distinguishing version number. If the Program specifies a version number of this License which applies to it and "any later version", you have the option of following the terms and conditions either of that version or of any later version published by the Free Software Foundation. If the Program does not specify a version number of this License, you may choose any version ever published by the Free Software Foundation.

 10. If you wish to incorporate parts of the Program into other free programs whose distribution conditions are different, write to the author to ask for permission. For software which is copyrighted by the Free Software Foundation, write to the Free Software Foundation; we sometimes make exceptions for this. Our decision will be guided by the two goals of preserving the free status of all derivatives of our free software and of promoting the sharing and reuse of software generally.

#### NO WARRANTY

 11. BECAUSE THE PROGRAM IS LICENSED FREE OF CHARGE, THERE IS NO WARRANTY FOR THE PROGRAM, TO THE EXTENT PERMITTED BY APPLICABLE LAW. EXCEPT WHEN OTHERWISE STATED IN WRITING THE COPYRIGHT HOLDERS AND/OR OTHER PARTIES PROVIDE THE PROGRAM "AS IS" WITHOUT WARRANTY OF ANY KIND, EITHER EXPRESSED OR IMPLIED, INCLUDING, BUT NOT LIMITED TO, THE IMPLIED WARRANTIES OF MERCHANTABILITY AND FITNESS FOR A PARTICULAR PURPOSE. THE ENTIRE RISK AS TO THE QUALITY AND PERFORMANCE OF THE PROGRAM IS WITH YOU. SHOULD THE PROGRAM PROVE DEFECTIVE, YOU ASSUME THE COST OF ALL NECESSARY SERVICING, REPAIR OR CORRECTION.

 12. IN NO EVENT UNLESS REQUIRED BY APPLICABLE LAW OR AGREED TO IN WRITING WILL ANY COPYRIGHT HOLDER, OR ANY OTHER PARTY WHO MAY MODIFY AND/OR REDISTRIBUTE THE PROGRAM AS PERMITTED ABOVE, BE LIABLE TO YOU FOR DAMAGES, INCLUDING ANY GENERAL, SPECIAL, INCIDENTAL OR CONSEQUENTIAL DAMAGES ARISING OUT OF THE USE OR INABILITY TO USE THE PROGRAM (INCLUDING BUT NOT LIMITED

TO LOSS OF DATA OR DATA BEING RENDERED INACCURATE OR LOSSES SUSTAINED BY YOU OR THIRD PARTIES OR A FAILURE OF THE PROGRAM TO OPERATE WITH ANY OTHER PROGRAMS), EVEN IF SUCH HOLDER OR OTHER PARTY HAS BEEN ADVISED OF THE POSSIBILITY OF SUCH DAMAGES.

#### END OF TERMS AND CONDITIONS

 How to Apply These Terms to Your New Programs

 If you develop a new program, and you want it to be of the greatest possible use to the public, the best way to achieve this is to make it free software which everyone can redistribute and change under these terms.

 To do so, attach the following notices to the program. It is safest to attach them to the start of each source file to most effectively convey the exclusion of warranty; and each file should have at least the "copyright" line and a pointer to where the full notice is found.

 <one line to give the program's name and a brief idea of what it does.> Copyright  $(C)$  <year > <name of author>

 This program is free software; you can redistribute it and/or modify it under the terms of the GNU General Public License as published by the Free Software Foundation; either version 2 of the License, or (at your option) any later version.

 This program is distributed in the hope that it will be useful, but WITHOUT ANY WARRANTY; without even the implied warranty of MERCHANTABILITY or FITNESS FOR A PARTICULAR PURPOSE. See the GNU General Public License for more details.

 You should have received a copy of the GNU General Public License along with this program; if not, write to the Free Software Foundation, Inc., 51 Franklin St, Fifth Floor, Boston, MA 02110-1301 USA

Also add information on how to contact you by electronic and paper mail.

If the program is interactive, make it output a short notice like this when it starts in an interactive mode:

 Gnomovision version 69, Copyright (C) year name of author Gnomovision comes with ABSOLUTELY NO WARRANTY; for details type 'show w'. This is free software, and you are welcome to redistribute it under certain conditions; type 'show c' for details.

The hypothetical commands 'show w' and 'show c' should show the appropriate parts of the General Public License. Of course, the commands you use may

be called something other than 'show w' and 'show c'; they could even be mouse-clicks or menu items--whatever suits your program.

You should also get your employer (if you work as a programmer) or your school, if any, to sign a "copyright disclaimer" for the program, if necessary. Here is a sample; alter the names:

 Yoyodyne, Inc., hereby disclaims all copyright interest in the program 'Gnomovision' (which makes passes at compilers) written by James Hacker.

 <signature of Ty Coon>, 1 April 1989 Ty Coon, President of Vice

This General Public License does not permit incorporating your program into proprietary programs. If your program is a subroutine library, you may consider it more useful to permit linking proprietary applications with the library. If this is what you want to do, use the GNU Library General Public License instead of this License. bzip2 applet in busybox is based on lightly-modified source of bzip2 version 1.0.4. bzip2 source is distributed under the following conditions (copied verbatim from LICENSE file) ===========================================================

This program, "bzip2", the associated library "libbzip2", and all documentation, are copyright (C) 1996-2006 Julian R Seward. All rights reserved.

Redistribution and use in source and binary forms, with or without modification, are permitted provided that the following conditions are met:

- 1. Redistributions of source code must retain the above copyright notice, this list of conditions and the following disclaimer.
- 2. The origin of this software must not be misrepresented; you must not claim that you wrote the original software. If you use this software in a product, an acknowledgment in the product documentation would be appreciated but is not required.
- 3. Altered source versions must be plainly marked as such, and must not be misrepresented as being the original software.
- 4. The name of the author may not be used to endorse or promote products derived from this software without specific prior written permission.

THIS SOFTWARE IS PROVIDED BY THE AUTHOR ''AS IS'' AND ANY EXPRESS

OR IMPLIED WARRANTIES, INCLUDING, BUT NOT LIMITED TO, THE IMPLIED WARRANTIES OF MERCHANTABILITY AND FITNESS FOR A PARTICULAR PURPOSE ARE DISCLAIMED. IN NO EVENT SHALL THE AUTHOR BE LIABLE FOR ANY DIRECT, INDIRECT, INCIDENTAL, SPECIAL, EXEMPLARY, OR CONSEQUENTIAL DAMAGES (INCLUDING, BUT NOT LIMITED TO, PROCUREMENT OF SUBSTITUTE GOODS OR SERVICES; LOSS OF USE, DATA, OR PROFITS; OR BUSINESS INTERRUPTION) HOWEVER CAUSED AND ON ANY THEORY OF LIABILITY, WHETHER IN CONTRACT, STRICT LIABILITY, OR TORT (INCLUDING NEGLIGENCE OR OTHERWISE) ARISING IN ANY WAY OUT OF THE USE OF THIS SOFTWARE, EVEN IF ADVISED OF THE POSSIBILITY OF SUCH DAMAGE.

Julian Seward, Cambridge, UK. jseward@bzip.org bzip2/libbzip2 version 1.0.4 of 20 December 2006

# **1.9 busybox-1.21 1.21**

### **1.9.1 Available under license :**

--- A note on GPL versions

BusyBox is distributed under version 2 of the General Public License (included in its entirety, below). Version 2 is the only version of this license which this version of BusyBox (or modified versions derived from this one) may be distributed under.

------------------------------------------------------------------------

 GNU GENERAL PUBLIC LICENSE Version 2, June 1991

Copyright (C) 1989, 1991 Free Software Foundation, Inc.

 51 Franklin St, Fifth Floor, Boston, MA 02110-1301 USA Everyone is permitted to copy and distribute verbatim copies of this license document, but changing it is not allowed.

#### Preamble

 The licenses for most software are designed to take away your freedom to share and change it. By contrast, the GNU General Public License is intended to guarantee your freedom to share and change free software--to make sure the software is free for all its users. This General Public License applies to most of the Free Software Foundation's software and to any other program whose authors commit to using it. (Some other Free Software Foundation software is covered by the GNU Library General Public License instead.) You can apply it to your programs, too.

When we speak of free software, we are referring to freedom, not

price. Our General Public Licenses are designed to make sure that you have the freedom to distribute copies of free software (and charge for this service if you wish), that you receive source code or can get it if you want it, that you can change the software or use pieces of it in new free programs; and that you know you can do these things.

 To protect your rights, we need to make restrictions that forbid anyone to deny you these rights or to ask you to surrender the rights. These restrictions translate to certain responsibilities for you if you distribute copies of the software, or if you modify it.

 For example, if you distribute copies of such a program, whether gratis or for a fee, you must give the recipients all the rights that you have. You must make sure that they, too, receive or can get the source code. And you must show them these terms so they know their rights.

We protect your rights with two steps: (1) copyright the software, and (2) offer you this license which gives you legal permission to copy, distribute and/or modify the software.

 Also, for each author's protection and ours, we want to make certain that everyone understands that there is no warranty for this free software. If the software is modified by someone else and passed on, we want its recipients to know that what they have is not the original, so that any problems introduced by others will not reflect on the original authors' reputations.

 Finally, any free program is threatened constantly by software patents. We wish to avoid the danger that redistributors of a free program will individually obtain patent licenses, in effect making the program proprietary. To prevent this, we have made it clear that any patent must be licensed for everyone's free use or not licensed at all.

 The precise terms and conditions for copying, distribution and modification follow.

#### GNU GENERAL PUBLIC LICENSE TERMS AND CONDITIONS FOR COPYING, DISTRIBUTION AND MODIFICATION

 0. This License applies to any program or other work which contains a notice placed by the copyright holder saying it may be distributed under the terms of this General Public License. The "Program", below, refers to any such program or work, and a "work based on the Program" means either the Program or any derivative work under copyright law: that is to say, a work containing the Program or a portion of it, either verbatim or with modifications and/or translated into another language. (Hereinafter, translation is included without limitation in

the term "modification".) Each licensee is addressed as "you".

Activities other than copying, distribution and modification are not covered by this License; they are outside its scope. The act of running the Program is not restricted, and the output from the Program is covered only if its contents constitute a work based on the Program (independent of having been made by running the Program). Whether that is true depends on what the Program does.

 1. You may copy and distribute verbatim copies of the Program's source code as you receive it, in any medium, provided that you conspicuously and appropriately publish on each copy an appropriate copyright notice and disclaimer of warranty; keep intact all the notices that refer to this License and to the absence of any warranty; and give any other recipients of the Program a copy of this License along with the Program.

You may charge a fee for the physical act of transferring a copy, and you may at your option offer warranty protection in exchange for a fee.

 2. You may modify your copy or copies of the Program or any portion of it, thus forming a work based on the Program, and copy and distribute such modifications or work under the terms of Section 1 above, provided that you also meet all of these conditions:

 a) You must cause the modified files to carry prominent notices stating that you changed the files and the date of any change.

 b) You must cause any work that you distribute or publish, that in whole or in part contains or is derived from the Program or any part thereof, to be licensed as a whole at no charge to all third parties under the terms of this License.

 c) If the modified program normally reads commands interactively when run, you must cause it, when started running for such interactive use in the most ordinary way, to print or display an announcement including an appropriate copyright notice and a notice that there is no warranty (or else, saying that you provide a warranty) and that users may redistribute the program under these conditions, and telling the user how to view a copy of this License. (Exception: if the Program itself is interactive but does not normally print such an announcement, your work based on the Program is not required to print an announcement.)

These requirements apply to the modified work as a whole. If identifiable sections of that work are not derived from the Program, and can be reasonably considered independent and separate works in themselves, then this License, and its terms, do not apply to those

sections when you distribute them as separate works. But when you distribute the same sections as part of a whole which is a work based on the Program, the distribution of the whole must be on the terms of this License, whose permissions for other licensees extend to the entire whole, and thus to each and every part regardless of who wrote it.

Thus, it is not the intent of this section to claim rights or contest your rights to work written entirely by you; rather, the intent is to exercise the right to control the distribution of derivative or collective works based on the Program.

In addition, mere aggregation of another work not based on the Program with the Program (or with a work based on the Program) on a volume of a storage or distribution medium does not bring the other work under the scope of this License.

 3. You may copy and distribute the Program (or a work based on it, under Section 2) in object code or executable form under the terms of Sections 1 and 2 above provided that you also do one of the following:

 a) Accompany it with the complete corresponding machine-readable source code, which must be distributed under the terms of Sections 1 and 2 above on a medium customarily used for software interchange; or,

 b) Accompany it with a written offer, valid for at least three years, to give any third party, for a charge no more than your cost of physically performing source distribution, a complete machine-readable copy of the corresponding source code, to be distributed under the terms of Sections 1 and 2 above on a medium customarily used for software interchange; or,

 c) Accompany it with the information you received as to the offer to distribute corresponding source code. (This alternative is allowed only for noncommercial distribution and only if you received the program in object code or executable form with such an offer, in accord with Subsection b above.)

The source code for a work means the preferred form of the work for making modifications to it. For an executable work, complete source code means all the source code for all modules it contains, plus any associated interface definition files, plus the scripts used to control compilation and installation of the executable. However, as a special exception, the source code distributed need not include anything that is normally distributed (in either source or binary form) with the major components (compiler, kernel, and so on) of the operating system on which the executable runs, unless that component itself accompanies the executable.

If distribution of executable or object code is made by offering access to copy from a designated place, then offering equivalent access to copy the source code from the same place counts as distribution of the source code, even though third parties are not compelled to copy the source along with the object code.

 4. You may not copy, modify, sublicense, or distribute the Program except as expressly provided under this License. Any attempt otherwise to copy, modify, sublicense or distribute the Program is void, and will automatically terminate your rights under this License. However, parties who have received copies, or rights, from you under this License will not have their licenses terminated so long as such parties remain in full compliance.

 5. You are not required to accept this License, since you have not signed it. However, nothing else grants you permission to modify or distribute the Program or its derivative works. These actions are prohibited by law if you do not accept this License. Therefore, by modifying or distributing the Program (or any work based on the Program), you indicate your acceptance of this License to do so, and all its terms and conditions for copying, distributing or modifying the Program or works based on it.

 6. Each time you redistribute the Program (or any work based on the Program), the recipient automatically receives a license from the original licensor to copy, distribute or modify the Program subject to these terms and conditions. You may not impose any further restrictions on the recipients' exercise of the rights granted herein. You are not responsible for enforcing compliance by third parties to this License.

 7. If, as a consequence of a court judgment or allegation of patent infringement or for any other reason (not limited to patent issues), conditions are imposed on you (whether by court order, agreement or otherwise) that contradict the conditions of this License, they do not excuse you from the conditions of this License. If you cannot distribute so as to satisfy simultaneously your obligations under this License and any other pertinent obligations, then as a consequence you may not distribute the Program at all. For example, if a patent license would not permit royalty-free redistribution of the Program by all those who receive copies directly or indirectly through you, then the only way you could satisfy both it and this License would be to refrain entirely from distribution of the Program.

If any portion of this section is held invalid or unenforceable under any particular circumstance, the balance of the section is intended to apply and the section as a whole is intended to apply in other circumstances.

It is not the purpose of this section to induce you to infringe any patents or other property right claims or to contest validity of any such claims; this section has the sole purpose of protecting the integrity of the free software distribution system, which is implemented by public license practices. Many people have made generous contributions to the wide range of software distributed through that system in reliance on consistent application of that system; it is up to the author/donor to decide if he or she is willing to distribute software through any other system and a licensee cannot impose that choice.

This section is intended to make thoroughly clear what is believed to be a consequence of the rest of this License.

 8. If the distribution and/or use of the Program is restricted in certain countries either by patents or by copyrighted interfaces, the original copyright holder who places the Program under this License may add an explicit geographical distribution limitation excluding those countries, so that distribution is permitted only in or among countries not thus excluded. In such case, this License incorporates the limitation as if written in the body of this License.

 9. The Free Software Foundation may publish revised and/or new versions of the General Public License from time to time. Such new versions will be similar in spirit to the present version, but may differ in detail to address new problems or concerns.

Each version is given a distinguishing version number. If the Program specifies a version number of this License which applies to it and "any later version", you have the option of following the terms and conditions either of that version or of any later version published by the Free Software Foundation. If the Program does not specify a version number of this License, you may choose any version ever published by the Free Software Foundation.

 10. If you wish to incorporate parts of the Program into other free programs whose distribution conditions are different, write to the author to ask for permission. For software which is copyrighted by the Free Software Foundation, write to the Free Software Foundation; we sometimes make exceptions for this. Our decision will be guided by the two goals of preserving the free status of all derivatives of our free software and of promoting the sharing and reuse of software generally.

#### NO WARRANTY

#### 11. BECAUSE THE PROGRAM IS LICENSED FREE OF CHARGE, THERE IS NO WARRANTY FOR THE PROGRAM, TO THE EXTENT PERMITTED BY APPLICABLE LAW. EXCEPT WHEN

OTHERWISE STATED IN WRITING THE COPYRIGHT HOLDERS AND/OR OTHER PARTIES PROVIDE THE PROGRAM "AS IS" WITHOUT WARRANTY OF ANY KIND, EITHER EXPRESSED OR IMPLIED, INCLUDING, BUT NOT LIMITED TO, THE IMPLIED WARRANTIES OF MERCHANTABILITY AND FITNESS FOR A PARTICULAR PURPOSE. THE ENTIRE RISK AS TO THE QUALITY AND PERFORMANCE OF THE PROGRAM IS WITH YOU. SHOULD THE PROGRAM PROVE DEFECTIVE, YOU ASSUME THE COST OF ALL NECESSARY SERVICING, REPAIR OR CORRECTION.

 12. IN NO EVENT UNLESS REQUIRED BY APPLICABLE LAW OR AGREED TO IN WRITING WILL ANY COPYRIGHT HOLDER, OR ANY OTHER PARTY WHO MAY MODIFY AND/OR REDISTRIBUTE THE PROGRAM AS PERMITTED ABOVE, BE LIABLE TO YOU FOR DAMAGES, INCLUDING ANY GENERAL, SPECIAL, INCIDENTAL OR CONSEQUENTIAL DAMAGES ARISING OUT OF THE USE OR INABILITY TO USE THE PROGRAM (INCLUDING BUT NOT LIMITED TO LOSS OF DATA OR DATA BEING RENDERED INACCURATE OR LOSSES SUSTAINED BY YOU OR THIRD PARTIES OR A FAILURE OF THE PROGRAM TO OPERATE WITH ANY OTHER PROGRAMS), EVEN IF SUCH HOLDER OR OTHER PARTY HAS BEEN ADVISED OF THE POSSIBILITY OF SUCH DAMAGES.

#### END OF TERMS AND CONDITIONS

 How to Apply These Terms to Your New Programs

 If you develop a new program, and you want it to be of the greatest possible use to the public, the best way to achieve this is to make it free software which everyone can redistribute and change under these terms.

 To do so, attach the following notices to the program. It is safest to attach them to the start of each source file to most effectively convey the exclusion of warranty; and each file should have at least the "copyright" line and a pointer to where the full notice is found.

 <one line to give the program's name and a brief idea of what it does.> Copyright  $(C)$  <year > <name of author>

 This program is free software; you can redistribute it and/or modify it under the terms of the GNU General Public License as published by the Free Software Foundation; either version 2 of the License, or (at your option) any later version.

 This program is distributed in the hope that it will be useful, but WITHOUT ANY WARRANTY; without even the implied warranty of MERCHANTABILITY or FITNESS FOR A PARTICULAR PURPOSE. See the GNU General Public License for more details.

 You should have received a copy of the GNU General Public License along with this program; if not, write to the Free Software Foundation, Inc., 51 Franklin St, Fifth Floor, Boston, MA 02110-1301 USA Also add information on how to contact you by electronic and paper mail.

If the program is interactive, make it output a short notice like this when it starts in an interactive mode:

 Gnomovision version 69, Copyright (C) year name of author Gnomovision comes with ABSOLUTELY NO WARRANTY; for details type `show w'. This is free software, and you are welcome to redistribute it under certain conditions; type `show c' for details.

The hypothetical commands `show w' and `show c' should show the appropriate parts of the General Public License. Of course, the commands you use may be called something other than `show w' and `show c'; they could even be mouse-clicks or menu items--whatever suits your program.

You should also get your employer (if you work as a programmer) or your school, if any, to sign a "copyright disclaimer" for the program, if necessary. Here is a sample; alter the names:

 Yoyodyne, Inc., hereby disclaims all copyright interest in the program `Gnomovision' (which makes passes at compilers) written by James Hacker.

 <signature of Ty Coon>, 1 April 1989 Ty Coon, President of Vice

This General Public License does not permit incorporating your program into proprietary programs. If your program is a subroutine library, you may consider it more useful to permit linking proprietary applications with the library. If this is what you want to do, use the GNU Library General Public License instead of this License. bzip2 applet in busybox is based on lightly-modified source of bzip2 version 1.0.4. bzip2 source is distributed under the following conditions (copied verbatim from LICENSE file)

===========================================================

This program, "bzip2", the associated library "libbzip2", and all documentation, are copyright (C) 1996-2006 Julian R Seward. All rights reserved.

Redistribution and use in source and binary forms, with or without modification, are permitted provided that the following conditions are met:

1. Redistributions of source code must retain the above copyright notice, this list of conditions and the following disclaimer.

- 2. The origin of this software must not be misrepresented; you must not claim that you wrote the original software. If you use this software in a product, an acknowledgment in the product documentation would be appreciated but is not required.
- 3. Altered source versions must be plainly marked as such, and must not be misrepresented as being the original software.
- 4. The name of the author may not be used to endorse or promote products derived from this software without specific prior written permission.

THIS SOFTWARE IS PROVIDED BY THE AUTHOR ``AS IS'' AND ANY EXPRESS OR IMPLIED WARRANTIES, INCLUDING, BUT NOT LIMITED TO, THE IMPLIED WARRANTIES OF MERCHANTABILITY AND FITNESS FOR A PARTICULAR PURPOSE ARE DISCLAIMED. IN NO EVENT SHALL THE AUTHOR BE LIABLE FOR ANY DIRECT, INDIRECT, INCIDENTAL, SPECIAL, EXEMPLARY, OR CONSEQUENTIAL DAMAGES (INCLUDING, BUT NOT LIMITED TO, PROCUREMENT OF SUBSTITUTE GOODS OR SERVICES; LOSS OF USE, DATA, OR PROFITS; OR BUSINESS INTERRUPTION) HOWEVER CAUSED AND ON ANY THEORY OF LIABILITY, WHETHER IN CONTRACT, STRICT LIABILITY, OR TORT (INCLUDING NEGLIGENCE OR OTHERWISE) ARISING IN ANY WAY OUT OF THE USE OF THIS SOFTWARE, EVEN IF ADVISED OF THE POSSIBILITY OF SUCH DAMAGE.

Julian Seward, Cambridge, UK. jseward@bzip.org bzip2/libbzip2 version 1.0.4 of 20 December 2006

## **1.10 bzip2 1.0.6 1.10.1 Available under license :**

This program, "bzip2" and associated library "libbzip2", are copyright (C) 1996-2002 Julian R Seward. All rights reserved.

Redistribution and use in source and binary forms, with or without modification, are permitted provided that the following conditions are met:

- 1. Redistributions of source code must retain the above copyright notice, this list of conditions and the following disclaimer.
- 2. The origin of this software must not be misrepresented; you must not claim that you wrote the original software. If you use this software in a product, an acknowledgment in the product documentation would be appreciated but is not required.
- 3. Altered source versions must be plainly marked as such, and must not be misrepresented as being the original software.
- 4. The name of the author may not be used to endorse or promote products derived from this software without specific prior written permission.

THIS SOFTWARE IS PROVIDED BY THE AUTHOR ''AS IS'' AND ANY EXPRESS OR IMPLIED WARRANTIES, INCLUDING, BUT NOT LIMITED TO, THE IMPLIED WARRANTIES OF MERCHANTABILITY AND FITNESS FOR A PARTICULAR PURPOSE ARE DISCLAIMED. IN NO EVENT SHALL THE AUTHOR BE LIABLE FOR ANY DIRECT, INDIRECT, INCIDENTAL, SPECIAL, EXEMPLARY, OR CONSEQUENTIAL DAMAGES (INCLUDING, BUT NOT LIMITED TO, PROCUREMENT OF SUBSTITUTE GOODS OR SERVICES; LOSS OF USE, DATA, OR PROFITS; OR BUSINESS INTERRUPTION) HOWEVER CAUSED AND ON ANY THEORY OF LIABILITY, WHETHER IN CONTRACT, STRICT LIABILITY, OR TORT (INCLUDING NEGLIGENCE OR OTHERWISE) ARISING IN ANY WAY OUT OF THE USE OF THIS SOFTWARE, EVEN IF ADVISED OF THE POSSIBILITY OF SUCH DAMAGE.

Julian Seward, Cambridge, UK. jseward@acm.org bzip2/libbzip2 version 1.0.2 of 30 December 2001

/\*

 minibz2 libbz2.dll test program. by Yoshioka Tsuneo (tsuneo@rr.iij4u.or.jp) This file is Public Domain. Welcome any email to me.

usage: minibz2 [-d] [-{1,2,..9}] [[srcfilename] destfilename]

#### \*/

%%CreationDate: Wed Dec 22 1999

% Copyright (URW)++,Copyright 1999 by (URW)++ Design & Development

% (URW)++,Copyright 1999 by (URW)++ Design & Development

% See the file COPYING (GNU General Public License) for license conditions.

% As a special exception, permission is granted to include this font

% program in a Postscript or PDF file that consists of a document that

% contains text to be displayed or printed using this font, regardless

% of the conditions or license applying to the document itself.

/Notice ((URW)++,Copyright 1999 by (URW)++ Design & Development. See the file COPYING (GNU General Public License) for license conditions. As a special exception, permission is granted to include this font program in a Postscript or PDF file that consists of a document that contains text to be displayed or printed using this font, regardless of the conditions or license applying to the document itself.) readonly def /Copyright (Copyright (URW)++,Copyright 1999 by (URW)++ Design & Development) readonly def

# **1.11 CheckboxTree 3.2**

## **1.11.1 Available under license :**

GNU GENERAL PUBLIC LICENSE Version 2, June 1991

Copyright (C) 1989, 1991 Free Software Foundation, Inc. 51 Franklin Street, Fifth Floor, Boston, MA 02110-1301, USA Everyone is permitted to copy and distribute verbatim copies of this license document, but changing it is not allowed.

 Preamble

 The licenses for most software are designed to take away your freedom to share and change it. By contrast, the GNU General Public License is intended to guarantee your freedom to share and change free software--to make sure the software is free for all its users. This General Public License applies to most of the Free Software Foundation's software and to any other program whose authors commit to using it. (Some other Free Software Foundation software is covered by the GNU Library General Public License instead.) You can apply it to your programs, too.

 When we speak of free software, we are referring to freedom, not price. Our General Public Licenses are designed to make sure that you have the freedom to distribute copies of free software (and charge for this service if you wish), that you receive source code or can get it if you want it, that you can change the software or use pieces of it in new free programs; and that you know you can do these things.

 To protect your rights, we need to make restrictions that forbid anyone to deny you these rights or to ask you to surrender the rights. These restrictions translate to certain responsibilities for you if you distribute copies of the software, or if you modify it.

 For example, if you distribute copies of such a program, whether gratis or for a fee, you must give the recipients all the rights that you have. You must make sure that they, too, receive or can get the source code. And you must show them these terms so they know their rights.

We protect your rights with two steps: (1) copyright the software, and (2) offer you this license which gives you legal permission to copy, distribute and/or modify the software.

 Also, for each author's protection and ours, we want to make certain that everyone understands that there is no warranty for this free

software. If the software is modified by someone else and passed on, we want its recipients to know that what they have is not the original, so that any problems introduced by others will not reflect on the original authors' reputations.

 Finally, any free program is threatened constantly by software patents. We wish to avoid the danger that redistributors of a free program will individually obtain patent licenses, in effect making the program proprietary. To prevent this, we have made it clear that any patent must be licensed for everyone's free use or not licensed at all.

 The precise terms and conditions for copying, distribution and modification follow.

#### GNU GENERAL PUBLIC LICENSE TERMS AND CONDITIONS FOR COPYING, DISTRIBUTION AND MODIFICATION

 0. This License applies to any program or other work which contains a notice placed by the copyright holder saying it may be distributed under the terms of this General Public License. The "Program", below, refers to any such program or work, and a "work based on the Program" means either the Program or any derivative work under copyright law: that is to say, a work containing the Program or a portion of it, either verbatim or with modifications and/or translated into another language. (Hereinafter, translation is included without limitation in the term "modification".) Each licensee is addressed as "you".

Activities other than copying, distribution and modification are not covered by this License; they are outside its scope. The act of running the Program is not restricted, and the output from the Program is covered only if its contents constitute a work based on the Program (independent of having been made by running the Program). Whether that is true depends on what the Program does.

 1. You may copy and distribute verbatim copies of the Program's source code as you receive it, in any medium, provided that you conspicuously and appropriately publish on each copy an appropriate copyright notice and disclaimer of warranty; keep intact all the notices that refer to this License and to the absence of any warranty; and give any other recipients of the Program a copy of this License along with the Program.

You may charge a fee for the physical act of transferring a copy, and you may at your option offer warranty protection in exchange for a fee.

 2. You may modify your copy or copies of the Program or any portion of it, thus forming a work based on the Program, and copy and distribute such modifications or work under the terms of Section 1

 a) You must cause the modified files to carry prominent notices stating that you changed the files and the date of any change.

 b) You must cause any work that you distribute or publish, that in whole or in part contains or is derived from the Program or any part thereof, to be licensed as a whole at no charge to all third parties under the terms of this License.

 c) If the modified program normally reads commands interactively when run, you must cause it, when started running for such interactive use in the most ordinary way, to print or display an announcement including an appropriate copyright notice and a notice that there is no warranty (or else, saying that you provide a warranty) and that users may redistribute the program under these conditions, and telling the user how to view a copy of this License. (Exception: if the Program itself is interactive but does not normally print such an announcement, your work based on the Program is not required to print an announcement.)

These requirements apply to the modified work as a whole. If identifiable sections of that work are not derived from the Program, and can be reasonably considered independent and separate works in themselves, then this License, and its terms, do not apply to those sections when you distribute them as separate works. But when you distribute the same sections as part of a whole which is a work based on the Program, the distribution of the whole must be on the terms of this License, whose permissions for other licensees extend to the entire whole, and thus to each and every part regardless of who wrote it.

Thus, it is not the intent of this section to claim rights or contest your rights to work written entirely by you; rather, the intent is to exercise the right to control the distribution of derivative or collective works based on the Program.

In addition, mere aggregation of another work not based on the Program with the Program (or with a work based on the Program) on a volume of a storage or distribution medium does not bring the other work under the scope of this License.

 3. You may copy and distribute the Program (or a work based on it, under Section 2) in object code or executable form under the terms of Sections 1 and 2 above provided that you also do one of the following:

 a) Accompany it with the complete corresponding machine-readable source code, which must be distributed under the terms of Sections 1 and 2 above on a medium customarily used for software interchange; or,  b) Accompany it with a written offer, valid for at least three years, to give any third party, for a charge no more than your cost of physically performing source distribution, a complete machine-readable copy of the corresponding source code, to be distributed under the terms of Sections 1 and 2 above on a medium customarily used for software interchange; or,

 c) Accompany it with the information you received as to the offer to distribute corresponding source code. (This alternative is allowed only for noncommercial distribution and only if you received the program in object code or executable form with such an offer, in accord with Subsection b above.)

The source code for a work means the preferred form of the work for making modifications to it. For an executable work, complete source code means all the source code for all modules it contains, plus any associated interface definition files, plus the scripts used to control compilation and installation of the executable. However, as a special exception, the source code distributed need not include anything that is normally distributed (in either source or binary form) with the major components (compiler, kernel, and so on) of the operating system on which the executable runs, unless that component itself accompanies the executable.

If distribution of executable or object code is made by offering access to copy from a designated place, then offering equivalent access to copy the source code from the same place counts as distribution of the source code, even though third parties are not compelled to copy the source along with the object code.

 4. You may not copy, modify, sublicense, or distribute the Program except as expressly provided under this License. Any attempt otherwise to copy, modify, sublicense or distribute the Program is void, and will automatically terminate your rights under this License. However, parties who have received copies, or rights, from you under this License will not have their licenses terminated so long as such parties remain in full compliance.

 5. You are not required to accept this License, since you have not signed it. However, nothing else grants you permission to modify or distribute the Program or its derivative works. These actions are prohibited by law if you do not accept this License. Therefore, by modifying or distributing the Program (or any work based on the Program), you indicate your acceptance of this License to do so, and all its terms and conditions for copying, distributing or modifying the Program or works based on it.

 6. Each time you redistribute the Program (or any work based on the Program), the recipient automatically receives a license from the original licensor to copy, distribute or modify the Program subject to these terms and conditions. You may not impose any further restrictions on the recipients' exercise of the rights granted herein. You are not responsible for enforcing compliance by third parties to this License.

 7. If, as a consequence of a court judgment or allegation of patent infringement or for any other reason (not limited to patent issues), conditions are imposed on you (whether by court order, agreement or otherwise) that contradict the conditions of this License, they do not excuse you from the conditions of this License. If you cannot distribute so as to satisfy simultaneously your obligations under this License and any other pertinent obligations, then as a consequence you may not distribute the Program at all. For example, if a patent license would not permit royalty-free redistribution of the Program by all those who receive copies directly or indirectly through you, then the only way you could satisfy both it and this License would be to refrain entirely from distribution of the Program.

If any portion of this section is held invalid or unenforceable under any particular circumstance, the balance of the section is intended to apply and the section as a whole is intended to apply in other circumstances.

It is not the purpose of this section to induce you to infringe any patents or other property right claims or to contest validity of any such claims; this section has the sole purpose of protecting the integrity of the free software distribution system, which is implemented by public license practices. Many people have made generous contributions to the wide range of software distributed through that system in reliance on consistent application of that system; it is up to the author/donor to decide if he or she is willing to distribute software through any other system and a licensee cannot impose that choice.

This section is intended to make thoroughly clear what is believed to be a consequence of the rest of this License.

 8. If the distribution and/or use of the Program is restricted in certain countries either by patents or by copyrighted interfaces, the original copyright holder who places the Program under this License may add an explicit geographical distribution limitation excluding those countries, so that distribution is permitted only in or among countries not thus excluded. In such case, this License incorporates the limitation as if written in the body of this License.

 9. The Free Software Foundation may publish revised and/or new versions of the General Public License from time to time. Such new versions will be similar in spirit to the present version, but may differ in detail to address new problems or concerns.

Each version is given a distinguishing version number. If the Program specifies a version number of this License which applies to it and "any later version", you have the option of following the terms and conditions either of that version or of any later version published by the Free Software Foundation. If the Program does not specify a version number of this License, you may choose any version ever published by the Free Software Foundation.

 10. If you wish to incorporate parts of the Program into other free programs whose distribution conditions are different, write to the author to ask for permission. For software which is copyrighted by the Free Software Foundation, write to the Free Software Foundation; we sometimes make exceptions for this. Our decision will be guided by the two goals of preserving the free status of all derivatives of our free software and of promoting the sharing and reuse of software generally.

#### NO WARRANTY

 11. BECAUSE THE PROGRAM IS LICENSED FREE OF CHARGE, THERE IS NO WARRANTY FOR THE PROGRAM, TO THE EXTENT PERMITTED BY APPLICABLE LAW. EXCEPT WHEN OTHERWISE STATED IN WRITING THE COPYRIGHT HOLDERS AND/OR OTHER PARTIES PROVIDE THE PROGRAM "AS IS" WITHOUT WARRANTY OF ANY KIND, EITHER EXPRESSED OR IMPLIED, INCLUDING, BUT NOT LIMITED TO, THE IMPLIED WARRANTIES OF MERCHANTABILITY AND FITNESS FOR A PARTICULAR PURPOSE. THE ENTIRE RISK AS TO THE QUALITY AND PERFORMANCE OF THE PROGRAM IS WITH YOU. SHOULD THE PROGRAM PROVE DEFECTIVE, YOU ASSUME THE COST OF ALL NECESSARY SERVICING, REPAIR OR CORRECTION.

 12. IN NO EVENT UNLESS REQUIRED BY APPLICABLE LAW OR AGREED TO IN WRITING WILL ANY COPYRIGHT HOLDER, OR ANY OTHER PARTY WHO MAY MODIFY AND/OR REDISTRIBUTE THE PROGRAM AS PERMITTED ABOVE, BE LIABLE TO YOU FOR DAMAGES, INCLUDING ANY GENERAL, SPECIAL, INCIDENTAL OR CONSEQUENTIAL DAMAGES ARISING OUT OF THE USE OR INABILITY TO USE THE PROGRAM (INCLUDING BUT NOT LIMITED TO LOSS OF DATA OR DATA BEING RENDERED INACCURATE OR LOSSES SUSTAINED BY YOU OR THIRD PARTIES OR A FAILURE OF THE PROGRAM TO OPERATE WITH ANY OTHER PROGRAMS), EVEN IF SUCH HOLDER OR OTHER PARTY HAS BEEN ADVISED OF THE POSSIBILITY OF SUCH DAMAGES.

#### END OF TERMS AND CONDITIONS

 How to Apply These Terms to Your New Programs

If you develop a new program, and you want it to be of the greatest

possible use to the public, the best way to achieve this is to make it free software which everyone can redistribute and change under these terms.

 To do so, attach the following notices to the program. It is safest to attach them to the start of each source file to most effectively convey the exclusion of warranty; and each file should have at least the "copyright" line and a pointer to where the full notice is found.

 <one line to give the program's name and a brief idea of what it does.> Copyright  $(C)$  <year > <name of author>

 This program is free software; you can redistribute it and/or modify it under the terms of the GNU General Public License as published by the Free Software Foundation; either version 2 of the License, or (at your option) any later version.

 This program is distributed in the hope that it will be useful, but WITHOUT ANY WARRANTY; without even the implied warranty of MERCHANTABILITY or FITNESS FOR A PARTICULAR PURPOSE. See the GNU General Public License for more details.

 You should have received a copy of the GNU General Public License along with this program; if not, write to the Free Software Foundation, Inc., 51 Franklin Street, Fifth Floor, Boston, MA 02110-1301, USA

Also add information on how to contact you by electronic and paper mail.

If the program is interactive, make it output a short notice like this when it starts in an interactive mode:

 Gnomovision version 69, Copyright (C) year name of author Gnomovision comes with ABSOLUTELY NO WARRANTY; for details type `show w'. This is free software, and you are welcome to redistribute it under certain conditions; type `show c' for details.

The hypothetical commands `show w' and `show c' should show the appropriate parts of the General Public License. Of course, the commands you use may be called something other than `show w' and `show c'; they could even be mouse-clicks or menu items--whatever suits your program.

You should also get your employer (if you work as a programmer) or your school, if any, to sign a "copyright disclaimer" for the program, if necessary. Here is a sample; alter the names:

 Yoyodyne, Inc., hereby disclaims all copyright interest in the program `Gnomovision' (which makes passes at compilers) written by James Hacker.  <signature of Ty Coon>, 1 April 1989 Ty Coon, President of Vice

This General Public License does not permit incorporating your program into proprietary programs. If your program is a subroutine library, you may consider it more useful to permit linking proprietary applications with the library. If this is what you want to do, use the GNU Lesser General Public License instead of this License.

# **1.12 curl 7.25.0**

### **1.12.1 Available under license :**

COPYRIGHT AND PERMISSION NOTICE

Copyright (c) 1996 - 2011, Daniel Stenberg, <daniel@haxx.se>.

All rights reserved.

Permission to use, copy, modify, and distribute this software for any purpose with or without fee is hereby granted, provided that the above copyright notice and this permission notice appear in all copies.

THE SOFTWARE IS PROVIDED "AS IS", WITHOUT WARRANTY OF ANY KIND, EXPRESS OR IMPLIED, INCLUDING BUT NOT LIMITED TO THE WARRANTIES OF MERCHANTABILITY, FITNESS FOR A PARTICULAR PURPOSE AND NONINFRINGEMENT OF THIRD PARTY RIGHTS. IN NO EVENT SHALL THE AUTHORS OR COPYRIGHT HOLDERS BE LIABLE FOR ANY CLAIM, DAMAGES OR OTHER LIABILITY, WHETHER IN AN ACTION OF CONTRACT, TORT OR OTHERWISE, ARISING FROM, OUT OF OR IN CONNECTION WITH THE SOFTWARE OR THE USE OR OTHER DEALINGS IN THE SOFTWARE.

Except as contained in this notice, the name of a copyright holder shall not be used in advertising or otherwise to promote the sale, use or other dealings in this Software without prior written authorization of the copyright holder. License Mixing with apps, libcurl and Third Party Libraries

===========================================================

libcurl can be built to use a fair amount of various third party libraries, libraries that are written and provided by other parties that are distributed using their own licenses. Even libcurl itself contains code that may cause problems to some. This document attempts to describe what licenses libcurl and the other libraries use and what possible dilemmas linking and mixing them all can lead to for end users.

I am not a lawyer and this is not legal advice!

One common dilemma is that GPL[1]-licensed code is not allowed to be linked with code licensed under the Original BSD license (with the announcement

clause). You may still build your own copies that use them all, but distributing them as binaries would be to violate the GPL license - unless you accompany your license with an exception[2]. This particular problem was addressed when the Modified BSD license was created, which does not have the announcement clause that collides with GPL.

#### libcurl http://curl.haxx.se/docs/copyright.html

 Uses an MIT (or Modified BSD)-style license that is as liberal as possible. Some of the source files that deal with KRB4 have Original BSD-style announce-clause licenses. You may not distribute binaries with krb4-enabled libcurl that also link with GPL-licensed code!

#### OpenSSL http://www.openssl.org/source/license.html

 (May be used for SSL/TLS support) Uses an Original BSD-style license with an announcement clause that makes it "incompatible" with GPL. You are not allowed to ship binaries that link with OpenSSL that includes GPL code (unless that specific GPL code includes an exception for OpenSSL - a habit that is growing more and more common). If OpenSSL's licensing is a problem for you, consider using GnuTLS or yassl instead.

#### GnuTLS http://www.gnutls.org/

 (May be used for SSL/TLS support) Uses the LGPL[3] license. If this is a problem for you, consider using OpenSSL instead. Also note that GnuTLS itself depends on and uses other libs (libgcrypt and libgpg-error) and they too are LGPL- or GPL-licensed.

#### yassl http://www.yassl.com/

 (May be used for SSL/TLS support) Uses the GPL[1] license. If this is a problem for you, consider using OpenSSL or GnuTLS instead.

NSS http://www.mozilla.org/projects/security/pki/nss/

 (May be used for SSL/TLS support) Is covered by the MPL[4] license, the GPL[1] license and the LGPL[3] license. You may choose to license the code under MPL terms, GPL terms, or LGPL terms. These licenses grant you different permissions and impose different obligations. You should select the license that best meets your needs.

#### axTLS http://axtls.sourceforge.net/

(May be used for SSL/TLS support) Uses a Modified BSD-style license.

c-ares http://daniel.haxx.se/projects/c-ares/license.html

 (Used for asynchronous name resolves) Uses an MIT license that is very liberal and imposes no restrictions on any other library or part you may link with.

zlib http://www.gzip.org/zlib/zlib\_license.html

 (Used for compressed Transfer-Encoding support) Uses an MIT-style license that shouldn't collide with any other library.

#### krb4

While nothing in particular says that a Kerberos4 library must use any particular license, the one I've tried and used successfully so far (kth-krb4) is partly Original BSD-licensed with the announcement clause. Some of the code in libcurl that is written to deal with Kerberos4 is Modified BSD-licensed.

MIT Kerberos http://web.mit.edu/kerberos/www/dist/

 (May be used for GSS support) MIT licensed, that shouldn't collide with any other parts.

#### Heimdal http://www.pdc.kth.se/heimdal/

 (May be used for GSS support) Heimdal is Original BSD licensed with the announcement clause.

#### GNU GSS http://www.gnu.org/software/gss/

 (May be used for GSS support) GNU GSS is GPL licensed. Note that you may not distribute binary curl packages that uses this if you build curl to also link and use any Original BSD licensed libraries!

#### fbopenssl

 (Used for SPNEGO support) Unclear license. Based on its name, I assume that it uses the OpenSSL license and thus shares the same issues as described for OpenSSL above.

#### libidn http://josefsson.org/libidn/

 (Used for IDNA support) Uses the GNU Lesser General Public License [3]. LGPL is a variation of GPL with slightly less aggressive "copyleft". This license requires more requirements to be met when distributing binaries, see the license for details. Also note that if you distribute a binary that includes this library, you must also include the full LGPL license text. Please properly point out what

parts of the distributed package that the license addresses.

OpenLDAP http://www.openldap.org/software/release/license.html

 (Used for LDAP support) Uses a Modified BSD-style license. Since libcurl uses OpenLDAP as a shared library only, I have not heard of anyone that ships OpenLDAP linked with libcurl in an app.

libssh2 http://www.libssh2.org/

 (Used for scp and sftp support) libssh2 uses a Modified BSD-style license.

- [1] = GPL GNU General Public License: http://www.gnu.org/licenses/gpl.html
- [2] = http://www.fsf.org/licenses/gpl-faq.html#GPLIncompatibleLibs details on how to write such an exception to the GPL
- [3] = LGPL GNU Lesser General Public License:

http://www.gnu.org/licenses/lgpl.html

[4] = MPL - Mozilla Public License: http://www.mozilla.org/MPL/

## **1.13 dmidecode 2.9**

### **1.13.1 Available under license :**

 GNU GENERAL PUBLIC LICENSE Version 2, June 1991

Copyright (C) 1989, 1991 Free Software Foundation, Inc.

 59 Temple Place, Suite 330, Boston, MA 02111-1307 USA Everyone is permitted to copy and distribute verbatim copies of this license document, but changing it is not allowed.

 Preamble

 The licenses for most software are designed to take away your freedom to share and change it. By contrast, the GNU General Public License is intended to guarantee your freedom to share and change free software--to make sure the software is free for all its users. This General Public License applies to most of the Free Software Foundation's software and to any other program whose authors commit to using it. (Some other Free Software Foundation software is covered by the GNU Library General Public License instead.) You can apply it to your programs, too.

 When we speak of free software, we are referring to freedom, not price. Our General Public Licenses are designed to make sure that you have the freedom to distribute copies of free software (and charge for

this service if you wish), that you receive source code or can get it if you want it, that you can change the software or use pieces of it in new free programs; and that you know you can do these things.

 To protect your rights, we need to make restrictions that forbid anyone to deny you these rights or to ask you to surrender the rights. These restrictions translate to certain responsibilities for you if you distribute copies of the software, or if you modify it.

 For example, if you distribute copies of such a program, whether gratis or for a fee, you must give the recipients all the rights that you have. You must make sure that they, too, receive or can get the source code. And you must show them these terms so they know their rights.

We protect your rights with two steps: (1) copyright the software, and (2) offer you this license which gives you legal permission to copy, distribute and/or modify the software.

 Also, for each author's protection and ours, we want to make certain that everyone understands that there is no warranty for this free software. If the software is modified by someone else and passed on, we want its recipients to know that what they have is not the original, so that any problems introduced by others will not reflect on the original authors' reputations.

 Finally, any free program is threatened constantly by software patents. We wish to avoid the danger that redistributors of a free program will individually obtain patent licenses, in effect making the program proprietary. To prevent this, we have made it clear that any patent must be licensed for everyone's free use or not licensed at all.

 The precise terms and conditions for copying, distribution and modification follow.

#### GNU GENERAL PUBLIC LICENSE TERMS AND CONDITIONS FOR COPYING, DISTRIBUTION AND MODIFICATION

 0. This License applies to any program or other work which contains a notice placed by the copyright holder saying it may be distributed under the terms of this General Public License. The "Program", below, refers to any such program or work, and a "work based on the Program" means either the Program or any derivative work under copyright law: that is to say, a work containing the Program or a portion of it, either verbatim or with modifications and/or translated into another language. (Hereinafter, translation is included without limitation in the term "modification".) Each licensee is addressed as "you".

Activities other than copying, distribution and modification are not covered by this License; they are outside its scope. The act of running the Program is not restricted, and the output from the Program is covered only if its contents constitute a work based on the Program (independent of having been made by running the Program). Whether that is true depends on what the Program does.

 1. You may copy and distribute verbatim copies of the Program's source code as you receive it, in any medium, provided that you conspicuously and appropriately publish on each copy an appropriate copyright notice and disclaimer of warranty; keep intact all the notices that refer to this License and to the absence of any warranty; and give any other recipients of the Program a copy of this License along with the Program.

You may charge a fee for the physical act of transferring a copy, and you may at your option offer warranty protection in exchange for a fee.

 2. You may modify your copy or copies of the Program or any portion of it, thus forming a work based on the Program, and copy and distribute such modifications or work under the terms of Section 1 above, provided that you also meet all of these conditions:

 a) You must cause the modified files to carry prominent notices stating that you changed the files and the date of any change.

 b) You must cause any work that you distribute or publish, that in whole or in part contains or is derived from the Program or any part thereof, to be licensed as a whole at no charge to all third parties under the terms of this License.

 c) If the modified program normally reads commands interactively when run, you must cause it, when started running for such interactive use in the most ordinary way, to print or display an announcement including an appropriate copyright notice and a notice that there is no warranty (or else, saying that you provide a warranty) and that users may redistribute the program under these conditions, and telling the user how to view a copy of this License. (Exception: if the Program itself is interactive but does not normally print such an announcement, your work based on the Program is not required to print an announcement.)

These requirements apply to the modified work as a whole. If identifiable sections of that work are not derived from the Program, and can be reasonably considered independent and separate works in themselves, then this License, and its terms, do not apply to those sections when you distribute them as separate works. But when you distribute the same sections as part of a whole which is a work based
on the Program, the distribution of the whole must be on the terms of this License, whose permissions for other licensees extend to the entire whole, and thus to each and every part regardless of who wrote it.

Thus, it is not the intent of this section to claim rights or contest your rights to work written entirely by you; rather, the intent is to exercise the right to control the distribution of derivative or collective works based on the Program.

In addition, mere aggregation of another work not based on the Program with the Program (or with a work based on the Program) on a volume of a storage or distribution medium does not bring the other work under the scope of this License.

 3. You may copy and distribute the Program (or a work based on it, under Section 2) in object code or executable form under the terms of Sections 1 and 2 above provided that you also do one of the following:

 a) Accompany it with the complete corresponding machine-readable source code, which must be distributed under the terms of Sections 1 and 2 above on a medium customarily used for software interchange; or,

 b) Accompany it with a written offer, valid for at least three years, to give any third party, for a charge no more than your cost of physically performing source distribution, a complete machine-readable copy of the corresponding source code, to be distributed under the terms of Sections 1 and 2 above on a medium customarily used for software interchange; or,

 c) Accompany it with the information you received as to the offer to distribute corresponding source code. (This alternative is allowed only for noncommercial distribution and only if you received the program in object code or executable form with such an offer, in accord with Subsection b above.)

The source code for a work means the preferred form of the work for making modifications to it. For an executable work, complete source code means all the source code for all modules it contains, plus any associated interface definition files, plus the scripts used to control compilation and installation of the executable. However, as a special exception, the source code distributed need not include anything that is normally distributed (in either source or binary form) with the major components (compiler, kernel, and so on) of the operating system on which the executable runs, unless that component itself accompanies the executable.

If distribution of executable or object code is made by offering access to copy from a designated place, then offering equivalent access to copy the source code from the same place counts as distribution of the source code, even though third parties are not compelled to copy the source along with the object code.

 4. You may not copy, modify, sublicense, or distribute the Program except as expressly provided under this License. Any attempt otherwise to copy, modify, sublicense or distribute the Program is void, and will automatically terminate your rights under this License. However, parties who have received copies, or rights, from you under this License will not have their licenses terminated so long as such parties remain in full compliance.

 5. You are not required to accept this License, since you have not signed it. However, nothing else grants you permission to modify or distribute the Program or its derivative works. These actions are prohibited by law if you do not accept this License. Therefore, by modifying or distributing the Program (or any work based on the Program), you indicate your acceptance of this License to do so, and all its terms and conditions for copying, distributing or modifying the Program or works based on it.

 6. Each time you redistribute the Program (or any work based on the Program), the recipient automatically receives a license from the original licensor to copy, distribute or modify the Program subject to these terms and conditions. You may not impose any further restrictions on the recipients' exercise of the rights granted herein. You are not responsible for enforcing compliance by third parties to this License.

 7. If, as a consequence of a court judgment or allegation of patent infringement or for any other reason (not limited to patent issues), conditions are imposed on you (whether by court order, agreement or otherwise) that contradict the conditions of this License, they do not excuse you from the conditions of this License. If you cannot distribute so as to satisfy simultaneously your obligations under this License and any other pertinent obligations, then as a consequence you may not distribute the Program at all. For example, if a patent license would not permit royalty-free redistribution of the Program by all those who receive copies directly or indirectly through you, then the only way you could satisfy both it and this License would be to refrain entirely from distribution of the Program.

If any portion of this section is held invalid or unenforceable under any particular circumstance, the balance of the section is intended to apply and the section as a whole is intended to apply in other circumstances.

It is not the purpose of this section to induce you to infringe any

patents or other property right claims or to contest validity of any such claims; this section has the sole purpose of protecting the integrity of the free software distribution system, which is implemented by public license practices. Many people have made generous contributions to the wide range of software distributed through that system in reliance on consistent application of that system; it is up to the author/donor to decide if he or she is willing to distribute software through any other system and a licensee cannot impose that choice.

This section is intended to make thoroughly clear what is believed to be a consequence of the rest of this License.

 8. If the distribution and/or use of the Program is restricted in certain countries either by patents or by copyrighted interfaces, the original copyright holder who places the Program under this License may add an explicit geographical distribution limitation excluding those countries, so that distribution is permitted only in or among countries not thus excluded. In such case, this License incorporates the limitation as if written in the body of this License.

 9. The Free Software Foundation may publish revised and/or new versions of the General Public License from time to time. Such new versions will be similar in spirit to the present version, but may differ in detail to address new problems or concerns.

Each version is given a distinguishing version number. If the Program specifies a version number of this License which applies to it and "any later version", you have the option of following the terms and conditions either of that version or of any later version published by the Free Software Foundation. If the Program does not specify a version number of this License, you may choose any version ever published by the Free Software Foundation.

 10. If you wish to incorporate parts of the Program into other free programs whose distribution conditions are different, write to the author to ask for permission. For software which is copyrighted by the Free Software Foundation, write to the Free Software Foundation; we sometimes make exceptions for this. Our decision will be guided by the two goals of preserving the free status of all derivatives of our free software and of promoting the sharing and reuse of software generally.

#### NO WARRANTY

 11. BECAUSE THE PROGRAM IS LICENSED FREE OF CHARGE, THERE IS NO WARRANTY FOR THE PROGRAM, TO THE EXTENT PERMITTED BY APPLICABLE LAW. EXCEPT WHEN OTHERWISE STATED IN WRITING THE COPYRIGHT HOLDERS AND/OR OTHER PARTIES PROVIDE THE PROGRAM "AS IS" WITHOUT WARRANTY OF ANY KIND, EITHER EXPRESSED OR IMPLIED, INCLUDING, BUT NOT LIMITED TO, THE IMPLIED WARRANTIES OF MERCHANTABILITY AND FITNESS FOR A PARTICULAR PURPOSE. THE ENTIRE RISK AS TO THE QUALITY AND PERFORMANCE OF THE PROGRAM IS WITH YOU. SHOULD THE PROGRAM PROVE DEFECTIVE, YOU ASSUME THE COST OF ALL NECESSARY SERVICING, REPAIR OR CORRECTION.

 12. IN NO EVENT UNLESS REQUIRED BY APPLICABLE LAW OR AGREED TO IN WRITING WILL ANY COPYRIGHT HOLDER, OR ANY OTHER PARTY WHO MAY MODIFY AND/OR REDISTRIBUTE THE PROGRAM AS PERMITTED ABOVE, BE LIABLE TO YOU FOR DAMAGES, INCLUDING ANY GENERAL, SPECIAL, INCIDENTAL OR CONSEQUENTIAL DAMAGES ARISING OUT OF THE USE OR INABILITY TO USE THE PROGRAM (INCLUDING BUT NOT LIMITED TO LOSS OF DATA OR DATA BEING RENDERED INACCURATE OR LOSSES SUSTAINED BY YOU OR THIRD PARTIES OR A FAILURE OF THE PROGRAM TO OPERATE WITH ANY OTHER PROGRAMS), EVEN IF SUCH HOLDER OR OTHER PARTY HAS BEEN ADVISED OF THE POSSIBILITY OF SUCH DAMAGES.

#### END OF TERMS AND CONDITIONS

 How to Apply These Terms to Your New Programs

 If you develop a new program, and you want it to be of the greatest possible use to the public, the best way to achieve this is to make it free software which everyone can redistribute and change under these terms.

 To do so, attach the following notices to the program. It is safest to attach them to the start of each source file to most effectively convey the exclusion of warranty; and each file should have at least the "copyright" line and a pointer to where the full notice is found.

 <one line to give the program's name and a brief idea of what it does.> Copyright  $(C)$  <year > <name of author>

 This program is free software; you can redistribute it and/or modify it under the terms of the GNU General Public License as published by the Free Software Foundation; either version 2 of the License, or (at your option) any later version.

 This program is distributed in the hope that it will be useful, but WITHOUT ANY WARRANTY; without even the implied warranty of MERCHANTABILITY or FITNESS FOR A PARTICULAR PURPOSE. See the GNU General Public License for more details.

 You should have received a copy of the GNU General Public License along with this program; if not, write to the Free Software Foundation, Inc., 59 Temple Place, Suite 330, Boston, MA 02111-1307 USA

Also add information on how to contact you by electronic and paper mail.

If the program is interactive, make it output a short notice like this when it starts in an interactive mode:

 Gnomovision version 69, Copyright (C) year name of author Gnomovision comes with ABSOLUTELY NO WARRANTY; for details type 'show w'. This is free software, and you are welcome to redistribute it under certain conditions; type 'show c' for details.

The hypothetical commands 'show w' and 'show c' should show the appropriate parts of the General Public License. Of course, the commands you use may be called something other than 'show w' and 'show c'; they could even be mouse-clicks or menu items--whatever suits your program.

You should also get your employer (if you work as a programmer) or your school, if any, to sign a "copyright disclaimer" for the program, if necessary. Here is a sample; alter the names:

 Yoyodyne, Inc., hereby disclaims all copyright interest in the program 'Gnomovision' (which makes passes at compilers) written by James Hacker.

 <signature of Ty Coon>, 1 April 1989 Ty Coon, President of Vice

This General Public License does not permit incorporating your program into proprietary programs. If your program is a subroutine library, you may consider it more useful to permit linking proprietary applications with the library. If this is what you want to do, use the GNU Library General Public License instead of this License.

## **1.14 ethtool 3**

## **1.14.1 Available under license :**

 GNU GENERAL PUBLIC LICENSE Version 2, June 1991

Copyright (C) 1989, 1991 Free Software Foundation, Inc. 59 Temple Place, Suite 330, Boston, MA 02111-1307 USA

Everyone is permitted to copy and distribute verbatim copies of this license document, but changing it is not allowed.

#### Preamble

 The licenses for most software are designed to take away your freedom to share and change it. By contrast, the GNU General Public License is intended to guarantee your freedom to share and change free software--to make sure the software is free for all its users. This

General Public License applies to most of the Free Software Foundation's software and to any other program whose authors commit to using it. (Some other Free Software Foundation software is covered by the GNU Library General Public License instead.) You can apply it to your programs, too.

 When we speak of free software, we are referring to freedom, not price. Our General Public Licenses are designed to make sure that you have the freedom to distribute copies of free software (and charge for this service if you wish), that you receive source code or can get it if you want it, that you can change the software or use pieces of it in new free programs; and that you know you can do these things.

 To protect your rights, we need to make restrictions that forbid anyone to deny you these rights or to ask you to surrender the rights. These restrictions translate to certain responsibilities for you if you distribute copies of the software, or if you modify it.

 For example, if you distribute copies of such a program, whether gratis or for a fee, you must give the recipients all the rights that you have. You must make sure that they, too, receive or can get the source code. And you must show them these terms so they know their rights.

We protect your rights with two steps: (1) copyright the software, and (2) offer you this license which gives you legal permission to copy, distribute and/or modify the software.

 Also, for each author's protection and ours, we want to make certain that everyone understands that there is no warranty for this free software. If the software is modified by someone else and passed on, we want its recipients to know that what they have is not the original, so that any problems introduced by others will not reflect on the original authors' reputations.

 Finally, any free program is threatened constantly by software patents. We wish to avoid the danger that redistributors of a free program will individually obtain patent licenses, in effect making the program proprietary. To prevent this, we have made it clear that any patent must be licensed for everyone's free use or not licensed at all.

 The precise terms and conditions for copying, distribution and modification follow.

## GNU GENERAL PUBLIC LICENSE TERMS AND CONDITIONS FOR COPYING, DISTRIBUTION AND MODIFICATION

0. This License applies to any program or other work which contains

a notice placed by the copyright holder saying it may be distributed under the terms of this General Public License. The "Program", below, refers to any such program or work, and a "work based on the Program" means either the Program or any derivative work under copyright law: that is to say, a work containing the Program or a portion of it, either verbatim or with modifications and/or translated into another language. (Hereinafter, translation is included without limitation in the term "modification".) Each licensee is addressed as "you".

Activities other than copying, distribution and modification are not covered by this License; they are outside its scope. The act of running the Program is not restricted, and the output from the Program is covered only if its contents constitute a work based on the Program (independent of having been made by running the Program). Whether that is true depends on what the Program does.

 1. You may copy and distribute verbatim copies of the Program's source code as you receive it, in any medium, provided that you conspicuously and appropriately publish on each copy an appropriate copyright notice and disclaimer of warranty; keep intact all the notices that refer to this License and to the absence of any warranty; and give any other recipients of the Program a copy of this License along with the Program.

You may charge a fee for the physical act of transferring a copy, and you may at your option offer warranty protection in exchange for a fee.

 2. You may modify your copy or copies of the Program or any portion of it, thus forming a work based on the Program, and copy and distribute such modifications or work under the terms of Section 1 above, provided that you also meet all of these conditions:

 a) You must cause the modified files to carry prominent notices stating that you changed the files and the date of any change.

 b) You must cause any work that you distribute or publish, that in whole or in part contains or is derived from the Program or any part thereof, to be licensed as a whole at no charge to all third parties under the terms of this License.

 c) If the modified program normally reads commands interactively when run, you must cause it, when started running for such interactive use in the most ordinary way, to print or display an announcement including an appropriate copyright notice and a notice that there is no warranty (or else, saying that you provide a warranty) and that users may redistribute the program under these conditions, and telling the user how to view a copy of this License. (Exception: if the Program itself is interactive but

 does not normally print such an announcement, your work based on the Program is not required to print an announcement.)

These requirements apply to the modified work as a whole. If identifiable sections of that work are not derived from the Program, and can be reasonably considered independent and separate works in themselves, then this License, and its terms, do not apply to those sections when you distribute them as separate works. But when you distribute the same sections as part of a whole which is a work based on the Program, the distribution of the whole must be on the terms of this License, whose permissions for other licensees extend to the entire whole, and thus to each and every part regardless of who wrote it.

Thus, it is not the intent of this section to claim rights or contest your rights to work written entirely by you; rather, the intent is to exercise the right to control the distribution of derivative or collective works based on the Program.

In addition, mere aggregation of another work not based on the Program with the Program (or with a work based on the Program) on a volume of a storage or distribution medium does not bring the other work under the scope of this License.

 3. You may copy and distribute the Program (or a work based on it, under Section 2) in object code or executable form under the terms of Sections 1 and 2 above provided that you also do one of the following:

 a) Accompany it with the complete corresponding machine-readable source code, which must be distributed under the terms of Sections 1 and 2 above on a medium customarily used for software interchange; or,

 b) Accompany it with a written offer, valid for at least three years, to give any third party, for a charge no more than your cost of physically performing source distribution, a complete machine-readable copy of the corresponding source code, to be distributed under the terms of Sections 1 and 2 above on a medium customarily used for software interchange; or,

 c) Accompany it with the information you received as to the offer to distribute corresponding source code. (This alternative is allowed only for noncommercial distribution and only if you received the program in object code or executable form with such an offer, in accord with Subsection b above.)

The source code for a work means the preferred form of the work for making modifications to it. For an executable work, complete source code means all the source code for all modules it contains, plus any associated interface definition files, plus the scripts used to

control compilation and installation of the executable. However, as a special exception, the source code distributed need not include anything that is normally distributed (in either source or binary form) with the major components (compiler, kernel, and so on) of the operating system on which the executable runs, unless that component itself accompanies the executable.

If distribution of executable or object code is made by offering access to copy from a designated place, then offering equivalent access to copy the source code from the same place counts as distribution of the source code, even though third parties are not compelled to copy the source along with the object code.

 4. You may not copy, modify, sublicense, or distribute the Program except as expressly provided under this License. Any attempt otherwise to copy, modify, sublicense or distribute the Program is void, and will automatically terminate your rights under this License. However, parties who have received copies, or rights, from you under this License will not have their licenses terminated so long as such parties remain in full compliance.

 5. You are not required to accept this License, since you have not signed it. However, nothing else grants you permission to modify or distribute the Program or its derivative works. These actions are prohibited by law if you do not accept this License. Therefore, by modifying or distributing the Program (or any work based on the Program), you indicate your acceptance of this License to do so, and all its terms and conditions for copying, distributing or modifying the Program or works based on it.

 6. Each time you redistribute the Program (or any work based on the Program), the recipient automatically receives a license from the original licensor to copy, distribute or modify the Program subject to these terms and conditions. You may not impose any further restrictions on the recipients' exercise of the rights granted herein. You are not responsible for enforcing compliance by third parties to this License.

 7. If, as a consequence of a court judgment or allegation of patent infringement or for any other reason (not limited to patent issues), conditions are imposed on you (whether by court order, agreement or otherwise) that contradict the conditions of this License, they do not excuse you from the conditions of this License. If you cannot distribute so as to satisfy simultaneously your obligations under this License and any other pertinent obligations, then as a consequence you may not distribute the Program at all. For example, if a patent license would not permit royalty-free redistribution of the Program by all those who receive copies directly or indirectly through you, then

the only way you could satisfy both it and this License would be to refrain entirely from distribution of the Program.

If any portion of this section is held invalid or unenforceable under any particular circumstance, the balance of the section is intended to apply and the section as a whole is intended to apply in other circumstances.

It is not the purpose of this section to induce you to infringe any patents or other property right claims or to contest validity of any such claims; this section has the sole purpose of protecting the integrity of the free software distribution system, which is implemented by public license practices. Many people have made generous contributions to the wide range of software distributed through that system in reliance on consistent application of that system; it is up to the author/donor to decide if he or she is willing to distribute software through any other system and a licensee cannot impose that choice.

This section is intended to make thoroughly clear what is believed to be a consequence of the rest of this License.

 8. If the distribution and/or use of the Program is restricted in certain countries either by patents or by copyrighted interfaces, the original copyright holder who places the Program under this License may add an explicit geographical distribution limitation excluding those countries, so that distribution is permitted only in or among countries not thus excluded. In such case, this License incorporates the limitation as if written in the body of this License.

 9. The Free Software Foundation may publish revised and/or new versions of the General Public License from time to time. Such new versions will be similar in spirit to the present version, but may differ in detail to address new problems or concerns.

Each version is given a distinguishing version number. If the Program specifies a version number of this License which applies to it and "any later version", you have the option of following the terms and conditions either of that version or of any later version published by the Free Software Foundation. If the Program does not specify a version number of this License, you may choose any version ever published by the Free Software Foundation.

 10. If you wish to incorporate parts of the Program into other free programs whose distribution conditions are different, write to the author to ask for permission. For software which is copyrighted by the Free Software Foundation, write to the Free Software Foundation; we sometimes make exceptions for this. Our decision will be guided by the two goals

of preserving the free status of all derivatives of our free software and of promoting the sharing and reuse of software generally.

#### NO WARRANTY

 11. BECAUSE THE PROGRAM IS LICENSED FREE OF CHARGE, THERE IS NO WARRANTY FOR THE PROGRAM, TO THE EXTENT PERMITTED BY APPLICABLE LAW. EXCEPT WHEN OTHERWISE STATED IN WRITING THE COPYRIGHT HOLDERS AND/OR OTHER PARTIES PROVIDE THE PROGRAM "AS IS" WITHOUT WARRANTY OF ANY KIND, EITHER EXPRESSED OR IMPLIED, INCLUDING, BUT NOT LIMITED TO, THE IMPLIED WARRANTIES OF MERCHANTABILITY AND FITNESS FOR A PARTICULAR PURPOSE. THE ENTIRE RISK AS TO THE QUALITY AND PERFORMANCE OF THE PROGRAM IS WITH YOU. SHOULD THE PROGRAM PROVE DEFECTIVE, YOU ASSUME THE COST OF ALL NECESSARY SERVICING, REPAIR OR CORRECTION.

 12. IN NO EVENT UNLESS REQUIRED BY APPLICABLE LAW OR AGREED TO IN WRITING WILL ANY COPYRIGHT HOLDER, OR ANY OTHER PARTY WHO MAY MODIFY AND/OR REDISTRIBUTE THE PROGRAM AS PERMITTED ABOVE, BE LIABLE TO YOU FOR DAMAGES, INCLUDING ANY GENERAL, SPECIAL, INCIDENTAL OR CONSEQUENTIAL DAMAGES ARISING OUT OF THE USE OR INABILITY TO USE THE PROGRAM (INCLUDING BUT NOT LIMITED TO LOSS OF DATA OR DATA BEING RENDERED INACCURATE OR LOSSES SUSTAINED BY YOU OR THIRD PARTIES OR A FAILURE OF THE PROGRAM TO OPERATE WITH ANY OTHER PROGRAMS), EVEN IF SUCH HOLDER OR OTHER PARTY HAS BEEN ADVISED OF THE POSSIBILITY OF SUCH DAMAGES.

### END OF TERMS AND CONDITIONS

 How to Apply These Terms to Your New Programs

 If you develop a new program, and you want it to be of the greatest possible use to the public, the best way to achieve this is to make it free software which everyone can redistribute and change under these terms.

 To do so, attach the following notices to the program. It is safest to attach them to the start of each source file to most effectively convey the exclusion of warranty; and each file should have at least the "copyright" line and a pointer to where the full notice is found.

<one line to give the program's name and a brief idea of what it does.> Copyright  $(C)$  <year > <name of author

 This program is free software; you can redistribute it and/or modify it under the terms of the GNU General Public License as published by the Free Software Foundation; either version 2 of the License, or (at your option) any later version.

 This program is distributed in the hope that it will be useful, but WITHOUT ANY WARRANTY; without even the implied warranty of  MERCHANTABILITY or FITNESS FOR A PARTICULAR PURPOSE. See the GNU General Public License for more details.

 You should have received a copy of the GNU General Public License along with this program; if not, write to the Free Software Foundation, Inc., 59 Temple Place, Suite 330, Boston, MA 02111-1307 USA

Also add information on how to contact you by electronic and paper mail.

If the program is interactive, make it output a short notice like this when it starts in an interactive mode:

 Gnomovision version 69, Copyright (C) year name of author Gnomovision comes with ABSOLUTELY NO WARRANTY; for details type 'show w'. This is free software, and you are welcome to redistribute it under certain conditions; type 'show c' for details.

The hypothetical commands 'show w' and 'show c' should show the appropriate parts of the General Public License. Of course, the commands you use may be called something other than 'show w' and 'show c'; they could even be mouse-clicks or menu items--whatever suits your program.

You should also get your employer (if you work as a programmer) or your school, if any, to sign a "copyright disclaimer" for the program, if necessary. Here is a sample; alter the names:

 Yoyodyne, Inc., hereby disclaims all copyright interest in the program 'Gnomovision' (which makes passes at compilers) written by James Hacker.

 <signature of Ty Coon>, 1 April 1989 Ty Coon, President of Vice

This General Public License does not permit incorporating your program into proprietary programs. If your program is a subroutine library, you may consider it more useful to permit linking proprietary applications with the library. If this is what you want to do, use the GNU Library General Public License instead of this License.

## **1.15 expat 2.0.1**

## **1.15.1 Available under license :**

Copyright (c) 1998, 1999, 2000 Thai Open Source Software Center Ltd and Clark Cooper Copyright (c) 2001, 2002, 2003, 2004, 2005, 2006 Expat maintainers.

Permission is hereby granted, free of charge, to any person obtaining

a copy of this software and associated documentation files (the "Software"), to deal in the Software without restriction, including without limitation the rights to use, copy, modify, merge, publish, distribute, sublicense, and/or sell copies of the Software, and to permit persons to whom the Software is furnished to do so, subject to the following conditions:

The above copyright notice and this permission notice shall be included in all copies or substantial portions of the Software.

THE SOFTWARE IS PROVIDED "AS IS", WITHOUT WARRANTY OF ANY KIND, EXPRESS OR IMPLIED, INCLUDING BUT NOT LIMITED TO THE WARRANTIES OF MERCHANTABILITY, FITNESS FOR A PARTICULAR PURPOSE AND NONINFRINGEMENT. IN NO EVENT SHALL THE AUTHORS OR COPYRIGHT HOLDERS BE LIABLE FOR ANY CLAIM, DAMAGES OR OTHER LIABILITY, WHETHER IN AN ACTION OF CONTRACT, TORT OR OTHERWISE, ARISING FROM, OUT OF OR IN CONNECTION WITH THE SOFTWARE OR THE USE OR OTHER DEALINGS IN THE SOFTWARE.

# **1.16 Foxtrot 3.0**

## **1.16.1 Available under license :**

Copyright (c) 2002-2008, Simone Bordet All rights reserved.

Redistribution and use in source and binary forms, with or without modification, are permitted provided that the following conditions are met:

- Redistributions of source code must retain the above copyright notice, this list of conditions and the following disclaimer.
- Redistributions in binary form must reproduce the above copyright notice, this list of conditions and the following disclaimer in the documentation and/or other materials provided with the distribution.
- Neither the name of Foxtrot nor the names of the contributors may be used to endorse or promote products derived from this software without specific prior written permission.

THIS SOFTWARE IS PROVIDED BY THE COPYRIGHT HOLDERS AND CONTRIBUTORS "AS IS" AND ANY EXPRESS OR IMPLIED WARRANTIES, INCLUDING, BUT NOT LIMITED TO, THE IMPLIED WARRANTIES OF MERCHANTABILITY AND FITNESS FOR A PARTICULAR PURPOSE ARE DISCLAIMED.

IN NO EVENT SHALL THE COPYRIGHT OWNERS OR CONTRIBUTORS BE LIABLE FOR ANY DIRECT, INDIRECT, INCIDENTAL, SPECIAL, EXEMPLARY, OR CONSEQUENTIAL DAMAGES (INCLUDING, BUT NOT LIMITED TO, PROCUREMENT OF SUBSTITUTE GOODS OR SERVICES; LOSS OF USE, DATA, OR PROFITS; OR BUSINESS INTERRUPTION) HOWEVER CAUSED AND ON ANY THEORY OF LIABILITY, WHETHER IN CONTRACT, STRICT LIABILITY, OR TORT (INCLUDING NEGLIGENCE

OR OTHERWISE) ARISING IN ANY WAY OUT OF THE USE OF THIS SOFTWARE, EVEN IF ADVISED OF THE POSSIBILITY OF SUCH DAMAGE.

# **1.17 GCC Compiler ,GCC C++ run-time library and GCC STL 3.2.1**

## **1.17.1 Available under license :**

GNU GENERAL PUBLIC LICENSE Version 2, June 1991

Copyright (C) 1989, 1991 Free Software Foundation, Inc. 59 Temple Place, Suite 330, Boston, MA 02111-1307 USA Everyone is permitted to copy and distribute verbatim copies of this license document, but changing it is not allowed.

 Preamble

 The licenses for most software are designed to take away your freedom to share and change it. By contrast, the GNU General Public License is intended to guarantee your freedom to share and change free software--to make sure the software is free for all its users. This General Public License applies to most of the Free Software Foundation's software and to any other program whose authors commit to using it. (Some other Free Software Foundation software is covered by the GNU Library General Public License instead.) You can apply it to your programs, too.

 When we speak of free software, we are referring to freedom, not price. Our General Public Licenses are designed to make sure that you have the freedom to distribute copies of free software (and charge for this service if you wish), that you receive source code or can get it if you want it, that you can change the software or use pieces of it in new free programs; and that you know you can do these things.

 To protect your rights, we need to make restrictions that forbid anyone to deny you these rights or to ask you to surrender the rights. These restrictions translate to certain responsibilities for you if you distribute copies of the software, or if you modify it.

 For example, if you distribute copies of such a program, whether gratis or for a fee, you must give the recipients all the rights that you have. You must make sure that they, too, receive or can get the source code. And you must show them these terms so they know their rights.

We protect your rights with two steps: (1) copyright the software, and

(2) offer you this license which gives you legal permission to copy, distribute and/or modify the software.

 Also, for each author's protection and ours, we want to make certain that everyone understands that there is no warranty for this free software. If the software is modified by someone else and passed on, we want its recipients to know that what they have is not the original, so that any problems introduced by others will not reflect on the original authors' reputations.

 Finally, any free program is threatened constantly by software patents. We wish to avoid the danger that redistributors of a free program will individually obtain patent licenses, in effect making the program proprietary. To prevent this, we have made it clear that any patent must be licensed for everyone's free use or not licensed at all.

 The precise terms and conditions for copying, distribution and modification follow.

## GNU GENERAL PUBLIC LICENSE TERMS AND CONDITIONS FOR COPYING, DISTRIBUTION AND MODIFICATION

 0. This License applies to any program or other work which contains a notice placed by the copyright holder saying it may be distributed under the terms of this General Public License. The "Program", below, refers to any such program or work, and a "work based on the Program" means either the Program or any derivative work under copyright law: that is to say, a work containing the Program or a portion of it, either verbatim or with modifications and/or translated into another language. (Hereinafter, translation is included without limitation in the term "modification".) Each licensee is addressed as "you".

Activities other than copying, distribution and modification are not covered by this License; they are outside its scope. The act of running the Program is not restricted, and the output from the Program is covered only if its contents constitute a work based on the Program (independent of having been made by running the Program). Whether that is true depends on what the Program does.

 1. You may copy and distribute verbatim copies of the Program's source code as you receive it, in any medium, provided that you conspicuously and appropriately publish on each copy an appropriate copyright notice and disclaimer of warranty; keep intact all the notices that refer to this License and to the absence of any warranty; and give any other recipients of the Program a copy of this License along with the Program.

You may charge a fee for the physical act of transferring a copy, and

 2. You may modify your copy or copies of the Program or any portion of it, thus forming a work based on the Program, and copy and distribute such modifications or work under the terms of Section 1 above, provided that you also meet all of these conditions:

 a) You must cause the modified files to carry prominent notices stating that you changed the files and the date of any change.

 b) You must cause any work that you distribute or publish, that in whole or in part contains or is derived from the Program or any part thereof, to be licensed as a whole at no charge to all third parties under the terms of this License.

 c) If the modified program normally reads commands interactively when run, you must cause it, when started running for such interactive use in the most ordinary way, to print or display an announcement including an appropriate copyright notice and a notice that there is no warranty (or else, saying that you provide a warranty) and that users may redistribute the program under these conditions, and telling the user how to view a copy of this License. (Exception: if the Program itself is interactive but does not normally print such an announcement, your work based on the Program is not required to print an announcement.)

These requirements apply to the modified work as a whole. If identifiable sections of that work are not derived from the Program, and can be reasonably considered independent and separate works in themselves, then this License, and its terms, do not apply to those sections when you distribute them as separate works. But when you distribute the same sections as part of a whole which is a work based on the Program, the distribution of the whole must be on the terms of this License, whose permissions for other licensees extend to the entire whole, and thus to each and every part regardless of who wrote it.

Thus, it is not the intent of this section to claim rights or contest your rights to work written entirely by you; rather, the intent is to exercise the right to control the distribution of derivative or collective works based on the Program.

In addition, mere aggregation of another work not based on the Program with the Program (or with a work based on the Program) on a volume of a storage or distribution medium does not bring the other work under the scope of this License.

 3. You may copy and distribute the Program (or a work based on it, under Section 2) in object code or executable form under the terms of  a) Accompany it with the complete corresponding machine-readable source code, which must be distributed under the terms of Sections 1 and 2 above on a medium customarily used for software interchange; or,

 b) Accompany it with a written offer, valid for at least three years, to give any third party, for a charge no more than your cost of physically performing source distribution, a complete machine-readable copy of the corresponding source code, to be distributed under the terms of Sections 1 and 2 above on a medium customarily used for software interchange; or,

 c) Accompany it with the information you received as to the offer to distribute corresponding source code. (This alternative is allowed only for noncommercial distribution and only if you received the program in object code or executable form with such an offer, in accord with Subsection b above.)

The source code for a work means the preferred form of the work for making modifications to it. For an executable work, complete source code means all the source code for all modules it contains, plus any associated interface definition files, plus the scripts used to control compilation and installation of the executable. However, as a special exception, the source code distributed need not include anything that is normally distributed (in either source or binary form) with the major components (compiler, kernel, and so on) of the operating system on which the executable runs, unless that component itself accompanies the executable.

If distribution of executable or object code is made by offering access to copy from a designated place, then offering equivalent access to copy the source code from the same place counts as distribution of the source code, even though third parties are not compelled to copy the source along with the object code.

 4. You may not copy, modify, sublicense, or distribute the Program except as expressly provided under this License. Any attempt otherwise to copy, modify, sublicense or distribute the Program is void, and will automatically terminate your rights under this License. However, parties who have received copies, or rights, from you under this License will not have their licenses terminated so long as such parties remain in full compliance.

 5. You are not required to accept this License, since you have not signed it. However, nothing else grants you permission to modify or distribute the Program or its derivative works. These actions are prohibited by law if you do not accept this License. Therefore, by

modifying or distributing the Program (or any work based on the Program), you indicate your acceptance of this License to do so, and all its terms and conditions for copying, distributing or modifying the Program or works based on it.

 6. Each time you redistribute the Program (or any work based on the Program), the recipient automatically receives a license from the original licensor to copy, distribute or modify the Program subject to these terms and conditions. You may not impose any further restrictions on the recipients' exercise of the rights granted herein. You are not responsible for enforcing compliance by third parties to this License.

 7. If, as a consequence of a court judgment or allegation of patent infringement or for any other reason (not limited to patent issues), conditions are imposed on you (whether by court order, agreement or otherwise) that contradict the conditions of this License, they do not excuse you from the conditions of this License. If you cannot distribute so as to satisfy simultaneously your obligations under this License and any other pertinent obligations, then as a consequence you may not distribute the Program at all. For example, if a patent license would not permit royalty-free redistribution of the Program by all those who receive copies directly or indirectly through you, then the only way you could satisfy both it and this License would be to refrain entirely from distribution of the Program.

If any portion of this section is held invalid or unenforceable under any particular circumstance, the balance of the section is intended to apply and the section as a whole is intended to apply in other circumstances.

It is not the purpose of this section to induce you to infringe any patents or other property right claims or to contest validity of any such claims; this section has the sole purpose of protecting the integrity of the free software distribution system, which is implemented by public license practices. Many people have made generous contributions to the wide range of software distributed through that system in reliance on consistent application of that system; it is up to the author/donor to decide if he or she is willing to distribute software through any other system and a licensee cannot impose that choice.

This section is intended to make thoroughly clear what is believed to be a consequence of the rest of this License.

 8. If the distribution and/or use of the Program is restricted in certain countries either by patents or by copyrighted interfaces, the original copyright holder who places the Program under this License

may add an explicit geographical distribution limitation excluding those countries, so that distribution is permitted only in or among countries not thus excluded. In such case, this License incorporates the limitation as if written in the body of this License.

 9. The Free Software Foundation may publish revised and/or new versions of the General Public License from time to time. Such new versions will be similar in spirit to the present version, but may differ in detail to address new problems or concerns.

Each version is given a distinguishing version number. If the Program specifies a version number of this License which applies to it and "any later version", you have the option of following the terms and conditions either of that version or of any later version published by the Free Software Foundation. If the Program does not specify a version number of this License, you may choose any version ever published by the Free Software Foundation.

 10. If you wish to incorporate parts of the Program into other free programs whose distribution conditions are different, write to the author to ask for permission. For software which is copyrighted by the Free Software Foundation, write to the Free Software Foundation; we sometimes make exceptions for this. Our decision will be guided by the two goals of preserving the free status of all derivatives of our free software and of promoting the sharing and reuse of software generally.

## NO WARRANTY

 11. BECAUSE THE PROGRAM IS LICENSED FREE OF CHARGE, THERE IS NO WARRANTY FOR THE PROGRAM, TO THE EXTENT PERMITTED BY APPLICABLE LAW. EXCEPT WHEN OTHERWISE STATED IN WRITING THE COPYRIGHT HOLDERS AND/OR OTHER PARTIES PROVIDE THE PROGRAM "AS IS" WITHOUT WARRANTY OF ANY KIND, EITHER EXPRESSED OR IMPLIED, INCLUDING, BUT NOT LIMITED TO, THE IMPLIED WARRANTIES OF MERCHANTABILITY AND FITNESS FOR A PARTICULAR PURPOSE. THE ENTIRE RISK AS TO THE QUALITY AND PERFORMANCE OF THE PROGRAM IS WITH YOU. SHOULD THE PROGRAM PROVE DEFECTIVE, YOU ASSUME THE COST OF ALL NECESSARY SERVICING, REPAIR OR CORRECTION.

 12. IN NO EVENT UNLESS REQUIRED BY APPLICABLE LAW OR AGREED TO IN WRITING WILL ANY COPYRIGHT HOLDER, OR ANY OTHER PARTY WHO MAY MODIFY AND/OR REDISTRIBUTE THE PROGRAM AS PERMITTED ABOVE, BE LIABLE TO YOU FOR DAMAGES, INCLUDING ANY GENERAL, SPECIAL, INCIDENTAL OR CONSEQUENTIAL DAMAGES ARISING OUT OF THE USE OR INABILITY TO USE THE PROGRAM (INCLUDING BUT NOT LIMITED TO LOSS OF DATA OR DATA BEING RENDERED INACCURATE OR LOSSES SUSTAINED BY YOU OR THIRD PARTIES OR A FAILURE OF THE PROGRAM TO OPERATE WITH ANY OTHER PROGRAMS), EVEN IF SUCH HOLDER OR OTHER PARTY HAS BEEN ADVISED OF THE POSSIBILITY OF SUCH DAMAGES.

#### END OF TERMS AND CONDITIONS

 How to Apply These Terms to Your New Programs

 If you develop a new program, and you want it to be of the greatest possible use to the public, the best way to achieve this is to make it free software which everyone can redistribute and change under these terms.

 To do so, attach the following notices to the program. It is safest to attach them to the start of each source file to most effectively convey the exclusion of warranty; and each file should have at least the "copyright" line and a pointer to where the full notice is found.

 <one line to give the program's name and a brief idea of what it does.> Copyright  $(C)$  <year > <name of author>

 This program is free software; you can redistribute it and/or modify it under the terms of the GNU General Public License as published by the Free Software Foundation; either version 2 of the License, or (at your option) any later version.

 This program is distributed in the hope that it will be useful, but WITHOUT ANY WARRANTY; without even the implied warranty of MERCHANTABILITY or FITNESS FOR A PARTICULAR PURPOSE. See the GNU General Public License for more details.

 You should have received a copy of the GNU General Public License along with this program; if not, write to the Free Software Foundation, Inc., 59 Temple Place, Suite 330, Boston, MA 02111-1307 USA

Also add information on how to contact you by electronic and paper mail.

If the program is interactive, make it output a short notice like this when it starts in an interactive mode:

 Gnomovision version 69, Copyright (C) year name of author Gnomovision comes with ABSOLUTELY NO WARRANTY; for details type 'show w'. This is free software, and you are welcome to redistribute it under certain conditions; type 'show c' for details.

The hypothetical commands 'show w' and 'show c' should show the appropriate parts of the General Public License. Of course, the commands you use may be called something other than 'show w' and 'show c'; they could even be mouse-clicks or menu items--whatever suits your program.

You should also get your employer (if you work as a programmer) or your school, if any, to sign a "copyright disclaimer" for the program, if

necessary. Here is a sample; alter the names:

 Yoyodyne, Inc., hereby disclaims all copyright interest in the program 'Gnomovision' (which makes passes at compilers) written by James Hacker.

 <signature of Ty Coon>, 1 April 1989 Ty Coon, President of Vice

This General Public License does not permit incorporating your program into proprietary programs. If your program is a subroutine library, you may consider it more useful to permit linking proprietary applications with the library. If this is what you want to do, use the GNU Library General Public License instead of this License.

# **1.18 GCC Compiler ,GCC C++ run-time library and GCC STL - libs 3.2.1**

## **1.18.1 Available under license :**

GNU LESSER GENERAL PUBLIC LICENSE Version 2.1, February 1999

Copyright (C) 1991, 1999 Free Software Foundation, Inc. 59 Temple Place, Suite 330, Boston, MA 02111-1307 USA Everyone is permitted to copy and distribute verbatim copies of this license document, but changing it is not allowed.

[This is the first released version of the Lesser GPL. It also counts as the successor of the GNU Library Public License, version 2, hence the version number 2.1.]

 Preamble

 The licenses for most software are designed to take away your freedom to share and change it. By contrast, the GNU General Public Licenses are intended to guarantee your freedom to share and change free software--to make sure the software is free for all its users.

 This license, the Lesser General Public License, applies to some specially designated software packages--typically libraries--of the Free Software Foundation and other authors who decide to use it. You can use it too, but we suggest you first think carefully about whether this license or the ordinary General Public License is the better strategy to use in any particular case, based on the explanations below.

 When we speak of free software, we are referring to freedom of use, not price. Our General Public Licenses are designed to make sure that you have the freedom to distribute copies of free software (and charge for this service if you wish); that you receive source code or can get it if you want it; that you can change the software and use pieces of it in new free programs; and that you are informed that you can do these things.

 To protect your rights, we need to make restrictions that forbid distributors to deny you these rights or to ask you to surrender these rights. These restrictions translate to certain responsibilities for you if you distribute copies of the library or if you modify it.

 For example, if you distribute copies of the library, whether gratis or for a fee, you must give the recipients all the rights that we gave you. You must make sure that they, too, receive or can get the source code. If you link other code with the library, you must provide complete object files to the recipients, so that they can relink them with the library after making changes to the library and recompiling it. And you must show them these terms so they know their rights.

We protect your rights with a two-step method: (1) we copyright the library, and (2) we offer you this license, which gives you legal permission to copy, distribute and/or modify the library.

 To protect each distributor, we want to make it very clear that there is no warranty for the free library. Also, if the library is modified by someone else and passed on, the recipients should know that what they have is not the original version, so that the original author's reputation will not be affected by problems that might be introduced by others.

 Finally, software patents pose a constant threat to the existence of any free program. We wish to make sure that a company cannot effectively restrict the users of a free program by obtaining a restrictive license from a patent holder. Therefore, we insist that any patent license obtained for a version of the library must be consistent with the full freedom of use specified in this license.

 Most GNU software, including some libraries, is covered by the ordinary GNU General Public License. This license, the GNU Lesser General Public License, applies to certain designated libraries, and is quite different from the ordinary General Public License. We use this license for certain libraries in order to permit linking those libraries into non-free programs.

 When a program is linked with a library, whether statically or using a shared library, the combination of the two is legally speaking a combined work, a derivative of the original library. The ordinary General Public License therefore permits such linking only if the

entire combination fits its criteria of freedom. The Lesser General Public License permits more lax criteria for linking other code with the library.

 We call this license the "Lesser" General Public License because it does Less to protect the user's freedom than the ordinary General Public License. It also provides other free software developers Less of an advantage over competing non-free programs. These disadvantages are the reason we use the ordinary General Public License for many libraries. However, the Lesser license provides advantages in certain special circumstances.

 For example, on rare occasions, there may be a special need to encourage the widest possible use of a certain library, so that it becomes a de-facto standard. To achieve this, non-free programs must be allowed to use the library. A more frequent case is that a free library does the same job as widely used non-free libraries. In this case, there is little to gain by limiting the free library to free software only, so we use the Lesser General Public License.

 In other cases, permission to use a particular library in non-free programs enables a greater number of people to use a large body of free software. For example, permission to use the GNU C Library in non-free programs enables many more people to use the whole GNU operating system, as well as its variant, the GNU/Linux operating system.

 Although the Lesser General Public License is Less protective of the users' freedom, it does ensure that the user of a program that is linked with the Library has the freedom and the wherewithal to run that program using a modified version of the Library.

 The precise terms and conditions for copying, distribution and modification follow. Pay close attention to the difference between a "work based on the library" and a "work that uses the library". The former contains code derived from the library, whereas the latter must be combined with the library in order to run.

## GNU LESSER GENERAL PUBLIC LICENSE TERMS AND CONDITIONS FOR COPYING, DISTRIBUTION AND MODIFICATION

 0. This License Agreement applies to any software library or other program which contains a notice placed by the copyright holder or other authorized party saying it may be distributed under the terms of this Lesser General Public License (also called "this License"). Each licensee is addressed as "you".

A "library" means a collection of software functions and/or data

prepared so as to be conveniently linked with application programs (which use some of those functions and data) to form executables.

 The "Library", below, refers to any such software library or work which has been distributed under these terms. A "work based on the Library" means either the Library or any derivative work under copyright law: that is to say, a work containing the Library or a portion of it, either verbatim or with modifications and/or translated straightforwardly into another language. (Hereinafter, translation is included without limitation in the term "modification".)

 "Source code" for a work means the preferred form of the work for making modifications to it. For a library, complete source code means all the source code for all modules it contains, plus any associated interface definition files, plus the scripts used to control compilation and installation of the library.

 Activities other than copying, distribution and modification are not covered by this License; they are outside its scope. The act of running a program using the Library is not restricted, and output from such a program is covered only if its contents constitute a work based on the Library (independent of the use of the Library in a tool for writing it). Whether that is true depends on what the Library does and what the program that uses the Library does.

 1. You may copy and distribute verbatim copies of the Library's complete source code as you receive it, in any medium, provided that you conspicuously and appropriately publish on each copy an appropriate copyright notice and disclaimer of warranty; keep intact all the notices that refer to this License and to the absence of any warranty; and distribute a copy of this License along with the Library.

 You may charge a fee for the physical act of transferring a copy, and you may at your option offer warranty protection in exchange for a fee.

 2. You may modify your copy or copies of the Library or any portion of it, thus forming a work based on the Library, and copy and distribute such modifications or work under the terms of Section 1 above, provided that you also meet all of these conditions:

a) The modified work must itself be a software library.

 b) You must cause the files modified to carry prominent notices stating that you changed the files and the date of any change.

c) You must cause the whole of the work to be licensed at no

charge to all third parties under the terms of this License.

 d) If a facility in the modified Library refers to a function or a table of data to be supplied by an application program that uses the facility, other than as an argument passed when the facility is invoked, then you must make a good faith effort to ensure that, in the event an application does not supply such function or table, the facility still operates, and performs whatever part of its purpose remains meaningful.

 (For example, a function in a library to compute square roots has a purpose that is entirely well-defined independent of the application. Therefore, Subsection 2d requires that any application-supplied function or table used by this function must be optional: if the application does not supply it, the square root function must still compute square roots.)

These requirements apply to the modified work as a whole. If identifiable sections of that work are not derived from the Library, and can be reasonably considered independent and separate works in themselves, then this License, and its terms, do not apply to those sections when you distribute them as separate works. But when you distribute the same sections as part of a whole which is a work based on the Library, the distribution of the whole must be on the terms of this License, whose permissions for other licensees extend to the entire whole, and thus to each and every part regardless of who wrote it.

Thus, it is not the intent of this section to claim rights or contest your rights to work written entirely by you; rather, the intent is to exercise the right to control the distribution of derivative or collective works based on the Library.

In addition, mere aggregation of another work not based on the Library with the Library (or with a work based on the Library) on a volume of a storage or distribution medium does not bring the other work under the scope of this License.

 3. You may opt to apply the terms of the ordinary GNU General Public License instead of this License to a given copy of the Library. To do this, you must alter all the notices that refer to this License, so that they refer to the ordinary GNU General Public License, version 2, instead of to this License. (If a newer version than version 2 of the ordinary GNU General Public License has appeared, then you can specify that version instead if you wish.) Do not make any other change in these notices.

Once this change is made in a given copy, it is irreversible for

that copy, so the ordinary GNU General Public License applies to all subsequent copies and derivative works made from that copy.

 This option is useful when you wish to copy part of the code of the Library into a program that is not a library.

 4. You may copy and distribute the Library (or a portion or derivative of it, under Section 2) in object code or executable form under the terms of Sections 1 and 2 above provided that you accompany it with the complete corresponding machine-readable source code, which must be distributed under the terms of Sections 1 and 2 above on a medium customarily used for software interchange.

 If distribution of object code is made by offering access to copy from a designated place, then offering equivalent access to copy the source code from the same place satisfies the requirement to distribute the source code, even though third parties are not compelled to copy the source along with the object code.

 5. A program that contains no derivative of any portion of the Library, but is designed to work with the Library by being compiled or linked with it, is called a "work that uses the Library". Such a work, in isolation, is not a derivative work of the Library, and therefore falls outside the scope of this License.

 However, linking a "work that uses the Library" with the Library creates an executable that is a derivative of the Library (because it contains portions of the Library), rather than a "work that uses the library". The executable is therefore covered by this License. Section 6 states terms for distribution of such executables.

 When a "work that uses the Library" uses material from a header file that is part of the Library, the object code for the work may be a derivative work of the Library even though the source code is not. Whether this is true is especially significant if the work can be linked without the Library, or if the work is itself a library. The threshold for this to be true is not precisely defined by law.

 If such an object file uses only numerical parameters, data structure layouts and accessors, and small macros and small inline functions (ten lines or less in length), then the use of the object file is unrestricted, regardless of whether it is legally a derivative work. (Executables containing this object code plus portions of the Library will still fall under Section 6.)

 Otherwise, if the work is a derivative of the Library, you may distribute the object code for the work under the terms of Section 6. Any executables containing that work also fall under Section 6,

 6. As an exception to the Sections above, you may also combine or link a "work that uses the Library" with the Library to produce a work containing portions of the Library, and distribute that work under terms of your choice, provided that the terms permit modification of the work for the customer's own use and reverse engineering for debugging such modifications.

 You must give prominent notice with each copy of the work that the Library is used in it and that the Library and its use are covered by this License. You must supply a copy of this License. If the work during execution displays copyright notices, you must include the copyright notice for the Library among them, as well as a reference directing the user to the copy of this License. Also, you must do one of these things:

 a) Accompany the work with the complete corresponding machine-readable source code for the Library including whatever changes were used in the work (which must be distributed under Sections 1 and 2 above); and, if the work is an executable linked with the Library, with the complete machine-readable "work that uses the Library", as object code and/or source code, so that the user can modify the Library and then relink to produce a modified executable containing the modified Library. (It is understood that the user who changes the contents of definitions files in the Library will not necessarily be able to recompile the application to use the modified definitions.)

 b) Use a suitable shared library mechanism for linking with the Library. A suitable mechanism is one that (1) uses at run time a copy of the library already present on the user's computer system, rather than copying library functions into the executable, and (2) will operate properly with a modified version of the library, if the user installs one, as long as the modified version is interface-compatible with the version that the work was made with.

 c) Accompany the work with a written offer, valid for at least three years, to give the same user the materials specified in Subsection 6a, above, for a charge no more than the cost of performing this distribution.

 d) If distribution of the work is made by offering access to copy from a designated place, offer equivalent access to copy the above specified materials from the same place.

 e) Verify that the user has already received a copy of these materials or that you have already sent this user a copy.

 For an executable, the required form of the "work that uses the Library" must include any data and utility programs needed for reproducing the executable from it. However, as a special exception, the materials to be distributed need not include anything that is normally distributed (in either source or binary form) with the major components (compiler, kernel, and so on) of the operating system on which the executable runs, unless that component itself accompanies the executable.

 It may happen that this requirement contradicts the license restrictions of other proprietary libraries that do not normally accompany the operating system. Such a contradiction means you cannot use both them and the Library together in an executable that you distribute.

 7. You may place library facilities that are a work based on the Library side-by-side in a single library together with other library facilities not covered by this License, and distribute such a combined library, provided that the separate distribution of the work based on the Library and of the other library facilities is otherwise permitted, and provided that you do these two things:

 a) Accompany the combined library with a copy of the same work based on the Library, uncombined with any other library facilities. This must be distributed under the terms of the Sections above.

 b) Give prominent notice with the combined library of the fact that part of it is a work based on the Library, and explaining where to find the accompanying uncombined form of the same work.

 8. You may not copy, modify, sublicense, link with, or distribute the Library except as expressly provided under this License. Any attempt otherwise to copy, modify, sublicense, link with, or distribute the Library is void, and will automatically terminate your rights under this License. However, parties who have received copies, or rights, from you under this License will not have their licenses terminated so long as such parties remain in full compliance.

 9. You are not required to accept this License, since you have not signed it. However, nothing else grants you permission to modify or distribute the Library or its derivative works. These actions are prohibited by law if you do not accept this License. Therefore, by modifying or distributing the Library (or any work based on the Library), you indicate your acceptance of this License to do so, and all its terms and conditions for copying, distributing or modifying the Library or works based on it.

 10. Each time you redistribute the Library (or any work based on the Library), the recipient automatically receives a license from the original licensor to copy, distribute, link with or modify the Library subject to these terms and conditions. You may not impose any further restrictions on the recipients' exercise of the rights granted herein. You are not responsible for enforcing compliance by third parties with this License.

 11. If, as a consequence of a court judgment or allegation of patent infringement or for any other reason (not limited to patent issues), conditions are imposed on you (whether by court order, agreement or otherwise) that contradict the conditions of this License, they do not excuse you from the conditions of this License. If you cannot distribute so as to satisfy simultaneously your obligations under this License and any other pertinent obligations, then as a consequence you may not distribute the Library at all. For example, if a patent license would not permit royalty-free redistribution of the Library by all those who receive copies directly or indirectly through you, then the only way you could satisfy both it and this License would be to refrain entirely from distribution of the Library.

If any portion of this section is held invalid or unenforceable under any particular circumstance, the balance of the section is intended to apply, and the section as a whole is intended to apply in other circumstances.

It is not the purpose of this section to induce you to infringe any patents or other property right claims or to contest validity of any such claims; this section has the sole purpose of protecting the integrity of the free software distribution system which is implemented by public license practices. Many people have made generous contributions to the wide range of software distributed through that system in reliance on consistent application of that system; it is up to the author/donor to decide if he or she is willing to distribute software through any other system and a licensee cannot impose that choice.

This section is intended to make thoroughly clear what is believed to be a consequence of the rest of this License.

 12. If the distribution and/or use of the Library is restricted in certain countries either by patents or by copyrighted interfaces, the original copyright holder who places the Library under this License may add an explicit geographical distribution limitation excluding those countries, so that distribution is permitted only in or among countries not thus excluded. In such case, this License incorporates the limitation as if written in the body of this License.

 13. The Free Software Foundation may publish revised and/or new versions of the Lesser General Public License from time to time. Such new versions will be similar in spirit to the present version, but may differ in detail to address new problems or concerns.

Each version is given a distinguishing version number. If the Library specifies a version number of this License which applies to it and "any later version", you have the option of following the terms and conditions either of that version or of any later version published by the Free Software Foundation. If the Library does not specify a license version number, you may choose any version ever published by the Free Software Foundation.

 14. If you wish to incorporate parts of the Library into other free programs whose distribution conditions are incompatible with these, write to the author to ask for permission. For software which is copyrighted by the Free Software Foundation, write to the Free Software Foundation; we sometimes make exceptions for this. Our decision will be guided by the two goals of preserving the free status of all derivatives of our free software and of promoting the sharing and reuse of software generally.

## NO WARRANTY

 15. BECAUSE THE LIBRARY IS LICENSED FREE OF CHARGE, THERE IS NO WARRANTY FOR THE LIBRARY, TO THE EXTENT PERMITTED BY APPLICABLE LAW. EXCEPT WHEN OTHERWISE STATED IN WRITING THE COPYRIGHT HOLDERS AND/OR OTHER PARTIES PROVIDE THE LIBRARY "AS IS" WITHOUT WARRANTY OF ANY KIND, EITHER EXPRESSED OR IMPLIED, INCLUDING, BUT NOT LIMITED TO, THE IMPLIED WARRANTIES OF MERCHANTABILITY AND FITNESS FOR A PARTICULAR PURPOSE. THE ENTIRE RISK AS TO THE QUALITY AND PERFORMANCE OF THE LIBRARY IS WITH YOU. SHOULD THE LIBRARY PROVE DEFECTIVE, YOU ASSUME THE COST OF ALL NECESSARY SERVICING, REPAIR OR CORRECTION.

 16. IN NO EVENT UNLESS REQUIRED BY APPLICABLE LAW OR AGREED TO IN WRITING WILL ANY COPYRIGHT HOLDER, OR ANY OTHER PARTY WHO MAY MODIFY AND/OR REDISTRIBUTE THE LIBRARY AS PERMITTED ABOVE, BE LIABLE TO YOU FOR DAMAGES, INCLUDING ANY GENERAL, SPECIAL, INCIDENTAL OR CONSEQUENTIAL DAMAGES ARISING OUT OF THE USE OR INABILITY TO USE THE LIBRARY (INCLUDING BUT NOT LIMITED TO LOSS OF DATA OR DATA BEING RENDERED INACCURATE OR LOSSES SUSTAINED BY YOU OR THIRD PARTIES OR A FAILURE OF THE LIBRARY TO OPERATE WITH ANY OTHER SOFTWARE), EVEN IF SUCH HOLDER OR OTHER PARTY HAS BEEN ADVISED OF THE POSSIBILITY OF SUCH DAMAGES.

#### END OF TERMS AND CONDITIONS

How to Apply These Terms to Your New Libraries

 If you develop a new library, and you want it to be of the greatest possible use to the public, we recommend making it free software that everyone can redistribute and change. You can do so by permitting redistribution under these terms (or, alternatively, under the terms of the ordinary General Public License).

 To apply these terms, attach the following notices to the library. It is safest to attach them to the start of each source file to most effectively convey the exclusion of warranty; and each file should have at least the "copyright" line and a pointer to where the full notice is found.

 <one line to give the library's name and a brief idea of what it does.> Copyright  $(C)$  <year > <name of author>

 This library is free software; you can redistribute it and/or modify it under the terms of the GNU Lesser General Public License as published by the Free Software Foundation; either version 2.1 of the License, or (at your option) any later version.

 This library is distributed in the hope that it will be useful, but WITHOUT ANY WARRANTY; without even the implied warranty of MERCHANTABILITY or FITNESS FOR A PARTICULAR PURPOSE. See the GNU Lesser General Public License for more details.

 You should have received a copy of the GNU Lesser General Public License along with this library; if not, write to the Free Software Foundation, Inc., 59 Temple Place, Suite 330, Boston, MA 02111-1307 USA

Also add information on how to contact you by electronic and paper mail.

You should also get your employer (if you work as a programmer) or your school, if any, to sign a "copyright disclaimer" for the library, if necessary. Here is a sample; alter the names:

 Yoyodyne, Inc., hereby disclaims all copyright interest in the library 'Frob' (a library for tweaking knobs) written by James Random Hacker.

 <signature of Ty Coon>, 1 April 1990 Ty Coon, President of Vice

That's all there is to it!

# **1.19 grub 0.97**

## **1.19.1 Available under license :**

GNU GENERAL PUBLIC LICENSE Version 2, June 1991

Copyright (C) 1989, 1991 Free Software Foundation, Inc. 59 Temple Place, Suite 330, Boston, MA 02111-1307 USA Everyone is permitted to copy and distribute verbatim copies of this license document, but changing it is not allowed.

 Preamble

 The licenses for most software are designed to take away your freedom to share and change it. By contrast, the GNU General Public License is intended to guarantee your freedom to share and change free software--to make sure the software is free for all its users. This General Public License applies to most of the Free Software Foundation's software and to any other program whose authors commit to using it. (Some other Free Software Foundation software is covered by the GNU Library General Public License instead.) You can apply it to your programs, too.

 When we speak of free software, we are referring to freedom, not price. Our General Public Licenses are designed to make sure that you have the freedom to distribute copies of free software (and charge for this service if you wish), that you receive source code or can get it if you want it, that you can change the software or use pieces of it in new free programs; and that you know you can do these things.

 To protect your rights, we need to make restrictions that forbid anyone to deny you these rights or to ask you to surrender the rights. These restrictions translate to certain responsibilities for you if you distribute copies of the software, or if you modify it.

 For example, if you distribute copies of such a program, whether gratis or for a fee, you must give the recipients all the rights that you have. You must make sure that they, too, receive or can get the source code. And you must show them these terms so they know their rights.

We protect your rights with two steps: (1) copyright the software, and (2) offer you this license which gives you legal permission to copy, distribute and/or modify the software.

 Also, for each author's protection and ours, we want to make certain that everyone understands that there is no warranty for this free software. If the software is modified by someone else and passed on, we want its recipients to know that what they have is not the original, so that any problems introduced by others will not reflect on the original

authors' reputations.

 Finally, any free program is threatened constantly by software patents. We wish to avoid the danger that redistributors of a free program will individually obtain patent licenses, in effect making the program proprietary. To prevent this, we have made it clear that any patent must be licensed for everyone's free use or not licensed at all.

 The precise terms and conditions for copying, distribution and modification follow.

## GNU GENERAL PUBLIC LICENSE TERMS AND CONDITIONS FOR COPYING, DISTRIBUTION AND MODIFICATION

 0. This License applies to any program or other work which contains a notice placed by the copyright holder saying it may be distributed under the terms of this General Public License. The "Program", below, refers to any such program or work, and a "work based on the Program" means either the Program or any derivative work under copyright law: that is to say, a work containing the Program or a portion of it, either verbatim or with modifications and/or translated into another language. (Hereinafter, translation is included without limitation in the term "modification".) Each licensee is addressed as "you".

Activities other than copying, distribution and modification are not covered by this License; they are outside its scope. The act of running the Program is not restricted, and the output from the Program is covered only if its contents constitute a work based on the Program (independent of having been made by running the Program). Whether that is true depends on what the Program does.

 1. You may copy and distribute verbatim copies of the Program's source code as you receive it, in any medium, provided that you conspicuously and appropriately publish on each copy an appropriate copyright notice and disclaimer of warranty; keep intact all the notices that refer to this License and to the absence of any warranty; and give any other recipients of the Program a copy of this License along with the Program.

You may charge a fee for the physical act of transferring a copy, and you may at your option offer warranty protection in exchange for a fee.

 2. You may modify your copy or copies of the Program or any portion of it, thus forming a work based on the Program, and copy and distribute such modifications or work under the terms of Section 1 above, provided that you also meet all of these conditions:

a) You must cause the modified files to carry prominent notices

stating that you changed the files and the date of any change.

 b) You must cause any work that you distribute or publish, that in whole or in part contains or is derived from the Program or any part thereof, to be licensed as a whole at no charge to all third parties under the terms of this License.

 c) If the modified program normally reads commands interactively when run, you must cause it, when started running for such interactive use in the most ordinary way, to print or display an announcement including an appropriate copyright notice and a notice that there is no warranty (or else, saying that you provide a warranty) and that users may redistribute the program under these conditions, and telling the user how to view a copy of this License. (Exception: if the Program itself is interactive but does not normally print such an announcement, your work based on the Program is not required to print an announcement.)

These requirements apply to the modified work as a whole. If identifiable sections of that work are not derived from the Program, and can be reasonably considered independent and separate works in themselves, then this License, and its terms, do not apply to those sections when you distribute them as separate works. But when you distribute the same sections as part of a whole which is a work based on the Program, the distribution of the whole must be on the terms of this License, whose permissions for other licensees extend to the entire whole, and thus to each and every part regardless of who wrote it.

Thus, it is not the intent of this section to claim rights or contest your rights to work written entirely by you; rather, the intent is to exercise the right to control the distribution of derivative or collective works based on the Program.

In addition, mere aggregation of another work not based on the Program with the Program (or with a work based on the Program) on a volume of a storage or distribution medium does not bring the other work under the scope of this License.

 3. You may copy and distribute the Program (or a work based on it, under Section 2) in object code or executable form under the terms of Sections 1 and 2 above provided that you also do one of the following:

 a) Accompany it with the complete corresponding machine-readable source code, which must be distributed under the terms of Sections 1 and 2 above on a medium customarily used for software interchange; or,

 b) Accompany it with a written offer, valid for at least three years, to give any third party, for a charge no more than your  cost of physically performing source distribution, a complete machine-readable copy of the corresponding source code, to be distributed under the terms of Sections 1 and 2 above on a medium customarily used for software interchange; or,

 c) Accompany it with the information you received as to the offer to distribute corresponding source code. (This alternative is allowed only for noncommercial distribution and only if you received the program in object code or executable form with such an offer, in accord with Subsection b above.)

The source code for a work means the preferred form of the work for making modifications to it. For an executable work, complete source code means all the source code for all modules it contains, plus any associated interface definition files, plus the scripts used to control compilation and installation of the executable. However, as a special exception, the source code distributed need not include anything that is normally distributed (in either source or binary form) with the major components (compiler, kernel, and so on) of the operating system on which the executable runs, unless that component itself accompanies the executable.

If distribution of executable or object code is made by offering access to copy from a designated place, then offering equivalent access to copy the source code from the same place counts as distribution of the source code, even though third parties are not compelled to copy the source along with the object code.

 4. You may not copy, modify, sublicense, or distribute the Program except as expressly provided under this License. Any attempt otherwise to copy, modify, sublicense or distribute the Program is void, and will automatically terminate your rights under this License. However, parties who have received copies, or rights, from you under this License will not have their licenses terminated so long as such parties remain in full compliance.

 5. You are not required to accept this License, since you have not signed it. However, nothing else grants you permission to modify or distribute the Program or its derivative works. These actions are prohibited by law if you do not accept this License. Therefore, by modifying or distributing the Program (or any work based on the Program), you indicate your acceptance of this License to do so, and all its terms and conditions for copying, distributing or modifying the Program or works based on it.

 6. Each time you redistribute the Program (or any work based on the Program), the recipient automatically receives a license from the original licensor to copy, distribute or modify the Program subject to

these terms and conditions. You may not impose any further restrictions on the recipients' exercise of the rights granted herein. You are not responsible for enforcing compliance by third parties to this License.

 7. If, as a consequence of a court judgment or allegation of patent infringement or for any other reason (not limited to patent issues), conditions are imposed on you (whether by court order, agreement or otherwise) that contradict the conditions of this License, they do not excuse you from the conditions of this License. If you cannot distribute so as to satisfy simultaneously your obligations under this License and any other pertinent obligations, then as a consequence you may not distribute the Program at all. For example, if a patent license would not permit royalty-free redistribution of the Program by all those who receive copies directly or indirectly through you, then the only way you could satisfy both it and this License would be to refrain entirely from distribution of the Program.

If any portion of this section is held invalid or unenforceable under any particular circumstance, the balance of the section is intended to apply and the section as a whole is intended to apply in other circumstances.

It is not the purpose of this section to induce you to infringe any patents or other property right claims or to contest validity of any such claims; this section has the sole purpose of protecting the integrity of the free software distribution system, which is implemented by public license practices. Many people have made generous contributions to the wide range of software distributed through that system in reliance on consistent application of that system; it is up to the author/donor to decide if he or she is willing to distribute software through any other system and a licensee cannot impose that choice.

This section is intended to make thoroughly clear what is believed to be a consequence of the rest of this License.

 8. If the distribution and/or use of the Program is restricted in certain countries either by patents or by copyrighted interfaces, the original copyright holder who places the Program under this License may add an explicit geographical distribution limitation excluding those countries, so that distribution is permitted only in or among countries not thus excluded. In such case, this License incorporates the limitation as if written in the body of this License.

 9. The Free Software Foundation may publish revised and/or new versions of the General Public License from time to time. Such new versions will be similar in spirit to the present version, but may differ in detail to
address new problems or concerns.

Each version is given a distinguishing version number. If the Program specifies a version number of this License which applies to it and "any later version", you have the option of following the terms and conditions either of that version or of any later version published by the Free Software Foundation. If the Program does not specify a version number of this License, you may choose any version ever published by the Free Software Foundation.

 10. If you wish to incorporate parts of the Program into other free programs whose distribution conditions are different, write to the author to ask for permission. For software which is copyrighted by the Free Software Foundation, write to the Free Software Foundation; we sometimes make exceptions for this. Our decision will be guided by the two goals of preserving the free status of all derivatives of our free software and of promoting the sharing and reuse of software generally.

## NO WARRANTY

 11. BECAUSE THE PROGRAM IS LICENSED FREE OF CHARGE, THERE IS NO WARRANTY FOR THE PROGRAM, TO THE EXTENT PERMITTED BY APPLICABLE LAW. EXCEPT WHEN OTHERWISE STATED IN WRITING THE COPYRIGHT HOLDERS AND/OR OTHER PARTIES PROVIDE THE PROGRAM "AS IS" WITHOUT WARRANTY OF ANY KIND, EITHER EXPRESSED OR IMPLIED, INCLUDING, BUT NOT LIMITED TO, THE IMPLIED WARRANTIES OF MERCHANTABILITY AND FITNESS FOR A PARTICULAR PURPOSE. THE ENTIRE RISK AS TO THE QUALITY AND PERFORMANCE OF THE PROGRAM IS WITH YOU. SHOULD THE PROGRAM PROVE DEFECTIVE, YOU ASSUME THE COST OF ALL NECESSARY SERVICING, REPAIR OR CORRECTION.

 12. IN NO EVENT UNLESS REQUIRED BY APPLICABLE LAW OR AGREED TO IN WRITING WILL ANY COPYRIGHT HOLDER, OR ANY OTHER PARTY WHO MAY MODIFY AND/OR REDISTRIBUTE THE PROGRAM AS PERMITTED ABOVE, BE LIABLE TO YOU FOR DAMAGES, INCLUDING ANY GENERAL, SPECIAL, INCIDENTAL OR CONSEQUENTIAL DAMAGES ARISING OUT OF THE USE OR INABILITY TO USE THE PROGRAM (INCLUDING BUT NOT LIMITED TO LOSS OF DATA OR DATA BEING RENDERED INACCURATE OR LOSSES SUSTAINED BY YOU OR THIRD PARTIES OR A FAILURE OF THE PROGRAM TO OPERATE WITH ANY OTHER PROGRAMS), EVEN IF SUCH HOLDER OR OTHER PARTY HAS BEEN ADVISED OF THE POSSIBILITY OF SUCH DAMAGES.

## END OF TERMS AND CONDITIONS

 How to Apply These Terms to Your New Programs

 If you develop a new program, and you want it to be of the greatest possible use to the public, the best way to achieve this is to make it free software which everyone can redistribute and change under these terms.

 To do so, attach the following notices to the program. It is safest to attach them to the start of each source file to most effectively convey the exclusion of warranty; and each file should have at least the "copyright" line and a pointer to where the full notice is found.

 <one line to give the program's name and a brief idea of what it does.> Copyright (C)  $19yy$  <name of author>

 This program is free software; you can redistribute it and/or modify it under the terms of the GNU General Public License as published by the Free Software Foundation; either version 2 of the License, or (at your option) any later version.

 This program is distributed in the hope that it will be useful, but WITHOUT ANY WARRANTY; without even the implied warranty of MERCHANTABILITY or FITNESS FOR A PARTICULAR PURPOSE. See the GNU General Public License for more details.

 You should have received a copy of the GNU General Public License along with this program; if not, write to the Free Software Foundation, Inc., 59 Temple Place, Suite 330, Boston, MA 02111-1307 USA

Also add information on how to contact you by electronic and paper mail.

If the program is interactive, make it output a short notice like this when it starts in an interactive mode:

 Gnomovision version 69, Copyright (C) 19yy name of author Gnomovision comes with ABSOLUTELY NO WARRANTY; for details type 'show w'. This is free software, and you are welcome to redistribute it under certain conditions; type 'show c' for details.

The hypothetical commands 'show w' and 'show c' should show the appropriate parts of the General Public License. Of course, the commands you use may be called something other than 'show w' and 'show c'; they could even be mouse-clicks or menu items--whatever suits your program.

You should also get your employer (if you work as a programmer) or your school, if any, to sign a "copyright disclaimer" for the program, if necessary. Here is a sample; alter the names:

 Yoyodyne, Inc., hereby disclaims all copyright interest in the program 'Gnomovision' (which makes passes at compilers) written by James Hacker.

 <signature of Ty Coon>, 1 April 1989 Ty Coon, President of Vice

This General Public License does not permit incorporating your program into proprietary programs. If your program is a subroutine library, you may consider it more useful to permit linking proprietary applications with the library. If this is what you want to do, use the GNU Library General Public License instead of this License.

## **1.20 gzip 1.5 1.20.1 Available under license :**

GNU GENERAL PUBLIC LICENSE

Version 3, 29 June 2007

Copyright (C) 2007 Free Software Foundation, Inc. <http://fsf.org/> Everyone is permitted to copy and distribute verbatim copies of this license document, but changing it is not allowed.

Preamble

 The GNU General Public License is a free, copyleft license for software and other kinds of works.

 The licenses for most software and other practical works are designed to take away your freedom to share and change the works. By contrast, the GNU General Public License is intended to guarantee your freedom to share and change all versions of a program--to make sure it remains free software for all its users. We, the Free Software Foundation, use the GNU General Public License for most of our software; it applies also to any other work released this way by its authors. You can apply it to your programs, too.

 When we speak of free software, we are referring to freedom, not price. Our General Public Licenses are designed to make sure that you have the freedom to distribute copies of free software (and charge for them if you wish), that you receive source code or can get it if you want it, that you can change the software or use pieces of it in new free programs, and that you know you can do these things.

 To protect your rights, we need to prevent others from denying you these rights or asking you to surrender the rights. Therefore, you have certain responsibilities if you distribute copies of the software, or if you modify it: responsibilities to respect the freedom of others.

 For example, if you distribute copies of such a program, whether gratis or for a fee, you must pass on to the recipients the same freedoms that you received. You must make sure that they, too, receive or can get the source code. And you must show them these terms so they know their rights.

 Developers that use the GNU GPL protect your rights with two steps: (1) assert copyright on the software, and (2) offer you this License giving you legal permission to copy, distribute and/or modify it.

 For the developers' and authors' protection, the GPL clearly explains that there is no warranty for this free software. For both users' and authors' sake, the GPL requires that modified versions be marked as changed, so that their problems will not be attributed erroneously to authors of previous versions.

 Some devices are designed to deny users access to install or run modified versions of the software inside them, although the manufacturer can do so. This is fundamentally incompatible with the aim of protecting users' freedom to change the software. The systematic pattern of such abuse occurs in the area of products for individuals to use, which is precisely where it is most unacceptable. Therefore, we have designed this version of the GPL to prohibit the practice for those products. If such problems arise substantially in other domains, we stand ready to extend this provision to those domains in future versions of the GPL, as needed to protect the freedom of users.

 Finally, every program is threatened constantly by software patents. States should not allow patents to restrict development and use of software on general-purpose computers, but in those that do, we wish to avoid the special danger that patents applied to a free program could make it effectively proprietary. To prevent this, the GPL assures that patents cannot be used to render the program non-free.

 The precise terms and conditions for copying, distribution and modification follow.

#### TERMS AND CONDITIONS

0. Definitions.

"This License" refers to version 3 of the GNU General Public License.

 "Copyright" also means copyright-like laws that apply to other kinds of works, such as semiconductor masks.

 "The Program" refers to any copyrightable work licensed under this License. Each licensee is addressed as "you". "Licensees" and "recipients" may be individuals or organizations.

 To "modify" a work means to copy from or adapt all or part of the work in a fashion requiring copyright permission, other than the making of an exact copy. The resulting work is called a "modified version" of the

earlier work or a work "based on" the earlier work.

 A "covered work" means either the unmodified Program or a work based on the Program.

 To "propagate" a work means to do anything with it that, without permission, would make you directly or secondarily liable for infringement under applicable copyright law, except executing it on a computer or modifying a private copy. Propagation includes copying, distribution (with or without modification), making available to the public, and in some countries other activities as well.

 To "convey" a work means any kind of propagation that enables other parties to make or receive copies. Mere interaction with a user through a computer network, with no transfer of a copy, is not conveying.

 An interactive user interface displays "Appropriate Legal Notices" to the extent that it includes a convenient and prominently visible feature that (1) displays an appropriate copyright notice, and (2) tells the user that there is no warranty for the work (except to the extent that warranties are provided), that licensees may convey the work under this License, and how to view a copy of this License. If the interface presents a list of user commands or options, such as a menu, a prominent item in the list meets this criterion.

## 1. Source Code.

 The "source code" for a work means the preferred form of the work for making modifications to it. "Object code" means any non-source form of a work.

 A "Standard Interface" means an interface that either is an official standard defined by a recognized standards body, or, in the case of interfaces specified for a particular programming language, one that is widely used among developers working in that language.

 The "System Libraries" of an executable work include anything, other than the work as a whole, that (a) is included in the normal form of packaging a Major Component, but which is not part of that Major Component, and (b) serves only to enable use of the work with that Major Component, or to implement a Standard Interface for which an implementation is available to the public in source code form. A "Major Component", in this context, means a major essential component (kernel, window system, and so on) of the specific operating system (if any) on which the executable work runs, or a compiler used to produce the work, or an object code interpreter used to run it.

The "Corresponding Source" for a work in object code form means all

the source code needed to generate, install, and (for an executable work) run the object code and to modify the work, including scripts to control those activities. However, it does not include the work's System Libraries, or general-purpose tools or generally available free programs which are used unmodified in performing those activities but which are not part of the work. For example, Corresponding Source includes interface definition files associated with source files for the work, and the source code for shared libraries and dynamically linked subprograms that the work is specifically designed to require, such as by intimate data communication or control flow between those subprograms and other parts of the work.

 The Corresponding Source need not include anything that users can regenerate automatically from other parts of the Corresponding Source.

 The Corresponding Source for a work in source code form is that same work.

## 2. Basic Permissions.

 All rights granted under this License are granted for the term of copyright on the Program, and are irrevocable provided the stated conditions are met. This License explicitly affirms your unlimited permission to run the unmodified Program. The output from running a covered work is covered by this License only if the output, given its content, constitutes a covered work. This License acknowledges your rights of fair use or other equivalent, as provided by copyright law.

 You may make, run and propagate covered works that you do not convey, without conditions so long as your license otherwise remains in force. You may convey covered works to others for the sole purpose of having them make modifications exclusively for you, or provide you with facilities for running those works, provided that you comply with the terms of this License in conveying all material for which you do not control copyright. Those thus making or running the covered works for you must do so exclusively on your behalf, under your direction and control, on terms that prohibit them from making any copies of your copyrighted material outside their relationship with you.

 Conveying under any other circumstances is permitted solely under the conditions stated below. Sublicensing is not allowed; section 10 makes it unnecessary.

3. Protecting Users' Legal Rights From Anti-Circumvention Law.

 No covered work shall be deemed part of an effective technological measure under any applicable law fulfilling obligations under article 11 of the WIPO copyright treaty adopted on 20 December 1996, or similar laws prohibiting or restricting circumvention of such measures.

 When you convey a covered work, you waive any legal power to forbid circumvention of technological measures to the extent such circumvention is effected by exercising rights under this License with respect to the covered work, and you disclaim any intention to limit operation or modification of the work as a means of enforcing, against the work's users, your or third parties' legal rights to forbid circumvention of technological measures.

4. Conveying Verbatim Copies.

 You may convey verbatim copies of the Program's source code as you receive it, in any medium, provided that you conspicuously and appropriately publish on each copy an appropriate copyright notice; keep intact all notices stating that this License and any non-permissive terms added in accord with section 7 apply to the code; keep intact all notices of the absence of any warranty; and give all recipients a copy of this License along with the Program.

 You may charge any price or no price for each copy that you convey, and you may offer support or warranty protection for a fee.

5. Conveying Modified Source Versions.

 You may convey a work based on the Program, or the modifications to produce it from the Program, in the form of source code under the terms of section 4, provided that you also meet all of these conditions:

 a) The work must carry prominent notices stating that you modified it, and giving a relevant date.

 b) The work must carry prominent notices stating that it is released under this License and any conditions added under section 7. This requirement modifies the requirement in section 4 to "keep intact all notices".

 c) You must license the entire work, as a whole, under this License to anyone who comes into possession of a copy. This License will therefore apply, along with any applicable section 7 additional terms, to the whole of the work, and all its parts, regardless of how they are packaged. This License gives no permission to license the work in any other way, but it does not invalidate such permission if you have separately received it.

d) If the work has interactive user interfaces, each must display

 Appropriate Legal Notices; however, if the Program has interactive interfaces that do not display Appropriate Legal Notices, your work need not make them do so.

 A compilation of a covered work with other separate and independent works, which are not by their nature extensions of the covered work, and which are not combined with it such as to form a larger program, in or on a volume of a storage or distribution medium, is called an "aggregate" if the compilation and its resulting copyright are not used to limit the access or legal rights of the compilation's users beyond what the individual works permit. Inclusion of a covered work in an aggregate does not cause this License to apply to the other parts of the aggregate.

6. Conveying Non-Source Forms.

 You may convey a covered work in object code form under the terms of sections 4 and 5, provided that you also convey the machine-readable Corresponding Source under the terms of this License, in one of these ways:

 a) Convey the object code in, or embodied in, a physical product (including a physical distribution medium), accompanied by the Corresponding Source fixed on a durable physical medium customarily used for software interchange.

 b) Convey the object code in, or embodied in, a physical product (including a physical distribution medium), accompanied by a written offer, valid for at least three years and valid for as long as you offer spare parts or customer support for that product model, to give anyone who possesses the object code either (1) a copy of the Corresponding Source for all the software in the product that is covered by this License, on a durable physical medium customarily used for software interchange, for a price no more than your reasonable cost of physically performing this conveying of source, or (2) access to copy the Corresponding Source from a network server at no charge.

 c) Convey individual copies of the object code with a copy of the written offer to provide the Corresponding Source. This alternative is allowed only occasionally and noncommercially, and only if you received the object code with such an offer, in accord with subsection 6b.

 d) Convey the object code by offering access from a designated place (gratis or for a charge), and offer equivalent access to the Corresponding Source in the same way through the same place at no further charge. You need not require recipients to copy the

 Corresponding Source along with the object code. If the place to copy the object code is a network server, the Corresponding Source may be on a different server (operated by you or a third party) that supports equivalent copying facilities, provided you maintain clear directions next to the object code saying where to find the Corresponding Source. Regardless of what server hosts the Corresponding Source, you remain obligated to ensure that it is available for as long as needed to satisfy these requirements.

 e) Convey the object code using peer-to-peer transmission, provided you inform other peers where the object code and Corresponding Source of the work are being offered to the general public at no charge under subsection 6d.

 A separable portion of the object code, whose source code is excluded from the Corresponding Source as a System Library, need not be included in conveying the object code work.

 A "User Product" is either (1) a "consumer product", which means any tangible personal property which is normally used for personal, family, or household purposes, or (2) anything designed or sold for incorporation into a dwelling. In determining whether a product is a consumer product, doubtful cases shall be resolved in favor of coverage. For a particular product received by a particular user, "normally used" refers to a typical or common use of that class of product, regardless of the status of the particular user or of the way in which the particular user actually uses, or expects or is expected to use, the product. A product is a consumer product regardless of whether the product has substantial commercial, industrial or non-consumer uses, unless such uses represent the only significant mode of use of the product.

 "Installation Information" for a User Product means any methods, procedures, authorization keys, or other information required to install and execute modified versions of a covered work in that User Product from a modified version of its Corresponding Source. The information must suffice to ensure that the continued functioning of the modified object code is in no case prevented or interfered with solely because modification has been made.

 If you convey an object code work under this section in, or with, or specifically for use in, a User Product, and the conveying occurs as part of a transaction in which the right of possession and use of the User Product is transferred to the recipient in perpetuity or for a fixed term (regardless of how the transaction is characterized), the Corresponding Source conveyed under this section must be accompanied by the Installation Information. But this requirement does not apply if neither you nor any third party retains the ability to install modified object code on the User Product (for example, the work has

#### been installed in ROM).

 The requirement to provide Installation Information does not include a requirement to continue to provide support service, warranty, or updates for a work that has been modified or installed by the recipient, or for the User Product in which it has been modified or installed. Access to a network may be denied when the modification itself materially and adversely affects the operation of the network or violates the rules and protocols for communication across the network.

 Corresponding Source conveyed, and Installation Information provided, in accord with this section must be in a format that is publicly documented (and with an implementation available to the public in source code form), and must require no special password or key for unpacking, reading or copying.

## 7. Additional Terms.

 "Additional permissions" are terms that supplement the terms of this License by making exceptions from one or more of its conditions. Additional permissions that are applicable to the entire Program shall be treated as though they were included in this License, to the extent that they are valid under applicable law. If additional permissions apply only to part of the Program, that part may be used separately under those permissions, but the entire Program remains governed by this License without regard to the additional permissions.

 When you convey a copy of a covered work, you may at your option remove any additional permissions from that copy, or from any part of it. (Additional permissions may be written to require their own removal in certain cases when you modify the work.) You may place additional permissions on material, added by you to a covered work, for which you have or can give appropriate copyright permission.

 Notwithstanding any other provision of this License, for material you add to a covered work, you may (if authorized by the copyright holders of that material) supplement the terms of this License with terms:

 a) Disclaiming warranty or limiting liability differently from the terms of sections 15 and 16 of this License; or

 b) Requiring preservation of specified reasonable legal notices or author attributions in that material or in the Appropriate Legal Notices displayed by works containing it; or

 c) Prohibiting misrepresentation of the origin of that material, or requiring that modified versions of such material be marked in reasonable ways as different from the original version; or

 d) Limiting the use for publicity purposes of names of licensors or authors of the material; or

 e) Declining to grant rights under trademark law for use of some trade names, trademarks, or service marks; or

 f) Requiring indemnification of licensors and authors of that material by anyone who conveys the material (or modified versions of it) with contractual assumptions of liability to the recipient, for any liability that these contractual assumptions directly impose on those licensors and authors.

 All other non-permissive additional terms are considered "further restrictions" within the meaning of section 10. If the Program as you received it, or any part of it, contains a notice stating that it is governed by this License along with a term that is a further restriction, you may remove that term. If a license document contains a further restriction but permits relicensing or conveying under this License, you may add to a covered work material governed by the terms of that license document, provided that the further restriction does not survive such relicensing or conveying.

 If you add terms to a covered work in accord with this section, you must place, in the relevant source files, a statement of the additional terms that apply to those files, or a notice indicating where to find the applicable terms.

 Additional terms, permissive or non-permissive, may be stated in the form of a separately written license, or stated as exceptions; the above requirements apply either way.

### 8. Termination.

 You may not propagate or modify a covered work except as expressly provided under this License. Any attempt otherwise to propagate or modify it is void, and will automatically terminate your rights under this License (including any patent licenses granted under the third paragraph of section 11).

 However, if you cease all violation of this License, then your license from a particular copyright holder is reinstated (a) provisionally, unless and until the copyright holder explicitly and finally terminates your license, and (b) permanently, if the copyright holder fails to notify you of the violation by some reasonable means prior to 60 days after the cessation.

Moreover, your license from a particular copyright holder is

reinstated permanently if the copyright holder notifies you of the violation by some reasonable means, this is the first time you have received notice of violation of this License (for any work) from that copyright holder, and you cure the violation prior to 30 days after your receipt of the notice.

 Termination of your rights under this section does not terminate the licenses of parties who have received copies or rights from you under this License. If your rights have been terminated and not permanently reinstated, you do not qualify to receive new licenses for the same material under section 10.

## 9. Acceptance Not Required for Having Copies.

 You are not required to accept this License in order to receive or run a copy of the Program. Ancillary propagation of a covered work occurring solely as a consequence of using peer-to-peer transmission to receive a copy likewise does not require acceptance. However, nothing other than this License grants you permission to propagate or modify any covered work. These actions infringe copyright if you do not accept this License. Therefore, by modifying or propagating a covered work, you indicate your acceptance of this License to do so.

### 10. Automatic Licensing of Downstream Recipients.

 Each time you convey a covered work, the recipient automatically receives a license from the original licensors, to run, modify and propagate that work, subject to this License. You are not responsible for enforcing compliance by third parties with this License.

 An "entity transaction" is a transaction transferring control of an organization, or substantially all assets of one, or subdividing an organization, or merging organizations. If propagation of a covered work results from an entity transaction, each party to that transaction who receives a copy of the work also receives whatever licenses to the work the party's predecessor in interest had or could give under the previous paragraph, plus a right to possession of the Corresponding Source of the work from the predecessor in interest, if the predecessor has it or can get it with reasonable efforts.

 You may not impose any further restrictions on the exercise of the rights granted or affirmed under this License. For example, you may not impose a license fee, royalty, or other charge for exercise of rights granted under this License, and you may not initiate litigation (including a cross-claim or counterclaim in a lawsuit) alleging that any patent claim is infringed by making, using, selling, offering for sale, or importing the Program or any portion of it.

#### 11. Patents.

 A "contributor" is a copyright holder who authorizes use under this License of the Program or a work on which the Program is based. The work thus licensed is called the contributor's "contributor version".

 A contributor's "essential patent claims" are all patent claims owned or controlled by the contributor, whether already acquired or hereafter acquired, that would be infringed by some manner, permitted by this License, of making, using, or selling its contributor version, but do not include claims that would be infringed only as a consequence of further modification of the contributor version. For purposes of this definition, "control" includes the right to grant patent sublicenses in a manner consistent with the requirements of this License.

 Each contributor grants you a non-exclusive, worldwide, royalty-free patent license under the contributor's essential patent claims, to make, use, sell, offer for sale, import and otherwise run, modify and propagate the contents of its contributor version.

 In the following three paragraphs, a "patent license" is any express agreement or commitment, however denominated, not to enforce a patent (such as an express permission to practice a patent or covenant not to sue for patent infringement). To "grant" such a patent license to a party means to make such an agreement or commitment not to enforce a patent against the party.

 If you convey a covered work, knowingly relying on a patent license, and the Corresponding Source of the work is not available for anyone to copy, free of charge and under the terms of this License, through a publicly available network server or other readily accessible means, then you must either (1) cause the Corresponding Source to be so available, or (2) arrange to deprive yourself of the benefit of the patent license for this particular work, or (3) arrange, in a manner consistent with the requirements of this License, to extend the patent license to downstream recipients. "Knowingly relying" means you have actual knowledge that, but for the patent license, your conveying the covered work in a country, or your recipient's use of the covered work in a country, would infringe one or more identifiable patents in that country that you have reason to believe are valid.

 If, pursuant to or in connection with a single transaction or arrangement, you convey, or propagate by procuring conveyance of, a covered work, and grant a patent license to some of the parties receiving the covered work authorizing them to use, propagate, modify or convey a specific copy of the covered work, then the patent license you grant is automatically extended to all recipients of the covered

work and works based on it.

 A patent license is "discriminatory" if it does not include within the scope of its coverage, prohibits the exercise of, or is conditioned on the non-exercise of one or more of the rights that are specifically granted under this License. You may not convey a covered work if you are a party to an arrangement with a third party that is in the business of distributing software, under which you make payment to the third party based on the extent of your activity of conveying the work, and under which the third party grants, to any of the parties who would receive the covered work from you, a discriminatory patent license (a) in connection with copies of the covered work conveyed by you (or copies made from those copies), or (b) primarily for and in connection with specific products or compilations that contain the covered work, unless you entered into that arrangement, or that patent license was granted, prior to 28 March 2007.

 Nothing in this License shall be construed as excluding or limiting any implied license or other defenses to infringement that may otherwise be available to you under applicable patent law.

#### 12. No Surrender of Others' Freedom.

 If conditions are imposed on you (whether by court order, agreement or otherwise) that contradict the conditions of this License, they do not excuse you from the conditions of this License. If you cannot convey a covered work so as to satisfy simultaneously your obligations under this License and any other pertinent obligations, then as a consequence you may not convey it at all. For example, if you agree to terms that obligate you to collect a royalty for further conveying from those to whom you convey the Program, the only way you could satisfy both those terms and this License would be to refrain entirely from conveying the Program.

## 13. Use with the GNU Affero General Public License.

 Notwithstanding any other provision of this License, you have permission to link or combine any covered work with a work licensed under version 3 of the GNU Affero General Public License into a single combined work, and to convey the resulting work. The terms of this License will continue to apply to the part which is the covered work, but the special requirements of the GNU Affero General Public License, section 13, concerning interaction through a network will apply to the combination as such.

14. Revised Versions of this License.

 The Free Software Foundation may publish revised and/or new versions of the GNU General Public License from time to time. Such new versions will be similar in spirit to the present version, but may differ in detail to address new problems or concerns.

 Each version is given a distinguishing version number. If the Program specifies that a certain numbered version of the GNU General Public License "or any later version" applies to it, you have the option of following the terms and conditions either of that numbered version or of any later version published by the Free Software Foundation. If the Program does not specify a version number of the GNU General Public License, you may choose any version ever published by the Free Software Foundation.

 If the Program specifies that a proxy can decide which future versions of the GNU General Public License can be used, that proxy's public statement of acceptance of a version permanently authorizes you to choose that version for the Program.

 Later license versions may give you additional or different permissions. However, no additional obligations are imposed on any author or copyright holder as a result of your choosing to follow a later version.

15. Disclaimer of Warranty.

 THERE IS NO WARRANTY FOR THE PROGRAM, TO THE EXTENT PERMITTED BY APPLICABLE LAW. EXCEPT WHEN OTHERWISE STATED IN WRITING THE COPYRIGHT HOLDERS AND/OR OTHER PARTIES PROVIDE THE PROGRAM "AS IS" WITHOUT WARRANTY OF ANY KIND, EITHER EXPRESSED OR IMPLIED, INCLUDING, BUT NOT LIMITED TO, THE IMPLIED WARRANTIES OF MERCHANTABILITY AND FITNESS FOR A PARTICULAR PURPOSE. THE ENTIRE RISK AS TO THE QUALITY AND PERFORMANCE OF THE PROGRAM IS WITH YOU. SHOULD THE PROGRAM PROVE DEFECTIVE, YOU ASSUME THE COST OF ALL NECESSARY SERVICING, REPAIR OR CORRECTION.

16. Limitation of Liability.

 IN NO EVENT UNLESS REQUIRED BY APPLICABLE LAW OR AGREED TO IN WRITING WILL ANY COPYRIGHT HOLDER, OR ANY OTHER PARTY WHO MODIFIES AND/OR CONVEYS THE PROGRAM AS PERMITTED ABOVE, BE LIABLE TO YOU FOR DAMAGES, INCLUDING ANY GENERAL, SPECIAL, INCIDENTAL OR CONSEQUENTIAL DAMAGES ARISING OUT OF THE USE OR INABILITY TO USE THE PROGRAM (INCLUDING BUT NOT LIMITED TO LOSS OF DATA OR DATA BEING RENDERED INACCURATE OR LOSSES SUSTAINED BY YOU OR THIRD PARTIES OR A FAILURE OF THE PROGRAM TO OPERATE WITH ANY OTHER PROGRAMS), EVEN IF SUCH HOLDER OR OTHER PARTY HAS BEEN ADVISED OF THE POSSIBILITY OF SUCH DAMAGES.

17. Interpretation of Sections 15 and 16.

If the disclaimer of warranty and limitation of liability provided

above cannot be given local legal effect according to their terms, reviewing courts shall apply local law that most closely approximates an absolute waiver of all civil liability in connection with the Program, unless a warranty or assumption of liability accompanies a copy of the Program in return for a fee.

#### END OF TERMS AND CONDITIONS

How to Apply These Terms to Your New Programs

 If you develop a new program, and you want it to be of the greatest possible use to the public, the best way to achieve this is to make it free software which everyone can redistribute and change under these terms.

 To do so, attach the following notices to the program. It is safest to attach them to the start of each source file to most effectively state the exclusion of warranty; and each file should have at least the "copyright" line and a pointer to where the full notice is found.

 <one line to give the program's name and a brief idea of what it does.> Copyright  $(C)$  <year > <name of author>

 This program is free software: you can redistribute it and/or modify it under the terms of the GNU General Public License as published by the Free Software Foundation, either version 3 of the License, or (at your option) any later version.

 This program is distributed in the hope that it will be useful, but WITHOUT ANY WARRANTY; without even the implied warranty of MERCHANTABILITY or FITNESS FOR A PARTICULAR PURPOSE. See the GNU General Public License for more details.

 You should have received a copy of the GNU General Public License along with this program. If not, see  $\langle \text{http://www.gnu.org/licenses/>.} \rangle$ .

Also add information on how to contact you by electronic and paper mail.

 If the program does terminal interaction, make it output a short notice like this when it starts in an interactive mode:

 $\langle$  sprogram $\rangle$  Copyright (C)  $\langle$  year $\rangle$   $\langle$  name of author $\rangle$  This program comes with ABSOLUTELY NO WARRANTY; for details type 'show w'. This is free software, and you are welcome to redistribute it under certain conditions; type 'show c' for details.

The hypothetical commands 'show w' and 'show c' should show the appropriate parts of the General Public License. Of course, your program's commands might be different; for a GUI interface, you would use an "about box".

 You should also get your employer (if you work as a programmer) or school, if any, to sign a "copyright disclaimer" for the program, if necessary. For more information on this, and how to apply and follow the GNU GPL, see <http://www.gnu.org/licenses/>.

 The GNU General Public License does not permit incorporating your program into proprietary programs. If your program is a subroutine library, you may consider it more useful to permit linking proprietary applications with the library. If this is what you want to do, use the GNU Lesser General Public License instead of this License. But first, please read <http://www.gnu.org/philosophy/why-not-lgpl.html>. eval '(exit \$?0)' && eval 'exec perl -wS -0777 -pi "\$0" \${1+"\$@"}' & eval 'exec perl -wS -0777 -pi "\$0" \$argv:q' if 0;

# Update an FSF copyright year list to include the current year.

my \$VERSION = '2012-02-05.21:39'; # UTC

# Copyright (C) 2009-2012 Free Software Foundation, Inc.

#

# This program is free software: you can redistribute it and/or modify

# it under the terms of the GNU General Public License as published by

# the Free Software Foundation; either version 3, or (at your option)

# any later version.

#

# This program is distributed in the hope that it will be useful,

# but WITHOUT ANY WARRANTY; without even the implied warranty of

# MERCHANTABILITY or FITNESS FOR A PARTICULAR PURPOSE. See the

# GNU General Public License for more details.

#

# You should have received a copy of the GNU General Public License

# along with this program. If not, see <http://www.gnu.org/licenses/>.

# Written by Jim Meyering and Joel E. Denny

# The arguments to this script should be names of files that contain

# copyright statements to be updated. The copyright holder's name

# defaults to "Free Software Foundation, Inc." but may be changed to

# any other name by using the "UPDATE\_COPYRIGHT\_HOLDER" environment

# variable.

#

# For example, you might wish to use the update-copyright target rule

# in maint.mk from gnulib's maintainer-makefile module.

#

# Iff a copyright statement is recognized in a file and the final

# year is not the current year, then the statement is updated for the

# new year and it is reformatted to:

```
#
# 1. Fit within 72 columns.
# 2. Convert 2-digit years to 4-digit years by prepending "19".
# 3. Expand copyright year intervals. (See "Environment variables"
# below.)
#
# A warning is printed for every file for which no copyright
# statement is recognized.
#
# Each file's copyright statement must be formatted correctly in
# order to be recognized. For example, each of these is fine:
#
# Copyright @copyright{} 1990-2005, 2007-2009 Free Software
# Foundation, Inc.
#
# # Copyright (C) 1990-2005, 2007-2009 Free Software
# # Foundation, Inc.
#
# /*
# * Copyright & copy; 90, 2005, 2007-2009
# * Free Software Foundation, Inc.
# */
#
# However, the following format is not recognized because the line
# prefix changes after the first line:
#
# ## Copyright (C) 1990-2005, 2007-2009 Free Software
# # Foundation, Inc.
#
# However, any correctly formatted copyright statement following
# a non-matching copyright statements would be recognized.
#
# The exact conditions that a file's copyright statement must meet
# to be recognized are:
#
# 1. It is the first copyright statement that meets all of the
# following conditions. Subsequent copyright statements are
# ignored.
# 2. Its format is "Copyright (C)", then a list of copyright years,
# and then the name of the copyright holder.
# 3. The "(C)" takes one of the following forms or is omitted
# entirely:
#
# A. (C)# B. (c)
# C. @copyright{}
# D. ©#
```
- # 4. The "Copyright" appears at the beginning of a line, except that it
- # may be prefixed by any sequence (e.g., a comment) of no more than
- # 5 characters -- including white space.
- # 5. Iff such a prefix is present, the same prefix appears at the
- # beginning of each remaining line within the FSF copyright
- # statement. There is one exception in order to support C-style
- # comments: if the first line's prefix contains nothing but
- # whitespace surrounding a "/\*", then the prefix for all subsequent
- # lines is the same as the first line's prefix except with each of
- # "/" and possibly "\*" replaced by a " ". The replacement of "\*"
- # by " " is consistent throughout all subsequent lines.
- # 6. Blank lines, even if preceded by the prefix, do not appear
- # within the FSF copyright statement.
- # 7. Each copyright year is 2 or 4 digits, and years are separated by
- # commas or dashes. Whitespace may appear after commas.
- #
- # Environment variables:
- #
- # 1. If UPDATE\_COPYRIGHT\_FORCE=1, a recognized FSF copyright statement
- # is reformatted even if it does not need updating for the new
- # year. If unset or set to 0, only updated FSF copyright
- # statements are reformatted.
- # 2. If UPDATE\_COPYRIGHT\_USE\_INTERVALS=1, every series of consecutive
- # copyright years (such as 90, 1991, 1992-2007, 2008) in a
- # reformatted FSF copyright statement is collapsed to a single
- # interval (such as 1990-2008). If unset or set to 0, all existing
- # copyright year intervals in a reformatted FSF copyright statement
- # are expanded instead.
- # If UPDATE\_COPYRIGHT\_USE\_INTERVALS=2, convert a sequence with gaps
- # to the minimal containing range. For example, convert
- # 2000, 2004-2007, 2009 to 2000-2009.
- # 3. For testing purposes, you can set the assumed current year in
- # UPDATE COPYRIGHT YEAR.
- # 4. The default maximum line length for a copyright line is 72.
- # Set UPDATE\_COPYRIGHT\_MAX\_LINE\_LENGTH to use a different length.
- # 5. Set UPDATE\_COPYRIGHT\_HOLDER if the copyright holder is other
- # than "Free Software Foundation, Inc.".

```
use strict;
```
use warnings;

```
my \text{Scoovright re} = 'Coovright':
```

```
my $circle_c_re = '(?:\([cc]\rangle)|@copyright{}|©)';
```
my \$holder = \$ENV{UPDATE\_COPYRIGHT\_HOLDER};

```
$holder ||= 'Free Software Foundation, Inc.';
```
my  $\text{Sprefix} \max = 5$ ;

my \$margin = \$ENV{UPDATE\_COPYRIGHT\_MAX\_LINE\_LENGTH};

```
!Smargin \parallel Smargin \parallel \sim m/^\d+$/
```

```
and \text{Smargin} = 72;
my $tab\_width = 8;my $this_year = $ENV{UPDATE_COPYRIGHT_YEAR};
if (!$this_year \parallel $this_year \sim m/^\d{4}$/)
 {
   my ($sec, $min, $hour, $mday, $month, $year) = localtime (time ());
  \thetathis_year = \thetayear + 1900;
 }
# Unless the file consistently uses "\lceil \cdot \rceil" as the EOL, use "\lceil \cdot \rceil" instead.
my \text{Seol} = \frac{2 \cdot \ln \sqrt{2} \cdot \ln \cdot \cdot \cdot \cdot \cdot}{n' : \text{Tr} \cdot \ln \cdot \cdot \cdot \cdot}my $leading;
my $prefix;
my $ws_re;
my $stmt_re;
while ((\land|\n). \{0, $prefix_max \}) $copyright_re/g)
 {
  \text{Steading} = \text{"$1$$2":}\text{Sprefix} = $2;if ($prefix =~ \sqrt{\langle s^*\rangle})\*\langle \langle s^*\rangle$/)
     {
     \text{Sprefix} = \sim s, \langle , \rangle my $prefix_ws = $prefix;
     \text{Speci} ws =~ s\wedge^*/ /; # Only whitespace.
     if (\langle G(?:[\lambda^*\n)]\n\\*[\lambda]\n\\*?]\n$prefix\_ws/) {
        \text{Specfix} = \text{Specfix}_\mathcal{S} }
     }
  \text{Sws_re} = \left[\ \t\trth \{r\}'; \# \s \text{ without } \in \mathbb{R}\right]Sws_re ="(?:$ws_re*(?:$ws_re|\\n" . quotemeta($prefix) . ")$ws_re*)";
   my $holder_re = $holder;
  \bulletholder_re =~ s/\s/\$ws_re/g;
   my $stmt_remainder_re =
     "(?:$ws_re$circle_c_re)?"
    . "$ws_re(?:(?:\\d\\d)?\\d\\d(?:,$ws_re?|-))*"
    . "((?:\d\d)?\d)\d\\d)$ws_re$holder_re";
   if (/\G$stmt_remainder_re/)
     {
     $stmt_re =quotemeta($leading) . "($copyright_re$stmt_remainder_re)";
      last;
     }
 }
```

```
if (defined $stmt_re)
 {
  /$stmt_re/ or die; # Should never die.
 my $stmt = $1; my $final_year_orig = $2;
  # Handle two-digit year numbers like "98" and "99".
  my $final_year = $final_year_orig;
 $final\_year \leq 99and $final\_year += 1900; if ($final_year != $this_year)
    {
     # Update the year.
     $stmt =~ s/$final_year_orig/$final_year, $this_year/;
    }
  if ($final_year != $this_year || $ENV{'UPDATE_COPYRIGHT_FORCE'})
    {
     # Normalize all whitespace including newline-prefix sequences.
    $stm = ~ s/ W_s re/ /g;
     # Put spaces after commas.
    $stmt = ~ s/, ?/, /g; # Convert 2-digit to 4-digit years.
    $stmt = ~ s/(\b\ddot{\ddot{\phi}})/19$1/g; # Make the use of intervals consistent.
     if (!$ENV{UPDATE_COPYRIGHT_USE_INTERVALS})
      {
      $stmt = ~ s/(\d{4}) - (\d{4})/join(', ', \$1..\$2)/eg; }
     else
      {
      $stmt =~ s/
         (\langle d{4}\rangle) (?:
          (, |-)(??{
           if ($2 \text{ eq} -') { \ \ d{4}; }elsif (!$3) { $1 + 1; }
           else { $3 + 1; }
           }))
         )+ /$1-$3/gx;
```
# When it's 2, emit a single range encompassing all year numbers.

```
 $ENV{UPDATE_COPYRIGHT_USE_INTERVALS} == 2
        and \text{M} = \frac{s}{b} \cdot \frac{k}{d}. \frac{4}{3} \cdot \frac{k}{d}.
       }
     # Format within margin.
     my $stmt_wrapped;
     my $text_margin = $margin - length($prefix);
    if ($prefix =~ /\sqrt{\langle t+ \rangle})
      {
      $text_margin = length($1) * ($tab_width - 1); }
     while (length $stmt)
       {
      if (($stmt = ~ s/^( .\{1, $text_ margin\}) (?; |$)/))\| ($stmt =~ s/^([\S]+)(?: |$)//))
         {
         my $line = $1; $stmt_wrapped .= $stmt_wrapped ? "$eol$prefix" : $leading;
          $stmt_wrapped .= $line;
         }
        else
         {
          # Should be unreachable, but we don't want an infinite
          # loop if it can be reached.
          die;
         }
       }
     # Replace the old copyright statement.
     s/$stmt_re/$stmt_wrapped/;
    }
 }
else
 {
 print STDERR "$ARGV: warning: copyright statement not found\n";
 }
# Local variables:
# mode: perl
# indent-tabs-mode: nil
# eval: (add-hook 'write-file-hooks 'time-stamp)
# time-stamp-start: "my $VERSION = '"
# time-stamp-format: "%:y-%02m-%02d.%02H:%02M"
# time-stamp-time-zone: "UTC"
# time-stamp-end: "'; # UTC"
# End:
```
# **1.21 httpd 2.2.25 :1 1.21.1 Available under license :**

 Apache License Version 2.0, January 2004 http://www.apache.org/licenses/

## TERMS AND CONDITIONS FOR USE, REPRODUCTION, AND DISTRIBUTION

1. Definitions.

 "License" shall mean the terms and conditions for use, reproduction, and distribution as defined by Sections 1 through 9 of this document.

 "Licensor" shall mean the copyright owner or entity authorized by the copyright owner that is granting the License.

 "Legal Entity" shall mean the union of the acting entity and all other entities that control, are controlled by, or are under common control with that entity. For the purposes of this definition, "control" means (i) the power, direct or indirect, to cause the direction or management of such entity, whether by contract or otherwise, or (ii) ownership of fifty percent (50%) or more of the outstanding shares, or (iii) beneficial ownership of such entity.

 "You" (or "Your") shall mean an individual or Legal Entity exercising permissions granted by this License.

 "Source" form shall mean the preferred form for making modifications, including but not limited to software source code, documentation source, and configuration files.

 "Object" form shall mean any form resulting from mechanical transformation or translation of a Source form, including but not limited to compiled object code, generated documentation, and conversions to other media types.

 "Work" shall mean the work of authorship, whether in Source or Object form, made available under the License, as indicated by a copyright notice that is included in or attached to the work (an example is provided in the Appendix below).

 "Derivative Works" shall mean any work, whether in Source or Object form, that is based on (or derived from) the Work and for which the editorial revisions, annotations, elaborations, or other modifications represent, as a whole, an original work of authorship. For the purposes of this License, Derivative Works shall not include works that remain

 separable from, or merely link (or bind by name) to the interfaces of, the Work and Derivative Works thereof.

 "Contribution" shall mean any work of authorship, including the original version of the Work and any modifications or additions to that Work or Derivative Works thereof, that is intentionally submitted to Licensor for inclusion in the Work by the copyright owner or by an individual or Legal Entity authorized to submit on behalf of the copyright owner. For the purposes of this definition, "submitted" means any form of electronic, verbal, or written communication sent to the Licensor or its representatives, including but not limited to communication on electronic mailing lists, source code control systems, and issue tracking systems that are managed by, or on behalf of, the Licensor for the purpose of discussing and improving the Work, but excluding communication that is conspicuously marked or otherwise designated in writing by the copyright owner as "Not a Contribution."

 "Contributor" shall mean Licensor and any individual or Legal Entity on behalf of whom a Contribution has been received by Licensor and subsequently incorporated within the Work.

- 2. Grant of Copyright License. Subject to the terms and conditions of this License, each Contributor hereby grants to You a perpetual, worldwide, non-exclusive, no-charge, royalty-free, irrevocable copyright license to reproduce, prepare Derivative Works of, publicly display, publicly perform, sublicense, and distribute the Work and such Derivative Works in Source or Object form.
- 3. Grant of Patent License. Subject to the terms and conditions of this License, each Contributor hereby grants to You a perpetual, worldwide, non-exclusive, no-charge, royalty-free, irrevocable (except as stated in this section) patent license to make, have made, use, offer to sell, sell, import, and otherwise transfer the Work, where such license applies only to those patent claims licensable by such Contributor that are necessarily infringed by their Contribution(s) alone or by combination of their Contribution(s) with the Work to which such Contribution(s) was submitted. If You institute patent litigation against any entity (including a cross-claim or counterclaim in a lawsuit) alleging that the Work or a Contribution incorporated within the Work constitutes direct or contributory patent infringement, then any patent licenses granted to You under this License for that Work shall terminate as of the date such litigation is filed.
- 4. Redistribution. You may reproduce and distribute copies of the Work or Derivative Works thereof in any medium, with or without modifications, and in Source or Object form, provided that You meet the following conditions:
- (a) You must give any other recipients of the Work or Derivative Works a copy of this License; and
- (b) You must cause any modified files to carry prominent notices stating that You changed the files; and
- (c) You must retain, in the Source form of any Derivative Works that You distribute, all copyright, patent, trademark, and attribution notices from the Source form of the Work, excluding those notices that do not pertain to any part of the Derivative Works; and
- (d) If the Work includes a "NOTICE" text file as part of its distribution, then any Derivative Works that You distribute must include a readable copy of the attribution notices contained within such NOTICE file, excluding those notices that do not pertain to any part of the Derivative Works, in at least one of the following places: within a NOTICE text file distributed as part of the Derivative Works; within the Source form or documentation, if provided along with the Derivative Works; or, within a display generated by the Derivative Works, if and wherever such third-party notices normally appear. The contents of the NOTICE file are for informational purposes only and do not modify the License. You may add Your own attribution notices within Derivative Works that You distribute, alongside or as an addendum to the NOTICE text from the Work, provided that such additional attribution notices cannot be construed as modifying the License.

 You may add Your own copyright statement to Your modifications and may provide additional or different license terms and conditions for use, reproduction, or distribution of Your modifications, or for any such Derivative Works as a whole, provided Your use, reproduction, and distribution of the Work otherwise complies with the conditions stated in this License.

- 5. Submission of Contributions. Unless You explicitly state otherwise, any Contribution intentionally submitted for inclusion in the Work by You to the Licensor shall be under the terms and conditions of this License, without any additional terms or conditions. Notwithstanding the above, nothing herein shall supersede or modify the terms of any separate license agreement you may have executed with Licensor regarding such Contributions.
- 6. Trademarks. This License does not grant permission to use the trade names, trademarks, service marks, or product names of the Licensor, except as required for reasonable and customary use in describing the

origin of the Work and reproducing the content of the NOTICE file.

- 7. Disclaimer of Warranty. Unless required by applicable law or agreed to in writing, Licensor provides the Work (and each Contributor provides its Contributions) on an "AS IS" BASIS, WITHOUT WARRANTIES OR CONDITIONS OF ANY KIND, either express or implied, including, without limitation, any warranties or conditions of TITLE, NON-INFRINGEMENT, MERCHANTABILITY, or FITNESS FOR A PARTICULAR PURPOSE. You are solely responsible for determining the appropriateness of using or redistributing the Work and assume any risks associated with Your exercise of permissions under this License.
- 8. Limitation of Liability. In no event and under no legal theory, whether in tort (including negligence), contract, or otherwise, unless required by applicable law (such as deliberate and grossly negligent acts) or agreed to in writing, shall any Contributor be liable to You for damages, including any direct, indirect, special, incidental, or consequential damages of any character arising as a result of this License or out of the use or inability to use the Work (including but not limited to damages for loss of goodwill, work stoppage, computer failure or malfunction, or any and all other commercial damages or losses), even if such Contributor has been advised of the possibility of such damages.
- 9. Accepting Warranty or Additional Liability. While redistributing the Work or Derivative Works thereof, You may choose to offer, and charge a fee for, acceptance of support, warranty, indemnity, or other liability obligations and/or rights consistent with this License. However, in accepting such obligations, You may act only on Your own behalf and on Your sole responsibility, not on behalf of any other Contributor, and only if You agree to indemnify, defend, and hold each Contributor harmless for any liability incurred by, or claims asserted against, such Contributor by reason of your accepting any such warranty or additional liability.

#### END OF TERMS AND CONDITIONS

APPENDIX: How to apply the Apache License to your work.

 To apply the Apache License to your work, attach the following boilerplate notice, with the fields enclosed by brackets "[]" replaced with your own identifying information. (Don't include the brackets!) The text should be enclosed in the appropriate comment syntax for the file format. We also recommend that a file or class name and description of purpose be included on the same "printed page" as the copyright notice for easier identification within third-party archives.

Copyright [yyyy] [name of copyright owner]

 Licensed under the Apache License, Version 2.0 (the "License"); you may not use this file except in compliance with the License. You may obtain a copy of the License at

http://www.apache.org/licenses/LICENSE-2.0

 Unless required by applicable law or agreed to in writing, software distributed under the License is distributed on an "AS IS" BASIS, WITHOUT WARRANTIES OR CONDITIONS OF ANY KIND, either express or implied. See the License for the specific language governing permissions and limitations under the License.

#### APACHE HTTP SERVER SUBCOMPONENTS:

The Apache HTTP Server includes a number of subcomponents with separate copyright notices and license terms. Your use of the source code for the these subcomponents is subject to the terms and conditions of the following licenses.

For the mod mime magic component:

/\*

- \* mod\_mime\_magic: MIME type lookup via file magic numbers
- \* Copyright (c) 1996-1997 Cisco Systems, Inc.
- \*

\* This software was submitted by Cisco Systems to the Apache Group in July

- \* 1997. Future revisions and derivatives of this source code must
- \* acknowledge Cisco Systems as the original contributor of this module.
- \* All other licensing and usage conditions are those of the Apache Group. \*
- \* Some of this code is derived from the free version of the file command
- \* originally posted to comp.sources.unix. Copyright info for that program
- \* is included below as required.

\* ---------------------------------------------------------------------------

\* - Copyright (c) Ian F. Darwin, 1987. Written by Ian F. Darwin.

\*

\* This software is not subject to any license of the American Telephone and

\* Telegraph Company or of the Regents of the University of California.

\*

- \* Permission is granted to anyone to use this software for any purpose on any
- \* computer system, and to alter it and redistribute it freely, subject to
- \* the following restrictions:

\*

\* 1. The author is not responsible for the consequences of use of this

\* software, no matter how awful, even if they arise from flaws in it. \* \* 2. The origin of this software must not be misrepresented, either by \* explicit claim or by omission. Since few users ever read sources, credits \* must appear in the documentation. \* \* 3. Altered versions must be plainly marked as such, and must not be \* misrepresented as being the original software. Since few users ever read \* sources, credits must appear in the documentation. \* \* 4. This notice may not be removed or altered. \* ------------------------------------------------------------------------- \* \*/ For the modules\mappers\mod\_imagemap.c component: "macmartinized" polygon code copyright 1992 by Eric Haines, erich@eye.com For the server\util\_md5.c component: /\*\*\*\*\*\*\*\*\*\*\*\*\*\*\*\*\*\*\*\*\*\*\*\*\*\*\*\*\*\*\*\*\*\*\*\*\*\*\*\*\*\*\*\*\*\*\*\*\*\*\*\*\*\*\*\*\*\*\*\*\*\*\*\*\*\*\*\*\*\*\*\* \* NCSA HTTPd Server \* Software Development Group \* National Center for Supercomputing Applications \* University of Illinois at Urbana-Champaign \* 605 E. Springfield, Champaign, IL 61820 \* httpd@ncsa.uiuc.edu \* \* Copyright (C) 1995, Board of Trustees of the University of Illinois \* \*\*\*\*\*\*\*\*\*\*\*\*\*\*\*\*\*\*\*\*\*\*\*\*\*\*\*\*\*\*\*\*\*\*\*\*\*\*\*\*\*\*\*\*\*\*\*\*\*\*\*\*\*\*\*\*\*\*\*\*\*\*\*\*\*\*\*\*\*\*\*\* \* \* md5.c: NCSA HTTPd code which uses the md5c.c RSA Code \* \* Original Code Copyright (C) 1994, Jeff Hostetler, Spyglass, Inc. \* Portions of Content-MD5 code Copyright (C) 1993, 1994 by Carnegie Mellon University (see Copyright below). \* Portions of Content-MD5 code Copyright (C) 1991 Bell Communications \* Research, Inc. (Bellcore) (see Copyright below). \* Portions extracted from mpack, John G. Myers - jgm+@cmu.edu \* Content-MD5 Code contributed by Martin Hamilton (martin@net.lut.ac.uk) \* \*/

/\* these portions extracted from mpack, John G. Myers -  $igm + @cmu.edu$  \*/

/\* (C) Copyright 1993,1994 by Carnegie Mellon University

\* All Rights Reserved.

\*

\* Permission to use, copy, modify, distribute, and sell this software

\* and its documentation for any purpose is hereby granted without

\* fee, provided that the above copyright notice appear in all copies

\* and that both that copyright notice and this permission notice

\* appear in supporting documentation, and that the name of Carnegie

\* Mellon University not be used in advertising or publicity

\* pertaining to distribution of the software without specific,

\* written prior permission. Carnegie Mellon University makes no

\* representations about the suitability of this software for any

\* purpose. It is provided "as is" without express or implied

\* warranty.

\*

## \* CARNEGIE MELLON UNIVERSITY DISCLAIMS ALL WARRANTIES WITH REGARD TO

\* THIS SOFTWARE, INCLUDING ALL IMPLIED WARRANTIES OF MERCHANTABILITY

\* AND FITNESS, IN NO EVENT SHALL CARNEGIE MELLON UNIVERSITY BE LIABLE

\* FOR ANY SPECIAL, INDIRECT OR CONSEQUENTIAL DAMAGES OR ANY DAMAGES

\* WHATSOEVER RESULTING FROM LOSS OF USE, DATA OR PROFITS, WHETHER IN

\* AN ACTION OF CONTRACT, NEGLIGENCE OR OTHER TORTIOUS ACTION, ARISING

\* OUT OF OR IN CONNECTION WITH THE USE OR PERFORMANCE OF THIS

\* SOFTWARE.

\*/

/\*

\* Copyright (c) 1991 Bell Communications Research, Inc. (Bellcore)

\*

\* Permission to use, copy, modify, and distribute this material

\* for any purpose and without fee is hereby granted, provided

\* that the above copyright notice and this permission notice

\* appear in all copies, and that the name of Bellcore not be

\* used in advertising or publicity pertaining to this

\* material without the specific, prior written permission

\* of an authorized representative of Bellcore. BELLCORE

\* MAKES NO REPRESENTATIONS ABOUT THE ACCURACY OR SUITABILITY

\* OF THIS MATERIAL FOR ANY PURPOSE. IT IS PROVIDED "AS IS",

\* WITHOUT ANY EXPRESS OR IMPLIED WARRANTIES.

\*/

For the srclib\apr\include\apr\_md5.h component:

/\*

\* This is work is derived from material Copyright RSA Data Security, Inc.

\*

\* The RSA copyright statement and Licence for that original material is

\* included below. This is followed by the Apache copyright statement and

\* licence for the modifications made to that material.

\*/

/\* Copyright (C) 1991-2, RSA Data Security, Inc. Created 1991. All rights reserved.

 License to copy and use this software is granted provided that it is identified as the "RSA Data Security, Inc. MD5 Message-Digest Algorithm" in all material mentioning or referencing this software or this function.

 License is also granted to make and use derivative works provided that such works are identified as "derived from the RSA Data Security, Inc. MD5 Message-Digest Algorithm" in all material mentioning or referencing the derived work.

 RSA Data Security, Inc. makes no representations concerning either the merchantability of this software or the suitability of this software for any particular purpose. It is provided "as is" without express or implied warranty of any kind.

 These notices must be retained in any copies of any part of this documentation and/or software. \*/

For the srclib\apr\passwd\apr\_md5.c component:

/\*

\* This is work is derived from material Copyright RSA Data Security, Inc. \*

\* The RSA copyright statement and Licence for that original material is

\* included below. This is followed by the Apache copyright statement and \* licence for the modifications made to that material.

\*/

/\* MD5C.C - RSA Data Security, Inc., MD5 message-digest algorithm \*/

/\* Copyright (C) 1991-2, RSA Data Security, Inc. Created 1991. All rights reserved.

 License to copy and use this software is granted provided that it is identified as the "RSA Data Security, Inc. MD5 Message-Digest Algorithm" in all material mentioning or referencing this software or this function.

 License is also granted to make and use derivative works provided that such works are identified as "derived from the RSA Data Security, Inc. MD5 Message-Digest Algorithm" in all material mentioning or referencing the derived work.

 RSA Data Security, Inc. makes no representations concerning either the merchantability of this software or the suitability of this software for any particular purpose. It is provided "as is" without express or implied warranty of any kind.

 These notices must be retained in any copies of any part of this documentation and/or software.

\*/ /\* \* The apr\_md5\_encode() routine uses much code obtained from the FreeBSD 3.0 \* MD5 crypt() function, which is licenced as follows: \* ---------------------------------------------------------------------------- \* "THE BEER-WARE LICENSE" (Revision 42): \* <phk@login.dknet.dk> wrote this file. As long as you retain this notice you \* can do whatever you want with this stuff. If we meet some day, and you think \* this stuff is worth it, you can buy me a beer in return. Poul-Henning Kamp \* ---------------------------------------------------------------------------- \*/

For the srclib\apr-util\crypto\apr\_md4.c component:

\* This is derived from material copyright RSA Data Security, Inc.

\* Their notice is reproduced below in its entirety.

\*

\* Copyright (C) 1991-2, RSA Data Security, Inc. Created 1991. All \* rights reserved.

\*

\* License to copy and use this software is granted provided that it

\* is identified as the "RSA Data Security, Inc. MD4 Message-Digest

\* Algorithm" in all material mentioning or referencing this software

\* or this function.

\*

\* License is also granted to make and use derivative works provided

\* that such works are identified as "derived from the RSA Data

\* Security, Inc. MD4 Message-Digest Algorithm" in all material

\* mentioning or referencing the derived work.

\*

\* RSA Data Security, Inc. makes no representations concerning either

\* the merchantability of this software or the suitability of this

\* software for any particular purpose. It is provided "as is"

\* without express or implied warranty of any kind.

\*

\* These notices must be retained in any copies of any part of this

\* documentation and/or software.

\*/

For the srclib\apr-util\include\apr\_md4.h component:

\* \* This is derived from material copyright RSA Data Security, Inc. \* Their notice is reproduced below in its entirety. \* \* Copyright (C) 1991-2, RSA Data Security, Inc. Created 1991. All \* rights reserved. \* \* License to copy and use this software is granted provided that it \* is identified as the "RSA Data Security, Inc. MD4 Message-Digest \* Algorithm" in all material mentioning or referencing this software \* or this function. \* \* License is also granted to make and use derivative works provided \* that such works are identified as "derived from the RSA Data \* Security, Inc. MD4 Message-Digest Algorithm" in all material \* mentioning or referencing the derived work. \* \* RSA Data Security, Inc. makes no representations concerning either \* the merchantability of this software or the suitability of this \* software for any particular purpose. It is provided "as is" \* without express or implied warranty of any kind.

\*

\* These notices must be retained in any copies of any part of this

\* documentation and/or software.

\*/

For the srclib\apr-util\test\testmd4.c component:

\*

\* This is derived from material copyright RSA Data Security, Inc.

\* Their notice is reproduced below in its entirety.

\*

\* Copyright (C) 1990-2, RSA Data Security, Inc. Created 1990. All

\* rights reserved.

\*

\* RSA Data Security, Inc. makes no representations concerning either

\* the merchantability of this software or the suitability of this

\* software for any particular purpose. It is provided "as is"

\* without express or implied warranty of any kind.

\*

\* These notices must be retained in any copies of any part of this

\* documentation and/or software.

\*/

For the srclib\apr-util\xml\expat\conftools\install-sh component:

# # install - install a program, script, or datafile # This comes from X11R5 (mit/util/scripts/install.sh). # # Copyright 1991 by the Massachusetts Institute of Technology # # Permission to use, copy, modify, distribute, and sell this software and its # documentation for any purpose is hereby granted without fee, provided that # the above copyright notice appear in all copies and that both that # copyright notice and this permission notice appear in supporting

# documentation, and that the name of M.I.T. not be used in advertising or # publicity pertaining to distribution of the software without specific,

# written prior permission. M.I.T. makes no representations about the

# suitability of this software for any purpose. It is provided "as is"

# without express or implied warranty.

#

For the srclib\pcre\install-sh component:

## #

# Copyright 1991 by the Massachusetts Institute of Technology #

# Permission to use, copy, modify, distribute, and sell this software and its # documentation for any purpose is hereby granted without fee, provided that # the above copyright notice appear in all copies and that both that # copyright notice and this permission notice appear in supporting # documentation, and that the name of M.I.T. not be used in advertising or # publicity pertaining to distribution of the software without specific, # written prior permission. M.I.T. makes no representations about the # suitability of this software for any purpose. It is provided "as is" # without express or implied warranty.

For the pcre component:

### PCRE LICENCE

------------

PCRE is a library of functions to support regular expressions whose syntax and semantics are as close as possible to those of the Perl 5 language.

Release 5 of PCRE is distributed under the terms of the "BSD" licence, as specified below. The documentation for PCRE, supplied in the "doc" directory, is distributed under the same terms as the software itself.

Written by: Philip Hazel  $\langle$ ph10@cam.ac.uk $>$ 

University of Cambridge Computing Service, Cambridge, England. Phone: +44 1223 334714. Copyright (c) 1997-2004 University of Cambridge All rights reserved.

Redistribution and use in source and binary forms, with or without modification, are permitted provided that the following conditions are met:

- \* Redistributions of source code must retain the above copyright notice, this list of conditions and the following disclaimer.
- \* Redistributions in binary form must reproduce the above copyright notice, this list of conditions and the following disclaimer in the documentation and/or other materials provided with the distribution.
- \* Neither the name of the University of Cambridge nor the names of its contributors may be used to endorse or promote products derived from this software without specific prior written permission.

THIS SOFTWARE IS PROVIDED BY THE COPYRIGHT HOLDERS AND CONTRIBUTORS "AS IS" AND ANY EXPRESS OR IMPLIED WARRANTIES, INCLUDING, BUT NOT LIMITED TO, THE IMPLIED WARRANTIES OF MERCHANTABILITY AND FITNESS FOR A PARTICULAR PURPOSE ARE DISCLAIMED. IN NO EVENT SHALL THE COPYRIGHT OWNER OR CONTRIBUTORS BE LIABLE FOR ANY DIRECT, INDIRECT, INCIDENTAL, SPECIAL, EXEMPLARY, OR CONSEQUENTIAL DAMAGES (INCLUDING, BUT NOT LIMITED TO, PROCUREMENT OF SUBSTITUTE GOODS OR SERVICES; LOSS OF USE, DATA, OR PROFITS; OR BUSINESS INTERRUPTION) HOWEVER CAUSED AND ON ANY THEORY OF LIABILITY, WHETHER IN CONTRACT, STRICT LIABILITY, OR TORT (INCLUDING NEGLIGENCE OR OTHERWISE) ARISING IN ANY WAY OUT OF THE USE OF THIS SOFTWARE, EVEN IF ADVISED OF THE POSSIBILITY OF SUCH DAMAGE.

End PCRE LICENCE

For the test\zb.c component:

 ===============

/\* ZeusBench V1.01

This program is Copyright (C) Zeus Technology Limited 1996.

This program may be used and copied freely providing this copyright notice is not removed.

This software is provided "as is" and any express or implied waranties, including but not limited to, the implied warranties of merchantability and fitness for a particular purpose are disclaimed. In no event shall Zeus Technology Ltd. be liable for any direct, indirect, incidental, special, exemplary, or consequential damaged (including, but not limited to,

procurement of substitute good or services; loss of use, data, or profits; or business interruption) however caused and on theory of liability. Whether in contract, strict liability or tort (including negligence or otherwise) arising in any way out of the use of this software, even if advised of the possibility of such damage.

Written by Adam Twiss (adam@zeus.co.uk). March 1996

Thanks to the following people for their input: Mike Belshe (mbelshe@netscape.com) Michael Campanella (campanella@stevms.enet.dec.com)

\*/

For the expat xml parser component:

Copyright (c) 1998, 1999, 2000 Thai Open Source Software Center Ltd and Clark Cooper

Permission is hereby granted, free of charge, to any person obtaining a copy of this software and associated documentation files (the "Software"), to deal in the Software without restriction, including without limitation the rights to use, copy, modify, merge, publish, distribute, sublicense, and/or sell copies of the Software, and to permit persons to whom the Software is furnished to do so, subject to the following conditions:

The above copyright notice and this permission notice shall be included in all copies or substantial portions of the Software.

THE SOFTWARE IS PROVIDED "AS IS", WITHOUT WARRANTY OF ANY KIND, EXPRESS OR IMPLIED, INCLUDING BUT NOT LIMITED TO THE WARRANTIES OF MERCHANTABILITY, FITNESS FOR A PARTICULAR PURPOSE AND NONINFRINGEMENT. IN NO EVENT SHALL THE AUTHORS OR COPYRIGHT HOLDERS BE LIABLE FOR ANY CLAIM, DAMAGES OR OTHER LIABILITY, WHETHER IN AN ACTION OF CONTRACT, TORT OR OTHERWISE, ARISING FROM, OUT OF OR IN CONNECTION WITH THE SOFTWARE OR THE USE OR OTHER DEALINGS IN THE SOFTWARE.

====================================================================

Apache HTTP Server Copyright 2013 The Apache Software Foundation.

This product includes software developed at The Apache Software Foundation (http://www.apache.org/).

Portions of this software were developed at the National Center for Supercomputing Applications (NCSA) at the University of Illinois at Urbana-Champaign.

This software contains code derived from the RSA Data Security Inc. MD5 Message-Digest Algorithm, including various modifications by Spyglass Inc., Carnegie Mellon University, and Bell Communications Research, Inc (Bellcore).

Regular expression support is provided by the PCRE library package, which is open source software, written by Philip Hazel, and copyright by the University of Cambridge, England. The original software is available from

ftp://ftp.csx.cam.ac.uk/pub/software/programming/pcre/

 Apache License Version 2.0, January 2004 http://www.apache.org/licenses/

## TERMS AND CONDITIONS FOR USE, REPRODUCTION, AND DISTRIBUTION

1. Definitions.

 "License" shall mean the terms and conditions for use, reproduction, and distribution as defined by Sections 1 through 9 of this document.

 "Licensor" shall mean the copyright owner or entity authorized by the copyright owner that is granting the License.

 "Legal Entity" shall mean the union of the acting entity and all other entities that control, are controlled by, or are under common control with that entity. For the purposes of this definition, "control" means (i) the power, direct or indirect, to cause the direction or management of such entity, whether by contract or otherwise, or (ii) ownership of fifty percent (50%) or more of the outstanding shares, or (iii) beneficial ownership of such entity.

 "You" (or "Your") shall mean an individual or Legal Entity exercising permissions granted by this License.

 "Source" form shall mean the preferred form for making modifications, including but not limited to software source code, documentation source, and configuration files.

 "Object" form shall mean any form resulting from mechanical transformation or translation of a Source form, including but not limited to compiled object code, generated documentation, and conversions to other media types.

 "Work" shall mean the work of authorship, whether in Source or Object form, made available under the License, as indicated by a copyright notice that is included in or attached to the work
(an example is provided in the Appendix below).

 "Derivative Works" shall mean any work, whether in Source or Object form, that is based on (or derived from) the Work and for which the editorial revisions, annotations, elaborations, or other modifications represent, as a whole, an original work of authorship. For the purposes of this License, Derivative Works shall not include works that remain separable from, or merely link (or bind by name) to the interfaces of, the Work and Derivative Works thereof.

 "Contribution" shall mean any work of authorship, including the original version of the Work and any modifications or additions to that Work or Derivative Works thereof, that is intentionally submitted to Licensor for inclusion in the Work by the copyright owner or by an individual or Legal Entity authorized to submit on behalf of the copyright owner. For the purposes of this definition, "submitted" means any form of electronic, verbal, or written communication sent to the Licensor or its representatives, including but not limited to communication on electronic mailing lists, source code control systems, and issue tracking systems that are managed by, or on behalf of, the Licensor for the purpose of discussing and improving the Work, but excluding communication that is conspicuously marked or otherwise designated in writing by the copyright owner as "Not a Contribution."

 "Contributor" shall mean Licensor and any individual or Legal Entity on behalf of whom a Contribution has been received by Licensor and subsequently incorporated within the Work.

- 2. Grant of Copyright License. Subject to the terms and conditions of this License, each Contributor hereby grants to You a perpetual, worldwide, non-exclusive, no-charge, royalty-free, irrevocable copyright license to reproduce, prepare Derivative Works of, publicly display, publicly perform, sublicense, and distribute the Work and such Derivative Works in Source or Object form.
- 3. Grant of Patent License. Subject to the terms and conditions of this License, each Contributor hereby grants to You a perpetual, worldwide, non-exclusive, no-charge, royalty-free, irrevocable (except as stated in this section) patent license to make, have made, use, offer to sell, sell, import, and otherwise transfer the Work, where such license applies only to those patent claims licensable by such Contributor that are necessarily infringed by their Contribution(s) alone or by combination of their Contribution(s) with the Work to which such Contribution(s) was submitted. If You institute patent litigation against any entity (including a cross-claim or counterclaim in a lawsuit) alleging that the Work or a Contribution incorporated within the Work constitutes direct or contributory patent infringement, then any patent licenses

 granted to You under this License for that Work shall terminate as of the date such litigation is filed.

- 4. Redistribution. You may reproduce and distribute copies of the Work or Derivative Works thereof in any medium, with or without modifications, and in Source or Object form, provided that You meet the following conditions:
	- (a) You must give any other recipients of the Work or Derivative Works a copy of this License; and
	- (b) You must cause any modified files to carry prominent notices stating that You changed the files; and
	- (c) You must retain, in the Source form of any Derivative Works that You distribute, all copyright, patent, trademark, and attribution notices from the Source form of the Work, excluding those notices that do not pertain to any part of the Derivative Works; and
	- (d) If the Work includes a "NOTICE" text file as part of its distribution, then any Derivative Works that You distribute must include a readable copy of the attribution notices contained within such NOTICE file, excluding those notices that do not pertain to any part of the Derivative Works, in at least one of the following places: within a NOTICE text file distributed as part of the Derivative Works; within the Source form or documentation, if provided along with the Derivative Works; or, within a display generated by the Derivative Works, if and wherever such third-party notices normally appear. The contents of the NOTICE file are for informational purposes only and do not modify the License. You may add Your own attribution notices within Derivative Works that You distribute, alongside or as an addendum to the NOTICE text from the Work, provided that such additional attribution notices cannot be construed as modifying the License.

 You may add Your own copyright statement to Your modifications and may provide additional or different license terms and conditions for use, reproduction, or distribution of Your modifications, or for any such Derivative Works as a whole, provided Your use, reproduction, and distribution of the Work otherwise complies with the conditions stated in this License.

 5. Submission of Contributions. Unless You explicitly state otherwise, any Contribution intentionally submitted for inclusion in the Work by You to the Licensor shall be under the terms and conditions of this License, without any additional terms or conditions.

 Notwithstanding the above, nothing herein shall supersede or modify the terms of any separate license agreement you may have executed with Licensor regarding such Contributions.

- 6. Trademarks. This License does not grant permission to use the trade names, trademarks, service marks, or product names of the Licensor, except as required for reasonable and customary use in describing the origin of the Work and reproducing the content of the NOTICE file.
- 7. Disclaimer of Warranty. Unless required by applicable law or agreed to in writing, Licensor provides the Work (and each Contributor provides its Contributions) on an "AS IS" BASIS, WITHOUT WARRANTIES OR CONDITIONS OF ANY KIND, either express or implied, including, without limitation, any warranties or conditions of TITLE, NON-INFRINGEMENT, MERCHANTABILITY, or FITNESS FOR A PARTICULAR PURPOSE. You are solely responsible for determining the appropriateness of using or redistributing the Work and assume any risks associated with Your exercise of permissions under this License.
- 8. Limitation of Liability. In no event and under no legal theory, whether in tort (including negligence), contract, or otherwise, unless required by applicable law (such as deliberate and grossly negligent acts) or agreed to in writing, shall any Contributor be liable to You for damages, including any direct, indirect, special, incidental, or consequential damages of any character arising as a result of this License or out of the use or inability to use the Work (including but not limited to damages for loss of goodwill, work stoppage, computer failure or malfunction, or any and all other commercial damages or losses), even if such Contributor has been advised of the possibility of such damages.
- 9. Accepting Warranty or Additional Liability. While redistributing the Work or Derivative Works thereof, You may choose to offer, and charge a fee for, acceptance of support, warranty, indemnity, or other liability obligations and/or rights consistent with this License. However, in accepting such obligations, You may act only on Your own behalf and on Your sole responsibility, not on behalf of any other Contributor, and only if You agree to indemnify, defend, and hold each Contributor harmless for any liability incurred by, or claims asserted against, such Contributor by reason of your accepting any such warranty or additional liability.

## END OF TERMS AND CONDITIONS

APPENDIX: How to apply the Apache License to your work.

 To apply the Apache License to your work, attach the following boilerplate notice, with the fields enclosed by brackets "[]"

 replaced with your own identifying information. (Don't include the brackets!) The text should be enclosed in the appropriate comment syntax for the file format. We also recommend that a file or class name and description of purpose be included on the same "printed page" as the copyright notice for easier identification within third-party archives.

Copyright [yyyy] [name of copyright owner]

 Licensed under the Apache License, Version 2.0 (the "License"); you may not use this file except in compliance with the License. You may obtain a copy of the License at

http://www.apache.org/licenses/LICENSE-2.0

 Unless required by applicable law or agreed to in writing, software distributed under the License is distributed on an "AS IS" BASIS, WITHOUT WARRANTIES OR CONDITIONS OF ANY KIND, either express or implied. See the License for the specific language governing permissions and limitations under the License.

> Apache License Version 2.0, January 2004 http://www.apache.org/licenses/

#### TERMS AND CONDITIONS FOR USE, REPRODUCTION, AND DISTRIBUTION

1. Definitions.

 "License" shall mean the terms and conditions for use, reproduction, and distribution as defined by Sections 1 through 9 of this document.

 "Licensor" shall mean the copyright owner or entity authorized by the copyright owner that is granting the License.

 "Legal Entity" shall mean the union of the acting entity and all other entities that control, are controlled by, or are under common control with that entity. For the purposes of this definition, "control" means (i) the power, direct or indirect, to cause the direction or management of such entity, whether by contract or otherwise, or (ii) ownership of fifty percent (50%) or more of the outstanding shares, or (iii) beneficial ownership of such entity.

 "You" (or "Your") shall mean an individual or Legal Entity exercising permissions granted by this License.

 "Source" form shall mean the preferred form for making modifications, including but not limited to software source code, documentation

source, and configuration files.

 "Object" form shall mean any form resulting from mechanical transformation or translation of a Source form, including but not limited to compiled object code, generated documentation, and conversions to other media types.

 "Work" shall mean the work of authorship, whether in Source or Object form, made available under the License, as indicated by a copyright notice that is included in or attached to the work (an example is provided in the Appendix below).

 "Derivative Works" shall mean any work, whether in Source or Object form, that is based on (or derived from) the Work and for which the editorial revisions, annotations, elaborations, or other modifications represent, as a whole, an original work of authorship. For the purposes of this License, Derivative Works shall not include works that remain separable from, or merely link (or bind by name) to the interfaces of, the Work and Derivative Works thereof.

 "Contribution" shall mean any work of authorship, including the original version of the Work and any modifications or additions to that Work or Derivative Works thereof, that is intentionally submitted to Licensor for inclusion in the Work by the copyright owner or by an individual or Legal Entity authorized to submit on behalf of the copyright owner. For the purposes of this definition, "submitted" means any form of electronic, verbal, or written communication sent to the Licensor or its representatives, including but not limited to communication on electronic mailing lists, source code control systems, and issue tracking systems that are managed by, or on behalf of, the Licensor for the purpose of discussing and improving the Work, but excluding communication that is conspicuously marked or otherwise designated in writing by the copyright owner as "Not a Contribution."

 "Contributor" shall mean Licensor and any individual or Legal Entity on behalf of whom a Contribution has been received by Licensor and subsequently incorporated within the Work.

- 2. Grant of Copyright License. Subject to the terms and conditions of this License, each Contributor hereby grants to You a perpetual, worldwide, non-exclusive, no-charge, royalty-free, irrevocable copyright license to reproduce, prepare Derivative Works of, publicly display, publicly perform, sublicense, and distribute the Work and such Derivative Works in Source or Object form.
- 3. Grant of Patent License. Subject to the terms and conditions of this License, each Contributor hereby grants to You a perpetual, worldwide, non-exclusive, no-charge, royalty-free, irrevocable

 (except as stated in this section) patent license to make, have made, use, offer to sell, sell, import, and otherwise transfer the Work, where such license applies only to those patent claims licensable by such Contributor that are necessarily infringed by their Contribution(s) alone or by combination of their Contribution(s) with the Work to which such Contribution(s) was submitted. If You institute patent litigation against any entity (including a cross-claim or counterclaim in a lawsuit) alleging that the Work or a Contribution incorporated within the Work constitutes direct or contributory patent infringement, then any patent licenses granted to You under this License for that Work shall terminate as of the date such litigation is filed.

- 4. Redistribution. You may reproduce and distribute copies of the Work or Derivative Works thereof in any medium, with or without modifications, and in Source or Object form, provided that You meet the following conditions:
	- (a) You must give any other recipients of the Work or Derivative Works a copy of this License; and
	- (b) You must cause any modified files to carry prominent notices stating that You changed the files; and
	- (c) You must retain, in the Source form of any Derivative Works that You distribute, all copyright, patent, trademark, and attribution notices from the Source form of the Work, excluding those notices that do not pertain to any part of the Derivative Works; and
	- (d) If the Work includes a "NOTICE" text file as part of its distribution, then any Derivative Works that You distribute must include a readable copy of the attribution notices contained within such NOTICE file, excluding those notices that do not pertain to any part of the Derivative Works, in at least one of the following places: within a NOTICE text file distributed as part of the Derivative Works; within the Source form or documentation, if provided along with the Derivative Works; or, within a display generated by the Derivative Works, if and wherever such third-party notices normally appear. The contents of the NOTICE file are for informational purposes only and do not modify the License. You may add Your own attribution notices within Derivative Works that You distribute, alongside or as an addendum to the NOTICE text from the Work, provided that such additional attribution notices cannot be construed as modifying the License.

You may add Your own copyright statement to Your modifications and

 may provide additional or different license terms and conditions for use, reproduction, or distribution of Your modifications, or for any such Derivative Works as a whole, provided Your use, reproduction, and distribution of the Work otherwise complies with the conditions stated in this License.

- 5. Submission of Contributions. Unless You explicitly state otherwise, any Contribution intentionally submitted for inclusion in the Work by You to the Licensor shall be under the terms and conditions of this License, without any additional terms or conditions. Notwithstanding the above, nothing herein shall supersede or modify the terms of any separate license agreement you may have executed with Licensor regarding such Contributions.
- 6. Trademarks. This License does not grant permission to use the trade names, trademarks, service marks, or product names of the Licensor, except as required for reasonable and customary use in describing the origin of the Work and reproducing the content of the NOTICE file.
- 7. Disclaimer of Warranty. Unless required by applicable law or agreed to in writing, Licensor provides the Work (and each Contributor provides its Contributions) on an "AS IS" BASIS, WITHOUT WARRANTIES OR CONDITIONS OF ANY KIND, either express or implied, including, without limitation, any warranties or conditions of TITLE, NON-INFRINGEMENT, MERCHANTABILITY, or FITNESS FOR A PARTICULAR PURPOSE. You are solely responsible for determining the appropriateness of using or redistributing the Work and assume any risks associated with Your exercise of permissions under this License.
- 8. Limitation of Liability. In no event and under no legal theory, whether in tort (including negligence), contract, or otherwise, unless required by applicable law (such as deliberate and grossly negligent acts) or agreed to in writing, shall any Contributor be liable to You for damages, including any direct, indirect, special, incidental, or consequential damages of any character arising as a result of this License or out of the use or inability to use the Work (including but not limited to damages for loss of goodwill, work stoppage, computer failure or malfunction, or any and all other commercial damages or losses), even if such Contributor has been advised of the possibility of such damages.
- 9. Accepting Warranty or Additional Liability. While redistributing the Work or Derivative Works thereof, You may choose to offer, and charge a fee for, acceptance of support, warranty, indemnity, or other liability obligations and/or rights consistent with this License. However, in accepting such obligations, You may act only on Your own behalf and on Your sole responsibility, not on behalf of any other Contributor, and only if You agree to indemnify,

 defend, and hold each Contributor harmless for any liability incurred by, or claims asserted against, such Contributor by reason of your accepting any such warranty or additional liability.

### END OF TERMS AND CONDITIONS

APPENDIX: How to apply the Apache License to your work.

 To apply the Apache License to your work, attach the following boilerplate notice, with the fields enclosed by brackets "[]" replaced with your own identifying information. (Don't include the brackets!) The text should be enclosed in the appropriate comment syntax for the file format. We also recommend that a file or class name and description of purpose be included on the same "printed page" as the copyright notice for easier identification within third-party archives.

Copyright [yyyy] [name of copyright owner]

 Licensed under the Apache License, Version 2.0 (the "License"); you may not use this file except in compliance with the License. You may obtain a copy of the License at

http://www.apache.org/licenses/LICENSE-2.0

 Unless required by applicable law or agreed to in writing, software distributed under the License is distributed on an "AS IS" BASIS, WITHOUT WARRANTIES OR CONDITIONS OF ANY KIND, either express or implied. See the License for the specific language governing permissions and limitations under the License.

### APACHE PORTABLE RUNTIME SUBCOMPONENTS:

The Apache Portable Runtime includes a number of subcomponents with separate copyright notices and license terms. Your use of the source code for the these subcomponents is subject to the terms and conditions of the following licenses.

From strings/apr\_fnmatch.c, include/apr\_fnmatch.h, misc/unix/getopt.c, file\_io/unix/mktemp.c, strings/apr\_strings.c:

/\*

\* Copyright (c) 1987, 1993, 1994

The Regents of the University of California. All rights reserved.

\*

\* Redistribution and use in source and binary forms, with or without

- \* modification, are permitted provided that the following conditions
- \* are met:
- \* 1. Redistributions of source code must retain the above copyright
- \* notice, this list of conditions and the following disclaimer.
- \* 2. Redistributions in binary form must reproduce the above copyright
- notice, this list of conditions and the following disclaimer in the
- \* documentation and/or other materials provided with the distribution.
- \* 3. All advertising materials mentioning features or use of this software
- \* must display the following acknowledgement:
- \* This product includes software developed by the University of
- California, Berkeley and its contributors.
- \* 4. Neither the name of the University nor the names of its contributors
- \* may be used to endorse or promote products derived from this software
- \* without specific prior written permission.
- \*

# \* THIS SOFTWARE IS PROVIDED BY THE REGENTS AND CONTRIBUTORS ''AS IS'' AND

\* ANY EXPRESS OR IMPLIED WARRANTIES, INCLUDING, BUT NOT LIMITED TO, THE

\* IMPLIED WARRANTIES OF MERCHANTABILITY AND FITNESS FOR A PARTICULAR PURPOSE

\* ARE DISCLAIMED. IN NO EVENT SHALL THE REGENTS OR CONTRIBUTORS BE LIABLE

\* FOR ANY DIRECT, INDIRECT, INCIDENTAL, SPECIAL, EXEMPLARY, OR CONSEQUENTIAL

- \* DAMAGES (INCLUDING, BUT NOT LIMITED TO, PROCUREMENT OF SUBSTITUTE GOODS
- \* OR SERVICES; LOSS OF USE, DATA, OR PROFITS; OR BUSINESS INTERRUPTION)

\* HOWEVER CAUSED AND ON ANY THEORY OF LIABILITY, WHETHER IN CONTRACT, STRICT

\* LIABILITY, OR TORT (INCLUDING NEGLIGENCE OR OTHERWISE) ARISING IN ANY WAY

\* OUT OF THE USE OF THIS SOFTWARE, EVEN IF ADVISED OF THE POSSIBILITY OF \* SUCH DAMAGE.

From network\_io/unix/inet\_ntop.c, network\_io/unix/inet\_pton.c:

/\* Copyright (c) 1996 by Internet Software Consortium.

\*

\* Permission to use, copy, modify, and distribute this software for any

\* purpose with or without fee is hereby granted, provided that the above

\* copyright notice and this permission notice appear in all copies.

\*

\* THE SOFTWARE IS PROVIDED "AS IS" AND INTERNET SOFTWARE CONSORTIUM DISCLAIMS \* ALL WARRANTIES WITH REGARD TO THIS SOFTWARE INCLUDING ALL IMPLIED WARRANTIES

\* OF MERCHANTABILITY AND FITNESS. IN NO EVENT SHALL INTERNET SOFTWARE

\* CONSORTIUM BE LIABLE FOR ANY SPECIAL, DIRECT, INDIRECT, OR CONSEQUENTIAL

\* DAMAGES OR ANY DAMAGES WHATSOEVER RESULTING FROM LOSS OF USE, DATA OR

\* PROFITS, WHETHER IN AN ACTION OF CONTRACT, NEGLIGENCE OR OTHER TORTIOUS

\* ACTION, ARISING OUT OF OR IN CONNECTION WITH THE USE OR PERFORMANCE OF THIS

\* SOFTWARE.

From dso/aix/dso.c:

- \* Based on libdl (dlfcn.c/dlfcn.h) which is
- \* Copyright (c) 1992,1993,1995,1996,1997,1988
- \* Jens-Uwe Mager, Helios Software GmbH, Hannover, Germany.
- \*
- \* Not derived from licensed software.
- \*
- \* Permission is granted to freely use, copy, modify, and redistribute
- \* this software, provided that the author is not construed to be liable
- \* for any results of using the software, alterations are clearly marked
- \* as such, and this notice is not modified.

From strings/apr\_strnatcmp.c, include/apr\_strings.h:

 strnatcmp.c -- Perform 'natural order' comparisons of strings in C. Copyright (C) 2000 by Martin Pool <mbp@humbug.org.au>

 This software is provided 'as-is', without any express or implied warranty. In no event will the authors be held liable for any damages arising from the use of this software.

 Permission is granted to anyone to use this software for any purpose, including commercial applications, and to alter it and redistribute it freely, subject to the following restrictions:

- 1. The origin of this software must not be misrepresented; you must not claim that you wrote the original software. If you use this software in a product, an acknowledgment in the product documentation would be appreciated but is not required.
- 2. Altered source versions must be plainly marked as such, and must not be misrepresented as being the original software.
- 3. This notice may not be removed or altered from any source distribution.

From strings/apr\_snprintf.c:

\*

 \* \* cvt - IEEE floating point formatting routines. \* Derived from UNIX V7, Copyright(C) Caldera International Inc.

Copyright(C) Caldera International Inc. 2001-2002. All rights reserved.

 Redistribution and use in source and binary forms, with or without modification, are permitted provided that the following conditions are met:

 Redistributions of source code and documentation must retain the above copyright notice, this list of conditions and the following disclaimer.

 Redistributions in binary form must reproduce the above copyright notice, this list of conditions and the following disclaimer in the

documentation and/or other materials provided with the distribution.

 All advertising materials mentioning features or use of this software must display the following acknowledgement:

 This product includes software developed or owned by Caldera International, Inc.

 Neither the name of Caldera International, Inc. nor the names of other contributors may be used to endorse or promote products derived from this software without specific prior written permission.

 USE OF THE SOFTWARE PROVIDED FOR UNDER THIS LICENSE BY CALDERA INTERNATIONAL, INC. AND CONTRIBUTORS ''AS IS'' AND ANY EXPRESS OR IMPLIED WARRANTIES, INCLUDING, BUT NOT LIMITED TO, THE IMPLIED WARRANTIES OF MERCHANTABILITY AND FITNESS FOR A PARTICULAR PURPOSE ARE DISCLAIMED. IN NO EVENT SHALL CALDERA INTERNATIONAL, INC. BE LIABLE FOR ANY DIRECT, INDIRECT INCIDENTAL, SPECIAL, EXEMPLARY, OR CONSEQUENTIAL DAMAGES (INCLUDING, BUT NOT LIMITED TO, PROCUREMENT OF SUBSTITUTE GOODS OR SERVICES; LOSS OF USE, DATA, OR PROFITS; OR BUSINESS INTERRUPTION) HOWEVER CAUSED AND ON ANY THEORY OF LIABILITY, WHETHER IN CONTRACT, STRICT LIABILITY, OR TORT (INCLUDING NEGLIGENCE OR OTHERWISE) ARISING IN ANY WAY OUT OF THE USE OF THIS SOFTWARE, EVEN IF ADVISED OF THE POSSIBILITY OF SUCH DAMAGE.

Apache Portable Runtime Copyright (c) 2011 The Apache Software Foundation.

This product includes software developed by The Apache Software Foundation (http://www.apache.org/).

Portions of this software were developed at the National Center for Supercomputing Applications (NCSA) at the University of Illinois at Urbana-Champaign.

This software contains code derived from the RSA Data Security Inc. MD5 Message-Digest Algorithm.

This software contains code derived from UNIX V7, Copyright(C) Caldera International Inc. Apache License

 Version 2.0, January 2004 http://www.apache.org/licenses/

# TERMS AND CONDITIONS FOR USE, REPRODUCTION, AND DISTRIBUTION

1. Definitions.

 "License" shall mean the terms and conditions for use, reproduction, and distribution as defined by Sections 1 through 9 of this document.

 "Licensor" shall mean the copyright owner or entity authorized by the copyright owner that is granting the License.

 "Legal Entity" shall mean the union of the acting entity and all other entities that control, are controlled by, or are under common control with that entity. For the purposes of this definition, "control" means (i) the power, direct or indirect, to cause the direction or management of such entity, whether by contract or otherwise, or (ii) ownership of fifty percent (50%) or more of the outstanding shares, or (iii) beneficial ownership of such entity.

 "You" (or "Your") shall mean an individual or Legal Entity exercising permissions granted by this License.

 "Source" form shall mean the preferred form for making modifications, including but not limited to software source code, documentation source, and configuration files.

 "Object" form shall mean any form resulting from mechanical transformation or translation of a Source form, including but not limited to compiled object code, generated documentation, and conversions to other media types.

 "Work" shall mean the work of authorship, whether in Source or Object form, made available under the License, as indicated by a copyright notice that is included in or attached to the work (an example is provided in the Appendix below).

 "Derivative Works" shall mean any work, whether in Source or Object form, that is based on (or derived from) the Work and for which the editorial revisions, annotations, elaborations, or other modifications represent, as a whole, an original work of authorship. For the purposes of this License, Derivative Works shall not include works that remain separable from, or merely link (or bind by name) to the interfaces of, the Work and Derivative Works thereof.

 "Contribution" shall mean any work of authorship, including the original version of the Work and any modifications or additions to that Work or Derivative Works thereof, that is intentionally submitted to Licensor for inclusion in the Work by the copyright owner or by an individual or Legal Entity authorized to submit on behalf of the copyright owner. For the purposes of this definition, "submitted" means any form of electronic, verbal, or written communication sent to the Licensor or its representatives, including but not limited to

 communication on electronic mailing lists, source code control systems, and issue tracking systems that are managed by, or on behalf of, the Licensor for the purpose of discussing and improving the Work, but excluding communication that is conspicuously marked or otherwise designated in writing by the copyright owner as "Not a Contribution."

 "Contributor" shall mean Licensor and any individual or Legal Entity on behalf of whom a Contribution has been received by Licensor and subsequently incorporated within the Work.

- 2. Grant of Copyright License. Subject to the terms and conditions of this License, each Contributor hereby grants to You a perpetual, worldwide, non-exclusive, no-charge, royalty-free, irrevocable copyright license to reproduce, prepare Derivative Works of, publicly display, publicly perform, sublicense, and distribute the Work and such Derivative Works in Source or Object form.
- 3. Grant of Patent License. Subject to the terms and conditions of this License, each Contributor hereby grants to You a perpetual, worldwide, non-exclusive, no-charge, royalty-free, irrevocable (except as stated in this section) patent license to make, have made, use, offer to sell, sell, import, and otherwise transfer the Work, where such license applies only to those patent claims licensable by such Contributor that are necessarily infringed by their Contribution(s) alone or by combination of their Contribution(s) with the Work to which such Contribution(s) was submitted. If You institute patent litigation against any entity (including a cross-claim or counterclaim in a lawsuit) alleging that the Work or a Contribution incorporated within the Work constitutes direct or contributory patent infringement, then any patent licenses granted to You under this License for that Work shall terminate as of the date such litigation is filed.
- 4. Redistribution. You may reproduce and distribute copies of the Work or Derivative Works thereof in any medium, with or without modifications, and in Source or Object form, provided that You meet the following conditions:
	- (a) You must give any other recipients of the Work or Derivative Works a copy of this License; and
	- (b) You must cause any modified files to carry prominent notices stating that You changed the files; and
	- (c) You must retain, in the Source form of any Derivative Works that You distribute, all copyright, patent, trademark, and attribution notices from the Source form of the Work, excluding those notices that do not pertain to any part of

the Derivative Works; and

 (d) If the Work includes a "NOTICE" text file as part of its distribution, then any Derivative Works that You distribute must include a readable copy of the attribution notices contained within such NOTICE file, excluding those notices that do not pertain to any part of the Derivative Works, in at least one of the following places: within a NOTICE text file distributed as part of the Derivative Works; within the Source form or documentation, if provided along with the Derivative Works; or, within a display generated by the Derivative Works, if and wherever such third-party notices normally appear. The contents of the NOTICE file are for informational purposes only and do not modify the License. You may add Your own attribution notices within Derivative Works that You distribute, alongside or as an addendum to the NOTICE text from the Work, provided that such additional attribution notices cannot be construed as modifying the License.

 You may add Your own copyright statement to Your modifications and may provide additional or different license terms and conditions for use, reproduction, or distribution of Your modifications, or for any such Derivative Works as a whole, provided Your use, reproduction, and distribution of the Work otherwise complies with the conditions stated in this License.

- 5. Submission of Contributions. Unless You explicitly state otherwise, any Contribution intentionally submitted for inclusion in the Work by You to the Licensor shall be under the terms and conditions of this License, without any additional terms or conditions. Notwithstanding the above, nothing herein shall supersede or modify the terms of any separate license agreement you may have executed with Licensor regarding such Contributions.
- 6. Trademarks. This License does not grant permission to use the trade names, trademarks, service marks, or product names of the Licensor, except as required for reasonable and customary use in describing the origin of the Work and reproducing the content of the NOTICE file.
- 7. Disclaimer of Warranty. Unless required by applicable law or agreed to in writing, Licensor provides the Work (and each Contributor provides its Contributions) on an "AS IS" BASIS, WITHOUT WARRANTIES OR CONDITIONS OF ANY KIND, either express or implied, including, without limitation, any warranties or conditions of TITLE, NON-INFRINGEMENT, MERCHANTABILITY, or FITNESS FOR A PARTICULAR PURPOSE. You are solely responsible for determining the appropriateness of using or redistributing the Work and assume any risks associated with Your exercise of permissions under this License.
- 8. Limitation of Liability. In no event and under no legal theory, whether in tort (including negligence), contract, or otherwise, unless required by applicable law (such as deliberate and grossly negligent acts) or agreed to in writing, shall any Contributor be liable to You for damages, including any direct, indirect, special, incidental, or consequential damages of any character arising as a result of this License or out of the use or inability to use the Work (including but not limited to damages for loss of goodwill, work stoppage, computer failure or malfunction, or any and all other commercial damages or losses), even if such Contributor has been advised of the possibility of such damages.
- 9. Accepting Warranty or Additional Liability. While redistributing the Work or Derivative Works thereof, You may choose to offer, and charge a fee for, acceptance of support, warranty, indemnity, or other liability obligations and/or rights consistent with this License. However, in accepting such obligations, You may act only on Your own behalf and on Your sole responsibility, not on behalf of any other Contributor, and only if You agree to indemnify, defend, and hold each Contributor harmless for any liability incurred by, or claims asserted against, such Contributor by reason of your accepting any such warranty or additional liability.

#### END OF TERMS AND CONDITIONS

APPENDIX: How to apply the Apache License to your work.

 To apply the Apache License to your work, attach the following boilerplate notice, with the fields enclosed by brackets "[]" replaced with your own identifying information. (Don't include the brackets!) The text should be enclosed in the appropriate comment syntax for the file format. We also recommend that a file or class name and description of purpose be included on the same "printed page" as the copyright notice for easier identification within third-party archives.

#### Copyright [yyyy] [name of copyright owner]

 Licensed under the Apache License, Version 2.0 (the "License"); you may not use this file except in compliance with the License. You may obtain a copy of the License at

http://www.apache.org/licenses/LICENSE-2.0

 Unless required by applicable law or agreed to in writing, software distributed under the License is distributed on an "AS IS" BASIS, WITHOUT WARRANTIES OR CONDITIONS OF ANY KIND, either express or implied.  See the License for the specific language governing permissions and limitations under the License.

#### APACHE PORTABLE RUNTIME SUBCOMPONENTS:

The Apache Portable Runtime includes a number of subcomponents with separate copyright notices and license terms. Your use of the source code for the these subcomponents is subject to the terms and conditions of the following licenses.

For the include\apr\_md5.h component:

/\*

\* This is work is derived from material Copyright RSA Data Security, Inc. \*

\* The RSA copyright statement and Licence for that original material is

\* included below. This is followed by the Apache copyright statement and \* licence for the modifications made to that material.

\*/

/\* Copyright (C) 1991-2, RSA Data Security, Inc. Created 1991. All rights reserved.

 License to copy and use this software is granted provided that it is identified as the "RSA Data Security, Inc. MD5 Message-Digest Algorithm" in all material mentioning or referencing this software or this function.

 License is also granted to make and use derivative works provided that such works are identified as "derived from the RSA Data Security, Inc. MD5 Message-Digest Algorithm" in all material mentioning or referencing the derived work.

 RSA Data Security, Inc. makes no representations concerning either the merchantability of this software or the suitability of this software for any particular purpose. It is provided "as is" without express or implied warranty of any kind.

 These notices must be retained in any copies of any part of this documentation and/or software. \*/

For the passwd\apr\_md5.c component:

/\*

\* This is work is derived from material Copyright RSA Data Security, Inc.

\*

\* The RSA copyright statement and Licence for that original material is

\* included below. This is followed by the Apache copyright statement and

\* licence for the modifications made to that material.

\*/

/\* MD5C.C - RSA Data Security, Inc., MD5 message-digest algorithm \*/

/\* Copyright (C) 1991-2, RSA Data Security, Inc. Created 1991. All rights reserved.

 License to copy and use this software is granted provided that it is identified as the "RSA Data Security, Inc. MD5 Message-Digest Algorithm" in all material mentioning or referencing this software or this function.

 License is also granted to make and use derivative works provided that such works are identified as "derived from the RSA Data Security, Inc. MD5 Message-Digest Algorithm" in all material mentioning or referencing the derived work.

 RSA Data Security, Inc. makes no representations concerning either the merchantability of this software or the suitability of this software for any particular purpose. It is provided "as is" without express or implied warranty of any kind.

 These notices must be retained in any copies of any part of this documentation and/or software.

\*/ /\*

\* The apr\_md5\_encode() routine uses much code obtained from the FreeBSD 3.0

\* MD5 crypt() function, which is licenced as follows:

\* ----------------------------------------------------------------------------

\* "THE BEER-WARE LICENSE" (Revision 42):

\* <phk@login.dknet.dk> wrote this file. As long as you retain this notice you

\* can do whatever you want with this stuff. If we meet some day, and you think

\* this stuff is worth it, you can buy me a beer in return. Poul-Henning Kamp

\* ----------------------------------------------------------------------------

```
*/
```
For the crypto\apr\_md4.c component:

\* This is derived from material copyright RSA Data Security, Inc.

\* Their notice is reproduced below in its entirety.

\* Copyright (C) 1991-2, RSA Data Security, Inc. Created 1991. All

\* rights reserved.

\*

\*

- \* License to copy and use this software is granted provided that it
- \* is identified as the "RSA Data Security, Inc. MD4 Message-Digest
- \* Algorithm" in all material mentioning or referencing this software

\* or this function.

\*

- \* License is also granted to make and use derivative works provided
- \* that such works are identified as "derived from the RSA Data
- \* Security, Inc. MD4 Message-Digest Algorithm" in all material
- \* mentioning or referencing the derived work.

\*

- \* RSA Data Security, Inc. makes no representations concerning either
- \* the merchantability of this software or the suitability of this
- \* software for any particular purpose. It is provided "as is"
- \* without express or implied warranty of any kind.
- \*
- \* These notices must be retained in any copies of any part of this
- \* documentation and/or software.

\*/

For the include\apr\_md4.h component:

\*

\* This is derived from material copyright RSA Data Security, Inc.

- \* Their notice is reproduced below in its entirety.
- \*

\* Copyright (C) 1991-2, RSA Data Security, Inc. Created 1991. All \* rights reserved.

\*

\* License to copy and use this software is granted provided that it

\* is identified as the "RSA Data Security, Inc. MD4 Message-Digest

\* Algorithm" in all material mentioning or referencing this software

\* or this function.

\*

- \* License is also granted to make and use derivative works provided
- \* that such works are identified as "derived from the RSA Data
- \* Security, Inc. MD4 Message-Digest Algorithm" in all material
- \* mentioning or referencing the derived work.

\*

- \* RSA Data Security, Inc. makes no representations concerning either
- \* the merchantability of this software or the suitability of this
- \* software for any particular purpose. It is provided "as is"
- \* without express or implied warranty of any kind.

\*

- \* These notices must be retained in any copies of any part of this
- \* documentation and/or software.

\*/

For the test\testmd4.c component:

\*

\* This is derived from material copyright RSA Data Security, Inc.

\* Their notice is reproduced below in its entirety.

\*

\* Copyright (C) 1990-2, RSA Data Security, Inc. Created 1990. All

\* rights reserved.

\*

\* RSA Data Security, Inc. makes no representations concerning either

\* the merchantability of this software or the suitability of this

\* software for any particular purpose. It is provided "as is"

\* without express or implied warranty of any kind.

\*

\* These notices must be retained in any copies of any part of this

\* documentation and/or software.

\*/

For the xml\expat\conftools\install-sh component:

#### #

# install - install a program, script, or datafile # This comes from X11R5 (mit/util/scripts/install.sh). # # Copyright 1991 by the Massachusetts Institute of Technology

#

# Permission to use, copy, modify, distribute, and sell this software and its # documentation for any purpose is hereby granted without fee, provided that # the above copyright notice appear in all copies and that both that # copyright notice and this permission notice appear in supporting # documentation, and that the name of M.I.T. not be used in advertising or # publicity pertaining to distribution of the software without specific, # written prior permission. M.I.T. makes no representations about the # suitability of this software for any purpose. It is provided "as is" # without express or implied warranty. #

For the expat xml parser component:

Copyright (c) 1998, 1999, 2000 Thai Open Source Software Center Ltd and Clark Cooper

Permission is hereby granted, free of charge, to any person obtaining a copy of this software and associated documentation files (the "Software"), to deal in the Software without restriction, including without limitation the rights to use, copy, modify, merge, publish, distribute, sublicense, and/or sell copies of the Software, and to permit persons to whom the Software is furnished to do so, subject to the following conditions:

The above copyright notice and this permission notice shall be included in all copies or substantial portions of the Software.

THE SOFTWARE IS PROVIDED "AS IS", WITHOUT WARRANTY OF ANY KIND, EXPRESS OR IMPLIED, INCLUDING BUT NOT LIMITED TO THE WARRANTIES OF MERCHANTABILITY, FITNESS FOR A PARTICULAR PURPOSE AND NONINFRINGEMENT. IN NO EVENT SHALL THE AUTHORS OR COPYRIGHT HOLDERS BE LIABLE FOR ANY CLAIM, DAMAGES OR OTHER LIABILITY, WHETHER IN AN ACTION OF CONTRACT, TORT OR OTHERWISE, ARISING FROM, OUT OF OR IN CONNECTION WITH THE SOFTWARE OR THE USE OR OTHER DEALINGS IN THE SOFTWARE.

====================================================================

For the ldap/apr\_ldap\_url.c component:

/\* Portions Copyright 1998-2002 The OpenLDAP Foundation

- \* All rights reserved.
- \*

\* Redistribution and use in source and binary forms, with or without

\* modification, are permitted only as authorized by the OpenLDAP

\* Public License. A copy of this license is available at

\* http://www.OpenLDAP.org/license.html or in file LICENSE in the

\* top-level directory of the distribution.

\*

\* OpenLDAP is a registered trademark of the OpenLDAP Foundation. \*

\* Individual files and/or contributed packages may be copyright by

\* other parties and subject to additional restrictions.

\*

\* This work is derived from the University of Michigan LDAP v3.3

\* distribution. Information concerning this software is available

\* at: http://www.umich.edu/~dirsvcs/ldap/

\*

\* This work also contains materials derived from public sources.

\*

\* Additional information about OpenLDAP can be obtained at:

\* http://www.openldap.org/

\*/

/\*

\* Portions Copyright (c) 1992-1996 Regents of the University of Michigan.

\* All rights reserved.

\*

\* Redistribution and use in source and binary forms are permitted

\* provided that this notice is preserved and that due credit is given

\* to the University of Michigan at Ann Arbor. The name of the University

\* may not be used to endorse or promote products derived from this

\* software without specific prior written permission. This software \* is provided ''as is'' without express or implied warranty. \*/

Apache Portable Runtime Utility Library Copyright (c) 2011 The Apache Software Foundation.

This product includes software developed by The Apache Software Foundation (http://www.apache.org/).

Portions of this software were developed at the National Center for Supercomputing Applications (NCSA) at the University of Illinois at Urbana-Champaign.

This software contains code derived from the RSA Data Security Inc. MD5 Message-Digest Algorithm, including various modifications by Spyglass Inc., Carnegie Mellon University, and Bell Communications Research, Inc (Bellcore). Copyright (c) 1998, 1999, 2000 Thai Open Source Software Center Ltd and Clark Cooper Copyright (c) 2001, 2002 Expat maintainers.

Permission is hereby granted, free of charge, to any person obtaining a copy of this software and associated documentation files (the "Software"), to deal in the Software without restriction, including without limitation the rights to use, copy, modify, merge, publish, distribute, sublicense, and/or sell copies of the Software, and to permit persons to whom the Software is furnished to do so, subject to the following conditions:

The above copyright notice and this permission notice shall be included in all copies or substantial portions of the Software.

THE SOFTWARE IS PROVIDED "AS IS", WITHOUT WARRANTY OF ANY KIND, EXPRESS OR IMPLIED, INCLUDING BUT NOT LIMITED TO THE WARRANTIES OF MERCHANTABILITY, FITNESS FOR A PARTICULAR PURPOSE AND NONINFRINGEMENT. IN NO EVENT SHALL THE AUTHORS OR COPYRIGHT HOLDERS BE LIABLE FOR ANY CLAIM, DAMAGES OR OTHER LIABILITY, WHETHER IN AN ACTION OF CONTRACT, TORT OR OTHERWISE, ARISING FROM, OUT OF OR IN CONNECTION WITH THE SOFTWARE OR THE USE OR OTHER DEALINGS IN THE SOFTWARE. PCRE LICENCE

------------

PCRE is a library of functions to support regular expressions whose syntax and semantics are as close as possible to those of the Perl 5 language.

Release 5 of PCRE is distributed under the terms of the "BSD" licence, as specified below. The documentation for PCRE, supplied in the "doc"

directory, is distributed under the same terms as the software itself.

Written by: Philip Hazel <ph10@cam.ac.uk>

University of Cambridge Computing Service, Cambridge, England. Phone: +44 1223 334714.

Copyright (c) 1997-2004 University of Cambridge All rights reserved.

Redistribution and use in source and binary forms, with or without modification, are permitted provided that the following conditions are met:

 \* Redistributions of source code must retain the above copyright notice, this list of conditions and the following disclaimer.

- \* Redistributions in binary form must reproduce the above copyright notice, this list of conditions and the following disclaimer in the documentation and/or other materials provided with the distribution.
- \* Neither the name of the University of Cambridge nor the names of its contributors may be used to endorse or promote products derived from this software without specific prior written permission.

THIS SOFTWARE IS PROVIDED BY THE COPYRIGHT HOLDERS AND CONTRIBUTORS "AS IS" AND ANY EXPRESS OR IMPLIED WARRANTIES, INCLUDING, BUT NOT LIMITED TO, THE IMPLIED WARRANTIES OF MERCHANTABILITY AND FITNESS FOR A PARTICULAR PURPOSE ARE DISCLAIMED. IN NO EVENT SHALL THE COPYRIGHT OWNER OR CONTRIBUTORS BE LIABLE FOR ANY DIRECT, INDIRECT, INCIDENTAL, SPECIAL, EXEMPLARY, OR CONSEQUENTIAL DAMAGES (INCLUDING, BUT NOT LIMITED TO, PROCUREMENT OF SUBSTITUTE GOODS OR SERVICES; LOSS OF USE, DATA, OR PROFITS; OR BUSINESS INTERRUPTION) HOWEVER CAUSED AND ON ANY THEORY OF LIABILITY, WHETHER IN CONTRACT, STRICT LIABILITY, OR TORT (INCLUDING NEGLIGENCE OR OTHERWISE) ARISING IN ANY WAY OUT OF THE USE OF THIS SOFTWARE, EVEN IF ADVISED OF THE POSSIBILITY OF SUCH DAMAGE.

End PCRE LICENCE ------------

PCRE is a library of functions to support regular expressions whose syntax and semantics are as close as possible to those of the Perl 5 language.

Release 5 of PCRE is distributed under the terms of the "BSD" licence, as specified below. The documentation for PCRE, supplied in the "doc" directory, is distributed under the same terms as the software itself.

Written by: Philip Hazel  $\langle$ ph10@cam.ac.uk $>$ 

University of Cambridge Computing Service, Cambridge, England. Phone: +44 1223 334714.

Copyright (c) 1997-2004 University of Cambridge All rights reserved.

Redistribution and use in source and binary forms, with or without modification, are permitted provided that the following conditions are met:

- \* Redistributions of source code must retain the above copyright notice, this list of conditions and the following disclaimer.
- \* Redistributions in binary form must reproduce the above copyright notice, this list of conditions and the following disclaimer in the documentation and/or other materials provided with the distribution.
- \* Neither the name of the University of Cambridge nor the names of its contributors may be used to endorse or promote products derived from this software without specific prior written permission.

THIS SOFTWARE IS PROVIDED BY THE COPYRIGHT HOLDERS AND CONTRIBUTORS "AS IS" AND ANY EXPRESS OR IMPLIED WARRANTIES, INCLUDING, BUT NOT LIMITED TO, THE IMPLIED WARRANTIES OF MERCHANTABILITY AND FITNESS FOR A PARTICULAR PURPOSE ARE DISCLAIMED. IN NO EVENT SHALL THE COPYRIGHT OWNER OR CONTRIBUTORS BE LIABLE FOR ANY DIRECT, INDIRECT, INCIDENTAL, SPECIAL, EXEMPLARY, OR CONSEQUENTIAL DAMAGES (INCLUDING, BUT NOT LIMITED TO, PROCUREMENT OF SUBSTITUTE GOODS OR SERVICES; LOSS OF USE, DATA, OR PROFITS; OR BUSINESS INTERRUPTION) HOWEVER CAUSED AND ON ANY THEORY OF LIABILITY, WHETHER IN CONTRACT, STRICT LIABILITY, OR TORT (INCLUDING NEGLIGENCE OR OTHERWISE) ARISING IN ANY WAY OUT OF THE USE OF THIS SOFTWARE, EVEN IF ADVISED OF THE POSSIBILITY OF SUCH DAMAGE.

End

# **1.22 i2c-tools 3.1.0 :(2011-12-04)**

# **1.22.1 Available under license :**

 GNU GENERAL PUBLIC LICENSE Version 2, June 1991

Copyright (C) 1989, 1991 Free Software Foundation, Inc., 51 Franklin Street, Fifth Floor, Boston, MA 02110-1301 USA Everyone is permitted to copy and distribute verbatim copies of this license document, but changing it is not allowed.

 Preamble

 The licenses for most software are designed to take away your freedom to share and change it. By contrast, the GNU General Public License is intended to guarantee your freedom to share and change free software--to make sure the software is free for all its users. This General Public License applies to most of the Free Software Foundation's software and to any other program whose authors commit to using it. (Some other Free Software Foundation software is covered by the GNU Lesser General Public License instead.) You can apply it to your programs, too.

 When we speak of free software, we are referring to freedom, not price. Our General Public Licenses are designed to make sure that you have the freedom to distribute copies of free software (and charge for this service if you wish), that you receive source code or can get it if you want it, that you can change the software or use pieces of it in new free programs; and that you know you can do these things.

 To protect your rights, we need to make restrictions that forbid anyone to deny you these rights or to ask you to surrender the rights. These restrictions translate to certain responsibilities for you if you distribute copies of the software, or if you modify it.

 For example, if you distribute copies of such a program, whether gratis or for a fee, you must give the recipients all the rights that you have. You must make sure that they, too, receive or can get the source code. And you must show them these terms so they know their rights.

We protect your rights with two steps: (1) copyright the software, and (2) offer you this license which gives you legal permission to copy, distribute and/or modify the software.

 Also, for each author's protection and ours, we want to make certain that everyone understands that there is no warranty for this free software. If the software is modified by someone else and passed on, we want its recipients to know that what they have is not the original, so that any problems introduced by others will not reflect on the original authors' reputations.

 Finally, any free program is threatened constantly by software patents. We wish to avoid the danger that redistributors of a free program will individually obtain patent licenses, in effect making the program proprietary. To prevent this, we have made it clear that any patent must be licensed for everyone's free use or not licensed at all.

 The precise terms and conditions for copying, distribution and modification follow.

# GNU GENERAL PUBLIC LICENSE TERMS AND CONDITIONS FOR COPYING, DISTRIBUTION AND MODIFICATION

 0. This License applies to any program or other work which contains a notice placed by the copyright holder saying it may be distributed under the terms of this General Public License. The "Program", below, refers to any such program or work, and a "work based on the Program" means either the Program or any derivative work under copyright law: that is to say, a work containing the Program or a portion of it, either verbatim or with modifications and/or translated into another language. (Hereinafter, translation is included without limitation in the term "modification".) Each licensee is addressed as "you".

Activities other than copying, distribution and modification are not covered by this License; they are outside its scope. The act of running the Program is not restricted, and the output from the Program is covered only if its contents constitute a work based on the Program (independent of having been made by running the Program). Whether that is true depends on what the Program does.

 1. You may copy and distribute verbatim copies of the Program's source code as you receive it, in any medium, provided that you conspicuously and appropriately publish on each copy an appropriate copyright notice and disclaimer of warranty; keep intact all the notices that refer to this License and to the absence of any warranty; and give any other recipients of the Program a copy of this License along with the Program.

You may charge a fee for the physical act of transferring a copy, and you may at your option offer warranty protection in exchange for a fee.

 2. You may modify your copy or copies of the Program or any portion of it, thus forming a work based on the Program, and copy and distribute such modifications or work under the terms of Section 1 above, provided that you also meet all of these conditions:

 a) You must cause the modified files to carry prominent notices stating that you changed the files and the date of any change.

 b) You must cause any work that you distribute or publish, that in whole or in part contains or is derived from the Program or any part thereof, to be licensed as a whole at no charge to all third parties under the terms of this License.

 c) If the modified program normally reads commands interactively when run, you must cause it, when started running for such interactive use in the most ordinary way, to print or display an

 announcement including an appropriate copyright notice and a notice that there is no warranty (or else, saying that you provide a warranty) and that users may redistribute the program under these conditions, and telling the user how to view a copy of this License. (Exception: if the Program itself is interactive but does not normally print such an announcement, your work based on the Program is not required to print an announcement.)

These requirements apply to the modified work as a whole. If identifiable sections of that work are not derived from the Program, and can be reasonably considered independent and separate works in themselves, then this License, and its terms, do not apply to those sections when you distribute them as separate works. But when you distribute the same sections as part of a whole which is a work based on the Program, the distribution of the whole must be on the terms of this License, whose permissions for other licensees extend to the entire whole, and thus to each and every part regardless of who wrote it.

Thus, it is not the intent of this section to claim rights or contest your rights to work written entirely by you; rather, the intent is to exercise the right to control the distribution of derivative or collective works based on the Program.

In addition, mere aggregation of another work not based on the Program with the Program (or with a work based on the Program) on a volume of a storage or distribution medium does not bring the other work under the scope of this License.

 3. You may copy and distribute the Program (or a work based on it, under Section 2) in object code or executable form under the terms of Sections 1 and 2 above provided that you also do one of the following:

 a) Accompany it with the complete corresponding machine-readable source code, which must be distributed under the terms of Sections 1 and 2 above on a medium customarily used for software interchange; or,

 b) Accompany it with a written offer, valid for at least three years, to give any third party, for a charge no more than your cost of physically performing source distribution, a complete machine-readable copy of the corresponding source code, to be distributed under the terms of Sections 1 and 2 above on a medium customarily used for software interchange; or,

 c) Accompany it with the information you received as to the offer to distribute corresponding source code. (This alternative is allowed only for noncommercial distribution and only if you received the program in object code or executable form with such an offer, in accord with Subsection b above.)

The source code for a work means the preferred form of the work for making modifications to it. For an executable work, complete source code means all the source code for all modules it contains, plus any associated interface definition files, plus the scripts used to control compilation and installation of the executable. However, as a special exception, the source code distributed need not include anything that is normally distributed (in either source or binary form) with the major components (compiler, kernel, and so on) of the operating system on which the executable runs, unless that component itself accompanies the executable.

If distribution of executable or object code is made by offering access to copy from a designated place, then offering equivalent access to copy the source code from the same place counts as distribution of the source code, even though third parties are not compelled to copy the source along with the object code.

 4. You may not copy, modify, sublicense, or distribute the Program except as expressly provided under this License. Any attempt otherwise to copy, modify, sublicense or distribute the Program is void, and will automatically terminate your rights under this License. However, parties who have received copies, or rights, from you under this License will not have their licenses terminated so long as such parties remain in full compliance.

 5. You are not required to accept this License, since you have not signed it. However, nothing else grants you permission to modify or distribute the Program or its derivative works. These actions are prohibited by law if you do not accept this License. Therefore, by modifying or distributing the Program (or any work based on the Program), you indicate your acceptance of this License to do so, and all its terms and conditions for copying, distributing or modifying the Program or works based on it.

 6. Each time you redistribute the Program (or any work based on the Program), the recipient automatically receives a license from the original licensor to copy, distribute or modify the Program subject to these terms and conditions. You may not impose any further restrictions on the recipients' exercise of the rights granted herein. You are not responsible for enforcing compliance by third parties to this License.

 7. If, as a consequence of a court judgment or allegation of patent infringement or for any other reason (not limited to patent issues), conditions are imposed on you (whether by court order, agreement or otherwise) that contradict the conditions of this License, they do not excuse you from the conditions of this License. If you cannot

distribute so as to satisfy simultaneously your obligations under this License and any other pertinent obligations, then as a consequence you may not distribute the Program at all. For example, if a patent license would not permit royalty-free redistribution of the Program by all those who receive copies directly or indirectly through you, then the only way you could satisfy both it and this License would be to refrain entirely from distribution of the Program.

If any portion of this section is held invalid or unenforceable under any particular circumstance, the balance of the section is intended to apply and the section as a whole is intended to apply in other circumstances.

It is not the purpose of this section to induce you to infringe any patents or other property right claims or to contest validity of any such claims; this section has the sole purpose of protecting the integrity of the free software distribution system, which is implemented by public license practices. Many people have made generous contributions to the wide range of software distributed through that system in reliance on consistent application of that system; it is up to the author/donor to decide if he or she is willing to distribute software through any other system and a licensee cannot impose that choice.

This section is intended to make thoroughly clear what is believed to be a consequence of the rest of this License.

 8. If the distribution and/or use of the Program is restricted in certain countries either by patents or by copyrighted interfaces, the original copyright holder who places the Program under this License may add an explicit geographical distribution limitation excluding those countries, so that distribution is permitted only in or among countries not thus excluded. In such case, this License incorporates the limitation as if written in the body of this License.

 9. The Free Software Foundation may publish revised and/or new versions of the General Public License from time to time. Such new versions will be similar in spirit to the present version, but may differ in detail to address new problems or concerns.

Each version is given a distinguishing version number. If the Program specifies a version number of this License which applies to it and "any later version", you have the option of following the terms and conditions either of that version or of any later version published by the Free Software Foundation. If the Program does not specify a version number of this License, you may choose any version ever published by the Free Software Foundation.

 10. If you wish to incorporate parts of the Program into other free programs whose distribution conditions are different, write to the author to ask for permission. For software which is copyrighted by the Free Software Foundation, write to the Free Software Foundation; we sometimes make exceptions for this. Our decision will be guided by the two goals of preserving the free status of all derivatives of our free software and of promoting the sharing and reuse of software generally.

#### NO WARRANTY

 11. BECAUSE THE PROGRAM IS LICENSED FREE OF CHARGE, THERE IS NO WARRANTY FOR THE PROGRAM, TO THE EXTENT PERMITTED BY APPLICABLE LAW. EXCEPT WHEN OTHERWISE STATED IN WRITING THE COPYRIGHT HOLDERS AND/OR OTHER PARTIES PROVIDE THE PROGRAM "AS IS" WITHOUT WARRANTY OF ANY KIND, EITHER EXPRESSED OR IMPLIED, INCLUDING, BUT NOT LIMITED TO, THE IMPLIED WARRANTIES OF MERCHANTABILITY AND FITNESS FOR A PARTICULAR PURPOSE. THE ENTIRE RISK AS TO THE QUALITY AND PERFORMANCE OF THE PROGRAM IS WITH YOU. SHOULD THE PROGRAM PROVE DEFECTIVE, YOU ASSUME THE COST OF ALL NECESSARY SERVICING, REPAIR OR CORRECTION.

 12. IN NO EVENT UNLESS REQUIRED BY APPLICABLE LAW OR AGREED TO IN WRITING WILL ANY COPYRIGHT HOLDER, OR ANY OTHER PARTY WHO MAY MODIFY AND/OR REDISTRIBUTE THE PROGRAM AS PERMITTED ABOVE, BE LIABLE TO YOU FOR DAMAGES, INCLUDING ANY GENERAL, SPECIAL, INCIDENTAL OR CONSEQUENTIAL DAMAGES ARISING OUT OF THE USE OR INABILITY TO USE THE PROGRAM (INCLUDING BUT NOT LIMITED TO LOSS OF DATA OR DATA BEING RENDERED INACCURATE OR LOSSES SUSTAINED BY YOU OR THIRD PARTIES OR A FAILURE OF THE PROGRAM TO OPERATE WITH ANY OTHER PROGRAMS), EVEN IF SUCH HOLDER OR OTHER PARTY HAS BEEN ADVISED OF THE POSSIBILITY OF SUCH DAMAGES.

### END OF TERMS AND CONDITIONS

 How to Apply These Terms to Your New Programs

 If you develop a new program, and you want it to be of the greatest possible use to the public, the best way to achieve this is to make it free software which everyone can redistribute and change under these terms.

 To do so, attach the following notices to the program. It is safest to attach them to the start of each source file to most effectively convey the exclusion of warranty; and each file should have at least the "copyright" line and a pointer to where the full notice is found.

 <one line to give the program's name and a brief idea of what it does.> Copyright  $(C)$  <year > <name of author

 This program is free software; you can redistribute it and/or modify it under the terms of the GNU General Public License as published by  the Free Software Foundation; either version 2 of the License, or (at your option) any later version.

 This program is distributed in the hope that it will be useful, but WITHOUT ANY WARRANTY; without even the implied warranty of MERCHANTABILITY or FITNESS FOR A PARTICULAR PURPOSE. See the GNU General Public License for more details.

 You should have received a copy of the GNU General Public License along with this program; if not, write to the Free Software Foundation, Inc., 51 Franklin Street, Fifth Floor, Boston, MA 02110-1301 USA.

Also add information on how to contact you by electronic and paper mail.

If the program is interactive, make it output a short notice like this when it starts in an interactive mode:

 Gnomovision version 69, Copyright (C) year name of author Gnomovision comes with ABSOLUTELY NO WARRANTY; for details type `show w'. This is free software, and you are welcome to redistribute it under certain conditions; type `show c' for details.

The hypothetical commands `show w' and `show c' should show the appropriate parts of the General Public License. Of course, the commands you use may be called something other than `show w' and `show c'; they could even be mouse-clicks or menu items--whatever suits your program.

You should also get your employer (if you work as a programmer) or your school, if any, to sign a "copyright disclaimer" for the program, if necessary. Here is a sample; alter the names:

 Yoyodyne, Inc., hereby disclaims all copyright interest in the program `Gnomovision' (which makes passes at compilers) written by James Hacker.

 <signature of Ty Coon>, 1 April 1989 Ty Coon, President of Vice

This General Public License does not permit incorporating your program into proprietary programs. If your program is a subroutine library, you may consider it more useful to permit linking proprietary applications with the library. If this is what you want to do, use the GNU Lesser General Public License instead of this License.

# **1.23 IP Table 1.3.8**

# **1.23.1 Available under license :**

GNU GENERAL PUBLIC LICENSE Version 2, June 1991

Copyright (C) 1989, 1991 Free Software Foundation, Inc. 51 Franklin Street, Fifth Floor, Boston, MA 02110-1301, USA

Everyone is permitted to copy and distribute verbatim copies of this license document, but changing it is not allowed. Preamble

The licenses for most software are designed to take away your freedom to share and change it. By contrast, the GNU General Public License is intended to guarantee your freedom to share and change free software--to make sure the software is free for all its users. This General Public License applies to most of the Free Software Foundation's software and to any other program whose authors commit to using it. (Some other Free Software Foundation software is covered by the GNU Lesser General Public License instead.) You can apply it to your programs, too.

When we speak of free software, we are referring to freedom, not price. Our General Public Licenses are designed to make sure that you have the freedom to distribute copies of free software (and charge for this service if you wish), that you receive source code or can get it if you want it, that you can change the software or use pieces of it in new free programs; and that you know you can do these things.

To protect your rights, we need to make restrictions that forbid anyone to deny you these rights or to ask you to surrender the rights. These restrictions translate to certain responsibilities for you if you distribute copies of the software, or if you modify it.

For example, if you distribute copies of such a program, whether gratis or for a fee, you must give the recipients all the rights that you have. You must make sure that they, too, receive or can get the source code. And you must show them these terms so they know their rights.

We protect your rights with two steps: (1) copyright the software, and (2) offer you this license which gives you legal permission to copy, distribute and/or modify the software.

Also, for each author's protection and ours, we want to make certain that everyone understands that there is no warranty for this free software. If the software is modified by someone else and passed on, we want its recipients to know that what they have is not the original, so that any problems introduced by others will not reflect on the original authors' reputations.

Finally, any free program is threatened constantly by software patents. We wish to avoid the danger that redistributors of a free program will individually obtain patent licenses, in effect making the program proprietary. To prevent this, we have made it clear that any patent must be licensed for everyone's free use or not licensed at all.

The precise terms and conditions for copying, distribution and modification follow.

# TERMS AND CONDITIONS FOR COPYING, DISTRIBUTION AND MODIFICATION

0. This License applies to any program or other work which contains a notice placed by the copyright holder saying it may be distributed under the terms of this General Public License. The "Program", below, refers to any such program or work, and a "work based on the Program" means either the Program or any derivative work under copyright law: that is to say, a work containing the Program or a portion of it, either verbatim or with modifications and/or translated into another language. (Hereinafter, translation is included without limitation in the term "modification".) Each licensee is addressed as "you".

Activities other than copying, distribution and modification are not covered by this License; they are outside its scope. The act of running the Program is not restricted, and the output from the Program is covered only if its contents constitute a work based on the Program (independent of having been made by running the Program). Whether that is true depends on what the Program does.

1. You may copy and distribute verbatim copies of the Program's source code as you receive it, in any medium, provided that you conspicuously and appropriately publish on each copy an appropriate copyright notice and disclaimer of warranty; keep intact all the notices that refer to this License and to the absence of any warranty; and give any other recipients of the Program a copy of this License along with the Program.

You may charge a fee for the physical act of transferring a copy, and you may at your option offer warranty protection in exchange for a fee.

2. You may modify your copy or copies of the Program or any portion of it, thus forming a work based on the Program, and copy and distribute such modifications or work under the terms of Section 1 above, provided that you also meet all of these conditions:

a) You must cause the modified files to carry prominent notices stating that you changed the files and the date of any change.

b) You must cause any work that you distribute or publish, that in whole or in part contains or is derived from the Program or any part thereof, to be licensed as a whole at no charge to all third parties under the terms of this License.

c) If the modified program normally reads commands interactively when run, you must cause it, when started running for such interactive use in the most ordinary way, to print or display an announcement including an appropriate copyright notice and a notice that there is no warranty (or else, saying that you provide a warranty) and that users may redistribute the program under these conditions, and telling the user how to view a copy of this License. (Exception: if the Program itself is interactive but does not normally print such an announcement, your work based on the Program is not required to print an announcement.)

These requirements apply to the modified work as a whole. If identifiable sections of that work are not derived from the Program, and can be reasonably considered independent and separate works in themselves, then this License, and its terms, do not apply to those sections when you distribute them as separate works. But when you distribute the same sections as part of a whole which is a work based on the Program, the distribution of the whole must be on the terms of this License, whose permissions for other licensees extend to the entire whole, and thus to each and every part regardless of who wrote it.

Thus, it is not the intent of this section to claim rights or contest your rights to work written entirely by you; rather, the intent is to exercise the right to control the distribution of derivative or collective works based on the Program.

In addition, mere aggregation of another work not based on the Program with the Program (or with a work based on the Program) on a volume of a storage or distribution medium does not bring the other work under the scope of this License.

3. You may copy and distribute the Program (or a work based on it, under Section 2) in object code or executable form under the terms of Sections 1 and 2 above provided that you also do one of the following:

a) Accompany it with the complete corresponding machine-readable source code, which must be distributed under the terms of Sections 1 and 2 above on a medium customarily used for software interchange; or,

b) Accompany it with a written offer, valid for at least three years, to give any third party, for a charge no more than your cost of physically performing source distribution, a complete machine-readable copy of the corresponding source code, to be distributed under the terms of Sections 1 and 2 above on a medium customarily used for software interchange; or,

c) Accompany it with the information you received as to the offer to distribute corresponding source code. (This alternative is allowed only for noncommercial distribution and only if you received the program in object code or executable form with such an offer, in accord with Subsection b above.)

The source code for a work means the preferred form of the work for making modifications to it. For an executable work, complete source code means all the source code for all modules it contains, plus any associated interface definition files, plus the scripts used to control compilation and installation of the executable. However, as a special exception, the source code distributed need not include anything that is normally distributed (in either source or binary form) with the major components (compiler, kernel, and so on) of the operating system on which the executable runs, unless that component itself accompanies the executable.

If distribution of executable or object code is made by offering access to copy from a designated place, then offering equivalent access to copy the source code from the same place counts as distribution of the source code, even though third parties are not compelled to copy the source along with the object code.

4. You may not copy, modify, sublicense, or distribute the Program except as expressly provided under this License. Any attempt otherwise to copy, modify, sublicense or distribute the Program is void, and will automatically terminate your rights under this License. However, parties who have received copies, or rights, from you under this License will not have their licenses terminated so long as such parties remain in full compliance.

5. You are not required to accept this License, since you have not signed it. However, nothing else grants you permission to modify or distribute the Program or its derivative works. These actions are prohibited by law if you do not accept this License. Therefore, by modifying or distributing the Program (or any work based on the Program), you indicate your acceptance of this License to do so, and all its terms and conditions for copying, distributing or modifying the Program or works based on it.

6. Each time you redistribute the Program (or any work based on the Program), the recipient automatically receives a license from the original licensor to copy, distribute or modify the Program subject to these terms and conditions. You may not impose any further restrictions on the recipients' exercise of the rights granted herein. You are not responsible for enforcing compliance by third parties to this License.

7. If, as a consequence of a court judgment or allegation of patent infringement or for any other reason (not limited to patent issues), conditions are imposed on you (whether by court order, agreement or otherwise) that contradict the conditions of this License, they do not excuse you from the conditions of this License. If you cannot distribute so as to satisfy simultaneously your obligations under this License and any other pertinent obligations, then as a consequence you may not distribute the Program at all. For example, if a patent license would not permit royaltyfree redistribution of the Program by all those who receive copies directly or indirectly through you, then the only way you could satisfy both it and this License would be to refrain entirely from distribution of the Program.

If any portion of this section is held invalid or unenforceable under any particular circumstance, the balance of the section is intended to apply and the section as a whole is intended to apply in other circumstances.

It is not the purpose of this section to induce you to infringe any patents or other property right claims or to contest

validity of any such claims; this section has the sole purpose of protecting the integrity of the free software distribution system, which is implemented by public license practices. Many people have made generous contributions to the wide range of software distributed through that system in reliance on consistent application of that system; it is up to the author/donor to decide if he or she is willing to distribute software through any other system and a licensee cannot impose that choice.

This section is intended to make thoroughly clear what is believed to be a consequence of the rest of this License.

8. If the distribution and/or use of the Program is restricted in certain countries either by patents or by copyrighted interfaces, the original copyright holder who places the Program under this License may add an explicit geographical distribution limitation excluding those countries, so that distribution is permitted only in or among countries not thus excluded. In such case, this License incorporates the limitation as if written in the body of this License.

9. The Free Software Foundation may publish revised and/or new versions of the General Public License from time to time. Such new versions will be similar in spirit to the present version, but may differ in detail to address new problems or concerns.

Each version is given a distinguishing version number. If the Program specifies a version number of this License which applies to it and "any later version", you have the option of following the terms and conditions either of that version or of any later version published by the Free Software Foundation. If the Program does not specify a version number of this License, you may choose any version ever published by the Free Software Foundation.

10. If you wish to incorporate parts of the Program into other free programs whose distribution conditions are different, write to the author to ask for permission. For software which is copyrighted by the Free Software Foundation, write to the Free Software Foundation; we sometimes make exceptions for this. Our decision will be guided by the two goals of preserving the free status of all derivatives of our free software and of promoting the sharing and reuse of software generally.

# NO WARRANTY

11. BECAUSE THE PROGRAM IS LICENSED FREE OF CHARGE, THERE IS NO WARRANTY FOR THE PROGRAM, TO THE EXTENT PERMITTED BY APPLICABLE LAW. EXCEPT WHEN OTHERWISE STATED IN WRITING THE COPYRIGHT HOLDERS AND/OR OTHER PARTIES PROVIDE THE PROGRAM "AS IS" WITHOUT WARRANTY OF ANY KIND, EITHER EXPRESSED OR IMPLIED, INCLUDING, BUT NOT LIMITED TO, THE IMPLIED WARRANTIES OF MERCHANTABILITY AND FITNESS FOR A PARTICULAR PURPOSE. THE ENTIRE RISK AS TO THE QUALITY AND PERFORMANCE OF THE PROGRAM IS WITH YOU. SHOULD THE PROGRAM PROVE DEFECTIVE, YOU ASSUME THE COST OF ALL NECESSARY SERVICING, REPAIR OR CORRECTION.

12. IN NO EVENT UNLESS REQUIRED BY APPLICABLE LAW OR AGREED TO IN WRITING WILL ANY COPYRIGHT HOLDER, OR ANY OTHER PARTY WHO MAY MODIFY AND/OR REDISTRIBUTE THE PROGRAM AS PERMITTED ABOVE, BE LIABLE TO YOU FOR DAMAGES, INCLUDING ANY GENERAL, SPECIAL, INCIDENTAL OR CONSEQUENTIAL DAMAGES ARISING OUT OF THE USE OR INABILITY TO USE THE PROGRAM (INCLUDING BUT NOT LIMITED TO LOSS OF DATA OR DATA BEING RENDERED INACCURATE OR LOSSES SUSTAINED BY YOU OR THIRD PARTIES OR A FAILURE OF THE PROGRAM TO OPERATE WITH ANY OTHER PROGRAMS), EVEN IF SUCH HOLDER OR OTHER PARTY HAS BEEN ADVISED OF THE POSSIBILITY OF SUCH DAMAGES.

# **1.24 iptables 1.4.18**

# **1.24.1 Available under license :**

GNU GENERAL PUBLIC LICENSE Version 2, June 1991

Copyright (C) 1989, 1991 Free Software Foundation, Inc., 51 Franklin Street, Fifth Floor, Boston, MA 02110-1301 USA Everyone is permitted to copy and distribute verbatim copies of this license document, but changing it is not allowed.

#### Preamble

 The licenses for most software are designed to take away your freedom to share and change it. By contrast, the GNU General Public License is intended to guarantee your freedom to share and change free software--to make sure the software is free for all its users. This General Public License applies to most of the Free Software Foundation's software and to any other program whose authors commit to using it. (Some other Free Software Foundation software is covered by the GNU Lesser General Public License instead.) You can apply it to your programs, too.

 When we speak of free software, we are referring to freedom, not price. Our General Public Licenses are designed to make sure that you have the freedom to distribute copies of free software (and charge for this service if you wish), that you receive source code or can get it if you want it, that you can change the software or use pieces of it in new free programs; and that you know you can do these things.

 To protect your rights, we need to make restrictions that forbid anyone to deny you these rights or to ask you to surrender the rights. These restrictions translate to certain responsibilities for you if you distribute copies of the software, or if you modify it.

 For example, if you distribute copies of such a program, whether gratis or for a fee, you must give the recipients all the rights that you have. You must make sure that they, too, receive or can get the source code. And you must show them these terms so they know their rights.

We protect your rights with two steps: (1) copyright the software, and (2) offer you this license which gives you legal permission to copy, distribute and/or modify the software.

Also, for each author's protection and ours, we want to make certain

that everyone understands that there is no warranty for this free software. If the software is modified by someone else and passed on, we want its recipients to know that what they have is not the original, so that any problems introduced by others will not reflect on the original authors' reputations.

 Finally, any free program is threatened constantly by software patents. We wish to avoid the danger that redistributors of a free program will individually obtain patent licenses, in effect making the program proprietary. To prevent this, we have made it clear that any patent must be licensed for everyone's free use or not licensed at all.

 The precise terms and conditions for copying, distribution and modification follow.

# GNU GENERAL PUBLIC LICENSE TERMS AND CONDITIONS FOR COPYING, DISTRIBUTION AND MODIFICATION

 0. This License applies to any program or other work which contains a notice placed by the copyright holder saying it may be distributed under the terms of this General Public License. The "Program", below, refers to any such program or work, and a "work based on the Program" means either the Program or any derivative work under copyright law: that is to say, a work containing the Program or a portion of it, either verbatim or with modifications and/or translated into another language. (Hereinafter, translation is included without limitation in the term "modification".) Each licensee is addressed as "you".

Activities other than copying, distribution and modification are not covered by this License; they are outside its scope. The act of running the Program is not restricted, and the output from the Program is covered only if its contents constitute a work based on the Program (independent of having been made by running the Program). Whether that is true depends on what the Program does.

 1. You may copy and distribute verbatim copies of the Program's source code as you receive it, in any medium, provided that you conspicuously and appropriately publish on each copy an appropriate copyright notice and disclaimer of warranty; keep intact all the notices that refer to this License and to the absence of any warranty; and give any other recipients of the Program a copy of this License along with the Program.

You may charge a fee for the physical act of transferring a copy, and you may at your option offer warranty protection in exchange for a fee.

 2. You may modify your copy or copies of the Program or any portion of it, thus forming a work based on the Program, and copy and
distribute such modifications or work under the terms of Section 1 above, provided that you also meet all of these conditions:

 a) You must cause the modified files to carry prominent notices stating that you changed the files and the date of any change.

 b) You must cause any work that you distribute or publish, that in whole or in part contains or is derived from the Program or any part thereof, to be licensed as a whole at no charge to all third parties under the terms of this License.

 c) If the modified program normally reads commands interactively when run, you must cause it, when started running for such interactive use in the most ordinary way, to print or display an announcement including an appropriate copyright notice and a notice that there is no warranty (or else, saying that you provide a warranty) and that users may redistribute the program under these conditions, and telling the user how to view a copy of this License. (Exception: if the Program itself is interactive but does not normally print such an announcement, your work based on the Program is not required to print an announcement.)

These requirements apply to the modified work as a whole. If identifiable sections of that work are not derived from the Program, and can be reasonably considered independent and separate works in themselves, then this License, and its terms, do not apply to those sections when you distribute them as separate works. But when you distribute the same sections as part of a whole which is a work based on the Program, the distribution of the whole must be on the terms of this License, whose permissions for other licensees extend to the entire whole, and thus to each and every part regardless of who wrote it.

Thus, it is not the intent of this section to claim rights or contest your rights to work written entirely by you; rather, the intent is to exercise the right to control the distribution of derivative or collective works based on the Program.

In addition, mere aggregation of another work not based on the Program with the Program (or with a work based on the Program) on a volume of a storage or distribution medium does not bring the other work under the scope of this License.

 3. You may copy and distribute the Program (or a work based on it, under Section 2) in object code or executable form under the terms of Sections 1 and 2 above provided that you also do one of the following:

 a) Accompany it with the complete corresponding machine-readable source code, which must be distributed under the terms of Sections

1 and 2 above on a medium customarily used for software interchange; or,

 b) Accompany it with a written offer, valid for at least three years, to give any third party, for a charge no more than your cost of physically performing source distribution, a complete machine-readable copy of the corresponding source code, to be distributed under the terms of Sections 1 and 2 above on a medium customarily used for software interchange; or,

 c) Accompany it with the information you received as to the offer to distribute corresponding source code. (This alternative is allowed only for noncommercial distribution and only if you received the program in object code or executable form with such an offer, in accord with Subsection b above.)

The source code for a work means the preferred form of the work for making modifications to it. For an executable work, complete source code means all the source code for all modules it contains, plus any associated interface definition files, plus the scripts used to control compilation and installation of the executable. However, as a special exception, the source code distributed need not include anything that is normally distributed (in either source or binary form) with the major components (compiler, kernel, and so on) of the operating system on which the executable runs, unless that component itself accompanies the executable.

If distribution of executable or object code is made by offering access to copy from a designated place, then offering equivalent access to copy the source code from the same place counts as distribution of the source code, even though third parties are not compelled to copy the source along with the object code.

 4. You may not copy, modify, sublicense, or distribute the Program except as expressly provided under this License. Any attempt otherwise to copy, modify, sublicense or distribute the Program is void, and will automatically terminate your rights under this License. However, parties who have received copies, or rights, from you under this License will not have their licenses terminated so long as such parties remain in full compliance.

 5. You are not required to accept this License, since you have not signed it. However, nothing else grants you permission to modify or distribute the Program or its derivative works. These actions are prohibited by law if you do not accept this License. Therefore, by modifying or distributing the Program (or any work based on the Program), you indicate your acceptance of this License to do so, and all its terms and conditions for copying, distributing or modifying the Program or works based on it.

 6. Each time you redistribute the Program (or any work based on the Program), the recipient automatically receives a license from the original licensor to copy, distribute or modify the Program subject to these terms and conditions. You may not impose any further restrictions on the recipients' exercise of the rights granted herein. You are not responsible for enforcing compliance by third parties to this License.

 7. If, as a consequence of a court judgment or allegation of patent infringement or for any other reason (not limited to patent issues), conditions are imposed on you (whether by court order, agreement or otherwise) that contradict the conditions of this License, they do not excuse you from the conditions of this License. If you cannot distribute so as to satisfy simultaneously your obligations under this License and any other pertinent obligations, then as a consequence you may not distribute the Program at all. For example, if a patent license would not permit royalty-free redistribution of the Program by all those who receive copies directly or indirectly through you, then the only way you could satisfy both it and this License would be to refrain entirely from distribution of the Program.

If any portion of this section is held invalid or unenforceable under any particular circumstance, the balance of the section is intended to apply and the section as a whole is intended to apply in other circumstances.

It is not the purpose of this section to induce you to infringe any patents or other property right claims or to contest validity of any such claims; this section has the sole purpose of protecting the integrity of the free software distribution system, which is implemented by public license practices. Many people have made generous contributions to the wide range of software distributed through that system in reliance on consistent application of that system; it is up to the author/donor to decide if he or she is willing to distribute software through any other system and a licensee cannot impose that choice.

This section is intended to make thoroughly clear what is believed to be a consequence of the rest of this License.

 8. If the distribution and/or use of the Program is restricted in certain countries either by patents or by copyrighted interfaces, the original copyright holder who places the Program under this License may add an explicit geographical distribution limitation excluding those countries, so that distribution is permitted only in or among countries not thus excluded. In such case, this License incorporates the limitation as if written in the body of this License.

 9. The Free Software Foundation may publish revised and/or new versions of the General Public License from time to time. Such new versions will be similar in spirit to the present version, but may differ in detail to address new problems or concerns.

Each version is given a distinguishing version number. If the Program specifies a version number of this License which applies to it and "any later version", you have the option of following the terms and conditions either of that version or of any later version published by the Free Software Foundation. If the Program does not specify a version number of this License, you may choose any version ever published by the Free Software Foundation.

 10. If you wish to incorporate parts of the Program into other free programs whose distribution conditions are different, write to the author to ask for permission. For software which is copyrighted by the Free Software Foundation, write to the Free Software Foundation; we sometimes make exceptions for this. Our decision will be guided by the two goals of preserving the free status of all derivatives of our free software and of promoting the sharing and reuse of software generally.

#### NO WARRANTY

 11. BECAUSE THE PROGRAM IS LICENSED FREE OF CHARGE, THERE IS NO WARRANTY FOR THE PROGRAM, TO THE EXTENT PERMITTED BY APPLICABLE LAW. EXCEPT WHEN OTHERWISE STATED IN WRITING THE COPYRIGHT HOLDERS AND/OR OTHER PARTIES PROVIDE THE PROGRAM "AS IS" WITHOUT WARRANTY OF ANY KIND, EITHER EXPRESSED OR IMPLIED, INCLUDING, BUT NOT LIMITED TO, THE IMPLIED WARRANTIES OF MERCHANTABILITY AND FITNESS FOR A PARTICULAR PURPOSE. THE ENTIRE RISK AS TO THE QUALITY AND PERFORMANCE OF THE PROGRAM IS WITH YOU. SHOULD THE PROGRAM PROVE DEFECTIVE, YOU ASSUME THE COST OF ALL NECESSARY SERVICING, REPAIR OR CORRECTION.

 12. IN NO EVENT UNLESS REQUIRED BY APPLICABLE LAW OR AGREED TO IN WRITING WILL ANY COPYRIGHT HOLDER, OR ANY OTHER PARTY WHO MAY MODIFY AND/OR REDISTRIBUTE THE PROGRAM AS PERMITTED ABOVE, BE LIABLE TO YOU FOR DAMAGES, INCLUDING ANY GENERAL, SPECIAL, INCIDENTAL OR CONSEQUENTIAL DAMAGES ARISING OUT OF THE USE OR INABILITY TO USE THE PROGRAM (INCLUDING BUT NOT LIMITED TO LOSS OF DATA OR DATA BEING RENDERED INACCURATE OR LOSSES SUSTAINED BY YOU OR THIRD PARTIES OR A FAILURE OF THE PROGRAM TO OPERATE WITH ANY OTHER PROGRAMS), EVEN IF SUCH HOLDER OR OTHER PARTY HAS BEEN ADVISED OF THE POSSIBILITY OF SUCH DAMAGES.

#### END OF TERMS AND CONDITIONS

How to Apply These Terms to Your New Programs

 If you develop a new program, and you want it to be of the greatest possible use to the public, the best way to achieve this is to make it free software which everyone can redistribute and change under these terms.

 To do so, attach the following notices to the program. It is safest to attach them to the start of each source file to most effectively convey the exclusion of warranty; and each file should have at least the "copyright" line and a pointer to where the full notice is found.

 $\alpha$  < one line to give the program's name and a brief idea of what it does. Copyright  $(C)$  <year > <name of author>

 This program is free software; you can redistribute it and/or modify it under the terms of the GNU General Public License as published by the Free Software Foundation; either version 2 of the License, or (at your option) any later version.

 This program is distributed in the hope that it will be useful, but WITHOUT ANY WARRANTY; without even the implied warranty of MERCHANTABILITY or FITNESS FOR A PARTICULAR PURPOSE. See the GNU General Public License for more details.

 You should have received a copy of the GNU General Public License along with this program; if not, write to the Free Software Foundation, Inc., 51 Franklin Street, Fifth Floor, Boston, MA 02110-1301 USA.

Also add information on how to contact you by electronic and paper mail.

If the program is interactive, make it output a short notice like this when it starts in an interactive mode:

 Gnomovision version 69, Copyright (C) year name of author Gnomovision comes with ABSOLUTELY NO WARRANTY; for details type `show w'. This is free software, and you are welcome to redistribute it under certain conditions; type `show c' for details.

The hypothetical commands `show w' and `show c' should show the appropriate parts of the General Public License. Of course, the commands you use may be called something other than `show w' and `show c'; they could even be mouse-clicks or menu items--whatever suits your program.

You should also get your employer (if you work as a programmer) or your school, if any, to sign a "copyright disclaimer" for the program, if necessary. Here is a sample; alter the names:

 Yoyodyne, Inc., hereby disclaims all copyright interest in the program `Gnomovision' (which makes passes at compilers) written by James Hacker.  <signature of Ty Coon>, 1 April 1989 Ty Coon, President of Vice

This General Public License does not permit incorporating your program into proprietary programs. If your program is a subroutine library, you may consider it more useful to permit linking proprietary applications with the library. If this is what you want to do, use the GNU Lesser General Public License instead of this License.

## **1.25 jautocomp 20080516 :20080516**

### **1.25.1 Available under license :**

GNU LESSER GENERAL PUBLIC LICENSE

Version 2.1, February 1999

Copyright (C) 1991, 1999 Free Software Foundation, Inc. 51 Franklin Street, Fifth Floor, Boston, MA 02110-1301 USA Everyone is permitted to copy and distribute verbatim copies of this license document, but changing it is not allowed.

[This is the first released version of the Lesser GPL. It also counts as the successor of the GNU Library Public License, version 2, hence the version number 2.1.]

#### Preamble

The licenses for most software are designed to take away your freedom to share and change it. By contrast, the GNU General Public Licenses are intended to guarantee your freedom to share and change free software--to make sure the software is free for all its users.

This license, the Lesser General Public License, applies to some specially designated software packages--typically libraries--of the Free Software Foundation and other authors who decide to use it. You can use it too, but we suggest you first think carefully about whether this license or the ordinary General Public License is the better strategy to use in any particular case, based on the explanations below.

When we speak of free software, we are referring to freedom of use, not price. Our General Public Licenses are designed to make sure that you have the freedom to distribute copies of free software (and charge for this service if you wish); that you receive source code or can get it if you want it; that you can change the software and use pieces of it in new free programs; and that you are informed that you can do these things.

To protect your rights, we need to make restrictions that forbid distributors to deny you these rights or to ask you to surrender these rights. These restrictions translate to certain responsibilities for you if you distribute copies of the library or if you modify it.

For example, if you distribute copies of the library, whether gratis or for a fee, you must give the recipients all the rights that we gave you. You must make sure that they, too, receive or can get the source code. If you link other code

with the library, you must provide complete object files to the recipients, so that they can relink them with the library after making changes to the library and recompiling it. And you must show them these terms so they know their rights.

We protect your rights with a two-step method: (1) we copyright the library, and (2) we offer you this license, which gives you legal permission to copy, distribute and/or modify the library.

To protect each distributor, we want to make it very clear that there is no warranty for the free library. Also, if the library is modified by someone else and passed on, the recipients should know that what they have is not the original version, so that the original author's reputation will not be affected by problems that might be introduced by others.

Finally, software patents pose a constant threat to the existence of any free program. We wish to make sure that a company cannot effectively restrict the users of a free program by obtaining a restrictive license from a patent holder. Therefore, we insist that any patent license obtained for a version of the library must be consistent with the full freedom of use specified in this license.

Most GNU software, including some libraries, is covered by the ordinary GNU General Public License. This license, the GNU Lesser General Public License, applies to certain designated libraries, and is quite different from the ordinary General Public License. We use this license for certain libraries in order to permit linking those libraries into non-free programs.

When a program is linked with a library, whether statically or using a shared library, the combination of the two is legally speaking a combined work, a derivative of the original library. The ordinary General Public License therefore permits such linking only if the entire combination fits its criteria of freedom. The Lesser General Public License permits more lax criteria for linking other code with the library.

We call this license the "Lesser" General Public License because it does Less to protect the user's freedom than the ordinary General Public License. It also provides other free software developers Less of an advantage over competing non-free programs. These disadvantages are the reason we use the ordinary General Public License for many libraries. However, the Lesser license provides advantages in certain special circumstances.

For example, on rare occasions, there may be a special need to encourage the widest possible use of a certain library, so that it becomes a de-facto standard. To achieve this, non-free programs must be allowed to use the library. A more frequent case is that a free library does the same job as widely used non-free libraries. In this case, there is little to gain by limiting the free library to free software only, so we use the Lesser General Public License.

In other cases, permission to use a particular library in non-free programs enables a greater number of people to use a large body of free software. For example, permission to use the GNU C Library in non-free programs enables many more people to use the whole GNU operating system, as well as its variant, the GNU/Linux operating system.

Although the Lesser General Public License is Less protective of the users' freedom, it does ensure that the user of a program that is linked with the Library has the freedom and the wherewithal to run that program using a modified version of the Library.

The precise terms and conditions for copying, distribution and modification follow. Pay close attention to the difference between a "work based on the library" and a "work that uses the library". The former contains code derived from the library, whereas the latter must be combined with the library in order to run. TERMS AND CONDITIONS FOR COPYING, DISTRIBUTION AND MODIFICATION

0. This License Agreement applies to any software library or other program which contains a notice placed by the copyright holder or other authorized party saying it may be distributed under the terms of this Lesser General Public License (also called "this License"). Each licensee is addressed as "you".

A "library" means a collection of software functions and/or data prepared so as to be conveniently linked with application programs (which use some of those functions and data) to form executables.

The "Library", below, refers to any such software library or work which has been distributed under these terms. A "work based on the Library" means either the Library or any derivative work under copyright law: that is to say, a work containing the Library or a portion of it, either verbatim or with modifications and/or translated straightforwardly into another language. (Hereinafter, translation is included without limitation in the term "modification".)

"Source code" for a work means the preferred form of the work for making modifications to it. For a library, complete source code means all the source code for all modules it contains, plus any associated interface definition files, plus the scripts used to control compilation and installation of the library.

Activities other than copying, distribution and modification are not covered by this License; they are outside its scope. The act of running a program using the Library is not restricted, and output from such a program is covered only if its contents constitute a work based on the Library (independent of the use of the Library in a tool for writing it). Whether that is true depends on what the Library does and what the program that uses the Library does.

1. You may copy and distribute verbatim copies of the Library's complete source code as you receive it, in any medium, provided that you conspicuously and appropriately publish on each copy an appropriate copyright notice and disclaimer of warranty; keep intact all the notices that refer to this License and to the absence of any warranty; and distribute a copy of this License along with the Library.

You may charge a fee for the physical act of transferring a copy, and you may at your option offer warranty protection in exchange for a fee.

2. You may modify your copy or copies of the Library or any portion of it, thus forming a work based on the Library, and copy and distribute such modifications or work under the terms of Section 1 above, provided that you also meet all of these conditions:

\* a) The modified work must itself be a software library.

 \* b) You must cause the files modified to carry prominent notices stating that you changed the files and the date of any change.

 \* c) You must cause the whole of the work to be licensed at no charge to all third parties under the terms of this License.

 \* d) If a facility in the modified Library refers to a function or a table of data to be supplied by an application program that uses the facility, other than as an argument passed when the facility is invoked, then you must make a good faith effort to ensure that, in the event an application does not supply such function or table, the facility still operates, and performs whatever part of its purpose remains meaningful.

 (For example, a function in a library to compute square roots has a purpose that is entirely well-defined independent of the application. Therefore, Subsection 2d requires that any application-supplied function or table used by this function must be optional: if the application does not supply it, the square root function must still

These requirements apply to the modified work as a whole. If identifiable sections of that work are not derived from the Library, and can be reasonably considered independent and separate works in themselves, then this License, and its terms, do not apply to those sections when you distribute them as separate works. But when you distribute the same sections as part of a whole which is a work based on the Library, the distribution of the whole must be on the terms of this License, whose permissions for other licensees extend to the entire whole, and thus to each and every part regardless of who wrote it.

Thus, it is not the intent of this section to claim rights or contest your rights to work written entirely by you; rather, the intent is to exercise the right to control the distribution of derivative or collective works based on the Library.

In addition, mere aggregation of another work not based on the Library with the Library (or with a work based on the Library) on a volume of a storage or distribution medium does not bring the other work under the scope of this License.

3. You may opt to apply the terms of the ordinary GNU General Public License instead of this License to a given copy of the Library. To do this, you must alter all the notices that refer to this License, so that they refer to the ordinary GNU General Public License, version 2, instead of to this License. (If a newer version than version 2 of the ordinary GNU General Public License has appeared, then you can specify that version instead if you wish.) Do not make any other change in these notices.

Once this change is made in a given copy, it is irreversible for that copy, so the ordinary GNU General Public License applies to all subsequent copies and derivative works made from that copy.

This option is useful when you wish to copy part of the code of the Library into a program that is not a library.

4. You may copy and distribute the Library (or a portion or derivative of it, under Section 2) in object code or executable form under the terms of Sections 1 and 2 above provided that you accompany it with the complete corresponding machine-readable source code, which must be distributed under the terms of Sections 1 and 2 above on a medium customarily used for software interchange.

If distribution of object code is made by offering access to copy from a designated place, then offering equivalent access to copy the source code from the same place satisfies the requirement to distribute the source code, even though third parties are not compelled to copy the source along with the object code.

5. A program that contains no derivative of any portion of the Library, but is designed to work with the Library by being compiled or linked with it, is called a "work that uses the Library". Such a work, in isolation, is not a derivative work of the Library, and therefore falls outside the scope of this License.

However, linking a "work that uses the Library" with the Library creates an executable that is a derivative of the Library (because it contains portions of the Library), rather than a "work that uses the library". The executable is therefore covered by this License. Section 6 states terms for distribution of such executables.

When a "work that uses the Library" uses material from a header file that is part of the Library, the object code for the work may be a derivative work of the Library even though the source code is not. Whether this is true is especially significant if the work can be linked without the Library, or if the work is itself a library. The threshold for this to be true is not precisely defined by law.

If such an object file uses only numerical parameters, data structure layouts and accessors, and small macros and small inline functions (ten lines or less in length), then the use of the object file is unrestricted, regardless of whether it is legally a derivative work. (Executables containing this object code plus portions of the Library will still fall under Section 6.)

Otherwise, if the work is a derivative of the Library, you may distribute the object code for the work under the terms of Section 6. Any executables containing that work also fall under Section 6, whether or not they are linked directly with the Library itself.

6. As an exception to the Sections above, you may also combine or link a "work that uses the Library" with the Library to produce a work containing portions of the Library, and distribute that work under terms of your choice, provided that the terms permit modification of the work for the customer's own use and reverse engineering for debugging such modifications.

You must give prominent notice with each copy of the work that the Library is used in it and that the Library and its use are covered by this License. You must supply a copy of this License. If the work during execution displays copyright notices, you must include the copyright notice for the Library among them, as well as a reference directing the user to the copy of this License. Also, you must do one of these things:

 \* a) Accompany the work with the complete corresponding machine-readable source code for the Library including whatever changes were used in the work (which must be distributed under Sections 1 and 2 above); and, if the work is an executable linked with the Library, with the complete machine-readable "work that uses the Library", as object code and/or source code, so that the user can modify the Library and then relink to produce a modified executable containing the modified Library. (It is understood that the user who changes the contents of definitions files in the Library will not necessarily be able to recompile the application to use the modified definitions.)

 \* b) Use a suitable shared library mechanism for linking with the Library. A suitable mechanism is one that (1) uses at run time a copy of the library already present on the user's computer system, rather than copying library functions into the executable, and (2) will operate properly with a modified version of the library, if the user installs one, as long as the modified version is interface-compatible with the version that the work was made with.

 \* c) Accompany the work with a written offer, valid for at least three years, to give the same user the materials specified in Subsection 6a, above, for a charge no more than the cost of performing this distribution.

 \* d) If distribution of the work is made by offering access to copy from a designated place, offer equivalent access to copy the above specified materials from the same place.

 \* e) Verify that the user has already received a copy of these materials or that you have already sent this user a copy.

For an executable, the required form of the "work that uses the Library" must include any data and utility programs needed for reproducing the executable from it. However, as a special exception, the materials to be distributed need not include anything that is normally distributed (in either source or binary form) with the major components (compiler, kernel, and so on) of the operating system on which the executable runs, unless that component itself accompanies the executable.

It may happen that this requirement contradicts the license restrictions of other proprietary libraries that do not normally accompany the operating system. Such a contradiction means you cannot use both them and the Library together in an executable that you distribute.

7. You may place library facilities that are a work based on the Library side-by-side in a single library together with

other library facilities not covered by this License, and distribute such a combined library, provided that the separate distribution of the work based on the Library and of the other library facilities is otherwise permitted, and provided that you do these two things:

 \* a) Accompany the combined library with a copy of the same work based on the Library, uncombined with any other library facilities. This must be distributed under the terms of the Sections above.

 \* b) Give prominent notice with the combined library of the fact that part of it is a work based on the Library, and explaining where to find the accompanying uncombined form of the same work.

8. You may not copy, modify, sublicense, link with, or distribute the Library except as expressly provided under this License. Any attempt otherwise to copy, modify, sublicense, link with, or distribute the Library is void, and will automatically terminate your rights under this License. However, parties who have received copies, or rights, from you under this License will not have their licenses terminated so long as such parties remain in full compliance.

9. You are not required to accept this License, since you have not signed it. However, nothing else grants you permission to modify or distribute the Library or its derivative works. These actions are prohibited by law if you do not accept this License. Therefore, by modifying or distributing the Library (or any work based on the Library), you indicate your acceptance of this License to do so, and all its terms and conditions for copying, distributing or modifying the Library or works based on it.

10. Each time you redistribute the Library (or any work based on the Library), the recipient automatically receives a license from the original licensor to copy, distribute, link with or modify the Library subject to these terms and conditions. You may not impose any further restrictions on the recipients' exercise of the rights granted herein. You are not responsible for enforcing compliance by third parties with this License.

11. If, as a consequence of a court judgment or allegation of patent infringement or for any other reason (not limited to patent issues), conditions are imposed on you (whether by court order, agreement or otherwise) that contradict the conditions of this License, they do not excuse you from the conditions of this License. If you cannot distribute so as to satisfy simultaneously your obligations under this License and any other pertinent obligations, then as a consequence you may not distribute the Library at all. For example, if a patent license would not permit royalty-free redistribution of the Library by all those who receive copies directly or indirectly through you, then the only way you could satisfy both it and this License would be to refrain entirely from distribution of the Library.

If any portion of this section is held invalid or unenforceable under any particular circumstance, the balance of the section is intended to apply, and the section as a whole is intended to apply in other circumstances.

It is not the purpose of this section to induce you to infringe any patents or other property right claims or to contest validity of any such claims; this section has the sole purpose of protecting the integrity of the free software distribution system which is implemented by public license practices. Many people have made generous contributions to the wide range of software distributed through that system in reliance on consistent application of that system; it is up to the author/donor to decide if he or she is willing to distribute software through any other system and a licensee cannot impose that choice.

This section is intended to make thoroughly clear what is believed to be a consequence of the rest of this License.

12. If the distribution and/or use of the Library is restricted in certain countries either by patents or by copyrighted interfaces, the original copyright holder who places the Library under this License may add an explicit geographical distribution limitation excluding those countries, so that distribution is permitted only in or among countries not thus excluded. In such case, this License incorporates the limitation as if written in the body of this License.

13. The Free Software Foundation may publish revised and/or new versions of the Lesser General Public License from time to time. Such new versions will be similar in spirit to the present version, but may differ in detail to address new problems or concerns.

Each version is given a distinguishing version number. If the Library specifies a version number of this License which applies to it and "any later version", you have the option of following the terms and conditions either of that version or of any later version published by the Free Software Foundation. If the Library does not specify a license version number, you may choose any version ever published by the Free Software Foundation.

14. If you wish to incorporate parts of the Library into other free programs whose distribution conditions are incompatible with these, write to the author to ask for permission. For software which is copyrighted by the Free Software Foundation, write to the Free Software Foundation; we sometimes make exceptions for this. Our decision will be guided by the two goals of preserving the free status of all derivatives of our free software and of promoting the sharing and reuse of software generally.

#### NO WARRANTY

15. BECAUSE THE LIBRARY IS LICENSED FREE OF CHARGE, THERE IS NO WARRANTY FOR THE LIBRARY, TO THE EXTENT PERMITTED BY APPLICABLE LAW. EXCEPT WHEN OTHERWISE STATED IN WRITING THE COPYRIGHT HOLDERS AND/OR OTHER PARTIES PROVIDE THE LIBRARY "AS IS" WITHOUT WARRANTY OF ANY KIND, EITHER EXPRESSED OR IMPLIED, INCLUDING, BUT NOT LIMITED TO, THE IMPLIED WARRANTIES OF MERCHANTABILITY AND FITNESS FOR A PARTICULAR PURPOSE. THE ENTIRE RISK AS TO THE QUALITY AND PERFORMANCE OF THE LIBRARY IS WITH YOU. SHOULD THE LIBRARY PROVE DEFECTIVE, YOU ASSUME THE COST OF ALL NECESSARY SERVICING, REPAIR OR CORRECTION.

16. IN NO EVENT UNLESS REQUIRED BY APPLICABLE LAW OR AGREED TO IN WRITING WILL ANY COPYRIGHT HOLDER, OR ANY OTHER PARTY WHO MAY MODIFY AND/OR REDISTRIBUTE THE LIBRARY AS PERMITTED ABOVE, BE LIABLE TO YOU FOR DAMAGES, INCLUDING ANY GENERAL, SPECIAL, INCIDENTAL OR CONSEQUENTIAL DAMAGES ARISING OUT OF THE USE OR INABILITY TO USE THE LIBRARY (INCLUDING BUT NOT LIMITED TO LOSS OF DATA OR DATA BEING RENDERED INACCURATE OR LOSSES SUSTAINED BY YOU OR THIRD PARTIES OR A FAILURE OF THE LIBRARY TO OPERATE WITH ANY OTHER SOFTWARE), EVEN IF SUCH HOLDER OR OTHER PARTY HAS BEEN ADVISED OF THE POSSIBILITY OF SUCH DAMAGES. END OF TERMS AND CONDITIONS

How to Apply These Terms to Your New Libraries

If you develop a new library, and you want it to be of the greatest possible use to the public, we recommend making it free software that everyone can redistribute and change. You can do so by permitting redistribution under these terms (or, alternatively, under the terms of the ordinary General Public License).

To apply these terms, attach the following notices to the library. It is safest to attach them to the start of each source file to most effectively convey the exclusion of warranty; and each file should have at least the "copyright" line and a pointer to where the full notice is found.

one line to give the library's name and an idea of what it does.

Copyright (C) year name of author

This library is free software; you can redistribute it and/or modify it under the terms of the GNU Lesser General Public License as published by the Free Software Foundation; either version 2.1 of the License, or (at your option) any later version.

This library is distributed in the hope that it will be useful, but WITHOUT ANY WARRANTY; without even the implied warranty of MERCHANTABILITY or FITNESS FOR A PARTICULAR PURPOSE. See the GNU Lesser General Public License for more details.

You should have received a copy of the GNU Lesser General Public License along with this library; if not, write to the Free Software Foundation, Inc., 51 Franklin Street, Fifth Floor, Boston, MA 02110-1301 USA

Also add information on how to contact you by electronic and paper mail.

You should also get your employer (if you work as a programmer) or your school, if any, to sign a "copyright disclaimer" for the library, if necessary. Here is a sample; alter the names:

Yoyodyne, Inc., hereby disclaims all copyright interest in the library `Frob' (a library for tweaking knobs) written by James Random Hacker.

signature of Ty Coon, 1 April 1990 Ty Coon, President of Vice

That's all there is to it!

# **1.26 jbusycomponent 1.0.1**

### **1.26.1 Available under license :**

GNU LESSER GENERAL PUBLIC LICENSE Version 2.1, February 1999

Copyright (C) 1991, 1999 Free Software Foundation, Inc.

 59 Temple Place, Suite 330, Boston, MA 02111-1307 USA Everyone is permitted to copy and distribute verbatim copies of this license document, but changing it is not allowed.

[This is the first released version of the Lesser GPL. It also counts as the successor of the GNU Library Public License, version 2, hence the version number 2.1.]

 Preamble

 The licenses for most software are designed to take away your freedom to share and change it. By contrast, the GNU General Public Licenses are intended to guarantee your freedom to share and change free software--to make sure the software is free for all its users.

 This license, the Lesser General Public License, applies to some specially designated software packages--typically libraries--of the Free Software Foundation and other authors who decide to use it. You can use it too, but we suggest you first think carefully about whether this license or the ordinary General Public License is the better strategy to use in any particular case, based on the explanations below.

 When we speak of free software, we are referring to freedom of use, not price. Our General Public Licenses are designed to make sure that you have the freedom to distribute copies of free software (and charge for this service if you wish); that you receive source code or can get it if you want it; that you can change the software and use pieces of it in new free programs; and that you are informed that you can do these things.

 To protect your rights, we need to make restrictions that forbid distributors to deny you these rights or to ask you to surrender these rights. These restrictions translate to certain responsibilities for you if you distribute copies of the library or if you modify it.

 For example, if you distribute copies of the library, whether gratis or for a fee, you must give the recipients all the rights that we gave you. You must make sure that they, too, receive or can get the source code. If you link other code with the library, you must provide complete object files to the recipients, so that they can relink them with the library after making changes to the library and recompiling it. And you must show them these terms so they know their rights.

We protect your rights with a two-step method: (1) we copyright the library, and (2) we offer you this license, which gives you legal permission to copy, distribute and/or modify the library.

 To protect each distributor, we want to make it very clear that there is no warranty for the free library. Also, if the library is modified by someone else and passed on, the recipients should know that what they have is not the original version, so that the original author's reputation will not be affected by problems that might be introduced by others.

 Finally, software patents pose a constant threat to the existence of any free program. We wish to make sure that a company cannot effectively restrict the users of a free program by obtaining a restrictive license from a patent holder. Therefore, we insist that

any patent license obtained for a version of the library must be consistent with the full freedom of use specified in this license.

 Most GNU software, including some libraries, is covered by the ordinary GNU General Public License. This license, the GNU Lesser General Public License, applies to certain designated libraries, and is quite different from the ordinary General Public License. We use this license for certain libraries in order to permit linking those libraries into non-free programs.

 When a program is linked with a library, whether statically or using a shared library, the combination of the two is legally speaking a combined work, a derivative of the original library. The ordinary General Public License therefore permits such linking only if the entire combination fits its criteria of freedom. The Lesser General Public License permits more lax criteria for linking other code with the library.

 We call this license the "Lesser" General Public License because it does Less to protect the user's freedom than the ordinary General Public License. It also provides other free software developers Less of an advantage over competing non-free programs. These disadvantages are the reason we use the ordinary General Public License for many libraries. However, the Lesser license provides advantages in certain special circumstances.

 For example, on rare occasions, there may be a special need to encourage the widest possible use of a certain library, so that it becomes a de-facto standard. To achieve this, non-free programs must be allowed to use the library. A more frequent case is that a free library does the same job as widely used non-free libraries. In this case, there is little to gain by limiting the free library to free software only, so we use the Lesser General Public License.

 In other cases, permission to use a particular library in non-free programs enables a greater number of people to use a large body of free software. For example, permission to use the GNU C Library in non-free programs enables many more people to use the whole GNU operating system, as well as its variant, the GNU/Linux operating system.

 Although the Lesser General Public License is Less protective of the users' freedom, it does ensure that the user of a program that is linked with the Library has the freedom and the wherewithal to run that program using a modified version of the Library.

 The precise terms and conditions for copying, distribution and modification follow. Pay close attention to the difference between a "work based on the library" and a "work that uses the library". The former contains code derived from the library, whereas the latter must be combined with the library in order to run.

#### GNU LESSER GENERAL PUBLIC LICENSE TERMS AND CONDITIONS FOR COPYING, DISTRIBUTION AND MODIFICATION

 0. This License Agreement applies to any software library or other program which contains a notice placed by the copyright holder or other authorized party saying it may be distributed under the terms of this Lesser General Public License (also called "this License"). Each licensee is addressed as "you".

 A "library" means a collection of software functions and/or data prepared so as to be conveniently linked with application programs (which use some of those functions and data) to form executables.

 The "Library", below, refers to any such software library or work which has been distributed under these terms. A "work based on the Library" means either the Library or any derivative work under copyright law: that is to say, a work containing the Library or a portion of it, either verbatim or with modifications and/or translated straightforwardly into another language. (Hereinafter, translation is included without limitation in the term "modification".)

 "Source code" for a work means the preferred form of the work for making modifications to it. For a library, complete source code means all the source code for all modules it contains, plus any associated interface definition files, plus the scripts used to control compilation and installation of the library.

 Activities other than copying, distribution and modification are not covered by this License; they are outside its scope. The act of running a program using the Library is not restricted, and output from such a program is covered only if its contents constitute a work based on the Library (independent of the use of the Library in a tool for writing it). Whether that is true depends on what the Library does and what the program that uses the Library does.

 1. You may copy and distribute verbatim copies of the Library's complete source code as you receive it, in any medium, provided that you conspicuously and appropriately publish on each copy an appropriate copyright notice and disclaimer of warranty; keep intact all the notices that refer to this License and to the absence of any warranty; and distribute a copy of this License along with the Library.

You may charge a fee for the physical act of transferring a copy,

and you may at your option offer warranty protection in exchange for a fee.

 2. You may modify your copy or copies of the Library or any portion of it, thus forming a work based on the Library, and copy and distribute such modifications or work under the terms of Section 1 above, provided that you also meet all of these conditions:

a) The modified work must itself be a software library.

 b) You must cause the files modified to carry prominent notices stating that you changed the files and the date of any change.

 c) You must cause the whole of the work to be licensed at no charge to all third parties under the terms of this License.

 d) If a facility in the modified Library refers to a function or a table of data to be supplied by an application program that uses the facility, other than as an argument passed when the facility is invoked, then you must make a good faith effort to ensure that, in the event an application does not supply such function or table, the facility still operates, and performs whatever part of its purpose remains meaningful.

 (For example, a function in a library to compute square roots has a purpose that is entirely well-defined independent of the application. Therefore, Subsection 2d requires that any application-supplied function or table used by this function must be optional: if the application does not supply it, the square root function must still compute square roots.)

These requirements apply to the modified work as a whole. If identifiable sections of that work are not derived from the Library, and can be reasonably considered independent and separate works in themselves, then this License, and its terms, do not apply to those sections when you distribute them as separate works. But when you distribute the same sections as part of a whole which is a work based on the Library, the distribution of the whole must be on the terms of this License, whose permissions for other licensees extend to the entire whole, and thus to each and every part regardless of who wrote it.

Thus, it is not the intent of this section to claim rights or contest your rights to work written entirely by you; rather, the intent is to exercise the right to control the distribution of derivative or collective works based on the Library.

In addition, mere aggregation of another work not based on the Library

with the Library (or with a work based on the Library) on a volume of a storage or distribution medium does not bring the other work under the scope of this License.

 3. You may opt to apply the terms of the ordinary GNU General Public License instead of this License to a given copy of the Library. To do this, you must alter all the notices that refer to this License, so that they refer to the ordinary GNU General Public License, version 2, instead of to this License. (If a newer version than version 2 of the ordinary GNU General Public License has appeared, then you can specify that version instead if you wish.) Do not make any other change in these notices.

 Once this change is made in a given copy, it is irreversible for that copy, so the ordinary GNU General Public License applies to all subsequent copies and derivative works made from that copy.

 This option is useful when you wish to copy part of the code of the Library into a program that is not a library.

 4. You may copy and distribute the Library (or a portion or derivative of it, under Section 2) in object code or executable form under the terms of Sections 1 and 2 above provided that you accompany it with the complete corresponding machine-readable source code, which must be distributed under the terms of Sections 1 and 2 above on a medium customarily used for software interchange.

 If distribution of object code is made by offering access to copy from a designated place, then offering equivalent access to copy the source code from the same place satisfies the requirement to distribute the source code, even though third parties are not compelled to copy the source along with the object code.

 5. A program that contains no derivative of any portion of the Library, but is designed to work with the Library by being compiled or linked with it, is called a "work that uses the Library". Such a work, in isolation, is not a derivative work of the Library, and therefore falls outside the scope of this License.

 However, linking a "work that uses the Library" with the Library creates an executable that is a derivative of the Library (because it contains portions of the Library), rather than a "work that uses the library". The executable is therefore covered by this License. Section 6 states terms for distribution of such executables.

 When a "work that uses the Library" uses material from a header file that is part of the Library, the object code for the work may be a derivative work of the Library even though the source code is not.

Whether this is true is especially significant if the work can be linked without the Library, or if the work is itself a library. The threshold for this to be true is not precisely defined by law.

 If such an object file uses only numerical parameters, data structure layouts and accessors, and small macros and small inline functions (ten lines or less in length), then the use of the object file is unrestricted, regardless of whether it is legally a derivative work. (Executables containing this object code plus portions of the Library will still fall under Section 6.)

 Otherwise, if the work is a derivative of the Library, you may distribute the object code for the work under the terms of Section 6. Any executables containing that work also fall under Section 6, whether or not they are linked directly with the Library itself.

 6. As an exception to the Sections above, you may also combine or link a "work that uses the Library" with the Library to produce a work containing portions of the Library, and distribute that work under terms of your choice, provided that the terms permit modification of the work for the customer's own use and reverse engineering for debugging such modifications.

 You must give prominent notice with each copy of the work that the Library is used in it and that the Library and its use are covered by this License. You must supply a copy of this License. If the work during execution displays copyright notices, you must include the copyright notice for the Library among them, as well as a reference directing the user to the copy of this License. Also, you must do one of these things:

 a) Accompany the work with the complete corresponding machine-readable source code for the Library including whatever changes were used in the work (which must be distributed under Sections 1 and 2 above); and, if the work is an executable linked with the Library, with the complete machine-readable "work that uses the Library", as object code and/or source code, so that the user can modify the Library and then relink to produce a modified executable containing the modified Library. (It is understood that the user who changes the contents of definitions files in the Library will not necessarily be able to recompile the application to use the modified definitions.)

 b) Use a suitable shared library mechanism for linking with the Library. A suitable mechanism is one that (1) uses at run time a copy of the library already present on the user's computer system, rather than copying library functions into the executable, and (2) will operate properly with a modified version of the library, if

 the user installs one, as long as the modified version is interface-compatible with the version that the work was made with.

 c) Accompany the work with a written offer, valid for at least three years, to give the same user the materials specified in Subsection 6a, above, for a charge no more than the cost of performing this distribution.

 d) If distribution of the work is made by offering access to copy from a designated place, offer equivalent access to copy the above specified materials from the same place.

 e) Verify that the user has already received a copy of these materials or that you have already sent this user a copy.

 For an executable, the required form of the "work that uses the Library" must include any data and utility programs needed for reproducing the executable from it. However, as a special exception, the materials to be distributed need not include anything that is normally distributed (in either source or binary form) with the major components (compiler, kernel, and so on) of the operating system on which the executable runs, unless that component itself accompanies the executable.

 It may happen that this requirement contradicts the license restrictions of other proprietary libraries that do not normally accompany the operating system. Such a contradiction means you cannot use both them and the Library together in an executable that you distribute.

 7. You may place library facilities that are a work based on the Library side-by-side in a single library together with other library facilities not covered by this License, and distribute such a combined library, provided that the separate distribution of the work based on the Library and of the other library facilities is otherwise permitted, and provided that you do these two things:

 a) Accompany the combined library with a copy of the same work based on the Library, uncombined with any other library facilities. This must be distributed under the terms of the Sections above.

 b) Give prominent notice with the combined library of the fact that part of it is a work based on the Library, and explaining where to find the accompanying uncombined form of the same work.

 8. You may not copy, modify, sublicense, link with, or distribute the Library except as expressly provided under this License. Any

attempt otherwise to copy, modify, sublicense, link with, or distribute the Library is void, and will automatically terminate your rights under this License. However, parties who have received copies, or rights, from you under this License will not have their licenses terminated so long as such parties remain in full compliance.

 9. You are not required to accept this License, since you have not signed it. However, nothing else grants you permission to modify or distribute the Library or its derivative works. These actions are prohibited by law if you do not accept this License. Therefore, by modifying or distributing the Library (or any work based on the Library), you indicate your acceptance of this License to do so, and all its terms and conditions for copying, distributing or modifying the Library or works based on it.

 10. Each time you redistribute the Library (or any work based on the Library), the recipient automatically receives a license from the original licensor to copy, distribute, link with or modify the Library subject to these terms and conditions. You may not impose any further restrictions on the recipients' exercise of the rights granted herein. You are not responsible for enforcing compliance by third parties with this License.

 11. If, as a consequence of a court judgment or allegation of patent infringement or for any other reason (not limited to patent issues), conditions are imposed on you (whether by court order, agreement or otherwise) that contradict the conditions of this License, they do not excuse you from the conditions of this License. If you cannot distribute so as to satisfy simultaneously your obligations under this License and any other pertinent obligations, then as a consequence you may not distribute the Library at all. For example, if a patent license would not permit royalty-free redistribution of the Library by all those who receive copies directly or indirectly through you, then the only way you could satisfy both it and this License would be to refrain entirely from distribution of the Library.

If any portion of this section is held invalid or unenforceable under any particular circumstance, the balance of the section is intended to apply, and the section as a whole is intended to apply in other circumstances.

It is not the purpose of this section to induce you to infringe any patents or other property right claims or to contest validity of any such claims; this section has the sole purpose of protecting the integrity of the free software distribution system which is implemented by public license practices. Many people have made generous contributions to the wide range of software distributed through that system in reliance on consistent application of that system; it is up to the author/donor to decide if he or she is willing

to distribute software through any other system and a licensee cannot impose that choice.

This section is intended to make thoroughly clear what is believed to be a consequence of the rest of this License.

 12. If the distribution and/or use of the Library is restricted in certain countries either by patents or by copyrighted interfaces, the original copyright holder who places the Library under this License may add an explicit geographical distribution limitation excluding those countries, so that distribution is permitted only in or among countries not thus excluded. In such case, this License incorporates the limitation as if written in the body of this License.

 13. The Free Software Foundation may publish revised and/or new versions of the Lesser General Public License from time to time. Such new versions will be similar in spirit to the present version, but may differ in detail to address new problems or concerns.

Each version is given a distinguishing version number. If the Library specifies a version number of this License which applies to it and "any later version", you have the option of following the terms and conditions either of that version or of any later version published by the Free Software Foundation. If the Library does not specify a license version number, you may choose any version ever published by the Free Software Foundation.

 14. If you wish to incorporate parts of the Library into other free programs whose distribution conditions are incompatible with these, write to the author to ask for permission. For software which is copyrighted by the Free Software Foundation, write to the Free Software Foundation; we sometimes make exceptions for this. Our decision will be guided by the two goals of preserving the free status of all derivatives of our free software and of promoting the sharing and reuse of software generally.

#### NO WARRANTY

 15. BECAUSE THE LIBRARY IS LICENSED FREE OF CHARGE, THERE IS NO WARRANTY FOR THE LIBRARY, TO THE EXTENT PERMITTED BY APPLICABLE LAW. EXCEPT WHEN OTHERWISE STATED IN WRITING THE COPYRIGHT HOLDERS AND/OR OTHER PARTIES PROVIDE THE LIBRARY "AS IS" WITHOUT WARRANTY OF ANY KIND, EITHER EXPRESSED OR IMPLIED, INCLUDING, BUT NOT LIMITED TO, THE IMPLIED WARRANTIES OF MERCHANTABILITY AND FITNESS FOR A PARTICULAR PURPOSE. THE ENTIRE RISK AS TO THE QUALITY AND PERFORMANCE OF THE LIBRARY IS WITH YOU. SHOULD THE LIBRARY PROVE DEFECTIVE, YOU ASSUME THE COST OF ALL NECESSARY SERVICING, REPAIR OR CORRECTION.

 16. IN NO EVENT UNLESS REQUIRED BY APPLICABLE LAW OR AGREED TO IN WRITING WILL ANY COPYRIGHT HOLDER, OR ANY OTHER PARTY WHO MAY MODIFY AND/OR REDISTRIBUTE THE LIBRARY AS PERMITTED ABOVE, BE LIABLE TO YOU FOR DAMAGES, INCLUDING ANY GENERAL, SPECIAL, INCIDENTAL OR CONSEQUENTIAL DAMAGES ARISING OUT OF THE USE OR INABILITY TO USE THE LIBRARY (INCLUDING BUT NOT LIMITED TO LOSS OF DATA OR DATA BEING RENDERED INACCURATE OR LOSSES SUSTAINED BY YOU OR THIRD PARTIES OR A FAILURE OF THE LIBRARY TO OPERATE WITH ANY OTHER SOFTWARE), EVEN IF SUCH HOLDER OR OTHER PARTY HAS BEEN ADVISED OF THE POSSIBILITY OF SUCH **DAMAGES** 

#### END OF TERMS AND CONDITIONS

How to Apply These Terms to Your New Libraries

 If you develop a new library, and you want it to be of the greatest possible use to the public, we recommend making it free software that everyone can redistribute and change. You can do so by permitting redistribution under these terms (or, alternatively, under the terms of the ordinary General Public License).

 To apply these terms, attach the following notices to the library. It is safest to attach them to the start of each source file to most effectively convey the exclusion of warranty; and each file should have at least the "copyright" line and a pointer to where the full notice is found.

 <one line to give the library's name and a brief idea of what it does.> Copyright  $(C)$  <year > <name of author>

 This library is free software; you can redistribute it and/or modify it under the terms of the GNU Lesser General Public License as published by the Free Software Foundation; either version 2 of the License, or (at your option) any later version.

 This library is distributed in the hope that it will be useful, but WITHOUT ANY WARRANTY; without even the implied warranty of MERCHANTABILITY or FITNESS FOR A PARTICULAR PURPOSE. See the GNU Lesser General Public License for more details.

 You should have received a copy of the GNU Lesser General Public License along with this library; if not, write to the Free Software Foundation, Inc., 59 Temple Place, Suite 330, Boston, MA 02111-1307 USA

Also add information on how to contact you by electronic and paper mail.

You should also get your employer (if you work as a programmer) or your school, if any, to sign a "copyright disclaimer" for the library, if necessary. Here is a sample; alter the names:

 Yoyodyne, Inc., hereby disclaims all copyright interest in the library `Frob' (a library for tweaking knobs) written by James Random Hacker.

 <signature of Ty Coon>, 1 April 1990 Ty Coon, President of Vice

That's all there is to it!

## **1.27 jcommon 1.0.12**

### **1.27.1 Available under license :**

GNU LESSER GENERAL PUBLIC LICENSE Version 2.1, February 1999

Copyright (C) 1991, 1999 Free Software Foundation, Inc. 59 Temple Place, Suite 330, Boston, MA 02111-1307 USA Everyone is permitted to copy and distribute verbatim copies of this license document, but changing it is not allowed.

[This is the first released version of the Lesser GPL. It also counts as the successor of the GNU Library Public License, version 2, hence the version number 2.1.]

#### Preamble

 The licenses for most software are designed to take away your freedom to share and change it. By contrast, the GNU General Public Licenses are intended to guarantee your freedom to share and change free software--to make sure the software is free for all its users.

 This license, the Lesser General Public License, applies to some specially designated software packages--typically libraries--of the Free Software Foundation and other authors who decide to use it. You can use it too, but we suggest you first think carefully about whether this license or the ordinary General Public License is the better strategy to use in any particular case, based on the explanations below.

 When we speak of free software, we are referring to freedom of use, not price. Our General Public Licenses are designed to make sure that you have the freedom to distribute copies of free software (and charge for this service if you wish); that you receive source code or can get it if you want it; that you can change the software and use pieces of it in new free programs; and that you are informed that you can do these things.

To protect your rights, we need to make restrictions that forbid

distributors to deny you these rights or to ask you to surrender these rights. These restrictions translate to certain responsibilities for you if you distribute copies of the library or if you modify it.

 For example, if you distribute copies of the library, whether gratis or for a fee, you must give the recipients all the rights that we gave you. You must make sure that they, too, receive or can get the source code. If you link other code with the library, you must provide complete object files to the recipients, so that they can relink them with the library after making changes to the library and recompiling it. And you must show them these terms so they know their rights.

We protect your rights with a two-step method: (1) we copyright the library, and (2) we offer you this license, which gives you legal permission to copy, distribute and/or modify the library.

 To protect each distributor, we want to make it very clear that there is no warranty for the free library. Also, if the library is modified by someone else and passed on, the recipients should know that what they have is not the original version, so that the original author's reputation will not be affected by problems that might be introduced by others.

 Finally, software patents pose a constant threat to the existence of any free program. We wish to make sure that a company cannot effectively restrict the users of a free program by obtaining a restrictive license from a patent holder. Therefore, we insist that any patent license obtained for a version of the library must be consistent with the full freedom of use specified in this license.

 Most GNU software, including some libraries, is covered by the ordinary GNU General Public License. This license, the GNU Lesser General Public License, applies to certain designated libraries, and is quite different from the ordinary General Public License. We use this license for certain libraries in order to permit linking those libraries into non-free programs.

 When a program is linked with a library, whether statically or using a shared library, the combination of the two is legally speaking a combined work, a derivative of the original library. The ordinary General Public License therefore permits such linking only if the entire combination fits its criteria of freedom. The Lesser General Public License permits more lax criteria for linking other code with the library.

 We call this license the "Lesser" General Public License because it does Less to protect the user's freedom than the ordinary General Public License. It also provides other free software developers Less of an advantage over competing non-free programs. These disadvantages are the reason we use the ordinary General Public License for many libraries. However, the Lesser license provides advantages in certain special circumstances.

 For example, on rare occasions, there may be a special need to encourage the widest possible use of a certain library, so that it becomes a de-facto standard. To achieve this, non-free programs must be allowed to use the library. A more frequent case is that a free library does the same job as widely used non-free libraries. In this case, there is little to gain by limiting the free library to free software only, so we use the Lesser General Public License.

 In other cases, permission to use a particular library in non-free programs enables a greater number of people to use a large body of free software. For example, permission to use the GNU C Library in non-free programs enables many more people to use the whole GNU operating system, as well as its variant, the GNU/Linux operating system.

 Although the Lesser General Public License is Less protective of the users' freedom, it does ensure that the user of a program that is linked with the Library has the freedom and the wherewithal to run that program using a modified version of the Library.

 The precise terms and conditions for copying, distribution and modification follow. Pay close attention to the difference between a "work based on the library" and a "work that uses the library". The former contains code derived from the library, whereas the latter must be combined with the library in order to run.

#### GNU LESSER GENERAL PUBLIC LICENSE TERMS AND CONDITIONS FOR COPYING, DISTRIBUTION AND MODIFICATION

 0. This License Agreement applies to any software library or other program which contains a notice placed by the copyright holder or other authorized party saying it may be distributed under the terms of this Lesser General Public License (also called "this License"). Each licensee is addressed as "you".

 A "library" means a collection of software functions and/or data prepared so as to be conveniently linked with application programs (which use some of those functions and data) to form executables.

 The "Library", below, refers to any such software library or work which has been distributed under these terms. A "work based on the Library" means either the Library or any derivative work under copyright law: that is to say, a work containing the Library or a

portion of it, either verbatim or with modifications and/or translated straightforwardly into another language. (Hereinafter, translation is included without limitation in the term "modification".)

 "Source code" for a work means the preferred form of the work for making modifications to it. For a library, complete source code means all the source code for all modules it contains, plus any associated interface definition files, plus the scripts used to control compilation and installation of the library.

 Activities other than copying, distribution and modification are not covered by this License; they are outside its scope. The act of running a program using the Library is not restricted, and output from such a program is covered only if its contents constitute a work based on the Library (independent of the use of the Library in a tool for writing it). Whether that is true depends on what the Library does and what the program that uses the Library does.

 1. You may copy and distribute verbatim copies of the Library's complete source code as you receive it, in any medium, provided that you conspicuously and appropriately publish on each copy an appropriate copyright notice and disclaimer of warranty; keep intact all the notices that refer to this License and to the absence of any warranty; and distribute a copy of this License along with the Library.

 You may charge a fee for the physical act of transferring a copy, and you may at your option offer warranty protection in exchange for a fee.

 2. You may modify your copy or copies of the Library or any portion of it, thus forming a work based on the Library, and copy and distribute such modifications or work under the terms of Section 1 above, provided that you also meet all of these conditions:

a) The modified work must itself be a software library.

 b) You must cause the files modified to carry prominent notices stating that you changed the files and the date of any change.

 c) You must cause the whole of the work to be licensed at no charge to all third parties under the terms of this License.

 d) If a facility in the modified Library refers to a function or a table of data to be supplied by an application program that uses the facility, other than as an argument passed when the facility is invoked, then you must make a good faith effort to ensure that, in the event an application does not supply such function or

 table, the facility still operates, and performs whatever part of its purpose remains meaningful.

 (For example, a function in a library to compute square roots has a purpose that is entirely well-defined independent of the application. Therefore, Subsection 2d requires that any application-supplied function or table used by this function must be optional: if the application does not supply it, the square root function must still compute square roots.)

These requirements apply to the modified work as a whole. If identifiable sections of that work are not derived from the Library, and can be reasonably considered independent and separate works in themselves, then this License, and its terms, do not apply to those sections when you distribute them as separate works. But when you distribute the same sections as part of a whole which is a work based on the Library, the distribution of the whole must be on the terms of this License, whose permissions for other licensees extend to the entire whole, and thus to each and every part regardless of who wrote it.

Thus, it is not the intent of this section to claim rights or contest your rights to work written entirely by you; rather, the intent is to exercise the right to control the distribution of derivative or collective works based on the Library.

In addition, mere aggregation of another work not based on the Library with the Library (or with a work based on the Library) on a volume of a storage or distribution medium does not bring the other work under the scope of this License.

 3. You may opt to apply the terms of the ordinary GNU General Public License instead of this License to a given copy of the Library. To do this, you must alter all the notices that refer to this License, so that they refer to the ordinary GNU General Public License, version 2, instead of to this License. (If a newer version than version 2 of the ordinary GNU General Public License has appeared, then you can specify that version instead if you wish.) Do not make any other change in these notices.

 Once this change is made in a given copy, it is irreversible for that copy, so the ordinary GNU General Public License applies to all subsequent copies and derivative works made from that copy.

 This option is useful when you wish to copy part of the code of the Library into a program that is not a library.

4. You may copy and distribute the Library (or a portion or

derivative of it, under Section 2) in object code or executable form under the terms of Sections 1 and 2 above provided that you accompany it with the complete corresponding machine-readable source code, which must be distributed under the terms of Sections 1 and 2 above on a medium customarily used for software interchange.

 If distribution of object code is made by offering access to copy from a designated place, then offering equivalent access to copy the source code from the same place satisfies the requirement to distribute the source code, even though third parties are not compelled to copy the source along with the object code.

 5. A program that contains no derivative of any portion of the Library, but is designed to work with the Library by being compiled or linked with it, is called a "work that uses the Library". Such a work, in isolation, is not a derivative work of the Library, and therefore falls outside the scope of this License.

 However, linking a "work that uses the Library" with the Library creates an executable that is a derivative of the Library (because it contains portions of the Library), rather than a "work that uses the library". The executable is therefore covered by this License. Section 6 states terms for distribution of such executables.

 When a "work that uses the Library" uses material from a header file that is part of the Library, the object code for the work may be a derivative work of the Library even though the source code is not. Whether this is true is especially significant if the work can be linked without the Library, or if the work is itself a library. The threshold for this to be true is not precisely defined by law.

 If such an object file uses only numerical parameters, data structure layouts and accessors, and small macros and small inline functions (ten lines or less in length), then the use of the object file is unrestricted, regardless of whether it is legally a derivative work. (Executables containing this object code plus portions of the Library will still fall under Section 6.)

 Otherwise, if the work is a derivative of the Library, you may distribute the object code for the work under the terms of Section 6. Any executables containing that work also fall under Section 6, whether or not they are linked directly with the Library itself.

 6. As an exception to the Sections above, you may also combine or link a "work that uses the Library" with the Library to produce a work containing portions of the Library, and distribute that work under terms of your choice, provided that the terms permit modification of the work for the customer's own use and reverse

engineering for debugging such modifications.

 You must give prominent notice with each copy of the work that the Library is used in it and that the Library and its use are covered by this License. You must supply a copy of this License. If the work during execution displays copyright notices, you must include the copyright notice for the Library among them, as well as a reference directing the user to the copy of this License. Also, you must do one of these things:

 a) Accompany the work with the complete corresponding machine-readable source code for the Library including whatever changes were used in the work (which must be distributed under Sections 1 and 2 above); and, if the work is an executable linked with the Library, with the complete machine-readable "work that uses the Library", as object code and/or source code, so that the user can modify the Library and then relink to produce a modified executable containing the modified Library. (It is understood that the user who changes the contents of definitions files in the Library will not necessarily be able to recompile the application to use the modified definitions.)

 b) Use a suitable shared library mechanism for linking with the Library. A suitable mechanism is one that (1) uses at run time a copy of the library already present on the user's computer system, rather than copying library functions into the executable, and (2) will operate properly with a modified version of the library, if the user installs one, as long as the modified version is interface-compatible with the version that the work was made with.

 c) Accompany the work with a written offer, valid for at least three years, to give the same user the materials specified in Subsection 6a, above, for a charge no more than the cost of performing this distribution.

 d) If distribution of the work is made by offering access to copy from a designated place, offer equivalent access to copy the above specified materials from the same place.

 e) Verify that the user has already received a copy of these materials or that you have already sent this user a copy.

 For an executable, the required form of the "work that uses the Library" must include any data and utility programs needed for reproducing the executable from it. However, as a special exception, the materials to be distributed need not include anything that is normally distributed (in either source or binary form) with the major components (compiler, kernel, and so on) of the operating system on

which the executable runs, unless that component itself accompanies the executable.

 It may happen that this requirement contradicts the license restrictions of other proprietary libraries that do not normally accompany the operating system. Such a contradiction means you cannot use both them and the Library together in an executable that you distribute.

 7. You may place library facilities that are a work based on the Library side-by-side in a single library together with other library facilities not covered by this License, and distribute such a combined library, provided that the separate distribution of the work based on the Library and of the other library facilities is otherwise permitted, and provided that you do these two things:

 a) Accompany the combined library with a copy of the same work based on the Library, uncombined with any other library facilities. This must be distributed under the terms of the Sections above.

 b) Give prominent notice with the combined library of the fact that part of it is a work based on the Library, and explaining where to find the accompanying uncombined form of the same work.

 8. You may not copy, modify, sublicense, link with, or distribute the Library except as expressly provided under this License. Any attempt otherwise to copy, modify, sublicense, link with, or distribute the Library is void, and will automatically terminate your rights under this License. However, parties who have received copies, or rights, from you under this License will not have their licenses terminated so long as such parties remain in full compliance.

 9. You are not required to accept this License, since you have not signed it. However, nothing else grants you permission to modify or distribute the Library or its derivative works. These actions are prohibited by law if you do not accept this License. Therefore, by modifying or distributing the Library (or any work based on the Library), you indicate your acceptance of this License to do so, and all its terms and conditions for copying, distributing or modifying the Library or works based on it.

 10. Each time you redistribute the Library (or any work based on the Library), the recipient automatically receives a license from the original licensor to copy, distribute, link with or modify the Library subject to these terms and conditions. You may not impose any further restrictions on the recipients' exercise of the rights granted herein. You are not responsible for enforcing compliance by third parties with

this License.

 11. If, as a consequence of a court judgment or allegation of patent infringement or for any other reason (not limited to patent issues), conditions are imposed on you (whether by court order, agreement or otherwise) that contradict the conditions of this License, they do not excuse you from the conditions of this License. If you cannot distribute so as to satisfy simultaneously your obligations under this License and any other pertinent obligations, then as a consequence you may not distribute the Library at all. For example, if a patent license would not permit royalty-free redistribution of the Library by all those who receive copies directly or indirectly through you, then the only way you could satisfy both it and this License would be to refrain entirely from distribution of the Library.

If any portion of this section is held invalid or unenforceable under any particular circumstance, the balance of the section is intended to apply, and the section as a whole is intended to apply in other circumstances.

It is not the purpose of this section to induce you to infringe any patents or other property right claims or to contest validity of any such claims; this section has the sole purpose of protecting the integrity of the free software distribution system which is implemented by public license practices. Many people have made generous contributions to the wide range of software distributed through that system in reliance on consistent application of that system; it is up to the author/donor to decide if he or she is willing to distribute software through any other system and a licensee cannot impose that choice.

This section is intended to make thoroughly clear what is believed to be a consequence of the rest of this License.

 12. If the distribution and/or use of the Library is restricted in certain countries either by patents or by copyrighted interfaces, the original copyright holder who places the Library under this License may add an explicit geographical distribution limitation excluding those countries, so that distribution is permitted only in or among countries not thus excluded. In such case, this License incorporates the limitation as if written in the body of this License.

 13. The Free Software Foundation may publish revised and/or new versions of the Lesser General Public License from time to time. Such new versions will be similar in spirit to the present version, but may differ in detail to address new problems or concerns.

Each version is given a distinguishing version number. If the Library specifies a version number of this License which applies to it and

"any later version", you have the option of following the terms and conditions either of that version or of any later version published by the Free Software Foundation. If the Library does not specify a license version number, you may choose any version ever published by the Free Software Foundation.

 14. If you wish to incorporate parts of the Library into other free programs whose distribution conditions are incompatible with these, write to the author to ask for permission. For software which is copyrighted by the Free Software Foundation, write to the Free Software Foundation; we sometimes make exceptions for this. Our decision will be guided by the two goals of preserving the free status of all derivatives of our free software and of promoting the sharing and reuse of software generally.

#### NO WARRANTY

 15. BECAUSE THE LIBRARY IS LICENSED FREE OF CHARGE, THERE IS NO WARRANTY FOR THE LIBRARY, TO THE EXTENT PERMITTED BY APPLICABLE LAW. EXCEPT WHEN OTHERWISE STATED IN WRITING THE COPYRIGHT HOLDERS AND/OR OTHER PARTIES PROVIDE THE LIBRARY "AS IS" WITHOUT WARRANTY OF ANY KIND, EITHER EXPRESSED OR IMPLIED, INCLUDING, BUT NOT LIMITED TO, THE IMPLIED WARRANTIES OF MERCHANTABILITY AND FITNESS FOR A PARTICULAR PURPOSE. THE ENTIRE RISK AS TO THE QUALITY AND PERFORMANCE OF THE LIBRARY IS WITH YOU. SHOULD THE LIBRARY PROVE DEFECTIVE, YOU ASSUME THE COST OF ALL NECESSARY SERVICING, REPAIR OR CORRECTION.

 16. IN NO EVENT UNLESS REQUIRED BY APPLICABLE LAW OR AGREED TO IN WRITING WILL ANY COPYRIGHT HOLDER, OR ANY OTHER PARTY WHO MAY MODIFY AND/OR REDISTRIBUTE THE LIBRARY AS PERMITTED ABOVE, BE LIABLE TO YOU FOR DAMAGES, INCLUDING ANY GENERAL, SPECIAL, INCIDENTAL OR CONSEQUENTIAL DAMAGES ARISING OUT OF THE USE OR INABILITY TO USE THE LIBRARY (INCLUDING BUT NOT LIMITED TO LOSS OF DATA OR DATA BEING RENDERED INACCURATE OR LOSSES SUSTAINED BY YOU OR THIRD PARTIES OR A FAILURE OF THE LIBRARY TO OPERATE WITH ANY OTHER SOFTWARE), EVEN IF SUCH HOLDER OR OTHER PARTY HAS BEEN ADVISED OF THE POSSIBILITY OF SUCH **DAMAGES** 

#### END OF TERMS AND CONDITIONS

How to Apply These Terms to Your New Libraries

 If you develop a new library, and you want it to be of the greatest possible use to the public, we recommend making it free software that everyone can redistribute and change. You can do so by permitting redistribution under these terms (or, alternatively, under the terms of the ordinary General Public License).

 To apply these terms, attach the following notices to the library. It is safest to attach them to the start of each source file to most effectively convey the exclusion of warranty; and each file should have at least the "copyright" line and a pointer to where the full notice is found.

 <one line to give the library's name and a brief idea of what it does.> Copyright  $(C)$  <year > <name of author>

 This library is free software; you can redistribute it and/or modify it under the terms of the GNU Lesser General Public License as published by the Free Software Foundation; either version 2.1 of the License, or (at your option) any later version.

 This library is distributed in the hope that it will be useful, but WITHOUT ANY WARRANTY; without even the implied warranty of MERCHANTABILITY or FITNESS FOR A PARTICULAR PURPOSE. See the GNU Lesser General Public License for more details.

 You should have received a copy of the GNU Lesser General Public License along with this library; if not, write to the Free Software Foundation, Inc., 59 Temple Place, Suite 330, Boston, MA 02111-1307 USA

Also add information on how to contact you by electronic and paper mail.

You should also get your employer (if you work as a programmer) or your school, if any, to sign a "copyright disclaimer" for the library, if necessary. Here is a sample; alter the names:

 Yoyodyne, Inc., hereby disclaims all copyright interest in the library 'Frob' (a library for tweaking knobs) written by James Random Hacker.

 <signature of Ty Coon>, 1 April 1990 Ty Coon, President of Vice

That's all there is to it!

## **1.28 JFreeChart 1.0.9**

## **1.28.1 Available under license :**

GNU LESSER GENERAL PUBLIC LICENSE Version 2.1, February 1999

Copyright (C) 1991, 1999 Free Software Foundation, Inc. 59 Temple Place, Suite 330, Boston, MA 02111-1307 USA Everyone is permitted to copy and distribute verbatim copies of this license document, but changing it is not allowed.

[This is the first released version of the Lesser GPL. It also counts as the successor of the GNU Library Public License, version 2, hence the version number 2.1.]

#### Preamble

 The licenses for most software are designed to take away your freedom to share and change it. By contrast, the GNU General Public Licenses are intended to guarantee your freedom to share and change free software--to make sure the software is free for all its users.

 This license, the Lesser General Public License, applies to some specially designated software packages--typically libraries--of the Free Software Foundation and other authors who decide to use it. You can use it too, but we suggest you first think carefully about whether this license or the ordinary General Public License is the better strategy to use in any particular case, based on the explanations below.

 When we speak of free software, we are referring to freedom of use, not price. Our General Public Licenses are designed to make sure that you have the freedom to distribute copies of free software (and charge for this service if you wish); that you receive source code or can get it if you want it; that you can change the software and use pieces of it in new free programs; and that you are informed that you can do these things.

 To protect your rights, we need to make restrictions that forbid distributors to deny you these rights or to ask you to surrender these rights. These restrictions translate to certain responsibilities for you if you distribute copies of the library or if you modify it.

 For example, if you distribute copies of the library, whether gratis or for a fee, you must give the recipients all the rights that we gave you. You must make sure that they, too, receive or can get the source code. If you link other code with the library, you must provide complete object files to the recipients, so that they can relink them with the library after making changes to the library and recompiling it. And you must show them these terms so they know their rights.

We protect your rights with a two-step method: (1) we copyright the library, and (2) we offer you this license, which gives you legal permission to copy, distribute and/or modify the library.

 To protect each distributor, we want to make it very clear that there is no warranty for the free library. Also, if the library is modified by someone else and passed on, the recipients should know that what they have is not the original version, so that the original author's reputation will not be affected by problems that might be

introduced by others.

 Finally, software patents pose a constant threat to the existence of any free program. We wish to make sure that a company cannot effectively restrict the users of a free program by obtaining a restrictive license from a patent holder. Therefore, we insist that any patent license obtained for a version of the library must be consistent with the full freedom of use specified in this license.

 Most GNU software, including some libraries, is covered by the ordinary GNU General Public License. This license, the GNU Lesser General Public License, applies to certain designated libraries, and is quite different from the ordinary General Public License. We use this license for certain libraries in order to permit linking those libraries into non-free programs.

 When a program is linked with a library, whether statically or using a shared library, the combination of the two is legally speaking a combined work, a derivative of the original library. The ordinary General Public License therefore permits such linking only if the entire combination fits its criteria of freedom. The Lesser General Public License permits more lax criteria for linking other code with the library.

 We call this license the "Lesser" General Public License because it does Less to protect the user's freedom than the ordinary General Public License. It also provides other free software developers Less of an advantage over competing non-free programs. These disadvantages are the reason we use the ordinary General Public License for many libraries. However, the Lesser license provides advantages in certain special circumstances.

 For example, on rare occasions, there may be a special need to encourage the widest possible use of a certain library, so that it becomes a de-facto standard. To achieve this, non-free programs must be allowed to use the library. A more frequent case is that a free library does the same job as widely used non-free libraries. In this case, there is little to gain by limiting the free library to free software only, so we use the Lesser General Public License.

 In other cases, permission to use a particular library in non-free programs enables a greater number of people to use a large body of free software. For example, permission to use the GNU C Library in non-free programs enables many more people to use the whole GNU operating system, as well as its variant, the GNU/Linux operating system.

Although the Lesser General Public License is Less protective of the
users' freedom, it does ensure that the user of a program that is linked with the Library has the freedom and the wherewithal to run that program using a modified version of the Library.

 The precise terms and conditions for copying, distribution and modification follow. Pay close attention to the difference between a "work based on the library" and a "work that uses the library". The former contains code derived from the library, whereas the latter must be combined with the library in order to run.

## GNU LESSER GENERAL PUBLIC LICENSE TERMS AND CONDITIONS FOR COPYING, DISTRIBUTION AND MODIFICATION

 0. This License Agreement applies to any software library or other program which contains a notice placed by the copyright holder or other authorized party saying it may be distributed under the terms of this Lesser General Public License (also called "this License"). Each licensee is addressed as "you".

 A "library" means a collection of software functions and/or data prepared so as to be conveniently linked with application programs (which use some of those functions and data) to form executables.

 The "Library", below, refers to any such software library or work which has been distributed under these terms. A "work based on the Library" means either the Library or any derivative work under copyright law: that is to say, a work containing the Library or a portion of it, either verbatim or with modifications and/or translated straightforwardly into another language. (Hereinafter, translation is included without limitation in the term "modification".)

 "Source code" for a work means the preferred form of the work for making modifications to it. For a library, complete source code means all the source code for all modules it contains, plus any associated interface definition files, plus the scripts used to control compilation and installation of the library.

 Activities other than copying, distribution and modification are not covered by this License; they are outside its scope. The act of running a program using the Library is not restricted, and output from such a program is covered only if its contents constitute a work based on the Library (independent of the use of the Library in a tool for writing it). Whether that is true depends on what the Library does and what the program that uses the Library does.

 1. You may copy and distribute verbatim copies of the Library's complete source code as you receive it, in any medium, provided that you conspicuously and appropriately publish on each copy an

appropriate copyright notice and disclaimer of warranty; keep intact all the notices that refer to this License and to the absence of any warranty; and distribute a copy of this License along with the Library.

 You may charge a fee for the physical act of transferring a copy, and you may at your option offer warranty protection in exchange for a fee.

 2. You may modify your copy or copies of the Library or any portion of it, thus forming a work based on the Library, and copy and distribute such modifications or work under the terms of Section 1 above, provided that you also meet all of these conditions:

a) The modified work must itself be a software library.

 b) You must cause the files modified to carry prominent notices stating that you changed the files and the date of any change.

 c) You must cause the whole of the work to be licensed at no charge to all third parties under the terms of this License.

 d) If a facility in the modified Library refers to a function or a table of data to be supplied by an application program that uses the facility, other than as an argument passed when the facility is invoked, then you must make a good faith effort to ensure that, in the event an application does not supply such function or table, the facility still operates, and performs whatever part of its purpose remains meaningful.

 (For example, a function in a library to compute square roots has a purpose that is entirely well-defined independent of the application. Therefore, Subsection 2d requires that any application-supplied function or table used by this function must be optional: if the application does not supply it, the square root function must still compute square roots.)

These requirements apply to the modified work as a whole. If identifiable sections of that work are not derived from the Library, and can be reasonably considered independent and separate works in themselves, then this License, and its terms, do not apply to those sections when you distribute them as separate works. But when you distribute the same sections as part of a whole which is a work based on the Library, the distribution of the whole must be on the terms of this License, whose permissions for other licensees extend to the entire whole, and thus to each and every part regardless of who wrote it.

Thus, it is not the intent of this section to claim rights or contest your rights to work written entirely by you; rather, the intent is to exercise the right to control the distribution of derivative or collective works based on the Library.

In addition, mere aggregation of another work not based on the Library with the Library (or with a work based on the Library) on a volume of a storage or distribution medium does not bring the other work under the scope of this License.

 3. You may opt to apply the terms of the ordinary GNU General Public License instead of this License to a given copy of the Library. To do this, you must alter all the notices that refer to this License, so that they refer to the ordinary GNU General Public License, version 2, instead of to this License. (If a newer version than version 2 of the ordinary GNU General Public License has appeared, then you can specify that version instead if you wish.) Do not make any other change in these notices.

 Once this change is made in a given copy, it is irreversible for that copy, so the ordinary GNU General Public License applies to all subsequent copies and derivative works made from that copy.

 This option is useful when you wish to copy part of the code of the Library into a program that is not a library.

 4. You may copy and distribute the Library (or a portion or derivative of it, under Section 2) in object code or executable form under the terms of Sections 1 and 2 above provided that you accompany it with the complete corresponding machine-readable source code, which must be distributed under the terms of Sections 1 and 2 above on a medium customarily used for software interchange.

 If distribution of object code is made by offering access to copy from a designated place, then offering equivalent access to copy the source code from the same place satisfies the requirement to distribute the source code, even though third parties are not compelled to copy the source along with the object code.

 5. A program that contains no derivative of any portion of the Library, but is designed to work with the Library by being compiled or linked with it, is called a "work that uses the Library". Such a work, in isolation, is not a derivative work of the Library, and therefore falls outside the scope of this License.

 However, linking a "work that uses the Library" with the Library creates an executable that is a derivative of the Library (because it contains portions of the Library), rather than a "work that uses the

library". The executable is therefore covered by this License. Section 6 states terms for distribution of such executables.

 When a "work that uses the Library" uses material from a header file that is part of the Library, the object code for the work may be a derivative work of the Library even though the source code is not. Whether this is true is especially significant if the work can be linked without the Library, or if the work is itself a library. The threshold for this to be true is not precisely defined by law.

 If such an object file uses only numerical parameters, data structure layouts and accessors, and small macros and small inline functions (ten lines or less in length), then the use of the object file is unrestricted, regardless of whether it is legally a derivative work. (Executables containing this object code plus portions of the Library will still fall under Section 6.)

 Otherwise, if the work is a derivative of the Library, you may distribute the object code for the work under the terms of Section 6. Any executables containing that work also fall under Section 6, whether or not they are linked directly with the Library itself.

 6. As an exception to the Sections above, you may also combine or link a "work that uses the Library" with the Library to produce a work containing portions of the Library, and distribute that work under terms of your choice, provided that the terms permit modification of the work for the customer's own use and reverse engineering for debugging such modifications.

 You must give prominent notice with each copy of the work that the Library is used in it and that the Library and its use are covered by this License. You must supply a copy of this License. If the work during execution displays copyright notices, you must include the copyright notice for the Library among them, as well as a reference directing the user to the copy of this License. Also, you must do one of these things:

 a) Accompany the work with the complete corresponding machine-readable source code for the Library including whatever changes were used in the work (which must be distributed under Sections 1 and 2 above); and, if the work is an executable linked with the Library, with the complete machine-readable "work that uses the Library", as object code and/or source code, so that the user can modify the Library and then relink to produce a modified executable containing the modified Library. (It is understood that the user who changes the contents of definitions files in the Library will not necessarily be able to recompile the application to use the modified definitions.)

 b) Use a suitable shared library mechanism for linking with the Library. A suitable mechanism is one that (1) uses at run time a copy of the library already present on the user's computer system, rather than copying library functions into the executable, and (2) will operate properly with a modified version of the library, if the user installs one, as long as the modified version is interface-compatible with the version that the work was made with.

 c) Accompany the work with a written offer, valid for at least three years, to give the same user the materials specified in Subsection 6a, above, for a charge no more than the cost of performing this distribution.

 d) If distribution of the work is made by offering access to copy from a designated place, offer equivalent access to copy the above specified materials from the same place.

 e) Verify that the user has already received a copy of these materials or that you have already sent this user a copy.

 For an executable, the required form of the "work that uses the Library" must include any data and utility programs needed for reproducing the executable from it. However, as a special exception, the materials to be distributed need not include anything that is normally distributed (in either source or binary form) with the major components (compiler, kernel, and so on) of the operating system on which the executable runs, unless that component itself accompanies the executable.

 It may happen that this requirement contradicts the license restrictions of other proprietary libraries that do not normally accompany the operating system. Such a contradiction means you cannot use both them and the Library together in an executable that you distribute.

 7. You may place library facilities that are a work based on the Library side-by-side in a single library together with other library facilities not covered by this License, and distribute such a combined library, provided that the separate distribution of the work based on the Library and of the other library facilities is otherwise permitted, and provided that you do these two things:

 a) Accompany the combined library with a copy of the same work based on the Library, uncombined with any other library facilities. This must be distributed under the terms of the Sections above.

 b) Give prominent notice with the combined library of the fact that part of it is a work based on the Library, and explaining where to find the accompanying uncombined form of the same work.

 8. You may not copy, modify, sublicense, link with, or distribute the Library except as expressly provided under this License. Any attempt otherwise to copy, modify, sublicense, link with, or distribute the Library is void, and will automatically terminate your rights under this License. However, parties who have received copies, or rights, from you under this License will not have their licenses terminated so long as such parties remain in full compliance.

 9. You are not required to accept this License, since you have not signed it. However, nothing else grants you permission to modify or distribute the Library or its derivative works. These actions are prohibited by law if you do not accept this License. Therefore, by modifying or distributing the Library (or any work based on the Library), you indicate your acceptance of this License to do so, and all its terms and conditions for copying, distributing or modifying the Library or works based on it.

 10. Each time you redistribute the Library (or any work based on the Library), the recipient automatically receives a license from the original licensor to copy, distribute, link with or modify the Library subject to these terms and conditions. You may not impose any further restrictions on the recipients' exercise of the rights granted herein. You are not responsible for enforcing compliance by third parties with this License.

 11. If, as a consequence of a court judgment or allegation of patent infringement or for any other reason (not limited to patent issues), conditions are imposed on you (whether by court order, agreement or otherwise) that contradict the conditions of this License, they do not excuse you from the conditions of this License. If you cannot distribute so as to satisfy simultaneously your obligations under this License and any other pertinent obligations, then as a consequence you may not distribute the Library at all. For example, if a patent license would not permit royalty-free redistribution of the Library by all those who receive copies directly or indirectly through you, then the only way you could satisfy both it and this License would be to refrain entirely from distribution of the Library.

If any portion of this section is held invalid or unenforceable under any particular circumstance, the balance of the section is intended to apply, and the section as a whole is intended to apply in other circumstances.

It is not the purpose of this section to induce you to infringe any patents or other property right claims or to contest validity of any

such claims; this section has the sole purpose of protecting the integrity of the free software distribution system which is implemented by public license practices. Many people have made generous contributions to the wide range of software distributed through that system in reliance on consistent application of that system; it is up to the author/donor to decide if he or she is willing to distribute software through any other system and a licensee cannot impose that choice.

This section is intended to make thoroughly clear what is believed to be a consequence of the rest of this License.

 12. If the distribution and/or use of the Library is restricted in certain countries either by patents or by copyrighted interfaces, the original copyright holder who places the Library under this License may add an explicit geographical distribution limitation excluding those countries, so that distribution is permitted only in or among countries not thus excluded. In such case, this License incorporates the limitation as if written in the body of this License.

 13. The Free Software Foundation may publish revised and/or new versions of the Lesser General Public License from time to time. Such new versions will be similar in spirit to the present version, but may differ in detail to address new problems or concerns.

Each version is given a distinguishing version number. If the Library specifies a version number of this License which applies to it and "any later version", you have the option of following the terms and conditions either of that version or of any later version published by the Free Software Foundation. If the Library does not specify a license version number, you may choose any version ever published by the Free Software Foundation.

 14. If you wish to incorporate parts of the Library into other free programs whose distribution conditions are incompatible with these, write to the author to ask for permission. For software which is copyrighted by the Free Software Foundation, write to the Free Software Foundation; we sometimes make exceptions for this. Our decision will be guided by the two goals of preserving the free status of all derivatives of our free software and of promoting the sharing and reuse of software generally.

### NO WARRANTY

 15. BECAUSE THE LIBRARY IS LICENSED FREE OF CHARGE, THERE IS NO WARRANTY FOR THE LIBRARY, TO THE EXTENT PERMITTED BY APPLICABLE LAW. EXCEPT WHEN OTHERWISE STATED IN WRITING THE COPYRIGHT HOLDERS AND/OR OTHER PARTIES PROVIDE THE LIBRARY "AS IS" WITHOUT WARRANTY OF ANY

KIND, EITHER EXPRESSED OR IMPLIED, INCLUDING, BUT NOT LIMITED TO, THE IMPLIED WARRANTIES OF MERCHANTABILITY AND FITNESS FOR A PARTICULAR PURPOSE. THE ENTIRE RISK AS TO THE QUALITY AND PERFORMANCE OF THE LIBRARY IS WITH YOU. SHOULD THE LIBRARY PROVE DEFECTIVE, YOU ASSUME THE COST OF ALL NECESSARY SERVICING, REPAIR OR CORRECTION.

 16. IN NO EVENT UNLESS REQUIRED BY APPLICABLE LAW OR AGREED TO IN WRITING WILL ANY COPYRIGHT HOLDER, OR ANY OTHER PARTY WHO MAY MODIFY AND/OR REDISTRIBUTE THE LIBRARY AS PERMITTED ABOVE, BE LIABLE TO YOU FOR DAMAGES, INCLUDING ANY GENERAL, SPECIAL, INCIDENTAL OR CONSEQUENTIAL DAMAGES ARISING OUT OF THE USE OR INABILITY TO USE THE LIBRARY (INCLUDING BUT NOT LIMITED TO LOSS OF DATA OR DATA BEING RENDERED INACCURATE OR LOSSES SUSTAINED BY YOU OR THIRD PARTIES OR A FAILURE OF THE LIBRARY TO OPERATE WITH ANY OTHER SOFTWARE), EVEN IF SUCH HOLDER OR OTHER PARTY HAS BEEN ADVISED OF THE POSSIBILITY OF SUCH DAMAGES.

## END OF TERMS AND CONDITIONS

How to Apply These Terms to Your New Libraries

 If you develop a new library, and you want it to be of the greatest possible use to the public, we recommend making it free software that everyone can redistribute and change. You can do so by permitting redistribution under these terms (or, alternatively, under the terms of the ordinary General Public License).

 To apply these terms, attach the following notices to the library. It is safest to attach them to the start of each source file to most effectively convey the exclusion of warranty; and each file should have at least the "copyright" line and a pointer to where the full notice is found.

 <one line to give the library's name and a brief idea of what it does.> Copyright  $(C)$  <year > <name of author>

 This library is free software; you can redistribute it and/or modify it under the terms of the GNU Lesser General Public License as published by the Free Software Foundation; either version 2 of the License, or (at your option) any later version.

 This library is distributed in the hope that it will be useful, but WITHOUT ANY WARRANTY; without even the implied warranty of MERCHANTABILITY or FITNESS FOR A PARTICULAR PURPOSE. See the GNU Lesser General Public License for more details.

 You should have received a copy of the GNU Lesser General Public License along with this library; if not, write to the Free Software Foundation, Inc., 59 Temple Place, Suite 330, Boston, MA 02111-1307 USA Also add information on how to contact you by electronic and paper mail.

You should also get your employer (if you work as a programmer) or your school, if any, to sign a "copyright disclaimer" for the library, if necessary. Here is a sample; alter the names:

 Yoyodyne, Inc., hereby disclaims all copyright interest in the library `Frob' (a library for tweaking knobs) written by James Random Hacker.

 <signature of Ty Coon>, 1 April 1990 Ty Coon, President of Vice

That's all there is to it!

# **1.29 JGraph 5.0 1.29.1 Available under license :**

Copyright (c) 2001-2009, JGraph Ltd All rights reserved.

Redistribution and use in source and binary forms, with or without modification, are permitted provided that the following conditions are met:

Redistributions of source code must retain the above copyright notice, this list of conditions and the following disclaimer.

Redistributions in binary form must reproduce the above copyright notice, this list of conditions and the following disclaimer in the documentation and/or other materials provided with the distribution.

Neither the name of JGraph Ltd nor the names of its contributors may be used

to endorse or promote products derived from this software without specific prior written permission. THIS SOFTWARE IS PROVIDED BY THE COPYRIGHT HOLDERS AND CONTRIBUTORS "AS IS" AND ANY EXPRESS OR IMPLIED WARRANTIES, INCLUDING, BUT NOT LIMITED TO, THE IMPLIED WARRANTIES OF MERCHANTABILITY AND FITNESS FOR A PARTICULAR PURPOSE ARE DISCLAIMED. IN NO EVENT SHALL THE COPYRIGHT HOLDER OR CONTRIBUTORS BE LIABLE FOR ANY DIRECT, INDIRECT, INCIDENTAL, SPECIAL, EXEMPLARY, OR CONSEQUENTIAL DAMAGES (INCLUDING, BUT NOT LIMITED TO, PROCUREMENT OF SUBSTITUTE GOODS OR SERVICES; LOSS OF USE, DATA, OR PROFITS; OR BUSINESS INTERRUPTION) HOWEVER CAUSED AND ON ANY THEORY OF LIABILITY, WHETHER IN CONTRACT, STRICT LIABILITY, OR TORT (INCLUDING NEGLIGENCE OR OTHERWISE) ARISING IN ANY WAY OUT OF THE USE OF THIS SOFTWARE, EVEN IF ADVISED OF THE POSSIBILITY OF SUCH DAMAGE.

# **1.30 Jna 3.2.0**

# **1.30.1 Available under license :**

GNU LESSER GENERAL PUBLIC LICENSE

 Version 2.1, February 1999

Copyright (C) 1991, 1999 Free Software Foundation, Inc. 51 Franklin Street, Fifth Floor, Boston, MA 02110-1301 USA Everyone is permitted to copy and distribute verbatim copies of this license document, but changing it is not allowed.

[This is the first released version of the Lesser GPL. It also counts as the successor of the GNU Library Public License, version 2, hence the version number 2.1.]

### Preamble

 The licenses for most software are designed to take away your freedom to share and change it. By contrast, the GNU General Public Licenses are intended to guarantee your freedom to share and change free software--to make sure the software is free for all its users.

 This license, the Lesser General Public License, applies to some specially designated software packages--typically libraries--of the Free Software Foundation and other authors who decide to use it. You can use it too, but we suggest you first think carefully about whether this license or the ordinary General Public License is the better strategy to use in any particular case, based on the explanations below.

 When we speak of free software, we are referring to freedom of use, not price. Our General Public Licenses are designed to make sure that you have the freedom to distribute copies of free software (and charge for this service if you wish); that you receive source code or can get it if you want it; that you can change the software and use pieces of it in new free programs; and that you are informed that you can do these things.

 To protect your rights, we need to make restrictions that forbid distributors to deny you these rights or to ask you to surrender these rights. These restrictions translate to certain responsibilities for you if you distribute copies of the library or if you modify it.

 For example, if you distribute copies of the library, whether gratis or for a fee, you must give the recipients all the rights that we gave you. You must make sure that they, too, receive or can get the source code. If you link other code with the library, you must provide complete object files to the recipients, so that they can relink them with the library after making changes to the library and recompiling it. And you must show them these terms so they know their rights.

We protect your rights with a two-step method: (1) we copyright the library, and (2) we offer you this license, which gives you legal permission to copy, distribute and/or modify the library.

 To protect each distributor, we want to make it very clear that there is no warranty for the free library. Also, if the library is modified by someone else and passed on, the recipients should know that what they have is not the original version, so that the original author's reputation will not be affected by problems that might be introduced by others.

 Finally, software patents pose a constant threat to the existence of any free program. We wish to make sure that a company cannot effectively restrict the users of a free program by obtaining a restrictive license from a patent holder. Therefore, we insist that any patent license obtained for a version of the library must be consistent with the full freedom of use specified in this license.

 Most GNU software, including some libraries, is covered by the ordinary GNU General Public License. This license, the GNU Lesser General Public License, applies to certain designated libraries, and is quite different from the ordinary General Public License. We use this license for certain libraries in order to permit linking those libraries into non-free programs.

 When a program is linked with a library, whether statically or using a shared library, the combination of the two is legally speaking a combined work, a derivative of the original library. The ordinary General Public License therefore permits such linking only if the entire combination fits its criteria of freedom. The Lesser General Public License permits more lax criteria for linking other code with the library.

 We call this license the "Lesser" General Public License because it does Less to protect the user's freedom than the ordinary General Public License. It also provides other free software developers Less of an advantage over competing non-free programs. These disadvantages are the reason we use the ordinary General Public License for many libraries. However, the Lesser license provides advantages in certain special circumstances.

 For example, on rare occasions, there may be a special need to encourage the widest possible use of a certain library, so that it becomes a de-facto standard. To achieve this, non-free programs must be allowed to use the library. A more frequent case is that a free library does the same job as widely used non-free libraries. In this case, there is little to gain by limiting the free library to free software only, so we use the Lesser General Public License.

 In other cases, permission to use a particular library in non-free programs enables a greater number of people to use a large body of free software. For example, permission to use the GNU C Library in non-free programs enables many more people to use the whole GNU operating system, as well as its variant, the GNU/Linux operating system.

 Although the Lesser General Public License is Less protective of the users' freedom, it does ensure that the user of a program that is linked with the Library has the freedom and the wherewithal to run that program using a modified version of the Library.

 The precise terms and conditions for copying, distribution and modification follow. Pay close attention to the difference between a "work based on the library" and a "work that uses the library". The former contains code derived from the library, whereas the latter must be combined with the library in order to run.

## GNU LESSER GENERAL PUBLIC LICENSE TERMS AND CONDITIONS FOR COPYING, DISTRIBUTION AND MODIFICATION

 0. This License Agreement applies to any software library or other program which contains a notice placed by the copyright holder or other authorized party saying it may be distributed under the terms of this Lesser General Public License (also called "this License"). Each licensee is addressed as "you".

 A "library" means a collection of software functions and/or data prepared so as to be conveniently linked with application programs (which use some of those functions and data) to form executables.

 The "Library", below, refers to any such software library or work which has been distributed under these terms. A "work based on the Library" means either the Library or any derivative work under copyright law: that is to say, a work containing the Library or a portion of it, either verbatim or with modifications and/or translated straightforwardly into another language. (Hereinafter, translation is included without limitation in the term "modification".)

 "Source code" for a work means the preferred form of the work for making modifications to it. For a library, complete source code means all the source code for all modules it contains, plus any associated interface definition files, plus the scripts used to control compilation and installation of the library.

 Activities other than copying, distribution and modification are not covered by this License; they are outside its scope. The act of

running a program using the Library is not restricted, and output from such a program is covered only if its contents constitute a work based on the Library (independent of the use of the Library in a tool for writing it). Whether that is true depends on what the Library does and what the program that uses the Library does.

 1. You may copy and distribute verbatim copies of the Library's complete source code as you receive it, in any medium, provided that you conspicuously and appropriately publish on each copy an appropriate copyright notice and disclaimer of warranty; keep intact all the notices that refer to this License and to the absence of any warranty; and distribute a copy of this License along with the Library.

 You may charge a fee for the physical act of transferring a copy, and you may at your option offer warranty protection in exchange for a fee.

 2. You may modify your copy or copies of the Library or any portion of it, thus forming a work based on the Library, and copy and distribute such modifications or work under the terms of Section 1 above, provided that you also meet all of these conditions:

a) The modified work must itself be a software library.

 b) You must cause the files modified to carry prominent notices stating that you changed the files and the date of any change.

 c) You must cause the whole of the work to be licensed at no charge to all third parties under the terms of this License.

 d) If a facility in the modified Library refers to a function or a table of data to be supplied by an application program that uses the facility, other than as an argument passed when the facility is invoked, then you must make a good faith effort to ensure that, in the event an application does not supply such function or table, the facility still operates, and performs whatever part of its purpose remains meaningful.

 (For example, a function in a library to compute square roots has a purpose that is entirely well-defined independent of the application. Therefore, Subsection 2d requires that any application-supplied function or table used by this function must be optional: if the application does not supply it, the square root function must still compute square roots.)

These requirements apply to the modified work as a whole. If identifiable sections of that work are not derived from the Library,

and can be reasonably considered independent and separate works in themselves, then this License, and its terms, do not apply to those sections when you distribute them as separate works. But when you distribute the same sections as part of a whole which is a work based on the Library, the distribution of the whole must be on the terms of this License, whose permissions for other licensees extend to the entire whole, and thus to each and every part regardless of who wrote it.

Thus, it is not the intent of this section to claim rights or contest your rights to work written entirely by you; rather, the intent is to exercise the right to control the distribution of derivative or collective works based on the Library.

In addition, mere aggregation of another work not based on the Library with the Library (or with a work based on the Library) on a volume of a storage or distribution medium does not bring the other work under the scope of this License.

 3. You may opt to apply the terms of the ordinary GNU General Public License instead of this License to a given copy of the Library. To do this, you must alter all the notices that refer to this License, so that they refer to the ordinary GNU General Public License, version 2, instead of to this License. (If a newer version than version 2 of the ordinary GNU General Public License has appeared, then you can specify that version instead if you wish.) Do not make any other change in these notices.

 Once this change is made in a given copy, it is irreversible for that copy, so the ordinary GNU General Public License applies to all subsequent copies and derivative works made from that copy.

 This option is useful when you wish to copy part of the code of the Library into a program that is not a library.

 4. You may copy and distribute the Library (or a portion or derivative of it, under Section 2) in object code or executable form under the terms of Sections 1 and 2 above provided that you accompany it with the complete corresponding machine-readable source code, which must be distributed under the terms of Sections 1 and 2 above on a medium customarily used for software interchange.

 If distribution of object code is made by offering access to copy from a designated place, then offering equivalent access to copy the source code from the same place satisfies the requirement to distribute the source code, even though third parties are not compelled to copy the source along with the object code.

 5. A program that contains no derivative of any portion of the Library, but is designed to work with the Library by being compiled or linked with it, is called a "work that uses the Library". Such a work, in isolation, is not a derivative work of the Library, and therefore falls outside the scope of this License.

 However, linking a "work that uses the Library" with the Library creates an executable that is a derivative of the Library (because it contains portions of the Library), rather than a "work that uses the library". The executable is therefore covered by this License. Section 6 states terms for distribution of such executables.

 When a "work that uses the Library" uses material from a header file that is part of the Library, the object code for the work may be a derivative work of the Library even though the source code is not. Whether this is true is especially significant if the work can be linked without the Library, or if the work is itself a library. The threshold for this to be true is not precisely defined by law.

 If such an object file uses only numerical parameters, data structure layouts and accessors, and small macros and small inline functions (ten lines or less in length), then the use of the object file is unrestricted, regardless of whether it is legally a derivative work. (Executables containing this object code plus portions of the Library will still fall under Section 6.)

 Otherwise, if the work is a derivative of the Library, you may distribute the object code for the work under the terms of Section 6. Any executables containing that work also fall under Section 6, whether or not they are linked directly with the Library itself.

 6. As an exception to the Sections above, you may also combine or link a "work that uses the Library" with the Library to produce a work containing portions of the Library, and distribute that work under terms of your choice, provided that the terms permit modification of the work for the customer's own use and reverse engineering for debugging such modifications.

 You must give prominent notice with each copy of the work that the Library is used in it and that the Library and its use are covered by this License. You must supply a copy of this License. If the work during execution displays copyright notices, you must include the copyright notice for the Library among them, as well as a reference directing the user to the copy of this License. Also, you must do one of these things:

 a) Accompany the work with the complete corresponding machine-readable source code for the Library including whatever  changes were used in the work (which must be distributed under Sections 1 and 2 above); and, if the work is an executable linked with the Library, with the complete machine-readable "work that uses the Library", as object code and/or source code, so that the user can modify the Library and then relink to produce a modified executable containing the modified Library. (It is understood that the user who changes the contents of definitions files in the Library will not necessarily be able to recompile the application to use the modified definitions.)

 b) Use a suitable shared library mechanism for linking with the Library. A suitable mechanism is one that (1) uses at run time a copy of the library already present on the user's computer system, rather than copying library functions into the executable, and (2) will operate properly with a modified version of the library, if the user installs one, as long as the modified version is interface-compatible with the version that the work was made with.

 c) Accompany the work with a written offer, valid for at least three years, to give the same user the materials specified in Subsection 6a, above, for a charge no more than the cost of performing this distribution.

 d) If distribution of the work is made by offering access to copy from a designated place, offer equivalent access to copy the above specified materials from the same place.

 e) Verify that the user has already received a copy of these materials or that you have already sent this user a copy.

 For an executable, the required form of the "work that uses the Library" must include any data and utility programs needed for reproducing the executable from it. However, as a special exception, the materials to be distributed need not include anything that is normally distributed (in either source or binary form) with the major components (compiler, kernel, and so on) of the operating system on which the executable runs, unless that component itself accompanies the executable.

 It may happen that this requirement contradicts the license restrictions of other proprietary libraries that do not normally accompany the operating system. Such a contradiction means you cannot use both them and the Library together in an executable that you distribute.

 7. You may place library facilities that are a work based on the Library side-by-side in a single library together with other library facilities not covered by this License, and distribute such a combined library, provided that the separate distribution of the work based on the Library and of the other library facilities is otherwise permitted, and provided that you do these two things:

 a) Accompany the combined library with a copy of the same work based on the Library, uncombined with any other library facilities. This must be distributed under the terms of the Sections above.

 b) Give prominent notice with the combined library of the fact that part of it is a work based on the Library, and explaining where to find the accompanying uncombined form of the same work.

 8. You may not copy, modify, sublicense, link with, or distribute the Library except as expressly provided under this License. Any attempt otherwise to copy, modify, sublicense, link with, or distribute the Library is void, and will automatically terminate your rights under this License. However, parties who have received copies, or rights, from you under this License will not have their licenses terminated so long as such parties remain in full compliance.

 9. You are not required to accept this License, since you have not signed it. However, nothing else grants you permission to modify or distribute the Library or its derivative works. These actions are prohibited by law if you do not accept this License. Therefore, by modifying or distributing the Library (or any work based on the Library), you indicate your acceptance of this License to do so, and all its terms and conditions for copying, distributing or modifying the Library or works based on it.

 10. Each time you redistribute the Library (or any work based on the Library), the recipient automatically receives a license from the original licensor to copy, distribute, link with or modify the Library subject to these terms and conditions. You may not impose any further restrictions on the recipients' exercise of the rights granted herein. You are not responsible for enforcing compliance by third parties with this License.

 11. If, as a consequence of a court judgment or allegation of patent infringement or for any other reason (not limited to patent issues), conditions are imposed on you (whether by court order, agreement or otherwise) that contradict the conditions of this License, they do not excuse you from the conditions of this License. If you cannot distribute so as to satisfy simultaneously your obligations under this License and any other pertinent obligations, then as a consequence you may not distribute the Library at all. For example, if a patent license would not permit royalty-free redistribution of the Library by all those who receive copies directly or indirectly through you, then

the only way you could satisfy both it and this License would be to refrain entirely from distribution of the Library.

If any portion of this section is held invalid or unenforceable under any particular circumstance, the balance of the section is intended to apply, and the section as a whole is intended to apply in other circumstances.

It is not the purpose of this section to induce you to infringe any patents or other property right claims or to contest validity of any such claims; this section has the sole purpose of protecting the integrity of the free software distribution system which is implemented by public license practices. Many people have made generous contributions to the wide range of software distributed through that system in reliance on consistent application of that system; it is up to the author/donor to decide if he or she is willing to distribute software through any other system and a licensee cannot impose that choice.

This section is intended to make thoroughly clear what is believed to be a consequence of the rest of this License.

 12. If the distribution and/or use of the Library is restricted in certain countries either by patents or by copyrighted interfaces, the original copyright holder who places the Library under this License may add an explicit geographical distribution limitation excluding those countries, so that distribution is permitted only in or among countries not thus excluded. In such case, this License incorporates the limitation as if written in the body of this License.

 13. The Free Software Foundation may publish revised and/or new versions of the Lesser General Public License from time to time. Such new versions will be similar in spirit to the present version, but may differ in detail to address new problems or concerns.

Each version is given a distinguishing version number. If the Library specifies a version number of this License which applies to it and "any later version", you have the option of following the terms and conditions either of that version or of any later version published by the Free Software Foundation. If the Library does not specify a license version number, you may choose any version ever published by the Free Software Foundation.

 14. If you wish to incorporate parts of the Library into other free programs whose distribution conditions are incompatible with these, write to the author to ask for permission. For software which is copyrighted by the Free Software Foundation, write to the Free Software Foundation; we sometimes make exceptions for this. Our decision will be guided by the two goals of preserving the free status of all derivatives of our free software and of promoting the sharing and reuse of software generally.

### NO WARRANTY

 15. BECAUSE THE LIBRARY IS LICENSED FREE OF CHARGE, THERE IS NO WARRANTY FOR THE LIBRARY, TO THE EXTENT PERMITTED BY APPLICABLE LAW. EXCEPT WHEN OTHERWISE STATED IN WRITING THE COPYRIGHT HOLDERS AND/OR OTHER PARTIES PROVIDE THE LIBRARY "AS IS" WITHOUT WARRANTY OF ANY KIND, EITHER EXPRESSED OR IMPLIED, INCLUDING, BUT NOT LIMITED TO, THE IMPLIED WARRANTIES OF MERCHANTABILITY AND FITNESS FOR A PARTICULAR PURPOSE. THE ENTIRE RISK AS TO THE QUALITY AND PERFORMANCE OF THE LIBRARY IS WITH YOU. SHOULD THE LIBRARY PROVE DEFECTIVE, YOU ASSUME THE COST OF ALL NECESSARY SERVICING, REPAIR OR CORRECTION.

 16. IN NO EVENT UNLESS REQUIRED BY APPLICABLE LAW OR AGREED TO IN WRITING WILL ANY COPYRIGHT HOLDER, OR ANY OTHER PARTY WHO MAY MODIFY AND/OR REDISTRIBUTE THE LIBRARY AS PERMITTED ABOVE, BE LIABLE TO YOU FOR DAMAGES, INCLUDING ANY GENERAL, SPECIAL, INCIDENTAL OR CONSEQUENTIAL DAMAGES ARISING OUT OF THE USE OR INABILITY TO USE THE LIBRARY (INCLUDING BUT NOT LIMITED TO LOSS OF DATA OR DATA BEING RENDERED INACCURATE OR LOSSES SUSTAINED BY YOU OR THIRD PARTIES OR A FAILURE OF THE LIBRARY TO OPERATE WITH ANY OTHER SOFTWARE), EVEN IF SUCH HOLDER OR OTHER PARTY HAS BEEN ADVISED OF THE POSSIBILITY OF SUCH DAMAGES.

### END OF TERMS AND CONDITIONS

How to Apply These Terms to Your New Libraries

 If you develop a new library, and you want it to be of the greatest possible use to the public, we recommend making it free software that everyone can redistribute and change. You can do so by permitting redistribution under these terms (or, alternatively, under the terms of the ordinary General Public License).

 To apply these terms, attach the following notices to the library. It is safest to attach them to the start of each source file to most effectively convey the exclusion of warranty; and each file should have at least the "copyright" line and a pointer to where the full notice is found.

 $\leq$  one line to give the library's name and a brief idea of what it does. $\geq$ Copyright  $(C)$  <year > <name of author

 This library is free software; you can redistribute it and/or modify it under the terms of the GNU Lesser General Public License as published by the Free Software Foundation; either version 2.1 of the License, or (at your option) any later version.  This library is distributed in the hope that it will be useful, but WITHOUT ANY WARRANTY; without even the implied warranty of MERCHANTABILITY or FITNESS FOR A PARTICULAR PURPOSE. See the GNU Lesser General Public License for more details.

 You should have received a copy of the GNU Lesser General Public License along with this library; if not, write to the Free Software Foundation, Inc., 51 Franklin Street, Fifth Floor, Boston, MA 02110-1301 USA

Also add information on how to contact you by electronic and paper mail.

You should also get your employer (if you work as a programmer) or your school, if any, to sign a "copyright disclaimer" for the library, if necessary. Here is a sample; alter the names:

 Yoyodyne, Inc., hereby disclaims all copyright interest in the library 'Frob' (a library for tweaking knobs) written by James Random Hacker.

 <signature of Ty Coon>, 1 April 1990 Ty Coon, President of Vice

That's all there is to it! libffi - Copyright (c) 1996-2003 Red Hat, Inc.

Permission is hereby granted, free of charge, to any person obtaining a copy of this software and associated documentation files (the ''Software''), to deal in the Software without restriction, including without limitation the rights to use, copy, modify, merge, publish, distribute, sublicense, and/or sell copies of the Software, and to permit persons to whom the Software is furnished to do so, subject to the following conditions:

The above copyright notice and this permission notice shall be included in all copies or substantial portions of the Software.

THE SOFTWARE IS PROVIDED ''AS IS'', WITHOUT WARRANTY OF ANY KIND, EXPRESS OR IMPLIED, INCLUDING BUT NOT LIMITED TO THE WARRANTIES OF MERCHANTABILITY, FITNESS FOR A PARTICULAR PURPOSE AND NONINFRINGEMENT. IN NO EVENT SHALL CYGNUS SOLUTIONS BE LIABLE FOR ANY CLAIM, DAMAGES OR OTHER LIABILITY, WHETHER IN AN ACTION OF CONTRACT, TORT OR OTHERWISE, ARISING FROM, OUT OF OR IN CONNECTION WITH THE SOFTWARE OR THE USE OR OTHER DEALINGS IN THE SOFTWARE.

# **1.31 jxlayer 3.0**

# **1.31.1 Available under license :**

/\*\*

\* Copyright (c) 2006-2008, Alexander Potochkin

- \* All rights reserved.
- \*
- \* Redistribution and use in source and binary forms, with or without
- \* modification, are permitted provided that the following conditions
- \* are met:
- \*
- \* \* Redistributions of source code must retain the above copyright
- \* notice, this list of conditions and the following disclaimer.
- \* \* Redistributions in binary form must reproduce the above
- \* copyright notice, this list of conditions and the following
- \* disclaimer in the documentation and/or other materials provided
- \* with the distribution.
- \* \* Neither the name of the JXLayer project nor the names of its
- \* contributors may be used to endorse or promote products derived
- \* from this software without specific prior written permission.
- \*

\* THIS SOFTWARE IS PROVIDED BY THE COPYRIGHT HOLDERS AND CONTRIBUTORS

\* "AS IS" AND ANY EXPRESS OR IMPLIED WARRANTIES, INCLUDING, BUT NOT

\* LIMITED TO, THE IMPLIED WARRANTIES OF MERCHANTABILITY AND FITNESS FOR

- \* A PARTICULAR PURPOSE ARE DISCLAIMED. IN NO EVENT SHALL THE COPYRIGHT
- \* OWNER OR CONTRIBUTORS BE LIABLE FOR ANY DIRECT, INDIRECT, INCIDENTAL,
- \* SPECIAL, EXEMPLARY, OR CONSEQUENTIAL DAMAGES (INCLUDING, BUT NOT
- \* LIMITED TO, PROCUREMENT OF SUBSTITUTE GOODS OR SERVICES; LOSS OF USE,
- \* DATA, OR PROFITS; OR BUSINESS INTERRUPTION) HOWEVER CAUSED AND ON ANY
- \* THEORY OF LIABILITY, WHETHER IN CONTRACT, STRICT LIABILITY, OR TORT

\* (INCLUDING NEGLIGENCE OR OTHERWISE) ARISING IN ANY WAY OUT OF THE USE

\* OF THIS SOFTWARE, EVEN IF ADVISED OF THE POSSIBILITY OF SUCH DAMAGE. \*/

# **1.32 kernel 2.6.10 :ucs-cmc**

# **1.32.1 Available under license :**

NOTE! This copyright does \*not\* cover user programs that use kernel services by normal system calls - this is merely considered normal use of the kernel, and does \*not\* fall under the heading of "derived work". Also note that the GPL below is copyrighted by the Free Software Foundation, but the instance of code that it refers to (the Linux kernel) is copyrighted by me and others who actually wrote it.

Also note that the only valid version of the GPL as far as the kernel is concerned is this particular version of the license (ie  $v^2$ , not v2.2 or v3.x or whatever), unless explicitly otherwise stated.

Linus Torvalds

# GNU GENERAL PUBLIC LICENSE Version 2, June 1991

Copyright (C) 1989, 1991 Free Software Foundation, Inc. 59 Temple Place, Suite 330, Boston, MA 02111-1307 USA Everyone is permitted to copy and distribute verbatim copies of this license document, but changing it is not allowed.

#### Preamble

----------------------------------------

 The licenses for most software are designed to take away your freedom to share and change it. By contrast, the GNU General Public License is intended to guarantee your freedom to share and change free software--to make sure the software is free for all its users. This General Public License applies to most of the Free Software Foundation's software and to any other program whose authors commit to using it. (Some other Free Software Foundation software is covered by the GNU Library General Public License instead.) You can apply it to your programs, too.

 When we speak of free software, we are referring to freedom, not price. Our General Public Licenses are designed to make sure that you have the freedom to distribute copies of free software (and charge for this service if you wish), that you receive source code or can get it if you want it, that you can change the software or use pieces of it in new free programs; and that you know you can do these things.

 To protect your rights, we need to make restrictions that forbid anyone to deny you these rights or to ask you to surrender the rights. These restrictions translate to certain responsibilities for you if you distribute copies of the software, or if you modify it.

 For example, if you distribute copies of such a program, whether gratis or for a fee, you must give the recipients all the rights that you have. You must make sure that they, too, receive or can get the source code. And you must show them these terms so they know their rights.

We protect your rights with two steps: (1) copyright the software, and (2) offer you this license which gives you legal permission to copy, distribute and/or modify the software.

 Also, for each author's protection and ours, we want to make certain that everyone understands that there is no warranty for this free software. If the software is modified by someone else and passed on, we want its recipients to know that what they have is not the original, so that any problems introduced by others will not reflect on the original authors' reputations.

 Finally, any free program is threatened constantly by software patents. We wish to avoid the danger that redistributors of a free program will individually obtain patent licenses, in effect making the program proprietary. To prevent this, we have made it clear that any patent must be licensed for everyone's free use or not licensed at all.

 The precise terms and conditions for copying, distribution and modification follow.

# GNU GENERAL PUBLIC LICENSE TERMS AND CONDITIONS FOR COPYING, DISTRIBUTION AND MODIFICATION

 0. This License applies to any program or other work which contains a notice placed by the copyright holder saying it may be distributed under the terms of this General Public License. The "Program", below, refers to any such program or work, and a "work based on the Program" means either the Program or any derivative work under copyright law: that is to say, a work containing the Program or a portion of it, either verbatim or with modifications and/or translated into another language. (Hereinafter, translation is included without limitation in the term "modification".) Each licensee is addressed as "you".

Activities other than copying, distribution and modification are not covered by this License; they are outside its scope. The act of running the Program is not restricted, and the output from the Program is covered only if its contents constitute a work based on the Program (independent of having been made by running the Program). Whether that is true depends on what the Program does.

 1. You may copy and distribute verbatim copies of the Program's source code as you receive it, in any medium, provided that you conspicuously and appropriately publish on each copy an appropriate copyright notice and disclaimer of warranty; keep intact all the notices that refer to this License and to the absence of any warranty; and give any other recipients of the Program a copy of this License along with the Program.

You may charge a fee for the physical act of transferring a copy, and you may at your option offer warranty protection in exchange for a fee.

 2. You may modify your copy or copies of the Program or any portion of it, thus forming a work based on the Program, and copy and distribute such modifications or work under the terms of Section 1 above, provided that you also meet all of these conditions:

 a) You must cause the modified files to carry prominent notices stating that you changed the files and the date of any change.

 b) You must cause any work that you distribute or publish, that in whole or in part contains or is derived from the Program or any part thereof, to be licensed as a whole at no charge to all third parties under the terms of this License.

 c) If the modified program normally reads commands interactively when run, you must cause it, when started running for such interactive use in the most ordinary way, to print or display an announcement including an appropriate copyright notice and a notice that there is no warranty (or else, saying that you provide a warranty) and that users may redistribute the program under these conditions, and telling the user how to view a copy of this License. (Exception: if the Program itself is interactive but does not normally print such an announcement, your work based on the Program is not required to print an announcement.)

These requirements apply to the modified work as a whole. If identifiable sections of that work are not derived from the Program, and can be reasonably considered independent and separate works in themselves, then this License, and its terms, do not apply to those sections when you distribute them as separate works. But when you distribute the same sections as part of a whole which is a work based on the Program, the distribution of the whole must be on the terms of this License, whose permissions for other licensees extend to the entire whole, and thus to each and every part regardless of who wrote it.

Thus, it is not the intent of this section to claim rights or contest your rights to work written entirely by you; rather, the intent is to exercise the right to control the distribution of derivative or collective works based on the Program.

In addition, mere aggregation of another work not based on the Program with the Program (or with a work based on the Program) on a volume of a storage or distribution medium does not bring the other work under the scope of this License.

 3. You may copy and distribute the Program (or a work based on it, under Section 2) in object code or executable form under the terms of Sections 1 and 2 above provided that you also do one of the following:

 a) Accompany it with the complete corresponding machine-readable source code, which must be distributed under the terms of Sections 1 and 2 above on a medium customarily used for software interchange; or,  b) Accompany it with a written offer, valid for at least three years, to give any third party, for a charge no more than your cost of physically performing source distribution, a complete machine-readable copy of the corresponding source code, to be distributed under the terms of Sections 1 and 2 above on a medium customarily used for software interchange; or,

 c) Accompany it with the information you received as to the offer to distribute corresponding source code. (This alternative is allowed only for noncommercial distribution and only if you received the program in object code or executable form with such an offer, in accord with Subsection b above.)

The source code for a work means the preferred form of the work for making modifications to it. For an executable work, complete source code means all the source code for all modules it contains, plus any associated interface definition files, plus the scripts used to control compilation and installation of the executable. However, as a special exception, the source code distributed need not include anything that is normally distributed (in either source or binary form) with the major components (compiler, kernel, and so on) of the operating system on which the executable runs, unless that component itself accompanies the executable.

If distribution of executable or object code is made by offering access to copy from a designated place, then offering equivalent access to copy the source code from the same place counts as distribution of the source code, even though third parties are not compelled to copy the source along with the object code.

 4. You may not copy, modify, sublicense, or distribute the Program except as expressly provided under this License. Any attempt otherwise to copy, modify, sublicense or distribute the Program is void, and will automatically terminate your rights under this License. However, parties who have received copies, or rights, from you under this License will not have their licenses terminated so long as such parties remain in full compliance.

 5. You are not required to accept this License, since you have not signed it. However, nothing else grants you permission to modify or distribute the Program or its derivative works. These actions are prohibited by law if you do not accept this License. Therefore, by modifying or distributing the Program (or any work based on the Program), you indicate your acceptance of this License to do so, and all its terms and conditions for copying, distributing or modifying the Program or works based on it.

6. Each time you redistribute the Program (or any work based on the

Program), the recipient automatically receives a license from the original licensor to copy, distribute or modify the Program subject to these terms and conditions. You may not impose any further restrictions on the recipients' exercise of the rights granted herein. You are not responsible for enforcing compliance by third parties to this License.

 7. If, as a consequence of a court judgment or allegation of patent infringement or for any other reason (not limited to patent issues), conditions are imposed on you (whether by court order, agreement or otherwise) that contradict the conditions of this License, they do not excuse you from the conditions of this License. If you cannot distribute so as to satisfy simultaneously your obligations under this License and any other pertinent obligations, then as a consequence you may not distribute the Program at all. For example, if a patent license would not permit royalty-free redistribution of the Program by all those who receive copies directly or indirectly through you, then the only way you could satisfy both it and this License would be to refrain entirely from distribution of the Program.

If any portion of this section is held invalid or unenforceable under any particular circumstance, the balance of the section is intended to apply and the section as a whole is intended to apply in other circumstances.

It is not the purpose of this section to induce you to infringe any patents or other property right claims or to contest validity of any such claims; this section has the sole purpose of protecting the integrity of the free software distribution system, which is implemented by public license practices. Many people have made generous contributions to the wide range of software distributed through that system in reliance on consistent application of that system; it is up to the author/donor to decide if he or she is willing to distribute software through any other system and a licensee cannot impose that choice.

This section is intended to make thoroughly clear what is believed to be a consequence of the rest of this License.

 8. If the distribution and/or use of the Program is restricted in certain countries either by patents or by copyrighted interfaces, the original copyright holder who places the Program under this License may add an explicit geographical distribution limitation excluding those countries, so that distribution is permitted only in or among countries not thus excluded. In such case, this License incorporates the limitation as if written in the body of this License.

9. The Free Software Foundation may publish revised and/or new versions

of the General Public License from time to time. Such new versions will be similar in spirit to the present version, but may differ in detail to address new problems or concerns.

Each version is given a distinguishing version number. If the Program specifies a version number of this License which applies to it and "any later version", you have the option of following the terms and conditions either of that version or of any later version published by the Free Software Foundation. If the Program does not specify a version number of this License, you may choose any version ever published by the Free Software Foundation.

 10. If you wish to incorporate parts of the Program into other free programs whose distribution conditions are different, write to the author to ask for permission. For software which is copyrighted by the Free Software Foundation, write to the Free Software Foundation; we sometimes make exceptions for this. Our decision will be guided by the two goals of preserving the free status of all derivatives of our free software and of promoting the sharing and reuse of software generally.

### NO WARRANTY

 11. BECAUSE THE PROGRAM IS LICENSED FREE OF CHARGE, THERE IS NO WARRANTY FOR THE PROGRAM, TO THE EXTENT PERMITTED BY APPLICABLE LAW. EXCEPT WHEN OTHERWISE STATED IN WRITING THE COPYRIGHT HOLDERS AND/OR OTHER PARTIES PROVIDE THE PROGRAM "AS IS" WITHOUT WARRANTY OF ANY KIND, EITHER EXPRESSED OR IMPLIED, INCLUDING, BUT NOT LIMITED TO, THE IMPLIED WARRANTIES OF MERCHANTABILITY AND FITNESS FOR A PARTICULAR PURPOSE. THE ENTIRE RISK AS TO THE QUALITY AND PERFORMANCE OF THE PROGRAM IS WITH YOU. SHOULD THE PROGRAM PROVE DEFECTIVE, YOU ASSUME THE COST OF ALL NECESSARY SERVICING, REPAIR OR CORRECTION.

 12. IN NO EVENT UNLESS REQUIRED BY APPLICABLE LAW OR AGREED TO IN WRITING WILL ANY COPYRIGHT HOLDER, OR ANY OTHER PARTY WHO MAY MODIFY AND/OR REDISTRIBUTE THE PROGRAM AS PERMITTED ABOVE, BE LIABLE TO YOU FOR DAMAGES, INCLUDING ANY GENERAL, SPECIAL, INCIDENTAL OR CONSEQUENTIAL DAMAGES ARISING OUT OF THE USE OR INABILITY TO USE THE PROGRAM (INCLUDING BUT NOT LIMITED TO LOSS OF DATA OR DATA BEING RENDERED INACCURATE OR LOSSES SUSTAINED BY YOU OR THIRD PARTIES OR A FAILURE OF THE PROGRAM TO OPERATE WITH ANY OTHER PROGRAMS), EVEN IF SUCH HOLDER OR OTHER PARTY HAS BEEN ADVISED OF THE POSSIBILITY OF SUCH DAMAGES.

## END OF TERMS AND CONDITIONS

How to Apply These Terms to Your New Programs

 If you develop a new program, and you want it to be of the greatest possible use to the public, the best way to achieve this is to make it

free software which everyone can redistribute and change under these terms.

 To do so, attach the following notices to the program. It is safest to attach them to the start of each source file to most effectively convey the exclusion of warranty; and each file should have at least the "copyright" line and a pointer to where the full notice is found.

 <one line to give the program's name and a brief idea of what it does.> Copyright  $(C)$  <year > <name of author>

 This program is free software; you can redistribute it and/or modify it under the terms of the GNU General Public License as published by the Free Software Foundation; either version 2 of the License, or (at your option) any later version.

 This program is distributed in the hope that it will be useful, but WITHOUT ANY WARRANTY; without even the implied warranty of MERCHANTABILITY or FITNESS FOR A PARTICULAR PURPOSE. See the GNU General Public License for more details.

 You should have received a copy of the GNU General Public License along with this program; if not, write to the Free Software Foundation, Inc., 59 Temple Place, Suite 330, Boston, MA 02111-1307 USA

Also add information on how to contact you by electronic and paper mail.

If the program is interactive, make it output a short notice like this when it starts in an interactive mode:

 Gnomovision version 69, Copyright (C) year name of author Gnomovision comes with ABSOLUTELY NO WARRANTY; for details type 'show w'. This is free software, and you are welcome to redistribute it under certain conditions; type 'show c' for details.

The hypothetical commands 'show w' and 'show c' should show the appropriate parts of the General Public License. Of course, the commands you use may be called something other than 'show w' and 'show c'; they could even be mouse-clicks or menu items--whatever suits your program.

You should also get your employer (if you work as a programmer) or your school, if any, to sign a "copyright disclaimer" for the program, if necessary. Here is a sample; alter the names:

 Yoyodyne, Inc., hereby disclaims all copyright interest in the program 'Gnomovision' (which makes passes at compilers) written by James Hacker.

<signature of Ty Coon>, 1 April 1989

#### Ty Coon, President of Vice

This General Public License does not permit incorporating your program into proprietary programs. If your program is a subroutine library, you may consider it more useful to permit linking proprietary applications with the library. If this is what you want to do, use the GNU Library General Public License instead of this License. GNU LIBRARY GENERAL PUBLIC LICENSE Version 2, June 1991

Copyright (C) 1991 Free Software Foundation, Inc. 675 Mass Ave, Cambridge, MA 02139, USA Everyone is permitted to copy and distribute verbatim copies of this license document, but changing it is not allowed.

[This is the first released version of the library GPL. It is numbered 2 because it goes with version 2 of the ordinary GPL.]

### Preamble

 The licenses for most software are designed to take away your freedom to share and change it. By contrast, the GNU General Public Licenses are intended to guarantee your freedom to share and change free software--to make sure the software is free for all its users.

 This license, the Library General Public License, applies to some specially designated Free Software Foundation software, and to any other libraries whose authors decide to use it. You can use it for your libraries, too.

 When we speak of free software, we are referring to freedom, not price. Our General Public Licenses are designed to make sure that you have the freedom to distribute copies of free software (and charge for this service if you wish), that you receive source code or can get it if you want it, that you can change the software or use pieces of it in new free programs; and that you know you can do these things.

 To protect your rights, we need to make restrictions that forbid anyone to deny you these rights or to ask you to surrender the rights. These restrictions translate to certain responsibilities for you if you distribute copies of the library, or if you modify it.

 For example, if you distribute copies of the library, whether gratis or for a fee, you must give the recipients all the rights that we gave you. You must make sure that they, too, receive or can get the source code. If you link a program with the library, you must provide complete object files to the recipients so that they can relink them with the library, after making changes to the library and recompiling

it. And you must show them these terms so they know their rights.

 Our method of protecting your rights has two steps: (1) copyright the library, and (2) offer you this license which gives you legal permission to copy, distribute and/or modify the library.

 Also, for each distributor's protection, we want to make certain that everyone understands that there is no warranty for this free library. If the library is modified by someone else and passed on, we want its recipients to know that what they have is not the original version, so that any problems introduced by others will not reflect on the original authors' reputations.

 Finally, any free program is threatened constantly by software patents. We wish to avoid the danger that companies distributing free software will individually obtain patent licenses, thus in effect transforming the program into proprietary software. To prevent this, we have made it clear that any patent must be licensed for everyone's free use or not licensed at all.

 Most GNU software, including some libraries, is covered by the ordinary GNU General Public License, which was designed for utility programs. This license, the GNU Library General Public License, applies to certain designated libraries. This license is quite different from the ordinary one; be sure to read it in full, and don't assume that anything in it is the same as in the ordinary license.

 The reason we have a separate public license for some libraries is that they blur the distinction we usually make between modifying or adding to a program and simply using it. Linking a program with a library, without changing the library, is in some sense simply using the library, and is analogous to running a utility program or application program. However, in a textual and legal sense, the linked executable is a combined work, a derivative of the original library, and the ordinary General Public License treats it as such.

 Because of this blurred distinction, using the ordinary General Public License for libraries did not effectively promote software sharing, because most developers did not use the libraries. We concluded that weaker conditions might promote sharing better.

 However, unrestricted linking of non-free programs would deprive the users of those programs of all benefit from the free status of the libraries themselves. This Library General Public License is intended to permit developers of non-free programs to use free libraries, while preserving your freedom as a user of such programs to change the free libraries that are incorporated in them. (We have not seen how to achieve this as regards changes in header files, but we have achieved it as regards

changes in the actual functions of the Library.) The hope is that this will lead to faster development of free libraries.

 The precise terms and conditions for copying, distribution and modification follow. Pay close attention to the difference between a "work based on the library" and a "work that uses the library". The former contains code derived from the library, while the latter only works together with the library.

 Note that it is possible for a library to be covered by the ordinary General Public License rather than by this special one.

# GNU LIBRARY GENERAL PUBLIC LICENSE TERMS AND CONDITIONS FOR COPYING, DISTRIBUTION AND MODIFICATION

 0. This License Agreement applies to any software library which contains a notice placed by the copyright holder or other authorized party saying it may be distributed under the terms of this Library General Public License (also called "this License"). Each licensee is addressed as "you".

 A "library" means a collection of software functions and/or data prepared so as to be conveniently linked with application programs (which use some of those functions and data) to form executables.

 The "Library", below, refers to any such software library or work which has been distributed under these terms. A "work based on the Library" means either the Library or any derivative work under copyright law: that is to say, a work containing the Library or a portion of it, either verbatim or with modifications and/or translated straightforwardly into another language. (Hereinafter, translation is included without limitation in the term "modification".)

 "Source code" for a work means the preferred form of the work for making modifications to it. For a library, complete source code means all the source code for all modules it contains, plus any associated interface definition files, plus the scripts used to control compilation and installation of the library.

 Activities other than copying, distribution and modification are not covered by this License; they are outside its scope. The act of running a program using the Library is not restricted, and output from such a program is covered only if its contents constitute a work based on the Library (independent of the use of the Library in a tool for writing it). Whether that is true depends on what the Library does and what the program that uses the Library does.

1. You may copy and distribute verbatim copies of the Library's

complete source code as you receive it, in any medium, provided that you conspicuously and appropriately publish on each copy an appropriate copyright notice and disclaimer of warranty; keep intact all the notices that refer to this License and to the absence of any warranty; and distribute a copy of this License along with the Library.

 You may charge a fee for the physical act of transferring a copy, and you may at your option offer warranty protection in exchange for a fee.

 2. You may modify your copy or copies of the Library or any portion of it, thus forming a work based on the Library, and copy and distribute such modifications or work under the terms of Section 1 above, provided that you also meet all of these conditions:

a) The modified work must itself be a software library.

 b) You must cause the files modified to carry prominent notices stating that you changed the files and the date of any change.

 c) You must cause the whole of the work to be licensed at no charge to all third parties under the terms of this License.

 d) If a facility in the modified Library refers to a function or a table of data to be supplied by an application program that uses the facility, other than as an argument passed when the facility is invoked, then you must make a good faith effort to ensure that, in the event an application does not supply such function or table, the facility still operates, and performs whatever part of its purpose remains meaningful.

 (For example, a function in a library to compute square roots has a purpose that is entirely well-defined independent of the application. Therefore, Subsection 2d requires that any application-supplied function or table used by this function must be optional: if the application does not supply it, the square root function must still compute square roots.)

These requirements apply to the modified work as a whole. If identifiable sections of that work are not derived from the Library, and can be reasonably considered independent and separate works in themselves, then this License, and its terms, do not apply to those sections when you distribute them as separate works. But when you distribute the same sections as part of a whole which is a work based on the Library, the distribution of the whole must be on the terms of this License, whose permissions for other licensees extend to the entire whole, and thus to each and every part regardless of who wrote Thus, it is not the intent of this section to claim rights or contest your rights to work written entirely by you; rather, the intent is to exercise the right to control the distribution of derivative or collective works based on the Library.

In addition, mere aggregation of another work not based on the Library with the Library (or with a work based on the Library) on a volume of a storage or distribution medium does not bring the other work under the scope of this License.

 3. You may opt to apply the terms of the ordinary GNU General Public License instead of this License to a given copy of the Library. To do this, you must alter all the notices that refer to this License, so that they refer to the ordinary GNU General Public License, version 2, instead of to this License. (If a newer version than version 2 of the ordinary GNU General Public License has appeared, then you can specify that version instead if you wish.) Do not make any other change in these notices.

 Once this change is made in a given copy, it is irreversible for that copy, so the ordinary GNU General Public License applies to all subsequent copies and derivative works made from that copy.

 This option is useful when you wish to copy part of the code of the Library into a program that is not a library.

 4. You may copy and distribute the Library (or a portion or derivative of it, under Section 2) in object code or executable form under the terms of Sections 1 and 2 above provided that you accompany it with the complete corresponding machine-readable source code, which must be distributed under the terms of Sections 1 and 2 above on a medium customarily used for software interchange.

 If distribution of object code is made by offering access to copy from a designated place, then offering equivalent access to copy the source code from the same place satisfies the requirement to distribute the source code, even though third parties are not compelled to copy the source along with the object code.

 5. A program that contains no derivative of any portion of the Library, but is designed to work with the Library by being compiled or linked with it, is called a "work that uses the Library". Such a work, in isolation, is not a derivative work of the Library, and therefore falls outside the scope of this License.

However, linking a "work that uses the Library" with the Library

it.

creates an executable that is a derivative of the Library (because it contains portions of the Library), rather than a "work that uses the library". The executable is therefore covered by this License. Section 6 states terms for distribution of such executables.

 When a "work that uses the Library" uses material from a header file that is part of the Library, the object code for the work may be a derivative work of the Library even though the source code is not. Whether this is true is especially significant if the work can be linked without the Library, or if the work is itself a library. The threshold for this to be true is not precisely defined by law.

 If such an object file uses only numerical parameters, data structure layouts and accessors, and small macros and small inline functions (ten lines or less in length), then the use of the object file is unrestricted, regardless of whether it is legally a derivative work. (Executables containing this object code plus portions of the Library will still fall under Section 6.)

 Otherwise, if the work is a derivative of the Library, you may distribute the object code for the work under the terms of Section 6. Any executables containing that work also fall under Section 6, whether or not they are linked directly with the Library itself.

 6. As an exception to the Sections above, you may also compile or link a "work that uses the Library" with the Library to produce a work containing portions of the Library, and distribute that work under terms of your choice, provided that the terms permit modification of the work for the customer's own use and reverse engineering for debugging such modifications.

 You must give prominent notice with each copy of the work that the Library is used in it and that the Library and its use are covered by this License. You must supply a copy of this License. If the work during execution displays copyright notices, you must include the copyright notice for the Library among them, as well as a reference directing the user to the copy of this License. Also, you must do one of these things:

 a) Accompany the work with the complete corresponding machine-readable source code for the Library including whatever changes were used in the work (which must be distributed under Sections 1 and 2 above); and, if the work is an executable linked with the Library, with the complete machine-readable "work that uses the Library", as object code and/or source code, so that the user can modify the Library and then relink to produce a modified executable containing the modified Library. (It is understood that the user who changes the contents of definitions files in the

 Library will not necessarily be able to recompile the application to use the modified definitions.)

 b) Accompany the work with a written offer, valid for at least three years, to give the same user the materials specified in Subsection 6a, above, for a charge no more than the cost of performing this distribution.

 c) If distribution of the work is made by offering access to copy from a designated place, offer equivalent access to copy the above specified materials from the same place.

 d) Verify that the user has already received a copy of these materials or that you have already sent this user a copy.

 For an executable, the required form of the "work that uses the Library" must include any data and utility programs needed for reproducing the executable from it. However, as a special exception, the source code distributed need not include anything that is normally distributed (in either source or binary form) with the major components (compiler, kernel, and so on) of the operating system on which the executable runs, unless that component itself accompanies the executable.

 It may happen that this requirement contradicts the license restrictions of other proprietary libraries that do not normally accompany the operating system. Such a contradiction means you cannot use both them and the Library together in an executable that you distribute.

 7. You may place library facilities that are a work based on the Library side-by-side in a single library together with other library facilities not covered by this License, and distribute such a combined library, provided that the separate distribution of the work based on the Library and of the other library facilities is otherwise permitted, and provided that you do these two things:

 a) Accompany the combined library with a copy of the same work based on the Library, uncombined with any other library facilities. This must be distributed under the terms of the Sections above.

 b) Give prominent notice with the combined library of the fact that part of it is a work based on the Library, and explaining where to find the accompanying uncombined form of the same work.

 8. You may not copy, modify, sublicense, link with, or distribute the Library except as expressly provided under this License. Any

attempt otherwise to copy, modify, sublicense, link with, or distribute the Library is void, and will automatically terminate your rights under this License. However, parties who have received copies, or rights, from you under this License will not have their licenses terminated so long as such parties remain in full compliance.

 9. You are not required to accept this License, since you have not signed it. However, nothing else grants you permission to modify or distribute the Library or its derivative works. These actions are prohibited by law if you do not accept this License. Therefore, by modifying or distributing the Library (or any work based on the Library), you indicate your acceptance of this License to do so, and all its terms and conditions for copying, distributing or modifying the Library or works based on it.

 10. Each time you redistribute the Library (or any work based on the Library), the recipient automatically receives a license from the original licensor to copy, distribute, link with or modify the Library subject to these terms and conditions. You may not impose any further restrictions on the recipients' exercise of the rights granted herein. You are not responsible for enforcing compliance by third parties to this License.

 11. If, as a consequence of a court judgment or allegation of patent infringement or for any other reason (not limited to patent issues), conditions are imposed on you (whether by court order, agreement or otherwise) that contradict the conditions of this License, they do not excuse you from the conditions of this License. If you cannot distribute so as to satisfy simultaneously your obligations under this License and any other pertinent obligations, then as a consequence you may not distribute the Library at all. For example, if a patent license would not permit royalty-free redistribution of the Library by all those who receive copies directly or indirectly through you, then the only way you could satisfy both it and this License would be to refrain entirely from distribution of the Library.

If any portion of this section is held invalid or unenforceable under any particular circumstance, the balance of the section is intended to apply, and the section as a whole is intended to apply in other circumstances.

It is not the purpose of this section to induce you to infringe any patents or other property right claims or to contest validity of any such claims; this section has the sole purpose of protecting the integrity of the free software distribution system which is implemented by public license practices. Many people have made generous contributions to the wide range of software distributed through that system in reliance on consistent application of that system; it is up to the author/donor to decide if he or she is willing
to distribute software through any other system and a licensee cannot impose that choice.

This section is intended to make thoroughly clear what is believed to be a consequence of the rest of this License.

 12. If the distribution and/or use of the Library is restricted in certain countries either by patents or by copyrighted interfaces, the original copyright holder who places the Library under this License may add an explicit geographical distribution limitation excluding those countries, so that distribution is permitted only in or among countries not thus excluded. In such case, this License incorporates the limitation as if written in the body of this License.

 13. The Free Software Foundation may publish revised and/or new versions of the Library General Public License from time to time. Such new versions will be similar in spirit to the present version, but may differ in detail to address new problems or concerns.

Each version is given a distinguishing version number. If the Library specifies a version number of this License which applies to it and "any later version", you have the option of following the terms and conditions either of that version or of any later version published by the Free Software Foundation. If the Library does not specify a license version number, you may choose any version ever published by the Free Software Foundation.

 14. If you wish to incorporate parts of the Library into other free programs whose distribution conditions are incompatible with these, write to the author to ask for permission. For software which is copyrighted by the Free Software Foundation, write to the Free Software Foundation; we sometimes make exceptions for this. Our decision will be guided by the two goals of preserving the free status of all derivatives of our free software and of promoting the sharing and reuse of software generally.

#### NO WARRANTY

 15. BECAUSE THE LIBRARY IS LICENSED FREE OF CHARGE, THERE IS NO WARRANTY FOR THE LIBRARY, TO THE EXTENT PERMITTED BY APPLICABLE LAW. EXCEPT WHEN OTHERWISE STATED IN WRITING THE COPYRIGHT HOLDERS AND/OR OTHER PARTIES PROVIDE THE LIBRARY "AS IS" WITHOUT WARRANTY OF ANY KIND, EITHER EXPRESSED OR IMPLIED, INCLUDING, BUT NOT LIMITED TO, THE IMPLIED WARRANTIES OF MERCHANTABILITY AND FITNESS FOR A PARTICULAR PURPOSE. THE ENTIRE RISK AS TO THE QUALITY AND PERFORMANCE OF THE LIBRARY IS WITH YOU. SHOULD THE LIBRARY PROVE DEFECTIVE, YOU ASSUME THE COST OF ALL NECESSARY SERVICING, REPAIR OR CORRECTION.

 16. IN NO EVENT UNLESS REQUIRED BY APPLICABLE LAW OR AGREED TO IN WRITING WILL ANY COPYRIGHT HOLDER, OR ANY OTHER PARTY WHO MAY MODIFY AND/OR REDISTRIBUTE THE LIBRARY AS PERMITTED ABOVE, BE LIABLE TO YOU FOR DAMAGES, INCLUDING ANY GENERAL, SPECIAL, INCIDENTAL OR CONSEQUENTIAL DAMAGES ARISING OUT OF THE USE OR INABILITY TO USE THE LIBRARY (INCLUDING BUT NOT LIMITED TO LOSS OF DATA OR DATA BEING RENDERED INACCURATE OR LOSSES SUSTAINED BY YOU OR THIRD PARTIES OR A FAILURE OF THE LIBRARY TO OPERATE WITH ANY OTHER SOFTWARE), EVEN IF SUCH HOLDER OR OTHER PARTY HAS BEEN ADVISED OF THE POSSIBILITY OF SUCH **DAMAGES** 

#### END OF TERMS AND CONDITIONS

Appendix: How to Apply These Terms to Your New Libraries

 If you develop a new library, and you want it to be of the greatest possible use to the public, we recommend making it free software that everyone can redistribute and change. You can do so by permitting redistribution under these terms (or, alternatively, under the terms of the ordinary General Public License).

 To apply these terms, attach the following notices to the library. It is safest to attach them to the start of each source file to most effectively convey the exclusion of warranty; and each file should have at least the "copyright" line and a pointer to where the full notice is found.

 <one line to give the library's name and a brief idea of what it does.> Copyright  $(C)$  <year > <name of author>

 This library is free software; you can redistribute it and/or modify it under the terms of the GNU Library General Public License as published by the Free Software Foundation; either version 2 of the License, or (at your option) any later version.

 This library is distributed in the hope that it will be useful, but WITHOUT ANY WARRANTY; without even the implied warranty of MERCHANTABILITY or FITNESS FOR A PARTICULAR PURPOSE. See the GNU Library General Public License for more details.

 You should have received a copy of the GNU Library General Public License along with this library; if not, write to the Free Software Foundation, Inc., 675 Mass Ave, Cambridge, MA 02139, USA.

Also add information on how to contact you by electronic and paper mail.

You should also get your employer (if you work as a programmer) or your school, if any, to sign a "copyright disclaimer" for the library, if necessary. Here is a sample; alter the names:

 Yoyodyne, Inc., hereby disclaims all copyright interest in the library `Frob' (a library for tweaking knobs) written by James Random Hacker.

 <signature of Ty Coon>, 1 April 1990 Ty Coon, President of Vice

That's all there is to it! FlashPoint Driver Developer's Kit Version 1.0

# Copyright 1995-1996 by Mylex Corporation All Rights Reserved

This program is free software; you may redistribute and/or modify it under the terms of either:

 a) the GNU General Public License as published by the Free Software Foundation; either version 2, or (at your option) any later version,

or

b) the "BSD-style License" included below.

This program is distributed in the hope that it will be useful, but WITHOUT ANY WARRANTY, without even the implied warranty of MERCHANTABILITY or FITNESS FOR A PARTICULAR PURPOSE. See either the GNU General Public License or the BSD-style License below for more details.

You should have received a copy of the GNU General Public License along with this program; if not, write to the Free Software Foundation, Inc., 675 Mass Ave, Cambridge, MA 02139, USA.

The BSD-style License is as follows:

Redistribution and use in source and binary forms, with or without modification, are permitted provided that the following conditions are met:

1. Redistributions of source code must retain this LICENSE.FlashPoint file, without modification, this list of conditions, and the following disclaimer. The following copyright notice must appear immediately at the beginning of all source files:

Copyright 1995-1996 by Mylex Corporation. All Rights Reserved

 This file is available under both the GNU General Public License and a BSD-style copyright; see LICENSE.FlashPoint for details.

- 2. Redistributions in binary form must reproduce the above copyright notice, this list of conditions and the following disclaimer in the documentation and/or other materials provided with the distribution.
- 3. The name of Mylex Corporation may not be used to endorse or promote products derived from this software without specific prior written permission.

THIS SOFTWARE IS PROVIDED BY MYLEX CORP. ``AS IS'' AND ANY EXPRESS OR IMPLIED WARRANTIES, INCLUDING, BUT NOT LIMITED TO, THE IMPLIED WARRANTIES OF MERCHANTABILITY AND FITNESS FOR A PARTICULAR PURPOSE ARE DISCLAIMED. IN NO EVENT SHALL THE AUTHOR OR CONTRIBUTORS BE LIABLE FOR ANY DIRECT, INDIRECT, INCIDENTAL, SPECIAL, EXEMPLARY, OR CONSEQUENTIAL DAMAGES (INCLUDING, BUT NOT LIMITED TO, PROCUREMENT OF SUBSTITUTE GOODS OR SERVICES; LOSS OF USE, DATA, OR PROFITS; OR BUSINESS INTERRUPTION) HOWEVER CAUSED AND ON ANY THEORY OF LIABILITY, WHETHER IN CONTRACT, STRICT LIABILITY, OR TORT (INCLUDING NEGLIGENCE OR OTHERWISE) ARISING IN ANY WAY OUT OF THE USE OF THIS SOFTWARE, EVEN IF ADVISED OF THE POSSIBILITY OF SUCH DAMAGE.

These microcode data are placed under the terms of the GNU General Public License.

We would prefer you not to distribute modified versions of it and not to ask for assembly or other microcode source.

Copyright (c) 1995-2000 FORE Systems, Inc., as an unpublished work. This notice does not imply unrestricted or public access to these materials which are a trade secret of FORE Systems, Inc. or its subsidiaries or affiliates (together referred to as "FORE"), and which may not be reproduced, used, sold or transferred to any third party without FORE's prior written consent. All rights reserved.

U.S. Government Restricted Rights. If you are licensing the Software on behalf of the U.S. Government ("Government"), the following provisions apply to you. If the software is supplied to the Department of Defense ("DoD"), it is classified as "Commercial Computer Software" under paragraph 252.227-7014 of the DoD Supplement to the Federal Acquisition Regulations ("DFARS") (or any successor regulations) and the Government is acquiring only the license rights granted herein (the license rights customarily provided to non-Government users). If the Software is supplied to any unit or agency of the Government other than the DoD, it is classified as "Restricted Computer Software" and the Government's rights in the Software are defined in paragraph 52.227-19 of the Federal Acquisition Regulations ("FAR") (or any successor regulations) or, in the cases of NASA, in paragraph 18.52.227-86 of the NASA Supplement to the FAR (or any successor regulations).

FORE Systems is a registered trademark, and ForeRunner, ForeRunnerLE, and ForeThought are trademarks of FORE Systems, Inc. All other brands or product names are trademarks or registered trademarks of their respective holders.

- /\* nicstar.c v0.22 Jawaid Bazyar (bazyar@hypermall.com)
- \* nicstar.c, M. Welsh (matt.welsh@cl.cam.ac.uk)

\* Hacked October, 1997 by Jawaid Bazyar, Interlink Advertising Services Inc.

- \* http://www.hypermall.com/
- \* 10/1/97 commented out CFG\_PHYIE bit we don't care when the PHY
- \* interrupts us (except possibly for removal/insertion of the cable?)
- \* 10/4/97 began heavy inline documentation of the code. Corrected typos
- \* and spelling mistakes.
- \* 10/5/97 added code to handle PHY interrupts, disable PHY on
- \* loss of link, and correctly re-enable PHY when link is
- \* re-established. (put back CFG\_PHYIE)
- \*

\*

\* Modified to work with the IDT7721 nicstar -- AAL5 (tested) only.

\*

\* R. D. Rechenmacher <ron@fnal.gov>, Aug. 6, 1997 \$Revision: 1.1 \$ \$Date: 1999/08/20 11:00:11 \$

\*

- \* Linux driver for the IDT77201 NICStAR PCI ATM controller.
- \* PHY component is expected to be 155 Mbps S/UNI-Lite or IDT 77155;
- \* see init\_nicstar() for PHY initialization to change this. This driver
- \* expects the Linux ATM stack to support scatter-gather lists
- \* (skb->atm.iovcnt != 0) for Rx skb's passed to vcc->push.
- \*
- \* Implementing minimal-copy of received data:
- \* IDT always receives data into a small buffer, then large buffers
- as needed. This means that data must always be copied to create
- \* the linear buffer needed by most non-ATM protocol stacks (e.g. IP)
- \* Fix is simple: make large buffers large enough to hold entire
- \* SDU, and leave <small\_buffer\_data> bytes empty at the start. Then
- \* copy small buffer contents to head of large buffer.
- \* Trick is to avoid fragmenting Linux, due to need for a lot of large
- \* buffers. This is done by 2 things:
- \* 1) skb->destructor / skb->atm.recycle\_buffer
- combined, allow nicstar\_free\_rx\_skb to be called to
- recycle large data buffers
- 2) skb clone of received buffers
- \* See nicstar\_free\_rx\_skb and linearize\_buffer for implementation
- details.
- \*
- \*
- \*

\* Copyright (c) 1996 University of Cambridge Computer Laboratory

\*

- \* This program is free software; you can redistribute it and/or modify
- \* it under the terms of the GNU General Public License as published by
- \* the Free Software Foundation; either version 2 of the License, or
- \* (at your option) any later version.
- \*
- \* This program is distributed in the hope that it will be useful,
- \* but WITHOUT ANY WARRANTY; without even the implied warranty of
- \* MERCHANTABILITY or FITNESS FOR A PARTICULAR PURPOSE. See the
- \* GNU General Public License for more details.
- \*
- \* You should have received a copy of the GNU General Public License
- \* along with this program; if not, write to the Free Software
- \* Foundation, Inc., 675 Mass Ave, Cambridge, MA 02139, USA.
- \*

```
* M. Welsh, 6 July 1996
```
- \*
- \*

```
*/
```
Code in this directory written at the IDA Supercomputing Research Center carries the following copyright and license.

 Copyright 1993 United States Government as represented by the Director, National Security Agency. This software may be used and distributed according to the terms of the GNU General Public License, incorporated herein by reference.

 In addition to the disclaimers in the GPL, SRC expressly disclaims any and all warranties, expressed or implied, concerning the enclosed software. This software was developed at SRC for use in internal research, and the intent in sharing this software is to promote the productive interchange of ideas throughout the research community. All software is furnished on an "as-is" basis. No further updates to this software should be expected. Although updates may occur, no commitment exists. The files in this directory and elsewhere which refer to this LICENCE file are part of JFFS2, the Journalling Flash File System v2.

 Copyright (C) 2001, 2002 Red Hat, Inc.

JFFS2 is free software; you can redistribute it and/or modify it under the terms of the GNU General Public License as published by the Free Software Foundation; either version 2 or (at your option) any later version.

JFFS2 is distributed in the hope that it will be useful, but WITHOUT ANY WARRANTY; without even the implied warranty of MERCHANTABILITY or FITNESS FOR A PARTICULAR PURPOSE. See the GNU General Public License for more details.

You should have received a copy of the GNU General Public License along with JFFS2; if not, write to the Free Software Foundation, Inc., 59 Temple Place, Suite 330, Boston, MA 02111-1307 USA.

As a special exception, if other files instantiate templates or use macros or inline functions from these files, or you compile these files and link them with other works to produce a work based on these files, these files do not by themselves cause the resulting work to be covered by the GNU General Public License. However the source code for these files must still be made available in accordance with section (3) of the GNU General Public License.

This exception does not invalidate any other reasons why a work based on this file might be covered by the GNU General Public License.

For information on obtaining alternative licences for JFFS2, see http://sources.redhat.com/jffs2/jffs2-licence.html

 \$Id: LICENCE,v 1.1 2002/05/20 14:56:37 dwmw2 Exp \$ Index: linux-2.6.10/drivers/mmc/mmc.c

```
===================================================================
```
--- linux-2.6.10.orig/drivers/mmc/mmc.c +++ linux-2.6.10/drivers/mmc/mmc.c

 $@ @ -2.6 +2.8 @ @$ 

\*

\* linux/drivers/mmc/mmc.c

\* Copyright (C) 2003-2004 Russell King, All Rights Reserved.

+ \* SD support Copyright (C) 2004 Ian Molton, All Rights Reserved.

+ \* SD support Copyright (C) 2005 Pierre Ossman, All Rights Reserved.

 \* \* This program is free software; you can redistribute it and/or modify \* it under the terms of the GNU General Public License version 2 as Index: linux-2.6.10/mvl\_patches/pro-0761.c

```
===================================================================
```

```
--- /dev/null
+++ linux-2.6.10/mvl_patches/pro-0761.c
@ @ -0,0 +1,16 @ @^{+}/*
+ * Author: MontaVista Software, Inc. <source@mvista.com>
+ *
+ * 2006 (c) MontaVista Software, Inc. This file is licensed under
+ * the terms of the GNU General Public License version 2. This program
+ * is licensed "as is" without any warranty of any kind, whether express
+ * or implied.
+ */
```
# **1.33 libedit 20090923-3.0**

# **1.33.1 Available under license :**

Copyright (c) 1992, 1993

The Regents of the University of California. All rights reserved.

This code is derived from software contributed to Berkeley by Christos Zoulas of Cornell University.

Redistribution and use in source and binary forms, with or without modification, are permitted provided that the following conditions are met:

- 1. Redistributions of source code must retain the above copyright notice, this list of conditions and the following disclaimer.
- 2. Redistributions in binary form must reproduce the above copyright notice, this list of conditions and the following disclaimer in the documentation and/or other materials provided with the distribution.
- 3. Neither the name of the University nor the names of its contributors may be used to endorse or promote products derived from this software without specific prior written permission.

THIS SOFTWARE IS PROVIDED BY THE REGENTS AND CONTRIBUTORS ``AS IS'' AND ANY EXPRESS OR IMPLIED WARRANTIES, INCLUDING, BUT NOT LIMITED TO, THE IMPLIED WARRANTIES OF MERCHANTABILITY AND FITNESS FOR A PARTICULAR PURPOSE ARE DISCLAIMED. IN NO EVENT SHALL THE REGENTS OR CONTRIBUTORS BE LIABLE FOR ANY DIRECT, INDIRECT, INCIDENTAL, SPECIAL, EXEMPLARY, OR CONSEQUENTIAL DAMAGES (INCLUDING, BUT NOT LIMITED TO, PROCUREMENT OF SUBSTITUTE GOODS OR SERVICES; LOSS OF USE, DATA, OR PROFITS; OR BUSINESS INTERRUPTION) HOWEVER CAUSED AND ON ANY THEORY OF LIABILITY, WHETHER IN CONTRACT, STRICT LIABILITY, OR TORT (INCLUDING NEGLIGENCE OR OTHERWISE) ARISING IN ANY WAY OUT OF THE USE OF THIS SOFTWARE, EVEN IF ADVISED OF THE POSSIBILITY OF SUCH DAMAGE.

# **1.34 libelf 0.8.12**

# **1.34.1 Available under license :**

 GNU LIBRARY GENERAL PUBLIC LICENSE Version 2, June 1991

Copyright (C) 1991 Free Software Foundation, Inc.

 59 Temple Place, Suite 330, Boston, MA 02111-1307 USA Everyone is permitted to copy and distribute verbatim copies of this license document, but changing it is not allowed.

[This is the first released version of the library GPL. It is numbered 2 because it goes with version 2 of the ordinary GPL.]

 Preamble

 The licenses for most software are designed to take away your freedom to share and change it. By contrast, the GNU General Public Licenses are intended to guarantee your freedom to share and change free software--to make sure the software is free for all its users.

 This license, the Library General Public License, applies to some specially designated Free Software Foundation software, and to any other libraries whose authors decide to use it. You can use it for your libraries, too.

 When we speak of free software, we are referring to freedom, not price. Our General Public Licenses are designed to make sure that you have the freedom to distribute copies of free software (and charge for this service if you wish), that you receive source code or can get it if you want it, that you can change the software or use pieces of it in new free programs; and that you know you can do these things.

 To protect your rights, we need to make restrictions that forbid anyone to deny you these rights or to ask you to surrender the rights. These restrictions translate to certain responsibilities for you if you distribute copies of the library, or if you modify it.

 For example, if you distribute copies of the library, whether gratis or for a fee, you must give the recipients all the rights that we gave you. You must make sure that they, too, receive or can get the source code. If you link a program with the library, you must provide complete object files to the recipients so that they can relink them with the library, after making changes to the library and recompiling it. And you must show them these terms so they know their rights.

 Our method of protecting your rights has two steps: (1) copyright the library, and (2) offer you this license which gives you legal permission to copy, distribute and/or modify the library.

 Also, for each distributor's protection, we want to make certain that everyone understands that there is no warranty for this free library. If the library is modified by someone else and passed on, we want its recipients to know that what they have is not the original version, so that any problems introduced by others will not reflect on the original authors' reputations.

 Finally, any free program is threatened constantly by software patents. We wish to avoid the danger that companies distributing free software will individually obtain patent licenses, thus in effect transforming the program into proprietary software. To prevent this, we have made it clear that any patent must be licensed for everyone's free use or not licensed at all.

 Most GNU software, including some libraries, is covered by the ordinary GNU General Public License, which was designed for utility programs. This license, the GNU Library General Public License, applies to certain designated libraries. This license is quite different from the ordinary one; be sure to read it in full, and don't assume that anything in it is the same as in the ordinary license.

 The reason we have a separate public license for some libraries is that they blur the distinction we usually make between modifying or adding to a program and simply using it. Linking a program with a library, without changing the library, is in some sense simply using the library, and is analogous to running a utility program or application program. However, in a textual and legal sense, the linked executable is a combined work, a derivative of the original library, and the ordinary General Public License treats it as such.

 Because of this blurred distinction, using the ordinary General Public License for libraries did not effectively promote software sharing, because most developers did not use the libraries. We concluded that weaker conditions might promote sharing better.

 However, unrestricted linking of non-free programs would deprive the users of those programs of all benefit from the free status of the libraries themselves. This Library General Public License is intended to permit developers of non-free programs to use free libraries, while preserving your freedom as a user of such programs to change the free libraries that are incorporated in them. (We have not seen how to achieve this as regards changes in header files, but we have achieved it as regards changes in the actual functions of the Library.) The hope is that this will lead to faster development of free libraries.

 The precise terms and conditions for copying, distribution and modification follow. Pay close attention to the difference between a "work based on the library" and a "work that uses the library". The former contains code derived from the library, while the latter only works together with the library.

 Note that it is possible for a library to be covered by the ordinary General Public License rather than by this special one.

# GNU LIBRARY GENERAL PUBLIC LICENSE TERMS AND CONDITIONS FOR COPYING, DISTRIBUTION AND MODIFICATION

 0. This License Agreement applies to any software library which contains a notice placed by the copyright holder or other authorized party saying it may be distributed under the terms of this Library General Public License (also called "this License"). Each licensee is addressed as "you".

 A "library" means a collection of software functions and/or data prepared so as to be conveniently linked with application programs (which use some of those functions and data) to form executables.

 The "Library", below, refers to any such software library or work which has been distributed under these terms. A "work based on the Library" means either the Library or any derivative work under copyright law: that is to say, a work containing the Library or a portion of it, either verbatim or with modifications and/or translated straightforwardly into another language. (Hereinafter, translation is included without limitation in the term "modification".)

 "Source code" for a work means the preferred form of the work for making modifications to it. For a library, complete source code means all the source code for all modules it contains, plus any associated interface definition files, plus the scripts used to control compilation and installation of the library.

 Activities other than copying, distribution and modification are not covered by this License; they are outside its scope. The act of running a program using the Library is not restricted, and output from such a program is covered only if its contents constitute a work based on the Library (independent of the use of the Library in a tool for writing it). Whether that is true depends on what the Library does and what the program that uses the Library does.

 1. You may copy and distribute verbatim copies of the Library's complete source code as you receive it, in any medium, provided that you conspicuously and appropriately publish on each copy an appropriate copyright notice and disclaimer of warranty; keep intact all the notices that refer to this License and to the absence of any warranty; and distribute a copy of this License along with the Library.

 You may charge a fee for the physical act of transferring a copy, and you may at your option offer warranty protection in exchange for a fee.

 2. You may modify your copy or copies of the Library or any portion of it, thus forming a work based on the Library, and copy and distribute such modifications or work under the terms of Section 1 above, provided that you also meet all of these conditions:

a) The modified work must itself be a software library.

 b) You must cause the files modified to carry prominent notices stating that you changed the files and the date of any change.

 c) You must cause the whole of the work to be licensed at no charge to all third parties under the terms of this License.

 d) If a facility in the modified Library refers to a function or a table of data to be supplied by an application program that uses the facility, other than as an argument passed when the facility is invoked, then you must make a good faith effort to ensure that, in the event an application does not supply such function or table, the facility still operates, and performs whatever part of its purpose remains meaningful.

 (For example, a function in a library to compute square roots has a purpose that is entirely well-defined independent of the application. Therefore, Subsection 2d requires that any application-supplied function or table used by this function must be optional: if the application does not supply it, the square root function must still compute square roots.)

These requirements apply to the modified work as a whole. If identifiable sections of that work are not derived from the Library, and can be reasonably considered independent and separate works in themselves, then this License, and its terms, do not apply to those sections when you distribute them as separate works. But when you distribute the same sections as part of a whole which is a work based on the Library, the distribution of the whole must be on the terms of this License, whose permissions for other licensees extend to the entire whole, and thus to each and every part regardless of who wrote it.

Thus, it is not the intent of this section to claim rights or contest your rights to work written entirely by you; rather, the intent is to exercise the right to control the distribution of derivative or collective works based on the Library.

In addition, mere aggregation of another work not based on the Library with the Library (or with a work based on the Library) on a volume of a storage or distribution medium does not bring the other work under the scope of this License.

 3. You may opt to apply the terms of the ordinary GNU General Public License instead of this License to a given copy of the Library. To do this, you must alter all the notices that refer to this License, so that they refer to the ordinary GNU General Public License, version 2, instead of to this License. (If a newer version than version 2 of the ordinary GNU General Public License has appeared, then you can specify that version instead if you wish.) Do not make any other change in these notices.

 Once this change is made in a given copy, it is irreversible for that copy, so the ordinary GNU General Public License applies to all subsequent copies and derivative works made from that copy.

 This option is useful when you wish to copy part of the code of the Library into a program that is not a library.

 4. You may copy and distribute the Library (or a portion or derivative of it, under Section 2) in object code or executable form under the terms of Sections 1 and 2 above provided that you accompany it with the complete corresponding machine-readable source code, which must be distributed under the terms of Sections 1 and 2 above on a medium customarily used for software interchange.

 If distribution of object code is made by offering access to copy from a designated place, then offering equivalent access to copy the source code from the same place satisfies the requirement to distribute the source code, even though third parties are not compelled to copy the source along with the object code.

 5. A program that contains no derivative of any portion of the Library, but is designed to work with the Library by being compiled or linked with it, is called a "work that uses the Library". Such a work, in isolation, is not a derivative work of the Library, and therefore falls outside the scope of this License.

 However, linking a "work that uses the Library" with the Library creates an executable that is a derivative of the Library (because it contains portions of the Library), rather than a "work that uses the library". The executable is therefore covered by this License. Section 6 states terms for distribution of such executables.

 When a "work that uses the Library" uses material from a header file that is part of the Library, the object code for the work may be a derivative work of the Library even though the source code is not. Whether this is true is especially significant if the work can be linked without the Library, or if the work is itself a library. The threshold for this to be true is not precisely defined by law.

 If such an object file uses only numerical parameters, data structure layouts and accessors, and small macros and small inline functions (ten lines or less in length), then the use of the object file is unrestricted, regardless of whether it is legally a derivative work. (Executables containing this object code plus portions of the Library will still fall under Section 6.)

Otherwise, if the work is a derivative of the Library, you may

distribute the object code for the work under the terms of Section 6. Any executables containing that work also fall under Section 6, whether or not they are linked directly with the Library itself.

 6. As an exception to the Sections above, you may also compile or link a "work that uses the Library" with the Library to produce a work containing portions of the Library, and distribute that work under terms of your choice, provided that the terms permit modification of the work for the customer's own use and reverse engineering for debugging such modifications.

 You must give prominent notice with each copy of the work that the Library is used in it and that the Library and its use are covered by this License. You must supply a copy of this License. If the work during execution displays copyright notices, you must include the copyright notice for the Library among them, as well as a reference directing the user to the copy of this License. Also, you must do one of these things:

 a) Accompany the work with the complete corresponding machine-readable source code for the Library including whatever changes were used in the work (which must be distributed under Sections 1 and 2 above); and, if the work is an executable linked with the Library, with the complete machine-readable "work that uses the Library", as object code and/or source code, so that the user can modify the Library and then relink to produce a modified executable containing the modified Library. (It is understood that the user who changes the contents of definitions files in the Library will not necessarily be able to recompile the application to use the modified definitions.)

 b) Accompany the work with a written offer, valid for at least three years, to give the same user the materials specified in Subsection 6a, above, for a charge no more than the cost of performing this distribution.

 c) If distribution of the work is made by offering access to copy from a designated place, offer equivalent access to copy the above specified materials from the same place.

 d) Verify that the user has already received a copy of these materials or that you have already sent this user a copy.

 For an executable, the required form of the "work that uses the Library" must include any data and utility programs needed for reproducing the executable from it. However, as a special exception, the source code distributed need not include anything that is normally distributed (in either source or binary form) with the major

components (compiler, kernel, and so on) of the operating system on which the executable runs, unless that component itself accompanies the executable.

 It may happen that this requirement contradicts the license restrictions of other proprietary libraries that do not normally accompany the operating system. Such a contradiction means you cannot use both them and the Library together in an executable that you distribute.

 7. You may place library facilities that are a work based on the Library side-by-side in a single library together with other library facilities not covered by this License, and distribute such a combined library, provided that the separate distribution of the work based on the Library and of the other library facilities is otherwise permitted, and provided that you do these two things:

 a) Accompany the combined library with a copy of the same work based on the Library, uncombined with any other library facilities. This must be distributed under the terms of the Sections above.

 b) Give prominent notice with the combined library of the fact that part of it is a work based on the Library, and explaining where to find the accompanying uncombined form of the same work.

 8. You may not copy, modify, sublicense, link with, or distribute the Library except as expressly provided under this License. Any attempt otherwise to copy, modify, sublicense, link with, or distribute the Library is void, and will automatically terminate your rights under this License. However, parties who have received copies, or rights, from you under this License will not have their licenses terminated so long as such parties remain in full compliance.

 9. You are not required to accept this License, since you have not signed it. However, nothing else grants you permission to modify or distribute the Library or its derivative works. These actions are prohibited by law if you do not accept this License. Therefore, by modifying or distributing the Library (or any work based on the Library), you indicate your acceptance of this License to do so, and all its terms and conditions for copying, distributing or modifying the Library or works based on it.

 10. Each time you redistribute the Library (or any work based on the Library), the recipient automatically receives a license from the original licensor to copy, distribute, link with or modify the Library subject to these terms and conditions. You may not impose any further restrictions on the recipients' exercise of the rights granted herein.

You are not responsible for enforcing compliance by third parties to this License.

 11. If, as a consequence of a court judgment or allegation of patent infringement or for any other reason (not limited to patent issues), conditions are imposed on you (whether by court order, agreement or otherwise) that contradict the conditions of this License, they do not excuse you from the conditions of this License. If you cannot distribute so as to satisfy simultaneously your obligations under this License and any other pertinent obligations, then as a consequence you may not distribute the Library at all. For example, if a patent license would not permit royalty-free redistribution of the Library by all those who receive copies directly or indirectly through you, then the only way you could satisfy both it and this License would be to refrain entirely from distribution of the Library.

If any portion of this section is held invalid or unenforceable under any particular circumstance, the balance of the section is intended to apply, and the section as a whole is intended to apply in other circumstances.

It is not the purpose of this section to induce you to infringe any patents or other property right claims or to contest validity of any such claims; this section has the sole purpose of protecting the integrity of the free software distribution system which is implemented by public license practices. Many people have made generous contributions to the wide range of software distributed through that system in reliance on consistent application of that system; it is up to the author/donor to decide if he or she is willing to distribute software through any other system and a licensee cannot impose that choice.

This section is intended to make thoroughly clear what is believed to be a consequence of the rest of this License.

 12. If the distribution and/or use of the Library is restricted in certain countries either by patents or by copyrighted interfaces, the original copyright holder who places the Library under this License may add an explicit geographical distribution limitation excluding those countries, so that distribution is permitted only in or among countries not thus excluded. In such case, this License incorporates the limitation as if written in the body of this License.

 13. The Free Software Foundation may publish revised and/or new versions of the Library General Public License from time to time. Such new versions will be similar in spirit to the present version, but may differ in detail to address new problems or concerns.

Each version is given a distinguishing version number. If the Library

specifies a version number of this License which applies to it and "any later version", you have the option of following the terms and conditions either of that version or of any later version published by the Free Software Foundation. If the Library does not specify a license version number, you may choose any version ever published by the Free Software Foundation.

 14. If you wish to incorporate parts of the Library into other free programs whose distribution conditions are incompatible with these, write to the author to ask for permission. For software which is copyrighted by the Free Software Foundation, write to the Free Software Foundation; we sometimes make exceptions for this. Our decision will be guided by the two goals of preserving the free status of all derivatives of our free software and of promoting the sharing and reuse of software generally.

#### NO WARRANTY

 15. BECAUSE THE LIBRARY IS LICENSED FREE OF CHARGE, THERE IS NO WARRANTY FOR THE LIBRARY, TO THE EXTENT PERMITTED BY APPLICABLE LAW. EXCEPT WHEN OTHERWISE STATED IN WRITING THE COPYRIGHT HOLDERS AND/OR OTHER PARTIES PROVIDE THE LIBRARY "AS IS" WITHOUT WARRANTY OF ANY KIND, EITHER EXPRESSED OR IMPLIED, INCLUDING, BUT NOT LIMITED TO, THE IMPLIED WARRANTIES OF MERCHANTABILITY AND FITNESS FOR A PARTICULAR PURPOSE. THE ENTIRE RISK AS TO THE QUALITY AND PERFORMANCE OF THE LIBRARY IS WITH YOU. SHOULD THE LIBRARY PROVE DEFECTIVE, YOU ASSUME THE COST OF ALL NECESSARY SERVICING, REPAIR OR CORRECTION.

 16. IN NO EVENT UNLESS REQUIRED BY APPLICABLE LAW OR AGREED TO IN WRITING WILL ANY COPYRIGHT HOLDER, OR ANY OTHER PARTY WHO MAY MODIFY AND/OR REDISTRIBUTE THE LIBRARY AS PERMITTED ABOVE, BE LIABLE TO YOU FOR DAMAGES, INCLUDING ANY GENERAL, SPECIAL, INCIDENTAL OR CONSEQUENTIAL DAMAGES ARISING OUT OF THE USE OR INABILITY TO USE THE LIBRARY (INCLUDING BUT NOT LIMITED TO LOSS OF DATA OR DATA BEING RENDERED INACCURATE OR LOSSES SUSTAINED BY YOU OR THIRD PARTIES OR A FAILURE OF THE LIBRARY TO OPERATE WITH ANY OTHER SOFTWARE), EVEN IF SUCH HOLDER OR OTHER PARTY HAS BEEN ADVISED OF THE POSSIBILITY OF SUCH DAMAGES.

### END OF TERMS AND CONDITIONS

How to Apply These Terms to Your New Libraries

 If you develop a new library, and you want it to be of the greatest possible use to the public, we recommend making it free software that everyone can redistribute and change. You can do so by permitting redistribution under these terms (or, alternatively, under the terms of the ordinary General Public License).

 To apply these terms, attach the following notices to the library. It is safest to attach them to the start of each source file to most effectively convey the exclusion of warranty; and each file should have at least the "copyright" line and a pointer to where the full notice is found.

 $\alpha$  < one line to give the library's name and a brief idea of what it does. Copyright  $(C)$  <year > <name of author>

 This library is free software; you can redistribute it and/or modify it under the terms of the GNU Library General Public License as published by the Free Software Foundation; either version 2 of the License, or (at your option) any later version.

 This library is distributed in the hope that it will be useful, but WITHOUT ANY WARRANTY; without even the implied warranty of MERCHANTABILITY or FITNESS FOR A PARTICULAR PURPOSE. See the GNU Library General Public License for more details.

 You should have received a copy of the GNU Library General Public License along with this library; if not, write to the Free Foundation, Inc., 59 Temple Place, Suite 330, Boston, MA 02111-1307 USA

Also add information on how to contact you by electronic and paper mail.

You should also get your employer (if you work as a programmer) or your school, if any, to sign a "copyright disclaimer" for the library, if necessary. Here is a sample; alter the names:

 Yoyodyne, Inc., hereby disclaims all copyright interest in the library `Frob' (a library for tweaking knobs) written by James Random Hacker.

 <signature of Ty Coon>, 1 April 1990 Ty Coon, President of Vice

That's all there is to it!

# **1.35 libpcap 1.3.0**

# **1.35.1 Available under license :**

# # COPYING

# See the file named LICENSE.

/\*

\* Copyright (c) 1990, 1991, 1992, 1994, 1995, 1996

\* The Regents of the University of California. All rights reserved.

\*

\* Redistribution and use in source and binary forms, with or without

- \* modification, are permitted provided that: (1) source code distributions
- \* retain the above copyright notice and this paragraph in its entirety, (2)
- \* distributions including binary code include the above copyright notice and
- \* this paragraph in its entirety in the documentation or other materials
- \* provided with the distribution, and (3) all advertising materials mentioning
- \* features or use of this software display the following acknowledgement:
- \* ''This product includes software developed by the University of California,
- \* Lawrence Berkeley Laboratory and its contributors.'' Neither the name of
- \* the University nor the names of its contributors may be used to endorse
- \* or promote products derived from this software without specific prior
- \* written permission.

```
* THIS SOFTWARE IS PROVIDED ''AS IS'' AND WITHOUT ANY EXPRESS OR IMPLIED
```
\* WARRANTIES, INCLUDING, WITHOUT LIMITATION, THE IMPLIED WARRANTIES OF \* MERCHANTABILITY AND FITNESS FOR A PARTICULAR PURPOSE.

\*/

License: BSD

Redistribution and use in source and binary forms, with or without modification, are permitted provided that the following conditions are met:

- 1. Redistributions of source code must retain the above copyright notice, this list of conditions and the following disclaimer.
- 2. Redistributions in binary form must reproduce the above copyright notice, this list of conditions and the following disclaimer in the documentation and/or other materials provided with the distribution.
- 3. The names of the authors may not be used to endorse or promote products derived from this software without specific prior written permission.

THIS SOFTWARE IS PROVIDED ''AS IS'' AND WITHOUT ANY EXPRESS OR IMPLIED WARRANTIES, INCLUDING, WITHOUT LIMITATION, THE IMPLIED WARRANTIES OF MERCHANTABILITY AND FITNESS FOR A PARTICULAR PURPOSE.

# **1.36 libpcap/ndsu-portions 1.3.0**

# **1.36.1 Available under license :**

/\*

\* Copyright (c) 1997 Yen Yen Lim and North Dakota State University

- \* All rights reserved.
- \*
- \* Redistribution and use in source and binary forms, with or without
- \* modification, are permitted provided that the following conditions

\* are met:

- \* 1. Redistributions of source code must retain the above copyright
- notice, this list of conditions and the following disclaimer.
- \* 2. Redistributions in binary form must reproduce the above copyright
- notice, this list of conditions and the following disclaimer in the
- \* documentation and/or other materials provided with the distribution.
- \* 3. All advertising materials mentioning features or use of this software
- must display the following acknowledgement:
- This product includes software developed by Yen Yen Lim and North Dakota State University
- \* 4. The name of the author may not be used to endorse or promote products
- \* derived from this software without specific prior written permission.
- \*

\* THIS SOFTWARE IS PROVIDED BY THE AUTHOR ''AS IS'' AND ANY EXPRESS OR \* IMPLIED WARRANTIES, INCLUDING, BUT NOT LIMITED TO, THE IMPLIED \* WARRANTIES OF MERCHANTABILITY AND FITNESS FOR A PARTICULAR PURPOSE ARE \* DISCLAIMED. IN NO EVENT SHALL THE AUTHOR BE LIABLE FOR ANY DIRECT, \* INDIRECT, INCIDENTAL, SPECIAL, EXEMPLARY, OR CONSEQUENTIAL DAMAGES \* (INCLUDING, BUT NOT LIMITED TO, PROCUREMENT OF SUBSTITUTE GOODS OR \* SERVICES; LOSS OF USE, DATA, OR PROFITS; OR BUSINESS INTERRUPTION) \* HOWEVER CAUSED AND ON ANY THEORY OF LIABILITY, WHETHER IN CONTRACT, \* STRICT LIABILITY, OR TORT (INCLUDING NEGLIGENCE OR OTHERWISE) ARISING IN

#### \* ANY WAY OUT OF THE USE OF THIS SOFTWARE, EVEN IF ADVISED OF THE

```
* POSSIBILITY OF SUCH DAMAGE.
```
\*

 $* \mathcal{Q}(H)$  \$Header: /tcpdump/master/libpcap/sunatmpos.h,v 1.1 2002-07-11 09:06:47 guy Exp \$ (LBL)

\*/

# **1.37 libtecla 1.6.0 :0**

# **1.37.1 Available under license :**

Copyright (c) 2000, 2001, 2002, 2003, 2004 by Martin C. Shepherd.

All rights reserved.

Permission is hereby granted, free of charge, to any person obtaining a copy of this software and associated documentation files (the "Software"), to deal in the Software without restriction, including without limitation the rights to use, copy, modify, merge, publish, distribute, and/or sell copies of the Software, and to permit persons to whom the Software is furnished to do so, provided that the above copyright notice(s) and this permission notice appear in all copies of the Software and that both the above copyright notice(s) and this permission notice appear in supporting documentation.

THE SOFTWARE IS PROVIDED "AS IS", WITHOUT WARRANTY OF ANY KIND, EXPRESS OR IMPLIED, INCLUDING BUT NOT LIMITED TO THE WARRANTIES OF MERCHANTABILITY, FITNESS FOR A PARTICULAR PURPOSE AND NONINFRINGEMENT OF THIRD PARTY RIGHTS. IN NO EVENT SHALL THE COPYRIGHT HOLDER OR HOLDERS INCLUDED IN THIS NOTICE BE LIABLE FOR ANY CLAIM, OR ANY SPECIAL INDIRECT OR CONSEQUENTIAL DAMAGES, OR ANY DAMAGES WHATSOEVER RESULTING FROM LOSS OF USE, DATA OR PROFITS, WHETHER IN AN ACTION OF CONTRACT, NEGLIGENCE OR OTHER TORTIOUS ACTION, ARISING OUT OF OR IN CONNECTION WITH THE USE OR PERFORMANCE OF THIS SOFTWARE.

Except as contained in this notice, the name of a copyright holder shall not be used in advertising or otherwise to promote the sale, use or other dealings in this Software without prior written authorization of the copyright holder.

# **1.38 linux 3.4.30**

# **1.38.1 Available under license :**

Thanks go to the following people for patches and contributions:

Michael Hunold <m.hunold@gmx.de> for the initial saa7146 driver and its recent overhaul

Christian Theiss for his work on the initial Linux DVB driver

Marcus Metzler <mocm@metzlerbros.de> Ralph Metzler <rjkm@metzlerbros.de> for their continuing work on the DVB driver

Michael Holzt <kju@debian.org> for his contributions to the dvb-net driver

Diego Picciani <d.picciani@novacomp.it> for CyberLogin for Linux which allows logging onto EON (in case you are wondering where CyberLogin is, EON changed its login procedure and CyberLogin is no longer used.)

Martin Schaller <martin@smurf.franken.de> for patching the cable card decoder driver

Klaus Schmidinger <Klaus.Schmidinger@cadsoft.de> for various fixes regarding tuning, OSD and CI stuff and his work on VDR

Steve Brown <sbrown@cortland.com> for his AFC kernel thread

Christoph Martin <martin@uni-mainz.de> for his LIRC infrared handler

Andreas Oberritter <obi@linuxtv.org> Dennis Noermann <dennis.noermann@noernet.de> Felix Domke <tmbinc@elitedvb.net> Florian Schirmer <jolt@tuxbox.org> Ronny Strutz <3des@elitedvb.de> Wolfram Joost <dbox2@frokaschwei.de> ...and all the other dbox2 people for many bugfixes in the generic DVB Core, frontend drivers and their work on the dbox2 port of the DVB driver

Oliver Endriss <o.endriss@gmx.de> for many bugfixes

Andrew de Quincey <adq\_dvb@lidskialf.net> for the tda1004x frontend driver, and various bugfixes Peter Schildmann <peter.schildmann@web.de> for the driver for the Technisat SkyStar2 PCI DVB card

Vadim Catana <skystar@moldova.cc> Roberto Ragusa <r.ragusa@libero.it> Augusto Cardoso <augusto@carhil.net> for all the work for the FlexCopII chipset by B2C2,Inc.

Davor Emard <emard@softhome.net> for his work on the budget drivers, the demux code, the module unloading problems, ...

Hans-Frieder Vogt <hfvogt@arcor.de> for his work on calculating and checking the crc's for the TechnoTrend/Hauppauge DEC driver firmware

Michael Dreher <michael@5dot1.de> Andreas 'randy' Weinberger for the support of the Fujitsu-Siemens Activy budget DVB-S

Kenneth Aafly <ke-aa@frisurf.no> for adding support for Typhoon DVB-S budget card

Ernst Peinlich <e.peinlich@inode.at> for tuning/DiSEqC support for the DEC 3000-s

Peter Beutner <p.beutner@gmx.net> for the IR code for the ttusb-dec driver

Wilson Michaels <wilsonmichaels@earthlink.net> for the lgdt330x frontend driver, and various bugfixes

Michael Krufky <mkrufky@m1k.net> for maintaining v4l/dvb inter-tree dependencies

Taylor Jacob <rtjacob@earthlink.net> for the nxt2002 frontend driver

Jean-Francois Thibert <jeanfrancois@sagetv.com> for the nxt2004 frontend driver

Kirk Lapray <kirk.lapray@gmail.com> for the or51211 and or51132 frontend drivers, and for merging the nxt2002 and nxt2004 modules into a single nxt200x frontend driver.

(If you think you should be in this list, but you are not, drop a

# line to the DVB mailing list) FlashPoint Driver Developer's Kit Version 1.0

# Copyright 1995-1996 by Mylex Corporation All Rights Reserved

This program is free software; you may redistribute and/or modify it under the terms of either:

 a) the GNU General Public License as published by the Free Software Foundation; either version 2, or (at your option) any later version,

or

b) the "BSD-style License" included below.

This program is distributed in the hope that it will be useful, but WITHOUT ANY WARRANTY, without even the implied warranty of MERCHANTABILITY or FITNESS FOR A PARTICULAR PURPOSE. See either the GNU General Public License or the BSD-style License below for more details.

You should have received a copy of the GNU General Public License along with this program; if not, write to the Free Software Foundation, Inc., 675 Mass Ave, Cambridge, MA 02139, USA.

The BSD-style License is as follows:

Redistribution and use in source and binary forms, with or without modification, are permitted provided that the following conditions are met:

1. Redistributions of source code must retain this LICENSE.FlashPoint file, without modification, this list of conditions, and the following disclaimer. The following copyright notice must appear immediately at the beginning of all source files:

Copyright 1995-1996 by Mylex Corporation. All Rights Reserved

 This file is available under both the GNU General Public License and a BSD-style copyright; see LICENSE.FlashPoint for details.

- 2. Redistributions in binary form must reproduce the above copyright notice, this list of conditions and the following disclaimer in the documentation and/or other materials provided with the distribution.
- 3. The name of Mylex Corporation may not be used to endorse or promote products derived from this software without specific prior written

permission.

THIS SOFTWARE IS PROVIDED BY MYLEX CORP. ``AS IS'' AND ANY EXPRESS OR IMPLIED WARRANTIES, INCLUDING, BUT NOT LIMITED TO, THE IMPLIED WARRANTIES OF MERCHANTABILITY AND FITNESS FOR A PARTICULAR PURPOSE ARE DISCLAIMED. IN NO EVENT SHALL THE AUTHOR OR CONTRIBUTORS BE LIABLE FOR ANY DIRECT, INDIRECT, INCIDENTAL, SPECIAL, EXEMPLARY, OR CONSEQUENTIAL DAMAGES (INCLUDING, BUT NOT LIMITED TO, PROCUREMENT OF SUBSTITUTE GOODS OR SERVICES; LOSS OF USE, DATA, OR PROFITS; OR BUSINESS INTERRUPTION) HOWEVER CAUSED AND ON ANY THEORY OF LIABILITY, WHETHER IN CONTRACT, STRICT LIABILITY, OR TORT (INCLUDING NEGLIGENCE OR OTHERWISE) ARISING IN ANY WAY OUT OF THE USE OF THIS SOFTWARE, EVEN IF ADVISED OF THE POSSIBILITY OF SUCH DAMAGE.

Copyright (c) 2003-2011 QLogic Corporation QLogic Linux iSCSI Driver

This program includes a device driver for Linux 3.x. You may modify and redistribute the device driver code under the GNU General Public License (a copy of which is attached hereto as Exhibit A) published by the Free Software Foundation (version 2).

### EXHIBIT A

# GNU GENERAL PUBLIC LICENSE Version 2, June 1991

Copyright (C) 1989, 1991 Free Software Foundation, Inc. 51 Franklin Street, Fifth Floor, Boston, MA 02110-1301 USA Everyone is permitted to copy and distribute verbatim copies of this license document, but changing it is not allowed.

#### Preamble

 The licenses for most software are designed to take away your freedom to share and change it. By contrast, the GNU General Public License is intended to guarantee your freedom to share and change free software--to make sure the software is free for all its users. This General Public License applies to most of the Free Software Foundation's software and to any other program whose authors commit to using it. (Some other Free Software Foundation software is covered by the GNU Lesser General Public License instead.) You can apply it to your programs, too.

 When we speak of free software, we are referring to freedom, not price. Our General Public Licenses are designed to make sure that you have the freedom to distribute copies of free software (and charge for this service if you wish), that you receive source code or can get it

if you want it, that you can change the software or use pieces of it in new free programs; and that you know you can do these things.

 To protect your rights, we need to make restrictions that forbid anyone to deny you these rights or to ask you to surrender the rights. These restrictions translate to certain responsibilities for you if you distribute copies of the software, or if you modify it.

 For example, if you distribute copies of such a program, whether gratis or for a fee, you must give the recipients all the rights that you have. You must make sure that they, too, receive or can get the source code. And you must show them these terms so they know their rights.

We protect your rights with two steps: (1) copyright the software, and (2) offer you this license which gives you legal permission to copy, distribute and/or modify the software.

 Also, for each author's protection and ours, we want to make certain that everyone understands that there is no warranty for this free software. If the software is modified by someone else and passed on, we want its recipients to know that what they have is not the original, so that any problems introduced by others will not reflect on the original authors' reputations.

 Finally, any free program is threatened constantly by software patents. We wish to avoid the danger that redistributors of a free program will individually obtain patent licenses, in effect making the program proprietary. To prevent this, we have made it clear that any patent must be licensed for everyone's free use or not licensed at all.

 The precise terms and conditions for copying, distribution and modification follow.

# GNU GENERAL PUBLIC LICENSE TERMS AND CONDITIONS FOR COPYING, DISTRIBUTION AND MODIFICATION

 0. This License applies to any program or other work which contains a notice placed by the copyright holder saying it may be distributed under the terms of this General Public License. The "Program", below, refers to any such program or work, and a "work based on the Program" means either the Program or any derivative work under copyright law: that is to say, a work containing the Program or a portion of it, either verbatim or with modifications and/or translated into another language. (Hereinafter, translation is included without limitation in the term "modification".) Each licensee is addressed as "you".

Activities other than copying, distribution and modification are not

covered by this License; they are outside its scope. The act of running the Program is not restricted, and the output from the Program is covered only if its contents constitute a work based on the Program (independent of having been made by running the Program). Whether that is true depends on what the Program does.

 1. You may copy and distribute verbatim copies of the Program's source code as you receive it, in any medium, provided that you conspicuously and appropriately publish on each copy an appropriate copyright notice and disclaimer of warranty; keep intact all the notices that refer to this License and to the absence of any warranty; and give any other recipients of the Program a copy of this License along with the Program.

You may charge a fee for the physical act of transferring a copy, and you may at your option offer warranty protection in exchange for a fee.

 2. You may modify your copy or copies of the Program or any portion of it, thus forming a work based on the Program, and copy and distribute such modifications or work under the terms of Section 1 above, provided that you also meet all of these conditions:

 a) You must cause the modified files to carry prominent notices stating that you changed the files and the date of any change.

 b) You must cause any work that you distribute or publish, that in whole or in part contains or is derived from the Program or any part thereof, to be licensed as a whole at no charge to all third parties under the terms of this License.

 c) If the modified program normally reads commands interactively when run, you must cause it, when started running for such interactive use in the most ordinary way, to print or display an announcement including an appropriate copyright notice and a notice that there is no warranty (or else, saying that you provide a warranty) and that users may redistribute the program under these conditions, and telling the user how to view a copy of this License. (Exception: if the Program itself is interactive but does not normally print such an announcement, your work based on the Program is not required to print an announcement.)

These requirements apply to the modified work as a whole. If identifiable sections of that work are not derived from the Program, and can be reasonably considered independent and separate works in themselves, then this License, and its terms, do not apply to those sections when you distribute them as separate works. But when you distribute the same sections as part of a whole which is a work based on the Program, the distribution of the whole must be on the terms of

this License, whose permissions for other licensees extend to the entire whole, and thus to each and every part regardless of who wrote it.

Thus, it is not the intent of this section to claim rights or contest your rights to work written entirely by you; rather, the intent is to exercise the right to control the distribution of derivative or collective works based on the Program.

In addition, mere aggregation of another work not based on the Program with the Program (or with a work based on the Program) on a volume of a storage or distribution medium does not bring the other work under the scope of this License.

 3. You may copy and distribute the Program (or a work based on it, under Section 2) in object code or executable form under the terms of Sections 1 and 2 above provided that you also do one of the following:

 a) Accompany it with the complete corresponding machine-readable source code, which must be distributed under the terms of Sections 1 and 2 above on a medium customarily used for software interchange; or,

 b) Accompany it with a written offer, valid for at least three years, to give any third party, for a charge no more than your cost of physically performing source distribution, a complete machine-readable copy of the corresponding source code, to be distributed under the terms of Sections 1 and 2 above on a medium customarily used for software interchange; or,

 c) Accompany it with the information you received as to the offer to distribute corresponding source code. (This alternative is allowed only for noncommercial distribution and only if you received the program in object code or executable form with such an offer, in accord with Subsection b above.)

The source code for a work means the preferred form of the work for making modifications to it. For an executable work, complete source code means all the source code for all modules it contains, plus any associated interface definition files, plus the scripts used to control compilation and installation of the executable. However, as a special exception, the source code distributed need not include anything that is normally distributed (in either source or binary form) with the major components (compiler, kernel, and so on) of the operating system on which the executable runs, unless that component itself accompanies the executable.

If distribution of executable or object code is made by offering access to copy from a designated place, then offering equivalent access to copy the source code from the same place counts as

distribution of the source code, even though third parties are not compelled to copy the source along with the object code.

 4. You may not copy, modify, sublicense, or distribute the Program except as expressly provided under this License. Any attempt otherwise to copy, modify, sublicense or distribute the Program is void, and will automatically terminate your rights under this License. However, parties who have received copies, or rights, from you under this License will not have their licenses terminated so long as such parties remain in full compliance.

 5. You are not required to accept this License, since you have not signed it. However, nothing else grants you permission to modify or distribute the Program or its derivative works. These actions are prohibited by law if you do not accept this License. Therefore, by modifying or distributing the Program (or any work based on the Program), you indicate your acceptance of this License to do so, and all its terms and conditions for copying, distributing or modifying the Program or works based on it.

 6. Each time you redistribute the Program (or any work based on the Program), the recipient automatically receives a license from the original licensor to copy, distribute or modify the Program subject to these terms and conditions. You may not impose any further restrictions on the recipients' exercise of the rights granted herein. You are not responsible for enforcing compliance by third parties to this License.

 7. If, as a consequence of a court judgment or allegation of patent infringement or for any other reason (not limited to patent issues), conditions are imposed on you (whether by court order, agreement or otherwise) that contradict the conditions of this License, they do not excuse you from the conditions of this License. If you cannot distribute so as to satisfy simultaneously your obligations under this License and any other pertinent obligations, then as a consequence you may not distribute the Program at all. For example, if a patent license would not permit royalty-free redistribution of the Program by all those who receive copies directly or indirectly through you, then the only way you could satisfy both it and this License would be to refrain entirely from distribution of the Program.

If any portion of this section is held invalid or unenforceable under any particular circumstance, the balance of the section is intended to apply and the section as a whole is intended to apply in other circumstances.

It is not the purpose of this section to induce you to infringe any patents or other property right claims or to contest validity of any

such claims; this section has the sole purpose of protecting the integrity of the free software distribution system, which is implemented by public license practices. Many people have made generous contributions to the wide range of software distributed through that system in reliance on consistent application of that system; it is up to the author/donor to decide if he or she is willing to distribute software through any other system and a licensee cannot impose that choice.

This section is intended to make thoroughly clear what is believed to be a consequence of the rest of this License.

 8. If the distribution and/or use of the Program is restricted in certain countries either by patents or by copyrighted interfaces, the original copyright holder who places the Program under this License may add an explicit geographical distribution limitation excluding those countries, so that distribution is permitted only in or among countries not thus excluded. In such case, this License incorporates the limitation as if written in the body of this License.

 9. The Free Software Foundation may publish revised and/or new versions of the General Public License from time to time. Such new versions will be similar in spirit to the present version, but may differ in detail to address new problems or concerns.

Each version is given a distinguishing version number. If the Program specifies a version number of this License which applies to it and "any later version", you have the option of following the terms and conditions either of that version or of any later version published by the Free Software Foundation. If the Program does not specify a version number of this License, you may choose any version ever published by the Free Software Foundation.

 10. If you wish to incorporate parts of the Program into other free programs whose distribution conditions are different, write to the author to ask for permission. For software which is copyrighted by the Free Software Foundation, write to the Free Software Foundation; we sometimes make exceptions for this. Our decision will be guided by the two goals of preserving the free status of all derivatives of our free software and of promoting the sharing and reuse of software generally.

### NO WARRANTY

 11. BECAUSE THE PROGRAM IS LICENSED FREE OF CHARGE, THERE IS NO WARRANTY FOR THE PROGRAM, TO THE EXTENT PERMITTED BY APPLICABLE LAW. EXCEPT WHEN OTHERWISE STATED IN WRITING THE COPYRIGHT HOLDERS AND/OR OTHER PARTIES PROVIDE THE PROGRAM "AS IS" WITHOUT WARRANTY OF ANY KIND, EITHER EXPRESSED OR IMPLIED, INCLUDING, BUT NOT LIMITED TO, THE IMPLIED WARRANTIES OF

MERCHANTABILITY AND FITNESS FOR A PARTICULAR PURPOSE. THE ENTIRE RISK AS TO THE QUALITY AND PERFORMANCE OF THE PROGRAM IS WITH YOU. SHOULD THE PROGRAM PROVE DEFECTIVE, YOU ASSUME THE COST OF ALL NECESSARY SERVICING, REPAIR OR CORRECTION.

 12. IN NO EVENT UNLESS REQUIRED BY APPLICABLE LAW OR AGREED TO IN WRITING WILL ANY COPYRIGHT HOLDER, OR ANY OTHER PARTY WHO MAY MODIFY AND/OR REDISTRIBUTE THE PROGRAM AS PERMITTED ABOVE, BE LIABLE TO YOU FOR DAMAGES, INCLUDING ANY GENERAL, SPECIAL, INCIDENTAL OR CONSEQUENTIAL DAMAGES ARISING OUT OF THE USE OR INABILITY TO USE THE PROGRAM (INCLUDING BUT NOT LIMITED TO LOSS OF DATA OR DATA BEING RENDERED INACCURATE OR LOSSES SUSTAINED BY YOU OR THIRD PARTIES OR A FAILURE OF THE PROGRAM TO OPERATE WITH ANY OTHER PROGRAMS), EVEN IF SUCH HOLDER OR OTHER PARTY HAS BEEN ADVISED OF THE POSSIBILITY OF SUCH DAMAGES. Copyright (c) 2003-2011 QLogic Corporation QLogic Linux FC-FCoE Driver

This program includes a device driver for Linux 3.x. You may modify and redistribute the device driver code under the GNU General Public License (a copy of which is attached hereto as Exhibit A) published by the Free Software Foundation (version 2).

### EXHIBIT A

# GNU GENERAL PUBLIC LICENSE Version 2, June 1991

Copyright (C) 1989, 1991 Free Software Foundation, Inc. 51 Franklin Street, Fifth Floor, Boston, MA 02110-1301 USA Everyone is permitted to copy and distribute verbatim copies of this license document, but changing it is not allowed.

 Preamble

 The licenses for most software are designed to take away your freedom to share and change it. By contrast, the GNU General Public License is intended to guarantee your freedom to share and change free software--to make sure the software is free for all its users. This General Public License applies to most of the Free Software Foundation's software and to any other program whose authors commit to using it. (Some other Free Software Foundation software is covered by the GNU Lesser General Public License instead.) You can apply it to your programs, too.

 When we speak of free software, we are referring to freedom, not price. Our General Public Licenses are designed to make sure that you have the freedom to distribute copies of free software (and charge for this service if you wish), that you receive source code or can get it if you want it, that you can change the software or use pieces of it in new free programs; and that you know you can do these things.

 To protect your rights, we need to make restrictions that forbid anyone to deny you these rights or to ask you to surrender the rights. These restrictions translate to certain responsibilities for you if you distribute copies of the software, or if you modify it.

 For example, if you distribute copies of such a program, whether gratis or for a fee, you must give the recipients all the rights that you have. You must make sure that they, too, receive or can get the source code. And you must show them these terms so they know their rights.

 We protect your rights with two steps: (1) copyright the software, and (2) offer you this license which gives you legal permission to copy, distribute and/or modify the software.

 Also, for each author's protection and ours, we want to make certain that everyone understands that there is no warranty for this free software. If the software is modified by someone else and passed on, we want its recipients to know that what they have is not the original, so that any problems introduced by others will not reflect on the original authors' reputations.

 Finally, any free program is threatened constantly by software patents. We wish to avoid the danger that redistributors of a free program will individually obtain patent licenses, in effect making the program proprietary. To prevent this, we have made it clear that any patent must be licensed for everyone's free use or not licensed at all.

 The precise terms and conditions for copying, distribution and modification follow.

## GNU GENERAL PUBLIC LICENSE TERMS AND CONDITIONS FOR COPYING, DISTRIBUTION AND MODIFICATION

 0. This License applies to any program or other work which contains a notice placed by the copyright holder saying it may be distributed under the terms of this General Public License. The "Program", below, refers to any such program or work, and a "work based on the Program" means either the Program or any derivative work under copyright law: that is to say, a work containing the Program or a portion of it, either verbatim or with modifications and/or translated into another language. (Hereinafter, translation is included without limitation in the term "modification".) Each licensee is addressed as "you".

Activities other than copying, distribution and modification are not covered by this License; they are outside its scope. The act of running the Program is not restricted, and the output from the Program is covered only if its contents constitute a work based on the Program (independent of having been made by running the Program). Whether that is true depends on what the Program does.

 1. You may copy and distribute verbatim copies of the Program's source code as you receive it, in any medium, provided that you conspicuously and appropriately publish on each copy an appropriate copyright notice and disclaimer of warranty; keep intact all the notices that refer to this License and to the absence of any warranty; and give any other recipients of the Program a copy of this License along with the Program.

You may charge a fee for the physical act of transferring a copy, and you may at your option offer warranty protection in exchange for a fee.

 2. You may modify your copy or copies of the Program or any portion of it, thus forming a work based on the Program, and copy and distribute such modifications or work under the terms of Section 1 above, provided that you also meet all of these conditions:

 a) You must cause the modified files to carry prominent notices stating that you changed the files and the date of any change.

 b) You must cause any work that you distribute or publish, that in whole or in part contains or is derived from the Program or any part thereof, to be licensed as a whole at no charge to all third parties under the terms of this License.

 c) If the modified program normally reads commands interactively when run, you must cause it, when started running for such interactive use in the most ordinary way, to print or display an announcement including an appropriate copyright notice and a notice that there is no warranty (or else, saying that you provide a warranty) and that users may redistribute the program under these conditions, and telling the user how to view a copy of this License. (Exception: if the Program itself is interactive but does not normally print such an announcement, your work based on the Program is not required to print an announcement.)

These requirements apply to the modified work as a whole. If identifiable sections of that work are not derived from the Program, and can be reasonably considered independent and separate works in themselves, then this License, and its terms, do not apply to those sections when you distribute them as separate works. But when you

distribute the same sections as part of a whole which is a work based on the Program, the distribution of the whole must be on the terms of this License, whose permissions for other licensees extend to the entire whole, and thus to each and every part regardless of who wrote it.

Thus, it is not the intent of this section to claim rights or contest your rights to work written entirely by you; rather, the intent is to exercise the right to control the distribution of derivative or collective works based on the Program.

In addition, mere aggregation of another work not based on the Program with the Program (or with a work based on the Program) on a volume of a storage or distribution medium does not bring the other work under the scope of this License.

 3. You may copy and distribute the Program (or a work based on it, under Section 2) in object code or executable form under the terms of Sections 1 and 2 above provided that you also do one of the following:

 a) Accompany it with the complete corresponding machine-readable source code, which must be distributed under the terms of Sections 1 and 2 above on a medium customarily used for software interchange; or,

 b) Accompany it with a written offer, valid for at least three years, to give any third party, for a charge no more than your cost of physically performing source distribution, a complete machine-readable copy of the corresponding source code, to be distributed under the terms of Sections 1 and 2 above on a medium customarily used for software interchange; or,

 c) Accompany it with the information you received as to the offer to distribute corresponding source code. (This alternative is allowed only for noncommercial distribution and only if you received the program in object code or executable form with such an offer, in accord with Subsection b above.)

The source code for a work means the preferred form of the work for making modifications to it. For an executable work, complete source code means all the source code for all modules it contains, plus any associated interface definition files, plus the scripts used to control compilation and installation of the executable. However, as a special exception, the source code distributed need not include anything that is normally distributed (in either source or binary form) with the major components (compiler, kernel, and so on) of the operating system on which the executable runs, unless that component itself accompanies the executable.

If distribution of executable or object code is made by offering

access to copy from a designated place, then offering equivalent access to copy the source code from the same place counts as distribution of the source code, even though third parties are not compelled to copy the source along with the object code.

 4. You may not copy, modify, sublicense, or distribute the Program except as expressly provided under this License. Any attempt otherwise to copy, modify, sublicense or distribute the Program is void, and will automatically terminate your rights under this License. However, parties who have received copies, or rights, from you under this License will not have their licenses terminated so long as such parties remain in full compliance.

 5. You are not required to accept this License, since you have not signed it. However, nothing else grants you permission to modify or distribute the Program or its derivative works. These actions are prohibited by law if you do not accept this License. Therefore, by modifying or distributing the Program (or any work based on the Program), you indicate your acceptance of this License to do so, and all its terms and conditions for copying, distributing or modifying the Program or works based on it.

 6. Each time you redistribute the Program (or any work based on the Program), the recipient automatically receives a license from the original licensor to copy, distribute or modify the Program subject to these terms and conditions. You may not impose any further restrictions on the recipients' exercise of the rights granted herein. You are not responsible for enforcing compliance by third parties to this License.

 7. If, as a consequence of a court judgment or allegation of patent infringement or for any other reason (not limited to patent issues), conditions are imposed on you (whether by court order, agreement or otherwise) that contradict the conditions of this License, they do not excuse you from the conditions of this License. If you cannot distribute so as to satisfy simultaneously your obligations under this License and any other pertinent obligations, then as a consequence you may not distribute the Program at all. For example, if a patent license would not permit royalty-free redistribution of the Program by all those who receive copies directly or indirectly through you, then the only way you could satisfy both it and this License would be to refrain entirely from distribution of the Program.

If any portion of this section is held invalid or unenforceable under any particular circumstance, the balance of the section is intended to apply and the section as a whole is intended to apply in other circumstances.

It is not the purpose of this section to induce you to infringe any patents or other property right claims or to contest validity of any such claims; this section has the sole purpose of protecting the integrity of the free software distribution system, which is implemented by public license practices. Many people have made generous contributions to the wide range of software distributed through that system in reliance on consistent application of that system; it is up to the author/donor to decide if he or she is willing to distribute software through any other system and a licensee cannot impose that choice.

This section is intended to make thoroughly clear what is believed to be a consequence of the rest of this License.

 8. If the distribution and/or use of the Program is restricted in certain countries either by patents or by copyrighted interfaces, the original copyright holder who places the Program under this License may add an explicit geographical distribution limitation excluding those countries, so that distribution is permitted only in or among countries not thus excluded. In such case, this License incorporates the limitation as if written in the body of this License.

 9. The Free Software Foundation may publish revised and/or new versions of the General Public License from time to time. Such new versions will be similar in spirit to the present version, but may differ in detail to address new problems or concerns.

Each version is given a distinguishing version number. If the Program specifies a version number of this License which applies to it and "any later version", you have the option of following the terms and conditions either of that version or of any later version published by the Free Software Foundation. If the Program does not specify a version number of this License, you may choose any version ever published by the Free Software Foundation.

 10. If you wish to incorporate parts of the Program into other free programs whose distribution conditions are different, write to the author to ask for permission. For software which is copyrighted by the Free Software Foundation, write to the Free Software Foundation; we sometimes make exceptions for this. Our decision will be guided by the two goals of preserving the free status of all derivatives of our free software and of promoting the sharing and reuse of software generally.

#### NO WARRANTY

 11. BECAUSE THE PROGRAM IS LICENSED FREE OF CHARGE, THERE IS NO WARRANTY FOR THE PROGRAM, TO THE EXTENT PERMITTED BY APPLICABLE LAW. EXCEPT WHEN OTHERWISE STATED IN WRITING THE COPYRIGHT HOLDERS AND/OR OTHER PARTIES
PROVIDE THE PROGRAM "AS IS" WITHOUT WARRANTY OF ANY KIND, EITHER EXPRESSED OR IMPLIED, INCLUDING, BUT NOT LIMITED TO, THE IMPLIED WARRANTIES OF MERCHANTABILITY AND FITNESS FOR A PARTICULAR PURPOSE. THE ENTIRE RISK AS TO THE QUALITY AND PERFORMANCE OF THE PROGRAM IS WITH YOU. SHOULD THE PROGRAM PROVE DEFECTIVE, YOU ASSUME THE COST OF ALL NECESSARY SERVICING, REPAIR OR CORRECTION.

 12. IN NO EVENT UNLESS REQUIRED BY APPLICABLE LAW OR AGREED TO IN WRITING WILL ANY COPYRIGHT HOLDER, OR ANY OTHER PARTY WHO MAY MODIFY AND/OR REDISTRIBUTE THE PROGRAM AS PERMITTED ABOVE, BE LIABLE TO YOU FOR DAMAGES, INCLUDING ANY GENERAL, SPECIAL, INCIDENTAL OR CONSEQUENTIAL DAMAGES ARISING OUT OF THE USE OR INABILITY TO USE THE PROGRAM (INCLUDING BUT NOT LIMITED TO LOSS OF DATA OR DATA BEING RENDERED INACCURATE OR LOSSES SUSTAINED BY YOU OR THIRD PARTIES OR A FAILURE OF THE PROGRAM TO OPERATE WITH ANY OTHER PROGRAMS), EVEN IF SUCH HOLDER OR OTHER PARTY HAS BEEN ADVISED OF THE POSSIBILITY OF SUCH DAMAGES.

/\* nicstar.c v0.22 Jawaid Bazyar (bazyar@hypermall.com)

- \* nicstar.c, M. Welsh (matt.welsh@cl.cam.ac.uk)
- \*
- \* Hacked October, 1997 by Jawaid Bazyar, Interlink Advertising Services Inc.

\* http://www.hypermall.com/

- \* 10/1/97 commented out CFG\_PHYIE bit we don't care when the PHY
- \* interrupts us (except possibly for removal/insertion of the cable?)

\* 10/4/97 - began heavy inline documentation of the code. Corrected typos

\* and spelling mistakes.

- \* 10/5/97 added code to handle PHY interrupts, disable PHY on
- \* loss of link, and correctly re-enable PHY when link is
- \* re-established. (put back CFG\_PHYIE)
- \*
- \* Modified to work with the IDT7721 nicstar -- AAL5 (tested) only.
- \*

\* R. D. Rechenmacher <ron@fnal.gov>, Aug. 6, 1997

\*

\* Linux driver for the IDT77201 NICStAR PCI ATM controller.

\* PHY component is expected to be 155 Mbps S/UNI-Lite or IDT 77155;

\* see init\_nicstar() for PHY initialization to change this. This driver

\* expects the Linux ATM stack to support scatter-gather lists

\* (skb->atm.iovcnt != 0) for Rx skb's passed to vcc->push.

\*

\* Implementing minimal-copy of received data:

- \* IDT always receives data into a small buffer, then large buffers
- as needed. This means that data must always be copied to create
- \* the linear buffer needed by most non-ATM protocol stacks (e.g. IP)
- \* Fix is simple: make large buffers large enough to hold entire
- \* SDU, and leave <small\_buffer\_data> bytes empty at the start. Then
- copy small buffer contents to head of large buffer.
- \* Trick is to avoid fragmenting Linux, due to need for a lot of large
- buffers. This is done by 2 things:

```
1) skb->destructor / skb->atm.recycle_buffer
```

```
combined, allow nicstar_free_rx_skb to be called to
```

```
recycle large data buffers
```
\* 2) skb\_clone of received buffers

```
* See nicstar_free_rx_skb and linearize_buffer for implementation
```

```
details.
```
- \* \*
- \*

```
* Copyright (c) 1996 University of Cambridge Computer Laboratory
```
\*

```
* This program is free software; you can redistribute it and/or modify
```
- \* it under the terms of the GNU General Public License as published by
- \* the Free Software Foundation; either version 2 of the License, or
- \* (at your option) any later version.

\*

- \* This program is distributed in the hope that it will be useful,
- \* but WITHOUT ANY WARRANTY; without even the implied warranty of
- \* MERCHANTABILITY or FITNESS FOR A PARTICULAR PURPOSE. See the
- \* GNU General Public License for more details.

\*

- \* You should have received a copy of the GNU General Public License
- \* along with this program; if not, write to the Free Software
- \* Foundation, Inc., 675 Mass Ave, Cambridge, MA 02139, USA.

```
*
* M. Welsh, 6 July 1996
```

```
*
```
\*

```
*/
```
 GNU GENERAL PUBLIC LICENSE Version 2, June 1991

Copyright (C) 1989, 1991 Free Software Foundation, Inc.

 51 Franklin Street, Fifth Floor, Boston, MA 02110-1301 USA Everyone is permitted to copy and distribute verbatim copies of this license document, but changing it is not allowed.

 Preamble

 The licenses for most software are designed to take away your freedom to share and change it. By contrast, the GNU General Public License is intended to guarantee your freedom to share and change free software--to make sure the software is free for all its users. This General Public License applies to most of the Free Software Foundation's software and to any other program whose authors commit to using it. (Some other Free Software Foundation software is covered by the GNU Library General Public License instead.) You can apply it to your programs, too.

 When we speak of free software, we are referring to freedom, not price. Our General Public Licenses are designed to make sure that you have the freedom to distribute copies of free software (and charge for this service if you wish), that you receive source code or can get it if you want it, that you can change the software or use pieces of it in new free programs; and that you know you can do these things.

 To protect your rights, we need to make restrictions that forbid anyone to deny you these rights or to ask you to surrender the rights. These restrictions translate to certain responsibilities for you if you distribute copies of the software, or if you modify it.

 For example, if you distribute copies of such a program, whether gratis or for a fee, you must give the recipients all the rights that you have. You must make sure that they, too, receive or can get the source code. And you must show them these terms so they know their rights.

We protect your rights with two steps: (1) copyright the software, and (2) offer you this license which gives you legal permission to copy, distribute and/or modify the software.

 Also, for each author's protection and ours, we want to make certain that everyone understands that there is no warranty for this free software. If the software is modified by someone else and passed on, we want its recipients to know that what they have is not the original, so that any problems introduced by others will not reflect on the original authors' reputations.

 Finally, any free program is threatened constantly by software patents. We wish to avoid the danger that redistributors of a free program will individually obtain patent licenses, in effect making the program proprietary. To prevent this, we have made it clear that any patent must be licensed for everyone's free use or not licensed at all.

 The precise terms and conditions for copying, distribution and modification follow.

# GNU GENERAL PUBLIC LICENSE TERMS AND CONDITIONS FOR COPYING, DISTRIBUTION AND MODIFICATION

 0. This License applies to any program or other work which contains a notice placed by the copyright holder saying it may be distributed under the terms of this General Public License. The "Program", below, refers to any such program or work, and a "work based on the Program" means either the Program or any derivative work under copyright law: that is to say, a work containing the Program or a portion of it,

either verbatim or with modifications and/or translated into another language. (Hereinafter, translation is included without limitation in the term "modification".) Each licensee is addressed as "you".

Activities other than copying, distribution and modification are not covered by this License; they are outside its scope. The act of running the Program is not restricted, and the output from the Program is covered only if its contents constitute a work based on the Program (independent of having been made by running the Program). Whether that is true depends on what the Program does.

 1. You may copy and distribute verbatim copies of the Program's source code as you receive it, in any medium, provided that you conspicuously and appropriately publish on each copy an appropriate copyright notice and disclaimer of warranty; keep intact all the notices that refer to this License and to the absence of any warranty; and give any other recipients of the Program a copy of this License along with the Program.

You may charge a fee for the physical act of transferring a copy, and you may at your option offer warranty protection in exchange for a fee.

 2. You may modify your copy or copies of the Program or any portion of it, thus forming a work based on the Program, and copy and distribute such modifications or work under the terms of Section 1 above, provided that you also meet all of these conditions:

 a) You must cause the modified files to carry prominent notices stating that you changed the files and the date of any change.

 b) You must cause any work that you distribute or publish, that in whole or in part contains or is derived from the Program or any part thereof, to be licensed as a whole at no charge to all third parties under the terms of this License.

 c) If the modified program normally reads commands interactively when run, you must cause it, when started running for such interactive use in the most ordinary way, to print or display an announcement including an appropriate copyright notice and a notice that there is no warranty (or else, saying that you provide a warranty) and that users may redistribute the program under these conditions, and telling the user how to view a copy of this License. (Exception: if the Program itself is interactive but does not normally print such an announcement, your work based on the Program is not required to print an announcement.)

These requirements apply to the modified work as a whole. If identifiable sections of that work are not derived from the Program,

and can be reasonably considered independent and separate works in themselves, then this License, and its terms, do not apply to those sections when you distribute them as separate works. But when you distribute the same sections as part of a whole which is a work based on the Program, the distribution of the whole must be on the terms of this License, whose permissions for other licensees extend to the entire whole, and thus to each and every part regardless of who wrote it.

Thus, it is not the intent of this section to claim rights or contest your rights to work written entirely by you; rather, the intent is to exercise the right to control the distribution of derivative or collective works based on the Program.

In addition, mere aggregation of another work not based on the Program with the Program (or with a work based on the Program) on a volume of a storage or distribution medium does not bring the other work under the scope of this License.

 3. You may copy and distribute the Program (or a work based on it, under Section 2) in object code or executable form under the terms of Sections 1 and 2 above provided that you also do one of the following:

 a) Accompany it with the complete corresponding machine-readable source code, which must be distributed under the terms of Sections 1 and 2 above on a medium customarily used for software interchange; or,

 b) Accompany it with a written offer, valid for at least three years, to give any third party, for a charge no more than your cost of physically performing source distribution, a complete machine-readable copy of the corresponding source code, to be distributed under the terms of Sections 1 and 2 above on a medium customarily used for software interchange; or,

 c) Accompany it with the information you received as to the offer to distribute corresponding source code. (This alternative is allowed only for noncommercial distribution and only if you received the program in object code or executable form with such an offer, in accord with Subsection b above.)

The source code for a work means the preferred form of the work for making modifications to it. For an executable work, complete source code means all the source code for all modules it contains, plus any associated interface definition files, plus the scripts used to control compilation and installation of the executable. However, as a special exception, the source code distributed need not include anything that is normally distributed (in either source or binary form) with the major components (compiler, kernel, and so on) of the operating system on which the executable runs, unless that component itself accompanies the executable.

If distribution of executable or object code is made by offering access to copy from a designated place, then offering equivalent access to copy the source code from the same place counts as distribution of the source code, even though third parties are not compelled to copy the source along with the object code.

 4. You may not copy, modify, sublicense, or distribute the Program except as expressly provided under this License. Any attempt otherwise to copy, modify, sublicense or distribute the Program is void, and will automatically terminate your rights under this License. However, parties who have received copies, or rights, from you under this License will not have their licenses terminated so long as such parties remain in full compliance.

 5. You are not required to accept this License, since you have not signed it. However, nothing else grants you permission to modify or distribute the Program or its derivative works. These actions are prohibited by law if you do not accept this License. Therefore, by modifying or distributing the Program (or any work based on the Program), you indicate your acceptance of this License to do so, and all its terms and conditions for copying, distributing or modifying the Program or works based on it.

 6. Each time you redistribute the Program (or any work based on the Program), the recipient automatically receives a license from the original licensor to copy, distribute or modify the Program subject to these terms and conditions. You may not impose any further restrictions on the recipients' exercise of the rights granted herein. You are not responsible for enforcing compliance by third parties to this License.

 7. If, as a consequence of a court judgment or allegation of patent infringement or for any other reason (not limited to patent issues), conditions are imposed on you (whether by court order, agreement or otherwise) that contradict the conditions of this License, they do not excuse you from the conditions of this License. If you cannot distribute so as to satisfy simultaneously your obligations under this License and any other pertinent obligations, then as a consequence you may not distribute the Program at all. For example, if a patent license would not permit royalty-free redistribution of the Program by all those who receive copies directly or indirectly through you, then the only way you could satisfy both it and this License would be to refrain entirely from distribution of the Program.

If any portion of this section is held invalid or unenforceable under any particular circumstance, the balance of the section is intended to

apply and the section as a whole is intended to apply in other circumstances.

It is not the purpose of this section to induce you to infringe any patents or other property right claims or to contest validity of any such claims; this section has the sole purpose of protecting the integrity of the free software distribution system, which is implemented by public license practices. Many people have made generous contributions to the wide range of software distributed through that system in reliance on consistent application of that system; it is up to the author/donor to decide if he or she is willing to distribute software through any other system and a licensee cannot impose that choice.

This section is intended to make thoroughly clear what is believed to be a consequence of the rest of this License.

 8. If the distribution and/or use of the Program is restricted in certain countries either by patents or by copyrighted interfaces, the original copyright holder who places the Program under this License may add an explicit geographical distribution limitation excluding those countries, so that distribution is permitted only in or among countries not thus excluded. In such case, this License incorporates the limitation as if written in the body of this License.

 9. The Free Software Foundation may publish revised and/or new versions of the General Public License from time to time. Such new versions will be similar in spirit to the present version, but may differ in detail to address new problems or concerns.

Each version is given a distinguishing version number. If the Program specifies a version number of this License which applies to it and "any later version", you have the option of following the terms and conditions either of that version or of any later version published by the Free Software Foundation. If the Program does not specify a version number of this License, you may choose any version ever published by the Free Software Foundation.

 10. If you wish to incorporate parts of the Program into other free programs whose distribution conditions are different, write to the author to ask for permission. For software which is copyrighted by the Free Software Foundation, write to the Free Software Foundation; we sometimes make exceptions for this. Our decision will be guided by the two goals of preserving the free status of all derivatives of our free software and of promoting the sharing and reuse of software generally.

 NO WARRANTY

 11. BECAUSE THE PROGRAM IS LICENSED FREE OF CHARGE, THERE IS NO WARRANTY FOR THE PROGRAM, TO THE EXTENT PERMITTED BY APPLICABLE LAW. EXCEPT WHEN OTHERWISE STATED IN WRITING THE COPYRIGHT HOLDERS AND/OR OTHER PARTIES PROVIDE THE PROGRAM "AS IS" WITHOUT WARRANTY OF ANY KIND, EITHER EXPRESSED OR IMPLIED, INCLUDING, BUT NOT LIMITED TO, THE IMPLIED WARRANTIES OF MERCHANTABILITY AND FITNESS FOR A PARTICULAR PURPOSE. THE ENTIRE RISK AS TO THE QUALITY AND PERFORMANCE OF THE PROGRAM IS WITH YOU. SHOULD THE PROGRAM PROVE DEFECTIVE, YOU ASSUME THE COST OF ALL NECESSARY SERVICING, REPAIR OR CORRECTION.

 12. IN NO EVENT UNLESS REQUIRED BY APPLICABLE LAW OR AGREED TO IN WRITING WILL ANY COPYRIGHT HOLDER, OR ANY OTHER PARTY WHO MAY MODIFY AND/OR REDISTRIBUTE THE PROGRAM AS PERMITTED ABOVE, BE LIABLE TO YOU FOR DAMAGES, INCLUDING ANY GENERAL, SPECIAL, INCIDENTAL OR CONSEQUENTIAL DAMAGES ARISING OUT OF THE USE OR INABILITY TO USE THE PROGRAM (INCLUDING BUT NOT LIMITED TO LOSS OF DATA OR DATA BEING RENDERED INACCURATE OR LOSSES SUSTAINED BY YOU OR THIRD PARTIES OR A FAILURE OF THE PROGRAM TO OPERATE WITH ANY OTHER PROGRAMS), EVEN IF SUCH HOLDER OR OTHER PARTY HAS BEEN ADVISED OF THE POSSIBILITY OF SUCH DAMAGES.

 END OF TERMS AND CONDITIONS

 How to Apply These Terms to Your New Programs

 If you develop a new program, and you want it to be of the greatest possible use to the public, the best way to achieve this is to make it free software which everyone can redistribute and change under these terms.

 To do so, attach the following notices to the program. It is safest to attach them to the start of each source file to most effectively convey the exclusion of warranty; and each file should have at least the "copyright" line and a pointer to where the full notice is found.

 <one line to give the program's name and a brief idea of what it does.> Copyright  $(C)$  <year > <name of author>

 This program is free software; you can redistribute it and/or modify it under the terms of the GNU General Public License as published by the Free Software Foundation; either version 2 of the License, or (at your option) any later version.

 This program is distributed in the hope that it will be useful, but WITHOUT ANY WARRANTY; without even the implied warranty of MERCHANTABILITY or FITNESS FOR A PARTICULAR PURPOSE. See the GNU General Public License for more details.

 You should have received a copy of the GNU General Public License along with this program; if not, write to the Free Software

Also add information on how to contact you by electronic and paper mail.

If the program is interactive, make it output a short notice like this when it starts in an interactive mode:

 Gnomovision version 69, Copyright (C) year name of author Gnomovision comes with ABSOLUTELY NO WARRANTY; for details type `show w'. This is free software, and you are welcome to redistribute it under certain conditions; type `show c' for details.

The hypothetical commands `show w' and `show c' should show the appropriate parts of the General Public License. Of course, the commands you use may be called something other than `show w' and `show c'; they could even be mouse-clicks or menu items--whatever suits your program.

You should also get your employer (if you work as a programmer) or your school, if any, to sign a "copyright disclaimer" for the program, if necessary. Here is a sample; alter the names:

 Yoyodyne, Inc., hereby disclaims all copyright interest in the program `Gnomovision' (which makes passes at compilers) written by James Hacker.

 <signature of Ty Coon>, 1 April 1989 Ty Coon, President of Vice

This General Public License does not permit incorporating your program into proprietary programs. If your program is a subroutine library, you may consider it more useful to permit linking proprietary applications with the library. If this is what you want to do, use the GNU Library General Public License instead of this License. TI DSP/Bridge Driver - Contributors File

The DSP/Bridge project wish to thank all of its contributors, current bridge driver is the result of the work of all of them. If any name is accidentally omitted, let us know by sending a mail to omar.ramirez@ti.com or x095840@ti.com.

Please keep the following list in alphabetical order.

 Suman Anna Sripal Bagadia Felipe Balbi Ohad Ben-Cohen Phil Carmody Deepak Chitriki

 Felipe Contreras Hiroshi Doyu Seth Forshee Ivan Gomez Castellanos Mark Grosen Ramesh Gupta G Fernando Guzman Lugo Axel Haslam Janet Head Shivananda Hebbar Hari Kanigeri Tony Lindgren Antonio Luna Hari Nagalla Nishanth Menon Ameya Palande Vijay Pasam Gilbert Pitney Omar Ramirez Luna Ernesto Ramos Chris Ring Larry Schiefer Rebecca Schultz Zavin Bhavin Shah Andy Shevchenko Jeff Taylor Roman Tereshonkov Armando Uribe de Leon Nischal Varide Wenbiao Wang

"This software program is licensed subject to the GNU General Public License (GPL). Version 2, June 1991, available at <http:

GNU General Public License

Version 2, June 1991

Copyright (C) 1989, 1991 Free Software Foundation, Inc. 59 Temple Place - Suite 330, Boston, MA 02111-1307, USA

Everyone is permitted to copy and distribute verbatim copies of this license document, but changing it is not allowed.

## Preamble

The licenses for most software are designed to take away your freedom to

share and change it. By contrast, the GNU General Public License is intended to guarantee your freedom to share and change free software--to make sure the software is free for all its users. This General Public License applies to most of the Free Software Foundation's software and to any other program whose authors commit to using it. (Some other Free Software Foundation software is covered by the GNU Library General Public License instead.) You can apply it to your programs, too.

When we speak of free software, we are referring to freedom, not price. Our General Public Licenses are designed to make sure that you have the freedom to distribute copies of free software (and charge for this service if you wish), that you receive source code or can get it if you want it, that you can change the software or use pieces of it in new free programs; and that you know you can do these things.

To protect your rights, we need to make restrictions that forbid anyone to deny you these rights or to ask you to surrender the rights. These restrictions translate to certain responsibilities for you if you distribute copies of the software, or if you modify it.

For example, if you distribute copies of such a program, whether gratis or for a fee, you must give the recipients all the rights that you have. You must make sure that they, too, receive or can get the source code. And you must show them these terms so they know their rights.

We protect your rights with two steps: (1) copyright the software, and (2) offer you this license which gives you legal permission to copy, distribute and/or modify the software.

Also, for each author's protection and ours, we want to make certain that everyone understands that there is no warranty for this free software. If the software is modified by someone else and passed on, we want its recipients to know that what they have is not the original, so that any problems introduced by others will not reflect on the original authors' reputations.

Finally, any free program is threatened constantly by software patents. We wish to avoid the danger that redistributors of a free program will individually obtain patent licenses, in effect making the program proprietary. To prevent this, we have made it clear that any patent must be licensed for everyone's free use or not licensed at all.

The precise terms and conditions for copying, distribution and modification follow.

### TERMS AND CONDITIONS FOR COPYING, DISTRIBUTION AND MODIFICATION

0. This License applies to any program or other work which contains a notice

 placed by the copyright holder saying it may be distributed under the terms of this General Public License. The "Program", below, refers to any such program or work, and a "work based on the Program" means either the Program or any derivative work under copyright law: that is to say, a work containing the Program or a portion of it, either verbatim or with modifications and/or translated into another language. (Hereinafter, translation is included without limitation in the term "modification".) Each licensee is addressed as "you".

 Activities other than copying, distribution and modification are not covered by this License; they are outside its scope. The act of running the Program is not restricted, and the output from the Program is covered only if its contents constitute a work based on the Program (independent of having been made by running the Program). Whether that is true depends on what the Program does.

1. You may copy and distribute verbatim copies of the Program's source code as you receive it, in any medium, provided that you conspicuously and appropriately publish on each copy an appropriate copyright notice and disclaimer of warranty; keep intact all the notices that refer to this License and to the absence of any warranty; and give any other recipients of the Program a copy of this License along with the Program.

 You may charge a fee for the physical act of transferring a copy, and you may at your option offer warranty protection in exchange for a fee.

- 2. You may modify your copy or copies of the Program or any portion of it, thus forming a work based on the Program, and copy and distribute such modifications or work under the terms of Section 1 above, provided that you also meet all of these conditions:
- \* a) You must cause the modified files to carry prominent notices stating that you changed the files and the date of any change.
- \* b) You must cause any work that you distribute or publish, that in whole or in part contains or is derived from the Program or any part thereof, to be licensed as a whole at no charge to all third parties under the terms of this License.
- \* c) If the modified program normally reads commands interactively when run, you must cause it, when started running for such interactive use in the most ordinary way, to print or display an announcement including an appropriate copyright notice and a notice that there is no warranty (or else, saying that you provide a warranty) and that users may redistribute the program under these conditions, and telling the user how to view a copy of this License. (Exception: if the Program itself is interactive but does not normally print such an announcement, your work based on the Program is not required to

#### print an announcement.)

 These requirements apply to the modified work as a whole. If identifiable sections of that work are not derived from the Program, and can be reasonably considered independent and separate works in themselves, then this License, and its terms, do not apply to those sections when you distribute them as separate works. But when you distribute the same sections as part of a whole which is a work based on the Program, the distribution of the whole must be on the terms of this License, whose permissions for other licensees extend to the entire whole, and thus to each and every part regardless of who wrote it.

 Thus, it is not the intent of this section to claim rights or contest your rights to work written entirely by you; rather, the intent is to exercise the right to control the distribution of derivative or collective works based on the Program.

 In addition, mere aggregation of another work not based on the Program with the Program (or with a work based on the Program) on a volume of a storage or distribution medium does not bring the other work under the scope of this License.

- 3. You may copy and distribute the Program (or a work based on it, under Section 2) in object code or executable form under the terms of Sections 1 and 2 above provided that you also do one of the following:
- \* a) Accompany it with the complete corresponding machine-readable source code, which must be distributed under the terms of Sections 1 and 2 above on a medium customarily used for software interchange; or,
- \* b) Accompany it with a written offer, valid for at least three years, to give any third party, for a charge no more than your cost of physically performing source distribution, a complete machine readable copy of the corresponding source code, to be distributed under the terms of Sections 1 and 2 above on a medium customarily used for software interchange; or,
- \* c) Accompany it with the information you received as to the offer to distribute corresponding source code. (This alternative is allowed only for noncommercial distribution and only if you received the program in object code or executable form with such an offer, in accord with Subsection b above.)

 The source code for a work means the preferred form of the work for making modifications to it. For an executable work, complete source code means all the source code for all modules it contains, plus any associated interface definition files, plus the scripts used to control compilation and installation of the executable. However, as a special

 exception, the source code distributed need not include anything that is normally distributed (in either source or binary form) with the major components (compiler, kernel, and so on) of the operating system on which the executable runs, unless that component itself accompanies the executable.

 If distribution of executable or object code is made by offering access to copy from a designated place, then offering equivalent access to copy the source code from the same place counts as distribution of the source code, even though third parties are not compelled to copy the source along with the object code.

- 4. You may not copy, modify, sublicense, or distribute the Program except as expressly provided under this License. Any attempt otherwise to copy, modify, sublicense or distribute the Program is void, and will automatically terminate your rights under this License. However, parties who have received copies, or rights, from you under this License will not have their licenses terminated so long as such parties remain in full compliance.
- 5. You are not required to accept this License, since you have not signed it. However, nothing else grants you permission to modify or distribute the Program or its derivative works. These actions are prohibited by law if you do not accept this License. Therefore, by modifying or distributing the Program (or any work based on the Program), you indicate your acceptance of this License to do so, and all its terms and conditions for copying, distributing or modifying the Program or works based on it.
- 6. Each time you redistribute the Program (or any work based on the Program), the recipient automatically receives a license from the original licensor to copy, distribute or modify the Program subject to these terms and conditions. You may not impose any further restrictions on the recipients' exercise of the rights granted herein. You are not responsible for enforcing compliance by third parties to this License.
- 7. If, as a consequence of a court judgment or allegation of patent infringement or for any other reason (not limited to patent issues), conditions are imposed on you (whether by court order, agreement or otherwise) that contradict the conditions of this License, they do not excuse you from the conditions of this License. If you cannot distribute so as to satisfy simultaneously your obligations under this License and any other pertinent obligations, then as a consequence you may not distribute the Program at all. For example, if a patent license would not permit royalty-free redistribution of the Program by all those who receive copies directly or indirectly through you, then the only way you could satisfy both it and this License would be to refrain entirely from distribution of the Program.

 If any portion of this section is held invalid or unenforceable under any particular circumstance, the balance of the section is intended to apply and the section as a whole is intended to apply in other circumstances.

 It is not the purpose of this section to induce you to infringe any patents or other property right claims or to contest validity of any such claims; this section has the sole purpose of protecting the integrity of the free software distribution system, which is implemented by public license practices. Many people have made generous contributions to the wide range of software distributed through that system in reliance on consistent application of that system; it is up to the author/donor to decide if he or she is willing to distribute software through any other system and a licensee cannot impose that choice.

 This section is intended to make thoroughly clear what is believed to be a consequence of the rest of this License.

- 8. If the distribution and/or use of the Program is restricted in certain countries either by patents or by copyrighted interfaces, the original copyright holder who places the Program under this License may add an explicit geographical distribution limitation excluding those countries, so that distribution is permitted only in or among countries not thus excluded. In such case, this License incorporates the limitation as if written in the body of this License.
- 9. The Free Software Foundation may publish revised and/or new versions of the General Public License from time to time. Such new versions will be similar in spirit to the present version, but may differ in detail to address new problems or concerns.

 Each version is given a distinguishing version number. If the Program specifies a version number of this License which applies to it and "any later version", you have the option of following the terms and conditions either of that version or of any later version published by the Free Software Foundation. If the Program does not specify a version number of this License, you may choose any version ever published by the Free Software Foundation.

10. If you wish to incorporate parts of the Program into other free programs whose distribution conditions are different, write to the author to ask for permission. For software which is copyrighted by the Free Software Foundation, write to the Free Software Foundation; we sometimes make exceptions for this. Our decision will be guided by the two goals of preserving the free status of all derivatives of our free software and of promoting the sharing and reuse of software generally.

NO WARRANTY

- 11. BECAUSE THE PROGRAM IS LICENSED FREE OF CHARGE, THERE IS NO WARRANTY FOR THE PROGRAM, TO THE EXTENT PERMITTED BY APPLICABLE LAW. EXCEPT WHEN OTHERWISE STATED IN WRITING THE COPYRIGHT HOLDERS AND/OR OTHER PARTIES PROVIDE THE PROGRAM "AS IS" WITHOUT WARRANTY OF ANY KIND, EITHER EXPRESSED OR IMPLIED, INCLUDING, BUT NOT LIMITED TO, THE IMPLIED WARRANTIES OF MERCHANTABILITY AND FITNESS FOR A PARTICULAR PURPOSE. THE ENTIRE RISK AS TO THE QUALITY AND PERFORMANCE OF THE PROGRAM IS WITH YOU. SHOULD THE PROGRAM PROVE DEFECTIVE, YOU ASSUME THE COST OF ALL NECESSARY SERVICING, REPAIR OR CORRECTION.
- 12. IN NO EVENT UNLESS REQUIRED BY APPLICABLE LAW OR AGREED TO IN WRITING WILL ANY COPYRIGHT HOLDER, OR ANY OTHER PARTY WHO MAY MODIFY AND/OR REDISTRIBUTE THE PROGRAM AS PERMITTED ABOVE, BE LIABLE TO YOU FOR DAMAGES, INCLUDING ANY GENERAL, SPECIAL, INCIDENTAL OR CONSEQUENTIAL DAMAGES ARISING OUT OF THE USE OR INABILITY TO USE THE PROGRAM (INCLUDING BUT NOT LIMITED TO LOSS OF DATA OR DATA BEING RENDERED INACCURATE OR LOSSES SUSTAINED BY YOU OR THIRD PARTIES OR A FAILURE OF THE PROGRAM TO OPERATE WITH ANY OTHER PROGRAMS), EVEN IF SUCH HOLDER OR OTHER PARTY HAS BEEN ADVISED OF THE POSSIBILITY OF SUCH DAMAGES.

### END OF TERMS AND CONDITIONS

#### How to Apply These Terms to Your New Programs

If you develop a new program, and you want it to be of the greatest possible use to the public, the best way to achieve this is to make it free software which everyone can redistribute and change under these terms.

To do so, attach the following notices to the program. It is safest to attach them to the start of each source file to most effectively convey the exclusion of warranty; and each file should have at least the "copyright" line and a pointer to where the full notice is found.

one line to give the program's name and an idea of what it does. Copyright (C) yyyy name of author

This program is free software; you can redistribute it and/or modify it under the terms of the GNU General Public License as published by the Free Software Foundation; either version 2 of the License, or (at your option) any later version.

This program is distributed in the hope that it will be useful, but WITHOUT ANY WARRANTY; without even the implied warranty of MERCHANTABILITY or FITNESS FOR A PARTICULAR PURPOSE. See the GNU General Public License for more details.

You should have received a copy of the GNU General Public License along with

this program; if not, write to the Free Software Foundation, Inc., 59 Temple Place - Suite 330, Boston, MA 02111-1307, USA.

Also add information on how to contact you by electronic and paper mail.

If the program is interactive, make it output a short notice like this when it starts in an interactive mode:

Gnomovision version 69, Copyright (C) year name of author Gnomovision comes with ABSOLUTELY NO WARRANTY; for details type 'show w'. This is free software, and you are welcome to redistribute it under certain conditions; type 'show c' for details.

The hypothetical commands 'show w' and 'show c' should show the appropriate parts of the General Public License. Of course, the commands you use may be called something other than 'show w' and 'show c'; they could even be mouse-clicks or menu items--whatever suits your program.

You should also get your employer (if you work as a programmer) or your school, if any, to sign a "copyright disclaimer" for the program, if necessary. Here is a sample; alter the names:

Yoyodyne, Inc., hereby disclaims all copyright interest in the program 'Gnomovision' (which makes passes at compilers) written by James Hacker.

signature of Ty Coon, 1 April 1989 Ty Coon, President of Vice

This General Public License does not permit incorporating your program into proprietary programs. If your program is a subroutine library, you may consider it more useful to permit linking proprietary applications with the library. If this is what you want to do, use the GNU Library General Public License instead of this License.

 GNU GENERAL PUBLIC LICENSE Version 2, June 1991

Copyright (C) 1989, 1991 Free Software Foundation, Inc. 59 Temple Place, Suite 330, Boston, MA 02111-1307 USA Everyone is permitted to copy and distribute verbatim copies of this license document, but changing it is not allowed.

### Preamble

 The licenses for most software are designed to take away your freedom to share and change it. By contrast, the GNU General Public License is intended to guarantee your freedom to share and change free software--to make sure the software is free for all its users. This General Public License applies to most of the Free Software

Foundation's software and to any other program whose authors commit to using it. (Some other Free Software Foundation software is covered by the GNU Library General Public License instead.) You can apply it to your programs, too.

 When we speak of free software, we are referring to freedom, not price. Our General Public Licenses are designed to make sure that you have the freedom to distribute copies of free software (and charge for this service if you wish), that you receive source code or can get it if you want it, that you can change the software or use pieces of it in new free programs; and that you know you can do these things.

 To protect your rights, we need to make restrictions that forbid anyone to deny you these rights or to ask you to surrender the rights. These restrictions translate to certain responsibilities for you if you distribute copies of the software, or if you modify it.

 For example, if you distribute copies of such a program, whether gratis or for a fee, you must give the recipients all the rights that you have. You must make sure that they, too, receive or can get the source code. And you must show them these terms so they know their rights.

We protect your rights with two steps: (1) copyright the software, and (2) offer you this license which gives you legal permission to copy, distribute and/or modify the software.

 Also, for each author's protection and ours, we want to make certain that everyone understands that there is no warranty for this free software. If the software is modified by someone else and passed on, we want its recipients to know that what they have is not the original, so that any problems introduced by others will not reflect on the original authors' reputations.

 Finally, any free program is threatened constantly by software patents. We wish to avoid the danger that redistributors of a free program will individually obtain patent licenses, in effect making the program proprietary. To prevent this, we have made it clear that any patent must be licensed for everyone's free use or not licensed at all.

 The precise terms and conditions for copying, distribution and modification follow.

## GNU GENERAL PUBLIC LICENSE TERMS AND CONDITIONS FOR COPYING, DISTRIBUTION AND MODIFICATION

 0. This License applies to any program or other work which contains a notice placed by the copyright holder saying it may be distributed

under the terms of this General Public License. The "Program", below, refers to any such program or work, and a "work based on the Program" means either the Program or any derivative work under copyright law: that is to say, a work containing the Program or a portion of it, either verbatim or with modifications and/or translated into another language. (Hereinafter, translation is included without limitation in the term "modification".) Each licensee is addressed as "you".

Activities other than copying, distribution and modification are not covered by this License; they are outside its scope. The act of running the Program is not restricted, and the output from the Program is covered only if its contents constitute a work based on the Program (independent of having been made by running the Program). Whether that is true depends on what the Program does.

 1. You may copy and distribute verbatim copies of the Program's source code as you receive it, in any medium, provided that you conspicuously and appropriately publish on each copy an appropriate copyright notice and disclaimer of warranty; keep intact all the notices that refer to this License and to the absence of any warranty; and give any other recipients of the Program a copy of this License along with the Program.

You may charge a fee for the physical act of transferring a copy, and you may at your option offer warranty protection in exchange for a fee.

 2. You may modify your copy or copies of the Program or any portion of it, thus forming a work based on the Program, and copy and distribute such modifications or work under the terms of Section 1 above, provided that you also meet all of these conditions:

 a) You must cause the modified files to carry prominent notices stating that you changed the files and the date of any change.

 b) You must cause any work that you distribute or publish, that in whole or in part contains or is derived from the Program or any part thereof, to be licensed as a whole at no charge to all third parties under the terms of this License.

 c) If the modified program normally reads commands interactively when run, you must cause it, when started running for such interactive use in the most ordinary way, to print or display an announcement including an appropriate copyright notice and a notice that there is no warranty (or else, saying that you provide a warranty) and that users may redistribute the program under these conditions, and telling the user how to view a copy of this License. (Exception: if the Program itself is interactive but does not normally print such an announcement, your work based on the Program is not required to print an announcement.)

These requirements apply to the modified work as a whole. If identifiable sections of that work are not derived from the Program, and can be reasonably considered independent and separate works in themselves, then this License, and its terms, do not apply to those sections when you distribute them as separate works. But when you distribute the same sections as part of a whole which is a work based on the Program, the distribution of the whole must be on the terms of this License, whose permissions for other licensees extend to the entire whole, and thus to each and every part regardless of who wrote it.

Thus, it is not the intent of this section to claim rights or contest your rights to work written entirely by you; rather, the intent is to exercise the right to control the distribution of derivative or collective works based on the Program.

In addition, mere aggregation of another work not based on the Program with the Program (or with a work based on the Program) on a volume of a storage or distribution medium does not bring the other work under the scope of this License.

 3. You may copy and distribute the Program (or a work based on it, under Section 2) in object code or executable form under the terms of Sections 1 and 2 above provided that you also do one of the following:

 a) Accompany it with the complete corresponding machine-readable source code, which must be distributed under the terms of Sections 1 and 2 above on a medium customarily used for software interchange; or,

 b) Accompany it with a written offer, valid for at least three years, to give any third party, for a charge no more than your cost of physically performing source distribution, a complete machine-readable copy of the corresponding source code, to be distributed under the terms of Sections 1 and 2 above on a medium customarily used for software interchange; or,

 c) Accompany it with the information you received as to the offer to distribute corresponding source code. (This alternative is allowed only for noncommercial distribution and only if you received the program in object code or executable form with such an offer, in accord with Subsection b above.)

The source code for a work means the preferred form of the work for making modifications to it. For an executable work, complete source code means all the source code for all modules it contains, plus any associated interface definition files, plus the scripts used to control compilation and installation of the executable. However, as a

special exception, the source code distributed need not include anything that is normally distributed (in either source or binary form) with the major components (compiler, kernel, and so on) of the operating system on which the executable runs, unless that component itself accompanies the executable.

If distribution of executable or object code is made by offering access to copy from a designated place, then offering equivalent access to copy the source code from the same place counts as distribution of the source code, even though third parties are not compelled to copy the source along with the object code.

 4. You may not copy, modify, sublicense, or distribute the Program except as expressly provided under this License. Any attempt otherwise to copy, modify, sublicense or distribute the Program is void, and will automatically terminate your rights under this License. However, parties who have received copies, or rights, from you under this License will not have their licenses terminated so long as such parties remain in full compliance.

 5. You are not required to accept this License, since you have not signed it. However, nothing else grants you permission to modify or distribute the Program or its derivative works. These actions are prohibited by law if you do not accept this License. Therefore, by modifying or distributing the Program (or any work based on the Program), you indicate your acceptance of this License to do so, and all its terms and conditions for copying, distributing or modifying the Program or works based on it.

 6. Each time you redistribute the Program (or any work based on the Program), the recipient automatically receives a license from the original licensor to copy, distribute or modify the Program subject to these terms and conditions. You may not impose any further restrictions on the recipients' exercise of the rights granted herein. You are not responsible for enforcing compliance by third parties to this License.

 7. If, as a consequence of a court judgment or allegation of patent infringement or for any other reason (not limited to patent issues), conditions are imposed on you (whether by court order, agreement or otherwise) that contradict the conditions of this License, they do not excuse you from the conditions of this License. If you cannot distribute so as to satisfy simultaneously your obligations under this License and any other pertinent obligations, then as a consequence you may not distribute the Program at all. For example, if a patent license would not permit royalty-free redistribution of the Program by all those who receive copies directly or indirectly through you, then the only way you could satisfy both it and this License would be to

refrain entirely from distribution of the Program.

If any portion of this section is held invalid or unenforceable under any particular circumstance, the balance of the section is intended to apply and the section as a whole is intended to apply in other circumstances.

It is not the purpose of this section to induce you to infringe any patents or other property right claims or to contest validity of any such claims; this section has the sole purpose of protecting the integrity of the free software distribution system, which is implemented by public license practices. Many people have made generous contributions to the wide range of software distributed through that system in reliance on consistent application of that system; it is up to the author/donor to decide if he or she is willing to distribute software through any other system and a licensee cannot impose that choice.

This section is intended to make thoroughly clear what is believed to be a consequence of the rest of this License.

 8. If the distribution and/or use of the Program is restricted in certain countries either by patents or by copyrighted interfaces, the original copyright holder who places the Program under this License may add an explicit geographical distribution limitation excluding those countries, so that distribution is permitted only in or among countries not thus excluded. In such case, this License incorporates the limitation as if written in the body of this License.

 9. The Free Software Foundation may publish revised and/or new versions of the General Public License from time to time. Such new versions will be similar in spirit to the present version, but may differ in detail to address new problems or concerns.

Each version is given a distinguishing version number. If the Program specifies a version number of this License which applies to it and "any later version", you have the option of following the terms and conditions either of that version or of any later version published by the Free Software Foundation. If the Program does not specify a version number of this License, you may choose any version ever published by the Free Software Foundation.

 10. If you wish to incorporate parts of the Program into other free programs whose distribution conditions are different, write to the author to ask for permission. For software which is copyrighted by the Free Software Foundation, write to the Free Software Foundation; we sometimes make exceptions for this. Our decision will be guided by the two goals of preserving the free status of all derivatives of our free software and

of promoting the sharing and reuse of software generally.

### NO WARRANTY

 11. BECAUSE THE PROGRAM IS LICENSED FREE OF CHARGE, THERE IS NO WARRANTY FOR THE PROGRAM, TO THE EXTENT PERMITTED BY APPLICABLE LAW. EXCEPT WHEN OTHERWISE STATED IN WRITING THE COPYRIGHT HOLDERS AND/OR OTHER PARTIES PROVIDE THE PROGRAM "AS IS" WITHOUT WARRANTY OF ANY KIND, EITHER EXPRESSED OR IMPLIED, INCLUDING, BUT NOT LIMITED TO, THE IMPLIED WARRANTIES OF MERCHANTABILITY AND FITNESS FOR A PARTICULAR PURPOSE. THE ENTIRE RISK AS TO THE QUALITY AND PERFORMANCE OF THE PROGRAM IS WITH YOU. SHOULD THE PROGRAM PROVE DEFECTIVE, YOU ASSUME THE COST OF ALL NECESSARY SERVICING, REPAIR OR CORRECTION.

 12. IN NO EVENT UNLESS REQUIRED BY APPLICABLE LAW OR AGREED TO IN WRITING WILL ANY COPYRIGHT HOLDER, OR ANY OTHER PARTY WHO MAY MODIFY AND/OR REDISTRIBUTE THE PROGRAM AS PERMITTED ABOVE, BE LIABLE TO YOU FOR DAMAGES, INCLUDING ANY GENERAL, SPECIAL, INCIDENTAL OR CONSEQUENTIAL DAMAGES ARISING OUT OF THE USE OR INABILITY TO USE THE PROGRAM (INCLUDING BUT NOT LIMITED TO LOSS OF DATA OR DATA BEING RENDERED INACCURATE OR LOSSES SUSTAINED BY YOU OR THIRD PARTIES OR A FAILURE OF THE PROGRAM TO OPERATE WITH ANY OTHER PROGRAMS), EVEN IF SUCH HOLDER OR OTHER PARTY HAS BEEN ADVISED OF THE POSSIBILITY OF SUCH DAMAGES.

### END OF TERMS AND CONDITIONS

 How to Apply These Terms to Your New Programs

 If you develop a new program, and you want it to be of the greatest possible use to the public, the best way to achieve this is to make it free software which everyone can redistribute and change under these terms.

 To do so, attach the following notices to the program. It is safest to attach them to the start of each source file to most effectively convey the exclusion of warranty; and each file should have at least the "copyright" line and a pointer to where the full notice is found.

 <one line to give the program's name and a brief idea of what it does.> Copyright  $(C)$  <year > <name of author>

 This program is free software; you can redistribute it and/or modify it under the terms of the GNU General Public License as published by the Free Software Foundation; either version 2 of the License, or (at your option) any later version.

 This program is distributed in the hope that it will be useful, but WITHOUT ANY WARRANTY; without even the implied warranty of MERCHANTABILITY or FITNESS FOR A PARTICULAR PURPOSE. See the GNU General Public License for more details.

 You should have received a copy of the GNU General Public License along with this program; if not, write to the Free Software Foundation, Inc., 59 Temple Place, Suite 330, Boston, MA 02111-1307 USA

Also add information on how to contact you by electronic and paper mail.

If the program is interactive, make it output a short notice like this when it starts in an interactive mode:

 Gnomovision version 69, Copyright (C) year name of author Gnomovision comes with ABSOLUTELY NO WARRANTY; for details type `show w'. This is free software, and you are welcome to redistribute it under certain conditions; type `show c' for details.

The hypothetical commands `show w' and `show c' should show the appropriate parts of the General Public License. Of course, the commands you use may be called something other than `show w' and `show c'; they could even be mouse-clicks or menu items--whatever suits your program.

You should also get your employer (if you work as a programmer) or your school, if any, to sign a "copyright disclaimer" for the program, if necessary. Here is a sample; alter the names:

 Yoyodyne, Inc., hereby disclaims all copyright interest in the program `Gnomovision' (which makes passes at compilers) written by James Hacker.

 <signature of Ty Coon>, 1 April 1989 Ty Coon, President of Vice

This General Public License does not permit incorporating your program into proprietary programs. If your program is a subroutine library, you may consider it more useful to permit linking proprietary applications with the library. If this is what you want to do, use the GNU Library General Public License instead of this License. Copyright (c) 2003-2006, Marvell International Ltd. All Rights Reserved

 This program is free software; you can redistribute it and/or modify it under the terms of version 2 of the GNU General Public License as published by the Free Software Foundation.

 This program is distributed in the hope that it will be useful, but WITHOUT ANY WARRANTY; without even the implied warranty of MERCHANTABILITY or FITNESS FOR A PARTICULAR PURPOSE. See the GNU General Public License for more details.

 You should have received a copy of the GNU General Public License along with this program; if not, write to the Free Software Foundation, Inc., 59 Temple Place - Suite 330, Boston, MA 02111-1307, USA. Code in this directory written at the IDA Supercomputing Research Center carries the following copyright and license.

 Copyright 1993 United States Government as represented by the Director, National Security Agency. This software may be used and distributed according to the terms of the GNU General Public License, incorporated herein by reference.

 In addition to the disclaimers in the GPL, SRC expressly disclaims any and all warranties, expressed or implied, concerning the enclosed software. This software was developed at SRC for use in internal research, and the intent in sharing this software is to promote the productive interchange of ideas throughout the research community. All software is furnished on an "as-is" basis. No further updates to this software should be expected. Although updates may occur, no commitment exists. The files in this directory and elsewhere which refer to this LICENCE file are part of JFFS2, the Journalling Flash File System v2.

 Copyright 2001-2007 Red Hat, Inc. and others

JFFS2 is free software; you can redistribute it and/or modify it under the terms of the GNU General Public License as published by the Free Software Foundation; either version 2 or (at your option) any later version.

JFFS2 is distributed in the hope that it will be useful, but WITHOUT ANY WARRANTY; without even the implied warranty of MERCHANTABILITY or FITNESS FOR A PARTICULAR PURPOSE. See the GNU General Public License for more details.

You should have received a copy of the GNU General Public License along with JFFS2; if not, write to the Free Software Foundation, Inc., 59 Temple Place, Suite 330, Boston, MA 02111-1307 USA.

As a special exception, if other files instantiate templates or use macros or inline functions from these files, or you compile these files and link them with other works to produce a work based on these files, these files do not by themselves cause the resulting work to be covered by the GNU General Public License. However the source code for these files must still be made available in accordance with section (3) of the GNU General Public License.

This exception does not invalidate any other reasons why a work based on this file might be covered by the GNU General Public License.

 NOTE! This copyright does \*not\* cover user programs that use kernel services by normal system calls - this is merely considered normal use of the kernel, and does \*not\* fall under the heading of "derived work". Also note that the GPL below is copyrighted by the Free Software Foundation, but the instance of code that it refers to (the Linux kernel) is copyrighted by me and others who actually wrote it.

Also note that the only valid version of the GPL as far as the kernel is concerned is this particular version of the license (ie  $v^2$ , not v2.2 or v3.x or whatever), unless explicitly otherwise stated.

 Linus Torvalds

----------------------------------------

 GNU GENERAL PUBLIC LICENSE Version 2, June 1991

Copyright (C) 1989, 1991 Free Software Foundation, Inc.

 51 Franklin St, Fifth Floor, Boston, MA 02110-1301 USA Everyone is permitted to copy and distribute verbatim copies of this license document, but changing it is not allowed.

 Preamble

 The licenses for most software are designed to take away your freedom to share and change it. By contrast, the GNU General Public License is intended to guarantee your freedom to share and change free software--to make sure the software is free for all its users. This General Public License applies to most of the Free Software Foundation's software and to any other program whose authors commit to using it. (Some other Free Software Foundation software is covered by the GNU Library General Public License instead.) You can apply it to your programs, too.

 When we speak of free software, we are referring to freedom, not price. Our General Public Licenses are designed to make sure that you have the freedom to distribute copies of free software (and charge for this service if you wish), that you receive source code or can get it if you want it, that you can change the software or use pieces of it in new free programs; and that you know you can do these things.

 To protect your rights, we need to make restrictions that forbid anyone to deny you these rights or to ask you to surrender the rights. These restrictions translate to certain responsibilities for you if you distribute copies of the software, or if you modify it.

 For example, if you distribute copies of such a program, whether gratis or for a fee, you must give the recipients all the rights that you have. You must make sure that they, too, receive or can get the source code. And you must show them these terms so they know their rights.

We protect your rights with two steps: (1) copyright the software, and (2) offer you this license which gives you legal permission to copy, distribute and/or modify the software.

 Also, for each author's protection and ours, we want to make certain that everyone understands that there is no warranty for this free software. If the software is modified by someone else and passed on, we want its recipients to know that what they have is not the original, so that any problems introduced by others will not reflect on the original authors' reputations.

 Finally, any free program is threatened constantly by software patents. We wish to avoid the danger that redistributors of a free program will individually obtain patent licenses, in effect making the program proprietary. To prevent this, we have made it clear that any patent must be licensed for everyone's free use or not licensed at all.

 The precise terms and conditions for copying, distribution and modification follow.

## GNU GENERAL PUBLIC LICENSE TERMS AND CONDITIONS FOR COPYING, DISTRIBUTION AND MODIFICATION

 0. This License applies to any program or other work which contains a notice placed by the copyright holder saying it may be distributed under the terms of this General Public License. The "Program", below, refers to any such program or work, and a "work based on the Program" means either the Program or any derivative work under copyright law: that is to say, a work containing the Program or a portion of it, either verbatim or with modifications and/or translated into another language. (Hereinafter, translation is included without limitation in the term "modification".) Each licensee is addressed as "you".

Activities other than copying, distribution and modification are not covered by this License; they are outside its scope. The act of running the Program is not restricted, and the output from the Program is covered only if its contents constitute a work based on the Program (independent of having been made by running the Program). Whether that is true depends on what the Program does.

 1. You may copy and distribute verbatim copies of the Program's source code as you receive it, in any medium, provided that you

conspicuously and appropriately publish on each copy an appropriate copyright notice and disclaimer of warranty; keep intact all the notices that refer to this License and to the absence of any warranty; and give any other recipients of the Program a copy of this License along with the Program.

You may charge a fee for the physical act of transferring a copy, and you may at your option offer warranty protection in exchange for a fee.

 2. You may modify your copy or copies of the Program or any portion of it, thus forming a work based on the Program, and copy and distribute such modifications or work under the terms of Section 1 above, provided that you also meet all of these conditions:

 a) You must cause the modified files to carry prominent notices stating that you changed the files and the date of any change.

 b) You must cause any work that you distribute or publish, that in whole or in part contains or is derived from the Program or any part thereof, to be licensed as a whole at no charge to all third parties under the terms of this License.

 c) If the modified program normally reads commands interactively when run, you must cause it, when started running for such interactive use in the most ordinary way, to print or display an announcement including an appropriate copyright notice and a notice that there is no warranty (or else, saying that you provide a warranty) and that users may redistribute the program under these conditions, and telling the user how to view a copy of this License. (Exception: if the Program itself is interactive but does not normally print such an announcement, your work based on the Program is not required to print an announcement.)

These requirements apply to the modified work as a whole. If identifiable sections of that work are not derived from the Program, and can be reasonably considered independent and separate works in themselves, then this License, and its terms, do not apply to those sections when you distribute them as separate works. But when you distribute the same sections as part of a whole which is a work based on the Program, the distribution of the whole must be on the terms of this License, whose permissions for other licensees extend to the entire whole, and thus to each and every part regardless of who wrote it.

Thus, it is not the intent of this section to claim rights or contest your rights to work written entirely by you; rather, the intent is to exercise the right to control the distribution of derivative or collective works based on the Program.

In addition, mere aggregation of another work not based on the Program with the Program (or with a work based on the Program) on a volume of a storage or distribution medium does not bring the other work under the scope of this License.

 3. You may copy and distribute the Program (or a work based on it, under Section 2) in object code or executable form under the terms of Sections 1 and 2 above provided that you also do one of the following:

 a) Accompany it with the complete corresponding machine-readable source code, which must be distributed under the terms of Sections 1 and 2 above on a medium customarily used for software interchange; or,

 b) Accompany it with a written offer, valid for at least three years, to give any third party, for a charge no more than your cost of physically performing source distribution, a complete machine-readable copy of the corresponding source code, to be distributed under the terms of Sections 1 and 2 above on a medium customarily used for software interchange; or,

 c) Accompany it with the information you received as to the offer to distribute corresponding source code. (This alternative is allowed only for noncommercial distribution and only if you received the program in object code or executable form with such an offer, in accord with Subsection b above.)

The source code for a work means the preferred form of the work for making modifications to it. For an executable work, complete source code means all the source code for all modules it contains, plus any associated interface definition files, plus the scripts used to control compilation and installation of the executable. However, as a special exception, the source code distributed need not include anything that is normally distributed (in either source or binary form) with the major components (compiler, kernel, and so on) of the operating system on which the executable runs, unless that component itself accompanies the executable.

If distribution of executable or object code is made by offering access to copy from a designated place, then offering equivalent access to copy the source code from the same place counts as distribution of the source code, even though third parties are not compelled to copy the source along with the object code.

 4. You may not copy, modify, sublicense, or distribute the Program except as expressly provided under this License. Any attempt otherwise to copy, modify, sublicense or distribute the Program is void, and will automatically terminate your rights under this License. However, parties who have received copies, or rights, from you under this License will not have their licenses terminated so long as such parties remain in full compliance.

 5. You are not required to accept this License, since you have not signed it. However, nothing else grants you permission to modify or distribute the Program or its derivative works. These actions are prohibited by law if you do not accept this License. Therefore, by modifying or distributing the Program (or any work based on the Program), you indicate your acceptance of this License to do so, and all its terms and conditions for copying, distributing or modifying the Program or works based on it.

 6. Each time you redistribute the Program (or any work based on the Program), the recipient automatically receives a license from the original licensor to copy, distribute or modify the Program subject to these terms and conditions. You may not impose any further restrictions on the recipients' exercise of the rights granted herein. You are not responsible for enforcing compliance by third parties to this License.

 7. If, as a consequence of a court judgment or allegation of patent infringement or for any other reason (not limited to patent issues), conditions are imposed on you (whether by court order, agreement or otherwise) that contradict the conditions of this License, they do not excuse you from the conditions of this License. If you cannot distribute so as to satisfy simultaneously your obligations under this License and any other pertinent obligations, then as a consequence you may not distribute the Program at all. For example, if a patent license would not permit royalty-free redistribution of the Program by all those who receive copies directly or indirectly through you, then the only way you could satisfy both it and this License would be to refrain entirely from distribution of the Program.

If any portion of this section is held invalid or unenforceable under any particular circumstance, the balance of the section is intended to apply and the section as a whole is intended to apply in other circumstances.

It is not the purpose of this section to induce you to infringe any patents or other property right claims or to contest validity of any such claims; this section has the sole purpose of protecting the integrity of the free software distribution system, which is implemented by public license practices. Many people have made generous contributions to the wide range of software distributed through that system in reliance on consistent application of that system; it is up to the author/donor to decide if he or she is willing to distribute software through any other system and a licensee cannot impose that choice.

This section is intended to make thoroughly clear what is believed to be a consequence of the rest of this License.

 8. If the distribution and/or use of the Program is restricted in certain countries either by patents or by copyrighted interfaces, the original copyright holder who places the Program under this License may add an explicit geographical distribution limitation excluding those countries, so that distribution is permitted only in or among countries not thus excluded. In such case, this License incorporates the limitation as if written in the body of this License.

 9. The Free Software Foundation may publish revised and/or new versions of the General Public License from time to time. Such new versions will be similar in spirit to the present version, but may differ in detail to address new problems or concerns.

Each version is given a distinguishing version number. If the Program specifies a version number of this License which applies to it and "any later version", you have the option of following the terms and conditions either of that version or of any later version published by the Free Software Foundation. If the Program does not specify a version number of this License, you may choose any version ever published by the Free Software Foundation.

 10. If you wish to incorporate parts of the Program into other free programs whose distribution conditions are different, write to the author to ask for permission. For software which is copyrighted by the Free Software Foundation, write to the Free Software Foundation; we sometimes make exceptions for this. Our decision will be guided by the two goals of preserving the free status of all derivatives of our free software and of promoting the sharing and reuse of software generally.

## NO WARRANTY

 11. BECAUSE THE PROGRAM IS LICENSED FREE OF CHARGE, THERE IS NO WARRANTY FOR THE PROGRAM, TO THE EXTENT PERMITTED BY APPLICABLE LAW. EXCEPT WHEN OTHERWISE STATED IN WRITING THE COPYRIGHT HOLDERS AND/OR OTHER PARTIES PROVIDE THE PROGRAM "AS IS" WITHOUT WARRANTY OF ANY KIND, EITHER EXPRESSED OR IMPLIED, INCLUDING, BUT NOT LIMITED TO, THE IMPLIED WARRANTIES OF MERCHANTABILITY AND FITNESS FOR A PARTICULAR PURPOSE. THE ENTIRE RISK AS TO THE QUALITY AND PERFORMANCE OF THE PROGRAM IS WITH YOU. SHOULD THE PROGRAM PROVE DEFECTIVE, YOU ASSUME THE COST OF ALL NECESSARY SERVICING, REPAIR OR CORRECTION.

 12. IN NO EVENT UNLESS REQUIRED BY APPLICABLE LAW OR AGREED TO IN WRITING WILL ANY COPYRIGHT HOLDER, OR ANY OTHER PARTY WHO MAY MODIFY AND/OR REDISTRIBUTE THE PROGRAM AS PERMITTED ABOVE, BE LIABLE TO YOU FOR DAMAGES, INCLUDING ANY GENERAL, SPECIAL, INCIDENTAL OR CONSEQUENTIAL DAMAGES ARISING OUT OF THE USE OR INABILITY TO USE THE PROGRAM (INCLUDING BUT NOT LIMITED TO LOSS OF DATA OR DATA BEING RENDERED INACCURATE OR LOSSES SUSTAINED BY YOU OR THIRD PARTIES OR A FAILURE OF THE PROGRAM TO OPERATE WITH ANY OTHER PROGRAMS), EVEN IF SUCH HOLDER OR OTHER PARTY HAS BEEN ADVISED OF THE POSSIBILITY OF SUCH DAMAGES.

## END OF TERMS AND CONDITIONS

 How to Apply These Terms to Your New Programs

 If you develop a new program, and you want it to be of the greatest possible use to the public, the best way to achieve this is to make it free software which everyone can redistribute and change under these terms.

 To do so, attach the following notices to the program. It is safest to attach them to the start of each source file to most effectively convey the exclusion of warranty; and each file should have at least the "copyright" line and a pointer to where the full notice is found.

 <one line to give the program's name and a brief idea of what it does.> Copyright  $(C)$  <year > <name of author>

 This program is free software; you can redistribute it and/or modify it under the terms of the GNU General Public License as published by the Free Software Foundation; either version 2 of the License, or (at your option) any later version.

 This program is distributed in the hope that it will be useful, but WITHOUT ANY WARRANTY; without even the implied warranty of MERCHANTABILITY or FITNESS FOR A PARTICULAR PURPOSE. See the GNU General Public License for more details.

 You should have received a copy of the GNU General Public License along with this program; if not, write to the Free Software Foundation, Inc., 51 Franklin St, Fifth Floor, Boston, MA 02110-1301 USA

Also add information on how to contact you by electronic and paper mail.

If the program is interactive, make it output a short notice like this when it starts in an interactive mode:

 Gnomovision version 69, Copyright (C) year name of author Gnomovision comes with ABSOLUTELY NO WARRANTY; for details type `show w'. This is free software, and you are welcome to redistribute it under certain conditions; type `show c' for details.

The hypothetical commands `show w' and `show c' should show the appropriate parts of the General Public License. Of course, the commands you use may be called something other than `show w' and `show c'; they could even be mouse-clicks or menu items--whatever suits your program.

You should also get your employer (if you work as a programmer) or your school, if any, to sign a "copyright disclaimer" for the program, if necessary. Here is a sample; alter the names:

 Yoyodyne, Inc., hereby disclaims all copyright interest in the program `Gnomovision' (which makes passes at compilers) written by James Hacker.

 <signature of Ty Coon>, 1 April 1989 Ty Coon, President of Vice

This General Public License does not permit incorporating your program into proprietary programs. If your program is a subroutine library, you may consider it more useful to permit linking proprietary applications with the library. If this is what you want to do, use the GNU Library General Public License instead of this License.

 GNU LIBRARY GENERAL PUBLIC LICENSE Version 2, June 1991

Copyright (C) 1991 Free Software Foundation, Inc. 675 Mass Ave, Cambridge, MA 02139, USA Everyone is permitted to copy and distribute verbatim copies of this license document, but changing it is not allowed.

[This is the first released version of the library GPL. It is numbered 2 because it goes with version 2 of the ordinary GPL.]

 Preamble

 The licenses for most software are designed to take away your freedom to share and change it. By contrast, the GNU General Public Licenses are intended to guarantee your freedom to share and change free software--to make sure the software is free for all its users.

 This license, the Library General Public License, applies to some specially designated Free Software Foundation software, and to any other libraries whose authors decide to use it. You can use it for your libraries, too.

 When we speak of free software, we are referring to freedom, not price. Our General Public Licenses are designed to make sure that you have the freedom to distribute copies of free software (and charge for this service if you wish), that you receive source code or can get it if you want it, that you can change the software or use pieces of it

in new free programs; and that you know you can do these things.

 To protect your rights, we need to make restrictions that forbid anyone to deny you these rights or to ask you to surrender the rights. These restrictions translate to certain responsibilities for you if you distribute copies of the library, or if you modify it.

 For example, if you distribute copies of the library, whether gratis or for a fee, you must give the recipients all the rights that we gave you. You must make sure that they, too, receive or can get the source code. If you link a program with the library, you must provide complete object files to the recipients so that they can relink them with the library, after making changes to the library and recompiling it. And you must show them these terms so they know their rights.

 Our method of protecting your rights has two steps: (1) copyright the library, and (2) offer you this license which gives you legal permission to copy, distribute and/or modify the library.

 Also, for each distributor's protection, we want to make certain that everyone understands that there is no warranty for this free library. If the library is modified by someone else and passed on, we want its recipients to know that what they have is not the original version, so that any problems introduced by others will not reflect on the original authors' reputations.

 Finally, any free program is threatened constantly by software patents. We wish to avoid the danger that companies distributing free software will individually obtain patent licenses, thus in effect transforming the program into proprietary software. To prevent this, we have made it clear that any patent must be licensed for everyone's free use or not licensed at all.

 Most GNU software, including some libraries, is covered by the ordinary GNU General Public License, which was designed for utility programs. This license, the GNU Library General Public License, applies to certain designated libraries. This license is quite different from the ordinary one; be sure to read it in full, and don't assume that anything in it is the same as in the ordinary license.

 The reason we have a separate public license for some libraries is that they blur the distinction we usually make between modifying or adding to a program and simply using it. Linking a program with a library, without changing the library, is in some sense simply using the library, and is analogous to running a utility program or application program. However, in a textual and legal sense, the linked executable is a combined work, a derivative of the original library, and the ordinary General Public License treats it as such.

 Because of this blurred distinction, using the ordinary General Public License for libraries did not effectively promote software sharing, because most developers did not use the libraries. We concluded that weaker conditions might promote sharing better.

 However, unrestricted linking of non-free programs would deprive the users of those programs of all benefit from the free status of the libraries themselves. This Library General Public License is intended to permit developers of non-free programs to use free libraries, while preserving your freedom as a user of such programs to change the free libraries that are incorporated in them. (We have not seen how to achieve this as regards changes in header files, but we have achieved it as regards changes in the actual functions of the Library.) The hope is that this will lead to faster development of free libraries.

 The precise terms and conditions for copying, distribution and modification follow. Pay close attention to the difference between a "work based on the library" and a "work that uses the library". The former contains code derived from the library, while the latter only works together with the library.

 Note that it is possible for a library to be covered by the ordinary General Public License rather than by this special one.

## GNU LIBRARY GENERAL PUBLIC LICENSE TERMS AND CONDITIONS FOR COPYING, DISTRIBUTION AND MODIFICATION

 0. This License Agreement applies to any software library which contains a notice placed by the copyright holder or other authorized party saying it may be distributed under the terms of this Library General Public License (also called "this License"). Each licensee is addressed as "you".

 A "library" means a collection of software functions and/or data prepared so as to be conveniently linked with application programs (which use some of those functions and data) to form executables.

 The "Library", below, refers to any such software library or work which has been distributed under these terms. A "work based on the Library" means either the Library or any derivative work under copyright law: that is to say, a work containing the Library or a portion of it, either verbatim or with modifications and/or translated straightforwardly into another language. (Hereinafter, translation is included without limitation in the term "modification".)

 "Source code" for a work means the preferred form of the work for making modifications to it. For a library, complete source code means

all the source code for all modules it contains, plus any associated interface definition files, plus the scripts used to control compilation and installation of the library.

 Activities other than copying, distribution and modification are not covered by this License; they are outside its scope. The act of running a program using the Library is not restricted, and output from such a program is covered only if its contents constitute a work based on the Library (independent of the use of the Library in a tool for writing it). Whether that is true depends on what the Library does and what the program that uses the Library does.

 1. You may copy and distribute verbatim copies of the Library's complete source code as you receive it, in any medium, provided that you conspicuously and appropriately publish on each copy an appropriate copyright notice and disclaimer of warranty; keep intact all the notices that refer to this License and to the absence of any warranty; and distribute a copy of this License along with the Library.

 You may charge a fee for the physical act of transferring a copy, and you may at your option offer warranty protection in exchange for a fee.

 2. You may modify your copy or copies of the Library or any portion of it, thus forming a work based on the Library, and copy and distribute such modifications or work under the terms of Section 1 above, provided that you also meet all of these conditions:

a) The modified work must itself be a software library.

 b) You must cause the files modified to carry prominent notices stating that you changed the files and the date of any change.

 c) You must cause the whole of the work to be licensed at no charge to all third parties under the terms of this License.

 d) If a facility in the modified Library refers to a function or a table of data to be supplied by an application program that uses the facility, other than as an argument passed when the facility is invoked, then you must make a good faith effort to ensure that, in the event an application does not supply such function or table, the facility still operates, and performs whatever part of its purpose remains meaningful.

 (For example, a function in a library to compute square roots has a purpose that is entirely well-defined independent of the application. Therefore, Subsection 2d requires that any
application-supplied function or table used by this function must be optional: if the application does not supply it, the square root function must still compute square roots.)

These requirements apply to the modified work as a whole. If identifiable sections of that work are not derived from the Library, and can be reasonably considered independent and separate works in themselves, then this License, and its terms, do not apply to those sections when you distribute them as separate works. But when you distribute the same sections as part of a whole which is a work based on the Library, the distribution of the whole must be on the terms of this License, whose permissions for other licensees extend to the entire whole, and thus to each and every part regardless of who wrote it.

Thus, it is not the intent of this section to claim rights or contest your rights to work written entirely by you; rather, the intent is to exercise the right to control the distribution of derivative or collective works based on the Library.

In addition, mere aggregation of another work not based on the Library with the Library (or with a work based on the Library) on a volume of a storage or distribution medium does not bring the other work under the scope of this License.

 3. You may opt to apply the terms of the ordinary GNU General Public License instead of this License to a given copy of the Library. To do this, you must alter all the notices that refer to this License, so that they refer to the ordinary GNU General Public License, version 2, instead of to this License. (If a newer version than version 2 of the ordinary GNU General Public License has appeared, then you can specify that version instead if you wish.) Do not make any other change in these notices.

 Once this change is made in a given copy, it is irreversible for that copy, so the ordinary GNU General Public License applies to all subsequent copies and derivative works made from that copy.

 This option is useful when you wish to copy part of the code of the Library into a program that is not a library.

 4. You may copy and distribute the Library (or a portion or derivative of it, under Section 2) in object code or executable form under the terms of Sections 1 and 2 above provided that you accompany it with the complete corresponding machine-readable source code, which must be distributed under the terms of Sections 1 and 2 above on a medium customarily used for software interchange.

 If distribution of object code is made by offering access to copy from a designated place, then offering equivalent access to copy the source code from the same place satisfies the requirement to distribute the source code, even though third parties are not compelled to copy the source along with the object code.

 5. A program that contains no derivative of any portion of the Library, but is designed to work with the Library by being compiled or linked with it, is called a "work that uses the Library". Such a work, in isolation, is not a derivative work of the Library, and therefore falls outside the scope of this License.

 However, linking a "work that uses the Library" with the Library creates an executable that is a derivative of the Library (because it contains portions of the Library), rather than a "work that uses the library". The executable is therefore covered by this License. Section 6 states terms for distribution of such executables.

 When a "work that uses the Library" uses material from a header file that is part of the Library, the object code for the work may be a derivative work of the Library even though the source code is not. Whether this is true is especially significant if the work can be linked without the Library, or if the work is itself a library. The threshold for this to be true is not precisely defined by law.

 If such an object file uses only numerical parameters, data structure layouts and accessors, and small macros and small inline functions (ten lines or less in length), then the use of the object file is unrestricted, regardless of whether it is legally a derivative work. (Executables containing this object code plus portions of the Library will still fall under Section 6.)

 Otherwise, if the work is a derivative of the Library, you may distribute the object code for the work under the terms of Section 6. Any executables containing that work also fall under Section 6, whether or not they are linked directly with the Library itself.

 6. As an exception to the Sections above, you may also compile or link a "work that uses the Library" with the Library to produce a work containing portions of the Library, and distribute that work under terms of your choice, provided that the terms permit modification of the work for the customer's own use and reverse engineering for debugging such modifications.

 You must give prominent notice with each copy of the work that the Library is used in it and that the Library and its use are covered by this License. You must supply a copy of this License. If the work during execution displays copyright notices, you must include the

copyright notice for the Library among them, as well as a reference directing the user to the copy of this License. Also, you must do one of these things:

 a) Accompany the work with the complete corresponding machine-readable source code for the Library including whatever changes were used in the work (which must be distributed under Sections 1 and 2 above); and, if the work is an executable linked with the Library, with the complete machine-readable "work that uses the Library", as object code and/or source code, so that the user can modify the Library and then relink to produce a modified executable containing the modified Library. (It is understood that the user who changes the contents of definitions files in the Library will not necessarily be able to recompile the application to use the modified definitions.)

 b) Accompany the work with a written offer, valid for at least three years, to give the same user the materials specified in Subsection 6a, above, for a charge no more than the cost of performing this distribution.

 c) If distribution of the work is made by offering access to copy from a designated place, offer equivalent access to copy the above specified materials from the same place.

 d) Verify that the user has already received a copy of these materials or that you have already sent this user a copy.

 For an executable, the required form of the "work that uses the Library" must include any data and utility programs needed for reproducing the executable from it. However, as a special exception, the source code distributed need not include anything that is normally distributed (in either source or binary form) with the major components (compiler, kernel, and so on) of the operating system on which the executable runs, unless that component itself accompanies the executable.

 It may happen that this requirement contradicts the license restrictions of other proprietary libraries that do not normally accompany the operating system. Such a contradiction means you cannot use both them and the Library together in an executable that you distribute.

 7. You may place library facilities that are a work based on the Library side-by-side in a single library together with other library facilities not covered by this License, and distribute such a combined library, provided that the separate distribution of the work based on the Library and of the other library facilities is otherwise

 a) Accompany the combined library with a copy of the same work based on the Library, uncombined with any other library facilities. This must be distributed under the terms of the Sections above.

 b) Give prominent notice with the combined library of the fact that part of it is a work based on the Library, and explaining where to find the accompanying uncombined form of the same work.

 8. You may not copy, modify, sublicense, link with, or distribute the Library except as expressly provided under this License. Any attempt otherwise to copy, modify, sublicense, link with, or distribute the Library is void, and will automatically terminate your rights under this License. However, parties who have received copies, or rights, from you under this License will not have their licenses terminated so long as such parties remain in full compliance.

 9. You are not required to accept this License, since you have not signed it. However, nothing else grants you permission to modify or distribute the Library or its derivative works. These actions are prohibited by law if you do not accept this License. Therefore, by modifying or distributing the Library (or any work based on the Library), you indicate your acceptance of this License to do so, and all its terms and conditions for copying, distributing or modifying the Library or works based on it.

 10. Each time you redistribute the Library (or any work based on the Library), the recipient automatically receives a license from the original licensor to copy, distribute, link with or modify the Library subject to these terms and conditions. You may not impose any further restrictions on the recipients' exercise of the rights granted herein. You are not responsible for enforcing compliance by third parties to this License.

 11. If, as a consequence of a court judgment or allegation of patent infringement or for any other reason (not limited to patent issues), conditions are imposed on you (whether by court order, agreement or otherwise) that contradict the conditions of this License, they do not excuse you from the conditions of this License. If you cannot distribute so as to satisfy simultaneously your obligations under this License and any other pertinent obligations, then as a consequence you may not distribute the Library at all. For example, if a patent license would not permit royalty-free redistribution of the Library by all those who receive copies directly or indirectly through you, then the only way you could satisfy both it and this License would be to refrain entirely from distribution of the Library.

If any portion of this section is held invalid or unenforceable under any particular circumstance, the balance of the section is intended to apply, and the section as a whole is intended to apply in other circumstances.

It is not the purpose of this section to induce you to infringe any patents or other property right claims or to contest validity of any such claims; this section has the sole purpose of protecting the integrity of the free software distribution system which is implemented by public license practices. Many people have made generous contributions to the wide range of software distributed through that system in reliance on consistent application of that system; it is up to the author/donor to decide if he or she is willing to distribute software through any other system and a licensee cannot impose that choice.

This section is intended to make thoroughly clear what is believed to be a consequence of the rest of this License.

 12. If the distribution and/or use of the Library is restricted in certain countries either by patents or by copyrighted interfaces, the original copyright holder who places the Library under this License may add an explicit geographical distribution limitation excluding those countries, so that distribution is permitted only in or among countries not thus excluded. In such case, this License incorporates the limitation as if written in the body of this License.

 13. The Free Software Foundation may publish revised and/or new versions of the Library General Public License from time to time. Such new versions will be similar in spirit to the present version, but may differ in detail to address new problems or concerns.

Each version is given a distinguishing version number. If the Library specifies a version number of this License which applies to it and "any later version", you have the option of following the terms and conditions either of that version or of any later version published by the Free Software Foundation. If the Library does not specify a license version number, you may choose any version ever published by the Free Software Foundation.

 14. If you wish to incorporate parts of the Library into other free programs whose distribution conditions are incompatible with these, write to the author to ask for permission. For software which is copyrighted by the Free Software Foundation, write to the Free Software Foundation; we sometimes make exceptions for this. Our decision will be guided by the two goals of preserving the free status of all derivatives of our free software and of promoting the sharing and reuse of software generally.

 15. BECAUSE THE LIBRARY IS LICENSED FREE OF CHARGE, THERE IS NO WARRANTY FOR THE LIBRARY, TO THE EXTENT PERMITTED BY APPLICABLE LAW. EXCEPT WHEN OTHERWISE STATED IN WRITING THE COPYRIGHT HOLDERS AND/OR OTHER PARTIES PROVIDE THE LIBRARY "AS IS" WITHOUT WARRANTY OF ANY KIND, EITHER EXPRESSED OR IMPLIED, INCLUDING, BUT NOT LIMITED TO, THE IMPLIED WARRANTIES OF MERCHANTABILITY AND FITNESS FOR A PARTICULAR PURPOSE. THE ENTIRE RISK AS TO THE QUALITY AND PERFORMANCE OF THE LIBRARY IS WITH YOU. SHOULD THE LIBRARY PROVE DEFECTIVE, YOU ASSUME THE COST OF ALL NECESSARY SERVICING, REPAIR OR CORRECTION.

 16. IN NO EVENT UNLESS REQUIRED BY APPLICABLE LAW OR AGREED TO IN WRITING WILL ANY COPYRIGHT HOLDER, OR ANY OTHER PARTY WHO MAY MODIFY AND/OR REDISTRIBUTE THE LIBRARY AS PERMITTED ABOVE, BE LIABLE TO YOU FOR DAMAGES, INCLUDING ANY GENERAL, SPECIAL, INCIDENTAL OR CONSEQUENTIAL DAMAGES ARISING OUT OF THE USE OR INABILITY TO USE THE LIBRARY (INCLUDING BUT NOT LIMITED TO LOSS OF DATA OR DATA BEING RENDERED INACCURATE OR LOSSES SUSTAINED BY YOU OR THIRD PARTIES OR A FAILURE OF THE LIBRARY TO OPERATE WITH ANY OTHER SOFTWARE), EVEN IF SUCH HOLDER OR OTHER PARTY HAS BEEN ADVISED OF THE POSSIBILITY OF SUCH DAMAGES.

### END OF TERMS AND CONDITIONS

Appendix: How to Apply These Terms to Your New Libraries

 If you develop a new library, and you want it to be of the greatest possible use to the public, we recommend making it free software that everyone can redistribute and change. You can do so by permitting redistribution under these terms (or, alternatively, under the terms of the ordinary General Public License).

 To apply these terms, attach the following notices to the library. It is safest to attach them to the start of each source file to most effectively convey the exclusion of warranty; and each file should have at least the "copyright" line and a pointer to where the full notice is found.

 <one line to give the library's name and a brief idea of what it does.> Copyright  $(C)$  <year > <name of author>

 This library is free software; you can redistribute it and/or modify it under the terms of the GNU Library General Public License as published by the Free Software Foundation; either version 2 of the License, or (at your option) any later version.

This library is distributed in the hope that it will be useful,

 but WITHOUT ANY WARRANTY; without even the implied warranty of MERCHANTABILITY or FITNESS FOR A PARTICULAR PURPOSE. See the GNU Library General Public License for more details.

 You should have received a copy of the GNU Library General Public License along with this library; if not, write to the Free Software Foundation, Inc., 675 Mass Ave, Cambridge, MA 02139, USA.

Also add information on how to contact you by electronic and paper mail.

You should also get your employer (if you work as a programmer) or your school, if any, to sign a "copyright disclaimer" for the library, if necessary. Here is a sample; alter the names:

 Yoyodyne, Inc., hereby disclaims all copyright interest in the library `Frob' (a library for tweaking knobs) written by James Random Hacker.

 <signature of Ty Coon>, 1 April 1990 Ty Coon, President of Vice

That's all there is to it! Copyright (c) 2003-2011 QLogic Corporation QLogic Linux qlge NIC Driver

You may modify and redistribute the device driver code under the GNU General Public License (a copy of which is attached hereto as Exhibit A) published by the Free Software Foundation (version 2).

### EXHIBIT A

 GNU GENERAL PUBLIC LICENSE Version 2, June 1991

Copyright (C) 1989, 1991 Free Software Foundation, Inc. 51 Franklin Street, Fifth Floor, Boston, MA 02110-1301 USA Everyone is permitted to copy and distribute verbatim copies of this license document, but changing it is not allowed.

 Preamble

 The licenses for most software are designed to take away your freedom to share and change it. By contrast, the GNU General Public License is intended to guarantee your freedom to share and change free software--to make sure the software is free for all its users. This General Public License applies to most of the Free Software Foundation's software and to any other program whose authors commit to using it. (Some other Free Software Foundation software is covered by

the GNU Lesser General Public License instead.) You can apply it to your programs, too.

 When we speak of free software, we are referring to freedom, not price. Our General Public Licenses are designed to make sure that you have the freedom to distribute copies of free software (and charge for this service if you wish), that you receive source code or can get it if you want it, that you can change the software or use pieces of it in new free programs; and that you know you can do these things.

 To protect your rights, we need to make restrictions that forbid anyone to deny you these rights or to ask you to surrender the rights. These restrictions translate to certain responsibilities for you if you distribute copies of the software, or if you modify it.

 For example, if you distribute copies of such a program, whether gratis or for a fee, you must give the recipients all the rights that you have. You must make sure that they, too, receive or can get the source code. And you must show them these terms so they know their rights.

We protect your rights with two steps: (1) copyright the software, and (2) offer you this license which gives you legal permission to copy, distribute and/or modify the software.

 Also, for each author's protection and ours, we want to make certain that everyone understands that there is no warranty for this free software. If the software is modified by someone else and passed on, we want its recipients to know that what they have is not the original, so that any problems introduced by others will not reflect on the original authors' reputations.

 Finally, any free program is threatened constantly by software patents. We wish to avoid the danger that redistributors of a free program will individually obtain patent licenses, in effect making the program proprietary. To prevent this, we have made it clear that any patent must be licensed for everyone's free use or not licensed at all.

 The precise terms and conditions for copying, distribution and modification follow.

### GNU GENERAL PUBLIC LICENSE TERMS AND CONDITIONS FOR COPYING, DISTRIBUTION AND MODIFICATION

 0. This License applies to any program or other work which contains a notice placed by the copyright holder saying it may be distributed under the terms of this General Public License. The "Program", below, refers to any such program or work, and a "work based on the Program"

means either the Program or any derivative work under copyright law: that is to say, a work containing the Program or a portion of it, either verbatim or with modifications and/or translated into another language. (Hereinafter, translation is included without limitation in the term "modification".) Each licensee is addressed as "you".

Activities other than copying, distribution and modification are not covered by this License; they are outside its scope. The act of running the Program is not restricted, and the output from the Program is covered only if its contents constitute a work based on the Program (independent of having been made by running the Program). Whether that is true depends on what the Program does.

 1. You may copy and distribute verbatim copies of the Program's source code as you receive it, in any medium, provided that you conspicuously and appropriately publish on each copy an appropriate copyright notice and disclaimer of warranty; keep intact all the notices that refer to this License and to the absence of any warranty; and give any other recipients of the Program a copy of this License along with the Program.

You may charge a fee for the physical act of transferring a copy, and you may at your option offer warranty protection in exchange for a fee.

 2. You may modify your copy or copies of the Program or any portion of it, thus forming a work based on the Program, and copy and distribute such modifications or work under the terms of Section 1 above, provided that you also meet all of these conditions:

 a) You must cause the modified files to carry prominent notices stating that you changed the files and the date of any change.

 b) You must cause any work that you distribute or publish, that in whole or in part contains or is derived from the Program or any part thereof, to be licensed as a whole at no charge to all third parties under the terms of this License.

 c) If the modified program normally reads commands interactively when run, you must cause it, when started running for such interactive use in the most ordinary way, to print or display an announcement including an appropriate copyright notice and a notice that there is no warranty (or else, saying that you provide a warranty) and that users may redistribute the program under these conditions, and telling the user how to view a copy of this License. (Exception: if the Program itself is interactive but does not normally print such an announcement, your work based on the Program is not required to print an announcement.)

These requirements apply to the modified work as a whole. If identifiable sections of that work are not derived from the Program, and can be reasonably considered independent and separate works in themselves, then this License, and its terms, do not apply to those sections when you distribute them as separate works. But when you distribute the same sections as part of a whole which is a work based on the Program, the distribution of the whole must be on the terms of this License, whose permissions for other licensees extend to the entire whole, and thus to each and every part regardless of who wrote it.

Thus, it is not the intent of this section to claim rights or contest your rights to work written entirely by you; rather, the intent is to exercise the right to control the distribution of derivative or collective works based on the Program.

In addition, mere aggregation of another work not based on the Program with the Program (or with a work based on the Program) on a volume of a storage or distribution medium does not bring the other work under the scope of this License.

 3. You may copy and distribute the Program (or a work based on it, under Section 2) in object code or executable form under the terms of Sections 1 and 2 above provided that you also do one of the following:

 a) Accompany it with the complete corresponding machine-readable source code, which must be distributed under the terms of Sections 1 and 2 above on a medium customarily used for software interchange; or,

 b) Accompany it with a written offer, valid for at least three years, to give any third party, for a charge no more than your cost of physically performing source distribution, a complete machine-readable copy of the corresponding source code, to be distributed under the terms of Sections 1 and 2 above on a medium customarily used for software interchange; or,

 c) Accompany it with the information you received as to the offer to distribute corresponding source code. (This alternative is allowed only for noncommercial distribution and only if you received the program in object code or executable form with such an offer, in accord with Subsection b above.)

The source code for a work means the preferred form of the work for making modifications to it. For an executable work, complete source code means all the source code for all modules it contains, plus any associated interface definition files, plus the scripts used to control compilation and installation of the executable. However, as a special exception, the source code distributed need not include anything that is normally distributed (in either source or binary

form) with the major components (compiler, kernel, and so on) of the operating system on which the executable runs, unless that component itself accompanies the executable.

If distribution of executable or object code is made by offering access to copy from a designated place, then offering equivalent access to copy the source code from the same place counts as distribution of the source code, even though third parties are not compelled to copy the source along with the object code.

 4. You may not copy, modify, sublicense, or distribute the Program except as expressly provided under this License. Any attempt otherwise to copy, modify, sublicense or distribute the Program is void, and will automatically terminate your rights under this License. However, parties who have received copies, or rights, from you under this License will not have their licenses terminated so long as such parties remain in full compliance.

 5. You are not required to accept this License, since you have not signed it. However, nothing else grants you permission to modify or distribute the Program or its derivative works. These actions are prohibited by law if you do not accept this License. Therefore, by modifying or distributing the Program (or any work based on the Program), you indicate your acceptance of this License to do so, and all its terms and conditions for copying, distributing or modifying the Program or works based on it.

 6. Each time you redistribute the Program (or any work based on the Program), the recipient automatically receives a license from the original licensor to copy, distribute or modify the Program subject to these terms and conditions. You may not impose any further restrictions on the recipients' exercise of the rights granted herein. You are not responsible for enforcing compliance by third parties to this License.

 7. If, as a consequence of a court judgment or allegation of patent infringement or for any other reason (not limited to patent issues), conditions are imposed on you (whether by court order, agreement or otherwise) that contradict the conditions of this License, they do not excuse you from the conditions of this License. If you cannot distribute so as to satisfy simultaneously your obligations under this License and any other pertinent obligations, then as a consequence you may not distribute the Program at all. For example, if a patent license would not permit royalty-free redistribution of the Program by all those who receive copies directly or indirectly through you, then the only way you could satisfy both it and this License would be to refrain entirely from distribution of the Program.

If any portion of this section is held invalid or unenforceable under any particular circumstance, the balance of the section is intended to apply and the section as a whole is intended to apply in other circumstances.

It is not the purpose of this section to induce you to infringe any patents or other property right claims or to contest validity of any such claims; this section has the sole purpose of protecting the integrity of the free software distribution system, which is implemented by public license practices. Many people have made generous contributions to the wide range of software distributed through that system in reliance on consistent application of that system; it is up to the author/donor to decide if he or she is willing to distribute software through any other system and a licensee cannot impose that choice.

This section is intended to make thoroughly clear what is believed to be a consequence of the rest of this License.

 8. If the distribution and/or use of the Program is restricted in certain countries either by patents or by copyrighted interfaces, the original copyright holder who places the Program under this License may add an explicit geographical distribution limitation excluding those countries, so that distribution is permitted only in or among countries not thus excluded. In such case, this License incorporates the limitation as if written in the body of this License.

 9. The Free Software Foundation may publish revised and/or new versions of the General Public License from time to time. Such new versions will be similar in spirit to the present version, but may differ in detail to address new problems or concerns.

Each version is given a distinguishing version number. If the Program specifies a version number of this License which applies to it and "any later version", you have the option of following the terms and conditions either of that version or of any later version published by the Free Software Foundation. If the Program does not specify a version number of this License, you may choose any version ever published by the Free Software Foundation.

 10. If you wish to incorporate parts of the Program into other free programs whose distribution conditions are different, write to the author to ask for permission. For software which is copyrighted by the Free Software Foundation, write to the Free Software Foundation; we sometimes make exceptions for this. Our decision will be guided by the two goals of preserving the free status of all derivatives of our free software and of promoting the sharing and reuse of software generally.

 11. BECAUSE THE PROGRAM IS LICENSED FREE OF CHARGE, THERE IS NO WARRANTY FOR THE PROGRAM, TO THE EXTENT PERMITTED BY APPLICABLE LAW. EXCEPT WHEN OTHERWISE STATED IN WRITING THE COPYRIGHT HOLDERS AND/OR OTHER PARTIES PROVIDE THE PROGRAM "AS IS" WITHOUT WARRANTY OF ANY KIND, EITHER EXPRESSED OR IMPLIED, INCLUDING, BUT NOT LIMITED TO, THE IMPLIED WARRANTIES OF MERCHANTABILITY AND FITNESS FOR A PARTICULAR PURPOSE. THE ENTIRE RISK AS TO THE QUALITY AND PERFORMANCE OF THE PROGRAM IS WITH YOU. SHOULD THE PROGRAM PROVE DEFECTIVE, YOU ASSUME THE COST OF ALL NECESSARY SERVICING, REPAIR OR CORRECTION.

 12. IN NO EVENT UNLESS REQUIRED BY APPLICABLE LAW OR AGREED TO IN WRITING WILL ANY COPYRIGHT HOLDER, OR ANY OTHER PARTY WHO MAY MODIFY AND/OR REDISTRIBUTE THE PROGRAM AS PERMITTED ABOVE, BE LIABLE TO YOU FOR DAMAGES, INCLUDING ANY GENERAL, SPECIAL, INCIDENTAL OR CONSEQUENTIAL DAMAGES ARISING OUT OF THE USE OR INABILITY TO USE THE PROGRAM (INCLUDING BUT NOT LIMITED TO LOSS OF DATA OR DATA BEING RENDERED INACCURATE OR LOSSES SUSTAINED BY YOU OR THIRD PARTIES OR A FAILURE OF THE PROGRAM TO OPERATE WITH ANY OTHER PROGRAMS), EVEN IF SUCH HOLDER OR OTHER PARTY HAS BEEN ADVISED OF THE POSSIBILITY OF SUCH DAMAGES. Copyright (c) 2009-2011 QLogic Corporation QLogic Linux qlcnic NIC Driver

You may modify and redistribute the device driver code under the GNU General Public License (a copy of which is attached hereto as Exhibit A) published by the Free Software Foundation (version 2).

### EXHIBIT A

 GNU GENERAL PUBLIC LICENSE Version 2, June 1991

Copyright (C) 1989, 1991 Free Software Foundation, Inc. 51 Franklin Street, Fifth Floor, Boston, MA 02110-1301 USA Everyone is permitted to copy and distribute verbatim copies of this license document, but changing it is not allowed.

 Preamble

 The licenses for most software are designed to take away your freedom to share and change it. By contrast, the GNU General Public License is intended to guarantee your freedom to share and change free software--to make sure the software is free for all its users. This General Public License applies to most of the Free Software Foundation's software and to any other program whose authors commit to using it. (Some other Free Software Foundation software is covered by

the GNU Lesser General Public License instead.) You can apply it to your programs, too.

 When we speak of free software, we are referring to freedom, not price. Our General Public Licenses are designed to make sure that you have the freedom to distribute copies of free software (and charge for this service if you wish), that you receive source code or can get it if you want it, that you can change the software or use pieces of it in new free programs; and that you know you can do these things.

 To protect your rights, we need to make restrictions that forbid anyone to deny you these rights or to ask you to surrender the rights. These restrictions translate to certain responsibilities for you if you distribute copies of the software, or if you modify it.

 For example, if you distribute copies of such a program, whether gratis or for a fee, you must give the recipients all the rights that you have. You must make sure that they, too, receive or can get the source code. And you must show them these terms so they know their rights.

We protect your rights with two steps: (1) copyright the software, and (2) offer you this license which gives you legal permission to copy, distribute and/or modify the software.

 Also, for each author's protection and ours, we want to make certain that everyone understands that there is no warranty for this free software. If the software is modified by someone else and passed on, we want its recipients to know that what they have is not the original, so that any problems introduced by others will not reflect on the original authors' reputations.

 Finally, any free program is threatened constantly by software patents. We wish to avoid the danger that redistributors of a free program will individually obtain patent licenses, in effect making the program proprietary. To prevent this, we have made it clear that any patent must be licensed for everyone's free use or not licensed at all.

 The precise terms and conditions for copying, distribution and modification follow.

### GNU GENERAL PUBLIC LICENSE TERMS AND CONDITIONS FOR COPYING, DISTRIBUTION AND MODIFICATION

 0. This License applies to any program or other work which contains a notice placed by the copyright holder saying it may be distributed under the terms of this General Public License. The "Program", below, refers to any such program or work, and a "work based on the Program"

means either the Program or any derivative work under copyright law: that is to say, a work containing the Program or a portion of it, either verbatim or with modifications and/or translated into another language. (Hereinafter, translation is included without limitation in the term "modification".) Each licensee is addressed as "you".

Activities other than copying, distribution and modification are not covered by this License; they are outside its scope. The act of running the Program is not restricted, and the output from the Program is covered only if its contents constitute a work based on the Program (independent of having been made by running the Program). Whether that is true depends on what the Program does.

 1. You may copy and distribute verbatim copies of the Program's source code as you receive it, in any medium, provided that you conspicuously and appropriately publish on each copy an appropriate copyright notice and disclaimer of warranty; keep intact all the notices that refer to this License and to the absence of any warranty; and give any other recipients of the Program a copy of this License along with the Program.

You may charge a fee for the physical act of transferring a copy, and you may at your option offer warranty protection in exchange for a fee.

 2. You may modify your copy or copies of the Program or any portion of it, thus forming a work based on the Program, and copy and distribute such modifications or work under the terms of Section 1 above, provided that you also meet all of these conditions:

 a) You must cause the modified files to carry prominent notices stating that you changed the files and the date of any change.

 b) You must cause any work that you distribute or publish, that in whole or in part contains or is derived from the Program or any part thereof, to be licensed as a whole at no charge to all third parties under the terms of this License.

 c) If the modified program normally reads commands interactively when run, you must cause it, when started running for such interactive use in the most ordinary way, to print or display an announcement including an appropriate copyright notice and a notice that there is no warranty (or else, saying that you provide a warranty) and that users may redistribute the program under these conditions, and telling the user how to view a copy of this License. (Exception: if the Program itself is interactive but does not normally print such an announcement, your work based on the Program is not required to print an announcement.)

These requirements apply to the modified work as a whole. If identifiable sections of that work are not derived from the Program, and can be reasonably considered independent and separate works in themselves, then this License, and its terms, do not apply to those sections when you distribute them as separate works. But when you distribute the same sections as part of a whole which is a work based on the Program, the distribution of the whole must be on the terms of this License, whose permissions for other licensees extend to the entire whole, and thus to each and every part regardless of who wrote it.

Thus, it is not the intent of this section to claim rights or contest your rights to work written entirely by you; rather, the intent is to exercise the right to control the distribution of derivative or collective works based on the Program.

In addition, mere aggregation of another work not based on the Program with the Program (or with a work based on the Program) on a volume of a storage or distribution medium does not bring the other work under the scope of this License.

 3. You may copy and distribute the Program (or a work based on it, under Section 2) in object code or executable form under the terms of Sections 1 and 2 above provided that you also do one of the following:

 a) Accompany it with the complete corresponding machine-readable source code, which must be distributed under the terms of Sections 1 and 2 above on a medium customarily used for software interchange; or,

 b) Accompany it with a written offer, valid for at least three years, to give any third party, for a charge no more than your cost of physically performing source distribution, a complete machine-readable copy of the corresponding source code, to be distributed under the terms of Sections 1 and 2 above on a medium customarily used for software interchange; or,

 c) Accompany it with the information you received as to the offer to distribute corresponding source code. (This alternative is allowed only for noncommercial distribution and only if you received the program in object code or executable form with such an offer, in accord with Subsection b above.)

The source code for a work means the preferred form of the work for making modifications to it. For an executable work, complete source code means all the source code for all modules it contains, plus any associated interface definition files, plus the scripts used to control compilation and installation of the executable. However, as a special exception, the source code distributed need not include anything that is normally distributed (in either source or binary

form) with the major components (compiler, kernel, and so on) of the operating system on which the executable runs, unless that component itself accompanies the executable.

If distribution of executable or object code is made by offering access to copy from a designated place, then offering equivalent access to copy the source code from the same place counts as distribution of the source code, even though third parties are not compelled to copy the source along with the object code.

 4. You may not copy, modify, sublicense, or distribute the Program except as expressly provided under this License. Any attempt otherwise to copy, modify, sublicense or distribute the Program is void, and will automatically terminate your rights under this License. However, parties who have received copies, or rights, from you under this License will not have their licenses terminated so long as such parties remain in full compliance.

 5. You are not required to accept this License, since you have not signed it. However, nothing else grants you permission to modify or distribute the Program or its derivative works. These actions are prohibited by law if you do not accept this License. Therefore, by modifying or distributing the Program (or any work based on the Program), you indicate your acceptance of this License to do so, and all its terms and conditions for copying, distributing or modifying the Program or works based on it.

 6. Each time you redistribute the Program (or any work based on the Program), the recipient automatically receives a license from the original licensor to copy, distribute or modify the Program subject to these terms and conditions. You may not impose any further restrictions on the recipients' exercise of the rights granted herein. You are not responsible for enforcing compliance by third parties to this License.

 7. If, as a consequence of a court judgment or allegation of patent infringement or for any other reason (not limited to patent issues), conditions are imposed on you (whether by court order, agreement or otherwise) that contradict the conditions of this License, they do not excuse you from the conditions of this License. If you cannot distribute so as to satisfy simultaneously your obligations under this License and any other pertinent obligations, then as a consequence you may not distribute the Program at all. For example, if a patent license would not permit royalty-free redistribution of the Program by all those who receive copies directly or indirectly through you, then the only way you could satisfy both it and this License would be to refrain entirely from distribution of the Program.

If any portion of this section is held invalid or unenforceable under any particular circumstance, the balance of the section is intended to apply and the section as a whole is intended to apply in other circumstances.

It is not the purpose of this section to induce you to infringe any patents or other property right claims or to contest validity of any such claims; this section has the sole purpose of protecting the integrity of the free software distribution system, which is implemented by public license practices. Many people have made generous contributions to the wide range of software distributed through that system in reliance on consistent application of that system; it is up to the author/donor to decide if he or she is willing to distribute software through any other system and a licensee cannot impose that choice.

This section is intended to make thoroughly clear what is believed to be a consequence of the rest of this License.

 8. If the distribution and/or use of the Program is restricted in certain countries either by patents or by copyrighted interfaces, the original copyright holder who places the Program under this License may add an explicit geographical distribution limitation excluding those countries, so that distribution is permitted only in or among countries not thus excluded. In such case, this License incorporates the limitation as if written in the body of this License.

 9. The Free Software Foundation may publish revised and/or new versions of the General Public License from time to time. Such new versions will be similar in spirit to the present version, but may differ in detail to address new problems or concerns.

Each version is given a distinguishing version number. If the Program specifies a version number of this License which applies to it and "any later version", you have the option of following the terms and conditions either of that version or of any later version published by the Free Software Foundation. If the Program does not specify a version number of this License, you may choose any version ever published by the Free Software Foundation.

 10. If you wish to incorporate parts of the Program into other free programs whose distribution conditions are different, write to the author to ask for permission. For software which is copyrighted by the Free Software Foundation, write to the Free Software Foundation; we sometimes make exceptions for this. Our decision will be guided by the two goals of preserving the free status of all derivatives of our free software and of promoting the sharing and reuse of software generally.

 11. BECAUSE THE PROGRAM IS LICENSED FREE OF CHARGE, THERE IS NO WARRANTY FOR THE PROGRAM, TO THE EXTENT PERMITTED BY APPLICABLE LAW. EXCEPT WHEN OTHERWISE STATED IN WRITING THE COPYRIGHT HOLDERS AND/OR OTHER PARTIES PROVIDE THE PROGRAM "AS IS" WITHOUT WARRANTY OF ANY KIND, EITHER EXPRESSED OR IMPLIED, INCLUDING, BUT NOT LIMITED TO, THE IMPLIED WARRANTIES OF MERCHANTABILITY AND FITNESS FOR A PARTICULAR PURPOSE. THE ENTIRE RISK AS TO THE QUALITY AND PERFORMANCE OF THE PROGRAM IS WITH YOU. SHOULD THE PROGRAM PROVE DEFECTIVE, YOU ASSUME THE COST OF ALL NECESSARY SERVICING, REPAIR OR CORRECTION.

 12. IN NO EVENT UNLESS REQUIRED BY APPLICABLE LAW OR AGREED TO IN WRITING WILL ANY COPYRIGHT HOLDER, OR ANY OTHER PARTY WHO MAY MODIFY AND/OR REDISTRIBUTE THE PROGRAM AS PERMITTED ABOVE, BE LIABLE TO YOU FOR DAMAGES, INCLUDING ANY GENERAL, SPECIAL, INCIDENTAL OR CONSEQUENTIAL DAMAGES ARISING OUT OF THE USE OR INABILITY TO USE THE PROGRAM (INCLUDING BUT NOT LIMITED TO LOSS OF DATA OR DATA BEING RENDERED INACCURATE OR LOSSES SUSTAINED BY YOU OR THIRD PARTIES OR A FAILURE OF THE PROGRAM TO OPERATE WITH ANY OTHER PROGRAMS), EVEN IF SUCH HOLDER OR OTHER PARTY HAS BEEN ADVISED OF THE POSSIBILITY OF SUCH DAMAGES. Copyright (c) 2003-2006 QLogic Corporation QLogic Linux Networking HBA Driver

This program includes a device driver for Linux 2.6 that may be distributed with QLogic hardware specific firmware binary file. You may modify and redistribute the device driver code under the GNU General Public License as published by the Free Software Foundation (version 2 or a later version).

You may redistribute the hardware specific firmware binary file under the following terms:

- 1. Redistribution of source code (only if applicable), must retain the above copyright notice, this list of conditions and the following disclaimer.
- 2. Redistribution in binary form must reproduce the above copyright notice, this list of conditions and the following disclaimer in the documentation and/or other materials provided with the distribution.
- 3. The name of QLogic Corporation may not be used to endorse or promote products derived from this software without specific prior written permission

### REGARDLESS OF WHAT LICENSING MECHANISM IS USED OR APPLICABLE, THIS PROGRAM IS PROVIDED BY QLOGIC CORPORATION "AS IS'' AND ANY

EXPRESS OR IMPLIED WARRANTIES, INCLUDING, BUT NOT LIMITED TO, THE IMPLIED WARRANTIES OF MERCHANTABILITY AND FITNESS FOR A PARTICULAR PURPOSE ARE DISCLAIMED. IN NO EVENT SHALL THE AUTHOR BE LIABLE FOR ANY DIRECT, INDIRECT, INCIDENTAL, SPECIAL, EXEMPLARY, OR CONSEQUENTIAL DAMAGES (INCLUDING, BUT NOT LIMITED TO, PROCUREMENT OF SUBSTITUTE GOODS OR SERVICES; LOSS OF USE, DATA, OR PROFITS; OR BUSINESS INTERRUPTION) HOWEVER CAUSED AND ON ANY THEORY OF LIABILITY, WHETHER IN CONTRACT, STRICT LIABILITY, OR TORT (INCLUDING NEGLIGENCE OR OTHERWISE) ARISING IN ANY WAY OUT OF THE USE OF THIS SOFTWARE, EVEN IF ADVISED OF THE POSSIBILITY OF SUCH DAMAGE.

USER ACKNOWLEDGES AND AGREES THAT USE OF THIS PROGRAM WILL NOT CREATE OR GIVE GROUNDS FOR A LICENSE BY IMPLICATION, ESTOPPEL, OR OTHERWISE IN ANY INTELLECTUAL PROPERTY RIGHTS (PATENT, COPYRIGHT, TRADE SECRET, MASK WORK, OR OTHER PROPRIETARY RIGHT) EMBODIED IN ANY OTHER QLOGIC HARDWARE OR SOFTWARE EITHER SOLELY OR IN COMBINATION WITH THIS PROGRAM. Contributors to bttv:

Michael Chu <mmchu@pobox.com> AverMedia fix and more flexible card recognition

Alan Cox <alan@lxorguk.ukuu.org.uk> Video4Linux interface and 2.1.x kernel adaptation

Chris Kleitsch Hardware I2C

Gerd Knorr <kraxel@cs.tu-berlin.de> Radio card (ITT sound processor)

bigfoot <bigfoot@net-way.net> Ragnar Hojland Espinosa <ragnar@macula.net> ConferenceTV card

+ many more (please mail me if you are missing in this list and would like to be mentioned)

## **1.39 lsof 4.85 :r1**

### **1.39.1 Available under license :**

```
#!/usr/bin/perl
# sort res.perl5 - Script to group & sort lsof output by resource
#
# Copyright (c) 2004, 2005 - Fabian Frederick <fabian.frederick@gmx.fr>
```
#

# This program/include file is free software; you can redistribute it and/or # modify it under the terms of the GNU General Public License as published # by the Free Software Foundation; either version 2 of the License, or # (at your option) any later version. # # This program/include file is distributed in the hope that it will be # useful, but WITHOUT ANY WARRANTY; without even the implied warranty # of MERCHANTABILITY or FITNESS FOR A PARTICULAR PURPOSE. See the # GNU General Public License for more details. # # You should have received a copy of the GNU General Public License # along with this program (in the main directory of the Linux-NTFS # distribution in the file COPYING); if not, write to the Free Software # Foundation,Inc., 59 Temple Place, Suite 330, Boston, MA 02111-1307 USA # GNU GENERAL PUBLIC LICENSE

Version 2, June 1991

Copyright (C) 1989, 1991 Free Software Foundation, Inc. 51 Franklin Street, Fifth Floor, Boston, MA 02110-1301, USA

Everyone is permitted to copy and distribute verbatim copies of this license document, but changing it is not allowed. Preamble

The licenses for most software are designed to take away your freedom to share and change it. By contrast, the GNU General Public License is intended to guarantee your freedom to share and change free software--to make sure the software is free for all its users. This General Public License applies to most of the Free Software Foundation's software and to any other program whose authors commit to using it. (Some other Free Software Foundation software is covered by the GNU Lesser General Public License instead.) You can apply it to your programs, too.

When we speak of free software, we are referring to freedom, not price. Our General Public Licenses are designed to make sure that you have the freedom to distribute copies of free software (and charge for this service if you wish), that you receive source code or can get it if you want it, that you can change the software or use pieces of it in new free programs; and that you know you can do these things.

To protect your rights, we need to make restrictions that forbid anyone to deny you these rights or to ask you to surrender the rights. These restrictions translate to certain responsibilities for you if you distribute copies of the software, or if you modify it.

For example, if you distribute copies of such a program, whether gratis or for a fee, you must give the recipients all the rights that you have. You must make sure that they, too, receive or can get the source code. And you must show them these terms so they know their rights.

We protect your rights with two steps: (1) copyright the software, and (2) offer you this license which gives you legal permission to copy, distribute and/or modify the software.

Also, for each author's protection and ours, we want to make certain that everyone understands that there is no warranty for this free software. If the software is modified by someone else and passed on, we want its recipients to know that what they have is not the original, so that any problems introduced by others will not reflect on the original authors' reputations.

Finally, any free program is threatened constantly by software patents. We wish to avoid the danger that redistributors of a free program will individually obtain patent licenses, in effect making the program proprietary. To prevent this, we have made it clear that any patent must be licensed for everyone's free use or not licensed at all.

The precise terms and conditions for copying, distribution and modification follow.

### TERMS AND CONDITIONS FOR COPYING, DISTRIBUTION AND MODIFICATION

0. This License applies to any program or other work which contains a notice placed by the copyright holder saying it may be distributed under the terms of this General Public License. The "Program", below, refers to any such program or work, and a "work based on the Program" means either the Program or any derivative work under copyright law: that is to say, a work containing the Program or a portion of it, either verbatim or with modifications and/or translated into another language. (Hereinafter, translation is included without limitation in the term "modification".) Each licensee is addressed as "you".

Activities other than copying, distribution and modification are not covered by this License; they are outside its scope. The act of running the Program is not restricted, and the output from the Program is covered only if its contents constitute a work based on the Program (independent of having been made by running the Program). Whether that is true depends on what the Program does.

1. You may copy and distribute verbatim copies of the Program's source code as you receive it, in any medium, provided that you conspicuously and appropriately publish on each copy an appropriate copyright notice and disclaimer of warranty; keep intact all the notices that refer to this License and to the absence of any warranty; and give any other recipients of the Program a copy of this License along with the Program.

You may charge a fee for the physical act of transferring a copy, and you may at your option offer warranty protection in exchange for a fee.

2. You may modify your copy or copies of the Program or any portion of it, thus forming a work based on the Program, and copy and distribute such modifications or work under the terms of Section 1 above, provided that you also meet all of these conditions:

a) You must cause the modified files to carry prominent notices stating that you changed the files and the date of any change.

b) You must cause any work that you distribute or publish, that in whole or in part contains or is derived from the Program or any part thereof, to be licensed as a whole at no charge to all third parties under the terms of this License.

c) If the modified program normally reads commands interactively when run, you must cause it, when started running for such interactive use in the most ordinary way, to print or display an announcement including an appropriate copyright notice and a notice that there is no warranty (or else, saying that you provide a warranty) and that users may redistribute the program under these conditions, and telling the user how to view a copy of this License. (Exception: if the Program itself is interactive but does not normally print such an announcement, your

#### work based on the Program is not required to print an announcement.)

These requirements apply to the modified work as a whole. If identifiable sections of that work are not derived from the Program, and can be reasonably considered independent and separate works in themselves, then this License, and its terms, do not apply to those sections when you distribute them as separate works. But when you distribute the same sections as part of a whole which is a work based on the Program, the distribution of the whole must be on the terms of this License, whose permissions for other licensees extend to the entire whole, and thus to each and every part regardless of who wrote it.

Thus, it is not the intent of this section to claim rights or contest your rights to work written entirely by you; rather, the intent is to exercise the right to control the distribution of derivative or collective works based on the Program.

In addition, mere aggregation of another work not based on the Program with the Program (or with a work based on the Program) on a volume of a storage or distribution medium does not bring the other work under the scope of this License.

3. You may copy and distribute the Program (or a work based on it, under Section 2) in object code or executable form under the terms of Sections 1 and 2 above provided that you also do one of the following:

a) Accompany it with the complete corresponding machine-readable source code, which must be distributed under the terms of Sections 1 and 2 above on a medium customarily used for software interchange; or,

b) Accompany it with a written offer, valid for at least three years, to give any third party, for a charge no more than your cost of physically performing source distribution, a complete machine-readable copy of the corresponding source code, to be distributed under the terms of Sections 1 and 2 above on a medium customarily used for software interchange; or,

c) Accompany it with the information you received as to the offer to distribute corresponding source code. (This alternative is allowed only for noncommercial distribution and only if you received the program in object code or executable form with such an offer, in accord with Subsection b above.)

The source code for a work means the preferred form of the work for making modifications to it. For an executable work, complete source code means all the source code for all modules it contains, plus any associated interface definition files, plus the scripts used to control compilation and installation of the executable. However, as a special exception, the source code distributed need not include anything that is normally distributed (in either source or binary form) with the major components (compiler, kernel, and so on) of the operating system on which the executable runs, unless that component itself accompanies the executable.

If distribution of executable or object code is made by offering access to copy from a designated place, then offering equivalent access to copy the source code from the same place counts as distribution of the source code, even though third parties are not compelled to copy the source along with the object code.

4. You may not copy, modify, sublicense, or distribute the Program except as expressly provided under this License. Any attempt otherwise to copy, modify, sublicense or distribute the Program is void, and will automatically terminate your rights under this License. However, parties who have received copies, or rights, from you under this License will not have their licenses terminated so long as such parties remain in full compliance.

5. You are not required to accept this License, since you have not signed it. However, nothing else grants you permission to modify or distribute the Program or its derivative works. These actions are prohibited by law if you do not accept this License. Therefore, by modifying or distributing the Program (or any work based on the Program), you indicate your acceptance of this License to do so, and all its terms and conditions for copying, distributing or modifying the Program or works based on it.

6. Each time you redistribute the Program (or any work based on the Program), the recipient automatically receives a license from the original licensor to copy, distribute or modify the Program subject to these terms and conditions. You may not impose any further restrictions on the recipients' exercise of the rights granted herein. You are not responsible for enforcing compliance by third parties to this License.

7. If, as a consequence of a court judgment or allegation of patent infringement or for any other reason (not limited to patent issues), conditions are imposed on you (whether by court order, agreement or otherwise) that contradict the conditions of this License, they do not excuse you from the conditions of this License. If you cannot distribute so as to satisfy simultaneously your obligations under this License and any other pertinent obligations, then as a consequence you may not distribute the Program at all. For example, if a patent license would not permit royaltyfree redistribution of the Program by all those who receive copies directly or indirectly through you, then the only way you could satisfy both it and this License would be to refrain entirely from distribution of the Program.

If any portion of this section is held invalid or unenforceable under any particular circumstance, the balance of the section is intended to apply and the section as a whole is intended to apply in other circumstances.

It is not the purpose of this section to induce you to infringe any patents or other property right claims or to contest validity of any such claims; this section has the sole purpose of protecting the integrity of the free software distribution system, which is implemented by public license practices. Many people have made generous contributions to the wide range of software distributed through that system in reliance on consistent application of that system; it is up to the author/donor to decide if he or she is willing to distribute software through any other system and a licensee cannot impose that choice.

This section is intended to make thoroughly clear what is believed to be a consequence of the rest of this License.

8. If the distribution and/or use of the Program is restricted in certain countries either by patents or by copyrighted interfaces, the original copyright holder who places the Program under this License may add an explicit geographical distribution limitation excluding those countries, so that distribution is permitted only in or among countries not thus excluded. In such case, this License incorporates the limitation as if written in the body of this License.

9. The Free Software Foundation may publish revised and/or new versions of the General Public License from time to time. Such new versions will be similar in spirit to the present version, but may differ in detail to address new problems or concerns.

Each version is given a distinguishing version number. If the Program specifies a version number of this License which applies to it and "any later version", you have the option of following the terms and conditions either of that version or of any later version published by the Free Software Foundation. If the Program does not specify a version number of this License, you may choose any version ever published by the Free Software Foundation.

10. If you wish to incorporate parts of the Program into other free programs whose distribution conditions are different, write to the author to ask for permission. For software which is copyrighted by the Free Software Foundation, write to the Free Software Foundation; we sometimes make exceptions for this. Our decision will be guided by the two goals of preserving the free status of all derivatives of our free software and of promoting the sharing and reuse of software generally.

### NO WARRANTY

11. BECAUSE THE PROGRAM IS LICENSED FREE OF CHARGE, THERE IS NO WARRANTY FOR THE PROGRAM, TO THE EXTENT PERMITTED BY APPLICABLE LAW. EXCEPT WHEN OTHERWISE STATED IN WRITING THE COPYRIGHT HOLDERS AND/OR OTHER PARTIES PROVIDE THE PROGRAM "AS IS" WITHOUT WARRANTY OF ANY KIND, EITHER EXPRESSED OR IMPLIED, INCLUDING, BUT NOT LIMITED TO, THE IMPLIED WARRANTIES OF MERCHANTABILITY AND FITNESS FOR A PARTICULAR PURPOSE. THE ENTIRE RISK AS TO THE QUALITY AND PERFORMANCE OF THE PROGRAM IS WITH YOU. SHOULD THE PROGRAM PROVE DEFECTIVE, YOU ASSUME THE COST OF ALL NECESSARY SERVICING, REPAIR OR CORRECTION.

12. IN NO EVENT UNLESS REQUIRED BY APPLICABLE LAW OR AGREED TO IN WRITING WILL ANY COPYRIGHT HOLDER, OR ANY OTHER PARTY WHO MAY MODIFY AND/OR REDISTRIBUTE THE PROGRAM AS PERMITTED ABOVE, BE LIABLE TO YOU FOR DAMAGES, INCLUDING ANY GENERAL, SPECIAL, INCIDENTAL OR CONSEQUENTIAL DAMAGES ARISING OUT OF THE USE OR INABILITY TO USE THE PROGRAM (INCLUDING BUT NOT LIMITED TO LOSS OF DATA OR DATA BEING RENDERED INACCURATE OR LOSSES SUSTAINED BY YOU OR THIRD PARTIES OR A FAILURE OF THE PROGRAM TO OPERATE WITH ANY OTHER PROGRAMS), EVEN IF SUCH HOLDER OR OTHER PARTY HAS BEEN ADVISED OF THE POSSIBILITY OF SUCH DAMAGES.

### END OF TERMS AND CONDITIONS

How to Apply These Terms to Your New Programs

If you develop a new program, and you want it to be of the greatest possible use to the public, the best way to achieve this is to make it free software which everyone can redistribute and change under these terms.

To do so, attach the following notices to the program. It is safest to attach them to the start of each source file to most effectively convey the exclusion of warranty; and each file should have at least the "copyright" line and a pointer to where the full notice is found.

one line to give the program's name and an idea of what it does. Copyright (C) yyyy name of author

This program is free software; you can redistribute it and/or modify it under the terms of the GNU General Public License as published by the Free Software Foundation; either version 2 of the License, or (at your option) any later version.

This program is distributed in the hope that it will be useful, but WITHOUT ANY WARRANTY; without even the implied warranty of MERCHANTABILITY or FITNESS FOR A PARTICULAR PURPOSE. See the GNU General Public License for more details.

You should have received a copy of the GNU General Public License along with this program; if not, write to the Free Software Foundation, Inc., 51 Franklin Street, Fifth Floor, Boston, MA 02110-1301, USA. Also add information on how to contact you by electronic and paper mail.

If the program is interactive, make it output a short notice like this when it starts in an interactive mode:

Gnomovision version 69, Copyright (C) year name of author Gnomovision comes with ABSOLUTELY NO WARRANTY; for details type 'show w'. This is free software, and you are welcome to redistribute it under certain conditions; type 'show c' for details.

The hypothetical commands 'show w' and 'show c' should show the appropriate parts of the General Public License. Of course, the commands you use may be called something other than 'show w' and 'show c'; they could even be mouse-clicks or menu items--whatever suits your program.

You should also get your employer (if you work as a programmer) or your school, if any, to sign a "copyright disclaimer" for the program, if necessary. Here is a sample; alter the names:

Yoyodyne, Inc., hereby disclaims all copyright interest in the program 'Gnomovision' (which makes passes at compilers) written by James Hacker.

signature of Ty Coon, 1 April 1989

Ty Coon, President of Vice

This General Public License does not permit incorporating your program into proprietary programs. If your program is a subroutine library, you may consider it more useful to permit linking proprietary applications with the library. If this is what you want to do, use the GNU Lesser General Public License instead of this License.

\* Copyright 2002 Purdue Research Foundation, West Lafayette,

- \* Indiana 47907. All rights reserved.
- \*

\* Written by Victor A. Abell

\*

\* This software is not subject to any license of the American

\* Telephone and Telegraph Company or the Regents of the

\* University of California.

\*

\* Permission is granted to anyone to use this software for

\* any purpose on any computer system, and to alter it and

\* redistribute it freely, subject to the following

\* restrictions:

\*

\* 1. Neither the authors nor Purdue University are responsible

for any consequences of the use of this software.

\*

\* 2. The origin of this software must not be misrepresented,

- \* either by explicit claim or by omission. Credit to the
- authors and Purdue University must appear in documentation
- and sources.

\*

\* 3. Altered versions must be plainly marked as such, and must

not be misrepresented as being the original software.

 \* \* 4. This notice may not be removed or altered. \*/

**1.40 Miglayout 3.6 1.40.1 Available under license :** 

```
* License (BSD):
```
\* --------------

\*

/\*

\* Copyright (c) 2004, Mikael Grev, MiG InfoCom AB. (miglayout (at) miginfocom (dot) com)

\* All rights reserved.

\*

\* Redistribution and use in source and binary forms, with or without modification,

\* are permitted provided that the following conditions are met:

\* Redistributions of source code must retain the above copyright notice, this list

\* of conditions and the following disclaimer.

\* Redistributions in binary form must reproduce the above copyright notice, this

\* list of conditions and the following disclaimer in the documentation and/or other

\* materials provided with the distribution.

\* Neither the name of the MiG InfoCom AB nor the names of its contributors may be

\* used to endorse or promote products derived from this software without specific

\* prior written permission.

\*

\* THIS SOFTWARE IS PROVIDED BY THE COPYRIGHT HOLDERS AND CONTRIBUTORS "AS IS" AND

\* ANY EXPRESS OR IMPLIED WARRANTIES, INCLUDING, BUT NOT LIMITED TO, THE IMPLIED

\* WARRANTIES OF MERCHANTABILITY AND FITNESS FOR A PARTICULAR PURPOSE ARE DISCLAIMED.

\* IN NO EVENT SHALL THE COPYRIGHT OWNER OR CONTRIBUTORS BE LIABLE FOR ANY DIRECT,

\* INDIRECT, INCIDENTAL, SPECIAL, EXEMPLARY, OR CONSEQUENTIAL DAMAGES (INCLUDING,

\* BUT NOT LIMITED TO, PROCUREMENT OF SUBSTITUTE GOODS OR SERVICES; LOSS OF USE, DATA,

\* OR PROFITS; OR BUSINESS INTERRUPTION) HOWEVER CAUSED AND ON ANY THEORY OF LIABILITY,

\* WHETHER IN CONTRACT, STRICT LIABILITY, OR TORT (INCLUDING NEGLIGENCE OR OTHERWISE)

\* ARISING IN ANY WAY OUT OF THE USE OF THIS SOFTWARE, EVEN IF ADVISED OF THE POSSIBILITY

\* OF SUCH DAMAGE.

\*

\* @version 1.0

\* @author Mikael Grev, MiG InfoCom AB

Date: 2006-sep-08

\*/

## **1.41 mii-tool 1.9.1.1**

### **1.41.1 Available under license :**

GNU GENERAL PUBLIC LICENSE Version 2, June 1991

Copyright (C) 1989, 1991 Free Software Foundation, Inc. 675 Mass Ave, Cambridge, MA 02139, USA Everyone is permitted to copy and distribute verbatim copies of this license document, but changing it is not allowed.

### Preamble

 The licenses for most software are designed to take away your freedom to share and change it. By contrast, the GNU General Public License is intended to guarantee your freedom to share and change free software--to make sure the software is free for all its users. This General Public License applies to most of the Free Software Foundation's software and to any other program whose authors commit to using it. (Some other Free Software Foundation software is covered by the GNU Library General Public License instead.) You can apply it to your programs, too.

 When we speak of free software, we are referring to freedom, not price. Our General Public Licenses are designed to make sure that you have the freedom to distribute copies of free software (and charge for this service if you wish), that you receive source code or can get it if you want it, that you can change the software or use pieces of it in new free programs; and that you know you can do these things.

 To protect your rights, we need to make restrictions that forbid anyone to deny you these rights or to ask you to surrender the rights. These restrictions translate to certain responsibilities for you if you distribute copies of the software, or if you modify it.

 For example, if you distribute copies of such a program, whether gratis or for a fee, you must give the recipients all the rights that you have. You must make sure that they, too, receive or can get the source code. And you must show them these terms so they know their rights.

We protect your rights with two steps: (1) copyright the software, and (2) offer you this license which gives you legal permission to copy, distribute and/or modify the software.

 Also, for each author's protection and ours, we want to make certain that everyone understands that there is no warranty for this free

software. If the software is modified by someone else and passed on, we want its recipients to know that what they have is not the original, so that any problems introduced by others will not reflect on the original authors' reputations.

 Finally, any free program is threatened constantly by software patents. We wish to avoid the danger that redistributors of a free program will individually obtain patent licenses, in effect making the program proprietary. To prevent this, we have made it clear that any patent must be licensed for everyone's free use or not licensed at all.

 The precise terms and conditions for copying, distribution and modification follow.

### GNU GENERAL PUBLIC LICENSE TERMS AND CONDITIONS FOR COPYING, DISTRIBUTION AND MODIFICATION

 0. This License applies to any program or other work which contains a notice placed by the copyright holder saying it may be distributed under the terms of this General Public License. The "Program", below, refers to any such program or work, and a "work based on the Program" means either the Program or any derivative work under copyright law: that is to say, a work containing the Program or a portion of it, either verbatim or with modifications and/or translated into another language. (Hereinafter, translation is included without limitation in the term "modification".) Each licensee is addressed as "you".

Activities other than copying, distribution and modification are not covered by this License; they are outside its scope. The act of running the Program is not restricted, and the output from the Program is covered only if its contents constitute a work based on the Program (independent of having been made by running the Program). Whether that is true depends on what the Program does.

 1. You may copy and distribute verbatim copies of the Program's source code as you receive it, in any medium, provided that you conspicuously and appropriately publish on each copy an appropriate copyright notice and disclaimer of warranty; keep intact all the notices that refer to this License and to the absence of any warranty; and give any other recipients of the Program a copy of this License along with the Program.

You may charge a fee for the physical act of transferring a copy, and you may at your option offer warranty protection in exchange for a fee.

 2. You may modify your copy or copies of the Program or any portion of it, thus forming a work based on the Program, and copy and distribute such modifications or work under the terms of Section 1

 a) You must cause the modified files to carry prominent notices stating that you changed the files and the date of any change.

 b) You must cause any work that you distribute or publish, that in whole or in part contains or is derived from the Program or any part thereof, to be licensed as a whole at no charge to all third parties under the terms of this License.

 c) If the modified program normally reads commands interactively when run, you must cause it, when started running for such interactive use in the most ordinary way, to print or display an announcement including an appropriate copyright notice and a notice that there is no warranty (or else, saying that you provide a warranty) and that users may redistribute the program under these conditions, and telling the user how to view a copy of this License. (Exception: if the Program itself is interactive but does not normally print such an announcement, your work based on the Program is not required to print an announcement.)

These requirements apply to the modified work as a whole. If identifiable sections of that work are not derived from the Program, and can be reasonably considered independent and separate works in themselves, then this License, and its terms, do not apply to those sections when you distribute them as separate works. But when you distribute the same sections as part of a whole which is a work based on the Program, the distribution of the whole must be on the terms of this License, whose permissions for other licensees extend to the entire whole, and thus to each and every part regardless of who wrote it.

Thus, it is not the intent of this section to claim rights or contest your rights to work written entirely by you; rather, the intent is to exercise the right to control the distribution of derivative or collective works based on the Program.

In addition, mere aggregation of another work not based on the Program with the Program (or with a work based on the Program) on a volume of a storage or distribution medium does not bring the other work under the scope of this License.

 3. You may copy and distribute the Program (or a work based on it, under Section 2) in object code or executable form under the terms of Sections 1 and 2 above provided that you also do one of the following:

 a) Accompany it with the complete corresponding machine-readable source code, which must be distributed under the terms of Sections 1 and 2 above on a medium customarily used for software interchange; or,  b) Accompany it with a written offer, valid for at least three years, to give any third party, for a charge no more than your cost of physically performing source distribution, a complete machine-readable copy of the corresponding source code, to be distributed under the terms of Sections 1 and 2 above on a medium customarily used for software interchange; or,

 c) Accompany it with the information you received as to the offer to distribute corresponding source code. (This alternative is allowed only for noncommercial distribution and only if you received the program in object code or executable form with such an offer, in accord with Subsection b above.)

The source code for a work means the preferred form of the work for making modifications to it. For an executable work, complete source code means all the source code for all modules it contains, plus any associated interface definition files, plus the scripts used to control compilation and installation of the executable. However, as a special exception, the source code distributed need not include anything that is normally distributed (in either source or binary form) with the major components (compiler, kernel, and so on) of the operating system on which the executable runs, unless that component itself accompanies the executable.

If distribution of executable or object code is made by offering access to copy from a designated place, then offering equivalent access to copy the source code from the same place counts as distribution of the source code, even though third parties are not compelled to copy the source along with the object code.

 4. You may not copy, modify, sublicense, or distribute the Program except as expressly provided under this License. Any attempt otherwise to copy, modify, sublicense or distribute the Program is void, and will automatically terminate your rights under this License. However, parties who have received copies, or rights, from you under this License will not have their licenses terminated so long as such parties remain in full compliance.

 5. You are not required to accept this License, since you have not signed it. However, nothing else grants you permission to modify or distribute the Program or its derivative works. These actions are prohibited by law if you do not accept this License. Therefore, by modifying or distributing the Program (or any work based on the Program), you indicate your acceptance of this License to do so, and all its terms and conditions for copying, distributing or modifying the Program or works based on it.

 6. Each time you redistribute the Program (or any work based on the Program), the recipient automatically receives a license from the original licensor to copy, distribute or modify the Program subject to these terms and conditions. You may not impose any further restrictions on the recipients' exercise of the rights granted herein. You are not responsible for enforcing compliance by third parties to this License.

 7. If, as a consequence of a court judgment or allegation of patent infringement or for any other reason (not limited to patent issues), conditions are imposed on you (whether by court order, agreement or otherwise) that contradict the conditions of this License, they do not excuse you from the conditions of this License. If you cannot distribute so as to satisfy simultaneously your obligations under this License and any other pertinent obligations, then as a consequence you may not distribute the Program at all. For example, if a patent license would not permit royalty-free redistribution of the Program by all those who receive copies directly or indirectly through you, then the only way you could satisfy both it and this License would be to refrain entirely from distribution of the Program.

If any portion of this section is held invalid or unenforceable under any particular circumstance, the balance of the section is intended to apply and the section as a whole is intended to apply in other circumstances.

It is not the purpose of this section to induce you to infringe any patents or other property right claims or to contest validity of any such claims; this section has the sole purpose of protecting the integrity of the free software distribution system, which is implemented by public license practices. Many people have made generous contributions to the wide range of software distributed through that system in reliance on consistent application of that system; it is up to the author/donor to decide if he or she is willing to distribute software through any other system and a licensee cannot impose that choice.

This section is intended to make thoroughly clear what is believed to be a consequence of the rest of this License.

 8. If the distribution and/or use of the Program is restricted in certain countries either by patents or by copyrighted interfaces, the original copyright holder who places the Program under this License may add an explicit geographical distribution limitation excluding those countries, so that distribution is permitted only in or among countries not thus excluded. In such case, this License incorporates the limitation as if written in the body of this License.

 9. The Free Software Foundation may publish revised and/or new versions of the General Public License from time to time. Such new versions will be similar in spirit to the present version, but may differ in detail to address new problems or concerns.

Each version is given a distinguishing version number. If the Program specifies a version number of this License which applies to it and "any later version", you have the option of following the terms and conditions either of that version or of any later version published by the Free Software Foundation. If the Program does not specify a version number of this License, you may choose any version ever published by the Free Software Foundation.

 10. If you wish to incorporate parts of the Program into other free programs whose distribution conditions are different, write to the author to ask for permission. For software which is copyrighted by the Free Software Foundation, write to the Free Software Foundation; we sometimes make exceptions for this. Our decision will be guided by the two goals of preserving the free status of all derivatives of our free software and of promoting the sharing and reuse of software generally.

### NO WARRANTY

 11. BECAUSE THE PROGRAM IS LICENSED FREE OF CHARGE, THERE IS NO WARRANTY FOR THE PROGRAM, TO THE EXTENT PERMITTED BY APPLICABLE LAW. EXCEPT WHEN OTHERWISE STATED IN WRITING THE COPYRIGHT HOLDERS AND/OR OTHER PARTIES PROVIDE THE PROGRAM "AS IS" WITHOUT WARRANTY OF ANY KIND, EITHER EXPRESSED OR IMPLIED, INCLUDING, BUT NOT LIMITED TO, THE IMPLIED WARRANTIES OF MERCHANTABILITY AND FITNESS FOR A PARTICULAR PURPOSE. THE ENTIRE RISK AS TO THE QUALITY AND PERFORMANCE OF THE PROGRAM IS WITH YOU. SHOULD THE PROGRAM PROVE DEFECTIVE, YOU ASSUME THE COST OF ALL NECESSARY SERVICING, REPAIR OR CORRECTION.

 12. IN NO EVENT UNLESS REQUIRED BY APPLICABLE LAW OR AGREED TO IN WRITING WILL ANY COPYRIGHT HOLDER, OR ANY OTHER PARTY WHO MAY MODIFY AND/OR REDISTRIBUTE THE PROGRAM AS PERMITTED ABOVE, BE LIABLE TO YOU FOR DAMAGES, INCLUDING ANY GENERAL, SPECIAL, INCIDENTAL OR CONSEQUENTIAL DAMAGES ARISING OUT OF THE USE OR INABILITY TO USE THE PROGRAM (INCLUDING BUT NOT LIMITED TO LOSS OF DATA OR DATA BEING RENDERED INACCURATE OR LOSSES SUSTAINED BY YOU OR THIRD PARTIES OR A FAILURE OF THE PROGRAM TO OPERATE WITH ANY OTHER PROGRAMS), EVEN IF SUCH HOLDER OR OTHER PARTY HAS BEEN ADVISED OF THE POSSIBILITY OF SUCH DAMAGES.

### END OF TERMS AND CONDITIONS

 Appendix: How to Apply These Terms to Your New Programs

If you develop a new program, and you want it to be of the greatest

possible use to the public, the best way to achieve this is to make it free software which everyone can redistribute and change under these terms.

 To do so, attach the following notices to the program. It is safest to attach them to the start of each source file to most effectively convey the exclusion of warranty; and each file should have at least the "copyright" line and a pointer to where the full notice is found.

 <one line to give the program's name and a brief idea of what it does.> Copyright (C)  $19yy$  <name of author>

 This program is free software; you can redistribute it and/or modify it under the terms of the GNU General Public License as published by the Free Software Foundation; either version 2 of the License, or (at your option) any later version.

 This program is distributed in the hope that it will be useful, but WITHOUT ANY WARRANTY; without even the implied warranty of MERCHANTABILITY or FITNESS FOR A PARTICULAR PURPOSE. See the GNU General Public License for more details.

 You should have received a copy of the GNU General Public License along with this program; if not, write to the Free Software Foundation, Inc., 675 Mass Ave, Cambridge, MA 02139, USA.

Also add information on how to contact you by electronic and paper mail.

If the program is interactive, make it output a short notice like this when it starts in an interactive mode:

 Gnomovision version 69, Copyright (C) 19yy name of author Gnomovision comes with ABSOLUTELY NO WARRANTY; for details type `show w'. This is free software, and you are welcome to redistribute it under certain conditions; type `show c' for details.

The hypothetical commands `show w' and `show c' should show the appropriate parts of the General Public License. Of course, the commands you use may be called something other than `show w' and `show c'; they could even be mouse-clicks or menu items--whatever suits your program.

You should also get your employer (if you work as a programmer) or your school, if any, to sign a "copyright disclaimer" for the program, if necessary. Here is a sample; alter the names:

 Yoyodyne, Inc., hereby disclaims all copyright interest in the program `Gnomovision' (which makes passes at compilers) written by James Hacker.

<signature of Ty Coon>, 1 April 1989

Ty Coon, President of Vice

This General Public License does not permit incorporating your program into proprietary programs. If your program is a subroutine library, you may consider it more useful to permit linking proprietary applications with the library. If this is what you want to do, use the GNU Library General Public License instead of this License.

# **1.42 mod\_auth\_pam 1.1.1**

### **1.42.1 Available under license :**

- /\* Copyright (c) 2000 Ingo Luetkebohle, All rights reserved.
- \*
- \* Redistribution and use in source and binary forms, with or without
- \* modification, are permitted provided that the following conditions
- \* are met:
- \*
- \* 1. Redistributions of source code must retain the above copyright
- \* notice, this list of conditions and the following disclaimer.
- \*
- \* 2. Redistributions in binary form must reproduce the above copyright
- \* notice, this list of conditions and the following disclaimer in
- the documentation and/or other materials provided with the
- \* distribution.
- \*
- \* THIS SOFTWARE IS PROVIDED ''AS IS'' AND ANY EXPRESSED OR IMPLIED
- \* WARRANTIES, INCLUDING, BUT NOT LIMITED TO, THE IMPLIED WARRANTIES
- \* OF MERCHANTABILITY AND FITNESS FOR A PARTICULAR PURPOSE ARE
- \* DISCLAIMED. IN NO EVENT SHALL THE AUTHOR OR OTHER CODE CONTRIBUTORS
- \* BE LIABLE FOR ANY DIRECT, INDIRECT, INCIDENTAL, SPECIAL, EXEMPLARY,
- \* OR CONSEQUENTIAL DAMAGES (INCLUDING, BUT NOT LIMITED TO, PROCUREMENT
- \* OF SUBSTITUTE GOODS OR SERVICES; LOSS OF USE, DATA, OR PROFITS;
- \* OR BUSINESS INTERRUPTION) HOWEVER CAUSED AND ON ANY THEORY OF
- \* LIABILITY, WHETHER IN CONTRACT, STRICT LIABILITY, OR TORT
- \* (INCLUDING NEGLIGENCE OR OTHERWISE) ARISING IN ANY WAY OUT
- \* OF THE USE OF THIS SOFTWARE, EVEN IF ADVISED OF THE POSSIBILITY OF \* SUCH DAMAGE.

\*/

## **1.43 module-init-tools 3.15**

## **1.43.1 Available under license :**

 GNU GENERAL PUBLIC LICENSE Version 2, June 1991

Copyright (C) 1989, 1991 Free Software Foundation, Inc.

 59 Temple Place, Suite 330, Boston, MA 02111-1307 USA Everyone is permitted to copy and distribute verbatim copies of this license document, but changing it is not allowed.

### Preamble

 The licenses for most software are designed to take away your freedom to share and change it. By contrast, the GNU General Public License is intended to guarantee your freedom to share and change free software--to make sure the software is free for all its users. This General Public License applies to most of the Free Software Foundation's software and to any other program whose authors commit to using it. (Some other Free Software Foundation software is covered by the GNU Library General Public License instead.) You can apply it to your programs, too.

 When we speak of free software, we are referring to freedom, not price. Our General Public Licenses are designed to make sure that you have the freedom to distribute copies of free software (and charge for this service if you wish), that you receive source code or can get it if you want it, that you can change the software or use pieces of it in new free programs; and that you know you can do these things.

 To protect your rights, we need to make restrictions that forbid anyone to deny you these rights or to ask you to surrender the rights. These restrictions translate to certain responsibilities for you if you distribute copies of the software, or if you modify it.

 For example, if you distribute copies of such a program, whether gratis or for a fee, you must give the recipients all the rights that you have. You must make sure that they, too, receive or can get the source code. And you must show them these terms so they know their rights.

We protect your rights with two steps: (1) copyright the software, and (2) offer you this license which gives you legal permission to copy, distribute and/or modify the software.

 Also, for each author's protection and ours, we want to make certain that everyone understands that there is no warranty for this free software. If the software is modified by someone else and passed on, we want its recipients to know that what they have is not the original, so that any problems introduced by others will not reflect on the original authors' reputations.

 Finally, any free program is threatened constantly by software patents. We wish to avoid the danger that redistributors of a free program will individually obtain patent licenses, in effect making the
program proprietary. To prevent this, we have made it clear that any patent must be licensed for everyone's free use or not licensed at all.

 The precise terms and conditions for copying, distribution and modification follow.

#### GNU GENERAL PUBLIC LICENSE TERMS AND CONDITIONS FOR COPYING, DISTRIBUTION AND MODIFICATION

 0. This License applies to any program or other work which contains a notice placed by the copyright holder saying it may be distributed under the terms of this General Public License. The "Program", below, refers to any such program or work, and a "work based on the Program" means either the Program or any derivative work under copyright law: that is to say, a work containing the Program or a portion of it, either verbatim or with modifications and/or translated into another language. (Hereinafter, translation is included without limitation in the term "modification".) Each licensee is addressed as "you".

Activities other than copying, distribution and modification are not covered by this License; they are outside its scope. The act of running the Program is not restricted, and the output from the Program is covered only if its contents constitute a work based on the Program (independent of having been made by running the Program). Whether that is true depends on what the Program does.

 1. You may copy and distribute verbatim copies of the Program's source code as you receive it, in any medium, provided that you conspicuously and appropriately publish on each copy an appropriate copyright notice and disclaimer of warranty; keep intact all the notices that refer to this License and to the absence of any warranty; and give any other recipients of the Program a copy of this License along with the Program.

You may charge a fee for the physical act of transferring a copy, and you may at your option offer warranty protection in exchange for a fee.

 2. You may modify your copy or copies of the Program or any portion of it, thus forming a work based on the Program, and copy and distribute such modifications or work under the terms of Section 1 above, provided that you also meet all of these conditions:

 a) You must cause the modified files to carry prominent notices stating that you changed the files and the date of any change.

 b) You must cause any work that you distribute or publish, that in whole or in part contains or is derived from the Program or any part thereof, to be licensed as a whole at no charge to all third

parties under the terms of this License.

 c) If the modified program normally reads commands interactively when run, you must cause it, when started running for such interactive use in the most ordinary way, to print or display an announcement including an appropriate copyright notice and a notice that there is no warranty (or else, saying that you provide a warranty) and that users may redistribute the program under these conditions, and telling the user how to view a copy of this License. (Exception: if the Program itself is interactive but does not normally print such an announcement, your work based on the Program is not required to print an announcement.)

These requirements apply to the modified work as a whole. If identifiable sections of that work are not derived from the Program, and can be reasonably considered independent and separate works in themselves, then this License, and its terms, do not apply to those sections when you distribute them as separate works. But when you distribute the same sections as part of a whole which is a work based on the Program, the distribution of the whole must be on the terms of this License, whose permissions for other licensees extend to the entire whole, and thus to each and every part regardless of who wrote it.

Thus, it is not the intent of this section to claim rights or contest your rights to work written entirely by you; rather, the intent is to exercise the right to control the distribution of derivative or collective works based on the Program.

In addition, mere aggregation of another work not based on the Program with the Program (or with a work based on the Program) on a volume of a storage or distribution medium does not bring the other work under the scope of this License.

 3. You may copy and distribute the Program (or a work based on it, under Section 2) in object code or executable form under the terms of Sections 1 and 2 above provided that you also do one of the following:

 a) Accompany it with the complete corresponding machine-readable source code, which must be distributed under the terms of Sections 1 and 2 above on a medium customarily used for software interchange; or,

 b) Accompany it with a written offer, valid for at least three years, to give any third party, for a charge no more than your cost of physically performing source distribution, a complete machine-readable copy of the corresponding source code, to be distributed under the terms of Sections 1 and 2 above on a medium customarily used for software interchange; or,

 c) Accompany it with the information you received as to the offer to distribute corresponding source code. (This alternative is allowed only for noncommercial distribution and only if you received the program in object code or executable form with such an offer, in accord with Subsection b above.)

The source code for a work means the preferred form of the work for making modifications to it. For an executable work, complete source code means all the source code for all modules it contains, plus any associated interface definition files, plus the scripts used to control compilation and installation of the executable. However, as a special exception, the source code distributed need not include anything that is normally distributed (in either source or binary form) with the major components (compiler, kernel, and so on) of the operating system on which the executable runs, unless that component itself accompanies the executable.

If distribution of executable or object code is made by offering access to copy from a designated place, then offering equivalent access to copy the source code from the same place counts as distribution of the source code, even though third parties are not compelled to copy the source along with the object code.

 4. You may not copy, modify, sublicense, or distribute the Program except as expressly provided under this License. Any attempt otherwise to copy, modify, sublicense or distribute the Program is void, and will automatically terminate your rights under this License. However, parties who have received copies, or rights, from you under this License will not have their licenses terminated so long as such parties remain in full compliance.

 5. You are not required to accept this License, since you have not signed it. However, nothing else grants you permission to modify or distribute the Program or its derivative works. These actions are prohibited by law if you do not accept this License. Therefore, by modifying or distributing the Program (or any work based on the Program), you indicate your acceptance of this License to do so, and all its terms and conditions for copying, distributing or modifying the Program or works based on it.

 6. Each time you redistribute the Program (or any work based on the Program), the recipient automatically receives a license from the original licensor to copy, distribute or modify the Program subject to these terms and conditions. You may not impose any further restrictions on the recipients' exercise of the rights granted herein. You are not responsible for enforcing compliance by third parties to this License.

 7. If, as a consequence of a court judgment or allegation of patent infringement or for any other reason (not limited to patent issues), conditions are imposed on you (whether by court order, agreement or otherwise) that contradict the conditions of this License, they do not excuse you from the conditions of this License. If you cannot distribute so as to satisfy simultaneously your obligations under this License and any other pertinent obligations, then as a consequence you may not distribute the Program at all. For example, if a patent license would not permit royalty-free redistribution of the Program by all those who receive copies directly or indirectly through you, then the only way you could satisfy both it and this License would be to refrain entirely from distribution of the Program.

If any portion of this section is held invalid or unenforceable under any particular circumstance, the balance of the section is intended to apply and the section as a whole is intended to apply in other circumstances.

It is not the purpose of this section to induce you to infringe any patents or other property right claims or to contest validity of any such claims; this section has the sole purpose of protecting the integrity of the free software distribution system, which is implemented by public license practices. Many people have made generous contributions to the wide range of software distributed through that system in reliance on consistent application of that system; it is up to the author/donor to decide if he or she is willing to distribute software through any other system and a licensee cannot impose that choice.

This section is intended to make thoroughly clear what is believed to be a consequence of the rest of this License.

 8. If the distribution and/or use of the Program is restricted in certain countries either by patents or by copyrighted interfaces, the original copyright holder who places the Program under this License may add an explicit geographical distribution limitation excluding those countries, so that distribution is permitted only in or among countries not thus excluded. In such case, this License incorporates the limitation as if written in the body of this License.

 9. The Free Software Foundation may publish revised and/or new versions of the General Public License from time to time. Such new versions will be similar in spirit to the present version, but may differ in detail to address new problems or concerns.

Each version is given a distinguishing version number. If the Program specifies a version number of this License which applies to it and "any later version", you have the option of following the terms and conditions either of that version or of any later version published by the Free Software Foundation. If the Program does not specify a version number of this License, you may choose any version ever published by the Free Software Foundation.

 10. If you wish to incorporate parts of the Program into other free programs whose distribution conditions are different, write to the author to ask for permission. For software which is copyrighted by the Free Software Foundation, write to the Free Software Foundation; we sometimes make exceptions for this. Our decision will be guided by the two goals of preserving the free status of all derivatives of our free software and of promoting the sharing and reuse of software generally.

#### NO WARRANTY

 11. BECAUSE THE PROGRAM IS LICENSED FREE OF CHARGE, THERE IS NO WARRANTY FOR THE PROGRAM, TO THE EXTENT PERMITTED BY APPLICABLE LAW. EXCEPT WHEN OTHERWISE STATED IN WRITING THE COPYRIGHT HOLDERS AND/OR OTHER PARTIES PROVIDE THE PROGRAM "AS IS" WITHOUT WARRANTY OF ANY KIND, EITHER EXPRESSED OR IMPLIED, INCLUDING, BUT NOT LIMITED TO, THE IMPLIED WARRANTIES OF MERCHANTABILITY AND FITNESS FOR A PARTICULAR PURPOSE. THE ENTIRE RISK AS TO THE QUALITY AND PERFORMANCE OF THE PROGRAM IS WITH YOU. SHOULD THE PROGRAM PROVE DEFECTIVE, YOU ASSUME THE COST OF ALL NECESSARY SERVICING, REPAIR OR CORRECTION.

 12. IN NO EVENT UNLESS REQUIRED BY APPLICABLE LAW OR AGREED TO IN WRITING WILL ANY COPYRIGHT HOLDER, OR ANY OTHER PARTY WHO MAY MODIFY AND/OR REDISTRIBUTE THE PROGRAM AS PERMITTED ABOVE, BE LIABLE TO YOU FOR DAMAGES, INCLUDING ANY GENERAL, SPECIAL, INCIDENTAL OR CONSEQUENTIAL DAMAGES ARISING OUT OF THE USE OR INABILITY TO USE THE PROGRAM (INCLUDING BUT NOT LIMITED TO LOSS OF DATA OR DATA BEING RENDERED INACCURATE OR LOSSES SUSTAINED BY YOU OR THIRD PARTIES OR A FAILURE OF THE PROGRAM TO OPERATE WITH ANY OTHER PROGRAMS), EVEN IF SUCH HOLDER OR OTHER PARTY HAS BEEN ADVISED OF THE POSSIBILITY OF SUCH DAMAGES.

#### END OF TERMS AND CONDITIONS

 How to Apply These Terms to Your New Programs

 If you develop a new program, and you want it to be of the greatest possible use to the public, the best way to achieve this is to make it free software which everyone can redistribute and change under these terms.

 To do so, attach the following notices to the program. It is safest to attach them to the start of each source file to most effectively convey the exclusion of warranty; and each file should have at least the "copyright" line and a pointer to where the full notice is found.

 <one line to give the program's name and a brief idea of what it does.> Copyright  $(C)$  <year > <name of author>

 This program is free software; you can redistribute it and/or modify it under the terms of the GNU General Public License as published by the Free Software Foundation; either version 2 of the License, or (at your option) any later version.

 This program is distributed in the hope that it will be useful, but WITHOUT ANY WARRANTY; without even the implied warranty of MERCHANTABILITY or FITNESS FOR A PARTICULAR PURPOSE. See the GNU General Public License for more details.

 You should have received a copy of the GNU General Public License along with this program; if not, write to the Free Software Foundation, Inc., 59 Temple Place, Suite 330, Boston, MA 02111-1307 USA

Also add information on how to contact you by electronic and paper mail.

If the program is interactive, make it output a short notice like this when it starts in an interactive mode:

 Gnomovision version 69, Copyright (C) year name of author Gnomovision comes with ABSOLUTELY NO WARRANTY; for details type 'show w'. This is free software, and you are welcome to redistribute it under certain conditions; type 'show c' for details.

The hypothetical commands 'show w' and 'show c' should show the appropriate parts of the General Public License. Of course, the commands you use may be called something other than 'show w' and 'show c'; they could even be mouse-clicks or menu items--whatever suits your program.

You should also get your employer (if you work as a programmer) or your school, if any, to sign a "copyright disclaimer" for the program, if necessary. Here is a sample; alter the names:

 Yoyodyne, Inc., hereby disclaims all copyright interest in the program 'Gnomovision' (which makes passes at compilers) written by James Hacker.

 <signature of Ty Coon>, 1 April 1989 Ty Coon, President of Vice

This General Public License does not permit incorporating your program into proprietary programs. If your program is a subroutine library, you may consider it more useful to permit linking proprietary applications with the library. If this is what you want to do, use the GNU Library General Public License instead of this License.

# **1.44 MTD utils 1.5.0**

## **1.44.1 Available under license :**

 GNU GENERAL PUBLIC LICENSE Version 2, June 1991

Copyright (C) 1989, 1991 Free Software Foundation, Inc. 59 Temple Place, Suite 330, Boston, MA 02111-1307 USA Everyone is permitted to copy and distribute verbatim copies of this license document, but changing it is not allowed.

#### Preamble

 The licenses for most software are designed to take away your freedom to share and change it. By contrast, the GNU General Public License is intended to guarantee your freedom to share and change free software--to make sure the software is free for all its users. This General Public License applies to most of the Free Software Foundation's software and to any other program whose authors commit to using it. (Some other Free Software Foundation software is covered by the GNU Library General Public License instead.) You can apply it to your programs, too.

 When we speak of free software, we are referring to freedom, not price. Our General Public Licenses are designed to make sure that you have the freedom to distribute copies of free software (and charge for this service if you wish), that you receive source code or can get it if you want it, that you can change the software or use pieces of it in new free programs; and that you know you can do these things.

 To protect your rights, we need to make restrictions that forbid anyone to deny you these rights or to ask you to surrender the rights. These restrictions translate to certain responsibilities for you if you distribute copies of the software, or if you modify it.

 For example, if you distribute copies of such a program, whether gratis or for a fee, you must give the recipients all the rights that you have. You must make sure that they, too, receive or can get the source code. And you must show them these terms so they know their rights.

We protect your rights with two steps: (1) copyright the software, and (2) offer you this license which gives you legal permission to copy, distribute and/or modify the software.

Also, for each author's protection and ours, we want to make certain

that everyone understands that there is no warranty for this free software. If the software is modified by someone else and passed on, we want its recipients to know that what they have is not the original, so that any problems introduced by others will not reflect on the original authors' reputations.

 Finally, any free program is threatened constantly by software patents. We wish to avoid the danger that redistributors of a free program will individually obtain patent licenses, in effect making the program proprietary. To prevent this, we have made it clear that any patent must be licensed for everyone's free use or not licensed at all.

 The precise terms and conditions for copying, distribution and modification follow.

#### GNU GENERAL PUBLIC LICENSE TERMS AND CONDITIONS FOR COPYING, DISTRIBUTION AND MODIFICATION

 0. This License applies to any program or other work which contains a notice placed by the copyright holder saying it may be distributed under the terms of this General Public License. The "Program", below, refers to any such program or work, and a "work based on the Program" means either the Program or any derivative work under copyright law: that is to say, a work containing the Program or a portion of it, either verbatim or with modifications and/or translated into another language. (Hereinafter, translation is included without limitation in the term "modification".) Each licensee is addressed as "you".

Activities other than copying, distribution and modification are not covered by this License; they are outside its scope. The act of running the Program is not restricted, and the output from the Program is covered only if its contents constitute a work based on the Program (independent of having been made by running the Program). Whether that is true depends on what the Program does.

 1. You may copy and distribute verbatim copies of the Program's source code as you receive it, in any medium, provided that you conspicuously and appropriately publish on each copy an appropriate copyright notice and disclaimer of warranty; keep intact all the notices that refer to this License and to the absence of any warranty; and give any other recipients of the Program a copy of this License along with the Program.

You may charge a fee for the physical act of transferring a copy, and you may at your option offer warranty protection in exchange for a fee.

 2. You may modify your copy or copies of the Program or any portion of it, thus forming a work based on the Program, and copy and

distribute such modifications or work under the terms of Section 1 above, provided that you also meet all of these conditions:

 a) You must cause the modified files to carry prominent notices stating that you changed the files and the date of any change.

 b) You must cause any work that you distribute or publish, that in whole or in part contains or is derived from the Program or any part thereof, to be licensed as a whole at no charge to all third parties under the terms of this License.

 c) If the modified program normally reads commands interactively when run, you must cause it, when started running for such interactive use in the most ordinary way, to print or display an announcement including an appropriate copyright notice and a notice that there is no warranty (or else, saying that you provide a warranty) and that users may redistribute the program under these conditions, and telling the user how to view a copy of this License. (Exception: if the Program itself is interactive but does not normally print such an announcement, your work based on the Program is not required to print an announcement.)

These requirements apply to the modified work as a whole. If identifiable sections of that work are not derived from the Program, and can be reasonably considered independent and separate works in themselves, then this License, and its terms, do not apply to those sections when you distribute them as separate works. But when you distribute the same sections as part of a whole which is a work based on the Program, the distribution of the whole must be on the terms of this License, whose permissions for other licensees extend to the entire whole, and thus to each and every part regardless of who wrote it.

Thus, it is not the intent of this section to claim rights or contest your rights to work written entirely by you; rather, the intent is to exercise the right to control the distribution of derivative or collective works based on the Program.

In addition, mere aggregation of another work not based on the Program with the Program (or with a work based on the Program) on a volume of a storage or distribution medium does not bring the other work under the scope of this License.

 3. You may copy and distribute the Program (or a work based on it, under Section 2) in object code or executable form under the terms of Sections 1 and 2 above provided that you also do one of the following:

 a) Accompany it with the complete corresponding machine-readable source code, which must be distributed under the terms of Sections

1 and 2 above on a medium customarily used for software interchange; or,

 b) Accompany it with a written offer, valid for at least three years, to give any third party, for a charge no more than your cost of physically performing source distribution, a complete machine-readable copy of the corresponding source code, to be distributed under the terms of Sections 1 and 2 above on a medium customarily used for software interchange; or,

 c) Accompany it with the information you received as to the offer to distribute corresponding source code. (This alternative is allowed only for noncommercial distribution and only if you received the program in object code or executable form with such an offer, in accord with Subsection b above.)

The source code for a work means the preferred form of the work for making modifications to it. For an executable work, complete source code means all the source code for all modules it contains, plus any associated interface definition files, plus the scripts used to control compilation and installation of the executable. However, as a special exception, the source code distributed need not include anything that is normally distributed (in either source or binary form) with the major components (compiler, kernel, and so on) of the operating system on which the executable runs, unless that component itself accompanies the executable.

If distribution of executable or object code is made by offering access to copy from a designated place, then offering equivalent access to copy the source code from the same place counts as distribution of the source code, even though third parties are not compelled to copy the source along with the object code.

 4. You may not copy, modify, sublicense, or distribute the Program except as expressly provided under this License. Any attempt otherwise to copy, modify, sublicense or distribute the Program is void, and will automatically terminate your rights under this License. However, parties who have received copies, or rights, from you under this License will not have their licenses terminated so long as such parties remain in full compliance.

 5. You are not required to accept this License, since you have not signed it. However, nothing else grants you permission to modify or distribute the Program or its derivative works. These actions are prohibited by law if you do not accept this License. Therefore, by modifying or distributing the Program (or any work based on the Program), you indicate your acceptance of this License to do so, and all its terms and conditions for copying, distributing or modifying the Program or works based on it.

 6. Each time you redistribute the Program (or any work based on the Program), the recipient automatically receives a license from the original licensor to copy, distribute or modify the Program subject to these terms and conditions. You may not impose any further restrictions on the recipients' exercise of the rights granted herein. You are not responsible for enforcing compliance by third parties to this License.

 7. If, as a consequence of a court judgment or allegation of patent infringement or for any other reason (not limited to patent issues), conditions are imposed on you (whether by court order, agreement or otherwise) that contradict the conditions of this License, they do not excuse you from the conditions of this License. If you cannot distribute so as to satisfy simultaneously your obligations under this License and any other pertinent obligations, then as a consequence you may not distribute the Program at all. For example, if a patent license would not permit royalty-free redistribution of the Program by all those who receive copies directly or indirectly through you, then the only way you could satisfy both it and this License would be to refrain entirely from distribution of the Program.

If any portion of this section is held invalid or unenforceable under any particular circumstance, the balance of the section is intended to apply and the section as a whole is intended to apply in other circumstances.

It is not the purpose of this section to induce you to infringe any patents or other property right claims or to contest validity of any such claims; this section has the sole purpose of protecting the integrity of the free software distribution system, which is implemented by public license practices. Many people have made generous contributions to the wide range of software distributed through that system in reliance on consistent application of that system; it is up to the author/donor to decide if he or she is willing to distribute software through any other system and a licensee cannot impose that choice.

This section is intended to make thoroughly clear what is believed to be a consequence of the rest of this License.

 8. If the distribution and/or use of the Program is restricted in certain countries either by patents or by copyrighted interfaces, the original copyright holder who places the Program under this License may add an explicit geographical distribution limitation excluding those countries, so that distribution is permitted only in or among countries not thus excluded. In such case, this License incorporates the limitation as if written in the body of this License.

 9. The Free Software Foundation may publish revised and/or new versions of the General Public License from time to time. Such new versions will be similar in spirit to the present version, but may differ in detail to address new problems or concerns.

Each version is given a distinguishing version number. If the Program specifies a version number of this License which applies to it and "any later version", you have the option of following the terms and conditions either of that version or of any later version published by the Free Software Foundation. If the Program does not specify a version number of this License, you may choose any version ever published by the Free Software Foundation.

 10. If you wish to incorporate parts of the Program into other free programs whose distribution conditions are different, write to the author to ask for permission. For software which is copyrighted by the Free Software Foundation, write to the Free Software Foundation; we sometimes make exceptions for this. Our decision will be guided by the two goals of preserving the free status of all derivatives of our free software and of promoting the sharing and reuse of software generally.

#### NO WARRANTY

 11. BECAUSE THE PROGRAM IS LICENSED FREE OF CHARGE, THERE IS NO WARRANTY FOR THE PROGRAM, TO THE EXTENT PERMITTED BY APPLICABLE LAW. EXCEPT WHEN OTHERWISE STATED IN WRITING THE COPYRIGHT HOLDERS AND/OR OTHER PARTIES PROVIDE THE PROGRAM "AS IS" WITHOUT WARRANTY OF ANY KIND, EITHER EXPRESSED OR IMPLIED, INCLUDING, BUT NOT LIMITED TO, THE IMPLIED WARRANTIES OF MERCHANTABILITY AND FITNESS FOR A PARTICULAR PURPOSE. THE ENTIRE RISK AS TO THE QUALITY AND PERFORMANCE OF THE PROGRAM IS WITH YOU. SHOULD THE PROGRAM PROVE DEFECTIVE, YOU ASSUME THE COST OF ALL NECESSARY SERVICING, REPAIR OR CORRECTION.

 12. IN NO EVENT UNLESS REQUIRED BY APPLICABLE LAW OR AGREED TO IN WRITING WILL ANY COPYRIGHT HOLDER, OR ANY OTHER PARTY WHO MAY MODIFY AND/OR REDISTRIBUTE THE PROGRAM AS PERMITTED ABOVE, BE LIABLE TO YOU FOR DAMAGES, INCLUDING ANY GENERAL, SPECIAL, INCIDENTAL OR CONSEQUENTIAL DAMAGES ARISING OUT OF THE USE OR INABILITY TO USE THE PROGRAM (INCLUDING BUT NOT LIMITED TO LOSS OF DATA OR DATA BEING RENDERED INACCURATE OR LOSSES SUSTAINED BY YOU OR THIRD PARTIES OR A FAILURE OF THE PROGRAM TO OPERATE WITH ANY OTHER PROGRAMS), EVEN IF SUCH HOLDER OR OTHER PARTY HAS BEEN ADVISED OF THE POSSIBILITY OF SUCH DAMAGES.

#### END OF TERMS AND CONDITIONS

 How to Apply These Terms to Your New Programs

 If you develop a new program, and you want it to be of the greatest possible use to the public, the best way to achieve this is to make it free software which everyone can redistribute and change under these terms.

 To do so, attach the following notices to the program. It is safest to attach them to the start of each source file to most effectively convey the exclusion of warranty; and each file should have at least the "copyright" line and a pointer to where the full notice is found.

 $\alpha$  a solution to give the program's name and a brief idea of what it does. Copyright (C)  $19yy$  <name of author>

 This program is free software; you can redistribute it and/or modify it under the terms of the GNU General Public License as published by the Free Software Foundation; either version 2 of the License, or (at your option) any later version.

 This program is distributed in the hope that it will be useful, but WITHOUT ANY WARRANTY; without even the implied warranty of MERCHANTABILITY or FITNESS FOR A PARTICULAR PURPOSE. See the GNU General Public License for more details.

 You should have received a copy of the GNU General Public License along with this program; if not, write to the Free Software Foundation, Inc., 59 Temple Place, Suite 330, Boston, MA 02111-1307 USA

Also add information on how to contact you by electronic and paper mail.

If the program is interactive, make it output a short notice like this when it starts in an interactive mode:

 Gnomovision version 69, Copyright (C) 19yy name of author Gnomovision comes with ABSOLUTELY NO WARRANTY; for details type `show w'. This is free software, and you are welcome to redistribute it under certain conditions; type `show c' for details.

The hypothetical commands `show w' and `show c' should show the appropriate parts of the General Public License. Of course, the commands you use may be called something other than `show w' and `show c'; they could even be mouse-clicks or menu items--whatever suits your program.

You should also get your employer (if you work as a programmer) or your school, if any, to sign a "copyright disclaimer" for the program, if necessary. Here is a sample; alter the names:

 Yoyodyne, Inc., hereby disclaims all copyright interest in the program `Gnomovision' (which makes passes at compilers) written by James Hacker.  <signature of Ty Coon>, 1 April 1989 Ty Coon, President of Vice

This General Public License does not permit incorporating your program into proprietary programs. If your program is a subroutine library, you may consider it more useful to permit linking proprietary applications with the library. If this is what you want to do, use the GNU Library General Public License instead of this License.

# **1.45 netkit-rsh 0.17**

### **1.45.1 Available under license :**

Copyright (c) 1983, 1990 The Regents of the University of California. All rights reserved.

Redistribution and use in source and binary forms, with or without modification, are permitted provided that the following conditions are met:

- 1. Redistributions of source code must retain the above copyright notice, this list of conditions and the following disclaimer.
- 2. Redistributions in binary form must reproduce the above copyright notice, this list of conditions and the following disclaimer in the documentation and/or other materials provided with the distribution.
- 3. All advertising materials mentioning features or use of this software must display the following acknowledgement:

 This product includes software developed by the University of California, Berkeley and its contributors.

4. Neither the name of the University nor the names of its contributors may be used to endorse or promote products derived from this software without specific prior written permission.

THIS SOFTWARE IS PROVIDED BY THE REGENTS AND CONTRIBUTORS ``AS IS'' AND ANY EXPRESS OR IMPLIED WARRANTIES, INCLUDING, BUT NOT LIMITED TO, THE IMPLIED WARRANTIES OF MERCHANTABILITY AND FITNESS FOR A PARTICULAR PURPOSE ARE DISCLAIMED. IN NO EVENT SHALL THE REGENTS OR CONTRIBUTORS BE LIABLE FOR ANY DIRECT, INDIRECT, INCIDENTAL, SPECIAL, EXEMPLARY, OR CONSEQUENTIAL DAMAGES (INCLUDING, BUT NOT LIMITED TO, PROCUREMENT OF SUBSTITUTE GOODS OR SERVICES; LOSS OF USE, DATA, OR PROFITS; OR BUSINESS INTERRUPTION) HOWEVER CAUSED AND ON ANY THEORY OF LIABILITY, WHETHER IN CONTRACT, STRICT LIABILITY, OR TORT (INCLUDING NEGLIGENCE OR OTHERWISE) ARISING IN ANY WAY OUT OF THE USE OF THIS SOFTWARE, EVEN IF ADVISED OF THE POSSIBILITY OF SUCH DAMAGE.

# **1.46 NullSoft Install System (NSIS) 2.41**

## **1.46.1 Available under license :**

**COPYRIGHT** 

---------

Copyright (C) 1995-2008 Contributors

More detailed copyright information can be found in the individual source code files.

#### APPLICABLE LICENSES

-------------------

\* All NSIS source code, plug-ins, documentation, examples, header files and graphics, with the exception of the compression modules and where otherwise noted, are licensed under the zlib/libpng license.

\* The zlib compression module for NSIS is licensed under the zlib/libpng license.

\* The bzip2 compression module for NSIS is licensed under the bzip2 license.

\* The LZMA compression module for NSIS is licensed under the Common Public License version 1.0.

## ZLIB/LIBPNG LICENSE

-------------------

This software is provided 'as-is', without any express or implied warranty. In no event will the authors be held liable for any damages arising from the use of this software.

Permission is granted to anyone to use this software for any purpose, including commercial applications, and to alter it and redistribute it freely, subject to the following restrictions:

 1. The origin of this software must not be misrepresented; you must not claim that you wrote the original software. If you use this software in a product, an acknowledgment in the product documentation would be appreciated but is not required.

 2. Altered source versions must be plainly marked as such, and must not be misrepresented as being the original software.

3. This notice may not be removed or altered from any source distribution.

#### BZIP2 LICENSE

-------------

This program, "bzip2" and associated library "libbzip2", are copyright (C) 1996-2000 Julian R Seward. All rights reserved.

Redistribution and use in source and binary forms, with or without modification, are permitted provided that the

following conditions are met:

 1. Redistributions of source code must retain the above copyright notice, this list of conditions and the following disclaimer.

 2. The origin of this software must not be misrepresented; you must not claim that you wrote the original software. If you use this software in a product, an acknowledgment in the product documentation would be appreciated but is not required.

 3. Altered source versions must be plainly marked as such, and must not be misrepresented as being the original software.

 4. The name of the author may not be used to endorse or promote products derived from this software without specific prior written permission.

THIS SOFTWARE IS PROVIDED BY THE AUTHOR ''AS IS'' AND ANY EXPRESS OR IMPLIED WARRANTIES, INCLUDING, BUT NOT LIMITED TO, THE IMPLIED WARRANTIES OF MERCHANTABILITY AND FITNESS FOR A PARTICULAR PURPOSE ARE DISCLAIMED. IN NO EVENT SHALL THE AUTHOR BE LIABLE FOR ANY DIRECT, INDIRECT, INCIDENTAL, SPECIAL, EXEMPLARY, OR CONSEQUENTIAL DAMAGES (INCLUDING, BUT NOT LIMITED TO, PROCUREMENT OF SUBSTITUTE GOODS OR SERVICES; LOSS OF USE, DATA, OR PROFITS; OR BUSINESS INTERRUPTION) HOWEVER CAUSED AND ON ANY THEORY OF LIABILITY, WHETHER IN CONTRACT, STRICT LIABILITY, OR TORT (INCLUDING NEGLIGENCE OR OTHERWISE) ARISING IN ANY WAY OUT OF THE USE OF THIS SOFTWARE, EVEN IF ADVISED OF THE POSSIBILITY OF SUCH DAMAGE.

Julian Seward, Cambridge, UK.

jseward@acm.org

COMMON PUBLIC LICENSE VERSION 1.0

 $-$ 

THE ACCOMPANYING PROGRAM IS PROVIDED UNDER THE TERMS OF THIS COMMON PUBLIC LICENSE ("AGREEMENT"). ANY USE, REPRODUCTION OR DISTRIBUTION OF THE PROGRAM CONSTITUTES RECIPIENT'S ACCEPTANCE OF THIS AGREEMENT.

#### 1. DEFINITIONS

"Contribution" means:

 a) in the case of the initial Contributor, the initial code and documentation distributed under this Agreement, and b) in the case of each subsequent Contributor:

- i) changes to the Program, and
- ii) additions to the Program;

 where such changes and/or additions to the Program originate from and are distributed by that particular Contributor. A Contribution 'originates' from a Contributor if it was added to the Program by such Contributor itself or anyone acting on such Contributor's behalf. Contributions do not include additions to the Program which: (i) are separate modules of software distributed in conjunction with the Program under their own license agreement, and (ii) are not derivative works of the Program.

"Contributor" means any person or entity that distributes the Program.

"Licensed Patents " mean patent claims licensable by a Contributor which are necessarily infringed by the use or sale of its Contribution alone or when combined with the Program.

"Program" means the Contributions distributed in accordance with this Agreement.

"Recipient" means anyone who receives the Program under this Agreement, including all Contributors.

#### 2. GRANT OF RIGHTS

 a) Subject to the terms of this Agreement, each Contributor hereby grants Recipient a non-exclusive, worldwide, royalty-free copyright license to reproduce, prepare derivative works of, publicly display, publicly perform, distribute and sublicense the Contribution of such Contributor, if any, and such derivative works, in source code and object code form.

 b) Subject to the terms of this Agreement, each Contributor hereby grants Recipient a non-exclusive, worldwide, royalty-free patent license under Licensed Patents to make, use, sell, offer to sell, import and otherwise transfer the Contribution of such Contributor, if any, in source code and object code form. This patent license shall apply to the combination of the Contribution and the Program if, at the time the Contribution is added by the Contributor, such addition of the Contribution causes such combination to be covered by the Licensed Patents. The patent license shall not apply to any other combinations which include the Contribution. No hardware per se is licensed hereunder.

 c) Recipient understands that although each Contributor grants the licenses to its Contributions set forth herein, no assurances are provided by any Contributor that the Program does not infringe the patent or other intellectual property rights of any other entity. Each Contributor disclaims any liability to Recipient for claims brought by any other entity based on infringement of intellectual property rights or otherwise. As a condition to exercising the rights and licenses granted hereunder, each Recipient hereby assumes sole responsibility to secure any other intellectual property rights needed, if any. For example, if a third party patent license is required to allow Recipient to distribute the Program, it is Recipient's responsibility to acquire that license before distributing the Program.

 d) Each Contributor represents that to its knowledge it has sufficient copyright rights in its Contribution, if any, to grant the copyright license set forth in this Agreement.

#### 3. REQUIREMENTS

A Contributor may choose to distribute the Program in object code form under its own license agreement, provided that:

a) it complies with the terms and conditions of this Agreement; and

b) its license agreement:

 i) effectively disclaims on behalf of all Contributors all warranties and conditions, express and implied, including warranties or conditions of title and non-infringement, and implied warranties or conditions of merchantability and fitness for a particular purpose;

 ii) effectively excludes on behalf of all Contributors all liability for damages, including direct, indirect, special, incidental and consequential damages, such as lost profits;

 iii) states that any provisions which differ from this Agreement are offered by that Contributor alone and not by any other party; and

 iv) states that source code for the Program is available from such Contributor, and informs licensees how to obtain it in a reasonable manner on or through a medium customarily used for software exchange.

When the Program is made available in source code form:

a) it must be made available under this Agreement; and

b) a copy of this Agreement must be included with each copy of the Program.

Contributors may not remove or alter any copyright notices contained within the Program.

Each Contributor must identify itself as the originator of its Contribution, if any, in a manner that reasonably allows subsequent Recipients to identify the originator of the Contribution.

#### 4. COMMERCIAL DISTRIBUTION

Commercial distributors of software may accept certain responsibilities with respect to end users, business partners and the like. While this license is intended to facilitate the commercial use of the Program, the Contributor who includes the Program in a commercial product offering should do so in a manner which does not create potential liability for other Contributors. Therefore, if a Contributor includes the Program in a commercial product offering, such Contributor ("Commercial Contributor") hereby agrees to defend and indemnify every other Contributor ("Indemnified Contributor") against any losses, damages and costs (collectively "Losses") arising from claims, lawsuits and other legal actions brought by a third party against the Indemnified Contributor to the extent caused by the acts or omissions of such Commercial Contributor in connection with its distribution of the Program in a commercial product offering. The obligations in this section do not apply to any claims or Losses relating to any actual or alleged intellectual property infringement. In order to qualify, an Indemnified Contributor must: a) promptly notify the Commercial Contributor in writing of such claim, and b) allow the Commercial Contributor to control, and cooperate with the Commercial Contributor in, the defense and any related settlement negotiations. The Indemnified Contributor may participate in any such claim at its own expense.

For example, a Contributor might include the Program in a commercial product offering, Product X. That Contributor is then a Commercial Contributor. If that Commercial Contributor then makes performance claims, or offers warranties related to Product X, those performance claims and warranties are such Commercial Contributor's responsibility alone. Under this section, the Commercial Contributor would have to defend claims against the other Contributors related to those performance claims and warranties, and if a court requires any other Contributor to pay any damages as a result, the Commercial Contributor must pay those damages.

#### 5. NO WARRANTY

EXCEPT AS EXPRESSLY SET FORTH IN THIS AGREEMENT, THE PROGRAM IS PROVIDED ON AN "AS IS" BASIS, WITHOUT WARRANTIES OR CONDITIONS OF ANY KIND, EITHER EXPRESS OR IMPLIED INCLUDING, WITHOUT LIMITATION, ANY WARRANTIES OR CONDITIONS OF TITLE, NON-INFRINGEMENT, MERCHANTABILITY OR FITNESS FOR A PARTICULAR PURPOSE. Each Recipient is solely responsible for determining the appropriateness of using and distributing the Program and assumes all risks associated with its exercise of rights under this Agreement, including but not limited to the risks and costs of program errors, compliance with applicable laws, damage to or loss of data, programs or equipment, and unavailability or interruption of operations.

#### 6. DISCLAIMER OF LIABILITY

EXCEPT AS EXPRESSLY SET FORTH IN THIS AGREEMENT, NEITHER RECIPIENT NOR ANY CONTRIBUTORS SHALL HAVE ANY LIABILITY FOR ANY DIRECT, INDIRECT, INCIDENTAL, SPECIAL, EXEMPLARY, OR CONSEQUENTIAL DAMAGES (INCLUDING WITHOUT LIMITATION LOST PROFITS), HOWEVER CAUSED AND ON ANY THEORY OF LIABILITY, WHETHER IN CONTRACT, STRICT LIABILITY, OR TORT (INCLUDING NEGLIGENCE OR OTHERWISE) ARISING IN ANY WAY OUT OF THE USE OR DISTRIBUTION OF THE PROGRAM OR THE EXERCISE OF ANY RIGHTS GRANTED HEREUNDER, EVEN IF ADVISED OF THE POSSIBILITY OF SUCH DAMAGES.

#### 7. GENERAL

If any provision of this Agreement is invalid or unenforceable under applicable law, it shall not affect the validity or enforceability of the remainder of the terms of this Agreement, and without further action by the parties hereto, such provision shall be reformed to the minimum extent necessary to make such provision valid and enforceable.

If Recipient institutes patent litigation against a Contributor with respect to a patent applicable to software (including a cross-claim or counterclaim in a lawsuit), then any patent licenses granted by that Contributor to such Recipient under this Agreement shall terminate as of the date such litigation is filed. In addition, if Recipient institutes patent litigation against any entity (including a cross-claim or counterclaim in a lawsuit) alleging that the Program itself (excluding combinations of the Program with other software or hardware) infringes such Recipient's patent(s), then such Recipient's rights granted under Section 2(b) shall terminate as of the date such litigation is filed.

All Recipient's rights under this Agreement shall terminate if it fails to comply with any of the material terms or conditions of this Agreement and does not cure such failure in a reasonable period of time after becoming aware of such noncompliance. If all Recipient's rights under this Agreement terminate, Recipient agrees to cease use and distribution of the Program as soon as reasonably practicable. However, Recipient's obligations under this Agreement and any licenses granted by Recipient relating to the Program shall continue and survive.

Everyone is permitted to copy and distribute copies of this Agreement, but in order to avoid inconsistency the Agreement is copyrighted and may only be modified in the following manner. The Agreement Steward reserves the right to publish new versions (including revisions) of this Agreement from time to time. No one other than the Agreement Steward has the right to modify this Agreement. IBM is the initial Agreement Steward. IBM may assign the responsibility to serve as the Agreement Steward to a suitable separate entity. Each new version of the Agreement will be given a distinguishing version number. The Program (including Contributions) may always be distributed subject to the version of the Agreement under which it was received. In addition, after a new version of

the Agreement is published, Contributor may elect to distribute the Program (including its Contributions) under the new version. Except as expressly stated in Sections 2(a) and 2(b) above, Recipient receives no rights or licenses to the intellectual property of any Contributor under this Agreement, whether expressly, by implication, estoppel or otherwise. All rights in the Program not expressly granted under this Agreement are reserved.

This Agreement is governed by the laws of the State of New York and the intellectual property laws of the United States of America. No party to this Agreement will bring a legal action under this Agreement more than one year after the cause of action arose. Each party waives its rights to a jury trial in any resulting litigation.

#### SPECIAL EXCEPTION FOR LZMA COMPRESSION MODULE

---------------------------------------------

Igor Pavlov and Amir Szekely, the authors of the LZMA compression module for NSIS, expressly permit you to statically or dynamically link your code (or bind by name) to the files from the LZMA compression module for NSIS without subjecting your linked code to the terms of the Common Public license version 1.0. Any modifications or additions to files from the LZMA compression module for NSIS, however, are subject to the terms of the Common Public License version 1.0. Copyright (c) 2002 Robert Rainwater <rrainwater@yahoo.com>

This software is provided 'as-is', without any express or implied warranty. In no event will the authors be held liable for any damages arising from the use of this software.

Permission is granted to anyone to use this software for any purpose, including commercial applications, and to alter it and redistribute it freely, subject to the following restrictions:

- 1. The origin of this software must not be misrepresented; you must not claim that you wrote the original software. If you use this software in a product, an acknowledgment in the product documentation would be appreciated but is not required.
- 2. Altered source versions must be plainly marked as such, and must not be misrepresented as being the original software.

 3. This notice may not be removed or altered from any source distribution. Copyright ? 2002-2008 Joost Verburg

This software is provided 'as-is', without any express or implied warranty. In no event will the authors be held liable for any damages arising from the use of this software.

Permission is granted to anyone to use this software for any purpose, including commercial applications, and to alter it and redistribute it freely, subject to the following restrictions:

1. The origin of this software must not be misrepresented; you must not claim that you wrote the original software.

 If you use this software in a product, an acknowledgment in the product documentation would be appreciated but is not required.

2. Altered versions must be plainly marked as such, and must not be misrepresented as being the original software.

3. This notice may not be removed or altered from any distribution.

This software is provided 'as-is', without any express or implied warranty. In no event will the authors be held liable for any damages arising from the use of this software.

Permission is granted to anyone to use this software for any purpose, including commercial applications, and to alter it and redistribute it freely, subject to the following restrictions:

1. The origin of this software must not be misrepresented; you must not claim that you wrote the original software.

 If you use this software in a product, an acknowledgment in the product documentation would be appreciated but is not required.

2. Altered versions must be plainly marked as such, and must not be misrepresented as being the original software.

3. This notice may not be removed or altered from any distribution. NSISdl 1.1 - HTTP downloading plugin for NSIS Copyright (C) 2001-2002 Yaroslav Faybishenko & Justin Frankel

This software is provided 'as-is', without any express or implied warranty. In no event will the authors be held liable for any damages arising from the use of this software.

Permission is granted to anyone to use this software for any purpose, including commercial applications, and to alter it and redistribute it freely, subject to the following restrictions:

1. The origin of this software must not be misrepresented; you must not claim that you wrote the original software. If you use this software in a product, an acknowledgment in the product documentation would be appreciated but is not required.

2. Altered source versions must be plainly marked as such, and must not be misrepresented as being the original software.

3. This notice may not be removed or altered from any source distribution. Halibut is copyright (c) 1999-2001 Simon Tatham and James Aylett.

Note: This version is modified by Robert Rainwater and Amir Szekely

Permission is hereby granted, free of charge, to any person obtaining a copy of this software and associated documentation files (the "Software"), to deal in the Software without restriction, including without limitation the rights to use, copy, modify, merge, publish, distribute, sublicense, and/or sell copies of the Software, and to permit persons to whom the Software is furnished to do so, subject to the following conditions:

The above copyright notice and this permission notice shall be included in all copies or substantial portions of the Software.

#### THE SOFTWARE IS PROVIDED "AS IS", WITHOUT WARRANTY OF ANY KIND, EXPRESS OR IMPLIED, INCLUDING BUT NOT LIMITED TO THE WARRANTIES OF

MERCHANTABILITY, FITNESS FOR A PARTICULAR PURPOSE AND NONINFRINGEMENT. IN NO EVENT SHALL THE AUTHORS OR COPYRIGHT HOLDERS BE LIABLE FOR ANY CLAIM, DAMAGES OR OTHER LIABILITY, WHETHER IN AN ACTION OF CONTRACT, TORT OR OTHERWISE, ARISING FROM, OUT OF OR IN CONNECTION WITH THE SOFTWARE OR THE USE OR OTHER DEALINGS IN THE SOFTWARE.

## **1.47 Office LnF 2.7**

## **1.47.1 Available under license :**

/\* ==================================================================== \* \* Office Look and Feels License \* http://sourceforge.net/projects/officelnfs \* \* Copyright (c) 2003-2006 Robert Futrell. All rights reserved. \* \* Redistribution and use in source and binary forms, with or without \* modification, are permitted provided that the following conditions \* are met: \* \* 1. Redistributions of source code must retain the above copyright notice, this list of conditions and the following disclaimer. \* \* 2. Redistributions in binary form must reproduce the above copyright notice, this list of conditions and the following disclaimer in \* the documentation and/or other materials provided with the \* distribution. \* \* 3. The names "Office Look And Feels" and "OfficeLnFs" must not \* be used to endorse or promote products derived from this software without prior written permission. For written permission, please \* contact robert\_futrell@users.sourceforge.net. \* \* 4. Products derived from this software may not be called "OfficeLnFs" nor may "OfficeLnFs" appear in their names without prior written \* permission. \* \* THIS SOFTWARE IS PROVIDED ''AS IS'' AND ANY EXPRESSED OR IMPLIED \* WARRANTIES, INCLUDING, BUT NOT LIMITED TO, THE IMPLIED WARRANTIES \* OF MERCHANTABILITY AND FITNESS FOR A PARTICULAR PURPOSE ARE \* DISCLAIMED. IN NO EVENT SHALL THE COPYRIGHT OWNER OR CONTRIBUTORS BE \* LIABLE FOR ANY DIRECT, INDIRECT, INCIDENTAL, SPECIAL, EXEMPLARY, OR \* CONSEQUENTIAL DAMAGES (INCLUDING, BUT NOT LIMITED TO, PROCUREMENT OF \* SUBSTITUTE GOODS OR SERVICES; LOSS OF USE, DATA, OR PROFITS; OR \* BUSINESS INTERRUPTION) HOWEVER CAUSED AND ON ANY THEORY OF LIABILITY, \* WHETHER IN CONTRACT, STRICT LIABILITY, OR TORT (INCLUDING NEGLIGENCE

\* ====================================================================

\*/

## **1.48 omcclp-0.5 0.5**

### **1.48.1 Available under license :**

GNU GENERAL PUBLIC LICENSE Version 2, June 1991

Copyright (C) 1989, 1991 Free Software Foundation, Inc., 51 Franklin Street, Fifth Floor, Boston, MA 02110-1301 USA Everyone is permitted to copy and distribute verbatim copies of this license document, but changing it is not allowed.

#### Preamble

 The licenses for most software are designed to take away your freedom to share and change it. By contrast, the GNU General Public License is intended to guarantee your freedom to share and change free software--to make sure the software is free for all its users. This General Public License applies to most of the Free Software Foundation's software and to any other program whose authors commit to using it. (Some other Free Software Foundation software is covered by the GNU Lesser General Public License instead.) You can apply it to your programs, too.

 When we speak of free software, we are referring to freedom, not price. Our General Public Licenses are designed to make sure that you have the freedom to distribute copies of free software (and charge for this service if you wish), that you receive source code or can get it if you want it, that you can change the software or use pieces of it in new free programs; and that you know you can do these things.

 To protect your rights, we need to make restrictions that forbid anyone to deny you these rights or to ask you to surrender the rights. These restrictions translate to certain responsibilities for you if you distribute copies of the software, or if you modify it.

 For example, if you distribute copies of such a program, whether gratis or for a fee, you must give the recipients all the rights that you have. You must make sure that they, too, receive or can get the source code. And you must show them these terms so they know their rights.

We protect your rights with two steps: (1) copyright the software, and

(2) offer you this license which gives you legal permission to copy, distribute and/or modify the software.

 Also, for each author's protection and ours, we want to make certain that everyone understands that there is no warranty for this free software. If the software is modified by someone else and passed on, we want its recipients to know that what they have is not the original, so that any problems introduced by others will not reflect on the original authors' reputations.

 Finally, any free program is threatened constantly by software patents. We wish to avoid the danger that redistributors of a free program will individually obtain patent licenses, in effect making the program proprietary. To prevent this, we have made it clear that any patent must be licensed for everyone's free use or not licensed at all.

 The precise terms and conditions for copying, distribution and modification follow.

#### GNU GENERAL PUBLIC LICENSE TERMS AND CONDITIONS FOR COPYING, DISTRIBUTION AND MODIFICATION

 0. This License applies to any program or other work which contains a notice placed by the copyright holder saying it may be distributed under the terms of this General Public License. The "Program", below, refers to any such program or work, and a "work based on the Program" means either the Program or any derivative work under copyright law: that is to say, a work containing the Program or a portion of it, either verbatim or with modifications and/or translated into another language. (Hereinafter, translation is included without limitation in the term "modification".) Each licensee is addressed as "you".

Activities other than copying, distribution and modification are not covered by this License; they are outside its scope. The act of running the Program is not restricted, and the output from the Program is covered only if its contents constitute a work based on the Program (independent of having been made by running the Program). Whether that is true depends on what the Program does.

 1. You may copy and distribute verbatim copies of the Program's source code as you receive it, in any medium, provided that you conspicuously and appropriately publish on each copy an appropriate copyright notice and disclaimer of warranty; keep intact all the notices that refer to this License and to the absence of any warranty; and give any other recipients of the Program a copy of this License along with the Program.

You may charge a fee for the physical act of transferring a copy, and

 2. You may modify your copy or copies of the Program or any portion of it, thus forming a work based on the Program, and copy and distribute such modifications or work under the terms of Section 1 above, provided that you also meet all of these conditions:

 a) You must cause the modified files to carry prominent notices stating that you changed the files and the date of any change.

 b) You must cause any work that you distribute or publish, that in whole or in part contains or is derived from the Program or any part thereof, to be licensed as a whole at no charge to all third parties under the terms of this License.

 c) If the modified program normally reads commands interactively when run, you must cause it, when started running for such interactive use in the most ordinary way, to print or display an announcement including an appropriate copyright notice and a notice that there is no warranty (or else, saying that you provide a warranty) and that users may redistribute the program under these conditions, and telling the user how to view a copy of this License. (Exception: if the Program itself is interactive but does not normally print such an announcement, your work based on the Program is not required to print an announcement.)

These requirements apply to the modified work as a whole. If identifiable sections of that work are not derived from the Program, and can be reasonably considered independent and separate works in themselves, then this License, and its terms, do not apply to those sections when you distribute them as separate works. But when you distribute the same sections as part of a whole which is a work based on the Program, the distribution of the whole must be on the terms of this License, whose permissions for other licensees extend to the entire whole, and thus to each and every part regardless of who wrote it.

Thus, it is not the intent of this section to claim rights or contest your rights to work written entirely by you; rather, the intent is to exercise the right to control the distribution of derivative or collective works based on the Program.

In addition, mere aggregation of another work not based on the Program with the Program (or with a work based on the Program) on a volume of a storage or distribution medium does not bring the other work under the scope of this License.

 3. You may copy and distribute the Program (or a work based on it, under Section 2) in object code or executable form under the terms of  a) Accompany it with the complete corresponding machine-readable source code, which must be distributed under the terms of Sections 1 and 2 above on a medium customarily used for software interchange; or,

 b) Accompany it with a written offer, valid for at least three years, to give any third party, for a charge no more than your cost of physically performing source distribution, a complete machine-readable copy of the corresponding source code, to be distributed under the terms of Sections 1 and 2 above on a medium customarily used for software interchange; or,

 c) Accompany it with the information you received as to the offer to distribute corresponding source code. (This alternative is allowed only for noncommercial distribution and only if you received the program in object code or executable form with such an offer, in accord with Subsection b above.)

The source code for a work means the preferred form of the work for making modifications to it. For an executable work, complete source code means all the source code for all modules it contains, plus any associated interface definition files, plus the scripts used to control compilation and installation of the executable. However, as a special exception, the source code distributed need not include anything that is normally distributed (in either source or binary form) with the major components (compiler, kernel, and so on) of the operating system on which the executable runs, unless that component itself accompanies the executable.

If distribution of executable or object code is made by offering access to copy from a designated place, then offering equivalent access to copy the source code from the same place counts as distribution of the source code, even though third parties are not compelled to copy the source along with the object code.

 4. You may not copy, modify, sublicense, or distribute the Program except as expressly provided under this License. Any attempt otherwise to copy, modify, sublicense or distribute the Program is void, and will automatically terminate your rights under this License. However, parties who have received copies, or rights, from you under this License will not have their licenses terminated so long as such parties remain in full compliance.

 5. You are not required to accept this License, since you have not signed it. However, nothing else grants you permission to modify or distribute the Program or its derivative works. These actions are prohibited by law if you do not accept this License. Therefore, by

modifying or distributing the Program (or any work based on the Program), you indicate your acceptance of this License to do so, and all its terms and conditions for copying, distributing or modifying the Program or works based on it.

 6. Each time you redistribute the Program (or any work based on the Program), the recipient automatically receives a license from the original licensor to copy, distribute or modify the Program subject to these terms and conditions. You may not impose any further restrictions on the recipients' exercise of the rights granted herein. You are not responsible for enforcing compliance by third parties to this License.

 7. If, as a consequence of a court judgment or allegation of patent infringement or for any other reason (not limited to patent issues), conditions are imposed on you (whether by court order, agreement or otherwise) that contradict the conditions of this License, they do not excuse you from the conditions of this License. If you cannot distribute so as to satisfy simultaneously your obligations under this License and any other pertinent obligations, then as a consequence you may not distribute the Program at all. For example, if a patent license would not permit royalty-free redistribution of the Program by all those who receive copies directly or indirectly through you, then the only way you could satisfy both it and this License would be to refrain entirely from distribution of the Program.

If any portion of this section is held invalid or unenforceable under any particular circumstance, the balance of the section is intended to apply and the section as a whole is intended to apply in other circumstances.

It is not the purpose of this section to induce you to infringe any patents or other property right claims or to contest validity of any such claims; this section has the sole purpose of protecting the integrity of the free software distribution system, which is implemented by public license practices. Many people have made generous contributions to the wide range of software distributed through that system in reliance on consistent application of that system; it is up to the author/donor to decide if he or she is willing to distribute software through any other system and a licensee cannot impose that choice.

This section is intended to make thoroughly clear what is believed to be a consequence of the rest of this License.

 8. If the distribution and/or use of the Program is restricted in certain countries either by patents or by copyrighted interfaces, the original copyright holder who places the Program under this License

may add an explicit geographical distribution limitation excluding those countries, so that distribution is permitted only in or among countries not thus excluded. In such case, this License incorporates the limitation as if written in the body of this License.

 9. The Free Software Foundation may publish revised and/or new versions of the General Public License from time to time. Such new versions will be similar in spirit to the present version, but may differ in detail to address new problems or concerns.

Each version is given a distinguishing version number. If the Program specifies a version number of this License which applies to it and "any later version", you have the option of following the terms and conditions either of that version or of any later version published by the Free Software Foundation. If the Program does not specify a version number of this License, you may choose any version ever published by the Free Software Foundation.

 10. If you wish to incorporate parts of the Program into other free programs whose distribution conditions are different, write to the author to ask for permission. For software which is copyrighted by the Free Software Foundation, write to the Free Software Foundation; we sometimes make exceptions for this. Our decision will be guided by the two goals of preserving the free status of all derivatives of our free software and of promoting the sharing and reuse of software generally.

#### NO WARRANTY

 11. BECAUSE THE PROGRAM IS LICENSED FREE OF CHARGE, THERE IS NO WARRANTY FOR THE PROGRAM, TO THE EXTENT PERMITTED BY APPLICABLE LAW. EXCEPT WHEN OTHERWISE STATED IN WRITING THE COPYRIGHT HOLDERS AND/OR OTHER PARTIES PROVIDE THE PROGRAM "AS IS" WITHOUT WARRANTY OF ANY KIND, EITHER EXPRESSED OR IMPLIED, INCLUDING, BUT NOT LIMITED TO, THE IMPLIED WARRANTIES OF MERCHANTABILITY AND FITNESS FOR A PARTICULAR PURPOSE. THE ENTIRE RISK AS TO THE QUALITY AND PERFORMANCE OF THE PROGRAM IS WITH YOU. SHOULD THE PROGRAM PROVE DEFECTIVE, YOU ASSUME THE COST OF ALL NECESSARY SERVICING, REPAIR OR CORRECTION.

 12. IN NO EVENT UNLESS REQUIRED BY APPLICABLE LAW OR AGREED TO IN WRITING WILL ANY COPYRIGHT HOLDER, OR ANY OTHER PARTY WHO MAY MODIFY AND/OR REDISTRIBUTE THE PROGRAM AS PERMITTED ABOVE, BE LIABLE TO YOU FOR DAMAGES, INCLUDING ANY GENERAL, SPECIAL, INCIDENTAL OR CONSEQUENTIAL DAMAGES ARISING OUT OF THE USE OR INABILITY TO USE THE PROGRAM (INCLUDING BUT NOT LIMITED TO LOSS OF DATA OR DATA BEING RENDERED INACCURATE OR LOSSES SUSTAINED BY YOU OR THIRD PARTIES OR A FAILURE OF THE PROGRAM TO OPERATE WITH ANY OTHER PROGRAMS), EVEN IF SUCH HOLDER OR OTHER PARTY HAS BEEN ADVISED OF THE POSSIBILITY OF SUCH DAMAGES.

#### END OF TERMS AND CONDITIONS

How to Apply These Terms to Your New Programs

 If you develop a new program, and you want it to be of the greatest possible use to the public, the best way to achieve this is to make it free software which everyone can redistribute and change under these terms.

 To do so, attach the following notices to the program. It is safest to attach them to the start of each source file to most effectively convey the exclusion of warranty; and each file should have at least the "copyright" line and a pointer to where the full notice is found.

 <one line to give the program's name and a brief idea of what it does.> Copyright  $(C)$  <year > <name of author>

 This program is free software; you can redistribute it and/or modify it under the terms of the GNU General Public License as published by the Free Software Foundation; either version 2 of the License, or (at your option) any later version.

 This program is distributed in the hope that it will be useful, but WITHOUT ANY WARRANTY; without even the implied warranty of MERCHANTABILITY or FITNESS FOR A PARTICULAR PURPOSE. See the GNU General Public License for more details.

 You should have received a copy of the GNU General Public License along with this program; if not, write to the Free Software Foundation, Inc., 51 Franklin Street, Fifth Floor, Boston, MA 02110-1301 USA.

Also add information on how to contact you by electronic and paper mail.

If the program is interactive, make it output a short notice like this when it starts in an interactive mode:

 Gnomovision version 69, Copyright (C) year name of author Gnomovision comes with ABSOLUTELY NO WARRANTY; for details type `show w'. This is free software, and you are welcome to redistribute it under certain conditions; type `show c' for details.

The hypothetical commands `show w' and `show c' should show the appropriate parts of the General Public License. Of course, the commands you use may be called something other than `show w' and `show c'; they could even be mouse-clicks or menu items--whatever suits your program.

You should also get your employer (if you work as a programmer) or your school, if any, to sign a "copyright disclaimer" for the program, if necessary. Here is a sample; alter the names:

 Yoyodyne, Inc., hereby disclaims all copyright interest in the program `Gnomovision' (which makes passes at compilers) written by James Hacker.

 <signature of Ty Coon>, 1 April 1989 Ty Coon, President of Vice

This General Public License does not permit incorporating your program into proprietary programs. If your program is a subroutine library, you may consider it more useful to permit linking proprietary applications with the library. If this is what you want to do, use the GNU Lesser General Public License instead of this License.

## **1.49 open-iscsi 2.0-872**

### **1.49.1 Available under license :**

GNU GENERAL PUBLIC LICENSE Version 2, June 1991

Copyright (C) 1989, 1991 Free Software Foundation, Inc.

 59 Temple Place, Suite 330, Boston, MA 02111-1307 USA Everyone is permitted to copy and distribute verbatim copies of this license document, but changing it is not allowed.

#### Preamble

 The licenses for most software are designed to take away your freedom to share and change it. By contrast, the GNU General Public License is intended to guarantee your freedom to share and change free software--to make sure the software is free for all its users. This General Public License applies to most of the Free Software Foundation's software and to any other program whose authors commit to using it. (Some other Free Software Foundation software is covered by the GNU Library General Public License instead.) You can apply it to your programs, too.

 When we speak of free software, we are referring to freedom, not price. Our General Public Licenses are designed to make sure that you have the freedom to distribute copies of free software (and charge for this service if you wish), that you receive source code or can get it if you want it, that you can change the software or use pieces of it in new free programs; and that you know you can do these things.

 To protect your rights, we need to make restrictions that forbid anyone to deny you these rights or to ask you to surrender the rights. These restrictions translate to certain responsibilities for you if you distribute copies of the software, or if you modify it.

 For example, if you distribute copies of such a program, whether gratis or for a fee, you must give the recipients all the rights that you have. You must make sure that they, too, receive or can get the source code. And you must show them these terms so they know their rights.

We protect your rights with two steps: (1) copyright the software, and (2) offer you this license which gives you legal permission to copy, distribute and/or modify the software.

 Also, for each author's protection and ours, we want to make certain that everyone understands that there is no warranty for this free software. If the software is modified by someone else and passed on, we want its recipients to know that what they have is not the original, so that any problems introduced by others will not reflect on the original authors' reputations.

 Finally, any free program is threatened constantly by software patents. We wish to avoid the danger that redistributors of a free program will individually obtain patent licenses, in effect making the program proprietary. To prevent this, we have made it clear that any patent must be licensed for everyone's free use or not licensed at all.

 The precise terms and conditions for copying, distribution and modification follow.

#### GNU GENERAL PUBLIC LICENSE TERMS AND CONDITIONS FOR COPYING, DISTRIBUTION AND MODIFICATION

 0. This License applies to any program or other work which contains a notice placed by the copyright holder saying it may be distributed under the terms of this General Public License. The "Program", below, refers to any such program or work, and a "work based on the Program" means either the Program or any derivative work under copyright law: that is to say, a work containing the Program or a portion of it, either verbatim or with modifications and/or translated into another language. (Hereinafter, translation is included without limitation in the term "modification".) Each licensee is addressed as "you".

Activities other than copying, distribution and modification are not covered by this License; they are outside its scope. The act of running the Program is not restricted, and the output from the Program is covered only if its contents constitute a work based on the Program (independent of having been made by running the Program). Whether that is true depends on what the Program does.

1. You may copy and distribute verbatim copies of the Program's

source code as you receive it, in any medium, provided that you conspicuously and appropriately publish on each copy an appropriate copyright notice and disclaimer of warranty; keep intact all the notices that refer to this License and to the absence of any warranty; and give any other recipients of the Program a copy of this License along with the Program.

You may charge a fee for the physical act of transferring a copy, and you may at your option offer warranty protection in exchange for a fee.

 2. You may modify your copy or copies of the Program or any portion of it, thus forming a work based on the Program, and copy and distribute such modifications or work under the terms of Section 1 above, provided that you also meet all of these conditions:

 a) You must cause the modified files to carry prominent notices stating that you changed the files and the date of any change.

 b) You must cause any work that you distribute or publish, that in whole or in part contains or is derived from the Program or any part thereof, to be licensed as a whole at no charge to all third parties under the terms of this License.

 c) If the modified program normally reads commands interactively when run, you must cause it, when started running for such interactive use in the most ordinary way, to print or display an announcement including an appropriate copyright notice and a notice that there is no warranty (or else, saying that you provide a warranty) and that users may redistribute the program under these conditions, and telling the user how to view a copy of this License. (Exception: if the Program itself is interactive but does not normally print such an announcement, your work based on the Program is not required to print an announcement.)

These requirements apply to the modified work as a whole. If identifiable sections of that work are not derived from the Program, and can be reasonably considered independent and separate works in themselves, then this License, and its terms, do not apply to those sections when you distribute them as separate works. But when you distribute the same sections as part of a whole which is a work based on the Program, the distribution of the whole must be on the terms of this License, whose permissions for other licensees extend to the entire whole, and thus to each and every part regardless of who wrote it.

Thus, it is not the intent of this section to claim rights or contest your rights to work written entirely by you; rather, the intent is to exercise the right to control the distribution of derivative or collective works based on the Program.

In addition, mere aggregation of another work not based on the Program with the Program (or with a work based on the Program) on a volume of a storage or distribution medium does not bring the other work under the scope of this License.

 3. You may copy and distribute the Program (or a work based on it, under Section 2) in object code or executable form under the terms of Sections 1 and 2 above provided that you also do one of the following:

 a) Accompany it with the complete corresponding machine-readable source code, which must be distributed under the terms of Sections 1 and 2 above on a medium customarily used for software interchange; or,

 b) Accompany it with a written offer, valid for at least three years, to give any third party, for a charge no more than your cost of physically performing source distribution, a complete machine-readable copy of the corresponding source code, to be distributed under the terms of Sections 1 and 2 above on a medium customarily used for software interchange; or,

 c) Accompany it with the information you received as to the offer to distribute corresponding source code. (This alternative is allowed only for noncommercial distribution and only if you received the program in object code or executable form with such an offer, in accord with Subsection b above.)

The source code for a work means the preferred form of the work for making modifications to it. For an executable work, complete source code means all the source code for all modules it contains, plus any associated interface definition files, plus the scripts used to control compilation and installation of the executable. However, as a special exception, the source code distributed need not include anything that is normally distributed (in either source or binary form) with the major components (compiler, kernel, and so on) of the operating system on which the executable runs, unless that component itself accompanies the executable.

If distribution of executable or object code is made by offering access to copy from a designated place, then offering equivalent access to copy the source code from the same place counts as distribution of the source code, even though third parties are not compelled to copy the source along with the object code.

 4. You may not copy, modify, sublicense, or distribute the Program except as expressly provided under this License. Any attempt otherwise to copy, modify, sublicense or distribute the Program is void, and will automatically terminate your rights under this License. However, parties who have received copies, or rights, from you under this License will not have their licenses terminated so long as such parties remain in full compliance.

 5. You are not required to accept this License, since you have not signed it. However, nothing else grants you permission to modify or distribute the Program or its derivative works. These actions are prohibited by law if you do not accept this License. Therefore, by modifying or distributing the Program (or any work based on the Program), you indicate your acceptance of this License to do so, and all its terms and conditions for copying, distributing or modifying the Program or works based on it.

 6. Each time you redistribute the Program (or any work based on the Program), the recipient automatically receives a license from the original licensor to copy, distribute or modify the Program subject to these terms and conditions. You may not impose any further restrictions on the recipients' exercise of the rights granted herein. You are not responsible for enforcing compliance by third parties to this License.

 7. If, as a consequence of a court judgment or allegation of patent infringement or for any other reason (not limited to patent issues), conditions are imposed on you (whether by court order, agreement or otherwise) that contradict the conditions of this License, they do not excuse you from the conditions of this License. If you cannot distribute so as to satisfy simultaneously your obligations under this License and any other pertinent obligations, then as a consequence you may not distribute the Program at all. For example, if a patent license would not permit royalty-free redistribution of the Program by all those who receive copies directly or indirectly through you, then the only way you could satisfy both it and this License would be to refrain entirely from distribution of the Program.

If any portion of this section is held invalid or unenforceable under any particular circumstance, the balance of the section is intended to apply and the section as a whole is intended to apply in other circumstances.

It is not the purpose of this section to induce you to infringe any patents or other property right claims or to contest validity of any such claims; this section has the sole purpose of protecting the integrity of the free software distribution system, which is implemented by public license practices. Many people have made generous contributions to the wide range of software distributed through that system in reliance on consistent application of that system; it is up to the author/donor to decide if he or she is willing to distribute software through any other system and a licensee cannot impose that choice.

This section is intended to make thoroughly clear what is believed to be a consequence of the rest of this License.

 8. If the distribution and/or use of the Program is restricted in certain countries either by patents or by copyrighted interfaces, the original copyright holder who places the Program under this License may add an explicit geographical distribution limitation excluding those countries, so that distribution is permitted only in or among countries not thus excluded. In such case, this License incorporates the limitation as if written in the body of this License.

 9. The Free Software Foundation may publish revised and/or new versions of the General Public License from time to time. Such new versions will be similar in spirit to the present version, but may differ in detail to address new problems or concerns.

Each version is given a distinguishing version number. If the Program specifies a version number of this License which applies to it and "any later version", you have the option of following the terms and conditions either of that version or of any later version published by the Free Software Foundation. If the Program does not specify a version number of this License, you may choose any version ever published by the Free Software Foundation.

 10. If you wish to incorporate parts of the Program into other free programs whose distribution conditions are different, write to the author to ask for permission. For software which is copyrighted by the Free Software Foundation, write to the Free Software Foundation; we sometimes make exceptions for this. Our decision will be guided by the two goals of preserving the free status of all derivatives of our free software and of promoting the sharing and reuse of software generally.

#### NO WARRANTY

 11. BECAUSE THE PROGRAM IS LICENSED FREE OF CHARGE, THERE IS NO WARRANTY FOR THE PROGRAM, TO THE EXTENT PERMITTED BY APPLICABLE LAW. EXCEPT WHEN OTHERWISE STATED IN WRITING THE COPYRIGHT HOLDERS AND/OR OTHER PARTIES PROVIDE THE PROGRAM "AS IS" WITHOUT WARRANTY OF ANY KIND, EITHER EXPRESSED OR IMPLIED, INCLUDING, BUT NOT LIMITED TO, THE IMPLIED WARRANTIES OF MERCHANTABILITY AND FITNESS FOR A PARTICULAR PURPOSE. THE ENTIRE RISK AS TO THE QUALITY AND PERFORMANCE OF THE PROGRAM IS WITH YOU. SHOULD THE PROGRAM PROVE DEFECTIVE, YOU ASSUME THE COST OF ALL NECESSARY SERVICING, REPAIR OR CORRECTION.

 12. IN NO EVENT UNLESS REQUIRED BY APPLICABLE LAW OR AGREED TO IN WRITING WILL ANY COPYRIGHT HOLDER, OR ANY OTHER PARTY WHO MAY MODIFY AND/OR

REDISTRIBUTE THE PROGRAM AS PERMITTED ABOVE, BE LIABLE TO YOU FOR DAMAGES, INCLUDING ANY GENERAL, SPECIAL, INCIDENTAL OR CONSEQUENTIAL DAMAGES ARISING OUT OF THE USE OR INABILITY TO USE THE PROGRAM (INCLUDING BUT NOT LIMITED TO LOSS OF DATA OR DATA BEING RENDERED INACCURATE OR LOSSES SUSTAINED BY YOU OR THIRD PARTIES OR A FAILURE OF THE PROGRAM TO OPERATE WITH ANY OTHER PROGRAMS), EVEN IF SUCH HOLDER OR OTHER PARTY HAS BEEN ADVISED OF THE POSSIBILITY OF SUCH DAMAGES.

#### END OF TERMS AND CONDITIONS

 How to Apply These Terms to Your New Programs

 If you develop a new program, and you want it to be of the greatest possible use to the public, the best way to achieve this is to make it free software which everyone can redistribute and change under these terms.

 To do so, attach the following notices to the program. It is safest to attach them to the start of each source file to most effectively convey the exclusion of warranty; and each file should have at least the "copyright" line and a pointer to where the full notice is found.

 <one line to give the program's name and a brief idea of what it does.> Copyright  $(C)$  <year > <name of author>

 This program is free software; you can redistribute it and/or modify it under the terms of the GNU General Public License as published by the Free Software Foundation; either version 2 of the License, or (at your option) any later version.

 This program is distributed in the hope that it will be useful, but WITHOUT ANY WARRANTY; without even the implied warranty of MERCHANTABILITY or FITNESS FOR A PARTICULAR PURPOSE. See the GNU General Public License for more details.

 You should have received a copy of the GNU General Public License along with this program; if not, write to the Free Software Foundation, Inc., 59 Temple Place, Suite 330, Boston, MA 02111-1307 USA

Also add information on how to contact you by electronic and paper mail.

If the program is interactive, make it output a short notice like this when it starts in an interactive mode:

 Gnomovision version 69, Copyright (C) year name of author Gnomovision comes with ABSOLUTELY NO WARRANTY; for details type 'show w'. This is free software, and you are welcome to redistribute it under certain conditions; type 'show c' for details.
The hypothetical commands 'show w' and 'show c' should show the appropriate parts of the General Public License. Of course, the commands you use may be called something other than 'show w' and 'show c'; they could even be mouse-clicks or menu items--whatever suits your program.

You should also get your employer (if you work as a programmer) or your school, if any, to sign a "copyright disclaimer" for the program, if necessary. Here is a sample; alter the names:

 Yoyodyne, Inc., hereby disclaims all copyright interest in the program 'Gnomovision' (which makes passes at compilers) written by James Hacker.

 <signature of Ty Coon>, 1 April 1989 Ty Coon, President of Vice

This General Public License does not permit incorporating your program into proprietary programs. If your program is a subroutine library, you may consider it more useful to permit linking proprietary applications with the library. If this is what you want to do, use the GNU Library General Public License instead of this License.

# **1.50 openldap 2.2.20**

### **1.50.1 Available under license :**

The OpenLDAP Public License Version 2.8, 17 August 2003

Redistribution and use of this software and associated documentation ("Software"), with or without modification, are permitted provided that the following conditions are met:

1. Redistributions in source form must retain copyright statements and notices,

2. Redistributions in binary form must reproduce applicable copyright statements and notices, this list of conditions, and the following disclaimer in the documentation and/or other materials provided with the distribution, and

3. Redistributions must contain a verbatim copy of this document.

The OpenLDAP Foundation may revise this license from time to time. Each revision is distinguished by a version number. You may use this Software under terms of this license revision or under the terms of any subsequent revision of the license.

THIS SOFTWARE IS PROVIDED BY THE OPENLDAP FOUNDATION AND ITS CONTRIBUTORS ''AS IS'' AND ANY EXPRESSED OR IMPLIED WARRANTIES, INCLUDING, BUT NOT LIMITED TO, THE IMPLIED WARRANTIES OF MERCHANTABILITY AND FITNESS FOR A PARTICULAR PURPOSE ARE DISCLAIMED. IN NO EVENT SHALL THE OPENLDAP FOUNDATION, ITS CONTRIBUTORS, OR THE AUTHOR(S) OR OWNER(S) OF THE SOFTWARE BE LIABLE FOR ANY DIRECT, INDIRECT, INCIDENTAL, SPECIAL, EXEMPLARY, OR CONSEQUENTIAL DAMAGES (INCLUDING, BUT NOT LIMITED TO, PROCUREMENT OF SUBSTITUTE GOODS OR SERVICES; LOSS OF USE, DATA, OR PROFITS; OR BUSINESS INTERRUPTION) HOWEVER CAUSED AND ON ANY THEORY OF LIABILITY, WHETHER IN CONTRACT, STRICT LIABILITY, OR TORT (INCLUDING NEGLIGENCE OR OTHERWISE) ARISING IN ANY WAY OUT OF THE USE OF THIS SOFTWARE, EVEN IF ADVISED OF THE POSSIBILITY OF SUCH DAMAGE.

The names of the authors and copyright holders must not be used in advertising or otherwise to promote the sale, use or other dealing in this Software without specific, written prior permission. Title to copyright in this Software shall at all times remain with copyright holders.

OpenLDAP is a registered trademark of the OpenLDAP Foundation.

Copyright 1999-2003 The OpenLDAP Foundation, Redwood City, California, USA. All Rights Reserved. Permission to copy and distribute verbatim copies of this document is granted. Copyright 1998-2004 The OpenLDAP Foundation All rights reserved.

Redistribution and use in source and binary forms, with or without modification, are permitted only as authorized by the OpenLDAP Public License.

A copy of this license is available in the file LICENSE in the top-level directory of the distribution or, alternatively, at <http://www.OpenLDAP.org/license.html>.

OpenLDAP is a registered trademark of the OpenLDAP Foundation.

Individual files and/or contributed packages may be copyright by other parties and subject to additional restrictions.

This work is derived from the University of Michigan LDAP v3.3 distribution. Information concerning this software is available at <http://www.umich.edu/~dirsvcs/ldap/>.

This work also contains materials derived from public sources.

Additional information about OpenLDAP can be obtained at

<http://www.openldap.org/>.

---

Portions Copyright 1998-2004 Kurt D. Zeilenga. Portions Copyright 1998-2004 Net Boolean Incorporated. Portions Copyright 2001-2004 IBM Corporation. All rights reserved.

Redistribution and use in source and binary forms, with or without modification, are permitted only as authorized by the OpenLDAP Public License.

---

Portions Copyright 1999-2003 Howard Y.H. Chu. Portions Copyright 1999-2003 Symas Corporation. Portions Copyright 1998-2003 Hallvard B. Furuseth. All rights reserved.

Redistribution and use in source and binary forms, with or without modification, are permitted provided that this notice is preserved. The names of the copyright holders may not be used to endorse or promote products derived from this software without their specific prior written permission. This software is provided ``as is'' without express or implied warranty.

---

Portions Copyright (c) 1992-1996 Regents of the University of Michigan. All rights reserved.

Redistribution and use in source and binary forms are permitted provided that this notice is preserved and that due credit is given to the University of Michigan at Ann Arbor. The name of the University may not be used to endorse or promote products derived from this software without specific prior written permission. This software is provided "as is" without express or implied warranty. /\*\*\*\*\*\*\*\*\*\*\*\*\*\*\*\*\*\*\*\*\*\*\*\*\*\*\*\*\*\*\*\*\*\*\*\*\*\*\*\*\*\*\*\*\*\*\*\*\*\*\*\*\*\*\*\*\*\*\*\*\*\*\*\*\*\*\*\*\*\*\*\*\*\*\*\*\*\*

\*

\* Copyright (C) 2000 Pierangelo Masarati, <ando@sys-net.it>

\* All rights reserved.

\*

- \* Permission is granted to anyone to use this software for any purpose
- \* on any computer system, and to alter it and redistribute it, subject
- \* to the following restrictions:

\*

\* 1. The author is not responsible for the consequences of use of this

\* software, no matter how awful, even if they arise from flaws in it. \* \* 2. The origin of this software must not be misrepresented, either by \* explicit claim or by omission. Since few users ever read sources, \* credits should appear in the documentation. \* \* 3. Altered versions must be plainly marked as such, and must not be \* misrepresented as being the original software. Since few users \* ever read sources, credits should appear in the documentation. \*. \* 4. This notice may not be removed or altered. \* \*\*\*\*\*\*\*\*\*\*\*\*\*\*\*\*\*\*\*\*\*\*\*\*\*\*\*\*\*\*\*\*\*\*\*\*\*\*\*\*\*\*\*\*\*\*\*\*\*\*\*\*\*\*\*\*\*\*\*\*\*\*\*\*\*\*\*\*\*\*\*\*\*\*\*\*\*\*/

The OpenLDAP Public License Version 2.7, 7 September 2001

Redistribution and use of this software and associated documentation ("Software"), with or without modification, are permitted provided that the following conditions are met:

- 1. Redistributions of source code must retain copyright statements and notices,
- 2. Redistributions in binary form must reproduce applicable copyright statements and notices, this list of conditions, and the following disclaimer in the documentation and/or other materials provided with the distribution, and

3. Redistributions must contain a verbatim copy of this document.

The OpenLDAP Foundation may revise this license from time to time. Each revision is distinguished by a version number. You may use this Software under terms of this license revision or under the terms of any subsequent revision of the license.

THIS SOFTWARE IS PROVIDED BY THE OPENLDAP FOUNDATION AND ITS CONTRIBUTORS ``AS IS'' AND ANY EXPRESSED OR IMPLIED WARRANTIES, INCLUDING, BUT NOT LIMITED TO, THE IMPLIED WARRANTIES OF MERCHANTABILITY AND FITNESS FOR A PARTICULAR PURPOSE ARE DISCLAIMED. IN NO EVENT SHALL THE OPENLDAP FOUNDATION, ITS CONTRIBUTORS, OR THE AUTHOR(S) OR OWNER(S) OF THE SOFTWARE BE LIABLE FOR ANY DIRECT, INDIRECT, INCIDENTAL, SPECIAL, EXEMPLARY, OR CONSEQUENTIAL DAMAGES (INCLUDING, BUT NOT LIMITED TO, PROCUREMENT OF SUBSTITUTE GOODS OR SERVICES; LOSS OF USE, DATA, OR PROFITS; OR BUSINESS INTERRUPTION) HOWEVER CAUSED AND ON ANY THEORY OF LIABILITY, WHETHER IN CONTRACT, STRICT LIABILITY, OR TORT (INCLUDING NEGLIGENCE OR OTHERWISE) ARISING IN ANY WAY OUT OF THE USE OF THIS SOFTWARE, EVEN IF ADVISED OF THE POSSIBILITY OF SUCH DAMAGE.

The names of the authors and copyright holders must not be used in advertising or otherwise to promote the sale, use or other dealing in this Software without specific, written prior permission. Title to copyright in this Software shall at all times remain with copyright holders.

OpenLDAP is a registered trademark of the OpenLDAP Foundation.

Copyright 1999-2003 The OpenLDAP Foundation, Redwood City, California, USA. All Rights Reserved. Permission to copy and distribute verbatim copies of this document is granted. Copyright 1998-2004 The OpenLDAP Foundation All rights reserved.

Redistribution and use in source and binary forms, with or without modification, are permitted only as authorized by the OpenLDAP Public License. A copy of this license is available at http://www.OpenLDAP.org/license.html or in file LICENSE in the top-level directory of the distribution.

OpenLDAP is a registered trademark of the OpenLDAP Foundation.

Individual files and/or contributed packages may be copyright by other parties and subject to additional restrictions.

This work is derived from the University of Michigan LDAP v3.3 distribution. Information concerning this software is available at: http://www.umich.edu/~dirsvcs/ldap/

This work also contains materials derived from public sources.

Additional Information about OpenLDAP can be obtained at: http://www.openldap.org/

or by sending e-mail to: info@OpenLDAP.org

---

Portions Copyright (c) 1992-1996 Regents of the University of Michigan. All rights reserved.

Redistribution and use in source and binary forms are permitted provided that this notice is preserved and that due credit is given to the University of Michigan at Ann Arbor. The name of the University may not be used to endorse or promote products derived from this software without specific prior written permission. This software

is provided ``as is'' without express or implied warranty. A number of files contained in OpenLDAP Software contain a statement: USE, MODIFICATION, AND REDISTRIBUTION OF THIS WORK IS SUBJECT TO VERSION 2.0.1 OF THE OPENLDAP PUBLIC LICENSE, A COPY OF WHICH IS AVAILABLE AT HTTP://WWW.OPENLDAP.ORG/LICENSE.HTML OR IN THE FILE "LICENSE" IN THE TOP-LEVEL DIRECTORY OF THE DISTRIBUTION.

The following is a verbatim copy of version 2.0.1 of the OpenLDAP Public License referenced in the above statement.

The OpenLDAP Public License

 Version 2.0.1, 21 December 1999 Copyright 1999, The OpenLDAP Foundation, Redwood City, California, USA. All Rights Reserved.

Redistribution and use of this software and associated documentation ("Software"), with or without modification, are permitted provided that the following conditions are met:

1. Redistributions of source code must retain copyright statements and notices. Redistributions must also contain a copy of this document.

2. Redistributions in binary form must reproduce the above copyright notice, this list of conditions and the following disclaimer in the documentation and/or other materials provided with the distribution.

3. The name "OpenLDAP" must not be used to endorse or promote products derived from this Software without prior written permission of the OpenLDAP Foundation. For written permission, please contact foundation@openldap.org.

4. Products derived from this Software may not be called "OpenLDAP" nor may "OpenLDAP" appear in their names without prior written permission of the OpenLDAP Foundation. OpenLDAP is a trademark of the OpenLDAP Foundation.

5. Due credit should be given to the OpenLDAP Project (http://www.openldap.org/).

THIS SOFTWARE IS PROVIDED BY THE OPENLDAP FOUNDATION AND CONTRIBUTORS ``AS IS'' AND ANY EXPRESSED OR IMPLIED WARRANTIES, INCLUDING, BUT NOT LIMITED TO, THE IMPLIED WARRANTIES OF MERCHANTABILITY AND

FITNESS FOR A PARTICULAR PURPOSE ARE DISCLAIMED. IN NO EVENT SHALL THE OPENLDAP FOUNDATION OR ITS CONTRIBUTORS BE LIABLE FOR ANY DIRECT, INDIRECT, INCIDENTAL, SPECIAL, EXEMPLARY, OR CONSEQUENTIAL DAMAGES (INCLUDING, BUT NOT LIMITED TO, PROCUREMENT OF SUBSTITUTE GOODS OR SERVICES; LOSS OF USE, DATA, OR PROFITS; OR BUSINESS INTERRUPTION) HOWEVER CAUSED AND ON ANY THEORY OF LIABILITY, WHETHER IN CONTRACT, STRICT LIABILITY, OR TORT (INCLUDING NEGLIGENCE OR OTHERWISE) ARISING IN ANY WAY OUT OF THE USE OF THIS SOFTWARE, EVEN IF ADVISED OF THE POSSIBILITY OF SUCH DAMAGE.

# **1.51 openssh 5.9p1**

### **1.51.1 Notifications :**

This product includes software developed by the OpenSSL Project for use in the OpenSSL Toolkit (http://www.openssl.org/)

This product includes cryptographic software written by Eric Young (eay@cryptsoft.com). This product includes software written by Tim Hudson (tjh@cryptsoft.com).

### **1.51.2 Available under license :**

This file is part of the OpenSSH software.

The licences which components of this software fall under are as follows. First, we will summarize and say that all components are under a BSD licence, or a licence more free than that.

OpenSSH contains no GPL code.

1)

- \* Copyright (c) 1995 Tatu Ylonen <ylo@cs.hut.fi>, Espoo, Finland
- \* All rights reserved
- \*
	- \* As far as I am concerned, the code I have written for this software
	- \* can be used freely for any purpose. Any derived versions of this
	- \* software must be clearly marked as such, and if the derived work is
	- \* incompatible with the protocol description in the RFC file, it must be
	- \* called by a name other than "ssh" or "Secure Shell".

#### [Tatu continues]

- \* However, I am not implying to give any licenses to any patents or
- \* copyrights held by third parties, and the software includes parts that
- \* are not under my direct control. As far as I know, all included
- \* source code is used in accordance with the relevant license agreements
- \* and can be used freely for any purpose (the GNU license being the most
- \* restrictive); see below for details.

 [However, none of that term is relevant at this point in time. All of these restrictively licenced software components which he talks about have been removed from OpenSSH, i.e.,

- RSA is no longer included, found in the OpenSSL library
- IDEA is no longer included, its use is deprecated
- DES is now external, in the OpenSSL library
- GMP is no longer used, and instead we call BN code from OpenSSL
- Zlib is now external, in a library
- The make-ssh-known-hosts script is no longer included
- TSS has been removed
- MD5 is now external, in the OpenSSL library
- RC4 support has been replaced with ARC4 support from OpenSSL
- Blowfish is now external, in the OpenSSL library

#### [The licence continues]

 Note that any information and cryptographic algorithms used in this software are publicly available on the Internet and at any major bookstore, scientific library, and patent office worldwide. More information can be found e.g. at "http://www.cs.hut.fi/crypto".

 The legal status of this program is some combination of all these permissions and restrictions. Use only at your own responsibility. You will be responsible for any legal consequences yourself; I am not making any claims whether possessing or using this is legal or not in your country, and I am not taking any responsibility on your behalf.

#### NO WARRANTY

 BECAUSE THE PROGRAM IS LICENSED FREE OF CHARGE, THERE IS NO WARRANTY FOR THE PROGRAM, TO THE EXTENT PERMITTED BY APPLICABLE LAW. EXCEPT WHEN OTHERWISE STATED IN WRITING THE COPYRIGHT HOLDERS AND/OR OTHER PARTIES PROVIDE THE PROGRAM "AS IS" WITHOUT WARRANTY OF ANY KIND, EITHER EXPRESSED OR IMPLIED, INCLUDING, BUT NOT LIMITED TO, THE IMPLIED WARRANTIES OF MERCHANTABILITY AND FITNESS FOR A PARTICULAR PURPOSE. THE ENTIRE RISK AS TO THE QUALITY AND PERFORMANCE OF THE PROGRAM IS WITH YOU. SHOULD THE PROGRAM PROVE DEFECTIVE, YOU ASSUME THE COST OF ALL NECESSARY SERVICING, REPAIR OR CORRECTION.

 IN NO EVENT UNLESS REQUIRED BY APPLICABLE LAW OR AGREED TO IN WRITING WILL ANY COPYRIGHT HOLDER, OR ANY OTHER PARTY WHO MAY MODIFY AND/OR REDISTRIBUTE THE PROGRAM AS PERMITTED ABOVE, BE LIABLE TO YOU FOR DAMAGES, INCLUDING ANY GENERAL, SPECIAL, INCIDENTAL OR CONSEQUENTIAL DAMAGES ARISING OUT OF THE USE OR INABILITY TO USE THE PROGRAM (INCLUDING BUT NOT LIMITED TO LOSS OF DATA OR DATA BEING RENDERED INACCURATE OR LOSSES SUSTAINED BY YOU OR THIRD PARTIES OR A FAILURE OF THE PROGRAM TO OPERATE WITH ANY OTHER PROGRAMS), EVEN IF SUCH HOLDER OR OTHER PARTY HAS BEEN ADVISED OF THE POSSIBILITY OF SUCH DAMAGES.

2)

 The 32-bit CRC compensation attack detector in deattack.c was contributed by CORE SDI S.A. under a BSD-style license.

\* Cryptographic attack detector for ssh - source code

 \* \* Copyright (c) 1998 CORE SDI S.A., Buenos Aires, Argentina. \*

- \* All rights reserved. Redistribution and use in source and binary
- \* forms, with or without modification, are permitted provided that
- \* this copyright notice is retained.

\*

\* THIS SOFTWARE IS PROVIDED ''AS IS'' AND ANY EXPRESS OR IMPLIED

\* WARRANTIES ARE DISCLAIMED. IN NO EVENT SHALL CORE SDI S.A. BE

\* LIABLE FOR ANY DIRECT, INDIRECT, INCIDENTAL, SPECIAL, EXEMPLARY OR

- \* CONSEQUENTIAL DAMAGES RESULTING FROM THE USE OR MISUSE OF THIS
- \* SOFTWARE.

\*

- \* Ariel Futoransky <futo@core-sdi.com>
- \* <http://www.core-sdi.com>

3)

 ssh-keyscan was contributed by David Mazieres under a BSD-style license.

\* Copyright 1995, 1996 by David Mazieres <dm@lcs.mit.edu>.

\*

- \* Modification and redistribution in source and binary forms is
- \* permitted provided that due credit is given to the author and the
- \* OpenBSD project by leaving this copyright notice intact.

4)

 The Rijndael implementation by Vincent Rijmen, Antoon Bosselaers and Paulo Barreto is in the public domain and distributed with the following license:

```
 * @version 3.0 (December 2000)
```
\*

\* Optimised ANSI C code for the Rijndael cipher (now AES)

\*

- \* @author Vincent Rijmen <vincent.rijmen@esat.kuleuven.ac.be>
- \* @author Antoon Bosselaers <antoon.bosselaers@esat.kuleuven.ac.be>
- \* @author Paulo Barreto <paulo.barreto@terra.com.br>
- \*
	- \* This code is hereby placed in the public domain.

\*

 \* THIS SOFTWARE IS PROVIDED BY THE AUTHORS ''AS IS'' AND ANY EXPRESS \* OR IMPLIED WARRANTIES, INCLUDING, BUT NOT LIMITED TO, THE IMPLIED \* WARRANTIES OF MERCHANTABILITY AND FITNESS FOR A PARTICULAR PURPOSE

\* ARE DISCLAIMED. IN NO EVENT SHALL THE AUTHORS OR CONTRIBUTORS BE

- \* LIABLE FOR ANY DIRECT, INDIRECT, INCIDENTAL, SPECIAL, EXEMPLARY, OR
- \* CONSEQUENTIAL DAMAGES (INCLUDING, BUT NOT LIMITED TO, PROCUREMENT OF
- \* SUBSTITUTE GOODS OR SERVICES; LOSS OF USE, DATA, OR PROFITS; OR
- \* BUSINESS INTERRUPTION) HOWEVER CAUSED AND ON ANY THEORY OF LIABILITY,
- \* WHETHER IN CONTRACT, STRICT LIABILITY, OR TORT (INCLUDING NEGLIGENCE
- \* OR OTHERWISE) ARISING IN ANY WAY OUT OF THE USE OF THIS SOFTWARE,
- \* EVEN IF ADVISED OF THE POSSIBILITY OF SUCH DAMAGE.

#### 5)

 One component of the ssh source code is under a 3-clause BSD license, held by the University of California, since we pulled these parts from original Berkeley code.

\* Copyright (c) 1983, 1990, 1992, 1993, 1995

The Regents of the University of California. All rights reserved.

\*

\* Redistribution and use in source and binary forms, with or without

\* modification, are permitted provided that the following conditions

\* are met:

\* 1. Redistributions of source code must retain the above copyright

notice, this list of conditions and the following disclaimer.

\* 2. Redistributions in binary form must reproduce the above copyright

\* notice, this list of conditions and the following disclaimer in the

\* documentation and/or other materials provided with the distribution.

\* 3. Neither the name of the University nor the names of its contributors

may be used to endorse or promote products derived from this software

\* without specific prior written permission.

\*

\* THIS SOFTWARE IS PROVIDED BY THE REGENTS AND CONTRIBUTORS ''AS IS'' AND

\* ANY EXPRESS OR IMPLIED WARRANTIES, INCLUDING, BUT NOT LIMITED TO, THE

\* IMPLIED WARRANTIES OF MERCHANTABILITY AND FITNESS FOR A PARTICULAR PURPOSE

\* ARE DISCLAIMED. IN NO EVENT SHALL THE REGENTS OR CONTRIBUTORS BE LIABLE

\* FOR ANY DIRECT, INDIRECT, INCIDENTAL, SPECIAL, EXEMPLARY, OR CONSEQUENTIAL

\* DAMAGES (INCLUDING, BUT NOT LIMITED TO, PROCUREMENT OF SUBSTITUTE GOODS

\* OR SERVICES; LOSS OF USE, DATA, OR PROFITS; OR BUSINESS INTERRUPTION)

\* HOWEVER CAUSED AND ON ANY THEORY OF LIABILITY, WHETHER IN CONTRACT, STRICT

\* LIABILITY, OR TORT (INCLUDING NEGLIGENCE OR OTHERWISE) ARISING IN ANY WAY

\* OUT OF THE USE OF THIS SOFTWARE, EVEN IF ADVISED OF THE POSSIBILITY OF

\* SUCH DAMAGE.

6)

 Remaining components of the software are provided under a standard 2-term BSD licence with the following names as copyright holders:

 Markus Friedl Theo de Raadt  Niels Provos Dug Song Aaron Campbell Damien Miller Kevin Steves Daniel Kouril Wesley Griffin Per Allansson Nils Nordman Simon Wilkinson

 Portable OpenSSH additionally includes code from the following copyright holders, also under the 2-term BSD license:

 Ben Lindstrom Tim Rice Andre Lucas Chris Adams Corinna Vinschen Cray Inc. Denis Parker Gert Doering Jakob Schlyter Jason Downs Juha Yrjölä Michael Stone Networks Associates Technology, Inc. Solar Designer Todd C. Miller Wayne Schroeder William Jones Darren Tucker Sun Microsystems The SCO Group Daniel Walsh Red Hat, Inc

\* Redistribution and use in source and binary forms, with or without

\* modification, are permitted provided that the following conditions

\* are met:

\* 1. Redistributions of source code must retain the above copyright

notice, this list of conditions and the following disclaimer.

\* 2. Redistributions in binary form must reproduce the above copyright

\* notice, this list of conditions and the following disclaimer in the

\* documentation and/or other materials provided with the distribution.

\*

\* THIS SOFTWARE IS PROVIDED BY THE AUTHOR ''AS IS'' AND ANY EXPRESS OR

\* IMPLIED WARRANTIES, INCLUDING, BUT NOT LIMITED TO, THE IMPLIED WARRANTIES

- \* OF MERCHANTABILITY AND FITNESS FOR A PARTICULAR PURPOSE ARE DISCLAIMED.
- \* IN NO EVENT SHALL THE AUTHOR BE LIABLE FOR ANY DIRECT, INDIRECT,
- \* INCIDENTAL, SPECIAL, EXEMPLARY, OR CONSEQUENTIAL DAMAGES (INCLUDING, BUT
- \* NOT LIMITED TO, PROCUREMENT OF SUBSTITUTE GOODS OR SERVICES; LOSS OF USE,
- \* DATA, OR PROFITS; OR BUSINESS INTERRUPTION) HOWEVER CAUSED AND ON ANY
- \* THEORY OF LIABILITY, WHETHER IN CONTRACT, STRICT LIABILITY, OR TORT
- \* (INCLUDING NEGLIGENCE OR OTHERWISE) ARISING IN ANY WAY OUT OF THE USE OF
- \* THIS SOFTWARE, EVEN IF ADVISED OF THE POSSIBILITY OF SUCH DAMAGE.

8) Portable OpenSSH contains the following additional licenses:

a) md5crypt.c, md5crypt.h

- \* "THE BEER-WARE LICENSE" (Revision 42):
- \* <phk@login.dknet.dk> wrote this file. As long as you retain this
- \* notice you can do whatever you want with this stuff. If we meet
- \* some day, and you think this stuff is worth it, you can buy me a
- \* beer in return. Poul-Henning Kamp

b) snprintf replacement

- \* Copyright Patrick Powell 1995
- \* This code is based on code written by Patrick Powell
- \* (papowell@astart.com) It may be used for any purpose as long as this
- \* notice remains intact on all source code distributions
- c) Compatibility code (openbsd-compat)

 Apart from the previously mentioned licenses, various pieces of code in the openbsd-compat/ subdirectory are licensed as follows:

 Some code is licensed under a 3-term BSD license, to the following copyright holders:

 Todd C. Miller Theo de Raadt Damien Miller Eric P. Allman The Regents of the University of California Constantin S. Svintsoff

- \* Redistribution and use in source and binary forms, with or without
- \* modification, are permitted provided that the following conditions
- \* are met:
- \* 1. Redistributions of source code must retain the above copyright
- \* notice, this list of conditions and the following disclaimer.
- \* 2. Redistributions in binary form must reproduce the above copyright
- notice, this list of conditions and the following disclaimer in the
- \* documentation and/or other materials provided with the distribution.
- \* 3. Neither the name of the University nor the names of its contributors
- may be used to endorse or promote products derived from this software
- \* without specific prior written permission.
- \*

 \* THIS SOFTWARE IS PROVIDED BY THE REGENTS AND CONTRIBUTORS ''AS IS'' AND \* ANY EXPRESS OR IMPLIED WARRANTIES, INCLUDING, BUT NOT LIMITED TO, THE \* IMPLIED WARRANTIES OF MERCHANTABILITY AND FITNESS FOR A PARTICULAR PURPOSE \* ARE DISCLAIMED. IN NO EVENT SHALL THE REGENTS OR CONTRIBUTORS BE LIABLE \* FOR ANY DIRECT, INDIRECT, INCIDENTAL, SPECIAL, EXEMPLARY, OR CONSEQUENTIAL \* DAMAGES (INCLUDING, BUT NOT LIMITED TO, PROCUREMENT OF SUBSTITUTE GOODS \* OR SERVICES; LOSS OF USE, DATA, OR PROFITS; OR BUSINESS INTERRUPTION) \* HOWEVER CAUSED AND ON ANY THEORY OF LIABILITY, WHETHER IN CONTRACT, STRICT \* LIABILITY, OR TORT (INCLUDING NEGLIGENCE OR OTHERWISE) ARISING IN ANY WAY \* OUT OF THE USE OF THIS SOFTWARE, EVEN IF ADVISED OF THE POSSIBILITY OF \* SUCH DAMAGE.

 Some code is licensed under an ISC-style license, to the following copyright holders:

 Internet Software Consortium. Todd C. Miller Reyk Floeter Chad Mynhier

 \* Permission to use, copy, modify, and distribute this software for any

 \* purpose with or without fee is hereby granted, provided that the above

 \* copyright notice and this permission notice appear in all copies.

 \*

 \* THE SOFTWARE IS PROVIDED "AS IS" AND TODD C. MILLER DISCLAIMS ALL

 \* WARRANTIES WITH REGARD TO THIS SOFTWARE INCLUDING ALL IMPLIED WARRANTIES

 \* OF MERCHANTABILITY AND FITNESS. IN NO EVENT SHALL TODD C. MILLER BE LIABLE

 \* FOR ANY SPECIAL, DIRECT, INDIRECT, OR CONSEQUENTIAL DAMAGES OR ANY DAMAGES

 \* WHATSOEVER RESULTING FROM LOSS OF USE, DATA OR PROFITS, WHETHER IN AN ACTION

 \* OF CONTRACT, NEGLIGENCE OR OTHER TORTIOUS ACTION, ARISING OUT OF OR IN

 \* CONNECTION WITH THE USE OR PERFORMANCE OF THIS SOFTWARE.

 Some code is licensed under a MIT-style license to the following copyright holders:

 Free Software Foundation, Inc.

- \* Permission is hereby granted, free of charge, to any person obtaining a \*
- \* copy of this software and associated documentation files (the \*
- \* "Software"), to deal in the Software without restriction, including \*
- \* without limitation the rights to use, copy, modify, merge, publish, \*
- \* distribute, distribute with modifications, sublicense, and/or sell \*
- \* copies of the Software, and to permit persons to whom the Software is \*

 \* furnished to do so, subject to the following conditions: \*  $*$  \* The above copyright notice and this permission notice shall be included \* \* in all copies or substantial portions of the Software. \*  $*$  \* THE SOFTWARE IS PROVIDED "AS IS", WITHOUT WARRANTY OF ANY KIND, EXPRESS \* \* OR IMPLIED, INCLUDING BUT NOT LIMITED TO THE WARRANTIES OF \* \* MERCHANTABILITY, FITNESS FOR A PARTICULAR PURPOSE AND NONINFRINGEMENT. \* \* IN NO EVENT SHALL THE ABOVE COPYRIGHT HOLDERS BE LIABLE FOR ANY CLAIM, \* \* DAMAGES OR OTHER LIABILITY, WHETHER IN AN ACTION OF CONTRACT, TORT OR \* \* OTHERWISE, ARISING FROM, OUT OF OR IN CONNECTION WITH THE SOFTWARE OR \* \* THE USE OR OTHER DEALINGS IN THE SOFTWARE. \*  $*$  \* Except as contained in this notice, the name(s) of the above copyright \* \* holders shall not be used in advertising or otherwise to promote the \* \* sale, use or other dealings in this Software without prior written \* \* authorization. \* \*\*\*\*\*\*\*\*\*\*\*\*\*\*\*\*\*\*\*\*\*\*\*\*\*\*\*\*\*\*\*\*\*\*\*\*\*\*\*\*\*\*\*\*\*\*\*\*\*\*\*\*\*\*\*\*\*\*\*\*\*\*\*\*\*\*\*\*\*\*\*\*\*\*\*\*/ ------ \$OpenBSD: LICENCE,v 1.19 2004/08/30 09:18:08 markus Exp \$ /\* ==================================================================== \* Copyright (c) 1998-2001 The OpenSSL Project. All rights reserved. \* \* Redistribution and use in source and binary forms, with or without \* modification, are permitted provided that the following conditions \* are met: \* \* 1. Redistributions of source code must retain the above copyright \* notice, this list of conditions and the following disclaimer. \* \* 2. Redistributions in binary form must reproduce the above copyright \* notice, this list of conditions and the following disclaimer in \* the documentation and/or other materials provided with the \* distribution. \* \* 3. All advertising materials mentioning features or use of this software must display the following acknowledgment: \* "This product includes software developed by the OpenSSL Project \* for use in the OpenSSL Toolkit. (http://www.openssl.org/)" \* \* 4. The names "OpenSSL Toolkit" and "OpenSSL Project" must not be used to \* endorse or promote products derived from this software without \* prior written permission. For written permission, please contact openssl-core@openssl.org. \* \* 5. Products derived from this software may not be called "OpenSSL"

- nor may "OpenSSL" appear in their names without prior written
- permission of the OpenSSL Project.

\*

- \* 6. Redistributions of any form whatsoever must retain the following
- acknowledgment:
- \* "This product includes software developed by the OpenSSL Project
- \* for use in the OpenSSL Toolkit (http://www.openssl.org/)"

\*

```
* THIS SOFTWARE IS PROVIDED BY THE OpenSSL PROJECT ''AS IS'' AND ANY
```
\* EXPRESSED OR IMPLIED WARRANTIES, INCLUDING, BUT NOT LIMITED TO, THE

\* IMPLIED WARRANTIES OF MERCHANTABILITY AND FITNESS FOR A PARTICULAR

\* PURPOSE ARE DISCLAIMED. IN NO EVENT SHALL THE OpenSSL PROJECT OR

\* ITS CONTRIBUTORS BE LIABLE FOR ANY DIRECT, INDIRECT, INCIDENTAL,

\* SPECIAL, EXEMPLARY, OR CONSEQUENTIAL DAMAGES (INCLUDING, BUT

\* NOT LIMITED TO, PROCUREMENT OF SUBSTITUTE GOODS OR SERVICES;

\* LOSS OF USE, DATA, OR PROFITS; OR BUSINESS INTERRUPTION)

\* HOWEVER CAUSED AND ON ANY THEORY OF LIABILITY, WHETHER IN CONTRACT,

\* STRICT LIABILITY, OR TORT (INCLUDING NEGLIGENCE OR OTHERWISE)

\* ARISING IN ANY WAY OUT OF THE USE OF THIS SOFTWARE, EVEN IF ADVISED

\* OF THE POSSIBILITY OF SUCH DAMAGE.

```
* ====================================================================
```
\* This product includes cryptographic software written by Eric Young

```
* (eay@cryptsoft.com). This product includes software written by Tim
```

```
* Hudson (tjh@cryptsoft.com).
```
\*

\*

#### \*/

#### Original SSLeay License

-----------------------

/\* Copyright (C) 1995-1998 Eric Young (eay@cryptsoft.com)

```
* All rights reserved.
```

```
*
```
\* This package is an SSL implementation written

- \* by Eric Young (eay@cryptsoft.com).
- \* The implementation was written so as to conform with Netscapes SSL.

\*

- \* This library is free for commercial and non-commercial use as long as
- \* the following conditions are aheared to. The following conditions
- \* apply to all code found in this distribution, be it the RC4, RSA,
- \* lhash, DES, etc., code; not just the SSL code. The SSL documentation
- \* included with this distribution is covered by the same copyright terms
- \* except that the holder is Tim Hudson (tjh@cryptsoft.com).

\*

- \* Copyright remains Eric Young's, and as such any Copyright notices in
- \* the code are not to be removed.
- \* If this package is used in a product, Eric Young should be given attribution
- \* as the author of the parts of the library used.
- \* This can be in the form of a textual message at program startup or
- \* in documentation (online or textual) provided with the package.

\*

- \* Redistribution and use in source and binary forms, with or without
- \* modification, are permitted provided that the following conditions \* are met:
- 
- \* 1. Redistributions of source code must retain the copyright
- notice, this list of conditions and the following disclaimer.
- \* 2. Redistributions in binary form must reproduce the above copyright
- \* notice, this list of conditions and the following disclaimer in the
- \* documentation and/or other materials provided with the distribution.
- \* 3. All advertising materials mentioning features or use of this software
- \* must display the following acknowledgement:
- \* "This product includes cryptographic software written by
- \* Eric Young (eay@cryptsoft.com)"
- \* The word 'cryptographic' can be left out if the rouines from the library
- \* being used are not cryptographic related :-).
- \* 4. If you include any Windows specific code (or a derivative thereof) from
- \* the apps directory (application code) you must include an acknowledgement:
- \* "This product includes software written by Tim Hudson (tjh@cryptsoft.com)"

\*

\* THIS SOFTWARE IS PROVIDED BY ERIC YOUNG ''AS IS'' AND

- \* ANY EXPRESS OR IMPLIED WARRANTIES, INCLUDING, BUT NOT LIMITED TO, THE
- \* IMPLIED WARRANTIES OF MERCHANTABILITY AND FITNESS FOR A PARTICULAR PURPOSE
- \* ARE DISCLAIMED. IN NO EVENT SHALL THE AUTHOR OR CONTRIBUTORS BE LIABLE
- \* FOR ANY DIRECT, INDIRECT, INCIDENTAL, SPECIAL, EXEMPLARY, OR CONSEQUENTIAL
- \* DAMAGES (INCLUDING, BUT NOT LIMITED TO, PROCUREMENT OF SUBSTITUTE GOODS
- \* OR SERVICES; LOSS OF USE, DATA, OR PROFITS; OR BUSINESS INTERRUPTION)
- \* HOWEVER CAUSED AND ON ANY THEORY OF LIABILITY, WHETHER IN CONTRACT, STRICT
- \* LIABILITY, OR TORT (INCLUDING NEGLIGENCE OR OTHERWISE) ARISING IN ANY WAY
- \* OUT OF THE USE OF THIS SOFTWARE, EVEN IF ADVISED OF THE POSSIBILITY OF \* SUCH DAMAGE.

\*

- \* The licence and distribution terms for any publically available version or
- \* derivative of this code cannot be changed. i.e. this code cannot simply be
- \* copied and put under another distribution licence
- \* [including the GNU Public Licence.]
- \*/

# **1.52 Openssl fips-1.2**

## **1.52.1 Notifications :**

This product includes software developed by the OpenSSL Project for use in the OpenSSL Toolkit (http://www.openssl.org/)

This product includes cryptographic software written by Eric Young (eay@cryptsoft.com). This product includes software written by Tim Hudson (tjh@cryptsoft.com).

## **1.52.2 Available under license :**

LICENSE ISSUES

==============

 The OpenSSL toolkit stays under a dual license, i.e. both the conditions of the OpenSSL License and the original SSLeay license apply to the toolkit. See below for the actual license texts. Actually both licenses are BSD-style Open Source licenses. In case of any license issues related to OpenSSL please contact openssl-core@openssl.org.

OpenSSL License

---------------

\* Copyright (c) 1998-2008 The OpenSSL Project. All rights reserved.

/\* ====================================================================

\*

\* Redistribution and use in source and binary forms, with or without

- \* modification, are permitted provided that the following conditions
- \* are met:
- \*

\* 1. Redistributions of source code must retain the above copyright

- \* notice, this list of conditions and the following disclaimer.
- \*
- \* 2. Redistributions in binary form must reproduce the above copyright
- \* notice, this list of conditions and the following disclaimer in
- \* the documentation and/or other materials provided with the
- \* distribution.
- \*

\* 3. All advertising materials mentioning features or use of this

- software must display the following acknowledgment:
- \* "This product includes software developed by the OpenSSL Project
- \* for use in the OpenSSL Toolkit. (http://www.openssl.org/)"
- \*
- \* 4. The names "OpenSSL Toolkit" and "OpenSSL Project" must not be used to
- \* endorse or promote products derived from this software without
- \* prior written permission. For written permission, please contact
- \* openssl-core@openssl.org.
- \*

\* 5. Products derived from this software may not be called "OpenSSL"

- \* nor may "OpenSSL" appear in their names without prior written
- \* permission of the OpenSSL Project.
- \*
- \* 6. Redistributions of any form whatsoever must retain the following
- \* acknowledgment:
- \* "This product includes software developed by the OpenSSL Project
- for use in the OpenSSL Toolkit (http://www.openssl.org/)"

\* \* THIS SOFTWARE IS PROVIDED BY THE OpenSSL PROJECT ''AS IS'' AND ANY \* EXPRESSED OR IMPLIED WARRANTIES, INCLUDING, BUT NOT LIMITED TO, THE \* IMPLIED WARRANTIES OF MERCHANTABILITY AND FITNESS FOR A PARTICULAR \* PURPOSE ARE DISCLAIMED. IN NO EVENT SHALL THE OpenSSL PROJECT OR \* ITS CONTRIBUTORS BE LIABLE FOR ANY DIRECT, INDIRECT, INCIDENTAL, \* SPECIAL, EXEMPLARY, OR CONSEQUENTIAL DAMAGES (INCLUDING, BUT \* NOT LIMITED TO, PROCUREMENT OF SUBSTITUTE GOODS OR SERVICES; \* LOSS OF USE, DATA, OR PROFITS; OR BUSINESS INTERRUPTION) \* HOWEVER CAUSED AND ON ANY THEORY OF LIABILITY, WHETHER IN CONTRACT, \* STRICT LIABILITY, OR TORT (INCLUDING NEGLIGENCE OR OTHERWISE) \* ARISING IN ANY WAY OUT OF THE USE OF THIS SOFTWARE, EVEN IF ADVISED \* OF THE POSSIBILITY OF SUCH DAMAGE. \* ==================================================================== \* \* This product includes cryptographic software written by Eric Young \* (eay@cryptsoft.com). This product includes software written by Tim \* Hudson (tjh@cryptsoft.com). \* \*/ Original SSLeay License ----------------------- /\* Copyright (C) 1995-1998 Eric Young (eay@cryptsoft.com) \* All rights reserved.

\*

\* This package is an SSL implementation written

\* by Eric Young (eay@cryptsoft.com).

\* The implementation was written so as to conform with Netscapes SSL.

\*

\* This library is free for commercial and non-commercial use as long as

\* the following conditions are aheared to. The following conditions

\* apply to all code found in this distribution, be it the RC4, RSA,

\* lhash, DES, etc., code; not just the SSL code. The SSL documentation

\* included with this distribution is covered by the same copyright terms

\* except that the holder is Tim Hudson (tjh@cryptsoft.com).

\*

\* Copyright remains Eric Young's, and as such any Copyright notices in

\* the code are not to be removed.

\* If this package is used in a product, Eric Young should be given attribution

\* as the author of the parts of the library used.

\* This can be in the form of a textual message at program startup or

\* in documentation (online or textual) provided with the package.

\*

\* Redistribution and use in source and binary forms, with or without

\* modification, are permitted provided that the following conditions

\* are met:

- \* 1. Redistributions of source code must retain the copyright
- \* notice, this list of conditions and the following disclaimer.
- \* 2. Redistributions in binary form must reproduce the above copyright
- \* notice, this list of conditions and the following disclaimer in the
- \* documentation and/or other materials provided with the distribution.
- \* 3. All advertising materials mentioning features or use of this software
- \* must display the following acknowledgement:
- \* "This product includes cryptographic software written by
- \* Eric Young (eay@cryptsoft.com)"
- \* The word 'cryptographic' can be left out if the rouines from the library
- \* being used are not cryptographic related :-).
- \* 4. If you include any Windows specific code (or a derivative thereof) from
- \* the apps directory (application code) you must include an acknowledgement:
- \* "This product includes software written by Tim Hudson (tjh@cryptsoft.com)"
- \*

#### \* THIS SOFTWARE IS PROVIDED BY ERIC YOUNG ''AS IS'' AND

- \* ANY EXPRESS OR IMPLIED WARRANTIES, INCLUDING, BUT NOT LIMITED TO, THE
- \* IMPLIED WARRANTIES OF MERCHANTABILITY AND FITNESS FOR A PARTICULAR PURPOSE
- \* ARE DISCLAIMED. IN NO EVENT SHALL THE AUTHOR OR CONTRIBUTORS BE LIABLE
- \* FOR ANY DIRECT, INDIRECT, INCIDENTAL, SPECIAL, EXEMPLARY, OR CONSEQUENTIAL
- \* DAMAGES (INCLUDING, BUT NOT LIMITED TO, PROCUREMENT OF SUBSTITUTE GOODS
- \* OR SERVICES; LOSS OF USE, DATA, OR PROFITS; OR BUSINESS INTERRUPTION)
- \* HOWEVER CAUSED AND ON ANY THEORY OF LIABILITY, WHETHER IN CONTRACT, STRICT
- \* LIABILITY, OR TORT (INCLUDING NEGLIGENCE OR OTHERWISE) ARISING IN ANY WAY
- \* OUT OF THE USE OF THIS SOFTWARE, EVEN IF ADVISED OF THE POSSIBILITY OF
- \* SUCH DAMAGE.
- \*
- \* The licence and distribution terms for any publically available version or
- \* derivative of this code cannot be changed. i.e. this code cannot simply be
- \* copied and put under another distribution licence
- \* [including the GNU Public Licence.]
- \*/

# **1.53 openssl-fips-1.2.3 1.2.3**

### **1.53.1 Notifications :**

This product includes software developed by the OpenSSL Project for use in the OpenSSL Toolkit (http://www.openssl.org/)

This product includes cryptographic software written by Eric Young (eay@cryptsoft.com). This product includes software written by Tim Hudson (tjh@cryptsoft.com).

### **1.53.2 Available under license :**

LICENSE ISSUES

==============

 The OpenSSL toolkit stays under a dual license, i.e. both the conditions of the OpenSSL License and the original SSLeay license apply to the toolkit. See below for the actual license texts. Actually both licenses are BSD-style  Open Source licenses. In case of any license issues related to OpenSSL please contact openssl-core@openssl.org.

OpenSSL License

---------------

/\* ==================================================================== \* Copyright (c) 1998-2007 The OpenSSL Project. All rights reserved. \* \* Redistribution and use in source and binary forms, with or without \* modification, are permitted provided that the following conditions \* are met: \* \* 1. Redistributions of source code must retain the above copyright notice, this list of conditions and the following disclaimer. \* \* 2. Redistributions in binary form must reproduce the above copyright notice, this list of conditions and the following disclaimer in \* the documentation and/or other materials provided with the \* distribution. \* \* 3. All advertising materials mentioning features or use of this software must display the following acknowledgment: \* "This product includes software developed by the OpenSSL Project \* for use in the OpenSSL Toolkit. (http://www.openssl.org/)" \* \* 4. The names "OpenSSL Toolkit" and "OpenSSL Project" must not be used to endorse or promote products derived from this software without \* prior written permission. For written permission, please contact \* openssl-core@openssl.org. \* \* 5. Products derived from this software may not be called "OpenSSL" nor may "OpenSSL" appear in their names without prior written \* permission of the OpenSSL Project. \* \* 6. Redistributions of any form whatsoever must retain the following acknowledgment: \* "This product includes software developed by the OpenSSL Project \* for use in the OpenSSL Toolkit (http://www.openssl.org/)" \* \* THIS SOFTWARE IS PROVIDED BY THE OpenSSL PROJECT ''AS IS'' AND ANY \* EXPRESSED OR IMPLIED WARRANTIES, INCLUDING, BUT NOT LIMITED TO, THE \* IMPLIED WARRANTIES OF MERCHANTABILITY AND FITNESS FOR A PARTICULAR \* PURPOSE ARE DISCLAIMED. IN NO EVENT SHALL THE OpenSSL PROJECT OR \* ITS CONTRIBUTORS BE LIABLE FOR ANY DIRECT, INDIRECT, INCIDENTAL, \* SPECIAL, EXEMPLARY, OR CONSEQUENTIAL DAMAGES (INCLUDING, BUT \* NOT LIMITED TO, PROCUREMENT OF SUBSTITUTE GOODS OR SERVICES; \* LOSS OF USE, DATA, OR PROFITS; OR BUSINESS INTERRUPTION)

\* HOWEVER CAUSED AND ON ANY THEORY OF LIABILITY, WHETHER IN CONTRACT, \* STRICT LIABILITY, OR TORT (INCLUDING NEGLIGENCE OR OTHERWISE) \* ARISING IN ANY WAY OUT OF THE USE OF THIS SOFTWARE, EVEN IF ADVISED \* OF THE POSSIBILITY OF SUCH DAMAGE. \* ==================================================================== \* \* This product includes cryptographic software written by Eric Young \* (eay@cryptsoft.com). This product includes software written by Tim \* Hudson (tjh@cryptsoft.com). \* \*/

#### Original SSLeay License

-----------------------

/\* Copyright (C) 1995-1998 Eric Young (eay@cryptsoft.com)

\* All rights reserved.

\*

\* This package is an SSL implementation written

\* by Eric Young (eay@cryptsoft.com).

\* The implementation was written so as to conform with Netscapes SSL.

\*

\* This library is free for commercial and non-commercial use as long as

\* the following conditions are aheared to. The following conditions

\* apply to all code found in this distribution, be it the RC4, RSA,

\* lhash, DES, etc., code; not just the SSL code. The SSL documentation

\* included with this distribution is covered by the same copyright terms

\* except that the holder is Tim Hudson (tjh@cryptsoft.com).

\*

\* Copyright remains Eric Young's, and as such any Copyright notices in

\* the code are not to be removed.

\* If this package is used in a product, Eric Young should be given attribution

\* as the author of the parts of the library used.

\* This can be in the form of a textual message at program startup or

\* in documentation (online or textual) provided with the package.

\*

\* Redistribution and use in source and binary forms, with or without

\* modification, are permitted provided that the following conditions \* are met:

\* 1. Redistributions of source code must retain the copyright

\* notice, this list of conditions and the following disclaimer.

\* 2. Redistributions in binary form must reproduce the above copyright

\* notice, this list of conditions and the following disclaimer in the

\* documentation and/or other materials provided with the distribution.

\* 3. All advertising materials mentioning features or use of this software

\* must display the following acknowledgement:

\* "This product includes cryptographic software written by

Eric Young (eay@cryptsoft.com)"

- \* The word 'cryptographic' can be left out if the rouines from the library
- being used are not cryptographic related :-).
- \* 4. If you include any Windows specific code (or a derivative thereof) from
- \* the apps directory (application code) you must include an acknowledgement:
- \* "This product includes software written by Tim Hudson (tjh@cryptsoft.com)"
- \*

#### \* THIS SOFTWARE IS PROVIDED BY ERIC YOUNG ''AS IS'' AND

\* ANY EXPRESS OR IMPLIED WARRANTIES, INCLUDING, BUT NOT LIMITED TO, THE

\* IMPLIED WARRANTIES OF MERCHANTABILITY AND FITNESS FOR A PARTICULAR PURPOSE

\* ARE DISCLAIMED. IN NO EVENT SHALL THE AUTHOR OR CONTRIBUTORS BE LIABLE

\* FOR ANY DIRECT, INDIRECT, INCIDENTAL, SPECIAL, EXEMPLARY, OR CONSEQUENTIAL

- \* DAMAGES (INCLUDING, BUT NOT LIMITED TO, PROCUREMENT OF SUBSTITUTE GOODS
- \* OR SERVICES; LOSS OF USE, DATA, OR PROFITS; OR BUSINESS INTERRUPTION)

\* HOWEVER CAUSED AND ON ANY THEORY OF LIABILITY, WHETHER IN CONTRACT, STRICT

\* LIABILITY, OR TORT (INCLUDING NEGLIGENCE OR OTHERWISE) ARISING IN ANY WAY

\* OUT OF THE USE OF THIS SOFTWARE, EVEN IF ADVISED OF THE POSSIBILITY OF

\* SUCH DAMAGE.

\*

\* The licence and distribution terms for any publically available version or

\* derivative of this code cannot be changed. i.e. this code cannot simply be

\* copied and put under another distribution licence

\* [including the GNU Public Licence.]

\*/

Copyright (C) 1995-1997 Eric Young (eay@cryptsoft.com) All rights reserved.

This package is an Blowfish implementation written by Eric Young (eay@cryptsoft.com).

This library is free for commercial and non-commercial use as long as the following conditions are aheared to. The following conditions apply to all code found in this distribution.

Copyright remains Eric Young's, and as such any Copyright notices in the code are not to be removed.

Redistribution and use in source and binary forms, with or without modification, are permitted provided that the following conditions are met:

1. Redistributions of source code must retain the copyright notice, this list of conditions and the following disclaimer.

- 2. Redistributions in binary form must reproduce the above copyright notice, this list of conditions and the following disclaimer in the documentation and/or other materials provided with the distribution.
- 3. All advertising materials mentioning features or use of this software must display the following acknowledgement:

This product includes software developed by Eric Young (eay@cryptsoft.com)

THIS SOFTWARE IS PROVIDED BY ERIC YOUNG ``AS IS'' AND ANY EXPRESS OR IMPLIED WARRANTIES, INCLUDING, BUT NOT LIMITED TO, THE IMPLIED WARRANTIES OF MERCHANTABILITY AND FITNESS FOR A PARTICULAR PURPOSE ARE DISCLAIMED. IN NO EVENT SHALL THE AUTHOR OR CONTRIBUTORS BE LIABLE FOR ANY DIRECT, INDIRECT, INCIDENTAL, SPECIAL, EXEMPLARY, OR CONSEQUENTIAL DAMAGES (INCLUDING, BUT NOT LIMITED TO, PROCUREMENT OF SUBSTITUTE GOODS OR SERVICES; LOSS OF USE, DATA, OR PROFITS; OR BUSINESS INTERRUPTION) HOWEVER CAUSED AND ON ANY THEORY OF LIABILITY, WHETHER IN CONTRACT, STRICT LIABILITY, OR TORT (INCLUDING NEGLIGENCE OR OTHERWISE) ARISING IN ANY WAY OUT OF THE USE OF THIS SOFTWARE, EVEN IF ADVISED OF THE POSSIBILITY OF SUCH DAMAGE.

The license and distribution terms for any publically available version or derivative of this code cannot be changed. i.e. this code cannot simply be copied and put under another distrubution license [including the GNU Public License.]

The reason behind this being stated in this direct manner is past experience in code simply being copied and the attribution removed from it and then being distributed as part of other packages. This implementation was a non-trivial and unpaid effort. Copyright (C) 1995-1997 Eric Young (eay@cryptsoft.com) All rights reserved.

This package is an DES implementation written by Eric Young (eay@cryptsoft.com). The implementation was written so as to conform with MIT's libdes.

This library is free for commercial and non-commercial use as long as the following conditions are aheared to. The following conditions apply to all code found in this distribution.

Copyright remains Eric Young's, and as such any Copyright notices in the code are not to be removed.

If this package is used in a product, Eric Young should be given attribution as the author of that the SSL library. This can be in the form of a textual message at program startup or in documentation (online or textual) provided with the package.

Redistribution and use in source and binary forms, with or without modification, are permitted provided that the following conditions are met:

1. Redistributions of source code must retain the copyright notice, this list of conditions and the following disclaimer.

- 2. Redistributions in binary form must reproduce the above copyright notice, this list of conditions and the following disclaimer in the documentation and/or other materials provided with the distribution.
- 3. All advertising materials mentioning features or use of this software must display the following acknowledgement:

This product includes software developed by Eric Young (eay@cryptsoft.com)

THIS SOFTWARE IS PROVIDED BY ERIC YOUNG ``AS IS'' AND ANY EXPRESS OR IMPLIED WARRANTIES, INCLUDING, BUT NOT LIMITED TO, THE IMPLIED WARRANTIES OF MERCHANTABILITY AND FITNESS FOR A PARTICULAR PURPOSE ARE DISCLAIMED. IN NO EVENT SHALL THE AUTHOR OR CONTRIBUTORS BE LIABLE FOR ANY DIRECT, INDIRECT, INCIDENTAL, SPECIAL, EXEMPLARY, OR CONSEQUENTIAL DAMAGES (INCLUDING, BUT NOT LIMITED TO, PROCUREMENT OF SUBSTITUTE GOODS OR SERVICES; LOSS OF USE, DATA, OR PROFITS; OR BUSINESS INTERRUPTION) HOWEVER CAUSED AND ON ANY THEORY OF LIABILITY, WHETHER IN CONTRACT, STRICT LIABILITY, OR TORT (INCLUDING NEGLIGENCE OR OTHERWISE) ARISING IN ANY WAY OUT OF THE USE OF THIS SOFTWARE, EVEN IF ADVISED OF THE POSSIBILITY OF SUCH DAMAGE.

The license and distribution terms for any publically available version or derivative of this code cannot be changed. i.e. this code cannot simply be copied and put under another distrubution license [including the GNU Public License.]

The reason behind this being stated in this direct manner is past experience in code simply being copied and the attribution removed from it and then being distributed as part of other packages. This implementation was a non-trivial and unpaid effort.

# **1.54 openwbem-3.2.2 3.2.2**

### **1.54.1 Available under license :**

The following copyright and license is applicable to the majority of the OpenWBEM project:

Copyright (C) 2001 Vintela, Inc. All rights reserved.

Redistribution and use in source and binary forms, with or without modification, are permitted provided that the following conditions are met:

 \* Redistributions of source code must retain the above copyright notice, this list of conditions and the following disclaimer.

 \* Redistributions in binary form must reproduce the above copyright notice, this list of conditions and the following disclaimer in the documentation and/or other materials provided with the distribution.

 \* Neither the name of Vintela, Inc. nor the names of its contributors may be used to endorse or promote products derived from this software without specific prior written permission.

THIS SOFTWARE IS PROVIDED BY THE COPYRIGHT HOLDERS AND CONTRIBUTORS ''AS IS'' AND ANY EXPRESS OR IMPLIED WARRANTIES, INCLUDING, BUT NOT LIMITED TO, THE IMPLIED WARRANTIES OF MERCHANTABILITY AND FITNESS FOR A PARTICULAR PURPOSE ARE DISCLAIMED. IN NO EVENT SHALL Vintela, Inc. OR THE CONTRIBUTORS BE LIABLE FOR ANY DIRECT, INDIRECT, INCIDENTAL, SPECIAL, EXEMPLARY, OR CONSEQUENTIAL DAMAGES

(INCLUDING, BUT NOT LIMITED TO, PROCUREMENT OF SUBSTITUTE GOODS OR SERVICES; LOSS OF USE, DATA, OR PROFITS; OR BUSINESS INTERRUPTION) HOWEVER CAUSED AND ON ANY THEORY OF LIABILITY, WHETHER IN CONTRACT, STRICT LIABILITY, OR TORT (INCLUDING NEGLIGENCE OR OTHERWISE) ARISING IN ANY WAY OUT OF THE USE OF THIS SOFTWARE, EVEN IF ADVISED OF THE POSSIBILITY OF SUCH DAMAGE.

Novell, Inc. is a contributor and some files are copyright Novell, Inc. under the same license. The following copyright and license is applicable to portions of the code in the NPI, CMPI, & Perl provider interfaces:

THIS FILE IS PROVIDED UNDER THE TERMS OF THE COMMON PUBLIC LICENSE ("AGREEMENT"). ANY USE, REPRODUCTION OR DISTRIBUTION OF THIS FILE CONSTITUTES RECIPIENTS ACCEPTANCE OF THE AGREEMENT.

You can obtain a current copy of the Common Public License from http://oss.software.ibm.com/developerworks/opensource/license-cpl.html

# **1.55 openwsman-core-1.5.9 1.5.9**

## **1.55.1 Available under license :**

Copyright (C) 2004-2006 Intel Corp. All rights reserved.

Redistribution and use in source and binary forms, with or without modification, are permitted provided that the following conditions are met:

- Redistributions of source code must retain the above copyright notice, this list of conditions and the following disclaimer.
- Redistributions in binary form must reproduce the above copyright notice, this list of conditions and the following disclaimer in the documentation and/or other materials provided with the distribution.
- Neither the name of Intel Corp. nor the names of its contributors may be used to endorse or promote products derived from this software without specific prior written permission.

THIS SOFTWARE IS PROVIDED BY THE COPYRIGHT HOLDERS AND CONTRIBUTORS ''AS IS'' AND ANY EXPRESS OR IMPLIED WARRANTIES, INCLUDING, BUT NOT LIMITED TO, THE IMPLIED WARRANTIES OF MERCHANTABILITY AND FITNESS FOR A PARTICULAR PURPOSE ARE DISCLAIMED. IN NO EVENT SHALL Intel Corp. OR THE CONTRIBUTORS BE LIABLE FOR ANY DIRECT, INDIRECT, INCIDENTAL, SPECIAL, EXEMPLARY, OR CONSEQUENTIAL DAMAGES (INCLUDING, BUT NOT LIMITED TO, PROCUREMENT OF SUBSTITUTE GOODS OR SERVICES; LOSS OF USE, DATA, OR PROFITS; OR BUSINESS INTERRUPTION) HOWEVER CAUSED AND ON ANY THEORY OF LIABILITY, WHETHER IN CONTRACT, STRICT LIABILITY, OR TORT (INCLUDING NEGLIGENCE OR OTHERWISE) ARISING IN ANY WAY OUT OF THE USE OF THIS SOFTWARE, EVEN IF ADVISED OF THE POSSIBILITY OF SUCH DAMAGE.

Copyright (c) 2000 by Nicolas Devillard. MIT License

Permission is hereby granted, free of charge, to any person obtaining a copy of this software and associated documentation files (the "Software"), to deal in the Software without restriction, including without limitation the rights to use, copy, modify, merge, publish, distribute, sublicense, and/or sell copies of the Software, and to permit persons to whom the Software is furnished to do so, subject to the following conditions:

The above copyright notice and this permission notice shall be included in all copies or substantial portions of the Software.

THE SOFTWARE IS PROVIDED "AS IS", WITHOUT WARRANTY OF ANY KIND, EXPRESS OR IMPLIED, INCLUDING BUT NOT LIMITED TO THE WARRANTIES OF MERCHANTABILITY, FITNESS FOR A PARTICULAR PURPOSE AND NONINFRINGEMENT. IN NO EVENT SHALL THE AUTHORS OR COPYRIGHT HOLDERS BE LIABLE FOR ANY CLAIM, DAMAGES OR OTHER LIABILITY, WHETHER IN AN ACTION OF CONTRACT, TORT OR OTHERWISE, ARISING FROM, OUT OF OR IN CONNECTION WITH THE SOFTWARE OR THE USE OR OTHER DEALINGS IN THE SOFTWARE. LibU - Copyright (c) 2005, 2006 by KoanLogic srl All rights reserved.

 Redistribution and use in source and binary forms, with or without modification, are permitted provided that the following conditions are met:

 Redistributions of source code must retain the above copyright notice, this list of conditions and the following disclaimer.

 Redistributions in binary form must reproduce the above copyright notice, this list of conditions and the following disclaimer in the documentation and/or other materials provided with the distribution.

 Neither the name of the KoanLogic srl nor the names of its contributors may be used to endorse or promote products derived from this software without specific prior written permission.

 THIS SOFTWARE IS PROVIDED BY THE COPYRIGHT HOLDERS AND CONTRIBUTORS "AS IS" AND ANY EXPRESS OR IMPLIED WARRANTIES, INCLUDING, BUT NOT LIMITED TO, THE IMPLIED WARRANTIES OF MERCHANTABILITY AND FITNESS FOR A PARTICULAR PURPOSE ARE DISCLAIMED. IN NO EVENT SHALL THE COPYRIGHT OWNER OR CONTRIBUTORS BE LIABLE FOR ANY DIRECT, INDIRECT, INCIDENTAL, SPECIAL, EXEMPLARY, OR CONSEQUENTIAL DAMAGES (INCLUDING, BUT NOT LIMITED TO, PROCUREMENT OF SUBSTITUTE GOODS OR SERVICES; LOSS OF USE, DATA, OR PROFITS; OR BUSINESS INTERRUPTION) HOWEVER CAUSED AND ON ANY THEORY OF LIABILITY, WHETHER IN CONTRACT, STRICT LIABILITY, OR TORT (INCLUDING NEGLIGENCE OR OTHERWISE) ARISING IN ANY WAY OUT OF THE USE OF THIS SOFTWARE, EVEN IF ADVISED OF THE POSSIBILITY OF SUCH DAMAGE.

/\*

\* Copyright (c) 2004-2005 Sergey Lyubka <valenok@gmail.com>

- \*
- \* Permission is hereby granted, free of charge, to any person obtaining a
- \* copy of this software and associated documentation files (the "Software"),
- \* to deal in the Software without restriction, including without limitation
- \* the rights to use, copy, modify, merge, publish, distribute, sublicense,
- \* and/or sell copies of the Software, and to permit persons to whom the
- \* Software is furnished to do so, subject to the following conditions:
- \*
- \* The above copyright notice and this permission notice shall be included
- \* in all copies or substantial portions of the Software.
- \*

\* THE SOFTWARE IS PROVIDED "AS IS", WITHOUT WARRANTY OF ANY KIND, EXPRESS OR \* IMPLIED, INCLUDING BUT NOT LIMITED TO THE WARRANTIES OF MERCHANTABILITY,

- \* FITNESS FOR A PARTICULAR PURPOSE AND NONINFRINGEMENT. IN NO EVENT SHALL THE
- \* AUTHORS OR COPYRIGHT HOLDERS BE LIABLE FOR ANY CLAIM, DAMAGES OR OTHER
- \* LIABILITY, WHETHER IN AN ACTION OF CONTRACT, TORT OR OTHERWISE, ARISING \* FROM, OUT OF OR IN CONNECTION WITH THE SOFTWARE OR THE USE OR OTHER \* DEALINGS IN THE SOFTWARE.

\*/

# **1.56 pciutils 2.2.5 :6.0.0.0801182**

### **1.56.1 Available under license :**

This software program is licensed subject to the BSD License, available at << http://www.opensource.org/licenses/bsd-license.html>>

/\*\*\*\*\*\*\*\*\*\*\*\*\*\*\*\*\*\*\*\*\*\*\*\*\*\*\*\*\*\*\*\*\*\*\*\*\*\*\*\*\*\*\*\*\*\*\*\*\*\*\*\*\*\*\*\*\*\*\*\*\*\*\*\*\*\*\*\*\*\*\*\*\*\*\*

BSD License

Copyright (c) 2002, Intel Corporation All rights reserved.

Redistribution and use in source and binary forms, with or without modification, are permitted provided that the following conditions are met:

- a.. Redistributions of source code must retain the above copyright notice, this list of conditions and the following disclaimer.
- b.. Redistributions in binary form must reproduce the above copyright notice, this list of conditions and the following disclaimer in the documentation and/or other materials provided with the distribution.
- c.. Neither the name of Intel Corporation nor the names of its contributors may be used to endorse or promote products derived from this software without specific prior written permission.

THIS SOFTWARE IS PROVIDED BY THE COPYRIGHT HOLDERS AND CONTRIBUTORS "AS IS" AND ANY EXPRESS OR IMPLIED WARRANTIES, INCLUDING, BUT NOT LIMITED TO, THE IMPLIED WARRANTIES OF MERCHANTABILITY AND FITNESS FOR A PARTICULAR PURPOSE ARE DISCLAIMED. IN NO EVENT SHALL THE COPYRIGHT OWNER OR CONTRIBUTORS BE LIABLE FOR ANY DIRECT, INDIRECT, INCIDENTAL, SPECIAL, EXEMPLARY, OR CONSEQUENTIAL DAMAGES (INCLUDING, BUT NOT LIMITED TO, PROCUREMENT OF SUBSTITUTE GOODS OR SERVICES; LOSS OF USE, DATA, OR PROFITS; OR BUSINESS INTERRUPTION) HOWEVER CAUSED AND ON ANY THEORY OF LIABILITY, WHETHER IN CONTRACT, STRICT LIABILITY, OR TORT (INCLUDING NEGLIGENCE OR OTHERWISE) ARISING IN ANY WAY OUT OF THE USE OF THIS SOFTWARE, EVEN IF ADVISED OF THE POSSIBILITY OF SUCH DAMAGE. \*\*\*\*\*\*\*\*\*\*\*\*\*\*\*\*\*\*\*\*\*\*\*\*\*\*\*\*\*\*\*\*\*\*\*\*\*\*\*\*\*\*\*\*\*\*\*\*\*\*\*\*\*\*\*\*\*\*\*\*\*\*\*\*\*\*\*\*\*\*\*\*\*\*\*/

**1.57 pciutils 3.2.0** 

### **1.57.1 Available under license :**

 GNU GENERAL PUBLIC LICENSE Version 2, June 1991

Copyright (C) 1989, 1991 Free Software Foundation, Inc., 51 Franklin Street, Fifth Floor, Boston, MA 02110-1301 USA Everyone is permitted to copy and distribute verbatim copies of this license document, but changing it is not allowed.

 Preamble

 The licenses for most software are designed to take away your freedom to share and change it. By contrast, the GNU General Public License is intended to guarantee your freedom to share and change free software--to make sure the software is free for all its users. This General Public License applies to most of the Free Software Foundation's software and to any other program whose authors commit to using it. (Some other Free Software Foundation software is covered by the GNU Lesser General Public License instead.) You can apply it to your programs, too.

 When we speak of free software, we are referring to freedom, not price. Our General Public Licenses are designed to make sure that you have the freedom to distribute copies of free software (and charge for this service if you wish), that you receive source code or can get it if you want it, that you can change the software or use pieces of it in new free programs; and that you know you can do these things.

 To protect your rights, we need to make restrictions that forbid anyone to deny you these rights or to ask you to surrender the rights. These restrictions translate to certain responsibilities for you if you distribute copies of the software, or if you modify it.

 For example, if you distribute copies of such a program, whether gratis or for a fee, you must give the recipients all the rights that you have. You must make sure that they, too, receive or can get the source code. And you must show them these terms so they know their rights.

We protect your rights with two steps: (1) copyright the software, and (2) offer you this license which gives you legal permission to copy, distribute and/or modify the software.

 Also, for each author's protection and ours, we want to make certain that everyone understands that there is no warranty for this free software. If the software is modified by someone else and passed on, we want its recipients to know that what they have is not the original, so that any problems introduced by others will not reflect on the original authors' reputations.

 Finally, any free program is threatened constantly by software patents. We wish to avoid the danger that redistributors of a free program will individually obtain patent licenses, in effect making the program proprietary. To prevent this, we have made it clear that any patent must be licensed for everyone's free use or not licensed at all.

 The precise terms and conditions for copying, distribution and modification follow.

#### GNU GENERAL PUBLIC LICENSE TERMS AND CONDITIONS FOR COPYING, DISTRIBUTION AND MODIFICATION

 0. This License applies to any program or other work which contains a notice placed by the copyright holder saying it may be distributed under the terms of this General Public License. The "Program", below, refers to any such program or work, and a "work based on the Program" means either the Program or any derivative work under copyright law: that is to say, a work containing the Program or a portion of it, either verbatim or with modifications and/or translated into another language. (Hereinafter, translation is included without limitation in the term "modification".) Each licensee is addressed as "you".

Activities other than copying, distribution and modification are not covered by this License; they are outside its scope. The act of running the Program is not restricted, and the output from the Program is covered only if its contents constitute a work based on the Program (independent of having been made by running the Program). Whether that is true depends on what the Program does.

 1. You may copy and distribute verbatim copies of the Program's source code as you receive it, in any medium, provided that you

conspicuously and appropriately publish on each copy an appropriate copyright notice and disclaimer of warranty; keep intact all the notices that refer to this License and to the absence of any warranty; and give any other recipients of the Program a copy of this License along with the Program.

You may charge a fee for the physical act of transferring a copy, and you may at your option offer warranty protection in exchange for a fee.

 2. You may modify your copy or copies of the Program or any portion of it, thus forming a work based on the Program, and copy and distribute such modifications or work under the terms of Section 1 above, provided that you also meet all of these conditions:

 a) You must cause the modified files to carry prominent notices stating that you changed the files and the date of any change.

 b) You must cause any work that you distribute or publish, that in whole or in part contains or is derived from the Program or any part thereof, to be licensed as a whole at no charge to all third parties under the terms of this License.

 c) If the modified program normally reads commands interactively when run, you must cause it, when started running for such interactive use in the most ordinary way, to print or display an announcement including an appropriate copyright notice and a notice that there is no warranty (or else, saying that you provide a warranty) and that users may redistribute the program under these conditions, and telling the user how to view a copy of this License. (Exception: if the Program itself is interactive but does not normally print such an announcement, your work based on the Program is not required to print an announcement.)

These requirements apply to the modified work as a whole. If identifiable sections of that work are not derived from the Program, and can be reasonably considered independent and separate works in themselves, then this License, and its terms, do not apply to those sections when you distribute them as separate works. But when you distribute the same sections as part of a whole which is a work based on the Program, the distribution of the whole must be on the terms of this License, whose permissions for other licensees extend to the entire whole, and thus to each and every part regardless of who wrote it.

Thus, it is not the intent of this section to claim rights or contest your rights to work written entirely by you; rather, the intent is to exercise the right to control the distribution of derivative or collective works based on the Program.

In addition, mere aggregation of another work not based on the Program with the Program (or with a work based on the Program) on a volume of a storage or distribution medium does not bring the other work under the scope of this License.

 3. You may copy and distribute the Program (or a work based on it, under Section 2) in object code or executable form under the terms of Sections 1 and 2 above provided that you also do one of the following:

 a) Accompany it with the complete corresponding machine-readable source code, which must be distributed under the terms of Sections 1 and 2 above on a medium customarily used for software interchange; or,

 b) Accompany it with a written offer, valid for at least three years, to give any third party, for a charge no more than your cost of physically performing source distribution, a complete machine-readable copy of the corresponding source code, to be distributed under the terms of Sections 1 and 2 above on a medium customarily used for software interchange; or,

 c) Accompany it with the information you received as to the offer to distribute corresponding source code. (This alternative is allowed only for noncommercial distribution and only if you received the program in object code or executable form with such an offer, in accord with Subsection b above.)

The source code for a work means the preferred form of the work for making modifications to it. For an executable work, complete source code means all the source code for all modules it contains, plus any associated interface definition files, plus the scripts used to control compilation and installation of the executable. However, as a special exception, the source code distributed need not include anything that is normally distributed (in either source or binary form) with the major components (compiler, kernel, and so on) of the operating system on which the executable runs, unless that component itself accompanies the executable.

If distribution of executable or object code is made by offering access to copy from a designated place, then offering equivalent access to copy the source code from the same place counts as distribution of the source code, even though third parties are not compelled to copy the source along with the object code.

 4. You may not copy, modify, sublicense, or distribute the Program except as expressly provided under this License. Any attempt otherwise to copy, modify, sublicense or distribute the Program is void, and will automatically terminate your rights under this License. However, parties who have received copies, or rights, from you under this License will not have their licenses terminated so long as such parties remain in full compliance.

 5. You are not required to accept this License, since you have not signed it. However, nothing else grants you permission to modify or distribute the Program or its derivative works. These actions are prohibited by law if you do not accept this License. Therefore, by modifying or distributing the Program (or any work based on the Program), you indicate your acceptance of this License to do so, and all its terms and conditions for copying, distributing or modifying the Program or works based on it.

 6. Each time you redistribute the Program (or any work based on the Program), the recipient automatically receives a license from the original licensor to copy, distribute or modify the Program subject to these terms and conditions. You may not impose any further restrictions on the recipients' exercise of the rights granted herein. You are not responsible for enforcing compliance by third parties to this License.

 7. If, as a consequence of a court judgment or allegation of patent infringement or for any other reason (not limited to patent issues), conditions are imposed on you (whether by court order, agreement or otherwise) that contradict the conditions of this License, they do not excuse you from the conditions of this License. If you cannot distribute so as to satisfy simultaneously your obligations under this License and any other pertinent obligations, then as a consequence you may not distribute the Program at all. For example, if a patent license would not permit royalty-free redistribution of the Program by all those who receive copies directly or indirectly through you, then the only way you could satisfy both it and this License would be to refrain entirely from distribution of the Program.

If any portion of this section is held invalid or unenforceable under any particular circumstance, the balance of the section is intended to apply and the section as a whole is intended to apply in other circumstances.

It is not the purpose of this section to induce you to infringe any patents or other property right claims or to contest validity of any such claims; this section has the sole purpose of protecting the integrity of the free software distribution system, which is implemented by public license practices. Many people have made generous contributions to the wide range of software distributed through that system in reliance on consistent application of that system; it is up to the author/donor to decide if he or she is willing to distribute software through any other system and a licensee cannot impose that choice.

This section is intended to make thoroughly clear what is believed to be a consequence of the rest of this License.

 8. If the distribution and/or use of the Program is restricted in certain countries either by patents or by copyrighted interfaces, the original copyright holder who places the Program under this License may add an explicit geographical distribution limitation excluding those countries, so that distribution is permitted only in or among countries not thus excluded. In such case, this License incorporates the limitation as if written in the body of this License.

 9. The Free Software Foundation may publish revised and/or new versions of the General Public License from time to time. Such new versions will be similar in spirit to the present version, but may differ in detail to address new problems or concerns.

Each version is given a distinguishing version number. If the Program specifies a version number of this License which applies to it and "any later version", you have the option of following the terms and conditions either of that version or of any later version published by the Free Software Foundation. If the Program does not specify a version number of this License, you may choose any version ever published by the Free Software Foundation.

 10. If you wish to incorporate parts of the Program into other free programs whose distribution conditions are different, write to the author to ask for permission. For software which is copyrighted by the Free Software Foundation, write to the Free Software Foundation; we sometimes make exceptions for this. Our decision will be guided by the two goals of preserving the free status of all derivatives of our free software and of promoting the sharing and reuse of software generally.

#### NO WARRANTY

 11. BECAUSE THE PROGRAM IS LICENSED FREE OF CHARGE, THERE IS NO WARRANTY FOR THE PROGRAM, TO THE EXTENT PERMITTED BY APPLICABLE LAW. EXCEPT WHEN OTHERWISE STATED IN WRITING THE COPYRIGHT HOLDERS AND/OR OTHER PARTIES PROVIDE THE PROGRAM "AS IS" WITHOUT WARRANTY OF ANY KIND, EITHER EXPRESSED OR IMPLIED, INCLUDING, BUT NOT LIMITED TO, THE IMPLIED WARRANTIES OF MERCHANTABILITY AND FITNESS FOR A PARTICULAR PURPOSE. THE ENTIRE RISK AS TO THE QUALITY AND PERFORMANCE OF THE PROGRAM IS WITH YOU. SHOULD THE PROGRAM PROVE DEFECTIVE, YOU ASSUME THE COST OF ALL NECESSARY SERVICING, REPAIR OR CORRECTION.

 12. IN NO EVENT UNLESS REQUIRED BY APPLICABLE LAW OR AGREED TO IN WRITING WILL ANY COPYRIGHT HOLDER, OR ANY OTHER PARTY WHO MAY MODIFY AND/OR REDISTRIBUTE THE PROGRAM AS PERMITTED ABOVE, BE LIABLE TO YOU FOR DAMAGES, INCLUDING ANY GENERAL, SPECIAL, INCIDENTAL OR CONSEQUENTIAL DAMAGES ARISING OUT OF THE USE OR INABILITY TO USE THE PROGRAM (INCLUDING BUT NOT LIMITED TO LOSS OF DATA OR DATA BEING RENDERED INACCURATE OR LOSSES SUSTAINED BY YOU OR THIRD PARTIES OR A FAILURE OF THE PROGRAM TO OPERATE WITH ANY OTHER PROGRAMS), EVEN IF SUCH HOLDER OR OTHER PARTY HAS BEEN ADVISED OF THE POSSIBILITY OF SUCH DAMAGES.

#### END OF TERMS AND CONDITIONS

 How to Apply These Terms to Your New Programs

 If you develop a new program, and you want it to be of the greatest possible use to the public, the best way to achieve this is to make it free software which everyone can redistribute and change under these terms.

 To do so, attach the following notices to the program. It is safest to attach them to the start of each source file to most effectively convey the exclusion of warranty; and each file should have at least the "copyright" line and a pointer to where the full notice is found.

 <one line to give the program's name and a brief idea of what it does.> Copyright  $(C)$  <year > <name of author>

 This program is free software; you can redistribute it and/or modify it under the terms of the GNU General Public License as published by the Free Software Foundation; either version 2 of the License, or (at your option) any later version.

 This program is distributed in the hope that it will be useful, but WITHOUT ANY WARRANTY; without even the implied warranty of MERCHANTABILITY or FITNESS FOR A PARTICULAR PURPOSE. See the GNU General Public License for more details.

 You should have received a copy of the GNU General Public License along with this program; if not, write to the Free Software Foundation, Inc., 51 Franklin Street, Fifth Floor, Boston, MA 02110-1301 USA.

Also add information on how to contact you by electronic and paper mail.

If the program is interactive, make it output a short notice like this when it starts in an interactive mode:

 Gnomovision version 69, Copyright (C) year name of author Gnomovision comes with ABSOLUTELY NO WARRANTY; for details type `show w'. This is free software, and you are welcome to redistribute it under certain conditions; type `show c' for details.

The hypothetical commands `show w' and `show c' should show the appropriate

parts of the General Public License. Of course, the commands you use may be called something other than `show w' and `show c'; they could even be mouse-clicks or menu items--whatever suits your program.

You should also get your employer (if you work as a programmer) or your school, if any, to sign a "copyright disclaimer" for the program, if necessary. Here is a sample; alter the names:

 Yoyodyne, Inc., hereby disclaims all copyright interest in the program `Gnomovision' (which makes passes at compilers) written by James Hacker.

 <signature of Ty Coon>, 1 April 1989 Ty Coon, President of Vice

This General Public License does not permit incorporating your program into proprietary programs. If your program is a subroutine library, you may consider it more useful to permit linking proprietary applications with the library. If this is what you want to do, use the GNU Lesser General Public License instead of this License.

## **1.58 pcre 7.9 1.58.1 Available under license :**

PCRE LICENCE

------------

PCRE is a library of functions to support regular expressions whose syntax and semantics are as close as possible to those of the Perl 5 language.

Release 7 of PCRE is distributed under the terms of the "BSD" licence, as specified below. The documentation for PCRE, supplied in the "doc" directory, is distributed under the same terms as the software itself.

The basic library functions are written in C and are freestanding. Also included in the distribution is a set of C++ wrapper functions.

THE BASIC LIBRARY FUNCTIONS

---------------------------

Written by: Philip Hazel Email local part: ph10 Email domain: cam.ac.uk

University of Cambridge Computing Service, Cambridge, England.

Copyright (c) 1997-2009 University of Cambridge All rights reserved.

THE C++ WRAPPER FUNCTIONS

-------------------------

Contributed by: Google Inc.

Copyright (c) 2007-2008, Google Inc. All rights reserved.

#### THE "BSD" LICENCE

-----------------

Redistribution and use in source and binary forms, with or without modification, are permitted provided that the following conditions are met:

- \* Redistributions of source code must retain the above copyright notice, this list of conditions and the following disclaimer.
- \* Redistributions in binary form must reproduce the above copyright notice, this list of conditions and the following disclaimer in the documentation and/or other materials provided with the distribution.
- \* Neither the name of the University of Cambridge nor the name of Google Inc. nor the names of their contributors may be used to endorse or promote products derived from this software without specific prior written permission.

THIS SOFTWARE IS PROVIDED BY THE COPYRIGHT HOLDERS AND CONTRIBUTORS "AS IS" AND ANY EXPRESS OR IMPLIED WARRANTIES, INCLUDING, BUT NOT LIMITED TO, THE IMPLIED WARRANTIES OF MERCHANTABILITY AND FITNESS FOR A PARTICULAR PURPOSE ARE DISCLAIMED. IN NO EVENT SHALL THE COPYRIGHT OWNER OR CONTRIBUTORS BE LIABLE FOR ANY DIRECT, INDIRECT, INCIDENTAL, SPECIAL, EXEMPLARY, OR CONSEQUENTIAL DAMAGES (INCLUDING, BUT NOT LIMITED TO, PROCUREMENT OF SUBSTITUTE GOODS OR SERVICES; LOSS OF USE, DATA, OR PROFITS; OR BUSINESS INTERRUPTION) HOWEVER CAUSED AND ON ANY THEORY OF LIABILITY, WHETHER IN CONTRACT, STRICT LIABILITY, OR TORT (INCLUDING NEGLIGENCE OR OTHERWISE) ARISING IN ANY WAY OUT OF THE USE OF THIS SOFTWARE, EVEN IF ADVISED OF THE POSSIBILITY OF SUCH DAMAGE.

#### End

Redistribution and use in source and binary forms, with or without modification, are permitted provided that the following conditions are met:
- 1. Redistributions of source code must retain the copyright notice, this list of conditions and the following disclaimer.
- 2. Redistributions in binary form must reproduce the copyright notice, this list of conditions and the following disclaimer in the documentation and/or other materials provided with the distribution.
- 3. The name of the author may not be used to endorse or promote products derived from this software without specific prior written permission.

THIS SOFTWARE IS PROVIDED BY THE AUTHOR ``AS IS'' AND ANY EXPRESS OR IMPLIED WARRANTIES, INCLUDING, BUT NOT LIMITED TO, THE IMPLIED WARRANTIES OF MERCHANTABILITY AND FITNESS FOR A PARTICULAR PURPOSE ARE DISCLAIMED. IN NO EVENT SHALL THE AUTHOR BE LIABLE FOR ANY DIRECT, INDIRECT, INCIDENTAL, SPECIAL, EXEMPLARY, OR CONSEQUENTIAL DAMAGES (INCLUDING, BUT NOT LIMITED TO, PROCUREMENT OF SUBSTITUTE GOODS OR SERVICES; LOSS OF USE, DATA, OR PROFITS; OR BUSINESS INTERRUPTION) HOWEVER CAUSED AND ON ANY THEORY OF LIABILITY, WHETHER IN CONTRACT, STRICT LIABILITY, OR TORT (INCLUDING NEGLIGENCE OR OTHERWISE) ARISING IN ANY WAY OUT OF THE USE OF THIS SOFTWARE, EVEN IF ADVISED OF THE POSSIBILITY OF SUCH DAMAGE.

# **1.59 Prefuse beta :2007.10.21**

# **1.59.1 Available under license :**

Copyright (c) 2004-2006 Regents of the University of California. All rights reserved.

 Redistribution and use in source and binary forms, with or without modification, are permitted provided that the following conditions are met:

 1. Redistributions of source code must retain the above copyright notice, this list of conditions and the following disclaimer.

 2. Redistributions in binary form must reproduce the above copyright notice and this list of conditions.

 3. The name of the University may not be used to endorse or promote products derived from this software without specific prior written permission.

 THIS SOFTWARE IS PROVIDED BY THE REGENTS AND CONTRIBUTORS ''AS IS'' AND ANY EXPRESS OR IMPLIED WARRANTIES, INCLUDING, BUT NOT LIMITED TO, THE IMPLIED WARRANTIES OF MERCHANTABILITY AND FITNESS FOR A PARTICULAR PURPOSE ARE DISCLAIMED. IN NO EVENT SHALL THE REGENTS OR CONTRIBUTORS BE LIABLE FOR ANY DIRECT, INDIRECT, INCIDENTAL, SPECIAL, EXEMPLARY, OR CONSEQUENTIAL DAMAGES (INCLUDING, BUT NOT LIMITED TO, PROCUREMENT OF SUBSTITUTE GOODS OR SERVICES; LOSS OF USE, DATA, OR PROFITS; OR BUSINESS INTERRUPTION) HOWEVER CAUSED AND ON ANY THEORY OF LIABILITY, WHETHER IN CONTRACT, STRICT LIABILITY, OR TORT (INCLUDING NEGLIGENCE OR OTHERWISE) ARISING IN ANY WAY

# **1.60 rsync 2.6.3 :1**

## **1.60.1 Available under license :**

GNU GENERAL PUBLIC LICENSE Version 2, June 1991

Copyright (C) 1989, 1991 Free Software Foundation, Inc. 675 Mass Ave, Cambridge, MA 02139, USA Everyone is permitted to copy and distribute verbatim copies of this license document, but changing it is not allowed.

#### Preamble

 The licenses for most software are designed to take away your freedom to share and change it. By contrast, the GNU General Public License is intended to guarantee your freedom to share and change free software--to make sure the software is free for all its users. This General Public License applies to most of the Free Software Foundation's software and to any other program whose authors commit to using it. (Some other Free Software Foundation software is covered by the GNU Library General Public License instead.) You can apply it to your programs, too.

 When we speak of free software, we are referring to freedom, not price. Our General Public Licenses are designed to make sure that you have the freedom to distribute copies of free software (and charge for this service if you wish), that you receive source code or can get it if you want it, that you can change the software or use pieces of it in new free programs; and that you know you can do these things.

 To protect your rights, we need to make restrictions that forbid anyone to deny you these rights or to ask you to surrender the rights. These restrictions translate to certain responsibilities for you if you distribute copies of the software, or if you modify it.

 For example, if you distribute copies of such a program, whether gratis or for a fee, you must give the recipients all the rights that you have. You must make sure that they, too, receive or can get the source code. And you must show them these terms so they know their rights.

We protect your rights with two steps: (1) copyright the software, and (2) offer you this license which gives you legal permission to copy, distribute and/or modify the software.

 Also, for each author's protection and ours, we want to make certain that everyone understands that there is no warranty for this free software. If the software is modified by someone else and passed on, we want its recipients to know that what they have is not the original, so that any problems introduced by others will not reflect on the original authors' reputations.

 Finally, any free program is threatened constantly by software patents. We wish to avoid the danger that redistributors of a free program will individually obtain patent licenses, in effect making the program proprietary. To prevent this, we have made it clear that any patent must be licensed for everyone's free use or not licensed at all.

 The precise terms and conditions for copying, distribution and modification follow.

## GNU GENERAL PUBLIC LICENSE TERMS AND CONDITIONS FOR COPYING, DISTRIBUTION AND MODIFICATION

 0. This License applies to any program or other work which contains a notice placed by the copyright holder saying it may be distributed under the terms of this General Public License. The "Program", below, refers to any such program or work, and a "work based on the Program" means either the Program or any derivative work under copyright law: that is to say, a work containing the Program or a portion of it, either verbatim or with modifications and/or translated into another language. (Hereinafter, translation is included without limitation in the term "modification".) Each licensee is addressed as "you".

Activities other than copying, distribution and modification are not covered by this License; they are outside its scope. The act of running the Program is not restricted, and the output from the Program is covered only if its contents constitute a work based on the Program (independent of having been made by running the Program). Whether that is true depends on what the Program does.

 1. You may copy and distribute verbatim copies of the Program's source code as you receive it, in any medium, provided that you conspicuously and appropriately publish on each copy an appropriate copyright notice and disclaimer of warranty; keep intact all the notices that refer to this License and to the absence of any warranty; and give any other recipients of the Program a copy of this License along with the Program.

You may charge a fee for the physical act of transferring a copy, and you may at your option offer warranty protection in exchange for a fee.

 2. You may modify your copy or copies of the Program or any portion of it, thus forming a work based on the Program, and copy and distribute such modifications or work under the terms of Section 1 above, provided that you also meet all of these conditions:

 a) You must cause the modified files to carry prominent notices stating that you changed the files and the date of any change.

 b) You must cause any work that you distribute or publish, that in whole or in part contains or is derived from the Program or any part thereof, to be licensed as a whole at no charge to all third parties under the terms of this License.

 c) If the modified program normally reads commands interactively when run, you must cause it, when started running for such interactive use in the most ordinary way, to print or display an announcement including an appropriate copyright notice and a notice that there is no warranty (or else, saying that you provide a warranty) and that users may redistribute the program under these conditions, and telling the user how to view a copy of this License. (Exception: if the Program itself is interactive but does not normally print such an announcement, your work based on the Program is not required to print an announcement.)

These requirements apply to the modified work as a whole. If identifiable sections of that work are not derived from the Program, and can be reasonably considered independent and separate works in themselves, then this License, and its terms, do not apply to those sections when you distribute them as separate works. But when you distribute the same sections as part of a whole which is a work based on the Program, the distribution of the whole must be on the terms of this License, whose permissions for other licensees extend to the entire whole, and thus to each and every part regardless of who wrote it.

Thus, it is not the intent of this section to claim rights or contest your rights to work written entirely by you; rather, the intent is to exercise the right to control the distribution of derivative or collective works based on the Program.

In addition, mere aggregation of another work not based on the Program with the Program (or with a work based on the Program) on a volume of a storage or distribution medium does not bring the other work under the scope of this License.

 3. You may copy and distribute the Program (or a work based on it, under Section 2) in object code or executable form under the terms of Sections 1 and 2 above provided that you also do one of the following:  a) Accompany it with the complete corresponding machine-readable source code, which must be distributed under the terms of Sections 1 and 2 above on a medium customarily used for software interchange; or,

 b) Accompany it with a written offer, valid for at least three years, to give any third party, for a charge no more than your cost of physically performing source distribution, a complete machine-readable copy of the corresponding source code, to be distributed under the terms of Sections 1 and 2 above on a medium customarily used for software interchange; or,

 c) Accompany it with the information you received as to the offer to distribute corresponding source code. (This alternative is allowed only for noncommercial distribution and only if you received the program in object code or executable form with such an offer, in accord with Subsection b above.)

The source code for a work means the preferred form of the work for making modifications to it. For an executable work, complete source code means all the source code for all modules it contains, plus any associated interface definition files, plus the scripts used to control compilation and installation of the executable. However, as a special exception, the source code distributed need not include anything that is normally distributed (in either source or binary form) with the major components (compiler, kernel, and so on) of the operating system on which the executable runs, unless that component itself accompanies the executable.

If distribution of executable or object code is made by offering access to copy from a designated place, then offering equivalent access to copy the source code from the same place counts as distribution of the source code, even though third parties are not compelled to copy the source along with the object code.

 4. You may not copy, modify, sublicense, or distribute the Program except as expressly provided under this License. Any attempt otherwise to copy, modify, sublicense or distribute the Program is void, and will automatically terminate your rights under this License. However, parties who have received copies, or rights, from you under this License will not have their licenses terminated so long as such parties remain in full compliance.

 5. You are not required to accept this License, since you have not signed it. However, nothing else grants you permission to modify or distribute the Program or its derivative works. These actions are prohibited by law if you do not accept this License. Therefore, by modifying or distributing the Program (or any work based on the Program), you indicate your acceptance of this License to do so, and

all its terms and conditions for copying, distributing or modifying the Program or works based on it.

 6. Each time you redistribute the Program (or any work based on the Program), the recipient automatically receives a license from the original licensor to copy, distribute or modify the Program subject to these terms and conditions. You may not impose any further restrictions on the recipients' exercise of the rights granted herein. You are not responsible for enforcing compliance by third parties to this License.

 7. If, as a consequence of a court judgment or allegation of patent infringement or for any other reason (not limited to patent issues), conditions are imposed on you (whether by court order, agreement or otherwise) that contradict the conditions of this License, they do not excuse you from the conditions of this License. If you cannot distribute so as to satisfy simultaneously your obligations under this License and any other pertinent obligations, then as a consequence you may not distribute the Program at all. For example, if a patent license would not permit royalty-free redistribution of the Program by all those who receive copies directly or indirectly through you, then the only way you could satisfy both it and this License would be to refrain entirely from distribution of the Program.

If any portion of this section is held invalid or unenforceable under any particular circumstance, the balance of the section is intended to apply and the section as a whole is intended to apply in other circumstances.

It is not the purpose of this section to induce you to infringe any patents or other property right claims or to contest validity of any such claims; this section has the sole purpose of protecting the integrity of the free software distribution system, which is implemented by public license practices. Many people have made generous contributions to the wide range of software distributed through that system in reliance on consistent application of that system; it is up to the author/donor to decide if he or she is willing to distribute software through any other system and a licensee cannot impose that choice.

This section is intended to make thoroughly clear what is believed to be a consequence of the rest of this License.

 8. If the distribution and/or use of the Program is restricted in certain countries either by patents or by copyrighted interfaces, the original copyright holder who places the Program under this License may add an explicit geographical distribution limitation excluding those countries, so that distribution is permitted only in or among

countries not thus excluded. In such case, this License incorporates the limitation as if written in the body of this License.

 9. The Free Software Foundation may publish revised and/or new versions of the General Public License from time to time. Such new versions will be similar in spirit to the present version, but may differ in detail to address new problems or concerns.

Each version is given a distinguishing version number. If the Program specifies a version number of this License which applies to it and "any later version", you have the option of following the terms and conditions either of that version or of any later version published by the Free Software Foundation. If the Program does not specify a version number of this License, you may choose any version ever published by the Free Software Foundation.

 10. If you wish to incorporate parts of the Program into other free programs whose distribution conditions are different, write to the author to ask for permission. For software which is copyrighted by the Free Software Foundation, write to the Free Software Foundation; we sometimes make exceptions for this. Our decision will be guided by the two goals of preserving the free status of all derivatives of our free software and of promoting the sharing and reuse of software generally.

#### NO WARRANTY

 11. BECAUSE THE PROGRAM IS LICENSED FREE OF CHARGE, THERE IS NO WARRANTY FOR THE PROGRAM, TO THE EXTENT PERMITTED BY APPLICABLE LAW. EXCEPT WHEN OTHERWISE STATED IN WRITING THE COPYRIGHT HOLDERS AND/OR OTHER PARTIES PROVIDE THE PROGRAM "AS IS" WITHOUT WARRANTY OF ANY KIND, EITHER EXPRESSED OR IMPLIED, INCLUDING, BUT NOT LIMITED TO, THE IMPLIED WARRANTIES OF MERCHANTABILITY AND FITNESS FOR A PARTICULAR PURPOSE. THE ENTIRE RISK AS TO THE QUALITY AND PERFORMANCE OF THE PROGRAM IS WITH YOU. SHOULD THE PROGRAM PROVE DEFECTIVE, YOU ASSUME THE COST OF ALL NECESSARY SERVICING, REPAIR OR CORRECTION.

 12. IN NO EVENT UNLESS REQUIRED BY APPLICABLE LAW OR AGREED TO IN WRITING WILL ANY COPYRIGHT HOLDER, OR ANY OTHER PARTY WHO MAY MODIFY AND/OR REDISTRIBUTE THE PROGRAM AS PERMITTED ABOVE, BE LIABLE TO YOU FOR DAMAGES, INCLUDING ANY GENERAL, SPECIAL, INCIDENTAL OR CONSEQUENTIAL DAMAGES ARISING OUT OF THE USE OR INABILITY TO USE THE PROGRAM (INCLUDING BUT NOT LIMITED TO LOSS OF DATA OR DATA BEING RENDERED INACCURATE OR LOSSES SUSTAINED BY YOU OR THIRD PARTIES OR A FAILURE OF THE PROGRAM TO OPERATE WITH ANY OTHER PROGRAMS), EVEN IF SUCH HOLDER OR OTHER PARTY HAS BEEN ADVISED OF THE POSSIBILITY OF SUCH DAMAGES.

 END OF TERMS AND CONDITIONS

 If you develop a new program, and you want it to be of the greatest possible use to the public, the best way to achieve this is to make it free software which everyone can redistribute and change under these terms.

 To do so, attach the following notices to the program. It is safest to attach them to the start of each source file to most effectively convey the exclusion of warranty; and each file should have at least the "copyright" line and a pointer to where the full notice is found.

 <one line to give the program's name and a brief idea of what it does.> Copyright (C)  $19yy$  <name of author>

 This program is free software; you can redistribute it and/or modify it under the terms of the GNU General Public License as published by the Free Software Foundation; either version 2 of the License, or (at your option) any later version.

 This program is distributed in the hope that it will be useful, but WITHOUT ANY WARRANTY; without even the implied warranty of MERCHANTABILITY or FITNESS FOR A PARTICULAR PURPOSE. See the GNU General Public License for more details.

 You should have received a copy of the GNU General Public License along with this program; if not, write to the Free Software Foundation, Inc., 675 Mass Ave, Cambridge, MA 02139, USA.

Also add information on how to contact you by electronic and paper mail.

If the program is interactive, make it output a short notice like this when it starts in an interactive mode:

 Gnomovision version 69, Copyright (C) 19yy name of author Gnomovision comes with ABSOLUTELY NO WARRANTY; for details type `show w'. This is free software, and you are welcome to redistribute it under certain conditions; type `show c' for details.

The hypothetical commands `show w' and `show c' should show the appropriate parts of the General Public License. Of course, the commands you use may be called something other than `show w' and `show c'; they could even be mouse-clicks or menu items--whatever suits your program.

You should also get your employer (if you work as a programmer) or your school, if any, to sign a "copyright disclaimer" for the program, if necessary. Here is a sample; alter the names:

Yoyodyne, Inc., hereby disclaims all copyright interest in the program

`Gnomovision' (which makes passes at compilers) written by James Hacker.

 <signature of Ty Coon>, 1 April 1989 Ty Coon, President of Vice

This General Public License does not permit incorporating your program into proprietary programs. If your program is a subroutine library, you may consider it more useful to permit linking proprietary applications with the library. If this is what you want to do, use the GNU Library General Public License instead of this License.

# **1.61 sblim-sfcb-1.2.4 1.2.4**

# **1.61.1 Available under license :**

Eclipse Public License - v 1.0

THE ACCOMPANYING PROGRAM IS PROVIDED UNDER THE TERMS OF THIS ECLIPSE PUBLIC LICENSE ("AGREEMENT"). ANY USE, REPRODUCTION OR DISTRIBUTION OF THE PROGRAM CONSTITUTES RECIPIENT'S ACCEPTANCE OF THIS AGREEMENT.

## 1. DEFINITIONS

"Contribution" means:

a) in the case of the initial Contributor, the initial code and documentation distributed under this Agreement, and b) in the case of each subsequent Contributor:

i) changes to the Program, and

ii) additions to the Program;

where such changes and/or additions to the Program originate from and are distributed by that particular Contributor. A Contribution 'originates' from a Contributor if it was added to the Program by such Contributor itself or anyone acting on such Contributor's behalf. Contributions do not include additions to the Program which: (i) are separate modules of software distributed in conjunction with the Program under their own license agreement, and (ii) are not derivative works of the Program.

"Contributor" means any person or entity that distributes the Program.

"Licensed Patents " mean patent claims licensable by a Contributor which are necessarily infringed by the use or sale of its Contribution alone or when combined with the Program.

"Program" means the Contributions distributed in accordance with this Agreement.

"Recipient" means anyone who receives the Program under this Agreement, including all Contributors.

2. GRANT OF RIGHTS

a) Subject to the terms of this Agreement, each Contributor hereby grants Recipient a non-exclusive, worldwide, royalty-free copyright license to reproduce, prepare derivative works of, publicly display, publicly perform, distribute and sublicense the Contribution of such Contributor, if any, and such derivative works, in source code and object code form.

b) Subject to the terms of this Agreement, each Contributor hereby grants Recipient a non-exclusive, worldwide, royalty-free patent license under Licensed Patents to make, use, sell, offer to sell, import and otherwise transfer the Contribution of such Contributor, if any, in source code and object code form. This patent license shall apply to the combination of the Contribution and the Program if, at the time the Contribution is added by the Contributor, such addition of the Contribution causes such combination to be covered by the Licensed Patents. The patent license shall not apply to any other combinations which include the Contribution. No hardware per se is licensed hereunder.

c) Recipient understands that although each Contributor grants the licenses to its Contributions set forth herein, no assurances are provided by any Contributor that the Program does not infringe the patent or other intellectual property rights of any other entity. Each Contributor disclaims any liability to Recipient for claims brought by any other entity based on infringement of intellectual property rights or otherwise. As a condition to exercising the rights and licenses granted hereunder, each Recipient hereby assumes sole responsibility to secure any other intellectual property rights needed, if any. For example, if a third party patent license is required to allow Recipient to distribute the Program, it is Recipient's responsibility to acquire that license before distributing the Program.

d) Each Contributor represents that to its knowledge it has sufficient copyright rights in its Contribution, if any, to grant the copyright license set forth in this Agreement.

#### 3. REQUIREMENTS

A Contributor may choose to distribute the Program in object code form under its own license agreement, provided that:

a) it complies with the terms and conditions of this Agreement; and

b) its license agreement:

i) effectively disclaims on behalf of all Contributors all warranties and conditions, express and implied, including warranties or conditions of title and non-infringement, and implied warranties or conditions of merchantability and fitness for a particular purpose;

ii) effectively excludes on behalf of all Contributors all liability for damages, including direct, indirect, special, incidental and consequential damages, such as lost profits;

iii) states that any provisions which differ from this Agreement are offered by that Contributor alone and not by any other party; and

iv) states that source code for the Program is available from such Contributor, and informs licensees how to obtain it in a reasonable manner on or through a medium customarily used for software exchange.

When the Program is made available in source code form:

a) it must be made available under this Agreement; and

b) a copy of this Agreement must be included with each copy of the Program.

Contributors may not remove or alter any copyright notices contained within the Program.

Each Contributor must identify itself as the originator of its Contribution, if any, in a manner that reasonably allows subsequent Recipients to identify the originator of the Contribution.

#### 4. COMMERCIAL DISTRIBUTION

Commercial distributors of software may accept certain responsibilities with respect to end users, business partners and the like. While this license is intended to facilitate the commercial use of the Program, the Contributor who includes the Program in a commercial product offering should do so in a manner which does not create potential liability for other Contributors. Therefore, if a Contributor includes the Program in a commercial product offering, such Contributor ("Commercial Contributor") hereby agrees to defend and indemnify every other Contributor ("Indemnified Contributor") against any losses, damages and costs (collectively "Losses") arising from claims, lawsuits and other legal actions brought by a third party against the Indemnified Contributor to the extent caused by the acts or omissions of such Commercial Contributor in connection with its distribution of the Program in a commercial product offering. The obligations in this section do not apply to any claims or Losses relating to any actual or alleged intellectual property infringement. In order to qualify, an Indemnified Contributor must: a) promptly notify the Commercial Contributor in writing of such claim, and b) allow the Commercial Contributor to control, and cooperate with the Commercial Contributor in, the defense and any related settlement negotiations. The Indemnified Contributor may participate in any such claim at its own expense.

For example, a Contributor might include the Program in a commercial product offering, Product X. That Contributor is then a Commercial Contributor. If that Commercial Contributor then makes performance claims, or offers warranties related to Product X, those performance claims and warranties are such Commercial Contributor's responsibility alone. Under this section, the Commercial Contributor would have to defend claims against the other Contributors related to those performance claims and warranties, and if a court requires any other Contributor to pay any damages as a result, the Commercial Contributor must pay those damages.

#### 5. NO WARRANTY

EXCEPT AS EXPRESSLY SET FORTH IN THIS AGREEMENT, THE PROGRAM IS PROVIDED ON AN "AS IS" BASIS, WITHOUT WARRANTIES OR CONDITIONS OF ANY KIND, EITHER EXPRESS OR IMPLIED INCLUDING, WITHOUT LIMITATION, ANY WARRANTIES OR CONDITIONS OF TITLE, NON-INFRINGEMENT, MERCHANTABILITY OR FITNESS FOR A PARTICULAR PURPOSE. Each Recipient is solely responsible for determining the appropriateness of using and distributing the Program and assumes all risks associated with its exercise of rights under this Agreement , including but not limited to the risks and costs of program errors, compliance with applicable laws, damage to or loss of data, programs or equipment, and unavailability or interruption of operations.

#### 6. DISCLAIMER OF LIABILITY

EXCEPT AS EXPRESSLY SET FORTH IN THIS AGREEMENT, NEITHER RECIPIENT NOR ANY CONTRIBUTORS SHALL HAVE ANY LIABILITY FOR ANY DIRECT, INDIRECT, INCIDENTAL, SPECIAL, EXEMPLARY, OR CONSEQUENTIAL DAMAGES (INCLUDING WITHOUT LIMITATION LOST PROFITS),

HOWEVER CAUSED AND ON ANY THEORY OF LIABILITY, WHETHER IN CONTRACT, STRICT LIABILITY, OR TORT (INCLUDING NEGLIGENCE OR OTHERWISE) ARISING IN ANY WAY OUT OF THE USE OR DISTRIBUTION OF THE PROGRAM OR THE EXERCISE OF ANY RIGHTS GRANTED HEREUNDER, EVEN IF ADVISED OF THE POSSIBILITY OF SUCH DAMAGES.

### 7. GENERAL

If any provision of this Agreement is invalid or unenforceable under applicable law, it shall not affect the validity or enforceability of the remainder of the terms of this Agreement, and without further action by the parties hereto, such provision shall be reformed to the minimum extent necessary to make such provision valid and enforceable.

If Recipient institutes patent litigation against any entity (including a cross-claim or counterclaim in a lawsuit) alleging that the Program itself (excluding combinations of the Program with other software or hardware) infringes such Recipient's patent(s), then such Recipient's rights granted under Section 2(b) shall terminate as of the date such litigation is filed.

All Recipient's rights under this Agreement shall terminate if it fails to comply with any of the material terms or conditions of this Agreement and does not cure such failure in a reasonable period of time after becoming aware of such noncompliance. If all Recipient's rights under this Agreement terminate, Recipient agrees to cease use and distribution of the Program as soon as reasonably practicable. However, Recipient's obligations under this Agreement and any licenses granted by Recipient relating to the Program shall continue and survive.

Everyone is permitted to copy and distribute copies of this Agreement, but in order to avoid inconsistency the Agreement is copyrighted and may only be modified in the following manner. The Agreement Steward reserves the right to publish new versions (including revisions) of this Agreement from time to time. No one other than the Agreement Steward has the right to modify this Agreement. The Eclipse Foundation is the initial Agreement Steward. The Eclipse Foundation may assign the responsibility to serve as the Agreement Steward to a suitable separate entity. Each new version of the Agreement will be given a distinguishing version number. The Program (including Contributions) may always be distributed subject to the version of the Agreement under which it was received. In addition, after a new version of the Agreement is published, Contributor may elect to distribute the Program (including its Contributions) under the new version. Except as expressly stated in Sections 2(a) and 2(b) above, Recipient receives no rights or licenses to the intellectual property of any Contributor under this Agreement, whether expressly, by implication, estoppel or otherwise. All rights in the Program not expressly granted under this Agreement are reserved.

This Agreement is governed by the laws of the State of New York and the intellectual property laws of the United States of America. No party to this Agreement will bring a legal action under this Agreement more than one year after the cause of action arose. Each party waives its rights to a jury trial in any resulting litigation.

# **1.62 sblim-sfcb-1.3.3 1.3.3**

## **1.62.1 Available under license :**

Eclipse Public License - v 1.0

THE ACCOMPANYING PROGRAM IS PROVIDED UNDER THE TERMS OF THIS ECLIPSE PUBLIC LICENSE ("AGREEMENT"). ANY USE, REPRODUCTION OR DISTRIBUTION OF THE PROGRAM CONSTITUTES RECIPIENT'S ACCEPTANCE OF THIS AGREEMENT.

#### 1. DEFINITIONS

#### "Contribution" means:

a) in the case of the initial Contributor, the initial code and documentation distributed under this Agreement, and b) in the case of each subsequent Contributor:

i) changes to the Program, and

ii) additions to the Program;

where such changes and/or additions to the Program originate from and are distributed by that particular Contributor. A Contribution 'originates' from a Contributor if it was added to the Program by such Contributor itself or anyone acting on such Contributor's behalf. Contributions do not include additions to the Program which: (i) are separate modules of software distributed in conjunction with the Program under their own license agreement, and (ii) are not derivative works of the Program.

"Contributor" means any person or entity that distributes the Program.

"Licensed Patents " mean patent claims licensable by a Contributor which are necessarily infringed by the use or sale of its Contribution alone or when combined with the Program.

"Program" means the Contributions distributed in accordance with this Agreement.

"Recipient" means anyone who receives the Program under this Agreement, including all Contributors.

## 2. GRANT OF RIGHTS

a) Subject to the terms of this Agreement, each Contributor hereby grants Recipient a non-exclusive, worldwide, royalty-free copyright license to reproduce, prepare derivative works of, publicly display, publicly perform, distribute and sublicense the Contribution of such Contributor, if any, and such derivative works, in source code and object code form.

b) Subject to the terms of this Agreement, each Contributor hereby grants Recipient a non-exclusive, worldwide, royalty-free patent license under Licensed Patents to make, use, sell, offer to sell, import and otherwise transfer the Contribution of such Contributor, if any, in source code and object code form. This patent license shall apply to the combination of the Contribution and the Program if, at the time the Contribution is added by the Contributor, such addition of the Contribution causes such combination to be covered by the Licensed Patents. The patent license shall not apply to any other combinations which include the Contribution. No hardware per se is licensed hereunder.

c) Recipient understands that although each Contributor grants the licenses to its Contributions set forth herein, no assurances are provided by any Contributor that the Program does not infringe the patent or other intellectual property rights of any other entity. Each Contributor disclaims any liability to Recipient for claims brought by any other entity based on infringement of intellectual property rights or otherwise. As a condition to exercising the rights and licenses granted hereunder, each Recipient hereby assumes sole responsibility to secure any other intellectual property rights needed, if any. For example, if a third party patent license is required to allow Recipient to distribute the Program, it is Recipient's responsibility to acquire that license before distributing the Program.

d) Each Contributor represents that to its knowledge it has sufficient copyright rights in its Contribution, if any, to grant the copyright license set forth in this Agreement.

### 3. REQUIREMENTS

A Contributor may choose to distribute the Program in object code form under its own license agreement, provided that:

a) it complies with the terms and conditions of this Agreement; and

b) its license agreement:

i) effectively disclaims on behalf of all Contributors all warranties and conditions, express and implied, including warranties or conditions of title and non-infringement, and implied warranties or conditions of merchantability and fitness for a particular purpose;

i) effectively disclaims on behalf of all Contributors all warranties and conditions, express and implied, including warranties or conditions of title and non-infringement, and implied warranties or conditions of merchantability and fitness for a particular purpose;

ii) effectively excludes on behalf of all Contributors all liability for damages, including direct, indirect, special, incidental and consequential damages, such as lost profits;

iii) states that any provisions which differ from this Agreement are offered by that Contributor alone and not by any other party; and

iv) states that source code for the Program is available from such Contributor, and informs licensees how to obtain it in a reasonable manner on or through a medium customarily used for software exchange.

When the Program is made available in source code form:

a) it must be made available under this Agreement; and

b) a copy of this Agreement must be included with each copy of the Program.

Contributors may not remove or alter any copyright notices contained within the Program.

Each Contributor must identify itself as the originator of its Contribution, if any, in a manner that reasonably allows subsequent Recipients to identify the originator of the Contribution.

## 4. COMMERCIAL DISTRIBUTION

Commercial distributors of software may accept certain responsibilities with respect to end users, business partners and the like. While this license is intended to facilitate the commercial use of the Program, the Contributor who includes the Program in a commercial product offering should do so in a manner which does not create potential liability for other Contributors. Therefore, if a Contributor includes the Program in a commercial product offering, such Contributor ("Commercial Contributor") hereby agrees to defend and indemnify every other Contributor

("Indemnified Contributor") against any losses, damages and costs (collectively "Losses") arising from claims, lawsuits and other legal actions brought by a third party against the Indemnified Contributor to the extent caused by the acts or omissions of such Commercial Contributor in connection with its distribution of the Program in a commercial product offering. The obligations in this section do not apply to any claims or Losses relating to any actual or alleged intellectual property infringement. In order to qualify, an Indemnified Contributor must: a) promptly notify the Commercial Contributor in writing of such claim, and b) allow the Commercial Contributor to control, and cooperate with the Commercial Contributor in, the defense and any related settlement negotiations. The Indemnified Contributor may participate in any such claim at its own expense.

For example, a Contributor might include the Program in a commercial product offering, Product X. That Contributor is then a Commercial Contributor. If that Commercial Contributor then makes performance claims, or offers warranties related to Product X, those performance claims and warranties are such Commercial Contributor's responsibility alone. Under this section, the Commercial Contributor would have to defend claims against the other Contributors related to those performance claims and warranties, and if a court requires any other Contributor to pay any damages as a result, the Commercial Contributor must pay those damages.

## 5. NO WARRANTY

EXCEPT AS EXPRESSLY SET FORTH IN THIS AGREEMENT, THE PROGRAM IS PROVIDED ON AN "AS IS" BASIS, WITHOUT WARRANTIES OR CONDITIONS OF ANY KIND, EITHER EXPRESS OR IMPLIED INCLUDING, WITHOUT LIMITATION, ANY WARRANTIES OR CONDITIONS OF TITLE, NON-INFRINGEMENT, MERCHANTABILITY OR FITNESS FOR A PARTICULAR PURPOSE. Each Recipient is solely responsible for determining the appropriateness of using and distributing the Program and assumes all risks associated with its exercise of rights under this Agreement , including but not limited to the risks and costs of program errors, compliance with applicable laws, damage to or loss of data, programs or equipment, and unavailability or interruption of operations.

## 6. DISCLAIMER OF LIABILITY

EXCEPT AS EXPRESSLY SET FORTH IN THIS AGREEMENT, NEITHER RECIPIENT NOR ANY CONTRIBUTORS SHALL HAVE ANY LIABILITY FOR ANY DIRECT, INDIRECT, INCIDENTAL, SPECIAL, EXEMPLARY, OR CONSEQUENTIAL DAMAGES (INCLUDING WITHOUT LIMITATION LOST PROFITS), HOWEVER CAUSED AND ON ANY THEORY OF LIABILITY, WHETHER IN CONTRACT, STRICT LIABILITY, OR TORT (INCLUDING NEGLIGENCE OR OTHERWISE) ARISING IN ANY WAY OUT OF THE USE OR DISTRIBUTION OF THE PROGRAM OR THE EXERCISE OF ANY RIGHTS GRANTED HEREUNDER, EVEN IF ADVISED OF THE POSSIBILITY OF SUCH DAMAGES.

## 7. GENERAL

If any provision of this Agreement is invalid or unenforceable under applicable law, it shall not affect the validity or enforceability of the remainder of the terms of this Agreement, and without further action by the parties hereto, such provision shall be reformed to the minimum extent necessary to make such provision valid and enforceable.

If Recipient institutes patent litigation against any entity (including a cross-claim or counterclaim in a lawsuit) alleging that the Program itself (excluding combinations of the Program with other software or hardware) infringes such Recipient's patent(s), then such Recipient's rights granted under Section 2(b) shall terminate as of the date such litigation is filed.

All Recipient's rights under this Agreement shall terminate if it fails to comply with any of the material terms or conditions of this Agreement and does not cure such failure in a reasonable period of time after becoming aware of such noncompliance. If all Recipient's rights under this Agreement terminate, Recipient agrees to cease use and distribution of the Program as soon as reasonably practicable. However, Recipient's obligations under this Agreement and any licenses granted by Recipient relating to the Program shall continue and survive.

Everyone is permitted to copy and distribute copies of this Agreement, but in order to avoid inconsistency the Agreement is copyrighted and may only be modified in the following manner. The Agreement Steward reserves the right to publish new versions (including revisions) of this Agreement from time to time. No one other than the Agreement Steward has the right to modify this Agreement. The Eclipse Foundation is the initial Agreement Steward. The Eclipse Foundation may assign the responsibility to serve as the Agreement Steward to a suitable separate entity. Each new version of the Agreement will be given a distinguishing version number. The Program (including Contributions) may always be distributed subject to the version of the Agreement under which it was received. In addition, after a new version of the Agreement is published, Contributor may elect to distribute the Program (including its Contributions) under the new version. Except as expressly stated in Sections 2(a) and 2(b) above, Recipient receives no rights or licenses to the intellectual property of any Contributor under this Agreement, whether expressly, by implication, estoppel or otherwise. All rights in the Program not expressly granted under this Agreement are reserved.

This Agreement is governed by the laws of the State of New York and the intellectual property laws of the United States of America. No party to this Agreement will bring a legal action under this Agreement more than one year after the cause of action arose. Each party waives its rights to a jury trial in any resulting litigation.

# **1.63 sblim-sfcc-2.0.2 2.0.2**

# **1.63.1 Available under license :**

Eclipse Public License - v 1.0

THE ACCOMPANYING PROGRAM IS PROVIDED UNDER THE TERMS OF THIS ECLIPSE PUBLIC LICENSE ("AGREEMENT"). ANY USE, REPRODUCTION OR DISTRIBUTION OF THE PROGRAM CONSTITUTES RECIPIENT'S ACCEPTANCE OF THIS AGREEMENT.

#### 1. DEFINITIONS

#### "Contribution" means:

a) in the case of the initial Contributor, the initial code and documentation distributed under this Agreement, and b) in the case of each subsequent Contributor:

i) changes to the Program, and

ii) additions to the Program;

where such changes and/or additions to the Program originate from and are distributed by that particular Contributor. A Contribution 'originates' from a Contributor if it was added to the Program by such Contributor itself or anyone acting on such Contributor's behalf. Contributions do not include additions to the Program which: (i) are separate modules of software distributed in conjunction with the Program under their own license agreement, and

(ii) are not derivative works of the Program.

"Contributor" means any person or entity that distributes the Program.

"Licensed Patents " mean patent claims licensable by a Contributor which are necessarily infringed by the use or sale of its Contribution alone or when combined with the Program.

"Program" means the Contributions distributed in accordance with this Agreement.

"Recipient" means anyone who receives the Program under this Agreement, including all Contributors.

#### 2. GRANT OF RIGHTS

a) Subject to the terms of this Agreement, each Contributor hereby grants Recipient a non-exclusive, worldwide, royalty-free copyright license to reproduce, prepare derivative works of, publicly display, publicly perform, distribute and sublicense the Contribution of such Contributor, if any, and such derivative works, in source code and object code form.

b) Subject to the terms of this Agreement, each Contributor hereby grants Recipient a non-exclusive, worldwide, royalty-free patent license under Licensed Patents to make, use, sell, offer to sell, import and otherwise transfer the Contribution of such Contributor, if any, in source code and object code form. This patent license shall apply to the combination of the Contribution and the Program if, at the time the Contribution is added by the Contributor, such addition of the Contribution causes such combination to be covered by the Licensed Patents. The patent license shall not apply to any other combinations which include the Contribution. No hardware per se is licensed hereunder.

c) Recipient understands that although each Contributor grants the licenses to its Contributions set forth herein, no assurances are provided by any Contributor that the Program does not infringe the patent or other intellectual property rights of any other entity. Each Contributor disclaims any liability to Recipient for claims brought by any other entity based on infringement of intellectual property rights or otherwise. As a condition to exercising the rights and licenses granted hereunder, each Recipient hereby assumes sole responsibility to secure any other intellectual property rights needed, if any. For example, if a third party patent license is required to allow Recipient to distribute the Program, it is Recipient's responsibility to acquire that license before distributing the Program.

d) Each Contributor represents that to its knowledge it has sufficient copyright rights in its Contribution, if any, to grant the copyright license set forth in this Agreement.

#### 3. REQUIREMENTS

A Contributor may choose to distribute the Program in object code form under its own license agreement, provided that:

a) it complies with the terms and conditions of this Agreement; and

b) its license agreement:

i) effectively disclaims on behalf of all Contributors all warranties and conditions, express and implied, including warranties or conditions of title and non-infringement, and implied warranties or conditions of merchantability and fitness for a particular purpose;

ii) effectively excludes on behalf of all Contributors all liability for damages, including direct, indirect, special, incidental and consequential damages, such as lost profits;

iii) states that any provisions which differ from this Agreement are offered by that Contributor alone and not by any other party; and

iv) states that source code for the Program is available from such Contributor, and informs licensees how to obtain it in a reasonable manner on or through a medium customarily used for software exchange.

When the Program is made available in source code form:

a) it must be made available under this Agreement; and

b) a copy of this Agreement must be included with each copy of the Program.

Contributors may not remove or alter any copyright notices contained within the Program.

Each Contributor must identify itself as the originator of its Contribution, if any, in a manner that reasonably allows subsequent Recipients to identify the originator of the Contribution.

#### 4. COMMERCIAL DISTRIBUTION

Commercial distributors of software may accept certain responsibilities with respect to end users, business partners and the like. While this license is intended to facilitate the commercial use of the Program, the Contributor who includes the Program in a commercial product offering should do so in a manner which does not create potential liability for other Contributors. Therefore, if a Contributor includes the Program in a commercial product offering, such Contributor ("Commercial Contributor") hereby agrees to defend and indemnify every other Contributor ("Indemnified Contributor") against any losses, damages and costs (collectively "Losses") arising from claims, lawsuits and other legal actions brought by a third party against the Indemnified Contributor to the extent caused by the acts or omissions of such Commercial Contributor in connection with its distribution of the Program in a commercial product offering. The obligations in this section do not apply to any claims or Losses relating to any actual or alleged intellectual property infringement. In order to qualify, an Indemnified Contributor must: a) promptly notify the Commercial Contributor in writing of such claim, and b) allow the Commercial Contributor to control, and cooperate with the Commercial Contributor in, the defense and any related settlement negotiations. The Indemnified Contributor may participate in any such claim at its own expense.

For example, a Contributor might include the Program in a commercial product offering, Product X. That Contributor is then a Commercial Contributor. If that Commercial Contributor then makes performance claims, or offers warranties related to Product X, those performance claims and warranties are such Commercial Contributor's responsibility alone. Under this section, the Commercial Contributor would have to defend claims against the other Contributors related to those performance claims and warranties, and if a court requires any other Contributor to pay any damages as a result, the Commercial Contributor must pay those damages.

#### 5. NO WARRANTY

EXCEPT AS EXPRESSLY SET FORTH IN THIS AGREEMENT, THE PROGRAM IS PROVIDED ON AN "AS IS" BASIS, WITHOUT WARRANTIES OR CONDITIONS OF ANY KIND, EITHER EXPRESS OR IMPLIED

INCLUDING, WITHOUT LIMITATION, ANY WARRANTIES OR CONDITIONS OF TITLE, NON-INFRINGEMENT, MERCHANTABILITY OR FITNESS FOR A PARTICULAR PURPOSE. Each Recipient is solely responsible for determining the appropriateness of using and distributing the Program and assumes all risks associated with its exercise of rights under this Agreement , including but not limited to the risks and costs of program errors, compliance with applicable laws, damage to or loss of data, programs or equipment, and unavailability or interruption of operations.

#### 6. DISCLAIMER OF LIABILITY

EXCEPT AS EXPRESSLY SET FORTH IN THIS AGREEMENT, NEITHER RECIPIENT NOR ANY CONTRIBUTORS SHALL HAVE ANY LIABILITY FOR ANY DIRECT, INDIRECT, INCIDENTAL, SPECIAL, EXEMPLARY, OR CONSEQUENTIAL DAMAGES (INCLUDING WITHOUT LIMITATION LOST PROFITS), HOWEVER CAUSED AND ON ANY THEORY OF LIABILITY, WHETHER IN CONTRACT, STRICT LIABILITY, OR TORT (INCLUDING NEGLIGENCE OR OTHERWISE) ARISING IN ANY WAY OUT OF THE USE OR DISTRIBUTION OF THE PROGRAM OR THE EXERCISE OF ANY RIGHTS GRANTED HEREUNDER, EVEN IF ADVISED OF THE POSSIBILITY OF SUCH DAMAGES.

#### 7. GENERAL

If any provision of this Agreement is invalid or unenforceable under applicable law, it shall not affect the validity or enforceability of the remainder of the terms of this Agreement, and without further action by the parties hereto, such provision shall be reformed to the minimum extent necessary to make such provision valid and enforceable.

If Recipient institutes patent litigation against any entity (including a cross-claim or counterclaim in a lawsuit) alleging that the Program itself (excluding combinations of the Program with other software or hardware) infringes such Recipient's patent(s), then such Recipient's rights granted under Section 2(b) shall terminate as of the date such litigation is filed.

All Recipient's rights under this Agreement shall terminate if it fails to comply with any of the material terms or conditions of this Agreement and does not cure such failure in a reasonable period of time after becoming aware of such noncompliance. If all Recipient's rights under this Agreement terminate, Recipient agrees to cease use and distribution of the Program as soon as reasonably practicable. However, Recipient's obligations under this Agreement and any licenses granted by Recipient relating to the Program shall continue and survive.

Everyone is permitted to copy and distribute copies of this Agreement, but in order to avoid inconsistency the Agreement is copyrighted and may only be modified in the following manner. The Agreement Steward reserves the right to publish new versions (including revisions) of this Agreement from time to time. No one other than the Agreement Steward has the right to modify this Agreement. The Eclipse Foundation is the initial Agreement Steward. The Eclipse Foundation may assign the responsibility to serve as the Agreement Steward to a suitable separate entity. Each new version of the Agreement will be given a distinguishing version number. The Program (including Contributions) may always be distributed subject to the version of the Agreement under which it was received. In addition, after a new version of the Agreement is published, Contributor may elect to distribute the Program (including its Contributions) under the new version. Except as expressly stated in Sections 2(a) and 2(b) above, Recipient receives no rights or licenses to the intellectual property of any Contributor under this Agreement, whether expressly, by implication, estoppel or otherwise. All rights in the Program not expressly granted under this Agreement are reserved.

This Agreement is governed by the laws of the State of New York and the intellectual property laws of the United

States of America. No party to this Agreement will bring a legal action under this Agreement more than one year after the cause of action arose. Each party waives its rights to a jury trial in any resulting litigation.

# **1.64 SwingX 1.0**

## **1.64.1 Available under license :**

GNU LESSER GENERAL PUBLIC LICENSE Version 2.1, February 1999

Copyright (C) 1991, 1999 Free Software Foundation, Inc.

 51 Franklin Street, Fifth Floor, Boston, MA 02110-1301, USA Everyone is permitted to copy and distribute verbatim copies of this license document, but changing it is not allowed.

[This is the first released version of the Lesser GPL. It also counts as the successor of the GNU Library Public License, version 2, hence the version number 2.1.]

#### Preamble

 The licenses for most software are designed to take away your freedom to share and change it. By contrast, the GNU General Public Licenses are intended to guarantee your freedom to share and change free software--to make sure the software is free for all its users.

 This license, the Lesser General Public License, applies to some specially designated software packages--typically libraries--of the Free Software Foundation and other authors who decide to use it. You can use it too, but we suggest you first think carefully about whether this license or the ordinary General Public License is the better strategy to use in any particular case, based on the explanations below.

 When we speak of free software, we are referring to freedom of use, not price. Our General Public Licenses are designed to make sure that you have the freedom to distribute copies of free software (and charge for this service if you wish); that you receive source code or can get it if you want it; that you can change the software and use pieces of it in new free programs; and that you are informed that you can do these things.

 To protect your rights, we need to make restrictions that forbid distributors to deny you these rights or to ask you to surrender these rights. These restrictions translate to certain responsibilities for you if you distribute copies of the library or if you modify it.

For example, if you distribute copies of the library, whether gratis

or for a fee, you must give the recipients all the rights that we gave you. You must make sure that they, too, receive or can get the source code. If you link other code with the library, you must provide complete object files to the recipients, so that they can relink them with the library after making changes to the library and recompiling it. And you must show them these terms so they know their rights.

We protect your rights with a two-step method: (1) we copyright the library, and (2) we offer you this license, which gives you legal permission to copy, distribute and/or modify the library.

 To protect each distributor, we want to make it very clear that there is no warranty for the free library. Also, if the library is modified by someone else and passed on, the recipients should know that what they have is not the original version, so that the original author's reputation will not be affected by problems that might be introduced by others.

#### ^L

 Finally, software patents pose a constant threat to the existence of any free program. We wish to make sure that a company cannot effectively restrict the users of a free program by obtaining a restrictive license from a patent holder. Therefore, we insist that any patent license obtained for a version of the library must be consistent with the full freedom of use specified in this license.

 Most GNU software, including some libraries, is covered by the ordinary GNU General Public License. This license, the GNU Lesser General Public License, applies to certain designated libraries, and is quite different from the ordinary General Public License. We use this license for certain libraries in order to permit linking those libraries into non-free programs.

 When a program is linked with a library, whether statically or using a shared library, the combination of the two is legally speaking a combined work, a derivative of the original library. The ordinary General Public License therefore permits such linking only if the entire combination fits its criteria of freedom. The Lesser General Public License permits more lax criteria for linking other code with the library.

 We call this license the "Lesser" General Public License because it does Less to protect the user's freedom than the ordinary General Public License. It also provides other free software developers Less of an advantage over competing non-free programs. These disadvantages are the reason we use the ordinary General Public License for many libraries. However, the Lesser license provides advantages in certain special circumstances.

 For example, on rare occasions, there may be a special need to encourage the widest possible use of a certain library, so that it becomes

a de-facto standard. To achieve this, non-free programs must be allowed to use the library. A more frequent case is that a free library does the same job as widely used non-free libraries. In this case, there is little to gain by limiting the free library to free software only, so we use the Lesser General Public License.

 In other cases, permission to use a particular library in non-free programs enables a greater number of people to use a large body of free software. For example, permission to use the GNU C Library in non-free programs enables many more people to use the whole GNU operating system, as well as its variant, the GNU/Linux operating system.

 Although the Lesser General Public License is Less protective of the users' freedom, it does ensure that the user of a program that is linked with the Library has the freedom and the wherewithal to run that program using a modified version of the Library.

 The precise terms and conditions for copying, distribution and modification follow. Pay close attention to the difference between a "work based on the library" and a "work that uses the library". The former contains code derived from the library, whereas the latter must be combined with the library in order to run. ^L

## GNU LESSER GENERAL PUBLIC LICENSE TERMS AND CONDITIONS FOR COPYING, DISTRIBUTION AND MODIFICATION

 0. This License Agreement applies to any software library or other program which contains a notice placed by the copyright holder or other authorized party saying it may be distributed under the terms of this Lesser General Public License (also called "this License"). Each licensee is addressed as "you".

 A "library" means a collection of software functions and/or data prepared so as to be conveniently linked with application programs (which use some of those functions and data) to form executables.

 The "Library", below, refers to any such software library or work which has been distributed under these terms. A "work based on the Library" means either the Library or any derivative work under copyright law: that is to say, a work containing the Library or a portion of it, either verbatim or with modifications and/or translated straightforwardly into another language. (Hereinafter, translation is included without limitation in the term "modification".)

 "Source code" for a work means the preferred form of the work for making modifications to it. For a library, complete source code means all the source code for all modules it contains, plus any associated interface definition files, plus the scripts used to control compilation and installation of the library.

 Activities other than copying, distribution and modification are not covered by this License; they are outside its scope. The act of running a program using the Library is not restricted, and output from such a program is covered only if its contents constitute a work based on the Library (independent of the use of the Library in a tool for writing it). Whether that is true depends on what the Library does and what the program that uses the Library does.

 1. You may copy and distribute verbatim copies of the Library's complete source code as you receive it, in any medium, provided that you conspicuously and appropriately publish on each copy an appropriate copyright notice and disclaimer of warranty; keep intact all the notices that refer to this License and to the absence of any warranty; and distribute a copy of this License along with the Library.

 You may charge a fee for the physical act of transferring a copy, and you may at your option offer warranty protection in exchange for a fee.

 2. You may modify your copy or copies of the Library or any portion of it, thus forming a work based on the Library, and copy and distribute such modifications or work under the terms of Section 1 above, provided that you also meet all of these conditions:

a) The modified work must itself be a software library.

 b) You must cause the files modified to carry prominent notices stating that you changed the files and the date of any change.

 c) You must cause the whole of the work to be licensed at no charge to all third parties under the terms of this License.

 d) If a facility in the modified Library refers to a function or a table of data to be supplied by an application program that uses the facility, other than as an argument passed when the facility is invoked, then you must make a good faith effort to ensure that, in the event an application does not supply such function or table, the facility still operates, and performs whatever part of its purpose remains meaningful.

 (For example, a function in a library to compute square roots has a purpose that is entirely well-defined independent of the application. Therefore, Subsection 2d requires that any application-supplied function or table used by this function must be optional: if the application does not supply it, the square root function must still compute square roots.)

These requirements apply to the modified work as a whole. If identifiable sections of that work are not derived from the Library, and can be reasonably considered independent and separate works in themselves, then this License, and its terms, do not apply to those sections when you distribute them as separate works. But when you distribute the same sections as part of a whole which is a work based on the Library, the distribution of the whole must be on the terms of this License, whose permissions for other licensees extend to the entire whole, and thus to each and every part regardless of who wrote it.

Thus, it is not the intent of this section to claim rights or contest your rights to work written entirely by you; rather, the intent is to exercise the right to control the distribution of derivative or collective works based on the Library.

In addition, mere aggregation of another work not based on the Library with the Library (or with a work based on the Library) on a volume of a storage or distribution medium does not bring the other work under the scope of this License.

 3. You may opt to apply the terms of the ordinary GNU General Public License instead of this License to a given copy of the Library. To do this, you must alter all the notices that refer to this License, so that they refer to the ordinary GNU General Public License, version 2, instead of to this License. (If a newer version than version 2 of the ordinary GNU General Public License has appeared, then you can specify that version instead if you wish.) Do not make any other change in these notices.

#### $\mathbf{M}$ .

 Once this change is made in a given copy, it is irreversible for that copy, so the ordinary GNU General Public License applies to all subsequent copies and derivative works made from that copy.

 This option is useful when you wish to copy part of the code of the Library into a program that is not a library.

 4. You may copy and distribute the Library (or a portion or derivative of it, under Section 2) in object code or executable form under the terms of Sections 1 and 2 above provided that you accompany it with the complete corresponding machine-readable source code, which must be distributed under the terms of Sections 1 and 2 above on a medium customarily used for software interchange.

 If distribution of object code is made by offering access to copy from a designated place, then offering equivalent access to copy the source code from the same place satisfies the requirement to distribute the source code, even though third parties are not compelled to copy the source along with the object code.

 5. A program that contains no derivative of any portion of the Library, but is designed to work with the Library by being compiled or linked with it, is called a "work that uses the Library". Such a work, in isolation, is not a derivative work of the Library, and therefore falls outside the scope of this License.

 However, linking a "work that uses the Library" with the Library creates an executable that is a derivative of the Library (because it contains portions of the Library), rather than a "work that uses the library". The executable is therefore covered by this License. Section 6 states terms for distribution of such executables.

 When a "work that uses the Library" uses material from a header file that is part of the Library, the object code for the work may be a derivative work of the Library even though the source code is not. Whether this is true is especially significant if the work can be linked without the Library, or if the work is itself a library. The threshold for this to be true is not precisely defined by law.

 If such an object file uses only numerical parameters, data structure layouts and accessors, and small macros and small inline functions (ten lines or less in length), then the use of the object file is unrestricted, regardless of whether it is legally a derivative work. (Executables containing this object code plus portions of the Library will still fall under Section 6.)

 Otherwise, if the work is a derivative of the Library, you may distribute the object code for the work under the terms of Section 6. Any executables containing that work also fall under Section 6, whether or not they are linked directly with the Library itself.  $\overline{M}$ .

 6. As an exception to the Sections above, you may also combine or link a "work that uses the Library" with the Library to produce a work containing portions of the Library, and distribute that work under terms of your choice, provided that the terms permit modification of the work for the customer's own use and reverse engineering for debugging such modifications.

You must give prominent notice with each copy of the work that the

Library is used in it and that the Library and its use are covered by this License. You must supply a copy of this License. If the work during execution displays copyright notices, you must include the copyright notice for the Library among them, as well as a reference directing the user to the copy of this License. Also, you must do one of these things:

 a) Accompany the work with the complete corresponding machine-readable source code for the Library including whatever changes were used in the work (which must be distributed under Sections 1 and 2 above); and, if the work is an executable linked with the Library, with the complete machine-readable "work that uses the Library", as object code and/or source code, so that the user can modify the Library and then relink to produce a modified executable containing the modified Library. (It is understood that the user who changes the contents of definitions files in the Library will not necessarily be able to recompile the application to use the modified definitions.)

 b) Use a suitable shared library mechanism for linking with the Library. A suitable mechanism is one that (1) uses at run time a copy of the library already present on the user's computer system, rather than copying library functions into the executable, and (2) will operate properly with a modified version of the library, if the user installs one, as long as the modified version is interface-compatible with the version that the work was made with.

 c) Accompany the work with a written offer, valid for at least three years, to give the same user the materials specified in Subsection 6a, above, for a charge no more than the cost of performing this distribution.

 d) If distribution of the work is made by offering access to copy from a designated place, offer equivalent access to copy the above specified materials from the same place.

 e) Verify that the user has already received a copy of these materials or that you have already sent this user a copy.

 For an executable, the required form of the "work that uses the Library" must include any data and utility programs needed for reproducing the executable from it. However, as a special exception, the materials to be distributed need not include anything that is normally distributed (in either source or binary form) with the major components (compiler, kernel, and so on) of the operating system on which the executable runs, unless that component itself accompanies the executable.

 It may happen that this requirement contradicts the license restrictions of other proprietary libraries that do not normally accompany the operating system. Such a contradiction means you cannot use both them and the Library together in an executable that you distribute.

#### $\mathbf{M}$ .

 7. You may place library facilities that are a work based on the Library side-by-side in a single library together with other library facilities not covered by this License, and distribute such a combined library, provided that the separate distribution of the work based on the Library and of the other library facilities is otherwise permitted, and provided that you do these two things:

 a) Accompany the combined library with a copy of the same work based on the Library, uncombined with any other library facilities. This must be distributed under the terms of the Sections above.

 b) Give prominent notice with the combined library of the fact that part of it is a work based on the Library, and explaining where to find the accompanying uncombined form of the same work.

 8. You may not copy, modify, sublicense, link with, or distribute the Library except as expressly provided under this License. Any attempt otherwise to copy, modify, sublicense, link with, or distribute the Library is void, and will automatically terminate your rights under this License. However, parties who have received copies, or rights, from you under this License will not have their licenses terminated so long as such parties remain in full compliance.

 9. You are not required to accept this License, since you have not signed it. However, nothing else grants you permission to modify or distribute the Library or its derivative works. These actions are prohibited by law if you do not accept this License. Therefore, by modifying or distributing the Library (or any work based on the Library), you indicate your acceptance of this License to do so, and all its terms and conditions for copying, distributing or modifying the Library or works based on it.

 10. Each time you redistribute the Library (or any work based on the Library), the recipient automatically receives a license from the original licensor to copy, distribute, link with or modify the Library subject to these terms and conditions. You may not impose any further restrictions on the recipients' exercise of the rights granted herein. You are not responsible for enforcing compliance by third parties with this License.

 $\overline{M}$ .

11. If, as a consequence of a court judgment or allegation of patent

infringement or for any other reason (not limited to patent issues), conditions are imposed on you (whether by court order, agreement or otherwise) that contradict the conditions of this License, they do not excuse you from the conditions of this License. If you cannot distribute so as to satisfy simultaneously your obligations under this License and any other pertinent obligations, then as a consequence you may not distribute the Library at all. For example, if a patent license would not permit royalty-free redistribution of the Library by all those who receive copies directly or indirectly through you, then the only way you could satisfy both it and this License would be to refrain entirely from distribution of the Library.

If any portion of this section is held invalid or unenforceable under any particular circumstance, the balance of the section is intended to apply, and the section as a whole is intended to apply in other circumstances.

It is not the purpose of this section to induce you to infringe any patents or other property right claims or to contest validity of any such claims; this section has the sole purpose of protecting the integrity of the free software distribution system which is implemented by public license practices. Many people have made generous contributions to the wide range of software distributed through that system in reliance on consistent application of that system; it is up to the author/donor to decide if he or she is willing to distribute software through any other system and a licensee cannot impose that choice.

This section is intended to make thoroughly clear what is believed to be a consequence of the rest of this License.

 12. If the distribution and/or use of the Library is restricted in certain countries either by patents or by copyrighted interfaces, the original copyright holder who places the Library under this License may add an explicit geographical distribution limitation excluding those countries, so that distribution is permitted only in or among countries not thus excluded. In such case, this License incorporates the limitation as if written in the body of this License.

 13. The Free Software Foundation may publish revised and/or new versions of the Lesser General Public License from time to time. Such new versions will be similar in spirit to the present version, but may differ in detail to address new problems or concerns.

Each version is given a distinguishing version number. If the Library specifies a version number of this License which applies to it and "any later version", you have the option of following the terms and conditions either of that version or of any later version published by

the Free Software Foundation. If the Library does not specify a license version number, you may choose any version ever published by the Free Software Foundation.

^L

 14. If you wish to incorporate parts of the Library into other free programs whose distribution conditions are incompatible with these, write to the author to ask for permission. For software which is copyrighted by the Free Software Foundation, write to the Free Software Foundation; we sometimes make exceptions for this. Our decision will be guided by the two goals of preserving the free status of all derivatives of our free software and of promoting the sharing and reuse of software generally.

#### NO WARRANTY

 15. BECAUSE THE LIBRARY IS LICENSED FREE OF CHARGE, THERE IS NO WARRANTY FOR THE LIBRARY, TO THE EXTENT PERMITTED BY APPLICABLE LAW. EXCEPT WHEN OTHERWISE STATED IN WRITING THE COPYRIGHT HOLDERS AND/OR OTHER PARTIES PROVIDE THE LIBRARY "AS IS" WITHOUT WARRANTY OF ANY KIND, EITHER EXPRESSED OR IMPLIED, INCLUDING, BUT NOT LIMITED TO, THE IMPLIED WARRANTIES OF MERCHANTABILITY AND FITNESS FOR A PARTICULAR PURPOSE. THE ENTIRE RISK AS TO THE QUALITY AND PERFORMANCE OF THE LIBRARY IS WITH YOU. SHOULD THE LIBRARY PROVE DEFECTIVE, YOU ASSUME THE COST OF ALL NECESSARY SERVICING, REPAIR OR CORRECTION.

 16. IN NO EVENT UNLESS REQUIRED BY APPLICABLE LAW OR AGREED TO IN WRITING WILL ANY COPYRIGHT HOLDER, OR ANY OTHER PARTY WHO MAY MODIFY AND/OR REDISTRIBUTE THE LIBRARY AS PERMITTED ABOVE, BE LIABLE TO YOU FOR DAMAGES, INCLUDING ANY GENERAL, SPECIAL, INCIDENTAL OR CONSEQUENTIAL DAMAGES ARISING OUT OF THE USE OR INABILITY TO USE THE LIBRARY (INCLUDING BUT NOT LIMITED TO LOSS OF DATA OR DATA BEING RENDERED INACCURATE OR LOSSES SUSTAINED BY YOU OR THIRD PARTIES OR A FAILURE OF THE LIBRARY TO OPERATE WITH ANY OTHER SOFTWARE), EVEN IF SUCH HOLDER OR OTHER PARTY HAS BEEN ADVISED OF THE POSSIBILITY OF SUCH DAMAGES.

#### END OF TERMS AND CONDITIONS

 $\Delta L$ 

How to Apply These Terms to Your New Libraries

 If you develop a new library, and you want it to be of the greatest possible use to the public, we recommend making it free software that everyone can redistribute and change. You can do so by permitting redistribution under these terms (or, alternatively, under the terms of the ordinary General Public License).

 To apply these terms, attach the following notices to the library. It is safest to attach them to the start of each source file to most

effectively convey the exclusion of warranty; and each file should have at least the "copyright" line and a pointer to where the full notice is found.

 <one line to give the library's name and a brief idea of what it does.>

Copyright  $(C)$  <year > <name of author>

 This library is free software; you can redistribute it and/or modify it under the terms of the GNU Lesser General Public License as published by the Free Software Foundation; either version 2 of the License, or (at your option) any later version.

 This library is distributed in the hope that it will be useful, but WITHOUT ANY WARRANTY; without even the implied warranty of MERCHANTABILITY or FITNESS FOR A PARTICULAR PURPOSE. See the GNU Lesser General Public License for more details.

 You should have received a copy of the GNU Lesser General Public License along with this library; if not, write to the Free Software Foundation, Inc., 51 Franklin Street, Fifth Floor, Boston, MA 02110-1301, USA

Also add information on how to contact you by electronic and paper mail.

You should also get your employer (if you work as a programmer) or your

school, if any, to sign a "copyright disclaimer" for the library, if necessary. Here is a sample; alter the names:

 Yoyodyne, Inc., hereby disclaims all copyright interest in the library 'Frob' (a library for tweaking knobs) written by James Random Hacker.

 <signature of Ty Coon>, 1 April 1990 Ty Coon, President of Vice

That's all there is to it! /\* \* \$Id: Star2D.java,v 1.3 2009/02/01 20:35:49 rah003 Exp \$ \* \* Dual-licensed under LGPL (Sun and Romain Guy) and BSD (Romain Guy). \*

\* Copyright 2005 Sun Microsystems, Inc., 4150 Network Circle,

\* Santa Clara, California 95054, U.S.A. All rights reserved.

\*

- \* Copyright (c) 2006 Romain Guy <romain.guy@mac.com>
- \* All rights reserved.

\*

- \* Redistribution and use in source and binary forms, with or without
- \* modification, are permitted provided that the following conditions

\* are met:

- \* 1. Redistributions of source code must retain the above copyright
- \* notice, this list of conditions and the following disclaimer.
- \* 2. Redistributions in binary form must reproduce the above copyright
- \* notice, this list of conditions and the following disclaimer in the
- \* documentation and/or other materials provided with the distribution.
- \* 3. The name of the author may not be used to endorse or promote products
- \* derived from this software without specific prior written permission.
- \*
- \* THIS SOFTWARE IS PROVIDED BY THE AUTHOR ''AS IS'' AND ANY EXPRESS OR
- \* IMPLIED WARRANTIES, INCLUDING, BUT NOT LIMITED TO, THE IMPLIED WARRANTIES
- \* OF MERCHANTABILITY AND FITNESS FOR A PARTICULAR PURPOSE ARE DISCLAIMED.
- \* IN NO EVENT SHALL THE AUTHOR BE LIABLE FOR ANY DIRECT, INDIRECT,
- \* INCIDENTAL, SPECIAL, EXEMPLARY, OR CONSEQUENTIAL DAMAGES (INCLUDING, BUT
- \* NOT LIMITED TO, PROCUREMENT OF SUBSTITUTE GOODS OR SERVICES; LOSS OF USE,
- \* DATA, OR PROFITS; OR BUSINESS INTERRUPTION) HOWEVER CAUSED AND ON ANY
- \* THEORY OF LIABILITY, WHETHER IN CONTRACT, STRICT LIABILITY, OR TORT

\* (INCLUDING NEGLIGENCE OR OTHERWISE) ARISING IN ANY WAY OUT OF THE USE OF

\* THIS SOFTWARE, EVEN IF ADVISED OF THE POSSIBILITY OF SUCH DAMAGE.

## \*/

# **1.65 tar 1.26**

# **1.65.1 Available under license :**

 GNU GENERAL PUBLIC LICENSE Version 3, 29 June 2007

Copyright (C) 2007 Free Software Foundation, Inc. <http://fsf.org/> Everyone is permitted to copy and distribute verbatim copies of this license document, but changing it is not allowed.

Preamble

 The GNU General Public License is a free, copyleft license for software and other kinds of works.

 The licenses for most software and other practical works are designed to take away your freedom to share and change the works. By contrast, the GNU General Public License is intended to guarantee your freedom to share and change all versions of a program--to make sure it remains free software for all its users. We, the Free Software Foundation, use the GNU General Public License for most of our software; it applies also to

any other work released this way by its authors. You can apply it to your programs, too.

 When we speak of free software, we are referring to freedom, not price. Our General Public Licenses are designed to make sure that you have the freedom to distribute copies of free software (and charge for them if you wish), that you receive source code or can get it if you want it, that you can change the software or use pieces of it in new free programs, and that you know you can do these things.

 To protect your rights, we need to prevent others from denying you these rights or asking you to surrender the rights. Therefore, you have certain responsibilities if you distribute copies of the software, or if you modify it: responsibilities to respect the freedom of others.

 For example, if you distribute copies of such a program, whether gratis or for a fee, you must pass on to the recipients the same freedoms that you received. You must make sure that they, too, receive or can get the source code. And you must show them these terms so they know their rights.

 Developers that use the GNU GPL protect your rights with two steps: (1) assert copyright on the software, and (2) offer you this License giving you legal permission to copy, distribute and/or modify it.

 For the developers' and authors' protection, the GPL clearly explains that there is no warranty for this free software. For both users' and authors' sake, the GPL requires that modified versions be marked as changed, so that their problems will not be attributed erroneously to authors of previous versions.

 Some devices are designed to deny users access to install or run modified versions of the software inside them, although the manufacturer can do so. This is fundamentally incompatible with the aim of protecting users' freedom to change the software. The systematic pattern of such abuse occurs in the area of products for individuals to use, which is precisely where it is most unacceptable. Therefore, we have designed this version of the GPL to prohibit the practice for those products. If such problems arise substantially in other domains, we stand ready to extend this provision to those domains in future versions of the GPL, as needed to protect the freedom of users.

 Finally, every program is threatened constantly by software patents. States should not allow patents to restrict development and use of software on general-purpose computers, but in those that do, we wish to avoid the special danger that patents applied to a free program could make it effectively proprietary. To prevent this, the GPL assures that patents cannot be used to render the program non-free.

 The precise terms and conditions for copying, distribution and modification follow.

#### TERMS AND CONDITIONS

0. Definitions.

"This License" refers to version 3 of the GNU General Public License.

 "Copyright" also means copyright-like laws that apply to other kinds of works, such as semiconductor masks.

 "The Program" refers to any copyrightable work licensed under this License. Each licensee is addressed as "you". "Licensees" and "recipients" may be individuals or organizations.

 To "modify" a work means to copy from or adapt all or part of the work in a fashion requiring copyright permission, other than the making of an exact copy. The resulting work is called a "modified version" of the earlier work or a work "based on" the earlier work.

 A "covered work" means either the unmodified Program or a work based on the Program.

 To "propagate" a work means to do anything with it that, without permission, would make you directly or secondarily liable for infringement under applicable copyright law, except executing it on a computer or modifying a private copy. Propagation includes copying, distribution (with or without modification), making available to the public, and in some countries other activities as well.

 To "convey" a work means any kind of propagation that enables other parties to make or receive copies. Mere interaction with a user through a computer network, with no transfer of a copy, is not conveying.

 An interactive user interface displays "Appropriate Legal Notices" to the extent that it includes a convenient and prominently visible feature that (1) displays an appropriate copyright notice, and (2) tells the user that there is no warranty for the work (except to the extent that warranties are provided), that licensees may convey the work under this License, and how to view a copy of this License. If the interface presents a list of user commands or options, such as a menu, a prominent item in the list meets this criterion.

#### 1. Source Code.

The "source code" for a work means the preferred form of the work

for making modifications to it. "Object code" means any non-source form of a work.

 A "Standard Interface" means an interface that either is an official standard defined by a recognized standards body, or, in the case of interfaces specified for a particular programming language, one that is widely used among developers working in that language.

 The "System Libraries" of an executable work include anything, other than the work as a whole, that (a) is included in the normal form of packaging a Major Component, but which is not part of that Major Component, and (b) serves only to enable use of the work with that Major Component, or to implement a Standard Interface for which an implementation is available to the public in source code form. A "Major Component", in this context, means a major essential component (kernel, window system, and so on) of the specific operating system (if any) on which the executable work runs, or a compiler used to produce the work, or an object code interpreter used to run it.

 The "Corresponding Source" for a work in object code form means all the source code needed to generate, install, and (for an executable work) run the object code and to modify the work, including scripts to control those activities. However, it does not include the work's System Libraries, or general-purpose tools or generally available free programs which are used unmodified in performing those activities but which are not part of the work. For example, Corresponding Source includes interface definition files associated with source files for the work, and the source code for shared libraries and dynamically linked subprograms that the work is specifically designed to require, such as by intimate data communication or control flow between those subprograms and other parts of the work.

 The Corresponding Source need not include anything that users can regenerate automatically from other parts of the Corresponding Source.

 The Corresponding Source for a work in source code form is that same work.

#### 2. Basic Permissions.

 All rights granted under this License are granted for the term of copyright on the Program, and are irrevocable provided the stated conditions are met. This License explicitly affirms your unlimited permission to run the unmodified Program. The output from running a covered work is covered by this License only if the output, given its content, constitutes a covered work. This License acknowledges your rights of fair use or other equivalent, as provided by copyright law.

 You may make, run and propagate covered works that you do not convey, without conditions so long as your license otherwise remains in force. You may convey covered works to others for the sole purpose of having them make modifications exclusively for you, or provide you with facilities for running those works, provided that you comply with the terms of this License in conveying all material for which you do not control copyright. Those thus making or running the covered works for you must do so exclusively on your behalf, under your direction and control, on terms that prohibit them from making any copies of your copyrighted material outside their relationship with you.

 Conveying under any other circumstances is permitted solely under the conditions stated below. Sublicensing is not allowed; section 10 makes it unnecessary.

3. Protecting Users' Legal Rights From Anti-Circumvention Law.

 No covered work shall be deemed part of an effective technological measure under any applicable law fulfilling obligations under article 11 of the WIPO copyright treaty adopted on 20 December 1996, or similar laws prohibiting or restricting circumvention of such measures.

 When you convey a covered work, you waive any legal power to forbid circumvention of technological measures to the extent such circumvention is effected by exercising rights under this License with respect to the covered work, and you disclaim any intention to limit operation or modification of the work as a means of enforcing, against the work's users, your or third parties' legal rights to forbid circumvention of technological measures.

4. Conveying Verbatim Copies.

 You may convey verbatim copies of the Program's source code as you receive it, in any medium, provided that you conspicuously and appropriately publish on each copy an appropriate copyright notice; keep intact all notices stating that this License and any non-permissive terms added in accord with section 7 apply to the code; keep intact all notices of the absence of any warranty; and give all recipients a copy of this License along with the Program.

 You may charge any price or no price for each copy that you convey, and you may offer support or warranty protection for a fee.

5. Conveying Modified Source Versions.

You may convey a work based on the Program, or the modifications to

produce it from the Program, in the form of source code under the terms of section 4, provided that you also meet all of these conditions:

 a) The work must carry prominent notices stating that you modified it, and giving a relevant date.

 b) The work must carry prominent notices stating that it is released under this License and any conditions added under section 7. This requirement modifies the requirement in section 4 to "keep intact all notices".

 c) You must license the entire work, as a whole, under this License to anyone who comes into possession of a copy. This License will therefore apply, along with any applicable section 7 additional terms, to the whole of the work, and all its parts, regardless of how they are packaged. This License gives no permission to license the work in any other way, but it does not invalidate such permission if you have separately received it.

 d) If the work has interactive user interfaces, each must display Appropriate Legal Notices; however, if the Program has interactive interfaces that do not display Appropriate Legal Notices, your work need not make them do so.

 A compilation of a covered work with other separate and independent works, which are not by their nature extensions of the covered work, and which are not combined with it such as to form a larger program, in or on a volume of a storage or distribution medium, is called an "aggregate" if the compilation and its resulting copyright are not used to limit the access or legal rights of the compilation's users beyond what the individual works permit. Inclusion of a covered work in an aggregate does not cause this License to apply to the other parts of the aggregate.

6. Conveying Non-Source Forms.

 You may convey a covered work in object code form under the terms of sections 4 and 5, provided that you also convey the machine-readable Corresponding Source under the terms of this License, in one of these ways:

 a) Convey the object code in, or embodied in, a physical product (including a physical distribution medium), accompanied by the Corresponding Source fixed on a durable physical medium customarily used for software interchange.

 b) Convey the object code in, or embodied in, a physical product (including a physical distribution medium), accompanied by a
written offer, valid for at least three years and valid for as long as you offer spare parts or customer support for that product model, to give anyone who possesses the object code either (1) a copy of the Corresponding Source for all the software in the product that is covered by this License, on a durable physical medium customarily used for software interchange, for a price no more than your reasonable cost of physically performing this conveying of source, or (2) access to copy the Corresponding Source from a network server at no charge.

 c) Convey individual copies of the object code with a copy of the written offer to provide the Corresponding Source. This alternative is allowed only occasionally and noncommercially, and only if you received the object code with such an offer, in accord with subsection 6b.

 d) Convey the object code by offering access from a designated place (gratis or for a charge), and offer equivalent access to the Corresponding Source in the same way through the same place at no further charge. You need not require recipients to copy the Corresponding Source along with the object code. If the place to copy the object code is a network server, the Corresponding Source may be on a different server (operated by you or a third party) that supports equivalent copying facilities, provided you maintain clear directions next to the object code saying where to find the Corresponding Source. Regardless of what server hosts the Corresponding Source, you remain obligated to ensure that it is available for as long as needed to satisfy these requirements.

 e) Convey the object code using peer-to-peer transmission, provided you inform other peers where the object code and Corresponding Source of the work are being offered to the general public at no charge under subsection 6d.

 A separable portion of the object code, whose source code is excluded from the Corresponding Source as a System Library, need not be included in conveying the object code work.

 A "User Product" is either (1) a "consumer product", which means any tangible personal property which is normally used for personal, family, or household purposes, or (2) anything designed or sold for incorporation into a dwelling. In determining whether a product is a consumer product, doubtful cases shall be resolved in favor of coverage. For a particular product received by a particular user, "normally used" refers to a typical or common use of that class of product, regardless of the status of the particular user or of the way in which the particular user actually uses, or expects or is expected to use, the product. A product is a consumer product regardless of whether the product has substantial

commercial, industrial or non-consumer uses, unless such uses represent the only significant mode of use of the product.

 "Installation Information" for a User Product means any methods, procedures, authorization keys, or other information required to install and execute modified versions of a covered work in that User Product from a modified version of its Corresponding Source. The information must suffice to ensure that the continued functioning of the modified object code is in no case prevented or interfered with solely because modification has been made.

 If you convey an object code work under this section in, or with, or specifically for use in, a User Product, and the conveying occurs as part of a transaction in which the right of possession and use of the User Product is transferred to the recipient in perpetuity or for a fixed term (regardless of how the transaction is characterized), the Corresponding Source conveyed under this section must be accompanied by the Installation Information. But this requirement does not apply if neither you nor any third party retains the ability to install modified object code on the User Product (for example, the work has been installed in ROM).

 The requirement to provide Installation Information does not include a requirement to continue to provide support service, warranty, or updates for a work that has been modified or installed by the recipient, or for the User Product in which it has been modified or installed. Access to a network may be denied when the modification itself materially and adversely affects the operation of the network or violates the rules and protocols for communication across the network.

 Corresponding Source conveyed, and Installation Information provided, in accord with this section must be in a format that is publicly documented (and with an implementation available to the public in source code form), and must require no special password or key for unpacking, reading or copying.

### 7. Additional Terms.

 "Additional permissions" are terms that supplement the terms of this License by making exceptions from one or more of its conditions. Additional permissions that are applicable to the entire Program shall be treated as though they were included in this License, to the extent that they are valid under applicable law. If additional permissions apply only to part of the Program, that part may be used separately under those permissions, but the entire Program remains governed by this License without regard to the additional permissions.

When you convey a copy of a covered work, you may at your option

remove any additional permissions from that copy, or from any part of it. (Additional permissions may be written to require their own removal in certain cases when you modify the work.) You may place additional permissions on material, added by you to a covered work, for which you have or can give appropriate copyright permission.

 Notwithstanding any other provision of this License, for material you add to a covered work, you may (if authorized by the copyright holders of that material) supplement the terms of this License with terms:

 a) Disclaiming warranty or limiting liability differently from the terms of sections 15 and 16 of this License; or

 b) Requiring preservation of specified reasonable legal notices or author attributions in that material or in the Appropriate Legal Notices displayed by works containing it; or

 c) Prohibiting misrepresentation of the origin of that material, or requiring that modified versions of such material be marked in reasonable ways as different from the original version; or

 d) Limiting the use for publicity purposes of names of licensors or authors of the material; or

 e) Declining to grant rights under trademark law for use of some trade names, trademarks, or service marks; or

 f) Requiring indemnification of licensors and authors of that material by anyone who conveys the material (or modified versions of it) with contractual assumptions of liability to the recipient, for any liability that these contractual assumptions directly impose on those licensors and authors.

 All other non-permissive additional terms are considered "further restrictions" within the meaning of section 10. If the Program as you received it, or any part of it, contains a notice stating that it is governed by this License along with a term that is a further restriction, you may remove that term. If a license document contains a further restriction but permits relicensing or conveying under this License, you may add to a covered work material governed by the terms of that license document, provided that the further restriction does not survive such relicensing or conveying.

 If you add terms to a covered work in accord with this section, you must place, in the relevant source files, a statement of the additional terms that apply to those files, or a notice indicating where to find the applicable terms.

 Additional terms, permissive or non-permissive, may be stated in the form of a separately written license, or stated as exceptions; the above requirements apply either way.

### 8. Termination.

 You may not propagate or modify a covered work except as expressly provided under this License. Any attempt otherwise to propagate or modify it is void, and will automatically terminate your rights under this License (including any patent licenses granted under the third paragraph of section 11).

 However, if you cease all violation of this License, then your license from a particular copyright holder is reinstated (a) provisionally, unless and until the copyright holder explicitly and finally terminates your license, and (b) permanently, if the copyright holder fails to notify you of the violation by some reasonable means prior to 60 days after the cessation.

 Moreover, your license from a particular copyright holder is reinstated permanently if the copyright holder notifies you of the violation by some reasonable means, this is the first time you have received notice of violation of this License (for any work) from that copyright holder, and you cure the violation prior to 30 days after your receipt of the notice.

 Termination of your rights under this section does not terminate the licenses of parties who have received copies or rights from you under this License. If your rights have been terminated and not permanently reinstated, you do not qualify to receive new licenses for the same material under section 10.

9. Acceptance Not Required for Having Copies.

 You are not required to accept this License in order to receive or run a copy of the Program. Ancillary propagation of a covered work occurring solely as a consequence of using peer-to-peer transmission to receive a copy likewise does not require acceptance. However, nothing other than this License grants you permission to propagate or modify any covered work. These actions infringe copyright if you do not accept this License. Therefore, by modifying or propagating a covered work, you indicate your acceptance of this License to do so.

10. Automatic Licensing of Downstream Recipients.

 Each time you convey a covered work, the recipient automatically receives a license from the original licensors, to run, modify and propagate that work, subject to this License. You are not responsible for enforcing compliance by third parties with this License.

 An "entity transaction" is a transaction transferring control of an organization, or substantially all assets of one, or subdividing an organization, or merging organizations. If propagation of a covered work results from an entity transaction, each party to that transaction who receives a copy of the work also receives whatever licenses to the work the party's predecessor in interest had or could give under the previous paragraph, plus a right to possession of the Corresponding Source of the work from the predecessor in interest, if the predecessor has it or can get it with reasonable efforts.

 You may not impose any further restrictions on the exercise of the rights granted or affirmed under this License. For example, you may not impose a license fee, royalty, or other charge for exercise of rights granted under this License, and you may not initiate litigation (including a cross-claim or counterclaim in a lawsuit) alleging that any patent claim is infringed by making, using, selling, offering for sale, or importing the Program or any portion of it.

#### 11. Patents.

 A "contributor" is a copyright holder who authorizes use under this License of the Program or a work on which the Program is based. The work thus licensed is called the contributor's "contributor version".

 A contributor's "essential patent claims" are all patent claims owned or controlled by the contributor, whether already acquired or hereafter acquired, that would be infringed by some manner, permitted by this License, of making, using, or selling its contributor version, but do not include claims that would be infringed only as a consequence of further modification of the contributor version. For purposes of this definition, "control" includes the right to grant patent sublicenses in a manner consistent with the requirements of this License.

 Each contributor grants you a non-exclusive, worldwide, royalty-free patent license under the contributor's essential patent claims, to make, use, sell, offer for sale, import and otherwise run, modify and propagate the contents of its contributor version.

 In the following three paragraphs, a "patent license" is any express agreement or commitment, however denominated, not to enforce a patent (such as an express permission to practice a patent or covenant not to sue for patent infringement). To "grant" such a patent license to a party means to make such an agreement or commitment not to enforce a patent against the party.

 If you convey a covered work, knowingly relying on a patent license, and the Corresponding Source of the work is not available for anyone to copy, free of charge and under the terms of this License, through a publicly available network server or other readily accessible means, then you must either (1) cause the Corresponding Source to be so available, or (2) arrange to deprive yourself of the benefit of the patent license for this particular work, or (3) arrange, in a manner consistent with the requirements of this License, to extend the patent license to downstream recipients. "Knowingly relying" means you have actual knowledge that, but for the patent license, your conveying the covered work in a country, or your recipient's use of the covered work in a country, would infringe one or more identifiable patents in that country that you have reason to believe are valid.

 If, pursuant to or in connection with a single transaction or arrangement, you convey, or propagate by procuring conveyance of, a covered work, and grant a patent license to some of the parties receiving the covered work authorizing them to use, propagate, modify or convey a specific copy of the covered work, then the patent license you grant is automatically extended to all recipients of the covered work and works based on it.

 A patent license is "discriminatory" if it does not include within the scope of its coverage, prohibits the exercise of, or is conditioned on the non-exercise of one or more of the rights that are specifically granted under this License. You may not convey a covered work if you are a party to an arrangement with a third party that is in the business of distributing software, under which you make payment to the third party based on the extent of your activity of conveying the work, and under which the third party grants, to any of the parties who would receive the covered work from you, a discriminatory patent license (a) in connection with copies of the covered work conveyed by you (or copies made from those copies), or (b) primarily for and in connection with specific products or compilations that contain the covered work, unless you entered into that arrangement, or that patent license was granted, prior to 28 March 2007.

 Nothing in this License shall be construed as excluding or limiting any implied license or other defenses to infringement that may otherwise be available to you under applicable patent law.

12. No Surrender of Others' Freedom.

 If conditions are imposed on you (whether by court order, agreement or otherwise) that contradict the conditions of this License, they do not excuse you from the conditions of this License. If you cannot convey a covered work so as to satisfy simultaneously your obligations under this License and any other pertinent obligations, then as a consequence you may

not convey it at all. For example, if you agree to terms that obligate you to collect a royalty for further conveying from those to whom you convey the Program, the only way you could satisfy both those terms and this License would be to refrain entirely from conveying the Program.

### 13. Use with the GNU Affero General Public License.

 Notwithstanding any other provision of this License, you have permission to link or combine any covered work with a work licensed under version 3 of the GNU Affero General Public License into a single combined work, and to convey the resulting work. The terms of this License will continue to apply to the part which is the covered work, but the special requirements of the GNU Affero General Public License, section 13, concerning interaction through a network will apply to the combination as such.

14. Revised Versions of this License.

 The Free Software Foundation may publish revised and/or new versions of the GNU General Public License from time to time. Such new versions will be similar in spirit to the present version, but may differ in detail to address new problems or concerns.

 Each version is given a distinguishing version number. If the Program specifies that a certain numbered version of the GNU General Public License "or any later version" applies to it, you have the option of following the terms and conditions either of that numbered version or of any later version published by the Free Software Foundation. If the Program does not specify a version number of the GNU General Public License, you may choose any version ever published by the Free Software Foundation.

 If the Program specifies that a proxy can decide which future versions of the GNU General Public License can be used, that proxy's public statement of acceptance of a version permanently authorizes you to choose that version for the Program.

 Later license versions may give you additional or different permissions. However, no additional obligations are imposed on any author or copyright holder as a result of your choosing to follow a later version.

15. Disclaimer of Warranty.

 THERE IS NO WARRANTY FOR THE PROGRAM, TO THE EXTENT PERMITTED BY APPLICABLE LAW. EXCEPT WHEN OTHERWISE STATED IN WRITING THE COPYRIGHT HOLDERS AND/OR OTHER PARTIES PROVIDE THE PROGRAM "AS IS" WITHOUT WARRANTY OF ANY KIND, EITHER EXPRESSED OR IMPLIED, INCLUDING, BUT NOT LIMITED TO,

THE IMPLIED WARRANTIES OF MERCHANTABILITY AND FITNESS FOR A PARTICULAR PURPOSE. THE ENTIRE RISK AS TO THE QUALITY AND PERFORMANCE OF THE PROGRAM IS WITH YOU. SHOULD THE PROGRAM PROVE DEFECTIVE, YOU ASSUME THE COST OF ALL NECESSARY SERVICING, REPAIR OR CORRECTION.

16. Limitation of Liability.

 IN NO EVENT UNLESS REQUIRED BY APPLICABLE LAW OR AGREED TO IN WRITING WILL ANY COPYRIGHT HOLDER, OR ANY OTHER PARTY WHO MODIFIES AND/OR CONVEYS THE PROGRAM AS PERMITTED ABOVE, BE LIABLE TO YOU FOR DAMAGES, INCLUDING ANY GENERAL, SPECIAL, INCIDENTAL OR CONSEQUENTIAL DAMAGES ARISING OUT OF THE USE OR INABILITY TO USE THE PROGRAM (INCLUDING BUT NOT LIMITED TO LOSS OF DATA OR DATA BEING RENDERED INACCURATE OR LOSSES SUSTAINED BY YOU OR THIRD PARTIES OR A FAILURE OF THE PROGRAM TO OPERATE WITH ANY OTHER PROGRAMS), EVEN IF SUCH HOLDER OR OTHER PARTY HAS BEEN ADVISED OF THE POSSIBILITY OF SUCH DAMAGES.

17. Interpretation of Sections 15 and 16.

 If the disclaimer of warranty and limitation of liability provided above cannot be given local legal effect according to their terms, reviewing courts shall apply local law that most closely approximates an absolute waiver of all civil liability in connection with the Program, unless a warranty or assumption of liability accompanies a copy of the Program in return for a fee.

### END OF TERMS AND CONDITIONS

How to Apply These Terms to Your New Programs

 If you develop a new program, and you want it to be of the greatest possible use to the public, the best way to achieve this is to make it free software which everyone can redistribute and change under these terms.

 To do so, attach the following notices to the program. It is safest to attach them to the start of each source file to most effectively state the exclusion of warranty; and each file should have at least the "copyright" line and a pointer to where the full notice is found.

 <one line to give the program's name and a brief idea of what it does.> Copyright  $(C)$  <year > <name of author>

 This program is free software: you can redistribute it and/or modify it under the terms of the GNU General Public License as published by the Free Software Foundation, either version 3 of the License, or (at your option) any later version.

This program is distributed in the hope that it will be useful,

 but WITHOUT ANY WARRANTY; without even the implied warranty of MERCHANTABILITY or FITNESS FOR A PARTICULAR PURPOSE. See the GNU General Public License for more details.

 You should have received a copy of the GNU General Public License along with this program. If not, see <http://www.gnu.org/licenses/>.

Also add information on how to contact you by electronic and paper mail.

 If the program does terminal interaction, make it output a short notice like this when it starts in an interactive mode:

 $<$ program> Copyright (C) $<$ year>  $<$ name of author> This program comes with ABSOLUTELY NO WARRANTY; for details type 'show w'. This is free software, and you are welcome to redistribute it under certain conditions; type 'show c' for details.

The hypothetical commands 'show w' and 'show c' should show the appropriate parts of the General Public License. Of course, your program's commands might be different; for a GUI interface, you would use an "about box".

 You should also get your employer (if you work as a programmer) or school, if any, to sign a "copyright disclaimer" for the program, if necessary. For more information on this, and how to apply and follow the GNU GPL, see <http://www.gnu.org/licenses/>.

 The GNU General Public License does not permit incorporating your program into proprietary programs. If your program is a subroutine library, you may consider it more useful to permit linking proprietary applications with the library. If this is what you want to do, use the GNU Lesser General Public License instead of this License. But first, please read <http://www.gnu.org/philosophy/why-not-lgpl.html>.

## **1.66 tcl 8.4.19**

### **1.66.1 Available under license :**

This software is copyrighted by the Regents of the University of California, Sun Microsystems, Inc., Scriptics Corporation, ActiveState Corporation and other parties. The following terms apply to all files associated with the software unless explicitly disclaimed in individual files.

The authors hereby grant permission to use, copy, modify, distribute, and license this software and its documentation for any purpose, provided that existing copyright notices are retained in all copies and that this notice is included verbatim in any distributions. No written agreement, license, or royalty fee is required for any of the authorized uses.

Modifications to this software may be copyrighted by their authors and need not follow the licensing terms described here, provided that the new terms are clearly indicated on the first page of each file where they apply.

IN NO EVENT SHALL THE AUTHORS OR DISTRIBUTORS BE LIABLE TO ANY PARTY FOR DIRECT, INDIRECT, SPECIAL, INCIDENTAL, OR CONSEQUENTIAL DAMAGES ARISING OUT OF THE USE OF THIS SOFTWARE, ITS DOCUMENTATION, OR ANY DERIVATIVES THEREOF, EVEN IF THE AUTHORS HAVE BEEN ADVISED OF THE POSSIBILITY OF SUCH DAMAGE.

THE AUTHORS AND DISTRIBUTORS SPECIFICALLY DISCLAIM ANY WARRANTIES, INCLUDING, BUT NOT LIMITED TO, THE IMPLIED WARRANTIES OF MERCHANTABILITY, FITNESS FOR A PARTICULAR PURPOSE, AND NON-INFRINGEMENT. THIS SOFTWARE IS PROVIDED ON AN "AS IS" BASIS, AND THE AUTHORS AND DISTRIBUTORS HAVE NO OBLIGATION TO PROVIDE MAINTENANCE, SUPPORT, UPDATES, ENHANCEMENTS, OR MODIFICATIONS.

GOVERNMENT USE: If you are acquiring this software on behalf of the U.S. government, the Government shall have only "Restricted Rights" in the software and related documentation as defined in the Federal Acquisition Regulations (FARs) in Clause 52.227.19 (c) (2). If you are acquiring the software on behalf of the Department of Defense, the software shall be classified as "Commercial Computer Software" and the Government shall have only "Restricted Rights" as defined in Clause 252.227-7013 (c) (1) of DFARs. Notwithstanding the foregoing, the authors grant the U.S. Government and others acting in its behalf permission to use and distribute the software in accordance with the terms specified in this license.

This software is copyrighted by the Regents of the University of California, Sun Microsystems, Inc., Scriptics Corporation, ActiveState Corporation and other parties. The following terms apply to all files associated with the software unless explicitly disclaimed in individual files.

The authors hereby grant permission to use, copy, modify, distribute, and license this software and its documentation for any purpose, provided that existing copyright notices are retained in all copies and that this notice is included verbatim in any distributions. No written agreement, license, or royalty fee is required for any of the authorized uses. Modifications to this software may be copyrighted by their authors and need not follow the licensing terms described here, provided that the new terms are clearly indicated on the first page of each file where they apply.

### IN NO EVENT SHALL THE AUTHORS OR DISTRIBUTORS BE LIABLE TO ANY PARTY FOR DIRECT, INDIRECT, SPECIAL, INCIDENTAL, OR CONSEQUENTIAL DAMAGES ARISING OUT OF THE USE OF THIS SOFTWARE, ITS DOCUMENTATION, OR ANY

### DERIVATIVES THEREOF, EVEN IF THE AUTHORS HAVE BEEN ADVISED OF THE POSSIBILITY OF SUCH DAMAGE.

THE AUTHORS AND DISTRIBUTORS SPECIFICALLY DISCLAIM ANY WARRANTIES, INCLUDING, BUT NOT LIMITED TO, THE IMPLIED WARRANTIES OF MERCHANTABILITY, FITNESS FOR A PARTICULAR PURPOSE, AND NON-INFRINGEMENT. THIS SOFTWARE IS PROVIDED ON AN "AS IS" BASIS, AND THE AUTHORS AND DISTRIBUTORS HAVE NO OBLIGATION TO PROVIDE MAINTENANCE, SUPPORT, UPDATES, ENHANCEMENTS, OR MODIFICATIONS.

GOVERNMENT USE: If you are acquiring this software on behalf of the U.S. government, the Government shall have only "Restricted Rights" in the software and related documentation as defined in the Federal Acquisition Regulations (FARs) in Clause 52.227.19 (c) (2). If you are acquiring the software on behalf of the Department of Defense, the software shall be classified as "Commercial Computer Software" and the Government shall have only "Restricted Rights" as defined in Clause 252.227-7013 (c) (1) of DFARs. Notwithstanding the foregoing, the authors grant the U.S. Government and others acting in its behalf permission to use and distribute the software in accordance with the terms specified in this license.

This software is copyrighted by the Regents of the University of California, Sun Microsystems, Inc., Scriptics Corporation, ActiveState Corporation and other parties. The following terms apply to all files associated with the software unless explicitly disclaimed in individual files.

The authors hereby grant permission to use, copy, modify, distribute, and license this software and its documentation for any purpose, provided that existing copyright notices are retained in all copies and that this notice is included verbatim in any distributions. No written agreement, license, or royalty fee is required for any of the authorized uses. Modifications to this software may be copyrighted by their authors and need not follow the licensing terms described here, provided that the new terms are clearly indicated on the first page of each file where they apply.

IN NO EVENT SHALL THE AUTHORS OR DISTRIBUTORS BE LIABLE TO ANY PARTY FOR DIRECT, INDIRECT, SPECIAL, INCIDENTAL, OR CONSEQUENTIAL DAMAGES ARISING OUT OF THE USE OF THIS SOFTWARE, ITS DOCUMENTATION, OR ANY DERIVATIVES THEREOF, EVEN IF THE AUTHORS HAVE BEEN ADVISED OF THE POSSIBILITY OF SUCH DAMAGE.

THE AUTHORS AND DISTRIBUTORS SPECIFICALLY DISCLAIM ANY WARRANTIES, INCLUDING, BUT NOT LIMITED TO, THE IMPLIED WARRANTIES OF MERCHANTABILITY, FITNESS FOR A PARTICULAR PURPOSE, AND NON-INFRINGEMENT. THIS SOFTWARE IS PROVIDED ON AN "AS IS" BASIS, AND THE AUTHORS AND DISTRIBUTORS HAVE NO OBLIGATION TO PROVIDE MAINTENANCE, SUPPORT, UPDATES, ENHANCEMENTS, OR

### MODIFICATIONS.

GOVERNMENT USE: If you are acquiring this software on behalf of the U.S. government, the Government shall have only "Restricted Rights" in the software and related documentation as defined in the Federal Acquisition Regulations (FARs) in Clause 52.227.19 (c) (2). If you are acquiring the software on behalf of the Department of Defense, the software shall be classified as "Commercial Computer Software" and the Government shall have only "Restricted Rights" as defined in Clause 252.227-7013 (c) (1) of DFARs. Notwithstanding the foregoing, the authors grant the U.S. Government and others acting in its behalf permission to use and distribute the software in accordance with the terms specified in this license.

This software is copyrighted by the Regents of the University of California, Sun Microsystems, Inc., Scriptics Corporation, ActiveState Corporation and other parties. The following terms apply to all files associated with the software unless explicitly disclaimed in individual files.

The authors hereby grant permission to use, copy, modify, distribute, and license this software and its documentation for any purpose, provided that existing copyright notices are retained in all copies and that this notice is included verbatim in any distributions. No written agreement, license, or royalty fee is required for any of the authorized uses. Modifications to this software may be copyrighted by their authors and need not follow the licensing terms described here, provided that the new terms are clearly indicated on the first page of each file where they apply.

IN NO EVENT SHALL THE AUTHORS OR DISTRIBUTORS BE LIABLE TO ANY PARTY FOR DIRECT, INDIRECT, SPECIAL, INCIDENTAL, OR CONSEQUENTIAL DAMAGES ARISING OUT OF THE USE OF THIS SOFTWARE, ITS DOCUMENTATION, OR ANY DERIVATIVES THEREOF, EVEN IF THE AUTHORS HAVE BEEN ADVISED OF THE POSSIBILITY OF SUCH DAMAGE.

THE AUTHORS AND DISTRIBUTORS SPECIFICALLY DISCLAIM ANY WARRANTIES, INCLUDING, BUT NOT LIMITED TO, THE IMPLIED WARRANTIES OF MERCHANTABILITY, FITNESS FOR A PARTICULAR PURPOSE, AND NON-INFRINGEMENT. THIS SOFTWARE IS PROVIDED ON AN "AS IS" BASIS, AND THE AUTHORS AND DISTRIBUTORS HAVE NO OBLIGATION TO PROVIDE MAINTENANCE, SUPPORT, UPDATES, ENHANCEMENTS, OR MODIFICATIONS.

GOVERNMENT USE: If you are acquiring this software on behalf of the U.S. government, the Government shall have only "Restricted Rights" in the software and related documentation as defined in the Federal Acquisition Regulations (FARs) in Clause 52.227.19 (c) (2). If you are acquiring the software on behalf of the Department of Defense, the software shall be classified as "Commercial Computer Software" and the

Government shall have only "Restricted Rights" as defined in Clause 252.227-7013 (c) (1) of DFARs. Notwithstanding the foregoing, the authors grant the U.S. Government and others acting in its behalf permission to use and distribute the software in accordance with the terms specified in this license.

## **1.67 tcpdump 3.8.3 :3.0.0.0501961 1.67.1 Available under license :**

License: BSD

Redistribution and use in source and binary forms, with or without modification, are permitted provided that the following conditions are met:

- 1. Redistributions of source code must retain the above copyright notice, this list of conditions and the following disclaimer.
- 2. Redistributions in binary form must reproduce the above copyright notice, this list of conditions and the following disclaimer in the documentation and/or other materials provided with the distribution.
- 3. The names of the authors may not be used to endorse or promote products derived from this software without specific prior written permission.

THIS SOFTWARE IS PROVIDED ``AS IS'' AND WITHOUT ANY EXPRESS OR IMPLIED WARRANTIES, INCLUDING, WITHOUT LIMITATION, THE IMPLIED WARRANTIES OF MERCHANTABILITY AND FITNESS FOR A PARTICULAR PURPOSE.

# **1.68 Timing Framework 1.0**

### **1.68.1 Available under license :**

- \* Copyright (c) 2007, Sun Microsystems, Inc
- \* All rights reserved.
- \*

/\*\*

- \* Redistribution and use in source and binary forms, with or without
- \* modification, are permitted provided that the following conditions
- \* are met:
- \*
- \* \* Redistributions of source code must retain the above copyright
- \* notice, this list of conditions and the following disclaimer.
- \* \* Redistributions in binary form must reproduce the above
- \* copyright notice, this list of conditions and the following
- \* disclaimer in the documentation and/or other materials provided
- \* with the distribution.
- \* \* Neither the name of the TimingFramework project nor the names of its
- contributors may be used to endorse or promote products derived
- from this software without specific prior written permission.

\*

\* THIS SOFTWARE IS PROVIDED BY THE COPYRIGHT HOLDERS AND CONTRIBUTORS \* "AS IS" AND ANY EXPRESS OR IMPLIED WARRANTIES, INCLUDING, BUT NOT \* LIMITED TO, THE IMPLIED WARRANTIES OF MERCHANTABILITY AND FITNESS FOR \* A PARTICULAR PURPOSE ARE DISCLAIMED. IN NO EVENT SHALL THE COPYRIGHT \* OWNER OR CONTRIBUTORS BE LIABLE FOR ANY DIRECT, INDIRECT, INCIDENTAL, \* SPECIAL, EXEMPLARY, OR CONSEQUENTIAL DAMAGES (INCLUDING, BUT NOT \* LIMITED TO, PROCUREMENT OF SUBSTITUTE GOODS OR SERVICES; LOSS OF USE, \* DATA, OR PROFITS; OR BUSINESS INTERRUPTION) HOWEVER CAUSED AND ON ANY \* THEORY OF LIABILITY, WHETHER IN CONTRACT, STRICT LIABILITY, OR TORT \* (INCLUDING NEGLIGENCE OR OTHERWISE) ARISING IN ANY WAY OUT OF THE USE \* OF THIS SOFTWARE, EVEN IF ADVISED OF THE POSSIBILITY OF SUCH DAMAGE. \*/

## **1.69 U-Boot 1.1.3**

### **1.69.1 Available under license :**

NOTE! This copyright does \*not\* cover the so-called "standalone" applications that use U-Boot services by means of the jump table provided by U-Boot exactly for this purpose - this is merely considered normal use of U-Boot, and does \*not\* fall under the heading of "derived work".

 The header files "include/image.h" and "include/asm-\*/u-boot.h" define interfaces to U-Boot. Including these (unmodified) header files in another file is considered normal use of U-Boot, and does \*not\* fall under the heading of "derived work".

 Also note that the GPL below is copyrighted by the Free Software Foundation, but the instance of code that it refers to (the U-Boot source code) is copyrighted by me and others who actually wrote it. -- Wolfgang Denk

=======================================================================

 GNU GENERAL PUBLIC LICENSE Version 2, June 1991

Copyright (C) 1989, 1991 Free Software Foundation, Inc. 59 Temple Place, Suite 330, Boston, MA 02111-1307 USA Everyone is permitted to copy and distribute verbatim copies of this license document, but changing it is not allowed.

 Preamble

 The licenses for most software are designed to take away your freedom to share and change it. By contrast, the GNU General Public License is intended to guarantee your freedom to share and change free software--to make sure the software is free for all its users. This General Public License applies to most of the Free Software Foundation's software and to any other program whose authors commit to using it. (Some other Free Software Foundation software is covered by the GNU Library General Public License instead.) You can apply it to your programs, too.

 When we speak of free software, we are referring to freedom, not price. Our General Public Licenses are designed to make sure that you have the freedom to distribute copies of free software (and charge for this service if you wish), that you receive source code or can get it if you want it, that you can change the software or use pieces of it in new free programs; and that you know you can do these things.

 To protect your rights, we need to make restrictions that forbid anyone to deny you these rights or to ask you to surrender the rights. These restrictions translate to certain responsibilities for you if you distribute copies of the software, or if you modify it.

 For example, if you distribute copies of such a program, whether gratis or for a fee, you must give the recipients all the rights that you have. You must make sure that they, too, receive or can get the source code. And you must show them these terms so they know their rights.

We protect your rights with two steps: (1) copyright the software, and (2) offer you this license which gives you legal permission to copy, distribute and/or modify the software.

 Also, for each author's protection and ours, we want to make certain that everyone understands that there is no warranty for this free software. If the software is modified by someone else and passed on, we want its recipients to know that what they have is not the original, so that any problems introduced by others will not reflect on the original authors' reputations.

 Finally, any free program is threatened constantly by software patents. We wish to avoid the danger that redistributors of a free program will individually obtain patent licenses, in effect making the program proprietary. To prevent this, we have made it clear that any patent must be licensed for everyone's free use or not licensed at all.

 The precise terms and conditions for copying, distribution and modification follow.

### GNU GENERAL PUBLIC LICENSE TERMS AND CONDITIONS FOR COPYING, DISTRIBUTION AND MODIFICATION

 0. This License applies to any program or other work which contains a notice placed by the copyright holder saying it may be distributed under the terms of this General Public License. The "Program", below, refers to any such program or work, and a "work based on the Program" means either the Program or any derivative work under copyright law: that is to say, a work containing the Program or a portion of it, either verbatim or with modifications and/or translated into another language. (Hereinafter, translation is included without limitation in the term "modification".) Each licensee is addressed as "you".

Activities other than copying, distribution and modification are not covered by this License; they are outside its scope. The act of running the Program is not restricted, and the output from the Program is covered only if its contents constitute a work based on the Program (independent of having been made by running the Program). Whether that is true depends on what the Program does.

 1. You may copy and distribute verbatim copies of the Program's source code as you receive it, in any medium, provided that you conspicuously and appropriately publish on each copy an appropriate copyright notice and disclaimer of warranty; keep intact all the notices that refer to this License and to the absence of any warranty; and give any other recipients of the Program a copy of this License along with the Program.

You may charge a fee for the physical act of transferring a copy, and you may at your option offer warranty protection in exchange for a fee.

 2. You may modify your copy or copies of the Program or any portion of it, thus forming a work based on the Program, and copy and distribute such modifications or work under the terms of Section 1 above, provided that you also meet all of these conditions:

 a) You must cause the modified files to carry prominent notices stating that you changed the files and the date of any change.

 b) You must cause any work that you distribute or publish, that in whole or in part contains or is derived from the Program or any part thereof, to be licensed as a whole at no charge to all third parties under the terms of this License.

 c) If the modified program normally reads commands interactively when run, you must cause it, when started running for such interactive use in the most ordinary way, to print or display an

 announcement including an appropriate copyright notice and a notice that there is no warranty (or else, saying that you provide a warranty) and that users may redistribute the program under these conditions, and telling the user how to view a copy of this License. (Exception: if the Program itself is interactive but does not normally print such an announcement, your work based on the Program is not required to print an announcement.)

These requirements apply to the modified work as a whole. If identifiable sections of that work are not derived from the Program, and can be reasonably considered independent and separate works in themselves, then this License, and its terms, do not apply to those sections when you distribute them as separate works. But when you distribute the same sections as part of a whole which is a work based on the Program, the distribution of the whole must be on the terms of this License, whose permissions for other licensees extend to the entire whole, and thus to each and every part regardless of who wrote it.

Thus, it is not the intent of this section to claim rights or contest your rights to work written entirely by you; rather, the intent is to exercise the right to control the distribution of derivative or collective works based on the Program.

In addition, mere aggregation of another work not based on the Program with the Program (or with a work based on the Program) on a volume of a storage or distribution medium does not bring the other work under the scope of this License.

 3. You may copy and distribute the Program (or a work based on it, under Section 2) in object code or executable form under the terms of Sections 1 and 2 above provided that you also do one of the following:

 a) Accompany it with the complete corresponding machine-readable source code, which must be distributed under the terms of Sections 1 and 2 above on a medium customarily used for software interchange; or,

 b) Accompany it with a written offer, valid for at least three years, to give any third party, for a charge no more than your cost of physically performing source distribution, a complete machine-readable copy of the corresponding source code, to be distributed under the terms of Sections 1 and 2 above on a medium customarily used for software interchange; or,

 c) Accompany it with the information you received as to the offer to distribute corresponding source code. (This alternative is allowed only for noncommercial distribution and only if you received the program in object code or executable form with such an offer, in accord with Subsection b above.)

The source code for a work means the preferred form of the work for making modifications to it. For an executable work, complete source code means all the source code for all modules it contains, plus any associated interface definition files, plus the scripts used to control compilation and installation of the executable. However, as a special exception, the source code distributed need not include anything that is normally distributed (in either source or binary form) with the major components (compiler, kernel, and so on) of the operating system on which the executable runs, unless that component itself accompanies the executable.

If distribution of executable or object code is made by offering access to copy from a designated place, then offering equivalent access to copy the source code from the same place counts as distribution of the source code, even though third parties are not compelled to copy the source along with the object code.

 4. You may not copy, modify, sublicense, or distribute the Program except as expressly provided under this License. Any attempt otherwise to copy, modify, sublicense or distribute the Program is void, and will automatically terminate your rights under this License. However, parties who have received copies, or rights, from you under this License will not have their licenses terminated so long as such parties remain in full compliance.

 5. You are not required to accept this License, since you have not signed it. However, nothing else grants you permission to modify or distribute the Program or its derivative works. These actions are prohibited by law if you do not accept this License. Therefore, by modifying or distributing the Program (or any work based on the Program), you indicate your acceptance of this License to do so, and all its terms and conditions for copying, distributing or modifying the Program or works based on it.

 6. Each time you redistribute the Program (or any work based on the Program), the recipient automatically receives a license from the original licensor to copy, distribute or modify the Program subject to these terms and conditions. You may not impose any further restrictions on the recipients' exercise of the rights granted herein. You are not responsible for enforcing compliance by third parties to this License.

 7. If, as a consequence of a court judgment or allegation of patent infringement or for any other reason (not limited to patent issues), conditions are imposed on you (whether by court order, agreement or otherwise) that contradict the conditions of this License, they do not excuse you from the conditions of this License. If you cannot

distribute so as to satisfy simultaneously your obligations under this License and any other pertinent obligations, then as a consequence you may not distribute the Program at all. For example, if a patent license would not permit royalty-free redistribution of the Program by all those who receive copies directly or indirectly through you, then the only way you could satisfy both it and this License would be to refrain entirely from distribution of the Program.

If any portion of this section is held invalid or unenforceable under any particular circumstance, the balance of the section is intended to apply and the section as a whole is intended to apply in other circumstances.

It is not the purpose of this section to induce you to infringe any patents or other property right claims or to contest validity of any such claims; this section has the sole purpose of protecting the integrity of the free software distribution system, which is implemented by public license practices. Many people have made generous contributions to the wide range of software distributed through that system in reliance on consistent application of that system; it is up to the author/donor to decide if he or she is willing to distribute software through any other system and a licensee cannot impose that choice.

This section is intended to make thoroughly clear what is believed to be a consequence of the rest of this License.

 8. If the distribution and/or use of the Program is restricted in certain countries either by patents or by copyrighted interfaces, the original copyright holder who places the Program under this License may add an explicit geographical distribution limitation excluding those countries, so that distribution is permitted only in or among countries not thus excluded. In such case, this License incorporates the limitation as if written in the body of this License.

 9. The Free Software Foundation may publish revised and/or new versions of the General Public License from time to time. Such new versions will be similar in spirit to the present version, but may differ in detail to address new problems or concerns.

Each version is given a distinguishing version number. If the Program specifies a version number of this License which applies to it and "any later version", you have the option of following the terms and conditions either of that version or of any later version published by the Free Software Foundation. If the Program does not specify a version number of this License, you may choose any version ever published by the Free Software Foundation.

 10. If you wish to incorporate parts of the Program into other free programs whose distribution conditions are different, write to the author to ask for permission. For software which is copyrighted by the Free Software Foundation, write to the Free Software Foundation; we sometimes make exceptions for this. Our decision will be guided by the two goals of preserving the free status of all derivatives of our free software and of promoting the sharing and reuse of software generally.

### NO WARRANTY

 11. BECAUSE THE PROGRAM IS LICENSED FREE OF CHARGE, THERE IS NO WARRANTY FOR THE PROGRAM, TO THE EXTENT PERMITTED BY APPLICABLE LAW. EXCEPT WHEN OTHERWISE STATED IN WRITING THE COPYRIGHT HOLDERS AND/OR OTHER PARTIES PROVIDE THE PROGRAM "AS IS" WITHOUT WARRANTY OF ANY KIND, EITHER EXPRESSED OR IMPLIED, INCLUDING, BUT NOT LIMITED TO, THE IMPLIED WARRANTIES OF MERCHANTABILITY AND FITNESS FOR A PARTICULAR PURPOSE. THE ENTIRE RISK AS TO THE QUALITY AND PERFORMANCE OF THE PROGRAM IS WITH YOU. SHOULD THE PROGRAM PROVE DEFECTIVE, YOU ASSUME THE COST OF ALL NECESSARY SERVICING, REPAIR OR CORRECTION.

 12. IN NO EVENT UNLESS REQUIRED BY APPLICABLE LAW OR AGREED TO IN WRITING WILL ANY COPYRIGHT HOLDER, OR ANY OTHER PARTY WHO MAY MODIFY AND/OR REDISTRIBUTE THE PROGRAM AS PERMITTED ABOVE, BE LIABLE TO YOU FOR DAMAGES, INCLUDING ANY GENERAL, SPECIAL, INCIDENTAL OR CONSEQUENTIAL DAMAGES ARISING OUT OF THE USE OR INABILITY TO USE THE PROGRAM (INCLUDING BUT NOT LIMITED TO LOSS OF DATA OR DATA BEING RENDERED INACCURATE OR LOSSES SUSTAINED BY YOU OR THIRD PARTIES OR A FAILURE OF THE PROGRAM TO OPERATE WITH ANY OTHER PROGRAMS), EVEN IF SUCH HOLDER OR OTHER PARTY HAS BEEN ADVISED OF THE POSSIBILITY OF SUCH DAMAGES.

 END OF TERMS AND CONDITIONS

## **1.70 u-boot 1.3.0**

### **1.70.1 Available under license :**

NOTE! This copyright does \*not\* cover the so-called "standalone" applications that use U-Boot services by means of the jump table provided by U-Boot exactly for this purpose - this is merely considered normal use of U-Boot, and does \*not\* fall under the heading of "derived work".

 The header files "include/image.h" and "include/asm-\*/u-boot.h" define interfaces to U-Boot. Including these (unmodified) header files in another file is considered normal use of U-Boot, and does \*not\* fall under the heading of "derived work".

Also note that the GPL below is copyrighted by the Free Software

Foundation, but the instance of code that it refers to (the U-Boot source code) is copyrighted by me and others who actually wrote it. -- Wolfgang Denk

=======================================================================

 GNU GENERAL PUBLIC LICENSE Version 2, June 1991

Copyright (C) 1989, 1991 Free Software Foundation, Inc. 59 Temple Place, Suite 330, Boston, MA 02111-1307 USA Everyone is permitted to copy and distribute verbatim copies of this license document, but changing it is not allowed.

#### Preamble

 The licenses for most software are designed to take away your freedom to share and change it. By contrast, the GNU General Public License is intended to guarantee your freedom to share and change free software--to make sure the software is free for all its users. This General Public License applies to most of the Free Software Foundation's software and to any other program whose authors commit to using it. (Some other Free Software Foundation software is covered by the GNU Library General Public License instead.) You can apply it to your programs, too.

 When we speak of free software, we are referring to freedom, not price. Our General Public Licenses are designed to make sure that you have the freedom to distribute copies of free software (and charge for this service if you wish), that you receive source code or can get it if you want it, that you can change the software or use pieces of it in new free programs; and that you know you can do these things.

 To protect your rights, we need to make restrictions that forbid anyone to deny you these rights or to ask you to surrender the rights. These restrictions translate to certain responsibilities for you if you distribute copies of the software, or if you modify it.

 For example, if you distribute copies of such a program, whether gratis or for a fee, you must give the recipients all the rights that you have. You must make sure that they, too, receive or can get the source code. And you must show them these terms so they know their rights.

We protect your rights with two steps: (1) copyright the software, and (2) offer you this license which gives you legal permission to copy, distribute and/or modify the software.

 Also, for each author's protection and ours, we want to make certain that everyone understands that there is no warranty for this free software. If the software is modified by someone else and passed on, we want its recipients to know that what they have is not the original, so that any problems introduced by others will not reflect on the original authors' reputations.

 Finally, any free program is threatened constantly by software patents. We wish to avoid the danger that redistributors of a free program will individually obtain patent licenses, in effect making the program proprietary. To prevent this, we have made it clear that any patent must be licensed for everyone's free use or not licensed at all.

 The precise terms and conditions for copying, distribution and modification follow.

### GNU GENERAL PUBLIC LICENSE TERMS AND CONDITIONS FOR COPYING, DISTRIBUTION AND MODIFICATION

 0. This License applies to any program or other work which contains a notice placed by the copyright holder saying it may be distributed under the terms of this General Public License. The "Program", below, refers to any such program or work, and a "work based on the Program" means either the Program or any derivative work under copyright law: that is to say, a work containing the Program or a portion of it, either verbatim or with modifications and/or translated into another language. (Hereinafter, translation is included without limitation in the term "modification".) Each licensee is addressed as "you".

Activities other than copying, distribution and modification are not covered by this License; they are outside its scope. The act of running the Program is not restricted, and the output from the Program is covered only if its contents constitute a work based on the Program (independent of having been made by running the Program). Whether that is true depends on what the Program does.

 1. You may copy and distribute verbatim copies of the Program's source code as you receive it, in any medium, provided that you conspicuously and appropriately publish on each copy an appropriate copyright notice and disclaimer of warranty; keep intact all the notices that refer to this License and to the absence of any warranty; and give any other recipients of the Program a copy of this License along with the Program.

You may charge a fee for the physical act of transferring a copy, and you may at your option offer warranty protection in exchange for a fee.

2. You may modify your copy or copies of the Program or any portion

of it, thus forming a work based on the Program, and copy and distribute such modifications or work under the terms of Section 1 above, provided that you also meet all of these conditions:

 a) You must cause the modified files to carry prominent notices stating that you changed the files and the date of any change.

 b) You must cause any work that you distribute or publish, that in whole or in part contains or is derived from the Program or any part thereof, to be licensed as a whole at no charge to all third parties under the terms of this License.

 c) If the modified program normally reads commands interactively when run, you must cause it, when started running for such interactive use in the most ordinary way, to print or display an announcement including an appropriate copyright notice and a notice that there is no warranty (or else, saying that you provide a warranty) and that users may redistribute the program under these conditions, and telling the user how to view a copy of this License. (Exception: if the Program itself is interactive but does not normally print such an announcement, your work based on the Program is not required to print an announcement.)

These requirements apply to the modified work as a whole. If identifiable sections of that work are not derived from the Program, and can be reasonably considered independent and separate works in themselves, then this License, and its terms, do not apply to those sections when you distribute them as separate works. But when you distribute the same sections as part of a whole which is a work based on the Program, the distribution of the whole must be on the terms of this License, whose permissions for other licensees extend to the entire whole, and thus to each and every part regardless of who wrote it.

Thus, it is not the intent of this section to claim rights or contest your rights to work written entirely by you; rather, the intent is to exercise the right to control the distribution of derivative or collective works based on the Program.

In addition, mere aggregation of another work not based on the Program with the Program (or with a work based on the Program) on a volume of a storage or distribution medium does not bring the other work under the scope of this License.

 3. You may copy and distribute the Program (or a work based on it, under Section 2) in object code or executable form under the terms of Sections 1 and 2 above provided that you also do one of the following:

a) Accompany it with the complete corresponding machine-readable

 source code, which must be distributed under the terms of Sections 1 and 2 above on a medium customarily used for software interchange; or,

 b) Accompany it with a written offer, valid for at least three years, to give any third party, for a charge no more than your cost of physically performing source distribution, a complete machine-readable copy of the corresponding source code, to be distributed under the terms of Sections 1 and 2 above on a medium customarily used for software interchange; or,

 c) Accompany it with the information you received as to the offer to distribute corresponding source code. (This alternative is allowed only for noncommercial distribution and only if you received the program in object code or executable form with such an offer, in accord with Subsection b above.)

The source code for a work means the preferred form of the work for making modifications to it. For an executable work, complete source code means all the source code for all modules it contains, plus any associated interface definition files, plus the scripts used to control compilation and installation of the executable. However, as a special exception, the source code distributed need not include anything that is normally distributed (in either source or binary form) with the major components (compiler, kernel, and so on) of the operating system on which the executable runs, unless that component itself accompanies the executable.

If distribution of executable or object code is made by offering access to copy from a designated place, then offering equivalent access to copy the source code from the same place counts as distribution of the source code, even though third parties are not compelled to copy the source along with the object code.

 4. You may not copy, modify, sublicense, or distribute the Program except as expressly provided under this License. Any attempt otherwise to copy, modify, sublicense or distribute the Program is void, and will automatically terminate your rights under this License. However, parties who have received copies, or rights, from you under this License will not have their licenses terminated so long as such parties remain in full compliance.

 5. You are not required to accept this License, since you have not signed it. However, nothing else grants you permission to modify or distribute the Program or its derivative works. These actions are prohibited by law if you do not accept this License. Therefore, by modifying or distributing the Program (or any work based on the Program), you indicate your acceptance of this License to do so, and all its terms and conditions for copying, distributing or modifying

the Program or works based on it.

 6. Each time you redistribute the Program (or any work based on the Program), the recipient automatically receives a license from the original licensor to copy, distribute or modify the Program subject to these terms and conditions. You may not impose any further restrictions on the recipients' exercise of the rights granted herein. You are not responsible for enforcing compliance by third parties to this License.

 7. If, as a consequence of a court judgment or allegation of patent infringement or for any other reason (not limited to patent issues), conditions are imposed on you (whether by court order, agreement or otherwise) that contradict the conditions of this License, they do not excuse you from the conditions of this License. If you cannot distribute so as to satisfy simultaneously your obligations under this License and any other pertinent obligations, then as a consequence you may not distribute the Program at all. For example, if a patent license would not permit royalty-free redistribution of the Program by all those who receive copies directly or indirectly through you, then the only way you could satisfy both it and this License would be to refrain entirely from distribution of the Program.

If any portion of this section is held invalid or unenforceable under any particular circumstance, the balance of the section is intended to apply and the section as a whole is intended to apply in other circumstances.

It is not the purpose of this section to induce you to infringe any patents or other property right claims or to contest validity of any such claims; this section has the sole purpose of protecting the integrity of the free software distribution system, which is implemented by public license practices. Many people have made generous contributions to the wide range of software distributed through that system in reliance on consistent application of that system; it is up to the author/donor to decide if he or she is willing to distribute software through any other system and a licensee cannot impose that choice.

This section is intended to make thoroughly clear what is believed to be a consequence of the rest of this License.

 8. If the distribution and/or use of the Program is restricted in certain countries either by patents or by copyrighted interfaces, the original copyright holder who places the Program under this License may add an explicit geographical distribution limitation excluding those countries, so that distribution is permitted only in or among countries not thus excluded. In such case, this License incorporates

the limitation as if written in the body of this License.

 9. The Free Software Foundation may publish revised and/or new versions of the General Public License from time to time. Such new versions will be similar in spirit to the present version, but may differ in detail to address new problems or concerns.

Each version is given a distinguishing version number. If the Program specifies a version number of this License which applies to it and "any later version", you have the option of following the terms and conditions either of that version or of any later version published by the Free Software Foundation. If the Program does not specify a version number of this License, you may choose any version ever published by the Free Software Foundation.

 10. If you wish to incorporate parts of the Program into other free programs whose distribution conditions are different, write to the author to ask for permission. For software which is copyrighted by the Free Software Foundation, write to the Free Software Foundation; we sometimes make exceptions for this. Our decision will be guided by the two goals of preserving the free status of all derivatives of our free software and of promoting the sharing and reuse of software generally.

#### NO WARRANTY

 11. BECAUSE THE PROGRAM IS LICENSED FREE OF CHARGE, THERE IS NO WARRANTY FOR THE PROGRAM, TO THE EXTENT PERMITTED BY APPLICABLE LAW. EXCEPT WHEN OTHERWISE STATED IN WRITING THE COPYRIGHT HOLDERS AND/OR OTHER PARTIES PROVIDE THE PROGRAM "AS IS" WITHOUT WARRANTY OF ANY KIND, EITHER EXPRESSED OR IMPLIED, INCLUDING, BUT NOT LIMITED TO, THE IMPLIED WARRANTIES OF MERCHANTABILITY AND FITNESS FOR A PARTICULAR PURPOSE. THE ENTIRE RISK AS TO THE QUALITY AND PERFORMANCE OF THE PROGRAM IS WITH YOU. SHOULD THE PROGRAM PROVE DEFECTIVE, YOU ASSUME THE COST OF ALL NECESSARY SERVICING, REPAIR OR CORRECTION.

 12. IN NO EVENT UNLESS REQUIRED BY APPLICABLE LAW OR AGREED TO IN WRITING WILL ANY COPYRIGHT HOLDER, OR ANY OTHER PARTY WHO MAY MODIFY AND/OR REDISTRIBUTE THE PROGRAM AS PERMITTED ABOVE, BE LIABLE TO YOU FOR DAMAGES, INCLUDING ANY GENERAL, SPECIAL, INCIDENTAL OR CONSEQUENTIAL DAMAGES ARISING OUT OF THE USE OR INABILITY TO USE THE PROGRAM (INCLUDING BUT NOT LIMITED TO LOSS OF DATA OR DATA BEING RENDERED INACCURATE OR LOSSES SUSTAINED BY YOU OR THIRD PARTIES OR A FAILURE OF THE PROGRAM TO OPERATE WITH ANY OTHER PROGRAMS), EVEN IF SUCH HOLDER OR OTHER PARTY HAS BEEN ADVISED OF THE POSSIBILITY OF SUCH DAMAGES.

### END OF TERMS AND CONDITIONS

## **1.71 u-boot 1.1.3**

### **1.71.1 Available under license :**

 NOTE! This copyright does \*not\* cover the so-called "standalone" applications that use U-Boot services by means of the jump table provided by U-Boot exactly for this purpose - this is merely considered normal use of U-Boot, and does \*not\* fall under the heading of "derived work". Also note that the GPL below is copyrighted by the Free Software Foundation, but the instance of code that it refers to (the U-Boot source code) is copyrighted by me and others who actually wrote it. -- Wolfgang Denk

=======================================================================

 GNU GENERAL PUBLIC LICENSE Version 2, June 1991

Copyright (C) 1989, 1991 Free Software Foundation, Inc. 59 Temple Place, Suite 330, Boston, MA 02111-1307 USA Everyone is permitted to copy and distribute verbatim copies of this license document, but changing it is not allowed.

### Preamble

 The licenses for most software are designed to take away your freedom to share and change it. By contrast, the GNU General Public License is intended to guarantee your freedom to share and change free software--to make sure the software is free for all its users. This General Public License applies to most of the Free Software Foundation's software and to any other program whose authors commit to using it. (Some other Free Software Foundation software is covered by the GNU Library General Public License instead.) You can apply it to your programs, too.

 When we speak of free software, we are referring to freedom, not price. Our General Public Licenses are designed to make sure that you have the freedom to distribute copies of free software (and charge for this service if you wish), that you receive source code or can get it if you want it, that you can change the software or use pieces of it in new free programs; and that you know you can do these things.

 To protect your rights, we need to make restrictions that forbid anyone to deny you these rights or to ask you to surrender the rights. These restrictions translate to certain responsibilities for you if you distribute copies of the software, or if you modify it.

For example, if you distribute copies of such a program, whether

gratis or for a fee, you must give the recipients all the rights that you have. You must make sure that they, too, receive or can get the source code. And you must show them these terms so they know their rights.

We protect your rights with two steps: (1) copyright the software, and (2) offer you this license which gives you legal permission to copy, distribute and/or modify the software.

 Also, for each author's protection and ours, we want to make certain that everyone understands that there is no warranty for this free software. If the software is modified by someone else and passed on, we want its recipients to know that what they have is not the original, so that any problems introduced by others will not reflect on the original authors' reputations.

 Finally, any free program is threatened constantly by software patents. We wish to avoid the danger that redistributors of a free program will individually obtain patent licenses, in effect making the program proprietary. To prevent this, we have made it clear that any patent must be licensed for everyone's free use or not licensed at all.

 The precise terms and conditions for copying, distribution and modification follow.

### GNU GENERAL PUBLIC LICENSE TERMS AND CONDITIONS FOR COPYING, DISTRIBUTION AND MODIFICATION

 0. This License applies to any program or other work which contains a notice placed by the copyright holder saying it may be distributed under the terms of this General Public License. The "Program", below, refers to any such program or work, and a "work based on the Program" means either the Program or any derivative work under copyright law: that is to say, a work containing the Program or a portion of it, either verbatim or with modifications and/or translated into another language. (Hereinafter, translation is included without limitation in the term "modification".) Each licensee is addressed as "you".

Activities other than copying, distribution and modification are not covered by this License; they are outside its scope. The act of running the Program is not restricted, and the output from the Program is covered only if its contents constitute a work based on the Program (independent of having been made by running the Program). Whether that is true depends on what the Program does.

 1. You may copy and distribute verbatim copies of the Program's source code as you receive it, in any medium, provided that you conspicuously and appropriately publish on each copy an appropriate copyright notice and disclaimer of warranty; keep intact all the notices that refer to this License and to the absence of any warranty; and give any other recipients of the Program a copy of this License along with the Program.

You may charge a fee for the physical act of transferring a copy, and you may at your option offer warranty protection in exchange for a fee.

 2. You may modify your copy or copies of the Program or any portion of it, thus forming a work based on the Program, and copy and distribute such modifications or work under the terms of Section 1 above, provided that you also meet all of these conditions:

 a) You must cause the modified files to carry prominent notices stating that you changed the files and the date of any change.

 b) You must cause any work that you distribute or publish, that in whole or in part contains or is derived from the Program or any part thereof, to be licensed as a whole at no charge to all third parties under the terms of this License.

 c) If the modified program normally reads commands interactively when run, you must cause it, when started running for such interactive use in the most ordinary way, to print or display an announcement including an appropriate copyright notice and a notice that there is no warranty (or else, saying that you provide a warranty) and that users may redistribute the program under these conditions, and telling the user how to view a copy of this License. (Exception: if the Program itself is interactive but does not normally print such an announcement, your work based on the Program is not required to print an announcement.)

These requirements apply to the modified work as a whole. If identifiable sections of that work are not derived from the Program, and can be reasonably considered independent and separate works in themselves, then this License, and its terms, do not apply to those sections when you distribute them as separate works. But when you distribute the same sections as part of a whole which is a work based on the Program, the distribution of the whole must be on the terms of this License, whose permissions for other licensees extend to the entire whole, and thus to each and every part regardless of who wrote it.

Thus, it is not the intent of this section to claim rights or contest your rights to work written entirely by you; rather, the intent is to exercise the right to control the distribution of derivative or collective works based on the Program.

In addition, mere aggregation of another work not based on the Program

with the Program (or with a work based on the Program) on a volume of a storage or distribution medium does not bring the other work under the scope of this License.

 3. You may copy and distribute the Program (or a work based on it, under Section 2) in object code or executable form under the terms of Sections 1 and 2 above provided that you also do one of the following:

 a) Accompany it with the complete corresponding machine-readable source code, which must be distributed under the terms of Sections 1 and 2 above on a medium customarily used for software interchange; or,

 b) Accompany it with a written offer, valid for at least three years, to give any third party, for a charge no more than your cost of physically performing source distribution, a complete machine-readable copy of the corresponding source code, to be distributed under the terms of Sections 1 and 2 above on a medium customarily used for software interchange; or,

 c) Accompany it with the information you received as to the offer to distribute corresponding source code. (This alternative is allowed only for noncommercial distribution and only if you received the program in object code or executable form with such an offer, in accord with Subsection b above.)

The source code for a work means the preferred form of the work for making modifications to it. For an executable work, complete source code means all the source code for all modules it contains, plus any associated interface definition files, plus the scripts used to control compilation and installation of the executable. However, as a special exception, the source code distributed need not include anything that is normally distributed (in either source or binary form) with the major components (compiler, kernel, and so on) of the operating system on which the executable runs, unless that component itself accompanies the executable.

If distribution of executable or object code is made by offering access to copy from a designated place, then offering equivalent access to copy the source code from the same place counts as distribution of the source code, even though third parties are not compelled to copy the source along with the object code.

 4. You may not copy, modify, sublicense, or distribute the Program except as expressly provided under this License. Any attempt otherwise to copy, modify, sublicense or distribute the Program is void, and will automatically terminate your rights under this License. However, parties who have received copies, or rights, from you under this License will not have their licenses terminated so long as such

parties remain in full compliance.

 5. You are not required to accept this License, since you have not signed it. However, nothing else grants you permission to modify or distribute the Program or its derivative works. These actions are prohibited by law if you do not accept this License. Therefore, by modifying or distributing the Program (or any work based on the Program), you indicate your acceptance of this License to do so, and all its terms and conditions for copying, distributing or modifying the Program or works based on it.

 6. Each time you redistribute the Program (or any work based on the Program), the recipient automatically receives a license from the original licensor to copy, distribute or modify the Program subject to these terms and conditions. You may not impose any further restrictions on the recipients' exercise of the rights granted herein. You are not responsible for enforcing compliance by third parties to this License.

 7. If, as a consequence of a court judgment or allegation of patent infringement or for any other reason (not limited to patent issues), conditions are imposed on you (whether by court order, agreement or otherwise) that contradict the conditions of this License, they do not excuse you from the conditions of this License. If you cannot distribute so as to satisfy simultaneously your obligations under this License and any other pertinent obligations, then as a consequence you may not distribute the Program at all. For example, if a patent license would not permit royalty-free redistribution of the Program by all those who receive copies directly or indirectly through you, then the only way you could satisfy both it and this License would be to refrain entirely from distribution of the Program.

If any portion of this section is held invalid or unenforceable under any particular circumstance, the balance of the section is intended to apply and the section as a whole is intended to apply in other circumstances.

It is not the purpose of this section to induce you to infringe any patents or other property right claims or to contest validity of any such claims; this section has the sole purpose of protecting the integrity of the free software distribution system, which is implemented by public license practices. Many people have made generous contributions to the wide range of software distributed through that system in reliance on consistent application of that system; it is up to the author/donor to decide if he or she is willing to distribute software through any other system and a licensee cannot impose that choice.

This section is intended to make thoroughly clear what is believed to be a consequence of the rest of this License.

 8. If the distribution and/or use of the Program is restricted in certain countries either by patents or by copyrighted interfaces, the original copyright holder who places the Program under this License may add an explicit geographical distribution limitation excluding those countries, so that distribution is permitted only in or among countries not thus excluded. In such case, this License incorporates the limitation as if written in the body of this License.

 9. The Free Software Foundation may publish revised and/or new versions of the General Public License from time to time. Such new versions will be similar in spirit to the present version, but may differ in detail to address new problems or concerns.

Each version is given a distinguishing version number. If the Program specifies a version number of this License which applies to it and "any later version", you have the option of following the terms and conditions either of that version or of any later version published by the Free Software Foundation. If the Program does not specify a version number of this License, you may choose any version ever published by the Free Software Foundation.

 10. If you wish to incorporate parts of the Program into other free programs whose distribution conditions are different, write to the author to ask for permission. For software which is copyrighted by the Free Software Foundation, write to the Free Software Foundation; we sometimes make exceptions for this. Our decision will be guided by the two goals of preserving the free status of all derivatives of our free software and of promoting the sharing and reuse of software generally.

### NO WARRANTY

 11. BECAUSE THE PROGRAM IS LICENSED FREE OF CHARGE, THERE IS NO WARRANTY FOR THE PROGRAM, TO THE EXTENT PERMITTED BY APPLICABLE LAW. EXCEPT WHEN OTHERWISE STATED IN WRITING THE COPYRIGHT HOLDERS AND/OR OTHER PARTIES PROVIDE THE PROGRAM "AS IS" WITHOUT WARRANTY OF ANY KIND, EITHER EXPRESSED OR IMPLIED, INCLUDING, BUT NOT LIMITED TO, THE IMPLIED WARRANTIES OF MERCHANTABILITY AND FITNESS FOR A PARTICULAR PURPOSE. THE ENTIRE RISK AS TO THE QUALITY AND PERFORMANCE OF THE PROGRAM IS WITH YOU. SHOULD THE PROGRAM PROVE DEFECTIVE, YOU ASSUME THE COST OF ALL NECESSARY SERVICING, REPAIR OR CORRECTION.

 12. IN NO EVENT UNLESS REQUIRED BY APPLICABLE LAW OR AGREED TO IN WRITING WILL ANY COPYRIGHT HOLDER, OR ANY OTHER PARTY WHO MAY MODIFY AND/OR REDISTRIBUTE THE PROGRAM AS PERMITTED ABOVE, BE LIABLE TO YOU FOR DAMAGES, INCLUDING ANY GENERAL, SPECIAL, INCIDENTAL OR CONSEQUENTIAL DAMAGES ARISING OUT OF THE USE OR INABILITY TO USE THE PROGRAM (INCLUDING BUT NOT LIMITED TO LOSS OF DATA OR DATA BEING RENDERED INACCURATE OR LOSSES SUSTAINED BY YOU OR THIRD PARTIES OR A FAILURE OF THE PROGRAM TO OPERATE WITH ANY OTHER PROGRAMS), EVEN IF SUCH HOLDER OR OTHER PARTY HAS BEEN ADVISED OF THE POSSIBILITY OF SUCH DAMAGES.

 END OF TERMS AND CONDITIONS

## **1.72 uClibc 0.9.33.2**

### **1.72.1 Available under license :**

 GNU LESSER GENERAL PUBLIC LICENSE Version 2.1, February 1999

Copyright (C) 1991, 1999 Free Software Foundation, Inc. 51 Franklin St, Fifth Floor, Boston, MA 02110-1301 USA Everyone is permitted to copy and distribute verbatim copies of this license document, but changing it is not allowed.

[This is the first released version of the Lesser GPL. It also counts as the successor of the GNU Library Public License, version 2, hence the version number 2.1.]

 Preamble

 The licenses for most software are designed to take away your freedom to share and change it. By contrast, the GNU General Public Licenses are intended to guarantee your freedom to share and change free software--to make sure the software is free for all its users.

 This license, the Lesser General Public License, applies to some specially designated software packages--typically libraries--of the Free Software Foundation and other authors who decide to use it. You can use it too, but we suggest you first think carefully about whether this license or the ordinary General Public License is the better strategy to use in any particular case, based on the explanations below.

 When we speak of free software, we are referring to freedom of use, not price. Our General Public Licenses are designed to make sure that you have the freedom to distribute copies of free software (and charge for this service if you wish); that you receive source code or can get it if you want it; that you can change the software and use pieces of it in new free programs; and that you are informed that you can do these things.

 To protect your rights, we need to make restrictions that forbid distributors to deny you these rights or to ask you to surrender these rights. These restrictions translate to certain responsibilities for you if you distribute copies of the library or if you modify it.

 For example, if you distribute copies of the library, whether gratis or for a fee, you must give the recipients all the rights that we gave you. You must make sure that they, too, receive or can get the source code. If you link other code with the library, you must provide complete object files to the recipients, so that they can relink them with the library after making changes to the library and recompiling it. And you must show them these terms so they know their rights.

 We protect your rights with a two-step method: (1) we copyright the library, and (2) we offer you this license, which gives you legal permission to copy, distribute and/or modify the library.

 To protect each distributor, we want to make it very clear that there is no warranty for the free library. Also, if the library is modified by someone else and passed on, the recipients should know that what they have is not the original version, so that the original author's reputation will not be affected by problems that might be introduced by others.

 Finally, software patents pose a constant threat to the existence of any free program. We wish to make sure that a company cannot effectively restrict the users of a free program by obtaining a restrictive license from a patent holder. Therefore, we insist that any patent license obtained for a version of the library must be consistent with the full freedom of use specified in this license.

 Most GNU software, including some libraries, is covered by the ordinary GNU General Public License. This license, the GNU Lesser General Public License, applies to certain designated libraries, and is quite different from the ordinary General Public License. We use this license for certain libraries in order to permit linking those libraries into non-free programs.

 When a program is linked with a library, whether statically or using a shared library, the combination of the two is legally speaking a combined work, a derivative of the original library. The ordinary General Public License therefore permits such linking only if the entire combination fits its criteria of freedom. The Lesser General Public License permits more lax criteria for linking other code with the library.

 We call this license the "Lesser" General Public License because it does Less to protect the user's freedom than the ordinary General Public License. It also provides other free software developers Less of an advantage over competing non-free programs. These disadvantages are the reason we use the ordinary General Public License for many libraries. However, the Lesser license provides advantages in certain special circumstances.

 For example, on rare occasions, there may be a special need to encourage the widest possible use of a certain library, so that it becomes a de-facto standard. To achieve this, non-free programs must be allowed to use the library. A more frequent case is that a free library does the same job as widely used non-free libraries. In this case, there is little to gain by limiting the free library to free software only, so we use the Lesser General Public License.

 In other cases, permission to use a particular library in non-free programs enables a greater number of people to use a large body of free software. For example, permission to use the GNU C Library in non-free programs enables many more people to use the whole GNU operating system, as well as its variant, the GNU/Linux operating system.

 Although the Lesser General Public License is Less protective of the users' freedom, it does ensure that the user of a program that is linked with the Library has the freedom and the wherewithal to run that program using a modified version of the Library.

 The precise terms and conditions for copying, distribution and modification follow. Pay close attention to the difference between a "work based on the library" and a "work that uses the library". The former contains code derived from the library, whereas the latter must be combined with the library in order to run.

### GNU LESSER GENERAL PUBLIC LICENSE TERMS AND CONDITIONS FOR COPYING, DISTRIBUTION AND MODIFICATION

 0. This License Agreement applies to any software library or other program which contains a notice placed by the copyright holder or other authorized party saying it may be distributed under the terms of this Lesser General Public License (also called "this License"). Each licensee is addressed as "you".

 A "library" means a collection of software functions and/or data prepared so as to be conveniently linked with application programs (which use some of those functions and data) to form executables.

 The "Library", below, refers to any such software library or work which has been distributed under these terms. A "work based on the Library" means either the Library or any derivative work under copyright law: that is to say, a work containing the Library or a portion of it, either verbatim or with modifications and/or translated

straightforwardly into another language. (Hereinafter, translation is included without limitation in the term "modification".)

 "Source code" for a work means the preferred form of the work for making modifications to it. For a library, complete source code means all the source code for all modules it contains, plus any associated interface definition files, plus the scripts used to control compilation and installation of the library.

 Activities other than copying, distribution and modification are not covered by this License; they are outside its scope. The act of running a program using the Library is not restricted, and output from such a program is covered only if its contents constitute a work based on the Library (independent of the use of the Library in a tool for writing it). Whether that is true depends on what the Library does and what the program that uses the Library does.

 1. You may copy and distribute verbatim copies of the Library's complete source code as you receive it, in any medium, provided that you conspicuously and appropriately publish on each copy an appropriate copyright notice and disclaimer of warranty; keep intact all the notices that refer to this License and to the absence of any warranty; and distribute a copy of this License along with the Library.

 You may charge a fee for the physical act of transferring a copy, and you may at your option offer warranty protection in exchange for a fee.

 2. You may modify your copy or copies of the Library or any portion of it, thus forming a work based on the Library, and copy and distribute such modifications or work under the terms of Section 1 above, provided that you also meet all of these conditions:

a) The modified work must itself be a software library.

 b) You must cause the files modified to carry prominent notices stating that you changed the files and the date of any change.

 c) You must cause the whole of the work to be licensed at no charge to all third parties under the terms of this License.

 d) If a facility in the modified Library refers to a function or a table of data to be supplied by an application program that uses the facility, other than as an argument passed when the facility is invoked, then you must make a good faith effort to ensure that, in the event an application does not supply such function or table, the facility still operates, and performs whatever part of
its purpose remains meaningful.

 (For example, a function in a library to compute square roots has a purpose that is entirely well-defined independent of the application. Therefore, Subsection 2d requires that any application-supplied function or table used by this function must be optional: if the application does not supply it, the square root function must still compute square roots.)

These requirements apply to the modified work as a whole. If identifiable sections of that work are not derived from the Library, and can be reasonably considered independent and separate works in themselves, then this License, and its terms, do not apply to those sections when you distribute them as separate works. But when you distribute the same sections as part of a whole which is a work based on the Library, the distribution of the whole must be on the terms of this License, whose permissions for other licensees extend to the entire whole, and thus to each and every part regardless of who wrote it.

Thus, it is not the intent of this section to claim rights or contest your rights to work written entirely by you; rather, the intent is to exercise the right to control the distribution of derivative or collective works based on the Library.

In addition, mere aggregation of another work not based on the Library with the Library (or with a work based on the Library) on a volume of a storage or distribution medium does not bring the other work under the scope of this License.

 3. You may opt to apply the terms of the ordinary GNU General Public License instead of this License to a given copy of the Library. To do this, you must alter all the notices that refer to this License, so that they refer to the ordinary GNU General Public License, version 2, instead of to this License. (If a newer version than version 2 of the ordinary GNU General Public License has appeared, then you can specify that version instead if you wish.) Do not make any other change in these notices.

 Once this change is made in a given copy, it is irreversible for that copy, so the ordinary GNU General Public License applies to all subsequent copies and derivative works made from that copy.

 This option is useful when you wish to copy part of the code of the Library into a program that is not a library.

 4. You may copy and distribute the Library (or a portion or derivative of it, under Section 2) in object code or executable form

under the terms of Sections 1 and 2 above provided that you accompany it with the complete corresponding machine-readable source code, which must be distributed under the terms of Sections 1 and 2 above on a medium customarily used for software interchange.

 If distribution of object code is made by offering access to copy from a designated place, then offering equivalent access to copy the source code from the same place satisfies the requirement to distribute the source code, even though third parties are not compelled to copy the source along with the object code.

 5. A program that contains no derivative of any portion of the Library, but is designed to work with the Library by being compiled or linked with it, is called a "work that uses the Library". Such a work, in isolation, is not a derivative work of the Library, and therefore falls outside the scope of this License.

 However, linking a "work that uses the Library" with the Library creates an executable that is a derivative of the Library (because it contains portions of the Library), rather than a "work that uses the library". The executable is therefore covered by this License. Section 6 states terms for distribution of such executables.

 When a "work that uses the Library" uses material from a header file that is part of the Library, the object code for the work may be a derivative work of the Library even though the source code is not. Whether this is true is especially significant if the work can be linked without the Library, or if the work is itself a library. The threshold for this to be true is not precisely defined by law.

 If such an object file uses only numerical parameters, data structure layouts and accessors, and small macros and small inline functions (ten lines or less in length), then the use of the object file is unrestricted, regardless of whether it is legally a derivative work. (Executables containing this object code plus portions of the Library will still fall under Section 6.)

 Otherwise, if the work is a derivative of the Library, you may distribute the object code for the work under the terms of Section 6. Any executables containing that work also fall under Section 6, whether or not they are linked directly with the Library itself.

 6. As an exception to the Sections above, you may also combine or link a "work that uses the Library" with the Library to produce a work containing portions of the Library, and distribute that work under terms of your choice, provided that the terms permit modification of the work for the customer's own use and reverse engineering for debugging such modifications.

 You must give prominent notice with each copy of the work that the Library is used in it and that the Library and its use are covered by this License. You must supply a copy of this License. If the work during execution displays copyright notices, you must include the copyright notice for the Library among them, as well as a reference directing the user to the copy of this License. Also, you must do one of these things:

 a) Accompany the work with the complete corresponding machine-readable source code for the Library including whatever changes were used in the work (which must be distributed under Sections 1 and 2 above); and, if the work is an executable linked with the Library, with the complete machine-readable "work that uses the Library", as object code and/or source code, so that the user can modify the Library and then relink to produce a modified executable containing the modified Library. (It is understood that the user who changes the contents of definitions files in the Library will not necessarily be able to recompile the application to use the modified definitions.)

 b) Use a suitable shared library mechanism for linking with the Library. A suitable mechanism is one that (1) uses at run time a copy of the library already present on the user's computer system, rather than copying library functions into the executable, and (2) will operate properly with a modified version of the library, if the user installs one, as long as the modified version is interface-compatible with the version that the work was made with.

 c) Accompany the work with a written offer, valid for at least three years, to give the same user the materials specified in Subsection 6a, above, for a charge no more than the cost of performing this distribution.

 d) If distribution of the work is made by offering access to copy from a designated place, offer equivalent access to copy the above specified materials from the same place.

 e) Verify that the user has already received a copy of these materials or that you have already sent this user a copy.

 For an executable, the required form of the "work that uses the Library" must include any data and utility programs needed for reproducing the executable from it. However, as a special exception, the materials to be distributed need not include anything that is normally distributed (in either source or binary form) with the major components (compiler, kernel, and so on) of the operating system on which the executable runs, unless that component itself accompanies

#### the executable.

 It may happen that this requirement contradicts the license restrictions of other proprietary libraries that do not normally accompany the operating system. Such a contradiction means you cannot use both them and the Library together in an executable that you distribute.

 7. You may place library facilities that are a work based on the Library side-by-side in a single library together with other library facilities not covered by this License, and distribute such a combined library, provided that the separate distribution of the work based on the Library and of the other library facilities is otherwise permitted, and provided that you do these two things:

 a) Accompany the combined library with a copy of the same work based on the Library, uncombined with any other library facilities. This must be distributed under the terms of the Sections above.

 b) Give prominent notice with the combined library of the fact that part of it is a work based on the Library, and explaining where to find the accompanying uncombined form of the same work.

 8. You may not copy, modify, sublicense, link with, or distribute the Library except as expressly provided under this License. Any attempt otherwise to copy, modify, sublicense, link with, or distribute the Library is void, and will automatically terminate your rights under this License. However, parties who have received copies, or rights, from you under this License will not have their licenses terminated so long as such parties remain in full compliance.

 9. You are not required to accept this License, since you have not signed it. However, nothing else grants you permission to modify or distribute the Library or its derivative works. These actions are prohibited by law if you do not accept this License. Therefore, by modifying or distributing the Library (or any work based on the Library), you indicate your acceptance of this License to do so, and all its terms and conditions for copying, distributing or modifying the Library or works based on it.

 10. Each time you redistribute the Library (or any work based on the Library), the recipient automatically receives a license from the original licensor to copy, distribute, link with or modify the Library subject to these terms and conditions. You may not impose any further restrictions on the recipients' exercise of the rights granted herein. You are not responsible for enforcing compliance by third parties with this License.

 11. If, as a consequence of a court judgment or allegation of patent infringement or for any other reason (not limited to patent issues), conditions are imposed on you (whether by court order, agreement or otherwise) that contradict the conditions of this License, they do not excuse you from the conditions of this License. If you cannot distribute so as to satisfy simultaneously your obligations under this License and any other pertinent obligations, then as a consequence you may not distribute the Library at all. For example, if a patent license would not permit royalty-free redistribution of the Library by all those who receive copies directly or indirectly through you, then the only way you could satisfy both it and this License would be to refrain entirely from distribution of the Library.

If any portion of this section is held invalid or unenforceable under any particular circumstance, the balance of the section is intended to apply, and the section as a whole is intended to apply in other circumstances.

It is not the purpose of this section to induce you to infringe any patents or other property right claims or to contest validity of any such claims; this section has the sole purpose of protecting the integrity of the free software distribution system which is implemented by public license practices. Many people have made generous contributions to the wide range of software distributed through that system in reliance on consistent application of that system; it is up to the author/donor to decide if he or she is willing to distribute software through any other system and a licensee cannot impose that choice.

This section is intended to make thoroughly clear what is believed to be a consequence of the rest of this License.

 12. If the distribution and/or use of the Library is restricted in certain countries either by patents or by copyrighted interfaces, the original copyright holder who places the Library under this License may add an explicit geographical distribution limitation excluding those countries, so that distribution is permitted only in or among countries not thus excluded. In such case, this License incorporates the limitation as if written in the body of this License.

 13. The Free Software Foundation may publish revised and/or new versions of the Lesser General Public License from time to time. Such new versions will be similar in spirit to the present version, but may differ in detail to address new problems or concerns.

Each version is given a distinguishing version number. If the Library specifies a version number of this License which applies to it and "any later version", you have the option of following the terms and

conditions either of that version or of any later version published by the Free Software Foundation. If the Library does not specify a license version number, you may choose any version ever published by the Free Software Foundation.

 14. If you wish to incorporate parts of the Library into other free programs whose distribution conditions are incompatible with these, write to the author to ask for permission. For software which is copyrighted by the Free Software Foundation, write to the Free Software Foundation; we sometimes make exceptions for this. Our decision will be guided by the two goals of preserving the free status of all derivatives of our free software and of promoting the sharing and reuse of software generally.

### NO WARRANTY

 15. BECAUSE THE LIBRARY IS LICENSED FREE OF CHARGE, THERE IS NO WARRANTY FOR THE LIBRARY, TO THE EXTENT PERMITTED BY APPLICABLE LAW. EXCEPT WHEN OTHERWISE STATED IN WRITING THE COPYRIGHT HOLDERS AND/OR OTHER PARTIES PROVIDE THE LIBRARY "AS IS" WITHOUT WARRANTY OF ANY KIND, EITHER EXPRESSED OR IMPLIED, INCLUDING, BUT NOT LIMITED TO, THE IMPLIED WARRANTIES OF MERCHANTABILITY AND FITNESS FOR A PARTICULAR PURPOSE. THE ENTIRE RISK AS TO THE QUALITY AND PERFORMANCE OF THE LIBRARY IS WITH YOU. SHOULD THE LIBRARY PROVE DEFECTIVE, YOU ASSUME THE COST OF ALL NECESSARY SERVICING, REPAIR OR CORRECTION.

 16. IN NO EVENT UNLESS REQUIRED BY APPLICABLE LAW OR AGREED TO IN WRITING WILL ANY COPYRIGHT HOLDER, OR ANY OTHER PARTY WHO MAY MODIFY AND/OR REDISTRIBUTE THE LIBRARY AS PERMITTED ABOVE, BE LIABLE TO YOU FOR DAMAGES, INCLUDING ANY GENERAL, SPECIAL, INCIDENTAL OR CONSEQUENTIAL DAMAGES ARISING OUT OF THE USE OR INABILITY TO USE THE LIBRARY (INCLUDING BUT NOT LIMITED TO LOSS OF DATA OR DATA BEING RENDERED INACCURATE OR LOSSES SUSTAINED BY YOU OR THIRD PARTIES OR A FAILURE OF THE LIBRARY TO OPERATE WITH ANY OTHER SOFTWARE), EVEN IF SUCH HOLDER OR OTHER PARTY HAS BEEN ADVISED OF THE POSSIBILITY OF SUCH DAMAGES.

# END OF TERMS AND CONDITIONS

How to Apply These Terms to Your New Libraries

 If you develop a new library, and you want it to be of the greatest possible use to the public, we recommend making it free software that everyone can redistribute and change. You can do so by permitting redistribution under these terms (or, alternatively, under the terms of the ordinary General Public License).

To apply these terms, attach the following notices to the library. It is

safest to attach them to the start of each source file to most effectively convey the exclusion of warranty; and each file should have at least the "copyright" line and a pointer to where the full notice is found.

 <one line to give the library's name and a brief idea of what it does.> Copyright  $(C)$  <year > <name of author>

 This library is free software; you can redistribute it and/or modify it under the terms of the GNU Lesser General Public License as published by the Free Software Foundation; either version 2.1 of the License, or (at your option) any later version.

 This library is distributed in the hope that it will be useful, but WITHOUT ANY WARRANTY; without even the implied warranty of MERCHANTABILITY or FITNESS FOR A PARTICULAR PURPOSE. See the GNU Lesser General Public License for more details.

 You should have received a copy of the GNU Lesser General Public License along with this library; if not, write to the Free Software Foundation, Inc., 51 Franklin St, Fifth Floor, Boston, MA 02110-1301 USA

Also add information on how to contact you by electronic and paper mail.

You should also get your employer (if you work as a programmer) or your school, if any, to sign a "copyright disclaimer" for the library, if necessary. Here is a sample; alter the names:

 Yoyodyne, Inc., hereby disclaims all copyright interest in the library `Frob' (a library for tweaking knobs) written by James Random Hacker.

 <signature of Ty Coon>, 1 April 1990 Ty Coon, President of Vice

That's all there is to it!

#### /\*

\* Copyright (c) 1994-2000 Eric Youngdale, Peter MacDonald, David Engel,

\* Hongjiu Lu and Mitch D'Souza

\*

\* All rights reserved.

\*

\* Redistribution and use in source and binary forms, with or without

\* modification, are permitted provided that the following conditions

\* are met:

\* 1. Redistributions of source code must retain the above copyright

\* notice, this list of conditions and the following disclaimer.

\* 2. The name of the above contributors may not be

used to endorse or promote products derived from this software

\* without specific prior written permission.

\*

\* THIS SOFTWARE IS PROVIDED BY THE CONTRIBUTORS ''AS IS'' AND \* ANY EXPRESS OR IMPLIED WARRANTIES, INCLUDING, BUT NOT LIMITED TO, THE \* IMPLIED WARRANTIES OF MERCHANTABILITY AND FITNESS FOR A PARTICULAR PURPOSE \* ARE DISCLAIMED. IN NO EVENT SHALL THE CONTRIBUTORS BE LIABLE \* FOR ANY DIRECT, INDIRECT, INCIDENTAL, SPECIAL, EXEMPLARY, OR CONSEQUENTIAL \* DAMAGES (INCLUDING, BUT NOT LIMITED TO, PROCUREMENT OF SUBSTITUTE GOODS \* OR SERVICES; LOSS OF USE, DATA, OR PROFITS; OR BUSINESS INTERRUPTION) \* HOWEVER CAUSED AND ON ANY THEORY OF LIABILITY, WHETHER IN CONTRACT, STRICT \* LIABILITY, OR TORT (INCLUDING NEGLIGENCE OR OTHERWISE) ARISING IN ANY WAY \* OUT OF THE USE OF THIS SOFTWARE, EVEN IF ADVISED OF THE POSSIBILITY OF \* SUCH DAMAGE.

\*/

/\* Notice of general intent:

\*

\* The linux operating system generally contains large amounts of code

\* that fall under the GNU General Public License, or GPL for short.

\* This file contains source code that by it's very nature would always

\* be linked with an application program, and because of this a GPL

\* type of copyright on this file would place restrictions upon the

\* distribution of binary-only commercial software. Since the goal of

\* the Linux project as a whole is not to discourage the development and

\* distribution of commercial software for Linux, this file has been

\* placed under a more relaxed BSD-style of copyright.

\*

\* It is the general understanding of the above contributors that a

\* program executable linked to a library containing code that falls

\* under the GPL or GLPL style of license is not subject to the terms of

\* the GPL or GLPL license if the program executable(s) that are supplied

\* are linked to a shared library form of the GPL or GLPL library, and as

\* long as the form of the shared library is such that it is possible for

\* the end user to modify and rebuild the library and use it in

\* conjunction with the program executable.

\*/

Licensed under the LGPL v2.1, see the file COPYING.LIB in this tarball. /\*

\* Copyright (c) 1994-2000 Eric Youngdale, Peter MacDonald, David Engel,

\* Hongjiu Lu and Mitch D'Souza

\*

\* All rights reserved.

\*

\* Redistribution and use in source and binary forms, with or without

\* modification, are permitted provided that the following conditions \* are met:

\* 1. Redistributions of source code must retain the above copyright

notice, this list of conditions and the following disclaimer.

- \* 2. The name of the above contributors may not be
- used to endorse or promote products derived from this software
- without specific prior written permission.

\*

#### \* THIS SOFTWARE IS PROVIDED BY THE CONTRIBUTORS ``AS IS'' AND

\* ANY EXPRESS OR IMPLIED WARRANTIES, INCLUDING, BUT NOT LIMITED TO, THE

\* IMPLIED WARRANTIES OF MERCHANTABILITY AND FITNESS FOR A PARTICULAR PURPOSE

\* ARE DISCLAIMED. IN NO EVENT SHALL THE CONTRIBUTORS BE LIABLE

\* FOR ANY DIRECT, INDIRECT, INCIDENTAL, SPECIAL, EXEMPLARY, OR CONSEQUENTIAL

\* DAMAGES (INCLUDING, BUT NOT LIMITED TO, PROCUREMENT OF SUBSTITUTE GOODS

\* OR SERVICES; LOSS OF USE, DATA, OR PROFITS; OR BUSINESS INTERRUPTION)

\* HOWEVER CAUSED AND ON ANY THEORY OF LIABILITY, WHETHER IN CONTRACT, STRICT

\* LIABILITY, OR TORT (INCLUDING NEGLIGENCE OR OTHERWISE) ARISING IN ANY WAY

\* OUT OF THE USE OF THIS SOFTWARE, EVEN IF ADVISED OF THE POSSIBILITY OF \* SUCH DAMAGE.

\*/

/\* Notice of general intent:

\*

\* The linux operating system generally contains large amounts of code

\* that fall under the GNU General Public License, or GPL for short.

\* This file contains source code that by it's very nature would always

\* be linked with an application program, and because of this a GPL

\* type of copyright on this file would place restrictions upon the

\* distribution of binary-only commercial software. Since the goal of

\* the Linux project as a whole is not to discourage the development and

\* distribution of commercial software for Linux, this file has been

\* placed under a more relaxed BSD-style of copyright.

\*

\* It is the general understanding of the above contributors that a

\* program executable linked to a library containing code that falls

\* under the GPL or GLPL style of license is not subject to the terms of

\* the GPL or GLPL license if the program executable(s) that are supplied

\* are linked to a shared library form of the GPL or GLPL library, and as

\* long as the form of the shared library is such that it is possible for

\* the end user to modify and rebuild the library and use it in

- \* conjunction with the program executable.
- \*/

From gsf@research.att.com Wed Mar 1 20:30:54 2006

Return-Path: <gsf@research.att.com>

X-Original-To: mps@bridge.intra

Delivered-To: mps@bridge.intra

Received: from localhost (localhost [127.0.0.1])

 by localhost (Postfix) with ESMTP id B8C814E4F

 for <mps@bridge.intra>; Wed, 1 Mar 2006 20:30:53 +0100 (CET)

Received: from mail.bridge.intra ([127.0.0.1])

by localhost (lnx.bridge.intra [127.0.0.1]) (amavisd-new, port 10024)

with LMTP id 05987-03 for <mps@bridge.intra>;

Wed, 1 Mar 2006 20:30:42 +0100 (CET) Received: from pop.gmx.net (localhost [127.0.0.1]) by mail.bridge.intra (Postfix) with ESMTP id C8C73794D for <mps@bridge.intra>; Wed, 1 Mar 2006 20:30:38 +0100 (CET) X-Flags: 0000 Delivered-To: GMX delivery to ps.m@gmx.net Received: (qmail invoked by alias); 01 Mar 2006 19:23:46 -0000 Received: from mail-red.research.att.com (EHLO mail-white.research.att.com) [192.20.225.110] by mx0.gmx.net (mx085) with SMTP; 01 Mar 2006 20:23:46 +0100 Received: from raptor.research.att.com (raptor.research.att.com [135.207.23.32]) by mail-blue.research.att.com (Postfix) with ESMTP id B7929147CBB for <ps.m@gmx.net>; Wed, 1 Mar 2006 14:23:45 -0500 (EST) Received: (from gsf@localhost) by raptor.research.att.com (SGI-8.9.3p2/8.8.7) id OAA86112 for ps.m@gmx.net; Wed, 1 Mar 2006 14:23:45 -0500 (EST) Date: Wed, 1 Mar 2006 14:23:45 -0500 (EST) From: Glenn Fowler <gsf@research.att.com> Message-Id: <200603011923.OAA86112@raptor.research.att.com> Organization: AT&T Research X-Mailer: mailx (AT&T/BSD) 9.9 2005-04-21 Mime-Version: 1.0 Content-Type: text/plain; charset=us-ascii Content-Transfer-Encoding: 7bit References: <Pine.LNX.4.44.0603012011250.6386-100000@lnx.bridge.intra> To: mps@bridge.intra Subject: Re: testregex licensing question X-GMX-Antivirus: -1 (not scanned, may not use virus scanner) X-GMX-Antispam: 0 (Mail was not recognized as spam) X-GMX-UID: lJF3ZO9DeSEkJ2TcbHQhaXN1IGRvb0Ca X-Virus-Scanned: by amavisd-new at localhost Status: RO X-Status: X-Keywords: X-UID: 44736

you may include it directly retain the testregex.c header comment it uses a very free license to maximize distribution you can copy that .c comment to any test data files you use using # comment style to be complete

let me know how it works with your libc also pass on any new tests you cook up

On Wed, 1 Mar 2006 20:15:02 +0100 (CET) Peter S. Mazinger wrote: > Hello Glenn!

> I would want to add testregex.c and the related \*.dat files to the uClibc

> testsuite. uClibc is licensed under LGPL v2.1. I haven't found any

> licensing related info on testregex.

> Is it allowed to use the code there, or should I accomodate the testsuite > to download the needed files from the original site each time it is ran?

> Thanks, Peter

 $\sim$   $-$ 

> Peter S. Mazinger <ps dot m at gmx dot net> ID: 0xA5F059F2 > Key fingerprint = 92A4 31E1 56BC 3D5A 2D08 BB6E C389 975E A5F0 59F2

/\*

 $*$  regex(3) test harness

\*

\* build: cc -o testregex testregex.c

\* help: testregex --man

\* note: REG\_\* features are detected by #ifdef; if REG\_\* are enums

\* then supply #define REG\_foo REG\_foo for each enum REG\_foo

\*

\* Glenn Fowler <gsf@research.att.com>

\* AT&T Labs Research

\*

\* PLEASE: publish your tests so everyone can benefit

\*

\* Permission is hereby granted, free of charge, to any person obtaining a

\* copy of THIS SOFTWARE FILE (the "Software"), to deal in the Software

\* without restriction, including without limitation the rights to use,

\* copy, modify, merge, publish, distribute, and/or sell copies of the

\* Software, and to permit persons to whom the Software is furnished to do

\* so, subject to the following disclaimer:

\*

\* THIS SOFTWARE IS PROVIDED BY AT&T ``AS IS'' AND ANY EXPRESS OR IMPLIED

\* WARRANTIES, INCLUDING, BUT NOT LIMITED TO, THE IMPLIED WARRANTIES OF

\* MERCHANTABILITY AND FITNESS FOR A PARTICULAR PURPOSE ARE DISCLAIMED.

\* IN NO EVENT SHALL AT&T BE LIABLE FOR ANY DIRECT, INDIRECT, INCIDENTAL,

\* SPECIAL, EXEMPLARY, OR CONSEQUENTIAL DAMAGES (INCLUDING, BUT NOT

\* LIMITED TO, PROCUREMENT OF SUBSTITUTE GOODS OR SERVICES; LOSS OF USE,

\* DATA, OR PROFITS; OR BUSINESS INTERRUPTION) HOWEVER CAUSED AND ON ANY

\* THEORY OF LIABILITY, WHETHER IN CONTRACT, STRICT LIABILITY, OR TORT

\* (INCLUDING NEGLIGENCE OR OTHERWISE) ARISING IN ANY WAY OUT OF THE USE

\* OF THIS SOFTWARE, EVEN IF ADVISED OF THE POSSIBILITY OF SUCH DAMAGE.

\*/

# **1.73 util-linux 2.22.2**

# **1.73.1 Available under license :**

GNU GENERAL PUBLIC LICENSE Version 2, June 1991

Copyright (C) 1989, 1991 Free Software Foundation, Inc. 51 Franklin Street, Fifth Floor, Boston, MA 02110-1301 USA Everyone is permitted to copy and distribute verbatim copies of this license document, but changing it is not allowed.

# Preamble

 The licenses for most software are designed to take away your freedom to share and change it. By contrast, the GNU General Public License is intended to guarantee your freedom to share and change free software--to make sure the software is free for all its users. This General Public License applies to most of the Free Software Foundation's software and to any other program whose authors commit to using it. (Some other Free Software Foundation software is covered by the GNU Library General Public License instead.) You can apply it to your programs, too.

 When we speak of free software, we are referring to freedom, not price. Our General Public Licenses are designed to make sure that you have the freedom to distribute copies of free software (and charge for this service if you wish), that you receive source code or can get it if you want it, that you can change the software or use pieces of it in new free programs; and that you know you can do these things.

 To protect your rights, we need to make restrictions that forbid anyone to deny you these rights or to ask you to surrender the rights. These restrictions translate to certain responsibilities for you if you distribute copies of the software, or if you modify it.

 For example, if you distribute copies of such a program, whether gratis or for a fee, you must give the recipients all the rights that you have. You must make sure that they, too, receive or can get the source code. And you must show them these terms so they know their rights.

We protect your rights with two steps: (1) copyright the software, and (2) offer you this license which gives you legal permission to copy, distribute and/or modify the software.

 Also, for each author's protection and ours, we want to make certain that everyone understands that there is no warranty for this free

software. If the software is modified by someone else and passed on, we want its recipients to know that what they have is not the original, so that any problems introduced by others will not reflect on the original authors' reputations.

 Finally, any free program is threatened constantly by software patents. We wish to avoid the danger that redistributors of a free program will individually obtain patent licenses, in effect making the program proprietary. To prevent this, we have made it clear that any patent must be licensed for everyone's free use or not licensed at all.

 The precise terms and conditions for copying, distribution and modification follow.

# GNU GENERAL PUBLIC LICENSE TERMS AND CONDITIONS FOR COPYING, DISTRIBUTION AND MODIFICATION

 0. This License applies to any program or other work which contains a notice placed by the copyright holder saying it may be distributed under the terms of this General Public License. The "Program", below, refers to any such program or work, and a "work based on the Program" means either the Program or any derivative work under copyright law: that is to say, a work containing the Program or a portion of it, either verbatim or with modifications and/or translated into another language. (Hereinafter, translation is included without limitation in the term "modification".) Each licensee is addressed as "you".

Activities other than copying, distribution and modification are not covered by this License; they are outside its scope. The act of running the Program is not restricted, and the output from the Program is covered only if its contents constitute a work based on the Program (independent of having been made by running the Program). Whether that is true depends on what the Program does.

 1. You may copy and distribute verbatim copies of the Program's source code as you receive it, in any medium, provided that you conspicuously and appropriately publish on each copy an appropriate copyright notice and disclaimer of warranty; keep intact all the notices that refer to this License and to the absence of any warranty; and give any other recipients of the Program a copy of this License along with the Program.

You may charge a fee for the physical act of transferring a copy, and you may at your option offer warranty protection in exchange for a fee.

 2. You may modify your copy or copies of the Program or any portion of it, thus forming a work based on the Program, and copy and distribute such modifications or work under the terms of Section 1

 a) You must cause the modified files to carry prominent notices stating that you changed the files and the date of any change.

 b) You must cause any work that you distribute or publish, that in whole or in part contains or is derived from the Program or any part thereof, to be licensed as a whole at no charge to all third parties under the terms of this License.

 c) If the modified program normally reads commands interactively when run, you must cause it, when started running for such interactive use in the most ordinary way, to print or display an announcement including an appropriate copyright notice and a notice that there is no warranty (or else, saying that you provide a warranty) and that users may redistribute the program under these conditions, and telling the user how to view a copy of this License. (Exception: if the Program itself is interactive but does not normally print such an announcement, your work based on the Program is not required to print an announcement.)

These requirements apply to the modified work as a whole. If identifiable sections of that work are not derived from the Program, and can be reasonably considered independent and separate works in themselves, then this License, and its terms, do not apply to those sections when you distribute them as separate works. But when you distribute the same sections as part of a whole which is a work based on the Program, the distribution of the whole must be on the terms of this License, whose permissions for other licensees extend to the entire whole, and thus to each and every part regardless of who wrote it.

Thus, it is not the intent of this section to claim rights or contest your rights to work written entirely by you; rather, the intent is to exercise the right to control the distribution of derivative or collective works based on the Program.

In addition, mere aggregation of another work not based on the Program with the Program (or with a work based on the Program) on a volume of a storage or distribution medium does not bring the other work under the scope of this License.

 3. You may copy and distribute the Program (or a work based on it, under Section 2) in object code or executable form under the terms of Sections 1 and 2 above provided that you also do one of the following:

 a) Accompany it with the complete corresponding machine-readable source code, which must be distributed under the terms of Sections 1 and 2 above on a medium customarily used for software interchange; or,  b) Accompany it with a written offer, valid for at least three years, to give any third party, for a charge no more than your cost of physically performing source distribution, a complete machine-readable copy of the corresponding source code, to be distributed under the terms of Sections 1 and 2 above on a medium customarily used for software interchange; or,

 c) Accompany it with the information you received as to the offer to distribute corresponding source code. (This alternative is allowed only for noncommercial distribution and only if you received the program in object code or executable form with such an offer, in accord with Subsection b above.)

The source code for a work means the preferred form of the work for making modifications to it. For an executable work, complete source code means all the source code for all modules it contains, plus any associated interface definition files, plus the scripts used to control compilation and installation of the executable. However, as a special exception, the source code distributed need not include anything that is normally distributed (in either source or binary form) with the major components (compiler, kernel, and so on) of the operating system on which the executable runs, unless that component itself accompanies the executable.

If distribution of executable or object code is made by offering access to copy from a designated place, then offering equivalent access to copy the source code from the same place counts as distribution of the source code, even though third parties are not compelled to copy the source along with the object code.

 4. You may not copy, modify, sublicense, or distribute the Program except as expressly provided under this License. Any attempt otherwise to copy, modify, sublicense or distribute the Program is void, and will automatically terminate your rights under this License. However, parties who have received copies, or rights, from you under this License will not have their licenses terminated so long as such parties remain in full compliance.

 5. You are not required to accept this License, since you have not signed it. However, nothing else grants you permission to modify or distribute the Program or its derivative works. These actions are prohibited by law if you do not accept this License. Therefore, by modifying or distributing the Program (or any work based on the Program), you indicate your acceptance of this License to do so, and all its terms and conditions for copying, distributing or modifying the Program or works based on it.

 6. Each time you redistribute the Program (or any work based on the Program), the recipient automatically receives a license from the original licensor to copy, distribute or modify the Program subject to these terms and conditions. You may not impose any further restrictions on the recipients' exercise of the rights granted herein. You are not responsible for enforcing compliance by third parties to this License.

 7. If, as a consequence of a court judgment or allegation of patent infringement or for any other reason (not limited to patent issues), conditions are imposed on you (whether by court order, agreement or otherwise) that contradict the conditions of this License, they do not excuse you from the conditions of this License. If you cannot distribute so as to satisfy simultaneously your obligations under this License and any other pertinent obligations, then as a consequence you may not distribute the Program at all. For example, if a patent license would not permit royalty-free redistribution of the Program by all those who receive copies directly or indirectly through you, then the only way you could satisfy both it and this License would be to refrain entirely from distribution of the Program.

If any portion of this section is held invalid or unenforceable under any particular circumstance, the balance of the section is intended to apply and the section as a whole is intended to apply in other circumstances.

It is not the purpose of this section to induce you to infringe any patents or other property right claims or to contest validity of any such claims; this section has the sole purpose of protecting the integrity of the free software distribution system, which is implemented by public license practices. Many people have made generous contributions to the wide range of software distributed through that system in reliance on consistent application of that system; it is up to the author/donor to decide if he or she is willing to distribute software through any other system and a licensee cannot impose that choice.

This section is intended to make thoroughly clear what is believed to be a consequence of the rest of this License.

 8. If the distribution and/or use of the Program is restricted in certain countries either by patents or by copyrighted interfaces, the original copyright holder who places the Program under this License may add an explicit geographical distribution limitation excluding those countries, so that distribution is permitted only in or among countries not thus excluded. In such case, this License incorporates the limitation as if written in the body of this License.

 9. The Free Software Foundation may publish revised and/or new versions of the General Public License from time to time. Such new versions will be similar in spirit to the present version, but may differ in detail to address new problems or concerns.

Each version is given a distinguishing version number. If the Program specifies a version number of this License which applies to it and "any later version", you have the option of following the terms and conditions either of that version or of any later version published by the Free Software Foundation. If the Program does not specify a version number of this License, you may choose any version ever published by the Free Software Foundation.

 10. If you wish to incorporate parts of the Program into other free programs whose distribution conditions are different, write to the author to ask for permission. For software which is copyrighted by the Free Software Foundation, write to the Free Software Foundation; we sometimes make exceptions for this. Our decision will be guided by the two goals of preserving the free status of all derivatives of our free software and of promoting the sharing and reuse of software generally.

# NO WARRANTY

 11. BECAUSE THE PROGRAM IS LICENSED FREE OF CHARGE, THERE IS NO WARRANTY FOR THE PROGRAM, TO THE EXTENT PERMITTED BY APPLICABLE LAW. EXCEPT WHEN OTHERWISE STATED IN WRITING THE COPYRIGHT HOLDERS AND/OR OTHER PARTIES PROVIDE THE PROGRAM "AS IS" WITHOUT WARRANTY OF ANY KIND, EITHER EXPRESSED OR IMPLIED, INCLUDING, BUT NOT LIMITED TO, THE IMPLIED WARRANTIES OF MERCHANTABILITY AND FITNESS FOR A PARTICULAR PURPOSE. THE ENTIRE RISK AS TO THE QUALITY AND PERFORMANCE OF THE PROGRAM IS WITH YOU. SHOULD THE PROGRAM PROVE DEFECTIVE, YOU ASSUME THE COST OF ALL NECESSARY SERVICING, REPAIR OR CORRECTION.

 12. IN NO EVENT UNLESS REQUIRED BY APPLICABLE LAW OR AGREED TO IN WRITING WILL ANY COPYRIGHT HOLDER, OR ANY OTHER PARTY WHO MAY MODIFY AND/OR REDISTRIBUTE THE PROGRAM AS PERMITTED ABOVE, BE LIABLE TO YOU FOR DAMAGES, INCLUDING ANY GENERAL, SPECIAL, INCIDENTAL OR CONSEQUENTIAL DAMAGES ARISING OUT OF THE USE OR INABILITY TO USE THE PROGRAM (INCLUDING BUT NOT LIMITED TO LOSS OF DATA OR DATA BEING RENDERED INACCURATE OR LOSSES SUSTAINED BY YOU OR THIRD PARTIES OR A FAILURE OF THE PROGRAM TO OPERATE WITH ANY OTHER PROGRAMS), EVEN IF SUCH HOLDER OR OTHER PARTY HAS BEEN ADVISED OF THE POSSIBILITY OF SUCH DAMAGES.

# END OF TERMS AND CONDITIONS

 How to Apply These Terms to Your New Programs

If you develop a new program, and you want it to be of the greatest

possible use to the public, the best way to achieve this is to make it free software which everyone can redistribute and change under these terms.

 To do so, attach the following notices to the program. It is safest to attach them to the start of each source file to most effectively convey the exclusion of warranty; and each file should have at least the "copyright" line and a pointer to where the full notice is found.

 <one line to give the program's name and a brief idea of what it does.> Copyright  $(C)$  <year > <name of author>

 This program is free software; you can redistribute it and/or modify it under the terms of the GNU General Public License as published by the Free Software Foundation; either version 2 of the License, or (at your option) any later version.

 This program is distributed in the hope that it will be useful, but WITHOUT ANY WARRANTY; without even the implied warranty of MERCHANTABILITY or FITNESS FOR A PARTICULAR PURPOSE. See the GNU General Public License for more details.

 You should have received a copy of the GNU General Public License along with this program; if not, write to the Free Software Foundation, Inc., 51 Franklin Street, Fifth Floor, Boston, MA 02110-1301 USA

Also add information on how to contact you by electronic and paper mail.

If the program is interactive, make it output a short notice like this when it starts in an interactive mode:

 Gnomovision version 69, Copyright (C) year name of author Gnomovision comes with ABSOLUTELY NO WARRANTY; for details type 'show w'. This is free software, and you are welcome to redistribute it under certain conditions; type 'show c' for details.

The hypothetical commands 'show w' and 'show c' should show the appropriate parts of the General Public License. Of course, the commands you use may be called something other than 'show w' and 'show c'; they could even be mouse-clicks or menu items--whatever suits your program.

You should also get your employer (if you work as a programmer) or your school, if any, to sign a "copyright disclaimer" for the program, if necessary. Here is a sample; alter the names:

 Yoyodyne, Inc., hereby disclaims all copyright interest in the program 'Gnomovision' (which makes passes at compilers) written by James Hacker.  <signature of Ty Coon>, 1 April 1989 Ty Coon, President of Vice

This General Public License does not permit incorporating your program into proprietary programs. If your program is a subroutine library, you may consider it more useful to permit linking proprietary applications with the library. If this is what you want to do, use the GNU Library General Public License instead of this License. GNU LESSER GENERAL PUBLIC LICENSE Version 2.1, February 1999

Copyright (C) 1991, 1999 Free Software Foundation, Inc. 59 Temple Place, Suite 330, Boston, MA 02111-1307 USA Everyone is permitted to copy and distribute verbatim copies of this license document, but changing it is not allowed.

[This is the first released version of the Lesser GPL. It also counts as the successor of the GNU Library Public License, version 2, hence the version number 2.1.]

#### Preamble

 The licenses for most software are designed to take away your freedom to share and change it. By contrast, the GNU General Public Licenses are intended to guarantee your freedom to share and change free software--to make sure the software is free for all its users.

 This license, the Lesser General Public License, applies to some specially designated software packages--typically libraries--of the Free Software Foundation and other authors who decide to use it. You can use it too, but we suggest you first think carefully about whether this license or the ordinary General Public License is the better strategy to use in any particular case, based on the explanations below.

 When we speak of free software, we are referring to freedom of use, not price. Our General Public Licenses are designed to make sure that you have the freedom to distribute copies of free software (and charge for this service if you wish); that you receive source code or can get it if you want it; that you can change the software and use pieces of it in new free programs; and that you are informed that you can do these things.

 To protect your rights, we need to make restrictions that forbid distributors to deny you these rights or to ask you to surrender these rights. These restrictions translate to certain responsibilities for you if you distribute copies of the library or if you modify it.

 For example, if you distribute copies of the library, whether gratis or for a fee, you must give the recipients all the rights that we gave you. You must make sure that they, too, receive or can get the source code. If you link other code with the library, you must provide complete object files to the recipients, so that they can relink them with the library after making changes to the library and recompiling it. And you must show them these terms so they know their rights.

We protect your rights with a two-step method: (1) we copyright the library, and (2) we offer you this license, which gives you legal permission to copy, distribute and/or modify the library.

 To protect each distributor, we want to make it very clear that there is no warranty for the free library. Also, if the library is modified by someone else and passed on, the recipients should know that what they have is not the original version, so that the original author's reputation will not be affected by problems that might be introduced by others. ^L

 Finally, software patents pose a constant threat to the existence of any free program. We wish to make sure that a company cannot effectively restrict the users of a free program by obtaining a restrictive license from a patent holder. Therefore, we insist that any patent license obtained for a version of the library must be consistent with the full freedom of use specified in this license.

 Most GNU software, including some libraries, is covered by the ordinary GNU General Public License. This license, the GNU Lesser General Public License, applies to certain designated libraries, and is quite different from the ordinary General Public License. We use this license for certain libraries in order to permit linking those libraries into non-free programs.

 When a program is linked with a library, whether statically or using a shared library, the combination of the two is legally speaking a combined work, a derivative of the original library. The ordinary General Public License therefore permits such linking only if the entire combination fits its criteria of freedom. The Lesser General Public License permits more lax criteria for linking other code with the library.

 We call this license the "Lesser" General Public License because it does Less to protect the user's freedom than the ordinary General Public License. It also provides other free software developers Less of an advantage over competing non-free programs. These disadvantages are the reason we use the ordinary General Public License for many libraries. However, the Lesser license provides advantages in certain special circumstances.

 For example, on rare occasions, there may be a special need to encourage the widest possible use of a certain library, so that it becomes a de-facto standard. To achieve this, non-free programs must be allowed to use the library. A more frequent case is that a free library does the same job as widely used non-free libraries. In this case, there is little to gain by limiting the free library to free software only, so we use the Lesser General Public License.

 In other cases, permission to use a particular library in non-free programs enables a greater number of people to use a large body of free software. For example, permission to use the GNU C Library in non-free programs enables many more people to use the whole GNU operating system, as well as its variant, the GNU/Linux operating system.

 Although the Lesser General Public License is Less protective of the users' freedom, it does ensure that the user of a program that is linked with the Library has the freedom and the wherewithal to run that program using a modified version of the Library.

 The precise terms and conditions for copying, distribution and modification follow. Pay close attention to the difference between a "work based on the library" and a "work that uses the library". The former contains code derived from the library, whereas the latter must be combined with the library in order to run. ^L

# GNU LESSER GENERAL PUBLIC LICENSE TERMS AND CONDITIONS FOR COPYING, DISTRIBUTION AND MODIFICATION

 0. This License Agreement applies to any software library or other program which contains a notice placed by the copyright holder or other authorized party saying it may be distributed under the terms of this Lesser General Public License (also called "this License"). Each licensee is addressed as "you".

 A "library" means a collection of software functions and/or data prepared so as to be conveniently linked with application programs (which use some of those functions and data) to form executables.

 The "Library", below, refers to any such software library or work which has been distributed under these terms. A "work based on the Library" means either the Library or any derivative work under copyright law: that is to say, a work containing the Library or a portion of it, either verbatim or with modifications and/or translated straightforwardly into another language. (Hereinafter, translation is included without limitation in the term "modification".)

 "Source code" for a work means the preferred form of the work for making modifications to it. For a library, complete source code means all the source code for all modules it contains, plus any associated interface definition files, plus the scripts used to control compilation and installation of the library.

 Activities other than copying, distribution and modification are not covered by this License; they are outside its scope. The act of running a program using the Library is not restricted, and output from such a program is covered only if its contents constitute a work based on the Library (independent of the use of the Library in a tool for writing it). Whether that is true depends on what the Library does and what the program that uses the Library does.

 1. You may copy and distribute verbatim copies of the Library's complete source code as you receive it, in any medium, provided that you conspicuously and appropriately publish on each copy an appropriate copyright notice and disclaimer of warranty; keep intact all the notices that refer to this License and to the absence of any warranty; and distribute a copy of this License along with the Library.

 You may charge a fee for the physical act of transferring a copy, and you may at your option offer warranty protection in exchange for a fee.

 2. You may modify your copy or copies of the Library or any portion of it, thus forming a work based on the Library, and copy and distribute such modifications or work under the terms of Section 1 above, provided that you also meet all of these conditions:

a) The modified work must itself be a software library.

 b) You must cause the files modified to carry prominent notices stating that you changed the files and the date of any change.

 c) You must cause the whole of the work to be licensed at no charge to all third parties under the terms of this License.

 d) If a facility in the modified Library refers to a function or a table of data to be supplied by an application program that uses the facility, other than as an argument passed when the facility is invoked, then you must make a good faith effort to ensure that, in the event an application does not supply such function or table, the facility still operates, and performs whatever part of its purpose remains meaningful.

(For example, a function in a library to compute square roots has

 a purpose that is entirely well-defined independent of the application. Therefore, Subsection 2d requires that any application-supplied function or table used by this function must be optional: if the application does not supply it, the square root function must still compute square roots.)

These requirements apply to the modified work as a whole. If identifiable sections of that work are not derived from the Library, and can be reasonably considered independent and separate works in themselves, then this License, and its terms, do not apply to those sections when you distribute them as separate works. But when you distribute the same sections as part of a whole which is a work based on the Library, the distribution of the whole must be on the terms of this License, whose permissions for other licensees extend to the entire whole, and thus to each and every part regardless of who wrote it.

Thus, it is not the intent of this section to claim rights or contest your rights to work written entirely by you; rather, the intent is to exercise the right to control the distribution of derivative or collective works based on the Library.

In addition, mere aggregation of another work not based on the Library with the Library (or with a work based on the Library) on a volume of a storage or distribution medium does not bring the other work under the scope of this License.

 3. You may opt to apply the terms of the ordinary GNU General Public License instead of this License to a given copy of the Library. To do this, you must alter all the notices that refer to this License, so that they refer to the ordinary GNU General Public License, version 2, instead of to this License. (If a newer version than version 2 of the ordinary GNU General Public License has appeared, then you can specify that version instead if you wish.) Do not make any other change in these notices.

#### ^L

 Once this change is made in a given copy, it is irreversible for that copy, so the ordinary GNU General Public License applies to all subsequent copies and derivative works made from that copy.

 This option is useful when you wish to copy part of the code of the Library into a program that is not a library.

 4. You may copy and distribute the Library (or a portion or derivative of it, under Section 2) in object code or executable form under the terms of Sections 1 and 2 above provided that you accompany it with the complete corresponding machine-readable source code, which must be distributed under the terms of Sections 1 and 2 above on a

medium customarily used for software interchange.

 If distribution of object code is made by offering access to copy from a designated place, then offering equivalent access to copy the source code from the same place satisfies the requirement to distribute the source code, even though third parties are not compelled to copy the source along with the object code.

 5. A program that contains no derivative of any portion of the Library, but is designed to work with the Library by being compiled or linked with it, is called a "work that uses the Library". Such a work, in isolation, is not a derivative work of the Library, and therefore falls outside the scope of this License.

 However, linking a "work that uses the Library" with the Library creates an executable that is a derivative of the Library (because it contains portions of the Library), rather than a "work that uses the library". The executable is therefore covered by this License. Section 6 states terms for distribution of such executables.

 When a "work that uses the Library" uses material from a header file that is part of the Library, the object code for the work may be a derivative work of the Library even though the source code is not. Whether this is true is especially significant if the work can be linked without the Library, or if the work is itself a library. The threshold for this to be true is not precisely defined by law.

 If such an object file uses only numerical parameters, data structure layouts and accessors, and small macros and small inline functions (ten lines or less in length), then the use of the object file is unrestricted, regardless of whether it is legally a derivative work. (Executables containing this object code plus portions of the Library will still fall under Section 6.)

 Otherwise, if the work is a derivative of the Library, you may distribute the object code for the work under the terms of Section 6. Any executables containing that work also fall under Section 6, whether or not they are linked directly with the Library itself. ^L

 6. As an exception to the Sections above, you may also combine or link a "work that uses the Library" with the Library to produce a work containing portions of the Library, and distribute that work under terms of your choice, provided that the terms permit modification of the work for the customer's own use and reverse engineering for debugging such modifications.

 You must give prominent notice with each copy of the work that the Library is used in it and that the Library and its use are covered by

this License. You must supply a copy of this License. If the work during execution displays copyright notices, you must include the copyright notice for the Library among them, as well as a reference directing the user to the copy of this License. Also, you must do one of these things:

 a) Accompany the work with the complete corresponding machine-readable source code for the Library including whatever changes were used in the work (which must be distributed under Sections 1 and 2 above); and, if the work is an executable linked with the Library, with the complete machine-readable "work that uses the Library", as object code and/or source code, so that the user can modify the Library and then relink to produce a modified executable containing the modified Library. (It is understood that the user who changes the contents of definitions files in the Library will not necessarily be able to recompile the application to use the modified definitions.)

 b) Use a suitable shared library mechanism for linking with the Library. A suitable mechanism is one that (1) uses at run time a copy of the library already present on the user's computer system, rather than copying library functions into the executable, and (2) will operate properly with a modified version of the library, if the user installs one, as long as the modified version is interface-compatible with the version that the work was made with.

 c) Accompany the work with a written offer, valid for at least three years, to give the same user the materials specified in Subsection 6a, above, for a charge no more than the cost of performing this distribution.

 d) If distribution of the work is made by offering access to copy from a designated place, offer equivalent access to copy the above specified materials from the same place.

 e) Verify that the user has already received a copy of these materials or that you have already sent this user a copy.

 For an executable, the required form of the "work that uses the Library" must include any data and utility programs needed for reproducing the executable from it. However, as a special exception, the materials to be distributed need not include anything that is normally distributed (in either source or binary form) with the major components (compiler, kernel, and so on) of the operating system on which the executable runs, unless that component itself accompanies the executable.

It may happen that this requirement contradicts the license

restrictions of other proprietary libraries that do not normally accompany the operating system. Such a contradiction means you cannot use both them and the Library together in an executable that you distribute.

 $\overline{M}$ .

 7. You may place library facilities that are a work based on the Library side-by-side in a single library together with other library facilities not covered by this License, and distribute such a combined library, provided that the separate distribution of the work based on the Library and of the other library facilities is otherwise permitted, and provided that you do these two things:

 a) Accompany the combined library with a copy of the same work based on the Library, uncombined with any other library facilities. This must be distributed under the terms of the Sections above.

 b) Give prominent notice with the combined library of the fact that part of it is a work based on the Library, and explaining where to find the accompanying uncombined form of the same work.

 8. You may not copy, modify, sublicense, link with, or distribute the Library except as expressly provided under this License. Any attempt otherwise to copy, modify, sublicense, link with, or distribute the Library is void, and will automatically terminate your rights under this License. However, parties who have received copies, or rights, from you under this License will not have their licenses terminated so long as such parties remain in full compliance.

 9. You are not required to accept this License, since you have not signed it. However, nothing else grants you permission to modify or distribute the Library or its derivative works. These actions are prohibited by law if you do not accept this License. Therefore, by modifying or distributing the Library (or any work based on the Library), you indicate your acceptance of this License to do so, and all its terms and conditions for copying, distributing or modifying the Library or works based on it.

 10. Each time you redistribute the Library (or any work based on the Library), the recipient automatically receives a license from the original licensor to copy, distribute, link with or modify the Library subject to these terms and conditions. You may not impose any further restrictions on the recipients' exercise of the rights granted herein. You are not responsible for enforcing compliance by third parties with this License.

 $\overline{M}$ .

 11. If, as a consequence of a court judgment or allegation of patent infringement or for any other reason (not limited to patent issues),

conditions are imposed on you (whether by court order, agreement or otherwise) that contradict the conditions of this License, they do not excuse you from the conditions of this License. If you cannot distribute so as to satisfy simultaneously your obligations under this License and any other pertinent obligations, then as a consequence you may not distribute the Library at all. For example, if a patent license would not permit royalty-free redistribution of the Library by all those who receive copies directly or indirectly through you, then the only way you could satisfy both it and this License would be to refrain entirely from distribution of the Library.

If any portion of this section is held invalid or unenforceable under any particular circumstance, the balance of the section is intended to apply, and the section as a whole is intended to apply in other circumstances.

It is not the purpose of this section to induce you to infringe any patents or other property right claims or to contest validity of any such claims; this section has the sole purpose of protecting the integrity of the free software distribution system which is implemented by public license practices. Many people have made generous contributions to the wide range of software distributed through that system in reliance on consistent application of that system; it is up to the author/donor to decide if he or she is willing to distribute software through any other system and a licensee cannot impose that choice.

This section is intended to make thoroughly clear what is believed to be a consequence of the rest of this License.

 12. If the distribution and/or use of the Library is restricted in certain countries either by patents or by copyrighted interfaces, the original copyright holder who places the Library under this License may add an explicit geographical distribution limitation excluding those countries, so that distribution is permitted only in or among countries not thus excluded. In such case, this License incorporates the limitation as if written in the body of this License.

 13. The Free Software Foundation may publish revised and/or new versions of the Lesser General Public License from time to time. Such new versions will be similar in spirit to the present version, but may differ in detail to address new problems or concerns.

Each version is given a distinguishing version number. If the Library specifies a version number of this License which applies to it and "any later version", you have the option of following the terms and conditions either of that version or of any later version published by the Free Software Foundation. If the Library does not specify a

license version number, you may choose any version ever published by the Free Software Foundation.

 $\mathbf{M}$ 

 14. If you wish to incorporate parts of the Library into other free programs whose distribution conditions are incompatible with these, write to the author to ask for permission. For software which is copyrighted by the Free Software Foundation, write to the Free Software Foundation; we sometimes make exceptions for this. Our decision will be guided by the two goals of preserving the free status of all derivatives of our free software and of promoting the sharing and reuse of software generally.

# NO WARRANTY

 15. BECAUSE THE LIBRARY IS LICENSED FREE OF CHARGE, THERE IS NO WARRANTY FOR THE LIBRARY, TO THE EXTENT PERMITTED BY APPLICABLE LAW. EXCEPT WHEN OTHERWISE STATED IN WRITING THE COPYRIGHT HOLDERS AND/OR OTHER PARTIES PROVIDE THE LIBRARY "AS IS" WITHOUT WARRANTY OF ANY KIND, EITHER EXPRESSED OR IMPLIED, INCLUDING, BUT NOT LIMITED TO, THE IMPLIED WARRANTIES OF MERCHANTABILITY AND FITNESS FOR A PARTICULAR PURPOSE. THE ENTIRE RISK AS TO THE QUALITY AND PERFORMANCE OF THE LIBRARY IS WITH YOU. SHOULD THE LIBRARY PROVE DEFECTIVE, YOU ASSUME THE COST OF ALL NECESSARY SERVICING, REPAIR OR CORRECTION.

 16. IN NO EVENT UNLESS REQUIRED BY APPLICABLE LAW OR AGREED TO IN WRITING WILL ANY COPYRIGHT HOLDER, OR ANY OTHER PARTY WHO MAY MODIFY AND/OR REDISTRIBUTE THE LIBRARY AS PERMITTED ABOVE, BE LIABLE TO YOU FOR DAMAGES, INCLUDING ANY GENERAL, SPECIAL, INCIDENTAL OR CONSEQUENTIAL DAMAGES ARISING OUT OF THE USE OR INABILITY TO USE THE LIBRARY (INCLUDING BUT NOT LIMITED TO LOSS OF DATA OR DATA BEING RENDERED INACCURATE OR LOSSES SUSTAINED BY YOU OR THIRD PARTIES OR A FAILURE OF THE LIBRARY TO OPERATE WITH ANY OTHER SOFTWARE), EVEN IF SUCH HOLDER OR OTHER PARTY HAS BEEN ADVISED OF THE POSSIBILITY OF SUCH DAMAGES.

# END OF TERMS AND CONDITIONS

 $\Delta L$ 

How to Apply These Terms to Your New Libraries

 If you develop a new library, and you want it to be of the greatest possible use to the public, we recommend making it free software that everyone can redistribute and change. You can do so by permitting redistribution under these terms (or, alternatively, under the terms of the ordinary General Public License).

 To apply these terms, attach the following notices to the library. It is safest to attach them to the start of each source file to most effectively convey the exclusion of warranty; and each file should have at least the "copyright" line and a pointer to where the full notice is found.

 <one line to give the library's name and a brief idea of what it does.> Copyright  $(C)$  <year > <name of author>

 This library is free software; you can redistribute it and/or modify it under the terms of the GNU Lesser General Public License as published by the Free Software Foundation; either version 2.1 of the License, or (at your option) any later version.

 This library is distributed in the hope that it will be useful, but WITHOUT ANY WARRANTY; without even the implied warranty of MERCHANTABILITY or FITNESS FOR A PARTICULAR PURPOSE. See the GNU Lesser General Public License for more details.

 You should have received a copy of the GNU Lesser General Public License along with this library; if not, write to the Free Software Foundation, Inc., 59 Temple Place, Suite 330, Boston, MA 02111-1307 USA

Also add information on how to contact you by electronic and paper mail.

You should also get your employer (if you work as a programmer) or your school, if any, to sign a "copyright disclaimer" for the library, if necessary. Here is a sample; alter the names:

 Yoyodyne, Inc., hereby disclaims all copyright interest in the library 'Frob' (a library for tweaking knobs) written by James Random Hacker.

 <signature of Ty Coon>, 1 April 1990 Ty Coon, President of Vice

That's all there is to it!

Redistribution and use in source and binary forms, with or without modification, are permitted provided that the following conditions are met:

1. Redistributions of source code must retain the above copyright notice, and the entire permission notice in its entirety, including the disclaimer of warranties.

- 2. Redistributions in binary form must reproduce the above copyright notice, this list of conditions and the following disclaimer in the documentation and/or other materials provided with the distribution.
- 3. The name of the author may not be used to endorse or promote products derived from this software without specific prior written permission.

THIS SOFTWARE IS PROVIDED ''AS IS'' AND ANY EXPRESS OR IMPLIED WARRANTIES, INCLUDING, BUT NOT LIMITED TO, THE IMPLIED WARRANTIES OF MERCHANTABILITY AND FITNESS FOR A PARTICULAR PURPOSE, ALL OF WHICH ARE HEREBY DISCLAIMED. IN NO EVENT SHALL THE AUTHOR BE LIABLE FOR ANY DIRECT, INDIRECT, INCIDENTAL, SPECIAL, EXEMPLARY, OR CONSEQUENTIAL DAMAGES (INCLUDING, BUT NOT LIMITED TO, PROCUREMENT OF SUBSTITUTE GOODS OR SERVICES; LOSS OF USE, DATA, OR PROFITS; OR BUSINESS INTERRUPTION) HOWEVER CAUSED AND ON ANY THEORY OF LIABILITY, WHETHER IN CONTRACT, STRICT LIABILITY, OR TORT (INCLUDING NEGLIGENCE OR OTHERWISE) ARISING IN ANY WAY OUT OF THE USE OF THIS SOFTWARE, EVEN IF NOT ADVISED OF THE POSSIBILITY OF SUCH DAMAGE.

/\*

\* Copyright (c) 1989 The Regents of the University of California.

\* All rights reserved.

\*

\* Redistribution and use in source and binary forms, with or without

\* modification, are permitted provided that the following conditions

\* are met:

\* 1. Redistributions of source code must retain the above copyright

notice, this list of conditions and the following disclaimer.

\* 2. Redistributions in binary form must reproduce the above copyright

\* notice, this list of conditions and the following disclaimer in the

\* documentation and/or other materials provided with the distribution.

\* 3. All advertising materials mentioning features or use of this software

\* must display the following acknowledgement:

\* This product includes software developed by the University of

\* California, Berkeley and its contributors.

\* 4. Neither the name of the University nor the names of its contributors

may be used to endorse or promote products derived from this software

\* without specific prior written permission.

\*

\* THIS SOFTWARE IS PROVIDED BY THE REGENTS AND CONTRIBUTORS ''AS IS'' AND \* ANY EXPRESS OR IMPLIED WARRANTIES, INCLUDING, BUT NOT LIMITED TO, THE

\* IMPLIED WARRANTIES OF MERCHANTABILITY AND FITNESS FOR A PARTICULAR PURPOSE

\* ARE DISCLAIMED. IN NO EVENT SHALL THE REGENTS OR CONTRIBUTORS BE LIABLE

\* FOR ANY DIRECT, INDIRECT, INCIDENTAL, SPECIAL, EXEMPLARY, OR CONSEQUENTIAL

\* DAMAGES (INCLUDING, BUT NOT LIMITED TO, PROCUREMENT OF SUBSTITUTE GOODS

\* OR SERVICES; LOSS OF USE, DATA, OR PROFITS; OR BUSINESS INTERRUPTION)

\* HOWEVER CAUSED AND ON ANY THEORY OF LIABILITY, WHETHER IN CONTRACT, STRICT

\* LIABILITY, OR TORT (INCLUDING NEGLIGENCE OR OTHERWISE) ARISING IN ANY WAY

\* OUT OF THE USE OF THIS SOFTWARE, EVEN IF ADVISED OF THE POSSIBILITY OF \* SUCH DAMAGE.

\*/

# **1.74 vlan 1.8 :1.0.1.0501961**

# **1.74.1 Available under license :**

The MAC vlan stuff is primarily the work of, and is copy-righted (GPL) by:

# (C) Copyright 2001 # Alex Zeffertt, Cambridge Broadband Ltd, ajz@cambridgebroadband.com

However, I (Ben) reworked the MAC-VLAN code extensively, including re-writing all of the locking code. So, any complaints & bugs should come to me.

--Ben Greear (greearb@candelatech.com) http://www.candelatech.com/~greear GNU GENERAL PUBLIC LICENSE Version 2, June 1991

Copyright (C) 1989, 1991 Free Software Foundation, Inc., 51 Franklin Street, Fifth Floor, Boston, MA 02110-1301 USA Everyone is permitted to copy and distribute verbatim copies of this license document, but changing it is not allowed.

### Preamble

 The licenses for most software are designed to take away your freedom to share and change it. By contrast, the GNU General Public License is intended to guarantee your freedom to share and change free software--to make sure the software is free for all its users. This General Public License applies to most of the Free Software Foundation's software and to any other program whose authors commit to using it. (Some other Free Software Foundation software is covered by the GNU Lesser General Public License instead.) You can apply it to your programs, too.

 When we speak of free software, we are referring to freedom, not price. Our General Public Licenses are designed to make sure that you have the freedom to distribute copies of free software (and charge for this service if you wish), that you receive source code or can get it if you want it, that you can change the software or use pieces of it in new free programs; and that you know you can do these things.

 To protect your rights, we need to make restrictions that forbid anyone to deny you these rights or to ask you to surrender the rights. These restrictions translate to certain responsibilities for you if you distribute copies of the software, or if you modify it.

 For example, if you distribute copies of such a program, whether gratis or for a fee, you must give the recipients all the rights that you have. You must make sure that they, too, receive or can get the source code. And you must show them these terms so they know their rights.

We protect your rights with two steps: (1) copyright the software, and (2) offer you this license which gives you legal permission to copy, distribute and/or modify the software.

 Also, for each author's protection and ours, we want to make certain that everyone understands that there is no warranty for this free software. If the software is modified by someone else and passed on, we want its recipients to know that what they have is not the original, so that any problems introduced by others will not reflect on the original authors' reputations.

 Finally, any free program is threatened constantly by software patents. We wish to avoid the danger that redistributors of a free program will individually obtain patent licenses, in effect making the program proprietary. To prevent this, we have made it clear that any patent must be licensed for everyone's free use or not licensed at all.

 The precise terms and conditions for copying, distribution and modification follow.

# GNU GENERAL PUBLIC LICENSE TERMS AND CONDITIONS FOR COPYING, DISTRIBUTION AND MODIFICATION

 0. This License applies to any program or other work which contains a notice placed by the copyright holder saying it may be distributed under the terms of this General Public License. The "Program", below, refers to any such program or work, and a "work based on the Program" means either the Program or any derivative work under copyright law: that is to say, a work containing the Program or a portion of it, either verbatim or with modifications and/or translated into another language. (Hereinafter, translation is included without limitation in the term "modification".) Each licensee is addressed as "you".

Activities other than copying, distribution and modification are not covered by this License; they are outside its scope. The act of running the Program is not restricted, and the output from the Program is covered only if its contents constitute a work based on the Program (independent of having been made by running the Program). Whether that is true depends on what the Program does.

 1. You may copy and distribute verbatim copies of the Program's source code as you receive it, in any medium, provided that you

conspicuously and appropriately publish on each copy an appropriate copyright notice and disclaimer of warranty; keep intact all the notices that refer to this License and to the absence of any warranty; and give any other recipients of the Program a copy of this License along with the Program.

You may charge a fee for the physical act of transferring a copy, and you may at your option offer warranty protection in exchange for a fee.

 2. You may modify your copy or copies of the Program or any portion of it, thus forming a work based on the Program, and copy and distribute such modifications or work under the terms of Section 1 above, provided that you also meet all of these conditions:

 a) You must cause the modified files to carry prominent notices stating that you changed the files and the date of any change.

 b) You must cause any work that you distribute or publish, that in whole or in part contains or is derived from the Program or any part thereof, to be licensed as a whole at no charge to all third parties under the terms of this License.

 c) If the modified program normally reads commands interactively when run, you must cause it, when started running for such interactive use in the most ordinary way, to print or display an announcement including an appropriate copyright notice and a notice that there is no warranty (or else, saying that you provide a warranty) and that users may redistribute the program under these conditions, and telling the user how to view a copy of this License. (Exception: if the Program itself is interactive but does not normally print such an announcement, your work based on the Program is not required to print an announcement.)

These requirements apply to the modified work as a whole. If identifiable sections of that work are not derived from the Program, and can be reasonably considered independent and separate works in themselves, then this License, and its terms, do not apply to those sections when you distribute them as separate works. But when you distribute the same sections as part of a whole which is a work based on the Program, the distribution of the whole must be on the terms of this License, whose permissions for other licensees extend to the entire whole, and thus to each and every part regardless of who wrote it.

Thus, it is not the intent of this section to claim rights or contest your rights to work written entirely by you; rather, the intent is to exercise the right to control the distribution of derivative or collective works based on the Program.

In addition, mere aggregation of another work not based on the Program with the Program (or with a work based on the Program) on a volume of a storage or distribution medium does not bring the other work under the scope of this License.

 3. You may copy and distribute the Program (or a work based on it, under Section 2) in object code or executable form under the terms of Sections 1 and 2 above provided that you also do one of the following:

 a) Accompany it with the complete corresponding machine-readable source code, which must be distributed under the terms of Sections 1 and 2 above on a medium customarily used for software interchange; or,

 b) Accompany it with a written offer, valid for at least three years, to give any third party, for a charge no more than your cost of physically performing source distribution, a complete machine-readable copy of the corresponding source code, to be distributed under the terms of Sections 1 and 2 above on a medium customarily used for software interchange; or,

 c) Accompany it with the information you received as to the offer to distribute corresponding source code. (This alternative is allowed only for noncommercial distribution and only if you received the program in object code or executable form with such an offer, in accord with Subsection b above.)

The source code for a work means the preferred form of the work for making modifications to it. For an executable work, complete source code means all the source code for all modules it contains, plus any associated interface definition files, plus the scripts used to control compilation and installation of the executable. However, as a special exception, the source code distributed need not include anything that is normally distributed (in either source or binary form) with the major components (compiler, kernel, and so on) of the operating system on which the executable runs, unless that component itself accompanies the executable.

If distribution of executable or object code is made by offering access to copy from a designated place, then offering equivalent access to copy the source code from the same place counts as distribution of the source code, even though third parties are not compelled to copy the source along with the object code.

 4. You may not copy, modify, sublicense, or distribute the Program except as expressly provided under this License. Any attempt otherwise to copy, modify, sublicense or distribute the Program is void, and will automatically terminate your rights under this License. However, parties who have received copies, or rights, from you under this License will not have their licenses terminated so long as such parties remain in full compliance.

 5. You are not required to accept this License, since you have not signed it. However, nothing else grants you permission to modify or distribute the Program or its derivative works. These actions are prohibited by law if you do not accept this License. Therefore, by modifying or distributing the Program (or any work based on the Program), you indicate your acceptance of this License to do so, and all its terms and conditions for copying, distributing or modifying the Program or works based on it.

 6. Each time you redistribute the Program (or any work based on the Program), the recipient automatically receives a license from the original licensor to copy, distribute or modify the Program subject to these terms and conditions. You may not impose any further restrictions on the recipients' exercise of the rights granted herein. You are not responsible for enforcing compliance by third parties to this License.

 7. If, as a consequence of a court judgment or allegation of patent infringement or for any other reason (not limited to patent issues), conditions are imposed on you (whether by court order, agreement or otherwise) that contradict the conditions of this License, they do not excuse you from the conditions of this License. If you cannot distribute so as to satisfy simultaneously your obligations under this License and any other pertinent obligations, then as a consequence you may not distribute the Program at all. For example, if a patent license would not permit royalty-free redistribution of the Program by all those who receive copies directly or indirectly through you, then the only way you could satisfy both it and this License would be to refrain entirely from distribution of the Program.

If any portion of this section is held invalid or unenforceable under any particular circumstance, the balance of the section is intended to apply and the section as a whole is intended to apply in other circumstances.

It is not the purpose of this section to induce you to infringe any patents or other property right claims or to contest validity of any such claims; this section has the sole purpose of protecting the integrity of the free software distribution system, which is implemented by public license practices. Many people have made generous contributions to the wide range of software distributed through that system in reliance on consistent application of that system; it is up to the author/donor to decide if he or she is willing to distribute software through any other system and a licensee cannot impose that choice.

This section is intended to make thoroughly clear what is believed to be a consequence of the rest of this License.

 8. If the distribution and/or use of the Program is restricted in certain countries either by patents or by copyrighted interfaces, the original copyright holder who places the Program under this License may add an explicit geographical distribution limitation excluding those countries, so that distribution is permitted only in or among countries not thus excluded. In such case, this License incorporates the limitation as if written in the body of this License.

 9. The Free Software Foundation may publish revised and/or new versions of the General Public License from time to time. Such new versions will be similar in spirit to the present version, but may differ in detail to address new problems or concerns.

Each version is given a distinguishing version number. If the Program specifies a version number of this License which applies to it and "any later version", you have the option of following the terms and conditions either of that version or of any later version published by the Free Software Foundation. If the Program does not specify a version number of this License, you may choose any version ever published by the Free Software Foundation.

 10. If you wish to incorporate parts of the Program into other free programs whose distribution conditions are different, write to the author to ask for permission. For software which is copyrighted by the Free Software Foundation, write to the Free Software Foundation; we sometimes make exceptions for this. Our decision will be guided by the two goals of preserving the free status of all derivatives of our free software and of promoting the sharing and reuse of software generally.

# NO WARRANTY

 11. BECAUSE THE PROGRAM IS LICENSED FREE OF CHARGE, THERE IS NO WARRANTY FOR THE PROGRAM, TO THE EXTENT PERMITTED BY APPLICABLE LAW. EXCEPT WHEN OTHERWISE STATED IN WRITING THE COPYRIGHT HOLDERS AND/OR OTHER PARTIES PROVIDE THE PROGRAM "AS IS" WITHOUT WARRANTY OF ANY KIND, EITHER EXPRESSED OR IMPLIED, INCLUDING, BUT NOT LIMITED TO, THE IMPLIED WARRANTIES OF MERCHANTABILITY AND FITNESS FOR A PARTICULAR PURPOSE. THE ENTIRE RISK AS TO THE QUALITY AND PERFORMANCE OF THE PROGRAM IS WITH YOU. SHOULD THE PROGRAM PROVE DEFECTIVE, YOU ASSUME THE COST OF ALL NECESSARY SERVICING, REPAIR OR CORRECTION.

 12. IN NO EVENT UNLESS REQUIRED BY APPLICABLE LAW OR AGREED TO IN WRITING WILL ANY COPYRIGHT HOLDER, OR ANY OTHER PARTY WHO MAY MODIFY AND/OR REDISTRIBUTE THE PROGRAM AS PERMITTED ABOVE, BE LIABLE TO YOU FOR DAMAGES,
INCLUDING ANY GENERAL, SPECIAL, INCIDENTAL OR CONSEQUENTIAL DAMAGES ARISING OUT OF THE USE OR INABILITY TO USE THE PROGRAM (INCLUDING BUT NOT LIMITED TO LOSS OF DATA OR DATA BEING RENDERED INACCURATE OR LOSSES SUSTAINED BY YOU OR THIRD PARTIES OR A FAILURE OF THE PROGRAM TO OPERATE WITH ANY OTHER PROGRAMS), EVEN IF SUCH HOLDER OR OTHER PARTY HAS BEEN ADVISED OF THE POSSIBILITY OF SUCH DAMAGES.

#### END OF TERMS AND CONDITIONS

 How to Apply These Terms to Your New Programs

 If you develop a new program, and you want it to be of the greatest possible use to the public, the best way to achieve this is to make it free software which everyone can redistribute and change under these terms.

 To do so, attach the following notices to the program. It is safest to attach them to the start of each source file to most effectively convey the exclusion of warranty; and each file should have at least the "copyright" line and a pointer to where the full notice is found.

 <one line to give the program's name and a brief idea of what it does.> Copyright  $(C)$  <year > <name of author>

 This program is free software; you can redistribute it and/or modify it under the terms of the GNU General Public License as published by the Free Software Foundation; either version 2 of the License, or (at your option) any later version.

 This program is distributed in the hope that it will be useful, but WITHOUT ANY WARRANTY; without even the implied warranty of MERCHANTABILITY or FITNESS FOR A PARTICULAR PURPOSE. See the GNU General Public License for more details.

 You should have received a copy of the GNU General Public License along with this program; if not, write to the Free Software Foundation, Inc., 51 Franklin Street, Fifth Floor, Boston, MA 02110-1301 USA.

Also add information on how to contact you by electronic and paper mail.

If the program is interactive, make it output a short notice like this when it starts in an interactive mode:

 Gnomovision version 69, Copyright (C) year name of author Gnomovision comes with ABSOLUTELY NO WARRANTY; for details type `show w'. This is free software, and you are welcome to redistribute it under certain conditions; type `show c' for details.

The hypothetical commands `show w' and `show c' should show the appropriate

parts of the General Public License. Of course, the commands you use may be called something other than `show w' and `show c'; they could even be mouse-clicks or menu items--whatever suits your program.

You should also get your employer (if you work as a programmer) or your school, if any, to sign a "copyright disclaimer" for the program, if necessary. Here is a sample; alter the names:

 Yoyodyne, Inc., hereby disclaims all copyright interest in the program `Gnomovision' (which makes passes at compilers) written by James Hacker.

 <signature of Ty Coon>, 1 April 1989 Ty Coon, President of Vice

This General Public License does not permit incorporating your program into proprietary programs. If your program is a subroutine library, you may consider it more useful to permit linking proprietary applications with the library. If this is what you want to do, use the GNU Lesser General Public License instead of this License.

## **1.75 xinetd 2.3.15**

### **1.75.1 Available under license :**

ORIGINAL LICENSE: This software is

(c) Copyright 1992 by Panagiotis Tsirigotis

The author (Panagiotis Tsirigotis) grants permission to use, copy, and distribute this software and its documentation for any purpose and without fee, provided that the above copyright notice extant in files in this distribution is not removed from files included in any redistribution and that this copyright notice is also included in any redistribution.

Modifications to this software may be distributed, either by distributing the modified software or by distributing patches to the original software, under the following additional terms:

- 1. The version number will be modified as follows:
	- a. The first 3 components of the version number (i.e <number>.<number>.<number>) will remain unchanged.
	- b. A new component will be appended to the version number to indicate the modification level. The form of this component is up to the author of the modifications.
- 2. The author of the modifications will include his/her name by appending it

 along with the new version number to this file and will be responsible for any wrong behavior of the modified software.

The author makes no representations about the suitability of this software for any purpose. It is provided "as is" without any express or implied warranty.

Modifications: Version: 2.1.8.7-current Copyright 1998-2001 by Rob Braun

Sensor Addition Version: 2.1.8.9pre14a Copyright 2001 by Steve Grubb

This is an exerpt from an email I recieved from the original author, allowing xinetd as maintained by me, to use the higher version numbers:

I appreciate your maintaining the version string guidelines as specified in the copyright. But I did not mean them to last as long as they did.

So, if you want, you may use any  $2.N.* (N \ge 3)$  version string for future xinetd versions that you release. Note that I am excluding the 2.2.\* line; using that would only create confusion. Naming the next release 2.3.0 would put to rest the confusion about 2.2.1 and 2.1.8.\*. This software is

(c) Copyright 1992, 1993 by Panagiotis Tsirigotis

The author (Panagiotis Tsirigotis) grants permission to use, copy, and distribute this software and its documentation for any purpose and without fee, provided that a) the above copyright notice extant in files in this distribution is not removed from files included in any redistribution, and b) this file is also included in any redistribution.

Modifications to this software may be distributed, either by distributing the modified software or by distributing patches to the original software, under the following additional terms:

- 1. The version number will be modified as follows:
	- a. The first 3 components of the version number (i.e. <number>.<number>.<number>) will remain unchanged.
	- b. A new component will be appended to the version number to indicate the modification level. The form of this component is up to the author of the modifications.
- 2. The author of the modifications will include his/her name by appending it

 along with the new version number to this file and will be responsible for any wrong behavior of the modified software.

The author makes no representations about the suitability of this software for any purpose. It is provided "as is" without any express or implied warranty. This software is

(c) Copyright 1992 by Panagiotis Tsirigotis

The author (Panagiotis Tsirigotis) grants permission to use, copy, and distribute this software and its documentation for any purpose and without fee, provided that the above copyright notice extant in files in this distribution is not removed from files included in any redistribution and that this copyright notice is also included in any redistribution.

Modifications to this software may be distributed, either by distributing the modified software or by distributing patches to the original software, under the following additional terms:

- 1. The version number will be modified as follows:
	- a. The first 3 components of the version number (i.e <number>.<number>.<number>) will remain unchanged.
	- b. A new component will be appended to the version number to indicate the modification level. The form of this component is up to the author of the modifications.
- 2. The author of the modifications will include his/her name by appending it along with the new version number to this file and will be responsible for any wrong behavior of the modified software.

The author makes no representations about the suitability of this software for any purpose. It is provided "as is" without any express or implied warranty.

Modifications: Version: 2.1.8.7-current Copyright 1998-2001 by Rob Braun /\*  $* +$ Copyright $+$  1983, 1990, 1993  $*$ \* Copyright (c) 1983, 1990, 1993 \* The Regents of the University of California. All rights reserved. \* \* Redistribution and use in source and binary forms, with or without \* modification, are permitted provided that the following conditions \* are met:

- \* 1. Redistributions of source code must retain the above copyright
- notice, this list of conditions and the following disclaimer.
- \* 2. Redistributions in binary form must reproduce the above copyright
- \* notice, this list of conditions and the following disclaimer in the
- \* documentation and/or other materials provided with the distribution.
- \* 3. All advertising materials mentioning features or use of this software
- \* must display the following acknowledgement:
- \* This product includes software developed by the University of
- \* California, Berkeley and its contributors.
- \* 4. Neither the name of the University nor the names of its contributors
- \* may be used to endorse or promote products derived from this software
- without specific prior written permission.
- \*

\* THIS SOFTWARE IS PROVIDED BY THE REGENTS AND CONTRIBUTORS ``AS IS'' AND \* ANY EXPRESS OR IMPLIED WARRANTIES, INCLUDING, BUT NOT LIMITED TO, THE \* IMPLIED WARRANTIES OF MERCHANTABILITY AND FITNESS FOR A PARTICULAR PURPOSE \* ARE DISCLAIMED. IN NO EVENT SHALL THE REGENTS OR CONTRIBUTORS BE LIABLE \* FOR ANY DIRECT, INDIRECT, INCIDENTAL, SPECIAL, EXEMPLARY, OR CONSEQUENTIAL \* DAMAGES (INCLUDING, BUT NOT LIMITED TO, PROCUREMENT OF SUBSTITUTE GOODS \* OR SERVICES; LOSS OF USE, DATA, OR PROFITS; OR BUSINESS INTERRUPTION) \* HOWEVER CAUSED AND ON ANY THEORY OF LIABILITY, WHETHER IN CONTRACT, STRICT \* LIABILITY, OR TORT (INCLUDING NEGLIGENCE OR OTHERWISE) ARISING IN ANY WAY \* OUT OF THE USE OF THIS SOFTWARE, EVEN IF ADVISED OF THE POSSIBILITY OF \* SUCH DAMAGE.

 $*$  -

\* Portions Copyright (c) 1993 by Digital Equipment Corporation.

\*

\* Permission to use, copy, modify, and distribute this software for any

\* purpose with or without fee is hereby granted, provided that the above

\* copyright notice and this permission notice appear in all copies, and that

\* the name of Digital Equipment Corporation not be used in advertising or

\* publicity pertaining to distribution of the document or software without

- \* specific, written prior permission.
- \*

\* THE SOFTWARE IS PROVIDED "AS IS" AND DIGITAL EQUIPMENT CORP. DISCLAIMS ALL \* WARRANTIES WITH REGARD TO THIS SOFTWARE, INCLUDING ALL IMPLIED WARRANTIES \* OF MERCHANTABILITY AND FITNESS. IN NO EVENT SHALL DIGITAL EQUIPMENT \* CORPORATION BE LIABLE FOR ANY SPECIAL, DIRECT, INDIRECT, OR CONSEQUENTIAL \* DAMAGES OR ANY DAMAGES WHATSOEVER RESULTING FROM LOSS OF USE, DATA OR \* PROFITS, WHETHER IN AN ACTION OF CONTRACT, NEGLIGENCE OR OTHER TORTIOUS \* ACTION, ARISING OUT OF OR IN CONNECTION WITH THE USE OR PERFORMANCE OF THIS \* SOFTWARE.

 $*$ 

\* --Copyright--

\*/

/\*

\* Copyright (c) 1988, 1993

The Regents of the University of California. All rights reserved.

- \*
- \* Redistribution and use in source and binary forms, with or without
- \* modification, are permitted provided that the following conditions

\* are met:

- \* 1. Redistributions of source code must retain the above copyright
- notice, this list of conditions and the following disclaimer.
- \* 2. Redistributions in binary form must reproduce the above copyright
- \* notice, this list of conditions and the following disclaimer in the
- documentation and/or other materials provided with the distribution.
- \* 3. All advertising materials mentioning features or use of this software
- \* must display the following acknowledgement:
- This product includes software developed by the University of
- \* California, Berkeley and its contributors.
- \* 4. Neither the name of the University nor the names of its contributors
- may be used to endorse or promote products derived from this software
- \* without specific prior written permission.

\*

\* THIS SOFTWARE IS PROVIDED BY THE REGENTS AND CONTRIBUTORS ``AS IS'' AND \* ANY EXPRESS OR IMPLIED WARRANTIES, INCLUDING, BUT NOT LIMITED TO, THE \* IMPLIED WARRANTIES OF MERCHANTABILITY AND FITNESS FOR A PARTICULAR PURPOSE \* ARE DISCLAIMED. IN NO EVENT SHALL THE REGENTS OR CONTRIBUTORS BE LIABLE \* FOR ANY DIRECT, INDIRECT, INCIDENTAL, SPECIAL, EXEMPLARY, OR CONSEQUENTIAL \* DAMAGES (INCLUDING, BUT NOT LIMITED TO, PROCUREMENT OF SUBSTITUTE GOODS \* OR SERVICES; LOSS OF USE, DATA, OR PROFITS; OR BUSINESS INTERRUPTION) \* HOWEVER CAUSED AND ON ANY THEORY OF LIABILITY, WHETHER IN CONTRACT, STRICT \* LIABILITY, OR TORT (INCLUDING NEGLIGENCE OR OTHERWISE) ARISING IN ANY WAY \* OUT OF THE USE OF THIS SOFTWARE, EVEN IF ADVISED OF THE POSSIBILITY OF \* SUCH DAMAGE.

\*/

## **1.76 yui 2.6.0 1.76.1 Available under license :**

Software License Agreement (BSD License) Copyright (c) 2008, Yahoo! Inc.

All rights reserved.

Redistribution and use of this software in source and binary forms, with or without modification, are permitted provided that the following conditions are met:

 \* Redistributions of source code must retain the above copyright notice, this list of conditions and the following disclaimer.

 \* Redistributions in binary form must reproduce the above copyright notice, this list of conditions and the following disclaimer in the documentation and/or other materials provided with the distribution.

 \* Neither the name of Yahoo! Inc. nor the names of its contributors may be used to endorse or promote products derived from this software without specific prior written permission of Yahoo! Inc.

THIS SOFTWARE IS PROVIDED BY THE COPYRIGHT HOLDERS AND CONTRIBUTORS "AS IS" AND ANY EXPRESS OR IMPLIED WARRANTIES, INCLUDING, BUT NOT LIMITED TO, THE IMPLIED WARRANTIES OF MERCHANTABILITY AND FITNESS FOR A PARTICULAR PURPOSE ARE DISCLAIMED. IN NO EVENT SHALL THE COPYRIGHT OWNER OR CONTRIBUTORS BE LIABLE FOR ANY DIRECT, INDIRECT, INCIDENTAL, SPECIAL, EXEMPLARY, OR CONSEQUENTIAL DAMAGES (INCLUDING, BUT NOT LIMITED TO, PROCUREMENT OF SUBSTITUTE GOODS OR SERVICES; LOSS OF USE, DATA, OR PROFITS; OR BUSINESS INTERRUPTION) HOWEVER CAUSED AND ON ANY THEORY OF LIABILITY, WHETHER IN CONTRACT, STRICT LIABILITY, OR TORT (INCLUDING NEGLIGENCE OR OTHERWISE) ARISING IN ANY WAY OUT OF THE USE OF THIS SOFTWARE, EVEN IF ADVISED OF THE POSSIBILITY OF SUCH DAMAGE. Sources of Intellectual Property Included in the YUI Library

YUI is issued by Yahoo! under the BSD license above. Below is a list of certain publicly available software that is the source of intellectual property in YUI, along with the licensing terms that pertain to thosesources of IP. This list is for informational purposes only and is not intended to represent an exhaustive list of third party contributions to the YUI.

 \* Douglas Crockford's JSON parsing and stringifying methods: In the JSON Utility, Douglas Crockford's JSON parsing and stringifying methods are adapted from work published at JSON.org. The adapted work is in the public domain.

 \* Robert Penner's animation-easing algorithms: In the Animation Utility, YUI makes use of Robert Penner's algorithms for easing.

 \* Geoff Stearns's SWFObject: In the Charts Control and the Uploader, YUI makes use of Geoff Stearns's SWFObject v1.5 for Flash Player detection and embedding. More information on SWFObject can be found here (http://blog.deconcept.com/swfobject/). SWFObject is (c) 2007 Geoff Stearns and is released under the MIT License (http://www.opensource.org/licenses/mit-license.php).

YUI Licensing on del.icio.us:

bookmark on del.icio.us tags:

- \* ajax
- \* javascript
- \* opensource
- \* yui
- \* yahoo
- \* css
- \* library
- \* web2.0
- \* web
- \* license

saved by 21 people

- \* Yahoo! UI Library
- \* Home
- \* YUIBlog
- \* YUI Discussion Forum
- \* YUI on Sourceforge
- \* API Documentation
- \* YUI Examples Gallery
- \* Community & Contributions
- \* Powered by YUI
- \* YUI Theater
- \* YUI License
- \* YUI 3.x Preview
- \* YUI Articles
- \* YUI FAQ
- \* Bug Reports/Feature Requests
- \* Building Custom Widgets
- \* Configuration and Hosting
- \* Graded Browser Support
- \* Skinning YUI
- \* Security Best Practices
- \* YUI Roadmap
- \* YUI Components
- \* Animation
- \* AutoComplete
- \* Browser History Manager
- \* Button
- \* Calendar
- \* Carousel
- \* Charts (experimental)
- \* Color Picker
- \* Connection Manager
- \* Cookie
- \* Container
- \* DataSource
- \* DataTable
- \* Dom
- \* Drag & Drop
- \* Element
- \* Event
- \* Get
- \* ImageCropper
- \* ImageLoader
- \* JSON
- \* Layout Manager
- \* Logger
- \* Menu
- \* Paginator
- \* Profiler
- \* ProfilerViewer
- \* Resize
- \* Rich Text Editor
- \* Selector
- \* Slider
- \* TabView
- \* TreeView
- \* Uploader (experimental)
- \* Yahoo Global Object
- \* YUI Loader
- \* YUI Test
- \* Reset CSS
- \* Base CSS
- \* Fonts CSS
- \* Grids CSS
- \* YUI Tools
- \* YUI Compressor
- \* Yahoo! Developer Network
- \* Home
- \* About Us
- \* Developer Network Blog
- \* YDN FAQ
- \* Support Communities
- \* Working Examples

Copyright ? 2008 Yahoo! Inc. All rights reserved. yui/examples/treeview/assets/js/json.js: /\*

Copyright (c) 2005 JSON.org

Permission is hereby granted, free of charge, to any person obtaining a copy of this software and associated documentation files (the "Software"), to deal in the Software without restriction, including without limitation the rights to use, copy, modify, merge, publish, distribute, sublicense, and/or sell copies of the Software, and to permit persons to whom the Software is furnished to do so, subject to the following conditions:

The Software shall be used for Good, not Evil.

THE SOFTWARE IS PROVIDED "AS IS", WITHOUT WARRANTY OF ANY KIND, EXPRESS OR IMPLIED, INCLUDING BUT NOT LIMITED TO THE WARRANTIES OF MERCHANTABILITY, FITNESS FOR A PARTICULAR PURPOSE AND NONINFRINGEMENT. IN NO EVENT SHALL THE AUTHORS OR COPYRIGHT HOLDERS BE LIABLE FOR ANY CLAIM, DAMAGES OR OTHER LIABILITY, WHETHER IN AN ACTION OF CONTRACT, TORT OR OTHERWISE, ARISING FROM, OUT OF OR IN CONNECTION WITH THE SOFTWARE OR THE USE OR OTHER DEALINGS IN THE SOFTWARE.

```
*/
```
yui/assets/dpSyntaxHighlighter.js yui/examples/profilerviewer/assets/dpSyntaxHighlighter.js yui/examples/treeview/assets/js/dpSyntaxHighlighter.js /\*\*

- \* Code Syntax Highlighter.
- \* Version 1.3.0
- \* Copyright (C) 2004 Alex Gorbatchev.

\* http://www.dreamprojections.com/syntaxhighlighter/

\*

\* This library is free software; you can redistribute it and/or modify it under the terms of the GNU Lesser General \* Public License as published by the Free Software Foundation; either version 2.1 of the License, or (at your option)

\* any later version.

\*

\* This library is distributed in the hope that it will be useful, but WITHOUT ANY WARRANTY; without even the implied

\* warranty of MERCHANTABILITY or FITNESS FOR A PARTICULAR PURPOSE. See the GNU Lesser General Public License for more

\* details.

\*

\* You should have received a copy of the GNU Lesser General Public License along with this library; if not, write to

\* the Free Software Foundation, Inc., 59 Temple Place, Suite 330, Boston, MA 02111-1307 USA \*/

yui/build/animation/animation-debug.js

yui/build/animation/animation-min.js

yui/build/animation/animation.js

yui/build/utilities/utilities.js

yui/docs/Easing.js.html

/\*!

TERMS OF USE - EASING EQUATIONS

Open source under the BSD License.

Copyright 2001 Robert Penner All rights reserved.

Redistribution and use in source and binary forms, with or without modification, are permitted provided that the following conditions are met:

\* Redistributions of source code must retain the above copyright notice, this list of conditions and the following disclaimer.

\* Redistributions in binary form must reproduce the above copyright notice, this list of conditions and the following disclaimer in the documentation and/or other materials provided with the distribution.

\* Neither the name of the author nor the names of contributors may be used to endorse or promote products derived from this software without specific prior written permission.

THIS SOFTWARE IS PROVIDED BY THE COPYRIGHT HOLDERS AND CONTRIBUTORS "AS IS" AND ANY EXPRESS OR IMPLIED WARRANTIES, INCLUDING, BUT NOT LIMITED TO, THE IMPLIED WARRANTIES OF MERCHANTABILITY AND FITNESS FOR A PARTICULAR PURPOSE ARE DISCLAIMED. IN NO EVENT SHALL THE COPYRIGHT OWNER OR CONTRIBUTORS BE LIABLE FOR ANY DIRECT, INDIRECT, INCIDENTAL, SPECIAL, EXEMPLARY, OR CONSEQUENTIAL DAMAGES (INCLUDING, BUT NOT LIMITED TO, PROCUREMENT OF SUBSTITUTE GOODS OR SERVICES; LOSS OF USE, DATA, OR PROFITS; OR BUSINESS INTERRUPTION) HOWEVER CAUSED AND ON ANY THEORY OF LIABILITY, WHETHER IN CONTRACT, STRICT LIABILITY, OR TORT (INCLUDING

#### NEGLIGENCE OR OTHERWISE) ARISING IN ANY WAY OUT OF THE USE OF THIS SOFTWARE, EVEN IF ADVISED OF THE POSSIBILITY OF SUCH DAMAGE.

\*/

yui/build/charts/charts-experimental-debug.js yui/build/charts/charts-experimental-min.js yui/build/charts/charts-experimental.js yui/build/uploader/uploader-experimental-debug.js yui/build/uploader/uploader-experimental-min.js yui/build/uploader/uploader-experimental.js yui/docs/swfobject.js.html /\*! \* SWFObject v1.5: Flash Player detection and embed - http://blog.deconcept.com/swfobject/ \* \* SWFObject is (c) 2007 Geoff Stearns and is released under the MIT License: \* http://www.opensource.org/licenses/mit-license.php \*/ yui-2.6.0/yui/as-src/charts/com/adobe/serialization/json/JSON.as yui-2.6.0/yui/as-src/charts/com/adobe/serialization/json/JSONDecoder.as

yui-2.6.0/yui/as-src/charts/com/adobe/serialization/json/JSONEncoder.as yui-2.6.0/yui/as-src/charts/com/adobe/serialization/json/JSONParseError.as yui-2.6.0/yui/as-src/charts/com/adobe/serialization/json/JSONToken.as yui-2.6.0/yui/as-src/charts/com/adobe/serialization/json/JSONTokenType.as yui-2.6.0/yui/as-src/charts/com/adobe/serialization/json/JSONTokenizer.as

/\*

Adobe Systems Incorporated(r) Source Code License Agreement Copyright(c) 2005 Adobe Systems Incorporated. All rights reserved.

Please read this Source Code License Agreement carefully before using the source code.

Adobe Systems Incorporated grants to you a perpetual, worldwide, non-exclusive, no-charge, royalty-free, irrevocable copyright license, to reproduce, prepare derivative works of, publicly display, publicly perform, and distribute this source code and such derivative works in source or object code form without any attribution requirements.

The name "Adobe Systems Incorporated" must not be used to endorse or promote products derived from the source code without prior written permission.

You agree to indemnify, hold harmless and defend Adobe Systems Incorporated from and against any loss, damage, claims or lawsuits, including attorney's fees that arise or result from your use or distribution of the source code.

THIS SOURCE CODE IS PROVIDED "AS IS" AND "WITH ALL FAULTS", WITHOUT ANY TECHNICAL SUPPORT OR ANY EXPRESSED OR IMPLIED WARRANTIES, INCLUDING, BUT NOT LIMITED TO, THE IMPLIED WARRANTIES OF MERCHANTABILITY AND FITNESS FOR A PARTICULAR PURPOSE ARE DISCLAIMED. ALSO, THERE IS NO WARRANTY OF NON-INFRINGEMENT, TITLE OR QUIET ENJOYMENT. IN NO EVENT SHALL MACROMEDIA OR ITS SUPPLIERS BE LIABLE FOR ANY DIRECT, INDIRECT, INCIDENTAL, SPECIAL, EXEMPLARY, OR CONSEQUENTIAL DAMAGES (INCLUDING, BUT NOT LIMITED TO, PROCUREMENT OF SUBSTITUTE GOODS OR SERVICES; LOSS OF USE, DATA, OR PROFITS; OR BUSINESS INTERRUPTION) HOWEVER CAUSED AND ON ANY THEORY OF LIABILITY, WHETHER IN CONTRACT, STRICT LIABILITY, OR TORT (INCLUDING NEGLIGENCE OR OTHERWISE) ARISING IN ANY WAY OUT OF THE USE OF THIS SOURCE CODE, EVEN IF ADVISED OF THE POSSIBILITY OF SUCH DAMAGE.

\*/

 $\equiv$  > yui-2.6.0/yui/assets/dpSyntaxHighlighter.js < $\equiv$ 

/\*\*

\* Code Syntax Highlighter.

\* Version 1.3.0

\* Copyright (C) 2004 Alex Gorbatchev.

\* http://www.dreamprojections.com/syntaxhighlighter/

\*

\* This library is free software; you can redistribute it and/or modify it under the terms of the GNU Lesser General

\* Public License as published by the Free Software Foundation; either version 2.1 of the License, or (at your option)

\* any later version.

==> yui-2.6.0/yui/examples/treeview/assets/js/dpSyntaxHighlighter.js <==

/\*\*

\* Code Syntax Highlighter.

\* Version 1.2.0

\* Copyright (C) 2004 Alex Gorbatchev.

\* http://www.dreamprojections.com/syntaxhighlighter/

\*

\* This library is free software; you can redistribute it and/or modify it under the terms of the GNU Lesser General

\* Public License as published by the Free Software Foundation; either version 2.1 of the License, or (at your option) \* any later version.

GNU LESSER GENERAL PUBLIC LICENSE

Version 2.1, February 1999

Copyright (C) 1991, 1999 Free Software Foundation, Inc.

 51 Franklin Street, Fifth Floor, Boston, MA 02110-1301, USA Everyone is permitted to copy and distribute verbatim copies of this license document, but changing it is not allowed.

[This is the first released version of the Lesser GPL. It also counts as the successor of the GNU Library Public License, version 2, hence the version number 2.1.]

Preamble

 The licenses for most software are designed to take away your freedom to share and change it. By contrast, the GNU General Public Licenses are intended to guarantee your freedom to share and change

free software--to make sure the software is free for all its users.

 This license, the Lesser General Public License, applies to some specially designated software packages--typically libraries--of the Free Software Foundation and other authors who decide to use it. You can use it too, but we suggest you first think carefully about whether this license or the ordinary General Public License is the better strategy to use in any particular case, based on the explanations below.

 When we speak of free software, we are referring to freedom of use, not price. Our General Public Licenses are designed to make sure that you have the freedom to distribute copies of free software (and charge for this service if you wish); that you receive source code or can get it if you want it; that you can change the software and use pieces of it in new free programs; and that you are informed that you can do these things.

 To protect your rights, we need to make restrictions that forbid distributors to deny you these rights or to ask you to surrender these rights. These restrictions translate to certain responsibilities for you if you distribute copies of the library or if you modify it.

 For example, if you distribute copies of the library, whether gratis or for a fee, you must give the recipients all the rights that we gave you. You must make sure that they, too, receive or can get the source code. If you link other code with the library, you must provide complete object files to the recipients, so that they can relink them with the library after making changes to the library and recompiling it. And you must show them these terms so they know their rights.

We protect your rights with a two-step method: (1) we copyright the library, and (2) we offer you this license, which gives you legal permission to copy, distribute and/or modify the library.

 To protect each distributor, we want to make it very clear that there is no warranty for the free library. Also, if the library is modified by someone else and passed on, the recipients should know that what they have is not the original version, so that the original author's reputation will not be affected by problems that might be introduced by others.

#### $\mathbf{M}$ .

 Finally, software patents pose a constant threat to the existence of any free program. We wish to make sure that a company cannot effectively restrict the users of a free program by obtaining a restrictive license from a patent holder. Therefore, we insist that any patent license obtained for a version of the library must be consistent with the full freedom of use specified in this license.

 Most GNU software, including some libraries, is covered by the ordinary GNU General Public License. This license, the GNU Lesser General Public License, applies to certain designated libraries, and is quite different from the ordinary General Public License. We use this license for certain libraries in order to permit linking those libraries into non-free programs.

 When a program is linked with a library, whether statically or using a shared library, the combination of the two is legally speaking a combined work, a derivative of the original library. The ordinary General Public License therefore permits such linking only if the entire combination fits its criteria of freedom. The Lesser General Public License permits more lax criteria for linking other code with the library.

 We call this license the "Lesser" General Public License because it does Less to protect the user's freedom than the ordinary General Public License. It also provides other free software developers Less of an advantage over competing non-free programs. These disadvantages are the reason we use the ordinary General Public License for many libraries. However, the Lesser license provides advantages in certain special circumstances.

 For example, on rare occasions, there may be a special need to encourage the widest possible use of a certain library, so that it becomes

a de-facto standard. To achieve this, non-free programs must be allowed to use the library. A more frequent case is that a free library does the same job as widely used non-free libraries. In this case, there is little to gain by limiting the free library to free software only, so we use the Lesser General Public License.

 In other cases, permission to use a particular library in non-free programs enables a greater number of people to use a large body of free software. For example, permission to use the GNU C Library in non-free programs enables many more people to use the whole GNU operating system, as well as its variant, the GNU/Linux operating system.

 Although the Lesser General Public License is Less protective of the users' freedom, it does ensure that the user of a program that is linked with the Library has the freedom and the wherewithal to run that program using a modified version of the Library.

 The precise terms and conditions for copying, distribution and modification follow. Pay close attention to the difference between a "work based on the library" and a "work that uses the library". The

former contains code derived from the library, whereas the latter must be combined with the library in order to run.

 $\mathbf{M}$ .

#### GNU LESSER GENERAL PUBLIC LICENSE TERMS AND CONDITIONS FOR COPYING, DISTRIBUTION AND MODIFICATION

 0. This License Agreement applies to any software library or other program which contains a notice placed by the copyright holder or other authorized party saying it may be distributed under the terms of this Lesser General Public License (also called "this License"). Each licensee is addressed as "you".

 A "library" means a collection of software functions and/or data prepared so as to be conveniently linked with application programs (which use some of those functions and data) to form executables.

 The "Library", below, refers to any such software library or work which has been distributed under these terms. A "work based on the Library" means either the Library or any derivative work under copyright law: that is to say, a work containing the Library or a portion of it, either verbatim or with modifications and/or translated straightforwardly into another language. (Hereinafter, translation is included without limitation in the term "modification".)

 "Source code" for a work means the preferred form of the work for making modifications to it. For a library, complete source code means all the source code for all modules it contains, plus any associated interface definition files, plus the scripts used to control compilation and installation of the library.

 Activities other than copying, distribution and modification are not covered by this License; they are outside its scope. The act of running a program using the Library is not restricted, and output from such a program is covered only if its contents constitute a work based on the Library (independent of the use of the Library in a tool for writing it). Whether that is true depends on what the Library does and what the program that uses the Library does.

 1. You may copy and distribute verbatim copies of the Library's complete source code as you receive it, in any medium, provided that you conspicuously and appropriately publish on each copy an appropriate copyright notice and disclaimer of warranty; keep intact all the notices that refer to this License and to the absence of any warranty; and distribute a copy of this License along with the Library.

You may charge a fee for the physical act of transferring a copy,

and you may at your option offer warranty protection in exchange for a fee.

 2. You may modify your copy or copies of the Library or any portion of it, thus forming a work based on the Library, and copy and distribute such modifications or work under the terms of Section 1 above, provided that you also meet all of these conditions:

a) The modified work must itself be a software library.

 b) You must cause the files modified to carry prominent notices stating that you changed the files and the date of any change.

 c) You must cause the whole of the work to be licensed at no charge to all third parties under the terms of this License.

 d) If a facility in the modified Library refers to a function or a table of data to be supplied by an application program that uses the facility, other than as an argument passed when the facility is invoked, then you must make a good faith effort to ensure that, in the event an application does not supply such function or table, the facility still operates, and performs whatever part of its purpose remains meaningful.

 (For example, a function in a library to compute square roots has a purpose that is entirely well-defined independent of the application. Therefore, Subsection 2d requires that any application-supplied function or table used by this function must be optional: if the application does not supply it, the square root function must still compute square roots.)

These requirements apply to the modified work as a whole. If identifiable sections of that work are not derived from the Library, and can be reasonably considered independent and separate works in themselves, then this License, and its terms, do not apply to those sections when you distribute them as separate works. But when you distribute the same sections as part of a whole which is a work based on the Library, the distribution of the whole must be on the terms of this License, whose permissions for other licensees extend to the entire whole, and thus to each and every part regardless of who wrote it.

Thus, it is not the intent of this section to claim rights or contest your rights to work written entirely by you; rather, the intent is to exercise the right to control the distribution of derivative or collective works based on the Library.

In addition, mere aggregation of another work not based on the Library

with the Library (or with a work based on the Library) on a volume of a storage or distribution medium does not bring the other work under the scope of this License.

 3. You may opt to apply the terms of the ordinary GNU General Public License instead of this License to a given copy of the Library. To do this, you must alter all the notices that refer to this License, so that they refer to the ordinary GNU General Public License, version 2, instead of to this License. (If a newer version than version 2 of the ordinary GNU General Public License has appeared, then you can specify that version instead if you wish.) Do not make any other change in these notices.

 $\mathbf{M}$ .

 Once this change is made in a given copy, it is irreversible for that copy, so the ordinary GNU General Public License applies to all subsequent copies and derivative works made from that copy.

 This option is useful when you wish to copy part of the code of the Library into a program that is not a library.

 4. You may copy and distribute the Library (or a portion or derivative of it, under Section 2) in object code or executable form under the terms of Sections 1 and 2 above provided that you accompany it with the complete corresponding machine-readable source code, which must be distributed under the terms of Sections 1 and 2 above on a medium customarily used for software interchange.

 If distribution of object code is made by offering access to copy from a designated place, then offering equivalent access to copy the source code from the same place satisfies the requirement to distribute the source code, even though third parties are not compelled to copy the source along with the object code.

 5. A program that contains no derivative of any portion of the Library, but is designed to work with the Library by being compiled or linked with it, is called a "work that uses the Library". Such a work, in isolation, is not a derivative work of the Library, and therefore falls outside the scope of this License.

 However, linking a "work that uses the Library" with the Library creates an executable that is a derivative of the Library (because it contains portions of the Library), rather than a "work that uses the library". The executable is therefore covered by this License. Section 6 states terms for distribution of such executables.

 When a "work that uses the Library" uses material from a header file that is part of the Library, the object code for the work may be a derivative work of the Library even though the source code is not.

Whether this is true is especially significant if the work can be linked without the Library, or if the work is itself a library. The threshold for this to be true is not precisely defined by law.

 If such an object file uses only numerical parameters, data structure layouts and accessors, and small macros and small inline functions (ten lines or less in length), then the use of the object file is unrestricted, regardless of whether it is legally a derivative work. (Executables containing this object code plus portions of the Library will still fall under Section 6.)

 Otherwise, if the work is a derivative of the Library, you may distribute the object code for the work under the terms of Section 6. Any executables containing that work also fall under Section 6, whether or not they are linked directly with the Library itself. ^L

 6. As an exception to the Sections above, you may also combine or link a "work that uses the Library" with the Library to produce a work containing portions of the Library, and distribute that work under terms of your choice, provided that the terms permit modification of the work for the customer's own use and reverse engineering for debugging such modifications.

 You must give prominent notice with each copy of the work that the Library is used in it and that the Library and its use are covered by this License. You must supply a copy of this License. If the work during execution displays copyright notices, you must include the copyright notice for the Library among them, as well as a reference directing the user to the copy of this License. Also, you must do one of these things:

 a) Accompany the work with the complete corresponding machine-readable source code for the Library including whatever changes were used in the work (which must be distributed under Sections 1 and 2 above); and, if the work is an executable linked with the Library, with the complete machine-readable "work that uses the Library", as object code and/or source code, so that the user can modify the Library and then relink to produce a modified executable containing the modified Library. (It is understood that the user who changes the contents of definitions files in the Library will not necessarily be able to recompile the application to use the modified definitions.)

 b) Use a suitable shared library mechanism for linking with the Library. A suitable mechanism is one that (1) uses at run time a copy of the library already present on the user's computer system, rather than copying library functions into the executable, and (2) will operate properly with a modified version of the library, if

 the user installs one, as long as the modified version is interface-compatible with the version that the work was made with.

 c) Accompany the work with a written offer, valid for at least three years, to give the same user the materials specified in Subsection 6a, above, for a charge no more than the cost of performing this distribution.

 d) If distribution of the work is made by offering access to copy from a designated place, offer equivalent access to copy the above specified materials from the same place.

 e) Verify that the user has already received a copy of these materials or that you have already sent this user a copy.

 For an executable, the required form of the "work that uses the Library" must include any data and utility programs needed for reproducing the executable from it. However, as a special exception, the materials to be distributed need not include anything that is normally distributed (in either source or binary form) with the major components (compiler, kernel, and so on) of the operating system on which the executable runs, unless that component itself accompanies the executable.

 It may happen that this requirement contradicts the license restrictions of other proprietary libraries that do not normally accompany the operating system. Such a contradiction means you cannot use both them and the Library together in an executable that you distribute.

#### ^L

 7. You may place library facilities that are a work based on the Library side-by-side in a single library together with other library facilities not covered by this License, and distribute such a combined library, provided that the separate distribution of the work based on the Library and of the other library facilities is otherwise permitted, and provided that you do these two things:

 a) Accompany the combined library with a copy of the same work based on the Library, uncombined with any other library facilities. This must be distributed under the terms of the Sections above.

 b) Give prominent notice with the combined library of the fact that part of it is a work based on the Library, and explaining where to find the accompanying uncombined form of the same work.

 8. You may not copy, modify, sublicense, link with, or distribute the Library except as expressly provided under this License. Any attempt otherwise to copy, modify, sublicense, link with, or distribute the Library is void, and will automatically terminate your rights under this License. However, parties who have received copies, or rights, from you under this License will not have their licenses terminated so long as such parties remain in full compliance.

 9. You are not required to accept this License, since you have not signed it. However, nothing else grants you permission to modify or distribute the Library or its derivative works. These actions are prohibited by law if you do not accept this License. Therefore, by modifying or distributing the Library (or any work based on the Library), you indicate your acceptance of this License to do so, and all its terms and conditions for copying, distributing or modifying the Library or works based on it.

 10. Each time you redistribute the Library (or any work based on the Library), the recipient automatically receives a license from the original licensor to copy, distribute, link with or modify the Library subject to these terms and conditions. You may not impose any further restrictions on the recipients' exercise of the rights granted herein. You are not responsible for enforcing compliance by third parties with this License.

#### $\Delta L$

 11. If, as a consequence of a court judgment or allegation of patent infringement or for any other reason (not limited to patent issues), conditions are imposed on you (whether by court order, agreement or otherwise) that contradict the conditions of this License, they do not excuse you from the conditions of this License. If you cannot distribute so as to satisfy simultaneously your obligations under this License and any other pertinent obligations, then as a consequence you may not distribute the Library at all. For example, if a patent license would not permit royalty-free redistribution of the Library by all those who receive copies directly or indirectly through you, then the only way you could satisfy both it and this License would be to refrain entirely from distribution of the Library.

If any portion of this section is held invalid or unenforceable under any particular circumstance, the balance of the section is intended to apply, and the section as a whole is intended to apply in other circumstances.

It is not the purpose of this section to induce you to infringe any patents or other property right claims or to contest validity of any such claims; this section has the sole purpose of protecting the integrity of the free software distribution system which is implemented by public license practices. Many people have made generous contributions to the wide range of software distributed through that system in reliance on consistent application of that

system; it is up to the author/donor to decide if he or she is willing to distribute software through any other system and a licensee cannot impose that choice.

This section is intended to make thoroughly clear what is believed to be a consequence of the rest of this License.

 12. If the distribution and/or use of the Library is restricted in certain countries either by patents or by copyrighted interfaces, the original copyright holder who places the Library under this License may add an explicit geographical distribution limitation excluding those countries, so that distribution is permitted only in or among countries not thus excluded. In such case, this License incorporates the limitation as if written in the body of this License.

 13. The Free Software Foundation may publish revised and/or new versions of the Lesser General Public License from time to time. Such new versions will be similar in spirit to the present version, but may differ in detail to address new problems or concerns.

Each version is given a distinguishing version number. If the Library specifies a version number of this License which applies to it and "any later version", you have the option of following the terms and conditions either of that version or of any later version published by the Free Software Foundation. If the Library does not specify a license version number, you may choose any version ever published by the Free Software Foundation. ^L

 14. If you wish to incorporate parts of the Library into other free programs whose distribution conditions are incompatible with these, write to the author to ask for permission. For software which is copyrighted by the Free Software Foundation, write to the Free Software Foundation; we sometimes make exceptions for this. Our decision will be guided by the two goals of preserving the free status of all derivatives of our free software and of promoting the sharing and reuse of software generally.

#### NO WARRANTY

 15. BECAUSE THE LIBRARY IS LICENSED FREE OF CHARGE, THERE IS NO WARRANTY FOR THE LIBRARY, TO THE EXTENT PERMITTED BY APPLICABLE LAW. EXCEPT WHEN OTHERWISE STATED IN WRITING THE COPYRIGHT HOLDERS AND/OR OTHER PARTIES PROVIDE THE LIBRARY "AS IS" WITHOUT WARRANTY OF ANY KIND, EITHER EXPRESSED OR IMPLIED, INCLUDING, BUT NOT LIMITED TO, THE IMPLIED WARRANTIES OF MERCHANTABILITY AND FITNESS FOR A PARTICULAR PURPOSE. THE ENTIRE RISK AS TO THE QUALITY AND PERFORMANCE OF THE LIBRARY IS WITH YOU. SHOULD THE LIBRARY PROVE DEFECTIVE, YOU ASSUME THE COST OF ALL NECESSARY SERVICING, REPAIR OR CORRECTION.

 16. IN NO EVENT UNLESS REQUIRED BY APPLICABLE LAW OR AGREED TO IN WRITING WILL ANY COPYRIGHT HOLDER, OR ANY OTHER PARTY WHO MAY MODIFY AND/OR REDISTRIBUTE THE LIBRARY AS PERMITTED ABOVE, BE LIABLE TO YOU FOR DAMAGES, INCLUDING ANY GENERAL, SPECIAL, INCIDENTAL OR CONSEQUENTIAL DAMAGES ARISING OUT OF THE USE OR INABILITY TO USE THE LIBRARY (INCLUDING BUT NOT LIMITED TO LOSS OF DATA OR DATA BEING RENDERED INACCURATE OR LOSSES SUSTAINED BY YOU OR THIRD PARTIES OR A FAILURE OF THE LIBRARY TO OPERATE WITH ANY OTHER SOFTWARE), EVEN IF SUCH HOLDER OR OTHER PARTY HAS BEEN ADVISED OF THE POSSIBILITY OF SUCH DAMAGES.

#### END OF TERMS AND CONDITIONS

 $\mathbf{M}$ .

#### How to Apply These Terms to Your New Libraries

 If you develop a new library, and you want it to be of the greatest possible use to the public, we recommend making it free software that everyone can redistribute and change. You can do so by permitting redistribution under these terms (or, alternatively, under the terms of the ordinary General Public License).

 To apply these terms, attach the following notices to the library. It is safest to attach them to the start of each source file to most effectively convey the exclusion of warranty; and each file should have at least the "copyright" line and a pointer to where the full notice is found.

 <one line to give the library's name and a brief idea of what it  $does$ 

Copyright  $(C)$  <year > <name of author>

 This library is free software; you can redistribute it and/or modify it under the terms of the GNU Lesser General Public License as published by the Free Software Foundation; either version 2 of the License, or (at your option) any later version.

 This library is distributed in the hope that it will be useful, but WITHOUT ANY WARRANTY; without even the implied warranty of MERCHANTABILITY or FITNESS FOR A PARTICULAR PURPOSE. See the GNU Lesser General Public License for more details.

 You should have received a copy of the GNU Lesser General Public License along with this library; if not, write to the Free Software Foundation, Inc., 51 Franklin Street, Fifth Floor, Boston, MA 02110-1301, USA

Also add information on how to contact you by electronic and paper mail.

You should also get your employer (if you work as a programmer) or your school, if any, to sign a "copyright disclaimer" for the library, if necessary. Here is a sample; alter the names:

 Yoyodyne, Inc., hereby disclaims all copyright interest in the library `Frob' (a library for tweaking knobs) written by James Random Hacker.

 <signature of Ty Coon>, 1 April 1990 Ty Coon, President of Vice

That's all there is to it!

# **2.1 acl 2.2.51 :r5**

### **2.1.1 Available under license :**

Most components of the "acl" package are licensed under Version 2.1 of the GNU Lesser General Public License (see COPYING.LGPL).

Some components (as annotated in the source) are licensed under Version 2 of the GNU General Public License (see below),

----------------------------------------------------------------------

 GNU GENERAL PUBLIC LICENSE Version 2, June 1991

Copyright (C) 1989, 1991 Free Software Foundation, Inc., 51 Franklin Street, Fifth Floor, Boston, MA 02110-1301 USA Everyone is permitted to copy and distribute verbatim copies of this license document, but changing it is not allowed.

 Preamble

 The licenses for most software are designed to take away your freedom to share and change it. By contrast, the GNU General Public License is intended to guarantee your freedom to share and change free software--to make sure the software is free for all its users. This General Public License applies to most of the Free Software Foundation's software and to any other program whose authors commit to using it. (Some other Free Software Foundation software is covered by the GNU Lesser General Public License instead.) You can apply it to your programs, too.

 When we speak of free software, we are referring to freedom, not price. Our General Public Licenses are designed to make sure that you have the freedom to distribute copies of free software (and charge for this service if you wish), that you receive source code or can get it if you want it, that you can change the software or use pieces of it in new free programs; and that you know you can do these things.

 To protect your rights, we need to make restrictions that forbid anyone to deny you these rights or to ask you to surrender the rights. These restrictions translate to certain responsibilities for you if you distribute copies of the software, or if you modify it.

 For example, if you distribute copies of such a program, whether gratis or for a fee, you must give the recipients all the rights that you have. You must make sure that they, too, receive or can get the source code. And you must show them these terms so they know their rights.

We protect your rights with two steps: (1) copyright the software, and (2) offer you this license which gives you legal permission to copy, distribute and/or modify the software.

 Also, for each author's protection and ours, we want to make certain that everyone understands that there is no warranty for this free software. If the software is modified by someone else and passed on, we want its recipients to know that what they have is not the original, so that any problems introduced by others will not reflect on the original authors' reputations.

 Finally, any free program is threatened constantly by software patents. We wish to avoid the danger that redistributors of a free program will individually obtain patent licenses, in effect making the program proprietary. To prevent this, we have made it clear that any patent must be licensed for everyone's free use or not licensed at all.

 The precise terms and conditions for copying, distribution and modification follow.

#### GNU GENERAL PUBLIC LICENSE TERMS AND CONDITIONS FOR COPYING, DISTRIBUTION AND MODIFICATION

 0. This License applies to any program or other work which contains a notice placed by the copyright holder saying it may be distributed under the terms of this General Public License. The "Program", below, refers to any such program or work, and a "work based on the Program" means either the Program or any derivative work under copyright law: that is to say, a work containing the Program or a portion of it,

either verbatim or with modifications and/or translated into another language. (Hereinafter, translation is included without limitation in the term "modification".) Each licensee is addressed as "you".

Activities other than copying, distribution and modification are not covered by this License; they are outside its scope. The act of running the Program is not restricted, and the output from the Program is covered only if its contents constitute a work based on the Program (independent of having been made by running the Program). Whether that is true depends on what the Program does.

 1. You may copy and distribute verbatim copies of the Program's source code as you receive it, in any medium, provided that you conspicuously and appropriately publish on each copy an appropriate copyright notice and disclaimer of warranty; keep intact all the notices that refer to this License and to the absence of any warranty; and give any other recipients of the Program a copy of this License along with the Program.

You may charge a fee for the physical act of transferring a copy, and you may at your option offer warranty protection in exchange for a fee.

 2. You may modify your copy or copies of the Program or any portion of it, thus forming a work based on the Program, and copy and distribute such modifications or work under the terms of Section 1 above, provided that you also meet all of these conditions:

 a) You must cause the modified files to carry prominent notices stating that you changed the files and the date of any change.

 b) You must cause any work that you distribute or publish, that in whole or in part contains or is derived from the Program or any part thereof, to be licensed as a whole at no charge to all third parties under the terms of this License.

 c) If the modified program normally reads commands interactively when run, you must cause it, when started running for such interactive use in the most ordinary way, to print or display an announcement including an appropriate copyright notice and a notice that there is no warranty (or else, saying that you provide a warranty) and that users may redistribute the program under these conditions, and telling the user how to view a copy of this License. (Exception: if the Program itself is interactive but does not normally print such an announcement, your work based on the Program is not required to print an announcement.)

These requirements apply to the modified work as a whole. If identifiable sections of that work are not derived from the Program,

and can be reasonably considered independent and separate works in themselves, then this License, and its terms, do not apply to those sections when you distribute them as separate works. But when you distribute the same sections as part of a whole which is a work based on the Program, the distribution of the whole must be on the terms of this License, whose permissions for other licensees extend to the entire whole, and thus to each and every part regardless of who wrote it.

Thus, it is not the intent of this section to claim rights or contest your rights to work written entirely by you; rather, the intent is to exercise the right to control the distribution of derivative or collective works based on the Program.

In addition, mere aggregation of another work not based on the Program with the Program (or with a work based on the Program) on a volume of a storage or distribution medium does not bring the other work under the scope of this License.

 3. You may copy and distribute the Program (or a work based on it, under Section 2) in object code or executable form under the terms of Sections 1 and 2 above provided that you also do one of the following:

 a) Accompany it with the complete corresponding machine-readable source code, which must be distributed under the terms of Sections 1 and 2 above on a medium customarily used for software interchange; or,

 b) Accompany it with a written offer, valid for at least three years, to give any third party, for a charge no more than your cost of physically performing source distribution, a complete machine-readable copy of the corresponding source code, to be distributed under the terms of Sections 1 and 2 above on a medium customarily used for software interchange; or,

 c) Accompany it with the information you received as to the offer to distribute corresponding source code. (This alternative is allowed only for noncommercial distribution and only if you received the program in object code or executable form with such an offer, in accord with Subsection b above.)

The source code for a work means the preferred form of the work for making modifications to it. For an executable work, complete source code means all the source code for all modules it contains, plus any associated interface definition files, plus the scripts used to control compilation and installation of the executable. However, as a special exception, the source code distributed need not include anything that is normally distributed (in either source or binary form) with the major components (compiler, kernel, and so on) of the operating system on which the executable runs, unless that component itself accompanies the executable.

If distribution of executable or object code is made by offering access to copy from a designated place, then offering equivalent access to copy the source code from the same place counts as distribution of the source code, even though third parties are not compelled to copy the source along with the object code.

 4. You may not copy, modify, sublicense, or distribute the Program except as expressly provided under this License. Any attempt otherwise to copy, modify, sublicense or distribute the Program is void, and will automatically terminate your rights under this License. However, parties who have received copies, or rights, from you under this License will not have their licenses terminated so long as such parties remain in full compliance.

 5. You are not required to accept this License, since you have not signed it. However, nothing else grants you permission to modify or distribute the Program or its derivative works. These actions are prohibited by law if you do not accept this License. Therefore, by modifying or distributing the Program (or any work based on the Program), you indicate your acceptance of this License to do so, and all its terms and conditions for copying, distributing or modifying the Program or works based on it.

 6. Each time you redistribute the Program (or any work based on the Program), the recipient automatically receives a license from the original licensor to copy, distribute or modify the Program subject to these terms and conditions. You may not impose any further restrictions on the recipients' exercise of the rights granted herein. You are not responsible for enforcing compliance by third parties to this License.

 7. If, as a consequence of a court judgment or allegation of patent infringement or for any other reason (not limited to patent issues), conditions are imposed on you (whether by court order, agreement or otherwise) that contradict the conditions of this License, they do not excuse you from the conditions of this License. If you cannot distribute so as to satisfy simultaneously your obligations under this License and any other pertinent obligations, then as a consequence you may not distribute the Program at all. For example, if a patent license would not permit royalty-free redistribution of the Program by all those who receive copies directly or indirectly through you, then the only way you could satisfy both it and this License would be to refrain entirely from distribution of the Program.

If any portion of this section is held invalid or unenforceable under any particular circumstance, the balance of the section is intended to

apply and the section as a whole is intended to apply in other circumstances.

It is not the purpose of this section to induce you to infringe any patents or other property right claims or to contest validity of any such claims; this section has the sole purpose of protecting the integrity of the free software distribution system, which is implemented by public license practices. Many people have made generous contributions to the wide range of software distributed through that system in reliance on consistent application of that system; it is up to the author/donor to decide if he or she is willing to distribute software through any other system and a licensee cannot impose that choice.

This section is intended to make thoroughly clear what is believed to be a consequence of the rest of this License.

 8. If the distribution and/or use of the Program is restricted in certain countries either by patents or by copyrighted interfaces, the original copyright holder who places the Program under this License may add an explicit geographical distribution limitation excluding those countries, so that distribution is permitted only in or among countries not thus excluded. In such case, this License incorporates the limitation as if written in the body of this License.

 9. The Free Software Foundation may publish revised and/or new versions of the General Public License from time to time. Such new versions will be similar in spirit to the present version, but may differ in detail to address new problems or concerns.

Each version is given a distinguishing version number. If the Program specifies a version number of this License which applies to it and "any later version", you have the option of following the terms and conditions either of that version or of any later version published by the Free Software Foundation. If the Program does not specify a version number of this License, you may choose any version ever published by the Free Software Foundation.

 10. If you wish to incorporate parts of the Program into other free programs whose distribution conditions are different, write to the author to ask for permission. For software which is copyrighted by the Free Software Foundation, write to the Free Software Foundation; we sometimes make exceptions for this. Our decision will be guided by the two goals of preserving the free status of all derivatives of our free software and of promoting the sharing and reuse of software generally.

 NO WARRANTY

 11. BECAUSE THE PROGRAM IS LICENSED FREE OF CHARGE, THERE IS NO WARRANTY FOR THE PROGRAM, TO THE EXTENT PERMITTED BY APPLICABLE LAW. EXCEPT WHEN OTHERWISE STATED IN WRITING THE COPYRIGHT HOLDERS AND/OR OTHER PARTIES PROVIDE THE PROGRAM "AS IS" WITHOUT WARRANTY OF ANY KIND, EITHER EXPRESSED OR IMPLIED, INCLUDING, BUT NOT LIMITED TO, THE IMPLIED WARRANTIES OF MERCHANTABILITY AND FITNESS FOR A PARTICULAR PURPOSE. THE ENTIRE RISK AS TO THE QUALITY AND PERFORMANCE OF THE PROGRAM IS WITH YOU. SHOULD THE PROGRAM PROVE DEFECTIVE, YOU ASSUME THE COST OF ALL NECESSARY SERVICING, REPAIR OR CORRECTION.

 12. IN NO EVENT UNLESS REQUIRED BY APPLICABLE LAW OR AGREED TO IN WRITING WILL ANY COPYRIGHT HOLDER, OR ANY OTHER PARTY WHO MAY MODIFY AND/OR REDISTRIBUTE THE PROGRAM AS PERMITTED ABOVE, BE LIABLE TO YOU FOR DAMAGES, INCLUDING ANY GENERAL, SPECIAL, INCIDENTAL OR CONSEQUENTIAL DAMAGES ARISING OUT OF THE USE OR INABILITY TO USE THE PROGRAM (INCLUDING BUT NOT LIMITED TO LOSS OF DATA OR DATA BEING RENDERED INACCURATE OR LOSSES SUSTAINED BY YOU OR THIRD PARTIES OR A FAILURE OF THE PROGRAM TO OPERATE WITH ANY OTHER PROGRAMS), EVEN IF SUCH HOLDER OR OTHER PARTY HAS BEEN ADVISED OF THE POSSIBILITY OF SUCH DAMAGES.

 END OF TERMS AND CONDITIONS

 How to Apply These Terms to Your New Programs

 If you develop a new program, and you want it to be of the greatest possible use to the public, the best way to achieve this is to make it free software which everyone can redistribute and change under these terms.

 To do so, attach the following notices to the program. It is safest to attach them to the start of each source file to most effectively convey the exclusion of warranty; and each file should have at least the "copyright" line and a pointer to where the full notice is found.

 <one line to give the program's name and a brief idea of what it does.> Copyright  $(C)$  <year > <name of author>

 This program is free software; you can redistribute it and/or modify it under the terms of the GNU General Public License as published by the Free Software Foundation; either version 2 of the License, or (at your option) any later version.

 This program is distributed in the hope that it will be useful, but WITHOUT ANY WARRANTY; without even the implied warranty of MERCHANTABILITY or FITNESS FOR A PARTICULAR PURPOSE. See the GNU General Public License for more details.

 You should have received a copy of the GNU General Public License along with this program; if not, write to the Free Software Foundation, Inc.,

#### 51 Franklin Street, Fifth Floor, Boston, MA 02110-1301 USA.

Also add information on how to contact you by electronic and paper mail.

If the program is interactive, make it output a short notice like this when it starts in an interactive mode:

 Gnomovision version 69, Copyright (C) year name of author Gnomovision comes with ABSOLUTELY NO WARRANTY; for details type `show w'. This is free software, and you are welcome to redistribute it under certain conditions; type `show c' for details.

The hypothetical commands `show w' and `show c' should show the appropriate parts of the General Public License. Of course, the commands you use may be called something other than `show w' and `show c'; they could even be mouse-clicks or menu items--whatever suits your program.

You should also get your employer (if you work as a programmer) or your school, if any, to sign a "copyright disclaimer" for the program, if necessary. Here is a sample; alter the names:

 Yoyodyne, Inc., hereby disclaims all copyright interest in the program `Gnomovision' (which makes passes at compilers) written by James Hacker.

 <signature of Ty Coon>, 1 April 1989 Ty Coon, President of Vice

This General Public License does not permit incorporating your program into proprietary programs. If your program is a subroutine library, you may consider it more useful to permit linking proprietary applications with the library. If this is what you want to do, use the GNU Lesser General Public License instead of this License. Most components of the "acl" package are licensed under Version 2.1 of the GNU Lesser General Public License (see below). below.

Some components (as annotated in the source) are licensed under Version 2 of the GNU General Public License (see COPYING).

----------------------------------------------------------------------

 GNU LESSER GENERAL PUBLIC LICENSE Version 2.1, February 1999

Copyright (C) 1991, 1999 Free Software Foundation, Inc. 51 Franklin Street, Fifth Floor, Boston, MA 02110-1301 USA Everyone is permitted to copy and distribute verbatim copies of this license document, but changing it is not allowed.

[This is the first released version of the Lesser GPL. It also counts as the successor of the GNU Library Public License, version 2, hence the version number 2.1.]

#### Preamble

 The licenses for most software are designed to take away your freedom to share and change it. By contrast, the GNU General Public Licenses are intended to guarantee your freedom to share and change free software--to make sure the software is free for all its users.

 This license, the Lesser General Public License, applies to some specially designated software packages--typically libraries--of the Free Software Foundation and other authors who decide to use it. You can use it too, but we suggest you first think carefully about whether this license or the ordinary General Public License is the better strategy to use in any particular case, based on the explanations below.

 When we speak of free software, we are referring to freedom of use, not price. Our General Public Licenses are designed to make sure that you have the freedom to distribute copies of free software (and charge for this service if you wish); that you receive source code or can get it if you want it; that you can change the software and use pieces of it in new free programs; and that you are informed that you can do these things.

 To protect your rights, we need to make restrictions that forbid distributors to deny you these rights or to ask you to surrender these rights. These restrictions translate to certain responsibilities for you if you distribute copies of the library or if you modify it.

 For example, if you distribute copies of the library, whether gratis or for a fee, you must give the recipients all the rights that we gave you. You must make sure that they, too, receive or can get the source code. If you link other code with the library, you must provide complete object files to the recipients, so that they can relink them with the library after making changes to the library and recompiling it. And you must show them these terms so they know their rights.

We protect your rights with a two-step method: (1) we copyright the library, and (2) we offer you this license, which gives you legal permission to copy, distribute and/or modify the library.

 To protect each distributor, we want to make it very clear that there is no warranty for the free library. Also, if the library is modified by someone else and passed on, the recipients should know that what they have is not the original version, so that the original

author's reputation will not be affected by problems that might be introduced by others.

 Finally, software patents pose a constant threat to the existence of any free program. We wish to make sure that a company cannot effectively restrict the users of a free program by obtaining a restrictive license from a patent holder. Therefore, we insist that any patent license obtained for a version of the library must be consistent with the full freedom of use specified in this license.

 Most GNU software, including some libraries, is covered by the ordinary GNU General Public License. This license, the GNU Lesser General Public License, applies to certain designated libraries, and is quite different from the ordinary General Public License. We use this license for certain libraries in order to permit linking those libraries into non-free programs.

 When a program is linked with a library, whether statically or using a shared library, the combination of the two is legally speaking a combined work, a derivative of the original library. The ordinary General Public License therefore permits such linking only if the entire combination fits its criteria of freedom. The Lesser General Public License permits more lax criteria for linking other code with the library.

 We call this license the "Lesser" General Public License because it does Less to protect the user's freedom than the ordinary General Public License. It also provides other free software developers Less of an advantage over competing non-free programs. These disadvantages are the reason we use the ordinary General Public License for many libraries. However, the Lesser license provides advantages in certain special circumstances.

 For example, on rare occasions, there may be a special need to encourage the widest possible use of a certain library, so that it becomes a de-facto standard. To achieve this, non-free programs must be allowed to use the library. A more frequent case is that a free library does the same job as widely used non-free libraries. In this case, there is little to gain by limiting the free library to free software only, so we use the Lesser General Public License.

 In other cases, permission to use a particular library in non-free programs enables a greater number of people to use a large body of free software. For example, permission to use the GNU C Library in non-free programs enables many more people to use the whole GNU operating system, as well as its variant, the GNU/Linux operating system.

 Although the Lesser General Public License is Less protective of the users' freedom, it does ensure that the user of a program that is linked with the Library has the freedom and the wherewithal to run that program using a modified version of the Library.

 The precise terms and conditions for copying, distribution and modification follow. Pay close attention to the difference between a "work based on the library" and a "work that uses the library". The former contains code derived from the library, whereas the latter must be combined with the library in order to run.

#### GNU LESSER GENERAL PUBLIC LICENSE TERMS AND CONDITIONS FOR COPYING, DISTRIBUTION AND MODIFICATION

 0. This License Agreement applies to any software library or other program which contains a notice placed by the copyright holder or other authorized party saying it may be distributed under the terms of this Lesser General Public License (also called "this License"). Each licensee is addressed as "you".

 A "library" means a collection of software functions and/or data prepared so as to be conveniently linked with application programs (which use some of those functions and data) to form executables.

 The "Library", below, refers to any such software library or work which has been distributed under these terms. A "work based on the Library" means either the Library or any derivative work under copyright law: that is to say, a work containing the Library or a portion of it, either verbatim or with modifications and/or translated straightforwardly into another language. (Hereinafter, translation is included without limitation in the term "modification".)

 "Source code" for a work means the preferred form of the work for making modifications to it. For a library, complete source code means all the source code for all modules it contains, plus any associated interface definition files, plus the scripts used to control compilation and installation of the library.

 Activities other than copying, distribution and modification are not covered by this License; they are outside its scope. The act of running a program using the Library is not restricted, and output from such a program is covered only if its contents constitute a work based on the Library (independent of the use of the Library in a tool for writing it). Whether that is true depends on what the Library does and what the program that uses the Library does.

 1. You may copy and distribute verbatim copies of the Library's complete source code as you receive it, in any medium, provided that you conspicuously and appropriately publish on each copy an appropriate copyright notice and disclaimer of warranty; keep intact all the notices that refer to this License and to the absence of any warranty; and distribute a copy of this License along with the Library.

 You may charge a fee for the physical act of transferring a copy, and you may at your option offer warranty protection in exchange for a fee.

 2. You may modify your copy or copies of the Library or any portion of it, thus forming a work based on the Library, and copy and distribute such modifications or work under the terms of Section 1 above, provided that you also meet all of these conditions:

a) The modified work must itself be a software library.

 b) You must cause the files modified to carry prominent notices stating that you changed the files and the date of any change.

 c) You must cause the whole of the work to be licensed at no charge to all third parties under the terms of this License.

 d) If a facility in the modified Library refers to a function or a table of data to be supplied by an application program that uses the facility, other than as an argument passed when the facility is invoked, then you must make a good faith effort to ensure that, in the event an application does not supply such function or table, the facility still operates, and performs whatever part of its purpose remains meaningful.

 (For example, a function in a library to compute square roots has a purpose that is entirely well-defined independent of the application. Therefore, Subsection 2d requires that any application-supplied function or table used by this function must be optional: if the application does not supply it, the square root function must still compute square roots.)

These requirements apply to the modified work as a whole. If identifiable sections of that work are not derived from the Library, and can be reasonably considered independent and separate works in themselves, then this License, and its terms, do not apply to those sections when you distribute them as separate works. But when you distribute the same sections as part of a whole which is a work based on the Library, the distribution of the whole must be on the terms of this License, whose permissions for other licensees extend to the entire whole, and thus to each and every part regardless of who wrote it.

Thus, it is not the intent of this section to claim rights or contest your rights to work written entirely by you; rather, the intent is to exercise the right to control the distribution of derivative or collective works based on the Library.

In addition, mere aggregation of another work not based on the Library with the Library (or with a work based on the Library) on a volume of a storage or distribution medium does not bring the other work under the scope of this License.

 3. You may opt to apply the terms of the ordinary GNU General Public License instead of this License to a given copy of the Library. To do this, you must alter all the notices that refer to this License, so that they refer to the ordinary GNU General Public License, version 2, instead of to this License. (If a newer version than version 2 of the ordinary GNU General Public License has appeared, then you can specify that version instead if you wish.) Do not make any other change in these notices.

 Once this change is made in a given copy, it is irreversible for that copy, so the ordinary GNU General Public License applies to all subsequent copies and derivative works made from that copy.

 This option is useful when you wish to copy part of the code of the Library into a program that is not a library.

 4. You may copy and distribute the Library (or a portion or derivative of it, under Section 2) in object code or executable form under the terms of Sections 1 and 2 above provided that you accompany it with the complete corresponding machine-readable source code, which must be distributed under the terms of Sections 1 and 2 above on a medium customarily used for software interchange.

 If distribution of object code is made by offering access to copy from a designated place, then offering equivalent access to copy the source code from the same place satisfies the requirement to distribute the source code, even though third parties are not compelled to copy the source along with the object code.

 5. A program that contains no derivative of any portion of the Library, but is designed to work with the Library by being compiled or linked with it, is called a "work that uses the Library". Such a work, in isolation, is not a derivative work of the Library, and therefore falls outside the scope of this License.

 However, linking a "work that uses the Library" with the Library creates an executable that is a derivative of the Library (because it contains portions of the Library), rather than a "work that uses the library". The executable is therefore covered by this License. Section 6 states terms for distribution of such executables.

 When a "work that uses the Library" uses material from a header file that is part of the Library, the object code for the work may be a derivative work of the Library even though the source code is not. Whether this is true is especially significant if the work can be linked without the Library, or if the work is itself a library. The threshold for this to be true is not precisely defined by law.

 If such an object file uses only numerical parameters, data structure layouts and accessors, and small macros and small inline functions (ten lines or less in length), then the use of the object file is unrestricted, regardless of whether it is legally a derivative work. (Executables containing this object code plus portions of the Library will still fall under Section 6.)

 Otherwise, if the work is a derivative of the Library, you may distribute the object code for the work under the terms of Section 6. Any executables containing that work also fall under Section 6, whether or not they are linked directly with the Library itself.

 6. As an exception to the Sections above, you may also combine or link a "work that uses the Library" with the Library to produce a work containing portions of the Library, and distribute that work under terms of your choice, provided that the terms permit modification of the work for the customer's own use and reverse engineering for debugging such modifications.

 You must give prominent notice with each copy of the work that the Library is used in it and that the Library and its use are covered by this License. You must supply a copy of this License. If the work during execution displays copyright notices, you must include the copyright notice for the Library among them, as well as a reference directing the user to the copy of this License. Also, you must do one of these things:

 a) Accompany the work with the complete corresponding machine-readable source code for the Library including whatever changes were used in the work (which must be distributed under Sections 1 and 2 above); and, if the work is an executable linked with the Library, with the complete machine-readable "work that uses the Library", as object code and/or source code, so that the user can modify the Library and then relink to produce a modified executable containing the modified Library. (It is understood that the user who changes the contents of definitions files in the Library will not necessarily be able to recompile the application
b) Use a suitable shared library mechanism for linking with the Library. A suitable mechanism is one that (1) uses at run time a copy of the library already present on the user's computer system, rather than copying library functions into the executable, and (2) will operate properly with a modified version of the library, if the user installs one, as long as the modified version is interface-compatible with the version that the work was made with.

 c) Accompany the work with a written offer, valid for at least three years, to give the same user the materials specified in Subsection 6a, above, for a charge no more than the cost of performing this distribution.

 d) If distribution of the work is made by offering access to copy from a designated place, offer equivalent access to copy the above specified materials from the same place.

 e) Verify that the user has already received a copy of these materials or that you have already sent this user a copy.

 For an executable, the required form of the "work that uses the Library" must include any data and utility programs needed for reproducing the executable from it. However, as a special exception, the materials to be distributed need not include anything that is normally distributed (in either source or binary form) with the major components (compiler, kernel, and so on) of the operating system on which the executable runs, unless that component itself accompanies the executable.

 It may happen that this requirement contradicts the license restrictions of other proprietary libraries that do not normally accompany the operating system. Such a contradiction means you cannot use both them and the Library together in an executable that you distribute.

 7. You may place library facilities that are a work based on the Library side-by-side in a single library together with other library facilities not covered by this License, and distribute such a combined library, provided that the separate distribution of the work based on the Library and of the other library facilities is otherwise permitted, and provided that you do these two things:

 a) Accompany the combined library with a copy of the same work based on the Library, uncombined with any other library facilities. This must be distributed under the terms of the Sections above.

 b) Give prominent notice with the combined library of the fact that part of it is a work based on the Library, and explaining where to find the accompanying uncombined form of the same work.

 8. You may not copy, modify, sublicense, link with, or distribute the Library except as expressly provided under this License. Any attempt otherwise to copy, modify, sublicense, link with, or distribute the Library is void, and will automatically terminate your rights under this License. However, parties who have received copies, or rights, from you under this License will not have their licenses terminated so long as such parties remain in full compliance.

 9. You are not required to accept this License, since you have not signed it. However, nothing else grants you permission to modify or distribute the Library or its derivative works. These actions are prohibited by law if you do not accept this License. Therefore, by modifying or distributing the Library (or any work based on the Library), you indicate your acceptance of this License to do so, and all its terms and conditions for copying, distributing or modifying the Library or works based on it.

 10. Each time you redistribute the Library (or any work based on the Library), the recipient automatically receives a license from the original licensor to copy, distribute, link with or modify the Library subject to these terms and conditions. You may not impose any further restrictions on the recipients' exercise of the rights granted herein. You are not responsible for enforcing compliance by third parties with this License.

 11. If, as a consequence of a court judgment or allegation of patent infringement or for any other reason (not limited to patent issues), conditions are imposed on you (whether by court order, agreement or otherwise) that contradict the conditions of this License, they do not excuse you from the conditions of this License. If you cannot distribute so as to satisfy simultaneously your obligations under this License and any other pertinent obligations, then as a consequence you may not distribute the Library at all. For example, if a patent license would not permit royalty-free redistribution of the Library by all those who receive copies directly or indirectly through you, then the only way you could satisfy both it and this License would be to refrain entirely from distribution of the Library.

If any portion of this section is held invalid or unenforceable under any particular circumstance, the balance of the section is intended to apply, and the section as a whole is intended to apply in other circumstances.

It is not the purpose of this section to induce you to infringe any

patents or other property right claims or to contest validity of any such claims; this section has the sole purpose of protecting the integrity of the free software distribution system which is implemented by public license practices. Many people have made generous contributions to the wide range of software distributed through that system in reliance on consistent application of that system; it is up to the author/donor to decide if he or she is willing to distribute software through any other system and a licensee cannot impose that choice.

This section is intended to make thoroughly clear what is believed to be a consequence of the rest of this License.

 12. If the distribution and/or use of the Library is restricted in certain countries either by patents or by copyrighted interfaces, the original copyright holder who places the Library under this License may add an explicit geographical distribution limitation excluding those countries, so that distribution is permitted only in or among countries not thus excluded. In such case, this License incorporates the limitation as if written in the body of this License.

 13. The Free Software Foundation may publish revised and/or new versions of the Lesser General Public License from time to time. Such new versions will be similar in spirit to the present version, but may differ in detail to address new problems or concerns.

Each version is given a distinguishing version number. If the Library specifies a version number of this License which applies to it and "any later version", you have the option of following the terms and conditions either of that version or of any later version published by the Free Software Foundation. If the Library does not specify a license version number, you may choose any version ever published by the Free Software Foundation.

 14. If you wish to incorporate parts of the Library into other free programs whose distribution conditions are incompatible with these, write to the author to ask for permission. For software which is copyrighted by the Free Software Foundation, write to the Free Software Foundation; we sometimes make exceptions for this. Our decision will be guided by the two goals of preserving the free status of all derivatives of our free software and of promoting the sharing and reuse of software generally.

#### NO WARRANTY

 15. BECAUSE THE LIBRARY IS LICENSED FREE OF CHARGE, THERE IS NO WARRANTY FOR THE LIBRARY, TO THE EXTENT PERMITTED BY APPLICABLE LAW. EXCEPT WHEN OTHERWISE STATED IN WRITING THE COPYRIGHT HOLDERS AND/OR OTHER PARTIES PROVIDE THE LIBRARY "AS IS" WITHOUT WARRANTY OF ANY KIND, EITHER EXPRESSED OR IMPLIED, INCLUDING, BUT NOT LIMITED TO, THE IMPLIED WARRANTIES OF MERCHANTABILITY AND FITNESS FOR A PARTICULAR PURPOSE. THE ENTIRE RISK AS TO THE QUALITY AND PERFORMANCE OF THE LIBRARY IS WITH YOU. SHOULD THE LIBRARY PROVE DEFECTIVE, YOU ASSUME THE COST OF ALL NECESSARY SERVICING, REPAIR OR CORRECTION.

 16. IN NO EVENT UNLESS REQUIRED BY APPLICABLE LAW OR AGREED TO IN WRITING WILL ANY COPYRIGHT HOLDER, OR ANY OTHER PARTY WHO MAY MODIFY AND/OR REDISTRIBUTE THE LIBRARY AS PERMITTED ABOVE, BE LIABLE TO YOU FOR DAMAGES, INCLUDING ANY GENERAL, SPECIAL, INCIDENTAL OR CONSEQUENTIAL DAMAGES ARISING OUT OF THE USE OR INABILITY TO USE THE LIBRARY (INCLUDING BUT NOT LIMITED TO LOSS OF DATA OR DATA BEING RENDERED INACCURATE OR LOSSES SUSTAINED BY YOU OR THIRD PARTIES OR A FAILURE OF THE LIBRARY TO OPERATE WITH ANY OTHER SOFTWARE), EVEN IF SUCH HOLDER OR OTHER PARTY HAS BEEN ADVISED OF THE POSSIBILITY OF SUCH **DAMAGES** 

#### END OF TERMS AND CONDITIONS

How to Apply These Terms to Your New Libraries

 If you develop a new library, and you want it to be of the greatest possible use to the public, we recommend making it free software that everyone can redistribute and change. You can do so by permitting redistribution under these terms (or, alternatively, under the terms of the ordinary General Public License).

 To apply these terms, attach the following notices to the library. It is safest to attach them to the start of each source file to most effectively convey the exclusion of warranty; and each file should have at least the "copyright" line and a pointer to where the full notice is found.

 <one line to give the library's name and a brief idea of what it does.> Copyright  $(C)$  <year > <name of author>

 This library is free software; you can redistribute it and/or modify it under the terms of the GNU Lesser General Public License as published by the Free Software Foundation; either version 2.1 of the License, or (at your option) any later version.

 This library is distributed in the hope that it will be useful, but WITHOUT ANY WARRANTY; without even the implied warranty of MERCHANTABILITY or FITNESS FOR A PARTICULAR PURPOSE. See the GNU Lesser General Public License for more details.

 You should have received a copy of the GNU Lesser General Public License along with this library; if not, write to the Free Software

Foundation, Inc., 51 Franklin Street, Fifth Floor, Boston, MA 02110-1301 USA

Also add information on how to contact you by electronic and paper mail.

You should also get your employer (if you work as a programmer) or your school, if any, to sign a "copyright disclaimer" for the library, if necessary. Here is a sample; alter the names:

 Yoyodyne, Inc., hereby disclaims all copyright interest in the library `Frob' (a library for tweaking knobs) written by James Random Hacker.

 <signature of Ty Coon>, 1 April 1990 Ty Coon, President of Vice

That's all there is to it! This package was debianized by Nathan Scott nathans@debian.org on Tue, 26 Feb 2002 13:25:26 +1100

It can be downloaded from ftp://acl.bestbits.at/

Copyright:

Copyright (C) 2001 Andreas Gruenbacher. Copyright (C) 2001-2002 Silicon Graphics, Inc. All Rights Reserved.

You are free to distribute this software under Version 2.1 of the GNU Lesser General Public License. On Debian systems, refer to /usr/share/common-licenses/LGPL-2.1 for the complete text of the GNU Lesser General Public License.

Certain components (as annotated in the source) are licensed under the terms of the GNU General Public License. On Debian systems, the complete text of the GNU General Public License can be found in /usr/share/common-licenses/GPL file.

## **2.2 ASM Tree 3.0**

### **2.2.1 Available under license :**

/\*\*\*

- \* ASM: a very small and fast Java bytecode manipulation framework
- \* Copyright (c) 2000-2005 INRIA, France Telecom
- \* All rights reserved.
- \*
- \* Redistribution and use in source and binary forms, with or without
- \* modification, are permitted provided that the following conditions \* are met:
- \* 1. Redistributions of source code must retain the above copyright
- notice, this list of conditions and the following disclaimer.
- \* 2. Redistributions in binary form must reproduce the above copyright
- notice, this list of conditions and the following disclaimer in the
- \* documentation and/or other materials provided with the distribution.
- \* 3. Neither the name of the copyright holders nor the names of its
- \* contributors may be used to endorse or promote products derived from
- \* this software without specific prior written permission.

\*

\* THIS SOFTWARE IS PROVIDED BY THE COPYRIGHT HOLDERS AND CONTRIBUTORS "AS IS" \* AND ANY EXPRESS OR IMPLIED WARRANTIES, INCLUDING, BUT NOT LIMITED TO, THE \* IMPLIED WARRANTIES OF MERCHANTABILITY AND FITNESS FOR A PARTICULAR PURPOSE \* ARE DISCLAIMED. IN NO EVENT SHALL THE COPYRIGHT OWNER OR CONTRIBUTORS BE \* LIABLE FOR ANY DIRECT, INDIRECT, INCIDENTAL, SPECIAL, EXEMPLARY, OR \* CONSEQUENTIAL DAMAGES (INCLUDING, BUT NOT LIMITED TO, PROCUREMENT OF \* SUBSTITUTE GOODS OR SERVICES; LOSS OF USE, DATA, OR PROFITS; OR BUSINESS \* INTERRUPTION) HOWEVER CAUSED AND ON ANY THEORY OF LIABILITY, WHETHER IN \* CONTRACT, STRICT LIABILITY, OR TORT (INCLUDING NEGLIGENCE OR OTHERWISE) \* ARISING IN ANY WAY OUT OF THE USE OF THIS SOFTWARE, EVEN IF ADVISED OF \* THE POSSIBILITY OF SUCH DAMAGE.

\*/

## **2.3 attr 2.4.46 :r5**

### **2.3.1 Available under license :**

Most components of the "attr" package are licensed under Version 2.1 of the GNU Lesser General Public License (see COPYING.LGPL).

Some components (as annotated in the source) are licensed under Version 2 of the GNU General Public License (see below),

----------------------------------------------------------------------

 GNU GENERAL PUBLIC LICENSE Version 2, June 1991

Copyright (C) 1989, 1991 Free Software Foundation, Inc., 51 Franklin Street, Fifth Floor, Boston, MA 02110-1301 USA Everyone is permitted to copy and distribute verbatim copies of this license document, but changing it is not allowed.

 Preamble

 The licenses for most software are designed to take away your freedom to share and change it. By contrast, the GNU General Public License is intended to guarantee your freedom to share and change free software--to make sure the software is free for all its users. This General Public License applies to most of the Free Software

Foundation's software and to any other program whose authors commit to using it. (Some other Free Software Foundation software is covered by the GNU Lesser General Public License instead.) You can apply it to your programs, too.

 When we speak of free software, we are referring to freedom, not price. Our General Public Licenses are designed to make sure that you have the freedom to distribute copies of free software (and charge for this service if you wish), that you receive source code or can get it if you want it, that you can change the software or use pieces of it in new free programs; and that you know you can do these things.

 To protect your rights, we need to make restrictions that forbid anyone to deny you these rights or to ask you to surrender the rights. These restrictions translate to certain responsibilities for you if you distribute copies of the software, or if you modify it.

 For example, if you distribute copies of such a program, whether gratis or for a fee, you must give the recipients all the rights that you have. You must make sure that they, too, receive or can get the source code. And you must show them these terms so they know their rights.

We protect your rights with two steps: (1) copyright the software, and (2) offer you this license which gives you legal permission to copy, distribute and/or modify the software.

 Also, for each author's protection and ours, we want to make certain that everyone understands that there is no warranty for this free software. If the software is modified by someone else and passed on, we want its recipients to know that what they have is not the original, so that any problems introduced by others will not reflect on the original authors' reputations.

 Finally, any free program is threatened constantly by software patents. We wish to avoid the danger that redistributors of a free program will individually obtain patent licenses, in effect making the program proprietary. To prevent this, we have made it clear that any patent must be licensed for everyone's free use or not licensed at all.

 The precise terms and conditions for copying, distribution and modification follow.

#### GNU GENERAL PUBLIC LICENSE TERMS AND CONDITIONS FOR COPYING, DISTRIBUTION AND MODIFICATION

 0. This License applies to any program or other work which contains a notice placed by the copyright holder saying it may be distributed

under the terms of this General Public License. The "Program", below, refers to any such program or work, and a "work based on the Program" means either the Program or any derivative work under copyright law: that is to say, a work containing the Program or a portion of it, either verbatim or with modifications and/or translated into another language. (Hereinafter, translation is included without limitation in the term "modification".) Each licensee is addressed as "you".

Activities other than copying, distribution and modification are not covered by this License; they are outside its scope. The act of running the Program is not restricted, and the output from the Program is covered only if its contents constitute a work based on the Program (independent of having been made by running the Program). Whether that is true depends on what the Program does.

 1. You may copy and distribute verbatim copies of the Program's source code as you receive it, in any medium, provided that you conspicuously and appropriately publish on each copy an appropriate copyright notice and disclaimer of warranty; keep intact all the notices that refer to this License and to the absence of any warranty; and give any other recipients of the Program a copy of this License along with the Program.

You may charge a fee for the physical act of transferring a copy, and you may at your option offer warranty protection in exchange for a fee.

 2. You may modify your copy or copies of the Program or any portion of it, thus forming a work based on the Program, and copy and distribute such modifications or work under the terms of Section 1 above, provided that you also meet all of these conditions:

 a) You must cause the modified files to carry prominent notices stating that you changed the files and the date of any change.

 b) You must cause any work that you distribute or publish, that in whole or in part contains or is derived from the Program or any part thereof, to be licensed as a whole at no charge to all third parties under the terms of this License.

 c) If the modified program normally reads commands interactively when run, you must cause it, when started running for such interactive use in the most ordinary way, to print or display an announcement including an appropriate copyright notice and a notice that there is no warranty (or else, saying that you provide a warranty) and that users may redistribute the program under these conditions, and telling the user how to view a copy of this License. (Exception: if the Program itself is interactive but does not normally print such an announcement, your work based on the Program is not required to print an announcement.)

These requirements apply to the modified work as a whole. If identifiable sections of that work are not derived from the Program, and can be reasonably considered independent and separate works in themselves, then this License, and its terms, do not apply to those sections when you distribute them as separate works. But when you distribute the same sections as part of a whole which is a work based on the Program, the distribution of the whole must be on the terms of this License, whose permissions for other licensees extend to the entire whole, and thus to each and every part regardless of who wrote it.

Thus, it is not the intent of this section to claim rights or contest your rights to work written entirely by you; rather, the intent is to exercise the right to control the distribution of derivative or collective works based on the Program.

In addition, mere aggregation of another work not based on the Program with the Program (or with a work based on the Program) on a volume of a storage or distribution medium does not bring the other work under the scope of this License.

 3. You may copy and distribute the Program (or a work based on it, under Section 2) in object code or executable form under the terms of Sections 1 and 2 above provided that you also do one of the following:

 a) Accompany it with the complete corresponding machine-readable source code, which must be distributed under the terms of Sections 1 and 2 above on a medium customarily used for software interchange; or,

 b) Accompany it with a written offer, valid for at least three years, to give any third party, for a charge no more than your cost of physically performing source distribution, a complete machine-readable copy of the corresponding source code, to be distributed under the terms of Sections 1 and 2 above on a medium customarily used for software interchange; or,

 c) Accompany it with the information you received as to the offer to distribute corresponding source code. (This alternative is allowed only for noncommercial distribution and only if you received the program in object code or executable form with such an offer, in accord with Subsection b above.)

The source code for a work means the preferred form of the work for making modifications to it. For an executable work, complete source code means all the source code for all modules it contains, plus any associated interface definition files, plus the scripts used to control compilation and installation of the executable. However, as a

special exception, the source code distributed need not include anything that is normally distributed (in either source or binary form) with the major components (compiler, kernel, and so on) of the operating system on which the executable runs, unless that component itself accompanies the executable.

If distribution of executable or object code is made by offering access to copy from a designated place, then offering equivalent access to copy the source code from the same place counts as distribution of the source code, even though third parties are not compelled to copy the source along with the object code.

 4. You may not copy, modify, sublicense, or distribute the Program except as expressly provided under this License. Any attempt otherwise to copy, modify, sublicense or distribute the Program is void, and will automatically terminate your rights under this License. However, parties who have received copies, or rights, from you under this License will not have their licenses terminated so long as such parties remain in full compliance.

 5. You are not required to accept this License, since you have not signed it. However, nothing else grants you permission to modify or distribute the Program or its derivative works. These actions are prohibited by law if you do not accept this License. Therefore, by modifying or distributing the Program (or any work based on the Program), you indicate your acceptance of this License to do so, and all its terms and conditions for copying, distributing or modifying the Program or works based on it.

 6. Each time you redistribute the Program (or any work based on the Program), the recipient automatically receives a license from the original licensor to copy, distribute or modify the Program subject to these terms and conditions. You may not impose any further restrictions on the recipients' exercise of the rights granted herein. You are not responsible for enforcing compliance by third parties to this License.

 7. If, as a consequence of a court judgment or allegation of patent infringement or for any other reason (not limited to patent issues), conditions are imposed on you (whether by court order, agreement or otherwise) that contradict the conditions of this License, they do not excuse you from the conditions of this License. If you cannot distribute so as to satisfy simultaneously your obligations under this License and any other pertinent obligations, then as a consequence you may not distribute the Program at all. For example, if a patent license would not permit royalty-free redistribution of the Program by all those who receive copies directly or indirectly through you, then the only way you could satisfy both it and this License would be to

refrain entirely from distribution of the Program.

If any portion of this section is held invalid or unenforceable under any particular circumstance, the balance of the section is intended to apply and the section as a whole is intended to apply in other circumstances.

It is not the purpose of this section to induce you to infringe any patents or other property right claims or to contest validity of any such claims; this section has the sole purpose of protecting the integrity of the free software distribution system, which is implemented by public license practices. Many people have made generous contributions to the wide range of software distributed through that system in reliance on consistent application of that system; it is up to the author/donor to decide if he or she is willing to distribute software through any other system and a licensee cannot impose that choice.

This section is intended to make thoroughly clear what is believed to be a consequence of the rest of this License.

 8. If the distribution and/or use of the Program is restricted in certain countries either by patents or by copyrighted interfaces, the original copyright holder who places the Program under this License may add an explicit geographical distribution limitation excluding those countries, so that distribution is permitted only in or among countries not thus excluded. In such case, this License incorporates the limitation as if written in the body of this License.

 9. The Free Software Foundation may publish revised and/or new versions of the General Public License from time to time. Such new versions will be similar in spirit to the present version, but may differ in detail to address new problems or concerns.

Each version is given a distinguishing version number. If the Program specifies a version number of this License which applies to it and "any later version", you have the option of following the terms and conditions either of that version or of any later version published by the Free Software Foundation. If the Program does not specify a version number of this License, you may choose any version ever published by the Free Software Foundation.

 10. If you wish to incorporate parts of the Program into other free programs whose distribution conditions are different, write to the author to ask for permission. For software which is copyrighted by the Free Software Foundation, write to the Free Software Foundation; we sometimes make exceptions for this. Our decision will be guided by the two goals of preserving the free status of all derivatives of our free software and

of promoting the sharing and reuse of software generally.

#### NO WARRANTY

 11. BECAUSE THE PROGRAM IS LICENSED FREE OF CHARGE, THERE IS NO WARRANTY FOR THE PROGRAM, TO THE EXTENT PERMITTED BY APPLICABLE LAW. EXCEPT WHEN OTHERWISE STATED IN WRITING THE COPYRIGHT HOLDERS AND/OR OTHER PARTIES PROVIDE THE PROGRAM "AS IS" WITHOUT WARRANTY OF ANY KIND, EITHER EXPRESSED OR IMPLIED, INCLUDING, BUT NOT LIMITED TO, THE IMPLIED WARRANTIES OF MERCHANTABILITY AND FITNESS FOR A PARTICULAR PURPOSE. THE ENTIRE RISK AS TO THE QUALITY AND PERFORMANCE OF THE PROGRAM IS WITH YOU. SHOULD THE PROGRAM PROVE DEFECTIVE, YOU ASSUME THE COST OF ALL NECESSARY SERVICING, REPAIR OR CORRECTION.

 12. IN NO EVENT UNLESS REQUIRED BY APPLICABLE LAW OR AGREED TO IN WRITING WILL ANY COPYRIGHT HOLDER, OR ANY OTHER PARTY WHO MAY MODIFY AND/OR REDISTRIBUTE THE PROGRAM AS PERMITTED ABOVE, BE LIABLE TO YOU FOR DAMAGES, INCLUDING ANY GENERAL, SPECIAL, INCIDENTAL OR CONSEQUENTIAL DAMAGES ARISING OUT OF THE USE OR INABILITY TO USE THE PROGRAM (INCLUDING BUT NOT LIMITED TO LOSS OF DATA OR DATA BEING RENDERED INACCURATE OR LOSSES SUSTAINED BY YOU OR THIRD PARTIES OR A FAILURE OF THE PROGRAM TO OPERATE WITH ANY OTHER PROGRAMS), EVEN IF SUCH HOLDER OR OTHER PARTY HAS BEEN ADVISED OF THE POSSIBILITY OF SUCH DAMAGES.

#### END OF TERMS AND CONDITIONS

 How to Apply These Terms to Your New Programs

 If you develop a new program, and you want it to be of the greatest possible use to the public, the best way to achieve this is to make it free software which everyone can redistribute and change under these terms.

 To do so, attach the following notices to the program. It is safest to attach them to the start of each source file to most effectively convey the exclusion of warranty; and each file should have at least the "copyright" line and a pointer to where the full notice is found.

 <one line to give the program's name and a brief idea of what it does.> Copyright  $(C)$  <year > <name of author>

 This program is free software; you can redistribute it and/or modify it under the terms of the GNU General Public License as published by the Free Software Foundation; either version 2 of the License, or (at your option) any later version.

 This program is distributed in the hope that it will be useful, but WITHOUT ANY WARRANTY; without even the implied warranty of MERCHANTABILITY or FITNESS FOR A PARTICULAR PURPOSE. See the GNU General Public License for more details.

 You should have received a copy of the GNU General Public License along with this program; if not, write to the Free Software Foundation, Inc., 51 Franklin Street, Fifth Floor, Boston, MA 02110-1301 USA.

Also add information on how to contact you by electronic and paper mail.

If the program is interactive, make it output a short notice like this when it starts in an interactive mode:

 Gnomovision version 69, Copyright (C) year name of author Gnomovision comes with ABSOLUTELY NO WARRANTY; for details type `show w'. This is free software, and you are welcome to redistribute it under certain conditions; type `show c' for details.

The hypothetical commands `show w' and `show c' should show the appropriate parts of the General Public License. Of course, the commands you use may be called something other than `show w' and `show c'; they could even be mouse-clicks or menu items--whatever suits your program.

You should also get your employer (if you work as a programmer) or your school, if any, to sign a "copyright disclaimer" for the program, if necessary. Here is a sample; alter the names:

 Yoyodyne, Inc., hereby disclaims all copyright interest in the program `Gnomovision' (which makes passes at compilers) written by James Hacker.

 <signature of Ty Coon>, 1 April 1989 Ty Coon, President of Vice

This General Public License does not permit incorporating your program into proprietary programs. If your program is a subroutine library, you may consider it more useful to permit linking proprietary applications with the library. If this is what you want to do, use the GNU Lesser General Public License instead of this License.

This package was debianized by Nathan Scott nathans@debian.org on Sun, 19 Nov 2000 07:37:09 -0500.

It can be downloaded from ftp://oss.sgi.com/projects/xfs/download/

#### Copyright:

Copyright (C) 2001-2002 Silicon Graphics, Inc. All Rights Reserved. Copyright (C) 2001 Andreas Gruenbacher.

You are free to distribute this software under Version 2.1 of the GNU Lesser General Public License.

On Debian systems, refer to /usr/share/common-licenses/LGPL-2.1 for the complete text of the GNU Lesser General Public License.

Certain components (as annotated in the source) are licensed under version 2 of the terms of the GNU General Public License. On Debian systems, the complete text of the GNU General Public License can be found in /usr/share/common-licenses/GPL file.

# **2.4 base-files 3.0.14 :r74.2**

### **2.4.1 Available under license :**

 GNU GENERAL PUBLIC LICENSE Version 2, June 1991

Copyright (C) 1989, 1991 Free Software Foundation, Inc. 59 Temple Place, Suite 330, Boston, MA 02111-1307 USA Everyone is permitted to copy and distribute verbatim copies of this license document, but changing it is not allowed.

#### Preamble

 The licenses for most software are designed to take away your freedom to share and change it. By contrast, the GNU General Public License is intended to guarantee your freedom to share and change free software--to make sure the software is free for all its users. This General Public License applies to most of the Free Software Foundation's software and to any other program whose authors commit to using it. (Some other Free Software Foundation software is covered by the GNU Library General Public License instead.) You can apply it to your programs, too.

 When we speak of free software, we are referring to freedom, not price. Our General Public Licenses are designed to make sure that you have the freedom to distribute copies of free software (and charge for this service if you wish), that you receive source code or can get it if you want it, that you can change the software or use pieces of it in new free programs; and that you know you can do these things.

 To protect your rights, we need to make restrictions that forbid anyone to deny you these rights or to ask you to surrender the rights. These restrictions translate to certain responsibilities for you if you distribute copies of the software, or if you modify it.

 For example, if you distribute copies of such a program, whether gratis or for a fee, you must give the recipients all the rights that you have. You must make sure that they, too, receive or can get the source code. And you must show them these terms so they know their rights.

We protect your rights with two steps: (1) copyright the software, and (2) offer you this license which gives you legal permission to copy, distribute and/or modify the software.

 Also, for each author's protection and ours, we want to make certain that everyone understands that there is no warranty for this free software. If the software is modified by someone else and passed on, we want its recipients to know that what they have is not the original, so that any problems introduced by others will not reflect on the original authors' reputations.

 Finally, any free program is threatened constantly by software patents. We wish to avoid the danger that redistributors of a free program will individually obtain patent licenses, in effect making the program proprietary. To prevent this, we have made it clear that any patent must be licensed for everyone's free use or not licensed at all.

 The precise terms and conditions for copying, distribution and modification follow.

#### GNU GENERAL PUBLIC LICENSE TERMS AND CONDITIONS FOR COPYING, DISTRIBUTION AND MODIFICATION

 0. This License applies to any program or other work which contains a notice placed by the copyright holder saying it may be distributed under the terms of this General Public License. The "Program", below, refers to any such program or work, and a "work based on the Program" means either the Program or any derivative work under copyright law: that is to say, a work containing the Program or a portion of it, either verbatim or with modifications and/or translated into another language. (Hereinafter, translation is included without limitation in the term "modification".) Each licensee is addressed as "you".

Activities other than copying, distribution and modification are not covered by this License; they are outside its scope. The act of running the Program is not restricted, and the output from the Program is covered only if its contents constitute a work based on the Program (independent of having been made by running the Program). Whether that is true depends on what the Program does.

 1. You may copy and distribute verbatim copies of the Program's source code as you receive it, in any medium, provided that you conspicuously and appropriately publish on each copy an appropriate copyright notice and disclaimer of warranty; keep intact all the notices that refer to this License and to the absence of any warranty; and give any other recipients of the Program a copy of this License

along with the Program.

You may charge a fee for the physical act of transferring a copy, and you may at your option offer warranty protection in exchange for a fee.

 2. You may modify your copy or copies of the Program or any portion of it, thus forming a work based on the Program, and copy and distribute such modifications or work under the terms of Section 1 above, provided that you also meet all of these conditions:

 a) You must cause the modified files to carry prominent notices stating that you changed the files and the date of any change.

 b) You must cause any work that you distribute or publish, that in whole or in part contains or is derived from the Program or any part thereof, to be licensed as a whole at no charge to all third parties under the terms of this License.

 c) If the modified program normally reads commands interactively when run, you must cause it, when started running for such interactive use in the most ordinary way, to print or display an announcement including an appropriate copyright notice and a notice that there is no warranty (or else, saying that you provide a warranty) and that users may redistribute the program under these conditions, and telling the user how to view a copy of this License. (Exception: if the Program itself is interactive but does not normally print such an announcement, your work based on the Program is not required to print an announcement.)

These requirements apply to the modified work as a whole. If identifiable sections of that work are not derived from the Program, and can be reasonably considered independent and separate works in themselves, then this License, and its terms, do not apply to those sections when you distribute them as separate works. But when you distribute the same sections as part of a whole which is a work based on the Program, the distribution of the whole must be on the terms of this License, whose permissions for other licensees extend to the entire whole, and thus to each and every part regardless of who wrote it.

Thus, it is not the intent of this section to claim rights or contest your rights to work written entirely by you; rather, the intent is to exercise the right to control the distribution of derivative or collective works based on the Program.

In addition, mere aggregation of another work not based on the Program with the Program (or with a work based on the Program) on a volume of a storage or distribution medium does not bring the other work under the scope of this License.

 3. You may copy and distribute the Program (or a work based on it, under Section 2) in object code or executable form under the terms of Sections 1 and 2 above provided that you also do one of the following:

 a) Accompany it with the complete corresponding machine-readable source code, which must be distributed under the terms of Sections 1 and 2 above on a medium customarily used for software interchange; or,

 b) Accompany it with a written offer, valid for at least three years, to give any third party, for a charge no more than your cost of physically performing source distribution, a complete machine-readable copy of the corresponding source code, to be distributed under the terms of Sections 1 and 2 above on a medium customarily used for software interchange; or,

 c) Accompany it with the information you received as to the offer to distribute corresponding source code. (This alternative is allowed only for noncommercial distribution and only if you received the program in object code or executable form with such an offer, in accord with Subsection b above.)

The source code for a work means the preferred form of the work for making modifications to it. For an executable work, complete source code means all the source code for all modules it contains, plus any associated interface definition files, plus the scripts used to control compilation and installation of the executable. However, as a special exception, the source code distributed need not include anything that is normally distributed (in either source or binary form) with the major components (compiler, kernel, and so on) of the operating system on which the executable runs, unless that component itself accompanies the executable.

If distribution of executable or object code is made by offering access to copy from a designated place, then offering equivalent access to copy the source code from the same place counts as distribution of the source code, even though third parties are not compelled to copy the source along with the object code.

 4. You may not copy, modify, sublicense, or distribute the Program except as expressly provided under this License. Any attempt otherwise to copy, modify, sublicense or distribute the Program is void, and will automatically terminate your rights under this License. However, parties who have received copies, or rights, from you under this License will not have their licenses terminated so long as such parties remain in full compliance.

5. You are not required to accept this License, since you have not

signed it. However, nothing else grants you permission to modify or distribute the Program or its derivative works. These actions are prohibited by law if you do not accept this License. Therefore, by modifying or distributing the Program (or any work based on the Program), you indicate your acceptance of this License to do so, and all its terms and conditions for copying, distributing or modifying the Program or works based on it.

 6. Each time you redistribute the Program (or any work based on the Program), the recipient automatically receives a license from the original licensor to copy, distribute or modify the Program subject to these terms and conditions. You may not impose any further restrictions on the recipients' exercise of the rights granted herein. You are not responsible for enforcing compliance by third parties to this License.

 7. If, as a consequence of a court judgment or allegation of patent infringement or for any other reason (not limited to patent issues), conditions are imposed on you (whether by court order, agreement or otherwise) that contradict the conditions of this License, they do not excuse you from the conditions of this License. If you cannot distribute so as to satisfy simultaneously your obligations under this License and any other pertinent obligations, then as a consequence you may not distribute the Program at all. For example, if a patent license would not permit royalty-free redistribution of the Program by all those who receive copies directly or indirectly through you, then the only way you could satisfy both it and this License would be to refrain entirely from distribution of the Program.

If any portion of this section is held invalid or unenforceable under any particular circumstance, the balance of the section is intended to apply and the section as a whole is intended to apply in other circumstances.

It is not the purpose of this section to induce you to infringe any patents or other property right claims or to contest validity of any such claims; this section has the sole purpose of protecting the integrity of the free software distribution system, which is implemented by public license practices. Many people have made generous contributions to the wide range of software distributed through that system in reliance on consistent application of that system; it is up to the author/donor to decide if he or she is willing to distribute software through any other system and a licensee cannot impose that choice.

This section is intended to make thoroughly clear what is believed to be a consequence of the rest of this License.

 8. If the distribution and/or use of the Program is restricted in certain countries either by patents or by copyrighted interfaces, the original copyright holder who places the Program under this License may add an explicit geographical distribution limitation excluding those countries, so that distribution is permitted only in or among countries not thus excluded. In such case, this License incorporates the limitation as if written in the body of this License.

 9. The Free Software Foundation may publish revised and/or new versions of the General Public License from time to time. Such new versions will be similar in spirit to the present version, but may differ in detail to address new problems or concerns.

Each version is given a distinguishing version number. If the Program specifies a version number of this License which applies to it and "any later version", you have the option of following the terms and conditions either of that version or of any later version published by the Free Software Foundation. If the Program does not specify a version number of this License, you may choose any version ever published by the Free Software Foundation.

 10. If you wish to incorporate parts of the Program into other free programs whose distribution conditions are different, write to the author to ask for permission. For software which is copyrighted by the Free Software Foundation, write to the Free Software Foundation; we sometimes make exceptions for this. Our decision will be guided by the two goals of preserving the free status of all derivatives of our free software and of promoting the sharing and reuse of software generally.

#### NO WARRANTY

 11. BECAUSE THE PROGRAM IS LICENSED FREE OF CHARGE, THERE IS NO WARRANTY FOR THE PROGRAM, TO THE EXTENT PERMITTED BY APPLICABLE LAW. EXCEPT WHEN OTHERWISE STATED IN WRITING THE COPYRIGHT HOLDERS AND/OR OTHER PARTIES PROVIDE THE PROGRAM "AS IS" WITHOUT WARRANTY OF ANY KIND, EITHER EXPRESSED OR IMPLIED, INCLUDING, BUT NOT LIMITED TO, THE IMPLIED WARRANTIES OF MERCHANTABILITY AND FITNESS FOR A PARTICULAR PURPOSE. THE ENTIRE RISK AS TO THE QUALITY AND PERFORMANCE OF THE PROGRAM IS WITH YOU. SHOULD THE PROGRAM PROVE DEFECTIVE, YOU ASSUME THE COST OF ALL NECESSARY SERVICING, REPAIR OR CORRECTION.

 12. IN NO EVENT UNLESS REQUIRED BY APPLICABLE LAW OR AGREED TO IN WRITING WILL ANY COPYRIGHT HOLDER, OR ANY OTHER PARTY WHO MAY MODIFY AND/OR REDISTRIBUTE THE PROGRAM AS PERMITTED ABOVE, BE LIABLE TO YOU FOR DAMAGES, INCLUDING ANY GENERAL, SPECIAL, INCIDENTAL OR CONSEQUENTIAL DAMAGES ARISING OUT OF THE USE OR INABILITY TO USE THE PROGRAM (INCLUDING BUT NOT LIMITED TO LOSS OF DATA OR DATA BEING RENDERED INACCURATE OR LOSSES SUSTAINED BY YOU OR THIRD PARTIES OR A FAILURE OF THE PROGRAM TO OPERATE WITH ANY OTHER

#### PROGRAMS), EVEN IF SUCH HOLDER OR OTHER PARTY HAS BEEN ADVISED OF THE POSSIBILITY OF SUCH DAMAGES.

#### END OF TERMS AND CONDITIONS

 How to Apply These Terms to Your New Programs

 If you develop a new program, and you want it to be of the greatest possible use to the public, the best way to achieve this is to make it free software which everyone can redistribute and change under these terms.

 To do so, attach the following notices to the program. It is safest to attach them to the start of each source file to most effectively convey the exclusion of warranty; and each file should have at least the "copyright" line and a pointer to where the full notice is found.

 <one line to give the program's name and a brief idea of what it does.> Copyright  $(C)$  <year > <name of author>

 This program is free software; you can redistribute it and/or modify it under the terms of the GNU General Public License as published by the Free Software Foundation; either version 2 of the License, or (at your option) any later version.

 This program is distributed in the hope that it will be useful, but WITHOUT ANY WARRANTY; without even the implied warranty of MERCHANTABILITY or FITNESS FOR A PARTICULAR PURPOSE. See the GNU General Public License for more details.

 You should have received a copy of the GNU General Public License along with this program; if not, write to the Free Software Foundation, Inc., 59 Temple Place, Suite 330, Boston, MA 02111-1307 USA

Also add information on how to contact you by electronic and paper mail.

If the program is interactive, make it output a short notice like this when it starts in an interactive mode:

 Gnomovision version 69, Copyright (C) year name of author Gnomovision comes with ABSOLUTELY NO WARRANTY; for details type `show w'. This is free software, and you are welcome to redistribute it under certain conditions; type `show c' for details.

The hypothetical commands `show w' and `show c' should show the appropriate parts of the General Public License. Of course, the commands you use may be called something other than `show w' and `show c'; they could even be mouse-clicks or menu items--whatever suits your program.

You should also get your employer (if you work as a programmer) or your school, if any, to sign a "copyright disclaimer" for the program, if necessary. Here is a sample; alter the names:

 Yoyodyne, Inc., hereby disclaims all copyright interest in the program `Gnomovision' (which makes passes at compilers) written by James Hacker.

 <signature of Ty Coon>, 1 April 1989 Ty Coon, President of Vice

This General Public License does not permit incorporating your program into proprietary programs. If your program is a subroutine library, you may consider it more useful to permit linking proprietary applications with the library. If this is what you want to do, use the GNU Library General Public License instead of this License.

# **2.5 base-passwd 3.5.24 :r0.2**

### **2.5.1 Available under license :**

 GNU GENERAL PUBLIC LICENSE Version 2, June 1991

Copyright (C) 1989, 1991 Free Software Foundation, Inc. 51 Franklin St, Fifth Floor, Boston, MA 02110-1301 USA Everyone is permitted to copy and distribute verbatim copies of this license document, but changing it is not allowed.

#### Preamble

 The licenses for most software are designed to take away your freedom to share and change it. By contrast, the GNU General Public License is intended to guarantee your freedom to share and change free software--to make sure the software is free for all its users. This General Public License applies to most of the Free Software Foundation's software and to any other program whose authors commit to using it. (Some other Free Software Foundation software is covered by the GNU Library General Public License instead.) You can apply it to your programs, too.

 When we speak of free software, we are referring to freedom, not price. Our General Public Licenses are designed to make sure that you have the freedom to distribute copies of free software (and charge for this service if you wish), that you receive source code or can get it if you want it, that you can change the software or use pieces of it in new free programs; and that you know you can do these things.

 To protect your rights, we need to make restrictions that forbid anyone to deny you these rights or to ask you to surrender the rights. These restrictions translate to certain responsibilities for you if you distribute copies of the software, or if you modify it.

 For example, if you distribute copies of such a program, whether gratis or for a fee, you must give the recipients all the rights that you have. You must make sure that they, too, receive or can get the source code. And you must show them these terms so they know their rights.

 We protect your rights with two steps: (1) copyright the software, and (2) offer you this license which gives you legal permission to copy, distribute and/or modify the software.

 Also, for each author's protection and ours, we want to make certain that everyone understands that there is no warranty for this free software. If the software is modified by someone else and passed on, we want its recipients to know that what they have is not the original, so that any problems introduced by others will not reflect on the original authors' reputations.

 Finally, any free program is threatened constantly by software patents. We wish to avoid the danger that redistributors of a free program will individually obtain patent licenses, in effect making the program proprietary. To prevent this, we have made it clear that any patent must be licensed for everyone's free use or not licensed at all.

 The precise terms and conditions for copying, distribution and modification follow.

#### GNU GENERAL PUBLIC LICENSE TERMS AND CONDITIONS FOR COPYING, DISTRIBUTION AND MODIFICATION

 0. This License applies to any program or other work which contains a notice placed by the copyright holder saying it may be distributed under the terms of this General Public License. The "Program", below, refers to any such program or work, and a "work based on the Program" means either the Program or any derivative work under copyright law: that is to say, a work containing the Program or a portion of it, either verbatim or with modifications and/or translated into another language. (Hereinafter, translation is included without limitation in the term "modification".) Each licensee is addressed as "you".

Activities other than copying, distribution and modification are not covered by this License; they are outside its scope. The act of running the Program is not restricted, and the output from the Program is covered only if its contents constitute a work based on the

Program (independent of having been made by running the Program). Whether that is true depends on what the Program does.

 1. You may copy and distribute verbatim copies of the Program's source code as you receive it, in any medium, provided that you conspicuously and appropriately publish on each copy an appropriate copyright notice and disclaimer of warranty; keep intact all the notices that refer to this License and to the absence of any warranty; and give any other recipients of the Program a copy of this License along with the Program.

You may charge a fee for the physical act of transferring a copy, and you may at your option offer warranty protection in exchange for a fee.

 2. You may modify your copy or copies of the Program or any portion of it, thus forming a work based on the Program, and copy and distribute such modifications or work under the terms of Section 1 above, provided that you also meet all of these conditions:

 a) You must cause the modified files to carry prominent notices stating that you changed the files and the date of any change.

 b) You must cause any work that you distribute or publish, that in whole or in part contains or is derived from the Program or any part thereof, to be licensed as a whole at no charge to all third parties under the terms of this License.

 c) If the modified program normally reads commands interactively when run, you must cause it, when started running for such interactive use in the most ordinary way, to print or display an announcement including an appropriate copyright notice and a notice that there is no warranty (or else, saying that you provide a warranty) and that users may redistribute the program under these conditions, and telling the user how to view a copy of this License. (Exception: if the Program itself is interactive but does not normally print such an announcement, your work based on the Program is not required to print an announcement.)

These requirements apply to the modified work as a whole. If identifiable sections of that work are not derived from the Program, and can be reasonably considered independent and separate works in themselves, then this License, and its terms, do not apply to those sections when you distribute them as separate works. But when you distribute the same sections as part of a whole which is a work based on the Program, the distribution of the whole must be on the terms of this License, whose permissions for other licensees extend to the entire whole, and thus to each and every part regardless of who wrote it. Thus, it is not the intent of this section to claim rights or contest your rights to work written entirely by you; rather, the intent is to exercise the right to control the distribution of derivative or collective works based on the Program.

In addition, mere aggregation of another work not based on the Program with the Program (or with a work based on the Program) on a volume of a storage or distribution medium does not bring the other work under the scope of this License.

 3. You may copy and distribute the Program (or a work based on it, under Section 2) in object code or executable form under the terms of Sections 1 and 2 above provided that you also do one of the following:

 a) Accompany it with the complete corresponding machine-readable source code, which must be distributed under the terms of Sections 1 and 2 above on a medium customarily used for software interchange; or,

 b) Accompany it with a written offer, valid for at least three years, to give any third party, for a charge no more than your cost of physically performing source distribution, a complete machine-readable copy of the corresponding source code, to be distributed under the terms of Sections 1 and 2 above on a medium customarily used for software interchange; or,

 c) Accompany it with the information you received as to the offer to distribute corresponding source code. (This alternative is allowed only for noncommercial distribution and only if you received the program in object code or executable form with such an offer, in accord with Subsection b above.)

The source code for a work means the preferred form of the work for making modifications to it. For an executable work, complete source code means all the source code for all modules it contains, plus any associated interface definition files, plus the scripts used to control compilation and installation of the executable. However, as a special exception, the source code distributed need not include anything that is normally distributed (in either source or binary form) with the major components (compiler, kernel, and so on) of the operating system on which the executable runs, unless that component itself accompanies the executable.

If distribution of executable or object code is made by offering access to copy from a designated place, then offering equivalent access to copy the source code from the same place counts as distribution of the source code, even though third parties are not compelled to copy the source along with the object code.

 4. You may not copy, modify, sublicense, or distribute the Program except as expressly provided under this License. Any attempt otherwise to copy, modify, sublicense or distribute the Program is void, and will automatically terminate your rights under this License. However, parties who have received copies, or rights, from you under this License will not have their licenses terminated so long as such parties remain in full compliance.

 5. You are not required to accept this License, since you have not signed it. However, nothing else grants you permission to modify or distribute the Program or its derivative works. These actions are prohibited by law if you do not accept this License. Therefore, by modifying or distributing the Program (or any work based on the Program), you indicate your acceptance of this License to do so, and all its terms and conditions for copying, distributing or modifying the Program or works based on it.

 6. Each time you redistribute the Program (or any work based on the Program), the recipient automatically receives a license from the original licensor to copy, distribute or modify the Program subject to these terms and conditions. You may not impose any further restrictions on the recipients' exercise of the rights granted herein. You are not responsible for enforcing compliance by third parties to this License.

 7. If, as a consequence of a court judgment or allegation of patent infringement or for any other reason (not limited to patent issues), conditions are imposed on you (whether by court order, agreement or otherwise) that contradict the conditions of this License, they do not excuse you from the conditions of this License. If you cannot distribute so as to satisfy simultaneously your obligations under this License and any other pertinent obligations, then as a consequence you may not distribute the Program at all. For example, if a patent license would not permit royalty-free redistribution of the Program by all those who receive copies directly or indirectly through you, then the only way you could satisfy both it and this License would be to refrain entirely from distribution of the Program.

If any portion of this section is held invalid or unenforceable under any particular circumstance, the balance of the section is intended to apply and the section as a whole is intended to apply in other circumstances.

It is not the purpose of this section to induce you to infringe any patents or other property right claims or to contest validity of any such claims; this section has the sole purpose of protecting the integrity of the free software distribution system, which is implemented by public license practices. Many people have made

generous contributions to the wide range of software distributed through that system in reliance on consistent application of that system; it is up to the author/donor to decide if he or she is willing to distribute software through any other system and a licensee cannot impose that choice.

This section is intended to make thoroughly clear what is believed to be a consequence of the rest of this License.

 8. If the distribution and/or use of the Program is restricted in certain countries either by patents or by copyrighted interfaces, the original copyright holder who places the Program under this License may add an explicit geographical distribution limitation excluding those countries, so that distribution is permitted only in or among countries not thus excluded. In such case, this License incorporates the limitation as if written in the body of this License.

 9. The Free Software Foundation may publish revised and/or new versions of the General Public License from time to time. Such new versions will be similar in spirit to the present version, but may differ in detail to address new problems or concerns.

Each version is given a distinguishing version number. If the Program specifies a version number of this License which applies to it and "any later version", you have the option of following the terms and conditions either of that version or of any later version published by the Free Software Foundation. If the Program does not specify a version number of this License, you may choose any version ever published by the Free Software Foundation.

 10. If you wish to incorporate parts of the Program into other free programs whose distribution conditions are different, write to the author to ask for permission. For software which is copyrighted by the Free Software Foundation, write to the Free Software Foundation; we sometimes make exceptions for this. Our decision will be guided by the two goals of preserving the free status of all derivatives of our free software and of promoting the sharing and reuse of software generally.

#### NO WARRANTY

 11. BECAUSE THE PROGRAM IS LICENSED FREE OF CHARGE, THERE IS NO WARRANTY FOR THE PROGRAM, TO THE EXTENT PERMITTED BY APPLICABLE LAW. EXCEPT WHEN OTHERWISE STATED IN WRITING THE COPYRIGHT HOLDERS AND/OR OTHER PARTIES PROVIDE THE PROGRAM "AS IS" WITHOUT WARRANTY OF ANY KIND, EITHER EXPRESSED OR IMPLIED, INCLUDING, BUT NOT LIMITED TO, THE IMPLIED WARRANTIES OF MERCHANTABILITY AND FITNESS FOR A PARTICULAR PURPOSE. THE ENTIRE RISK AS TO THE QUALITY AND PERFORMANCE OF THE PROGRAM IS WITH YOU. SHOULD THE PROGRAM PROVE DEFECTIVE, YOU ASSUME THE COST OF ALL NECESSARY SERVICING,

REPAIR OR CORRECTION.

 12. IN NO EVENT UNLESS REQUIRED BY APPLICABLE LAW OR AGREED TO IN WRITING WILL ANY COPYRIGHT HOLDER, OR ANY OTHER PARTY WHO MAY MODIFY AND/OR REDISTRIBUTE THE PROGRAM AS PERMITTED ABOVE, BE LIABLE TO YOU FOR DAMAGES, INCLUDING ANY GENERAL, SPECIAL, INCIDENTAL OR CONSEQUENTIAL DAMAGES ARISING OUT OF THE USE OR INABILITY TO USE THE PROGRAM (INCLUDING BUT NOT LIMITED TO LOSS OF DATA OR DATA BEING RENDERED INACCURATE OR LOSSES SUSTAINED BY YOU OR THIRD PARTIES OR A FAILURE OF THE PROGRAM TO OPERATE WITH ANY OTHER PROGRAMS), EVEN IF SUCH HOLDER OR OTHER PARTY HAS BEEN ADVISED OF THE POSSIBILITY OF SUCH DAMAGES.

 END OF TERMS AND CONDITIONS

 How to Apply These Terms to Your New Programs

 If you develop a new program, and you want it to be of the greatest possible use to the public, the best way to achieve this is to make it free software which everyone can redistribute and change under these terms.

 To do so, attach the following notices to the program. It is safest to attach them to the start of each source file to most effectively convey the exclusion of warranty; and each file should have at least the "copyright" line and a pointer to where the full notice is found.

 $\leq$  one line to give the program's name and a brief idea of what it does. $>$ Copyright  $(C)$  <year > <name of author>

 This program is free software; you can redistribute it and/or modify it under the terms of the GNU General Public License as published by the Free Software Foundation; either version 2 of the License, or (at your option) any later version.

 This program is distributed in the hope that it will be useful, but WITHOUT ANY WARRANTY; without even the implied warranty of MERCHANTABILITY or FITNESS FOR A PARTICULAR PURPOSE. See the GNU General Public License for more details.

 You should have received a copy of the GNU General Public License along with this program; if not, write to the Free Software Foundation, Inc., 51 Franklin St, Fifth Floor, Boston, MA 02110-1301 USA

Also add information on how to contact you by electronic and paper mail.

If the program is interactive, make it output a short notice like this when it starts in an interactive mode:

 Gnomovision version 69, Copyright (C) year name of author Gnomovision comes with ABSOLUTELY NO WARRANTY; for details type `show w'. This is free software, and you are welcome to redistribute it under certain conditions; type `show c' for details.

The hypothetical commands `show w' and `show c' should show the appropriate parts of the General Public License. Of course, the commands you use may be called something other than `show w' and `show c'; they could even be mouse-clicks or menu items--whatever suits your program.

You should also get your employer (if you work as a programmer) or your school, if any, to sign a "copyright disclaimer" for the program, if necessary. Here is a sample; alter the names:

 Yoyodyne, Inc., hereby disclaims all copyright interest in the program `Gnomovision' (which makes passes at compilers) written by James Hacker.

 <signature of Ty Coon>, 1 April 1989 Ty Coon, President of Vice

This General Public License does not permit incorporating your program into proprietary programs. If your program is a subroutine library, you may consider it more useful to permit linking proprietary applications with the library. If this is what you want to do, use the GNU Library General Public License instead of this License. Format-Specification: http://svn.debian.org/wsvn/dep/web/deps/dep5.mdwn?op=file&rev=135 Name: base-passwd Maintainer: Colin Watson <cjwatson@debian.org>

Files: update-passwd.c, man/\* Copyright: Copyright 1999-2002 Wichert Akkerman <wichert@deephackmode.org> Copyright 2002, 2003, 2004 Colin Watson <cjwatson@debian.org> License: GPL-2

Files: passwd.master, group.master License: PD X-Notes: Originally written by Ian Murdock <imurdock@debian.org> and Bruce Perens <bruce@pixar.com>.

Files: doc/\* Copyright: Copyright 2001, 2002 Joey Hess Copyright 2002, 2003, 2004, 2005, 2007 Colin Watson Copyright 2007 David Mandelberg License: GPL-2

License: GPL-2 On Debian and Debian-based systems, a copy of the GNU General Public License version 2 is available in /usr/share/common-licenses/GPL-2.

# **2.6 bash 4.2 :r8**

### **2.6.1 Available under license :**

From friedman@cli.com Thu May 25 12:19:06 1995 Flags: 10 Return-Path: friedman@cli.com Received: from po.cwru.edu (root@po.CWRU.Edu [129.22.4.2]) by odin.INS.CWRU.Edu with ESMTP (8.6.10+cwru/CWRU-2.1-ins) id MAA08685; Thu, 25 May 1995 12:19:05 -0400 (from friedman@cli.com for <chet@odin.INS.CWRU.Edu>) Received: from cli.com (cli.com [192.31.85.1]) by po.cwru.edu with SMTP (8.6.10+cwru/CWRU-2.3) id MAA11299; Thu, 25 May 1995 12:19:00 -0400 (from friedman@cli.com for <chet@po.cwru.edu>) Received: from tepui.cli.com by cli.com (4.1/SMI-4.1) id AA27213; Thu, 25 May 95 11:18:25 CDT Received: by tepui.cli.com (4.1) id AA16031; Thu, 25 May 95 11:18:23 CDT Message-Id: <9505251618.AA16031@tepui.cli.com> From: friedman@gnu.ai.mit.edu (Noah Friedman) To: chet@po.cwru.edu Subject: Bash scripts Reply-To: friedman@gnu.ai.mit.edu In-Reply-To: <chet@odin.ins.cwru.edu> Thu, 25 May 1995 11:19:59 -0400 References: <9505251519.AA06424.SM@odin.INS.CWRU.Edu> Date: Thu, 25 May 95 11:18:21 CST

>Hi. I snagged some of your bash functions from your home directory on >the FSF machines (naughty, I know), and I was wondering if you'd let >me distribute them with bash-2.0. Thanks.

Sure. I think there's a later copy in ~ftp/friedman/shell-inits/init-4.89.tar.gz. There are also some elisp and es frobs in that file.

It should serve as a pretty good example of how to get carried away. :-) From mikel@ora.com Tue Aug 1 12:13:20 1995 Flags: 10 Return-Path: mikel@ora.com Received: from ruby.ora.com (ruby.ora.com [198.112.208.25]) by odin.INS.CWRU.Edu with ESMTP (8.6.12+cwru/CWRU-2.1-ins) id MAA01565; Tue, 1 Aug 1995 12:13:18 -0400 (from mikel@ora.com for <chet@odin.INS.CWRU.Edu>) Received: (from fax@localhost) by ruby.ora.com (8.6.12/8.6.11) with UUCP id MAA23251; Tue, 1 Aug 1995 12:07:51 -0400 Received: by los.ora.com (4.1/Spike-2.1) id AA00672; Tue, 1 Aug 95 08:57:32 EDT Date: Tue, 1 Aug 95 08:57:32 EDT From: mikel@ora.com (Michael Loukides) Message-Id: <9508011257.AA00672@los.ora.com> Subject: Re: Ksh debugger from Rosenblatt's book [for bash]

To: Chet Ramey <chet@odin.INS.CWRU.Edu> Cc: cmarie@ora.com, cam@iinet.com.au, brosenblatt@tm.com In-Reply-To: Chet Ramey <chet@odin.INS.CWRU.Edu>, Mon, 31 Jul 1995 16:22:48 -0400

 I've modified a (modified) version of Bill Rosenblatt's ksh debugger to work with bash-2.0. Does ORA have any problem with me distributing it with bash-2.0?

That's great!

Go ahead and circulate it; in fact, we should probably grab it and stick it in our ftp archive, and put a reference to it in the book. (Too late to actually discuss the thing, at least for this edition). ------- From spcecdt@armory.com Wed May 10 10:21:11 1995 Flags: 10 Return-Path: spcecdt@armory.com Received: from po.cwru.edu (root@po.CWRU.Edu [129.22.4.2]) by odin.INS.CWRU.Edu with ESMTP (8.6.10+cwru/CWRU-2.1-ins) id KAA22876; Wed, 10 May 1995 10:21:10 -0400 (from spcecdt@armory.com for <chet@odin.INS.CWRU.Edu>) Received: from deepthought.armory.com (mmdf@deepthought.armory.com [192.122.209.42]) by po.cwru.edu with SMTP (8.6.10+cwru/CWRU-2.3) id BAA16354; Wed, 10 May 1995 01:33:22 -0400 (from spcecdt@armory.com for <chet@po.cwru.edu>) From: John DuBois <spcecdt@armory.com> Date: Tue, 9 May 1995 22:33:12 -0700 In-Reply-To: Chet Ramey <chet@odin.ins.cwru.edu> "ksh scripts" (May 9, 1:36pm) X-Www: http://www.armory.com/~spcecdt/ X-Mailer: Mail User's Shell (7.2.5 10/14/92) To: chet@po.cwru.edu Subject: Re: ksh scripts Message-ID: <9505092233.aa13001@deepthought.armory.com>

 Sure. The canonical versions are available on ftp.armory.com; you might want to pick up the latest versions before modifying them.

John

On May 9, 1:36pm, Chet Ramey wrote:

} Subject: ksh scripts

} From odin.ins.cwru.edu!chet Tue May 9 10:39:51 1995

} Received: from odin.INS.CWRU.Edu by deepthought.armory.com id aa22336;

} 9 May 95 10:39 PDT

} Received: (chet@localhost) by odin.INS.CWRU.Edu (8.6.10+cwru/CWRU-2.1-ins)

} id NAA20487; Tue, 9 May 1995 13:39:24 -0400 (from chet)

} Date: Tue, 9 May 1995 13:36:54 -0400

} From: Chet Ramey <chet@odin.ins.cwru.edu>

} To: john@armory.com

} Subject: ksh scripts } Cc: chet@odin.ins.cwru.edu } Reply-To: chet@po.cwru.edu } Message-ID: <9505091736.AA20411.SM@odin.INS.CWRU.Edu> } Read-Receipt-To: chet@po.CWRU.Edu } MIME-Version: 1.0 } Content-Type: text/plain; charset=us-ascii } Status: OR } } Hi. I'm the maintainer of bash (the GNU `Bourne Again shell') for } the FSF. } } I picked up a tar file of ksh scripts you wrote from an anon FTP site } a while back. I'd like your permission to include modified versions } of some of them in the next major bash distribution (with proper credit } given, of course). Is it OK if I do that? } } Chet Ramey } } -- } ``The lyf so short, the craft so long to lerne.'' - Chaucer } } Chet Ramey, Case Western Reserve University Internet: chet@po.CWRU.Edu }-- End of excerpt from Chet Ramey GNU GENERAL PUBLIC LICENSE Version 3, 29 June 2007

Copyright (C) 2007 Free Software Foundation, Inc. <http://fsf.org/> Everyone is permitted to copy and distribute verbatim copies of this license document, but changing it is not allowed.

Preamble

 The GNU General Public License is a free, copyleft license for software and other kinds of works.

 The licenses for most software and other practical works are designed to take away your freedom to share and change the works. By contrast, the GNU General Public License is intended to guarantee your freedom to share and change all versions of a program--to make sure it remains free software for all its users. We, the Free Software Foundation, use the GNU General Public License for most of our software; it applies also to any other work released this way by its authors. You can apply it to your programs, too.

 When we speak of free software, we are referring to freedom, not price. Our General Public Licenses are designed to make sure that you have the freedom to distribute copies of free software (and charge for

them if you wish), that you receive source code or can get it if you want it, that you can change the software or use pieces of it in new free programs, and that you know you can do these things.

 To protect your rights, we need to prevent others from denying you these rights or asking you to surrender the rights. Therefore, you have certain responsibilities if you distribute copies of the software, or if you modify it: responsibilities to respect the freedom of others.

 For example, if you distribute copies of such a program, whether gratis or for a fee, you must pass on to the recipients the same freedoms that you received. You must make sure that they, too, receive or can get the source code. And you must show them these terms so they know their rights.

 Developers that use the GNU GPL protect your rights with two steps: (1) assert copyright on the software, and (2) offer you this License giving you legal permission to copy, distribute and/or modify it.

 For the developers' and authors' protection, the GPL clearly explains that there is no warranty for this free software. For both users' and authors' sake, the GPL requires that modified versions be marked as changed, so that their problems will not be attributed erroneously to authors of previous versions.

 Some devices are designed to deny users access to install or run modified versions of the software inside them, although the manufacturer can do so. This is fundamentally incompatible with the aim of protecting users' freedom to change the software. The systematic pattern of such abuse occurs in the area of products for individuals to use, which is precisely where it is most unacceptable. Therefore, we have designed this version of the GPL to prohibit the practice for those products. If such problems arise substantially in other domains, we stand ready to extend this provision to those domains in future versions of the GPL, as needed to protect the freedom of users.

 Finally, every program is threatened constantly by software patents. States should not allow patents to restrict development and use of software on general-purpose computers, but in those that do, we wish to avoid the special danger that patents applied to a free program could make it effectively proprietary. To prevent this, the GPL assures that patents cannot be used to render the program non-free.

 The precise terms and conditions for copying, distribution and modification follow.

#### TERMS AND CONDITIONS

0. Definitions.

"This License" refers to version 3 of the GNU General Public License.

 "Copyright" also means copyright-like laws that apply to other kinds of works, such as semiconductor masks.

 "The Program" refers to any copyrightable work licensed under this License. Each licensee is addressed as "you". "Licensees" and "recipients" may be individuals or organizations.

 To "modify" a work means to copy from or adapt all or part of the work in a fashion requiring copyright permission, other than the making of an exact copy. The resulting work is called a "modified version" of the earlier work or a work "based on" the earlier work.

 A "covered work" means either the unmodified Program or a work based on the Program.

 To "propagate" a work means to do anything with it that, without permission, would make you directly or secondarily liable for infringement under applicable copyright law, except executing it on a computer or modifying a private copy. Propagation includes copying, distribution (with or without modification), making available to the public, and in some countries other activities as well.

 To "convey" a work means any kind of propagation that enables other parties to make or receive copies. Mere interaction with a user through a computer network, with no transfer of a copy, is not conveying.

 An interactive user interface displays "Appropriate Legal Notices" to the extent that it includes a convenient and prominently visible feature that (1) displays an appropriate copyright notice, and (2) tells the user that there is no warranty for the work (except to the extent that warranties are provided), that licensees may convey the work under this License, and how to view a copy of this License. If the interface presents a list of user commands or options, such as a menu, a prominent item in the list meets this criterion.

1. Source Code.

 The "source code" for a work means the preferred form of the work for making modifications to it. "Object code" means any non-source form of a work.

 A "Standard Interface" means an interface that either is an official standard defined by a recognized standards body, or, in the case of interfaces specified for a particular programming language, one that is widely used among developers working in that language.

 The "System Libraries" of an executable work include anything, other than the work as a whole, that (a) is included in the normal form of packaging a Major Component, but which is not part of that Major Component, and (b) serves only to enable use of the work with that Major Component, or to implement a Standard Interface for which an implementation is available to the public in source code form. A "Major Component", in this context, means a major essential component (kernel, window system, and so on) of the specific operating system (if any) on which the executable work runs, or a compiler used to produce the work, or an object code interpreter used to run it.

 The "Corresponding Source" for a work in object code form means all the source code needed to generate, install, and (for an executable work) run the object code and to modify the work, including scripts to control those activities. However, it does not include the work's System Libraries, or general-purpose tools or generally available free programs which are used unmodified in performing those activities but which are not part of the work. For example, Corresponding Source includes interface definition files associated with source files for the work, and the source code for shared libraries and dynamically linked subprograms that the work is specifically designed to require, such as by intimate data communication or control flow between those subprograms and other parts of the work.

 The Corresponding Source need not include anything that users can regenerate automatically from other parts of the Corresponding Source.

 The Corresponding Source for a work in source code form is that same work.

#### 2. Basic Permissions.

 All rights granted under this License are granted for the term of copyright on the Program, and are irrevocable provided the stated conditions are met. This License explicitly affirms your unlimited permission to run the unmodified Program. The output from running a covered work is covered by this License only if the output, given its content, constitutes a covered work. This License acknowledges your rights of fair use or other equivalent, as provided by copyright law.

 You may make, run and propagate covered works that you do not convey, without conditions so long as your license otherwise remains in force. You may convey covered works to others for the sole purpose of having them make modifications exclusively for you, or provide you with facilities for running those works, provided that you comply with

the terms of this License in conveying all material for which you do not control copyright. Those thus making or running the covered works for you must do so exclusively on your behalf, under your direction and control, on terms that prohibit them from making any copies of your copyrighted material outside their relationship with you.

 Conveying under any other circumstances is permitted solely under the conditions stated below. Sublicensing is not allowed; section 10 makes it unnecessary.

3. Protecting Users' Legal Rights From Anti-Circumvention Law.

 No covered work shall be deemed part of an effective technological measure under any applicable law fulfilling obligations under article 11 of the WIPO copyright treaty adopted on 20 December 1996, or similar laws prohibiting or restricting circumvention of such measures.

 When you convey a covered work, you waive any legal power to forbid circumvention of technological measures to the extent such circumvention is effected by exercising rights under this License with respect to the covered work, and you disclaim any intention to limit operation or modification of the work as a means of enforcing, against the work's users, your or third parties' legal rights to forbid circumvention of technological measures.

4. Conveying Verbatim Copies.

 You may convey verbatim copies of the Program's source code as you receive it, in any medium, provided that you conspicuously and appropriately publish on each copy an appropriate copyright notice; keep intact all notices stating that this License and any non-permissive terms added in accord with section 7 apply to the code; keep intact all notices of the absence of any warranty; and give all recipients a copy of this License along with the Program.

 You may charge any price or no price for each copy that you convey, and you may offer support or warranty protection for a fee.

5. Conveying Modified Source Versions.

 You may convey a work based on the Program, or the modifications to produce it from the Program, in the form of source code under the terms of section 4, provided that you also meet all of these conditions:

 a) The work must carry prominent notices stating that you modified it, and giving a relevant date.

 b) The work must carry prominent notices stating that it is released under this License and any conditions added under section 7. This requirement modifies the requirement in section 4 to "keep intact all notices".

 c) You must license the entire work, as a whole, under this License to anyone who comes into possession of a copy. This License will therefore apply, along with any applicable section 7 additional terms, to the whole of the work, and all its parts, regardless of how they are packaged. This License gives no permission to license the work in any other way, but it does not invalidate such permission if you have separately received it.

 d) If the work has interactive user interfaces, each must display Appropriate Legal Notices; however, if the Program has interactive interfaces that do not display Appropriate Legal Notices, your work need not make them do so.

 A compilation of a covered work with other separate and independent works, which are not by their nature extensions of the covered work, and which are not combined with it such as to form a larger program, in or on a volume of a storage or distribution medium, is called an "aggregate" if the compilation and its resulting copyright are not used to limit the access or legal rights of the compilation's users beyond what the individual works permit. Inclusion of a covered work in an aggregate does not cause this License to apply to the other parts of the aggregate.

6. Conveying Non-Source Forms.

 You may convey a covered work in object code form under the terms of sections 4 and 5, provided that you also convey the machine-readable Corresponding Source under the terms of this License, in one of these ways:

 a) Convey the object code in, or embodied in, a physical product (including a physical distribution medium), accompanied by the Corresponding Source fixed on a durable physical medium customarily used for software interchange.

 b) Convey the object code in, or embodied in, a physical product (including a physical distribution medium), accompanied by a written offer, valid for at least three years and valid for as long as you offer spare parts or customer support for that product model, to give anyone who possesses the object code either (1) a copy of the Corresponding Source for all the software in the product that is covered by this License, on a durable physical medium customarily used for software interchange, for a price no
more than your reasonable cost of physically performing this conveying of source, or (2) access to copy the Corresponding Source from a network server at no charge.

 c) Convey individual copies of the object code with a copy of the written offer to provide the Corresponding Source. This alternative is allowed only occasionally and noncommercially, and only if you received the object code with such an offer, in accord with subsection 6b.

 d) Convey the object code by offering access from a designated place (gratis or for a charge), and offer equivalent access to the Corresponding Source in the same way through the same place at no further charge. You need not require recipients to copy the Corresponding Source along with the object code. If the place to copy the object code is a network server, the Corresponding Source may be on a different server (operated by you or a third party) that supports equivalent copying facilities, provided you maintain clear directions next to the object code saying where to find the Corresponding Source. Regardless of what server hosts the Corresponding Source, you remain obligated to ensure that it is available for as long as needed to satisfy these requirements.

 e) Convey the object code using peer-to-peer transmission, provided you inform other peers where the object code and Corresponding Source of the work are being offered to the general public at no charge under subsection 6d.

 A separable portion of the object code, whose source code is excluded from the Corresponding Source as a System Library, need not be included in conveying the object code work.

 A "User Product" is either (1) a "consumer product", which means any tangible personal property which is normally used for personal, family, or household purposes, or (2) anything designed or sold for incorporation into a dwelling. In determining whether a product is a consumer product, doubtful cases shall be resolved in favor of coverage. For a particular product received by a particular user, "normally used" refers to a typical or common use of that class of product, regardless of the status of the particular user or of the way in which the particular user actually uses, or expects or is expected to use, the product. A product is a consumer product regardless of whether the product has substantial commercial, industrial or non-consumer uses, unless such uses represent the only significant mode of use of the product.

 "Installation Information" for a User Product means any methods, procedures, authorization keys, or other information required to install and execute modified versions of a covered work in that User Product from

a modified version of its Corresponding Source. The information must suffice to ensure that the continued functioning of the modified object code is in no case prevented or interfered with solely because modification has been made.

 If you convey an object code work under this section in, or with, or specifically for use in, a User Product, and the conveying occurs as part of a transaction in which the right of possession and use of the User Product is transferred to the recipient in perpetuity or for a fixed term (regardless of how the transaction is characterized), the Corresponding Source conveyed under this section must be accompanied by the Installation Information. But this requirement does not apply if neither you nor any third party retains the ability to install modified object code on the User Product (for example, the work has been installed in ROM).

 The requirement to provide Installation Information does not include a requirement to continue to provide support service, warranty, or updates for a work that has been modified or installed by the recipient, or for the User Product in which it has been modified or installed. Access to a network may be denied when the modification itself materially and adversely affects the operation of the network or violates the rules and protocols for communication across the network.

 Corresponding Source conveyed, and Installation Information provided, in accord with this section must be in a format that is publicly documented (and with an implementation available to the public in source code form), and must require no special password or key for unpacking, reading or copying.

## 7. Additional Terms.

 "Additional permissions" are terms that supplement the terms of this License by making exceptions from one or more of its conditions. Additional permissions that are applicable to the entire Program shall be treated as though they were included in this License, to the extent that they are valid under applicable law. If additional permissions apply only to part of the Program, that part may be used separately under those permissions, but the entire Program remains governed by this License without regard to the additional permissions.

When you convey a copy of a covered work, you may at your option remove any additional permissions from that copy, or from any part of it. (Additional permissions may be written to require their own removal in certain cases when you modify the work.) You may place additional permissions on material, added by you to a covered work, for which you have or can give appropriate copyright permission.

 Notwithstanding any other provision of this License, for material you add to a covered work, you may (if authorized by the copyright holders of that material) supplement the terms of this License with terms:

 a) Disclaiming warranty or limiting liability differently from the terms of sections 15 and 16 of this License; or

 b) Requiring preservation of specified reasonable legal notices or author attributions in that material or in the Appropriate Legal Notices displayed by works containing it; or

 c) Prohibiting misrepresentation of the origin of that material, or requiring that modified versions of such material be marked in reasonable ways as different from the original version; or

 d) Limiting the use for publicity purposes of names of licensors or authors of the material; or

 e) Declining to grant rights under trademark law for use of some trade names, trademarks, or service marks; or

 f) Requiring indemnification of licensors and authors of that material by anyone who conveys the material (or modified versions of it) with contractual assumptions of liability to the recipient, for any liability that these contractual assumptions directly impose on those licensors and authors.

 All other non-permissive additional terms are considered "further restrictions" within the meaning of section 10. If the Program as you received it, or any part of it, contains a notice stating that it is governed by this License along with a term that is a further restriction, you may remove that term. If a license document contains a further restriction but permits relicensing or conveying under this License, you may add to a covered work material governed by the terms of that license document, provided that the further restriction does not survive such relicensing or conveying.

 If you add terms to a covered work in accord with this section, you must place, in the relevant source files, a statement of the additional terms that apply to those files, or a notice indicating where to find the applicable terms.

 Additional terms, permissive or non-permissive, may be stated in the form of a separately written license, or stated as exceptions; the above requirements apply either way.

8. Termination.

 You may not propagate or modify a covered work except as expressly provided under this License. Any attempt otherwise to propagate or modify it is void, and will automatically terminate your rights under this License (including any patent licenses granted under the third paragraph of section 11).

 However, if you cease all violation of this License, then your license from a particular copyright holder is reinstated (a) provisionally, unless and until the copyright holder explicitly and finally terminates your license, and (b) permanently, if the copyright holder fails to notify you of the violation by some reasonable means prior to 60 days after the cessation.

 Moreover, your license from a particular copyright holder is reinstated permanently if the copyright holder notifies you of the violation by some reasonable means, this is the first time you have received notice of violation of this License (for any work) from that copyright holder, and you cure the violation prior to 30 days after your receipt of the notice.

 Termination of your rights under this section does not terminate the licenses of parties who have received copies or rights from you under this License. If your rights have been terminated and not permanently reinstated, you do not qualify to receive new licenses for the same material under section 10.

## 9. Acceptance Not Required for Having Copies.

 You are not required to accept this License in order to receive or run a copy of the Program. Ancillary propagation of a covered work occurring solely as a consequence of using peer-to-peer transmission to receive a copy likewise does not require acceptance. However, nothing other than this License grants you permission to propagate or modify any covered work. These actions infringe copyright if you do not accept this License. Therefore, by modifying or propagating a covered work, you indicate your acceptance of this License to do so.

## 10. Automatic Licensing of Downstream Recipients.

 Each time you convey a covered work, the recipient automatically receives a license from the original licensors, to run, modify and propagate that work, subject to this License. You are not responsible for enforcing compliance by third parties with this License.

 An "entity transaction" is a transaction transferring control of an organization, or substantially all assets of one, or subdividing an organization, or merging organizations. If propagation of a covered work results from an entity transaction, each party to that

transaction who receives a copy of the work also receives whatever licenses to the work the party's predecessor in interest had or could give under the previous paragraph, plus a right to possession of the Corresponding Source of the work from the predecessor in interest, if the predecessor has it or can get it with reasonable efforts.

 You may not impose any further restrictions on the exercise of the rights granted or affirmed under this License. For example, you may not impose a license fee, royalty, or other charge for exercise of rights granted under this License, and you may not initiate litigation (including a cross-claim or counterclaim in a lawsuit) alleging that any patent claim is infringed by making, using, selling, offering for sale, or importing the Program or any portion of it.

## 11. Patents.

 A "contributor" is a copyright holder who authorizes use under this License of the Program or a work on which the Program is based. The work thus licensed is called the contributor's "contributor version".

 A contributor's "essential patent claims" are all patent claims owned or controlled by the contributor, whether already acquired or hereafter acquired, that would be infringed by some manner, permitted by this License, of making, using, or selling its contributor version, but do not include claims that would be infringed only as a consequence of further modification of the contributor version. For purposes of this definition, "control" includes the right to grant patent sublicenses in a manner consistent with the requirements of this License.

 Each contributor grants you a non-exclusive, worldwide, royalty-free patent license under the contributor's essential patent claims, to make, use, sell, offer for sale, import and otherwise run, modify and propagate the contents of its contributor version.

 In the following three paragraphs, a "patent license" is any express agreement or commitment, however denominated, not to enforce a patent (such as an express permission to practice a patent or covenant not to sue for patent infringement). To "grant" such a patent license to a party means to make such an agreement or commitment not to enforce a patent against the party.

 If you convey a covered work, knowingly relying on a patent license, and the Corresponding Source of the work is not available for anyone to copy, free of charge and under the terms of this License, through a publicly available network server or other readily accessible means, then you must either (1) cause the Corresponding Source to be so available, or (2) arrange to deprive yourself of the benefit of the

patent license for this particular work, or (3) arrange, in a manner consistent with the requirements of this License, to extend the patent license to downstream recipients. "Knowingly relying" means you have actual knowledge that, but for the patent license, your conveying the covered work in a country, or your recipient's use of the covered work in a country, would infringe one or more identifiable patents in that country that you have reason to believe are valid.

 If, pursuant to or in connection with a single transaction or arrangement, you convey, or propagate by procuring conveyance of, a covered work, and grant a patent license to some of the parties receiving the covered work authorizing them to use, propagate, modify or convey a specific copy of the covered work, then the patent license you grant is automatically extended to all recipients of the covered work and works based on it.

 A patent license is "discriminatory" if it does not include within the scope of its coverage, prohibits the exercise of, or is conditioned on the non-exercise of one or more of the rights that are specifically granted under this License. You may not convey a covered work if you are a party to an arrangement with a third party that is in the business of distributing software, under which you make payment to the third party based on the extent of your activity of conveying the work, and under which the third party grants, to any of the parties who would receive the covered work from you, a discriminatory patent license (a) in connection with copies of the covered work conveyed by you (or copies made from those copies), or (b) primarily for and in connection with specific products or compilations that contain the covered work, unless you entered into that arrangement, or that patent license was granted, prior to 28 March 2007.

 Nothing in this License shall be construed as excluding or limiting any implied license or other defenses to infringement that may otherwise be available to you under applicable patent law.

12. No Surrender of Others' Freedom.

 If conditions are imposed on you (whether by court order, agreement or otherwise) that contradict the conditions of this License, they do not excuse you from the conditions of this License. If you cannot convey a covered work so as to satisfy simultaneously your obligations under this License and any other pertinent obligations, then as a consequence you may not convey it at all. For example, if you agree to terms that obligate you to collect a royalty for further conveying from those to whom you convey the Program, the only way you could satisfy both those terms and this License would be to refrain entirely from conveying the Program.

13. Use with the GNU Affero General Public License.

 Notwithstanding any other provision of this License, you have permission to link or combine any covered work with a work licensed under version 3 of the GNU Affero General Public License into a single combined work, and to convey the resulting work. The terms of this License will continue to apply to the part which is the covered work, but the special requirements of the GNU Affero General Public License, section 13, concerning interaction through a network will apply to the combination as such.

14. Revised Versions of this License.

 The Free Software Foundation may publish revised and/or new versions of the GNU General Public License from time to time. Such new versions will be similar in spirit to the present version, but may differ in detail to address new problems or concerns.

 Each version is given a distinguishing version number. If the Program specifies that a certain numbered version of the GNU General Public License "or any later version" applies to it, you have the option of following the terms and conditions either of that numbered version or of any later version published by the Free Software Foundation. If the Program does not specify a version number of the GNU General Public License, you may choose any version ever published by the Free Software Foundation.

 If the Program specifies that a proxy can decide which future versions of the GNU General Public License can be used, that proxy's public statement of acceptance of a version permanently authorizes you to choose that version for the Program.

 Later license versions may give you additional or different permissions. However, no additional obligations are imposed on any author or copyright holder as a result of your choosing to follow a later version.

15. Disclaimer of Warranty.

 THERE IS NO WARRANTY FOR THE PROGRAM, TO THE EXTENT PERMITTED BY APPLICABLE LAW. EXCEPT WHEN OTHERWISE STATED IN WRITING THE COPYRIGHT HOLDERS AND/OR OTHER PARTIES PROVIDE THE PROGRAM "AS IS" WITHOUT WARRANTY OF ANY KIND, EITHER EXPRESSED OR IMPLIED, INCLUDING, BUT NOT LIMITED TO, THE IMPLIED WARRANTIES OF MERCHANTABILITY AND FITNESS FOR A PARTICULAR PURPOSE. THE ENTIRE RISK AS TO THE QUALITY AND PERFORMANCE OF THE PROGRAM IS WITH YOU. SHOULD THE PROGRAM PROVE DEFECTIVE, YOU ASSUME THE COST OF ALL NECESSARY SERVICING, REPAIR OR CORRECTION.

16. Limitation of Liability.

 IN NO EVENT UNLESS REQUIRED BY APPLICABLE LAW OR AGREED TO IN WRITING WILL ANY COPYRIGHT HOLDER, OR ANY OTHER PARTY WHO MODIFIES AND/OR CONVEYS THE PROGRAM AS PERMITTED ABOVE, BE LIABLE TO YOU FOR DAMAGES, INCLUDING ANY GENERAL, SPECIAL, INCIDENTAL OR CONSEQUENTIAL DAMAGES ARISING OUT OF THE USE OR INABILITY TO USE THE PROGRAM (INCLUDING BUT NOT LIMITED TO LOSS OF DATA OR DATA BEING RENDERED INACCURATE OR LOSSES SUSTAINED BY YOU OR THIRD PARTIES OR A FAILURE OF THE PROGRAM TO OPERATE WITH ANY OTHER PROGRAMS), EVEN IF SUCH HOLDER OR OTHER PARTY HAS BEEN ADVISED OF THE POSSIBILITY OF SUCH DAMAGES.

17. Interpretation of Sections 15 and 16.

 If the disclaimer of warranty and limitation of liability provided above cannot be given local legal effect according to their terms, reviewing courts shall apply local law that most closely approximates an absolute waiver of all civil liability in connection with the Program, unless a warranty or assumption of liability accompanies a copy of the Program in return for a fee.

## END OF TERMS AND CONDITIONS

How to Apply These Terms to Your New Programs

 If you develop a new program, and you want it to be of the greatest possible use to the public, the best way to achieve this is to make it free software which everyone can redistribute and change under these terms.

 To do so, attach the following notices to the program. It is safest to attach them to the start of each source file to most effectively state the exclusion of warranty; and each file should have at least the "copyright" line and a pointer to where the full notice is found.

 $\alpha$  < one line to give the program's name and a brief idea of what it does. Copyright  $(C)$  <year > <name of author>

 This program is free software: you can redistribute it and/or modify it under the terms of the GNU General Public License as published by the Free Software Foundation, either version 3 of the License, or (at your option) any later version.

 This program is distributed in the hope that it will be useful, but WITHOUT ANY WARRANTY; without even the implied warranty of MERCHANTABILITY or FITNESS FOR A PARTICULAR PURPOSE. See the GNU General Public License for more details.

 You should have received a copy of the GNU General Public License along with this program. If not, see <http://www.gnu.org/licenses/>.

Also add information on how to contact you by electronic and paper mail.

 If the program does terminal interaction, make it output a short notice like this when it starts in an interactive mode:

 $\langle$  sprogram $\rangle$  Copyright (C)  $\langle$  year $\rangle$   $\langle$  name of author $\rangle$  This program comes with ABSOLUTELY NO WARRANTY; for details type `show w'. This is free software, and you are welcome to redistribute it under certain conditions; type `show c' for details.

The hypothetical commands `show w' and `show c' should show the appropriate parts of the General Public License. Of course, your program's commands might be different; for a GUI interface, you would use an "about box".

 You should also get your employer (if you work as a programmer) or school, if any, to sign a "copyright disclaimer" for the program, if necessary. For more information on this, and how to apply and follow the GNU GPL, see <http://www.gnu.org/licenses/>.

 The GNU General Public License does not permit incorporating your program into proprietary programs. If your program is a subroutine library, you may consider it more useful to permit linking proprietary applications with the library. If this is what you want to do, use the GNU Lesser General Public License instead of this License. But first, please read <http://www.gnu.org/philosophy/why-not-lgpl.html>. @c The GNU Free Documentation License. @center Version 1.3, 3 November 2008

@c This file is intended to be included within another document, @c hence no sectioning command or @node.

#### @display

Copyright @copyright{} 2000, 2001, 2002, 2007, 2008 Free Software Foundation, Inc. @uref{http://fsf.org/}

Everyone is permitted to copy and distribute verbatim copies of this license document, but changing it is not allowed. @end display

@enumerate 0 @item PREAMBLE

The purpose of this License is to make a manual, textbook, or other functional and useful document @dfn{free} in the sense of freedom: to assure everyone the effective freedom to copy and redistribute it, with or without modifying it, either commercially or noncommercially.

Secondarily, this License preserves for the author and publisher a way to get credit for their work, while not being considered responsible for modifications made by others.

This License is a kind of ``copyleft'', which means that derivative works of the document must themselves be free in the same sense. It complements the GNU General Public License, which is a copyleft license designed for free software.

We have designed this License in order to use it for manuals for free software, because free software needs free documentation: a free program should come with manuals providing the same freedoms that the software does. But this License is not limited to software manuals; it can be used for any textual work, regardless of subject matter or whether it is published as a printed book. We recommend this License principally for works whose purpose is instruction or reference.

## @item APPLICABILITY AND DEFINITIONS

This License applies to any manual or other work, in any medium, that contains a notice placed by the copyright holder saying it can be distributed under the terms of this License. Such a notice grants a world-wide, royalty-free license, unlimited in duration, to use that work under the conditions stated herein. The ``Document'', below, refers to any such manual or work. Any member of the public is a licensee, and is addressed as ``you''. You accept the license if you copy, modify or distribute the work in a way requiring permission under copyright law.

A ``Modified Version'' of the Document means any work containing the Document or a portion of it, either copied verbatim, or with modifications and/or translated into another language.

A ``Secondary Section'' is a named appendix or a front-matter section of the Document that deals exclusively with the relationship of the publishers or authors of the Document to the Document's overall subject (or to related matters) and contains nothing that could fall directly within that overall subject. (Thus, if the Document is in part a textbook of mathematics, a Secondary Section may not explain any mathematics.) The relationship could be a matter of historical connection with the subject or with related matters, or of legal, commercial, philosophical, ethical or political position regarding them.

The ``Invariant Sections'' are certain Secondary Sections whose titles are designated, as being those of Invariant Sections, in the notice that says that the Document is released under this License. If a

section does not fit the above definition of Secondary then it is not allowed to be designated as Invariant. The Document may contain zero Invariant Sections. If the Document does not identify any Invariant Sections then there are none.

The ``Cover Texts'' are certain short passages of text that are listed, as Front-Cover Texts or Back-Cover Texts, in the notice that says that the Document is released under this License. A Front-Cover Text may be at most 5 words, and a Back-Cover Text may be at most 25 words.

A ``Transparent'' copy of the Document means a machine-readable copy, represented in a format whose specification is available to the general public, that is suitable for revising the document straightforwardly with generic text editors or (for images composed of pixels) generic paint programs or (for drawings) some widely available drawing editor, and that is suitable for input to text formatters or for automatic translation to a variety of formats suitable for input to text formatters. A copy made in an otherwise Transparent file format whose markup, or absence of markup, has been arranged to thwart or discourage subsequent modification by readers is not Transparent. An image format is not Transparent if used for any substantial amount of text. A copy that is not ``Transparent'' is called ``Opaque''.

Examples of suitable formats for Transparent copies include plain @sc{ascii} without markup, Texinfo input format, La@TeX{} input format, @acronym{SGML} or @acronym{XML} using a publicly available @acronym{DTD}, and standard-conforming simple @acronym{HTML}, PostScript or @acronym{PDF} designed for human modification. Examples of transparent image formats include @acronym{PNG}, @acronym{XCF} and @acronym{JPG}. Opaque formats include proprietary formats that can be read and edited only by proprietary word processors, @acronym{SGML} or @acronym{XML} for which the @acronym{DTD} and/or processing tools are not generally available, and the machine-generated @acronym{HTML}, PostScript or @acronym{PDF} produced by some word processors for output purposes only.

The ``Title Page'' means, for a printed book, the title page itself, plus such following pages as are needed to hold, legibly, the material this License requires to appear in the title page. For works in formats which do not have any title page as such, ``Title Page'' means the text near the most prominent appearance of the work's title, preceding the beginning of the body of the text.

The ``publisher'' means any person or entity that distributes copies of the Document to the public.

A section ``Entitled XYZ'' means a named subunit of the Document whose title either is precisely XYZ or contains XYZ in parentheses following

text that translates XYZ in another language. (Here XYZ stands for a specific section name mentioned below, such as "Acknowledgements", ``Dedications'', ``Endorsements'', or ``History''.) To ``Preserve the Title'' of such a section when you modify the Document means that it remains a section "Entitled XYZ" according to this definition.

The Document may include Warranty Disclaimers next to the notice which states that this License applies to the Document. These Warranty Disclaimers are considered to be included by reference in this License, but only as regards disclaiming warranties: any other implication that these Warranty Disclaimers may have is void and has no effect on the meaning of this License.

## @item VERBATIM COPYING

You may copy and distribute the Document in any medium, either commercially or noncommercially, provided that this License, the copyright notices, and the license notice saying this License applies to the Document are reproduced in all copies, and that you add no other conditions whatsoever to those of this License. You may not use technical measures to obstruct or control the reading or further copying of the copies you make or distribute. However, you may accept compensation in exchange for copies. If you distribute a large enough number of copies you must also follow the conditions in section 3.

You may also lend copies, under the same conditions stated above, and you may publicly display copies.

@item COPYING IN QUANTITY

If you publish printed copies (or copies in media that commonly have printed covers) of the Document, numbering more than 100, and the Document's license notice requires Cover Texts, you must enclose the copies in covers that carry, clearly and legibly, all these Cover Texts: Front-Cover Texts on the front cover, and Back-Cover Texts on the back cover. Both covers must also clearly and legibly identify you as the publisher of these copies. The front cover must present the full title with all words of the title equally prominent and visible. You may add other material on the covers in addition. Copying with changes limited to the covers, as long as they preserve the title of the Document and satisfy these conditions, can be treated as verbatim copying in other respects.

If the required texts for either cover are too voluminous to fit legibly, you should put the first ones listed (as many as fit reasonably) on the actual cover, and continue the rest onto adjacent

## pages.

If you publish or distribute Opaque copies of the Document numbering more than 100, you must either include a machine-readable Transparent copy along with each Opaque copy, or state in or with each Opaque copy a computer-network location from which the general network-using public has access to download using public-standard network protocols a complete Transparent copy of the Document, free of added material. If you use the latter option, you must take reasonably prudent steps, when you begin distribution of Opaque copies in quantity, to ensure that this Transparent copy will remain thus accessible at the stated location until at least one year after the last time you distribute an Opaque copy (directly or through your agents or retailers) of that edition to the public.

It is requested, but not required, that you contact the authors of the Document well before redistributing any large number of copies, to give them a chance to provide you with an updated version of the Document.

## @item MODIFICATIONS

You may copy and distribute a Modified Version of the Document under the conditions of sections 2 and 3 above, provided that you release the Modified Version under precisely this License, with the Modified Version filling the role of the Document, thus licensing distribution and modification of the Modified Version to whoever possesses a copy of it. In addition, you must do these things in the Modified Version:

#### @enumerate A

## @item

Use in the Title Page (and on the covers, if any) a title distinct from that of the Document, and from those of previous versions (which should, if there were any, be listed in the History section of the Document). You may use the same title as a previous version if the original publisher of that version gives permission.

#### @item

List on the Title Page, as authors, one or more persons or entities responsible for authorship of the modifications in the Modified Version, together with at least five of the principal authors of the Document (all of its principal authors, if it has fewer than five), unless they release you from this requirement.

#### @item

State on the Title page the name of the publisher of the Modified Version, as the publisher.

#### @item

Preserve all the copyright notices of the Document.

#### @item

Add an appropriate copyright notice for your modifications adjacent to the other copyright notices.

## @item

Include, immediately after the copyright notices, a license notice giving the public permission to use the Modified Version under the terms of this License, in the form shown in the Addendum below.

## @item

Preserve in that license notice the full lists of Invariant Sections and required Cover Texts given in the Document's license notice.

#### @item

Include an unaltered copy of this License.

#### @item

Preserve the section Entitled ``History'', Preserve its Title, and add to it an item stating at least the title, year, new authors, and publisher of the Modified Version as given on the Title Page. If there is no section Entitled ``History'' in the Document, create one stating the title, year, authors, and publisher of the Document as given on its Title Page, then add an item describing the Modified Version as stated in the previous sentence.

## @item

Preserve the network location, if any, given in the Document for public access to a Transparent copy of the Document, and likewise the network locations given in the Document for previous versions it was based on. These may be placed in the ``History'' section. You may omit a network location for a work that was published at least four years before the Document itself, or if the original publisher of the version it refers to gives permission.

#### @item

For any section Entitled ``Acknowledgements'' or ``Dedications'', Preserve the Title of the section, and preserve in the section all the substance and tone of each of the contributor acknowledgements and/or dedications given therein.

#### @item

Preserve all the Invariant Sections of the Document, unaltered in their text and in their titles. Section numbers or the equivalent are not considered part of the section titles.

#### @item

Delete any section Entitled ``Endorsements''. Such a section may not be included in the Modified Version.

## @item

Do not retitle any existing section to be Entitled ``Endorsements'' or to conflict in title with any Invariant Section.

## @item

Preserve any Warranty Disclaimers. @end enumerate

If the Modified Version includes new front-matter sections or appendices that qualify as Secondary Sections and contain no material copied from the Document, you may at your option designate some or all of these sections as invariant. To do this, add their titles to the list of Invariant Sections in the Modified Version's license notice. These titles must be distinct from any other section titles.

You may add a section Entitled ``Endorsements'', provided it contains nothing but endorsements of your Modified Version by various parties---for example, statements of peer review or that the text has been approved by an organization as the authoritative definition of a standard.

You may add a passage of up to five words as a Front-Cover Text, and a passage of up to 25 words as a Back-Cover Text, to the end of the list of Cover Texts in the Modified Version. Only one passage of Front-Cover Text and one of Back-Cover Text may be added by (or through arrangements made by) any one entity. If the Document already includes a cover text for the same cover, previously added by you or by arrangement made by the same entity you are acting on behalf of, you may not add another; but you may replace the old one, on explicit permission from the previous publisher that added the old one.

The author(s) and publisher(s) of the Document do not by this License give permission to use their names for publicity for or to assert or imply endorsement of any Modified Version.

## @item COMBINING DOCUMENTS

You may combine the Document with other documents released under this License, under the terms defined in section 4 above for modified versions, provided that you include in the combination all of the Invariant Sections of all of the original documents, unmodified, and list them all as Invariant Sections of your combined work in its license notice, and that you preserve all their Warranty Disclaimers.

The combined work need only contain one copy of this License, and multiple identical Invariant Sections may be replaced with a single copy. If there are multiple Invariant Sections with the same name but different contents, make the title of each such section unique by adding at the end of it, in parentheses, the name of the original author or publisher of that section if known, or else a unique number. Make the same adjustment to the section titles in the list of Invariant Sections in the license notice of the combined work.

In the combination, you must combine any sections Entitled ``History'' in the various original documents, forming one section Entitled ``History''; likewise combine any sections Entitled ``Acknowledgements'', and any sections Entitled ``Dedications''. You must delete all sections Entitled ``Endorsements.''

## @item COLLECTIONS OF DOCUMENTS

You may make a collection consisting of the Document and other documents released under this License, and replace the individual copies of this License in the various documents with a single copy that is included in the collection, provided that you follow the rules of this License for verbatim copying of each of the documents in all other respects.

You may extract a single document from such a collection, and distribute it individually under this License, provided you insert a copy of this License into the extracted document, and follow this License in all other respects regarding verbatim copying of that document.

## @item

## AGGREGATION WITH INDEPENDENT WORKS

A compilation of the Document or its derivatives with other separate and independent documents or works, in or on a volume of a storage or distribution medium, is called an ``aggregate'' if the copyright resulting from the compilation is not used to limit the legal rights of the compilation's users beyond what the individual works permit. When the Document is included in an aggregate, this License does not apply to the other works in the aggregate which are not themselves derivative works of the Document.

If the Cover Text requirement of section 3 is applicable to these copies of the Document, then if the Document is less than one half of the entire aggregate, the Document's Cover Texts may be placed on covers that bracket the Document within the aggregate, or the electronic equivalent of covers if the Document is in electronic form. Otherwise they must appear on printed covers that bracket the whole

aggregate.

## @item TRANSLATION

Translation is considered a kind of modification, so you may distribute translations of the Document under the terms of section 4. Replacing Invariant Sections with translations requires special permission from their copyright holders, but you may include translations of some or all Invariant Sections in addition to the original versions of these Invariant Sections. You may include a translation of this License, and all the license notices in the Document, and any Warranty Disclaimers, provided that you also include the original English version of this License and the original versions of those notices and disclaimers. In case of a disagreement between the translation and the original version of this License or a notice or disclaimer, the original version will prevail.

If a section in the Document is Entitled ``Acknowledgements'', ``Dedications'', or ``History'', the requirement (section 4) to Preserve its Title (section 1) will typically require changing the actual title.

## @item **TERMINATION**

You may not copy, modify, sublicense, or distribute the Document except as expressly provided under this License. Any attempt otherwise to copy, modify, sublicense, or distribute it is void, and will automatically terminate your rights under this License.

However, if you cease all violation of this License, then your license from a particular copyright holder is reinstated (a) provisionally, unless and until the copyright holder explicitly and finally terminates your license, and (b) permanently, if the copyright holder fails to notify you of the violation by some reasonable means prior to 60 days after the cessation.

Moreover, your license from a particular copyright holder is reinstated permanently if the copyright holder notifies you of the violation by some reasonable means, this is the first time you have received notice of violation of this License (for any work) from that copyright holder, and you cure the violation prior to 30 days after your receipt of the notice.

Termination of your rights under this section does not terminate the licenses of parties who have received copies or rights from you under this License. If your rights have been terminated and not permanently reinstated, receipt of a copy of some or all of the same material does not give you any rights to use it.

## @item FUTURE REVISIONS OF THIS LICENSE

The Free Software Foundation may publish new, revised versions of the GNU Free Documentation License from time to time. Such new versions will be similar in spirit to the present version, but may differ in detail to address new problems or concerns. See @uref{http://www.gnu.org/copyleft/}.

Each version of the License is given a distinguishing version number. If the Document specifies that a particular numbered version of this License ``or any later version" applies to it, you have the option of following the terms and conditions either of that specified version or of any later version that has been published (not as a draft) by the Free Software Foundation. If the Document does not specify a version number of this License, you may choose any version ever published (not as a draft) by the Free Software Foundation. If the Document specifies that a proxy can decide which future versions of this License can be used, that proxy's public statement of acceptance of a version permanently authorizes you to choose that version for the Document.

## @item RELICENSING

``Massive Multiauthor Collaboration Site'' (or ``MMC Site'') means any World Wide Web server that publishes copyrightable works and also provides prominent facilities for anybody to edit those works. A public wiki that anybody can edit is an example of such a server. A ``Massive Multiauthor Collaboration'' (or ``MMC'') contained in the site means any set of copyrightable works thus published on the MMC site.

``CC-BY-SA'' means the Creative Commons Attribution-Share Alike 3.0 license published by Creative Commons Corporation, a not-for-profit corporation with a principal place of business in San Francisco, California, as well as future copyleft versions of that license published by that same organization.

``Incorporate'' means to publish or republish a Document, in whole or in part, as part of another Document.

An MMC is ``eligible for relicensing'' if it is licensed under this License, and if all works that were first published under this License somewhere other than this MMC, and subsequently incorporated in whole or in part into the MMC, (1) had no cover texts or invariant sections, and (2) were thus incorporated prior to November 1, 2008.

The operator of an MMC Site may republish an MMC contained in the site under CC-BY-SA on the same site at any time before August 1, 2009, provided the MMC is eligible for relicensing.

### @end enumerate

@page

@heading ADDENDUM: How to use this License for your documents

To use this License in a document you have written, include a copy of the License in the document and put the following copyright and license notices just after the title page:

@smallexample

@group

 Copyright (C) @var{year} @var{your name}. Permission is granted to copy, distribute and/or modify this document under the terms of the GNU Free Documentation License, Version 1.3 or any later version published by the Free Software Foundation; with no Invariant Sections, no Front-Cover Texts, and no Back-Cover Texts. A copy of the license is included in the section entitled ``GNU Free Documentation License''.

@end group

@end smallexample

If you have Invariant Sections, Front-Cover Texts and Back-Cover Texts, replace the ``with@dots{}Texts.'' line with this:

@smallexample

@group

 with the Invariant Sections being @var{list their titles}, with the Front-Cover Texts being @var{list}, and with the Back-Cover Texts being @var{list}. @end group @end smallexample

If you have Invariant Sections without Cover Texts, or some other combination of the three, merge those two alternatives to suit the situation.

If your document contains nontrivial examples of program code, we recommend releasing these examples in parallel under your choice of free software license, such as the GNU General Public License, to permit their use in free software.

@c Local Variables: @c ispell-local-pdict: "ispell-dict" @c End: Unless otherwise stated, all files in this directory are Copyright (C) 1991,1992,1993,1994,1995,1996,1997,1998,1999,2000,2001,2002,2003, 2004,2005,2006,2007,2008,2009 Free Software Foundation, Inc.

The file ifs-posix.tests is Copyright (C) 2005 Glen Fowler.

 GNU Free Documentation License Version 1.3, 3 November 2008

Copyright (C) 2000, 2001, 2002, 2007, 2008 Free Software Foundation, Inc. <http://fsf.org/>

Everyone is permitted to copy and distribute verbatim copies of this license document, but changing it is not allowed.

## 0. PREAMBLE

The purpose of this License is to make a manual, textbook, or other functional and useful document "free" in the sense of freedom: to assure everyone the effective freedom to copy and redistribute it, with or without modifying it, either commercially or noncommercially. Secondarily, this License preserves for the author and publisher a way to get credit for their work, while not being considered responsible for modifications made by others.

This License is a kind of "copyleft", which means that derivative works of the document must themselves be free in the same sense. It complements the GNU General Public License, which is a copyleft license designed for free software.

We have designed this License in order to use it for manuals for free software, because free software needs free documentation: a free program should come with manuals providing the same freedoms that the software does. But this License is not limited to software manuals; it can be used for any textual work, regardless of subject matter or whether it is published as a printed book. We recommend this License principally for works whose purpose is instruction or reference.

## 1. APPLICABILITY AND DEFINITIONS

This License applies to any manual or other work, in any medium, that contains a notice placed by the copyright holder saying it can be distributed under the terms of this License. Such a notice grants a

world-wide, royalty-free license, unlimited in duration, to use that work under the conditions stated herein. The "Document", below, refers to any such manual or work. Any member of the public is a licensee, and is addressed as "you". You accept the license if you copy, modify or distribute the work in a way requiring permission under copyright law.

A "Modified Version" of the Document means any work containing the Document or a portion of it, either copied verbatim, or with modifications and/or translated into another language.

A "Secondary Section" is a named appendix or a front-matter section of the Document that deals exclusively with the relationship of the publishers or authors of the Document to the Document's overall subject (or to related matters) and contains nothing that could fall directly within that overall subject. (Thus, if the Document is in part a textbook of mathematics, a Secondary Section may not explain any mathematics.) The relationship could be a matter of historical connection with the subject or with related matters, or of legal, commercial, philosophical, ethical or political position regarding them.

The "Invariant Sections" are certain Secondary Sections whose titles are designated, as being those of Invariant Sections, in the notice that says that the Document is released under this License. If a section does not fit the above definition of Secondary then it is not allowed to be designated as Invariant. The Document may contain zero Invariant Sections. If the Document does not identify any Invariant Sections then there are none.

The "Cover Texts" are certain short passages of text that are listed, as Front-Cover Texts or Back-Cover Texts, in the notice that says that the Document is released under this License. A Front-Cover Text may be at most 5 words, and a Back-Cover Text may be at most 25 words.

A "Transparent" copy of the Document means a machine-readable copy, represented in a format whose specification is available to the general public, that is suitable for revising the document straightforwardly with generic text editors or (for images composed of pixels) generic paint programs or (for drawings) some widely available drawing editor, and that is suitable for input to text formatters or for automatic translation to a variety of formats suitable for input to text formatters. A copy made in an otherwise Transparent file format whose markup, or absence of markup, has been arranged to thwart or discourage subsequent modification by readers is not Transparent. An image format is not Transparent if used for any substantial amount of text. A copy that is not "Transparent" is called "Opaque".

Examples of suitable formats for Transparent copies include plain ASCII without markup, Texinfo input format, LaTeX input format, SGML or XML using a publicly available DTD, and standard-conforming simple HTML, PostScript or PDF designed for human modification. Examples of transparent image formats include PNG, XCF and JPG. Opaque formats include proprietary formats that can be read and edited only by proprietary word processors, SGML or XML for which the DTD and/or processing tools are not generally available, and the machine-generated HTML, PostScript or PDF produced by some word processors for output purposes only.

The "Title Page" means, for a printed book, the title page itself, plus such following pages as are needed to hold, legibly, the material this License requires to appear in the title page. For works in formats which do not have any title page as such, "Title Page" means the text near the most prominent appearance of the work's title, preceding the beginning of the body of the text.

The "publisher" means any person or entity that distributes copies of the Document to the public.

A section "Entitled XYZ" means a named subunit of the Document whose title either is precisely XYZ or contains XYZ in parentheses following text that translates XYZ in another language. (Here XYZ stands for a specific section name mentioned below, such as "Acknowledgements", "Dedications", "Endorsements", or "History".) To "Preserve the Title" of such a section when you modify the Document means that it remains a section "Entitled XYZ" according to this definition.

The Document may include Warranty Disclaimers next to the notice which states that this License applies to the Document. These Warranty Disclaimers are considered to be included by reference in this License, but only as regards disclaiming warranties: any other implication that these Warranty Disclaimers may have is void and has no effect on the meaning of this License.

## 2. VERBATIM COPYING

You may copy and distribute the Document in any medium, either commercially or noncommercially, provided that this License, the copyright notices, and the license notice saying this License applies to the Document are reproduced in all copies, and that you add no other conditions whatsoever to those of this License. You may not use technical measures to obstruct or control the reading or further copying of the copies you make or distribute. However, you may accept compensation in exchange for copies. If you distribute a large enough number of copies you must also follow the conditions in section 3.

You may also lend copies, under the same conditions stated above, and you may publicly display copies.

## 3. COPYING IN QUANTITY

If you publish printed copies (or copies in media that commonly have printed covers) of the Document, numbering more than 100, and the Document's license notice requires Cover Texts, you must enclose the copies in covers that carry, clearly and legibly, all these Cover Texts: Front-Cover Texts on the front cover, and Back-Cover Texts on the back cover. Both covers must also clearly and legibly identify you as the publisher of these copies. The front cover must present the full title with all words of the title equally prominent and visible. You may add other material on the covers in addition. Copying with changes limited to the covers, as long as they preserve the title of the Document and satisfy these conditions, can be treated as verbatim copying in other respects.

If the required texts for either cover are too voluminous to fit legibly, you should put the first ones listed (as many as fit reasonably) on the actual cover, and continue the rest onto adjacent pages.

If you publish or distribute Opaque copies of the Document numbering more than 100, you must either include a machine-readable Transparent copy along with each Opaque copy, or state in or with each Opaque copy a computer-network location from which the general network-using public has access to download using public-standard network protocols a complete Transparent copy of the Document, free of added material. If you use the latter option, you must take reasonably prudent steps, when you begin distribution of Opaque copies in quantity, to ensure that this Transparent copy will remain thus accessible at the stated location until at least one year after the last time you distribute an Opaque copy (directly or through your agents or retailers) of that edition to the public.

It is requested, but not required, that you contact the authors of the Document well before redistributing any large number of copies, to give them a chance to provide you with an updated version of the Document.

## 4. MODIFICATIONS

You may copy and distribute a Modified Version of the Document under the conditions of sections 2 and 3 above, provided that you release the Modified Version under precisely this License, with the Modified

Version filling the role of the Document, thus licensing distribution and modification of the Modified Version to whoever possesses a copy of it. In addition, you must do these things in the Modified Version:

- A. Use in the Title Page (and on the covers, if any) a title distinct from that of the Document, and from those of previous versions (which should, if there were any, be listed in the History section of the Document). You may use the same title as a previous version if the original publisher of that version gives permission.
- B. List on the Title Page, as authors, one or more persons or entities responsible for authorship of the modifications in the Modified Version, together with at least five of the principal authors of the Document (all of its principal authors, if it has fewer than five), unless they release you from this requirement.
- C. State on the Title page the name of the publisher of the Modified Version, as the publisher.
- D. Preserve all the copyright notices of the Document.
- E. Add an appropriate copyright notice for your modifications adjacent to the other copyright notices.
- F. Include, immediately after the copyright notices, a license notice giving the public permission to use the Modified Version under the terms of this License, in the form shown in the Addendum below.
- G. Preserve in that license notice the full lists of Invariant Sections and required Cover Texts given in the Document's license notice. H. Include an unaltered copy of this License.
- I. Preserve the section Entitled "History", Preserve its Title, and add to it an item stating at least the title, year, new authors, and publisher of the Modified Version as given on the Title Page. If there is no section Entitled "History" in the Document, create one stating the title, year, authors, and publisher of the Document as given on its Title Page, then add an item describing the Modified Version as stated in the previous sentence.
- J. Preserve the network location, if any, given in the Document for public access to a Transparent copy of the Document, and likewise the network locations given in the Document for previous versions it was based on. These may be placed in the "History" section. You may omit a network location for a work that was published at least four years before the Document itself, or if the original publisher of the version it refers to gives permission.
- K. For any section Entitled "Acknowledgements" or "Dedications", Preserve the Title of the section, and preserve in the section all the substance and tone of each of the contributor acknowledgements and/or dedications given therein.
- L. Preserve all the Invariant Sections of the Document, unaltered in their text and in their titles. Section numbers or the equivalent are not considered part of the section titles. M. Delete any section Entitled "Endorsements". Such a section
- may not be included in the Modified Version.

N. Do not retitle any existing section to be Entitled "Endorsements" or to conflict in title with any Invariant Section. O. Preserve any Warranty Disclaimers.

If the Modified Version includes new front-matter sections or appendices that qualify as Secondary Sections and contain no material copied from the Document, you may at your option designate some or all of these sections as invariant. To do this, add their titles to the list of Invariant Sections in the Modified Version's license notice. These titles must be distinct from any other section titles.

You may add a section Entitled "Endorsements", provided it contains nothing but endorsements of your Modified Version by various parties--for example, statements of peer review or that the text has been approved by an organization as the authoritative definition of a standard.

You may add a passage of up to five words as a Front-Cover Text, and a passage of up to 25 words as a Back-Cover Text, to the end of the list of Cover Texts in the Modified Version. Only one passage of Front-Cover Text and one of Back-Cover Text may be added by (or through arrangements made by) any one entity. If the Document already includes a cover text for the same cover, previously added by you or by arrangement made by the same entity you are acting on behalf of, you may not add another; but you may replace the old one, on explicit permission from the previous publisher that added the old one.

The author(s) and publisher(s) of the Document do not by this License give permission to use their names for publicity for or to assert or imply endorsement of any Modified Version.

## 5. COMBINING DOCUMENTS

You may combine the Document with other documents released under this License, under the terms defined in section 4 above for modified versions, provided that you include in the combination all of the Invariant Sections of all of the original documents, unmodified, and list them all as Invariant Sections of your combined work in its license notice, and that you preserve all their Warranty Disclaimers.

The combined work need only contain one copy of this License, and multiple identical Invariant Sections may be replaced with a single copy. If there are multiple Invariant Sections with the same name but different contents, make the title of each such section unique by adding at the end of it, in parentheses, the name of the original author or publisher of that section if known, or else a unique number. Make the same adjustment to the section titles in the list of

Invariant Sections in the license notice of the combined work.

In the combination, you must combine any sections Entitled "History" in the various original documents, forming one section Entitled "History"; likewise combine any sections Entitled "Acknowledgements", and any sections Entitled "Dedications". You must delete all sections Entitled "Endorsements".

## 6. COLLECTIONS OF DOCUMENTS

You may make a collection consisting of the Document and other documents released under this License, and replace the individual copies of this License in the various documents with a single copy that is included in the collection, provided that you follow the rules of this License for verbatim copying of each of the documents in all other respects.

You may extract a single document from such a collection, and distribute it individually under this License, provided you insert a copy of this License into the extracted document, and follow this License in all other respects regarding verbatim copying of that document.

## 7. AGGREGATION WITH INDEPENDENT WORKS

A compilation of the Document or its derivatives with other separate and independent documents or works, in or on a volume of a storage or distribution medium, is called an "aggregate" if the copyright resulting from the compilation is not used to limit the legal rights of the compilation's users beyond what the individual works permit. When the Document is included in an aggregate, this License does not apply to the other works in the aggregate which are not themselves derivative works of the Document.

If the Cover Text requirement of section 3 is applicable to these copies of the Document, then if the Document is less than one half of the entire aggregate, the Document's Cover Texts may be placed on covers that bracket the Document within the aggregate, or the electronic equivalent of covers if the Document is in electronic form. Otherwise they must appear on printed covers that bracket the whole aggregate.

## 8. TRANSLATION

Translation is considered a kind of modification, so you may

distribute translations of the Document under the terms of section 4. Replacing Invariant Sections with translations requires special permission from their copyright holders, but you may include translations of some or all Invariant Sections in addition to the original versions of these Invariant Sections. You may include a translation of this License, and all the license notices in the Document, and any Warranty Disclaimers, provided that you also include the original English version of this License and the original versions of those notices and disclaimers. In case of a disagreement between the translation and the original version of this License or a notice or disclaimer, the original version will prevail.

If a section in the Document is Entitled "Acknowledgements", "Dedications", or "History", the requirement (section 4) to Preserve its Title (section 1) will typically require changing the actual title.

## 9. TERMINATION

You may not copy, modify, sublicense, or distribute the Document except as expressly provided under this License. Any attempt otherwise to copy, modify, sublicense, or distribute it is void, and will automatically terminate your rights under this License.

However, if you cease all violation of this License, then your license from a particular copyright holder is reinstated (a) provisionally, unless and until the copyright holder explicitly and finally terminates your license, and (b) permanently, if the copyright holder fails to notify you of the violation by some reasonable means prior to 60 days after the cessation.

Moreover, your license from a particular copyright holder is reinstated permanently if the copyright holder notifies you of the violation by some reasonable means, this is the first time you have received notice of violation of this License (for any work) from that copyright holder, and you cure the violation prior to 30 days after your receipt of the notice.

Termination of your rights under this section does not terminate the licenses of parties who have received copies or rights from you under this License. If your rights have been terminated and not permanently reinstated, receipt of a copy of some or all of the same material does not give you any rights to use it.

#### 10. FUTURE REVISIONS OF THIS LICENSE

The Free Software Foundation may publish new, revised versions of the GNU Free Documentation License from time to time. Such new versions will be similar in spirit to the present version, but may differ in detail to address new problems or concerns. See http://www.gnu.org/copyleft/.

Each version of the License is given a distinguishing version number. If the Document specifies that a particular numbered version of this License "or any later version" applies to it, you have the option of following the terms and conditions either of that specified version or of any later version that has been published (not as a draft) by the Free Software Foundation. If the Document does not specify a version number of this License, you may choose any version ever published (not as a draft) by the Free Software Foundation. If the Document specifies that a proxy can decide which future versions of this License can be used, that proxy's public statement of acceptance of a version permanently authorizes you to choose that version for the Document.

## 11. RELICENSING

"Massive Multiauthor Collaboration Site" (or "MMC Site") means any World Wide Web server that publishes copyrightable works and also provides prominent facilities for anybody to edit those works. A public wiki that anybody can edit is an example of such a server. A "Massive Multiauthor Collaboration" (or "MMC") contained in the site means any set of copyrightable works thus published on the MMC site.

"CC-BY-SA" means the Creative Commons Attribution-Share Alike 3.0 license published by Creative Commons Corporation, a not-for-profit corporation with a principal place of business in San Francisco, California, as well as future copyleft versions of that license published by that same organization.

"Incorporate" means to publish or republish a Document, in whole or in part, as part of another Document.

An MMC is "eligible for relicensing" if it is licensed under this License, and if all works that were first published under this License somewhere other than this MMC, and subsequently incorporated in whole or in part into the MMC, (1) had no cover texts or invariant sections, and (2) were thus incorporated prior to November 1, 2008.

The operator of an MMC Site may republish an MMC contained in the site under CC-BY-SA on the same site at any time before August 1, 2009, provided the MMC is eligible for relicensing.

#### ADDENDUM: How to use this License for your documents

To use this License in a document you have written, include a copy of the License in the document and put the following copyright and license notices just after the title page:

Copyright (c) YEAR YOUR NAME.

 Permission is granted to copy, distribute and/or modify this document under the terms of the GNU Free Documentation License, Version 1.3 or any later version published by the Free Software Foundation; with no Invariant Sections, no Front-Cover Texts, and no Back-Cover Texts. A copy of the license is included in the section entitled "GNU Free Documentation License".

If you have Invariant Sections, Front-Cover Texts and Back-Cover Texts, replace the "with...Texts." line with this:

 with the Invariant Sections being LIST THEIR TITLES, with the Front-Cover Texts being LIST, and with the Back-Cover Texts being LIST.

If you have Invariant Sections without Cover Texts, or some other combination of the three, merge those two alternatives to suit the situation.

If your document contains nontrivial examples of program code, we recommend releasing these examples in parallel under your choice of free software license, such as the GNU General Public License, to permit their use in free software.

# **2.7 beecrypt 4.2.1 :r3**

## **2.7.1 Available under license :**

 GNU GENERAL PUBLIC LICENSE Version 2, June 1991

Copyright (C) 1989, 1991 Free Software Foundation, Inc. 59 Temple Place, Suite 330, Boston, MA 02111-1307 USA Everyone is permitted to copy and distribute verbatim copies of this license document, but changing it is not allowed.

## Preamble

 The licenses for most software are designed to take away your freedom to share and change it. By contrast, the GNU General Public License is intended to guarantee your freedom to share and change free software--to make sure the software is free for all its users. This General Public License applies to most of the Free Software

Foundation's software and to any other program whose authors commit to using it. (Some other Free Software Foundation software is covered by the GNU Library General Public License instead.) You can apply it to your programs, too.

 When we speak of free software, we are referring to freedom, not price. Our General Public Licenses are designed to make sure that you have the freedom to distribute copies of free software (and charge for this service if you wish), that you receive source code or can get it if you want it, that you can change the software or use pieces of it in new free programs; and that you know you can do these things.

 To protect your rights, we need to make restrictions that forbid anyone to deny you these rights or to ask you to surrender the rights. These restrictions translate to certain responsibilities for you if you distribute copies of the software, or if you modify it.

 For example, if you distribute copies of such a program, whether gratis or for a fee, you must give the recipients all the rights that you have. You must make sure that they, too, receive or can get the source code. And you must show them these terms so they know their rights.

We protect your rights with two steps: (1) copyright the software, and (2) offer you this license which gives you legal permission to copy, distribute and/or modify the software.

 Also, for each author's protection and ours, we want to make certain that everyone understands that there is no warranty for this free software. If the software is modified by someone else and passed on, we want its recipients to know that what they have is not the original, so that any problems introduced by others will not reflect on the original authors' reputations.

 Finally, any free program is threatened constantly by software patents. We wish to avoid the danger that redistributors of a free program will individually obtain patent licenses, in effect making the program proprietary. To prevent this, we have made it clear that any patent must be licensed for everyone's free use or not licensed at all.

 The precise terms and conditions for copying, distribution and modification follow.

## GNU GENERAL PUBLIC LICENSE TERMS AND CONDITIONS FOR COPYING, DISTRIBUTION AND MODIFICATION

 0. This License applies to any program or other work which contains a notice placed by the copyright holder saying it may be distributed

under the terms of this General Public License. The "Program", below, refers to any such program or work, and a "work based on the Program" means either the Program or any derivative work under copyright law: that is to say, a work containing the Program or a portion of it, either verbatim or with modifications and/or translated into another language. (Hereinafter, translation is included without limitation in the term "modification".) Each licensee is addressed as "you".

Activities other than copying, distribution and modification are not covered by this License; they are outside its scope. The act of running the Program is not restricted, and the output from the Program is covered only if its contents constitute a work based on the Program (independent of having been made by running the Program). Whether that is true depends on what the Program does.

 1. You may copy and distribute verbatim copies of the Program's source code as you receive it, in any medium, provided that you conspicuously and appropriately publish on each copy an appropriate copyright notice and disclaimer of warranty; keep intact all the notices that refer to this License and to the absence of any warranty; and give any other recipients of the Program a copy of this License along with the Program.

You may charge a fee for the physical act of transferring a copy, and you may at your option offer warranty protection in exchange for a fee.

 2. You may modify your copy or copies of the Program or any portion of it, thus forming a work based on the Program, and copy and distribute such modifications or work under the terms of Section 1 above, provided that you also meet all of these conditions:

 a) You must cause the modified files to carry prominent notices stating that you changed the files and the date of any change.

 b) You must cause any work that you distribute or publish, that in whole or in part contains or is derived from the Program or any part thereof, to be licensed as a whole at no charge to all third parties under the terms of this License.

 c) If the modified program normally reads commands interactively when run, you must cause it, when started running for such interactive use in the most ordinary way, to print or display an announcement including an appropriate copyright notice and a notice that there is no warranty (or else, saying that you provide a warranty) and that users may redistribute the program under these conditions, and telling the user how to view a copy of this License. (Exception: if the Program itself is interactive but does not normally print such an announcement, your work based on the Program is not required to print an announcement.)

These requirements apply to the modified work as a whole. If identifiable sections of that work are not derived from the Program, and can be reasonably considered independent and separate works in themselves, then this License, and its terms, do not apply to those sections when you distribute them as separate works. But when you distribute the same sections as part of a whole which is a work based on the Program, the distribution of the whole must be on the terms of this License, whose permissions for other licensees extend to the entire whole, and thus to each and every part regardless of who wrote it.

Thus, it is not the intent of this section to claim rights or contest your rights to work written entirely by you; rather, the intent is to exercise the right to control the distribution of derivative or collective works based on the Program.

In addition, mere aggregation of another work not based on the Program with the Program (or with a work based on the Program) on a volume of a storage or distribution medium does not bring the other work under the scope of this License.

 3. You may copy and distribute the Program (or a work based on it, under Section 2) in object code or executable form under the terms of Sections 1 and 2 above provided that you also do one of the following:

 a) Accompany it with the complete corresponding machine-readable source code, which must be distributed under the terms of Sections 1 and 2 above on a medium customarily used for software interchange; or,

 b) Accompany it with a written offer, valid for at least three years, to give any third party, for a charge no more than your cost of physically performing source distribution, a complete machine-readable copy of the corresponding source code, to be distributed under the terms of Sections 1 and 2 above on a medium customarily used for software interchange; or,

 c) Accompany it with the information you received as to the offer to distribute corresponding source code. (This alternative is allowed only for noncommercial distribution and only if you received the program in object code or executable form with such an offer, in accord with Subsection b above.)

The source code for a work means the preferred form of the work for making modifications to it. For an executable work, complete source code means all the source code for all modules it contains, plus any associated interface definition files, plus the scripts used to control compilation and installation of the executable. However, as a

special exception, the source code distributed need not include anything that is normally distributed (in either source or binary form) with the major components (compiler, kernel, and so on) of the operating system on which the executable runs, unless that component itself accompanies the executable.

If distribution of executable or object code is made by offering access to copy from a designated place, then offering equivalent access to copy the source code from the same place counts as distribution of the source code, even though third parties are not compelled to copy the source along with the object code.

 4. You may not copy, modify, sublicense, or distribute the Program except as expressly provided under this License. Any attempt otherwise to copy, modify, sublicense or distribute the Program is void, and will automatically terminate your rights under this License. However, parties who have received copies, or rights, from you under this License will not have their licenses terminated so long as such parties remain in full compliance.

 5. You are not required to accept this License, since you have not signed it. However, nothing else grants you permission to modify or distribute the Program or its derivative works. These actions are prohibited by law if you do not accept this License. Therefore, by modifying or distributing the Program (or any work based on the Program), you indicate your acceptance of this License to do so, and all its terms and conditions for copying, distributing or modifying the Program or works based on it.

 6. Each time you redistribute the Program (or any work based on the Program), the recipient automatically receives a license from the original licensor to copy, distribute or modify the Program subject to these terms and conditions. You may not impose any further restrictions on the recipients' exercise of the rights granted herein. You are not responsible for enforcing compliance by third parties to this License.

 7. If, as a consequence of a court judgment or allegation of patent infringement or for any other reason (not limited to patent issues), conditions are imposed on you (whether by court order, agreement or otherwise) that contradict the conditions of this License, they do not excuse you from the conditions of this License. If you cannot distribute so as to satisfy simultaneously your obligations under this License and any other pertinent obligations, then as a consequence you may not distribute the Program at all. For example, if a patent license would not permit royalty-free redistribution of the Program by all those who receive copies directly or indirectly through you, then the only way you could satisfy both it and this License would be to

refrain entirely from distribution of the Program.

If any portion of this section is held invalid or unenforceable under any particular circumstance, the balance of the section is intended to apply and the section as a whole is intended to apply in other circumstances.

It is not the purpose of this section to induce you to infringe any patents or other property right claims or to contest validity of any such claims; this section has the sole purpose of protecting the integrity of the free software distribution system, which is implemented by public license practices. Many people have made generous contributions to the wide range of software distributed through that system in reliance on consistent application of that system; it is up to the author/donor to decide if he or she is willing to distribute software through any other system and a licensee cannot impose that choice.

This section is intended to make thoroughly clear what is believed to be a consequence of the rest of this License.

 8. If the distribution and/or use of the Program is restricted in certain countries either by patents or by copyrighted interfaces, the original copyright holder who places the Program under this License may add an explicit geographical distribution limitation excluding those countries, so that distribution is permitted only in or among countries not thus excluded. In such case, this License incorporates the limitation as if written in the body of this License.

 9. The Free Software Foundation may publish revised and/or new versions of the General Public License from time to time. Such new versions will be similar in spirit to the present version, but may differ in detail to address new problems or concerns.

Each version is given a distinguishing version number. If the Program specifies a version number of this License which applies to it and "any later version", you have the option of following the terms and conditions either of that version or of any later version published by the Free Software Foundation. If the Program does not specify a version number of this License, you may choose any version ever published by the Free Software Foundation.

 10. If you wish to incorporate parts of the Program into other free programs whose distribution conditions are different, write to the author to ask for permission. For software which is copyrighted by the Free Software Foundation, write to the Free Software Foundation; we sometimes make exceptions for this. Our decision will be guided by the two goals of preserving the free status of all derivatives of our free software and

of promoting the sharing and reuse of software generally.

## NO WARRANTY

 11. BECAUSE THE PROGRAM IS LICENSED FREE OF CHARGE, THERE IS NO WARRANTY FOR THE PROGRAM, TO THE EXTENT PERMITTED BY APPLICABLE LAW. EXCEPT WHEN OTHERWISE STATED IN WRITING THE COPYRIGHT HOLDERS AND/OR OTHER PARTIES PROVIDE THE PROGRAM "AS IS" WITHOUT WARRANTY OF ANY KIND, EITHER EXPRESSED OR IMPLIED, INCLUDING, BUT NOT LIMITED TO, THE IMPLIED WARRANTIES OF MERCHANTABILITY AND FITNESS FOR A PARTICULAR PURPOSE. THE ENTIRE RISK AS TO THE QUALITY AND PERFORMANCE OF THE PROGRAM IS WITH YOU. SHOULD THE PROGRAM PROVE DEFECTIVE, YOU ASSUME THE COST OF ALL NECESSARY SERVICING, REPAIR OR CORRECTION.

 12. IN NO EVENT UNLESS REQUIRED BY APPLICABLE LAW OR AGREED TO IN WRITING WILL ANY COPYRIGHT HOLDER, OR ANY OTHER PARTY WHO MAY MODIFY AND/OR REDISTRIBUTE THE PROGRAM AS PERMITTED ABOVE, BE LIABLE TO YOU FOR DAMAGES, INCLUDING ANY GENERAL, SPECIAL, INCIDENTAL OR CONSEQUENTIAL DAMAGES ARISING OUT OF THE USE OR INABILITY TO USE THE PROGRAM (INCLUDING BUT NOT LIMITED TO LOSS OF DATA OR DATA BEING RENDERED INACCURATE OR LOSSES SUSTAINED BY YOU OR THIRD PARTIES OR A FAILURE OF THE PROGRAM TO OPERATE WITH ANY OTHER PROGRAMS), EVEN IF SUCH HOLDER OR OTHER PARTY HAS BEEN ADVISED OF THE POSSIBILITY OF SUCH DAMAGES.

## END OF TERMS AND CONDITIONS

 How to Apply These Terms to Your New Programs

 If you develop a new program, and you want it to be of the greatest possible use to the public, the best way to achieve this is to make it free software which everyone can redistribute and change under these terms.

 To do so, attach the following notices to the program. It is safest to attach them to the start of each source file to most effectively convey the exclusion of warranty; and each file should have at least the "copyright" line and a pointer to where the full notice is found.

 <one line to give the program's name and a brief idea of what it does.> Copyright  $(C)$  <year > <name of author>

 This program is free software; you can redistribute it and/or modify it under the terms of the GNU General Public License as published by the Free Software Foundation; either version 2 of the License, or (at your option) any later version.

 This program is distributed in the hope that it will be useful, but WITHOUT ANY WARRANTY; without even the implied warranty of MERCHANTABILITY or FITNESS FOR A PARTICULAR PURPOSE. See the GNU General Public License for more details.

 You should have received a copy of the GNU General Public License along with this program; if not, write to the Free Software Foundation, Inc., 59 Temple Place, Suite 330, Boston, MA 02111-1307 USA

Also add information on how to contact you by electronic and paper mail.

If the program is interactive, make it output a short notice like this when it starts in an interactive mode:

 Gnomovision version 69, Copyright (C) year name of author Gnomovision comes with ABSOLUTELY NO WARRANTY; for details type 'show w'. This is free software, and you are welcome to redistribute it under certain conditions; type 'show c' for details.

The hypothetical commands 'show w' and 'show c' should show the appropriate parts of the General Public License. Of course, the commands you use may be called something other than 'show w' and 'show c'; they could even be mouse-clicks or menu items--whatever suits your program.

You should also get your employer (if you work as a programmer) or your school, if any, to sign a "copyright disclaimer" for the program, if necessary. Hereny it with the complete corresponding machine-readable source code, which must be distributed under the terms of Sections 1 and 2 above on a medium customarily used for software interchange; or,

 b) Accompany it with a written offer, valid for at least three years, to give any third party, for a charge no more than your cost of physically performing source distribution, a complete machine-readable copy of the corresponding source code, to be distributed under the terms of Section GNU LESSER GENERAL PUBLIC LICENSE Version 2.1, February 1999

Copyright (C) 1991, 1999 Free Software Foundation, Inc. 59 Temple Place, Suite 330, Boston, MA 02111-1307 USA Everyone is permitted to copy and distribute verbatim copies of this license document, but changing it is not allowed.

[This is the first released version of the Lesser GPL. It also counts as the successor of the GNU Library Public License, version 2, hence the version number 2.1.]

 Preamble

The licenses for most software are designed to take away your
freedom to share and change it. By contrast, the GNU General Public Licenses are intended to guarantee your freedom to share and change free software--to make sure the software is free for all its users.

 This license, the Lesser General Public License, applies to some specially designated software packages--typically libraries--of the Free Software Foundation and other authors who decide to use it. You can use it too, but we suggest you first think carefully about whether this license or the ordinary General Public License is the better strategy to use in any particular case, based on the explanations below.

 When we speak of free software, we are referring to freedom of use, not price. Our General Public Licenses are designed to make sure that you have the freedom to distribute copies of free software (and charge for this service if you wish); that you receive source code or can get it if you want it; that you can change the software and use pieces of it in new free programs; and that you are informed that you can do these things.

 To protect your rights, we need to make restrictions that forbid distributors to deny you these rights or to ask you to surrender these rights. These restrictions translate to certain responsibilities for you if you distribute copies of the library or if you modify it.

 For example, if you distribute copies of the library, whether gratis or for a fee, you must give the recipients all the rights that we gave you. You must make sure that they, too, receive or can get the source code. If you link other code with the library, you must provide complete object files to the recipients, so that they can relink them with the library after making changes to the library and recompiling it. And you must show them these terms so they know their rights.

We protect your rights with a two-step method: (1) we copyright the library, and (2) we offer you this license, which gives you legal permission to copy, distribute and/or modify the library.

 To protect each distributor, we want to make it very clear that there is no warranty for the free library. Also, if the library is modified by someone else and passed on, the recipients should know that what they have is not the original version, so that the original author's reputation will not be affected by problems that might be introduced by others.

 Finally, software patents pose a constant threat to the existence of any free program. We wish to make sure that a company cannot effectively restrict the users of a free program by obtaining a restrictive license from a patent holder. Therefore, we insist that any patent license obtained for a version of the library must be

consistent with the full freedom of use specified in this license.

 Most GNU software, including some libraries, is covered by the ordinary GNU General Public License. This license, the GNU Lesser General Public License, applies to certain designated libraries, and is quite different from the ordinary General Public License. We use this license for certain libraries in order to permit linking those libraries into non-free programs.

 When a program is linked with a library, whether statically or using a shared library, the combination of the two is legally speaking a combined work, a derivative of the original library. The ordinary General Public License therefore permits such linking only if the entire combination fits its criteria of freedom. The Lesser General Public License permits more lax criteria for linking other code with the library.

 We call this license the "Lesser" General Public License because it does Less to protect the user's freedom than the ordinary General Public License. It also provides other free software developers Less of an advantage over competing non-free programs. These disadvantages are the reason we use the ordinary General Public License for many libraries. However, the Lesser license provides advantages in certain special circumstances.

 For example, on rare occasions, there may be a special need to encourage the widest possible use of a certain library, so that it becomes a de-facto standard. To achieve this, non-free programs must be allowed to use the library. A more frequent case is that a free library does the same job as widely used non-free libraries. In this case, there is little to gain by limiting the free library to free software only, so we use the Lesser General Public License.

 In other cases, permission to use a particular library in non-free programs enables a greater number of people to use a large body of free software. For example, permission to use the GNU C Library in non-free programs enables many more people to use the whole GNU operating system, as well as its variant, the GNU/Linux operating system.

 Although the Lesser General Public License is Less protective of the users' freedom, it does ensure that the user of a program that is linked with the Library has the freedom and the wherewithal to run that program using a modified version of the Library.

 The precise terms and conditions for copying, distribution and modification follow. Pay close attention to the difference between a "work based on the library" and a "work that uses the library". The

former contains code derived from the library, whereas the latter must be combined with the library in order to run.

# GNU LESSER GENERAL PUBLIC LICENSE TERMS AND CONDITIONS FOR COPYING, DISTRIBUTION AND MODIFICATION

 0. This License Agreement applies to any software library or other program which contains a notice placed by the copyright holder or other authorized party saying it may be distributed under the terms of this Lesser General Public License (also called "this License"). Each licensee is addressed as "you".

 A "library" means a collection of software functions and/or data prepared so as to be conveniently linked with application programs (which use some of those functions and data) to form executables.

 The "Library", below, refers to any such software library or work which has been distributed under these terms. A "work based on the Library" means either the Library or any derivative work under copyright law: that is to say, a work containing the Library or a portion of it, either verbatim or with modifications and/or translated straightforwardly into another language. (Hereinafter, translation is included without limitation in the term "modification".)

 "Source code" for a work means the preferred form of the work for making modifications to it. For a library, complete source code means all the source code for all modules it contains, plus any associated interface definition files, plus the scripts used to control compilation and installation of the library.

 Activities other than copying, distribution and modification are not covered by this License; they are outside its scope. The act of running a program using the Library is not restricted, and output from such a program is covered only if its contents constitute a work based on the Library (independent of the use of the Library in a tool for writing it). Whether that is true depends on what the Library does and what the program that uses the Library does.

 1. You may copy and distribute verbatim copies of the Library's complete source code as you receive it, in any medium, provided that you conspicuously and appropriately publish on each copy an appropriate copyright notice and disclaimer of warranty; keep intact all the notices that refer to this License and to the absence of any warranty; and distribute a copy of this License along with the Library.

 You may charge a fee for the physical act of transferring a copy, and you may at your option offer warranty protection in exchange for a

 2. You may modify your copy or copies of the Library or any portion of it, thus forming a work based on the Library, and copy and distribute such modifications or work under the terms of Section 1 above, provided that you also meet all of these conditions:

a) The modified work must itself be a software library.

 b) You must cause the files modified to carry prominent notices stating that you changed the files and the date of any change.

 c) You must cause the whole of the work to be licensed at no charge to all third parties under the terms of this License.

 d) If a facility in the modified Library refers to a function or a table of data to be supplied by an application program that uses the facility, other than as an argument passed when the facility is invoked, then you must make a good faith effort to ensure that, in the event an application does not supply such function or table, the facility still operates, and performs whatever part of its purpose remains meaningful.

 (For example, a function in a library to compute square roots has a purpose that is entirely well-defined independent of the application. Therefore, Subsection 2d requires that any application-supplied function or table used by this function must be optional: if the application does not supply it, the square root function must still compute square roots.)

These requirements apply to the modified work as a whole. If identifiable sections of that work are not derived from the Library, and can be reasonably considered independent and separate works in themselves, then this License, and its terms, do not apply to those sections when you distribute them as separate works. But when you distribute the same sections as part of a whole which is a work based on the Library, the distribution of the whole must be on the terms of this License, whose permissions for other licensees extend to the entire whole, and thus to each and every part regardless of who wrote it.

Thus, it is not the intent of this section to claim rights or contest your rights to work written entirely by you; rather, the intent is to exercise the right to control the distribution of derivative or collective works based on the Library.

In addition, mere aggregation of another work not based on the Library with the Library (or with a work based on the Library) on a volume of

a storage or distribution medium does not bring the other work under the scope of this License.

 3. You may opt to apply the terms of the ordinary GNU General Public License instead of this License to a given copy of the Library. To do this, you must alter all the notices that refer to this License, so that they refer to the ordinary GNU General Public License, version 2, instead of to this License. (If a newer version than version 2 of the ordinary GNU General Public License has appeared, then you can specify that version instead if you wish.) Do not make any other change in these notices.

 Once this change is made in a given copy, it is irreversible for that copy, so the ordinary GNU General Public License applies to all subsequent copies and derivative works made from that copy.

 This option is useful when you wish to copy part of the code of the Library into a program that is not a library.

 4. You may copy and distribute the Library (or a portion or derivative of it, under Section 2) in object code or executable form under the terms of Sections 1 and 2 above provided that you accompany it with the complete corresponding machine-readable source code, which must be distributed under the terms of Sections 1 and 2 above on a medium customarily used for software interchange.

 If distribution of object code is made by offering access to copy from a designated place, then offering equivalent access to copy the source code from the same place satisfies the requirement to distribute the source code, even though third parties are not compelled to copy the source along with the object code.

 5. A program that contains no derivative of any portion of the Library, but is designed to work with the Library by being compiled or linked with it, is called a "work that uses the Library". Such a work, in isolation, is not a derivative work of the Library, and therefore falls outside the scope of this License.

 However, linking a "work that uses the Library" with the Library creates an executable that is a derivative of the Library (because it contains portions of the Library), rather than a "work that uses the library". The executable is therefore covered by this License. Section 6 states terms for distribution of such executables.

 When a "work that uses the Library" uses material from a header file that is part of the Library, the object code for the work may be a derivative work of the Library even though the source code is not. Whether this is true is especially significant if the work can be

linked without the Library, or if the work is itself a library. The threshold for this to be true is not precisely defined by law.

 If such an object file uses only numerical parameters, data structure layouts and accessors, and small macros and small inline functions (ten lines or less in length), then the use of the object file is unrestricted, regardless of whether it is legally a derivative work. (Executables containing this object code plus portions of the Library will still fall under Section 6.)

 Otherwise, if the work is a derivative of the Library, you may distribute the object code for the work under the terms of Section 6. Any executables containing that work also fall under Section 6, whether or not they are linked directly with the Library itself.

 6. As an exception to the Sections above, you may also combine or link a "work that uses the Library" with the Library to produce a work containing portions of the Library, and distribute that work under terms of your choice, provided that the terms permit modification of the work for the customer's own use and reverse engineering for debugging such modifications.

 You must give prominent notice with each copy of the work that the Library is used in it and that the Library and its use are covered by this License. You must supply a copy of this License. If the work during execution displays copyright notices, you must include the copyright notice for the Library among them, as well as a reference directing the user to the copy of this License. Also, you must do one of these things:

 a) Accompany the work with the complete corresponding machine-readable source code for the Library including whatever changes were used in the work (which must be distributed under Sections 1 and 2 above); and, if the work is an executable linked with the Library, with the complete machine-readable "work that uses the Library", as object code and/or source code, so that the user can modify the Library and then relink to produce a modified executable containing the modified Library. (It is understood that the user who changes the contents of definitions files in the Library will not necessarily be able to recompile the application to use the modified definitions.)

 b) Use a suitable shared library mechanism for linking with the Library. A suitable mechanism is one that (1) uses at run time a copy of the library already present on the user's computer system, rather than copying library functions into the executable, and (2) will operate properly with a modified version of the library, if the user installs one, as long as the modified version is

interface-compatible with the version that the work was made with.

 c) Accompany the work with a written offer, valid for at least three years, to give the same user the materials specified in Subsection 6a, above, for a charge no more than the cost of performing this distribution.

 d) If distribution of the work is made by offering access to copy from a designated place, offer equivalent access to copy the above specified materials from the same place.

 e) Verify that the user has already received a copy of these materials or that you have already sent this user a copy.

 For an executable, the required form of the "work that uses the Library" must include any data and utility programs needed for reproducing the executable from it. However, as a special exception, the materials to be distributed need not include anything that is normally distributed (in either source or binary form) with the major components (compiler, kernel, and so on) of the operating system on which the executable runs, unless that component itself accompanies the executable.

 It may happen that this requirement contradicts the license restrictions of other proprietary libraries that do not normally accompany the operating system. Such a contradiction means you cannot use both them and the Library together in an executable that you distribute.

 7. You may place library facilities that are a work based on the Library side-by-side in a single library together with other library facilities not covered by this License, and distribute such a combined library, provided that the separate distribution of the work based on the Library and of the other library facilities is otherwise permitted, and provided that you do these two things:

 a) Accompany the combined library with a copy of the same work based on the Library, uncombined with any other library facilities. This must be distributed under the terms of the Sections above.

 b) Give prominent notice with the combined library of the fact that part of it is a work based on the Library, and explaining where to find the accompanying uncombined form of the same work.

 8. You may not copy, modify, sublicense, link with, or distribute the Library except as expressly provided under this License. Any attempt otherwise to copy, modify, sublicense, link with, or

distribute the Library is void, and will automatically terminate your rights under this License. However, parties who have received copies, or rights, from you under this License will not have their licenses terminated so long as such parties remain in full compliance.

 9. You are not required to accept this License, since you have not signed it. However, nothing else grants you permission to modify or distribute the Library or its derivative works. These actions are prohibited by law if you do not accept this License. Therefore, by modifying or distributing the Library (or any work based on the Library), you indicate your acceptance of this License to do so, and all its terms and conditions for copying, distributing or modifying the Library or works based on it.

 10. Each time you redistribute the Library (or any work based on the Library), the recipient automatically receives a license from the original licensor to copy, distribute, link with or modify the Library subject to these terms and conditions. You may not impose any further restrictions on the recipients' exercise of the rights granted herein. You are not responsible for enforcing compliance by third parties with this License.

 11. If, as a consequence of a court judgment or allegation of patent infringement or for any other reason (not limited to patent issues), conditions are imposed on you (whether by court order, agreement or otherwise) that contradict the conditions of this License, they do not excuse you from the conditions of this License. If you cannot distribute so as to satisfy simultaneously your obligations under this License and any other pertinent obligations, then as a consequence you may not distribute the Library at all. For example, if a patent license would not permit royalty-free redistribution of the Library by all those who receive copies directly or indirectly through you, then the only way you could satisfy both it and this License would be to refrain entirely from distribution of the Library.

If any portion of this section is held invalid or unenforceable under any particular circumstance, the balance of the section is intended to apply, and the section as a whole is intended to apply in other circumstances.

It is not the purpose of this section to induce you to infringe any patents or other property right claims or to contest validity of any such claims; this section has the sole purpose of protecting the integrity of the free software distribution system which is implemented by public license practices. Many people have made generous contributions to the wide range of software distributed through that system in reliance on consistent application of that system; it is up to the author/donor to decide if he or she is willing to distribute software through any other system and a licensee cannot impose that choice.

This section is intended to make thoroughly clear what is believed to be a consequence of the rest of this License.

 12. If the distribution and/or use of the Library is restricted in certain countries either by patents or by copyrighted interfaces, the original copyright holder who places the Library under this License may add an explicit geographical distribution limitation excluding those countries, so that distribution is permitted only in or among countries not thus excluded. In such case, this License incorporates the limitation as if written in the body of this License.

 13. The Free Software Foundation may publish revised and/or new versions of the Lesser General Public License from time to time. Such new versions will be similar in spirit to the present version, but may differ in detail to address new problems or concerns.

Each version is given a distinguishing version number. If the Library specifies a version number of this License which applies to it and "any later version", you have the option of following the terms and conditions either of that version or of any later version published by the Free Software Foundation. If the Library does not specify a license version number, you may choose any version ever published by the Free Software Foundation.

 14. If you wish to incorporate parts of the Library into other free programs whose distribution conditions are incompatible with these, write to the author to ask for permission. For software which is copyrighted by the Free Software Foundation, write to the Free Software Foundation; we sometimes make exceptions for this. Our decision will be guided by the two goals of preserving the free status of all derivatives of our free software and of promoting the sharing and reuse of software generally.

#### NO WARRANTY

 15. BECAUSE THE LIBRARY IS LICENSED FREE OF CHARGE, THERE IS NO WARRANTY FOR THE LIBRARY, TO THE EXTENT PERMITTED BY APPLICABLE LAW. EXCEPT WHEN OTHERWISE STATED IN WRITING THE COPYRIGHT HOLDERS AND/OR OTHER PARTIES PROVIDE THE LIBRARY "AS IS" WITHOUT WARRANTY OF ANY KIND, EITHER EXPRESSED OR IMPLIED, INCLUDING, BUT NOT LIMITED TO, THE IMPLIED WARRANTIES OF MERCHANTABILITY AND FITNESS FOR A PARTICULAR PURPOSE. THE ENTIRE RISK AS TO THE QUALITY AND PERFORMANCE OF THE LIBRARY IS WITH YOU. SHOULD THE LIBRARY PROVE DEFECTIVE, YOU ASSUME THE COST OF ALL NECESSARY SERVICING, REPAIR OR CORRECTION.

16. IN NO EVENT UNLESS REQUIRED BY APPLICABLE LAW OR AGREED TO IN

WRITING WILL ANY COPYRIGHT HOLDER, OR ANY OTHER PARTY WHO MAY MODIFY AND/OR REDISTRIBUTE THE LIBRARY AS PERMITTED ABOVE, BE LIABLE TO YOU FOR DAMAGES, INCLUDING ANY GENERAL, SPECIAL, INCIDENTAL OR CONSEQUENTIAL DAMAGES ARISING OUT OF THE USE OR INABILITY TO USE THE LIBRARY (INCLUDING BUT NOT LIMITED TO LOSS OF DATA OR DATA BEING RENDERED INACCURATE OR LOSSES SUSTAINED BY YOU OR THIRD PARTIES OR A FAILURE OF THE LIBRARY TO OPERATE WITH ANY OTHER SOFTWARE), EVEN IF SUCH HOLDER OR OTHER PARTY HAS BEEN ADVISED OF THE POSSIBILITY OF SUCH DAMAGES.

#### END OF TERMS AND CONDITIONS

How to Apply These Terms to Your New Libraries

 If you develop a new library, and you want it to be of the greatest possible use to the public, we recommend making it free software that everyone can redistribute and change. You can do so by permitting redistribution under these terms (or, alternatively, under the terms of the ordinary General Public License).

 To apply these terms, attach the following notices to the library. It is safest to attach them to the start of each source file to most effectively convey the exclusion of warranty; and each file should have at least the "copyright" line and a pointer to where the full notice is found.

 <one line to give the library's name and a brief idea of what it does.> Copyright  $(C)$  <year > <name of author>

 This library is free software; you can redistribute it and/or modify it under the terms of the GNU Lesser General Public License as published by the Free Software Foundation; either version 2 of the License, or (at your option) any later version.

 This library is distributed in the hope that it will be useful, but WITHOUT ANY WARRANTY; without even the implied warranty of MERCHANTABILITY or FITNESS FOR A PARTICULAR PURPOSE. See the GNU Lesser General Public License for more details.

 You should have received a copy of the GNU Lesser General Public License along with this library; if not, write to the Free Software Foundation, Inc., 59 Temple Place, Suite 330, Boston, MA 02111-1307 USA

Also add information on how to contact you by electronic and paper mail.

You should also get your employer (if you work as a programmer) or your school, if any, to sign a "copyright disclaimer" for the library, if necessary. Here is a sample; alter the names:

 Yoyodyne, Inc., hereby disclaims all copyright interest in the library 'Frob' (a library for tweaking knobs) written by James Random Hacker.

 <signature of Ty Coon>, 1 April 1990 Ty Coon, President of Vice

That's all there is to it!

# **2.8 binutils 2.23.51.20120829+4.6a+127 :r5**

# **2.8.1 Available under license :**

 GNU GENERAL PUBLIC LICENSE Version 2, June 1991

Copyright (C) 1989, 1991 Free Software Foundation, Inc. 51 Franklin Street, Fifth Floor, Boston, MA 02110-1301 USA

Everyone is permitted to copy and distribute verbatim copies of this license document, but changing it is not allowed.

#### Preamble

 The licenses for most software are designed to take away your freedom to share and change it. By contrast, the GNU General Public License is intended to guarantee your freedom to share and change free software--to make sure the software is free for all its users. This General Public License applies to most of the Free Software Foundation's software and to any other program whose authors commit to using it. (Some other Free Software Foundation software is covered by the GNU Library General Public License instead.) You can apply it to your programs, too.

 When we speak of free software, we are referring to freedom, not price. Our General Public Licenses are designed to make sure that you have the freedom to distribute copies of free software (and charge for this service if you wish), that you receive source code or can get it if you want it, that you can change the software or use pieces of it in new free programs; and that you know you can do these things.

 To protect your rights, we need to make restrictions that forbid anyone to deny you these rights or to ask you to surrender the rights. These restrictions translate to certain responsibilities for you if you distribute copies of the software, or if you modify it.

 For example, if you distribute copies of such a program, whether gratis or for a fee, you must give the recipients all the rights that

you have. You must make sure that they, too, receive or can get the source code. And you must show them these terms so they know their rights.

We protect your rights with two steps: (1) copyright the software, and (2) offer you this license which gives you legal permission to copy, distribute and/or modify the software.

 Also, for each author's protection and ours, we want to make certain that everyone understands that there is no warranty for this free software. If the software is modified by someone else and passed on, we want its recipients to know that what they have is not the original, so that any problems introduced by others will not reflect on the original authors' reputations.

 Finally, any free program is threatened constantly by software patents. We wish to avoid the danger that redistributors of a free program will individually obtain patent licenses, in effect making the program proprietary. To prevent this, we have made it clear that any patent must be licensed for everyone's free use or not licensed at all.

 The precise terms and conditions for copying, distribution and modification follow.

# GNU GENERAL PUBLIC LICENSE TERMS AND CONDITIONS FOR COPYING, DISTRIBUTION AND MODIFICATION

 0. This License applies to any program or other work which contains a notice placed by the copyright holder saying it may be distributed under the terms of this General Public License. The "Program", below, refers to any such program or work, and a "work based on the Program" means either the Program or any derivative work under copyright law: that is to say, a work containing the Program or a portion of it, either verbatim or with modifications and/or translated into another language. (Hereinafter, translation is included without limitation in the term "modification".) Each licensee is addressed as "you".

Activities other than copying, distribution and modification are not covered by this License; they are outside its scope. The act of running the Program is not restricted, and the output from the Program is covered only if its contents constitute a work based on the Program (independent of having been made by running the Program). Whether that is true depends on what the Program does.

 1. You may copy and distribute verbatim copies of the Program's source code as you receive it, in any medium, provided that you conspicuously and appropriately publish on each copy an appropriate copyright notice and disclaimer of warranty; keep intact all the

notices that refer to this License and to the absence of any warranty; and give any other recipients of the Program a copy of this License along with the Program.

You may charge a fee for the physical act of transferring a copy, and you may at your option offer warranty protection in exchange for a fee.

 2. You may modify your copy or copies of the Program or any portion of it, thus forming a work based on the Program, and copy and distribute such modifications or work under the terms of Section 1 above, provided that you also meet all of these conditions:

 a) You must cause the modified files to carry prominent notices stating that you changed the files and the date of any change.

 b) You must cause any work that you distribute or publish, that in whole or in part contains or is derived from the Program or any part thereof, to be licensed as a whole at no charge to all third parties under the terms of this License.

 c) If the modified program normally reads commands interactively when run, you must cause it, when started running for such interactive use in the most ordinary way, to print or display an announcement including an appropriate copyright notice and a notice that there is no warranty (or else, saying that you provide a warranty) and that users may redistribute the program under these conditions, and telling the user how to view a copy of this License. (Exception: if the Program itself is interactive but does not normally print such an announcement, your work based on the Program is not required to print an announcement.)

These requirements apply to the modified work as a whole. If identifiable sections of that work are not derived from the Program, and can be reasonably considered independent and separate works in themselves, then this License, and its terms, do not apply to those sections when you distribute them as separate works. But when you distribute the same sections as part of a whole which is a work based on the Program, the distribution of the whole must be on the terms of this License, whose permissions for other licensees extend to the entire whole, and thus to each and every part regardless of who wrote it.

Thus, it is not the intent of this section to claim rights or contest your rights to work written entirely by you; rather, the intent is to exercise the right to control the distribution of derivative or collective works based on the Program.

In addition, mere aggregation of another work not based on the Program with the Program (or with a work based on the Program) on a volume of a storage or distribution medium does not bring the other work under the scope of this License.

 3. You may copy and distribute the Program (or a work based on it, under Section 2) in object code or executable form under the terms of Sections 1 and 2 above provided that you also do one of the following:

 a) Accompany it with the complete corresponding machine-readable source code, which must be distributed under the terms of Sections 1 and 2 above on a medium customarily used for software interchange; or,

 b) Accompany it with a written offer, valid for at least three years, to give any third party, for a charge no more than your cost of physically performing source distribution, a complete machine-readable copy of the corresponding source code, to be distributed under the terms of Sections 1 and 2 above on a medium customarily used for software interchange; or,

 c) Accompany it with the information you received as to the offer to distribute corresponding source code. (This alternative is allowed only for noncommercial distribution and only if you received the program in object code or executable form with such an offer, in accord with Subsection b above.)

The source code for a work means the preferred form of the work for making modifications to it. For an executable work, complete source code means all the source code for all modules it contains, plus any associated interface definition files, plus the scripts used to control compilation and installation of the executable. However, as a special exception, the source code distributed need not include anything that is normally distributed (in either source or binary form) with the major components (compiler, kernel, and so on) of the operating system on which the executable runs, unless that component itself accompanies the executable.

If distribution of executable or object code is made by offering access to copy from a designated place, then offering equivalent access to copy the source code from the same place counts as distribution of the source code, even though third parties are not compelled to copy the source along with the object code.

 4. You may not copy, modify, sublicense, or distribute the Program except as expressly provided under this License. Any attempt otherwise to copy, modify, sublicense or distribute the Program is void, and will automatically terminate your rights under this License. However, parties who have received copies, or rights, from you under this License will not have their licenses terminated so long as such parties remain in full compliance.

 5. You are not required to accept this License, since you have not signed it. However, nothing else grants you permission to modify or distribute the Program or its derivative works. These actions are prohibited by law if you do not accept this License. Therefore, by modifying or distributing the Program (or any work based on the Program), you indicate your acceptance of this License to do so, and all its terms and conditions for copying, distributing or modifying the Program or works based on it.

 6. Each time you redistribute the Program (or any work based on the Program), the recipient automatically receives a license from the original licensor to copy, distribute or modify the Program subject to these terms and conditions. You may not impose any further restrictions on the recipients' exercise of the rights granted herein. You are not responsible for enforcing compliance by third parties to this License.

 7. If, as a consequence of a court judgment or allegation of patent infringement or for any other reason (not limited to patent issues), conditions are imposed on you (whether by court order, agreement or otherwise) that contradict the conditions of this License, they do not excuse you from the conditions of this License. If you cannot distribute so as to satisfy simultaneously your obligations under this License and any other pertinent obligations, then as a consequence you may not distribute the Program at all. For example, if a patent license would not permit royalty-free redistribution of the Program by all those who receive copies directly or indirectly through you, then the only way you could satisfy both it and this License would be to refrain entirely from distribution of the Program.

If any portion of this section is held invalid or unenforceable under any particular circumstance, the balance of the section is intended to apply and the section as a whole is intended to apply in other circumstances.

It is not the purpose of this section to induce you to infringe any patents or other property right claims or to contest validity of any such claims; this section has the sole purpose of protecting the integrity of the free software distribution system, which is implemented by public license practices. Many people have made generous contributions to the wide range of software distributed through that system in reliance on consistent application of that system; it is up to the author/donor to decide if he or she is willing to distribute software through any other system and a licensee cannot impose that choice.

This section is intended to make thoroughly clear what is believed to

be a consequence of the rest of this License.

 8. If the distribution and/or use of the Program is restricted in certain countries either by patents or by copyrighted interfaces, the original copyright holder who places the Program under this License may add an explicit geographical distribution limitation excluding those countries, so that distribution is permitted only in or among countries not thus excluded. In such case, this License incorporates the limitation as if written in the body of this License.

 9. The Free Software Foundation may publish revised and/or new versions of the General Public License from time to time. Such new versions will be similar in spirit to the present version, but may differ in detail to address new problems or concerns.

Each version is given a distinguishing version number. If the Program specifies a version number of this License which applies to it and "any later version", you have the option of following the terms and conditions either of that version or of any later version published by the Free Software Foundation. If the Program does not specify a version number of this License, you may choose any version ever published by the Free Software Foundation.

 10. If you wish to incorporate parts of the Program into other free programs whose distribution conditions are different, write to the author to ask for permission. For software which is copyrighted by the Free Software Foundation, write to the Free Software Foundation; we sometimes make exceptions for this. Our decision will be guided by the two goals of preserving the free status of all derivatives of our free software and of promoting the sharing and reuse of software generally.

## NO WARRANTY

 11. BECAUSE THE PROGRAM IS LICENSED FREE OF CHARGE, THERE IS NO WARRANTY FOR THE PROGRAM, TO THE EXTENT PERMITTED BY APPLICABLE LAW. EXCEPT WHEN OTHERWISE STATED IN WRITING THE COPYRIGHT HOLDERS AND/OR OTHER PARTIES PROVIDE THE PROGRAM "AS IS" WITHOUT WARRANTY OF ANY KIND, EITHER EXPRESSED OR IMPLIED, INCLUDING, BUT NOT LIMITED TO, THE IMPLIED WARRANTIES OF MERCHANTABILITY AND FITNESS FOR A PARTICULAR PURPOSE. THE ENTIRE RISK AS TO THE QUALITY AND PERFORMANCE OF THE PROGRAM IS WITH YOU. SHOULD THE PROGRAM PROVE DEFECTIVE, YOU ASSUME THE COST OF ALL NECESSARY SERVICING, REPAIR OR CORRECTION.

 12. IN NO EVENT UNLESS REQUIRED BY APPLICABLE LAW OR AGREED TO IN WRITING WILL ANY COPYRIGHT HOLDER, OR ANY OTHER PARTY WHO MAY MODIFY AND/OR REDISTRIBUTE THE PROGRAM AS PERMITTED ABOVE, BE LIABLE TO YOU FOR DAMAGES, INCLUDING ANY GENERAL, SPECIAL, INCIDENTAL OR CONSEQUENTIAL DAMAGES ARISING OUT OF THE USE OR INABILITY TO USE THE PROGRAM (INCLUDING BUT NOT LIMITED

TO LOSS OF DATA OR DATA BEING RENDERED INACCURATE OR LOSSES SUSTAINED BY YOU OR THIRD PARTIES OR A FAILURE OF THE PROGRAM TO OPERATE WITH ANY OTHER PROGRAMS), EVEN IF SUCH HOLDER OR OTHER PARTY HAS BEEN ADVISED OF THE POSSIBILITY OF SUCH DAMAGES.

#### END OF TERMS AND CONDITIONS

 How to Apply These Terms to Your New Programs

 If you develop a new program, and you want it to be of the greatest possible use to the public, the best way to achieve this is to make it free software which everyone can redistribute and change under these terms.

 To do so, attach the following notices to the program. It is safest to attach them to the start of each source file to most effectively convey the exclusion of warranty; and each file should have at least the "copyright" line and a pointer to where the full notice is found.

 <one line to give the program's name and a brief idea of what it does.> Copyright  $(C)$  <year > <name of author>

 This program is free software; you can redistribute it and/or modify it under the terms of the GNU General Public License as published by the Free Software Foundation; either version 2 of the License, or (at your option) any later version.

 This program is distributed in the hope that it will be useful, but WITHOUT ANY WARRANTY; without even the implied warranty of MERCHANTABILITY or FITNESS FOR A PARTICULAR PURPOSE. See the GNU General Public License for more details.

 You should have received a copy of the GNU General Public License along with this program; if not, write to the Free Software Foundation, Inc., 51 Franklin Street, Fifth Floor, Boston, MA 02110-1301 USA

Also add information on how to contact you by electronic and paper mail.

If the program is interactive, make it output a short notice like this when it starts in an interactive mode:

 Gnomovision version 69, Copyright (C) year name of author Gnomovision comes with ABSOLUTELY NO WARRANTY; for details type `show w'. This is free software, and you are welcome to redistribute it under certain conditions; type `show c' for details.

The hypothetical commands `show w' and `show c' should show the appropriate parts of the General Public License. Of course, the commands you use may

be called something other than `show w' and `show c'; they could even be mouse-clicks or menu items--whatever suits your program.

You should also get your employer (if you work as a programmer) or your school, if any, to sign a "copyright disclaimer" for the program, if necessary. Here is a sample; alter the names:

 Yoyodyne, Inc., hereby disclaims all copyright interest in the program `Gnomovision' (which makes passes at compilers) written by James Hacker.

 <signature of Ty Coon>, 1 April 1989 Ty Coon, President of Vice

This General Public License does not permit incorporating your program into proprietary programs. If your program is a subroutine library, you may consider it more useful to permit linking proprietary applications with the library. If this is what you want to do, use the GNU Library General Public License instead of this License.

> GNU GENERAL PUBLIC LICENSE Version 3, 29 June 2007

Copyright (C) 2007 Free Software Foundation, Inc. <http://fsf.org/> Everyone is permitted to copy and distribute verbatim copies of this license document, but changing it is not allowed.

#### Preamble

 The GNU General Public License is a free, copyleft license for software and other kinds of works.

 The licenses for most software and other practical works are designed to take away your freedom to share and change the works. By contrast, the GNU General Public License is intended to guarantee your freedom to share and change all versions of a program--to make sure it remains free software for all its users. We, the Free Software Foundation, use the GNU General Public License for most of our software; it applies also to any other work released this way by its authors. You can apply it to your programs, too.

 When we speak of free software, we are referring to freedom, not price. Our General Public Licenses are designed to make sure that you have the freedom to distribute copies of free software (and charge for them if you wish), that you receive source code or can get it if you want it, that you can change the software or use pieces of it in new free programs, and that you know you can do these things.

 To protect your rights, we need to prevent others from denying you these rights or asking you to surrender the rights. Therefore, you have certain responsibilities if you distribute copies of the software, or if you modify it: responsibilities to respect the freedom of others.

 For example, if you distribute copies of such a program, whether gratis or for a fee, you must pass on to the recipients the same freedoms that you received. You must make sure that they, too, receive or can get the source code. And you must show them these terms so they know their rights.

 Developers that use the GNU GPL protect your rights with two steps: (1) assert copyright on the software, and (2) offer you this License giving you legal permission to copy, distribute and/or modify it.

 For the developers' and authors' protection, the GPL clearly explains that there is no warranty for this free software. For both users' and authors' sake, the GPL requires that modified versions be marked as changed, so that their problems will not be attributed erroneously to authors of previous versions.

 Some devices are designed to deny users access to install or run modified versions of the software inside them, although the manufacturer can do so. This is fundamentally incompatible with the aim of protecting users' freedom to change the software. The systematic pattern of such abuse occurs in the area of products for individuals to use, which is precisely where it is most unacceptable. Therefore, we have designed this version of the GPL to prohibit the practice for those products. If such problems arise substantially in other domains, we stand ready to extend this provision to those domains in future versions of the GPL, as needed to protect the freedom of users.

 Finally, every program is threatened constantly by software patents. States should not allow patents to restrict development and use of software on general-purpose computers, but in those that do, we wish to avoid the special danger that patents applied to a free program could make it effectively proprietary. To prevent this, the GPL assures that patents cannot be used to render the program non-free.

 The precise terms and conditions for copying, distribution and modification follow.

#### TERMS AND CONDITIONS

# 0. Definitions.

"This License" refers to version 3 of the GNU General Public License.

 "Copyright" also means copyright-like laws that apply to other kinds of works, such as semiconductor masks.

 "The Program" refers to any copyrightable work licensed under this License. Each licensee is addressed as "you". "Licensees" and "recipients" may be individuals or organizations.

 To "modify" a work means to copy from or adapt all or part of the work in a fashion requiring copyright permission, other than the making of an exact copy. The resulting work is called a "modified version" of the earlier work or a work "based on" the earlier work.

 A "covered work" means either the unmodified Program or a work based on the Program.

 To "propagate" a work means to do anything with it that, without permission, would make you directly or secondarily liable for infringement under applicable copyright law, except executing it on a computer or modifying a private copy. Propagation includes copying, distribution (with or without modification), making available to the public, and in some countries other activities as well.

 To "convey" a work means any kind of propagation that enables other parties to make or receive copies. Mere interaction with a user through a computer network, with no transfer of a copy, is not conveying.

 An interactive user interface displays "Appropriate Legal Notices" to the extent that it includes a convenient and prominently visible feature that (1) displays an appropriate copyright notice, and (2) tells the user that there is no warranty for the work (except to the extent that warranties are provided), that licensees may convey the work under this License, and how to view a copy of this License. If the interface presents a list of user commands or options, such as a menu, a prominent item in the list meets this criterion.

1. Source Code.

 The "source code" for a work means the preferred form of the work for making modifications to it. "Object code" means any non-source form of a work.

 A "Standard Interface" means an interface that either is an official standard defined by a recognized standards body, or, in the case of interfaces specified for a particular programming language, one that is widely used among developers working in that language.

 The "System Libraries" of an executable work include anything, other than the work as a whole, that (a) is included in the normal form of packaging a Major Component, but which is not part of that Major Component, and (b) serves only to enable use of the work with that

Major Component, or to implement a Standard Interface for which an implementation is available to the public in source code form. A "Major Component", in this context, means a major essential component (kernel, window system, and so on) of the specific operating system (if any) on which the executable work runs, or a compiler used to produce the work, or an object code interpreter used to run it.

 The "Corresponding Source" for a work in object code form means all the source code needed to generate, install, and (for an executable work) run the object code and to modify the work, including scripts to control those activities. However, it does not include the work's System Libraries, or general-purpose tools or generally available free programs which are used unmodified in performing those activities but which are not part of the work. For example, Corresponding Source includes interface definition files associated with source files for the work, and the source code for shared libraries and dynamically linked subprograms that the work is specifically designed to require, such as by intimate data communication or control flow between those subprograms and other parts of the work.

 The Corresponding Source need not include anything that users can regenerate automatically from other parts of the Corresponding Source.

 The Corresponding Source for a work in source code form is that same work.

#### 2. Basic Permissions.

 All rights granted under this License are granted for the term of copyright on the Program, and are irrevocable provided the stated conditions are met. This License explicitly affirms your unlimited permission to run the unmodified Program. The output from running a covered work is covered by this License only if the output, given its content, constitutes a covered work. This License acknowledges your rights of fair use or other equivalent, as provided by copyright law.

 You may make, run and propagate covered works that you do not convey, without conditions so long as your license otherwise remains in force. You may convey covered works to others for the sole purpose of having them make modifications exclusively for you, or provide you with facilities for running those works, provided that you comply with the terms of this License in conveying all material for which you do not control copyright. Those thus making or running the covered works for you must do so exclusively on your behalf, under your direction and control, on terms that prohibit them from making any copies of your copyrighted material outside their relationship with you.

 Conveying under any other circumstances is permitted solely under the conditions stated below. Sublicensing is not allowed; section 10 makes it unnecessary.

3. Protecting Users' Legal Rights From Anti-Circumvention Law.

 No covered work shall be deemed part of an effective technological measure under any applicable law fulfilling obligations under article 11 of the WIPO copyright treaty adopted on 20 December 1996, or similar laws prohibiting or restricting circumvention of such measures.

 When you convey a covered work, you waive any legal power to forbid circumvention of technological measures to the extent such circumvention is effected by exercising rights under this License with respect to the covered work, and you disclaim any intention to limit operation or modification of the work as a means of enforcing, against the work's users, your or third parties' legal rights to forbid circumvention of technological measures.

4. Conveying Verbatim Copies.

 You may convey verbatim copies of the Program's source code as you receive it, in any medium, provided that you conspicuously and appropriately publish on each copy an appropriate copyright notice; keep intact all notices stating that this License and any non-permissive terms added in accord with section 7 apply to the code; keep intact all notices of the absence of any warranty; and give all recipients a copy of this License along with the Program.

 You may charge any price or no price for each copy that you convey, and you may offer support or warranty protection for a fee.

5. Conveying Modified Source Versions.

 You may convey a work based on the Program, or the modifications to produce it from the Program, in the form of source code under the terms of section 4, provided that you also meet all of these conditions:

 a) The work must carry prominent notices stating that you modified it, and giving a relevant date.

 b) The work must carry prominent notices stating that it is released under this License and any conditions added under section 7. This requirement modifies the requirement in section 4 to "keep intact all notices".

c) You must license the entire work, as a whole, under this

 License to anyone who comes into possession of a copy. This License will therefore apply, along with any applicable section 7 additional terms, to the whole of the work, and all its parts, regardless of how they are packaged. This License gives no permission to license the work in any other way, but it does not invalidate such permission if you have separately received it.

 d) If the work has interactive user interfaces, each must display Appropriate Legal Notices; however, if the Program has interactive interfaces that do not display Appropriate Legal Notices, your work need not make them do so.

 A compilation of a covered work with other separate and independent works, which are not by their nature extensions of the covered work, and which are not combined with it such as to form a larger program, in or on a volume of a storage or distribution medium, is called an "aggregate" if the compilation and its resulting copyright are not used to limit the access or legal rights of the compilation's users beyond what the individual works permit. Inclusion of a covered work in an aggregate does not cause this License to apply to the other parts of the aggregate.

6. Conveying Non-Source Forms.

 You may convey a covered work in object code form under the terms of sections 4 and 5, provided that you also convey the machine-readable Corresponding Source under the terms of this License, in one of these ways:

 a) Convey the object code in, or embodied in, a physical product (including a physical distribution medium), accompanied by the Corresponding Source fixed on a durable physical medium customarily used for software interchange.

 b) Convey the object code in, or embodied in, a physical product (including a physical distribution medium), accompanied by a written offer, valid for at least three years and valid for as long as you offer spare parts or customer support for that product model, to give anyone who possesses the object code either (1) a copy of the Corresponding Source for all the software in the product that is covered by this License, on a durable physical medium customarily used for software interchange, for a price no more than your reasonable cost of physically performing this conveying of source, or (2) access to copy the Corresponding Source from a network server at no charge.

 c) Convey individual copies of the object code with a copy of the written offer to provide the Corresponding Source. This

 alternative is allowed only occasionally and noncommercially, and only if you received the object code with such an offer, in accord with subsection 6b.

 d) Convey the object code by offering access from a designated place (gratis or for a charge), and offer equivalent access to the Corresponding Source in the same way through the same place at no further charge. You need not require recipients to copy the Corresponding Source along with the object code. If the place to copy the object code is a network server, the Corresponding Source may be on a different server (operated by you or a third party) that supports equivalent copying facilities, provided you maintain clear directions next to the object code saying where to find the Corresponding Source. Regardless of what server hosts the Corresponding Source, you remain obligated to ensure that it is available for as long as needed to satisfy these requirements.

 e) Convey the object code using peer-to-peer transmission, provided you inform other peers where the object code and Corresponding Source of the work are being offered to the general public at no charge under subsection 6d.

 A separable portion of the object code, whose source code is excluded from the Corresponding Source as a System Library, need not be included in conveying the object code work.

 A "User Product" is either (1) a "consumer product", which means any tangible personal property which is normally used for personal, family, or household purposes, or (2) anything designed or sold for incorporation into a dwelling. In determining whether a product is a consumer product, doubtful cases shall be resolved in favor of coverage. For a particular product received by a particular user, "normally used" refers to a typical or common use of that class of product, regardless of the status of the particular user or of the way in which the particular user actually uses, or expects or is expected to use, the product. A product is a consumer product regardless of whether the product has substantial commercial, industrial or non-consumer uses, unless such uses represent the only significant mode of use of the product.

 "Installation Information" for a User Product means any methods, procedures, authorization keys, or other information required to install and execute modified versions of a covered work in that User Product from a modified version of its Corresponding Source. The information must suffice to ensure that the continued functioning of the modified object code is in no case prevented or interfered with solely because modification has been made.

If you convey an object code work under this section in, or with, or

specifically for use in, a User Product, and the conveying occurs as part of a transaction in which the right of possession and use of the User Product is transferred to the recipient in perpetuity or for a fixed term (regardless of how the transaction is characterized), the Corresponding Source conveyed under this section must be accompanied by the Installation Information. But this requirement does not apply if neither you nor any third party retains the ability to install modified object code on the User Product (for example, the work has been installed in ROM).

 The requirement to provide Installation Information does not include a requirement to continue to provide support service, warranty, or updates for a work that has been modified or installed by the recipient, or for the User Product in which it has been modified or installed. Access to a network may be denied when the modification itself materially and adversely affects the operation of the network or violates the rules and protocols for communication across the network.

 Corresponding Source conveyed, and Installation Information provided, in accord with this section must be in a format that is publicly documented (and with an implementation available to the public in source code form), and must require no special password or key for unpacking, reading or copying.

#### 7. Additional Terms.

 "Additional permissions" are terms that supplement the terms of this License by making exceptions from one or more of its conditions. Additional permissions that are applicable to the entire Program shall be treated as though they were included in this License, to the extent that they are valid under applicable law. If additional permissions apply only to part of the Program, that part may be used separately under those permissions, but the entire Program remains governed by this License without regard to the additional permissions.

 When you convey a copy of a covered work, you may at your option remove any additional permissions from that copy, or from any part of it. (Additional permissions may be written to require their own removal in certain cases when you modify the work.) You may place additional permissions on material, added by you to a covered work, for which you have or can give appropriate copyright permission.

 Notwithstanding any other provision of this License, for material you add to a covered work, you may (if authorized by the copyright holders of that material) supplement the terms of this License with terms:

 a) Disclaiming warranty or limiting liability differently from the terms of sections 15 and 16 of this License; or

 b) Requiring preservation of specified reasonable legal notices or author attributions in that material or in the Appropriate Legal Notices displayed by works containing it; or

 c) Prohibiting misrepresentation of the origin of that material, or requiring that modified versions of such material be marked in reasonable ways as different from the original version; or

 d) Limiting the use for publicity purposes of names of licensors or authors of the material; or

 e) Declining to grant rights under trademark law for use of some trade names, trademarks, or service marks; or

 f) Requiring indemnification of licensors and authors of that material by anyone who conveys the material (or modified versions of it) with contractual assumptions of liability to the recipient, for any liability that these contractual assumptions directly impose on those licensors and authors.

 All other non-permissive additional terms are considered "further restrictions" within the meaning of section 10. If the Program as you received it, or any part of it, contains a notice stating that it is governed by this License along with a term that is a further restriction, you may remove that term. If a license document contains a further restriction but permits relicensing or conveying under this License, you may add to a covered work material governed by the terms of that license document, provided that the further restriction does not survive such relicensing or conveying.

 If you add terms to a covered work in accord with this section, you must place, in the relevant source files, a statement of the additional terms that apply to those files, or a notice indicating where to find the applicable terms.

 Additional terms, permissive or non-permissive, may be stated in the form of a separately written license, or stated as exceptions; the above requirements apply either way.

#### 8. Termination.

 You may not propagate or modify a covered work except as expressly provided under this License. Any attempt otherwise to propagate or modify it is void, and will automatically terminate your rights under this License (including any patent licenses granted under the third paragraph of section 11).

 However, if you cease all violation of this License, then your license from a particular copyright holder is reinstated (a) provisionally, unless and until the copyright holder explicitly and finally terminates your license, and (b) permanently, if the copyright holder fails to notify you of the violation by some reasonable means prior to 60 days after the cessation.

 Moreover, your license from a particular copyright holder is reinstated permanently if the copyright holder notifies you of the violation by some reasonable means, this is the first time you have received notice of violation of this License (for any work) from that copyright holder, and you cure the violation prior to 30 days after your receipt of the notice.

 Termination of your rights under this section does not terminate the licenses of parties who have received copies or rights from you under this License. If your rights have been terminated and not permanently reinstated, you do not qualify to receive new licenses for the same material under section 10.

9. Acceptance Not Required for Having Copies.

 You are not required to accept this License in order to receive or run a copy of the Program. Ancillary propagation of a covered work occurring solely as a consequence of using peer-to-peer transmission to receive a copy likewise does not require acceptance. However, nothing other than this License grants you permission to propagate or modify any covered work. These actions infringe copyright if you do not accept this License. Therefore, by modifying or propagating a covered work, you indicate your acceptance of this License to do so.

10. Automatic Licensing of Downstream Recipients.

 Each time you convey a covered work, the recipient automatically receives a license from the original licensors, to run, modify and propagate that work, subject to this License. You are not responsible for enforcing compliance by third parties with this License.

 An "entity transaction" is a transaction transferring control of an organization, or substantially all assets of one, or subdividing an organization, or merging organizations. If propagation of a covered work results from an entity transaction, each party to that transaction who receives a copy of the work also receives whatever licenses to the work the party's predecessor in interest had or could give under the previous paragraph, plus a right to possession of the Corresponding Source of the work from the predecessor in interest, if the predecessor has it or can get it with reasonable efforts.

 You may not impose any further restrictions on the exercise of the rights granted or affirmed under this License. For example, you may not impose a license fee, royalty, or other charge for exercise of rights granted under this License, and you may not initiate litigation (including a cross-claim or counterclaim in a lawsuit) alleging that any patent claim is infringed by making, using, selling, offering for sale, or importing the Program or any portion of it.

#### 11. Patents.

 A "contributor" is a copyright holder who authorizes use under this License of the Program or a work on which the Program is based. The work thus licensed is called the contributor's "contributor version".

 A contributor's "essential patent claims" are all patent claims owned or controlled by the contributor, whether already acquired or hereafter acquired, that would be infringed by some manner, permitted by this License, of making, using, or selling its contributor version, but do not include claims that would be infringed only as a consequence of further modification of the contributor version. For purposes of this definition, "control" includes the right to grant patent sublicenses in a manner consistent with the requirements of this License.

 Each contributor grants you a non-exclusive, worldwide, royalty-free patent license under the contributor's essential patent claims, to make, use, sell, offer for sale, import and otherwise run, modify and propagate the contents of its contributor version.

 In the following three paragraphs, a "patent license" is any express agreement or commitment, however denominated, not to enforce a patent (such as an express permission to practice a patent or covenant not to sue for patent infringement). To "grant" such a patent license to a party means to make such an agreement or commitment not to enforce a patent against the party.

 If you convey a covered work, knowingly relying on a patent license, and the Corresponding Source of the work is not available for anyone to copy, free of charge and under the terms of this License, through a publicly available network server or other readily accessible means, then you must either (1) cause the Corresponding Source to be so available, or (2) arrange to deprive yourself of the benefit of the patent license for this particular work, or (3) arrange, in a manner consistent with the requirements of this License, to extend the patent license to downstream recipients. "Knowingly relying" means you have actual knowledge that, but for the patent license, your conveying the covered work in a country, or your recipient's use of the covered work in a country, would infringe one or more identifiable patents in that

country that you have reason to believe are valid.

 If, pursuant to or in connection with a single transaction or arrangement, you convey, or propagate by procuring conveyance of, a covered work, and grant a patent license to some of the parties receiving the covered work authorizing them to use, propagate, modify or convey a specific copy of the covered work, then the patent license you grant is automatically extended to all recipients of the covered work and works based on it.

 A patent license is "discriminatory" if it does not include within the scope of its coverage, prohibits the exercise of, or is conditioned on the non-exercise of one or more of the rights that are specifically granted under this License. You may not convey a covered work if you are a party to an arrangement with a third party that is in the business of distributing software, under which you make payment to the third party based on the extent of your activity of conveying the work, and under which the third party grants, to any of the parties who would receive the covered work from you, a discriminatory patent license (a) in connection with copies of the covered work conveyed by you (or copies made from those copies), or (b) primarily for and in connection with specific products or compilations that contain the covered work, unless you entered into that arrangement, or that patent license was granted, prior to 28 March 2007.

 Nothing in this License shall be construed as excluding or limiting any implied license or other defenses to infringement that may otherwise be available to you under applicable patent law.

#### 12. No Surrender of Others' Freedom.

 If conditions are imposed on you (whether by court order, agreement or otherwise) that contradict the conditions of this License, they do not excuse you from the conditions of this License. If you cannot convey a covered work so as to satisfy simultaneously your obligations under this License and any other pertinent obligations, then as a consequence you may not convey it at all. For example, if you agree to terms that obligate you to collect a royalty for further conveying from those to whom you convey the Program, the only way you could satisfy both those terms and this License would be to refrain entirely from conveying the Program.

#### 13. Use with the GNU Affero General Public License.

 Notwithstanding any other provision of this License, you have permission to link or combine any covered work with a work licensed under version 3 of the GNU Affero General Public License into a single combined work, and to convey the resulting work. The terms of this License will continue to apply to the part which is the covered work,

but the special requirements of the GNU Affero General Public License, section 13, concerning interaction through a network will apply to the combination as such.

14. Revised Versions of this License.

 The Free Software Foundation may publish revised and/or new versions of the GNU General Public License from time to time. Such new versions will be similar in spirit to the present version, but may differ in detail to address new problems or concerns.

 Each version is given a distinguishing version number. If the Program specifies that a certain numbered version of the GNU General Public License "or any later version" applies to it, you have the option of following the terms and conditions either of that numbered version or of any later version published by the Free Software Foundation. If the Program does not specify a version number of the GNU General Public License, you may choose any version ever published by the Free Software Foundation.

 If the Program specifies that a proxy can decide which future versions of the GNU General Public License can be used, that proxy's public statement of acceptance of a version permanently authorizes you to choose that version for the Program.

 Later license versions may give you additional or different permissions. However, no additional obligations are imposed on any author or copyright holder as a result of your choosing to follow a later version.

15. Disclaimer of Warranty.

 THERE IS NO WARRANTY FOR THE PROGRAM, TO THE EXTENT PERMITTED BY APPLICABLE LAW. EXCEPT WHEN OTHERWISE STATED IN WRITING THE COPYRIGHT HOLDERS AND/OR OTHER PARTIES PROVIDE THE PROGRAM "AS IS" WITHOUT WARRANTY OF ANY KIND, EITHER EXPRESSED OR IMPLIED, INCLUDING, BUT NOT LIMITED TO, THE IMPLIED WARRANTIES OF MERCHANTABILITY AND FITNESS FOR A PARTICULAR PURPOSE. THE ENTIRE RISK AS TO THE QUALITY AND PERFORMANCE OF THE PROGRAM IS WITH YOU. SHOULD THE PROGRAM PROVE DEFECTIVE, YOU ASSUME THE COST OF ALL NECESSARY SERVICING, REPAIR OR CORRECTION.

16. Limitation of Liability.

 IN NO EVENT UNLESS REQUIRED BY APPLICABLE LAW OR AGREED TO IN WRITING WILL ANY COPYRIGHT HOLDER, OR ANY OTHER PARTY WHO MODIFIES AND/OR CONVEYS THE PROGRAM AS PERMITTED ABOVE, BE LIABLE TO YOU FOR DAMAGES, INCLUDING ANY GENERAL, SPECIAL, INCIDENTAL OR CONSEQUENTIAL DAMAGES ARISING OUT OF THE USE OR INABILITY TO USE THE PROGRAM (INCLUDING BUT NOT LIMITED TO LOSS OF

DATA OR DATA BEING RENDERED INACCURATE OR LOSSES SUSTAINED BY YOU OR THIRD PARTIES OR A FAILURE OF THE PROGRAM TO OPERATE WITH ANY OTHER PROGRAMS), EVEN IF SUCH HOLDER OR OTHER PARTY HAS BEEN ADVISED OF THE POSSIBILITY OF SUCH DAMAGES.

17. Interpretation of Sections 15 and 16.

 If the disclaimer of warranty and limitation of liability provided above cannot be given local legal effect according to their terms, reviewing courts shall apply local law that most closely approximates an absolute waiver of all civil liability in connection with the Program, unless a warranty or assumption of liability accompanies a copy of the Program in return for a fee.

## END OF TERMS AND CONDITIONS

How to Apply These Terms to Your New Programs

 If you develop a new program, and you want it to be of the greatest possible use to the public, the best way to achieve this is to make it free software which everyone can redistribute and change under these terms.

 To do so, attach the following notices to the program. It is safest to attach them to the start of each source file to most effectively state the exclusion of warranty; and each file should have at least the "copyright" line and a pointer to where the full notice is found.

 <one line to give the program's name and a brief idea of what it does.> Copyright  $(C)$  <year > <name of author>

 This program is free software: you can redistribute it and/or modify it under the terms of the GNU General Public License as published by the Free Software Foundation, either version 3 of the License, or (at your option) any later version.

 This program is distributed in the hope that it will be useful, but WITHOUT ANY WARRANTY; without even the implied warranty of MERCHANTABILITY or FITNESS FOR A PARTICULAR PURPOSE. See the GNU General Public License for more details.

 You should have received a copy of the GNU General Public License along with this program. If not, see <http://www.gnu.org/licenses/>.

Also add information on how to contact you by electronic and paper mail.

 If the program does terminal interaction, make it output a short notice like this when it starts in an interactive mode:

 $<$ program> Copyright (C)  $<$ year>  $<$ name of author> This program comes with ABSOLUTELY NO WARRANTY; for details type `show w'. This is free software, and you are welcome to redistribute it under certain conditions; type `show c' for details.

The hypothetical commands `show w' and `show c' should show the appropriate parts of the General Public License. Of course, your program's commands might be different; for a GUI interface, you would use an "about box".

 You should also get your employer (if you work as a programmer) or school, if any, to sign a "copyright disclaimer" for the program, if necessary. For more information on this, and how to apply and follow the GNU GPL, see <http://www.gnu.org/licenses/>.

 The GNU General Public License does not permit incorporating your program into proprietary programs. If your program is a subroutine library, you may consider it more useful to permit linking proprietary applications with the library. If this is what you want to do, use the GNU Lesser General Public License instead of this License. But first, please read <http://www.gnu.org/philosophy/why-not-lgpl.html>. (This file is under construction.)  $-*-$  text  $-*-$ 

If you've contributed to gas and your name isn't listed here, it is not meant as a slight. I just don't know about it. Email me, nickc@redhat.com and I'll correct the situation.

This file will eventually be deleted: The general info will go into the documentation, and info on specific files will go into an AUTHORS file, as requested by the FSF.

++++++++++++++++

Dean Elsner wrote the original gas for vax. [more details?]

Jay Fenlason maintained gas for a while, adding support for gdb-specific debug information and the 68k series machines, most of the preprocessing pass, and extensive changes in messages.c, input-file.c, write.c.

K. Richard Pixley maintained gas for a while, adding various enhancements and many bug fixes, including merging support for several processors, breaking gas up to handle multiple object file format backends (including heavy rewrite, testing, an integration of the coff and b.out backends), adding configuration including heavy testing and verification of cross assemblers and file splits and renaming, converted gas to strictly ansi C including full prototypes, added support for m680[34]0 & cpu32, considerable work on i960 including a coff port (including considerable amounts of reverse engineering), a

sparc opcode file rewrite, decstation, rs6000, and hp300hpux host ports, updated "know" assertions and made them work, much other reorganization, cleanup, and lint.

Ken Raeburn wrote the high-level BFD interface code to replace most of the code in format-specific I/O modules.

The original Vax-VMS support was contributed by David L. Kashtan. Eric Youngdale and Pat Rankin have done much work with it since.

The Intel 80386 machine description was written by Eliot Dresselhaus.

Minh Tran-Le at IntelliCorp contributed some AIX 386 support.

The Motorola 88k machine description was contributed by Devon Bowen of Buffalo University and Torbjorn Granlund of the Swedish Institute of Computer Science.

Keith Knowles at the Open Software Foundation wrote the original MIPS back end (tc-mips.c, tc-mips.h), and contributed Rose format support that hasn't been merged in yet. Ralph Campbell worked with the MIPS code to support a.out format.

Support for the Zilog Z8k and Hitachi H8/300, H8/500 and SH processors (tc-z8k, tc-h8300, tc-h8500, tc-sh), and IEEE 695 object file format (obj-ieee), was written by Steve Chamberlain of Cygnus Solutions. Steve also modified the COFF back end (obj-coffbfd) to use BFD for some low-level operations, for use with the Hitachi, 29k and Zilog targets.

John Gilmore built the AMD 29000 support, added .include support, and simplified the configuration of which versions accept which pseudo-ops. He updated the 68k machine description so that Motorola's opcodes always produced fixed-size instructions (e.g. jsr), while synthetic instructions remained shrinkable (jbsr). John fixed many bugs, including true tested cross-compilation support, and one bug in relaxation that took a week and required the proverbial one-bit fix.

Ian Lance Taylor of Cygnus Solutions merged the Motorola and MIT syntaxes for the 68k, completed support for some COFF targets (68k, i386 SVR3, and SCO Unix), wrote the ECOFF support based on Michael Meissner's mips-tfile program, wrote the PowerPC and RS/6000 support, and made a few other minor patches. He handled the binutils releases for versions 2.7 through 2.9.

David Edelsohn contributed fixes for the PowerPC and AIX support.

Steve Chamberlain made gas able to generate listings.

Support for the HP9000/300 was contributed by Glenn Engel of HP.

Support for ELF format files has been worked on by Mark Eichin of Cygnus Solutions (original, incomplete implementation), Pete Hoogenboom at the University of Utah (HPPA mainly), Michael Meissner of the Open Software Foundation (i386 mainly), and Ken Raeburn of Cygnus Solutions (sparc, initial 64-bit support).

Several engineers at Cygnus Solutions have also provided many small bug fixes and configuration enhancements.

The initial Alpha support was contributed by Carnegie-Mellon University. Additional work was done by Ken Raeburn of Cygnus Solutions. Richard Henderson then rewrote much of the Alpha support.

Ian Dall updated the support code for the National Semiconductor 32000 series, and added support for Mach 3 and NetBSD running on the PC532.

Klaus Kaempf ported the assembler and the binutils to openVMS/Alpha.

Steve Haworth contributed the support for the Texas Instruction c30 (tms320c30).

H.J. Lu has contributed many patches and much testing.

Alan Modra reworked much of the i386 backend, improving the error checking, updating the code, and improving the 16 bit support, using patches from the work of Martynas Kunigelis and H.J. Lu.

Many others have contributed large or small bugfixes and enhancements. If you've contributed significant work and are not mentioned on this list, and want to be, let us know. Some of the history has been lost; we aren't intentionally leaving anyone out. @c The GNU Free Documentation License.

@center Version 1.3, 3 November 2008

@c This file is intended to be included within another document, @c hence no sectioning command or @node.

@display

Copyright @copyright{} 2000, 2001, 2002, 2007, 2008 Free Software Foundation, Inc. @uref{http://fsf.org/}

Everyone is permitted to copy and distribute verbatim copies of this license document, but changing it is not allowed. @end display

@enumerate 0 @item PREAMBLE

The purpose of this License is to make a manual, textbook, or other functional and useful document @dfn{free} in the sense of freedom: to assure everyone the effective freedom to copy and redistribute it, with or without modifying it, either commercially or noncommercially. Secondarily, this License preserves for the author and publisher a way to get credit for their work, while not being considered responsible for modifications made by others.

This License is a kind of ``copyleft'', which means that derivative works of the document must themselves be free in the same sense. It complements the GNU General Public License, which is a copyleft license designed for free software.

We have designed this License in order to use it for manuals for free software, because free software needs free documentation: a free program should come with manuals providing the same freedoms that the software does. But this License is not limited to software manuals; it can be used for any textual work, regardless of subject matter or whether it is published as a printed book. We recommend this License principally for works whose purpose is instruction or reference.

# @item APPLICABILITY AND DEFINITIONS

This License applies to any manual or other work, in any medium, that contains a notice placed by the copyright holder saying it can be distributed under the terms of this License. Such a notice grants a world-wide, royalty-free license, unlimited in duration, to use that work under the conditions stated herein. The ``Document'', below, refers to any such manual or work. Any member of the public is a licensee, and is addressed as ``you''. You accept the license if you copy, modify or distribute the work in a way requiring permission under copyright law.

A ``Modified Version'' of the Document means any work containing the Document or a portion of it, either copied verbatim, or with modifications and/or translated into another language.

A ``Secondary Section'' is a named appendix or a front-matter section of the Document that deals exclusively with the relationship of the publishers or authors of the Document to the Document's overall subject (or to related matters) and contains nothing that could fall directly within that overall subject. (Thus, if the Document is in part a textbook of mathematics, a Secondary Section may not explain

any mathematics.) The relationship could be a matter of historical connection with the subject or with related matters, or of legal, commercial, philosophical, ethical or political position regarding them.

The ``Invariant Sections'' are certain Secondary Sections whose titles are designated, as being those of Invariant Sections, in the notice that says that the Document is released under this License. If a section does not fit the above definition of Secondary then it is not allowed to be designated as Invariant. The Document may contain zero Invariant Sections. If the Document does not identify any Invariant Sections then there are none.

The ``Cover Texts'' are certain short passages of text that are listed, as Front-Cover Texts or Back-Cover Texts, in the notice that says that the Document is released under this License. A Front-Cover Text may be at most 5 words, and a Back-Cover Text may be at most 25 words.

A ``Transparent'' copy of the Document means a machine-readable copy, represented in a format whose specification is available to the general public, that is suitable for revising the document straightforwardly with generic text editors or (for images composed of pixels) generic paint programs or (for drawings) some widely available drawing editor, and that is suitable for input to text formatters or for automatic translation to a variety of formats suitable for input to text formatters. A copy made in an otherwise Transparent file format whose markup, or absence of markup, has been arranged to thwart or discourage subsequent modification by readers is not Transparent. An image format is not Transparent if used for any substantial amount of text. A copy that is not ``Transparent'' is called ``Opaque''.

Examples of suitable formats for Transparent copies include plain  $@sc{[ascii]}$  without markup, Texinfo input format,  $La@TeV$ } input format, @acronym{SGML} or @acronym{XML} using a publicly available @acronym{DTD}, and standard-conforming simple @acronym{HTML}, PostScript or @acronym{PDF} designed for human modification. Examples of transparent image formats include @acronym{PNG}, @acronym{XCF} and @acronym{JPG}. Opaque formats include proprietary formats that can be read and edited only by proprietary word processors, @acronym{SGML} or @acronym{XML} for which the @acronym{DTD} and/or processing tools are not generally available, and the machine-generated @acronym{HTML}, PostScript or @acronym{PDF} produced by some word processors for output purposes only.

The ``Title Page'' means, for a printed book, the title page itself, plus such following pages as are needed to hold, legibly, the material this License requires to appear in the title page. For works in formats which do not have any title page as such, ``Title Page'' means
the text near the most prominent appearance of the work's title, preceding the beginning of the body of the text.

The ``publisher'' means any person or entity that distributes copies of the Document to the public.

A section ``Entitled XYZ'' means a named subunit of the Document whose title either is precisely XYZ or contains XYZ in parentheses following text that translates XYZ in another language. (Here XYZ stands for a specific section name mentioned below, such as "Acknowledgements", ``Dedications'', ``Endorsements'', or ``History''.) To ``Preserve the Title'' of such a section when you modify the Document means that it remains a section "Entitled XYZ" according to this definition.

The Document may include Warranty Disclaimers next to the notice which states that this License applies to the Document. These Warranty Disclaimers are considered to be included by reference in this License, but only as regards disclaiming warranties: any other implication that these Warranty Disclaimers may have is void and has no effect on the meaning of this License.

### @item VERBATIM COPYING

You may copy and distribute the Document in any medium, either commercially or noncommercially, provided that this License, the copyright notices, and the license notice saying this License applies to the Document are reproduced in all copies, and that you add no other conditions whatsoever to those of this License. You may not use technical measures to obstruct or control the reading or further copying of the copies you make or distribute. However, you may accept compensation in exchange for copies. If you distribute a large enough number of copies you must also follow the conditions in section 3.

You may also lend copies, under the same conditions stated above, and you may publicly display copies.

# @item COPYING IN QUANTITY

If you publish printed copies (or copies in media that commonly have printed covers) of the Document, numbering more than 100, and the Document's license notice requires Cover Texts, you must enclose the copies in covers that carry, clearly and legibly, all these Cover Texts: Front-Cover Texts on the front cover, and Back-Cover Texts on the back cover. Both covers must also clearly and legibly identify you as the publisher of these copies. The front cover must present the full title with all words of the title equally prominent and

visible. You may add other material on the covers in addition. Copying with changes limited to the covers, as long as they preserve the title of the Document and satisfy these conditions, can be treated as verbatim copying in other respects.

If the required texts for either cover are too voluminous to fit legibly, you should put the first ones listed (as many as fit reasonably) on the actual cover, and continue the rest onto adjacent pages.

If you publish or distribute Opaque copies of the Document numbering more than 100, you must either include a machine-readable Transparent copy along with each Opaque copy, or state in or with each Opaque copy a computer-network location from which the general network-using public has access to download using public-standard network protocols a complete Transparent copy of the Document, free of added material. If you use the latter option, you must take reasonably prudent steps, when you begin distribution of Opaque copies in quantity, to ensure that this Transparent copy will remain thus accessible at the stated location until at least one year after the last time you distribute an Opaque copy (directly or through your agents or retailers) of that edition to the public.

It is requested, but not required, that you contact the authors of the Document well before redistributing any large number of copies, to give them a chance to provide you with an updated version of the Document.

# @item MODIFICATIONS

You may copy and distribute a Modified Version of the Document under the conditions of sections 2 and 3 above, provided that you release the Modified Version under precisely this License, with the Modified Version filling the role of the Document, thus licensing distribution and modification of the Modified Version to whoever possesses a copy of it. In addition, you must do these things in the Modified Version:

### @enumerate A

#### @item

Use in the Title Page (and on the covers, if any) a title distinct from that of the Document, and from those of previous versions (which should, if there were any, be listed in the History section of the Document). You may use the same title as a previous version if the original publisher of that version gives permission.

### @item

List on the Title Page, as authors, one or more persons or entities responsible for authorship of the modifications in the Modified

Version, together with at least five of the principal authors of the Document (all of its principal authors, if it has fewer than five), unless they release you from this requirement.

### @item

State on the Title page the name of the publisher of the Modified Version, as the publisher.

@item Preserve all the copyright notices of the Document.

### @item

Add an appropriate copyright notice for your modifications adjacent to the other copyright notices.

### @item

Include, immediately after the copyright notices, a license notice giving the public permission to use the Modified Version under the terms of this License, in the form shown in the Addendum below.

### @item

Preserve in that license notice the full lists of Invariant Sections and required Cover Texts given in the Document's license notice.

@item Include an unaltered copy of this License.

#### @item

Preserve the section Entitled ``History'', Preserve its Title, and add to it an item stating at least the title, year, new authors, and publisher of the Modified Version as given on the Title Page. If there is no section Entitled ``History'' in the Document, create one stating the title, year, authors, and publisher of the Document as given on its Title Page, then add an item describing the Modified Version as stated in the previous sentence.

### @item

Preserve the network location, if any, given in the Document for public access to a Transparent copy of the Document, and likewise the network locations given in the Document for previous versions it was based on. These may be placed in the ``History'' section. You may omit a network location for a work that was published at least four years before the Document itself, or if the original publisher of the version it refers to gives permission.

### @item

For any section Entitled ``Acknowledgements'' or ``Dedications'', Preserve the Title of the section, and preserve in the section all the

substance and tone of each of the contributor acknowledgements and/or dedications given therein.

#### @item

Preserve all the Invariant Sections of the Document unaltered in their text and in their titles. Section numbers or the equivalent are not considered part of the section titles.

#### @item

Delete any section Entitled ``Endorsements''. Such a section may not be included in the Modified Version.

### @item

Do not retitle any existing section to be Entitled ``Endorsements'' or to conflict in title with any Invariant Section.

@item Preserve any Warranty Disclaimers. @end enumerate

If the Modified Version includes new front-matter sections or appendices that qualify as Secondary Sections and contain no material copied from the Document, you may at your option designate some or all of these sections as invariant. To do this, add their titles to the list of Invariant Sections in the Modified Version's license notice. These titles must be distinct from any other section titles.

You may add a section Entitled ``Endorsements'', provided it contains nothing but endorsements of your Modified Version by various parties---for example, statements of peer review or that the text has been approved by an organization as the authoritative definition of a standard.

You may add a passage of up to five words as a Front-Cover Text, and a passage of up to 25 words as a Back-Cover Text, to the end of the list of Cover Texts in the Modified Version. Only one passage of Front-Cover Text and one of Back-Cover Text may be added by (or through arrangements made by) any one entity. If the Document already includes a cover text for the same cover, previously added by you or by arrangement made by the same entity you are acting on behalf of, you may not add another; but you may replace the old one, on explicit permission from the previous publisher that added the old one.

The author(s) and publisher(s) of the Document do not by this License give permission to use their names for publicity for or to assert or imply endorsement of any Modified Version.

@item

### COMBINING DOCUMENTS

You may combine the Document with other documents released under this License, under the terms defined in section 4 above for modified versions, provided that you include in the combination all of the Invariant Sections of all of the original documents, unmodified, and list them all as Invariant Sections of your combined work in its license notice, and that you preserve all their Warranty Disclaimers.

The combined work need only contain one copy of this License, and multiple identical Invariant Sections may be replaced with a single copy. If there are multiple Invariant Sections with the same name but different contents, make the title of each such section unique by adding at the end of it, in parentheses, the name of the original author or publisher of that section if known, or else a unique number. Make the same adjustment to the section titles in the list of Invariant Sections in the license notice of the combined work.

In the combination, you must combine any sections Entitled ``History'' in the various original documents, forming one section Entitled ``History''; likewise combine any sections Entitled ``Acknowledgements'', and any sections Entitled ``Dedications''. You must delete all sections Entitled ``Endorsements.''

### @item COLLECTIONS OF DOCUMENTS

You may make a collection consisting of the Document and other documents released under this License, and replace the individual copies of this License in the various documents with a single copy that is included in the collection, provided that you follow the rules of this License for verbatim copying of each of the documents in all other respects.

You may extract a single document from such a collection, and distribute it individually under this License, provided you insert a copy of this License into the extracted document, and follow this License in all other respects regarding verbatim copying of that document.

# @item AGGREGATION WITH INDEPENDENT WORKS

A compilation of the Document or its derivatives with other separate and independent documents or works, in or on a volume of a storage or distribution medium, is called an ``aggregate'' if the copyright resulting from the compilation is not used to limit the legal rights of the compilation's users beyond what the individual works permit. When the Document is included in an aggregate, this License does not apply to the other works in the aggregate which are not themselves

derivative works of the Document.

If the Cover Text requirement of section 3 is applicable to these copies of the Document, then if the Document is less than one half of the entire aggregate, the Document's Cover Texts may be placed on covers that bracket the Document within the aggregate, or the electronic equivalent of covers if the Document is in electronic form. Otherwise they must appear on printed covers that bracket the whole aggregate.

# @item TRANSLATION

Translation is considered a kind of modification, so you may distribute translations of the Document under the terms of section 4. Replacing Invariant Sections with translations requires special permission from their copyright holders, but you may include translations of some or all Invariant Sections in addition to the original versions of these Invariant Sections. You may include a translation of this License, and all the license notices in the Document, and any Warranty Disclaimers, provided that you also include the original English version of this License and the original versions of those notices and disclaimers. In case of a disagreement between the translation and the original version of this License or a notice or disclaimer, the original version will prevail.

If a section in the Document is Entitled ``Acknowledgements'', ``Dedications'', or ``History'', the requirement (section 4) to Preserve its Title (section 1) will typically require changing the actual title.

# @item **TERMINATION**

You may not copy, modify, sublicense, or distribute the Document except as expressly provided under this License. Any attempt otherwise to copy, modify, sublicense, or distribute it is void, and will automatically terminate your rights under this License.

However, if you cease all violation of this License, then your license from a particular copyright holder is reinstated (a) provisionally, unless and until the copyright holder explicitly and finally terminates your license, and (b) permanently, if the copyright holder fails to notify you of the violation by some reasonable means prior to 60 days after the cessation.

Moreover, your license from a particular copyright holder is reinstated permanently if the copyright holder notifies you of the

violation by some reasonable means, this is the first time you have received notice of violation of this License (for any work) from that copyright holder, and you cure the violation prior to 30 days after your receipt of the notice.

Termination of your rights under this section does not terminate the licenses of parties who have received copies or rights from you under this License. If your rights have been terminated and not permanently reinstated, receipt of a copy of some or all of the same material does not give you any rights to use it.

# @item

### FUTURE REVISIONS OF THIS LICENSE

The Free Software Foundation may publish new, revised versions of the GNU Free Documentation License from time to time. Such new versions will be similar in spirit to the present version, but may differ in detail to address new problems or concerns. See @uref{http://www.gnu.org/copyleft/}.

Each version of the License is given a distinguishing version number. If the Document specifies that a particular numbered version of this License ``or any later version'' applies to it, you have the option of following the terms and conditions either of that specified version or of any later version that has been published (not as a draft) by the Free Software Foundation. If the Document does not specify a version number of this License, you may choose any version ever published (not as a draft) by the Free Software Foundation. If the Document specifies that a proxy can decide which future versions of this License can be used, that proxy's public statement of acceptance of a version permanently authorizes you to choose that version for the Document.

### @item RELICENSING

``Massive Multiauthor Collaboration Site'' (or ``MMC Site'') means any World Wide Web server that publishes copyrightable works and also provides prominent facilities for anybody to edit those works. A public wiki that anybody can edit is an example of such a server. A ``Massive Multiauthor Collaboration'' (or ``MMC'') contained in the site means any set of copyrightable works thus published on the MMC site.

``CC-BY-SA'' means the Creative Commons Attribution-Share Alike 3.0 license published by Creative Commons Corporation, a not-for-profit corporation with a principal place of business in San Francisco, California, as well as future copyleft versions of that license

published by that same organization.

``Incorporate'' means to publish or republish a Document, in whole or in part, as part of another Document.

An MMC is ``eligible for relicensing'' if it is licensed under this License, and if all works that were first published under this License somewhere other than this MMC, and subsequently incorporated in whole or in part into the MMC, (1) had no cover texts or invariant sections, and (2) were thus incorporated prior to November 1, 2008.

The operator of an MMC Site may republish an MMC contained in the site under CC-BY-SA on the same site at any time before August 1, 2009, provided the MMC is eligible for relicensing.

### @end enumerate

@page @heading ADDENDUM: How to use this License for your documents

To use this License in a document you have written, include a copy of the License in the document and put the following copyright and license notices just after the title page:

@smallexample

@group

Copyright (C) @var{year} @var{your name}.

 Permission is granted to copy, distribute and/or modify this document under the terms of the GNU Free Documentation License, Version 1.3 or any later version published by the Free Software Foundation; with no Invariant Sections, no Front-Cover Texts, and no Back-Cover Texts. A copy of the license is included in the section entitled ``GNU Free Documentation License''. @end group

@end smallexample

If you have Invariant Sections, Front-Cover Texts and Back-Cover Texts, replace the ``with@dots{}Texts.'' line with this:

@smallexample @group with the Invariant Sections being @var{list their titles}, with the Front-Cover Texts being @var{list}, and with the Back-Cover Texts being @var{list}. @end group @end smallexample

If you have Invariant Sections without Cover Texts, or some other

combination of the three, merge those two alternatives to suit the situation.

If your document contains nontrivial examples of program code, we recommend releasing these examples in parallel under your choice of free software license, such as the GNU General Public License, to permit their use in free software.

@c Local Variables: @c ispell-local-pdict: "ispell-dict" @c End: GNU LESSER GENERAL PUBLIC LICENSE Version 3, 29 June 2007

Copyright (C) 2007 Free Software Foundation, Inc. <http://fsf.org/> Everyone is permitted to copy and distribute verbatim copies of this license document, but changing it is not allowed.

 This version of the GNU Lesser General Public License incorporates the terms and conditions of version 3 of the GNU General Public License, supplemented by the additional permissions listed below.

0. Additional Definitions.

 As used herein, "this License" refers to version 3 of the GNU Lesser General Public License, and the "GNU GPL" refers to version 3 of the GNU General Public License.

 "The Library" refers to a covered work governed by this License, other than an Application or a Combined Work as defined below.

 An "Application" is any work that makes use of an interface provided by the Library, but which is not otherwise based on the Library. Defining a subclass of a class defined by the Library is deemed a mode of using an interface provided by the Library.

 A "Combined Work" is a work produced by combining or linking an Application with the Library. The particular version of the Library with which the Combined Work was made is also called the "Linked Version".

 The "Minimal Corresponding Source" for a Combined Work means the Corresponding Source for the Combined Work, excluding any source code for portions of the Combined Work that, considered in isolation, are based on the Application, and not on the Linked Version.

The "Corresponding Application Code" for a Combined Work means the

object code and/or source code for the Application, including any data and utility programs needed for reproducing the Combined Work from the Application, but excluding the System Libraries of the Combined Work.

1. Exception to Section 3 of the GNU GPL.

 You may convey a covered work under sections 3 and 4 of this License without being bound by section 3 of the GNU GPL.

2. Conveying Modified Versions.

 If you modify a copy of the Library, and, in your modifications, a facility refers to a function or data to be supplied by an Application that uses the facility (other than as an argument passed when the facility is invoked), then you may convey a copy of the modified version:

 a) under this License, provided that you make a good faith effort to ensure that, in the event an Application does not supply the function or data, the facility still operates, and performs whatever part of its purpose remains meaningful, or

 b) under the GNU GPL, with none of the additional permissions of this License applicable to that copy.

3. Object Code Incorporating Material from Library Header Files.

 The object code form of an Application may incorporate material from a header file that is part of the Library. You may convey such object code under terms of your choice, provided that, if the incorporated material is not limited to numerical parameters, data structure layouts and accessors, or small macros, inline functions and templates (ten or fewer lines in length), you do both of the following:

 a) Give prominent notice with each copy of the object code that the Library is used in it and that the Library and its use are covered by this License.

 b) Accompany the object code with a copy of the GNU GPL and this license document.

### 4. Combined Works.

 You may convey a Combined Work under terms of your choice that, taken together, effectively do not restrict modification of the portions of the Library contained in the Combined Work and reverse engineering for debugging such modifications, if you also do each of the following:

 a) Give prominent notice with each copy of the Combined Work that the Library is used in it and that the Library and its use are covered by this License.

 b) Accompany the Combined Work with a copy of the GNU GPL and this license document.

 c) For a Combined Work that displays copyright notices during execution, include the copyright notice for the Library among these notices, as well as a reference directing the user to the copies of the GNU GPL and this license document.

#### d) Do one of the following:

 0) Convey the Minimal Corresponding Source under the terms of this License, and the Corresponding Application Code in a form suitable for, and under terms that permit, the user to recombine or relink the Application with a modified version of the Linked Version to produce a modified Combined Work, in the manner specified by section 6 of the GNU GPL for conveying Corresponding Source.

 1) Use a suitable shared library mechanism for linking with the Library. A suitable mechanism is one that (a) uses at run time a copy of the Library already present on the user's computer system, and (b) will operate properly with a modified version of the Library that is interface-compatible with the Linked Version.

 e) Provide Installation Information, but only if you would otherwise be required to provide such information under section 6 of the GNU GPL, and only to the extent that such information is necessary to install and execute a modified version of the Combined Work produced by recombining or relinking the Application with a modified version of the Linked Version. (If you use option 4d0, the Installation Information must accompany the Minimal Corresponding Source and Corresponding Application Code. If you use option 4d1, you must provide the Installation Information in the manner specified by section 6 of the GNU GPL for conveying Corresponding Source.)

### 5. Combined Libraries.

 You may place library facilities that are a work based on the Library side by side in a single library together with other library facilities that are not Applications and are not covered by this License, and convey such a combined library under terms of your choice, if you do both of the following:

 a) Accompany the combined library with a copy of the same work based on the Library, uncombined with any other library facilities, conveyed under the terms of this License.

 b) Give prominent notice with the combined library that part of it is a work based on the Library, and explaining where to find the accompanying uncombined form of the same work.

6. Revised Versions of the GNU Lesser General Public License.

 The Free Software Foundation may publish revised and/or new versions of the GNU Lesser General Public License from time to time. Such new versions will be similar in spirit to the present version, but may differ in detail to address new problems or concerns.

 Each version is given a distinguishing version number. If the Library as you received it specifies that a certain numbered version of the GNU Lesser General Public License "or any later version" applies to it, you have the option of following the terms and conditions either of that published version or of any later version published by the Free Software Foundation. If the Library as you received it does not specify a version number of the GNU Lesser General Public License, you may choose any version of the GNU Lesser General Public License ever published by the Free Software Foundation.

 If the Library as you received it specifies that a proxy can decide whether future versions of the GNU Lesser General Public License shall apply, that proxy's public statement of acceptance of any version is permanent authorization for you to choose that version for the Library.

 GNU LIBRARY GENERAL PUBLIC LICENSE Version 2, June 1991

Copyright (C) 1991 Free Software Foundation, Inc. 51 Franklin Street, Fifth Floor, Boston, MA 02110-1301, USA Everyone is permitted to copy and distribute verbatim copies of this license document, but changing it is not allowed.

[This is the first released version of the library GPL. It is numbered 2 because it goes with version 2 of the ordinary GPL.]

 Preamble

 The licenses for most software are designed to take away your freedom to share and change it. By contrast, the GNU General Public Licenses are intended to guarantee your freedom to share and change

free software--to make sure the software is free for all its users.

 This license, the Library General Public License, applies to some specially designated Free Software Foundation software, and to any other libraries whose authors decide to use it. You can use it for your libraries, too.

 When we speak of free software, we are referring to freedom, not price. Our General Public Licenses are designed to make sure that you have the freedom to distribute copies of free software (and charge for this service if you wish), that you receive source code or can get it if you want it, that you can change the software or use pieces of it in new free programs; and that you know you can do these things.

 To protect your rights, we need to make restrictions that forbid anyone to deny you these rights or to ask you to surrender the rights. These restrictions translate to certain responsibilities for you if you distribute copies of the library, or if you modify it.

 For example, if you distribute copies of the library, whether gratis or for a fee, you must give the recipients all the rights that we gave you. You must make sure that they, too, receive or can get the source code. If you link a program with the library, you must provide complete object files to the recipients so that they can relink them with the library, after making changes to the library and recompiling it. And you must show them these terms so they know their rights.

 Our method of protecting your rights has two steps: (1) copyright the library, and (2) offer you this license which gives you legal permission to copy, distribute and/or modify the library.

 Also, for each distributor's protection, we want to make certain that everyone understands that there is no warranty for this free library. If the library is modified by someone else and passed on, we want its recipients to know that what they have is not the original version, so that any problems introduced by others will not reflect on the original authors' reputations.

 Finally, any free program is threatened constantly by software patents. We wish to avoid the danger that companies distributing free software will individually obtain patent licenses, thus in effect transforming the program into proprietary software. To prevent this, we have made it clear that any patent must be licensed for everyone's free use or not licensed at all.

 Most GNU software, including some libraries, is covered by the ordinary GNU General Public License, which was designed for utility programs. This license, the GNU Library General Public License, applies to certain

designated libraries. This license is quite different from the ordinary one; be sure to read it in full, and don't assume that anything in it is the same as in the ordinary license.

 The reason we have a separate public license for some libraries is that they blur the distinction we usually make between modifying or adding to a program and simply using it. Linking a program with a library, without changing the library, is in some sense simply using the library, and is analogous to running a utility program or application program. However, in a textual and legal sense, the linked executable is a combined work, a derivative of the original library, and the ordinary General Public License treats it as such.

 Because of this blurred distinction, using the ordinary General Public License for libraries did not effectively promote software sharing, because most developers did not use the libraries. We concluded that weaker conditions might promote sharing better.

 However, unrestricted linking of non-free programs would deprive the users of those programs of all benefit from the free status of the libraries themselves. This Library General Public License is intended to permit developers of non-free programs to use free libraries, while preserving your freedom as a user of such programs to change the free libraries that are incorporated in them. (We have not seen how to achieve this as regards changes in header files, but we have achieved it as regards changes in the actual functions of the Library.) The hope is that this will lead to faster development of free libraries.

 The precise terms and conditions for copying, distribution and modification follow. Pay close attention to the difference between a "work based on the library" and a "work that uses the library". The former contains code derived from the library, while the latter only works together with the library.

 Note that it is possible for a library to be covered by the ordinary General Public License rather than by this special one.

### GNU LIBRARY GENERAL PUBLIC LICENSE TERMS AND CONDITIONS FOR COPYING, DISTRIBUTION AND MODIFICATION

 0. This License Agreement applies to any software library which contains a notice placed by the copyright holder or other authorized party saying it may be distributed under the terms of this Library General Public License (also called "this License"). Each licensee is addressed as "you".

 A "library" means a collection of software functions and/or data prepared so as to be conveniently linked with application programs (which use some of those functions and data) to form executables.

 The "Library", below, refers to any such software library or work which has been distributed under these terms. A "work based on the Library" means either the Library or any derivative work under copyright law: that is to say, a work containing the Library or a portion of it, either verbatim or with modifications and/or translated straightforwardly into another language. (Hereinafter, translation is included without limitation in the term "modification".)

 "Source code" for a work means the preferred form of the work for making modifications to it. For a library, complete source code means all the source code for all modules it contains, plus any associated interface definition files, plus the scripts used to control compilation and installation of the library.

 Activities other than copying, distribution and modification are not covered by this License; they are outside its scope. The act of running a program using the Library is not restricted, and output from such a program is covered only if its contents constitute a work based on the Library (independent of the use of the Library in a tool for writing it). Whether that is true depends on what the Library does and what the program that uses the Library does.

 1. You may copy and distribute verbatim copies of the Library's complete source code as you receive it, in any medium, provided that you conspicuously and appropriately publish on each copy an appropriate copyright notice and disclaimer of warranty; keep intact all the notices that refer to this License and to the absence of any warranty; and distribute a copy of this License along with the Library.

 You may charge a fee for the physical act of transferring a copy, and you may at your option offer warranty protection in exchange for a fee.

 2. You may modify your copy or copies of the Library or any portion of it, thus forming a work based on the Library, and copy and distribute such modifications or work under the terms of Section 1 above, provided that you also meet all of these conditions:

a) The modified work must itself be a software library.

 b) You must cause the files modified to carry prominent notices stating that you changed the files and the date of any change.

 c) You must cause the whole of the work to be licensed at no charge to all third parties under the terms of this License.

 d) If a facility in the modified Library refers to a function or a table of data to be supplied by an application program that uses the facility, other than as an argument passed when the facility is invoked, then you must make a good faith effort to ensure that, in the event an application does not supply such function or table, the facility still operates, and performs whatever part of its purpose remains meaningful.

 (For example, a function in a library to compute square roots has a purpose that is entirely well-defined independent of the application. Therefore, Subsection 2d requires that any application-supplied function or table used by this function must be optional: if the application does not supply it, the square root function must still compute square roots.)

These requirements apply to the modified work as a whole. If identifiable sections of that work are not derived from the Library, and can be reasonably considered independent and separate works in themselves, then this License, and its terms, do not apply to those sections when you distribute them as separate works. But when you distribute the same sections as part of a whole which is a work based on the Library, the distribution of the whole must be on the terms of this License, whose permissions for other licensees extend to the entire whole, and thus to each and every part regardless of who wrote it.

Thus, it is not the intent of this section to claim rights or contest your rights to work written entirely by you; rather, the intent is to exercise the right to control the distribution of derivative or collective works based on the Library.

In addition, mere aggregation of another work not based on the Library with the Library (or with a work based on the Library) on a volume of a storage or distribution medium does not bring the other work under the scope of this License.

 3. You may opt to apply the terms of the ordinary GNU General Public License instead of this License to a given copy of the Library. To do this, you must alter all the notices that refer to this License, so that they refer to the ordinary GNU General Public License, version 2, instead of to this License. (If a newer version than version 2 of the ordinary GNU General Public License has appeared, then you can specify that version instead if you wish.) Do not make any other change in these notices.

 Once this change is made in a given copy, it is irreversible for that copy, so the ordinary GNU General Public License applies to all subsequent copies and derivative works made from that copy.

 This option is useful when you wish to copy part of the code of the Library into a program that is not a library.

 4. You may copy and distribute the Library (or a portion or derivative of it, under Section 2) in object code or executable form under the terms of Sections 1 and 2 above provided that you accompany it with the complete corresponding machine-readable source code, which must be distributed under the terms of Sections 1 and 2 above on a medium customarily used for software interchange.

 If distribution of object code is made by offering access to copy from a designated place, then offering equivalent access to copy the source code from the same place satisfies the requirement to distribute the source code, even though third parties are not compelled to copy the source along with the object code.

 5. A program that contains no derivative of any portion of the Library, but is designed to work with the Library by being compiled or linked with it, is called a "work that uses the Library". Such a work, in isolation, is not a derivative work of the Library, and therefore falls outside the scope of this License.

 However, linking a "work that uses the Library" with the Library creates an executable that is a derivative of the Library (because it contains portions of the Library), rather than a "work that uses the library". The executable is therefore covered by this License. Section 6 states terms for distribution of such executables.

 When a "work that uses the Library" uses material from a header file that is part of the Library, the object code for the work may be a derivative work of the Library even though the source code is not. Whether this is true is especially significant if the work can be linked without the Library, or if the work is itself a library. The threshold for this to be true is not precisely defined by law.

 If such an object file uses only numerical parameters, data structure layouts and accessors, and small macros and small inline functions (ten lines or less in length), then the use of the object file is unrestricted, regardless of whether it is legally a derivative work. (Executables containing this object code plus portions of the Library will still fall under Section 6.)

 Otherwise, if the work is a derivative of the Library, you may distribute the object code for the work under the terms of Section 6. Any executables containing that work also fall under Section 6, whether or not they are linked directly with the Library itself.

 6. As an exception to the Sections above, you may also compile or link a "work that uses the Library" with the Library to produce a work containing portions of the Library, and distribute that work under terms of your choice, provided that the terms permit modification of the work for the customer's own use and reverse engineering for debugging such modifications.

 You must give prominent notice with each copy of the work that the Library is used in it and that the Library and its use are covered by this License. You must supply a copy of this License. If the work during execution displays copyright notices, you must include the copyright notice for the Library among them, as well as a reference directing the user to the copy of this License. Also, you must do one of these things:

 a) Accompany the work with the complete corresponding machine-readable source code for the Library including whatever changes were used in the work (which must be distributed under Sections 1 and 2 above); and, if the work is an executable linked with the Library, with the complete machine-readable "work that uses the Library", as object code and/or source code, so that the user can modify the Library and then relink to produce a modified executable containing the modified Library. (It is understood that the user who changes the contents of definitions files in the Library will not necessarily be able to recompile the application to use the modified definitions.)

 b) Accompany the work with a written offer, valid for at least three years, to give the same user the materials specified in Subsection 6a, above, for a charge no more than the cost of performing this distribution.

 c) If distribution of the work is made by offering access to copy from a designated place, offer equivalent access to copy the above specified materials from the same place.

 d) Verify that the user has already received a copy of these materials or that you have already sent this user a copy.

 For an executable, the required form of the "work that uses the Library" must include any data and utility programs needed for reproducing the executable from it. However, as a special exception, the source code distributed need not include anything that is normally distributed (in either source or binary form) with the major components (compiler, kernel, and so on) of the operating system on which the executable runs, unless that component itself accompanies the executable.

 It may happen that this requirement contradicts the license restrictions of other proprietary libraries that do not normally accompany the operating system. Such a contradiction means you cannot use both them and the Library together in an executable that you distribute.

 7. You may place library facilities that are a work based on the Library side-by-side in a single library together with other library facilities not covered by this License, and distribute such a combined library, provided that the separate distribution of the work based on the Library and of the other library facilities is otherwise permitted, and provided that you do these two things:

 a) Accompany the combined library with a copy of the same work based on the Library, uncombined with any other library facilities. This must be distributed under the terms of the Sections above.

 b) Give prominent notice with the combined library of the fact that part of it is a work based on the Library, and explaining where to find the accompanying uncombined form of the same work.

 8. You may not copy, modify, sublicense, link with, or distribute the Library except as expressly provided under this License. Any attempt otherwise to copy, modify, sublicense, link with, or distribute the Library is void, and will automatically terminate your rights under this License. However, parties who have received copies, or rights, from you under this License will not have their licenses terminated so long as such parties remain in full compliance.

 9. You are not required to accept this License, since you have not signed it. However, nothing else grants you permission to modify or distribute the Library or its derivative works. These actions are prohibited by law if you do not accept this License. Therefore, by modifying or distributing the Library (or any work based on the Library), you indicate your acceptance of this License to do so, and all its terms and conditions for copying, distributing or modifying the Library or works based on it.

 10. Each time you redistribute the Library (or any work based on the Library), the recipient automatically receives a license from the original licensor to copy, distribute, link with or modify the Library subject to these terms and conditions. You may not impose any further restrictions on the recipients' exercise of the rights granted herein. You are not responsible for enforcing compliance by third parties to this License.

 11. If, as a consequence of a court judgment or allegation of patent infringement or for any other reason (not limited to patent issues), conditions are imposed on you (whether by court order, agreement or otherwise) that contradict the conditions of this License, they do not excuse you from the conditions of this License. If you cannot distribute so as to satisfy simultaneously your obligations under this License and any other pertinent obligations, then as a consequence you may not distribute the Library at all. For example, if a patent license would not permit royalty-free redistribution of the Library by all those who receive copies directly or indirectly through you, then the only way you could satisfy both it and this License would be to refrain entirely from distribution of the Library.

If any portion of this section is held invalid or unenforceable under any particular circumstance, the balance of the section is intended to apply, and the section as a whole is intended to apply in other circumstances.

It is not the purpose of this section to induce you to infringe any patents or other property right claims or to contest validity of any such claims; this section has the sole purpose of protecting the integrity of the free software distribution system which is implemented by public license practices. Many people have made generous contributions to the wide range of software distributed through that system in reliance on consistent application of that system; it is up to the author/donor to decide if he or she is willing to distribute software through any other system and a licensee cannot impose that choice.

This section is intended to make thoroughly clear what is believed to be a consequence of the rest of this License.

 12. If the distribution and/or use of the Library is restricted in certain countries either by patents or by copyrighted interfaces, the original copyright holder who places the Library under this License may add an explicit geographical distribution limitation excluding those countries, so that distribution is permitted only in or among countries not thus excluded. In such case, this License incorporates the limitation as if written in the body of this License.

 13. The Free Software Foundation may publish revised and/or new versions of the Library General Public License from time to time. Such new versions will be similar in spirit to the present version, but may differ in detail to address new problems or concerns.

Each version is given a distinguishing version number. If the Library specifies a version number of this License which applies to it and "any later version", you have the option of following the terms and conditions either of that version or of any later version published by

the Free Software Foundation. If the Library does not specify a license version number, you may choose any version ever published by the Free Software Foundation.

 14. If you wish to incorporate parts of the Library into other free programs whose distribution conditions are incompatible with these, write to the author to ask for permission. For software which is copyrighted by the Free Software Foundation, write to the Free Software Foundation; we sometimes make exceptions for this. Our decision will be guided by the two goals of preserving the free status of all derivatives of our free software and of promoting the sharing and reuse of software generally.

### NO WARRANTY

 15. BECAUSE THE LIBRARY IS LICENSED FREE OF CHARGE, THERE IS NO WARRANTY FOR THE LIBRARY, TO THE EXTENT PERMITTED BY APPLICABLE LAW. EXCEPT WHEN OTHERWISE STATED IN WRITING THE COPYRIGHT HOLDERS AND/OR OTHER PARTIES PROVIDE THE LIBRARY "AS IS" WITHOUT WARRANTY OF ANY KIND, EITHER EXPRESSED OR IMPLIED, INCLUDING, BUT NOT LIMITED TO, THE IMPLIED WARRANTIES OF MERCHANTABILITY AND FITNESS FOR A PARTICULAR PURPOSE. THE ENTIRE RISK AS TO THE QUALITY AND PERFORMANCE OF THE LIBRARY IS WITH YOU. SHOULD THE LIBRARY PROVE DEFECTIVE, YOU ASSUME THE COST OF ALL NECESSARY SERVICING, REPAIR OR CORRECTION.

 16. IN NO EVENT UNLESS REQUIRED BY APPLICABLE LAW OR AGREED TO IN WRITING WILL ANY COPYRIGHT HOLDER, OR ANY OTHER PARTY WHO MAY MODIFY AND/OR REDISTRIBUTE THE LIBRARY AS PERMITTED ABOVE, BE LIABLE TO YOU FOR DAMAGES, INCLUDING ANY GENERAL, SPECIAL, INCIDENTAL OR CONSEQUENTIAL DAMAGES ARISING OUT OF THE USE OR INABILITY TO USE THE LIBRARY (INCLUDING BUT NOT LIMITED TO LOSS OF DATA OR DATA BEING RENDERED INACCURATE OR LOSSES SUSTAINED BY YOU OR THIRD PARTIES OR A FAILURE OF THE LIBRARY TO OPERATE WITH ANY OTHER SOFTWARE), EVEN IF SUCH HOLDER OR OTHER PARTY HAS BEEN ADVISED OF THE POSSIBILITY OF SUCH DAMAGES.

### END OF TERMS AND CONDITIONS

Appendix: How to Apply These Terms to Your New Libraries

 If you develop a new library, and you want it to be of the greatest possible use to the public, we recommend making it free software that everyone can redistribute and change. You can do so by permitting redistribution under these terms (or, alternatively, under the terms of the ordinary General Public License).

 To apply these terms, attach the following notices to the library. It is safest to attach them to the start of each source file to most effectively convey the exclusion of warranty; and each file should have at least the "copyright" line and a pointer to where the full notice is found.

 <one line to give the library's name and a brief idea of what it does.> Copyright  $(C)$  <year > <name of author>

 This library is free software; you can redistribute it and/or modify it under the terms of the GNU Library General Public License as published by the Free Software Foundation; either version 2 of the License, or (at your option) any later version.

 This library is distributed in the hope that it will be useful, but WITHOUT ANY WARRANTY; without even the implied warranty of MERCHANTABILITY or FITNESS FOR A PARTICULAR PURPOSE. See the GNU Library General Public License for more details.

 You should have received a copy of the GNU Library General Public License along with this library; if not, write to the Free Software Foundation, Inc., 51 Franklin Street, Fifth Floor, Boston, MA 02110-1301, USA

Also add information on how to contact you by electronic and paper mail.

You should also get your employer (if you work as a programmer) or your school, if any, to sign a "copyright disclaimer" for the library, if necessary. Here is a sample; alter the names:

 Yoyodyne, Inc., hereby disclaims all copyright interest in the library `Frob' (a library for tweaking knobs) written by James Random Hacker.

 <signature of Ty Coon>, 1 April 1990 Ty Coon, President of Vice

That's all there is to it! The libgloss subdirectory is a collection of software from several sources.

Each file may have its own copyright/license that is embedded in the source file. Unless otherwise noted in the body of the source file(s), the following copyright notices will apply to the contents of the libgloss subdirectory:

(1) Red Hat Incorporated

Copyright (c) 1994-2009 Red Hat, Inc. All rights reserved.

This copyrighted material is made available to anyone wishing to use, modify, copy, or redistribute it subject to the terms and conditions of the BSD License. This program is distributed in the hope that it will be useful, but WITHOUT ANY WARRANTY expressed or implied, including the implied warranties

# of MERCHANTABILITY or FITNESS FOR A PARTICULAR PURPOSE. A copy of this license is available at http://www.opensource.org/licenses. Any Red Hat trademarks that are incorporated in the source code or documentation are not subject to the BSD License and may only be used or replicated with the express permission of Red Hat, Inc.

(2) University of California, Berkeley

Copyright (c) 1981-2000 The Regents of the University of California. All rights reserved.

Redistribution and use in source and binary forms, with or without modification, are permitted provided that the following conditions are met:

- \* Redistributions of source code must retain the above copyright notice, this list of conditions and the following disclaimer.
- \* Redistributions in binary form must reproduce the above copyright notice, this list of conditions and the following disclaimer in the documentation and/or other materials provided with the distribution.
- \* Neither the name of the University nor the names of its contributors may be used to endorse or promote products derived from this software without specific prior written permission.

THIS SOFTWARE IS PROVIDED BY THE COPYRIGHT HOLDERS AND CONTRIBUTORS "AS IS" AND ANY EXPRESS OR IMPLIED WARRANTIES, INCLUDING, BUT NOT LIMITED TO, THE IMPLIED WARRANTIES OF MERCHANTABILITY AND FITNESS FOR A PARTICULAR PURPOSE ARE DISCLAIMED.

IN NO EVENT SHALL THE COPYRIGHT OWNER OR CONTRIBUTORS BE LIABLE FOR ANY DIRECT, INDIRECT, INCIDENTAL, SPECIAL, EXEMPLARY, OR CONSEQUENTIAL DAMAGES (INCLUDING, BUT

NOT LIMITED TO, PROCUREMENT OF SUBSTITUTE GOODS OR SERVICES; LOSS OF USE, DATA, OR PROFITS; OR BUSINESS INTERRUPTION) HOWEVER CAUSED AND ON ANY THEORY OF LIABILITY, WHETHER IN CONTRACT, STRICT LIABILITY, OR TORT (INCLUDING NEGLIGENCE OR OTHERWISE) ARISING IN ANY WAY OUT OF THE USE OF THIS SOFTWARE, EVEN IF ADVISED OF THE POSSIBILITY OF SUCH DAMAGE.

(3) DJ Delorie

Copyright (C) 1993 DJ Delorie All rights reserved.

Redistribution, modification, and use in source and binary forms is permitted provided that the above copyright notice and following paragraph are duplicated in all such forms.

This file is distributed WITHOUT ANY WARRANTY; without even the implied warranty of MERCHANTABILITY or FITNESS FOR A PARTICULAR PURPOSE. (4) (formerly GPL for fr30)

The GPL is no longer applicable to the fr30 platform. The piece of code (syscalls.c) referencing the GPL has been officially relicensed.

(5) Advanced Micro Devices

Copyright 1989, 1990 Advanced Micro Devices, Inc.

This software is the property of Advanced Micro Devices, Inc (AMD) which specifically grants the user the right to modify, use and distribute this software provided this notice is not removed or altered. All other rights are reserved by AMD.

AMD MAKES NO WARRANTY OF ANY KIND, EXPRESS OR IMPLIED, WITH REGARD TO THIS SOFTWARE. IN NO EVENT SHALL AMD BE LIABLE FOR INCIDENTAL OR CONSEQUENTIAL DAMAGES IN CONNECTION WITH OR ARISING FROM THE FURNISHING, PERFORMANCE, OR USE OF THIS SOFTWARE.

So that all may benefit from your experience, please report any problems or suggestions about this software to the 29K Technical Support Center at 800-29-29-AMD (800-292-9263) in the USA, or 0800-89-1131 in the UK, or 0031-11-1129 in Japan, toll free. The direct dial number is 512-462-4118.

Advanced Micro Devices, Inc. 29K Support Products Mail Stop 573 5900 E. Ben White Blvd. Austin, TX 78741 800-292-9263

(6)

(7) University of Utah and the Computer Systems Laboratory (CSL) [applies only to hppa\*-\*-pro\* targets] Copyright (c) 1990,1994 The University of Utah and the Computer Systems Laboratory (CSL). All rights reserved.

Permission to use, copy, modify and distribute this software is hereby granted provided that (1) source code retains these copyright, permission, and disclaimer notices, and (2) redistributions including binaries reproduce the notices in supporting documentation, and (3) all advertising materials mentioning features or use of this software display the following acknowledgement: ``This product includes software developed by the Computer Systems Laboratory at the University of Utah.''

THE UNIVERSITY OF UTAH AND CSL ALLOW FREE USE OF THIS SOFTWARE IN ITS "AS

# IS" CONDITION. THE UNIVERSITY OF UTAH AND CSL DISCLAIM ANY LIABILITY OF ANY KIND FOR ANY DAMAGES WHATSOEVER RESULTING FROM THE USE OF THIS SOFTWARE.

CSL requests users of this software to return to csl-dist@cs.utah.edu any improvements that they make and grant CSL redistribution rights.

(8) Sun Microsystems

Copyright (C) 1993 by Sun Microsystems, Inc. All rights reserved.

Developed at SunPro, a Sun Microsystems, Inc. business. Permission to use, copy, modify, and distribute this software is freely granted, provided that this notice is preserved.

(9) Hewlett Packard

(c) Copyright 1986 HEWLETT-PACKARD COMPANY

To anyone who acknowledges that this file is provided "AS IS" without any express or implied warranty:

permission to use, copy, modify, and distribute this file for any purpose is hereby granted without fee, provided that the above copyright notice and this notice appears in all copies, and that the name of Hewlett-Packard Company not be used in advertising or publicity pertaining to distribution of the software without specific, written prior permission. Hewlett-Packard Company makes no representations about the suitability of this software for any purpose.

(10) Hans-Peter Nilsson

Copyright (C) 2001 Hans-Peter Nilsson

Permission to use, copy, modify, and distribute this software is freely granted, provided that the above copyright notice, this notice and the following disclaimer are preserved with no changes.

THIS SOFTWARE IS PROVIDED ``AS IS'' AND WITHOUT ANY EXPRESS OR IMPLIED WARRANTIES, INCLUDING, WITHOUT LIMITATION, THE IMPLIED WARRANTIES OF MERCHANTABILITY AND FITNESS FOR A PARTICULAR PURPOSE.

(11) IBM Corp. spu processor (only spu-\* targets)

(C) Copyright IBM Corp. 2005, 2006

All rights reserved.

Redistribution and use in source and binary forms, with or without modification, are permitted provided that the following conditions are met:

 \* Redistributions of source code must retain the above copyright notice, this list of conditions and the following disclaimer.

 \* Redistributions in binary form must reproduce the above copyright notice, this list of conditions and the following disclaimer in the documentation and/or other materials provided with the distribution.

 \* Neither the name of IBM nor the names of its contributors may be used to endorse or promote products derived from this software without specific prior written permission.

THIS SOFTWARE IS PROVIDED BY THE COPYRIGHT HOLDERS AND CONTRIBUTORS "AS IS" AND ANY EXPRESS OR IMPLIED WARRANTIES, INCLUDING, BUT NOT LIMITED TO, THE IMPLIED WARRANTIES OF MERCHANTABILITY AND FITNESS FOR A PARTICULAR PURPOSE ARE DISCLAIMED. IN NO EVENT SHALL THE COPYRIGHT OWNER OR CONTRIBUTORS BE LIABLE FOR ANY DIRECT, INDIRECT, INCIDENTAL, SPECIAL, EXEMPLARY, OR CONSEQUENTIAL DAMAGES (INCLUDING, BUT NOT LIMITED TO, PROCUREMENT OF SUBSTITUTE GOODS OR SERVICES; LOSS OF USE, DATA, OR PROFITS; OR BUSINESS INTERRUPTION) HOWEVER CAUSED AND ON ANY THEORY OF LIABILITY, WHETHER IN CONTRACT, STRICT LIABILITY, OR TORT (INCLUDING NEGLIGENCE OR OTHERWISE) ARISING IN ANY WAY OUT OF THE USE OF THIS SOFTWARE, EVEN IF ADVISED OF THE POSSIBILITY OF SUCH DAMAGE.

(12) Jon Beniston (only lm32-\* targets)

Contributed by Jon Beniston <jon@beniston.com>

Redistribution and use in source and binary forms, with or without modification, are permitted provided that the following conditions are met:

1. Redistributions of source code must retain the above copyright notice, this list of conditions and the following disclaimer. 2. Redistributions in binary form must reproduce the above copyright notice, this list of conditions and the following disclaimer in the documentation and/or other materials provided with the distribution.

THIS SOFTWARE IS PROVIDED BY THE AUTHOR AND CONTRIBUTORS ``AS IS'' AND ANY EXPRESS OR IMPLIED WARRANTIES, INCLUDING, BUT NOT LIMITED TO, THE IMPLIED WARRANTIES OF MERCHANTABILITY AND FITNESS FOR A PARTICULAR PURPOSE ARE DISCLAIMED. IN NO EVENT SHALL THE AUTHOR OR CONTRIBUTORS BE LIABLE FOR ANY DIRECT, INDIRECT, INCIDENTAL, SPECIAL, EXEMPLARY, OR CONSEQUENTIAL DAMAGES (INCLUDING, BUT NOT LIMITED TO, PROCUREMENT OF SUBSTITUTE GOODS OR SERVICES; LOSS OF USE, DATA, OR PROFITS; OR BUSINESS INTERRUPTION) HOWEVER CAUSED AND ON ANY THEORY OF LIABILITY, WHETHER IN CONTRACT, STRICT LIABILITY, OR TORT (INCLUDING NEGLIGENCE OR OTHERWISE) ARISING IN ANY WAY OUT OF THE USE OF THIS SOFTWARE, EVEN IF ADVISED OF THE POSSIBILITY OF

### SUCH DAMAGE.

(13) - Xilinx, Inc. (microblaze-\* and powerpc-\* targets)

Copyright (c) 2004, 2009 Xilinx, Inc. All rights reserved.

Redistribution and use in source and binary forms, with or without modification, are permitted provided that the following conditions are met:

1. Redistributions source code must retain the above copyright notice, this list of conditions and the following disclaimer.

2. Redistributions in binary form must reproduce the above copyright notice, this list of conditions and the following disclaimer in the documentation and/or other materials provided with the distribution.

3. Neither the name of Xilinx nor the names of its contributors may be used to endorse or promote products derived from this software without specific prior written permission.

THIS SOFTWARE IS PROVIDED BY THE COPYRIGHT HOLDER AND CONTRIBUTORS "AS IS" AND ANY EXPRESS OR IMPLIED WARRANTIES, INCLUDING, BUT NOT LIMITED TO, THE IMPLIED WARRANTIES OF MERCHANTABILITY AND FITNESS FOR A PARTICULAR PURPOSE ARE DISCLAIMED. IN NO EVENT SHALL THE COPYRIGHT HOLDER OR CONTRIBUTORS BE LIABLE FOR ANY DIRECT, INDIRECT, INCIDENTAL, SPECIAL, EXEMPLARY, OR CONSEQUENTIAL DAMAGES (INCLUDING, BUT NOT LIMITED TO, PROCUREMENT OF SUBSTITUTE GOODS OR SERVICES; LOSS OF USE, DATA, OR PROFITS; OR BUSINESS INTERRUPTION) HOWEVER CAUSED AND ON ANY THEORY OF LIABILITY, WHETHER IN CONTRACT, STRICT LIABILITY, OR TORT (INCLUDING NEGLIGENCE OR OTHERWISE) ARISING IN ANY WAY OUT OF THE USE OF THIS SOFTWARE, EVEN IF ADVISED OF THE POSSIBILITY OF SUCH DAMAGE.

### (14) - National Semiconductor Corporation

Copyright (c) 2004 National Semiconductor Corporation

The authors hereby grant permission to use, copy, modify, distribute, and license this software and its documentation for any purpose, provided that existing copyright notices are retained in all copies and that this notice is included verbatim in any distributions. No written agreement, license, or royalty fee is required for any of the authorized uses. Modifications to this software may be copyrighted by their authors and need not follow the licensing terms described here, provided that the new terms are clearly indicated on the first page of each file where they apply.

(15) - CodeSourcery, Inc. (tic6x-\* targets)

Copyright (c) 2010 CodeSourcery, Inc. All rights reserved.

Redistribution and use in source and binary forms, with or without modification, are permitted provided that the following conditions are met:

- \* Redistributions of source code must retain the above copyright notice, this list of conditions and the following disclaimer.
- \* Redistributions in binary form must reproduce the above copyright notice, this list of conditions and the following disclaimer in the documentation and/or other materials provided with the distribution.
- \* Neither the name of CodeSourcery nor the names of its contributors may be used to endorse or promote products derived from this software without specific prior written permission.

THIS SOFTWARE IS PROVIDED BY CODESOURCERY, INC. ``AS IS'' AND ANY EXPRESS OR IMPLIED WARRANTIES, INCLUDING, BUT NOT LIMITED TO, THE IMPLIED WARRANTIES OF MERCHANTABILITY AND FITNESS FOR A PARTICULAR PURPOSE ARE DISCLAIMED. IN NO EVENT SHALL CODESOURCERY BE LIABLE FOR ANY DIRECT, INDIRECT, INCIDENTAL, SPECIAL, EXEMPLARY, OR CONSEQUENTIAL DAMAGES (INCLUDING, BUT NOT LIMITED TO, PROCUREMENT OF SUBSTITUTE GOODS OR SERVICES; LOSS OF USE, DATA, OR PROFITS; OR BUSINESS INTERRUPTION) HOWEVER CAUSED AND ON ANY THEORY OF LIABILITY, WHETHER IN CONTRACT, STRICT LIABILITY, OR TORT (INCLUDING NEGLIGENCE OR OTHERWISE) ARISING IN ANY WAY OUT OF THE USE OF THIS SOFTWARE, EVEN IF ADVISED OF THE POSSIBILITY OF SUCH DAMAGE.

(16) - GPL with exception (sparc-\*leon\*, crx-\*, cr16-\* targets only)

 Copyright (C) 1992 Free Software Foundation, Inc. Written By David Vinayak Henkel-Wallace, June 1992

This file is free software; you can redistribute it and/or modify it under the terms of the GNU General Public License as published by the Free Software Foundation; either version 2, or (at your option) any later version.

In addition to the permissions in the GNU General Public License, the Free Software Foundation gives you unlimited permission to link the compiled version of this file with other programs, and to distribute those programs without any restriction coming from the use of this file. (The General Public License restrictions do apply in other respects; for example, they cover modification of the file, and distribution when not linked into another program.)

This file is distributed in the hope that it will be useful, but

WITHOUT ANY WARRANTY; without even the implied warranty of MERCHANTABILITY or FITNESS FOR A PARTICULAR PURPOSE. See the GNU General Public License for more details.

You should have received a copy of the GNU General Public License along with this program; see the file COPYING. If not, write to the Free Software Foundation, 59 Temple Place - Suite 330, Boston, MA 02111-1307, USA.

 As a special exception, if you link this library with files compiled with GCC to produce an executable, this does not cause the resulting executable to be covered by the GNU General Public License. This exception does not however invalidate any other reasons why the executable file might be covered by the GNU General Public License.

(17) - Adapteva, Inc. (epiphany-\* targets)

Copyright (c) 2011, Adapteva, Inc. All rights reserved.

Redistribution and use in source and binary forms, with or without modification, are permitted provided that the following conditions are met:

- \* Redistributions of source code must retain the above copyright notice, this list of conditions and the following disclaimer.
- \* Redistributions in binary form must reproduce the above copyright notice, this list of conditions and the following disclaimer in the documentation and/or other materials provided with the distribution.
- \* Neither the name of Adapteva nor the names of its contributors may be used to endorse or promote products derived from this software without specific prior written permission.

THIS SOFTWARE IS PROVIDED BY THE COPYRIGHT HOLDERS AND CONTRIBUTORS "AS IS" AND ANY EXPRESS OR IMPLIED WARRANTIES, INCLUDING, BUT NOT LIMITED TO, THE IMPLIED WARRANTIES OF MERCHANTABILITY AND FITNESS FOR A PARTICULAR PURPOSE ARE DISCLAIMED. IN NO EVENT SHALL THE COPYRIGHT HOLDER OR CONTRIBUTORS BE LIABLE FOR ANY DIRECT, INDIRECT, INCIDENTAL, SPECIAL, EXEMPLARY, OR CONSEQUENTIAL DAMAGES (INCLUDING, BUT NOT LIMITED TO, PROCUREMENT OF SUBSTITUTE GOODS OR SERVICES; LOSS OF USE, DATA, OR PROFITS; OR BUSINESS INTERRUPTION) HOWEVER CAUSED AND ON ANY THEORY OF LIABILITY, WHETHER IN CONTRACT, STRICT LIABILITY, OR TORT (INCLUDING NEGLIGENCE OR OTHERWISE) ARISING IN ANY WAY OUT OF THE USE OF THIS SOFTWARE, EVEN IF ADVISED OF THE POSSIBILITY OF SUCH DAMAGE. GNU LESSER GENERAL PUBLIC LICENSE

 Version 2.1, February 1999

Copyright (C) 1991, 1999 Free Software Foundation, Inc. 51 Franklin Street, Fifth Floor, Boston, MA 02110-1301 USA Everyone is permitted to copy and distribute verbatim copies

of this license document, but changing it is not allowed.

[This is the first released version of the Lesser GPL. It also counts as the successor of the GNU Library Public License, version 2, hence the version number 2.1.]

#### Preamble

 The licenses for most software are designed to take away your freedom to share and change it. By contrast, the GNU General Public Licenses are intended to guarantee your freedom to share and change free software--to make sure the software is free for all its users.

 This license, the Lesser General Public License, applies to some specially designated software packages--typically libraries--of the Free Software Foundation and other authors who decide to use it. You can use it too, but we suggest you first think carefully about whether this license or the ordinary General Public License is the better strategy to use in any particular case, based on the explanations below.

 When we speak of free software, we are referring to freedom of use, not price. Our General Public Licenses are designed to make sure that you have the freedom to distribute copies of free software (and charge for this service if you wish); that you receive source code or can get it if you want it; that you can change the software and use pieces of it in new free programs; and that you are informed that you can do these things.

 To protect your rights, we need to make restrictions that forbid distributors to deny you these rights or to ask you to surrender these rights. These restrictions translate to certain responsibilities for you if you distribute copies of the library or if you modify it.

 For example, if you distribute copies of the library, whether gratis or for a fee, you must give the recipients all the rights that we gave you. You must make sure that they, too, receive or can get the source code. If you link other code with the library, you must provide complete object files to the recipients, so that they can relink them with the library after making changes to the library and recompiling it. And you must show them these terms so they know their rights.

We protect your rights with a two-step method: (1) we copyright the library, and (2) we offer you this license, which gives you legal permission to copy, distribute and/or modify the library.

 To protect each distributor, we want to make it very clear that there is no warranty for the free library. Also, if the library is modified by someone else and passed on, the recipients should know that what they have is not the original version, so that the original author's reputation will not be affected by problems that might be introduced by others.

 Finally, software patents pose a constant threat to the existence of any free program. We wish to make sure that a company cannot effectively restrict the users of a free program by obtaining a restrictive license from a patent holder. Therefore, we insist that any patent license obtained for a version of the library must be consistent with the full freedom of use specified in this license.

 Most GNU software, including some libraries, is covered by the ordinary GNU General Public License. This license, the GNU Lesser General Public License, applies to certain designated libraries, and is quite different from the ordinary General Public License. We use this license for certain libraries in order to permit linking those libraries into non-free programs.

 When a program is linked with a library, whether statically or using a shared library, the combination of the two is legally speaking a combined work, a derivative of the original library. The ordinary General Public License therefore permits such linking only if the entire combination fits its criteria of freedom. The Lesser General Public License permits more lax criteria for linking other code with the library.

 We call this license the "Lesser" General Public License because it does Less to protect the user's freedom than the ordinary General Public License. It also provides other free software developers Less of an advantage over competing non-free programs. These disadvantages are the reason we use the ordinary General Public License for many libraries. However, the Lesser license provides advantages in certain special circumstances.

 For example, on rare occasions, there may be a special need to encourage the widest possible use of a certain library, so that it becomes a de-facto standard. To achieve this, non-free programs must be allowed to use the library. A more frequent case is that a free library does the same job as widely used non-free libraries. In this case, there is little to gain by limiting the free library to free software only, so we use the Lesser General Public License.

 In other cases, permission to use a particular library in non-free programs enables a greater number of people to use a large body of free software. For example, permission to use the GNU C Library in non-free programs enables many more people to use the whole GNU operating system, as well as its variant, the GNU/Linux operating system.

 Although the Lesser General Public License is Less protective of the users' freedom, it does ensure that the user of a program that is linked with the Library has the freedom and the wherewithal to run that program using a modified version of the Library.

 The precise terms and conditions for copying, distribution and modification follow. Pay close attention to the difference between a "work based on the library" and a "work that uses the library". The former contains code derived from the library, whereas the latter must be combined with the library in order to run.

# GNU LESSER GENERAL PUBLIC LICENSE TERMS AND CONDITIONS FOR COPYING, DISTRIBUTION AND MODIFICATION

 0. This License Agreement applies to any software library or other program which contains a notice placed by the copyright holder or other authorized party saying it may be distributed under the terms of this Lesser General Public License (also called "this License"). Each licensee is addressed as "you".

 A "library" means a collection of software functions and/or data prepared so as to be conveniently linked with application programs (which use some of those functions and data) to form executables.

 The "Library", below, refers to any such software library or work which has been distributed under these terms. A "work based on the Library" means either the Library or any derivative work under copyright law: that is to say, a work containing the Library or a portion of it, either verbatim or with modifications and/or translated straightforwardly into another language. (Hereinafter, translation is included without limitation in the term "modification".)

 "Source code" for a work means the preferred form of the work for making modifications to it. For a library, complete source code means all the source code for all modules it contains, plus any associated interface definition files, plus the scripts used to control compilation and installation of the library.

 Activities other than copying, distribution and modification are not covered by this License; they are outside its scope. The act of running a program using the Library is not restricted, and output from such a program is covered only if its contents constitute a work based on the Library (independent of the use of the Library in a tool for writing it). Whether that is true depends on what the Library does and what the program that uses the Library does.

1. You may copy and distribute verbatim copies of the Library's

complete source code as you receive it, in any medium, provided that you conspicuously and appropriately publish on each copy an appropriate copyright notice and disclaimer of warranty; keep intact all the notices that refer to this License and to the absence of any warranty; and distribute a copy of this License along with the Library.

 You may charge a fee for the physical act of transferring a copy, and you may at your option offer warranty protection in exchange for a fee.

 2. You may modify your copy or copies of the Library or any portion of it, thus forming a work based on the Library, and copy and distribute such modifications or work under the terms of Section 1 above, provided that you also meet all of these conditions:

a) The modified work must itself be a software library.

 b) You must cause the files modified to carry prominent notices stating that you changed the files and the date of any change.

 c) You must cause the whole of the work to be licensed at no charge to all third parties under the terms of this License.

 d) If a facility in the modified Library refers to a function or a table of data to be supplied by an application program that uses the facility, other than as an argument passed when the facility is invoked, then you must make a good faith effort to ensure that, in the event an application does not supply such function or table, the facility still operates, and performs whatever part of its purpose remains meaningful.

 (For example, a function in a library to compute square roots has a purpose that is entirely well-defined independent of the application. Therefore, Subsection 2d requires that any application-supplied function or table used by this function must be optional: if the application does not supply it, the square root function must still compute square roots.)

These requirements apply to the modified work as a whole. If identifiable sections of that work are not derived from the Library, and can be reasonably considered independent and separate works in themselves, then this License, and its terms, do not apply to those sections when you distribute them as separate works. But when you distribute the same sections as part of a whole which is a work based on the Library, the distribution of the whole must be on the terms of this License, whose permissions for other licensees extend to the entire whole, and thus to each and every part regardless of who wrote Thus, it is not the intent of this section to claim rights or contest your rights to work written entirely by you; rather, the intent is to exercise the right to control the distribution of derivative or collective works based on the Library.

In addition, mere aggregation of another work not based on the Library with the Library (or with a work based on the Library) on a volume of a storage or distribution medium does not bring the other work under the scope of this License.

 3. You may opt to apply the terms of the ordinary GNU General Public License instead of this License to a given copy of the Library. To do this, you must alter all the notices that refer to this License, so that they refer to the ordinary GNU General Public License, version 2, instead of to this License. (If a newer version than version 2 of the ordinary GNU General Public License has appeared, then you can specify that version instead if you wish.) Do not make any other change in these notices.

 Once this change is made in a given copy, it is irreversible for that copy, so the ordinary GNU General Public License applies to all subsequent copies and derivative works made from that copy.

 This option is useful when you wish to copy part of the code of the Library into a program that is not a library.

 4. You may copy and distribute the Library (or a portion or derivative of it, under Section 2) in object code or executable form under the terms of Sections 1 and 2 above provided that you accompany it with the complete corresponding machine-readable source code, which must be distributed under the terms of Sections 1 and 2 above on a medium customarily used for software interchange.

 If distribution of object code is made by offering access to copy from a designated place, then offering equivalent access to copy the source code from the same place satisfies the requirement to distribute the source code, even though third parties are not compelled to copy the source along with the object code.

 5. A program that contains no derivative of any portion of the Library, but is designed to work with the Library by being compiled or linked with it, is called a "work that uses the Library". Such a work, in isolation, is not a derivative work of the Library, and therefore falls outside the scope of this License.

However, linking a "work that uses the Library" with the Library

it.

creates an executable that is a derivative of the Library (because it contains portions of the Library), rather than a "work that uses the library". The executable is therefore covered by this License. Section 6 states terms for distribution of such executables.

 When a "work that uses the Library" uses material from a header file that is part of the Library, the object code for the work may be a derivative work of the Library even though the source code is not. Whether this is true is especially significant if the work can be linked without the Library, or if the work is itself a library. The threshold for this to be true is not precisely defined by law.

 If such an object file uses only numerical parameters, data structure layouts and accessors, and small macros and small inline functions (ten lines or less in length), then the use of the object file is unrestricted, regardless of whether it is legally a derivative work. (Executables containing this object code plus portions of the Library will still fall under Section 6.)

 Otherwise, if the work is a derivative of the Library, you may distribute the object code for the work under the terms of Section 6. Any executables containing that work also fall under Section 6, whether or not they are linked directly with the Library itself.

 6. As an exception to the Sections above, you may also combine or link a "work that uses the Library" with the Library to produce a work containing portions of the Library, and distribute that work under terms of your choice, provided that the terms permit modification of the work for the customer's own use and reverse engineering for debugging such modifications.

 You must give prominent notice with each copy of the work that the Library is used in it and that the Library and its use are covered by this License. You must supply a copy of this License. If the work during execution displays copyright notices, you must include the copyright notice for the Library among them, as well as a reference directing the user to the copy of this License. Also, you must do one of these things:

 a) Accompany the work with the complete corresponding machine-readable source code for the Library including whatever changes were used in the work (which must be distributed under Sections 1 and 2 above); and, if the work is an executable linked with the Library, with the complete machine-readable "work that uses the Library", as object code and/or source code, so that the user can modify the Library and then relink to produce a modified executable containing the modified Library. (It is understood that the user who changes the contents of definitions files in the

 Library will not necessarily be able to recompile the application to use the modified definitions.)

 b) Use a suitable shared library mechanism for linking with the Library. A suitable mechanism is one that (1) uses at run time a copy of the library already present on the user's computer system, rather than copying library functions into the executable, and (2) will operate properly with a modified version of the library, if the user installs one, as long as the modified version is interface-compatible with the version that the work was made with.

 c) Accompany the work with a written offer, valid for at least three years, to give the same user the materials specified in Subsection 6a, above, for a charge no more than the cost of performing this distribution.

 d) If distribution of the work is made by offering access to copy from a designated place, offer equivalent access to copy the above specified materials from the same place.

 e) Verify that the user has already received a copy of these materials or that you have already sent this user a copy.

 For an executable, the required form of the "work that uses the Library" must include any data and utility programs needed for reproducing the executable from it. However, as a special exception, the materials to be distributed need not include anything that is normally distributed (in either source or binary form) with the major components (compiler, kernel, and so on) of the operating system on which the executable runs, unless that component itself accompanies the executable.

 It may happen that this requirement contradicts the license restrictions of other proprietary libraries that do not normally accompany the operating system. Such a contradiction means you cannot use both them and the Library together in an executable that you distribute.

 7. You may place library facilities that are a work based on the Library side-by-side in a single library together with other library facilities not covered by this License, and distribute such a combined library, provided that the separate distribution of the work based on the Library and of the other library facilities is otherwise permitted, and provided that you do these two things:

 a) Accompany the combined library with a copy of the same work based on the Library, uncombined with any other library facilities. This must be distributed under the terms of the
Sections above.

 b) Give prominent notice with the combined library of the fact that part of it is a work based on the Library, and explaining where to find the accompanying uncombined form of the same work.

 8. You may not copy, modify, sublicense, link with, or distribute the Library except as expressly provided under this License. Any attempt otherwise to copy, modify, sublicense, link with, or distribute the Library is void, and will automatically terminate your rights under this License. However, parties who have received copies, or rights, from you under this License will not have their licenses terminated so long as such parties remain in full compliance.

 9. You are not required to accept this License, since you have not signed it. However, nothing else grants you permission to modify or distribute the Library or its derivative works. These actions are prohibited by law if you do not accept this License. Therefore, by modifying or distributing the Library (or any work based on the Library), you indicate your acceptance of this License to do so, and all its terms and conditions for copying, distributing or modifying the Library or works based on it.

 10. Each time you redistribute the Library (or any work based on the Library), the recipient automatically receives a license from the original licensor to copy, distribute, link with or modify the Library subject to these terms and conditions. You may not impose any further restrictions on the recipients' exercise of the rights granted herein. You are not responsible for enforcing compliance by third parties with this License.

 11. If, as a consequence of a court judgment or allegation of patent infringement or for any other reason (not limited to patent issues), conditions are imposed on you (whether by court order, agreement or otherwise) that contradict the conditions of this License, they do not excuse you from the conditions of this License. If you cannot distribute so as to satisfy simultaneously your obligations under this License and any other pertinent obligations, then as a consequence you may not distribute the Library at all. For example, if a patent license would not permit royalty-free redistribution of the Library by all those who receive copies directly or indirectly through you, then the only way you could satisfy both it and this License would be to refrain entirely from distribution of the Library.

If any portion of this section is held invalid or unenforceable under any particular circumstance, the balance of the section is intended to apply, and the section as a whole is intended to apply in other circumstances.

It is not the purpose of this section to induce you to infringe any patents or other property right claims or to contest validity of any such claims; this section has the sole purpose of protecting the integrity of the free software distribution system which is implemented by public license practices. Many people have made generous contributions to the wide range of software distributed through that system in reliance on consistent application of that system; it is up to the author/donor to decide if he or she is willing to distribute software through any other system and a licensee cannot impose that choice.

This section is intended to make thoroughly clear what is believed to be a consequence of the rest of this License.

 12. If the distribution and/or use of the Library is restricted in certain countries either by patents or by copyrighted interfaces, the original copyright holder who places the Library under this License may add an explicit geographical distribution limitation excluding those countries, so that distribution is permitted only in or among countries not thus excluded. In such case, this License incorporates the limitation as if written in the body of this License.

 13. The Free Software Foundation may publish revised and/or new versions of the Lesser General Public License from time to time. Such new versions will be similar in spirit to the present version, but may differ in detail to address new problems or concerns.

Each version is given a distinguishing version number. If the Library specifies a version number of this License which applies to it and "any later version", you have the option of following the terms and conditions either of that version or of any later version published by the Free Software Foundation. If the Library does not specify a license version number, you may choose any version ever published by the Free Software Foundation.

 14. If you wish to incorporate parts of the Library into other free programs whose distribution conditions are incompatible with these, write to the author to ask for permission. For software which is copyrighted by the Free Software Foundation, write to the Free Software Foundation; we sometimes make exceptions for this. Our decision will be guided by the two goals of preserving the free status of all derivatives of our free software and of promoting the sharing and reuse of software generally.

#### NO WARRANTY

## 15. BECAUSE THE LIBRARY IS LICENSED FREE OF CHARGE, THERE IS NO WARRANTY FOR THE LIBRARY, TO THE EXTENT PERMITTED BY APPLICABLE LAW.

EXCEPT WHEN OTHERWISE STATED IN WRITING THE COPYRIGHT HOLDERS AND/OR OTHER PARTIES PROVIDE THE LIBRARY "AS IS" WITHOUT WARRANTY OF ANY KIND, EITHER EXPRESSED OR IMPLIED, INCLUDING, BUT NOT LIMITED TO, THE IMPLIED WARRANTIES OF MERCHANTABILITY AND FITNESS FOR A PARTICULAR PURPOSE. THE ENTIRE RISK AS TO THE QUALITY AND PERFORMANCE OF THE LIBRARY IS WITH YOU. SHOULD THE LIBRARY PROVE DEFECTIVE, YOU ASSUME THE COST OF ALL NECESSARY SERVICING, REPAIR OR CORRECTION.

 16. IN NO EVENT UNLESS REQUIRED BY APPLICABLE LAW OR AGREED TO IN WRITING WILL ANY COPYRIGHT HOLDER, OR ANY OTHER PARTY WHO MAY MODIFY AND/OR REDISTRIBUTE THE LIBRARY AS PERMITTED ABOVE, BE LIABLE TO YOU FOR DAMAGES, INCLUDING ANY GENERAL, SPECIAL, INCIDENTAL OR CONSEQUENTIAL DAMAGES ARISING OUT OF THE USE OR INABILITY TO USE THE LIBRARY (INCLUDING BUT NOT LIMITED TO LOSS OF DATA OR DATA BEING RENDERED INACCURATE OR LOSSES SUSTAINED BY YOU OR THIRD PARTIES OR A FAILURE OF THE LIBRARY TO OPERATE WITH ANY OTHER SOFTWARE), EVEN IF SUCH HOLDER OR OTHER PARTY HAS BEEN ADVISED OF THE POSSIBILITY OF SUCH DAMAGES.

#### END OF TERMS AND CONDITIONS

How to Apply These Terms to Your New Libraries

 If you develop a new library, and you want it to be of the greatest possible use to the public, we recommend making it free software that everyone can redistribute and change. You can do so by permitting redistribution under these terms (or, alternatively, under the terms of the ordinary General Public License).

 To apply these terms, attach the following notices to the library. It is safest to attach them to the start of each source file to most effectively convey the exclusion of warranty; and each file should have at least the "copyright" line and a pointer to where the full notice is found.

 <one line to give the library's name and a brief idea of what it does.> Copyright  $(C)$  <year > <name of author>

 This library is free software; you can redistribute it and/or modify it under the terms of the GNU Lesser General Public License as published by the Free Software Foundation; either version 2.1 of the License, or (at your option) any later version.

 This library is distributed in the hope that it will be useful, but WITHOUT ANY WARRANTY; without even the implied warranty of MERCHANTABILITY or FITNESS FOR A PARTICULAR PURPOSE. See the GNU Lesser General Public License for more details.

You should have received a copy of the GNU Lesser General Public

 License along with this library; if not, write to the Free Software Foundation, Inc., 51 Franklin Street, Fifth Floor, Boston, MA 02110-1301 USA

Also add information on how to contact you by electronic and paper mail.

You should also get your employer (if you work as a programmer) or your school, if any, to sign a "copyright disclaimer" for the library, if necessary. Here is a sample; alter the names:

 Yoyodyne, Inc., hereby disclaims all copyright interest in the library `Frob' (a library for tweaking knobs) written by James Random Hacker.

 <signature of Ty Coon>, 1 April 1990 Ty Coon, President of Vice

That's all there is to it! @node Library Copying @appendixsec GNU LESSER GENERAL PUBLIC LICENSE

@cindex LGPL, Lesser General Public License @center Version 2.1, February 1999

@display Copyright @copyright{} 1991, 1999 Free Software Foundation, Inc. 51 Franklin Street - Fifth Floor, Boston, MA 02110-1301, USA

Everyone is permitted to copy and distribute verbatim copies of this license document, but changing it is not allowed.

[This is the first released version of the Lesser GPL. It also counts as the successor of the GNU Library Public License, version 2, hence the version number 2.1.] @end display

@appendixsubsec Preamble

 The licenses for most software are designed to take away your freedom to share and change it. By contrast, the GNU General Public Licenses are intended to guarantee your freedom to share and change free software---to make sure the software is free for all its users.

 This license, the Lesser General Public License, applies to some specially designated software---typically libraries---of the Free Software Foundation and other authors who decide to use it. You can use it too, but we suggest you first think carefully about whether this license or the ordinary General Public License is the better strategy to use in any particular case, based on the explanations below.

 When we speak of free software, we are referring to freedom of use, not price. Our General Public Licenses are designed to make sure that you have the freedom to distribute copies of free software (and charge for this service if you wish); that you receive source code or can get it if you want it; that you can change the software and use pieces of it in new free programs; and that you are informed that you can do these things.

 To protect your rights, we need to make restrictions that forbid distributors to deny you these rights or to ask you to surrender these rights. These restrictions translate to certain responsibilities for you if you distribute copies of the library or if you modify it.

 For example, if you distribute copies of the library, whether gratis or for a fee, you must give the recipients all the rights that we gave you. You must make sure that they, too, receive or can get the source code. If you link other code with the library, you must provide complete object files to the recipients, so that they can relink them with the library after making changes to the library and recompiling it. And you must show them these terms so they know their rights.

We protect your rights with a two-step method: (1) we copyright the library, and (2) we offer you this license, which gives you legal permission to copy, distribute and/or modify the library.

 To protect each distributor, we want to make it very clear that there is no warranty for the free library. Also, if the library is modified by someone else and passed on, the recipients should know that what they have is not the original version, so that the original author's reputation will not be affected by problems that might be introduced by others.

 Finally, software patents pose a constant threat to the existence of any free program. We wish to make sure that a company cannot effectively restrict the users of a free program by obtaining a restrictive license from a patent holder. Therefore, we insist that any patent license obtained for a version of the library must be consistent with the full freedom of use specified in this license.

 Most GNU software, including some libraries, is covered by the ordinary GNU General Public License. This license, the GNU Lesser General Public License, applies to certain designated libraries, and is quite different from the ordinary General Public License. We use this license for certain libraries in order to permit linking those libraries into non-free programs.

 When a program is linked with a library, whether statically or using a shared library, the combination of the two is legally speaking a

combined work, a derivative of the original library. The ordinary General Public License therefore permits such linking only if the entire combination fits its criteria of freedom. The Lesser General Public License permits more lax criteria for linking other code with the library.

 We call this license the @dfn{Lesser} General Public License because it does @emph{Less} to protect the user's freedom than the ordinary General Public License. It also provides other free software developers Less of an advantage over competing non-free programs. These disadvantages are the reason we use the ordinary General Public License for many libraries. However, the Lesser license provides advantages in certain special circumstances.

 For example, on rare occasions, there may be a special need to encourage the widest possible use of a certain library, so that it becomes a de-facto standard. To achieve this, non-free programs must be allowed to use the library. A more frequent case is that a free library does the same job as widely used non-free libraries. In this case, there is little to gain by limiting the free library to free software only, so we use the Lesser General Public License.

 In other cases, permission to use a particular library in non-free programs enables a greater number of people to use a large body of free software. For example, permission to use the GNU C Library in non-free programs enables many more people to use the whole GNU operating system, as well as its variant, the GNU/Linux operating system.

 Although the Lesser General Public License is Less protective of the users' freedom, it does ensure that the user of a program that is linked with the Library has the freedom and the wherewithal to run that program using a modified version of the Library.

 The precise terms and conditions for copying, distribution and modification follow. Pay close attention to the difference between a ``work based on the library'' and a ``work that uses the library''. The former contains code derived from the library, whereas the latter must be combined with the library in order to run.

@iftex

@appendixsubsec TERMS AND CONDITIONS FOR COPYING, DISTRIBUTION AND MODIFICATION @end iftex @ifinfo @center GNU LESSER GENERAL PUBLIC LICENSE @center TERMS AND CONDITIONS FOR COPYING, DISTRIBUTION AND MODIFICATION @end ifinfo

#### @enumerate 0 @item

This License Agreement applies to any software library or other program which contains a notice placed by the copyright holder or other authorized party saying it may be distributed under the terms of this Lesser General Public License (also called ``this License''). Each licensee is addressed as ``you''.

 A ``library'' means a collection of software functions and/or data prepared so as to be conveniently linked with application programs (which use some of those functions and data) to form executables.

 The ``Library'', below, refers to any such software library or work which has been distributed under these terms. A "work based on the Library'' means either the Library or any derivative work under copyright law: that is to say, a work containing the Library or a portion of it, either verbatim or with modifications and/or translated straightforwardly into another language. (Hereinafter, translation is included without limitation in the term ``modification''.)

 ``Source code'' for a work means the preferred form of the work for making modifications to it. For a library, complete source code means all the source code for all modules it contains, plus any associated interface definition files, plus the scripts used to control compilation and installation of the library.

 Activities other than copying, distribution and modification are not covered by this License; they are outside its scope. The act of running a program using the Library is not restricted, and output from such a program is covered only if its contents constitute a work based on the Library (independent of the use of the Library in a tool for writing it). Whether that is true depends on what the Library does and what the program that uses the Library does.

#### @item

You may copy and distribute verbatim copies of the Library's complete source code as you receive it, in any medium, provided that you conspicuously and appropriately publish on each copy an appropriate copyright notice and disclaimer of warranty; keep intact all the notices that refer to this License and to the absence of any warranty; and distribute a copy of this License along with the Library.

 You may charge a fee for the physical act of transferring a copy, and you may at your option offer warranty protection in exchange for a fee.

@item

You may modify your copy or copies of the Library or any portion of it, thus forming a work based on the Library, and copy and distribute such modifications or work under the terms of Section 1 above, provided that you also meet all of these conditions:

#### @enumerate a

#### @item

The modified work must itself be a software library.

#### @item

You must cause the files modified to carry prominent notices stating that you changed the files and the date of any change.

#### @item

You must cause the whole of the work to be licensed at no charge to all third parties under the terms of this License.

#### @item

If a facility in the modified Library refers to a function or a table of data to be supplied by an application program that uses the facility, other than as an argument passed when the facility is invoked, then you must make a good faith effort to ensure that, in the event an application does not supply such function or table, the facility still operates, and performs whatever part of its purpose remains meaningful.

(For example, a function in a library to compute square roots has a purpose that is entirely well-defined independent of the application. Therefore, Subsection 2d requires that any application-supplied function or table used by this function must be optional: if the application does not supply it, the square root function must still compute square roots.) @end enumerate

These requirements apply to the modified work as a whole. If identifiable sections of that work are not derived from the Library, and can be reasonably considered independent and separate works in themselves, then this License, and its terms, do not apply to those sections when you distribute them as separate works. But when you distribute the same sections as part of a whole which is a work based on the Library, the distribution of the whole must be on the terms of this License, whose permissions for other licensees extend to the entire whole, and thus to each and every part regardless of who wrote it.

Thus, it is not the intent of this section to claim rights or contest your rights to work written entirely by you; rather, the intent is to exercise the right to control the distribution of derivative or

collective works based on the Library.

In addition, mere aggregation of another work not based on the Library with the Library (or with a work based on the Library) on a volume of a storage or distribution medium does not bring the other work under the scope of this License.

#### @item

You may opt to apply the terms of the ordinary GNU General Public License instead of this License to a given copy of the Library. To do this, you must alter all the notices that refer to this License, so that they refer to the ordinary GNU General Public License, version 2, instead of to this License. (If a newer version than version 2 of the ordinary GNU General Public License has appeared, then you can specify that version instead if you wish.) Do not make any other change in these notices.

 Once this change is made in a given copy, it is irreversible for that copy, so the ordinary GNU General Public License applies to all subsequent copies and derivative works made from that copy.

 This option is useful when you wish to copy part of the code of the Library into a program that is not a library.

#### @item

You may copy and distribute the Library (or a portion or derivative of it, under Section 2) in object code or executable form under the terms of Sections 1 and 2 above provided that you accompany it with the complete corresponding machine-readable source code, which must be distributed under the terms of Sections 1 and 2 above on a medium customarily used for software interchange.

 If distribution of object code is made by offering access to copy from a designated place, then offering equivalent access to copy the source code from the same place satisfies the requirement to distribute the source code, even though third parties are not compelled to copy the source along with the object code.

#### @item

A program that contains no derivative of any portion of the Library, but is designed to work with the Library by being compiled or linked with it, is called a "work that uses the Library". Such a work, in isolation, is not a derivative work of the Library, and therefore falls outside the scope of this License.

 However, linking a ``work that uses the Library'' with the Library creates an executable that is a derivative of the Library (because it contains portions of the Library), rather than a ``work that uses the library''. The executable is therefore covered by this License. Section 6 states terms for distribution of such executables.

When a ``work that uses the Library'' uses material from a header file that is part of the Library, the object code for the work may be a derivative work of the Library even though the source code is not. Whether this is true is especially significant if the work can be linked without the Library, or if the work is itself a library. The threshold for this to be true is not precisely defined by law.

 If such an object file uses only numerical parameters, data structure layouts and accessors, and small macros and small inline functions (ten lines or less in length), then the use of the object file is unrestricted, regardless of whether it is legally a derivative work. (Executables containing this object code plus portions of the Library will still fall under Section 6.)

 Otherwise, if the work is a derivative of the Library, you may distribute the object code for the work under the terms of Section 6. Any executables containing that work also fall under Section 6, whether or not they are linked directly with the Library itself.

#### @item

As an exception to the Sections above, you may also combine or link a "work that uses the Library" with the Library to produce a work containing portions of the Library, and distribute that work under terms of your choice, provided that the terms permit modification of the work for the customer's own use and reverse engineering for debugging such modifications.

 You must give prominent notice with each copy of the work that the Library is used in it and that the Library and its use are covered by this License. You must supply a copy of this License. If the work during execution displays copyright notices, you must include the copyright notice for the Library among them, as well as a reference directing the user to the copy of this License. Also, you must do one of these things:

#### @enumerate a

#### @item

Accompany the work with the complete corresponding machine-readable source code for the Library including whatever changes were used in the work (which must be distributed under Sections 1 and 2 above); and, if the work is an executable linked with the Library, with the complete machine-readable ``work that uses the Library'', as object code and/or source code, so that the user can modify the Library and then relink to produce a modified executable containing the modified Library. (It is understood

that the user who changes the contents of definitions files in the Library will not necessarily be able to recompile the application to use the modified definitions.)

#### @item

Use a suitable shared library mechanism for linking with the Library. A suitable mechanism is one that (1) uses at run time a copy of the library already present on the user's computer system, rather than copying library functions into the executable, and (2) will operate properly with a modified version of the library, if the user installs one, as long as the modified version is interface-compatible with the version that the work was made with.

#### @item

Accompany the work with a written offer, valid for at least three years, to give the same user the materials specified in Subsection 6a, above, for a charge no more than the cost of performing this distribution.

#### @item

If distribution of the work is made by offering access to copy from a designated place, offer equivalent access to copy the above specified materials from the same place.

#### @item

Verify that the user has already received a copy of these materials or that you have already sent this user a copy. @end enumerate

 For an executable, the required form of the ``work that uses the Library'' must include any data and utility programs needed for reproducing the executable from it. However, as a special exception, the materials to be distributed need not include anything that is normally distributed (in either source or binary form) with the major components (compiler, kernel, and so on) of the operating system on which the executable runs, unless that component itself accompanies the executable.

 It may happen that this requirement contradicts the license restrictions of other proprietary libraries that do not normally accompany the operating system. Such a contradiction means you cannot use both them and the Library together in an executable that you distribute.

#### @item

You may place library facilities that are a work based on the Library side-by-side in a single library together with other library facilities not covered by this License, and distribute such a combined library, provided that the separate distribution of the work based on the Library and of the other library facilities is otherwise permitted, and provided that you do these two things:

#### @enumerate a

#### @item

Accompany the combined library with a copy of the same work based on the Library, uncombined with any other library facilities. This must be distributed under the terms of the Sections above.

#### @item

Give prominent notice with the combined library of the fact that part of it is a work based on the Library, and explaining where to find the accompanying uncombined form of the same work. @end enumerate

#### @item

You may not copy, modify, sublicense, link with, or distribute the Library except as expressly provided under this License. Any attempt otherwise to copy, modify, sublicense, link with, or distribute the Library is void, and will automatically terminate your rights under this License. However, parties who have received copies, or rights, from you under this License will not have their licenses terminated so long as such parties remain in full compliance.

#### @item

You are not required to accept this License, since you have not signed it. However, nothing else grants you permission to modify or distribute the Library or its derivative works. These actions are prohibited by law if you do not accept this License. Therefore, by modifying or distributing the Library (or any work based on the Library), you indicate your acceptance of this License to do so, and all its terms and conditions for copying, distributing or modifying the Library or works based on it.

#### @item

Each time you redistribute the Library (or any work based on the Library), the recipient automatically receives a license from the original licensor to copy, distribute, link with or modify the Library subject to these terms and conditions. You may not impose any further restrictions on the recipients' exercise of the rights granted herein. You are not responsible for enforcing compliance by third parties with this License.

#### @item

If, as a consequence of a court judgment or allegation of patent infringement or for any other reason (not limited to patent issues), conditions are imposed on you (whether by court order, agreement or otherwise) that contradict the conditions of this License, they do not excuse you from the conditions of this License. If you cannot distribute so as to satisfy simultaneously your obligations under this License and any other pertinent obligations, then as a consequence you may not distribute the Library at all. For example, if a patent license would not permit royalty-free redistribution of the Library by all those who receive copies directly or indirectly through you, then the only way you could satisfy both it and this License would be to refrain entirely from distribution of the Library.

If any portion of this section is held invalid or unenforceable under any particular circumstance, the balance of the section is intended to apply, and the section as a whole is intended to apply in other circumstances.

It is not the purpose of this section to induce you to infringe any patents or other property right claims or to contest validity of any such claims; this section has the sole purpose of protecting the integrity of the free software distribution system which is implemented by public license practices. Many people have made generous contributions to the wide range of software distributed through that system in reliance on consistent application of that system; it is up to the author/donor to decide if he or she is willing to distribute software through any other system and a licensee cannot impose that choice.

This section is intended to make thoroughly clear what is believed to be a consequence of the rest of this License.

#### @item

If the distribution and/or use of the Library is restricted in certain countries either by patents or by copyrighted interfaces, the original copyright holder who places the Library under this License may add an explicit geographical distribution limitation excluding those countries, so that distribution is permitted only in or among countries not thus excluded. In such case, this License incorporates the limitation as if written in the body of this License.

#### @item

The Free Software Foundation may publish revised and/or new versions of the Lesser General Public License from time to time. Such new versions will be similar in spirit to the present version, but may differ in detail to address new problems or concerns.

Each version is given a distinguishing version number. If the Library specifies a version number of this License which applies to it and ``any later version'', you have the option of following the terms and conditions either of that version or of any later version published by

the Free Software Foundation. If the Library does not specify a license version number, you may choose any version ever published by the Free Software Foundation.

#### @item

If you wish to incorporate parts of the Library into other free programs whose distribution conditions are incompatible with these, write to the author to ask for permission. For software which is copyrighted by the Free Software Foundation, write to the Free Software Foundation; we sometimes make exceptions for this. Our decision will be guided by the two goals of preserving the free status of all derivatives of our free software and of promoting the sharing and reuse of software generally.

#### @center NO WARRANTY

#### @item

BECAUSE THE LIBRARY IS LICENSED FREE OF CHARGE, THERE IS NO WARRANTY FOR THE LIBRARY, TO THE EXTENT PERMITTED BY APPLICABLE LAW. EXCEPT WHEN OTHERWISE STATED IN WRITING THE COPYRIGHT HOLDERS AND/OR OTHER PARTIES PROVIDE THE LIBRARY ``AS IS'' WITHOUT WARRANTY OF ANY KIND, EITHER EXPRESSED OR IMPLIED, INCLUDING, BUT NOT LIMITED TO, THE IMPLIED WARRANTIES OF MERCHANTABILITY AND FITNESS FOR A PARTICULAR PURPOSE. THE ENTIRE RISK AS TO THE QUALITY AND PERFORMANCE OF THE LIBRARY IS WITH YOU. SHOULD THE LIBRARY PROVE DEFECTIVE, YOU ASSUME THE COST OF ALL NECESSARY SERVICING, REPAIR OR CORRECTION.

#### @item

IN NO EVENT UNLESS REQUIRED BY APPLICABLE LAW OR AGREED TO IN WRITING WILL ANY COPYRIGHT HOLDER, OR ANY OTHER PARTY WHO MAY MODIFY AND/OR REDISTRIBUTE THE LIBRARY AS PERMITTED ABOVE, BE LIABLE TO YOU FOR DAMAGES, INCLUDING ANY GENERAL, SPECIAL, INCIDENTAL OR CONSEQUENTIAL DAMAGES ARISING OUT OF THE USE OR INABILITY TO USE THE LIBRARY (INCLUDING BUT NOT LIMITED TO LOSS OF DATA OR DATA BEING RENDERED INACCURATE OR LOSSES SUSTAINED BY YOU OR THIRD PARTIES OR A FAILURE OF THE LIBRARY TO OPERATE WITH ANY OTHER SOFTWARE), EVEN IF SUCH HOLDER OR OTHER PARTY HAS BEEN ADVISED OF THE POSSIBILITY OF SUCH DAMAGES.

@end enumerate

@iftex @heading END OF TERMS AND CONDITIONS @end iftex @ifinfo @center END OF TERMS AND CONDITIONS @end ifinfo

@page

 If you develop a new library, and you want it to be of the greatest possible use to the public, we recommend making it free software that everyone can redistribute and change. You can do so by permitting redistribution under these terms (or, alternatively, under the terms of the ordinary General Public License).

 To apply these terms, attach the following notices to the library. It is safest to attach them to the start of each source file to most effectively convey the exclusion of warranty; and each file should have at least the ``copyright'' line and a pointer to where the full notice is found.

@smallexample

@var{one line to give the library's name and an idea of what it does.} Copyright (C)  $@var$ {year}  $@var$ {name of author}

This library is free software; you can redistribute it and/or modify it under the terms of the GNU Lesser General Public License as published by the Free Software Foundation; either version 2.1 of the License, or (at your option) any later version.

This library is distributed in the hope that it will be useful, but WITHOUT ANY WARRANTY; without even the implied warranty of MERCHANTABILITY or FITNESS FOR A PARTICULAR PURPOSE. See the GNU Lesser General Public License for more details.

You should have received a copy of the GNU Lesser General Public License along with this library; if not, write to the Free Software Foundation, Inc., 51 Franklin Street, Fifth Floor, Boston, MA 02110-1301, USA. @end smallexample

Also add information on how to contact you by electronic and paper mail.

You should also get your employer (if you work as a programmer) or your school, if any, to sign a "copyright disclaimer" for the library, if necessary. Here is a sample; alter the names:

@smallexample Yoyodyne, Inc., hereby disclaims all copyright interest in the library `Frob' (a library for tweaking knobs) written by James Random Hacker.

@var{signature of Ty Coon}, 1 April 1990 Ty Coon, President of Vice @end smallexample

That's all there is to it!

The newlib subdirectory is a collection of software from several sources.

Each file may have its own copyright/license that is embedded in the source file. Unless otherwise noted in the body of the source file(s), the following copyright notices will apply to the contents of the newlib subdirectory:

#### (1) Red Hat Incorporated

Copyright (c) 1994-2009 Red Hat, Inc. All rights reserved.

This copyrighted material is made available to anyone wishing to use, modify, copy, or redistribute it subject to the terms and conditions of the BSD License. This program is distributed in the hope that it will be useful, but WITHOUT ANY WARRANTY expressed or implied, including the implied warranties of MERCHANTABILITY or FITNESS FOR A PARTICULAR PURPOSE. A copy of this license is available at http://www.opensource.org/licenses. Any Red Hat trademarks that are incorporated in the source code or documentation are not subject to the BSD License and may only be used or replicated with the express permission of Red Hat, Inc.

(2) University of California, Berkeley

Copyright (c) 1981-2000 The Regents of the University of California. All rights reserved.

Redistribution and use in source and binary forms, with or without modification, are permitted provided that the following conditions are met:

- \* Redistributions of source code must retain the above copyright notice, this list of conditions and the following disclaimer.
- \* Redistributions in binary form must reproduce the above copyright notice, this list of conditions and the following disclaimer in the documentation and/or other materials provided with the distribution.
- \* Neither the name of the University nor the names of its contributors may be used to endorse or promote products derived from this software without specific prior written permission.

THIS SOFTWARE IS PROVIDED BY THE COPYRIGHT HOLDERS AND CONTRIBUTORS "AS IS" AND ANY EXPRESS OR IMPLIED WARRANTIES, INCLUDING, BUT NOT LIMITED TO, THE IMPLIED WARRANTIES OF MERCHANTABILITY AND FITNESS FOR A PARTICULAR PURPOSE ARE DISCLAIMED.

IN NO EVENT SHALL THE COPYRIGHT OWNER OR CONTRIBUTORS BE LIABLE FOR ANY DIRECT, INDIRECT, INCIDENTAL, SPECIAL, EXEMPLARY, OR CONSEQUENTIAL DAMAGES (INCLUDING, BUT

NOT LIMITED TO, PROCUREMENT OF SUBSTITUTE GOODS OR SERVICES; LOSS OF USE, DATA, OR PROFITS; OR BUSINESS INTERRUPTION) HOWEVER CAUSED AND ON ANY THEORY OF LIABILITY, WHETHER IN CONTRACT, STRICT LIABILITY, OR TORT (INCLUDING NEGLIGENCE OR OTHERWISE)

## ARISING IN ANY WAY OUT OF THE USE OF THIS SOFTWARE, EVEN IF ADVISED OF THE **POSSIBILITY** OF SUCH DAMAGE.

(3) David M. Gay (AT&T 1991, Lucent 1998)

The author of this software is David M. Gay.

Copyright (c) 1991 by AT&T.

Permission to use, copy, modify, and distribute this software for any purpose without fee is hereby granted, provided that this entire notice is included in all copies of any software which is or includes a copy or modification of this software and in all copies of the supporting documentation for such software.

THIS SOFTWARE IS BEING PROVIDED "AS IS", WITHOUT ANY EXPRESS OR IMPLIED WARRANTY. IN PARTICULAR, NEITHER THE AUTHOR NOR AT&T MAKES ANY REPRESENTATION OR WARRANTY OF ANY KIND CONCERNING THE MERCHANTABILITY OF THIS SOFTWARE OR ITS FITNESS FOR ANY PARTICULAR PURPOSE.

-------------------------------------------------------------------

The author of this software is David M. Gay.

Copyright (C) 1998-2001 by Lucent Technologies All Rights Reserved

Permission to use, copy, modify, and distribute this software and its documentation for any purpose and without fee is hereby granted, provided that the above copyright notice appear in all copies and that both that the copyright notice and this permission notice and warranty disclaimer appear in supporting documentation, and that the name of Lucent or any of its entities not be used in advertising or publicity pertaining to distribution of the software without specific, written prior permission.

LUCENT DISCLAIMS ALL WARRANTIES WITH REGARD TO THIS SOFTWARE, INCLUDING ALL IMPLIED WARRANTIES OF MERCHANTABILITY AND FITNESS. IN NO EVENT SHALL LUCENT OR ANY OF ITS ENTITIES BE LIABLE FOR ANY SPECIAL, INDIRECT OR CONSEQUENTIAL DAMAGES OR ANY DAMAGES WHATSOEVER RESULTING FROM LOSS OF USE, DATA OR PROFITS, WHETHER IN AN ACTION OF CONTRACT, NEGLIGENCE OR OTHER TORTIOUS ACTION, ARISING OUT OF OR IN CONNECTION WITH THE USE OR PERFORMANCE OF THIS SOFTWARE.

(4) Advanced Micro Devices

Copyright 1989, 1990 Advanced Micro Devices, Inc.

This software is the property of Advanced Micro Devices, Inc (AMD) which specifically grants the user the right to modify, use and distribute this software provided this notice is not removed or altered. All other rights are reserved by AMD.

AMD MAKES NO WARRANTY OF ANY KIND, EXPRESS OR IMPLIED, WITH REGARD TO THIS SOFTWARE. IN NO EVENT SHALL AMD BE LIABLE FOR INCIDENTAL OR CONSEQUENTIAL DAMAGES IN CONNECTION WITH OR ARISING FROM THE FURNISHING, PERFORMANCE, OR USE OF THIS SOFTWARE.

So that all may benefit from your experience, please report any problems or suggestions about this software to the 29K Technical Support Center at 800-29-29-AMD (800-292-9263) in the USA, or 0800-89-1131 in the UK, or 0031-11-1129 in Japan, toll free. The direct dial number is 512-462-4118.

Advanced Micro Devices, Inc. 29K Support Products Mail Stop 573 5900 E. Ben White Blvd. Austin, TX 78741 800-292-9263

(5)

(6)

(7) Sun Microsystems

Copyright (C) 1993 by Sun Microsystems, Inc. All rights reserved.

Developed at SunPro, a Sun Microsystems, Inc. business. Permission to use, copy, modify, and distribute this software is freely granted, provided that this notice is preserved.

(8) Hewlett Packard

#### (c) Copyright 1986 HEWLETT-PACKARD COMPANY

To anyone who acknowledges that this file is provided "AS IS" without any express or implied warranty:

 permission to use, copy, modify, and distribute this file for any purpose is hereby granted without fee, provided that the above copyright notice and this notice appears in all copies, and that the name of Hewlett-Packard Company not be

used in advertising or publicity pertaining to distribution of the software without specific, written prior permission. Hewlett-Packard Company makes no representations about the suitability of this software for any purpose.

(9) Hans-Peter Nilsson

Copyright (C) 2001 Hans-Peter Nilsson

Permission to use, copy, modify, and distribute this software is freely granted, provided that the above copyright notice, this notice and the following disclaimer are preserved with no changes.

## THIS SOFTWARE IS PROVIDED ``AS IS'' AND WITHOUT ANY EXPRESS OR IMPLIED WARRANTIES, INCLUDING, WITHOUT LIMITATION, THE IMPLIED WARRANTIES OF MERCHANTABILITY AND FITNESS FOR A PARTICULAR PURPOSE.

(10) Stephane Carrez (m68hc11-elf/m68hc12-elf targets only)

Copyright (C) 1999, 2000, 2001, 2002 Stephane Carrez (stcarrez@nerim.fr)

The authors hereby grant permission to use, copy, modify, distribute, and license this software and its documentation for any purpose, provided that existing copyright notices are retained in all copies and that this notice is included verbatim in any distributions. No written agreement, license, or royalty fee is required for any of the authorized uses. Modifications to this software may be copyrighted by their authors and need not follow the licensing terms described here, provided that the new terms are clearly indicated on the first page of each file where they apply.

(11) Christopher G. Demetriou

Copyright (c) 2001 Christopher G. Demetriou All rights reserved.

Redistribution and use in source and binary forms, with or without modification, are permitted provided that the following conditions are met:

- 1. Redistributions of source code must retain the above copyright notice, this list of conditions and the following disclaimer.
- 2. Redistributions in binary form must reproduce the above copyright notice, this list of conditions and the following disclaimer in the documentation and/or other materials provided with the distribution.
- 3. The name of the author may not be used to endorse or promote products derived from this software without specific prior written permission.

THIS SOFTWARE IS PROVIDED BY THE AUTHOR ``AS IS'' AND ANY EXPRESS OR IMPLIED WARRANTIES, INCLUDING, BUT NOT LIMITED TO, THE IMPLIED WARRANTIES OF MERCHANTABILITY AND FITNESS FOR A PARTICULAR PURPOSE ARE DISCLAIMED. IN NO EVENT SHALL THE AUTHOR BE LIABLE FOR ANY DIRECT, INDIRECT, INCIDENTAL, SPECIAL, EXEMPLARY, OR CONSEQUENTIAL DAMAGES (INCLUDING, BUT NOT LIMITED TO, PROCUREMENT OF SUBSTITUTE GOODS OR SERVICES; LOSS OF USE, DATA, OR PROFITS; OR BUSINESS INTERRUPTION) HOWEVER CAUSED AND ON ANY THEORY OF LIABILITY, WHETHER IN CONTRACT, STRICT LIABILITY, OR TORT (INCLUDING NEGLIGENCE OR OTHERWISE) ARISING IN ANY WAY OUT OF THE USE OF THIS SOFTWARE, EVEN IF ADVISED OF THE POSSIBILITY OF SUCH DAMAGE.

(12) SuperH, Inc.

Copyright 2002 SuperH, Inc. All rights reserved

This software is the property of SuperH, Inc (SuperH) which specifically grants the user the right to modify, use and distribute this software provided this notice is not removed or altered. All other rights are reserved by SuperH.

SUPERH MAKES NO WARRANTY OF ANY KIND, EXPRESS OR IMPLIED, WITH REGARD TO THIS SOFTWARE. IN NO EVENT SHALL SUPERH BE LIABLE FOR INDIRECT, SPECIAL, INCIDENTAL OR CONSEQUENTIAL DAMAGES IN CONNECTION WITH OR ARISING FROM THE FURNISHING, PERFORMANCE, OR USE OF THIS SOFTWARE.

So that all may benefit from your experience, please report any problems or suggestions about this software to the SuperH Support Center via e-mail at softwaresupport@superh.com .

SuperH, Inc. 405 River Oaks Parkway San Jose CA 95134 USA

(13) Royal Institute of Technology

Copyright (c) 1999 Kungliga Tekniska Hgskolan (Royal Institute of Technology, Stockholm, Sweden). All rights reserved.

Redistribution and use in source and binary forms, with or without modification, are permitted provided that the following conditions are met:

1. Redistributions of source code must retain the above copyright notice, this list of conditions and the following disclaimer.

- 2. Redistributions in binary form must reproduce the above copyright notice, this list of conditions and the following disclaimer in the documentation and/or other materials provided with the distribution.
- 3. Neither the name of KTH nor the names of its contributors may be used to endorse or promote products derived from this software without specific prior written permission.

THIS SOFTWARE IS PROVIDED BY KTH AND ITS CONTRIBUTORS ``AS IS'' AND ANY EXPRESS OR IMPLIED WARRANTIES, INCLUDING, BUT NOT LIMITED TO, THE IMPLIED WARRANTIES OF MERCHANTABILITY AND FITNESS FOR A PARTICULAR PURPOSE ARE DISCLAIMED. IN NO EVENT SHALL KTH OR ITS CONTRIBUTORS BE LIABLE FOR ANY DIRECT, INDIRECT, INCIDENTAL, SPECIAL, EXEMPLARY, OR CONSEQUENTIAL DAMAGES (INCLUDING, BUT NOT LIMITED TO, PROCUREMENT OF SUBSTITUTE GOODS OR SERVICES; LOSS OF USE, DATA, OR PROFITS; OR BUSINESS INTERRUPTION) HOWEVER CAUSED AND ON ANY THEORY OF LIABILITY, WHETHER IN CONTRACT, STRICT LIABILITY, OR TORT (INCLUDING NEGLIGENCE OR OTHERWISE) ARISING IN ANY WAY OUT OF THE USE OF THIS SOFTWARE, EVEN IF ADVISED OF THE POSSIBILITY OF SUCH DAMAGE.

(14) Alexey Zelkin

Copyright (c) 2000, 2001 Alexey Zelkin <phantom@FreeBSD.org> All rights reserved.

Redistribution and use in source and binary forms, with or without modification, are permitted provided that the following conditions are met:

- 1. Redistributions of source code must retain the above copyright notice, this list of conditions and the following disclaimer.
- 2. Redistributions in binary form must reproduce the above copyright notice, this list of conditions and the following disclaimer in the documentation and/or other materials provided with the distribution.

THIS SOFTWARE IS PROVIDED BY THE AUTHOR AND CONTRIBUTORS ``AS IS'' AND ANY EXPRESS OR IMPLIED WARRANTIES, INCLUDING, BUT NOT LIMITED TO, THE IMPLIED WARRANTIES OF MERCHANTABILITY AND FITNESS FOR A PARTICULAR PURPOSE ARE DISCLAIMED. IN NO EVENT SHALL THE AUTHOR OR CONTRIBUTORS BE LIABLE FOR ANY DIRECT, INDIRECT, INCIDENTAL, SPECIAL, EXEMPLARY, OR CONSEQUENTIAL DAMAGES (INCLUDING, BUT NOT LIMITED TO, PROCUREMENT OF SUBSTITUTE GOODS OR SERVICES; LOSS OF USE, DATA, OR PROFITS; OR BUSINESS INTERRUPTION) HOWEVER CAUSED AND ON ANY THEORY OF LIABILITY, WHETHER IN CONTRACT, STRICT LIABILITY, OR TORT (INCLUDING NEGLIGENCE OR OTHERWISE) ARISING IN ANY WAY OUT OF THE USE OF THIS SOFTWARE, EVEN IF ADVISED OF THE POSSIBILITY OF SUCH DAMAGE.

(15) Andrey A. Chernov

Copyright (C) 1997 by Andrey A. Chernov, Moscow, Russia. All rights reserved.

Redistribution and use in source and binary forms, with or without modification, are permitted provided that the following conditions are met:

- 1. Redistributions of source code must retain the above copyright notice, this list of conditions and the following disclaimer.
- 2. Redistributions in binary form must reproduce the above copyright notice, this list of conditions and the following disclaimer in the documentation and/or other materials provided with the distribution.

#### THIS SOFTWARE IS PROVIDED BY THE AUTHOR ``AS IS'' AND

ANY EXPRESS OR IMPLIED WARRANTIES, INCLUDING, BUT NOT LIMITED TO, THE IMPLIED WARRANTIES OF MERCHANTABILITY AND FITNESS FOR A PARTICULAR PURPOSE ARE DISCLAIMED. IN NO EVENT SHALL THE REGENTS OR CONTRIBUTORS BE LIABLE FOR ANY DIRECT, INDIRECT, INCIDENTAL, SPECIAL, EXEMPLARY, OR CONSEQUENTIAL DAMAGES (INCLUDING, BUT NOT LIMITED TO, PROCUREMENT OF SUBSTITUTE GOODS OR SERVICES; LOSS OF USE, DATA, OR PROFITS; OR BUSINESS INTERRUPTION) HOWEVER CAUSED AND ON ANY THEORY OF LIABILITY, WHETHER IN CONTRACT, STRICT LIABILITY, OR TORT (INCLUDING NEGLIGENCE OR OTHERWISE) ARISING IN ANY WAY OUT OF THE USE OF THIS SOFTWARE, EVEN IF ADVISED OF THE POSSIBILITY OF SUCH DAMAGE.

(16) FreeBSD

Copyright (c) 1997-2002 FreeBSD Project. All rights reserved.

Redistribution and use in source and binary forms, with or without modification, are permitted provided that the following conditions are met:

1. Redistributions of source code must retain the above copyright notice, this list of conditions and the following disclaimer.

2. Redistributions in binary form must reproduce the above copyright notice, this list of conditions and the following disclaimer in the documentation and/or other materials provided with the distribution.

THIS SOFTWARE IS PROVIDED BY THE AUTHOR AND CONTRIBUTORS ``AS IS'' AND ANY EXPRESS OR IMPLIED WARRANTIES, INCLUDING, BUT NOT LIMITED TO, THE IMPLIED WARRANTIES OF MERCHANTABILITY AND FITNESS FOR A PARTICULAR PURPOSE ARE DISCLAIMED. IN NO EVENT SHALL THE AUTHOR OR CONTRIBUTORS BE LIABLE FOR ANY DIRECT, INDIRECT, INCIDENTAL, SPECIAL, EXEMPLARY, OR CONSEQUENTIAL DAMAGES (INCLUDING, BUT NOT LIMITED TO, PROCUREMENT OF SUBSTITUTE GOODS OR SERVICES; LOSS OF USE, DATA, OR PROFITS; OR BUSINESS INTERRUPTION) HOWEVER CAUSED AND ON ANY THEORY OF LIABILITY, WHETHER IN CONTRACT, STRICT LIABILITY, OR TORT (INCLUDING NEGLIGENCE OR OTHERWISE) ARISING IN ANY WAY OUT OF THE USE OF THIS SOFTWARE, EVEN IF ADVISED OF THE POSSIBILITY OF

#### SUCH DAMAGE.

(17) S. L. Moshier

Author: S. L. Moshier.

Copyright (c) 1984,2000 S.L. Moshier

Permission to use, copy, modify, and distribute this software for any purpose without fee is hereby granted, provided that this entire notice is included in all copies of any software which is or includes a copy or modification of this software and in all copies of the supporting documentation for such software.

## THIS SOFTWARE IS BEING PROVIDED "AS IS", WITHOUT ANY EXPRESS OR IMPLIED WARRANTY. IN PARTICULAR, THE AUTHOR MAKES NO REPRESENTATION OR WARRANTY OF ANY KIND CONCERNING THE MERCHANTABILITY OF THIS SOFTWARE OR ITS FITNESS FOR ANY PARTICULAR PURPOSE.

(18) Citrus Project

Copyright (c)1999 Citrus Project, All rights reserved.

Redistribution and use in source and binary forms, with or without modification, are permitted provided that the following conditions are met:

- 1. Redistributions of source code must retain the above copyright notice, this list of conditions and the following disclaimer.
- 2. Redistributions in binary form must reproduce the above copyright notice, this list of conditions and the following disclaimer in the documentation and/or other materials provided with the distribution.

THIS SOFTWARE IS PROVIDED BY THE AUTHOR AND CONTRIBUTORS ``AS IS'' AND ANY EXPRESS OR IMPLIED WARRANTIES, INCLUDING, BUT NOT LIMITED TO, THE IMPLIED WARRANTIES OF MERCHANTABILITY AND FITNESS FOR A PARTICULAR PURPOSE ARE DISCLAIMED. IN NO EVENT SHALL THE AUTHOR OR CONTRIBUTORS BE LIABLE FOR ANY DIRECT, INDIRECT, INCIDENTAL, SPECIAL, EXEMPLARY, OR CONSEQUENTIAL DAMAGES (INCLUDING, BUT NOT LIMITED TO, PROCUREMENT OF SUBSTITUTE GOODS OR SERVICES; LOSS OF USE, DATA, OR PROFITS; OR BUSINESS INTERRUPTION) HOWEVER CAUSED AND ON ANY THEORY OF LIABILITY, WHETHER IN CONTRACT, STRICT LIABILITY, OR TORT (INCLUDING NEGLIGENCE OR OTHERWISE) ARISING IN ANY WAY OUT OF THE USE OF THIS SOFTWARE, EVEN IF ADVISED OF THE POSSIBILITY OF SUCH DAMAGE.

(19) Todd C. Miller

Copyright (c) 1998 Todd C. Miller <Todd.Miller@courtesan.com>

All rights reserved.

Redistribution and use in source and binary forms, with or without modification, are permitted provided that the following conditions are met:

- 1. Redistributions of source code must retain the above copyright notice, this list of conditions and the following disclaimer.
- 2. Redistributions in binary form must reproduce the above copyright notice, this list of conditions and the following disclaimer in the documentation and/or other materials provided with the distribution.
- 3. The name of the author may not be used to endorse or promote products derived from this software without specific prior written permission.

THIS SOFTWARE IS PROVIDED ``AS IS'' AND ANY EXPRESS OR IMPLIED WARRANTIES, INCLUDING, BUT NOT LIMITED TO, THE IMPLIED WARRANTIES OF MERCHANTABILITY AND FITNESS FOR A PARTICULAR PURPOSE ARE DISCLAIMED. IN NO EVENT SHALL THE AUTHOR BE LIABLE FOR ANY DIRECT, INDIRECT, INCIDENTAL, SPECIAL, EXEMPLARY, OR CONSEQUENTIAL DAMAGES (INCLUDING, BUT NOT LIMITED TO, PROCUREMENT OF SUBSTITUTE GOODS OR SERVICES; LOSS OF USE, DATA, OR PROFITS; OR BUSINESS INTERRUPTION) HOWEVER CAUSED AND ON ANY THEORY OF LIABILITY, WHETHER IN CONTRACT, STRICT LIABILITY, OR TORT (INCLUDING NEGLIGENCE OR OTHERWISE) ARISING IN ANY WAY OUT OF THE USE OF THIS SOFTWARE, EVEN IF ADVISED OF THE POSSIBILITY OF SUCH DAMAGE.

(20) DJ Delorie (i386) Copyright (C) 1991 DJ Delorie All rights reserved.

Redistribution, modification, and use in source and binary forms is permitted provided that the above copyright notice and following paragraph are duplicated in all such forms.

This file is distributed WITHOUT ANY WARRANTY; without even the implied warranty of MERCHANTABILITY or FITNESS FOR A PARTICULAR PURPOSE.

(21) Free Software Foundation LGPL License (\*-linux\* targets only)

 Copyright (C) 1990-1999, 2000, 2001 Free Software Foundation, Inc. This file is part of the GNU C Library. Contributed by Mark Kettenis <kettenis@phys.uva.nl>, 1997.

 The GNU C Library is free software; you can redistribute it and/or modify it under the terms of the GNU Lesser General Public License as published by the Free Software Foundation; either version 2.1 of the License, or (at your option) any later version.

 The GNU C Library is distributed in the hope that it will be useful, but WITHOUT ANY WARRANTY; without even the implied warranty of

## MERCHANTABILITY or FITNESS FOR A PARTICULAR PURPOSE. See the GNU Lesser General Public License for more details.

 You should have received a copy of the GNU Lesser General Public License along with the GNU C Library; if not, write to the Free Software Foundation, Inc., 51 Franklin Street, Fifth Floor, Boston, MA 02110-1301 USA.

(22) Xavier Leroy LGPL License (i[3456]86-\*-linux\* targets only)

Copyright (C) 1996 Xavier Leroy (Xavier.Leroy@inria.fr)

This program is free software; you can redistribute it and/or modify it under the terms of the GNU Library General Public License as published by the Free Software Foundation; either version 2 of the License, or (at your option) any later version.

This program is distributed in the hope that it will be useful, but WITHOUT ANY WARRANTY; without even the implied warranty of MERCHANTABILITY or FITNESS FOR A PARTICULAR PURPOSE. See the GNU Library General Public License for more details.

(23) Intel (i960)

Copyright (c) 1993 Intel Corporation

Intel hereby grants you permission to copy, modify, and distribute this software and its documentation. Intel grants this permission provided that the above copyright notice appears in all copies and that both the copyright notice and this permission notice appear in supporting documentation. In addition, Intel grants this permission provided that you prominently mark as "not part of the original" any modifications made to this software or documentation, and that the name of Intel Corporation not be used in advertising or publicity pertaining to distribution of the software or the documentation without specific, written prior permission.

Intel Corporation provides this AS IS, WITHOUT ANY WARRANTY, EXPRESS OR IMPLIED, INCLUDING, WITHOUT LIMITATION, ANY WARRANTY OF MERCHANTABILITY OR FITNESS FOR A PARTICULAR PURPOSE. Intel makes no guarantee or representations regarding the use of, or the results of the use of, the software and documentation in terms of correctness, accuracy, reliability, currentness, or otherwise; and you rely on the software, documentation and results solely at your own risk.

IN NO EVENT SHALL INTEL BE LIABLE FOR ANY LOSS OF USE, LOSS OF BUSINESS, LOSS OF PROFITS, INDIRECT, INCIDENTAL, SPECIAL OR CONSEQUENTIAL DAMAGES OF ANY KIND. IN NO EVENT SHALL INTEL'S TOTAL LIABILITY EXCEED THE SUM

#### PAID TO INTEL FOR THE PRODUCT LICENSED HEREUNDER.

#### (24) Hewlett-Packard (hppa targets only)

#### (c) Copyright 1986 HEWLETT-PACKARD COMPANY

To anyone who acknowledges that this file is provided "AS IS" without any express or implied warranty:

 permission to use, copy, modify, and distribute this file for any purpose is hereby granted without fee, provided that the above copyright notice and this notice appears in all copies, and that the name of Hewlett-Packard Company not be used in advertising or publicity pertaining to distribution of the software without specific, written prior permission. Hewlett-Packard Company makes no representations about the suitability of this software for any purpose.

(25) Henry Spencer (only \*-linux targets)

Copyright 1992, 1993, 1994 Henry Spencer. All rights reserved. This software is not subject to any license of the American Telephone and Telegraph Company or of the Regents of the University of California.

Permission is granted to anyone to use this software for any purpose on any computer system, and to alter it and redistribute it, subject to the following restrictions:

- 1. The author is not responsible for the consequences of use of this software, no matter how awful, even if they arise from flaws in it.
- 2. The origin of this software must not be misrepresented, either by explicit claim or by omission. Since few users ever read sources, credits must appear in the documentation.
- 3. Altered versions must be plainly marked as such, and must not be misrepresented as being the original software. Since few users ever read sources, credits must appear in the documentation.
- 4. This notice may not be removed or altered.

(26) Mike Barcroft

Copyright (c) 2001 Mike Barcroft <mike@FreeBSD.org> All rights reserved.

Redistribution and use in source and binary forms, with or without modification, are permitted provided that the following conditions are met:

- 1. Redistributions of source code must retain the above copyright notice, this list of conditions and the following disclaimer.
- 2. Redistributions in binary form must reproduce the above copyright notice, this list of conditions and the following disclaimer in the documentation and/or other materials provided with the distribution.

THIS SOFTWARE IS PROVIDED BY THE AUTHOR AND CONTRIBUTORS ``AS IS'' AND ANY EXPRESS OR IMPLIED WARRANTIES, INCLUDING, BUT NOT LIMITED TO, THE IMPLIED WARRANTIES OF MERCHANTABILITY AND FITNESS FOR A PARTICULAR PURPOSE ARE DISCLAIMED. IN NO EVENT SHALL THE AUTHOR OR CONTRIBUTORS BE LIABLE FOR ANY DIRECT, INDIRECT, INCIDENTAL, SPECIAL, EXEMPLARY, OR CONSEQUENTIAL DAMAGES (INCLUDING, BUT NOT LIMITED TO, PROCUREMENT OF SUBSTITUTE GOODS OR SERVICES; LOSS OF USE, DATA, OR PROFITS; OR BUSINESS INTERRUPTION) HOWEVER CAUSED AND ON ANY THEORY OF LIABILITY, WHETHER IN CONTRACT, STRICT LIABILITY, OR TORT (INCLUDING NEGLIGENCE OR OTHERWISE) ARISING IN ANY WAY OUT OF THE USE OF THIS SOFTWARE, EVEN IF ADVISED OF THE POSSIBILITY OF SUCH DAMAGE.

(27) Konstantin Chuguev (--enable-newlib-iconv)

Copyright (c) 1999, 2000 Konstantin Chuguev. All rights reserved.

Redistribution and use in source and binary forms, with or without modification, are permitted provided that the following conditions are met:

- 1. Redistributions of source code must retain the above copyright notice, this list of conditions and the following disclaimer.
- 2. Redistributions in binary form must reproduce the above copyright notice, this list of conditions and the following disclaimer in the documentation and/or other materials provided with the distribution.

THIS SOFTWARE IS PROVIDED BY THE AUTHOR AND CONTRIBUTORS ``AS IS'' AND ANY EXPRESS OR IMPLIED WARRANTIES, INCLUDING, BUT NOT LIMITED TO, THE IMPLIED WARRANTIES OF MERCHANTABILITY AND FITNESS FOR A PARTICULAR PURPOSE ARE DISCLAIMED. IN NO EVENT SHALL THE AUTHOR OR CONTRIBUTORS BE LIABLE FOR ANY DIRECT, INDIRECT, INCIDENTAL, SPECIAL, EXEMPLARY, OR CONSEQUENTIAL DAMAGES (INCLUDING, BUT NOT LIMITED TO, PROCUREMENT OF SUBSTITUTE GOODS OR SERVICES; LOSS OF USE, DATA, OR PROFITS; OR BUSINESS INTERRUPTION) HOWEVER CAUSED AND ON ANY THEORY OF LIABILITY, WHETHER IN CONTRACT, STRICT LIABILITY, OR TORT (INCLUDING NEGLIGENCE OR OTHERWISE) ARISING IN ANY WAY OUT OF THE USE OF THIS SOFTWARE, EVEN IF ADVISED OF THE POSSIBILITY OF SUCH DAMAGE.

iconv (Charset Conversion Library) v2.0

(28) Artem Bityuckiy (--enable-newlib-iconv)

Copyright (c) 2003, Artem B. Bityuckiy, SoftMine Corporation. Rights transferred to Franklin Electronic Publishers.

Redistribution and use in source and binary forms, with or without modification, are permitted provided that the following conditions are met:

- 1. Redistributions of source code must retain the above copyright notice, this list of conditions and the following disclaimer.
- 2. Redistributions in binary form must reproduce the above copyright notice, this list of conditions and the following disclaimer in the documentation and/or other materials provided with the distribution.

THIS SOFTWARE IS PROVIDED BY THE AUTHOR AND CONTRIBUTORS ``AS IS'' AND ANY EXPRESS OR IMPLIED WARRANTIES, INCLUDING, BUT NOT LIMITED TO, THE IMPLIED WARRANTIES OF MERCHANTABILITY AND FITNESS FOR A PARTICULAR PURPOSE ARE DISCLAIMED. IN NO EVENT SHALL THE AUTHOR OR CONTRIBUTORS BE LIABLE FOR ANY DIRECT, INDIRECT, INCIDENTAL, SPECIAL, EXEMPLARY, OR CONSEQUENTIAL DAMAGES (INCLUDING, BUT NOT LIMITED TO, PROCUREMENT OF SUBSTITUTE GOODS OR SERVICES; LOSS OF USE, DATA, OR PROFITS; OR BUSINESS INTERRUPTION) HOWEVER CAUSED AND ON ANY THEORY OF LIABILITY, WHETHER IN CONTRACT, STRICT LIABILITY, OR TORT (INCLUDING NEGLIGENCE OR OTHERWISE) ARISING IN ANY WAY OUT OF THE USE OF THIS SOFTWARE, EVEN IF ADVISED OF THE POSSIBILITY OF SUCH DAMAGE.

(29) IBM, Sony, Toshiba (only spu-\* targets)

 (C) Copyright 2001,2006, International Business Machines Corporation, Sony Computer Entertainment, Incorporated, Toshiba Corporation,

All rights reserved.

 Redistribution and use in source and binary forms, with or without modification, are permitted provided that the following conditions are met:

- \* Redistributions of source code must retain the above copyright notice, this list of conditions and the following disclaimer.
- \* Redistributions in binary form must reproduce the above copyright notice, this list of conditions and the following disclaimer in the documentation and/or other materials provided with the distribution.
- \* Neither the names of the copyright holders nor the names of their contributors may be used to endorse or promote products derived from this software without specific prior written permission.

## THIS SOFTWARE IS PROVIDED BY THE COPYRIGHT HOLDERS AND CONTRIBUTORS "AS IS" AND ANY EXPRESS OR IMPLIED WARRANTIES, INCLUDING, BUT NOT LIMITED TO, THE IMPLIED WARRANTIES OF MERCHANTABILITY AND FITNESS FOR A PARTICULAR PURPOSE

 ARE DISCLAIMED. IN NO EVENT SHALL THE COPYRIGHT OWNER OR CONTRIBUTORS BE LIABLE FOR ANY DIRECT, INDIRECT, INCIDENTAL, SPECIAL, EXEMPLARY, OR CONSEQUENTIAL DAMAGES (INCLUDING, BUT NOT LIMITED TO, PROCUREMENT OF SUBSTITUTE GOODS OR SERVICES; LOSS OF USE, DATA, OR PROFITS; OR BUSINESS INTERRUPTION) HOWEVER CAUSED AND ON ANY THEORY OF LIABILITY, WHETHER IN CONTRACT, STRICT LIABILITY, OR TORT (INCLUDING NEGLIGENCE OR OTHERWISE) ARISING IN ANY WAY OUT OF THE USE OF THIS SOFTWARE, EVEN IF ADVISED OF THE POSSIBILITY OF SUCH DAMAGE.

(30) - Alex Tatmanjants (targets using libc/posix)

 Copyright (c) 1995 Alex Tatmanjants <alex@elvisti.kiev.ua> at Electronni Visti IA, Kiev, Ukraine. All rights reserved.

 Redistribution and use in source and binary forms, with or without modification, are permitted provided that the following conditions are met:

- 1. Redistributions of source code must retain the above copyright notice, this list of conditions and the following disclaimer.
- 2. Redistributions in binary form must reproduce the above copyright notice, this list of conditions and the following disclaimer in the documentation and/or other materials provided with the distribution.

#### THIS SOFTWARE IS PROVIDED BY THE AUTHOR ``AS IS'' AND

 ANY EXPRESS OR IMPLIED WARRANTIES, INCLUDING, BUT NOT LIMITED TO, THE IMPLIED WARRANTIES OF MERCHANTABILITY AND FITNESS FOR A PARTICULAR PURPOSE ARE DISCLAIMED. IN NO EVENT SHALL THE AUTHOR BE LIABLE FOR ANY DIRECT, INDIRECT, INCIDENTAL, SPECIAL, EXEMPLARY, OR CONSEQUENTIAL DAMAGES (INCLUDING, BUT NOT LIMITED TO, PROCUREMENT OF SUBSTITUTE GOODS OR SERVICES; LOSS OF USE, DATA, OR PROFITS; OR BUSINESS INTERRUPTION) HOWEVER CAUSED AND ON ANY THEORY OF LIABILITY, WHETHER IN CONTRACT, STRICT LIABILITY, OR TORT (INCLUDING NEGLIGENCE OR OTHERWISE) ARISING IN ANY WAY OUT OF THE USE OF THIS SOFTWARE, EVEN IF ADVISED OF THE POSSIBILITY OF SUCH DAMAGE.

(31) - M. Warner Losh (targets using libc/posix)

 Copyright (c) 1998, M. Warner Losh <imp@freebsd.org> All rights reserved.

 Redistribution and use in source and binary forms, with or without modification, are permitted provided that the following conditions are met:

- 1. Redistributions of source code must retain the above copyright notice, this list of conditions and the following disclaimer.
- 2. Redistributions in binary form must reproduce the above copyright notice, this list of conditions and the following disclaimer in the

documentation and/or other materials provided with the distribution.

 THIS SOFTWARE IS PROVIDED BY THE AUTHOR AND CONTRIBUTORS ``AS IS'' AND ANY EXPRESS OR IMPLIED WARRANTIES, INCLUDING, BUT NOT LIMITED TO, THE IMPLIED WARRANTIES OF MERCHANTABILITY AND FITNESS FOR A PARTICULAR PURPOSE ARE DISCLAIMED. IN NO EVENT SHALL THE AUTHOR OR CONTRIBUTORS BE LIABLE FOR ANY DIRECT, INDIRECT, INCIDENTAL, SPECIAL, EXEMPLARY, OR CONSEQUENTIAL DAMAGES (INCLUDING, BUT NOT LIMITED TO, PROCUREMENT OF SUBSTITUTE GOODS OR SERVICES; LOSS OF USE, DATA, OR PROFITS; OR BUSINESS INTERRUPTION) HOWEVER CAUSED AND ON ANY THEORY OF LIABILITY, WHETHER IN CONTRACT, STRICT LIABILITY, OR TORT (INCLUDING NEGLIGENCE OR OTHERWISE) ARISING IN ANY WAY OUT OF THE USE OF THIS SOFTWARE, EVEN IF ADVISED OF THE POSSIBILITY OF SUCH DAMAGE.

(32) - Andrey A. Chernov (targets using libc/posix)

 Copyright (C) 1996 by Andrey A. Chernov, Moscow, Russia. All rights reserved.

 Redistribution and use in source and binary forms, with or without modification, are permitted provided that the following conditions are met:

- 1. Redistributions of source code must retain the above copyright notice, this list of conditions and the following disclaimer.
- 2. Redistributions in binary form must reproduce the above copyright notice, this list of conditions and the following disclaimer in the documentation and/or other materials provided with the distribution.

THIS SOFTWARE IS PROVIDED BY THE AUTHOR ``AS IS'' AND

 ANY EXPRESS OR IMPLIED WARRANTIES, INCLUDING, BUT NOT LIMITED TO, THE IMPLIED WARRANTIES OF MERCHANTABILITY AND FITNESS FOR A PARTICULAR PURPOSE ARE DISCLAIMED. IN NO EVENT SHALL THE REGENTS OR CONTRIBUTORS BE LIABLE FOR ANY DIRECT, INDIRECT, INCIDENTAL, SPECIAL, EXEMPLARY, OR CONSEQUENTIAL DAMAGES (INCLUDING, BUT NOT LIMITED TO, PROCUREMENT OF SUBSTITUTE GOODS OR SERVICES; LOSS OF USE, DATA, OR PROFITS; OR BUSINESS INTERRUPTION) HOWEVER CAUSED AND ON ANY THEORY OF LIABILITY, WHETHER IN CONTRACT, STRICT LIABILITY, OR TORT (INCLUDING NEGLIGENCE OR OTHERWISE) ARISING IN ANY WAY OUT OF THE USE OF THIS SOFTWARE, EVEN IF ADVISED OF THE POSSIBILITY OF SUCH DAMAGE.

(33) - Daniel Eischen (targets using libc/posix)

 Copyright (c) 2001 Daniel Eischen <deischen@FreeBSD.org>. All rights reserved.

 Redistribution and use in source and binary forms, with or without modification, are permitted provided that the following conditions are met:

- 1. Redistributions of source code must retain the above copyright notice, this list of conditions and the following disclaimer.
- 2. Redistributions in binary form must reproduce the above copyright notice, this list of conditions and the following disclaimer in the documentation and/or other materials provided with the distribution.

 THIS SOFTWARE IS PROVIDED BY THE AUTHOR AND CONTRIBUTORS ``AS IS'' AND ANY EXPRESS OR IMPLIED WARRANTIES, INCLUDING, BUT NOT LIMITED TO, THE IMPLIED WARRANTIES OF MERCHANTABILITY AND FITNESS FOR A PARTICULAR PURPOSE ARE DISCLAIMED. IN NO EVENT SHALL THE REGENTS OR CONTRIBUTORS BE LIABLE FOR ANY DIRECT, INDIRECT, INCIDENTAL, SPECIAL, EXEMPLARY, OR CONSEQUENTIAL DAMAGES (INCLUDING, BUT NOT LIMITED TO, PROCUREMENT OF SUBSTITUTE GOODS OR SERVICES; LOSS OF USE, DATA, OR PROFITS; OR BUSINESS INTERRUPTION) HOWEVER CAUSED AND ON ANY THEORY OF LIABILITY, WHETHER IN CONTRACT, STRICT LIABILITY, OR TORT (INCLUDING NEGLIGENCE OR OTHERWISE) ARISING IN ANY WAY OUT OF THE USE OF THIS SOFTWARE, EVEN IF ADVISED OF THE POSSIBILITY OF SUCH DAMAGE.

(34) - Jon Beniston (only lm32-\* targets)

Contributed by Jon Beniston <jon@beniston.com>

Redistribution and use in source and binary forms, with or without modification, are permitted provided that the following conditions are met:

1. Redistributions of source code must retain the above copyright notice, this list of conditions and the following disclaimer. 2. Redistributions in binary form must reproduce the above copyright notice, this list of conditions and the following disclaimer in the documentation and/or other materials provided with the distribution.

THIS SOFTWARE IS PROVIDED BY THE AUTHOR AND CONTRIBUTORS ``AS IS'' AND ANY EXPRESS OR IMPLIED WARRANTIES, INCLUDING, BUT NOT LIMITED TO, THE IMPLIED WARRANTIES OF MERCHANTABILITY AND FITNESS FOR A PARTICULAR PURPOSE ARE DISCLAIMED. IN NO EVENT SHALL THE AUTHOR OR CONTRIBUTORS BE LIABLE FOR ANY DIRECT, INDIRECT, INCIDENTAL, SPECIAL, EXEMPLARY, OR CONSEQUENTIAL DAMAGES (INCLUDING, BUT NOT LIMITED TO, PROCUREMENT OF SUBSTITUTE GOODS OR SERVICES; LOSS OF USE, DATA, OR PROFITS; OR BUSINESS INTERRUPTION) HOWEVER CAUSED AND ON ANY THEORY OF LIABILITY, WHETHER IN CONTRACT, STRICT LIABILITY, OR TORT (INCLUDING NEGLIGENCE OR OTHERWISE) ARISING IN ANY WAY OUT OF THE USE OF THIS SOFTWARE, EVEN IF ADVISED OF THE POSSIBILITY OF SUCH DAMAGE.

(35) - ARM Ltd (arm and thumb variant targets only)

Copyright (c) 2009 ARM Ltd

#### All rights reserved.

Redistribution and use in source and binary forms, with or without modification, are permitted provided that the following conditions are met:

- 1. Redistributions of source code must retain the above copyright notice, this list of conditions and the following disclaimer.
- 2. Redistributions in binary form must reproduce the above copyright notice, this list of conditions and the following disclaimer in the documentation and/or other materials provided with the distribution.
- 3. The name of the company may not be used to endorse or promote products derived from this software without specific prior written permission.

THIS SOFTWARE IS PROVIDED BY ARM LTD "AS IS" AND ANY EXPRESS OR IMPLIED WARRANTIES, INCLUDING, BUT NOT LIMITED TO, THE IMPLIED WARRANTIES OF MERCHANTABILITY AND FITNESS FOR A PARTICULAR PURPOSE ARE DISCLAIMED. IN NO EVENT SHALL ARM LTD BE LIABLE FOR ANY DIRECT, INDIRECT, INCIDENTAL, SPECIAL, EXEMPLARY, OR CONSEQUENTIAL DAMAGES (INCLUDING, BUT NOT LIMITED TO, PROCUREMENT OF SUBSTITUTE GOODS OR SERVICES; LOSS OF USE, DATA, OR PROFITS; OR BUSINESS INTERRUPTION) HOWEVER CAUSED AND ON ANY THEORY OF LIABILITY, WHETHER IN CONTRACT, STRICT LIABILITY, OR TORT (INCLUDING NEGLIGENCE OR OTHERWISE) ARISING IN ANY WAY OUT OF THE USE OF THIS SOFTWARE, EVEN IF ADVISED OF THE POSSIBILITY OF SUCH DAMAGE.

(36) - Xilinx, Inc. (microblaze-\* and powerpc-\* targets)

Copyright (c) 2004, 2009 Xilinx, Inc. All rights reserved.

Redistribution and use in source and binary forms, with or without modification, are permitted provided that the following conditions are met:

1. Redistributions source code must retain the above copyright notice, this list of conditions and the following disclaimer.

2. Redistributions in binary form must reproduce the above copyright notice, this list of conditions and the following disclaimer in the documentation and/or other materials provided with the distribution.

3. Neither the name of Xilinx nor the names of its contributors may be used to endorse or promote products derived from this software without specific prior written permission.

THIS SOFTWARE IS PROVIDED BY THE COPYRIGHT HOLDER AND CONTRIBUTORS "AS IS" AND ANY EXPRESS OR IMPLIED WARRANTIES, INCLUDING, BUT NOT LIMITED TO, THE IMPLIED WARRANTIES OF MERCHANTABILITY AND FITNESS FOR A PARTICULAR PURPOSE ARE DISCLAIMED. IN NO EVENT SHALL THE COPYRIGHT

HOLDER OR CONTRIBUTORS BE LIABLE FOR ANY DIRECT, INDIRECT, INCIDENTAL, SPECIAL, EXEMPLARY, OR CONSEQUENTIAL DAMAGES (INCLUDING, BUT NOT LIMITED TO, PROCUREMENT OF SUBSTITUTE GOODS OR SERVICES; LOSS OF USE, DATA, OR PROFITS; OR BUSINESS INTERRUPTION) HOWEVER CAUSED AND ON ANY THEORY OF LIABILITY, WHETHER IN CONTRACT, STRICT LIABILITY, OR TORT (INCLUDING NEGLIGENCE OR OTHERWISE) ARISING IN ANY WAY OUT OF THE USE OF THIS SOFTWARE, EVEN IF ADVISED OF THE POSSIBILITY OF SUCH DAMAGE.

(37) Texas Instruments Incorporated (tic6x-\* targets)

Copyright (c) 1996-2010 Texas Instruments Incorporated http://www.ti.com/

Redistribution and use in source and binary forms, with or without modification, are permitted provided that the following conditions are met:

 Redistributions of source code must retain the above copyright notice, this list of conditions and the following disclaimer.

 Redistributions in binary form must reproduce the above copyright notice, this list of conditions and the following disclaimer in the documentation and/or other materials provided with the distribution.

 Neither the name of Texas Instruments Incorporated nor the names of its contributors may be used to endorse or promote products derived from this software without specific prior written permission.

THIS SOFTWARE IS PROVIDED BY THE COPYRIGHT HOLDERS AND CONTRIBUTORS "AS IS" AND ANY EXPRESS OR IMPLIED WARRANTIES, INCLUDING, BUT NOT LIMITED TO, THE IMPLIED WARRANTIES OF MERCHANTABILITY AND FITNESS FOR A PARTICULAR PURPOSE ARE DISCLAIMED. IN NO EVENT SHALL THE COPYRIGHT OWNER OR CONTRIBUTORS BE LIABLE FOR ANY DIRECT, INDIRECT, INCIDENTAL, SPECIAL, EXEMPLARY, OR CONSEQUENTIAL DAMAGES (INCLUDING, BUT NOT LIMITED TO, PROCUREMENT OF SUBSTITUTE GOODS OR SERVICES; LOSS OF USE, DATA, OR PROFITS; OR BUSINESS INTERRUPTION) HOWEVER CAUSED AND ON ANY THEORY OF LIABILITY, WHETHER IN CONTRACT, STRICT LIABILITY, OR TORT (INCLUDING NEGLIGENCE OR OTHERWISE) ARISING IN ANY WAY OUT OF THE USE OF THIS SOFTWARE, EVEN IF ADVISED OF THE POSSIBILITY OF SUCH DAMAGE.

(38) National Semiconductor (cr16-\* and crx-\* targets)

Copyright (c) 2004 National Semiconductor Corporation

The authors hereby grant permission to use, copy, modify, distribute,

and license this software and its documentation for any purpose, provided that existing copyright notices are retained in all copies and that this notice is included verbatim in any distributions. No written agreement, license, or royalty fee is required for any of the authorized uses. Modifications to this software may be copyrighted by their authors and need not follow the licensing terms described here, provided that the new terms are clearly indicated on the first page of each file where they apply.

(39) - Adapteva, Inc. (epiphany-\* targets)

Copyright (c) 2011, Adapteva, Inc. All rights reserved.

Redistribution and use in source and binary forms, with or without modification, are permitted provided that the following conditions are met:

- \* Redistributions of source code must retain the above copyright notice, this list of conditions and the following disclaimer.
- \* Redistributions in binary form must reproduce the above copyright notice, this list of conditions and the following disclaimer in the documentation and/or other materials provided with the distribution.

\* Neither the name of Adapteva nor the names of its contributors may be used to endorse or promote products derived from this software without specific prior written permission.

THIS SOFTWARE IS PROVIDED BY THE COPYRIGHT HOLDERS AND CONTRIBUTORS "AS IS" AND ANY EXPRESS OR IMPLIED WARRANTIES, INCLUDING, BUT NOT LIMITED TO, THE IMPLIED WARRANTIES OF MERCHANTABILITY AND FITNESS FOR A PARTICULAR PURPOSE ARE DISCLAIMED. IN NO EVENT SHALL THE COPYRIGHT HOLDER OR CONTRIBUTORS BE LIABLE FOR ANY DIRECT, INDIRECT, INCIDENTAL, SPECIAL, EXEMPLARY, OR CONSEQUENTIAL DAMAGES (INCLUDING, BUT NOT LIMITED TO, PROCUREMENT OF SUBSTITUTE GOODS OR SERVICES; LOSS OF USE, DATA, OR PROFITS; OR BUSINESS INTERRUPTION) HOWEVER CAUSED AND ON ANY THEORY OF LIABILITY, WHETHER IN CONTRACT, STRICT LIABILITY, OR TORT (INCLUDING NEGLIGENCE OR OTHERWISE) ARISING IN ANY WAY OUT OF THE USE OF THIS SOFTWARE, EVEN IF ADVISED OF THE POSSIBILITY OF SUCH DAMAGE.

# **2.9 busybox 1.19.4 :r23**

## **2.9.1 Available under license :**

--- A note on GPL versions

BusyBox is distributed under version 2 of the General Public License (included in its entirety, below). Version 2 is the only version of this license which this version of BusyBox (or modified versions derived from this one) may be distributed under.

------------------------------------------------------------------------

#### GNU GENERAL PUBLIC LICENSE Version 2, June 1991

Copyright (C) 1989, 1991 Free Software Foundation, Inc. 51 Franklin St, Fifth Floor, Boston, MA 02110-1301 USA Everyone is permitted to copy and distribute verbatim copies of this license document, but changing it is not allowed.

#### Preamble

 The licenses for most software are designed to take away your freedom to share and change it. By contrast, the GNU General Public License is intended to guarantee your freedom to share and change free software--to make sure the software is free for all its users. This General Public License applies to most of the Free Software Foundation's software and to any other program whose authors commit to using it. (Some other Free Software Foundation software is covered by the GNU Library General Public License instead.) You can apply it to your programs, too.

 When we speak of free software, we are referring to freedom, not price. Our General Public Licenses are designed to make sure that you have the freedom to distribute copies of free software (and charge for this service if you wish), that you receive source code or can get it if you want it, that you can change the software or use pieces of it in new free programs; and that you know you can do these things.

 To protect your rights, we need to make restrictions that forbid anyone to deny you these rights or to ask you to surrender the rights. These restrictions translate to certain responsibilities for you if you distribute copies of the software, or if you modify it.

 For example, if you distribute copies of such a program, whether gratis or for a fee, you must give the recipients all the rights that you have. You must make sure that they, too, receive or can get the source code. And you must show them these terms so they know their rights.

We protect your rights with two steps: (1) copyright the software, and (2) offer you this license which gives you legal permission to copy, distribute and/or modify the software.

 Also, for each author's protection and ours, we want to make certain that everyone understands that there is no warranty for this free software. If the software is modified by someone else and passed on, we want its recipients to know that what they have is not the original, so that any problems introduced by others will not reflect on the original authors' reputations.

 Finally, any free program is threatened constantly by software patents. We wish to avoid the danger that redistributors of a free program will individually obtain patent licenses, in effect making the program proprietary. To prevent this, we have made it clear that any patent must be licensed for everyone's free use or not licensed at all.

 The precise terms and conditions for copying, distribution and modification follow.

### GNU GENERAL PUBLIC LICENSE TERMS AND CONDITIONS FOR COPYING, DISTRIBUTION AND MODIFICATION

 0. This License applies to any program or other work which contains a notice placed by the copyright holder saying it may be distributed under the terms of this General Public License. The "Program", below, refers to any such program or work, and a "work based on the Program" means either the Program or any derivative work under copyright law: that is to say, a work containing the Program or a portion of it, either verbatim or with modifications and/or translated into another language. (Hereinafter, translation is included without limitation in the term "modification".) Each licensee is addressed as "you".

Activities other than copying, distribution and modification are not covered by this License; they are outside its scope. The act of running the Program is not restricted, and the output from the Program is covered only if its contents constitute a work based on the Program (independent of having been made by running the Program). Whether that is true depends on what the Program does.

 1. You may copy and distribute verbatim copies of the Program's source code as you receive it, in any medium, provided that you conspicuously and appropriately publish on each copy an appropriate copyright notice and disclaimer of warranty; keep intact all the notices that refer to this License and to the absence of any warranty; and give any other recipients of the Program a copy of this License along with the Program.

You may charge a fee for the physical act of transferring a copy, and you may at your option offer warranty protection in exchange for a fee.

 2. You may modify your copy or copies of the Program or any portion of it, thus forming a work based on the Program, and copy and distribute such modifications or work under the terms of Section 1 above, provided that you also meet all of these conditions:

 a) You must cause the modified files to carry prominent notices stating that you changed the files and the date of any change.
b) You must cause any work that you distribute or publish, that in whole or in part contains or is derived from the Program or any part thereof, to be licensed as a whole at no charge to all third parties under the terms of this License.

 c) If the modified program normally reads commands interactively when run, you must cause it, when started running for such interactive use in the most ordinary way, to print or display an announcement including an appropriate copyright notice and a notice that there is no warranty (or else, saying that you provide a warranty) and that users may redistribute the program under these conditions, and telling the user how to view a copy of this License. (Exception: if the Program itself is interactive but does not normally print such an announcement, your work based on the Program is not required to print an announcement.)

These requirements apply to the modified work as a whole. If identifiable sections of that work are not derived from the Program, and can be reasonably considered independent and separate works in themselves, then this License, and its terms, do not apply to those sections when you distribute them as separate works. But when you distribute the same sections as part of a whole which is a work based on the Program, the distribution of the whole must be on the terms of this License, whose permissions for other licensees extend to the entire whole, and thus to each and every part regardless of who wrote it.

Thus, it is not the intent of this section to claim rights or contest your rights to work written entirely by you; rather, the intent is to exercise the right to control the distribution of derivative or collective works based on the Program.

In addition, mere aggregation of another work not based on the Program with the Program (or with a work based on the Program) on a volume of a storage or distribution medium does not bring the other work under the scope of this License.

 3. You may copy and distribute the Program (or a work based on it, under Section 2) in object code or executable form under the terms of Sections 1 and 2 above provided that you also do one of the following:

 a) Accompany it with the complete corresponding machine-readable source code, which must be distributed under the terms of Sections 1 and 2 above on a medium customarily used for software interchange; or,

 b) Accompany it with a written offer, valid for at least three years, to give any third party, for a charge no more than your cost of physically performing source distribution, a complete  machine-readable copy of the corresponding source code, to be distributed under the terms of Sections 1 and 2 above on a medium customarily used for software interchange; or,

 c) Accompany it with the information you received as to the offer to distribute corresponding source code. (This alternative is allowed only for noncommercial distribution and only if you received the program in object code or executable form with such an offer, in accord with Subsection b above.)

The source code for a work means the preferred form of the work for making modifications to it. For an executable work, complete source code means all the source code for all modules it contains, plus any associated interface definition files, plus the scripts used to control compilation and installation of the executable. However, as a special exception, the source code distributed need not include anything that is normally distributed (in either source or binary form) with the major components (compiler, kernel, and so on) of the operating system on which the executable runs, unless that component itself accompanies the executable.

If distribution of executable or object code is made by offering access to copy from a designated place, then offering equivalent access to copy the source code from the same place counts as distribution of the source code, even though third parties are not compelled to copy the source along with the object code.

 4. You may not copy, modify, sublicense, or distribute the Program except as expressly provided under this License. Any attempt otherwise to copy, modify, sublicense or distribute the Program is void, and will automatically terminate your rights under this License. However, parties who have received copies, or rights, from you under this License will not have their licenses terminated so long as such parties remain in full compliance.

 5. You are not required to accept this License, since you have not signed it. However, nothing else grants you permission to modify or distribute the Program or its derivative works. These actions are prohibited by law if you do not accept this License. Therefore, by modifying or distributing the Program (or any work based on the Program), you indicate your acceptance of this License to do so, and all its terms and conditions for copying, distributing or modifying the Program or works based on it.

 6. Each time you redistribute the Program (or any work based on the Program), the recipient automatically receives a license from the original licensor to copy, distribute or modify the Program subject to these terms and conditions. You may not impose any further

restrictions on the recipients' exercise of the rights granted herein. You are not responsible for enforcing compliance by third parties to this License.

 7. If, as a consequence of a court judgment or allegation of patent infringement or for any other reason (not limited to patent issues), conditions are imposed on you (whether by court order, agreement or otherwise) that contradict the conditions of this License, they do not excuse you from the conditions of this License. If you cannot distribute so as to satisfy simultaneously your obligations under this License and any other pertinent obligations, then as a consequence you may not distribute the Program at all. For example, if a patent license would not permit royalty-free redistribution of the Program by all those who receive copies directly or indirectly through you, then the only way you could satisfy both it and this License would be to refrain entirely from distribution of the Program.

If any portion of this section is held invalid or unenforceable under any particular circumstance, the balance of the section is intended to apply and the section as a whole is intended to apply in other circumstances.

It is not the purpose of this section to induce you to infringe any patents or other property right claims or to contest validity of any such claims; this section has the sole purpose of protecting the integrity of the free software distribution system, which is implemented by public license practices. Many people have made generous contributions to the wide range of software distributed through that system in reliance on consistent application of that system; it is up to the author/donor to decide if he or she is willing to distribute software through any other system and a licensee cannot impose that choice.

This section is intended to make thoroughly clear what is believed to be a consequence of the rest of this License.

 8. If the distribution and/or use of the Program is restricted in certain countries either by patents or by copyrighted interfaces, the original copyright holder who places the Program under this License may add an explicit geographical distribution limitation excluding those countries, so that distribution is permitted only in or among countries not thus excluded. In such case, this License incorporates the limitation as if written in the body of this License.

 9. The Free Software Foundation may publish revised and/or new versions of the General Public License from time to time. Such new versions will be similar in spirit to the present version, but may differ in detail to address new problems or concerns.

Each version is given a distinguishing version number. If the Program specifies a version number of this License which applies to it and "any later version", you have the option of following the terms and conditions either of that version or of any later version published by the Free Software Foundation. If the Program does not specify a version number of this License, you may choose any version ever published by the Free Software Foundation.

 10. If you wish to incorporate parts of the Program into other free programs whose distribution conditions are different, write to the author to ask for permission. For software which is copyrighted by the Free Software Foundation, write to the Free Software Foundation; we sometimes make exceptions for this. Our decision will be guided by the two goals of preserving the free status of all derivatives of our free software and of promoting the sharing and reuse of software generally.

#### NO WARRANTY

 11. BECAUSE THE PROGRAM IS LICENSED FREE OF CHARGE, THERE IS NO WARRANTY FOR THE PROGRAM, TO THE EXTENT PERMITTED BY APPLICABLE LAW. EXCEPT WHEN OTHERWISE STATED IN WRITING THE COPYRIGHT HOLDERS AND/OR OTHER PARTIES PROVIDE THE PROGRAM "AS IS" WITHOUT WARRANTY OF ANY KIND, EITHER EXPRESSED OR IMPLIED, INCLUDING, BUT NOT LIMITED TO, THE IMPLIED WARRANTIES OF MERCHANTABILITY AND FITNESS FOR A PARTICULAR PURPOSE. THE ENTIRE RISK AS TO THE QUALITY AND PERFORMANCE OF THE PROGRAM IS WITH YOU. SHOULD THE PROGRAM PROVE DEFECTIVE, YOU ASSUME THE COST OF ALL NECESSARY SERVICING, REPAIR OR CORRECTION.

 12. IN NO EVENT UNLESS REQUIRED BY APPLICABLE LAW OR AGREED TO IN WRITING WILL ANY COPYRIGHT HOLDER, OR ANY OTHER PARTY WHO MAY MODIFY AND/OR REDISTRIBUTE THE PROGRAM AS PERMITTED ABOVE, BE LIABLE TO YOU FOR DAMAGES, INCLUDING ANY GENERAL, SPECIAL, INCIDENTAL OR CONSEQUENTIAL DAMAGES ARISING OUT OF THE USE OR INABILITY TO USE THE PROGRAM (INCLUDING BUT NOT LIMITED TO LOSS OF DATA OR DATA BEING RENDERED INACCURATE OR LOSSES SUSTAINED BY YOU OR THIRD PARTIES OR A FAILURE OF THE PROGRAM TO OPERATE WITH ANY OTHER PROGRAMS), EVEN IF SUCH HOLDER OR OTHER PARTY HAS BEEN ADVISED OF THE POSSIBILITY OF SUCH DAMAGES.

#### END OF TERMS AND CONDITIONS

 How to Apply These Terms to Your New Programs

 If you develop a new program, and you want it to be of the greatest possible use to the public, the best way to achieve this is to make it free software which everyone can redistribute and change under these terms.

To do so, attach the following notices to the program. It is safest

to attach them to the start of each source file to most effectively convey the exclusion of warranty; and each file should have at least the "copyright" line and a pointer to where the full notice is found.

 <one line to give the program's name and a brief idea of what it does.> Copyright  $(C)$  <year > <name of author>

 This program is free software; you can redistribute it and/or modify it under the terms of the GNU General Public License as published by the Free Software Foundation; either version 2 of the License, or (at your option) any later version.

 This program is distributed in the hope that it will be useful, but WITHOUT ANY WARRANTY; without even the implied warranty of MERCHANTABILITY or FITNESS FOR A PARTICULAR PURPOSE. See the GNU General Public License for more details.

 You should have received a copy of the GNU General Public License along with this program; if not, write to the Free Software Foundation, Inc., 51 Franklin St, Fifth Floor, Boston, MA 02110-1301 USA

Also add information on how to contact you by electronic and paper mail.

If the program is interactive, make it output a short notice like this when it starts in an interactive mode:

 Gnomovision version 69, Copyright (C) year name of author Gnomovision comes with ABSOLUTELY NO WARRANTY; for details type `show w'. This is free software, and you are welcome to redistribute it under certain conditions; type `show c' for details.

The hypothetical commands `show w' and `show c' should show the appropriate parts of the General Public License. Of course, the commands you use may be called something other than `show w' and `show c'; they could even be mouse-clicks or menu items--whatever suits your program.

You should also get your employer (if you work as a programmer) or your school, if any, to sign a "copyright disclaimer" for the program, if necessary. Here is a sample; alter the names:

 Yoyodyne, Inc., hereby disclaims all copyright interest in the program `Gnomovision' (which makes passes at compilers) written by James Hacker.

 <signature of Ty Coon>, 1 April 1989 Ty Coon, President of Vice

This General Public License does not permit incorporating your program into

proprietary programs. If your program is a subroutine library, you may consider it more useful to permit linking proprietary applications with the library. If this is what you want to do, use the GNU Library General Public License instead of this License. bzip2 applet in busybox is based on lightly-modified source of bzip2 version 1.0.4. bzip2 source is distributed under the following conditions (copied verbatim from LICENSE file) ===========================================================

This program, "bzip2", the associated library "libbzip2", and all documentation, are copyright (C) 1996-2006 Julian R Seward. All rights reserved.

Redistribution and use in source and binary forms, with or without modification, are permitted provided that the following conditions are met:

1. Redistributions of source code must retain the above copyright notice, this list of conditions and the following disclaimer.

- 2. The origin of this software must not be misrepresented; you must not claim that you wrote the original software. If you use this software in a product, an acknowledgment in the product documentation would be appreciated but is not required.
- 3. Altered source versions must be plainly marked as such, and must not be misrepresented as being the original software.
- 4. The name of the author may not be used to endorse or promote products derived from this software without specific prior written permission.

THIS SOFTWARE IS PROVIDED BY THE AUTHOR ``AS IS'' AND ANY EXPRESS OR IMPLIED WARRANTIES, INCLUDING, BUT NOT LIMITED TO, THE IMPLIED WARRANTIES OF MERCHANTABILITY AND FITNESS FOR A PARTICULAR PURPOSE ARE DISCLAIMED. IN NO EVENT SHALL THE AUTHOR BE LIABLE FOR ANY DIRECT, INDIRECT, INCIDENTAL, SPECIAL, EXEMPLARY, OR CONSEQUENTIAL DAMAGES (INCLUDING, BUT NOT LIMITED TO, PROCUREMENT OF SUBSTITUTE GOODS OR SERVICES; LOSS OF USE, DATA, OR PROFITS; OR BUSINESS INTERRUPTION) HOWEVER CAUSED AND ON ANY THEORY OF LIABILITY, WHETHER IN CONTRACT, STRICT LIABILITY, OR TORT (INCLUDING NEGLIGENCE OR OTHERWISE) ARISING IN ANY WAY OUT OF THE USE OF THIS SOFTWARE, EVEN IF ADVISED OF THE POSSIBILITY OF SUCH DAMAGE.

Julian Seward, Cambridge, UK. jseward@bzip.org bzip2/libbzip2 version 1.0.4 of 20 December 2006

# **2.10 busybox-oe-min 1.19.4 :r1.1**

### **2.10.1 Available under license :**

--- A note on GPL versions

BusyBox is distributed under version 2 of the General Public License (included in its entirety, below). Version 2 is the only version of this license which this version of BusyBox (or modified versions derived from this one) may be distributed under.

 GNU GENERAL PUBLIC LICENSE Version 2, June 1991

Copyright (C) 1989, 1991 Free Software Foundation, Inc. 51 Franklin St, Fifth Floor, Boston, MA 02110-1301 USA Everyone is permitted to copy and distribute verbatim copies of this license document, but changing it is not allowed.

------------------------------------------------------------------------

#### Preamble

 The licenses for most software are designed to take away your freedom to share and change it. By contrast, the GNU General Public License is intended to guarantee your freedom to share and change free software--to make sure the software is free for all its users. This General Public License applies to most of the Free Software Foundation's software and to any other program whose authors commit to using it. (Some other Free Software Foundation software is covered by the GNU Library General Public License instead.) You can apply it to your programs, too.

 When we speak of free software, we are referring to freedom, not price. Our General Public Licenses are designed to make sure that you have the freedom to distribute copies of free software (and charge for this service if you wish), that you receive source code or can get it if you want it, that you can change the software or use pieces of it in new free programs; and that you know you can do these things.

 To protect your rights, we need to make restrictions that forbid anyone to deny you these rights or to ask you to surrender the rights. These restrictions translate to certain responsibilities for you if you distribute copies of the software, or if you modify it.

 For example, if you distribute copies of such a program, whether gratis or for a fee, you must give the recipients all the rights that you have. You must make sure that they, too, receive or can get the

source code. And you must show them these terms so they know their rights.

We protect your rights with two steps: (1) copyright the software, and (2) offer you this license which gives you legal permission to copy, distribute and/or modify the software.

 Also, for each author's protection and ours, we want to make certain that everyone understands that there is no warranty for this free software. If the software is modified by someone else and passed on, we want its recipients to know that what they have is not the original, so that any problems introduced by others will not reflect on the original authors' reputations.

 Finally, any free program is threatened constantly by software patents. We wish to avoid the danger that redistributors of a free program will individually obtain patent licenses, in effect making the program proprietary. To prevent this, we have made it clear that any patent must be licensed for everyone's free use or not licensed at all.

 The precise terms and conditions for copying, distribution and modification follow.

#### GNU GENERAL PUBLIC LICENSE TERMS AND CONDITIONS FOR COPYING, DISTRIBUTION AND MODIFICATION

 0. This License applies to any program or other work which contains a notice placed by the copyright holder saying it may be distributed under the terms of this General Public License. The "Program", below, refers to any such program or work, and a "work based on the Program" means either the Program or any derivative work under copyright law: that is to say, a work containing the Program or a portion of it, either verbatim or with modifications and/or translated into another language. (Hereinafter, translation is included without limitation in the term "modification".) Each licensee is addressed as "you".

Activities other than copying, distribution and modification are not covered by this License; they are outside its scope. The act of running the Program is not restricted, and the output from the Program is covered only if its contents constitute a work based on the Program (independent of having been made by running the Program). Whether that is true depends on what the Program does.

 1. You may copy and distribute verbatim copies of the Program's source code as you receive it, in any medium, provided that you conspicuously and appropriately publish on each copy an appropriate copyright notice and disclaimer of warranty; keep intact all the notices that refer to this License and to the absence of any warranty;

and give any other recipients of the Program a copy of this License along with the Program.

You may charge a fee for the physical act of transferring a copy, and you may at your option offer warranty protection in exchange for a fee.

 2. You may modify your copy or copies of the Program or any portion of it, thus forming a work based on the Program, and copy and distribute such modifications or work under the terms of Section 1 above, provided that you also meet all of these conditions:

 a) You must cause the modified files to carry prominent notices stating that you changed the files and the date of any change.

 b) You must cause any work that you distribute or publish, that in whole or in part contains or is derived from the Program or any part thereof, to be licensed as a whole at no charge to all third parties under the terms of this License.

 c) If the modified program normally reads commands interactively when run, you must cause it, when started running for such interactive use in the most ordinary way, to print or display an announcement including an appropriate copyright notice and a notice that there is no warranty (or else, saying that you provide a warranty) and that users may redistribute the program under these conditions, and telling the user how to view a copy of this License. (Exception: if the Program itself is interactive but does not normally print such an announcement, your work based on the Program is not required to print an announcement.)

These requirements apply to the modified work as a whole. If identifiable sections of that work are not derived from the Program, and can be reasonably considered independent and separate works in themselves, then this License, and its terms, do not apply to those sections when you distribute them as separate works. But when you distribute the same sections as part of a whole which is a work based on the Program, the distribution of the whole must be on the terms of this License, whose permissions for other licensees extend to the entire whole, and thus to each and every part regardless of who wrote it.

Thus, it is not the intent of this section to claim rights or contest your rights to work written entirely by you; rather, the intent is to exercise the right to control the distribution of derivative or collective works based on the Program.

In addition, mere aggregation of another work not based on the Program with the Program (or with a work based on the Program) on a volume of a storage or distribution medium does not bring the other work under

the scope of this License.

 3. You may copy and distribute the Program (or a work based on it, under Section 2) in object code or executable form under the terms of Sections 1 and 2 above provided that you also do one of the following:

 a) Accompany it with the complete corresponding machine-readable source code, which must be distributed under the terms of Sections 1 and 2 above on a medium customarily used for software interchange; or,

 b) Accompany it with a written offer, valid for at least three years, to give any third party, for a charge no more than your cost of physically performing source distribution, a complete machine-readable copy of the corresponding source code, to be distributed under the terms of Sections 1 and 2 above on a medium customarily used for software interchange; or,

 c) Accompany it with the information you received as to the offer to distribute corresponding source code. (This alternative is allowed only for noncommercial distribution and only if you received the program in object code or executable form with such an offer, in accord with Subsection b above.)

The source code for a work means the preferred form of the work for making modifications to it. For an executable work, complete source code means all the source code for all modules it contains, plus any associated interface definition files, plus the scripts used to control compilation and installation of the executable. However, as a special exception, the source code distributed need not include anything that is normally distributed (in either source or binary form) with the major components (compiler, kernel, and so on) of the operating system on which the executable runs, unless that component itself accompanies the executable.

If distribution of executable or object code is made by offering access to copy from a designated place, then offering equivalent access to copy the source code from the same place counts as distribution of the source code, even though third parties are not compelled to copy the source along with the object code.

 4. You may not copy, modify, sublicense, or distribute the Program except as expressly provided under this License. Any attempt otherwise to copy, modify, sublicense or distribute the Program is void, and will automatically terminate your rights under this License. However, parties who have received copies, or rights, from you under this License will not have their licenses terminated so long as such parties remain in full compliance.

 5. You are not required to accept this License, since you have not signed it. However, nothing else grants you permission to modify or distribute the Program or its derivative works. These actions are prohibited by law if you do not accept this License. Therefore, by modifying or distributing the Program (or any work based on the Program), you indicate your acceptance of this License to do so, and all its terms and conditions for copying, distributing or modifying the Program or works based on it.

 6. Each time you redistribute the Program (or any work based on the Program), the recipient automatically receives a license from the original licensor to copy, distribute or modify the Program subject to these terms and conditions. You may not impose any further restrictions on the recipients' exercise of the rights granted herein. You are not responsible for enforcing compliance by third parties to this License.

 7. If, as a consequence of a court judgment or allegation of patent infringement or for any other reason (not limited to patent issues), conditions are imposed on you (whether by court order, agreement or otherwise) that contradict the conditions of this License, they do not excuse you from the conditions of this License. If you cannot distribute so as to satisfy simultaneously your obligations under this License and any other pertinent obligations, then as a consequence you may not distribute the Program at all. For example, if a patent license would not permit royalty-free redistribution of the Program by all those who receive copies directly or indirectly through you, then the only way you could satisfy both it and this License would be to refrain entirely from distribution of the Program.

If any portion of this section is held invalid or unenforceable under any particular circumstance, the balance of the section is intended to apply and the section as a whole is intended to apply in other circumstances.

It is not the purpose of this section to induce you to infringe any patents or other property right claims or to contest validity of any such claims; this section has the sole purpose of protecting the integrity of the free software distribution system, which is implemented by public license practices. Many people have made generous contributions to the wide range of software distributed through that system in reliance on consistent application of that system; it is up to the author/donor to decide if he or she is willing to distribute software through any other system and a licensee cannot impose that choice.

This section is intended to make thoroughly clear what is believed to be a consequence of the rest of this License.

 8. If the distribution and/or use of the Program is restricted in certain countries either by patents or by copyrighted interfaces, the original copyright holder who places the Program under this License may add an explicit geographical distribution limitation excluding those countries, so that distribution is permitted only in or among countries not thus excluded. In such case, this License incorporates the limitation as if written in the body of this License.

 9. The Free Software Foundation may publish revised and/or new versions of the General Public License from time to time. Such new versions will be similar in spirit to the present version, but may differ in detail to address new problems or concerns.

Each version is given a distinguishing version number. If the Program specifies a version number of this License which applies to it and "any later version", you have the option of following the terms and conditions either of that version or of any later version published by the Free Software Foundation. If the Program does not specify a version number of this License, you may choose any version ever published by the Free Software Foundation.

 10. If you wish to incorporate parts of the Program into other free programs whose distribution conditions are different, write to the author to ask for permission. For software which is copyrighted by the Free Software Foundation, write to the Free Software Foundation; we sometimes make exceptions for this. Our decision will be guided by the two goals of preserving the free status of all derivatives of our free software and of promoting the sharing and reuse of software generally.

#### NO WARRANTY

 11. BECAUSE THE PROGRAM IS LICENSED FREE OF CHARGE, THERE IS NO WARRANTY FOR THE PROGRAM, TO THE EXTENT PERMITTED BY APPLICABLE LAW. EXCEPT WHEN OTHERWISE STATED IN WRITING THE COPYRIGHT HOLDERS AND/OR OTHER PARTIES PROVIDE THE PROGRAM "AS IS" WITHOUT WARRANTY OF ANY KIND, EITHER EXPRESSED OR IMPLIED, INCLUDING, BUT NOT LIMITED TO, THE IMPLIED WARRANTIES OF MERCHANTABILITY AND FITNESS FOR A PARTICULAR PURPOSE. THE ENTIRE RISK AS TO THE QUALITY AND PERFORMANCE OF THE PROGRAM IS WITH YOU. SHOULD THE PROGRAM PROVE DEFECTIVE, YOU ASSUME THE COST OF ALL NECESSARY SERVICING, REPAIR OR CORRECTION.

 12. IN NO EVENT UNLESS REQUIRED BY APPLICABLE LAW OR AGREED TO IN WRITING WILL ANY COPYRIGHT HOLDER, OR ANY OTHER PARTY WHO MAY MODIFY AND/OR REDISTRIBUTE THE PROGRAM AS PERMITTED ABOVE, BE LIABLE TO YOU FOR DAMAGES, INCLUDING ANY GENERAL, SPECIAL, INCIDENTAL OR CONSEQUENTIAL DAMAGES ARISING OUT OF THE USE OR INABILITY TO USE THE PROGRAM (INCLUDING BUT NOT LIMITED TO LOSS OF DATA OR DATA BEING RENDERED INACCURATE OR LOSSES SUSTAINED BY

#### YOU OR THIRD PARTIES OR A FAILURE OF THE PROGRAM TO OPERATE WITH ANY OTHER PROGRAMS), EVEN IF SUCH HOLDER OR OTHER PARTY HAS BEEN ADVISED OF THE POSSIBILITY OF SUCH DAMAGES.

#### END OF TERMS AND CONDITIONS

 How to Apply These Terms to Your New Programs

 If you develop a new program, and you want it to be of the greatest possible use to the public, the best way to achieve this is to make it free software which everyone can redistribute and change under these terms.

 To do so, attach the following notices to the program. It is safest to attach them to the start of each source file to most effectively convey the exclusion of warranty; and each file should have at least the "copyright" line and a pointer to where the full notice is found.

 <one line to give the program's name and a brief idea of what it does.> Copyright  $(C)$  <year > <name of author>

 This program is free software; you can redistribute it and/or modify it under the terms of the GNU General Public License as published by the Free Software Foundation; either version 2 of the License, or (at your option) any later version.

 This program is distributed in the hope that it will be useful, but WITHOUT ANY WARRANTY; without even the implied warranty of MERCHANTABILITY or FITNESS FOR A PARTICULAR PURPOSE. See the GNU General Public License for more details.

 You should have received a copy of the GNU General Public License along with this program; if not, write to the Free Software Foundation, Inc., 51 Franklin St, Fifth Floor, Boston, MA 02110-1301 USA

Also add information on how to contact you by electronic and paper mail.

If the program is interactive, make it output a short notice like this when it starts in an interactive mode:

 Gnomovision version 69, Copyright (C) year name of author Gnomovision comes with ABSOLUTELY NO WARRANTY; for details type `show w'. This is free software, and you are welcome to redistribute it under certain conditions; type `show c' for details.

The hypothetical commands `show w' and `show c' should show the appropriate parts of the General Public License. Of course, the commands you use may be called something other than `show w' and `show c'; they could even be

mouse-clicks or menu items--whatever suits your program.

You should also get your employer (if you work as a programmer) or your school, if any, to sign a "copyright disclaimer" for the program, if necessary. Here is a sample; alter the names:

 Yoyodyne, Inc., hereby disclaims all copyright interest in the program `Gnomovision' (which makes passes at compilers) written by James Hacker.

 <signature of Ty Coon>, 1 April 1989 Ty Coon, President of Vice

This General Public License does not permit incorporating your program into proprietary programs. If your program is a subroutine library, you may consider it more useful to permit linking proprietary applications with the library. If this is what you want to do, use the GNU Library General Public License instead of this License. bzip2 applet in busybox is based on lightly-modified source of bzip2 version 1.0.4. bzip2 source is distributed under the following conditions (copied verbatim from LICENSE file)

===========================================================

This program, "bzip2", the associated library "libbzip2", and all documentation, are copyright (C) 1996-2006 Julian R Seward. All rights reserved.

Redistribution and use in source and binary forms, with or without modification, are permitted provided that the following conditions are met:

- 1. Redistributions of source code must retain the above copyright notice, this list of conditions and the following disclaimer.
- 2. The origin of this software must not be misrepresented; you must not claim that you wrote the original software. If you use this software in a product, an acknowledgment in the product documentation would be appreciated but is not required.
- 3. Altered source versions must be plainly marked as such, and must not be misrepresented as being the original software.
- 4. The name of the author may not be used to endorse or promote products derived from this software without specific prior written permission.

#### THIS SOFTWARE IS PROVIDED BY THE AUTHOR ``AS IS'' AND ANY EXPRESS OR IMPLIED WARRANTIES, INCLUDING, BUT NOT LIMITED TO, THE IMPLIED

WARRANTIES OF MERCHANTABILITY AND FITNESS FOR A PARTICULAR PURPOSE ARE DISCLAIMED. IN NO EVENT SHALL THE AUTHOR BE LIABLE FOR ANY DIRECT, INDIRECT, INCIDENTAL, SPECIAL, EXEMPLARY, OR CONSEQUENTIAL DAMAGES (INCLUDING, BUT NOT LIMITED TO, PROCUREMENT OF SUBSTITUTE GOODS OR SERVICES; LOSS OF USE, DATA, OR PROFITS; OR BUSINESS INTERRUPTION) HOWEVER CAUSED AND ON ANY THEORY OF LIABILITY, WHETHER IN CONTRACT, STRICT LIABILITY, OR TORT (INCLUDING NEGLIGENCE OR OTHERWISE) ARISING IN ANY WAY OUT OF THE USE OF THIS SOFTWARE, EVEN IF ADVISED OF THE POSSIBILITY OF SUCH DAMAGE.

Julian Seward, Cambridge, UK. jseward@bzip.org bzip2/libbzip2 version 1.0.4 of 20 December 2006

## **2.11 bzip2 1.0.6 :r5 2.11.1 Available under license :**

This program, "bzip2", the associated library "libbzip2", and all documentation, are copyright (C) 1996-2010 Julian R Seward. All rights reserved.

--------------------------------------------------------------------------

Redistribution and use in source and binary forms, with or without modification, are permitted provided that the following conditions are met:

- 1. Redistributions of source code must retain the above copyright notice, this list of conditions and the following disclaimer.
- 2. The origin of this software must not be misrepresented; you must not claim that you wrote the original software. If you use this software in a product, an acknowledgment in the product documentation would be appreciated but is not required.
- 3. Altered source versions must be plainly marked as such, and must not be misrepresented as being the original software.
- 4. The name of the author may not be used to endorse or promote products derived from this software without specific prior written permission.

THIS SOFTWARE IS PROVIDED BY THE AUTHOR ``AS IS'' AND ANY EXPRESS OR IMPLIED WARRANTIES, INCLUDING, BUT NOT LIMITED TO, THE IMPLIED WARRANTIES OF MERCHANTABILITY AND FITNESS FOR A PARTICULAR PURPOSE ARE DISCLAIMED. IN NO EVENT SHALL THE AUTHOR BE LIABLE FOR ANY

DIRECT, INDIRECT, INCIDENTAL, SPECIAL, EXEMPLARY, OR CONSEQUENTIAL DAMAGES (INCLUDING, BUT NOT LIMITED TO, PROCUREMENT OF SUBSTITUTE GOODS OR SERVICES; LOSS OF USE, DATA, OR PROFITS; OR BUSINESS INTERRUPTION) HOWEVER CAUSED AND ON ANY THEORY OF LIABILITY, WHETHER IN CONTRACT, STRICT LIABILITY, OR TORT (INCLUDING NEGLIGENCE OR OTHERWISE) ARISING IN ANY WAY OUT OF THE USE OF THIS SOFTWARE, EVEN IF ADVISED OF THE POSSIBILITY OF SUCH DAMAGE.

Julian Seward, jseward@bzip.org bzip2/libbzip2 version 1.0.6 of 6 September 2010

--------------------------------------------------------------------------

**2.12 Cobertura 1.9.4.1** 

### **2.12.1 Available under license :**

 GNU GENERAL PUBLIC LICENSE Version 2, June 1991

Copyright (C) 1989, 1991 Free Software Foundation, Inc. 59 Temple Place, Suite 330, Boston, MA 02111-1307 USA Everyone is permitted to copy and distribute verbatim copies of this license document, but changing it is not allowed.

#### Preamble

 The licenses for most software are designed to take away your freedom to share and change it. By contrast, the GNU General Public License is intended to guarantee your freedom to share and change free software--to make sure the software is free for all its users. This General Public License applies to most of the Free Software Foundation's software and to any other program whose authors commit to using it. (Some other Free Software Foundation software is covered by the GNU Library General Public License instead.) You can apply it to your programs, too.

 When we speak of free software, we are referring to freedom, not price. Our General Public Licenses are designed to make sure that you have the freedom to distribute copies of free software (and charge for this service if you wish), that you receive source code or can get it if you want it, that you can change the software or use pieces of it in new free programs; and that you know you can do these things.

 To protect your rights, we need to make restrictions that forbid anyone to deny you these rights or to ask you to surrender the rights. These restrictions translate to certain responsibilities for you if you distribute copies of the software, or if you modify it.

 For example, if you distribute copies of such a program, whether gratis or for a fee, you must give the recipients all the rights that you have. You must make sure that they, too, receive or can get the source code. And you must show them these terms so they know their rights.

We protect your rights with two steps: (1) copyright the software, and (2) offer you this license which gives you legal permission to copy, distribute and/or modify the software.

 Also, for each author's protection and ours, we want to make certain that everyone understands that there is no warranty for this free software. If the software is modified by someone else and passed on, we want its recipients to know that what they have is not the original, so that any problems introduced by others will not reflect on the original authors' reputations.

 Finally, any free program is threatened constantly by software patents. We wish to avoid the danger that redistributors of a free program will individually obtain patent licenses, in effect making the program proprietary. To prevent this, we have made it clear that any patent must be licensed for everyone's free use or not licensed at all.

 The precise terms and conditions for copying, distribution and modification follow.

#### GNU GENERAL PUBLIC LICENSE TERMS AND CONDITIONS FOR COPYING, DISTRIBUTION AND MODIFICATION

 0. This License applies to any program or other work which contains a notice placed by the copyright holder saying it may be distributed under the terms of this General Public License. The "Program", below, refers to any such program or work, and a "work based on the Program" means either the Program or any derivative work under copyright law: that is to say, a work containing the Program or a portion of it, either verbatim or with modifications and/or translated into another language. (Hereinafter, translation is included without limitation in the term "modification".) Each licensee is addressed as "you".

Activities other than copying, distribution and modification are not covered by this License; they are outside its scope. The act of running the Program is not restricted, and the output from the Program is covered only if its contents constitute a work based on the Program (independent of having been made by running the Program). Whether that is true depends on what the Program does.

1. You may copy and distribute verbatim copies of the Program's

source code as you receive it, in any medium, provided that you conspicuously and appropriately publish on each copy an appropriate copyright notice and disclaimer of warranty; keep intact all the notices that refer to this License and to the absence of any warranty; and give any other recipients of the Program a copy of this License along with the Program.

You may charge a fee for the physical act of transferring a copy, and you may at your option offer warranty protection in exchange for a fee.

 2. You may modify your copy or copies of the Program or any portion of it, thus forming a work based on the Program, and copy and distribute such modifications or work under the terms of Section 1 above, provided that you also meet all of these conditions:

 a) You must cause the modified files to carry prominent notices stating that you changed the files and the date of any change.

 b) You must cause any work that you distribute or publish, that in whole or in part contains or is derived from the Program or any part thereof, to be licensed as a whole at no charge to all third parties under the terms of this License.

 c) If the modified program normally reads commands interactively when run, you must cause it, when started running for such interactive use in the most ordinary way, to print or display an announcement including an appropriate copyright notice and a notice that there is no warranty (or else, saying that you provide a warranty) and that users may redistribute the program under these conditions, and telling the user how to view a copy of this License. (Exception: if the Program itself is interactive but does not normally print such an announcement, your work based on the Program is not required to print an announcement.)

These requirements apply to the modified work as a whole. If identifiable sections of that work are not derived from the Program, and can be reasonably considered independent and separate works in themselves, then this License, and its terms, do not apply to those sections when you distribute them as separate works. But when you distribute the same sections as part of a whole which is a work based on the Program, the distribution of the whole must be on the terms of this License, whose permissions for other licensees extend to the entire whole, and thus to each and every part regardless of who wrote it.

Thus, it is not the intent of this section to claim rights or contest your rights to work written entirely by you; rather, the intent is to exercise the right to control the distribution of derivative or collective works based on the Program.

In addition, mere aggregation of another work not based on the Program with the Program (or with a work based on the Program) on a volume of a storage or distribution medium does not bring the other work under the scope of this License.

 3. You may copy and distribute the Program (or a work based on it, under Section 2) in object code or executable form under the terms of Sections 1 and 2 above provided that you also do one of the following:

 a) Accompany it with the complete corresponding machine-readable source code, which must be distributed under the terms of Sections 1 and 2 above on a medium customarily used for software interchange; or,

 b) Accompany it with a written offer, valid for at least three years, to give any third party, for a charge no more than your cost of physically performing source distribution, a complete machine-readable copy of the corresponding source code, to be distributed under the terms of Sections 1 and 2 above on a medium customarily used for software interchange; or,

 c) Accompany it with the information you received as to the offer to distribute corresponding source code. (This alternative is allowed only for noncommercial distribution and only if you received the program in object code or executable form with such an offer, in accord with Subsection b above.)

The source code for a work means the preferred form of the work for making modifications to it. For an executable work, complete source code means all the source code for all modules it contains, plus any associated interface definition files, plus the scripts used to control compilation and installation of the executable. However, as a special exception, the source code distributed need not include anything that is normally distributed (in either source or binary form) with the major components (compiler, kernel, and so on) of the operating system on which the executable runs, unless that component itself accompanies the executable.

If distribution of executable or object code is made by offering access to copy from a designated place, then offering equivalent access to copy the source code from the same place counts as distribution of the source code, even though third parties are not compelled to copy the source along with the object code.

 4. You may not copy, modify, sublicense, or distribute the Program except as expressly provided under this License. Any attempt otherwise to copy, modify, sublicense or distribute the Program is void, and will automatically terminate your rights under this License. However, parties who have received copies, or rights, from you under this License will not have their licenses terminated so long as such parties remain in full compliance.

 5. You are not required to accept this License, since you have not signed it. However, nothing else grants you permission to modify or distribute the Program or its derivative works. These actions are prohibited by law if you do not accept this License. Therefore, by modifying or distributing the Program (or any work based on the Program), you indicate your acceptance of this License to do so, and all its terms and conditions for copying, distributing or modifying the Program or works based on it.

 6. Each time you redistribute the Program (or any work based on the Program), the recipient automatically receives a license from the original licensor to copy, distribute or modify the Program subject to these terms and conditions. You may not impose any further restrictions on the recipients' exercise of the rights granted herein. You are not responsible for enforcing compliance by third parties to this License.

 7. If, as a consequence of a court judgment or allegation of patent infringement or for any other reason (not limited to patent issues), conditions are imposed on you (whether by court order, agreement or otherwise) that contradict the conditions of this License, they do not excuse you from the conditions of this License. If you cannot distribute so as to satisfy simultaneously your obligations under this License and any other pertinent obligations, then as a consequence you may not distribute the Program at all. For example, if a patent license would not permit royalty-free redistribution of the Program by all those who receive copies directly or indirectly through you, then the only way you could satisfy both it and this License would be to refrain entirely from distribution of the Program.

If any portion of this section is held invalid or unenforceable under any particular circumstance, the balance of the section is intended to apply and the section as a whole is intended to apply in other circumstances.

It is not the purpose of this section to induce you to infringe any patents or other property right claims or to contest validity of any such claims; this section has the sole purpose of protecting the integrity of the free software distribution system, which is implemented by public license practices. Many people have made generous contributions to the wide range of software distributed through that system in reliance on consistent application of that system; it is up to the author/donor to decide if he or she is willing to distribute software through any other system and a licensee cannot impose that choice.

This section is intended to make thoroughly clear what is believed to be a consequence of the rest of this License.

 8. If the distribution and/or use of the Program is restricted in certain countries either by patents or by copyrighted interfaces, the original copyright holder who places the Program under this License may add an explicit geographical distribution limitation excluding those countries, so that distribution is permitted only in or among countries not thus excluded. In such case, this License incorporates the limitation as if written in the body of this License.

 9. The Free Software Foundation may publish revised and/or new versions of the General Public License from time to time. Such new versions will be similar in spirit to the present version, but may differ in detail to address new problems or concerns.

Each version is given a distinguishing version number. If the Program specifies a version number of this License which applies to it and "any later version", you have the option of following the terms and conditions either of that version or of any later version published by the Free Software Foundation. If the Program does not specify a version number of this License, you may choose any version ever published by the Free Software Foundation.

 10. If you wish to incorporate parts of the Program into other free programs whose distribution conditions are different, write to the author to ask for permission. For software which is copyrighted by the Free Software Foundation, write to the Free Software Foundation; we sometimes make exceptions for this. Our decision will be guided by the two goals of preserving the free status of all derivatives of our free software and of promoting the sharing and reuse of software generally.

#### NO WARRANTY

 11. BECAUSE THE PROGRAM IS LICENSED FREE OF CHARGE, THERE IS NO WARRANTY FOR THE PROGRAM, TO THE EXTENT PERMITTED BY APPLICABLE LAW. EXCEPT WHEN OTHERWISE STATED IN WRITING THE COPYRIGHT HOLDERS AND/OR OTHER PARTIES PROVIDE THE PROGRAM "AS IS" WITHOUT WARRANTY OF ANY KIND, EITHER EXPRESSED OR IMPLIED, INCLUDING, BUT NOT LIMITED TO, THE IMPLIED WARRANTIES OF MERCHANTABILITY AND FITNESS FOR A PARTICULAR PURPOSE. THE ENTIRE RISK AS TO THE QUALITY AND PERFORMANCE OF THE PROGRAM IS WITH YOU. SHOULD THE PROGRAM PROVE DEFECTIVE, YOU ASSUME THE COST OF ALL NECESSARY SERVICING, REPAIR OR CORRECTION.

 12. IN NO EVENT UNLESS REQUIRED BY APPLICABLE LAW OR AGREED TO IN WRITING WILL ANY COPYRIGHT HOLDER, OR ANY OTHER PARTY WHO MAY MODIFY AND/OR

REDISTRIBUTE THE PROGRAM AS PERMITTED ABOVE, BE LIABLE TO YOU FOR DAMAGES, INCLUDING ANY GENERAL, SPECIAL, INCIDENTAL OR CONSEQUENTIAL DAMAGES ARISING OUT OF THE USE OR INABILITY TO USE THE PROGRAM (INCLUDING BUT NOT LIMITED TO LOSS OF DATA OR DATA BEING RENDERED INACCURATE OR LOSSES SUSTAINED BY YOU OR THIRD PARTIES OR A FAILURE OF THE PROGRAM TO OPERATE WITH ANY OTHER PROGRAMS), EVEN IF SUCH HOLDER OR OTHER PARTY HAS BEEN ADVISED OF THE POSSIBILITY OF SUCH DAMAGES.

#### END OF TERMS AND CONDITIONS

 How to Apply These Terms to Your New Programs

 If you develop a new program, and you want it to be of the greatest possible use to the public, the best way to achieve this is to make it free software which everyone can redistribute and change under these terms.

 To do so, attach the following notices to the program. It is safest to attach them to the start of each source file to most effectively convey the exclusion of warranty; and each file should have at least the "copyright" line and a pointer to where the full notice is found.

 <one line to give the program's name and a brief idea of what it does.> Copyright  $(C)$  <year > <name of author>

 This program is free software; you can redistribute it and/or modify it under the terms of the GNU General Public License as published by the Free Software Foundation; either version 2 of the License, or (at your option) any later version.

 This program is distributed in the hope that it will be useful, but WITHOUT ANY WARRANTY; without even the implied warranty of MERCHANTABILITY or FITNESS FOR A PARTICULAR PURPOSE. See the GNU General Public License for more details.

 You should have received a copy of the GNU General Public License along with this program; if not, write to the Free Software Foundation, Inc., 59 Temple Place, Suite 330, Boston, MA 02111-1307 USA

Also add information on how to contact you by electronic and paper mail.

If the program is interactive, make it output a short notice like this when it starts in an interactive mode:

 Gnomovision version 69, Copyright (C) year name of author Gnomovision comes with ABSOLUTELY NO WARRANTY; for details type 'show w'. This is free software, and you are welcome to redistribute it under certain conditions; type 'show c' for details.

The hypothetical commands 'show w' and 'show c' should show the appropriate parts of the General Public License. Of course, the commands you use may be called something other than 'show w' and 'show c'; they could even be mouse-clicks or menu items--whatever suits your program.

You should also get your employer (if you work as a programmer) or your school, if any, to sign a "copyright disclaimer" for the program, if necessary. Here is a sample; alter the names:

 Yoyodyne, Inc., hereby disclaims all copyright interest in the program 'Gnomovision' (which makes passes at compilers) written by James Hacker.

 <signature of Ty Coon>, 1 April 1989 Ty Coon, President of Vice

This General Public License does not permit incorporating your program into proprietary programs. If your program is a subroutine library, you may consider it more useful to permit linking proprietary applications with the library. If this is what you want to do, use the GNU Library General Public License instead of this License. Cobertura - http://cobertura.sourceforge.net/

List of all contributors to Cobertura Listed alphabetically by last name

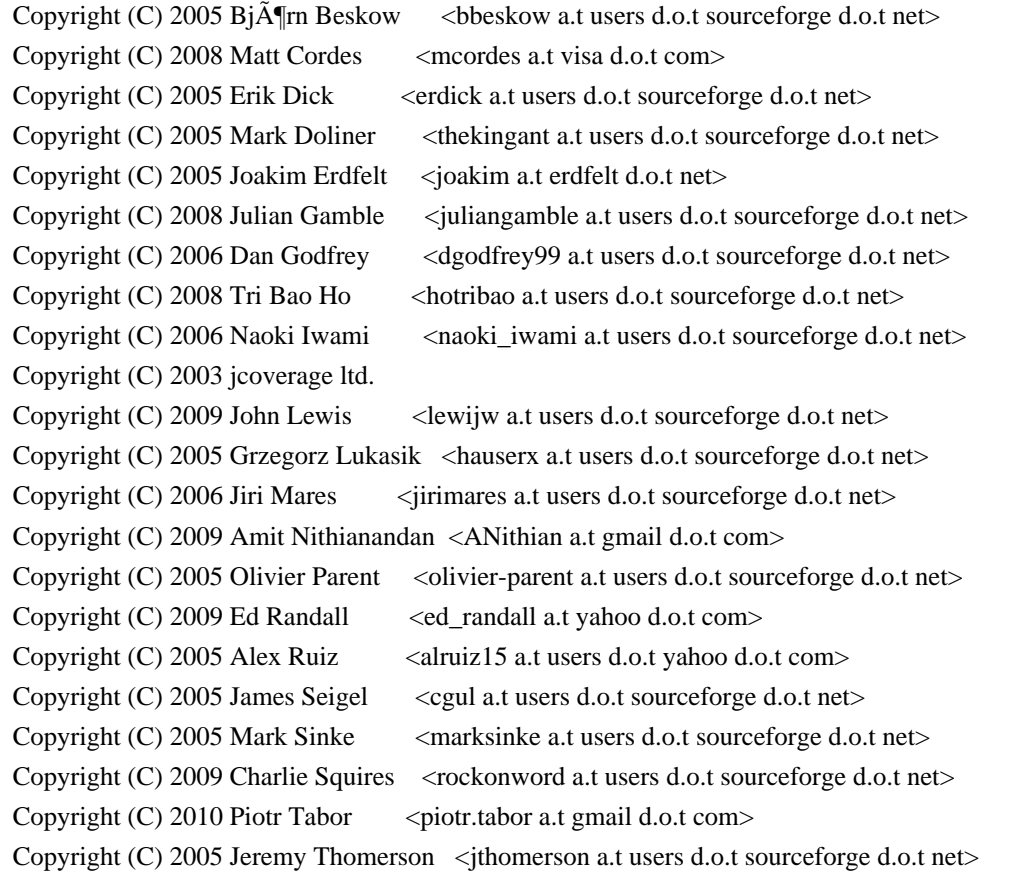

Copyright (C) 2009 Chris van Es  $\leq$  cvanes a.t users d.o.t sourceforge d.o.t net Copyright (C) 2006 Srivathsan Varadarajan <vatsanv a.t users d.o.t sourceforge d.o.t net> Copyright (C) 2005 Nathan Wilson <a>
<a>
</a>
</a>
</a>
</a>
<a>
<a>
<a>
<a>
<a>
<adcivilson a.t users d.o.t sourceforge d.o.t net>
</a>
</a>
</a>
<adcivilson a.t users d.o.t sourceforge d.o.t net> Copyright (C) 2005 Alexei Yudichev <sflexus a.t users d.o.t sourceforge d.o.t net>

Code in the net.sourceforge.cobertura.javancss package is Copyright (C) 2000 Chr. Clemens Lee <clemens a.t kclee d.o.t com>

# **2.13 Cobertura :: Limited Runtime 1.9.4.1**

### **2.13.1 Available under license :**

 GNU GENERAL PUBLIC LICENSE Version 2, June 1991

Copyright (C) 1989, 1991 Free Software Foundation, Inc. 59 Temple Place, Suite 330, Boston, MA 02111-1307 USA Everyone is permitted to copy and distribute verbatim copies of this license document, but changing it is not allowed.

#### Preamble

 The licenses for most software are designed to take away your freedom to share and change it. By contrast, the GNU General Public License is intended to guarantee your freedom to share and change free software--to make sure the software is free for all its users. This General Public License applies to most of the Free Software Foundation's software and to any other program whose authors commit to using it. (Some other Free Software Foundation software is covered by the GNU Library General Public License instead.) You can apply it to your programs, too.

 When we speak of free software, we are referring to freedom, not price. Our General Public Licenses are designed to make sure that you have the freedom to distribute copies of free software (and charge for this service if you wish), that you receive source code or can get it if you want it, that you can change the software or use pieces of it in new free programs; and that you know you can do these things.

 To protect your rights, we need to make restrictions that forbid anyone to deny you these rights or to ask you to surrender the rights. These restrictions translate to certain responsibilities for you if you distribute copies of the software, or if you modify it.

 For example, if you distribute copies of such a program, whether gratis or for a fee, you must give the recipients all the rights that you have. You must make sure that they, too, receive or can get the source code. And you must show them these terms so they know their rights.

We protect your rights with two steps: (1) copyright the software, and (2) offer you this license which gives you legal permission to copy, distribute and/or modify the software.

 Also, for each author's protection and ours, we want to make certain that everyone understands that there is no warranty for this free software. If the software is modified by someone else and passed on, we want its recipients to know that what they have is not the original, so that any problems introduced by others will not reflect on the original authors' reputations.

 Finally, any free program is threatened constantly by software patents. We wish to avoid the danger that redistributors of a free program will individually obtain patent licenses, in effect making the program proprietary. To prevent this, we have made it clear that any patent must be licensed for everyone's free use or not licensed at all.

 The precise terms and conditions for copying, distribution and modification follow.

#### GNU GENERAL PUBLIC LICENSE TERMS AND CONDITIONS FOR COPYING, DISTRIBUTION AND MODIFICATION

 0. This License applies to any program or other work which contains a notice placed by the copyright holder saying it may be distributed under the terms of this General Public License. The "Program", below, refers to any such program or work, and a "work based on the Program" means either the Program or any derivative work under copyright law: that is to say, a work containing the Program or a portion of it, either verbatim or with modifications and/or translated into another language. (Hereinafter, translation is included without limitation in the term "modification".) Each licensee is addressed as "you".

Activities other than copying, distribution and modification are not covered by this License; they are outside its scope. The act of running the Program is not restricted, and the output from the Program is covered only if its contents constitute a work based on the Program (independent of having been made by running the Program). Whether that is true depends on what the Program does.

 1. You may copy and distribute verbatim copies of the Program's source code as you receive it, in any medium, provided that you conspicuously and appropriately publish on each copy an appropriate copyright notice and disclaimer of warranty; keep intact all the notices that refer to this License and to the absence of any warranty; and give any other recipients of the Program a copy of this License

along with the Program.

You may charge a fee for the physical act of transferring a copy, and you may at your option offer warranty protection in exchange for a fee.

 2. You may modify your copy or copies of the Program or any portion of it, thus forming a work based on the Program, and copy and distribute such modifications or work under the terms of Section 1 above, provided that you also meet all of these conditions:

 a) You must cause the modified files to carry prominent notices stating that you changed the files and the date of any change.

 b) You must cause any work that you distribute or publish, that in whole or in part contains or is derived from the Program or any part thereof, to be licensed as a whole at no charge to all third parties under the terms of this License.

 c) If the modified program normally reads commands interactively when run, you must cause it, when started running for such interactive use in the most ordinary way, to print or display an announcement including an appropriate copyright notice and a notice that there is no warranty (or else, saying that you provide a warranty) and that users may redistribute the program under these conditions, and telling the user how to view a copy of this License. (Exception: if the Program itself is interactive but does not normally print such an announcement, your work based on the Program is not required to print an announcement.)

These requirements apply to the modified work as a whole. If identifiable sections of that work are not derived from the Program, and can be reasonably considered independent and separate works in themselves, then this License, and its terms, do not apply to those sections when you distribute them as separate works. But when you distribute the same sections as part of a whole which is a work based on the Program, the distribution of the whole must be on the terms of this License, whose permissions for other licensees extend to the entire whole, and thus to each and every part regardless of who wrote it.

Thus, it is not the intent of this section to claim rights or contest your rights to work written entirely by you; rather, the intent is to exercise the right to control the distribution of derivative or collective works based on the Program.

In addition, mere aggregation of another work not based on the Program with the Program (or with a work based on the Program) on a volume of a storage or distribution medium does not bring the other work under the scope of this License.

 3. You may copy and distribute the Program (or a work based on it, under Section 2) in object code or executable form under the terms of Sections 1 and 2 above provided that you also do one of the following:

 a) Accompany it with the complete corresponding machine-readable source code, which must be distributed under the terms of Sections 1 and 2 above on a medium customarily used for software interchange; or,

 b) Accompany it with a written offer, valid for at least three years, to give any third party, for a charge no more than your cost of physically performing source distribution, a complete machine-readable copy of the corresponding source code, to be distributed under the terms of Sections 1 and 2 above on a medium customarily used for software interchange; or,

 c) Accompany it with the information you received as to the offer to distribute corresponding source code. (This alternative is allowed only for noncommercial distribution and only if you received the program in object code or executable form with such an offer, in accord with Subsection b above.)

The source code for a work means the preferred form of the work for making modifications to it. For an executable work, complete source code means all the source code for all modules it contains, plus any associated interface definition files, plus the scripts used to control compilation and installation of the executable. However, as a special exception, the source code distributed need not include anything that is normally distributed (in either source or binary form) with the major components (compiler, kernel, and so on) of the operating system on which the executable runs, unless that component itself accompanies the executable.

If distribution of executable or object code is made by offering access to copy from a designated place, then offering equivalent access to copy the source code from the same place counts as distribution of the source code, even though third parties are not compelled to copy the source along with the object code.

 4. You may not copy, modify, sublicense, or distribute the Program except as expressly provided under this License. Any attempt otherwise to copy, modify, sublicense or distribute the Program is void, and will automatically terminate your rights under this License. However, parties who have received copies, or rights, from you under this License will not have their licenses terminated so long as such parties remain in full compliance.

5. You are not required to accept this License, since you have not

signed it. However, nothing else grants you permission to modify or distribute the Program or its derivative works. These actions are prohibited by law if you do not accept this License. Therefore, by modifying or distributing the Program (or any work based on the Program), you indicate your acceptance of this License to do so, and all its terms and conditions for copying, distributing or modifying the Program or works based on it.

 6. Each time you redistribute the Program (or any work based on the Program), the recipient automatically receives a license from the original licensor to copy, distribute or modify the Program subject to these terms and conditions. You may not impose any further restrictions on the recipients' exercise of the rights granted herein. You are not responsible for enforcing compliance by third parties to this License.

 7. If, as a consequence of a court judgment or allegation of patent infringement or for any other reason (not limited to patent issues), conditions are imposed on you (whether by court order, agreement or otherwise) that contradict the conditions of this License, they do not excuse you from the conditions of this License. If you cannot distribute so as to satisfy simultaneously your obligations under this License and any other pertinent obligations, then as a consequence you may not distribute the Program at all. For example, if a patent license would not permit royalty-free redistribution of the Program by all those who receive copies directly or indirectly through you, then the only way you could satisfy both it and this License would be to refrain entirely from distribution of the Program.

If any portion of this section is held invalid or unenforceable under any particular circumstance, the balance of the section is intended to apply and the section as a whole is intended to apply in other circumstances.

It is not the purpose of this section to induce you to infringe any patents or other property right claims or to contest validity of any such claims; this section has the sole purpose of protecting the integrity of the free software distribution system, which is implemented by public license practices. Many people have made generous contributions to the wide range of software distributed through that system in reliance on consistent application of that system; it is up to the author/donor to decide if he or she is willing to distribute software through any other system and a licensee cannot impose that choice.

This section is intended to make thoroughly clear what is believed to be a consequence of the rest of this License.

 8. If the distribution and/or use of the Program is restricted in certain countries either by patents or by copyrighted interfaces, the original copyright holder who places the Program under this License may add an explicit geographical distribution limitation excluding those countries, so that distribution is permitted only in or among countries not thus excluded. In such case, this License incorporates the limitation as if written in the body of this License.

 9. The Free Software Foundation may publish revised and/or new versions of the General Public License from time to time. Such new versions will be similar in spirit to the present version, but may differ in detail to address new problems or concerns.

Each version is given a distinguishing version number. If the Program specifies a version number of this License which applies to it and "any later version", you have the option of following the terms and conditions either of that version or of any later version published by the Free Software Foundation. If the Program does not specify a version number of this License, you may choose any version ever published by the Free Software Foundation.

 10. If you wish to incorporate parts of the Program into other free programs whose distribution conditions are different, write to the author to ask for permission. For software which is copyrighted by the Free Software Foundation, write to the Free Software Foundation; we sometimes make exceptions for this. Our decision will be guided by the two goals of preserving the free status of all derivatives of our free software and of promoting the sharing and reuse of software generally.

#### NO WARRANTY

 11. BECAUSE THE PROGRAM IS LICENSED FREE OF CHARGE, THERE IS NO WARRANTY FOR THE PROGRAM, TO THE EXTENT PERMITTED BY APPLICABLE LAW. EXCEPT WHEN OTHERWISE STATED IN WRITING THE COPYRIGHT HOLDERS AND/OR OTHER PARTIES PROVIDE THE PROGRAM "AS IS" WITHOUT WARRANTY OF ANY KIND, EITHER EXPRESSED OR IMPLIED, INCLUDING, BUT NOT LIMITED TO, THE IMPLIED WARRANTIES OF MERCHANTABILITY AND FITNESS FOR A PARTICULAR PURPOSE. THE ENTIRE RISK AS TO THE QUALITY AND PERFORMANCE OF THE PROGRAM IS WITH YOU. SHOULD THE PROGRAM PROVE DEFECTIVE, YOU ASSUME THE COST OF ALL NECESSARY SERVICING, REPAIR OR CORRECTION.

 12. IN NO EVENT UNLESS REQUIRED BY APPLICABLE LAW OR AGREED TO IN WRITING WILL ANY COPYRIGHT HOLDER, OR ANY OTHER PARTY WHO MAY MODIFY AND/OR REDISTRIBUTE THE PROGRAM AS PERMITTED ABOVE, BE LIABLE TO YOU FOR DAMAGES, INCLUDING ANY GENERAL, SPECIAL, INCIDENTAL OR CONSEQUENTIAL DAMAGES ARISING OUT OF THE USE OR INABILITY TO USE THE PROGRAM (INCLUDING BUT NOT LIMITED TO LOSS OF DATA OR DATA BEING RENDERED INACCURATE OR LOSSES SUSTAINED BY YOU OR THIRD PARTIES OR A FAILURE OF THE PROGRAM TO OPERATE WITH ANY OTHER

#### PROGRAMS), EVEN IF SUCH HOLDER OR OTHER PARTY HAS BEEN ADVISED OF THE POSSIBILITY OF SUCH DAMAGES.

#### END OF TERMS AND CONDITIONS

 How to Apply These Terms to Your New Programs

 If you develop a new program, and you want it to be of the greatest possible use to the public, the best way to achieve this is to make it free software which everyone can redistribute and change under these terms.

 To do so, attach the following notices to the program. It is safest to attach them to the start of each source file to most effectively convey the exclusion of warranty; and each file should have at least the "copyright" line and a pointer to where the full notice is found.

 <one line to give the program's name and a brief idea of what it does.> Copyright  $(C)$  <year > <name of author>

 This program is free software; you can redistribute it and/or modify it under the terms of the GNU General Public License as published by the Free Software Foundation; either version 2 of the License, or (at your option) any later version.

 This program is distributed in the hope that it will be useful, but WITHOUT ANY WARRANTY; without even the implied warranty of MERCHANTABILITY or FITNESS FOR A PARTICULAR PURPOSE. See the GNU General Public License for more details.

 You should have received a copy of the GNU General Public License along with this program; if not, write to the Free Software Foundation, Inc., 59 Temple Place, Suite 330, Boston, MA 02111-1307 USA

Also add information on how to contact you by electronic and paper mail.

If the program is interactive, make it output a short notice like this when it starts in an interactive mode:

 Gnomovision version 69, Copyright (C) year name of author Gnomovision comes with ABSOLUTELY NO WARRANTY; for details type `show w'. This is free software, and you are welcome to redistribute it under certain conditions; type `show c' for details.

The hypothetical commands `show w' and `show c' should show the appropriate parts of the General Public License. Of course, the commands you use may be called something other than `show w' and `show c'; they could even be mouse-clicks or menu items--whatever suits your program.

You should also get your employer (if you work as a programmer) or your school, if any, to sign a "copyright disclaimer" for the program, if necessary. Here is a sample; alter the names:

 Yoyodyne, Inc., hereby disclaims all copyright interest in the program `Gnomovision' (which makes passes at compilers) written by James Hacker.

 <signature of Ty Coon>, 1 April 1989 Ty Coon, President of Vice

This General Public License does not permit incorporating your program into proprietary programs. If your program is a subroutine library, you may consider it more useful to permit linking proprietary applications with the library. If this is what you want to do, use the GNU Library General Public License instead of this License.

# **2.14 Cobertura Maven Plugin 2.5 2.14.1 Available under license :**

 Apache License Version 2.0, January 2004 http://www.apache.org/licenses/

#### TERMS AND CONDITIONS FOR USE, REPRODUCTION, AND DISTRIBUTION

1. Definitions.

 "License" shall mean the terms and conditions for use, reproduction, and distribution as defined by Sections 1 through 9 of this document.

 "Licensor" shall mean the copyright owner or entity authorized by the copyright owner that is granting the License.

 "Legal Entity" shall mean the union of the acting entity and all other entities that control, are controlled by, or are under common control with that entity. For the purposes of this definition, "control" means (i) the power, direct or indirect, to cause the direction or management of such entity, whether by contract or otherwise, or (ii) ownership of fifty percent (50%) or more of the outstanding shares, or (iii) beneficial ownership of such entity.

 "You" (or "Your") shall mean an individual or Legal Entity exercising permissions granted by this License.

"Source" form shall mean the preferred form for making modifications,

 including but not limited to software source code, documentation source, and configuration files.

 "Object" form shall mean any form resulting from mechanical transformation or translation of a Source form, including but not limited to compiled object code, generated documentation, and conversions to other media types.

 "Work" shall mean the work of authorship, whether in Source or Object form, made available under the License, as indicated by a copyright notice that is included in or attached to the work (an example is provided in the Appendix below).

 "Derivative Works" shall mean any work, whether in Source or Object form, that is based on (or derived from) the Work and for which the editorial revisions, annotations, elaborations, or other modifications represent, as a whole, an original work of authorship. For the purposes of this License, Derivative Works shall not include works that remain separable from, or merely link (or bind by name) to the interfaces of, the Work and Derivative Works thereof.

 "Contribution" shall mean any work of authorship, including the original version of the Work and any modifications or additions to that Work or Derivative Works thereof, that is intentionally submitted to Licensor for inclusion in the Work by the copyright owner or by an individual or Legal Entity authorized to submit on behalf of the copyright owner. For the purposes of this definition, "submitted" means any form of electronic, verbal, or written communication sent to the Licensor or its representatives, including but not limited to communication on electronic mailing lists, source code control systems, and issue tracking systems that are managed by, or on behalf of, the Licensor for the purpose of discussing and improving the Work, but excluding communication that is conspicuously marked or otherwise designated in writing by the copyright owner as "Not a Contribution."

 "Contributor" shall mean Licensor and any individual or Legal Entity on behalf of whom a Contribution has been received by Licensor and subsequently incorporated within the Work.

- 2. Grant of Copyright License. Subject to the terms and conditions of this License, each Contributor hereby grants to You a perpetual, worldwide, non-exclusive, no-charge, royalty-free, irrevocable copyright license to reproduce, prepare Derivative Works of, publicly display, publicly perform, sublicense, and distribute the Work and such Derivative Works in Source or Object form.
- 3. Grant of Patent License. Subject to the terms and conditions of this License, each Contributor hereby grants to You a perpetual,

 worldwide, non-exclusive, no-charge, royalty-free, irrevocable (except as stated in this section) patent license to make, have made, use, offer to sell, sell, import, and otherwise transfer the Work, where such license applies only to those patent claims licensable by such Contributor that are necessarily infringed by their Contribution(s) alone or by combination of their Contribution(s) with the Work to which such Contribution(s) was submitted. If You institute patent litigation against any entity (including a cross-claim or counterclaim in a lawsuit) alleging that the Work or a Contribution incorporated within the Work constitutes direct or contributory patent infringement, then any patent licenses granted to You under this License for that Work shall terminate as of the date such litigation is filed.

- 4. Redistribution. You may reproduce and distribute copies of the Work or Derivative Works thereof in any medium, with or without modifications, and in Source or Object form, provided that You meet the following conditions:
	- (a) You must give any other recipients of the Work or Derivative Works a copy of this License; and
	- (b) You must cause any modified files to carry prominent notices stating that You changed the files; and
	- (c) You must retain, in the Source form of any Derivative Works that You distribute, all copyright, patent, trademark, and attribution notices from the Source form of the Work, excluding those notices that do not pertain to any part of the Derivative Works; and
	- (d) If the Work includes a "NOTICE" text file as part of its distribution, then any Derivative Works that You distribute must include a readable copy of the attribution notices contained within such NOTICE file, excluding those notices that do not pertain to any part of the Derivative Works, in at least one of the following places: within a NOTICE text file distributed as part of the Derivative Works; within the Source form or documentation, if provided along with the Derivative Works; or, within a display generated by the Derivative Works, if and wherever such third-party notices normally appear. The contents of the NOTICE file are for informational purposes only and do not modify the License. You may add Your own attribution notices within Derivative Works that You distribute, alongside or as an addendum to the NOTICE text from the Work, provided that such additional attribution notices cannot be construed as modifying the License.

 You may add Your own copyright statement to Your modifications and may provide additional or different license terms and conditions for use, reproduction, or distribution of Your modifications, or for any such Derivative Works as a whole, provided Your use, reproduction, and distribution of the Work otherwise complies with the conditions stated in this License.

- 5. Submission of Contributions. Unless You explicitly state otherwise, any Contribution intentionally submitted for inclusion in the Work by You to the Licensor shall be under the terms and conditions of this License, without any additional terms or conditions. Notwithstanding the above, nothing herein shall supersede or modify the terms of any separate license agreement you may have executed with Licensor regarding such Contributions.
- 6. Trademarks. This License does not grant permission to use the trade names, trademarks, service marks, or product names of the Licensor, except as required for reasonable and customary use in describing the origin of the Work and reproducing the content of the NOTICE file.
- 7. Disclaimer of Warranty. Unless required by applicable law or agreed to in writing, Licensor provides the Work (and each Contributor provides its Contributions) on an "AS IS" BASIS, WITHOUT WARRANTIES OR CONDITIONS OF ANY KIND, either express or implied, including, without limitation, any warranties or conditions of TITLE, NON-INFRINGEMENT, MERCHANTABILITY, or FITNESS FOR A PARTICULAR PURPOSE. You are solely responsible for determining the appropriateness of using or redistributing the Work and assume any risks associated with Your exercise of permissions under this License.
- 8. Limitation of Liability. In no event and under no legal theory, whether in tort (including negligence), contract, or otherwise, unless required by applicable law (such as deliberate and grossly negligent acts) or agreed to in writing, shall any Contributor be liable to You for damages, including any direct, indirect, special, incidental, or consequential damages of any character arising as a result of this License or out of the use or inability to use the Work (including but not limited to damages for loss of goodwill, work stoppage, computer failure or malfunction, or any and all other commercial damages or losses), even if such Contributor has been advised of the possibility of such damages.
- 9. Accepting Warranty or Additional Liability. While redistributing the Work or Derivative Works thereof, You may choose to offer, and charge a fee for, acceptance of support, warranty, indemnity, or other liability obligations and/or rights consistent with this License. However, in accepting such obligations, You may act only on Your own behalf and on Your sole responsibility, not on behalf

 of any other Contributor, and only if You agree to indemnify, defend, and hold each Contributor harmless for any liability incurred by, or claims asserted against, such Contributor by reason of your accepting any such warranty or additional liability.

#### END OF TERMS AND CONDITIONS

APPENDIX: How to apply the Apache License to your work.

 To apply the Apache License to your work, attach the following boilerplate notice, with the fields enclosed by brackets "[]" replaced with your own identifying information. (Don't include the brackets!) The text should be enclosed in the appropriate comment syntax for the file format. We also recommend that a file or class name and description of purpose be included on the same "printed page" as the copyright notice for easier identification within third-party archives.

Copyright [yyyy] [name of copyright owner]

 Licensed under the Apache License, Version 2.0 (the "License"); you may not use this file except in compliance with the License. You may obtain a copy of the License at

http://www.apache.org/licenses/LICENSE-2.0

 Unless required by applicable law or agreed to in writing, software distributed under the License is distributed on an "AS IS" BASIS, WITHOUT WARRANTIES OR CONDITIONS OF ANY KIND, either express or implied. See the License for the specific language governing permissions and limitations under the License.

Maven Plugin Tools APIs Copyright 2004-2009 The Apache Software Foundation

This product includes software developed at The Apache Software Foundation (http://www.apache.org/).

# **2.15 commons-beanutils-core 1.9.2**

### **2.15.1 Available under license :**

 Apache License Version 2.0, January 2004 http://www.apache.org/licenses/

#### 1. Definitions.

 "License" shall mean the terms and conditions for use, reproduction, and distribution as defined by Sections 1 through 9 of this document.

 "Licensor" shall mean the copyright owner or entity authorized by the copyright owner that is granting the License.

 "Legal Entity" shall mean the union of the acting entity and all other entities that control, are controlled by, or are under common control with that entity. For the purposes of this definition, "control" means (i) the power, direct or indirect, to cause the direction or management of such entity, whether by contract or otherwise, or (ii) ownership of fifty percent (50%) or more of the outstanding shares, or (iii) beneficial ownership of such entity.

 "You" (or "Your") shall mean an individual or Legal Entity exercising permissions granted by this License.

 "Source" form shall mean the preferred form for making modifications, including but not limited to software source code, documentation source, and configuration files.

 "Object" form shall mean any form resulting from mechanical transformation or translation of a Source form, including but not limited to compiled object code, generated documentation, and conversions to other media types.

 "Work" shall mean the work of authorship, whether in Source or Object form, made available under the License, as indicated by a copyright notice that is included in or attached to the work (an example is provided in the Appendix below).

 "Derivative Works" shall mean any work, whether in Source or Object form, that is based on (or derived from) the Work and for which the editorial revisions, annotations, elaborations, or other modifications represent, as a whole, an original work of authorship. For the purposes of this License, Derivative Works shall not include works that remain separable from, or merely link (or bind by name) to the interfaces of, the Work and Derivative Works thereof.

 "Contribution" shall mean any work of authorship, including the original version of the Work and any modifications or additions to that Work or Derivative Works thereof, that is intentionally submitted to Licensor for inclusion in the Work by the copyright owner or by an individual or Legal Entity authorized to submit on behalf of
the copyright owner. For the purposes of this definition, "submitted" means any form of electronic, verbal, or written communication sent to the Licensor or its representatives, including but not limited to communication on electronic mailing lists, source code control systems, and issue tracking systems that are managed by, or on behalf of, the Licensor for the purpose of discussing and improving the Work, but excluding communication that is conspicuously marked or otherwise designated in writing by the copyright owner as "Not a Contribution."

 "Contributor" shall mean Licensor and any individual or Legal Entity on behalf of whom a Contribution has been received by Licensor and subsequently incorporated within the Work.

- 2. Grant of Copyright License. Subject to the terms and conditions of this License, each Contributor hereby grants to You a perpetual, worldwide, non-exclusive, no-charge, royalty-free, irrevocable copyright license to reproduce, prepare Derivative Works of, publicly display, publicly perform, sublicense, and distribute the Work and such Derivative Works in Source or Object form.
- 3. Grant of Patent License. Subject to the terms and conditions of this License, each Contributor hereby grants to You a perpetual, worldwide, non-exclusive, no-charge, royalty-free, irrevocable (except as stated in this section) patent license to make, have made, use, offer to sell, sell, import, and otherwise transfer the Work, where such license applies only to those patent claims licensable by such Contributor that are necessarily infringed by their Contribution(s) alone or by combination of their Contribution(s) with the Work to which such Contribution(s) was submitted. If You institute patent litigation against any entity (including a cross-claim or counterclaim in a lawsuit) alleging that the Work or a Contribution incorporated within the Work constitutes direct or contributory patent infringement, then any patent licenses granted to You under this License for that Work shall terminate as of the date such litigation is filed.
- 4. Redistribution. You may reproduce and distribute copies of the Work or Derivative Works thereof in any medium, with or without modifications, and in Source or Object form, provided that You meet the following conditions:
	- (a) You must give any other recipients of the Work or Derivative Works a copy of this License; and
	- (b) You must cause any modified files to carry prominent notices stating that You changed the files; and
	- (c) You must retain, in the Source form of any Derivative Works

 that You distribute, all copyright, patent, trademark, and attribution notices from the Source form of the Work, excluding those notices that do not pertain to any part of the Derivative Works; and

 (d) If the Work includes a "NOTICE" text file as part of its distribution, then any Derivative Works that You distribute must include a readable copy of the attribution notices contained within such NOTICE file, excluding those notices that do not pertain to any part of the Derivative Works, in at least one of the following places: within a NOTICE text file distributed as part of the Derivative Works; within the Source form or documentation, if provided along with the Derivative Works; or, within a display generated by the Derivative Works, if and wherever such third-party notices normally appear. The contents of the NOTICE file are for informational purposes only and do not modify the License. You may add Your own attribution notices within Derivative Works that You distribute, alongside or as an addendum to the NOTICE text from the Work, provided that such additional attribution notices cannot be construed as modifying the License.

 You may add Your own copyright statement to Your modifications and may provide additional or different license terms and conditions for use, reproduction, or distribution of Your modifications, or for any such Derivative Works as a whole, provided Your use, reproduction, and distribution of the Work otherwise complies with the conditions stated in this License.

- 5. Submission of Contributions. Unless You explicitly state otherwise, any Contribution intentionally submitted for inclusion in the Work by You to the Licensor shall be under the terms and conditions of this License, without any additional terms or conditions. Notwithstanding the above, nothing herein shall supersede or modify the terms of any separate license agreement you may have executed with Licensor regarding such Contributions.
- 6. Trademarks. This License does not grant permission to use the trade names, trademarks, service marks, or product names of the Licensor, except as required for reasonable and customary use in describing the origin of the Work and reproducing the content of the NOTICE file.
- 7. Disclaimer of Warranty. Unless required by applicable law or agreed to in writing, Licensor provides the Work (and each Contributor provides its Contributions) on an "AS IS" BASIS, WITHOUT WARRANTIES OR CONDITIONS OF ANY KIND, either express or implied, including, without limitation, any warranties or conditions of TITLE, NON-INFRINGEMENT, MERCHANTABILITY, or FITNESS FOR A

 PARTICULAR PURPOSE. You are solely responsible for determining the appropriateness of using or redistributing the Work and assume any risks associated with Your exercise of permissions under this License.

- 8. Limitation of Liability. In no event and under no legal theory, whether in tort (including negligence), contract, or otherwise, unless required by applicable law (such as deliberate and grossly negligent acts) or agreed to in writing, shall any Contributor be liable to You for damages, including any direct, indirect, special, incidental, or consequential damages of any character arising as a result of this License or out of the use or inability to use the Work (including but not limited to damages for loss of goodwill, work stoppage, computer failure or malfunction, or any and all other commercial damages or losses), even if such Contributor has been advised of the possibility of such damages.
- 9. Accepting Warranty or Additional Liability. While redistributing the Work or Derivative Works thereof, You may choose to offer, and charge a fee for, acceptance of support, warranty, indemnity, or other liability obligations and/or rights consistent with this License. However, in accepting such obligations, You may act only on Your own behalf and on Your sole responsibility, not on behalf of any other Contributor, and only if You agree to indemnify, defend, and hold each Contributor harmless for any liability incurred by, or claims asserted against, such Contributor by reason of your accepting any such warranty or additional liability.

#### END OF TERMS AND CONDITIONS

APPENDIX: How to apply the Apache License to your work.

 To apply the Apache License to your work, attach the following boilerplate notice, with the fields enclosed by brackets "[]" replaced with your own identifying information. (Don't include the brackets!) The text should be enclosed in the appropriate comment syntax for the file format. We also recommend that a file or class name and description of purpose be included on the same "printed page" as the copyright notice for easier identification within third-party archives.

#### Copyright [yyyy] [name of copyright owner]

 Licensed under the Apache License, Version 2.0 (the "License"); you may not use this file except in compliance with the License. You may obtain a copy of the License at

http://www.apache.org/licenses/LICENSE-2.0

 Unless required by applicable law or agreed to in writing, software distributed under the License is distributed on an "AS IS" BASIS, WITHOUT WARRANTIES OR CONDITIONS OF ANY KIND, either express or implied. See the License for the specific language governing permissions and limitations under the License. Apache Commons BeanUtils

Copyright 2000-2014 The Apache Software Foundation

This product includes software developed by

The Apache Software Foundation (http://www.apache.org/).

/\*

\* Licensed to the Apache Software Foundation (ASF) under one or more

\* contributor license agreements. See the NOTICE file distributed with

\* this work for additional information regarding copyright ownership.

\* The ASF licenses this file to You under the Apache License, Version 2.0

\* (the "License"); you may not use this file except in compliance with

\* the License. You may obtain a copy of the License at

\*

\* http://www.apache.org/licenses/LICENSE-2.0

\*

\* Unless required by applicable law or agreed to in writing, software

\* distributed under the License is distributed on an "AS IS" BASIS,

\* WITHOUT WARRANTIES OR CONDITIONS OF ANY KIND, either express or implied.

\* See the License for the specific language governing permissions and

\* limitations under the License.

\*/

## **2.16 curlcpp 1.0**

### **2.16.1 Available under license :**

The MIT License (MIT)

Copyright (c) 2014 - Giuseppe Persico

Permission is hereby granted, free of charge, to any person obtaining a copy of this software and associated documentation files (the "Software"), to deal in the Software without restriction, including without limitation the rights to use, copy, modify, merge, publish, distribute, sublicense, and/or sell copies of the Software, and to permit persons to whom the Software is furnished to do so, subject to the following conditions: The above copyright notice and this permission notice shall be included in all copies or substantial portions of the Software.

THE SOFTWARE IS PROVIDED "AS IS", WITHOUT WARRANTY OF ANY KIND, EXPRESS OR IMPLIED, INCLUDING BUT NOT LIMITED TO THE WARRANTIES OF MERCHANTABILITY, FITNESS FOR A PARTICULAR PURPOSE AND NONINFRINGEMENT. IN NO EVENT SHALL THE AUTHORS OR COPYRIGHT HOLDERS BE LIABLE FOR ANY CLAIM, DAMAGES OR OTHER LIABILITY, WHETHER IN AN ACTION OF CONTRACT, TORT OR OTHERWISE, ARISING FROM, OUT OF OR IN CONNECTION WITH THE SOFTWARE OR THE USE OR OTHER DEALINGS IN THE SOFTWARE.

# **2.17 Doxia Core 1.0-alpha-4**

## **2.17.1 Available under license :**

 Apache License Version 2.0, January 2004 http://www.apache.org/licenses/

#### TERMS AND CONDITIONS FOR USE, REPRODUCTION, AND DISTRIBUTION

1. Definitions.

 "License" shall mean the terms and conditions for use, reproduction, and distribution as defined by Sections 1 through 9 of this document.

 "Licensor" shall mean the copyright owner or entity authorized by the copyright owner that is granting the License.

 "Legal Entity" shall mean the union of the acting entity and all other entities that control, are controlled by, or are under common control with that entity. For the purposes of this definition, "control" means (i) the power, direct or indirect, to cause the direction or management of such entity, whether by contract or otherwise, or (ii) ownership of fifty percent (50%) or more of the outstanding shares, or (iii) beneficial ownership of such entity.

 "You" (or "Your") shall mean an individual or Legal Entity exercising permissions granted by this License.

 "Source" form shall mean the preferred form for making modifications, including but not limited to software source code, documentation source, and configuration files.

 "Object" form shall mean any form resulting from mechanical transformation or translation of a Source form, including but not limited to compiled object code, generated documentation, and conversions to other media types.

 "Work" shall mean the work of authorship, whether in Source or Object form, made available under the License, as indicated by a copyright notice that is included in or attached to the work (an example is provided in the Appendix below).

 "Derivative Works" shall mean any work, whether in Source or Object form, that is based on (or derived from) the Work and for which the editorial revisions, annotations, elaborations, or other modifications represent, as a whole, an original work of authorship. For the purposes

 of this License, Derivative Works shall not include works that remain separable from, or merely link (or bind by name) to the interfaces of, the Work and Derivative Works thereof.

 "Contribution" shall mean any work of authorship, including the original version of the Work and any modifications or additions to that Work or Derivative Works thereof, that is intentionally submitted to Licensor for inclusion in the Work by the copyright owner or by an individual or Legal Entity authorized to submit on behalf of the copyright owner. For the purposes of this definition, "submitted" means any form of electronic, verbal, or written communication sent to the Licensor or its representatives, including but not limited to communication on electronic mailing lists, source code control systems, and issue tracking systems that are managed by, or on behalf of, the Licensor for the purpose of discussing and improving the Work, but excluding communication that is conspicuously marked or otherwise designated in writing by the copyright owner as "Not a Contribution."

 "Contributor" shall mean Licensor and any individual or Legal Entity on behalf of whom a Contribution has been received by Licensor and subsequently incorporated within the Work.

- 2. Grant of Copyright License. Subject to the terms and conditions of this License, each Contributor hereby grants to You a perpetual, worldwide, non-exclusive, no-charge, royalty-free, irrevocable copyright license to reproduce, prepare Derivative Works of, publicly display, publicly perform, sublicense, and distribute the Work and such Derivative Works in Source or Object form.
- 3. Grant of Patent License. Subject to the terms and conditions of this License, each Contributor hereby grants to You a perpetual, worldwide, non-exclusive, no-charge, royalty-free, irrevocable (except as stated in this section) patent license to make, have made, use, offer to sell, sell, import, and otherwise transfer the Work, where such license applies only to those patent claims licensable by such Contributor that are necessarily infringed by their Contribution(s) alone or by combination of their Contribution(s) with the Work to which such Contribution(s) was submitted. If You institute patent litigation against any entity (including a cross-claim or counterclaim in a lawsuit) alleging that the Work or a Contribution incorporated within the Work constitutes direct or contributory patent infringement, then any patent licenses granted to You under this License for that Work shall terminate as of the date such litigation is filed.
- 4. Redistribution. You may reproduce and distribute copies of the Work or Derivative Works thereof in any medium, with or without modifications, and in Source or Object form, provided that You

meet the following conditions:

- (a) You must give any other recipients of the Work or Derivative Works a copy of this License; and
- (b) You must cause any modified files to carry prominent notices stating that You changed the files; and
- (c) You must retain, in the Source form of any Derivative Works that You distribute, all copyright, patent, trademark, and attribution notices from the Source form of the Work, excluding those notices that do not pertain to any part of the Derivative Works; and
- (d) If the Work includes a "NOTICE" text file as part of its distribution, then any Derivative Works that You distribute must include a readable copy of the attribution notices contained within such NOTICE file, excluding those notices that do not pertain to any part of the Derivative Works, in at least one of the following places: within a NOTICE text file distributed as part of the Derivative Works; within the Source form or documentation, if provided along with the Derivative Works; or, within a display generated by the Derivative Works, if and wherever such third-party notices normally appear. The contents of the NOTICE file are for informational purposes only and do not modify the License. You may add Your own attribution notices within Derivative Works that You distribute, alongside or as an addendum to the NOTICE text from the Work, provided that such additional attribution notices cannot be construed as modifying the License.

 You may add Your own copyright statement to Your modifications and may provide additional or different license terms and conditions for use, reproduction, or distribution of Your modifications, or for any such Derivative Works as a whole, provided Your use, reproduction, and distribution of the Work otherwise complies with the conditions stated in this License.

- 5. Submission of Contributions. Unless You explicitly state otherwise, any Contribution intentionally submitted for inclusion in the Work by You to the Licensor shall be under the terms and conditions of this License, without any additional terms or conditions. Notwithstanding the above, nothing herein shall supersede or modify the terms of any separate license agreement you may have executed with Licensor regarding such Contributions.
- 6. Trademarks. This License does not grant permission to use the trade names, trademarks, service marks, or product names of the Licensor,

 except as required for reasonable and customary use in describing the origin of the Work and reproducing the content of the NOTICE file.

- 7. Disclaimer of Warranty. Unless required by applicable law or agreed to in writing, Licensor provides the Work (and each Contributor provides its Contributions) on an "AS IS" BASIS, WITHOUT WARRANTIES OR CONDITIONS OF ANY KIND, either express or implied, including, without limitation, any warranties or conditions of TITLE, NON-INFRINGEMENT, MERCHANTABILITY, or FITNESS FOR A PARTICULAR PURPOSE. You are solely responsible for determining the appropriateness of using or redistributing the Work and assume any risks associated with Your exercise of permissions under this License.
- 8. Limitation of Liability. In no event and under no legal theory, whether in tort (including negligence), contract, or otherwise, unless required by applicable law (such as deliberate and grossly negligent acts) or agreed to in writing, shall any Contributor be liable to You for damages, including any direct, indirect, special, incidental, or consequential damages of any character arising as a result of this License or out of the use or inability to use the Work (including but not limited to damages for loss of goodwill, work stoppage, computer failure or malfunction, or any and all other commercial damages or losses), even if such Contributor has been advised of the possibility of such damages.
- 9. Accepting Warranty or Additional Liability. While redistributing the Work or Derivative Works thereof, You may choose to offer, and charge a fee for, acceptance of support, warranty, indemnity, or other liability obligations and/or rights consistent with this License. However, in accepting such obligations, You may act only on Your own behalf and on Your sole responsibility, not on behalf of any other Contributor, and only if You agree to indemnify, defend, and hold each Contributor harmless for any liability incurred by, or claims asserted against, such Contributor by reason of your accepting any such warranty or additional liability.

#### END OF TERMS AND CONDITIONS

APPENDIX: How to apply the Apache License to your work.

 To apply the Apache License to your work, attach the following boilerplate notice, with the fields enclosed by brackets "[]" replaced with your own identifying information. (Don't include the brackets!) The text should be enclosed in the appropriate comment syntax for the file format. We also recommend that a file or class name and description of purpose be included on the same "printed page" as the copyright notice for easier identification within third-party archives.

Copyright [yyyy] [name of copyright owner]

 Licensed under the Apache License, Version 2.0 (the "License"); you may not use this file except in compliance with the License. You may obtain a copy of the License at

http://www.apache.org/licenses/LICENSE-2.0

 Unless required by applicable law or agreed to in writing, software distributed under the License is distributed on an "AS IS" BASIS, WITHOUT WARRANTIES OR CONDITIONS OF ANY KIND, either express or implied. See the License for the specific language governing permissions and limitations under the License. Doxia :: Sink API Copyright 2005-2009 The Apache Software Foundation

This product includes software developed at The Apache Software Foundation (http://www.apache.org/).

## **2.18 flex 2.5.35 :r3**

### **2.18.1 Available under license :**

Copyright (c) The Regents of the University of California. All rights reserved.

Redistribution and use in source and binary forms, with or without modification, are permitted provided that the following conditions are met:

- 1. Redistributions of source code must retain the above copyright notice, this list of conditions and the following disclaimer.
- 2. Redistributions in binary form must reproduce the above copyright notice, this list of conditions and the following disclaimer in the documentation and/or other materials provided with the distribution.
- 3. Neither the name of the University nor the names of its contributors may be used to endorse or promote products derived from this software without specific prior written permission.

THIS SOFTWARE IS PROVIDED BY THE REGENTS AND CONTRIBUTORS ``AS IS'' AND ANY EXPRESS OR IMPLIED WARRANTIES, INCLUDING, BUT NOT LIMITED TO, THE IMPLIED WARRANTIES OF MERCHANTABILITY AND FITNESS FOR A PARTICULAR PURPOSE ARE DISCLAIMED. IN NO EVENT SHALL THE REGENTS OR CONTRIBUTORS BE LIABLE FOR ANY DIRECT, INDIRECT, INCIDENTAL, SPECIAL, EXEMPLARY, OR CONSEQUENTIAL DAMAGES (INCLUDING, BUT NOT LIMITED TO, PROCUREMENT OF SUBSTITUTE GOODS OR SERVICES; LOSS OF USE, DATA, OR PROFITS; OR BUSINESS INTERRUPTION) HOWEVER CAUSED AND ON ANY THEORY OF LIABILITY, WHETHER IN CONTRACT, STRICT LIABILITY, OR TORT (INCLUDING NEGLIGENCE OR OTHERWISE) ARISING IN ANY WAY

OUT OF THE USE OF THIS SOFTWARE, EVEN IF ADVISED OF THE POSSIBILITY OF SUCH DAMAGE.

## **2.19 fontconfig 2.8.0 :r4**

### **2.19.1 Available under license :**

MIT License

Copyright (c)  $\langle \text{year} \rangle \langle \text{copyright holds}$ 

Permission is hereby granted, free of charge, to any person obtaining a copy of this software and associated documentation files (the "Software"), to deal in the Software without restriction, including without limitation the rights to use, copy, modify, merge, publish, distribute, sublicense, and/or sell copies of the Software, and to permit persons to whom the Software is furnished to do so, subject to the following conditions:

The above copyright notice and this permission notice shall be included in all copies or substantial portions of the Software.

THE SOFTWARE IS PROVIDED "AS IS", WITHOUT WARRANTY OF ANY KIND, EXPRESS OR IMPLIED, INCLUDING BUT NOT LIMITED TO THE WARRANTIES OF MERCHANTABILITY, FITNESS FOR A PARTICULAR PURPOSE AND NONINFRINGEMENT. IN NO EVENT SHALL THE AUTHORS OR COPYRIGHT HOLDERS BE LIABLE FOR ANY CLAIM, DAMAGES OR OTHER LIABILITY, WHETHER IN AN ACTION OF CONTRACT, TORT OR OTHERWISE, ARISING FROM, OUT OF OR IN CONNECTION WITH THE SOFTWARE OR THE USE OR OTHER DEALINGS IN THE SOFTWARE.

## **2.20 fuzzywuzzy 0.2 :r5**

### **2.20.1 Available under license :**

Copyright (c) 2011 Adam Cohen

Permission is hereby granted, free of charge, to any person obtaining a copy of this software and associated documentation files (the "Software"), to deal in the Software without restriction, including without limitation the rights to use, copy, modify, merge, publish, distribute, sublicense, and/or sell copies of the Software, and to permit persons to whom the Software is furnished to do so, subject to the following conditions:

The above copyright notice and this permission notice shall be included in all copies or substantial portions of the Software.

#### THE SOFTWARE IS PROVIDED "AS IS", WITHOUT WARRANTY OF ANY KIND, EXPRESS OR IMPLIED, INCLUDING BUT NOT LIMITED TO THE WARRANTIES OF

MERCHANTABILITY, FITNESS FOR A PARTICULAR PURPOSE AND NONINFRINGEMENT. IN NO EVENT SHALL THE AUTHORS OR COPYRIGHT HOLDERS BE LIABLE FOR ANY CLAIM, DAMAGES OR OTHER LIABILITY, WHETHER IN AN ACTION OF CONTRACT, TORT OR OTHERWISE, ARISING FROM, OUT OF OR IN CONNECTION WITH THE SOFTWARE OR THE USE OR OTHER DEALINGS IN THE SOFTWARE.

## **2.21 gcc 4.7.2 :0.0**

### **2.21.1 Available under license :**

GNU GENERAL PUBLIC LICENSE Version 3, 29 June 2007

Copyright (C) 2007 Free Software Foundation, Inc. <http://fsf.org/> Everyone is permitted to copy and distribute verbatim copies of this license document, but changing it is not allowed.

Preamble

 The GNU General Public License is a free, copyleft license for software and other kinds of works.

 The licenses for most software and other practical works are designed to take away your freedom to share and change the works. By contrast, the GNU General Public License is intended to guarantee your freedom to share and change all versions of a program--to make sure it remains free software for all its users. We, the Free Software Foundation, use the GNU General Public License for most of our software; it applies also to any other work released this way by its authors. You can apply it to your programs, too.

 When we speak of free software, we are referring to freedom, not price. Our General Public Licenses are designed to make sure that you have the freedom to distribute copies of free software (and charge for them if you wish), that you receive source code or can get it if you want it, that you can change the software or use pieces of it in new free programs, and that you know you can do these things.

 To protect your rights, we need to prevent others from denying you these rights or asking you to surrender the rights. Therefore, you have certain responsibilities if you distribute copies of the software, or if you modify it: responsibilities to respect the freedom of others.

 For example, if you distribute copies of such a program, whether gratis or for a fee, you must pass on to the recipients the same freedoms that you received. You must make sure that they, too, receive or can get the source code. And you must show them these terms so they know their rights.

 Developers that use the GNU GPL protect your rights with two steps: (1) assert copyright on the software, and (2) offer you this License giving you legal permission to copy, distribute and/or modify it.

 For the developers' and authors' protection, the GPL clearly explains that there is no warranty for this free software. For both users' and authors' sake, the GPL requires that modified versions be marked as changed, so that their problems will not be attributed erroneously to authors of previous versions.

 Some devices are designed to deny users access to install or run modified versions of the software inside them, although the manufacturer can do so. This is fundamentally incompatible with the aim of protecting users' freedom to change the software. The systematic pattern of such abuse occurs in the area of products for individuals to use, which is precisely where it is most unacceptable. Therefore, we have designed this version of the GPL to prohibit the practice for those products. If such problems arise substantially in other domains, we stand ready to extend this provision to those domains in future versions of the GPL, as needed to protect the freedom of users.

 Finally, every program is threatened constantly by software patents. States should not allow patents to restrict development and use of software on general-purpose computers, but in those that do, we wish to avoid the special danger that patents applied to a free program could make it effectively proprietary. To prevent this, the GPL assures that patents cannot be used to render the program non-free.

 The precise terms and conditions for copying, distribution and modification follow.

#### TERMS AND CONDITIONS

0. Definitions.

"This License" refers to version 3 of the GNU General Public License.

 "Copyright" also means copyright-like laws that apply to other kinds of works, such as semiconductor masks.

 "The Program" refers to any copyrightable work licensed under this License. Each licensee is addressed as "you". "Licensees" and "recipients" may be individuals or organizations.

 To "modify" a work means to copy from or adapt all or part of the work in a fashion requiring copyright permission, other than the making of an exact copy. The resulting work is called a "modified version" of the

earlier work or a work "based on" the earlier work.

 A "covered work" means either the unmodified Program or a work based on the Program.

 To "propagate" a work means to do anything with it that, without permission, would make you directly or secondarily liable for infringement under applicable copyright law, except executing it on a computer or modifying a private copy. Propagation includes copying, distribution (with or without modification), making available to the public, and in some countries other activities as well.

 To "convey" a work means any kind of propagation that enables other parties to make or receive copies. Mere interaction with a user through a computer network, with no transfer of a copy, is not conveying.

 An interactive user interface displays "Appropriate Legal Notices" to the extent that it includes a convenient and prominently visible feature that (1) displays an appropriate copyright notice, and (2) tells the user that there is no warranty for the work (except to the extent that warranties are provided), that licensees may convey the work under this License, and how to view a copy of this License. If the interface presents a list of user commands or options, such as a menu, a prominent item in the list meets this criterion.

#### 1. Source Code.

 The "source code" for a work means the preferred form of the work for making modifications to it. "Object code" means any non-source form of a work.

 A "Standard Interface" means an interface that either is an official standard defined by a recognized standards body, or, in the case of interfaces specified for a particular programming language, one that is widely used among developers working in that language.

 The "System Libraries" of an executable work include anything, other than the work as a whole, that (a) is included in the normal form of packaging a Major Component, but which is not part of that Major Component, and (b) serves only to enable use of the work with that Major Component, or to implement a Standard Interface for which an implementation is available to the public in source code form. A "Major Component", in this context, means a major essential component (kernel, window system, and so on) of the specific operating system (if any) on which the executable work runs, or a compiler used to produce the work, or an object code interpreter used to run it.

The "Corresponding Source" for a work in object code form means all

the source code needed to generate, install, and (for an executable work) run the object code and to modify the work, including scripts to control those activities. However, it does not include the work's System Libraries, or general-purpose tools or generally available free programs which are used unmodified in performing those activities but which are not part of the work. For example, Corresponding Source includes interface definition files associated with source files for the work, and the source code for shared libraries and dynamically linked subprograms that the work is specifically designed to require, such as by intimate data communication or control flow between those subprograms and other parts of the work.

 The Corresponding Source need not include anything that users can regenerate automatically from other parts of the Corresponding Source.

 The Corresponding Source for a work in source code form is that same work.

#### 2. Basic Permissions.

 All rights granted under this License are granted for the term of copyright on the Program, and are irrevocable provided the stated conditions are met. This License explicitly affirms your unlimited permission to run the unmodified Program. The output from running a covered work is covered by this License only if the output, given its content, constitutes a covered work. This License acknowledges your rights of fair use or other equivalent, as provided by copyright law.

 You may make, run and propagate covered works that you do not convey, without conditions so long as your license otherwise remains in force. You may convey covered works to others for the sole purpose of having them make modifications exclusively for you, or provide you with facilities for running those works, provided that you comply with the terms of this License in conveying all material for which you do not control copyright. Those thus making or running the covered works for you must do so exclusively on your behalf, under your direction and control, on terms that prohibit them from making any copies of your copyrighted material outside their relationship with you.

 Conveying under any other circumstances is permitted solely under the conditions stated below. Sublicensing is not allowed; section 10 makes it unnecessary.

3. Protecting Users' Legal Rights From Anti-Circumvention Law.

 No covered work shall be deemed part of an effective technological measure under any applicable law fulfilling obligations under article 11 of the WIPO copyright treaty adopted on 20 December 1996, or similar laws prohibiting or restricting circumvention of such measures.

 When you convey a covered work, you waive any legal power to forbid circumvention of technological measures to the extent such circumvention is effected by exercising rights under this License with respect to the covered work, and you disclaim any intention to limit operation or modification of the work as a means of enforcing, against the work's users, your or third parties' legal rights to forbid circumvention of technological measures.

4. Conveying Verbatim Copies.

 You may convey verbatim copies of the Program's source code as you receive it, in any medium, provided that you conspicuously and appropriately publish on each copy an appropriate copyright notice; keep intact all notices stating that this License and any non-permissive terms added in accord with section 7 apply to the code; keep intact all notices of the absence of any warranty; and give all recipients a copy of this License along with the Program.

 You may charge any price or no price for each copy that you convey, and you may offer support or warranty protection for a fee.

5. Conveying Modified Source Versions.

 You may convey a work based on the Program, or the modifications to produce it from the Program, in the form of source code under the terms of section 4, provided that you also meet all of these conditions:

 a) The work must carry prominent notices stating that you modified it, and giving a relevant date.

 b) The work must carry prominent notices stating that it is released under this License and any conditions added under section 7. This requirement modifies the requirement in section 4 to "keep intact all notices".

 c) You must license the entire work, as a whole, under this License to anyone who comes into possession of a copy. This License will therefore apply, along with any applicable section 7 additional terms, to the whole of the work, and all its parts, regardless of how they are packaged. This License gives no permission to license the work in any other way, but it does not invalidate such permission if you have separately received it.

d) If the work has interactive user interfaces, each must display

 Appropriate Legal Notices; however, if the Program has interactive interfaces that do not display Appropriate Legal Notices, your work need not make them do so.

 A compilation of a covered work with other separate and independent works, which are not by their nature extensions of the covered work, and which are not combined with it such as to form a larger program, in or on a volume of a storage or distribution medium, is called an "aggregate" if the compilation and its resulting copyright are not used to limit the access or legal rights of the compilation's users beyond what the individual works permit. Inclusion of a covered work in an aggregate does not cause this License to apply to the other parts of the aggregate.

6. Conveying Non-Source Forms.

 You may convey a covered work in object code form under the terms of sections 4 and 5, provided that you also convey the machine-readable Corresponding Source under the terms of this License, in one of these ways:

 a) Convey the object code in, or embodied in, a physical product (including a physical distribution medium), accompanied by the Corresponding Source fixed on a durable physical medium customarily used for software interchange.

 b) Convey the object code in, or embodied in, a physical product (including a physical distribution medium), accompanied by a written offer, valid for at least three years and valid for as long as you offer spare parts or customer support for that product model, to give anyone who possesses the object code either (1) a copy of the Corresponding Source for all the software in the product that is covered by this License, on a durable physical medium customarily used for software interchange, for a price no more than your reasonable cost of physically performing this conveying of source, or (2) access to copy the Corresponding Source from a network server at no charge.

 c) Convey individual copies of the object code with a copy of the written offer to provide the Corresponding Source. This alternative is allowed only occasionally and noncommercially, and only if you received the object code with such an offer, in accord with subsection 6b.

 d) Convey the object code by offering access from a designated place (gratis or for a charge), and offer equivalent access to the Corresponding Source in the same way through the same place at no further charge. You need not require recipients to copy the

 Corresponding Source along with the object code. If the place to copy the object code is a network server, the Corresponding Source may be on a different server (operated by you or a third party) that supports equivalent copying facilities, provided you maintain clear directions next to the object code saying where to find the Corresponding Source. Regardless of what server hosts the Corresponding Source, you remain obligated to ensure that it is available for as long as needed to satisfy these requirements.

 e) Convey the object code using peer-to-peer transmission, provided you inform other peers where the object code and Corresponding Source of the work are being offered to the general public at no charge under subsection 6d.

 A separable portion of the object code, whose source code is excluded from the Corresponding Source as a System Library, need not be included in conveying the object code work.

 A "User Product" is either (1) a "consumer product", which means any tangible personal property which is normally used for personal, family, or household purposes, or (2) anything designed or sold for incorporation into a dwelling. In determining whether a product is a consumer product, doubtful cases shall be resolved in favor of coverage. For a particular product received by a particular user, "normally used" refers to a typical or common use of that class of product, regardless of the status of the particular user or of the way in which the particular user actually uses, or expects or is expected to use, the product. A product is a consumer product regardless of whether the product has substantial commercial, industrial or non-consumer uses, unless such uses represent the only significant mode of use of the product.

 "Installation Information" for a User Product means any methods, procedures, authorization keys, or other information required to install and execute modified versions of a covered work in that User Product from a modified version of its Corresponding Source. The information must suffice to ensure that the continued functioning of the modified object code is in no case prevented or interfered with solely because modification has been made.

 If you convey an object code work under this section in, or with, or specifically for use in, a User Product, and the conveying occurs as part of a transaction in which the right of possession and use of the User Product is transferred to the recipient in perpetuity or for a fixed term (regardless of how the transaction is characterized), the Corresponding Source conveyed under this section must be accompanied by the Installation Information. But this requirement does not apply if neither you nor any third party retains the ability to install modified object code on the User Product (for example, the work has

#### been installed in ROM).

 The requirement to provide Installation Information does not include a requirement to continue to provide support service, warranty, or updates for a work that has been modified or installed by the recipient, or for the User Product in which it has been modified or installed. Access to a network may be denied when the modification itself materially and adversely affects the operation of the network or violates the rules and protocols for communication across the network.

 Corresponding Source conveyed, and Installation Information provided, in accord with this section must be in a format that is publicly documented (and with an implementation available to the public in source code form), and must require no special password or key for unpacking, reading or copying.

#### 7. Additional Terms.

 "Additional permissions" are terms that supplement the terms of this License by making exceptions from one or more of its conditions. Additional permissions that are applicable to the entire Program shall be treated as though they were included in this License, to the extent that they are valid under applicable law. If additional permissions apply only to part of the Program, that part may be used separately under those permissions, but the entire Program remains governed by this License without regard to the additional permissions.

 When you convey a copy of a covered work, you may at your option remove any additional permissions from that copy, or from any part of it. (Additional permissions may be written to require their own removal in certain cases when you modify the work.) You may place additional permissions on material, added by you to a covered work, for which you have or can give appropriate copyright permission.

 Notwithstanding any other provision of this License, for material you add to a covered work, you may (if authorized by the copyright holders of that material) supplement the terms of this License with terms:

 a) Disclaiming warranty or limiting liability differently from the terms of sections 15 and 16 of this License; or

 b) Requiring preservation of specified reasonable legal notices or author attributions in that material or in the Appropriate Legal Notices displayed by works containing it; or

 c) Prohibiting misrepresentation of the origin of that material, or requiring that modified versions of such material be marked in reasonable ways as different from the original version; or

 d) Limiting the use for publicity purposes of names of licensors or authors of the material; or

 e) Declining to grant rights under trademark law for use of some trade names, trademarks, or service marks; or

 f) Requiring indemnification of licensors and authors of that material by anyone who conveys the material (or modified versions of it) with contractual assumptions of liability to the recipient, for any liability that these contractual assumptions directly impose on those licensors and authors.

 All other non-permissive additional terms are considered "further restrictions" within the meaning of section 10. If the Program as you received it, or any part of it, contains a notice stating that it is governed by this License along with a term that is a further restriction, you may remove that term. If a license document contains a further restriction but permits relicensing or conveying under this License, you may add to a covered work material governed by the terms of that license document, provided that the further restriction does not survive such relicensing or conveying.

 If you add terms to a covered work in accord with this section, you must place, in the relevant source files, a statement of the additional terms that apply to those files, or a notice indicating where to find the applicable terms.

 Additional terms, permissive or non-permissive, may be stated in the form of a separately written license, or stated as exceptions; the above requirements apply either way.

#### 8. Termination.

 You may not propagate or modify a covered work except as expressly provided under this License. Any attempt otherwise to propagate or modify it is void, and will automatically terminate your rights under this License (including any patent licenses granted under the third paragraph of section 11).

 However, if you cease all violation of this License, then your license from a particular copyright holder is reinstated (a) provisionally, unless and until the copyright holder explicitly and finally terminates your license, and (b) permanently, if the copyright holder fails to notify you of the violation by some reasonable means prior to 60 days after the cessation.

Moreover, your license from a particular copyright holder is

reinstated permanently if the copyright holder notifies you of the violation by some reasonable means, this is the first time you have received notice of violation of this License (for any work) from that copyright holder, and you cure the violation prior to 30 days after your receipt of the notice.

 Termination of your rights under this section does not terminate the licenses of parties who have received copies or rights from you under this License. If your rights have been terminated and not permanently reinstated, you do not qualify to receive new licenses for the same material under section 10.

#### 9. Acceptance Not Required for Having Copies.

 You are not required to accept this License in order to receive or run a copy of the Program. Ancillary propagation of a covered work occurring solely as a consequence of using peer-to-peer transmission to receive a copy likewise does not require acceptance. However, nothing other than this License grants you permission to propagate or modify any covered work. These actions infringe copyright if you do not accept this License. Therefore, by modifying or propagating a covered work, you indicate your acceptance of this License to do so.

#### 10. Automatic Licensing of Downstream Recipients.

 Each time you convey a covered work, the recipient automatically receives a license from the original licensors, to run, modify and propagate that work, subject to this License. You are not responsible for enforcing compliance by third parties with this License.

 An "entity transaction" is a transaction transferring control of an organization, or substantially all assets of one, or subdividing an organization, or merging organizations. If propagation of a covered work results from an entity transaction, each party to that transaction who receives a copy of the work also receives whatever licenses to the work the party's predecessor in interest had or could give under the previous paragraph, plus a right to possession of the Corresponding Source of the work from the predecessor in interest, if the predecessor has it or can get it with reasonable efforts.

 You may not impose any further restrictions on the exercise of the rights granted or affirmed under this License. For example, you may not impose a license fee, royalty, or other charge for exercise of rights granted under this License, and you may not initiate litigation (including a cross-claim or counterclaim in a lawsuit) alleging that any patent claim is infringed by making, using, selling, offering for sale, or importing the Program or any portion of it.

#### 11. Patents.

 A "contributor" is a copyright holder who authorizes use under this License of the Program or a work on which the Program is based. The work thus licensed is called the contributor's "contributor version".

 A contributor's "essential patent claims" are all patent claims owned or controlled by the contributor, whether already acquired or hereafter acquired, that would be infringed by some manner, permitted by this License, of making, using, or selling its contributor version, but do not include claims that would be infringed only as a consequence of further modification of the contributor version. For purposes of this definition, "control" includes the right to grant patent sublicenses in a manner consistent with the requirements of this License.

 Each contributor grants you a non-exclusive, worldwide, royalty-free patent license under the contributor's essential patent claims, to make, use, sell, offer for sale, import and otherwise run, modify and propagate the contents of its contributor version.

 In the following three paragraphs, a "patent license" is any express agreement or commitment, however denominated, not to enforce a patent (such as an express permission to practice a patent or covenant not to sue for patent infringement). To "grant" such a patent license to a party means to make such an agreement or commitment not to enforce a patent against the party.

 If you convey a covered work, knowingly relying on a patent license, and the Corresponding Source of the work is not available for anyone to copy, free of charge and under the terms of this License, through a publicly available network server or other readily accessible means, then you must either (1) cause the Corresponding Source to be so available, or (2) arrange to deprive yourself of the benefit of the patent license for this particular work, or (3) arrange, in a manner consistent with the requirements of this License, to extend the patent license to downstream recipients. "Knowingly relying" means you have actual knowledge that, but for the patent license, your conveying the covered work in a country, or your recipient's use of the covered work in a country, would infringe one or more identifiable patents in that country that you have reason to believe are valid.

 If, pursuant to or in connection with a single transaction or arrangement, you convey, or propagate by procuring conveyance of, a covered work, and grant a patent license to some of the parties receiving the covered work authorizing them to use, propagate, modify or convey a specific copy of the covered work, then the patent license you grant is automatically extended to all recipients of the covered

work and works based on it.

 A patent license is "discriminatory" if it does not include within the scope of its coverage, prohibits the exercise of, or is conditioned on the non-exercise of one or more of the rights that are specifically granted under this License. You may not convey a covered work if you are a party to an arrangement with a third party that is in the business of distributing software, under which you make payment to the third party based on the extent of your activity of conveying the work, and under which the third party grants, to any of the parties who would receive the covered work from you, a discriminatory patent license (a) in connection with copies of the covered work conveyed by you (or copies made from those copies), or (b) primarily for and in connection with specific products or compilations that contain the covered work, unless you entered into that arrangement, or that patent license was granted, prior to 28 March 2007.

 Nothing in this License shall be construed as excluding or limiting any implied license or other defenses to infringement that may otherwise be available to you under applicable patent law.

#### 12. No Surrender of Others' Freedom.

 If conditions are imposed on you (whether by court order, agreement or otherwise) that contradict the conditions of this License, they do not excuse you from the conditions of this License. If you cannot convey a covered work so as to satisfy simultaneously your obligations under this License and any other pertinent obligations, then as a consequence you may not convey it at all. For example, if you agree to terms that obligate you to collect a royalty for further conveying from those to whom you convey the Program, the only way you could satisfy both those terms and this License would be to refrain entirely from conveying the Program.

#### 13. Use with the GNU Affero General Public License.

 Notwithstanding any other provision of this License, you have permission to link or combine any covered work with a work licensed under version 3 of the GNU Affero General Public License into a single combined work, and to convey the resulting work. The terms of this License will continue to apply to the part which is the covered work, but the special requirements of the GNU Affero General Public License, section 13, concerning interaction through a network will apply to the combination as such.

14. Revised Versions of this License.

 The Free Software Foundation may publish revised and/or new versions of the GNU General Public License from time to time. Such new versions will be similar in spirit to the present version, but may differ in detail to address new problems or concerns.

 Each version is given a distinguishing version number. If the Program specifies that a certain numbered version of the GNU General Public License "or any later version" applies to it, you have the option of following the terms and conditions either of that numbered version or of any later version published by the Free Software Foundation. If the Program does not specify a version number of the GNU General Public License, you may choose any version ever published by the Free Software Foundation.

 If the Program specifies that a proxy can decide which future versions of the GNU General Public License can be used, that proxy's public statement of acceptance of a version permanently authorizes you to choose that version for the Program.

 Later license versions may give you additional or different permissions. However, no additional obligations are imposed on any author or copyright holder as a result of your choosing to follow a later version.

15. Disclaimer of Warranty.

 THERE IS NO WARRANTY FOR THE PROGRAM, TO THE EXTENT PERMITTED BY APPLICABLE LAW. EXCEPT WHEN OTHERWISE STATED IN WRITING THE COPYRIGHT HOLDERS AND/OR OTHER PARTIES PROVIDE THE PROGRAM "AS IS" WITHOUT WARRANTY OF ANY KIND, EITHER EXPRESSED OR IMPLIED, INCLUDING, BUT NOT LIMITED TO, THE IMPLIED WARRANTIES OF MERCHANTABILITY AND FITNESS FOR A PARTICULAR PURPOSE. THE ENTIRE RISK AS TO THE QUALITY AND PERFORMANCE OF THE PROGRAM IS WITH YOU. SHOULD THE PROGRAM PROVE DEFECTIVE, YOU ASSUME THE COST OF ALL NECESSARY SERVICING, REPAIR OR CORRECTION.

16. Limitation of Liability.

 IN NO EVENT UNLESS REQUIRED BY APPLICABLE LAW OR AGREED TO IN WRITING WILL ANY COPYRIGHT HOLDER, OR ANY OTHER PARTY WHO MODIFIES AND/OR CONVEYS THE PROGRAM AS PERMITTED ABOVE, BE LIABLE TO YOU FOR DAMAGES, INCLUDING ANY GENERAL, SPECIAL, INCIDENTAL OR CONSEQUENTIAL DAMAGES ARISING OUT OF THE USE OR INABILITY TO USE THE PROGRAM (INCLUDING BUT NOT LIMITED TO LOSS OF DATA OR DATA BEING RENDERED INACCURATE OR LOSSES SUSTAINED BY YOU OR THIRD PARTIES OR A FAILURE OF THE PROGRAM TO OPERATE WITH ANY OTHER PROGRAMS), EVEN IF SUCH HOLDER OR OTHER PARTY HAS BEEN ADVISED OF THE POSSIBILITY OF SUCH DAMAGES.

17. Interpretation of Sections 15 and 16.

If the disclaimer of warranty and limitation of liability provided

above cannot be given local legal effect according to their terms, reviewing courts shall apply local law that most closely approximates an absolute waiver of all civil liability in connection with the Program, unless a warranty or assumption of liability accompanies a copy of the Program in return for a fee.

#### END OF TERMS AND CONDITIONS

How to Apply These Terms to Your New Programs

 If you develop a new program, and you want it to be of the greatest possible use to the public, the best way to achieve this is to make it free software which everyone can redistribute and change under these terms.

 To do so, attach the following notices to the program. It is safest to attach them to the start of each source file to most effectively state the exclusion of warranty; and each file should have at least the "copyright" line and a pointer to where the full notice is found.

 <one line to give the program's name and a brief idea of what it does.> Copyright  $(C)$  <year > <name of author>

 This program is free software: you can redistribute it and/or modify it under the terms of the GNU General Public License as published by the Free Software Foundation, either version 3 of the License, or (at your option) any later version.

 This program is distributed in the hope that it will be useful, but WITHOUT ANY WARRANTY; without even the implied warranty of MERCHANTABILITY or FITNESS FOR A PARTICULAR PURPOSE. See the GNU General Public License for more details.

 You should have received a copy of the GNU General Public License along with this program. If not, see  $\langle \text{http://www.gnu.org/licenses/>.} \rangle$ .

Also add information on how to contact you by electronic and paper mail.

 If the program does terminal interaction, make it output a short notice like this when it starts in an interactive mode:

 $\langle$  sprogram $>$  Copyright (C)  $\langle$  year $>$   $\langle$  name of author $>$  This program comes with ABSOLUTELY NO WARRANTY; for details type 'show w'. This is free software, and you are welcome to redistribute it under certain conditions; type 'show c' for details.

The hypothetical commands 'show w' and 'show c' should show the appropriate parts of the General Public License. Of course, your program's commands might be different; for a GUI interface, you would use an "about box".

 You should also get your employer (if you work as a programmer) or school, if any, to sign a "copyright disclaimer" for the program, if necessary. For more information on this, and how to apply and follow the GNU GPL, see <http://www.gnu.org/licenses/>.

 The GNU General Public License does not permit incorporating your program into proprietary programs. If your program is a subroutine library, you may consider it more useful to permit linking proprietary applications with the library. If this is what you want to do, use the GNU Lesser General Public License instead of this License. But first, please read <http://www.gnu.org/philosophy/why-not-lgpl.html>. GNU GENERAL PUBLIC LICENSE

 Version 2, June 1991

Copyright (C) 1989, 1991 Free Software Foundation, Inc.

 51 Franklin Street, Fifth Floor, Boston, MA 02110-1301 USA Everyone is permitted to copy and distribute verbatim copies of this license document, but changing it is not allowed.

#### Preamble

 The licenses for most software are designed to take away your freedom to share and change it. By contrast, the GNU General Public License is intended to guarantee your freedom to share and change free software--to make sure the software is free for all its users. This General Public License applies to most of the Free Software Foundation's software and to any other program whose authors commit to using it. (Some other Free Software Foundation software is covered by the GNU Library General Public License instead.) You can apply it to your programs, too.

 When we speak of free software, we are referring to freedom, not price. Our General Public Licenses are designed to make sure that you have the freedom to distribute copies of free software (and charge for this service if you wish), that you receive source code or can get it if you want it, that you can change the software or use pieces of it in new free programs; and that you know you can do these things.

 To protect your rights, we need to make restrictions that forbid anyone to deny you these rights or to ask you to surrender the rights. These restrictions translate to certain responsibilities for you if you distribute copies of the software, or if you modify it.

 For example, if you distribute copies of such a program, whether gratis or for a fee, you must give the recipients all the rights that you have. You must make sure that they, too, receive or can get the source code. And you must show them these terms so they know their rights.

We protect your rights with two steps: (1) copyright the software, and (2) offer you this license which gives you legal permission to copy, distribute and/or modify the software.

 Also, for each author's protection and ours, we want to make certain that everyone understands that there is no warranty for this free software. If the software is modified by someone else and passed on, we want its recipients to know that what they have is not the original, so that any problems introduced by others will not reflect on the original authors' reputations.

 Finally, any free program is threatened constantly by software patents. We wish to avoid the danger that redistributors of a free program will individually obtain patent licenses, in effect making the program proprietary. To prevent this, we have made it clear that any patent must be licensed for everyone's free use or not licensed at all.

 The precise terms and conditions for copying, distribution and modification follow.

#### GNU GENERAL PUBLIC LICENSE TERMS AND CONDITIONS FOR COPYING, DISTRIBUTION AND MODIFICATION

 0. This License applies to any program or other work which contains a notice placed by the copyright holder saying it may be distributed under the terms of this General Public License. The "Program", below, refers to any such program or work, and a "work based on the Program" means either the Program or any derivative work under copyright law: that is to say, a work containing the Program or a portion of it, either verbatim or with modifications and/or translated into another language. (Hereinafter, translation is included without limitation in the term "modification".) Each licensee is addressed as "you".

Activities other than copying, distribution and modification are not covered by this License; they are outside its scope. The act of running the Program is not restricted, and the output from the Program is covered only if its contents constitute a work based on the Program (independent of having been made by running the Program). Whether that is true depends on what the Program does.

 1. You may copy and distribute verbatim copies of the Program's source code as you receive it, in any medium, provided that you conspicuously and appropriately publish on each copy an appropriate copyright notice and disclaimer of warranty; keep intact all the notices that refer to this License and to the absence of any warranty; and give any other recipients of the Program a copy of this License

along with the Program.

You may charge a fee for the physical act of transferring a copy, and you may at your option offer warranty protection in exchange for a fee.

 2. You may modify your copy or copies of the Program or any portion of it, thus forming a work based on the Program, and copy and distribute such modifications or work under the terms of Section 1 above, provided that you also meet all of these conditions:

 a) You must cause the modified files to carry prominent notices stating that you changed the files and the date of any change.

 b) You must cause any work that you distribute or publish, that in whole or in part contains or is derived from the Program or any part thereof, to be licensed as a whole at no charge to all third parties under the terms of this License.

 c) If the modified program normally reads commands interactively when run, you must cause it, when started running for such interactive use in the most ordinary way, to print or display an announcement including an appropriate copyright notice and a notice that there is no warranty (or else, saying that you provide a warranty) and that users may redistribute the program under these conditions, and telling the user how to view a copy of this License. (Exception: if the Program itself is interactive but does not normally print such an announcement, your work based on the Program is not required to print an announcement.)

These requirements apply to the modified work as a whole. If identifiable sections of that work are not derived from the Program, and can be reasonably considered independent and separate works in themselves, then this License, and its terms, do not apply to those sections when you distribute them as separate works. But when you distribute the same sections as part of a whole which is a work based on the Program, the distribution of the whole must be on the terms of this License, whose permissions for other licensees extend to the entire whole, and thus to each and every part regardless of who wrote it.

Thus, it is not the intent of this section to claim rights or contest your rights to work written entirely by you; rather, the intent is to exercise the right to control the distribution of derivative or collective works based on the Program.

In addition, mere aggregation of another work not based on the Program with the Program (or with a work based on the Program) on a volume of a storage or distribution medium does not bring the other work under the scope of this License.

 3. You may copy and distribute the Program (or a work based on it, under Section 2) in object code or executable form under the terms of Sections 1 and 2 above provided that you also do one of the following:

 a) Accompany it with the complete corresponding machine-readable source code, which must be distributed under the terms of Sections 1 and 2 above on a medium customarily used for software interchange; or,

 b) Accompany it with a written offer, valid for at least three years, to give any third party, for a charge no more than your cost of physically performing source distribution, a complete machine-readable copy of the corresponding source code, to be distributed under the terms of Sections 1 and 2 above on a medium customarily used for software interchange; or,

 c) Accompany it with the information you received as to the offer to distribute corresponding source code. (This alternative is allowed only for noncommercial distribution and only if you received the program in object code or executable form with such an offer, in accord with Subsection b above.)

The source code for a work means the preferred form of the work for making modifications to it. For an executable work, complete source code means all the source code for all modules it contains, plus any associated interface definition files, plus the scripts used to control compilation and installation of the executable. However, as a special exception, the source code distributed need not include anything that is normally distributed (in either source or binary form) with the major components (compiler, kernel, and so on) of the operating system on which the executable runs, unless that component itself accompanies the executable.

If distribution of executable or object code is made by offering access to copy from a designated place, then offering equivalent access to copy the source code from the same place counts as distribution of the source code, even though third parties are not compelled to copy the source along with the object code.

 4. You may not copy, modify, sublicense, or distribute the Program except as expressly provided under this License. Any attempt otherwise to copy, modify, sublicense or distribute the Program is void, and will automatically terminate your rights under this License. However, parties who have received copies, or rights, from you under this License will not have their licenses terminated so long as such parties remain in full compliance.

5. You are not required to accept this License, since you have not

signed it. However, nothing else grants you permission to modify or distribute the Program or its derivative works. These actions are prohibited by law if you do not accept this License. Therefore, by modifying or distributing the Program (or any work based on the Program), you indicate your acceptance of this License to do so, and all its terms and conditions for copying, distributing or modifying the Program or works based on it.

 6. Each time you redistribute the Program (or any work based on the Program), the recipient automatically receives a license from the original licensor to copy, distribute or modify the Program subject to these terms and conditions. You may not impose any further restrictions on the recipients' exercise of the rights granted herein. You are not responsible for enforcing compliance by third parties to this License.

 7. If, as a consequence of a court judgment or allegation of patent infringement or for any other reason (not limited to patent issues), conditions are imposed on you (whether by court order, agreement or otherwise) that contradict the conditions of this License, they do not excuse you from the conditions of this License. If you cannot distribute so as to satisfy simultaneously your obligations under this License and any other pertinent obligations, then as a consequence you may not distribute the Program at all. For example, if a patent license would not permit royalty-free redistribution of the Program by all those who receive copies directly or indirectly through you, then the only way you could satisfy both it and this License would be to refrain entirely from distribution of the Program.

If any portion of this section is held invalid or unenforceable under any particular circumstance, the balance of the section is intended to apply and the section as a whole is intended to apply in other circumstances.

It is not the purpose of this section to induce you to infringe any patents or other property right claims or to contest validity of any such claims; this section has the sole purpose of protecting the integrity of the free software distribution system, which is implemented by public license practices. Many people have made generous contributions to the wide range of software distributed through that system in reliance on consistent application of that system; it is up to the author/donor to decide if he or she is willing to distribute software through any other system and a licensee cannot impose that choice.

This section is intended to make thoroughly clear what is believed to be a consequence of the rest of this License.

 8. If the distribution and/or use of the Program is restricted in certain countries either by patents or by copyrighted interfaces, the original copyright holder who places the Program under this License may add an explicit geographical distribution limitation excluding those countries, so that distribution is permitted only in or among countries not thus excluded. In such case, this License incorporates the limitation as if written in the body of this License.

 9. The Free Software Foundation may publish revised and/or new versions of the General Public License from time to time. Such new versions will be similar in spirit to the present version, but may differ in detail to address new problems or concerns.

Each version is given a distinguishing version number. If the Program specifies a version number of this License which applies to it and "any later version", you have the option of following the terms and conditions either of that version or of any later version published by the Free Software Foundation. If the Program does not specify a version number of this License, you may choose any version ever published by the Free Software Foundation.

 10. If you wish to incorporate parts of the Program into other free programs whose distribution conditions are different, write to the author to ask for permission. For software which is copyrighted by the Free Software Foundation, write to the Free Software Foundation; we sometimes make exceptions for this. Our decision will be guided by the two goals of preserving the free status of all derivatives of our free software and of promoting the sharing and reuse of software generally.

#### NO WARRANTY

 11. BECAUSE THE PROGRAM IS LICENSED FREE OF CHARGE, THERE IS NO WARRANTY FOR THE PROGRAM, TO THE EXTENT PERMITTED BY APPLICABLE LAW. EXCEPT WHEN OTHERWISE STATED IN WRITING THE COPYRIGHT HOLDERS AND/OR OTHER PARTIES PROVIDE THE PROGRAM "AS IS" WITHOUT WARRANTY OF ANY KIND, EITHER EXPRESSED OR IMPLIED, INCLUDING, BUT NOT LIMITED TO, THE IMPLIED WARRANTIES OF MERCHANTABILITY AND FITNESS FOR A PARTICULAR PURPOSE. THE ENTIRE RISK AS TO THE QUALITY AND PERFORMANCE OF THE PROGRAM IS WITH YOU. SHOULD THE PROGRAM PROVE DEFECTIVE, YOU ASSUME THE COST OF ALL NECESSARY SERVICING, REPAIR OR CORRECTION.

 12. IN NO EVENT UNLESS REQUIRED BY APPLICABLE LAW OR AGREED TO IN WRITING WILL ANY COPYRIGHT HOLDER, OR ANY OTHER PARTY WHO MAY MODIFY AND/OR REDISTRIBUTE THE PROGRAM AS PERMITTED ABOVE, BE LIABLE TO YOU FOR DAMAGES, INCLUDING ANY GENERAL, SPECIAL, INCIDENTAL OR CONSEQUENTIAL DAMAGES ARISING OUT OF THE USE OR INABILITY TO USE THE PROGRAM (INCLUDING BUT NOT LIMITED TO LOSS OF DATA OR DATA BEING RENDERED INACCURATE OR LOSSES SUSTAINED BY YOU OR THIRD PARTIES OR A FAILURE OF THE PROGRAM TO OPERATE WITH ANY OTHER

#### PROGRAMS), EVEN IF SUCH HOLDER OR OTHER PARTY HAS BEEN ADVISED OF THE POSSIBILITY OF SUCH DAMAGES.

#### END OF TERMS AND CONDITIONS

 How to Apply These Terms to Your New Programs

 If you develop a new program, and you want it to be of the greatest possible use to the public, the best way to achieve this is to make it free software which everyone can redistribute and change under these terms.

 To do so, attach the following notices to the program. It is safest to attach them to the start of each source file to most effectively convey the exclusion of warranty; and each file should have at least the "copyright" line and a pointer to where the full notice is found.

 <one line to give the program's name and a brief idea of what it does.> Copyright  $(C)$  <year > <name of author>

 This program is free software; you can redistribute it and/or modify it under the terms of the GNU General Public License as published by the Free Software Foundation; either version 2 of the License, or (at your option) any later version.

 This program is distributed in the hope that it will be useful, but WITHOUT ANY WARRANTY; without even the implied warranty of MERCHANTABILITY or FITNESS FOR A PARTICULAR PURPOSE. See the GNU General Public License for more details.

 You should have received a copy of the GNU General Public License along with this program; if not, write to the Free Software Foundation, Inc., 51 Franklin Street, Fifth Floor, Boston, MA 02110-1301 USA

Also add information on how to contact you by electronic and paper mail.

If the program is interactive, make it output a short notice like this when it starts in an interactive mode:

 Gnomovision version 69, Copyright (C) year name of author Gnomovision comes with ABSOLUTELY NO WARRANTY; for details type 'show w'. This is free software, and you are welcome to redistribute it under certain conditions; type 'show c' for details.

The hypothetical commands 'show w' and 'show c' should show the appropriate parts of the General Public License. Of course, the commands you use may be called something other than 'show w' and 'show c'; they could even be mouse-clicks or menu items--whatever suits your program.

You should also get your employer (if you work as a programmer) or your school, if any, to sign a "copyright disclaimer" for the program, if necessary. Here is a sample; alter the names:

 Yoyodyne, Inc., hereby disclaims all copyright interest in the program 'Gnomovision' (which makes passes at compilers) written by James Hacker.

 <signature of Ty Coon>, 1 April 1989 Ty Coon, President of Vice

This General Public License does not permit incorporating your program into proprietary programs. If your program is a subroutine library, you may consider it more useful to permit linking proprietary applications with the library. If this is what you want to do, use the GNU Library General Public License instead of this License. libffi - Copyright (c) 1996-2003 Red Hat, Inc.

Permission is hereby granted, free of charge, to any person obtaining a copy of this software and associated documentation files (the ''Software''), to deal in the Software without restriction, including without limitation the rights to use, copy, modify, merge, publish, distribute, sublicense, and/or sell copies of the Software, and to permit persons to whom the Software is furnished to do so, subject to the following conditions:

The above copyright notice and this permission notice shall be included in all copies or substantial portions of the Software.

THE SOFTWARE IS PROVIDED ''AS IS'', WITHOUT WARRANTY OF ANY KIND, EXPRESS OR IMPLIED, INCLUDING BUT NOT LIMITED TO THE WARRANTIES OF MERCHANTABILITY, FITNESS FOR A PARTICULAR PURPOSE AND NONINFRINGEMENT. IN NO EVENT SHALL CYGNUS SOLUTIONS BE LIABLE FOR ANY CLAIM, DAMAGES OR OTHER LIABILITY, WHETHER IN AN ACTION OF CONTRACT, TORT OR OTHERWISE, ARISING FROM, OUT OF OR IN CONNECTION WITH THE SOFTWARE OR THE USE OR OTHER DEALINGS IN THE SOFTWARE. GNU LESSER GENERAL PUBLIC LICENSE

 Version 2.1, February 1999

Copyright (C) 1991, 1999 Free Software Foundation, Inc.

 51 Franklin Street, Fifth Floor, Boston, MA 02110-1301 USA Everyone is permitted to copy and distribute verbatim copies of this license document, but changing it is not allowed.

[This is the first released version of the Lesser GPL. It also counts as the successor of the GNU Library Public License, version 2, hence the version number 2.1.]

#### Preamble

 The licenses for most software are designed to take away your freedom to share and change it. By contrast, the GNU General Public Licenses are intended to guarantee your freedom to share and change free software--to make sure the software is free for all its users.

 This license, the Lesser General Public License, applies to some specially designated software packages--typically libraries--of the Free Software Foundation and other authors who decide to use it. You can use it too, but we suggest you first think carefully about whether this license or the ordinary General Public License is the better strategy to use in any particular case, based on the explanations below.

 When we speak of free software, we are referring to freedom of use, not price. Our General Public Licenses are designed to make sure that you have the freedom to distribute copies of free software (and charge for this service if you wish); that you receive source code or can get it if you want it; that you can change the software and use pieces of it in new free programs; and that you are informed that you can do these things.

 To protect your rights, we need to make restrictions that forbid distributors to deny you these rights or to ask you to surrender these rights. These restrictions translate to certain responsibilities for you if you distribute copies of the library or if you modify it.

 For example, if you distribute copies of the library, whether gratis or for a fee, you must give the recipients all the rights that we gave you. You must make sure that they, too, receive or can get the source code. If you link other code with the library, you must provide complete object files to the recipients, so that they can relink them with the library after making changes to the library and recompiling it. And you must show them these terms so they know their rights.

We protect your rights with a two-step method: (1) we copyright the library, and (2) we offer you this license, which gives you legal permission to copy, distribute and/or modify the library.

 To protect each distributor, we want to make it very clear that there is no warranty for the free library. Also, if the library is modified by someone else and passed on, the recipients should know that what they have is not the original version, so that the original author's reputation will not be affected by problems that might be introduced by others.

 Finally, software patents pose a constant threat to the existence of any free program. We wish to make sure that a company cannot

effectively restrict the users of a free program by obtaining a restrictive license from a patent holder. Therefore, we insist that any patent license obtained for a version of the library must be consistent with the full freedom of use specified in this license.

 Most GNU software, including some libraries, is covered by the ordinary GNU General Public License. This license, the GNU Lesser General Public License, applies to certain designated libraries, and is quite different from the ordinary General Public License. We use this license for certain libraries in order to permit linking those libraries into non-free programs.

 When a program is linked with a library, whether statically or using a shared library, the combination of the two is legally speaking a combined work, a derivative of the original library. The ordinary General Public License therefore permits such linking only if the entire combination fits its criteria of freedom. The Lesser General Public License permits more lax criteria for linking other code with the library.

 We call this license the "Lesser" General Public License because it does Less to protect the user's freedom than the ordinary General Public License. It also provides other free software developers Less of an advantage over competing non-free programs. These disadvantages are the reason we use the ordinary General Public License for many libraries. However, the Lesser license provides advantages in certain special circumstances.

 For example, on rare occasions, there may be a special need to encourage the widest possible use of a certain library, so that it becomes a de-facto standard. To achieve this, non-free programs must be allowed to use the library. A more frequent case is that a free library does the same job as widely used non-free libraries. In this case, there is little to gain by limiting the free library to free software only, so we use the Lesser General Public License.

 In other cases, permission to use a particular library in non-free programs enables a greater number of people to use a large body of free software. For example, permission to use the GNU C Library in non-free programs enables many more people to use the whole GNU operating system, as well as its variant, the GNU/Linux operating system.

 Although the Lesser General Public License is Less protective of the users' freedom, it does ensure that the user of a program that is linked with the Library has the freedom and the wherewithal to run that program using a modified version of the Library.

 The precise terms and conditions for copying, distribution and modification follow. Pay close attention to the difference between a "work based on the library" and a "work that uses the library". The former contains code derived from the library, whereas the latter must be combined with the library in order to run.

#### GNU LESSER GENERAL PUBLIC LICENSE TERMS AND CONDITIONS FOR COPYING, DISTRIBUTION AND MODIFICATION

 0. This License Agreement applies to any software library or other program which contains a notice placed by the copyright holder or other authorized party saying it may be distributed under the terms of this Lesser General Public License (also called "this License"). Each licensee is addressed as "you".

 A "library" means a collection of software functions and/or data prepared so as to be conveniently linked with application programs (which use some of those functions and data) to form executables.

 The "Library", below, refers to any such software library or work which has been distributed under these terms. A "work based on the Library" means either the Library or any derivative work under copyright law: that is to say, a work containing the Library or a portion of it, either verbatim or with modifications and/or translated straightforwardly into another language. (Hereinafter, translation is included without limitation in the term "modification".)

 "Source code" for a work means the preferred form of the work for making modifications to it. For a library, complete source code means all the source code for all modules it contains, plus any associated interface definition files, plus the scripts used to control compilation and installation of the library.

 Activities other than copying, distribution and modification are not covered by this License; they are outside its scope. The act of running a program using the Library is not restricted, and output from such a program is covered only if its contents constitute a work based on the Library (independent of the use of the Library in a tool for writing it). Whether that is true depends on what the Library does and what the program that uses the Library does.

 1. You may copy and distribute verbatim copies of the Library's complete source code as you receive it, in any medium, provided that you conspicuously and appropriately publish on each copy an appropriate copyright notice and disclaimer of warranty; keep intact all the notices that refer to this License and to the absence of any warranty; and distribute a copy of this License along with the Library.

 You may charge a fee for the physical act of transferring a copy, and you may at your option offer warranty protection in exchange for a fee.

 2. You may modify your copy or copies of the Library or any portion of it, thus forming a work based on the Library, and copy and distribute such modifications or work under the terms of Section 1 above, provided that you also meet all of these conditions:

a) The modified work must itself be a software library.

 b) You must cause the files modified to carry prominent notices stating that you changed the files and the date of any change.

 c) You must cause the whole of the work to be licensed at no charge to all third parties under the terms of this License.

 d) If a facility in the modified Library refers to a function or a table of data to be supplied by an application program that uses the facility, other than as an argument passed when the facility is invoked, then you must make a good faith effort to ensure that, in the event an application does not supply such function or table, the facility still operates, and performs whatever part of its purpose remains meaningful.

 (For example, a function in a library to compute square roots has a purpose that is entirely well-defined independent of the application. Therefore, Subsection 2d requires that any application-supplied function or table used by this function must be optional: if the application does not supply it, the square root function must still compute square roots.)

These requirements apply to the modified work as a whole. If identifiable sections of that work are not derived from the Library, and can be reasonably considered independent and separate works in themselves, then this License, and its terms, do not apply to those sections when you distribute them as separate works. But when you distribute the same sections as part of a whole which is a work based on the Library, the distribution of the whole must be on the terms of this License, whose permissions for other licensees extend to the entire whole, and thus to each and every part regardless of who wrote it.

Thus, it is not the intent of this section to claim rights or contest your rights to work written entirely by you; rather, the intent is to exercise the right to control the distribution of derivative or collective works based on the Library.
In addition, mere aggregation of another work not based on the Library with the Library (or with a work based on the Library) on a volume of a storage or distribution medium does not bring the other work under the scope of this License.

 3. You may opt to apply the terms of the ordinary GNU General Public License instead of this License to a given copy of the Library. To do this, you must alter all the notices that refer to this License, so that they refer to the ordinary GNU General Public License, version 2, instead of to this License. (If a newer version than version 2 of the ordinary GNU General Public License has appeared, then you can specify that version instead if you wish.) Do not make any other change in these notices.

 Once this change is made in a given copy, it is irreversible for that copy, so the ordinary GNU General Public License applies to all subsequent copies and derivative works made from that copy.

 This option is useful when you wish to copy part of the code of the Library into a program that is not a library.

 4. You may copy and distribute the Library (or a portion or derivative of it, under Section 2) in object code or executable form under the terms of Sections 1 and 2 above provided that you accompany it with the complete corresponding machine-readable source code, which must be distributed under the terms of Sections 1 and 2 above on a medium customarily used for software interchange.

 If distribution of object code is made by offering access to copy from a designated place, then offering equivalent access to copy the source code from the same place satisfies the requirement to distribute the source code, even though third parties are not compelled to copy the source along with the object code.

 5. A program that contains no derivative of any portion of the Library, but is designed to work with the Library by being compiled or linked with it, is called a "work that uses the Library". Such a work, in isolation, is not a derivative work of the Library, and therefore falls outside the scope of this License.

 However, linking a "work that uses the Library" with the Library creates an executable that is a derivative of the Library (because it contains portions of the Library), rather than a "work that uses the library". The executable is therefore covered by this License. Section 6 states terms for distribution of such executables.

When a "work that uses the Library" uses material from a header file

that is part of the Library, the object code for the work may be a derivative work of the Library even though the source code is not. Whether this is true is especially significant if the work can be linked without the Library, or if the work is itself a library. The threshold for this to be true is not precisely defined by law.

 If such an object file uses only numerical parameters, data structure layouts and accessors, and small macros and small inline functions (ten lines or less in length), then the use of the object file is unrestricted, regardless of whether it is legally a derivative work. (Executables containing this object code plus portions of the Library will still fall under Section 6.)

 Otherwise, if the work is a derivative of the Library, you may distribute the object code for the work under the terms of Section 6. Any executables containing that work also fall under Section 6, whether or not they are linked directly with the Library itself.

 6. As an exception to the Sections above, you may also combine or link a "work that uses the Library" with the Library to produce a work containing portions of the Library, and distribute that work under terms of your choice, provided that the terms permit modification of the work for the customer's own use and reverse engineering for debugging such modifications.

 You must give prominent notice with each copy of the work that the Library is used in it and that the Library and its use are covered by this License. You must supply a copy of this License. If the work during execution displays copyright notices, you must include the copyright notice for the Library among them, as well as a reference directing the user to the copy of this License. Also, you must do one of these things:

 a) Accompany the work with the complete corresponding machine-readable source code for the Library including whatever changes were used in the work (which must be distributed under Sections 1 and 2 above); and, if the work is an executable linked with the Library, with the complete machine-readable "work that uses the Library", as object code and/or source code, so that the user can modify the Library and then relink to produce a modified executable containing the modified Library. (It is understood that the user who changes the contents of definitions files in the Library will not necessarily be able to recompile the application to use the modified definitions.)

 b) Use a suitable shared library mechanism for linking with the Library. A suitable mechanism is one that (1) uses at run time a copy of the library already present on the user's computer system,  rather than copying library functions into the executable, and (2) will operate properly with a modified version of the library, if the user installs one, as long as the modified version is interface-compatible with the version that the work was made with.

 c) Accompany the work with a written offer, valid for at least three years, to give the same user the materials specified in Subsection 6a, above, for a charge no more than the cost of performing this distribution.

 d) If distribution of the work is made by offering access to copy from a designated place, offer equivalent access to copy the above specified materials from the same place.

 e) Verify that the user has already received a copy of these materials or that you have already sent this user a copy.

 For an executable, the required form of the "work that uses the Library" must include any data and utility programs needed for reproducing the executable from it. However, as a special exception, the materials to be distributed need not include anything that is normally distributed (in either source or binary form) with the major components (compiler, kernel, and so on) of the operating system on which the executable runs, unless that component itself accompanies the executable.

 It may happen that this requirement contradicts the license restrictions of other proprietary libraries that do not normally accompany the operating system. Such a contradiction means you cannot use both them and the Library together in an executable that you distribute.

 7. You may place library facilities that are a work based on the Library side-by-side in a single library together with other library facilities not covered by this License, and distribute such a combined library, provided that the separate distribution of the work based on the Library and of the other library facilities is otherwise permitted, and provided that you do these two things:

 a) Accompany the combined library with a copy of the same work based on the Library, uncombined with any other library facilities. This must be distributed under the terms of the Sections above.

 b) Give prominent notice with the combined library of the fact that part of it is a work based on the Library, and explaining where to find the accompanying uncombined form of the same work.

 8. You may not copy, modify, sublicense, link with, or distribute the Library except as expressly provided under this License. Any attempt otherwise to copy, modify, sublicense, link with, or distribute the Library is void, and will automatically terminate your rights under this License. However, parties who have received copies, or rights, from you under this License will not have their licenses terminated so long as such parties remain in full compliance.

 9. You are not required to accept this License, since you have not signed it. However, nothing else grants you permission to modify or distribute the Library or its derivative works. These actions are prohibited by law if you do not accept this License. Therefore, by modifying or distributing the Library (or any work based on the Library), you indicate your acceptance of this License to do so, and all its terms and conditions for copying, distributing or modifying the Library or works based on it.

 10. Each time you redistribute the Library (or any work based on the Library), the recipient automatically receives a license from the original licensor to copy, distribute, link with or modify the Library subject to these terms and conditions. You may not impose any further restrictions on the recipients' exercise of the rights granted herein. You are not responsible for enforcing compliance by third parties with this License.

 11. If, as a consequence of a court judgment or allegation of patent infringement or for any other reason (not limited to patent issues), conditions are imposed on you (whether by court order, agreement or otherwise) that contradict the conditions of this License, they do not excuse you from the conditions of this License. If you cannot distribute so as to satisfy simultaneously your obligations under this License and any other pertinent obligations, then as a consequence you may not distribute the Library at all. For example, if a patent license would not permit royalty-free redistribution of the Library by all those who receive copies directly or indirectly through you, then the only way you could satisfy both it and this License would be to refrain entirely from distribution of the Library.

If any portion of this section is held invalid or unenforceable under any particular circumstance, the balance of the section is intended to apply, and the section as a whole is intended to apply in other circumstances.

It is not the purpose of this section to induce you to infringe any patents or other property right claims or to contest validity of any such claims; this section has the sole purpose of protecting the integrity of the free software distribution system which is implemented by public license practices. Many people have made generous contributions to the wide range of software distributed

through that system in reliance on consistent application of that system; it is up to the author/donor to decide if he or she is willing to distribute software through any other system and a licensee cannot impose that choice.

This section is intended to make thoroughly clear what is believed to be a consequence of the rest of this License.

 12. If the distribution and/or use of the Library is restricted in certain countries either by patents or by copyrighted interfaces, the original copyright holder who places the Library under this License may add an explicit geographical distribution limitation excluding those countries, so that distribution is permitted only in or among countries not thus excluded. In such case, this License incorporates the limitation as if written in the body of this License.

 13. The Free Software Foundation may publish revised and/or new versions of the Lesser General Public License from time to time. Such new versions will be similar in spirit to the present version, but may differ in detail to address new problems or concerns.

Each version is given a distinguishing version number. If the Library specifies a version number of this License which applies to it and "any later version", you have the option of following the terms and conditions either of that version or of any later version published by the Free Software Foundation. If the Library does not specify a license version number, you may choose any version ever published by the Free Software Foundation.

 14. If you wish to incorporate parts of the Library into other free programs whose distribution conditions are incompatible with these, write to the author to ask for permission. For software which is copyrighted by the Free Software Foundation, write to the Free Software Foundation; we sometimes make exceptions for this. Our decision will be guided by the two goals of preserving the free status of all derivatives of our free software and of promoting the sharing and reuse of software generally.

### NO WARRANTY

 15. BECAUSE THE LIBRARY IS LICENSED FREE OF CHARGE, THERE IS NO WARRANTY FOR THE LIBRARY, TO THE EXTENT PERMITTED BY APPLICABLE LAW. EXCEPT WHEN OTHERWISE STATED IN WRITING THE COPYRIGHT HOLDERS AND/OR OTHER PARTIES PROVIDE THE LIBRARY "AS IS" WITHOUT WARRANTY OF ANY KIND, EITHER EXPRESSED OR IMPLIED, INCLUDING, BUT NOT LIMITED TO, THE IMPLIED WARRANTIES OF MERCHANTABILITY AND FITNESS FOR A PARTICULAR PURPOSE. THE ENTIRE RISK AS TO THE QUALITY AND PERFORMANCE OF THE LIBRARY IS WITH YOU. SHOULD THE LIBRARY PROVE DEFECTIVE, YOU ASSUME

THE COST OF ALL NECESSARY SERVICING, REPAIR OR CORRECTION.

 16. IN NO EVENT UNLESS REQUIRED BY APPLICABLE LAW OR AGREED TO IN WRITING WILL ANY COPYRIGHT HOLDER, OR ANY OTHER PARTY WHO MAY MODIFY AND/OR REDISTRIBUTE THE LIBRARY AS PERMITTED ABOVE, BE LIABLE TO YOU FOR DAMAGES, INCLUDING ANY GENERAL, SPECIAL, INCIDENTAL OR CONSEQUENTIAL DAMAGES ARISING OUT OF THE USE OR INABILITY TO USE THE LIBRARY (INCLUDING BUT NOT LIMITED TO LOSS OF DATA OR DATA BEING RENDERED INACCURATE OR LOSSES SUSTAINED BY YOU OR THIRD PARTIES OR A FAILURE OF THE LIBRARY TO OPERATE WITH ANY OTHER SOFTWARE), EVEN IF SUCH HOLDER OR OTHER PARTY HAS BEEN ADVISED OF THE POSSIBILITY OF SUCH DAMAGES.

 END OF TERMS AND CONDITIONS

How to Apply These Terms to Your New Libraries

 If you develop a new library, and you want it to be of the greatest possible use to the public, we recommend making it free software that everyone can redistribute and change. You can do so by permitting redistribution under these terms (or, alternatively, under the terms of the ordinary General Public License).

 To apply these terms, attach the following notices to the library. It is safest to attach them to the start of each source file to most effectively convey the exclusion of warranty; and each file should have at least the "copyright" line and a pointer to where the full notice is found.

 <one line to give the library's name and a brief idea of what it does.> Copyright  $(C)$  <year > <name of author>

 This library is free software; you can redistribute it and/or modify it under the terms of the GNU Lesser General Public License as published by the Free Software Foundation; either version 2.1 of the License, or (at your option) any later version.

 This library is distributed in the hope that it will be useful, but WITHOUT ANY WARRANTY; without even the implied warranty of MERCHANTABILITY or FITNESS FOR A PARTICULAR PURPOSE. See the GNU Lesser General Public License for more details.

 You should have received a copy of the GNU Lesser General Public License along with this library; if not, write to the Free Software Foundation, Inc., 51 Franklin Street, Fifth Floor, Boston, MA 02110-1301 USA

Also add information on how to contact you by electronic and paper mail.

You should also get your employer (if you work as a programmer) or your

school, if any, to sign a "copyright disclaimer" for the library, if necessary. Here is a sample; alter the names:

 Yoyodyne, Inc., hereby disclaims all copyright interest in the library 'Frob' (a library for tweaking knobs) written by James Random Hacker.

 <signature of Ty Coon>, 1 April 1990 Ty Coon, President of Vice

That's all there is to it! GNU GENERAL PUBLIC LICENSE Version 2, June 1991

Copyright (C) 1989, 1991 Free Software Foundation, Inc. 59 Temple Place, Suite 330, Boston, MA 02111-1307 USA Everyone is permitted to copy and distribute verbatim copies of this license document, but changing it is not allowed.

 Preamble

 The licenses for most software are designed to take away your freedom to share and change it. By contrast, the GNU General Public License is intended to guarantee your freedom to share and change free software--to make sure the software is free for all its users. This General Public License applies to most of the Free Software Foundation's software and to any other program whose authors commit to using it. (Some other Free Software Foundation software is covered by the GNU Library General Public License instead.) You can apply it to your programs, too.

 When we speak of free software, we are referring to freedom, not price. Our General Public Licenses are designed to make sure that you have the freedom to distribute copies of free software (and charge for this service if you wish), that you receive source code or can get it if you want it, that you can change the software or use pieces of it in new free programs; and that you know you can do these things.

 To protect your rights, we need to make restrictions that forbid anyone to deny you these rights or to ask you to surrender the rights. These restrictions translate to certain responsibilities for you if you distribute copies of the software, or if you modify it.

 For example, if you distribute copies of such a program, whether gratis or for a fee, you must give the recipients all the rights that you have. You must make sure that they, too, receive or can get the source code. And you must show them these terms so they know their rights.

We protect your rights with two steps: (1) copyright the software, and (2) offer you this license which gives you legal permission to copy, distribute and/or modify the software.

 Also, for each author's protection and ours, we want to make certain that everyone understands that there is no warranty for this free software. If the software is modified by someone else and passed on, we want its recipients to know that what they have is not the original, so that any problems introduced by others will not reflect on the original authors' reputations.

 Finally, any free program is threatened constantly by software patents. We wish to avoid the danger that redistributors of a free program will individually obtain patent licenses, in effect making the program proprietary. To prevent this, we have made it clear that any patent must be licensed for everyone's free use or not licensed at all.

 The precise terms and conditions for copying, distribution and modification follow.

# GNU GENERAL PUBLIC LICENSE TERMS AND CONDITIONS FOR COPYING, DISTRIBUTION AND MODIFICATION

 0. This License applies to any program or other work which contains a notice placed by the copyright holder saying it may be distributed under the terms of this General Public License. The "Program", below, refers to any such program or work, and a "work based on the Program" means either the Program or any derivative work under copyright law: that is to say, a work containing the Program or a portion of it, either verbatim or with modifications and/or translated into another language. (Hereinafter, translation is included without limitation in the term "modification".) Each licensee is addressed as "you".

Activities other than copying, distribution and modification are not covered by this License; they are outside its scope. The act of running the Program is not restricted, and the output from the Program is covered only if its contents constitute a work based on the Program (independent of having been made by running the Program). Whether that is true depends on what the Program does.

 1. You may copy and distribute verbatim copies of the Program's source code as you receive it, in any medium, provided that you conspicuously and appropriately publish on each copy an appropriate copyright notice and disclaimer of warranty; keep intact all the notices that refer to this License and to the absence of any warranty; and give any other recipients of the Program a copy of this License along with the Program.

You may charge a fee for the physical act of transferring a copy, and you may at your option offer warranty protection in exchange for a fee.

 2. You may modify your copy or copies of the Program or any portion of it, thus forming a work based on the Program, and copy and distribute such modifications or work under the terms of Section 1 above, provided that you also meet all of these conditions:

 a) You must cause the modified files to carry prominent notices stating that you changed the files and the date of any change.

 b) You must cause any work that you distribute or publish, that in whole or in part contains or is derived from the Program or any part thereof, to be licensed as a whole at no charge to all third parties under the terms of this License.

 c) If the modified program normally reads commands interactively when run, you must cause it, when started running for such interactive use in the most ordinary way, to print or display an announcement including an appropriate copyright notice and a notice that there is no warranty (or else, saying that you provide a warranty) and that users may redistribute the program under these conditions, and telling the user how to view a copy of this License. (Exception: if the Program itself is interactive but does not normally print such an announcement, your work based on the Program is not required to print an announcement.)

These requirements apply to the modified work as a whole. If identifiable sections of that work are not derived from the Program, and can be reasonably considered independent and separate works in themselves, then this License, and its terms, do not apply to those sections when you distribute them as separate works. But when you distribute the same sections as part of a whole which is a work based on the Program, the distribution of the whole must be on the terms of this License, whose permissions for other licensees extend to the entire whole, and thus to each and every part regardless of who wrote it.

Thus, it is not the intent of this section to claim rights or contest your rights to work written entirely by you; rather, the intent is to exercise the right to control the distribution of derivative or collective works based on the Program.

In addition, mere aggregation of another work not based on the Program with the Program (or with a work based on the Program) on a volume of a storage or distribution medium does not bring the other work under the scope of this License.

3. You may copy and distribute the Program (or a work based on it,

under Section 2) in object code or executable form under the terms of Sections 1 and 2 above provided that you also do one of the following:

 a) Accompany it with the complete corresponding machine-readable source code, which must be distributed under the terms of Sections 1 and 2 above on a medium customarily used for software interchange; or,

 b) Accompany it with a written offer, valid for at least three years, to give any third party, for a charge no more than your cost of physically performing source distribution, a complete machine-readable copy of the corresponding source code, to be distributed under the terms of Sections 1 and 2 above on a medium customarily used for software interchange; or,

 c) Accompany it with the information you received as to the offer to distribute corresponding source code. (This alternative is allowed only for noncommercial distribution and only if you received the program in object code or executable form with such an offer, in accord with Subsection b above.)

The source code for a work means the preferred form of the work for making modifications to it. For an executable work, complete source code means all the source code for all modules it contains, plus any associated interface definition files, plus the scripts used to control compilation and installation of the executable. However, as a special exception, the source code distributed need not include anything that is normally distributed (in either source or binary form) with the major components (compiler, kernel, and so on) of the operating system on which the executable runs, unless that component itself accompanies the executable.

If distribution of executable or object code is made by offering access to copy from a designated place, then offering equivalent access to copy the source code from the same place counts as distribution of the source code, even though third parties are not compelled to copy the source along with the object code.

 4. You may not copy, modify, sublicense, or distribute the Program except as expressly provided under this License. Any attempt otherwise to copy, modify, sublicense or distribute the Program is void, and will automatically terminate your rights under this License. However, parties who have received copies, or rights, from you under this License will not have their licenses terminated so long as such parties remain in full compliance.

 5. You are not required to accept this License, since you have not signed it. However, nothing else grants you permission to modify or distribute the Program or its derivative works. These actions are

prohibited by law if you do not accept this License. Therefore, by modifying or distributing the Program (or any work based on the Program), you indicate your acceptance of this License to do so, and all its terms and conditions for copying, distributing or modifying the Program or works based on it.

 6. Each time you redistribute the Program (or any work based on the Program), the recipient automatically receives a license from the original licensor to copy, distribute or modify the Program subject to these terms and conditions. You may not impose any further restrictions on the recipients' exercise of the rights granted herein. You are not responsible for enforcing compliance by third parties to this License.

 7. If, as a consequence of a court judgment or allegation of patent infringement or for any other reason (not limited to patent issues), conditions are imposed on you (whether by court order, agreement or otherwise) that contradict the conditions of this License, they do not excuse you from the conditions of this License. If you cannot distribute so as to satisfy simultaneously your obligations under this License and any other pertinent obligations, then as a consequence you may not distribute the Program at all. For example, if a patent license would not permit royalty-free redistribution of the Program by all those who receive copies directly or indirectly through you, then the only way you could satisfy both it and this License would be to refrain entirely from distribution of the Program.

If any portion of this section is held invalid or unenforceable under any particular circumstance, the balance of the section is intended to apply and the section as a whole is intended to apply in other circumstances.

It is not the purpose of this section to induce you to infringe any patents or other property right claims or to contest validity of any such claims; this section has the sole purpose of protecting the integrity of the free software distribution system, which is implemented by public license practices. Many people have made generous contributions to the wide range of software distributed through that system in reliance on consistent application of that system; it is up to the author/donor to decide if he or she is willing to distribute software through any other system and a licensee cannot impose that choice.

This section is intended to make thoroughly clear what is believed to be a consequence of the rest of this License.

 8. If the distribution and/or use of the Program is restricted in certain countries either by patents or by copyrighted interfaces, the

original copyright holder who places the Program under this License may add an explicit geographical distribution limitation excluding those countries, so that distribution is permitted only in or among countries not thus excluded. In such case, this License incorporates the limitation as if written in the body of this License.

 9. The Free Software Foundation may publish revised and/or new versions of the General Public License from time to time. Such new versions will be similar in spirit to the present version, but may differ in detail to address new problems or concerns.

Each version is given a distinguishing version number. If the Program specifies a version number of this License which applies to it and "any later version", you have the option of following the terms and conditions either of that version or of any later version published by the Free Software Foundation. If the Program does not specify a version number of this License, you may choose any version ever published by the Free Software Foundation.

 10. If you wish to incorporate parts of the Program into other free programs whose distribution conditions are different, write to the author to ask for permission. For software which is copyrighted by the Free Software Foundation, write to the Free Software Foundation; we sometimes make exceptions for this. Our decision will be guided by the two goals of preserving the free status of all derivatives of our free software and of promoting the sharing and reuse of software generally.

### NO WARRANTY

 11. BECAUSE THE PROGRAM IS LICENSED FREE OF CHARGE, THERE IS NO WARRANTY FOR THE PROGRAM, TO THE EXTENT PERMITTED BY APPLICABLE LAW. EXCEPT WHEN OTHERWISE STATED IN WRITING THE COPYRIGHT HOLDERS AND/OR OTHER PARTIES PROVIDE THE PROGRAM "AS IS" WITHOUT WARRANTY OF ANY KIND, EITHER EXPRESSED OR IMPLIED, INCLUDING, BUT NOT LIMITED TO, THE IMPLIED WARRANTIES OF MERCHANTABILITY AND FITNESS FOR A PARTICULAR PURPOSE. THE ENTIRE RISK AS TO THE QUALITY AND PERFORMANCE OF THE PROGRAM IS WITH YOU. SHOULD THE PROGRAM PROVE DEFECTIVE, YOU ASSUME THE COST OF ALL NECESSARY SERVICING, REPAIR OR CORRECTION.

 12. IN NO EVENT UNLESS REQUIRED BY APPLICABLE LAW OR AGREED TO IN WRITING WILL ANY COPYRIGHT HOLDER, OR ANY OTHER PARTY WHO MAY MODIFY AND/OR REDISTRIBUTE THE PROGRAM AS PERMITTED ABOVE, BE LIABLE TO YOU FOR DAMAGES, INCLUDING ANY GENERAL, SPECIAL, INCIDENTAL OR CONSEQUENTIAL DAMAGES ARISING OUT OF THE USE OR INABILITY TO USE THE PROGRAM (INCLUDING BUT NOT LIMITED TO LOSS OF DATA OR DATA BEING RENDERED INACCURATE OR LOSSES SUSTAINED BY YOU OR THIRD PARTIES OR A FAILURE OF THE PROGRAM TO OPERATE WITH ANY OTHER PROGRAMS), EVEN IF SUCH HOLDER OR OTHER PARTY HAS BEEN ADVISED OF THE POSSIBILITY OF SUCH DAMAGES.

#### END OF TERMS AND CONDITIONS

 How to Apply These Terms to Your New Programs

 If you develop a new program, and you want it to be of the greatest possible use to the public, the best way to achieve this is to make it free software which everyone can redistribute and change under these terms.

 To do so, attach the following notices to the program. It is safest to attach them to the start of each source file to most effectively convey the exclusion of warranty; and each file should have at least the "copyright" line and a pointer to where the full notice is found.

 <one line to give the program's name and a brief idea of what it does.> Copyright  $(C)$  <year > <name of author>

 This program is free software; you can redistribute it and/or modify it under the terms of the GNU General Public License as published by the Free Software Foundation; either version 2 of the License, or (at your option) any later version.

 This program is distributed in the hope that it will be useful, but WITHOUT ANY WARRANTY; without even the implied warranty of MERCHANTABILITY or FITNESS FOR A PARTICULAR PURPOSE. See the GNU General Public License for more details.

 You should have received a copy of the GNU General Public License along with this program; if not, write to the Free Software Foundation, Inc., 59 Temple Place, Suite 330, Boston, MA 02111-1307 USA

Also add information on how to contact you by electronic and paper mail.

If the program is interactive, make it output a short notice like this when it starts in an interactive mode:

 Gnomovision version 69, Copyright (C) year name of author Gnomovision comes with ABSOLUTELY NO WARRANTY; for details type 'show w'. This is free software, and you are welcome to redistribute it under certain conditions; type 'show c' for details.

The hypothetical commands 'show w' and 'show c' should show the appropriate parts of the General Public License. Of course, the commands you use may be called something other than 'show w' and 'show c'; they could even be mouse-clicks or menu items--whatever suits your program.

You should also get your employer (if you work as a programmer) or your

school, if any, to sign a "copyright disclaimer" for the program, if necessary. Here is a sample; alter the names:

 Yoyodyne, Inc., hereby disclaims all copyright interest in the program 'Gnomovision' (which makes passes at compilers) written by James Hacker.

 <signature of Ty Coon>, 1 April 1989 Ty Coon, President of Vice

This General Public License does not permit incorporating your program into proprietary programs. If your program is a subroutine library, you may consider it more useful to permit linking proprietary applications with the library. If this is what you want to do, use the GNU Library General Public License instead of this License. GNU GENERAL PUBLIC LICENSE Version 2, June 1991

Copyright (C) 1989, 1991 Free Software Foundation, Inc. 51 Franklin Street, Fifth Floor, Boston, MA 02110-1301 USA Everyone is permitted to copy and distribute verbatim copies of this license document, but changing it is not allowed.

#### Preamble

 The licenses for most software are designed to take away your freedom to share and change it. By contrast, the GNU General Public License is intended to guarantee your freedom to share and change free software--to make sure the software is free for all its users. This General Public License applies to most of the Free Software Foundation's software and to any other program whose authors commit to using it. (Some other Free Software Foundation software is covered by the GNU Library General Public License instead.) You can apply it to your programs, too.

 When we speak of free software, we are referring to freedom, not price. Our General Public Licenses are designed to make sure that you have the freedom to distribute copies of free software (and charge for this service if you wish), that you receive source code or can get it if you want it, that you can change the software or use pieces of it in new free programs; and that you know you can do these things.

 To protect your rights, we need to make restrictions that forbid anyone to deny you these rights or to ask you to surrender the rights. These restrictions translate to certain responsibilities for you if you distribute copies of the software, or if you modify it.

 For example, if you distribute copies of such a program, whether gratis or for a fee, you must give the recipients all the rights that

you have. You must make sure that they, too, receive or can get the source code. And you must show them these terms so they know their rights.

We protect your rights with two steps: (1) copyright the software, and (2) offer you this license which gives you legal permission to copy, distribute and/or modify the software.

 Also, for each author's protection and ours, we want to make certain that everyone understands that there is no warranty for this free software. If the software is modified by someone else and passed on, we want its recipients to know that what they have is not the original, so that any problems introduced by others will not reflect on the original authors' reputations.

 Finally, any free program is threatened constantly by software patents. We wish to avoid the danger that redistributors of a free program will individually obtain patent licenses, in effect making the program proprietary. To prevent this, we have made it clear that any patent must be licensed for everyone's free use or not licensed at all.

 The precise terms and conditions for copying, distribution and modification follow.

# GNU GENERAL PUBLIC LICENSE TERMS AND CONDITIONS FOR COPYING, DISTRIBUTION AND MODIFICATION

 0. This License applies to any program or other work which contains a notice placed by the copyright holder saying it may be distributed under the terms of this General Public License. The "Program", below, refers to any such program or work, and a "work based on the Program" means either the Program or any derivative work under copyright law: that is to say, a work containing the Program or a portion of it, either verbatim or with modifications and/or translated into another language. (Hereinafter, translation is included without limitation in the term "modification".) Each licensee is addressed as "you".

Activities other than copying, distribution and modification are not covered by this License; they are outside its scope. The act of running the Program is not restricted, and the output from the Program is covered only if its contents constitute a work based on the Program (independent of having been made by running the Program). Whether that is true depends on what the Program does.

 1. You may copy and distribute verbatim copies of the Program's source code as you receive it, in any medium, provided that you conspicuously and appropriately publish on each copy an appropriate copyright notice and disclaimer of warranty; keep intact all the

notices that refer to this License and to the absence of any warranty; and give any other recipients of the Program a copy of this License along with the Program.

You may charge a fee for the physical act of transferring a copy, and you may at your option offer warranty protection in exchange for a fee.

 2. You may modify your copy or copies of the Program or any portion of it, thus forming a work based on the Program, and copy and distribute such modifications or work under the terms of Section 1 above, provided that you also meet all of these conditions:

 a) You must cause the modified files to carry prominent notices stating that you changed the files and the date of any change.

 b) You must cause any work that you distribute or publish, that in whole or in part contains or is derived from the Program or any part thereof, to be licensed as a whole at no charge to all third parties under the terms of this License.

 c) If the modified program normally reads commands interactively when run, you must cause it, when started running for such interactive use in the most ordinary way, to print or display an announcement including an appropriate copyright notice and a notice that there is no warranty (or else, saying that you provide a warranty) and that users may redistribute the program under these conditions, and telling the user how to view a copy of this License. (Exception: if the Program itself is interactive but does not normally print such an announcement, your work based on the Program is not required to print an announcement.)

These requirements apply to the modified work as a whole. If identifiable sections of that work are not derived from the Program, and can be reasonably considered independent and separate works in themselves, then this License, and its terms, do not apply to those sections when you distribute them as separate works. But when you distribute the same sections as part of a whole which is a work based on the Program, the distribution of the whole must be on the terms of this License, whose permissions for other licensees extend to the entire whole, and thus to each and every part regardless of who wrote it.

Thus, it is not the intent of this section to claim rights or contest your rights to work written entirely by you; rather, the intent is to exercise the right to control the distribution of derivative or collective works based on the Program.

In addition, mere aggregation of another work not based on the Program with the Program (or with a work based on the Program) on a volume of a storage or distribution medium does not bring the other work under the scope of this License.

 3. You may copy and distribute the Program (or a work based on it, under Section 2) in object code or executable form under the terms of Sections 1 and 2 above provided that you also do one of the following:

 a) Accompany it with the complete corresponding machine-readable source code, which must be distributed under the terms of Sections 1 and 2 above on a medium customarily used for software interchange; or,

 b) Accompany it with a written offer, valid for at least three years, to give any third party, for a charge no more than your cost of physically performing source distribution, a complete machine-readable copy of the corresponding source code, to be distributed under the terms of Sections 1 and 2 above on a medium customarily used for software interchange; or,

 c) Accompany it with the information you received as to the offer to distribute corresponding source code. (This alternative is allowed only for noncommercial distribution and only if you received the program in object code or executable form with such an offer, in accord with Subsection b above.)

The source code for a work means the preferred form of the work for making modifications to it. For an executable work, complete source code means all the source code for all modules it contains, plus any associated interface definition files, plus the scripts used to control compilation and installation of the executable. However, as a special exception, the source code distributed need not include anything that is normally distributed (in either source or binary form) with the major components (compiler, kernel, and so on) of the operating system on which the executable runs, unless that component itself accompanies the executable.

If distribution of executable or object code is made by offering access to copy from a designated place, then offering equivalent access to copy the source code from the same place counts as distribution of the source code, even though third parties are not compelled to copy the source along with the object code.

 4. You may not copy, modify, sublicense, or distribute the Program except as expressly provided under this License. Any attempt otherwise to copy, modify, sublicense or distribute the Program is void, and will automatically terminate your rights under this License. However, parties who have received copies, or rights, from you under this License will not have their licenses terminated so long as such parties remain in full compliance.

 5. You are not required to accept this License, since you have not signed it. However, nothing else grants you permission to modify or distribute the Program or its derivative works. These actions are prohibited by law if you do not accept this License. Therefore, by modifying or distributing the Program (or any work based on the Program), you indicate your acceptance of this License to do so, and all its terms and conditions for copying, distributing or modifying the Program or works based on it.

 6. Each time you redistribute the Program (or any work based on the Program), the recipient automatically receives a license from the original licensor to copy, distribute or modify the Program subject to these terms and conditions. You may not impose any further restrictions on the recipients' exercise of the rights granted herein. You are not responsible for enforcing compliance by third parties to this License.

 7. If, as a consequence of a court judgment or allegation of patent infringement or for any other reason (not limited to patent issues), conditions are imposed on you (whether by court order, agreement or otherwise) that contradict the conditions of this License, they do not excuse you from the conditions of this License. If you cannot distribute so as to satisfy simultaneously your obligations under this License and any other pertinent obligations, then as a consequence you may not distribute the Program at all. For example, if a patent license would not permit royalty-free redistribution of the Program by all those who receive copies directly or indirectly through you, then the only way you could satisfy both it and this License would be to refrain entirely from distribution of the Program.

If any portion of this section is held invalid or unenforceable under any particular circumstance, the balance of the section is intended to apply and the section as a whole is intended to apply in other circumstances.

It is not the purpose of this section to induce you to infringe any patents or other property right claims or to contest validity of any such claims; this section has the sole purpose of protecting the integrity of the free software distribution system, which is implemented by public license practices. Many people have made generous contributions to the wide range of software distributed through that system in reliance on consistent application of that system; it is up to the author/donor to decide if he or she is willing to distribute software through any other system and a licensee cannot impose that choice.

This section is intended to make thoroughly clear what is believed to

be a consequence of the rest of this License.

 8. If the distribution and/or use of the Program is restricted in certain countries either by patents or by copyrighted interfaces, the original copyright holder who places the Program under this License may add an explicit geographical distribution limitation excluding those countries, so that distribution is permitted only in or among countries not thus excluded. In such case, this License incorporates the limitation as if written in the body of this License.

 9. The Free Software Foundation may publish revised and/or new versions of the General Public License from time to time. Such new versions will be similar in spirit to the present version, but may differ in detail to address new problems or concerns.

Each version is given a distinguishing version number. If the Program specifies a version number of this License which applies to it and "any later version", you have the option of following the terms and conditions either of that version or of any later version published by the Free Software Foundation. If the Program does not specify a version number of this License, you may choose any version ever published by the Free Software Foundation.

 10. If you wish to incorporate parts of the Program into other free programs whose distribution conditions are different, write to the author to ask for permission. For software which is copyrighted by the Free Software Foundation, write to the Free Software Foundation; we sometimes make exceptions for this. Our decision will be guided by the two goals of preserving the free status of all derivatives of our free software and of promoting the sharing and reuse of software generally.

## NO WARRANTY

 11. BECAUSE THE PROGRAM IS LICENSED FREE OF CHARGE, THERE IS NO WARRANTY FOR THE PROGRAM, TO THE EXTENT PERMITTED BY APPLICABLE LAW. EXCEPT WHEN OTHERWISE STATED IN WRITING THE COPYRIGHT HOLDERS AND/OR OTHER PARTIES PROVIDE THE PROGRAM "AS IS" WITHOUT WARRANTY OF ANY KIND, EITHER EXPRESSED OR IMPLIED, INCLUDING, BUT NOT LIMITED TO, THE IMPLIED WARRANTIES OF MERCHANTABILITY AND FITNESS FOR A PARTICULAR PURPOSE. THE ENTIRE RISK AS TO THE QUALITY AND PERFORMANCE OF THE PROGRAM IS WITH YOU. SHOULD THE PROGRAM PROVE DEFECTIVE, YOU ASSUME THE COST OF ALL NECESSARY SERVICING, REPAIR OR CORRECTION.

 12. IN NO EVENT UNLESS REQUIRED BY APPLICABLE LAW OR AGREED TO IN WRITING WILL ANY COPYRIGHT HOLDER, OR ANY OTHER PARTY WHO MAY MODIFY AND/OR REDISTRIBUTE THE PROGRAM AS PERMITTED ABOVE, BE LIABLE TO YOU FOR DAMAGES, INCLUDING ANY GENERAL, SPECIAL, INCIDENTAL OR CONSEQUENTIAL DAMAGES ARISING OUT OF THE USE OR INABILITY TO USE THE PROGRAM (INCLUDING BUT NOT LIMITED

TO LOSS OF DATA OR DATA BEING RENDERED INACCURATE OR LOSSES SUSTAINED BY YOU OR THIRD PARTIES OR A FAILURE OF THE PROGRAM TO OPERATE WITH ANY OTHER PROGRAMS), EVEN IF SUCH HOLDER OR OTHER PARTY HAS BEEN ADVISED OF THE POSSIBILITY OF SUCH DAMAGES.

## END OF TERMS AND CONDITIONS

 How to Apply These Terms to Your New Programs

 If you develop a new program, and you want it to be of the greatest possible use to the public, the best way to achieve this is to make it free software which everyone can redistribute and change under these terms.

 To do so, attach the following notices to the program. It is safest to attach them to the start of each source file to most effectively convey the exclusion of warranty; and each file should have at least the "copyright" line and a pointer to where the full notice is found.

 <one line to give the program's name and a brief idea of what it does.> Copyright (C)  $19$ yy <name of author>

 This program is free software; you can redistribute it and/or modify it under the terms of the GNU General Public License as published by the Free Software Foundation; either version 2 of the License, or (at your option) any later version.

 This program is distributed in the hope that it will be useful, but WITHOUT ANY WARRANTY; without even the implied warranty of MERCHANTABILITY or FITNESS FOR A PARTICULAR PURPOSE. See the GNU General Public License for more details.

 You should have received a copy of the GNU General Public License along with this program; if not, write to the Free Software Foundation, Inc., 51 Franklin Street, Fifth Floor, Boston, MA 02110-1301 USA

Also add information on how to contact you by electronic and paper mail.

If the program is interactive, make it output a short notice like this when it starts in an interactive mode:

 Gnomovision version 69, Copyright (C) 19yy name of author Gnomovision comes with ABSOLUTELY NO WARRANTY; for details type 'show w'. This is free software, and you are welcome to redistribute it under certain conditions; type 'show c' for details.

The hypothetical commands 'show w' and 'show c' should show the appropriate parts of the General Public License. Of course, the commands you use may

be called something other than 'show w' and 'show c'; they could even be mouse-clicks or menu items--whatever suits your program.

You should also get your employer (if you work as a programmer) or your school, if any, to sign a "copyright disclaimer" for the program, if necessary. Here is a sample; alter the names:

 Yoyodyne, Inc., hereby disclaims all copyright interest in the program 'Gnomovision' (which makes passes at compilers) written by James Hacker.

 <signature of Ty Coon>, 1 April 1989 Ty Coon, President of Vice

This General Public License does not permit incorporating your program into proprietary programs. If your program is a subroutine library, you may consider it more useful to permit linking proprietary applications with the library. If this is what you want to do, use the GNU Library General Public License instead of this License. The software in this package is distributed under the GNU General Public License (with a special exception described below).

A copy of GNU General Public License (GPL) is included in this distribution, in the file COPYING. If you do not have the source code, it is available at:

#### http://www.gnu.org/software/classpath/

 Linking this library statically or dynamically with other modules is making a combined work based on this library. Thus, the terms and conditions of the GNU General Public License cover the whole combination.

 As a special exception, the copyright holders of this library give you permission to link this library with independent modules to produce an executable, regardless of the license terms of these independent modules, and to copy and distribute the resulting executable under terms of your choice, provided that you also meet, for each linked independent module, the terms and conditions of the license of that module. An independent module is a module which is not derived from or based on this library. If you modify this library, you may extend this exception to your version of the library, but you are not obligated to do so. If you do not wish to do so, delete this exception statement from your version.

GNU Classpath also contains other (example) code distributed under other terms. External libraries included with GNU Classpath may also be distributed under different licensing terms. The location and the exact terms of this other code is mentioned below.

Directory examples.

All example code is distributed under the GNU General Public License (GPL). Each example source code files carries the following notice:

 GNU Classpath examples are free software; you can redistribute it and/or modify it under the terms of the GNU General Public License as published by the Free Software Foundation; either version 2, or (at your option) any later version.

 GNU Classpath examples are distributed in the hope that they will be useful, but WITHOUT ANY WARRANTY; without even the implied warranty of MERCHANTABILITY or FITNESS FOR A PARTICULAR PURPOSE. See the GNU General Public License for more details.

 You should have received a copy of the GNU General Public License along with GNU Classpath examples; see the file COPYING. If not, write to the Free Software Foundation, 51 Franklin Street, Fifth Floor, Boston, MA 02110-1301, USA.

For more information see the README file in the examples directory.

Directory native/fdlibm

fdlimb contains general algorithms useful for runtimes and compilers to support strict double and float mathematical operations.

fdlibm files carry the following notices:

Copyright (c) 1991 by AT&T.

 Permission to use, copy, modify, and distribute this software for any purpose without fee is hereby granted, provided that this entire notice is included in all copies of any software which is or includes a copy or modification of this software and in all copies of the supporting documentation for such software.

 THIS SOFTWARE IS BEING PROVIDED "AS IS", WITHOUT ANY EXPRESS OR IMPLIED WARRANTY. IN PARTICULAR, NEITHER THE AUTHOR NOR AT&T MAKES ANY REPRESENTATION OR WARRANTY OF ANY KIND CONCERNING THE MERCHANTABILITY OF THIS SOFTWARE OR ITS FITNESS FOR ANY PARTICULAR PURPOSE.

Copyright (C) 1993 by Sun Microsystems, Inc. All rights reserved.

 Developed at SunPro, a Sun Microsystems, Inc. business. Permission to use, copy, modify, and distribute this software is freely granted, provided that this notice

is preserved.

The upstream for fdlibm is libgcj (http://gcc.gnu.org/java/), they sync again with the 'real' upstream (http://www.netlib.org/fdlibm/readme).

The documentation of some of the files in org/ietf/jgss/ is derived from the text of RFC 2853: Generic Security Service API Version 2: Java Bindings. That document is covered under the following license notice:

Copyright (C) The Internet Society (2000). All Rights Reserved.

 This document and translations of it may be copied and furnished to others, and derivative works that comment on or otherwise explain it or assist in its implementation may be prepared, copied, published and distributed, in whole or in part, without restriction of any kind, provided that the above copyright notice and this paragraph are included on all such copies and derivative works. However, this document itself may not be modified in any way, such as by removing the copyright notice or references to the Internet Society or other Internet organizations, except as needed for the purpose of developing Internet standards in which case the procedures for copyrights defined in the Internet Standards process must be followed, or as required to translate it into languages other than English.

 The limited permissions granted above are perpetual and will not be revoked by the Internet Society or its successors or assigns.

 This document and the information contained herein is provided on an "AS IS" basis and THE INTERNET SOCIETY AND THE INTERNET ENGINEERING TASK FORCE DISCLAIMS ALL WARRANTIES, EXPRESS OR IMPLIED, INCLUDING BUT NOT LIMITED TO ANY WARRANTY THAT THE USE OF THE INFORMATION HEREIN WILL NOT INFRINGE ANY RIGHTS OR ANY IMPLIED WARRANTIES OF MERCHANTABILITY OR FITNESS FOR A PARTICULAR PURPOSE.

#### Directory external/w3c\_dom

Bindings for the Document Object Model (DOM) as published by the World Wide Web Consortium. All files are distributed under the following W3C Software Short Notice:

Copyright (c) 2004 World Wide Web Consortium,

 (Massachusetts Institute of Technology, European Research Consortium for Informatics and Mathematics, Keio University). All Rights Reserved. This work is distributed under the W3C(r) Software License [1] in the hope that it will be useful, but WITHOUT ANY WARRANTY; without even the implied warranty of MERCHANTABILITY or FITNESS FOR A PARTICULAR PURPOSE.  Permission to copy, modify, and distribute this software and its documentation, with or without modification, for any purpose and without fee or royalty is hereby granted, provided that you include the following on ALL copies of the software and documentation or portions thereof, including modifications:

 1. The full text of this NOTICE in a location viewable to users of the redistributed or derivative work.

 2. Any pre-existing intellectual property disclaimers, notices, or terms and conditions. If none exist, the W3C Software Short Notice should be included (hypertext is preferred, text is permitted) within the body of any redistributed or derivative code. 3. Notice of any changes or modifications to the files, including the date changes were made. (We recommend you provide URIs to the location from which the code is derived.)

 THIS SOFTWARE AND DOCUMENTATION IS PROVIDED "AS IS," AND COPYRIGHT HOLDERS MAKE NO REPRESENTATIONS OR WARRANTIES, EXPRESS OR IMPLIED, INCLUDING BUT NOT LIMITED TO, WARRANTIES OF MERCHANTABILITY OR FITNESS FOR ANY PARTICULAR PURPOSE OR THAT THE USE OF THE SOFTWARE OR DOCUMENTATION WILL NOT INFRINGE ANY THIRD PARTY PATENTS, COPYRIGHTS, TRADEMARKS OR OTHER RIGHTS.

 COPYRIGHT HOLDERS WILL NOT BE LIABLE FOR ANY DIRECT, INDIRECT, SPECIAL OR CONSEQUENTIAL DAMAGES ARISING OUT OF ANY USE OF THE SOFTWARE OR **DOCUMENTATION** 

 The name and trademarks of copyright holders may NOT be used in advertising or publicity pertaining to the software without specific, written prior permission. Title to copyright in this software and any associated documentation will at all times remain with copyright holders.

Directory external/sax Simple API for XML, a standard application interface for processing XML. All files are distributed with the following short notice:

NO WARRANTY! This class is in the Public Domain.

The www.saxproject.org explains:

Copyright Status

SAX is free!

 In fact, it's not possible to own a license to SAX, since it's been placed in the public domain.

### No Warranty

 Because SAX is released to the public domain, there is no warranty for the design or for the software implementation, to the extent permitted by applicable law. Except when otherwise stated in writing the copyright holders and/or other parties provide SAX "as is" without warranty of any kind, either expressed or implied, including, but not limited to, the implied warranties of merchantability and fitness for a particular purpose. The entire risk as to the quality and performance of SAX is with you. Should SAX prove defective, you assume the cost of all necessary servicing, repair or correction.

 In no event unless required by applicable law or agreed to in writing will any copyright holder, or any other party who may modify and/or redistribute SAX, be liable to you for damages, including any general, special, incidental or consequential damages arising out of the use or inability to use SAX (including but not limited to loss of data or data being rendered inaccurate or losses sustained by you or third parties or a failure of the SAX to operate with any other programs), even if such holder or other party has been advised of the possibility of such damages.

### Copyright Disclaimers

 This page includes statements to that effect by David Megginson, who would have been able to claim copyright for the original work.

### $SAX 1.0$

 Version 1.0 of the Simple API for XML (SAX), created collectively by the membership of the XML-DEV mailing list, is hereby released into the public domain.

 No one owns SAX: you may use it freely in both commercial and non-commercial applications, bundle it with your software distribution, include it on a CD-ROM, list the source code in a book, mirror the documentation at your own web site, or use it in any other way you see fit.

 David Megginson, sax@megginson.com 1998-05-11

SAX 2.0

 I hereby abandon any property rights to SAX 2.0 (the Simple API for XML), and release all of the SAX 2.0 source code, compiled code, and documentation contained in this distribution into the Public Domain. SAX comes with NO WARRANTY or guarantee of fitness for any purpose.

 David Megginson, david@megginson.com 2000-05-05

Two files in gnu/xml/aelfred2 (SAXDriver.java and XmlParser.java) were originally derived from code which carried the following notice:

Copyright (c) 1997, 1998 by Microstar Software Ltd.

 AElfred is free for both commercial and non-commercial use and redistribution, provided that Microstar's copyright and disclaimer are retained intact. You are free to modify AElfred for your own use and to redistribute AElfred with your modifications, provided that the modifications are clearly documented.

 This program is distributed in the hope that it will be useful, but WITHOUT ANY WARRANTY; without even the implied warranty of merchantability or fitness for a particular purpose. Please use it AT YOUR OWN RISK.

The files in resource/gnu/java/locale were generated by gnu.localegen from the files distributed from date provided by CLDR. All these files are distributed under the following terms:

 Copyright (C) 1991-2005 Unicode, Inc. All rights reserved. Distributed under the Terms of Use in http://www.unicode.org/copyright.html.

 Permission is hereby granted, free of charge, to any person obtaining a copy of the Unicode data files and any associated documentation (the "Data Files") or Unicode software and any associated documentation (the "Software") to deal in the Data Files or Software without restriction, including without limitation the rights to use, copy, modify, merge, publish, distribute, and/or sell copies of the Data Files or Software, and to permit persons to whom the Data Files or Software are furnished to do so, provided that (a) the above copyright notice(s) and this permission notice appear with all copies of the Data Files or Software, (b) both the above copyright notice(s) and this permission notice appear in associated documentation, and (c) there is clear notice in each modified Data File or in the Software as well as in the documentation associated with the Data File(s) or Software that the data or software has been modified.

 THE DATA FILES AND SOFTWARE ARE PROVIDED "AS IS", WITHOUT WARRANTY OF ANY KIND, EXPRESS OR IMPLIED, INCLUDING BUT NOT LIMITED TO THE WARRANTIES OF MERCHANTABILITY, FITNESS FOR A PARTICULAR PURPOSE AND NONINFRINGEMENT OF THIRD PARTY RIGHTS. IN NO EVENT SHALL THE COPYRIGHT HOLDER OR HOLDERS INCLUDED IN THIS NOTICE BE LIABLE FOR ANY CLAIM, OR ANY SPECIAL INDIRECT OR CONSEQUENTIAL DAMAGES, OR ANY DAMAGES WHATSOEVER RESULTING FROM LOSS OF USE, DATA OR PROFITS, WHETHER IN AN ACTION OF CONTRACT, NEGLIGENCE OR OTHER TORTIOUS ACTION, ARISING OUT OF OR IN CONNECTION WITH THE USE OR PERFORMANCE OF THE DATA FILES OR SOFTWARE.

 Except as contained in this notice, the name of a copyright holder shall not be used in advertising or otherwise to promote the sale, use or other dealings in these Data Files or Software without prior written authorization of the copyright holder.

The file native/jni/midi-dssi/gnu\_javax\_sound\_midi\_dssi\_DSSISynthesizer.c contains two functions (get\_port\_default and set\_control) derived from example code in the DSSI distribution (http://dssi.sourceforge.net). The original DSSI example code is distributed under the following terms:

Copyright 2004 Chris Cannam, Steve Harris and Sean Bolton.

Permission to use, copy, modify, distribute, and sell this software for any purpose is hereby granted without fee, provided that the above copyright notice and this permission notice are included in all copies or substantial portions of the software.

The files in java/util/concurrent and subdirectories (with the exception of CopyOnWriteArrayList.java), along with java.util.NavigableMap, java.util.NavigableSet, java.util.Deque and java.util.ArrayDeque, are taken from JSR166 concurrency materials maintained by Doug Lea and distributed under the following terms:

Written by Doug Lea with assistance from members of JCP JSR-166 Expert Group and released to the public domain, as explained at http://creativecommons.org/licenses/publicdomain

CopyOnWriteArrayList.java has been reimplemented for GNU Classpath, and is distributed under the same terms as other GNU Classpath files, as specified at the top of this file.

Directory external/relaxngDatatype RELAX NG Pluggable Datatype Libraries. All files are distributed under the following notice:

 Copyright (c) 2001, Thai Open Source Software Center Ltd, Sun Microsystems. All rights reserved.

 Redistribution and use in source and binary forms, with or without

 modification, are permitted provided that the following conditions are met:

 Redistributions of source code must retain the above copyright

 notice, this list of conditions and the following disclaimer.

 Redistributions in binary form must reproduce the above copyright notice, this list of conditions and the following disclaimer in the documentation and/or other materials

## provided

with the distribution.

 Neither the names of the copyright holders nor the names of its

contributors may be used to endorse or promote products

derived

 from this software without specific prior written permission.

# THIS SOFTWARE IS PROVIDED BY THE COPYRIGHT HOLDERS AND **CONTRIBUTORS**

 "AS IS" AND ANY EXPRESS OR IMPLIED WARRANTIES, INCLUDING, BUT NOT

 LIMITED TO, THE IMPLIED WARRANTIES OF MERCHANTABILITY AND FITNESS FOR A PARTICULAR PURPOSE ARE DISCLAIMED. IN NO EVENT SHALL THE REGENTS OR CONTRIBUTORS BE LIABLE FOR ANY DIRECT, INDIRECT, INCIDENTAL, SPECIAL, EXEMPLARY, OR CONSEQUENTIAL DAMAGES (INCLUDING, BUT NOT LIMITED TO, PROCUREMENT OF SUBSTITUTE GOODS OR SERVICES; LOSS OF USE, DATA, OR PROFITS; OR BUSINESS INTERRUPTION) HOWEVER CAUSED AND ON ANY THEORY OF LIABILITY, WHETHER IN CONTRACT, STRICT LIABILITY, OR TORT (INCLUDING NEGLIGENCE OR OTHERWISE) ARISING IN ANY WAY OUT OF THE USE OF THIS SOFTWARE, EVEN IF ADVISED OF THE POSSIBILITY OF SUCH DAMAGE.

 $*$  m4/ax func which gethostbyname r.m4

 Copyright © 2005 Caolan McNamara <caolan@skynet.ie> Copyright © 2005 Daniel Richard G. <skunk@iskunk.org>  This program is free software; you can redistribute it and/or modify it under the terms of the GNU General Public License as published by the Free Software Foundation; either version 2 of the License, or (at your option) any later version.

 This program is distributed in the hope that it will be useful, but WITHOUT ANY WARRANTY; without even the implied warranty of MERCHANTABILITY or FITNESS FOR A PARTICULAR PURPOSE. See the GNU General Public License for more details.

 You should have received a copy of the GNU General Public License along with this program; if not, write to the Free Software Foundation, Inc., 59 Temple Place - Suite 330, Boston, MA 02111-1307, USA.

 As a special exception, the respective Autoconf Macro's copyright owner gives unlimited permission to copy, distribute and modify the configure scripts that are the output of Autoconf when processing the Macro. You need not follow the terms of the GNU General Public License when using or distributing such scripts, even though portions of the text of the Macro appear in them. The GNU General Public License (GPL) does govern all other use of the material that constitutes the Autoconf Macro.

 This special exception to the GPL applies to versions of the Autoconf Macro released by the Autoconf Macro Archive. When you make and distribute a modified version of the Autoconf Macro, you may extend this special exception to the GPL to apply to your modified version as well.

Copyright (c) 2001, Thai Open Source Software Center Ltd, Sun Microsystems. All rights reserved.

Redistribution and use in source and binary forms, with or without modification, are permitted provided that the following conditions are met:

 Redistributions of source code must retain the above copyright notice, this list of conditions and the following disclaimer.

 Redistributions in binary form must reproduce the above copyright notice, this list of conditions and the following disclaimer in the documentation and/or other materials provided with the distribution.

 Neither the names of the copyright holders nor the names of its contributors may be used to endorse or promote products derived from this software without specific prior written permission.

THIS SOFTWARE IS PROVIDED BY THE COPYRIGHT HOLDERS AND CONTRIBUTORS "AS IS" AND ANY EXPRESS OR IMPLIED WARRANTIES, INCLUDING, BUT NOT LIMITED TO, THE IMPLIED WARRANTIES OF MERCHANTABILITY AND FITNESS FOR A PARTICULAR PURPOSE ARE DISCLAIMED. IN NO EVENT SHALL THE REGENTS OR CONTRIBUTORS BE LIABLE FOR ANY DIRECT, INDIRECT, INCIDENTAL, SPECIAL, EXEMPLARY, OR CONSEQUENTIAL DAMAGES (INCLUDING, BUT NOT LIMITED TO, PROCUREMENT OF SUBSTITUTE GOODS OR SERVICES; LOSS OF USE, DATA, OR PROFITS; OR BUSINESS INTERRUPTION) HOWEVER CAUSED AND ON ANY THEORY OF LIABILITY, WHETHER IN CONTRACT, STRICT LIABILITY, OR TORT (INCLUDING NEGLIGENCE OR OTHERWISE) ARISING IN ANY WAY OUT OF THE USE OF THIS SOFTWARE, EVEN IF ADVISED OF THE POSSIBILITY OF SUCH DAMAGE. GNU LESSER GENERAL PUBLIC LICENSE

Version 2.1, February 1999

Copyright (C) 1991, 1999 Free Software Foundation, Inc. 51 Franklin Street, Fifth Floor, Boston, MA 02110-1301 USA

Everyone is permitted to copy and distribute verbatim copies of this license document, but changing it is not allowed.

[This is the first released version of the Lesser GPL. It also counts as the successor of the GNU Library Public License, version 2, hence the version number 2.1.]

### Preamble

 The licenses for most software are designed to take away your freedom to share and change it. By contrast, the GNU General Public Licenses are intended to guarantee your freedom to share and change free software--to make sure the software is free for all its users.

 This license, the Lesser General Public License, applies to some specially designated software packages--typically libraries--of the Free Software Foundation and other authors who decide to use it. You can use it too, but we suggest you first think carefully about whether this license or the ordinary General Public License is the better strategy to use in any particular case, based on the explanations below.

 When we speak of free software, we are referring to freedom of use, not price. Our General Public Licenses are designed to make sure that you have the freedom to distribute copies of free software (and charge for this service if you wish); that you receive source code or can get it if you want it; that you can change the software and use pieces of it in new free programs; and that you are informed that you can do these things.

To protect your rights, we need to make restrictions that forbid

distributors to deny you these rights or to ask you to surrender these rights. These restrictions translate to certain responsibilities for you if you distribute copies of the library or if you modify it.

 For example, if you distribute copies of the library, whether gratis or for a fee, you must give the recipients all the rights that we gave you. You must make sure that they, too, receive or can get the source code. If you link other code with the library, you must provide complete object files to the recipients, so that they can relink them with the library after making changes to the library and recompiling it. And you must show them these terms so they know their rights.

We protect your rights with a two-step method: (1) we copyright the library, and (2) we offer you this license, which gives you legal permission to copy, distribute and/or modify the library.

 To protect each distributor, we want to make it very clear that there is no warranty for the free library. Also, if the library is modified by someone else and passed on, the recipients should know that what they have is not the original version, so that the original author's reputation will not be affected by problems that might be introduced by others.

## ^L

 Finally, software patents pose a constant threat to the existence of any free program. We wish to make sure that a company cannot effectively restrict the users of a free program by obtaining a restrictive license from a patent holder. Therefore, we insist that any patent license obtained for a version of the library must be consistent with the full freedom of use specified in this license.

 Most GNU software, including some libraries, is covered by the ordinary GNU General Public License. This license, the GNU Lesser General Public License, applies to certain designated libraries, and is quite different from the ordinary General Public License. We use this license for certain libraries in order to permit linking those libraries into non-free programs.

 When a program is linked with a library, whether statically or using a shared library, the combination of the two is legally speaking a combined work, a derivative of the original library. The ordinary General Public License therefore permits such linking only if the entire combination fits its criteria of freedom. The Lesser General Public License permits more lax criteria for linking other code with the library.

 We call this license the "Lesser" General Public License because it does Less to protect the user's freedom than the ordinary General Public License. It also provides other free software developers Less of an advantage over competing non-free programs. These disadvantages are the reason we use the ordinary General Public License for many libraries. However, the Lesser license provides advantages in certain special circumstances.

 For example, on rare occasions, there may be a special need to encourage the widest possible use of a certain library, so that it becomes

a de-facto standard. To achieve this, non-free programs must be allowed to use the library. A more frequent case is that a free library does the same job as widely used non-free libraries. In this case, there is little to gain by limiting the free library to free software only, so we use the Lesser General Public License.

 In other cases, permission to use a particular library in non-free programs enables a greater number of people to use a large body of free software. For example, permission to use the GNU C Library in non-free programs enables many more people to use the whole GNU operating system, as well as its variant, the GNU/Linux operating system.

 Although the Lesser General Public License is Less protective of the users' freedom, it does ensure that the user of a program that is linked with the Library has the freedom and the wherewithal to run that program using a modified version of the Library.

 The precise terms and conditions for copying, distribution and modification follow. Pay close attention to the difference between a "work based on the library" and a "work that uses the library". The former contains code derived from the library, whereas the latter must be combined with the library in order to run.  $\mathbf{M}$ .

# GNU LESSER GENERAL PUBLIC LICENSE TERMS AND CONDITIONS FOR COPYING, DISTRIBUTION AND MODIFICATION

 0. This License Agreement applies to any software library or other program which contains a notice placed by the copyright holder or other authorized party saying it may be distributed under the terms of this Lesser General Public License (also called "this License"). Each licensee is addressed as "you".

 A "library" means a collection of software functions and/or data prepared so as to be conveniently linked with application programs (which use some of those functions and data) to form executables.

 The "Library", below, refers to any such software library or work which has been distributed under these terms. A "work based on the Library" means either the Library or any derivative work under

copyright law: that is to say, a work containing the Library or a portion of it, either verbatim or with modifications and/or translated straightforwardly into another language. (Hereinafter, translation is included without limitation in the term "modification".)

 "Source code" for a work means the preferred form of the work for making modifications to it. For a library, complete source code means all the source code for all modules it contains, plus any associated interface definition files, plus the scripts used to control compilation and installation of the library.

 Activities other than copying, distribution and modification are not covered by this License; they are outside its scope. The act of running a program using the Library is not restricted, and output from such a program is covered only if its contents constitute a work based on the Library (independent of the use of the Library in a tool for writing it). Whether that is true depends on what the Library does and what the program that uses the Library does.

 1. You may copy and distribute verbatim copies of the Library's complete source code as you receive it, in any medium, provided that you conspicuously and appropriately publish on each copy an appropriate copyright notice and disclaimer of warranty; keep intact all the notices that refer to this License and to the absence of any warranty; and distribute a copy of this License along with the Library.

 You may charge a fee for the physical act of transferring a copy, and you may at your option offer warranty protection in exchange for a fee.

 2. You may modify your copy or copies of the Library or any portion of it, thus forming a work based on the Library, and copy and distribute such modifications or work under the terms of Section 1 above, provided that you also meet all of these conditions:

a) The modified work must itself be a software library.

 b) You must cause the files modified to carry prominent notices stating that you changed the files and the date of any change.

 c) You must cause the whole of the work to be licensed at no charge to all third parties under the terms of this License.

 d) If a facility in the modified Library refers to a function or a table of data to be supplied by an application program that uses the facility, other than as an argument passed when the facility

 is invoked, then you must make a good faith effort to ensure that, in the event an application does not supply such function or table, the facility still operates, and performs whatever part of its purpose remains meaningful.

 (For example, a function in a library to compute square roots has a purpose that is entirely well-defined independent of the application. Therefore, Subsection 2d requires that any application-supplied function or table used by this function must be optional: if the application does not supply it, the square root function must still compute square roots.)

These requirements apply to the modified work as a whole. If identifiable sections of that work are not derived from the Library, and can be reasonably considered independent and separate works in themselves, then this License, and its terms, do not apply to those sections when you distribute them as separate works. But when you distribute the same sections as part of a whole which is a work based on the Library, the distribution of the whole must be on the terms of this License, whose permissions for other licensees extend to the entire whole, and thus to each and every part regardless of who wrote it.

Thus, it is not the intent of this section to claim rights or contest your rights to work written entirely by you; rather, the intent is to exercise the right to control the distribution of derivative or collective works based on the Library.

In addition, mere aggregation of another work not based on the Library with the Library (or with a work based on the Library) on a volume of a storage or distribution medium does not bring the other work under the scope of this License.

 3. You may opt to apply the terms of the ordinary GNU General Public License instead of this License to a given copy of the Library. To do this, you must alter all the notices that refer to this License, so that they refer to the ordinary GNU General Public License, version 2, instead of to this License. (If a newer version than version 2 of the ordinary GNU General Public License has appeared, then you can specify that version instead if you wish.) Do not make any other change in these notices.

## $\mathbf{M}$ .

 Once this change is made in a given copy, it is irreversible for that copy, so the ordinary GNU General Public License applies to all subsequent copies and derivative works made from that copy.

 This option is useful when you wish to copy part of the code of the Library into a program that is not a library.

 4. You may copy and distribute the Library (or a portion or derivative of it, under Section 2) in object code or executable form under the terms of Sections 1 and 2 above provided that you accompany it with the complete corresponding machine-readable source code, which must be distributed under the terms of Sections 1 and 2 above on a medium customarily used for software interchange.

 If distribution of object code is made by offering access to copy from a designated place, then offering equivalent access to copy the source code from the same place satisfies the requirement to distribute the source code, even though third parties are not compelled to copy the source along with the object code.

 5. A program that contains no derivative of any portion of the Library, but is designed to work with the Library by being compiled or linked with it, is called a "work that uses the Library". Such a work, in isolation, is not a derivative work of the Library, and therefore falls outside the scope of this License.

 However, linking a "work that uses the Library" with the Library creates an executable that is a derivative of the Library (because it contains portions of the Library), rather than a "work that uses the library". The executable is therefore covered by this License. Section 6 states terms for distribution of such executables.

 When a "work that uses the Library" uses material from a header file that is part of the Library, the object code for the work may be a derivative work of the Library even though the source code is not. Whether this is true is especially significant if the work can be linked without the Library, or if the work is itself a library. The threshold for this to be true is not precisely defined by law.

 If such an object file uses only numerical parameters, data structure layouts and accessors, and small macros and small inline functions (ten lines or less in length), then the use of the object file is unrestricted, regardless of whether it is legally a derivative work. (Executables containing this object code plus portions of the Library will still fall under Section 6.)

 Otherwise, if the work is a derivative of the Library, you may distribute the object code for the work under the terms of Section 6. Any executables containing that work also fall under Section 6, whether or not they are linked directly with the Library itself.  $\overline{M}$ .

 6. As an exception to the Sections above, you may also combine or link a "work that uses the Library" with the Library to produce a work containing portions of the Library, and distribute that work

under terms of your choice, provided that the terms permit modification of the work for the customer's own use and reverse engineering for debugging such modifications.

 You must give prominent notice with each copy of the work that the Library is used in it and that the Library and its use are covered by this License. You must supply a copy of this License. If the work during execution displays copyright notices, you must include the copyright notice for the Library among them, as well as a reference directing the user to the copy of this License. Also, you must do one of these things:

 a) Accompany the work with the complete corresponding machine-readable source code for the Library including whatever changes were used in the work (which must be distributed under Sections 1 and 2 above); and, if the work is an executable linked with the Library, with the complete machine-readable "work that uses the Library", as object code and/or source code, so that the user can modify the Library and then relink to produce a modified executable containing the modified Library. (It is understood that the user who changes the contents of definitions files in the Library will not necessarily be able to recompile the application to use the modified definitions.)

 b) Use a suitable shared library mechanism for linking with the Library. A suitable mechanism is one that (1) uses at run time a copy of the library already present on the user's computer system, rather than copying library functions into the executable, and (2) will operate properly with a modified version of the library, if the user installs one, as long as the modified version is interface-compatible with the version that the work was made with.

 c) Accompany the work with a written offer, valid for at least three years, to give the same user the materials specified in Subsection 6a, above, for a charge no more than the cost of performing this distribution.

 d) If distribution of the work is made by offering access to copy from a designated place, offer equivalent access to copy the above specified materials from the same place.

 e) Verify that the user has already received a copy of these materials or that you have already sent this user a copy.

 For an executable, the required form of the "work that uses the Library" must include any data and utility programs needed for reproducing the executable from it. However, as a special exception, the materials to be distributed need not include anything that is
normally distributed (in either source or binary form) with the major components (compiler, kernel, and so on) of the operating system on which the executable runs, unless that component itself accompanies the executable.

 It may happen that this requirement contradicts the license restrictions of other proprietary libraries that do not normally accompany the operating system. Such a contradiction means you cannot use both them and the Library together in an executable that you distribute.

 $\mathbf{M}$ .

 7. You may place library facilities that are a work based on the Library side-by-side in a single library together with other library facilities not covered by this License, and distribute such a combined library, provided that the separate distribution of the work based on the Library and of the other library facilities is otherwise permitted, and provided that you do these two things:

 a) Accompany the combined library with a copy of the same work based on the Library, uncombined with any other library facilities. This must be distributed under the terms of the Sections above.

 b) Give prominent notice with the combined library of the fact that part of it is a work based on the Library, and explaining where to find the accompanying uncombined form of the same work.

 8. You may not copy, modify, sublicense, link with, or distribute the Library except as expressly provided under this License. Any attempt otherwise to copy, modify, sublicense, link with, or distribute the Library is void, and will automatically terminate your rights under this License. However, parties who have received copies, or rights, from you under this License will not have their licenses terminated so long as such parties remain in full compliance.

 9. You are not required to accept this License, since you have not signed it. However, nothing else grants you permission to modify or distribute the Library or its derivative works. These actions are prohibited by law if you do not accept this License. Therefore, by modifying or distributing the Library (or any work based on the Library), you indicate your acceptance of this License to do so, and all its terms and conditions for copying, distributing or modifying the Library or works based on it.

 10. Each time you redistribute the Library (or any work based on the Library), the recipient automatically receives a license from the original licensor to copy, distribute, link with or modify the Library subject to these terms and conditions. You may not impose any further restrictions on the recipients' exercise of the rights granted herein. You are not responsible for enforcing compliance by third parties with this License.

^L

 11. If, as a consequence of a court judgment or allegation of patent infringement or for any other reason (not limited to patent issues), conditions are imposed on you (whether by court order, agreement or otherwise) that contradict the conditions of this License, they do not excuse you from the conditions of this License. If you cannot distribute so as to satisfy simultaneously your obligations under this License and any other pertinent obligations, then as a consequence you may not distribute the Library at all. For example, if a patent license would not permit royalty-free redistribution of the Library by all those who receive copies directly or indirectly through you, then the only way you could satisfy both it and this License would be to refrain entirely from distribution of the Library.

If any portion of this section is held invalid or unenforceable under any particular circumstance, the balance of the section is intended to apply, and the section as a whole is intended to apply in other circumstances.

It is not the purpose of this section to induce you to infringe any patents or other property right claims or to contest validity of any such claims; this section has the sole purpose of protecting the integrity of the free software distribution system which is implemented by public license practices. Many people have made generous contributions to the wide range of software distributed through that system in reliance on consistent application of that system; it is up to the author/donor to decide if he or she is willing to distribute software through any other system and a licensee cannot impose that choice.

This section is intended to make thoroughly clear what is believed to be a consequence of the rest of this License.

 12. If the distribution and/or use of the Library is restricted in certain countries either by patents or by copyrighted interfaces, the original copyright holder who places the Library under this License may add an explicit geographical distribution limitation excluding those countries, so that distribution is permitted only in or among countries not thus excluded. In such case, this License incorporates the limitation as if written in the body of this License.

 13. The Free Software Foundation may publish revised and/or new versions of the Lesser General Public License from time to time. Such new versions will be similar in spirit to the present version, but may differ in detail to address new problems or concerns.

Each version is given a distinguishing version number. If the Library specifies a version number of this License which applies to it and "any later version", you have the option of following the terms and conditions either of that version or of any later version published by the Free Software Foundation. If the Library does not specify a license version number, you may choose any version ever published by the Free Software Foundation.  $\mathbf{M}$ 

 14. If you wish to incorporate parts of the Library into other free programs whose distribution conditions are incompatible with these, write to the author to ask for permission. For software which is copyrighted by the Free Software Foundation, write to the Free Software Foundation; we sometimes make exceptions for this. Our decision will be guided by the two goals of preserving the free status of all derivatives of our free software and of promoting the sharing and reuse of software generally.

### NO WARRANTY

 15. BECAUSE THE LIBRARY IS LICENSED FREE OF CHARGE, THERE IS NO WARRANTY FOR THE LIBRARY, TO THE EXTENT PERMITTED BY APPLICABLE LAW. EXCEPT WHEN OTHERWISE STATED IN WRITING THE COPYRIGHT HOLDERS AND/OR OTHER PARTIES PROVIDE THE LIBRARY "AS IS" WITHOUT WARRANTY OF ANY KIND, EITHER EXPRESSED OR IMPLIED, INCLUDING, BUT NOT LIMITED TO, THE IMPLIED WARRANTIES OF MERCHANTABILITY AND FITNESS FOR A PARTICULAR PURPOSE. THE ENTIRE RISK AS TO THE QUALITY AND PERFORMANCE OF THE LIBRARY IS WITH YOU. SHOULD THE LIBRARY PROVE DEFECTIVE, YOU ASSUME THE COST OF ALL NECESSARY SERVICING, REPAIR OR CORRECTION.

 16. IN NO EVENT UNLESS REQUIRED BY APPLICABLE LAW OR AGREED TO IN WRITING WILL ANY COPYRIGHT HOLDER, OR ANY OTHER PARTY WHO MAY MODIFY AND/OR REDISTRIBUTE THE LIBRARY AS PERMITTED ABOVE, BE LIABLE TO YOU FOR DAMAGES, INCLUDING ANY GENERAL, SPECIAL, INCIDENTAL OR CONSEQUENTIAL DAMAGES ARISING OUT OF THE USE OR INABILITY TO USE THE LIBRARY (INCLUDING BUT NOT LIMITED TO LOSS OF DATA OR DATA BEING RENDERED INACCURATE OR LOSSES SUSTAINED BY YOU OR THIRD PARTIES OR A FAILURE OF THE LIBRARY TO OPERATE WITH ANY OTHER SOFTWARE), EVEN IF SUCH HOLDER OR OTHER PARTY HAS BEEN ADVISED OF THE POSSIBILITY OF SUCH **DAMAGES** 

### END OF TERMS AND CONDITIONS

 $\overline{M}$ .

How to Apply These Terms to Your New Libraries

 If you develop a new library, and you want it to be of the greatest possible use to the public, we recommend making it free software that everyone can redistribute and change. You can do so by permitting

redistribution under these terms (or, alternatively, under the terms of the ordinary General Public License).

 To apply these terms, attach the following notices to the library. It is safest to attach them to the start of each source file to most effectively convey the exclusion of warranty; and each file should have at least the "copyright" line and a pointer to where the full notice is found.

 <one line to give the library's name and a brief idea of what it does.>

Copyright  $(C)$  <year> <name of author>

 This library is free software; you can redistribute it and/or modify it under the terms of the GNU Lesser General Public License as published by the Free Software Foundation; either version 2 of the License, or (at your option) any later version.

 This library is distributed in the hope that it will be useful, but WITHOUT ANY WARRANTY; without even the implied warranty of MERCHANTABILITY or FITNESS FOR A PARTICULAR PURPOSE. See the GNU Lesser General Public License for more details.

 You should have received a copy of the GNU Lesser General Public License along with this library; if not, write to the Free Software Foundation, Inc., 51 Franklin Street, Fifth Floor, Boston, MA 02110-1301 USA

Also add information on how to contact you by electronic and paper mail.

You should also get your employer (if you work as a programmer) or your school, if any, to sign a "copyright disclaimer" for the library, if necessary. Here is a sample; alter the names:

 Yoyodyne, Inc., hereby disclaims all copyright interest in the library 'Frob' (a library for tweaking knobs) written by James Random Hacker.

 <signature of Ty Coon>, 1 April 1990 Ty Coon, President of Vice

That's all there is to it! Boost Software License - Version 1.0 - August 17th, 2003

Permission is hereby granted, free of charge, to any person or organization obtaining a copy of the software and accompanying documentation covered by

this license (the "Software") to use, reproduce, display, distribute, execute, and transmit the Software, and to prepare derivative works of the Software, and to permit third-parties to whom the Software is furnished to do so, all subject to the following:

The copyright notices in the Software and this entire statement, including the above license grant, this restriction and the following disclaimer, must be included in all copies of the Software, in whole or in part, and all derivative works of the Software, unless such copies or derivative works are solely in the form of machine-executable object code generated by a source language processor.

THE SOFTWARE IS PROVIDED "AS IS", WITHOUT WARRANTY OF ANY KIND, EXPRESS OR IMPLIED, INCLUDING BUT NOT LIMITED TO THE WARRANTIES OF MERCHANTABILITY, FITNESS FOR A PARTICULAR PURPOSE, TITLE AND NON-INFRINGEMENT. IN NO EVENT SHALL THE COPYRIGHT HOLDERS OR ANYONE DISTRIBUTING THE SOFTWARE BE LIABLE FOR ANY DAMAGES OR OTHER LIABILITY, WHETHER IN CONTRACT, TORT OR OTHERWISE, ARISING FROM, OUT OF OR IN CONNECTION WITH THE SOFTWARE OR THE USE OR OTHER DEALINGS IN THE SOFTWARE. GNU LESSER GENERAL PUBLIC LICENSE

Version 3, 29 June 2007

Copyright (C) 2007 Free Software Foundation, Inc. <http://fsf.org/> Everyone is permitted to copy and distribute verbatim copies of this license document, but changing it is not allowed.

 This version of the GNU Lesser General Public License incorporates the terms and conditions of version 3 of the GNU General Public License, supplemented by the additional permissions listed below.

0. Additional Definitions.

 As used herein, "this License" refers to version 3 of the GNU Lesser General Public License, and the "GNU GPL" refers to version 3 of the GNU General Public License.

 "The Library" refers to a covered work governed by this License, other than an Application or a Combined Work as defined below.

 An "Application" is any work that makes use of an interface provided by the Library, but which is not otherwise based on the Library. Defining a subclass of a class defined by the Library is deemed a mode of using an interface provided by the Library.

 A "Combined Work" is a work produced by combining or linking an Application with the Library. The particular version of the Library with which the Combined Work was made is also called the "Linked

### Version".

 The "Minimal Corresponding Source" for a Combined Work means the Corresponding Source for the Combined Work, excluding any source code for portions of the Combined Work that, considered in isolation, are based on the Application, and not on the Linked Version.

 The "Corresponding Application Code" for a Combined Work means the object code and/or source code for the Application, including any data and utility programs needed for reproducing the Combined Work from the Application, but excluding the System Libraries of the Combined Work.

1. Exception to Section 3 of the GNU GPL.

 You may convey a covered work under sections 3 and 4 of this License without being bound by section 3 of the GNU GPL.

2. Conveying Modified Versions.

 If you modify a copy of the Library, and, in your modifications, a facility refers to a function or data to be supplied by an Application that uses the facility (other than as an argument passed when the facility is invoked), then you may convey a copy of the modified version:

 a) under this License, provided that you make a good faith effort to ensure that, in the event an Application does not supply the function or data, the facility still operates, and performs whatever part of its purpose remains meaningful, or

 b) under the GNU GPL, with none of the additional permissions of this License applicable to that copy.

3. Object Code Incorporating Material from Library Header Files.

 The object code form of an Application may incorporate material from a header file that is part of the Library. You may convey such object code under terms of your choice, provided that, if the incorporated material is not limited to numerical parameters, data structure layouts and accessors, or small macros, inline functions and templates (ten or fewer lines in length), you do both of the following:

 a) Give prominent notice with each copy of the object code that the Library is used in it and that the Library and its use are covered by this License.

 b) Accompany the object code with a copy of the GNU GPL and this license document.

### 4. Combined Works.

 You may convey a Combined Work under terms of your choice that, taken together, effectively do not restrict modification of the portions of the Library contained in the Combined Work and reverse engineering for debugging such modifications, if you also do each of the following:

 a) Give prominent notice with each copy of the Combined Work that the Library is used in it and that the Library and its use are covered by this License.

 b) Accompany the Combined Work with a copy of the GNU GPL and this license document.

 c) For a Combined Work that displays copyright notices during execution, include the copyright notice for the Library among these notices, as well as a reference directing the user to the copies of the GNU GPL and this license document.

### d) Do one of the following:

 0) Convey the Minimal Corresponding Source under the terms of this License, and the Corresponding Application Code in a form suitable for, and under terms that permit, the user to recombine or relink the Application with a modified version of the Linked Version to produce a modified Combined Work, in the manner specified by section 6 of the GNU GPL for conveying Corresponding Source.

 1) Use a suitable shared library mechanism for linking with the Library. A suitable mechanism is one that (a) uses at run time a copy of the Library already present on the user's computer system, and (b) will operate properly with a modified version of the Library that is interface-compatible with the Linked Version.

 e) Provide Installation Information, but only if you would otherwise be required to provide such information under section 6 of the GNU GPL, and only to the extent that such information is necessary to install and execute a modified version of the Combined Work produced by recombining or relinking the Application with a modified version of the Linked Version. (If you use option 4d0, the Installation Information must accompany the Minimal Corresponding Source and Corresponding Application Code. If you use option 4d1, you must provide the Installation Information in the manner specified by section 6 of the GNU GPL

### for conveying Corresponding Source.)

### 5. Combined Libraries.

 You may place library facilities that are a work based on the Library side by side in a single library together with other library facilities that are not Applications and are not covered by this License, and convey such a combined library under terms of your choice, if you do both of the following:

 a) Accompany the combined library with a copy of the same work based on the Library, uncombined with any other library facilities, conveyed under the terms of this License.

 b) Give prominent notice with the combined library that part of it is a work based on the Library, and explaining where to find the accompanying uncombined form of the same work.

6. Revised Versions of the GNU Lesser General Public License.

 The Free Software Foundation may publish revised and/or new versions of the GNU Lesser General Public License from time to time. Such new versions will be similar in spirit to the present version, but may differ in detail to address new problems or concerns.

 Each version is given a distinguishing version number. If the Library as you received it specifies that a certain numbered version of the GNU Lesser General Public License "or any later version" applies to it, you have the option of following the terms and conditions either of that published version or of any later version published by the Free Software Foundation. If the Library as you received it does not specify a version number of the GNU Lesser General Public License, you may choose any version of the GNU Lesser General Public License ever published by the Free Software Foundation.

 If the Library as you received it specifies that a proxy can decide whether future versions of the GNU Lesser General Public License shall apply, that proxy's public statement of acceptance of any version is permanent authorization for you to choose that version for the Library.

GNU LESSER GENERAL PUBLIC LICENSE Version 2.1, February 1999

Copyright (C) 1991, 1999 Free Software Foundation, Inc. 51 Franklin St, Fifth Floor, Boston, MA 02110-1301 USA Everyone is permitted to copy and distribute verbatim copies of this license document, but changing it is not allowed.

[This is the first released version of the Lesser GPL. It also counts as the successor of the GNU Library Public License, version 2, hence the version number 2.1.]

### Preamble

 The licenses for most software are designed to take away your freedom to share and change it. By contrast, the GNU General Public Licenses are intended to guarantee your freedom to share and change free software--to make sure the software is free for all its users.

 This license, the Lesser General Public License, applies to some specially designated software packages--typically libraries--of the Free Software Foundation and other authors who decide to use it. You can use it too, but we suggest you first think carefully about whether this license or the ordinary General Public License is the better strategy to use in any particular case, based on the explanations below.

 When we speak of free software, we are referring to freedom of use, not price. Our General Public Licenses are designed to make sure that you have the freedom to distribute copies of free software (and charge for this service if you wish); that you receive source code or can get it if you want it; that you can change the software and use pieces of it in new free programs; and that you are informed that you can do these things.

 To protect your rights, we need to make restrictions that forbid distributors to deny you these rights or to ask you to surrender these rights. These restrictions translate to certain responsibilities for you if you distribute copies of the library or if you modify it.

 For example, if you distribute copies of the library, whether gratis or for a fee, you must give the recipients all the rights that we gave you. You must make sure that they, too, receive or can get the source code. If you link other code with the library, you must provide complete object files to the recipients, so that they can relink them with the library after making changes to the library and recompiling it. And you must show them these terms so they know their rights.

We protect your rights with a two-step method: (1) we copyright the library, and (2) we offer you this license, which gives you legal permission to copy, distribute and/or modify the library.

 To protect each distributor, we want to make it very clear that there is no warranty for the free library. Also, if the library is modified by someone else and passed on, the recipients should know that what they have is not the original version, so that the original

author's reputation will not be affected by problems that might be introduced by others.

 Finally, software patents pose a constant threat to the existence of any free program. We wish to make sure that a company cannot effectively restrict the users of a free program by obtaining a restrictive license from a patent holder. Therefore, we insist that any patent license obtained for a version of the library must be consistent with the full freedom of use specified in this license.

 Most GNU software, including some libraries, is covered by the ordinary GNU General Public License. This license, the GNU Lesser General Public License, applies to certain designated libraries, and is quite different from the ordinary General Public License. We use this license for certain libraries in order to permit linking those libraries into non-free programs.

 When a program is linked with a library, whether statically or using a shared library, the combination of the two is legally speaking a combined work, a derivative of the original library. The ordinary General Public License therefore permits such linking only if the entire combination fits its criteria of freedom. The Lesser General Public License permits more lax criteria for linking other code with the library.

 We call this license the "Lesser" General Public License because it does Less to protect the user's freedom than the ordinary General Public License. It also provides other free software developers Less of an advantage over competing non-free programs. These disadvantages are the reason we use the ordinary General Public License for many libraries. However, the Lesser license provides advantages in certain special circumstances.

 For example, on rare occasions, there may be a special need to encourage the widest possible use of a certain library, so that it becomes a de-facto standard. To achieve this, non-free programs must be allowed to use the library. A more frequent case is that a free library does the same job as widely used non-free libraries. In this case, there is little to gain by limiting the free library to free software only, so we use the Lesser General Public License.

 In other cases, permission to use a particular library in non-free programs enables a greater number of people to use a large body of free software. For example, permission to use the GNU C Library in non-free programs enables many more people to use the whole GNU operating system, as well as its variant, the GNU/Linux operating system.

 Although the Lesser General Public License is Less protective of the users' freedom, it does ensure that the user of a program that is linked with the Library has the freedom and the wherewithal to run that program using a modified version of the Library.

 The precise terms and conditions for copying, distribution and modification follow. Pay close attention to the difference between a "work based on the library" and a "work that uses the library". The former contains code derived from the library, whereas the latter must be combined with the library in order to run.

### GNU LESSER GENERAL PUBLIC LICENSE TERMS AND CONDITIONS FOR COPYING, DISTRIBUTION AND MODIFICATION

 0. This License Agreement applies to any software library or other program which contains a notice placed by the copyright holder or other authorized party saying it may be distributed under the terms of this Lesser General Public License (also called "this License"). Each licensee is addressed as "you".

 A "library" means a collection of software functions and/or data prepared so as to be conveniently linked with application programs (which use some of those functions and data) to form executables.

 The "Library", below, refers to any such software library or work which has been distributed under these terms. A "work based on the Library" means either the Library or any derivative work under copyright law: that is to say, a work containing the Library or a portion of it, either verbatim or with modifications and/or translated straightforwardly into another language. (Hereinafter, translation is included without limitation in the term "modification".)

 "Source code" for a work means the preferred form of the work for making modifications to it. For a library, complete source code means all the source code for all modules it contains, plus any associated interface definition files, plus the scripts used to control compilation and installation of the library.

 Activities other than copying, distribution and modification are not covered by this License; they are outside its scope. The act of running a program using the Library is not restricted, and output from such a program is covered only if its contents constitute a work based on the Library (independent of the use of the Library in a tool for writing it). Whether that is true depends on what the Library does and what the program that uses the Library does.

 1. You may copy and distribute verbatim copies of the Library's complete source code as you receive it, in any medium, provided that you conspicuously and appropriately publish on each copy an appropriate copyright notice and disclaimer of warranty; keep intact all the notices that refer to this License and to the absence of any warranty; and distribute a copy of this License along with the Library.

 You may charge a fee for the physical act of transferring a copy, and you may at your option offer warranty protection in exchange for a fee.

 2. You may modify your copy or copies of the Library or any portion of it, thus forming a work based on the Library, and copy and distribute such modifications or work under the terms of Section 1 above, provided that you also meet all of these conditions:

a) The modified work must itself be a software library.

 b) You must cause the files modified to carry prominent notices stating that you changed the files and the date of any change.

 c) You must cause the whole of the work to be licensed at no charge to all third parties under the terms of this License.

 d) If a facility in the modified Library refers to a function or a table of data to be supplied by an application program that uses the facility, other than as an argument passed when the facility is invoked, then you must make a good faith effort to ensure that, in the event an application does not supply such function or table, the facility still operates, and performs whatever part of its purpose remains meaningful.

 (For example, a function in a library to compute square roots has a purpose that is entirely well-defined independent of the application. Therefore, Subsection 2d requires that any application-supplied function or table used by this function must be optional: if the application does not supply it, the square root function must still compute square roots.)

These requirements apply to the modified work as a whole. If identifiable sections of that work are not derived from the Library, and can be reasonably considered independent and separate works in themselves, then this License, and its terms, do not apply to those sections when you distribute them as separate works. But when you distribute the same sections as part of a whole which is a work based on the Library, the distribution of the whole must be on the terms of this License, whose permissions for other licensees extend to the entire whole, and thus to each and every part regardless of who wrote it.

Thus, it is not the intent of this section to claim rights or contest your rights to work written entirely by you; rather, the intent is to exercise the right to control the distribution of derivative or collective works based on the Library.

In addition, mere aggregation of another work not based on the Library with the Library (or with a work based on the Library) on a volume of a storage or distribution medium does not bring the other work under the scope of this License.

 3. You may opt to apply the terms of the ordinary GNU General Public License instead of this License to a given copy of the Library. To do this, you must alter all the notices that refer to this License, so that they refer to the ordinary GNU General Public License, version 2, instead of to this License. (If a newer version than version 2 of the ordinary GNU General Public License has appeared, then you can specify that version instead if you wish.) Do not make any other change in these notices.

 Once this change is made in a given copy, it is irreversible for that copy, so the ordinary GNU General Public License applies to all subsequent copies and derivative works made from that copy.

 This option is useful when you wish to copy part of the code of the Library into a program that is not a library.

 4. You may copy and distribute the Library (or a portion or derivative of it, under Section 2) in object code or executable form under the terms of Sections 1 and 2 above provided that you accompany it with the complete corresponding machine-readable source code, which must be distributed under the terms of Sections 1 and 2 above on a medium customarily used for software interchange.

 If distribution of object code is made by offering access to copy from a designated place, then offering equivalent access to copy the source code from the same place satisfies the requirement to distribute the source code, even though third parties are not compelled to copy the source along with the object code.

 5. A program that contains no derivative of any portion of the Library, but is designed to work with the Library by being compiled or linked with it, is called a "work that uses the Library". Such a work, in isolation, is not a derivative work of the Library, and therefore falls outside the scope of this License.

 However, linking a "work that uses the Library" with the Library creates an executable that is a derivative of the Library (because it contains portions of the Library), rather than a "work that uses the library". The executable is therefore covered by this License. Section 6 states terms for distribution of such executables.

 When a "work that uses the Library" uses material from a header file that is part of the Library, the object code for the work may be a derivative work of the Library even though the source code is not. Whether this is true is especially significant if the work can be linked without the Library, or if the work is itself a library. The threshold for this to be true is not precisely defined by law.

 If such an object file uses only numerical parameters, data structure layouts and accessors, and small macros and small inline functions (ten lines or less in length), then the use of the object file is unrestricted, regardless of whether it is legally a derivative work. (Executables containing this object code plus portions of the Library will still fall under Section 6.)

 Otherwise, if the work is a derivative of the Library, you may distribute the object code for the work under the terms of Section 6. Any executables containing that work also fall under Section 6, whether or not they are linked directly with the Library itself.

 6. As an exception to the Sections above, you may also combine or link a "work that uses the Library" with the Library to produce a work containing portions of the Library, and distribute that work under terms of your choice, provided that the terms permit modification of the work for the customer's own use and reverse engineering for debugging such modifications.

 You must give prominent notice with each copy of the work that the Library is used in it and that the Library and its use are covered by this License. You must supply a copy of this License. If the work during execution displays copyright notices, you must include the copyright notice for the Library among them, as well as a reference directing the user to the copy of this License. Also, you must do one of these things:

 a) Accompany the work with the complete corresponding machine-readable source code for the Library including whatever changes were used in the work (which must be distributed under Sections 1 and 2 above); and, if the work is an executable linked with the Library, with the complete machine-readable "work that uses the Library", as object code and/or source code, so that the user can modify the Library and then relink to produce a modified executable containing the modified Library. (It is understood that the user who changes the contents of definitions files in the Library will not necessarily be able to recompile the application

 b) Use a suitable shared library mechanism for linking with the Library. A suitable mechanism is one that (1) uses at run time a copy of the library already present on the user's computer system, rather than copying library functions into the executable, and (2) will operate properly with a modified version of the library, if the user installs one, as long as the modified version is interface-compatible with the version that the work was made with.

 c) Accompany the work with a written offer, valid for at least three years, to give the same user the materials specified in Subsection 6a, above, for a charge no more than the cost of performing this distribution.

 d) If distribution of the work is made by offering access to copy from a designated place, offer equivalent access to copy the above specified materials from the same place.

 e) Verify that the user has already received a copy of these materials or that you have already sent this user a copy.

 For an executable, the required form of the "work that uses the Library" must include any data and utility programs needed for reproducing the executable from it. However, as a special exception, the materials to be distributed need not include anything that is normally distributed (in either source or binary form) with the major components (compiler, kernel, and so on) of the operating system on which the executable runs, unless that component itself accompanies the executable.

 It may happen that this requirement contradicts the license restrictions of other proprietary libraries that do not normally accompany the operating system. Such a contradiction means you cannot use both them and the Library together in an executable that you distribute.

 7. You may place library facilities that are a work based on the Library side-by-side in a single library together with other library facilities not covered by this License, and distribute such a combined library, provided that the separate distribution of the work based on the Library and of the other library facilities is otherwise permitted, and provided that you do these two things:

 a) Accompany the combined library with a copy of the same work based on the Library, uncombined with any other library facilities. This must be distributed under the terms of the Sections above.

 b) Give prominent notice with the combined library of the fact that part of it is a work based on the Library, and explaining where to find the accompanying uncombined form of the same work.

 8. You may not copy, modify, sublicense, link with, or distribute the Library except as expressly provided under this License. Any attempt otherwise to copy, modify, sublicense, link with, or distribute the Library is void, and will automatically terminate your rights under this License. However, parties who have received copies, or rights, from you under this License will not have their licenses terminated so long as such parties remain in full compliance.

 9. You are not required to accept this License, since you have not signed it. However, nothing else grants you permission to modify or distribute the Library or its derivative works. These actions are prohibited by law if you do not accept this License. Therefore, by modifying or distributing the Library (or any work based on the Library), you indicate your acceptance of this License to do so, and all its terms and conditions for copying, distributing or modifying the Library or works based on it.

 10. Each time you redistribute the Library (or any work based on the Library), the recipient automatically receives a license from the original licensor to copy, distribute, link with or modify the Library subject to these terms and conditions. You may not impose any further restrictions on the recipients' exercise of the rights granted herein. You are not responsible for enforcing compliance by third parties with this License.

 11. If, as a consequence of a court judgment or allegation of patent infringement or for any other reason (not limited to patent issues), conditions are imposed on you (whether by court order, agreement or otherwise) that contradict the conditions of this License, they do not excuse you from the conditions of this License. If you cannot distribute so as to satisfy simultaneously your obligations under this License and any other pertinent obligations, then as a consequence you may not distribute the Library at all. For example, if a patent license would not permit royalty-free redistribution of the Library by all those who receive copies directly or indirectly through you, then the only way you could satisfy both it and this License would be to refrain entirely from distribution of the Library.

If any portion of this section is held invalid or unenforceable under any particular circumstance, the balance of the section is intended to apply, and the section as a whole is intended to apply in other circumstances.

It is not the purpose of this section to induce you to infringe any patents or other property right claims or to contest validity of any such claims; this section has the sole purpose of protecting the integrity of the free software distribution system which is implemented by public license practices. Many people have made generous contributions to the wide range of software distributed through that system in reliance on consistent application of that system; it is up to the author/donor to decide if he or she is willing to distribute software through any other system and a licensee cannot impose that choice.

This section is intended to make thoroughly clear what is believed to be a consequence of the rest of this License.

 12. If the distribution and/or use of the Library is restricted in certain countries either by patents or by copyrighted interfaces, the original copyright holder who places the Library under this License may add an explicit geographical distribution limitation excluding those countries, so that distribution is permitted only in or among countries not thus excluded. In such case, this License incorporates the limitation as if written in the body of this License.

 13. The Free Software Foundation may publish revised and/or new versions of the Lesser General Public License from time to time. Such new versions will be similar in spirit to the present version, but may differ in detail to address new problems or concerns.

Each version is given a distinguishing version number. If the Library specifies a version number of this License which applies to it and "any later version", you have the option of following the terms and conditions either of that version or of any later version published by the Free Software Foundation. If the Library does not specify a license version number, you may choose any version ever published by the Free Software Foundation.

 14. If you wish to incorporate parts of the Library into other free programs whose distribution conditions are incompatible with these, write to the author to ask for permission. For software which is copyrighted by the Free Software Foundation, write to the Free Software Foundation; we sometimes make exceptions for this. Our decision will be guided by the two goals of preserving the free status of all derivatives of our free software and of promoting the sharing and reuse of software generally.

### NO WARRANTY

### 15. BECAUSE THE LIBRARY IS LICENSED FREE OF CHARGE, THERE IS NO WARRANTY FOR THE LIBRARY, TO THE EXTENT PERMITTED BY APPLICABLE LAW.

EXCEPT WHEN OTHERWISE STATED IN WRITING THE COPYRIGHT HOLDERS AND/OR OTHER PARTIES PROVIDE THE LIBRARY "AS IS" WITHOUT WARRANTY OF ANY KIND, EITHER EXPRESSED OR IMPLIED, INCLUDING, BUT NOT LIMITED TO, THE IMPLIED WARRANTIES OF MERCHANTABILITY AND FITNESS FOR A PARTICULAR PURPOSE. THE ENTIRE RISK AS TO THE QUALITY AND PERFORMANCE OF THE LIBRARY IS WITH YOU. SHOULD THE LIBRARY PROVE DEFECTIVE, YOU ASSUME THE COST OF ALL NECESSARY SERVICING, REPAIR OR CORRECTION.

 16. IN NO EVENT UNLESS REQUIRED BY APPLICABLE LAW OR AGREED TO IN WRITING WILL ANY COPYRIGHT HOLDER, OR ANY OTHER PARTY WHO MAY MODIFY AND/OR REDISTRIBUTE THE LIBRARY AS PERMITTED ABOVE, BE LIABLE TO YOU FOR DAMAGES, INCLUDING ANY GENERAL, SPECIAL, INCIDENTAL OR CONSEQUENTIAL DAMAGES ARISING OUT OF THE USE OR INABILITY TO USE THE LIBRARY (INCLUDING BUT NOT LIMITED TO LOSS OF DATA OR DATA BEING RENDERED INACCURATE OR LOSSES SUSTAINED BY YOU OR THIRD PARTIES OR A FAILURE OF THE LIBRARY TO OPERATE WITH ANY OTHER SOFTWARE), EVEN IF SUCH HOLDER OR OTHER PARTY HAS BEEN ADVISED OF THE POSSIBILITY OF SUCH DAMAGES.

### END OF TERMS AND CONDITIONS

How to Apply These Terms to Your New Libraries

 If you develop a new library, and you want it to be of the greatest possible use to the public, we recommend making it free software that everyone can redistribute and change. You can do so by permitting redistribution under these terms (or, alternatively, under the terms of the ordinary General Public License).

 To apply these terms, attach the following notices to the library. It is safest to attach them to the start of each source file to most effectively convey the exclusion of warranty; and each file should have at least the "copyright" line and a pointer to where the full notice is found.

 <one line to give the library's name and a brief idea of what it does.> Copyright  $(C)$  <year > <name of author >

 This library is free software; you can redistribute it and/or modify it under the terms of the GNU Lesser General Public License as published by the Free Software Foundation; either version 2.1 of the License, or (at your option) any later version.

 This library is distributed in the hope that it will be useful, but WITHOUT ANY WARRANTY; without even the implied warranty of MERCHANTABILITY or FITNESS FOR A PARTICULAR PURPOSE. See the GNU Lesser General Public License for more details.

 You should have received a copy of the GNU Lesser General Public License along with this library; if not, write to the Free Software Foundation, Inc., 51 Franklin St, Fifth Floor, Boston, MA 02110-1301 USA

Also add information on how to contact you by electronic and paper mail.

You should also get your employer (if you work as a programmer) or your school, if any, to sign a "copyright disclaimer" for the library, if necessary. Here is a sample; alter the names:

 Yoyodyne, Inc., hereby disclaims all copyright interest in the library 'Frob' (a library for tweaking knobs) written by James Random Hacker.

 <signature of Ty Coon>, 1 April 1990 Ty Coon, President of Vice

That's all there is to it! Copyright (c) 2009 The Go Authors. All rights reserved.

Redistribution and use in source and binary forms, with or without modification, are permitted provided that the following conditions are met:

 \* Redistributions of source code must retain the above copyright notice, this list of conditions and the following disclaimer.

 \* Redistributions in binary form must reproduce the above copyright notice, this list of conditions and the following disclaimer in the documentation and/or other materials provided with the distribution.

 \* Neither the name of Google Inc. nor the names of its contributors may be used to endorse or promote products derived from this software without specific prior written permission.

THIS SOFTWARE IS PROVIDED BY THE COPYRIGHT HOLDERS AND CONTRIBUTORS "AS IS" AND ANY EXPRESS OR IMPLIED WARRANTIES, INCLUDING, BUT NOT LIMITED TO, THE IMPLIED WARRANTIES OF MERCHANTABILITY AND FITNESS FOR A PARTICULAR PURPOSE ARE DISCLAIMED. IN NO EVENT SHALL THE COPYRIGHT OWNER OR CONTRIBUTORS BE LIABLE FOR ANY DIRECT, INDIRECT, INCIDENTAL, SPECIAL, EXEMPLARY, OR CONSEQUENTIAL DAMAGES (INCLUDING, BUT NOT LIMITED TO, PROCUREMENT OF SUBSTITUTE GOODS OR SERVICES; LOSS OF USE, DATA, OR PROFITS; OR BUSINESS INTERRUPTION) HOWEVER CAUSED AND ON ANY THEORY OF LIABILITY, WHETHER IN CONTRACT, STRICT LIABILITY, OR TORT (INCLUDING NEGLIGENCE OR OTHERWISE) ARISING IN ANY WAY OUT OF THE USE OF THIS SOFTWARE, EVEN IF ADVISED OF THE POSSIBILITY OF SUCH DAMAGE. GCC RUNTIME LIBRARY EXCEPTION

Version 3.1, 31 March 2009

Copyright (C) 2009 Free Software Foundation, Inc. <http://fsf.org/>

Everyone is permitted to copy and distribute verbatim copies of this license document, but changing it is not allowed.

This GCC Runtime Library Exception ("Exception") is an additional permission under section 7 of the GNU General Public License, version 3 ("GPLv3"). It applies to a given file (the "Runtime Library") that bears a notice placed by the copyright holder of the file stating that the file is governed by GPLv3 along with this Exception.

When you use GCC to compile a program, GCC may combine portions of certain GCC header files and runtime libraries with the compiled program. The purpose of this Exception is to allow compilation of non-GPL (including proprietary) programs to use, in this way, the header files and runtime libraries covered by this Exception.

### 0. Definitions.

A file is an "Independent Module" if it either requires the Runtime Library for execution after a Compilation Process, or makes use of an interface provided by the Runtime Library, but is not otherwise based on the Runtime Library.

"GCC" means a version of the GNU Compiler Collection, with or without modifications, governed by version 3 (or a specified later version) of the GNU General Public License (GPL) with the option of using any subsequent versions published by the FSF.

"GPL-compatible Software" is software whose conditions of propagation, modification and use would permit combination with GCC in accord with the license of GCC.

"Target Code" refers to output from any compiler for a real or virtual target processor architecture, in executable form or suitable for input to an assembler, loader, linker and/or execution phase. Notwithstanding that, Target Code does not include data in any format that is used as a compiler intermediate representation, or used for producing a compiler intermediate representation.

The "Compilation Process" transforms code entirely represented in non-intermediate languages designed for human-written code, and/or in Java Virtual Machine byte code, into Target Code. Thus, for example, use of source code generators and preprocessors need not be considered part of the Compilation Process, since the Compilation Process can be understood as starting with the output of the generators or

preprocessors.

A Compilation Process is "Eligible" if it is done using GCC, alone or with other GPL-compatible software, or if it is done without using any work based on GCC. For example, using non-GPL-compatible Software to optimize any GCC intermediate representations would not qualify as an Eligible Compilation Process.

1. Grant of Additional Permission.

You have permission to propagate a work of Target Code formed by combining the Runtime Library with Independent Modules, even if such propagation would otherwise violate the terms of GPLv3, provided that all Target Code was generated by Eligible Compilation Processes. You may then convey such a combination under terms of your choice, consistent with the licensing of the Independent Modules.

2. No Weakening of GCC Copyleft.

The availability of this Exception does not imply any general presumption that third-party software is unaffected by the copyleft requirements of the license of GCC.

# **2.22 gdbm 1.1 :r3**

### **2.22.1 Available under license :**

 GNU GENERAL PUBLIC LICENSE Version 3, 29 June 2007

Copyright (C) 2007, 2011 Free Software Foundation, Inc. <http://fsf.org/> Everyone is permitted to copy and distribute verbatim copies of this license document, but changing it is not allowed.

 Preamble

 The GNU General Public License is a free, copyleft license for software and other kinds of works.

 The licenses for most software and other practical works are designed to take away your freedom to share and change the works. By contrast, the GNU General Public License is intended to guarantee your freedom to share and change all versions of a program--to make sure it remains free software for all its users. We, the Free Software Foundation, use the GNU General Public License for most of our software; it applies also to any other work released this way by its authors. You can apply it to your programs, too.

 When we speak of free software, we are referring to freedom, not price. Our General Public Licenses are designed to make sure that you have the freedom to distribute copies of free software (and charge for them if you wish), that you receive source code or can get it if you want it, that you can change the software or use pieces of it in new free programs, and that you know you can do these things.

 To protect your rights, we need to prevent others from denying you these rights or asking you to surrender the rights. Therefore, you have certain responsibilities if you distribute copies of the software, or if you modify it: responsibilities to respect the freedom of others.

 For example, if you distribute copies of such a program, whether gratis or for a fee, you must pass on to the recipients the same freedoms that you received. You must make sure that they, too, receive or can get the source code. And you must show them these terms so they know their rights.

 Developers that use the GNU GPL protect your rights with two steps: (1) assert copyright on the software, and (2) offer you this License giving you legal permission to copy, distribute and/or modify it.

 For the developers' and authors' protection, the GPL clearly explains that there is no warranty for this free software. For both users' and authors' sake, the GPL requires that modified versions be marked as changed, so that their problems will not be attributed erroneously to authors of previous versions.

 Some devices are designed to deny users access to install or run modified versions of the software inside them, although the manufacturer can do so. This is fundamentally incompatible with the aim of protecting users' freedom to change the software. The systematic pattern of such abuse occurs in the area of products for individuals to use, which is precisely where it is most unacceptable. Therefore, we have designed this version of the GPL to prohibit the practice for those products. If such problems arise substantially in other domains, we stand ready to extend this provision to those domains in future versions of the GPL, as needed to protect the freedom of users.

 Finally, every program is threatened constantly by software patents. States should not allow patents to restrict development and use of software on general-purpose computers, but in those that do, we wish to avoid the special danger that patents applied to a free program could make it effectively proprietary. To prevent this, the GPL assures that patents cannot be used to render the program non-free.

 The precise terms and conditions for copying, distribution and modification follow.

### TERMS AND CONDITIONS

### 0. Definitions.

"This License" refers to version 3 of the GNU General Public License.

 "Copyright" also means copyright-like laws that apply to other kinds of works, such as semiconductor masks.

 "The Program" refers to any copyrightable work licensed under this License. Each licensee is addressed as "you". "Licensees" and "recipients" may be individuals or organizations.

 To "modify" a work means to copy from or adapt all or part of the work in a fashion requiring copyright permission, other than the making of an exact copy. The resulting work is called a "modified version" of the earlier work or a work "based on" the earlier work.

 A "covered work" means either the unmodified Program or a work based on the Program.

 To "propagate" a work means to do anything with it that, without permission, would make you directly or secondarily liable for infringement under applicable copyright law, except executing it on a computer or modifying a private copy. Propagation includes copying, distribution (with or without modification), making available to the public, and in some countries other activities as well.

 To "convey" a work means any kind of propagation that enables other parties to make or receive copies. Mere interaction with a user through a computer network, with no transfer of a copy, is not conveying.

 An interactive user interface displays "Appropriate Legal Notices" to the extent that it includes a convenient and prominently visible feature that (1) displays an appropriate copyright notice, and (2) tells the user that there is no warranty for the work (except to the extent that warranties are provided), that licensees may convey the work under this License, and how to view a copy of this License. If the interface presents a list of user commands or options, such as a menu, a prominent item in the list meets this criterion.

### 1. Source Code.

 The "source code" for a work means the preferred form of the work for making modifications to it. "Object code" means any non-source form of a work.

 A "Standard Interface" means an interface that either is an official standard defined by a recognized standards body, or, in the case of interfaces specified for a particular programming language, one that is widely used among developers working in that language.

 The "System Libraries" of an executable work include anything, other than the work as a whole, that (a) is included in the normal form of packaging a Major Component, but which is not part of that Major Component, and (b) serves only to enable use of the work with that Major Component, or to implement a Standard Interface for which an implementation is available to the public in source code form. A "Major Component", in this context, means a major essential component (kernel, window system, and so on) of the specific operating system (if any) on which the executable work runs, or a compiler used to produce the work, or an object code interpreter used to run it.

 The "Corresponding Source" for a work in object code form means all the source code needed to generate, install, and (for an executable work) run the object code and to modify the work, including scripts to control those activities. However, it does not include the work's System Libraries, or general-purpose tools or generally available free programs which are used unmodified in performing those activities but which are not part of the work. For example, Corresponding Source includes interface definition files associated with source files for the work, and the source code for shared libraries and dynamically linked subprograms that the work is specifically designed to require, such as by intimate data communication or control flow between those subprograms and other parts of the work.

 The Corresponding Source need not include anything that users can regenerate automatically from other parts of the Corresponding Source.

 The Corresponding Source for a work in source code form is that same work.

### 2. Basic Permissions.

 All rights granted under this License are granted for the term of copyright on the Program, and are irrevocable provided the stated conditions are met. This License explicitly affirms your unlimited permission to run the unmodified Program. The output from running a covered work is covered by this License only if the output, given its content, constitutes a covered work. This License acknowledges your rights of fair use or other equivalent, as provided by copyright law.

 You may make, run and propagate covered works that you do not convey, without conditions so long as your license otherwise remains in force. You may convey covered works to others for the sole purpose of having them make modifications exclusively for you, or provide you with facilities for running those works, provided that you comply with the terms of this License in conveying all material for which you do not control copyright. Those thus making or running the covered works for you must do so exclusively on your behalf, under your direction and control, on terms that prohibit them from making any copies of your copyrighted material outside their relationship with you.

 Conveying under any other circumstances is permitted solely under the conditions stated below. Sublicensing is not allowed; section 10 makes it unnecessary.

3. Protecting Users' Legal Rights From Anti-Circumvention Law.

 No covered work shall be deemed part of an effective technological measure under any applicable law fulfilling obligations under article 11 of the WIPO copyright treaty adopted on 20 December 1996, or similar laws prohibiting or restricting circumvention of such measures.

 When you convey a covered work, you waive any legal power to forbid circumvention of technological measures to the extent such circumvention is effected by exercising rights under this License with respect to the covered work, and you disclaim any intention to limit operation or modification of the work as a means of enforcing, against the work's users, your or third parties' legal rights to forbid circumvention of technological measures.

4. Conveying Verbatim Copies.

 You may convey verbatim copies of the Program's source code as you receive it, in any medium, provided that you conspicuously and appropriately publish on each copy an appropriate copyright notice; keep intact all notices stating that this License and any non-permissive terms added in accord with section 7 apply to the code; keep intact all notices of the absence of any warranty; and give all recipients a copy of this License along with the Program.

 You may charge any price or no price for each copy that you convey, and you may offer support or warranty protection for a fee.

5. Conveying Modified Source Versions.

 You may convey a work based on the Program, or the modifications to produce it from the Program, in the form of source code under the terms of section 4, provided that you also meet all of these conditions:

 a) The work must carry prominent notices stating that you modified it, and giving a relevant date.

 b) The work must carry prominent notices stating that it is released under this License and any conditions added under section 7. This requirement modifies the requirement in section 4 to "keep intact all notices".

 c) You must license the entire work, as a whole, under this License to anyone who comes into possession of a copy. This License will therefore apply, along with any applicable section 7 additional terms, to the whole of the work, and all its parts, regardless of how they are packaged. This License gives no permission to license the work in any other way, but it does not invalidate such permission if you have separately received it.

 d) If the work has interactive user interfaces, each must display Appropriate Legal Notices; however, if the Program has interactive interfaces that do not display Appropriate Legal Notices, your work need not make them do so.

 A compilation of a covered work with other separate and independent works, which are not by their nature extensions of the covered work, and which are not combined with it such as to form a larger program, in or on a volume of a storage or distribution medium, is called an "aggregate" if the compilation and its resulting copyright are not used to limit the access or legal rights of the compilation's users beyond what the individual works permit. Inclusion of a covered work in an aggregate does not cause this License to apply to the other parts of the aggregate.

6. Conveying Non-Source Forms.

 You may convey a covered work in object code form under the terms of sections 4 and 5, provided that you also convey the machine-readable Corresponding Source under the terms of this License, in one of these ways:

 a) Convey the object code in, or embodied in, a physical product (including a physical distribution medium), accompanied by the Corresponding Source fixed on a durable physical medium customarily used for software interchange.

 b) Convey the object code in, or embodied in, a physical product (including a physical distribution medium), accompanied by a written offer, valid for at least three years and valid for as long as you offer spare parts or customer support for that product model, to give anyone who possesses the object code either (1) a

 copy of the Corresponding Source for all the software in the product that is covered by this License, on a durable physical medium customarily used for software interchange, for a price no more than your reasonable cost of physically performing this conveying of source, or (2) access to copy the Corresponding Source from a network server at no charge.

 c) Convey individual copies of the object code with a copy of the written offer to provide the Corresponding Source. This alternative is allowed only occasionally and noncommercially, and only if you received the object code with such an offer, in accord with subsection 6b.

 d) Convey the object code by offering access from a designated place (gratis or for a charge), and offer equivalent access to the Corresponding Source in the same way through the same place at no further charge. You need not require recipients to copy the Corresponding Source along with the object code. If the place to copy the object code is a network server, the Corresponding Source may be on a different server (operated by you or a third party) that supports equivalent copying facilities, provided you maintain clear directions next to the object code saying where to find the Corresponding Source. Regardless of what server hosts the Corresponding Source, you remain obligated to ensure that it is available for as long as needed to satisfy these requirements.

 e) Convey the object code using peer-to-peer transmission, provided you inform other peers where the object code and Corresponding Source of the work are being offered to the general public at no charge under subsection 6d.

 A separable portion of the object code, whose source code is excluded from the Corresponding Source as a System Library, need not be included in conveying the object code work.

 A "User Product" is either (1) a "consumer product", which means any tangible personal property which is normally used for personal, family, or household purposes, or (2) anything designed or sold for incorporation into a dwelling. In determining whether a product is a consumer product, doubtful cases shall be resolved in favor of coverage. For a particular product received by a particular user, "normally used" refers to a typical or common use of that class of product, regardless of the status of the particular user or of the way in which the particular user actually uses, or expects or is expected to use, the product. A product is a consumer product regardless of whether the product has substantial commercial, industrial or non-consumer uses, unless such uses represent the only significant mode of use of the product.

 "Installation Information" for a User Product means any methods, procedures, authorization keys, or other information required to install and execute modified versions of a covered work in that User Product from a modified version of its Corresponding Source. The information must suffice to ensure that the continued functioning of the modified object code is in no case prevented or interfered with solely because modification has been made.

 If you convey an object code work under this section in, or with, or specifically for use in, a User Product, and the conveying occurs as part of a transaction in which the right of possession and use of the User Product is transferred to the recipient in perpetuity or for a fixed term (regardless of how the transaction is characterized), the Corresponding Source conveyed under this section must be accompanied by the Installation Information. But this requirement does not apply if neither you nor any third party retains the ability to install modified object code on the User Product (for example, the work has been installed in ROM).

 The requirement to provide Installation Information does not include a requirement to continue to provide support service, warranty, or updates for a work that has been modified or installed by the recipient, or for the User Product in which it has been modified or installed. Access to a network may be denied when the modification itself materially and adversely affects the operation of the network or violates the rules and protocols for communication across the network.

 Corresponding Source conveyed, and Installation Information provided, in accord with this section must be in a format that is publicly documented (and with an implementation available to the public in source code form), and must require no special password or key for unpacking, reading or copying.

### 7. Additional Terms.

 "Additional permissions" are terms that supplement the terms of this License by making exceptions from one or more of its conditions. Additional permissions that are applicable to the entire Program shall be treated as though they were included in this License, to the extent that they are valid under applicable law. If additional permissions apply only to part of the Program, that part may be used separately under those permissions, but the entire Program remains governed by this License without regard to the additional permissions.

When you convey a copy of a covered work, you may at your option remove any additional permissions from that copy, or from any part of it. (Additional permissions may be written to require their own removal in certain cases when you modify the work.) You may place

additional permissions on material, added by you to a covered work, for which you have or can give appropriate copyright permission.

 Notwithstanding any other provision of this License, for material you add to a covered work, you may (if authorized by the copyright holders of that material) supplement the terms of this License with terms:

 a) Disclaiming warranty or limiting liability differently from the terms of sections 15 and 16 of this License; or

 b) Requiring preservation of specified reasonable legal notices or author attributions in that material or in the Appropriate Legal Notices displayed by works containing it; or

 c) Prohibiting misrepresentation of the origin of that material, or requiring that modified versions of such material be marked in reasonable ways as different from the original version; or

 d) Limiting the use for publicity purposes of names of licensors or authors of the material; or

 e) Declining to grant rights under trademark law for use of some trade names, trademarks, or service marks; or

 f) Requiring indemnification of licensors and authors of that material by anyone who conveys the material (or modified versions of it) with contractual assumptions of liability to the recipient, for any liability that these contractual assumptions directly impose on those licensors and authors.

 All other non-permissive additional terms are considered "further restrictions" within the meaning of section 10. If the Program as you received it, or any part of it, contains a notice stating that it is governed by this License along with a term that is a further restriction, you may remove that term. If a license document contains a further restriction but permits relicensing or conveying under this License, you may add to a covered work material governed by the terms of that license document, provided that the further restriction does not survive such relicensing or conveying.

 If you add terms to a covered work in accord with this section, you must place, in the relevant source files, a statement of the additional terms that apply to those files, or a notice indicating where to find the applicable terms.

 Additional terms, permissive or non-permissive, may be stated in the form of a separately written license, or stated as exceptions; the above requirements apply either way.

### 8. Termination.

 You may not propagate or modify a covered work except as expressly provided under this License. Any attempt otherwise to propagate or modify it is void, and will automatically terminate your rights under this License (including any patent licenses granted under the third paragraph of section 11).

 However, if you cease all violation of this License, then your license from a particular copyright holder is reinstated (a) provisionally, unless and until the copyright holder explicitly and finally terminates your license, and (b) permanently, if the copyright holder fails to notify you of the violation by some reasonable means prior to 60 days after the cessation.

 Moreover, your license from a particular copyright holder is reinstated permanently if the copyright holder notifies you of the violation by some reasonable means, this is the first time you have received notice of violation of this License (for any work) from that copyright holder, and you cure the violation prior to 30 days after your receipt of the notice.

 Termination of your rights under this section does not terminate the licenses of parties who have received copies or rights from you under this License. If your rights have been terminated and not permanently reinstated, you do not qualify to receive new licenses for the same material under section 10.

### 9. Acceptance Not Required for Having Copies.

 You are not required to accept this License in order to receive or run a copy of the Program. Ancillary propagation of a covered work occurring solely as a consequence of using peer-to-peer transmission to receive a copy likewise does not require acceptance. However, nothing other than this License grants you permission to propagate or modify any covered work. These actions infringe copyright if you do not accept this License. Therefore, by modifying or propagating a covered work, you indicate your acceptance of this License to do so.

10. Automatic Licensing of Downstream Recipients.

 Each time you convey a covered work, the recipient automatically receives a license from the original licensors, to run, modify and propagate that work, subject to this License. You are not responsible for enforcing compliance by third parties with this License.

An "entity transaction" is a transaction transferring control of an

organization, or substantially all assets of one, or subdividing an organization, or merging organizations. If propagation of a covered work results from an entity transaction, each party to that transaction who receives a copy of the work also receives whatever licenses to the work the party's predecessor in interest had or could give under the previous paragraph, plus a right to possession of the Corresponding Source of the work from the predecessor in interest, if the predecessor has it or can get it with reasonable efforts.

 You may not impose any further restrictions on the exercise of the rights granted or affirmed under this License. For example, you may not impose a license fee, royalty, or other charge for exercise of rights granted under this License, and you may not initiate litigation (including a cross-claim or counterclaim in a lawsuit) alleging that any patent claim is infringed by making, using, selling, offering for sale, or importing the Program or any portion of it.

#### 11. Patents.

 A "contributor" is a copyright holder who authorizes use under this License of the Program or a work on which the Program is based. The work thus licensed is called the contributor's "contributor version".

 A contributor's "essential patent claims" are all patent claims owned or controlled by the contributor, whether already acquired or hereafter acquired, that would be infringed by some manner, permitted by this License, of making, using, or selling its contributor version, but do not include claims that would be infringed only as a consequence of further modification of the contributor version. For purposes of this definition, "control" includes the right to grant patent sublicenses in a manner consistent with the requirements of this License.

 Each contributor grants you a non-exclusive, worldwide, royalty-free patent license under the contributor's essential patent claims, to make, use, sell, offer for sale, import and otherwise run, modify and propagate the contents of its contributor version.

 In the following three paragraphs, a "patent license" is any express agreement or commitment, however denominated, not to enforce a patent (such as an express permission to practice a patent or covenant not to sue for patent infringement). To "grant" such a patent license to a party means to make such an agreement or commitment not to enforce a patent against the party.

 If you convey a covered work, knowingly relying on a patent license, and the Corresponding Source of the work is not available for anyone to copy, free of charge and under the terms of this License, through a

publicly available network server or other readily accessible means, then you must either (1) cause the Corresponding Source to be so available, or (2) arrange to deprive yourself of the benefit of the patent license for this particular work, or (3) arrange, in a manner consistent with the requirements of this License, to extend the patent license to downstream recipients. "Knowingly relying" means you have actual knowledge that, but for the patent license, your conveying the covered work in a country, or your recipient's use of the covered work in a country, would infringe one or more identifiable patents in that country that you have reason to believe are valid.

 If, pursuant to or in connection with a single transaction or arrangement, you convey, or propagate by procuring conveyance of, a covered work, and grant a patent license to some of the parties receiving the covered work authorizing them to use, propagate, modify or convey a specific copy of the covered work, then the patent license you grant is automatically extended to all recipients of the covered work and works based on it.

 A patent license is "discriminatory" if it does not include within the scope of its coverage, prohibits the exercise of, or is conditioned on the non-exercise of one or more of the rights that are specifically granted under this License. You may not convey a covered work if you are a party to an arrangement with a third party that is in the business of distributing software, under which you make payment to the third party based on the extent of your activity of conveying the work, and under which the third party grants, to any of the parties who would receive the covered work from you, a discriminatory patent license (a) in connection with copies of the covered work conveyed by you (or copies made from those copies), or (b) primarily for and in connection with specific products or compilations that contain the covered work, unless you entered into that arrangement, or that patent license was granted, prior to 28 March 2007.

 Nothing in this License shall be construed as excluding or limiting any implied license or other defenses to infringement that may otherwise be available to you under applicable patent law.

12. No Surrender of Others' Freedom.

 If conditions are imposed on you (whether by court order, agreement or otherwise) that contradict the conditions of this License, they do not excuse you from the conditions of this License. If you cannot convey a covered work so as to satisfy simultaneously your obligations under this License and any other pertinent obligations, then as a consequence you may not convey it at all. For example, if you agree to terms that obligate you to collect a royalty for further conveying from those to whom you convey the Program, the only way you could satisfy both those terms and this

License would be to refrain entirely from conveying the Program.

13. Use with the GNU Affero General Public License.

 Notwithstanding any other provision of this License, you have permission to link or combine any covered work with a work licensed under version 3 of the GNU Affero General Public License into a single combined work, and to convey the resulting work. The terms of this License will continue to apply to the part which is the covered work, but the special requirements of the GNU Affero General Public License, section 13, concerning interaction through a network will apply to the combination as such.

14. Revised Versions of this License.

 The Free Software Foundation may publish revised and/or new versions of the GNU General Public License from time to time. Such new versions will be similar in spirit to the present version, but may differ in detail to address new problems or concerns.

 Each version is given a distinguishing version number. If the Program specifies that a certain numbered version of the GNU General Public License "or any later version" applies to it, you have the option of following the terms and conditions either of that numbered version or of any later version published by the Free Software Foundation. If the Program does not specify a version number of the GNU General Public License, you may choose any version ever published by the Free Software Foundation.

 If the Program specifies that a proxy can decide which future versions of the GNU General Public License can be used, that proxy's public statement of acceptance of a version permanently authorizes you to choose that version for the Program.

 Later license versions may give you additional or different permissions. However, no additional obligations are imposed on any author or copyright holder as a result of your choosing to follow a later version.

15. Disclaimer of Warranty.

 THERE IS NO WARRANTY FOR THE PROGRAM, TO THE EXTENT PERMITTED BY APPLICABLE LAW. EXCEPT WHEN OTHERWISE STATED IN WRITING THE COPYRIGHT HOLDERS AND/OR OTHER PARTIES PROVIDE THE PROGRAM "AS IS" WITHOUT WARRANTY OF ANY KIND, EITHER EXPRESSED OR IMPLIED, INCLUDING, BUT NOT LIMITED TO, THE IMPLIED WARRANTIES OF MERCHANTABILITY AND FITNESS FOR A PARTICULAR PURPOSE. THE ENTIRE RISK AS TO THE QUALITY AND PERFORMANCE OF THE PROGRAM IS WITH YOU. SHOULD THE PROGRAM PROVE DEFECTIVE, YOU ASSUME THE COST OF

### ALL NECESSARY SERVICING, REPAIR OR CORRECTION.

16. Limitation of Liability.

 IN NO EVENT UNLESS REQUIRED BY APPLICABLE LAW OR AGREED TO IN WRITING WILL ANY COPYRIGHT HOLDER, OR ANY OTHER PARTY WHO MODIFIES AND/OR CONVEYS THE PROGRAM AS PERMITTED ABOVE, BE LIABLE TO YOU FOR DAMAGES, INCLUDING ANY GENERAL, SPECIAL, INCIDENTAL OR CONSEQUENTIAL DAMAGES ARISING OUT OF THE USE OR INABILITY TO USE THE PROGRAM (INCLUDING BUT NOT LIMITED TO LOSS OF DATA OR DATA BEING RENDERED INACCURATE OR LOSSES SUSTAINED BY YOU OR THIRD PARTIES OR A FAILURE OF THE PROGRAM TO OPERATE WITH ANY OTHER PROGRAMS), EVEN IF SUCH HOLDER OR OTHER PARTY HAS BEEN ADVISED OF THE POSSIBILITY OF SUCH DAMAGES.

17. Interpretation of Sections 15 and 16.

 If the disclaimer of warranty and limitation of liability provided above cannot be given local legal effect according to their terms, reviewing courts shall apply local law that most closely approximates an absolute waiver of all civil liability in connection with the Program, unless a warranty or assumption of liability accompanies a copy of the Program in return for a fee.

### END OF TERMS AND CONDITIONS

 How to Apply These Terms to Your New Programs

 If you develop a new program, and you want it to be of the greatest possible use to the public, the best way to achieve this is to make it free software which everyone can redistribute and change under these terms.

 To do so, attach the following notices to the program. It is safest to attach them to the start of each source file to most effectively state the exclusion of warranty; and each file should have at least the "copyright" line and a pointer to where the full notice is found.

 <one line to give the program's name and a brief idea of what it does.> Copyright  $(C)$  <year > <name of author >

 This program is free software: you can redistribute it and/or modify it under the terms of the GNU General Public License as published by the Free Software Foundation, either version 3 of the License, or (at your option) any later version.

 This program is distributed in the hope that it will be useful, but WITHOUT ANY WARRANTY; without even the implied warranty of MERCHANTABILITY or FITNESS FOR A PARTICULAR PURPOSE. See the GNU General Public License for more details.

 You should have received a copy of the GNU General Public License along with this program. If not, see <http://www.gnu.org/licenses/>.

Also add information on how to contact you by electronic and paper mail.

 If the program does terminal interaction, make it output a short notice like this when it starts in an interactive mode:

 $\langle$  sprogram $\rangle$  Copyright (C)  $\langle$  year $\rangle$   $\langle$  name of author $\rangle$  This program comes with ABSOLUTELY NO WARRANTY; for details type 'show w'. This is free software, and you are welcome to redistribute it under certain conditions; type 'show c' for details.

The hypothetical commands 'show w' and 'show c' should show the appropriate parts of the General Public License. Of course, your program's commands might be different; for a GUI interface, you would use an "about box".

 You should also get your employer (if you work as a programmer) or school, if any, to sign a "copyright disclaimer" for the program, if necessary. For more information on this, and how to apply and follow the GNU GPL, see <http://www.gnu.org/licenses/>.

 The GNU General Public License does not permit incorporating your program into proprietary programs. If your program is a subroutine library, you may consider it more useful to permit linking proprietary applications with the library. If this is what you want to do, use the GNU Lesser General Public License instead of this License. But first, please read <http://www.gnu.org/philosophy/why-not-lgpl.html>.

## **2.23 google-protobuf/C++ 3 2.23.1 Available under license :**

/\*

\* One-JAR(TM) (http://www.simontuffs.com/one-jar). Copyright (c) 2004-2010,

- \* P. Simon Tuffs (simon@simontuffs.com). All rights reserved.
- \*
- \* Redistribution and use in source and binary forms, with or without

\* modification, are permitted provided that the following conditions are met:

- \*
- \* Redistributions of source code must retain the above copyright notice, this
- \* list of conditions and the following disclaimer.
- \*
- \* Redistributions in binary form must reproduce the above copyright notice,
- \* this list of conditions and the following disclaimer in the documentation
- \* and/or other materials provided with the distribution.
- \*

\* Neither the name of P. Simon Tuffs, nor the names of any contributors,

\* nor the name One-JAR may be used to endorse or promote products derived

\* from this software without specific prior written permission.

\*

\* THIS SOFTWARE IS PROVIDED BY THE COPYRIGHT HOLDERS AND CONTRIBUTORS "AS IS" \* AND ANY EXPRESS OR IMPLIED WARRANTIES, INCLUDING, BUT NOT LIMITED TO, THE \* IMPLIED WARRANTIES OF MERCHANTABILITY AND FITNESS FOR A PARTICULAR PURPOSE \* ARE DISCLAIMED. IN NO EVENT SHALL THE COPYRIGHT OWNER OR CONTRIBUTORS BE \* LIABLE FOR ANY DIRECT, INDIRECT, INCIDENTAL, SPECIAL, EXEMPLARY, OR \* CONSEQUENTIAL DAMAGES (INCLUDING, BUT NOT LIMITED TO, PROCUREMENT OF \* SUBSTITUTE GOODS OR SERVICES; LOSS OF USE, DATA, OR PROFITS; OR BUSINESS \* INTERRUPTION) HOWEVER CAUSED AND ON ANY THEORY OF LIABILITY, WHETHER IN \* CONTRACT, STRICT LIABILITY, OR TORT (INCLUDING NEGLIGENCE OR OTHERWISE) \* ARISING IN ANY WAY OUT OF THE USE OF THIS SOFTWARE, EVEN IF ADVISED OF THE \* POSSIBILITY OF SUCH DAMAGE. \*

\* Including this file inside the built One-JAR file conforms with these terms. \*/

Bud1nse.txlicense.txtIlocblobF( @ @ @ @EDSDB ` @ @ @ This license applies to all parts of Protocol Buffers except the following:

 - Atomicops support for generic gcc, located in src/google/protobuf/stubs/atomicops\_internals\_generic\_gcc.h. This file is copyrighted by Red Hat Inc.

 - Atomicops support for AIX/POWER, located in src/google/protobuf/stubs/atomicops\_internals\_power.h. This file is copyrighted by Bloomberg Finance LP.

Copyright 2014, Google Inc. All rights reserved.

Redistribution and use in source and binary forms, with or without modification, are permitted provided that the following conditions are met:

 \* Redistributions of source code must retain the above copyright notice, this list of conditions and the following disclaimer.

 \* Redistributions in binary form must reproduce the above copyright notice, this list of conditions and the following disclaimer in the documentation and/or other materials provided with the distribution.

 \* Neither the name of Google Inc. nor the names of its contributors may be used to endorse or promote products derived from this software without specific prior written permission.

THIS SOFTWARE IS PROVIDED BY THE COPYRIGHT HOLDERS AND CONTRIBUTORS "AS IS" AND ANY EXPRESS OR IMPLIED WARRANTIES, INCLUDING, BUT NOT LIMITED TO, THE IMPLIED WARRANTIES OF MERCHANTABILITY AND FITNESS FOR
A PARTICULAR PURPOSE ARE DISCLAIMED. IN NO EVENT SHALL THE COPYRIGHT OWNER OR CONTRIBUTORS BE LIABLE FOR ANY DIRECT, INDIRECT, INCIDENTAL, SPECIAL, EXEMPLARY, OR CONSEQUENTIAL DAMAGES (INCLUDING, BUT NOT LIMITED TO, PROCUREMENT OF SUBSTITUTE GOODS OR SERVICES; LOSS OF USE, DATA, OR PROFITS; OR BUSINESS INTERRUPTION) HOWEVER CAUSED AND ON ANY THEORY OF LIABILITY, WHETHER IN CONTRACT, STRICT LIABILITY, OR TORT (INCLUDING NEGLIGENCE OR OTHERWISE) ARISING IN ANY WAY OUT OF THE USE OF THIS SOFTWARE, EVEN IF ADVISED OF THE POSSIBILITY OF SUCH DAMAGE.

Code generated by the Protocol Buffer compiler is owned by the owner of the input file used when generating it. This code is not standalone and requires a support library to be linked with it. This support library is itself covered by the above license.

# **2.24 grub 0.97 :77.el6**

### **2.24.1 Available under license :**

GNU GENERAL PUBLIC LICENSE Version 2, June 1991

Copyright (C) 1989, 1991 Free Software Foundation, Inc. 59 Temple Place, Suite 330, Boston, MA 02111 USA Everyone is permitted to copy and distribute verbatim copies of this license document, but changing it is not allowed.

#### Preamble

 The licenses for most software are designed to take away your freedom to share and change it. By contrast, the GNU General Public License is intended to guarantee your freedom to share and change free software--to make sure the software is free for all its users. This General Public License applies to most of the Free Software Foundation's software and to any other program whose authors commit to using it. (Some other Free Software Foundation software is covered by the GNU Library General Public License instead.) You can apply it to your programs, too.

 When we speak of free software, we are referring to freedom, not price. Our General Public Licenses are designed to make sure that you have the freedom to distribute copies of free software (and charge for this service if you wish), that you receive source code or can get it if you want it, that you can change the software or use pieces of it in new free programs; and that you know you can do these things.

 To protect your rights, we need to make restrictions that forbid anyone to deny you these rights or to ask you to surrender the rights. These restrictions translate to certain responsibilities for you if you

distribute copies of the software, or if you modify it.

 For example, if you distribute copies of such a program, whether gratis or for a fee, you must give the recipients all the rights that you have. You must make sure that they, too, receive or can get the source code. And you must show them these terms so they know their rights.

We protect your rights with two steps: (1) copyright the software, and (2) offer you this license which gives you legal permission to copy, distribute and/or modify the software.

 Also, for each author's protection and ours, we want to make certain that everyone understands that there is no warranty for this free software. If the software is modified by someone else and passed on, we want its recipients to know that what they have is not the original, so that any problems introduced by others will not reflect on the original authors' reputations.

 Finally, any free program is threatened constantly by software patents. We wish to avoid the danger that redistributors of a free program will individually obtain patent licenses, in effect making the program proprietary. To prevent this, we have made it clear that any patent must be licensed for everyone's free use or not licensed at all.

 The precise terms and conditions for copying, distribution and modification follow.

#### GNU GENERAL PUBLIC LICENSE TERMS AND CONDITIONS FOR COPYING, DISTRIBUTION AND MODIFICATION

 0. This License applies to any program or other work which contains a notice placed by the copyright holder saying it may be distributed under the terms of this General Public License. The "Program", below, refers to any such program or work, and a "work based on the Program" means either the Program or any derivative work under copyright law: that is to say, a work containing the Program or a portion of it, either verbatim or with modifications and/or translated into another language. (Hereinafter, translation is included without limitation in the term "modification".) Each licensee is addressed as "you".

Activities other than copying, distribution and modification are not covered by this License; they are outside its scope. The act of running the Program is not restricted, and the output from the Program is covered only if its contents constitute a work based on the Program (independent of having been made by running the Program). Whether that is true depends on what the Program does.

 1. You may copy and distribute verbatim copies of the Program's source code as you receive it, in any medium, provided that you conspicuously and appropriately publish on each copy an appropriate copyright notice and disclaimer of warranty; keep intact all the notices that refer to this License and to the absence of any warranty; and give any other recipients of the Program a copy of this License along with the Program.

You may charge a fee for the physical act of transferring a copy, and you may at your option offer warranty protection in exchange for a fee.

 2. You may modify your copy or copies of the Program or any portion of it, thus forming a work based on the Program, and copy and distribute such modifications or work under the terms of Section 1 above, provided that you also meet all of these conditions:

 a) You must cause the modified files to carry prominent notices stating that you changed the files and the date of any change.

 b) You must cause any work that you distribute or publish, that in whole or in part contains or is derived from the Program or any part thereof, to be licensed as a whole at no charge to all third parties under the terms of this License.

 c) If the modified program normally reads commands interactively when run, you must cause it, when started running for such interactive use in the most ordinary way, to print or display an announcement including an appropriate copyright notice and a notice that there is no warranty (or else, saying that you provide a warranty) and that users may redistribute the program under these conditions, and telling the user how to view a copy of this License. (Exception: if the Program itself is interactive but does not normally print such an announcement, your work based on the Program is not required to print an announcement.)

These requirements apply to the modified work as a whole. If identifiable sections of that work are not derived from the Program, and can be reasonably considered independent and separate works in themselves, then this License, and its terms, do not apply to those sections when you distribute them as separate works. But when you distribute the same sections as part of a whole which is a work based on the Program, the distribution of the whole must be on the terms of this License, whose permissions for other licensees extend to the entire whole, and thus to each and every part regardless of who wrote it.

Thus, it is not the intent of this section to claim rights or contest your rights to work written entirely by you; rather, the intent is to exercise the right to control the distribution of derivative or

collective works based on the Program.

In addition, mere aggregation of another work not based on the Program with the Program (or with a work based on the Program) on a volume of a storage or distribution medium does not bring the other work under the scope of this License.

 3. You may copy and distribute the Program (or a work based on it, under Section 2) in object code or executable form under the terms of Sections 1 and 2 above provided that you also do one of the following:

 a) Accompany it with the complete corresponding machine-readable source code, which must be distributed under the terms of Sections 1 and 2 above on a medium customarily used for software interchange; or,

 b) Accompany it with a written offer, valid for at least three years, to give any third party, for a charge no more than your cost of physically performing source distribution, a complete machine-readable copy of the corresponding source code, to be distributed under the terms of Sections 1 and 2 above on a medium customarily used for software interchange; or,

 c) Accompany it with the information you received as to the offer to distribute corresponding source code. (This alternative is allowed only for noncommercial distribution and only if you received the program in object code or executable form with such an offer, in accord with Subsection b above.)

The source code for a work means the preferred form of the work for making modifications to it. For an executable work, complete source code means all the source code for all modules it contains, plus any associated interface definition files, plus the scripts used to control compilation and installation of the executable. However, as a special exception, the source code distributed need not include anything that is normally distributed (in either source or binary form) with the major components (compiler, kernel, and so on) of the operating system on which the executable runs, unless that component itself accompanies the executable.

If distribution of executable or object code is made by offering access to copy from a designated place, then offering equivalent access to copy the source code from the same place counts as distribution of the source code, even though third parties are not compelled to copy the source along with the object code.

 4. You may not copy, modify, sublicense, or distribute the Program except as expressly provided under this License. Any attempt otherwise to copy, modify, sublicense or distribute the Program is

void, and will automatically terminate your rights under this License. However, parties who have received copies, or rights, from you under this License will not have their licenses terminated so long as such parties remain in full compliance.

 5. You are not required to accept this License, since you have not signed it. However, nothing else grants you permission to modify or distribute the Program or its derivative works. These actions are prohibited by law if you do not accept this License. Therefore, by modifying or distributing the Program (or any work based on the Program), you indicate your acceptance of this License to do so, and all its terms and conditions for copying, distributing or modifying the Program or works based on it.

 6. Each time you redistribute the Program (or any work based on the Program), the recipient automatically receives a license from the original licensor to copy, distribute or modify the Program subject to these terms and conditions. You may not impose any further restrictions on the recipients' exercise of the rights granted herein. You are not responsible for enforcing compliance by third parties to this License.

 7. If, as a consequence of a court judgment or allegation of patent infringement or for any other reason (not limited to patent issues), conditions are imposed on you (whether by court order, agreement or otherwise) that contradict the conditions of this License, they do not excuse you from the conditions of this License. If you cannot distribute so as to satisfy simultaneously your obligations under this License and any other pertinent obligations, then as a consequence you may not distribute the Program at all. For example, if a patent license would not permit royalty-free redistribution of the Program by all those who receive copies directly or indirectly through you, then the only way you could satisfy both it and this License would be to refrain entirely from distribution of the Program.

If any portion of this section is held invalid or unenforceable under any particular circumstance, the balance of the section is intended to apply and the section as a whole is intended to apply in other circumstances.

It is not the purpose of this section to induce you to infringe any patents or other property right claims or to contest validity of any such claims; this section has the sole purpose of protecting the integrity of the free software distribution system, which is implemented by public license practices. Many people have made generous contributions to the wide range of software distributed through that system in reliance on consistent application of that system; it is up to the author/donor to decide if he or she is willing

to distribute software through any other system and a licensee cannot impose that choice.

This section is intended to make thoroughly clear what is believed to be a consequence of the rest of this License.

 8. If the distribution and/or use of the Program is restricted in certain countries either by patents or by copyrighted interfaces, the original copyright holder who places the Program under this License may add an explicit geographical distribution limitation excluding those countries, so that distribution is permitted only in or among countries not thus excluded. In such case, this License incorporates the limitation as if written in the body of this License.

 9. The Free Software Foundation may publish revised and/or new versions of the General Public License from time to time. Such new versions will be similar in spirit to the present version, but may differ in detail to address new problems or concerns.

Each version is given a distinguishing version number. If the Program specifies a version number of this License which applies to it and "any later version", you have the option of following the terms and conditions either of that version or of any later version published by the Free Software Foundation. If the Program does not specify a version number of this License, you may choose any version ever published by the Free Software Foundation.

 10. If you wish to incorporate parts of the Program into other free programs whose distribution conditions are different, write to the author to ask for permission. For software which is copyrighted by the Free Software Foundation, write to the Free Software Foundation; we sometimes make exceptions for this. Our decision will be guided by the two goals of preserving the free status of all derivatives of our free software and of promoting the sharing and reuse of software generally.

#### NO WARRANTY

 11. BECAUSE THE PROGRAM IS LICENSED FREE OF CHARGE, THERE IS NO WARRANTY FOR THE PROGRAM, TO THE EXTENT PERMITTED BY APPLICABLE LAW. EXCEPT WHEN OTHERWISE STATED IN WRITING THE COPYRIGHT HOLDERS AND/OR OTHER PARTIES PROVIDE THE PROGRAM "AS IS" WITHOUT WARRANTY OF ANY KIND, EITHER EXPRESSED OR IMPLIED, INCLUDING, BUT NOT LIMITED TO, THE IMPLIED WARRANTIES OF MERCHANTABILITY AND FITNESS FOR A PARTICULAR PURPOSE. THE ENTIRE RISK AS TO THE QUALITY AND PERFORMANCE OF THE PROGRAM IS WITH YOU. SHOULD THE PROGRAM PROVE DEFECTIVE, YOU ASSUME THE COST OF ALL NECESSARY SERVICING, REPAIR OR CORRECTION.

12. IN NO EVENT UNLESS REQUIRED BY APPLICABLE LAW OR AGREED TO IN WRITING

WILL ANY COPYRIGHT HOLDER, OR ANY OTHER PARTY WHO MAY MODIFY AND/OR REDISTRIBUTE THE PROGRAM AS PERMITTED ABOVE, BE LIABLE TO YOU FOR DAMAGES, INCLUDING ANY GENERAL, SPECIAL, INCIDENTAL OR CONSEQUENTIAL DAMAGES ARISING OUT OF THE USE OR INABILITY TO USE THE PROGRAM (INCLUDING BUT NOT LIMITED TO LOSS OF DATA OR DATA BEING RENDERED INACCURATE OR LOSSES SUSTAINED BY YOU OR THIRD PARTIES OR A FAILURE OF THE PROGRAM TO OPERATE WITH ANY OTHER PROGRAMS), EVEN IF SUCH HOLDER OR OTHER PARTY HAS BEEN ADVISED OF THE POSSIBILITY OF SUCH DAMAGES.

#### END OF TERMS AND CONDITIONS

 Appendix: How to Apply These Terms to Your New Programs

 If you develop a new program, and you want it to be of the greatest possible use to the public, the best way to achieve this is to make it free software which everyone can redistribute and change under these terms.

 To do so, attach the following notices to the program. It is safest to attach them to the start of each source file to most effectively convey the exclusion of warranty; and each file should have at least the "copyright" line and a pointer to where the full notice is found.

 <one line to give the program's name and a brief idea of what it does.> Copyright (C)  $19$ yy <name of author>

 This program is free software; you can redistribute it and/or modify it under the terms of the GNU General Public License as published by the Free Software Foundation; either version 2 of the License, or (at your option) any later version.

 This program is distributed in the hope that it will be useful, but WITHOUT ANY WARRANTY; without even the implied warranty of MERCHANTABILITY or FITNESS FOR A PARTICULAR PURPOSE. See the GNU General Public License for more details.

 You should have received a copy of the GNU General Public License along with this program; if not, write to the Free Software Foundation, Inc., 59 Temple Place - Suite 330, Boston, MA 02111-1307, USA

Also add information on how to contact you by electronic and paper mail.

If the program is interactive, make it output a short notice like this when it starts in an interactive mode:

 Gnomovision version 69, Copyright (C) 19yy name of author Gnomovision comes with ABSOLUTELY NO WARRANTY; for details type `show w'. This is free software, and you are welcome to redistribute it under certain conditions; type `show c' for details.

The hypothetical commands `show w' and `show c' should show the appropriate parts of the General Public License. Of course, the commands you use may be called something other than `show w' and `show c'; they could even be mouse-clicks or menu items--whatever suits your program.

You should also get your employer (if you work as a programmer) or your school, if any, to sign a "copyright disclaimer" for the program, if necessary. Here is a sample; alter the names:

 Yoyodyne, Inc., hereby disclaims all copyright interest in the program `Gnomovision' (which makes passes at compilers) written by James Hacker.

 <signature of Ty Coon>, 1 April 1989 Ty Coon, President of Vice

This General Public License does not permit incorporating your program into proprietary programs. If your program is a subroutine library, you may consider it more useful to permit linking proprietary applications with the library. If this is what you want to do, use the GNU Library General Public License instead of this License.

## **2.25 hibernate-entitymanager 4.0.1.Final 2.25.1 Available under license :**

GNU LESSER GENERAL PUBLIC LICENSE

Version 2.1, February 1999

Copyright (C) 1991, 1999 Free Software Foundation, Inc. 51 Franklin Street, Fifth Floor, Boston, MA 02110-1301 USA Everyone is permitted to copy and distribute verbatim copies of this license document, but changing it is not allowed.

[This is the first released version of the Lesser GPL. It also counts as the successor of the GNU Library Public License, version 2, hence the version number 2.1.]

Preamble

The licenses for most software are designed to take away your freedom to share and change it. By contrast, the GNU General Public Licenses are intended to guarantee your freedom to share and change free software--to make sure the software is free for all its users.

This license, the Lesser General Public License, applies to some specially designated software packages--typically libraries--of the Free Software Foundation and other authors who decide to use it. You can use it too, but we suggest you first think carefully about whether this license or the ordinary General Public License is the better strategy to use in any particular case, based on the explanations below.

When we speak of free software, we are referring to freedom of use, not price. Our General Public Licenses are designed to make sure that you have the freedom to distribute copies of free software (and charge for this service if you wish); that you receive source code or can get it if you want it; that you can change the software and use pieces of it in new free programs; and that you are informed that you can do these things.

To protect your rights, we need to make restrictions that forbid distributors to deny you these rights or to ask you to surrender these rights. These restrictions translate to certain responsibilities for you if you distribute copies of the library or if you modify it.

For example, if you distribute copies of the library, whether gratis or for a fee, you must give the recipients all the rights that we gave you. You must make sure that they, too, receive or can get the source code. If you link other code with the library, you must provide complete object files to the recipients, so that they can relink them with the library after making changes to the library and recompiling it. And you must show them these terms so they know their rights.

We protect your rights with a two-step method: (1) we copyright the library, and (2) we offer you this license, which gives you legal permission to copy, distribute and/or modify the library.

To protect each distributor, we want to make it very clear that there is no warranty for the free library. Also, if the library is modified by someone else and passed on, the recipients should know that what they have is not the original version, so that the original author's reputation will not be affected by problems that might be introduced by others.

Finally, software patents pose a constant threat to the existence of any free program. We wish to make sure that a company cannot effectively restrict the users of a free program by obtaining a restrictive license from a patent holder. Therefore, we insist that any patent license obtained for a version of the library must be consistent with the full freedom of use specified in this license.

Most GNU software, including some libraries, is covered by the ordinary GNU General Public License. This license, the GNU Lesser General Public License, applies to certain designated libraries, and is quite different from the ordinary General Public License. We use this license for certain libraries in order to permit linking those libraries into non-free programs.

When a program is linked with a library, whether statically or using a shared library, the combination of the two is legally speaking a combined work, a derivative of the original library. The ordinary General Public License therefore permits such linking only if the entire combination fits its criteria of freedom. The Lesser General Public License permits more lax criteria for linking other code with the library.

We call this license the "Lesser" General Public License because it does Less to protect the user's freedom than the ordinary General Public License. It also provides other free software developers Less of an advantage over competing non-free programs. These disadvantages are the reason we use the ordinary General Public License for many libraries. However, the Lesser license provides advantages in certain special circumstances.

For example, on rare occasions, there may be a special need to encourage the widest possible use of a certain library, so that it becomes a de-facto standard. To achieve this, non-free programs must be allowed to use the library. A more frequent case is that a free library does the same job as widely used non-free libraries. In this case, there is

little to gain by limiting the free library to free software only, so we use the Lesser General Public License.

In other cases, permission to use a particular library in non-free programs enables a greater number of people to use a large body of free software. For example, permission to use the GNU C Library in non-free programs enables many more people to use the whole GNU operating system, as well as its variant, the GNU/Linux operating system.

Although the Lesser General Public License is Less protective of the users' freedom, it does ensure that the user of a program that is linked with the Library has the freedom and the wherewithal to run that program using a modified version of the Library.

The precise terms and conditions for copying, distribution and modification follow. Pay close attention to the difference between a "work based on the library" and a "work that uses the library". The former contains code derived from the library, whereas the latter must be combined with the library in order to run. TERMS AND CONDITIONS FOR COPYING, DISTRIBUTION AND MODIFICATION

0. This License Agreement applies to any software library or other program which contains a notice placed by the copyright holder or other authorized party saying it may be distributed under the terms of this Lesser General Public License (also called "this License"). Each licensee is addressed as "you".

A "library" means a collection of software functions and/or data prepared so as to be conveniently linked with application programs (which use some of those functions and data) to form executables.

The "Library", below, refers to any such software library or work which has been distributed under these terms. A "work based on the Library" means either the Library or any derivative work under copyright law: that is to say, a work containing the Library or a portion of it, either verbatim or with modifications and/or translated straightforwardly into another language. (Hereinafter, translation is included without limitation in the term "modification".)

"Source code" for a work means the preferred form of the work for making modifications to it. For a library, complete source code means all the source code for all modules it contains, plus any associated interface definition files, plus the scripts used to control compilation and installation of the library.

Activities other than copying, distribution and modification are not covered by this License; they are outside its scope. The act of running a program using the Library is not restricted, and output from such a program is covered only if its contents constitute a work based on the Library (independent of the use of the Library in a tool for writing it). Whether that is true depends on what the Library does and what the program that uses the Library does.

1. You may copy and distribute verbatim copies of the Library's complete source code as you receive it, in any medium, provided that you conspicuously and appropriately publish on each copy an appropriate copyright notice and disclaimer of warranty; keep intact all the notices that refer to this License and to the absence of any warranty; and distribute a copy of this License along with the Library.

You may charge a fee for the physical act of transferring a copy, and you may at your option offer warranty protection in exchange for a fee.

2. You may modify your copy or copies of the Library or any portion of it, thus forming a work based on the Library, and copy and distribute such modifications or work under the terms of Section 1 above, provided that you also meet all of these conditions:

a) The modified work must itself be a software library.

 b) You must cause the files modified to carry prominent notices stating that you changed the files and the date of any change.

 c) You must cause the whole of the work to be licensed at no charge to all third parties under the terms of this License.

 d) If a facility in the modified Library refers to a function or a table of data to be supplied by an application program that uses the facility, other than as an argument passed when the facility is invoked, then you must make a good faith effort to ensure that, in the event an application does not supply such function or table, the facility still operates, and performs whatever part of its purpose remains meaningful.

 (For example, a function in a library to compute square roots has a purpose that is entirely well-defined independent of the application. Therefore, Subsection 2d requires that any application-supplied function or table used by this function must be optional: if the application does not supply it, the square root function must still compute square roots.)

These requirements apply to the modified work as a whole. If identifiable sections of that work are not derived from the Library, and can be reasonably considered independent and separate works in themselves, then this License, and its terms, do not apply to those sections when you distribute them as separate works. But when you distribute the same sections as part of a whole which is a work based on the Library, the distribution of the whole must be on the terms of this License, whose permissions for other licensees extend to the entire whole, and thus to each and every part regardless of who wrote it.

Thus, it is not the intent of this section to claim rights or contest your rights to work written entirely by you; rather, the intent is to exercise the right to control the distribution of derivative or collective works based on the Library.

In addition, mere aggregation of another work not based on the Library with the Library (or with a work based on the Library) on a volume of a storage or distribution medium does not bring the other work under the scope of this License.

3. You may opt to apply the terms of the ordinary GNU General Public License instead of this License to a given copy of the Library. To do this, you must alter all the notices that refer to this License, so that they refer to the ordinary GNU General Public License, version 2, instead of to this License. (If a newer version than version 2 of the ordinary GNU General Public License has appeared, then you can specify that version instead if you wish.) Do not make any other change in these notices.

Once this change is made in a given copy, it is irreversible for that copy, so the ordinary GNU General Public License applies to all subsequent copies and derivative works made from that copy.

This option is useful when you wish to copy part of the code of the Library into a program that is not a library.

4. You may copy and distribute the Library (or a portion or derivative of it, under Section 2) in object code or executable form under the terms of Sections 1 and 2 above provided that you accompany it with the complete corresponding machine-readable source code, which must be distributed under the terms of Sections 1 and 2 above on a medium customarily used for software interchange.

If distribution of object code is made by offering access to copy from a designated place, then offering equivalent access to copy the source code from the same place satisfies the requirement to distribute the source code, even

though third parties are not compelled to copy the source along with the object code.

5. A program that contains no derivative of any portion of the Library, but is designed to work with the Library by being compiled or linked with it, is called a "work that uses the Library". Such a work, in isolation, is not a derivative work of the Library, and therefore falls outside the scope of this License.

However, linking a "work that uses the Library" with the Library creates an executable that is a derivative of the Library (because it contains portions of the Library), rather than a "work that uses the library". The executable is therefore covered by this License. Section 6 states terms for distribution of such executables.

When a "work that uses the Library" uses material from a header file that is part of the Library, the object code for the work may be a derivative work of the Library even though the source code is not. Whether this is true is especially significant if the work can be linked without the Library, or if the work is itself a library. The threshold for this to be true is not precisely defined by law.

If such an object file uses only numerical parameters, data structure layouts and accessors, and small macros and small inline functions (ten lines or less in length), then the use of the object file is unrestricted, regardless of whether it is legally a derivative work. (Executables containing this object code plus portions of the Library will still fall under Section 6.)

Otherwise, if the work is a derivative of the Library, you may distribute the object code for the work under the terms of Section 6. Any executables containing that work also fall under Section 6, whether or not they are linked directly with the Library itself.

6. As an exception to the Sections above, you may also combine or link a "work that uses the Library" with the Library to produce a work containing portions of the Library, and distribute that work under terms of your choice, provided that the terms permit modification of the work for the customer's own use and reverse engineering for debugging such modifications.

You must give prominent notice with each copy of the work that the Library is used in it and that the Library and its use are covered by this License. You must supply a copy of this License. If the work during execution displays copyright notices, you must include the copyright notice for the Library among them, as well as a reference directing the user to the copy of this License. Also, you must do one of these things:

 a) Accompany the work with the complete corresponding machine-readable source code for the Library including whatever changes were used in the work (which must be distributed under Sections 1 and 2 above); and, if the work is an executable linked with the Library, with the complete machine-readable "work that uses the Library", as object code and/or source code, so that the user can modify the Library and then relink to produce a modified executable containing the modified Library. (It is understood that the user who changes the contents of definitions files in the Library will not necessarily be able to recompile the application to use the modified definitions.)

 b) Use a suitable shared library mechanism for linking with the Library. A suitable mechanism is one that (1) uses at run time a copy of the library already present on the user's computer system, rather than copying library functions into the executable, and (2) will operate properly with a modified version of the library, if the user installs one, as long as the modified version is interface-compatible with the version that the work was made with.

 c) Accompany the work with a written offer, valid for at least three years, to give the same user the materials specified in Subsection 6a, above, for a charge no more than the cost of performing this distribution.

 d) If distribution of the work is made by offering access to copy from a designated place, offer equivalent access to copy the above specified materials from the same place.

e) Verify that the user has already received a copy of these materials or that you have already sent this user a copy.

For an executable, the required form of the "work that uses the Library" must include any data and utility programs needed for reproducing the executable from it. However, as a special exception, the materials to be distributed need not include anything that is normally distributed (in either source or binary form) with the major components (compiler, kernel, and so on) of the operating system on which the executable runs, unless that component itself accompanies the executable.

It may happen that this requirement contradicts the license restrictions of other proprietary libraries that do not normally accompany the operating system. Such a contradiction means you cannot use both them and the Library together in an executable that you distribute.

7. You may place library facilities that are a work based on the Library side-by-side in a single library together with other library facilities not covered by this License, and distribute such a combined library, provided that the separate distribution of the work based on the Library and of the other library facilities is otherwise permitted, and provided that you do these two things:

 a) Accompany the combined library with a copy of the same work based on the Library, uncombined with any other library facilities. This must be distributed under the terms of the Sections above.

 b) Give prominent notice with the combined library of the fact that part of it is a work based on the Library, and explaining where to find the accompanying uncombined form of the same work.

8. You may not copy, modify, sublicense, link with, or distribute the Library except as expressly provided under this License. Any attempt otherwise to copy, modify, sublicense, link with, or distribute the Library is void, and will automatically terminate your rights under this License. However, parties who have received copies, or rights, from you under this License will not have their licenses terminated so long as such parties remain in full compliance.

9. You are not required to accept this License, since you have not signed it. However, nothing else grants you permission to modify or distribute the Library or its derivative works. These actions are prohibited by law if you do not accept this License. Therefore, by modifying or distributing the Library (or any work based on the Library), you indicate your acceptance of this License to do so, and all its terms and conditions for copying, distributing or modifying the Library or works based on it.

10. Each time you redistribute the Library (or any work based on the Library), the recipient automatically receives a license from the original licensor to copy, distribute, link with or modify the Library subject to these terms and conditions. You may not impose any further restrictions on the recipients' exercise of the rights granted herein. You are not responsible for enforcing compliance by third parties with this License.

11. If, as a consequence of a court judgment or allegation of patent infringement or for any other reason (not limited to patent issues), conditions are imposed on you (whether by court order, agreement or otherwise) that contradict the conditions of this License, they do not excuse you from the conditions of this License. If you cannot distribute so as to satisfy simultaneously your obligations under this License and any other pertinent obligations, then as a consequence you may not distribute the Library at all. For example, if a patent license would not permit royalty-free redistribution of the Library by all those who receive copies directly or indirectly through you, then the only way you could satisfy both it and this License would be to refrain entirely from distribution of the Library.

If any portion of this section is held invalid or unenforceable under any particular circumstance, the balance of the section is intended to apply, and the section as a whole is intended to apply in other circumstances.

It is not the purpose of this section to induce you to infringe any patents or other property right claims or to contest validity of any such claims; this section has the sole purpose of protecting the integrity of the free software distribution system which is implemented by public license practices. Many people have made generous contributions to the wide range of software distributed through that system in reliance on consistent application of that system; it is up to the author/donor to decide if he or she is willing to distribute software through any other system and a licensee cannot impose that choice.

This section is intended to make thoroughly clear what is believed to be a consequence of the rest of this License.

12. If the distribution and/or use of the Library is restricted in certain countries either by patents or by copyrighted interfaces, the original copyright holder who places the Library under this License may add an explicit geographical distribution limitation excluding those countries, so that distribution is permitted only in or among countries not thus excluded. In such case, this License incorporates the limitation as if written in the body of this License.

13. The Free Software Foundation may publish revised and/or new versions of the Lesser General Public License from time to time. Such new versions will be similar in spirit to the present version, but may differ in detail to address new problems or concerns.

Each version is given a distinguishing version number. If the Library specifies a version number of this License which applies to it and "any later version", you have the option of following the terms and conditions either of that version or of any later version published by the Free Software Foundation. If the Library does not specify a license version number, you may choose any version ever published by the Free Software Foundation.

14. If you wish to incorporate parts of the Library into other free programs whose distribution conditions are incompatible with these, write to the author to ask for permission. For software which is copyrighted by the Free Software Foundation, write to the Free Software Foundation; we sometimes make exceptions for this. Our decision will be guided by the two goals of preserving the free status of all derivatives of our free software and of promoting the sharing and reuse of software generally.

#### NO WARRANTY

15. BECAUSE THE LIBRARY IS LICENSED FREE OF CHARGE, THERE IS NO WARRANTY FOR THE LIBRARY, TO THE EXTENT PERMITTED BY APPLICABLE LAW. EXCEPT WHEN OTHERWISE STATED IN WRITING THE COPYRIGHT HOLDERS AND/OR OTHER PARTIES PROVIDE THE LIBRARY "AS IS" WITHOUT WARRANTY OF ANY KIND, EITHER EXPRESSED OR IMPLIED, INCLUDING, BUT NOT LIMITED TO, THE IMPLIED WARRANTIES OF MERCHANTABILITY AND FITNESS FOR A PARTICULAR PURPOSE. THE ENTIRE RISK AS TO THE QUALITY AND PERFORMANCE OF THE LIBRARY IS WITH YOU. SHOULD THE LIBRARY PROVE DEFECTIVE, YOU ASSUME THE COST OF ALL NECESSARY SERVICING, REPAIR OR CORRECTION.

16. IN NO EVENT UNLESS REQUIRED BY APPLICABLE LAW OR AGREED TO IN WRITING WILL ANY COPYRIGHT HOLDER, OR ANY OTHER PARTY WHO MAY MODIFY AND/OR REDISTRIBUTE THE LIBRARY AS PERMITTED ABOVE, BE LIABLE TO YOU FOR DAMAGES, INCLUDING ANY GENERAL, SPECIAL, INCIDENTAL OR CONSEQUENTIAL DAMAGES ARISING OUT OF THE USE OR INABILITY TO USE THE LIBRARY (INCLUDING BUT NOT LIMITED TO LOSS OF DATA OR DATA BEING RENDERED INACCURATE OR LOSSES SUSTAINED BY YOU OR THIRD PARTIES OR A FAILURE OF THE LIBRARY TO OPERATE WITH ANY OTHER SOFTWARE), EVEN IF SUCH HOLDER OR OTHER

#### PARTY HAS BEEN ADVISED OF THE POSSIBILITY OF SUCH DAMAGES. END OF TERMS AND CONDITIONS

How to Apply These Terms to Your New Libraries

If you develop a new library, and you want it to be of the greatest possible use to the public, we recommend making it free software that everyone can redistribute and change. You can do so by permitting redistribution under these terms (or, alternatively, under the terms of the ordinary General Public License).

To apply these terms, attach the following notices to the library. It is safest to attach them to the start of each source file to most effectively convey the exclusion of warranty; and each file should have at least the "copyright" line and a pointer to where the full notice is found.

one line to give the library's name and an idea of what it does. Copyright (C) year name of author

This library is free software; you can redistribute it and/or modify it under the terms of the GNU Lesser General Public License as published by the Free Software Foundation; either version 2.1 of the License, or (at your option) any later version.

This library is distributed in the hope that it will be useful, but WITHOUT ANY WARRANTY; without even the implied warranty of MERCHANTABILITY or FITNESS FOR A PARTICULAR PURPOSE. See the GNU Lesser General Public License for more details.

You should have received a copy of the GNU Lesser General Public License along with this library; if not, write to the Free Software Foundation, Inc., 51 Franklin Street, Fifth Floor, Boston, MA 02110-1301 USA

Also add information on how to contact you by electronic and paper mail.

You should also get your employer (if you work as a programmer) or your school, if any, to sign a "copyright disclaimer" for the library, if necessary. Here is a sample; alter the names:

Yoyodyne, Inc., hereby disclaims all copyright interest in the library 'Frob' (a library for tweaking knobs) written by James Random Hacker.

signature of Ty Coon, 1 April 1990 Ty Coon, President of Vice

That's all there is to it!

# **2.26 init-ifupdown 1.0**

## **2.26.1 Available under license :**

This package was created by Peter Tobias tobias@et-inf.fho-emden.de on Wed, 24 Aug 1994 21:33:28 +0200 and maintained by Anthony Towns <ajt@debian.org> until 2001. It is currently maintained by Marco d'Itri  $\langle \text{md}\,\mathcal{Q}\rangle$ linux.it>.

Copyright 1994-2010 Peter Tobias, Anthony Towns and Marco d'Itri

The programs in this package are distributed under the terms of the GNU General Public License, version 2 as distributed by the Free Software Foundation. On Debian systems, a copy of this license may be found in /usr/share/common-licenses/GPL-2.

#### GNU GENERAL PUBLIC LICENSE

Version 2, June 1991

Copyright (C) 1989, 1991 Free Software Foundation, Inc. 51 Franklin Street, Fifth Floor, Boston, MA 02110-1301, USA

Everyone is permitted to copy and distribute verbatim copies of this license document, but changing it is not allowed. Preamble

The licenses for most software are designed to take away your freedom to share and change it. By contrast, the GNU General Public License is intended to guarantee your freedom to share and change free software--to make sure the software is free for all its users. This General Public License applies to most of the Free Software Foundation's software and to any other program whose authors commit to using it. (Some other Free Software Foundation software is covered by the GNU Lesser General Public License instead.) You can apply it to your programs, too.

When we speak of free software, we are referring to freedom, not price. Our General Public Licenses are designed to make sure that you have the freedom to distribute copies of free software (and charge for this service if you wish), that you receive source code or can get it if you want it, that you can change the software or use pieces of it in new free programs; and that you know you can do these things.

To protect your rights, we need to make restrictions that forbid anyone to deny you these rights or to ask you to surrender the rights. These restrictions translate to certain responsibilities for you if you distribute copies of the software, or if you modify it.

For example, if you distribute copies of such a program, whether gratis or for a fee, you must give the recipients all the rights that you have. You must make sure that they, too, receive or can get the source code. And you must show them these terms so they know their rights.

We protect your rights with two steps: (1) copyright the software, and (2) offer you this license which gives you legal permission to copy, distribute and/or modify the software.

Also, for each author's protection and ours, we want to make certain that everyone understands that there is no warranty for this free software. If the software is modified by someone else and passed on, we want its recipients to

know that what they have is not the original, so that any problems introduced by others will not reflect on the original authors' reputations.

Finally, any free program is threatened constantly by software patents. We wish to avoid the danger that redistributors of a free program will individually obtain patent licenses, in effect making the program proprietary. To prevent this, we have made it clear that any patent must be licensed for everyone's free use or not licensed at all.

The precise terms and conditions for copying, distribution and modification follow.

#### TERMS AND CONDITIONS FOR COPYING, DISTRIBUTION AND MODIFICATION

0. This License applies to any program or other work which contains a notice placed by the copyright holder saying it may be distributed under the terms of this General Public License. The "Program", below, refers to any such program or work, and a "work based on the Program" means either the Program or any derivative work under copyright law: that is to say, a work containing the Program or a portion of it, either verbatim or with modifications and/or translated into another language. (Hereinafter, translation is included without limitation in the term "modification".) Each licensee is addressed as "you".

Activities other than copying, distribution and modification are not covered by this License; they are outside its scope. The act of running the Program is not restricted, and the output from the Program is covered only if its contents constitute a work based on the Program (independent of having been made by running the Program). Whether that is true depends on what the Program does.

1. You may copy and distribute verbatim copies of the Program's source code as you receive it, in any medium, provided that you conspicuously and appropriately publish on each copy an appropriate copyright notice and disclaimer of warranty; keep intact all the notices that refer to this License and to the absence of any warranty; and give any other recipients of the Program a copy of this License along with the Program.

You may charge a fee for the physical act of transferring a copy, and you may at your option offer warranty protection in exchange for a fee.

2. You may modify your copy or copies of the Program or any portion of it, thus forming a work based on the Program, and copy and distribute such modifications or work under the terms of Section 1 above, provided that you also meet all of these conditions:

a) You must cause the modified files to carry prominent notices stating that you changed the files and the date of any change.

b) You must cause any work that you distribute or publish, that in whole or in part contains or is derived from the Program or any part thereof, to be licensed as a whole at no charge to all third parties under the terms of this License.

c) If the modified program normally reads commands interactively when run, you must cause it, when started running for such interactive use in the most ordinary way, to print or display an announcement including an appropriate copyright notice and a notice that there is no warranty (or else, saying that you provide a warranty) and that users may redistribute the program under these conditions, and telling the user how to view a copy of this License. (Exception: if the Program itself is interactive but does not normally print such an announcement, your work based on the Program is not required to print an announcement.)

These requirements apply to the modified work as a whole. If identifiable sections of that work are not derived from the Program, and can be reasonably considered independent and separate works in themselves, then this License,

and its terms, do not apply to those sections when you distribute them as separate works. But when you distribute the same sections as part of a whole which is a work based on the Program, the distribution of the whole must be on the terms of this License, whose permissions for other licensees extend to the entire whole, and thus to each and every part regardless of who wrote it.

Thus, it is not the intent of this section to claim rights or contest your rights to work written entirely by you; rather, the intent is to exercise the right to control the distribution of derivative or collective works based on the Program.

In addition, mere aggregation of another work not based on the Program with the Program (or with a work based on the Program) on a volume of a storage or distribution medium does not bring the other work under the scope of this License.

3. You may copy and distribute the Program (or a work based on it, under Section 2) in object code or executable form under the terms of Sections 1 and 2 above provided that you also do one of the following:

a) Accompany it with the complete corresponding machine-readable source code, which must be distributed under the terms of Sections 1 and 2 above on a medium customarily used for software interchange; or,

b) Accompany it with a written offer, valid for at least three years, to give any third party, for a charge no more than your cost of physically performing source distribution, a complete machine-readable copy of the corresponding source code, to be distributed under the terms of Sections 1 and 2 above on a medium customarily used for software interchange; or,

c) Accompany it with the information you received as to the offer to distribute corresponding source code. (This alternative is allowed only for noncommercial distribution and only if you received the program in object code or executable form with such an offer, in accord with Subsection b above.)

The source code for a work means the preferred form of the work for making modifications to it. For an executable work, complete source code means all the source code for all modules it contains, plus any associated interface definition files, plus the scripts used to control compilation and installation of the executable. However, as a special exception, the source code distributed need not include anything that is normally distributed (in either source or binary form) with the major components (compiler, kernel, and so on) of the operating system on which the executable runs, unless that component itself accompanies the executable.

If distribution of executable or object code is made by offering access to copy from a designated place, then offering equivalent access to copy the source code from the same place counts as distribution of the source code, even though third parties are not compelled to copy the source along with the object code.

4. You may not copy, modify, sublicense, or distribute the Program except as expressly provided under this License. Any attempt otherwise to copy, modify, sublicense or distribute the Program is void, and will automatically terminate your rights under this License. However, parties who have received copies, or rights, from you under this License will not have their licenses terminated so long as such parties remain in full compliance.

5. You are not required to accept this License, since you have not signed it. However, nothing else grants you permission to modify or distribute the Program or its derivative works. These actions are prohibited by law if you do not accept this License. Therefore, by modifying or distributing the Program (or any work based on the Program), you indicate your acceptance of this License to do so, and all its terms and conditions for copying, distributing or modifying the Program or works based on it.

6. Each time you redistribute the Program (or any work based on the Program), the recipient automatically receives a license from the original licensor to copy, distribute or modify the Program subject to these terms and conditions.

You may not impose any further restrictions on the recipients' exercise of the rights granted herein. You are not responsible for enforcing compliance by third parties to this License.

7. If, as a consequence of a court judgment or allegation of patent infringement or for any other reason (not limited to patent issues), conditions are imposed on you (whether by court order, agreement or otherwise) that contradict the conditions of this License, they do not excuse you from the conditions of this License. If you cannot distribute so as to satisfy simultaneously your obligations under this License and any other pertinent obligations, then as a consequence you may not distribute the Program at all. For example, if a patent license would not permit royaltyfree redistribution of the Program by all those who receive copies directly or indirectly through you, then the only way you could satisfy both it and this License would be to refrain entirely from distribution of the Program.

If any portion of this section is held invalid or unenforceable under any particular circumstance, the balance of the section is intended to apply and the section as a whole is intended to apply in other circumstances.

It is not the purpose of this section to induce you to infringe any patents or other property right claims or to contest validity of any such claims; this section has the sole purpose of protecting the integrity of the free software distribution system, which is implemented by public license practices. Many people have made generous contributions to the wide range of software distributed through that system in reliance on consistent application of that system; it is up to the author/donor to decide if he or she is willing to distribute software through any other system and a licensee cannot impose that choice.

This section is intended to make thoroughly clear what is believed to be a consequence of the rest of this License.

8. If the distribution and/or use of the Program is restricted in certain countries either by patents or by copyrighted interfaces, the original copyright holder who places the Program under this License may add an explicit geographical distribution limitation excluding those countries, so that distribution is permitted only in or among countries not thus excluded. In such case, this License incorporates the limitation as if written in the body of this License.

9. The Free Software Foundation may publish revised and/or new versions of the General Public License from time to time. Such new versions will be similar in spirit to the present version, but may differ in detail to address new problems or concerns.

Each version is given a distinguishing version number. If the Program specifies a version number of this License which applies to it and "any later version", you have the option of following the terms and conditions either of that version or of any later version published by the Free Software Foundation. If the Program does not specify a version number of this License, you may choose any version ever published by the Free Software Foundation.

10. If you wish to incorporate parts of the Program into other free programs whose distribution conditions are different, write to the author to ask for permission. For software which is copyrighted by the Free Software Foundation, write to the Free Software Foundation; we sometimes make exceptions for this. Our decision will be guided by the two goals of preserving the free status of all derivatives of our free software and of promoting the sharing and reuse of software generally.

#### NO WARRANTY

### 11. BECAUSE THE PROGRAM IS LICENSED FREE OF CHARGE, THERE IS NO WARRANTY FOR THE PROGRAM, TO THE EXTENT PERMITTED BY APPLICABLE LAW. EXCEPT WHEN OTHERWISE

STATED IN WRITING THE COPYRIGHT HOLDERS AND/OR OTHER PARTIES PROVIDE THE PROGRAM "AS IS" WITHOUT WARRANTY OF ANY KIND, EITHER EXPRESSED OR IMPLIED, INCLUDING, BUT NOT LIMITED TO, THE IMPLIED WARRANTIES OF MERCHANTABILITY AND FITNESS FOR A PARTICULAR PURPOSE. THE ENTIRE RISK AS TO THE QUALITY AND PERFORMANCE OF THE PROGRAM IS WITH YOU. SHOULD THE PROGRAM PROVE DEFECTIVE, YOU ASSUME THE COST OF ALL NECESSARY SERVICING, REPAIR OR CORRECTION.

12. IN NO EVENT UNLESS REQUIRED BY APPLICABLE LAW OR AGREED TO IN WRITING WILL ANY COPYRIGHT HOLDER, OR ANY OTHER PARTY WHO MAY MODIFY AND/OR REDISTRIBUTE THE PROGRAM AS PERMITTED ABOVE, BE LIABLE TO YOU FOR DAMAGES, INCLUDING ANY GENERAL, SPECIAL, INCIDENTAL OR CONSEQUENTIAL DAMAGES ARISING OUT OF THE USE OR INABILITY TO USE THE PROGRAM (INCLUDING BUT NOT LIMITED TO LOSS OF DATA OR DATA BEING RENDERED INACCURATE OR LOSSES SUSTAINED BY YOU OR THIRD PARTIES OR A FAILURE OF THE PROGRAM TO OPERATE WITH ANY OTHER PROGRAMS), EVEN IF SUCH HOLDER OR OTHER PARTY HAS BEEN ADVISED OF THE POSSIBILITY OF SUCH DAMAGES.

#### END OF TERMS AND CONDITIONS

How to Apply These Terms to Your New Programs

If you develop a new program, and you want it to be of the greatest possible use to the public, the best way to achieve this is to make it free software which everyone can redistribute and change under these terms.

To do so, attach the following notices to the program. It is safest to attach them to the start of each source file to most effectively convey the exclusion of warranty; and each file should have at least the "copyright" line and a pointer to where the full notice is found.

one line to give the program's name and an idea of what it does. Copyright (C) yyyy name of author

This program is free software; you can redistribute it and/or modify it under the terms of the GNU General Public License as published by the Free Software Foundation; either version 2 of the License, or (at your option) any later version.

This program is distributed in the hope that it will be useful, but WITHOUT ANY WARRANTY; without even the implied warranty of MERCHANTABILITY or FITNESS FOR A PARTICULAR PURPOSE. See the GNU General Public License for more details.

You should have received a copy of the GNU General Public License along with this program; if not, write to the Free Software Foundation, Inc., 51 Franklin Street, Fifth Floor, Boston, MA 02110-1301, USA. Also add information on how to contact you by electronic and paper mail.

If the program is interactive, make it output a short notice like this when it starts in an interactive mode:

Gnomovision version 69, Copyright (C) year name of author

Gnomovision comes with ABSOLUTELY NO WARRANTY; for details

type 'show w'. This is free software, and you are welcome to redistribute it under certain conditions; type 'show c' for details.

The hypothetical commands 'show w' and 'show c' should show the appropriate parts of the General Public License. Of course, the commands you use may be called something other than 'show w' and 'show c'; they could even be mouse-clicks or menu items--whatever suits your program.

You should also get your employer (if you work as a programmer) or your school, if any, to sign a "copyright disclaimer" for the program, if necessary. Here is a sample; alter the names:

Yoyodyne, Inc., hereby disclaims all copyright interest in the program 'Gnomovision' (which makes passes at compilers) written by James Hacker.

signature of Ty Coon, 1 April 1989 Ty Coon, President of Vice

This General Public License does not permit incorporating your program into proprietary programs. If your program is a subroutine library, you may consider it more useful to permit linking proprietary applications with the library. If this is what you want to do, use the GNU Lesser General Public License instead of this License.

# **2.27 initscripts 1.0 :r141**

### **2.27.1 Available under license :**

GNU GENERAL PUBLIC LICENSE Version 2, June 1991

Copyright (C) 1989, 1991 Free Software Foundation, Inc., 51 Franklin Street, Fifth Floor, Boston, MA 02110-1301 USA Everyone is permitted to copy and distribute verbatim copies of this license document, but changing it is not allowed.

#### Preamble

 The licenses for most software are designed to take away your freedom to share and change it. By contrast, the GNU General Public License is intended to guarantee your freedom to share and change free software--to make sure the software is free for all its users. This General Public License applies to most of the Free Software Foundation's software and to any other program whose authors commit to using it. (Some other Free Software Foundation software is covered by the GNU Lesser General Public License instead.) You can apply it to your programs, too.

When we speak of free software, we are referring to freedom, not

price. Our General Public Licenses are designed to make sure that you have the freedom to distribute copies of free software (and charge for this service if you wish), that you receive source code or can get it if you want it, that you can change the software or use pieces of it in new free programs; and that you know you can do these things.

 To protect your rights, we need to make restrictions that forbid anyone to deny you these rights or to ask you to surrender the rights. These restrictions translate to certain responsibilities for you if you distribute copies of the software, or if you modify it.

 For example, if you distribute copies of such a program, whether gratis or for a fee, you must give the recipients all the rights that you have. You must make sure that they, too, receive or can get the source code. And you must show them these terms so they know their rights.

We protect your rights with two steps: (1) copyright the software, and (2) offer you this license which gives you legal permission to copy, distribute and/or modify the software.

 Also, for each author's protection and ours, we want to make certain that everyone understands that there is no warranty for this free software. If the software is modified by someone else and passed on, we want its recipients to know that what they have is not the original, so that any problems introduced by others will not reflect on the original authors' reputations.

 Finally, any free program is threatened constantly by software patents. We wish to avoid the danger that redistributors of a free program will individually obtain patent licenses, in effect making the program proprietary. To prevent this, we have made it clear that any patent must be licensed for everyone's free use or not licensed at all.

 The precise terms and conditions for copying, distribution and modification follow.

#### GNU GENERAL PUBLIC LICENSE TERMS AND CONDITIONS FOR COPYING, DISTRIBUTION AND MODIFICATION

 0. This License applies to any program or other work which contains a notice placed by the copyright holder saying it may be distributed under the terms of this General Public License. The "Program", below, refers to any such program or work, and a "work based on the Program" means either the Program or any derivative work under copyright law: that is to say, a work containing the Program or a portion of it, either verbatim or with modifications and/or translated into another language. (Hereinafter, translation is included without limitation in

the term "modification".) Each licensee is addressed as "you".

Activities other than copying, distribution and modification are not covered by this License; they are outside its scope. The act of running the Program is not restricted, and the output from the Program is covered only if its contents constitute a work based on the Program (independent of having been made by running the Program). Whether that is true depends on what the Program does.

 1. You may copy and distribute verbatim copies of the Program's source code as you receive it, in any medium, provided that you conspicuously and appropriately publish on each copy an appropriate copyright notice and disclaimer of warranty; keep intact all the notices that refer to this License and to the absence of any warranty; and give any other recipients of the Program a copy of this License along with the Program.

You may charge a fee for the physical act of transferring a copy, and you may at your option offer warranty protection in exchange for a fee.

 2. You may modify your copy or copies of the Program or any portion of it, thus forming a work based on the Program, and copy and distribute such modifications or work under the terms of Section 1 above, provided that you also meet all of these conditions:

 a) You must cause the modified files to carry prominent notices stating that you changed the files and the date of any change.

 b) You must cause any work that you distribute or publish, that in whole or in part contains or is derived from the Program or any part thereof, to be licensed as a whole at no charge to all third parties under the terms of this License.

 c) If the modified program normally reads commands interactively when run, you must cause it, when started running for such interactive use in the most ordinary way, to print or display an announcement including an appropriate copyright notice and a notice that there is no warranty (or else, saying that you provide a warranty) and that users may redistribute the program under these conditions, and telling the user how to view a copy of this License. (Exception: if the Program itself is interactive but does not normally print such an announcement, your work based on the Program is not required to print an announcement.)

These requirements apply to the modified work as a whole. If identifiable sections of that work are not derived from the Program, and can be reasonably considered independent and separate works in themselves, then this License, and its terms, do not apply to those

sections when you distribute them as separate works. But when you distribute the same sections as part of a whole which is a work based on the Program, the distribution of the whole must be on the terms of this License, whose permissions for other licensees extend to the entire whole, and thus to each and every part regardless of who wrote it.

Thus, it is not the intent of this section to claim rights or contest your rights to work written entirely by you; rather, the intent is to exercise the right to control the distribution of derivative or collective works based on the Program.

In addition, mere aggregation of another work not based on the Program with the Program (or with a work based on the Program) on a volume of a storage or distribution medium does not bring the other work under the scope of this License.

 3. You may copy and distribute the Program (or a work based on it, under Section 2) in object code or executable form under the terms of Sections 1 and 2 above provided that you also do one of the following:

 a) Accompany it with the complete corresponding machine-readable source code, which must be distributed under the terms of Sections 1 and 2 above on a medium customarily used for software interchange; or,

 b) Accompany it with a written offer, valid for at least three years, to give any third party, for a charge no more than your cost of physically performing source distribution, a complete machine-readable copy of the corresponding source code, to be distributed under the terms of Sections 1 and 2 above on a medium customarily used for software interchange; or,

 c) Accompany it with the information you received as to the offer to distribute corresponding source code. (This alternative is allowed only for noncommercial distribution and only if you received the program in object code or executable form with such an offer, in accord with Subsection b above.)

The source code for a work means the preferred form of the work for making modifications to it. For an executable work, complete source code means all the source code for all modules it contains, plus any associated interface definition files, plus the scripts used to control compilation and installation of the executable. However, as a special exception, the source code distributed need not include anything that is normally distributed (in either source or binary form) with the major components (compiler, kernel, and so on) of the operating system on which the executable runs, unless that component itself accompanies the executable.

If distribution of executable or object code is made by offering access to copy from a designated place, then offering equivalent access to copy the source code from the same place counts as distribution of the source code, even though third parties are not compelled to copy the source along with the object code.

 4. You may not copy, modify, sublicense, or distribute the Program except as expressly provided under this License. Any attempt otherwise to copy, modify, sublicense or distribute the Program is void, and will automatically terminate your rights under this License. However, parties who have received copies, or rights, from you under this License will not have their licenses terminated so long as such parties remain in full compliance.

 5. You are not required to accept this License, since you have not signed it. However, nothing else grants you permission to modify or distribute the Program or its derivative works. These actions are prohibited by law if you do not accept this License. Therefore, by modifying or distributing the Program (or any work based on the Program), you indicate your acceptance of this License to do so, and all its terms and conditions for copying, distributing or modifying the Program or works based on it.

 6. Each time you redistribute the Program (or any work based on the Program), the recipient automatically receives a license from the original licensor to copy, distribute or modify the Program subject to these terms and conditions. You may not impose any further restrictions on the recipients' exercise of the rights granted herein. You are not responsible for enforcing compliance by third parties to this License.

 7. If, as a consequence of a court judgment or allegation of patent infringement or for any other reason (not limited to patent issues), conditions are imposed on you (whether by court order, agreement or otherwise) that contradict the conditions of this License, they do not excuse you from the conditions of this License. If you cannot distribute so as to satisfy simultaneously your obligations under this License and any other pertinent obligations, then as a consequence you may not distribute the Program at all. For example, if a patent license would not permit royalty-free redistribution of the Program by all those who receive copies directly or indirectly through you, then the only way you could satisfy both it and this License would be to refrain entirely from distribution of the Program.

If any portion of this section is held invalid or unenforceable under any particular circumstance, the balance of the section is intended to apply and the section as a whole is intended to apply in other circumstances.

It is not the purpose of this section to induce you to infringe any patents or other property right claims or to contest validity of any such claims; this section has the sole purpose of protecting the integrity of the free software distribution system, which is implemented by public license practices. Many people have made generous contributions to the wide range of software distributed through that system in reliance on consistent application of that system; it is up to the author/donor to decide if he or she is willing to distribute software through any other system and a licensee cannot impose that choice.

This section is intended to make thoroughly clear what is believed to be a consequence of the rest of this License.

 8. If the distribution and/or use of the Program is restricted in certain countries either by patents or by copyrighted interfaces, the original copyright holder who places the Program under this License may add an explicit geographical distribution limitation excluding those countries, so that distribution is permitted only in or among countries not thus excluded. In such case, this License incorporates the limitation as if written in the body of this License.

 9. The Free Software Foundation may publish revised and/or new versions of the General Public License from time to time. Such new versions will be similar in spirit to the present version, but may differ in detail to address new problems or concerns.

Each version is given a distinguishing version number. If the Program specifies a version number of this License which applies to it and "any later version", you have the option of following the terms and conditions either of that version or of any later version published by the Free Software Foundation. If the Program does not specify a version number of this License, you may choose any version ever published by the Free Software Foundation.

 10. If you wish to incorporate parts of the Program into other free programs whose distribution conditions are different, write to the author to ask for permission. For software which is copyrighted by the Free Software Foundation, write to the Free Software Foundation; we sometimes make exceptions for this. Our decision will be guided by the two goals of preserving the free status of all derivatives of our free software and of promoting the sharing and reuse of software generally.

#### NO WARRANTY

### 11. BECAUSE THE PROGRAM IS LICENSED FREE OF CHARGE, THERE IS NO WARRANTY FOR THE PROGRAM, TO THE EXTENT PERMITTED BY APPLICABLE LAW. EXCEPT WHEN

OTHERWISE STATED IN WRITING THE COPYRIGHT HOLDERS AND/OR OTHER PARTIES PROVIDE THE PROGRAM "AS IS" WITHOUT WARRANTY OF ANY KIND, EITHER EXPRESSED OR IMPLIED, INCLUDING, BUT NOT LIMITED TO, THE IMPLIED WARRANTIES OF MERCHANTABILITY AND FITNESS FOR A PARTICULAR PURPOSE. THE ENTIRE RISK AS TO THE QUALITY AND PERFORMANCE OF THE PROGRAM IS WITH YOU. SHOULD THE PROGRAM PROVE DEFECTIVE, YOU ASSUME THE COST OF ALL NECESSARY SERVICING, REPAIR OR CORRECTION.

 12. IN NO EVENT UNLESS REQUIRED BY APPLICABLE LAW OR AGREED TO IN WRITING WILL ANY COPYRIGHT HOLDER, OR ANY OTHER PARTY WHO MAY MODIFY AND/OR REDISTRIBUTE THE PROGRAM AS PERMITTED ABOVE, BE LIABLE TO YOU FOR DAMAGES, INCLUDING ANY GENERAL, SPECIAL, INCIDENTAL OR CONSEQUENTIAL DAMAGES ARISING OUT OF THE USE OR INABILITY TO USE THE PROGRAM (INCLUDING BUT NOT LIMITED TO LOSS OF DATA OR DATA BEING RENDERED INACCURATE OR LOSSES SUSTAINED BY YOU OR THIRD PARTIES OR A FAILURE OF THE PROGRAM TO OPERATE WITH ANY OTHER PROGRAMS), EVEN IF SUCH HOLDER OR OTHER PARTY HAS BEEN ADVISED OF THE POSSIBILITY OF SUCH DAMAGES.

#### END OF TERMS AND CONDITIONS

 How to Apply These Terms to Your New Programs

 If you develop a new program, and you want it to be of the greatest possible use to the public, the best way to achieve this is to make it free software which everyone can redistribute and change under these terms.

 To do so, attach the following notices to the program. It is safest to attach them to the start of each source file to most effectively convey the exclusion of warranty; and each file should have at least the "copyright" line and a pointer to where the full notice is found.

 <one line to give the program's name and a brief idea of what it does.> Copyright  $(C)$  <year > <name of author>

 This program is free software; you can redistribute it and/or modify it under the terms of the GNU General Public License as published by the Free Software Foundation; either version 2 of the License, or (at your option) any later version.

 This program is distributed in the hope that it will be useful, but WITHOUT ANY WARRANTY; without even the implied warranty of MERCHANTABILITY or FITNESS FOR A PARTICULAR PURPOSE. See the GNU General Public License for more details.

 You should have received a copy of the GNU General Public License along with this program; if not, write to the Free Software Foundation, Inc., 51 Franklin Street, Fifth Floor, Boston, MA 02110-1301 USA.

Also add information on how to contact you by electronic and paper mail.

If the program is interactive, make it output a short notice like this when it starts in an interactive mode:

 Gnomovision version 69, Copyright (C) year name of author Gnomovision comes with ABSOLUTELY NO WARRANTY; for details type `show w'. This is free software, and you are welcome to redistribute it under certain conditions; type `show c' for details.

The hypothetical commands `show w' and `show c' should show the appropriate parts of the General Public License. Of course, the commands you use may be called something other than `show w' and `show c'; they could even be mouse-clicks or menu items--whatever suits your program.

You should also get your employer (if you work as a programmer) or your school, if any, to sign a "copyright disclaimer" for the program, if necessary. Here is a sample; alter the names:

 Yoyodyne, Inc., hereby disclaims all copyright interest in the program `Gnomovision' (which makes passes at compilers) written by James Hacker.

 <signature of Ty Coon>, 1 April 1989 Ty Coon, President of Vice

This General Public License does not permit incorporating your program into proprietary programs. If your program is a subroutine library, you may consider it more useful to permit linking proprietary applications with the library. If this is what you want to do, use the GNU Lesser General Public License instead of this License.

## **2.28 ipaddress 1.0.17**

### **2.28.1 Available under license :**

This package is a modified version of cpython's ipaddress module. It is therefore distributed under the PSF license, as follows:

PYTHON SOFTWARE FOUNDATION LICENSE VERSION 2

 $-$ 

1. This LICENSE AGREEMENT is between the Python Software Foundation ("PSF"), and the Individual or Organization ("Licensee") accessing and otherwise using this software ("Python") in source or binary form and its associated documentation.

2. Subject to the terms and conditions of this License Agreement, PSF hereby grants Licensee a nonexclusive, royalty-free, world-wide license to reproduce,

analyze, test, perform and/or display publicly, prepare derivative works, distribute, and otherwise use Python alone or in any derivative version, provided, however, that PSF's License Agreement and PSF's notice of copyright, i.e., "Copyright (c) 2001, 2002, 2003, 2004, 2005, 2006, 2007, 2008, 2009, 2010, 2011, 2012, 2013, 2014 Python Software Foundation; All Rights Reserved" are retained in Python alone or in any derivative version prepared by Licensee.

3. In the event Licensee prepares a derivative work that is based on or incorporates Python or any part thereof, and wants to make the derivative work available to others as provided herein, then Licensee hereby agrees to include in any such work a brief summary of the changes made to Python.

4. PSF is making Python available to Licensee on an "AS IS" basis. PSF MAKES NO REPRESENTATIONS OR WARRANTIES, EXPRESS OR IMPLIED. BY WAY OF EXAMPLE, BUT NOT LIMITATION, PSF MAKES NO AND DISCLAIMS ANY REPRESENTATION OR WARRANTY OF MERCHANTABILITY OR FITNESS FOR ANY PARTICULAR PURPOSE OR THAT THE USE OF PYTHON WILL NOT INFRINGE ANY THIRD PARTY RIGHTS.

5. PSF SHALL NOT BE LIABLE TO LICENSEE OR ANY OTHER USERS OF PYTHON FOR ANY INCIDENTAL, SPECIAL, OR CONSEQUENTIAL DAMAGES OR LOSS AS A RESULT OF MODIFYING, DISTRIBUTING, OR OTHERWISE USING PYTHON, OR ANY DERIVATIVE THEREOF, EVEN IF ADVISED OF THE POSSIBILITY THEREOF.

6. This License Agreement will automatically terminate upon a material breach of its terms and conditions.

7. Nothing in this License Agreement shall be deemed to create any relationship of agency, partnership, or joint venture between PSF and Licensee. This License Agreement does not grant permission to use PSF trademarks or trade name in a trademark sense to endorse or promote products or services of Licensee, or any third party.

8. By copying, installing or otherwise using Python, Licensee agrees to be bound by the terms and conditions of this License Agreement.

# **2.29 java-getopt 1.0.9**

### **2.29.1 Available under license :**

GNU LIBRARY GENERAL PUBLIC LICENSE Version 2, June 1991

Copyright (C) 1991 Free Software Foundation, Inc. 59 Temple Place - Suite 330, Boston, MA 02111-1307, USA Everyone is permitted to copy and distribute verbatim copies

of this license document, but changing it is not allowed.

[This is the first released version of the library GPL. It is numbered 2 because it goes with version 2 of the ordinary GPL.]

#### Preamble

 The licenses for most software are designed to take away your freedom to share and change it. By contrast, the GNU General Public Licenses are intended to guarantee your freedom to share and change free software--to make sure the software is free for all its users.

 This license, the Library General Public License, applies to some specially designated Free Software Foundation software, and to any other libraries whose authors decide to use it. You can use it for your libraries, too.

 When we speak of free software, we are referring to freedom, not price. Our General Public Licenses are designed to make sure that you have the freedom to distribute copies of free software (and charge for this service if you wish), that you receive source code or can get it if you want it, that you can change the software or use pieces of it in new free programs; and that you know you can do these things.

 To protect your rights, we need to make restrictions that forbid anyone to deny you these rights or to ask you to surrender the rights. These restrictions translate to certain responsibilities for you if you distribute copies of the library, or if you modify it.

 For example, if you distribute copies of the library, whether gratis or for a fee, you must give the recipients all the rights that we gave you. You must make sure that they, too, receive or can get the source code. If you link a program with the library, you must provide complete object files to the recipients so that they can relink them with the library, after making changes to the library and recompiling it. And you must show them these terms so they know their rights.

 Our method of protecting your rights has two steps: (1) copyright the library, and (2) offer you this license which gives you legal permission to copy, distribute and/or modify the library.

 Also, for each distributor's protection, we want to make certain that everyone understands that there is no warranty for this free library. If the library is modified by someone else and passed on, we want its recipients to know that what they have is not the original version, so that any problems introduced by others will not reflect on the original authors' reputations.

 Finally, any free program is threatened constantly by software patents. We wish to avoid the danger that companies distributing free software will individually obtain patent licenses, thus in effect transforming the program into proprietary software. To prevent this, we have made it clear that any patent must be licensed for everyone's free use or not licensed at all.

 Most GNU software, including some libraries, is covered by the ordinary GNU General Public License, which was designed for utility programs. This license, the GNU Library General Public License, applies to certain designated libraries. This license is quite different from the ordinary one; be sure to read it in full, and don't assume that anything in it is the same as in the ordinary license.

 The reason we have a separate public license for some libraries is that they blur the distinction we usually make between modifying or adding to a program and simply using it. Linking a program with a library, without changing the library, is in some sense simply using the library, and is analogous to running a utility program or application program. However, in a textual and legal sense, the linked executable is a combined work, a derivative of the original library, and the ordinary General Public License treats it as such.

 Because of this blurred distinction, using the ordinary General Public License for libraries did not effectively promote software sharing, because most developers did not use the libraries. We concluded that weaker conditions might promote sharing better.

 However, unrestricted linking of non-free programs would deprive the users of those programs of all benefit from the free status of the libraries themselves. This Library General Public License is intended to permit developers of non-free programs to use free libraries, while preserving your freedom as a user of such programs to change the free libraries that are incorporated in them. (We have not seen how to achieve this as regards changes in header files, but we have achieved it as regards changes in the actual functions of the Library.) The hope is that this will lead to faster development of free libraries.

 The precise terms and conditions for copying, distribution and modification follow. Pay close attention to the difference between a "work based on the library" and a "work that uses the library". The former contains code derived from the library, while the latter only works together with the library.

 Note that it is possible for a library to be covered by the ordinary General Public License rather than by this special one.

 GNU LIBRARY GENERAL PUBLIC LICENSE

#### TERMS AND CONDITIONS FOR COPYING, DISTRIBUTION AND MODIFICATION

 0. This License Agreement applies to any software library which contains a notice placed by the copyright holder or other authorized party saying it may be distributed under the terms of this Library General Public License (also called "this License"). Each licensee is addressed as "you".

 A "library" means a collection of software functions and/or data prepared so as to be conveniently linked with application programs (which use some of those functions and data) to form executables.

 The "Library", below, refers to any such software library or work which has been distributed under these terms. A "work based on the Library" means either the Library or any derivative work under copyright law: that is to say, a work containing the Library or a portion of it, either verbatim or with modifications and/or translated straightforwardly into another language. (Hereinafter, translation is included without limitation in the term "modification".)

 "Source code" for a work means the preferred form of the work for making modifications to it. For a library, complete source code means all the source code for all modules it contains, plus any associated interface definition files, plus the scripts used to control compilation and installation of the library.

 Activities other than copying, distribution and modification are not covered by this License; they are outside its scope. The act of running a program using the Library is not restricted, and output from such a program is covered only if its contents constitute a work based on the Library (independent of the use of the Library in a tool for writing it). Whether that is true depends on what the Library does and what the program that uses the Library does.

 1. You may copy and distribute verbatim copies of the Library's complete source code as you receive it, in any medium, provided that you conspicuously and appropriately publish on each copy an appropriate copyright notice and disclaimer of warranty; keep intact all the notices that refer to this License and to the absence of any warranty; and distribute a copy of this License along with the Library.

 You may charge a fee for the physical act of transferring a copy, and you may at your option offer warranty protection in exchange for a fee.

 2. You may modify your copy or copies of the Library or any portion of it, thus forming a work based on the Library, and copy and

distribute such modifications or work under the terms of Section 1 above, provided that you also meet all of these conditions:

a) The modified work must itself be a software library.

 b) You must cause the files modified to carry prominent notices stating that you changed the files and the date of any change.

 c) You must cause the whole of the work to be licensed at no charge to all third parties under the terms of this License.

 d) If a facility in the modified Library refers to a function or a table of data to be supplied by an application program that uses the facility, other than as an argument passed when the facility is invoked, then you must make a good faith effort to ensure that, in the event an application does not supply such function or table, the facility still operates, and performs whatever part of its purpose remains meaningful.

 (For example, a function in a library to compute square roots has a purpose that is entirely well-defined independent of the application. Therefore, Subsection 2d requires that any application-supplied function or table used by this function must be optional: if the application does not supply it, the square root function must still compute square roots.)

These requirements apply to the modified work as a whole. If identifiable sections of that work are not derived from the Library, and can be reasonably considered independent and separate works in themselves, then this License, and its terms, do not apply to those sections when you distribute them as separate works. But when you distribute the same sections as part of a whole which is a work based on the Library, the distribution of the whole must be on the terms of this License, whose permissions for other licensees extend to the entire whole, and thus to each and every part regardless of who wrote it.

Thus, it is not the intent of this section to claim rights or contest your rights to work written entirely by you; rather, the intent is to exercise the right to control the distribution of derivative or collective works based on the Library.

In addition, mere aggregation of another work not based on the Library with the Library (or with a work based on the Library) on a volume of a storage or distribution medium does not bring the other work under the scope of this License.

3. You may opt to apply the terms of the ordinary GNU General Public

License instead of this License to a given copy of the Library. To do this, you must alter all the notices that refer to this License, so that they refer to the ordinary GNU General Public License, version 2, instead of to this License. (If a newer version than version 2 of the ordinary GNU General Public License has appeared, then you can specify that version instead if you wish.) Do not make any other change in these notices.

 Once this change is made in a given copy, it is irreversible for that copy, so the ordinary GNU General Public License applies to all subsequent copies and derivative works made from that copy.

 This option is useful when you wish to copy part of the code of the Library into a program that is not a library.

 4. You may copy and distribute the Library (or a portion or derivative of it, under Section 2) in object code or executable form under the terms of Sections 1 and 2 above provided that you accompany it with the complete corresponding machine-readable source code, which must be distributed under the terms of Sections 1 and 2 above on a medium customarily used for software interchange.

 If distribution of object code is made by offering access to copy from a designated place, then offering equivalent access to copy the source code from the same place satisfies the requirement to distribute the source code, even though third parties are not compelled to copy the source along with the object code.

 5. A program that contains no derivative of any portion of the Library, but is designed to work with the Library by being compiled or linked with it, is called a "work that uses the Library". Such a work, in isolation, is not a derivative work of the Library, and therefore falls outside the scope of this License.

 However, linking a "work that uses the Library" with the Library creates an executable that is a derivative of the Library (because it contains portions of the Library), rather than a "work that uses the library". The executable is therefore covered by this License. Section 6 states terms for distribution of such executables.

 When a "work that uses the Library" uses material from a header file that is part of the Library, the object code for the work may be a derivative work of the Library even though the source code is not. Whether this is true is especially significant if the work can be linked without the Library, or if the work is itself a library. The threshold for this to be true is not precisely defined by law.

If such an object file uses only numerical parameters, data

structure layouts and accessors, and small macros and small inline functions (ten lines or less in length), then the use of the object file is unrestricted, regardless of whether it is legally a derivative work. (Executables containing this object code plus portions of the Library will still fall under Section 6.)

 Otherwise, if the work is a derivative of the Library, you may distribute the object code for the work under the terms of Section 6. Any executables containing that work also fall under Section 6, whether or not they are linked directly with the Library itself.

 6. As an exception to the Sections above, you may also compile or link a "work that uses the Library" with the Library to produce a work containing portions of the Library, and distribute that work under terms of your choice, provided that the terms permit modification of the work for the customer's own use and reverse engineering for debugging such modifications.

 You must give prominent notice with each copy of the work that the Library is used in it and that the Library and its use are covered by this License. You must supply a copy of this License. If the work during execution displays copyright notices, you must include the copyright notice for the Library among them, as well as a reference directing the user to the copy of this License. Also, you must do one of these things:

 a) Accompany the work with the complete corresponding machine-readable source code for the Library including whatever changes were used in the work (which must be distributed under Sections 1 and 2 above); and, if the work is an executable linked with the Library, with the complete machine-readable "work that uses the Library", as object code and/or source code, so that the user can modify the Library and then relink to produce a modified executable containing the modified Library. (It is understood that the user who changes the contents of definitions files in the Library will not necessarily be able to recompile the application to use the modified definitions.)

 b) Accompany the work with a written offer, valid for at least three years, to give the same user the materials specified in Subsection 6a, above, for a charge no more than the cost of performing this distribution.

 c) If distribution of the work is made by offering access to copy from a designated place, offer equivalent access to copy the above specified materials from the same place.

d) Verify that the user has already received a copy of these

materials or that you have already sent this user a copy.

 For an executable, the required form of the "work that uses the Library" must include any data and utility programs needed for reproducing the executable from it. However, as a special exception, the source code distributed need not include anything that is normally distributed (in either source or binary form) with the major components (compiler, kernel, and so on) of the operating system on which the executable runs, unless that component itself accompanies the executable.

 It may happen that this requirement contradicts the license restrictions of other proprietary libraries that do not normally accompany the operating system. Such a contradiction means you cannot use both them and the Library together in an executable that you distribute.

 7. You may place library facilities that are a work based on the Library side-by-side in a single library together with other library facilities not covered by this License, and distribute such a combined library, provided that the separate distribution of the work based on the Library and of the other library facilities is otherwise permitted, and provided that you do these two things:

 a) Accompany the combined library with a copy of the same work based on the Library, uncombined with any other library facilities. This must be distributed under the terms of the Sections above.

 b) Give prominent notice with the combined library of the fact that part of it is a work based on the Library, and explaining where to find the accompanying uncombined form of the same work.

 8. You may not copy, modify, sublicense, link with, or distribute the Library except as expressly provided under this License. Any attempt otherwise to copy, modify, sublicense, link with, or distribute the Library is void, and will automatically terminate your rights under this License. However, parties who have received copies, or rights, from you under this License will not have their licenses terminated so long as such parties remain in full compliance.

 9. You are not required to accept this License, since you have not signed it. However, nothing else grants you permission to modify or distribute the Library or its derivative works. These actions are prohibited by law if you do not accept this License. Therefore, by modifying or distributing the Library (or any work based on the Library), you indicate your acceptance of this License to do so, and all its terms and conditions for copying, distributing or modifying
the Library or works based on it.

 10. Each time you redistribute the Library (or any work based on the Library), the recipient automatically receives a license from the original licensor to copy, distribute, link with or modify the Library subject to these terms and conditions. You may not impose any further restrictions on the recipients' exercise of the rights granted herein. You are not responsible for enforcing compliance by third parties to this License.

 11. If, as a consequence of a court judgment or allegation of patent infringement or for any other reason (not limited to patent issues), conditions are imposed on you (whether by court order, agreement or otherwise) that contradict the conditions of this License, they do not excuse you from the conditions of this License. If you cannot distribute so as to satisfy simultaneously your obligations under this License and any other pertinent obligations, then as a consequence you may not distribute the Library at all. For example, if a patent license would not permit royalty-free redistribution of the Library by all those who receive copies directly or indirectly through you, then the only way you could satisfy both it and this License would be to refrain entirely from distribution of the Library.

If any portion of this section is held invalid or unenforceable under any particular circumstance, the balance of the section is intended to apply, and the section as a whole is intended to apply in other circumstances.

It is not the purpose of this section to induce you to infringe any patents or other property right claims or to contest validity of any such claims; this section has the sole purpose of protecting the integrity of the free software distribution system which is implemented by public license practices. Many people have made generous contributions to the wide range of software distributed through that system in reliance on consistent application of that system; it is up to the author/donor to decide if he or she is willing to distribute software through any other system and a licensee cannot impose that choice.

This section is intended to make thoroughly clear what is believed to be a consequence of the rest of this License.

 12. If the distribution and/or use of the Library is restricted in certain countries either by patents or by copyrighted interfaces, the original copyright holder who places the Library under this License may add an explicit geographical distribution limitation excluding those countries, so that distribution is permitted only in or among countries not thus excluded. In such case, this License incorporates the limitation as if written in the body of this License.

 13. The Free Software Foundation may publish revised and/or new versions of the Library General Public License from time to time. Such new versions will be similar in spirit to the present version, but may differ in detail to address new problems or concerns.

Each version is given a distinguishing version number. If the Library specifies a version number of this License which applies to it and "any later version", you have the option of following the terms and conditions either of that version or of any later version published by the Free Software Foundation. If the Library does not specify a license version number, you may choose any version ever published by the Free Software Foundation.

 14. If you wish to incorporate parts of the Library into other free programs whose distribution conditions are incompatible with these, write to the author to ask for permission. For software which is copyrighted by the Free Software Foundation, write to the Free Software Foundation; we sometimes make exceptions for this. Our decision will be guided by the two goals of preserving the free status of all derivatives of our free software and of promoting the sharing and reuse of software generally.

### NO WARRANTY

 15. BECAUSE THE LIBRARY IS LICENSED FREE OF CHARGE, THERE IS NO WARRANTY FOR THE LIBRARY, TO THE EXTENT PERMITTED BY APPLICABLE LAW. EXCEPT WHEN OTHERWISE STATED IN WRITING THE COPYRIGHT HOLDERS AND/OR OTHER PARTIES PROVIDE THE LIBRARY "AS IS" WITHOUT WARRANTY OF ANY KIND, EITHER EXPRESSED OR IMPLIED, INCLUDING, BUT NOT LIMITED TO, THE IMPLIED WARRANTIES OF MERCHANTABILITY AND FITNESS FOR A PARTICULAR PURPOSE. THE ENTIRE RISK AS TO THE QUALITY AND PERFORMANCE OF THE LIBRARY IS WITH YOU. SHOULD THE LIBRARY PROVE DEFECTIVE, YOU ASSUME THE COST OF ALL NECESSARY SERVICING, REPAIR OR CORRECTION.

 16. IN NO EVENT UNLESS REQUIRED BY APPLICABLE LAW OR AGREED TO IN WRITING WILL ANY COPYRIGHT HOLDER, OR ANY OTHER PARTY WHO MAY MODIFY AND/OR REDISTRIBUTE THE LIBRARY AS PERMITTED ABOVE, BE LIABLE TO YOU FOR DAMAGES, INCLUDING ANY GENERAL, SPECIAL, INCIDENTAL OR CONSEQUENTIAL DAMAGES ARISING OUT OF THE USE OR INABILITY TO USE THE LIBRARY (INCLUDING BUT NOT LIMITED TO LOSS OF DATA OR DATA BEING RENDERED INACCURATE OR LOSSES SUSTAINED BY YOU OR THIRD PARTIES OR A FAILURE OF THE LIBRARY TO OPERATE WITH ANY OTHER SOFTWARE), EVEN IF SUCH HOLDER OR OTHER PARTY HAS BEEN ADVISED OF THE POSSIBILITY OF SUCH DAMAGES.

 END OF TERMS AND CONDITIONS

Appendix: How to Apply These Terms to Your New Libraries

 If you develop a new library, and you want it to be of the greatest possible use to the public, we recommend making it free software that everyone can redistribute and change. You can do so by permitting redistribution under these terms (or, alternatively, under the terms of the ordinary General Public License).

 To apply these terms, attach the following notices to the library. It is safest to attach them to the start of each source file to most effectively convey the exclusion of warranty; and each file should have at least the "copyright" line and a pointer to where the full notice is found.

 <one line to give the library's name and a brief idea of what it does.> Copyright  $(C)$  <year > <name of author>

 This library is free software; you can redistribute it and/or modify it under the terms of the GNU Library General Public License as published by the Free Software Foundation; either version 2 of the License, or (at your option) any later version.

 This library is distributed in the hope that it will be useful, but WITHOUT ANY WARRANTY; without even the implied warranty of MERCHANTABILITY or FITNESS FOR A PARTICULAR PURPOSE. See the GNU Library General Public License for more details.

 You should have received a copy of the GNU Library General Public License along with this library; if not, write to the Free Software Foundation, Inc., 59 Temple Place - Suite 330, Boston, MA 02111-1307, USA

Also add information on how to contact you by electronic and paper mail.

You should also get your employer (if you work as a programmer) or your school, if any, to sign a "copyright disclaimer" for the library, if necessary. Here is a sample; alter the names:

 Yoyodyne, Inc., hereby disclaims all copyright interest in the library 'Frob' (a library for tweaking knobs) written by James Random Hacker.

 <signature of Ty Coon>, 1 April 1990 Ty Coon, President of Vice

That's all there is to it!

## **2.30 Java-WebSocket 1.3.0**

### **2.30.1 Available under license :**

Copyright (c) 2010-2012 Nathan Rajlich

Permission is hereby granted, free of charge, to any person obtaining a copy of this software and associated documentation files (the "Software"), to deal in the Software without restriction, including without limitation the rights to use, copy, modify, merge, publish, distribute, sublicense, and/or sell copies of the Software, and to permit persons to whom the Software is furnished to do so, subject to the following conditions:

The above copyright notice and this permission notice shall be included in all copies or substantial portions of the Software.

THE SOFTWARE IS PROVIDED "AS IS", WITHOUT WARRANTY OF ANY KIND, EXPRESS OR IMPLIED, INCLUDING BUT NOT LIMITED TO THE WARRANTIES OF MERCHANTABILITY, FITNESS FOR A PARTICULAR PURPOSE AND NONINFRINGEMENT. IN NO EVENT SHALL THE AUTHORS OR COPYRIGHT HOLDERS BE LIABLE FOR ANY CLAIM, DAMAGES OR OTHER LIABILITY, WHETHER IN AN ACTION OF CONTRACT, TORT OR OTHERWISE, ARISING FROM, OUT OF OR IN CONNECTION WITH THE SOFTWARE OR THE USE OR OTHER DEALINGS IN THE SOFTWARE.

## **2.31 Jettison 1.3.5 2.31.1 Available under license :**

 Apache License Version 2.0, January 2004 http://www.apache.org/licenses/

### TERMS AND CONDITIONS FOR USE, REPRODUCTION, AND DISTRIBUTION

#### 1. Definitions.

 "License" shall mean the terms and conditions for use, reproduction, and distribution as defined by Sections 1 through 9 of this document.

 "Licensor" shall mean the copyright owner or entity authorized by the copyright owner that is granting the License.

 "Legal Entity" shall mean the union of the acting entity and all other entities that control, are controlled by, or are under common  control with that entity. For the purposes of this definition, "control" means (i) the power, direct or indirect, to cause the direction or management of such entity, whether by contract or otherwise, or (ii) ownership of fifty percent (50%) or more of the outstanding shares, or (iii) beneficial ownership of such entity.

 "You" (or "Your") shall mean an individual or Legal Entity exercising permissions granted by this License.

 "Source" form shall mean the preferred form for making modifications, including but not limited to software source code, documentation source, and configuration files.

 "Object" form shall mean any form resulting from mechanical transformation or translation of a Source form, including but not limited to compiled object code, generated documentation, and conversions to other media types.

 "Work" shall mean the work of authorship, whether in Source or Object form, made available under the License, as indicated by a copyright notice that is included in or attached to the work (an example is provided in the Appendix below).

 "Derivative Works" shall mean any work, whether in Source or Object form, that is based on (or derived from) the Work and for which the editorial revisions, annotations, elaborations, or other modifications represent, as a whole, an original work of authorship. For the purposes of this License, Derivative Works shall not include works that remain separable from, or merely link (or bind by name) to the interfaces of, the Work and Derivative Works thereof.

 "Contribution" shall mean any work of authorship, including the original version of the Work and any modifications or additions to that Work or Derivative Works thereof, that is intentionally submitted to Licensor for inclusion in the Work by the copyright owner or by an individual or Legal Entity authorized to submit on behalf of the copyright owner. For the purposes of this definition, "submitted" means any form of electronic, verbal, or written communication sent to the Licensor or its representatives, including but not limited to communication on electronic mailing lists, source code control systems, and issue tracking systems that are managed by, or on behalf of, the Licensor for the purpose of discussing and improving the Work, but excluding communication that is conspicuously marked or otherwise designated in writing by the copyright owner as "Not a Contribution."

 "Contributor" shall mean Licensor and any individual or Legal Entity on behalf of whom a Contribution has been received by Licensor and subsequently incorporated within the Work.

- 2. Grant of Copyright License. Subject to the terms and conditions of this License, each Contributor hereby grants to You a perpetual, worldwide, non-exclusive, no-charge, royalty-free, irrevocable copyright license to reproduce, prepare Derivative Works of, publicly display, publicly perform, sublicense, and distribute the Work and such Derivative Works in Source or Object form.
- 3. Grant of Patent License. Subject to the terms and conditions of this License, each Contributor hereby grants to You a perpetual, worldwide, non-exclusive, no-charge, royalty-free, irrevocable (except as stated in this section) patent license to make, have made, use, offer to sell, sell, import, and otherwise transfer the Work, where such license applies only to those patent claims licensable by such Contributor that are necessarily infringed by their Contribution(s) alone or by combination of their Contribution(s) with the Work to which such Contribution(s) was submitted. If You institute patent litigation against any entity (including a cross-claim or counterclaim in a lawsuit) alleging that the Work or a Contribution incorporated within the Work constitutes direct or contributory patent infringement, then any patent licenses granted to You under this License for that Work shall terminate as of the date such litigation is filed.
- 4. Redistribution. You may reproduce and distribute copies of the Work or Derivative Works thereof in any medium, with or without modifications, and in Source or Object form, provided that You meet the following conditions:
	- (a) You must give any other recipients of the Work or Derivative Works a copy of this License; and
	- (b) You must cause any modified files to carry prominent notices stating that You changed the files; and
	- (c) You must retain, in the Source form of any Derivative Works that You distribute, all copyright, patent, trademark, and attribution notices from the Source form of the Work, excluding those notices that do not pertain to any part of the Derivative Works; and
	- (d) If the Work includes a "NOTICE" text file as part of its distribution, then any Derivative Works that You distribute must include a readable copy of the attribution notices contained within such NOTICE file, excluding those notices that do not pertain to any part of the Derivative Works, in at least one of the following places: within a NOTICE text file distributed as part of the Derivative Works; within the Source form or

 documentation, if provided along with the Derivative Works; or, within a display generated by the Derivative Works, if and wherever such third-party notices normally appear. The contents of the NOTICE file are for informational purposes only and do not modify the License. You may add Your own attribution notices within Derivative Works that You distribute, alongside or as an addendum to the NOTICE text from the Work, provided that such additional attribution notices cannot be construed as modifying the License.

 You may add Your own copyright statement to Your modifications and may provide additional or different license terms and conditions for use, reproduction, or distribution of Your modifications, or for any such Derivative Works as a whole, provided Your use, reproduction, and distribution of the Work otherwise complies with the conditions stated in this License.

- 5. Submission of Contributions. Unless You explicitly state otherwise, any Contribution intentionally submitted for inclusion in the Work by You to the Licensor shall be under the terms and conditions of this License, without any additional terms or conditions. Notwithstanding the above, nothing herein shall supersede or modify the terms of any separate license agreement you may have executed with Licensor regarding such Contributions.
- 6. Trademarks. This License does not grant permission to use the trade names, trademarks, service marks, or product names of the Licensor, except as required for reasonable and customary use in describing the origin of the Work and reproducing the content of the NOTICE file.
- 7. Disclaimer of Warranty. Unless required by applicable law or agreed to in writing, Licensor provides the Work (and each Contributor provides its Contributions) on an "AS IS" BASIS, WITHOUT WARRANTIES OR CONDITIONS OF ANY KIND, either express or implied, including, without limitation, any warranties or conditions of TITLE, NON-INFRINGEMENT, MERCHANTABILITY, or FITNESS FOR A PARTICULAR PURPOSE. You are solely responsible for determining the appropriateness of using or redistributing the Work and assume any risks associated with Your exercise of permissions under this License.
- 8. Limitation of Liability. In no event and under no legal theory, whether in tort (including negligence), contract, or otherwise. unless required by applicable law (such as deliberate and grossly negligent acts) or agreed to in writing, shall any Contributor be liable to You for damages, including any direct, indirect, special, incidental, or consequential damages of any character arising as a result of this License or out of the use or inability to use the Work (including but not limited to damages for loss of goodwill,

 work stoppage, computer failure or malfunction, or any and all other commercial damages or losses), even if such Contributor has been advised of the possibility of such damages.

 9. Accepting Warranty or Additional Liability. While redistributing the Work or Derivative Works thereof, You may choose to offer, and charge a fee for, acceptance of support, warranty, indemnity, or other liability obligations and/or rights consistent with this License. However, in accepting such obligations, You may act only on Your own behalf and on Your sole responsibility, not on behalf of any other Contributor, and only if You agree to indemnify, defend, and hold each Contributor harmless for any liability incurred by, or claims asserted against, such Contributor by reason of your accepting any such warranty or additional liability.

### END OF TERMS AND CONDITIONS

Copyright 2006 Envoi Solutions LLC

 Licensed under the Apache License, Version 2.0 (the "License"); you may not use this file except in compliance with the License. You may obtain a copy of the License at

http://www.apache.org/licenses/LICENSE-2.0

 Unless required by applicable law or agreed to in writing, software distributed under the License is distributed on an "AS IS" BASIS, WITHOUT WARRANTIES OR CONDITIONS OF ANY KIND, either express or implied. See the License for the specific language governing permissions and limitations under the License.

## **2.32 json 20140107 2.32.1 Available under license :**

/\*

Copyright (c) 2002 JSON.org

Permission is hereby granted, free of charge, to any person obtaining a copy of this software and associated documentation files (the "Software"), to deal in the Software without restriction, including without limitation the rights to use, copy, modify, merge, publish, distribute, sublicense, and/or sell copies of the Software, and to permit persons to whom the Software is furnished to do so, subject to the following conditions:

The above copyright notice and this permission notice shall be included in all copies or substantial portions of the Software.

The Software shall be used for Good, not Evil.

THE SOFTWARE IS PROVIDED "AS IS", WITHOUT WARRANTY OF ANY KIND, EXPRESS OR IMPLIED, INCLUDING BUT NOT LIMITED TO THE WARRANTIES OF MERCHANTABILITY, FITNESS FOR A PARTICULAR PURPOSE AND NONINFRINGEMENT. IN NO EVENT SHALL THE AUTHORS OR COPYRIGHT HOLDERS BE LIABLE FOR ANY CLAIM, DAMAGES OR OTHER LIABILITY, WHETHER IN AN ACTION OF CONTRACT, TORT OR OTHERWISE, ARISING FROM, OUT OF OR IN CONNECTION WITH THE SOFTWARE OR THE USE OR OTHER DEALINGS IN THE SOFTWARE.

\*/

## **2.33 json-io 2.6.0**

### **2.33.1 Available under license :**

Apache License, Version 2.0

Apache License

Version 2.0, January 2004

http://www.apache.org/licenses/

### TERMS AND CONDITIONS FOR USE, REPRODUCTION, AND DISTRIBUTION

1. Definitions.

"License" shall mean the terms and conditions for use, reproduction, and distribution as defined by Sections 1 through 9 of this document.

"Licensor" shall mean the copyright owner or entity authorized by the copyright owner that is granting the License.

"Legal Entity" shall mean the union of the acting entity and all other entities that control, are controlled by, or are under common control with that entity. For the purposes of this definition, "control" means (i) the power, direct or indirect, to cause the direction or management of such entity, whether by contract or otherwise, or (ii) ownership of fifty percent (50%) or more of the outstanding shares, or (iii) beneficial ownership of such entity.

"You" (or "Your") shall mean an individual or Legal Entity exercising permissions granted by this License.

"Source" form shall mean the preferred form for making modifications, including but not limited to software source code, documentation source, and configuration files.

"Object" form shall mean any form resulting from mechanical transformation or translation of a Source form, including but not limited to compiled object code, generated documentation, and conversions to other media types.

"Work" shall mean the work of authorship, whether in Source or Object form, made available under the License, as indicated by a copyright notice that is included in or attached to the work (an example is provided in the Appendix below).

"Derivative Works" shall mean any work, whether in Source or Object form, that is based on (or derived from) the Work and for which the editorial revisions, annotations, elaborations, or other modifications represent, as a whole, an original work of authorship. For the purposes of this License, Derivative Works shall not include works that remain separable from, or merely link (or bind by name) to the interfaces of, the Work and Derivative Works thereof.

"Contribution" shall mean any work of authorship, including the original version of the Work and any modifications or additions to that Work or Derivative Works thereof, that is intentionally submitted to Licensor for inclusion in the Work by the copyright owner or by an individual or Legal Entity authorized to submit on behalf of the copyright owner. For the purposes of this definition, "submitted" means any form of electronic, verbal, or written communication sent to the Licensor or its representatives, including but not limited to communication on electronic mailing lists, source code control systems, and issue tracking systems that are managed by, or on behalf of, the Licensor for the purpose of discussing and improving the Work, but excluding communication that is conspicuously marked or otherwise designated in writing by the copyright owner as "Not a Contribution."

"Contributor" shall mean Licensor and any individual or Legal Entity on behalf of whom a Contribution has been received by Licensor and subsequently incorporated within the Work.

2. Grant of Copyright License. Subject to the terms and conditions of this License, each Contributor hereby grants to You a perpetual, worldwide, non-exclusive, no-charge, royalty-free, irrevocable copyright license to reproduce, prepare Derivative Works of, publicly display, publicly perform, sublicense, and distribute the Work and such Derivative Works in Source or Object form.

3. Grant of Patent License. Subject to the terms and conditions of this License, each Contributor hereby grants to You a perpetual, worldwide, non-exclusive, no-charge, royalty-free, irrevocable (except as stated in this section) patent license to make, have made, use, offer to sell, sell, import, and otherwise transfer the Work, where such license applies only to those patent claims licensable by such Contributor that are necessarily infringed by their Contribution(s) alone or by combination of their Contribution(s) with the Work to which such Contribution(s) was submitted. If You institute patent litigation against any entity (including a cross-claim or counterclaim in a lawsuit) alleging that the Work or a Contribution incorporated within the Work constitutes direct or contributory patent infringement, then any patent licenses granted to You under this License for that Work shall terminate as of the date such litigation is filed.

4. Redistribution. You may reproduce and distribute copies of the Work or Derivative Works thereof in any medium, with or without modifications, and in Source or Object form, provided that You meet the following conditions:

You must give any other recipients of the Work or Derivative Works a copy of this License; and

You must cause any modified files to carry prominent notices stating that You changed the files; and

 You must retain, in the Source form of any Derivative Works that You distribute, all copyright, patent, trademark, and attribution notices from the Source form of the Work, excluding those notices that do not pertain to any part of the Derivative Works; and

 If the Work includes a "NOTICE" text file as part of its distribution, then any Derivative Works that You distribute must include a readable copy of the attribution notices contained within such NOTICE file, excluding those notices that do not pertain to any part of the Derivative Works, in at least one of the following places: within a NOTICE text file distributed as part of the Derivative Works; within the Source form or documentation, if provided along with the Derivative Works; or, within a display generated by the Derivative Works, if and wherever such

third-party notices normally appear. The contents of the NOTICE file are for informational purposes only and do not modify the License. You may add Your own attribution notices within Derivative Works that You distribute, alongside or as an addendum to the NOTICE text from the Work, provided that such additional attribution notices cannot be construed as modifying the License.

 You may add Your own copyright statement to Your modifications and may provide additional or different license terms and conditions for use, reproduction, or distribution of Your modifications, or for any such Derivative Works as a whole, provided Your use, reproduction, and distribution of the Work otherwise complies with the conditions stated in this License.

5. Submission of Contributions. Unless You explicitly state otherwise, any Contribution intentionally submitted for inclusion in the Work by You to the Licensor shall be under the terms and conditions of this License, without any additional terms or conditions. Notwithstanding the above, nothing herein shall supersede or modify the terms of any separate license agreement you may have executed with Licensor regarding such Contributions.

6. Trademarks. This License does not grant permission to use the trade names, trademarks, service marks, or product names of the Licensor, except as required for reasonable and customary use in describing the origin of the Work and reproducing the content of the NOTICE file.

7. Disclaimer of Warranty. Unless required by applicable law or agreed to in writing, Licensor provides the Work (and each Contributor provides its Contributions) on an "AS IS" BASIS, WITHOUT WARRANTIES OR CONDITIONS OF ANY KIND, either express or implied, including, without limitation, any warranties or conditions of TITLE, NON-INFRINGEMENT, MERCHANTABILITY, or FITNESS FOR A PARTICULAR PURPOSE. You are solely responsible for determining the appropriateness of using or redistributing the Work and assume any risks associated with Your exercise of permissions under this License.

8. Limitation of Liability. In no event and under no legal theory, whether in tort (including negligence), contract, or otherwise, unless required by applicable law (such as deliberate and grossly negligent acts) or agreed to in writing, shall any Contributor be liable to You for damages, including any direct, indirect, special, incidental, or consequential damages of any character arising as a result of this License or out of the use or inability to use the Work (including but not limited to damages for loss of goodwill, work stoppage, computer failure or malfunction, or any and all other commercial damages or losses), even if such Contributor has been advised of the possibility of such damages.

9. Accepting Warranty or Additional Liability. While redistributing the Work or Derivative Works thereof, You may choose to offer, and charge a fee for, acceptance of support, warranty, indemnity, or other liability obligations and/or rights consistent with this License. However, in accepting such obligations, You may act only on Your own behalf and on Your sole responsibility, not on behalf of any other Contributor, and only if You agree to indemnify, defend, and hold each Contributor harmless for any liability incurred by, or claims asserted against, such Contributor by reason of your accepting any such warranty or additional liability.

#### END OF TERMS AND CONDITIONS

APPENDIX: How to apply the Apache License to your work

To apply the Apache License to your work, attach the following boilerplate notice, with the fields enclosed by brackets "[]" replaced with your own identifying information. (Don't include the brackets!) The text should be enclosed in the appropriate comment syntax for the file format. We also recommend that a file or class name and description of purpose be included on the same "printed page" as the copyright notice for easier identification within third-party archives.

Copyright [yyyy] [name of copyright owner]

Licensed under the Apache License, Version 2.0 (the "License"); you may not use this file except in compliance with the License. You may obtain a copy of the License at

http://www.apache.org/licenses/LICENSE-2.0

Unless required by applicable law or agreed to in writing, software distributed under the License is distributed on an "AS IS" BASIS, WITHOUT WARRANTIES OR CONDITIONS OF ANY KIND, either express or implied. See the License for the specific language governing permissions and limitations under the License.

# **2.34 json-smart 1.0.8**

### **2.34.1 Available under license :**

/\*

\* Copyright 2011 JSON-SMART authors

\*

- \* Licensed under the Apache License, Version 2.0 (the "License");
- \* you may not use this file except in compliance with the License.
- \* You may obtain a copy of the License at

\*

\* http://www.apache.org/licenses/LICENSE-2.0

\*

- \* Unless required by applicable law or agreed to in writing, software
- \* distributed under the License is distributed on an "AS IS" BASIS,
- \* WITHOUT WARRANTIES OR CONDITIONS OF ANY KIND, either express or implied.
- \* See the License for the specific language governing permissions and
- \* limitations under the License.

\*/

Apache License

Version 2.0, January 2004

http://www.apache.org/licenses/

### TERMS AND CONDITIONS FOR USE, REPRODUCTION, AND DISTRIBUTION

1. Definitions.

"License" shall mean the terms and conditions for use, reproduction, and distribution as defined by Sections 1 through 9 of this document.

"Licensor" shall mean the copyright owner or entity authorized by the copyright owner that is granting the License.

"Legal Entity" shall mean the union of the acting entity and all other entities that control, are controlled by, or are under common control with that entity. For the purposes of this definition, "control" means (i) the power, direct or indirect, to cause the direction or management of such entity, whether by contract or otherwise, or (ii) ownership of fifty percent (50%) or more of the outstanding shares, or (iii) beneficial ownership of such entity.

"You" (or "Your") shall mean an individual or Legal Entity exercising permissions granted by this License.

"Source" form shall mean the preferred form for making modifications, including but not limited to software source code, documentation source, and configuration files.

"Object" form shall mean any form resulting from mechanical transformation or translation of a Source form, including but not limited to compiled object code, generated documentation, and conversions to other media types.

"Work" shall mean the work of authorship, whether in Source or Object form, made available under the License, as indicated by a copyright notice that is included in or attached to the work (an example is provided in the Appendix below).

"Derivative Works" shall mean any work, whether in Source or Object form, that is based on (or derived from) the Work and for which the editorial revisions, annotations, elaborations, or other modifications represent, as a whole, an original work of authorship. For the purposes of this License, Derivative Works shall not include works that remain separable from, or merely link (or bind by name) to the interfaces of, the Work and Derivative Works thereof.

"Contribution" shall mean any work of authorship, including the original version of the Work and any modifications or additions to that Work or Derivative Works thereof, that is intentionally submitted to Licensor for inclusion in the Work by the copyright owner or by an individual or Legal Entity authorized to submit on behalf of the copyright owner. For the purposes of this definition, "submitted" means any form of electronic, verbal, or written communication sent to the Licensor or its representatives, including but not limited to communication on electronic mailing lists, source code control systems, and issue tracking systems that are managed by, or on behalf of, the Licensor for the purpose of discussing and improving the Work, but excluding communication that is conspicuously marked or otherwise designated in writing by the copyright owner as "Not a Contribution."

"Contributor" shall mean Licensor and any individual or Legal Entity on behalf of whom a Contribution has been received by Licensor and subsequently incorporated within the Work.

2. Grant of Copyright License. Subject to the terms and conditions of this License, each Contributor hereby grants to You a perpetual, worldwide, non-exclusive, no-charge, royalty-free, irrevocable copyright license to reproduce, prepare Derivative Works of, publicly display, publicly perform, sublicense, and distribute the Work and such Derivative Works in Source or Object form.

3. Grant of Patent License. Subject to the terms and conditions of this License, each Contributor hereby grants to You a perpetual, worldwide, non-exclusive, no-charge, royalty-free, irrevocable (except as stated in this section) patent license to make, have made, use, offer to sell, sell, import, and otherwise transfer the Work, where such license applies only to those patent claims licensable by such Contributor that are necessarily infringed by their Contribution(s) alone or by combination of their Contribution(s) with the Work to which such Contribution(s) was submitted. If You institute patent litigation against any entity (including a cross-claim or counterclaim in a lawsuit)

alleging that the Work or a Contribution incorporated within the Work constitutes direct or contributory patent infringement, then any patent licenses granted to You under this License for that Work shall terminate as of the date such litigation is filed.

4. Redistribution. You may reproduce and distribute copies of the Work or Derivative Works thereof in any medium, with or without modifications, and in Source or Object form, provided that You meet the following conditions:

You must give any other recipients of the Work or Derivative Works a copy of this License; and You must cause any modified files to carry prominent notices stating that You changed the files; and You must retain, in the Source form of any Derivative Works that You distribute, all copyright, patent, trademark, and attribution notices from the Source form of the Work, excluding those notices that do not pertain to any part of the Derivative Works; and

If the Work includes a "NOTICE" text file as part of its distribution, then any Derivative Works that You distribute must include a readable copy of the attribution notices contained within such NOTICE file, excluding those notices that do not pertain to any part of the Derivative Works, in at least one of the following places: within a NOTICE text file distributed as part of the Derivative Works; within the Source form or documentation, if provided along with the Derivative Works; or, within a display generated by the Derivative Works, if and wherever such third-party notices normally appear. The contents of the NOTICE file are for informational purposes only and do not modify the License. You may add Your own attribution notices within Derivative Works that You distribute, alongside or as an addendum to the NOTICE text from the Work, provided that such additional attribution notices cannot be construed as modifying the License.

You may add Your own copyright statement to Your modifications and may provide additional or different license terms and conditions for use, reproduction, or distribution of Your modifications, or for any such Derivative Works as a whole, provided Your use, reproduction, and distribution of the Work otherwise complies with the conditions stated in this License.

5. Submission of Contributions. Unless You explicitly state otherwise, any Contribution intentionally submitted for inclusion in the Work by You to the Licensor shall be under the terms and conditions of this License, without any additional terms or conditions. Notwithstanding the above, nothing herein shall supersede or modify the terms of any separate license agreement you may have executed with Licensor regarding such Contributions.

6. Trademarks. This License does not grant permission to use the trade names, trademarks, service marks, or product names of the Licensor, except as required for reasonable and customary use in describing the origin of the Work and reproducing the content of the NOTICE file.

7. Disclaimer of Warranty. Unless required by applicable law or agreed to in writing, Licensor provides the Work (and each Contributor provides its Contributions) on an "AS IS" BASIS, WITHOUT WARRANTIES OR CONDITIONS OF ANY KIND, either express or implied, including, without limitation, any warranties or conditions of TITLE, NON-INFRINGEMENT, MERCHANTABILITY, or FITNESS FOR A PARTICULAR PURPOSE. You are solely responsible for determining the appropriateness of using or redistributing the Work and assume any risks associated with Your exercise of permissions under this License.

8. Limitation of Liability. In no event and under no legal theory, whether in tort (including negligence), contract, or otherwise, unless required by applicable law (such as deliberate and grossly negligent acts) or agreed to in writing, shall any Contributor be liable to You for damages, including any direct, indirect, special, incidental, or consequential damages of any character arising as a result of this License or out of the use or inability to use the Work (including but not limited to damages for loss of goodwill, work stoppage, computer failure or malfunction, or any and all other commercial damages or losses), even if such Contributor has been advised of the possibility of such damages.

9. Accepting Warranty or Additional Liability. While redistributing the Work or Derivative Works thereof, You may choose to offer, and charge a fee for, acceptance of support, warranty, indemnity, or other liability obligations and/or rights consistent with this License. However, in accepting such obligations, You may act only on Your own behalf and on Your sole responsibility, not on behalf of any other Contributor, and only if You agree to indemnify, defend, and hold each Contributor harmless for any liability incurred by, or claims asserted against, such Contributor by reason of your accepting any such warranty or additional liability.

#### END OF TERMS AND CONDITIONS

APPENDIX: How to apply the Apache License to your work

To apply the Apache License to your work, attach the following boilerplate notice, with the fields enclosed by brackets "[]" replaced with your own identifying information. (Don't include the brackets!) The text should be enclosed in the appropriate comment syntax for the file format. We also recommend that a file or class name and description of purpose be included on the same "printed page" as the copyright notice for easier identification within third-party archives.

Copyright [yyyy] [name of copyright owner]

Licensed under the Apache License, Version 2.0 (the "License"); you may not use this file except in compliance with the License. You may obtain a copy of the License at

http://www.apache.org/licenses/LICENSE-2.0

Unless required by applicable law or agreed to in writing, software distributed under the License is distributed on an "AS IS" BASIS, WITHOUT WARRANTIES OR CONDITIONS OF ANY KIND, either express or implied. See the License for the specific language governing permissions and limitations under the License.

# **2.35 jsonrpc2-base 1.35**

### **2.35.1 Available under license :**

Apache License, Version 2.0

Apache License

Version 2.0, January 2004

http://www.apache.org/licenses/

TERMS AND CONDITIONS FOR USE, REPRODUCTION, AND DISTRIBUTION

1. Definitions.

"License" shall mean the terms and conditions for use, reproduction, and distribution as defined by Sections 1 through 9 of this document.

"Licensor" shall mean the copyright owner or entity authorized by the copyright owner that is granting the License.

"Legal Entity" shall mean the union of the acting entity and all other entities that control, are controlled by, or are under common control with that entity. For the purposes of this definition, "control" means (i) the power, direct or indirect, to cause the direction or management of such entity, whether by contract or otherwise, or (ii) ownership of fifty percent (50%) or more of the outstanding shares, or (iii) beneficial ownership of such entity.

"You" (or "Your") shall mean an individual or Legal Entity exercising permissions granted by this License.

"Source" form shall mean the preferred form for making modifications, including but not limited to software source code, documentation source, and configuration files.

"Object" form shall mean any form resulting from mechanical transformation or translation of a Source form, including but not limited to compiled object code, generated documentation, and conversions to other media types.

"Work" shall mean the work of authorship, whether in Source or Object form, made available under the License, as indicated by a copyright notice that is included in or attached to the work (an example is provided in the Appendix below).

"Derivative Works" shall mean any work, whether in Source or Object form, that is based on (or derived from) the Work and for which the editorial revisions, annotations, elaborations, or other modifications represent, as a whole, an original work of authorship. For the purposes of this License, Derivative Works shall not include works that remain separable from, or merely link (or bind by name) to the interfaces of, the Work and Derivative Works thereof.

"Contribution" shall mean any work of authorship, including the original version of the Work and any modifications or additions to that Work or Derivative Works thereof, that is intentionally submitted to Licensor for inclusion in the Work by the copyright owner or by an individual or Legal Entity authorized to submit on behalf of the copyright owner. For the purposes of this definition, "submitted" means any form of electronic, verbal, or written communication sent to the Licensor or its representatives, including but not limited to communication on electronic mailing lists, source code control systems, and issue tracking systems that are managed by, or on behalf of, the Licensor for the purpose of discussing and improving the Work, but excluding communication that is conspicuously marked or otherwise designated in writing by the copyright owner as "Not a Contribution."

"Contributor" shall mean Licensor and any individual or Legal Entity on behalf of whom a Contribution has been received by Licensor and subsequently incorporated within the Work.

2. Grant of Copyright License. Subject to the terms and conditions of this License, each Contributor hereby grants to You a perpetual, worldwide, non-exclusive, no-charge, royalty-free, irrevocable copyright license to reproduce, prepare Derivative Works of, publicly display, publicly perform, sublicense, and distribute the Work and such Derivative Works in Source or Object form.

3. Grant of Patent License. Subject to the terms and conditions of this License, each Contributor hereby grants to

You a perpetual, worldwide, non-exclusive, no-charge, royalty-free, irrevocable (except as stated in this section) patent license to make, have made, use, offer to sell, sell, import, and otherwise transfer the Work, where such license applies only to those patent claims licensable by such Contributor that are necessarily infringed by their Contribution(s) alone or by combination of their Contribution(s) with the Work to which such Contribution(s) was submitted. If You institute patent litigation against any entity (including a cross-claim or counterclaim in a lawsuit) alleging that the Work or a Contribution incorporated within the Work constitutes direct or contributory patent infringement, then any patent licenses granted to You under this License for that Work shall terminate as of the date such litigation is filed.

4. Redistribution. You may reproduce and distribute copies of the Work or Derivative Works thereof in any medium, with or without modifications, and in Source or Object form, provided that You meet the following conditions:

You must give any other recipients of the Work or Derivative Works a copy of this License; and

 You must cause any modified files to carry prominent notices stating that You changed the files; and You must retain, in the Source form of any Derivative Works that You distribute, all copyright, patent, trademark, and attribution notices from the Source form of the Work, excluding those notices that do not pertain to any part of the Derivative Works; and

 If the Work includes a "NOTICE" text file as part of its distribution, then any Derivative Works that You distribute must include a readable copy of the attribution notices contained within such NOTICE file, excluding those notices that do not pertain to any part of the Derivative Works, in at least one of the following places: within a NOTICE text file distributed as part of the Derivative Works; within the Source form or documentation, if provided along with the Derivative Works; or, within a display generated by the Derivative Works, if and wherever such third-party notices normally appear. The contents of the NOTICE file are for informational purposes only and do not modify the License. You may add Your own attribution notices within Derivative Works that You distribute, alongside or as an addendum to the NOTICE text from the Work, provided that such additional attribution notices cannot be construed as modifying the License.

 You may add Your own copyright statement to Your modifications and may provide additional or different license terms and conditions for use, reproduction, or distribution of Your modifications, or for any such Derivative Works as a whole, provided Your use, reproduction, and distribution of the Work otherwise complies with the conditions stated in this License.

5. Submission of Contributions. Unless You explicitly state otherwise, any Contribution intentionally submitted for inclusion in the Work by You to the Licensor shall be under the terms and conditions of this License, without any additional terms or conditions. Notwithstanding the above, nothing herein shall supersede or modify the terms of any separate license agreement you may have executed with Licensor regarding such Contributions.

6. Trademarks. This License does not grant permission to use the trade names, trademarks, service marks, or product names of the Licensor, except as required for reasonable and customary use in describing the origin of the Work and reproducing the content of the NOTICE file.

7. Disclaimer of Warranty. Unless required by applicable law or agreed to in writing, Licensor provides the Work (and each Contributor provides its Contributions) on an "AS IS" BASIS, WITHOUT WARRANTIES OR CONDITIONS OF ANY KIND, either express or implied, including, without limitation, any warranties or conditions of TITLE, NON-INFRINGEMENT, MERCHANTABILITY, or FITNESS FOR A PARTICULAR PURPOSE. You are solely responsible for determining the appropriateness of using or redistributing the Work and assume any risks associated with Your exercise of permissions under this License.

8. Limitation of Liability. In no event and under no legal theory, whether in tort (including negligence), contract, or otherwise, unless required by applicable law (such as deliberate and grossly negligent acts) or agreed to in writing, shall any Contributor be liable to You for damages, including any direct, indirect, special, incidental, or consequential damages of any character arising as a result of this License or out of the use or inability to use the Work (including but not limited to damages for loss of goodwill, work stoppage, computer failure or malfunction, or any and all other commercial damages or losses), even if such Contributor has been advised of the possibility of such damages.

9. Accepting Warranty or Additional Liability. While redistributing the Work or Derivative Works thereof, You may choose to offer, and charge a fee for, acceptance of support, warranty, indemnity, or other liability obligations and/or rights consistent with this License. However, in accepting such obligations, You may act only on Your own behalf and on Your sole responsibility, not on behalf of any other Contributor, and only if You agree to indemnify, defend, and hold each Contributor harmless for any liability incurred by, or claims asserted against, such Contributor by reason of your accepting any such warranty or additional liability.

#### END OF TERMS AND CONDITIONS

APPENDIX: How to apply the Apache License to your work

To apply the Apache License to your work, attach the following boilerplate notice, with the fields enclosed by brackets "[]" replaced with your own identifying information. (Don't include the brackets!) The text should be enclosed in the appropriate comment syntax for the file format. We also recommend that a file or class name and description of purpose be included on the same "printed page" as the copyright notice for easier identification within third-party archives.

Copyright [yyyy] [name of copyright owner]

Licensed under the Apache License, Version 2.0 (the "License"); you may not use this file except in compliance with the License. You may obtain a copy of the License at

http://www.apache.org/licenses/LICENSE-2.0

Unless required by applicable law or agreed to in writing, software distributed under the License is distributed on an "AS IS" BASIS, WITHOUT WARRANTIES OR CONDITIONS OF ANY KIND, either express or implied. See the License for the specific language governing permissions and limitations under the License.

## **2.36 jsonrpc2-client 1.14.4**

### **2.36.1 Available under license :**

Apache License, Version 2.0

Apache License

Version 2.0, January 2004

#### http://www.apache.org/licenses/

### TERMS AND CONDITIONS FOR USE, REPRODUCTION, AND DISTRIBUTION

1. Definitions.

"License" shall mean the terms and conditions for use, reproduction, and distribution as defined by Sections 1 through 9 of this document.

"Licensor" shall mean the copyright owner or entity authorized by the copyright owner that is granting the License.

"Legal Entity" shall mean the union of the acting entity and all other entities that control, are controlled by, or are under common control with that entity. For the purposes of this definition, "control" means (i) the power, direct or indirect, to cause the direction or management of such entity, whether by contract or otherwise, or (ii) ownership of fifty percent (50%) or more of the outstanding shares, or (iii) beneficial ownership of such entity.

"You" (or "Your") shall mean an individual or Legal Entity exercising permissions granted by this License.

"Source" form shall mean the preferred form for making modifications, including but not limited to software source code, documentation source, and configuration files.

"Object" form shall mean any form resulting from mechanical transformation or translation of a Source form, including but not limited to compiled object code, generated documentation, and conversions to other media types.

"Work" shall mean the work of authorship, whether in Source or Object form, made available under the License, as indicated by a copyright notice that is included in or attached to the work (an example is provided in the Appendix below).

"Derivative Works" shall mean any work, whether in Source or Object form, that is based on (or derived from) the Work and for which the editorial revisions, annotations, elaborations, or other modifications represent, as a whole, an original work of authorship. For the purposes of this License, Derivative Works shall not include works that remain separable from, or merely link (or bind by name) to the interfaces of, the Work and Derivative Works thereof.

"Contribution" shall mean any work of authorship, including the original version of the Work and any modifications or additions to that Work or Derivative Works thereof, that is intentionally submitted to Licensor for inclusion in the Work by the copyright owner or by an individual or Legal Entity authorized to submit on behalf of the copyright owner. For the purposes of this definition, "submitted" means any form of electronic, verbal, or written communication sent to the Licensor or its representatives, including but not limited to communication on electronic mailing lists, source code control systems, and issue tracking systems that are managed by, or on behalf of, the Licensor for the purpose of discussing and improving the Work, but excluding communication that is conspicuously marked or otherwise designated in writing by the copyright owner as "Not a Contribution."

"Contributor" shall mean Licensor and any individual or Legal Entity on behalf of whom a Contribution has been received by Licensor and subsequently incorporated within the Work.

2. Grant of Copyright License. Subject to the terms and conditions of this License, each Contributor hereby grants to

You a perpetual, worldwide, non-exclusive, no-charge, royalty-free, irrevocable copyright license to reproduce, prepare Derivative Works of, publicly display, publicly perform, sublicense, and distribute the Work and such Derivative Works in Source or Object form.

3. Grant of Patent License. Subject to the terms and conditions of this License, each Contributor hereby grants to You a perpetual, worldwide, non-exclusive, no-charge, royalty-free, irrevocable (except as stated in this section) patent license to make, have made, use, offer to sell, sell, import, and otherwise transfer the Work, where such license applies only to those patent claims licensable by such Contributor that are necessarily infringed by their Contribution(s) alone or by combination of their Contribution(s) with the Work to which such Contribution(s) was submitted. If You institute patent litigation against any entity (including a cross-claim or counterclaim in a lawsuit) alleging that the Work or a Contribution incorporated within the Work constitutes direct or contributory patent infringement, then any patent licenses granted to You under this License for that Work shall terminate as of the date such litigation is filed.

4. Redistribution. You may reproduce and distribute copies of the Work or Derivative Works thereof in any medium, with or without modifications, and in Source or Object form, provided that You meet the following conditions:

 You must give any other recipients of the Work or Derivative Works a copy of this License; and You must cause any modified files to carry prominent notices stating that You changed the files; and You must retain, in the Source form of any Derivative Works that You distribute, all copyright, patent, trademark, and attribution notices from the Source form of the Work, excluding those notices that do not pertain to any part of the Derivative Works; and

 If the Work includes a "NOTICE" text file as part of its distribution, then any Derivative Works that You distribute must include a readable copy of the attribution notices contained within such NOTICE file, excluding those notices that do not pertain to any part of the Derivative Works, in at least one of the following places: within a NOTICE text file distributed as part of the Derivative Works; within the Source form or documentation, if provided along with the Derivative Works; or, within a display generated by the Derivative Works, if and wherever such third-party notices normally appear. The contents of the NOTICE file are for informational purposes only and do not modify the License. You may add Your own attribution notices within Derivative Works that You distribute, alongside or as an addendum to the NOTICE text from the Work, provided that such additional attribution notices cannot be construed as modifying the License.

 You may add Your own copyright statement to Your modifications and may provide additional or different license terms and conditions for use, reproduction, or distribution of Your modifications, or for any such Derivative Works as a whole, provided Your use, reproduction, and distribution of the Work otherwise complies with the conditions stated in this License.

5. Submission of Contributions. Unless You explicitly state otherwise, any Contribution intentionally submitted for inclusion in the Work by You to the Licensor shall be under the terms and conditions of this License, without any additional terms or conditions. Notwithstanding the above, nothing herein shall supersede or modify the terms of any separate license agreement you may have executed with Licensor regarding such Contributions.

6. Trademarks. This License does not grant permission to use the trade names, trademarks, service marks, or product names of the Licensor, except as required for reasonable and customary use in describing the origin of the Work and reproducing the content of the NOTICE file.

7. Disclaimer of Warranty. Unless required by applicable law or agreed to in writing, Licensor provides the Work

(and each Contributor provides its Contributions) on an "AS IS" BASIS, WITHOUT WARRANTIES OR CONDITIONS OF ANY KIND, either express or implied, including, without limitation, any warranties or conditions of TITLE, NON-INFRINGEMENT, MERCHANTABILITY, or FITNESS FOR A PARTICULAR PURPOSE. You are solely responsible for determining the appropriateness of using or redistributing the Work and assume any risks associated with Your exercise of permissions under this License.

8. Limitation of Liability. In no event and under no legal theory, whether in tort (including negligence), contract, or otherwise, unless required by applicable law (such as deliberate and grossly negligent acts) or agreed to in writing, shall any Contributor be liable to You for damages, including any direct, indirect, special, incidental, or consequential damages of any character arising as a result of this License or out of the use or inability to use the Work (including but not limited to damages for loss of goodwill, work stoppage, computer failure or malfunction, or any and all other commercial damages or losses), even if such Contributor has been advised of the possibility of such damages.

9. Accepting Warranty or Additional Liability. While redistributing the Work or Derivative Works thereof, You may choose to offer, and charge a fee for, acceptance of support, warranty, indemnity, or other liability obligations and/or rights consistent with this License. However, in accepting such obligations, You may act only on Your own behalf and on Your sole responsibility, not on behalf of any other Contributor, and only if You agree to indemnify, defend, and hold each Contributor harmless for any liability incurred by, or claims asserted against, such Contributor by reason of your accepting any such warranty or additional liability.

### END OF TERMS AND CONDITIONS

APPENDIX: How to apply the Apache License to your work

To apply the Apache License to your work, attach the following boilerplate notice, with the fields enclosed by brackets "[]" replaced with your own identifying information. (Don't include the brackets!) The text should be enclosed in the appropriate comment syntax for the file format. We also recommend that a file or class name and description of purpose be included on the same "printed page" as the copyright notice for easier identification within third-party archives.

Copyright [yyyy] [name of copyright owner]

Licensed under the Apache License, Version 2.0 (the "License"); you may not use this file except in compliance with the License. You may obtain a copy of the License at

http://www.apache.org/licenses/LICENSE-2.0

Unless required by applicable law or agreed to in writing, software distributed under the License is distributed on an "AS IS" BASIS, WITHOUT WARRANTIES OR CONDITIONS OF ANY KIND, either express or implied. See the License for the specific language governing permissions and limitations under the License.

## **2.37 jsonrpc2-server 1.10.1**

### **2.37.1 Available under license :**

Apache License, Version 2.0

Apache License

Version 2.0, January 2004

http://www.apache.org/licenses/

### TERMS AND CONDITIONS FOR USE, REPRODUCTION, AND DISTRIBUTION

### 1. Definitions.

"License" shall mean the terms and conditions for use, reproduction, and distribution as defined by Sections 1 through 9 of this document.

"Licensor" shall mean the copyright owner or entity authorized by the copyright owner that is granting the License.

"Legal Entity" shall mean the union of the acting entity and all other entities that control, are controlled by, or are under common control with that entity. For the purposes of this definition, "control" means (i) the power, direct or indirect, to cause the direction or management of such entity, whether by contract or otherwise, or (ii) ownership of fifty percent (50%) or more of the outstanding shares, or (iii) beneficial ownership of such entity.

"You" (or "Your") shall mean an individual or Legal Entity exercising permissions granted by this License.

"Source" form shall mean the preferred form for making modifications, including but not limited to software source code, documentation source, and configuration files.

"Object" form shall mean any form resulting from mechanical transformation or translation of a Source form, including but not limited to compiled object code, generated documentation, and conversions to other media types.

"Work" shall mean the work of authorship, whether in Source or Object form, made available under the License, as indicated by a copyright notice that is included in or attached to the work (an example is provided in the Appendix below).

"Derivative Works" shall mean any work, whether in Source or Object form, that is based on (or derived from) the Work and for which the editorial revisions, annotations, elaborations, or other modifications represent, as a whole, an original work of authorship. For the purposes of this License, Derivative Works shall not include works that remain separable from, or merely link (or bind by name) to the interfaces of, the Work and Derivative Works thereof.

"Contribution" shall mean any work of authorship, including the original version of the Work and any modifications or additions to that Work or Derivative Works thereof, that is intentionally submitted to Licensor for inclusion in the Work by the copyright owner or by an individual or Legal Entity authorized to submit on behalf of the copyright owner. For the purposes of this definition, "submitted" means any form of electronic, verbal, or written communication sent to the Licensor or its representatives, including but not limited to communication on electronic mailing lists, source code control systems, and issue tracking systems that are managed by, or on behalf of, the Licensor for the purpose of discussing and improving the Work, but excluding communication that is conspicuously

marked or otherwise designated in writing by the copyright owner as "Not a Contribution."

"Contributor" shall mean Licensor and any individual or Legal Entity on behalf of whom a Contribution has been received by Licensor and subsequently incorporated within the Work.

2. Grant of Copyright License. Subject to the terms and conditions of this License, each Contributor hereby grants to You a perpetual, worldwide, non-exclusive, no-charge, royalty-free, irrevocable copyright license to reproduce, prepare Derivative Works of, publicly display, publicly perform, sublicense, and distribute the Work and such Derivative Works in Source or Object form.

3. Grant of Patent License. Subject to the terms and conditions of this License, each Contributor hereby grants to You a perpetual, worldwide, non-exclusive, no-charge, royalty-free, irrevocable (except as stated in this section) patent license to make, have made, use, offer to sell, sell, import, and otherwise transfer the Work, where such license applies only to those patent claims licensable by such Contributor that are necessarily infringed by their Contribution(s) alone or by combination of their Contribution(s) with the Work to which such Contribution(s) was submitted. If You institute patent litigation against any entity (including a cross-claim or counterclaim in a lawsuit) alleging that the Work or a Contribution incorporated within the Work constitutes direct or contributory patent infringement, then any patent licenses granted to You under this License for that Work shall terminate as of the date such litigation is filed.

4. Redistribution. You may reproduce and distribute copies of the Work or Derivative Works thereof in any medium, with or without modifications, and in Source or Object form, provided that You meet the following conditions:

You must give any other recipients of the Work or Derivative Works a copy of this License; and

 You must cause any modified files to carry prominent notices stating that You changed the files; and You must retain, in the Source form of any Derivative Works that You distribute, all copyright, patent, trademark, and attribution notices from the Source form of the Work, excluding those notices that do not pertain to any part of the Derivative Works; and

 If the Work includes a "NOTICE" text file as part of its distribution, then any Derivative Works that You distribute must include a readable copy of the attribution notices contained within such NOTICE file, excluding those notices that do not pertain to any part of the Derivative Works, in at least one of the following places: within a NOTICE text file distributed as part of the Derivative Works; within the Source form or documentation, if provided along with the Derivative Works; or, within a display generated by the Derivative Works, if and wherever such third-party notices normally appear. The contents of the NOTICE file are for informational purposes only and do not modify the License. You may add Your own attribution notices within Derivative Works that You distribute, alongside or as an addendum to the NOTICE text from the Work, provided that such additional attribution notices cannot be construed as modifying the License.

 You may add Your own copyright statement to Your modifications and may provide additional or different license terms and conditions for use, reproduction, or distribution of Your modifications, or for any such Derivative Works as a whole, provided Your use, reproduction, and distribution of the Work otherwise complies with the conditions stated in this License.

5. Submission of Contributions. Unless You explicitly state otherwise, any Contribution intentionally submitted for inclusion in the Work by You to the Licensor shall be under the terms and conditions of this License, without any additional terms or conditions. Notwithstanding the above, nothing herein shall supersede or modify the terms of any separate license agreement you may have executed with Licensor regarding such Contributions.

6. Trademarks. This License does not grant permission to use the trade names, trademarks, service marks, or product names of the Licensor, except as required for reasonable and customary use in describing the origin of the Work and reproducing the content of the NOTICE file.

7. Disclaimer of Warranty. Unless required by applicable law or agreed to in writing, Licensor provides the Work (and each Contributor provides its Contributions) on an "AS IS" BASIS, WITHOUT WARRANTIES OR CONDITIONS OF ANY KIND, either express or implied, including, without limitation, any warranties or conditions of TITLE, NON-INFRINGEMENT, MERCHANTABILITY, or FITNESS FOR A PARTICULAR PURPOSE. You are solely responsible for determining the appropriateness of using or redistributing the Work and assume any risks associated with Your exercise of permissions under this License.

8. Limitation of Liability. In no event and under no legal theory, whether in tort (including negligence), contract, or otherwise, unless required by applicable law (such as deliberate and grossly negligent acts) or agreed to in writing, shall any Contributor be liable to You for damages, including any direct, indirect, special, incidental, or consequential damages of any character arising as a result of this License or out of the use or inability to use the Work (including but not limited to damages for loss of goodwill, work stoppage, computer failure or malfunction, or any and all other commercial damages or losses), even if such Contributor has been advised of the possibility of such damages.

9. Accepting Warranty or Additional Liability. While redistributing the Work or Derivative Works thereof, You may choose to offer, and charge a fee for, acceptance of support, warranty, indemnity, or other liability obligations and/or rights consistent with this License. However, in accepting such obligations, You may act only on Your own behalf and on Your sole responsibility, not on behalf of any other Contributor, and only if You agree to indemnify, defend, and hold each Contributor harmless for any liability incurred by, or claims asserted against, such Contributor by reason of your accepting any such warranty or additional liability.

### END OF TERMS AND CONDITIONS

APPENDIX: How to apply the Apache License to your work

To apply the Apache License to your work, attach the following boilerplate notice, with the fields enclosed by brackets "[]" replaced with your own identifying information. (Don't include the brackets!) The text should be enclosed in the appropriate comment syntax for the file format. We also recommend that a file or class name and description of purpose be included on the same "printed page" as the copyright notice for easier identification within third-party archives.

### Copyright [yyyy] [name of copyright owner]

Licensed under the Apache License, Version 2.0 (the "License"); you may not use this file except in compliance with the License. You may obtain a copy of the License at

http://www.apache.org/licenses/LICENSE-2.0

Unless required by applicable law or agreed to in writing, software distributed under the License is distributed on an "AS IS" BASIS, WITHOUT WARRANTIES OR CONDITIONS OF ANY KIND, either express or implied. See the License for the specific language governing permissions and

## **2.38 kernel-linux 3.4.10 2.38.1 Available under license :**

 NOTE! This copyright does \*not\* cover user programs that use kernel services by normal system calls - this is merely considered normal use of the kernel, and does \*not\* fall under the heading of "derived work". Also note that the GPL below is copyrighted by the Free Software Foundation, but the instance of code that it refers to (the Linux kernel) is copyrighted by me and others who actually wrote it.

Also note that the only valid version of the GPL as far as the kernel is concerned is \_this\_ particular version of the license (ie v2, not v2.2 or v3.x or whatever), unless explicitly otherwise stated.

 Linus Torvalds

----------------------------------------

 GNU GENERAL PUBLIC LICENSE Version 2, June 1991

Copyright (C) 1989, 1991 Free Software Foundation, Inc. 51 Franklin St, Fifth Floor, Boston, MA 02110-1301 USA Everyone is permitted to copy and distribute verbatim copies

of this license document, but changing it is not allowed.

 Preamble

 The licenses for most software are designed to take away your freedom to share and change it. By contrast, the GNU General Public License is intended to guarantee your freedom to share and change free software--to make sure the software is free for all its users. This General Public License applies to most of the Free Software Foundation's software and to any other program whose authors commit to using it. (Some other Free Software Foundation software is covered by the GNU Library General Public License instead.) You can apply it to your programs, too.

 When we speak of free software, we are referring to freedom, not price. Our General Public Licenses are designed to make sure that you have the freedom to distribute copies of free software (and charge for this service if you wish), that you receive source code or can get it if you want it, that you can change the software or use pieces of it in new free programs; and that you know you can do these things.

 To protect your rights, we need to make restrictions that forbid anyone to deny you these rights or to ask you to surrender the rights. These restrictions translate to certain responsibilities for you if you distribute copies of the software, or if you modify it.

 For example, if you distribute copies of such a program, whether gratis or for a fee, you must give the recipients all the rights that you have. You must make sure that they, too, receive or can get the source code. And you must show them these terms so they know their rights.

 We protect your rights with two steps: (1) copyright the software, and (2) offer you this license which gives you legal permission to copy, distribute and/or modify the software.

 Also, for each author's protection and ours, we want to make certain that everyone understands that there is no warranty for this free software. If the software is modified by someone else and passed on, we want its recipients to know that what they have is not the original, so that any problems introduced by others will not reflect on the original authors' reputations.

 Finally, any free program is threatened constantly by software patents. We wish to avoid the danger that redistributors of a free program will individually obtain patent licenses, in effect making the program proprietary. To prevent this, we have made it clear that any patent must be licensed for everyone's free use or not licensed at all.

 The precise terms and conditions for copying, distribution and modification follow.

### GNU GENERAL PUBLIC LICENSE TERMS AND CONDITIONS FOR COPYING, DISTRIBUTION AND MODIFICATION

 0. This License applies to any program or other work which contains a notice placed by the copyright holder saying it may be distributed under the terms of this General Public License. The "Program", below, refers to any such program or work, and a "work based on the Program" means either the Program or any derivative work under copyright law: that is to say, a work containing the Program or a portion of it, either verbatim or with modifications and/or translated into another language. (Hereinafter, translation is included without limitation in the term "modification".) Each licensee is addressed as "you".

Activities other than copying, distribution and modification are not covered by this License; they are outside its scope. The act of running the Program is not restricted, and the output from the Program is covered only if its contents constitute a work based on the Program (independent of having been made by running the Program). Whether that is true depends on what the Program does.

 1. You may copy and distribute verbatim copies of the Program's source code as you receive it, in any medium, provided that you conspicuously and appropriately publish on each copy an appropriate copyright notice and disclaimer of warranty; keep intact all the notices that refer to this License and to the absence of any warranty; and give any other recipients of the Program a copy of this License along with the Program.

You may charge a fee for the physical act of transferring a copy, and you may at your option offer warranty protection in exchange for a fee.

 2. You may modify your copy or copies of the Program or any portion of it, thus forming a work based on the Program, and copy and distribute such modifications or work under the terms of Section 1 above, provided that you also meet all of these conditions:

 a) You must cause the modified files to carry prominent notices stating that you changed the files and the date of any change.

 b) You must cause any work that you distribute or publish, that in whole or in part contains or is derived from the Program or any part thereof, to be licensed as a whole at no charge to all third parties under the terms of this License.

 c) If the modified program normally reads commands interactively when run, you must cause it, when started running for such interactive use in the most ordinary way, to print or display an announcement including an appropriate copyright notice and a notice that there is no warranty (or else, saying that you provide a warranty) and that users may redistribute the program under these conditions, and telling the user how to view a copy of this License. (Exception: if the Program itself is interactive but does not normally print such an announcement, your work based on the Program is not required to print an announcement.)

These requirements apply to the modified work as a whole. If identifiable sections of that work are not derived from the Program, and can be reasonably considered independent and separate works in themselves, then this License, and its terms, do not apply to those sections when you distribute them as separate works. But when you distribute the same sections as part of a whole which is a work based on the Program, the distribution of the whole must be on the terms of this License, whose permissions for other licensees extend to the entire whole, and thus to each and every part regardless of who wrote it. Thus, it is not the intent of this section to claim rights or contest your rights to work written entirely by you; rather, the intent is to exercise the right to control the distribution of derivative or collective works based on the Program.

In addition, mere aggregation of another work not based on the Program with the Program (or with a work based on the Program) on a volume of a storage or distribution medium does not bring the other work under the scope of this License.

 3. You may copy and distribute the Program (or a work based on it, under Section 2) in object code or executable form under the terms of Sections 1 and 2 above provided that you also do one of the following:

 a) Accompany it with the complete corresponding machine-readable source code, which must be distributed under the terms of Sections 1 and 2 above on a medium customarily used for software interchange; or,

 b) Accompany it with a written offer, valid for at least three years, to give any third party, for a charge no more than your cost of physically performing source distribution, a complete machine-readable copy of the corresponding source code, to be distributed under the terms of Sections 1 and 2 above on a medium customarily used for software interchange; or,

 c) Accompany it with the information you received as to the offer to distribute corresponding source code. (This alternative is allowed only for noncommercial distribution and only if you received the program in object code or executable form with such an offer, in accord with Subsection b above.)

The source code for a work means the preferred form of the work for making modifications to it. For an executable work, complete source code means all the source code for all modules it contains, plus any associated interface definition files, plus the scripts used to control compilation and installation of the executable. However, as a special exception, the source code distributed need not include anything that is normally distributed (in either source or binary form) with the major components (compiler, kernel, and so on) of the operating system on which the executable runs, unless that component itself accompanies the executable.

If distribution of executable or object code is made by offering access to copy from a designated place, then offering equivalent access to copy the source code from the same place counts as distribution of the source code, even though third parties are not compelled to copy the source along with the object code.

 4. You may not copy, modify, sublicense, or distribute the Program except as expressly provided under this License. Any attempt otherwise to copy, modify, sublicense or distribute the Program is void, and will automatically terminate your rights under this License. However, parties who have received copies, or rights, from you under this License will not have their licenses terminated so long as such parties remain in full compliance.

 5. You are not required to accept this License, since you have not signed it. However, nothing else grants you permission to modify or distribute the Program or its derivative works. These actions are prohibited by law if you do not accept this License. Therefore, by modifying or distributing the Program (or any work based on the Program), you indicate your acceptance of this License to do so, and all its terms and conditions for copying, distributing or modifying the Program or works based on it.

 6. Each time you redistribute the Program (or any work based on the Program), the recipient automatically receives a license from the original licensor to copy, distribute or modify the Program subject to these terms and conditions. You may not impose any further restrictions on the recipients' exercise of the rights granted herein. You are not responsible for enforcing compliance by third parties to this License.

 7. If, as a consequence of a court judgment or allegation of patent infringement or for any other reason (not limited to patent issues), conditions are imposed on you (whether by court order, agreement or otherwise) that contradict the conditions of this License, they do not excuse you from the conditions of this License. If you cannot distribute so as to satisfy simultaneously your obligations under this License and any other pertinent obligations, then as a consequence you may not distribute the Program at all. For example, if a patent license would not permit royalty-free redistribution of the Program by all those who receive copies directly or indirectly through you, then the only way you could satisfy both it and this License would be to refrain entirely from distribution of the Program.

If any portion of this section is held invalid or unenforceable under any particular circumstance, the balance of the section is intended to apply and the section as a whole is intended to apply in other circumstances.

It is not the purpose of this section to induce you to infringe any patents or other property right claims or to contest validity of any such claims; this section has the sole purpose of protecting the integrity of the free software distribution system, which is

implemented by public license practices. Many people have made generous contributions to the wide range of software distributed through that system in reliance on consistent application of that system; it is up to the author/donor to decide if he or she is willing to distribute software through any other system and a licensee cannot impose that choice.

This section is intended to make thoroughly clear what is believed to be a consequence of the rest of this License.

 8. If the distribution and/or use of the Program is restricted in certain countries either by patents or by copyrighted interfaces, the original copyright holder who places the Program under this License may add an explicit geographical distribution limitation excluding those countries, so that distribution is permitted only in or among countries not thus excluded. In such case, this License incorporates the limitation as if written in the body of this License.

 9. The Free Software Foundation may publish revised and/or new versions of the General Public License from time to time. Such new versions will be similar in spirit to the present version, but may differ in detail to address new problems or concerns.

Each version is given a distinguishing version number. If the Program specifies a version number of this License which applies to it and "any later version", you have the option of following the terms and conditions either of that version or of any later version published by the Free Software Foundation. If the Program does not specify a version number of this License, you may choose any version ever published by the Free Software Foundation.

 10. If you wish to incorporate parts of the Program into other free programs whose distribution conditions are different, write to the author to ask for permission. For software which is copyrighted by the Free Software Foundation, write to the Free Software Foundation; we sometimes make exceptions for this. Our decision will be guided by the two goals of preserving the free status of all derivatives of our free software and of promoting the sharing and reuse of software generally.

#### NO WARRANTY

 11. BECAUSE THE PROGRAM IS LICENSED FREE OF CHARGE, THERE IS NO WARRANTY FOR THE PROGRAM, TO THE EXTENT PERMITTED BY APPLICABLE LAW. EXCEPT WHEN OTHERWISE STATED IN WRITING THE COPYRIGHT HOLDERS AND/OR OTHER PARTIES PROVIDE THE PROGRAM "AS IS" WITHOUT WARRANTY OF ANY KIND, EITHER EXPRESSED OR IMPLIED, INCLUDING, BUT NOT LIMITED TO, THE IMPLIED WARRANTIES OF MERCHANTABILITY AND FITNESS FOR A PARTICULAR PURPOSE. THE ENTIRE RISK AS TO THE QUALITY AND PERFORMANCE OF THE PROGRAM IS WITH YOU. SHOULD THE

PROGRAM PROVE DEFECTIVE, YOU ASSUME THE COST OF ALL NECESSARY SERVICING, REPAIR OR CORRECTION.

 12. IN NO EVENT UNLESS REQUIRED BY APPLICABLE LAW OR AGREED TO IN WRITING WILL ANY COPYRIGHT HOLDER, OR ANY OTHER PARTY WHO MAY MODIFY AND/OR REDISTRIBUTE THE PROGRAM AS PERMITTED ABOVE, BE LIABLE TO YOU FOR DAMAGES, INCLUDING ANY GENERAL, SPECIAL, INCIDENTAL OR CONSEQUENTIAL DAMAGES ARISING OUT OF THE USE OR INABILITY TO USE THE PROGRAM (INCLUDING BUT NOT LIMITED TO LOSS OF DATA OR DATA BEING RENDERED INACCURATE OR LOSSES SUSTAINED BY YOU OR THIRD PARTIES OR A FAILURE OF THE PROGRAM TO OPERATE WITH ANY OTHER PROGRAMS), EVEN IF SUCH HOLDER OR OTHER PARTY HAS BEEN ADVISED OF THE POSSIBILITY OF SUCH DAMAGES.

 END OF TERMS AND CONDITIONS

 How to Apply These Terms to Your New Programs

 If you develop a new program, and you want it to be of the greatest possible use to the public, the best way to achieve this is to make it free software which everyone can redistribute and change under these terms.

 To do so, attach the following notices to the program. It is safest to attach them to the start of each source file to most effectively convey the exclusion of warranty; and each file should have at least the "copyright" line and a pointer to where the full notice is found.

 <one line to give the program's name and a brief idea of what it does.> Copyright  $(C)$  <year > <name of author>

 This program is free software; you can redistribute it and/or modify it under the terms of the GNU General Public License as published by the Free Software Foundation; either version 2 of the License, or (at your option) any later version.

 This program is distributed in the hope that it will be useful, but WITHOUT ANY WARRANTY; without even the implied warranty of MERCHANTABILITY or FITNESS FOR A PARTICULAR PURPOSE. See the GNU General Public License for more details.

 You should have received a copy of the GNU General Public License along with this program; if not, write to the Free Software Foundation, Inc., 51 Franklin St, Fifth Floor, Boston, MA 02110-1301 USA

Also add information on how to contact you by electronic and paper mail.

If the program is interactive, make it output a short notice like this when it starts in an interactive mode:

 Gnomovision version 69, Copyright (C) year name of author Gnomovision comes with ABSOLUTELY NO WARRANTY; for details type 'show w'. This is free software, and you are welcome to redistribute it under certain conditions; type 'show c' for details.

The hypothetical commands 'show w' and 'show c' should show the appropriate parts of the General Public License. Of course, the commands you use may be called something other than 'show w' and 'show c'; they could even be mouse-clicks or menu items--whatever suits your program.

You should also get your employer (if you work as a programmer) or your school, if any, to sign a "copyright disclaimer" for the program, if necessary. Here is a sample; alter the names:

 Yoyodyne, Inc., hereby disclaims all copyright interest in the program 'Gnomovision' (which makes passes at compilers) written by James Hacker.

 <signature of Ty Coon>, 1 April 1989 Ty Coon, President of Vice

This General Public License does not permit incorporating your program into proprietary programs. If your program is a subroutine library, you may consider it more useful to permit linking proprietary applications with the library. If this is what you want to do, use the GNU Library General Public License instead of this License. Copyright (c) 2003-2006 QLogic Corporation QLogic Linux Networking HBA Driver

This program includes a device driver for Linux 2.6 that may be distributed with QLogic hardware specific firmware binary file. You may modify and redistribute the device driver code under the GNU General Public License as published by the Free Software Foundation (version 2 or a later version).

You may redistribute the hardware specific firmware binary file under the following terms:

- 1. Redistribution of source code (only if applicable), must retain the above copyright notice, this list of conditions and the following disclaimer.
- 2. Redistribution in binary form must reproduce the above copyright notice, this list of conditions and the following disclaimer in the documentation and/or other materials provided with the distribution.
- 3. The name of QLogic Corporation may not be used to

 endorse or promote products derived from this software without specific prior written permission

REGARDLESS OF WHAT LICENSING MECHANISM IS USED OR APPLICABLE, THIS PROGRAM IS PROVIDED BY QLOGIC CORPORATION "AS IS'' AND ANY EXPRESS OR IMPLIED WARRANTIES, INCLUDING, BUT NOT LIMITED TO, THE IMPLIED WARRANTIES OF MERCHANTABILITY AND FITNESS FOR A PARTICULAR PURPOSE ARE DISCLAIMED. IN NO EVENT SHALL THE AUTHOR BE LIABLE FOR ANY DIRECT, INDIRECT, INCIDENTAL, SPECIAL, EXEMPLARY, OR CONSEQUENTIAL DAMAGES (INCLUDING, BUT NOT LIMITED TO, PROCUREMENT OF SUBSTITUTE GOODS OR SERVICES; LOSS OF USE, DATA, OR PROFITS; OR BUSINESS INTERRUPTION) HOWEVER CAUSED AND ON ANY THEORY OF LIABILITY, WHETHER IN CONTRACT, STRICT LIABILITY, OR TORT (INCLUDING NEGLIGENCE OR OTHERWISE) ARISING IN ANY WAY OUT OF THE USE OF THIS SOFTWARE, EVEN IF ADVISED OF THE POSSIBILITY OF SUCH DAMAGE.

USER ACKNOWLEDGES AND AGREES THAT USE OF THIS PROGRAM WILL NOT CREATE OR GIVE GROUNDS FOR A LICENSE BY IMPLICATION, ESTOPPEL, OR OTHERWISE IN ANY INTELLECTUAL PROPERTY RIGHTS (PATENT, COPYRIGHT, TRADE SECRET, MASK WORK, OR OTHER PROPRIETARY RIGHT) EMBODIED IN ANY OTHER QLOGIC HARDWARE OR SOFTWARE EITHER SOLELY OR IN COMBINATION WITH THIS PROGRAM.

Copyright (c) 2009-2011 QLogic Corporation QLogic Linux qlcnic NIC Driver

You may modify and redistribute the device driver code under the GNU General Public License (a copy of which is attached hereto as Exhibit A) published by the Free Software Foundation (version 2).

#### EXHIBIT A

 GNU GENERAL PUBLIC LICENSE Version 2, June 1991

Copyright (C) 1989, 1991 Free Software Foundation, Inc. 51 Franklin Street, Fifth Floor, Boston, MA 02110-1301 USA Everyone is permitted to copy and distribute verbatim copies of this license document, but changing it is not allowed.

 Preamble

 The licenses for most software are designed to take away your freedom to share and change it. By contrast, the GNU General Public License is intended to guarantee your freedom to share and change free software--to make sure the software is free for all its users. This

General Public License applies to most of the Free Software Foundation's software and to any other program whose authors commit to using it. (Some other Free Software Foundation software is covered by the GNU Lesser General Public License instead.) You can apply it to your programs, too.

 When we speak of free software, we are referring to freedom, not price. Our General Public Licenses are designed to make sure that you have the freedom to distribute copies of free software (and charge for this service if you wish), that you receive source code or can get it if you want it, that you can change the software or use pieces of it in new free programs; and that you know you can do these things.

 To protect your rights, we need to make restrictions that forbid anyone to deny you these rights or to ask you to surrender the rights. These restrictions translate to certain responsibilities for you if you distribute copies of the software, or if you modify it.

 For example, if you distribute copies of such a program, whether gratis or for a fee, you must give the recipients all the rights that you have. You must make sure that they, too, receive or can get the source code. And you must show them these terms so they know their rights.

We protect your rights with two steps: (1) copyright the software, and (2) offer you this license which gives you legal permission to copy, distribute and/or modify the software.

 Also, for each author's protection and ours, we want to make certain that everyone understands that there is no warranty for this free software. If the software is modified by someone else and passed on, we want its recipients to know that what they have is not the original, so that any problems introduced by others will not reflect on the original authors' reputations.

 Finally, any free program is threatened constantly by software patents. We wish to avoid the danger that redistributors of a free program will individually obtain patent licenses, in effect making the program proprietary. To prevent this, we have made it clear that any patent must be licensed for everyone's free use or not licensed at all.

 The precise terms and conditions for copying, distribution and modification follow.

### GNU GENERAL PUBLIC LICENSE TERMS AND CONDITIONS FOR COPYING, DISTRIBUTION AND MODIFICATION

0. This License applies to any program or other work which contains

a notice placed by the copyright holder saying it may be distributed under the terms of this General Public License. The "Program", below, refers to any such program or work, and a "work based on the Program" means either the Program or any derivative work under copyright law: that is to say, a work containing the Program or a portion of it, either verbatim or with modifications and/or translated into another language. (Hereinafter, translation is included without limitation in the term "modification".) Each licensee is addressed as "you".

Activities other than copying, distribution and modification are not covered by this License; they are outside its scope. The act of running the Program is not restricted, and the output from the Program is covered only if its contents constitute a work based on the Program (independent of having been made by running the Program). Whether that is true depends on what the Program does.

 1. You may copy and distribute verbatim copies of the Program's source code as you receive it, in any medium, provided that you conspicuously and appropriately publish on each copy an appropriate copyright notice and disclaimer of warranty; keep intact all the notices that refer to this License and to the absence of any warranty; and give any other recipients of the Program a copy of this License along with the Program.

You may charge a fee for the physical act of transferring a copy, and you may at your option offer warranty protection in exchange for a fee.

 2. You may modify your copy or copies of the Program or any portion of it, thus forming a work based on the Program, and copy and distribute such modifications or work under the terms of Section 1 above, provided that you also meet all of these conditions:

 a) You must cause the modified files to carry prominent notices stating that you changed the files and the date of any change.

 b) You must cause any work that you distribute or publish, that in whole or in part contains or is derived from the Program or any part thereof, to be licensed as a whole at no charge to all third parties under the terms of this License.

 c) If the modified program normally reads commands interactively when run, you must cause it, when started running for such interactive use in the most ordinary way, to print or display an announcement including an appropriate copyright notice and a notice that there is no warranty (or else, saying that you provide a warranty) and that users may redistribute the program under these conditions, and telling the user how to view a copy of this License. (Exception: if the Program itself is interactive but

 does not normally print such an announcement, your work based on the Program is not required to print an announcement.)

These requirements apply to the modified work as a whole. If identifiable sections of that work are not derived from the Program, and can be reasonably considered independent and separate works in themselves, then this License, and its terms, do not apply to those sections when you distribute them as separate works. But when you distribute the same sections as part of a whole which is a work based on the Program, the distribution of the whole must be on the terms of this License, whose permissions for other licensees extend to the entire whole, and thus to each and every part regardless of who wrote it.

Thus, it is not the intent of this section to claim rights or contest your rights to work written entirely by you; rather, the intent is to exercise the right to control the distribution of derivative or collective works based on the Program.

In addition, mere aggregation of another work not based on the Program with the Program (or with a work based on the Program) on a volume of a storage or distribution medium does not bring the other work under the scope of this License.

 3. You may copy and distribute the Program (or a work based on it, under Section 2) in object code or executable form under the terms of Sections 1 and 2 above provided that you also do one of the following:

 a) Accompany it with the complete corresponding machine-readable source code, which must be distributed under the terms of Sections 1 and 2 above on a medium customarily used for software interchange; or,

 b) Accompany it with a written offer, valid for at least three years, to give any third party, for a charge no more than your cost of physically performing source distribution, a complete machine-readable copy of the corresponding source code, to be distributed under the terms of Sections 1 and 2 above on a medium customarily used for software interchange; or,

 c) Accompany it with the information you received as to the offer to distribute corresponding source code. (This alternative is allowed only for noncommercial distribution and only if you received the program in object code or executable form with such an offer, in accord with Subsection b above.)

The source code for a work means the preferred form of the work for making modifications to it. For an executable work, complete source code means all the source code for all modules it contains, plus any associated interface definition files, plus the scripts used to
control compilation and installation of the executable. However, as a special exception, the source code distributed need not include anything that is normally distributed (in either source or binary form) with the major components (compiler, kernel, and so on) of the operating system on which the executable runs, unless that component itself accompanies the executable.

If distribution of executable or object code is made by offering access to copy from a designated place, then offering equivalent access to copy the source code from the same place counts as distribution of the source code, even though third parties are not compelled to copy the source along with the object code.

 4. You may not copy, modify, sublicense, or distribute the Program except as expressly provided under this License. Any attempt otherwise to copy, modify, sublicense or distribute the Program is void, and will automatically terminate your rights under this License. However, parties who have received copies, or rights, from you under this License will not have their licenses terminated so long as such parties remain in full compliance.

 5. You are not required to accept this License, since you have not signed it. However, nothing else grants you permission to modify or distribute the Program or its derivative works. These actions are prohibited by law if you do not accept this License. Therefore, by modifying or distributing the Program (or any work based on the Program), you indicate your acceptance of this License to do so, and all its terms and conditions for copying, distributing or modifying the Program or works based on it.

 6. Each time you redistribute the Program (or any work based on the Program), the recipient automatically receives a license from the original licensor to copy, distribute or modify the Program subject to these terms and conditions. You may not impose any further restrictions on the recipients' exercise of the rights granted herein. You are not responsible for enforcing compliance by third parties to this License.

 7. If, as a consequence of a court judgment or allegation of patent infringement or for any other reason (not limited to patent issues), conditions are imposed on you (whether by court order, agreement or otherwise) that contradict the conditions of this License, they do not excuse you from the conditions of this License. If you cannot distribute so as to satisfy simultaneously your obligations under this License and any other pertinent obligations, then as a consequence you may not distribute the Program at all. For example, if a patent license would not permit royalty-free redistribution of the Program by all those who receive copies directly or indirectly through you, then

the only way you could satisfy both it and this License would be to refrain entirely from distribution of the Program.

If any portion of this section is held invalid or unenforceable under any particular circumstance, the balance of the section is intended to apply and the section as a whole is intended to apply in other circumstances.

It is not the purpose of this section to induce you to infringe any patents or other property right claims or to contest validity of any such claims; this section has the sole purpose of protecting the integrity of the free software distribution system, which is implemented by public license practices. Many people have made generous contributions to the wide range of software distributed through that system in reliance on consistent application of that system; it is up to the author/donor to decide if he or she is willing to distribute software through any other system and a licensee cannot impose that choice.

This section is intended to make thoroughly clear what is believed to be a consequence of the rest of this License.

 8. If the distribution and/or use of the Program is restricted in certain countries either by patents or by copyrighted interfaces, the original copyright holder who places the Program under this License may add an explicit geographical distribution limitation excluding those countries, so that distribution is permitted only in or among countries not thus excluded. In such case, this License incorporates the limitation as if written in the body of this License.

 9. The Free Software Foundation may publish revised and/or new versions of the General Public License from time to time. Such new versions will be similar in spirit to the present version, but may differ in detail to address new problems or concerns.

Each version is given a distinguishing version number. If the Program specifies a version number of this License which applies to it and "any later version", you have the option of following the terms and conditions either of that version or of any later version published by the Free Software Foundation. If the Program does not specify a version number of this License, you may choose any version ever published by the Free Software Foundation.

 10. If you wish to incorporate parts of the Program into other free programs whose distribution conditions are different, write to the author to ask for permission. For software which is copyrighted by the Free Software Foundation, write to the Free Software Foundation; we sometimes make exceptions for this. Our decision will be guided by the two goals

of preserving the free status of all derivatives of our free software and of promoting the sharing and reuse of software generally.

### NO WARRANTY

 11. BECAUSE THE PROGRAM IS LICENSED FREE OF CHARGE, THERE IS NO WARRANTY FOR THE PROGRAM, TO THE EXTENT PERMITTED BY APPLICABLE LAW. EXCEPT WHEN OTHERWISE STATED IN WRITING THE COPYRIGHT HOLDERS AND/OR OTHER PARTIES PROVIDE THE PROGRAM "AS IS" WITHOUT WARRANTY OF ANY KIND, EITHER EXPRESSED OR IMPLIED, INCLUDING, BUT NOT LIMITED TO, THE IMPLIED WARRANTIES OF MERCHANTABILITY AND FITNESS FOR A PARTICULAR PURPOSE. THE ENTIRE RISK AS TO THE QUALITY AND PERFORMANCE OF THE PROGRAM IS WITH YOU. SHOULD THE PROGRAM PROVE DEFECTIVE, YOU ASSUME THE COST OF ALL NECESSARY SERVICING, REPAIR OR CORRECTION.

 12. IN NO EVENT UNLESS REQUIRED BY APPLICABLE LAW OR AGREED TO IN WRITING WILL ANY COPYRIGHT HOLDER, OR ANY OTHER PARTY WHO MAY MODIFY AND/OR REDISTRIBUTE THE PROGRAM AS PERMITTED ABOVE, BE LIABLE TO YOU FOR DAMAGES, INCLUDING ANY GENERAL, SPECIAL, INCIDENTAL OR CONSEQUENTIAL DAMAGES ARISING OUT OF THE USE OR INABILITY TO USE THE PROGRAM (INCLUDING BUT NOT LIMITED TO LOSS OF DATA OR DATA BEING RENDERED INACCURATE OR LOSSES SUSTAINED BY YOU OR THIRD PARTIES OR A FAILURE OF THE PROGRAM TO OPERATE WITH ANY OTHER PROGRAMS), EVEN IF SUCH HOLDER OR OTHER PARTY HAS BEEN ADVISED OF THE POSSIBILITY OF SUCH DAMAGES. Copyright (c) 2003-2011 QLogic Corporation QLogic Linux qlge NIC Driver

You may modify and redistribute the device driver code under the GNU General Public License (a copy of which is attached hereto as Exhibit A) published by the Free Software Foundation (version 2).

### EXHIBIT A

 GNU GENERAL PUBLIC LICENSE Version 2, June 1991

Copyright (C) 1989, 1991 Free Software Foundation, Inc. 51 Franklin Street, Fifth Floor, Boston, MA 02110-1301 USA Everyone is permitted to copy and distribute verbatim copies of this license document, but changing it is not allowed.

 Preamble

 The licenses for most software are designed to take away your freedom to share and change it. By contrast, the GNU General Public License is intended to guarantee your freedom to share and change free software--to make sure the software is free for all its users. This

General Public License applies to most of the Free Software Foundation's software and to any other program whose authors commit to using it. (Some other Free Software Foundation software is covered by the GNU Lesser General Public License instead.) You can apply it to your programs, too.

 When we speak of free software, we are referring to freedom, not price. Our General Public Licenses are designed to make sure that you have the freedom to distribute copies of free software (and charge for this service if you wish), that you receive source code or can get it if you want it, that you can change the software or use pieces of it in new free programs; and that you know you can do these things.

 To protect your rights, we need to make restrictions that forbid anyone to deny you these rights or to ask you to surrender the rights. These restrictions translate to certain responsibilities for you if you distribute copies of the software, or if you modify it.

 For example, if you distribute copies of such a program, whether gratis or for a fee, you must give the recipients all the rights that you have. You must make sure that they, too, receive or can get the source code. And you must show them these terms so they know their rights.

We protect your rights with two steps: (1) copyright the software, and (2) offer you this license which gives you legal permission to copy, distribute and/or modify the software.

 Also, for each author's protection and ours, we want to make certain that everyone understands that there is no warranty for this free software. If the software is modified by someone else and passed on, we want its recipients to know that what they have is not the original, so that any problems introduced by others will not reflect on the original authors' reputations.

 Finally, any free program is threatened constantly by software patents. We wish to avoid the danger that redistributors of a free program will individually obtain patent licenses, in effect making the program proprietary. To prevent this, we have made it clear that any patent must be licensed for everyone's free use or not licensed at all.

 The precise terms and conditions for copying, distribution and modification follow.

# GNU GENERAL PUBLIC LICENSE TERMS AND CONDITIONS FOR COPYING, DISTRIBUTION AND MODIFICATION

0. This License applies to any program or other work which contains

a notice placed by the copyright holder saying it may be distributed under the terms of this General Public License. The "Program", below, refers to any such program or work, and a "work based on the Program" means either the Program or any derivative work under copyright law: that is to say, a work containing the Program or a portion of it, either verbatim or with modifications and/or translated into another language. (Hereinafter, translation is included without limitation in the term "modification".) Each licensee is addressed as "you".

Activities other than copying, distribution and modification are not covered by this License; they are outside its scope. The act of running the Program is not restricted, and the output from the Program is covered only if its contents constitute a work based on the Program (independent of having been made by running the Program). Whether that is true depends on what the Program does.

 1. You may copy and distribute verbatim copies of the Program's source code as you receive it, in any medium, provided that you conspicuously and appropriately publish on each copy an appropriate copyright notice and disclaimer of warranty; keep intact all the notices that refer to this License and to the absence of any warranty; and give any other recipients of the Program a copy of this License along with the Program.

You may charge a fee for the physical act of transferring a copy, and you may at your option offer warranty protection in exchange for a fee.

 2. You may modify your copy or copies of the Program or any portion of it, thus forming a work based on the Program, and copy and distribute such modifications or work under the terms of Section 1 above, provided that you also meet all of these conditions:

 a) You must cause the modified files to carry prominent notices stating that you changed the files and the date of any change.

 b) You must cause any work that you distribute or publish, that in whole or in part contains or is derived from the Program or any part thereof, to be licensed as a whole at no charge to all third parties under the terms of this License.

 c) If the modified program normally reads commands interactively when run, you must cause it, when started running for such interactive use in the most ordinary way, to print or display an announcement including an appropriate copyright notice and a notice that there is no warranty (or else, saying that you provide a warranty) and that users may redistribute the program under these conditions, and telling the user how to view a copy of this License. (Exception: if the Program itself is interactive but

 does not normally print such an announcement, your work based on the Program is not required to print an announcement.)

These requirements apply to the modified work as a whole. If identifiable sections of that work are not derived from the Program, and can be reasonably considered independent and separate works in themselves, then this License, and its terms, do not apply to those sections when you distribute them as separate works. But when you distribute the same sections as part of a whole which is a work based on the Program, the distribution of the whole must be on the terms of this License, whose permissions for other licensees extend to the entire whole, and thus to each and every part regardless of who wrote it.

Thus, it is not the intent of this section to claim rights or contest your rights to work written entirely by you; rather, the intent is to exercise the right to control the distribution of derivative or collective works based on the Program.

In addition, mere aggregation of another work not based on the Program with the Program (or with a work based on the Program) on a volume of a storage or distribution medium does not bring the other work under the scope of this License.

 3. You may copy and distribute the Program (or a work based on it, under Section 2) in object code or executable form under the terms of Sections 1 and 2 above provided that you also do one of the following:

 a) Accompany it with the complete corresponding machine-readable source code, which must be distributed under the terms of Sections 1 and 2 above on a medium customarily used for software interchange; or,

 b) Accompany it with a written offer, valid for at least three years, to give any third party, for a charge no more than your cost of physically performing source distribution, a complete machine-readable copy of the corresponding source code, to be distributed under the terms of Sections 1 and 2 above on a medium customarily used for software interchange; or,

 c) Accompany it with the information you received as to the offer to distribute corresponding source code. (This alternative is allowed only for noncommercial distribution and only if you received the program in object code or executable form with such an offer, in accord with Subsection b above.)

The source code for a work means the preferred form of the work for making modifications to it. For an executable work, complete source code means all the source code for all modules it contains, plus any associated interface definition files, plus the scripts used to

control compilation and installation of the executable. However, as a special exception, the source code distributed need not include anything that is normally distributed (in either source or binary form) with the major components (compiler, kernel, and so on) of the operating system on which the executable runs, unless that component itself accompanies the executable.

If distribution of executable or object code is made by offering access to copy from a designated place, then offering equivalent access to copy the source code from the same place counts as distribution of the source code, even though third parties are not compelled to copy the source along with the object code.

 4. You may not copy, modify, sublicense, or distribute the Program except as expressly provided under this License. Any attempt otherwise to copy, modify, sublicense or distribute the Program is void, and will automatically terminate your rights under this License. However, parties who have received copies, or rights, from you under this License will not have their licenses terminated so long as such parties remain in full compliance.

 5. You are not required to accept this License, since you have not signed it. However, nothing else grants you permission to modify or distribute the Program or its derivative works. These actions are prohibited by law if you do not accept this License. Therefore, by modifying or distributing the Program (or any work based on the Program), you indicate your acceptance of this License to do so, and all its terms and conditions for copying, distributing or modifying the Program or works based on it.

 6. Each time you redistribute the Program (or any work based on the Program), the recipient automatically receives a license from the original licensor to copy, distribute or modify the Program subject to these terms and conditions. You may not impose any further restrictions on the recipients' exercise of the rights granted herein. You are not responsible for enforcing compliance by third parties to this License.

 7. If, as a consequence of a court judgment or allegation of patent infringement or for any other reason (not limited to patent issues), conditions are imposed on you (whether by court order, agreement or otherwise) that contradict the conditions of this License, they do not excuse you from the conditions of this License. If you cannot distribute so as to satisfy simultaneously your obligations under this License and any other pertinent obligations, then as a consequence you may not distribute the Program at all. For example, if a patent license would not permit royalty-free redistribution of the Program by all those who receive copies directly or indirectly through you, then

the only way you could satisfy both it and this License would be to refrain entirely from distribution of the Program.

If any portion of this section is held invalid or unenforceable under any particular circumstance, the balance of the section is intended to apply and the section as a whole is intended to apply in other circumstances.

It is not the purpose of this section to induce you to infringe any patents or other property right claims or to contest validity of any such claims; this section has the sole purpose of protecting the integrity of the free software distribution system, which is implemented by public license practices. Many people have made generous contributions to the wide range of software distributed through that system in reliance on consistent application of that system; it is up to the author/donor to decide if he or she is willing to distribute software through any other system and a licensee cannot impose that choice.

This section is intended to make thoroughly clear what is believed to be a consequence of the rest of this License.

 8. If the distribution and/or use of the Program is restricted in certain countries either by patents or by copyrighted interfaces, the original copyright holder who places the Program under this License may add an explicit geographical distribution limitation excluding those countries, so that distribution is permitted only in or among countries not thus excluded. In such case, this License incorporates the limitation as if written in the body of this License.

 9. The Free Software Foundation may publish revised and/or new versions of the General Public License from time to time. Such new versions will be similar in spirit to the present version, but may differ in detail to address new problems or concerns.

Each version is given a distinguishing version number. If the Program specifies a version number of this License which applies to it and "any later version", you have the option of following the terms and conditions either of that version or of any later version published by the Free Software Foundation. If the Program does not specify a version number of this License, you may choose any version ever published by the Free Software Foundation.

 10. If you wish to incorporate parts of the Program into other free programs whose distribution conditions are different, write to the author to ask for permission. For software which is copyrighted by the Free Software Foundation, write to the Free Software Foundation; we sometimes make exceptions for this. Our decision will be guided by the two goals

of preserving the free status of all derivatives of our free software and of promoting the sharing and reuse of software generally.

# NO WARRANTY

 11. BECAUSE THE PROGRAM IS LICENSED FREE OF CHARGE, THERE IS NO WARRANTY FOR THE PROGRAM, TO THE EXTENT PERMITTED BY APPLICABLE LAW. EXCEPT WHEN OTHERWISE STATED IN WRITING THE COPYRIGHT HOLDERS AND/OR OTHER PARTIES PROVIDE THE PROGRAM "AS IS" WITHOUT WARRANTY OF ANY KIND, EITHER EXPRESSED OR IMPLIED, INCLUDING, BUT NOT LIMITED TO, THE IMPLIED WARRANTIES OF MERCHANTABILITY AND FITNESS FOR A PARTICULAR PURPOSE. THE ENTIRE RISK AS TO THE QUALITY AND PERFORMANCE OF THE PROGRAM IS WITH YOU. SHOULD THE PROGRAM PROVE DEFECTIVE, YOU ASSUME THE COST OF ALL NECESSARY SERVICING, REPAIR OR CORRECTION.

 12. IN NO EVENT UNLESS REQUIRED BY APPLICABLE LAW OR AGREED TO IN WRITING WILL ANY COPYRIGHT HOLDER, OR ANY OTHER PARTY WHO MAY MODIFY AND/OR REDISTRIBUTE THE PROGRAM AS PERMITTED ABOVE, BE LIABLE TO YOU FOR DAMAGES, INCLUDING ANY GENERAL, SPECIAL, INCIDENTAL OR CONSEQUENTIAL DAMAGES ARISING OUT OF THE USE OR INABILITY TO USE THE PROGRAM (INCLUDING BUT NOT LIMITED TO LOSS OF DATA OR DATA BEING RENDERED INACCURATE OR LOSSES SUSTAINED BY YOU OR THIRD PARTIES OR A FAILURE OF THE PROGRAM TO OPERATE WITH ANY OTHER PROGRAMS), EVEN IF SUCH HOLDER OR OTHER PARTY HAS BEEN ADVISED OF THE POSSIBILITY OF SUCH DAMAGES.

> FlashPoint Driver Developer's Kit Version 1.0

 Copyright 1995-1996 by Mylex Corporation All Rights Reserved

This program is free software; you may redistribute and/or modify it under the terms of either:

 a) the GNU General Public License as published by the Free Software Foundation; either version 2, or (at your option) any later version,

or

b) the "BSD-style License" included below.

This program is distributed in the hope that it will be useful, but WITHOUT ANY WARRANTY, without even the implied warranty of MERCHANTABILITY or FITNESS FOR A PARTICULAR PURPOSE. See either the GNU General Public License or the BSD-style License below for more details.

You should have received a copy of the GNU General Public License along with this program; if not, write to the Free Software Foundation, Inc., 675 Mass Ave, Cambridge, MA 02139, USA.

The BSD-style License is as follows:

Redistribution and use in source and binary forms, with or without modification, are permitted provided that the following conditions are met:

1. Redistributions of source code must retain this LICENSE.FlashPoint file, without modification, this list of conditions, and the following disclaimer. The following copyright notice must appear immediately at the beginning of all source files:

Copyright 1995-1996 by Mylex Corporation. All Rights Reserved

 This file is available under both the GNU General Public License and a BSD-style copyright; see LICENSE.FlashPoint for details.

- 2. Redistributions in binary form must reproduce the above copyright notice, this list of conditions and the following disclaimer in the documentation and/or other materials provided with the distribution.
- 3. The name of Mylex Corporation may not be used to endorse or promote products derived from this software without specific prior written permission.

THIS SOFTWARE IS PROVIDED BY MYLEX CORP. ''AS IS'' AND ANY EXPRESS OR IMPLIED WARRANTIES, INCLUDING, BUT NOT LIMITED TO, THE IMPLIED WARRANTIES OF MERCHANTABILITY AND FITNESS FOR A PARTICULAR PURPOSE ARE DISCLAIMED. IN NO EVENT SHALL THE AUTHOR OR CONTRIBUTORS BE LIABLE FOR ANY DIRECT, INDIRECT, INCIDENTAL, SPECIAL, EXEMPLARY, OR CONSEQUENTIAL DAMAGES (INCLUDING, BUT NOT LIMITED TO, PROCUREMENT OF SUBSTITUTE GOODS OR SERVICES; LOSS OF USE, DATA, OR PROFITS; OR BUSINESS INTERRUPTION) HOWEVER CAUSED AND ON ANY THEORY OF LIABILITY, WHETHER IN CONTRACT, STRICT LIABILITY, OR TORT (INCLUDING NEGLIGENCE OR OTHERWISE) ARISING IN ANY WAY OUT OF THE USE OF THIS SOFTWARE, EVEN IF ADVISED OF THE POSSIBILITY OF SUCH DAMAGE.

Copyright (c) 2003-2011 QLogic Corporation QLogic Linux FC-FCoE Driver

This program includes a device driver for Linux 3.x. You may modify and redistribute the device driver code under the GNU General Public License (a copy of which is attached hereto as Exhibit A) published by the Free Software Foundation (version 2).

EXHIBIT A

# GNU GENERAL PUBLIC LICENSE Version 2, June 1991

Copyright (C) 1989, 1991 Free Software Foundation, Inc. 51 Franklin Street, Fifth Floor, Boston, MA 02110-1301 USA Everyone is permitted to copy and distribute verbatim copies of this license document, but changing it is not allowed.

#### Preamble

 The licenses for most software are designed to take away your freedom to share and change it. By contrast, the GNU General Public License is intended to guarantee your freedom to share and change free software--to make sure the software is free for all its users. This General Public License applies to most of the Free Software Foundation's software and to any other program whose authors commit to using it. (Some other Free Software Foundation software is covered by the GNU Lesser General Public License instead.) You can apply it to your programs, too.

 When we speak of free software, we are referring to freedom, not price. Our General Public Licenses are designed to make sure that you have the freedom to distribute copies of free software (and charge for this service if you wish), that you receive source code or can get it if you want it, that you can change the software or use pieces of it in new free programs; and that you know you can do these things.

 To protect your rights, we need to make restrictions that forbid anyone to deny you these rights or to ask you to surrender the rights. These restrictions translate to certain responsibilities for you if you distribute copies of the software, or if you modify it.

 For example, if you distribute copies of such a program, whether gratis or for a fee, you must give the recipients all the rights that you have. You must make sure that they, too, receive or can get the source code. And you must show them these terms so they know their rights.

We protect your rights with two steps: (1) copyright the software, and (2) offer you this license which gives you legal permission to copy, distribute and/or modify the software.

 Also, for each author's protection and ours, we want to make certain that everyone understands that there is no warranty for this free software. If the software is modified by someone else and passed on, we want its recipients to know that what they have is not the original, so that any problems introduced by others will not reflect on the original authors' reputations.

 Finally, any free program is threatened constantly by software patents. We wish to avoid the danger that redistributors of a free program will individually obtain patent licenses, in effect making the program proprietary. To prevent this, we have made it clear that any patent must be licensed for everyone's free use or not licensed at all.

 The precise terms and conditions for copying, distribution and modification follow.

# GNU GENERAL PUBLIC LICENSE TERMS AND CONDITIONS FOR COPYING, DISTRIBUTION AND MODIFICATION

 0. This License applies to any program or other work which contains a notice placed by the copyright holder saying it may be distributed under the terms of this General Public License. The "Program", below, refers to any such program or work, and a "work based on the Program" means either the Program or any derivative work under copyright law: that is to say, a work containing the Program or a portion of it, either verbatim or with modifications and/or translated into another language. (Hereinafter, translation is included without limitation in the term "modification".) Each licensee is addressed as "you".

Activities other than copying, distribution and modification are not covered by this License; they are outside its scope. The act of running the Program is not restricted, and the output from the Program is covered only if its contents constitute a work based on the Program (independent of having been made by running the Program). Whether that is true depends on what the Program does.

 1. You may copy and distribute verbatim copies of the Program's source code as you receive it, in any medium, provided that you conspicuously and appropriately publish on each copy an appropriate copyright notice and disclaimer of warranty; keep intact all the notices that refer to this License and to the absence of any warranty; and give any other recipients of the Program a copy of this License along with the Program.

You may charge a fee for the physical act of transferring a copy, and you may at your option offer warranty protection in exchange for a fee.

 2. You may modify your copy or copies of the Program or any portion of it, thus forming a work based on the Program, and copy and distribute such modifications or work under the terms of Section 1 above, provided that you also meet all of these conditions:

 a) You must cause the modified files to carry prominent notices stating that you changed the files and the date of any change.

 b) You must cause any work that you distribute or publish, that in whole or in part contains or is derived from the Program or any part thereof, to be licensed as a whole at no charge to all third parties under the terms of this License.

 c) If the modified program normally reads commands interactively when run, you must cause it, when started running for such interactive use in the most ordinary way, to print or display an announcement including an appropriate copyright notice and a notice that there is no warranty (or else, saying that you provide a warranty) and that users may redistribute the program under these conditions, and telling the user how to view a copy of this License. (Exception: if the Program itself is interactive but does not normally print such an announcement, your work based on the Program is not required to print an announcement.)

These requirements apply to the modified work as a whole. If identifiable sections of that work are not derived from the Program, and can be reasonably considered independent and separate works in themselves, then this License, and its terms, do not apply to those sections when you distribute them as separate works. But when you distribute the same sections as part of a whole which is a work based on the Program, the distribution of the whole must be on the terms of this License, whose permissions for other licensees extend to the entire whole, and thus to each and every part regardless of who wrote it.

Thus, it is not the intent of this section to claim rights or contest your rights to work written entirely by you; rather, the intent is to exercise the right to control the distribution of derivative or collective works based on the Program.

In addition, mere aggregation of another work not based on the Program with the Program (or with a work based on the Program) on a volume of a storage or distribution medium does not bring the other work under the scope of this License.

 3. You may copy and distribute the Program (or a work based on it, under Section 2) in object code or executable form under the terms of Sections 1 and 2 above provided that you also do one of the following:

 a) Accompany it with the complete corresponding machine-readable source code, which must be distributed under the terms of Sections 1 and 2 above on a medium customarily used for software interchange; or,

 b) Accompany it with a written offer, valid for at least three years, to give any third party, for a charge no more than your cost of physically performing source distribution, a complete  machine-readable copy of the corresponding source code, to be distributed under the terms of Sections 1 and 2 above on a medium customarily used for software interchange; or,

 c) Accompany it with the information you received as to the offer to distribute corresponding source code. (This alternative is allowed only for noncommercial distribution and only if you received the program in object code or executable form with such an offer, in accord with Subsection b above.)

The source code for a work means the preferred form of the work for making modifications to it. For an executable work, complete source code means all the source code for all modules it contains, plus any associated interface definition files, plus the scripts used to control compilation and installation of the executable. However, as a special exception, the source code distributed need not include anything that is normally distributed (in either source or binary form) with the major components (compiler, kernel, and so on) of the operating system on which the executable runs, unless that component itself accompanies the executable.

If distribution of executable or object code is made by offering access to copy from a designated place, then offering equivalent access to copy the source code from the same place counts as distribution of the source code, even though third parties are not compelled to copy the source along with the object code.

 4. You may not copy, modify, sublicense, or distribute the Program except as expressly provided under this License. Any attempt otherwise to copy, modify, sublicense or distribute the Program is void, and will automatically terminate your rights under this License. However, parties who have received copies, or rights, from you under this License will not have their licenses terminated so long as such parties remain in full compliance.

 5. You are not required to accept this License, since you have not signed it. However, nothing else grants you permission to modify or distribute the Program or its derivative works. These actions are prohibited by law if you do not accept this License. Therefore, by modifying or distributing the Program (or any work based on the Program), you indicate your acceptance of this License to do so, and all its terms and conditions for copying, distributing or modifying the Program or works based on it.

 6. Each time you redistribute the Program (or any work based on the Program), the recipient automatically receives a license from the original licensor to copy, distribute or modify the Program subject to these terms and conditions. You may not impose any further

restrictions on the recipients' exercise of the rights granted herein. You are not responsible for enforcing compliance by third parties to this License.

 7. If, as a consequence of a court judgment or allegation of patent infringement or for any other reason (not limited to patent issues), conditions are imposed on you (whether by court order, agreement or otherwise) that contradict the conditions of this License, they do not excuse you from the conditions of this License. If you cannot distribute so as to satisfy simultaneously your obligations under this License and any other pertinent obligations, then as a consequence you may not distribute the Program at all. For example, if a patent license would not permit royalty-free redistribution of the Program by all those who receive copies directly or indirectly through you, then the only way you could satisfy both it and this License would be to refrain entirely from distribution of the Program.

If any portion of this section is held invalid or unenforceable under any particular circumstance, the balance of the section is intended to apply and the section as a whole is intended to apply in other circumstances.

It is not the purpose of this section to induce you to infringe any patents or other property right claims or to contest validity of any such claims; this section has the sole purpose of protecting the integrity of the free software distribution system, which is implemented by public license practices. Many people have made generous contributions to the wide range of software distributed through that system in reliance on consistent application of that system; it is up to the author/donor to decide if he or she is willing to distribute software through any other system and a licensee cannot impose that choice.

This section is intended to make thoroughly clear what is believed to be a consequence of the rest of this License.

 8. If the distribution and/or use of the Program is restricted in certain countries either by patents or by copyrighted interfaces, the original copyright holder who places the Program under this License may add an explicit geographical distribution limitation excluding those countries, so that distribution is permitted only in or among countries not thus excluded. In such case, this License incorporates the limitation as if written in the body of this License.

 9. The Free Software Foundation may publish revised and/or new versions of the General Public License from time to time. Such new versions will be similar in spirit to the present version, but may differ in detail to address new problems or concerns.

Each version is given a distinguishing version number. If the Program specifies a version number of this License which applies to it and "any later version", you have the option of following the terms and conditions either of that version or of any later version published by the Free Software Foundation. If the Program does not specify a version number of this License, you may choose any version ever published by the Free Software Foundation.

 10. If you wish to incorporate parts of the Program into other free programs whose distribution conditions are different, write to the author to ask for permission. For software which is copyrighted by the Free Software Foundation, write to the Free Software Foundation; we sometimes make exceptions for this. Our decision will be guided by the two goals of preserving the free status of all derivatives of our free software and of promoting the sharing and reuse of software generally.

### NO WARRANTY

 11. BECAUSE THE PROGRAM IS LICENSED FREE OF CHARGE, THERE IS NO WARRANTY FOR THE PROGRAM, TO THE EXTENT PERMITTED BY APPLICABLE LAW. EXCEPT WHEN OTHERWISE STATED IN WRITING THE COPYRIGHT HOLDERS AND/OR OTHER PARTIES PROVIDE THE PROGRAM "AS IS" WITHOUT WARRANTY OF ANY KIND, EITHER EXPRESSED OR IMPLIED, INCLUDING, BUT NOT LIMITED TO, THE IMPLIED WARRANTIES OF MERCHANTABILITY AND FITNESS FOR A PARTICULAR PURPOSE. THE ENTIRE RISK AS TO THE QUALITY AND PERFORMANCE OF THE PROGRAM IS WITH YOU. SHOULD THE PROGRAM PROVE DEFECTIVE, YOU ASSUME THE COST OF ALL NECESSARY SERVICING, REPAIR OR CORRECTION.

 12. IN NO EVENT UNLESS REQUIRED BY APPLICABLE LAW OR AGREED TO IN WRITING WILL ANY COPYRIGHT HOLDER, OR ANY OTHER PARTY WHO MAY MODIFY AND/OR REDISTRIBUTE THE PROGRAM AS PERMITTED ABOVE, BE LIABLE TO YOU FOR DAMAGES, INCLUDING ANY GENERAL, SPECIAL, INCIDENTAL OR CONSEQUENTIAL DAMAGES ARISING OUT OF THE USE OR INABILITY TO USE THE PROGRAM (INCLUDING BUT NOT LIMITED TO LOSS OF DATA OR DATA BEING RENDERED INACCURATE OR LOSSES SUSTAINED BY YOU OR THIRD PARTIES OR A FAILURE OF THE PROGRAM TO OPERATE WITH ANY OTHER PROGRAMS), EVEN IF SUCH HOLDER OR OTHER PARTY HAS BEEN ADVISED OF THE POSSIBILITY OF SUCH DAMAGES. Copyright (c) 2003-2011 QLogic Corporation

QLogic Linux iSCSI Driver

This program includes a device driver for Linux 3.x. You may modify and redistribute the device driver code under the GNU General Public License (a copy of which is attached hereto as Exhibit A) published by the Free Software Foundation (version 2).

EXHIBIT A

# GNU GENERAL PUBLIC LICENSE

 Version 2, June 1991

Copyright (C) 1989, 1991 Free Software Foundation, Inc. 51 Franklin Street, Fifth Floor, Boston, MA 02110-1301 USA Everyone is permitted to copy and distribute verbatim copies of this license document, but changing it is not allowed.

# Preamble

 The licenses for most software are designed to take away your freedom to share and change it. By contrast, the GNU General Public License is intended to guarantee your freedom to share and change free software--to make sure the software is free for all its users. This General Public License applies to most of the Free Software Foundation's software and to any other program whose authors commit to using it. (Some other Free Software Foundation software is covered by the GNU Lesser General Public License instead.) You can apply it to your programs, too.

 When we speak of free software, we are referring to freedom, not price. Our General Public Licenses are designed to make sure that you have the freedom to distribute copies of free software (and charge for this service if you wish), that you receive source code or can get it if you want it, that you can change the software or use pieces of it in new free programs; and that you know you can do these things.

 To protect your rights, we need to make restrictions that forbid anyone to deny you these rights or to ask you to surrender the rights. These restrictions translate to certain responsibilities for you if you distribute copies of the software, or if you modify it.

 For example, if you distribute copies of such a program, whether gratis or for a fee, you must give the recipients all the rights that you have. You must make sure that they, too, receive or can get the source code. And you must show them these terms so they know their rights.

We protect your rights with two steps: (1) copyright the software, and (2) offer you this license which gives you legal permission to copy, distribute and/or modify the software.

 Also, for each author's protection and ours, we want to make certain that everyone understands that there is no warranty for this free software. If the software is modified by someone else and passed on, we want its recipients to know that what they have is not the original, so that any problems introduced by others will not reflect on the original

authors' reputations.

 Finally, any free program is threatened constantly by software patents. We wish to avoid the danger that redistributors of a free program will individually obtain patent licenses, in effect making the program proprietary. To prevent this, we have made it clear that any patent must be licensed for everyone's free use or not licensed at all.

 The precise terms and conditions for copying, distribution and modification follow.

# GNU GENERAL PUBLIC LICENSE TERMS AND CONDITIONS FOR COPYING, DISTRIBUTION AND MODIFICATION

 0. This License applies to any program or other work which contains a notice placed by the copyright holder saying it may be distributed under the terms of this General Public License. The "Program", below, refers to any such program or work, and a "work based on the Program" means either the Program or any derivative work under copyright law: that is to say, a work containing the Program or a portion of it, either verbatim or with modifications and/or translated into another language. (Hereinafter, translation is included without limitation in the term "modification".) Each licensee is addressed as "you".

Activities other than copying, distribution and modification are not covered by this License; they are outside its scope. The act of running the Program is not restricted, and the output from the Program is covered only if its contents constitute a work based on the Program (independent of having been made by running the Program). Whether that is true depends on what the Program does.

 1. You may copy and distribute verbatim copies of the Program's source code as you receive it, in any medium, provided that you conspicuously and appropriately publish on each copy an appropriate copyright notice and disclaimer of warranty; keep intact all the notices that refer to this License and to the absence of any warranty; and give any other recipients of the Program a copy of this License along with the Program.

You may charge a fee for the physical act of transferring a copy, and you may at your option offer warranty protection in exchange for a fee.

 2. You may modify your copy or copies of the Program or any portion of it, thus forming a work based on the Program, and copy and distribute such modifications or work under the terms of Section 1 above, provided that you also meet all of these conditions:

a) You must cause the modified files to carry prominent notices

stating that you changed the files and the date of any change.

 b) You must cause any work that you distribute or publish, that in whole or in part contains or is derived from the Program or any part thereof, to be licensed as a whole at no charge to all third parties under the terms of this License.

 c) If the modified program normally reads commands interactively when run, you must cause it, when started running for such interactive use in the most ordinary way, to print or display an announcement including an appropriate copyright notice and a notice that there is no warranty (or else, saying that you provide a warranty) and that users may redistribute the program under these conditions, and telling the user how to view a copy of this License. (Exception: if the Program itself is interactive but does not normally print such an announcement, your work based on the Program is not required to print an announcement.)

These requirements apply to the modified work as a whole. If identifiable sections of that work are not derived from the Program, and can be reasonably considered independent and separate works in themselves, then this License, and its terms, do not apply to those sections when you distribute them as separate works. But when you distribute the same sections as part of a whole which is a work based on the Program, the distribution of the whole must be on the terms of this License, whose permissions for other licensees extend to the entire whole, and thus to each and every part regardless of who wrote it.

Thus, it is not the intent of this section to claim rights or contest your rights to work written entirely by you; rather, the intent is to exercise the right to control the distribution of derivative or collective works based on the Program.

In addition, mere aggregation of another work not based on the Program with the Program (or with a work based on the Program) on a volume of a storage or distribution medium does not bring the other work under the scope of this License.

 3. You may copy and distribute the Program (or a work based on it, under Section 2) in object code or executable form under the terms of Sections 1 and 2 above provided that you also do one of the following:

 a) Accompany it with the complete corresponding machine-readable source code, which must be distributed under the terms of Sections 1 and 2 above on a medium customarily used for software interchange; or,

 b) Accompany it with a written offer, valid for at least three years, to give any third party, for a charge no more than your  cost of physically performing source distribution, a complete machine-readable copy of the corresponding source code, to be distributed under the terms of Sections 1 and 2 above on a medium customarily used for software interchange; or,

 c) Accompany it with the information you received as to the offer to distribute corresponding source code. (This alternative is allowed only for noncommercial distribution and only if you received the program in object code or executable form with such an offer, in accord with Subsection b above.)

The source code for a work means the preferred form of the work for making modifications to it. For an executable work, complete source code means all the source code for all modules it contains, plus any associated interface definition files, plus the scripts used to control compilation and installation of the executable. However, as a special exception, the source code distributed need not include anything that is normally distributed (in either source or binary form) with the major components (compiler, kernel, and so on) of the operating system on which the executable runs, unless that component itself accompanies the executable.

If distribution of executable or object code is made by offering access to copy from a designated place, then offering equivalent access to copy the source code from the same place counts as distribution of the source code, even though third parties are not compelled to copy the source along with the object code.

 4. You may not copy, modify, sublicense, or distribute the Program except as expressly provided under this License. Any attempt otherwise to copy, modify, sublicense or distribute the Program is void, and will automatically terminate your rights under this License. However, parties who have received copies, or rights, from you under this License will not have their licenses terminated so long as such parties remain in full compliance.

 5. You are not required to accept this License, since you have not signed it. However, nothing else grants you permission to modify or distribute the Program or its derivative works. These actions are prohibited by law if you do not accept this License. Therefore, by modifying or distributing the Program (or any work based on the Program), you indicate your acceptance of this License to do so, and all its terms and conditions for copying, distributing or modifying the Program or works based on it.

 6. Each time you redistribute the Program (or any work based on the Program), the recipient automatically receives a license from the original licensor to copy, distribute or modify the Program subject to

these terms and conditions. You may not impose any further restrictions on the recipients' exercise of the rights granted herein. You are not responsible for enforcing compliance by third parties to this License.

 7. If, as a consequence of a court judgment or allegation of patent infringement or for any other reason (not limited to patent issues), conditions are imposed on you (whether by court order, agreement or otherwise) that contradict the conditions of this License, they do not excuse you from the conditions of this License. If you cannot distribute so as to satisfy simultaneously your obligations under this License and any other pertinent obligations, then as a consequence you may not distribute the Program at all. For example, if a patent license would not permit royalty-free redistribution of the Program by all those who receive copies directly or indirectly through you, then the only way you could satisfy both it and this License would be to refrain entirely from distribution of the Program.

If any portion of this section is held invalid or unenforceable under any particular circumstance, the balance of the section is intended to apply and the section as a whole is intended to apply in other circumstances.

It is not the purpose of this section to induce you to infringe any patents or other property right claims or to contest validity of any such claims; this section has the sole purpose of protecting the integrity of the free software distribution system, which is implemented by public license practices. Many people have made generous contributions to the wide range of software distributed through that system in reliance on consistent application of that system; it is up to the author/donor to decide if he or she is willing to distribute software through any other system and a licensee cannot impose that choice.

This section is intended to make thoroughly clear what is believed to be a consequence of the rest of this License.

 8. If the distribution and/or use of the Program is restricted in certain countries either by patents or by copyrighted interfaces, the original copyright holder who places the Program under this License may add an explicit geographical distribution limitation excluding those countries, so that distribution is permitted only in or among countries not thus excluded. In such case, this License incorporates the limitation as if written in the body of this License.

 9. The Free Software Foundation may publish revised and/or new versions of the General Public License from time to time. Such new versions will be similar in spirit to the present version, but may differ in detail to

address new problems or concerns.

Each version is given a distinguishing version number. If the Program specifies a version number of this License which applies to it and "any later version", you have the option of following the terms and conditions either of that version or of any later version published by the Free Software Foundation. If the Program does not specify a version number of this License, you may choose any version ever published by the Free Software Foundation.

 10. If you wish to incorporate parts of the Program into other free programs whose distribution conditions are different, write to the author to ask for permission. For software which is copyrighted by the Free Software Foundation, write to the Free Software Foundation; we sometimes make exceptions for this. Our decision will be guided by the two goals of preserving the free status of all derivatives of our free software and of promoting the sharing and reuse of software generally.

### NO WARRANTY

 11. BECAUSE THE PROGRAM IS LICENSED FREE OF CHARGE, THERE IS NO WARRANTY FOR THE PROGRAM, TO THE EXTENT PERMITTED BY APPLICABLE LAW. EXCEPT WHEN OTHERWISE STATED IN WRITING THE COPYRIGHT HOLDERS AND/OR OTHER PARTIES PROVIDE THE PROGRAM "AS IS" WITHOUT WARRANTY OF ANY KIND, EITHER EXPRESSED OR IMPLIED, INCLUDING, BUT NOT LIMITED TO, THE IMPLIED WARRANTIES OF MERCHANTABILITY AND FITNESS FOR A PARTICULAR PURPOSE. THE ENTIRE RISK AS TO THE QUALITY AND PERFORMANCE OF THE PROGRAM IS WITH YOU. SHOULD THE PROGRAM PROVE DEFECTIVE, YOU ASSUME THE COST OF ALL NECESSARY SERVICING, REPAIR OR CORRECTION.

 12. IN NO EVENT UNLESS REQUIRED BY APPLICABLE LAW OR AGREED TO IN WRITING WILL ANY COPYRIGHT HOLDER, OR ANY OTHER PARTY WHO MAY MODIFY AND/OR REDISTRIBUTE THE PROGRAM AS PERMITTED ABOVE, BE LIABLE TO YOU FOR DAMAGES, INCLUDING ANY GENERAL, SPECIAL, INCIDENTAL OR CONSEQUENTIAL DAMAGES ARISING OUT OF THE USE OR INABILITY TO USE THE PROGRAM (INCLUDING BUT NOT LIMITED TO LOSS OF DATA OR DATA BEING RENDERED INACCURATE OR LOSSES SUSTAINED BY YOU OR THIRD PARTIES OR A FAILURE OF THE PROGRAM TO OPERATE WITH ANY OTHER PROGRAMS), EVEN IF SUCH HOLDER OR OTHER PARTY HAS BEEN ADVISED OF THE POSSIBILITY OF SUCH DAMAGES.

 GNU LIBRARY GENERAL PUBLIC LICENSE

 Version 2, June 1991

Copyright (C) 1991 Free Software Foundation, Inc.

 675 Mass Ave, Cambridge, MA 02139, USA Everyone is permitted to copy and distribute verbatim copies of this license document, but changing it is not allowed.

[This is the first released version of the library GPL. It is

#### Preamble

 The licenses for most software are designed to take away your freedom to share and change it. By contrast, the GNU General Public Licenses are intended to guarantee your freedom to share and change free software--to make sure the software is free for all its users.

 This license, the Library General Public License, applies to some specially designated Free Software Foundation software, and to any other libraries whose authors decide to use it. You can use it for your libraries, too.

 When we speak of free software, we are referring to freedom, not price. Our General Public Licenses are designed to make sure that you have the freedom to distribute copies of free software (and charge for this service if you wish), that you receive source code or can get it if you want it, that you can change the software or use pieces of it in new free programs; and that you know you can do these things.

 To protect your rights, we need to make restrictions that forbid anyone to deny you these rights or to ask you to surrender the rights. These restrictions translate to certain responsibilities for you if you distribute copies of the library, or if you modify it.

 For example, if you distribute copies of the library, whether gratis or for a fee, you must give the recipients all the rights that we gave you. You must make sure that they, too, receive or can get the source code. If you link a program with the library, you must provide complete object files to the recipients so that they can relink them with the library, after making changes to the library and recompiling it. And you must show them these terms so they know their rights.

 Our method of protecting your rights has two steps: (1) copyright the library, and (2) offer you this license which gives you legal permission to copy, distribute and/or modify the library.

 Also, for each distributor's protection, we want to make certain that everyone understands that there is no warranty for this free library. If the library is modified by someone else and passed on, we want its recipients to know that what they have is not the original version, so that any problems introduced by others will not reflect on the original authors' reputations.

 Finally, any free program is threatened constantly by software patents. We wish to avoid the danger that companies distributing free software will individually obtain patent licenses, thus in effect

transforming the program into proprietary software. To prevent this, we have made it clear that any patent must be licensed for everyone's free use or not licensed at all.

 Most GNU software, including some libraries, is covered by the ordinary GNU General Public License, which was designed for utility programs. This license, the GNU Library General Public License, applies to certain designated libraries. This license is quite different from the ordinary one; be sure to read it in full, and don't assume that anything in it is the same as in the ordinary license.

 The reason we have a separate public license for some libraries is that they blur the distinction we usually make between modifying or adding to a program and simply using it. Linking a program with a library, without changing the library, is in some sense simply using the library, and is analogous to running a utility program or application program. However, in a textual and legal sense, the linked executable is a combined work, a derivative of the original library, and the ordinary General Public License treats it as such.

 Because of this blurred distinction, using the ordinary General Public License for libraries did not effectively promote software sharing, because most developers did not use the libraries. We concluded that weaker conditions might promote sharing better.

 However, unrestricted linking of non-free programs would deprive the users of those programs of all benefit from the free status of the libraries themselves. This Library General Public License is intended to permit developers of non-free programs to use free libraries, while preserving your freedom as a user of such programs to change the free libraries that are incorporated in them. (We have not seen how to achieve this as regards changes in header files, but we have achieved it as regards changes in the actual functions of the Library.) The hope is that this will lead to faster development of free libraries.

 The precise terms and conditions for copying, distribution and modification follow. Pay close attention to the difference between a "work based on the library" and a "work that uses the library". The former contains code derived from the library, while the latter only works together with the library.

 Note that it is possible for a library to be covered by the ordinary General Public License rather than by this special one.

# GNU LIBRARY GENERAL PUBLIC LICENSE TERMS AND CONDITIONS FOR COPYING, DISTRIBUTION AND MODIFICATION

0. This License Agreement applies to any software library which

contains a notice placed by the copyright holder or other authorized party saying it may be distributed under the terms of this Library General Public License (also called "this License"). Each licensee is addressed as "you".

 A "library" means a collection of software functions and/or data prepared so as to be conveniently linked with application programs (which use some of those functions and data) to form executables.

 The "Library", below, refers to any such software library or work which has been distributed under these terms. A "work based on the Library" means either the Library or any derivative work under copyright law: that is to say, a work containing the Library or a portion of it, either verbatim or with modifications and/or translated straightforwardly into another language. (Hereinafter, translation is included without limitation in the term "modification".)

 "Source code" for a work means the preferred form of the work for making modifications to it. For a library, complete source code means all the source code for all modules it contains, plus any associated interface definition files, plus the scripts used to control compilation and installation of the library.

 Activities other than copying, distribution and modification are not covered by this License; they are outside its scope. The act of running a program using the Library is not restricted, and output from such a program is covered only if its contents constitute a work based on the Library (independent of the use of the Library in a tool for writing it). Whether that is true depends on what the Library does and what the program that uses the Library does.

 1. You may copy and distribute verbatim copies of the Library's complete source code as you receive it, in any medium, provided that you conspicuously and appropriately publish on each copy an appropriate copyright notice and disclaimer of warranty; keep intact all the notices that refer to this License and to the absence of any warranty; and distribute a copy of this License along with the Library.

 You may charge a fee for the physical act of transferring a copy, and you may at your option offer warranty protection in exchange for a fee.

 2. You may modify your copy or copies of the Library or any portion of it, thus forming a work based on the Library, and copy and distribute such modifications or work under the terms of Section 1 above, provided that you also meet all of these conditions:

a) The modified work must itself be a software library.

 b) You must cause the files modified to carry prominent notices stating that you changed the files and the date of any change.

 c) You must cause the whole of the work to be licensed at no charge to all third parties under the terms of this License.

 d) If a facility in the modified Library refers to a function or a table of data to be supplied by an application program that uses the facility, other than as an argument passed when the facility is invoked, then you must make a good faith effort to ensure that, in the event an application does not supply such function or table, the facility still operates, and performs whatever part of its purpose remains meaningful.

 (For example, a function in a library to compute square roots has a purpose that is entirely well-defined independent of the application. Therefore, Subsection 2d requires that any application-supplied function or table used by this function must be optional: if the application does not supply it, the square root function must still compute square roots.)

These requirements apply to the modified work as a whole. If identifiable sections of that work are not derived from the Library, and can be reasonably considered independent and separate works in themselves, then this License, and its terms, do not apply to those sections when you distribute them as separate works. But when you distribute the same sections as part of a whole which is a work based on the Library, the distribution of the whole must be on the terms of this License, whose permissions for other licensees extend to the entire whole, and thus to each and every part regardless of who wrote it.

Thus, it is not the intent of this section to claim rights or contest your rights to work written entirely by you; rather, the intent is to exercise the right to control the distribution of derivative or collective works based on the Library.

In addition, mere aggregation of another work not based on the Library with the Library (or with a work based on the Library) on a volume of a storage or distribution medium does not bring the other work under the scope of this License.

 3. You may opt to apply the terms of the ordinary GNU General Public License instead of this License to a given copy of the Library. To do this, you must alter all the notices that refer to this License, so that they refer to the ordinary GNU General Public License, version 2,

instead of to this License. (If a newer version than version 2 of the ordinary GNU General Public License has appeared, then you can specify that version instead if you wish.) Do not make any other change in these notices.

 Once this change is made in a given copy, it is irreversible for that copy, so the ordinary GNU General Public License applies to all subsequent copies and derivative works made from that copy.

 This option is useful when you wish to copy part of the code of the Library into a program that is not a library.

 4. You may copy and distribute the Library (or a portion or derivative of it, under Section 2) in object code or executable form under the terms of Sections 1 and 2 above provided that you accompany it with the complete corresponding machine-readable source code, which must be distributed under the terms of Sections 1 and 2 above on a medium customarily used for software interchange.

 If distribution of object code is made by offering access to copy from a designated place, then offering equivalent access to copy the source code from the same place satisfies the requirement to distribute the source code, even though third parties are not compelled to copy the source along with the object code.

 5. A program that contains no derivative of any portion of the Library, but is designed to work with the Library by being compiled or linked with it, is called a "work that uses the Library". Such a work, in isolation, is not a derivative work of the Library, and therefore falls outside the scope of this License.

 However, linking a "work that uses the Library" with the Library creates an executable that is a derivative of the Library (because it contains portions of the Library), rather than a "work that uses the library". The executable is therefore covered by this License. Section 6 states terms for distribution of such executables.

 When a "work that uses the Library" uses material from a header file that is part of the Library, the object code for the work may be a derivative work of the Library even though the source code is not. Whether this is true is especially significant if the work can be linked without the Library, or if the work is itself a library. The threshold for this to be true is not precisely defined by law.

 If such an object file uses only numerical parameters, data structure layouts and accessors, and small macros and small inline functions (ten lines or less in length), then the use of the object file is unrestricted, regardless of whether it is legally a derivative

work. (Executables containing this object code plus portions of the Library will still fall under Section 6.)

 Otherwise, if the work is a derivative of the Library, you may distribute the object code for the work under the terms of Section 6. Any executables containing that work also fall under Section 6, whether or not they are linked directly with the Library itself.

 6. As an exception to the Sections above, you may also compile or link a "work that uses the Library" with the Library to produce a work containing portions of the Library, and distribute that work under terms of your choice, provided that the terms permit modification of the work for the customer's own use and reverse engineering for debugging such modifications.

 You must give prominent notice with each copy of the work that the Library is used in it and that the Library and its use are covered by this License. You must supply a copy of this License. If the work during execution displays copyright notices, you must include the copyright notice for the Library among them, as well as a reference directing the user to the copy of this License. Also, you must do one of these things:

 a) Accompany the work with the complete corresponding machine-readable source code for the Library including whatever changes were used in the work (which must be distributed under Sections 1 and 2 above); and, if the work is an executable linked with the Library, with the complete machine-readable "work that uses the Library", as object code and/or source code, so that the user can modify the Library and then relink to produce a modified executable containing the modified Library. (It is understood that the user who changes the contents of definitions files in the Library will not necessarily be able to recompile the application to use the modified definitions.)

 b) Accompany the work with a written offer, valid for at least three years, to give the same user the materials specified in Subsection 6a, above, for a charge no more than the cost of performing this distribution.

 c) If distribution of the work is made by offering access to copy from a designated place, offer equivalent access to copy the above specified materials from the same place.

 d) Verify that the user has already received a copy of these materials or that you have already sent this user a copy.

For an executable, the required form of the "work that uses the

Library" must include any data and utility programs needed for reproducing the executable from it. However, as a special exception, the source code distributed need not include anything that is normally distributed (in either source or binary form) with the major components (compiler, kernel, and so on) of the operating system on which the executable runs, unless that component itself accompanies the executable.

 It may happen that this requirement contradicts the license restrictions of other proprietary libraries that do not normally accompany the operating system. Such a contradiction means you cannot use both them and the Library together in an executable that you distribute.

 7. You may place library facilities that are a work based on the Library side-by-side in a single library together with other library facilities not covered by this License, and distribute such a combined library, provided that the separate distribution of the work based on the Library and of the other library facilities is otherwise permitted, and provided that you do these two things:

 a) Accompany the combined library with a copy of the same work based on the Library, uncombined with any other library facilities. This must be distributed under the terms of the Sections above.

 b) Give prominent notice with the combined library of the fact that part of it is a work based on the Library, and explaining where to find the accompanying uncombined form of the same work.

 8. You may not copy, modify, sublicense, link with, or distribute the Library except as expressly provided under this License. Any attempt otherwise to copy, modify, sublicense, link with, or distribute the Library is void, and will automatically terminate your rights under this License. However, parties who have received copies, or rights, from you under this License will not have their licenses terminated so long as such parties remain in full compliance.

 9. You are not required to accept this License, since you have not signed it. However, nothing else grants you permission to modify or distribute the Library or its derivative works. These actions are prohibited by law if you do not accept this License. Therefore, by modifying or distributing the Library (or any work based on the Library), you indicate your acceptance of this License to do so, and all its terms and conditions for copying, distributing or modifying the Library or works based on it.

10. Each time you redistribute the Library (or any work based on the

Library), the recipient automatically receives a license from the original licensor to copy, distribute, link with or modify the Library subject to these terms and conditions. You may not impose any further restrictions on the recipients' exercise of the rights granted herein. You are not responsible for enforcing compliance by third parties to this License.

 11. If, as a consequence of a court judgment or allegation of patent infringement or for any other reason (not limited to patent issues), conditions are imposed on you (whether by court order, agreement or otherwise) that contradict the conditions of this License, they do not excuse you from the conditions of this License. If you cannot distribute so as to satisfy simultaneously your obligations under this License and any other pertinent obligations, then as a consequence you may not distribute the Library at all. For example, if a patent license would not permit royalty-free redistribution of the Library by all those who receive copies directly or indirectly through you, then the only way you could satisfy both it and this License would be to refrain entirely from distribution of the Library.

If any portion of this section is held invalid or unenforceable under any particular circumstance, the balance of the section is intended to apply, and the section as a whole is intended to apply in other circumstances.

It is not the purpose of this section to induce you to infringe any patents or other property right claims or to contest validity of any such claims; this section has the sole purpose of protecting the integrity of the free software distribution system which is implemented by public license practices. Many people have made generous contributions to the wide range of software distributed through that system in reliance on consistent application of that system; it is up to the author/donor to decide if he or she is willing to distribute software through any other system and a licensee cannot impose that choice.

This section is intended to make thoroughly clear what is believed to be a consequence of the rest of this License.

 12. If the distribution and/or use of the Library is restricted in certain countries either by patents or by copyrighted interfaces, the original copyright holder who places the Library under this License may add an explicit geographical distribution limitation excluding those countries, so that distribution is permitted only in or among countries not thus excluded. In such case, this License incorporates the limitation as if written in the body of this License.

 13. The Free Software Foundation may publish revised and/or new versions of the Library General Public License from time to time.

Such new versions will be similar in spirit to the present version, but may differ in detail to address new problems or concerns.

Each version is given a distinguishing version number. If the Library specifies a version number of this License which applies to it and "any later version", you have the option of following the terms and conditions either of that version or of any later version published by the Free Software Foundation. If the Library does not specify a license version number, you may choose any version ever published by the Free Software Foundation.

 14. If you wish to incorporate parts of the Library into other free programs whose distribution conditions are incompatible with these, write to the author to ask for permission. For software which is copyrighted by the Free Software Foundation, write to the Free Software Foundation; we sometimes make exceptions for this. Our decision will be guided by the two goals of preserving the free status of all derivatives of our free software and of promoting the sharing and reuse of software generally.

### NO WARRANTY

 15. BECAUSE THE LIBRARY IS LICENSED FREE OF CHARGE, THERE IS NO WARRANTY FOR THE LIBRARY, TO THE EXTENT PERMITTED BY APPLICABLE LAW. EXCEPT WHEN OTHERWISE STATED IN WRITING THE COPYRIGHT HOLDERS AND/OR OTHER PARTIES PROVIDE THE LIBRARY "AS IS" WITHOUT WARRANTY OF ANY KIND, EITHER EXPRESSED OR IMPLIED, INCLUDING, BUT NOT LIMITED TO, THE IMPLIED WARRANTIES OF MERCHANTABILITY AND FITNESS FOR A PARTICULAR PURPOSE. THE ENTIRE RISK AS TO THE QUALITY AND PERFORMANCE OF THE LIBRARY IS WITH YOU. SHOULD THE LIBRARY PROVE DEFECTIVE, YOU ASSUME THE COST OF ALL NECESSARY SERVICING, REPAIR OR CORRECTION.

 16. IN NO EVENT UNLESS REQUIRED BY APPLICABLE LAW OR AGREED TO IN WRITING WILL ANY COPYRIGHT HOLDER, OR ANY OTHER PARTY WHO MAY MODIFY AND/OR REDISTRIBUTE THE LIBRARY AS PERMITTED ABOVE, BE LIABLE TO YOU FOR DAMAGES, INCLUDING ANY GENERAL, SPECIAL, INCIDENTAL OR CONSEQUENTIAL DAMAGES ARISING OUT OF THE USE OR INABILITY TO USE THE LIBRARY (INCLUDING BUT NOT LIMITED TO LOSS OF DATA OR DATA BEING RENDERED INACCURATE OR LOSSES SUSTAINED BY YOU OR THIRD PARTIES OR A FAILURE OF THE LIBRARY TO OPERATE WITH ANY OTHER SOFTWARE), EVEN IF SUCH HOLDER OR OTHER PARTY HAS BEEN ADVISED OF THE POSSIBILITY OF SUCH DAMAGES.

## END OF TERMS AND CONDITIONS

Appendix: How to Apply These Terms to Your New Libraries

If you develop a new library, and you want it to be of the greatest

possible use to the public, we recommend making it free software that everyone can redistribute and change. You can do so by permitting redistribution under these terms (or, alternatively, under the terms of the ordinary General Public License).

 To apply these terms, attach the following notices to the library. It is safest to attach them to the start of each source file to most effectively convey the exclusion of warranty; and each file should have at least the "copyright" line and a pointer to where the full notice is found.

 <one line to give the library's name and a brief idea of what it does.> Copyright  $(C)$  <year > <name of author>

 This library is free software; you can redistribute it and/or modify it under the terms of the GNU Library General Public License as published by the Free Software Foundation; either version 2 of the License, or (at your option) any later version.

 This library is distributed in the hope that it will be useful, but WITHOUT ANY WARRANTY; without even the implied warranty of MERCHANTABILITY or FITNESS FOR A PARTICULAR PURPOSE. See the GNU Library General Public License for more details.

 You should have received a copy of the GNU Library General Public License along with this library; if not, write to the Free Software Foundation, Inc., 675 Mass Ave, Cambridge, MA 02139, USA.

Also add information on how to contact you by electronic and paper mail.

You should also get your employer (if you work as a programmer) or your school, if any, to sign a "copyright disclaimer" for the library, if necessary. Here is a sample; alter the names:

 Yoyodyne, Inc., hereby disclaims all copyright interest in the library 'Frob' (a library for tweaking knobs) written by James Random Hacker.

 <signature of Ty Coon>, 1 April 1990 Ty Coon, President of Vice

That's all there is to it! /\* nicstar.c v0.22 Jawaid Bazyar (bazyar@hypermall.com) \* nicstar.c, M. Welsh (matt.welsh@cl.cam.ac.uk) \* \* Hacked October, 1997 by Jawaid Bazyar, Interlink Advertising Services Inc.

- \* http://www.hypermall.com/
- \* 10/1/97 commented out CFG\_PHYIE bit we don't care when the PHY

\* interrupts us (except possibly for removal/insertion of the cable?)

\* 10/4/97 - began heavy inline documentation of the code. Corrected typos

- \* and spelling mistakes.
- \* 10/5/97 added code to handle PHY interrupts, disable PHY on
- \* loss of link, and correctly re-enable PHY when link is

```
*	re-established. (put back CFG_PHYIE)
```
\*

\* Modified to work with the IDT7721 nicstar -- AAL5 (tested) only.

\*

\* R. D. Rechenmacher <ron@fnal.gov>, Aug. 6, 1997

\*

```
* Linux driver for the IDT77201 NICStAR PCI ATM controller.
```
- \* PHY component is expected to be 155 Mbps S/UNI-Lite or IDT 77155;
- \* see init\_nicstar() for PHY initialization to change this. This driver
- \* expects the Linux ATM stack to support scatter-gather lists
- \* (skb->atm.iovcnt != 0) for Rx skb's passed to vcc->push.
- \*
- \* Implementing minimal-copy of received data:
- \* IDT always receives data into a small buffer, then large buffers
- \* as needed. This means that data must always be copied to create
- \* the linear buffer needed by most non-ATM protocol stacks (e.g. IP)
- \* Fix is simple: make large buffers large enough to hold entire
- \* SDU, and leave <small\_buffer\_data> bytes empty at the start. Then
- \* copy small buffer contents to head of large buffer.
- \* Trick is to avoid fragmenting Linux, due to need for a lot of large
- \* buffers. This is done by 2 things:
- \* 1) skb->destructor / skb->atm.recycle\_buffer
- combined, allow nicstar free\_rx\_skb to be called to
- \* recycle large data buffers
- \* 2) skb\_clone of received buffers
- \* See nicstar\_free\_rx\_skb and linearize\_buffer for implementation
- \* details.
- \*
	-
- \* \*

\* Copyright (c) 1996 University of Cambridge Computer Laboratory

\*

- \* This program is free software; you can redistribute it and/or modify
- \* it under the terms of the GNU General Public License as published by
- \* the Free Software Foundation; either version 2 of the License, or
- \* (at your option) any later version.
- \*
- \* This program is distributed in the hope that it will be useful,
- \* but WITHOUT ANY WARRANTY; without even the implied warranty of
- \* MERCHANTABILITY or FITNESS FOR A PARTICULAR PURPOSE. See the
- \* GNU General Public License for more details.

\*

- \* You should have received a copy of the GNU General Public License
- \* along with this program; if not, write to the Free Software
- \* Foundation, Inc., 675 Mass Ave, Cambridge, MA 02139, USA.

```
*
* M. Welsh, 6 July 1996
*
*
*/
```
 Copyright (c) 2003-2006, Marvell International Ltd. All Rights Reserved

 This program is free software; you can redistribute it and/or modify it under the terms of version 2 of the GNU General Public License as published by the Free Software Foundation.

 This program is distributed in the hope that it will be useful, but WITHOUT ANY WARRANTY; without even the implied warranty of MERCHANTABILITY or FITNESS FOR A PARTICULAR PURPOSE. See the GNU General Public License for more details.

 You should have received a copy of the GNU General Public License along with this program; if not, write to the Free Software Foundation, Inc., 59 Temple Place - Suite 330, Boston, MA 02111-1307, USA.

Code in this directory written at the IDA Supercomputing Research Center carries the following copyright and license.

 Copyright 1993 United States Government as represented by the Director, National Security Agency. This software may be used and distributed according to the terms of the GNU General Public License, incorporated herein by reference.

 In addition to the disclaimers in the GPL, SRC expressly disclaims any and all warranties, expressed or implied, concerning the enclosed software. This software was developed at SRC for use in internal research, and the intent in sharing this software is to promote the productive interchange of ideas throughout the research community. All software is furnished on an "as-is" basis. No further updates to this software should be expected. Although updates may occur, no commitment exists.

"This software program is licensed subject to the GNU General Public License (GPL). Version 2, June 1991, available at <http:

GNU General Public License

Version 2, June 1991

Copyright (C) 1989, 1991 Free Software Foundation, Inc. 59 Temple Place - Suite 330, Boston, MA 02111-1307, USA Everyone is permitted to copy and distribute verbatim copies of this license document, but changing it is not allowed.

#### Preamble

The licenses for most software are designed to take away your freedom to share and change it. By contrast, the GNU General Public License is intended to guarantee your freedom to share and change free software--to make sure the software is free for all its users. This General Public License applies to most of the Free Software Foundation's software and to any other program whose authors commit to using it. (Some other Free Software Foundation software is covered by the GNU Library General Public License instead.) You can apply it to your programs, too.

When we speak of free software, we are referring to freedom, not price. Our General Public Licenses are designed to make sure that you have the freedom to distribute copies of free software (and charge for this service if you wish), that you receive source code or can get it if you want it, that you can change the software or use pieces of it in new free programs; and that you know you can do these things.

To protect your rights, we need to make restrictions that forbid anyone to deny you these rights or to ask you to surrender the rights. These restrictions translate to certain responsibilities for you if you distribute copies of the software, or if you modify it.

For example, if you distribute copies of such a program, whether gratis or for a fee, you must give the recipients all the rights that you have. You must make sure that they, too, receive or can get the source code. And you must show them these terms so they know their rights.

We protect your rights with two steps: (1) copyright the software, and (2) offer you this license which gives you legal permission to copy, distribute and/or modify the software.

Also, for each author's protection and ours, we want to make certain that everyone understands that there is no warranty for this free software. If the software is modified by someone else and passed on, we want its recipients to know that what they have is not the original, so that any problems introduced by others will not reflect on the original authors' reputations.

Finally, any free program is threatened constantly by software patents. We wish to avoid the danger that redistributors of a free program will individually obtain patent licenses, in effect making the program proprietary. To prevent this, we have made it clear that any patent must be licensed for everyone's free use or not licensed at all.

The precise terms and conditions for copying, distribution and modification follow.

## TERMS AND CONDITIONS FOR COPYING, DISTRIBUTION AND MODIFICATION

0. This License applies to any program or other work which contains a notice placed by the copyright holder saying it may be distributed under the terms of this General Public License. The "Program", below, refers to any such program or work, and a "work based on the Program" means either the Program or any derivative work under copyright law: that is to say, a work containing the Program or a portion of it, either verbatim or with modifications and/or translated into another language. (Hereinafter, translation is included without limitation in the term "modification".) Each licensee is addressed as "you".

 Activities other than copying, distribution and modification are not covered by this License; they are outside its scope. The act of running the Program is not restricted, and the output from the Program is covered only if its contents constitute a work based on the Program (independent of having been made by running the Program). Whether that is true depends on what the Program does.

1. You may copy and distribute verbatim copies of the Program's source code as you receive it, in any medium, provided that you conspicuously and appropriately publish on each copy an appropriate copyright notice and disclaimer of warranty; keep intact all the notices that refer to this License and to the absence of any warranty; and give any other recipients of the Program a copy of this License along with the Program.

 You may charge a fee for the physical act of transferring a copy, and you may at your option offer warranty protection in exchange for a fee.

- 2. You may modify your copy or copies of the Program or any portion of it, thus forming a work based on the Program, and copy and distribute such modifications or work under the terms of Section 1 above, provided that you also meet all of these conditions:
- \* a) You must cause the modified files to carry prominent notices stating that you changed the files and the date of any change.
- \* b) You must cause any work that you distribute or publish, that in whole or in part contains or is derived from the Program or any part thereof, to be licensed as a whole at no charge to all third parties under the terms of this License.
- \* c) If the modified program normally reads commands interactively when run, you must cause it, when started running for such interactive use in the most ordinary way, to print or display an announcement
including an appropriate copyright notice and a notice that there is no warranty (or else, saying that you provide a warranty) and that users may redistribute the program under these conditions, and telling the user how to view a copy of this License. (Exception: if the Program itself is interactive but does not normally print such an announcement, your work based on the Program is not required to print an announcement.)

 These requirements apply to the modified work as a whole. If identifiable sections of that work are not derived from the Program, and can be reasonably considered independent and separate works in themselves, then this License, and its terms, do not apply to those sections when you distribute them as separate works. But when you distribute the same sections as part of a whole which is a work based on the Program, the distribution of the whole must be on the terms of this License, whose permissions for other licensees extend to the entire whole, and thus to each and every part regardless of who wrote it.

 Thus, it is not the intent of this section to claim rights or contest your rights to work written entirely by you; rather, the intent is to exercise the right to control the distribution of derivative or collective works based on the Program.

 In addition, mere aggregation of another work not based on the Program with the Program (or with a work based on the Program) on a volume of a storage or distribution medium does not bring the other work under the scope of this License.

- 3. You may copy and distribute the Program (or a work based on it, under Section 2) in object code or executable form under the terms of Sections 1 and 2 above provided that you also do one of the following:
- \* a) Accompany it with the complete corresponding machine-readable source code, which must be distributed under the terms of Sections 1 and 2 above on a medium customarily used for software interchange; or,
- \* b) Accompany it with a written offer, valid for at least three years, to give any third party, for a charge no more than your cost of physically performing source distribution, a complete machine readable copy of the corresponding source code, to be distributed under the terms of Sections 1 and 2 above on a medium customarily used for software interchange; or,
- \* c) Accompany it with the information you received as to the offer to distribute corresponding source code. (This alternative is allowed only for noncommercial distribution and only if you received the program in object code or executable form with such an offer, in accord with Subsection b above.)

 The source code for a work means the preferred form of the work for making modifications to it. For an executable work, complete source code means all the source code for all modules it contains, plus any associated interface definition files, plus the scripts used to control compilation and installation of the executable. However, as a special exception, the source code distributed need not include anything that is normally distributed (in either source or binary form) with the major components (compiler, kernel, and so on) of the operating system on which the executable runs, unless that component itself accompanies the executable.

 If distribution of executable or object code is made by offering access to copy from a designated place, then offering equivalent access to copy the source code from the same place counts as distribution of the source code, even though third parties are not compelled to copy the source along with the object code.

- 4. You may not copy, modify, sublicense, or distribute the Program except as expressly provided under this License. Any attempt otherwise to copy, modify, sublicense or distribute the Program is void, and will automatically terminate your rights under this License. However, parties who have received copies, or rights, from you under this License will not have their licenses terminated so long as such parties remain in full compliance.
- 5. You are not required to accept this License, since you have not signed it. However, nothing else grants you permission to modify or distribute the Program or its derivative works. These actions are prohibited by law if you do not accept this License. Therefore, by modifying or distributing the Program (or any work based on the Program), you indicate your acceptance of this License to do so, and all its terms and conditions for copying, distributing or modifying the Program or works based on it.
- 6. Each time you redistribute the Program (or any work based on the Program), the recipient automatically receives a license from the original licensor to copy, distribute or modify the Program subject to these terms and conditions. You may not impose any further restrictions on the recipients' exercise of the rights granted herein. You are not responsible for enforcing compliance by third parties to this License.
- 7. If, as a consequence of a court judgment or allegation of patent infringement or for any other reason (not limited to patent issues), conditions are imposed on you (whether by court order, agreement or otherwise) that contradict the conditions of this License, they do not excuse you from the conditions of this License. If you cannot distribute so as to satisfy simultaneously your obligations under this License and

 any other pertinent obligations, then as a consequence you may not distribute the Program at all. For example, if a patent license would not permit royalty-free redistribution of the Program by all those who receive copies directly or indirectly through you, then the only way you could satisfy both it and this License would be to refrain entirely from distribution of the Program.

 If any portion of this section is held invalid or unenforceable under any particular circumstance, the balance of the section is intended to apply and the section as a whole is intended to apply in other circumstances.

 It is not the purpose of this section to induce you to infringe any patents or other property right claims or to contest validity of any such claims; this section has the sole purpose of protecting the integrity of the free software distribution system, which is implemented by public license practices. Many people have made generous contributions to the wide range of software distributed through that system in reliance on consistent application of that system; it is up to the author/donor to decide if he or she is willing to distribute software through any other system and a licensee cannot impose that choice.

 This section is intended to make thoroughly clear what is believed to be a consequence of the rest of this License.

- 8. If the distribution and/or use of the Program is restricted in certain countries either by patents or by copyrighted interfaces, the original copyright holder who places the Program under this License may add an explicit geographical distribution limitation excluding those countries, so that distribution is permitted only in or among countries not thus excluded. In such case, this License incorporates the limitation as if written in the body of this License.
- 9. The Free Software Foundation may publish revised and/or new versions of the General Public License from time to time. Such new versions will be similar in spirit to the present version, but may differ in detail to address new problems or concerns.

 Each version is given a distinguishing version number. If the Program specifies a version number of this License which applies to it and "any later version", you have the option of following the terms and conditions either of that version or of any later version published by the Free Software Foundation. If the Program does not specify a version number of this License, you may choose any version ever published by the Free Software Foundation.

10. If you wish to incorporate parts of the Program into other free programs whose distribution conditions are different, write to the author to ask for permission. For software which is copyrighted by the Free Software

 Foundation, write to the Free Software Foundation; we sometimes make exceptions for this. Our decision will be guided by the two goals of preserving the free status of all derivatives of our free software and of promoting the sharing and reuse of software generally.

#### NO WARRANTY

- 11. BECAUSE THE PROGRAM IS LICENSED FREE OF CHARGE, THERE IS NO WARRANTY FOR THE PROGRAM, TO THE EXTENT PERMITTED BY APPLICABLE LAW. EXCEPT WHEN OTHERWISE STATED IN WRITING THE COPYRIGHT HOLDERS AND/OR OTHER PARTIES PROVIDE THE PROGRAM "AS IS" WITHOUT WARRANTY OF ANY KIND, EITHER EXPRESSED OR IMPLIED, INCLUDING, BUT NOT LIMITED TO, THE IMPLIED WARRANTIES OF MERCHANTABILITY AND FITNESS FOR A PARTICULAR PURPOSE. THE ENTIRE RISK AS TO THE QUALITY AND PERFORMANCE OF THE PROGRAM IS WITH YOU. SHOULD THE PROGRAM PROVE DEFECTIVE, YOU ASSUME THE COST OF ALL NECESSARY SERVICING, REPAIR OR CORRECTION.
- 12. IN NO EVENT UNLESS REQUIRED BY APPLICABLE LAW OR AGREED TO IN WRITING WILL ANY COPYRIGHT HOLDER, OR ANY OTHER PARTY WHO MAY MODIFY AND/OR REDISTRIBUTE THE PROGRAM AS PERMITTED ABOVE, BE LIABLE TO YOU FOR DAMAGES, INCLUDING ANY GENERAL, SPECIAL, INCIDENTAL OR CONSEQUENTIAL DAMAGES ARISING OUT OF THE USE OR INABILITY TO USE THE PROGRAM (INCLUDING BUT NOT LIMITED TO LOSS OF DATA OR DATA BEING RENDERED INACCURATE OR LOSSES SUSTAINED BY YOU OR THIRD PARTIES OR A FAILURE OF THE PROGRAM TO OPERATE WITH ANY OTHER PROGRAMS), EVEN IF SUCH HOLDER OR OTHER PARTY HAS BEEN ADVISED OF THE POSSIBILITY OF SUCH DAMAGES.

#### END OF TERMS AND CONDITIONS

How to Apply These Terms to Your New Programs

If you develop a new program, and you want it to be of the greatest possible use to the public, the best way to achieve this is to make it free software which everyone can redistribute and change under these terms.

To do so, attach the following notices to the program. It is safest to attach them to the start of each source file to most effectively convey the exclusion of warranty; and each file should have at least the "copyright" line and a pointer to where the full notice is found.

one line to give the program's name and an idea of what it does. Copyright (C) yyyy name of author

This program is free software; you can redistribute it and/or modify it under the terms of the GNU General Public License as published by the Free Software Foundation; either version 2 of the License, or (at your option) any later version.

This program is distributed in the hope that it will be useful, but WITHOUT ANY WARRANTY; without even the implied warranty of MERCHANTABILITY or FITNESS FOR A PARTICULAR PURPOSE. See the GNU General Public License for more details.

You should have received a copy of the GNU General Public License along with this program; if not, write to the Free Software Foundation, Inc., 59 Temple Place - Suite 330, Boston, MA 02111-1307, USA.

Also add information on how to contact you by electronic and paper mail.

If the program is interactive, make it output a short notice like this when it starts in an interactive mode:

Gnomovision version 69, Copyright (C) year name of author Gnomovision comes with ABSOLUTELY NO WARRANTY; for details type 'show w'. This is free software, and you are welcome to redistribute it under certain conditions; type 'show c' for details.

The hypothetical commands 'show w' and 'show c' should show the appropriate parts of the General Public License. Of course, the commands you use may be called something other than 'show w' and 'show c'; they could even be mouse-clicks or menu items--whatever suits your program.

You should also get your employer (if you work as a programmer) or your school, if any, to sign a "copyright disclaimer" for the program, if necessary. Here is a sample; alter the names:

Yoyodyne, Inc., hereby disclaims all copyright interest in the program 'Gnomovision' (which makes passes at compilers) written by James Hacker.

signature of Ty Coon, 1 April 1989 Ty Coon, President of Vice

This General Public License does not permit incorporating your program into proprietary programs. If your program is a subroutine library, you may consider it more useful to permit linking proprietary applications with the library. If this is what you want to do, use the GNU Library General Public License instead of this License.

 GNU GENERAL PUBLIC LICENSE Version 2, June 1991

Copyright (C) 1989, 1991 Free Software Foundation, Inc. 59 Temple Place, Suite 330, Boston, MA 02111-1307 USA Everyone is permitted to copy and distribute verbatim copies of this license document, but changing it is not allowed.

 Preamble

 The licenses for most software are designed to take away your freedom to share and change it. By contrast, the GNU General Public License is intended to guarantee your freedom to share and change free software--to make sure the software is free for all its users. This General Public License applies to most of the Free Software Foundation's software and to any other program whose authors commit to using it. (Some other Free Software Foundation software is covered by the GNU Library General Public License instead.) You can apply it to your programs, too.

 When we speak of free software, we are referring to freedom, not price. Our General Public Licenses are designed to make sure that you have the freedom to distribute copies of free software (and charge for this service if you wish), that you receive source code or can get it if you want it, that you can change the software or use pieces of it in new free programs; and that you know you can do these things.

 To protect your rights, we need to make restrictions that forbid anyone to deny you these rights or to ask you to surrender the rights. These restrictions translate to certain responsibilities for you if you distribute copies of the software, or if you modify it.

 For example, if you distribute copies of such a program, whether gratis or for a fee, you must give the recipients all the rights that you have. You must make sure that they, too, receive or can get the source code. And you must show them these terms so they know their rights.

We protect your rights with two steps: (1) copyright the software, and (2) offer you this license which gives you legal permission to copy, distribute and/or modify the software.

 Also, for each author's protection and ours, we want to make certain that everyone understands that there is no warranty for this free software. If the software is modified by someone else and passed on, we want its recipients to know that what they have is not the original, so that any problems introduced by others will not reflect on the original authors' reputations.

 Finally, any free program is threatened constantly by software patents. We wish to avoid the danger that redistributors of a free program will individually obtain patent licenses, in effect making the program proprietary. To prevent this, we have made it clear that any patent must be licensed for everyone's free use or not licensed at all.

 The precise terms and conditions for copying, distribution and modification follow.

#### GNU GENERAL PUBLIC LICENSE TERMS AND CONDITIONS FOR COPYING, DISTRIBUTION AND MODIFICATION

 0. This License applies to any program or other work which contains a notice placed by the copyright holder saying it may be distributed under the terms of this General Public License. The "Program", below, refers to any such program or work, and a "work based on the Program" means either the Program or any derivative work under copyright law: that is to say, a work containing the Program or a portion of it, either verbatim or with modifications and/or translated into another language. (Hereinafter, translation is included without limitation in the term "modification".) Each licensee is addressed as "you".

Activities other than copying, distribution and modification are not covered by this License; they are outside its scope. The act of running the Program is not restricted, and the output from the Program is covered only if its contents constitute a work based on the Program (independent of having been made by running the Program). Whether that is true depends on what the Program does.

 1. You may copy and distribute verbatim copies of the Program's source code as you receive it, in any medium, provided that you conspicuously and appropriately publish on each copy an appropriate copyright notice and disclaimer of warranty; keep intact all the notices that refer to this License and to the absence of any warranty; and give any other recipients of the Program a copy of this License along with the Program.

You may charge a fee for the physical act of transferring a copy, and you may at your option offer warranty protection in exchange for a fee.

 2. You may modify your copy or copies of the Program or any portion of it, thus forming a work based on the Program, and copy and distribute such modifications or work under the terms of Section 1 above, provided that you also meet all of these conditions:

 a) You must cause the modified files to carry prominent notices stating that you changed the files and the date of any change.

 b) You must cause any work that you distribute or publish, that in whole or in part contains or is derived from the Program or any part thereof, to be licensed as a whole at no charge to all third parties under the terms of this License.

 c) If the modified program normally reads commands interactively when run, you must cause it, when started running for such interactive use in the most ordinary way, to print or display an

 announcement including an appropriate copyright notice and a notice that there is no warranty (or else, saying that you provide a warranty) and that users may redistribute the program under these conditions, and telling the user how to view a copy of this License. (Exception: if the Program itself is interactive but does not normally print such an announcement, your work based on the Program is not required to print an announcement.)

These requirements apply to the modified work as a whole. If identifiable sections of that work are not derived from the Program, and can be reasonably considered independent and separate works in themselves, then this License, and its terms, do not apply to those sections when you distribute them as separate works. But when you distribute the same sections as part of a whole which is a work based on the Program, the distribution of the whole must be on the terms of this License, whose permissions for other licensees extend to the entire whole, and thus to each and every part regardless of who wrote it.

Thus, it is not the intent of this section to claim rights or contest your rights to work written entirely by you; rather, the intent is to exercise the right to control the distribution of derivative or collective works based on the Program.

In addition, mere aggregation of another work not based on the Program with the Program (or with a work based on the Program) on a volume of a storage or distribution medium does not bring the other work under the scope of this License.

 3. You may copy and distribute the Program (or a work based on it, under Section 2) in object code or executable form under the terms of Sections 1 and 2 above provided that you also do one of the following:

 a) Accompany it with the complete corresponding machine-readable source code, which must be distributed under the terms of Sections 1 and 2 above on a medium customarily used for software interchange; or,

 b) Accompany it with a written offer, valid for at least three years, to give any third party, for a charge no more than your cost of physically performing source distribution, a complete machine-readable copy of the corresponding source code, to be distributed under the terms of Sections 1 and 2 above on a medium customarily used for software interchange; or,

 c) Accompany it with the information you received as to the offer to distribute corresponding source code. (This alternative is allowed only for noncommercial distribution and only if you received the program in object code or executable form with such an offer, in accord with Subsection b above.)

The source code for a work means the preferred form of the work for making modifications to it. For an executable work, complete source code means all the source code for all modules it contains, plus any associated interface definition files, plus the scripts used to control compilation and installation of the executable. However, as a special exception, the source code distributed need not include anything that is normally distributed (in either source or binary form) with the major components (compiler, kernel, and so on) of the operating system on which the executable runs, unless that component itself accompanies the executable.

If distribution of executable or object code is made by offering access to copy from a designated place, then offering equivalent access to copy the source code from the same place counts as distribution of the source code, even though third parties are not compelled to copy the source along with the object code.

 4. You may not copy, modify, sublicense, or distribute the Program except as expressly provided under this License. Any attempt otherwise to copy, modify, sublicense or distribute the Program is void, and will automatically terminate your rights under this License. However, parties who have received copies, or rights, from you under this License will not have their licenses terminated so long as such parties remain in full compliance.

 5. You are not required to accept this License, since you have not signed it. However, nothing else grants you permission to modify or distribute the Program or its derivative works. These actions are prohibited by law if you do not accept this License. Therefore, by modifying or distributing the Program (or any work based on the Program), you indicate your acceptance of this License to do so, and all its terms and conditions for copying, distributing or modifying the Program or works based on it.

 6. Each time you redistribute the Program (or any work based on the Program), the recipient automatically receives a license from the original licensor to copy, distribute or modify the Program subject to these terms and conditions. You may not impose any further restrictions on the recipients' exercise of the rights granted herein. You are not responsible for enforcing compliance by third parties to this License.

 7. If, as a consequence of a court judgment or allegation of patent infringement or for any other reason (not limited to patent issues), conditions are imposed on you (whether by court order, agreement or otherwise) that contradict the conditions of this License, they do not excuse you from the conditions of this License. If you cannot

distribute so as to satisfy simultaneously your obligations under this License and any other pertinent obligations, then as a consequence you may not distribute the Program at all. For example, if a patent license would not permit royalty-free redistribution of the Program by all those who receive copies directly or indirectly through you, then the only way you could satisfy both it and this License would be to refrain entirely from distribution of the Program.

If any portion of this section is held invalid or unenforceable under any particular circumstance, the balance of the section is intended to apply and the section as a whole is intended to apply in other circumstances.

It is not the purpose of this section to induce you to infringe any patents or other property right claims or to contest validity of any such claims; this section has the sole purpose of protecting the integrity of the free software distribution system, which is implemented by public license practices. Many people have made generous contributions to the wide range of software distributed through that system in reliance on consistent application of that system; it is up to the author/donor to decide if he or she is willing to distribute software through any other system and a licensee cannot impose that choice.

This section is intended to make thoroughly clear what is believed to be a consequence of the rest of this License.

 8. If the distribution and/or use of the Program is restricted in certain countries either by patents or by copyrighted interfaces, the original copyright holder who places the Program under this License may add an explicit geographical distribution limitation excluding those countries, so that distribution is permitted only in or among countries not thus excluded. In such case, this License incorporates the limitation as if written in the body of this License.

 9. The Free Software Foundation may publish revised and/or new versions of the General Public License from time to time. Such new versions will be similar in spirit to the present version, but may differ in detail to address new problems or concerns.

Each version is given a distinguishing version number. If the Program specifies a version number of this License which applies to it and "any later version", you have the option of following the terms and conditions either of that version or of any later version published by the Free Software Foundation. If the Program does not specify a version number of this License, you may choose any version ever published by the Free Software Foundation.

 10. If you wish to incorporate parts of the Program into other free programs whose distribution conditions are different, write to the author to ask for permission. For software which is copyrighted by the Free Software Foundation, write to the Free Software Foundation; we sometimes make exceptions for this. Our decision will be guided by the two goals of preserving the free status of all derivatives of our free software and of promoting the sharing and reuse of software generally.

#### NO WARRANTY

 11. BECAUSE THE PROGRAM IS LICENSED FREE OF CHARGE, THERE IS NO WARRANTY FOR THE PROGRAM, TO THE EXTENT PERMITTED BY APPLICABLE LAW. EXCEPT WHEN OTHERWISE STATED IN WRITING THE COPYRIGHT HOLDERS AND/OR OTHER PARTIES PROVIDE THE PROGRAM "AS IS" WITHOUT WARRANTY OF ANY KIND, EITHER EXPRESSED OR IMPLIED, INCLUDING, BUT NOT LIMITED TO, THE IMPLIED WARRANTIES OF MERCHANTABILITY AND FITNESS FOR A PARTICULAR PURPOSE. THE ENTIRE RISK AS TO THE QUALITY AND PERFORMANCE OF THE PROGRAM IS WITH YOU. SHOULD THE PROGRAM PROVE DEFECTIVE, YOU ASSUME THE COST OF ALL NECESSARY SERVICING, REPAIR OR CORRECTION.

 12. IN NO EVENT UNLESS REQUIRED BY APPLICABLE LAW OR AGREED TO IN WRITING WILL ANY COPYRIGHT HOLDER, OR ANY OTHER PARTY WHO MAY MODIFY AND/OR REDISTRIBUTE THE PROGRAM AS PERMITTED ABOVE, BE LIABLE TO YOU FOR DAMAGES, INCLUDING ANY GENERAL, SPECIAL, INCIDENTAL OR CONSEQUENTIAL DAMAGES ARISING OUT OF THE USE OR INABILITY TO USE THE PROGRAM (INCLUDING BUT NOT LIMITED TO LOSS OF DATA OR DATA BEING RENDERED INACCURATE OR LOSSES SUSTAINED BY YOU OR THIRD PARTIES OR A FAILURE OF THE PROGRAM TO OPERATE WITH ANY OTHER PROGRAMS), EVEN IF SUCH HOLDER OR OTHER PARTY HAS BEEN ADVISED OF THE POSSIBILITY OF SUCH DAMAGES.

#### END OF TERMS AND CONDITIONS

 How to Apply These Terms to Your New Programs

 If you develop a new program, and you want it to be of the greatest possible use to the public, the best way to achieve this is to make it free software which everyone can redistribute and change under these terms.

 To do so, attach the following notices to the program. It is safest to attach them to the start of each source file to most effectively convey the exclusion of warranty; and each file should have at least the "copyright" line and a pointer to where the full notice is found.

 <one line to give the program's name and a brief idea of what it does.> Copyright  $(C)$  <year > <name of author>

 This program is free software; you can redistribute it and/or modify it under the terms of the GNU General Public License as published by

 the Free Software Foundation; either version 2 of the License, or (at your option) any later version.

 This program is distributed in the hope that it will be useful, but WITHOUT ANY WARRANTY; without even the implied warranty of MERCHANTABILITY or FITNESS FOR A PARTICULAR PURPOSE. See the GNU General Public License for more details.

 You should have received a copy of the GNU General Public License along with this program; if not, write to the Free Software Foundation, Inc., 59 Temple Place, Suite 330, Boston, MA 02111-1307 USA

Also add information on how to contact you by electronic and paper mail.

If the program is interactive, make it output a short notice like this when it starts in an interactive mode:

 Gnomovision version 69, Copyright (C) year name of author Gnomovision comes with ABSOLUTELY NO WARRANTY; for details type 'show w'. This is free software, and you are welcome to redistribute it under certain conditions; type 'show c' for details.

The hypothetical commands 'show w' and 'show c' should show the appropriate parts of the General Public License. Of course, the commands you use may be called something other than 'show w' and 'show c'; they could even be mouse-clicks or menu items--whatever suits your program.

You should also get your employer (if you work as a programmer) or your school, if any, to sign a "copyright disclaimer" for the program, if necessary. Here is a sample; alter the names:

 Yoyodyne, Inc., hereby disclaims all copyright interest in the program 'Gnomovision' (which makes passes at compilers) written by James Hacker.

 <signature of Ty Coon>, 1 April 1989 Ty Coon, President of Vice

This General Public License does not permit incorporating your program into proprietary programs. If your program is a subroutine library, you may consider it more useful to permit linking proprietary applications with the library. If this is what you want to do, use the GNU Library General Public License instead of this License.

 GNU GENERAL PUBLIC LICENSE Version 2, June 1991

Copyright (C) 1989, 1991 Free Software Foundation, Inc. 51 Franklin Street, Fifth Floor, Boston, MA 02110-1301 USA Everyone is permitted to copy and distribute verbatim copies of this license document, but changing it is not allowed.

#### Preamble

 The licenses for most software are designed to take away your freedom to share and change it. By contrast, the GNU General Public License is intended to guarantee your freedom to share and change free software--to make sure the software is free for all its users. This General Public License applies to most of the Free Software Foundation's software and to any other program whose authors commit to using it. (Some other Free Software Foundation software is covered by the GNU Library General Public License instead.) You can apply it to your programs, too.

 When we speak of free software, we are referring to freedom, not price. Our General Public Licenses are designed to make sure that you have the freedom to distribute copies of free software (and charge for this service if you wish), that you receive source code or can get it if you want it, that you can change the software or use pieces of it in new free programs; and that you know you can do these things.

 To protect your rights, we need to make restrictions that forbid anyone to deny you these rights or to ask you to surrender the rights. These restrictions translate to certain responsibilities for you if you distribute copies of the software, or if you modify it.

 For example, if you distribute copies of such a program, whether gratis or for a fee, you must give the recipients all the rights that you have. You must make sure that they, too, receive or can get the source code. And you must show them these terms so they know their rights.

We protect your rights with two steps: (1) copyright the software, and (2) offer you this license which gives you legal permission to copy, distribute and/or modify the software.

 Also, for each author's protection and ours, we want to make certain that everyone understands that there is no warranty for this free software. If the software is modified by someone else and passed on, we want its recipients to know that what they have is not the original, so that any problems introduced by others will not reflect on the original authors' reputations.

 Finally, any free program is threatened constantly by software patents. We wish to avoid the danger that redistributors of a free program will individually obtain patent licenses, in effect making the program proprietary. To prevent this, we have made it clear that any

patent must be licensed for everyone's free use or not licensed at all.

 The precise terms and conditions for copying, distribution and modification follow.

#### GNU GENERAL PUBLIC LICENSE TERMS AND CONDITIONS FOR COPYING, DISTRIBUTION AND MODIFICATION

 0. This License applies to any program or other work which contains a notice placed by the copyright holder saying it may be distributed under the terms of this General Public License. The "Program", below, refers to any such program or work, and a "work based on the Program" means either the Program or any derivative work under copyright law: that is to say, a work containing the Program or a portion of it, either verbatim or with modifications and/or translated into another language. (Hereinafter, translation is included without limitation in the term "modification".) Each licensee is addressed as "you".

Activities other than copying, distribution and modification are not covered by this License; they are outside its scope. The act of running the Program is not restricted, and the output from the Program is covered only if its contents constitute a work based on the Program (independent of having been made by running the Program). Whether that is true depends on what the Program does.

 1. You may copy and distribute verbatim copies of the Program's source code as you receive it, in any medium, provided that you conspicuously and appropriately publish on each copy an appropriate copyright notice and disclaimer of warranty; keep intact all the notices that refer to this License and to the absence of any warranty; and give any other recipients of the Program a copy of this License along with the Program.

You may charge a fee for the physical act of transferring a copy, and you may at your option offer warranty protection in exchange for a fee.

 2. You may modify your copy or copies of the Program or any portion of it, thus forming a work based on the Program, and copy and distribute such modifications or work under the terms of Section 1 above, provided that you also meet all of these conditions:

 a) You must cause the modified files to carry prominent notices stating that you changed the files and the date of any change.

 b) You must cause any work that you distribute or publish, that in whole or in part contains or is derived from the Program or any part thereof, to be licensed as a whole at no charge to all third parties under the terms of this License.

 c) If the modified program normally reads commands interactively when run, you must cause it, when started running for such interactive use in the most ordinary way, to print or display an announcement including an appropriate copyright notice and a notice that there is no warranty (or else, saying that you provide a warranty) and that users may redistribute the program under these conditions, and telling the user how to view a copy of this License. (Exception: if the Program itself is interactive but does not normally print such an announcement, your work based on the Program is not required to print an announcement.)

These requirements apply to the modified work as a whole. If identifiable sections of that work are not derived from the Program, and can be reasonably considered independent and separate works in themselves, then this License, and its terms, do not apply to those sections when you distribute them as separate works. But when you distribute the same sections as part of a whole which is a work based on the Program, the distribution of the whole must be on the terms of this License, whose permissions for other licensees extend to the entire whole, and thus to each and every part regardless of who wrote it.

Thus, it is not the intent of this section to claim rights or contest your rights to work written entirely by you; rather, the intent is to exercise the right to control the distribution of derivative or collective works based on the Program.

In addition, mere aggregation of another work not based on the Program with the Program (or with a work based on the Program) on a volume of a storage or distribution medium does not bring the other work under the scope of this License.

 3. You may copy and distribute the Program (or a work based on it, under Section 2) in object code or executable form under the terms of Sections 1 and 2 above provided that you also do one of the following:

 a) Accompany it with the complete corresponding machine-readable source code, which must be distributed under the terms of Sections 1 and 2 above on a medium customarily used for software interchange; or,

 b) Accompany it with a written offer, valid for at least three years, to give any third party, for a charge no more than your cost of physically performing source distribution, a complete machine-readable copy of the corresponding source code, to be distributed under the terms of Sections 1 and 2 above on a medium customarily used for software interchange; or,

c) Accompany it with the information you received as to the offer

 to distribute corresponding source code. (This alternative is allowed only for noncommercial distribution and only if you received the program in object code or executable form with such an offer, in accord with Subsection b above.)

The source code for a work means the preferred form of the work for making modifications to it. For an executable work, complete source code means all the source code for all modules it contains, plus any associated interface definition files, plus the scripts used to control compilation and installation of the executable. However, as a special exception, the source code distributed need not include anything that is normally distributed (in either source or binary form) with the major components (compiler, kernel, and so on) of the operating system on which the executable runs, unless that component itself accompanies the executable.

If distribution of executable or object code is made by offering access to copy from a designated place, then offering equivalent access to copy the source code from the same place counts as distribution of the source code, even though third parties are not compelled to copy the source along with the object code.

 4. You may not copy, modify, sublicense, or distribute the Program except as expressly provided under this License. Any attempt otherwise to copy, modify, sublicense or distribute the Program is void, and will automatically terminate your rights under this License. However, parties who have received copies, or rights, from you under this License will not have their licenses terminated so long as such parties remain in full compliance.

 5. You are not required to accept this License, since you have not signed it. However, nothing else grants you permission to modify or distribute the Program or its derivative works. These actions are prohibited by law if you do not accept this License. Therefore, by modifying or distributing the Program (or any work based on the Program), you indicate your acceptance of this License to do so, and all its terms and conditions for copying, distributing or modifying the Program or works based on it.

 6. Each time you redistribute the Program (or any work based on the Program), the recipient automatically receives a license from the original licensor to copy, distribute or modify the Program subject to these terms and conditions. You may not impose any further restrictions on the recipients' exercise of the rights granted herein. You are not responsible for enforcing compliance by third parties to this License.

7. If, as a consequence of a court judgment or allegation of patent

infringement or for any other reason (not limited to patent issues), conditions are imposed on you (whether by court order, agreement or otherwise) that contradict the conditions of this License, they do not excuse you from the conditions of this License. If you cannot distribute so as to satisfy simultaneously your obligations under this License and any other pertinent obligations, then as a consequence you may not distribute the Program at all. For example, if a patent license would not permit royalty-free redistribution of the Program by all those who receive copies directly or indirectly through you, then the only way you could satisfy both it and this License would be to refrain entirely from distribution of the Program.

If any portion of this section is held invalid or unenforceable under any particular circumstance, the balance of the section is intended to apply and the section as a whole is intended to apply in other circumstances.

It is not the purpose of this section to induce you to infringe any patents or other property right claims or to contest validity of any such claims; this section has the sole purpose of protecting the integrity of the free software distribution system, which is implemented by public license practices. Many people have made generous contributions to the wide range of software distributed through that system in reliance on consistent application of that system; it is up to the author/donor to decide if he or she is willing to distribute software through any other system and a licensee cannot impose that choice.

This section is intended to make thoroughly clear what is believed to be a consequence of the rest of this License.

 8. If the distribution and/or use of the Program is restricted in certain countries either by patents or by copyrighted interfaces, the original copyright holder who places the Program under this License may add an explicit geographical distribution limitation excluding those countries, so that distribution is permitted only in or among countries not thus excluded. In such case, this License incorporates the limitation as if written in the body of this License.

 9. The Free Software Foundation may publish revised and/or new versions of the General Public License from time to time. Such new versions will be similar in spirit to the present version, but may differ in detail to address new problems or concerns.

Each version is given a distinguishing version number. If the Program specifies a version number of this License which applies to it and "any later version", you have the option of following the terms and conditions either of that version or of any later version published by the Free

Software Foundation. If the Program does not specify a version number of this License, you may choose any version ever published by the Free Software Foundation.

 10. If you wish to incorporate parts of the Program into other free programs whose distribution conditions are different, write to the author to ask for permission. For software which is copyrighted by the Free Software Foundation, write to the Free Software Foundation; we sometimes make exceptions for this. Our decision will be guided by the two goals of preserving the free status of all derivatives of our free software and of promoting the sharing and reuse of software generally.

#### NO WARRANTY

 11. BECAUSE THE PROGRAM IS LICENSED FREE OF CHARGE, THERE IS NO WARRANTY FOR THE PROGRAM, TO THE EXTENT PERMITTED BY APPLICABLE LAW. EXCEPT WHEN OTHERWISE STATED IN WRITING THE COPYRIGHT HOLDERS AND/OR OTHER PARTIES PROVIDE THE PROGRAM "AS IS" WITHOUT WARRANTY OF ANY KIND, EITHER EXPRESSED OR IMPLIED, INCLUDING, BUT NOT LIMITED TO, THE IMPLIED WARRANTIES OF MERCHANTABILITY AND FITNESS FOR A PARTICULAR PURPOSE. THE ENTIRE RISK AS TO THE QUALITY AND PERFORMANCE OF THE PROGRAM IS WITH YOU. SHOULD THE PROGRAM PROVE DEFECTIVE, YOU ASSUME THE COST OF ALL NECESSARY SERVICING, REPAIR OR CORRECTION.

 12. IN NO EVENT UNLESS REQUIRED BY APPLICABLE LAW OR AGREED TO IN WRITING WILL ANY COPYRIGHT HOLDER, OR ANY OTHER PARTY WHO MAY MODIFY AND/OR REDISTRIBUTE THE PROGRAM AS PERMITTED ABOVE, BE LIABLE TO YOU FOR DAMAGES, INCLUDING ANY GENERAL, SPECIAL, INCIDENTAL OR CONSEQUENTIAL DAMAGES ARISING OUT OF THE USE OR INABILITY TO USE THE PROGRAM (INCLUDING BUT NOT LIMITED TO LOSS OF DATA OR DATA BEING RENDERED INACCURATE OR LOSSES SUSTAINED BY YOU OR THIRD PARTIES OR A FAILURE OF THE PROGRAM TO OPERATE WITH ANY OTHER PROGRAMS), EVEN IF SUCH HOLDER OR OTHER PARTY HAS BEEN ADVISED OF THE POSSIBILITY OF SUCH DAMAGES.

#### END OF TERMS AND CONDITIONS

 How to Apply These Terms to Your New Programs

 If you develop a new program, and you want it to be of the greatest possible use to the public, the best way to achieve this is to make it free software which everyone can redistribute and change under these terms.

 To do so, attach the following notices to the program. It is safest to attach them to the start of each source file to most effectively convey the exclusion of warranty; and each file should have at least the "copyright" line and a pointer to where the full notice is found.

 $\leq$  one line to give the program's name and a brief idea of what it does. $\geq$ 

Copyright  $(C)$  <year > <name of author>

 This program is free software; you can redistribute it and/or modify it under the terms of the GNU General Public License as published by the Free Software Foundation; either version 2 of the License, or (at your option) any later version.

 This program is distributed in the hope that it will be useful, but WITHOUT ANY WARRANTY; without even the implied warranty of MERCHANTABILITY or FITNESS FOR A PARTICULAR PURPOSE. See the GNU General Public License for more details.

 You should have received a copy of the GNU General Public License along with this program; if not, write to the Free Software Foundation, Inc., 51 Franklin Street, Fifth Floor, Boston, MA 02110-1301 USA

Also add information on how to contact you by electronic and paper mail.

If the program is interactive, make it output a short notice like this when it starts in an interactive mode:

 Gnomovision version 69, Copyright (C) year name of author Gnomovision comes with ABSOLUTELY NO WARRANTY; for details type 'show w'. This is free software, and you are welcome to redistribute it under certain conditions; type 'show c' for details.

The hypothetical commands 'show w' and 'show c' should show the appropriate parts of the General Public License. Of course, the commands you use may be called something other than 'show w' and 'show c'; they could even be mouse-clicks or menu items--whatever suits your program.

You should also get your employer (if you work as a programmer) or your school, if any, to sign a "copyright disclaimer" for the program, if necessary. Here is a sample; alter the names:

 Yoyodyne, Inc., hereby disclaims all copyright interest in the program 'Gnomovision' (which makes passes at compilers) written by James Hacker.

 <signature of Ty Coon>, 1 April 1989 Ty Coon, President of Vice

This General Public License does not permit incorporating your program into proprietary programs. If your program is a subroutine library, you may consider it more useful to permit linking proprietary applications with the library. If this is what you want to do, use the GNU Library General Public License instead of this License.

The files in this directory and elsewhere which refer to this LICENCE file are part of JFFS2, the Journalling Flash File System v2.

 Copyright © 2001-2007 Red Hat, Inc. and others

JFFS2 is free software; you can redistribute it and/or modify it under the terms of the GNU General Public License as published by the Free Software Foundation; either version 2 or (at your option) any later version.

JFFS2 is distributed in the hope that it will be useful, but WITHOUT ANY WARRANTY; without even the implied warranty of MERCHANTABILITY or FITNESS FOR A PARTICULAR PURPOSE. See the GNU General Public License for more details.

You should have received a copy of the GNU General Public License along with JFFS2; if not, write to the Free Software Foundation, Inc., 59 Temple Place, Suite 330, Boston, MA 02111-1307 USA.

As a special exception, if other files instantiate templates or use macros or inline functions from these files, or you compile these files and link them with other works to produce a work based on these files, these files do not by themselves cause the resulting work to be covered by the GNU General Public License. However the source code for these files must still be made available in accordance with section (3) of the GNU General Public License.

This exception does not invalidate any other reasons why a work based on this file might be covered by the GNU General Public License.

## **2.39 kexec-tools 2.0.3 :0.0**

## **2.39.1 Available under license :**

GNU GENERAL PUBLIC LICENSE Version 2, June 1991

Copyright (C) 1989, 1991 Free Software Foundation, Inc.

 59 Temple Place, Suite 330, Boston, MA 02111-1307 USA Everyone is permitted to copy and distribute verbatim copies of this license document, but changing it is not allowed.

 Preamble

 The licenses for most software are designed to take away your freedom to share and change it. By contrast, the GNU General Public License is intended to guarantee your freedom to share and change free

software--to make sure the software is free for all its users. This General Public License applies to most of the Free Software Foundation's software and to any other program whose authors commit to using it. (Some other Free Software Foundation software is covered by the GNU Library General Public License instead.) You can apply it to your programs, too.

 When we speak of free software, we are referring to freedom, not price. Our General Public Licenses are designed to make sure that you have the freedom to distribute copies of free software (and charge for this service if you wish), that you receive source code or can get it if you want it, that you can change the software or use pieces of it in new free programs; and that you know you can do these things.

 To protect your rights, we need to make restrictions that forbid anyone to deny you these rights or to ask you to surrender the rights. These restrictions translate to certain responsibilities for you if you distribute copies of the software, or if you modify it.

 For example, if you distribute copies of such a program, whether gratis or for a fee, you must give the recipients all the rights that you have. You must make sure that they, too, receive or can get the source code. And you must show them these terms so they know their rights.

We protect your rights with two steps: (1) copyright the software, and (2) offer you this license which gives you legal permission to copy, distribute and/or modify the software.

 Also, for each author's protection and ours, we want to make certain that everyone understands that there is no warranty for this free software. If the software is modified by someone else and passed on, we want its recipients to know that what they have is not the original, so that any problems introduced by others will not reflect on the original authors' reputations.

 Finally, any free program is threatened constantly by software patents. We wish to avoid the danger that redistributors of a free program will individually obtain patent licenses, in effect making the program proprietary. To prevent this, we have made it clear that any patent must be licensed for everyone's free use or not licensed at all.

 The precise terms and conditions for copying, distribution and modification follow.

#### GNU GENERAL PUBLIC LICENSE TERMS AND CONDITIONS FOR COPYING, DISTRIBUTION AND MODIFICATION

 0. This License applies to any program or other work which contains a notice placed by the copyright holder saying it may be distributed under the terms of this General Public License. The "Program", below, refers to any such program or work, and a "work based on the Program" means either the Program or any derivative work under copyright law: that is to say, a work containing the Program or a portion of it, either verbatim or with modifications and/or translated into another language. (Hereinafter, translation is included without limitation in the term "modification".) Each licensee is addressed as "you".

Activities other than copying, distribution and modification are not covered by this License; they are outside its scope. The act of running the Program is not restricted, and the output from the Program is covered only if its contents constitute a work based on the Program (independent of having been made by running the Program). Whether that is true depends on what the Program does.

 1. You may copy and distribute verbatim copies of the Program's source code as you receive it, in any medium, provided that you conspicuously and appropriately publish on each copy an appropriate copyright notice and disclaimer of warranty; keep intact all the notices that refer to this License and to the absence of any warranty; and give any other recipients of the Program a copy of this License along with the Program.

You may charge a fee for the physical act of transferring a copy, and you may at your option offer warranty protection in exchange for a fee.

 2. You may modify your copy or copies of the Program or any portion of it, thus forming a work based on the Program, and copy and distribute such modifications or work under the terms of Section 1 above, provided that you also meet all of these conditions:

 a) You must cause the modified files to carry prominent notices stating that you changed the files and the date of any change.

 b) You must cause any work that you distribute or publish, that in whole or in part contains or is derived from the Program or any part thereof, to be licensed as a whole at no charge to all third parties under the terms of this License.

 c) If the modified program normally reads commands interactively when run, you must cause it, when started running for such interactive use in the most ordinary way, to print or display an announcement including an appropriate copyright notice and a notice that there is no warranty (or else, saying that you provide a warranty) and that users may redistribute the program under these conditions, and telling the user how to view a copy of this

 License. (Exception: if the Program itself is interactive but does not normally print such an announcement, your work based on the Program is not required to print an announcement.)

These requirements apply to the modified work as a whole. If identifiable sections of that work are not derived from the Program, and can be reasonably considered independent and separate works in themselves, then this License, and its terms, do not apply to those sections when you distribute them as separate works. But when you distribute the same sections as part of a whole which is a work based on the Program, the distribution of the whole must be on the terms of this License, whose permissions for other licensees extend to the entire whole, and thus to each and every part regardless of who wrote it.

Thus, it is not the intent of this section to claim rights or contest your rights to work written entirely by you; rather, the intent is to exercise the right to control the distribution of derivative or collective works based on the Program.

In addition, mere aggregation of another work not based on the Program with the Program (or with a work based on the Program) on a volume of a storage or distribution medium does not bring the other work under the scope of this License.

 3. You may copy and distribute the Program (or a work based on it, under Section 2) in object code or executable form under the terms of Sections 1 and 2 above provided that you also do one of the following:

 a) Accompany it with the complete corresponding machine-readable source code, which must be distributed under the terms of Sections 1 and 2 above on a medium customarily used for software interchange; or,

 b) Accompany it with a written offer, valid for at least three years, to give any third party, for a charge no more than your cost of physically performing source distribution, a complete machine-readable copy of the corresponding source code, to be distributed under the terms of Sections 1 and 2 above on a medium customarily used for software interchange; or,

 c) Accompany it with the information you received as to the offer to distribute corresponding source code. (This alternative is allowed only for noncommercial distribution and only if you received the program in object code or executable form with such an offer, in accord with Subsection b above.)

The source code for a work means the preferred form of the work for making modifications to it. For an executable work, complete source code means all the source code for all modules it contains, plus any

associated interface definition files, plus the scripts used to control compilation and installation of the executable. However, as a special exception, the source code distributed need not include anything that is normally distributed (in either source or binary form) with the major components (compiler, kernel, and so on) of the operating system on which the executable runs, unless that component itself accompanies the executable.

If distribution of executable or object code is made by offering access to copy from a designated place, then offering equivalent access to copy the source code from the same place counts as distribution of the source code, even though third parties are not compelled to copy the source along with the object code.

 4. You may not copy, modify, sublicense, or distribute the Program except as expressly provided under this License. Any attempt otherwise to copy, modify, sublicense or distribute the Program is void, and will automatically terminate your rights under this License. However, parties who have received copies, or rights, from you under this License will not have their licenses terminated so long as such parties remain in full compliance.

 5. You are not required to accept this License, since you have not signed it. However, nothing else grants you permission to modify or distribute the Program or its derivative works. These actions are prohibited by law if you do not accept this License. Therefore, by modifying or distributing the Program (or any work based on the Program), you indicate your acceptance of this License to do so, and all its terms and conditions for copying, distributing or modifying the Program or works based on it.

 6. Each time you redistribute the Program (or any work based on the Program), the recipient automatically receives a license from the original licensor to copy, distribute or modify the Program subject to these terms and conditions. You may not impose any further restrictions on the recipients' exercise of the rights granted herein. You are not responsible for enforcing compliance by third parties to this License.

 7. If, as a consequence of a court judgment or allegation of patent infringement or for any other reason (not limited to patent issues), conditions are imposed on you (whether by court order, agreement or otherwise) that contradict the conditions of this License, they do not excuse you from the conditions of this License. If you cannot distribute so as to satisfy simultaneously your obligations under this License and any other pertinent obligations, then as a consequence you may not distribute the Program at all. For example, if a patent license would not permit royalty-free redistribution of the Program by

all those who receive copies directly or indirectly through you, then the only way you could satisfy both it and this License would be to refrain entirely from distribution of the Program.

If any portion of this section is held invalid or unenforceable under any particular circumstance, the balance of the section is intended to apply and the section as a whole is intended to apply in other circumstances.

It is not the purpose of this section to induce you to infringe any patents or other property right claims or to contest validity of any such claims; this section has the sole purpose of protecting the integrity of the free software distribution system, which is implemented by public license practices. Many people have made generous contributions to the wide range of software distributed through that system in reliance on consistent application of that system; it is up to the author/donor to decide if he or she is willing to distribute software through any other system and a licensee cannot impose that choice.

This section is intended to make thoroughly clear what is believed to be a consequence of the rest of this License.

 8. If the distribution and/or use of the Program is restricted in certain countries either by patents or by copyrighted interfaces, the original copyright holder who places the Program under this License may add an explicit geographical distribution limitation excluding those countries, so that distribution is permitted only in or among countries not thus excluded. In such case, this License incorporates the limitation as if written in the body of this License.

 9. The Free Software Foundation may publish revised and/or new versions of the General Public License from time to time. Such new versions will be similar in spirit to the present version, but may differ in detail to address new problems or concerns.

Each version is given a distinguishing version number. If the Program specifies a version number of this License which applies to it and "any later version", you have the option of following the terms and conditions either of that version or of any later version published by the Free Software Foundation. If the Program does not specify a version number of this License, you may choose any version ever published by the Free Software Foundation.

 10. If you wish to incorporate parts of the Program into other free programs whose distribution conditions are different, write to the author to ask for permission. For software which is copyrighted by the Free Software Foundation, write to the Free Software Foundation; we sometimes

make exceptions for this. Our decision will be guided by the two goals of preserving the free status of all derivatives of our free software and of promoting the sharing and reuse of software generally.

#### NO WARRANTY

 11. BECAUSE THE PROGRAM IS LICENSED FREE OF CHARGE, THERE IS NO WARRANTY FOR THE PROGRAM, TO THE EXTENT PERMITTED BY APPLICABLE LAW. EXCEPT WHEN OTHERWISE STATED IN WRITING THE COPYRIGHT HOLDERS AND/OR OTHER PARTIES PROVIDE THE PROGRAM "AS IS" WITHOUT WARRANTY OF ANY KIND, EITHER EXPRESSED OR IMPLIED, INCLUDING, BUT NOT LIMITED TO, THE IMPLIED WARRANTIES OF MERCHANTABILITY AND FITNESS FOR A PARTICULAR PURPOSE. THE ENTIRE RISK AS TO THE QUALITY AND PERFORMANCE OF THE PROGRAM IS WITH YOU. SHOULD THE PROGRAM PROVE DEFECTIVE, YOU ASSUME THE COST OF ALL NECESSARY SERVICING, REPAIR OR CORRECTION.

 12. IN NO EVENT UNLESS REQUIRED BY APPLICABLE LAW OR AGREED TO IN WRITING WILL ANY COPYRIGHT HOLDER, OR ANY OTHER PARTY WHO MAY MODIFY AND/OR REDISTRIBUTE THE PROGRAM AS PERMITTED ABOVE, BE LIABLE TO YOU FOR DAMAGES, INCLUDING ANY GENERAL, SPECIAL, INCIDENTAL OR CONSEQUENTIAL DAMAGES ARISING OUT OF THE USE OR INABILITY TO USE THE PROGRAM (INCLUDING BUT NOT LIMITED TO LOSS OF DATA OR DATA BEING RENDERED INACCURATE OR LOSSES SUSTAINED BY YOU OR THIRD PARTIES OR A FAILURE OF THE PROGRAM TO OPERATE WITH ANY OTHER PROGRAMS), EVEN IF SUCH HOLDER OR OTHER PARTY HAS BEEN ADVISED OF THE POSSIBILITY OF SUCH DAMAGES.

#### END OF TERMS AND CONDITIONS

 How to Apply These Terms to Your New Programs

 If you develop a new program, and you want it to be of the greatest possible use to the public, the best way to achieve this is to make it free software which everyone can redistribute and change under these terms.

 To do so, attach the following notices to the program. It is safest to attach them to the start of each source file to most effectively convey the exclusion of warranty; and each file should have at least the "copyright" line and a pointer to where the full notice is found.

 <one line to give the program's name and a brief idea of what it does.> Copyright (C)  $19yy$  <name of author>

 This program is free software; you can redistribute it and/or modify it under the terms of the GNU General Public License as published by the Free Software Foundation; either version 2 of the License, or (at your option) any later version.

This program is distributed in the hope that it will be useful,

 but WITHOUT ANY WARRANTY; without even the implied warranty of MERCHANTABILITY or FITNESS FOR A PARTICULAR PURPOSE. See the GNU General Public License for more details.

 You should have received a copy of the GNU General Public License along with this program; if not, write to the Free Software Foundation, Inc., 59 Temple Place, Suite 330, Boston, MA 02111-1307 USA

Also add information on how to contact you by electronic and paper mail.

If the program is interactive, make it output a short notice like this when it starts in an interactive mode:

 Gnomovision version 69, Copyright (C) 19yy name of author Gnomovision comes with ABSOLUTELY NO WARRANTY; for details type 'show w'. This is free software, and you are welcome to redistribute it under certain conditions; type 'show c' for details.

The hypothetical commands 'show w' and 'show c' should show the appropriate parts of the General Public License. Of course, the commands you use may be called something other than 'show w' and 'show c'; they could even be mouse-clicks or menu items--whatever suits your program.

You should also get your employer (if you work as a programmer) or your school, if any, to sign a "copyright disclaimer" for the program, if necessary. Here is a sample; alter the names:

 Yoyodyne, Inc., hereby disclaims all copyright interest in the program 'Gnomovision' (which makes passes at compilers) written by James Hacker.

 <signature of Ty Coon>, 1 April 1989 Ty Coon, President of Vice

This General Public License does not permit incorporating your program into proprietary programs. If your program is a subroutine library, you may consider it more useful to permit linking proprietary applications with the library. If this is what you want to do, use the GNU Library General Public License instead of this License.

# **2.40 kmod 14-3b38c7fcb5**

## **2.40.1 Available under license :**

GNU GENERAL PUBLIC LICENSE Version 2, June 1991

Copyright (C) 1989, 1991 Free Software Foundation, Inc.,

51 Franklin Street, Fifth Floor, Boston, MA 02110-1301 USA Everyone is permitted to copy and distribute verbatim copies of this license document, but changing it is not allowed.

#### Preamble

 The licenses for most software are designed to take away your freedom to share and change it. By contrast, the GNU General Public License is intended to guarantee your freedom to share and change free software--to make sure the software is free for all its users. This General Public License applies to most of the Free Software Foundation's software and to any other program whose authors commit to using it. (Some other Free Software Foundation software is covered by the GNU Lesser General Public License instead.) You can apply it to your programs, too.

 When we speak of free software, we are referring to freedom, not price. Our General Public Licenses are designed to make sure that you have the freedom to distribute copies of free software (and charge for this service if you wish), that you receive source code or can get it if you want it, that you can change the software or use pieces of it in new free programs; and that you know you can do these things.

 To protect your rights, we need to make restrictions that forbid anyone to deny you these rights or to ask you to surrender the rights. These restrictions translate to certain responsibilities for you if you distribute copies of the software, or if you modify it.

 For example, if you distribute copies of such a program, whether gratis or for a fee, you must give the recipients all the rights that you have. You must make sure that they, too, receive or can get the source code. And you must show them these terms so they know their rights.

We protect your rights with two steps: (1) copyright the software, and (2) offer you this license which gives you legal permission to copy, distribute and/or modify the software.

 Also, for each author's protection and ours, we want to make certain that everyone understands that there is no warranty for this free software. If the software is modified by someone else and passed on, we want its recipients to know that what they have is not the original, so that any problems introduced by others will not reflect on the original authors' reputations.

 Finally, any free program is threatened constantly by software patents. We wish to avoid the danger that redistributors of a free program will individually obtain patent licenses, in effect making the program proprietary. To prevent this, we have made it clear that any patent must be licensed for everyone's free use or not licensed at all.

 The precise terms and conditions for copying, distribution and modification follow.

#### GNU GENERAL PUBLIC LICENSE TERMS AND CONDITIONS FOR COPYING, DISTRIBUTION AND MODIFICATION

 0. This License applies to any program or other work which contains a notice placed by the copyright holder saying it may be distributed under the terms of this General Public License. The "Program", below, refers to any such program or work, and a "work based on the Program" means either the Program or any derivative work under copyright law: that is to say, a work containing the Program or a portion of it, either verbatim or with modifications and/or translated into another language. (Hereinafter, translation is included without limitation in the term "modification".) Each licensee is addressed as "you".

Activities other than copying, distribution and modification are not covered by this License; they are outside its scope. The act of running the Program is not restricted, and the output from the Program is covered only if its contents constitute a work based on the Program (independent of having been made by running the Program). Whether that is true depends on what the Program does.

 1. You may copy and distribute verbatim copies of the Program's source code as you receive it, in any medium, provided that you conspicuously and appropriately publish on each copy an appropriate copyright notice and disclaimer of warranty; keep intact all the notices that refer to this License and to the absence of any warranty; and give any other recipients of the Program a copy of this License along with the Program.

You may charge a fee for the physical act of transferring a copy, and you may at your option offer warranty protection in exchange for a fee.

 2. You may modify your copy or copies of the Program or any portion of it, thus forming a work based on the Program, and copy and distribute such modifications or work under the terms of Section 1 above, provided that you also meet all of these conditions:

 a) You must cause the modified files to carry prominent notices stating that you changed the files and the date of any change.

 b) You must cause any work that you distribute or publish, that in whole or in part contains or is derived from the Program or any part thereof, to be licensed as a whole at no charge to all third

parties under the terms of this License.

 c) If the modified program normally reads commands interactively when run, you must cause it, when started running for such interactive use in the most ordinary way, to print or display an announcement including an appropriate copyright notice and a notice that there is no warranty (or else, saying that you provide a warranty) and that users may redistribute the program under these conditions, and telling the user how to view a copy of this License. (Exception: if the Program itself is interactive but does not normally print such an announcement, your work based on the Program is not required to print an announcement.)

These requirements apply to the modified work as a whole. If identifiable sections of that work are not derived from the Program, and can be reasonably considered independent and separate works in themselves, then this License, and its terms, do not apply to those sections when you distribute them as separate works. But when you distribute the same sections as part of a whole which is a work based on the Program, the distribution of the whole must be on the terms of this License, whose permissions for other licensees extend to the entire whole, and thus to each and every part regardless of who wrote it.

Thus, it is not the intent of this section to claim rights or contest your rights to work written entirely by you; rather, the intent is to exercise the right to control the distribution of derivative or collective works based on the Program.

In addition, mere aggregation of another work not based on the Program with the Program (or with a work based on the Program) on a volume of a storage or distribution medium does not bring the other work under the scope of this License.

 3. You may copy and distribute the Program (or a work based on it, under Section 2) in object code or executable form under the terms of Sections 1 and 2 above provided that you also do one of the following:

 a) Accompany it with the complete corresponding machine-readable source code, which must be distributed under the terms of Sections 1 and 2 above on a medium customarily used for software interchange; or,

 b) Accompany it with a written offer, valid for at least three years, to give any third party, for a charge no more than your cost of physically performing source distribution, a complete machine-readable copy of the corresponding source code, to be distributed under the terms of Sections 1 and 2 above on a medium customarily used for software interchange; or,

 c) Accompany it with the information you received as to the offer to distribute corresponding source code. (This alternative is allowed only for noncommercial distribution and only if you received the program in object code or executable form with such an offer, in accord with Subsection b above.)

The source code for a work means the preferred form of the work for making modifications to it. For an executable work, complete source code means all the source code for all modules it contains, plus any associated interface definition files, plus the scripts used to control compilation and installation of the executable. However, as a special exception, the source code distributed need not include anything that is normally distributed (in either source or binary form) with the major components (compiler, kernel, and so on) of the operating system on which the executable runs, unless that component itself accompanies the executable.

If distribution of executable or object code is made by offering access to copy from a designated place, then offering equivalent access to copy the source code from the same place counts as distribution of the source code, even though third parties are not compelled to copy the source along with the object code.

 4. You may not copy, modify, sublicense, or distribute the Program except as expressly provided under this License. Any attempt otherwise to copy, modify, sublicense or distribute the Program is void, and will automatically terminate your rights under this License. However, parties who have received copies, or rights, from you under this License will not have their licenses terminated so long as such parties remain in full compliance.

 5. You are not required to accept this License, since you have not signed it. However, nothing else grants you permission to modify or distribute the Program or its derivative works. These actions are prohibited by law if you do not accept this License. Therefore, by modifying or distributing the Program (or any work based on the Program), you indicate your acceptance of this License to do so, and all its terms and conditions for copying, distributing or modifying the Program or works based on it.

 6. Each time you redistribute the Program (or any work based on the Program), the recipient automatically receives a license from the original licensor to copy, distribute or modify the Program subject to these terms and conditions. You may not impose any further restrictions on the recipients' exercise of the rights granted herein. You are not responsible for enforcing compliance by third parties to this License.

 7. If, as a consequence of a court judgment or allegation of patent infringement or for any other reason (not limited to patent issues), conditions are imposed on you (whether by court order, agreement or otherwise) that contradict the conditions of this License, they do not excuse you from the conditions of this License. If you cannot distribute so as to satisfy simultaneously your obligations under this License and any other pertinent obligations, then as a consequence you may not distribute the Program at all. For example, if a patent license would not permit royalty-free redistribution of the Program by all those who receive copies directly or indirectly through you, then the only way you could satisfy both it and this License would be to refrain entirely from distribution of the Program.

If any portion of this section is held invalid or unenforceable under any particular circumstance, the balance of the section is intended to apply and the section as a whole is intended to apply in other circumstances.

It is not the purpose of this section to induce you to infringe any patents or other property right claims or to contest validity of any such claims; this section has the sole purpose of protecting the integrity of the free software distribution system, which is implemented by public license practices. Many people have made generous contributions to the wide range of software distributed through that system in reliance on consistent application of that system; it is up to the author/donor to decide if he or she is willing to distribute software through any other system and a licensee cannot impose that choice.

This section is intended to make thoroughly clear what is believed to be a consequence of the rest of this License.

 8. If the distribution and/or use of the Program is restricted in certain countries either by patents or by copyrighted interfaces, the original copyright holder who places the Program under this License may add an explicit geographical distribution limitation excluding those countries, so that distribution is permitted only in or among countries not thus excluded. In such case, this License incorporates the limitation as if written in the body of this License.

 9. The Free Software Foundation may publish revised and/or new versions of the General Public License from time to time. Such new versions will be similar in spirit to the present version, but may differ in detail to address new problems or concerns.

Each version is given a distinguishing version number. If the Program specifies a version number of this License which applies to it and "any later version", you have the option of following the terms and conditions either of that version or of any later version published by the Free Software Foundation. If the Program does not specify a version number of this License, you may choose any version ever published by the Free Software Foundation.

 10. If you wish to incorporate parts of the Program into other free programs whose distribution conditions are different, write to the author to ask for permission. For software which is copyrighted by the Free Software Foundation, write to the Free Software Foundation; we sometimes make exceptions for this. Our decision will be guided by the two goals of preserving the free status of all derivatives of our free software and of promoting the sharing and reuse of software generally.

#### NO WARRANTY

 11. BECAUSE THE PROGRAM IS LICENSED FREE OF CHARGE, THERE IS NO WARRANTY FOR THE PROGRAM, TO THE EXTENT PERMITTED BY APPLICABLE LAW. EXCEPT WHEN OTHERWISE STATED IN WRITING THE COPYRIGHT HOLDERS AND/OR OTHER PARTIES PROVIDE THE PROGRAM "AS IS" WITHOUT WARRANTY OF ANY KIND, EITHER EXPRESSED OR IMPLIED, INCLUDING, BUT NOT LIMITED TO, THE IMPLIED WARRANTIES OF MERCHANTABILITY AND FITNESS FOR A PARTICULAR PURPOSE. THE ENTIRE RISK AS TO THE QUALITY AND PERFORMANCE OF THE PROGRAM IS WITH YOU. SHOULD THE PROGRAM PROVE DEFECTIVE, YOU ASSUME THE COST OF ALL NECESSARY SERVICING, REPAIR OR CORRECTION.

 12. IN NO EVENT UNLESS REQUIRED BY APPLICABLE LAW OR AGREED TO IN WRITING WILL ANY COPYRIGHT HOLDER, OR ANY OTHER PARTY WHO MAY MODIFY AND/OR REDISTRIBUTE THE PROGRAM AS PERMITTED ABOVE, BE LIABLE TO YOU FOR DAMAGES, INCLUDING ANY GENERAL, SPECIAL, INCIDENTAL OR CONSEQUENTIAL DAMAGES ARISING OUT OF THE USE OR INABILITY TO USE THE PROGRAM (INCLUDING BUT NOT LIMITED TO LOSS OF DATA OR DATA BEING RENDERED INACCURATE OR LOSSES SUSTAINED BY YOU OR THIRD PARTIES OR A FAILURE OF THE PROGRAM TO OPERATE WITH ANY OTHER PROGRAMS), EVEN IF SUCH HOLDER OR OTHER PARTY HAS BEEN ADVISED OF THE POSSIBILITY OF SUCH DAMAGES.

#### END OF TERMS AND CONDITIONS

How to Apply These Terms to Your New Programs

 If you develop a new program, and you want it to be of the greatest possible use to the public, the best way to achieve this is to make it free software which everyone can redistribute and change under these terms.

 To do so, attach the following notices to the program. It is safest to attach them to the start of each source file to most effectively convey the exclusion of warranty; and each file should have at least the "copyright" line and a pointer to where the full notice is found.

 <one line to give the program's name and a brief idea of what it does.> Copyright  $(C)$  <year > <name of author>

 This program is free software; you can redistribute it and/or modify it under the terms of the GNU General Public License as published by the Free Software Foundation; either version 2 of the License, or (at your option) any later version.

 This program is distributed in the hope that it will be useful, but WITHOUT ANY WARRANTY; without even the implied warranty of MERCHANTABILITY or FITNESS FOR A PARTICULAR PURPOSE. See the GNU General Public License for more details.

 You should have received a copy of the GNU General Public License along with this program; if not, write to the Free Software Foundation, Inc., 51 Franklin Street, Fifth Floor, Boston, MA 02110-1301 USA.

Also add information on how to contact you by electronic and paper mail.

If the program is interactive, make it output a short notice like this when it starts in an interactive mode:

 Gnomovision version 69, Copyright (C) year name of author Gnomovision comes with ABSOLUTELY NO WARRANTY; for details type `show w'. This is free software, and you are welcome to redistribute it under certain conditions; type `show c' for details.

The hypothetical commands `show w' and `show c' should show the appropriate parts of the General Public License. Of course, the commands you use may be called something other than `show w' and `show c'; they could even be mouse-clicks or menu items--whatever suits your program.

You should also get your employer (if you work as a programmer) or your school, if any, to sign a "copyright disclaimer" for the program, if necessary. Here is a sample; alter the names:

 Yoyodyne, Inc., hereby disclaims all copyright interest in the program `Gnomovision' (which makes passes at compilers) written by James Hacker.

 <signature of Ty Coon>, 1 April 1989 Ty Coon, President of Vice

This General Public License does not permit incorporating your program into proprietary programs. If your program is a subroutine library, you may consider it more useful to permit linking proprietary applications with the library. If this is what you want to do, use the GNU Lesser General Public License instead of this License.

## GNU LESSER GENERAL PUBLIC LICENSE

Version 2.1, February 1999

Copyright (C) 1991, 1999 Free Software Foundation, Inc.

 51 Franklin Street, Fifth Floor, Boston, MA 02110-1301, USA Everyone is permitted to copy and distribute verbatim copies of this license document, but changing it is not allowed.

[This is the first released version of the Lesser GPL. It also counts as the successor of the GNU Library Public License, version 2, hence the version number 2.1.]

#### Preamble

 The licenses for most software are designed to take away your freedom to share and change it. By contrast, the GNU General Public Licenses are intended to guarantee your freedom to share and change free software--to make sure the software is free for all its users.

 This license, the Lesser General Public License, applies to some specially designated software packages--typically libraries--of the Free Software Foundation and other authors who decide to use it. You can use it too, but we suggest you first think carefully about whether this license or the ordinary General Public License is the better strategy to use in any particular case, based on the explanations below.

 When we speak of free software, we are referring to freedom of use, not price. Our General Public Licenses are designed to make sure that you have the freedom to distribute copies of free software (and charge for this service if you wish); that you receive source code or can get it if you want it; that you can change the software and use pieces of it in new free programs; and that you are informed that you can do these things.

 To protect your rights, we need to make restrictions that forbid distributors to deny you these rights or to ask you to surrender these rights. These restrictions translate to certain responsibilities for you if you distribute copies of the library or if you modify it.

 For example, if you distribute copies of the library, whether gratis or for a fee, you must give the recipients all the rights that we gave you. You must make sure that they, too, receive or can get the source code. If you link other code with the library, you must provide complete object files to the recipients, so that they can relink them with the library after making changes to the library and recompiling it. And you must show them these terms so they know their rights.

We protect your rights with a two-step method: (1) we copyright the library, and (2) we offer you this license, which gives you legal permission to copy, distribute and/or modify the library.

 To protect each distributor, we want to make it very clear that there is no warranty for the free library. Also, if the library is modified by someone else and passed on, the recipients should know that what they have is not the original version, so that the original author's reputation will not be affected by problems that might be introduced by others.

#### $\mathbf{M}$ .

 Finally, software patents pose a constant threat to the existence of any free program. We wish to make sure that a company cannot effectively restrict the users of a free program by obtaining a restrictive license from a patent holder. Therefore, we insist that any patent license obtained for a version of the library must be consistent with the full freedom of use specified in this license.

 Most GNU software, including some libraries, is covered by the ordinary GNU General Public License. This license, the GNU Lesser General Public License, applies to certain designated libraries, and is quite different from the ordinary General Public License. We use this license for certain libraries in order to permit linking those libraries into non-free programs.

 When a program is linked with a library, whether statically or using a shared library, the combination of the two is legally speaking a combined work, a derivative of the original library. The ordinary General Public License therefore permits such linking only if the entire combination fits its criteria of freedom. The Lesser General Public License permits more lax criteria for linking other code with the library.

 We call this license the "Lesser" General Public License because it does Less to protect the user's freedom than the ordinary General Public License. It also provides other free software developers Less of an advantage over competing non-free programs. These disadvantages are the reason we use the ordinary General Public License for many libraries. However, the Lesser license provides advantages in certain special circumstances.

 For example, on rare occasions, there may be a special need to encourage the widest possible use of a certain library, so that it becomes

a de-facto standard. To achieve this, non-free programs must be allowed to use the library. A more frequent case is that a free library does the same job as widely used non-free libraries. In this case, there is little to gain by limiting the free library to free
software only, so we use the Lesser General Public License.

 In other cases, permission to use a particular library in non-free programs enables a greater number of people to use a large body of free software. For example, permission to use the GNU C Library in non-free programs enables many more people to use the whole GNU operating system, as well as its variant, the GNU/Linux operating system.

 Although the Lesser General Public License is Less protective of the users' freedom, it does ensure that the user of a program that is linked with the Library has the freedom and the wherewithal to run that program using a modified version of the Library.

 The precise terms and conditions for copying, distribution and modification follow. Pay close attention to the difference between a "work based on the library" and a "work that uses the library". The former contains code derived from the library, whereas the latter must be combined with the library in order to run.  $\mathbf{M}$ .

#### GNU LESSER GENERAL PUBLIC LICENSE TERMS AND CONDITIONS FOR COPYING, DISTRIBUTION AND MODIFICATION

 0. This License Agreement applies to any software library or other program which contains a notice placed by the copyright holder or other authorized party saying it may be distributed under the terms of this Lesser General Public License (also called "this License"). Each licensee is addressed as "you".

 A "library" means a collection of software functions and/or data prepared so as to be conveniently linked with application programs (which use some of those functions and data) to form executables.

 The "Library", below, refers to any such software library or work which has been distributed under these terms. A "work based on the Library" means either the Library or any derivative work under copyright law: that is to say, a work containing the Library or a portion of it, either verbatim or with modifications and/or translated straightforwardly into another language. (Hereinafter, translation is included without limitation in the term "modification".)

 "Source code" for a work means the preferred form of the work for making modifications to it. For a library, complete source code means all the source code for all modules it contains, plus any associated interface definition files, plus the scripts used to control compilation and installation of the library.

Activities other than copying, distribution and modification are not

covered by this License; they are outside its scope. The act of running a program using the Library is not restricted, and output from such a program is covered only if its contents constitute a work based on the Library (independent of the use of the Library in a tool for writing it). Whether that is true depends on what the Library does and what the program that uses the Library does.

 1. You may copy and distribute verbatim copies of the Library's complete source code as you receive it, in any medium, provided that you conspicuously and appropriately publish on each copy an appropriate copyright notice and disclaimer of warranty; keep intact all the notices that refer to this License and to the absence of any warranty; and distribute a copy of this License along with the Library.

 You may charge a fee for the physical act of transferring a copy, and you may at your option offer warranty protection in exchange for a fee.

 2. You may modify your copy or copies of the Library or any portion of it, thus forming a work based on the Library, and copy and distribute such modifications or work under the terms of Section 1 above, provided that you also meet all of these conditions:

a) The modified work must itself be a software library.

 b) You must cause the files modified to carry prominent notices stating that you changed the files and the date of any change.

 c) You must cause the whole of the work to be licensed at no charge to all third parties under the terms of this License.

 d) If a facility in the modified Library refers to a function or a table of data to be supplied by an application program that uses the facility, other than as an argument passed when the facility is invoked, then you must make a good faith effort to ensure that, in the event an application does not supply such function or table, the facility still operates, and performs whatever part of its purpose remains meaningful.

 (For example, a function in a library to compute square roots has a purpose that is entirely well-defined independent of the application. Therefore, Subsection 2d requires that any application-supplied function or table used by this function must be optional: if the application does not supply it, the square root function must still compute square roots.)

These requirements apply to the modified work as a whole. If

identifiable sections of that work are not derived from the Library, and can be reasonably considered independent and separate works in themselves, then this License, and its terms, do not apply to those sections when you distribute them as separate works. But when you distribute the same sections as part of a whole which is a work based on the Library, the distribution of the whole must be on the terms of this License, whose permissions for other licensees extend to the entire whole, and thus to each and every part regardless of who wrote it.

Thus, it is not the intent of this section to claim rights or contest your rights to work written entirely by you; rather, the intent is to exercise the right to control the distribution of derivative or collective works based on the Library.

In addition, mere aggregation of another work not based on the Library with the Library (or with a work based on the Library) on a volume of a storage or distribution medium does not bring the other work under the scope of this License.

 3. You may opt to apply the terms of the ordinary GNU General Public License instead of this License to a given copy of the Library. To do this, you must alter all the notices that refer to this License, so that they refer to the ordinary GNU General Public License, version 2, instead of to this License. (If a newer version than version 2 of the ordinary GNU General Public License has appeared, then you can specify that version instead if you wish.) Do not make any other change in these notices.

 $\Delta L$ 

 Once this change is made in a given copy, it is irreversible for that copy, so the ordinary GNU General Public License applies to all subsequent copies and derivative works made from that copy.

 This option is useful when you wish to copy part of the code of the Library into a program that is not a library.

 4. You may copy and distribute the Library (or a portion or derivative of it, under Section 2) in object code or executable form under the terms of Sections 1 and 2 above provided that you accompany it with the complete corresponding machine-readable source code, which must be distributed under the terms of Sections 1 and 2 above on a medium customarily used for software interchange.

 If distribution of object code is made by offering access to copy from a designated place, then offering equivalent access to copy the source code from the same place satisfies the requirement to distribute the source code, even though third parties are not compelled to copy the source along with the object code.

 5. A program that contains no derivative of any portion of the Library, but is designed to work with the Library by being compiled or linked with it, is called a "work that uses the Library". Such a work, in isolation, is not a derivative work of the Library, and therefore falls outside the scope of this License.

 However, linking a "work that uses the Library" with the Library creates an executable that is a derivative of the Library (because it contains portions of the Library), rather than a "work that uses the library". The executable is therefore covered by this License. Section 6 states terms for distribution of such executables.

 When a "work that uses the Library" uses material from a header file that is part of the Library, the object code for the work may be a derivative work of the Library even though the source code is not. Whether this is true is especially significant if the work can be linked without the Library, or if the work is itself a library. The threshold for this to be true is not precisely defined by law.

 If such an object file uses only numerical parameters, data structure layouts and accessors, and small macros and small inline functions (ten lines or less in length), then the use of the object file is unrestricted, regardless of whether it is legally a derivative work. (Executables containing this object code plus portions of the Library will still fall under Section 6.)

 Otherwise, if the work is a derivative of the Library, you may distribute the object code for the work under the terms of Section 6. Any executables containing that work also fall under Section 6, whether or not they are linked directly with the Library itself.  $\Delta L$ 

 6. As an exception to the Sections above, you may also combine or link a "work that uses the Library" with the Library to produce a work containing portions of the Library, and distribute that work under terms of your choice, provided that the terms permit modification of the work for the customer's own use and reverse engineering for debugging such modifications.

 You must give prominent notice with each copy of the work that the Library is used in it and that the Library and its use are covered by this License. You must supply a copy of this License. If the work during execution displays copyright notices, you must include the copyright notice for the Library among them, as well as a reference directing the user to the copy of this License. Also, you must do one of these things:

a) Accompany the work with the complete corresponding

 machine-readable source code for the Library including whatever changes were used in the work (which must be distributed under Sections 1 and 2 above); and, if the work is an executable linked with the Library, with the complete machine-readable "work that uses the Library", as object code and/or source code, so that the user can modify the Library and then relink to produce a modified executable containing the modified Library. (It is understood that the user who changes the contents of definitions files in the Library will not necessarily be able to recompile the application to use the modified definitions.)

 b) Use a suitable shared library mechanism for linking with the Library. A suitable mechanism is one that (1) uses at run time a copy of the library already present on the user's computer system, rather than copying library functions into the executable, and (2) will operate properly with a modified version of the library, if the user installs one, as long as the modified version is interface-compatible with the version that the work was made with.

 c) Accompany the work with a written offer, valid for at least three years, to give the same user the materials specified in Subsection 6a, above, for a charge no more than the cost of performing this distribution.

 d) If distribution of the work is made by offering access to copy from a designated place, offer equivalent access to copy the above specified materials from the same place.

 e) Verify that the user has already received a copy of these materials or that you have already sent this user a copy.

 For an executable, the required form of the "work that uses the Library" must include any data and utility programs needed for reproducing the executable from it. However, as a special exception, the materials to be distributed need not include anything that is normally distributed (in either source or binary form) with the major components (compiler, kernel, and so on) of the operating system on which the executable runs, unless that component itself accompanies the executable.

 It may happen that this requirement contradicts the license restrictions of other proprietary libraries that do not normally accompany the operating system. Such a contradiction means you cannot use both them and the Library together in an executable that you distribute.

 $\overline{M}$ .

 7. You may place library facilities that are a work based on the Library side-by-side in a single library together with other library facilities not covered by this License, and distribute such a combined library, provided that the separate distribution of the work based on the Library and of the other library facilities is otherwise permitted, and provided that you do these two things:

 a) Accompany the combined library with a copy of the same work based on the Library, uncombined with any other library facilities. This must be distributed under the terms of the Sections above.

 b) Give prominent notice with the combined library of the fact that part of it is a work based on the Library, and explaining where to find the accompanying uncombined form of the same work.

 8. You may not copy, modify, sublicense, link with, or distribute the Library except as expressly provided under this License. Any attempt otherwise to copy, modify, sublicense, link with, or distribute the Library is void, and will automatically terminate your rights under this License. However, parties who have received copies, or rights, from you under this License will not have their licenses terminated so long as such parties remain in full compliance.

 9. You are not required to accept this License, since you have not signed it. However, nothing else grants you permission to modify or distribute the Library or its derivative works. These actions are prohibited by law if you do not accept this License. Therefore, by modifying or distributing the Library (or any work based on the Library), you indicate your acceptance of this License to do so, and all its terms and conditions for copying, distributing or modifying the Library or works based on it.

 10. Each time you redistribute the Library (or any work based on the Library), the recipient automatically receives a license from the original licensor to copy, distribute, link with or modify the Library subject to these terms and conditions. You may not impose any further restrictions on the recipients' exercise of the rights granted herein. You are not responsible for enforcing compliance by third parties with this License.

#### ^L

 11. If, as a consequence of a court judgment or allegation of patent infringement or for any other reason (not limited to patent issues), conditions are imposed on you (whether by court order, agreement or otherwise) that contradict the conditions of this License, they do not excuse you from the conditions of this License. If you cannot distribute so as to satisfy simultaneously your obligations under this License and any other pertinent obligations, then as a consequence you may not distribute the Library at all. For example, if a patent license would not permit royalty-free redistribution of the Library by

all those who receive copies directly or indirectly through you, then the only way you could satisfy both it and this License would be to refrain entirely from distribution of the Library.

If any portion of this section is held invalid or unenforceable under any particular circumstance, the balance of the section is intended to apply, and the section as a whole is intended to apply in other circumstances.

It is not the purpose of this section to induce you to infringe any patents or other property right claims or to contest validity of any such claims; this section has the sole purpose of protecting the integrity of the free software distribution system which is implemented by public license practices. Many people have made generous contributions to the wide range of software distributed through that system in reliance on consistent application of that system; it is up to the author/donor to decide if he or she is willing to distribute software through any other system and a licensee cannot impose that choice.

This section is intended to make thoroughly clear what is believed to be a consequence of the rest of this License.

 12. If the distribution and/or use of the Library is restricted in certain countries either by patents or by copyrighted interfaces, the original copyright holder who places the Library under this License may add an explicit geographical distribution limitation excluding those countries, so that distribution is permitted only in or among countries not thus excluded. In such case, this License incorporates the limitation as if written in the body of this License.

 13. The Free Software Foundation may publish revised and/or new versions of the Lesser General Public License from time to time. Such new versions will be similar in spirit to the present version, but may differ in detail to address new problems or concerns.

Each version is given a distinguishing version number. If the Library specifies a version number of this License which applies to it and "any later version", you have the option of following the terms and conditions either of that version or of any later version published by the Free Software Foundation. If the Library does not specify a license version number, you may choose any version ever published by the Free Software Foundation.

 $\overline{M}$ .

 14. If you wish to incorporate parts of the Library into other free programs whose distribution conditions are incompatible with these, write to the author to ask for permission. For software which is copyrighted by the Free Software Foundation, write to the Free Software Foundation; we sometimes make exceptions for this. Our

decision will be guided by the two goals of preserving the free status of all derivatives of our free software and of promoting the sharing and reuse of software generally.

#### NO WARRANTY

 15. BECAUSE THE LIBRARY IS LICENSED FREE OF CHARGE, THERE IS NO WARRANTY FOR THE LIBRARY, TO THE EXTENT PERMITTED BY APPLICABLE LAW. EXCEPT WHEN OTHERWISE STATED IN WRITING THE COPYRIGHT HOLDERS AND/OR OTHER PARTIES PROVIDE THE LIBRARY "AS IS" WITHOUT WARRANTY OF ANY KIND, EITHER EXPRESSED OR IMPLIED, INCLUDING, BUT NOT LIMITED TO, THE IMPLIED WARRANTIES OF MERCHANTABILITY AND FITNESS FOR A PARTICULAR PURPOSE. THE ENTIRE RISK AS TO THE QUALITY AND PERFORMANCE OF THE LIBRARY IS WITH YOU. SHOULD THE LIBRARY PROVE DEFECTIVE, YOU ASSUME THE COST OF ALL NECESSARY SERVICING, REPAIR OR CORRECTION.

 16. IN NO EVENT UNLESS REQUIRED BY APPLICABLE LAW OR AGREED TO IN WRITING WILL ANY COPYRIGHT HOLDER, OR ANY OTHER PARTY WHO MAY MODIFY AND/OR REDISTRIBUTE THE LIBRARY AS PERMITTED ABOVE, BE LIABLE TO YOU FOR DAMAGES, INCLUDING ANY GENERAL, SPECIAL, INCIDENTAL OR CONSEQUENTIAL DAMAGES ARISING OUT OF THE USE OR INABILITY TO USE THE LIBRARY (INCLUDING BUT NOT LIMITED TO LOSS OF DATA OR DATA BEING RENDERED INACCURATE OR LOSSES SUSTAINED BY YOU OR THIRD PARTIES OR A FAILURE OF THE LIBRARY TO OPERATE WITH ANY OTHER SOFTWARE), EVEN IF SUCH HOLDER OR OTHER PARTY HAS BEEN ADVISED OF THE POSSIBILITY OF SUCH DAMAGES.

#### END OF TERMS AND CONDITIONS

 $\Delta L$ 

How to Apply These Terms to Your New Libraries

 If you develop a new library, and you want it to be of the greatest possible use to the public, we recommend making it free software that everyone can redistribute and change. You can do so by permitting redistribution under these terms (or, alternatively, under the terms of the ordinary General Public License).

 To apply these terms, attach the following notices to the library. It is safest to attach them to the start of each source file to most effectively convey the exclusion of warranty; and each file should have at least the "copyright" line and a pointer to where the full notice is found.

<one line to give the library's name and a brief idea of what it does.> Copyright  $(C)$  <year > <name of author>

This library is free software; you can redistribute it and/or

 modify it under the terms of the GNU Lesser General Public License as published by the Free Software Foundation; either version 2.1 of the License, or (at your option) any later version.

 This library is distributed in the hope that it will be useful, but WITHOUT ANY WARRANTY; without even the implied warranty of MERCHANTABILITY or FITNESS FOR A PARTICULAR PURPOSE. See the GNU Lesser General Public License for more details.

 You should have received a copy of the GNU Lesser General Public License along with this library; if not, write to the Free Software Foundation, Inc., 51 Franklin Street, Fifth Floor, Boston, MA 02110-1301, USA

Also add information on how to contact you by electronic and paper mail.

You should also get your employer (if you work as a programmer) or your school, if any, to sign a "copyright disclaimer" for the library, if necessary. Here is a sample; alter the names:

 Yoyodyne, Inc., hereby disclaims all copyright interest in the library `Frob' (a library for tweaking knobs) written by James Random Hacker.

 <signature of Ty Coon>, 1 April 1990 Ty Coon, President of Vice

That's all there is to it!

# **2.41 libssh2 1.4.2 :r0**

## **2.41.1 Available under license :**

- /\* Copyright (c) 2004-2007 Sara Golemon <sarag@libssh2.org>
- \* Copyright (c) 2005,2006 Mikhail Gusarov <dottedmag@dottedmag.net>
- \* Copyright (c) 2006-2007 The Written Word, Inc.
- \* Copyright (c) 2007 Eli Fant <elifantu@mail.ru>
- \* Copyright (c) 2009 Daniel Stenberg
- \* Copyright (C) 2008, 2009 Simon Josefsson
- \* All rights reserved.
- \*
- \* Redistribution and use in source and binary forms,
- \* with or without modification, are permitted provided
- \* that the following conditions are met:
- \*
- \* Redistributions of source code must retain the above
- \* copyright notice, this list of conditions and the
- \* following disclaimer.
- \*
- \* Redistributions in binary form must reproduce the above
- \* copyright notice, this list of conditions and the following
- \* disclaimer in the documentation and/or other materials
- provided with the distribution.
- \*
- \* Neither the name of the copyright holder nor the names
- \* of any other contributors may be used to endorse or
- promote products derived from this software without
- \* specific prior written permission.

\*

\* THIS SOFTWARE IS PROVIDED BY THE COPYRIGHT HOLDERS AND

\* CONTRIBUTORS "AS IS" AND ANY EXPRESS OR IMPLIED WARRANTIES,

\* INCLUDING, BUT NOT LIMITED TO, THE IMPLIED WARRANTIES

\* OF MERCHANTABILITY AND FITNESS FOR A PARTICULAR PURPOSE

\* ARE DISCLAIMED. IN NO EVENT SHALL THE COPYRIGHT OWNER OR

\* CONTRIBUTORS BE LIABLE FOR ANY DIRECT, INDIRECT, INCIDENTAL,

\* SPECIAL, EXEMPLARY, OR CONSEQUENTIAL DAMAGES (INCLUDING,

\* BUT NOT LIMITED TO, PROCUREMENT OF SUBSTITUTE GOODS OR

\* SERVICES; LOSS OF USE, DATA, OR PROFITS; OR BUSINESS

\* INTERRUPTION) HOWEVER CAUSED AND ON ANY THEORY OF LIABILITY,

\* WHETHER IN CONTRACT, STRICT LIABILITY, OR TORT (INCLUDING

\* NEGLIGENCE OR OTHERWISE) ARISING IN ANY WAY OUT OF THE

\* USE OF THIS SOFTWARE, EVEN IF ADVISED OF THE POSSIBILITY \* OF SUCH DAMAGE.

\*/

# **2.42 libtasn1 3.3 :r0**

### **2.42.1 Available under license :**

 GNU GENERAL PUBLIC LICENSE Version 3, 29 June 2007

Copyright (C) 2007 Free Software Foundation, Inc. <http://fsf.org/> Everyone is permitted to copy and distribute verbatim copies of this license document, but changing it is not allowed.

Preamble

 The GNU General Public License is a free, copyleft license for software and other kinds of works.

 The licenses for most software and other practical works are designed to take away your freedom to share and change the works. By contrast, the GNU General Public License is intended to guarantee your freedom to share and change all versions of a program--to make sure it remains free software for all its users. We, the Free Software Foundation, use the

GNU General Public License for most of our software; it applies also to any other work released this way by its authors. You can apply it to your programs, too.

 When we speak of free software, we are referring to freedom, not price. Our General Public Licenses are designed to make sure that you have the freedom to distribute copies of free software (and charge for them if you wish), that you receive source code or can get it if you want it, that you can change the software or use pieces of it in new free programs, and that you know you can do these things.

 To protect your rights, we need to prevent others from denying you these rights or asking you to surrender the rights. Therefore, you have certain responsibilities if you distribute copies of the software, or if you modify it: responsibilities to respect the freedom of others.

 For example, if you distribute copies of such a program, whether gratis or for a fee, you must pass on to the recipients the same freedoms that you received. You must make sure that they, too, receive or can get the source code. And you must show them these terms so they know their rights.

 Developers that use the GNU GPL protect your rights with two steps: (1) assert copyright on the software, and (2) offer you this License giving you legal permission to copy, distribute and/or modify it.

 For the developers' and authors' protection, the GPL clearly explains that there is no warranty for this free software. For both users' and authors' sake, the GPL requires that modified versions be marked as changed, so that their problems will not be attributed erroneously to authors of previous versions.

 Some devices are designed to deny users access to install or run modified versions of the software inside them, although the manufacturer can do so. This is fundamentally incompatible with the aim of protecting users' freedom to change the software. The systematic pattern of such abuse occurs in the area of products for individuals to use, which is precisely where it is most unacceptable. Therefore, we have designed this version of the GPL to prohibit the practice for those products. If such problems arise substantially in other domains, we stand ready to extend this provision to those domains in future versions of the GPL, as needed to protect the freedom of users.

 Finally, every program is threatened constantly by software patents. States should not allow patents to restrict development and use of software on general-purpose computers, but in those that do, we wish to avoid the special danger that patents applied to a free program could make it effectively proprietary. To prevent this, the GPL assures that

patents cannot be used to render the program non-free.

 The precise terms and conditions for copying, distribution and modification follow.

#### TERMS AND CONDITIONS

0. Definitions.

"This License" refers to version 3 of the GNU General Public License.

 "Copyright" also means copyright-like laws that apply to other kinds of works, such as semiconductor masks.

 "The Program" refers to any copyrightable work licensed under this License. Each licensee is addressed as "you". "Licensees" and "recipients" may be individuals or organizations.

 To "modify" a work means to copy from or adapt all or part of the work in a fashion requiring copyright permission, other than the making of an exact copy. The resulting work is called a "modified version" of the earlier work or a work "based on" the earlier work.

 A "covered work" means either the unmodified Program or a work based on the Program.

 To "propagate" a work means to do anything with it that, without permission, would make you directly or secondarily liable for infringement under applicable copyright law, except executing it on a computer or modifying a private copy. Propagation includes copying, distribution (with or without modification), making available to the public, and in some countries other activities as well.

 To "convey" a work means any kind of propagation that enables other parties to make or receive copies. Mere interaction with a user through a computer network, with no transfer of a copy, is not conveying.

 An interactive user interface displays "Appropriate Legal Notices" to the extent that it includes a convenient and prominently visible feature that (1) displays an appropriate copyright notice, and (2) tells the user that there is no warranty for the work (except to the extent that warranties are provided), that licensees may convey the work under this License, and how to view a copy of this License. If the interface presents a list of user commands or options, such as a menu, a prominent item in the list meets this criterion.

1. Source Code.

 The "source code" for a work means the preferred form of the work for making modifications to it. "Object code" means any non-source form of a work.

 A "Standard Interface" means an interface that either is an official standard defined by a recognized standards body, or, in the case of interfaces specified for a particular programming language, one that is widely used among developers working in that language.

 The "System Libraries" of an executable work include anything, other than the work as a whole, that (a) is included in the normal form of packaging a Major Component, but which is not part of that Major Component, and (b) serves only to enable use of the work with that Major Component, or to implement a Standard Interface for which an implementation is available to the public in source code form. A "Major Component", in this context, means a major essential component (kernel, window system, and so on) of the specific operating system (if any) on which the executable work runs, or a compiler used to produce the work, or an object code interpreter used to run it.

 The "Corresponding Source" for a work in object code form means all the source code needed to generate, install, and (for an executable work) run the object code and to modify the work, including scripts to control those activities. However, it does not include the work's System Libraries, or general-purpose tools or generally available free programs which are used unmodified in performing those activities but which are not part of the work. For example, Corresponding Source includes interface definition files associated with source files for the work, and the source code for shared libraries and dynamically linked subprograms that the work is specifically designed to require, such as by intimate data communication or control flow between those subprograms and other parts of the work.

 The Corresponding Source need not include anything that users can regenerate automatically from other parts of the Corresponding Source.

 The Corresponding Source for a work in source code form is that same work.

#### 2. Basic Permissions.

 All rights granted under this License are granted for the term of copyright on the Program, and are irrevocable provided the stated conditions are met. This License explicitly affirms your unlimited permission to run the unmodified Program. The output from running a covered work is covered by this License only if the output, given its content, constitutes a covered work. This License acknowledges your

rights of fair use or other equivalent, as provided by copyright law.

 You may make, run and propagate covered works that you do not convey, without conditions so long as your license otherwise remains in force. You may convey covered works to others for the sole purpose of having them make modifications exclusively for you, or provide you with facilities for running those works, provided that you comply with the terms of this License in conveying all material for which you do not control copyright. Those thus making or running the covered works for you must do so exclusively on your behalf, under your direction and control, on terms that prohibit them from making any copies of your copyrighted material outside their relationship with you.

 Conveying under any other circumstances is permitted solely under the conditions stated below. Sublicensing is not allowed; section 10 makes it unnecessary.

3. Protecting Users' Legal Rights From Anti-Circumvention Law.

 No covered work shall be deemed part of an effective technological measure under any applicable law fulfilling obligations under article 11 of the WIPO copyright treaty adopted on 20 December 1996, or similar laws prohibiting or restricting circumvention of such measures.

 When you convey a covered work, you waive any legal power to forbid circumvention of technological measures to the extent such circumvention is effected by exercising rights under this License with respect to the covered work, and you disclaim any intention to limit operation or modification of the work as a means of enforcing, against the work's users, your or third parties' legal rights to forbid circumvention of technological measures.

4. Conveying Verbatim Copies.

 You may convey verbatim copies of the Program's source code as you receive it, in any medium, provided that you conspicuously and appropriately publish on each copy an appropriate copyright notice; keep intact all notices stating that this License and any non-permissive terms added in accord with section 7 apply to the code; keep intact all notices of the absence of any warranty; and give all recipients a copy of this License along with the Program.

 You may charge any price or no price for each copy that you convey, and you may offer support or warranty protection for a fee.

5. Conveying Modified Source Versions.

 You may convey a work based on the Program, or the modifications to produce it from the Program, in the form of source code under the terms of section 4, provided that you also meet all of these conditions:

 a) The work must carry prominent notices stating that you modified it, and giving a relevant date.

 b) The work must carry prominent notices stating that it is released under this License and any conditions added under section 7. This requirement modifies the requirement in section 4 to "keep intact all notices".

 c) You must license the entire work, as a whole, under this License to anyone who comes into possession of a copy. This License will therefore apply, along with any applicable section 7 additional terms, to the whole of the work, and all its parts, regardless of how they are packaged. This License gives no permission to license the work in any other way, but it does not invalidate such permission if you have separately received it.

 d) If the work has interactive user interfaces, each must display Appropriate Legal Notices; however, if the Program has interactive interfaces that do not display Appropriate Legal Notices, your work need not make them do so.

 A compilation of a covered work with other separate and independent works, which are not by their nature extensions of the covered work, and which are not combined with it such as to form a larger program, in or on a volume of a storage or distribution medium, is called an "aggregate" if the compilation and its resulting copyright are not used to limit the access or legal rights of the compilation's users beyond what the individual works permit. Inclusion of a covered work in an aggregate does not cause this License to apply to the other parts of the aggregate.

6. Conveying Non-Source Forms.

 You may convey a covered work in object code form under the terms of sections 4 and 5, provided that you also convey the machine-readable Corresponding Source under the terms of this License, in one of these ways:

 a) Convey the object code in, or embodied in, a physical product (including a physical distribution medium), accompanied by the Corresponding Source fixed on a durable physical medium customarily used for software interchange.

b) Convey the object code in, or embodied in, a physical product

 (including a physical distribution medium), accompanied by a written offer, valid for at least three years and valid for as long as you offer spare parts or customer support for that product model, to give anyone who possesses the object code either (1) a copy of the Corresponding Source for all the software in the product that is covered by this License, on a durable physical medium customarily used for software interchange, for a price no more than your reasonable cost of physically performing this conveying of source, or (2) access to copy the Corresponding Source from a network server at no charge.

 c) Convey individual copies of the object code with a copy of the written offer to provide the Corresponding Source. This alternative is allowed only occasionally and noncommercially, and only if you received the object code with such an offer, in accord with subsection 6b.

 d) Convey the object code by offering access from a designated place (gratis or for a charge), and offer equivalent access to the Corresponding Source in the same way through the same place at no further charge. You need not require recipients to copy the Corresponding Source along with the object code. If the place to copy the object code is a network server, the Corresponding Source may be on a different server (operated by you or a third party) that supports equivalent copying facilities, provided you maintain clear directions next to the object code saying where to find the Corresponding Source. Regardless of what server hosts the Corresponding Source, you remain obligated to ensure that it is available for as long as needed to satisfy these requirements.

 e) Convey the object code using peer-to-peer transmission, provided you inform other peers where the object code and Corresponding Source of the work are being offered to the general public at no charge under subsection 6d.

 A separable portion of the object code, whose source code is excluded from the Corresponding Source as a System Library, need not be included in conveying the object code work.

 A "User Product" is either (1) a "consumer product", which means any tangible personal property which is normally used for personal, family, or household purposes, or (2) anything designed or sold for incorporation into a dwelling. In determining whether a product is a consumer product, doubtful cases shall be resolved in favor of coverage. For a particular product received by a particular user, "normally used" refers to a typical or common use of that class of product, regardless of the status of the particular user or of the way in which the particular user actually uses, or expects or is expected to use, the product. A product

is a consumer product regardless of whether the product has substantial commercial, industrial or non-consumer uses, unless such uses represent the only significant mode of use of the product.

 "Installation Information" for a User Product means any methods, procedures, authorization keys, or other information required to install and execute modified versions of a covered work in that User Product from a modified version of its Corresponding Source. The information must suffice to ensure that the continued functioning of the modified object code is in no case prevented or interfered with solely because modification has been made.

 If you convey an object code work under this section in, or with, or specifically for use in, a User Product, and the conveying occurs as part of a transaction in which the right of possession and use of the User Product is transferred to the recipient in perpetuity or for a fixed term (regardless of how the transaction is characterized), the Corresponding Source conveyed under this section must be accompanied by the Installation Information. But this requirement does not apply if neither you nor any third party retains the ability to install modified object code on the User Product (for example, the work has been installed in ROM).

 The requirement to provide Installation Information does not include a requirement to continue to provide support service, warranty, or updates for a work that has been modified or installed by the recipient, or for the User Product in which it has been modified or installed. Access to a network may be denied when the modification itself materially and adversely affects the operation of the network or violates the rules and protocols for communication across the network.

 Corresponding Source conveyed, and Installation Information provided, in accord with this section must be in a format that is publicly documented (and with an implementation available to the public in source code form), and must require no special password or key for unpacking, reading or copying.

#### 7. Additional Terms.

 "Additional permissions" are terms that supplement the terms of this License by making exceptions from one or more of its conditions. Additional permissions that are applicable to the entire Program shall be treated as though they were included in this License, to the extent that they are valid under applicable law. If additional permissions apply only to part of the Program, that part may be used separately under those permissions, but the entire Program remains governed by this License without regard to the additional permissions.

 When you convey a copy of a covered work, you may at your option remove any additional permissions from that copy, or from any part of it. (Additional permissions may be written to require their own removal in certain cases when you modify the work.) You may place additional permissions on material, added by you to a covered work, for which you have or can give appropriate copyright permission.

 Notwithstanding any other provision of this License, for material you add to a covered work, you may (if authorized by the copyright holders of that material) supplement the terms of this License with terms:

 a) Disclaiming warranty or limiting liability differently from the terms of sections 15 and 16 of this License; or

 b) Requiring preservation of specified reasonable legal notices or author attributions in that material or in the Appropriate Legal Notices displayed by works containing it; or

 c) Prohibiting misrepresentation of the origin of that material, or requiring that modified versions of such material be marked in reasonable ways as different from the original version; or

 d) Limiting the use for publicity purposes of names of licensors or authors of the material; or

 e) Declining to grant rights under trademark law for use of some trade names, trademarks, or service marks; or

 f) Requiring indemnification of licensors and authors of that material by anyone who conveys the material (or modified versions of it) with contractual assumptions of liability to the recipient, for any liability that these contractual assumptions directly impose on those licensors and authors.

 All other non-permissive additional terms are considered "further restrictions" within the meaning of section 10. If the Program as you received it, or any part of it, contains a notice stating that it is governed by this License along with a term that is a further restriction, you may remove that term. If a license document contains a further restriction but permits relicensing or conveying under this License, you may add to a covered work material governed by the terms of that license document, provided that the further restriction does not survive such relicensing or conveying.

 If you add terms to a covered work in accord with this section, you must place, in the relevant source files, a statement of the additional terms that apply to those files, or a notice indicating where to find the applicable terms.

 Additional terms, permissive or non-permissive, may be stated in the form of a separately written license, or stated as exceptions; the above requirements apply either way.

#### 8. Termination.

 You may not propagate or modify a covered work except as expressly provided under this License. Any attempt otherwise to propagate or modify it is void, and will automatically terminate your rights under this License (including any patent licenses granted under the third paragraph of section 11).

 However, if you cease all violation of this License, then your license from a particular copyright holder is reinstated (a) provisionally, unless and until the copyright holder explicitly and finally terminates your license, and (b) permanently, if the copyright holder fails to notify you of the violation by some reasonable means prior to 60 days after the cessation.

 Moreover, your license from a particular copyright holder is reinstated permanently if the copyright holder notifies you of the violation by some reasonable means, this is the first time you have received notice of violation of this License (for any work) from that copyright holder, and you cure the violation prior to 30 days after your receipt of the notice.

 Termination of your rights under this section does not terminate the licenses of parties who have received copies or rights from you under this License. If your rights have been terminated and not permanently reinstated, you do not qualify to receive new licenses for the same material under section 10.

9. Acceptance Not Required for Having Copies.

 You are not required to accept this License in order to receive or run a copy of the Program. Ancillary propagation of a covered work occurring solely as a consequence of using peer-to-peer transmission to receive a copy likewise does not require acceptance. However, nothing other than this License grants you permission to propagate or modify any covered work. These actions infringe copyright if you do not accept this License. Therefore, by modifying or propagating a covered work, you indicate your acceptance of this License to do so.

10. Automatic Licensing of Downstream Recipients.

 Each time you convey a covered work, the recipient automatically receives a license from the original licensors, to run, modify and

propagate that work, subject to this License. You are not responsible for enforcing compliance by third parties with this License.

 An "entity transaction" is a transaction transferring control of an organization, or substantially all assets of one, or subdividing an organization, or merging organizations. If propagation of a covered work results from an entity transaction, each party to that transaction who receives a copy of the work also receives whatever licenses to the work the party's predecessor in interest had or could give under the previous paragraph, plus a right to possession of the Corresponding Source of the work from the predecessor in interest, if the predecessor has it or can get it with reasonable efforts.

 You may not impose any further restrictions on the exercise of the rights granted or affirmed under this License. For example, you may not impose a license fee, royalty, or other charge for exercise of rights granted under this License, and you may not initiate litigation (including a cross-claim or counterclaim in a lawsuit) alleging that any patent claim is infringed by making, using, selling, offering for sale, or importing the Program or any portion of it.

#### 11. Patents.

 A "contributor" is a copyright holder who authorizes use under this License of the Program or a work on which the Program is based. The work thus licensed is called the contributor's "contributor version".

 A contributor's "essential patent claims" are all patent claims owned or controlled by the contributor, whether already acquired or hereafter acquired, that would be infringed by some manner, permitted by this License, of making, using, or selling its contributor version, but do not include claims that would be infringed only as a consequence of further modification of the contributor version. For purposes of this definition, "control" includes the right to grant patent sublicenses in a manner consistent with the requirements of this License.

 Each contributor grants you a non-exclusive, worldwide, royalty-free patent license under the contributor's essential patent claims, to make, use, sell, offer for sale, import and otherwise run, modify and propagate the contents of its contributor version.

 In the following three paragraphs, a "patent license" is any express agreement or commitment, however denominated, not to enforce a patent (such as an express permission to practice a patent or covenant not to sue for patent infringement). To "grant" such a patent license to a party means to make such an agreement or commitment not to enforce a patent against the party.

 If you convey a covered work, knowingly relying on a patent license, and the Corresponding Source of the work is not available for anyone to copy, free of charge and under the terms of this License, through a publicly available network server or other readily accessible means, then you must either (1) cause the Corresponding Source to be so available, or (2) arrange to deprive yourself of the benefit of the patent license for this particular work, or (3) arrange, in a manner consistent with the requirements of this License, to extend the patent license to downstream recipients. "Knowingly relying" means you have actual knowledge that, but for the patent license, your conveying the covered work in a country, or your recipient's use of the covered work in a country, would infringe one or more identifiable patents in that country that you have reason to believe are valid.

 If, pursuant to or in connection with a single transaction or arrangement, you convey, or propagate by procuring conveyance of, a covered work, and grant a patent license to some of the parties receiving the covered work authorizing them to use, propagate, modify or convey a specific copy of the covered work, then the patent license you grant is automatically extended to all recipients of the covered work and works based on it.

 A patent license is "discriminatory" if it does not include within the scope of its coverage, prohibits the exercise of, or is conditioned on the non-exercise of one or more of the rights that are specifically granted under this License. You may not convey a covered work if you are a party to an arrangement with a third party that is in the business of distributing software, under which you make payment to the third party based on the extent of your activity of conveying the work, and under which the third party grants, to any of the parties who would receive the covered work from you, a discriminatory patent license (a) in connection with copies of the covered work conveyed by you (or copies made from those copies), or (b) primarily for and in connection with specific products or compilations that contain the covered work, unless you entered into that arrangement, or that patent license was granted, prior to 28 March 2007.

 Nothing in this License shall be construed as excluding or limiting any implied license or other defenses to infringement that may otherwise be available to you under applicable patent law.

12. No Surrender of Others' Freedom.

 If conditions are imposed on you (whether by court order, agreement or otherwise) that contradict the conditions of this License, they do not excuse you from the conditions of this License. If you cannot convey a covered work so as to satisfy simultaneously your obligations under this

License and any other pertinent obligations, then as a consequence you may not convey it at all. For example, if you agree to terms that obligate you to collect a royalty for further conveying from those to whom you convey the Program, the only way you could satisfy both those terms and this License would be to refrain entirely from conveying the Program.

#### 13. Use with the GNU Affero General Public License.

 Notwithstanding any other provision of this License, you have permission to link or combine any covered work with a work licensed under version 3 of the GNU Affero General Public License into a single combined work, and to convey the resulting work. The terms of this License will continue to apply to the part which is the covered work, but the special requirements of the GNU Affero General Public License, section 13, concerning interaction through a network will apply to the combination as such.

14. Revised Versions of this License.

 The Free Software Foundation may publish revised and/or new versions of the GNU General Public License from time to time. Such new versions will be similar in spirit to the present version, but may differ in detail to address new problems or concerns.

 Each version is given a distinguishing version number. If the Program specifies that a certain numbered version of the GNU General Public License "or any later version" applies to it, you have the option of following the terms and conditions either of that numbered version or of any later version published by the Free Software Foundation. If the Program does not specify a version number of the GNU General Public License, you may choose any version ever published by the Free Software Foundation.

 If the Program specifies that a proxy can decide which future versions of the GNU General Public License can be used, that proxy's public statement of acceptance of a version permanently authorizes you to choose that version for the Program.

 Later license versions may give you additional or different permissions. However, no additional obligations are imposed on any author or copyright holder as a result of your choosing to follow a later version.

15. Disclaimer of Warranty.

 THERE IS NO WARRANTY FOR THE PROGRAM, TO THE EXTENT PERMITTED BY APPLICABLE LAW. EXCEPT WHEN OTHERWISE STATED IN WRITING THE COPYRIGHT HOLDERS AND/OR OTHER PARTIES PROVIDE THE PROGRAM "AS IS" WITHOUT WARRANTY OF ANY KIND, EITHER EXPRESSED OR IMPLIED, INCLUDING, BUT NOT LIMITED TO, THE IMPLIED WARRANTIES OF MERCHANTABILITY AND FITNESS FOR A PARTICULAR PURPOSE. THE ENTIRE RISK AS TO THE QUALITY AND PERFORMANCE OF THE PROGRAM IS WITH YOU. SHOULD THE PROGRAM PROVE DEFECTIVE, YOU ASSUME THE COST OF ALL NECESSARY SERVICING, REPAIR OR CORRECTION.

#### 16. Limitation of Liability.

 IN NO EVENT UNLESS REQUIRED BY APPLICABLE LAW OR AGREED TO IN WRITING WILL ANY COPYRIGHT HOLDER, OR ANY OTHER PARTY WHO MODIFIES AND/OR CONVEYS THE PROGRAM AS PERMITTED ABOVE, BE LIABLE TO YOU FOR DAMAGES, INCLUDING ANY GENERAL, SPECIAL, INCIDENTAL OR CONSEQUENTIAL DAMAGES ARISING OUT OF THE USE OR INABILITY TO USE THE PROGRAM (INCLUDING BUT NOT LIMITED TO LOSS OF DATA OR DATA BEING RENDERED INACCURATE OR LOSSES SUSTAINED BY YOU OR THIRD PARTIES OR A FAILURE OF THE PROGRAM TO OPERATE WITH ANY OTHER PROGRAMS), EVEN IF SUCH HOLDER OR OTHER PARTY HAS BEEN ADVISED OF THE POSSIBILITY OF SUCH DAMAGES.

17. Interpretation of Sections 15 and 16.

 If the disclaimer of warranty and limitation of liability provided above cannot be given local legal effect according to their terms, reviewing courts shall apply local law that most closely approximates an absolute waiver of all civil liability in connection with the Program, unless a warranty or assumption of liability accompanies a copy of the Program in return for a fee.

#### END OF TERMS AND CONDITIONS

How to Apply These Terms to Your New Programs

 If you develop a new program, and you want it to be of the greatest possible use to the public, the best way to achieve this is to make it free software which everyone can redistribute and change under these terms.

 To do so, attach the following notices to the program. It is safest to attach them to the start of each source file to most effectively state the exclusion of warranty; and each file should have at least the "copyright" line and a pointer to where the full notice is found.

 <one line to give the program's name and a brief idea of what it does.> Copyright  $(C)$  <year > <name of author>

 This program is free software: you can redistribute it and/or modify it under the terms of the GNU General Public License as published by the Free Software Foundation, either version 3 of the License, or (at your option) any later version.

 This program is distributed in the hope that it will be useful, but WITHOUT ANY WARRANTY; without even the implied warranty of MERCHANTABILITY or FITNESS FOR A PARTICULAR PURPOSE. See the GNU General Public License for more details.

 You should have received a copy of the GNU General Public License along with this program. If not, see  $\langle \text{http://www.gnu.org/licenses/>.} \rangle$ .

Also add information on how to contact you by electronic and paper mail.

 If the program does terminal interaction, make it output a short notice like this when it starts in an interactive mode:

 $<$ program> Copyright (C) $<$ year>  $<$ name of author> This program comes with ABSOLUTELY NO WARRANTY; for details type 'show w'. This is free software, and you are welcome to redistribute it under certain conditions; type 'show c' for details.

The hypothetical commands 'show w' and 'show c' should show the appropriate parts of the General Public License. Of course, your program's commands might be different; for a GUI interface, you would use an "about box".

 You should also get your employer (if you work as a programmer) or school, if any, to sign a "copyright disclaimer" for the program, if necessary. For more information on this, and how to apply and follow the GNU GPL, see <http://www.gnu.org/licenses/>.

 The GNU General Public License does not permit incorporating your program into proprietary programs. If your program is a subroutine library, you may consider it more useful to permit linking proprietary applications with the library. If this is what you want to do, use the GNU Lesser General Public License instead of this License. But first, please read <http://www.gnu.org/philosophy/why-not-lgpl.html>.

> GNU LESSER GENERAL PUBLIC LICENSE Version 2.1, February 1999

Copyright (C) 1991, 1999 Free Software Foundation, Inc. 51 Franklin Street, Fifth Floor, Boston, MA 02110-1301 USA Everyone is permitted to copy and distribute verbatim copies of this license document, but changing it is not allowed.

[This is the first released version of the Lesser GPL. It also counts as the successor of the GNU Library Public License, version 2, hence the version number 2.1.]

Preamble

The licenses for most software are designed to take away your

freedom to share and change it. By contrast, the GNU General Public Licenses are intended to guarantee your freedom to share and change free software--to make sure the software is free for all its users.

 This license, the Lesser General Public License, applies to some specially designated software packages--typically libraries--of the Free Software Foundation and other authors who decide to use it. You can use it too, but we suggest you first think carefully about whether this license or the ordinary General Public License is the better strategy to use in any particular case, based on the explanations below.

 When we speak of free software, we are referring to freedom of use, not price. Our General Public Licenses are designed to make sure that you have the freedom to distribute copies of free software (and charge for this service if you wish); that you receive source code or can get it if you want it; that you can change the software and use pieces of it in new free programs; and that you are informed that you can do these things.

 To protect your rights, we need to make restrictions that forbid distributors to deny you these rights or to ask you to surrender these rights. These restrictions translate to certain responsibilities for you if you distribute copies of the library or if you modify it.

 For example, if you distribute copies of the library, whether gratis or for a fee, you must give the recipients all the rights that we gave you. You must make sure that they, too, receive or can get the source code. If you link other code with the library, you must provide complete object files to the recipients, so that they can relink them with the library after making changes to the library and recompiling it. And you must show them these terms so they know their rights.

We protect your rights with a two-step method: (1) we copyright the library, and (2) we offer you this license, which gives you legal permission to copy, distribute and/or modify the library.

 To protect each distributor, we want to make it very clear that there is no warranty for the free library. Also, if the library is modified by someone else and passed on, the recipients should know that what they have is not the original version, so that the original author's reputation will not be affected by problems that might be introduced by others.

 Finally, software patents pose a constant threat to the existence of any free program. We wish to make sure that a company cannot effectively restrict the users of a free program by obtaining a restrictive license from a patent holder. Therefore, we insist that any patent license obtained for a version of the library must be

 Most GNU software, including some libraries, is covered by the ordinary GNU General Public License. This license, the GNU Lesser General Public License, applies to certain designated libraries, and is quite different from the ordinary General Public License. We use this license for certain libraries in order to permit linking those libraries into non-free programs.

 When a program is linked with a library, whether statically or using a shared library, the combination of the two is legally speaking a combined work, a derivative of the original library. The ordinary General Public License therefore permits such linking only if the entire combination fits its criteria of freedom. The Lesser General Public License permits more lax criteria for linking other code with the library.

 We call this license the "Lesser" General Public License because it does Less to protect the user's freedom than the ordinary General Public License. It also provides other free software developers Less of an advantage over competing non-free programs. These disadvantages are the reason we use the ordinary General Public License for many libraries. However, the Lesser license provides advantages in certain special circumstances.

 For example, on rare occasions, there may be a special need to encourage the widest possible use of a certain library, so that it becomes a de-facto standard. To achieve this, non-free programs must be allowed to use the library. A more frequent case is that a free library does the same job as widely used non-free libraries. In this case, there is little to gain by limiting the free library to free software only, so we use the Lesser General Public License.

 In other cases, permission to use a particular library in non-free programs enables a greater number of people to use a large body of free software. For example, permission to use the GNU C Library in non-free programs enables many more people to use the whole GNU operating system, as well as its variant, the GNU/Linux operating system.

 Although the Lesser General Public License is Less protective of the users' freedom, it does ensure that the user of a program that is linked with the Library has the freedom and the wherewithal to run that program using a modified version of the Library.

 The precise terms and conditions for copying, distribution and modification follow. Pay close attention to the difference between a "work based on the library" and a "work that uses the library". The

former contains code derived from the library, whereas the latter must be combined with the library in order to run.

#### GNU LESSER GENERAL PUBLIC LICENSE TERMS AND CONDITIONS FOR COPYING, DISTRIBUTION AND MODIFICATION

 0. This License Agreement applies to any software library or other program which contains a notice placed by the copyright holder or other authorized party saying it may be distributed under the terms of this Lesser General Public License (also called "this License"). Each licensee is addressed as "you".

 A "library" means a collection of software functions and/or data prepared so as to be conveniently linked with application programs (which use some of those functions and data) to form executables.

 The "Library", below, refers to any such software library or work which has been distributed under these terms. A "work based on the Library" means either the Library or any derivative work under copyright law: that is to say, a work containing the Library or a portion of it, either verbatim or with modifications and/or translated straightforwardly into another language. (Hereinafter, translation is included without limitation in the term "modification".)

 "Source code" for a work means the preferred form of the work for making modifications to it. For a library, complete source code means all the source code for all modules it contains, plus any associated interface definition files, plus the scripts used to control compilation and installation of the library.

 Activities other than copying, distribution and modification are not covered by this License; they are outside its scope. The act of running a program using the Library is not restricted, and output from such a program is covered only if its contents constitute a work based on the Library (independent of the use of the Library in a tool for writing it). Whether that is true depends on what the Library does and what the program that uses the Library does.

 1. You may copy and distribute verbatim copies of the Library's complete source code as you receive it, in any medium, provided that you conspicuously and appropriately publish on each copy an appropriate copyright notice and disclaimer of warranty; keep intact all the notices that refer to this License and to the absence of any warranty; and distribute a copy of this License along with the Library.

 You may charge a fee for the physical act of transferring a copy, and you may at your option offer warranty protection in exchange for a

 2. You may modify your copy or copies of the Library or any portion of it, thus forming a work based on the Library, and copy and distribute such modifications or work under the terms of Section 1 above, provided that you also meet all of these conditions:

a) The modified work must itself be a software library.

 b) You must cause the files modified to carry prominent notices stating that you changed the files and the date of any change.

 c) You must cause the whole of the work to be licensed at no charge to all third parties under the terms of this License.

 d) If a facility in the modified Library refers to a function or a table of data to be supplied by an application program that uses the facility, other than as an argument passed when the facility is invoked, then you must make a good faith effort to ensure that, in the event an application does not supply such function or table, the facility still operates, and performs whatever part of its purpose remains meaningful.

 (For example, a function in a library to compute square roots has a purpose that is entirely well-defined independent of the application. Therefore, Subsection 2d requires that any application-supplied function or table used by this function must be optional: if the application does not supply it, the square root function must still compute square roots.)

These requirements apply to the modified work as a whole. If identifiable sections of that work are not derived from the Library, and can be reasonably considered independent and separate works in themselves, then this License, and its terms, do not apply to those sections when you distribute them as separate works. But when you distribute the same sections as part of a whole which is a work based on the Library, the distribution of the whole must be on the terms of this License, whose permissions for other licensees extend to the entire whole, and thus to each and every part regardless of who wrote it.

Thus, it is not the intent of this section to claim rights or contest your rights to work written entirely by you; rather, the intent is to exercise the right to control the distribution of derivative or collective works based on the Library.

In addition, mere aggregation of another work not based on the Library with the Library (or with a work based on the Library) on a volume of

a storage or distribution medium does not bring the other work under the scope of this License.

 3. You may opt to apply the terms of the ordinary GNU General Public License instead of this License to a given copy of the Library. To do this, you must alter all the notices that refer to this License, so that they refer to the ordinary GNU General Public License, version 2, instead of to this License. (If a newer version than version 2 of the ordinary GNU General Public License has appeared, then you can specify that version instead if you wish.) Do not make any other change in these notices.

 Once this change is made in a given copy, it is irreversible for that copy, so the ordinary GNU General Public License applies to all subsequent copies and derivative works made from that copy.

 This option is useful when you wish to copy part of the code of the Library into a program that is not a library.

 4. You may copy and distribute the Library (or a portion or derivative of it, under Section 2) in object code or executable form under the terms of Sections 1 and 2 above provided that you accompany it with the complete corresponding machine-readable source code, which must be distributed under the terms of Sections 1 and 2 above on a medium customarily used for software interchange.

 If distribution of object code is made by offering access to copy from a designated place, then offering equivalent access to copy the source code from the same place satisfies the requirement to distribute the source code, even though third parties are not compelled to copy the source along with the object code.

 5. A program that contains no derivative of any portion of the Library, but is designed to work with the Library by being compiled or linked with it, is called a "work that uses the Library". Such a work, in isolation, is not a derivative work of the Library, and therefore falls outside the scope of this License.

 However, linking a "work that uses the Library" with the Library creates an executable that is a derivative of the Library (because it contains portions of the Library), rather than a "work that uses the library". The executable is therefore covered by this License. Section 6 states terms for distribution of such executables.

 When a "work that uses the Library" uses material from a header file that is part of the Library, the object code for the work may be a derivative work of the Library even though the source code is not. Whether this is true is especially significant if the work can be

linked without the Library, or if the work is itself a library. The threshold for this to be true is not precisely defined by law.

 If such an object file uses only numerical parameters, data structure layouts and accessors, and small macros and small inline functions (ten lines or less in length), then the use of the object file is unrestricted, regardless of whether it is legally a derivative work. (Executables containing this object code plus portions of the Library will still fall under Section 6.)

 Otherwise, if the work is a derivative of the Library, you may distribute the object code for the work under the terms of Section 6. Any executables containing that work also fall under Section 6, whether or not they are linked directly with the Library itself.

 6. As an exception to the Sections above, you may also combine or link a "work that uses the Library" with the Library to produce a work containing portions of the Library, and distribute that work under terms of your choice, provided that the terms permit modification of the work for the customer's own use and reverse engineering for debugging such modifications.

 You must give prominent notice with each copy of the work that the Library is used in it and that the Library and its use are covered by this License. You must supply a copy of this License. If the work during execution displays copyright notices, you must include the copyright notice for the Library among them, as well as a reference directing the user to the copy of this License. Also, you must do one of these things:

 a) Accompany the work with the complete corresponding machine-readable source code for the Library including whatever changes were used in the work (which must be distributed under Sections 1 and 2 above); and, if the work is an executable linked with the Library, with the complete machine-readable "work that uses the Library", as object code and/or source code, so that the user can modify the Library and then relink to produce a modified executable containing the modified Library. (It is understood that the user who changes the contents of definitions files in the Library will not necessarily be able to recompile the application to use the modified definitions.)

 b) Use a suitable shared library mechanism for linking with the Library. A suitable mechanism is one that (1) uses at run time a copy of the library already present on the user's computer system, rather than copying library functions into the executable, and (2) will operate properly with a modified version of the library, if the user installs one, as long as the modified version is

interface-compatible with the version that the work was made with.

 c) Accompany the work with a written offer, valid for at least three years, to give the same user the materials specified in Subsection 6a, above, for a charge no more than the cost of performing this distribution.

 d) If distribution of the work is made by offering access to copy from a designated place, offer equivalent access to copy the above specified materials from the same place.

 e) Verify that the user has already received a copy of these materials or that you have already sent this user a copy.

 For an executable, the required form of the "work that uses the Library" must include any data and utility programs needed for reproducing the executable from it. However, as a special exception, the materials to be distributed need not include anything that is normally distributed (in either source or binary form) with the major components (compiler, kernel, and so on) of the operating system on which the executable runs, unless that component itself accompanies the executable.

 It may happen that this requirement contradicts the license restrictions of other proprietary libraries that do not normally accompany the operating system. Such a contradiction means you cannot use both them and the Library together in an executable that you distribute.

 7. You may place library facilities that are a work based on the Library side-by-side in a single library together with other library facilities not covered by this License, and distribute such a combined library, provided that the separate distribution of the work based on the Library and of the other library facilities is otherwise permitted, and provided that you do these two things:

 a) Accompany the combined library with a copy of the same work based on the Library, uncombined with any other library facilities. This must be distributed under the terms of the Sections above.

 b) Give prominent notice with the combined library of the fact that part of it is a work based on the Library, and explaining where to find the accompanying uncombined form of the same work.

 8. You may not copy, modify, sublicense, link with, or distribute the Library except as expressly provided under this License. Any attempt otherwise to copy, modify, sublicense, link with, or

distribute the Library is void, and will automatically terminate your rights under this License. However, parties who have received copies, or rights, from you under this License will not have their licenses terminated so long as such parties remain in full compliance.

 9. You are not required to accept this License, since you have not signed it. However, nothing else grants you permission to modify or distribute the Library or its derivative works. These actions are prohibited by law if you do not accept this License. Therefore, by modifying or distributing the Library (or any work based on the Library), you indicate your acceptance of this License to do so, and all its terms and conditions for copying, distributing or modifying the Library or works based on it.

 10. Each time you redistribute the Library (or any work based on the Library), the recipient automatically receives a license from the original licensor to copy, distribute, link with or modify the Library subject to these terms and conditions. You may not impose any further restrictions on the recipients' exercise of the rights granted herein. You are not responsible for enforcing compliance by third parties with this License.

 11. If, as a consequence of a court judgment or allegation of patent infringement or for any other reason (not limited to patent issues), conditions are imposed on you (whether by court order, agreement or otherwise) that contradict the conditions of this License, they do not excuse you from the conditions of this License. If you cannot distribute so as to satisfy simultaneously your obligations under this License and any other pertinent obligations, then as a consequence you may not distribute the Library at all. For example, if a patent license would not permit royalty-free redistribution of the Library by all those who receive copies directly or indirectly through you, then the only way you could satisfy both it and this License would be to refrain entirely from distribution of the Library.

If any portion of this section is held invalid or unenforceable under any particular circumstance, the balance of the section is intended to apply, and the section as a whole is intended to apply in other circumstances.

It is not the purpose of this section to induce you to infringe any patents or other property right claims or to contest validity of any such claims; this section has the sole purpose of protecting the integrity of the free software distribution system which is implemented by public license practices. Many people have made generous contributions to the wide range of software distributed through that system in reliance on consistent application of that system; it is up to the author/donor to decide if he or she is willing to distribute software through any other system and a licensee cannot impose that choice.

This section is intended to make thoroughly clear what is believed to be a consequence of the rest of this License.

 12. If the distribution and/or use of the Library is restricted in certain countries either by patents or by copyrighted interfaces, the original copyright holder who places the Library under this License may add an explicit geographical distribution limitation excluding those countries, so that distribution is permitted only in or among countries not thus excluded. In such case, this License incorporates the limitation as if written in the body of this License.

 13. The Free Software Foundation may publish revised and/or new versions of the Lesser General Public License from time to time. Such new versions will be similar in spirit to the present version, but may differ in detail to address new problems or concerns.

Each version is given a distinguishing version number. If the Library specifies a version number of this License which applies to it and "any later version", you have the option of following the terms and conditions either of that version or of any later version published by the Free Software Foundation. If the Library does not specify a license version number, you may choose any version ever published by the Free Software Foundation.

 14. If you wish to incorporate parts of the Library into other free programs whose distribution conditions are incompatible with these, write to the author to ask for permission. For software which is copyrighted by the Free Software Foundation, write to the Free Software Foundation; we sometimes make exceptions for this. Our decision will be guided by the two goals of preserving the free status of all derivatives of our free software and of promoting the sharing and reuse of software generally.

#### NO WARRANTY

 15. BECAUSE THE LIBRARY IS LICENSED FREE OF CHARGE, THERE IS NO WARRANTY FOR THE LIBRARY, TO THE EXTENT PERMITTED BY APPLICABLE LAW. EXCEPT WHEN OTHERWISE STATED IN WRITING THE COPYRIGHT HOLDERS AND/OR OTHER PARTIES PROVIDE THE LIBRARY "AS IS" WITHOUT WARRANTY OF ANY KIND, EITHER EXPRESSED OR IMPLIED, INCLUDING, BUT NOT LIMITED TO, THE IMPLIED WARRANTIES OF MERCHANTABILITY AND FITNESS FOR A PARTICULAR PURPOSE. THE ENTIRE RISK AS TO THE QUALITY AND PERFORMANCE OF THE LIBRARY IS WITH YOU. SHOULD THE LIBRARY PROVE DEFECTIVE, YOU ASSUME THE COST OF ALL NECESSARY SERVICING, REPAIR OR CORRECTION.

16. IN NO EVENT UNLESS REQUIRED BY APPLICABLE LAW OR AGREED TO IN

WRITING WILL ANY COPYRIGHT HOLDER, OR ANY OTHER PARTY WHO MAY MODIFY AND/OR REDISTRIBUTE THE LIBRARY AS PERMITTED ABOVE, BE LIABLE TO YOU FOR DAMAGES, INCLUDING ANY GENERAL, SPECIAL, INCIDENTAL OR CONSEQUENTIAL DAMAGES ARISING OUT OF THE USE OR INABILITY TO USE THE LIBRARY (INCLUDING BUT NOT LIMITED TO LOSS OF DATA OR DATA BEING RENDERED INACCURATE OR LOSSES SUSTAINED BY YOU OR THIRD PARTIES OR A FAILURE OF THE LIBRARY TO OPERATE WITH ANY OTHER SOFTWARE), EVEN IF SUCH HOLDER OR OTHER PARTY HAS BEEN ADVISED OF THE POSSIBILITY OF SUCH DAMAGES.

#### END OF TERMS AND CONDITIONS

How to Apply These Terms to Your New Libraries

 If you develop a new library, and you want it to be of the greatest possible use to the public, we recommend making it free software that everyone can redistribute and change. You can do so by permitting redistribution under these terms (or, alternatively, under the terms of the ordinary General Public License).

 To apply these terms, attach the following notices to the library. It is safest to attach them to the start of each source file to most effectively convey the exclusion of warranty; and each file should have at least the "copyright" line and a pointer to where the full notice is found.

 <one line to give the library's name and a brief idea of what it does.> Copyright  $(C)$  <year > <name of author>

 This library is free software; you can redistribute it and/or modify it under the terms of the GNU Lesser General Public License as published by the Free Software Foundation; either version 2.1 of the License, or (at your option) any later version.

 This library is distributed in the hope that it will be useful, but WITHOUT ANY WARRANTY; without even the implied warranty of MERCHANTABILITY or FITNESS FOR A PARTICULAR PURPOSE. See the GNU Lesser General Public License for more details.

 You should have received a copy of the GNU Lesser General Public License along with this library; if not, write to the Free Software Foundation, Inc., 51 Franklin Street, Fifth Floor, Boston, MA 02110-1301 USA

Also add information on how to contact you by electronic and paper mail.

You should also get your employer (if you work as a programmer) or your school, if any, to sign a "copyright disclaimer" for the library, if necessary. Here is a sample; alter the names:

 Yoyodyne, Inc., hereby disclaims all copyright interest in the library 'Frob' (a library for tweaking knobs) written by James Random Hacker.

 <signature of Ty Coon>, 1 April 1990 Ty Coon, President of Vice

That's all there is to it!

# **2.43 libtasn1/gplv3 3.3 :r0**

## **2.43.1 Available under license :**

 GNU GENERAL PUBLIC LICENSE Version 3, 29 June 2007

Copyright (C) 2007 Free Software Foundation, Inc. <http://fsf.org/> Everyone is permitted to copy and distribute verbatim copies of this license document, but changing it is not allowed.

Preamble

 The GNU General Public License is a free, copyleft license for software and other kinds of works.

 The licenses for most software and other practical works are designed to take away your freedom to share and change the works. By contrast, the GNU General Public License is intended to guarantee your freedom to share and change all versions of a program--to make sure it remains free software for all its users. We, the Free Software Foundation, use the GNU General Public License for most of our software; it applies also to any other work released this way by its authors. You can apply it to your programs, too.

 When we speak of free software, we are referring to freedom, not price. Our General Public Licenses are designed to make sure that you have the freedom to distribute copies of free software (and charge for them if you wish), that you receive source code or can get it if you want it, that you can change the software or use pieces of it in new free programs, and that you know you can do these things.

 To protect your rights, we need to prevent others from denying you these rights or asking you to surrender the rights. Therefore, you have certain responsibilities if you distribute copies of the software, or if you modify it: responsibilities to respect the freedom of others.

 For example, if you distribute copies of such a program, whether gratis or for a fee, you must pass on to the recipients the same freedoms that you received. You must make sure that they, too, receive or can get the source code. And you must show them these terms so they know their rights.

 Developers that use the GNU GPL protect your rights with two steps: (1) assert copyright on the software, and (2) offer you this License giving you legal permission to copy, distribute and/or modify it.

 For the developers' and authors' protection, the GPL clearly explains that there is no warranty for this free software. For both users' and authors' sake, the GPL requires that modified versions be marked as changed, so that their problems will not be attributed erroneously to authors of previous versions.

 Some devices are designed to deny users access to install or run modified versions of the software inside them, although the manufacturer can do so. This is fundamentally incompatible with the aim of protecting users' freedom to change the software. The systematic pattern of such abuse occurs in the area of products for individuals to use, which is precisely where it is most unacceptable. Therefore, we have designed this version of the GPL to prohibit the practice for those products. If such problems arise substantially in other domains, we stand ready to extend this provision to those domains in future versions of the GPL, as needed to protect the freedom of users.

 Finally, every program is threatened constantly by software patents. States should not allow patents to restrict development and use of software on general-purpose computers, but in those that do, we wish to avoid the special danger that patents applied to a free program could make it effectively proprietary. To prevent this, the GPL assures that patents cannot be used to render the program non-free.

 The precise terms and conditions for copying, distribution and modification follow.

#### TERMS AND CONDITIONS

0. Definitions.

"This License" refers to version 3 of the GNU General Public License.

 "Copyright" also means copyright-like laws that apply to other kinds of works, such as semiconductor masks.

 "The Program" refers to any copyrightable work licensed under this License. Each licensee is addressed as "you". "Licensees" and "recipients" may be individuals or organizations.

To "modify" a work means to copy from or adapt all or part of the work
in a fashion requiring copyright permission, other than the making of an exact copy. The resulting work is called a "modified version" of the earlier work or a work "based on" the earlier work.

 A "covered work" means either the unmodified Program or a work based on the Program.

 To "propagate" a work means to do anything with it that, without permission, would make you directly or secondarily liable for infringement under applicable copyright law, except executing it on a computer or modifying a private copy. Propagation includes copying, distribution (with or without modification), making available to the public, and in some countries other activities as well.

 To "convey" a work means any kind of propagation that enables other parties to make or receive copies. Mere interaction with a user through a computer network, with no transfer of a copy, is not conveying.

 An interactive user interface displays "Appropriate Legal Notices" to the extent that it includes a convenient and prominently visible feature that (1) displays an appropriate copyright notice, and (2) tells the user that there is no warranty for the work (except to the extent that warranties are provided), that licensees may convey the work under this License, and how to view a copy of this License. If the interface presents a list of user commands or options, such as a menu, a prominent item in the list meets this criterion.

### 1. Source Code.

 The "source code" for a work means the preferred form of the work for making modifications to it. "Object code" means any non-source form of a work.

 A "Standard Interface" means an interface that either is an official standard defined by a recognized standards body, or, in the case of interfaces specified for a particular programming language, one that is widely used among developers working in that language.

 The "System Libraries" of an executable work include anything, other than the work as a whole, that (a) is included in the normal form of packaging a Major Component, but which is not part of that Major Component, and (b) serves only to enable use of the work with that Major Component, or to implement a Standard Interface for which an implementation is available to the public in source code form. A "Major Component", in this context, means a major essential component (kernel, window system, and so on) of the specific operating system (if any) on which the executable work runs, or a compiler used to produce the work, or an object code interpreter used to run it.

 The "Corresponding Source" for a work in object code form means all the source code needed to generate, install, and (for an executable work) run the object code and to modify the work, including scripts to control those activities. However, it does not include the work's System Libraries, or general-purpose tools or generally available free programs which are used unmodified in performing those activities but which are not part of the work. For example, Corresponding Source includes interface definition files associated with source files for the work, and the source code for shared libraries and dynamically linked subprograms that the work is specifically designed to require, such as by intimate data communication or control flow between those subprograms and other parts of the work.

 The Corresponding Source need not include anything that users can regenerate automatically from other parts of the Corresponding Source.

 The Corresponding Source for a work in source code form is that same work.

### 2. Basic Permissions.

 All rights granted under this License are granted for the term of copyright on the Program, and are irrevocable provided the stated conditions are met. This License explicitly affirms your unlimited permission to run the unmodified Program. The output from running a covered work is covered by this License only if the output, given its content, constitutes a covered work. This License acknowledges your rights of fair use or other equivalent, as provided by copyright law.

 You may make, run and propagate covered works that you do not convey, without conditions so long as your license otherwise remains in force. You may convey covered works to others for the sole purpose of having them make modifications exclusively for you, or provide you with facilities for running those works, provided that you comply with the terms of this License in conveying all material for which you do not control copyright. Those thus making or running the covered works for you must do so exclusively on your behalf, under your direction and control, on terms that prohibit them from making any copies of your copyrighted material outside their relationship with you.

 Conveying under any other circumstances is permitted solely under the conditions stated below. Sublicensing is not allowed; section 10 makes it unnecessary.

3. Protecting Users' Legal Rights From Anti-Circumvention Law.

 No covered work shall be deemed part of an effective technological measure under any applicable law fulfilling obligations under article 11 of the WIPO copyright treaty adopted on 20 December 1996, or similar laws prohibiting or restricting circumvention of such measures.

 When you convey a covered work, you waive any legal power to forbid circumvention of technological measures to the extent such circumvention is effected by exercising rights under this License with respect to the covered work, and you disclaim any intention to limit operation or modification of the work as a means of enforcing, against the work's users, your or third parties' legal rights to forbid circumvention of technological measures.

4. Conveying Verbatim Copies.

 You may convey verbatim copies of the Program's source code as you receive it, in any medium, provided that you conspicuously and appropriately publish on each copy an appropriate copyright notice; keep intact all notices stating that this License and any non-permissive terms added in accord with section 7 apply to the code; keep intact all notices of the absence of any warranty; and give all recipients a copy of this License along with the Program.

 You may charge any price or no price for each copy that you convey, and you may offer support or warranty protection for a fee.

5. Conveying Modified Source Versions.

 You may convey a work based on the Program, or the modifications to produce it from the Program, in the form of source code under the terms of section 4, provided that you also meet all of these conditions:

 a) The work must carry prominent notices stating that you modified it, and giving a relevant date.

 b) The work must carry prominent notices stating that it is released under this License and any conditions added under section 7. This requirement modifies the requirement in section 4 to "keep intact all notices".

 c) You must license the entire work, as a whole, under this License to anyone who comes into possession of a copy. This License will therefore apply, along with any applicable section 7 additional terms, to the whole of the work, and all its parts, regardless of how they are packaged. This License gives no permission to license the work in any other way, but it does not invalidate such permission if you have separately received it.

 d) If the work has interactive user interfaces, each must display Appropriate Legal Notices; however, if the Program has interactive interfaces that do not display Appropriate Legal Notices, your work need not make them do so.

 A compilation of a covered work with other separate and independent works, which are not by their nature extensions of the covered work, and which are not combined with it such as to form a larger program, in or on a volume of a storage or distribution medium, is called an "aggregate" if the compilation and its resulting copyright are not used to limit the access or legal rights of the compilation's users beyond what the individual works permit. Inclusion of a covered work in an aggregate does not cause this License to apply to the other parts of the aggregate.

6. Conveying Non-Source Forms.

 You may convey a covered work in object code form under the terms of sections 4 and 5, provided that you also convey the machine-readable Corresponding Source under the terms of this License, in one of these ways:

 a) Convey the object code in, or embodied in, a physical product (including a physical distribution medium), accompanied by the Corresponding Source fixed on a durable physical medium customarily used for software interchange.

 b) Convey the object code in, or embodied in, a physical product (including a physical distribution medium), accompanied by a written offer, valid for at least three years and valid for as long as you offer spare parts or customer support for that product model, to give anyone who possesses the object code either (1) a copy of the Corresponding Source for all the software in the product that is covered by this License, on a durable physical medium customarily used for software interchange, for a price no more than your reasonable cost of physically performing this conveying of source, or (2) access to copy the Corresponding Source from a network server at no charge.

 c) Convey individual copies of the object code with a copy of the written offer to provide the Corresponding Source. This alternative is allowed only occasionally and noncommercially, and only if you received the object code with such an offer, in accord with subsection 6b.

 d) Convey the object code by offering access from a designated place (gratis or for a charge), and offer equivalent access to the

 Corresponding Source in the same way through the same place at no further charge. You need not require recipients to copy the Corresponding Source along with the object code. If the place to copy the object code is a network server, the Corresponding Source may be on a different server (operated by you or a third party) that supports equivalent copying facilities, provided you maintain clear directions next to the object code saying where to find the Corresponding Source. Regardless of what server hosts the Corresponding Source, you remain obligated to ensure that it is available for as long as needed to satisfy these requirements.

 e) Convey the object code using peer-to-peer transmission, provided you inform other peers where the object code and Corresponding Source of the work are being offered to the general public at no charge under subsection 6d.

 A separable portion of the object code, whose source code is excluded from the Corresponding Source as a System Library, need not be included in conveying the object code work.

 A "User Product" is either (1) a "consumer product", which means any tangible personal property which is normally used for personal, family, or household purposes, or (2) anything designed or sold for incorporation into a dwelling. In determining whether a product is a consumer product, doubtful cases shall be resolved in favor of coverage. For a particular product received by a particular user, "normally used" refers to a typical or common use of that class of product, regardless of the status of the particular user or of the way in which the particular user actually uses, or expects or is expected to use, the product. A product is a consumer product regardless of whether the product has substantial commercial, industrial or non-consumer uses, unless such uses represent the only significant mode of use of the product.

 "Installation Information" for a User Product means any methods, procedures, authorization keys, or other information required to install and execute modified versions of a covered work in that User Product from a modified version of its Corresponding Source. The information must suffice to ensure that the continued functioning of the modified object code is in no case prevented or interfered with solely because modification has been made.

 If you convey an object code work under this section in, or with, or specifically for use in, a User Product, and the conveying occurs as part of a transaction in which the right of possession and use of the User Product is transferred to the recipient in perpetuity or for a fixed term (regardless of how the transaction is characterized), the Corresponding Source conveyed under this section must be accompanied by the Installation Information. But this requirement does not apply

if neither you nor any third party retains the ability to install modified object code on the User Product (for example, the work has been installed in ROM).

 The requirement to provide Installation Information does not include a requirement to continue to provide support service, warranty, or updates for a work that has been modified or installed by the recipient, or for the User Product in which it has been modified or installed. Access to a network may be denied when the modification itself materially and adversely affects the operation of the network or violates the rules and protocols for communication across the network.

 Corresponding Source conveyed, and Installation Information provided, in accord with this section must be in a format that is publicly documented (and with an implementation available to the public in source code form), and must require no special password or key for unpacking, reading or copying.

## 7. Additional Terms.

 "Additional permissions" are terms that supplement the terms of this License by making exceptions from one or more of its conditions. Additional permissions that are applicable to the entire Program shall be treated as though they were included in this License, to the extent that they are valid under applicable law. If additional permissions apply only to part of the Program, that part may be used separately under those permissions, but the entire Program remains governed by this License without regard to the additional permissions.

 When you convey a copy of a covered work, you may at your option remove any additional permissions from that copy, or from any part of it. (Additional permissions may be written to require their own removal in certain cases when you modify the work.) You may place additional permissions on material, added by you to a covered work, for which you have or can give appropriate copyright permission.

 Notwithstanding any other provision of this License, for material you add to a covered work, you may (if authorized by the copyright holders of that material) supplement the terms of this License with terms:

 a) Disclaiming warranty or limiting liability differently from the terms of sections 15 and 16 of this License; or

 b) Requiring preservation of specified reasonable legal notices or author attributions in that material or in the Appropriate Legal Notices displayed by works containing it; or

c) Prohibiting misrepresentation of the origin of that material, or

 requiring that modified versions of such material be marked in reasonable ways as different from the original version; or

 d) Limiting the use for publicity purposes of names of licensors or authors of the material; or

 e) Declining to grant rights under trademark law for use of some trade names, trademarks, or service marks; or

 f) Requiring indemnification of licensors and authors of that material by anyone who conveys the material (or modified versions of it) with contractual assumptions of liability to the recipient, for any liability that these contractual assumptions directly impose on those licensors and authors.

 All other non-permissive additional terms are considered "further restrictions" within the meaning of section 10. If the Program as you received it, or any part of it, contains a notice stating that it is governed by this License along with a term that is a further restriction, you may remove that term. If a license document contains a further restriction but permits relicensing or conveying under this License, you may add to a covered work material governed by the terms of that license document, provided that the further restriction does not survive such relicensing or conveying.

 If you add terms to a covered work in accord with this section, you must place, in the relevant source files, a statement of the additional terms that apply to those files, or a notice indicating where to find the applicable terms.

 Additional terms, permissive or non-permissive, may be stated in the form of a separately written license, or stated as exceptions; the above requirements apply either way.

### 8. Termination.

 You may not propagate or modify a covered work except as expressly provided under this License. Any attempt otherwise to propagate or modify it is void, and will automatically terminate your rights under this License (including any patent licenses granted under the third paragraph of section 11).

 However, if you cease all violation of this License, then your license from a particular copyright holder is reinstated (a) provisionally, unless and until the copyright holder explicitly and finally terminates your license, and (b) permanently, if the copyright holder fails to notify you of the violation by some reasonable means prior to 60 days after the cessation.

 Moreover, your license from a particular copyright holder is reinstated permanently if the copyright holder notifies you of the violation by some reasonable means, this is the first time you have received notice of violation of this License (for any work) from that copyright holder, and you cure the violation prior to 30 days after your receipt of the notice.

 Termination of your rights under this section does not terminate the licenses of parties who have received copies or rights from you under this License. If your rights have been terminated and not permanently reinstated, you do not qualify to receive new licenses for the same material under section 10.

#### 9. Acceptance Not Required for Having Copies.

 You are not required to accept this License in order to receive or run a copy of the Program. Ancillary propagation of a covered work occurring solely as a consequence of using peer-to-peer transmission to receive a copy likewise does not require acceptance. However, nothing other than this License grants you permission to propagate or modify any covered work. These actions infringe copyright if you do not accept this License. Therefore, by modifying or propagating a covered work, you indicate your acceptance of this License to do so.

### 10. Automatic Licensing of Downstream Recipients.

 Each time you convey a covered work, the recipient automatically receives a license from the original licensors, to run, modify and propagate that work, subject to this License. You are not responsible for enforcing compliance by third parties with this License.

 An "entity transaction" is a transaction transferring control of an organization, or substantially all assets of one, or subdividing an organization, or merging organizations. If propagation of a covered work results from an entity transaction, each party to that transaction who receives a copy of the work also receives whatever licenses to the work the party's predecessor in interest had or could give under the previous paragraph, plus a right to possession of the Corresponding Source of the work from the predecessor in interest, if the predecessor has it or can get it with reasonable efforts.

 You may not impose any further restrictions on the exercise of the rights granted or affirmed under this License. For example, you may not impose a license fee, royalty, or other charge for exercise of rights granted under this License, and you may not initiate litigation (including a cross-claim or counterclaim in a lawsuit) alleging that any patent claim is infringed by making, using, selling, offering for

sale, or importing the Program or any portion of it.

11. Patents.

 A "contributor" is a copyright holder who authorizes use under this License of the Program or a work on which the Program is based. The work thus licensed is called the contributor's "contributor version".

 A contributor's "essential patent claims" are all patent claims owned or controlled by the contributor, whether already acquired or hereafter acquired, that would be infringed by some manner, permitted by this License, of making, using, or selling its contributor version, but do not include claims that would be infringed only as a consequence of further modification of the contributor version. For purposes of this definition, "control" includes the right to grant patent sublicenses in a manner consistent with the requirements of this License.

 Each contributor grants you a non-exclusive, worldwide, royalty-free patent license under the contributor's essential patent claims, to make, use, sell, offer for sale, import and otherwise run, modify and propagate the contents of its contributor version.

 In the following three paragraphs, a "patent license" is any express agreement or commitment, however denominated, not to enforce a patent (such as an express permission to practice a patent or covenant not to sue for patent infringement). To "grant" such a patent license to a party means to make such an agreement or commitment not to enforce a patent against the party.

 If you convey a covered work, knowingly relying on a patent license, and the Corresponding Source of the work is not available for anyone to copy, free of charge and under the terms of this License, through a publicly available network server or other readily accessible means, then you must either (1) cause the Corresponding Source to be so available, or (2) arrange to deprive yourself of the benefit of the patent license for this particular work, or (3) arrange, in a manner consistent with the requirements of this License, to extend the patent license to downstream recipients. "Knowingly relying" means you have actual knowledge that, but for the patent license, your conveying the covered work in a country, or your recipient's use of the covered work in a country, would infringe one or more identifiable patents in that country that you have reason to believe are valid.

 If, pursuant to or in connection with a single transaction or arrangement, you convey, or propagate by procuring conveyance of, a covered work, and grant a patent license to some of the parties receiving the covered work authorizing them to use, propagate, modify or convey a specific copy of the covered work, then the patent license you grant is automatically extended to all recipients of the covered work and works based on it.

 A patent license is "discriminatory" if it does not include within the scope of its coverage, prohibits the exercise of, or is conditioned on the non-exercise of one or more of the rights that are specifically granted under this License. You may not convey a covered work if you are a party to an arrangement with a third party that is in the business of distributing software, under which you make payment to the third party based on the extent of your activity of conveying the work, and under which the third party grants, to any of the parties who would receive the covered work from you, a discriminatory patent license (a) in connection with copies of the covered work conveyed by you (or copies made from those copies), or (b) primarily for and in connection with specific products or compilations that contain the covered work, unless you entered into that arrangement, or that patent license was granted, prior to 28 March 2007.

 Nothing in this License shall be construed as excluding or limiting any implied license or other defenses to infringement that may otherwise be available to you under applicable patent law.

#### 12. No Surrender of Others' Freedom.

 If conditions are imposed on you (whether by court order, agreement or otherwise) that contradict the conditions of this License, they do not excuse you from the conditions of this License. If you cannot convey a covered work so as to satisfy simultaneously your obligations under this License and any other pertinent obligations, then as a consequence you may not convey it at all. For example, if you agree to terms that obligate you to collect a royalty for further conveying from those to whom you convey the Program, the only way you could satisfy both those terms and this License would be to refrain entirely from conveying the Program.

13. Use with the GNU Affero General Public License.

 Notwithstanding any other provision of this License, you have permission to link or combine any covered work with a work licensed under version 3 of the GNU Affero General Public License into a single combined work, and to convey the resulting work. The terms of this License will continue to apply to the part which is the covered work, but the special requirements of the GNU Affero General Public License, section 13, concerning interaction through a network will apply to the combination as such.

14. Revised Versions of this License.

 The Free Software Foundation may publish revised and/or new versions of the GNU General Public License from time to time. Such new versions will be similar in spirit to the present version, but may differ in detail to address new problems or concerns.

 Each version is given a distinguishing version number. If the Program specifies that a certain numbered version of the GNU General Public License "or any later version" applies to it, you have the option of following the terms and conditions either of that numbered version or of any later version published by the Free Software Foundation. If the Program does not specify a version number of the GNU General Public License, you may choose any version ever published by the Free Software Foundation.

 If the Program specifies that a proxy can decide which future versions of the GNU General Public License can be used, that proxy's public statement of acceptance of a version permanently authorizes you to choose that version for the Program.

 Later license versions may give you additional or different permissions. However, no additional obligations are imposed on any author or copyright holder as a result of your choosing to follow a later version.

15. Disclaimer of Warranty.

 THERE IS NO WARRANTY FOR THE PROGRAM, TO THE EXTENT PERMITTED BY APPLICABLE LAW. EXCEPT WHEN OTHERWISE STATED IN WRITING THE COPYRIGHT HOLDERS AND/OR OTHER PARTIES PROVIDE THE PROGRAM "AS IS" WITHOUT WARRANTY OF ANY KIND, EITHER EXPRESSED OR IMPLIED, INCLUDING, BUT NOT LIMITED TO, THE IMPLIED WARRANTIES OF MERCHANTABILITY AND FITNESS FOR A PARTICULAR PURPOSE. THE ENTIRE RISK AS TO THE QUALITY AND PERFORMANCE OF THE PROGRAM IS WITH YOU. SHOULD THE PROGRAM PROVE DEFECTIVE, YOU ASSUME THE COST OF ALL NECESSARY SERVICING, REPAIR OR CORRECTION.

16. Limitation of Liability.

 IN NO EVENT UNLESS REQUIRED BY APPLICABLE LAW OR AGREED TO IN WRITING WILL ANY COPYRIGHT HOLDER, OR ANY OTHER PARTY WHO MODIFIES AND/OR CONVEYS THE PROGRAM AS PERMITTED ABOVE, BE LIABLE TO YOU FOR DAMAGES, INCLUDING ANY GENERAL, SPECIAL, INCIDENTAL OR CONSEQUENTIAL DAMAGES ARISING OUT OF THE USE OR INABILITY TO USE THE PROGRAM (INCLUDING BUT NOT LIMITED TO LOSS OF DATA OR DATA BEING RENDERED INACCURATE OR LOSSES SUSTAINED BY YOU OR THIRD PARTIES OR A FAILURE OF THE PROGRAM TO OPERATE WITH ANY OTHER PROGRAMS), EVEN IF SUCH HOLDER OR OTHER PARTY HAS BEEN ADVISED OF THE POSSIBILITY OF SUCH DAMAGES.

17. Interpretation of Sections 15 and 16.

 If the disclaimer of warranty and limitation of liability provided above cannot be given local legal effect according to their terms, reviewing courts shall apply local law that most closely approximates an absolute waiver of all civil liability in connection with the Program, unless a warranty or assumption of liability accompanies a copy of the Program in return for a fee.

## END OF TERMS AND CONDITIONS

How to Apply These Terms to Your New Programs

 If you develop a new program, and you want it to be of the greatest possible use to the public, the best way to achieve this is to make it free software which everyone can redistribute and change under these terms.

 To do so, attach the following notices to the program. It is safest to attach them to the start of each source file to most effectively state the exclusion of warranty; and each file should have at least the "copyright" line and a pointer to where the full notice is found.

 <one line to give the program's name and a brief idea of what it does.> Copyright  $(C)$  <year > <name of author>

 This program is free software: you can redistribute it and/or modify it under the terms of the GNU General Public License as published by the Free Software Foundation, either version 3 of the License, or (at your option) any later version.

 This program is distributed in the hope that it will be useful, but WITHOUT ANY WARRANTY; without even the implied warranty of MERCHANTABILITY or FITNESS FOR A PARTICULAR PURPOSE. See the GNU General Public License for more details.

 You should have received a copy of the GNU General Public License along with this program. If not, see <http://www.gnu.org/licenses/>.

Also add information on how to contact you by electronic and paper mail.

 If the program does terminal interaction, make it output a short notice like this when it starts in an interactive mode:

 $\langle$  sprogram $>$  Copyright (C)  $\langle$  year $>$   $\langle$  name of author $>$  This program comes with ABSOLUTELY NO WARRANTY; for details type 'show w'. This is free software, and you are welcome to redistribute it under certain conditions; type 'show c' for details.

The hypothetical commands 'show w' and 'show c' should show the appropriate

parts of the General Public License. Of course, your program's commands might be different; for a GUI interface, you would use an "about box".

 You should also get your employer (if you work as a programmer) or school, if any, to sign a "copyright disclaimer" for the program, if necessary. For more information on this, and how to apply and follow the GNU GPL, see <http://www.gnu.org/licenses/>.

 The GNU General Public License does not permit incorporating your program into proprietary programs. If your program is a subroutine library, you may consider it more useful to permit linking proprietary applications with the library. If this is what you want to do, use the GNU Lesser General Public License instead of this License. But first, please read <http://www.gnu.org/philosophy/why-not-lgpl.html>. This is GNU Libtasn1, a small ASN.1 library.

The C library (libtasn1.\*) is licensed under the GNU Lesser General Public License version 2.1 or later. See the file COPYING.LIB.

The command line tool, self tests, examples, and other auxilliary files, are licensed under the GNU General Public License version 3.0 or later. See the file COPYING.

The manual is in doc/. You can also browse the manual and see updates about the project on the homepage:

http://www.gnu.org/software/libtasn1/

For any copyright year range specified as YYYY-ZZZZ in this package note that the range specifies every single year in that closed interval.

Copyright (C) 2002-2013 Free Software Foundation, Inc. Copying and distribution of this file, with or without modification, are permitted in any medium without royalty provided the copyright notice and this notice are preserved.

----------------------------------------------------------------------

# **2.44 libusb 1.0.8 :r4**

# **2.44.1 Available under license :**

GNU LESSER GENERAL PUBLIC LICENSE

Version 2.1, February 1999

Copyright (C) 1991, 1999 Free Software Foundation, Inc. 51 Franklin Street, Fifth Floor, Boston, MA 02110-1301 USA Everyone is permitted to copy and distribute verbatim copies

of this license document, but changing it is not allowed.

[This is the first released version of the Lesser GPL. It also counts as the successor of the GNU Library Public License, version 2, hence the version number 2.1.] Preamble

The licenses for most software are designed to take away your freedom to share and change it. By contrast, the GNU General Public Licenses are intended to guarantee your freedom to share and change free software--to make sure the software is free for all its users.

This license, the Lesser General Public License, applies to some specially designated software packages--typically libraries--of the Free Software Foundation and other authors who decide to use it. You can use it too, but we suggest you first think carefully about whether this license or the ordinary General Public License is the better strategy to use in any particular case, based on the explanations below.

When we speak of free software, we are referring to freedom of use, not price. Our General Public Licenses are designed to make sure that you have the freedom to distribute copies of free software (and charge for this service if you wish); that you receive source code or can get it if you want it; that you can change the software and use pieces of it in new free programs; and that you are informed that you can do these things.

To protect your rights, we need to make restrictions that forbid distributors to deny you these rights or to ask you to surrender these rights. These restrictions translate to certain responsibilities for you if you distribute copies of the library or if you modify it.

For example, if you distribute copies of the library, whether gratis or for a fee, you must give the recipients all the rights that we gave you. You must make sure that they, too, receive or can get the source code. If you link other code with the library, you must provide complete object files to the recipients, so that they can relink them with the library after making changes to the library and recompiling it. And you must show them these terms so they know their rights.

We protect your rights with a two-step method: (1) we copyright the library, and (2) we offer you this license, which gives you legal permission to copy, distribute and/or modify the library.

To protect each distributor, we want to make it very clear that there is no warranty for the free library. Also, if the library is modified by someone else and passed on, the recipients should know that what they have is not the original version, so that the original author`s reputation will not be affected by problems that might be introduced by others.

Finally, software patents pose a constant threat to the existence of any free program. We wish to make sure that a company cannot effectively restrict the users of a free program by obtaining a restrictive license from a patent holder. Therefore, we insist that any patent license obtained for a version of the library must be consistent with the full freedom of use specified in this license.

Most GNU software, including some libraries, is covered by the ordinary GNU General Public License. This license, the GNU Lesser General Public License, applies to certain designated libraries, and is quite different from the ordinary General Public License. We use this license for certain libraries in order to permit linking those libraries into non-free programs.

When a program is linked with a library, whether statically or using a shared library, the combination of the two is legally speaking a combined work, a derivative of the original library. The ordinary General Public License therefore permits such linking only if the entire combination fits its criteria of freedom. The Lesser General Public License permits more lax criteria for linking other code with the library.

We call this license the "Lesser" General Public License because it does Less to protect the user`s freedom than the ordinary General Public License. It also provides other free software developers Less of an advantage over competing non-free programs. These disadvantages are the reason we use the ordinary General Public License for many libraries. However, the Lesser license provides advantages in certain special circumstances.

For example, on rare occasions, there may be a special need to encourage the widest possible use of a certain library, so that it becomes a de-facto standard. To achieve this, non-free programs must be allowed to use the library. A more frequent case is that a free library does the same job as widely used non-free libraries. In this case, there is little to gain by limiting the free library to free software only, so we use the Lesser General Public License.

In other cases, permission to use a particular library in non-free programs enables a greater number of people to use a large body of free software. For example, permission to use the GNU C Library in non-free programs enables many more people to use the whole GNU operating system, as well as its variant, the GNU/Linux operating system.

Although the Lesser General Public License is Less protective of the users` freedom, it does ensure that the user of a program that is linked with the Library has the freedom and the wherewithal to run that program using a modified version of the Library.

The precise terms and conditions for copying, distribution and modification follow. Pay close attention to the difference between a "work based on the library" and a "work that uses the library". The former contains code derived from the library, whereas the latter must be combined with the library in order to run.

# TERMS AND CONDITIONS FOR COPYING, DISTRIBUTION AND MODIFICATION

0. This License Agreement applies to any software library or other program which contains a notice placed by the copyright holder or other authorized party saying it may be distributed under the terms of this Lesser General Public License (also called "this License"). Each licensee is addressed as "you".

A "library" means a collection of software functions and/or data prepared so as to be conveniently linked with application programs (which use some of those functions and data) to form executables.

The "Library", below, refers to any such software library or work which has been distributed under these terms. A "work based on the Library" means either the Library or any derivative work under copyright law: that is to say, a work containing the Library or a portion of it, either verbatim or with modifications and/or translated straightforwardly into another language. (Hereinafter, translation is included without limitation in the term "modification".)

"Source code" for a work means the preferred form of the work for making modifications to it. For a library, complete source code means all the source code for all modules it contains, plus any associated interface definition files, plus the scripts used to control compilation and installation of the library.

Activities other than copying, distribution and modification are not covered by this License; they are outside its scope. The act of running a program using the Library is not restricted, and output from such a program is covered

only if its contents constitute a work based on the Library (independent of the use of the Library in a tool for writing it). Whether that is true depends on what the Library does and what the program that uses the Library does.

1. You may copy and distribute verbatim copies of the Library`s complete source code as you receive it, in any medium, provided that you conspicuously and appropriately publish on each copy an appropriate copyright notice and disclaimer of warranty; keep intact all the notices that refer to this License and to the absence of any warranty; and distribute a copy of this License along with the Library.

You may charge a fee for the physical act of transferring a copy, and you may at your option offer warranty protection in exchange for a fee.

2. You may modify your copy or copies of the Library or any portion of it, thus forming a work based on the Library, and copy and distribute such modifications or work under the terms of Section 1 above, provided that you also meet all of these conditions:

a) The modified work must itself be a software library.

b) You must cause the files modified to carry prominent notices stating that you changed the files and the date of any change.

c) You must cause the whole of the work to be licensed at no charge to all third parties under the terms of this License.

d) If a facility in the modified Library refers to a function or a table of data to be supplied by an application program that uses the facility, other than as an argument passed when the facility is invoked, then you must make a good faith effort to ensure that, in the event an application does not supply such function or table, the facility still operates, and performs whatever part of its purpose remains meaningful.

(For example, a function in a library to compute square roots has a purpose that is entirely well-defined independent of the application. Therefore, Subsection 2d requires that any application-supplied function or table used by this function must be optional: if the application does not supply it, the square root function must still compute square roots.)

These requirements apply to the modified work as a whole. If identifiable sections of that work are not derived from the Library, and can be reasonably considered independent and separate works in themselves, then this License, and its terms, do not apply to those sections when you distribute them as separate works. But when you distribute the same sections as part of a whole which is a work based on the Library, the distribution of the whole must be on the terms of this License, whose permissions for other licensees extend to the entire whole, and thus to each and every part regardless of who wrote it.

Thus, it is not the intent of this section to claim rights or contest your rights to work written entirely by you; rather, the intent is to exercise the right to control the distribution of derivative or collective works based on the Library.

In addition, mere aggregation of another work not based on the Library with the Library (or with a work based on the Library) on a volume of a storage or distribution medium does not bring the other work under the scope of this License.

3. You may opt to apply the terms of the ordinary GNU General Public License instead of this License to a given copy of the Library. To do this, you must alter all the notices that refer to this License, so that they refer to the ordinary GNU General Public License, version 2, instead of to this License. (If a newer version than version 2 of the ordinary GNU General Public License has appeared, then you can specify that version instead if you wish.) Do not make any other change in these notices.

Once this change is made in a given copy, it is irreversible for that copy, so the ordinary GNU General Public License applies to all subsequent copies and derivative works made from that copy.

This option is useful when you wish to copy part of the code of the Library into a program that is not a library.

4. You may copy and distribute the Library (or a portion or derivative of it, under Section 2) in object code or executable form under the terms of Sections 1 and 2 above provided that you accompany it with the complete corresponding machine-readable source code, which must be distributed under the terms of Sections 1 and 2 above on a medium customarily used for software interchange.

If distribution of object code is made by offering access to copy from a designated place, then offering equivalent access to copy the source code from the same place satisfies the requirement to distribute the source code, even though third parties are not compelled to copy the source along with the object code.

5. A program that contains no derivative of any portion of the Library, but is designed to work with the Library by being compiled or linked with it, is called a "work that uses the Library". Such a work, in isolation, is not a derivative work of the Library, and therefore falls outside the scope of this License.

However, linking a "work that uses the Library" with the Library creates an executable that is a derivative of the Library (because it contains portions of the Library), rather than a "work that uses the library". The executable is therefore covered by this License. Section 6 states terms for distribution of such executables.

When a "work that uses the Library" uses material from a header file that is part of the Library, the object code for the work may be a derivative work of the Library even though the source code is not. Whether this is true is especially significant if the work can be linked without the Library, or if the work is itself a library. The threshold for this to be true is not precisely defined by law.

If such an object file uses only numerical parameters, data structure layouts and accessors, and small macros and small inline functions (ten lines or less in length), then the use of the object file is unrestricted, regardless of whether it is legally a derivative work. (Executables containing this object code plus portions of the Library will still fall under Section 6.)

Otherwise, if the work is a derivative of the Library, you may distribute the object code for the work under the terms of Section 6. Any executables containing that work also fall under Section 6, whether or not they are linked directly with the Library itself.

6. As an exception to the Sections above, you may also combine or link a "work that uses the Library" with the Library to produce a work containing portions of the Library, and distribute that work under terms of your choice, provided that the terms permit modification of the work for the customer`s own use and reverse engineering for debugging such modifications.

You must give prominent notice with each copy of the work that the Library is used in it and that the Library and its use are covered by this License. You must supply a copy of this License. If the work during execution displays copyright notices, you must include the copyright notice for the Library among them, as well as a reference directing the user to the copy of this License. Also, you must do one of these things:

a) Accompany the work with the complete corresponding machine-readable source code for the Library including

whatever changes were used in the work (which must be distributed under Sections 1 and 2 above); and, if the work is an executable linked with the Library, with the complete machine-readable "work that uses the Library", as object code and/or source code, so that the user can modify the Library and then relink to produce a modified executable containing the modified Library. (It is understood that the user who changes the contents of definitions files in the Library will not necessarily be able to recompile the application to use the modified definitions.)

b) Use a suitable shared library mechanism for linking with the Library. A suitable mechanism is one that (1) uses at run time a copy of the library already present on the user`s computer system, rather than copying library functions into the executable, and (2) will operate properly with a modified version of the library, if the user installs one, as long as the modified version is interface-compatible with the version that the work was made with.

c) Accompany the work with a written offer, valid for at least three years, to give the same user the materials specified in Subsection 6a, above, for a charge no more than the cost of performing this distribution.

d) If distribution of the work is made by offering access to copy from a designated place, offer equivalent access to copy the above specified materials from the same place.

e) Verify that the user has already received a copy of these materials or that you have already sent this user a copy. For an executable, the required form of the "work that uses the Library" must include any data and utility programs needed for reproducing the executable from it. However, as a special exception, the materials to be distributed need not include anything that is normally distributed (in either source or binary form) with the major components (compiler, kernel, and so on) of the operating system on which the executable runs, unless that component itself accompanies the executable.

It may happen that this requirement contradicts the license restrictions of other proprietary libraries that do not normally accompany the operating system. Such a contradiction means you cannot use both them and the Library together in an executable that you distribute.

7. You may place library facilities that are a work based on the Library side-by-side in a single library together with other library facilities not covered by this License, and distribute such a combined library, provided that the separate distribution of the work based on the Library and of the other library facilities is otherwise permitted, and provided that you do these two things:

a) Accompany the combined library with a copy of the same work based on the Library, uncombined with any other library facilities. This must be distributed under the terms of the Sections above.

b) Give prominent notice with the combined library of the fact that part of it is a work based on the Library, and explaining where to find the accompanying uncombined form of the same work.

8. You may not copy, modify, sublicense, link with, or distribute the Library except as expressly provided under this License. Any attempt otherwise to copy, modify, sublicense, link with, or distribute the Library is void, and will automatically terminate your rights under this License. However, parties who have received copies, or rights, from you under this License will not have their licenses terminated so long as such parties remain in full compliance.

9. You are not required to accept this License, since you have not signed it. However, nothing else grants you permission to modify or distribute the Library or its derivative works. These actions are prohibited by law if you do not accept this License. Therefore, by modifying or distributing the Library (or any work based on the Library), you indicate your acceptance of this License to do so, and all its terms and conditions for copying, distributing or modifying the Library or works based on it.

10. Each time you redistribute the Library (or any work based on the Library), the recipient automatically receives a license from the original licensor to copy, distribute, link with or modify the Library subject to these terms and conditions. You may not impose any further restrictions on the recipients` exercise of the rights granted herein. You are not responsible for enforcing compliance by third parties with this License.

11. If, as a consequence of a court judgment or allegation of patent infringement or for any other reason (not limited to patent issues), conditions are imposed on you (whether by court order, agreement or otherwise) that contradict the conditions of this License, they do not excuse you from the conditions of this License. If you cannot distribute so as to satisfy simultaneously your obligations under this License and any other pertinent obligations, then as a consequence you may not distribute the Library at all. For example, if a patent license would not permit royalty-free redistribution of the Library by all those who receive copies directly or indirectly through you, then the only way you could satisfy both it and this License would be to refrain entirely from distribution of the Library.

If any portion of this section is held invalid or unenforceable under any particular circumstance, the balance of the section is intended to apply, and the section as a whole is intended to apply in other circumstances.

It is not the purpose of this section to induce you to infringe any patents or other property right claims or to contest validity of any such claims; this section has the sole purpose of protecting the integrity of the free software distribution system which is implemented by public license practices. Many people have made generous contributions to the wide range of software distributed through that system in reliance on consistent application of that system; it is up to the author/donor to decide if he or she is willing to distribute software through any other system and a licensee cannot impose that choice.

This section is intended to make thoroughly clear what is believed to be a consequence of the rest of this License.

12. If the distribution and/or use of the Library is restricted in certain countries either by patents or by copyrighted interfaces, the original copyright holder who places the Library under this License may add an explicit geographical distribution limitation excluding those countries, so that distribution is permitted only in or among countries not thus excluded. In such case, this License incorporates the limitation as if written in the body of this License.

13. The Free Software Foundation may publish revised and/or new versions of the Lesser General Public License from time to time. Such new versions will be similar in spirit to the present version, but may differ in detail to address new problems or concerns.

Each version is given a distinguishing version number. If the Library specifies a version number of this License which applies to it and "any later version", you have the option of following the terms and conditions either of that version or of any later version published by the Free Software Foundation. If the Library does not specify a license version number, you may choose any version ever published by the Free Software Foundation.

14. If you wish to incorporate parts of the Library into other free programs whose distribution conditions are incompatible with these, write to the author to ask for permission. For software which is copyrighted by the Free Software Foundation, write to the Free Software Foundation; we sometimes make exceptions for this. Our decision will be guided by the two goals of preserving the free status of all derivatives of our free software and of promoting the sharing and reuse of software generally.

# NO WARRANTY

15. BECAUSE THE LIBRARY IS LICENSED FREE OF CHARGE, THERE IS NO WARRANTY FOR THE LIBRARY, TO THE EXTENT PERMITTED BY APPLICABLE LAW. EXCEPT WHEN OTHERWISE STATED IN WRITING THE COPYRIGHT HOLDERS AND/OR OTHER PARTIES PROVIDE THE LIBRARY "AS IS" WITHOUT WARRANTY OF ANY KIND, EITHER EXPRESSED OR IMPLIED, INCLUDING, BUT NOT LIMITED TO, THE IMPLIED WARRANTIES OF MERCHANTABILITY AND FITNESS FOR A

PARTICULAR PURPOSE. THE ENTIRE RISK AS TO THE QUALITY AND PERFORMANCE OF THE LIBRARY IS WITH YOU. SHOULD THE LIBRARY PROVE DEFECTIVE, YOU ASSUME THE COST OF ALL NECESSARY SERVICING, REPAIR OR CORRECTION.

16. IN NO EVENT UNLESS REQUIRED BY APPLICABLE LAW OR AGREED TO IN WRITING WILL ANY COPYRIGHT HOLDER, OR ANY OTHER PARTY WHO MAY MODIFY AND/OR REDISTRIBUTE THE LIBRARY AS PERMITTED ABOVE, BE LIABLE TO YOU FOR DAMAGES, INCLUDING ANY GENERAL, SPECIAL, INCIDENTAL OR CONSEQUENTIAL DAMAGES ARISING OUT OF THE USE OR INABILITY TO USE THE LIBRARY (INCLUDING BUT NOT LIMITED TO LOSS OF DATA OR DATA BEING RENDERED INACCURATE OR LOSSES SUSTAINED BY YOU OR THIRD PARTIES OR A FAILURE OF THE LIBRARY TO OPERATE WITH ANY OTHER SOFTWARE), EVEN IF SUCH HOLDER OR OTHER PARTY HAS BEEN ADVISED OF THE POSSIBILITY OF SUCH DAMAGES.

# END OF TERMS AND CONDITIONS

How to Apply These Terms to Your New Libraries

If you develop a new library, and you want it to be of the greatest possible use to the public, we recommend making it free software that everyone can redistribute and change. You can do so by permitting redistribution under these terms (or, alternatively, under the terms of the ordinary General Public License).

To apply these terms, attach the following notices to the library. It is safest to attach them to the start of each source file to most effectively convey the exclusion of warranty; and each file should have at least the "copyright" line and a pointer to where the full notice is found.

one line to give the library`s name and an idea of what it does. Copyright (C) year name of author

This library is free software; you can redistribute it and/or modify it under the terms of the GNU Lesser General Public License as published by the Free Software Foundation; either version 2.1 of the License, or (at your option) any later version.

This library is distributed in the hope that it will be useful, but WITHOUT ANY WARRANTY; without even the implied warranty of MERCHANTABILITY or FITNESS FOR A PARTICULAR PURPOSE. See the GNU Lesser General Public License for more details.

You should have received a copy of the GNU Lesser General Public License along with this library; if not, write to the Free Software Foundation, Inc., 51 Franklin Street, Fifth Floor, Boston, MA 02110-1301 USA Also add information on how to contact you by electronic and paper mail.

You should also get your employer (if you work as a programmer) or your school, if any, to sign a "copyright disclaimer" for the library, if necessary. Here is a sample; alter the names:

Yoyodyne, Inc., hereby disclaims all copyright interest in the library `Frob` (a library for tweaking knobs) written

by James Random Hacker.

signature of Ty Coon, 1 April 1990 Ty Coon, President of Vice That`s all there is to it!

# **2.45 libvirt 0.8.4**

# **2.45.1 Available under license :**

GNU LESSER GENERAL PUBLIC LICENSE Version 2.1, February 1999

Copyright (C) 1991, 1999 Free Software Foundation, Inc. 59 Temple Place, Suite 330, Boston, MA 02111-1307 USA Everyone is permitted to copy and distribute verbatim copies of this license document, but changing it is not allowed.

[This is the first released version of the Lesser GPL. It also counts as the successor of the GNU Library Public License, version 2, hence the version number 2.1.]

# Preamble

 The licenses for most software are designed to take away your freedom to share and change it. By contrast, the GNU General Public Licenses are intended to guarantee your freedom to share and change free software--to make sure the software is free for all its users.

 This license, the Lesser General Public License, applies to some specially designated software packages--typically libraries--of the Free Software Foundation and other authors who decide to use it. You can use it too, but we suggest you first think carefully about whether this license or the ordinary General Public License is the better strategy to use in any particular case, based on the explanations below.

 When we speak of free software, we are referring to freedom of use, not price. Our General Public Licenses are designed to make sure that you have the freedom to distribute copies of free software (and charge for this service if you wish); that you receive source code or can get it if you want it; that you can change the software and use pieces of it in new free programs; and that you are informed that you can do these things.

 To protect your rights, we need to make restrictions that forbid distributors to deny you these rights or to ask you to surrender these rights. These restrictions translate to certain responsibilities for

you if you distribute copies of the library or if you modify it.

 For example, if you distribute copies of the library, whether gratis or for a fee, you must give the recipients all the rights that we gave you. You must make sure that they, too, receive or can get the source code. If you link other code with the library, you must provide complete object files to the recipients, so that they can relink them with the library after making changes to the library and recompiling it. And you must show them these terms so they know their rights.

We protect your rights with a two-step method: (1) we copyright the library, and (2) we offer you this license, which gives you legal permission to copy, distribute and/or modify the library.

 To protect each distributor, we want to make it very clear that there is no warranty for the free library. Also, if the library is modified by someone else and passed on, the recipients should know that what they have is not the original version, so that the original author's reputation will not be affected by problems that might be introduced by others.

# $\mathbf{M}$ .

 Finally, software patents pose a constant threat to the existence of any free program. We wish to make sure that a company cannot effectively restrict the users of a free program by obtaining a restrictive license from a patent holder. Therefore, we insist that any patent license obtained for a version of the library must be consistent with the full freedom of use specified in this license.

 Most GNU software, including some libraries, is covered by the ordinary GNU General Public License. This license, the GNU Lesser General Public License, applies to certain designated libraries, and is quite different from the ordinary General Public License. We use this license for certain libraries in order to permit linking those libraries into non-free programs.

 When a program is linked with a library, whether statically or using a shared library, the combination of the two is legally speaking a combined work, a derivative of the original library. The ordinary General Public License therefore permits such linking only if the entire combination fits its criteria of freedom. The Lesser General Public License permits more lax criteria for linking other code with the library.

 We call this license the "Lesser" General Public License because it does Less to protect the user's freedom than the ordinary General Public License. It also provides other free software developers Less of an advantage over competing non-free programs. These disadvantages are the reason we use the ordinary General Public License for many

libraries. However, the Lesser license provides advantages in certain special circumstances.

 For example, on rare occasions, there may be a special need to encourage the widest possible use of a certain library, so that it becomes a de-facto standard. To achieve this, non-free programs must be allowed to use the library. A more frequent case is that a free library does the same job as widely used non-free libraries. In this case, there is little to gain by limiting the free library to free software only, so we use the Lesser General Public License.

 In other cases, permission to use a particular library in non-free programs enables a greater number of people to use a large body of free software. For example, permission to use the GNU C Library in non-free programs enables many more people to use the whole GNU operating system, as well as its variant, the GNU/Linux operating system.

 Although the Lesser General Public License is Less protective of the users' freedom, it does ensure that the user of a program that is linked with the Library has the freedom and the wherewithal to run that program using a modified version of the Library.

 The precise terms and conditions for copying, distribution and modification follow. Pay close attention to the difference between a "work based on the library" and a "work that uses the library". The former contains code derived from the library, whereas the latter must be combined with the library in order to run.  $\overline{M}$ .

# GNU LESSER GENERAL PUBLIC LICENSE TERMS AND CONDITIONS FOR COPYING, DISTRIBUTION AND MODIFICATION

 0. This License Agreement applies to any software library or other program which contains a notice placed by the copyright holder or other authorized party saying it may be distributed under the terms of this Lesser General Public License (also called "this License"). Each licensee is addressed as "you".

 A "library" means a collection of software functions and/or data prepared so as to be conveniently linked with application programs (which use some of those functions and data) to form executables.

 The "Library", below, refers to any such software library or work which has been distributed under these terms. A "work based on the Library" means either the Library or any derivative work under copyright law: that is to say, a work containing the Library or a portion of it, either verbatim or with modifications and/or translated straightforwardly into another language. (Hereinafter, translation is

 "Source code" for a work means the preferred form of the work for making modifications to it. For a library, complete source code means all the source code for all modules it contains, plus any associated interface definition files, plus the scripts used to control compilation and installation of the library.

 Activities other than copying, distribution and modification are not covered by this License; they are outside its scope. The act of running a program using the Library is not restricted, and output from such a program is covered only if its contents constitute a work based on the Library (independent of the use of the Library in a tool for writing it). Whether that is true depends on what the Library does and what the program that uses the Library does.

 1. You may copy and distribute verbatim copies of the Library's complete source code as you receive it, in any medium, provided that you conspicuously and appropriately publish on each copy an appropriate copyright notice and disclaimer of warranty; keep intact all the notices that refer to this License and to the absence of any warranty; and distribute a copy of this License along with the Library.

 You may charge a fee for the physical act of transferring a copy, and you may at your option offer warranty protection in exchange for a fee.

 2. You may modify your copy or copies of the Library or any portion of it, thus forming a work based on the Library, and copy and distribute such modifications or work under the terms of Section 1 above, provided that you also meet all of these conditions:

a) The modified work must itself be a software library.

 b) You must cause the files modified to carry prominent notices stating that you changed the files and the date of any change.

 c) You must cause the whole of the work to be licensed at no charge to all third parties under the terms of this License.

 d) If a facility in the modified Library refers to a function or a table of data to be supplied by an application program that uses the facility, other than as an argument passed when the facility is invoked, then you must make a good faith effort to ensure that, in the event an application does not supply such function or table, the facility still operates, and performs whatever part of its purpose remains meaningful.

 (For example, a function in a library to compute square roots has a purpose that is entirely well-defined independent of the application. Therefore, Subsection 2d requires that any application-supplied function or table used by this function must be optional: if the application does not supply it, the square root function must still compute square roots.)

These requirements apply to the modified work as a whole. If identifiable sections of that work are not derived from the Library, and can be reasonably considered independent and separate works in themselves, then this License, and its terms, do not apply to those sections when you distribute them as separate works. But when you distribute the same sections as part of a whole which is a work based on the Library, the distribution of the whole must be on the terms of this License, whose permissions for other licensees extend to the entire whole, and thus to each and every part regardless of who wrote it.

Thus, it is not the intent of this section to claim rights or contest your rights to work written entirely by you; rather, the intent is to exercise the right to control the distribution of derivative or collective works based on the Library.

In addition, mere aggregation of another work not based on the Library with the Library (or with a work based on the Library) on a volume of a storage or distribution medium does not bring the other work under the scope of this License.

 3. You may opt to apply the terms of the ordinary GNU General Public License instead of this License to a given copy of the Library. To do this, you must alter all the notices that refer to this License, so that they refer to the ordinary GNU General Public License, version 2, instead of to this License. (If a newer version than version 2 of the ordinary GNU General Public License has appeared, then you can specify that version instead if you wish.) Do not make any other change in these notices.

### $\mathbf{M}$ .

 Once this change is made in a given copy, it is irreversible for that copy, so the ordinary GNU General Public License applies to all subsequent copies and derivative works made from that copy.

 This option is useful when you wish to copy part of the code of the Library into a program that is not a library.

 4. You may copy and distribute the Library (or a portion or derivative of it, under Section 2) in object code or executable form under the terms of Sections 1 and 2 above provided that you accompany it with the complete corresponding machine-readable source code, which must be distributed under the terms of Sections 1 and 2 above on a medium customarily used for software interchange.

 If distribution of object code is made by offering access to copy from a designated place, then offering equivalent access to copy the source code from the same place satisfies the requirement to distribute the source code, even though third parties are not compelled to copy the source along with the object code.

 5. A program that contains no derivative of any portion of the Library, but is designed to work with the Library by being compiled or linked with it, is called a "work that uses the Library". Such a work, in isolation, is not a derivative work of the Library, and therefore falls outside the scope of this License.

 However, linking a "work that uses the Library" with the Library creates an executable that is a derivative of the Library (because it contains portions of the Library), rather than a "work that uses the library". The executable is therefore covered by this License. Section 6 states terms for distribution of such executables.

 When a "work that uses the Library" uses material from a header file that is part of the Library, the object code for the work may be a derivative work of the Library even though the source code is not. Whether this is true is especially significant if the work can be linked without the Library, or if the work is itself a library. The threshold for this to be true is not precisely defined by law.

 If such an object file uses only numerical parameters, data structure layouts and accessors, and small macros and small inline functions (ten lines or less in length), then the use of the object file is unrestricted, regardless of whether it is legally a derivative work. (Executables containing this object code plus portions of the Library will still fall under Section 6.)

 Otherwise, if the work is a derivative of the Library, you may distribute the object code for the work under the terms of Section 6. Any executables containing that work also fall under Section 6, whether or not they are linked directly with the Library itself.  $\mathbf{M}$ .

 6. As an exception to the Sections above, you may also combine or link a "work that uses the Library" with the Library to produce a work containing portions of the Library, and distribute that work under terms of your choice, provided that the terms permit modification of the work for the customer's own use and reverse engineering for debugging such modifications.

 You must give prominent notice with each copy of the work that the Library is used in it and that the Library and its use are covered by this License. You must supply a copy of this License. If the work during execution displays copyright notices, you must include the copyright notice for the Library among them, as well as a reference directing the user to the copy of this License. Also, you must do one of these things:

 a) Accompany the work with the complete corresponding machine-readable source code for the Library including whatever changes were used in the work (which must be distributed under Sections 1 and 2 above); and, if the work is an executable linked with the Library, with the complete machine-readable "work that uses the Library", as object code and/or source code, so that the user can modify the Library and then relink to produce a modified executable containing the modified Library. (It is understood that the user who changes the contents of definitions files in the Library will not necessarily be able to recompile the application to use the modified definitions.)

 b) Use a suitable shared library mechanism for linking with the Library. A suitable mechanism is one that (1) uses at run time a copy of the library already present on the user's computer system, rather than copying library functions into the executable, and (2) will operate properly with a modified version of the library, if the user installs one, as long as the modified version is interface-compatible with the version that the work was made with.

 c) Accompany the work with a written offer, valid for at least three years, to give the same user the materials specified in Subsection 6a, above, for a charge no more than the cost of performing this distribution.

 d) If distribution of the work is made by offering access to copy from a designated place, offer equivalent access to copy the above specified materials from the same place.

 e) Verify that the user has already received a copy of these materials or that you have already sent this user a copy.

 For an executable, the required form of the "work that uses the Library" must include any data and utility programs needed for reproducing the executable from it. However, as a special exception, the materials to be distributed need not include anything that is normally distributed (in either source or binary form) with the major components (compiler, kernel, and so on) of the operating system on which the executable runs, unless that component itself accompanies the executable.

 It may happen that this requirement contradicts the license restrictions of other proprietary libraries that do not normally accompany the operating system. Such a contradiction means you cannot use both them and the Library together in an executable that you distribute.

## ^L

 7. You may place library facilities that are a work based on the Library side-by-side in a single library together with other library facilities not covered by this License, and distribute such a combined library, provided that the separate distribution of the work based on the Library and of the other library facilities is otherwise permitted, and provided that you do these two things:

 a) Accompany the combined library with a copy of the same work based on the Library, uncombined with any other library facilities. This must be distributed under the terms of the Sections above.

 b) Give prominent notice with the combined library of the fact that part of it is a work based on the Library, and explaining where to find the accompanying uncombined form of the same work.

 8. You may not copy, modify, sublicense, link with, or distribute the Library except as expressly provided under this License. Any attempt otherwise to copy, modify, sublicense, link with, or distribute the Library is void, and will automatically terminate your rights under this License. However, parties who have received copies, or rights, from you under this License will not have their licenses terminated so long as such parties remain in full compliance.

 9. You are not required to accept this License, since you have not signed it. However, nothing else grants you permission to modify or distribute the Library or its derivative works. These actions are prohibited by law if you do not accept this License. Therefore, by modifying or distributing the Library (or any work based on the Library), you indicate your acceptance of this License to do so, and all its terms and conditions for copying, distributing or modifying the Library or works based on it.

 10. Each time you redistribute the Library (or any work based on the Library), the recipient automatically receives a license from the original licensor to copy, distribute, link with or modify the Library subject to these terms and conditions. You may not impose any further restrictions on the recipients' exercise of the rights granted herein. You are not responsible for enforcing compliance by third parties with this License.

 $\overline{M}$ .

 11. If, as a consequence of a court judgment or allegation of patent infringement or for any other reason (not limited to patent issues), conditions are imposed on you (whether by court order, agreement or otherwise) that contradict the conditions of this License, they do not excuse you from the conditions of this License. If you cannot distribute so as to satisfy simultaneously your obligations under this License and any other pertinent obligations, then as a consequence you may not distribute the Library at all. For example, if a patent license would not permit royalty-free redistribution of the Library by all those who receive copies directly or indirectly through you, then the only way you could satisfy both it and this License would be to refrain entirely from distribution of the Library.

If any portion of this section is held invalid or unenforceable under any particular circumstance, the balance of the section is intended to apply, and the section as a whole is intended to apply in other circumstances.

It is not the purpose of this section to induce you to infringe any patents or other property right claims or to contest validity of any such claims; this section has the sole purpose of protecting the integrity of the free software distribution system which is implemented by public license practices. Many people have made generous contributions to the wide range of software distributed through that system in reliance on consistent application of that system; it is up to the author/donor to decide if he or she is willing to distribute software through any other system and a licensee cannot impose that choice.

This section is intended to make thoroughly clear what is believed to be a consequence of the rest of this License.

 12. If the distribution and/or use of the Library is restricted in certain countries either by patents or by copyrighted interfaces, the original copyright holder who places the Library under this License may add an explicit geographical distribution limitation excluding those countries, so that distribution is permitted only in or among countries not thus excluded. In such case, this License incorporates the limitation as if written in the body of this License.

 13. The Free Software Foundation may publish revised and/or new versions of the Lesser General Public License from time to time. Such new versions will be similar in spirit to the present version, but may differ in detail to address new problems or concerns.

Each version is given a distinguishing version number. If the Library specifies a version number of this License which applies to it and "any later version", you have the option of following the terms and

conditions either of that version or of any later version published by the Free Software Foundation. If the Library does not specify a license version number, you may choose any version ever published by the Free Software Foundation.  $\mathbf{M}$ .

 14. If you wish to incorporate parts of the Library into other free programs whose distribution conditions are incompatible with these, write to the author to ask for permission. For software which is copyrighted by the Free Software Foundation, write to the Free Software Foundation; we sometimes make exceptions for this. Our decision will be guided by the two goals of preserving the free status of all derivatives of our free software and of promoting the sharing and reuse of software generally.

# NO WARRANTY

 15. BECAUSE THE LIBRARY IS LICENSED FREE OF CHARGE, THERE IS NO WARRANTY FOR THE LIBRARY, TO THE EXTENT PERMITTED BY APPLICABLE LAW. EXCEPT WHEN OTHERWISE STATED IN WRITING THE COPYRIGHT HOLDERS AND/OR OTHER PARTIES PROVIDE THE LIBRARY "AS IS" WITHOUT WARRANTY OF ANY KIND, EITHER EXPRESSED OR IMPLIED, INCLUDING, BUT NOT LIMITED TO, THE IMPLIED WARRANTIES OF MERCHANTABILITY AND FITNESS FOR A PARTICULAR PURPOSE. THE ENTIRE RISK AS TO THE QUALITY AND PERFORMANCE OF THE LIBRARY IS WITH YOU. SHOULD THE LIBRARY PROVE DEFECTIVE, YOU ASSUME THE COST OF ALL NECESSARY SERVICING, REPAIR OR CORRECTION.

 16. IN NO EVENT UNLESS REQUIRED BY APPLICABLE LAW OR AGREED TO IN WRITING WILL ANY COPYRIGHT HOLDER, OR ANY OTHER PARTY WHO MAY MODIFY AND/OR REDISTRIBUTE THE LIBRARY AS PERMITTED ABOVE, BE LIABLE TO YOU FOR DAMAGES, INCLUDING ANY GENERAL, SPECIAL, INCIDENTAL OR CONSEQUENTIAL DAMAGES ARISING OUT OF THE USE OR INABILITY TO USE THE LIBRARY (INCLUDING BUT NOT LIMITED TO LOSS OF DATA OR DATA BEING RENDERED INACCURATE OR LOSSES SUSTAINED BY YOU OR THIRD PARTIES OR A FAILURE OF THE LIBRARY TO OPERATE WITH ANY OTHER SOFTWARE), EVEN IF SUCH HOLDER OR OTHER PARTY HAS BEEN ADVISED OF THE POSSIBILITY OF SUCH DAMAGES.

# END OF TERMS AND CONDITIONS

^L

How to Apply These Terms to Your New Libraries

 If you develop a new library, and you want it to be of the greatest possible use to the public, we recommend making it free software that everyone can redistribute and change. You can do so by permitting redistribution under these terms (or, alternatively, under the terms of the ordinary General Public License).

To apply these terms, attach the following notices to the library.

It is safest to attach them to the start of each source file to most effectively convey the exclusion of warranty; and each file should have at least the "copyright" line and a pointer to where the full notice is found.

 <one line to give the library's name and a brief idea of what it does.> Copyright  $(C)$  <year > <name of author>

 This library is free software; you can redistribute it and/or modify it under the terms of the GNU Lesser General Public License as published by the Free Software Foundation; either version 2.1 of the License, or (at your option) any later version.

 This library is distributed in the hope that it will be useful, but WITHOUT ANY WARRANTY; without even the implied warranty of MERCHANTABILITY or FITNESS FOR A PARTICULAR PURPOSE. See the GNU Lesser General Public License for more details.

 You should have received a copy of the GNU Lesser General Public License along with this library; if not, write to the Free Software Foundation, Inc., 59 Temple Place, Suite 330, Boston, MA 02111-1307 USA

Also add information on how to contact you by electronic and paper mail.

You should also get your employer (if you work as a programmer) or your school, if any, to sign a "copyright disclaimer" for the library, if necessary. Here is a sample; alter the names:

 Yoyodyne, Inc., hereby disclaims all copyright interest in the library 'Frob' (a library for tweaking knobs) written by James Random Hacker.

 <signature of Ty Coon>, 1 April 1990 Ty Coon, President of Vice

That's all there is to it!

# **2.46 linux-libc-headers 3.1 :r0 2.46.1 Available under license :**

 NOTE! This copyright does \*not\* cover user programs that use kernel services by normal system calls - this is merely considered normal use of the kernel, and does \*not\* fall under the heading of "derived work". Also note that the GPL below is copyrighted by the Free Software Foundation, but the instance of code that it refers to (the Linux

kernel) is copyrighted by me and others who actually wrote it.

Also note that the only valid version of the GPL as far as the kernel is concerned is \_this\_ particular version of the license (ie v2, not v2.2 or v3.x or whatever), unless explicitly otherwise stated.

 Linus Torvalds

 $-$ 

 GNU GENERAL PUBLIC LICENSE Version 2, June 1991

Copyright (C) 1989, 1991 Free Software Foundation, Inc. 51 Franklin St, Fifth Floor, Boston, MA 02110-1301 USA Everyone is permitted to copy and distribute verbatim copies of this license document, but changing it is not allowed.

 Preamble

 The licenses for most software are designed to take away your freedom to share and change it. By contrast, the GNU General Public License is intended to guarantee your freedom to share and change free software--to make sure the software is free for all its users. This General Public License applies to most of the Free Software Foundation's software and to any other program whose authors commit to using it. (Some other Free Software Foundation software is covered by the GNU Library General Public License instead.) You can apply it to your programs, too.

 When we speak of free software, we are referring to freedom, not price. Our General Public Licenses are designed to make sure that you have the freedom to distribute copies of free software (and charge for this service if you wish), that you receive source code or can get it if you want it, that you can change the software or use pieces of it in new free programs; and that you know you can do these things.

 To protect your rights, we need to make restrictions that forbid anyone to deny you these rights or to ask you to surrender the rights. These restrictions translate to certain responsibilities for you if you distribute copies of the software, or if you modify it.

 For example, if you distribute copies of such a program, whether gratis or for a fee, you must give the recipients all the rights that you have. You must make sure that they, too, receive or can get the source code. And you must show them these terms so they know their rights.

We protect your rights with two steps: (1) copyright the software, and (2) offer you this license which gives you legal permission to copy, distribute and/or modify the software.

 Also, for each author's protection and ours, we want to make certain that everyone understands that there is no warranty for this free software. If the software is modified by someone else and passed on, we want its recipients to know that what they have is not the original, so that any problems introduced by others will not reflect on the original authors' reputations.

 Finally, any free program is threatened constantly by software patents. We wish to avoid the danger that redistributors of a free program will individually obtain patent licenses, in effect making the program proprietary. To prevent this, we have made it clear that any patent must be licensed for everyone's free use or not licensed at all.

 The precise terms and conditions for copying, distribution and modification follow.

# GNU GENERAL PUBLIC LICENSE TERMS AND CONDITIONS FOR COPYING, DISTRIBUTION AND MODIFICATION

 0. This License applies to any program or other work which contains a notice placed by the copyright holder saying it may be distributed under the terms of this General Public License. The "Program", below, refers to any such program or work, and a "work based on the Program" means either the Program or any derivative work under copyright law: that is to say, a work containing the Program or a portion of it, either verbatim or with modifications and/or translated into another language. (Hereinafter, translation is included without limitation in the term "modification".) Each licensee is addressed as "you".

Activities other than copying, distribution and modification are not covered by this License; they are outside its scope. The act of running the Program is not restricted, and the output from the Program is covered only if its contents constitute a work based on the Program (independent of having been made by running the Program). Whether that is true depends on what the Program does.

 1. You may copy and distribute verbatim copies of the Program's source code as you receive it, in any medium, provided that you conspicuously and appropriately publish on each copy an appropriate copyright notice and disclaimer of warranty; keep intact all the notices that refer to this License and to the absence of any warranty; and give any other recipients of the Program a copy of this License along with the Program.

You may charge a fee for the physical act of transferring a copy, and you may at your option offer warranty protection in exchange for a fee.

 2. You may modify your copy or copies of the Program or any portion of it, thus forming a work based on the Program, and copy and distribute such modifications or work under the terms of Section 1 above, provided that you also meet all of these conditions:

 a) You must cause the modified files to carry prominent notices stating that you changed the files and the date of any change.

 b) You must cause any work that you distribute or publish, that in whole or in part contains or is derived from the Program or any part thereof, to be licensed as a whole at no charge to all third parties under the terms of this License.

 c) If the modified program normally reads commands interactively when run, you must cause it, when started running for such interactive use in the most ordinary way, to print or display an announcement including an appropriate copyright notice and a notice that there is no warranty (or else, saying that you provide a warranty) and that users may redistribute the program under these conditions, and telling the user how to view a copy of this License. (Exception: if the Program itself is interactive but does not normally print such an announcement, your work based on the Program is not required to print an announcement.)

These requirements apply to the modified work as a whole. If identifiable sections of that work are not derived from the Program, and can be reasonably considered independent and separate works in themselves, then this License, and its terms, do not apply to those sections when you distribute them as separate works. But when you distribute the same sections as part of a whole which is a work based on the Program, the distribution of the whole must be on the terms of this License, whose permissions for other licensees extend to the entire whole, and thus to each and every part regardless of who wrote it.

Thus, it is not the intent of this section to claim rights or contest your rights to work written entirely by you; rather, the intent is to exercise the right to control the distribution of derivative or collective works based on the Program.

In addition, mere aggregation of another work not based on the Program with the Program (or with a work based on the Program) on a volume of a storage or distribution medium does not bring the other work under the scope of this License.

3. You may copy and distribute the Program (or a work based on it,

under Section 2) in object code or executable form under the terms of Sections 1 and 2 above provided that you also do one of the following:

 a) Accompany it with the complete corresponding machine-readable source code, which must be distributed under the terms of Sections 1 and 2 above on a medium customarily used for software interchange; or,

 b) Accompany it with a written offer, valid for at least three years, to give any third party, for a charge no more than your cost of physically performing source distribution, a complete machine-readable copy of the corresponding source code, to be distributed under the terms of Sections 1 and 2 above on a medium customarily used for software interchange; or,

 c) Accompany it with the information you received as to the offer to distribute corresponding source code. (This alternative is allowed only for noncommercial distribution and only if you received the program in object code or executable form with such an offer, in accord with Subsection b above.)

The source code for a work means the preferred form of the work for making modifications to it. For an executable work, complete source code means all the source code for all modules it contains, plus any associated interface definition files, plus the scripts used to control compilation and installation of the executable. However, as a special exception, the source code distributed need not include anything that is normally distributed (in either source or binary form) with the major components (compiler, kernel, and so on) of the operating system on which the executable runs, unless that component itself accompanies the executable.

If distribution of executable or object code is made by offering access to copy from a designated place, then offering equivalent access to copy the source code from the same place counts as distribution of the source code, even though third parties are not compelled to copy the source along with the object code.

 4. You may not copy, modify, sublicense, or distribute the Program except as expressly provided under this License. Any attempt otherwise to copy, modify, sublicense or distribute the Program is void, and will automatically terminate your rights under this License. However, parties who have received copies, or rights, from you under this License will not have their licenses terminated so long as such parties remain in full compliance.

 5. You are not required to accept this License, since you have not signed it. However, nothing else grants you permission to modify or distribute the Program or its derivative works. These actions are

prohibited by law if you do not accept this License. Therefore, by modifying or distributing the Program (or any work based on the Program), you indicate your acceptance of this License to do so, and all its terms and conditions for copying, distributing or modifying the Program or works based on it.

 6. Each time you redistribute the Program (or any work based on the Program), the recipient automatically receives a license from the original licensor to copy, distribute or modify the Program subject to these terms and conditions. You may not impose any further restrictions on the recipients' exercise of the rights granted herein. You are not responsible for enforcing compliance by third parties to this License.

 7. If, as a consequence of a court judgment or allegation of patent infringement or for any other reason (not limited to patent issues), conditions are imposed on you (whether by court order, agreement or otherwise) that contradict the conditions of this License, they do not excuse you from the conditions of this License. If you cannot distribute so as to satisfy simultaneously your obligations under this License and any other pertinent obligations, then as a consequence you may not distribute the Program at all. For example, if a patent license would not permit royalty-free redistribution of the Program by all those who receive copies directly or indirectly through you, then the only way you could satisfy both it and this License would be to refrain entirely from distribution of the Program.

If any portion of this section is held invalid or unenforceable under any particular circumstance, the balance of the section is intended to apply and the section as a whole is intended to apply in other circumstances.

It is not the purpose of this section to induce you to infringe any patents or other property right claims or to contest validity of any such claims; this section has the sole purpose of protecting the integrity of the free software distribution system, which is implemented by public license practices. Many people have made generous contributions to the wide range of software distributed through that system in reliance on consistent application of that system; it is up to the author/donor to decide if he or she is willing to distribute software through any other system and a licensee cannot impose that choice.

This section is intended to make thoroughly clear what is believed to be a consequence of the rest of this License.

 8. If the distribution and/or use of the Program is restricted in certain countries either by patents or by copyrighted interfaces, the
original copyright holder who places the Program under this License may add an explicit geographical distribution limitation excluding those countries, so that distribution is permitted only in or among countries not thus excluded. In such case, this License incorporates the limitation as if written in the body of this License.

 9. The Free Software Foundation may publish revised and/or new versions of the General Public License from time to time. Such new versions will be similar in spirit to the present version, but may differ in detail to address new problems or concerns.

Each version is given a distinguishing version number. If the Program specifies a version number of this License which applies to it and "any later version", you have the option of following the terms and conditions either of that version or of any later version published by the Free Software Foundation. If the Program does not specify a version number of this License, you may choose any version ever published by the Free Software Foundation.

 10. If you wish to incorporate parts of the Program into other free programs whose distribution conditions are different, write to the author to ask for permission. For software which is copyrighted by the Free Software Foundation, write to the Free Software Foundation; we sometimes make exceptions for this. Our decision will be guided by the two goals of preserving the free status of all derivatives of our free software and of promoting the sharing and reuse of software generally.

#### NO WARRANTY

 11. BECAUSE THE PROGRAM IS LICENSED FREE OF CHARGE, THERE IS NO WARRANTY FOR THE PROGRAM, TO THE EXTENT PERMITTED BY APPLICABLE LAW. EXCEPT WHEN OTHERWISE STATED IN WRITING THE COPYRIGHT HOLDERS AND/OR OTHER PARTIES PROVIDE THE PROGRAM "AS IS" WITHOUT WARRANTY OF ANY KIND, EITHER EXPRESSED OR IMPLIED, INCLUDING, BUT NOT LIMITED TO, THE IMPLIED WARRANTIES OF MERCHANTABILITY AND FITNESS FOR A PARTICULAR PURPOSE. THE ENTIRE RISK AS TO THE QUALITY AND PERFORMANCE OF THE PROGRAM IS WITH YOU. SHOULD THE PROGRAM PROVE DEFECTIVE, YOU ASSUME THE COST OF ALL NECESSARY SERVICING, REPAIR OR CORRECTION.

 12. IN NO EVENT UNLESS REQUIRED BY APPLICABLE LAW OR AGREED TO IN WRITING WILL ANY COPYRIGHT HOLDER, OR ANY OTHER PARTY WHO MAY MODIFY AND/OR REDISTRIBUTE THE PROGRAM AS PERMITTED ABOVE, BE LIABLE TO YOU FOR DAMAGES, INCLUDING ANY GENERAL, SPECIAL, INCIDENTAL OR CONSEQUENTIAL DAMAGES ARISING OUT OF THE USE OR INABILITY TO USE THE PROGRAM (INCLUDING BUT NOT LIMITED TO LOSS OF DATA OR DATA BEING RENDERED INACCURATE OR LOSSES SUSTAINED BY YOU OR THIRD PARTIES OR A FAILURE OF THE PROGRAM TO OPERATE WITH ANY OTHER PROGRAMS), EVEN IF SUCH HOLDER OR OTHER PARTY HAS BEEN ADVISED OF THE POSSIBILITY OF SUCH DAMAGES.

#### END OF TERMS AND CONDITIONS

 How to Apply These Terms to Your New Programs

 If you develop a new program, and you want it to be of the greatest possible use to the public, the best way to achieve this is to make it free software which everyone can redistribute and change under these terms.

 To do so, attach the following notices to the program. It is safest to attach them to the start of each source file to most effectively convey the exclusion of warranty; and each file should have at least the "copyright" line and a pointer to where the full notice is found.

 <one line to give the program's name and a brief idea of what it does.> Copyright  $(C)$  <year > <name of author>

 This program is free software; you can redistribute it and/or modify it under the terms of the GNU General Public License as published by the Free Software Foundation; either version 2 of the License, or (at your option) any later version.

 This program is distributed in the hope that it will be useful, but WITHOUT ANY WARRANTY; without even the implied warranty of MERCHANTABILITY or FITNESS FOR A PARTICULAR PURPOSE. See the GNU General Public License for more details.

 You should have received a copy of the GNU General Public License along with this program; if not, write to the Free Software Foundation, Inc., 51 Franklin St, Fifth Floor, Boston, MA 02110-1301 USA

Also add information on how to contact you by electronic and paper mail.

If the program is interactive, make it output a short notice like this when it starts in an interactive mode:

 Gnomovision version 69, Copyright (C) year name of author Gnomovision comes with ABSOLUTELY NO WARRANTY; for details type 'show w'. This is free software, and you are welcome to redistribute it under certain conditions; type 'show c' for details.

The hypothetical commands 'show w' and 'show c' should show the appropriate parts of the General Public License. Of course, the commands you use may be called something other than 'show w' and 'show c'; they could even be mouse-clicks or menu items--whatever suits your program.

You should also get your employer (if you work as a programmer) or your

school, if any, to sign a "copyright disclaimer" for the program, if necessary. Here is a sample; alter the names:

 Yoyodyne, Inc., hereby disclaims all copyright interest in the program 'Gnomovision' (which makes passes at compilers) written by James Hacker.

 <signature of Ty Coon>, 1 April 1989 Ty Coon, President of Vice

This General Public License does not permit incorporating your program into proprietary programs. If your program is a subroutine library, you may consider it more useful to permit linking proprietary applications with the library. If this is what you want to do, use the GNU Library General Public License instead of this License. The files in this directory and elsewhere which refer to this LICENCE file are part of JFFS2, the Journalling Flash File System v2.

 Copyright © 2001-2007 Red Hat, Inc. and others

JFFS2 is free software; you can redistribute it and/or modify it under the terms of the GNU General Public License as published by the Free Software Foundation; either version 2 or (at your option) any later version.

JFFS2 is distributed in the hope that it will be useful, but WITHOUT ANY WARRANTY; without even the implied warranty of MERCHANTABILITY or FITNESS FOR A PARTICULAR PURPOSE. See the GNU General Public License for more details.

You should have received a copy of the GNU General Public License along with JFFS2; if not, write to the Free Software Foundation, Inc., 59 Temple Place, Suite 330, Boston, MA 02111-1307 USA.

As a special exception, if other files instantiate templates or use macros or inline functions from these files, or you compile these files and link them with other works to produce a work based on these files, these files do not by themselves cause the resulting work to be covered by the GNU General Public License. However the source code for these files must still be made available in accordance with section (3) of the GNU General Public License.

This exception does not invalidate any other reasons why a work based on this file might be covered by the GNU General Public License.

Copyright (c) 2003-2006 QLogic Corporation QLogic Linux Networking HBA Driver

This program includes a device driver for Linux 2.6 that may be

distributed with QLogic hardware specific firmware binary file. You may modify and redistribute the device driver code under the GNU General Public License as published by the Free Software Foundation (version 2 or a later version).

You may redistribute the hardware specific firmware binary file under the following terms:

- 1. Redistribution of source code (only if applicable), must retain the above copyright notice, this list of conditions and the following disclaimer.
- 2. Redistribution in binary form must reproduce the above copyright notice, this list of conditions and the following disclaimer in the documentation and/or other materials provided with the distribution.
- 3. The name of QLogic Corporation may not be used to endorse or promote products derived from this software without specific prior written permission

REGARDLESS OF WHAT LICENSING MECHANISM IS USED OR APPLICABLE, THIS PROGRAM IS PROVIDED BY QLOGIC CORPORATION "AS IS'' AND ANY EXPRESS OR IMPLIED WARRANTIES, INCLUDING, BUT NOT LIMITED TO, THE IMPLIED WARRANTIES OF MERCHANTABILITY AND FITNESS FOR A PARTICULAR PURPOSE ARE DISCLAIMED. IN NO EVENT SHALL THE AUTHOR BE LIABLE FOR ANY DIRECT, INDIRECT, INCIDENTAL, SPECIAL, EXEMPLARY, OR CONSEQUENTIAL DAMAGES (INCLUDING, BUT NOT LIMITED TO, PROCUREMENT OF SUBSTITUTE GOODS OR SERVICES; LOSS OF USE, DATA, OR PROFITS; OR BUSINESS INTERRUPTION) HOWEVER CAUSED AND ON ANY THEORY OF LIABILITY, WHETHER IN CONTRACT, STRICT LIABILITY, OR TORT (INCLUDING NEGLIGENCE OR OTHERWISE) ARISING IN ANY WAY OUT OF THE USE OF THIS SOFTWARE, EVEN IF ADVISED OF THE POSSIBILITY OF SUCH DAMAGE.

USER ACKNOWLEDGES AND AGREES THAT USE OF THIS PROGRAM WILL NOT CREATE OR GIVE GROUNDS FOR A LICENSE BY IMPLICATION, ESTOPPEL, OR OTHERWISE IN ANY INTELLECTUAL PROPERTY RIGHTS (PATENT, COPYRIGHT, TRADE SECRET, MASK WORK, OR OTHER PROPRIETARY RIGHT) EMBODIED IN ANY OTHER QLOGIC HARDWARE OR SOFTWARE EITHER SOLELY OR IN COMBINATION WITH THIS PROGRAM.

Copyright (c) 2009-2013 QLogic Corporation QLogic Linux qlcnic NIC Driver

You may modify and redistribute the device driver code under the GNU General Public License (a copy of which is attached hereto as Exhibit A) published by the Free Software Foundation (version 2).

#### EXHIBIT A

 GNU GENERAL PUBLIC LICENSE Version 2, June 1991

Copyright (C) 1989, 1991 Free Software Foundation, Inc. 51 Franklin Street, Fifth Floor, Boston, MA 02110-1301 USA Everyone is permitted to copy and distribute verbatim copies of this license document, but changing it is not allowed.

#### Preamble

 The licenses for most software are designed to take away your freedom to share and change it. By contrast, the GNU General Public License is intended to guarantee your freedom to share and change free software--to make sure the software is free for all its users. This General Public License applies to most of the Free Software Foundation's software and to any other program whose authors commit to using it. (Some other Free Software Foundation software is covered by the GNU Lesser General Public License instead.) You can apply it to your programs, too.

 When we speak of free software, we are referring to freedom, not price. Our General Public Licenses are designed to make sure that you have the freedom to distribute copies of free software (and charge for this service if you wish), that you receive source code or can get it if you want it, that you can change the software or use pieces of it in new free programs; and that you know you can do these things.

 To protect your rights, we need to make restrictions that forbid anyone to deny you these rights or to ask you to surrender the rights. These restrictions translate to certain responsibilities for you if you distribute copies of the software, or if you modify it.

 For example, if you distribute copies of such a program, whether gratis or for a fee, you must give the recipients all the rights that you have. You must make sure that they, too, receive or can get the source code. And you must show them these terms so they know their rights.

We protect your rights with two steps: (1) copyright the software, and (2) offer you this license which gives you legal permission to copy, distribute and/or modify the software.

 Also, for each author's protection and ours, we want to make certain that everyone understands that there is no warranty for this free

software. If the software is modified by someone else and passed on, we want its recipients to know that what they have is not the original, so that any problems introduced by others will not reflect on the original authors' reputations.

 Finally, any free program is threatened constantly by software patents. We wish to avoid the danger that redistributors of a free program will individually obtain patent licenses, in effect making the program proprietary. To prevent this, we have made it clear that any patent must be licensed for everyone's free use or not licensed at all.

 The precise terms and conditions for copying, distribution and modification follow.

# GNU GENERAL PUBLIC LICENSE TERMS AND CONDITIONS FOR COPYING, DISTRIBUTION AND MODIFICATION

 0. This License applies to any program or other work which contains a notice placed by the copyright holder saying it may be distributed under the terms of this General Public License. The "Program", below, refers to any such program or work, and a "work based on the Program" means either the Program or any derivative work under copyright law: that is to say, a work containing the Program or a portion of it, either verbatim or with modifications and/or translated into another language. (Hereinafter, translation is included without limitation in the term "modification".) Each licensee is addressed as "you".

Activities other than copying, distribution and modification are not covered by this License; they are outside its scope. The act of running the Program is not restricted, and the output from the Program is covered only if its contents constitute a work based on the Program (independent of having been made by running the Program). Whether that is true depends on what the Program does.

 1. You may copy and distribute verbatim copies of the Program's source code as you receive it, in any medium, provided that you conspicuously and appropriately publish on each copy an appropriate copyright notice and disclaimer of warranty; keep intact all the notices that refer to this License and to the absence of any warranty; and give any other recipients of the Program a copy of this License along with the Program.

You may charge a fee for the physical act of transferring a copy, and you may at your option offer warranty protection in exchange for a fee.

 2. You may modify your copy or copies of the Program or any portion of it, thus forming a work based on the Program, and copy and distribute such modifications or work under the terms of Section 1

 a) You must cause the modified files to carry prominent notices stating that you changed the files and the date of any change.

 b) You must cause any work that you distribute or publish, that in whole or in part contains or is derived from the Program or any part thereof, to be licensed as a whole at no charge to all third parties under the terms of this License.

 c) If the modified program normally reads commands interactively when run, you must cause it, when started running for such interactive use in the most ordinary way, to print or display an announcement including an appropriate copyright notice and a notice that there is no warranty (or else, saying that you provide a warranty) and that users may redistribute the program under these conditions, and telling the user how to view a copy of this License. (Exception: if the Program itself is interactive but does not normally print such an announcement, your work based on the Program is not required to print an announcement.)

These requirements apply to the modified work as a whole. If identifiable sections of that work are not derived from the Program, and can be reasonably considered independent and separate works in themselves, then this License, and its terms, do not apply to those sections when you distribute them as separate works. But when you distribute the same sections as part of a whole which is a work based on the Program, the distribution of the whole must be on the terms of this License, whose permissions for other licensees extend to the entire whole, and thus to each and every part regardless of who wrote it.

Thus, it is not the intent of this section to claim rights or contest your rights to work written entirely by you; rather, the intent is to exercise the right to control the distribution of derivative or collective works based on the Program.

In addition, mere aggregation of another work not based on the Program with the Program (or with a work based on the Program) on a volume of a storage or distribution medium does not bring the other work under the scope of this License.

 3. You may copy and distribute the Program (or a work based on it, under Section 2) in object code or executable form under the terms of Sections 1 and 2 above provided that you also do one of the following:

 a) Accompany it with the complete corresponding machine-readable source code, which must be distributed under the terms of Sections 1 and 2 above on a medium customarily used for software interchange; or,  b) Accompany it with a written offer, valid for at least three years, to give any third party, for a charge no more than your cost of physically performing source distribution, a complete machine-readable copy of the corresponding source code, to be distributed under the terms of Sections 1 and 2 above on a medium customarily used for software interchange; or,

 c) Accompany it with the information you received as to the offer to distribute corresponding source code. (This alternative is allowed only for noncommercial distribution and only if you received the program in object code or executable form with such an offer, in accord with Subsection b above.)

The source code for a work means the preferred form of the work for making modifications to it. For an executable work, complete source code means all the source code for all modules it contains, plus any associated interface definition files, plus the scripts used to control compilation and installation of the executable. However, as a special exception, the source code distributed need not include anything that is normally distributed (in either source or binary form) with the major components (compiler, kernel, and so on) of the operating system on which the executable runs, unless that component itself accompanies the executable.

If distribution of executable or object code is made by offering access to copy from a designated place, then offering equivalent access to copy the source code from the same place counts as distribution of the source code, even though third parties are not compelled to copy the source along with the object code.

 4. You may not copy, modify, sublicense, or distribute the Program except as expressly provided under this License. Any attempt otherwise to copy, modify, sublicense or distribute the Program is void, and will automatically terminate your rights under this License. However, parties who have received copies, or rights, from you under this License will not have their licenses terminated so long as such parties remain in full compliance.

 5. You are not required to accept this License, since you have not signed it. However, nothing else grants you permission to modify or distribute the Program or its derivative works. These actions are prohibited by law if you do not accept this License. Therefore, by modifying or distributing the Program (or any work based on the Program), you indicate your acceptance of this License to do so, and all its terms and conditions for copying, distributing or modifying the Program or works based on it.

 6. Each time you redistribute the Program (or any work based on the Program), the recipient automatically receives a license from the original licensor to copy, distribute or modify the Program subject to these terms and conditions. You may not impose any further restrictions on the recipients' exercise of the rights granted herein. You are not responsible for enforcing compliance by third parties to this License.

 7. If, as a consequence of a court judgment or allegation of patent infringement or for any other reason (not limited to patent issues), conditions are imposed on you (whether by court order, agreement or otherwise) that contradict the conditions of this License, they do not excuse you from the conditions of this License. If you cannot distribute so as to satisfy simultaneously your obligations under this License and any other pertinent obligations, then as a consequence you may not distribute the Program at all. For example, if a patent license would not permit royalty-free redistribution of the Program by all those who receive copies directly or indirectly through you, then the only way you could satisfy both it and this License would be to refrain entirely from distribution of the Program.

If any portion of this section is held invalid or unenforceable under any particular circumstance, the balance of the section is intended to apply and the section as a whole is intended to apply in other circumstances.

It is not the purpose of this section to induce you to infringe any patents or other property right claims or to contest validity of any such claims; this section has the sole purpose of protecting the integrity of the free software distribution system, which is implemented by public license practices. Many people have made generous contributions to the wide range of software distributed through that system in reliance on consistent application of that system; it is up to the author/donor to decide if he or she is willing to distribute software through any other system and a licensee cannot impose that choice.

This section is intended to make thoroughly clear what is believed to be a consequence of the rest of this License.

 8. If the distribution and/or use of the Program is restricted in certain countries either by patents or by copyrighted interfaces, the original copyright holder who places the Program under this License may add an explicit geographical distribution limitation excluding those countries, so that distribution is permitted only in or among countries not thus excluded. In such case, this License incorporates the limitation as if written in the body of this License.

 9. The Free Software Foundation may publish revised and/or new versions of the General Public License from time to time. Such new versions will be similar in spirit to the present version, but may differ in detail to address new problems or concerns.

Each version is given a distinguishing version number. If the Program specifies a version number of this License which applies to it and "any later version", you have the option of following the terms and conditions either of that version or of any later version published by the Free Software Foundation. If the Program does not specify a version number of this License, you may choose any version ever published by the Free Software Foundation.

 10. If you wish to incorporate parts of the Program into other free programs whose distribution conditions are different, write to the author to ask for permission. For software which is copyrighted by the Free Software Foundation, write to the Free Software Foundation; we sometimes make exceptions for this. Our decision will be guided by the two goals of preserving the free status of all derivatives of our free software and of promoting the sharing and reuse of software generally.

## NO WARRANTY

 11. BECAUSE THE PROGRAM IS LICENSED FREE OF CHARGE, THERE IS NO WARRANTY FOR THE PROGRAM, TO THE EXTENT PERMITTED BY APPLICABLE LAW. EXCEPT WHEN OTHERWISE STATED IN WRITING THE COPYRIGHT HOLDERS AND/OR OTHER PARTIES PROVIDE THE PROGRAM "AS IS" WITHOUT WARRANTY OF ANY KIND, EITHER EXPRESSED OR IMPLIED, INCLUDING, BUT NOT LIMITED TO, THE IMPLIED WARRANTIES OF MERCHANTABILITY AND FITNESS FOR A PARTICULAR PURPOSE. THE ENTIRE RISK AS TO THE QUALITY AND PERFORMANCE OF THE PROGRAM IS WITH YOU. SHOULD THE PROGRAM PROVE DEFECTIVE, YOU ASSUME THE COST OF ALL NECESSARY SERVICING, REPAIR OR CORRECTION.

 12. IN NO EVENT UNLESS REQUIRED BY APPLICABLE LAW OR AGREED TO IN WRITING WILL ANY COPYRIGHT HOLDER, OR ANY OTHER PARTY WHO MAY MODIFY AND/OR REDISTRIBUTE THE PROGRAM AS PERMITTED ABOVE, BE LIABLE TO YOU FOR DAMAGES, INCLUDING ANY GENERAL, SPECIAL, INCIDENTAL OR CONSEQUENTIAL DAMAGES ARISING OUT OF THE USE OR INABILITY TO USE THE PROGRAM (INCLUDING BUT NOT LIMITED TO LOSS OF DATA OR DATA BEING RENDERED INACCURATE OR LOSSES SUSTAINED BY YOU OR THIRD PARTIES OR A FAILURE OF THE PROGRAM TO OPERATE WITH ANY OTHER PROGRAMS), EVEN IF SUCH HOLDER OR OTHER PARTY HAS BEEN ADVISED OF THE POSSIBILITY OF SUCH DAMAGES. Copyright (c) 2003-2011 QLogic Corporation

QLogic Linux qlge NIC Driver

You may modify and redistribute the device driver code under the GNU General Public License (a copy of which is attached hereto as Exhibit A) published by the Free Software Foundation (version 2).

#### EXHIBIT A

 GNU GENERAL PUBLIC LICENSE Version 2, June 1991

Copyright (C) 1989, 1991 Free Software Foundation, Inc. 51 Franklin Street, Fifth Floor, Boston, MA 02110-1301 USA Everyone is permitted to copy and distribute verbatim copies of this license document, but changing it is not allowed.

#### Preamble

 The licenses for most software are designed to take away your freedom to share and change it. By contrast, the GNU General Public License is intended to guarantee your freedom to share and change free software--to make sure the software is free for all its users. This General Public License applies to most of the Free Software Foundation's software and to any other program whose authors commit to using it. (Some other Free Software Foundation software is covered by the GNU Lesser General Public License instead.) You can apply it to your programs, too.

 When we speak of free software, we are referring to freedom, not price. Our General Public Licenses are designed to make sure that you have the freedom to distribute copies of free software (and charge for this service if you wish), that you receive source code or can get it if you want it, that you can change the software or use pieces of it in new free programs; and that you know you can do these things.

 To protect your rights, we need to make restrictions that forbid anyone to deny you these rights or to ask you to surrender the rights. These restrictions translate to certain responsibilities for you if you distribute copies of the software, or if you modify it.

 For example, if you distribute copies of such a program, whether gratis or for a fee, you must give the recipients all the rights that you have. You must make sure that they, too, receive or can get the source code. And you must show them these terms so they know their rights.

We protect your rights with two steps: (1) copyright the software, and (2) offer you this license which gives you legal permission to copy, distribute and/or modify the software.

 Also, for each author's protection and ours, we want to make certain that everyone understands that there is no warranty for this free

software. If the software is modified by someone else and passed on, we want its recipients to know that what they have is not the original, so that any problems introduced by others will not reflect on the original authors' reputations.

 Finally, any free program is threatened constantly by software patents. We wish to avoid the danger that redistributors of a free program will individually obtain patent licenses, in effect making the program proprietary. To prevent this, we have made it clear that any patent must be licensed for everyone's free use or not licensed at all.

 The precise terms and conditions for copying, distribution and modification follow.

# GNU GENERAL PUBLIC LICENSE TERMS AND CONDITIONS FOR COPYING, DISTRIBUTION AND MODIFICATION

 0. This License applies to any program or other work which contains a notice placed by the copyright holder saying it may be distributed under the terms of this General Public License. The "Program", below, refers to any such program or work, and a "work based on the Program" means either the Program or any derivative work under copyright law: that is to say, a work containing the Program or a portion of it, either verbatim or with modifications and/or translated into another language. (Hereinafter, translation is included without limitation in the term "modification".) Each licensee is addressed as "you".

Activities other than copying, distribution and modification are not covered by this License; they are outside its scope. The act of running the Program is not restricted, and the output from the Program is covered only if its contents constitute a work based on the Program (independent of having been made by running the Program). Whether that is true depends on what the Program does.

 1. You may copy and distribute verbatim copies of the Program's source code as you receive it, in any medium, provided that you conspicuously and appropriately publish on each copy an appropriate copyright notice and disclaimer of warranty; keep intact all the notices that refer to this License and to the absence of any warranty; and give any other recipients of the Program a copy of this License along with the Program.

You may charge a fee for the physical act of transferring a copy, and you may at your option offer warranty protection in exchange for a fee.

 2. You may modify your copy or copies of the Program or any portion of it, thus forming a work based on the Program, and copy and distribute such modifications or work under the terms of Section 1

 a) You must cause the modified files to carry prominent notices stating that you changed the files and the date of any change.

 b) You must cause any work that you distribute or publish, that in whole or in part contains or is derived from the Program or any part thereof, to be licensed as a whole at no charge to all third parties under the terms of this License.

 c) If the modified program normally reads commands interactively when run, you must cause it, when started running for such interactive use in the most ordinary way, to print or display an announcement including an appropriate copyright notice and a notice that there is no warranty (or else, saying that you provide a warranty) and that users may redistribute the program under these conditions, and telling the user how to view a copy of this License. (Exception: if the Program itself is interactive but does not normally print such an announcement, your work based on the Program is not required to print an announcement.)

These requirements apply to the modified work as a whole. If identifiable sections of that work are not derived from the Program, and can be reasonably considered independent and separate works in themselves, then this License, and its terms, do not apply to those sections when you distribute them as separate works. But when you distribute the same sections as part of a whole which is a work based on the Program, the distribution of the whole must be on the terms of this License, whose permissions for other licensees extend to the entire whole, and thus to each and every part regardless of who wrote it.

Thus, it is not the intent of this section to claim rights or contest your rights to work written entirely by you; rather, the intent is to exercise the right to control the distribution of derivative or collective works based on the Program.

In addition, mere aggregation of another work not based on the Program with the Program (or with a work based on the Program) on a volume of a storage or distribution medium does not bring the other work under the scope of this License.

 3. You may copy and distribute the Program (or a work based on it, under Section 2) in object code or executable form under the terms of Sections 1 and 2 above provided that you also do one of the following:

 a) Accompany it with the complete corresponding machine-readable source code, which must be distributed under the terms of Sections 1 and 2 above on a medium customarily used for software interchange; or,  b) Accompany it with a written offer, valid for at least three years, to give any third party, for a charge no more than your cost of physically performing source distribution, a complete machine-readable copy of the corresponding source code, to be distributed under the terms of Sections 1 and 2 above on a medium customarily used for software interchange; or,

 c) Accompany it with the information you received as to the offer to distribute corresponding source code. (This alternative is allowed only for noncommercial distribution and only if you received the program in object code or executable form with such an offer, in accord with Subsection b above.)

The source code for a work means the preferred form of the work for making modifications to it. For an executable work, complete source code means all the source code for all modules it contains, plus any associated interface definition files, plus the scripts used to control compilation and installation of the executable. However, as a special exception, the source code distributed need not include anything that is normally distributed (in either source or binary form) with the major components (compiler, kernel, and so on) of the operating system on which the executable runs, unless that component itself accompanies the executable.

If distribution of executable or object code is made by offering access to copy from a designated place, then offering equivalent access to copy the source code from the same place counts as distribution of the source code, even though third parties are not compelled to copy the source along with the object code.

 4. You may not copy, modify, sublicense, or distribute the Program except as expressly provided under this License. Any attempt otherwise to copy, modify, sublicense or distribute the Program is void, and will automatically terminate your rights under this License. However, parties who have received copies, or rights, from you under this License will not have their licenses terminated so long as such parties remain in full compliance.

 5. You are not required to accept this License, since you have not signed it. However, nothing else grants you permission to modify or distribute the Program or its derivative works. These actions are prohibited by law if you do not accept this License. Therefore, by modifying or distributing the Program (or any work based on the Program), you indicate your acceptance of this License to do so, and all its terms and conditions for copying, distributing or modifying the Program or works based on it.

 6. Each time you redistribute the Program (or any work based on the Program), the recipient automatically receives a license from the original licensor to copy, distribute or modify the Program subject to these terms and conditions. You may not impose any further restrictions on the recipients' exercise of the rights granted herein. You are not responsible for enforcing compliance by third parties to this License.

 7. If, as a consequence of a court judgment or allegation of patent infringement or for any other reason (not limited to patent issues), conditions are imposed on you (whether by court order, agreement or otherwise) that contradict the conditions of this License, they do not excuse you from the conditions of this License. If you cannot distribute so as to satisfy simultaneously your obligations under this License and any other pertinent obligations, then as a consequence you may not distribute the Program at all. For example, if a patent license would not permit royalty-free redistribution of the Program by all those who receive copies directly or indirectly through you, then the only way you could satisfy both it and this License would be to refrain entirely from distribution of the Program.

If any portion of this section is held invalid or unenforceable under any particular circumstance, the balance of the section is intended to apply and the section as a whole is intended to apply in other circumstances.

It is not the purpose of this section to induce you to infringe any patents or other property right claims or to contest validity of any such claims; this section has the sole purpose of protecting the integrity of the free software distribution system, which is implemented by public license practices. Many people have made generous contributions to the wide range of software distributed through that system in reliance on consistent application of that system; it is up to the author/donor to decide if he or she is willing to distribute software through any other system and a licensee cannot impose that choice.

This section is intended to make thoroughly clear what is believed to be a consequence of the rest of this License.

 8. If the distribution and/or use of the Program is restricted in certain countries either by patents or by copyrighted interfaces, the original copyright holder who places the Program under this License may add an explicit geographical distribution limitation excluding those countries, so that distribution is permitted only in or among countries not thus excluded. In such case, this License incorporates the limitation as if written in the body of this License.

 9. The Free Software Foundation may publish revised and/or new versions of the General Public License from time to time. Such new versions will be similar in spirit to the present version, but may differ in detail to address new problems or concerns.

Each version is given a distinguishing version number. If the Program specifies a version number of this License which applies to it and "any later version", you have the option of following the terms and conditions either of that version or of any later version published by the Free Software Foundation. If the Program does not specify a version number of this License, you may choose any version ever published by the Free Software Foundation.

 10. If you wish to incorporate parts of the Program into other free programs whose distribution conditions are different, write to the author to ask for permission. For software which is copyrighted by the Free Software Foundation, write to the Free Software Foundation; we sometimes make exceptions for this. Our decision will be guided by the two goals of preserving the free status of all derivatives of our free software and of promoting the sharing and reuse of software generally.

## NO WARRANTY

 11. BECAUSE THE PROGRAM IS LICENSED FREE OF CHARGE, THERE IS NO WARRANTY FOR THE PROGRAM, TO THE EXTENT PERMITTED BY APPLICABLE LAW. EXCEPT WHEN OTHERWISE STATED IN WRITING THE COPYRIGHT HOLDERS AND/OR OTHER PARTIES PROVIDE THE PROGRAM "AS IS" WITHOUT WARRANTY OF ANY KIND, EITHER EXPRESSED OR IMPLIED, INCLUDING, BUT NOT LIMITED TO, THE IMPLIED WARRANTIES OF MERCHANTABILITY AND FITNESS FOR A PARTICULAR PURPOSE. THE ENTIRE RISK AS TO THE QUALITY AND PERFORMANCE OF THE PROGRAM IS WITH YOU. SHOULD THE PROGRAM PROVE DEFECTIVE, YOU ASSUME THE COST OF ALL NECESSARY SERVICING, REPAIR OR CORRECTION.

 12. IN NO EVENT UNLESS REQUIRED BY APPLICABLE LAW OR AGREED TO IN WRITING WILL ANY COPYRIGHT HOLDER, OR ANY OTHER PARTY WHO MAY MODIFY AND/OR REDISTRIBUTE THE PROGRAM AS PERMITTED ABOVE, BE LIABLE TO YOU FOR DAMAGES, INCLUDING ANY GENERAL, SPECIAL, INCIDENTAL OR CONSEQUENTIAL DAMAGES ARISING OUT OF THE USE OR INABILITY TO USE THE PROGRAM (INCLUDING BUT NOT LIMITED TO LOSS OF DATA OR DATA BEING RENDERED INACCURATE OR LOSSES SUSTAINED BY YOU OR THIRD PARTIES OR A FAILURE OF THE PROGRAM TO OPERATE WITH ANY OTHER PROGRAMS), EVEN IF SUCH HOLDER OR OTHER PARTY HAS BEEN ADVISED OF THE POSSIBILITY OF SUCH DAMAGES.

> FlashPoint Driver Developer's Kit Version 1.0

 Copyright 1995-1996 by Mylex Corporation All Rights Reserved

This program is free software; you may redistribute and/or modify it under the terms of either:

 a) the GNU General Public License as published by the Free Software Foundation; either version 2, or (at your option) any later version,

or

b) the "BSD-style License" included below.

This program is distributed in the hope that it will be useful, but WITHOUT ANY WARRANTY, without even the implied warranty of MERCHANTABILITY or FITNESS FOR A PARTICULAR PURPOSE. See either the GNU General Public License or the BSD-style License below for more details.

You should have received a copy of the GNU General Public License along with this program; if not, write to the Free Software Foundation, Inc., 675 Mass Ave, Cambridge, MA 02139, USA.

The BSD-style License is as follows:

Redistribution and use in source and binary forms, with or without modification, are permitted provided that the following conditions are met:

1. Redistributions of source code must retain this LICENSE.FlashPoint file, without modification, this list of conditions, and the following disclaimer. The following copyright notice must appear immediately at the beginning of all source files:

Copyright 1995-1996 by Mylex Corporation. All Rights Reserved

 This file is available under both the GNU General Public License and a BSD-style copyright; see LICENSE.FlashPoint for details.

- 2. Redistributions in binary form must reproduce the above copyright notice, this list of conditions and the following disclaimer in the documentation and/or other materials provided with the distribution.
- 3. The name of Mylex Corporation may not be used to endorse or promote products derived from this software without specific prior written permission.

THIS SOFTWARE IS PROVIDED BY MYLEX CORP. ''AS IS'' AND ANY EXPRESS OR IMPLIED WARRANTIES, INCLUDING, BUT NOT LIMITED TO, THE IMPLIED WARRANTIES OF MERCHANTABILITY AND FITNESS FOR A PARTICULAR PURPOSE ARE DISCLAIMED. IN NO EVENT SHALL THE AUTHOR OR CONTRIBUTORS BE LIABLE FOR ANY DIRECT, INDIRECT, INCIDENTAL, SPECIAL, EXEMPLARY, OR CONSEQUENTIAL DAMAGES

(INCLUDING, BUT NOT LIMITED TO, PROCUREMENT OF SUBSTITUTE GOODS OR SERVICES; LOSS OF USE, DATA, OR PROFITS; OR BUSINESS INTERRUPTION) HOWEVER CAUSED AND ON ANY THEORY OF LIABILITY, WHETHER IN CONTRACT, STRICT LIABILITY, OR TORT (INCLUDING NEGLIGENCE OR OTHERWISE) ARISING IN ANY WAY OUT OF THE USE OF THIS SOFTWARE, EVEN IF ADVISED OF THE POSSIBILITY OF SUCH DAMAGE.

Copyright (c) 2003-2013 QLogic Corporation QLogic Linux FC-FCoE Driver

This program includes a device driver for Linux 3.x. You may modify and redistribute the device driver code under the GNU General Public License (a copy of which is attached hereto as Exhibit A) published by the Free Software Foundation (version 2).

#### EXHIBIT A

 GNU GENERAL PUBLIC LICENSE Version 2, June 1991

Copyright (C) 1989, 1991 Free Software Foundation, Inc. 51 Franklin Street, Fifth Floor, Boston, MA 02110-1301 USA Everyone is permitted to copy and distribute verbatim copies of this license document, but changing it is not allowed.

 Preamble

 The licenses for most software are designed to take away your freedom to share and change it. By contrast, the GNU General Public License is intended to guarantee your freedom to share and change free software--to make sure the software is free for all its users. This General Public License applies to most of the Free Software Foundation's software and to any other program whose authors commit to using it. (Some other Free Software Foundation software is covered by the GNU Lesser General Public License instead.) You can apply it to your programs, too.

 When we speak of free software, we are referring to freedom, not price. Our General Public Licenses are designed to make sure that you have the freedom to distribute copies of free software (and charge for this service if you wish), that you receive source code or can get it if you want it, that you can change the software or use pieces of it in new free programs; and that you know you can do these things.

 To protect your rights, we need to make restrictions that forbid anyone to deny you these rights or to ask you to surrender the rights. These restrictions translate to certain responsibilities for you if you

distribute copies of the software, or if you modify it.

 For example, if you distribute copies of such a program, whether gratis or for a fee, you must give the recipients all the rights that you have. You must make sure that they, too, receive or can get the source code. And you must show them these terms so they know their rights.

We protect your rights with two steps: (1) copyright the software, and (2) offer you this license which gives you legal permission to copy, distribute and/or modify the software.

 Also, for each author's protection and ours, we want to make certain that everyone understands that there is no warranty for this free software. If the software is modified by someone else and passed on, we want its recipients to know that what they have is not the original, so that any problems introduced by others will not reflect on the original authors' reputations.

 Finally, any free program is threatened constantly by software patents. We wish to avoid the danger that redistributors of a free program will individually obtain patent licenses, in effect making the program proprietary. To prevent this, we have made it clear that any patent must be licensed for everyone's free use or not licensed at all.

 The precise terms and conditions for copying, distribution and modification follow.

# GNU GENERAL PUBLIC LICENSE TERMS AND CONDITIONS FOR COPYING, DISTRIBUTION AND MODIFICATION

 0. This License applies to any program or other work which contains a notice placed by the copyright holder saying it may be distributed under the terms of this General Public License. The "Program", below, refers to any such program or work, and a "work based on the Program" means either the Program or any derivative work under copyright law: that is to say, a work containing the Program or a portion of it, either verbatim or with modifications and/or translated into another language. (Hereinafter, translation is included without limitation in the term "modification".) Each licensee is addressed as "you".

Activities other than copying, distribution and modification are not covered by this License; they are outside its scope. The act of running the Program is not restricted, and the output from the Program is covered only if its contents constitute a work based on the Program (independent of having been made by running the Program). Whether that is true depends on what the Program does.

 1. You may copy and distribute verbatim copies of the Program's source code as you receive it, in any medium, provided that you conspicuously and appropriately publish on each copy an appropriate copyright notice and disclaimer of warranty; keep intact all the notices that refer to this License and to the absence of any warranty; and give any other recipients of the Program a copy of this License along with the Program.

You may charge a fee for the physical act of transferring a copy, and you may at your option offer warranty protection in exchange for a fee.

 2. You may modify your copy or copies of the Program or any portion of it, thus forming a work based on the Program, and copy and distribute such modifications or work under the terms of Section 1 above, provided that you also meet all of these conditions:

 a) You must cause the modified files to carry prominent notices stating that you changed the files and the date of any change.

 b) You must cause any work that you distribute or publish, that in whole or in part contains or is derived from the Program or any part thereof, to be licensed as a whole at no charge to all third parties under the terms of this License.

 c) If the modified program normally reads commands interactively when run, you must cause it, when started running for such interactive use in the most ordinary way, to print or display an announcement including an appropriate copyright notice and a notice that there is no warranty (or else, saying that you provide a warranty) and that users may redistribute the program under these conditions, and telling the user how to view a copy of this License. (Exception: if the Program itself is interactive but does not normally print such an announcement, your work based on the Program is not required to print an announcement.)

These requirements apply to the modified work as a whole. If identifiable sections of that work are not derived from the Program, and can be reasonably considered independent and separate works in themselves, then this License, and its terms, do not apply to those sections when you distribute them as separate works. But when you distribute the same sections as part of a whole which is a work based on the Program, the distribution of the whole must be on the terms of this License, whose permissions for other licensees extend to the entire whole, and thus to each and every part regardless of who wrote it.

Thus, it is not the intent of this section to claim rights or contest your rights to work written entirely by you; rather, the intent is to exercise the right to control the distribution of derivative or

collective works based on the Program.

In addition, mere aggregation of another work not based on the Program with the Program (or with a work based on the Program) on a volume of a storage or distribution medium does not bring the other work under the scope of this License.

 3. You may copy and distribute the Program (or a work based on it, under Section 2) in object code or executable form under the terms of Sections 1 and 2 above provided that you also do one of the following:

 a) Accompany it with the complete corresponding machine-readable source code, which must be distributed under the terms of Sections 1 and 2 above on a medium customarily used for software interchange; or,

 b) Accompany it with a written offer, valid for at least three years, to give any third party, for a charge no more than your cost of physically performing source distribution, a complete machine-readable copy of the corresponding source code, to be distributed under the terms of Sections 1 and 2 above on a medium customarily used for software interchange; or,

 c) Accompany it with the information you received as to the offer to distribute corresponding source code. (This alternative is allowed only for noncommercial distribution and only if you received the program in object code or executable form with such an offer, in accord with Subsection b above.)

The source code for a work means the preferred form of the work for making modifications to it. For an executable work, complete source code means all the source code for all modules it contains, plus any associated interface definition files, plus the scripts used to control compilation and installation of the executable. However, as a special exception, the source code distributed need not include anything that is normally distributed (in either source or binary form) with the major components (compiler, kernel, and so on) of the operating system on which the executable runs, unless that component itself accompanies the executable.

If distribution of executable or object code is made by offering access to copy from a designated place, then offering equivalent access to copy the source code from the same place counts as distribution of the source code, even though third parties are not compelled to copy the source along with the object code.

 4. You may not copy, modify, sublicense, or distribute the Program except as expressly provided under this License. Any attempt otherwise to copy, modify, sublicense or distribute the Program is

void, and will automatically terminate your rights under this License. However, parties who have received copies, or rights, from you under this License will not have their licenses terminated so long as such parties remain in full compliance.

 5. You are not required to accept this License, since you have not signed it. However, nothing else grants you permission to modify or distribute the Program or its derivative works. These actions are prohibited by law if you do not accept this License. Therefore, by modifying or distributing the Program (or any work based on the Program), you indicate your acceptance of this License to do so, and all its terms and conditions for copying, distributing or modifying the Program or works based on it.

 6. Each time you redistribute the Program (or any work based on the Program), the recipient automatically receives a license from the original licensor to copy, distribute or modify the Program subject to these terms and conditions. You may not impose any further restrictions on the recipients' exercise of the rights granted herein. You are not responsible for enforcing compliance by third parties to this License.

 7. If, as a consequence of a court judgment or allegation of patent infringement or for any other reason (not limited to patent issues), conditions are imposed on you (whether by court order, agreement or otherwise) that contradict the conditions of this License, they do not excuse you from the conditions of this License. If you cannot distribute so as to satisfy simultaneously your obligations under this License and any other pertinent obligations, then as a consequence you may not distribute the Program at all. For example, if a patent license would not permit royalty-free redistribution of the Program by all those who receive copies directly or indirectly through you, then the only way you could satisfy both it and this License would be to refrain entirely from distribution of the Program.

If any portion of this section is held invalid or unenforceable under any particular circumstance, the balance of the section is intended to apply and the section as a whole is intended to apply in other circumstances.

It is not the purpose of this section to induce you to infringe any patents or other property right claims or to contest validity of any such claims; this section has the sole purpose of protecting the integrity of the free software distribution system, which is implemented by public license practices. Many people have made generous contributions to the wide range of software distributed through that system in reliance on consistent application of that system; it is up to the author/donor to decide if he or she is willing

to distribute software through any other system and a licensee cannot impose that choice.

This section is intended to make thoroughly clear what is believed to be a consequence of the rest of this License.

 8. If the distribution and/or use of the Program is restricted in certain countries either by patents or by copyrighted interfaces, the original copyright holder who places the Program under this License may add an explicit geographical distribution limitation excluding those countries, so that distribution is permitted only in or among countries not thus excluded. In such case, this License incorporates the limitation as if written in the body of this License.

 9. The Free Software Foundation may publish revised and/or new versions of the General Public License from time to time. Such new versions will be similar in spirit to the present version, but may differ in detail to address new problems or concerns.

Each version is given a distinguishing version number. If the Program specifies a version number of this License which applies to it and "any later version", you have the option of following the terms and conditions either of that version or of any later version published by the Free Software Foundation. If the Program does not specify a version number of this License, you may choose any version ever published by the Free Software Foundation.

 10. If you wish to incorporate parts of the Program into other free programs whose distribution conditions are different, write to the author to ask for permission. For software which is copyrighted by the Free Software Foundation, write to the Free Software Foundation; we sometimes make exceptions for this. Our decision will be guided by the two goals of preserving the free status of all derivatives of our free software and of promoting the sharing and reuse of software generally.

#### NO WARRANTY

 11. BECAUSE THE PROGRAM IS LICENSED FREE OF CHARGE, THERE IS NO WARRANTY FOR THE PROGRAM, TO THE EXTENT PERMITTED BY APPLICABLE LAW. EXCEPT WHEN OTHERWISE STATED IN WRITING THE COPYRIGHT HOLDERS AND/OR OTHER PARTIES PROVIDE THE PROGRAM "AS IS" WITHOUT WARRANTY OF ANY KIND, EITHER EXPRESSED OR IMPLIED, INCLUDING, BUT NOT LIMITED TO, THE IMPLIED WARRANTIES OF MERCHANTABILITY AND FITNESS FOR A PARTICULAR PURPOSE. THE ENTIRE RISK AS TO THE QUALITY AND PERFORMANCE OF THE PROGRAM IS WITH YOU. SHOULD THE PROGRAM PROVE DEFECTIVE, YOU ASSUME THE COST OF ALL NECESSARY SERVICING, REPAIR OR CORRECTION.

12. IN NO EVENT UNLESS REQUIRED BY APPLICABLE LAW OR AGREED TO IN WRITING

WILL ANY COPYRIGHT HOLDER, OR ANY OTHER PARTY WHO MAY MODIFY AND/OR REDISTRIBUTE THE PROGRAM AS PERMITTED ABOVE, BE LIABLE TO YOU FOR DAMAGES, INCLUDING ANY GENERAL, SPECIAL, INCIDENTAL OR CONSEQUENTIAL DAMAGES ARISING OUT OF THE USE OR INABILITY TO USE THE PROGRAM (INCLUDING BUT NOT LIMITED TO LOSS OF DATA OR DATA BEING RENDERED INACCURATE OR LOSSES SUSTAINED BY YOU OR THIRD PARTIES OR A FAILURE OF THE PROGRAM TO OPERATE WITH ANY OTHER PROGRAMS), EVEN IF SUCH HOLDER OR OTHER PARTY HAS BEEN ADVISED OF THE POSSIBILITY OF SUCH DAMAGES.

Copyright (c) 2003-2012 QLogic Corporation QLogic Linux iSCSI Driver

This program includes a device driver for Linux 3.x. You may modify and redistribute the device driver code under the GNU General Public License (a copy of which is attached hereto as Exhibit A) published by the Free Software Foundation (version 2).

### EXHIBIT A

 GNU GENERAL PUBLIC LICENSE Version 2, June 1991

Copyright (C) 1989, 1991 Free Software Foundation, Inc. 51 Franklin Street, Fifth Floor, Boston, MA 02110-1301 USA Everyone is permitted to copy and distribute verbatim copies of this license document, but changing it is not allowed.

 Preamble

 The licenses for most software are designed to take away your freedom to share and change it. By contrast, the GNU General Public License is intended to guarantee your freedom to share and change free software--to make sure the software is free for all its users. This General Public License applies to most of the Free Software Foundation's software and to any other program whose authors commit to using it. (Some other Free Software Foundation software is covered by the GNU Lesser General Public License instead.) You can apply it to your programs, too.

 When we speak of free software, we are referring to freedom, not price. Our General Public Licenses are designed to make sure that you have the freedom to distribute copies of free software (and charge for this service if you wish), that you receive source code or can get it if you want it, that you can change the software or use pieces of it in new free programs; and that you know you can do these things.

 To protect your rights, we need to make restrictions that forbid anyone to deny you these rights or to ask you to surrender the rights. These restrictions translate to certain responsibilities for you if you distribute copies of the software, or if you modify it.

 For example, if you distribute copies of such a program, whether gratis or for a fee, you must give the recipients all the rights that you have. You must make sure that they, too, receive or can get the source code. And you must show them these terms so they know their rights.

We protect your rights with two steps: (1) copyright the software, and (2) offer you this license which gives you legal permission to copy, distribute and/or modify the software.

 Also, for each author's protection and ours, we want to make certain that everyone understands that there is no warranty for this free software. If the software is modified by someone else and passed on, we want its recipients to know that what they have is not the original, so that any problems introduced by others will not reflect on the original authors' reputations.

 Finally, any free program is threatened constantly by software patents. We wish to avoid the danger that redistributors of a free program will individually obtain patent licenses, in effect making the program proprietary. To prevent this, we have made it clear that any patent must be licensed for everyone's free use or not licensed at all.

 The precise terms and conditions for copying, distribution and modification follow.

# GNU GENERAL PUBLIC LICENSE TERMS AND CONDITIONS FOR COPYING, DISTRIBUTION AND MODIFICATION

 0. This License applies to any program or other work which contains a notice placed by the copyright holder saying it may be distributed under the terms of this General Public License. The "Program", below, refers to any such program or work, and a "work based on the Program" means either the Program or any derivative work under copyright law: that is to say, a work containing the Program or a portion of it, either verbatim or with modifications and/or translated into another language. (Hereinafter, translation is included without limitation in the term "modification".) Each licensee is addressed as "you".

Activities other than copying, distribution and modification are not covered by this License; they are outside its scope. The act of running the Program is not restricted, and the output from the Program is covered only if its contents constitute a work based on the Program (independent of having been made by running the Program). Whether that is true depends on what the Program does.

 1. You may copy and distribute verbatim copies of the Program's source code as you receive it, in any medium, provided that you conspicuously and appropriately publish on each copy an appropriate copyright notice and disclaimer of warranty; keep intact all the notices that refer to this License and to the absence of any warranty; and give any other recipients of the Program a copy of this License along with the Program.

You may charge a fee for the physical act of transferring a copy, and you may at your option offer warranty protection in exchange for a fee.

 2. You may modify your copy or copies of the Program or any portion of it, thus forming a work based on the Program, and copy and distribute such modifications or work under the terms of Section 1 above, provided that you also meet all of these conditions:

 a) You must cause the modified files to carry prominent notices stating that you changed the files and the date of any change.

 b) You must cause any work that you distribute or publish, that in whole or in part contains or is derived from the Program or any part thereof, to be licensed as a whole at no charge to all third parties under the terms of this License.

 c) If the modified program normally reads commands interactively when run, you must cause it, when started running for such interactive use in the most ordinary way, to print or display an announcement including an appropriate copyright notice and a notice that there is no warranty (or else, saying that you provide a warranty) and that users may redistribute the program under these conditions, and telling the user how to view a copy of this License. (Exception: if the Program itself is interactive but does not normally print such an announcement, your work based on the Program is not required to print an announcement.)

These requirements apply to the modified work as a whole. If identifiable sections of that work are not derived from the Program, and can be reasonably considered independent and separate works in themselves, then this License, and its terms, do not apply to those sections when you distribute them as separate works. But when you distribute the same sections as part of a whole which is a work based on the Program, the distribution of the whole must be on the terms of this License, whose permissions for other licensees extend to the entire whole, and thus to each and every part regardless of who wrote it.

Thus, it is not the intent of this section to claim rights or contest your rights to work written entirely by you; rather, the intent is to exercise the right to control the distribution of derivative or collective works based on the Program.

In addition, mere aggregation of another work not based on the Program with the Program (or with a work based on the Program) on a volume of a storage or distribution medium does not bring the other work under the scope of this License.

 3. You may copy and distribute the Program (or a work based on it, under Section 2) in object code or executable form under the terms of Sections 1 and 2 above provided that you also do one of the following:

 a) Accompany it with the complete corresponding machine-readable source code, which must be distributed under the terms of Sections 1 and 2 above on a medium customarily used for software interchange; or,

 b) Accompany it with a written offer, valid for at least three years, to give any third party, for a charge no more than your cost of physically performing source distribution, a complete machine-readable copy of the corresponding source code, to be distributed under the terms of Sections 1 and 2 above on a medium customarily used for software interchange; or,

 c) Accompany it with the information you received as to the offer to distribute corresponding source code. (This alternative is allowed only for noncommercial distribution and only if you received the program in object code or executable form with such an offer, in accord with Subsection b above.)

The source code for a work means the preferred form of the work for making modifications to it. For an executable work, complete source code means all the source code for all modules it contains, plus any associated interface definition files, plus the scripts used to control compilation and installation of the executable. However, as a special exception, the source code distributed need not include anything that is normally distributed (in either source or binary form) with the major components (compiler, kernel, and so on) of the operating system on which the executable runs, unless that component itself accompanies the executable.

If distribution of executable or object code is made by offering access to copy from a designated place, then offering equivalent access to copy the source code from the same place counts as distribution of the source code, even though third parties are not compelled to copy the source along with the object code.

 4. You may not copy, modify, sublicense, or distribute the Program except as expressly provided under this License. Any attempt

otherwise to copy, modify, sublicense or distribute the Program is void, and will automatically terminate your rights under this License. However, parties who have received copies, or rights, from you under this License will not have their licenses terminated so long as such parties remain in full compliance.

 5. You are not required to accept this License, since you have not signed it. However, nothing else grants you permission to modify or distribute the Program or its derivative works. These actions are prohibited by law if you do not accept this License. Therefore, by modifying or distributing the Program (or any work based on the Program), you indicate your acceptance of this License to do so, and all its terms and conditions for copying, distributing or modifying the Program or works based on it.

 6. Each time you redistribute the Program (or any work based on the Program), the recipient automatically receives a license from the original licensor to copy, distribute or modify the Program subject to these terms and conditions. You may not impose any further restrictions on the recipients' exercise of the rights granted herein. You are not responsible for enforcing compliance by third parties to this License.

 7. If, as a consequence of a court judgment or allegation of patent infringement or for any other reason (not limited to patent issues), conditions are imposed on you (whether by court order, agreement or otherwise) that contradict the conditions of this License, they do not excuse you from the conditions of this License. If you cannot distribute so as to satisfy simultaneously your obligations under this License and any other pertinent obligations, then as a consequence you may not distribute the Program at all. For example, if a patent license would not permit royalty-free redistribution of the Program by all those who receive copies directly or indirectly through you, then the only way you could satisfy both it and this License would be to refrain entirely from distribution of the Program.

If any portion of this section is held invalid or unenforceable under any particular circumstance, the balance of the section is intended to apply and the section as a whole is intended to apply in other circumstances.

It is not the purpose of this section to induce you to infringe any patents or other property right claims or to contest validity of any such claims; this section has the sole purpose of protecting the integrity of the free software distribution system, which is implemented by public license practices. Many people have made generous contributions to the wide range of software distributed through that system in reliance on consistent application of that

system; it is up to the author/donor to decide if he or she is willing to distribute software through any other system and a licensee cannot impose that choice.

This section is intended to make thoroughly clear what is believed to be a consequence of the rest of this License.

 8. If the distribution and/or use of the Program is restricted in certain countries either by patents or by copyrighted interfaces, the original copyright holder who places the Program under this License may add an explicit geographical distribution limitation excluding those countries, so that distribution is permitted only in or among countries not thus excluded. In such case, this License incorporates the limitation as if written in the body of this License.

 9. The Free Software Foundation may publish revised and/or new versions of the General Public License from time to time. Such new versions will be similar in spirit to the present version, but may differ in detail to address new problems or concerns.

Each version is given a distinguishing version number. If the Program specifies a version number of this License which applies to it and "any later version", you have the option of following the terms and conditions either of that version or of any later version published by the Free Software Foundation. If the Program does not specify a version number of this License, you may choose any version ever published by the Free Software Foundation.

 10. If you wish to incorporate parts of the Program into other free programs whose distribution conditions are different, write to the author to ask for permission. For software which is copyrighted by the Free Software Foundation, write to the Free Software Foundation; we sometimes make exceptions for this. Our decision will be guided by the two goals of preserving the free status of all derivatives of our free software and of promoting the sharing and reuse of software generally.

#### NO WARRANTY

 11. BECAUSE THE PROGRAM IS LICENSED FREE OF CHARGE, THERE IS NO WARRANTY FOR THE PROGRAM, TO THE EXTENT PERMITTED BY APPLICABLE LAW. EXCEPT WHEN OTHERWISE STATED IN WRITING THE COPYRIGHT HOLDERS AND/OR OTHER PARTIES PROVIDE THE PROGRAM "AS IS" WITHOUT WARRANTY OF ANY KIND, EITHER EXPRESSED OR IMPLIED, INCLUDING, BUT NOT LIMITED TO, THE IMPLIED WARRANTIES OF MERCHANTABILITY AND FITNESS FOR A PARTICULAR PURPOSE. THE ENTIRE RISK AS TO THE QUALITY AND PERFORMANCE OF THE PROGRAM IS WITH YOU. SHOULD THE PROGRAM PROVE DEFECTIVE, YOU ASSUME THE COST OF ALL NECESSARY SERVICING, REPAIR OR CORRECTION.

 12. IN NO EVENT UNLESS REQUIRED BY APPLICABLE LAW OR AGREED TO IN WRITING WILL ANY COPYRIGHT HOLDER, OR ANY OTHER PARTY WHO MAY MODIFY AND/OR REDISTRIBUTE THE PROGRAM AS PERMITTED ABOVE, BE LIABLE TO YOU FOR DAMAGES, INCLUDING ANY GENERAL, SPECIAL, INCIDENTAL OR CONSEQUENTIAL DAMAGES ARISING OUT OF THE USE OR INABILITY TO USE THE PROGRAM (INCLUDING BUT NOT LIMITED TO LOSS OF DATA OR DATA BEING RENDERED INACCURATE OR LOSSES SUSTAINED BY YOU OR THIRD PARTIES OR A FAILURE OF THE PROGRAM TO OPERATE WITH ANY OTHER PROGRAMS), EVEN IF SUCH HOLDER OR OTHER PARTY HAS BEEN ADVISED OF THE POSSIBILITY OF SUCH DAMAGES.

Permission is hereby granted, free of charge, to any person obtaining a copy of this software and associated documentation files (the "Software"), to deal in the Software without restriction, including without limitation the rights to use, copy, modify, merge, publish, distribute, sublicense, and/or sell copies of the Software, and to permit persons to whom the Software is furnished to do so, subject to the following conditions:

The above copyright notice and this permission notice shall be included in all copies or substantial portions of the Software.

Except as contained in this notice, the names of above-listed copyright holders and the names of any contributors shall not be used in advertising or otherwise to promote the sale, use or other dealings in this Software without prior written authorization.

THE SOFTWARE IS PROVIDED "AS IS", WITHOUT WARRANTY OF ANY KIND, EXPRESS OR IMPLIED, INCLUDING BUT NOT LIMITED TO THE WARRANTIES OF MERCHANTABILITY, FITNESS FOR A PARTICULAR PURPOSE AND NONINFRINGEMENT. IN NO EVENT SHALL THE COPYRIGHT HOLDERS OR CONTRIBUTORS BE LIABLE FOR ANY CLAIM, DAMAGES OR OTHER LIABILITY, WHETHER IN AN ACTION OF CONTRACT, TORT OR OTHERWISE, ARISING FROM, OUT OF OR IN CONNECTION WITH THE SOFTWARE OR THE USE OR OTHER DEALINGS IN THE SOFTWARE.

Alternatively, this software may be distributed under the terms of the GNU General Public License ("GPL") version 2 as published by the Free Software Foundation.

As a special exception, if other files instantiate templates or use macros or inline functions from this file, or you compile this file and link it with other works to produce a work based on this file, this file does not by itself cause the resulting work to be covered by the GNU General Public License. However the source code for this file must still be made available in accordance with section (3) of the GNU General Public License.

This exception does not invalidate any other reasons why a work based on this file might be covered by the GNU General Public License.

# **2.47 linux-yocto 3.10.17+gitAUTOINC+6ad20f049a\_c03195ed6 e :r0 2.47.1 Available under license :**

 NOTE! This copyright does \*not\* cover user programs that use kernel services by normal system calls - this is merely considered normal use of the kernel, and does \*not\* fall under the heading of "derived work". Also note that the GPL below is copyrighted by the Free Software Foundation, but the instance of code that it refers to (the Linux kernel) is copyrighted by me and others who actually wrote it.

Also note that the only valid version of the GPL as far as the kernel is concerned is \_this\_ particular version of the license (ie v2, not v2.2 or v3.x or whatever), unless explicitly otherwise stated.

 Linus Torvalds

----------------------------------------

 GNU GENERAL PUBLIC LICENSE Version 2, June 1991

Copyright (C) 1989, 1991 Free Software Foundation, Inc. 51 Franklin St, Fifth Floor, Boston, MA 02110-1301 USA Everyone is permitted to copy and distribute verbatim copies of this license document, but changing it is not allowed.

 Preamble

 The licenses for most software are designed to take away your freedom to share and change it. By contrast, the GNU General Public License is intended to guarantee your freedom to share and change free software--to make sure the software is free for all its users. This General Public License applies to most of the Free Software Foundation's software and to any other program whose authors commit to using it. (Some other Free Software Foundation software is covered by the GNU Library General Public License instead.) You can apply it to your programs, too.

 When we speak of free software, we are referring to freedom, not price. Our General Public Licenses are designed to make sure that you have the freedom to distribute copies of free software (and charge for

this service if you wish), that you receive source code or can get it if you want it, that you can change the software or use pieces of it in new free programs; and that you know you can do these things.

 To protect your rights, we need to make restrictions that forbid anyone to deny you these rights or to ask you to surrender the rights. These restrictions translate to certain responsibilities for you if you distribute copies of the software, or if you modify it.

 For example, if you distribute copies of such a program, whether gratis or for a fee, you must give the recipients all the rights that you have. You must make sure that they, too, receive or can get the source code. And you must show them these terms so they know their rights.

We protect your rights with two steps: (1) copyright the software, and (2) offer you this license which gives you legal permission to copy, distribute and/or modify the software.

 Also, for each author's protection and ours, we want to make certain that everyone understands that there is no warranty for this free software. If the software is modified by someone else and passed on, we want its recipients to know that what they have is not the original, so that any problems introduced by others will not reflect on the original authors' reputations.

 Finally, any free program is threatened constantly by software patents. We wish to avoid the danger that redistributors of a free program will individually obtain patent licenses, in effect making the program proprietary. To prevent this, we have made it clear that any patent must be licensed for everyone's free use or not licensed at all.

 The precise terms and conditions for copying, distribution and modification follow.

## GNU GENERAL PUBLIC LICENSE TERMS AND CONDITIONS FOR COPYING, DISTRIBUTION AND MODIFICATION

 0. This License applies to any program or other work which contains a notice placed by the copyright holder saying it may be distributed under the terms of this General Public License. The "Program", below, refers to any such program or work, and a "work based on the Program" means either the Program or any derivative work under copyright law: that is to say, a work containing the Program or a portion of it, either verbatim or with modifications and/or translated into another language. (Hereinafter, translation is included without limitation in the term "modification".) Each licensee is addressed as "you".

Activities other than copying, distribution and modification are not covered by this License; they are outside its scope. The act of running the Program is not restricted, and the output from the Program is covered only if its contents constitute a work based on the Program (independent of having been made by running the Program). Whether that is true depends on what the Program does.

 1. You may copy and distribute verbatim copies of the Program's source code as you receive it, in any medium, provided that you conspicuously and appropriately publish on each copy an appropriate copyright notice and disclaimer of warranty; keep intact all the notices that refer to this License and to the absence of any warranty; and give any other recipients of the Program a copy of this License along with the Program.

You may charge a fee for the physical act of transferring a copy, and you may at your option offer warranty protection in exchange for a fee.

 2. You may modify your copy or copies of the Program or any portion of it, thus forming a work based on the Program, and copy and distribute such modifications or work under the terms of Section 1 above, provided that you also meet all of these conditions:

 a) You must cause the modified files to carry prominent notices stating that you changed the files and the date of any change.

 b) You must cause any work that you distribute or publish, that in whole or in part contains or is derived from the Program or any part thereof, to be licensed as a whole at no charge to all third parties under the terms of this License.

 c) If the modified program normally reads commands interactively when run, you must cause it, when started running for such interactive use in the most ordinary way, to print or display an announcement including an appropriate copyright notice and a notice that there is no warranty (or else, saying that you provide a warranty) and that users may redistribute the program under these conditions, and telling the user how to view a copy of this License. (Exception: if the Program itself is interactive but does not normally print such an announcement, your work based on the Program is not required to print an announcement.)

These requirements apply to the modified work as a whole. If identifiable sections of that work are not derived from the Program, and can be reasonably considered independent and separate works in themselves, then this License, and its terms, do not apply to those sections when you distribute them as separate works. But when you distribute the same sections as part of a whole which is a work based on the Program, the distribution of the whole must be on the terms of this License, whose permissions for other licensees extend to the entire whole, and thus to each and every part regardless of who wrote it.

Thus, it is not the intent of this section to claim rights or contest your rights to work written entirely by you; rather, the intent is to exercise the right to control the distribution of derivative or collective works based on the Program.

In addition, mere aggregation of another work not based on the Program with the Program (or with a work based on the Program) on a volume of a storage or distribution medium does not bring the other work under the scope of this License.

 3. You may copy and distribute the Program (or a work based on it, under Section 2) in object code or executable form under the terms of Sections 1 and 2 above provided that you also do one of the following:

 a) Accompany it with the complete corresponding machine-readable source code, which must be distributed under the terms of Sections 1 and 2 above on a medium customarily used for software interchange; or,

 b) Accompany it with a written offer, valid for at least three years, to give any third party, for a charge no more than your cost of physically performing source distribution, a complete machine-readable copy of the corresponding source code, to be distributed under the terms of Sections 1 and 2 above on a medium customarily used for software interchange; or,

 c) Accompany it with the information you received as to the offer to distribute corresponding source code. (This alternative is allowed only for noncommercial distribution and only if you received the program in object code or executable form with such an offer, in accord with Subsection b above.)

The source code for a work means the preferred form of the work for making modifications to it. For an executable work, complete source code means all the source code for all modules it contains, plus any associated interface definition files, plus the scripts used to control compilation and installation of the executable. However, as a special exception, the source code distributed need not include anything that is normally distributed (in either source or binary form) with the major components (compiler, kernel, and so on) of the operating system on which the executable runs, unless that component itself accompanies the executable.

If distribution of executable or object code is made by offering access to copy from a designated place, then offering equivalent access to copy the source code from the same place counts as distribution of the source code, even though third parties are not compelled to copy the source along with the object code.

 4. You may not copy, modify, sublicense, or distribute the Program except as expressly provided under this License. Any attempt otherwise to copy, modify, sublicense or distribute the Program is void, and will automatically terminate your rights under this License. However, parties who have received copies, or rights, from you under this License will not have their licenses terminated so long as such parties remain in full compliance.

 5. You are not required to accept this License, since you have not signed it. However, nothing else grants you permission to modify or distribute the Program or its derivative works. These actions are prohibited by law if you do not accept this License. Therefore, by modifying or distributing the Program (or any work based on the Program), you indicate your acceptance of this License to do so, and all its terms and conditions for copying, distributing or modifying the Program or works based on it.

 6. Each time you redistribute the Program (or any work based on the Program), the recipient automatically receives a license from the original licensor to copy, distribute or modify the Program subject to these terms and conditions. You may not impose any further restrictions on the recipients' exercise of the rights granted herein. You are not responsible for enforcing compliance by third parties to this License.

 7. If, as a consequence of a court judgment or allegation of patent infringement or for any other reason (not limited to patent issues), conditions are imposed on you (whether by court order, agreement or otherwise) that contradict the conditions of this License, they do not excuse you from the conditions of this License. If you cannot distribute so as to satisfy simultaneously your obligations under this License and any other pertinent obligations, then as a consequence you may not distribute the Program at all. For example, if a patent license would not permit royalty-free redistribution of the Program by all those who receive copies directly or indirectly through you, then the only way you could satisfy both it and this License would be to refrain entirely from distribution of the Program.

If any portion of this section is held invalid or unenforceable under any particular circumstance, the balance of the section is intended to apply and the section as a whole is intended to apply in other circumstances.

It is not the purpose of this section to induce you to infringe any

patents or other property right claims or to contest validity of any such claims; this section has the sole purpose of protecting the integrity of the free software distribution system, which is implemented by public license practices. Many people have made generous contributions to the wide range of software distributed through that system in reliance on consistent application of that system; it is up to the author/donor to decide if he or she is willing to distribute software through any other system and a licensee cannot impose that choice.

This section is intended to make thoroughly clear what is believed to be a consequence of the rest of this License.

 8. If the distribution and/or use of the Program is restricted in certain countries either by patents or by copyrighted interfaces, the original copyright holder who places the Program under this License may add an explicit geographical distribution limitation excluding those countries, so that distribution is permitted only in or among countries not thus excluded. In such case, this License incorporates the limitation as if written in the body of this License.

 9. The Free Software Foundation may publish revised and/or new versions of the General Public License from time to time. Such new versions will be similar in spirit to the present version, but may differ in detail to address new problems or concerns.

Each version is given a distinguishing version number. If the Program specifies a version number of this License which applies to it and "any later version", you have the option of following the terms and conditions either of that version or of any later version published by the Free Software Foundation. If the Program does not specify a version number of this License, you may choose any version ever published by the Free Software Foundation.

 10. If you wish to incorporate parts of the Program into other free programs whose distribution conditions are different, write to the author to ask for permission. For software which is copyrighted by the Free Software Foundation, write to the Free Software Foundation; we sometimes make exceptions for this. Our decision will be guided by the two goals of preserving the free status of all derivatives of our free software and of promoting the sharing and reuse of software generally.

### NO WARRANTY

 11. BECAUSE THE PROGRAM IS LICENSED FREE OF CHARGE, THERE IS NO WARRANTY FOR THE PROGRAM, TO THE EXTENT PERMITTED BY APPLICABLE LAW. EXCEPT WHEN OTHERWISE STATED IN WRITING THE COPYRIGHT HOLDERS AND/OR OTHER PARTIES PROVIDE THE PROGRAM "AS IS" WITHOUT WARRANTY OF ANY KIND, EITHER EXPRESSED
OR IMPLIED, INCLUDING, BUT NOT LIMITED TO, THE IMPLIED WARRANTIES OF MERCHANTABILITY AND FITNESS FOR A PARTICULAR PURPOSE. THE ENTIRE RISK AS TO THE QUALITY AND PERFORMANCE OF THE PROGRAM IS WITH YOU. SHOULD THE PROGRAM PROVE DEFECTIVE, YOU ASSUME THE COST OF ALL NECESSARY SERVICING, REPAIR OR CORRECTION.

 12. IN NO EVENT UNLESS REQUIRED BY APPLICABLE LAW OR AGREED TO IN WRITING WILL ANY COPYRIGHT HOLDER, OR ANY OTHER PARTY WHO MAY MODIFY AND/OR REDISTRIBUTE THE PROGRAM AS PERMITTED ABOVE, BE LIABLE TO YOU FOR DAMAGES, INCLUDING ANY GENERAL, SPECIAL, INCIDENTAL OR CONSEQUENTIAL DAMAGES ARISING OUT OF THE USE OR INABILITY TO USE THE PROGRAM (INCLUDING BUT NOT LIMITED TO LOSS OF DATA OR DATA BEING RENDERED INACCURATE OR LOSSES SUSTAINED BY YOU OR THIRD PARTIES OR A FAILURE OF THE PROGRAM TO OPERATE WITH ANY OTHER PROGRAMS), EVEN IF SUCH HOLDER OR OTHER PARTY HAS BEEN ADVISED OF THE POSSIBILITY OF SUCH DAMAGES.

### END OF TERMS AND CONDITIONS

 How to Apply These Terms to Your New Programs

 If you develop a new program, and you want it to be of the greatest possible use to the public, the best way to achieve this is to make it free software which everyone can redistribute and change under these terms.

 To do so, attach the following notices to the program. It is safest to attach them to the start of each source file to most effectively convey the exclusion of warranty; and each file should have at least the "copyright" line and a pointer to where the full notice is found.

 <one line to give the program's name and a brief idea of what it does.> Copyright  $(C)$  <year > <name of author>

 This program is free software; you can redistribute it and/or modify it under the terms of the GNU General Public License as published by the Free Software Foundation; either version 2 of the License, or (at your option) any later version.

 This program is distributed in the hope that it will be useful, but WITHOUT ANY WARRANTY; without even the implied warranty of MERCHANTABILITY or FITNESS FOR A PARTICULAR PURPOSE. See the GNU General Public License for more details.

 You should have received a copy of the GNU General Public License along with this program; if not, write to the Free Software Foundation, Inc., 51 Franklin St, Fifth Floor, Boston, MA 02110-1301 USA

Also add information on how to contact you by electronic and paper mail.

If the program is interactive, make it output a short notice like this when it starts in an interactive mode:

 Gnomovision version 69, Copyright (C) year name of author Gnomovision comes with ABSOLUTELY NO WARRANTY; for details type 'show w'. This is free software, and you are welcome to redistribute it under certain conditions; type 'show c' for details.

The hypothetical commands 'show w' and 'show c' should show the appropriate parts of the General Public License. Of course, the commands you use may be called something other than 'show w' and 'show c'; they could even be mouse-clicks or menu items--whatever suits your program.

You should also get your employer (if you work as a programmer) or your school, if any, to sign a "copyright disclaimer" for the program, if necessary. Here is a sample; alter the names:

 Yoyodyne, Inc., hereby disclaims all copyright interest in the program 'Gnomovision' (which makes passes at compilers) written by James Hacker.

 <signature of Ty Coon>, 1 April 1989 Ty Coon, President of Vice

This General Public License does not permit incorporating your program into proprietary programs. If your program is a subroutine library, you may consider it more useful to permit linking proprietary applications with the library. If this is what you want to do, use the GNU Library General Public License instead of this License. The files in this directory and elsewhere which refer to this LICENCE file are part of JFFS2, the Journalling Flash File System v2.

 Copyright © 2001-2007 Red Hat, Inc. and others

JFFS2 is free software; you can redistribute it and/or modify it under the terms of the GNU General Public License as published by the Free Software Foundation; either version 2 or (at your option) any later version.

JFFS2 is distributed in the hope that it will be useful, but WITHOUT ANY WARRANTY; without even the implied warranty of MERCHANTABILITY or FITNESS FOR A PARTICULAR PURPOSE. See the GNU General Public License for more details.

You should have received a copy of the GNU General Public License along with JFFS2; if not, write to the Free Software Foundation, Inc., 59 Temple Place, Suite 330, Boston, MA 02111-1307 USA.

As a special exception, if other files instantiate templates or use macros or inline functions from these files, or you compile these files and link them with other works to produce a work based on these files, these files do not by themselves cause the resulting work to be covered by the GNU General Public License. However the source code for these files must still be made available in accordance with section (3) of the GNU General Public License.

This exception does not invalidate any other reasons why a work based on this file might be covered by the GNU General Public License.

Permission is hereby granted, free of charge, to any person obtaining a copy of this software and associated documentation files (the "Software"), to deal in the Software without restriction, including without limitation the rights to use, copy, modify, merge, publish, distribute, sublicense, and/or sell copies of the Software, and to permit persons to whom the Software is furnished to do so, subject to the following conditions:

The above copyright notice and this permission notice shall be included in all copies or substantial portions of the Software.

Except as contained in this notice, the names of above-listed copyright holders and the names of any contributors shall not be used in advertising or otherwise to promote the sale, use or other dealings in this Software without prior written authorization.

THE SOFTWARE IS PROVIDED "AS IS", WITHOUT WARRANTY OF ANY KIND, EXPRESS OR IMPLIED, INCLUDING BUT NOT LIMITED TO THE WARRANTIES OF MERCHANTABILITY, FITNESS FOR A PARTICULAR PURPOSE AND NONINFRINGEMENT. IN NO EVENT SHALL THE COPYRIGHT HOLDERS OR CONTRIBUTORS BE LIABLE FOR ANY CLAIM, DAMAGES OR OTHER LIABILITY, WHETHER IN AN ACTION OF CONTRACT, TORT OR OTHERWISE, ARISING FROM, OUT OF OR IN CONNECTION WITH THE SOFTWARE OR THE USE OR OTHER DEALINGS IN THE SOFTWARE.

Alternatively, this software may be distributed under the terms of the GNU General Public License ("GPL") version 2 as published by the Free Software Foundation.

As a special exception, if other files instantiate templates or use macros or inline functions from this file, or you compile this file and link it with other works to produce a work based on this file, this file does not by itself cause the resulting work to be covered by the GNU General Public License. However the source code for this file must still be made available in accordance with section (3) of the GNU General Public License.

This exception does not invalidate any other reasons why a work based on this file might be covered by the GNU General Public License. Copyright (c) 2003-2006 QLogic Corporation QLogic Linux Networking HBA Driver

This program includes a device driver for Linux 2.6 that may be distributed with QLogic hardware specific firmware binary file. You may modify and redistribute the device driver code under the GNU General Public License as published by the Free Software Foundation (version 2 or a later version).

You may redistribute the hardware specific firmware binary file under the following terms:

- 1. Redistribution of source code (only if applicable), must retain the above copyright notice, this list of conditions and the following disclaimer.
- 2. Redistribution in binary form must reproduce the above copyright notice, this list of conditions and the following disclaimer in the documentation and/or other materials provided with the distribution.
- 3. The name of QLogic Corporation may not be used to endorse or promote products derived from this software without specific prior written permission

REGARDLESS OF WHAT LICENSING MECHANISM IS USED OR APPLICABLE, THIS PROGRAM IS PROVIDED BY QLOGIC CORPORATION "AS IS'' AND ANY EXPRESS OR IMPLIED WARRANTIES, INCLUDING, BUT NOT LIMITED TO, THE IMPLIED WARRANTIES OF MERCHANTABILITY AND FITNESS FOR A PARTICULAR PURPOSE ARE DISCLAIMED. IN NO EVENT SHALL THE AUTHOR BE LIABLE FOR ANY DIRECT, INDIRECT, INCIDENTAL, SPECIAL, EXEMPLARY, OR CONSEQUENTIAL DAMAGES (INCLUDING, BUT NOT LIMITED TO, PROCUREMENT OF SUBSTITUTE GOODS OR SERVICES; LOSS OF USE, DATA, OR PROFITS; OR BUSINESS INTERRUPTION) HOWEVER CAUSED AND ON ANY THEORY OF LIABILITY, WHETHER IN CONTRACT, STRICT LIABILITY, OR TORT (INCLUDING NEGLIGENCE OR OTHERWISE) ARISING IN ANY WAY OUT OF THE USE OF THIS SOFTWARE, EVEN IF ADVISED OF THE POSSIBILITY OF SUCH DAMAGE.

USER ACKNOWLEDGES AND AGREES THAT USE OF THIS PROGRAM WILL NOT CREATE OR GIVE GROUNDS FOR A LICENSE BY IMPLICATION, ESTOPPEL, OR OTHERWISE IN ANY INTELLECTUAL PROPERTY RIGHTS (PATENT, COPYRIGHT, TRADE SECRET, MASK WORK, OR OTHER PROPRIETARY RIGHT) EMBODIED IN ANY OTHER QLOGIC HARDWARE OR SOFTWARE EITHER SOLELY OR IN COMBINATION WITH THIS PROGRAM.

Copyright (c) 2009-2013 QLogic Corporation QLogic Linux qlcnic NIC Driver

You may modify and redistribute the device driver code under the GNU General Public License (a copy of which is attached hereto as Exhibit A) published by the Free Software Foundation (version 2).

#### EXHIBIT A

 GNU GENERAL PUBLIC LICENSE Version 2, June 1991

Copyright (C) 1989, 1991 Free Software Foundation, Inc. 51 Franklin Street, Fifth Floor, Boston, MA 02110-1301 USA Everyone is permitted to copy and distribute verbatim copies of this license document, but changing it is not allowed.

 Preamble

 The licenses for most software are designed to take away your freedom to share and change it. By contrast, the GNU General Public License is intended to guarantee your freedom to share and change free software--to make sure the software is free for all its users. This General Public License applies to most of the Free Software Foundation's software and to any other program whose authors commit to using it. (Some other Free Software Foundation software is covered by the GNU Lesser General Public License instead.) You can apply it to your programs, too.

 When we speak of free software, we are referring to freedom, not price. Our General Public Licenses are designed to make sure that you have the freedom to distribute copies of free software (and charge for this service if you wish), that you receive source code or can get it if you want it, that you can change the software or use pieces of it in new free programs; and that you know you can do these things.

 To protect your rights, we need to make restrictions that forbid anyone to deny you these rights or to ask you to surrender the rights. These restrictions translate to certain responsibilities for you if you distribute copies of the software, or if you modify it.

 For example, if you distribute copies of such a program, whether gratis or for a fee, you must give the recipients all the rights that you have. You must make sure that they, too, receive or can get the source code. And you must show them these terms so they know their rights.

We protect your rights with two steps: (1) copyright the software, and (2) offer you this license which gives you legal permission to copy, distribute and/or modify the software.

 Also, for each author's protection and ours, we want to make certain that everyone understands that there is no warranty for this free software. If the software is modified by someone else and passed on, we want its recipients to know that what they have is not the original, so that any problems introduced by others will not reflect on the original authors' reputations.

 Finally, any free program is threatened constantly by software patents. We wish to avoid the danger that redistributors of a free program will individually obtain patent licenses, in effect making the program proprietary. To prevent this, we have made it clear that any patent must be licensed for everyone's free use or not licensed at all.

 The precise terms and conditions for copying, distribution and modification follow.

# GNU GENERAL PUBLIC LICENSE TERMS AND CONDITIONS FOR COPYING, DISTRIBUTION AND MODIFICATION

 0. This License applies to any program or other work which contains a notice placed by the copyright holder saying it may be distributed under the terms of this General Public License. The "Program", below, refers to any such program or work, and a "work based on the Program" means either the Program or any derivative work under copyright law: that is to say, a work containing the Program or a portion of it, either verbatim or with modifications and/or translated into another language. (Hereinafter, translation is included without limitation in the term "modification".) Each licensee is addressed as "you".

Activities other than copying, distribution and modification are not covered by this License; they are outside its scope. The act of running the Program is not restricted, and the output from the Program is covered only if its contents constitute a work based on the Program (independent of having been made by running the Program). Whether that is true depends on what the Program does.

 1. You may copy and distribute verbatim copies of the Program's source code as you receive it, in any medium, provided that you conspicuously and appropriately publish on each copy an appropriate copyright notice and disclaimer of warranty; keep intact all the notices that refer to this License and to the absence of any warranty; and give any other recipients of the Program a copy of this License along with the Program.

You may charge a fee for the physical act of transferring a copy, and you may at your option offer warranty protection in exchange for a fee.

 2. You may modify your copy or copies of the Program or any portion of it, thus forming a work based on the Program, and copy and distribute such modifications or work under the terms of Section 1 above, provided that you also meet all of these conditions:

 a) You must cause the modified files to carry prominent notices stating that you changed the files and the date of any change.

 b) You must cause any work that you distribute or publish, that in whole or in part contains or is derived from the Program or any part thereof, to be licensed as a whole at no charge to all third parties under the terms of this License.

 c) If the modified program normally reads commands interactively when run, you must cause it, when started running for such interactive use in the most ordinary way, to print or display an announcement including an appropriate copyright notice and a notice that there is no warranty (or else, saying that you provide a warranty) and that users may redistribute the program under these conditions, and telling the user how to view a copy of this License. (Exception: if the Program itself is interactive but does not normally print such an announcement, your work based on the Program is not required to print an announcement.)

These requirements apply to the modified work as a whole. If identifiable sections of that work are not derived from the Program, and can be reasonably considered independent and separate works in themselves, then this License, and its terms, do not apply to those sections when you distribute them as separate works. But when you distribute the same sections as part of a whole which is a work based on the Program, the distribution of the whole must be on the terms of this License, whose permissions for other licensees extend to the entire whole, and thus to each and every part regardless of who wrote it.

Thus, it is not the intent of this section to claim rights or contest your rights to work written entirely by you; rather, the intent is to exercise the right to control the distribution of derivative or collective works based on the Program.

In addition, mere aggregation of another work not based on the Program with the Program (or with a work based on the Program) on a volume of a storage or distribution medium does not bring the other work under the scope of this License.

3. You may copy and distribute the Program (or a work based on it,

under Section 2) in object code or executable form under the terms of Sections 1 and 2 above provided that you also do one of the following:

 a) Accompany it with the complete corresponding machine-readable source code, which must be distributed under the terms of Sections 1 and 2 above on a medium customarily used for software interchange; or,

 b) Accompany it with a written offer, valid for at least three years, to give any third party, for a charge no more than your cost of physically performing source distribution, a complete machine-readable copy of the corresponding source code, to be distributed under the terms of Sections 1 and 2 above on a medium customarily used for software interchange; or,

 c) Accompany it with the information you received as to the offer to distribute corresponding source code. (This alternative is allowed only for noncommercial distribution and only if you received the program in object code or executable form with such an offer, in accord with Subsection b above.)

The source code for a work means the preferred form of the work for making modifications to it. For an executable work, complete source code means all the source code for all modules it contains, plus any associated interface definition files, plus the scripts used to control compilation and installation of the executable. However, as a special exception, the source code distributed need not include anything that is normally distributed (in either source or binary form) with the major components (compiler, kernel, and so on) of the operating system on which the executable runs, unless that component itself accompanies the executable.

If distribution of executable or object code is made by offering access to copy from a designated place, then offering equivalent access to copy the source code from the same place counts as distribution of the source code, even though third parties are not compelled to copy the source along with the object code.

 4. You may not copy, modify, sublicense, or distribute the Program except as expressly provided under this License. Any attempt otherwise to copy, modify, sublicense or distribute the Program is void, and will automatically terminate your rights under this License. However, parties who have received copies, or rights, from you under this License will not have their licenses terminated so long as such parties remain in full compliance.

 5. You are not required to accept this License, since you have not signed it. However, nothing else grants you permission to modify or distribute the Program or its derivative works. These actions are

prohibited by law if you do not accept this License. Therefore, by modifying or distributing the Program (or any work based on the Program), you indicate your acceptance of this License to do so, and all its terms and conditions for copying, distributing or modifying the Program or works based on it.

 6. Each time you redistribute the Program (or any work based on the Program), the recipient automatically receives a license from the original licensor to copy, distribute or modify the Program subject to these terms and conditions. You may not impose any further restrictions on the recipients' exercise of the rights granted herein. You are not responsible for enforcing compliance by third parties to this License.

 7. If, as a consequence of a court judgment or allegation of patent infringement or for any other reason (not limited to patent issues), conditions are imposed on you (whether by court order, agreement or otherwise) that contradict the conditions of this License, they do not excuse you from the conditions of this License. If you cannot distribute so as to satisfy simultaneously your obligations under this License and any other pertinent obligations, then as a consequence you may not distribute the Program at all. For example, if a patent license would not permit royalty-free redistribution of the Program by all those who receive copies directly or indirectly through you, then the only way you could satisfy both it and this License would be to refrain entirely from distribution of the Program.

If any portion of this section is held invalid or unenforceable under any particular circumstance, the balance of the section is intended to apply and the section as a whole is intended to apply in other circumstances.

It is not the purpose of this section to induce you to infringe any patents or other property right claims or to contest validity of any such claims; this section has the sole purpose of protecting the integrity of the free software distribution system, which is implemented by public license practices. Many people have made generous contributions to the wide range of software distributed through that system in reliance on consistent application of that system; it is up to the author/donor to decide if he or she is willing to distribute software through any other system and a licensee cannot impose that choice.

This section is intended to make thoroughly clear what is believed to be a consequence of the rest of this License.

 8. If the distribution and/or use of the Program is restricted in certain countries either by patents or by copyrighted interfaces, the

original copyright holder who places the Program under this License may add an explicit geographical distribution limitation excluding those countries, so that distribution is permitted only in or among countries not thus excluded. In such case, this License incorporates the limitation as if written in the body of this License.

 9. The Free Software Foundation may publish revised and/or new versions of the General Public License from time to time. Such new versions will be similar in spirit to the present version, but may differ in detail to address new problems or concerns.

Each version is given a distinguishing version number. If the Program specifies a version number of this License which applies to it and "any later version", you have the option of following the terms and conditions either of that version or of any later version published by the Free Software Foundation. If the Program does not specify a version number of this License, you may choose any version ever published by the Free Software Foundation.

 10. If you wish to incorporate parts of the Program into other free programs whose distribution conditions are different, write to the author to ask for permission. For software which is copyrighted by the Free Software Foundation, write to the Free Software Foundation; we sometimes make exceptions for this. Our decision will be guided by the two goals of preserving the free status of all derivatives of our free software and of promoting the sharing and reuse of software generally.

#### NO WARRANTY

 11. BECAUSE THE PROGRAM IS LICENSED FREE OF CHARGE, THERE IS NO WARRANTY FOR THE PROGRAM, TO THE EXTENT PERMITTED BY APPLICABLE LAW. EXCEPT WHEN OTHERWISE STATED IN WRITING THE COPYRIGHT HOLDERS AND/OR OTHER PARTIES PROVIDE THE PROGRAM "AS IS" WITHOUT WARRANTY OF ANY KIND, EITHER EXPRESSED OR IMPLIED, INCLUDING, BUT NOT LIMITED TO, THE IMPLIED WARRANTIES OF MERCHANTABILITY AND FITNESS FOR A PARTICULAR PURPOSE. THE ENTIRE RISK AS TO THE QUALITY AND PERFORMANCE OF THE PROGRAM IS WITH YOU. SHOULD THE PROGRAM PROVE DEFECTIVE, YOU ASSUME THE COST OF ALL NECESSARY SERVICING, REPAIR OR CORRECTION.

 12. IN NO EVENT UNLESS REQUIRED BY APPLICABLE LAW OR AGREED TO IN WRITING WILL ANY COPYRIGHT HOLDER, OR ANY OTHER PARTY WHO MAY MODIFY AND/OR REDISTRIBUTE THE PROGRAM AS PERMITTED ABOVE, BE LIABLE TO YOU FOR DAMAGES, INCLUDING ANY GENERAL, SPECIAL, INCIDENTAL OR CONSEQUENTIAL DAMAGES ARISING OUT OF THE USE OR INABILITY TO USE THE PROGRAM (INCLUDING BUT NOT LIMITED TO LOSS OF DATA OR DATA BEING RENDERED INACCURATE OR LOSSES SUSTAINED BY YOU OR THIRD PARTIES OR A FAILURE OF THE PROGRAM TO OPERATE WITH ANY OTHER PROGRAMS), EVEN IF SUCH HOLDER OR OTHER PARTY HAS BEEN ADVISED OF THE POSSIBILITY OF SUCH DAMAGES.

Copyright (c) 2003-2011 QLogic Corporation QLogic Linux qlge NIC Driver

You may modify and redistribute the device driver code under the GNU General Public License (a copy of which is attached hereto as Exhibit A) published by the Free Software Foundation (version 2).

#### EXHIBIT A

 GNU GENERAL PUBLIC LICENSE Version 2, June 1991

Copyright (C) 1989, 1991 Free Software Foundation, Inc. 51 Franklin Street, Fifth Floor, Boston, MA 02110-1301 USA Everyone is permitted to copy and distribute verbatim copies of this license document, but changing it is not allowed.

 Preamble

 The licenses for most software are designed to take away your freedom to share and change it. By contrast, the GNU General Public License is intended to guarantee your freedom to share and change free software--to make sure the software is free for all its users. This General Public License applies to most of the Free Software Foundation's software and to any other program whose authors commit to using it. (Some other Free Software Foundation software is covered by the GNU Lesser General Public License instead.) You can apply it to your programs, too.

 When we speak of free software, we are referring to freedom, not price. Our General Public Licenses are designed to make sure that you have the freedom to distribute copies of free software (and charge for this service if you wish), that you receive source code or can get it if you want it, that you can change the software or use pieces of it in new free programs; and that you know you can do these things.

 To protect your rights, we need to make restrictions that forbid anyone to deny you these rights or to ask you to surrender the rights. These restrictions translate to certain responsibilities for you if you distribute copies of the software, or if you modify it.

 For example, if you distribute copies of such a program, whether gratis or for a fee, you must give the recipients all the rights that you have. You must make sure that they, too, receive or can get the source code. And you must show them these terms so they know their rights.

We protect your rights with two steps: (1) copyright the software, and (2) offer you this license which gives you legal permission to copy, distribute and/or modify the software.

 Also, for each author's protection and ours, we want to make certain that everyone understands that there is no warranty for this free software. If the software is modified by someone else and passed on, we want its recipients to know that what they have is not the original, so that any problems introduced by others will not reflect on the original authors' reputations.

 Finally, any free program is threatened constantly by software patents. We wish to avoid the danger that redistributors of a free program will individually obtain patent licenses, in effect making the program proprietary. To prevent this, we have made it clear that any patent must be licensed for everyone's free use or not licensed at all.

 The precise terms and conditions for copying, distribution and modification follow.

# GNU GENERAL PUBLIC LICENSE TERMS AND CONDITIONS FOR COPYING, DISTRIBUTION AND MODIFICATION

 0. This License applies to any program or other work which contains a notice placed by the copyright holder saying it may be distributed under the terms of this General Public License. The "Program", below, refers to any such program or work, and a "work based on the Program" means either the Program or any derivative work under copyright law: that is to say, a work containing the Program or a portion of it, either verbatim or with modifications and/or translated into another language. (Hereinafter, translation is included without limitation in the term "modification".) Each licensee is addressed as "you".

Activities other than copying, distribution and modification are not covered by this License; they are outside its scope. The act of running the Program is not restricted, and the output from the Program is covered only if its contents constitute a work based on the Program (independent of having been made by running the Program). Whether that is true depends on what the Program does.

 1. You may copy and distribute verbatim copies of the Program's source code as you receive it, in any medium, provided that you conspicuously and appropriately publish on each copy an appropriate copyright notice and disclaimer of warranty; keep intact all the notices that refer to this License and to the absence of any warranty; and give any other recipients of the Program a copy of this License along with the Program.

You may charge a fee for the physical act of transferring a copy, and you may at your option offer warranty protection in exchange for a fee.

 2. You may modify your copy or copies of the Program or any portion of it, thus forming a work based on the Program, and copy and distribute such modifications or work under the terms of Section 1 above, provided that you also meet all of these conditions:

 a) You must cause the modified files to carry prominent notices stating that you changed the files and the date of any change.

 b) You must cause any work that you distribute or publish, that in whole or in part contains or is derived from the Program or any part thereof, to be licensed as a whole at no charge to all third parties under the terms of this License.

 c) If the modified program normally reads commands interactively when run, you must cause it, when started running for such interactive use in the most ordinary way, to print or display an announcement including an appropriate copyright notice and a notice that there is no warranty (or else, saying that you provide a warranty) and that users may redistribute the program under these conditions, and telling the user how to view a copy of this License. (Exception: if the Program itself is interactive but does not normally print such an announcement, your work based on the Program is not required to print an announcement.)

These requirements apply to the modified work as a whole. If identifiable sections of that work are not derived from the Program, and can be reasonably considered independent and separate works in themselves, then this License, and its terms, do not apply to those sections when you distribute them as separate works. But when you distribute the same sections as part of a whole which is a work based on the Program, the distribution of the whole must be on the terms of this License, whose permissions for other licensees extend to the entire whole, and thus to each and every part regardless of who wrote it.

Thus, it is not the intent of this section to claim rights or contest your rights to work written entirely by you; rather, the intent is to exercise the right to control the distribution of derivative or collective works based on the Program.

In addition, mere aggregation of another work not based on the Program with the Program (or with a work based on the Program) on a volume of a storage or distribution medium does not bring the other work under the scope of this License.

3. You may copy and distribute the Program (or a work based on it,

under Section 2) in object code or executable form under the terms of Sections 1 and 2 above provided that you also do one of the following:

 a) Accompany it with the complete corresponding machine-readable source code, which must be distributed under the terms of Sections 1 and 2 above on a medium customarily used for software interchange; or,

 b) Accompany it with a written offer, valid for at least three years, to give any third party, for a charge no more than your cost of physically performing source distribution, a complete machine-readable copy of the corresponding source code, to be distributed under the terms of Sections 1 and 2 above on a medium customarily used for software interchange; or,

 c) Accompany it with the information you received as to the offer to distribute corresponding source code. (This alternative is allowed only for noncommercial distribution and only if you received the program in object code or executable form with such an offer, in accord with Subsection b above.)

The source code for a work means the preferred form of the work for making modifications to it. For an executable work, complete source code means all the source code for all modules it contains, plus any associated interface definition files, plus the scripts used to control compilation and installation of the executable. However, as a special exception, the source code distributed need not include anything that is normally distributed (in either source or binary form) with the major components (compiler, kernel, and so on) of the operating system on which the executable runs, unless that component itself accompanies the executable.

If distribution of executable or object code is made by offering access to copy from a designated place, then offering equivalent access to copy the source code from the same place counts as distribution of the source code, even though third parties are not compelled to copy the source along with the object code.

 4. You may not copy, modify, sublicense, or distribute the Program except as expressly provided under this License. Any attempt otherwise to copy, modify, sublicense or distribute the Program is void, and will automatically terminate your rights under this License. However, parties who have received copies, or rights, from you under this License will not have their licenses terminated so long as such parties remain in full compliance.

 5. You are not required to accept this License, since you have not signed it. However, nothing else grants you permission to modify or distribute the Program or its derivative works. These actions are

prohibited by law if you do not accept this License. Therefore, by modifying or distributing the Program (or any work based on the Program), you indicate your acceptance of this License to do so, and all its terms and conditions for copying, distributing or modifying the Program or works based on it.

 6. Each time you redistribute the Program (or any work based on the Program), the recipient automatically receives a license from the original licensor to copy, distribute or modify the Program subject to these terms and conditions. You may not impose any further restrictions on the recipients' exercise of the rights granted herein. You are not responsible for enforcing compliance by third parties to this License.

 7. If, as a consequence of a court judgment or allegation of patent infringement or for any other reason (not limited to patent issues), conditions are imposed on you (whether by court order, agreement or otherwise) that contradict the conditions of this License, they do not excuse you from the conditions of this License. If you cannot distribute so as to satisfy simultaneously your obligations under this License and any other pertinent obligations, then as a consequence you may not distribute the Program at all. For example, if a patent license would not permit royalty-free redistribution of the Program by all those who receive copies directly or indirectly through you, then the only way you could satisfy both it and this License would be to refrain entirely from distribution of the Program.

If any portion of this section is held invalid or unenforceable under any particular circumstance, the balance of the section is intended to apply and the section as a whole is intended to apply in other circumstances.

It is not the purpose of this section to induce you to infringe any patents or other property right claims or to contest validity of any such claims; this section has the sole purpose of protecting the integrity of the free software distribution system, which is implemented by public license practices. Many people have made generous contributions to the wide range of software distributed through that system in reliance on consistent application of that system; it is up to the author/donor to decide if he or she is willing to distribute software through any other system and a licensee cannot impose that choice.

This section is intended to make thoroughly clear what is believed to be a consequence of the rest of this License.

 8. If the distribution and/or use of the Program is restricted in certain countries either by patents or by copyrighted interfaces, the

original copyright holder who places the Program under this License may add an explicit geographical distribution limitation excluding those countries, so that distribution is permitted only in or among countries not thus excluded. In such case, this License incorporates the limitation as if written in the body of this License.

 9. The Free Software Foundation may publish revised and/or new versions of the General Public License from time to time. Such new versions will be similar in spirit to the present version, but may differ in detail to address new problems or concerns.

Each version is given a distinguishing version number. If the Program specifies a version number of this License which applies to it and "any later version", you have the option of following the terms and conditions either of that version or of any later version published by the Free Software Foundation. If the Program does not specify a version number of this License, you may choose any version ever published by the Free Software Foundation.

 10. If you wish to incorporate parts of the Program into other free programs whose distribution conditions are different, write to the author to ask for permission. For software which is copyrighted by the Free Software Foundation, write to the Free Software Foundation; we sometimes make exceptions for this. Our decision will be guided by the two goals of preserving the free status of all derivatives of our free software and of promoting the sharing and reuse of software generally.

#### NO WARRANTY

 11. BECAUSE THE PROGRAM IS LICENSED FREE OF CHARGE, THERE IS NO WARRANTY FOR THE PROGRAM, TO THE EXTENT PERMITTED BY APPLICABLE LAW. EXCEPT WHEN OTHERWISE STATED IN WRITING THE COPYRIGHT HOLDERS AND/OR OTHER PARTIES PROVIDE THE PROGRAM "AS IS" WITHOUT WARRANTY OF ANY KIND, EITHER EXPRESSED OR IMPLIED, INCLUDING, BUT NOT LIMITED TO, THE IMPLIED WARRANTIES OF MERCHANTABILITY AND FITNESS FOR A PARTICULAR PURPOSE. THE ENTIRE RISK AS TO THE QUALITY AND PERFORMANCE OF THE PROGRAM IS WITH YOU. SHOULD THE PROGRAM PROVE DEFECTIVE, YOU ASSUME THE COST OF ALL NECESSARY SERVICING, REPAIR OR CORRECTION.

 12. IN NO EVENT UNLESS REQUIRED BY APPLICABLE LAW OR AGREED TO IN WRITING WILL ANY COPYRIGHT HOLDER, OR ANY OTHER PARTY WHO MAY MODIFY AND/OR REDISTRIBUTE THE PROGRAM AS PERMITTED ABOVE, BE LIABLE TO YOU FOR DAMAGES, INCLUDING ANY GENERAL, SPECIAL, INCIDENTAL OR CONSEQUENTIAL DAMAGES ARISING OUT OF THE USE OR INABILITY TO USE THE PROGRAM (INCLUDING BUT NOT LIMITED TO LOSS OF DATA OR DATA BEING RENDERED INACCURATE OR LOSSES SUSTAINED BY YOU OR THIRD PARTIES OR A FAILURE OF THE PROGRAM TO OPERATE WITH ANY OTHER PROGRAMS), EVEN IF SUCH HOLDER OR OTHER PARTY HAS BEEN ADVISED OF THE POSSIBILITY OF SUCH DAMAGES.

# FlashPoint Driver Developer's Kit Version 1.0

# Copyright 1995-1996 by Mylex Corporation All Rights Reserved

This program is free software; you may redistribute and/or modify it under the terms of either:

 a) the GNU General Public License as published by the Free Software Foundation; either version 2, or (at your option) any later version,

or

b) the "BSD-style License" included below.

This program is distributed in the hope that it will be useful, but WITHOUT ANY WARRANTY, without even the implied warranty of MERCHANTABILITY or FITNESS FOR A PARTICULAR PURPOSE. See either the GNU General Public License or the BSD-style License below for more details.

You should have received a copy of the GNU General Public License along with this program; if not, write to the Free Software Foundation, Inc., 675 Mass Ave, Cambridge, MA 02139, USA.

The BSD-style License is as follows:

Redistribution and use in source and binary forms, with or without modification, are permitted provided that the following conditions are met:

1. Redistributions of source code must retain this LICENSE.FlashPoint file, without modification, this list of conditions, and the following disclaimer. The following copyright notice must appear immediately at the beginning of all source files:

Copyright 1995-1996 by Mylex Corporation. All Rights Reserved

 This file is available under both the GNU General Public License and a BSD-style copyright; see LICENSE.FlashPoint for details.

- 2. Redistributions in binary form must reproduce the above copyright notice, this list of conditions and the following disclaimer in the documentation and/or other materials provided with the distribution.
- 3. The name of Mylex Corporation may not be used to endorse or promote products derived from this software without specific prior written permission.

THIS SOFTWARE IS PROVIDED BY MYLEX CORP. ''AS IS'' AND ANY EXPRESS OR IMPLIED WARRANTIES, INCLUDING, BUT NOT LIMITED TO, THE IMPLIED WARRANTIES OF MERCHANTABILITY AND FITNESS FOR A PARTICULAR PURPOSE ARE DISCLAIMED. IN NO EVENT SHALL THE AUTHOR OR CONTRIBUTORS BE LIABLE FOR ANY DIRECT, INDIRECT, INCIDENTAL, SPECIAL, EXEMPLARY, OR CONSEQUENTIAL DAMAGES (INCLUDING, BUT NOT LIMITED TO, PROCUREMENT OF SUBSTITUTE GOODS OR SERVICES; LOSS OF USE, DATA, OR PROFITS; OR BUSINESS INTERRUPTION) HOWEVER CAUSED AND ON ANY THEORY OF LIABILITY, WHETHER IN CONTRACT, STRICT LIABILITY, OR TORT (INCLUDING NEGLIGENCE OR OTHERWISE) ARISING IN ANY WAY OUT OF THE USE OF THIS SOFTWARE, EVEN IF ADVISED OF THE POSSIBILITY OF SUCH DAMAGE.

Copyright (c) 2003-2013 QLogic Corporation QLogic Linux FC-FCoE Driver

This program includes a device driver for Linux 3.x. You may modify and redistribute the device driver code under the GNU General Public License (a copy of which is attached hereto as Exhibit A) published by the Free Software Foundation (version 2).

### EXHIBIT A

# GNU GENERAL PUBLIC LICENSE Version 2, June 1991

Copyright (C) 1989, 1991 Free Software Foundation, Inc. 51 Franklin Street, Fifth Floor, Boston, MA 02110-1301 USA Everyone is permitted to copy and distribute verbatim copies of this license document, but changing it is not allowed.

#### Preamble

 The licenses for most software are designed to take away your freedom to share and change it. By contrast, the GNU General Public License is intended to guarantee your freedom to share and change free software--to make sure the software is free for all its users. This General Public License applies to most of the Free Software Foundation's software and to any other program whose authors commit to using it. (Some other Free Software Foundation software is covered by the GNU Lesser General Public License instead.) You can apply it to your programs, too.

 When we speak of free software, we are referring to freedom, not price. Our General Public Licenses are designed to make sure that you have the freedom to distribute copies of free software (and charge for this service if you wish), that you receive source code or can get it

if you want it, that you can change the software or use pieces of it in new free programs; and that you know you can do these things.

 To protect your rights, we need to make restrictions that forbid anyone to deny you these rights or to ask you to surrender the rights. These restrictions translate to certain responsibilities for you if you distribute copies of the software, or if you modify it.

 For example, if you distribute copies of such a program, whether gratis or for a fee, you must give the recipients all the rights that you have. You must make sure that they, too, receive or can get the source code. And you must show them these terms so they know their rights.

We protect your rights with two steps: (1) copyright the software, and (2) offer you this license which gives you legal permission to copy, distribute and/or modify the software.

 Also, for each author's protection and ours, we want to make certain that everyone understands that there is no warranty for this free software. If the software is modified by someone else and passed on, we want its recipients to know that what they have is not the original, so that any problems introduced by others will not reflect on the original authors' reputations.

 Finally, any free program is threatened constantly by software patents. We wish to avoid the danger that redistributors of a free program will individually obtain patent licenses, in effect making the program proprietary. To prevent this, we have made it clear that any patent must be licensed for everyone's free use or not licensed at all.

 The precise terms and conditions for copying, distribution and modification follow.

# GNU GENERAL PUBLIC LICENSE TERMS AND CONDITIONS FOR COPYING, DISTRIBUTION AND MODIFICATION

 0. This License applies to any program or other work which contains a notice placed by the copyright holder saying it may be distributed under the terms of this General Public License. The "Program", below, refers to any such program or work, and a "work based on the Program" means either the Program or any derivative work under copyright law: that is to say, a work containing the Program or a portion of it, either verbatim or with modifications and/or translated into another language. (Hereinafter, translation is included without limitation in the term "modification".) Each licensee is addressed as "you".

Activities other than copying, distribution and modification are not

covered by this License; they are outside its scope. The act of running the Program is not restricted, and the output from the Program is covered only if its contents constitute a work based on the Program (independent of having been made by running the Program). Whether that is true depends on what the Program does.

 1. You may copy and distribute verbatim copies of the Program's source code as you receive it, in any medium, provided that you conspicuously and appropriately publish on each copy an appropriate copyright notice and disclaimer of warranty; keep intact all the notices that refer to this License and to the absence of any warranty; and give any other recipients of the Program a copy of this License along with the Program.

You may charge a fee for the physical act of transferring a copy, and you may at your option offer warranty protection in exchange for a fee.

 2. You may modify your copy or copies of the Program or any portion of it, thus forming a work based on the Program, and copy and distribute such modifications or work under the terms of Section 1 above, provided that you also meet all of these conditions:

 a) You must cause the modified files to carry prominent notices stating that you changed the files and the date of any change.

 b) You must cause any work that you distribute or publish, that in whole or in part contains or is derived from the Program or any part thereof, to be licensed as a whole at no charge to all third parties under the terms of this License.

 c) If the modified program normally reads commands interactively when run, you must cause it, when started running for such interactive use in the most ordinary way, to print or display an announcement including an appropriate copyright notice and a notice that there is no warranty (or else, saying that you provide a warranty) and that users may redistribute the program under these conditions, and telling the user how to view a copy of this License. (Exception: if the Program itself is interactive but does not normally print such an announcement, your work based on the Program is not required to print an announcement.)

These requirements apply to the modified work as a whole. If identifiable sections of that work are not derived from the Program, and can be reasonably considered independent and separate works in themselves, then this License, and its terms, do not apply to those sections when you distribute them as separate works. But when you distribute the same sections as part of a whole which is a work based on the Program, the distribution of the whole must be on the terms of

this License, whose permissions for other licensees extend to the entire whole, and thus to each and every part regardless of who wrote it.

Thus, it is not the intent of this section to claim rights or contest your rights to work written entirely by you; rather, the intent is to exercise the right to control the distribution of derivative or collective works based on the Program.

In addition, mere aggregation of another work not based on the Program with the Program (or with a work based on the Program) on a volume of a storage or distribution medium does not bring the other work under the scope of this License.

 3. You may copy and distribute the Program (or a work based on it, under Section 2) in object code or executable form under the terms of Sections 1 and 2 above provided that you also do one of the following:

 a) Accompany it with the complete corresponding machine-readable source code, which must be distributed under the terms of Sections 1 and 2 above on a medium customarily used for software interchange; or,

 b) Accompany it with a written offer, valid for at least three years, to give any third party, for a charge no more than your cost of physically performing source distribution, a complete machine-readable copy of the corresponding source code, to be distributed under the terms of Sections 1 and 2 above on a medium customarily used for software interchange; or,

 c) Accompany it with the information you received as to the offer to distribute corresponding source code. (This alternative is allowed only for noncommercial distribution and only if you received the program in object code or executable form with such an offer, in accord with Subsection b above.)

The source code for a work means the preferred form of the work for making modifications to it. For an executable work, complete source code means all the source code for all modules it contains, plus any associated interface definition files, plus the scripts used to control compilation and installation of the executable. However, as a special exception, the source code distributed need not include anything that is normally distributed (in either source or binary form) with the major components (compiler, kernel, and so on) of the operating system on which the executable runs, unless that component itself accompanies the executable.

If distribution of executable or object code is made by offering access to copy from a designated place, then offering equivalent access to copy the source code from the same place counts as

distribution of the source code, even though third parties are not compelled to copy the source along with the object code.

 4. You may not copy, modify, sublicense, or distribute the Program except as expressly provided under this License. Any attempt otherwise to copy, modify, sublicense or distribute the Program is void, and will automatically terminate your rights under this License. However, parties who have received copies, or rights, from you under this License will not have their licenses terminated so long as such parties remain in full compliance.

 5. You are not required to accept this License, since you have not signed it. However, nothing else grants you permission to modify or distribute the Program or its derivative works. These actions are prohibited by law if you do not accept this License. Therefore, by modifying or distributing the Program (or any work based on the Program), you indicate your acceptance of this License to do so, and all its terms and conditions for copying, distributing or modifying the Program or works based on it.

 6. Each time you redistribute the Program (or any work based on the Program), the recipient automatically receives a license from the original licensor to copy, distribute or modify the Program subject to these terms and conditions. You may not impose any further restrictions on the recipients' exercise of the rights granted herein. You are not responsible for enforcing compliance by third parties to this License.

 7. If, as a consequence of a court judgment or allegation of patent infringement or for any other reason (not limited to patent issues), conditions are imposed on you (whether by court order, agreement or otherwise) that contradict the conditions of this License, they do not excuse you from the conditions of this License. If you cannot distribute so as to satisfy simultaneously your obligations under this License and any other pertinent obligations, then as a consequence you may not distribute the Program at all. For example, if a patent license would not permit royalty-free redistribution of the Program by all those who receive copies directly or indirectly through you, then the only way you could satisfy both it and this License would be to refrain entirely from distribution of the Program.

If any portion of this section is held invalid or unenforceable under any particular circumstance, the balance of the section is intended to apply and the section as a whole is intended to apply in other circumstances.

It is not the purpose of this section to induce you to infringe any patents or other property right claims or to contest validity of any

such claims; this section has the sole purpose of protecting the integrity of the free software distribution system, which is implemented by public license practices. Many people have made generous contributions to the wide range of software distributed through that system in reliance on consistent application of that system; it is up to the author/donor to decide if he or she is willing to distribute software through any other system and a licensee cannot impose that choice.

This section is intended to make thoroughly clear what is believed to be a consequence of the rest of this License.

 8. If the distribution and/or use of the Program is restricted in certain countries either by patents or by copyrighted interfaces, the original copyright holder who places the Program under this License may add an explicit geographical distribution limitation excluding those countries, so that distribution is permitted only in or among countries not thus excluded. In such case, this License incorporates the limitation as if written in the body of this License.

 9. The Free Software Foundation may publish revised and/or new versions of the General Public License from time to time. Such new versions will be similar in spirit to the present version, but may differ in detail to address new problems or concerns.

Each version is given a distinguishing version number. If the Program specifies a version number of this License which applies to it and "any later version", you have the option of following the terms and conditions either of that version or of any later version published by the Free Software Foundation. If the Program does not specify a version number of this License, you may choose any version ever published by the Free Software Foundation.

 10. If you wish to incorporate parts of the Program into other free programs whose distribution conditions are different, write to the author to ask for permission. For software which is copyrighted by the Free Software Foundation, write to the Free Software Foundation; we sometimes make exceptions for this. Our decision will be guided by the two goals of preserving the free status of all derivatives of our free software and of promoting the sharing and reuse of software generally.

### NO WARRANTY

 11. BECAUSE THE PROGRAM IS LICENSED FREE OF CHARGE, THERE IS NO WARRANTY FOR THE PROGRAM, TO THE EXTENT PERMITTED BY APPLICABLE LAW. EXCEPT WHEN OTHERWISE STATED IN WRITING THE COPYRIGHT HOLDERS AND/OR OTHER PARTIES PROVIDE THE PROGRAM "AS IS" WITHOUT WARRANTY OF ANY KIND, EITHER EXPRESSED OR IMPLIED, INCLUDING, BUT NOT LIMITED TO, THE IMPLIED WARRANTIES OF

MERCHANTABILITY AND FITNESS FOR A PARTICULAR PURPOSE. THE ENTIRE RISK AS TO THE QUALITY AND PERFORMANCE OF THE PROGRAM IS WITH YOU. SHOULD THE PROGRAM PROVE DEFECTIVE, YOU ASSUME THE COST OF ALL NECESSARY SERVICING, REPAIR OR CORRECTION.

 12. IN NO EVENT UNLESS REQUIRED BY APPLICABLE LAW OR AGREED TO IN WRITING WILL ANY COPYRIGHT HOLDER, OR ANY OTHER PARTY WHO MAY MODIFY AND/OR REDISTRIBUTE THE PROGRAM AS PERMITTED ABOVE, BE LIABLE TO YOU FOR DAMAGES, INCLUDING ANY GENERAL, SPECIAL, INCIDENTAL OR CONSEQUENTIAL DAMAGES ARISING OUT OF THE USE OR INABILITY TO USE THE PROGRAM (INCLUDING BUT NOT LIMITED TO LOSS OF DATA OR DATA BEING RENDERED INACCURATE OR LOSSES SUSTAINED BY YOU OR THIRD PARTIES OR A FAILURE OF THE PROGRAM TO OPERATE WITH ANY OTHER PROGRAMS), EVEN IF SUCH HOLDER OR OTHER PARTY HAS BEEN ADVISED OF THE POSSIBILITY OF SUCH DAMAGES. Copyright (c) 2003-2012 QLogic Corporation QLogic Linux iSCSI Driver

This program includes a device driver for Linux 3.x. You may modify and redistribute the device driver code under the GNU General Public License (a copy of which is attached hereto as Exhibit A) published by the Free Software Foundation (version 2).

#### EXHIBIT A

 GNU GENERAL PUBLIC LICENSE Version 2, June 1991

Copyright (C) 1989, 1991 Free Software Foundation, Inc. 51 Franklin Street, Fifth Floor, Boston, MA 02110-1301 USA Everyone is permitted to copy and distribute verbatim copies of this license document, but changing it is not allowed.

 Preamble

 The licenses for most software are designed to take away your freedom to share and change it. By contrast, the GNU General Public License is intended to guarantee your freedom to share and change free software--to make sure the software is free for all its users. This General Public License applies to most of the Free Software Foundation's software and to any other program whose authors commit to using it. (Some other Free Software Foundation software is covered by the GNU Lesser General Public License instead.) You can apply it to your programs, too.

 When we speak of free software, we are referring to freedom, not price. Our General Public Licenses are designed to make sure that you have the freedom to distribute copies of free software (and charge for

this service if you wish), that you receive source code or can get it if you want it, that you can change the software or use pieces of it in new free programs; and that you know you can do these things.

 To protect your rights, we need to make restrictions that forbid anyone to deny you these rights or to ask you to surrender the rights. These restrictions translate to certain responsibilities for you if you distribute copies of the software, or if you modify it.

 For example, if you distribute copies of such a program, whether gratis or for a fee, you must give the recipients all the rights that you have. You must make sure that they, too, receive or can get the source code. And you must show them these terms so they know their rights.

We protect your rights with two steps: (1) copyright the software, and (2) offer you this license which gives you legal permission to copy, distribute and/or modify the software.

 Also, for each author's protection and ours, we want to make certain that everyone understands that there is no warranty for this free software. If the software is modified by someone else and passed on, we want its recipients to know that what they have is not the original, so that any problems introduced by others will not reflect on the original authors' reputations.

 Finally, any free program is threatened constantly by software patents. We wish to avoid the danger that redistributors of a free program will individually obtain patent licenses, in effect making the program proprietary. To prevent this, we have made it clear that any patent must be licensed for everyone's free use or not licensed at all.

 The precise terms and conditions for copying, distribution and modification follow.

## GNU GENERAL PUBLIC LICENSE TERMS AND CONDITIONS FOR COPYING, DISTRIBUTION AND MODIFICATION

 0. This License applies to any program or other work which contains a notice placed by the copyright holder saying it may be distributed under the terms of this General Public License. The "Program", below, refers to any such program or work, and a "work based on the Program" means either the Program or any derivative work under copyright law: that is to say, a work containing the Program or a portion of it, either verbatim or with modifications and/or translated into another language. (Hereinafter, translation is included without limitation in the term "modification".) Each licensee is addressed as "you".

Activities other than copying, distribution and modification are not covered by this License; they are outside its scope. The act of running the Program is not restricted, and the output from the Program is covered only if its contents constitute a work based on the Program (independent of having been made by running the Program). Whether that is true depends on what the Program does.

 1. You may copy and distribute verbatim copies of the Program's source code as you receive it, in any medium, provided that you conspicuously and appropriately publish on each copy an appropriate copyright notice and disclaimer of warranty; keep intact all the notices that refer to this License and to the absence of any warranty; and give any other recipients of the Program a copy of this License along with the Program.

You may charge a fee for the physical act of transferring a copy, and you may at your option offer warranty protection in exchange for a fee.

 2. You may modify your copy or copies of the Program or any portion of it, thus forming a work based on the Program, and copy and distribute such modifications or work under the terms of Section 1 above, provided that you also meet all of these conditions:

 a) You must cause the modified files to carry prominent notices stating that you changed the files and the date of any change.

 b) You must cause any work that you distribute or publish, that in whole or in part contains or is derived from the Program or any part thereof, to be licensed as a whole at no charge to all third parties under the terms of this License.

 c) If the modified program normally reads commands interactively when run, you must cause it, when started running for such interactive use in the most ordinary way, to print or display an announcement including an appropriate copyright notice and a notice that there is no warranty (or else, saying that you provide a warranty) and that users may redistribute the program under these conditions, and telling the user how to view a copy of this License. (Exception: if the Program itself is interactive but does not normally print such an announcement, your work based on the Program is not required to print an announcement.)

These requirements apply to the modified work as a whole. If identifiable sections of that work are not derived from the Program, and can be reasonably considered independent and separate works in themselves, then this License, and its terms, do not apply to those sections when you distribute them as separate works. But when you distribute the same sections as part of a whole which is a work based on the Program, the distribution of the whole must be on the terms of this License, whose permissions for other licensees extend to the entire whole, and thus to each and every part regardless of who wrote it.

Thus, it is not the intent of this section to claim rights or contest your rights to work written entirely by you; rather, the intent is to exercise the right to control the distribution of derivative or collective works based on the Program.

In addition, mere aggregation of another work not based on the Program with the Program (or with a work based on the Program) on a volume of a storage or distribution medium does not bring the other work under the scope of this License.

 3. You may copy and distribute the Program (or a work based on it, under Section 2) in object code or executable form under the terms of Sections 1 and 2 above provided that you also do one of the following:

 a) Accompany it with the complete corresponding machine-readable source code, which must be distributed under the terms of Sections 1 and 2 above on a medium customarily used for software interchange; or,

 b) Accompany it with a written offer, valid for at least three years, to give any third party, for a charge no more than your cost of physically performing source distribution, a complete machine-readable copy of the corresponding source code, to be distributed under the terms of Sections 1 and 2 above on a medium customarily used for software interchange; or,

 c) Accompany it with the information you received as to the offer to distribute corresponding source code. (This alternative is allowed only for noncommercial distribution and only if you received the program in object code or executable form with such an offer, in accord with Subsection b above.)

The source code for a work means the preferred form of the work for making modifications to it. For an executable work, complete source code means all the source code for all modules it contains, plus any associated interface definition files, plus the scripts used to control compilation and installation of the executable. However, as a special exception, the source code distributed need not include anything that is normally distributed (in either source or binary form) with the major components (compiler, kernel, and so on) of the operating system on which the executable runs, unless that component itself accompanies the executable.

If distribution of executable or object code is made by offering access to copy from a designated place, then offering equivalent access to copy the source code from the same place counts as distribution of the source code, even though third parties are not compelled to copy the source along with the object code.

 4. You may not copy, modify, sublicense, or distribute the Program except as expressly provided under this License. Any attempt otherwise to copy, modify, sublicense or distribute the Program is void, and will automatically terminate your rights under this License. However, parties who have received copies, or rights, from you under this License will not have their licenses terminated so long as such parties remain in full compliance.

 5. You are not required to accept this License, since you have not signed it. However, nothing else grants you permission to modify or distribute the Program or its derivative works. These actions are prohibited by law if you do not accept this License. Therefore, by modifying or distributing the Program (or any work based on the Program), you indicate your acceptance of this License to do so, and all its terms and conditions for copying, distributing or modifying the Program or works based on it.

 6. Each time you redistribute the Program (or any work based on the Program), the recipient automatically receives a license from the original licensor to copy, distribute or modify the Program subject to these terms and conditions. You may not impose any further restrictions on the recipients' exercise of the rights granted herein. You are not responsible for enforcing compliance by third parties to this License.

 7. If, as a consequence of a court judgment or allegation of patent infringement or for any other reason (not limited to patent issues), conditions are imposed on you (whether by court order, agreement or otherwise) that contradict the conditions of this License, they do not excuse you from the conditions of this License. If you cannot distribute so as to satisfy simultaneously your obligations under this License and any other pertinent obligations, then as a consequence you may not distribute the Program at all. For example, if a patent license would not permit royalty-free redistribution of the Program by all those who receive copies directly or indirectly through you, then the only way you could satisfy both it and this License would be to refrain entirely from distribution of the Program.

If any portion of this section is held invalid or unenforceable under any particular circumstance, the balance of the section is intended to apply and the section as a whole is intended to apply in other circumstances.

It is not the purpose of this section to induce you to infringe any

patents or other property right claims or to contest validity of any such claims; this section has the sole purpose of protecting the integrity of the free software distribution system, which is implemented by public license practices. Many people have made generous contributions to the wide range of software distributed through that system in reliance on consistent application of that system; it is up to the author/donor to decide if he or she is willing to distribute software through any other system and a licensee cannot impose that choice.

This section is intended to make thoroughly clear what is believed to be a consequence of the rest of this License.

 8. If the distribution and/or use of the Program is restricted in certain countries either by patents or by copyrighted interfaces, the original copyright holder who places the Program under this License may add an explicit geographical distribution limitation excluding those countries, so that distribution is permitted only in or among countries not thus excluded. In such case, this License incorporates the limitation as if written in the body of this License.

 9. The Free Software Foundation may publish revised and/or new versions of the General Public License from time to time. Such new versions will be similar in spirit to the present version, but may differ in detail to address new problems or concerns.

Each version is given a distinguishing version number. If the Program specifies a version number of this License which applies to it and "any later version", you have the option of following the terms and conditions either of that version or of any later version published by the Free Software Foundation. If the Program does not specify a version number of this License, you may choose any version ever published by the Free Software Foundation.

 10. If you wish to incorporate parts of the Program into other free programs whose distribution conditions are different, write to the author to ask for permission. For software which is copyrighted by the Free Software Foundation, write to the Free Software Foundation; we sometimes make exceptions for this. Our decision will be guided by the two goals of preserving the free status of all derivatives of our free software and of promoting the sharing and reuse of software generally.

#### NO WARRANTY

 11. BECAUSE THE PROGRAM IS LICENSED FREE OF CHARGE, THERE IS NO WARRANTY FOR THE PROGRAM, TO THE EXTENT PERMITTED BY APPLICABLE LAW. EXCEPT WHEN OTHERWISE STATED IN WRITING THE COPYRIGHT HOLDERS AND/OR OTHER PARTIES PROVIDE THE PROGRAM "AS IS" WITHOUT WARRANTY OF ANY KIND, EITHER EXPRESSED OR IMPLIED, INCLUDING, BUT NOT LIMITED TO, THE IMPLIED WARRANTIES OF MERCHANTABILITY AND FITNESS FOR A PARTICULAR PURPOSE. THE ENTIRE RISK AS TO THE QUALITY AND PERFORMANCE OF THE PROGRAM IS WITH YOU. SHOULD THE PROGRAM PROVE DEFECTIVE, YOU ASSUME THE COST OF ALL NECESSARY SERVICING, REPAIR OR CORRECTION.

 12. IN NO EVENT UNLESS REQUIRED BY APPLICABLE LAW OR AGREED TO IN WRITING WILL ANY COPYRIGHT HOLDER, OR ANY OTHER PARTY WHO MAY MODIFY AND/OR REDISTRIBUTE THE PROGRAM AS PERMITTED ABOVE, BE LIABLE TO YOU FOR DAMAGES, INCLUDING ANY GENERAL, SPECIAL, INCIDENTAL OR CONSEQUENTIAL DAMAGES ARISING OUT OF THE USE OR INABILITY TO USE THE PROGRAM (INCLUDING BUT NOT LIMITED TO LOSS OF DATA OR DATA BEING RENDERED INACCURATE OR LOSSES SUSTAINED BY YOU OR THIRD PARTIES OR A FAILURE OF THE PROGRAM TO OPERATE WITH ANY OTHER PROGRAMS), EVEN IF SUCH HOLDER OR OTHER PARTY HAS BEEN ADVISED OF THE POSSIBILITY OF SUCH DAMAGES.

# **2.48 maven-compiler-plugin 2.3.2**

# **2.48.1 Available under license :**

Apache License

 Version 2.0, January 2004 http://www.apache.org/licenses/

## TERMS AND CONDITIONS FOR USE, REPRODUCTION, AND DISTRIBUTION

1. Definitions.

 "License" shall mean the terms and conditions for use, reproduction, and distribution as defined by Sections 1 through 9 of this document.

 "Licensor" shall mean the copyright owner or entity authorized by the copyright owner that is granting the License.

 "Legal Entity" shall mean the union of the acting entity and all other entities that control, are controlled by, or are under common control with that entity. For the purposes of this definition, "control" means (i) the power, direct or indirect, to cause the direction or management of such entity, whether by contract or otherwise, or (ii) ownership of fifty percent (50%) or more of the outstanding shares, or (iii) beneficial ownership of such entity.

 "You" (or "Your") shall mean an individual or Legal Entity exercising permissions granted by this License.

 "Source" form shall mean the preferred form for making modifications, including but not limited to software source code, documentation source, and configuration files.

 "Object" form shall mean any form resulting from mechanical transformation or translation of a Source form, including but not limited to compiled object code, generated documentation, and conversions to other media types.

 "Work" shall mean the work of authorship, whether in Source or Object form, made available under the License, as indicated by a copyright notice that is included in or attached to the work (an example is provided in the Appendix below).

 "Derivative Works" shall mean any work, whether in Source or Object form, that is based on (or derived from) the Work and for which the editorial revisions, annotations, elaborations, or other modifications represent, as a whole, an original work of authorship. For the purposes of this License, Derivative Works shall not include works that remain separable from, or merely link (or bind by name) to the interfaces of, the Work and Derivative Works thereof.

 "Contribution" shall mean any work of authorship, including the original version of the Work and any modifications or additions to that Work or Derivative Works thereof, that is intentionally submitted to Licensor for inclusion in the Work by the copyright owner or by an individual or Legal Entity authorized to submit on behalf of the copyright owner. For the purposes of this definition, "submitted" means any form of electronic, verbal, or written communication sent to the Licensor or its representatives, including but not limited to communication on electronic mailing lists, source code control systems, and issue tracking systems that are managed by, or on behalf of, the Licensor for the purpose of discussing and improving the Work, but excluding communication that is conspicuously marked or otherwise designated in writing by the copyright owner as "Not a Contribution."

 "Contributor" shall mean Licensor and any individual or Legal Entity on behalf of whom a Contribution has been received by Licensor and subsequently incorporated within the Work.

- 2. Grant of Copyright License. Subject to the terms and conditions of this License, each Contributor hereby grants to You a perpetual, worldwide, non-exclusive, no-charge, royalty-free, irrevocable copyright license to reproduce, prepare Derivative Works of, publicly display, publicly perform, sublicense, and distribute the Work and such Derivative Works in Source or Object form.
- 3. Grant of Patent License. Subject to the terms and conditions of this License, each Contributor hereby grants to You a perpetual, worldwide, non-exclusive, no-charge, royalty-free, irrevocable (except as stated in this section) patent license to make, have made,

 use, offer to sell, sell, import, and otherwise transfer the Work, where such license applies only to those patent claims licensable by such Contributor that are necessarily infringed by their Contribution(s) alone or by combination of their Contribution(s) with the Work to which such Contribution(s) was submitted. If You institute patent litigation against any entity (including a cross-claim or counterclaim in a lawsuit) alleging that the Work or a Contribution incorporated within the Work constitutes direct or contributory patent infringement, then any patent licenses granted to You under this License for that Work shall terminate as of the date such litigation is filed.

- 4. Redistribution. You may reproduce and distribute copies of the Work or Derivative Works thereof in any medium, with or without modifications, and in Source or Object form, provided that You meet the following conditions:
	- (a) You must give any other recipients of the Work or Derivative Works a copy of this License; and
	- (b) You must cause any modified files to carry prominent notices stating that You changed the files; and
	- (c) You must retain, in the Source form of any Derivative Works that You distribute, all copyright, patent, trademark, and attribution notices from the Source form of the Work, excluding those notices that do not pertain to any part of the Derivative Works; and
	- (d) If the Work includes a "NOTICE" text file as part of its distribution, then any Derivative Works that You distribute must include a readable copy of the attribution notices contained within such NOTICE file, excluding those notices that do not pertain to any part of the Derivative Works, in at least one of the following places: within a NOTICE text file distributed as part of the Derivative Works; within the Source form or documentation, if provided along with the Derivative Works; or, within a display generated by the Derivative Works, if and wherever such third-party notices normally appear. The contents of the NOTICE file are for informational purposes only and do not modify the License. You may add Your own attribution notices within Derivative Works that You distribute, alongside or as an addendum to the NOTICE text from the Work, provided that such additional attribution notices cannot be construed as modifying the License.

 You may add Your own copyright statement to Your modifications and may provide additional or different license terms and conditions

 for use, reproduction, or distribution of Your modifications, or for any such Derivative Works as a whole, provided Your use, reproduction, and distribution of the Work otherwise complies with the conditions stated in this License.

- 5. Submission of Contributions. Unless You explicitly state otherwise, any Contribution intentionally submitted for inclusion in the Work by You to the Licensor shall be under the terms and conditions of this License, without any additional terms or conditions. Notwithstanding the above, nothing herein shall supersede or modify the terms of any separate license agreement you may have executed with Licensor regarding such Contributions.
- 6. Trademarks. This License does not grant permission to use the trade names, trademarks, service marks, or product names of the Licensor, except as required for reasonable and customary use in describing the origin of the Work and reproducing the content of the NOTICE file.
- 7. Disclaimer of Warranty. Unless required by applicable law or agreed to in writing, Licensor provides the Work (and each Contributor provides its Contributions) on an "AS IS" BASIS, WITHOUT WARRANTIES OR CONDITIONS OF ANY KIND, either express or implied, including, without limitation, any warranties or conditions of TITLE, NON-INFRINGEMENT, MERCHANTABILITY, or FITNESS FOR A PARTICULAR PURPOSE. You are solely responsible for determining the appropriateness of using or redistributing the Work and assume any risks associated with Your exercise of permissions under this License.
- 8. Limitation of Liability. In no event and under no legal theory, whether in tort (including negligence), contract, or otherwise, unless required by applicable law (such as deliberate and grossly negligent acts) or agreed to in writing, shall any Contributor be liable to You for damages, including any direct, indirect, special, incidental, or consequential damages of any character arising as a result of this License or out of the use or inability to use the Work (including but not limited to damages for loss of goodwill, work stoppage, computer failure or malfunction, or any and all other commercial damages or losses), even if such Contributor has been advised of the possibility of such damages.
- 9. Accepting Warranty or Additional Liability. While redistributing the Work or Derivative Works thereof, You may choose to offer, and charge a fee for, acceptance of support, warranty, indemnity, or other liability obligations and/or rights consistent with this License. However, in accepting such obligations, You may act only on Your own behalf and on Your sole responsibility, not on behalf of any other Contributor, and only if You agree to indemnify, defend, and hold each Contributor harmless for any liability

 incurred by, or claims asserted against, such Contributor by reason of your accepting any such warranty or additional liability.

#### END OF TERMS AND CONDITIONS

APPENDIX: How to apply the Apache License to your work.

 To apply the Apache License to your work, attach the following boilerplate notice, with the fields enclosed by brackets "[]" replaced with your own identifying information. (Don't include the brackets!) The text should be enclosed in the appropriate comment syntax for the file format. We also recommend that a file or class name and description of purpose be included on the same "printed page" as the copyright notice for easier identification within third-party archives.

Copyright [yyyy] [name of copyright owner]

 Licensed under the Apache License, Version 2.0 (the "License"); you may not use this file except in compliance with the License. You may obtain a copy of the License at

http://www.apache.org/licenses/LICENSE-2.0

 Unless required by applicable law or agreed to in writing, software distributed under the License is distributed on an "AS IS" BASIS, WITHOUT WARRANTIES OR CONDITIONS OF ANY KIND, either express or implied. See the License for the specific language governing permissions and limitations under the License.

// ------------------------------------------------------------------

// NOTICE file corresponding to the section 4d of The Apache License,

// Version 2.0, in this case for Maven Compiler Plugin // ------------------------------------------------------------------

Maven Compiler Plugin Copyright 2001-2007 The Apache Software Foundation

This product includes software developed at The Apache Software Foundation (http://www.apache.org/).

# **2.49 maven-release-plugin 2.4.1**

# **2.49.1 Available under license :**

// ------------------------------------------------------------------

// NOTICE file corresponding to the section 4d of The Apache License,

// Version 2.0, in this case for Maven Plugin Tools APIs

// ------------------------------------------------------------------

Maven Plugin Tools APIs

Copyright 2004-2008 The Apache Software Foundation

This product includes/uses software(s) developed by 'an unknown organization' - Doxia Sink API (http://maven.apache.org/doxia/doxia-sink-api)

This product includes/uses software(s) developed by 'Apache Software Foundation' (http://www.apache.org/)

- Maven Artifact (http://maven.apache.org/maven-artifact)
- Maven Artifact Manager (http://maven.apache.org/maven-artifact-manager)
- Maven Model (http://maven.apache.org/maven-model)
- Maven Plugin API (http://maven.apache.org/maven-plugin-api)
- Maven Plugin Descriptor Model (http://maven.apache.org/maven-plugin-descriptor)
- Maven Profile Model (http://maven.apache.org/maven-profile)
- Maven Project Builder (http://maven.apache.org/maven-project)
- Maven Repository Metadata Model (http://maven.apache.org/maven-repository-metadata)
- Maven Local Settings Model (http://maven.apache.org/maven-settings)
- Maven Reporting API (http://maven.apache.org/maven-reporting/maven-reporting-api)
- Maven Wagon API

This product includes/uses software(s) developed by 'Codehaus' (http://www.codehaus.org/)

- Default Plexus Container
- Plexus Common Utilities (http://plexus.codehaus.org/plexus-utils)

This product includes/uses software(s) developed by 'JTidy' (http://jtidy.sf.net) - JTidy (http://jtidy.sourceforge.net)

This product includes/uses software(s) developed by 'The Codehaus' (http://codehaus.org/) - classworlds (http://classworlds.codehaus.org/)

> Apache License Version 2.0, January 2004 http://www.apache.org/licenses/

#### TERMS AND CONDITIONS FOR USE, REPRODUCTION, AND DISTRIBUTION

1. Definitions.

 "License" shall mean the terms and conditions for use, reproduction, and distribution as defined by Sections 1 through 9 of this document.

 "Licensor" shall mean the copyright owner or entity authorized by the copyright owner that is granting the License.

 "Legal Entity" shall mean the union of the acting entity and all other entities that control, are controlled by, or are under common control with that entity. For the purposes of this definition,

 "control" means (i) the power, direct or indirect, to cause the direction or management of such entity, whether by contract or otherwise, or (ii) ownership of fifty percent (50%) or more of the outstanding shares, or (iii) beneficial ownership of such entity.

 "You" (or "Your") shall mean an individual or Legal Entity exercising permissions granted by this License.

 "Source" form shall mean the preferred form for making modifications, including but not limited to software source code, documentation source, and configuration files.

 "Object" form shall mean any form resulting from mechanical transformation or translation of a Source form, including but not limited to compiled object code, generated documentation, and conversions to other media types.

 "Work" shall mean the work of authorship, whether in Source or Object form, made available under the License, as indicated by a copyright notice that is included in or attached to the work (an example is provided in the Appendix below).

 "Derivative Works" shall mean any work, whether in Source or Object form, that is based on (or derived from) the Work and for which the editorial revisions, annotations, elaborations, or other modifications represent, as a whole, an original work of authorship. For the purposes of this License, Derivative Works shall not include works that remain separable from, or merely link (or bind by name) to the interfaces of, the Work and Derivative Works thereof.

 "Contribution" shall mean any work of authorship, including the original version of the Work and any modifications or additions to that Work or Derivative Works thereof, that is intentionally submitted to Licensor for inclusion in the Work by the copyright owner or by an individual or Legal Entity authorized to submit on behalf of the copyright owner. For the purposes of this definition, "submitted" means any form of electronic, verbal, or written communication sent to the Licensor or its representatives, including but not limited to communication on electronic mailing lists, source code control systems, and issue tracking systems that are managed by, or on behalf of, the Licensor for the purpose of discussing and improving the Work, but excluding communication that is conspicuously marked or otherwise designated in writing by the copyright owner as "Not a Contribution."

 "Contributor" shall mean Licensor and any individual or Legal Entity on behalf of whom a Contribution has been received by Licensor and subsequently incorporated within the Work.
- 2. Grant of Copyright License. Subject to the terms and conditions of this License, each Contributor hereby grants to You a perpetual, worldwide, non-exclusive, no-charge, royalty-free, irrevocable copyright license to reproduce, prepare Derivative Works of, publicly display, publicly perform, sublicense, and distribute the Work and such Derivative Works in Source or Object form.
- 3. Grant of Patent License. Subject to the terms and conditions of this License, each Contributor hereby grants to You a perpetual, worldwide, non-exclusive, no-charge, royalty-free, irrevocable (except as stated in this section) patent license to make, have made, use, offer to sell, sell, import, and otherwise transfer the Work, where such license applies only to those patent claims licensable by such Contributor that are necessarily infringed by their Contribution(s) alone or by combination of their Contribution(s) with the Work to which such Contribution(s) was submitted. If You institute patent litigation against any entity (including a cross-claim or counterclaim in a lawsuit) alleging that the Work or a Contribution incorporated within the Work constitutes direct or contributory patent infringement, then any patent licenses granted to You under this License for that Work shall terminate as of the date such litigation is filed.
- 4. Redistribution. You may reproduce and distribute copies of the Work or Derivative Works thereof in any medium, with or without modifications, and in Source or Object form, provided that You meet the following conditions:
	- (a) You must give any other recipients of the Work or Derivative Works a copy of this License; and
	- (b) You must cause any modified files to carry prominent notices stating that You changed the files; and
	- (c) You must retain, in the Source form of any Derivative Works that You distribute, all copyright, patent, trademark, and attribution notices from the Source form of the Work, excluding those notices that do not pertain to any part of the Derivative Works; and
	- (d) If the Work includes a "NOTICE" text file as part of its distribution, then any Derivative Works that You distribute must include a readable copy of the attribution notices contained within such NOTICE file, excluding those notices that do not pertain to any part of the Derivative Works, in at least one of the following places: within a NOTICE text file distributed as part of the Derivative Works; within the Source form or documentation, if provided along with the Derivative Works; or,

 within a display generated by the Derivative Works, if and wherever such third-party notices normally appear. The contents of the NOTICE file are for informational purposes only and do not modify the License. You may add Your own attribution notices within Derivative Works that You distribute, alongside or as an addendum to the NOTICE text from the Work, provided that such additional attribution notices cannot be construed as modifying the License.

 You may add Your own copyright statement to Your modifications and may provide additional or different license terms and conditions for use, reproduction, or distribution of Your modifications, or for any such Derivative Works as a whole, provided Your use, reproduction, and distribution of the Work otherwise complies with the conditions stated in this License.

- 5. Submission of Contributions. Unless You explicitly state otherwise, any Contribution intentionally submitted for inclusion in the Work by You to the Licensor shall be under the terms and conditions of this License, without any additional terms or conditions. Notwithstanding the above, nothing herein shall supersede or modify the terms of any separate license agreement you may have executed with Licensor regarding such Contributions.
- 6. Trademarks. This License does not grant permission to use the trade names, trademarks, service marks, or product names of the Licensor, except as required for reasonable and customary use in describing the origin of the Work and reproducing the content of the NOTICE file.
- 7. Disclaimer of Warranty. Unless required by applicable law or agreed to in writing, Licensor provides the Work (and each Contributor provides its Contributions) on an "AS IS" BASIS, WITHOUT WARRANTIES OR CONDITIONS OF ANY KIND, either express or implied, including, without limitation, any warranties or conditions of TITLE, NON-INFRINGEMENT, MERCHANTABILITY, or FITNESS FOR A PARTICULAR PURPOSE. You are solely responsible for determining the appropriateness of using or redistributing the Work and assume any risks associated with Your exercise of permissions under this License.
- 8. Limitation of Liability. In no event and under no legal theory, whether in tort (including negligence), contract, or otherwise, unless required by applicable law (such as deliberate and grossly negligent acts) or agreed to in writing, shall any Contributor be liable to You for damages, including any direct, indirect, special, incidental, or consequential damages of any character arising as a result of this License or out of the use or inability to use the Work (including but not limited to damages for loss of goodwill, work stoppage, computer failure or malfunction, or any and all

 other commercial damages or losses), even if such Contributor has been advised of the possibility of such damages.

 9. Accepting Warranty or Additional Liability. While redistributing the Work or Derivative Works thereof, You may choose to offer, and charge a fee for, acceptance of support, warranty, indemnity, or other liability obligations and/or rights consistent with this License. However, in accepting such obligations, You may act only on Your own behalf and on Your sole responsibility, not on behalf of any other Contributor, and only if You agree to indemnify, defend, and hold each Contributor harmless for any liability incurred by, or claims asserted against, such Contributor by reason of your accepting any such warranty or additional liability.

#### END OF TERMS AND CONDITIONS

APPENDIX: How to apply the Apache License to your work.

 To apply the Apache License to your work, attach the following boilerplate notice, with the fields enclosed by brackets "[]" replaced with your own identifying information. (Don't include the brackets!) The text should be enclosed in the appropriate comment syntax for the file format. We also recommend that a file or class name and description of purpose be included on the same "printed page" as the copyright notice for easier identification within third-party archives.

Copyright [yyyy] [name of copyright owner]

 Licensed under the Apache License, Version 2.0 (the "License"); you may not use this file except in compliance with the License. You may obtain a copy of the License at

http://www.apache.org/licenses/LICENSE-2.0

 Unless required by applicable law or agreed to in writing, software distributed under the License is distributed on an "AS IS" BASIS, WITHOUT WARRANTIES OR CONDITIONS OF ANY KIND, either express or implied. See the License for the specific language governing permissions and limitations under the License.

# **2.50 maven-reporting-api 2.0**

**2.50.1 Available under license :** 

Apache License

Version 2.0, January 2004

#### http://www.apache.org/licenses/

#### TERMS AND CONDITIONS FOR USE, REPRODUCTION, AND DISTRIBUTION

1. Definitions.

"License" shall mean the terms and conditions for use, reproduction, and distribution as defined by Sections 1 through 9 of this document.

"Licensor" shall mean the copyright owner or entity authorized by the copyright owner that is granting the License.

"Legal Entity" shall mean the union of the acting entity and all other entities that control, are controlled by, or are under common control with that entity. For the purposes of this definition, "control" means (i) the power, direct or indirect, to cause the direction or management of such entity, whether by contract or otherwise, or (ii) ownership of fifty percent (50%) or more of the outstanding shares, or (iii) beneficial ownership of such entity.

"You" (or "Your") shall mean an individual or Legal Entity exercising permissions granted by this License.

"Source" form shall mean the preferred form for making modifications, including but not limited to software source code, documentation source, and configuration files.

"Object" form shall mean any form resulting from mechanical transformation or translation of a Source form, including but not limited to compiled object code, generated documentation, and conversions to other media types.

"Work" shall mean the work of authorship, whether in Source or Object form, made available under the License, as indicated by a copyright notice that is included in or attached to the work (an example is provided in the Appendix below).

"Derivative Works" shall mean any work, whether in Source or Object form, that is based on (or derived from) the Work and for which the editorial revisions, annotations, elaborations, or other modifications represent, as a whole, an original work of authorship. For the purposes of this License, Derivative Works shall not include works that remain separable from, or merely link (or bind by name) to the interfaces of, the Work and Derivative Works thereof.

"Contribution" shall mean any work of authorship, including the original version of the Work and any modifications or additions to that Work or Derivative Works thereof, that is intentionally submitted to Licensor for inclusion in the Work by the copyright owner or by an individual or Legal Entity authorized to submit on behalf of the copyright owner. For the purposes of this definition, "submitted" means any form of electronic, verbal, or written communication sent to the Licensor or its representatives, including but not limited to communication on electronic mailing lists, source code control systems, and issue tracking systems that are managed by, or on behalf of, the Licensor for the purpose of discussing and improving the Work, but excluding communication that is conspicuously marked or otherwise designated in writing by the copyright owner as "Not a Contribution."

"Contributor" shall mean Licensor and any individual or Legal Entity on behalf of whom a Contribution has been received by Licensor and subsequently incorporated within the Work.

2. Grant of Copyright License. Subject to the terms and conditions of this License, each Contributor hereby grants to

You a perpetual, worldwide, non-exclusive, no-charge, royalty-free, irrevocable copyright license to reproduce, prepare Derivative Works of, publicly display, publicly perform, sublicense, and distribute the Work and such Derivative Works in Source or Object form.

3. Grant of Patent License. Subject to the terms and conditions of this License, each Contributor hereby grants to You a perpetual, worldwide, non-exclusive, no-charge, royalty-free, irrevocable (except as stated in this section) patent license to make, have made, use, offer to sell, sell, import, and otherwise transfer the Work, where such license applies only to those patent claims licensable by such Contributor that are necessarily infringed by their Contribution(s) alone or by combination of their Contribution(s) with the Work to which such Contribution(s) was submitted. If You institute patent litigation against any entity (including a cross-claim or counterclaim in a lawsuit) alleging that the Work or a Contribution incorporated within the Work constitutes direct or contributory patent infringement, then any patent licenses granted to You under this License for that Work shall terminate as of the date such litigation is filed.

4. Redistribution. You may reproduce and distribute copies of the Work or Derivative Works thereof in any medium, with or without modifications, and in Source or Object form, provided that You meet the following conditions:

You must give any other recipients of the Work or Derivative Works a copy of this License; and You must cause any modified files to carry prominent notices stating that You changed the files; and You must retain, in the Source form of any Derivative Works that You distribute, all copyright, patent, trademark, and attribution notices from the Source form of the Work, excluding those notices that do not pertain to any part of the Derivative Works; and

If the Work includes a "NOTICE" text file as part of its distribution, then any Derivative Works that You distribute must include a readable copy of the attribution notices contained within such NOTICE file, excluding those notices that do not pertain to any part of the Derivative Works, in at least one of the following places: within a NOTICE text file distributed as part of the Derivative Works; within the Source form or documentation, if provided along with the Derivative Works; or, within a display generated by the Derivative Works, if and wherever such third-party notices normally appear. The contents of the NOTICE file are for informational purposes only and do not modify the License. You may add Your own attribution notices within Derivative Works that You distribute, alongside or as an addendum to the NOTICE text from the Work, provided that such additional attribution notices cannot be construed as modifying the License.

You may add Your own copyright statement to Your modifications and may provide additional or different license terms and conditions for use, reproduction, or distribution of Your modifications, or for any such Derivative Works as a whole, provided Your use, reproduction, and distribution of the Work otherwise complies with the conditions stated in this License.

5. Submission of Contributions. Unless You explicitly state otherwise, any Contribution intentionally submitted for inclusion in the Work by You to the Licensor shall be under the terms and conditions of this License, without any additional terms or conditions. Notwithstanding the above, nothing herein shall supersede or modify the terms of any separate license agreement you may have executed with Licensor regarding such Contributions.

6. Trademarks. This License does not grant permission to use the trade names, trademarks, service marks, or product names of the Licensor, except as required for reasonable and customary use in describing the origin of the Work and reproducing the content of the NOTICE file.

7. Disclaimer of Warranty. Unless required by applicable law or agreed to in writing, Licensor provides the Work (and each Contributor provides its Contributions) on an "AS IS" BASIS, WITHOUT WARRANTIES OR

CONDITIONS OF ANY KIND, either express or implied, including, without limitation, any warranties or conditions of TITLE, NON-INFRINGEMENT, MERCHANTABILITY, or FITNESS FOR A PARTICULAR PURPOSE. You are solely responsible for determining the appropriateness of using or redistributing the Work and assume any risks associated with Your exercise of permissions under this License.

8. Limitation of Liability. In no event and under no legal theory, whether in tort (including negligence), contract, or otherwise, unless required by applicable law (such as deliberate and grossly negligent acts) or agreed to in writing, shall any Contributor be liable to You for damages, including any direct, indirect, special, incidental, or consequential damages of any character arising as a result of this License or out of the use or inability to use the Work (including but not limited to damages for loss of goodwill, work stoppage, computer failure or malfunction, or any and all other commercial damages or losses), even if such Contributor has been advised of the possibility of such damages.

9. Accepting Warranty or Additional Liability. While redistributing the Work or Derivative Works thereof, You may choose to offer, and charge a fee for, acceptance of support, warranty, indemnity, or other liability obligations and/or rights consistent with this License. However, in accepting such obligations, You may act only on Your own behalf and on Your sole responsibility, not on behalf of any other Contributor, and only if You agree to indemnify, defend, and hold each Contributor harmless for any liability incurred by, or claims asserted against, such Contributor by reason of your accepting any such warranty or additional liability.

#### END OF TERMS AND CONDITIONS

APPENDIX: How to apply the Apache License to your work

To apply the Apache License to your work, attach the following boilerplate notice, with the fields enclosed by brackets "[]" replaced with your own identifying information. (Don't include the brackets!) The text should be enclosed in the appropriate comment syntax for the file format. We also recommend that a file or class name and description of purpose be included on the same "printed page" as the copyright notice for easier identification within third-party archives.

Copyright [yyyy] [name of copyright owner]

Licensed under the Apache License, Version 2.0 (the "License"); you may not use this file except in compliance with the License. You may obtain a copy of the License at

http://www.apache.org/licenses/LICENSE-2.0

Unless required by applicable law or agreed to in writing, software

distributed under the License is distributed on an "AS IS" BASIS,

WITHOUT WARRANTIES OR CONDITIONS OF ANY KIND, either express or implied.

See the License for the specific language governing permissions and limitations under the License.

/\*

\* Copyright 2004-2005 The Apache Software Foundation.

\*

\* Licensed under the Apache License, Version 2.0 (the "License");

\* you may not use this file except in compliance with the License.

\* You may obtain a copy of the License at

- \*
- \* http://www.apache.org/licenses/LICENSE-2.0
- \*
- \* Unless required by applicable law or agreed to in writing, software
- \* distributed under the License is distributed on an "AS IS" BASIS,
- \* WITHOUT WARRANTIES OR CONDITIONS OF ANY KIND, either express or implied.
- \* See the License for the specific language governing permissions and
- \* limitations under the License.
- \*/

## **2.51 maven-reporting-impl 2.0**

### **2.51.1 Available under license :**

Apache License

Version 2.0, January 2004

http://www.apache.org/licenses/

#### TERMS AND CONDITIONS FOR USE, REPRODUCTION, AND DISTRIBUTION

1. Definitions.

"License" shall mean the terms and conditions for use, reproduction, and distribution as defined by Sections 1 through 9 of this document.

"Licensor" shall mean the copyright owner or entity authorized by the copyright owner that is granting the License.

"Legal Entity" shall mean the union of the acting entity and all other entities that control, are controlled by, or are under common control with that entity. For the purposes of this definition, "control" means (i) the power, direct or indirect, to cause the direction or management of such entity, whether by contract or otherwise, or (ii) ownership of fifty percent (50%) or more of the outstanding shares, or (iii) beneficial ownership of such entity.

"You" (or "Your") shall mean an individual or Legal Entity exercising permissions granted by this License.

"Source" form shall mean the preferred form for making modifications, including but not limited to software source code, documentation source, and configuration files.

"Object" form shall mean any form resulting from mechanical transformation or translation of a Source form, including but not limited to compiled object code, generated documentation, and conversions to other media types.

"Work" shall mean the work of authorship, whether in Source or Object form, made available under the License, as indicated by a copyright notice that is included in or attached to the work (an example is provided in the Appendix below).

"Derivative Works" shall mean any work, whether in Source or Object form, that is based on (or derived from) the Work and for which the editorial revisions, annotations, elaborations, or other modifications represent, as a whole,

an original work of authorship. For the purposes of this License, Derivative Works shall not include works that remain separable from, or merely link (or bind by name) to the interfaces of, the Work and Derivative Works thereof.

"Contribution" shall mean any work of authorship, including the original version of the Work and any modifications or additions to that Work or Derivative Works thereof, that is intentionally submitted to Licensor for inclusion in the Work by the copyright owner or by an individual or Legal Entity authorized to submit on behalf of the copyright owner. For the purposes of this definition, "submitted" means any form of electronic, verbal, or written communication sent to the Licensor or its representatives, including but not limited to communication on electronic mailing lists, source code control systems, and issue tracking systems that are managed by, or on behalf of, the Licensor for the purpose of discussing and improving the Work, but excluding communication that is conspicuously marked or otherwise designated in writing by the copyright owner as "Not a Contribution."

"Contributor" shall mean Licensor and any individual or Legal Entity on behalf of whom a Contribution has been received by Licensor and subsequently incorporated within the Work.

2. Grant of Copyright License. Subject to the terms and conditions of this License, each Contributor hereby grants to You a perpetual, worldwide, non-exclusive, no-charge, royalty-free, irrevocable copyright license to reproduce, prepare Derivative Works of, publicly display, publicly perform, sublicense, and distribute the Work and such Derivative Works in Source or Object form.

3. Grant of Patent License. Subject to the terms and conditions of this License, each Contributor hereby grants to You a perpetual, worldwide, non-exclusive, no-charge, royalty-free, irrevocable (except as stated in this section) patent license to make, have made, use, offer to sell, sell, import, and otherwise transfer the Work, where such license applies only to those patent claims licensable by such Contributor that are necessarily infringed by their Contribution(s) alone or by combination of their Contribution(s) with the Work to which such Contribution(s) was submitted. If You institute patent litigation against any entity (including a cross-claim or counterclaim in a lawsuit) alleging that the Work or a Contribution incorporated within the Work constitutes direct or contributory patent infringement, then any patent licenses granted to You under this License for that Work shall terminate as of the date such litigation is filed.

4. Redistribution. You may reproduce and distribute copies of the Work or Derivative Works thereof in any medium, with or without modifications, and in Source or Object form, provided that You meet the following conditions:

You must give any other recipients of the Work or Derivative Works a copy of this License; and You must cause any modified files to carry prominent notices stating that You changed the files; and You must retain, in the Source form of any Derivative Works that You distribute, all copyright, patent, trademark, and attribution notices from the Source form of the Work, excluding those notices that do not pertain to any part of the Derivative Works; and

If the Work includes a "NOTICE" text file as part of its distribution, then any Derivative Works that You distribute must include a readable copy of the attribution notices contained within such NOTICE file, excluding those notices that do not pertain to any part of the Derivative Works, in at least one of the following places: within a NOTICE text file distributed as part of the Derivative Works; within the Source form or documentation, if provided along with the Derivative Works; or, within a display generated by the Derivative Works, if and wherever such third-party notices normally appear. The contents of the NOTICE file are for informational purposes only and do not modify the License. You may add Your own attribution notices within Derivative Works that You distribute, alongside or as an addendum to the NOTICE text from the Work, provided that such additional attribution notices cannot be construed

as modifying the License.

You may add Your own copyright statement to Your modifications and may provide additional or different license terms and conditions for use, reproduction, or distribution of Your modifications, or for any such Derivative Works as a whole, provided Your use, reproduction, and distribution of the Work otherwise complies with the conditions stated in this License.

5. Submission of Contributions. Unless You explicitly state otherwise, any Contribution intentionally submitted for inclusion in the Work by You to the Licensor shall be under the terms and conditions of this License, without any additional terms or conditions. Notwithstanding the above, nothing herein shall supersede or modify the terms of any separate license agreement you may have executed with Licensor regarding such Contributions.

6. Trademarks. This License does not grant permission to use the trade names, trademarks, service marks, or product names of the Licensor, except as required for reasonable and customary use in describing the origin of the Work and reproducing the content of the NOTICE file.

7. Disclaimer of Warranty. Unless required by applicable law or agreed to in writing, Licensor provides the Work (and each Contributor provides its Contributions) on an "AS IS" BASIS, WITHOUT WARRANTIES OR CONDITIONS OF ANY KIND, either express or implied, including, without limitation, any warranties or conditions of TITLE, NON-INFRINGEMENT, MERCHANTABILITY, or FITNESS FOR A PARTICULAR PURPOSE. You are solely responsible for determining the appropriateness of using or redistributing the Work and assume any risks associated with Your exercise of permissions under this License.

8. Limitation of Liability. In no event and under no legal theory, whether in tort (including negligence), contract, or otherwise, unless required by applicable law (such as deliberate and grossly negligent acts) or agreed to in writing, shall any Contributor be liable to You for damages, including any direct, indirect, special, incidental, or consequential damages of any character arising as a result of this License or out of the use or inability to use the Work (including but not limited to damages for loss of goodwill, work stoppage, computer failure or malfunction, or any and all other commercial damages or losses), even if such Contributor has been advised of the possibility of such damages.

9. Accepting Warranty or Additional Liability. While redistributing the Work or Derivative Works thereof, You may choose to offer, and charge a fee for, acceptance of support, warranty, indemnity, or other liability obligations and/or rights consistent with this License. However, in accepting such obligations, You may act only on Your own behalf and on Your sole responsibility, not on behalf of any other Contributor, and only if You agree to indemnify, defend, and hold each Contributor harmless for any liability incurred by, or claims asserted against, such Contributor by reason of your accepting any such warranty or additional liability.

#### END OF TERMS AND CONDITIONS

#### APPENDIX: How to apply the Apache License to your work

To apply the Apache License to your work, attach the following boilerplate notice, with the fields enclosed by brackets "[]" replaced with your own identifying information. (Don't include the brackets!) The text should be enclosed in the appropriate comment syntax for the file format. We also recommend that a file or class name and description of purpose be included on the same "printed page" as the copyright notice for easier identification within third-party archives.

Copyright [yyyy] [name of copyright owner]

Licensed under the Apache License, Version 2.0 (the "License"); you may not use this file except in compliance with the License. You may obtain a copy of the License at

http://www.apache.org/licenses/LICENSE-2.0

Unless required by applicable law or agreed to in writing, software distributed under the License is distributed on an "AS IS" BASIS, WITHOUT WARRANTIES OR CONDITIONS OF ANY KIND, either express or implied. See the License for the specific language governing permissions and limitations under the License.

/\*

\* Copyright 2001-2005 The Apache Software Foundation.

\*

\* Licensed under the Apache License, Version 2.0 (the "License");

\* you may not use this file except in compliance with the License.

\* You may obtain a copy of the License at

\*

\* http://www.apache.org/licenses/LICENSE-2.0

\*

\* Unless required by applicable law or agreed to in writing, software

\* distributed under the License is distributed on an "AS IS" BASIS,

\* WITHOUT WARRANTIES OR CONDITIONS OF ANY KIND, either express or implied.

\* See the License for the specific language governing permissions and

\* limitations under the License.

\*/

## **2.52 monit 5.13 :5.13**

### **2.52.1 Available under license :**

# This is a sorted list of awsome people who have contributed in some # way or the other to the Monit project over the years

Arkadiusz Miskiewicz Artyom Khafizov Bret "Trixter" McDanel Christian Hopp Dave Cheney David Fletcher Francois Isabelle Hippo Lin Igor Homyakov Jan-Henrik Haukeland Joe Bryant Kianusch Sayah Karadji Klaus Heinz Lior Okman

Marco Bisioli Margarida Sequeira Mark Ferlatte Martin Pala Michael Amster Mostafa Hosseini Oliver Jehle Olivier Beyssac Peter Holdaway Philipp Berndt Philippe Kueck Pierrick Grasland Richard Schwaninger Rick Robino Rory Toma Sbastien Debrard Tatsuya Nonogaki Thomas "Leppo" Oppel Thomas Lohmueller Will Bryant GNU AFFERO GENERAL PUBLIC LICENSE Version 3, 19 November 2007

Copyright (C) 2007 Free Software Foundation, Inc. <http://fsf.org/> Everyone is permitted to copy and distribute verbatim copies of this license document, but changing it is not allowed.

#### Preamble

 The GNU Affero General Public License is a free, copyleft license for software and other kinds of works, specifically designed to ensure cooperation with the community in the case of network server software.

 The licenses for most software and other practical works are designed to take away your freedom to share and change the works. By contrast, our General Public Licenses are intended to guarantee your freedom to share and change all versions of a program--to make sure it remains free software for all its users.

 When we speak of free software, we are referring to freedom, not price. Our General Public Licenses are designed to make sure that you have the freedom to distribute copies of free software (and charge for them if you wish), that you receive source code or can get it if you want it, that you can change the software or use pieces of it in new free programs, and that you know you can do these things.

 Developers that use our General Public Licenses protect your rights with two steps: (1) assert copyright on the software, and (2) offer

you this License which gives you legal permission to copy, distribute and/or modify the software.

 A secondary benefit of defending all users' freedom is that improvements made in alternate versions of the program, if they receive widespread use, become available for other developers to incorporate. Many developers of free software are heartened and encouraged by the resulting cooperation. However, in the case of software used on network servers, this result may fail to come about. The GNU General Public License permits making a modified version and letting the public access it on a server without ever releasing its source code to the public.

 The GNU Affero General Public License is designed specifically to ensure that, in such cases, the modified source code becomes available to the community. It requires the operator of a network server to provide the source code of the modified version running there to the users of that server. Therefore, public use of a modified version, on a publicly accessible server, gives the public access to the source code of the modified version.

 An older license, called the Affero General Public License and published by Affero, was designed to accomplish similar goals. This is a different license, not a version of the Affero GPL, but Affero has released a new version of the Affero GPL which permits relicensing under this license.

 The precise terms and conditions for copying, distribution and modification follow.

#### TERMS AND CONDITIONS

#### 0. Definitions.

"This License" refers to version 3 of the GNU Affero General Public License.

 "Copyright" also means copyright-like laws that apply to other kinds of works, such as semiconductor masks.

 "The Program" refers to any copyrightable work licensed under this License. Each licensee is addressed as "you". "Licensees" and "recipients" may be individuals or organizations.

 To "modify" a work means to copy from or adapt all or part of the work in a fashion requiring copyright permission, other than the making of an exact copy. The resulting work is called a "modified version" of the earlier work or a work "based on" the earlier work.

 A "covered work" means either the unmodified Program or a work based on the Program.

 To "propagate" a work means to do anything with it that, without permission, would make you directly or secondarily liable for infringement under applicable copyright law, except executing it on a computer or modifying a private copy. Propagation includes copying, distribution (with or without modification), making available to the public, and in some countries other activities as well.

 To "convey" a work means any kind of propagation that enables other parties to make or receive copies. Mere interaction with a user through a computer network, with no transfer of a copy, is not conveying.

 An interactive user interface displays "Appropriate Legal Notices" to the extent that it includes a convenient and prominently visible feature that (1) displays an appropriate copyright notice, and (2) tells the user that there is no warranty for the work (except to the extent that warranties are provided), that licensees may convey the work under this License, and how to view a copy of this License. If the interface presents a list of user commands or options, such as a menu, a prominent item in the list meets this criterion.

#### 1. Source Code.

 The "source code" for a work means the preferred form of the work for making modifications to it. "Object code" means any non-source form of a work.

 A "Standard Interface" means an interface that either is an official standard defined by a recognized standards body, or, in the case of interfaces specified for a particular programming language, one that is widely used among developers working in that language.

 The "System Libraries" of an executable work include anything, other than the work as a whole, that (a) is included in the normal form of packaging a Major Component, but which is not part of that Major Component, and (b) serves only to enable use of the work with that Major Component, or to implement a Standard Interface for which an implementation is available to the public in source code form. A "Major Component", in this context, means a major essential component (kernel, window system, and so on) of the specific operating system (if any) on which the executable work runs, or a compiler used to produce the work, or an object code interpreter used to run it.

 The "Corresponding Source" for a work in object code form means all the source code needed to generate, install, and (for an executable work) run the object code and to modify the work, including scripts to

control those activities. However, it does not include the work's System Libraries, or general-purpose tools or generally available free programs which are used unmodified in performing those activities but which are not part of the work. For example, Corresponding Source includes interface definition files associated with source files for the work, and the source code for shared libraries and dynamically linked subprograms that the work is specifically designed to require, such as by intimate data communication or control flow between those subprograms and other parts of the work.

 The Corresponding Source need not include anything that users can regenerate automatically from other parts of the Corresponding Source.

 The Corresponding Source for a work in source code form is that same work.

2. Basic Permissions.

 All rights granted under this License are granted for the term of copyright on the Program, and are irrevocable provided the stated conditions are met. This License explicitly affirms your unlimited permission to run the unmodified Program. The output from running a covered work is covered by this License only if the output, given its content, constitutes a covered work. This License acknowledges your rights of fair use or other equivalent, as provided by copyright law.

 You may make, run and propagate covered works that you do not convey, without conditions so long as your license otherwise remains in force. You may convey covered works to others for the sole purpose of having them make modifications exclusively for you, or provide you with facilities for running those works, provided that you comply with the terms of this License in conveying all material for which you do not control copyright. Those thus making or running the covered works for you must do so exclusively on your behalf, under your direction and control, on terms that prohibit them from making any copies of your copyrighted material outside their relationship with you.

 Conveying under any other circumstances is permitted solely under the conditions stated below. Sublicensing is not allowed; section 10 makes it unnecessary.

3. Protecting Users' Legal Rights From Anti-Circumvention Law.

 No covered work shall be deemed part of an effective technological measure under any applicable law fulfilling obligations under article 11 of the WIPO copyright treaty adopted on 20 December 1996, or similar laws prohibiting or restricting circumvention of such

#### measures.

 When you convey a covered work, you waive any legal power to forbid circumvention of technological measures to the extent such circumvention is effected by exercising rights under this License with respect to the covered work, and you disclaim any intention to limit operation or modification of the work as a means of enforcing, against the work's users, your or third parties' legal rights to forbid circumvention of technological measures.

4. Conveying Verbatim Copies.

 You may convey verbatim copies of the Program's source code as you receive it, in any medium, provided that you conspicuously and appropriately publish on each copy an appropriate copyright notice; keep intact all notices stating that this License and any non-permissive terms added in accord with section 7 apply to the code; keep intact all notices of the absence of any warranty; and give all recipients a copy of this License along with the Program.

 You may charge any price or no price for each copy that you convey, and you may offer support or warranty protection for a fee.

5. Conveying Modified Source Versions.

 You may convey a work based on the Program, or the modifications to produce it from the Program, in the form of source code under the terms of section 4, provided that you also meet all of these conditions:

 a) The work must carry prominent notices stating that you modified it, and giving a relevant date.

 b) The work must carry prominent notices stating that it is released under this License and any conditions added under section 7. This requirement modifies the requirement in section 4 to "keep intact all notices".

 c) You must license the entire work, as a whole, under this License to anyone who comes into possession of a copy. This License will therefore apply, along with any applicable section 7 additional terms, to the whole of the work, and all its parts, regardless of how they are packaged. This License gives no permission to license the work in any other way, but it does not invalidate such permission if you have separately received it.

 d) If the work has interactive user interfaces, each must display Appropriate Legal Notices; however, if the Program has interactive interfaces that do not display Appropriate Legal Notices, your

work need not make them do so.

 A compilation of a covered work with other separate and independent works, which are not by their nature extensions of the covered work, and which are not combined with it such as to form a larger program, in or on a volume of a storage or distribution medium, is called an "aggregate" if the compilation and its resulting copyright are not used to limit the access or legal rights of the compilation's users beyond what the individual works permit. Inclusion of a covered work in an aggregate does not cause this License to apply to the other parts of the aggregate.

6. Conveying Non-Source Forms.

 You may convey a covered work in object code form under the terms of sections 4 and 5, provided that you also convey the machine-readable Corresponding Source under the terms of this License, in one of these ways:

 a) Convey the object code in, or embodied in, a physical product (including a physical distribution medium), accompanied by the Corresponding Source fixed on a durable physical medium customarily used for software interchange.

 b) Convey the object code in, or embodied in, a physical product (including a physical distribution medium), accompanied by a written offer, valid for at least three years and valid for as long as you offer spare parts or customer support for that product model, to give anyone who possesses the object code either (1) a copy of the Corresponding Source for all the software in the product that is covered by this License, on a durable physical medium customarily used for software interchange, for a price no more than your reasonable cost of physically performing this conveying of source, or (2) access to copy the Corresponding Source from a network server at no charge.

 c) Convey individual copies of the object code with a copy of the written offer to provide the Corresponding Source. This alternative is allowed only occasionally and noncommercially, and only if you received the object code with such an offer, in accord with subsection 6b.

 d) Convey the object code by offering access from a designated place (gratis or for a charge), and offer equivalent access to the Corresponding Source in the same way through the same place at no further charge. You need not require recipients to copy the Corresponding Source along with the object code. If the place to copy the object code is a network server, the Corresponding Source

 may be on a different server (operated by you or a third party) that supports equivalent copying facilities, provided you maintain clear directions next to the object code saying where to find the Corresponding Source. Regardless of what server hosts the Corresponding Source, you remain obligated to ensure that it is available for as long as needed to satisfy these requirements.

 e) Convey the object code using peer-to-peer transmission, provided you inform other peers where the object code and Corresponding Source of the work are being offered to the general public at no charge under subsection 6d.

 A separable portion of the object code, whose source code is excluded from the Corresponding Source as a System Library, need not be included in conveying the object code work.

 A "User Product" is either (1) a "consumer product", which means any tangible personal property which is normally used for personal, family, or household purposes, or (2) anything designed or sold for incorporation into a dwelling. In determining whether a product is a consumer product, doubtful cases shall be resolved in favor of coverage. For a particular product received by a particular user, "normally used" refers to a typical or common use of that class of product, regardless of the status of the particular user or of the way in which the particular user actually uses, or expects or is expected to use, the product. A product is a consumer product regardless of whether the product has substantial commercial, industrial or non-consumer uses, unless such uses represent the only significant mode of use of the product.

 "Installation Information" for a User Product means any methods, procedures, authorization keys, or other information required to install and execute modified versions of a covered work in that User Product from a modified version of its Corresponding Source. The information must suffice to ensure that the continued functioning of the modified object code is in no case prevented or interfered with solely because modification has been made.

 If you convey an object code work under this section in, or with, or specifically for use in, a User Product, and the conveying occurs as part of a transaction in which the right of possession and use of the User Product is transferred to the recipient in perpetuity or for a fixed term (regardless of how the transaction is characterized), the Corresponding Source conveyed under this section must be accompanied by the Installation Information. But this requirement does not apply if neither you nor any third party retains the ability to install modified object code on the User Product (for example, the work has been installed in ROM).

 The requirement to provide Installation Information does not include a requirement to continue to provide support service, warranty, or updates for a work that has been modified or installed by the recipient, or for the User Product in which it has been modified or installed. Access to a network may be denied when the modification itself materially and adversely affects the operation of the network or violates the rules and protocols for communication across the network.

 Corresponding Source conveyed, and Installation Information provided, in accord with this section must be in a format that is publicly documented (and with an implementation available to the public in source code form), and must require no special password or key for unpacking, reading or copying.

#### 7. Additional Terms.

 "Additional permissions" are terms that supplement the terms of this License by making exceptions from one or more of its conditions. Additional permissions that are applicable to the entire Program shall be treated as though they were included in this License, to the extent that they are valid under applicable law. If additional permissions apply only to part of the Program, that part may be used separately under those permissions, but the entire Program remains governed by this License without regard to the additional permissions.

 When you convey a copy of a covered work, you may at your option remove any additional permissions from that copy, or from any part of it. (Additional permissions may be written to require their own removal in certain cases when you modify the work.) You may place additional permissions on material, added by you to a covered work, for which you have or can give appropriate copyright permission.

 Notwithstanding any other provision of this License, for material you add to a covered work, you may (if authorized by the copyright holders of that material) supplement the terms of this License with terms:

 a) Disclaiming warranty or limiting liability differently from the terms of sections 15 and 16 of this License; or

 b) Requiring preservation of specified reasonable legal notices or author attributions in that material or in the Appropriate Legal Notices displayed by works containing it; or

 c) Prohibiting misrepresentation of the origin of that material, or requiring that modified versions of such material be marked in reasonable ways as different from the original version; or

d) Limiting the use for publicity purposes of names of licensors or

authors of the material; or

 e) Declining to grant rights under trademark law for use of some trade names, trademarks, or service marks; or

 f) Requiring indemnification of licensors and authors of that material by anyone who conveys the material (or modified versions of it) with contractual assumptions of liability to the recipient, for any liability that these contractual assumptions directly impose on those licensors and authors.

 All other non-permissive additional terms are considered "further restrictions" within the meaning of section 10. If the Program as you received it, or any part of it, contains a notice stating that it is governed by this License along with a term that is a further restriction, you may remove that term. If a license document contains a further restriction but permits relicensing or conveying under this License, you may add to a covered work material governed by the terms of that license document, provided that the further restriction does not survive such relicensing or conveying.

 If you add terms to a covered work in accord with this section, you must place, in the relevant source files, a statement of the additional terms that apply to those files, or a notice indicating where to find the applicable terms.

 Additional terms, permissive or non-permissive, may be stated in the form of a separately written license, or stated as exceptions; the above requirements apply either way.

#### 8. Termination.

 You may not propagate or modify a covered work except as expressly provided under this License. Any attempt otherwise to propagate or modify it is void, and will automatically terminate your rights under this License (including any patent licenses granted under the third paragraph of section 11).

 However, if you cease all violation of this License, then your license from a particular copyright holder is reinstated (a) provisionally, unless and until the copyright holder explicitly and finally terminates your license, and (b) permanently, if the copyright holder fails to notify you of the violation by some reasonable means prior to 60 days after the cessation.

 Moreover, your license from a particular copyright holder is reinstated permanently if the copyright holder notifies you of the violation by some reasonable means, this is the first time you have

received notice of violation of this License (for any work) from that copyright holder, and you cure the violation prior to 30 days after your receipt of the notice.

 Termination of your rights under this section does not terminate the licenses of parties who have received copies or rights from you under this License. If your rights have been terminated and not permanently reinstated, you do not qualify to receive new licenses for the same material under section 10.

#### 9. Acceptance Not Required for Having Copies.

 You are not required to accept this License in order to receive or run a copy of the Program. Ancillary propagation of a covered work occurring solely as a consequence of using peer-to-peer transmission to receive a copy likewise does not require acceptance. However, nothing other than this License grants you permission to propagate or modify any covered work. These actions infringe copyright if you do not accept this License. Therefore, by modifying or propagating a covered work, you indicate your acceptance of this License to do so.

10. Automatic Licensing of Downstream Recipients.

 Each time you convey a covered work, the recipient automatically receives a license from the original licensors, to run, modify and propagate that work, subject to this License. You are not responsible for enforcing compliance by third parties with this License.

 An "entity transaction" is a transaction transferring control of an organization, or substantially all assets of one, or subdividing an organization, or merging organizations. If propagation of a covered work results from an entity transaction, each party to that transaction who receives a copy of the work also receives whatever licenses to the work the party's predecessor in interest had or could give under the previous paragraph, plus a right to possession of the Corresponding Source of the work from the predecessor in interest, if the predecessor has it or can get it with reasonable efforts.

 You may not impose any further restrictions on the exercise of the rights granted or affirmed under this License. For example, you may not impose a license fee, royalty, or other charge for exercise of rights granted under this License, and you may not initiate litigation (including a cross-claim or counterclaim in a lawsuit) alleging that any patent claim is infringed by making, using, selling, offering for sale, or importing the Program or any portion of it.

11. Patents.

 A "contributor" is a copyright holder who authorizes use under this License of the Program or a work on which the Program is based. The work thus licensed is called the contributor's "contributor version".

 A contributor's "essential patent claims" are all patent claims owned or controlled by the contributor, whether already acquired or hereafter acquired, that would be infringed by some manner, permitted by this License, of making, using, or selling its contributor version, but do not include claims that would be infringed only as a consequence of further modification of the contributor version. For purposes of this definition, "control" includes the right to grant patent sublicenses in a manner consistent with the requirements of this License.

 Each contributor grants you a non-exclusive, worldwide, royalty-free patent license under the contributor's essential patent claims, to make, use, sell, offer for sale, import and otherwise run, modify and propagate the contents of its contributor version.

 In the following three paragraphs, a "patent license" is any express agreement or commitment, however denominated, not to enforce a patent (such as an express permission to practice a patent or covenant not to sue for patent infringement). To "grant" such a patent license to a party means to make such an agreement or commitment not to enforce a patent against the party.

 If you convey a covered work, knowingly relying on a patent license, and the Corresponding Source of the work is not available for anyone to copy, free of charge and under the terms of this License, through a publicly available network server or other readily accessible means, then you must either (1) cause the Corresponding Source to be so available, or (2) arrange to deprive yourself of the benefit of the patent license for this particular work, or (3) arrange, in a manner consistent with the requirements of this License, to extend the patent license to downstream recipients. "Knowingly relying" means you have actual knowledge that, but for the patent license, your conveying the covered work in a country, or your recipient's use of the covered work in a country, would infringe one or more identifiable patents in that country that you have reason to believe are valid.

 If, pursuant to or in connection with a single transaction or arrangement, you convey, or propagate by procuring conveyance of, a covered work, and grant a patent license to some of the parties receiving the covered work authorizing them to use, propagate, modify or convey a specific copy of the covered work, then the patent license you grant is automatically extended to all recipients of the covered work and works based on it.

 A patent license is "discriminatory" if it does not include within the scope of its coverage, prohibits the exercise of, or is conditioned on the non-exercise of one or more of the rights that are specifically granted under this License. You may not convey a covered work if you are a party to an arrangement with a third party that is in the business of distributing software, under which you make payment to the third party based on the extent of your activity of conveying the work, and under which the third party grants, to any of the parties who would receive the covered work from you, a discriminatory patent license (a) in connection with copies of the covered work conveyed by you (or copies made from those copies), or (b) primarily for and in connection with specific products or compilations that contain the covered work, unless you entered into that arrangement, or that patent license was granted, prior to 28 March 2007.

 Nothing in this License shall be construed as excluding or limiting any implied license or other defenses to infringement that may otherwise be available to you under applicable patent law.

12. No Surrender of Others' Freedom.

 If conditions are imposed on you (whether by court order, agreement or otherwise) that contradict the conditions of this License, they do not excuse you from the conditions of this License. If you cannot convey a covered work so as to satisfy simultaneously your obligations under this License and any other pertinent obligations, then as a consequence you may not convey it at all. For example, if you agree to terms that obligate you to collect a royalty for further conveying from those to whom you convey the Program, the only way you could satisfy both those terms and this License would be to refrain entirely from conveying the Program.

#### 13. Remote Network Interaction; Use with the GNU General Public License.

 Notwithstanding any other provision of this License, if you modify the Program, your modified version must prominently offer all users interacting with it remotely through a computer network (if your version supports such interaction) an opportunity to receive the Corresponding Source of your version by providing access to the Corresponding Source from a network server at no charge, through some standard or customary means of facilitating copying of software. This Corresponding Source shall include the Corresponding Source for any work covered by version 3 of the GNU General Public License that is incorporated pursuant to the following paragraph.

 Notwithstanding any other provision of this License, you have permission to link or combine any covered work with a work licensed under version 3 of the GNU General Public License into a single combined work, and to convey the resulting work. The terms of this

License will continue to apply to the part which is the covered work, but the work with which it is combined will remain governed by version 3 of the GNU General Public License.

14. Revised Versions of this License.

 The Free Software Foundation may publish revised and/or new versions of the GNU Affero General Public License from time to time. Such new versions will be similar in spirit to the present version, but may differ in detail to address new problems or concerns.

 Each version is given a distinguishing version number. If the Program specifies that a certain numbered version of the GNU Affero General Public License "or any later version" applies to it, you have the option of following the terms and conditions either of that numbered version or of any later version published by the Free Software Foundation. If the Program does not specify a version number of the GNU Affero General Public License, you may choose any version ever published by the Free Software Foundation.

 If the Program specifies that a proxy can decide which future versions of the GNU Affero General Public License can be used, that proxy's public statement of acceptance of a version permanently authorizes you to choose that version for the Program.

 Later license versions may give you additional or different permissions. However, no additional obligations are imposed on any author or copyright holder as a result of your choosing to follow a later version.

15. Disclaimer of Warranty.

 THERE IS NO WARRANTY FOR THE PROGRAM, TO THE EXTENT PERMITTED BY APPLICABLE LAW. EXCEPT WHEN OTHERWISE STATED IN WRITING THE COPYRIGHT HOLDERS AND/OR OTHER PARTIES PROVIDE THE PROGRAM "AS IS" WITHOUT WARRANTY OF ANY KIND, EITHER EXPRESSED OR IMPLIED, INCLUDING, BUT NOT LIMITED TO, THE IMPLIED WARRANTIES OF MERCHANTABILITY AND FITNESS FOR A PARTICULAR PURPOSE. THE ENTIRE RISK AS TO THE QUALITY AND PERFORMANCE OF THE PROGRAM IS WITH YOU. SHOULD THE PROGRAM PROVE DEFECTIVE, YOU ASSUME THE COST OF ALL NECESSARY SERVICING, REPAIR OR CORRECTION.

16. Limitation of Liability.

 IN NO EVENT UNLESS REQUIRED BY APPLICABLE LAW OR AGREED TO IN WRITING WILL ANY COPYRIGHT HOLDER, OR ANY OTHER PARTY WHO MODIFIES AND/OR CONVEYS THE PROGRAM AS PERMITTED ABOVE, BE LIABLE TO YOU FOR DAMAGES, INCLUDING ANY GENERAL, SPECIAL, INCIDENTAL OR CONSEQUENTIAL DAMAGES ARISING OUT OF THE USE OR INABILITY TO USE THE PROGRAM (INCLUDING BUT NOT LIMITED TO LOSS OF

DATA OR DATA BEING RENDERED INACCURATE OR LOSSES SUSTAINED BY YOU OR THIRD PARTIES OR A FAILURE OF THE PROGRAM TO OPERATE WITH ANY OTHER PROGRAMS), EVEN IF SUCH HOLDER OR OTHER PARTY HAS BEEN ADVISED OF THE POSSIBILITY OF SUCH DAMAGES.

17. Interpretation of Sections 15 and 16.

 If the disclaimer of warranty and limitation of liability provided above cannot be given local legal effect according to their terms, reviewing courts shall apply local law that most closely approximates an absolute waiver of all civil liability in connection with the Program, unless a warranty or assumption of liability accompanies a copy of the Program in return for a fee.

#### END OF TERMS AND CONDITIONS

How to Apply These Terms to Your New Programs

 If you develop a new program, and you want it to be of the greatest possible use to the public, the best way to achieve this is to make it free software which everyone can redistribute and change under these terms.

 To do so, attach the following notices to the program. It is safest to attach them to the start of each source file to most effectively state the exclusion of warranty; and each file should have at least the "copyright" line and a pointer to where the full notice is found.

 <one line to give the program's name and a brief idea of what it does.> Copyright  $(C)$  <year > <name of author>

 This program is free software: you can redistribute it and/or modify it under the terms of the GNU Affero General Public License as published by the Free Software Foundation, either version 3 of the License, or (at your option) any later version.

 This program is distributed in the hope that it will be useful, but WITHOUT ANY WARRANTY; without even the implied warranty of MERCHANTABILITY or FITNESS FOR A PARTICULAR PURPOSE. See the GNU Affero General Public License for more details.

 You should have received a copy of the GNU Affero General Public License along with this program. If not, see <http://www.gnu.org/licenses/>.

Also add information on how to contact you by electronic and paper mail.

 If your software can interact with users remotely through a computer network, you should also make sure that it provides a way for users to get its source. For example, if your program is a web application, its

interface could display a "Source" link that leads users to an archive of the code. There are many ways you could offer source, and different solutions will be better for different programs; see section 13 for the specific requirements.

 You should also get your employer (if you work as a programmer) or school, if any, to sign a "copyright disclaimer" for the program, if necessary. For more information on this, and how to apply and follow the GNU AGPL, see <http://www.gnu.org/licenses/>.

#### License Exception

In addition, as a special exception, the copyright holders give permission to link the code of portions of this program with the OpenSSL library under certain conditions as described in each individual source file, and distribute linked combinations including the two.

You must obey the GNU General Public License in all respects for all of the code used other than OpenSSL.

> GNU AFFERO GENERAL PUBLIC LICENSE Version 3, 19 November 2007

Copyright (C) 2007 Free Software Foundation, Inc. <http://fsf.org/> Everyone is permitted to copy and distribute verbatim copies of this license document, but changing it is not allowed.

#### Preamble

 The GNU Affero General Public License is a free, copyleft license for software and other kinds of works, specifically designed to ensure cooperation with the community in the case of network server software.

 The licenses for most software and other practical works are designed to take away your freedom to share and change the works. By contrast, our General Public Licenses are intended to guarantee your freedom to share and change all versions of a program--to make sure it remains free software for all its users.

 When we speak of free software, we are referring to freedom, not price. Our General Public Licenses are designed to make sure that you have the freedom to distribute copies of free software (and charge for them if you wish), that you receive source code or can get it if you want it, that you can change the software or use pieces of it in new free programs, and that you know you can do these things.

 Developers that use our General Public Licenses protect your rights with two steps: (1) assert copyright on the software, and (2) offer

you this License which gives you legal permission to copy, distribute and/or modify the software.

 A secondary benefit of defending all users' freedom is that improvements made in alternate versions of the program, if they receive widespread use, become available for other developers to incorporate. Many developers of free software are heartened and encouraged by the resulting cooperation. However, in the case of software used on network servers, this result may fail to come about. The GNU General Public License permits making a modified version and letting the public access it on a server without ever releasing its source code to the public.

 The GNU Affero General Public License is designed specifically to ensure that, in such cases, the modified source code becomes available to the community. It requires the operator of a network server to provide the source code of the modified version running there to the users of that server. Therefore, public use of a modified version, on a publicly accessible server, gives the public access to the source code of the modified version.

 An older license, called the Affero General Public License and published by Affero, was designed to accomplish similar goals. This is a different license, not a version of the Affero GPL, but Affero has released a new version of the Affero GPL which permits relicensing under this license.

 The precise terms and conditions for copying, distribution and modification follow.

#### TERMS AND CONDITIONS

#### 0. Definitions.

"This License" refers to version 3 of the GNU Affero General Public License.

 "Copyright" also means copyright-like laws that apply to other kinds of works, such as semiconductor masks.

 "The Program" refers to any copyrightable work licensed under this License. Each licensee is addressed as "you". "Licensees" and "recipients" may be individuals or organizations.

 To "modify" a work means to copy from or adapt all or part of the work in a fashion requiring copyright permission, other than the making of an exact copy. The resulting work is called a "modified version" of the earlier work or a work "based on" the earlier work.

 A "covered work" means either the unmodified Program or a work based on the Program.

 To "propagate" a work means to do anything with it that, without permission, would make you directly or secondarily liable for infringement under applicable copyright law, except executing it on a computer or modifying a private copy. Propagation includes copying, distribution (with or without modification), making available to the public, and in some countries other activities as well.

 To "convey" a work means any kind of propagation that enables other parties to make or receive copies. Mere interaction with a user through a computer network, with no transfer of a copy, is not conveying.

 An interactive user interface displays "Appropriate Legal Notices" to the extent that it includes a convenient and prominently visible feature that (1) displays an appropriate copyright notice, and (2) tells the user that there is no warranty for the work (except to the extent that warranties are provided), that licensees may convey the work under this License, and how to view a copy of this License. If the interface presents a list of user commands or options, such as a menu, a prominent item in the list meets this criterion.

#### 1. Source Code.

 The "source code" for a work means the preferred form of the work for making modifications to it. "Object code" means any non-source form of a work.

 A "Standard Interface" means an interface that either is an official standard defined by a recognized standards body, or, in the case of interfaces specified for a particular programming language, one that is widely used among developers working in that language.

 The "System Libraries" of an executable work include anything, other than the work as a whole, that (a) is included in the normal form of packaging a Major Component, but which is not part of that Major Component, and (b) serves only to enable use of the work with that Major Component, or to implement a Standard Interface for which an implementation is available to the public in source code form. A "Major Component", in this context, means a major essential component (kernel, window system, and so on) of the specific operating system (if any) on which the executable work runs, or a compiler used to produce the work, or an object code interpreter used to run it.

 The "Corresponding Source" for a work in object code form means all the source code needed to generate, install, and (for an executable work) run the object code and to modify the work, including scripts to

control those activities. However, it does not include the work's System Libraries, or general-purpose tools or generally available free programs which are used unmodified in performing those activities but which are not part of the work. For example, Corresponding Source includes interface definition files associated with source files for the work, and the source code for shared libraries and dynamically linked subprograms that the work is specifically designed to require, such as by intimate data communication or control flow between those subprograms and other parts of the work.

 The Corresponding Source need not include anything that users can regenerate automatically from other parts of the Corresponding Source.

 The Corresponding Source for a work in source code form is that same work.

2. Basic Permissions.

 All rights granted under this License are granted for the term of copyright on the Program, and are irrevocable provided the stated conditions are met. This License explicitly affirms your unlimited permission to run the unmodified Program. The output from running a covered work is covered by this License only if the output, given its content, constitutes a covered work. This License acknowledges your rights of fair use or other equivalent, as provided by copyright law.

 You may make, run and propagate covered works that you do not convey, without conditions so long as your license otherwise remains in force. You may convey covered works to others for the sole purpose of having them make modifications exclusively for you, or provide you with facilities for running those works, provided that you comply with the terms of this License in conveying all material for which you do not control copyright. Those thus making or running the covered works for you must do so exclusively on your behalf, under your direction and control, on terms that prohibit them from making any copies of your copyrighted material outside their relationship with you.

 Conveying under any other circumstances is permitted solely under the conditions stated below. Sublicensing is not allowed; section 10 makes it unnecessary.

3. Protecting Users' Legal Rights From Anti-Circumvention Law.

 No covered work shall be deemed part of an effective technological measure under any applicable law fulfilling obligations under article 11 of the WIPO copyright treaty adopted on 20 December 1996, or similar laws prohibiting or restricting circumvention of such

#### measures.

 When you convey a covered work, you waive any legal power to forbid circumvention of technological measures to the extent such circumvention is effected by exercising rights under this License with respect to the covered work, and you disclaim any intention to limit operation or modification of the work as a means of enforcing, against the work's users, your or third parties' legal rights to forbid circumvention of technological measures.

4. Conveying Verbatim Copies.

 You may convey verbatim copies of the Program's source code as you receive it, in any medium, provided that you conspicuously and appropriately publish on each copy an appropriate copyright notice; keep intact all notices stating that this License and any non-permissive terms added in accord with section 7 apply to the code; keep intact all notices of the absence of any warranty; and give all recipients a copy of this License along with the Program.

 You may charge any price or no price for each copy that you convey, and you may offer support or warranty protection for a fee.

5. Conveying Modified Source Versions.

 You may convey a work based on the Program, or the modifications to produce it from the Program, in the form of source code under the terms of section 4, provided that you also meet all of these conditions:

 a) The work must carry prominent notices stating that you modified it, and giving a relevant date.

 b) The work must carry prominent notices stating that it is released under this License and any conditions added under section 7. This requirement modifies the requirement in section 4 to "keep intact all notices".

 c) You must license the entire work, as a whole, under this License to anyone who comes into possession of a copy. This License will therefore apply, along with any applicable section 7 additional terms, to the whole of the work, and all its parts, regardless of how they are packaged. This License gives no permission to license the work in any other way, but it does not invalidate such permission if you have separately received it.

 d) If the work has interactive user interfaces, each must display Appropriate Legal Notices; however, if the Program has interactive interfaces that do not display Appropriate Legal Notices, your

work need not make them do so.

 A compilation of a covered work with other separate and independent works, which are not by their nature extensions of the covered work, and which are not combined with it such as to form a larger program, in or on a volume of a storage or distribution medium, is called an "aggregate" if the compilation and its resulting copyright are not used to limit the access or legal rights of the compilation's users beyond what the individual works permit. Inclusion of a covered work in an aggregate does not cause this License to apply to the other parts of the aggregate.

6. Conveying Non-Source Forms.

 You may convey a covered work in object code form under the terms of sections 4 and 5, provided that you also convey the machine-readable Corresponding Source under the terms of this License, in one of these ways:

 a) Convey the object code in, or embodied in, a physical product (including a physical distribution medium), accompanied by the Corresponding Source fixed on a durable physical medium customarily used for software interchange.

 b) Convey the object code in, or embodied in, a physical product (including a physical distribution medium), accompanied by a written offer, valid for at least three years and valid for as long as you offer spare parts or customer support for that product model, to give anyone who possesses the object code either (1) a copy of the Corresponding Source for all the software in the product that is covered by this License, on a durable physical medium customarily used for software interchange, for a price no more than your reasonable cost of physically performing this conveying of source, or (2) access to copy the Corresponding Source from a network server at no charge.

 c) Convey individual copies of the object code with a copy of the written offer to provide the Corresponding Source. This alternative is allowed only occasionally and noncommercially, and only if you received the object code with such an offer, in accord with subsection 6b.

 d) Convey the object code by offering access from a designated place (gratis or for a charge), and offer equivalent access to the Corresponding Source in the same way through the same place at no further charge. You need not require recipients to copy the Corresponding Source along with the object code. If the place to copy the object code is a network server, the Corresponding Source

 may be on a different server (operated by you or a third party) that supports equivalent copying facilities, provided you maintain clear directions next to the object code saying where to find the Corresponding Source. Regardless of what server hosts the Corresponding Source, you remain obligated to ensure that it is available for as long as needed to satisfy these requirements.

 e) Convey the object code using peer-to-peer transmission, provided you inform other peers where the object code and Corresponding Source of the work are being offered to the general public at no charge under subsection 6d.

 A separable portion of the object code, whose source code is excluded from the Corresponding Source as a System Library, need not be included in conveying the object code work.

 A "User Product" is either (1) a "consumer product", which means any tangible personal property which is normally used for personal, family, or household purposes, or (2) anything designed or sold for incorporation into a dwelling. In determining whether a product is a consumer product, doubtful cases shall be resolved in favor of coverage. For a particular product received by a particular user, "normally used" refers to a typical or common use of that class of product, regardless of the status of the particular user or of the way in which the particular user actually uses, or expects or is expected to use, the product. A product is a consumer product regardless of whether the product has substantial commercial, industrial or non-consumer uses, unless such uses represent the only significant mode of use of the product.

 "Installation Information" for a User Product means any methods, procedures, authorization keys, or other information required to install and execute modified versions of a covered work in that User Product from a modified version of its Corresponding Source. The information must suffice to ensure that the continued functioning of the modified object code is in no case prevented or interfered with solely because modification has been made.

 If you convey an object code work under this section in, or with, or specifically for use in, a User Product, and the conveying occurs as part of a transaction in which the right of possession and use of the User Product is transferred to the recipient in perpetuity or for a fixed term (regardless of how the transaction is characterized), the Corresponding Source conveyed under this section must be accompanied by the Installation Information. But this requirement does not apply if neither you nor any third party retains the ability to install modified object code on the User Product (for example, the work has been installed in ROM).

 The requirement to provide Installation Information does not include a requirement to continue to provide support service, warranty, or updates for a work that has been modified or installed by the recipient, or for the User Product in which it has been modified or installed. Access to a network may be denied when the modification itself materially and adversely affects the operation of the network or violates the rules and protocols for communication across the network.

 Corresponding Source conveyed, and Installation Information provided, in accord with this section must be in a format that is publicly documented (and with an implementation available to the public in source code form), and must require no special password or key for unpacking, reading or copying.

#### 7. Additional Terms.

 "Additional permissions" are terms that supplement the terms of this License by making exceptions from one or more of its conditions. Additional permissions that are applicable to the entire Program shall be treated as though they were included in this License, to the extent that they are valid under applicable law. If additional permissions apply only to part of the Program, that part may be used separately under those permissions, but the entire Program remains governed by this License without regard to the additional permissions.

 When you convey a copy of a covered work, you may at your option remove any additional permissions from that copy, or from any part of it. (Additional permissions may be written to require their own removal in certain cases when you modify the work.) You may place additional permissions on material, added by you to a covered work, for which you have or can give appropriate copyright permission.

 Notwithstanding any other provision of this License, for material you add to a covered work, you may (if authorized by the copyright holders of that material) supplement the terms of this License with terms:

 a) Disclaiming warranty or limiting liability differently from the terms of sections 15 and 16 of this License; or

 b) Requiring preservation of specified reasonable legal notices or author attributions in that material or in the Appropriate Legal Notices displayed by works containing it; or

 c) Prohibiting misrepresentation of the origin of that material, or requiring that modified versions of such material be marked in reasonable ways as different from the original version; or

d) Limiting the use for publicity purposes of names of licensors or

authors of the material; or

 e) Declining to grant rights under trademark law for use of some trade names, trademarks, or service marks; or

 f) Requiring indemnification of licensors and authors of that material by anyone who conveys the material (or modified versions of it) with contractual assumptions of liability to the recipient, for any liability that these contractual assumptions directly impose on those licensors and authors.

 All other non-permissive additional terms are considered "further restrictions" within the meaning of section 10. If the Program as you received it, or any part of it, contains a notice stating that it is governed by this License along with a term that is a further restriction, you may remove that term. If a license document contains a further restriction but permits relicensing or conveying under this License, you may add to a covered work material governed by the terms of that license document, provided that the further restriction does not survive such relicensing or conveying.

 If you add terms to a covered work in accord with this section, you must place, in the relevant source files, a statement of the additional terms that apply to those files, or a notice indicating where to find the applicable terms.

 Additional terms, permissive or non-permissive, may be stated in the form of a separately written license, or stated as exceptions; the above requirements apply either way.

#### 8. Termination.

 You may not propagate or modify a covered work except as expressly provided under this License. Any attempt otherwise to propagate or modify it is void, and will automatically terminate your rights under this License (including any patent licenses granted under the third paragraph of section 11).

 However, if you cease all violation of this License, then your license from a particular copyright holder is reinstated (a) provisionally, unless and until the copyright holder explicitly and finally terminates your license, and (b) permanently, if the copyright holder fails to notify you of the violation by some reasonable means prior to 60 days after the cessation.

 Moreover, your license from a particular copyright holder is reinstated permanently if the copyright holder notifies you of the violation by some reasonable means, this is the first time you have

received notice of violation of this License (for any work) from that copyright holder, and you cure the violation prior to 30 days after your receipt of the notice.

 Termination of your rights under this section does not terminate the licenses of parties who have received copies or rights from you under this License. If your rights have been terminated and not permanently reinstated, you do not qualify to receive new licenses for the same material under section 10.

#### 9. Acceptance Not Required for Having Copies.

 You are not required to accept this License in order to receive or run a copy of the Program. Ancillary propagation of a covered work occurring solely as a consequence of using peer-to-peer transmission to receive a copy likewise does not require acceptance. However, nothing other than this License grants you permission to propagate or modify any covered work. These actions infringe copyright if you do not accept this License. Therefore, by modifying or propagating a covered work, you indicate your acceptance of this License to do so.

10. Automatic Licensing of Downstream Recipients.

 Each time you convey a covered work, the recipient automatically receives a license from the original licensors, to run, modify and propagate that work, subject to this License. You are not responsible for enforcing compliance by third parties with this License.

 An "entity transaction" is a transaction transferring control of an organization, or substantially all assets of one, or subdividing an organization, or merging organizations. If propagation of a covered work results from an entity transaction, each party to that transaction who receives a copy of the work also receives whatever licenses to the work the party's predecessor in interest had or could give under the previous paragraph, plus a right to possession of the Corresponding Source of the work from the predecessor in interest, if the predecessor has it or can get it with reasonable efforts.

 You may not impose any further restrictions on the exercise of the rights granted or affirmed under this License. For example, you may not impose a license fee, royalty, or other charge for exercise of rights granted under this License, and you may not initiate litigation (including a cross-claim or counterclaim in a lawsuit) alleging that any patent claim is infringed by making, using, selling, offering for sale, or importing the Program or any portion of it.

11. Patents.

 A "contributor" is a copyright holder who authorizes use under this License of the Program or a work on which the Program is based. The work thus licensed is called the contributor's "contributor version".

 A contributor's "essential patent claims" are all patent claims owned or controlled by the contributor, whether already acquired or hereafter acquired, that would be infringed by some manner, permitted by this License, of making, using, or selling its contributor version, but do not include claims that would be infringed only as a consequence of further modification of the contributor version. For purposes of this definition, "control" includes the right to grant patent sublicenses in a manner consistent with the requirements of this License.

 Each contributor grants you a non-exclusive, worldwide, royalty-free patent license under the contributor's essential patent claims, to make, use, sell, offer for sale, import and otherwise run, modify and propagate the contents of its contributor version.

 In the following three paragraphs, a "patent license" is any express agreement or commitment, however denominated, not to enforce a patent (such as an express permission to practice a patent or covenant not to sue for patent infringement). To "grant" such a patent license to a party means to make such an agreement or commitment not to enforce a patent against the party.

 If you convey a covered work, knowingly relying on a patent license, and the Corresponding Source of the work is not available for anyone to copy, free of charge and under the terms of this License, through a publicly available network server or other readily accessible means, then you must either (1) cause the Corresponding Source to be so available, or (2) arrange to deprive yourself of the benefit of the patent license for this particular work, or (3) arrange, in a manner consistent with the requirements of this License, to extend the patent license to downstream recipients. "Knowingly relying" means you have actual knowledge that, but for the patent license, your conveying the covered work in a country, or your recipient's use of the covered work in a country, would infringe one or more identifiable patents in that country that you have reason to believe are valid.

 If, pursuant to or in connection with a single transaction or arrangement, you convey, or propagate by procuring conveyance of, a covered work, and grant a patent license to some of the parties receiving the covered work authorizing them to use, propagate, modify or convey a specific copy of the covered work, then the patent license you grant is automatically extended to all recipients of the covered work and works based on it.

 A patent license is "discriminatory" if it does not include within the scope of its coverage, prohibits the exercise of, or is conditioned on the non-exercise of one or more of the rights that are specifically granted under this License. You may not convey a covered work if you are a party to an arrangement with a third party that is in the business of distributing software, under which you make payment to the third party based on the extent of your activity of conveying the work, and under which the third party grants, to any of the parties who would receive the covered work from you, a discriminatory patent license (a) in connection with copies of the covered work conveyed by you (or copies made from those copies), or (b) primarily for and in connection with specific products or compilations that contain the covered work, unless you entered into that arrangement, or that patent license was granted, prior to 28 March 2007.

 Nothing in this License shall be construed as excluding or limiting any implied license or other defenses to infringement that may otherwise be available to you under applicable patent law.

12. No Surrender of Others' Freedom.

 If conditions are imposed on you (whether by court order, agreement or otherwise) that contradict the conditions of this License, they do not excuse you from the conditions of this License. If you cannot convey a covered work so as to satisfy simultaneously your obligations under this License and any other pertinent obligations, then as a consequence you may not convey it at all. For example, if you agree to terms that obligate you to collect a royalty for further conveying from those to whom you convey the Program, the only way you could satisfy both those terms and this License would be to refrain entirely from conveying the Program.

#### 13. Remote Network Interaction; Use with the GNU General Public License.

 Notwithstanding any other provision of this License, if you modify the Program, your modified version must prominently offer all users interacting with it remotely through a computer network (if your version supports such interaction) an opportunity to receive the Corresponding Source of your version by providing access to the Corresponding Source from a network server at no charge, through some standard or customary means of facilitating copying of software. This Corresponding Source shall include the Corresponding Source for any work covered by version 3 of the GNU General Public License that is incorporated pursuant to the following paragraph.

 Notwithstanding any other provision of this License, you have permission to link or combine any covered work with a work licensed under version 3 of the GNU General Public License into a single combined work, and to convey the resulting work. The terms of this
License will continue to apply to the part which is the covered work, but the work with which it is combined will remain governed by version 3 of the GNU General Public License.

14. Revised Versions of this License.

 The Free Software Foundation may publish revised and/or new versions of the GNU Affero General Public License from time to time. Such new versions will be similar in spirit to the present version, but may differ in detail to address new problems or concerns.

 Each version is given a distinguishing version number. If the Program specifies that a certain numbered version of the GNU Affero General Public License "or any later version" applies to it, you have the option of following the terms and conditions either of that numbered version or of any later version published by the Free Software Foundation. If the Program does not specify a version number of the GNU Affero General Public License, you may choose any version ever published by the Free Software Foundation.

 If the Program specifies that a proxy can decide which future versions of the GNU Affero General Public License can be used, that proxy's public statement of acceptance of a version permanently authorizes you to choose that version for the Program.

 Later license versions may give you additional or different permissions. However, no additional obligations are imposed on any author or copyright holder as a result of your choosing to follow a later version.

15. Disclaimer of Warranty.

 THERE IS NO WARRANTY FOR THE PROGRAM, TO THE EXTENT PERMITTED BY APPLICABLE LAW. EXCEPT WHEN OTHERWISE STATED IN WRITING THE COPYRIGHT HOLDERS AND/OR OTHER PARTIES PROVIDE THE PROGRAM "AS IS" WITHOUT WARRANTY OF ANY KIND, EITHER EXPRESSED OR IMPLIED, INCLUDING, BUT NOT LIMITED TO, THE IMPLIED WARRANTIES OF MERCHANTABILITY AND FITNESS FOR A PARTICULAR PURPOSE. THE ENTIRE RISK AS TO THE QUALITY AND PERFORMANCE OF THE PROGRAM IS WITH YOU. SHOULD THE PROGRAM PROVE DEFECTIVE, YOU ASSUME THE COST OF ALL NECESSARY SERVICING, REPAIR OR CORRECTION.

16. Limitation of Liability.

 IN NO EVENT UNLESS REQUIRED BY APPLICABLE LAW OR AGREED TO IN WRITING WILL ANY COPYRIGHT HOLDER, OR ANY OTHER PARTY WHO MODIFIES AND/OR CONVEYS THE PROGRAM AS PERMITTED ABOVE, BE LIABLE TO YOU FOR DAMAGES, INCLUDING ANY GENERAL, SPECIAL, INCIDENTAL OR CONSEQUENTIAL DAMAGES ARISING OUT OF THE USE OR INABILITY TO USE THE PROGRAM (INCLUDING BUT NOT LIMITED TO LOSS OF

DATA OR DATA BEING RENDERED INACCURATE OR LOSSES SUSTAINED BY YOU OR THIRD PARTIES OR A FAILURE OF THE PROGRAM TO OPERATE WITH ANY OTHER PROGRAMS), EVEN IF SUCH HOLDER OR OTHER PARTY HAS BEEN ADVISED OF THE POSSIBILITY OF SUCH DAMAGES.

17. Interpretation of Sections 15 and 16.

 If the disclaimer of warranty and limitation of liability provided above cannot be given local legal effect according to their terms, reviewing courts shall apply local law that most closely approximates an absolute waiver of all civil liability in connection with the Program, unless a warranty or assumption of liability accompanies a copy of the Program in return for a fee.

## END OF TERMS AND CONDITIONS

How to Apply These Terms to Your New Programs

 If you develop a new program, and you want it to be of the greatest possible use to the public, the best way to achieve this is to make it free software which everyone can redistribute and change under these terms.

 To do so, attach the following notices to the program. It is safest to attach them to the start of each source file to most effectively state the exclusion of warranty; and each file should have at least the "copyright" line and a pointer to where the full notice is found.

 <one line to give the program's name and a brief idea of what it does.> Copyright  $(C)$  <year > <name of author>

 This program is free software: you can redistribute it and/or modify it under the terms of the GNU Affero General Public License as published by the Free Software Foundation, either version 3 of the License, or (at your option) any later version.

 This program is distributed in the hope that it will be useful, but WITHOUT ANY WARRANTY; without even the implied warranty of MERCHANTABILITY or FITNESS FOR A PARTICULAR PURPOSE. See the GNU Affero General Public License for more details.

 You should have received a copy of the GNU Affero General Public License along with this program. If not, see <http://www.gnu.org/licenses/>.

Also add information on how to contact you by electronic and paper mail.

 If your software can interact with users remotely through a computer network, you should also make sure that it provides a way for users to get its source. For example, if your program is a web application, its

interface could display a "Source" link that leads users to an archive of the code. There are many ways you could offer source, and different solutions will be better for different programs; see section 13 for the specific requirements.

 You should also get your employer (if you work as a programmer) or school, if any, to sign a "copyright disclaimer" for the program, if necessary. For more information on this, and how to apply and follow the GNU AGPL, see <http://www.gnu.org/licenses/>.

License Exception

In addition, as a special exception, The copyright holders give permission to link the code of portions of this program with the OpenSSL library under certain conditions as described in each individual source file, and distribute linked combinations including the two.

You must obey the GNU General Public License in all respects for all of the code used other than OpenSSL.

# **2.53 netty-all 4.0.21.Final 2.53.1 Available under license :**

 Apache License Version 2.0, January 2004 http://www.apache.org/licenses/

### TERMS AND CONDITIONS FOR USE, REPRODUCTION, AND DISTRIBUTION

1. Definitions.

 "License" shall mean the terms and conditions for use, reproduction, and distribution as defined by Sections 1 through 9 of this document.

 "Licensor" shall mean the copyright owner or entity authorized by the copyright owner that is granting the License.

 "Legal Entity" shall mean the union of the acting entity and all other entities that control, are controlled by, or are under common control with that entity. For the purposes of this definition, "control" means (i) the power, direct or indirect, to cause the direction or management of such entity, whether by contract or otherwise, or (ii) ownership of fifty percent (50%) or more of the outstanding shares, or (iii) beneficial ownership of such entity.

"You" (or "Your") shall mean an individual or Legal Entity

exercising permissions granted by this License.

 "Source" form shall mean the preferred form for making modifications, including but not limited to software source code, documentation source, and configuration files.

 "Object" form shall mean any form resulting from mechanical transformation or translation of a Source form, including but not limited to compiled object code, generated documentation, and conversions to other media types.

 "Work" shall mean the work of authorship, whether in Source or Object form, made available under the License, as indicated by a copyright notice that is included in or attached to the work (an example is provided in the Appendix below).

 "Derivative Works" shall mean any work, whether in Source or Object form, that is based on (or derived from) the Work and for which the editorial revisions, annotations, elaborations, or other modifications represent, as a whole, an original work of authorship. For the purposes of this License, Derivative Works shall not include works that remain separable from, or merely link (or bind by name) to the interfaces of, the Work and Derivative Works thereof.

 "Contribution" shall mean any work of authorship, including the original version of the Work and any modifications or additions to that Work or Derivative Works thereof, that is intentionally submitted to Licensor for inclusion in the Work by the copyright owner or by an individual or Legal Entity authorized to submit on behalf of the copyright owner. For the purposes of this definition, "submitted" means any form of electronic, verbal, or written communication sent to the Licensor or its representatives, including but not limited to communication on electronic mailing lists, source code control systems, and issue tracking systems that are managed by, or on behalf of, the Licensor for the purpose of discussing and improving the Work, but excluding communication that is conspicuously marked or otherwise designated in writing by the copyright owner as "Not a Contribution."

 "Contributor" shall mean Licensor and any individual or Legal Entity on behalf of whom a Contribution has been received by Licensor and subsequently incorporated within the Work.

 2. Grant of Copyright License. Subject to the terms and conditions of this License, each Contributor hereby grants to You a perpetual, worldwide, non-exclusive, no-charge, royalty-free, irrevocable copyright license to reproduce, prepare Derivative Works of, publicly display, publicly perform, sublicense, and distribute the Work and such Derivative Works in Source or Object form.

- 3. Grant of Patent License. Subject to the terms and conditions of this License, each Contributor hereby grants to You a perpetual, worldwide, non-exclusive, no-charge, royalty-free, irrevocable (except as stated in this section) patent license to make, have made, use, offer to sell, sell, import, and otherwise transfer the Work, where such license applies only to those patent claims licensable by such Contributor that are necessarily infringed by their Contribution(s) alone or by combination of their Contribution(s) with the Work to which such Contribution(s) was submitted. If You institute patent litigation against any entity (including a cross-claim or counterclaim in a lawsuit) alleging that the Work or a Contribution incorporated within the Work constitutes direct or contributory patent infringement, then any patent licenses granted to You under this License for that Work shall terminate as of the date such litigation is filed.
- 4. Redistribution. You may reproduce and distribute copies of the Work or Derivative Works thereof in any medium, with or without modifications, and in Source or Object form, provided that You meet the following conditions:
	- (a) You must give any other recipients of the Work or Derivative Works a copy of this License; and
	- (b) You must cause any modified files to carry prominent notices stating that You changed the files; and
	- (c) You must retain, in the Source form of any Derivative Works that You distribute, all copyright, patent, trademark, and attribution notices from the Source form of the Work, excluding those notices that do not pertain to any part of the Derivative Works; and
	- (d) If the Work includes a "NOTICE" text file as part of its distribution, then any Derivative Works that You distribute must include a readable copy of the attribution notices contained within such NOTICE file, excluding those notices that do not pertain to any part of the Derivative Works, in at least one of the following places: within a NOTICE text file distributed as part of the Derivative Works; within the Source form or documentation, if provided along with the Derivative Works; or, within a display generated by the Derivative Works, if and wherever such third-party notices normally appear. The contents of the NOTICE file are for informational purposes only and do not modify the License. You may add Your own attribution notices within Derivative Works that You distribute, alongside or as an addendum to the NOTICE text from the Work, provided

 that such additional attribution notices cannot be construed as modifying the License.

 You may add Your own copyright statement to Your modifications and may provide additional or different license terms and conditions for use, reproduction, or distribution of Your modifications, or for any such Derivative Works as a whole, provided Your use, reproduction, and distribution of the Work otherwise complies with the conditions stated in this License.

- 5. Submission of Contributions. Unless You explicitly state otherwise, any Contribution intentionally submitted for inclusion in the Work by You to the Licensor shall be under the terms and conditions of this License, without any additional terms or conditions. Notwithstanding the above, nothing herein shall supersede or modify the terms of any separate license agreement you may have executed with Licensor regarding such Contributions.
- 6. Trademarks. This License does not grant permission to use the trade names, trademarks, service marks, or product names of the Licensor, except as required for reasonable and customary use in describing the origin of the Work and reproducing the content of the NOTICE file.
- 7. Disclaimer of Warranty. Unless required by applicable law or agreed to in writing, Licensor provides the Work (and each Contributor provides its Contributions) on an "AS IS" BASIS, WITHOUT WARRANTIES OR CONDITIONS OF ANY KIND, either express or implied, including, without limitation, any warranties or conditions of TITLE, NON-INFRINGEMENT, MERCHANTABILITY, or FITNESS FOR A PARTICULAR PURPOSE. You are solely responsible for determining the appropriateness of using or redistributing the Work and assume any risks associated with Your exercise of permissions under this License.
- 8. Limitation of Liability. In no event and under no legal theory, whether in tort (including negligence), contract, or otherwise, unless required by applicable law (such as deliberate and grossly negligent acts) or agreed to in writing, shall any Contributor be liable to You for damages, including any direct, indirect, special, incidental, or consequential damages of any character arising as a result of this License or out of the use or inability to use the Work (including but not limited to damages for loss of goodwill, work stoppage, computer failure or malfunction, or any and all other commercial damages or losses), even if such Contributor has been advised of the possibility of such damages.
- 9. Accepting Warranty or Additional Liability. While redistributing the Work or Derivative Works thereof, You may choose to offer, and charge a fee for, acceptance of support, warranty, indemnity,

 or other liability obligations and/or rights consistent with this License. However, in accepting such obligations, You may act only on Your own behalf and on Your sole responsibility, not on behalf of any other Contributor, and only if You agree to indemnify, defend, and hold each Contributor harmless for any liability incurred by, or claims asserted against, such Contributor by reason of your accepting any such warranty or additional liability.

### END OF TERMS AND CONDITIONS

APPENDIX: How to apply the Apache License to your work.

 To apply the Apache License to your work, attach the following boilerplate notice, with the fields enclosed by brackets "[]" replaced with your own identifying information. (Don't include the brackets!) The text should be enclosed in the appropriate comment syntax for the file format. We also recommend that a file or class name and description of purpose be included on the same "printed page" as the copyright notice for easier identification within third-party archives.

Copyright [yyyy] [name of copyright owner]

 Licensed under the Apache License, Version 2.0 (the "License"); you may not use this file except in compliance with the License. You may obtain a copy of the License at

http://www.apache.org/licenses/LICENSE-2.0

 Unless required by applicable law or agreed to in writing, software distributed under the License is distributed on an "AS IS" BASIS, WITHOUT WARRANTIES OR CONDITIONS OF ANY KIND, either express or implied. See the License for the specific language governing permissions and limitations under the License.

# **2.54 Netty-Handler 4.0.20.Final**

# **2.54.1 Available under license :**

```
/*
```
\* Copyright 2012 The Netty Project

```
*
```
\* The Netty Project licenses this file to you under the Apache License,

- \* version 2.0 (the "License"); you may not use this file except in compliance
- \* with the License. You may obtain a copy of the License at:

```
*
```

```
* http://www.apache.org/licenses/LICENSE-2.0
```

```
*
```
- \* Unless required by applicable law or agreed to in writing, software
- \* distributed under the License is distributed on an "AS IS" BASIS, WITHOUT
- \* WARRANTIES OR CONDITIONS OF ANY KIND, either express or implied. See the
- \* License for the specific language governing permissions and limitations

\* under the License.

\*/

package io.netty.handler.logging;

 Apache License Version 2.0, January 2004 http://www.apache.org/licenses/

#### TERMS AND CONDITIONS FOR USE, REPRODUCTION, AND DISTRIBUTION

### 1. Definitions.

 "License" shall mean the terms and conditions for use, reproduction, and distribution as defined by Sections 1 through 9 of this document.

 "Licensor" shall mean the copyright owner or entity authorized by the copyright owner that is granting the License.

 "Legal Entity" shall mean the union of the acting entity and all other entities that control, are controlled by, or are under common control with that entity. For the purposes of this definition, "control" means (i) the power, direct or indirect, to cause the direction or management of such entity, whether by contract or otherwise, or (ii) ownership of fifty percent (50%) or more of the outstanding shares, or (iii) beneficial ownership of such entity.

 "You" (or "Your") shall mean an individual or Legal Entity exercising permissions granted by this License.

 "Source" form shall mean the preferred form for making modifications, including but not limited to software source code, documentation source, and configuration files.

 "Object" form shall mean any form resulting from mechanical transformation or translation of a Source form, including but not limited to compiled object code, generated documentation, and conversions to other media types.

 "Work" shall mean the work of authorship, whether in Source or Object form, made available under the License, as indicated by a copyright notice that is included in or attached to the work (an example is provided in the Appendix below).

 "Derivative Works" shall mean any work, whether in Source or Object form, that is based on (or derived from) the Work and for which the

 editorial revisions, annotations, elaborations, or other modifications represent, as a whole, an original work of authorship. For the purposes of this License, Derivative Works shall not include works that remain separable from, or merely link (or bind by name) to the interfaces of, the Work and Derivative Works thereof.

 "Contribution" shall mean any work of authorship, including the original version of the Work and any modifications or additions to that Work or Derivative Works thereof, that is intentionally submitted to Licensor for inclusion in the Work by the copyright owner or by an individual or Legal Entity authorized to submit on behalf of the copyright owner. For the purposes of this definition, "submitted" means any form of electronic, verbal, or written communication sent to the Licensor or its representatives, including but not limited to communication on electronic mailing lists, source code control systems, and issue tracking systems that are managed by, or on behalf of, the Licensor for the purpose of discussing and improving the Work, but excluding communication that is conspicuously marked or otherwise designated in writing by the copyright owner as "Not a Contribution."

 "Contributor" shall mean Licensor and any individual or Legal Entity on behalf of whom a Contribution has been received by Licensor and subsequently incorporated within the Work.

- 2. Grant of Copyright License. Subject to the terms and conditions of this License, each Contributor hereby grants to You a perpetual, worldwide, non-exclusive, no-charge, royalty-free, irrevocable copyright license to reproduce, prepare Derivative Works of, publicly display, publicly perform, sublicense, and distribute the Work and such Derivative Works in Source or Object form.
- 3. Grant of Patent License. Subject to the terms and conditions of this License, each Contributor hereby grants to You a perpetual, worldwide, non-exclusive, no-charge, royalty-free, irrevocable (except as stated in this section) patent license to make, have made, use, offer to sell, sell, import, and otherwise transfer the Work, where such license applies only to those patent claims licensable by such Contributor that are necessarily infringed by their Contribution(s) alone or by combination of their Contribution(s) with the Work to which such Contribution(s) was submitted. If You institute patent litigation against any entity (including a cross-claim or counterclaim in a lawsuit) alleging that the Work or a Contribution incorporated within the Work constitutes direct or contributory patent infringement, then any patent licenses granted to You under this License for that Work shall terminate as of the date such litigation is filed.
- 4. Redistribution. You may reproduce and distribute copies of the

 Work or Derivative Works thereof in any medium, with or without modifications, and in Source or Object form, provided that You meet the following conditions:

- (a) You must give any other recipients of the Work or Derivative Works a copy of this License; and
- (b) You must cause any modified files to carry prominent notices stating that You changed the files; and
- (c) You must retain, in the Source form of any Derivative Works that You distribute, all copyright, patent, trademark, and attribution notices from the Source form of the Work, excluding those notices that do not pertain to any part of the Derivative Works; and
- (d) If the Work includes a "NOTICE" text file as part of its distribution, then any Derivative Works that You distribute must include a readable copy of the attribution notices contained within such NOTICE file, excluding those notices that do not pertain to any part of the Derivative Works, in at least one of the following places: within a NOTICE text file distributed as part of the Derivative Works; within the Source form or documentation, if provided along with the Derivative Works; or, within a display generated by the Derivative Works, if and wherever such third-party notices normally appear. The contents of the NOTICE file are for informational purposes only and do not modify the License. You may add Your own attribution notices within Derivative Works that You distribute, alongside or as an addendum to the NOTICE text from the Work, provided that such additional attribution notices cannot be construed as modifying the License.

 You may add Your own copyright statement to Your modifications and may provide additional or different license terms and conditions for use, reproduction, or distribution of Your modifications, or for any such Derivative Works as a whole, provided Your use, reproduction, and distribution of the Work otherwise complies with the conditions stated in this License.

 5. Submission of Contributions. Unless You explicitly state otherwise, any Contribution intentionally submitted for inclusion in the Work by You to the Licensor shall be under the terms and conditions of this License, without any additional terms or conditions. Notwithstanding the above, nothing herein shall supersede or modify the terms of any separate license agreement you may have executed with Licensor regarding such Contributions.

- 6. Trademarks. This License does not grant permission to use the trade names, trademarks, service marks, or product names of the Licensor, except as required for reasonable and customary use in describing the origin of the Work and reproducing the content of the NOTICE file.
- 7. Disclaimer of Warranty. Unless required by applicable law or agreed to in writing, Licensor provides the Work (and each Contributor provides its Contributions) on an "AS IS" BASIS, WITHOUT WARRANTIES OR CONDITIONS OF ANY KIND, either express or implied, including, without limitation, any warranties or conditions of TITLE, NON-INFRINGEMENT, MERCHANTABILITY, or FITNESS FOR A PARTICULAR PURPOSE. You are solely responsible for determining the appropriateness of using or redistributing the Work and assume any risks associated with Your exercise of permissions under this License.
- 8. Limitation of Liability. In no event and under no legal theory, whether in tort (including negligence), contract, or otherwise, unless required by applicable law (such as deliberate and grossly negligent acts) or agreed to in writing, shall any Contributor be liable to You for damages, including any direct, indirect, special, incidental, or consequential damages of any character arising as a result of this License or out of the use or inability to use the Work (including but not limited to damages for loss of goodwill, work stoppage, computer failure or malfunction, or any and all other commercial damages or losses), even if such Contributor has been advised of the possibility of such damages.
- 9. Accepting Warranty or Additional Liability. While redistributing the Work or Derivative Works thereof, You may choose to offer, and charge a fee for, acceptance of support, warranty, indemnity, or other liability obligations and/or rights consistent with this License. However, in accepting such obligations, You may act only on Your own behalf and on Your sole responsibility, not on behalf of any other Contributor, and only if You agree to indemnify, defend, and hold each Contributor harmless for any liability incurred by, or claims asserted against, such Contributor by reason of your accepting any such warranty or additional liability.

#### END OF TERMS AND CONDITIONS

APPENDIX: How to apply the Apache License to your work.

 To apply the Apache License to your work, attach the following boilerplate notice, with the fields enclosed by brackets "[]" replaced with your own identifying information. (Don't include the brackets!) The text should be enclosed in the appropriate comment syntax for the file format. We also recommend that a file or class name and description of purpose be included on the

 same "printed page" as the copyright notice for easier identification within third-party archives.

Copyright [yyyy] [name of copyright owner]

 Licensed under the Apache License, Version 2.0 (the "License"); you may not use this file except in compliance with the License. You may obtain a copy of the License at

http://www.apache.org/licenses/LICENSE-2.0

 Unless required by applicable law or agreed to in writing, software distributed under the License is distributed on an "AS IS" BASIS, WITHOUT WARRANTIES OR CONDITIONS OF ANY KIND, either express or implied. See the License for the specific language governing permissions and limitations under the License.

# **2.55 Netty/Buffer 4.0.19.Final**

# **2.55.1 Available under license :**

/\*

\* Copyright 2012 The Netty Project \* \* The Netty Project licenses this file to you under the Apache License, \* version 2.0 (the "License"); you may not use this file except in compliance \* with the License. You may obtain a copy of the License at: \* \* http://www.apache.org/licenses/LICENSE-2.0 \* \* Unless required by applicable law or agreed to in writing, software \* distributed under the License is distributed on an "AS IS" BASIS, WITHOUT \* WARRANTIES OR CONDITIONS OF ANY KIND, either express or implied. See the \* License for the specific language governing permissions and limitations \* under the License. \*/ package io.netty.buffer;

> Apache License Version 2.0, January 2004 http://www.apache.org/licenses/

## TERMS AND CONDITIONS FOR USE, REPRODUCTION, AND DISTRIBUTION

## 1. Definitions.

 "License" shall mean the terms and conditions for use, reproduction, and distribution as defined by Sections 1 through 9 of this document.  "Licensor" shall mean the copyright owner or entity authorized by the copyright owner that is granting the License.

 "Legal Entity" shall mean the union of the acting entity and all other entities that control, are controlled by, or are under common control with that entity. For the purposes of this definition, "control" means (i) the power, direct or indirect, to cause the direction or management of such entity, whether by contract or otherwise, or (ii) ownership of fifty percent (50%) or more of the outstanding shares, or (iii) beneficial ownership of such entity.

 "You" (or "Your") shall mean an individual or Legal Entity exercising permissions granted by this License.

 "Source" form shall mean the preferred form for making modifications, including but not limited to software source code, documentation source, and configuration files.

 "Object" form shall mean any form resulting from mechanical transformation or translation of a Source form, including but not limited to compiled object code, generated documentation, and conversions to other media types.

 "Work" shall mean the work of authorship, whether in Source or Object form, made available under the License, as indicated by a copyright notice that is included in or attached to the work (an example is provided in the Appendix below).

 "Derivative Works" shall mean any work, whether in Source or Object form, that is based on (or derived from) the Work and for which the editorial revisions, annotations, elaborations, or other modifications represent, as a whole, an original work of authorship. For the purposes of this License, Derivative Works shall not include works that remain separable from, or merely link (or bind by name) to the interfaces of, the Work and Derivative Works thereof.

 "Contribution" shall mean any work of authorship, including the original version of the Work and any modifications or additions to that Work or Derivative Works thereof, that is intentionally submitted to Licensor for inclusion in the Work by the copyright owner or by an individual or Legal Entity authorized to submit on behalf of the copyright owner. For the purposes of this definition, "submitted" means any form of electronic, verbal, or written communication sent to the Licensor or its representatives, including but not limited to communication on electronic mailing lists, source code control systems, and issue tracking systems that are managed by, or on behalf of, the Licensor for the purpose of discussing and improving the Work, but

 excluding communication that is conspicuously marked or otherwise designated in writing by the copyright owner as "Not a Contribution."

 "Contributor" shall mean Licensor and any individual or Legal Entity on behalf of whom a Contribution has been received by Licensor and subsequently incorporated within the Work.

- 2. Grant of Copyright License. Subject to the terms and conditions of this License, each Contributor hereby grants to You a perpetual, worldwide, non-exclusive, no-charge, royalty-free, irrevocable copyright license to reproduce, prepare Derivative Works of, publicly display, publicly perform, sublicense, and distribute the Work and such Derivative Works in Source or Object form.
- 3. Grant of Patent License. Subject to the terms and conditions of this License, each Contributor hereby grants to You a perpetual, worldwide, non-exclusive, no-charge, royalty-free, irrevocable (except as stated in this section) patent license to make, have made, use, offer to sell, sell, import, and otherwise transfer the Work, where such license applies only to those patent claims licensable by such Contributor that are necessarily infringed by their Contribution(s) alone or by combination of their Contribution(s) with the Work to which such Contribution(s) was submitted. If You institute patent litigation against any entity (including a cross-claim or counterclaim in a lawsuit) alleging that the Work or a Contribution incorporated within the Work constitutes direct or contributory patent infringement, then any patent licenses granted to You under this License for that Work shall terminate as of the date such litigation is filed.
- 4. Redistribution. You may reproduce and distribute copies of the Work or Derivative Works thereof in any medium, with or without modifications, and in Source or Object form, provided that You meet the following conditions:
	- (a) You must give any other recipients of the Work or Derivative Works a copy of this License; and
	- (b) You must cause any modified files to carry prominent notices stating that You changed the files; and
	- (c) You must retain, in the Source form of any Derivative Works that You distribute, all copyright, patent, trademark, and attribution notices from the Source form of the Work, excluding those notices that do not pertain to any part of the Derivative Works; and
	- (d) If the Work includes a "NOTICE" text file as part of its

 distribution, then any Derivative Works that You distribute must include a readable copy of the attribution notices contained within such NOTICE file, excluding those notices that do not pertain to any part of the Derivative Works, in at least one of the following places: within a NOTICE text file distributed as part of the Derivative Works; within the Source form or documentation, if provided along with the Derivative Works; or, within a display generated by the Derivative Works, if and wherever such third-party notices normally appear. The contents of the NOTICE file are for informational purposes only and do not modify the License. You may add Your own attribution notices within Derivative Works that You distribute, alongside or as an addendum to the NOTICE text from the Work, provided that such additional attribution notices cannot be construed as modifying the License.

 You may add Your own copyright statement to Your modifications and may provide additional or different license terms and conditions for use, reproduction, or distribution of Your modifications, or for any such Derivative Works as a whole, provided Your use, reproduction, and distribution of the Work otherwise complies with the conditions stated in this License.

- 5. Submission of Contributions. Unless You explicitly state otherwise, any Contribution intentionally submitted for inclusion in the Work by You to the Licensor shall be under the terms and conditions of this License, without any additional terms or conditions. Notwithstanding the above, nothing herein shall supersede or modify the terms of any separate license agreement you may have executed with Licensor regarding such Contributions.
- 6. Trademarks. This License does not grant permission to use the trade names, trademarks, service marks, or product names of the Licensor, except as required for reasonable and customary use in describing the origin of the Work and reproducing the content of the NOTICE file.
- 7. Disclaimer of Warranty. Unless required by applicable law or agreed to in writing, Licensor provides the Work (and each Contributor provides its Contributions) on an "AS IS" BASIS, WITHOUT WARRANTIES OR CONDITIONS OF ANY KIND, either express or implied, including, without limitation, any warranties or conditions of TITLE, NON-INFRINGEMENT, MERCHANTABILITY, or FITNESS FOR A PARTICULAR PURPOSE. You are solely responsible for determining the appropriateness of using or redistributing the Work and assume any risks associated with Your exercise of permissions under this License.
- 8. Limitation of Liability. In no event and under no legal theory, whether in tort (including negligence), contract, or otherwise.

 unless required by applicable law (such as deliberate and grossly negligent acts) or agreed to in writing, shall any Contributor be liable to You for damages, including any direct, indirect, special, incidental, or consequential damages of any character arising as a result of this License or out of the use or inability to use the Work (including but not limited to damages for loss of goodwill, work stoppage, computer failure or malfunction, or any and all other commercial damages or losses), even if such Contributor has been advised of the possibility of such damages.

 9. Accepting Warranty or Additional Liability. While redistributing the Work or Derivative Works thereof, You may choose to offer, and charge a fee for, acceptance of support, warranty, indemnity, or other liability obligations and/or rights consistent with this License. However, in accepting such obligations, You may act only on Your own behalf and on Your sole responsibility, not on behalf of any other Contributor, and only if You agree to indemnify, defend, and hold each Contributor harmless for any liability incurred by, or claims asserted against, such Contributor by reason of your accepting any such warranty or additional liability.

### END OF TERMS AND CONDITIONS

APPENDIX: How to apply the Apache License to your work.

 To apply the Apache License to your work, attach the following boilerplate notice, with the fields enclosed by brackets "[]" replaced with your own identifying information. (Don't include the brackets!) The text should be enclosed in the appropriate comment syntax for the file format. We also recommend that a file or class name and description of purpose be included on the same "printed page" as the copyright notice for easier identification within third-party archives.

Copyright [yyyy] [name of copyright owner]

 Licensed under the Apache License, Version 2.0 (the "License"); you may not use this file except in compliance with the License. You may obtain a copy of the License at

http://www.apache.org/licenses/LICENSE-2.0

 Unless required by applicable law or agreed to in writing, software distributed under the License is distributed on an "AS IS" BASIS, WITHOUT WARRANTIES OR CONDITIONS OF ANY KIND, either express or implied. See the License for the specific language governing permissions and limitations under the License.

# **2.56 Netty/Common 4.0.19.Final**

# **2.56.1 Available under license :**

/\* \* Copyright 2013 The Netty Project \* \* The Netty Project licenses this file to you under the Apache License, \* version 2.0 (the "License"); you may not use this file except in compliance \* with the License. You may obtain a copy of the License at: \* \* http://www.apache.org/licenses/LICENSE-2.0 \* \* Unless required by applicable law or agreed to in writing, software \* distributed under the License is distributed on an "AS IS" BASIS, WITHOUT \* WARRANTIES OR CONDITIONS OF ANY KIND, either express or implied. See the \* License for the specific language governing permissions and limitations \* under the License. \*/ package io.netty.util;

 Apache License Version 2.0, January 2004 http://www.apache.org/licenses/

# TERMS AND CONDITIONS FOR USE, REPRODUCTION, AND DISTRIBUTION

1. Definitions.

 "License" shall mean the terms and conditions for use, reproduction, and distribution as defined by Sections 1 through 9 of this document.

 "Licensor" shall mean the copyright owner or entity authorized by the copyright owner that is granting the License.

 "Legal Entity" shall mean the union of the acting entity and all other entities that control, are controlled by, or are under common control with that entity. For the purposes of this definition, "control" means (i) the power, direct or indirect, to cause the direction or management of such entity, whether by contract or otherwise, or (ii) ownership of fifty percent (50%) or more of the outstanding shares, or (iii) beneficial ownership of such entity.

 "You" (or "Your") shall mean an individual or Legal Entity exercising permissions granted by this License.

 "Source" form shall mean the preferred form for making modifications, including but not limited to software source code, documentation

source, and configuration files.

 "Object" form shall mean any form resulting from mechanical transformation or translation of a Source form, including but not limited to compiled object code, generated documentation, and conversions to other media types.

 "Work" shall mean the work of authorship, whether in Source or Object form, made available under the License, as indicated by a copyright notice that is included in or attached to the work (an example is provided in the Appendix below).

 "Derivative Works" shall mean any work, whether in Source or Object form, that is based on (or derived from) the Work and for which the editorial revisions, annotations, elaborations, or other modifications represent, as a whole, an original work of authorship. For the purposes of this License, Derivative Works shall not include works that remain separable from, or merely link (or bind by name) to the interfaces of, the Work and Derivative Works thereof.

 "Contribution" shall mean any work of authorship, including the original version of the Work and any modifications or additions to that Work or Derivative Works thereof, that is intentionally submitted to Licensor for inclusion in the Work by the copyright owner or by an individual or Legal Entity authorized to submit on behalf of the copyright owner. For the purposes of this definition, "submitted" means any form of electronic, verbal, or written communication sent to the Licensor or its representatives, including but not limited to communication on electronic mailing lists, source code control systems, and issue tracking systems that are managed by, or on behalf of, the Licensor for the purpose of discussing and improving the Work, but excluding communication that is conspicuously marked or otherwise designated in writing by the copyright owner as "Not a Contribution."

 "Contributor" shall mean Licensor and any individual or Legal Entity on behalf of whom a Contribution has been received by Licensor and subsequently incorporated within the Work.

- 2. Grant of Copyright License. Subject to the terms and conditions of this License, each Contributor hereby grants to You a perpetual, worldwide, non-exclusive, no-charge, royalty-free, irrevocable copyright license to reproduce, prepare Derivative Works of, publicly display, publicly perform, sublicense, and distribute the Work and such Derivative Works in Source or Object form.
- 3. Grant of Patent License. Subject to the terms and conditions of this License, each Contributor hereby grants to You a perpetual, worldwide, non-exclusive, no-charge, royalty-free, irrevocable

 (except as stated in this section) patent license to make, have made, use, offer to sell, sell, import, and otherwise transfer the Work, where such license applies only to those patent claims licensable by such Contributor that are necessarily infringed by their Contribution(s) alone or by combination of their Contribution(s) with the Work to which such Contribution(s) was submitted. If You institute patent litigation against any entity (including a cross-claim or counterclaim in a lawsuit) alleging that the Work or a Contribution incorporated within the Work constitutes direct or contributory patent infringement, then any patent licenses granted to You under this License for that Work shall terminate as of the date such litigation is filed.

- 4. Redistribution. You may reproduce and distribute copies of the Work or Derivative Works thereof in any medium, with or without modifications, and in Source or Object form, provided that You meet the following conditions:
	- (a) You must give any other recipients of the Work or Derivative Works a copy of this License; and
	- (b) You must cause any modified files to carry prominent notices stating that You changed the files; and
	- (c) You must retain, in the Source form of any Derivative Works that You distribute, all copyright, patent, trademark, and attribution notices from the Source form of the Work, excluding those notices that do not pertain to any part of the Derivative Works; and
	- (d) If the Work includes a "NOTICE" text file as part of its distribution, then any Derivative Works that You distribute must include a readable copy of the attribution notices contained within such NOTICE file, excluding those notices that do not pertain to any part of the Derivative Works, in at least one of the following places: within a NOTICE text file distributed as part of the Derivative Works; within the Source form or documentation, if provided along with the Derivative Works; or, within a display generated by the Derivative Works, if and wherever such third-party notices normally appear. The contents of the NOTICE file are for informational purposes only and do not modify the License. You may add Your own attribution notices within Derivative Works that You distribute, alongside or as an addendum to the NOTICE text from the Work, provided that such additional attribution notices cannot be construed as modifying the License.

You may add Your own copyright statement to Your modifications and

 may provide additional or different license terms and conditions for use, reproduction, or distribution of Your modifications, or for any such Derivative Works as a whole, provided Your use, reproduction, and distribution of the Work otherwise complies with the conditions stated in this License.

- 5. Submission of Contributions. Unless You explicitly state otherwise, any Contribution intentionally submitted for inclusion in the Work by You to the Licensor shall be under the terms and conditions of this License, without any additional terms or conditions. Notwithstanding the above, nothing herein shall supersede or modify the terms of any separate license agreement you may have executed with Licensor regarding such Contributions.
- 6. Trademarks. This License does not grant permission to use the trade names, trademarks, service marks, or product names of the Licensor, except as required for reasonable and customary use in describing the origin of the Work and reproducing the content of the NOTICE file.
- 7. Disclaimer of Warranty. Unless required by applicable law or agreed to in writing, Licensor provides the Work (and each Contributor provides its Contributions) on an "AS IS" BASIS, WITHOUT WARRANTIES OR CONDITIONS OF ANY KIND, either express or implied, including, without limitation, any warranties or conditions of TITLE, NON-INFRINGEMENT, MERCHANTABILITY, or FITNESS FOR A PARTICULAR PURPOSE. You are solely responsible for determining the appropriateness of using or redistributing the Work and assume any risks associated with Your exercise of permissions under this License.
- 8. Limitation of Liability. In no event and under no legal theory, whether in tort (including negligence), contract, or otherwise, unless required by applicable law (such as deliberate and grossly negligent acts) or agreed to in writing, shall any Contributor be liable to You for damages, including any direct, indirect, special, incidental, or consequential damages of any character arising as a result of this License or out of the use or inability to use the Work (including but not limited to damages for loss of goodwill, work stoppage, computer failure or malfunction, or any and all other commercial damages or losses), even if such Contributor has been advised of the possibility of such damages.
- 9. Accepting Warranty or Additional Liability. While redistributing the Work or Derivative Works thereof, You may choose to offer, and charge a fee for, acceptance of support, warranty, indemnity, or other liability obligations and/or rights consistent with this License. However, in accepting such obligations, You may act only on Your own behalf and on Your sole responsibility, not on behalf of any other Contributor, and only if You agree to indemnify,

 defend, and hold each Contributor harmless for any liability incurred by, or claims asserted against, such Contributor by reason of your accepting any such warranty or additional liability.

## END OF TERMS AND CONDITIONS

APPENDIX: How to apply the Apache License to your work.

 To apply the Apache License to your work, attach the following boilerplate notice, with the fields enclosed by brackets "[]" replaced with your own identifying information. (Don't include the brackets!) The text should be enclosed in the appropriate comment syntax for the file format. We also recommend that a file or class name and description of purpose be included on the same "printed page" as the copyright notice for easier identification within third-party archives.

Copyright [yyyy] [name of copyright owner]

 Licensed under the Apache License, Version 2.0 (the "License"); you may not use this file except in compliance with the License. You may obtain a copy of the License at

http://www.apache.org/licenses/LICENSE-2.0

 Unless required by applicable law or agreed to in writing, software distributed under the License is distributed on an "AS IS" BASIS, WITHOUT WARRANTIES OR CONDITIONS OF ANY KIND, either express or implied. See the License for the specific language governing permissions and limitations under the License.

# **2.57 Nginx 1.7.10**

# **2.57.1 Available under license :**

/\*

- \* Copyright (C) 2002-2015 Igor Sysoev
- \* Copyright (C) 2011-2015 Nginx, Inc.
- \* All rights reserved.
- \*
- \* Redistribution and use in source and binary forms, with or without
- \* modification, are permitted provided that the following conditions
- \* are met:
- \* 1. Redistributions of source code must retain the above copyright
- notice, this list of conditions and the following disclaimer.
- \* 2. Redistributions in binary form must reproduce the above copyright
- \* notice, this list of conditions and the following disclaimer in the
- \* documentation and/or other materials provided with the distribution.

\* THIS SOFTWARE IS PROVIDED BY THE AUTHOR AND CONTRIBUTORS ''AS IS'' AND \* ANY EXPRESS OR IMPLIED WARRANTIES, INCLUDING, BUT NOT LIMITED TO, THE \* IMPLIED WARRANTIES OF MERCHANTABILITY AND FITNESS FOR A PARTICULAR PURPOSE \* ARE DISCLAIMED. IN NO EVENT SHALL THE AUTHOR OR CONTRIBUTORS BE LIABLE \* FOR ANY DIRECT, INDIRECT, INCIDENTAL, SPECIAL, EXEMPLARY, OR CONSEQUENTIAL \* DAMAGES (INCLUDING, BUT NOT LIMITED TO, PROCUREMENT OF SUBSTITUTE GOODS \* OR SERVICES; LOSS OF USE, DATA, OR PROFITS; OR BUSINESS INTERRUPTION) \* HOWEVER CAUSED AND ON ANY THEORY OF LIABILITY, WHETHER IN CONTRACT, STRICT \* LIABILITY, OR TORT (INCLUDING NEGLIGENCE OR OTHERWISE) ARISING IN ANY WAY \* OUT OF THE USE OF THIS SOFTWARE, EVEN IF ADVISED OF THE POSSIBILITY OF \* SUCH DAMAGE.

\*/

\*

# **2.58 ntp 4.2.6p2**

# **2.58.1 Available under license :**

GNU GENERAL PUBLIC LICENSE Version 3, 29 June 2007

copyright (c) 2009 by Bruce Korb - all rights reserved Everyone is permitted to copy and distribute verbatim copies of this license document, but changing it is not allowed.

Preamble

 The GNU General Public License is a free, copyleft license for software and other kinds of works.

 The licenses for most software and other practical works are designed to take away your freedom to share and change the works. By contrast, the GNU General Public License is intended to guarantee your freedom to share and change all versions of a program--to make sure it remains free software for all its users. We, the Free Software Foundation, use the GNU General Public License for most of our software; it applies also to any other work released this way by its authors. You can apply it to your programs, too.

 When we speak of free software, we are referring to freedom, not price. Our General Public Licenses are designed to make sure that you have the freedom to distribute copies of free software (and charge for them if you wish), that you receive source code or can get it if you want it, that you can change the software or use pieces of it in new free programs, and that you know you can do these things.

 To protect your rights, we need to prevent others from denying you these rights or asking you to surrender the rights. Therefore, you have certain responsibilities if you distribute copies of the software, or if you modify it: responsibilities to respect the freedom of others.

 For example, if you distribute copies of such a program, whether gratis or for a fee, you must pass on to the recipients the same freedoms that you received. You must make sure that they, too, receive or can get the source code. And you must show them these terms so they know their rights.

 Developers that use the GNU GPL protect your rights with two steps: (1) assert copyright on the software, and (2) offer you this License giving you legal permission to copy, distribute and/or modify it.

 For the developers' and authors' protection, the GPL clearly explains that there is no warranty for this free software. For both users' and authors' sake, the GPL requires that modified versions be marked as changed, so that their problems will not be attributed erroneously to authors of previous versions.

 Some devices are designed to deny users access to install or run modified versions of the software inside them, although the manufacturer can do so. This is fundamentally incompatible with the aim of protecting users' freedom to change the software. The systematic pattern of such abuse occurs in the area of products for individuals to use, which is precisely where it is most unacceptable. Therefore, we have designed this version of the GPL to prohibit the practice for those products. If such problems arise substantially in other domains, we stand ready to extend this provision to those domains in future versions of the GPL, as needed to protect the freedom of users.

 Finally, every program is threatened constantly by software patents. States should not allow patents to restrict development and use of software on general-purpose computers, but in those that do, we wish to avoid the special danger that patents applied to a free program could make it effectively proprietary. To prevent this, the GPL assures that patents cannot be used to render the program non-free.

 The precise terms and conditions for copying, distribution and modification follow.

### TERMS AND CONDITIONS

# 0. Definitions.

"This License" refers to version 3 of the GNU General Public License.

 "Copyright" also means copyright-like laws that apply to other kinds of works, such as semiconductor masks.

 "The Program" refers to any copyrightable work licensed under this License. Each licensee is addressed as "you". "Licensees" and "recipients" may be individuals or organizations.

 To "modify" a work means to copy from or adapt all or part of the work in a fashion requiring copyright permission, other than the making of an exact copy. The resulting work is called a "modified version" of the earlier work or a work "based on" the earlier work.

 A "covered work" means either the unmodified Program or a work based on the Program.

 To "propagate" a work means to do anything with it that, without permission, would make you directly or secondarily liable for infringement under applicable copyright law, except executing it on a computer or modifying a private copy. Propagation includes copying, distribution (with or without modification), making available to the public, and in some countries other activities as well.

 To "convey" a work means any kind of propagation that enables other parties to make or receive copies. Mere interaction with a user through a computer network, with no transfer of a copy, is not conveying.

 An interactive user interface displays "Appropriate Legal Notices" to the extent that it includes a convenient and prominently visible feature that (1) displays an appropriate copyright notice, and (2) tells the user that there is no warranty for the work (except to the extent that warranties are provided), that licensees may convey the work under this License, and how to view a copy of this License. If the interface presents a list of user commands or options, such as a menu, a prominent item in the list meets this criterion.

1. Source Code.

 The "source code" for a work means the preferred form of the work for making modifications to it. "Object code" means any non-source form of a work.

 A "Standard Interface" means an interface that either is an official standard defined by a recognized standards body, or, in the case of interfaces specified for a particular programming language, one that is widely used among developers working in that language.

 The "System Libraries" of an executable work include anything, other than the work as a whole, that (a) is included in the normal form of packaging a Major Component, but which is not part of that Major Component, and (b) serves only to enable use of the work with that

Major Component, or to implement a Standard Interface for which an implementation is available to the public in source code form. A "Major Component", in this context, means a major essential component (kernel, window system, and so on) of the specific operating system (if any) on which the executable work runs, or a compiler used to produce the work, or an object code interpreter used to run it.

 The "Corresponding Source" for a work in object code form means all the source code needed to generate, install, and (for an executable work) run the object code and to modify the work, including scripts to control those activities. However, it does not include the work's System Libraries, or general-purpose tools or generally available free programs which are used unmodified in performing those activities but which are not part of the work. For example, Corresponding Source includes interface definition files associated with source files for the work, and the source code for shared libraries and dynamically linked subprograms that the work is specifically designed to require, such as by intimate data communication or control flow between those subprograms and other parts of the work.

 The Corresponding Source need not include anything that users can regenerate automatically from other parts of the Corresponding Source.

 The Corresponding Source for a work in source code form is that same work.

#### 2. Basic Permissions.

 All rights granted under this License are granted for the term of copyright on the Program, and are irrevocable provided the stated conditions are met. This License explicitly affirms your unlimited permission to run the unmodified Program. The output from running a covered work is covered by this License only if the output, given its content, constitutes a covered work. This License acknowledges your rights of fair use or other equivalent, as provided by copyright law.

 You may make, run and propagate covered works that you do not convey, without conditions so long as your license otherwise remains in force. You may convey covered works to others for the sole purpose of having them make modifications exclusively for you, or provide you with facilities for running those works, provided that you comply with the terms of this License in conveying all material for which you do not control copyright. Those thus making or running the covered works for you must do so exclusively on your behalf, under your direction and control, on terms that prohibit them from making any copies of your copyrighted material outside their relationship with you.

 Conveying under any other circumstances is permitted solely under the conditions stated below. Sublicensing is not allowed; section 10 makes it unnecessary.

3. Protecting Users' Legal Rights From Anti-Circumvention Law.

 No covered work shall be deemed part of an effective technological measure under any applicable law fulfilling obligations under article 11 of the WIPO copyright treaty adopted on 20 December 1996, or similar laws prohibiting or restricting circumvention of such measures.

 When you convey a covered work, you waive any legal power to forbid circumvention of technological measures to the extent such circumvention is effected by exercising rights under this License with respect to the covered work, and you disclaim any intention to limit operation or modification of the work as a means of enforcing, against the work's users, your or third parties' legal rights to forbid circumvention of technological measures.

4. Conveying Verbatim Copies.

 You may convey verbatim copies of the Program's source code as you receive it, in any medium, provided that you conspicuously and appropriately publish on each copy an appropriate copyright notice; keep intact all notices stating that this License and any non-permissive terms added in accord with section 7 apply to the code; keep intact all notices of the absence of any warranty; and give all recipients a copy of this License along with the Program.

 You may charge any price or no price for each copy that you convey, and you may offer support or warranty protection for a fee.

5. Conveying Modified Source Versions.

 You may convey a work based on the Program, or the modifications to produce it from the Program, in the form of source code under the terms of section 4, provided that you also meet all of these conditions:

 a) The work must carry prominent notices stating that you modified it, and giving a relevant date.

 b) The work must carry prominent notices stating that it is released under this License and any conditions added under section 7. This requirement modifies the requirement in section 4 to "keep intact all notices".

c) You must license the entire work, as a whole, under this

 License to anyone who comes into possession of a copy. This License will therefore apply, along with any applicable section 7 additional terms, to the whole of the work, and all its parts, regardless of how they are packaged. This License gives no permission to license the work in any other way, but it does not invalidate such permission if you have separately received it.

 d) If the work has interactive user interfaces, each must display Appropriate Legal Notices; however, if the Program has interactive interfaces that do not display Appropriate Legal Notices, your work need not make them do so.

 A compilation of a covered work with other separate and independent works, which are not by their nature extensions of the covered work, and which are not combined with it such as to form a larger program, in or on a volume of a storage or distribution medium, is called an "aggregate" if the compilation and its resulting copyright are not used to limit the access or legal rights of the compilation's users beyond what the individual works permit. Inclusion of a covered work in an aggregate does not cause this License to apply to the other parts of the aggregate.

6. Conveying Non-Source Forms.

 You may convey a covered work in object code form under the terms of sections 4 and 5, provided that you also convey the machine-readable Corresponding Source under the terms of this License, in one of these ways:

 a) Convey the object code in, or embodied in, a physical product (including a physical distribution medium), accompanied by the Corresponding Source fixed on a durable physical medium customarily used for software interchange.

 b) Convey the object code in, or embodied in, a physical product (including a physical distribution medium), accompanied by a written offer, valid for at least three years and valid for as long as you offer spare parts or customer support for that product model, to give anyone who possesses the object code either (1) a copy of the Corresponding Source for all the software in the product that is covered by this License, on a durable physical medium customarily used for software interchange, for a price no more than your reasonable cost of physically performing this conveying of source, or (2) access to copy the Corresponding Source from a network server at no charge.

 c) Convey individual copies of the object code with a copy of the written offer to provide the Corresponding Source. This

 alternative is allowed only occasionally and noncommercially, and only if you received the object code with such an offer, in accord with subsection 6b.

 d) Convey the object code by offering access from a designated place (gratis or for a charge), and offer equivalent access to the Corresponding Source in the same way through the same place at no further charge. You need not require recipients to copy the Corresponding Source along with the object code. If the place to copy the object code is a network server, the Corresponding Source may be on a different server (operated by you or a third party) that supports equivalent copying facilities, provided you maintain clear directions next to the object code saying where to find the Corresponding Source. Regardless of what server hosts the Corresponding Source, you remain obligated to ensure that it is available for as long as needed to satisfy these requirements.

 e) Convey the object code using peer-to-peer transmission, provided you inform other peers where the object code and Corresponding Source of the work are being offered to the general public at no charge under subsection 6d.

 A separable portion of the object code, whose source code is excluded from the Corresponding Source as a System Library, need not be included in conveying the object code work.

 A "User Product" is either (1) a "consumer product", which means any tangible personal property which is normally used for personal, family, or household purposes, or (2) anything designed or sold for incorporation into a dwelling. In determining whether a product is a consumer product, doubtful cases shall be resolved in favor of coverage. For a particular product received by a particular user, "normally used" refers to a typical or common use of that class of product, regardless of the status of the particular user or of the way in which the particular user actually uses, or expects or is expected to use, the product. A product is a consumer product regardless of whether the product has substantial commercial, industrial or non-consumer uses, unless such uses represent the only significant mode of use of the product.

 "Installation Information" for a User Product means any methods, procedures, authorization keys, or other information required to install and execute modified versions of a covered work in that User Product from a modified version of its Corresponding Source. The information must suffice to ensure that the continued functioning of the modified object code is in no case prevented or interfered with solely because modification has been made.

If you convey an object code work under this section in, or with, or

specifically for use in, a User Product, and the conveying occurs as part of a transaction in which the right of possession and use of the User Product is transferred to the recipient in perpetuity or for a fixed term (regardless of how the transaction is characterized), the Corresponding Source conveyed under this section must be accompanied by the Installation Information. But this requirement does not apply if neither you nor any third party retains the ability to install modified object code on the User Product (for example, the work has been installed in ROM).

 The requirement to provide Installation Information does not include a requirement to continue to provide support service, warranty, or updates for a work that has been modified or installed by the recipient, or for the User Product in which it has been modified or installed. Access to a network may be denied when the modification itself materially and adversely affects the operation of the network or violates the rules and protocols for communication across the network.

 Corresponding Source conveyed, and Installation Information provided, in accord with this section must be in a format that is publicly documented (and with an implementation available to the public in source code form), and must require no special password or key for unpacking, reading or copying.

### 7. Additional Terms.

 "Additional permissions" are terms that supplement the terms of this License by making exceptions from one or more of its conditions. Additional permissions that are applicable to the entire Program shall be treated as though they were included in this License, to the extent that they are valid under applicable law. If additional permissions apply only to part of the Program, that part may be used separately under those permissions, but the entire Program remains governed by this License without regard to the additional permissions.

 When you convey a copy of a covered work, you may at your option remove any additional permissions from that copy, or from any part of it. (Additional permissions may be written to require their own removal in certain cases when you modify the work.) You may place additional permissions on material, added by you to a covered work, for which you have or can give appropriate copyright permission.

 Notwithstanding any other provision of this License, for material you add to a covered work, you may (if authorized by the copyright holders of that material) supplement the terms of this License with terms:

 a) Disclaiming warranty or limiting liability differently from the terms of sections 15 and 16 of this License; or

 b) Requiring preservation of specified reasonable legal notices or author attributions in that material or in the Appropriate Legal Notices displayed by works containing it; or

 c) Prohibiting misrepresentation of the origin of that material, or requiring that modified versions of such material be marked in reasonable ways as different from the original version; or

 d) Limiting the use for publicity purposes of names of licensors or authors of the material; or

 e) Declining to grant rights under trademark law for use of some trade names, trademarks, or service marks; or

 f) Requiring indemnification of licensors and authors of that material by anyone who conveys the material (or modified versions of it) with contractual assumptions of liability to the recipient, for any liability that these contractual assumptions directly impose on those licensors and authors.

 All other non-permissive additional terms are considered "further restrictions" within the meaning of section 10. If the Program as you received it, or any part of it, contains a notice stating that it is governed by this License along with a term that is a further restriction, you may remove that term. If a license document contains a further restriction but permits relicensing or conveying under this License, you may add to a covered work material governed by the terms of that license document, provided that the further restriction does not survive such relicensing or conveying.

 If you add terms to a covered work in accord with this section, you must place, in the relevant source files, a statement of the additional terms that apply to those files, or a notice indicating where to find the applicable terms.

 Additional terms, permissive or non-permissive, may be stated in the form of a separately written license, or stated as exceptions; the above requirements apply either way.

### 8. Termination.

 You may not propagate or modify a covered work except as expressly provided under this License. Any attempt otherwise to propagate or modify it is void, and will automatically terminate your rights under this License (including any patent licenses granted under the third paragraph of section 11).

 However, if you cease all violation of this License, then your license from a particular copyright holder is reinstated (a) provisionally, unless and until the copyright holder explicitly and finally terminates your license, and (b) permanently, if the copyright holder fails to notify you of the violation by some reasonable means prior to 60 days after the cessation.

 Moreover, your license from a particular copyright holder is reinstated permanently if the copyright holder notifies you of the violation by some reasonable means, this is the first time you have received notice of violation of this License (for any work) from that copyright holder, and you cure the violation prior to 30 days after your receipt of the notice.

 Termination of your rights under this section does not terminate the licenses of parties who have received copies or rights from you under this License. If your rights have been terminated and not permanently reinstated, you do not qualify to receive new licenses for the same material under section 10.

9. Acceptance Not Required for Having Copies.

 You are not required to accept this License in order to receive or run a copy of the Program. Ancillary propagation of a covered work occurring solely as a consequence of using peer-to-peer transmission to receive a copy likewise does not require acceptance. However, nothing other than this License grants you permission to propagate or modify any covered work. These actions infringe copyright if you do not accept this License. Therefore, by modifying or propagating a covered work, you indicate your acceptance of this License to do so.

10. Automatic Licensing of Downstream Recipients.

 Each time you convey a covered work, the recipient automatically receives a license from the original licensors, to run, modify and propagate that work, subject to this License. You are not responsible for enforcing compliance by third parties with this License.

 An "entity transaction" is a transaction transferring control of an organization, or substantially all assets of one, or subdividing an organization, or merging organizations. If propagation of a covered work results from an entity transaction, each party to that transaction who receives a copy of the work also receives whatever licenses to the work the party's predecessor in interest had or could give under the previous paragraph, plus a right to possession of the Corresponding Source of the work from the predecessor in interest, if the predecessor has it or can get it with reasonable efforts.

 You may not impose any further restrictions on the exercise of the rights granted or affirmed under this License. For example, you may not impose a license fee, royalty, or other charge for exercise of rights granted under this License, and you may not initiate litigation (including a cross-claim or counterclaim in a lawsuit) alleging that any patent claim is infringed by making, using, selling, offering for sale, or importing the Program or any portion of it.

#### 11. Patents.

 A "contributor" is a copyright holder who authorizes use under this License of the Program or a work on which the Program is based. The work thus licensed is called the contributor's "contributor version".

 A contributor's "essential patent claims" are all patent claims owned or controlled by the contributor, whether already acquired or hereafter acquired, that would be infringed by some manner, permitted by this License, of making, using, or selling its contributor version, but do not include claims that would be infringed only as a consequence of further modification of the contributor version. For purposes of this definition, "control" includes the right to grant patent sublicenses in a manner consistent with the requirements of this License.

 Each contributor grants you a non-exclusive, worldwide, royalty-free patent license under the contributor's essential patent claims, to make, use, sell, offer for sale, import and otherwise run, modify and propagate the contents of its contributor version.

 In the following three paragraphs, a "patent license" is any express agreement or commitment, however denominated, not to enforce a patent (such as an express permission to practice a patent or covenant not to sue for patent infringement). To "grant" such a patent license to a party means to make such an agreement or commitment not to enforce a patent against the party.

 If you convey a covered work, knowingly relying on a patent license, and the Corresponding Source of the work is not available for anyone to copy, free of charge and under the terms of this License, through a publicly available network server or other readily accessible means, then you must either (1) cause the Corresponding Source to be so available, or (2) arrange to deprive yourself of the benefit of the patent license for this particular work, or (3) arrange, in a manner consistent with the requirements of this License, to extend the patent license to downstream recipients. "Knowingly relying" means you have actual knowledge that, but for the patent license, your conveying the covered work in a country, or your recipient's use of the covered work in a country, would infringe one or more identifiable patents in that

country that you have reason to believe are valid.

 If, pursuant to or in connection with a single transaction or arrangement, you convey, or propagate by procuring conveyance of, a covered work, and grant a patent license to some of the parties receiving the covered work authorizing them to use, propagate, modify or convey a specific copy of the covered work, then the patent license you grant is automatically extended to all recipients of the covered work and works based on it.

 A patent license is "discriminatory" if it does not include within the scope of its coverage, prohibits the exercise of, or is conditioned on the non-exercise of one or more of the rights that are specifically granted under this License. You may not convey a covered work if you are a party to an arrangement with a third party that is in the business of distributing software, under which you make payment to the third party based on the extent of your activity of conveying the work, and under which the third party grants, to any of the parties who would receive the covered work from you, a discriminatory patent license (a) in connection with copies of the covered work conveyed by you (or copies made from those copies), or (b) primarily for and in connection with specific products or compilations that contain the covered work, unless you entered into that arrangement, or that patent license was granted, prior to 28 March 2007.

 Nothing in this License shall be construed as excluding or limiting any implied license or other defenses to infringement that may otherwise be available to you under applicable patent law.

#### 12. No Surrender of Others' Freedom.

 If conditions are imposed on you (whether by court order, agreement or otherwise) that contradict the conditions of this License, they do not excuse you from the conditions of this License. If you cannot convey a covered work so as to satisfy simultaneously your obligations under this License and any other pertinent obligations, then as a consequence you may not convey it at all. For example, if you agree to terms that obligate you to collect a royalty for further conveying from those to whom you convey the Program, the only way you could satisfy both those terms and this License would be to refrain entirely from conveying the Program.

#### 13. Use with the GNU Affero General Public License.

 Notwithstanding any other provision of this License, you have permission to link or combine any covered work with a work licensed under version 3 of the GNU Affero General Public License into a single combined work, and to convey the resulting work. The terms of this License will continue to apply to the part which is the covered work,

but the special requirements of the GNU Affero General Public License, section 13, concerning interaction through a network will apply to the combination as such.

14. Revised Versions of this License.

 The Free Software Foundation may publish revised and/or new versions of the GNU General Public License from time to time. Such new versions will be similar in spirit to the present version, but may differ in detail to address new problems or concerns.

 Each version is given a distinguishing version number. If the Program specifies that a certain numbered version of the GNU General Public License "or any later version" applies to it, you have the option of following the terms and conditions either of that numbered version or of any later version published by the Free Software Foundation. If the Program does not specify a version number of the GNU General Public License, you may choose any version ever published by the Free Software Foundation.

 If the Program specifies that a proxy can decide which future versions of the GNU General Public License can be used, that proxy's public statement of acceptance of a version permanently authorizes you to choose that version for the Program.

 Later license versions may give you additional or different permissions. However, no additional obligations are imposed on any author or copyright holder as a result of your choosing to follow a later version.

15. Disclaimer of Warranty.

 THERE IS NO WARRANTY FOR THE PROGRAM, TO THE EXTENT PERMITTED BY APPLICABLE LAW. EXCEPT WHEN OTHERWISE STATED IN WRITING THE COPYRIGHT HOLDERS AND/OR OTHER PARTIES PROVIDE THE PROGRAM "AS IS" WITHOUT WARRANTY OF ANY KIND, EITHER EXPRESSED OR IMPLIED, INCLUDING, BUT NOT LIMITED TO, THE IMPLIED WARRANTIES OF MERCHANTABILITY AND FITNESS FOR A PARTICULAR PURPOSE. THE ENTIRE RISK AS TO THE QUALITY AND PERFORMANCE OF THE PROGRAM IS WITH YOU. SHOULD THE PROGRAM PROVE DEFECTIVE, YOU ASSUME THE COST OF ALL NECESSARY SERVICING, REPAIR OR CORRECTION.

16. Limitation of Liability.

 IN NO EVENT UNLESS REQUIRED BY APPLICABLE LAW OR AGREED TO IN WRITING WILL ANY COPYRIGHT HOLDER, OR ANY OTHER PARTY WHO MODIFIES AND/OR CONVEYS THE PROGRAM AS PERMITTED ABOVE, BE LIABLE TO YOU FOR DAMAGES, INCLUDING ANY GENERAL, SPECIAL, INCIDENTAL OR CONSEQUENTIAL DAMAGES ARISING OUT OF THE USE OR INABILITY TO USE THE PROGRAM (INCLUDING BUT NOT LIMITED TO LOSS OF

DATA OR DATA BEING RENDERED INACCURATE OR LOSSES SUSTAINED BY YOU OR THIRD PARTIES OR A FAILURE OF THE PROGRAM TO OPERATE WITH ANY OTHER PROGRAMS), EVEN IF SUCH HOLDER OR OTHER PARTY HAS BEEN ADVISED OF THE POSSIBILITY OF SUCH DAMAGES.

17. Interpretation of Sections 15 and 16.

 If the disclaimer of warranty and limitation of liability provided above cannot be given local legal effect according to their terms, reviewing courts shall apply local law that most closely approximates an absolute waiver of all civil liability in connection with the Program, unless a warranty or assumption of liability accompanies a copy of the Program in return for a fee.

## END OF TERMS AND CONDITIONS

How to Apply These Terms to Your New Programs

 If you develop a new program, and you want it to be of the greatest possible use to the public, the best way to achieve this is to make it free software which everyone can redistribute and change under these terms.

 To do so, attach the following notices to the program. It is safest to attach them to the start of each source file to most effectively state the exclusion of warranty; and each file should have at least the "copyright" line and a pointer to where the full notice is found.

 <one line to give the program's name and a brief idea of what it does.> copyright (c) by Bruce Korb - all rights reserved

 This program is free software: you can redistribute it and/or modify it under the terms of the GNU General Public License as published by the Free Software Foundation, either version 3 of the License, or (at your option) any later version.

 This program is distributed in the hope that it will be useful, but WITHOUT ANY WARRANTY; without even the implied warranty of MERCHANTABILITY or FITNESS FOR A PARTICULAR PURPOSE. See the GNU General Public License for more details.

 You should have received a copy of the GNU General Public License along with this program. If not, see <http://www.gnu.org/licenses/>.

Also add information on how to contact you by electronic and paper mail.

 If the program does terminal interaction, make it output a short notice like this when it starts in an interactive mode:

 <program> copyright (c) by Bruce Korb - all rights reserved This program comes with ABSOLUTELY NO WARRANTY; for details type 'show w'. This is free software, and you are welcome to redistribute it under certain conditions; type 'show c' for details.

The hypothetical commands 'show w' and 'show c' should show the appropriate parts of the General Public License. Of course, your program's commands might be different; for a GUI interface, you would use an "about box".

 You should also get your employer (if you work as a programmer) or school, if any, to sign a "copyright disclaimer" for the program, if necessary. For more information on this, and how to apply and follow the GNU GPL, see <http://www.gnu.org/licenses/>.

 The GNU General Public License does not permit incorporating your program into proprietary programs. If your program is a subroutine library, you may consider it more useful to permit linking proprietary applications with the library. If this is what you want to do, use the GNU Lesser General Public License instead of this License. But first, please read <http://www.gnu.org/philosophy/why-not-lgpl.html>. This file is automatically generated from html/copyright.html

Copyright Notice

jpg "Clone me," says Dolly sheepishly.

Last update: 11-May-2010 04:41 UTC

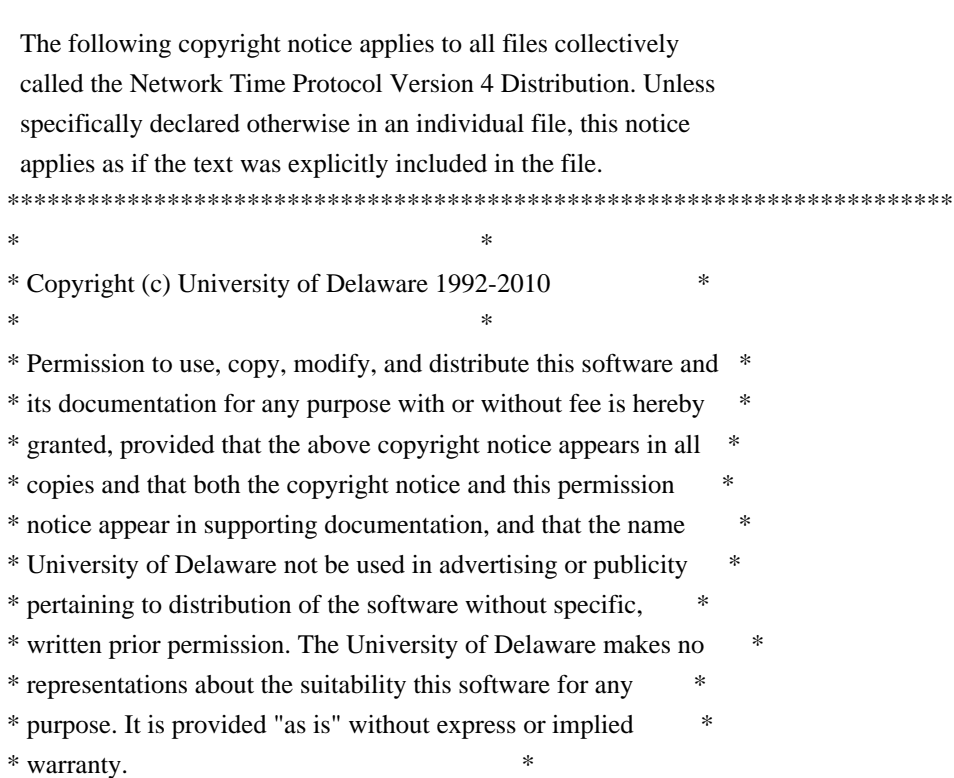

\_\_\_\_\_\_\_\_\_\_\_\_\_\_\_\_\_\_\_\_\_\_\_\_\_\_\_\_\_\_\_\_\_\_\_\_\_\_\_\_\_\_\_\_\_\_\_\_\_\_\_\_\_\_\_\_\_\_\_\_\_\_\_\_\_
### $*$

#### \*\*\*\*\*\*\*\*\*\*\*\*\*\*\*\*\*\*\*\*\*\*\*\*\*\*\*\*\*\*\*\*\*\*\*\*\*\*\*\*\*\*\*\*\*\*\*\*\*\*\*\*\*\*\*\*\*\*\*\*\*\*\*\*\*\*\*\*\*\*\*

 The following individuals contributed in part to the Network Time Protocol Distribution Version 4 and are acknowledged as authors of this work.

- 1. [1]Mark Andrews <mark\_andrews@isc.org> Leitch atomic clock controller
- 2. [2]Bernd Altmeier <altmeier@atlsoft.de> hopf Elektronik serial line and PCI-bus devices
- 3. [3]Viraj Bais <vbais@mailman1.intel.com> and [4]Clayton Kirkwood <kirkwood@striderfm.intel.com> port to WindowsNT 3.5
- 4. [5]Michael Barone <michael,barone@lmco.com> GPSVME fixes
- 5. [6]Karl Berry <karl@owl.HQ.ileaf.com> syslog to file option
- 6. [7]Greg Brackley <greg.brackley@bigfoot.com> Major rework of WINNT port. Clean up recvbuf and iosignal code into separate modules.
- 7. [8]Marc Brett <Marc.Brett@westgeo.com> Magnavox GPS clock driver
- 8. [9]Piete Brooks <Piete.Brooks@cl.cam.ac.uk> MSF clock driver, Trimble PARSE support
- 9. [10]Nelson B Bolyard <nelson@bolyard.me> update and complete broadcast and crypto features in sntp
- 10. [11]Jean-Francois Boudreault <Jean-Francois.Boudreault@viagenie.qc.ca> IPv6 support
- 11. [12]Reg Clemens <reg@dwf.com> Oncore driver (Current maintainer)
- 12. [13]Steve Clift <clift@ml.csiro.au> OMEGA clock driver
- 13. [14]Casey Crellin <casey@csc.co.za> vxWorks (Tornado) port and help with target configuration
- 14. [15]Sven Dietrich <sven\_dietrich@trimble.com> Palisade reference clock driver, NT adj. residuals, integrated Greg's Winnt port.
- 15. [16]John A. Dundas III <dundas@salt.jpl.nasa.gov> Apple A/UX port
- 16. [17]Torsten Duwe <duwe@immd4.informatik.uni-erlangen.de> Linux port
- 17. [18]Dennis Ferguson <dennis@mrbill.canet.ca> foundation code for NTP Version 2 as specified in RFC-1119
- 18. [19]John Hay <jhay@icomtek.csir.co.za> IPv6 support and testing
- 19. [20]Dave Hart <davehart@davehart.com> General maintenance, Windows port interpolation rewrite
- 20. [21]Claas Hilbrecht <neoclock4x@linum.com> NeoClock4X clock driver
- 21. [22]Glenn Hollinger <glenn@herald.usask.ca> GOES clock driver
- 22. [23]Mike Iglesias <iglesias@uci.edu> DEC Alpha port
- 23. [24]Jim Jagielski <jim@jagubox.gsfc.nasa.gov> A/UX port
- 24. [25]Jeff Johnson <jbj@chatham.usdesign.com> massive prototyping overhaul
- 25. [26]Hans Lambermont <Hans.Lambermont@nl.origin-it.com> or [27]<H.Lambermont@chello.nl> ntpsweep
- 26. [28]Poul-Henning Kamp <phk@FreeBSD.ORG> Oncore driver (Original author)
- 27. [29]Frank Kardel [30]<kardel (at) ntp (dot) org> PARSE <GENERIC>

 driver (>14 reference clocks), STREAMS modules for PARSE, support scripts, syslog cleanup, dynamic interface handling

- 28. [31]William L. Jones <jones@hermes.chpc.utexas.edu> RS/6000 AIX modifications, HPUX modifications
- 29. [32]Dave Katz <dkatz@cisco.com> RS/6000 AIX port
- 30. [33]Craig Leres <leres@ee.lbl.gov> 4.4BSD port, ppsclock, Magnavox GPS clock driver
- 31. [34]George Lindholm <lindholm@ucs.ubc.ca> SunOS 5.1 port
- 32. [35]Louis A. Mamakos <louie@ni.umd.edu> MD5-based authentication
- 33. [36]Lars H. Mathiesen <thorinn@diku.dk> adaptation of foundation code for Version 3 as specified in RFC-1305
- 34. [37]Danny Mayer <mayer@ntp.org>Network I/O, Windows Port, Code Maintenance
- 35. [38]David L. Mills <mills@udel.edu> Version 4 foundation: clock discipline, authentication, precision kernel; clock drivers: Spectracom, Austron, Arbiter, Heath, ATOM, ACTS, KSI/Odetics; audio clock drivers: CHU, WWV/H, IRIG
- 36. [39]Wolfgang Moeller <moeller@gwdgv1.dnet.gwdg.de> VMS port
- 37. [40]Jeffrey Mogul <mogul@pa.dec.com> ntptrace utility
- 38. [41]Tom Moore <tmoore@fievel.daytonoh.ncr.com> i386 svr4 port
- 39. [42]Kamal A Mostafa <kamal@whence.com> SCO OpenServer port
- 40. [43]Derek Mulcahy <derek@toybox.demon.co.uk> and [44]Damon Hart-Davis <d@hd.org> ARCRON MSF clock driver
- 41. [45]Rob Neal <neal@ntp.org> Bancomm refclock and config/parse code maintenance
- 42. [46]Rainer Pruy <Rainer.Pruy@informatik.uni-erlangen.de> monitoring/trap scripts, statistics file handling
- 43. [47]Dirce Richards <dirce@zk3.dec.com> Digital UNIX V4.0 port
- 44. [48]Wilfredo Sönchez <wsanchez@apple.com> added support for NetInfo
- 45. [49]Nick Sayer <mrapple@quack.kfu.com> SunOS streams modules
- 46. [50]Jack Sasportas <jack@innovativeinternet.com> Saved a Lot of space on the stuff in the html/pic/ subdirectory
- 47. [51]Ray Schnitzler <schnitz@unipress.com> Unixware1 port
- 48. [52]Michael Shields <shields@tembel.org> USNO clock driver
- 49. [53]Jeff Steinman <jss@pebbles.jpl.nasa.gov> Datum PTS clock driver
- 50. [54]Harlan Stenn <harlan@pfcs.com> GNU automake/autoconfigure makeover, various other bits (see the ChangeLog)
- 51. [55]Kenneth Stone <ken@sdd.hp.com> HP-UX port
- 52. [56]Ajit Thyagarajan <ajit@ee.udel.edu>IP multicast/anycast support
- 53. [57]Tomoaki TSURUOKA <tsuruoka@nc.fukuoka-u.ac.jp>TRAK clock driver
- 54. [58]Paul A Vixie <vixie@vix.com> TrueTime GPS driver, generic TrueTime clock driver
- 55. [59]Ulrich Windl <Ulrich.Windl@rz.uni-regensburg.de> corrected and validated HTML documents according to the HTML DTD

## References

- 1. mailto:%20mark\_andrews@isc.org
- 2. mailto:%20altmeier@atlsoft.de
- 3. mailto:%20vbais@mailman1.intel.co
- 4. mailto:%20kirkwood@striderfm.intel.com
- 5. mailto:%20michael.barone@lmco.com
- 6. mailto:%20karl@owl.HQ.ileaf.com
- 7. mailto:%20greg.brackley@bigfoot.com
- 8. mailto:%20Marc.Brett@westgeo.com
- 9. mailto:%20Piete.Brooks@cl.cam.ac.uk
- 10. mailto:%20nelson@bolyard.me
- 11. mailto:%20Jean-Francois.Boudreault@viagenie.qc.ca

\_\_\_\_\_\_\_\_\_\_\_\_\_\_\_\_\_\_\_\_\_\_\_\_\_\_\_\_\_\_\_\_\_\_\_\_\_\_\_\_\_\_\_\_\_\_\_\_\_\_\_\_\_\_\_\_\_\_\_\_\_\_\_\_\_

- 12. mailto:%20reg@dwf.com
- 13. mailto:%20clift@ml.csiro.au
- 14. mailto:casey@csc.co.za
- 15. mailto:%20Sven\_Dietrich@trimble.COM
- 16. mailto:%20dundas@salt.jpl.nasa.gov
- 17. mailto:%20duwe@immd4.informatik.uni-erlangen.de
- 18. mailto:%20dennis@mrbill.canet.ca
- 19. mailto:%20jhay@icomtek.csir.co.za
- 20. mailto:%20davehart@davehart.com
- 21. mailto:%20neoclock4x@linum.com
- 22. mailto:%20glenn@herald.usask.ca
- 23. mailto:%20iglesias@uci.edu
- 24. mailto:%20jagubox.gsfc.nasa.gov
- 25. mailto:%20jbj@chatham.usdesign.com
- 26. mailto:Hans.Lambermont@nl.origin-it.com
- 27. mailto:H.Lambermont@chello.nl
- 28. mailto:%20phk@FreeBSD.ORG
- 29. http://www4.informatik.uni-erlangen.de/%7ekardel
- 30. mailto:%20kardel(at)ntp(dot)org
- 31. mailto:%20jones@hermes.chpc.utexas.edu
- 32. mailto:%20dkatz@cisco.com
- 33. mailto:%20leres@ee.lbl.gov
- 34. mailto:%20lindholm@ucs.ubc.ca
- 35. mailto:%20louie@ni.umd.edu
- 36. mailto:%20thorinn@diku.dk
- 37. mailto:%20mayer@ntp.org
- 38. mailto:%20mills@udel.edu
- 39. mailto:%20moeller@gwdgv1.dnet.gwdg.de
- 40. mailto:%20mogul@pa.dec.com
- 41. mailto:%20tmoore@fievel.daytonoh.ncr.com
- 42. mailto:%20kamal@whence.com
- 43. mailto:%20derek@toybox.demon.co.uk
- 44. mailto:%20d@hd.org
- 45. mailto:%20neal@ntp.org
- 46. mailto:%20Rainer.Pruy@informatik.uni-erlangen.de
- 47. mailto:%20dirce@zk3.dec.com
- 48. mailto:%20wsanchez@apple.com
- 49. mailto:%20mrapple@quack.kfu.com
- 50. mailto:%20jack@innovativeinternet.com
- 51. mailto:%20schnitz@unipress.com
- 52. mailto:%20shields@tembel.org
- 53. mailto:%20pebbles.jpl.nasa.gov
- 54. mailto:%20harlan@pfcs.com
- 55. mailto:%20ken@sdd.hp.com
- 56. mailto:%20ajit@ee.udel.edu
- 57. mailto:%20tsuruoka@nc.fukuoka-u.ac.jp
- 58. mailto:%20vixie@vix.com
- 59. mailto:%20Ulrich.Windl@rz.uni-regensburg.de
- GNU GENERAL PUBLIC LICENSE

 Version 2, June 1991

Copyright (C) 1989, 1991 Free Software Foundation, Inc. 675 Mass Ave, Cambridge, MA 02139, USA Everyone is permitted to copy and distribute verbatim copies of this license document, but changing it is not allowed.

### Preamble

 The licenses for most software are designed to take away your freedom to share and change it. By contrast, the GNU General Public License is intended to guarantee your freedom to share and change free software--to make sure the software is free for all its users. This General Public License applies to most of the Free Software Foundation's software and to any other program whose authors commit to using it. (Some other Free Software Foundation software is covered by the GNU Library General Public License instead.) You can apply it to your programs, too.

 When we speak of free software, we are referring to freedom, not price. Our General Public Licenses are designed to make sure that you have the freedom to distribute copies of free software (and charge for this service if you wish), that you receive source code or can get it if you want it, that you can change the software or use pieces of it in new free programs; and that you know you can do these things.

 To protect your rights, we need to make restrictions that forbid anyone to deny you these rights or to ask you to surrender the rights. These restrictions translate to certain responsibilities for you if you distribute copies of the software, or if you modify it.

For example, if you distribute copies of such a program, whether

gratis or for a fee, you must give the recipients all the rights that you have. You must make sure that they, too, receive or can get the source code. And you must show them these terms so they know their rights.

We protect your rights with two steps: (1) copyright the software, and (2) offer you this license which gives you legal permission to copy, distribute and/or modify the software.

 Also, for each author's protection and ours, we want to make certain that everyone understands that there is no warranty for this free software. If the software is modified by someone else and passed on, we want its recipients to know that what they have is not the original, so that any problems introduced by others will not reflect on the original authors' reputations.

 Finally, any free program is threatened constantly by software patents. We wish to avoid the danger that redistributors of a free program will individually obtain patent licenses, in effect making the program proprietary. To prevent this, we have made it clear that any patent must be licensed for everyone's free use or not licensed at all.

 The precise terms and conditions for copying, distribution and modification follow.

## GNU GENERAL PUBLIC LICENSE TERMS AND CONDITIONS FOR COPYING, DISTRIBUTION AND MODIFICATION

 0. This License applies to any program or other work which contains a notice placed by the copyright holder saying it may be distributed under the terms of this General Public License. The "Program", below, refers to any such program or work, and a "work based on the Program" means either the Program or any derivative work under copyright law: that is to say, a work containing the Program or a portion of it, either verbatim or with modifications and/or translated into another language. (Hereinafter, translation is included without limitation in the term "modification".) Each licensee is addressed as "you".

Activities other than copying, distribution and modification are not covered by this License; they are outside its scope. The act of running the Program is not restricted, and the output from the Program is covered only if its contents constitute a work based on the Program (independent of having been made by running the Program). Whether that is true depends on what the Program does.

 1. You may copy and distribute verbatim copies of the Program's source code as you receive it, in any medium, provided that you conspicuously and appropriately publish on each copy an appropriate copyright notice and disclaimer of warranty; keep intact all the notices that refer to this License and to the absence of any warranty; and give any other recipients of the Program a copy of this License along with the Program.

You may charge a fee for the physical act of transferring a copy, and you may at your option offer warranty protection in exchange for a fee.

 2. You may modify your copy or copies of the Program or any portion of it, thus forming a work based on the Program, and copy and distribute such modifications or work under the terms of Section 1 above, provided that you also meet all of these conditions:

 a) You must cause the modified files to carry prominent notices stating that you changed the files and the date of any change.

 b) You must cause any work that you distribute or publish, that in whole or in part contains or is derived from the Program or any part thereof, to be licensed as a whole at no charge to all third parties under the terms of this License.

 c) If the modified program normally reads commands interactively when run, you must cause it, when started running for such interactive use in the most ordinary way, to print or display an announcement including an appropriate copyright notice and a notice that there is no warranty (or else, saying that you provide a warranty) and that users may redistribute the program under these conditions, and telling the user how to view a copy of this License. (Exception: if the Program itself is interactive but does not normally print such an announcement, your work based on the Program is not required to print an announcement.)

These requirements apply to the modified work as a whole. If identifiable sections of that work are not derived from the Program, and can be reasonably considered independent and separate works in themselves, then this License, and its terms, do not apply to those sections when you distribute them as separate works. But when you distribute the same sections as part of a whole which is a work based on the Program, the distribution of the whole must be on the terms of this License, whose permissions for other licensees extend to the entire whole, and thus to each and every part regardless of who wrote it.

Thus, it is not the intent of this section to claim rights or contest your rights to work written entirely by you; rather, the intent is to exercise the right to control the distribution of derivative or collective works based on the Program.

In addition, mere aggregation of another work not based on the Program

with the Program (or with a work based on the Program) on a volume of a storage or distribution medium does not bring the other work under the scope of this License.

 3. You may copy and distribute the Program (or a work based on it, under Section 2) in object code or executable form under the terms of Sections 1 and 2 above provided that you also do one of the following:

 a) Accompany it with the complete corresponding machine-readable source code, which must be distributed under the terms of Sections 1 and 2 above on a medium customarily used for software interchange; or,

 b) Accompany it with a written offer, valid for at least three years, to give any third party, for a charge no more than your cost of physically performing source distribution, a complete machine-readable copy of the corresponding source code, to be distributed under the terms of Sections 1 and 2 above on a medium customarily used for software interchange; or,

 c) Accompany it with the information you received as to the offer to distribute corresponding source code. (This alternative is allowed only for noncommercial distribution and only if you received the program in object code or executable form with such an offer, in accord with Subsection b above.)

The source code for a work means the preferred form of the work for making modifications to it. For an executable work, complete source code means all the source code for all modules it contains, plus any associated interface definition files, plus the scripts used to control compilation and installation of the executable. However, as a special exception, the source code distributed need not include anything that is normally distributed (in either source or binary form) with the major components (compiler, kernel, and so on) of the operating system on which the executable runs, unless that component itself accompanies the executable.

If distribution of executable or object code is made by offering access to copy from a designated place, then offering equivalent access to copy the source code from the same place counts as distribution of the source code, even though third parties are not compelled to copy the source along with the object code.

 4. You may not copy, modify, sublicense, or distribute the Program except as expressly provided under this License. Any attempt otherwise to copy, modify, sublicense or distribute the Program is void, and will automatically terminate your rights under this License. However, parties who have received copies, or rights, from you under this License will not have their licenses terminated so long as such

parties remain in full compliance.

 5. You are not required to accept this License, since you have not signed it. However, nothing else grants you permission to modify or distribute the Program or its derivative works. These actions are prohibited by law if you do not accept this License. Therefore, by modifying or distributing the Program (or any work based on the Program), you indicate your acceptance of this License to do so, and all its terms and conditions for copying, distributing or modifying the Program or works based on it.

 6. Each time you redistribute the Program (or any work based on the Program), the recipient automatically receives a license from the original licensor to copy, distribute or modify the Program subject to these terms and conditions. You may not impose any further restrictions on the recipients' exercise of the rights granted herein. You are not responsible for enforcing compliance by third parties to this License.

 7. If, as a consequence of a court judgment or allegation of patent infringement or for any other reason (not limited to patent issues), conditions are imposed on you (whether by court order, agreement or otherwise) that contradict the conditions of this License, they do not excuse you from the conditions of this License. If you cannot distribute so as to satisfy simultaneously your obligations under this License and any other pertinent obligations, then as a consequence you may not distribute the Program at all. For example, if a patent license would not permit royalty-free redistribution of the Program by all those who receive copies directly or indirectly through you, then the only way you could satisfy both it and this License would be to refrain entirely from distribution of the Program.

If any portion of this section is held invalid or unenforceable under any particular circumstance, the balance of the section is intended to apply and the section as a whole is intended to apply in other circumstances.

It is not the purpose of this section to induce you to infringe any patents or other property right claims or to contest validity of any such claims; this section has the sole purpose of protecting the integrity of the free software distribution system, which is implemented by public license practices. Many people have made generous contributions to the wide range of software distributed through that system in reliance on consistent application of that system; it is up to the author/donor to decide if he or she is willing to distribute software through any other system and a licensee cannot impose that choice.

This section is intended to make thoroughly clear what is believed to be a consequence of the rest of this License.

 8. If the distribution and/or use of the Program is restricted in certain countries either by patents or by copyrighted interfaces, the original copyright holder who places the Program under this License may add an explicit geographical distribution limitation excluding those countries, so that distribution is permitted only in or among countries not thus excluded. In such case, this License incorporates the limitation as if written in the body of this License.

 9. The Free Software Foundation may publish revised and/or new versions of the General Public License from time to time. Such new versions will be similar in spirit to the present version, but may differ in detail to address new problems or concerns.

Each version is given a distinguishing version number. If the Program specifies a version number of this License which applies to it and "any later version", you have the option of following the terms and conditions either of that version or of any later version published by the Free Software Foundation. If the Program does not specify a version number of this License, you may choose any version ever published by the Free Software Foundation.

 10. If you wish to incorporate parts of the Program into other free programs whose distribution conditions are different, write to the author to ask for permission. For software which is copyrighted by the Free Software Foundation, write to the Free Software Foundation; we sometimes make exceptions for this. Our decision will be guided by the two goals of preserving the free status of all derivatives of our free software and of promoting the sharing and reuse of software generally.

## NO WARRANTY

 11. BECAUSE THE PROGRAM IS LICENSED FREE OF CHARGE, THERE IS NO WARRANTY FOR THE PROGRAM, TO THE EXTENT PERMITTED BY APPLICABLE LAW. EXCEPT WHEN OTHERWISE STATED IN WRITING THE COPYRIGHT HOLDERS AND/OR OTHER PARTIES PROVIDE THE PROGRAM "AS IS" WITHOUT WARRANTY OF ANY KIND, EITHER EXPRESSED OR IMPLIED, INCLUDING, BUT NOT LIMITED TO, THE IMPLIED WARRANTIES OF MERCHANTABILITY AND FITNESS FOR A PARTICULAR PURPOSE. THE ENTIRE RISK AS TO THE QUALITY AND PERFORMANCE OF THE PROGRAM IS WITH YOU. SHOULD THE PROGRAM PROVE DEFECTIVE, YOU ASSUME THE COST OF ALL NECESSARY SERVICING, REPAIR OR CORRECTION.

 12. IN NO EVENT UNLESS REQUIRED BY APPLICABLE LAW OR AGREED TO IN WRITING WILL ANY COPYRIGHT HOLDER, OR ANY OTHER PARTY WHO MAY MODIFY AND/OR REDISTRIBUTE THE PROGRAM AS PERMITTED ABOVE, BE LIABLE TO YOU FOR DAMAGES, INCLUDING ANY GENERAL, SPECIAL, INCIDENTAL OR CONSEQUENTIAL DAMAGES ARISING OUT OF THE USE OR INABILITY TO USE THE PROGRAM (INCLUDING BUT NOT LIMITED TO LOSS OF DATA OR DATA BEING RENDERED INACCURATE OR LOSSES SUSTAINED BY YOU OR THIRD PARTIES OR A FAILURE OF THE PROGRAM TO OPERATE WITH ANY OTHER PROGRAMS), EVEN IF SUCH HOLDER OR OTHER PARTY HAS BEEN ADVISED OF THE POSSIBILITY OF SUCH DAMAGES.

## END OF TERMS AND CONDITIONS

 Appendix: How to Apply These Terms to Your New Programs

 If you develop a new program, and you want it to be of the greatest possible use to the public, the best way to achieve this is to make it free software which everyone can redistribute and change under these terms.

 To do so, attach the following notices to the program. It is safest to attach them to the start of each source file to most effectively convey the exclusion of warranty; and each file should have at least the "copyright" line and a pointer to where the full notice is found.

 <one line to give the program's name and a brief idea of what it does.> Copyright (C)  $19yy$  <name of author>

 This program is free software; you can redistribute it and/or modify it under the terms of the GNU General Public License as published by the Free Software Foundation; either version 2 of the License, or (at your option) any later version.

 This program is distributed in the hope that it will be useful, but WITHOUT ANY WARRANTY; without even the implied warranty of MERCHANTABILITY or FITNESS FOR A PARTICULAR PURPOSE. See the GNU General Public License for more details.

 You should have received a copy of the GNU General Public License along with this program; if not, write to the Free Software Foundation, Inc., 675 Mass Ave, Cambridge, MA 02139, USA.

Also add information on how to contact you by electronic and paper mail.

If the program is interactive, make it output a short notice like this when it starts in an interactive mode:

 Gnomovision version 69, Copyright (C) 19yy name of author Gnomovision comes with ABSOLUTELY NO WARRANTY; for details type 'show w'. This is free software, and you are welcome to redistribute it under certain conditions; type 'show c' for details.

The hypothetical commands 'show w' and 'show c' should show the appropriate parts of the General Public License. Of course, the commands you use may

be called something other than 'show w' and 'show c'; they could even be mouse-clicks or menu items--whatever suits your program.

You should also get your employer (if you work as a programmer) or your school, if any, to sign a "copyright disclaimer" for the program, if necessary. Here is a sample; alter the names:

 Yoyodyne, Inc., hereby disclaims all copyright interest in the program 'Gnomovision' (which makes passes at compilers) written by James Hacker.

 <signature of Ty Coon>, 1 April 1989 Ty Coon, President of Vice

This General Public License does not permit incorporating your program into proprietary programs. If your program is a subroutine library, you may consider it more useful to permit linking proprietary applications with the library. If this is what you want to do, use the GNU Library General Public License instead of this License. GNU LESSER GENERAL PUBLIC LICENSE Version 3, 29 June 2007

copyright (c) 2009 by Bruce Korb - all rights reserved Everyone is permitted to copy and distribute verbatim copies of this license document, but changing it is not allowed.

 This version of the GNU Lesser General Public License incorporates the terms and conditions of version 3 of the GNU General Public License, supplemented by the additional permissions listed below.

0. Additional Definitions.

 As used herein, "this License" refers to version 3 of the GNU Lesser General Public License, and the "GNU GPL" refers to version 3 of the GNU General Public License.

 "The Library" refers to a covered work governed by this License, other than an Application or a Combined Work as defined below.

 An "Application" is any work that makes use of an interface provided by the Library, but which is not otherwise based on the Library. Defining a subclass of a class defined by the Library is deemed a mode of using an interface provided by the Library.

 A "Combined Work" is a work produced by combining or linking an Application with the Library. The particular version of the Library with which the Combined Work was made is also called the "Linked Version".

 The "Minimal Corresponding Source" for a Combined Work means the Corresponding Source for the Combined Work, excluding any source code for portions of the Combined Work that, considered in isolation, are based on the Application, and not on the Linked Version.

 The "Corresponding Application Code" for a Combined Work means the object code and/or source code for the Application, including any data and utility programs needed for reproducing the Combined Work from the Application, but excluding the System Libraries of the Combined Work.

1. Exception to Section 3 of the GNU GPL.

 You may convey a covered work under sections 3 and 4 of this License without being bound by section 3 of the GNU GPL.

2. Conveying Modified Versions.

 If you modify a copy of the Library, and, in your modifications, a facility refers to a function or data to be supplied by an Application that uses the facility (other than as an argument passed when the facility is invoked), then you may convey a copy of the modified version:

 a) under this License, provided that you make a good faith effort to ensure that, in the event an Application does not supply the function or data, the facility still operates, and performs whatever part of its purpose remains meaningful, or

 b) under the GNU GPL, with none of the additional permissions of this License applicable to that copy.

3. Object Code Incorporating Material from Library Header Files.

 The object code form of an Application may incorporate material from a header file that is part of the Library. You may convey such object code under terms of your choice, provided that, if the incorporated material is not limited to numerical parameters, data structure layouts and accessors, or small macros, inline functions and templates (ten or fewer lines in length), you do both of the following:

 a) Give prominent notice with each copy of the object code that the Library is used in it and that the Library and its use are covered by this License.

 b) Accompany the object code with a copy of the GNU GPL and this license document.

## 4. Combined Works.

 You may convey a Combined Work under terms of your choice that, taken together, effectively do not restrict modification of the portions of the Library contained in the Combined Work and reverse engineering for debugging such modifications, if you also do each of the following:

 a) Give prominent notice with each copy of the Combined Work that the Library is used in it and that the Library and its use are covered by this License.

 b) Accompany the Combined Work with a copy of the GNU GPL and this license document.

 c) For a Combined Work that displays copyright notices during execution, include the copyright notice for the Library among these notices, as well as a reference directing the user to the copies of the GNU GPL and this license document.

d) Do one of the following:

 0) Convey the Minimal Corresponding Source under the terms of this License, and the Corresponding Application Code in a form suitable for, and under terms that permit, the user to recombine or relink the Application with a modified version of the Linked Version to produce a modified Combined Work, in the manner specified by section 6 of the GNU GPL for conveying Corresponding Source.

 1) Use a suitable shared library mechanism for linking with the Library. A suitable mechanism is one that (a) uses at run time a copy of the Library already present on the user's computer system, and (b) will operate properly with a modified version of the Library that is interface-compatible with the Linked Version.

 e) Provide Installation Information, but only if you would otherwise be required to provide such information under section 6 of the GNU GPL, and only to the extent that such information is necessary to install and execute a modified version of the Combined Work produced by recombining or relinking the Application with a modified version of the Linked Version. (If you use option 4d0, the Installation Information must accompany the Minimal Corresponding Source and Corresponding Application Code. If you use option 4d1, you must provide the Installation Information in the manner specified by section 6 of the GNU GPL for conveying Corresponding Source.)

## 5. Combined Libraries.

 You may place library facilities that are a work based on the Library side by side in a single library together with other library facilities that are not Applications and are not covered by this License, and convey such a combined library under terms of your choice, if you do both of the following:

 a) Accompany the combined library with a copy of the same work based on the Library, uncombined with any other library facilities, conveyed under the terms of this License.

 b) Give prominent notice with the combined library that part of it is a work based on the Library, and explaining where to find the accompanying uncombined form of the same work.

6. Revised Versions of the GNU Lesser General Public License.

 The Free Software Foundation may publish revised and/or new versions of the GNU Lesser General Public License from time to time. Such new versions will be similar in spirit to the present version, but may differ in detail to address new problems or concerns.

 Each version is given a distinguishing version number. If the Library as you received it specifies that a certain numbered version of the GNU Lesser General Public License "or any later version" applies to it, you have the option of following the terms and conditions either of that published version or of any later version published by the Free Software Foundation. If the Library as you received it does not specify a version number of the GNU Lesser General Public License, you may choose any version of the GNU Lesser General Public License ever published by the Free Software Foundation.

 If the Library as you received it specifies that a proxy can decide whether future versions of the GNU Lesser General Public License shall apply, that proxy's public statement of acceptance of any version is permanent authorization for you to choose that version for the Library.

Redistribution and use in source and binary forms, with or without modification, are permitted provided that the following conditions are met:

- 1. Redistributions of source code must retain the above copyright notice, this list of conditions and the following disclaimer.
- 2. Redistributions in binary form must reproduce the above copyright notice, this list of conditions and the following disclaimer in the documentation and/or other materials provided

with the distribution.

 3. The name of the author may not be used to endorse or promote products derived from this software without specific prior written permission.

THIS SOFTWARE IS PROVIDED BY THE AUTHOR ''AS IS'' AND ANY EXPRESS OR IMPLIED WARRANTIES, INCLUDING, BUT NOT LIMITED TO, THE IMPLIED WARRANTIES OF MERCHANTABILITY AND FITNESS FOR A PARTICULAR PURPOSE ARE DISCLAIMED. IN NO EVENT SHALL THE AUTHOR BE LIABLE FOR ANY DIRECT, INDIRECT, INCIDENTAL, SPECIAL, EXEMPLARY, OR CONSEQUENTIAL DAMAGES (INCLUDING, BUT NOT LIMITED TO, PROCUREMENT OF SUBSTITUTE GOODS OR SERVICES; LOSS OF USE, DATA, OR PROFITS; OR BUSINESS INTERRUPTION) HOWEVER CAUSED AND ON ANY THEORY OF LIABILITY, WHETHER IN CONTRACT, STRICT LIABILITY, OR TORT (INCLUDING NEGLIGENCE OR OTHERWISE) ARISING IN ANY WAY OUT OF THE USE OF THIS SOFTWARE, EVEN IF ADVISED OF THE POSSIBILITY OF SUCH DAMAGE.

# **2.59 ocf-linux 2.0120127E7**

## **2.59.1 Available under license :**

/\*-

- \* Copyright (c) 2004 Sam Leffler, Errno Consulting
- \* All rights reserved.
- \*
- \* Redistribution and use in source and binary forms, with or without
- \* modification, are permitted provided that the following conditions
- \* are met:
- \* 1. Redistributions of source code must retain the above copyright
- notice, this list of conditions and the following disclaimer,
- \* without modification.
- \* 2. Redistributions in binary form must reproduce at minimum a disclaimer
- \* similar to the "NO WARRANTY" disclaimer below ("Disclaimer") and any
- \* redistribution must be conditioned upon including a substantially
- similar Disclaimer requirement for further binary redistribution.
- \* 3. Neither the names of the above-listed copyright holders nor the names
- \* of any contributors may be used to endorse or promote products derived
- from this software without specific prior written permission.
- \*
- \* NO WARRANTY
- \* THIS SOFTWARE IS PROVIDED BY THE COPYRIGHT HOLDERS AND CONTRIBUTORS
- \* ''AS IS'' AND ANY EXPRESS OR IMPLIED WARRANTIES, INCLUDING, BUT NOT
- \* LIMITED TO, THE IMPLIED WARRANTIES OF NONINFRINGEMENT, MERCHANTIBILITY
- \* AND FITNESS FOR A PARTICULAR PURPOSE ARE DISCLAIMED. IN NO EVENT SHALL
- \* THE COPYRIGHT HOLDERS OR CONTRIBUTORS BE LIABLE FOR SPECIAL, EXEMPLARY,
- \* OR CONSEQUENTIAL DAMAGES (INCLUDING, BUT NOT LIMITED TO, PROCUREMENT OF
- \* SUBSTITUTE GOODS OR SERVICES; LOSS OF USE, DATA, OR PROFITS; OR BUSINESS

\* INTERRUPTION) HOWEVER CAUSED AND ON ANY THEORY OF LIABILITY, WHETHER

\* IN CONTRACT, STRICT LIABILITY, OR TORT (INCLUDING NEGLIGENCE OR OTHERWISE)

\* ARISING IN ANY WAY OUT OF THE USE OF THIS SOFTWARE, EVEN IF ADVISED OF

\* THE POSSIBILITY OF SUCH DAMAGES.

\*

\* \$FreeBSD: src/tools/tools/crypto/cryptotest.c,v 1.9 2007/03/21 03:42:51 sam Exp \$ \*/

/\*

\* Copyright (C) 2006 Micronas USA

\*

\* 1. Redistributions of source code must retain the above copyright

\* notice, this list of conditions and the following disclaimer.

- \* 2. Redistributions in binary form must reproduce the above copyright
- \* notice, this list of conditions and the following disclaimer in the
- \* documentation and/or other materials provided with the distribution.
- \* 3. The name of the author may not be used to endorse or promote products

\* derived from this software without specific prior written permission.

\*

\* THIS SOFTWARE IS PROVIDED BY THE AUTHOR ''AS IS'' AND ANY EXPRESS OR

\* IMPLIED WARRANTIES, INCLUDING, BUT NOT LIMITED TO, THE IMPLIED WARRANTIES

\* OF MERCHANTABILITY AND FITNESS FOR A PARTICULAR PURPOSE ARE DISCLAIMED.

\* IN NO EVENT SHALL THE AUTHOR BE LIABLE FOR ANY DIRECT, INDIRECT,

\* INCIDENTAL, SPECIAL, EXEMPLARY, OR CONSEQUENTIAL DAMAGES (INCLUDING, BUT

\* NOT LIMITED TO, PROCUREMENT OF SUBSTITUTE GOODS OR SERVICES; LOSS OF USE,

\* DATA, OR PROFITS; OR BUSINESS INTERRUPTION) HOWEVER CAUSED AND ON ANY

\* THEORY OF LIABILITY, WHETHER IN CONTRACT, STRICT LIABILITY, OR TORT

\* (INCLUDING NEGLIGENCE OR OTHERWISE) ARISING IN ANY WAY OUT OF THE USE OF

\* THIS SOFTWARE, EVEN IF ADVISED OF THE POSSIBILITY OF SUCH DAMAGE.

\*

\* Effort sponsored in part by the Defense Advanced Research Projects

\* Agency (DARPA) and Air Force Research Laboratory, Air Force

\* Materiel Command, USAF, under agreement number F30602-01-2-0537.

\*

\*/ /\*

\* Copyright (c) 2009 David McCullough <david.mccullough@securecomputing.com>

\*

\* Copyright (c) 2003-2007 Cavium Networks (support@cavium.com). All rights

\* reserved.

\*

\* Redistribution and use in source and binary forms, with or without

\* modification, are permitted provided that the following conditions are met:

- \* 1. Redistributions of source code must retain the above copyright notice,
- \* this list of conditions and the following disclaimer.
- \* 2. Redistributions in binary form must reproduce the above copyright notice,

\* this list of conditions and the following disclaimer in the documentation

\* and/or other materials provided with the distribution.

\* 3. All advertising materials mentioning features or use of this software

- \* must display the following acknowledgement:
- \* This product includes software developed by Cavium Networks
- \* 4. Cavium Networks' name may not be used to endorse or promote products
- \* derived from this software without specific prior written permission.
- \*
- \* This Software, including technical data, may be subject to U.S. export
- \* control laws, including the U.S. Export Administration Act and its
- \* associated regulations, and may be subject to export or import regulations
- \* in other countries. You warrant that You will comply strictly in all
- \* respects with all such regulations and acknowledge that you have the
- \* responsibility to obtain licenses to export, re-export or import the
- \* Software.
- \*

```
* TO THE MAXIMUM EXTENT PERMITTED BY LAW, THE SOFTWARE IS PROVIDED "AS IS" AND
* WITH ALL FAULTS AND CAVIUM MAKES NO PROMISES, REPRESENTATIONS OR WARRANTIES,
* EITHER EXPRESS, IMPLIED, STATUTORY, OR OTHERWISE, WITH RESPECT TO THE
* SOFTWARE, INCLUDING ITS CONDITION, ITS CONFORMITY TO ANY REPRESENTATION OR
* DESCRIPTION, OR THE EXISTENCE OF ANY LATENT OR PATENT DEFECTS, AND CAVIUM
* SPECIFICALLY DISCLAIMS ALL IMPLIED (IF ANY) WARRANTIES OF TITLE,
* MERCHANTABILITY, NONINFRINGEMENT, FITNESS FOR A PARTICULAR PURPOSE, LACK OF
* VIRUSES, ACCURACY OR COMPLETENESS, QUIET ENJOYMENT, QUIET POSSESSION OR
* CORRESPONDENCE TO DESCRIPTION. THE ENTIRE RISK ARISING OUT OF USE OR
* PERFORMANCE OF THE SOFTWARE LIES WITH YOU.
*/
/***************************************************************************
*
* This file is provided under a dual BSD/GPLv2 license. When using or
* redistributing this file, you may do so under either license.
*
* GPL LICENSE SUMMARY
*
* Copyright(c) 2007,2008,2009 Intel Corporation. All rights reserved.
*
* This program is free software; you can redistribute it and/or modify
* it under the terms of version 2 of the GNU General Public License as
  published by the Free Software Foundation.
*
* This program is distributed in the hope that it will be useful, but
* WITHOUT ANY WARRANTY; without even the implied warranty of
* MERCHANTABILITY or FITNESS FOR A PARTICULAR PURPOSE. See the GNU
* General Public License for more details.
*
* You should have received a copy of the GNU General Public License
* along with this program; if not, write to the Free Software
* Foundation, Inc., 51 Franklin St - Fifth Floor, Boston, MA 02110-1301 USA.
* The full GNU General Public License is included in this distribution
* in the file called LICENSE.GPL.
*
```
- Contact Information:
- **Intel Corporation**
- \*
- \* BSD LICENSE

\*

- Copyright(c) 2007,2008,2009 Intel Corporation. All rights reserved.
- \* All rights reserved.

\*

- \* Redistribution and use in source and binary forms, with or without
- \* modification, are permitted provided that the following conditions
- are met:

\*

- \* \* Redistributions of source code must retain the above copyright
- \* notice, this list of conditions and the following disclaimer.
- \* \* Redistributions in binary form must reproduce the above copyright
- \* notice, this list of conditions and the following disclaimer in
- the documentation and/or other materials provided with the
- distribution.
- \* \* Neither the name of Intel Corporation nor the names of its
- contributors may be used to endorse or promote products derived
- \* from this software without specific prior written permission.

\*

- \* THIS SOFTWARE IS PROVIDED BY THE COPYRIGHT HOLDERS AND CONTRIBUTORS
- \* "AS IS" AND ANY EXPRESS OR IMPLIED WARRANTIES, INCLUDING, BUT NOT
- \* LIMITED TO, THE IMPLIED WARRANTIES OF MERCHANTABILITY AND FITNESS FOR
- \* A PARTICULAR PURPOSE ARE DISCLAIMED. IN NO EVENT SHALL THE COPYRIGHT
- \* OWNER OR CONTRIBUTORS BE LIABLE FOR ANY DIRECT, INDIRECT, INCIDENTAL,
- \* SPECIAL, EXEMPLARY, OR CONSEQUENTIAL DAMAGES (INCLUDING, BUT NOT
- \* LIMITED TO, PROCUREMENT OF SUBSTITUTE GOODS OR SERVICES; LOSS OF USE,
- \* DATA, OR PROFITS; OR BUSINESS INTERRUPTION) HOWEVER CAUSED AND ON ANY
- \* THEORY OF LIABILITY, WHETHER IN CONTRACT, STRICT LIABILITY, OR TORT
- \* (INCLUDING NEGLIGENCE OR OTHERWISE) ARISING IN ANY WAY OUT OF THE USE
- \* OF THIS SOFTWARE, EVEN IF ADVISED OF THE POSSIBILITY OF SUCH DAMAGE.

\* \*

\* version: Security.L.1.0.2-229

\*

\*\*\*\*\*\*\*\*\*\*\*\*\*\*\*\*\*\*\*\*\*\*\*\*\*\*\*\*\*\*\*\*\*\*\*\*\*\*\*\*\*\*\*\*\*\*\*\*\*\*\*\*\*\*\*\*\*\*\*\*\*\*\*\*\*\*\*\*\*\*\*\*\*\*\*/

/\* \$OpenBSD: hifn7751.c,v 1.120 2002/05/17 00:33:34 deraadt Exp \$ \*/

/\*-

- \* Invertex AEON / Hifn 7751 driver
- \* Copyright (c) 1999 Invertex Inc. All rights reserved.
- \* Copyright (c) 1999 Theo de Raadt
- \* Copyright (c) 2000-2001 Network Security Technologies, Inc.
- \* http://www.netsec.net
- \* Copyright (c) 2003 Hifn Inc.
- \*
- \* This driver is based on a previous driver by Invertex, for which they
- \* requested: Please send any comments, feedback, bug-fixes, or feature

\* requests to software@invertex.com.

\*

\* Redistribution and use in source and binary forms, with or without

\* modification, are permitted provided that the following conditions

\* are met:

\*

- \* 1. Redistributions of source code must retain the above copyright
- \* notice, this list of conditions and the following disclaimer.
- \* 2. Redistributions in binary form must reproduce the above copyright
- \* notice, this list of conditions and the following disclaimer in the
- \* documentation and/or other materials provided with the distribution.
- \* 3. The name of the author may not be used to endorse or promote products
- \* derived from this software without specific prior written permission.

\*

- \* THIS SOFTWARE IS PROVIDED BY THE AUTHOR ''AS IS'' AND ANY EXPRESS OR \* IMPLIED WARRANTIES, INCLUDING, BUT NOT LIMITED TO, THE IMPLIED WARRANTIES \* OF MERCHANTABILITY AND FITNESS FOR A PARTICULAR PURPOSE ARE DISCLAIMED. \* IN NO EVENT SHALL THE AUTHOR BE LIABLE FOR ANY DIRECT, INDIRECT, \* INCIDENTAL, SPECIAL, EXEMPLARY, OR CONSEQUENTIAL DAMAGES (INCLUDING, BUT \* NOT LIMITED TO, PROCUREMENT OF SUBSTITUTE GOODS OR SERVICES; LOSS OF USE, \* DATA, OR PROFITS; OR BUSINESS INTERRUPTION) HOWEVER CAUSED AND ON ANY \* THEORY OF LIABILITY, WHETHER IN CONTRACT, STRICT LIABILITY, OR TORT \* (INCLUDING NEGLIGENCE OR OTHERWISE) ARISING IN ANY WAY OUT OF THE USE OF \* THIS SOFTWARE, EVEN IF ADVISED OF THE POSSIBILITY OF SUCH DAMAGE. \* \* Effort sponsored in part by the Defense Advanced Research Projects \* Agency (DARPA) and Air Force Research Laboratory, Air Force \* Materiel Command, USAF, under agreement number F30602-01-2-0537. \* \* \_\_FBSDID("\$FreeBSD: src/sys/dev/hifn/hifn7751.c,v 1.40 2007/03/21 03:42:49 sam Exp \$"); \*/ /\* \* An OCF module that uses Intels IXP CryptACC API to do the crypto.
- \* This driver requires the IXP400 Access Library that is available
- \* from Intel in order to operate (or compile).
- \*
- \* Written by David McCullough <david\_mccullough@mcafee.com>
- \* Copyright (C) 2006-2011 David McCullough
- \* Copyright (C) 2004-2005 Intel Corporation.
- \*
- \* LICENSE TERMS

\*

- \* The free distribution and use of this software in both source and binary
- \* form is allowed (with or without changes) provided that:
- \*
- \* 1. distributions of this source code include the above copyright
- \* notice, this list of conditions and the following disclaimer;
- \*
- \* 2. distributions in binary form include the above copyright
- notice, this list of conditions and the following disclaimer
- \* in the documentation and/or other associated materials;
- \*
- \* 3. the copyright holder's name is not used to endorse products
- \* built using this software without specific written permission.
- \*
- \* ALTERNATIVELY, provided that this notice is retained in full, this product
- \* may be distributed under the terms of the GNU General Public License (GPL),
- \* in which case the provisions of the GPL apply INSTEAD OF those given above.

\*

## \* DISCLAIMER

- \*
- \* This software is provided 'as is' with no explicit or implied warranties
- \* in respect of its properties, including, but not limited to, correctness
- \* and/or fitness for purpose.
- \*/

#include <linux/version.h>

#if LINUX\_VERSION\_CODE < KERNEL\_VERSION(2,6,38) && !defined(AUTOCONF\_INCLUDED) #include <linux/config.h>

#endif

#include <linux/module.h> #include <linux/init.h> #include <linux/list.h> #include <linux/slab.h> #include <linux/sched.h> #include <linux/wait.h> #include <linux/crypto.h> #include <linux/interrupt.h> #include <asm/scatterlist.h>

#include <IxTypes.h> #include <IxOsBuffMgt.h> #include <IxNpeDl.h> #include <IxCryptoAcc.h> #include <IxQMgr.h> #include <IxOsServices.h> #include <IxOsCacheMMU.h>

#include <cryptodev.h> #include <uio.h>

#ifndef IX\_MBUF\_PRIV #define IX\_MBUF\_PRIV(x) ((x)->priv)

```
#endif
```

```
struct ixp_data;
struct ixp_q {
struct list_head ixp_q_list;
struct ixp_data *ixp_q_data;
struct cryptop *ixp_q_crp;
struct cryptodesc *ixp_q_ccrd;
struct cryptodesc *ixp_q_acrd;
IX_MBUF ixp_q_mbuf;
UINT8 *ixp_hash_dest; /* Location for hash in client buffer */
UINT8 *ixp_hash_src; /* Location of hash in internal buffer */
unsigned char ixp_q_iv_data[IX_CRYPTO_ACC_MAX_CIPHER_IV_LENGTH];
unsigned char *ixp_q_iv;};
struct ixp_data {
int ixp_registered; /* is the context registered */int ixp_crd_flags; /* detect direction changes */
int ixp_cipher_alg;
int ixp_auth_alg;
UINT32 ixp_ctx_id;
UINT32 ixp_hash_key_id; /* used when hashing */
IxCryptoAccCtx ixp_ctx;
IX_MBUF ixp_pri_mbuf;
IX_MBUF ixp_sec_mbuf;
	struct work_struct ixp_pending_work;
	struct work_struct ixp_registration_work;
struct list_head ixp_q; /* unprocessed requests */
};
#ifdef __ixp46X
#define MAX_IOP_SIZE 64 /* words */
#define MAX_OOP_SIZE 128
#define MAX_PARAMS_3
struct ixp_pkq {
struct list_head pkq_list;
struct cryptkop *pkq_krp;
	IxCryptoAccPkeEauInOperands	 pkq_op;
```
IxCryptoAccPkeEauOpResult pkq result;

```
UINT32 pkq_ibuf0[MAX_IOP_SIZE];
UINT32 pkq_ibuf1[MAX_IOP_SIZE];
UINT32 pkq_ibuf2[MAX_IOP_SIZE];
UINT32 pkq_obuf[MAX_OOP_SIZE];
};
```
static LIST\_HEAD(ixp\_pkq); /\* current PK wait list \*/ static struct ixp\_pkq \*ixp\_pk\_cur; static spinlock\_t ixp\_pkq\_lock;

#endif /\* \_\_ixp46X \*/

static int ixp\_blocked = 0;

static int32 t ixp id = -1; static struct ixp\_data \*\*ixp\_sessions = NULL; static u\_int32\_t  $ixp$ \_sesnum = 0;

static int ixp\_process(device\_t, struct cryptop \*, int); static int ixp\_newsession(device\_t, u\_int32\_t  $*$ , struct cryptoini  $*$ ); static int ixp\_freesession(device\_t, u\_int64\_t); #ifdef \_\_ixp46X static int ixp\_kprocess(device\_t, struct cryptkop \*krp, int hint); #endif

#if LINUX\_VERSION\_CODE < KERNEL\_VERSION(2,6,20) static kmem\_cache\_t \*qcache; #else static struct kmem\_cache \*qcache; #endif

#define debug ixp\_debug static int ixp\_debug = 0; module\_param(ixp\_debug, int, 0644); MODULE\_PARM\_DESC(ixp\_debug, "Enable debug");

static int ixp\_init\_crypto  $= 1$ ; module\_param(ixp\_init\_crypto, int, 0444); /\* RO after load/boot \*/ MODULE PARM\_DESC(ixp\_init\_crypto, "Call ixCryptoAccInit (default is 1)");

static void ixp\_process\_pending(void \*arg); static void ixp\_registration(void \*arg); #if LINUX\_VERSION\_CODE >= KERNEL\_VERSION(2,6,20) static void ixp\_process\_pending\_wq(struct work\_struct \*work); static void ixp\_registration\_wq(struct work\_struct \*work); #endif

```
/*
* dummy device structure
*/
```
static struct { softc\_device\_decl sc\_dev; } ixpdev;

```
static device_method_t ixp_methods = {
	/* crypto device methods */
DEVMETHOD(cryptodev_newsession, ixp_newsession),
	DEVMETHOD(cryptodev_freesession,ixp_freesession),
DEVMETHOD(cryptodev_process, ixp_process),
#ifdef __ixp46X
DEVMETHOD(cryptodev_kprocess, ixp_kprocess),
#endif
};
/*
* Generate a new software session.
*/
static int
ixp_newsession(device_t dev, u_int32_t *sid, struct cryptoini *cri)
{
	struct ixp_data *ixp;
u int32 t i;
#define AUTH_LEN(cri, def) \
	(cri->cri_mlen ? cri->cri_mlen : (def))
	dprintk("%s():alg %d\n", __FUNCTION__,cri->cri_alg);
if (sid == NULL || cri == NULL) {
 dprintk("%s,%d - EINVAL\n\in", - FILE, -LINE);
 		return EINVAL;
	}
	if (ixp_sessions) {
 for (i = 1; i < i xp_sesnum; i++)if (ixp sessions[i] == NULL				break;
	} else
 i = 1; /* NB: to silence compiler warning */
if (ixp_sessions == NULL || i == ixp sesnum) {
 		struct ixp_data **ixpd;
 if (ixp_sessions == NULL) {
 i = 1; /* We leave ixp_sessions[0] empty */
 ixp sesnum = CRYPTO_SW_SESSIONS;
```

```
		} else
ixp_sesnum *= 2;
```

```
		ixpd = kmalloc(ixp_sesnum * sizeof(struct ixp_data *), SLAB_ATOMIC);
if (ixpd == NULL) {
 			/* Reset session number */
 			if (ixp_sesnum == CRYPTO_SW_SESSIONS)
 ixp_sesnum = 0;
 			else
 ixp_sesnum /= 2;
 			dprintk("%s,%d: ENOBUFS\n", __FILE__, __LINE__);
 			return ENOBUFS;
		}
		memset(ixpd, 0, ixp_sesnum * sizeof(struct ixp_data *));
		/* Copy existing sessions */
		if (ixp_sessions) {
 			memcpy(ixpd, ixp_sessions,
   (ixp_sesnum / 2) * sizeof(struct <math>ixp_data *);			kfree(ixp_sessions);
		}
ixp_sessions = ixpd;	}
ixp_sessions[i] = (struct <math>ixp_data * )</math> kmalloc(<math>size of (struct <math>ixp_data</math>),			SLAB_ATOMIC);
	if (ixp_sessions[i] == NULL) {
		ixp_freesession(NULL, i);
		dprintk("%s,%d: EINVAL\n", __FILE__, __LINE__);
		return ENOBUFS;
	}
*sid = i;
ixp = ixp_sessions[i];
	memset(ixp, 0, sizeof(*ixp));
ixp\rightarrow ixp\_cipher\_alg = -1;ixp\rightarrow ixp auth alg = -1;
ixp\rightarrow ixp_ctx_id = -1;	INIT_LIST_HEAD(&ixp->ixp_q);
	ixp->ixp_ctx.useDifferentSrcAndDestMbufs = 0;
	while (cri) {
switch (cri-\gecri alg) {
		case CRYPTO_DES_CBC:
```

```
ixp\rightarrow ixp\_cipher\_alg = cri\rightarrow cri\_alg;			ixp->ixp_ctx.cipherCtx.cipherAlgo = IX_CRYPTO_ACC_CIPHER_DES;
			ixp->ixp_ctx.cipherCtx.cipherMode = IX_CRYPTO_ACC_MODE_CBC;
ixp\rightarrow ixp\_ctx.cipherCtx.cipherKeyLen = (cri\rightarrow cri_klen + 7)/8;			ixp->ixp_ctx.cipherCtx.cipherBlockLen = IX_CRYPTO_ACC_DES_BLOCK_64;
ixp-<i>x</i>z<sub>c</sub>ipherCtx.cipherInitialVectorLen =IX_CRYPTO_ACC_DES_IV_64;
			memcpy(ixp->ixp_ctx.cipherCtx.key.cipherKey,
 cri->cri_key, (cri->cri_klen + 7) / 8);
			break;
```
 case CRYPTO\_3DES\_CBC:

```
ixp\rightarrow ixp_cipher_alg = cri\rightarrow cri_alg;
```
 ixp->ixp\_ctx.cipherCtx.cipherAlgo = IX\_CRYPTO\_ACC\_CIPHER\_3DES;

 ixp->ixp\_ctx.cipherCtx.cipherMode = IX\_CRYPTO\_ACC\_MODE\_CBC;

 $ixp\rightarrow ixp\_ctx.cipherCtx.cipherKeyLen = (cri\rightarrow cri_klen + 7)/8;$ 

 ixp->ixp\_ctx.cipherCtx.cipherBlockLen = IX\_CRYPTO\_ACC\_DES\_BLOCK\_64;

 $ixp\rightarrow ixp$  ctx.cipherCtx.cipherInitialVectorLen =

```
						IX_CRYPTO_ACC_DES_IV_64;
```
 memcpy(ixp->ixp\_ctx.cipherCtx.key.cipherKey,

```
cri->cri key, (cri->cri klen + 7) / 8);
```
 break;

```
		case CRYPTO_RIJNDAEL128_CBC:
ixp\rightarrow ixp\_cipher\_alg = cri\rightarrow cri\_alg;ixp\rightarrow ixp ctx.cipherCtx.cipherAlgo = IX_CRYPTO_ACC_CIPHER_AES;
			ixp->ixp_ctx.cipherCtx.cipherMode = IX_CRYPTO_ACC_MODE_CBC;
ixp\rightarrow ixp\_ctx.cipherCtx.cipherKeyLen = (cri\rightarrow cri_klen + 7)/8;ixp\rightarrow ixp_c ctx.cipherCtx.cipherBlockLen = 16;
ixp\rightarrow ixp_c ctx.cipherCtx.cipherInitialVectorLen = 16;
			memcpy(ixp->ixp_ctx.cipherCtx.key.cipherKey,
 cri->cri_key, (cri->cri_klen + 7) / 8);
			break;
```

```
		case CRYPTO_MD5:
		case CRYPTO_MD5_HMAC:
ixp\rightarrow ixp_auth_alg = cri\rightarrow cri_alg;			ixp->ixp_ctx.authCtx.authAlgo = IX_CRYPTO_ACC_AUTH_MD5;
			ixp->ixp_ctx.authCtx.authDigestLen = AUTH_LEN(cri, MD5_HASH_LEN);
ixp\rightarrow ixp ctx.authCtx.aadLen = 0;
			/* Only MD5_HMAC needs a key */
if (cri->cri_alg == CRYPTO_MD5_HMAC) {
 ixp->ixp_ctx.authCtx.authKeyLen = (cri->cri_klen + 7) / 8;
 				if (ixp->ixp_ctx.authCtx.authKeyLen >
  sizeof(ixp->ixp_ctx.authCtx.key.authKey)) {
 					printk(
  "ixp4xx: Invalid key length for MD5 HMAC - %d bits\n",
  							cri->cri_klen);
```

```
					ixp_freesession(NULL, i);
 					return EINVAL;
 				}
 				memcpy(ixp->ixp_ctx.authCtx.key.authKey,
  cri->cri_key, (cri->cri_klen + 7) / 8);
			}
			break;
		case CRYPTO_SHA1:
		case CRYPTO_SHA1_HMAC:
ixp\rightarrow ixp_auth_alg = cri\rightarrow cri_alg;			ixp->ixp_ctx.authCtx.authAlgo = IX_CRYPTO_ACC_AUTH_SHA1;
			ixp->ixp_ctx.authCtx.authDigestLen = AUTH_LEN(cri, SHA1_HASH_LEN);
ixp\rightarrow ixp\_ctx.authCtx.aadLen = 0;			/* Only SHA1_HMAC needs a key */
if (cri->cri_alg == CRYPTO_SHA1_HMAC) {
 ixp\rightarrow ixp_cctx.authCtx.authKeyLen = (cri->cri_klen + 7) / 8;
 if (ixp\geq ixp ctx.authCtx.authKeyLen >						sizeof(ixp->ixp_ctx.authCtx.key.authKey)) {
 					printk(
  						"ixp4xx: Invalid key length for SHA1_HMAC - %d bits\n",
  							cri->cri_klen);
 					ixp_freesession(NULL, i);
 					return EINVAL;
```

```
				}
				memcpy(ixp->ixp_ctx.authCtx.key.authKey,
  cri->cri_key, (cri->cri_klen + 7) / 8);
			}
			break;
```

```
		default:
 			printk("ixp: unknown algo 0x%x\n", cri->cri_alg);
 			ixp_freesession(NULL, i);
 			return EINVAL;
		}
cri = cri >cri\_next;	}
```

```
#if LINUX_VERSION_CODE >= KERNEL_VERSION(2,6,20)
INIT_WORK(&ixp-&ixp_pending_work, ixp_process_pending_wq);
INIT_WORK(&ixp-&ixp_registration_work, ixp_registration_wq);
#else
INIT_WORK(&ixp->ixp_pending_work, ixp_process_pending, ixp);
	INIT_WORK(&ixp->ixp_registration_work, ixp_registration, ixp);
#endif
```
 return 0; }

```
/*
* Free a session.
*/
static int
ixp_freesession(device_t dev, u_int64_t tid)
{
u\_int32_t sid = CRYPTO_SESID2LID(tid);
	dprintk("%s()\n", __FUNCTION__);
if (sid > xp\_sesnum \parallel inp\_sessions == NULL \parallelixp_sessions[sid] == NULL) {
 		dprintk("%s,%d: EINVAL\n", __FILE__, __LINE__);
 		return EINVAL;
	}
	/* Silently accept and return */
if (sid == 0)		return 0;
	if (ixp_sessions[sid]) {
 if (ixp_sessions[sid]->ixp_ctx_id != -1) {
 			ixCryptoAccCtxUnregister(ixp_sessions[sid]->ixp_ctx_id);
 			ixp_sessions[sid]->ixp_ctx_id = -1;
 		}
 		kfree(ixp_sessions[sid]);
	}
ixp_s essions[sid] = NULL;
	if (ixp_blocked) {
 ixp\_blocked = 0;		crypto_unblock(ixp_id, CRYPTO_SYMQ);
	}
	return 0;
}
/*
* callback for when hash processing is complete
*/
static void
ixp_hash_perform_cb(
	UINT32 hash_key_id,
	IX_MBUF *bufp,
	IxCryptoAccStatus status)
{
	struct ixp_q *q;
```

```
dprintk("%s(%u, %p, 0x%x)\n", __FUNCTION__, hash_key_id, bufp, status);
if (bufp == NULL) {
 printk("ixp: NULL buf in %s\n", __FUNCTION_);
 		return;
	}
q = IX_MBUF_PRIV(bufp);
if (q == NULL) {
 printk("ixp: NULL priv in %s\n", _FUNCTION_);
 		return;
	}
	if (status == IX_CRYPTO_ACC_STATUS_SUCCESS) {
 		/* On success, need to copy hash back into original client buffer */
 		memcpy(q->ixp_hash_dest, q->ixp_hash_src,
  (q\rightarrow ixp\ q\ data\rightarrow ixp\ auth\ alg = = CRYPTO\ SHA1) ?
  					SHA1_HASH_LEN : MD5_HASH_LEN);
	}
	else {
 		printk("ixp: hash perform failed status=%d\n", status);
 q->ixp_q_crp->crp_etype = EINVAL;
	}
	/* Free internal buffer used for hashing */
kfree(IX\_MBUF\_MDATA(&q>ixp_q_mbut));crypto\_done(q>ixp_q_ccrp);	kmem_cache_free(qcache, q);
}
/*
* setup a request and perform it
*/
static void
ixp_q_process(struct ixp_q *q)
{
	IxCryptoAccStatus status;
struct ixp_data *ixp = q->ixp_q_data;
int auth off = 0;
int auth len = 0;
int crypt off = 0;
int crypt_len = 0;
int icv of f = 0:
char *crypt_func;
```
dprintk("% $s$ (% $p$ )\n", \_\_FUNCTION\_\_, q);

```
if (q\rightarrow xq) q ccrd) {
		if (q->ixp_q_ccrd->crd_flags & CRD_F_ENCRYPT) {
 			if (q->ixp_q_ccrd->crd_flags & CRD_F_IV_EXPLICIT) {
  q->ixp_q_iv = q->ixp_q_ccrd->crd_iv;
  			} else {
  q \rightarrow \dot{q} q iv = q \rightarrow \dot{q} q iv data;
  				read_random(q->ixp_q_iv, ixp->ixp_ctx.cipherCtx.cipherInitialVectorLen);
  			}
 if ((q->ixp_q_ccrd->crd_flags & CRD_F_IV_PRESENT) == 0)
  				crypto_copyback(q->ixp_q_crp->crp_flags, q->ixp_q_crp->crp_buf,
    						q->ixp_q_ccrd->crd_inject,
   						ixp->ixp_ctx.cipherCtx.cipherInitialVectorLen,
    (caddr_t) q-\geqixp_q_iv);
 		} else {
 			if (q->ixp_q_ccrd->crd_flags & CRD_F_IV_EXPLICIT)
  q->ixp_q_iv = q->ixp_q_ccrd->crd_iv;
 			else {
  q\rightarrowixp_q_iv = q\rightarrowixp_q_iv_data;
  				crypto_copydata(q->ixp_q_crp->crp_flags, q->ixp_q_crp->crp_buf,
    q-\geqixp q ccrd-\geqcrd inject,
   						ixp->ixp_ctx.cipherCtx.cipherInitialVectorLen,
    (caddr_t) q-\geqixp_q_iv);
  			}
 		}
if (q\rightarrow xp_q \text{ and } qauth\_off = q \rightarrow \ixp_q \_\arcnd \rightarrow \cr cd\_skip;auth_len = q->ixp_q_acrd->crd_len;
 icv_{of} = q \rightarrow xp_{q} \cdot \text{arct} - \text{erd\_inject};		}
crypt\_off = q \rightarrow xpt\_q\_ccrd \rightarrow crd\_skip;crypt_l = q \rightarrow \dot{x}p_q \quad \text{card} \rightarrow \text{crd}_l} else { /* if (q->ixp_q_acrd) */auth_off = q->ixp_q_acrd->crd_skip;
auth_len = q->ixp_q_acrd->crd_len;
icv_{of} = q \rightarrow \dot{x}p_q \quad \text{and} \quad \dot{z}r = r \quad \text{and} \quad \dot{z}r = r \quad \text{and} \quad \dot{z}r = r \quad \text{and} \quad \dot{z}r = r \quad \text{and} \quad \dot{z}r = r \quad \text{and} \quad \dot{z}r = r \quad \text{and} \quad \dot{z}r = r \quad \text{and} \quad \dot{z}r = r \quad \text{and} \quad \dot{z}r = r \quad \text{and} \quad \dot{z}r = r \quad \text{and} \quad \dot{z}r = r \quad \text{and} \quad \dot{z}r = r \	}
if (q->ixp_q_crp->crp_flags & CRYPTO_F_SKBUF) {
struct sk_buff *skb = (struct sk_buff *) q->ixp_q_crp->crp_buf;
if (skb_shinfo(skb)->nr_frags) {
 			/*
  			 * DAVIDM fix this limitation one day by using
  			 * a buffer pool and chaining, it is not currently
  			 * needed for current user/kernel space acceleration
  			 */
```

```
			printk("ixp: Cannot handle fragmented skb's yet !\n");
 q->ixp_q_crp->crp_etype = ENOENT;
 			goto done;
		}
IX_MBUF_MLEN(\&q->ixp_q_mbuf) =
 IX_MBUF_PKT_LEN(&q\rightarrowixp_q_mbuf) = skb->len;
IX_MBUF_MDATA(\& q\rightarrow xq_mbuf) = skb->data;
	} else if (q->ixp_q_crp->crp_flags & CRYPTO_F_IOV) {
struct uio *uiop = (struct uio *) q-\existsixp_q_crp-\equivcrp_buf;
if (uiop->uio iovcnt != 1) {
 			/*
 			 * DAVIDM fix this limitation one day by using
 			 * a buffer pool and chaining, it is not currently
 			 * needed for current user/kernel space acceleration
 			 */
 printk("ixp: Cannot handle more than 1 iovec yet !\n");
 q->ixp_q_crp->crp_etype = ENOENT;
 			goto done;
		}
IX_MBUF_MLEN(\& q \rightarrow xp q_mmbuf) =
 IX_MBUF_PKT_LEN(&q->ixp_q_mbuf) = uiop->uio_iov[0].iov_len;
IX\_MBUF\_MDATA(&q>ixp_q_mbut) = uiop>uio_iov[0].iov_base;	} else /* contig buffer */ {
IX MBUF_MLEN(&q->ixp_q_mbuf) =
 IX\_MBUF\_PKT\_LEN(\&q\rightarrow ixp_q_mbut) = q\rightarrow ixp_q_crop\rightarrow crp_ilen;IX\_MBUF\_MDATA(\&q\rightarrow ixp_q_mbut) = q\rightarrow ixp_q_crop\rightarrow crp_buf;	}
IX\_MBUF\_PRIV(\&q\rightarrow ixp_q_mbuf) = q;if (ixp->ixp_auth_alg == CRYPTO_SHA1 \parallel ixp->ixp_auth_alg == CRYPTO_MD5) {
		/*
 		 * For SHA1 and MD5 hash, need to create an internal buffer that is big
 		 * enough to hold the original data + the appropriate padding for the
 		 * hash algorithm.
 		 */
UINT8 * tbuf = NULL;IX\_MBUF\_MLEN(\&q\text{-}ixp_q_mbut) = IX\_MBUF\_PKT\_LEN(\&q\text{-}ixp_q_mbut) =((IX \text{ MBUF} \text{ MLEN}(\&q->ixp\text{ q} \text{ mbuf}) * 8) + 72 + 511) / 8;tbuf = kmalloc(IX_MBUF_MLEN(\&q->ixp_q_mbuf), SLAB_ATOMIC);
if (IX_MBUF_MDATA(\&q->ixp_q_mbuf) == NULL) {
 printk("ixp: kmalloc(%u, SLAB_ATOMIC) failed\n",
  IX_MBUF_MLEN(&q->ixp_q_mbuf));
 q->ixp q crp->crp etype = ENOMEM;
 			goto done;
```

```
		}
```

```
		/* Set location in client buffer to copy hash into */
q->ixp_hash_dest =
 \&(IX_MBUF_MDATA(&q->ixp_q_mbuf))[auth_off + auth_len];
IX_MBUF_MDATA(\& q \rightarrow \& q \rightarrow mbuf) = tbuf;
		/* Set location in internal buffer for where hash starts */
q->ixp_hash_src = \&(IX_MBUF_MDATA(\&q->ixp_q_mbuf))[auth_len];
		crypt_func = "ixCryptoAccHashPerform";
		status = ixCryptoAccHashPerform(ixp->ixp_ctx.authCtx.authAlgo,
 				&q->ixp_q_mbuf, ixp_hash_perform_cb, 0, auth_len, auth_len,
 				&ixp->ixp_hash_key_id);
	}
	else {
		crypt_func = "ixCryptoAccAuthCryptPerform";
status = ixCryptoAccAuthorPython(ixp>ixp_ctx_id, &q>ixp_q_mbut,			NULL, auth_off, auth_len, crypt_off, crypt_len, icv_off,
 q->ixp_q_iiv;
	}
	if (IX_CRYPTO_ACC_STATUS_SUCCESS == status)
		return;
	if (IX_CRYPTO_ACC_STATUS_QUEUE_FULL == status) {
q->ixp_q_crp->crp_etype = ENOMEM;
		goto done;
	}
	printk("ixp: %s failed %u\n", crypt_func, status);
q->ixp_q_crp->crp_etype = EINVAL;
```
done: crypto\_done(q->ixp\_q\_crp); kmem\_cache\_free(qcache, q); }

/\* \* because we cannot process the Q from the Register callback \* we do it here on a task Q. \*/

```
static void
ixp_process_pending(void *arg)
{
```

```
struct ixp_data *ixp = arg;
struct ixp_q * q = NULL;	dprintk("%s(%p)\n", __FUNCTION__, arg);
if (!ixp)		return;
while (!list_empty(&ixp->ixp_q)) {
 q = list{\_}entry(ixp{\ge}ixp{\_}q.next, structixp{\_}q,ixp{\_}q{\_}list);		list_del(&q->ixp_q_list);
 		ixp_q_process(q);
	}
}
#if LINUX_VERSION_CODE >= KERNEL_VERSION(2,6,20)
static void
ixp_process_pending_wq(struct work_struct *work)
{
	struct ixp_data *ixp = container_of(work, struct ixp_data, ixp_pending_work);
	ixp_process_pending(ixp);
}
#endif
/*
* callback for when context registration is complete
*/
static void
ixp_register_cb(UINT32 ctx_id, IX_MBUF *bufp, IxCryptoAccStatus status)
{
	int i;
	struct ixp_data *ixp;
	struct ixp_q *q;
	dprintk("%s(%d, %p, %d)\n", __FUNCTION__, ctx_id, bufp, status);
	/*
 	 * free any buffer passed in to this routine
 	 */
	if (bufp) {
 IX_MBUF_MLEN(bufp) = IX_MBUF_PKT_LEN(bufp) = 0;
 kfree(IX_MBUF_MDATA(bufp));
 IX_MBUF_MDATA(bufp) = NULL;
	}
for (i = 0; i < i xp sesnum; i++) {
 ixp = ixp sessions[i];
```

```
if (ixp && ixp->ixp_ctx_id == ctx_id)
 			break;
	}
if (i) = ixp_sesnum) {
 		printk("ixp: invalid context id %d\n", ctx_id);
 		return;
	}
if (IX_C RYPTO_A CC_STATUS_WAIT == status) {
 		/* this is normal to free the first of two buffers */
 		dprintk("ixp: register not finished yet.\n");
 		return;
	}
	if (IX_CRYPTO_ACC_STATUS_SUCCESS != status) {
 printk("ixp: register failed 0x\%x\n", status);
 		while (!list_empty(&ixp->ixp_q)) {
 q = list_entry(ixp->ixp_q.next, struct ixp_q, ixp_q_list);
 			list_del(&q->ixp_q_list);
 q->ixp_q_crp->crp_etype = EINVAL;
 crypto\_done(q>ixp_q_cpr);			kmem_cache_free(qcache, q);
 		}
 		return;
	}
	/*
 	 * we are now registered, we cannot start processing the Q here
 	 * or we get strange errors with AES (DES/3DES seem to be ok).
 	 */
ixp->ixp_registered = 1;
	schedule_work(&ixp->ixp_pending_work);
}
/*
* callback for when data processing is complete
*/
static void
ixp_perform_cb(
UINT32 ctx_id,
```

```
	IX_MBUF *sbufp,
	IX_MBUF *dbufp,
	IxCryptoAccStatus status)
{
```

```
	struct ixp_q *q;
```

```
	dprintk("%s(%d, %p, %p, 0x%x)\n", __FUNCTION__, ctx_id, sbufp,
 			dbufp, status);
if (sbufp == NULL) {
 		printk("ixp: NULL sbuf in ixp_perform_cb\n");
 		return;
	}
q = IX_MBUF_PRIV(sbufp);
if (q == NULL) {
 		printk("ixp: NULL priv in ixp_perform_cb\n");
 		return;
	}
	if (status != IX_CRYPTO_ACC_STATUS_SUCCESS) {
 		printk("ixp: perform failed status=%d\n", status);
 q->ixp_q_crp->crp_etype = EINVAL;
	}
	crypto_done(q->ixp_q_crp);
	kmem_cache_free(qcache, q);
}
/*
* registration is not callable at IRQ time, so we defer
* to a task queue, this routines completes the registration for us
* when the task queue runs
*
* Unfortunately this means we cannot tell OCF that the driver is blocked,
* we do that on the next request.
*/
static void
ixp_registration(void *arg)
{
struct ixp_data *ixp = arg;
struct ixp_q * q = NULL;	IX_MBUF *pri = NULL, *sec = NULL;
int status = IX_CRYPTO_ACC_STATUS_SUCCESS;
if (!ixp) {
 		printk("ixp: ixp_registration with no arg\n");
 		return;
	}
if (ixp-\geixp ctx id != -1) {
 		ixCryptoAccCtxUnregister(ixp->ixp_ctx_id);
```

```
ixp > xp_c ctx_id = -1;
	}
if (list\_empty(\&ixp->ixp_q)) {
printk("ixp: ixp_registration with no Q \nightharpoonup");
		return;
	}
	/*
	 * setup the primary and secondary buffers
	 */
q = list\_entry(ixp->ixp_q.next, structixp_q, ixp_q_list);if (q\rightarrow xp_q \cdot q \cdot q) {
pri = &ixp \rightarrow ixp\_pri\_mbuf;sec = &ixp->ixp\_sec\_mbuf;IX_MBUF_MLEN(pri) = IX_MBUF_PKT_LEN(pri) = 128;
		IX_MBUF_MDATA(pri) = (unsigned char *) kmalloc(128, SLAB_ATOMIC);
IX MBUF MLEN(sec) = IX MBUF PKT LEN(sec) = 128;
IX_MBUF_MDATA(sec) = (unsigned char *) kmalloc(128, SLAB_ATOMIC);
	}
	/* Only need to register if a crypt op or HMAC op */
if (|(ixp > ixp_auth_alg == CRYPTO_SHA1|)|ixp\rightarrow ixp_auth_alg == CRYPTO_MD5) {
		status = ixCryptoAccCtxRegister(
  					&ixp->ixp_ctx,
  					pri, sec,
  					ixp_register_cb,
  					ixp_perform_cb,
  					&ixp->ixp_ctx_id);
	}
	else {
/* Otherwise we start processing pending q \frac{*}{ }		schedule_work(&ixp->ixp_pending_work);
	}
	if (IX_CRYPTO_ACC_STATUS_SUCCESS == status)
		return;
if (IX_CRYPTO_ACC_STATUS_EXCEED_MAX_TUNNELS == status) {
		printk("ixp: ixCryptoAccCtxRegister failed (out of tunnels)\n");
```
ixp  $blocked = 1$ :  $/*$  perhaps we should return EGAIN on queued ops  $?$  \*/ return;

 }

 printk("ixp: ixCryptoAccCtxRegister failed %d\n", status);  $ixp\rightarrow ixp$  ctx  $id = -1$ ;

```
	/*
 	 * everything waiting is toasted
 	 */
while (!list_empty(&ixp->ixp_q)) {
 		q = list_entry(ixp->ixp_q.next, struct ixp_q, ixp_q_list);
 list_del(&q->ixp_q_list);
 q->ixp_q_crp->crp_etype = ENOENT;
 		crypto_done(q->ixp_q_crp);
 		kmem_cache_free(qcache, q);
	}
}
#if LINUX_VERSION_CODE >= KERNEL_VERSION(2,6,20)
static void
ixp_registration_wq(struct work_struct *work)
{
struct ixp_data *ixp = container_of(work, struct ixp_data,
     								ixp_registration_work);
	ixp_registration(ixp);
}
```

```
#endif
```

```
/*
```

```
* Process a request.
```

```
*/
```

```
static int
```
ixp\_process(device\_t dev, struct cryptop \*crp, int hint)

```
{
```
 struct ixp\_data \*ixp;

```
	unsigned int lid;
struct ixp_q * q = NULL;
```

```
	int status;
```
dprintk("%s()\n", \_\_FUNCTION\_);

```
	/* Sanity check */
if (crp == NULL) {
		dprintk("%s,%d: EINVAL\n", __FILE__, __LINE__);
		return EINVAL;
	}
```

```
crp>crp\_etype = 0;
```

```
	if (ixp_blocked)
		return ERESTART;
```
if  $(crp->crp\_desc == NULL \mid crp->crp\_buf == NULL)$  {
```
		dprintk("%s,%d: EINVAL\n", __FILE__, __LINE__);
crp\text{-}crp\_etype = EINVAL;		goto done;
	}
	/*
	 * find the session we are using
	 */
lid = crp->crp_sid & 0xffffffff;
if (lid >= ixp_sesnum || lid == 0 || ixp_sessions == NULL ||
 ixp_sessions[lid] == NULL) {
crp>crp\_etype = ENOENT;		dprintk("%s,%d: ENOENT\n", __FILE__, __LINE__);
		goto done;
	}
ixp = <i>ixp</i>_sessions[lid];
	/*
	 * setup a new request ready for queuing
	 */
	q = kmem_cache_alloc(qcache, SLAB_ATOMIC);
if (q == NULL) {
		dprintk("%s,%d: ENOMEM\n", __FILE__, __LINE__);
		crp->crp_etype = ENOMEM;
		goto done;
	}
	/*
	 * save some cycles by only zeroing the important bits
	 */
memset(&q->ixp_q_mbuf, 0, sizeof(q->ixp_q_mbuf));
q->ixp_q_ccrd = NULL;
q->ixp_q_acrd = NULL;
q->ixp_q_crp = crp;
q->ixp_q_data = ixp;
	/*
	 * point the cipher and auth descriptors appropriately
	 * check that we have something to do
	 */
if (crp->crp_desc->crd_alg == ixp->ixp_cipher_alg)
q->ixp q ccrd = crp->crp desc;
else if (crp->crp_desc->crd_alg == ixp->ixp_auth_alg)
q->ixp_q_acrd = crp->crp_desc;
	else {
crp\text{-}crp etype = ENOENT;
dprintk("%s,%d: bad desc match: ENOENT\n", \overline{FILE}, LINE );
		goto done;
```

```
	}
if (crp->crp desc->crd next) {
		if (crp->crp_desc->crd_next->crd_alg == ixp->ixp_cipher_alg)
 q->ixp_q_ccrd = crp->crp_desc->crd_next;
else if (crp->crp\_desc->crd\_next->crd\_alg == ixp->ixp\_auth\_alg)q->ixp_q_acrd = crp->crp_desc->crd_next;
		else {
 crp\text{-}crp\_etype = ENOENT;			dprintk("%s,%d: bad desc match: ENOENT\n", __FILE__, __LINE__);
 			goto done;
 		}
	}
	/*
 	 * If there is a direction change for this context then we mark it as
 	 * unregistered and re-register is for the new direction. This is not
	 * a very expensive operation and currently only tends to happen when
 	 * user-space application are doing benchmarks
 	 *
	 * DM - we should be checking for pending requests before unregistering.
	 */
if (q->ixp_q_ccrd && ixp->ixp_registered &&
 ixp->ixp_crd_flags != (q->ixp_q_ccrd->crd_flags & CRD_F_ENCRYPT)) {
dprintk("%s - detected direction change on session\n", _FUNCTION );
ixp->ixp_registered = 0;
	}
	/*
	 * if we are registered, call straight into the perform code
	 */
	if (ixp->ixp_registered) {
		ixp_q_process(q);
		return 0;
	}
	/*
	 * the only part of the context not set in newsession is the direction
 	 * dependent parts
	 */
if (q\rightarrow xp q \text{ card}) {
ixp->ixp_crd_flags = (q\rightarrow xq q \text{ cerd-} > crd \text{ flags} \& \text{CRD} \& \text{ENCRYPT});if (q->ixp_q_ccrd->crd_flags & CRD_F_ENCRYPT) {
 ixp\rightarrow ixp ctx.operation = q-\rightarrow ixp q acrd ?
  					IX_CRYPTO_ACC_OP_ENCRYPT_AUTH : IX_CRYPTO_ACC_OP_ENCRYPT;
 		} else {
 ixp\rightarrow ixp ctx.operation = q-\rightarrow ixp q acrd ?
  IX_CRYPTO_ACC_OP_AUTH_DECRYPT : IX_CRYPTO_ACC_OP_DECRYPT;
 		}
```

```
	} else {
/* q->ixp_q_acrd must be set if we are here \frac{*}{ }		ixp->ixp_ctx.operation = IX_CRYPTO_ACC_OP_AUTH_CALC;
	}
```

```
status = list_empty(&ixp->ixp_q);
list_add_tail(&q->ixp_q_list, &ixp->ixp_q);
	if (status)
		schedule_work(&ixp->ixp_registration_work);
	return 0;
```

```
done:
if (q)		kmem_cache_free(qcache, q);
	crypto_done(crp);
	return 0;
}
```

```
#ifdef __ixp46X
/*
* key processing support for the ixp465
*/
```
/\*

```
* copy a BN (LE) into a buffer (BE) an fill out the op appropriately
* assume zeroed and only copy bits that are significant
*/
```
static int

```
ixp_copy_ibuf(struct crparam *p, IxCryptoAccPkeEauOperand *op, UINT32 *buf)
{
unsigned char *src = (unsigned char *) p->crp_p;
	unsigned char *dst;
int len, bits = p->crp_nbits;
```

```
	dprintk("%s()\n", __FUNCTION__);
```

```
if (bits > MAX_IOP_SIZE * sizeof(UINT32) * 8) {
dprintk("%s - ibuf too big (\%d > \%d)\n", FUNCTION,
 				bits, MAX_IOP_SIZE * sizeof(UINT32) * 8);
		return -1;
	}
len = (bits + 31) / 32; /* the number UINT32's needed */
```
 $dst = (unsigned char *) & but[len];$ 

```
	dst--;
while (bits > 0) {
 *dist-- *src++;bits = 8;
	}
#if 0 /* no need to zero remaining bits as it is done during request alloc */
while (dst > (unsigned char *) but)*dst-- = '\0';
#endif
op\text{-}pData = \text{buf};	op->dataLen = len;
	return 0;
}
/*
* copy out the result, be as forgiving as we can about small output buffers
*/
static int
ixp_copy_obuf(struct crparam *p, IxCryptoAccPkeEauOpResult *op, UINT32 *buf)
{
unsigned char *dst = (unsigned char *) p->crp_p;
unsigned char *src = (unsigned char *) buf;
int len, z, bits = p->crp_nbits;
dprintk("%s()\n", __FUNCTION_);
	len = op->dataLen * sizeof(UINT32);
/* skip leading zeroes to be small buffer friendly */z = 0;
while (z < \text{len } \& \& \text{ src}[z] == '0')		z++;
src += len;	src--;
len = z;
while (len > 0 & & bits > 0) {
 *dist++ = *src--;		len--;
 bits = 8:
	}
while (bits > 0) {
```

```
*dst++ = \sqrt{0};
 bits = 8:
	}
if (len > 0) {
 dprintk("%s - obuf is %d (z=%d, ob=%d) bytes too small\n",
  \_ FUNCTION\_, len, z, p->crp\_nbits / 8);
 		return -1;
	}
	return 0;
}
/*
* the parameter offsets for exp_mod
*/
#define IXP_PARAM_BASE 0
#define IXP_PARAM_EXP 1
#define IXP_PARAM_MOD 2
#define IXP_PARAM_RES 3
/*
* key processing complete callback, is also used to start processing
* by passing a NULL for pResult
*/
static void
ixp_kperform_cb(
	IxCryptoAccPkeEauOperation operation,
	IxCryptoAccPkeEauOpResult *pResult,
	BOOL carryOrBorrow,
	IxCryptoAccStatus status)
{
	struct ixp_pkq *q, *tmp;
	unsigned long flags;
	dprintk("%s(0x%x, %p, %d, 0x%x)\n", __FUNCTION__, operation, pResult,
 			carryOrBorrow, status);
	/* handle a completed request */
	if (pResult) {
 if (ixp_pk_cur && &ixp_pk_cur->pkq_result == pResult) {
 q = ixp pk cur;
 if (status != IX_CRYPTO_ACC_STATUS_SUCCESS) {
  dprintk("%s() - op failed 0x\%x\n", FUNCTION, status);
  q->pkq_krp->krp_status = ERANGE; /* could do better */
```

```
			} else {
 				/* copy out the result */
 				if (ixp_copy_obuf(&q->pkq_krp->krp_param[IXP_PARAM_RES],
   						&q->pkq_result, q->pkq_obuf))
  					q->pkq_krp->krp_status = ERANGE;
 			}
 			crypto_kdone(q->pkq_krp);
 kfree(q);ixp<sub>_pk_cur</sub> = NULL;
		} else
 printk("%s - callback with invalid result pointer\n", _FUNCTION_);
	}
	spin_lock_irqsave(&ixp_pkq_lock, flags);
if (ixp_pk_lcut || list\_empty(\&ixp_pkq)) {
		spin_unlock_irqrestore(&ixp_pkq_lock, flags);
		return;
	}
	list_for_each_entry_safe(q, tmp, &ixp_pkq, pkq_list) {
		list_del(&q->pkq_list);
ixp<sub>-pk_cur</sub> = q;
		spin_unlock_irqrestore(&ixp_pkq_lock, flags);
		status = ixCryptoAccPkeEauPerform(
 				IX_CRYPTO_ACC_OP_EAU_MOD_EXP,
 				&q->pkq_op,
```

```
		if (status == IX_CRYPTO_ACC_STATUS_SUCCESS) {
 			dprintk("%s() - ixCryptoAccPkeEauPerform SUCCESS\n", __FUNCTION__);
 			return; /* callback will return here for callback */
 		} else if (status == IX_CRYPTO_ACC_STATUS_RETRY) {
 			printk("%s() - ixCryptoAccPkeEauPerform RETRY\n", __FUNCTION__);
 		} else {
 			printk("%s() - ixCryptoAccPkeEauPerform failed %d\n",
  FUNCTION , status);
 		}
q->pkq_krp->krp_status = ERANGE; /* could do better */
		crypto_kdone(q->pkq_krp);
		kfree(q);
		spin_lock_irqsave(&ixp_pkq_lock, flags);
	}
	spin_unlock_irqrestore(&ixp_pkq_lock, flags);
}
```
 ixp\_kperform\_cb, &q->pkq\_result);

```
static int
ixp_kprocess(device_t dev, struct cryptkop *krp, int hint)
{
	struct ixp_pkq *q;
int rc = 0;
	unsigned long flags;
dprintk("%s 11=%d 12=%d 13=%d 14=%d\n", __FUNCTION__,
 			krp->krp_param[IXP_PARAM_BASE].crp_nbits,
 			krp->krp_param[IXP_PARAM_EXP].crp_nbits,
 			krp->krp_param[IXP_PARAM_MOD].crp_nbits,
 			krp->krp_param[IXP_PARAM_RES].crp_nbits);
	if (krp->krp_op != CRK_MOD_EXP) {
 krp->krp status = EOPNOTSUPP;
 		goto err;
	}
q = (struct \, ixp\_pkq^*) kmalloc(sizeof(*q), GFP_KERNEL);
if (q == NULL) {
 		krp->krp_status = ENOMEM;
 		goto err;
	}
	/*
 	 * The PKE engine does not appear to zero the output buffer
 	 * appropriately, so we need to do it all here.
 	 */
memset(q, 0, sizeof(*q));
q->pkq_krp = krp;
	INIT_LIST_HEAD(&q->pkq_list);
	if (ixp_copy_ibuf(&krp->krp_param[IXP_PARAM_BASE], &q->pkq_op.modExpOpr.M,
 			q->pkq_ibuf0))
 rc = 1;
if (!rc && ixp_copy_ibuf(&krp->krp_param[IXP_PARAM_EXP],
  &q\rightarrow pkq op.modExpOpr.e, q->pkq ibuf1))
 rc = 2;
if (!rc && ixp_copy_ibuf(&krp->krp_param[IXP_PARAM_MOD],
  				&q->pkq_op.modExpOpr.N, q->pkq_ibuf2))
 rc = 3:
if (rc) \{kfree(q);
```

```
krp->krp_status = ERANGE;
		goto err;
	}
```

```
q->pkq_result.pData = q->pkq_obuf;
	q->pkq_result.dataLen =
(krp->krp_param[IXP_PARAM_RES].crp_nbits + 31) / 32;
```
 spin\_lock\_irqsave(&ixp\_pkq\_lock, flags); list\_add\_tail(&q->pkq\_list, &ixp\_pkq); spin\_unlock\_irqrestore(&ixp\_pkq\_lock, flags);

```
	if (!ixp_pk_cur)
		ixp_kperform_cb(0, NULL, 0, 0);
	return (0);
```

```
err:
	crypto_kdone(krp);
	return (0);
}
```

```
#ifdef CONFIG_OCF_RANDOMHARVEST
/*
* We run the random number generator output through SHA so that it
* is FIPS compliant.
*/
```
static volatile int sha\_done  $= 0$ ; static unsigned char sha\_digest[20];

```
static void
ixp_hash_cb(UINT8 *digest, IxCryptoAccStatus status)
{
	dprintk("%s(%p, %d)\n", __FUNCTION__, digest, status);
if (sha_digest != digest)
 		printk("digest error\n");
	if (IX_CRYPTO_ACC_STATUS_SUCCESS == status)
 sha done = 1;
	else
 sha_done = -status;
}
static int
ixp_read_random(void *arg, u_int32_t *buf, int maxwords)
{
	IxCryptoAccStatus status;
```

```
dprintk("%s(%p, %d)n", __FUNCTION__, buf, maxwords);
	memset(buf, 0, maxwords * sizeof(*buf));
	status = ixCryptoAccPkePseudoRandomNumberGet(maxwords, buf);
	if (status != IX_CRYPTO_ACC_STATUS_SUCCESS) {
 		dprintk("%s: ixCryptoAccPkePseudoRandomNumberGet failed %d\n",
  				__FUNCTION__, status);
		return 0;
	}
	/*
 	 * run the random data through SHA to make it look more random
 	 */
	n = sizeof(sha_digest); /* process digest bytes at a time */
rc = 0:
for (i = 0; i < maxwords; i += n / sizeof(*buf)) {
 if ((maxwords - i) * sizeof(*buf) < n)n =(maxwords - i) * sizeof(*buf);
 sha_done = 0;
 		status = ixCryptoAccPkeHashPerform(IX_CRYPTO_ACC_AUTH_SHA1,
  				(UINT8 *) &buf[i], n, ixp_hash_cb, sha_digest);
 		if (status != IX_CRYPTO_ACC_STATUS_SUCCESS) {
 			dprintk("ixCryptoAccPkeHashPerform failed %d\n", status);
 			return -EIO;
 		}
 		while (!sha_done)
 			schedule();
 if (sha_done < 0) {
 			dprintk("ixCryptoAccPkeHashPerform failed CB %d\n", -sha_done);
 			return 0;
 		}
 		memcpy(&buf[i], sha_digest, n);
 rc \leftarrow = n / sizeof(*buf);;
	}
	return rc;
}
#endif /* CONFIG_OCF_RANDOMHARVEST */
#endif /* __ixp46X */
```
### /\*

\* our driver startup and shutdown routines

```
*/
```
{

```
static int
ixp_init(void)
	dprintk("%s(%p)\n", __FUNCTION__, ixp_init);
	if (ixp_init_crypto && ixCryptoAccInit() != IX_CRYPTO_ACC_STATUS_SUCCESS)
 printk("ixCryptoAccInit failed, assuming already initialised!\n");
	qcache = kmem_cache_create("ixp4xx_q", sizeof(struct ixp_q), 0,
  				SLAB_HWCACHE_ALIGN, NULL
#if LINUX_VERSION_CODE < KERNEL_VERSION(2,6,23)
  				, NULL
#endif
   				 );
	if (!qcache) {
 		printk("failed to create Qcache\n");
 		return -ENOENT;
	}
	memset(&ixpdev, 0, sizeof(ixpdev));
softc_device_init(&ixpdev, "ixp4xx", 0, ixp_methods);
	ixp_id = crypto_get_driverid(softc_get_device(&ixpdev),
  CRYPTOCAP_F_HARDWARE);
if (ixp id < 0)
 		panic("IXP/OCF crypto device cannot initialize!");
#define REGISTER(alg) \langle	crypto_register(ixp_id,alg,0,0)
	REGISTER(CRYPTO_DES_CBC);
	REGISTER(CRYPTO_3DES_CBC);
	REGISTER(CRYPTO_RIJNDAEL128_CBC);
#ifdef CONFIG_OCF_IXP4XX_SHA1_MD5
	REGISTER(CRYPTO_MD5);
	REGISTER(CRYPTO_SHA1);
#endif
	REGISTER(CRYPTO_MD5_HMAC);
	REGISTER(CRYPTO_SHA1_HMAC);
#undef REGISTER
#ifdef __ixp46X
spin_lock_init(&ixp_pkq_lock);
	/*
```
 \* we do not enable the go fast options here as they can potentially

 \* allow timing based attacks

```
	 *
 	 * http://www.openssl.org/news/secadv_20030219.txt
 	 */
	ixCryptoAccPkeEauExpConfig(0, 0);
	crypto_kregister(ixp_id, CRK_MOD_EXP, 0);
#ifdef CONFIG_OCF_RANDOMHARVEST
	crypto_rregister(ixp_id, ixp_read_random, NULL);
#endif
#endif
	return 0;
}
static void
ixp_exit(void)
{
	dprintk("%s()\n", __FUNCTION__);
	crypto_unregister_all(ixp_id);
ixp_id = -1;	kmem_cache_destroy(qcache);
qcache = NULL;}
module init(ixp init);
module_exit(ixp_exit);
MODULE_LICENSE("Dual BSD/GPL");
MODULE_AUTHOR("David McCullough <dmccullough@cyberguard.com>");
MODULE_DESCRIPTION("ixp (OCF module for IXP4xx crypto)");
```
/\*\*\*\*\*\*\*\*\*\*\*\*\*\*\*\*\*\*\*\*\*\*\*\*\*\*\*\*\*\*\*\*\*\*\*\*\*\*\*\*\*\*\*\*\*\*\*\*\*\*\*\*\*\*\*\*\*\*\*\*\*\*\*\*\*\*\*\*\*\*\*\*\*\*\*\*\*\*\*

Copyright (C) Marvell International Ltd. and its affiliates

This software file (the "File") is owned and distributed by Marvell International Ltd. and/or its affiliates ("Marvell") under the following alternative licensing terms. Once you have made an election to distribute the File under one of the following license alternatives, please (i) delete this introductory statement regarding license alternatives, (ii) delete the two license alternatives that you have not elected to use and (iii) preserve the Marvell copyright notice above.

\*\*\*\*\*\*\*\*\*\*\*\*\*\*\*\*\*\*\*\*\*\*\*\*\*\*\*\*\*\*\*\*\*\*\*\*\*\*\*\*\*\*\*\*\*\*\*\*\*\*\*\*\*\*\*\*\*\*\*\*\*\*\*\*\*\*\*\*\*\*\*\*\*\*\*\*\*\*\*\*

### Marvell GPL License Option

If you received this File from Marvell, you may opt to use, redistribute and/or modify this File in accordance with the terms and conditions of the General Public License Version 2, June 1991 (the "GPL License"), a copy of which is available along with the File in the license.txt file or by writing to the Free

Software Foundation, Inc., 59 Temple Place, Suite 330, Boston, MA 02111-1307 or on the worldwide web at http://www.gnu.org/licenses/gpl.txt.

## THE FILE IS DISTRIBUTED AS-IS, WITHOUT WARRANTY OF ANY KIND, AND THE IMPLIED WARRANTIES OF MERCHANTABILITY OR FITNESS FOR A PARTICULAR PURPOSE ARE EXPRESSLY DISCLAIMED. The GPL License provides additional details about this warranty disclaimer. \*\*\*\*\*\*\*\*\*\*\*\*\*\*\*\*\*\*\*\*\*\*\*\*\*\*\*\*\*\*\*\*\*\*\*\*\*\*\*\*\*\*\*\*\*\*\*\*\*\*\*\*\*\*\*\*\*\*\*\*\*\*\*\*\*\*\*\*\*\*\*\*\*\*\*\*\*\*\*/ /\* \* Copyright (C) 2007 PA Semi, Inc \* \* Driver for the PA Semi PWRficient DMA Crypto Engine \* \* This program is free software; you can redistribute it and/or modify \* it under the terms of the GNU General Public License version 2 as \* published by the Free Software Foundation. \* \* This program is distributed in the hope that it will be useful, \* but WITHOUT ANY WARRANTY; without even the implied warranty of \* MERCHANTABILITY or FITNESS FOR A PARTICULAR PURPOSE. See the \* GNU General Public License for more details. \* \* You should have received a copy of the GNU General Public License \* along with this program; if not, write to the Free Software \* Foundation, Inc., 59 Temple Place, Suite 330, Boston, MA 02111-1307 USA \*/ /\* \$KAME: md5.c,v 1.5 2000/11/08 06:13:08 itojun Exp \$ \*/ /\* \* Copyright (C) 1995, 1996, 1997, and 1998 WIDE Project. \* All rights reserved. \* \* Redistribution and use in source and binary forms, with or without \* modification, are permitted provided that the following conditions \* are met: \* 1. Redistributions of source code must retain the above copyright notice, this list of conditions and the following disclaimer. \* 2. Redistributions in binary form must reproduce the above copyright \* notice, this list of conditions and the following disclaimer in the documentation and/or other materials provided with the distribution. \* 3. Neither the name of the project nor the names of its contributors \* may be used to endorse or promote products derived from this software without specific prior written permission. \* \* THIS SOFTWARE IS PROVIDED BY THE PROJECT AND CONTRIBUTORS ''AS IS'' AND \* ANY EXPRESS OR IMPLIED WARRANTIES, INCLUDING, BUT NOT LIMITED TO, THE \* IMPLIED WARRANTIES OF MERCHANTABILITY AND FITNESS FOR A PARTICULAR PURPOSE \* ARE DISCLAIMED. IN NO EVENT SHALL THE PROJECT OR CONTRIBUTORS BE LIABLE \* FOR ANY DIRECT, INDIRECT, INCIDENTAL, SPECIAL, EXEMPLARY, OR CONSEQUENTIAL

\* DAMAGES (INCLUDING, BUT NOT LIMITED TO, PROCUREMENT OF SUBSTITUTE GOODS

\* OR SERVICES; LOSS OF USE, DATA, OR PROFITS; OR BUSINESS INTERRUPTION)

\* HOWEVER CAUSED AND ON ANY THEORY OF LIABILITY, WHETHER IN CONTRACT, STRICT

\* LIABILITY, OR TORT (INCLUDING NEGLIGENCE OR OTHERWISE) ARISING IN ANY WAY \* OUT OF THE USE OF THIS SOFTWARE, EVEN IF ADVISED OF THE POSSIBILITY OF \* SUCH DAMAGE.

\*/

### /\*

- \* Copyright (c) 2008 Daniel Mueller (daniel@danm.de)
- \* Copyright (c) 2000 Theo de Raadt
- \* Copyright (c) 2001 Patrik Lindergren (patrik@ipunplugged.com)

\*

- \* Redistribution and use in source and binary forms, with or without
- \* modification, are permitted provided that the following conditions
- \* are met:
- \*
- \* 1. Redistributions of source code must retain the above copyright
- \* notice, this list of conditions and the following disclaimer.
- \* 2. Redistributions in binary form must reproduce the above copyright
- notice, this list of conditions and the following disclaimer in the
- \* documentation and/or other materials provided with the distribution.

\*

- \* THIS SOFTWARE IS PROVIDED BY THE AUTHOR ''AS IS'' AND ANY EXPRESS OR
- \* IMPLIED WARRANTIES, INCLUDING, BUT NOT LIMITED TO, THE IMPLIED WARRANTIES
- \* OF MERCHANTABILITY AND FITNESS FOR A PARTICULAR PURPOSE ARE DISCLAIMED.
- \* IN NO EVENT SHALL THE AUTHOR BE LIABLE FOR ANY DIRECT, INDIRECT,
- \* INCIDENTAL, SPECIAL, EXEMPLARY, OR CONSEQUENTIAL DAMAGES (INCLUDING, BUT
- \* NOT LIMITED TO, PROCUREMENT OF SUBSTITUTE GOODS OR SERVICES; LOSS OF USE,
- \* DATA, OR PROFITS; OR BUSINESS INTERRUPTION) HOWEVER CAUSED AND ON ANY
- \* THEORY OF LIABILITY, WHETHER IN CONTRACT, STRICT LIABILITY, OR TORT

\* (INCLUDING NEGLIGENCE OR OTHERWISE) ARISING IN ANY WAY OUT OF THE USE OF

\* THIS SOFTWARE, EVEN IF ADVISED OF THE POSSIBILITY OF SUCH DAMAGE.

\*

- \* Effort sponsored in part by the Defense Advanced Research Projects
- \* Agency (DARPA) and Air Force Research Laboratory, Air Force
- \* Materiel Command, USAF, under agreement number F30602-01-2-0537.
- \*
- \*/

/\*

\* Register definitions for 5601 BlueSteel Networks Ubiquitous Broadband

- \* Security "uBSec" chip. Definitions from revision 2.8 of the product
- \* datasheet.

\*/

GNU GENERAL PUBLIC LICENSE

Version 2, June 1991

Copyright (C) 1989, 1991 Free Software Foundation, Inc., 51 Franklin Street, Fifth Floor, Boston, MA 02110-1301 USA Everyone is permitted to copy and distribute verbatim copies of this license document, but changing it is not allowed.

### Preamble

 The licenses for most software are designed to take away your freedom to share and change it. By contrast, the GNU General Public License is intended to guarantee your freedom to share and change free software--to make sure the software is free for all its users. This General Public License applies to most of the Free Software Foundation's software and to any other program whose authors commit to using it. (Some other Free Software Foundation software is covered by the GNU Lesser General Public License instead.) You can apply it to your programs, too.

 When we speak of free software, we are referring to freedom, not price. Our General Public Licenses are designed to make sure that you have the freedom to distribute copies of free software (and charge for this service if you wish), that you receive source code or can get it if you want it, that you can change the software or use pieces of it in new free programs; and that you know you can do these things.

 To protect your rights, we need to make restrictions that forbid anyone to deny you these rights or to ask you to surrender the rights. These restrictions translate to certain responsibilities for you if you distribute copies of the software, or if you modify it.

 For example, if you distribute copies of such a program, whether gratis or for a fee, you must give the recipients all the rights that you have. You must make sure that they, too, receive or can get the source code. And you must show them these terms so they know their rights.

We protect your rights with two steps: (1) copyright the software, and (2) offer you this license which gives you legal permission to copy, distribute and/or modify the software.

 Also, for each author's protection and ours, we want to make certain that everyone understands that there is no warranty for this free software. If the software is modified by someone else and passed on, we want its recipients to know that what they have is not the original, so that any problems introduced by others will not reflect on the original authors' reputations.

 Finally, any free program is threatened constantly by software patents. We wish to avoid the danger that redistributors of a free

program will individually obtain patent licenses, in effect making the program proprietary. To prevent this, we have made it clear that any patent must be licensed for everyone's free use or not licensed at all.

 The precise terms and conditions for copying, distribution and modification follow.

### GNU GENERAL PUBLIC LICENSE TERMS AND CONDITIONS FOR COPYING, DISTRIBUTION AND MODIFICATION

 0. This License applies to any program or other work which contains a notice placed by the copyright holder saying it may be distributed under the terms of this General Public License. The "Program", below, refers to any such program or work, and a "work based on the Program" means either the Program or any derivative work under copyright law: that is to say, a work containing the Program or a portion of it, either verbatim or with modifications and/or translated into another language. (Hereinafter, translation is included without limitation in the term "modification".) Each licensee is addressed as "you".

Activities other than copying, distribution and modification are not covered by this License; they are outside its scope. The act of running the Program is not restricted, and the output from the Program is covered only if its contents constitute a work based on the Program (independent of having been made by running the Program). Whether that is true depends on what the Program does.

 1. You may copy and distribute verbatim copies of the Program's source code as you receive it, in any medium, provided that you conspicuously and appropriately publish on each copy an appropriate copyright notice and disclaimer of warranty; keep intact all the notices that refer to this License and to the absence of any warranty; and give any other recipients of the Program a copy of this License along with the Program.

You may charge a fee for the physical act of transferring a copy, and you may at your option offer warranty protection in exchange for a fee.

 2. You may modify your copy or copies of the Program or any portion of it, thus forming a work based on the Program, and copy and distribute such modifications or work under the terms of Section 1 above, provided that you also meet all of these conditions:

 a) You must cause the modified files to carry prominent notices stating that you changed the files and the date of any change.

 b) You must cause any work that you distribute or publish, that in whole or in part contains or is derived from the Program or any

 part thereof, to be licensed as a whole at no charge to all third parties under the terms of this License.

 c) If the modified program normally reads commands interactively when run, you must cause it, when started running for such interactive use in the most ordinary way, to print or display an announcement including an appropriate copyright notice and a notice that there is no warranty (or else, saying that you provide a warranty) and that users may redistribute the program under these conditions, and telling the user how to view a copy of this License. (Exception: if the Program itself is interactive but does not normally print such an announcement, your work based on the Program is not required to print an announcement.)

These requirements apply to the modified work as a whole. If identifiable sections of that work are not derived from the Program, and can be reasonably considered independent and separate works in themselves, then this License, and its terms, do not apply to those sections when you distribute them as separate works. But when you distribute the same sections as part of a whole which is a work based on the Program, the distribution of the whole must be on the terms of this License, whose permissions for other licensees extend to the entire whole, and thus to each and every part regardless of who wrote it.

Thus, it is not the intent of this section to claim rights or contest your rights to work written entirely by you; rather, the intent is to exercise the right to control the distribution of derivative or collective works based on the Program.

In addition, mere aggregation of another work not based on the Program with the Program (or with a work based on the Program) on a volume of a storage or distribution medium does not bring the other work under the scope of this License.

 3. You may copy and distribute the Program (or a work based on it, under Section 2) in object code or executable form under the terms of Sections 1 and 2 above provided that you also do one of the following:

 a) Accompany it with the complete corresponding machine-readable source code, which must be distributed under the terms of Sections 1 and 2 above on a medium customarily used for software interchange; or,

 b) Accompany it with a written offer, valid for at least three years, to give any third party, for a charge no more than your cost of physically performing source distribution, a complete machine-readable copy of the corresponding source code, to be distributed under the terms of Sections 1 and 2 above on a medium customarily used for software interchange; or,

 c) Accompany it with the information you received as to the offer to distribute corresponding source code. (This alternative is allowed only for noncommercial distribution and only if you received the program in object code or executable form with such an offer, in accord with Subsection b above.)

The source code for a work means the preferred form of the work for making modifications to it. For an executable work, complete source code means all the source code for all modules it contains, plus any associated interface definition files, plus the scripts used to control compilation and installation of the executable. However, as a special exception, the source code distributed need not include anything that is normally distributed (in either source or binary form) with the major components (compiler, kernel, and so on) of the operating system on which the executable runs, unless that component itself accompanies the executable.

If distribution of executable or object code is made by offering access to copy from a designated place, then offering equivalent access to copy the source code from the same place counts as distribution of the source code, even though third parties are not compelled to copy the source along with the object code.

 4. You may not copy, modify, sublicense, or distribute the Program except as expressly provided under this License. Any attempt otherwise to copy, modify, sublicense or distribute the Program is void, and will automatically terminate your rights under this License. However, parties who have received copies, or rights, from you under this License will not have their licenses terminated so long as such parties remain in full compliance.

 5. You are not required to accept this License, since you have not signed it. However, nothing else grants you permission to modify or distribute the Program or its derivative works. These actions are prohibited by law if you do not accept this License. Therefore, by modifying or distributing the Program (or any work based on the Program), you indicate your acceptance of this License to do so, and all its terms and conditions for copying, distributing or modifying the Program or works based on it.

 6. Each time you redistribute the Program (or any work based on the Program), the recipient automatically receives a license from the original licensor to copy, distribute or modify the Program subject to these terms and conditions. You may not impose any further restrictions on the recipients' exercise of the rights granted herein. You are not responsible for enforcing compliance by third parties to this License.

 7. If, as a consequence of a court judgment or allegation of patent infringement or for any other reason (not limited to patent issues), conditions are imposed on you (whether by court order, agreement or otherwise) that contradict the conditions of this License, they do not excuse you from the conditions of this License. If you cannot distribute so as to satisfy simultaneously your obligations under this License and any other pertinent obligations, then as a consequence you may not distribute the Program at all. For example, if a patent license would not permit royalty-free redistribution of the Program by all those who receive copies directly or indirectly through you, then the only way you could satisfy both it and this License would be to refrain entirely from distribution of the Program.

If any portion of this section is held invalid or unenforceable under any particular circumstance, the balance of the section is intended to apply and the section as a whole is intended to apply in other circumstances.

It is not the purpose of this section to induce you to infringe any patents or other property right claims or to contest validity of any such claims; this section has the sole purpose of protecting the integrity of the free software distribution system, which is implemented by public license practices. Many people have made generous contributions to the wide range of software distributed through that system in reliance on consistent application of that system; it is up to the author/donor to decide if he or she is willing to distribute software through any other system and a licensee cannot impose that choice.

This section is intended to make thoroughly clear what is believed to be a consequence of the rest of this License.

 8. If the distribution and/or use of the Program is restricted in certain countries either by patents or by copyrighted interfaces, the original copyright holder who places the Program under this License may add an explicit geographical distribution limitation excluding those countries, so that distribution is permitted only in or among countries not thus excluded. In such case, this License incorporates the limitation as if written in the body of this License.

 9. The Free Software Foundation may publish revised and/or new versions of the General Public License from time to time. Such new versions will be similar in spirit to the present version, but may differ in detail to address new problems or concerns.

Each version is given a distinguishing version number. If the Program specifies a version number of this License which applies to it and "any

later version", you have the option of following the terms and conditions either of that version or of any later version published by the Free Software Foundation. If the Program does not specify a version number of this License, you may choose any version ever published by the Free Software Foundation.

 10. If you wish to incorporate parts of the Program into other free programs whose distribution conditions are different, write to the author to ask for permission. For software which is copyrighted by the Free Software Foundation, write to the Free Software Foundation; we sometimes make exceptions for this. Our decision will be guided by the two goals of preserving the free status of all derivatives of our free software and of promoting the sharing and reuse of software generally.

### NO WARRANTY

 11. BECAUSE THE PROGRAM IS LICENSED FREE OF CHARGE, THERE IS NO WARRANTY FOR THE PROGRAM, TO THE EXTENT PERMITTED BY APPLICABLE LAW. EXCEPT WHEN OTHERWISE STATED IN WRITING THE COPYRIGHT HOLDERS AND/OR OTHER PARTIES PROVIDE THE PROGRAM "AS IS" WITHOUT WARRANTY OF ANY KIND, EITHER EXPRESSED OR IMPLIED, INCLUDING, BUT NOT LIMITED TO, THE IMPLIED WARRANTIES OF MERCHANTABILITY AND FITNESS FOR A PARTICULAR PURPOSE. THE ENTIRE RISK AS TO THE QUALITY AND PERFORMANCE OF THE PROGRAM IS WITH YOU. SHOULD THE PROGRAM PROVE DEFECTIVE, YOU ASSUME THE COST OF ALL NECESSARY SERVICING, REPAIR OR CORRECTION.

 12. IN NO EVENT UNLESS REQUIRED BY APPLICABLE LAW OR AGREED TO IN WRITING WILL ANY COPYRIGHT HOLDER, OR ANY OTHER PARTY WHO MAY MODIFY AND/OR REDISTRIBUTE THE PROGRAM AS PERMITTED ABOVE, BE LIABLE TO YOU FOR DAMAGES, INCLUDING ANY GENERAL, SPECIAL, INCIDENTAL OR CONSEQUENTIAL DAMAGES ARISING OUT OF THE USE OR INABILITY TO USE THE PROGRAM (INCLUDING BUT NOT LIMITED TO LOSS OF DATA OR DATA BEING RENDERED INACCURATE OR LOSSES SUSTAINED BY YOU OR THIRD PARTIES OR A FAILURE OF THE PROGRAM TO OPERATE WITH ANY OTHER PROGRAMS), EVEN IF SUCH HOLDER OR OTHER PARTY HAS BEEN ADVISED OF THE POSSIBILITY OF SUCH DAMAGES.

### END OF TERMS AND CONDITIONS

How to Apply These Terms to Your New Programs

 If you develop a new program, and you want it to be of the greatest possible use to the public, the best way to achieve this is to make it free software which everyone can redistribute and change under these terms.

 To do so, attach the following notices to the program. It is safest to attach them to the start of each source file to most effectively convey the exclusion of warranty; and each file should have at least the "copyright" line and a pointer to where the full notice is found.

 <one line to give the program's name and a brief idea of what it does.> Copyright  $(C)$  <year > <name of author>

 This program is free software; you can redistribute it and/or modify it under the terms of the GNU General Public License as published by the Free Software Foundation; either version 2 of the License, or (at your option) any later version.

 This program is distributed in the hope that it will be useful, but WITHOUT ANY WARRANTY; without even the implied warranty of MERCHANTABILITY or FITNESS FOR A PARTICULAR PURPOSE. See the GNU General Public License for more details.

 You should have received a copy of the GNU General Public License along with this program; if not, write to the Free Software Foundation, Inc., 51 Franklin Street, Fifth Floor, Boston, MA 02110-1301 USA.

Also add information on how to contact you by electronic and paper mail.

If the program is interactive, make it output a short notice like this when it starts in an interactive mode:

 Gnomovision version 69, Copyright (C) year name of author Gnomovision comes with ABSOLUTELY NO WARRANTY; for details type `show w'. This is free software, and you are welcome to redistribute it under certain conditions; type `show c' for details.

The hypothetical commands `show w' and `show c' should show the appropriate parts of the General Public License. Of course, the commands you use may be called something other than `show w' and `show c'; they could even be mouse-clicks or menu items--whatever suits your program.

You should also get your employer (if you work as a programmer) or your school, if any, to sign a "copyright disclaimer" for the program, if necessary. Here is a sample; alter the names:

 Yoyodyne, Inc., hereby disclaims all copyright interest in the program `Gnomovision' (which makes passes at compilers) written by James Hacker.

 <signature of Ty Coon>, 1 April 1989 Ty Coon, President of Vice

This General Public License does not permit incorporating your program into proprietary programs. If your program is a subroutine library, you may consider it more useful to permit linking proprietary applications with the library. If this is what you want to do, use the GNU Lesser General Public License instead of this License.

# **2.60 openldap 2.4.16**

# **2.60.1 Available under license :**

 GNU LESSER GENERAL PUBLIC LICENSE Version 2.1, February 1999

Copyright (C) 1991, 1999 Free Software Foundation, Inc. 51 Franklin Street, Fifth Floor, Boston, MA 02110-1301 USA Everyone is permitted to copy and distribute verbatim copies of this license document, but changing it is not allowed.

[This is the first released version of the Lesser GPL. It also counts as the successor of the GNU Library Public License, version 2, hence the version number 2.1.]

### Preamble

 The licenses for most software are designed to take away your freedom to share and change it. By contrast, the GNU General Public Licenses are intended to guarantee your freedom to share and change free software--to make sure the software is free for all its users.

 This license, the Lesser General Public License, applies to some specially designated software packages--typically libraries--of the Free Software Foundation and other authors who decide to use it. You can use it too, but we suggest you first think carefully about whether this license or the ordinary General Public License is the better strategy to use in any particular case, based on the explanations below.

 When we speak of free software, we are referring to freedom of use, not price. Our General Public Licenses are designed to make sure that you have the freedom to distribute copies of free software (and charge for this service if you wish); that you receive source code or can get it if you want it; that you can change the software and use pieces of it in new free programs; and that you are informed that you can do these things.

 To protect your rights, we need to make restrictions that forbid distributors to deny you these rights or to ask you to surrender these rights. These restrictions translate to certain responsibilities for you if you distribute copies of the library or if you modify it.

 For example, if you distribute copies of the library, whether gratis or for a fee, you must give the recipients all the rights that we gave you. You must make sure that they, too, receive or can get the source code. If you link other code with the library, you must provide

complete object files to the recipients, so that they can relink them with the library after making changes to the library and recompiling it. And you must show them these terms so they know their rights.

We protect your rights with a two-step method: (1) we copyright the library, and (2) we offer you this license, which gives you legal permission to copy, distribute and/or modify the library.

 To protect each distributor, we want to make it very clear that there is no warranty for the free library. Also, if the library is modified by someone else and passed on, the recipients should know that what they have is not the original version, so that the original author's reputation will not be affected by problems that might be introduced by others.

 Finally, software patents pose a constant threat to the existence of any free program. We wish to make sure that a company cannot effectively restrict the users of a free program by obtaining a restrictive license from a patent holder. Therefore, we insist that any patent license obtained for a version of the library must be consistent with the full freedom of use specified in this license.

 Most GNU software, including some libraries, is covered by the ordinary GNU General Public License. This license, the GNU Lesser General Public License, applies to certain designated libraries, and is quite different from the ordinary General Public License. We use this license for certain libraries in order to permit linking those libraries into non-free programs.

 When a program is linked with a library, whether statically or using a shared library, the combination of the two is legally speaking a combined work, a derivative of the original library. The ordinary General Public License therefore permits such linking only if the entire combination fits its criteria of freedom. The Lesser General Public License permits more lax criteria for linking other code with the library.

 We call this license the "Lesser" General Public License because it does Less to protect the user's freedom than the ordinary General Public License. It also provides other free software developers Less of an advantage over competing non-free programs. These disadvantages are the reason we use the ordinary General Public License for many libraries. However, the Lesser license provides advantages in certain special circumstances.

 For example, on rare occasions, there may be a special need to encourage the widest possible use of a certain library, so that it becomes a de-facto standard. To achieve this, non-free programs must be

allowed to use the library. A more frequent case is that a free library does the same job as widely used non-free libraries. In this case, there is little to gain by limiting the free library to free software only, so we use the Lesser General Public License.

 In other cases, permission to use a particular library in non-free programs enables a greater number of people to use a large body of free software. For example, permission to use the GNU C Library in non-free programs enables many more people to use the whole GNU operating system, as well as its variant, the GNU/Linux operating system.

 Although the Lesser General Public License is Less protective of the users' freedom, it does ensure that the user of a program that is linked with the Library has the freedom and the wherewithal to run that program using a modified version of the Library.

 The precise terms and conditions for copying, distribution and modification follow. Pay close attention to the difference between a "work based on the library" and a "work that uses the library". The former contains code derived from the library, whereas the latter must be combined with the library in order to run.

### GNU LESSER GENERAL PUBLIC LICENSE TERMS AND CONDITIONS FOR COPYING, DISTRIBUTION AND MODIFICATION

 0. This License Agreement applies to any software library or other program which contains a notice placed by the copyright holder or other authorized party saying it may be distributed under the terms of this Lesser General Public License (also called "this License"). Each licensee is addressed as "you".

 A "library" means a collection of software functions and/or data prepared so as to be conveniently linked with application programs (which use some of those functions and data) to form executables.

 The "Library", below, refers to any such software library or work which has been distributed under these terms. A "work based on the Library" means either the Library or any derivative work under copyright law: that is to say, a work containing the Library or a portion of it, either verbatim or with modifications and/or translated straightforwardly into another language. (Hereinafter, translation is included without limitation in the term "modification".)

 "Source code" for a work means the preferred form of the work for making modifications to it. For a library, complete source code means all the source code for all modules it contains, plus any associated interface definition files, plus the scripts used to control compilation

and installation of the library.

 Activities other than copying, distribution and modification are not covered by this License; they are outside its scope. The act of running a program using the Library is not restricted, and output from such a program is covered only if its contents constitute a work based on the Library (independent of the use of the Library in a tool for writing it). Whether that is true depends on what the Library does and what the program that uses the Library does.

 1. You may copy and distribute verbatim copies of the Library's complete source code as you receive it, in any medium, provided that you conspicuously and appropriately publish on each copy an appropriate copyright notice and disclaimer of warranty; keep intact all the notices that refer to this License and to the absence of any warranty; and distribute a copy of this License along with the Library.

 You may charge a fee for the physical act of transferring a copy, and you may at your option offer warranty protection in exchange for a fee.

 2. You may modify your copy or copies of the Library or any portion of it, thus forming a work based on the Library, and copy and distribute such modifications or work under the terms of Section 1 above, provided that you also meet all of these conditions:

a) The modified work must itself be a software library.

 b) You must cause the files modified to carry prominent notices stating that you changed the files and the date of any change.

 c) You must cause the whole of the work to be licensed at no charge to all third parties under the terms of this License.

 d) If a facility in the modified Library refers to a function or a table of data to be supplied by an application program that uses the facility, other than as an argument passed when the facility is invoked, then you must make a good faith effort to ensure that, in the event an application does not supply such function or table, the facility still operates, and performs whatever part of its purpose remains meaningful.

 (For example, a function in a library to compute square roots has a purpose that is entirely well-defined independent of the application. Therefore, Subsection 2d requires that any application-supplied function or table used by this function must be optional: if the application does not supply it, the square

root function must still compute square roots.)

These requirements apply to the modified work as a whole. If identifiable sections of that work are not derived from the Library, and can be reasonably considered independent and separate works in themselves, then this License, and its terms, do not apply to those sections when you distribute them as separate works. But when you distribute the same sections as part of a whole which is a work based on the Library, the distribution of the whole must be on the terms of this License, whose permissions for other licensees extend to the entire whole, and thus to each and every part regardless of who wrote it.

Thus, it is not the intent of this section to claim rights or contest your rights to work written entirely by you; rather, the intent is to exercise the right to control the distribution of derivative or collective works based on the Library.

In addition, mere aggregation of another work not based on the Library with the Library (or with a work based on the Library) on a volume of a storage or distribution medium does not bring the other work under the scope of this License.

 3. You may opt to apply the terms of the ordinary GNU General Public License instead of this License to a given copy of the Library. To do this, you must alter all the notices that refer to this License, so that they refer to the ordinary GNU General Public License, version 2, instead of to this License. (If a newer version than version 2 of the ordinary GNU General Public License has appeared, then you can specify that version instead if you wish.) Do not make any other change in these notices.

 Once this change is made in a given copy, it is irreversible for that copy, so the ordinary GNU General Public License applies to all subsequent copies and derivative works made from that copy.

 This option is useful when you wish to copy part of the code of the Library into a program that is not a library.

 4. You may copy and distribute the Library (or a portion or derivative of it, under Section 2) in object code or executable form under the terms of Sections 1 and 2 above provided that you accompany it with the complete corresponding machine-readable source code, which must be distributed under the terms of Sections 1 and 2 above on a medium customarily used for software interchange.

 If distribution of object code is made by offering access to copy from a designated place, then offering equivalent access to copy the source code from the same place satisfies the requirement to distribute the source code, even though third parties are not compelled to copy the source along with the object code.

 5. A program that contains no derivative of any portion of the Library, but is designed to work with the Library by being compiled or linked with it, is called a "work that uses the Library". Such a work, in isolation, is not a derivative work of the Library, and therefore falls outside the scope of this License.

 However, linking a "work that uses the Library" with the Library creates an executable that is a derivative of the Library (because it contains portions of the Library), rather than a "work that uses the library". The executable is therefore covered by this License. Section 6 states terms for distribution of such executables.

 When a "work that uses the Library" uses material from a header file that is part of the Library, the object code for the work may be a derivative work of the Library even though the source code is not. Whether this is true is especially significant if the work can be linked without the Library, or if the work is itself a library. The threshold for this to be true is not precisely defined by law.

 If such an object file uses only numerical parameters, data structure layouts and accessors, and small macros and small inline functions (ten lines or less in length), then the use of the object file is unrestricted, regardless of whether it is legally a derivative work. (Executables containing this object code plus portions of the Library will still fall under Section 6.)

 Otherwise, if the work is a derivative of the Library, you may distribute the object code for the work under the terms of Section 6. Any executables containing that work also fall under Section 6, whether or not they are linked directly with the Library itself.

 6. As an exception to the Sections above, you may also combine or link a "work that uses the Library" with the Library to produce a work containing portions of the Library, and distribute that work under terms of your choice, provided that the terms permit modification of the work for the customer's own use and reverse engineering for debugging such modifications.

 You must give prominent notice with each copy of the work that the Library is used in it and that the Library and its use are covered by this License. You must supply a copy of this License. If the work during execution displays copyright notices, you must include the copyright notice for the Library among them, as well as a reference directing the user to the copy of this License. Also, you must do one

of these things:

 a) Accompany the work with the complete corresponding machine-readable source code for the Library including whatever changes were used in the work (which must be distributed under Sections 1 and 2 above); and, if the work is an executable linked with the Library, with the complete machine-readable "work that uses the Library", as object code and/or source code, so that the user can modify the Library and then relink to produce a modified executable containing the modified Library. (It is understood that the user who changes the contents of definitions files in the Library will not necessarily be able to recompile the application to use the modified definitions.)

 b) Use a suitable shared library mechanism for linking with the Library. A suitable mechanism is one that (1) uses at run time a copy of the library already present on the user's computer system, rather than copying library functions into the executable, and (2) will operate properly with a modified version of the library, if the user installs one, as long as the modified version is interface-compatible with the version that the work was made with.

 c) Accompany the work with a written offer, valid for at least three years, to give the same user the materials specified in Subsection 6a, above, for a charge no more than the cost of performing this distribution.

 d) If distribution of the work is made by offering access to copy from a designated place, offer equivalent access to copy the above specified materials from the same place.

 e) Verify that the user has already received a copy of these materials or that you have already sent this user a copy.

 For an executable, the required form of the "work that uses the Library" must include any data and utility programs needed for reproducing the executable from it. However, as a special exception, the materials to be distributed need not include anything that is normally distributed (in either source or binary form) with the major components (compiler, kernel, and so on) of the operating system on which the executable runs, unless that component itself accompanies the executable.

 It may happen that this requirement contradicts the license restrictions of other proprietary libraries that do not normally accompany the operating system. Such a contradiction means you cannot use both them and the Library together in an executable that you distribute.

 7. You may place library facilities that are a work based on the Library side-by-side in a single library together with other library facilities not covered by this License, and distribute such a combined library, provided that the separate distribution of the work based on the Library and of the other library facilities is otherwise permitted, and provided that you do these two things:

 a) Accompany the combined library with a copy of the same work based on the Library, uncombined with any other library facilities. This must be distributed under the terms of the Sections above.

 b) Give prominent notice with the combined library of the fact that part of it is a work based on the Library, and explaining where to find the accompanying uncombined form of the same work.

 8. You may not copy, modify, sublicense, link with, or distribute the Library except as expressly provided under this License. Any attempt otherwise to copy, modify, sublicense, link with, or distribute the Library is void, and will automatically terminate your rights under this License. However, parties who have received copies, or rights, from you under this License will not have their licenses terminated so long as such parties remain in full compliance.

 9. You are not required to accept this License, since you have not signed it. However, nothing else grants you permission to modify or distribute the Library or its derivative works. These actions are prohibited by law if you do not accept this License. Therefore, by modifying or distributing the Library (or any work based on the Library), you indicate your acceptance of this License to do so, and all its terms and conditions for copying, distributing or modifying the Library or works based on it.

 10. Each time you redistribute the Library (or any work based on the Library), the recipient automatically receives a license from the original licensor to copy, distribute, link with or modify the Library subject to these terms and conditions. You may not impose any further restrictions on the recipients' exercise of the rights granted herein. You are not responsible for enforcing compliance by third parties with this License.

 11. If, as a consequence of a court judgment or allegation of patent infringement or for any other reason (not limited to patent issues), conditions are imposed on you (whether by court order, agreement or otherwise) that contradict the conditions of this License, they do not excuse you from the conditions of this License. If you cannot distribute so as to satisfy simultaneously your obligations under this

License and any other pertinent obligations, then as a consequence you may not distribute the Library at all. For example, if a patent license would not permit royalty-free redistribution of the Library by all those who receive copies directly or indirectly through you, then the only way you could satisfy both it and this License would be to refrain entirely from distribution of the Library.

If any portion of this section is held invalid or unenforceable under any particular circumstance, the balance of the section is intended to apply, and the section as a whole is intended to apply in other circumstances.

It is not the purpose of this section to induce you to infringe any patents or other property right claims or to contest validity of any such claims; this section has the sole purpose of protecting the integrity of the free software distribution system which is implemented by public license practices. Many people have made generous contributions to the wide range of software distributed through that system in reliance on consistent application of that system; it is up to the author/donor to decide if he or she is willing to distribute software through any other system and a licensee cannot impose that choice.

This section is intended to make thoroughly clear what is believed to be a consequence of the rest of this License.

 12. If the distribution and/or use of the Library is restricted in certain countries either by patents or by copyrighted interfaces, the original copyright holder who places the Library under this License may add an explicit geographical distribution limitation excluding those countries, so that distribution is permitted only in or among countries not thus excluded. In such case, this License incorporates the limitation as if written in the body of this License.

 13. The Free Software Foundation may publish revised and/or new versions of the Lesser General Public License from time to time. Such new versions will be similar in spirit to the present version, but may differ in detail to address new problems or concerns.

Each version is given a distinguishing version number. If the Library specifies a version number of this License which applies to it and "any later version", you have the option of following the terms and conditions either of that version or of any later version published by the Free Software Foundation. If the Library does not specify a license version number, you may choose any version ever published by the Free Software Foundation.

 14. If you wish to incorporate parts of the Library into other free programs whose distribution conditions are incompatible with these,

write to the author to ask for permission. For software which is copyrighted by the Free Software Foundation, write to the Free Software Foundation; we sometimes make exceptions for this. Our decision will be guided by the two goals of preserving the free status of all derivatives of our free software and of promoting the sharing and reuse of software generally.

### NO WARRANTY

 15. BECAUSE THE LIBRARY IS LICENSED FREE OF CHARGE, THERE IS NO WARRANTY FOR THE LIBRARY, TO THE EXTENT PERMITTED BY APPLICABLE LAW. EXCEPT WHEN OTHERWISE STATED IN WRITING THE COPYRIGHT HOLDERS AND/OR OTHER PARTIES PROVIDE THE LIBRARY "AS IS" WITHOUT WARRANTY OF ANY KIND, EITHER EXPRESSED OR IMPLIED, INCLUDING, BUT NOT LIMITED TO, THE IMPLIED WARRANTIES OF MERCHANTABILITY AND FITNESS FOR A PARTICULAR PURPOSE. THE ENTIRE RISK AS TO THE QUALITY AND PERFORMANCE OF THE LIBRARY IS WITH YOU. SHOULD THE LIBRARY PROVE DEFECTIVE, YOU ASSUME THE COST OF ALL NECESSARY SERVICING, REPAIR OR CORRECTION.

 16. IN NO EVENT UNLESS REQUIRED BY APPLICABLE LAW OR AGREED TO IN WRITING WILL ANY COPYRIGHT HOLDER, OR ANY OTHER PARTY WHO MAY MODIFY AND/OR REDISTRIBUTE THE LIBRARY AS PERMITTED ABOVE, BE LIABLE TO YOU FOR DAMAGES, INCLUDING ANY GENERAL, SPECIAL, INCIDENTAL OR CONSEQUENTIAL DAMAGES ARISING OUT OF THE USE OR INABILITY TO USE THE LIBRARY (INCLUDING BUT NOT LIMITED TO LOSS OF DATA OR DATA BEING RENDERED INACCURATE OR LOSSES SUSTAINED BY YOU OR THIRD PARTIES OR A FAILURE OF THE LIBRARY TO OPERATE WITH ANY OTHER SOFTWARE), EVEN IF SUCH HOLDER OR OTHER PARTY HAS BEEN ADVISED OF THE POSSIBILITY OF SUCH **DAMAGES** 

### END OF TERMS AND CONDITIONS

How to Apply These Terms to Your New Libraries

 If you develop a new library, and you want it to be of the greatest possible use to the public, we recommend making it free software that everyone can redistribute and change. You can do so by permitting redistribution under these terms (or, alternatively, under the terms of the ordinary General Public License).

 To apply these terms, attach the following notices to the library. It is safest to attach them to the start of each source file to most effectively convey the exclusion of warranty; and each file should have at least the "copyright" line and a pointer to where the full notice is found.

 <one line to give the library's name and a brief idea of what it does.> Copyright  $(C)$  <year > <name of author>

 This library is free software; you can redistribute it and/or modify it under the terms of the GNU Lesser General Public License as published by the Free Software Foundation; either version 2.1 of the License, or (at your option) any later version.

 This library is distributed in the hope that it will be useful, but WITHOUT ANY WARRANTY; without even the implied warranty of MERCHANTABILITY or FITNESS FOR A PARTICULAR PURPOSE. See the GNU Lesser General Public License for more details.

 You should have received a copy of the GNU Lesser General Public License along with this library; if not, write to the Free Software Foundation, Inc., 51 Franklin Street, Fifth Floor, Boston, MA 02110-1301 USA

Also add information on how to contact you by electronic and paper mail.

You should also get your employer (if you work as a programmer) or your school, if any, to sign a "copyright disclaimer" for the library, if necessary. Here is a sample; alter the names:

 Yoyodyne, Inc., hereby disclaims all copyright interest in the library 'Frob' (a library for tweaking knobs) written by James Random Hacker.

 <signature of Ty Coon>, 1 April 1990 Ty Coon, President of Vice

That's all there is to it!

Copyright 1998-2009 The OpenLDAP Foundation All rights reserved.

Redistribution and use in source and binary forms, with or without modification, are permitted only as authorized by the OpenLDAP Public License.

A copy of this license is available in the file LICENSE in the top-level directory of the distribution or, alternatively, at <http://www.OpenLDAP.org/license.html>.

OpenLDAP is a registered trademark of the OpenLDAP Foundation.

Individual files and/or contributed packages may be copyright by other parties and/or subject to additional restrictions.

This work is derived from the University of Michigan LDAP v3.3 distribution. Information concerning this software is available at <http://www.umich.edu/~dirsvcs/ldap/ldap.html>.

This work also contains materials derived from public sources.

Additional information about OpenLDAP can be obtained at <http://www.openldap.org/>.

---

Portions Copyright 1998-2008 Kurt D. Zeilenga. Portions Copyright 1998-2006 Net Boolean Incorporated. Portions Copyright 2001-2006 IBM Corporation. All rights reserved.

Redistribution and use in source and binary forms, with or without modification, are permitted only as authorized by the OpenLDAP Public License.

---

Portions Copyright 1999-2008 Howard Y.H. Chu. Portions Copyright 1999-2008 Symas Corporation. Portions Copyright 1998-2003 Hallvard B. Furuseth. Portions Copyright 2008-2009 Gavin Henry. Portions Copyright 2008-2009 Suretec Systems Ltd. All rights reserved.

Redistribution and use in source and binary forms, with or without modification, are permitted provided that this notice is preserved. The names of the copyright holders may not be used to endorse or promote products derived from this software without their specific prior written permission. This software is provided ''as is'' without express or implied warranty.

---

Portions Copyright (c) 1992-1996 Regents of the University of Michigan. All rights reserved.

Redistribution and use in source and binary forms are permitted provided that this notice is preserved and that due credit is given to the University of Michigan at Ann Arbor. The name of the University may not be used to endorse or promote products derived from this software without specific prior written permission. This software is provided ''as is'' without express or implied warranty.

The OpenLDAP Public License Version 2.8, 17 August 2003

Redistribution and use of this software and associated documentation ("Software"), with or without modification, are permitted provided that the following conditions are met:

- 1. Redistributions in source form must retain copyright statements and notices,
- 2. Redistributions in binary form must reproduce applicable copyright statements and notices, this list of conditions, and the following disclaimer in the documentation and/or other materials provided with the distribution, and
- 3. Redistributions must contain a verbatim copy of this document.

The OpenLDAP Foundation may revise this license from time to time. Each revision is distinguished by a version number. You may use this Software under terms of this license revision or under the terms of any subsequent revision of the license.

THIS SOFTWARE IS PROVIDED BY THE OPENLDAP FOUNDATION AND ITS CONTRIBUTORS ''AS IS'' AND ANY EXPRESSED OR IMPLIED WARRANTIES, INCLUDING, BUT NOT LIMITED TO, THE IMPLIED WARRANTIES OF MERCHANTABILITY AND FITNESS FOR A PARTICULAR PURPOSE ARE DISCLAIMED. IN NO EVENT SHALL THE OPENLDAP FOUNDATION, ITS CONTRIBUTORS, OR THE AUTHOR(S) OR OWNER(S) OF THE SOFTWARE BE LIABLE FOR ANY DIRECT, INDIRECT, INCIDENTAL, SPECIAL, EXEMPLARY, OR CONSEQUENTIAL DAMAGES (INCLUDING, BUT NOT LIMITED TO, PROCUREMENT OF SUBSTITUTE GOODS OR SERVICES; LOSS OF USE, DATA, OR PROFITS; OR BUSINESS INTERRUPTION) HOWEVER CAUSED AND ON ANY THEORY OF LIABILITY, WHETHER IN CONTRACT, STRICT LIABILITY, OR TORT (INCLUDING NEGLIGENCE OR OTHERWISE) ARISING IN ANY WAY OUT OF THE USE OF THIS SOFTWARE, EVEN IF ADVISED OF THE POSSIBILITY OF SUCH DAMAGE.

The names of the authors and copyright holders must not be used in advertising or otherwise to promote the sale, use or other dealing in this Software without specific, written prior permission. Title to copyright in this Software shall at all times remain with copyright holders.

OpenLDAP is a registered trademark of the OpenLDAP Foundation.

Copyright 1999-2003 The OpenLDAP Foundation, Redwood City, California, USA. All Rights Reserved. Permission to copy and distribute verbatim copies of this document is granted. A number of files contained in OpenLDAP Software contain a statement: USE, MODIFICATION, AND REDISTRIBUTION OF THIS WORK IS SUBJECT TO VERSION 2.0.1 OF THE OPENLDAP PUBLIC LICENSE, A COPY OF

### WHICH IS AVAILABLE AT HTTP://WWW.OPENLDAP.ORG/LICENSE.HTML OR IN THE FILE "LICENSE" IN THE TOP-LEVEL DIRECTORY OF THE DISTRIBUTION.

The following is a verbatim copy of version 2.0.1 of the OpenLDAP Public License referenced in the above statement.

The OpenLDAP Public License

 Version 2.0.1, 21 December 1999 Copyright 1999, The OpenLDAP Foundation, Redwood City, California, USA. All Rights Reserved.

Redistribution and use of this software and associated documentation ("Software"), with or without modification, are permitted provided that the following conditions are met:

1. Redistributions of source code must retain copyright statements and notices. Redistributions must also contain a copy of this document.

2. Redistributions in binary form must reproduce the above copyright notice, this list of conditions and the following disclaimer in the documentation and/or other materials provided with the distribution.

3. The name "OpenLDAP" must not be used to endorse or promote products derived from this Software without prior written permission of the OpenLDAP Foundation. For written permission, please contact foundation@openldap.org.

4. Products derived from this Software may not be called "OpenLDAP" nor may "OpenLDAP" appear in their names without prior written permission of the OpenLDAP Foundation. OpenLDAP is a trademark of the OpenLDAP Foundation.

5. Due credit should be given to the OpenLDAP Project (http://www.openldap.org/).

THIS SOFTWARE IS PROVIDED BY THE OPENLDAP FOUNDATION AND CONTRIBUTORS ''AS IS'' AND ANY EXPRESSED OR IMPLIED WARRANTIES, INCLUDING, BUT NOT LIMITED TO, THE IMPLIED WARRANTIES OF MERCHANTABILITY AND FITNESS FOR A PARTICULAR PURPOSE ARE DISCLAIMED. IN NO EVENT SHALL THE OPENLDAP FOUNDATION OR ITS CONTRIBUTORS BE LIABLE FOR ANY DIRECT, INDIRECT, INCIDENTAL, SPECIAL, EXEMPLARY, OR CONSEQUENTIAL DAMAGES (INCLUDING, BUT NOT LIMITED TO, PROCUREMENT OF SUBSTITUTE GOODS OR SERVICES; LOSS OF USE, DATA, OR PROFITS; OR BUSINESS INTERRUPTION)

HOWEVER CAUSED AND ON ANY THEORY OF LIABILITY, WHETHER IN CONTRACT, STRICT LIABILITY, OR TORT (INCLUDING NEGLIGENCE OR OTHERWISE) ARISING IN ANY WAY OUT OF THE USE OF THIS SOFTWARE, EVEN IF ADVISED OF THE POSSIBILITY OF SUCH DAMAGE. Copyright 1998-2009 The OpenLDAP Foundation All rights reserved.

Redistribution and use in source and binary forms, with or without modification, are permitted only as authorized by the OpenLDAP Public License.

A copy of this license is available in the file LICENSE in the top-level directory of the distribution or, alternatively, at <http://www.OpenLDAP.org/license.html>.

OpenLDAP is a registered trademark of the OpenLDAP Foundation.

Individual files and/or contributed packages may be copyright by other parties and/or subject to additional restrictions.

This work is derived from the University of Michigan LDAP v3.3 distribution. Information concerning this software is available at <http://www.umich.edu/~dirsvcs/ldap/ldap.html>.

This work also contains materials derived from public sources.

Additional information about OpenLDAP can be obtained at <http://www.openldap.org/>.

---

Portions Copyright 1998-2008 Kurt D. Zeilenga. Portions Copyright 1998-2006 Net Boolean Incorporated. Portions Copyright 2001-2006 IBM Corporation. All rights reserved.

Redistribution and use in source and binary forms, with or without modification, are permitted only as authorized by the OpenLDAP Public License.

---

Portions Copyright 1999-2008 Howard Y.H. Chu. Portions Copyright 1999-2008 Symas Corporation. Portions Copyright 1998-2003 Hallvard B. Furuseth. Portions Copyright 2008-2009 Gavin Henry. Portions Copyright 2008-2009 Suretec Systems Ltd. All rights reserved.

Redistribution and use in source and binary forms, with or without modification, are permitted provided that this notice is preserved. The names of the copyright holders may not be used to endorse or promote products derived from this software without their specific prior written permission. This software is provided ''as is'' without express or implied warranty.

---

Portions Copyright (c) 1992-1996 Regents of the University of Michigan. All rights reserved.

Redistribution and use in source and binary forms are permitted provided that this notice is preserved and that due credit is given to the University of Michigan at Ann Arbor. The name of the University may not be used to endorse or promote products derived from this software without specific prior written permission. This software is provided ''as is'' without express or implied warranty.

The OpenLDAP Public License Version 2.8, 17 August 2003

Redistribution and use of this software and associated documentation ("Software"), with or without modification, are permitted provided that the following conditions are met:

1. Redistributions in source form must retain copyright statements and notices,

2. Redistributions in binary form must reproduce applicable copyright statements and notices, this list of conditions, and the following disclaimer in the documentation and/or other materials provided with the distribution, and

3. Redistributions must contain a verbatim copy of this document.

The OpenLDAP Foundation may revise this license from time to time. Each revision is distinguished by a version number. You may use this Software under terms of this license revision or under the terms of any subsequent revision of the license.

THIS SOFTWARE IS PROVIDED BY THE OPENLDAP FOUNDATION AND ITS CONTRIBUTORS ''AS IS'' AND ANY EXPRESSED OR IMPLIED WARRANTIES, INCLUDING, BUT NOT LIMITED TO, THE IMPLIED WARRANTIES OF MERCHANTABILITY AND FITNESS FOR A PARTICULAR PURPOSE ARE DISCLAIMED. IN NO EVENT SHALL THE OPENLDAP FOUNDATION, ITS CONTRIBUTORS, OR THE AUTHOR(S) OR OWNER(S) OF THE SOFTWARE BE LIABLE FOR ANY DIRECT, INDIRECT,
INCIDENTAL, SPECIAL, EXEMPLARY, OR CONSEQUENTIAL DAMAGES (INCLUDING, BUT NOT LIMITED TO, PROCUREMENT OF SUBSTITUTE GOODS OR SERVICES; LOSS OF USE, DATA, OR PROFITS; OR BUSINESS INTERRUPTION) HOWEVER CAUSED AND ON ANY THEORY OF LIABILITY, WHETHER IN CONTRACT, STRICT LIABILITY, OR TORT (INCLUDING NEGLIGENCE OR OTHERWISE) ARISING IN ANY WAY OUT OF THE USE OF THIS SOFTWARE, EVEN IF ADVISED OF THE POSSIBILITY OF SUCH DAMAGE.

The names of the authors and copyright holders must not be used in advertising or otherwise to promote the sale, use or other dealing in this Software without specific, written prior permission. Title to copyright in this Software shall at all times remain with copyright holders.

OpenLDAP is a registered trademark of the OpenLDAP Foundation.

Copyright 1999-2003 The OpenLDAP Foundation, Redwood City, California, USA. All Rights Reserved. Permission to copy and distribute verbatim copies of this document is granted. /\*\*\*\*\*\*\*\*\*\*\*\*\*\*\*\*\*\*\*\*\*\*\*\*\*\*\*\*\*\*\*\*\*\*\*\*\*\*\*\*\*\*\*\*\*\*\*\*\*\*\*\*\*\*\*\*\*\*\*\*\*\*\*\*\*\*\*\*\*\*\*\*\*\*\*\*\*\* \* \* Copyright (C) 2000 Pierangelo Masarati, <ando@sys-net.it> \* All rights reserved. \* \* Permission is granted to anyone to use this software for any purpose \* on any computer system, and to alter it and redistribute it, subject \* to the following restrictions: \* \* 1. The author is not responsible for the consequences of use of this \* software, no matter how awful, even if they arise from flaws in it. \* \* 2. The origin of this software must not be misrepresented, either by \* explicit claim or by omission. Since few users ever read sources, \* credits should appear in the documentation. \* \* 3. Altered versions must be plainly marked as such, and must not be \* misrepresented as being the original software. Since few users \* ever read sources, credits should appear in the documentation. \* \* 4. This notice may not be removed or altered. \* \*\*\*\*\*\*\*\*\*\*\*\*\*\*\*\*\*\*\*\*\*\*\*\*\*\*\*\*\*\*\*\*\*\*\*\*\*\*\*\*\*\*\*\*\*\*\*\*\*\*\*\*\*\*\*\*\*\*\*\*\*\*\*\*\*\*\*\*\*\*\*\*\*\*\*\*\*\*/ Copyright 1998-2009 The OpenLDAP Foundation All rights reserved.

Redistribution and use in source and binary forms, with or without modification, are permitted only as authorized by the OpenLDAP Public License. A copy of this license is available at

http://www.OpenLDAP.org/license.html or in file LICENSE in the top-level directory of the distribution.

OpenLDAP is a registered trademark of the OpenLDAP Foundation.

Individual files and/or contributed packages may be copyright by other parties and subject to additional restrictions.

This work is derived from the University of Michigan LDAP v3.3 distribution. Information concerning this software is available at: http://www.umich.edu/~dirsvcs/ldap/

This work also contains materials derived from public sources.

Additional Information about OpenLDAP can be obtained at: http://www.openldap.org/

or by sending e-mail to: info@OpenLDAP.org

---

Portions Copyright (c) 1992-1996 Regents of the University of Michigan. All rights reserved.

Redistribution and use in source and binary forms are permitted provided that this notice is preserved and that due credit is given to the University of Michigan at Ann Arbor. The name of the University may not be used to endorse or promote products derived from this software without specific prior written permission. This software is provided ''as is'' without express or implied warranty. The OpenLDAP Public License Version 2.7, 7 September 2001

Redistribution and use of this software and associated documentation ("Software"), with or without modification, are permitted provided that the following conditions are met:

1. Redistributions of source code must retain copyright statements and notices,

2. Redistributions in binary form must reproduce applicable copyright statements and notices, this list of conditions, and the following disclaimer in the documentation and/or other materials provided with the distribution, and

3. Redistributions must contain a verbatim copy of this document.

The OpenLDAP Foundation may revise this license from time to time. Each revision is distinguished by a version number. You may use this Software under terms of this license revision or under the terms of any subsequent revision of the license.

THIS SOFTWARE IS PROVIDED BY THE OPENLDAP FOUNDATION AND ITS CONTRIBUTORS ''AS IS'' AND ANY EXPRESSED OR IMPLIED WARRANTIES, INCLUDING, BUT NOT LIMITED TO, THE IMPLIED WARRANTIES OF MERCHANTABILITY AND FITNESS FOR A PARTICULAR PURPOSE ARE DISCLAIMED. IN NO EVENT SHALL THE OPENLDAP FOUNDATION, ITS CONTRIBUTORS, OR THE AUTHOR(S) OR OWNER(S) OF THE SOFTWARE BE LIABLE FOR ANY DIRECT, INDIRECT, INCIDENTAL, SPECIAL, EXEMPLARY, OR CONSEQUENTIAL DAMAGES (INCLUDING, BUT NOT LIMITED TO, PROCUREMENT OF SUBSTITUTE GOODS OR SERVICES; LOSS OF USE, DATA, OR PROFITS; OR BUSINESS INTERRUPTION) HOWEVER CAUSED AND ON ANY THEORY OF LIABILITY, WHETHER IN CONTRACT, STRICT LIABILITY, OR TORT (INCLUDING NEGLIGENCE OR OTHERWISE) ARISING IN ANY WAY OUT OF THE USE OF THIS SOFTWARE, EVEN IF ADVISED OF THE POSSIBILITY OF SUCH DAMAGE.

The names of the authors and copyright holders must not be used in advertising or otherwise to promote the sale, use or other dealing in this Software without specific, written prior permission. Title to copyright in this Software shall at all times remain with copyright holders.

OpenLDAP is a registered trademark of the OpenLDAP Foundation.

Copyright 1999-2003 The OpenLDAP Foundation, Redwood City, California, USA. All Rights Reserved. Permission to copy and distribute verbatim copies of this document is granted. NeoSoft Tcl client extensions to Lightweight Directory Access Protocol.

Copyright (c) 1998-1999 NeoSoft, Inc. All Rights Reserved.

This software may be used, modified, copied, distributed, and sold, in both source and binary form provided that these copyrights are retained and their terms are followed.

Under no circumstances are the authors or NeoSoft Inc. responsible for the proper functioning of this software, nor do the authors assume any liability for damages incurred with its use.

Redistribution and use in source and binary forms are permitted provided that this notice is preserved and that due credit is given to NeoSoft, Inc.

NeoSoft, Inc. may not be used to endorse or promote products derived

from this software without specific prior written permission. This software is provided ''as is'' without express or implied warranty.

Requests for permission may be sent to NeoSoft Inc, 1770 St. James Place, Suite 500, Houston, TX, 77056. Copyright (C) Virginia Tech, David Hawes. All rights reserved.

Redistribution and use in source and binary forms, with or without modification, are permitted only as authorized by the OpenLDAP Public License.

A copy of this license is available in file LICENSE in the top-level directory of the distribution or, alternatively, at http://www.OpenLDAP.org/license.html. Copyright (C) 2007 Micha $\AA \& #130$ ; Szulczy $\AA \& #132$ ;ski. All rights reserved.

Redistribution and use in source and binary forms, with or without modification, are permitted only as authorized by the OpenLDAP Public License.

A copy of this license is available in file LICENSE in the top-level directory of the distribution or, alternatively, at http://www.OpenLDAP.org/license.html.

## **2.61 OpenSSL 1.0.2k :1**

## **2.61.1 Notifications :**

This product includes software developed by the OpenSSL Project for use in the OpenSSL Toolkit (http://www.openssl.org/)

This product includes cryptographic software written by Eric Young (eay@cryptsoft.com).

This product includes software written by Tim Hudson (tjh@cryptsoft.com).

## **2.61.2 Available under license :**

Copyright (C) 1995-1997 Eric Young (eay@cryptsoft.com) All rights reserved.

This package is an Blowfish implementation written by Eric Young (eay@cryptsoft.com).

This library is free for commercial and non-commercial use as long as the following conditions are aheared to. The following conditions apply to all code found in this distribution.

Copyright remains Eric Young's, and as such any Copyright notices in the code are not to be removed.

Redistribution and use in source and binary forms, with or without modification, are permitted provided that the following conditions are met:

- 1. Redistributions of source code must retain the copyright notice, this list of conditions and the following disclaimer.
- 2. Redistributions in binary form must reproduce the above copyright notice, this list of conditions and the following disclaimer in the documentation and/or other materials provided with the distribution.
- 3. All advertising materials mentioning features or use of this software must display the following acknowledgement:

This product includes software developed by Eric Young (eay@cryptsoft.com)

THIS SOFTWARE IS PROVIDED BY ERIC YOUNG ``AS IS'' AND ANY EXPRESS OR IMPLIED WARRANTIES, INCLUDING, BUT NOT LIMITED TO, THE IMPLIED WARRANTIES OF MERCHANTABILITY AND FITNESS FOR A PARTICULAR PURPOSE ARE DISCLAIMED. IN NO EVENT SHALL THE AUTHOR OR CONTRIBUTORS BE LIABLE FOR ANY DIRECT, INDIRECT, INCIDENTAL, SPECIAL, EXEMPLARY, OR CONSEQUENTIAL DAMAGES (INCLUDING, BUT NOT LIMITED TO, PROCUREMENT OF SUBSTITUTE GOODS OR SERVICES; LOSS OF USE, DATA, OR PROFITS; OR BUSINESS INTERRUPTION) HOWEVER CAUSED AND ON ANY THEORY OF LIABILITY, WHETHER IN CONTRACT, STRICT LIABILITY, OR TORT (INCLUDING NEGLIGENCE OR OTHERWISE) ARISING IN ANY WAY OUT OF THE USE OF THIS SOFTWARE, EVEN IF ADVISED OF THE POSSIBILITY OF SUCH DAMAGE.

The license and distribution terms for any publically available version or derivative of this code cannot be changed. i.e. this code cannot simply be copied and put under another distrubution license [including the GNU Public License.]

The reason behind this being stated in this direct manner is past experience in code simply being copied and the attribution removed from it and then being distributed as part of other packages. This implementation was a non-trivial and unpaid effort.

## LICENSE ISSUES

==============

 The OpenSSL toolkit stays under a dual license, i.e. both the conditions of the OpenSSL License and the original SSLeay license apply to the toolkit. See below for the actual license texts. Actually both licenses are BSD-style Open Source licenses. In case of any license issues related to OpenSSL please contact openssl-core@openssl.org.

 OpenSSL License ---------------

\* Copyright (c) 1998-2016 The OpenSSL Project. All rights reserved.

/\* ====================================================================

- \*
- \* Redistribution and use in source and binary forms, with or without
- \* modification, are permitted provided that the following conditions

\* are met:

\*

- \* 1. Redistributions of source code must retain the above copyright
- \* notice, this list of conditions and the following disclaimer.

\*

- \* 2. Redistributions in binary form must reproduce the above copyright
- \* notice, this list of conditions and the following disclaimer in
- the documentation and/or other materials provided with the
- \* distribution.
- \*
- \* 3. All advertising materials mentioning features or use of this
- software must display the following acknowledgment:
- \* "This product includes software developed by the OpenSSL Project
- \* for use in the OpenSSL Toolkit. (http://www.openssl.org/)"

\*

- \* 4. The names "OpenSSL Toolkit" and "OpenSSL Project" must not be used to
- \* endorse or promote products derived from this software without
- prior written permission. For written permission, please contact
- \* openssl-core@openssl.org.

\*

- \* 5. Products derived from this software may not be called "OpenSSL"
- nor may "OpenSSL" appear in their names without prior written
- \* permission of the OpenSSL Project.
- \*
- \* 6. Redistributions of any form whatsoever must retain the following
- acknowledgment:
- \* "This product includes software developed by the OpenSSL Project
- \* for use in the OpenSSL Toolkit (http://www.openssl.org/)"
- \*

\* THIS SOFTWARE IS PROVIDED BY THE OpenSSL PROJECT ``AS IS'' AND ANY

- \* EXPRESSED OR IMPLIED WARRANTIES, INCLUDING, BUT NOT LIMITED TO, THE
- \* IMPLIED WARRANTIES OF MERCHANTABILITY AND FITNESS FOR A PARTICULAR
- \* PURPOSE ARE DISCLAIMED. IN NO EVENT SHALL THE OpenSSL PROJECT OR
- \* ITS CONTRIBUTORS BE LIABLE FOR ANY DIRECT, INDIRECT, INCIDENTAL,
- \* SPECIAL, EXEMPLARY, OR CONSEQUENTIAL DAMAGES (INCLUDING, BUT
- \* NOT LIMITED TO, PROCUREMENT OF SUBSTITUTE GOODS OR SERVICES;
- \* LOSS OF USE, DATA, OR PROFITS; OR BUSINESS INTERRUPTION)
- \* HOWEVER CAUSED AND ON ANY THEORY OF LIABILITY, WHETHER IN CONTRACT,
- \* STRICT LIABILITY, OR TORT (INCLUDING NEGLIGENCE OR OTHERWISE)
- \* ARISING IN ANY WAY OUT OF THE USE OF THIS SOFTWARE, EVEN IF ADVISED
- \* OF THE POSSIBILITY OF SUCH DAMAGE.

```
* ====================================================================
```
- \*
- \* This product includes cryptographic software written by Eric Young
- \* (eay@cryptsoft.com). This product includes software written by Tim

```
* Hudson (tjh@cryptsoft.com).
```
- \*
- \*/

Original SSLeay License

-----------------------

- /\* Copyright (C) 1995-1998 Eric Young (eay@cryptsoft.com)
- \* All rights reserved.

\*

\* This package is an SSL implementation written

\* by Eric Young (eay@cryptsoft.com).

- \* The implementation was written so as to conform with Netscapes SSL.
- \*
- \* This library is free for commercial and non-commercial use as long as
- \* the following conditions are aheared to. The following conditions
- \* apply to all code found in this distribution, be it the RC4, RSA,
- \* lhash, DES, etc., code; not just the SSL code. The SSL documentation
- \* included with this distribution is covered by the same copyright terms
- \* except that the holder is Tim Hudson (tjh@cryptsoft.com).

\*

\* Copyright remains Eric Young's, and as such any Copyright notices in

\* the code are not to be removed.

- \* If this package is used in a product, Eric Young should be given attribution
- \* as the author of the parts of the library used.
- \* This can be in the form of a textual message at program startup or
- \* in documentation (online or textual) provided with the package.

\*

- \* Redistribution and use in source and binary forms, with or without
- \* modification, are permitted provided that the following conditions

\* are met:

- \* 1. Redistributions of source code must retain the copyright
- notice, this list of conditions and the following disclaimer.
- \* 2. Redistributions in binary form must reproduce the above copyright
- \* notice, this list of conditions and the following disclaimer in the
- documentation and/or other materials provided with the distribution.
- \* 3. All advertising materials mentioning features or use of this software
- \* must display the following acknowledgement:
- \* "This product includes cryptographic software written by
- \* Eric Young (eay@cryptsoft.com)"
- \* The word 'cryptographic' can be left out if the rouines from the library
- being used are not cryptographic related :-).
- \* 4. If you include any Windows specific code (or a derivative thereof) from
- \* the apps directory (application code) you must include an acknowledgement:
- \* "This product includes software written by Tim Hudson (tjh@cryptsoft.com)"

\*

- \* THIS SOFTWARE IS PROVIDED BY ERIC YOUNG ``AS IS'' AND
- \* ANY EXPRESS OR IMPLIED WARRANTIES, INCLUDING, BUT NOT LIMITED TO, THE

\* IMPLIED WARRANTIES OF MERCHANTABILITY AND FITNESS FOR A PARTICULAR PURPOSE \* ARE DISCLAIMED. IN NO EVENT SHALL THE AUTHOR OR CONTRIBUTORS BE LIABLE \* FOR ANY DIRECT, INDIRECT, INCIDENTAL, SPECIAL, EXEMPLARY, OR CONSEQUENTIAL \* DAMAGES (INCLUDING, BUT NOT LIMITED TO, PROCUREMENT OF SUBSTITUTE GOODS \* OR SERVICES; LOSS OF USE, DATA, OR PROFITS; OR BUSINESS INTERRUPTION) \* HOWEVER CAUSED AND ON ANY THEORY OF LIABILITY, WHETHER IN CONTRACT, STRICT \* LIABILITY, OR TORT (INCLUDING NEGLIGENCE OR OTHERWISE) ARISING IN ANY WAY \* OUT OF THE USE OF THIS SOFTWARE, EVEN IF ADVISED OF THE POSSIBILITY OF \* SUCH DAMAGE. \*

\* The licence and distribution terms for any publically available version or

\* derivative of this code cannot be changed. i.e. this code cannot simply be

\* copied and put under another distribution licence

\* [including the GNU Public Licence.]

\*/

Copyright (C) 1995-1997 Eric Young (eay@cryptsoft.com) All rights reserved.

This package is an DES implementation written by Eric Young (eay@cryptsoft.com). The implementation was written so as to conform with MIT's libdes.

This library is free for commercial and non-commercial use as long as the following conditions are aheared to. The following conditions apply to all code found in this distribution.

Copyright remains Eric Young's, and as such any Copyright notices in the code are not to be removed.

If this package is used in a product, Eric Young should be given attribution as the author of that the SSL library. This can be in the form of a textual message at program startup or in documentation (online or textual) provided with the package.

Redistribution and use in source and binary forms, with or without modification, are permitted provided that the following conditions are met:

- 1. Redistributions of source code must retain the copyright notice, this list of conditions and the following disclaimer.
- 2. Redistributions in binary form must reproduce the above copyright notice, this list of conditions and the following disclaimer in the documentation and/or other materials provided with the distribution.
- 3. All advertising materials mentioning features or use of this software must display the following acknowledgement: This product includes software developed by Eric Young (eay@cryptsoft.com)

THIS SOFTWARE IS PROVIDED BY ERIC YOUNG ``AS IS'' AND ANY EXPRESS OR IMPLIED WARRANTIES, INCLUDING, BUT NOT LIMITED TO, THE IMPLIED WARRANTIES OF MERCHANTABILITY AND FITNESS FOR A PARTICULAR PURPOSE ARE DISCLAIMED. IN NO EVENT SHALL THE AUTHOR OR CONTRIBUTORS BE LIABLE

FOR ANY DIRECT, INDIRECT, INCIDENTAL, SPECIAL, EXEMPLARY, OR CONSEQUENTIAL DAMAGES (INCLUDING, BUT NOT LIMITED TO, PROCUREMENT OF SUBSTITUTE GOODS OR SERVICES; LOSS OF USE, DATA, OR PROFITS; OR BUSINESS INTERRUPTION) HOWEVER CAUSED AND ON ANY THEORY OF LIABILITY, WHETHER IN CONTRACT, STRICT LIABILITY, OR TORT (INCLUDING NEGLIGENCE OR OTHERWISE) ARISING IN ANY WAY OUT OF THE USE OF THIS SOFTWARE, EVEN IF ADVISED OF THE POSSIBILITY OF SUCH DAMAGE.

The license and distribution terms for any publically available version or derivative of this code cannot be changed. i.e. this code cannot simply be copied and put under another distrubution license [including the GNU Public License.]

The reason behind this being stated in this direct manner is past experience in code simply being copied and the attribution removed from it and then being distributed as part of other packages. This implementation was a non-trivial and unpaid effort. Copyright (C) 1995-1997 Eric Young (eay@cryptsoft.com) All rights reserved.

This package is an Blowfish implementation written by Eric Young (eay@cryptsoft.com).

This library is free for commercial and non-commercial use as long as the following conditions are aheared to. The following conditions apply to all code found in this distribution.

Copyright remains Eric Young's, and as such any Copyright notices in the code are not to be removed.

Redistribution and use in source and binary forms, with or without modification, are permitted provided that the following conditions are met:

- 1. Redistributions of source code must retain the copyright notice, this list of conditions and the following disclaimer.
- 2. Redistributions in binary form must reproduce the above copyright notice, this list of conditions and the following disclaimer in the documentation and/or other materials provided with the distribution.
- 3. All advertising materials mentioning features or use of this software must display the following acknowledgement: This product includes software developed by Eric Young (eay@cryptsoft.com)

THIS SOFTWARE IS PROVIDED BY ERIC YOUNG ``AS IS'' AND ANY EXPRESS OR IMPLIED WARRANTIES, INCLUDING, BUT NOT LIMITED TO, THE IMPLIED WARRANTIES OF MERCHANTABILITY AND FITNESS FOR A PARTICULAR PURPOSE ARE DISCLAIMED. IN NO EVENT SHALL THE AUTHOR OR CONTRIBUTORS BE LIABLE FOR ANY DIRECT, INDIRECT, INCIDENTAL, SPECIAL, EXEMPLARY, OR CONSEQUENTIAL DAMAGES (INCLUDING, BUT NOT LIMITED TO, PROCUREMENT OF SUBSTITUTE GOODS

OR SERVICES; LOSS OF USE, DATA, OR PROFITS; OR BUSINESS INTERRUPTION) HOWEVER CAUSED AND ON ANY THEORY OF LIABILITY, WHETHER IN CONTRACT, STRICT LIABILITY, OR TORT (INCLUDING NEGLIGENCE OR OTHERWISE) ARISING IN ANY WAY OUT OF THE USE OF THIS SOFTWARE, EVEN IF ADVISED OF THE POSSIBILITY OF SUCH DAMAGE.

The license and distribution terms for any publically available version or derivative of this code cannot be changed. i.e. this code cannot simply be copied and put under another distrubution license [including the GNU Public License.]

The reason behind this being stated in this direct manner is past experience in code simply being copied and the attribution removed from it and then being distributed as part of other packages. This implementation was a non-trivial and unpaid effort.

## LICENSE ISSUES

==============

 The OpenSSL toolkit stays under a dual license, i.e. both the conditions of the OpenSSL License and the original SSLeay license apply to the toolkit. See below for the actual license texts. Actually both licenses are BSD-style Open Source licenses. In case of any license issues related to OpenSSL please contact openssl-core@openssl.org.

OpenSSL License

---------------

/\* ====================================================================

\* Copyright (c) 1998-2016 The OpenSSL Project. All rights reserved.

\*

\* Redistribution and use in source and binary forms, with or without

\* modification, are permitted provided that the following conditions

\* are met:

- \* 1. Redistributions of source code must retain the above copyright
- notice, this list of conditions and the following disclaimer.
- \*

\*

- \* 2. Redistributions in binary form must reproduce the above copyright
- \* notice, this list of conditions and the following disclaimer in
- \* the documentation and/or other materials provided with the
- \* distribution.

\*

- \* 3. All advertising materials mentioning features or use of this
- software must display the following acknowledgment:
- \* "This product includes software developed by the OpenSSL Project
- \* for use in the OpenSSL Toolkit. (http://www.openssl.org/)"
- \*
- \* 4. The names "OpenSSL Toolkit" and "OpenSSL Project" must not be used to
- endorse or promote products derived from this software without
- prior written permission. For written permission, please contact
- \* openssl-core@openssl.org.

\*

- \* 5. Products derived from this software may not be called "OpenSSL"
- \* nor may "OpenSSL" appear in their names without prior written
- permission of the OpenSSL Project.
- \*
- \* 6. Redistributions of any form whatsoever must retain the following
- acknowledgment:
- \* "This product includes software developed by the OpenSSL Project
- \* for use in the OpenSSL Toolkit (http://www.openssl.org/)"

\*

```
* THIS SOFTWARE IS PROVIDED BY THE OpenSSL PROJECT ``AS IS'' AND ANY
```

```
* EXPRESSED OR IMPLIED WARRANTIES, INCLUDING, BUT NOT LIMITED TO, THE
```
- \* IMPLIED WARRANTIES OF MERCHANTABILITY AND FITNESS FOR A PARTICULAR
- \* PURPOSE ARE DISCLAIMED. IN NO EVENT SHALL THE OpenSSL PROJECT OR
- \* ITS CONTRIBUTORS BE LIABLE FOR ANY DIRECT, INDIRECT, INCIDENTAL,
- \* SPECIAL, EXEMPLARY, OR CONSEQUENTIAL DAMAGES (INCLUDING, BUT
- \* NOT LIMITED TO, PROCUREMENT OF SUBSTITUTE GOODS OR SERVICES;
- \* LOSS OF USE, DATA, OR PROFITS; OR BUSINESS INTERRUPTION)
- \* HOWEVER CAUSED AND ON ANY THEORY OF LIABILITY, WHETHER IN CONTRACT,
- \* STRICT LIABILITY, OR TORT (INCLUDING NEGLIGENCE OR OTHERWISE)
- \* ARISING IN ANY WAY OUT OF THE USE OF THIS SOFTWARE, EVEN IF ADVISED
- \* OF THE POSSIBILITY OF SUCH DAMAGE.
- \* ====================================================================

\*

- \* This product includes cryptographic software written by Eric Young
- \* (eay@cryptsoft.com). This product includes software written by Tim
- \* Hudson (tjh@cryptsoft.com).
- \*
- \*/

Original SSLeay License

-----------------------

/\* Copyright (C) 1995-1998 Eric Young (eay@cryptsoft.com)

```
*
```
- \* This package is an SSL implementation written
- \* by Eric Young (eay@cryptsoft.com).
- \* The implementation was written so as to conform with Netscapes SSL.
- \*
- \* This library is free for commercial and non-commercial use as long as
- \* the following conditions are aheared to. The following conditions
- \* apply to all code found in this distribution, be it the RC4, RSA,
- \* lhash, DES, etc., code; not just the SSL code. The SSL documentation

<sup>\*</sup> All rights reserved.

- \* included with this distribution is covered by the same copyright terms
- \* except that the holder is Tim Hudson (tjh@cryptsoft.com).

\*

- \* Copyright remains Eric Young's, and as such any Copyright notices in
- \* the code are not to be removed.
- \* If this package is used in a product, Eric Young should be given attribution
- \* as the author of the parts of the library used.
- \* This can be in the form of a textual message at program startup or
- \* in documentation (online or textual) provided with the package.
- \*

\* Redistribution and use in source and binary forms, with or without

- \* modification, are permitted provided that the following conditions
- \* are met:
- \* 1. Redistributions of source code must retain the copyright
- notice, this list of conditions and the following disclaimer.
- \* 2. Redistributions in binary form must reproduce the above copyright
- \* notice, this list of conditions and the following disclaimer in the
- \* documentation and/or other materials provided with the distribution.
- \* 3. All advertising materials mentioning features or use of this software
- \* must display the following acknowledgement:
- \* "This product includes cryptographic software written by
- \* Eric Young (eay@cryptsoft.com)"
- \* The word 'cryptographic' can be left out if the rouines from the library
- \* being used are not cryptographic related :-).
- \* 4. If you include any Windows specific code (or a derivative thereof) from
- \* the apps directory (application code) you must include an acknowledgement:
- \* "This product includes software written by Tim Hudson (tjh@cryptsoft.com)"

\*

## \* THIS SOFTWARE IS PROVIDED BY ERIC YOUNG ``AS IS'' AND

\* ANY EXPRESS OR IMPLIED WARRANTIES, INCLUDING, BUT NOT LIMITED TO, THE

\* IMPLIED WARRANTIES OF MERCHANTABILITY AND FITNESS FOR A PARTICULAR PURPOSE

\* ARE DISCLAIMED. IN NO EVENT SHALL THE AUTHOR OR CONTRIBUTORS BE LIABLE

- \* FOR ANY DIRECT, INDIRECT, INCIDENTAL, SPECIAL, EXEMPLARY, OR CONSEQUENTIAL
- \* DAMAGES (INCLUDING, BUT NOT LIMITED TO, PROCUREMENT OF SUBSTITUTE GOODS
- \* OR SERVICES; LOSS OF USE, DATA, OR PROFITS; OR BUSINESS INTERRUPTION)

\* HOWEVER CAUSED AND ON ANY THEORY OF LIABILITY, WHETHER IN CONTRACT, STRICT

\* LIABILITY, OR TORT (INCLUDING NEGLIGENCE OR OTHERWISE) ARISING IN ANY WAY

\* OUT OF THE USE OF THIS SOFTWARE, EVEN IF ADVISED OF THE POSSIBILITY OF

\* SUCH DAMAGE.

\*

\* The licence and distribution terms for any publically available version or

\* derivative of this code cannot be changed. i.e. this code cannot simply be

- \* copied and put under another distribution licence
- \* [including the GNU Public Licence.]

\*/

Copyright (C) 1995-1997 Eric Young (eay@cryptsoft.com) All rights reserved.

This package is an DES implementation written by Eric Young (eay@cryptsoft.com). The implementation was written so as to conform with MIT's libdes.

This library is free for commercial and non-commercial use as long as the following conditions are aheared to. The following conditions apply to all code found in this distribution.

Copyright remains Eric Young's, and as such any Copyright notices in the code are not to be removed.

If this package is used in a product, Eric Young should be given attribution as the author of that the SSL library. This can be in the form of a textual message at program startup or in documentation (online or textual) provided with the package.

Redistribution and use in source and binary forms, with or without modification, are permitted provided that the following conditions are met:

- 1. Redistributions of source code must retain the copyright notice, this list of conditions and the following disclaimer.
- 2. Redistributions in binary form must reproduce the above copyright notice, this list of conditions and the following disclaimer in the documentation and/or other materials provided with the distribution.
- 3. All advertising materials mentioning features or use of this software must display the following acknowledgement:
- This product includes software developed by Eric Young (eay@cryptsoft.com)

THIS SOFTWARE IS PROVIDED BY ERIC YOUNG ``AS IS'' AND

ANY EXPRESS OR IMPLIED WARRANTIES, INCLUDING, BUT NOT LIMITED TO, THE IMPLIED WARRANTIES OF MERCHANTABILITY AND FITNESS FOR A PARTICULAR PURPOSE ARE DISCLAIMED. IN NO EVENT SHALL THE AUTHOR OR CONTRIBUTORS BE LIABLE FOR ANY DIRECT, INDIRECT, INCIDENTAL, SPECIAL, EXEMPLARY, OR CONSEQUENTIAL DAMAGES (INCLUDING, BUT NOT LIMITED TO, PROCUREMENT OF SUBSTITUTE GOODS OR SERVICES; LOSS OF USE, DATA, OR PROFITS; OR BUSINESS INTERRUPTION) HOWEVER CAUSED AND ON ANY THEORY OF LIABILITY, WHETHER IN CONTRACT, STRICT LIABILITY, OR TORT (INCLUDING NEGLIGENCE OR OTHERWISE) ARISING IN ANY WAY OUT OF THE USE OF THIS SOFTWARE, EVEN IF ADVISED OF THE POSSIBILITY OF SUCH DAMAGE.

The license and distribution terms for any publically available version or derivative of this code cannot be changed. i.e. this code cannot simply be copied and put under another distrubution license [including the GNU Public License.]

The reason behind this being stated in this direct manner is past experience in code simply being copied and the attribution removed from it and then being distributed as part of other packages. This implementation was a non-trivial and unpaid effort.

Copyright (C) 1995-1997 Eric Young (eay@cryptsoft.com) All rights reserved.

This package is an Blowfish implementation written by Eric Young (eay@cryptsoft.com).

This library is free for commercial and non-commercial use as long as the following conditions are aheared to. The following conditions apply to all code found in this distribution.

Copyright remains Eric Young's, and as such any Copyright notices in the code are not to be removed.

Redistribution and use in source and binary forms, with or without modification, are permitted provided that the following conditions are met:

- 1. Redistributions of source code must retain the copyright notice, this list of conditions and the following disclaimer.
- 2. Redistributions in binary form must reproduce the above copyright notice, this list of conditions and the following disclaimer in the documentation and/or other materials provided with the distribution.
- 3. All advertising materials mentioning features or use of this software must display the following acknowledgement:

This product includes software developed by Eric Young (eay@cryptsoft.com)

## THIS SOFTWARE IS PROVIDED BY ERIC YOUNG ``AS IS'' AND

ANY EXPRESS OR IMPLIED WARRANTIES, INCLUDING, BUT NOT LIMITED TO, THE IMPLIED WARRANTIES OF MERCHANTABILITY AND FITNESS FOR A PARTICULAR PURPOSE ARE DISCLAIMED. IN NO EVENT SHALL THE AUTHOR OR CONTRIBUTORS BE LIABLE FOR ANY DIRECT, INDIRECT, INCIDENTAL, SPECIAL, EXEMPLARY, OR CONSEQUENTIAL DAMAGES (INCLUDING, BUT NOT LIMITED TO, PROCUREMENT OF SUBSTITUTE GOODS OR SERVICES; LOSS OF USE, DATA, OR PROFITS; OR BUSINESS INTERRUPTION) HOWEVER CAUSED AND ON ANY THEORY OF LIABILITY, WHETHER IN CONTRACT, STRICT LIABILITY, OR TORT (INCLUDING NEGLIGENCE OR OTHERWISE) ARISING IN ANY WAY OUT OF THE USE OF THIS SOFTWARE, EVEN IF ADVISED OF THE POSSIBILITY OF SUCH DAMAGE.

The license and distribution terms for any publically available version or derivative of this code cannot be changed. i.e. this code cannot simply be copied and put under another distrubution license [including the GNU Public License.]

The reason behind this being stated in this direct manner is past experience in code simply being copied and the attribution removed from it and then being distributed as part of other packages. This implementation was a non-trivial and unpaid effort.

## LICENSE ISSUES

 The OpenSSL toolkit stays under a dual license, i.e. both the conditions of the OpenSSL License and the original SSLeay license apply to the toolkit. See below for the actual license texts. Actually both licenses are BSD-style Open Source licenses. In case of any license issues related to OpenSSL please contact openssl-core@openssl.org.

#### OpenSSL License

---------------

/\* ==================================================================== \* Copyright (c) 1998-2016 The OpenSSL Project. All rights reserved. \* \* Redistribution and use in source and binary forms, with or without \* modification, are permitted provided that the following conditions \* are met: \* \* 1. Redistributions of source code must retain the above copyright \* notice, this list of conditions and the following disclaimer. \* \* 2. Redistributions in binary form must reproduce the above copyright \* notice, this list of conditions and the following disclaimer in the documentation and/or other materials provided with the \* distribution. \* \* 3. All advertising materials mentioning features or use of this \* software must display the following acknowledgment: \* "This product includes software developed by the OpenSSL Project \* for use in the OpenSSL Toolkit. (http://www.openssl.org/)" \* \* 4. The names "OpenSSL Toolkit" and "OpenSSL Project" must not be used to endorse or promote products derived from this software without prior written permission. For written permission, please contact \* openssl-core@openssl.org. \* \* 5. Products derived from this software may not be called "OpenSSL" \* nor may "OpenSSL" appear in their names without prior written permission of the OpenSSL Project. \* \* 6. Redistributions of any form whatsoever must retain the following acknowledgment: \* "This product includes software developed by the OpenSSL Project \* for use in the OpenSSL Toolkit (http://www.openssl.org/)" \* \* THIS SOFTWARE IS PROVIDED BY THE OpenSSL PROJECT ``AS IS'' AND ANY \* EXPRESSED OR IMPLIED WARRANTIES, INCLUDING, BUT NOT LIMITED TO, THE \* IMPLIED WARRANTIES OF MERCHANTABILITY AND FITNESS FOR A PARTICULAR \* PURPOSE ARE DISCLAIMED. IN NO EVENT SHALL THE OpenSSL PROJECT OR

\* ITS CONTRIBUTORS BE LIABLE FOR ANY DIRECT, INDIRECT, INCIDENTAL,

\* SPECIAL, EXEMPLARY, OR CONSEQUENTIAL DAMAGES (INCLUDING, BUT

\* NOT LIMITED TO, PROCUREMENT OF SUBSTITUTE GOODS OR SERVICES;

\* LOSS OF USE, DATA, OR PROFITS; OR BUSINESS INTERRUPTION)

\* HOWEVER CAUSED AND ON ANY THEORY OF LIABILITY, WHETHER IN CONTRACT,

\* STRICT LIABILITY, OR TORT (INCLUDING NEGLIGENCE OR OTHERWISE)

\* ARISING IN ANY WAY OUT OF THE USE OF THIS SOFTWARE, EVEN IF ADVISED

\* OF THE POSSIBILITY OF SUCH DAMAGE.

\* ====================================================================

\*

\* This product includes cryptographic software written by Eric Young

\* (eay@cryptsoft.com). This product includes software written by Tim

\* Hudson (tjh@cryptsoft.com).

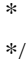

Original SSLeay License

-----------------------

/\* Copyright (C) 1995-1998 Eric Young (eay@cryptsoft.com)

\* All rights reserved.

\*

\* This package is an SSL implementation written

\* by Eric Young (eay@cryptsoft.com).

\* The implementation was written so as to conform with Netscapes SSL. \*

\* This library is free for commercial and non-commercial use as long as

\* the following conditions are aheared to. The following conditions

\* apply to all code found in this distribution, be it the RC4, RSA,

\* lhash, DES, etc., code; not just the SSL code. The SSL documentation

\* included with this distribution is covered by the same copyright terms

\* except that the holder is Tim Hudson (tjh@cryptsoft.com).

\*

\* Copyright remains Eric Young's, and as such any Copyright notices in

\* the code are not to be removed.

\* If this package is used in a product, Eric Young should be given attribution

\* as the author of the parts of the library used.

\* This can be in the form of a textual message at program startup or

\* in documentation (online or textual) provided with the package.

\*

\* Redistribution and use in source and binary forms, with or without

\* modification, are permitted provided that the following conditions

\* are met:

\* 1. Redistributions of source code must retain the copyright

\* notice, this list of conditions and the following disclaimer.

\* 2. Redistributions in binary form must reproduce the above copyright

\* notice, this list of conditions and the following disclaimer in the

- \* documentation and/or other materials provided with the distribution.
- \* 3. All advertising materials mentioning features or use of this software
- \* must display the following acknowledgement:
- \* "This product includes cryptographic software written by
- \* Eric Young (eay@cryptsoft.com)"
- \* The word 'cryptographic' can be left out if the rouines from the library
- \* being used are not cryptographic related :-).
- \* 4. If you include any Windows specific code (or a derivative thereof) from
- the apps directory (application code) you must include an acknowledgement:
- \* "This product includes software written by Tim Hudson (tjh@cryptsoft.com)"
- \*

\* THIS SOFTWARE IS PROVIDED BY ERIC YOUNG ``AS IS'' AND

\* ANY EXPRESS OR IMPLIED WARRANTIES, INCLUDING, BUT NOT LIMITED TO, THE

\* IMPLIED WARRANTIES OF MERCHANTABILITY AND FITNESS FOR A PARTICULAR PURPOSE

\* ARE DISCLAIMED. IN NO EVENT SHALL THE AUTHOR OR CONTRIBUTORS BE LIABLE

\* FOR ANY DIRECT, INDIRECT, INCIDENTAL, SPECIAL, EXEMPLARY, OR CONSEQUENTIAL

\* DAMAGES (INCLUDING, BUT NOT LIMITED TO, PROCUREMENT OF SUBSTITUTE GOODS

\* OR SERVICES; LOSS OF USE, DATA, OR PROFITS; OR BUSINESS INTERRUPTION)

\* HOWEVER CAUSED AND ON ANY THEORY OF LIABILITY, WHETHER IN CONTRACT, STRICT

\* LIABILITY, OR TORT (INCLUDING NEGLIGENCE OR OTHERWISE) ARISING IN ANY WAY

\* OUT OF THE USE OF THIS SOFTWARE, EVEN IF ADVISED OF THE POSSIBILITY OF

\* SUCH DAMAGE.

\*

\* The licence and distribution terms for any publically available version or

\* derivative of this code cannot be changed. i.e. this code cannot simply be

- \* copied and put under another distribution licence
- \* [including the GNU Public Licence.]

\*/

Copyright (C) 1995-1997 Eric Young (eay@cryptsoft.com) All rights reserved.

This package is an DES implementation written by Eric Young (eay@cryptsoft.com). The implementation was written so as to conform with MIT's libdes.

This library is free for commercial and non-commercial use as long as the following conditions are aheared to. The following conditions apply to all code found in this distribution.

Copyright remains Eric Young's, and as such any Copyright notices in the code are not to be removed.

If this package is used in a product, Eric Young should be given attribution as the author of that the SSL library. This can be in the form of a textual message at program startup or in documentation (online or textual) provided with the package.

Redistribution and use in source and binary forms, with or without modification, are permitted provided that the following conditions are met:

- 1. Redistributions of source code must retain the copyright notice, this list of conditions and the following disclaimer.
- 2. Redistributions in binary form must reproduce the above copyright notice, this list of conditions and the following disclaimer in the documentation and/or other materials provided with the distribution.
- 3. All advertising materials mentioning features or use of this software must display the following acknowledgement: This product includes software developed by Eric Young (eay@cryptsoft.com)

THIS SOFTWARE IS PROVIDED BY ERIC YOUNG ``AS IS'' AND ANY EXPRESS OR IMPLIED WARRANTIES, INCLUDING, BUT NOT LIMITED TO, THE IMPLIED WARRANTIES OF MERCHANTABILITY AND FITNESS FOR A PARTICULAR PURPOSE ARE DISCLAIMED. IN NO EVENT SHALL THE AUTHOR OR CONTRIBUTORS BE LIABLE FOR ANY DIRECT, INDIRECT, INCIDENTAL, SPECIAL, EXEMPLARY, OR CONSEQUENTIAL DAMAGES (INCLUDING, BUT NOT LIMITED TO, PROCUREMENT OF SUBSTITUTE GOODS OR SERVICES; LOSS OF USE, DATA, OR PROFITS; OR BUSINESS INTERRUPTION) HOWEVER CAUSED AND ON ANY THEORY OF LIABILITY, WHETHER IN CONTRACT, STRICT LIABILITY, OR TORT (INCLUDING NEGLIGENCE OR OTHERWISE) ARISING IN ANY WAY OUT OF THE USE OF THIS SOFTWARE, EVEN IF ADVISED OF THE POSSIBILITY OF SUCH DAMAGE.

The license and distribution terms for any publically available version or derivative of this code cannot be changed. i.e. this code cannot simply be copied and put under another distrubution license [including the GNU Public License.]

The reason behind this being stated in this direct manner is past experience in code simply being copied and the attribution removed from it and then being distributed as part of other packages. This implementation was a non-trivial and unpaid effort. Copyright (C) 1995-1997 Eric Young (eay@cryptsoft.com) All rights reserved.

This package is an Blowfish implementation written by Eric Young (eay@cryptsoft.com).

This library is free for commercial and non-commercial use as long as the following conditions are aheared to. The following conditions apply to all code found in this distribution.

Copyright remains Eric Young's, and as such any Copyright notices in the code are not to be removed.

Redistribution and use in source and binary forms, with or without modification, are permitted provided that the following conditions are met:

1. Redistributions of source code must retain the copyright notice, this list of conditions and the following disclaimer.

- 2. Redistributions in binary form must reproduce the above copyright notice, this list of conditions and the following disclaimer in the documentation and/or other materials provided with the distribution.
- 3. All advertising materials mentioning features or use of this software must display the following acknowledgement:

This product includes software developed by Eric Young (eay@cryptsoft.com)

THIS SOFTWARE IS PROVIDED BY ERIC YOUNG ``AS IS'' AND ANY EXPRESS OR IMPLIED WARRANTIES, INCLUDING, BUT NOT LIMITED TO, THE IMPLIED WARRANTIES OF MERCHANTABILITY AND FITNESS FOR A PARTICULAR PURPOSE ARE DISCLAIMED. IN NO EVENT SHALL THE AUTHOR OR CONTRIBUTORS BE LIABLE FOR ANY DIRECT, INDIRECT, INCIDENTAL, SPECIAL, EXEMPLARY, OR CONSEQUENTIAL DAMAGES (INCLUDING, BUT NOT LIMITED TO, PROCUREMENT OF SUBSTITUTE GOODS OR SERVICES; LOSS OF USE, DATA, OR PROFITS; OR BUSINESS INTERRUPTION) HOWEVER CAUSED AND ON ANY THEORY OF LIABILITY, WHETHER IN CONTRACT, STRICT LIABILITY, OR TORT (INCLUDING NEGLIGENCE OR OTHERWISE) ARISING IN ANY WAY OUT OF THE USE OF THIS SOFTWARE, EVEN IF ADVISED OF THE POSSIBILITY OF SUCH DAMAGE.

The license and distribution terms for any publically available version or derivative of this code cannot be changed. i.e. this code cannot simply be copied and put under another distrubution license [including the GNU Public License.]

The reason behind this being stated in this direct manner is past experience in code simply being copied and the attribution removed from it and then being distributed as part of other packages. This implementation was a non-trivial and unpaid effort.

## LICENSE ISSUES

==============

 The OpenSSL toolkit stays under a dual license, i.e. both the conditions of the OpenSSL License and the original SSLeay license apply to the toolkit. See below for the actual license texts. Actually both licenses are BSD-style Open Source licenses. In case of any license issues related to OpenSSL please contact openssl-core@openssl.org.

## OpenSSL License

---------------

/\* ====================================================================

\* Copyright (c) 1998-2016 The OpenSSL Project. All rights reserved.

\*

- \* Redistribution and use in source and binary forms, with or without
- \* modification, are permitted provided that the following conditions
- \* are met:
- \*
- \* 1. Redistributions of source code must retain the above copyright
- notice, this list of conditions and the following disclaimer.

\*

- \* 2. Redistributions in binary form must reproduce the above copyright
- notice, this list of conditions and the following disclaimer in
- the documentation and/or other materials provided with the
- \* distribution.
- \*
- \* 3. All advertising materials mentioning features or use of this
- \* software must display the following acknowledgment:
- \* "This product includes software developed by the OpenSSL Project
- \* for use in the OpenSSL Toolkit. (http://www.openssl.org/)"
- \*
- \* 4. The names "OpenSSL Toolkit" and "OpenSSL Project" must not be used to
- endorse or promote products derived from this software without
- prior written permission. For written permission, please contact
- \* openssl-core@openssl.org.

\*

- \* 5. Products derived from this software may not be called "OpenSSL"
- nor may "OpenSSL" appear in their names without prior written
- permission of the OpenSSL Project.

\*

- \* 6. Redistributions of any form whatsoever must retain the following
- acknowledgment:
- \* "This product includes software developed by the OpenSSL Project
- \* for use in the OpenSSL Toolkit (http://www.openssl.org/)"

\*

- \* THIS SOFTWARE IS PROVIDED BY THE OpenSSL PROJECT ``AS IS'' AND ANY
- \* EXPRESSED OR IMPLIED WARRANTIES, INCLUDING, BUT NOT LIMITED TO, THE
- \* IMPLIED WARRANTIES OF MERCHANTABILITY AND FITNESS FOR A PARTICULAR
- \* PURPOSE ARE DISCLAIMED. IN NO EVENT SHALL THE OpenSSL PROJECT OR
- \* ITS CONTRIBUTORS BE LIABLE FOR ANY DIRECT, INDIRECT, INCIDENTAL,
- \* SPECIAL, EXEMPLARY, OR CONSEQUENTIAL DAMAGES (INCLUDING, BUT
- \* NOT LIMITED TO, PROCUREMENT OF SUBSTITUTE GOODS OR SERVICES;
- \* LOSS OF USE, DATA, OR PROFITS; OR BUSINESS INTERRUPTION)
- \* HOWEVER CAUSED AND ON ANY THEORY OF LIABILITY, WHETHER IN CONTRACT,
- \* STRICT LIABILITY, OR TORT (INCLUDING NEGLIGENCE OR OTHERWISE)
- \* ARISING IN ANY WAY OUT OF THE USE OF THIS SOFTWARE, EVEN IF ADVISED
- \* OF THE POSSIBILITY OF SUCH DAMAGE.
- \* ====================================================================
- \*
- \* This product includes cryptographic software written by Eric Young
- \* (eay@cryptsoft.com). This product includes software written by Tim
- \* Hudson (tjh@cryptsoft.com).
- \*
- \*/

Original SSLeay License

-----------------------

/\* Copyright (C) 1995-1998 Eric Young (eay@cryptsoft.com)

\* All rights reserved.

\*

\* This package is an SSL implementation written

\* by Eric Young (eay@cryptsoft.com).

\* The implementation was written so as to conform with Netscapes SSL.

\*

\* This library is free for commercial and non-commercial use as long as

\* the following conditions are aheared to. The following conditions

\* apply to all code found in this distribution, be it the RC4, RSA,

\* lhash, DES, etc., code; not just the SSL code. The SSL documentation

\* included with this distribution is covered by the same copyright terms

\* except that the holder is Tim Hudson (tjh@cryptsoft.com).

\*

\* Copyright remains Eric Young's, and as such any Copyright notices in

\* the code are not to be removed.

\* If this package is used in a product, Eric Young should be given attribution

\* as the author of the parts of the library used.

\* This can be in the form of a textual message at program startup or

\* in documentation (online or textual) provided with the package.

\*

\* Redistribution and use in source and binary forms, with or without

\* modification, are permitted provided that the following conditions

\* are met:

\* 1. Redistributions of source code must retain the copyright

notice, this list of conditions and the following disclaimer.

\* 2. Redistributions in binary form must reproduce the above copyright

notice, this list of conditions and the following disclaimer in the

\* documentation and/or other materials provided with the distribution.

\* 3. All advertising materials mentioning features or use of this software

must display the following acknowledgement:

\* "This product includes cryptographic software written by

\* Eric Young (eay@cryptsoft.com)"

\* The word 'cryptographic' can be left out if the rouines from the library

being used are not cryptographic related :-).

\* 4. If you include any Windows specific code (or a derivative thereof) from

the apps directory (application code) you must include an acknowledgement:

\* "This product includes software written by Tim Hudson (tjh@cryptsoft.com)"

\*

\* THIS SOFTWARE IS PROVIDED BY ERIC YOUNG ``AS IS'' AND

\* ANY EXPRESS OR IMPLIED WARRANTIES, INCLUDING, BUT NOT LIMITED TO, THE

\* IMPLIED WARRANTIES OF MERCHANTABILITY AND FITNESS FOR A PARTICULAR PURPOSE

\* ARE DISCLAIMED. IN NO EVENT SHALL THE AUTHOR OR CONTRIBUTORS BE LIABLE

\* FOR ANY DIRECT, INDIRECT, INCIDENTAL, SPECIAL, EXEMPLARY, OR CONSEQUENTIAL

\* DAMAGES (INCLUDING, BUT NOT LIMITED TO, PROCUREMENT OF SUBSTITUTE GOODS

\* OR SERVICES; LOSS OF USE, DATA, OR PROFITS; OR BUSINESS INTERRUPTION)

\* HOWEVER CAUSED AND ON ANY THEORY OF LIABILITY, WHETHER IN CONTRACT, STRICT

\* LIABILITY, OR TORT (INCLUDING NEGLIGENCE OR OTHERWISE) ARISING IN ANY WAY

\* OUT OF THE USE OF THIS SOFTWARE, EVEN IF ADVISED OF THE POSSIBILITY OF

\* SUCH DAMAGE.

\*

- \* The licence and distribution terms for any publically available version or
- \* derivative of this code cannot be changed. i.e. this code cannot simply be
- \* copied and put under another distribution licence
- \* [including the GNU Public Licence.]

\*/

# **2.62 OpenSSL patch to 0.9.8 branch to add RFC5649 (key wrap with pad) 1.0**

## **2.62.1 Notifications :**

This product includes software developed by the OpenSSL Project for use in the OpenSSL Toolkit (http://www.openssl.org/)

This product includes cryptographic software written by Eric Young (eay@cryptsoft.com). This product includes software written by Tim Hudson (tjh@cryptsoft.com).

## **2.62.2 Available under license :**

```
/* crypto/aes/aes_wrap.c */
```
- /\* Written by Dr Stephen N Henson (steve@openssl.org) for the OpenSSL
- \* project.
- \* Modified by Attaullah Baig (abaig@paypal.com) to wrap/unwrap any
- \* size keys (Implemented RFC5649)
- \*/

/\* ====================================================================

\* Copyright (c) 2008 The OpenSSL Project. All rights reserved.

\*

\* Redistribution and use in source and binary forms, with or without

\* modification, are permitted provided that the following conditions

\* are met:

- \*
- \* 1. Redistributions of source code must retain the above copyright
- \* notice, this list of conditions and the following disclaimer.
- \*
- \* 2. Redistributions in binary form must reproduce the above copyright
- \* notice, this list of conditions and the following disclaimer in
- \* the documentation and/or other materials provided with the
- \* distribution.

\*

- \* 3. All advertising materials mentioning features or use of this
- \* software must display the following acknowledgment:
- \* "This product includes software developed by the OpenSSL Project
- \* for use in the OpenSSL Toolkit. (http://www.OpenSSL.org/)"
- \*
- \* 4. The names "OpenSSL Toolkit" and "OpenSSL Project" must not be used to
- endorse or promote products derived from this software without
- prior written permission. For written permission, please contact
- licensing@OpenSSL.org.
- \*
- \* 5. Products derived from this software may not be called "OpenSSL"
- nor may "OpenSSL" appear in their names without prior written
- permission of the OpenSSL Project.
- \*

```
* 6. Redistributions of any form whatsoever must retain the following
```
- acknowledgment:
- \* "This product includes software developed by the OpenSSL Project
- \* for use in the OpenSSL Toolkit (http://www.OpenSSL.org/)"
- \*

```
* THIS SOFTWARE IS PROVIDED BY THE OpenSSL PROJECT ``AS IS'' AND ANY
```
- \* EXPRESSED OR IMPLIED WARRANTIES, INCLUDING, BUT NOT LIMITED TO, THE
- \* IMPLIED WARRANTIES OF MERCHANTABILITY AND FITNESS FOR A PARTICULAR
- \* PURPOSE ARE DISCLAIMED. IN NO EVENT SHALL THE OpenSSL PROJECT OR
- \* ITS CONTRIBUTORS BE LIABLE FOR ANY DIRECT, INDIRECT, INCIDENTAL,
- \* SPECIAL, EXEMPLARY, OR CONSEQUENTIAL DAMAGES (INCLUDING, BUT
- \* NOT LIMITED TO, PROCUREMENT OF SUBSTITUTE GOODS OR SERVICES;
- \* LOSS OF USE, DATA, OR PROFITS; OR BUSINESS INTERRUPTION)
- \* HOWEVER CAUSED AND ON ANY THEORY OF LIABILITY, WHETHER IN CONTRACT,
- \* STRICT LIABILITY, OR TORT (INCLUDING NEGLIGENCE OR OTHERWISE)
- \* ARISING IN ANY WAY OUT OF THE USE OF THIS SOFTWARE, EVEN IF ADVISED
- \* OF THE POSSIBILITY OF SUCH DAMAGE.
- \* ====================================================================
- \*/

## **2.63 Paste 1.7.5.1 :0.0**

## **2.63.1 Available under license :**

Copyright (c) 2006-2007 Ian Bicking and Contributors

Permission is hereby granted, free of charge, to any person obtaining a copy of this software and associated documentation files (the "Software"), to deal in the Software without restriction, including without limitation the rights to use, copy, modify, merge, publish, distribute, sublicense, and/or sell copies of the Software, and to permit persons to whom the Software is furnished to do so, subject to the following conditions:

The above copyright notice and this permission notice shall be included in all copies or substantial portions of the Software.

THE SOFTWARE IS PROVIDED "AS IS", WITHOUT WARRANTY OF ANY KIND,

EXPRESS OR IMPLIED, INCLUDING BUT NOT LIMITED TO THE WARRANTIES OF MERCHANTABILITY, FITNESS FOR A PARTICULAR PURPOSE AND NONINFRINGEMENT. IN NO EVENT SHALL THE AUTHORS OR COPYRIGHT HOLDERS BE LIABLE FOR ANY CLAIM, DAMAGES OR OTHER LIABILITY, WHETHER IN AN ACTION OF CONTRACT, TORT OR OTHERWISE, ARISING FROM, OUT OF OR IN CONNECTION WITH THE SOFTWARE OR THE USE OR OTHER DEALINGS IN THE SOFTWARE.

## **2.64 patch 2.6.1 :r1**

## **2.64.1 Available under license :**

 GNU GENERAL PUBLIC LICENSE Version 3, 29 June 2007

Copyright (C) 2007 Free Software Foundation, Inc. <http://fsf.org/> Everyone is permitted to copy and distribute verbatim copies of this license document, but changing it is not allowed.

Preamble

 The GNU General Public License is a free, copyleft license for software and other kinds of works.

 The licenses for most software and other practical works are designed to take away your freedom to share and change the works. By contrast, the GNU General Public License is intended to guarantee your freedom to share and change all versions of a program--to make sure it remains free software for all its users. We, the Free Software Foundation, use the GNU General Public License for most of our software; it applies also to any other work released this way by its authors. You can apply it to your programs, too.

 When we speak of free software, we are referring to freedom, not price. Our General Public Licenses are designed to make sure that you have the freedom to distribute copies of free software (and charge for them if you wish), that you receive source code or can get it if you want it, that you can change the software or use pieces of it in new free programs, and that you know you can do these things.

 To protect your rights, we need to prevent others from denying you these rights or asking you to surrender the rights. Therefore, you have certain responsibilities if you distribute copies of the software, or if you modify it: responsibilities to respect the freedom of others.

 For example, if you distribute copies of such a program, whether gratis or for a fee, you must pass on to the recipients the same freedoms that you received. You must make sure that they, too, receive or can get the source code. And you must show them these terms so they know their rights.

 Developers that use the GNU GPL protect your rights with two steps: (1) assert copyright on the software, and (2) offer you this License giving you legal permission to copy, distribute and/or modify it.

 For the developers' and authors' protection, the GPL clearly explains that there is no warranty for this free software. For both users' and authors' sake, the GPL requires that modified versions be marked as changed, so that their problems will not be attributed erroneously to authors of previous versions.

 Some devices are designed to deny users access to install or run modified versions of the software inside them, although the manufacturer can do so. This is fundamentally incompatible with the aim of protecting users' freedom to change the software. The systematic pattern of such abuse occurs in the area of products for individuals to use, which is precisely where it is most unacceptable. Therefore, we have designed this version of the GPL to prohibit the practice for those products. If such problems arise substantially in other domains, we stand ready to extend this provision to those domains in future versions of the GPL, as needed to protect the freedom of users.

 Finally, every program is threatened constantly by software patents. States should not allow patents to restrict development and use of software on general-purpose computers, but in those that do, we wish to avoid the special danger that patents applied to a free program could make it effectively proprietary. To prevent this, the GPL assures that patents cannot be used to render the program non-free.

 The precise terms and conditions for copying, distribution and modification follow.

## TERMS AND CONDITIONS

#### 0. Definitions.

"This License" refers to version 3 of the GNU General Public License.

 "Copyright" also means copyright-like laws that apply to other kinds of works, such as semiconductor masks.

 "The Program" refers to any copyrightable work licensed under this License. Each licensee is addressed as "you". "Licensees" and "recipients" may be individuals or organizations.

 To "modify" a work means to copy from or adapt all or part of the work in a fashion requiring copyright permission, other than the making of an

exact copy. The resulting work is called a "modified version" of the earlier work or a work "based on" the earlier work.

 A "covered work" means either the unmodified Program or a work based on the Program.

 To "propagate" a work means to do anything with it that, without permission, would make you directly or secondarily liable for infringement under applicable copyright law, except executing it on a computer or modifying a private copy. Propagation includes copying, distribution (with or without modification), making available to the public, and in some countries other activities as well.

 To "convey" a work means any kind of propagation that enables other parties to make or receive copies. Mere interaction with a user through a computer network, with no transfer of a copy, is not conveying.

 An interactive user interface displays "Appropriate Legal Notices" to the extent that it includes a convenient and prominently visible feature that (1) displays an appropriate copyright notice, and (2) tells the user that there is no warranty for the work (except to the extent that warranties are provided), that licensees may convey the work under this License, and how to view a copy of this License. If the interface presents a list of user commands or options, such as a menu, a prominent item in the list meets this criterion.

#### 1. Source Code.

 The "source code" for a work means the preferred form of the work for making modifications to it. "Object code" means any non-source form of a work.

 A "Standard Interface" means an interface that either is an official standard defined by a recognized standards body, or, in the case of interfaces specified for a particular programming language, one that is widely used among developers working in that language.

 The "System Libraries" of an executable work include anything, other than the work as a whole, that (a) is included in the normal form of packaging a Major Component, but which is not part of that Major Component, and (b) serves only to enable use of the work with that Major Component, or to implement a Standard Interface for which an implementation is available to the public in source code form. A "Major Component", in this context, means a major essential component (kernel, window system, and so on) of the specific operating system (if any) on which the executable work runs, or a compiler used to produce the work, or an object code interpreter used to run it.

 The "Corresponding Source" for a work in object code form means all the source code needed to generate, install, and (for an executable work) run the object code and to modify the work, including scripts to control those activities. However, it does not include the work's System Libraries, or general-purpose tools or generally available free programs which are used unmodified in performing those activities but which are not part of the work. For example, Corresponding Source includes interface definition files associated with source files for the work, and the source code for shared libraries and dynamically linked subprograms that the work is specifically designed to require, such as by intimate data communication or control flow between those subprograms and other parts of the work.

 The Corresponding Source need not include anything that users can regenerate automatically from other parts of the Corresponding Source.

 The Corresponding Source for a work in source code form is that same work.

### 2. Basic Permissions.

 All rights granted under this License are granted for the term of copyright on the Program, and are irrevocable provided the stated conditions are met. This License explicitly affirms your unlimited permission to run the unmodified Program. The output from running a covered work is covered by this License only if the output, given its content, constitutes a covered work. This License acknowledges your rights of fair use or other equivalent, as provided by copyright law.

 You may make, run and propagate covered works that you do not convey, without conditions so long as your license otherwise remains in force. You may convey covered works to others for the sole purpose of having them make modifications exclusively for you, or provide you with facilities for running those works, provided that you comply with the terms of this License in conveying all material for which you do not control copyright. Those thus making or running the covered works for you must do so exclusively on your behalf, under your direction and control, on terms that prohibit them from making any copies of your copyrighted material outside their relationship with you.

 Conveying under any other circumstances is permitted solely under the conditions stated below. Sublicensing is not allowed; section 10 makes it unnecessary.

3. Protecting Users' Legal Rights From Anti-Circumvention Law.

No covered work shall be deemed part of an effective technological

measure under any applicable law fulfilling obligations under article 11 of the WIPO copyright treaty adopted on 20 December 1996, or similar laws prohibiting or restricting circumvention of such measures.

 When you convey a covered work, you waive any legal power to forbid circumvention of technological measures to the extent such circumvention is effected by exercising rights under this License with respect to the covered work, and you disclaim any intention to limit operation or modification of the work as a means of enforcing, against the work's users, your or third parties' legal rights to forbid circumvention of technological measures.

### 4. Conveying Verbatim Copies.

 You may convey verbatim copies of the Program's source code as you receive it, in any medium, provided that you conspicuously and appropriately publish on each copy an appropriate copyright notice; keep intact all notices stating that this License and any non-permissive terms added in accord with section 7 apply to the code; keep intact all notices of the absence of any warranty; and give all recipients a copy of this License along with the Program.

 You may charge any price or no price for each copy that you convey, and you may offer support or warranty protection for a fee.

## 5. Conveying Modified Source Versions.

 You may convey a work based on the Program, or the modifications to produce it from the Program, in the form of source code under the terms of section 4, provided that you also meet all of these conditions:

 a) The work must carry prominent notices stating that you modified it, and giving a relevant date.

 b) The work must carry prominent notices stating that it is released under this License and any conditions added under section 7. This requirement modifies the requirement in section 4 to "keep intact all notices".

 c) You must license the entire work, as a whole, under this License to anyone who comes into possession of a copy. This License will therefore apply, along with any applicable section 7 additional terms, to the whole of the work, and all its parts, regardless of how they are packaged. This License gives no permission to license the work in any other way, but it does not invalidate such permission if you have separately received it.

 d) If the work has interactive user interfaces, each must display Appropriate Legal Notices; however, if the Program has interactive interfaces that do not display Appropriate Legal Notices, your work need not make them do so.

 A compilation of a covered work with other separate and independent works, which are not by their nature extensions of the covered work, and which are not combined with it such as to form a larger program, in or on a volume of a storage or distribution medium, is called an "aggregate" if the compilation and its resulting copyright are not used to limit the access or legal rights of the compilation's users beyond what the individual works permit. Inclusion of a covered work in an aggregate does not cause this License to apply to the other parts of the aggregate.

6. Conveying Non-Source Forms.

 You may convey a covered work in object code form under the terms of sections 4 and 5, provided that you also convey the machine-readable Corresponding Source under the terms of this License, in one of these ways:

 a) Convey the object code in, or embodied in, a physical product (including a physical distribution medium), accompanied by the Corresponding Source fixed on a durable physical medium customarily used for software interchange.

 b) Convey the object code in, or embodied in, a physical product (including a physical distribution medium), accompanied by a written offer, valid for at least three years and valid for as long as you offer spare parts or customer support for that product model, to give anyone who possesses the object code either (1) a copy of the Corresponding Source for all the software in the product that is covered by this License, on a durable physical medium customarily used for software interchange, for a price no more than your reasonable cost of physically performing this conveying of source, or (2) access to copy the Corresponding Source from a network server at no charge.

 c) Convey individual copies of the object code with a copy of the written offer to provide the Corresponding Source. This alternative is allowed only occasionally and noncommercially, and only if you received the object code with such an offer, in accord with subsection 6b.

 d) Convey the object code by offering access from a designated place (gratis or for a charge), and offer equivalent access to the Corresponding Source in the same way through the same place at no  further charge. You need not require recipients to copy the Corresponding Source along with the object code. If the place to copy the object code is a network server, the Corresponding Source may be on a different server (operated by you or a third party) that supports equivalent copying facilities, provided you maintain clear directions next to the object code saying where to find the Corresponding Source. Regardless of what server hosts the Corresponding Source, you remain obligated to ensure that it is available for as long as needed to satisfy these requirements.

 e) Convey the object code using peer-to-peer transmission, provided you inform other peers where the object code and Corresponding Source of the work are being offered to the general public at no charge under subsection 6d.

 A separable portion of the object code, whose source code is excluded from the Corresponding Source as a System Library, need not be included in conveying the object code work.

 A "User Product" is either (1) a "consumer product", which means any tangible personal property which is normally used for personal, family, or household purposes, or (2) anything designed or sold for incorporation into a dwelling. In determining whether a product is a consumer product, doubtful cases shall be resolved in favor of coverage. For a particular product received by a particular user, "normally used" refers to a typical or common use of that class of product, regardless of the status of the particular user or of the way in which the particular user actually uses, or expects or is expected to use, the product. A product is a consumer product regardless of whether the product has substantial commercial, industrial or non-consumer uses, unless such uses represent the only significant mode of use of the product.

 "Installation Information" for a User Product means any methods, procedures, authorization keys, or other information required to install and execute modified versions of a covered work in that User Product from a modified version of its Corresponding Source. The information must suffice to ensure that the continued functioning of the modified object code is in no case prevented or interfered with solely because modification has been made.

 If you convey an object code work under this section in, or with, or specifically for use in, a User Product, and the conveying occurs as part of a transaction in which the right of possession and use of the User Product is transferred to the recipient in perpetuity or for a fixed term (regardless of how the transaction is characterized), the Corresponding Source conveyed under this section must be accompanied by the Installation Information. But this requirement does not apply if neither you nor any third party retains the ability to install

modified object code on the User Product (for example, the work has been installed in ROM).

 The requirement to provide Installation Information does not include a requirement to continue to provide support service, warranty, or updates for a work that has been modified or installed by the recipient, or for the User Product in which it has been modified or installed. Access to a network may be denied when the modification itself materially and adversely affects the operation of the network or violates the rules and protocols for communication across the network.

 Corresponding Source conveyed, and Installation Information provided, in accord with this section must be in a format that is publicly documented (and with an implementation available to the public in source code form), and must require no special password or key for unpacking, reading or copying.

## 7. Additional Terms.

 "Additional permissions" are terms that supplement the terms of this License by making exceptions from one or more of its conditions. Additional permissions that are applicable to the entire Program shall be treated as though they were included in this License, to the extent that they are valid under applicable law. If additional permissions apply only to part of the Program, that part may be used separately under those permissions, but the entire Program remains governed by this License without regard to the additional permissions.

 When you convey a copy of a covered work, you may at your option remove any additional permissions from that copy, or from any part of it. (Additional permissions may be written to require their own removal in certain cases when you modify the work.) You may place additional permissions on material, added by you to a covered work, for which you have or can give appropriate copyright permission.

 Notwithstanding any other provision of this License, for material you add to a covered work, you may (if authorized by the copyright holders of that material) supplement the terms of this License with terms:

 a) Disclaiming warranty or limiting liability differently from the terms of sections 15 and 16 of this License; or

 b) Requiring preservation of specified reasonable legal notices or author attributions in that material or in the Appropriate Legal Notices displayed by works containing it; or

 c) Prohibiting misrepresentation of the origin of that material, or requiring that modified versions of such material be marked in

 d) Limiting the use for publicity purposes of names of licensors or authors of the material; or

 e) Declining to grant rights under trademark law for use of some trade names, trademarks, or service marks; or

 f) Requiring indemnification of licensors and authors of that material by anyone who conveys the material (or modified versions of it) with contractual assumptions of liability to the recipient, for any liability that these contractual assumptions directly impose on those licensors and authors.

 All other non-permissive additional terms are considered "further restrictions" within the meaning of section 10. If the Program as you received it, or any part of it, contains a notice stating that it is governed by this License along with a term that is a further restriction, you may remove that term. If a license document contains a further restriction but permits relicensing or conveying under this License, you may add to a covered work material governed by the terms of that license document, provided that the further restriction does not survive such relicensing or conveying.

 If you add terms to a covered work in accord with this section, you must place, in the relevant source files, a statement of the additional terms that apply to those files, or a notice indicating where to find the applicable terms.

 Additional terms, permissive or non-permissive, may be stated in the form of a separately written license, or stated as exceptions; the above requirements apply either way.

## 8. Termination.

 You may not propagate or modify a covered work except as expressly provided under this License. Any attempt otherwise to propagate or modify it is void, and will automatically terminate your rights under this License (including any patent licenses granted under the third paragraph of section 11).

 However, if you cease all violation of this License, then your license from a particular copyright holder is reinstated (a) provisionally, unless and until the copyright holder explicitly and finally terminates your license, and (b) permanently, if the copyright holder fails to notify you of the violation by some reasonable means prior to 60 days after the cessation.

 Moreover, your license from a particular copyright holder is reinstated permanently if the copyright holder notifies you of the violation by some reasonable means, this is the first time you have received notice of violation of this License (for any work) from that copyright holder, and you cure the violation prior to 30 days after your receipt of the notice.

 Termination of your rights under this section does not terminate the licenses of parties who have received copies or rights from you under this License. If your rights have been terminated and not permanently reinstated, you do not qualify to receive new licenses for the same material under section 10.

#### 9. Acceptance Not Required for Having Copies.

 You are not required to accept this License in order to receive or run a copy of the Program. Ancillary propagation of a covered work occurring solely as a consequence of using peer-to-peer transmission to receive a copy likewise does not require acceptance. However, nothing other than this License grants you permission to propagate or modify any covered work. These actions infringe copyright if you do not accept this License. Therefore, by modifying or propagating a covered work, you indicate your acceptance of this License to do so.

### 10. Automatic Licensing of Downstream Recipients.

 Each time you convey a covered work, the recipient automatically receives a license from the original licensors, to run, modify and propagate that work, subject to this License. You are not responsible for enforcing compliance by third parties with this License.

 An "entity transaction" is a transaction transferring control of an organization, or substantially all assets of one, or subdividing an organization, or merging organizations. If propagation of a covered work results from an entity transaction, each party to that transaction who receives a copy of the work also receives whatever licenses to the work the party's predecessor in interest had or could give under the previous paragraph, plus a right to possession of the Corresponding Source of the work from the predecessor in interest, if the predecessor has it or can get it with reasonable efforts.

 You may not impose any further restrictions on the exercise of the rights granted or affirmed under this License. For example, you may not impose a license fee, royalty, or other charge for exercise of rights granted under this License, and you may not initiate litigation (including a cross-claim or counterclaim in a lawsuit) alleging that any patent claim is infringed by making, using, selling, offering for sale, or importing the Program or any portion of it.

### 11. Patents.

 A "contributor" is a copyright holder who authorizes use under this License of the Program or a work on which the Program is based. The work thus licensed is called the contributor's "contributor version".

 A contributor's "essential patent claims" are all patent claims owned or controlled by the contributor, whether already acquired or hereafter acquired, that would be infringed by some manner, permitted by this License, of making, using, or selling its contributor version, but do not include claims that would be infringed only as a consequence of further modification of the contributor version. For purposes of this definition, "control" includes the right to grant patent sublicenses in a manner consistent with the requirements of this License.

 Each contributor grants you a non-exclusive, worldwide, royalty-free patent license under the contributor's essential patent claims, to make, use, sell, offer for sale, import and otherwise run, modify and propagate the contents of its contributor version.

 In the following three paragraphs, a "patent license" is any express agreement or commitment, however denominated, not to enforce a patent (such as an express permission to practice a patent or covenant not to sue for patent infringement). To "grant" such a patent license to a party means to make such an agreement or commitment not to enforce a patent against the party.

 If you convey a covered work, knowingly relying on a patent license, and the Corresponding Source of the work is not available for anyone to copy, free of charge and under the terms of this License, through a publicly available network server or other readily accessible means, then you must either (1) cause the Corresponding Source to be so available, or (2) arrange to deprive yourself of the benefit of the patent license for this particular work, or (3) arrange, in a manner consistent with the requirements of this License, to extend the patent license to downstream recipients. "Knowingly relying" means you have actual knowledge that, but for the patent license, your conveying the covered work in a country, or your recipient's use of the covered work in a country, would infringe one or more identifiable patents in that country that you have reason to believe are valid.

 If, pursuant to or in connection with a single transaction or arrangement, you convey, or propagate by procuring conveyance of, a covered work, and grant a patent license to some of the parties receiving the covered work authorizing them to use, propagate, modify or convey a specific copy of the covered work, then the patent license

you grant is automatically extended to all recipients of the covered work and works based on it.

 A patent license is "discriminatory" if it does not include within the scope of its coverage, prohibits the exercise of, or is conditioned on the non-exercise of one or more of the rights that are specifically granted under this License. You may not convey a covered work if you are a party to an arrangement with a third party that is in the business of distributing software, under which you make payment to the third party based on the extent of your activity of conveying the work, and under which the third party grants, to any of the parties who would receive the covered work from you, a discriminatory patent license (a) in connection with copies of the covered work conveyed by you (or copies made from those copies), or (b) primarily for and in connection with specific products or compilations that contain the covered work, unless you entered into that arrangement, or that patent license was granted, prior to 28 March 2007.

 Nothing in this License shall be construed as excluding or limiting any implied license or other defenses to infringement that may otherwise be available to you under applicable patent law.

### 12. No Surrender of Others' Freedom.

 If conditions are imposed on you (whether by court order, agreement or otherwise) that contradict the conditions of this License, they do not excuse you from the conditions of this License. If you cannot convey a covered work so as to satisfy simultaneously your obligations under this License and any other pertinent obligations, then as a consequence you may not convey it at all. For example, if you agree to terms that obligate you to collect a royalty for further conveying from those to whom you convey the Program, the only way you could satisfy both those terms and this License would be to refrain entirely from conveying the Program.

## 13. Use with the GNU Affero General Public License.

 Notwithstanding any other provision of this License, you have permission to link or combine any covered work with a work licensed under version 3 of the GNU Affero General Public License into a single combined work, and to convey the resulting work. The terms of this License will continue to apply to the part which is the covered work, but the special requirements of the GNU Affero General Public License, section 13, concerning interaction through a network will apply to the combination as such.

14. Revised Versions of this License.

The Free Software Foundation may publish revised and/or new versions of

the GNU General Public License from time to time. Such new versions will be similar in spirit to the present version, but may differ in detail to address new problems or concerns.

 Each version is given a distinguishing version number. If the Program specifies that a certain numbered version of the GNU General Public License "or any later version" applies to it, you have the option of following the terms and conditions either of that numbered version or of any later version published by the Free Software Foundation. If the Program does not specify a version number of the GNU General Public License, you may choose any version ever published by the Free Software Foundation.

 If the Program specifies that a proxy can decide which future versions of the GNU General Public License can be used, that proxy's public statement of acceptance of a version permanently authorizes you to choose that version for the Program.

 Later license versions may give you additional or different permissions. However, no additional obligations are imposed on any author or copyright holder as a result of your choosing to follow a later version.

## 15. Disclaimer of Warranty.

 THERE IS NO WARRANTY FOR THE PROGRAM, TO THE EXTENT PERMITTED BY APPLICABLE LAW. EXCEPT WHEN OTHERWISE STATED IN WRITING THE COPYRIGHT HOLDERS AND/OR OTHER PARTIES PROVIDE THE PROGRAM "AS IS" WITHOUT WARRANTY OF ANY KIND, EITHER EXPRESSED OR IMPLIED, INCLUDING, BUT NOT LIMITED TO, THE IMPLIED WARRANTIES OF MERCHANTABILITY AND FITNESS FOR A PARTICULAR PURPOSE. THE ENTIRE RISK AS TO THE QUALITY AND PERFORMANCE OF THE PROGRAM IS WITH YOU. SHOULD THE PROGRAM PROVE DEFECTIVE, YOU ASSUME THE COST OF ALL NECESSARY SERVICING, REPAIR OR CORRECTION.

16. Limitation of Liability.

 IN NO EVENT UNLESS REQUIRED BY APPLICABLE LAW OR AGREED TO IN WRITING WILL ANY COPYRIGHT HOLDER, OR ANY OTHER PARTY WHO MODIFIES AND/OR CONVEYS THE PROGRAM AS PERMITTED ABOVE, BE LIABLE TO YOU FOR DAMAGES, INCLUDING ANY GENERAL, SPECIAL, INCIDENTAL OR CONSEQUENTIAL DAMAGES ARISING OUT OF THE USE OR INABILITY TO USE THE PROGRAM (INCLUDING BUT NOT LIMITED TO LOSS OF DATA OR DATA BEING RENDERED INACCURATE OR LOSSES SUSTAINED BY YOU OR THIRD PARTIES OR A FAILURE OF THE PROGRAM TO OPERATE WITH ANY OTHER PROGRAMS), EVEN IF SUCH HOLDER OR OTHER PARTY HAS BEEN ADVISED OF THE POSSIBILITY OF SUCH DAMAGES.

17. Interpretation of Sections 15 and 16.
If the disclaimer of warranty and limitation of liability provided above cannot be given local legal effect according to their terms, reviewing courts shall apply local law that most closely approximates an absolute waiver of all civil liability in connection with the Program, unless a warranty or assumption of liability accompanies a copy of the Program in return for a fee.

#### END OF TERMS AND CONDITIONS

How to Apply These Terms to Your New Programs

 If you develop a new program, and you want it to be of the greatest possible use to the public, the best way to achieve this is to make it free software which everyone can redistribute and change under these terms.

 To do so, attach the following notices to the program. It is safest to attach them to the start of each source file to most effectively state the exclusion of warranty; and each file should have at least the "copyright" line and a pointer to where the full notice is found.

 $\leq$  one line to give the program's name and a brief idea of what it does. $>$ Copyright  $(C)$  <year > <name of author>

 This program is free software: you can redistribute it and/or modify it under the terms of the GNU General Public License as published by the Free Software Foundation, either version 3 of the License, or (at your option) any later version.

 This program is distributed in the hope that it will be useful, but WITHOUT ANY WARRANTY; without even the implied warranty of MERCHANTABILITY or FITNESS FOR A PARTICULAR PURPOSE. See the GNU General Public License for more details.

 You should have received a copy of the GNU General Public License along with this program. If not, see <http://www.gnu.org/licenses/>.

Also add information on how to contact you by electronic and paper mail.

 If the program does terminal interaction, make it output a short notice like this when it starts in an interactive mode:

 $\langle$  sprogram $\rangle$  Copyright (C)  $\langle$  vear $\rangle$   $\langle$  name of author $\rangle$  This program comes with ABSOLUTELY NO WARRANTY; for details type 'show w'. This is free software, and you are welcome to redistribute it under certain conditions; type 'show c' for details.

The hypothetical commands 'show w' and 'show c' should show the appropriate parts of the General Public License. Of course, your program's commands

might be different; for a GUI interface, you would use an "about box".

 You should also get your employer (if you work as a programmer) or school, if any, to sign a "copyright disclaimer" for the program, if necessary. For more information on this, and how to apply and follow the GNU GPL, see <http://www.gnu.org/licenses/>.

 The GNU General Public License does not permit incorporating your program into proprietary programs. If your program is a subroutine library, you may consider it more useful to permit linking proprietary applications with the library. If this is what you want to do, use the GNU Lesser General Public License instead of this License. But first, please read <http://www.gnu.org/philosophy/why-not-lgpl.html>.

# **2.65 ppp 2.4.5**

# **2.65.1 Available under license :**

GNU GENERAL PUBLIC LICENSE Version 2, June 1991

Copyright (C) 1989, 1991 Free Software Foundation, Inc., 51 Franklin Street, Fifth Floor, Boston, MA 02110-1301 USA Everyone is permitted to copy and distribute verbatim copies of this license document, but changing it is not allowed.

#### Preamble

 The licenses for most software are designed to take away your freedom to share and change it. By contrast, the GNU General Public License is intended to guarantee your freedom to share and change free software--to make sure the software is free for all its users. This General Public License applies to most of the Free Software Foundation's software and to any other program whose authors commit to using it. (Some other Free Software Foundation software is covered by the GNU Lesser General Public License instead.) You can apply it to your programs, too.

 When we speak of free software, we are referring to freedom, not price. Our General Public Licenses are designed to make sure that you have the freedom to distribute copies of free software (and charge for this service if you wish), that you receive source code or can get it if you want it, that you can change the software or use pieces of it in new free programs; and that you know you can do these things.

 To protect your rights, we need to make restrictions that forbid anyone to deny you these rights or to ask you to surrender the rights. These restrictions translate to certain responsibilities for you if you

distribute copies of the software, or if you modify it.

 For example, if you distribute copies of such a program, whether gratis or for a fee, you must give the recipients all the rights that you have. You must make sure that they, too, receive or can get the source code. And you must show them these terms so they know their rights.

We protect your rights with two steps: (1) copyright the software, and (2) offer you this license which gives you legal permission to copy, distribute and/or modify the software.

 Also, for each author's protection and ours, we want to make certain that everyone understands that there is no warranty for this free software. If the software is modified by someone else and passed on, we want its recipients to know that what they have is not the original, so that any problems introduced by others will not reflect on the original authors' reputations.

 Finally, any free program is threatened constantly by software patents. We wish to avoid the danger that redistributors of a free program will individually obtain patent licenses, in effect making the program proprietary. To prevent this, we have made it clear that any patent must be licensed for everyone's free use or not licensed at all.

 The precise terms and conditions for copying, distribution and modification follow.

## GNU GENERAL PUBLIC LICENSE TERMS AND CONDITIONS FOR COPYING, DISTRIBUTION AND MODIFICATION

 0. This License applies to any program or other work which contains a notice placed by the copyright holder saying it may be distributed under the terms of this General Public License. The "Program", below, refers to any such program or work, and a "work based on the Program" means either the Program or any derivative work under copyright law: that is to say, a work containing the Program or a portion of it, either verbatim or with modifications and/or translated into another language. (Hereinafter, translation is included without limitation in the term "modification".) Each licensee is addressed as "you".

Activities other than copying, distribution and modification are not covered by this License; they are outside its scope. The act of running the Program is not restricted, and the output from the Program is covered only if its contents constitute a work based on the Program (independent of having been made by running the Program). Whether that is true depends on what the Program does.

 1. You may copy and distribute verbatim copies of the Program's source code as you receive it, in any medium, provided that you conspicuously and appropriately publish on each copy an appropriate copyright notice and disclaimer of warranty; keep intact all the notices that refer to this License and to the absence of any warranty; and give any other recipients of the Program a copy of this License along with the Program.

You may charge a fee for the physical act of transferring a copy, and you may at your option offer warranty protection in exchange for a fee.

 2. You may modify your copy or copies of the Program or any portion of it, thus forming a work based on the Program, and copy and distribute such modifications or work under the terms of Section 1 above, provided that you also meet all of these conditions:

 a) You must cause the modified files to carry prominent notices stating that you changed the files and the date of any change.

 b) You must cause any work that you distribute or publish, that in whole or in part contains or is derived from the Program or any part thereof, to be licensed as a whole at no charge to all third parties under the terms of this License.

 c) If the modified program normally reads commands interactively when run, you must cause it, when started running for such interactive use in the most ordinary way, to print or display an announcement including an appropriate copyright notice and a notice that there is no warranty (or else, saying that you provide a warranty) and that users may redistribute the program under these conditions, and telling the user how to view a copy of this License. (Exception: if the Program itself is interactive but does not normally print such an announcement, your work based on the Program is not required to print an announcement.)

These requirements apply to the modified work as a whole. If identifiable sections of that work are not derived from the Program, and can be reasonably considered independent and separate works in themselves, then this License, and its terms, do not apply to those sections when you distribute them as separate works. But when you distribute the same sections as part of a whole which is a work based on the Program, the distribution of the whole must be on the terms of this License, whose permissions for other licensees extend to the entire whole, and thus to each and every part regardless of who wrote it.

Thus, it is not the intent of this section to claim rights or contest your rights to work written entirely by you; rather, the intent is to exercise the right to control the distribution of derivative or

collective works based on the Program.

In addition, mere aggregation of another work not based on the Program with the Program (or with a work based on the Program) on a volume of a storage or distribution medium does not bring the other work under the scope of this License.

 3. You may copy and distribute the Program (or a work based on it, under Section 2) in object code or executable form under the terms of Sections 1 and 2 above provided that you also do one of the following:

 a) Accompany it with the complete corresponding machine-readable source code, which must be distributed under the terms of Sections 1 and 2 above on a medium customarily used for software interchange; or,

 b) Accompany it with a written offer, valid for at least three years, to give any third party, for a charge no more than your cost of physically performing source distribution, a complete machine-readable copy of the corresponding source code, to be distributed under the terms of Sections 1 and 2 above on a medium customarily used for software interchange; or,

 c) Accompany it with the information you received as to the offer to distribute corresponding source code. (This alternative is allowed only for noncommercial distribution and only if you received the program in object code or executable form with such an offer, in accord with Subsection b above.)

The source code for a work means the preferred form of the work for making modifications to it. For an executable work, complete source code means all the source code for all modules it contains, plus any associated interface definition files, plus the scripts used to control compilation and installation of the executable. However, as a special exception, the source code distributed need not include anything that is normally distributed (in either source or binary form) with the major components (compiler, kernel, and so on) of the operating system on which the executable runs, unless that component itself accompanies the executable.

If distribution of executable or object code is made by offering access to copy from a designated place, then offering equivalent access to copy the source code from the same place counts as distribution of the source code, even though third parties are not compelled to copy the source along with the object code.

 4. You may not copy, modify, sublicense, or distribute the Program except as expressly provided under this License. Any attempt otherwise to copy, modify, sublicense or distribute the Program is

void, and will automatically terminate your rights under this License. However, parties who have received copies, or rights, from you under this License will not have their licenses terminated so long as such parties remain in full compliance.

 5. You are not required to accept this License, since you have not signed it. However, nothing else grants you permission to modify or distribute the Program or its derivative works. These actions are prohibited by law if you do not accept this License. Therefore, by modifying or distributing the Program (or any work based on the Program), you indicate your acceptance of this License to do so, and all its terms and conditions for copying, distributing or modifying the Program or works based on it.

 6. Each time you redistribute the Program (or any work based on the Program), the recipient automatically receives a license from the original licensor to copy, distribute or modify the Program subject to these terms and conditions. You may not impose any further restrictions on the recipients' exercise of the rights granted herein. You are not responsible for enforcing compliance by third parties to this License.

 7. If, as a consequence of a court judgment or allegation of patent infringement or for any other reason (not limited to patent issues), conditions are imposed on you (whether by court order, agreement or otherwise) that contradict the conditions of this License, they do not excuse you from the conditions of this License. If you cannot distribute so as to satisfy simultaneously your obligations under this License and any other pertinent obligations, then as a consequence you may not distribute the Program at all. For example, if a patent license would not permit royalty-free redistribution of the Program by all those who receive copies directly or indirectly through you, then the only way you could satisfy both it and this License would be to refrain entirely from distribution of the Program.

If any portion of this section is held invalid or unenforceable under any particular circumstance, the balance of the section is intended to apply and the section as a whole is intended to apply in other circumstances.

It is not the purpose of this section to induce you to infringe any patents or other property right claims or to contest validity of any such claims; this section has the sole purpose of protecting the integrity of the free software distribution system, which is implemented by public license practices. Many people have made generous contributions to the wide range of software distributed through that system in reliance on consistent application of that system; it is up to the author/donor to decide if he or she is willing

to distribute software through any other system and a licensee cannot impose that choice.

This section is intended to make thoroughly clear what is believed to be a consequence of the rest of this License.

 8. If the distribution and/or use of the Program is restricted in certain countries either by patents or by copyrighted interfaces, the original copyright holder who places the Program under this License may add an explicit geographical distribution limitation excluding those countries, so that distribution is permitted only in or among countries not thus excluded. In such case, this License incorporates the limitation as if written in the body of this License.

 9. The Free Software Foundation may publish revised and/or new versions of the General Public License from time to time. Such new versions will be similar in spirit to the present version, but may differ in detail to address new problems or concerns.

Each version is given a distinguishing version number. If the Program specifies a version number of this License which applies to it and "any later version", you have the option of following the terms and conditions either of that version or of any later version published by the Free Software Foundation. If the Program does not specify a version number of this License, you may choose any version ever published by the Free Software Foundation.

 10. If you wish to incorporate parts of the Program into other free programs whose distribution conditions are different, write to the author to ask for permission. For software which is copyrighted by the Free Software Foundation, write to the Free Software Foundation; we sometimes make exceptions for this. Our decision will be guided by the two goals of preserving the free status of all derivatives of our free software and of promoting the sharing and reuse of software generally.

#### NO WARRANTY

 11. BECAUSE THE PROGRAM IS LICENSED FREE OF CHARGE, THERE IS NO WARRANTY FOR THE PROGRAM, TO THE EXTENT PERMITTED BY APPLICABLE LAW. EXCEPT WHEN OTHERWISE STATED IN WRITING THE COPYRIGHT HOLDERS AND/OR OTHER PARTIES PROVIDE THE PROGRAM "AS IS" WITHOUT WARRANTY OF ANY KIND, EITHER EXPRESSED OR IMPLIED, INCLUDING, BUT NOT LIMITED TO, THE IMPLIED WARRANTIES OF MERCHANTABILITY AND FITNESS FOR A PARTICULAR PURPOSE. THE ENTIRE RISK AS TO THE QUALITY AND PERFORMANCE OF THE PROGRAM IS WITH YOU. SHOULD THE PROGRAM PROVE DEFECTIVE, YOU ASSUME THE COST OF ALL NECESSARY SERVICING, REPAIR OR CORRECTION.

12. IN NO EVENT UNLESS REQUIRED BY APPLICABLE LAW OR AGREED TO IN WRITING

WILL ANY COPYRIGHT HOLDER, OR ANY OTHER PARTY WHO MAY MODIFY AND/OR REDISTRIBUTE THE PROGRAM AS PERMITTED ABOVE, BE LIABLE TO YOU FOR DAMAGES, INCLUDING ANY GENERAL, SPECIAL, INCIDENTAL OR CONSEQUENTIAL DAMAGES ARISING OUT OF THE USE OR INABILITY TO USE THE PROGRAM (INCLUDING BUT NOT LIMITED TO LOSS OF DATA OR DATA BEING RENDERED INACCURATE OR LOSSES SUSTAINED BY YOU OR THIRD PARTIES OR A FAILURE OF THE PROGRAM TO OPERATE WITH ANY OTHER PROGRAMS), EVEN IF SUCH HOLDER OR OTHER PARTY HAS BEEN ADVISED OF THE POSSIBILITY OF SUCH DAMAGES.

#### END OF TERMS AND CONDITIONS

How to Apply These Terms to Your New Programs

 If you develop a new program, and you want it to be of the greatest possible use to the public, the best way to achieve this is to make it free software which everyone can redistribute and change under these terms.

 To do so, attach the following notices to the program. It is safest to attach them to the start of each source file to most effectively convey the exclusion of warranty; and each file should have at least the "copyright" line and a pointer to where the full notice is found.

 <one line to give the program's name and a brief idea of what it does.> Copyright  $(C)$  <year > <name of author>

 This program is free software; you can redistribute it and/or modify it under the terms of the GNU General Public License as published by the Free Software Foundation; either version 2 of the License, or (at your option) any later version.

 This program is distributed in the hope that it will be useful, but WITHOUT ANY WARRANTY; without even the implied warranty of MERCHANTABILITY or FITNESS FOR A PARTICULAR PURPOSE. See the GNU General Public License for more details.

 You should have received a copy of the GNU General Public License along with this program; if not, write to the Free Software Foundation, Inc., 51 Franklin Street, Fifth Floor, Boston, MA 02110-1301 USA.

Also add information on how to contact you by electronic and paper mail.

If the program is interactive, make it output a short notice like this when it starts in an interactive mode:

 Gnomovision version 69, Copyright (C) year name of author Gnomovision comes with ABSOLUTELY NO WARRANTY; for details type 'show w'. This is free software, and you are welcome to redistribute it under certain conditions; type 'show c' for details.

The hypothetical commands 'show w' and 'show c' should show the appropriate parts of the General Public License. Of course, the commands you use may be called something other than 'show w' and 'show c'; they could even be mouse-clicks or menu items--whatever suits your program.

You should also get your employer (if you work as a programmer) or your school, if any, to sign a "copyright disclaimer" for the program, if necessary. Here is a sample; alter the names:

 Yoyodyne, Inc., hereby disclaims all copyright interest in the program 'Gnomovision' (which makes passes at compilers) written by James Hacker.

 <signature of Ty Coon>, 1 April 1989 Ty Coon, President of Vice

This General Public License does not permit incorporating your program into proprietary programs. If your program is a subroutine library, you may consider it more useful to permit linking proprietary applications with the library. If this is what you want to do, use the GNU Lesser General Public License instead of this License. /\*

\* ccp.c - PPP Compression Control Protocol.

\*

\* Copyright (c) 1994-2002 Paul Mackerras. All rights reserved.

\*

\* Redistribution and use in source and binary forms, with or without

\* modification, are permitted provided that the following conditions \* are met:

\*

\* 1. Redistributions of source code must retain the above copyright

\* notice, this list of conditions and the following disclaimer.

\*

\* 2. The name(s) of the authors of this software must not be used to

\* endorse or promote products derived from this software without

prior written permission.

\*

\* 3. Redistributions of any form whatsoever must retain the following

acknowledgment:

\* "This product includes software developed by Paul Mackerras

\* <paulus@samba.org>".

\*

\* THE AUTHORS OF THIS SOFTWARE DISCLAIM ALL WARRANTIES WITH REGARD TO \* THIS SOFTWARE, INCLUDING ALL IMPLIED WARRANTIES OF MERCHANTABILITY

\* AND FITNESS, IN NO EVENT SHALL THE AUTHORS BE LIABLE FOR ANY

\* SPECIAL, INDIRECT OR CONSEQUENTIAL DAMAGES OR ANY DAMAGES

\* WHATSOEVER RESULTING FROM LOSS OF USE, DATA OR PROFITS, WHETHER IN

\* AN ACTION OF CONTRACT, NEGLIGENCE OR OTHER TORTIOUS ACTION, ARISING

\*/

#### /\*

- \* Chat -- a program for automatic session establishment (i.e. dial
- \* the phone and log in).
- \*
- \* Standard termination codes:
- \* 0 successful completion of the script
- \* 1 invalid argument, expect string too large, etc.
- \* 2 error on an I/O operation or fatal error condition.
- \* 3 timeout waiting for a simple string.
- \* 4 the first string declared as "ABORT"
- \* 5 the second string declared as "ABORT"
- \* 6 ... and so on for successive ABORT strings.
- \*
- \* This software is in the public domain.

\*

\* -----------------

Copyright (c) The Regents of the University of California. All rights reserved.

Redistribution and use in source and binary forms, with or without modification, are permitted provided that the following conditions are met:

- 1. Redistributions of source code must retain the above copyright notice, this list of conditions and the following disclaimer.
- 2. Redistributions in binary form must reproduce the above copyright notice, this list of conditions and the following disclaimer in the documentation and/or other materials provided with the distribution.
- 3. Neither the name of the University nor the names of its contributors may be used to endorse or promote products derived from this software without specific prior written permission.

THIS SOFTWARE IS PROVIDED BY THE REGENTS AND CONTRIBUTORS ''AS IS'' AND ANY EXPRESS OR IMPLIED WARRANTIES, INCLUDING, BUT NOT LIMITED TO, THE IMPLIED WARRANTIES OF MERCHANTABILITY AND FITNESS FOR A PARTICULAR PURPOSE ARE DISCLAIMED. IN NO EVENT SHALL THE REGENTS OR CONTRIBUTORS BE LIABLE FOR ANY DIRECT, INDIRECT, INCIDENTAL, SPECIAL, EXEMPLARY, OR CONSEQUENTIAL DAMAGES (INCLUDING, BUT NOT LIMITED TO, PROCUREMENT OF SUBSTITUTE GOODS OR SERVICES; LOSS OF USE, DATA, OR PROFITS; OR BUSINESS INTERRUPTION) HOWEVER CAUSED AND ON ANY THEORY OF LIABILITY, WHETHER IN CONTRACT, STRICT LIABILITY, OR TORT (INCLUDING NEGLIGENCE OR OTHERWISE) ARISING IN ANY WAY OUT OF THE USE OF THIS SOFTWARE, EVEN IF ADVISED OF THE POSSIBILITY OF SUCH DAMAGE.

/\*

\* passprompt.c - pppd plugin to invoke an external PAP password prompter

\*

\* Copyright 1999 Paul Mackerras, Alan Curry.

\*

\* This program is free software; you can redistribute it and/or

\* modify it under the terms of the GNU General Public License

\* as published by the Free Software Foundation; either version

\* 2 of the License, or (at your option) any later version.

\*/ /\*

Unix SMB/CIFS implementation.

trivial database library

 Copyright (C) Andrew Tridgell 1999-2004 Copyright (C) Paul 'Rusty' Russell 2000 Copyright (C) Jeremy Allison 2000-2003

 \*\* NOTE! The following LGPL license applies to the tdb \*\* library. This does NOT imply that all of Samba is released \*\* under the LGPL

 This library is free software; you can redistribute it and/or modify it under the terms of the GNU Lesser General Public License as published by the Free Software Foundation; either version 2 of the License, or (at your option) any later version.

 This library is distributed in the hope that it will be useful, but WITHOUT ANY WARRANTY; without even the implied warranty of MERCHANTABILITY or FITNESS FOR A PARTICULAR PURPOSE. See the GNU Lesser General Public License for more details.

 You should have received a copy of the GNU Lesser General Public License along with this library; if not, write to the Free Software Foundation, Inc., 59 Temple Place, Suite 330, Boston, MA 02111-1307 USA \*/

#### seperator

The files ans.c, atm.h, atmres.h, atmsap.h, misc.c, text2atm.c and text2qos.c are taken from the linux-atm libraries. These are Copyright 1995-2000 EPFL-LRC/ICA, and are licensed under the GNU Lesser General Public License.

The file pppoatm.c contains its own copyright notice, and is licensed under the GPL.

/\* pppoatm.c - pppd plugin to implement PPPoATM protocol.

\*

- \* Copyright 2000 Mitchell Blank Jr.
- \* Based in part on work from Jens Axboe and Paul Mackerras.
- \* Updated to ppp-2.4.1 by Bernhard Kaindl
- \*
- \* Updated to ppp-2.4.2 by David Woodhouse 2004.
- \* disconnect method added
- \* remove\_options() abuse removed.
- \*
- \* This program is free software; you can redistribute it and/or
- \* modify it under the terms of the GNU General Public License
- \* as published by the Free Software Foundation; either version
- \* 2 of the License, or (at your option) any later version.

\*/

See the respective source files to find out which copyrights apply.

------------------------------------------------------------------------------

Copyright (C) 2002 Roaring Penguin Software Inc.

Permission to use, copy, modify, and distribute this software for any purpose and without fee is hereby granted, provided that this copyright and permission notice appear on all copies and supporting documentation, the name of Roaring Penguin Software Inc. not be used in advertising or publicity pertaining to distribution of the program without specific prior permission, and notice be given in supporting documentation that copying and distribution is by permission of Roaring Penguin Software Inc..

Roaring Penguin Software Inc. makes no representations about the suitability of this software for any purpose. It is provided "as is" without express or implied warranty.

------------------------------------------------------------------------------

Copyright (C) 1995,1996,1997,1998 Lars Fenneberg <lf@elemental.net>

Permission to use, copy, modify, and distribute this software for any purpose and without fee is hereby granted, provided that this copyright and permission notice appear on all copies and supporting documentation, the name of Lars Fenneberg not be used in advertising or publicity pertaining to distribution of the program without specific prior permission, and notice be given in supporting documentation that copying and distribution is by permission of Lars Fenneberg.

Lars Fenneberg makes no representations about the suitability of this software for any purpose. It is provided "as is" without express or implied warranty.

Copyright 1992 Livingston Enterprises, Inc. Livingston Enterprises, Inc. 6920 Koll Center Parkway Pleasanton, CA 94566

Permission to use, copy, modify, and distribute this software for any

------------------------------------------------------------------------------

purpose and without fee is hereby granted, provided that this copyright and permission notice appear on all copies and supporting documentation, the name of Livingston Enterprises, Inc. not be used in advertising or publicity pertaining to distribution of the program without specific prior permission, and notice be given in supporting documentation that copying and distribution is by permission of Livingston Enterprises, Inc.

Livingston Enterprises, Inc. makes no representations about the suitability of this software for any purpose. It is provided "as is" without express or implied warranty.

------------------------------------------------------------------------------

[C] The Regents of the University of Michigan and Merit Network, Inc. 1992, 1993, 1994, 1995 All Rights Reserved

Permission to use, copy, modify, and distribute this software and its documentation for any purpose and without fee is hereby granted, provided that the above copyright notice and this permission notice appear in all copies of the software and derivative works or modified versions thereof, and that both the copyright notice and this permission and disclaimer notice appear in supporting documentation.

THIS SOFTWARE IS PROVIDED "AS IS" WITHOUT WARRANTY OF ANY KIND, EITHER EXPRESS OR IMPLIED, INCLUDING WITHOUT LIMITATION WARRANTIES OF MERCHANTABILITY AND FITNESS FOR A PARTICULAR PURPOSE. THE REGENTS OF THE UNIVERSITY OF MICHIGAN AND MERIT NETWORK, INC. DO NOT WARRANT THAT THE FUNCTIONS CONTAINED IN THE SOFTWARE WILL MEET LICENSEE'S REQUIREMENTS OR THAT OPERATION WILL BE UNINTERRUPTED OR ERROR FREE. The Regents of the University of Michigan and Merit Network, Inc. shall not be liable for any special, indirect, incidental or consequential damages with respect to any claim by Licensee or any third party arising from use of the software.

------------------------------------------------------------------------------

Copyright (C) 1991-2, RSA Data Security, Inc. Created 1991. All rights reserved.

License to copy and use this software is granted provided that it is identified as the "RSA Data Security, Inc. MD5 Message-Digest Algorithm" in all material mentioning or referencing this software or this function.

License is also granted to make and use derivative works provided that such works are identified as "derived from the RSA Data Security, Inc. MD5 Message-Digest Algorithm" in all material mentioning or referencing the derived work.

RSA Data Security, Inc. makes no representations concerning either the merchantability of this software or the suitability of this software for any particular purpose. It is provided "as is" without express or implied warranty of any kind.

These notices must be retained in any copies of any part of this documentation and/or software.

 $-$ 

## GNU LESSER GENERAL PUBLIC LICENSE Version 2.1, February 1999

Copyright (C) 1991, 1999 Free Software Foundation, Inc.

 51 Franklin Street, Fifth Floor, Boston, MA 02110-1301, USA Everyone is permitted to copy and distribute verbatim copies of this license document, but changing it is not allowed.

[This is the first released version of the Lesser GPL. It also counts as the successor of the GNU Library Public License, version 2, hence the version number 2.1.]

#### Preamble

 The licenses for most software are designed to take away your freedom to share and change it. By contrast, the GNU General Public Licenses are intended to guarantee your freedom to share and change free software--to make sure the software is free for all its users.

 This license, the Lesser General Public License, applies to some specially designated software packages--typically libraries--of the Free Software Foundation and other authors who decide to use it. You can use it too, but we suggest you first think carefully about whether this license or the ordinary General Public License is the better strategy to use in any particular case, based on the explanations below.

 When we speak of free software, we are referring to freedom of use, not price. Our General Public Licenses are designed to make sure that you have the freedom to distribute copies of free software (and charge for this service if you wish); that you receive source code or can get it if you want it; that you can change the software and use pieces of it in new free programs; and that you are informed that you can do these things.

 To protect your rights, we need to make restrictions that forbid distributors to deny you these rights or to ask you to surrender these rights. These restrictions translate to certain responsibilities for you if you distribute copies of the library or if you modify it.

 For example, if you distribute copies of the library, whether gratis or for a fee, you must give the recipients all the rights that we gave you. You must make sure that they, too, receive or can get the source code. If you link other code with the library, you must provide

complete object files to the recipients, so that they can relink them with the library after making changes to the library and recompiling it. And you must show them these terms so they know their rights.

We protect your rights with a two-step method: (1) we copyright the library, and (2) we offer you this license, which gives you legal permission to copy, distribute and/or modify the library.

 To protect each distributor, we want to make it very clear that there is no warranty for the free library. Also, if the library is modified by someone else and passed on, the recipients should know that what they have is not the original version, so that the original author's reputation will not be affected by problems that might be introduced by others.

### ^L

 Finally, software patents pose a constant threat to the existence of any free program. We wish to make sure that a company cannot effectively restrict the users of a free program by obtaining a restrictive license from a patent holder. Therefore, we insist that any patent license obtained for a version of the library must be consistent with the full freedom of use specified in this license.

 Most GNU software, including some libraries, is covered by the ordinary GNU General Public License. This license, the GNU Lesser General Public License, applies to certain designated libraries, and is quite different from the ordinary General Public License. We use this license for certain libraries in order to permit linking those libraries into non-free programs.

 When a program is linked with a library, whether statically or using a shared library, the combination of the two is legally speaking a combined work, a derivative of the original library. The ordinary General Public License therefore permits such linking only if the entire combination fits its criteria of freedom. The Lesser General Public License permits more lax criteria for linking other code with the library.

 We call this license the "Lesser" General Public License because it does Less to protect the user's freedom than the ordinary General Public License. It also provides other free software developers Less of an advantage over competing non-free programs. These disadvantages are the reason we use the ordinary General Public License for many libraries. However, the Lesser license provides advantages in certain special circumstances.

 For example, on rare occasions, there may be a special need to encourage the widest possible use of a certain library, so that it becomes

a de-facto standard. To achieve this, non-free programs must be allowed to use the library. A more frequent case is that a free library does the same job as widely used non-free libraries. In this case, there is little to gain by limiting the free library to free software only, so we use the Lesser General Public License.

 In other cases, permission to use a particular library in non-free programs enables a greater number of people to use a large body of free software. For example, permission to use the GNU C Library in non-free programs enables many more people to use the whole GNU operating system, as well as its variant, the GNU/Linux operating system.

 Although the Lesser General Public License is Less protective of the users' freedom, it does ensure that the user of a program that is linked with the Library has the freedom and the wherewithal to run that program using a modified version of the Library.

 The precise terms and conditions for copying, distribution and modification follow. Pay close attention to the difference between a "work based on the library" and a "work that uses the library". The former contains code derived from the library, whereas the latter must be combined with the library in order to run.  $\mathbf{M}$ .

### GNU LESSER GENERAL PUBLIC LICENSE TERMS AND CONDITIONS FOR COPYING, DISTRIBUTION AND MODIFICATION

 0. This License Agreement applies to any software library or other program which contains a notice placed by the copyright holder or other authorized party saying it may be distributed under the terms of this Lesser General Public License (also called "this License"). Each licensee is addressed as "you".

 A "library" means a collection of software functions and/or data prepared so as to be conveniently linked with application programs (which use some of those functions and data) to form executables.

 The "Library", below, refers to any such software library or work which has been distributed under these terms. A "work based on the Library" means either the Library or any derivative work under copyright law: that is to say, a work containing the Library or a portion of it, either verbatim or with modifications and/or translated straightforwardly into another language. (Hereinafter, translation is included without limitation in the term "modification".)

 "Source code" for a work means the preferred form of the work for making modifications to it. For a library, complete source code means all the source code for all modules it contains, plus any associated

interface definition files, plus the scripts used to control compilation and installation of the library.

 Activities other than copying, distribution and modification are not covered by this License; they are outside its scope. The act of running a program using the Library is not restricted, and output from such a program is covered only if its contents constitute a work based on the Library (independent of the use of the Library in a tool for writing it). Whether that is true depends on what the Library does and what the program that uses the Library does.

 1. You may copy and distribute verbatim copies of the Library's complete source code as you receive it, in any medium, provided that you conspicuously and appropriately publish on each copy an appropriate copyright notice and disclaimer of warranty; keep intact all the notices that refer to this License and to the absence of any warranty; and distribute a copy of this License along with the Library.

 You may charge a fee for the physical act of transferring a copy, and you may at your option offer warranty protection in exchange for a fee.

 2. You may modify your copy or copies of the Library or any portion of it, thus forming a work based on the Library, and copy and distribute such modifications or work under the terms of Section 1 above, provided that you also meet all of these conditions:

a) The modified work must itself be a software library.

 b) You must cause the files modified to carry prominent notices stating that you changed the files and the date of any change.

 c) You must cause the whole of the work to be licensed at no charge to all third parties under the terms of this License.

 d) If a facility in the modified Library refers to a function or a table of data to be supplied by an application program that uses the facility, other than as an argument passed when the facility is invoked, then you must make a good faith effort to ensure that, in the event an application does not supply such function or table, the facility still operates, and performs whatever part of its purpose remains meaningful.

 (For example, a function in a library to compute square roots has a purpose that is entirely well-defined independent of the application. Therefore, Subsection 2d requires that any application-supplied function or table used by this function must  be optional: if the application does not supply it, the square root function must still compute square roots.)

These requirements apply to the modified work as a whole. If identifiable sections of that work are not derived from the Library, and can be reasonably considered independent and separate works in themselves, then this License, and its terms, do not apply to those sections when you distribute them as separate works. But when you distribute the same sections as part of a whole which is a work based on the Library, the distribution of the whole must be on the terms of this License, whose permissions for other licensees extend to the entire whole, and thus to each and every part regardless of who wrote it.

Thus, it is not the intent of this section to claim rights or contest your rights to work written entirely by you; rather, the intent is to exercise the right to control the distribution of derivative or collective works based on the Library.

In addition, mere aggregation of another work not based on the Library with the Library (or with a work based on the Library) on a volume of a storage or distribution medium does not bring the other work under the scope of this License.

 3. You may opt to apply the terms of the ordinary GNU General Public License instead of this License to a given copy of the Library. To do this, you must alter all the notices that refer to this License, so that they refer to the ordinary GNU General Public License, version 2, instead of to this License. (If a newer version than version 2 of the ordinary GNU General Public License has appeared, then you can specify that version instead if you wish.) Do not make any other change in these notices.

 $\mathbf{M}$ 

 Once this change is made in a given copy, it is irreversible for that copy, so the ordinary GNU General Public License applies to all subsequent copies and derivative works made from that copy.

 This option is useful when you wish to copy part of the code of the Library into a program that is not a library.

 4. You may copy and distribute the Library (or a portion or derivative of it, under Section 2) in object code or executable form under the terms of Sections 1 and 2 above provided that you accompany it with the complete corresponding machine-readable source code, which must be distributed under the terms of Sections 1 and 2 above on a medium customarily used for software interchange.

If distribution of object code is made by offering access to copy

from a designated place, then offering equivalent access to copy the source code from the same place satisfies the requirement to distribute the source code, even though third parties are not compelled to copy the source along with the object code.

 5. A program that contains no derivative of any portion of the Library, but is designed to work with the Library by being compiled or linked with it, is called a "work that uses the Library". Such a work, in isolation, is not a derivative work of the Library, and therefore falls outside the scope of this License.

 However, linking a "work that uses the Library" with the Library creates an executable that is a derivative of the Library (because it contains portions of the Library), rather than a "work that uses the library". The executable is therefore covered by this License. Section 6 states terms for distribution of such executables.

 When a "work that uses the Library" uses material from a header file that is part of the Library, the object code for the work may be a derivative work of the Library even though the source code is not. Whether this is true is especially significant if the work can be linked without the Library, or if the work is itself a library. The threshold for this to be true is not precisely defined by law.

 If such an object file uses only numerical parameters, data structure layouts and accessors, and small macros and small inline functions (ten lines or less in length), then the use of the object file is unrestricted, regardless of whether it is legally a derivative work. (Executables containing this object code plus portions of the Library will still fall under Section 6.)

 Otherwise, if the work is a derivative of the Library, you may distribute the object code for the work under the terms of Section 6. Any executables containing that work also fall under Section 6, whether or not they are linked directly with the Library itself. ^L

 6. As an exception to the Sections above, you may also combine or link a "work that uses the Library" with the Library to produce a work containing portions of the Library, and distribute that work under terms of your choice, provided that the terms permit modification of the work for the customer's own use and reverse engineering for debugging such modifications.

 You must give prominent notice with each copy of the work that the Library is used in it and that the Library and its use are covered by this License. You must supply a copy of this License. If the work during execution displays copyright notices, you must include the copyright notice for the Library among them, as well as a reference

directing the user to the copy of this License. Also, you must do one of these things:

 a) Accompany the work with the complete corresponding machine-readable source code for the Library including whatever changes were used in the work (which must be distributed under Sections 1 and 2 above); and, if the work is an executable linked with the Library, with the complete machine-readable "work that uses the Library", as object code and/or source code, so that the user can modify the Library and then relink to produce a modified executable containing the modified Library. (It is understood that the user who changes the contents of definitions files in the Library will not necessarily be able to recompile the application to use the modified definitions.)

 b) Use a suitable shared library mechanism for linking with the Library. A suitable mechanism is one that (1) uses at run time a copy of the library already present on the user's computer system, rather than copying library functions into the executable, and (2) will operate properly with a modified version of the library, if the user installs one, as long as the modified version is interface-compatible with the version that the work was made with.

 c) Accompany the work with a written offer, valid for at least three years, to give the same user the materials specified in Subsection 6a, above, for a charge no more than the cost of performing this distribution.

 d) If distribution of the work is made by offering access to copy from a designated place, offer equivalent access to copy the above specified materials from the same place.

 e) Verify that the user has already received a copy of these materials or that you have already sent this user a copy.

 For an executable, the required form of the "work that uses the Library" must include any data and utility programs needed for reproducing the executable from it. However, as a special exception, the materials to be distributed need not include anything that is normally distributed (in either source or binary form) with the major components (compiler, kernel, and so on) of the operating system on which the executable runs, unless that component itself accompanies the executable.

 It may happen that this requirement contradicts the license restrictions of other proprietary libraries that do not normally accompany the operating system. Such a contradiction means you cannot use both them and the Library together in an executable that you

distribute.

 $\Delta$ L

 7. You may place library facilities that are a work based on the Library side-by-side in a single library together with other library facilities not covered by this License, and distribute such a combined library, provided that the separate distribution of the work based on the Library and of the other library facilities is otherwise permitted, and provided that you do these two things:

 a) Accompany the combined library with a copy of the same work based on the Library, uncombined with any other library facilities. This must be distributed under the terms of the Sections above.

 b) Give prominent notice with the combined library of the fact that part of it is a work based on the Library, and explaining where to find the accompanying uncombined form of the same work.

 8. You may not copy, modify, sublicense, link with, or distribute the Library except as expressly provided under this License. Any attempt otherwise to copy, modify, sublicense, link with, or distribute the Library is void, and will automatically terminate your rights under this License. However, parties who have received copies, or rights, from you under this License will not have their licenses terminated so long as such parties remain in full compliance.

 9. You are not required to accept this License, since you have not signed it. However, nothing else grants you permission to modify or distribute the Library or its derivative works. These actions are prohibited by law if you do not accept this License. Therefore, by modifying or distributing the Library (or any work based on the Library), you indicate your acceptance of this License to do so, and all its terms and conditions for copying, distributing or modifying the Library or works based on it.

 10. Each time you redistribute the Library (or any work based on the Library), the recipient automatically receives a license from the original licensor to copy, distribute, link with or modify the Library subject to these terms and conditions. You may not impose any further restrictions on the recipients' exercise of the rights granted herein. You are not responsible for enforcing compliance by third parties with this License.

#### $\overline{M}$ .

 11. If, as a consequence of a court judgment or allegation of patent infringement or for any other reason (not limited to patent issues), conditions are imposed on you (whether by court order, agreement or otherwise) that contradict the conditions of this License, they do not excuse you from the conditions of this License. If you cannot

distribute so as to satisfy simultaneously your obligations under this License and any other pertinent obligations, then as a consequence you may not distribute the Library at all. For example, if a patent license would not permit royalty-free redistribution of the Library by all those who receive copies directly or indirectly through you, then the only way you could satisfy both it and this License would be to refrain entirely from distribution of the Library.

If any portion of this section is held invalid or unenforceable under any particular circumstance, the balance of the section is intended to apply, and the section as a whole is intended to apply in other circumstances.

It is not the purpose of this section to induce you to infringe any patents or other property right claims or to contest validity of any such claims; this section has the sole purpose of protecting the integrity of the free software distribution system which is implemented by public license practices. Many people have made generous contributions to the wide range of software distributed through that system in reliance on consistent application of that system; it is up to the author/donor to decide if he or she is willing to distribute software through any other system and a licensee cannot impose that choice.

This section is intended to make thoroughly clear what is believed to be a consequence of the rest of this License.

 12. If the distribution and/or use of the Library is restricted in certain countries either by patents or by copyrighted interfaces, the original copyright holder who places the Library under this License may add an explicit geographical distribution limitation excluding those countries, so that distribution is permitted only in or among countries not thus excluded. In such case, this License incorporates the limitation as if written in the body of this License.

 13. The Free Software Foundation may publish revised and/or new versions of the Lesser General Public License from time to time. Such new versions will be similar in spirit to the present version, but may differ in detail to address new problems or concerns.

Each version is given a distinguishing version number. If the Library specifies a version number of this License which applies to it and "any later version", you have the option of following the terms and conditions either of that version or of any later version published by the Free Software Foundation. If the Library does not specify a license version number, you may choose any version ever published by the Free Software Foundation.  $\overline{M}$ .

14. If you wish to incorporate parts of the Library into other free

programs whose distribution conditions are incompatible with these, write to the author to ask for permission. For software which is copyrighted by the Free Software Foundation, write to the Free Software Foundation; we sometimes make exceptions for this. Our decision will be guided by the two goals of preserving the free status of all derivatives of our free software and of promoting the sharing and reuse of software generally.

#### NO WARRANTY

 15. BECAUSE THE LIBRARY IS LICENSED FREE OF CHARGE, THERE IS NO WARRANTY FOR THE LIBRARY, TO THE EXTENT PERMITTED BY APPLICABLE LAW. EXCEPT WHEN OTHERWISE STATED IN WRITING THE COPYRIGHT HOLDERS AND/OR OTHER PARTIES PROVIDE THE LIBRARY "AS IS" WITHOUT WARRANTY OF ANY KIND, EITHER EXPRESSED OR IMPLIED, INCLUDING, BUT NOT LIMITED TO, THE IMPLIED WARRANTIES OF MERCHANTABILITY AND FITNESS FOR A PARTICULAR PURPOSE. THE ENTIRE RISK AS TO THE QUALITY AND PERFORMANCE OF THE LIBRARY IS WITH YOU. SHOULD THE LIBRARY PROVE DEFECTIVE, YOU ASSUME THE COST OF ALL NECESSARY SERVICING, REPAIR OR CORRECTION.

 16. IN NO EVENT UNLESS REQUIRED BY APPLICABLE LAW OR AGREED TO IN WRITING WILL ANY COPYRIGHT HOLDER, OR ANY OTHER PARTY WHO MAY MODIFY AND/OR REDISTRIBUTE THE LIBRARY AS PERMITTED ABOVE, BE LIABLE TO YOU FOR DAMAGES, INCLUDING ANY GENERAL, SPECIAL, INCIDENTAL OR CONSEQUENTIAL DAMAGES ARISING OUT OF THE USE OR INABILITY TO USE THE LIBRARY (INCLUDING BUT NOT LIMITED TO LOSS OF DATA OR DATA BEING RENDERED INACCURATE OR LOSSES SUSTAINED BY YOU OR THIRD PARTIES OR A FAILURE OF THE LIBRARY TO OPERATE WITH ANY OTHER SOFTWARE), EVEN IF SUCH HOLDER OR OTHER PARTY HAS BEEN ADVISED OF THE POSSIBILITY OF SUCH DAMAGES.

#### END OF TERMS AND CONDITIONS

^L

How to Apply These Terms to Your New Libraries

 If you develop a new library, and you want it to be of the greatest possible use to the public, we recommend making it free software that everyone can redistribute and change. You can do so by permitting redistribution under these terms (or, alternatively, under the terms of the ordinary General Public License).

 To apply these terms, attach the following notices to the library. It is safest to attach them to the start of each source file to most effectively convey the exclusion of warranty; and each file should have at least the "copyright" line and a pointer to where the full notice is found.

 <one line to give the library's name and a brief idea of what it does.> Copyright  $(C)$  <year > <name of author>

 This library is free software; you can redistribute it and/or modify it under the terms of the GNU Lesser General Public License as published by the Free Software Foundation; either version 2.1 of the License, or (at your option) any later version.

 This library is distributed in the hope that it will be useful, but WITHOUT ANY WARRANTY; without even the implied warranty of MERCHANTABILITY or FITNESS FOR A PARTICULAR PURPOSE. See the GNU Lesser General Public License for more details.

 You should have received a copy of the GNU Lesser General Public License along with this library; if not, write to the Free Software Foundation, Inc., 51 Franklin Street, Fifth Floor, Boston, MA 02110-1301, USA

Also add information on how to contact you by electronic and paper mail.

You should also get your employer (if you work as a programmer) or your school, if any, to sign a "copyright disclaimer" for the library, if necessary. Here is a sample; alter the names:

 Yoyodyne, Inc., hereby disclaims all copyright interest in the library 'Frob' (a library for tweaking knobs) written by James Random Hacker.

 <signature of Ty Coon>, 1 April 1990 Ty Coon, President of Vice

That's all there is to it! GNU LIBRARY GENERAL PUBLIC LICENSE Version 2, June 1991

Copyright (C) 1991 Free Software Foundation, Inc. 51 Franklin Street, Fifth Floor, Boston, MA 02110-1301, USA Everyone is permitted to copy and distribute verbatim copies of this license document, but changing it is not allowed.

[This is the first released version of the library GPL. It is numbered 2 because it goes with version 2 of the ordinary GPL.]

 Preamble

 The licenses for most software are designed to take away your freedom to share and change it. By contrast, the GNU General Public Licenses are intended to guarantee your freedom to share and change

free software--to make sure the software is free for all its users.

 This license, the Library General Public License, applies to some specially designated Free Software Foundation software, and to any other libraries whose authors decide to use it. You can use it for your libraries, too.

 When we speak of free software, we are referring to freedom, not price. Our General Public Licenses are designed to make sure that you have the freedom to distribute copies of free software (and charge for this service if you wish), that you receive source code or can get it if you want it, that you can change the software or use pieces of it in new free programs; and that you know you can do these things.

 To protect your rights, we need to make restrictions that forbid anyone to deny you these rights or to ask you to surrender the rights. These restrictions translate to certain responsibilities for you if you distribute copies of the library, or if you modify it.

 For example, if you distribute copies of the library, whether gratis or for a fee, you must give the recipients all the rights that we gave you. You must make sure that they, too, receive or can get the source code. If you link a program with the library, you must provide complete object files to the recipients so that they can relink them with the library, after making changes to the library and recompiling it. And you must show them these terms so they know their rights.

 Our method of protecting your rights has two steps: (1) copyright the library, and (2) offer you this license which gives you legal permission to copy, distribute and/or modify the library.

 Also, for each distributor's protection, we want to make certain that everyone understands that there is no warranty for this free library. If the library is modified by someone else and passed on, we want its recipients to know that what they have is not the original version, so that any problems introduced by others will not reflect on the original authors' reputations.

 Finally, any free program is threatened constantly by software patents. We wish to avoid the danger that companies distributing free software will individually obtain patent licenses, thus in effect transforming the program into proprietary software. To prevent this, we have made it clear that any patent must be licensed for everyone's free use or not licensed at all.

 Most GNU software, including some libraries, is covered by the ordinary GNU General Public License, which was designed for utility programs. This license, the GNU Library General Public License, applies to certain

designated libraries. This license is quite different from the ordinary one; be sure to read it in full, and don't assume that anything in it is the same as in the ordinary license.

 The reason we have a separate public license for some libraries is that they blur the distinction we usually make between modifying or adding to a program and simply using it. Linking a program with a library, without changing the library, is in some sense simply using the library, and is analogous to running a utility program or application program. However, in a textual and legal sense, the linked executable is a combined work, a derivative of the original library, and the ordinary General Public License treats it as such.

 Because of this blurred distinction, using the ordinary General Public License for libraries did not effectively promote software sharing, because most developers did not use the libraries. We concluded that weaker conditions might promote sharing better.

 However, unrestricted linking of non-free programs would deprive the users of those programs of all benefit from the free status of the libraries themselves. This Library General Public License is intended to permit developers of non-free programs to use free libraries, while preserving your freedom as a user of such programs to change the free libraries that are incorporated in them. (We have not seen how to achieve this as regards changes in header files, but we have achieved it as regards changes in the actual functions of the Library.) The hope is that this will lead to faster development of free libraries.

 The precise terms and conditions for copying, distribution and modification follow. Pay close attention to the difference between a "work based on the library" and a "work that uses the library". The former contains code derived from the library, while the latter only works together with the library.

 Note that it is possible for a library to be covered by the ordinary General Public License rather than by this special one.

## GNU LIBRARY GENERAL PUBLIC LICENSE TERMS AND CONDITIONS FOR COPYING, DISTRIBUTION AND MODIFICATION

 0. This License Agreement applies to any software library which contains a notice placed by the copyright holder or other authorized party saying it may be distributed under the terms of this Library General Public License (also called "this License"). Each licensee is addressed as "you".

 A "library" means a collection of software functions and/or data prepared so as to be conveniently linked with application programs (which use some of those functions and data) to form executables.

 The "Library", below, refers to any such software library or work which has been distributed under these terms. A "work based on the Library" means either the Library or any derivative work under copyright law: that is to say, a work containing the Library or a portion of it, either verbatim or with modifications and/or translated straightforwardly into another language. (Hereinafter, translation is included without limitation in the term "modification".)

 "Source code" for a work means the preferred form of the work for making modifications to it. For a library, complete source code means all the source code for all modules it contains, plus any associated interface definition files, plus the scripts used to control compilation and installation of the library.

 Activities other than copying, distribution and modification are not covered by this License; they are outside its scope. The act of running a program using the Library is not restricted, and output from such a program is covered only if its contents constitute a work based on the Library (independent of the use of the Library in a tool for writing it). Whether that is true depends on what the Library does and what the program that uses the Library does.

 1. You may copy and distribute verbatim copies of the Library's complete source code as you receive it, in any medium, provided that you conspicuously and appropriately publish on each copy an appropriate copyright notice and disclaimer of warranty; keep intact all the notices that refer to this License and to the absence of any warranty; and distribute a copy of this License along with the Library.

 You may charge a fee for the physical act of transferring a copy, and you may at your option offer warranty protection in exchange for a fee.

 2. You may modify your copy or copies of the Library or any portion of it, thus forming a work based on the Library, and copy and distribute such modifications or work under the terms of Section 1 above, provided that you also meet all of these conditions:

a) The modified work must itself be a software library.

 b) You must cause the files modified to carry prominent notices stating that you changed the files and the date of any change.

 c) You must cause the whole of the work to be licensed at no charge to all third parties under the terms of this License.

 d) If a facility in the modified Library refers to a function or a table of data to be supplied by an application program that uses the facility, other than as an argument passed when the facility is invoked, then you must make a good faith effort to ensure that, in the event an application does not supply such function or table, the facility still operates, and performs whatever part of its purpose remains meaningful.

 (For example, a function in a library to compute square roots has a purpose that is entirely well-defined independent of the application. Therefore, Subsection 2d requires that any application-supplied function or table used by this function must be optional: if the application does not supply it, the square root function must still compute square roots.)

These requirements apply to the modified work as a whole. If identifiable sections of that work are not derived from the Library, and can be reasonably considered independent and separate works in themselves, then this License, and its terms, do not apply to those sections when you distribute them as separate works. But when you distribute the same sections as part of a whole which is a work based on the Library, the distribution of the whole must be on the terms of this License, whose permissions for other licensees extend to the entire whole, and thus to each and every part regardless of who wrote it.

Thus, it is not the intent of this section to claim rights or contest your rights to work written entirely by you; rather, the intent is to exercise the right to control the distribution of derivative or collective works based on the Library.

In addition, mere aggregation of another work not based on the Library with the Library (or with a work based on the Library) on a volume of a storage or distribution medium does not bring the other work under the scope of this License.

 3. You may opt to apply the terms of the ordinary GNU General Public License instead of this License to a given copy of the Library. To do this, you must alter all the notices that refer to this License, so that they refer to the ordinary GNU General Public License, version 2, instead of to this License. (If a newer version than version 2 of the ordinary GNU General Public License has appeared, then you can specify that version instead if you wish.) Do not make any other change in these notices.

 Once this change is made in a given copy, it is irreversible for that copy, so the ordinary GNU General Public License applies to all subsequent copies and derivative works made from that copy.

 This option is useful when you wish to copy part of the code of the Library into a program that is not a library.

 4. You may copy and distribute the Library (or a portion or derivative of it, under Section 2) in object code or executable form under the terms of Sections 1 and 2 above provided that you accompany it with the complete corresponding machine-readable source code, which must be distributed under the terms of Sections 1 and 2 above on a medium customarily used for software interchange.

 If distribution of object code is made by offering access to copy from a designated place, then offering equivalent access to copy the source code from the same place satisfies the requirement to distribute the source code, even though third parties are not compelled to copy the source along with the object code.

 5. A program that contains no derivative of any portion of the Library, but is designed to work with the Library by being compiled or linked with it, is called a "work that uses the Library". Such a work, in isolation, is not a derivative work of the Library, and therefore falls outside the scope of this License.

 However, linking a "work that uses the Library" with the Library creates an executable that is a derivative of the Library (because it contains portions of the Library), rather than a "work that uses the library". The executable is therefore covered by this License. Section 6 states terms for distribution of such executables.

 When a "work that uses the Library" uses material from a header file that is part of the Library, the object code for the work may be a derivative work of the Library even though the source code is not. Whether this is true is especially significant if the work can be linked without the Library, or if the work is itself a library. The threshold for this to be true is not precisely defined by law.

 If such an object file uses only numerical parameters, data structure layouts and accessors, and small macros and small inline functions (ten lines or less in length), then the use of the object file is unrestricted, regardless of whether it is legally a derivative work. (Executables containing this object code plus portions of the Library will still fall under Section 6.)

 Otherwise, if the work is a derivative of the Library, you may distribute the object code for the work under the terms of Section 6. Any executables containing that work also fall under Section 6, whether or not they are linked directly with the Library itself.

 6. As an exception to the Sections above, you may also compile or link a "work that uses the Library" with the Library to produce a work containing portions of the Library, and distribute that work under terms of your choice, provided that the terms permit modification of the work for the customer's own use and reverse engineering for debugging such modifications.

 You must give prominent notice with each copy of the work that the Library is used in it and that the Library and its use are covered by this License. You must supply a copy of this License. If the work during execution displays copyright notices, you must include the copyright notice for the Library among them, as well as a reference directing the user to the copy of this License. Also, you must do one of these things:

 a) Accompany the work with the complete corresponding machine-readable source code for the Library including whatever changes were used in the work (which must be distributed under Sections 1 and 2 above); and, if the work is an executable linked with the Library, with the complete machine-readable "work that uses the Library", as object code and/or source code, so that the user can modify the Library and then relink to produce a modified executable containing the modified Library. (It is understood that the user who changes the contents of definitions files in the Library will not necessarily be able to recompile the application to use the modified definitions.)

 b) Accompany the work with a written offer, valid for at least three years, to give the same user the materials specified in Subsection 6a, above, for a charge no more than the cost of performing this distribution.

 c) If distribution of the work is made by offering access to copy from a designated place, offer equivalent access to copy the above specified materials from the same place.

 d) Verify that the user has already received a copy of these materials or that you have already sent this user a copy.

 For an executable, the required form of the "work that uses the Library" must include any data and utility programs needed for reproducing the executable from it. However, as a special exception, the source code distributed need not include anything that is normally distributed (in either source or binary form) with the major components (compiler, kernel, and so on) of the operating system on which the executable runs, unless that component itself accompanies the executable.

 It may happen that this requirement contradicts the license restrictions of other proprietary libraries that do not normally accompany the operating system. Such a contradiction means you cannot use both them and the Library together in an executable that you distribute.

 7. You may place library facilities that are a work based on the Library side-by-side in a single library together with other library facilities not covered by this License, and distribute such a combined library, provided that the separate distribution of the work based on the Library and of the other library facilities is otherwise permitted, and provided that you do these two things:

 a) Accompany the combined library with a copy of the same work based on the Library, uncombined with any other library facilities. This must be distributed under the terms of the Sections above.

 b) Give prominent notice with the combined library of the fact that part of it is a work based on the Library, and explaining where to find the accompanying uncombined form of the same work.

 8. You may not copy, modify, sublicense, link with, or distribute the Library except as expressly provided under this License. Any attempt otherwise to copy, modify, sublicense, link with, or distribute the Library is void, and will automatically terminate your rights under this License. However, parties who have received copies, or rights, from you under this License will not have their licenses terminated so long as such parties remain in full compliance.

 9. You are not required to accept this License, since you have not signed it. However, nothing else grants you permission to modify or distribute the Library or its derivative works. These actions are prohibited by law if you do not accept this License. Therefore, by modifying or distributing the Library (or any work based on the Library), you indicate your acceptance of this License to do so, and all its terms and conditions for copying, distributing or modifying the Library or works based on it.

 10. Each time you redistribute the Library (or any work based on the Library), the recipient automatically receives a license from the original licensor to copy, distribute, link with or modify the Library subject to these terms and conditions. You may not impose any further restrictions on the recipients' exercise of the rights granted herein. You are not responsible for enforcing compliance by third parties to this License.

 11. If, as a consequence of a court judgment or allegation of patent infringement or for any other reason (not limited to patent issues), conditions are imposed on you (whether by court order, agreement or otherwise) that contradict the conditions of this License, they do not excuse you from the conditions of this License. If you cannot distribute so as to satisfy simultaneously your obligations under this License and any other pertinent obligations, then as a consequence you may not distribute the Library at all. For example, if a patent license would not permit royalty-free redistribution of the Library by all those who receive copies directly or indirectly through you, then the only way you could satisfy both it and this License would be to refrain entirely from distribution of the Library.

If any portion of this section is held invalid or unenforceable under any particular circumstance, the balance of the section is intended to apply, and the section as a whole is intended to apply in other circumstances.

It is not the purpose of this section to induce you to infringe any patents or other property right claims or to contest validity of any such claims; this section has the sole purpose of protecting the integrity of the free software distribution system which is implemented by public license practices. Many people have made generous contributions to the wide range of software distributed through that system in reliance on consistent application of that system; it is up to the author/donor to decide if he or she is willing to distribute software through any other system and a licensee cannot impose that choice.

This section is intended to make thoroughly clear what is believed to be a consequence of the rest of this License.

 12. If the distribution and/or use of the Library is restricted in certain countries either by patents or by copyrighted interfaces, the original copyright holder who places the Library under this License may add an explicit geographical distribution limitation excluding those countries, so that distribution is permitted only in or among countries not thus excluded. In such case, this License incorporates the limitation as if written in the body of this License.

 13. The Free Software Foundation may publish revised and/or new versions of the Library General Public License from time to time. Such new versions will be similar in spirit to the present version, but may differ in detail to address new problems or concerns.

Each version is given a distinguishing version number. If the Library specifies a version number of this License which applies to it and "any later version", you have the option of following the terms and conditions either of that version or of any later version published by

the Free Software Foundation. If the Library does not specify a license version number, you may choose any version ever published by the Free Software Foundation.

 14. If you wish to incorporate parts of the Library into other free programs whose distribution conditions are incompatible with these, write to the author to ask for permission. For software which is copyrighted by the Free Software Foundation, write to the Free Software Foundation; we sometimes make exceptions for this. Our decision will be guided by the two goals of preserving the free status of all derivatives of our free software and of promoting the sharing and reuse of software generally.

#### NO WARRANTY

 15. BECAUSE THE LIBRARY IS LICENSED FREE OF CHARGE, THERE IS NO WARRANTY FOR THE LIBRARY, TO THE EXTENT PERMITTED BY APPLICABLE LAW. EXCEPT WHEN OTHERWISE STATED IN WRITING THE COPYRIGHT HOLDERS AND/OR OTHER PARTIES PROVIDE THE LIBRARY "AS IS" WITHOUT WARRANTY OF ANY KIND, EITHER EXPRESSED OR IMPLIED, INCLUDING, BUT NOT LIMITED TO, THE IMPLIED WARRANTIES OF MERCHANTABILITY AND FITNESS FOR A PARTICULAR PURPOSE. THE ENTIRE RISK AS TO THE QUALITY AND PERFORMANCE OF THE LIBRARY IS WITH YOU. SHOULD THE LIBRARY PROVE DEFECTIVE, YOU ASSUME THE COST OF ALL NECESSARY SERVICING, REPAIR OR CORRECTION.

 16. IN NO EVENT UNLESS REQUIRED BY APPLICABLE LAW OR AGREED TO IN WRITING WILL ANY COPYRIGHT HOLDER, OR ANY OTHER PARTY WHO MAY MODIFY AND/OR REDISTRIBUTE THE LIBRARY AS PERMITTED ABOVE, BE LIABLE TO YOU FOR DAMAGES, INCLUDING ANY GENERAL, SPECIAL, INCIDENTAL OR CONSEQUENTIAL DAMAGES ARISING OUT OF THE USE OR INABILITY TO USE THE LIBRARY (INCLUDING BUT NOT LIMITED TO LOSS OF DATA OR DATA BEING RENDERED INACCURATE OR LOSSES SUSTAINED BY YOU OR THIRD PARTIES OR A FAILURE OF THE LIBRARY TO OPERATE WITH ANY OTHER SOFTWARE), EVEN IF SUCH HOLDER OR OTHER PARTY HAS BEEN ADVISED OF THE POSSIBILITY OF SUCH DAMAGES.

### END OF TERMS AND CONDITIONS

Appendix: How to Apply These Terms to Your New Libraries

 If you develop a new library, and you want it to be of the greatest possible use to the public, we recommend making it free software that everyone can redistribute and change. You can do so by permitting redistribution under these terms (or, alternatively, under the terms of the ordinary General Public License).

 To apply these terms, attach the following notices to the library. It is safest to attach them to the start of each source file to most effectively convey the exclusion of warranty; and each file should have at least the "copyright" line and a pointer to where the full notice is found.

 <one line to give the library's name and a brief idea of what it does.> Copyright  $(C)$  <year > <name of author>

 This library is free software; you can redistribute it and/or modify it under the terms of the GNU Library General Public License as published by the Free Software Foundation; either version 2 of the License, or (at your option) any later version.

 This library is distributed in the hope that it will be useful, but WITHOUT ANY WARRANTY; without even the implied warranty of MERCHANTABILITY or FITNESS FOR A PARTICULAR PURPOSE. See the GNU Library General Public License for more details.

 You should have received a copy of the GNU Library General Public License along with this library; if not, write to the Free Software Foundation, Inc., 51 Franklin Street, Fifth Floor, Boston, MA 02110-1301, USA

Also add information on how to contact you by electronic and paper mail.

You should also get your employer (if you work as a programmer) or your school, if any, to sign a "copyright disclaimer" for the library, if necessary. Here is a sample; alter the names:

 Yoyodyne, Inc., hereby disclaims all copyright interest in the library 'Frob' (a library for tweaking knobs) written by James Random Hacker.

 <signature of Ty Coon>, 1 April 1990 Ty Coon, President of Vice

That's all there is to it!

# **2.66 prettytable 0.7.2**

# **2.66.1 Available under license :**

# Copyright (c) 2009-2013 Luke Maurits <luke@maurits.id.au>

- # All rights reserved.
- # With contributions from:
- # \* Chris Clark
- # \* Christoph Robbert
- # \* Klein Stephane
- # \* "maartendb"

```
#
```
# Redistribution and use in source and binary forms, with or without

# modification, are permitted provided that the following conditions are met:

#

- # \* Redistributions of source code must retain the above copyright notice,
- # this list of conditions and the following disclaimer.
- # \* Redistributions in binary form must reproduce the above copyright notice,
- # this list of conditions and the following disclaimer in the documentation
- # and/or other materials provided with the distribution.
- # \* The name of the author may not be used to endorse or promote products
- # derived from this software without specific prior written permission.

#

# THIS SOFTWARE IS PROVIDED BY THE COPYRIGHT HOLDERS AND CONTRIBUTORS "AS IS" # AND ANY EXPRESS OR IMPLIED WARRANTIES, INCLUDING, BUT NOT LIMITED TO, THE # IMPLIED WARRANTIES OF MERCHANTABILITY AND FITNESS FOR A PARTICULAR PURPOSE # ARE DISCLAIMED. IN NO EVENT SHALL THE COPYRIGHT OWNER OR CONTRIBUTORS BE # LIABLE FOR ANY DIRECT, INDIRECT, INCIDENTAL, SPECIAL, EXEMPLARY, OR # CONSEQUENTIAL DAMAGES (INCLUDING, BUT NOT LIMITED TO, PROCUREMENT OF # SUBSTITUTE GOODS OR SERVICES; LOSS OF USE, DATA, OR PROFITS; OR BUSINESS # INTERRUPTION) HOWEVER CAUSED AND ON ANY THEORY OF LIABILITY, WHETHER IN # CONTRACT, STRICT LIABILITY, OR TORT (INCLUDING NEGLIGENCE OR OTHERWISE) # ARISING IN ANY WAY OUT OF THE USE OF THIS SOFTWARE, EVEN IF ADVISED OF THE # POSSIBILITY OF SUCH DAMAGE.

# **2.67 pugixml 1.4 2.67.1 Available under license :**

pugixml 1.4 - an XML processing library

Copyright (C) 2006-2014, by Arseny Kapoulkine (arseny.kapoulkine@gmail.com) Report bugs and download new versions at http://pugixml.org/

This is the distribution of pugixml, which is a  $C++ XML$  processing library, which consists of a DOM-like interface with rich traversal/modification capabilities, an extremely fast XML parser which constructs the DOM tree from an XML file/buffer, and an XPath 1.0 implementation for complex data-driven tree queries. Full Unicode support is also available, with Unicode interface variants and conversions between different Unicode encodings (which happen automatically during parsing/saving).

The distribution contains the following folders:

 contrib/ - various contributions to pugixml

 docs/ - documentation docs/samples - pugixml usage examples docs/quickstart.html - quick start guide docs/manual.html - complete manual

 scripts/ - project files for IDE/build systems

 src/ - header and source files

readme.txt - this file.

This library is distributed under the MIT License:

Copyright (c) 2006-2014 Arseny Kapoulkine

Permission is hereby granted, free of charge, to any person obtaining a copy of this software and associated documentation files (the "Software"), to deal in the Software without restriction, including without limitation the rights to use, copy, modify, merge, publish, distribute, sublicense, and/or sell copies of the Software, and to permit persons to whom the Software is furnished to do so, subject to the following conditions:

The above copyright notice and this permission notice shall be included in all copies or substantial portions of the Software.

THE SOFTWARE IS PROVIDED "AS IS", WITHOUT WARRANTY OF ANY KIND, EXPRESS OR IMPLIED, INCLUDING BUT NOT LIMITED TO THE WARRANTIES OF MERCHANTABILITY, FITNESS FOR A PARTICULAR PURPOSE AND NONINFRINGEMENT. IN NO EVENT SHALL THE AUTHORS OR COPYRIGHT HOLDERS BE LIABLE FOR ANY CLAIM, DAMAGES OR OTHER LIABILITY, WHETHER IN AN ACTION OF CONTRACT, TORT OR OTHERWISE, ARISING FROM, OUT OF OR IN CONNECTION WITH THE SOFTWARE OR THE USE OR OTHER DEALINGS IN THE SOFTWARE.

# **2.68 python-async 0.6.1 :r0**

# **2.68.1 Available under license :**

Metadata-Version: 1.0 Name: async Version: 0.6.1 Summary: Async Framework Home-page: http://gitorious.org/git-python/async Author: Sebastian Thiel Author-email: byronimo@gmail.com License: BSD License Description: Async is a framework to process interdependent tasks in a pool of workers Platform: UNKNOWN Copyright (c) The Regents of the University of California. All rights reserved.
Redistribution and use in source and binary forms, with or without modification, are permitted provided that the following conditions are met:

- 1. Redistributions of source code must retain the above copyright notice, this list of conditions and the following disclaimer.
- 2. Redistributions in binary form must reproduce the above copyright notice, this list of conditions and the following disclaimer in the documentation and/or other materials provided with the distribution.
- 3. Neither the name of the University nor the names of its contributors may be used to endorse or promote products derived from this software without specific prior written permission.

THIS SOFTWARE IS PROVIDED BY THE REGENTS AND CONTRIBUTORS ''AS IS'' AND ANY EXPRESS OR IMPLIED WARRANTIES, INCLUDING, BUT NOT LIMITED TO, THE IMPLIED WARRANTIES OF MERCHANTABILITY AND FITNESS FOR A PARTICULAR PURPOSE ARE DISCLAIMED. IN NO EVENT SHALL THE REGENTS OR CONTRIBUTORS BE LIABLE FOR ANY DIRECT, INDIRECT, INCIDENTAL, SPECIAL, EXEMPLARY, OR CONSEQUENTIAL DAMAGES (INCLUDING, BUT NOT LIMITED TO, PROCUREMENT OF SUBSTITUTE GOODS OR SERVICES; LOSS OF USE, DATA, OR PROFITS; OR BUSINESS INTERRUPTION) HOWEVER CAUSED AND ON ANY THEORY OF LIABILITY, WHETHER IN CONTRACT, STRICT LIABILITY, OR TORT (INCLUDING NEGLIGENCE OR OTHERWISE) ARISING IN ANY WAY OUT OF THE USE OF THIS SOFTWARE, EVEN IF ADVISED OF THE POSSIBILITY OF SUCH DAMAGE.

## **2.69 python-ipaddress 1.0 :r0**

## **2.69.1 Available under license :**

```
#!/usr/bin/python
#
# Copyright 2007 Google Inc.
# Licensed to PSF under a Contributor Agreement.
#
# Licensed under the Apache License, Version 2.0 (the "License");
# you may not use this file except in compliance with the License.
# You may obtain a copy of the License at
#
# http://www.apache.org/licenses/LICENSE-2.0
#
# Unless required by applicable law or agreed to in writing, software
# distributed under the License is distributed on an "AS IS" BASIS,
# WITHOUT WARRANTIES OR CONDITIONS OF ANY KIND, either express or
# implied. See the License for the specific language governing
# permissions and limitations under the License.
```
 Apache License Version 2.0, January 2004

#### TERMS AND CONDITIONS FOR USE, REPRODUCTION, AND DISTRIBUTION

### 1. Definitions.

 "License" shall mean the terms and conditions for use, reproduction, and distribution as defined by Sections 1 through 9 of this document.

 "Licensor" shall mean the copyright owner or entity authorized by the copyright owner that is granting the License.

 "Legal Entity" shall mean the union of the acting entity and all other entities that control, are controlled by, or are under common control with that entity. For the purposes of this definition, "control" means (i) the power, direct or indirect, to cause the direction or management of such entity, whether by contract or otherwise, or (ii) ownership of fifty percent (50%) or more of the outstanding shares, or (iii) beneficial ownership of such entity.

 "You" (or "Your") shall mean an individual or Legal Entity exercising permissions granted by this License.

 "Source" form shall mean the preferred form for making modifications, including but not limited to software source code, documentation source, and configuration files.

 "Object" form shall mean any form resulting from mechanical transformation or translation of a Source form, including but not limited to compiled object code, generated documentation, and conversions to other media types.

 "Work" shall mean the work of authorship, whether in Source or Object form, made available under the License, as indicated by a copyright notice that is included in or attached to the work (an example is provided in the Appendix below).

 "Derivative Works" shall mean any work, whether in Source or Object form, that is based on (or derived from) the Work and for which the editorial revisions, annotations, elaborations, or other modifications represent, as a whole, an original work of authorship. For the purposes of this License, Derivative Works shall not include works that remain separable from, or merely link (or bind by name) to the interfaces of, the Work and Derivative Works thereof.

 "Contribution" shall mean any work of authorship, including the original version of the Work and any modifications or additions to that Work or Derivative Works thereof, that is intentionally

 submitted to Licensor for inclusion in the Work by the copyright owner or by an individual or Legal Entity authorized to submit on behalf of the copyright owner. For the purposes of this definition, "submitted" means any form of electronic, verbal, or written communication sent to the Licensor or its representatives, including but not limited to communication on electronic mailing lists, source code control systems, and issue tracking systems that are managed by, or on behalf of, the Licensor for the purpose of discussing and improving the Work, but excluding communication that is conspicuously marked or otherwise designated in writing by the copyright owner as "Not a Contribution."

 "Contributor" shall mean Licensor and any individual or Legal Entity on behalf of whom a Contribution has been received by Licensor and subsequently incorporated within the Work.

- 2. Grant of Copyright License. Subject to the terms and conditions of this License, each Contributor hereby grants to You a perpetual, worldwide, non-exclusive, no-charge, royalty-free, irrevocable copyright license to reproduce, prepare Derivative Works of, publicly display, publicly perform, sublicense, and distribute the Work and such Derivative Works in Source or Object form.
- 3. Grant of Patent License. Subject to the terms and conditions of this License, each Contributor hereby grants to You a perpetual, worldwide, non-exclusive, no-charge, royalty-free, irrevocable (except as stated in this section) patent license to make, have made, use, offer to sell, sell, import, and otherwise transfer the Work, where such license applies only to those patent claims licensable by such Contributor that are necessarily infringed by their Contribution(s) alone or by combination of their Contribution(s) with the Work to which such Contribution(s) was submitted. If You institute patent litigation against any entity (including a cross-claim or counterclaim in a lawsuit) alleging that the Work or a Contribution incorporated within the Work constitutes direct or contributory patent infringement, then any patent licenses granted to You under this License for that Work shall terminate as of the date such litigation is filed.
- 4. Redistribution. You may reproduce and distribute copies of the Work or Derivative Works thereof in any medium, with or without modifications, and in Source or Object form, provided that You meet the following conditions:
	- (a) You must give any other recipients of the Work or Derivative Works a copy of this License; and
	- (b) You must cause any modified files to carry prominent notices stating that You changed the files; and
- (c) You must retain, in the Source form of any Derivative Works that You distribute, all copyright, patent, trademark, and attribution notices from the Source form of the Work, excluding those notices that do not pertain to any part of the Derivative Works; and
- (d) If the Work includes a "NOTICE" text file as part of its distribution, then any Derivative Works that You distribute must include a readable copy of the attribution notices contained within such NOTICE file, excluding those notices that do not pertain to any part of the Derivative Works, in at least one of the following places: within a NOTICE text file distributed as part of the Derivative Works; within the Source form or documentation, if provided along with the Derivative Works; or, within a display generated by the Derivative Works, if and wherever such third-party notices normally appear. The contents of the NOTICE file are for informational purposes only and do not modify the License. You may add Your own attribution notices within Derivative Works that You distribute, alongside or as an addendum to the NOTICE text from the Work, provided that such additional attribution notices cannot be construed as modifying the License.

 You may add Your own copyright statement to Your modifications and may provide additional or different license terms and conditions for use, reproduction, or distribution of Your modifications, or for any such Derivative Works as a whole, provided Your use, reproduction, and distribution of the Work otherwise complies with the conditions stated in this License.

- 5. Submission of Contributions. Unless You explicitly state otherwise, any Contribution intentionally submitted for inclusion in the Work by You to the Licensor shall be under the terms and conditions of this License, without any additional terms or conditions. Notwithstanding the above, nothing herein shall supersede or modify the terms of any separate license agreement you may have executed with Licensor regarding such Contributions.
- 6. Trademarks. This License does not grant permission to use the trade names, trademarks, service marks, or product names of the Licensor, except as required for reasonable and customary use in describing the origin of the Work and reproducing the content of the NOTICE file.
- 7. Disclaimer of Warranty. Unless required by applicable law or agreed to in writing, Licensor provides the Work (and each Contributor provides its Contributions) on an "AS IS" BASIS, WITHOUT WARRANTIES OR CONDITIONS OF ANY KIND, either express or

 implied, including, without limitation, any warranties or conditions of TITLE, NON-INFRINGEMENT, MERCHANTABILITY, or FITNESS FOR A PARTICULAR PURPOSE. You are solely responsible for determining the appropriateness of using or redistributing the Work and assume any risks associated with Your exercise of permissions under this License.

- 8. Limitation of Liability. In no event and under no legal theory, whether in tort (including negligence), contract, or otherwise, unless required by applicable law (such as deliberate and grossly negligent acts) or agreed to in writing, shall any Contributor be liable to You for damages, including any direct, indirect, special, incidental, or consequential damages of any character arising as a result of this License or out of the use or inability to use the Work (including but not limited to damages for loss of goodwill, work stoppage, computer failure or malfunction, or any and all other commercial damages or losses), even if such Contributor has been advised of the possibility of such damages.
- 9. Accepting Warranty or Additional Liability. While redistributing the Work or Derivative Works thereof, You may choose to offer, and charge a fee for, acceptance of support, warranty, indemnity, or other liability obligations and/or rights consistent with this License. However, in accepting such obligations, You may act only on Your own behalf and on Your sole responsibility, not on behalf of any other Contributor, and only if You agree to indemnify, defend, and hold each Contributor harmless for any liability incurred by, or claims asserted against, such Contributor by reason of your accepting any such warranty or additional liability.

#### END OF TERMS AND CONDITIONS

APPENDIX: How to apply the Apache License to your work.

 To apply the Apache License to your work, attach the following boilerplate notice, with the fields enclosed by brackets "[]" replaced with your own identifying information. (Don't include the brackets!) The text should be enclosed in the appropriate comment syntax for the file format. We also recommend that a file or class name and description of purpose be included on the same "printed page" as the copyright notice for easier identification within third-party archives.

#### Copyright [yyyy] [name of copyright owner]

 Licensed under the Apache License, Version 2.0 (the "License"); you may not use this file except in compliance with the License. You may obtain a copy of the License at

 Unless required by applicable law or agreed to in writing, software distributed under the License is distributed on an "AS IS" BASIS, WITHOUT WARRANTIES OR CONDITIONS OF ANY KIND, either express or implied. See the License for the specific language governing permissions and limitations under the License.

## **2.70 python-pexpect 2.3 :ml3 2.70.1 Available under license :**

Free, open source, and all that good stuff. Pexpect Copyright (c) 2008 Noah Spurrier

Permission is hereby granted, free of charge, to any person obtaining a copy of this software and associated documentation files (the "Software"), to deal in the Software without restriction, including without limitation the rights to use, copy, modify, merge, publish, distribute, sublicense, and/or sell copies of the Software, and to permit persons to whom the Software is furnished to do so, subject to the following conditions:

The above copyright notice and this permission notice shall be included in all copies or substantial portions of the Software.

THE SOFTWARE IS PROVIDED "AS IS", WITHOUT WARRANTY OF ANY KIND, EXPRESS OR IMPLIED, INCLUDING BUT NOT LIMITED TO THE WARRANTIES OF MERCHANTABILITY, FITNESS FOR A PARTICULAR PURPOSE AND NONINFRINGEMENT. IN NO EVENT SHALL THE AUTHORS OR COPYRIGHT HOLDERS BE LIABLE FOR ANY CLAIM, DAMAGES OR OTHER LIABILITY, WHETHER IN AN ACTION OF CONTRACT, TORT OR OTHERWISE, ARISING FROM, OUT OF OR IN CONNECTION WITH THE SOFTWARE OR THE USE OR OTHER DEALINGS IN THE SOFTWARE.

# **2.71 python-pip 1.5.6 :r0**

## **2.71.1 Available under license :**

Copyright (c) 2008-2014 The pip developers (see AUTHORS.txt file)

Permission is hereby granted, free of charge, to any person obtaining a copy of this software and associated documentation files (the "Software"), to deal in the Software without restriction, including without limitation the rights to use, copy, modify, merge, publish, distribute, sublicense, and/or sell copies of the Software, and to permit persons to whom the Software is furnished to do so, subject to the following conditions:

The above copyright notice and this permission notice shall be included in all copies or substantial portions of the Software.

THE SOFTWARE IS PROVIDED "AS IS", WITHOUT WARRANTY OF ANY KIND, EXPRESS OR IMPLIED, INCLUDING BUT NOT LIMITED TO THE WARRANTIES OF MERCHANTABILITY, FITNESS FOR A PARTICULAR PURPOSE AND NONINFRINGEMENT. IN NO EVENT SHALL THE AUTHORS OR COPYRIGHT HOLDERS BE LIABLE FOR ANY CLAIM, DAMAGES OR OTHER LIABILITY, WHETHER IN AN ACTION OF CONTRACT, TORT OR OTHERWISE, ARISING FROM, OUT OF OR IN CONNECTION WITH THE SOFTWARE OR THE USE OR OTHER DEALINGS IN THE SOFTWARE.

# **2.72 python-pycurl 7.19.0 :r3**

## **2.72.1 Available under license :**

License -------

Copyright (C) 2001-2008 by Kjetil Jacobsen <kjetilja at gmail.com> Copyright (C) 2001-2008 by Markus F.X.J. Oberhumer <markus at oberhumer.com>

All rights reserved.

PycURL is dual licensed under the LGPL and an MIT/X derivative license based on the cURL license. A full copy of the LGPL license is included in the file COPYING. A full copy of the MIT/X derivative license is included in the file COPYING2. You can redistribute and/or modify PycURL according to the terms of either license. COPYRIGHT AND PERMISSION NOTICE

Copyright (C) 2001-2008 by Kjetil Jacobsen <kjetilja at gmail.com> Copyright (C) 2001-2008 by Markus F.X.J. Oberhumer <markus at oberhumer.com>

All rights reserved.

Permission to use, copy, modify, and distribute this software for any purpose with or without fee is hereby granted, provided that the above copyright notice and this permission notice appear in all copies.

THE SOFTWARE IS PROVIDED "AS IS", WITHOUT WARRANTY OF ANY KIND, EXPRESS OR IMPLIED, INCLUDING BUT NOT LIMITED TO THE WARRANTIES OF MERCHANTABILITY, FITNESS FOR A PARTICULAR PURPOSE AND NONINFRINGEMENT OF THIRD PARTY RIGHTS. IN NO EVENT SHALL THE AUTHORS OR COPYRIGHT HOLDERS BE LIABLE FOR ANY CLAIM, DAMAGES OR OTHER LIABILITY, WHETHER IN AN ACTION OF CONTRACT, TORT OR OTHERWISE, ARISING FROM, OUT OF OR IN CONNECTION WITH THE SOFTWARE OR THE USE OR OTHER DEALINGS IN THE SOFTWARE.

Except as contained in this notice, the name of a copyright holder shall not

be used in advertising or otherwise to promote the sale, use or other dealings in this Software without prior written authorization of the copyright holder.

> GNU LESSER GENERAL PUBLIC LICENSE Version 2.1, February 1999

Copyright (C) 1991, 1999 Free Software Foundation, Inc. 59 Temple Place, Suite 330, Boston, MA 02111-1307 USA Everyone is permitted to copy and distribute verbatim copies of this license document, but changing it is not allowed.

[This is the first released version of the Lesser GPL. It also counts as the successor of the GNU Library Public License, version 2, hence the version number 2.1.]

### Preamble

 The licenses for most software are designed to take away your freedom to share and change it. By contrast, the GNU General Public Licenses are intended to guarantee your freedom to share and change free software--to make sure the software is free for all its users.

 This license, the Lesser General Public License, applies to some specially designated software packages--typically libraries--of the Free Software Foundation and other authors who decide to use it. You can use it too, but we suggest you first think carefully about whether this license or the ordinary General Public License is the better strategy to use in any particular case, based on the explanations below.

 When we speak of free software, we are referring to freedom of use, not price. Our General Public Licenses are designed to make sure that you have the freedom to distribute copies of free software (and charge for this service if you wish); that you receive source code or can get it if you want it; that you can change the software and use pieces of it in new free programs; and that you are informed that you can do these things.

 To protect your rights, we need to make restrictions that forbid distributors to deny you these rights or to ask you to surrender these rights. These restrictions translate to certain responsibilities for you if you distribute copies of the library or if you modify it.

 For example, if you distribute copies of the library, whether gratis or for a fee, you must give the recipients all the rights that we gave you. You must make sure that they, too, receive or can get the source code. If you link other code with the library, you must provide complete object files to the recipients, so that they can relink them with the library after making changes to the library and recompiling it. And you must show them these terms so they know their rights.

We protect your rights with a two-step method: (1) we copyright the library, and (2) we offer you this license, which gives you legal permission to copy, distribute and/or modify the library.

 To protect each distributor, we want to make it very clear that there is no warranty for the free library. Also, if the library is modified by someone else and passed on, the recipients should know that what they have is not the original version, so that the original author's reputation will not be affected by problems that might be introduced by others.

 Finally, software patents pose a constant threat to the existence of any free program. We wish to make sure that a company cannot effectively restrict the users of a free program by obtaining a restrictive license from a patent holder. Therefore, we insist that any patent license obtained for a version of the library must be consistent with the full freedom of use specified in this license.

 Most GNU software, including some libraries, is covered by the ordinary GNU General Public License. This license, the GNU Lesser General Public License, applies to certain designated libraries, and is quite different from the ordinary General Public License. We use this license for certain libraries in order to permit linking those libraries into non-free programs.

 When a program is linked with a library, whether statically or using a shared library, the combination of the two is legally speaking a combined work, a derivative of the original library. The ordinary General Public License therefore permits such linking only if the entire combination fits its criteria of freedom. The Lesser General Public License permits more lax criteria for linking other code with the library.

 We call this license the "Lesser" General Public License because it does Less to protect the user's freedom than the ordinary General Public License. It also provides other free software developers Less of an advantage over competing non-free programs. These disadvantages are the reason we use the ordinary General Public License for many libraries. However, the Lesser license provides advantages in certain special circumstances.

 For example, on rare occasions, there may be a special need to encourage the widest possible use of a certain library, so that it becomes a de-facto standard. To achieve this, non-free programs must be allowed to use the library. A more frequent case is that a free library does the same job as widely used non-free libraries. In this case, there is little to gain by limiting the free library to free

software only, so we use the Lesser General Public License.

 In other cases, permission to use a particular library in non-free programs enables a greater number of people to use a large body of free software. For example, permission to use the GNU C Library in non-free programs enables many more people to use the whole GNU operating system, as well as its variant, the GNU/Linux operating system.

 Although the Lesser General Public License is Less protective of the users' freedom, it does ensure that the user of a program that is linked with the Library has the freedom and the wherewithal to run that program using a modified version of the Library.

 The precise terms and conditions for copying, distribution and modification follow. Pay close attention to the difference between a "work based on the library" and a "work that uses the library". The former contains code derived from the library, whereas the latter must be combined with the library in order to run.

## GNU LESSER GENERAL PUBLIC LICENSE TERMS AND CONDITIONS FOR COPYING, DISTRIBUTION AND MODIFICATION

 0. This License Agreement applies to any software library or other program which contains a notice placed by the copyright holder or other authorized party saying it may be distributed under the terms of this Lesser General Public License (also called "this License"). Each licensee is addressed as "you".

 A "library" means a collection of software functions and/or data prepared so as to be conveniently linked with application programs (which use some of those functions and data) to form executables.

 The "Library", below, refers to any such software library or work which has been distributed under these terms. A "work based on the Library" means either the Library or any derivative work under copyright law: that is to say, a work containing the Library or a portion of it, either verbatim or with modifications and/or translated straightforwardly into another language. (Hereinafter, translation is included without limitation in the term "modification".)

 "Source code" for a work means the preferred form of the work for making modifications to it. For a library, complete source code means all the source code for all modules it contains, plus any associated interface definition files, plus the scripts used to control compilation and installation of the library.

Activities other than copying, distribution and modification are not

covered by this License; they are outside its scope. The act of running a program using the Library is not restricted, and output from such a program is covered only if its contents constitute a work based on the Library (independent of the use of the Library in a tool for writing it). Whether that is true depends on what the Library does and what the program that uses the Library does.

 1. You may copy and distribute verbatim copies of the Library's complete source code as you receive it, in any medium, provided that you conspicuously and appropriately publish on each copy an appropriate copyright notice and disclaimer of warranty; keep intact all the notices that refer to this License and to the absence of any warranty; and distribute a copy of this License along with the Library.

 You may charge a fee for the physical act of transferring a copy, and you may at your option offer warranty protection in exchange for a fee.

 2. You may modify your copy or copies of the Library or any portion of it, thus forming a work based on the Library, and copy and distribute such modifications or work under the terms of Section 1 above, provided that you also meet all of these conditions:

a) The modified work must itself be a software library.

 b) You must cause the files modified to carry prominent notices stating that you changed the files and the date of any change.

 c) You must cause the whole of the work to be licensed at no charge to all third parties under the terms of this License.

 d) If a facility in the modified Library refers to a function or a table of data to be supplied by an application program that uses the facility, other than as an argument passed when the facility is invoked, then you must make a good faith effort to ensure that, in the event an application does not supply such function or table, the facility still operates, and performs whatever part of its purpose remains meaningful.

 (For example, a function in a library to compute square roots has a purpose that is entirely well-defined independent of the application. Therefore, Subsection 2d requires that any application-supplied function or table used by this function must be optional: if the application does not supply it, the square root function must still compute square roots.)

These requirements apply to the modified work as a whole. If

identifiable sections of that work are not derived from the Library, and can be reasonably considered independent and separate works in themselves, then this License, and its terms, do not apply to those sections when you distribute them as separate works. But when you distribute the same sections as part of a whole which is a work based on the Library, the distribution of the whole must be on the terms of this License, whose permissions for other licensees extend to the entire whole, and thus to each and every part regardless of who wrote it.

Thus, it is not the intent of this section to claim rights or contest your rights to work written entirely by you; rather, the intent is to exercise the right to control the distribution of derivative or collective works based on the Library.

In addition, mere aggregation of another work not based on the Library with the Library (or with a work based on the Library) on a volume of a storage or distribution medium does not bring the other work under the scope of this License.

 3. You may opt to apply the terms of the ordinary GNU General Public License instead of this License to a given copy of the Library. To do this, you must alter all the notices that refer to this License, so that they refer to the ordinary GNU General Public License, version 2, instead of to this License. (If a newer version than version 2 of the ordinary GNU General Public License has appeared, then you can specify that version instead if you wish.) Do not make any other change in these notices.

 Once this change is made in a given copy, it is irreversible for that copy, so the ordinary GNU General Public License applies to all subsequent copies and derivative works made from that copy.

 This option is useful when you wish to copy part of the code of the Library into a program that is not a library.

 4. You may copy and distribute the Library (or a portion or derivative of it, under Section 2) in object code or executable form under the terms of Sections 1 and 2 above provided that you accompany it with the complete corresponding machine-readable source code, which must be distributed under the terms of Sections 1 and 2 above on a medium customarily used for software interchange.

 If distribution of object code is made by offering access to copy from a designated place, then offering equivalent access to copy the source code from the same place satisfies the requirement to distribute the source code, even though third parties are not compelled to copy the source along with the object code.

 5. A program that contains no derivative of any portion of the Library, but is designed to work with the Library by being compiled or linked with it, is called a "work that uses the Library". Such a work, in isolation, is not a derivative work of the Library, and therefore falls outside the scope of this License.

 However, linking a "work that uses the Library" with the Library creates an executable that is a derivative of the Library (because it contains portions of the Library), rather than a "work that uses the library". The executable is therefore covered by this License. Section 6 states terms for distribution of such executables.

 When a "work that uses the Library" uses material from a header file that is part of the Library, the object code for the work may be a derivative work of the Library even though the source code is not. Whether this is true is especially significant if the work can be linked without the Library, or if the work is itself a library. The threshold for this to be true is not precisely defined by law.

 If such an object file uses only numerical parameters, data structure layouts and accessors, and small macros and small inline functions (ten lines or less in length), then the use of the object file is unrestricted, regardless of whether it is legally a derivative work. (Executables containing this object code plus portions of the Library will still fall under Section 6.)

 Otherwise, if the work is a derivative of the Library, you may distribute the object code for the work under the terms of Section 6. Any executables containing that work also fall under Section 6, whether or not they are linked directly with the Library itself.

 6. As an exception to the Sections above, you may also combine or link a "work that uses the Library" with the Library to produce a work containing portions of the Library, and distribute that work under terms of your choice, provided that the terms permit modification of the work for the customer's own use and reverse engineering for debugging such modifications.

 You must give prominent notice with each copy of the work that the Library is used in it and that the Library and its use are covered by this License. You must supply a copy of this License. If the work during execution displays copyright notices, you must include the copyright notice for the Library among them, as well as a reference directing the user to the copy of this License. Also, you must do one of these things:

a) Accompany the work with the complete corresponding

 machine-readable source code for the Library including whatever changes were used in the work (which must be distributed under Sections 1 and 2 above); and, if the work is an executable linked with the Library, with the complete machine-readable "work that uses the Library", as object code and/or source code, so that the user can modify the Library and then relink to produce a modified executable containing the modified Library. (It is understood that the user who changes the contents of definitions files in the Library will not necessarily be able to recompile the application to use the modified definitions.)

 b) Use a suitable shared library mechanism for linking with the Library. A suitable mechanism is one that (1) uses at run time a copy of the library already present on the user's computer system, rather than copying library functions into the executable, and (2) will operate properly with a modified version of the library, if the user installs one, as long as the modified version is interface-compatible with the version that the work was made with.

 c) Accompany the work with a written offer, valid for at least three years, to give the same user the materials specified in Subsection 6a, above, for a charge no more than the cost of performing this distribution.

 d) If distribution of the work is made by offering access to copy from a designated place, offer equivalent access to copy the above specified materials from the same place.

 e) Verify that the user has already received a copy of these materials or that you have already sent this user a copy.

 For an executable, the required form of the "work that uses the Library" must include any data and utility programs needed for reproducing the executable from it. However, as a special exception, the materials to be distributed need not include anything that is normally distributed (in either source or binary form) with the major components (compiler, kernel, and so on) of the operating system on which the executable runs, unless that component itself accompanies the executable.

 It may happen that this requirement contradicts the license restrictions of other proprietary libraries that do not normally accompany the operating system. Such a contradiction means you cannot use both them and the Library together in an executable that you distribute.

 7. You may place library facilities that are a work based on the Library side-by-side in a single library together with other library facilities not covered by this License, and distribute such a combined library, provided that the separate distribution of the work based on the Library and of the other library facilities is otherwise permitted, and provided that you do these two things:

 a) Accompany the combined library with a copy of the same work based on the Library, uncombined with any other library facilities. This must be distributed under the terms of the Sections above.

 b) Give prominent notice with the combined library of the fact that part of it is a work based on the Library, and explaining where to find the accompanying uncombined form of the same work.

 8. You may not copy, modify, sublicense, link with, or distribute the Library except as expressly provided under this License. Any attempt otherwise to copy, modify, sublicense, link with, or distribute the Library is void, and will automatically terminate your rights under this License. However, parties who have received copies, or rights, from you under this License will not have their licenses terminated so long as such parties remain in full compliance.

 9. You are not required to accept this License, since you have not signed it. However, nothing else grants you permission to modify or distribute the Library or its derivative works. These actions are prohibited by law if you do not accept this License. Therefore, by modifying or distributing the Library (or any work based on the Library), you indicate your acceptance of this License to do so, and all its terms and conditions for copying, distributing or modifying the Library or works based on it.

 10. Each time you redistribute the Library (or any work based on the Library), the recipient automatically receives a license from the original licensor to copy, distribute, link with or modify the Library subject to these terms and conditions. You may not impose any further restrictions on the recipients' exercise of the rights granted herein. You are not responsible for enforcing compliance by third parties with this License.

 11. If, as a consequence of a court judgment or allegation of patent infringement or for any other reason (not limited to patent issues), conditions are imposed on you (whether by court order, agreement or otherwise) that contradict the conditions of this License, they do not excuse you from the conditions of this License. If you cannot distribute so as to satisfy simultaneously your obligations under this License and any other pertinent obligations, then as a consequence you may not distribute the Library at all. For example, if a patent license would not permit royalty-free redistribution of the Library by

all those who receive copies directly or indirectly through you, then the only way you could satisfy both it and this License would be to refrain entirely from distribution of the Library.

If any portion of this section is held invalid or unenforceable under any particular circumstance, the balance of the section is intended to apply, and the section as a whole is intended to apply in other circumstances.

It is not the purpose of this section to induce you to infringe any patents or other property right claims or to contest validity of any such claims; this section has the sole purpose of protecting the integrity of the free software distribution system which is implemented by public license practices. Many people have made generous contributions to the wide range of software distributed through that system in reliance on consistent application of that system; it is up to the author/donor to decide if he or she is willing to distribute software through any other system and a licensee cannot impose that choice.

This section is intended to make thoroughly clear what is believed to be a consequence of the rest of this License.

 12. If the distribution and/or use of the Library is restricted in certain countries either by patents or by copyrighted interfaces, the original copyright holder who places the Library under this License may add an explicit geographical distribution limitation excluding those countries, so that distribution is permitted only in or among countries not thus excluded. In such case, this License incorporates the limitation as if written in the body of this License.

 13. The Free Software Foundation may publish revised and/or new versions of the Lesser General Public License from time to time. Such new versions will be similar in spirit to the present version, but may differ in detail to address new problems or concerns.

Each version is given a distinguishing version number. If the Library specifies a version number of this License which applies to it and "any later version", you have the option of following the terms and conditions either of that version or of any later version published by the Free Software Foundation. If the Library does not specify a license version number, you may choose any version ever published by the Free Software Foundation.

 14. If you wish to incorporate parts of the Library into other free programs whose distribution conditions are incompatible with these, write to the author to ask for permission. For software which is copyrighted by the Free Software Foundation, write to the Free Software Foundation; we sometimes make exceptions for this. Our

decision will be guided by the two goals of preserving the free status of all derivatives of our free software and of promoting the sharing and reuse of software generally.

### NO WARRANTY

 15. BECAUSE THE LIBRARY IS LICENSED FREE OF CHARGE, THERE IS NO WARRANTY FOR THE LIBRARY, TO THE EXTENT PERMITTED BY APPLICABLE LAW. EXCEPT WHEN OTHERWISE STATED IN WRITING THE COPYRIGHT HOLDERS AND/OR OTHER PARTIES PROVIDE THE LIBRARY "AS IS" WITHOUT WARRANTY OF ANY KIND, EITHER EXPRESSED OR IMPLIED, INCLUDING, BUT NOT LIMITED TO, THE IMPLIED WARRANTIES OF MERCHANTABILITY AND FITNESS FOR A PARTICULAR PURPOSE. THE ENTIRE RISK AS TO THE QUALITY AND PERFORMANCE OF THE LIBRARY IS WITH YOU. SHOULD THE LIBRARY PROVE DEFECTIVE, YOU ASSUME THE COST OF ALL NECESSARY SERVICING, REPAIR OR CORRECTION.

 16. IN NO EVENT UNLESS REQUIRED BY APPLICABLE LAW OR AGREED TO IN WRITING WILL ANY COPYRIGHT HOLDER, OR ANY OTHER PARTY WHO MAY MODIFY AND/OR REDISTRIBUTE THE LIBRARY AS PERMITTED ABOVE, BE LIABLE TO YOU FOR DAMAGES, INCLUDING ANY GENERAL, SPECIAL, INCIDENTAL OR CONSEQUENTIAL DAMAGES ARISING OUT OF THE USE OR INABILITY TO USE THE LIBRARY (INCLUDING BUT NOT LIMITED TO LOSS OF DATA OR DATA BEING RENDERED INACCURATE OR LOSSES SUSTAINED BY YOU OR THIRD PARTIES OR A FAILURE OF THE LIBRARY TO OPERATE WITH ANY OTHER SOFTWARE), EVEN IF SUCH HOLDER OR OTHER PARTY HAS BEEN ADVISED OF THE POSSIBILITY OF SUCH DAMAGES.

### END OF TERMS AND CONDITIONS

How to Apply These Terms to Your New Libraries

 If you develop a new library, and you want it to be of the greatest possible use to the public, we recommend making it free software that everyone can redistribute and change. You can do so by permitting redistribution under these terms (or, alternatively, under the terms of the ordinary General Public License).

 To apply these terms, attach the following notices to the library. It is safest to attach them to the start of each source file to most effectively convey the exclusion of warranty; and each file should have at least the "copyright" line and a pointer to where the full notice is found.

 <one line to give the library's name and a brief idea of what it does.> Copyright  $(C)$  <year > <name of author>

 This library is free software; you can redistribute it and/or modify it under the terms of the GNU Lesser General Public License as published by the Free Software Foundation; either version 2.1 of the License, or (at your option) any later version.

 This library is distributed in the hope that it will be useful, but WITHOUT ANY WARRANTY; without even the implied warranty of MERCHANTABILITY or FITNESS FOR A PARTICULAR PURPOSE. See the GNU Lesser General Public License for more details.

 You should have received a copy of the GNU Lesser General Public License along with this library; if not, write to the Free Software Foundation, Inc., 59 Temple Place, Suite 330, Boston, MA 02111-1307 USA

Also add information on how to contact you by electronic and paper mail.

You should also get your employer (if you work as a programmer) or your school, if any, to sign a "copyright disclaimer" for the library, if necessary. Here is a sample; alter the names:

 Yoyodyne, Inc., hereby disclaims all copyright interest in the library 'Frob' (a library for tweaking knobs) written by James Random Hacker.

 <signature of Ty Coon>, 1 April 1990 Ty Coon, President of Vice

That's all there is to it!

## **2.73 python-setuptools 0.6c11 :ml5 2.73.1 Available under license :**

Metadata-Version: 1.0 Name: setuptools Version: 0.6c11 Summary: Download, build, install, upgrade, and uninstall Python packages -- easily! Home-page: http://pypi.python.org/pypi/setuptools Author: Phillip J. Eby Author-email: distutils-sig@python.org License: PSF or ZPL

PYTHON SOFTWARE FOUNDATION LICENSE VERSION 2

--------------------------------------------

1. This LICENSE AGREEMENT is between the Python Software Foundation ("PSF"), and the Individual or Organization ("Licensee") accessing and otherwise using this software ("Python") in source or binary form and its associated documentation.

2. Subject to the terms and conditions of this License Agreement, PSF hereby grants Licensee a nonexclusive, royalty-free, world-wide license to reproduce, analyze, test, perform and/or display publicly, prepare derivative works, distribute, and otherwise use Python alone or in any derivative version, provided, however, that PSF's License Agreement and PSF's notice of copyright, i.e., "Copyright (c) 2001, 2002, 2003, 2004, 2005, 2006 Python Software Foundation; All Rights Reserved" are retained in Python alone or in any derivative version prepared by Licensee.

3. In the event Licensee prepares a derivative work that is based on or incorporates Python or any part thereof, and wants to make the derivative work available to others as provided herein, then Licensee hereby agrees to include in any such work a brief summary of the changes made to Python.

4. PSF is making Python available to Licensee on an "AS IS" basis. PSF MAKES NO REPRESENTATIONS OR WARRANTIES, EXPRESS OR IMPLIED. BY WAY OF EXAMPLE, BUT NOT LIMITATION, PSF MAKES NO AND DISCLAIMS ANY REPRESENTATION OR WARRANTY OF MERCHANTABILITY OR FITNESS FOR ANY PARTICULAR PURPOSE OR THAT THE USE OF PYTHON WILL NOT INFRINGE ANY THIRD PARTY RIGHTS.

5. PSF SHALL NOT BE LIABLE TO LICENSEE OR ANY OTHER USERS OF PYTHON FOR ANY INCIDENTAL, SPECIAL, OR CONSEQUENTIAL DAMAGES OR LOSS AS A RESULT OF MODIFYING, DISTRIBUTING, OR OTHERWISE USING PYTHON, OR ANY DERIVATIVE THEREOF, EVEN IF ADVISED OF THE POSSIBILITY THEREOF.

6. This License Agreement will automatically terminate upon a material breach of its terms and conditions.

7. Nothing in this License Agreement shall be deemed to create any relationship of agency, partnership, or joint venture between PSF and Licensee. This License Agreement does not grant permission to use PSF trademarks or trade name in a trademark sense to endorse or promote products or services of Licensee, or any third party.

8. By copying, installing or otherwise using Python, Licensee agrees to be bound by the terms and conditions of this License Agreement.

### BEOPEN.COM LICENSE AGREEMENT FOR PYTHON 2.0  $-$

### BEOPEN PYTHON OPEN SOURCE LICENSE AGREEMENT VERSION 1

1. This LICENSE AGREEMENT is between BeOpen.com ("BeOpen"), having an office at 160 Saratoga Avenue, Santa Clara, CA 95051, and the

Individual or Organization ("Licensee") accessing and otherwise using this software in source or binary form and its associated documentation ("the Software").

2. Subject to the terms and conditions of this BeOpen Python License Agreement, BeOpen hereby grants Licensee a non-exclusive, royalty-free, world-wide license to reproduce, analyze, test, perform and/or display publicly, prepare derivative works, distribute, and otherwise use the Software alone or in any derivative version, provided, however, that the BeOpen Python License is retained in the Software, alone or in any derivative version prepared by Licensee.

3. BeOpen is making the Software available to Licensee on an "AS IS" basis. BEOPEN MAKES NO REPRESENTATIONS OR WARRANTIES, EXPRESS OR IMPLIED. BY WAY OF EXAMPLE, BUT NOT LIMITATION, BEOPEN MAKES NO AND DISCLAIMS ANY REPRESENTATION OR WARRANTY OF MERCHANTABILITY OR FITNESS FOR ANY PARTICULAR PURPOSE OR THAT THE USE OF THE SOFTWARE WILL NOT INFRINGE ANY THIRD PARTY RIGHTS.

4. BEOPEN SHALL NOT BE LIABLE TO LICENSEE OR ANY OTHER USERS OF THE SOFTWARE FOR ANY INCIDENTAL, SPECIAL, OR CONSEQUENTIAL DAMAGES OR LOSS AS A RESULT OF USING, MODIFYING OR DISTRIBUTING THE SOFTWARE, OR ANY DERIVATIVE THEREOF, EVEN IF ADVISED OF THE POSSIBILITY THEREOF.

5. This License Agreement will automatically terminate upon a material breach of its terms and conditions.

6. This License Agreement shall be governed by and interpreted in all respects by the law of the State of California, excluding conflict of law provisions. Nothing in this License Agreement shall be deemed to create any relationship of agency, partnership, or joint venture between BeOpen and Licensee. This License Agreement does not grant permission to use BeOpen trademarks or trade names in a trademark sense to endorse or promote products or services of Licensee, or any third party. As an exception, the "BeOpen Python" logos available at http://www.pythonlabs.com/logos.html may be used according to the permissions granted on that web page.

7. By copying, installing or otherwise using the software, Licensee agrees to be bound by the terms and conditions of this License Agreement.

CNRI LICENSE AGREEMENT FOR PYTHON 1.6.1 ---------------------------------------

1. This LICENSE AGREEMENT is between the Corporation for National Research Initiatives, having an office at 1895 Preston White Drive, Reston, VA 20191 ("CNRI"), and the Individual or Organization

("Licensee") accessing and otherwise using Python 1.6.1 software in source or binary form and its associated documentation.

2. Subject to the terms and conditions of this License Agreement, CNRI hereby grants Licensee a nonexclusive, royalty-free, world-wide license to reproduce, analyze, test, perform and/or display publicly, prepare derivative works, distribute, and otherwise use Python 1.6.1 alone or in any derivative version, provided, however, that CNRI's License Agreement and CNRI's notice of copyright, i.e., "Copyright (c) 1995-2001 Corporation for National Research Initiatives; All Rights Reserved" are retained in Python 1.6.1 alone or in any derivative version prepared by Licensee. Alternately, in lieu of CNRI's License Agreement, Licensee may substitute the following text (omitting the quotes): "Python 1.6.1 is made available subject to the terms and conditions in CNRI's License Agreement. This Agreement together with Python 1.6.1 may be located on the Internet using the following unique, persistent identifier (known as a handle): 1895.22/1013. This Agreement may also be obtained from a proxy server on the Internet using the following URL: http://hdl.handle.net/1895.22/1013".

3. In the event Licensee prepares a derivative work that is based on or incorporates Python 1.6.1 or any part thereof, and wants to make the derivative work available to others as provided herein, then Licensee hereby agrees to include in any such work a brief summary of the changes made to Python 1.6.1.

4. CNRI is making Python 1.6.1 available to Licensee on an "AS IS" basis. CNRI MAKES NO REPRESENTATIONS OR WARRANTIES, EXPRESS OR IMPLIED. BY WAY OF EXAMPLE, BUT NOT LIMITATION, CNRI MAKES NO AND DISCLAIMS ANY REPRESENTATION OR WARRANTY OF MERCHANTABILITY OR FITNESS FOR ANY PARTICULAR PURPOSE OR THAT THE USE OF PYTHON 1.6.1 WILL NOT INFRINGE ANY THIRD PARTY RIGHTS.

5. CNRI SHALL NOT BE LIABLE TO LICENSEE OR ANY OTHER USERS OF PYTHON 1.6.1 FOR ANY INCIDENTAL, SPECIAL, OR CONSEQUENTIAL DAMAGES OR LOSS AS A RESULT OF MODIFYING, DISTRIBUTING, OR OTHERWISE USING PYTHON 1.6.1, OR ANY DERIVATIVE THEREOF, EVEN IF ADVISED OF THE POSSIBILITY THEREOF.

6. This License Agreement will automatically terminate upon a material breach of its terms and conditions.

7. This License Agreement shall be governed by the federal intellectual property law of the United States, including without limitation the federal copyright law, and, to the extent such U.S. federal law does not apply, by the law of the Commonwealth of Virginia, excluding Virginia's conflict of law provisions. Notwithstanding the foregoing, with regard to derivative works based on Python 1.6.1 that incorporate non-separable material that was

previously distributed under the GNU General Public License (GPL), the law of the Commonwealth of Virginia shall govern this License Agreement only as to issues arising under or with respect to Paragraphs 4, 5, and 7 of this License Agreement. Nothing in this License Agreement shall be deemed to create any relationship of agency, partnership, or joint venture between CNRI and Licensee. This License Agreement does not grant permission to use CNRI trademarks or trade name in a trademark sense to endorse or promote products or services of Licensee, or any third party.

8. By clicking on the "ACCEPT" button where indicated, or by copying, installing or otherwise using Python 1.6.1, Licensee agrees to be bound by the terms and conditions of this License Agreement.

### ACCEPT

CWI LICENSE AGREEMENT FOR PYTHON 0.9.0 THROUGH 1.2 --------------------------------------------------

Copyright (c) 1991 - 1995, Stichting Mathematisch Centrum Amsterdam, The Netherlands. All rights reserved.

Permission to use, copy, modify, and distribute this software and its documentation for any purpose and without fee is hereby granted, provided that the above copyright notice appear in all copies and that both that copyright notice and this permission notice appear in supporting documentation, and that the name of Stichting Mathematisch Centrum or CWI not be used in advertising or publicity pertaining to distribution of the software without specific, written prior permission.

STICHTING MATHEMATISCH CENTRUM DISCLAIMS ALL WARRANTIES WITH REGARD TO THIS SOFTWARE, INCLUDING ALL IMPLIED WARRANTIES OF MERCHANTABILITY AND FITNESS, IN NO EVENT SHALL STICHTING MATHEMATISCH CENTRUM BE LIABLE FOR ANY SPECIAL, INDIRECT OR CONSEQUENTIAL DAMAGES OR ANY DAMAGES WHATSOEVER RESULTING FROM LOSS OF USE, DATA OR PROFITS, WHETHER IN AN ACTION OF CONTRACT, NEGLIGENCE OR OTHER TORTIOUS ACTION, ARISING OUT OF OR IN CONNECTION WITH THE USE OR PERFORMANCE OF THIS SOFTWARE.

## **2.74 rsh 0.17 :0.0**

## **2.74.1 Available under license :**

/\*

\* Copyright (c) 1983, 1990 The Regents of the University of California.

\* All rights reserved.

\*

- \* Redistribution and use in source and binary forms, with or without
- \* modification, are permitted provided that the following conditions

\* are met:

- \* 1. Redistributions of source code must retain the above copyright
- \* notice, this list of conditions and the following disclaimer.
- \* 2. Redistributions in binary form must reproduce the above copyright
- \* notice, this list of conditions and the following disclaimer in the
- \* documentation and/or other materials provided with the distribution.
- \* 3. All advertising materials mentioning features or use of this software
- \* must display the following acknowledgement:
- \* This product includes software developed by the University of
- \* California, Berkeley and its contributors.
- \* 4. Neither the name of the University nor the names of its contributors
- may be used to endorse or promote products derived from this software
- without specific prior written permission.

\*

\* THIS SOFTWARE IS PROVIDED BY THE REGENTS AND CONTRIBUTORS ``AS IS'' AND \* ANY EXPRESS OR IMPLIED WARRANTIES, INCLUDING, BUT NOT LIMITED TO, THE \* IMPLIED WARRANTIES OF MERCHANTABILITY AND FITNESS FOR A PARTICULAR PURPOSE \* ARE DISCLAIMED. IN NO EVENT SHALL THE REGENTS OR CONTRIBUTORS BE LIABLE \* FOR ANY DIRECT, INDIRECT, INCIDENTAL, SPECIAL, EXEMPLARY, OR CONSEQUENTIAL \* DAMAGES (INCLUDING, BUT NOT LIMITED TO, PROCUREMENT OF SUBSTITUTE GOODS \* OR SERVICES; LOSS OF USE, DATA, OR PROFITS; OR BUSINESS INTERRUPTION) \* HOWEVER CAUSED AND ON ANY THEORY OF LIABILITY, WHETHER IN CONTRACT, STRICT \* LIABILITY, OR TORT (INCLUDING NEGLIGENCE OR OTHERWISE) ARISING IN ANY WAY \* OUT OF THE USE OF THIS SOFTWARE, EVEN IF ADVISED OF THE POSSIBILITY OF \* SUCH DAMAGE. \*/

This package was split from netstd by Herbert Xu herbert@debian.org on Sun, 5 Sep 1999 19:10:07 +1000.

netstd was created by Peter Tobias tobias@et-inf.fho-emden.de on Wed, 20 Jul 1994 17:23:21 +0200.

It was downloaded from ftp://ftp.uk.linux.org/pub/linux/Networking/netkit/.

Copyright:

Copyright (c) 1983-1990 The Regents of the University of California.

The license can be found in /usr/share/common-licenses/BSD.

\$Id: copyright,v 1.3 2000/03/10 02:55:54 herbert Exp \$

## **2.75 run-postinsts 1.0 :r9**

## **2.75.1 Available under license :**

Permission is hereby granted, free of charge, to any person obtaining a copy of this software and associated documentation files (the "Software"), to deal in the Software without restriction, including without limitation the rights to use, copy, modify, merge, publish, distribute, sublicense, and/or sell copies of the Software, and to permit persons to whom the Software is furnished to do so, subject to the following conditions:

The above copyright notice and this permission notice shall be included in all copies or substantial portions of the Software.

THE SOFTWARE IS PROVIDED "AS IS", WITHOUT WARRANTY OF ANY KIND, EXPRESS OR IMPLIED, INCLUDING BUT NOT LIMITED TO THE WARRANTIES OF MERCHANTABILITY, FITNESS FOR A PARTICULAR PURPOSE AND NONINFRINGEMENT. IN NO EVENT SHALL THE AUTHORS OR COPYRIGHT HOLDERS BE LIABLE FOR ANY CLAIM, DAMAGES OR OTHER LIABILITY, WHETHER IN AN ACTION OF CONTRACT, TORT OR OTHERWISE, ARISING FROM, OUT OF OR IN CONNECTION WITH THE SOFTWARE OR THE USE OR OTHER DEALINGS IN THE SOFTWARE.

MIT License

Copyright (c)  $\langle$ year $\rangle$   $\langle$   $\langle$  copyright holders $\rangle$ 

Permission is hereby granted, free of charge, to any person obtaining a copy of this software and associated documentation files (the "Software"), to deal in the Software without restriction, including without limitation the rights to use, copy, modify, merge, publish, distribute, sublicense, and/or sell copies of the Software, and to permit persons to whom the Software is furnished to do so, subject to the following conditions:

The above copyright notice and this permission notice shall be included in all copies or substantial portions of the Software.

THE SOFTWARE IS PROVIDED "AS IS", WITHOUT WARRANTY OF ANY KIND, EXPRESS OR IMPLIED, INCLUDING BUT NOT LIMITED TO THE WARRANTIES OF MERCHANTABILITY, FITNESS FOR A PARTICULAR PURPOSE AND NONINFRINGEMENT. IN NO EVENT SHALL THE AUTHORS OR COPYRIGHT HOLDERS BE LIABLE FOR ANY CLAIM, DAMAGES OR OTHER LIABILITY, WHETHER IN AN ACTION OF CONTRACT, TORT OR OTHERWISE, ARISING FROM, OUT OF OR IN CONNECTION WITH THE SOFTWARE OR THE USE OR OTHER DEALINGS IN THE SOFTWARE.

Different components of Poky are under different licenses (a mix of MIT and GPLv2). Please see:

bitbake/COPYING (GPLv2) meta/COPYING.MIT (MIT) meta-extras/COPYING.MIT (MIT)

which cover the components in those subdirectories. This means all metadata is MIT licensed unless otherwise stated. Source code included in tree for individual recipes is under the LICENSE stated in the .bb file for those software projects unless otherwise stated.

License information for any other files is either explicitly stated or defaults to GPL version 2. #!/bin/sh # # Copyright 2007 Openedhand Ltd. # # Author: Richard Purdie <rpurdie@openedhand.com> # GNU GENERAL PUBLIC LICENSE Version 2, June 1991

Copyright (C) 1989, 1991 Free Software Foundation, Inc., 51 Franklin Street, Fifth Floor, Boston, MA 02110-1301 USA Everyone is permitted to copy and distribute verbatim copies of this license document, but changing it is not allowed.

### Preamble

 The licenses for most software are designed to take away your freedom to share and change it. By contrast, the GNU General Public License is intended to guarantee your freedom to share and change free software--to make sure the software is free for all its users. This General Public License applies to most of the Free Software Foundation's software and to any other program whose authors commit to using it. (Some other Free Software Foundation software is covered by the GNU Lesser General Public License instead.) You can apply it to your programs, too.

 When we speak of free software, we are referring to freedom, not price. Our General Public Licenses are designed to make sure that you have the freedom to distribute copies of free software (and charge for this service if you wish), that you receive source code or can get it if you want it, that you can change the software or use pieces of it in new free programs; and that you know you can do these things.

 To protect your rights, we need to make restrictions that forbid anyone to deny you these rights or to ask you to surrender the rights. These restrictions translate to certain responsibilities for you if you distribute copies of the software, or if you modify it.

 For example, if you distribute copies of such a program, whether gratis or for a fee, you must give the recipients all the rights that you have. You must make sure that they, too, receive or can get the

source code. And you must show them these terms so they know their rights.

We protect your rights with two steps: (1) copyright the software, and (2) offer you this license which gives you legal permission to copy, distribute and/or modify the software.

 Also, for each author's protection and ours, we want to make certain that everyone understands that there is no warranty for this free software. If the software is modified by someone else and passed on, we want its recipients to know that what they have is not the original, so that any problems introduced by others will not reflect on the original authors' reputations.

 Finally, any free program is threatened constantly by software patents. We wish to avoid the danger that redistributors of a free program will individually obtain patent licenses, in effect making the program proprietary. To prevent this, we have made it clear that any patent must be licensed for everyone's free use or not licensed at all.

 The precise terms and conditions for copying, distribution and modification follow.

## GNU GENERAL PUBLIC LICENSE TERMS AND CONDITIONS FOR COPYING, DISTRIBUTION AND MODIFICATION

 0. This License applies to any program or other work which contains a notice placed by the copyright holder saying it may be distributed under the terms of this General Public License. The "Program", below, refers to any such program or work, and a "work based on the Program" means either the Program or any derivative work under copyright law: that is to say, a work containing the Program or a portion of it, either verbatim or with modifications and/or translated into another language. (Hereinafter, translation is included without limitation in the term "modification".) Each licensee is addressed as "you".

Activities other than copying, distribution and modification are not covered by this License; they are outside its scope. The act of running the Program is not restricted, and the output from the Program is covered only if its contents constitute a work based on the Program (independent of having been made by running the Program). Whether that is true depends on what the Program does.

 1. You may copy and distribute verbatim copies of the Program's source code as you receive it, in any medium, provided that you conspicuously and appropriately publish on each copy an appropriate copyright notice and disclaimer of warranty; keep intact all the notices that refer to this License and to the absence of any warranty;

and give any other recipients of the Program a copy of this License along with the Program.

You may charge a fee for the physical act of transferring a copy, and you may at your option offer warranty protection in exchange for a fee.

 2. You may modify your copy or copies of the Program or any portion of it, thus forming a work based on the Program, and copy and distribute such modifications or work under the terms of Section 1 above, provided that you also meet all of these conditions:

 a) You must cause the modified files to carry prominent notices stating that you changed the files and the date of any change.

 b) You must cause any work that you distribute or publish, that in whole or in part contains or is derived from the Program or any part thereof, to be licensed as a whole at no charge to all third parties under the terms of this License.

 c) If the modified program normally reads commands interactively when run, you must cause it, when started running for such interactive use in the most ordinary way, to print or display an announcement including an appropriate copyright notice and a notice that there is no warranty (or else, saying that you provide a warranty) and that users may redistribute the program under these conditions, and telling the user how to view a copy of this License. (Exception: if the Program itself is interactive but does not normally print such an announcement, your work based on the Program is not required to print an announcement.)

These requirements apply to the modified work as a whole. If identifiable sections of that work are not derived from the Program, and can be reasonably considered independent and separate works in themselves, then this License, and its terms, do not apply to those sections when you distribute them as separate works. But when you distribute the same sections as part of a whole which is a work based on the Program, the distribution of the whole must be on the terms of this License, whose permissions for other licensees extend to the entire whole, and thus to each and every part regardless of who wrote it.

Thus, it is not the intent of this section to claim rights or contest your rights to work written entirely by you; rather, the intent is to exercise the right to control the distribution of derivative or collective works based on the Program.

In addition, mere aggregation of another work not based on the Program with the Program (or with a work based on the Program) on a volume of a storage or distribution medium does not bring the other work under

the scope of this License.

 3. You may copy and distribute the Program (or a work based on it, under Section 2) in object code or executable form under the terms of Sections 1 and 2 above provided that you also do one of the following:

 a) Accompany it with the complete corresponding machine-readable source code, which must be distributed under the terms of Sections 1 and 2 above on a medium customarily used for software interchange; or,

 b) Accompany it with a written offer, valid for at least three years, to give any third party, for a charge no more than your cost of physically performing source distribution, a complete machine-readable copy of the corresponding source code, to be distributed under the terms of Sections 1 and 2 above on a medium customarily used for software interchange; or,

 c) Accompany it with the information you received as to the offer to distribute corresponding source code. (This alternative is allowed only for noncommercial distribution and only if you received the program in object code or executable form with such an offer, in accord with Subsection b above.)

The source code for a work means the preferred form of the work for making modifications to it. For an executable work, complete source code means all the source code for all modules it contains, plus any associated interface definition files, plus the scripts used to control compilation and installation of the executable. However, as a special exception, the source code distributed need not include anything that is normally distributed (in either source or binary form) with the major components (compiler, kernel, and so on) of the operating system on which the executable runs, unless that component itself accompanies the executable.

If distribution of executable or object code is made by offering access to copy from a designated place, then offering equivalent access to copy the source code from the same place counts as distribution of the source code, even though third parties are not compelled to copy the source along with the object code.

 4. You may not copy, modify, sublicense, or distribute the Program except as expressly provided under this License. Any attempt otherwise to copy, modify, sublicense or distribute the Program is void, and will automatically terminate your rights under this License. However, parties who have received copies, or rights, from you under this License will not have their licenses terminated so long as such parties remain in full compliance.

 5. You are not required to accept this License, since you have not signed it. However, nothing else grants you permission to modify or distribute the Program or its derivative works. These actions are prohibited by law if you do not accept this License. Therefore, by modifying or distributing the Program (or any work based on the Program), you indicate your acceptance of this License to do so, and all its terms and conditions for copying, distributing or modifying the Program or works based on it.

 6. Each time you redistribute the Program (or any work based on the Program), the recipient automatically receives a license from the original licensor to copy, distribute or modify the Program subject to these terms and conditions. You may not impose any further restrictions on the recipients' exercise of the rights granted herein. You are not responsible for enforcing compliance by third parties to this License.

 7. If, as a consequence of a court judgment or allegation of patent infringement or for any other reason (not limited to patent issues), conditions are imposed on you (whether by court order, agreement or otherwise) that contradict the conditions of this License, they do not excuse you from the conditions of this License. If you cannot distribute so as to satisfy simultaneously your obligations under this License and any other pertinent obligations, then as a consequence you may not distribute the Program at all. For example, if a patent license would not permit royalty-free redistribution of the Program by all those who receive copies directly or indirectly through you, then the only way you could satisfy both it and this License would be to refrain entirely from distribution of the Program.

If any portion of this section is held invalid or unenforceable under any particular circumstance, the balance of the section is intended to apply and the section as a whole is intended to apply in other circumstances.

It is not the purpose of this section to induce you to infringe any patents or other property right claims or to contest validity of any such claims; this section has the sole purpose of protecting the integrity of the free software distribution system, which is implemented by public license practices. Many people have made generous contributions to the wide range of software distributed through that system in reliance on consistent application of that system; it is up to the author/donor to decide if he or she is willing to distribute software through any other system and a licensee cannot impose that choice.

This section is intended to make thoroughly clear what is believed to be a consequence of the rest of this License.

 8. If the distribution and/or use of the Program is restricted in certain countries either by patents or by copyrighted interfaces, the original copyright holder who places the Program under this License may add an explicit geographical distribution limitation excluding those countries, so that distribution is permitted only in or among countries not thus excluded. In such case, this License incorporates the limitation as if written in the body of this License.

 9. The Free Software Foundation may publish revised and/or new versions of the General Public License from time to time. Such new versions will be similar in spirit to the present version, but may differ in detail to address new problems or concerns.

Each version is given a distinguishing version number. If the Program specifies a version number of this License which applies to it and "any later version", you have the option of following the terms and conditions either of that version or of any later version published by the Free Software Foundation. If the Program does not specify a version number of this License, you may choose any version ever published by the Free Software Foundation.

 10. If you wish to incorporate parts of the Program into other free programs whose distribution conditions are different, write to the author to ask for permission. For software which is copyrighted by the Free Software Foundation, write to the Free Software Foundation; we sometimes make exceptions for this. Our decision will be guided by the two goals of preserving the free status of all derivatives of our free software and of promoting the sharing and reuse of software generally.

## NO WARRANTY

 11. BECAUSE THE PROGRAM IS LICENSED FREE OF CHARGE, THERE IS NO WARRANTY FOR THE PROGRAM, TO THE EXTENT PERMITTED BY APPLICABLE LAW. EXCEPT WHEN OTHERWISE STATED IN WRITING THE COPYRIGHT HOLDERS AND/OR OTHER PARTIES PROVIDE THE PROGRAM "AS IS" WITHOUT WARRANTY OF ANY KIND, EITHER EXPRESSED OR IMPLIED, INCLUDING, BUT NOT LIMITED TO, THE IMPLIED WARRANTIES OF MERCHANTABILITY AND FITNESS FOR A PARTICULAR PURPOSE. THE ENTIRE RISK AS TO THE QUALITY AND PERFORMANCE OF THE PROGRAM IS WITH YOU. SHOULD THE PROGRAM PROVE DEFECTIVE, YOU ASSUME THE COST OF ALL NECESSARY SERVICING, REPAIR OR CORRECTION.

 12. IN NO EVENT UNLESS REQUIRED BY APPLICABLE LAW OR AGREED TO IN WRITING WILL ANY COPYRIGHT HOLDER, OR ANY OTHER PARTY WHO MAY MODIFY AND/OR REDISTRIBUTE THE PROGRAM AS PERMITTED ABOVE, BE LIABLE TO YOU FOR DAMAGES, INCLUDING ANY GENERAL, SPECIAL, INCIDENTAL OR CONSEQUENTIAL DAMAGES ARISING OUT OF THE USE OR INABILITY TO USE THE PROGRAM (INCLUDING BUT NOT LIMITED TO LOSS OF DATA OR DATA BEING RENDERED INACCURATE OR LOSSES SUSTAINED BY

## YOU OR THIRD PARTIES OR A FAILURE OF THE PROGRAM TO OPERATE WITH ANY OTHER PROGRAMS), EVEN IF SUCH HOLDER OR OTHER PARTY HAS BEEN ADVISED OF THE POSSIBILITY OF SUCH DAMAGES.

### END OF TERMS AND CONDITIONS

How to Apply These Terms to Your New Programs

 If you develop a new program, and you want it to be of the greatest possible use to the public, the best way to achieve this is to make it free software which everyone can redistribute and change under these terms.

 To do so, attach the following notices to the program. It is safest to attach them to the start of each source file to most effectively convey the exclusion of warranty; and each file should have at least the "copyright" line and a pointer to where the full notice is found.

 <one line to give the program's name and a brief idea of what it does.> Copyright  $(C)$  <year > <name of author >

 This program is free software; you can redistribute it and/or modify it under the terms of the GNU General Public License as published by the Free Software Foundation; either version 2 of the License, or (at your option) any later version.

 This program is distributed in the hope that it will be useful, but WITHOUT ANY WARRANTY; without even the implied warranty of MERCHANTABILITY or FITNESS FOR A PARTICULAR PURPOSE. See the GNU General Public License for more details.

 You should have received a copy of the GNU General Public License along with this program; if not, write to the Free Software Foundation, Inc., 51 Franklin Street, Fifth Floor, Boston, MA 02110-1301 USA.

Also add information on how to contact you by electronic and paper mail.

If the program is interactive, make it output a short notice like this when it starts in an interactive mode:

 Gnomovision version 69, Copyright (C) year name of author Gnomovision comes with ABSOLUTELY NO WARRANTY; for details type `show w'. This is free software, and you are welcome to redistribute it under certain conditions; type `show c' for details.

The hypothetical commands `show w' and `show c' should show the appropriate parts of the General Public License. Of course, the commands you use may be called something other than `show w' and `show c'; they could even be mouse-clicks or menu items--whatever suits your program.

You should also get your employer (if you work as a programmer) or your school, if any, to sign a "copyright disclaimer" for the program, if necessary. Here is a sample; alter the names:

 Yoyodyne, Inc., hereby disclaims all copyright interest in the program `Gnomovision' (which makes passes at compilers) written by James Hacker.

 <signature of Ty Coon>, 1 April 1989 Ty Coon, President of Vice

This General Public License does not permit incorporating your program into proprietary programs. If your program is a subroutine library, you may consider it more useful to permit linking proprietary applications with the library. If this is what you want to do, use the GNU Lesser General Public License instead of this License.

# **2.76 shadow-securetty 4.1.4.3 :r2**

## **2.76.1 Available under license :**

Permission is hereby granted, free of charge, to any person obtaining a copy of this software and associated documentation files (the "Software"), to deal in the Software without restriction, including without limitation the rights to use, copy, modify, merge, publish, distribute, sublicense, and/or sell copies of the Software, and to permit persons to whom the Software is furnished to do so, subject to the following conditions:

The above copyright notice and this permission notice shall be included in all copies or substantial portions of the Software.

THE SOFTWARE IS PROVIDED "AS IS", WITHOUT WARRANTY OF ANY KIND, EXPRESS OR IMPLIED, INCLUDING BUT NOT LIMITED TO THE WARRANTIES OF MERCHANTABILITY, FITNESS FOR A PARTICULAR PURPOSE AND NONINFRINGEMENT. IN NO EVENT SHALL THE AUTHORS OR COPYRIGHT HOLDERS BE LIABLE FOR ANY CLAIM, DAMAGES OR OTHER LIABILITY, WHETHER IN AN ACTION OF CONTRACT, TORT OR OTHERWISE, ARISING FROM, OUT OF OR IN CONNECTION WITH THE SOFTWARE OR THE USE OR OTHER DEALINGS IN THE SOFTWARE.

MIT License

Copyright  $(c)$  < vear > < copyright holders >

Permission is hereby granted, free of charge, to any person obtaining a copy of this software and associated documentation files (the "Software"), to deal in the Software without restriction, including without limitation the rights to use, copy, modify, merge, publish, distribute, sublicense, and/or sell copies of the Software, and to permit persons to whom the Software is

furnished to do so, subject to the following conditions:

The above copyright notice and this permission notice shall be included in all copies or substantial portions of the Software.

THE SOFTWARE IS PROVIDED "AS IS", WITHOUT WARRANTY OF ANY KIND, EXPRESS OR IMPLIED, INCLUDING BUT NOT LIMITED TO THE WARRANTIES OF MERCHANTABILITY, FITNESS FOR A PARTICULAR PURPOSE AND NONINFRINGEMENT. IN NO EVENT SHALL THE AUTHORS OR COPYRIGHT HOLDERS BE LIABLE FOR ANY CLAIM, DAMAGES OR OTHER LIABILITY, WHETHER IN AN ACTION OF CONTRACT, TORT OR OTHERWISE, ARISING FROM, OUT OF OR IN CONNECTION WITH THE SOFTWARE OR THE USE OR OTHER DEALINGS IN THE SOFTWARE.

## **2.77 shadow-utils 4.1.4.3 :r12**

## **2.77.1 Available under license :**

/\*

- \* Copyright (c) 1989 1994, Julianne Frances Haugh
- \* Copyright (c) 1996 2000, Marek Michakiewicz
- \* Copyright (c) 2001 2006, Tomasz Koczko
- \* Copyright (c) 2007 2009, Nicolas François
- \* All rights reserved.
- \*
- \* Redistribution and use in source and binary forms, with or without
- \* modification, are permitted provided that the following conditions
- \* are met:
- \* 1. Redistributions of source code must retain the above copyright
- notice, this list of conditions and the following disclaimer.
- \* 2. Redistributions in binary form must reproduce the above copyright
- \* notice, this list of conditions and the following disclaimer in the
- documentation and/or other materials provided with the distribution.
- \* 3. The name of the copyright holders or contributors may not be used to
- \* endorse or promote products derived from this software without
- specific prior written permission.
- \*

\* THIS SOFTWARE IS PROVIDED BY THE COPYRIGHT HOLDERS AND CONTRIBUTORS \* ``AS IS'' AND ANY EXPRESS OR IMPLIED WARRANTIES, INCLUDING, BUT NOT \* LIMITED TO, THE IMPLIED WARRANTIES OF MERCHANTABILITY AND FITNESS FOR A \* PARTICULAR PURPOSE ARE DISCLAIMED. IN NO EVENT SHALL THE COPYRIGHT \* HOLDERS OR CONTRIBUTORS BE LIABLE FOR ANY DIRECT, INDIRECT, INCIDENTAL, \* SPECIAL, EXEMPLARY, OR CONSEQUENTIAL DAMAGES (INCLUDING, BUT NOT \* LIMITED TO, PROCUREMENT OF SUBSTITUTE GOODS OR SERVICES; LOSS OF USE, \* DATA, OR PROFITS; OR BUSINESS INTERRUPTION) HOWEVER CAUSED AND ON ANY \* THEORY OF LIABILITY, WHETHER IN CONTRACT, STRICT LIABILITY, OR TORT \* (INCLUDING NEGLIGENCE OR OTHERWISE) ARISING IN ANY WAY OUT OF THE USE \* OF THIS SOFTWARE, EVEN IF ADVISED OF THE POSSIBILITY OF SUCH DAMAGE.

#### \*/

### NOTE:

 This license has been obsoleted by the change to the BSD-style copyright. You may continue to use this license if you wish, but you are under no obligation to do so.

### (\*

This document is freely plagiarised from the 'Artistic Licence', distributed as part of the Perl v4.0 kit by Larry Wall, which is available from most major archive sites. I stole it from CrackLib.

 \$Id: COPYING 1342 2007-11-10 23:46:11Z nekral-guest \$ \*)

This documents purpose is to state the conditions under which this Package (See definition below) viz: "Shadow", the Shadow Password Suite which is held by Julianne Frances Haugh, may be copied, such that the copyright holder maintains some semblance of artistic control over the development of the package, while giving the users of the package the right to use and distribute the Package in a more-or-less customary fashion, plus the right to make reasonable modifications.

So there.

\*\*\*\*\*\*\*\*\*\*\*\*\*\*\*\*\*\*\*\*\*\*\*\*\*\*\*\*\*\*\*\*\*\*\*\*\*\*\*\*\*\*\*\*\*\*\*\*\*\*\*\*\*\*\*\*\*\*\*\*\*\*\*\*\*\*\*\*\*\*\*\*\*\*\*

Definitions:

A "Package" refers to the collection of files distributed by the Copyright Holder, and derivatives of that collection of files created through textual modification, or segments thereof.

"Standard Version" refers to such a Package if it has not been modified, or has been modified in accordance with the wishes of the Copyright Holder.

"Copyright Holder" is whoever is named in the copyright or copyrights for the package.

"You" is you, if you're thinking about copying or distributing this Package.

"Reasonable copying fee" is whatever you can justify on the basis of media cost, duplication charges, time of people involved, and so on. (You will not be required to justify it to the Copyright Holder, but only to the computing community at large as a market that must bear the fee.)

"Freely Available" means that no fee is charged for the item itself, though there may be fees involved in handling the item. It also means that recipients of the item may redistribute it under the same conditions they received it.

1. You may make and give away verbatim copies of the source form of the Standard Version of this Package without restriction, provided that you duplicate all of the original copyright notices and associated disclaimers.

2. You may apply bug fixes, portability fixes and other modifications derived from the Public Domain or from the Copyright Holder. A Package modified in such a way shall still be considered the Standard Version.

3. You may otherwise modify your copy of this Package in any way, provided that you insert a prominent notice in each changed file stating how and when AND WHY you changed that file, and provided that you do at least ONE of the following:

a) place your modifications in the Public Domain or otherwise make them Freely Available, such as by posting said modifications to Usenet or an equivalent medium, or placing the modifications on a major archive site such as uunet.uu.net, or by allowing the Copyright Holder to include your modifications in the Standard Version of the Package.

b) use the modified Package only within your corporation or organization.

c) rename any non-standard executables so the names do not conflict with standard executables, which must also be provided, and provide separate documentation for each non-standard executable that clearly documents how it differs from the Standard Version.

d) make other distribution arrangements with the Copyright Holder.

4. You may distribute the programs of this Package in object code or executable form, provided that you do at least ONE of the following:

a) distribute a Standard Version of the executables and library files, together with instructions (in the manual page or equivalent) on where to get the Standard Version.

b) accompany the distribution with the machine-readable source of the Package with your modifications.

c) accompany any non-standard executables with their corresponding Standard Version executables, giving the non-standard executables

non-standard names, and clearly documenting the differences in manual pages (or equivalent), together with instructions on where to get the Standard Version.

d) make other distribution arrangements with the Copyright Holder.

5. You may charge a reasonable copying fee for any distribution of this Package. You may charge any fee you choose for support of this Package. YOU MAY NOT CHARGE A FEE FOR THIS PACKAGE ITSELF. However, you may distribute this Package in aggregate with other (possibly commercial) programs as part of a larger (possibly commercial) software distribution provided that YOU DO NOT ADVERTISE this package as a product of your own.

6. The name of the Copyright Holder may not be used to endorse or promote products derived from this software without specific prior written permission.

7. THIS PACKAGE IS PROVIDED "AS IS" AND WITHOUT ANY EXPRESS OR IMPLIED WARRANTIES, INCLUDING, WITHOUT LIMITATION, THE IMPLIED WARRANTIES OF MERCHANTIBILITY AND FITNESS FOR A PARTICULAR PURPOSE.

 The End

## **2.78 simple-jsonrpc 0.3.4**

## **2.78.1 Available under license :**

Apache License Version 2.0, January 2004 http://www.apache.org/licenses/

TERMS AND CONDITIONS FOR USE, REPRODUCTION, AND DISTRIBUTION

1. Definitions.

"License" shall mean the terms and conditions for use, reproduction, and distribution as defined by Sections 1 through 9 of this document.

"Licensor" shall mean the copyright owner or entity authorized by the copyright owner that is granting the License.

"Legal Entity" shall mean the union of the acting entity and all other entities that control, are controlled by, or are under common control with that entity. For the purposes of this definition, "control" means (i) the power, direct or indirect, to cause the direction or management of such entity, whether by contract or otherwise, or (ii) ownership of fifty percent (50%) or more of the outstanding shares, or (iii) beneficial ownership of such entity.

"You" (or "Your") shall mean an individual or Legal Entity exercising permissions granted by this License.
"Source" form shall mean the preferred form for making modifications, including but not limited to software source code, documentation source, and configuration files.

"Object" form shall mean any form resulting from mechanical transformation or translation of a Source form, including but not limited to compiled object code, generated documentation, and conversions to other media types.

"Work" shall mean the work of authorship, whether in Source or Object form, made available under the License, as indicated by a copyright notice that is included in or attached to the work (an example is provided in the Appendix below).

"Derivative Works" shall mean any work, whether in Source or Object form, that is based on (or derived from) the Work and for which the editorial revisions, annotations, elaborations, or other modifications represent, as a whole, an original work of authorship. For the purposes of this License, Derivative Works shall not include works that remain separable from, or merely link (or bind by name) to the interfaces of, the Work and Derivative Works thereof.

"Contribution" shall mean any work of authorship, including the original version of the Work and any modifications or additions to that Work or Derivative Works thereof, that is intentionally submitted to Licensor for inclusion in the Work by the copyright owner or by an individual or Legal Entity authorized to submit on behalf of the copyright owner. For the purposes of this definition, "submitted" means any form of electronic, verbal, or written communication sent to the Licensor or its representatives, including but not limited to communication on electronic mailing lists, source code control systems, and issue tracking systems that are managed by, or on behalf of, the Licensor for the purpose of discussing and improving the Work, but excluding communication that is conspicuously marked or otherwise designated in writing by the copyright owner as "Not a Contribution."

"Contributor" shall mean Licensor and any individual or Legal Entity on behalf of whom a Contribution has been received by Licensor and subsequently incorporated within the Work.

2. Grant of Copyright License. Subject to the terms and conditions of this License, each Contributor hereby grants to You a perpetual, worldwide, non-exclusive, no-charge, royalty-free, irrevocable copyright license to reproduce, prepare Derivative Works of, publicly display, publicly perform, sublicense, and distribute the Work and such Derivative Works in Source or Object form.

3. Grant of Patent License. Subject to the terms and conditions of this License, each Contributor hereby grants to You a perpetual, worldwide, non-exclusive, no-charge, royalty-free, irrevocable (except as stated in this section) patent license to make, have made, use, offer to sell, sell, import, and otherwise transfer the Work, where such license applies only to those patent claims licensable by such Contributor that are necessarily infringed by their Contribution(s) alone or by combination of their Contribution(s) with the Work to which such Contribution(s) was submitted. If You institute patent litigation against any entity (including a cross-claim or counterclaim in a lawsuit) alleging that the Work or a Contribution incorporated within the Work constitutes direct or contributory patent infringement, then any patent licenses granted to You under this License for that Work shall terminate as of the date such litigation is filed.

4. Redistribution. You may reproduce and distribute copies of the Work or Derivative Works thereof in any medium, with or without modifications, and in Source or Object form, provided that You meet the following conditions:

You must give any other recipients of the Work or Derivative Works a copy of this License; and

You must cause any modified files to carry prominent notices stating that You changed the files; and

You must retain, in the Source form of any Derivative Works that You distribute, all copyright, patent, trademark, and attribution notices from the Source form of the Work, excluding those notices that do not pertain to any part of the Derivative Works; and

If the Work includes a "NOTICE" text file as part of its distribution, then any Derivative Works that You distribute must include a readable copy of the attribution notices contained within such NOTICE file, excluding those notices that do not pertain to any part of the Derivative Works, in at least one of the following places: within a NOTICE text file distributed as part of the Derivative Works; within the Source form or documentation, if provided along with the Derivative Works; or, within a display generated by the Derivative Works, if and wherever such third-party notices normally appear. The contents of the NOTICE file are for informational purposes only and do not modify the License. You may add Your own attribution notices within Derivative Works that You distribute, alongside or as an addendum to the NOTICE text from the Work, provided that such additional attribution notices cannot be construed as modifying the License.

You may add Your own copyright statement to Your modifications and may provide additional or different license terms and conditions for use, reproduction, or distribution of Your modifications, or for any such Derivative Works as a whole, provided Your use, reproduction, and distribution of the Work otherwise complies with the conditions stated in this License.

5. Submission of Contributions. Unless You explicitly state otherwise, any Contribution intentionally submitted for inclusion in the Work by You to the Licensor shall be under the terms and conditions of this License, without any additional terms or conditions. Notwithstanding the above, nothing herein shall supersede or modify the terms of any separate license agreement you may have executed with Licensor regarding such Contributions.

6. Trademarks. This License does not grant permission to use the trade names, trademarks, service marks, or product names of the Licensor, except as required for reasonable and customary use in describing the origin of the Work and reproducing the content of the NOTICE file.

7. Disclaimer of Warranty. Unless required by applicable law or agreed to in writing, Licensor provides the Work (and each Contributor provides its Contributions) on an "AS IS" BASIS, WITHOUT WARRANTIES OR CONDITIONS OF ANY KIND, either express or implied, including, without limitation, any warranties or conditions of TITLE, NON-INFRINGEMENT, MERCHANTABILITY, or FITNESS FOR A PARTICULAR PURPOSE. You are solely responsible for determining the appropriateness of using or redistributing the Work and assume any risks associated with Your exercise of permissions under this License.

8. Limitation of Liability. In no event and under no legal theory, whether in tort (including negligence), contract, or otherwise, unless required by applicable law (such as deliberate and grossly negligent acts) or agreed to in writing, shall any Contributor be liable to You for damages, including any direct, indirect, special, incidental, or consequential damages of any character arising as a result of this License or out of the use or inability to use the Work (including but not limited to damages for loss of goodwill, work stoppage, computer failure or malfunction, or any and all other commercial damages or losses), even if such Contributor has been advised of the possibility of such damages.

9. Accepting Warranty or Additional Liability. While redistributing the Work or Derivative Works thereof, You may choose to offer, and charge a fee for, acceptance of support, warranty, indemnity, or other liability obligations and/or rights consistent with this License. However, in accepting such obligations, You may act only on Your own behalf and on Your sole responsibility, not on behalf of any other Contributor, and only if You agree to indemnify, defend,

and hold each Contributor harmless for any liability incurred by, or claims asserted against, such Contributor by reason of your accepting any such warranty or additional liability.

#### END OF TERMS AND CONDITIONS

APPENDIX: How to apply the Apache License to your work

To apply the Apache License to your work, attach the following boilerplate notice, with the fields enclosed by brackets "[]" replaced with your own identifying information. (Don't include the brackets!) The text should be enclosed in the appropriate comment syntax for the file format. We also recommend that a file or class name and description of purpose be included on the same "printed page" as the copyright notice for easier identification within third-party archives.

Copyright [yyyy] [name of copyright owner]

 Licensed under the Apache License, Version 2.0 (the "License"); you may not use this file except in compliance with the License. You may obtain a copy of the License at

http://www.apache.org/licenses/LICENSE-2.0

 Unless required by applicable law or agreed to in writing, software distributed under the License is distributed on an "AS IS" BASIS, WITHOUT WARRANTIES OR CONDITIONS OF ANY KIND, either express or implied. See the License for the specific language governing permissions and limitations under the License.

# **2.79 uboot 2011.12**

## **2.79.1 Available under license :**

U-Boot is Free Software. It is copyrighted by Wolfgang Denk and many others who contributed code (see the actual source code for details). You can redistribute U-Boot and/or modify it under the terms of version 2 of the GNU General Public License as published by the Free Software Foundation. Most of it can also be distributed, at your option, under any later version of the GNU General Public License -- see individual files for exceptions.

 NOTE! This license does \*not\* cover the so-called "standalone" applications that use U-Boot services by means of the jump table provided by U-Boot exactly for this purpose - this is merely considered normal use of U-Boot, and does \*not\* fall under the heading of "derived work".

The header files "include/image.h" and "include/asm-\*/u-boot.h"

define interfaces to U-Boot. Including these (unmodified) header files in another file is considered normal use of U-Boot, and does \*not\* fall under the heading of "derived work".

 Also note that the GPL below is copyrighted by the Free Software Foundation, but the instance of code that it refers to (the U-Boot source code) is copyrighted by me and others who actually wrote it. -- Wolfgang Denk

=======================================================================

 GNU GENERAL PUBLIC LICENSE Version 2, June 1991

Copyright (C) 1989, 1991 Free Software Foundation, Inc. 59 Temple Place, Suite 330, Boston, MA 02111-1307 USA Everyone is permitted to copy and distribute verbatim copies of this license document, but changing it is not allowed.

 Preamble

 The licenses for most software are designed to take away your freedom to share and change it. By contrast, the GNU General Public License is intended to guarantee your freedom to share and change free software--to make sure the software is free for all its users. This General Public License applies to most of the Free Software Foundation's software and to any other program whose authors commit to using it. (Some other Free Software Foundation software is covered by the GNU Library General Public License instead.) You can apply it to your programs, too.

 When we speak of free software, we are referring to freedom, not price. Our General Public Licenses are designed to make sure that you have the freedom to distribute copies of free software (and charge for this service if you wish), that you receive source code or can get it if you want it, that you can change the software or use pieces of it in new free programs; and that you know you can do these things.

 To protect your rights, we need to make restrictions that forbid anyone to deny you these rights or to ask you to surrender the rights. These restrictions translate to certain responsibilities for you if you distribute copies of the software, or if you modify it.

 For example, if you distribute copies of such a program, whether gratis or for a fee, you must give the recipients all the rights that you have. You must make sure that they, too, receive or can get the source code. And you must show them these terms so they know their rights.

We protect your rights with two steps: (1) copyright the software, and (2) offer you this license which gives you legal permission to copy, distribute and/or modify the software.

 Also, for each author's protection and ours, we want to make certain that everyone understands that there is no warranty for this free software. If the software is modified by someone else and passed on, we want its recipients to know that what they have is not the original, so that any problems introduced by others will not reflect on the original authors' reputations.

 Finally, any free program is threatened constantly by software patents. We wish to avoid the danger that redistributors of a free program will individually obtain patent licenses, in effect making the program proprietary. To prevent this, we have made it clear that any patent must be licensed for everyone's free use or not licensed at all.

 The precise terms and conditions for copying, distribution and modification follow.

### GNU GENERAL PUBLIC LICENSE TERMS AND CONDITIONS FOR COPYING, DISTRIBUTION AND MODIFICATION

 0. This License applies to any program or other work which contains a notice placed by the copyright holder saying it may be distributed under the terms of this General Public License. The "Program", below, refers to any such program or work, and a "work based on the Program" means either the Program or any derivative work under copyright law: that is to say, a work containing the Program or a portion of it, either verbatim or with modifications and/or translated into another language. (Hereinafter, translation is included without limitation in the term "modification".) Each licensee is addressed as "you".

Activities other than copying, distribution and modification are not covered by this License; they are outside its scope. The act of running the Program is not restricted, and the output from the Program is covered only if its contents constitute a work based on the Program (independent of having been made by running the Program). Whether that is true depends on what the Program does.

 1. You may copy and distribute verbatim copies of the Program's source code as you receive it, in any medium, provided that you conspicuously and appropriately publish on each copy an appropriate copyright notice and disclaimer of warranty; keep intact all the notices that refer to this License and to the absence of any warranty; and give any other recipients of the Program a copy of this License along with the Program.

You may charge a fee for the physical act of transferring a copy, and you may at your option offer warranty protection in exchange for a fee.

 2. You may modify your copy or copies of the Program or any portion of it, thus forming a work based on the Program, and copy and distribute such modifications or work under the terms of Section 1 above, provided that you also meet all of these conditions:

 a) You must cause the modified files to carry prominent notices stating that you changed the files and the date of any change.

 b) You must cause any work that you distribute or publish, that in whole or in part contains or is derived from the Program or any part thereof, to be licensed as a whole at no charge to all third parties under the terms of this License.

 c) If the modified program normally reads commands interactively when run, you must cause it, when started running for such interactive use in the most ordinary way, to print or display an announcement including an appropriate copyright notice and a notice that there is no warranty (or else, saying that you provide a warranty) and that users may redistribute the program under these conditions, and telling the user how to view a copy of this License. (Exception: if the Program itself is interactive but does not normally print such an announcement, your work based on the Program is not required to print an announcement.)

These requirements apply to the modified work as a whole. If identifiable sections of that work are not derived from the Program, and can be reasonably considered independent and separate works in themselves, then this License, and its terms, do not apply to those sections when you distribute them as separate works. But when you distribute the same sections as part of a whole which is a work based on the Program, the distribution of the whole must be on the terms of this License, whose permissions for other licensees extend to the entire whole, and thus to each and every part regardless of who wrote it.

Thus, it is not the intent of this section to claim rights or contest your rights to work written entirely by you; rather, the intent is to exercise the right to control the distribution of derivative or collective works based on the Program.

In addition, mere aggregation of another work not based on the Program with the Program (or with a work based on the Program) on a volume of a storage or distribution medium does not bring the other work under the scope of this License.

 3. You may copy and distribute the Program (or a work based on it, under Section 2) in object code or executable form under the terms of Sections 1 and 2 above provided that you also do one of the following:

 a) Accompany it with the complete corresponding machine-readable source code, which must be distributed under the terms of Sections 1 and 2 above on a medium customarily used for software interchange; or,

 b) Accompany it with a written offer, valid for at least three years, to give any third party, for a charge no more than your cost of physically performing source distribution, a complete machine-readable copy of the corresponding source code, to be distributed under the terms of Sections 1 and 2 above on a medium customarily used for software interchange; or,

 c) Accompany it with the information you received as to the offer to distribute corresponding source code. (This alternative is allowed only for noncommercial distribution and only if you received the program in object code or executable form with such an offer, in accord with Subsection b above.)

The source code for a work means the preferred form of the work for making modifications to it. For an executable work, complete source code means all the source code for all modules it contains, plus any associated interface definition files, plus the scripts used to control compilation and installation of the executable. However, as a special exception, the source code distributed need not include anything that is normally distributed (in either source or binary form) with the major components (compiler, kernel, and so on) of the operating system on which the executable runs, unless that component itself accompanies the executable.

If distribution of executable or object code is made by offering access to copy from a designated place, then offering equivalent access to copy the source code from the same place counts as distribution of the source code, even though third parties are not compelled to copy the source along with the object code.

 4. You may not copy, modify, sublicense, or distribute the Program except as expressly provided under this License. Any attempt otherwise to copy, modify, sublicense or distribute the Program is void, and will automatically terminate your rights under this License. However, parties who have received copies, or rights, from you under this License will not have their licenses terminated so long as such parties remain in full compliance.

 5. You are not required to accept this License, since you have not signed it. However, nothing else grants you permission to modify or

distribute the Program or its derivative works. These actions are prohibited by law if you do not accept this License. Therefore, by modifying or distributing the Program (or any work based on the Program), you indicate your acceptance of this License to do so, and all its terms and conditions for copying, distributing or modifying the Program or works based on it.

 6. Each time you redistribute the Program (or any work based on the Program), the recipient automatically receives a license from the original licensor to copy, distribute or modify the Program subject to these terms and conditions. You may not impose any further restrictions on the recipients' exercise of the rights granted herein. You are not responsible for enforcing compliance by third parties to this License.

 7. If, as a consequence of a court judgment or allegation of patent infringement or for any other reason (not limited to patent issues), conditions are imposed on you (whether by court order, agreement or otherwise) that contradict the conditions of this License, they do not excuse you from the conditions of this License. If you cannot distribute so as to satisfy simultaneously your obligations under this License and any other pertinent obligations, then as a consequence you may not distribute the Program at all. For example, if a patent license would not permit royalty-free redistribution of the Program by all those who receive copies directly or indirectly through you, then the only way you could satisfy both it and this License would be to refrain entirely from distribution of the Program.

If any portion of this section is held invalid or unenforceable under any particular circumstance, the balance of the section is intended to apply and the section as a whole is intended to apply in other circumstances.

It is not the purpose of this section to induce you to infringe any patents or other property right claims or to contest validity of any such claims; this section has the sole purpose of protecting the integrity of the free software distribution system, which is implemented by public license practices. Many people have made generous contributions to the wide range of software distributed through that system in reliance on consistent application of that system; it is up to the author/donor to decide if he or she is willing to distribute software through any other system and a licensee cannot impose that choice.

This section is intended to make thoroughly clear what is believed to be a consequence of the rest of this License.

8. If the distribution and/or use of the Program is restricted in

certain countries either by patents or by copyrighted interfaces, the original copyright holder who places the Program under this License may add an explicit geographical distribution limitation excluding those countries, so that distribution is permitted only in or among countries not thus excluded. In such case, this License incorporates the limitation as if written in the body of this License.

 9. The Free Software Foundation may publish revised and/or new versions of the General Public License from time to time. Such new versions will be similar in spirit to the present version, but may differ in detail to address new problems or concerns.

Each version is given a distinguishing version number. If the Program specifies a version number of this License which applies to it and "any later version", you have the option of following the terms and conditions either of that version or of any later version published by the Free Software Foundation. If the Program does not specify a version number of this License, you may choose any version ever published by the Free Software Foundation.

 10. If you wish to incorporate parts of the Program into other free programs whose distribution conditions are different, write to the author to ask for permission. For software which is copyrighted by the Free Software Foundation, write to the Free Software Foundation; we sometimes make exceptions for this. Our decision will be guided by the two goals of preserving the free status of all derivatives of our free software and of promoting the sharing and reuse of software generally.

### NO WARRANTY

 11. BECAUSE THE PROGRAM IS LICENSED FREE OF CHARGE, THERE IS NO WARRANTY FOR THE PROGRAM, TO THE EXTENT PERMITTED BY APPLICABLE LAW. EXCEPT WHEN OTHERWISE STATED IN WRITING THE COPYRIGHT HOLDERS AND/OR OTHER PARTIES PROVIDE THE PROGRAM "AS IS" WITHOUT WARRANTY OF ANY KIND, EITHER EXPRESSED OR IMPLIED, INCLUDING, BUT NOT LIMITED TO, THE IMPLIED WARRANTIES OF MERCHANTABILITY AND FITNESS FOR A PARTICULAR PURPOSE. THE ENTIRE RISK AS TO THE QUALITY AND PERFORMANCE OF THE PROGRAM IS WITH YOU. SHOULD THE PROGRAM PROVE DEFECTIVE, YOU ASSUME THE COST OF ALL NECESSARY SERVICING, REPAIR OR CORRECTION.

 12. IN NO EVENT UNLESS REQUIRED BY APPLICABLE LAW OR AGREED TO IN WRITING WILL ANY COPYRIGHT HOLDER, OR ANY OTHER PARTY WHO MAY MODIFY AND/OR REDISTRIBUTE THE PROGRAM AS PERMITTED ABOVE, BE LIABLE TO YOU FOR DAMAGES, INCLUDING ANY GENERAL, SPECIAL, INCIDENTAL OR CONSEQUENTIAL DAMAGES ARISING OUT OF THE USE OR INABILITY TO USE THE PROGRAM (INCLUDING BUT NOT LIMITED TO LOSS OF DATA OR DATA BEING RENDERED INACCURATE OR LOSSES SUSTAINED BY YOU OR THIRD PARTIES OR A FAILURE OF THE PROGRAM TO OPERATE WITH ANY OTHER PROGRAMS), EVEN IF SUCH HOLDER OR OTHER PARTY HAS BEEN ADVISED OF THE

#### POSSIBILITY OF SUCH DAMAGES.

## END OF TERMS AND CONDITIONS

The files in this directory and elsewhere which refer to this LICENCE file are part of JFFS2, the Journalling Flash File System v2.

 Copyright © 2001-2007 Red Hat, Inc. and others

JFFS2 is free software; you can redistribute it and/or modify it under the terms of the GNU General Public License as published by the Free Software Foundation; either version 2 or (at your option) any later version.

JFFS2 is distributed in the hope that it will be useful, but WITHOUT ANY WARRANTY; without even the implied warranty of MERCHANTABILITY or FITNESS FOR A PARTICULAR PURPOSE. See the GNU General Public License for more details.

You should have received a copy of the GNU General Public License along with JFFS2; if not, write to the Free Software Foundation, Inc., 59 Temple Place, Suite 330, Boston, MA 02111-1307 USA.

As a special exception, if other files instantiate templates or use macros or inline functions from these files, or you compile these files and link them with other works to produce a work based on these files, these files do not by themselves cause the resulting work to be covered by the GNU General Public License. However the source code for these files must still be made available in accordance with section (3) of the GNU General Public License.

This exception does not invalidate any other reasons why a work based on this file might be covered by the GNU General Public License. License

LZMA SDK is placed in the public domain.

# **2.80 uboot patch 2012\_Q4.9**

# **2.80.1 Available under license :**

#

# (C) Copyright 2000-2006

# Wolfgang Denk, DENX Software Engineering, wd@denx.de.

- #
- # See file CREDITS for list of people who contributed to this
- # project.
- #

# This program is free software; you can redistribute it and/or

# modify it under the terms of the GNU General Public License as # published by the Free Software Foundation; either version 2 of # the License, or (at your option) any later version. # # This program is distributed in the hope that it will be useful, # but WITHOUT ANY WARRANTY; without even the implied warranty of # MERCHANTABILITY or FITNESS FOR A PARTICULAR PURPOSE. See the # GNU General Public License for more details. # # You should have received a copy of the GNU General Public License # along with this program; if not, write to the Free Software # Foundation, Inc., 59 Temple Place, Suite 330, Boston, # MA 02111-1307 USA # The GNU General Public License (GPL-2.0) Version 2, June 1991 Copyright (C) 1989, 1991 Free Software Foundation, Inc. 59 Temple Place, Suite 330, Boston, MA 02111-1307 USA

Everyone is permitted to copy and distribute verbatim copies of this license document, but changing it is not allowed.

#### Preamble

The licenses for most software are designed to take away your freedom to share and change it. By contrast, the GNU General Public License is intended to guarantee your freedom to share and change free software--to make sure the software is free for all its users. This General Public License applies to most of the Free Software Foundation's software and to any other program whose authors commit to using it. (Some other Free Software Foundation software is covered by the GNU Library General Public License instead.) You can apply it to your programs, too.

When we speak of free software, we are referring to freedom, not price. Our General Public Licenses are designed to make sure that you have the freedom to distribute copies of free software (and charge for this service if you wish), that you receive source code or can get it if you want it, that you can change the software or use pieces of it in new free programs; and that you know you can do these things.

To protect your rights, we need to make restrictions that forbid anyone to deny you these rights or to ask you to surrender the rights. These restrictions translate to certain responsibilities for you if you distribute copies of the software, or if you modify it.

For example, if you distribute copies of such a program, whether gratis or for a fee, you must give the recipients all the rights that you have. You must make sure that they, too, receive or can get the source code. And you must show them these terms so they know their rights.

We protect your rights with two steps: (1) copyright the software, and (2) offer you this license which gives you legal permission to copy, distribute and/or modify the software.

Also, for each author's protection and ours, we want to make certain that everyone understands that there is no warranty for this free software. If the software is modified by someone else and passed on, we want its recipients to

know that what they have is not the original, so that any problems introduced by others will not reflect on the original authors' reputations.

Finally, any free program is threatened constantly by software patents. We wish to avoid the danger that redistributors of a free program will individually obtain patent licenses, in effect making the program proprietary. To prevent this, we have made it clear that any patent must be licensed for everyone's free use or not licensed at all.

The precise terms and conditions for copying, distribution and modification follow.

#### TERMS AND CONDITIONS FOR COPYING, DISTRIBUTION AND MODIFICATION

0. This License applies to any program or other work which contains a notice placed by the copyright holder saying it may be distributed under the terms of this General Public License. The "Program", below, refers to any such program or work, and a "work based on the Program" means either the Program or any derivative work under copyright law: that is to say, a work containing the Program or a portion of it, either verbatim or with modifications and/or translated into another language. (Hereinafter, translation is included without limitation in the term "modification".) Each licensee is addressed as "you".

Activities other than copying, distribution and modification are not covered by this License; they are outside its scope. The act of running the Program is not restricted, and the output from the Program is covered only if its contents constitute a work based on the Program (independent of having been made by running the Program). Whether that is true depends on what the Program does.

1. You may copy and distribute verbatim copies of the Program's source code as you receive it, in any medium, provided that you conspicuously and appropriately publish on each copy an appropriate copyright notice and disclaimer of warranty; keep intact all the notices that refer to this License and to the absence of any warranty; and give any other recipients of the Program a copy of this License along with the Program.

You may charge a fee for the physical act of transferring a copy, and you may at your option offer warranty protection in exchange for a fee.

2. You may modify your copy or copies of the Program or any portion of it, thus forming a work based on the Program, and copy and distribute such modifications or work under the terms of Section 1 above, provided that you also meet all of these conditions:

a) You must cause the modified files to carry prominent notices stating that you changed the files and the date of any change.

b) You must cause any work that you distribute or publish, that in whole or in part contains or is derived from the Program or any part thereof, to be licensed as a whole at no charge to all third parties under the terms of this License.

c) If the modified program normally reads commands interactively when run, you must cause it, when started running for such interactive use in the most ordinary way, to print or display an announcement including an appropriate copyright notice and a notice that there is no warranty (or else, saying that you provide a warranty) and that users may redistribute the program under these conditions, and telling the user how to view a copy of this License. (Exception: if the Program itself is interactive but does not normally print such an announcement, your work based on the Program is not required to print an announcement.)

These requirements apply to the modified work as a whole. If identifiable sections of that work are not derived from the Program, and can be reasonably considered independent and separate works in themselves, then this License, and its terms, do not apply to those sections when you distribute them as separate works. But when you distribute the same sections as part of a whole which is a work based on the Program, the distribution of the whole must be on the terms of this License, whose permissions for other licensees extend to the entire whole, and thus to each and every part regardless of who wrote it.

Thus, it is not the intent of this section to claim rights or contest your rights to work written entirely by you; rather, the intent is to exercise the right to control the distribution of derivative or collective works based on the Program.

In addition, mere aggregation of another work not based on the Program with the Program (or with a work based on the Program) on a volume of a storage or distribution medium does not bring the other work under the scope of this License.

3. You may copy and distribute the Program (or a work based on it, under Section 2) in object code or executable form under the terms of Sections 1 and 2 above provided that you also do one of the following:

a) Accompany it with the complete corresponding machine-readable source code, which must be distributed under the terms of Sections 1 and 2 above on a medium customarily used for software interchange; or,

b) Accompany it with a written offer, valid for at least three years, to give any third party, for a charge no more than your cost of physically performing source distribution, a complete machine-readable copy of the corresponding source code, to be distributed under the terms of Sections 1 and 2 above on a medium customarily used for software interchange; or,

c) Accompany it with the information you received as to the offer to distribute corresponding source code. (This alternative is allowed only for noncommercial distribution and only if you received the program in object code or executable form with such an offer, in accord with Subsection b above.)

The source code for a work means the preferred form of the work for making modifications to it. For an executable work, complete source code means all the source code for all modules it contains, plus any associated interface definition files, plus the scripts used to control compilation and installation of the executable. However, as a special exception, the source code distributed need not include anything that is normally distributed (in either source or binary form) with the major components (compiler, kernel, and so on) of the operating system on which the executable runs, unless that component itself accompanies the executable.

If distribution of executable or object code is made by offering access to copy from a designated place, then offering equivalent access to copy the source code from the same place counts as distribution of the source code, even though third parties are not compelled to copy the source along with the object code.

4. You may not copy, modify, sublicense, or distribute the Program except as expressly provided under this License. Any attempt otherwise to copy, modify, sublicense or distribute the Program is void, and will automatically terminate your rights under this License. However, parties who have received copies, or rights, from you under this License will not have their licenses terminated so long as such parties remain in full compliance.

5. You are not required to accept this License, since you have not signed it. However, nothing else grants you permission to modify or distribute the Program or its derivative works. These actions are prohibited by law if you do

not accept this License. Therefore, by modifying or distributing the Program (or any work based on the Program), you indicate your acceptance of this License to do so, and all its terms and conditions for copying, distributing or modifying the Program or works based on it.

6. Each time you redistribute the Program (or any work based on the Program), the recipient automatically receives a license from the original licensor to copy, distribute or modify the Program subject to these terms and conditions. You may not impose any further restrictions on the recipients' exercise of the rights granted herein. You are not responsible for enforcing compliance by third parties to this License.

7. If, as a consequence of a court judgment or allegation of patent infringement or for any other reason (not limited to patent issues), conditions are imposed on you (whether by court order, agreement or otherwise) that contradict the conditions of this License, they do not excuse you from the conditions of this License. If you cannot distribute so as to satisfy simultaneously your obligations under this License and any other pertinent obligations, then as a consequence you may not distribute the Program at all. For example, if a patent license would not permit royaltyfree redistribution of the Program by all those who receive copies directly or indirectly through you, then the only way you could satisfy both it and this License would be to refrain entirely from distribution of the Program.

If any portion of this section is held invalid or unenforceable under any particular circumstance, the balance of the section is intended to apply and the section as a whole is intended to apply in other circumstances.

It is not the purpose of this section to induce you to infringe any patents or other property right claims or to contest validity of any such claims; this section has the sole purpose of protecting the integrity of the free software distribution system, which is implemented by public license practices. Many people have made generous contributions to the wide range of software distributed through that system in reliance on consistent application of that system; it is up to the author/donor to decide if he or she is willing to distribute software through any other system and a licensee cannot impose that choice.

This section is intended to make thoroughly clear what is believed to be a consequence of the rest of this License.

8. If the distribution and/or use of the Program is restricted in certain countries either by patents or by copyrighted interfaces, the original copyright holder who places the Program under this License may add an explicit geographical distribution limitation excluding those countries, so that distribution is permitted only in or among countries not thus excluded. In such case, this License incorporates the limitation as if written in the body of this License.

9. The Free Software Foundation may publish revised and/or new versions of the General Public License from time to time. Such new versions will be similar in spirit to the present version, but may differ in detail to address new problems or concerns.

Each version is given a distinguishing version number. If the Program specifies a version number of this License which applies to it and "any later version", you have the option of following the terms and conditions either of that version or of any later version published by the Free Software Foundation. If the Program does not specify a version number of this License, you may choose any version ever published by the Free Software Foundation.

10. If you wish to incorporate parts of the Program into other free programs whose distribution conditions are different, write to the author to ask for permission. For software which is copyrighted by the Free Software Foundation, write to the Free Software Foundation; we sometimes make exceptions for this. Our decision will be guided by the two goals of preserving the free status of all derivatives of our free software and of promoting the

sharing and reuse of software generally.

#### NO WARRANTY

11. BECAUSE THE PROGRAM IS LICENSED FREE OF CHARGE, THERE IS NO WARRANTY FOR THE PROGRAM, TO THE EXTENT PERMITTED BY APPLICABLE LAW. EXCEPT WHEN OTHERWISE STATED IN WRITING THE COPYRIGHT HOLDERS AND/OR OTHER PARTIES PROVIDE THE PROGRAM "AS IS" WITHOUT WARRANTY OF ANY KIND, EITHER EXPRESSED OR IMPLIED, INCLUDING, BUT NOT LIMITED TO, THE IMPLIED WARRANTIES OF MERCHANTABILITY AND FITNESS FOR A PARTICULAR PURPOSE. THE ENTIRE RISK AS TO THE QUALITY AND PERFORMANCE OF THE PROGRAM IS WITH YOU. SHOULD THE PROGRAM PROVE DEFECTIVE, YOU ASSUME THE COST OF ALL NECESSARY SERVICING, REPAIR OR CORRECTION.

12. IN NO EVENT UNLESS REQUIRED BY APPLICABLE LAW OR AGREED TO IN WRITING WILL ANY COPYRIGHT HOLDER, OR ANY OTHER PARTY WHO MAY MODIFY AND/OR REDISTRIBUTE THE PROGRAM AS PERMITTED ABOVE, BE LIABLE TO YOU FOR DAMAGES, INCLUDING ANY GENERAL, SPECIAL, INCIDENTAL OR CONSEQUENTIAL DAMAGES ARISING OUT OF THE USE OR INABILITY TO USE THE PROGRAM (INCLUDING BUT NOT LIMITED TO LOSS OF DATA OR DATA BEING RENDERED INACCURATE OR LOSSES SUSTAINED BY YOU OR THIRD PARTIES OR A FAILURE OF THE PROGRAM TO OPERATE WITH ANY OTHER PROGRAMS), EVEN IF SUCH HOLDER OR OTHER PARTY HAS BEEN ADVISED OF THE POSSIBILITY OF SUCH DAMAGES.

#### END OF TERMS AND CONDITIONS

How to Apply These Terms to Your New Programs

If you develop a new program, and you want it to be of the greatest possible use to the public, the best way to achieve this is to make it free software which everyone can redistribute and change under these terms.

To do so, attach the following notices to the program. It is safest to attach them to the start of each source file to most effectively convey the exclusion of warranty; and each file should have at least the "copyright" line and a pointer to where the full notice is found.

One line to give the program's name and a brief idea of what it does. Copyright  $(C)$  <year > <name of author>

This program is free software; you can redistribute it and/or modify it under the terms of the GNU General Public License as published by the Free Software Foundation; either version 2 of the License, or (at your option) any later version.

This program is distributed in the hope that it will be useful, but WITHOUT ANY WARRANTY; without even the implied warranty of MERCHANTABILITY or FITNESS FOR A PARTICULAR PURPOSE. See the GNU General Public License for more details.

You should have received a copy of the GNU General Public License along with this program; if not, write to the Free Software Foundation, Inc., 59 Temple Place, Suite 330, Boston, MA 02111-1307 USA

Also add information on how to contact you by electronic and paper mail.

If the program is interactive, make it output a short notice like this when it starts in an interactive mode:

Gnomovision version 69, Copyright (C) year name of author Gnomovision comes with ABSOLUTELY NO WARRANTY; for details type `show w'. This is free software, and you are welcome to redistribute it under certain conditions; type `show c' for details.

The hypothetical commands `show w' and `show c' should show the appropriate parts of the General Public License. Of course, the commands you use may be called something other than `show w' and `show c'; they could even be mouse-clicks or menu items--whatever suits your program.

You should also get your employer (if you work as a programmer) or your school, if any, to sign a "copyright disclaimer" for the program, if necessary. Here is a sample; alter the names:

Yoyodyne, Inc., hereby disclaims all copyright interest in the program `Gnomovision' (which makes passes at compilers) written by James Hacker.

signature of Ty Coon, 1 April 1989 Ty Coon, President of Vice

This General Public License does not permit incorporating your program into proprietary programs. If your program is a subroutine library, you may consider it more useful to permit linking proprietary applications with the library. If this is what you want to do, use the GNU Library General Public License instead of this License.

# **2.81 v86d 0.1.10 :r1**

## **2.81.1 Available under license :**

v86d -- A x86 Emulation Daemon

------------------------------

1. Purpose

----------

v86d provides a backend for kernel drivers that need to execute x86 BIOS code. The code is executed in a controlled environment and the results are passed back to the kernel via the netlink interface.

2. Suported architectures

-------------------------

This version of v86d supports the following architectures: x86, x86-64 (amd64).

3. Configuration

----------------

3.1. The C library

------------------

v86d can be compiled against two different C libraries: glibc and klibc, glibc being the default.

Compiling against glibc will result in a dynamically linked executable that is not suitable for inclusion in initrds.

Compiling against klibc will result in a relatively small, statically linked binary, which can be included in an initrd.

To compile v86d against klibc, run ./configure --with-klibc after making sure that a recent (1.4 or newer) version of klibc is installed on your system.

#### 3.2. The emulator backend

-------------------------

On x86, the code executed by v86d can be run either in a fully software-emulated environment (x86emu) or a virtualized environment (vm86) supported by the CPU. On other arches or 64-bit systems, the code is always run by x86emu.

To choose the x86emu backend on a x86 system, run ./configure --with-x86emu.

4. Installation & Usage

-----------------------

To configure, build and install v86d with the default settings, run:

# ./configure --default # make # make install

If the kernel that you're currently running doesn't provide uvesafb, you can use the KDIR variable to point make to a different kernel tree (e.g. 'make KDIR=/usr/src/linux').

v86d isn't meant to be used in an interactive way. It should be started and called by the kernel. If you want to see it in action, build and load the uvesafb kernel module.

If you want to include v86d into an initramfs image, misc/initramfs provides a minimal config file parsable by gen\_init\_cpio.

5. Licensing ------------

v86d is licensed under GPL v2.

--

#### Michal Januszewski <spock@gentoo.org>

#### GNU GENERAL PUBLIC LICENSE

Version 2, June 1991

Copyright (C) 1989, 1991 Free Software Foundation, Inc. 51 Franklin Street, Fifth Floor, Boston, MA 02110-1301, USA

Everyone is permitted to copy and distribute verbatim copies of this license document, but changing it is not allowed. Preamble

The licenses for most software are designed to take away your freedom to share and change it. By contrast, the GNU General Public License is intended to guarantee your freedom to share and change free software--to make sure the software is free for all its users. This General Public License applies to most of the Free Software Foundation's software and to any other program whose authors commit to using it. (Some other Free Software Foundation software is covered by the GNU Lesser General Public License instead.) You can apply it to your programs, too.

When we speak of free software, we are referring to freedom, not price. Our General Public Licenses are designed to make sure that you have the freedom to distribute copies of free software (and charge for this service if you wish), that you receive source code or can get it if you want it, that you can change the software or use pieces of it in new free programs; and that you know you can do these things.

To protect your rights, we need to make restrictions that forbid anyone to deny you these rights or to ask you to surrender the rights. These restrictions translate to certain responsibilities for you if you distribute copies of the software, or if you modify it.

For example, if you distribute copies of such a program, whether gratis or for a fee, you must give the recipients all the rights that you have. You must make sure that they, too, receive or can get the source code. And you must show them these terms so they know their rights.

We protect your rights with two steps: (1) copyright the software, and (2) offer you this license which gives you legal permission to copy, distribute and/or modify the software.

Also, for each author's protection and ours, we want to make certain that everyone understands that there is no warranty for this free software. If the software is modified by someone else and passed on, we want its recipients to know that what they have is not the original, so that any problems introduced by others will not reflect on the original authors' reputations.

Finally, any free program is threatened constantly by software patents. We wish to avoid the danger that redistributors of a free program will individually obtain patent licenses, in effect making the program proprietary. To prevent this, we have made it clear that any patent must be licensed for everyone's free use or not licensed at all.

The precise terms and conditions for copying, distribution and modification follow.

### TERMS AND CONDITIONS FOR COPYING, DISTRIBUTION AND MODIFICATION

0. This License applies to any program or other work which contains a notice placed by the copyright holder saying it may be distributed under the terms of this General Public License. The "Program", below, refers to any such program or work, and a "work based on the Program" means either the Program or any derivative work under copyright law: that is to say, a work containing the Program or a portion of it, either verbatim or with modifications and/or translated into another language. (Hereinafter, translation is included without limitation in the term "modification".) Each licensee is addressed as "you".

Activities other than copying, distribution and modification are not covered by this License; they are outside its scope. The act of running the Program is not restricted, and the output from the Program is covered only if its contents constitute a work based on the Program (independent of having been made by running the Program). Whether that is true depends on what the Program does.

1. You may copy and distribute verbatim copies of the Program's source code as you receive it, in any medium, provided that you conspicuously and appropriately publish on each copy an appropriate copyright notice and disclaimer of warranty; keep intact all the notices that refer to this License and to the absence of any warranty; and give any other recipients of the Program a copy of this License along with the Program.

You may charge a fee for the physical act of transferring a copy, and you may at your option offer warranty protection in exchange for a fee.

2. You may modify your copy or copies of the Program or any portion of it, thus forming a work based on the Program, and copy and distribute such modifications or work under the terms of Section 1 above, provided that you also meet all of these conditions:

a) You must cause the modified files to carry prominent notices stating that you changed the files and the date of any change.

b) You must cause any work that you distribute or publish, that in whole or in part contains or is derived from the Program or any part thereof, to be licensed as a whole at no charge to all third parties under the terms of this License.

c) If the modified program normally reads commands interactively when run, you must cause it, when started running for such interactive use in the most ordinary way, to print or display an announcement including an appropriate copyright notice and a notice that there is no warranty (or else, saying that you provide a warranty) and that users may redistribute the program under these conditions, and telling the user how to view a copy of this License. (Exception: if the Program itself is interactive but does not normally print such an announcement, your work based on the Program is not required to print an announcement.)

These requirements apply to the modified work as a whole. If identifiable sections of that work are not derived from the Program, and can be reasonably considered independent and separate works in themselves, then this License, and its terms, do not apply to those sections when you distribute them as separate works. But when you distribute the same sections as part of a whole which is a work based on the Program, the distribution of the whole must be on the terms of this License, whose permissions for other licensees extend to the entire whole, and thus to each and every part regardless of who wrote it.

Thus, it is not the intent of this section to claim rights or contest your rights to work written entirely by you; rather, the intent is to exercise the right to control the distribution of derivative or collective works based on the Program.

In addition, mere aggregation of another work not based on the Program with the Program (or with a work based on

the Program) on a volume of a storage or distribution medium does not bring the other work under the scope of this License.

3. You may copy and distribute the Program (or a work based on it, under Section 2) in object code or executable form under the terms of Sections 1 and 2 above provided that you also do one of the following:

a) Accompany it with the complete corresponding machine-readable source code, which must be distributed under the terms of Sections 1 and 2 above on a medium customarily used for software interchange; or,

b) Accompany it with a written offer, valid for at least three years, to give any third party, for a charge no more than your cost of physically performing source distribution, a complete machine-readable copy of the corresponding source code, to be distributed under the terms of Sections 1 and 2 above on a medium customarily used for software interchange; or,

c) Accompany it with the information you received as to the offer to distribute corresponding source code. (This alternative is allowed only for noncommercial distribution and only if you received the program in object code or executable form with such an offer, in accord with Subsection b above.)

The source code for a work means the preferred form of the work for making modifications to it. For an executable work, complete source code means all the source code for all modules it contains, plus any associated interface definition files, plus the scripts used to control compilation and installation of the executable. However, as a special exception, the source code distributed need not include anything that is normally distributed (in either source or binary form) with the major components (compiler, kernel, and so on) of the operating system on which the executable runs, unless that component itself accompanies the executable.

If distribution of executable or object code is made by offering access to copy from a designated place, then offering equivalent access to copy the source code from the same place counts as distribution of the source code, even though third parties are not compelled to copy the source along with the object code.

4. You may not copy, modify, sublicense, or distribute the Program except as expressly provided under this License. Any attempt otherwise to copy, modify, sublicense or distribute the Program is void, and will automatically terminate your rights under this License. However, parties who have received copies, or rights, from you under this License will not have their licenses terminated so long as such parties remain in full compliance.

5. You are not required to accept this License, since you have not signed it. However, nothing else grants you permission to modify or distribute the Program or its derivative works. These actions are prohibited by law if you do not accept this License. Therefore, by modifying or distributing the Program (or any work based on the Program), you indicate your acceptance of this License to do so, and all its terms and conditions for copying, distributing or modifying the Program or works based on it.

6. Each time you redistribute the Program (or any work based on the Program), the recipient automatically receives a license from the original licensor to copy, distribute or modify the Program subject to these terms and conditions. You may not impose any further restrictions on the recipients' exercise of the rights granted herein. You are not responsible for enforcing compliance by third parties to this License.

7. If, as a consequence of a court judgment or allegation of patent infringement or for any other reason (not limited to patent issues), conditions are imposed on you (whether by court order, agreement or otherwise) that contradict the conditions of this License, they do not excuse you from the conditions of this License. If you cannot distribute so as to satisfy simultaneously your obligations under this License and any other pertinent obligations, then as a consequence you may not distribute the Program at all. For example, if a patent license would not permit royaltyfree redistribution of the Program by all those who receive copies directly or indirectly through you, then the only

way you could satisfy both it and this License would be to refrain entirely from distribution of the Program.

If any portion of this section is held invalid or unenforceable under any particular circumstance, the balance of the section is intended to apply and the section as a whole is intended to apply in other circumstances.

It is not the purpose of this section to induce you to infringe any patents or other property right claims or to contest validity of any such claims; this section has the sole purpose of protecting the integrity of the free software distribution system, which is implemented by public license practices. Many people have made generous contributions to the wide range of software distributed through that system in reliance on consistent application of that system; it is up to the author/donor to decide if he or she is willing to distribute software through any other system and a licensee cannot impose that choice.

This section is intended to make thoroughly clear what is believed to be a consequence of the rest of this License.

8. If the distribution and/or use of the Program is restricted in certain countries either by patents or by copyrighted interfaces, the original copyright holder who places the Program under this License may add an explicit geographical distribution limitation excluding those countries, so that distribution is permitted only in or among countries not thus excluded. In such case, this License incorporates the limitation as if written in the body of this License.

9. The Free Software Foundation may publish revised and/or new versions of the General Public License from time to time. Such new versions will be similar in spirit to the present version, but may differ in detail to address new problems or concerns.

Each version is given a distinguishing version number. If the Program specifies a version number of this License which applies to it and "any later version", you have the option of following the terms and conditions either of that version or of any later version published by the Free Software Foundation. If the Program does not specify a version number of this License, you may choose any version ever published by the Free Software Foundation.

10. If you wish to incorporate parts of the Program into other free programs whose distribution conditions are different, write to the author to ask for permission. For software which is copyrighted by the Free Software Foundation, write to the Free Software Foundation; we sometimes make exceptions for this. Our decision will be guided by the two goals of preserving the free status of all derivatives of our free software and of promoting the sharing and reuse of software generally.

## NO WARRANTY

11. BECAUSE THE PROGRAM IS LICENSED FREE OF CHARGE, THERE IS NO WARRANTY FOR THE PROGRAM, TO THE EXTENT PERMITTED BY APPLICABLE LAW. EXCEPT WHEN OTHERWISE STATED IN WRITING THE COPYRIGHT HOLDERS AND/OR OTHER PARTIES PROVIDE THE PROGRAM "AS IS" WITHOUT WARRANTY OF ANY KIND, EITHER EXPRESSED OR IMPLIED, INCLUDING, BUT NOT LIMITED TO, THE IMPLIED WARRANTIES OF MERCHANTABILITY AND FITNESS FOR A PARTICULAR PURPOSE. THE ENTIRE RISK AS TO THE QUALITY AND PERFORMANCE OF THE PROGRAM IS WITH YOU. SHOULD THE PROGRAM PROVE DEFECTIVE, YOU ASSUME THE COST OF ALL NECESSARY SERVICING, REPAIR OR CORRECTION.

12. IN NO EVENT UNLESS REQUIRED BY APPLICABLE LAW OR AGREED TO IN WRITING WILL ANY COPYRIGHT HOLDER, OR ANY OTHER PARTY WHO MAY MODIFY AND/OR REDISTRIBUTE THE

PROGRAM AS PERMITTED ABOVE, BE LIABLE TO YOU FOR DAMAGES, INCLUDING ANY GENERAL, SPECIAL, INCIDENTAL OR CONSEQUENTIAL DAMAGES ARISING OUT OF THE USE OR INABILITY TO USE THE PROGRAM (INCLUDING BUT NOT LIMITED TO LOSS OF DATA OR DATA BEING RENDERED INACCURATE OR LOSSES SUSTAINED BY YOU OR THIRD PARTIES OR A FAILURE OF THE PROGRAM TO OPERATE WITH ANY OTHER PROGRAMS), EVEN IF SUCH HOLDER OR OTHER PARTY HAS BEEN ADVISED OF THE POSSIBILITY OF SUCH DAMAGES.

### END OF TERMS AND CONDITIONS

How to Apply These Terms to Your New Programs

If you develop a new program, and you want it to be of the greatest possible use to the public, the best way to achieve this is to make it free software which everyone can redistribute and change under these terms.

To do so, attach the following notices to the program. It is safest to attach them to the start of each source file to most effectively convey the exclusion of warranty; and each file should have at least the "copyright" line and a pointer to where the full notice is found.

one line to give the program's name and an idea of what it does. Copyright (C) yyyy name of author

This program is free software; you can redistribute it and/or modify it under the terms of the GNU General Public License as published by the Free Software Foundation; either version 2 of the License, or (at your option) any later version.

This program is distributed in the hope that it will be useful, but WITHOUT ANY WARRANTY; without even the implied warranty of MERCHANTABILITY or FITNESS FOR A PARTICULAR PURPOSE. See the GNU General Public License for more details.

You should have received a copy of the GNU General Public License along with this program; if not, write to the Free Software Foundation, Inc., 51 Franklin Street, Fifth Floor, Boston, MA 02110-1301, USA. Also add information on how to contact you by electronic and paper mail.

If the program is interactive, make it output a short notice like this when it starts in an interactive mode:

Gnomovision version 69, Copyright (C) year name of author Gnomovision comes with ABSOLUTELY NO WARRANTY; for details type 'show w'. This is free software, and you are welcome to redistribute it under certain conditions; type 'show c' for details.

The hypothetical commands 'show w' and 'show c' should show the appropriate parts of the General Public License. Of course, the commands you use may be called something other than 'show w' and 'show c'; they could even be mouse-clicks or menu items--whatever suits your program.

You should also get your employer (if you work as a programmer) or your school, if any, to sign a "copyright

disclaimer" for the program, if necessary. Here is a sample; alter the names:

Yoyodyne, Inc., hereby disclaims all copyright interest in the program 'Gnomovision' (which makes passes at compilers) written by James Hacker.

signature of Ty Coon, 1 April 1989

Ty Coon, President of Vice

This General Public License does not permit incorporating your program into proprietary programs. If your program is a subroutine library, you may consider it more useful to permit linking proprietary applications with the library. If this is what you want to do, use the GNU Lesser General Public License instead of this License.

# **2.82 wireshark 1.2.9**

## **2.82.1 Available under license :**

Wireshark - Network traffic analyzer

- \* By Gerald Combs <gerald@wireshark.org>
- \* Copyright 2000 Gerald Combs
- \*
- \* This program is free software; you can redistribute it and/or
- \* modify it under the terms of the GNU General Public License
- \* as published by the Free Software Foundation; either version 2
- \* of the License, or (at your option) any later version.
- \*
- \* This program is distributed in the hope that it will be useful,
- \* but WITHOUT ANY WARRANTY; without even the implied warranty of
- \* MERCHANTABILITY or FITNESS FOR A PARTICULAR PURPOSE. See the
- \* GNU General Public License for more details.

\*

- \* You should have received a copy of the GNU General Public License
- \* along with this program; if not, write to the Free Software
- \* Foundation, Inc., 59 Temple Place Suite 330, Boston, MA 02111-1307, USA.

\*/

This text consists of three parts:

Part I: Some remarks regarding the license given in

Part II: The actual license that covers Wireshark.

Part III: Other applicable licenses.

When in doubt: Part II/III is the legally binding part, Part I is just there to make it easier for people that are not familiar with the GPLv2.

------------------------------------------------------------------------

Part I:

Wireshark is distributed under the GNU GPL $v2$ . There are no restrictions on its use. There are restrictions on its distribution in source or binary form.

Most parts of Wireshark are covered by a "GPL version 2 or later" license. Some files are covered by different licenses that are compatible with the GPLv2.

As a notable exception the pidl utility at tools/pidl is covered by a "GPL version 3 or later" license. Note that only the tool itself is covered by this license, not the source code generated by it. The pidl authors do not consider generated code a derived work of pidl.

Parts of Wireshark can be built and distributed as libraries. These parts are still covered by the GPL, and NOT by the Lesser General Public License or any other license.

If you integrate all or part of Wireshark into your own application, then that application must be released under a license compatible with the GPL.

The full text of the GNU GPL and the other applicable licenses follows.

------------------------------------------------------------------------ Part II:

 GNU GENERAL PUBLIC LICENSE Version 2, June 1991

Copyright (C) 1989, 1991 Free Software Foundation, Inc. 59 Temple Place, Suite 330, Boston, MA 02111-1307 USA Everyone is permitted to copy and distribute verbatim copies of this license document, but changing it is not allowed.

 Preamble

 The licenses for most software are designed to take away your freedom to share and change it. By contrast, the GNU General Public License is intended to guarantee your freedom to share and change free software--to make sure the software is free for all its users. This General Public License applies to most of the Free Software Foundation's software and to any other program whose authors commit to using it. (Some other Free Software Foundation software is covered by the GNU Library General Public License instead.) You can apply it to your programs, too.

 When we speak of free software, we are referring to freedom, not price. Our General Public Licenses are designed to make sure that you have the freedom to distribute copies of free software (and charge for this service if you wish), that you receive source code or can get it if you want it, that you can change the software or use pieces of it in new free programs; and that you know you can do these things.

 To protect your rights, we need to make restrictions that forbid anyone to deny you these rights or to ask you to surrender the rights. These restrictions translate to certain responsibilities for you if you distribute copies of the software, or if you modify it.

 For example, if you distribute copies of such a program, whether gratis or for a fee, you must give the recipients all the rights that you have. You must make sure that they, too, receive or can get the source code. And you must show them these terms so they know their rights.

 We protect your rights with two steps: (1) copyright the software, and (2) offer you this license which gives you legal permission to copy, distribute and/or modify the software.

 Also, for each author's protection and ours, we want to make certain that everyone understands that there is no warranty for this free software. If the software is modified by someone else and passed on, we want its recipients to know that what they have is not the original, so that any problems introduced by others will not reflect on the original authors' reputations.

 Finally, any free program is threatened constantly by software patents. We wish to avoid the danger that redistributors of a free program will individually obtain patent licenses, in effect making the program proprietary. To prevent this, we have made it clear that any patent must be licensed for everyone's free use or not licensed at all.

 The precise terms and conditions for copying, distribution and modification follow.

### GNU GENERAL PUBLIC LICENSE TERMS AND CONDITIONS FOR COPYING, DISTRIBUTION AND MODIFICATION

 0. This License applies to any program or other work which contains a notice placed by the copyright holder saying it may be distributed under the terms of this General Public License. The "Program", below, refers to any such program or work, and a "work based on the Program" means either the Program or any derivative work under copyright law: that is to say, a work containing the Program or a portion of it, either verbatim or with modifications and/or translated into another language. (Hereinafter, translation is included without limitation in the term "modification".) Each licensee is addressed as "you".

Activities other than copying, distribution and modification are not covered by this License; they are outside its scope. The act of running the Program is not restricted, and the output from the Program is covered only if its contents constitute a work based on the Program (independent of having been made by running the Program). Whether that is true depends on what the Program does.

 1. You may copy and distribute verbatim copies of the Program's source code as you receive it, in any medium, provided that you conspicuously and appropriately publish on each copy an appropriate copyright notice and disclaimer of warranty; keep intact all the notices that refer to this License and to the absence of any warranty; and give any other recipients of the Program a copy of this License along with the Program.

You may charge a fee for the physical act of transferring a copy, and you may at your option offer warranty protection in exchange for a fee.

 2. You may modify your copy or copies of the Program or any portion of it, thus forming a work based on the Program, and copy and distribute such modifications or work under the terms of Section 1 above, provided that you also meet all of these conditions:

 a) You must cause the modified files to carry prominent notices stating that you changed the files and the date of any change.

 b) You must cause any work that you distribute or publish, that in whole or in part contains or is derived from the Program or any part thereof, to be licensed as a whole at no charge to all third parties under the terms of this License.

 c) If the modified program normally reads commands interactively when run, you must cause it, when started running for such interactive use in the most ordinary way, to print or display an announcement including an appropriate copyright notice and a notice that there is no warranty (or else, saying that you provide a warranty) and that users may redistribute the program under these conditions, and telling the user how to view a copy of this License. (Exception: if the Program itself is interactive but does not normally print such an announcement, your work based on the Program is not required to print an announcement.)

These requirements apply to the modified work as a whole. If identifiable sections of that work are not derived from the Program, and can be reasonably considered independent and separate works in themselves, then this License, and its terms, do not apply to those sections when you distribute them as separate works. But when you

distribute the same sections as part of a whole which is a work based on the Program, the distribution of the whole must be on the terms of this License, whose permissions for other licensees extend to the entire whole, and thus to each and every part regardless of who wrote it.

Thus, it is not the intent of this section to claim rights or contest your rights to work written entirely by you; rather, the intent is to exercise the right to control the distribution of derivative or collective works based on the Program.

In addition, mere aggregation of another work not based on the Program with the Program (or with a work based on the Program) on a volume of a storage or distribution medium does not bring the other work under the scope of this License.

 3. You may copy and distribute the Program (or a work based on it, under Section 2) in object code or executable form under the terms of Sections 1 and 2 above provided that you also do one of the following:

 a) Accompany it with the complete corresponding machine-readable source code, which must be distributed under the terms of Sections 1 and 2 above on a medium customarily used for software interchange; or,

 b) Accompany it with a written offer, valid for at least three years, to give any third party, for a charge no more than your cost of physically performing source distribution, a complete machine-readable copy of the corresponding source code, to be distributed under the terms of Sections 1 and 2 above on a medium customarily used for software interchange; or,

 c) Accompany it with the information you received as to the offer to distribute corresponding source code. (This alternative is allowed only for noncommercial distribution and only if you received the program in object code or executable form with such an offer, in accord with Subsection b above.)

The source code for a work means the preferred form of the work for making modifications to it. For an executable work, complete source code means all the source code for all modules it contains, plus any associated interface definition files, plus the scripts used to control compilation and installation of the executable. However, as a special exception, the source code distributed need not include anything that is normally distributed (in either source or binary form) with the major components (compiler, kernel, and so on) of the operating system on which the executable runs, unless that component itself accompanies the executable.

If distribution of executable or object code is made by offering

access to copy from a designated place, then offering equivalent access to copy the source code from the same place counts as distribution of the source code, even though third parties are not compelled to copy the source along with the object code.

 4. You may not copy, modify, sublicense, or distribute the Program except as expressly provided under this License. Any attempt otherwise to copy, modify, sublicense or distribute the Program is void, and will automatically terminate your rights under this License. However, parties who have received copies, or rights, from you under this License will not have their licenses terminated so long as such parties remain in full compliance.

 5. You are not required to accept this License, since you have not signed it. However, nothing else grants you permission to modify or distribute the Program or its derivative works. These actions are prohibited by law if you do not accept this License. Therefore, by modifying or distributing the Program (or any work based on the Program), you indicate your acceptance of this License to do so, and all its terms and conditions for copying, distributing or modifying the Program or works based on it.

 6. Each time you redistribute the Program (or any work based on the Program), the recipient automatically receives a license from the original licensor to copy, distribute or modify the Program subject to these terms and conditions. You may not impose any further restrictions on the recipients' exercise of the rights granted herein. You are not responsible for enforcing compliance by third parties to this License.

 7. If, as a consequence of a court judgment or allegation of patent infringement or for any other reason (not limited to patent issues), conditions are imposed on you (whether by court order, agreement or otherwise) that contradict the conditions of this License, they do not excuse you from the conditions of this License. If you cannot distribute so as to satisfy simultaneously your obligations under this License and any other pertinent obligations, then as a consequence you may not distribute the Program at all. For example, if a patent license would not permit royalty-free redistribution of the Program by all those who receive copies directly or indirectly through you, then the only way you could satisfy both it and this License would be to refrain entirely from distribution of the Program.

If any portion of this section is held invalid or unenforceable under any particular circumstance, the balance of the section is intended to apply and the section as a whole is intended to apply in other circumstances.

It is not the purpose of this section to induce you to infringe any patents or other property right claims or to contest validity of any such claims; this section has the sole purpose of protecting the integrity of the free software distribution system, which is implemented by public license practices. Many people have made generous contributions to the wide range of software distributed through that system in reliance on consistent application of that system; it is up to the author/donor to decide if he or she is willing to distribute software through any other system and a licensee cannot impose that choice.

This section is intended to make thoroughly clear what is believed to be a consequence of the rest of this License.

 8. If the distribution and/or use of the Program is restricted in certain countries either by patents or by copyrighted interfaces, the original copyright holder who places the Program under this License may add an explicit geographical distribution limitation excluding those countries, so that distribution is permitted only in or among countries not thus excluded. In such case, this License incorporates the limitation as if written in the body of this License.

 9. The Free Software Foundation may publish revised and/or new versions of the General Public License from time to time. Such new versions will be similar in spirit to the present version, but may differ in detail to address new problems or concerns.

Each version is given a distinguishing version number. If the Program specifies a version number of this License which applies to it and "any later version", you have the option of following the terms and conditions either of that version or of any later version published by the Free Software Foundation. If the Program does not specify a version number of this License, you may choose any version ever published by the Free Software Foundation.

 10. If you wish to incorporate parts of the Program into other free programs whose distribution conditions are different, write to the author to ask for permission. For software which is copyrighted by the Free Software Foundation, write to the Free Software Foundation; we sometimes make exceptions for this. Our decision will be guided by the two goals of preserving the free status of all derivatives of our free software and of promoting the sharing and reuse of software generally.

#### NO WARRANTY

 11. BECAUSE THE PROGRAM IS LICENSED FREE OF CHARGE, THERE IS NO WARRANTY FOR THE PROGRAM, TO THE EXTENT PERMITTED BY APPLICABLE LAW. EXCEPT WHEN OTHERWISE STATED IN WRITING THE COPYRIGHT HOLDERS AND/OR OTHER PARTIES

PROVIDE THE PROGRAM "AS IS" WITHOUT WARRANTY OF ANY KIND, EITHER EXPRESSED OR IMPLIED, INCLUDING, BUT NOT LIMITED TO, THE IMPLIED WARRANTIES OF MERCHANTABILITY AND FITNESS FOR A PARTICULAR PURPOSE. THE ENTIRE RISK AS TO THE QUALITY AND PERFORMANCE OF THE PROGRAM IS WITH YOU. SHOULD THE PROGRAM PROVE DEFECTIVE, YOU ASSUME THE COST OF ALL NECESSARY SERVICING, REPAIR OR CORRECTION.

 12. IN NO EVENT UNLESS REQUIRED BY APPLICABLE LAW OR AGREED TO IN WRITING WILL ANY COPYRIGHT HOLDER, OR ANY OTHER PARTY WHO MAY MODIFY AND/OR REDISTRIBUTE THE PROGRAM AS PERMITTED ABOVE, BE LIABLE TO YOU FOR DAMAGES, INCLUDING ANY GENERAL, SPECIAL, INCIDENTAL OR CONSEQUENTIAL DAMAGES ARISING OUT OF THE USE OR INABILITY TO USE THE PROGRAM (INCLUDING BUT NOT LIMITED TO LOSS OF DATA OR DATA BEING RENDERED INACCURATE OR LOSSES SUSTAINED BY YOU OR THIRD PARTIES OR A FAILURE OF THE PROGRAM TO OPERATE WITH ANY OTHER PROGRAMS), EVEN IF SUCH HOLDER OR OTHER PARTY HAS BEEN ADVISED OF THE POSSIBILITY OF SUCH DAMAGES.

### END OF TERMS AND CONDITIONS

 How to Apply These Terms to Your New Programs

 If you develop a new program, and you want it to be of the greatest possible use to the public, the best way to achieve this is to make it free software which everyone can redistribute and change under these terms.

 To do so, attach the following notices to the program. It is safest to attach them to the start of each source file to most effectively convey the exclusion of warranty; and each file should have at least the "copyright" line and a pointer to where the full notice is found.

 <one line to give the program's name and a brief idea of what it does.> Copyright (C)  $19yy$  <name of author>

 This program is free software; you can redistribute it and/or modify it under the terms of the GNU General Public License as published by the Free Software Foundation; either version 2 of the License, or (at your option) any later version.

 This program is distributed in the hope that it will be useful, but WITHOUT ANY WARRANTY; without even the implied warranty of MERCHANTABILITY or FITNESS FOR A PARTICULAR PURPOSE. See the GNU General Public License for more details.

 You should have received a copy of the GNU General Public License along with this program; if not, write to the Free Software Foundation, Inc., 59 Temple Place, Suite 330, Boston, MA 02111-1307 USA Also add information on how to contact you by electronic and paper mail.

If the program is interactive, make it output a short notice like this when it starts in an interactive mode:

 Gnomovision version 69, Copyright (C) 19yy name of author Gnomovision comes with ABSOLUTELY NO WARRANTY; for details type `show w'. This is free software, and you are welcome to redistribute it under certain conditions; type `show c' for details.

The hypothetical commands `show w' and `show c' should show the appropriate parts of the General Public License. Of course, the commands you use may be called something other than `show w' and `show c'; they could even be mouse-clicks or menu items--whatever suits your program.

You should also get your employer (if you work as a programmer) or your school, if any, to sign a "copyright disclaimer" for the program, if necessary. Here is a sample; alter the names:

 Yoyodyne, Inc., hereby disclaims all copyright interest in the program `Gnomovision' (which makes passes at compilers) written by James Hacker.

 <signature of Ty Coon>, 1 April 1989 Ty Coon, President of Vice

This General Public License does not permit incorporating your program into proprietary programs. If your program is a subroutine library, you may consider it more useful to permit linking proprietary applications with the library. If this is what you want to do, use the GNU Library General Public License instead of this License.

------------------------------------------------------------------------

#### Part III:

Parts of this software are licensed as follows

Copyright (c) 1988, 1992, 1993

The Regents of the University of California. All rights reserved.

 Redistribution and use in source and binary forms, with or without modification, are permitted provided that the following conditions are met:

- 1. Redistributions of source code must retain the above copyright notice, this list of conditions and the following disclaimer.
- 2. Redistributions in binary form must reproduce the above copyright notice, this list of conditions and the following disclaimer in the documentation and/or other materials provided with the distribution.
- 3. Neither the name of the University nor the names of its contributors

 may be used to endorse or promote products derived from this software without specific prior written permission.

 THIS SOFTWARE IS PROVIDED BY THE REGENTS AND CONTRIBUTORS ``AS IS'' AND ANY EXPRESS OR IMPLIED WARRANTIES, INCLUDING, BUT NOT LIMITED TO, THE IMPLIED WARRANTIES OF MERCHANTABILITY AND FITNESS FOR A PARTICULAR PURPOSE ARE DISCLAIMED. IN NO EVENT SHALL THE REGENTS OR CONTRIBUTORS BE LIABLE FOR ANY DIRECT, INDIRECT, INCIDENTAL, SPECIAL, EXEMPLARY, OR CONSEQUENTIAL DAMAGES (INCLUDING, BUT NOT LIMITED TO, PROCUREMENT OF SUBSTITUTE GOODS OR SERVICES; LOSS OF USE, DATA, OR PROFITS; OR BUSINESS INTERRUPTION) HOWEVER CAUSED AND ON ANY THEORY OF LIABILITY, WHETHER IN CONTRACT, STRICT LIABILITY, OR TORT (INCLUDING NEGLIGENCE OR OTHERWISE) ARISING IN ANY WAY OUT OF THE USE OF THIS SOFTWARE, EVEN IF ADVISED OF THE POSSIBILITY OF SUCH DAMAGE.

Copyright (c) 2003 Markus Friedl. All rights reserved.

 Redistribution and use in source and binary forms, with or without modification, are permitted provided that the following conditions are met:

- 1. Redistributions of source code must retain the above copyright notice, this list of conditions and the following disclaimer.
- 2. Redistributions in binary form must reproduce the above copyright notice, this list of conditions and the following disclaimer in the documentation and/or other materials provided with the distribution.

 THIS SOFTWARE IS PROVIDED BY THE AUTHOR ``AS IS'' AND ANY EXPRESS OR IMPLIED WARRANTIES, INCLUDING, BUT NOT LIMITED TO, THE IMPLIED WARRANTIES OF MERCHANTABILITY AND FITNESS FOR A PARTICULAR PURPOSE ARE DISCLAIMED. IN NO EVENT SHALL THE AUTHOR BE LIABLE FOR ANY DIRECT, INDIRECT, INCIDENTAL, SPECIAL, EXEMPLARY, OR CONSEQUENTIAL DAMAGES (INCLUDING, BUT NOT LIMITED TO, PROCUREMENT OF SUBSTITUTE GOODS OR SERVICES; LOSS OF USE, DATA, OR PROFITS; OR BUSINESS INTERRUPTION) HOWEVER CAUSED AND ON ANY THEORY OF LIABILITY, WHETHER IN CONTRACT, STRICT LIABILITY, OR TORT (INCLUDING NEGLIGENCE OR OTHERWISE) ARISING IN ANY WAY OUT OF THE USE OF THIS SOFTWARE, EVEN IF ADVISED OF THE POSSIBILITY OF SUCH DAMAGE.

 Copyright (c) 2003 Endace Technology Ltd, Hamilton, New Zealand. All rights reserved.

 This software and documentation has been developed by Endace Technology Ltd. along with the DAG PCI network capture cards. For further information please visit http://www.endace.com/.

 Redistribution and use in source and binary forms, with or without modification, are permitted provided that the following conditions are met:

 1. Redistributions of source code must retain the above copyright notice, this list of conditions and the following disclaimer.

 2. Redistributions in binary form must reproduce the above copyright notice, this list of conditions and the following disclaimer in the documentation and/or other materials provided with the distribution.

 3. The name of Endace Technology Ltd may not be used to endorse or promote products derived from this software without specific prior written permission.

 THIS SOFTWARE IS PROVIDED BY ENDACE TECHNOLOGY LTD ``AS IS'' AND ANY EXPRESS OR IMPLIED WARRANTIES, INCLUDING, BUT NOT LIMITED TO, THE IMPLIED WARRANTIES OF MERCHANTABILITY AND FITNESS FOR A PARTICULAR PURPOSE ARE DISCLAIMED. IN NO EVENT SHALL ENDACE TECHNOLOGY LTD BE LIABLE FOR ANY DIRECT, INDIRECT, INCIDENTAL, SPECIAL, EXEMPLARY, OR CONSEQUENTIAL DAMAGES (INCLUDING, BUT NOT LIMITED TO, PROCUREMENT OF SUBSTITUTE GOODS OR SERVICES; LOSS OF USE, DATA, OR PROFITS; OR BUSINESS INTERRUPTION) HOWEVER CAUSED AND ON ANY THEORY OF LIABILITY, WHETHER IN CONTRACT, STRICT LIABILITY, OR TORT (INCLUDING NEGLIGENCE OR OTHERWISE) ARISING IN ANY WAY OUT OF THE USE OF THIS SOFTWARE, EVEN IF ADVISED OF THE POSSIBILITY OF SUCH DAMAGE.

 Copyright (C) 1995, 1996, 1997, and 1998 WIDE Project. All rights reserved.

 Redistribution and use in source and binary forms, with or without modification, are permitted provided that the following conditions are met:

- 1. Redistributions of source code must retain the above copyright notice, this list of conditions and the following disclaimer.
- 2. Redistributions in binary form must reproduce the above copyright notice, this list of conditions and the following disclaimer in the documentation and/or other materials provided with the distribution.
- 3. Neither the name of the project nor the names of its contributors may be used to endorse or promote products derived from this software without specific prior written permission.

 THIS SOFTWARE IS PROVIDED BY THE PROJECT AND CONTRIBUTORS ``AS IS'' AND ANY EXPRESS OR IMPLIED WARRANTIES, INCLUDING, BUT NOT LIMITED TO, THE IMPLIED WARRANTIES OF MERCHANTABILITY AND FITNESS FOR A PARTICULAR PURPOSE ARE DISCLAIMED. IN NO EVENT SHALL THE PROJECT OR CONTRIBUTORS BE LIABLE FOR ANY DIRECT, INDIRECT, INCIDENTAL, SPECIAL, EXEMPLARY, OR CONSEQUENTIAL DAMAGES (INCLUDING, BUT NOT LIMITED TO, PROCUREMENT OF SUBSTITUTE GOODS OR SERVICES; LOSS OF USE, DATA, OR PROFITS; OR BUSINESS INTERRUPTION) HOWEVER CAUSED AND ON ANY THEORY OF LIABILITY, WHETHER IN CONTRACT, STRICT LIABILITY, OR TORT (INCLUDING NEGLIGENCE OR OTHERWISE) ARISING IN ANY WAY

## OUT OF THE USE OF THIS SOFTWARE, EVEN IF ADVISED OF THE POSSIBILITY OF SUCH DAMAGE.

Copyright (c) 1997, 1999 Hellmuth Michaelis. All rights reserved.

 Redistribution and use in source and binary forms, with or without modification, are permitted provided that the following conditions are met:

- 1. Redistributions of source code must retain the above copyright notice, this list of conditions and the following disclaimer.
- 2. Redistributions in binary form must reproduce the above copyright notice, this list of conditions and the following disclaimer in the documentation and/or other materials provided with the distribution.

 THIS SOFTWARE IS PROVIDED BY THE AUTHOR AND CONTRIBUTORS ``AS IS'' AND ANY EXPRESS OR IMPLIED WARRANTIES, INCLUDING, BUT NOT LIMITED TO, THE IMPLIED WARRANTIES OF MERCHANTABILITY AND FITNESS FOR A PARTICULAR PURPOSE ARE DISCLAIMED. IN NO EVENT SHALL THE AUTHOR OR CONTRIBUTORS BE LIABLE FOR ANY DIRECT, INDIRECT, INCIDENTAL, SPECIAL, EXEMPLARY, OR CONSEQUENTIAL DAMAGES (INCLUDING, BUT NOT LIMITED TO, PROCUREMENT OF SUBSTITUTE GOODS OR SERVICES; LOSS OF USE, DATA, OR PROFITS; OR BUSINESS INTERRUPTION) HOWEVER CAUSED AND ON ANY THEORY OF LIABILITY, WHETHER IN CONTRACT, STRICT LIABILITY, OR TORT (INCLUDING NEGLIGENCE OR OTHERWISE) ARISING IN ANY WAY OUT OF THE USE OF THIS SOFTWARE, EVEN IF ADVISED OF THE POSSIBILITY OF SUCH DAMAGE.

/\* Skeleton implementation for Bison's Yacc-like parsers in C

 Copyright (C) 1984, 1989, 1990, 2000, 2001, 2002, 2003, 2004, 2005, 2006 Free Software Foundation, Inc.

 This program is free software: you can redistribute it and/or modify it under the terms of the GNU General Public License as published by the Free Software Foundation, either version 3 of the License, or (at your option) any later version.

 This program is distributed in the hope that it will be useful, but WITHOUT ANY WARRANTY; without even the implied warranty of MERCHANTABILITY or FITNESS FOR A PARTICULAR PURPOSE. See the GNU General Public License for more details.

 You should have received a copy of the GNU General Public License along with this program. If not, see <http://www.gnu.org/licenses/>. \*/

/\* As a special exception, you may create a larger work that contains part or all of the Bison parser skeleton and distribute that work under terms of your choice, so long as that work isn't itself a

 parser generator using the skeleton or a modified version thereof as a parser skeleton. Alternatively, if you modify or redistribute the parser skeleton itself, you may (at your option) remove this special exception, which will cause the skeleton and the resulting Bison output files to be licensed under the GNU General Public License without this special exception.

 This special exception was added by the Free Software Foundation in version 2.2 of Bison. \*/

# **2.83 xmltodict 0.8.3**

# **2.83.1 Available under license :**

Copyright (C) 2012 Martin Blech and individual contributors.

Permission is hereby granted, free of charge, to any person obtaining a copy of this software and associated documentation files (the "Software"), to deal in the Software without restriction, including without limitation the rights to use, copy, modify, merge, publish, distribute, sublicense, and/or sell copies of the Software, and to permit persons to whom the Software is furnished to do so, subject to the following conditions:

The above copyright notice and this permission notice shall be included in all copies or substantial portions of the Software.

THE SOFTWARE IS PROVIDED "AS IS", WITHOUT WARRANTY OF ANY KIND, EXPRESS OR IMPLIED, INCLUDING BUT NOT LIMITED TO THE WARRANTIES OF MERCHANTABILITY, FITNESS FOR A PARTICULAR PURPOSE AND NONINFRINGEMENT. IN NO EVENT SHALL THE AUTHORS OR COPYRIGHT HOLDERS BE LIABLE FOR ANY CLAIM, DAMAGES OR OTHER LIABILITY, WHETHER IN AN ACTION OF CONTRACT, TORT OR OTHERWISE, ARISING FROM, OUT OF OR IN CONNECTION WITH THE SOFTWARE OR THE USE OR OTHER DEALINGS IN THE SOFTWARE.

<brarobin> <license> Licensing: MIT/X11-style w/o non-promotion clause

xmltodict/LICENSE: MIT/X11-style w/o non-promotion clause; Martin Blech and individual contributors 2012

</license>

2013-11-06 </brarobin>

# **2.84 zlib 1.2.7 :r1**

## **2.84.1 Available under license :**

Boost Software License - Version 1.0 - August 17th, 2003

Permission is hereby granted, free of charge, to any person or organization

obtaining a copy of the software and accompanying documentation covered by this license (the "Software") to use, reproduce, display, distribute, execute, and transmit the Software, and to prepare derivative works of the Software, and to permit third-parties to whom the Software is furnished to do so, all subject to the following:

The copyright notices in the Software and this entire statement, including the above license grant, this restriction and the following disclaimer, must be included in all copies of the Software, in whole or in part, and all derivative works of the Software, unless such copies or derivative works are solely in the form of machine-executable object code generated by a source language processor.

THE SOFTWARE IS PROVIDED "AS IS", WITHOUT WARRANTY OF ANY KIND, EXPRESS OR IMPLIED, INCLUDING BUT NOT LIMITED TO THE WARRANTIES OF MERCHANTABILITY, FITNESS FOR A PARTICULAR PURPOSE, TITLE AND NON-INFRINGEMENT. IN NO EVENT SHALL THE COPYRIGHT HOLDERS OR ANYONE DISTRIBUTING THE SOFTWARE BE LIABLE FOR ANY DAMAGES OR OTHER LIABILITY, WHETHER IN CONTRACT, TORT OR OTHERWISE, ARISING FROM, OUT OF OR IN CONNECTION WITH THE SOFTWARE OR THE USE OR OTHER DEALINGS IN THE SOFTWARE.

# **3.1 bash 3.2**

## **3.1.1 Available under license :**

GNU GENERAL PUBLIC LICENSE Version 2, June 1991

Copyright (C) 1989, 1991 Free Software Foundation, Inc. 59 Temple Place, Suite 330, Boston, MA 02111-1307, USA Everyone is permitted to copy and distribute verbatim copies of this license document, but changing it is not allowed.

The Free Software Foundation has exempted Bash from the requirement of Paragraph 2c of the General Public License. This is to say, there is no requirement for Bash to print a notice when it is started interactively in the usual way. We made this exception because users and standards expect shells not to print such messages. This exception applies to any program that serves as a shell and that is based primarily on Bash as opposed to other GNU software.

### Preamble

 The licenses for most software are designed to take away your freedom to share and change it. By contrast, the GNU General Public License is intended to guarantee your freedom to share and change free software--to make sure the software is free for all its users. This General Public License applies to most of the Free Software
Foundation's software and to any other program whose authors commit to using it. (Some other Free Software Foundation software is covered by the GNU Library General Public License instead.) You can apply it to your programs, too.

 When we speak of free software, we are referring to freedom, not price. Our General Public Licenses are designed to make sure that you have the freedom to distribute copies of free software (and charge for this service if you wish), that you receive source code or can get it if you want it, that you can change the software or use pieces of it in new free programs; and that you know you can do these things.

 To protect your rights, we need to make restrictions that forbid anyone to deny you these rights or to ask you to surrender the rights. These restrictions translate to certain responsibilities for you if you distribute copies of the software, or if you modify it.

 For example, if you distribute copies of such a program, whether gratis or for a fee, you must give the recipients all the rights that you have. You must make sure that they, too, receive or can get the source code. And you must show them these terms so they know their rights.

We protect your rights with two steps: (1) copyright the software, and (2) offer you this license which gives you legal permission to copy, distribute and/or modify the software.

 Also, for each author's protection and ours, we want to make certain that everyone understands that there is no warranty for this free software. If the software is modified by someone else and passed on, we want its recipients to know that what they have is not the original, so that any problems introduced by others will not reflect on the original authors' reputations.

 Finally, any free program is threatened constantly by software patents. We wish to avoid the danger that redistributors of a free program will individually obtain patent licenses, in effect making the program proprietary. To prevent this, we have made it clear that any patent must be licensed for everyone's free use or not licensed at all.

 The precise terms and conditions for copying, distribution and modification follow.

#### GNU GENERAL PUBLIC LICENSE TERMS AND CONDITIONS FOR COPYING, DISTRIBUTION AND MODIFICATION

 0. This License applies to any program or other work which contains a notice placed by the copyright holder saying it may be distributed

under the terms of this General Public License. The "Program", below, refers to any such program or work, and a "work based on the Program" means either the Program or any derivative work under copyright law: that is to say, a work containing the Program or a portion of it, either verbatim or with modifications and/or translated into another language. (Hereinafter, translation is included without limitation in the term "modification".) Each licensee is addressed as "you".

Activities other than copying, distribution and modification are not covered by this License; they are outside its scope. The act of running the Program is not restricted, and the output from the Program is covered only if its contents constitute a work based on the Program (independent of having been made by running the Program). Whether that is true depends on what the Program does.

 1. You may copy and distribute verbatim copies of the Program's source code as you receive it, in any medium, provided that you conspicuously and appropriately publish on each copy an appropriate copyright notice and disclaimer of warranty; keep intact all the notices that refer to this License and to the absence of any warranty; and give any other recipients of the Program a copy of this License along with the Program.

You may charge a fee for the physical act of transferring a copy, and you may at your option offer warranty protection in exchange for a fee.

 2. You may modify your copy or copies of the Program or any portion of it, thus forming a work based on the Program, and copy and distribute such modifications or work under the terms of Section 1 above, provided that you also meet all of these conditions:

 a) You must cause the modified files to carry prominent notices stating that you changed the files and the date of any change.

 b) You must cause any work that you distribute or publish, that in whole or in part contains or is derived from the Program or any part thereof, to be licensed as a whole at no charge to all third parties under the terms of this License.

 c) If the modified program normally reads commands interactively when run, you must cause it, when started running for such interactive use in the most ordinary way, to print or display an announcement including an appropriate copyright notice and a notice that there is no warranty (or else, saying that you provide a warranty) and that users may redistribute the program under these conditions, and telling the user how to view a copy of this License. (Exception: if the Program itself is interactive but does not normally print such an announcement, your work based on the Program is not required to print an announcement.)

These requirements apply to the modified work as a whole. If identifiable sections of that work are not derived from the Program, and can be reasonably considered independent and separate works in themselves, then this License, and its terms, do not apply to those sections when you distribute them as separate works. But when you distribute the same sections as part of a whole which is a work based on the Program, the distribution of the whole must be on the terms of this License, whose permissions for other licensees extend to the entire whole, and thus to each and every part regardless of who wrote it.

Thus, it is not the intent of this section to claim rights or contest your rights to work written entirely by you; rather, the intent is to exercise the right to control the distribution of derivative or collective works based on the Program.

In addition, mere aggregation of another work not based on the Program with the Program (or with a work based on the Program) on a volume of a storage or distribution medium does not bring the other work under the scope of this License.

 3. You may copy and distribute the Program (or a work based on it, under Section 2) in object code or executable form under the terms of Sections 1 and 2 above provided that you also do one of the following:

 a) Accompany it with the complete corresponding machine-readable source code, which must be distributed under the terms of Sections 1 and 2 above on a medium customarily used for software interchange; or,

 b) Accompany it with a written offer, valid for at least three years, to give any third party, for a charge no more than your cost of physically performing source distribution, a complete machine-readable copy of the corresponding source code, to be distributed under the terms of Sections 1 and 2 above on a medium customarily used for software interchange; or,

 c) Accompany it with the information you received as to the offer to distribute corresponding source code. (This alternative is allowed only for noncommercial distribution and only if you received the program in object code or executable form with such an offer, in accord with Subsection b above.)

The source code for a work means the preferred form of the work for making modifications to it. For an executable work, complete source code means all the source code for all modules it contains, plus any associated interface definition files, plus the scripts used to control compilation and installation of the executable. However, as a

special exception, the source code distributed need not include anything that is normally distributed (in either source or binary form) with the major components (compiler, kernel, and so on) of the operating system on which the executable runs, unless that component itself accompanies the executable.

If distribution of executable or object code is made by offering access to copy from a designated place, then offering equivalent access to copy the source code from the same place counts as distribution of the source code, even though third parties are not compelled to copy the source along with the object code.

 4. You may not copy, modify, sublicense, or distribute the Program except as expressly provided under this License. Any attempt otherwise to copy, modify, sublicense or distribute the Program is void, and will automatically terminate your rights under this License. However, parties who have received copies, or rights, from you under this License will not have their licenses terminated so long as such parties remain in full compliance.

 5. You are not required to accept this License, since you have not signed it. However, nothing else grants you permission to modify or distribute the Program or its derivative works. These actions are prohibited by law if you do not accept this License. Therefore, by modifying or distributing the Program (or any work based on the Program), you indicate your acceptance of this License to do so, and all its terms and conditions for copying, distributing or modifying the Program or works based on it.

 6. Each time you redistribute the Program (or any work based on the Program), the recipient automatically receives a license from the original licensor to copy, distribute or modify the Program subject to these terms and conditions. You may not impose any further restrictions on the recipients' exercise of the rights granted herein. You are not responsible for enforcing compliance by third parties to this License.

 7. If, as a consequence of a court judgment or allegation of patent infringement or for any other reason (not limited to patent issues), conditions are imposed on you (whether by court order, agreement or otherwise) that contradict the conditions of this License, they do not excuse you from the conditions of this License. If you cannot distribute so as to satisfy simultaneously your obligations under this License and any other pertinent obligations, then as a consequence you may not distribute the Program at all. For example, if a patent license would not permit royalty-free redistribution of the Program by all those who receive copies directly or indirectly through you, then the only way you could satisfy both it and this License would be to

refrain entirely from distribution of the Program.

If any portion of this section is held invalid or unenforceable under any particular circumstance, the balance of the section is intended to apply and the section as a whole is intended to apply in other circumstances.

It is not the purpose of this section to induce you to infringe any patents or other property right claims or to contest validity of any such claims; this section has the sole purpose of protecting the integrity of the free software distribution system, which is implemented by public license practices. Many people have made generous contributions to the wide range of software distributed through that system in reliance on consistent application of that system; it is up to the author/donor to decide if he or she is willing to distribute software through any other system and a licensee cannot impose that choice.

This section is intended to make thoroughly clear what is believed to be a consequence of the rest of this License.

 8. If the distribution and/or use of the Program is restricted in certain countries either by patents or by copyrighted interfaces, the original copyright holder who places the Program under this License may add an explicit geographical distribution limitation excluding those countries, so that distribution is permitted only in or among countries not thus excluded. In such case, this License incorporates the limitation as if written in the body of this License.

 9. The Free Software Foundation may publish revised and/or new versions of the General Public License from time to time. Such new versions will be similar in spirit to the present version, but may differ in detail to address new problems or concerns.

Each version is given a distinguishing version number. If the Program specifies a version number of this License which applies to it and "any later version", you have the option of following the terms and conditions either of that version or of any later version published by the Free Software Foundation. If the Program does not specify a version number of this License, you may choose any version ever published by the Free Software Foundation.

 10. If you wish to incorporate parts of the Program into other free programs whose distribution conditions are different, write to the author to ask for permission. For software which is copyrighted by the Free Software Foundation, write to the Free Software Foundation; we sometimes make exceptions for this. Our decision will be guided by the two goals of preserving the free status of all derivatives of our free software and

of promoting the sharing and reuse of software generally.

#### NO WARRANTY

 11. BECAUSE THE PROGRAM IS LICENSED FREE OF CHARGE, THERE IS NO WARRANTY FOR THE PROGRAM, TO THE EXTENT PERMITTED BY APPLICABLE LAW. EXCEPT WHEN OTHERWISE STATED IN WRITING THE COPYRIGHT HOLDERS AND/OR OTHER PARTIES PROVIDE THE PROGRAM "AS IS" WITHOUT WARRANTY OF ANY KIND, EITHER EXPRESSED OR IMPLIED, INCLUDING, BUT NOT LIMITED TO, THE IMPLIED WARRANTIES OF MERCHANTABILITY AND FITNESS FOR A PARTICULAR PURPOSE. THE ENTIRE RISK AS TO THE QUALITY AND PERFORMANCE OF THE PROGRAM IS WITH YOU. SHOULD THE PROGRAM PROVE DEFECTIVE, YOU ASSUME THE COST OF ALL NECESSARY SERVICING, REPAIR OR CORRECTION.

 12. IN NO EVENT UNLESS REQUIRED BY APPLICABLE LAW OR AGREED TO IN WRITING WILL ANY COPYRIGHT HOLDER, OR ANY OTHER PARTY WHO MAY MODIFY AND/OR REDISTRIBUTE THE PROGRAM AS PERMITTED ABOVE, BE LIABLE TO YOU FOR DAMAGES, INCLUDING ANY GENERAL, SPECIAL, INCIDENTAL OR CONSEQUENTIAL DAMAGES ARISING OUT OF THE USE OR INABILITY TO USE THE PROGRAM (INCLUDING BUT NOT LIMITED TO LOSS OF DATA OR DATA BEING RENDERED INACCURATE OR LOSSES SUSTAINED BY YOU OR THIRD PARTIES OR A FAILURE OF THE PROGRAM TO OPERATE WITH ANY OTHER PROGRAMS), EVEN IF SUCH HOLDER OR OTHER PARTY HAS BEEN ADVISED OF THE POSSIBILITY OF SUCH DAMAGES.

#### END OF TERMS AND CONDITIONS

 Appendix: How to Apply These Terms to Your New Programs

 If you develop a new program, and you want it to be of the greatest possible use to the public, the best way to achieve this is to make it free software which everyone can redistribute and change under these terms.

 To do so, attach the following notices to the program. It is safest to attach them to the start of each source file to most effectively convey the exclusion of warranty; and each file should have at least the "copyright" line and a pointer to where the full notice is found.

 <one line to give the program's name and a brief idea of what it does.> Copyright (C)  $19$ yy <name of author>

 This program is free software; you can redistribute it and/or modify it under the terms of the GNU General Public License as published by the Free Software Foundation; either version 2 of the License, or (at your option) any later version.

 This program is distributed in the hope that it will be useful, but WITHOUT ANY WARRANTY; without even the implied warranty of MERCHANTABILITY or FITNESS FOR A PARTICULAR PURPOSE. See the GNU General Public License for more details.

 You should have received a copy of the GNU General Public License along with this program; if not, write to the Free Software Foundation, Inc., 59 Temple Place - Suite 330, Boston, MA 02111-1307, USA

Also add information on how to contact you by electronic and paper mail.

If the program is interactive, make it output a short notice like this when it starts in an interactive mode:

 Gnomovision version 69, Copyright (C) 19yy name of author Gnomovision comes with ABSOLUTELY NO WARRANTY; for details type `show w'. This is free software, and you are welcome to redistribute it under certain conditions; type `show c' for details.

The hypothetical commands `show w' and `show c' should show the appropriate parts of the General Public License. Of course, the commands you use may be called something other than `show w' and `show c'; they could even be mouse-clicks or menu items--whatever suits your program.

You should also get your employer (if you work as a programmer) or your school, if any, to sign a "copyright disclaimer" for the program, if necessary. Here is a sample; alter the names:

 Yoyodyne, Inc., hereby disclaims all copyright interest in the program `Gnomovision' (which makes passes at compilers) written by James Hacker.

 <signature of Ty Coon>, 1 April 1989 Ty Coon, President of Vice

This General Public License does not permit incorporating your program into proprietary programs. If your program is a subroutine library, you may consider it more useful to permit linking proprietary applications with the library. If this is what you want to do, use the GNU Library General Public License instead of this License.

## **3.2 bind 9.8.0**

### **3.2.1 Available under license :**

Copyright (C) 2004-2011 Internet Systems Consortium, Inc. ("ISC") Copyright (C) 1996-2003 Internet Software Consortium.

Permission to use, copy, modify, and/or distribute this software for any purpose with or without fee is hereby granted, provided that the above copyright notice and this permission notice appear in all copies.

THE SOFTWARE IS PROVIDED "AS IS" AND ISC DISCLAIMS ALL WARRANTIES WITH REGARD TO THIS SOFTWARE INCLUDING ALL IMPLIED WARRANTIES OF MERCHANTABILITY AND FITNESS. IN NO EVENT SHALL ISC BE LIABLE FOR ANY SPECIAL, DIRECT, INDIRECT, OR CONSEQUENTIAL DAMAGES OR ANY DAMAGES WHATSOEVER RESULTING FROM LOSS OF USE, DATA OR PROFITS, WHETHER IN AN ACTION OF CONTRACT, NEGLIGENCE OR OTHER TORTIOUS ACTION, ARISING OUT OF OR IN CONNECTION WITH THE USE OR PERFORMANCE OF THIS SOFTWARE.

\$Id: COPYRIGHT,v 1.17 2011-01-04 23:47:13 tbox Exp \$

Portions Copyright (C) 1996-2001 Nominum, Inc.

Permission to use, copy, modify, and distribute this software for any purpose with or without fee is hereby granted, provided that the above copyright notice and this permission notice appear in all copies.

THE SOFTWARE IS PROVIDED "AS IS" AND NOMINUM DISCLAIMS ALL WARRANTIES WITH REGARD TO THIS SOFTWARE INCLUDING ALL IMPLIED WARRANTIES OF MERCHANTABILITY AND FITNESS. IN NO EVENT SHALL NOMINUM BE LIABLE FOR ANY SPECIAL, DIRECT, INDIRECT, OR CONSEQUENTIAL DAMAGES OR ANY DAMAGES WHATSOEVER RESULTING FROM LOSS OF USE, DATA OR PROFITS, WHETHER IN AN ACTION OF CONTRACT, NEGLIGENCE OR OTHER TORTIOUS ACTION, ARISING OUT OF OR IN CONNECTION WITH THE USE OR PERFORMANCE OF THIS SOFTWARE. Copyright (c) 2000-2002 Japan Network Information Center. All rights reserved.

By using this file, you agree to the terms and conditions set forth bellow.

#### LICENSE TERMS AND CONDITIONS

The following License Terms and Conditions apply, unless a different license is obtained from Japan Network Information Center ("JPNIC"), a Japanese association, Kokusai-Kougyou-Kanda Bldg 6F, 2-3-4 Uchi-Kanda, Chiyoda-ku, Tokyo 101-0047, Japan.

- 1. Use, Modification and Redistribution (including distribution of any modified or derived work) in source and/or binary forms is permitted under this License Terms and Conditions.
- 2. Redistribution of source code must retain the copyright notices as they appear in each source code file, this License Terms and Conditions.
- 3. Redistribution in binary form must reproduce the Copyright Notice, this License Terms and Conditions, in the documentation and/or other materials provided with the distribution. For the purposes of binary distribution the "Copyright Notice" refers to the following language: "Copyright (c) 2000-2002 Japan Network Information Center. All rights reserved."

4. The name of JPNIC may not be used to endorse or promote products

 derived from this Software without specific prior written approval of JPNIC.

5. Disclaimer/Limitation of Liability: THIS SOFTWARE IS PROVIDED BY JPNIC "AS IS" AND ANY EXPRESS OR IMPLIED WARRANTIES, INCLUDING, BUT NOT LIMITED TO, THE IMPLIED WARRANTIES OF MERCHANTABILITY AND FITNESS FOR A PARTICULAR PURPOSE ARE DISCLAIMED. IN NO EVENT SHALL JPNIC BE LIABLE FOR ANY DIRECT, INDIRECT, INCIDENTAL, SPECIAL, EXEMPLARY, OR CONSEQUENTIAL DAMAGES (INCLUDING, BUT NOT LIMITED TO, PROCUREMENT OF SUBSTITUTE GOODS OR SERVICES; LOSS OF USE, DATA, OR PROFITS; OR BUSINESS INTERRUPTION) HOWEVER CAUSED AND ON ANY THEORY OF LIABILITY, WHETHER IN CONTRACT, STRICT LIABILITY, OR TORT (INCLUDING NEGLIGENCE OR OTHERWISE) ARISING IN ANY WAY OUT OF THE USE OF THIS SOFTWARE, EVEN IF ADVISED OF THE POSSIBILITY OF SUCH DAMAGES. Copyright (c) 2005 - 2008, Holger Zuleger HZnet. All rights reserved.

This software is open source.

Redistribution and use in source and binary forms, with or without modification, are permitted provided that the following conditions are met:

Redistributions of source code must retain the above copyright notice, this list of conditions and the following disclaimer.

Redistributions in binary form must reproduce the above copyright notice, this list of conditions and the following disclaimer in the documentation and/or other materials provided with the distribution.

Neither the name of Holger Zuleger HZnet nor the names of its contributors may be used to endorse or promote products derived from this software without specific prior written permission.

THIS SOFTWARE IS PROVIDED BY THE COPYRIGHT HOLDERS AND CONTRIBUTORS "AS IS" AND ANY EXPRESS OR IMPLIED WARRANTIES, INCLUDING, BUT NOT LIMITED TO, THE IMPLIED WARRANTIES OF MERCHANTABILITY AND FITNESS FOR A PARTICULAR PURPOSE ARE DISCLAIMED. IN NO EVENT SHALL THE REGENTS OR CONTRIBUTORS BE LIABLE FOR ANY DIRECT, INDIRECT, INCIDENTAL, SPECIAL, EXEMPLARY, OR CONSEQUENTIAL DAMAGES (INCLUDING, BUT NOT LIMITED TO, PROCUREMENT OF SUBSTITUTE GOODS OR SERVICES; LOSS OF USE, DATA, OR PROFITS; OR BUSINESS INTERRUPTION) HOWEVER CAUSED AND ON ANY THEORY OF LIABILITY, WHETHER IN CONTRACT, STRICT LIABILITY, OR TORT (INCLUDING NEGLIGENCE OR OTHERWISE) ARISING IN ANY WAY OUT OF THE USE OF THIS SOFTWARE, EVEN IF ADVISED OF THE POSSIBILITY OF SUCH DAMAGE.

# **3.3 BMC/CIMC Device Drivers 1.0/1.1 :1.0**

## **3.3.1 Available under license :**

Copyright (C) Date: 04/27/09 Author: Cisco Systems Inc.

 This program is free software; you can redistribute it and/or modify it under the terms of the GNU General Public License as published by the Free Software Foundation; either version 2 of the License, or (at your option) any later version.

 This program is distributed in the hope that it will be useful, but WITHOUT ANY WARRANTY; without even the implied warranty of MERCHANTABILITY or FITNESS FOR A PARTICULAR PURPOSE. See the GNU General Public License for more details.

 You should have received a copy of the GNU General Public License along with this program; if not, write to the Free Software Foundation, Inc., 51 Franklin Street, Fifth Floor, Boston, MA 02110-1301 USA.

\*/

/\*

GNU GENERAL PUBLIC LICENSE Version 2, June 1991

Copyright (C) 1989, 1991 Free Software Foundation, Inc., 51 Franklin Street, Fifth Floor, Boston, MA 02110-1301 USA Everyone is permitted to copy and distribute verbatim copies of this license document, but changing it is not allowed.

#### Preamble

 The licenses for most software are designed to take away your freedom to share and change it. By contrast, the GNU General Public License is intended to guarantee your freedom to share and change free software--to make sure the software is free for all its users. This General Public License applies to most of the Free Software Foundation's software and to any other program whose authors commit to using it. (Some other Free Software Foundation software is covered by the GNU Lesser General Public License instead.) You can apply it to your programs, too.

 When we speak of free software, we are referring to freedom, not price. Our General Public Licenses are designed to make sure that you have the freedom to distribute copies of free software (and charge for this service if you wish), that you receive source code or can get it if you want it, that you can change the software or use pieces of it in new free programs; and that you know you can do these things.

 To protect your rights, we need to make restrictions that forbid anyone to deny you these rights or to ask you to surrender the rights. These restrictions translate to certain responsibilities for you if you distribute copies of the software, or if you modify it.

 For example, if you distribute copies of such a program, whether gratis or for a fee, you must give the recipients all the rights that you have. You must make sure that they, too, receive or can get the source code. And you must show them these terms so they know their rights.

 We protect your rights with two steps: (1) copyright the software, and (2) offer you this license which gives you legal permission to copy, distribute and/or modify the software.

 Also, for each author's protection and ours, we want to make certain that everyone understands that there is no warranty for this free software. If the software is modified by someone else and passed on, we want its recipients to know that what they have is not the original, so that any problems introduced by others will not reflect on the original authors' reputations.

 Finally, any free program is threatened constantly by software patents. We wish to avoid the danger that redistributors of a free program will individually obtain patent licenses, in effect making the program proprietary. To prevent this, we have made it clear that any patent must be licensed for everyone's free use or not licensed at all.

 The precise terms and conditions for copying, distribution and modification follow.

#### GNU GENERAL PUBLIC LICENSE TERMS AND CONDITIONS FOR COPYING, DISTRIBUTION AND MODIFICATION

 0. This License applies to any program or other work which contains a notice placed by the copyright holder saying it may be distributed under the terms of this General Public License. The "Program", below, refers to any such program or work, and a "work based on the Program" means either the Program or any derivative work under copyright law: that is to say, a work containing the Program or a portion of it, either verbatim or with modifications and/or translated into another language. (Hereinafter, translation is included without limitation in the term "modification".) Each licensee is addressed as "you".

Activities other than copying, distribution and modification are not covered by this License; they are outside its scope. The act of running the Program is not restricted, and the output from the Program is covered only if its contents constitute a work based on the

Program (independent of having been made by running the Program). Whether that is true depends on what the Program does.

 1. You may copy and distribute verbatim copies of the Program's source code as you receive it, in any medium, provided that you conspicuously and appropriately publish on each copy an appropriate copyright notice and disclaimer of warranty; keep intact all the notices that refer to this License and to the absence of any warranty; and give any other recipients of the Program a copy of this License along with the Program.

You may charge a fee for the physical act of transferring a copy, and you may at your option offer warranty protection in exchange for a fee.

 2. You may modify your copy or copies of the Program or any portion of it, thus forming a work based on the Program, and copy and distribute such modifications or work under the terms of Section 1 above, provided that you also meet all of these conditions:

 a) You must cause the modified files to carry prominent notices stating that you changed the files and the date of any change.

 b) You must cause any work that you distribute or publish, that in whole or in part contains or is derived from the Program or any part thereof, to be licensed as a whole at no charge to all third parties under the terms of this License.

 c) If the modified program normally reads commands interactively when run, you must cause it, when started running for such interactive use in the most ordinary way, to print or display an announcement including an appropriate copyright notice and a notice that there is no warranty (or else, saying that you provide a warranty) and that users may redistribute the program under these conditions, and telling the user how to view a copy of this License. (Exception: if the Program itself is interactive but does not normally print such an announcement, your work based on the Program is not required to print an announcement.)

These requirements apply to the modified work as a whole. If identifiable sections of that work are not derived from the Program, and can be reasonably considered independent and separate works in themselves, then this License, and its terms, do not apply to those sections when you distribute them as separate works. But when you distribute the same sections as part of a whole which is a work based on the Program, the distribution of the whole must be on the terms of this License, whose permissions for other licensees extend to the entire whole, and thus to each and every part regardless of who wrote it. Thus, it is not the intent of this section to claim rights or contest your rights to work written entirely by you; rather, the intent is to exercise the right to control the distribution of derivative or collective works based on the Program.

In addition, mere aggregation of another work not based on the Program with the Program (or with a work based on the Program) on a volume of a storage or distribution medium does not bring the other work under the scope of this License.

 3. You may copy and distribute the Program (or a work based on it, under Section 2) in object code or executable form under the terms of Sections 1 and 2 above provided that you also do one of the following:

 a) Accompany it with the complete corresponding machine-readable source code, which must be distributed under the terms of Sections 1 and 2 above on a medium customarily used for software interchange; or,

 b) Accompany it with a written offer, valid for at least three years, to give any third party, for a charge no more than your cost of physically performing source distribution, a complete machine-readable copy of the corresponding source code, to be distributed under the terms of Sections 1 and 2 above on a medium customarily used for software interchange; or,

 c) Accompany it with the information you received as to the offer to distribute corresponding source code. (This alternative is allowed only for noncommercial distribution and only if you received the program in object code or executable form with such an offer, in accord with Subsection b above.)

The source code for a work means the preferred form of the work for making modifications to it. For an executable work, complete source code means all the source code for all modules it contains, plus any associated interface definition files, plus the scripts used to control compilation and installation of the executable. However, as a special exception, the source code distributed need not include anything that is normally distributed (in either source or binary form) with the major components (compiler, kernel, and so on) of the operating system on which the executable runs, unless that component itself accompanies the executable.

If distribution of executable or object code is made by offering access to copy from a designated place, then offering equivalent access to copy the source code from the same place counts as distribution of the source code, even though third parties are not compelled to copy the source along with the object code.

 4. You may not copy, modify, sublicense, or distribute the Program except as expressly provided under this License. Any attempt otherwise to copy, modify, sublicense or distribute the Program is void, and will automatically terminate your rights under this License. However, parties who have received copies, or rights, from you under this License will not have their licenses terminated so long as such parties remain in full compliance.

 5. You are not required to accept this License, since you have not signed it. However, nothing else grants you permission to modify or distribute the Program or its derivative works. These actions are prohibited by law if you do not accept this License. Therefore, by modifying or distributing the Program (or any work based on the Program), you indicate your acceptance of this License to do so, and all its terms and conditions for copying, distributing or modifying the Program or works based on it.

 6. Each time you redistribute the Program (or any work based on the Program), the recipient automatically receives a license from the original licensor to copy, distribute or modify the Program subject to these terms and conditions. You may not impose any further restrictions on the recipients' exercise of the rights granted herein. You are not responsible for enforcing compliance by third parties to this License.

 7. If, as a consequence of a court judgment or allegation of patent infringement or for any other reason (not limited to patent issues), conditions are imposed on you (whether by court order, agreement or otherwise) that contradict the conditions of this License, they do not excuse you from the conditions of this License. If you cannot distribute so as to satisfy simultaneously your obligations under this License and any other pertinent obligations, then as a consequence you may not distribute the Program at all. For example, if a patent license would not permit royalty-free redistribution of the Program by all those who receive copies directly or indirectly through you, then the only way you could satisfy both it and this License would be to refrain entirely from distribution of the Program.

If any portion of this section is held invalid or unenforceable under any particular circumstance, the balance of the section is intended to apply and the section as a whole is intended to apply in other circumstances.

It is not the purpose of this section to induce you to infringe any patents or other property right claims or to contest validity of any such claims; this section has the sole purpose of protecting the integrity of the free software distribution system, which is implemented by public license practices. Many people have made

generous contributions to the wide range of software distributed through that system in reliance on consistent application of that system; it is up to the author/donor to decide if he or she is willing to distribute software through any other system and a licensee cannot impose that choice.

This section is intended to make thoroughly clear what is believed to be a consequence of the rest of this License.

 8. If the distribution and/or use of the Program is restricted in certain countries either by patents or by copyrighted interfaces, the original copyright holder who places the Program under this License may add an explicit geographical distribution limitation excluding those countries, so that distribution is permitted only in or among countries not thus excluded. In such case, this License incorporates the limitation as if written in the body of this License.

 9. The Free Software Foundation may publish revised and/or new versions of the General Public License from time to time. Such new versions will be similar in spirit to the present version, but may differ in detail to address new problems or concerns.

Each version is given a distinguishing version number. If the Program specifies a version number of this License which applies to it and "any later version", you have the option of following the terms and conditions either of that version or of any later version published by the Free Software Foundation. If the Program does not specify a version number of this License, you may choose any version ever published by the Free Software Foundation.

 10. If you wish to incorporate parts of the Program into other free programs whose distribution conditions are different, write to the author to ask for permission. For software which is copyrighted by the Free Software Foundation, write to the Free Software Foundation; we sometimes make exceptions for this. Our decision will be guided by the two goals of preserving the free status of all derivatives of our free software and of promoting the sharing and reuse of software generally.

#### NO WARRANTY

 11. BECAUSE THE PROGRAM IS LICENSED FREE OF CHARGE, THERE IS NO WARRANTY FOR THE PROGRAM, TO THE EXTENT PERMITTED BY APPLICABLE LAW. EXCEPT WHEN OTHERWISE STATED IN WRITING THE COPYRIGHT HOLDERS AND/OR OTHER PARTIES PROVIDE THE PROGRAM "AS IS" WITHOUT WARRANTY OF ANY KIND, EITHER EXPRESSED OR IMPLIED, INCLUDING, BUT NOT LIMITED TO, THE IMPLIED WARRANTIES OF MERCHANTABILITY AND FITNESS FOR A PARTICULAR PURPOSE. THE ENTIRE RISK AS TO THE QUALITY AND PERFORMANCE OF THE PROGRAM IS WITH YOU. SHOULD THE PROGRAM PROVE DEFECTIVE, YOU ASSUME THE COST OF ALL NECESSARY SERVICING,

 12. IN NO EVENT UNLESS REQUIRED BY APPLICABLE LAW OR AGREED TO IN WRITING WILL ANY COPYRIGHT HOLDER, OR ANY OTHER PARTY WHO MAY MODIFY AND/OR REDISTRIBUTE THE PROGRAM AS PERMITTED ABOVE, BE LIABLE TO YOU FOR DAMAGES, INCLUDING ANY GENERAL, SPECIAL, INCIDENTAL OR CONSEQUENTIAL DAMAGES ARISING OUT OF THE USE OR INABILITY TO USE THE PROGRAM (INCLUDING BUT NOT LIMITED TO LOSS OF DATA OR DATA BEING RENDERED INACCURATE OR LOSSES SUSTAINED BY YOU OR THIRD PARTIES OR A FAILURE OF THE PROGRAM TO OPERATE WITH ANY OTHER PROGRAMS), EVEN IF SUCH HOLDER OR OTHER PARTY HAS BEEN ADVISED OF THE POSSIBILITY OF SUCH DAMAGES.

#### END OF TERMS AND CONDITIONS

How to Apply These Terms to Your New Programs

 If you develop a new program, and you want it to be of the greatest possible use to the public, the best way to achieve this is to make it free software which everyone can redistribute and change under these terms.

 To do so, attach the following notices to the program. It is safest to attach them to the start of each source file to most effectively convey the exclusion of warranty; and each file should have at least the "copyright" line and a pointer to where the full notice is found.

<one line to give the program's name and a brief idea of what it does.> Copyright  $(C)$  <year > <name of author>

 This program is free software; you can redistribute it and/or modify it under the terms of the GNU General Public License as published by the Free Software Foundation; either version 2 of the License, or (at your option) any later version.

 This program is distributed in the hope that it will be useful, but WITHOUT ANY WARRANTY; without even the implied warranty of MERCHANTABILITY or FITNESS FOR A PARTICULAR PURPOSE. See the GNU General Public License for more details.

 You should have received a copy of the GNU General Public License along with this program; if not, write to the Free Software Foundation, Inc., 51 Franklin Street, Fifth Floor, Boston, MA 02110-1301 USA.

Also add information on how to contact you by electronic and paper mail.

If the program is interactive, make it output a short notice like this when it starts in an interactive mode:

Gnomovision version 69, Copyright (C) year name of author

 Gnomovision comes with ABSOLUTELY NO WARRANTY; for details type `show w'. This is free software, and you are welcome to redistribute it under certain conditions; type `show c' for details.

The hypothetical commands `show w' and `show c' should show the appropriate parts of the General Public License. Of course, the commands you use may be called something other than `show w' and `show c'; they could even be mouse-clicks or menu items--whatever suits your program.

You should also get your employer (if you work as a programmer) or your school, if any, to sign a "copyright disclaimer" for the program, if necessary. Here is a sample; alter the names:

 Yoyodyne, Inc., hereby disclaims all copyright interest in the program `Gnomovision' (which makes passes at compilers) written by James Hacker.

 <signature of Ty Coon>, 1 April 1989 Ty Coon, President of Vice

This General Public License does not permit incorporating your program into proprietary programs. If your program is a subroutine library, you may consider it more useful to permit linking proprietary applications with the library. If this is what you want to do, use the GNU Lesser General Public License instead of this License.

## **3.4 busybox 1.01**

### **3.4.1 Available under license :**

GNU GENERAL PUBLIC LICENSE Version 2, June 1991

Copyright (C) 1989, 1991 Free Software Foundation, Inc. 59 Temple Place, Suite 330, Boston, MA 02111-1307 USA Everyone is permitted to copy and distribute verbatim copies of this license document, but changing it is not allowed.

 Preamble

 The licenses for most software are designed to take away your freedom to share and change it. By contrast, the GNU General Public License is intended to guarantee your freedom to share and change free software--to make sure the software is free for all its users. This General Public License applies to most of the Free Software Foundation's software and to any other program whose authors commit to using it. (Some other Free Software Foundation software is covered by the GNU Library General Public License instead.) You can apply it to your programs, too.

 When we speak of free software, we are referring to freedom, not price. Our General Public Licenses are designed to make sure that you have the freedom to distribute copies of free software (and charge for this service if you wish), that you receive source code or can get it if you want it, that you can change the software or use pieces of it in new free programs; and that you know you can do these things.

 To protect your rights, we need to make restrictions that forbid anyone to deny you these rights or to ask you to surrender the rights. These restrictions translate to certain responsibilities for you if you distribute copies of the software, or if you modify it.

 For example, if you distribute copies of such a program, whether gratis or for a fee, you must give the recipients all the rights that you have. You must make sure that they, too, receive or can get the source code. And you must show them these terms so they know their rights.

We protect your rights with two steps: (1) copyright the software, and (2) offer you this license which gives you legal permission to copy, distribute and/or modify the software.

 Also, for each author's protection and ours, we want to make certain that everyone understands that there is no warranty for this free software. If the software is modified by someone else and passed on, we want its recipients to know that what they have is not the original, so that any problems introduced by others will not reflect on the original authors' reputations.

 Finally, any free program is threatened constantly by software patents. We wish to avoid the danger that redistributors of a free program will individually obtain patent licenses, in effect making the program proprietary. To prevent this, we have made it clear that any patent must be licensed for everyone's free use or not licensed at all.

 The precise terms and conditions for copying, distribution and modification follow.

#### GNU GENERAL PUBLIC LICENSE TERMS AND CONDITIONS FOR COPYING, DISTRIBUTION AND MODIFICATION

 0. This License applies to any program or other work which contains a notice placed by the copyright holder saying it may be distributed under the terms of this General Public License. The "Program", below, refers to any such program or work, and a "work based on the Program" means either the Program or any derivative work under copyright law: that is to say, a work containing the Program or a portion of it,

either verbatim or with modifications and/or translated into another language. (Hereinafter, translation is included without limitation in the term "modification".) Each licensee is addressed as "you".

Activities other than copying, distribution and modification are not covered by this License; they are outside its scope. The act of running the Program is not restricted, and the output from the Program is covered only if its contents constitute a work based on the Program (independent of having been made by running the Program). Whether that is true depends on what the Program does.

 1. You may copy and distribute verbatim copies of the Program's source code as you receive it, in any medium, provided that you conspicuously and appropriately publish on each copy an appropriate copyright notice and disclaimer of warranty; keep intact all the notices that refer to this License and to the absence of any warranty; and give any other recipients of the Program a copy of this License along with the Program.

You may charge a fee for the physical act of transferring a copy, and you may at your option offer warranty protection in exchange for a fee.

 2. You may modify your copy or copies of the Program or any portion of it, thus forming a work based on the Program, and copy and distribute such modifications or work under the terms of Section 1 above, provided that you also meet all of these conditions:

 a) You must cause the modified files to carry prominent notices stating that you changed the files and the date of any change.

 b) You must cause any work that you distribute or publish, that in whole or in part contains or is derived from the Program or any part thereof, to be licensed as a whole at no charge to all third parties under the terms of this License.

 c) If the modified program normally reads commands interactively when run, you must cause it, when started running for such interactive use in the most ordinary way, to print or display an announcement including an appropriate copyright notice and a notice that there is no warranty (or else, saying that you provide a warranty) and that users may redistribute the program under these conditions, and telling the user how to view a copy of this License. (Exception: if the Program itself is interactive but does not normally print such an announcement, your work based on the Program is not required to print an announcement.)

These requirements apply to the modified work as a whole. If identifiable sections of that work are not derived from the Program,

and can be reasonably considered independent and separate works in themselves, then this License, and its terms, do not apply to those sections when you distribute them as separate works. But when you distribute the same sections as part of a whole which is a work based on the Program, the distribution of the whole must be on the terms of this License, whose permissions for other licensees extend to the entire whole, and thus to each and every part regardless of who wrote it.

Thus, it is not the intent of this section to claim rights or contest your rights to work written entirely by you; rather, the intent is to exercise the right to control the distribution of derivative or collective works based on the Program.

In addition, mere aggregation of another work not based on the Program with the Program (or with a work based on the Program) on a volume of a storage or distribution medium does not bring the other work under the scope of this License.

 3. You may copy and distribute the Program (or a work based on it, under Section 2) in object code or executable form under the terms of Sections 1 and 2 above provided that you also do one of the following:

 a) Accompany it with the complete corresponding machine-readable source code, which must be distributed under the terms of Sections 1 and 2 above on a medium customarily used for software interchange; or,

 b) Accompany it with a written offer, valid for at least three years, to give any third party, for a charge no more than your cost of physically performing source distribution, a complete machine-readable copy of the corresponding source code, to be distributed under the terms of Sections 1 and 2 above on a medium customarily used for software interchange; or,

 c) Accompany it with the information you received as to the offer to distribute corresponding source code. (This alternative is allowed only for noncommercial distribution and only if you received the program in object code or executable form with such an offer, in accord with Subsection b above.)

The source code for a work means the preferred form of the work for making modifications to it. For an executable work, complete source code means all the source code for all modules it contains, plus any associated interface definition files, plus the scripts used to control compilation and installation of the executable. However, as a special exception, the source code distributed need not include anything that is normally distributed (in either source or binary form) with the major components (compiler, kernel, and so on) of the operating system on which the executable runs, unless that component itself accompanies the executable.

If distribution of executable or object code is made by offering access to copy from a designated place, then offering equivalent access to copy the source code from the same place counts as distribution of the source code, even though third parties are not compelled to copy the source along with the object code.

 4. You may not copy, modify, sublicense, or distribute the Program except as expressly provided under this License. Any attempt otherwise to copy, modify, sublicense or distribute the Program is void, and will automatically terminate your rights under this License. However, parties who have received copies, or rights, from you under this License will not have their licenses terminated so long as such parties remain in full compliance.

 5. You are not required to accept this License, since you have not signed it. However, nothing else grants you permission to modify or distribute the Program or its derivative works. These actions are prohibited by law if you do not accept this License. Therefore, by modifying or distributing the Program (or any work based on the Program), you indicate your acceptance of this License to do so, and all its terms and conditions for copying, distributing or modifying the Program or works based on it.

 6. Each time you redistribute the Program (or any work based on the Program), the recipient automatically receives a license from the original licensor to copy, distribute or modify the Program subject to these terms and conditions. You may not impose any further restrictions on the recipients' exercise of the rights granted herein. You are not responsible for enforcing compliance by third parties to this License.

 7. If, as a consequence of a court judgment or allegation of patent infringement or for any other reason (not limited to patent issues), conditions are imposed on you (whether by court order, agreement or otherwise) that contradict the conditions of this License, they do not excuse you from the conditions of this License. If you cannot distribute so as to satisfy simultaneously your obligations under this License and any other pertinent obligations, then as a consequence you may not distribute the Program at all. For example, if a patent license would not permit royalty-free redistribution of the Program by all those who receive copies directly or indirectly through you, then the only way you could satisfy both it and this License would be to refrain entirely from distribution of the Program.

If any portion of this section is held invalid or unenforceable under any particular circumstance, the balance of the section is intended to

apply and the section as a whole is intended to apply in other circumstances.

It is not the purpose of this section to induce you to infringe any patents or other property right claims or to contest validity of any such claims; this section has the sole purpose of protecting the integrity of the free software distribution system, which is implemented by public license practices. Many people have made generous contributions to the wide range of software distributed through that system in reliance on consistent application of that system; it is up to the author/donor to decide if he or she is willing to distribute software through any other system and a licensee cannot impose that choice.

This section is intended to make thoroughly clear what is believed to be a consequence of the rest of this License.

 8. If the distribution and/or use of the Program is restricted in certain countries either by patents or by copyrighted interfaces, the original copyright holder who places the Program under this License may add an explicit geographical distribution limitation excluding those countries, so that distribution is permitted only in or among countries not thus excluded. In such case, this License incorporates the limitation as if written in the body of this License.

 9. The Free Software Foundation may publish revised and/or new versions of the General Public License from time to time. Such new versions will be similar in spirit to the present version, but may differ in detail to address new problems or concerns.

Each version is given a distinguishing version number. If the Program specifies a version number of this License which applies to it and "any later version", you have the option of following the terms and conditions either of that version or of any later version published by the Free Software Foundation. If the Program does not specify a version number of this License, you may choose any version ever published by the Free Software Foundation.

 10. If you wish to incorporate parts of the Program into other free programs whose distribution conditions are different, write to the author to ask for permission. For software which is copyrighted by the Free Software Foundation, write to the Free Software Foundation; we sometimes make exceptions for this. Our decision will be guided by the two goals of preserving the free status of all derivatives of our free software and of promoting the sharing and reuse of software generally.

 NO WARRANTY

 11. BECAUSE THE PROGRAM IS LICENSED FREE OF CHARGE, THERE IS NO WARRANTY FOR THE PROGRAM, TO THE EXTENT PERMITTED BY APPLICABLE LAW. EXCEPT WHEN OTHERWISE STATED IN WRITING THE COPYRIGHT HOLDERS AND/OR OTHER PARTIES PROVIDE THE PROGRAM "AS IS" WITHOUT WARRANTY OF ANY KIND, EITHER EXPRESSED OR IMPLIED, INCLUDING, BUT NOT LIMITED TO, THE IMPLIED WARRANTIES OF MERCHANTABILITY AND FITNESS FOR A PARTICULAR PURPOSE. THE ENTIRE RISK AS TO THE QUALITY AND PERFORMANCE OF THE PROGRAM IS WITH YOU. SHOULD THE PROGRAM PROVE DEFECTIVE, YOU ASSUME THE COST OF ALL NECESSARY SERVICING, REPAIR OR CORRECTION.

 12. IN NO EVENT UNLESS REQUIRED BY APPLICABLE LAW OR AGREED TO IN WRITING WILL ANY COPYRIGHT HOLDER, OR ANY OTHER PARTY WHO MAY MODIFY AND/OR REDISTRIBUTE THE PROGRAM AS PERMITTED ABOVE, BE LIABLE TO YOU FOR DAMAGES, INCLUDING ANY GENERAL, SPECIAL, INCIDENTAL OR CONSEQUENTIAL DAMAGES ARISING OUT OF THE USE OR INABILITY TO USE THE PROGRAM (INCLUDING BUT NOT LIMITED TO LOSS OF DATA OR DATA BEING RENDERED INACCURATE OR LOSSES SUSTAINED BY YOU OR THIRD PARTIES OR A FAILURE OF THE PROGRAM TO OPERATE WITH ANY OTHER PROGRAMS), EVEN IF SUCH HOLDER OR OTHER PARTY HAS BEEN ADVISED OF THE POSSIBILITY OF SUCH DAMAGES.

#### END OF TERMS AND CONDITIONS

 How to Apply These Terms to Your New Programs

 If you develop a new program, and you want it to be of the greatest possible use to the public, the best way to achieve this is to make it free software which everyone can redistribute and change under these terms.

 To do so, attach the following notices to the program. It is safest to attach them to the start of each source file to most effectively convey the exclusion of warranty; and each file should have at least the "copyright" line and a pointer to where the full notice is found.

 <one line to give the program's name and a brief idea of what it does.> Copyright  $(C)$  <year > <name of author>

 This program is free software; you can redistribute it and/or modify it under the terms of the GNU General Public License as published by the Free Software Foundation; either version 2 of the License, or (at your option) any later version.

 This program is distributed in the hope that it will be useful, but WITHOUT ANY WARRANTY; without even the implied warranty of MERCHANTABILITY or FITNESS FOR A PARTICULAR PURPOSE. See the GNU General Public License for more details.

 You should have received a copy of the GNU General Public License along with this program; if not, write to the Free Software

Also add information on how to contact you by electronic and paper mail.

If the program is interactive, make it output a short notice like this when it starts in an interactive mode:

 Gnomovision version 69, Copyright (C) year name of author Gnomovision comes with ABSOLUTELY NO WARRANTY; for details type 'show w'. This is free software, and you are welcome to redistribute it under certain conditions; type 'show c' for details.

The hypothetical commands 'show w' and 'show c' should show the appropriate parts of the General Public License. Of course, the commands you use may be called something other than 'show w' and 'show c'; they could even be mouse-clicks or menu items--whatever suits your program.

You should also get your employer (if you work as a programmer) or your school, if any, to sign a "copyright disclaimer" for the program, if necessary. Here is a sample; alter the names:

 Yoyodyne, Inc., hereby disclaims all copyright interest in the program 'Gnomovision' (which makes passes at compilers) written by James Hacker.

 <signature of Ty Coon>, 1 April 1989 Ty Coon, President of Vice

This General Public License does not permit incorporating your program into proprietary programs. If your program is a subroutine library, you may consider it more useful to permit linking proprietary applications with the library. If this is what you want to do, use the GNU Library General Public License instead of this License.

/\*-

\* Copyright (c) 1983, 1993

The Regents of the University of California. All rights reserved.

\*

\* This is the original license statement for the decode and pencode functions. \*

\* Redistribution and use in source and binary forms, with or without

\* modification, are permitted provided that the following conditions

\* are met:

\* 1. Redistributions of source code must retain the above copyright

\* notice, this list of conditions and the following disclaimer.

\* 2. Redistributions in binary form must reproduce the above copyright

\* notice, this list of conditions and the following disclaimer in the

\* documentation and/or other materials provided with the distribution.

\*

- \* 3. <BSD Advertising Clause omitted per the July 22, 1999 licensing change
- \* ftp://ftp.cs.berkeley.edu/pub/4bsd/README.Impt.License.Change>
- \*
- \* 4. Neither the name of the University nor the names of its contributors
- \* may be used to endorse or promote products derived from this software
- without specific prior written permission.
- \*

\* THIS SOFTWARE IS PROVIDED BY THE REGENTS AND CONTRIBUTORS ``AS IS'' AND \* ANY EXPRESS OR IMPLIED WARRANTIES, INCLUDING, BUT NOT LIMITED TO, THE \* IMPLIED WARRANTIES OF MERCHANTABILITY AND FITNESS FOR A PARTICULAR PURPOSE \* ARE DISCLAIMED. IN NO EVENT SHALL THE REGENTS OR CONTRIBUTORS BE LIABLE \* FOR ANY DIRECT, INDIRECT, INCIDENTAL, SPECIAL, EXEMPLARY, OR CONSEQUENTIAL \* DAMAGES (INCLUDING, BUT NOT LIMITED TO, PROCUREMENT OF SUBSTITUTE GOODS \* OR SERVICES; LOSS OF USE, DATA, OR PROFITS; OR BUSINESS INTERRUPTION) \* HOWEVER CAUSED AND ON ANY THEORY OF LIABILITY, WHETHER IN CONTRACT, STRICT \* LIABILITY, OR TORT (INCLUDING NEGLIGENCE OR OTHERWISE) ARISING IN ANY WAY \* OUT OF THE USE OF THIS SOFTWARE, EVEN IF ADVISED OF THE POSSIBILITY OF \* SUCH DAMAGE. \*/

## **3.5 bzip2 1.0.6 3.5.1 Available under license :**

This program, "bzip2" and associated library "libbzip2", are copyright (C) 1996-2002 Julian R Seward. All rights reserved.

Redistribution and use in source and binary forms, with or without modification, are permitted provided that the following conditions are met:

- 1. Redistributions of source code must retain the above copyright notice, this list of conditions and the following disclaimer.
- 2. The origin of this software must not be misrepresented; you must not claim that you wrote the original software. If you use this software in a product, an acknowledgment in the product documentation would be appreciated but is not required.
- 3. Altered source versions must be plainly marked as such, and must not be misrepresented as being the original software.
- 4. The name of the author may not be used to endorse or promote products derived from this software without specific prior written permission.

THIS SOFTWARE IS PROVIDED BY THE AUTHOR ''AS IS'' AND ANY EXPRESS

OR IMPLIED WARRANTIES, INCLUDING, BUT NOT LIMITED TO, THE IMPLIED WARRANTIES OF MERCHANTABILITY AND FITNESS FOR A PARTICULAR PURPOSE ARE DISCLAIMED. IN NO EVENT SHALL THE AUTHOR BE LIABLE FOR ANY DIRECT, INDIRECT, INCIDENTAL, SPECIAL, EXEMPLARY, OR CONSEQUENTIAL DAMAGES (INCLUDING, BUT NOT LIMITED TO, PROCUREMENT OF SUBSTITUTE GOODS OR SERVICES; LOSS OF USE, DATA, OR PROFITS; OR BUSINESS INTERRUPTION) HOWEVER CAUSED AND ON ANY THEORY OF LIABILITY, WHETHER IN CONTRACT, STRICT LIABILITY, OR TORT (INCLUDING NEGLIGENCE OR OTHERWISE) ARISING IN ANY WAY OUT OF THE USE OF THIS SOFTWARE, EVEN IF ADVISED OF THE POSSIBILITY OF SUCH DAMAGE.

Julian Seward, Cambridge, UK. jseward@acm.org bzip2/libbzip2 version 1.0.2 of 30 December 2001

/\*

 minibz2 libbz2.dll test program. by Yoshioka Tsuneo (tsuneo@rr.iij4u.or.jp) This file is Public Domain. Welcome any email to me.

 usage: minibz2 [-d] [-{1,2,..9}] [[srcfilename] destfilename] \*/ %%CreationDate: Wed Dec 22 1999 % Copyright (URW)++,Copyright 1999 by (URW)++ Design & Development % (URW)++,Copyright 1999 by (URW)++ Design & Development % See the file COPYING (GNU General Public License) for license conditions. % As a special exception, permission is granted to include this font % program in a Postscript or PDF file that consists of a document that % contains text to be displayed or printed using this font, regardless % of the conditions or license applying to the document itself.

/Notice ((URW)++,Copyright 1999 by (URW)++ Design & Development. See the file COPYING (GNU General Public License) for license conditions. As a special exception, permission is granted to include this font program in a Postscript or PDF file that consists of a document that contains text to be displayed or printed using this font, regardless of the conditions or license applying to the document itself.) readonly def /Copyright (Copyright (URW)++,Copyright 1999 by (URW)++ Design & Development) readonly def

# **3.6 chkconfig 1.3.34 :1**

## **3.6.1 Available under license :**

GNU GENERAL PUBLIC LICENSE Version 2, June 1991

Copyright (C) 1989, 1991 Free Software Foundation, Inc. 59 Temple Place, Suite 330, Boston, MA 02111 USA Everyone is permitted to copy and distribute verbatim copies

of this license document, but changing it is not allowed.

#### Preamble

 The licenses for most software are designed to take away your freedom to share and change it. By contrast, the GNU General Public License is intended to guarantee your freedom to share and change free software--to make sure the software is free for all its users. This General Public License applies to most of the Free Software Foundation's software and to any other program whose authors commit to using it. (Some other Free Software Foundation software is covered by the GNU Library General Public License instead.) You can apply it to your programs, too.

 When we speak of free software, we are referring to freedom, not price. Our General Public Licenses are designed to make sure that you have the freedom to distribute copies of free software (and charge for this service if you wish), that you receive source code or can get it if you want it, that you can change the software or use pieces of it in new free programs; and that you know you can do these things.

 To protect your rights, we need to make restrictions that forbid anyone to deny you these rights or to ask you to surrender the rights. These restrictions translate to certain responsibilities for you if you distribute copies of the software, or if you modify it.

 For example, if you distribute copies of such a program, whether gratis or for a fee, you must give the recipients all the rights that you have. You must make sure that they, too, receive or can get the source code. And you must show them these terms so they know their rights.

We protect your rights with two steps: (1) copyright the software, and (2) offer you this license which gives you legal permission to copy, distribute and/or modify the software.

 Also, for each author's protection and ours, we want to make certain that everyone understands that there is no warranty for this free software. If the software is modified by someone else and passed on, we want its recipients to know that what they have is not the original, so that any problems introduced by others will not reflect on the original authors' reputations.

 Finally, any free program is threatened constantly by software patents. We wish to avoid the danger that redistributors of a free program will individually obtain patent licenses, in effect making the program proprietary. To prevent this, we have made it clear that any patent must be licensed for everyone's free use or not licensed at all.

 The precise terms and conditions for copying, distribution and modification follow.

#### GNU GENERAL PUBLIC LICENSE TERMS AND CONDITIONS FOR COPYING, DISTRIBUTION AND MODIFICATION

 0. This License applies to any program or other work which contains a notice placed by the copyright holder saying it may be distributed under the terms of this General Public License. The "Program", below, refers to any such program or work, and a "work based on the Program" means either the Program or any derivative work under copyright law: that is to say, a work containing the Program or a portion of it, either verbatim or with modifications and/or translated into another language. (Hereinafter, translation is included without limitation in the term "modification".) Each licensee is addressed as "you".

Activities other than copying, distribution and modification are not covered by this License; they are outside its scope. The act of running the Program is not restricted, and the output from the Program is covered only if its contents constitute a work based on the Program (independent of having been made by running the Program). Whether that is true depends on what the Program does.

 1. You may copy and distribute verbatim copies of the Program's source code as you receive it, in any medium, provided that you conspicuously and appropriately publish on each copy an appropriate copyright notice and disclaimer of warranty; keep intact all the notices that refer to this License and to the absence of any warranty; and give any other recipients of the Program a copy of this License along with the Program.

You may charge a fee for the physical act of transferring a copy, and you may at your option offer warranty protection in exchange for a fee.

 2. You may modify your copy or copies of the Program or any portion of it, thus forming a work based on the Program, and copy and distribute such modifications or work under the terms of Section 1 above, provided that you also meet all of these conditions:

 a) You must cause the modified files to carry prominent notices stating that you changed the files and the date of any change.

 b) You must cause any work that you distribute or publish, that in whole or in part contains or is derived from the Program or any part thereof, to be licensed as a whole at no charge to all third parties under the terms of this License.

 c) If the modified program normally reads commands interactively when run, you must cause it, when started running for such interactive use in the most ordinary way, to print or display an announcement including an appropriate copyright notice and a notice that there is no warranty (or else, saying that you provide a warranty) and that users may redistribute the program under these conditions, and telling the user how to view a copy of this License. (Exception: if the Program itself is interactive but does not normally print such an announcement, your work based on the Program is not required to print an announcement.)

These requirements apply to the modified work as a whole. If identifiable sections of that work are not derived from the Program, and can be reasonably considered independent and separate works in themselves, then this License, and its terms, do not apply to those sections when you distribute them as separate works. But when you distribute the same sections as part of a whole which is a work based on the Program, the distribution of the whole must be on the terms of this License, whose permissions for other licensees extend to the entire whole, and thus to each and every part regardless of who wrote it.

Thus, it is not the intent of this section to claim rights or contest your rights to work written entirely by you; rather, the intent is to exercise the right to control the distribution of derivative or collective works based on the Program.

In addition, mere aggregation of another work not based on the Program with the Program (or with a work based on the Program) on a volume of a storage or distribution medium does not bring the other work under the scope of this License.

 3. You may copy and distribute the Program (or a work based on it, under Section 2) in object code or executable form under the terms of Sections 1 and 2 above provided that you also do one of the following:

 a) Accompany it with the complete corresponding machine-readable source code, which must be distributed under the terms of Sections 1 and 2 above on a medium customarily used for software interchange; or,

 b) Accompany it with a written offer, valid for at least three years, to give any third party, for a charge no more than your cost of physically performing source distribution, a complete machine-readable copy of the corresponding source code, to be distributed under the terms of Sections 1 and 2 above on a medium customarily used for software interchange; or,

 c) Accompany it with the information you received as to the offer to distribute corresponding source code. (This alternative is

 allowed only for noncommercial distribution and only if you received the program in object code or executable form with such an offer, in accord with Subsection b above.)

The source code for a work means the preferred form of the work for making modifications to it. For an executable work, complete source code means all the source code for all modules it contains, plus any associated interface definition files, plus the scripts used to control compilation and installation of the executable. However, as a special exception, the source code distributed need not include anything that is normally distributed (in either source or binary form) with the major components (compiler, kernel, and so on) of the operating system on which the executable runs, unless that component itself accompanies the executable.

If distribution of executable or object code is made by offering access to copy from a designated place, then offering equivalent access to copy the source code from the same place counts as distribution of the source code, even though third parties are not compelled to copy the source along with the object code.

 4. You may not copy, modify, sublicense, or distribute the Program except as expressly provided under this License. Any attempt otherwise to copy, modify, sublicense or distribute the Program is void, and will automatically terminate your rights under this License. However, parties who have received copies, or rights, from you under this License will not have their licenses terminated so long as such parties remain in full compliance.

 5. You are not required to accept this License, since you have not signed it. However, nothing else grants you permission to modify or distribute the Program or its derivative works. These actions are prohibited by law if you do not accept this License. Therefore, by modifying or distributing the Program (or any work based on the Program), you indicate your acceptance of this License to do so, and all its terms and conditions for copying, distributing or modifying the Program or works based on it.

 6. Each time you redistribute the Program (or any work based on the Program), the recipient automatically receives a license from the original licensor to copy, distribute or modify the Program subject to these terms and conditions. You may not impose any further restrictions on the recipients' exercise of the rights granted herein. You are not responsible for enforcing compliance by third parties to this License.

 7. If, as a consequence of a court judgment or allegation of patent infringement or for any other reason (not limited to patent issues),

conditions are imposed on you (whether by court order, agreement or otherwise) that contradict the conditions of this License, they do not excuse you from the conditions of this License. If you cannot distribute so as to satisfy simultaneously your obligations under this License and any other pertinent obligations, then as a consequence you may not distribute the Program at all. For example, if a patent license would not permit royalty-free redistribution of the Program by all those who receive copies directly or indirectly through you, then the only way you could satisfy both it and this License would be to refrain entirely from distribution of the Program.

If any portion of this section is held invalid or unenforceable under any particular circumstance, the balance of the section is intended to apply and the section as a whole is intended to apply in other circumstances.

It is not the purpose of this section to induce you to infringe any patents or other property right claims or to contest validity of any such claims; this section has the sole purpose of protecting the integrity of the free software distribution system, which is implemented by public license practices. Many people have made generous contributions to the wide range of software distributed through that system in reliance on consistent application of that system; it is up to the author/donor to decide if he or she is willing to distribute software through any other system and a licensee cannot impose that choice.

This section is intended to make thoroughly clear what is believed to be a consequence of the rest of this License.

 8. If the distribution and/or use of the Program is restricted in certain countries either by patents or by copyrighted interfaces, the original copyright holder who places the Program under this License may add an explicit geographical distribution limitation excluding those countries, so that distribution is permitted only in or among countries not thus excluded. In such case, this License incorporates the limitation as if written in the body of this License.

 9. The Free Software Foundation may publish revised and/or new versions of the General Public License from time to time. Such new versions will be similar in spirit to the present version, but may differ in detail to address new problems or concerns.

Each version is given a distinguishing version number. If the Program specifies a version number of this License which applies to it and "any later version", you have the option of following the terms and conditions either of that version or of any later version published by the Free Software Foundation. If the Program does not specify a version number of

this License, you may choose any version ever published by the Free Software Foundation.

 10. If you wish to incorporate parts of the Program into other free programs whose distribution conditions are different, write to the author to ask for permission. For software which is copyrighted by the Free Software Foundation, write to the Free Software Foundation; we sometimes make exceptions for this. Our decision will be guided by the two goals of preserving the free status of all derivatives of our free software and of promoting the sharing and reuse of software generally.

#### NO WARRANTY

 11. BECAUSE THE PROGRAM IS LICENSED FREE OF CHARGE, THERE IS NO WARRANTY FOR THE PROGRAM, TO THE EXTENT PERMITTED BY APPLICABLE LAW. EXCEPT WHEN OTHERWISE STATED IN WRITING THE COPYRIGHT HOLDERS AND/OR OTHER PARTIES PROVIDE THE PROGRAM "AS IS" WITHOUT WARRANTY OF ANY KIND, EITHER EXPRESSED OR IMPLIED, INCLUDING, BUT NOT LIMITED TO, THE IMPLIED WARRANTIES OF MERCHANTABILITY AND FITNESS FOR A PARTICULAR PURPOSE. THE ENTIRE RISK AS TO THE QUALITY AND PERFORMANCE OF THE PROGRAM IS WITH YOU. SHOULD THE PROGRAM PROVE DEFECTIVE, YOU ASSUME THE COST OF ALL NECESSARY SERVICING, REPAIR OR CORRECTION.

 12. IN NO EVENT UNLESS REQUIRED BY APPLICABLE LAW OR AGREED TO IN WRITING WILL ANY COPYRIGHT HOLDER, OR ANY OTHER PARTY WHO MAY MODIFY AND/OR REDISTRIBUTE THE PROGRAM AS PERMITTED ABOVE, BE LIABLE TO YOU FOR DAMAGES, INCLUDING ANY GENERAL, SPECIAL, INCIDENTAL OR CONSEQUENTIAL DAMAGES ARISING OUT OF THE USE OR INABILITY TO USE THE PROGRAM (INCLUDING BUT NOT LIMITED TO LOSS OF DATA OR DATA BEING RENDERED INACCURATE OR LOSSES SUSTAINED BY YOU OR THIRD PARTIES OR A FAILURE OF THE PROGRAM TO OPERATE WITH ANY OTHER PROGRAMS), EVEN IF SUCH HOLDER OR OTHER PARTY HAS BEEN ADVISED OF THE POSSIBILITY OF SUCH DAMAGES.

#### END OF TERMS AND CONDITIONS

 Appendix: How to Apply These Terms to Your New Programs

 If you develop a new program, and you want it to be of the greatest possible use to the public, the best way to achieve this is to make it free software which everyone can redistribute and change under these terms.

 To do so, attach the following notices to the program. It is safest to attach them to the start of each source file to most effectively convey the exclusion of warranty; and each file should have at least the "copyright" line and a pointer to where the full notice is found.

 <one line to give the program's name and a brief idea of what it does.> Copyright (C)  $19yy$  <name of author>

 This program is free software; you can redistribute it and/or modify it under the terms of the GNU General Public License as published by the Free Software Foundation; either version 2 of the License, or (at your option) any later version.

 This program is distributed in the hope that it will be useful, but WITHOUT ANY WARRANTY; without even the implied warranty of MERCHANTABILITY or FITNESS FOR A PARTICULAR PURPOSE. See the GNU General Public License for more details.

 You should have received a copy of the GNU General Public License along with this program; if not, write to the Free Software Foundation, Inc., 59 Temple Place - Suite 330, Boston, MA 02111-1307, USA

Also add information on how to contact you by electronic and paper mail.

If the program is interactive, make it output a short notice like this when it starts in an interactive mode:

 Gnomovision version 69, Copyright (C) 19yy name of author Gnomovision comes with ABSOLUTELY NO WARRANTY; for details type `show w'. This is free software, and you are welcome to redistribute it under certain conditions; type `show c' for details.

The hypothetical commands `show w' and `show c' should show the appropriate parts of the General Public License. Of course, the commands you use may be called something other than `show w' and `show c'; they could even be mouse-clicks or menu items--whatever suits your program.

You should also get your employer (if you work as a programmer) or your school, if any, to sign a "copyright disclaimer" for the program, if necessary. Here is a sample; alter the names:

 Yoyodyne, Inc., hereby disclaims all copyright interest in the program `Gnomovision' (which makes passes at compilers) written by James Hacker.

 <signature of Ty Coon>, 1 April 1989 Ty Coon, President of Vice

This General Public License does not permit incorporating your program into proprietary programs. If your program is a subroutine library, you may consider it more useful to permit linking proprietary applications with the library. If this is what you want to do, use the GNU Library General Public License instead of this License.

# **3.7 coreutils 6.9**

### **3.7.1 Available under license :**

 GNU GENERAL PUBLIC LICENSE Version 2, June 1991

Copyright (C) 1989, 1991 Free Software Foundation, Inc., 51 Franklin Street, Fifth Floor, Boston, MA 02110-1301 USA Everyone is permitted to copy and distribute verbatim copies of this license document, but changing it is not allowed.

 Preamble

 The licenses for most software are designed to take away your freedom to share and change it. By contrast, the GNU General Public License is intended to guarantee your freedom to share and change free software--to make sure the software is free for all its users. This General Public License applies to most of the Free Software Foundation's software and to any other program whose authors commit to using it. (Some other Free Software Foundation software is covered by the GNU Lesser General Public License instead.) You can apply it to your programs, too.

 When we speak of free software, we are referring to freedom, not price. Our General Public Licenses are designed to make sure that you have the freedom to distribute copies of free software (and charge for this service if you wish), that you receive source code or can get it if you want it, that you can change the software or use pieces of it in new free programs; and that you know you can do these things.

 To protect your rights, we need to make restrictions that forbid anyone to deny you these rights or to ask you to surrender the rights. These restrictions translate to certain responsibilities for you if you distribute copies of the software, or if you modify it.

 For example, if you distribute copies of such a program, whether gratis or for a fee, you must give the recipients all the rights that you have. You must make sure that they, too, receive or can get the source code. And you must show them these terms so they know their rights.

We protect your rights with two steps: (1) copyright the software, and (2) offer you this license which gives you legal permission to copy, distribute and/or modify the software.

 Also, for each author's protection and ours, we want to make certain that everyone understands that there is no warranty for this free

software. If the software is modified by someone else and passed on, we want its recipients to know that what they have is not the original, so that any problems introduced by others will not reflect on the original authors' reputations.

 Finally, any free program is threatened constantly by software patents. We wish to avoid the danger that redistributors of a free program will individually obtain patent licenses, in effect making the program proprietary. To prevent this, we have made it clear that any patent must be licensed for everyone's free use or not licensed at all.

 The precise terms and conditions for copying, distribution and modification follow.

#### GNU GENERAL PUBLIC LICENSE TERMS AND CONDITIONS FOR COPYING, DISTRIBUTION AND MODIFICATION

 0. This License applies to any program or other work which contains a notice placed by the copyright holder saying it may be distributed under the terms of this General Public License. The "Program", below, refers to any such program or work, and a "work based on the Program" means either the Program or any derivative work under copyright law: that is to say, a work containing the Program or a portion of it, either verbatim or with modifications and/or translated into another language. (Hereinafter, translation is included without limitation in the term "modification".) Each licensee is addressed as "you".

Activities other than copying, distribution and modification are not covered by this License; they are outside its scope. The act of running the Program is not restricted, and the output from the Program is covered only if its contents constitute a work based on the Program (independent of having been made by running the Program). Whether that is true depends on what the Program does.

 1. You may copy and distribute verbatim copies of the Program's source code as you receive it, in any medium, provided that you conspicuously and appropriately publish on each copy an appropriate copyright notice and disclaimer of warranty; keep intact all the notices that refer to this License and to the absence of any warranty; and give any other recipients of the Program a copy of this License along with the Program.

You may charge a fee for the physical act of transferring a copy, and you may at your option offer warranty protection in exchange for a fee.

 2. You may modify your copy or copies of the Program or any portion of it, thus forming a work based on the Program, and copy and distribute such modifications or work under the terms of Section 1

 a) You must cause the modified files to carry prominent notices stating that you changed the files and the date of any change.

 b) You must cause any work that you distribute or publish, that in whole or in part contains or is derived from the Program or any part thereof, to be licensed as a whole at no charge to all third parties under the terms of this License.

 c) If the modified program normally reads commands interactively when run, you must cause it, when started running for such interactive use in the most ordinary way, to print or display an announcement including an appropriate copyright notice and a notice that there is no warranty (or else, saying that you provide a warranty) and that users may redistribute the program under these conditions, and telling the user how to view a copy of this License. (Exception: if the Program itself is interactive but does not normally print such an announcement, your work based on the Program is not required to print an announcement.)

These requirements apply to the modified work as a whole. If identifiable sections of that work are not derived from the Program, and can be reasonably considered independent and separate works in themselves, then this License, and its terms, do not apply to those sections when you distribute them as separate works. But when you distribute the same sections as part of a whole which is a work based on the Program, the distribution of the whole must be on the terms of this License, whose permissions for other licensees extend to the entire whole, and thus to each and every part regardless of who wrote it.

Thus, it is not the intent of this section to claim rights or contest your rights to work written entirely by you; rather, the intent is to exercise the right to control the distribution of derivative or collective works based on the Program.

In addition, mere aggregation of another work not based on the Program with the Program (or with a work based on the Program) on a volume of a storage or distribution medium does not bring the other work under the scope of this License.

 3. You may copy and distribute the Program (or a work based on it, under Section 2) in object code or executable form under the terms of Sections 1 and 2 above provided that you also do one of the following:

 a) Accompany it with the complete corresponding machine-readable source code, which must be distributed under the terms of Sections 1 and 2 above on a medium customarily used for software interchange; or,
b) Accompany it with a written offer, valid for at least three years, to give any third party, for a charge no more than your cost of physically performing source distribution, a complete machine-readable copy of the corresponding source code, to be distributed under the terms of Sections 1 and 2 above on a medium customarily used for software interchange; or,

 c) Accompany it with the information you received as to the offer to distribute corresponding source code. (This alternative is allowed only for noncommercial distribution and only if you received the program in object code or executable form with such an offer, in accord with Subsection b above.)

The source code for a work means the preferred form of the work for making modifications to it. For an executable work, complete source code means all the source code for all modules it contains, plus any associated interface definition files, plus the scripts used to control compilation and installation of the executable. However, as a special exception, the source code distributed need not include anything that is normally distributed (in either source or binary form) with the major components (compiler, kernel, and so on) of the operating system on which the executable runs, unless that component itself accompanies the executable.

If distribution of executable or object code is made by offering access to copy from a designated place, then offering equivalent access to copy the source code from the same place counts as distribution of the source code, even though third parties are not compelled to copy the source along with the object code.

 4. You may not copy, modify, sublicense, or distribute the Program except as expressly provided under this License. Any attempt otherwise to copy, modify, sublicense or distribute the Program is void, and will automatically terminate your rights under this License. However, parties who have received copies, or rights, from you under this License will not have their licenses terminated so long as such parties remain in full compliance.

 5. You are not required to accept this License, since you have not signed it. However, nothing else grants you permission to modify or distribute the Program or its derivative works. These actions are prohibited by law if you do not accept this License. Therefore, by modifying or distributing the Program (or any work based on the Program), you indicate your acceptance of this License to do so, and all its terms and conditions for copying, distributing or modifying the Program or works based on it.

 6. Each time you redistribute the Program (or any work based on the Program), the recipient automatically receives a license from the original licensor to copy, distribute or modify the Program subject to these terms and conditions. You may not impose any further restrictions on the recipients' exercise of the rights granted herein. You are not responsible for enforcing compliance by third parties to this License.

 7. If, as a consequence of a court judgment or allegation of patent infringement or for any other reason (not limited to patent issues), conditions are imposed on you (whether by court order, agreement or otherwise) that contradict the conditions of this License, they do not excuse you from the conditions of this License. If you cannot distribute so as to satisfy simultaneously your obligations under this License and any other pertinent obligations, then as a consequence you may not distribute the Program at all. For example, if a patent license would not permit royalty-free redistribution of the Program by all those who receive copies directly or indirectly through you, then the only way you could satisfy both it and this License would be to refrain entirely from distribution of the Program.

If any portion of this section is held invalid or unenforceable under any particular circumstance, the balance of the section is intended to apply and the section as a whole is intended to apply in other circumstances.

It is not the purpose of this section to induce you to infringe any patents or other property right claims or to contest validity of any such claims; this section has the sole purpose of protecting the integrity of the free software distribution system, which is implemented by public license practices. Many people have made generous contributions to the wide range of software distributed through that system in reliance on consistent application of that system; it is up to the author/donor to decide if he or she is willing to distribute software through any other system and a licensee cannot impose that choice.

This section is intended to make thoroughly clear what is believed to be a consequence of the rest of this License.

 8. If the distribution and/or use of the Program is restricted in certain countries either by patents or by copyrighted interfaces, the original copyright holder who places the Program under this License may add an explicit geographical distribution limitation excluding those countries, so that distribution is permitted only in or among countries not thus excluded. In such case, this License incorporates the limitation as if written in the body of this License.

 9. The Free Software Foundation may publish revised and/or new versions of the General Public License from time to time. Such new versions will be similar in spirit to the present version, but may differ in detail to address new problems or concerns.

Each version is given a distinguishing version number. If the Program specifies a version number of this License which applies to it and "any later version", you have the option of following the terms and conditions either of that version or of any later version published by the Free Software Foundation. If the Program does not specify a version number of this License, you may choose any version ever published by the Free Software Foundation.

 10. If you wish to incorporate parts of the Program into other free programs whose distribution conditions are different, write to the author to ask for permission. For software which is copyrighted by the Free Software Foundation, write to the Free Software Foundation; we sometimes make exceptions for this. Our decision will be guided by the two goals of preserving the free status of all derivatives of our free software and of promoting the sharing and reuse of software generally.

#### NO WARRANTY

 11. BECAUSE THE PROGRAM IS LICENSED FREE OF CHARGE, THERE IS NO WARRANTY FOR THE PROGRAM, TO THE EXTENT PERMITTED BY APPLICABLE LAW. EXCEPT WHEN OTHERWISE STATED IN WRITING THE COPYRIGHT HOLDERS AND/OR OTHER PARTIES PROVIDE THE PROGRAM "AS IS" WITHOUT WARRANTY OF ANY KIND, EITHER EXPRESSED OR IMPLIED, INCLUDING, BUT NOT LIMITED TO, THE IMPLIED WARRANTIES OF MERCHANTABILITY AND FITNESS FOR A PARTICULAR PURPOSE. THE ENTIRE RISK AS TO THE QUALITY AND PERFORMANCE OF THE PROGRAM IS WITH YOU. SHOULD THE PROGRAM PROVE DEFECTIVE, YOU ASSUME THE COST OF ALL NECESSARY SERVICING, REPAIR OR CORRECTION.

 12. IN NO EVENT UNLESS REQUIRED BY APPLICABLE LAW OR AGREED TO IN WRITING WILL ANY COPYRIGHT HOLDER, OR ANY OTHER PARTY WHO MAY MODIFY AND/OR REDISTRIBUTE THE PROGRAM AS PERMITTED ABOVE, BE LIABLE TO YOU FOR DAMAGES, INCLUDING ANY GENERAL, SPECIAL, INCIDENTAL OR CONSEQUENTIAL DAMAGES ARISING OUT OF THE USE OR INABILITY TO USE THE PROGRAM (INCLUDING BUT NOT LIMITED TO LOSS OF DATA OR DATA BEING RENDERED INACCURATE OR LOSSES SUSTAINED BY YOU OR THIRD PARTIES OR A FAILURE OF THE PROGRAM TO OPERATE WITH ANY OTHER PROGRAMS), EVEN IF SUCH HOLDER OR OTHER PARTY HAS BEEN ADVISED OF THE POSSIBILITY OF SUCH DAMAGES.

#### END OF TERMS AND CONDITIONS

 How to Apply These Terms to Your New Programs

If you develop a new program, and you want it to be of the greatest

possible use to the public, the best way to achieve this is to make it free software which everyone can redistribute and change under these terms.

 To do so, attach the following notices to the program. It is safest to attach them to the start of each source file to most effectively convey the exclusion of warranty; and each file should have at least the "copyright" line and a pointer to where the full notice is found.

 <one line to give the program's name and a brief idea of what it does.> Copyright  $(C)$  <year > <name of author>

 This program is free software; you can redistribute it and/or modify it under the terms of the GNU General Public License as published by the Free Software Foundation; either version 2 of the License, or (at your option) any later version.

 This program is distributed in the hope that it will be useful, but WITHOUT ANY WARRANTY; without even the implied warranty of MERCHANTABILITY or FITNESS FOR A PARTICULAR PURPOSE. See the GNU General Public License for more details.

 You should have received a copy of the GNU General Public License along with this program; if not, write to the Free Software Foundation, Inc., 51 Franklin Street, Fifth Floor, Boston, MA 02110-1301 USA.

Also add information on how to contact you by electronic and paper mail.

If the program is interactive, make it output a short notice like this when it starts in an interactive mode:

 Gnomovision version 69, Copyright (C) year name of author Gnomovision comes with ABSOLUTELY NO WARRANTY; for details type `show w'. This is free software, and you are welcome to redistribute it under certain conditions; type `show c' for details.

The hypothetical commands `show w' and `show c' should show the appropriate parts of the General Public License. Of course, the commands you use may be called something other than `show w' and `show c'; they could even be mouse-clicks or menu items--whatever suits your program.

You should also get your employer (if you work as a programmer) or your school, if any, to sign a "copyright disclaimer" for the program, if necessary. Here is a sample; alter the names:

 Yoyodyne, Inc., hereby disclaims all copyright interest in the program `Gnomovision' (which makes passes at compilers) written by James Hacker.

<signature of Ty Coon>, 1 April 1989

Ty Coon, President of Vice

This General Public License does not permit incorporating your program into proprietary programs. If your program is a subroutine library, you may consider it more useful to permit linking proprietary applications with the library. If this is what you want to do, use the GNU Lesser General Public License instead of this License.

## **3.8 cracklib 2.7 :1**

(\*

### **3.8.1 Available under license :**

This document is freely plagiarised from the 'Artistic Licence', distributed as part of the Perl v4.0 kit by Larry Wall, which is available from most major archive sites \*)

This documents purpose is to state the conditions under which these Packages (See definition below) viz: "Crack", the Unix Password Cracker, and "CrackLib", the Unix Password Checking library, which are held in copyright by Alec David Edward Muffett, may be copied, such that the copyright holder maintains some semblance of artistic control over the development of the packages, while giving the users of the package the right to use and distribute the Package in a more-or-less customary fashion, plus the right to make reasonable modifications.

So there.

\*\*\*\*\*\*\*\*\*\*\*\*\*\*\*\*\*\*\*\*\*\*\*\*\*\*\*\*\*\*\*\*\*\*\*\*\*\*\*\*\*\*\*\*\*\*\*\*\*\*\*\*\*\*\*\*\*\*\*\*\*\*\*\*\*\*\*\*\*\*\*\*\*\*\*

Definitions:

A "Package" refers to the collection of files distributed by the Copyright Holder, and derivatives of that collection of files created through textual modification, or segments thereof.

Standard Version refers to such a Package if it has not been modified, or has been modified in accordance with the wishes of the Copyright Holder.

Copyright Holder is whoever is named in the copyright or copyrights for the package.

You is you, if you're thinking about copying or distributing this Package.

Reasonable copying fee is whatever you can justify on the basis of media cost, duplication charges, time of people involved, and so on. (You will not be required to justify it to the Copyright Holder, but only to the computing community at large as a market that must bear the fee.)

Freely Available means that no fee is charged for the item itself, though there may be fees involved in handling the item. It also means that recipients of the item may redistribute it under the same conditions they received it.

1. You may make and give away verbatim copies of the source form of the Standard Version of this Package without restriction, provided that you duplicate all of the original copyright notices and associated disclaimers.

2. You may apply bug fixes, portability fixes and other modifications derived from the Public Domain or from the Copyright Holder. A Package modified in such a way shall still be considered the Standard Version.

3. You may otherwise modify your copy of this Package in any way, provided that you insert a prominent notice in each changed file stating how and when AND WHY you changed that file, and provided that you do at least ONE of the following:

a) place your modifications in the Public Domain or otherwise make them Freely Available, such as by posting said modifications to Usenet or an equivalent medium, or placing the modifications on a major archive site such as uunet.uu.net, or by allowing the Copyright Holder to include your modifications in the Standard Version of the Package.

b) use the modified Package only within your corporation or organization.

c) rename any non-standard executables so the names do not conflict with standard executables, which must also be provided, and provide separate documentation for each non-standard executable that clearly documents how it differs from the Standard Version.

d) make other distribution arrangements with the Copyright Holder.

4. You may distribute the programs of this Package in object code or executable form, provided that you do at least ONE of the following:

a) distribute a Standard Version of the executables and library files, together with instructions (in the manual page or equivalent) on where to get the Standard Version.

b) accompany the distribution with the machine-readable source of the Package with your modifications.

c) accompany any non-standard executables with their corresponding Standard Version executables, giving the non-standard executables non-standard names, and clearly documenting the differences in manual pages (or equivalent), together with instructions on where to get the Standard Version.

d) make other distribution arrangements with the Copyright Holder.

5. You may charge a reasonable copying fee for any distribution of this Package. You may charge any fee you choose for support of this Package. YOU MAY NOT CHARGE A FEE FOR THIS PACKAGE ITSELF. However, you may distribute this Package in aggregate with other (possibly commercial) programs as part of a larger (possibly commercial) software distribution provided that YOU DO NOT ADVERTISE this package as a product of your own. 

6. The name of the Copyright Holder may not be used to endorse or promote products derived from this software without specific prior written permission. 

7. THIS PACKAGE IS PROVIDED "AS IS" AND WITHOUT ANY EXPRESS OR IMPLIED WARRANTIES, INCLUDING, WITHOUT LIMITATION, THE IMPLIED WARRANTIES OF MERCHANTIBILITY AND FITNESS FOR A PARTICULAR PURPOSE. 

 The End

## **3.9 dhcp 4.1-ESV-R13**

## **3.10 diffutils 2.8.1**

### **3.10.1 Available under license :**

GNU GENERAL PUBLIC LICENSE Version 2, June 1991

Copyright (C) 1989, 1991 Free Software Foundation, Inc. 59 Temple Place, Suite 330, Boston, MA 02111-1307 USA Everyone is permitted to copy and distribute verbatim copies of this license document, but changing it is not allowed.

 Preamble

The licenses for most software are designed to take away your

freedom to share and change it. By contrast, the GNU General Public License is intended to guarantee your freedom to share and change free software--to make sure the software is free for all its users. This General Public License applies to most of the Free Software Foundation's software and to any other program whose authors commit to using it. (Some other Free Software Foundation software is covered by the GNU Library General Public License instead.) You can apply it to your programs, too.

 When we speak of free software, we are referring to freedom, not price. Our General Public Licenses are designed to make sure that you have the freedom to distribute copies of free software (and charge for this service if you wish), that you receive source code or can get it if you want it, that you can change the software or use pieces of it in new free programs; and that you know you can do these things.

 To protect your rights, we need to make restrictions that forbid anyone to deny you these rights or to ask you to surrender the rights. These restrictions translate to certain responsibilities for you if you distribute copies of the software, or if you modify it.

 For example, if you distribute copies of such a program, whether gratis or for a fee, you must give the recipients all the rights that you have. You must make sure that they, too, receive or can get the source code. And you must show them these terms so they know their rights.

We protect your rights with two steps: (1) copyright the software, and (2) offer you this license which gives you legal permission to copy, distribute and/or modify the software.

 Also, for each author's protection and ours, we want to make certain that everyone understands that there is no warranty for this free software. If the software is modified by someone else and passed on, we want its recipients to know that what they have is not the original, so that any problems introduced by others will not reflect on the original authors' reputations.

 Finally, any free program is threatened constantly by software patents. We wish to avoid the danger that redistributors of a free program will individually obtain patent licenses, in effect making the program proprietary. To prevent this, we have made it clear that any patent must be licensed for everyone's free use or not licensed at all.

 The precise terms and conditions for copying, distribution and modification follow.

 GNU GENERAL PUBLIC LICENSE

#### TERMS AND CONDITIONS FOR COPYING, DISTRIBUTION AND MODIFICATION

 0. This License applies to any program or other work which contains a notice placed by the copyright holder saying it may be distributed under the terms of this General Public License. The "Program", below, refers to any such program or work, and a "work based on the Program" means either the Program or any derivative work under copyright law: that is to say, a work containing the Program or a portion of it, either verbatim or with modifications and/or translated into another language. (Hereinafter, translation is included without limitation in the term "modification".) Each licensee is addressed as "you".

Activities other than copying, distribution and modification are not covered by this License; they are outside its scope. The act of running the Program is not restricted, and the output from the Program is covered only if its contents constitute a work based on the Program (independent of having been made by running the Program). Whether that is true depends on what the Program does.

 1. You may copy and distribute verbatim copies of the Program's source code as you receive it, in any medium, provided that you conspicuously and appropriately publish on each copy an appropriate copyright notice and disclaimer of warranty; keep intact all the notices that refer to this License and to the absence of any warranty; and give any other recipients of the Program a copy of this License along with the Program.

You may charge a fee for the physical act of transferring a copy, and you may at your option offer warranty protection in exchange for a fee.

 2. You may modify your copy or copies of the Program or any portion of it, thus forming a work based on the Program, and copy and distribute such modifications or work under the terms of Section 1 above, provided that you also meet all of these conditions:

 a) You must cause the modified files to carry prominent notices stating that you changed the files and the date of any change.

 b) You must cause any work that you distribute or publish, that in whole or in part contains or is derived from the Program or any part thereof, to be licensed as a whole at no charge to all third parties under the terms of this License.

 c) If the modified program normally reads commands interactively when run, you must cause it, when started running for such interactive use in the most ordinary way, to print or display an announcement including an appropriate copyright notice and a notice that there is no warranty (or else, saying that you provide

 a warranty) and that users may redistribute the program under these conditions, and telling the user how to view a copy of this License. (Exception: if the Program itself is interactive but does not normally print such an announcement, your work based on the Program is not required to print an announcement.)

These requirements apply to the modified work as a whole. If identifiable sections of that work are not derived from the Program, and can be reasonably considered independent and separate works in themselves, then this License, and its terms, do not apply to those sections when you distribute them as separate works. But when you distribute the same sections as part of a whole which is a work based on the Program, the distribution of the whole must be on the terms of this License, whose permissions for other licensees extend to the entire whole, and thus to each and every part regardless of who wrote it.

Thus, it is not the intent of this section to claim rights or contest your rights to work written entirely by you; rather, the intent is to exercise the right to control the distribution of derivative or collective works based on the Program.

In addition, mere aggregation of another work not based on the Program with the Program (or with a work based on the Program) on a volume of a storage or distribution medium does not bring the other work under the scope of this License.

 3. You may copy and distribute the Program (or a work based on it, under Section 2) in object code or executable form under the terms of Sections 1 and 2 above provided that you also do one of the following:

 a) Accompany it with the complete corresponding machine-readable source code, which must be distributed under the terms of Sections 1 and 2 above on a medium customarily used for software interchange; or,

 b) Accompany it with a written offer, valid for at least three years, to give any third party, for a charge no more than your cost of physically performing source distribution, a complete machine-readable copy of the corresponding source code, to be distributed under the terms of Sections 1 and 2 above on a medium customarily used for software interchange; or,

 c) Accompany it with the information you received as to the offer to distribute corresponding source code. (This alternative is allowed only for noncommercial distribution and only if you received the program in object code or executable form with such an offer, in accord with Subsection b above.)

The source code for a work means the preferred form of the work for

making modifications to it. For an executable work, complete source code means all the source code for all modules it contains, plus any associated interface definition files, plus the scripts used to control compilation and installation of the executable. However, as a special exception, the source code distributed need not include anything that is normally distributed (in either source or binary form) with the major components (compiler, kernel, and so on) of the operating system on which the executable runs, unless that component itself accompanies the executable.

If distribution of executable or object code is made by offering access to copy from a designated place, then offering equivalent access to copy the source code from the same place counts as distribution of the source code, even though third parties are not compelled to copy the source along with the object code.

 4. You may not copy, modify, sublicense, or distribute the Program except as expressly provided under this License. Any attempt otherwise to copy, modify, sublicense or distribute the Program is void, and will automatically terminate your rights under this License. However, parties who have received copies, or rights, from you under this License will not have their licenses terminated so long as such parties remain in full compliance.

 5. You are not required to accept this License, since you have not signed it. However, nothing else grants you permission to modify or distribute the Program or its derivative works. These actions are prohibited by law if you do not accept this License. Therefore, by modifying or distributing the Program (or any work based on the Program), you indicate your acceptance of this License to do so, and all its terms and conditions for copying, distributing or modifying the Program or works based on it.

 6. Each time you redistribute the Program (or any work based on the Program), the recipient automatically receives a license from the original licensor to copy, distribute or modify the Program subject to these terms and conditions. You may not impose any further restrictions on the recipients' exercise of the rights granted herein. You are not responsible for enforcing compliance by third parties to this License.

 7. If, as a consequence of a court judgment or allegation of patent infringement or for any other reason (not limited to patent issues), conditions are imposed on you (whether by court order, agreement or otherwise) that contradict the conditions of this License, they do not excuse you from the conditions of this License. If you cannot distribute so as to satisfy simultaneously your obligations under this License and any other pertinent obligations, then as a consequence you

may not distribute the Program at all. For example, if a patent license would not permit royalty-free redistribution of the Program by all those who receive copies directly or indirectly through you, then the only way you could satisfy both it and this License would be to refrain entirely from distribution of the Program.

If any portion of this section is held invalid or unenforceable under any particular circumstance, the balance of the section is intended to apply and the section as a whole is intended to apply in other circumstances.

It is not the purpose of this section to induce you to infringe any patents or other property right claims or to contest validity of any such claims; this section has the sole purpose of protecting the integrity of the free software distribution system, which is implemented by public license practices. Many people have made generous contributions to the wide range of software distributed through that system in reliance on consistent application of that system; it is up to the author/donor to decide if he or she is willing to distribute software through any other system and a licensee cannot impose that choice.

This section is intended to make thoroughly clear what is believed to be a consequence of the rest of this License.

 8. If the distribution and/or use of the Program is restricted in certain countries either by patents or by copyrighted interfaces, the original copyright holder who places the Program under this License may add an explicit geographical distribution limitation excluding those countries, so that distribution is permitted only in or among countries not thus excluded. In such case, this License incorporates the limitation as if written in the body of this License.

 9. The Free Software Foundation may publish revised and/or new versions of the General Public License from time to time. Such new versions will be similar in spirit to the present version, but may differ in detail to address new problems or concerns.

Each version is given a distinguishing version number. If the Program specifies a version number of this License which applies to it and "any later version", you have the option of following the terms and conditions either of that version or of any later version published by the Free Software Foundation. If the Program does not specify a version number of this License, you may choose any version ever published by the Free Software Foundation.

 10. If you wish to incorporate parts of the Program into other free programs whose distribution conditions are different, write to the author

to ask for permission. For software which is copyrighted by the Free Software Foundation, write to the Free Software Foundation; we sometimes make exceptions for this. Our decision will be guided by the two goals of preserving the free status of all derivatives of our free software and of promoting the sharing and reuse of software generally.

#### NO WARRANTY

 11. BECAUSE THE PROGRAM IS LICENSED FREE OF CHARGE, THERE IS NO WARRANTY FOR THE PROGRAM, TO THE EXTENT PERMITTED BY APPLICABLE LAW. EXCEPT WHEN OTHERWISE STATED IN WRITING THE COPYRIGHT HOLDERS AND/OR OTHER PARTIES PROVIDE THE PROGRAM "AS IS" WITHOUT WARRANTY OF ANY KIND, EITHER EXPRESSED OR IMPLIED, INCLUDING, BUT NOT LIMITED TO, THE IMPLIED WARRANTIES OF MERCHANTABILITY AND FITNESS FOR A PARTICULAR PURPOSE. THE ENTIRE RISK AS TO THE QUALITY AND PERFORMANCE OF THE PROGRAM IS WITH YOU. SHOULD THE PROGRAM PROVE DEFECTIVE, YOU ASSUME THE COST OF ALL NECESSARY SERVICING, REPAIR OR CORRECTION.

 12. IN NO EVENT UNLESS REQUIRED BY APPLICABLE LAW OR AGREED TO IN WRITING WILL ANY COPYRIGHT HOLDER, OR ANY OTHER PARTY WHO MAY MODIFY AND/OR REDISTRIBUTE THE PROGRAM AS PERMITTED ABOVE, BE LIABLE TO YOU FOR DAMAGES, INCLUDING ANY GENERAL, SPECIAL, INCIDENTAL OR CONSEQUENTIAL DAMAGES ARISING OUT OF THE USE OR INABILITY TO USE THE PROGRAM (INCLUDING BUT NOT LIMITED TO LOSS OF DATA OR DATA BEING RENDERED INACCURATE OR LOSSES SUSTAINED BY YOU OR THIRD PARTIES OR A FAILURE OF THE PROGRAM TO OPERATE WITH ANY OTHER PROGRAMS), EVEN IF SUCH HOLDER OR OTHER PARTY HAS BEEN ADVISED OF THE POSSIBILITY OF SUCH DAMAGES.

#### END OF TERMS AND CONDITIONS

 How to Apply These Terms to Your New Programs

 If you develop a new program, and you want it to be of the greatest possible use to the public, the best way to achieve this is to make it free software which everyone can redistribute and change under these terms.

 To do so, attach the following notices to the program. It is safest to attach them to the start of each source file to most effectively convey the exclusion of warranty; and each file should have at least the "copyright" line and a pointer to where the full notice is found.

 $\leq$  one line to give the program's name and a brief idea of what it does. $\geq$ Copyright  $(C)$  <year > <name of author

 This program is free software; you can redistribute it and/or modify it under the terms of the GNU General Public License as published by the Free Software Foundation; either version 2 of the License, or (at your option) any later version.

 This program is distributed in the hope that it will be useful, but WITHOUT ANY WARRANTY; without even the implied warranty of MERCHANTABILITY or FITNESS FOR A PARTICULAR PURPOSE. See the GNU General Public License for more details.

 You should have received a copy of the GNU General Public License along with this program; if not, write to the Free Software Foundation, Inc., 59 Temple Place, Suite 330, Boston, MA 02111-1307 USA

Also add information on how to contact you by electronic and paper mail.

If the program is interactive, make it output a short notice like this when it starts in an interactive mode:

 Gnomovision version 69, Copyright (C) year name of author Gnomovision comes with ABSOLUTELY NO WARRANTY; for details type 'show w'. This is free software, and you are welcome to redistribute it under certain conditions; type 'show c' for details.

The hypothetical commands 'show w' and 'show c' should show the appropriate parts of the General Public License. Of course, the commands you use may be called something other than 'show w' and 'show c'; they could even be mouse-clicks or menu items--whatever suits your program.

You should also get your employer (if you work as a programmer) or your school, if any, to sign a "copyright disclaimer" for the program, if necessary. Here is a sample; alter the names:

 Yoyodyne, Inc., hereby disclaims all copyright interest in the program 'Gnomovision' (which makes passes at compilers) written by James Hacker.

 <signature of Ty Coon>, 1 April 1989 Ty Coon, President of Vice

This General Public License does not permit incorporating your program into proprietary programs. If your program is a subroutine library, you may consider it more useful to permit linking proprietary applications with the library. If this is what you want to do, use the GNU Library General Public License instead of this License.

# **3.11 dmidecode 2.9**

### **3.11.1 Available under license :**

 GNU GENERAL PUBLIC LICENSE

 Version 2, June 1991

Copyright (C) 1989, 1991 Free Software Foundation, Inc. 59 Temple Place, Suite 330, Boston, MA 02111-1307 USA Everyone is permitted to copy and distribute verbatim copies of this license document, but changing it is not allowed.

#### Preamble

 The licenses for most software are designed to take away your freedom to share and change it. By contrast, the GNU General Public License is intended to guarantee your freedom to share and change free software--to make sure the software is free for all its users. This General Public License applies to most of the Free Software Foundation's software and to any other program whose authors commit to using it. (Some other Free Software Foundation software is covered by the GNU Library General Public License instead.) You can apply it to your programs, too.

 When we speak of free software, we are referring to freedom, not price. Our General Public Licenses are designed to make sure that you have the freedom to distribute copies of free software (and charge for this service if you wish), that you receive source code or can get it if you want it, that you can change the software or use pieces of it in new free programs; and that you know you can do these things.

 To protect your rights, we need to make restrictions that forbid anyone to deny you these rights or to ask you to surrender the rights. These restrictions translate to certain responsibilities for you if you distribute copies of the software, or if you modify it.

 For example, if you distribute copies of such a program, whether gratis or for a fee, you must give the recipients all the rights that you have. You must make sure that they, too, receive or can get the source code. And you must show them these terms so they know their rights.

We protect your rights with two steps: (1) copyright the software, and (2) offer you this license which gives you legal permission to copy, distribute and/or modify the software.

 Also, for each author's protection and ours, we want to make certain that everyone understands that there is no warranty for this free software. If the software is modified by someone else and passed on, we want its recipients to know that what they have is not the original, so that any problems introduced by others will not reflect on the original

authors' reputations.

 Finally, any free program is threatened constantly by software patents. We wish to avoid the danger that redistributors of a free program will individually obtain patent licenses, in effect making the program proprietary. To prevent this, we have made it clear that any patent must be licensed for everyone's free use or not licensed at all.

 The precise terms and conditions for copying, distribution and modification follow.

#### GNU GENERAL PUBLIC LICENSE TERMS AND CONDITIONS FOR COPYING, DISTRIBUTION AND MODIFICATION

 0. This License applies to any program or other work which contains a notice placed by the copyright holder saying it may be distributed under the terms of this General Public License. The "Program", below, refers to any such program or work, and a "work based on the Program" means either the Program or any derivative work under copyright law: that is to say, a work containing the Program or a portion of it, either verbatim or with modifications and/or translated into another language. (Hereinafter, translation is included without limitation in the term "modification".) Each licensee is addressed as "you".

Activities other than copying, distribution and modification are not covered by this License; they are outside its scope. The act of running the Program is not restricted, and the output from the Program is covered only if its contents constitute a work based on the Program (independent of having been made by running the Program). Whether that is true depends on what the Program does.

 1. You may copy and distribute verbatim copies of the Program's source code as you receive it, in any medium, provided that you conspicuously and appropriately publish on each copy an appropriate copyright notice and disclaimer of warranty; keep intact all the notices that refer to this License and to the absence of any warranty; and give any other recipients of the Program a copy of this License along with the Program.

You may charge a fee for the physical act of transferring a copy, and you may at your option offer warranty protection in exchange for a fee.

 2. You may modify your copy or copies of the Program or any portion of it, thus forming a work based on the Program, and copy and distribute such modifications or work under the terms of Section 1 above, provided that you also meet all of these conditions:

a) You must cause the modified files to carry prominent notices

stating that you changed the files and the date of any change.

 b) You must cause any work that you distribute or publish, that in whole or in part contains or is derived from the Program or any part thereof, to be licensed as a whole at no charge to all third parties under the terms of this License.

 c) If the modified program normally reads commands interactively when run, you must cause it, when started running for such interactive use in the most ordinary way, to print or display an announcement including an appropriate copyright notice and a notice that there is no warranty (or else, saying that you provide a warranty) and that users may redistribute the program under these conditions, and telling the user how to view a copy of this License. (Exception: if the Program itself is interactive but does not normally print such an announcement, your work based on the Program is not required to print an announcement.)

These requirements apply to the modified work as a whole. If identifiable sections of that work are not derived from the Program, and can be reasonably considered independent and separate works in themselves, then this License, and its terms, do not apply to those sections when you distribute them as separate works. But when you distribute the same sections as part of a whole which is a work based on the Program, the distribution of the whole must be on the terms of this License, whose permissions for other licensees extend to the entire whole, and thus to each and every part regardless of who wrote it.

Thus, it is not the intent of this section to claim rights or contest your rights to work written entirely by you; rather, the intent is to exercise the right to control the distribution of derivative or collective works based on the Program.

In addition, mere aggregation of another work not based on the Program with the Program (or with a work based on the Program) on a volume of a storage or distribution medium does not bring the other work under the scope of this License.

 3. You may copy and distribute the Program (or a work based on it, under Section 2) in object code or executable form under the terms of Sections 1 and 2 above provided that you also do one of the following:

 a) Accompany it with the complete corresponding machine-readable source code, which must be distributed under the terms of Sections 1 and 2 above on a medium customarily used for software interchange; or,

 b) Accompany it with a written offer, valid for at least three years, to give any third party, for a charge no more than your  cost of physically performing source distribution, a complete machine-readable copy of the corresponding source code, to be distributed under the terms of Sections 1 and 2 above on a medium customarily used for software interchange; or,

 c) Accompany it with the information you received as to the offer to distribute corresponding source code. (This alternative is allowed only for noncommercial distribution and only if you received the program in object code or executable form with such an offer, in accord with Subsection b above.)

The source code for a work means the preferred form of the work for making modifications to it. For an executable work, complete source code means all the source code for all modules it contains, plus any associated interface definition files, plus the scripts used to control compilation and installation of the executable. However, as a special exception, the source code distributed need not include anything that is normally distributed (in either source or binary form) with the major components (compiler, kernel, and so on) of the operating system on which the executable runs, unless that component itself accompanies the executable.

If distribution of executable or object code is made by offering access to copy from a designated place, then offering equivalent access to copy the source code from the same place counts as distribution of the source code, even though third parties are not compelled to copy the source along with the object code.

 4. You may not copy, modify, sublicense, or distribute the Program except as expressly provided under this License. Any attempt otherwise to copy, modify, sublicense or distribute the Program is void, and will automatically terminate your rights under this License. However, parties who have received copies, or rights, from you under this License will not have their licenses terminated so long as such parties remain in full compliance.

 5. You are not required to accept this License, since you have not signed it. However, nothing else grants you permission to modify or distribute the Program or its derivative works. These actions are prohibited by law if you do not accept this License. Therefore, by modifying or distributing the Program (or any work based on the Program), you indicate your acceptance of this License to do so, and all its terms and conditions for copying, distributing or modifying the Program or works based on it.

 6. Each time you redistribute the Program (or any work based on the Program), the recipient automatically receives a license from the original licensor to copy, distribute or modify the Program subject to

these terms and conditions. You may not impose any further restrictions on the recipients' exercise of the rights granted herein. You are not responsible for enforcing compliance by third parties to this License.

 7. If, as a consequence of a court judgment or allegation of patent infringement or for any other reason (not limited to patent issues), conditions are imposed on you (whether by court order, agreement or otherwise) that contradict the conditions of this License, they do not excuse you from the conditions of this License. If you cannot distribute so as to satisfy simultaneously your obligations under this License and any other pertinent obligations, then as a consequence you may not distribute the Program at all. For example, if a patent license would not permit royalty-free redistribution of the Program by all those who receive copies directly or indirectly through you, then the only way you could satisfy both it and this License would be to refrain entirely from distribution of the Program.

If any portion of this section is held invalid or unenforceable under any particular circumstance, the balance of the section is intended to apply and the section as a whole is intended to apply in other circumstances.

It is not the purpose of this section to induce you to infringe any patents or other property right claims or to contest validity of any such claims; this section has the sole purpose of protecting the integrity of the free software distribution system, which is implemented by public license practices. Many people have made generous contributions to the wide range of software distributed through that system in reliance on consistent application of that system; it is up to the author/donor to decide if he or she is willing to distribute software through any other system and a licensee cannot impose that choice.

This section is intended to make thoroughly clear what is believed to be a consequence of the rest of this License.

 8. If the distribution and/or use of the Program is restricted in certain countries either by patents or by copyrighted interfaces, the original copyright holder who places the Program under this License may add an explicit geographical distribution limitation excluding those countries, so that distribution is permitted only in or among countries not thus excluded. In such case, this License incorporates the limitation as if written in the body of this License.

 9. The Free Software Foundation may publish revised and/or new versions of the General Public License from time to time. Such new versions will be similar in spirit to the present version, but may differ in detail to

address new problems or concerns.

Each version is given a distinguishing version number. If the Program specifies a version number of this License which applies to it and "any later version", you have the option of following the terms and conditions either of that version or of any later version published by the Free Software Foundation. If the Program does not specify a version number of this License, you may choose any version ever published by the Free Software Foundation.

 10. If you wish to incorporate parts of the Program into other free programs whose distribution conditions are different, write to the author to ask for permission. For software which is copyrighted by the Free Software Foundation, write to the Free Software Foundation; we sometimes make exceptions for this. Our decision will be guided by the two goals of preserving the free status of all derivatives of our free software and of promoting the sharing and reuse of software generally.

#### NO WARRANTY

 11. BECAUSE THE PROGRAM IS LICENSED FREE OF CHARGE, THERE IS NO WARRANTY FOR THE PROGRAM, TO THE EXTENT PERMITTED BY APPLICABLE LAW. EXCEPT WHEN OTHERWISE STATED IN WRITING THE COPYRIGHT HOLDERS AND/OR OTHER PARTIES PROVIDE THE PROGRAM "AS IS" WITHOUT WARRANTY OF ANY KIND, EITHER EXPRESSED OR IMPLIED, INCLUDING, BUT NOT LIMITED TO, THE IMPLIED WARRANTIES OF MERCHANTABILITY AND FITNESS FOR A PARTICULAR PURPOSE. THE ENTIRE RISK AS TO THE QUALITY AND PERFORMANCE OF THE PROGRAM IS WITH YOU. SHOULD THE PROGRAM PROVE DEFECTIVE, YOU ASSUME THE COST OF ALL NECESSARY SERVICING, REPAIR OR CORRECTION.

 12. IN NO EVENT UNLESS REQUIRED BY APPLICABLE LAW OR AGREED TO IN WRITING WILL ANY COPYRIGHT HOLDER, OR ANY OTHER PARTY WHO MAY MODIFY AND/OR REDISTRIBUTE THE PROGRAM AS PERMITTED ABOVE, BE LIABLE TO YOU FOR DAMAGES, INCLUDING ANY GENERAL, SPECIAL, INCIDENTAL OR CONSEQUENTIAL DAMAGES ARISING OUT OF THE USE OR INABILITY TO USE THE PROGRAM (INCLUDING BUT NOT LIMITED TO LOSS OF DATA OR DATA BEING RENDERED INACCURATE OR LOSSES SUSTAINED BY YOU OR THIRD PARTIES OR A FAILURE OF THE PROGRAM TO OPERATE WITH ANY OTHER PROGRAMS), EVEN IF SUCH HOLDER OR OTHER PARTY HAS BEEN ADVISED OF THE POSSIBILITY OF SUCH DAMAGES.

#### END OF TERMS AND CONDITIONS

 How to Apply These Terms to Your New Programs

 If you develop a new program, and you want it to be of the greatest possible use to the public, the best way to achieve this is to make it free software which everyone can redistribute and change under these terms.

 To do so, attach the following notices to the program. It is safest to attach them to the start of each source file to most effectively convey the exclusion of warranty; and each file should have at least the "copyright" line and a pointer to where the full notice is found.

 <one line to give the program's name and a brief idea of what it does.> Copyright  $(C)$  <year > <name of author>

 This program is free software; you can redistribute it and/or modify it under the terms of the GNU General Public License as published by the Free Software Foundation; either version 2 of the License, or (at your option) any later version.

 This program is distributed in the hope that it will be useful, but WITHOUT ANY WARRANTY; without even the implied warranty of MERCHANTABILITY or FITNESS FOR A PARTICULAR PURPOSE. See the GNU General Public License for more details.

 You should have received a copy of the GNU General Public License along with this program; if not, write to the Free Software Foundation, Inc., 59 Temple Place, Suite 330, Boston, MA 02111-1307 USA

Also add information on how to contact you by electronic and paper mail.

If the program is interactive, make it output a short notice like this when it starts in an interactive mode:

 Gnomovision version 69, Copyright (C) year name of author Gnomovision comes with ABSOLUTELY NO WARRANTY; for details type 'show w'. This is free software, and you are welcome to redistribute it under certain conditions; type 'show c' for details.

The hypothetical commands 'show w' and 'show c' should show the appropriate parts of the General Public License. Of course, the commands you use may be called something other than 'show w' and 'show c'; they could even be mouse-clicks or menu items--whatever suits your program.

You should also get your employer (if you work as a programmer) or your school, if any, to sign a "copyright disclaimer" for the program, if necessary. Here is a sample; alter the names:

 Yoyodyne, Inc., hereby disclaims all copyright interest in the program 'Gnomovision' (which makes passes at compilers) written by James Hacker.

 <signature of Ty Coon>, 1 April 1989 Ty Coon, President of Vice

This General Public License does not permit incorporating your program into proprietary programs. If your program is a subroutine library, you may consider it more useful to permit linking proprietary applications with the library. If this is what you want to do, use the GNU Library General Public License instead of this License.

### **3.12 e2fsprogs 1.35 :2.0.2.0600975 3.12.1 Available under license :**

This package, the EXT2 filesystem utilities, are made available under the GNU Public License.

However, I request that if the version string in the file version.h contains the string "pre-", or "WIP" that this version of e2fsprogs be distributed in source form only. Please feel free to give a copy of the e2fsck binary to help a friend recover his or her filesystem, as the need arises. However, "pre" or "WIP" indicates that this release is under development, and available for ALPHA testing. So for your protection as much as mine, I'd prefer that it not appear in a some distribution --- especially not a CD-ROM distribution!

The most recent officially distributed version can be found at http://e2fsprogs.sourceforge.net. If you need to make a distribution, that's the one you should use. If there is some reason why you'd like a more recent version that is still in ALPHA testing for your distribution, please contact me (tytso@mit.edu), and we will very likely be able to work out something that will work for all concerned. The release schedules for this package are flexible, if you give me enough lead time.

 Theodore Ts'o 15-Mar-2003 GNU GENERAL PUBLIC LICENSE Version 2, June 1991

Copyright (C) 1989, 1991 Free Software Foundation, Inc., 51 Franklin Street, Fifth Floor, Boston, MA 02110-1301 USA Everyone is permitted to copy and distribute verbatim copies of this license document, but changing it is not allowed.

#### Preamble

 The licenses for most software are designed to take away your freedom to share and change it. By contrast, the GNU General Public License is intended to guarantee your freedom to share and change free software--to make sure the software is free for all its users. This

General Public License applies to most of the Free Software Foundation's software and to any other program whose authors commit to using it. (Some other Free Software Foundation software is covered by the GNU Lesser General Public License instead.) You can apply it to your programs, too.

 When we speak of free software, we are referring to freedom, not price. Our General Public Licenses are designed to make sure that you have the freedom to distribute copies of free software (and charge for this service if you wish), that you receive source code or can get it if you want it, that you can change the software or use pieces of it in new free programs; and that you know you can do these things.

 To protect your rights, we need to make restrictions that forbid anyone to deny you these rights or to ask you to surrender the rights. These restrictions translate to certain responsibilities for you if you distribute copies of the software, or if you modify it.

 For example, if you distribute copies of such a program, whether gratis or for a fee, you must give the recipients all the rights that you have. You must make sure that they, too, receive or can get the source code. And you must show them these terms so they know their rights.

We protect your rights with two steps: (1) copyright the software, and (2) offer you this license which gives you legal permission to copy, distribute and/or modify the software.

 Also, for each author's protection and ours, we want to make certain that everyone understands that there is no warranty for this free software. If the software is modified by someone else and passed on, we want its recipients to know that what they have is not the original, so that any problems introduced by others will not reflect on the original authors' reputations.

 Finally, any free program is threatened constantly by software patents. We wish to avoid the danger that redistributors of a free program will individually obtain patent licenses, in effect making the program proprietary. To prevent this, we have made it clear that any patent must be licensed for everyone's free use or not licensed at all.

 The precise terms and conditions for copying, distribution and modification follow.

#### GNU GENERAL PUBLIC LICENSE TERMS AND CONDITIONS FOR COPYING, DISTRIBUTION AND MODIFICATION

0. This License applies to any program or other work which contains

a notice placed by the copyright holder saying it may be distributed under the terms of this General Public License. The "Program", below, refers to any such program or work, and a "work based on the Program" means either the Program or any derivative work under copyright law: that is to say, a work containing the Program or a portion of it, either verbatim or with modifications and/or translated into another language. (Hereinafter, translation is included without limitation in the term "modification".) Each licensee is addressed as "you".

Activities other than copying, distribution and modification are not covered by this License; they are outside its scope. The act of running the Program is not restricted, and the output from the Program is covered only if its contents constitute a work based on the Program (independent of having been made by running the Program). Whether that is true depends on what the Program does.

 1. You may copy and distribute verbatim copies of the Program's source code as you receive it, in any medium, provided that you conspicuously and appropriately publish on each copy an appropriate copyright notice and disclaimer of warranty; keep intact all the notices that refer to this License and to the absence of any warranty; and give any other recipients of the Program a copy of this License along with the Program.

You may charge a fee for the physical act of transferring a copy, and you may at your option offer warranty protection in exchange for a fee.

 2. You may modify your copy or copies of the Program or any portion of it, thus forming a work based on the Program, and copy and distribute such modifications or work under the terms of Section 1 above, provided that you also meet all of these conditions:

 a) You must cause the modified files to carry prominent notices stating that you changed the files and the date of any change.

 b) You must cause any work that you distribute or publish, that in whole or in part contains or is derived from the Program or any part thereof, to be licensed as a whole at no charge to all third parties under the terms of this License.

 c) If the modified program normally reads commands interactively when run, you must cause it, when started running for such interactive use in the most ordinary way, to print or display an announcement including an appropriate copyright notice and a notice that there is no warranty (or else, saying that you provide a warranty) and that users may redistribute the program under these conditions, and telling the user how to view a copy of this License. (Exception: if the Program itself is interactive but

 does not normally print such an announcement, your work based on the Program is not required to print an announcement.)

These requirements apply to the modified work as a whole. If identifiable sections of that work are not derived from the Program, and can be reasonably considered independent and separate works in themselves, then this License, and its terms, do not apply to those sections when you distribute them as separate works. But when you distribute the same sections as part of a whole which is a work based on the Program, the distribution of the whole must be on the terms of this License, whose permissions for other licensees extend to the entire whole, and thus to each and every part regardless of who wrote it.

Thus, it is not the intent of this section to claim rights or contest your rights to work written entirely by you; rather, the intent is to exercise the right to control the distribution of derivative or collective works based on the Program.

In addition, mere aggregation of another work not based on the Program with the Program (or with a work based on the Program) on a volume of a storage or distribution medium does not bring the other work under the scope of this License.

 3. You may copy and distribute the Program (or a work based on it, under Section 2) in object code or executable form under the terms of Sections 1 and 2 above provided that you also do one of the following:

 a) Accompany it with the complete corresponding machine-readable source code, which must be distributed under the terms of Sections 1 and 2 above on a medium customarily used for software interchange; or,

 b) Accompany it with a written offer, valid for at least three years, to give any third party, for a charge no more than your cost of physically performing source distribution, a complete machine-readable copy of the corresponding source code, to be distributed under the terms of Sections 1 and 2 above on a medium customarily used for software interchange; or,

 c) Accompany it with the information you received as to the offer to distribute corresponding source code. (This alternative is allowed only for noncommercial distribution and only if you received the program in object code or executable form with such an offer, in accord with Subsection b above.)

The source code for a work means the preferred form of the work for making modifications to it. For an executable work, complete source code means all the source code for all modules it contains, plus any associated interface definition files, plus the scripts used to

control compilation and installation of the executable. However, as a special exception, the source code distributed need not include anything that is normally distributed (in either source or binary form) with the major components (compiler, kernel, and so on) of the operating system on which the executable runs, unless that component itself accompanies the executable.

If distribution of executable or object code is made by offering access to copy from a designated place, then offering equivalent access to copy the source code from the same place counts as distribution of the source code, even though third parties are not compelled to copy the source along with the object code.

 4. You may not copy, modify, sublicense, or distribute the Program except as expressly provided under this License. Any attempt otherwise to copy, modify, sublicense or distribute the Program is void, and will automatically terminate your rights under this License. However, parties who have received copies, or rights, from you under this License will not have their licenses terminated so long as such parties remain in full compliance.

 5. You are not required to accept this License, since you have not signed it. However, nothing else grants you permission to modify or distribute the Program or its derivative works. These actions are prohibited by law if you do not accept this License. Therefore, by modifying or distributing the Program (or any work based on the Program), you indicate your acceptance of this License to do so, and all its terms and conditions for copying, distributing or modifying the Program or works based on it.

 6. Each time you redistribute the Program (or any work based on the Program), the recipient automatically receives a license from the original licensor to copy, distribute or modify the Program subject to these terms and conditions. You may not impose any further restrictions on the recipients' exercise of the rights granted herein. You are not responsible for enforcing compliance by third parties to this License.

 7. If, as a consequence of a court judgment or allegation of patent infringement or for any other reason (not limited to patent issues), conditions are imposed on you (whether by court order, agreement or otherwise) that contradict the conditions of this License, they do not excuse you from the conditions of this License. If you cannot distribute so as to satisfy simultaneously your obligations under this License and any other pertinent obligations, then as a consequence you may not distribute the Program at all. For example, if a patent license would not permit royalty-free redistribution of the Program by all those who receive copies directly or indirectly through you, then

the only way you could satisfy both it and this License would be to refrain entirely from distribution of the Program.

If any portion of this section is held invalid or unenforceable under any particular circumstance, the balance of the section is intended to apply and the section as a whole is intended to apply in other circumstances.

It is not the purpose of this section to induce you to infringe any patents or other property right claims or to contest validity of any such claims; this section has the sole purpose of protecting the integrity of the free software distribution system, which is implemented by public license practices. Many people have made generous contributions to the wide range of software distributed through that system in reliance on consistent application of that system; it is up to the author/donor to decide if he or she is willing to distribute software through any other system and a licensee cannot impose that choice.

This section is intended to make thoroughly clear what is believed to be a consequence of the rest of this License.

 8. If the distribution and/or use of the Program is restricted in certain countries either by patents or by copyrighted interfaces, the original copyright holder who places the Program under this License may add an explicit geographical distribution limitation excluding those countries, so that distribution is permitted only in or among countries not thus excluded. In such case, this License incorporates the limitation as if written in the body of this License.

 9. The Free Software Foundation may publish revised and/or new versions of the General Public License from time to time. Such new versions will be similar in spirit to the present version, but may differ in detail to address new problems or concerns.

Each version is given a distinguishing version number. If the Program specifies a version number of this License which applies to it and "any later version", you have the option of following the terms and conditions either of that version or of any later version published by the Free Software Foundation. If the Program does not specify a version number of this License, you may choose any version ever published by the Free Software Foundation.

 10. If you wish to incorporate parts of the Program into other free programs whose distribution conditions are different, write to the author to ask for permission. For software which is copyrighted by the Free Software Foundation, write to the Free Software Foundation; we sometimes make exceptions for this. Our decision will be guided by the two goals

of preserving the free status of all derivatives of our free software and of promoting the sharing and reuse of software generally.

#### NO WARRANTY

 11. BECAUSE THE PROGRAM IS LICENSED FREE OF CHARGE, THERE IS NO WARRANTY FOR THE PROGRAM, TO THE EXTENT PERMITTED BY APPLICABLE LAW. EXCEPT WHEN OTHERWISE STATED IN WRITING THE COPYRIGHT HOLDERS AND/OR OTHER PARTIES PROVIDE THE PROGRAM "AS IS" WITHOUT WARRANTY OF ANY KIND, EITHER EXPRESSED OR IMPLIED, INCLUDING, BUT NOT LIMITED TO, THE IMPLIED WARRANTIES OF MERCHANTABILITY AND FITNESS FOR A PARTICULAR PURPOSE. THE ENTIRE RISK AS TO THE QUALITY AND PERFORMANCE OF THE PROGRAM IS WITH YOU. SHOULD THE PROGRAM PROVE DEFECTIVE, YOU ASSUME THE COST OF ALL NECESSARY SERVICING, REPAIR OR CORRECTION.

 12. IN NO EVENT UNLESS REQUIRED BY APPLICABLE LAW OR AGREED TO IN WRITING WILL ANY COPYRIGHT HOLDER, OR ANY OTHER PARTY WHO MAY MODIFY AND/OR REDISTRIBUTE THE PROGRAM AS PERMITTED ABOVE, BE LIABLE TO YOU FOR DAMAGES, INCLUDING ANY GENERAL, SPECIAL, INCIDENTAL OR CONSEQUENTIAL DAMAGES ARISING OUT OF THE USE OR INABILITY TO USE THE PROGRAM (INCLUDING BUT NOT LIMITED TO LOSS OF DATA OR DATA BEING RENDERED INACCURATE OR LOSSES SUSTAINED BY YOU OR THIRD PARTIES OR A FAILURE OF THE PROGRAM TO OPERATE WITH ANY OTHER PROGRAMS), EVEN IF SUCH HOLDER OR OTHER PARTY HAS BEEN ADVISED OF THE POSSIBILITY OF SUCH DAMAGES.

#### END OF TERMS AND CONDITIONS

 How to Apply These Terms to Your New Programs

 If you develop a new program, and you want it to be of the greatest possible use to the public, the best way to achieve this is to make it free software which everyone can redistribute and change under these terms.

 To do so, attach the following notices to the program. It is safest to attach them to the start of each source file to most effectively convey the exclusion of warranty; and each file should have at least the "copyright" line and a pointer to where the full notice is found.

<one line to give the program's name and a brief idea of what it does.> Copyright  $(C)$  <year > <name of author>

 This program is free software; you can redistribute it and/or modify it under the terms of the GNU General Public License as published by the Free Software Foundation; either version 2 of the License, or (at your option) any later version.

 This program is distributed in the hope that it will be useful, but WITHOUT ANY WARRANTY; without even the implied warranty of

#### MERCHANTABILITY or FITNESS FOR A PARTICULAR PURPOSE. See the GNU General Public License for more details.

 You should have received a copy of the GNU General Public License along with this program; if not, write to the Free Software Foundation, Inc., 51 Franklin Street, Fifth Floor, Boston, MA 02110-1301 USA.

Also add information on how to contact you by electronic and paper mail.

If the program is interactive, make it output a short notice like this when it starts in an interactive mode:

 Gnomovision version 69, Copyright (C) year name of author Gnomovision comes with ABSOLUTELY NO WARRANTY; for details type `show w'. This is free software, and you are welcome to redistribute it under certain conditions; type `show c' for details.

The hypothetical commands `show w' and `show c' should show the appropriate parts of the General Public License. Of course, the commands you use may be called something other than `show w' and `show c'; they could even be mouse-clicks or menu items--whatever suits your program.

You should also get your employer (if you work as a programmer) or your school, if any, to sign a "copyright disclaimer" for the program, if necessary. Here is a sample; alter the names:

 Yoyodyne, Inc., hereby disclaims all copyright interest in the program `Gnomovision' (which makes passes at compilers) written by James Hacker.

 <signature of Ty Coon>, 1 April 1989 Ty Coon, President of Vice

This General Public License does not permit incorporating your program into proprietary programs. If your program is a subroutine library, you may consider it more useful to permit linking proprietary applications with the library. If this is what you want to do, use the GNU Lesser General Public License instead of this License.

## **3.13 ethtool 1.8 :4.0600975**

### **3.13.1 Available under license :**

GNU GENERAL PUBLIC LICENSE Version 2, June 1991

Copyright (C) 1989, 1991 Free Software Foundation, Inc. 59 Temple Place, Suite 330, Boston, MA 02111-1307 USA Everyone is permitted to copy and distribute verbatim copies

of this license document, but changing it is not allowed.

#### Preamble

 The licenses for most software are designed to take away your freedom to share and change it. By contrast, the GNU General Public License is intended to guarantee your freedom to share and change free software--to make sure the software is free for all its users. This General Public License applies to most of the Free Software Foundation's software and to any other program whose authors commit to using it. (Some other Free Software Foundation software is covered by the GNU Library General Public License instead.) You can apply it to your programs, too.

 When we speak of free software, we are referring to freedom, not price. Our General Public Licenses are designed to make sure that you have the freedom to distribute copies of free software (and charge for this service if you wish), that you receive source code or can get it if you want it, that you can change the software or use pieces of it in new free programs; and that you know you can do these things.

 To protect your rights, we need to make restrictions that forbid anyone to deny you these rights or to ask you to surrender the rights. These restrictions translate to certain responsibilities for you if you distribute copies of the software, or if you modify it.

 For example, if you distribute copies of such a program, whether gratis or for a fee, you must give the recipients all the rights that you have. You must make sure that they, too, receive or can get the source code. And you must show them these terms so they know their rights.

We protect your rights with two steps: (1) copyright the software, and (2) offer you this license which gives you legal permission to copy, distribute and/or modify the software.

 Also, for each author's protection and ours, we want to make certain that everyone understands that there is no warranty for this free software. If the software is modified by someone else and passed on, we want its recipients to know that what they have is not the original, so that any problems introduced by others will not reflect on the original authors' reputations.

 Finally, any free program is threatened constantly by software patents. We wish to avoid the danger that redistributors of a free program will individually obtain patent licenses, in effect making the program proprietary. To prevent this, we have made it clear that any patent must be licensed for everyone's free use or not licensed at all.

 The precise terms and conditions for copying, distribution and modification follow.

#### GNU GENERAL PUBLIC LICENSE TERMS AND CONDITIONS FOR COPYING, DISTRIBUTION AND MODIFICATION

 0. This License applies to any program or other work which contains a notice placed by the copyright holder saying it may be distributed under the terms of this General Public License. The "Program", below, refers to any such program or work, and a "work based on the Program" means either the Program or any derivative work under copyright law: that is to say, a work containing the Program or a portion of it, either verbatim or with modifications and/or translated into another language. (Hereinafter, translation is included without limitation in the term "modification".) Each licensee is addressed as "you".

Activities other than copying, distribution and modification are not covered by this License; they are outside its scope. The act of running the Program is not restricted, and the output from the Program is covered only if its contents constitute a work based on the Program (independent of having been made by running the Program). Whether that is true depends on what the Program does.

 1. You may copy and distribute verbatim copies of the Program's source code as you receive it, in any medium, provided that you conspicuously and appropriately publish on each copy an appropriate copyright notice and disclaimer of warranty; keep intact all the notices that refer to this License and to the absence of any warranty; and give any other recipients of the Program a copy of this License along with the Program.

You may charge a fee for the physical act of transferring a copy, and you may at your option offer warranty protection in exchange for a fee.

 2. You may modify your copy or copies of the Program or any portion of it, thus forming a work based on the Program, and copy and distribute such modifications or work under the terms of Section 1 above, provided that you also meet all of these conditions:

 a) You must cause the modified files to carry prominent notices stating that you changed the files and the date of any change.

 b) You must cause any work that you distribute or publish, that in whole or in part contains or is derived from the Program or any part thereof, to be licensed as a whole at no charge to all third parties under the terms of this License.

 c) If the modified program normally reads commands interactively when run, you must cause it, when started running for such interactive use in the most ordinary way, to print or display an announcement including an appropriate copyright notice and a notice that there is no warranty (or else, saying that you provide a warranty) and that users may redistribute the program under these conditions, and telling the user how to view a copy of this License. (Exception: if the Program itself is interactive but does not normally print such an announcement, your work based on the Program is not required to print an announcement.)

These requirements apply to the modified work as a whole. If identifiable sections of that work are not derived from the Program, and can be reasonably considered independent and separate works in themselves, then this License, and its terms, do not apply to those sections when you distribute them as separate works. But when you distribute the same sections as part of a whole which is a work based on the Program, the distribution of the whole must be on the terms of this License, whose permissions for other licensees extend to the entire whole, and thus to each and every part regardless of who wrote it.

Thus, it is not the intent of this section to claim rights or contest your rights to work written entirely by you; rather, the intent is to exercise the right to control the distribution of derivative or collective works based on the Program.

In addition, mere aggregation of another work not based on the Program with the Program (or with a work based on the Program) on a volume of a storage or distribution medium does not bring the other work under the scope of this License.

 3. You may copy and distribute the Program (or a work based on it, under Section 2) in object code or executable form under the terms of Sections 1 and 2 above provided that you also do one of the following:

 a) Accompany it with the complete corresponding machine-readable source code, which must be distributed under the terms of Sections 1 and 2 above on a medium customarily used for software interchange; or,

 b) Accompany it with a written offer, valid for at least three years, to give any third party, for a charge no more than your cost of physically performing source distribution, a complete machine-readable copy of the corresponding source code, to be distributed under the terms of Sections 1 and 2 above on a medium customarily used for software interchange; or,

 c) Accompany it with the information you received as to the offer to distribute corresponding source code. (This alternative is

 allowed only for noncommercial distribution and only if you received the program in object code or executable form with such an offer, in accord with Subsection b above.)

The source code for a work means the preferred form of the work for making modifications to it. For an executable work, complete source code means all the source code for all modules it contains, plus any associated interface definition files, plus the scripts used to control compilation and installation of the executable. However, as a special exception, the source code distributed need not include anything that is normally distributed (in either source or binary form) with the major components (compiler, kernel, and so on) of the operating system on which the executable runs, unless that component itself accompanies the executable.

If distribution of executable or object code is made by offering access to copy from a designated place, then offering equivalent access to copy the source code from the same place counts as distribution of the source code, even though third parties are not compelled to copy the source along with the object code.

 4. You may not copy, modify, sublicense, or distribute the Program except as expressly provided under this License. Any attempt otherwise to copy, modify, sublicense or distribute the Program is void, and will automatically terminate your rights under this License. However, parties who have received copies, or rights, from you under this License will not have their licenses terminated so long as such parties remain in full compliance.

 5. You are not required to accept this License, since you have not signed it. However, nothing else grants you permission to modify or distribute the Program or its derivative works. These actions are prohibited by law if you do not accept this License. Therefore, by modifying or distributing the Program (or any work based on the Program), you indicate your acceptance of this License to do so, and all its terms and conditions for copying, distributing or modifying the Program or works based on it.

 6. Each time you redistribute the Program (or any work based on the Program), the recipient automatically receives a license from the original licensor to copy, distribute or modify the Program subject to these terms and conditions. You may not impose any further restrictions on the recipients' exercise of the rights granted herein. You are not responsible for enforcing compliance by third parties to this License.

 7. If, as a consequence of a court judgment or allegation of patent infringement or for any other reason (not limited to patent issues),

conditions are imposed on you (whether by court order, agreement or otherwise) that contradict the conditions of this License, they do not excuse you from the conditions of this License. If you cannot distribute so as to satisfy simultaneously your obligations under this License and any other pertinent obligations, then as a consequence you may not distribute the Program at all. For example, if a patent license would not permit royalty-free redistribution of the Program by all those who receive copies directly or indirectly through you, then the only way you could satisfy both it and this License would be to refrain entirely from distribution of the Program.

If any portion of this section is held invalid or unenforceable under any particular circumstance, the balance of the section is intended to apply and the section as a whole is intended to apply in other circumstances.

It is not the purpose of this section to induce you to infringe any patents or other property right claims or to contest validity of any such claims; this section has the sole purpose of protecting the integrity of the free software distribution system, which is implemented by public license practices. Many people have made generous contributions to the wide range of software distributed through that system in reliance on consistent application of that system; it is up to the author/donor to decide if he or she is willing to distribute software through any other system and a licensee cannot impose that choice.

This section is intended to make thoroughly clear what is believed to be a consequence of the rest of this License.

 8. If the distribution and/or use of the Program is restricted in certain countries either by patents or by copyrighted interfaces, the original copyright holder who places the Program under this License may add an explicit geographical distribution limitation excluding those countries, so that distribution is permitted only in or among countries not thus excluded. In such case, this License incorporates the limitation as if written in the body of this License.

 9. The Free Software Foundation may publish revised and/or new versions of the General Public License from time to time. Such new versions will be similar in spirit to the present version, but may differ in detail to address new problems or concerns.

Each version is given a distinguishing version number. If the Program specifies a version number of this License which applies to it and "any later version", you have the option of following the terms and conditions either of that version or of any later version published by the Free Software Foundation. If the Program does not specify a version number of

this License, you may choose any version ever published by the Free Software Foundation.

 10. If you wish to incorporate parts of the Program into other free programs whose distribution conditions are different, write to the author to ask for permission. For software which is copyrighted by the Free Software Foundation, write to the Free Software Foundation; we sometimes make exceptions for this. Our decision will be guided by the two goals of preserving the free status of all derivatives of our free software and of promoting the sharing and reuse of software generally.

#### NO WARRANTY

 11. BECAUSE THE PROGRAM IS LICENSED FREE OF CHARGE, THERE IS NO WARRANTY FOR THE PROGRAM, TO THE EXTENT PERMITTED BY APPLICABLE LAW. EXCEPT WHEN OTHERWISE STATED IN WRITING THE COPYRIGHT HOLDERS AND/OR OTHER PARTIES PROVIDE THE PROGRAM "AS IS" WITHOUT WARRANTY OF ANY KIND, EITHER EXPRESSED OR IMPLIED, INCLUDING, BUT NOT LIMITED TO, THE IMPLIED WARRANTIES OF MERCHANTABILITY AND FITNESS FOR A PARTICULAR PURPOSE. THE ENTIRE RISK AS TO THE QUALITY AND PERFORMANCE OF THE PROGRAM IS WITH YOU. SHOULD THE PROGRAM PROVE DEFECTIVE, YOU ASSUME THE COST OF ALL NECESSARY SERVICING, REPAIR OR CORRECTION.

 12. IN NO EVENT UNLESS REQUIRED BY APPLICABLE LAW OR AGREED TO IN WRITING WILL ANY COPYRIGHT HOLDER, OR ANY OTHER PARTY WHO MAY MODIFY AND/OR REDISTRIBUTE THE PROGRAM AS PERMITTED ABOVE, BE LIABLE TO YOU FOR DAMAGES, INCLUDING ANY GENERAL, SPECIAL, INCIDENTAL OR CONSEQUENTIAL DAMAGES ARISING OUT OF THE USE OR INABILITY TO USE THE PROGRAM (INCLUDING BUT NOT LIMITED TO LOSS OF DATA OR DATA BEING RENDERED INACCURATE OR LOSSES SUSTAINED BY YOU OR THIRD PARTIES OR A FAILURE OF THE PROGRAM TO OPERATE WITH ANY OTHER PROGRAMS), EVEN IF SUCH HOLDER OR OTHER PARTY HAS BEEN ADVISED OF THE POSSIBILITY OF SUCH DAMAGES.

#### END OF TERMS AND CONDITIONS

 How to Apply These Terms to Your New Programs

 If you develop a new program, and you want it to be of the greatest possible use to the public, the best way to achieve this is to make it free software which everyone can redistribute and change under these terms.

 To do so, attach the following notices to the program. It is safest to attach them to the start of each source file to most effectively convey the exclusion of warranty; and each file should have at least the "copyright" line and a pointer to where the full notice is found.

 <one line to give the program's name and a brief idea of what it does.> Copyright  $(C)$  <year > <name of author>

 This program is free software; you can redistribute it and/or modify it under the terms of the GNU General Public License as published by the Free Software Foundation; either version 2 of the License, or (at your option) any later version.

 This program is distributed in the hope that it will be useful, but WITHOUT ANY WARRANTY; without even the implied warranty of MERCHANTABILITY or FITNESS FOR A PARTICULAR PURPOSE. See the GNU General Public License for more details.

 You should have received a copy of the GNU General Public License along with this program; if not, write to the Free Software Foundation, Inc., 59 Temple Place, Suite 330, Boston, MA 02111-1307 USA

Also add information on how to contact you by electronic and paper mail.

If the program is interactive, make it output a short notice like this when it starts in an interactive mode:

 Gnomovision version 69, Copyright (C) year name of author Gnomovision comes with ABSOLUTELY NO WARRANTY; for details type 'show w'. This is free software, and you are welcome to redistribute it under certain conditions; type 'show c' for details.

The hypothetical commands 'show w' and 'show c' should show the appropriate parts of the General Public License. Of course, the commands you use may be called something other than 'show w' and 'show c'; they could even be mouse-clicks or menu items--whatever suits your program.

You should also get your employer (if you work as a programmer) or your school, if any, to sign a "copyright disclaimer" for the program, if necessary. Here is a sample; alter the names:

 Yoyodyne, Inc., hereby disclaims all copyright interest in the program 'Gnomovision' (which makes passes at compilers) written by James Hacker.

 <signature of Ty Coon>, 1 April 1989 Ty Coon, President of Vice

This General Public License does not permit incorporating your program into proprietary programs. If your program is a subroutine library, you may consider it more useful to permit linking proprietary applications with the library. If this is what you want to do, use the GNU Library General Public License instead of this License.
# **3.14 ethtool 6**

## **3.14.1 Available under license :**

GNU General Public License

- /\*
- \* This program is free software; you can redistribute it and/or modify
- \* it under the terms of the GNU General Public License as published by
- \* the Free Software Foundation; either version 2 of the License, or
- \* (at your option) any later version.
- \*
- \* This program is distributed in the hope that it will be useful,
- \* but WITHOUT ANY WARRANTY; without even the implied warranty of
- \* MERCHANTABILITY or FITNESS FOR A PARTICULAR PURPOSE. See the
- \* GNU General Public License for more details.
- \*
- \* You should have received a copy of the GNU General Public License
- \* along with this program; if not, write to the Free Software
- \* Foundation, Inc., 59 Temple Place, Suite 330, Boston, MA 02111-1307 USA
- \*/

## **3.15 expect 5.43**

### **3.15.1 Available under license :**

"Expect (in its various versions) is a work product authored by Federal employees. So, pursuant to 17 USC 105 it is not subject to copyright in the United States and may be freely used by your organization without need for licensing." http://expect.nist.gov/FAQ.html#q6

# **3.16 file 4.12 :5.0.0.0801182**

## **3.16.1 Available under license :**

\$Id: LEGAL.NOTICE,v 1.14 2004/09/11 19:15:56 christos Exp \$ Copyright (c) Ian F. Darwin 1986, 1987, 1989, 1990, 1991, 1992, 1994, 1995. Software written by Ian F. Darwin and others; maintained 1994-2004 Christos Zoulas.

This software is not subject to any export provision of the United States Department of Commerce, and may be exported to any country or planet.

Redistribution and use in source and binary forms, with or without modification, are permitted provided that the following conditions are met:

- 1. Redistributions of source code must retain the above copyright notice immediately at the beginning of the file, without modification, this list of conditions, and the following disclaimer.
- 2. Redistributions in binary form must reproduce the above copyright

 notice, this list of conditions and the following disclaimer in the documentation and/or other materials provided with the distribution.

THIS SOFTWARE IS PROVIDED BY THE AUTHOR AND CONTRIBUTORS ``AS IS'' AND ANY EXPRESS OR IMPLIED WARRANTIES, INCLUDING, BUT NOT LIMITED TO, THE IMPLIED WARRANTIES OF MERCHANTABILITY AND FITNESS FOR A PARTICULAR PURPOSE ARE DISCLAIMED. IN NO EVENT SHALL THE AUTHOR OR CONTRIBUTORS BE LIABLE FOR ANY DIRECT, INDIRECT, INCIDENTAL, SPECIAL, EXEMPLARY, OR CONSEQUENTIAL DAMAGES (INCLUDING, BUT NOT LIMITED TO, PROCUREMENT OF SUBSTITUTE GOODS OR SERVICES; LOSS OF USE, DATA, OR PROFITS; OR BUSINESS INTERRUPTION) HOWEVER CAUSED AND ON ANY THEORY OF LIABILITY, WHETHER IN CONTRACT, STRICT LIABILITY, OR TORT (INCLUDING NEGLIGENCE OR OTHERWISE) ARISING IN ANY WAY OUT OF THE USE OF THIS SOFTWARE, EVEN IF ADVISED OF THE POSSIBILITY OF SUCH DAMAGE.

# **3.17 file 4.12 :4.0.1.0600975**

## **3.17.1 Available under license :**

\$Id: LEGAL.NOTICE,v 1.14 2004/09/11 19:15:56 christos Exp \$ Copyright (c) Ian F. Darwin 1986, 1987, 1989, 1990, 1991, 1992, 1994, 1995. Software written by Ian F. Darwin and others; maintained 1994-2004 Christos Zoulas.

This software is not subject to any export provision of the United States Department of Commerce, and may be exported to any country or planet.

Redistribution and use in source and binary forms, with or without modification, are permitted provided that the following conditions are met:

- 1. Redistributions of source code must retain the above copyright notice immediately at the beginning of the file, without modification, this list of conditions, and the following disclaimer.
- 2. Redistributions in binary form must reproduce the above copyright notice, this list of conditions and the following disclaimer in the documentation and/or other materials provided with the distribution.

THIS SOFTWARE IS PROVIDED BY THE AUTHOR AND CONTRIBUTORS ``AS IS'' AND ANY EXPRESS OR IMPLIED WARRANTIES, INCLUDING, BUT NOT LIMITED TO, THE IMPLIED WARRANTIES OF MERCHANTABILITY AND FITNESS FOR A PARTICULAR PURPOSE ARE DISCLAIMED. IN NO EVENT SHALL THE AUTHOR OR CONTRIBUTORS BE LIABLE FOR ANY DIRECT, INDIRECT, INCIDENTAL, SPECIAL, EXEMPLARY, OR CONSEQUENTIAL DAMAGES (INCLUDING, BUT NOT LIMITED TO, PROCUREMENT OF SUBSTITUTE GOODS OR SERVICES; LOSS OF USE, DATA, OR PROFITS; OR BUSINESS INTERRUPTION) HOWEVER CAUSED AND ON ANY THEORY OF LIABILITY, WHETHER IN CONTRACT, STRICT LIABILITY, OR TORT (INCLUDING NEGLIGENCE OR OTHERWISE) ARISING IN ANY WAY OUT OF THE USE OF THIS SOFTWARE, EVEN IF ADVISED OF THE POSSIBILITY OF SUCH DAMAGE.

# **3.18 findutils 4.2.31**

## **3.18.1 Available under license :**

 GNU GENERAL PUBLIC LICENSE Version 2, June 1991

Copyright (C) 1989, 1991 Free Software Foundation, Inc. 51 Franklin Street, Fifth Floor, Boston, MA 02110-1301 USA Everyone is permitted to copy and distribute verbatim copies of this license document, but changing it is not allowed.

#### Preamble

 The licenses for most software are designed to take away your freedom to share and change it. By contrast, the GNU General Public License is intended to guarantee your freedom to share and change free software--to make sure the software is free for all its users. This General Public License applies to most of the Free Software Foundation's software and to any other program whose authors commit to using it. (Some other Free Software Foundation software is covered by the GNU Library General Public License instead.) You can apply it to your programs, too.

 When we speak of free software, we are referring to freedom, not price. Our General Public Licenses are designed to make sure that you have the freedom to distribute copies of free software (and charge for this service if you wish), that you receive source code or can get it if you want it, that you can change the software or use pieces of it in new free programs; and that you know you can do these things.

 To protect your rights, we need to make restrictions that forbid anyone to deny you these rights or to ask you to surrender the rights. These restrictions translate to certain responsibilities for you if you distribute copies of the software, or if you modify it.

 For example, if you distribute copies of such a program, whether gratis or for a fee, you must give the recipients all the rights that you have. You must make sure that they, too, receive or can get the source code. And you must show them these terms so they know their rights.

We protect your rights with two steps: (1) copyright the software, and (2) offer you this license which gives you legal permission to copy, distribute and/or modify the software.

Also, for each author's protection and ours, we want to make certain

that everyone understands that there is no warranty for this free software. If the software is modified by someone else and passed on, we want its recipients to know that what they have is not the original, so that any problems introduced by others will not reflect on the original authors' reputations.

 Finally, any free program is threatened constantly by software patents. We wish to avoid the danger that redistributors of a free program will individually obtain patent licenses, in effect making the program proprietary. To prevent this, we have made it clear that any patent must be licensed for everyone's free use or not licensed at all.

 The precise terms and conditions for copying, distribution and modification follow.

#### GNU GENERAL PUBLIC LICENSE TERMS AND CONDITIONS FOR COPYING, DISTRIBUTION AND MODIFICATION

 0. This License applies to any program or other work which contains a notice placed by the copyright holder saying it may be distributed under the terms of this General Public License. The "Program", below, refers to any such program or work, and a "work based on the Program" means either the Program or any derivative work under copyright law: that is to say, a work containing the Program or a portion of it, either verbatim or with modifications and/or translated into another language. (Hereinafter, translation is included without limitation in the term "modification".) Each licensee is addressed as "you".

Activities other than copying, distribution and modification are not covered by this License; they are outside its scope. The act of running the Program is not restricted, and the output from the Program is covered only if its contents constitute a work based on the Program (independent of having been made by running the Program). Whether that is true depends on what the Program does.

 1. You may copy and distribute verbatim copies of the Program's source code as you receive it, in any medium, provided that you conspicuously and appropriately publish on each copy an appropriate copyright notice and disclaimer of warranty; keep intact all the notices that refer to this License and to the absence of any warranty; and give any other recipients of the Program a copy of this License along with the Program.

You may charge a fee for the physical act of transferring a copy, and you may at your option offer warranty protection in exchange for a fee.

 2. You may modify your copy or copies of the Program or any portion of it, thus forming a work based on the Program, and copy and

distribute such modifications or work under the terms of Section 1 above, provided that you also meet all of these conditions:

 a) You must cause the modified files to carry prominent notices stating that you changed the files and the date of any change.

 b) You must cause any work that you distribute or publish, that in whole or in part contains or is derived from the Program or any part thereof, to be licensed as a whole at no charge to all third parties under the terms of this License.

 c) If the modified program normally reads commands interactively when run, you must cause it, when started running for such interactive use in the most ordinary way, to print or display an announcement including an appropriate copyright notice and a notice that there is no warranty (or else, saying that you provide a warranty) and that users may redistribute the program under these conditions, and telling the user how to view a copy of this License. (Exception: if the Program itself is interactive but does not normally print such an announcement, your work based on the Program is not required to print an announcement.)

These requirements apply to the modified work as a whole. If identifiable sections of that work are not derived from the Program, and can be reasonably considered independent and separate works in themselves, then this License, and its terms, do not apply to those sections when you distribute them as separate works. But when you distribute the same sections as part of a whole which is a work based on the Program, the distribution of the whole must be on the terms of this License, whose permissions for other licensees extend to the entire whole, and thus to each and every part regardless of who wrote it.

Thus, it is not the intent of this section to claim rights or contest your rights to work written entirely by you; rather, the intent is to exercise the right to control the distribution of derivative or collective works based on the Program.

In addition, mere aggregation of another work not based on the Program with the Program (or with a work based on the Program) on a volume of a storage or distribution medium does not bring the other work under the scope of this License.

 3. You may copy and distribute the Program (or a work based on it, under Section 2) in object code or executable form under the terms of Sections 1 and 2 above provided that you also do one of the following:

 a) Accompany it with the complete corresponding machine-readable source code, which must be distributed under the terms of Sections

1 and 2 above on a medium customarily used for software interchange; or,

 b) Accompany it with a written offer, valid for at least three years, to give any third party, for a charge no more than your cost of physically performing source distribution, a complete machine-readable copy of the corresponding source code, to be distributed under the terms of Sections 1 and 2 above on a medium customarily used for software interchange; or,

 c) Accompany it with the information you received as to the offer to distribute corresponding source code. (This alternative is allowed only for noncommercial distribution and only if you received the program in object code or executable form with such an offer, in accord with Subsection b above.)

The source code for a work means the preferred form of the work for making modifications to it. For an executable work, complete source code means all the source code for all modules it contains, plus any associated interface definition files, plus the scripts used to control compilation and installation of the executable. However, as a special exception, the source code distributed need not include anything that is normally distributed (in either source or binary form) with the major components (compiler, kernel, and so on) of the operating system on which the executable runs, unless that component itself accompanies the executable.

If distribution of executable or object code is made by offering access to copy from a designated place, then offering equivalent access to copy the source code from the same place counts as distribution of the source code, even though third parties are not compelled to copy the source along with the object code.

 4. You may not copy, modify, sublicense, or distribute the Program except as expressly provided under this License. Any attempt otherwise to copy, modify, sublicense or distribute the Program is void, and will automatically terminate your rights under this License. However, parties who have received copies, or rights, from you under this License will not have their licenses terminated so long as such parties remain in full compliance.

 5. You are not required to accept this License, since you have not signed it. However, nothing else grants you permission to modify or distribute the Program or its derivative works. These actions are prohibited by law if you do not accept this License. Therefore, by modifying or distributing the Program (or any work based on the Program), you indicate your acceptance of this License to do so, and all its terms and conditions for copying, distributing or modifying the Program or works based on it.

 6. Each time you redistribute the Program (or any work based on the Program), the recipient automatically receives a license from the original licensor to copy, distribute or modify the Program subject to these terms and conditions. You may not impose any further restrictions on the recipients' exercise of the rights granted herein. You are not responsible for enforcing compliance by third parties to this License.

 7. If, as a consequence of a court judgment or allegation of patent infringement or for any other reason (not limited to patent issues), conditions are imposed on you (whether by court order, agreement or otherwise) that contradict the conditions of this License, they do not excuse you from the conditions of this License. If you cannot distribute so as to satisfy simultaneously your obligations under this License and any other pertinent obligations, then as a consequence you may not distribute the Program at all. For example, if a patent license would not permit royalty-free redistribution of the Program by all those who receive copies directly or indirectly through you, then the only way you could satisfy both it and this License would be to refrain entirely from distribution of the Program.

If any portion of this section is held invalid or unenforceable under any particular circumstance, the balance of the section is intended to apply and the section as a whole is intended to apply in other circumstances.

It is not the purpose of this section to induce you to infringe any patents or other property right claims or to contest validity of any such claims; this section has the sole purpose of protecting the integrity of the free software distribution system, which is implemented by public license practices. Many people have made generous contributions to the wide range of software distributed through that system in reliance on consistent application of that system; it is up to the author/donor to decide if he or she is willing to distribute software through any other system and a licensee cannot impose that choice.

This section is intended to make thoroughly clear what is believed to be a consequence of the rest of this License.

 8. If the distribution and/or use of the Program is restricted in certain countries either by patents or by copyrighted interfaces, the original copyright holder who places the Program under this License may add an explicit geographical distribution limitation excluding those countries, so that distribution is permitted only in or among countries not thus excluded. In such case, this License incorporates the limitation as if written in the body of this License.

 9. The Free Software Foundation may publish revised and/or new versions of the General Public License from time to time. Such new versions will be similar in spirit to the present version, but may differ in detail to address new problems or concerns.

Each version is given a distinguishing version number. If the Program specifies a version number of this License which applies to it and "any later version", you have the option of following the terms and conditions either of that version or of any later version published by the Free Software Foundation. If the Program does not specify a version number of this License, you may choose any version ever published by the Free Software Foundation.

 10. If you wish to incorporate parts of the Program into other free programs whose distribution conditions are different, write to the author to ask for permission. For software which is copyrighted by the Free Software Foundation, write to the Free Software Foundation; we sometimes make exceptions for this. Our decision will be guided by the two goals of preserving the free status of all derivatives of our free software and of promoting the sharing and reuse of software generally.

#### NO WARRANTY

 11. BECAUSE THE PROGRAM IS LICENSED FREE OF CHARGE, THERE IS NO WARRANTY FOR THE PROGRAM, TO THE EXTENT PERMITTED BY APPLICABLE LAW. EXCEPT WHEN OTHERWISE STATED IN WRITING THE COPYRIGHT HOLDERS AND/OR OTHER PARTIES PROVIDE THE PROGRAM "AS IS" WITHOUT WARRANTY OF ANY KIND, EITHER EXPRESSED OR IMPLIED, INCLUDING, BUT NOT LIMITED TO, THE IMPLIED WARRANTIES OF MERCHANTABILITY AND FITNESS FOR A PARTICULAR PURPOSE. THE ENTIRE RISK AS TO THE QUALITY AND PERFORMANCE OF THE PROGRAM IS WITH YOU. SHOULD THE PROGRAM PROVE DEFECTIVE, YOU ASSUME THE COST OF ALL NECESSARY SERVICING, REPAIR OR CORRECTION.

 12. IN NO EVENT UNLESS REQUIRED BY APPLICABLE LAW OR AGREED TO IN WRITING WILL ANY COPYRIGHT HOLDER, OR ANY OTHER PARTY WHO MAY MODIFY AND/OR REDISTRIBUTE THE PROGRAM AS PERMITTED ABOVE, BE LIABLE TO YOU FOR DAMAGES, INCLUDING ANY GENERAL, SPECIAL, INCIDENTAL OR CONSEQUENTIAL DAMAGES ARISING OUT OF THE USE OR INABILITY TO USE THE PROGRAM (INCLUDING BUT NOT LIMITED TO LOSS OF DATA OR DATA BEING RENDERED INACCURATE OR LOSSES SUSTAINED BY YOU OR THIRD PARTIES OR A FAILURE OF THE PROGRAM TO OPERATE WITH ANY OTHER PROGRAMS), EVEN IF SUCH HOLDER OR OTHER PARTY HAS BEEN ADVISED OF THE POSSIBILITY OF SUCH DAMAGES.

#### END OF TERMS AND CONDITIONS

 How to Apply These Terms to Your New Programs

 If you develop a new program, and you want it to be of the greatest possible use to the public, the best way to achieve this is to make it free software which everyone can redistribute and change under these terms.

 To do so, attach the following notices to the program. It is safest to attach them to the start of each source file to most effectively convey the exclusion of warranty; and each file should have at least the "copyright" line and a pointer to where the full notice is found.

 $\alpha$  a solution to give the program's name and a brief idea of what it does. Copyright  $(C)$  <year > <name of author>

 This program is free software; you can redistribute it and/or modify it under the terms of the GNU General Public License as published by the Free Software Foundation; either version 2 of the License, or (at your option) any later version.

 This program is distributed in the hope that it will be useful, but WITHOUT ANY WARRANTY; without even the implied warranty of MERCHANTABILITY or FITNESS FOR A PARTICULAR PURPOSE. See the GNU General Public License for more details.

 You should have received a copy of the GNU General Public License along with this program; if not, write to the Free Software Foundation, Inc., 51 Franklin Street, Fifth Floor, Boston, MA 02110-1301 USA

Also add information on how to contact you by electronic and paper mail.

If the program is interactive, make it output a short notice like this when it starts in an interactive mode:

 Gnomovision version 69, Copyright (C) year name of author Gnomovision comes with ABSOLUTELY NO WARRANTY; for details type `show w'. This is free software, and you are welcome to redistribute it under certain conditions; type `show c' for details.

The hypothetical commands `show w' and `show c' should show the appropriate parts of the General Public License. Of course, the commands you use may be called something other than `show w' and `show c'; they could even be mouse-clicks or menu items--whatever suits your program.

You should also get your employer (if you work as a programmer) or your school, if any, to sign a "copyright disclaimer" for the program, if necessary. Here is a sample; alter the names:

 Yoyodyne, Inc., hereby disclaims all copyright interest in the program `Gnomovision' (which makes passes at compilers) written by James Hacker.  <signature of Ty Coon>, 1 April 1989 Ty Coon, President of Vice

This General Public License does not permit incorporating your program into proprietary programs. If your program is a subroutine library, you may consider it more useful to permit linking proprietary applications with the library. If this is what you want to do, use the GNU Library General Public License instead of this License.

# **3.19 gawk 3.1.5 3.1.5 :9.0(1)**

## **3.19.1 Available under license :**

GNU GENERAL PUBLIC LICENSE Version 2, June 1991

Copyright (C) 1989, 1991 Free Software Foundation, Inc. 51 Franklin Street, Fifth Floor, Boston, MA 02110-1301 USA Everyone is permitted to copy and distribute verbatim copies of this license document, but changing it is not allowed.

#### Preamble

 The licenses for most software are designed to take away your freedom to share and change it. By contrast, the GNU General Public License is intended to guarantee your freedom to share and change free software--to make sure the software is free for all its users. This General Public License applies to most of the Free Software Foundation's software and to any other program whose authors commit to using it. (Some other Free Software Foundation software is covered by the GNU Library General Public License instead.) You can apply it to your programs, too.

 When we speak of free software, we are referring to freedom, not price. Our General Public Licenses are designed to make sure that you have the freedom to distribute copies of free software (and charge for this service if you wish), that you receive source code or can get it if you want it, that you can change the software or use pieces of it in new free programs; and that you know you can do these things.

 To protect your rights, we need to make restrictions that forbid anyone to deny you these rights or to ask you to surrender the rights. These restrictions translate to certain responsibilities for you if you distribute copies of the software, or if you modify it.

 For example, if you distribute copies of such a program, whether gratis or for a fee, you must give the recipients all the rights that

you have. You must make sure that they, too, receive or can get the source code. And you must show them these terms so they know their rights.

We protect your rights with two steps: (1) copyright the software, and (2) offer you this license which gives you legal permission to copy, distribute and/or modify the software.

 Also, for each author's protection and ours, we want to make certain that everyone understands that there is no warranty for this free software. If the software is modified by someone else and passed on, we want its recipients to know that what they have is not the original, so that any problems introduced by others will not reflect on the original authors' reputations.

 Finally, any free program is threatened constantly by software patents. We wish to avoid the danger that redistributors of a free program will individually obtain patent licenses, in effect making the program proprietary. To prevent this, we have made it clear that any patent must be licensed for everyone's free use or not licensed at all.

 The precise terms and conditions for copying, distribution and modification follow.

#### GNU GENERAL PUBLIC LICENSE TERMS AND CONDITIONS FOR COPYING, DISTRIBUTION AND MODIFICATION

 0. This License applies to any program or other work which contains a notice placed by the copyright holder saying it may be distributed under the terms of this General Public License. The "Program", below, refers to any such program or work, and a "work based on the Program" means either the Program or any derivative work under copyright law: that is to say, a work containing the Program or a portion of it, either verbatim or with modifications and/or translated into another language. (Hereinafter, translation is included without limitation in the term "modification".) Each licensee is addressed as "you".

Activities other than copying, distribution and modification are not covered by this License; they are outside its scope. The act of running the Program is not restricted, and the output from the Program is covered only if its contents constitute a work based on the Program (independent of having been made by running the Program). Whether that is true depends on what the Program does.

 1. You may copy and distribute verbatim copies of the Program's source code as you receive it, in any medium, provided that you conspicuously and appropriately publish on each copy an appropriate copyright notice and disclaimer of warranty; keep intact all the

notices that refer to this License and to the absence of any warranty; and give any other recipients of the Program a copy of this License along with the Program.

You may charge a fee for the physical act of transferring a copy, and you may at your option offer warranty protection in exchange for a fee.

 2. You may modify your copy or copies of the Program or any portion of it, thus forming a work based on the Program, and copy and distribute such modifications or work under the terms of Section 1 above, provided that you also meet all of these conditions:

 a) You must cause the modified files to carry prominent notices stating that you changed the files and the date of any change.

 b) You must cause any work that you distribute or publish, that in whole or in part contains or is derived from the Program or any part thereof, to be licensed as a whole at no charge to all third parties under the terms of this License.

 c) If the modified program normally reads commands interactively when run, you must cause it, when started running for such interactive use in the most ordinary way, to print or display an announcement including an appropriate copyright notice and a notice that there is no warranty (or else, saying that you provide a warranty) and that users may redistribute the program under these conditions, and telling the user how to view a copy of this License. (Exception: if the Program itself is interactive but does not normally print such an announcement, your work based on the Program is not required to print an announcement.)

These requirements apply to the modified work as a whole. If identifiable sections of that work are not derived from the Program, and can be reasonably considered independent and separate works in themselves, then this License, and its terms, do not apply to those sections when you distribute them as separate works. But when you distribute the same sections as part of a whole which is a work based on the Program, the distribution of the whole must be on the terms of this License, whose permissions for other licensees extend to the entire whole, and thus to each and every part regardless of who wrote it.

Thus, it is not the intent of this section to claim rights or contest your rights to work written entirely by you; rather, the intent is to exercise the right to control the distribution of derivative or collective works based on the Program.

In addition, mere aggregation of another work not based on the Program with the Program (or with a work based on the Program) on a volume of a storage or distribution medium does not bring the other work under the scope of this License.

 3. You may copy and distribute the Program (or a work based on it, under Section 2) in object code or executable form under the terms of Sections 1 and 2 above provided that you also do one of the following:

 a) Accompany it with the complete corresponding machine-readable source code, which must be distributed under the terms of Sections 1 and 2 above on a medium customarily used for software interchange; or,

 b) Accompany it with a written offer, valid for at least three years, to give any third party, for a charge no more than your cost of physically performing source distribution, a complete machine-readable copy of the corresponding source code, to be distributed under the terms of Sections 1 and 2 above on a medium customarily used for software interchange; or,

 c) Accompany it with the information you received as to the offer to distribute corresponding source code. (This alternative is allowed only for noncommercial distribution and only if you received the program in object code or executable form with such an offer, in accord with Subsection b above.)

The source code for a work means the preferred form of the work for making modifications to it. For an executable work, complete source code means all the source code for all modules it contains, plus any associated interface definition files, plus the scripts used to control compilation and installation of the executable. However, as a special exception, the source code distributed need not include anything that is normally distributed (in either source or binary form) with the major components (compiler, kernel, and so on) of the operating system on which the executable runs, unless that component itself accompanies the executable.

If distribution of executable or object code is made by offering access to copy from a designated place, then offering equivalent access to copy the source code from the same place counts as distribution of the source code, even though third parties are not compelled to copy the source along with the object code.

 4. You may not copy, modify, sublicense, or distribute the Program except as expressly provided under this License. Any attempt otherwise to copy, modify, sublicense or distribute the Program is void, and will automatically terminate your rights under this License. However, parties who have received copies, or rights, from you under this License will not have their licenses terminated so long as such parties remain in full compliance.

 5. You are not required to accept this License, since you have not signed it. However, nothing else grants you permission to modify or distribute the Program or its derivative works. These actions are prohibited by law if you do not accept this License. Therefore, by modifying or distributing the Program (or any work based on the Program), you indicate your acceptance of this License to do so, and all its terms and conditions for copying, distributing or modifying the Program or works based on it.

 6. Each time you redistribute the Program (or any work based on the Program), the recipient automatically receives a license from the original licensor to copy, distribute or modify the Program subject to these terms and conditions. You may not impose any further restrictions on the recipients' exercise of the rights granted herein. You are not responsible for enforcing compliance by third parties to this License.

 7. If, as a consequence of a court judgment or allegation of patent infringement or for any other reason (not limited to patent issues), conditions are imposed on you (whether by court order, agreement or otherwise) that contradict the conditions of this License, they do not excuse you from the conditions of this License. If you cannot distribute so as to satisfy simultaneously your obligations under this License and any other pertinent obligations, then as a consequence you may not distribute the Program at all. For example, if a patent license would not permit royalty-free redistribution of the Program by all those who receive copies directly or indirectly through you, then the only way you could satisfy both it and this License would be to refrain entirely from distribution of the Program.

If any portion of this section is held invalid or unenforceable under any particular circumstance, the balance of the section is intended to apply and the section as a whole is intended to apply in other circumstances.

It is not the purpose of this section to induce you to infringe any patents or other property right claims or to contest validity of any such claims; this section has the sole purpose of protecting the integrity of the free software distribution system, which is implemented by public license practices. Many people have made generous contributions to the wide range of software distributed through that system in reliance on consistent application of that system; it is up to the author/donor to decide if he or she is willing to distribute software through any other system and a licensee cannot impose that choice.

This section is intended to make thoroughly clear what is believed to

be a consequence of the rest of this License.

 8. If the distribution and/or use of the Program is restricted in certain countries either by patents or by copyrighted interfaces, the original copyright holder who places the Program under this License may add an explicit geographical distribution limitation excluding those countries, so that distribution is permitted only in or among countries not thus excluded. In such case, this License incorporates the limitation as if written in the body of this License.

 9. The Free Software Foundation may publish revised and/or new versions of the General Public License from time to time. Such new versions will be similar in spirit to the present version, but may differ in detail to address new problems or concerns.

Each version is given a distinguishing version number. If the Program specifies a version number of this License which applies to it and "any later version", you have the option of following the terms and conditions either of that version or of any later version published by the Free Software Foundation. If the Program does not specify a version number of this License, you may choose any version ever published by the Free Software Foundation.

 10. If you wish to incorporate parts of the Program into other free programs whose distribution conditions are different, write to the author to ask for permission. For software which is copyrighted by the Free Software Foundation, write to the Free Software Foundation; we sometimes make exceptions for this. Our decision will be guided by the two goals of preserving the free status of all derivatives of our free software and of promoting the sharing and reuse of software generally.

#### NO WARRANTY

 11. BECAUSE THE PROGRAM IS LICENSED FREE OF CHARGE, THERE IS NO WARRANTY FOR THE PROGRAM, TO THE EXTENT PERMITTED BY APPLICABLE LAW. EXCEPT WHEN OTHERWISE STATED IN WRITING THE COPYRIGHT HOLDERS AND/OR OTHER PARTIES PROVIDE THE PROGRAM "AS IS" WITHOUT WARRANTY OF ANY KIND, EITHER EXPRESSED OR IMPLIED, INCLUDING, BUT NOT LIMITED TO, THE IMPLIED WARRANTIES OF MERCHANTABILITY AND FITNESS FOR A PARTICULAR PURPOSE. THE ENTIRE RISK AS TO THE QUALITY AND PERFORMANCE OF THE PROGRAM IS WITH YOU. SHOULD THE PROGRAM PROVE DEFECTIVE, YOU ASSUME THE COST OF ALL NECESSARY SERVICING, REPAIR OR CORRECTION.

 12. IN NO EVENT UNLESS REQUIRED BY APPLICABLE LAW OR AGREED TO IN WRITING WILL ANY COPYRIGHT HOLDER, OR ANY OTHER PARTY WHO MAY MODIFY AND/OR REDISTRIBUTE THE PROGRAM AS PERMITTED ABOVE, BE LIABLE TO YOU FOR DAMAGES, INCLUDING ANY GENERAL, SPECIAL, INCIDENTAL OR CONSEQUENTIAL DAMAGES ARISING OUT OF THE USE OR INABILITY TO USE THE PROGRAM (INCLUDING BUT NOT LIMITED

TO LOSS OF DATA OR DATA BEING RENDERED INACCURATE OR LOSSES SUSTAINED BY YOU OR THIRD PARTIES OR A FAILURE OF THE PROGRAM TO OPERATE WITH ANY OTHER PROGRAMS), EVEN IF SUCH HOLDER OR OTHER PARTY HAS BEEN ADVISED OF THE POSSIBILITY OF SUCH DAMAGES.

#### END OF TERMS AND CONDITIONS

 How to Apply These Terms to Your New Programs

 If you develop a new program, and you want it to be of the greatest possible use to the public, the best way to achieve this is to make it free software which everyone can redistribute and change under these terms.

 To do so, attach the following notices to the program. It is safest to attach them to the start of each source file to most effectively convey the exclusion of warranty; and each file should have at least the "copyright" line and a pointer to where the full notice is found.

 <one line to give the program's name and a brief idea of what it does.> Copyright  $(C)$  <year > <name of author>

 This program is free software; you can redistribute it and/or modify it under the terms of the GNU General Public License as published by the Free Software Foundation; either version 2 of the License, or (at your option) any later version.

 This program is distributed in the hope that it will be useful, but WITHOUT ANY WARRANTY; without even the implied warranty of MERCHANTABILITY or FITNESS FOR A PARTICULAR PURPOSE. See the GNU General Public License for more details.

 You should have received a copy of the GNU General Public License along with this program; if not, write to the Free Software Foundation, Inc., 51 Franklin Street, Fifth Floor, Boston, MA 02110-1301 USA

Also add information on how to contact you by electronic and paper mail.

If the program is interactive, make it output a short notice like this when it starts in an interactive mode:

 Gnomovision version 69, Copyright (C) year name of author Gnomovision comes with ABSOLUTELY NO WARRANTY; for details type 'show w'. This is free software, and you are welcome to redistribute it under certain conditions; type 'show c' for details.

The hypothetical commands 'show w' and 'show c' should show the appropriate parts of the General Public License. Of course, the commands you use may

be called something other than 'show w' and 'show c'; they could even be mouse-clicks or menu items--whatever suits your program.

You should also get your employer (if you work as a programmer) or your school, if any, to sign a "copyright disclaimer" for the program, if necessary. Here is a sample; alter the names:

 Yoyodyne, Inc., hereby disclaims all copyright interest in the program 'Gnomovision' (which makes passes at compilers) written by James Hacker.

 <signature of Ty Coon>, 1 April 1989 Ty Coon, President of Vice

This General Public License does not permit incorporating your program into proprietary programs. If your program is a subroutine library, you may consider it more useful to permit linking proprietary applications with the library. If this is what you want to do, use the GNU Library General Public License instead of this License.

# **3.20 GCC Compiler ,GCC C++ run-time library and GCC STL 3.2.1**

**3.20.1 Available under license :** 

GNU GENERAL PUBLIC LICENSE Version 2, June 1991

Copyright (C) 1989, 1991 Free Software Foundation, Inc. 59 Temple Place, Suite 330, Boston, MA 02111-1307 USA Everyone is permitted to copy and distribute verbatim copies of this license document, but changing it is not allowed.

#### Preamble

 The licenses for most software are designed to take away your freedom to share and change it. By contrast, the GNU General Public License is intended to guarantee your freedom to share and change free software--to make sure the software is free for all its users. This General Public License applies to most of the Free Software Foundation's software and to any other program whose authors commit to using it. (Some other Free Software Foundation software is covered by the GNU Library General Public License instead.) You can apply it to your programs, too.

 When we speak of free software, we are referring to freedom, not price. Our General Public Licenses are designed to make sure that you have the freedom to distribute copies of free software (and charge for

this service if you wish), that you receive source code or can get it if you want it, that you can change the software or use pieces of it in new free programs; and that you know you can do these things.

 To protect your rights, we need to make restrictions that forbid anyone to deny you these rights or to ask you to surrender the rights. These restrictions translate to certain responsibilities for you if you distribute copies of the software, or if you modify it.

 For example, if you distribute copies of such a program, whether gratis or for a fee, you must give the recipients all the rights that you have. You must make sure that they, too, receive or can get the source code. And you must show them these terms so they know their rights.

We protect your rights with two steps: (1) copyright the software, and (2) offer you this license which gives you legal permission to copy, distribute and/or modify the software.

 Also, for each author's protection and ours, we want to make certain that everyone understands that there is no warranty for this free software. If the software is modified by someone else and passed on, we want its recipients to know that what they have is not the original, so that any problems introduced by others will not reflect on the original authors' reputations.

 Finally, any free program is threatened constantly by software patents. We wish to avoid the danger that redistributors of a free program will individually obtain patent licenses, in effect making the program proprietary. To prevent this, we have made it clear that any patent must be licensed for everyone's free use or not licensed at all.

 The precise terms and conditions for copying, distribution and modification follow.

#### GNU GENERAL PUBLIC LICENSE TERMS AND CONDITIONS FOR COPYING, DISTRIBUTION AND MODIFICATION

 0. This License applies to any program or other work which contains a notice placed by the copyright holder saying it may be distributed under the terms of this General Public License. The "Program", below, refers to any such program or work, and a "work based on the Program" means either the Program or any derivative work under copyright law: that is to say, a work containing the Program or a portion of it, either verbatim or with modifications and/or translated into another language. (Hereinafter, translation is included without limitation in the term "modification".) Each licensee is addressed as "you".

Activities other than copying, distribution and modification are not covered by this License; they are outside its scope. The act of running the Program is not restricted, and the output from the Program is covered only if its contents constitute a work based on the Program (independent of having been made by running the Program). Whether that is true depends on what the Program does.

 1. You may copy and distribute verbatim copies of the Program's source code as you receive it, in any medium, provided that you conspicuously and appropriately publish on each copy an appropriate copyright notice and disclaimer of warranty; keep intact all the notices that refer to this License and to the absence of any warranty; and give any other recipients of the Program a copy of this License along with the Program.

You may charge a fee for the physical act of transferring a copy, and you may at your option offer warranty protection in exchange for a fee.

 2. You may modify your copy or copies of the Program or any portion of it, thus forming a work based on the Program, and copy and distribute such modifications or work under the terms of Section 1 above, provided that you also meet all of these conditions:

 a) You must cause the modified files to carry prominent notices stating that you changed the files and the date of any change.

 b) You must cause any work that you distribute or publish, that in whole or in part contains or is derived from the Program or any part thereof, to be licensed as a whole at no charge to all third parties under the terms of this License.

 c) If the modified program normally reads commands interactively when run, you must cause it, when started running for such interactive use in the most ordinary way, to print or display an announcement including an appropriate copyright notice and a notice that there is no warranty (or else, saying that you provide a warranty) and that users may redistribute the program under these conditions, and telling the user how to view a copy of this License. (Exception: if the Program itself is interactive but does not normally print such an announcement, your work based on the Program is not required to print an announcement.)

These requirements apply to the modified work as a whole. If identifiable sections of that work are not derived from the Program, and can be reasonably considered independent and separate works in themselves, then this License, and its terms, do not apply to those sections when you distribute them as separate works. But when you distribute the same sections as part of a whole which is a work based on the Program, the distribution of the whole must be on the terms of this License, whose permissions for other licensees extend to the entire whole, and thus to each and every part regardless of who wrote it.

Thus, it is not the intent of this section to claim rights or contest your rights to work written entirely by you; rather, the intent is to exercise the right to control the distribution of derivative or collective works based on the Program.

In addition, mere aggregation of another work not based on the Program with the Program (or with a work based on the Program) on a volume of a storage or distribution medium does not bring the other work under the scope of this License.

 3. You may copy and distribute the Program (or a work based on it, under Section 2) in object code or executable form under the terms of Sections 1 and 2 above provided that you also do one of the following:

 a) Accompany it with the complete corresponding machine-readable source code, which must be distributed under the terms of Sections 1 and 2 above on a medium customarily used for software interchange; or,

 b) Accompany it with a written offer, valid for at least three years, to give any third party, for a charge no more than your cost of physically performing source distribution, a complete machine-readable copy of the corresponding source code, to be distributed under the terms of Sections 1 and 2 above on a medium customarily used for software interchange; or,

 c) Accompany it with the information you received as to the offer to distribute corresponding source code. (This alternative is allowed only for noncommercial distribution and only if you received the program in object code or executable form with such an offer, in accord with Subsection b above.)

The source code for a work means the preferred form of the work for making modifications to it. For an executable work, complete source code means all the source code for all modules it contains, plus any associated interface definition files, plus the scripts used to control compilation and installation of the executable. However, as a special exception, the source code distributed need not include anything that is normally distributed (in either source or binary form) with the major components (compiler, kernel, and so on) of the operating system on which the executable runs, unless that component itself accompanies the executable.

If distribution of executable or object code is made by offering access to copy from a designated place, then offering equivalent access to copy the source code from the same place counts as distribution of the source code, even though third parties are not compelled to copy the source along with the object code.

 4. You may not copy, modify, sublicense, or distribute the Program except as expressly provided under this License. Any attempt otherwise to copy, modify, sublicense or distribute the Program is void, and will automatically terminate your rights under this License. However, parties who have received copies, or rights, from you under this License will not have their licenses terminated so long as such parties remain in full compliance.

 5. You are not required to accept this License, since you have not signed it. However, nothing else grants you permission to modify or distribute the Program or its derivative works. These actions are prohibited by law if you do not accept this License. Therefore, by modifying or distributing the Program (or any work based on the Program), you indicate your acceptance of this License to do so, and all its terms and conditions for copying, distributing or modifying the Program or works based on it.

 6. Each time you redistribute the Program (or any work based on the Program), the recipient automatically receives a license from the original licensor to copy, distribute or modify the Program subject to these terms and conditions. You may not impose any further restrictions on the recipients' exercise of the rights granted herein. You are not responsible for enforcing compliance by third parties to this License.

 7. If, as a consequence of a court judgment or allegation of patent infringement or for any other reason (not limited to patent issues), conditions are imposed on you (whether by court order, agreement or otherwise) that contradict the conditions of this License, they do not excuse you from the conditions of this License. If you cannot distribute so as to satisfy simultaneously your obligations under this License and any other pertinent obligations, then as a consequence you may not distribute the Program at all. For example, if a patent license would not permit royalty-free redistribution of the Program by all those who receive copies directly or indirectly through you, then the only way you could satisfy both it and this License would be to refrain entirely from distribution of the Program.

If any portion of this section is held invalid or unenforceable under any particular circumstance, the balance of the section is intended to apply and the section as a whole is intended to apply in other circumstances.

It is not the purpose of this section to induce you to infringe any

patents or other property right claims or to contest validity of any such claims; this section has the sole purpose of protecting the integrity of the free software distribution system, which is implemented by public license practices. Many people have made generous contributions to the wide range of software distributed through that system in reliance on consistent application of that system; it is up to the author/donor to decide if he or she is willing to distribute software through any other system and a licensee cannot impose that choice.

This section is intended to make thoroughly clear what is believed to be a consequence of the rest of this License.

 8. If the distribution and/or use of the Program is restricted in certain countries either by patents or by copyrighted interfaces, the original copyright holder who places the Program under this License may add an explicit geographical distribution limitation excluding those countries, so that distribution is permitted only in or among countries not thus excluded. In such case, this License incorporates the limitation as if written in the body of this License.

 9. The Free Software Foundation may publish revised and/or new versions of the General Public License from time to time. Such new versions will be similar in spirit to the present version, but may differ in detail to address new problems or concerns.

Each version is given a distinguishing version number. If the Program specifies a version number of this License which applies to it and "any later version", you have the option of following the terms and conditions either of that version or of any later version published by the Free Software Foundation. If the Program does not specify a version number of this License, you may choose any version ever published by the Free Software Foundation.

 10. If you wish to incorporate parts of the Program into other free programs whose distribution conditions are different, write to the author to ask for permission. For software which is copyrighted by the Free Software Foundation, write to the Free Software Foundation; we sometimes make exceptions for this. Our decision will be guided by the two goals of preserving the free status of all derivatives of our free software and of promoting the sharing and reuse of software generally.

#### NO WARRANTY

 11. BECAUSE THE PROGRAM IS LICENSED FREE OF CHARGE, THERE IS NO WARRANTY FOR THE PROGRAM, TO THE EXTENT PERMITTED BY APPLICABLE LAW. EXCEPT WHEN OTHERWISE STATED IN WRITING THE COPYRIGHT HOLDERS AND/OR OTHER PARTIES PROVIDE THE PROGRAM "AS IS" WITHOUT WARRANTY OF ANY KIND, EITHER EXPRESSED OR IMPLIED, INCLUDING, BUT NOT LIMITED TO, THE IMPLIED WARRANTIES OF MERCHANTABILITY AND FITNESS FOR A PARTICULAR PURPOSE. THE ENTIRE RISK AS TO THE QUALITY AND PERFORMANCE OF THE PROGRAM IS WITH YOU. SHOULD THE PROGRAM PROVE DEFECTIVE, YOU ASSUME THE COST OF ALL NECESSARY SERVICING, REPAIR OR CORRECTION.

 12. IN NO EVENT UNLESS REQUIRED BY APPLICABLE LAW OR AGREED TO IN WRITING WILL ANY COPYRIGHT HOLDER, OR ANY OTHER PARTY WHO MAY MODIFY AND/OR REDISTRIBUTE THE PROGRAM AS PERMITTED ABOVE, BE LIABLE TO YOU FOR DAMAGES, INCLUDING ANY GENERAL, SPECIAL, INCIDENTAL OR CONSEQUENTIAL DAMAGES ARISING OUT OF THE USE OR INABILITY TO USE THE PROGRAM (INCLUDING BUT NOT LIMITED TO LOSS OF DATA OR DATA BEING RENDERED INACCURATE OR LOSSES SUSTAINED BY YOU OR THIRD PARTIES OR A FAILURE OF THE PROGRAM TO OPERATE WITH ANY OTHER PROGRAMS), EVEN IF SUCH HOLDER OR OTHER PARTY HAS BEEN ADVISED OF THE POSSIBILITY OF SUCH DAMAGES.

#### END OF TERMS AND CONDITIONS

 How to Apply These Terms to Your New Programs

 If you develop a new program, and you want it to be of the greatest possible use to the public, the best way to achieve this is to make it free software which everyone can redistribute and change under these terms.

 To do so, attach the following notices to the program. It is safest to attach them to the start of each source file to most effectively convey the exclusion of warranty; and each file should have at least the "copyright" line and a pointer to where the full notice is found.

 <one line to give the program's name and a brief idea of what it does.> Copyright  $(C)$  <year > <name of author>

 This program is free software; you can redistribute it and/or modify it under the terms of the GNU General Public License as published by the Free Software Foundation; either version 2 of the License, or (at your option) any later version.

 This program is distributed in the hope that it will be useful, but WITHOUT ANY WARRANTY; without even the implied warranty of MERCHANTABILITY or FITNESS FOR A PARTICULAR PURPOSE. See the GNU General Public License for more details.

 You should have received a copy of the GNU General Public License along with this program; if not, write to the Free Software Foundation, Inc., 59 Temple Place, Suite 330, Boston, MA 02111-1307 USA

Also add information on how to contact you by electronic and paper mail.

If the program is interactive, make it output a short notice like this when it starts in an interactive mode:

 Gnomovision version 69, Copyright (C) year name of author Gnomovision comes with ABSOLUTELY NO WARRANTY; for details type 'show w'. This is free software, and you are welcome to redistribute it under certain conditions; type 'show c' for details.

The hypothetical commands 'show w' and 'show c' should show the appropriate parts of the General Public License. Of course, the commands you use may be called something other than 'show w' and 'show c'; they could even be mouse-clicks or menu items--whatever suits your program.

You should also get your employer (if you work as a programmer) or your school, if any, to sign a "copyright disclaimer" for the program, if necessary. Here is a sample; alter the names:

 Yoyodyne, Inc., hereby disclaims all copyright interest in the program 'Gnomovision' (which makes passes at compilers) written by James Hacker.

 <signature of Ty Coon>, 1 April 1989 Ty Coon, President of Vice

This General Public License does not permit incorporating your program into proprietary programs. If your program is a subroutine library, you may consider it more useful to permit linking proprietary applications with the library. If this is what you want to do, use the GNU Library General Public License instead of this License.

# **3.21 GCC Compiler ,GCC C++ run-time library and GCC STL - libs 3.2.1**

## **3.21.1 Available under license :**

GNU LESSER GENERAL PUBLIC LICENSE Version 2.1, February 1999

Copyright (C) 1991, 1999 Free Software Foundation, Inc. 59 Temple Place, Suite 330, Boston, MA 02111-1307 USA Everyone is permitted to copy and distribute verbatim copies of this license document, but changing it is not allowed.

[This is the first released version of the Lesser GPL. It also counts as the successor of the GNU Library Public License, version 2, hence the version number 2.1.]

#### Preamble

 The licenses for most software are designed to take away your freedom to share and change it. By contrast, the GNU General Public Licenses are intended to guarantee your freedom to share and change free software--to make sure the software is free for all its users.

 This license, the Lesser General Public License, applies to some specially designated software packages--typically libraries--of the Free Software Foundation and other authors who decide to use it. You can use it too, but we suggest you first think carefully about whether this license or the ordinary General Public License is the better strategy to use in any particular case, based on the explanations below.

 When we speak of free software, we are referring to freedom of use, not price. Our General Public Licenses are designed to make sure that you have the freedom to distribute copies of free software (and charge for this service if you wish); that you receive source code or can get it if you want it; that you can change the software and use pieces of it in new free programs; and that you are informed that you can do these things.

 To protect your rights, we need to make restrictions that forbid distributors to deny you these rights or to ask you to surrender these rights. These restrictions translate to certain responsibilities for you if you distribute copies of the library or if you modify it.

 For example, if you distribute copies of the library, whether gratis or for a fee, you must give the recipients all the rights that we gave you. You must make sure that they, too, receive or can get the source code. If you link other code with the library, you must provide complete object files to the recipients, so that they can relink them with the library after making changes to the library and recompiling it. And you must show them these terms so they know their rights.

We protect your rights with a two-step method: (1) we copyright the library, and (2) we offer you this license, which gives you legal permission to copy, distribute and/or modify the library.

 To protect each distributor, we want to make it very clear that there is no warranty for the free library. Also, if the library is modified by someone else and passed on, the recipients should know that what they have is not the original version, so that the original author's reputation will not be affected by problems that might be introduced by others.

 Finally, software patents pose a constant threat to the existence of any free program. We wish to make sure that a company cannot

effectively restrict the users of a free program by obtaining a restrictive license from a patent holder. Therefore, we insist that any patent license obtained for a version of the library must be consistent with the full freedom of use specified in this license.

 Most GNU software, including some libraries, is covered by the ordinary GNU General Public License. This license, the GNU Lesser General Public License, applies to certain designated libraries, and is quite different from the ordinary General Public License. We use this license for certain libraries in order to permit linking those libraries into non-free programs.

 When a program is linked with a library, whether statically or using a shared library, the combination of the two is legally speaking a combined work, a derivative of the original library. The ordinary General Public License therefore permits such linking only if the entire combination fits its criteria of freedom. The Lesser General Public License permits more lax criteria for linking other code with the library.

 We call this license the "Lesser" General Public License because it does Less to protect the user's freedom than the ordinary General Public License. It also provides other free software developers Less of an advantage over competing non-free programs. These disadvantages are the reason we use the ordinary General Public License for many libraries. However, the Lesser license provides advantages in certain special circumstances.

 For example, on rare occasions, there may be a special need to encourage the widest possible use of a certain library, so that it becomes a de-facto standard. To achieve this, non-free programs must be allowed to use the library. A more frequent case is that a free library does the same job as widely used non-free libraries. In this case, there is little to gain by limiting the free library to free software only, so we use the Lesser General Public License.

 In other cases, permission to use a particular library in non-free programs enables a greater number of people to use a large body of free software. For example, permission to use the GNU C Library in non-free programs enables many more people to use the whole GNU operating system, as well as its variant, the GNU/Linux operating system.

 Although the Lesser General Public License is Less protective of the users' freedom, it does ensure that the user of a program that is linked with the Library has the freedom and the wherewithal to run that program using a modified version of the Library.

 The precise terms and conditions for copying, distribution and modification follow. Pay close attention to the difference between a "work based on the library" and a "work that uses the library". The former contains code derived from the library, whereas the latter must be combined with the library in order to run.

#### GNU LESSER GENERAL PUBLIC LICENSE TERMS AND CONDITIONS FOR COPYING, DISTRIBUTION AND MODIFICATION

 0. This License Agreement applies to any software library or other program which contains a notice placed by the copyright holder or other authorized party saying it may be distributed under the terms of this Lesser General Public License (also called "this License"). Each licensee is addressed as "you".

 A "library" means a collection of software functions and/or data prepared so as to be conveniently linked with application programs (which use some of those functions and data) to form executables.

 The "Library", below, refers to any such software library or work which has been distributed under these terms. A "work based on the Library" means either the Library or any derivative work under copyright law: that is to say, a work containing the Library or a portion of it, either verbatim or with modifications and/or translated straightforwardly into another language. (Hereinafter, translation is included without limitation in the term "modification".)

 "Source code" for a work means the preferred form of the work for making modifications to it. For a library, complete source code means all the source code for all modules it contains, plus any associated interface definition files, plus the scripts used to control compilation and installation of the library.

 Activities other than copying, distribution and modification are not covered by this License; they are outside its scope. The act of running a program using the Library is not restricted, and output from such a program is covered only if its contents constitute a work based on the Library (independent of the use of the Library in a tool for writing it). Whether that is true depends on what the Library does and what the program that uses the Library does.

 1. You may copy and distribute verbatim copies of the Library's complete source code as you receive it, in any medium, provided that you conspicuously and appropriately publish on each copy an appropriate copyright notice and disclaimer of warranty; keep intact all the notices that refer to this License and to the absence of any warranty; and distribute a copy of this License along with the Library.

 You may charge a fee for the physical act of transferring a copy, and you may at your option offer warranty protection in exchange for a fee.

 2. You may modify your copy or copies of the Library or any portion of it, thus forming a work based on the Library, and copy and distribute such modifications or work under the terms of Section 1 above, provided that you also meet all of these conditions:

a) The modified work must itself be a software library.

 b) You must cause the files modified to carry prominent notices stating that you changed the files and the date of any change.

 c) You must cause the whole of the work to be licensed at no charge to all third parties under the terms of this License.

 d) If a facility in the modified Library refers to a function or a table of data to be supplied by an application program that uses the facility, other than as an argument passed when the facility is invoked, then you must make a good faith effort to ensure that, in the event an application does not supply such function or table, the facility still operates, and performs whatever part of its purpose remains meaningful.

 (For example, a function in a library to compute square roots has a purpose that is entirely well-defined independent of the application. Therefore, Subsection 2d requires that any application-supplied function or table used by this function must be optional: if the application does not supply it, the square root function must still compute square roots.)

These requirements apply to the modified work as a whole. If identifiable sections of that work are not derived from the Library, and can be reasonably considered independent and separate works in themselves, then this License, and its terms, do not apply to those sections when you distribute them as separate works. But when you distribute the same sections as part of a whole which is a work based on the Library, the distribution of the whole must be on the terms of this License, whose permissions for other licensees extend to the entire whole, and thus to each and every part regardless of who wrote it.

Thus, it is not the intent of this section to claim rights or contest your rights to work written entirely by you; rather, the intent is to exercise the right to control the distribution of derivative or collective works based on the Library.

In addition, mere aggregation of another work not based on the Library with the Library (or with a work based on the Library) on a volume of a storage or distribution medium does not bring the other work under the scope of this License.

 3. You may opt to apply the terms of the ordinary GNU General Public License instead of this License to a given copy of the Library. To do this, you must alter all the notices that refer to this License, so that they refer to the ordinary GNU General Public License, version 2, instead of to this License. (If a newer version than version 2 of the ordinary GNU General Public License has appeared, then you can specify that version instead if you wish.) Do not make any other change in these notices.

 Once this change is made in a given copy, it is irreversible for that copy, so the ordinary GNU General Public License applies to all subsequent copies and derivative works made from that copy.

 This option is useful when you wish to copy part of the code of the Library into a program that is not a library.

 4. You may copy and distribute the Library (or a portion or derivative of it, under Section 2) in object code or executable form under the terms of Sections 1 and 2 above provided that you accompany it with the complete corresponding machine-readable source code, which must be distributed under the terms of Sections 1 and 2 above on a medium customarily used for software interchange.

 If distribution of object code is made by offering access to copy from a designated place, then offering equivalent access to copy the source code from the same place satisfies the requirement to distribute the source code, even though third parties are not compelled to copy the source along with the object code.

 5. A program that contains no derivative of any portion of the Library, but is designed to work with the Library by being compiled or linked with it, is called a "work that uses the Library". Such a work, in isolation, is not a derivative work of the Library, and therefore falls outside the scope of this License.

 However, linking a "work that uses the Library" with the Library creates an executable that is a derivative of the Library (because it contains portions of the Library), rather than a "work that uses the library". The executable is therefore covered by this License. Section 6 states terms for distribution of such executables.

When a "work that uses the Library" uses material from a header file

that is part of the Library, the object code for the work may be a derivative work of the Library even though the source code is not. Whether this is true is especially significant if the work can be linked without the Library, or if the work is itself a library. The threshold for this to be true is not precisely defined by law.

 If such an object file uses only numerical parameters, data structure layouts and accessors, and small macros and small inline functions (ten lines or less in length), then the use of the object file is unrestricted, regardless of whether it is legally a derivative work. (Executables containing this object code plus portions of the Library will still fall under Section 6.)

 Otherwise, if the work is a derivative of the Library, you may distribute the object code for the work under the terms of Section 6. Any executables containing that work also fall under Section 6, whether or not they are linked directly with the Library itself.

 6. As an exception to the Sections above, you may also combine or link a "work that uses the Library" with the Library to produce a work containing portions of the Library, and distribute that work under terms of your choice, provided that the terms permit modification of the work for the customer's own use and reverse engineering for debugging such modifications.

 You must give prominent notice with each copy of the work that the Library is used in it and that the Library and its use are covered by this License. You must supply a copy of this License. If the work during execution displays copyright notices, you must include the copyright notice for the Library among them, as well as a reference directing the user to the copy of this License. Also, you must do one of these things:

 a) Accompany the work with the complete corresponding machine-readable source code for the Library including whatever changes were used in the work (which must be distributed under Sections 1 and 2 above); and, if the work is an executable linked with the Library, with the complete machine-readable "work that uses the Library", as object code and/or source code, so that the user can modify the Library and then relink to produce a modified executable containing the modified Library. (It is understood that the user who changes the contents of definitions files in the Library will not necessarily be able to recompile the application to use the modified definitions.)

 b) Use a suitable shared library mechanism for linking with the Library. A suitable mechanism is one that (1) uses at run time a copy of the library already present on the user's computer system,  rather than copying library functions into the executable, and (2) will operate properly with a modified version of the library, if the user installs one, as long as the modified version is interface-compatible with the version that the work was made with.

 c) Accompany the work with a written offer, valid for at least three years, to give the same user the materials specified in Subsection 6a, above, for a charge no more than the cost of performing this distribution.

 d) If distribution of the work is made by offering access to copy from a designated place, offer equivalent access to copy the above specified materials from the same place.

 e) Verify that the user has already received a copy of these materials or that you have already sent this user a copy.

 For an executable, the required form of the "work that uses the Library" must include any data and utility programs needed for reproducing the executable from it. However, as a special exception, the materials to be distributed need not include anything that is normally distributed (in either source or binary form) with the major components (compiler, kernel, and so on) of the operating system on which the executable runs, unless that component itself accompanies the executable.

 It may happen that this requirement contradicts the license restrictions of other proprietary libraries that do not normally accompany the operating system. Such a contradiction means you cannot use both them and the Library together in an executable that you distribute.

 7. You may place library facilities that are a work based on the Library side-by-side in a single library together with other library facilities not covered by this License, and distribute such a combined library, provided that the separate distribution of the work based on the Library and of the other library facilities is otherwise permitted, and provided that you do these two things:

 a) Accompany the combined library with a copy of the same work based on the Library, uncombined with any other library facilities. This must be distributed under the terms of the Sections above.

 b) Give prominent notice with the combined library of the fact that part of it is a work based on the Library, and explaining where to find the accompanying uncombined form of the same work.

 8. You may not copy, modify, sublicense, link with, or distribute the Library except as expressly provided under this License. Any attempt otherwise to copy, modify, sublicense, link with, or distribute the Library is void, and will automatically terminate your rights under this License. However, parties who have received copies, or rights, from you under this License will not have their licenses terminated so long as such parties remain in full compliance.

 9. You are not required to accept this License, since you have not signed it. However, nothing else grants you permission to modify or distribute the Library or its derivative works. These actions are prohibited by law if you do not accept this License. Therefore, by modifying or distributing the Library (or any work based on the Library), you indicate your acceptance of this License to do so, and all its terms and conditions for copying, distributing or modifying the Library or works based on it.

 10. Each time you redistribute the Library (or any work based on the Library), the recipient automatically receives a license from the original licensor to copy, distribute, link with or modify the Library subject to these terms and conditions. You may not impose any further restrictions on the recipients' exercise of the rights granted herein. You are not responsible for enforcing compliance by third parties with this License.

 11. If, as a consequence of a court judgment or allegation of patent infringement or for any other reason (not limited to patent issues), conditions are imposed on you (whether by court order, agreement or otherwise) that contradict the conditions of this License, they do not excuse you from the conditions of this License. If you cannot distribute so as to satisfy simultaneously your obligations under this License and any other pertinent obligations, then as a consequence you may not distribute the Library at all. For example, if a patent license would not permit royalty-free redistribution of the Library by all those who receive copies directly or indirectly through you, then the only way you could satisfy both it and this License would be to refrain entirely from distribution of the Library.

If any portion of this section is held invalid or unenforceable under any particular circumstance, the balance of the section is intended to apply, and the section as a whole is intended to apply in other circumstances.

It is not the purpose of this section to induce you to infringe any patents or other property right claims or to contest validity of any such claims; this section has the sole purpose of protecting the integrity of the free software distribution system which is implemented by public license practices. Many people have made generous contributions to the wide range of software distributed

through that system in reliance on consistent application of that system; it is up to the author/donor to decide if he or she is willing to distribute software through any other system and a licensee cannot impose that choice.

This section is intended to make thoroughly clear what is believed to be a consequence of the rest of this License.

 12. If the distribution and/or use of the Library is restricted in certain countries either by patents or by copyrighted interfaces, the original copyright holder who places the Library under this License may add an explicit geographical distribution limitation excluding those countries, so that distribution is permitted only in or among countries not thus excluded. In such case, this License incorporates the limitation as if written in the body of this License.

 13. The Free Software Foundation may publish revised and/or new versions of the Lesser General Public License from time to time. Such new versions will be similar in spirit to the present version, but may differ in detail to address new problems or concerns.

Each version is given a distinguishing version number. If the Library specifies a version number of this License which applies to it and "any later version", you have the option of following the terms and conditions either of that version or of any later version published by the Free Software Foundation. If the Library does not specify a license version number, you may choose any version ever published by the Free Software Foundation.

 14. If you wish to incorporate parts of the Library into other free programs whose distribution conditions are incompatible with these, write to the author to ask for permission. For software which is copyrighted by the Free Software Foundation, write to the Free Software Foundation; we sometimes make exceptions for this. Our decision will be guided by the two goals of preserving the free status of all derivatives of our free software and of promoting the sharing and reuse of software generally.

#### NO WARRANTY

 15. BECAUSE THE LIBRARY IS LICENSED FREE OF CHARGE, THERE IS NO WARRANTY FOR THE LIBRARY, TO THE EXTENT PERMITTED BY APPLICABLE LAW. EXCEPT WHEN OTHERWISE STATED IN WRITING THE COPYRIGHT HOLDERS AND/OR OTHER PARTIES PROVIDE THE LIBRARY "AS IS" WITHOUT WARRANTY OF ANY KIND, EITHER EXPRESSED OR IMPLIED, INCLUDING, BUT NOT LIMITED TO, THE IMPLIED WARRANTIES OF MERCHANTABILITY AND FITNESS FOR A PARTICULAR PURPOSE. THE ENTIRE RISK AS TO THE QUALITY AND PERFORMANCE OF THE LIBRARY IS WITH YOU. SHOULD THE LIBRARY PROVE DEFECTIVE, YOU ASSUME

THE COST OF ALL NECESSARY SERVICING, REPAIR OR CORRECTION.

 16. IN NO EVENT UNLESS REQUIRED BY APPLICABLE LAW OR AGREED TO IN WRITING WILL ANY COPYRIGHT HOLDER, OR ANY OTHER PARTY WHO MAY MODIFY AND/OR REDISTRIBUTE THE LIBRARY AS PERMITTED ABOVE, BE LIABLE TO YOU FOR DAMAGES, INCLUDING ANY GENERAL, SPECIAL, INCIDENTAL OR CONSEQUENTIAL DAMAGES ARISING OUT OF THE USE OR INABILITY TO USE THE LIBRARY (INCLUDING BUT NOT LIMITED TO LOSS OF DATA OR DATA BEING RENDERED INACCURATE OR LOSSES SUSTAINED BY YOU OR THIRD PARTIES OR A FAILURE OF THE LIBRARY TO OPERATE WITH ANY OTHER SOFTWARE), EVEN IF SUCH HOLDER OR OTHER PARTY HAS BEEN ADVISED OF THE POSSIBILITY OF SUCH DAMAGES.

 END OF TERMS AND CONDITIONS

How to Apply These Terms to Your New Libraries

 If you develop a new library, and you want it to be of the greatest possible use to the public, we recommend making it free software that everyone can redistribute and change. You can do so by permitting redistribution under these terms (or, alternatively, under the terms of the ordinary General Public License).

 To apply these terms, attach the following notices to the library. It is safest to attach them to the start of each source file to most effectively convey the exclusion of warranty; and each file should have at least the "copyright" line and a pointer to where the full notice is found.

 <one line to give the library's name and a brief idea of what it does.> Copyright  $(C)$  <year > <name of author>

 This library is free software; you can redistribute it and/or modify it under the terms of the GNU Lesser General Public License as published by the Free Software Foundation; either version 2.1 of the License, or (at your option) any later version.

 This library is distributed in the hope that it will be useful, but WITHOUT ANY WARRANTY; without even the implied warranty of MERCHANTABILITY or FITNESS FOR A PARTICULAR PURPOSE. See the GNU Lesser General Public License for more details.

 You should have received a copy of the GNU Lesser General Public License along with this library; if not, write to the Free Software Foundation, Inc., 59 Temple Place, Suite 330, Boston, MA 02111-1307 USA

Also add information on how to contact you by electronic and paper mail.

You should also get your employer (if you work as a programmer) or your

school, if any, to sign a "copyright disclaimer" for the library, if necessary. Here is a sample; alter the names:

 Yoyodyne, Inc., hereby disclaims all copyright interest in the library 'Frob' (a library for tweaking knobs) written by James Random Hacker.

 <signature of Ty Coon>, 1 April 1990 Ty Coon, President of Vice

That's all there is to it!

# **3.22 glib 2.8.3-1.0.1 :0703267**

## **3.22.1 Available under license :**

GNU LIBRARY GENERAL PUBLIC LICENSE Version 2, June 1991

Copyright (C) 1991 Free Software Foundation, Inc. 51 Franklin Street, Fifth Floor, Boston, MA 02110-1301, USA Everyone is permitted to copy and distribute verbatim copies of this license document, but changing it is not allowed.

[This is the first released version of the library GPL. It is numbered 2 because it goes with version 2 of the ordinary GPL.]

 Preamble

 The licenses for most software are designed to take away your freedom to share and change it. By contrast, the GNU General Public Licenses are intended to guarantee your freedom to share and change free software--to make sure the software is free for all its users.

 This license, the Library General Public License, applies to some specially designated Free Software Foundation software, and to any other libraries whose authors decide to use it. You can use it for your libraries, too.

 When we speak of free software, we are referring to freedom, not price. Our General Public Licenses are designed to make sure that you have the freedom to distribute copies of free software (and charge for this service if you wish), that you receive source code or can get it if you want it, that you can change the software or use pieces of it in new free programs; and that you know you can do these things.

 To protect your rights, we need to make restrictions that forbid anyone to deny you these rights or to ask you to surrender the rights. These restrictions translate to certain responsibilities for you if

 For example, if you distribute copies of the library, whether gratis or for a fee, you must give the recipients all the rights that we gave you. You must make sure that they, too, receive or can get the source code. If you link a program with the library, you must provide complete object files to the recipients so that they can relink them with the library, after making changes to the library and recompiling it. And you must show them these terms so they know their rights.

 Our method of protecting your rights has two steps: (1) copyright the library, and (2) offer you this license which gives you legal permission to copy, distribute and/or modify the library.

 Also, for each distributor's protection, we want to make certain that everyone understands that there is no warranty for this free library. If the library is modified by someone else and passed on, we want its recipients to know that what they have is not the original version, so that any problems introduced by others will not reflect on the original authors' reputations.

 Finally, any free program is threatened constantly by software patents. We wish to avoid the danger that companies distributing free software will individually obtain patent licenses, thus in effect transforming the program into proprietary software. To prevent this, we have made it clear that any patent must be licensed for everyone's free use or not licensed at all.

 Most GNU software, including some libraries, is covered by the ordinary GNU General Public License, which was designed for utility programs. This license, the GNU Library General Public License, applies to certain designated libraries. This license is quite different from the ordinary one; be sure to read it in full, and don't assume that anything in it is the same as in the ordinary license.

 The reason we have a separate public license for some libraries is that they blur the distinction we usually make between modifying or adding to a program and simply using it. Linking a program with a library, without changing the library, is in some sense simply using the library, and is analogous to running a utility program or application program. However, in a textual and legal sense, the linked executable is a combined work, a derivative of the original library, and the ordinary General Public License treats it as such.

 Because of this blurred distinction, using the ordinary General Public License for libraries did not effectively promote software sharing, because most developers did not use the libraries. We concluded that weaker conditions might promote sharing better.
However, unrestricted linking of non-free programs would deprive the users of those programs of all benefit from the free status of the libraries themselves. This Library General Public License is intended to permit developers of non-free programs to use free libraries, while preserving your freedom as a user of such programs to change the free libraries that are incorporated in them. (We have not seen how to achieve this as regards changes in header files, but we have achieved it as regards changes in the actual functions of the Library.) The hope is that this will lead to faster development of free libraries.

 The precise terms and conditions for copying, distribution and modification follow. Pay close attention to the difference between a "work based on the library" and a "work that uses the library". The former contains code derived from the library, while the latter only works together with the library.

 Note that it is possible for a library to be covered by the ordinary General Public License rather than by this special one.

## GNU LIBRARY GENERAL PUBLIC LICENSE TERMS AND CONDITIONS FOR COPYING, DISTRIBUTION AND MODIFICATION

 0. This License Agreement applies to any software library which contains a notice placed by the copyright holder or other authorized party saying it may be distributed under the terms of this Library General Public License (also called "this License"). Each licensee is addressed as "you".

 A "library" means a collection of software functions and/or data prepared so as to be conveniently linked with application programs (which use some of those functions and data) to form executables.

 The "Library", below, refers to any such software library or work which has been distributed under these terms. A "work based on the Library" means either the Library or any derivative work under copyright law: that is to say, a work containing the Library or a portion of it, either verbatim or with modifications and/or translated straightforwardly into another language. (Hereinafter, translation is included without limitation in the term "modification".)

 "Source code" for a work means the preferred form of the work for making modifications to it. For a library, complete source code means all the source code for all modules it contains, plus any associated interface definition files, plus the scripts used to control compilation and installation of the library.

Activities other than copying, distribution and modification are not

covered by this License; they are outside its scope. The act of running a program using the Library is not restricted, and output from such a program is covered only if its contents constitute a work based on the Library (independent of the use of the Library in a tool for writing it). Whether that is true depends on what the Library does and what the program that uses the Library does.

 1. You may copy and distribute verbatim copies of the Library's complete source code as you receive it, in any medium, provided that you conspicuously and appropriately publish on each copy an appropriate copyright notice and disclaimer of warranty; keep intact all the notices that refer to this License and to the absence of any warranty; and distribute a copy of this License along with the Library.

 You may charge a fee for the physical act of transferring a copy, and you may at your option offer warranty protection in exchange for a fee.

 2. You may modify your copy or copies of the Library or any portion of it, thus forming a work based on the Library, and copy and distribute such modifications or work under the terms of Section 1 above, provided that you also meet all of these conditions:

a) The modified work must itself be a software library.

 b) You must cause the files modified to carry prominent notices stating that you changed the files and the date of any change.

 c) You must cause the whole of the work to be licensed at no charge to all third parties under the terms of this License.

 d) If a facility in the modified Library refers to a function or a table of data to be supplied by an application program that uses the facility, other than as an argument passed when the facility is invoked, then you must make a good faith effort to ensure that, in the event an application does not supply such function or table, the facility still operates, and performs whatever part of its purpose remains meaningful.

 (For example, a function in a library to compute square roots has a purpose that is entirely well-defined independent of the application. Therefore, Subsection 2d requires that any application-supplied function or table used by this function must be optional: if the application does not supply it, the square root function must still compute square roots.)

These requirements apply to the modified work as a whole. If

identifiable sections of that work are not derived from the Library, and can be reasonably considered independent and separate works in themselves, then this License, and its terms, do not apply to those sections when you distribute them as separate works. But when you distribute the same sections as part of a whole which is a work based on the Library, the distribution of the whole must be on the terms of this License, whose permissions for other licensees extend to the entire whole, and thus to each and every part regardless of who wrote it.

Thus, it is not the intent of this section to claim rights or contest your rights to work written entirely by you; rather, the intent is to exercise the right to control the distribution of derivative or collective works based on the Library.

In addition, mere aggregation of another work not based on the Library with the Library (or with a work based on the Library) on a volume of a storage or distribution medium does not bring the other work under the scope of this License.

 3. You may opt to apply the terms of the ordinary GNU General Public License instead of this License to a given copy of the Library. To do this, you must alter all the notices that refer to this License, so that they refer to the ordinary GNU General Public License, version 2, instead of to this License. (If a newer version than version 2 of the ordinary GNU General Public License has appeared, then you can specify that version instead if you wish.) Do not make any other change in these notices.

 Once this change is made in a given copy, it is irreversible for that copy, so the ordinary GNU General Public License applies to all subsequent copies and derivative works made from that copy.

 This option is useful when you wish to copy part of the code of the Library into a program that is not a library.

 4. You may copy and distribute the Library (or a portion or derivative of it, under Section 2) in object code or executable form under the terms of Sections 1 and 2 above provided that you accompany it with the complete corresponding machine-readable source code, which must be distributed under the terms of Sections 1 and 2 above on a medium customarily used for software interchange.

 If distribution of object code is made by offering access to copy from a designated place, then offering equivalent access to copy the source code from the same place satisfies the requirement to distribute the source code, even though third parties are not compelled to copy the source along with the object code.

 5. A program that contains no derivative of any portion of the Library, but is designed to work with the Library by being compiled or linked with it, is called a "work that uses the Library". Such a work, in isolation, is not a derivative work of the Library, and therefore falls outside the scope of this License.

 However, linking a "work that uses the Library" with the Library creates an executable that is a derivative of the Library (because it contains portions of the Library), rather than a "work that uses the library". The executable is therefore covered by this License. Section 6 states terms for distribution of such executables.

 When a "work that uses the Library" uses material from a header file that is part of the Library, the object code for the work may be a derivative work of the Library even though the source code is not. Whether this is true is especially significant if the work can be linked without the Library, or if the work is itself a library. The threshold for this to be true is not precisely defined by law.

 If such an object file uses only numerical parameters, data structure layouts and accessors, and small macros and small inline functions (ten lines or less in length), then the use of the object file is unrestricted, regardless of whether it is legally a derivative work. (Executables containing this object code plus portions of the Library will still fall under Section 6.)

 Otherwise, if the work is a derivative of the Library, you may distribute the object code for the work under the terms of Section 6. Any executables containing that work also fall under Section 6, whether or not they are linked directly with the Library itself.

 6. As an exception to the Sections above, you may also compile or link a "work that uses the Library" with the Library to produce a work containing portions of the Library, and distribute that work under terms of your choice, provided that the terms permit modification of the work for the customer's own use and reverse engineering for debugging such modifications.

 You must give prominent notice with each copy of the work that the Library is used in it and that the Library and its use are covered by this License. You must supply a copy of this License. If the work during execution displays copyright notices, you must include the copyright notice for the Library among them, as well as a reference directing the user to the copy of this License. Also, you must do one of these things:

a) Accompany the work with the complete corresponding

 machine-readable source code for the Library including whatever changes were used in the work (which must be distributed under Sections 1 and 2 above); and, if the work is an executable linked with the Library, with the complete machine-readable "work that uses the Library", as object code and/or source code, so that the user can modify the Library and then relink to produce a modified executable containing the modified Library. (It is understood that the user who changes the contents of definitions files in the Library will not necessarily be able to recompile the application to use the modified definitions.)

 b) Accompany the work with a written offer, valid for at least three years, to give the same user the materials specified in Subsection 6a, above, for a charge no more than the cost of performing this distribution.

 c) If distribution of the work is made by offering access to copy from a designated place, offer equivalent access to copy the above specified materials from the same place.

 d) Verify that the user has already received a copy of these materials or that you have already sent this user a copy.

 For an executable, the required form of the "work that uses the Library" must include any data and utility programs needed for reproducing the executable from it. However, as a special exception, the source code distributed need not include anything that is normally distributed (in either source or binary form) with the major components (compiler, kernel, and so on) of the operating system on which the executable runs, unless that component itself accompanies the executable.

 It may happen that this requirement contradicts the license restrictions of other proprietary libraries that do not normally accompany the operating system. Such a contradiction means you cannot use both them and the Library together in an executable that you distribute.

 7. You may place library facilities that are a work based on the Library side-by-side in a single library together with other library facilities not covered by this License, and distribute such a combined library, provided that the separate distribution of the work based on the Library and of the other library facilities is otherwise permitted, and provided that you do these two things:

 a) Accompany the combined library with a copy of the same work based on the Library, uncombined with any other library facilities. This must be distributed under the terms of the

Sections above.

 b) Give prominent notice with the combined library of the fact that part of it is a work based on the Library, and explaining where to find the accompanying uncombined form of the same work.

 8. You may not copy, modify, sublicense, link with, or distribute the Library except as expressly provided under this License. Any attempt otherwise to copy, modify, sublicense, link with, or distribute the Library is void, and will automatically terminate your rights under this License. However, parties who have received copies, or rights, from you under this License will not have their licenses terminated so long as such parties remain in full compliance.

 9. You are not required to accept this License, since you have not signed it. However, nothing else grants you permission to modify or distribute the Library or its derivative works. These actions are prohibited by law if you do not accept this License. Therefore, by modifying or distributing the Library (or any work based on the Library), you indicate your acceptance of this License to do so, and all its terms and conditions for copying, distributing or modifying the Library or works based on it.

 10. Each time you redistribute the Library (or any work based on the Library), the recipient automatically receives a license from the original licensor to copy, distribute, link with or modify the Library subject to these terms and conditions. You may not impose any further restrictions on the recipients' exercise of the rights granted herein. You are not responsible for enforcing compliance by third parties to this License.

 11. If, as a consequence of a court judgment or allegation of patent infringement or for any other reason (not limited to patent issues), conditions are imposed on you (whether by court order, agreement or otherwise) that contradict the conditions of this License, they do not excuse you from the conditions of this License. If you cannot distribute so as to satisfy simultaneously your obligations under this License and any other pertinent obligations, then as a consequence you may not distribute the Library at all. For example, if a patent license would not permit royalty-free redistribution of the Library by all those who receive copies directly or indirectly through you, then the only way you could satisfy both it and this License would be to refrain entirely from distribution of the Library.

If any portion of this section is held invalid or unenforceable under any particular circumstance, the balance of the section is intended to apply, and the section as a whole is intended to apply in other circumstances.

It is not the purpose of this section to induce you to infringe any patents or other property right claims or to contest validity of any such claims; this section has the sole purpose of protecting the integrity of the free software distribution system which is implemented by public license practices. Many people have made generous contributions to the wide range of software distributed through that system in reliance on consistent application of that system; it is up to the author/donor to decide if he or she is willing to distribute software through any other system and a licensee cannot impose that choice.

This section is intended to make thoroughly clear what is believed to be a consequence of the rest of this License.

 12. If the distribution and/or use of the Library is restricted in certain countries either by patents or by copyrighted interfaces, the original copyright holder who places the Library under this License may add an explicit geographical distribution limitation excluding those countries, so that distribution is permitted only in or among countries not thus excluded. In such case, this License incorporates the limitation as if written in the body of this License.

 13. The Free Software Foundation may publish revised and/or new versions of the Library General Public License from time to time. Such new versions will be similar in spirit to the present version, but may differ in detail to address new problems or concerns.

Each version is given a distinguishing version number. If the Library specifies a version number of this License which applies to it and "any later version", you have the option of following the terms and conditions either of that version or of any later version published by the Free Software Foundation. If the Library does not specify a license version number, you may choose any version ever published by the Free Software Foundation.

 14. If you wish to incorporate parts of the Library into other free programs whose distribution conditions are incompatible with these, write to the author to ask for permission. For software which is copyrighted by the Free Software Foundation, write to the Free Software Foundation; we sometimes make exceptions for this. Our decision will be guided by the two goals of preserving the free status of all derivatives of our free software and of promoting the sharing and reuse of software generally.

#### NO WARRANTY

## 15. BECAUSE THE LIBRARY IS LICENSED FREE OF CHARGE, THERE IS NO WARRANTY FOR THE LIBRARY, TO THE EXTENT PERMITTED BY APPLICABLE LAW.

EXCEPT WHEN OTHERWISE STATED IN WRITING THE COPYRIGHT HOLDERS AND/OR OTHER PARTIES PROVIDE THE LIBRARY "AS IS" WITHOUT WARRANTY OF ANY KIND, EITHER EXPRESSED OR IMPLIED, INCLUDING, BUT NOT LIMITED TO, THE IMPLIED WARRANTIES OF MERCHANTABILITY AND FITNESS FOR A PARTICULAR PURPOSE. THE ENTIRE RISK AS TO THE QUALITY AND PERFORMANCE OF THE LIBRARY IS WITH YOU. SHOULD THE LIBRARY PROVE DEFECTIVE, YOU ASSUME THE COST OF ALL NECESSARY SERVICING, REPAIR OR CORRECTION.

 16. IN NO EVENT UNLESS REQUIRED BY APPLICABLE LAW OR AGREED TO IN WRITING WILL ANY COPYRIGHT HOLDER, OR ANY OTHER PARTY WHO MAY MODIFY AND/OR REDISTRIBUTE THE LIBRARY AS PERMITTED ABOVE, BE LIABLE TO YOU FOR DAMAGES, INCLUDING ANY GENERAL, SPECIAL, INCIDENTAL OR CONSEQUENTIAL DAMAGES ARISING OUT OF THE USE OR INABILITY TO USE THE LIBRARY (INCLUDING BUT NOT LIMITED TO LOSS OF DATA OR DATA BEING RENDERED INACCURATE OR LOSSES SUSTAINED BY YOU OR THIRD PARTIES OR A FAILURE OF THE LIBRARY TO OPERATE WITH ANY OTHER SOFTWARE), EVEN IF SUCH HOLDER OR OTHER PARTY HAS BEEN ADVISED OF THE POSSIBILITY OF SUCH DAMAGES.

#### END OF TERMS AND CONDITIONS

Appendix: How to Apply These Terms to Your New Libraries

 If you develop a new library, and you want it to be of the greatest possible use to the public, we recommend making it free software that everyone can redistribute and change. You can do so by permitting redistribution under these terms (or, alternatively, under the terms of the ordinary General Public License).

 To apply these terms, attach the following notices to the library. It is safest to attach them to the start of each source file to most effectively convey the exclusion of warranty; and each file should have at least the "copyright" line and a pointer to where the full notice is found.

 <one line to give the library's name and a brief idea of what it does.> Copyright  $(C)$  <year > <name of author>

 This library is free software; you can redistribute it and/or modify it under the terms of the GNU Library General Public License as published by the Free Software Foundation; either version 2 of the License, or (at your option) any later version.

 This library is distributed in the hope that it will be useful, but WITHOUT ANY WARRANTY; without even the implied warranty of MERCHANTABILITY or FITNESS FOR A PARTICULAR PURPOSE. See the GNU Library General Public License for more details.

You should have received a copy of the GNU Library General Public

 License along with this library; if not, write to the Free Software Foundation, Inc., 51 Franklin Street, Fifth Floor, Boston, MA 02110-1301, USA

Also add information on how to contact you by electronic and paper mail.

You should also get your employer (if you work as a programmer) or your school, if any, to sign a "copyright disclaimer" for the library, if necessary. Here is a sample; alter the names:

 Yoyodyne, Inc., hereby disclaims all copyright interest in the library 'Frob' (a library for tweaking knobs) written by James Random Hacker.

 <signature of Ty Coon>, 1 April 1990 Ty Coon, President of Vice

#### That's all there is to it!

This work may be reproduced and distributed in whole or in part, in any medium, physical or electronic, so as long as this copyright notice remains intact and unchanged on all copies. Commercial redistribution is permitted and encouraged, but you may not redistribute, in whole or in part, under terms more restrictive than those under which you received it. If you redistribute a modified or translated version of this work, you must also make the source code to the modified or translated version available in electronic form without charge. However, mere aggregation as part of a larger work shall not count as a modification for this purpose.

All code examples in this work are placed into the public domain, and may be used, modified and redistributed without restriction.

BECAUSE THIS WORK IS LICENSED FREE OF CHARGE, THERE IS NO WARRANTY FOR THE WORK, TO THE EXTENT PERMITTED BY APPLICABLE LAW. EXCEPT WHEN OTHERWISE STATED IN WRITING THE COPYRIGHT HOLDERS AND/OR OTHER PARTIES PROVIDE THE WORK "AS IS" WITHOUT WARRANTY OF ANY KIND, EITHER EXPRESSED OR IMPLIED, INCLUDING, BUT NOT LIMITED TO, THE IMPLIED WARRANTIES OF MERCHANTABILITY AND FITNESS FOR A PARTICULAR PURPOSE. SHOULD THE WORK PROVE DEFECTIVE, YOU ASSUME THE COST OF ALL NECESSARY REPAIR OR CORRECTION.

IN NO EVENT UNLESS REQUIRED BY APPLICABLE LAW OR AGREED TO IN WRITING WILL ANY COPYRIGHT HOLDER, OR ANY OTHER PARTY WHO MAY MODIFY AND/OR REDISTRIBUTE THE WORK AS PERMITTED ABOVE, BE LIABLE TO YOU FOR DAMAGES, INCLUDING ANY GENERAL, SPECIAL, INCIDENTAL OR CONSEQUENTIAL DAMAGES ARISING OUT OF THE USE OR INABILITY TO USE THE WORK, EVEN IF SUCH HOLDER OR OTHER PARTY HAS BEEN ADVISED OF THE POSSIBILITY OF SUCH DAMAGES.

# **3.23 glibc 2.3.3-40.0.109 :0703267**

## **3.23.1 Available under license :**

This file contains the copying permission notices for various files in the GNU C Library distribution that have copyright owners other than the Free Software Foundation. These notices all require that a copy of the notice be included in the accompanying documentation and be distributed with binary distributions of the code, so be sure to include this file along with any binary distributions derived from the GNU C Library.

All code incorporated from 4.4 BSD is distributed under the following license:

Copyright (C) 1991 Regents of the University of California. All rights reserved.

Redistribution and use in source and binary forms, with or without modification, are permitted provided that the following conditions are met:

- 1. Redistributions of source code must retain the above copyright notice, this list of conditions and the following disclaimer.
- 2. Redistributions in binary form must reproduce the above copyright notice, this list of conditions and the following disclaimer in the documentation and/or other materials provided with the distribution.
- 3. [This condition was removed.]
- 4. Neither the name of the University nor the names of its contributors may be used to endorse or promote products derived from this software without specific prior written permission.

THIS SOFTWARE IS PROVIDED BY THE REGENTS AND CONTRIBUTORS ''AS IS'' AND ANY EXPRESS OR IMPLIED WARRANTIES, INCLUDING, BUT NOT LIMITED TO, THE IMPLIED WARRANTIES OF MERCHANTABILITY AND FITNESS FOR A PARTICULAR PURPOSE ARE DISCLAIMED. IN NO EVENT SHALL THE REGENTS OR CONTRIBUTORS BE LIABLE FOR ANY DIRECT, INDIRECT, INCIDENTAL, SPECIAL, EXEMPLARY, OR CONSEQUENTIAL DAMAGES (INCLUDING, BUT NOT LIMITED TO, PROCUREMENT OF SUBSTITUTE GOODS OR SERVICES; LOSS OF USE, DATA, OR PROFITS; OR BUSINESS INTERRUPTION) HOWEVER CAUSED AND ON ANY THEORY OF LIABILITY, WHETHER IN CONTRACT, STRICT LIABILITY, OR TORT (INCLUDING NEGLIGENCE OR OTHERWISE) ARISING IN ANY WAY OUT OF THE USE OF THIS SOFTWARE, EVEN IF ADVISED OF THE POSSIBILITY OF SUCH DAMAGE.

The DNS resolver code, taken from BIND 4.9.5, is copyrighted both by UC Berkeley and by Digital Equipment Corporation. The DEC portions are under the following license:

Portions Copyright (C) 1993 by Digital Equipment Corporation.

Permission to use, copy, modify, and distribute this software for any purpose with or without fee is hereby granted, provided that the above copyright notice and this permission notice appear in all copies, and that the name of Digital Equipment Corporation not be used in advertising or publicity pertaining to distribution of the document or software without specific, written prior permission.

THE SOFTWARE IS PROVIDED "AS IS" AND DIGITAL EQUIPMENT CORP. DISCLAIMS ALL WARRANTIES WITH REGARD TO THIS SOFTWARE, INCLUDING ALL IMPLIED WARRANTIES OF MERCHANTABILITY AND FITNESS. IN NO EVENT SHALL DIGITAL EQUIPMENT CORPORATION BE LIABLE FOR ANY SPECIAL, DIRECT, INDIRECT, OR CONSEQUENTIAL DAMAGES OR ANY DAMAGES WHATSOEVER RESULTING FROM LOSS OF USE, DATA OR PROFITS, WHETHER IN AN ACTION OF CONTRACT, NEGLIGENCE OR OTHER TORTIOUS ACTION, ARISING OUT OF OR IN CONNECTION WITH THE USE OR PERFORMANCE OF THIS SOFTWARE.

The Sun RPC support (from rpcsrc-4.0) is covered by the following license:

Copyright (C) 1984, Sun Microsystems, Inc.

Sun RPC is a product of Sun Microsystems, Inc. and is provided for unrestricted use provided that this legend is included on all tape media and as a part of the software program in whole or part. Users may copy or modify Sun RPC without charge, but are not authorized to license or distribute it to anyone else except as part of a product or program developed by the user.

SUN RPC IS PROVIDED AS IS WITH NO WARRANTIES OF ANY KIND INCLUDING THE WARRANTIES OF DESIGN, MERCHANTIBILITY AND FITNESS FOR A PARTICULAR PURPOSE, OR ARISING FROM A COURSE OF DEALING, USAGE OR TRADE PRACTICE.

Sun RPC is provided with no support and without any obligation on the part of Sun Microsystems, Inc. to assist in its use, correction, modification or enhancement.

## SUN MICROSYSTEMS, INC. SHALL HAVE NO LIABILITY WITH RESPECT TO THE INFRINGEMENT OF COPYRIGHTS, TRADE SECRETS OR ANY PATENTS BY SUN RPC OR ANY PART THEREOF.

In no event will Sun Microsystems, Inc. be liable for any lost revenue or profits or other special, indirect and consequential damages, even if Sun has been advised of the possibility of such damages.

The following CMU license covers some of the support code for Mach, derived from Mach 3.0:

Mach Operating System Copyright (C) 1991,1990,1989 Carnegie Mellon University All Rights Reserved.

Permission to use, copy, modify and distribute this software and its documentation is hereby granted, provided that both the copyright notice and this permission notice appear in all copies of the software, derivative works or modified versions, and any portions thereof, and that both notices appear in supporting documentation.

## CARNEGIE MELLON ALLOWS FREE USE OF THIS SOFTWARE IN ITS ''AS IS'' CONDITION. CARNEGIE MELLON DISCLAIMS ANY LIABILITY OF ANY KIND FOR ANY DAMAGES WHATSOEVER RESULTING FROM THE USE OF THIS SOFTWARE.

Carnegie Mellon requests users of this software to return to

Software Distribution Coordinator School of Computer Science Carnegie Mellon University Pittsburgh PA 15213-3890

or Software.Distribution@CS.CMU.EDU any improvements or extensions that they make and grant Carnegie Mellon the rights to redistribute these changes.

The file if\_ppp.h is under the following CMU license:

Redistribution and use in source and binary forms, with or without modification, are permitted provided that the following conditions are met:

- 1. Redistributions of source code must retain the above copyright notice, this list of conditions and the following disclaimer.
- 2. Redistributions in binary form must reproduce the above copyright notice, this list of conditions and the following disclaimer in the documentation and/or other materials provided with the distribution.
- 3. Neither the name of the University nor the names of its contributors may be used to endorse or promote products derived from this software without specific prior written permission.

THIS SOFTWARE IS PROVIDED BY CARNEGIE MELLON UNIVERSITY AND CONTRIBUTORS ''AS IS'' AND ANY EXPRESS OR IMPLIED WARRANTIES, INCLUDING, BUT NOT LIMITED TO, THE IMPLIED WARRANTIES OF MERCHANTABILITY AND FITNESS FOR A PARTICULAR PURPOSE ARE DISCLAIMED. IN NO EVENT SHALL THE UNIVERSITY OR CONTRIBUTORS BE LIABLE FOR ANY DIRECT, INDIRECT, INCIDENTAL, SPECIAL, EXEMPLARY, OR CONSEQUENTIAL

DAMAGES (INCLUDING, BUT NOT LIMITED TO, PROCUREMENT OF SUBSTITUTE GOODS OR SERVICES; LOSS OF USE, DATA, OR PROFITS; OR BUSINESS INTERRUPTION) HOWEVER CAUSED AND ON ANY THEORY OF LIABILITY, WHETHER IN CONTRACT, STRICT LIABILITY, OR TORT (INCLUDING NEGLIGENCE OR OTHERWISE) ARISING IN ANY WAY OUT OF THE USE OF THIS SOFTWARE, EVEN IF ADVISED OF THE POSSIBILITY OF SUCH DAMAGE.

The following license covers the files from Intel's "Highly Optimized Mathematical Functions for Itanium" collection:

Intel License Agreement

Copyright (c) 2000, Intel Corporation

All rights reserved.

Redistribution and use in source and binary forms, with or without modification, are permitted provided that the following conditions are met:

\* Redistributions of source code must retain the above copyright notice, this list of conditions and the following disclaimer.

\* Redistributions in binary form must reproduce the above copyright notice, this list of conditions and the following disclaimer in the documentation and/or other materials provided with the distribution.

\* The name of Intel Corporation may not be used to endorse or promote products derived from this software without specific prior written permission.

THIS SOFTWARE IS PROVIDED BY THE COPYRIGHT HOLDERS AND CONTRIBUTORS "AS IS" AND ANY EXPRESS OR IMPLIED WARRANTIES, INCLUDING, BUT NOT LIMITED TO, THE IMPLIED WARRANTIES OF MERCHANTABILITY AND FITNESS FOR A PARTICULAR PURPOSE ARE DISCLAIMED. IN NO EVENT SHALL INTEL OR CONTRIBUTORS BE LIABLE FOR ANY DIRECT, INDIRECT, INCIDENTAL, SPECIAL, EXEMPLARY, OR CONSEQUENTIAL DAMAGES (INCLUDING, BUT NOT LIMITED TO, PROCUREMENT OF SUBSTITUTE GOODS OR SERVICES; LOSS OF USE, DATA, OR PROFITS; OR BUSINESS INTERRUPTION) HOWEVER CAUSED AND ON ANY THEORY OF LIABILITY, WHETHER IN CONTRACT, STRICT LIABILITY, OR TORT (INCLUDING NEGLIGENCE OR OTHERWISE) ARISING IN ANY WAY OUT OF THE USE OF THIS SOFTWARE, EVEN IF ADVISED OF THE POSSIBILITY OF SUCH DAMAGE.

The files inet/getnameinfo.c and sysdeps/posix/getaddrinfo.c are copyright (C) by Craig Metz and are distributed under the following license:

/\* The Inner Net License, Version 2.00

 The author(s) grant permission for redistribution and use in source and binary forms, with or without modification, of the software and documentation provided that the following conditions are met:

- 0. If you receive a version of the software that is specifically labelled as not being for redistribution (check the version message and/or README), you are not permitted to redistribute that version of the software in any way or form.
- 1. All terms of the all other applicable copyrights and licenses must be followed.
- 2. Redistributions of source code must retain the authors' copyright notice(s), this list of conditions, and the following disclaimer.
- 3. Redistributions in binary form must reproduce the authors' copyright notice(s), this list of conditions, and the following disclaimer in the documentation and/or other materials provided with the distribution.

4. [The copyright holder has authorized the removal of this clause.]

5. Neither the name(s) of the author(s) nor the names of its contributors may be used to endorse or promote products derived from this software without specific prior written permission.

THIS SOFTWARE IS PROVIDED BY ITS AUTHORS AND CONTRIBUTORS ''AS IS'' AND ANY EXPRESS OR IMPLIED WARRANTIES, INCLUDING, BUT NOT LIMITED TO, THE IMPLIED WARRANTIES OF MERCHANTABILITY AND FITNESS FOR A PARTICULAR PURPOSE ARE DISCLAIMED. IN NO EVENT SHALL THE AUTHORS OR CONTRIBUTORS BE LIABLE FOR ANY DIRECT, INDIRECT, INCIDENTAL, SPECIAL, EXEMPLARY, OR CONSEQUENTIAL DAMAGES (INCLUDING, BUT NOT LIMITED TO, PROCUREMENT OF SUBSTITUTE GOODS OR SERVICES; LOSS OF USE, DATA, OR PROFITS; OR BUSINESS INTERRUPTION) HOWEVER CAUSED AND ON ANY THEORY OF LIABILITY, WHETHER IN CONTRACT, STRICT LIABILITY, OR TORT (INCLUDING NEGLIGENCE OR OTHERWISE) ARISING IN ANY WAY OUT OF THE USE OF THIS SOFTWARE, EVEN IF ADVISED OF THE POSSIBILITY OF SUCH DAMAGE.

 If these license terms cause you a real problem, contact the author. \*/ GNU LESSER GENERAL PUBLIC LICENSE Version 2.1, February 1999

Copyright (C) 1991, 1999 Free Software Foundation, Inc. 59 Temple Place, Suite 330, Boston, MA 02111-1307 USA Everyone is permitted to copy and distribute verbatim copies

of this license document, but changing it is not allowed.

[This is the first released version of the Lesser GPL. It also counts as the successor of the GNU Library Public License, version 2, hence the version number 2.1.]

Preamble

 The licenses for most software are designed to take away your freedom to share and change it. By contrast, the GNU General Public Licenses are intended to guarantee your freedom to share and change free software--to make sure the software is free for all its users.

 This license, the Lesser General Public License, applies to some specially designated software packages--typically libraries--of the Free Software Foundation and other authors who decide to use it. You can use it too, but we suggest you first think carefully about whether this license or the ordinary General Public License is the better strategy to use in any particular case, based on the explanations below.

 When we speak of free software, we are referring to freedom of use, not price. Our General Public Licenses are designed to make sure that you have the freedom to distribute copies of free software (and charge for this service if you wish); that you receive source code or can get it if you want it; that you can change the software and use pieces of it in new free programs; and that you are informed that you can do these things.

 To protect your rights, we need to make restrictions that forbid distributors to deny you these rights or to ask you to surrender these rights. These restrictions translate to certain responsibilities for you if you distribute copies of the library or if you modify it.

 For example, if you distribute copies of the library, whether gratis or for a fee, you must give the recipients all the rights that we gave you. You must make sure that they, too, receive or can get the source code. If you link other code with the library, you must provide complete object files to the recipients, so that they can relink them with the library after making changes to the library and recompiling it. And you must show them these terms so they know their rights.

We protect your rights with a two-step method: (1) we copyright the library, and (2) we offer you this license, which gives you legal permission to copy, distribute and/or modify the library.

 To protect each distributor, we want to make it very clear that there is no warranty for the free library. Also, if the library is modified by someone else and passed on, the recipients should know that what they have is not the original version, so that the original author's reputation will not be affected by problems that might be introduced by others.

## $\overline{M}$ .

 Finally, software patents pose a constant threat to the existence of any free program. We wish to make sure that a company cannot effectively restrict the users of a free program by obtaining a restrictive license from a patent holder. Therefore, we insist that any patent license obtained for a version of the library must be

 Most GNU software, including some libraries, is covered by the ordinary GNU General Public License. This license, the GNU Lesser General Public License, applies to certain designated libraries, and is quite different from the ordinary General Public License. We use this license for certain libraries in order to permit linking those libraries into non-free programs.

 When a program is linked with a library, whether statically or using a shared library, the combination of the two is legally speaking a combined work, a derivative of the original library. The ordinary General Public License therefore permits such linking only if the entire combination fits its criteria of freedom. The Lesser General Public License permits more lax criteria for linking other code with the library.

 We call this license the "Lesser" General Public License because it does Less to protect the user's freedom than the ordinary General Public License. It also provides other free software developers Less of an advantage over competing non-free programs. These disadvantages are the reason we use the ordinary General Public License for many libraries. However, the Lesser license provides advantages in certain special circumstances.

 For example, on rare occasions, there may be a special need to encourage the widest possible use of a certain library, so that it becomes a de-facto standard. To achieve this, non-free programs must be allowed to use the library. A more frequent case is that a free library does the same job as widely used non-free libraries. In this case, there is little to gain by limiting the free library to free software only, so we use the Lesser General Public License.

 In other cases, permission to use a particular library in non-free programs enables a greater number of people to use a large body of free software. For example, permission to use the GNU C Library in non-free programs enables many more people to use the whole GNU operating system, as well as its variant, the GNU/Linux operating system.

 Although the Lesser General Public License is Less protective of the users' freedom, it does ensure that the user of a program that is linked with the Library has the freedom and the wherewithal to run that program using a modified version of the Library.

 The precise terms and conditions for copying, distribution and modification follow. Pay close attention to the difference between a "work based on the library" and a "work that uses the library". The

former contains code derived from the library, whereas the latter must be combined with the library in order to run.

 $\mathbf{M}$ .

## GNU LESSER GENERAL PUBLIC LICENSE TERMS AND CONDITIONS FOR COPYING, DISTRIBUTION AND MODIFICATION

 0. This License Agreement applies to any software library or other program which contains a notice placed by the copyright holder or other authorized party saying it may be distributed under the terms of this Lesser General Public License (also called "this License"). Each licensee is addressed as "you".

 A "library" means a collection of software functions and/or data prepared so as to be conveniently linked with application programs (which use some of those functions and data) to form executables.

 The "Library", below, refers to any such software library or work which has been distributed under these terms. A "work based on the Library" means either the Library or any derivative work under copyright law: that is to say, a work containing the Library or a portion of it, either verbatim or with modifications and/or translated straightforwardly into another language. (Hereinafter, translation is included without limitation in the term "modification".)

 "Source code" for a work means the preferred form of the work for making modifications to it. For a library, complete source code means all the source code for all modules it contains, plus any associated interface definition files, plus the scripts used to control compilation and installation of the library.

 Activities other than copying, distribution and modification are not covered by this License; they are outside its scope. The act of running a program using the Library is not restricted, and output from such a program is covered only if its contents constitute a work based on the Library (independent of the use of the Library in a tool for writing it). Whether that is true depends on what the Library does and what the program that uses the Library does.

 1. You may copy and distribute verbatim copies of the Library's complete source code as you receive it, in any medium, provided that you conspicuously and appropriately publish on each copy an appropriate copyright notice and disclaimer of warranty; keep intact all the notices that refer to this License and to the absence of any warranty; and distribute a copy of this License along with the Library.

 You may charge a fee for the physical act of transferring a copy, and you may at your option offer warranty protection in exchange for a

 2. You may modify your copy or copies of the Library or any portion of it, thus forming a work based on the Library, and copy and distribute such modifications or work under the terms of Section 1 above, provided that you also meet all of these conditions:

a) The modified work must itself be a software library.

 b) You must cause the files modified to carry prominent notices stating that you changed the files and the date of any change.

 c) You must cause the whole of the work to be licensed at no charge to all third parties under the terms of this License.

 d) If a facility in the modified Library refers to a function or a table of data to be supplied by an application program that uses the facility, other than as an argument passed when the facility is invoked, then you must make a good faith effort to ensure that, in the event an application does not supply such function or table, the facility still operates, and performs whatever part of its purpose remains meaningful.

 (For example, a function in a library to compute square roots has a purpose that is entirely well-defined independent of the application. Therefore, Subsection 2d requires that any application-supplied function or table used by this function must be optional: if the application does not supply it, the square root function must still compute square roots.)

These requirements apply to the modified work as a whole. If identifiable sections of that work are not derived from the Library, and can be reasonably considered independent and separate works in themselves, then this License, and its terms, do not apply to those sections when you distribute them as separate works. But when you distribute the same sections as part of a whole which is a work based on the Library, the distribution of the whole must be on the terms of this License, whose permissions for other licensees extend to the entire whole, and thus to each and every part regardless of who wrote it.

Thus, it is not the intent of this section to claim rights or contest your rights to work written entirely by you; rather, the intent is to exercise the right to control the distribution of derivative or collective works based on the Library.

In addition, mere aggregation of another work not based on the Library with the Library (or with a work based on the Library) on a volume of

a storage or distribution medium does not bring the other work under the scope of this License.

 3. You may opt to apply the terms of the ordinary GNU General Public License instead of this License to a given copy of the Library. To do this, you must alter all the notices that refer to this License, so that they refer to the ordinary GNU General Public License, version 2, instead of to this License. (If a newer version than version 2 of the ordinary GNU General Public License has appeared, then you can specify that version instead if you wish.) Do not make any other change in these notices.

 $\mathbf{M}$ .

 Once this change is made in a given copy, it is irreversible for that copy, so the ordinary GNU General Public License applies to all subsequent copies and derivative works made from that copy.

 This option is useful when you wish to copy part of the code of the Library into a program that is not a library.

 4. You may copy and distribute the Library (or a portion or derivative of it, under Section 2) in object code or executable form under the terms of Sections 1 and 2 above provided that you accompany it with the complete corresponding machine-readable source code, which must be distributed under the terms of Sections 1 and 2 above on a medium customarily used for software interchange.

 If distribution of object code is made by offering access to copy from a designated place, then offering equivalent access to copy the source code from the same place satisfies the requirement to distribute the source code, even though third parties are not compelled to copy the source along with the object code.

 5. A program that contains no derivative of any portion of the Library, but is designed to work with the Library by being compiled or linked with it, is called a "work that uses the Library". Such a work, in isolation, is not a derivative work of the Library, and therefore falls outside the scope of this License.

 However, linking a "work that uses the Library" with the Library creates an executable that is a derivative of the Library (because it contains portions of the Library), rather than a "work that uses the library". The executable is therefore covered by this License. Section 6 states terms for distribution of such executables.

 When a "work that uses the Library" uses material from a header file that is part of the Library, the object code for the work may be a derivative work of the Library even though the source code is not. Whether this is true is especially significant if the work can be

linked without the Library, or if the work is itself a library. The threshold for this to be true is not precisely defined by law.

 If such an object file uses only numerical parameters, data structure layouts and accessors, and small macros and small inline functions (ten lines or less in length), then the use of the object file is unrestricted, regardless of whether it is legally a derivative work. (Executables containing this object code plus portions of the Library will still fall under Section 6.)

 Otherwise, if the work is a derivative of the Library, you may distribute the object code for the work under the terms of Section 6. Any executables containing that work also fall under Section 6, whether or not they are linked directly with the Library itself. ^L

 6. As an exception to the Sections above, you may also combine or link a "work that uses the Library" with the Library to produce a work containing portions of the Library, and distribute that work under terms of your choice, provided that the terms permit modification of the work for the customer's own use and reverse engineering for debugging such modifications.

 You must give prominent notice with each copy of the work that the Library is used in it and that the Library and its use are covered by this License. You must supply a copy of this License. If the work during execution displays copyright notices, you must include the copyright notice for the Library among them, as well as a reference directing the user to the copy of this License. Also, you must do one of these things:

 a) Accompany the work with the complete corresponding machine-readable source code for the Library including whatever changes were used in the work (which must be distributed under Sections 1 and 2 above); and, if the work is an executable linked with the Library, with the complete machine-readable "work that uses the Library", as object code and/or source code, so that the user can modify the Library and then relink to produce a modified executable containing the modified Library. (It is understood that the user who changes the contents of definitions files in the Library will not necessarily be able to recompile the application to use the modified definitions.)

 b) Use a suitable shared library mechanism for linking with the Library. A suitable mechanism is one that (1) uses at run time a copy of the library already present on the user's computer system, rather than copying library functions into the executable, and (2) will operate properly with a modified version of the library, if the user installs one, as long as the modified version is

 c) Accompany the work with a written offer, valid for at least three years, to give the same user the materials specified in Subsection 6a, above, for a charge no more than the cost of performing this distribution.

 d) If distribution of the work is made by offering access to copy from a designated place, offer equivalent access to copy the above specified materials from the same place.

 e) Verify that the user has already received a copy of these materials or that you have already sent this user a copy.

 For an executable, the required form of the "work that uses the Library" must include any data and utility programs needed for reproducing the executable from it. However, as a special exception, the materials to be distributed need not include anything that is normally distributed (in either source or binary form) with the major components (compiler, kernel, and so on) of the operating system on which the executable runs, unless that component itself accompanies the executable.

 It may happen that this requirement contradicts the license restrictions of other proprietary libraries that do not normally accompany the operating system. Such a contradiction means you cannot use both them and the Library together in an executable that you distribute.

 $\overline{M}$ .

 7. You may place library facilities that are a work based on the Library side-by-side in a single library together with other library facilities not covered by this License, and distribute such a combined library, provided that the separate distribution of the work based on the Library and of the other library facilities is otherwise permitted, and provided that you do these two things:

 a) Accompany the combined library with a copy of the same work based on the Library, uncombined with any other library facilities. This must be distributed under the terms of the Sections above.

 b) Give prominent notice with the combined library of the fact that part of it is a work based on the Library, and explaining where to find the accompanying uncombined form of the same work.

 8. You may not copy, modify, sublicense, link with, or distribute the Library except as expressly provided under this License. Any attempt otherwise to copy, modify, sublicense, link with, or

distribute the Library is void, and will automatically terminate your rights under this License. However, parties who have received copies, or rights, from you under this License will not have their licenses terminated so long as such parties remain in full compliance.

 9. You are not required to accept this License, since you have not signed it. However, nothing else grants you permission to modify or distribute the Library or its derivative works. These actions are prohibited by law if you do not accept this License. Therefore, by modifying or distributing the Library (or any work based on the Library), you indicate your acceptance of this License to do so, and all its terms and conditions for copying, distributing or modifying the Library or works based on it.

 10. Each time you redistribute the Library (or any work based on the Library), the recipient automatically receives a license from the original licensor to copy, distribute, link with or modify the Library subject to these terms and conditions. You may not impose any further restrictions on the recipients' exercise of the rights granted herein. You are not responsible for enforcing compliance by third parties with this License.

#### ^L

 11. If, as a consequence of a court judgment or allegation of patent infringement or for any other reason (not limited to patent issues), conditions are imposed on you (whether by court order, agreement or otherwise) that contradict the conditions of this License, they do not excuse you from the conditions of this License. If you cannot distribute so as to satisfy simultaneously your obligations under this License and any other pertinent obligations, then as a consequence you may not distribute the Library at all. For example, if a patent license would not permit royalty-free redistribution of the Library by all those who receive copies directly or indirectly through you, then the only way you could satisfy both it and this License would be to refrain entirely from distribution of the Library.

If any portion of this section is held invalid or unenforceable under any particular circumstance, the balance of the section is intended to apply, and the section as a whole is intended to apply in other circumstances.

It is not the purpose of this section to induce you to infringe any patents or other property right claims or to contest validity of any such claims; this section has the sole purpose of protecting the integrity of the free software distribution system which is implemented by public license practices. Many people have made generous contributions to the wide range of software distributed through that system in reliance on consistent application of that system; it is up to the author/donor to decide if he or she is willing

to distribute software through any other system and a licensee cannot impose that choice.

This section is intended to make thoroughly clear what is believed to be a consequence of the rest of this License.

 12. If the distribution and/or use of the Library is restricted in certain countries either by patents or by copyrighted interfaces, the original copyright holder who places the Library under this License may add an explicit geographical distribution limitation excluding those countries, so that distribution is permitted only in or among countries not thus excluded. In such case, this License incorporates the limitation as if written in the body of this License.

 13. The Free Software Foundation may publish revised and/or new versions of the Lesser General Public License from time to time. Such new versions will be similar in spirit to the present version, but may differ in detail to address new problems or concerns.

Each version is given a distinguishing version number. If the Library specifies a version number of this License which applies to it and "any later version", you have the option of following the terms and conditions either of that version or of any later version published by the Free Software Foundation. If the Library does not specify a license version number, you may choose any version ever published by the Free Software Foundation.

^L

 14. If you wish to incorporate parts of the Library into other free programs whose distribution conditions are incompatible with these, write to the author to ask for permission. For software which is copyrighted by the Free Software Foundation, write to the Free Software Foundation; we sometimes make exceptions for this. Our decision will be guided by the two goals of preserving the free status of all derivatives of our free software and of promoting the sharing and reuse of software generally.

## NO WARRANTY

 15. BECAUSE THE LIBRARY IS LICENSED FREE OF CHARGE, THERE IS NO WARRANTY FOR THE LIBRARY, TO THE EXTENT PERMITTED BY APPLICABLE LAW. EXCEPT WHEN OTHERWISE STATED IN WRITING THE COPYRIGHT HOLDERS AND/OR OTHER PARTIES PROVIDE THE LIBRARY "AS IS" WITHOUT WARRANTY OF ANY KIND, EITHER EXPRESSED OR IMPLIED, INCLUDING, BUT NOT LIMITED TO, THE IMPLIED WARRANTIES OF MERCHANTABILITY AND FITNESS FOR A PARTICULAR PURPOSE. THE ENTIRE RISK AS TO THE QUALITY AND PERFORMANCE OF THE LIBRARY IS WITH YOU. SHOULD THE LIBRARY PROVE DEFECTIVE, YOU ASSUME THE COST OF ALL NECESSARY SERVICING, REPAIR OR CORRECTION.

 16. IN NO EVENT UNLESS REQUIRED BY APPLICABLE LAW OR AGREED TO IN WRITING WILL ANY COPYRIGHT HOLDER, OR ANY OTHER PARTY WHO MAY MODIFY AND/OR REDISTRIBUTE THE LIBRARY AS PERMITTED ABOVE, BE LIABLE TO YOU FOR DAMAGES, INCLUDING ANY GENERAL, SPECIAL, INCIDENTAL OR CONSEQUENTIAL DAMAGES ARISING OUT OF THE USE OR INABILITY TO USE THE LIBRARY (INCLUDING BUT NOT LIMITED TO LOSS OF DATA OR DATA BEING RENDERED INACCURATE OR LOSSES SUSTAINED BY YOU OR THIRD PARTIES OR A FAILURE OF THE LIBRARY TO OPERATE WITH ANY OTHER SOFTWARE), EVEN IF SUCH HOLDER OR OTHER PARTY HAS BEEN ADVISED OF THE POSSIBILITY OF SUCH DAMAGES.

## END OF TERMS AND CONDITIONS

 $\mathbf{M}$ .

How to Apply These Terms to Your New Libraries

 If you develop a new library, and you want it to be of the greatest possible use to the public, we recommend making it free software that everyone can redistribute and change. You can do so by permitting redistribution under these terms (or, alternatively, under the terms of the ordinary General Public License).

 To apply these terms, attach the following notices to the library. It is safest to attach them to the start of each source file to most effectively convey the exclusion of warranty; and each file should have at least the "copyright" line and a pointer to where the full notice is found.

 <one line to give the library's name and a brief idea of what it does.> Copyright  $(C)$  <year > <name of author>

 This library is free software; you can redistribute it and/or modify it under the terms of the GNU Lesser General Public License as published by the Free Software Foundation; either version 2.1 of the License, or (at your option) any later version.

 This library is distributed in the hope that it will be useful, but WITHOUT ANY WARRANTY; without even the implied warranty of MERCHANTABILITY or FITNESS FOR A PARTICULAR PURPOSE. See the GNU Lesser General Public License for more details.

 You should have received a copy of the GNU Lesser General Public License along with this library; if not, write to the Free Software Foundation, Inc., 59 Temple Place, Suite 330, Boston, MA 02111-1307 USA

Also add information on how to contact you by electronic and paper mail.

You should also get your employer (if you work as a programmer) or

your school, if any, to sign a "copyright disclaimer" for the library, if necessary. Here is a sample; alter the names:

 Yoyodyne, Inc., hereby disclaims all copyright interest in the library 'Frob' (a library for tweaking knobs) written by James Random Hacker.

 <signature of Ty Coon>, 1 April 1990 Ty Coon, President of Vice

That's all there is to it! GNU LIBRARY GENERAL PUBLIC LICENSE \*\*\*\*\*\*\*\*\*\*\*\*\*\*\*\*\*\*\*\*\*\*\*\*\*\*\*\*\*\*\*\*\*\*

Version 2, June 1991

 Copyright (C) 1991 Free Software Foundation, Inc. 59 Temple Place -- Suite 330, Boston, MA 02111-1307, USA

 Everyone is permitted to copy and distribute verbatim copies of this license document, but changing it is not allowed.

 [This is the first released version of the library GPL. It is numbered 2 because it goes with version 2 of the ordinary GPL.]

#### Preamble

========

 The licenses for most software are designed to take away your freedom to share and change it. By contrast, the GNU General Public Licenses are intended to guarantee your freedom to share and change free software--to make sure the software is free for all its users.

 This license, the Library General Public License, applies to some specially designated Free Software Foundation software, and to any other libraries whose authors decide to use it. You can use it for your libraries, too.

 When we speak of free software, we are referring to freedom, not price. Our General Public Licenses are designed to make sure that you have the freedom to distribute copies of free software (and charge for this service if you wish), that you receive source code or can get it if you want it, that you can change the software or use pieces of it in new free programs; and that you know you can do these things.

 To protect your rights, we need to make restrictions that forbid anyone to deny you these rights or to ask you to surrender the rights. These restrictions translate to certain responsibilities for you if you

distribute copies of the library, or if you modify it.

 For example, if you distribute copies of the library, whether gratis or for a fee, you must give the recipients all the rights that we gave you. You must make sure that they, too, receive or can get the source code. If you link a program with the library, you must provide complete object files to the recipients so that they can relink them with the library, after making changes to the library and recompiling it. And you must show them these terms so they know their rights.

 Our method of protecting your rights has two steps: (1) copyright the library, and (2) offer you this license which gives you legal permission to copy, distribute and/or modify the library.

 Also, for each distributor's protection, we want to make certain that everyone understands that there is no warranty for this free library. If the library is modified by someone else and passed on, we want its recipients to know that what they have is not the original version, so that any problems introduced by others will not reflect on the original authors' reputations.

 Finally, any free program is threatened constantly by software patents. We wish to avoid the danger that companies distributing free software will individually obtain patent licenses, thus in effect transforming the program into proprietary software. To prevent this, we have made it clear that any patent must be licensed for everyone's free use or not licensed at all.

 Most GNU software, including some libraries, is covered by the ordinary GNU General Public License, which was designed for utility programs. This license, the GNU Library General Public License, applies to certain designated libraries. This license is quite different from the ordinary one; be sure to read it in full, and don't assume that anything in it is the same as in the ordinary license.

 The reason we have a separate public license for some libraries is that they blur the distinction we usually make between modifying or adding to a program and simply using it. Linking a program with a library, without changing the library, is in some sense simply using the library, and is analogous to running a utility program or application program. However, in a textual and legal sense, the linked executable is a combined work, a derivative of the original library, and the ordinary General Public License treats it as such.

 Because of this blurred distinction, using the ordinary General Public License for libraries did not effectively promote software sharing, because most developers did not use the libraries. We concluded that weaker conditions might promote sharing better.

 However, unrestricted linking of non-free programs would deprive the users of those programs of all benefit from the free status of the libraries themselves. This Library General Public License is intended to permit developers of non-free programs to use free libraries, while preserving your freedom as a user of such programs to change the free libraries that are incorporated in them. (We have not seen how to achieve this as regards changes in header files, but we have achieved it as regards changes in the actual functions of the Library.) The hope is that this will lead to faster development of free libraries.

 The precise terms and conditions for copying, distribution and modification follow. Pay close attention to the difference between a "work based on the library" and a "work that uses the library". The former contains code derived from the library, while the latter only works together with the library.

 Note that it is possible for a library to be covered by the ordinary General Public License rather than by this special one.

#### TERMS AND CONDITIONS FOR COPYING, DISTRIBUTION AND MODIFICATION

 0. This License Agreement applies to any software library which contains a notice placed by the copyright holder or other authorized party saying it may be distributed under the terms of this Library General Public License (also called "this License"). Each licensee is addressed as "you".

 A "library" means a collection of software functions and/or data prepared so as to be conveniently linked with application programs (which use some of those functions and data) to form executables.

 The "Library", below, refers to any such software library or work which has been distributed under these terms. A "work based on the Library" means either the Library or any derivative work under copyright law: that is to say, a work containing the Library or a portion of it, either verbatim or with modifications and/or translated straightforwardly into another language. (Hereinafter, translation is included without limitation in the term "modification".)

 "Source code" for a work means the preferred form of the work for making modifications to it. For a library, complete source code means all the source code for all modules it contains, plus any associated interface definition files, plus the scripts used to control compilation and installation of the library.

Activities other than copying, distribution and modification are

 not covered by this License; they are outside its scope. The act of running a program using the Library is not restricted, and output from such a program is covered only if its contents constitute a work based on the Library (independent of the use of the Library in a tool for writing it). Whether that is true depends on what the Library does and what the program that uses the Library does.

 1. You may copy and distribute verbatim copies of the Library's complete source code as you receive it, in any medium, provided that you conspicuously and appropriately publish on each copy an appropriate copyright notice and disclaimer of warranty; keep intact all the notices that refer to this License and to the absence of any warranty; and distribute a copy of this License along with the Library.

 You may charge a fee for the physical act of transferring a copy, and you may at your option offer warranty protection in exchange for a fee.

- 2. You may modify your copy or copies of the Library or any portion of it, thus forming a work based on the Library, and copy and distribute such modifications or work under the terms of Section 1 above, provided that you also meet all of these conditions:
	- a. The modified work must itself be a software library.
	- b. You must cause the files modified to carry prominent notices stating that you changed the files and the date of any change.
	- c. You must cause the whole of the work to be licensed at no charge to all third parties under the terms of this License.
	- d. If a facility in the modified Library refers to a function or a table of data to be supplied by an application program that uses the facility, other than as an argument passed when the facility is invoked, then you must make a good faith effort to ensure that, in the event an application does not supply such function or table, the facility still operates, and performs whatever part of its purpose remains meaningful.

 (For example, a function in a library to compute square roots has a purpose that is entirely well-defined independent of the application. Therefore, Subsection 2d requires that any application-supplied function or table used by this function must be optional: if the application does not supply it, the square root function must still compute square roots.)

 These requirements apply to the modified work as a whole. If identifiable sections of that work are not derived from the Library, and can be reasonably considered independent and separate works in themselves, then this License, and its terms, do not apply to those sections when you distribute them as separate works. But when you distribute the same sections as part of a whole which is a work based on the Library, the distribution of the whole must be on the terms of this License, whose permissions for other licensees extend to the entire whole, and thus to each and every part regardless of who wrote it.

 Thus, it is not the intent of this section to claim rights or contest your rights to work written entirely by you; rather, the intent is to exercise the right to control the distribution of derivative or collective works based on the Library.

 In addition, mere aggregation of another work not based on the Library with the Library (or with a work based on the Library) on a volume of a storage or distribution medium does not bring the other work under the scope of this License.

 3. You may opt to apply the terms of the ordinary GNU General Public License instead of this License to a given copy of the Library. To do this, you must alter all the notices that refer to this License, so that they refer to the ordinary GNU General Public License, version 2, instead of to this License. (If a newer version than version 2 of the ordinary GNU General Public License has appeared, then you can specify that version instead if you wish.) Do not make any other change in these notices.

 Once this change is made in a given copy, it is irreversible for that copy, so the ordinary GNU General Public License applies to all subsequent copies and derivative works made from that copy.

 This option is useful when you wish to copy part of the code of the Library into a program that is not a library.

 4. You may copy and distribute the Library (or a portion or derivative of it, under Section 2) in object code or executable form under the terms of Sections 1 and 2 above provided that you accompany it with the complete corresponding machine-readable source code, which must be distributed under the terms of Sections 1 and 2 above on a medium customarily used for software interchange.

 If distribution of object code is made by offering access to copy from a designated place, then offering equivalent access to copy the source code from the same place satisfies the requirement to

 distribute the source code, even though third parties are not compelled to copy the source along with the object code.

 5. A program that contains no derivative of any portion of the Library, but is designed to work with the Library by being compiled or linked with it, is called a "work that uses the Library". Such a work, in isolation, is not a derivative work of the Library, and therefore falls outside the scope of this License.

 However, linking a "work that uses the Library" with the Library creates an executable that is a derivative of the Library (because it contains portions of the Library), rather than a "work that uses the library". The executable is therefore covered by this License. Section 6 states terms for distribution of such executables.

 When a "work that uses the Library" uses material from a header file that is part of the Library, the object code for the work may be a derivative work of the Library even though the source code is not. Whether this is true is especially significant if the work can be linked without the Library, or if the work is itself a library. The threshold for this to be true is not precisely defined by law.

 If such an object file uses only numerical parameters, data structure layouts and accessors, and small macros and small inline functions (ten lines or less in length), then the use of the object file is unrestricted, regardless of whether it is legally a derivative work. (Executables containing this object code plus portions of the Library will still fall under Section 6.)

 Otherwise, if the work is a derivative of the Library, you may distribute the object code for the work under the terms of Section 6. Any executables containing that work also fall under Section 6, whether or not they are linked directly with the Library itself.

 6. As an exception to the Sections above, you may also compile or link a "work that uses the Library" with the Library to produce a work containing portions of the Library, and distribute that work under terms of your choice, provided that the terms permit modification of the work for the customer's own use and reverse engineering for debugging such modifications.

 You must give prominent notice with each copy of the work that the Library is used in it and that the Library and its use are covered by this License. You must supply a copy of this License. If the work during execution displays copyright notices, you must include the copyright notice for the Library among them, as well as a

 reference directing the user to the copy of this License. Also, you must do one of these things:

- a. Accompany the work with the complete corresponding machine-readable source code for the Library including whatever changes were used in the work (which must be distributed under Sections 1 and 2 above); and, if the work is an executable linked with the Library, with the complete machine-readable "work that uses the Library", as object code and/or source code, so that the user can modify the Library and then relink to produce a modified executable containing the modified Library. (It is understood that the user who changes the contents of definitions files in the Library will not necessarily be able to recompile the application to use the modified definitions.)
- b. Accompany the work with a written offer, valid for at least three years, to give the same user the materials specified in Subsection 6a, above, for a charge no more than the cost of performing this distribution.
- c. If distribution of the work is made by offering access to copy from a designated place, offer equivalent access to copy the above specified materials from the same place.
- d. Verify that the user has already received a copy of these materials or that you have already sent this user a copy.

 For an executable, the required form of the "work that uses the Library" must include any data and utility programs needed for reproducing the executable from it. However, as a special exception, the source code distributed need not include anything that is normally distributed (in either source or binary form) with the major components (compiler, kernel, and so on) of the operating system on which the executable runs, unless that component itself accompanies the executable.

 It may happen that this requirement contradicts the license restrictions of other proprietary libraries that do not normally accompany the operating system. Such a contradiction means you cannot use both them and the Library together in an executable that you distribute.

 7. You may place library facilities that are a work based on the Library side-by-side in a single library together with other library facilities not covered by this License, and distribute such a combined library, provided that the separate distribution of the work based on the Library and of the other library

 facilities is otherwise permitted, and provided that you do these two things:

- a. Accompany the combined library with a copy of the same work based on the Library, uncombined with any other library facilities. This must be distributed under the terms of the Sections above.
- b. Give prominent notice with the combined library of the fact that part of it is a work based on the Library, and explaining where to find the accompanying uncombined form of the same work.
- 8. You may not copy, modify, sublicense, link with, or distribute the Library except as expressly provided under this License. Any attempt otherwise to copy, modify, sublicense, link with, or distribute the Library is void, and will automatically terminate your rights under this License. However, parties who have received copies, or rights, from you under this License will not have their licenses terminated so long as such parties remain in full compliance.
- 9. You are not required to accept this License, since you have not signed it. However, nothing else grants you permission to modify or distribute the Library or its derivative works. These actions are prohibited by law if you do not accept this License. Therefore, by modifying or distributing the Library (or any work based on the Library), you indicate your acceptance of this License to do so, and all its terms and conditions for copying, distributing or modifying the Library or works based on it.
- 10. Each time you redistribute the Library (or any work based on the Library), the recipient automatically receives a license from the original licensor to copy, distribute, link with or modify the Library subject to these terms and conditions. You may not impose any further restrictions on the recipients' exercise of the rights granted herein. You are not responsible for enforcing compliance by third parties to this License.
- 11. If, as a consequence of a court judgment or allegation of patent infringement or for any other reason (not limited to patent issues), conditions are imposed on you (whether by court order, agreement or otherwise) that contradict the conditions of this License, they do not excuse you from the conditions of this License. If you cannot distribute so as to satisfy simultaneously your obligations under this License and any other pertinent obligations, then as a consequence you may not distribute the Library at all. For example, if a patent license would not permit

 royalty-free redistribution of the Library by all those who receive copies directly or indirectly through you, then the only way you could satisfy both it and this License would be to refrain entirely from distribution of the Library.

 If any portion of this section is held invalid or unenforceable under any particular circumstance, the balance of the section is intended to apply, and the section as a whole is intended to apply in other circumstances.

 It is not the purpose of this section to induce you to infringe any patents or other property right claims or to contest validity of any such claims; this section has the sole purpose of protecting the integrity of the free software distribution system which is implemented by public license practices. Many people have made generous contributions to the wide range of software distributed through that system in reliance on consistent application of that system; it is up to the author/donor to decide if he or she is willing to distribute software through any other system and a licensee cannot impose that choice.

 This section is intended to make thoroughly clear what is believed to be a consequence of the rest of this License.

- 12. If the distribution and/or use of the Library is restricted in certain countries either by patents or by copyrighted interfaces, the original copyright holder who places the Library under this License may add an explicit geographical distribution limitation excluding those countries, so that distribution is permitted only in or among countries not thus excluded. In such case, this License incorporates the limitation as if written in the body of this License.
- 13. The Free Software Foundation may publish revised and/or new versions of the Library General Public License from time to time. Such new versions will be similar in spirit to the present version, but may differ in detail to address new problems or concerns.

 Each version is given a distinguishing version number. If the Library specifies a version number of this License which applies to it and "any later version", you have the option of following the terms and conditions either of that version or of any later version published by the Free Software Foundation. If the Library does not specify a license version number, you may choose any version ever published by the Free Software Foundation.

14. If you wish to incorporate parts of the Library into other free programs whose distribution conditions are incompatible with these,

 write to the author to ask for permission. For software which is copyrighted by the Free Software Foundation, write to the Free Software Foundation; we sometimes make exceptions for this. Our decision will be guided by the two goals of preserving the free status of all derivatives of our free software and of promoting the sharing and reuse of software generally.

#### NO WARRANTY

- 15. BECAUSE THE LIBRARY IS LICENSED FREE OF CHARGE, THERE IS NO WARRANTY FOR THE LIBRARY, TO THE EXTENT PERMITTED BY APPLICABLE LAW. EXCEPT WHEN OTHERWISE STATED IN WRITING THE COPYRIGHT HOLDERS AND/OR OTHER PARTIES PROVIDE THE LIBRARY "AS IS" WITHOUT WARRANTY OF ANY KIND, EITHER EXPRESSED OR IMPLIED, INCLUDING, BUT NOT LIMITED TO, THE IMPLIED WARRANTIES OF MERCHANTABILITY AND FITNESS FOR A PARTICULAR PURPOSE. THE ENTIRE RISK AS TO THE QUALITY AND PERFORMANCE OF THE LIBRARY IS WITH YOU. SHOULD THE LIBRARY PROVE DEFECTIVE, YOU ASSUME THE COST OF ALL NECESSARY SERVICING, REPAIR OR CORRECTION.
- 16. IN NO EVENT UNLESS REQUIRED BY APPLICABLE LAW OR AGREED TO IN WRITING WILL ANY COPYRIGHT HOLDER, OR ANY OTHER PARTY WHO MAY MODIFY AND/OR REDISTRIBUTE THE LIBRARY AS PERMITTED ABOVE, BE LIABLE TO YOU FOR DAMAGES, INCLUDING ANY GENERAL, SPECIAL, INCIDENTAL OR CONSEQUENTIAL DAMAGES ARISING OUT OF THE USE OR INABILITY TO USE THE LIBRARY (INCLUDING BUT NOT LIMITED TO LOSS OF DATA OR DATA BEING RENDERED INACCURATE OR LOSSES SUSTAINED BY YOU OR THIRD PARTIES OR A FAILURE OF THE LIBRARY TO OPERATE WITH ANY OTHER SOFTWARE), EVEN IF SUCH HOLDER OR OTHER PARTY HAS BEEN ADVISED OF THE POSSIBILITY OF SUCH DAMAGES.

## END OF TERMS AND CONDITIONS

==============================================

How to Apply These Terms to Your New Libraries

 If you develop a new library, and you want it to be of the greatest possible use to the public, we recommend making it free software that everyone can redistribute and change. You can do so by permitting redistribution under these terms (or, alternatively, under the terms of the ordinary General Public License).

 To apply these terms, attach the following notices to the library. It is safest to attach them to the start of each source file to most effectively convey the exclusion of warranty; and each file should have at least the "copyright" line and a pointer to where the full notice is found.

## ONE LINE TO GIVE THE LIBRARY'S NAME AND AN IDEA OF WHAT IT DOES. Copyright (C) YEAR NAME OF AUTHOR

 This library is free software; you can redistribute it and/or modify it under the terms of the GNU Library General Public License as published by the Free Software Foundation; either version 2 of the License, or (at your option) any later version.

 This library is distributed in the hope that it will be useful, but WITHOUT ANY WARRANTY; without even the implied warranty of MERCHANTABILITY or FITNESS FOR A PARTICULAR PURPOSE. See the GNU Library General Public License for more details.

 You should have received a copy of the GNU General Public License along with this program; if not, write to the Free Software Foundation, Inc., 59 Temple Place, Suite 330, Boston, MA 02111-1307, USA.

 Also add information on how to contact you by electronic and paper mail.

 You should also get your employer (if you work as a programmer) or your school, if any, to sign a "copyright disclaimer" for the library, if necessary. Here is a sample; alter the names:

 Yoyodyne, Inc., hereby disclaims all copyright interest in the library `Frob' (a library for tweaking knobs) written by James Random Hacker.

 SIGNATURE OF TY COON, 1 April 1990 Ty Coon, President of Vice

That's all there is to it!

Copyright 1992, 1993, 1994, 1997 Henry Spencer. All rights reserved. This software is not subject to any license of the American Telephone and Telegraph Company or of the Regents of the University of California.

Permission is granted to anyone to use this software for any purpose on any computer system, and to alter it and redistribute it, subject to the following restrictions:

1. The author is not responsible for the consequences of use of this software, no matter how awful, even if they arise from flaws in it.

- 2. The origin of this software must not be misrepresented, either by explicit claim or by omission. Since few users ever read sources, credits must appear in the documentation.
- 3. Altered versions must be plainly marked as such, and must not be misrepresented as being the original software. Since few users

ever read sources, credits must appear in the documentation.

4. This notice may not be removed or altered. GNU GENERAL PUBLIC LICENSE Version 2, June 1991

Copyright (C) 1989, 1991 Free Software Foundation, Inc. 59 Temple Place, Suite 330, Boston, MA 02111 USA Everyone is permitted to copy and distribute verbatim copies of this license document, but changing it is not allowed.

### Preamble

 The licenses for most software are designed to take away your freedom to share and change it. By contrast, the GNU General Public License is intended to guarantee your freedom to share and change free software--to make sure the software is free for all its users. This General Public License applies to most of the Free Software Foundation's software and to any other program whose authors commit to using it. (Some other Free Software Foundation software is covered by the GNU Library General Public License instead.) You can apply it to your programs, too.

 When we speak of free software, we are referring to freedom, not price. Our General Public Licenses are designed to make sure that you have the freedom to distribute copies of free software (and charge for this service if you wish), that you receive source code or can get it if you want it, that you can change the software or use pieces of it in new free programs; and that you know you can do these things.

 To protect your rights, we need to make restrictions that forbid anyone to deny you these rights or to ask you to surrender the rights. These restrictions translate to certain responsibilities for you if you distribute copies of the software, or if you modify it.

 For example, if you distribute copies of such a program, whether gratis or for a fee, you must give the recipients all the rights that you have. You must make sure that they, too, receive or can get the source code. And you must show them these terms so they know their rights.

We protect your rights with two steps: (1) copyright the software, and (2) offer you this license which gives you legal permission to copy, distribute and/or modify the software.

 Also, for each author's protection and ours, we want to make certain that everyone understands that there is no warranty for this free software. If the software is modified by someone else and passed on, we
want its recipients to know that what they have is not the original, so that any problems introduced by others will not reflect on the original authors' reputations.

 Finally, any free program is threatened constantly by software patents. We wish to avoid the danger that redistributors of a free program will individually obtain patent licenses, in effect making the program proprietary. To prevent this, we have made it clear that any patent must be licensed for everyone's free use or not licensed at all.

 The precise terms and conditions for copying, distribution and modification follow.

# GNU GENERAL PUBLIC LICENSE TERMS AND CONDITIONS FOR COPYING, DISTRIBUTION AND MODIFICATION

 0. This License applies to any program or other work which contains a notice placed by the copyright holder saying it may be distributed under the terms of this General Public License. The "Program", below, refers to any such program or work, and a "work based on the Program" means either the Program or any derivative work under copyright law: that is to say, a work containing the Program or a portion of it, either verbatim or with modifications and/or translated into another language. (Hereinafter, translation is included without limitation in the term "modification".) Each licensee is addressed as "you".

Activities other than copying, distribution and modification are not covered by this License; they are outside its scope. The act of running the Program is not restricted, and the output from the Program is covered only if its contents constitute a work based on the Program (independent of having been made by running the Program). Whether that is true depends on what the Program does.

 1. You may copy and distribute verbatim copies of the Program's source code as you receive it, in any medium, provided that you conspicuously and appropriately publish on each copy an appropriate copyright notice and disclaimer of warranty; keep intact all the notices that refer to this License and to the absence of any warranty; and give any other recipients of the Program a copy of this License along with the Program.

You may charge a fee for the physical act of transferring a copy, and you may at your option offer warranty protection in exchange for a fee.

 2. You may modify your copy or copies of the Program or any portion of it, thus forming a work based on the Program, and copy and distribute such modifications or work under the terms of Section 1 above, provided that you also meet all of these conditions:

 a) You must cause the modified files to carry prominent notices stating that you changed the files and the date of any change.

 b) You must cause any work that you distribute or publish, that in whole or in part contains or is derived from the Program or any part thereof, to be licensed as a whole at no charge to all third parties under the terms of this License.

 c) If the modified program normally reads commands interactively when run, you must cause it, when started running for such interactive use in the most ordinary way, to print or display an announcement including an appropriate copyright notice and a notice that there is no warranty (or else, saying that you provide a warranty) and that users may redistribute the program under these conditions, and telling the user how to view a copy of this License. (Exception: if the Program itself is interactive but does not normally print such an announcement, your work based on the Program is not required to print an announcement.)

These requirements apply to the modified work as a whole. If identifiable sections of that work are not derived from the Program, and can be reasonably considered independent and separate works in themselves, then this License, and its terms, do not apply to those sections when you distribute them as separate works. But when you distribute the same sections as part of a whole which is a work based on the Program, the distribution of the whole must be on the terms of this License, whose permissions for other licensees extend to the entire whole, and thus to each and every part regardless of who wrote it.

Thus, it is not the intent of this section to claim rights or contest your rights to work written entirely by you; rather, the intent is to exercise the right to control the distribution of derivative or collective works based on the Program.

In addition, mere aggregation of another work not based on the Program with the Program (or with a work based on the Program) on a volume of a storage or distribution medium does not bring the other work under the scope of this License.

 3. You may copy and distribute the Program (or a work based on it, under Section 2) in object code or executable form under the terms of Sections 1 and 2 above provided that you also do one of the following:

 a) Accompany it with the complete corresponding machine-readable source code, which must be distributed under the terms of Sections 1 and 2 above on a medium customarily used for software interchange; or,  b) Accompany it with a written offer, valid for at least three years, to give any third party, for a charge no more than your cost of physically performing source distribution, a complete machine-readable copy of the corresponding source code, to be distributed under the terms of Sections 1 and 2 above on a medium customarily used for software interchange; or,

 c) Accompany it with the information you received as to the offer to distribute corresponding source code. (This alternative is allowed only for noncommercial distribution and only if you received the program in object code or executable form with such an offer, in accord with Subsection b above.)

The source code for a work means the preferred form of the work for making modifications to it. For an executable work, complete source code means all the source code for all modules it contains, plus any associated interface definition files, plus the scripts used to control compilation and installation of the executable. However, as a special exception, the source code distributed need not include anything that is normally distributed (in either source or binary form) with the major components (compiler, kernel, and so on) of the operating system on which the executable runs, unless that component itself accompanies the executable.

If distribution of executable or object code is made by offering access to copy from a designated place, then offering equivalent access to copy the source code from the same place counts as distribution of the source code, even though third parties are not compelled to copy the source along with the object code.

 4. You may not copy, modify, sublicense, or distribute the Program except as expressly provided under this License. Any attempt otherwise to copy, modify, sublicense or distribute the Program is void, and will automatically terminate your rights under this License. However, parties who have received copies, or rights, from you under this License will not have their licenses terminated so long as such parties remain in full compliance.

 5. You are not required to accept this License, since you have not signed it. However, nothing else grants you permission to modify or distribute the Program or its derivative works. These actions are prohibited by law if you do not accept this License. Therefore, by modifying or distributing the Program (or any work based on the Program), you indicate your acceptance of this License to do so, and all its terms and conditions for copying, distributing or modifying the Program or works based on it.

6. Each time you redistribute the Program (or any work based on the

Program), the recipient automatically receives a license from the original licensor to copy, distribute or modify the Program subject to these terms and conditions. You may not impose any further restrictions on the recipients' exercise of the rights granted herein. You are not responsible for enforcing compliance by third parties to this License.

 7. If, as a consequence of a court judgment or allegation of patent infringement or for any other reason (not limited to patent issues), conditions are imposed on you (whether by court order, agreement or otherwise) that contradict the conditions of this License, they do not excuse you from the conditions of this License. If you cannot distribute so as to satisfy simultaneously your obligations under this License and any other pertinent obligations, then as a consequence you may not distribute the Program at all. For example, if a patent license would not permit royalty-free redistribution of the Program by all those who receive copies directly or indirectly through you, then the only way you could satisfy both it and this License would be to refrain entirely from distribution of the Program.

If any portion of this section is held invalid or unenforceable under any particular circumstance, the balance of the section is intended to apply and the section as a whole is intended to apply in other circumstances.

It is not the purpose of this section to induce you to infringe any patents or other property right claims or to contest validity of any such claims; this section has the sole purpose of protecting the integrity of the free software distribution system, which is implemented by public license practices. Many people have made generous contributions to the wide range of software distributed through that system in reliance on consistent application of that system; it is up to the author/donor to decide if he or she is willing to distribute software through any other system and a licensee cannot impose that choice.

This section is intended to make thoroughly clear what is believed to be a consequence of the rest of this License.

 8. If the distribution and/or use of the Program is restricted in certain countries either by patents or by copyrighted interfaces, the original copyright holder who places the Program under this License may add an explicit geographical distribution limitation excluding those countries, so that distribution is permitted only in or among countries not thus excluded. In such case, this License incorporates the limitation as if written in the body of this License.

9. The Free Software Foundation may publish revised and/or new versions

of the General Public License from time to time. Such new versions will be similar in spirit to the present version, but may differ in detail to address new problems or concerns.

Each version is given a distinguishing version number. If the Program specifies a version number of this License which applies to it and "any later version", you have the option of following the terms and conditions either of that version or of any later version published by the Free Software Foundation. If the Program does not specify a version number of this License, you may choose any version ever published by the Free Software Foundation.

 10. If you wish to incorporate parts of the Program into other free programs whose distribution conditions are different, write to the author to ask for permission. For software which is copyrighted by the Free Software Foundation, write to the Free Software Foundation; we sometimes make exceptions for this. Our decision will be guided by the two goals of preserving the free status of all derivatives of our free software and of promoting the sharing and reuse of software generally.

# NO WARRANTY

 11. BECAUSE THE PROGRAM IS LICENSED FREE OF CHARGE, THERE IS NO WARRANTY FOR THE PROGRAM, TO THE EXTENT PERMITTED BY APPLICABLE LAW. EXCEPT WHEN OTHERWISE STATED IN WRITING THE COPYRIGHT HOLDERS AND/OR OTHER PARTIES PROVIDE THE PROGRAM "AS IS" WITHOUT WARRANTY OF ANY KIND, EITHER EXPRESSED OR IMPLIED, INCLUDING, BUT NOT LIMITED TO, THE IMPLIED WARRANTIES OF MERCHANTABILITY AND FITNESS FOR A PARTICULAR PURPOSE. THE ENTIRE RISK AS TO THE QUALITY AND PERFORMANCE OF THE PROGRAM IS WITH YOU. SHOULD THE PROGRAM PROVE DEFECTIVE, YOU ASSUME THE COST OF ALL NECESSARY SERVICING, REPAIR OR CORRECTION.

 12. IN NO EVENT UNLESS REQUIRED BY APPLICABLE LAW OR AGREED TO IN WRITING WILL ANY COPYRIGHT HOLDER, OR ANY OTHER PARTY WHO MAY MODIFY AND/OR REDISTRIBUTE THE PROGRAM AS PERMITTED ABOVE, BE LIABLE TO YOU FOR DAMAGES, INCLUDING ANY GENERAL, SPECIAL, INCIDENTAL OR CONSEQUENTIAL DAMAGES ARISING OUT OF THE USE OR INABILITY TO USE THE PROGRAM (INCLUDING BUT NOT LIMITED TO LOSS OF DATA OR DATA BEING RENDERED INACCURATE OR LOSSES SUSTAINED BY YOU OR THIRD PARTIES OR A FAILURE OF THE PROGRAM TO OPERATE WITH ANY OTHER PROGRAMS), EVEN IF SUCH HOLDER OR OTHER PARTY HAS BEEN ADVISED OF THE POSSIBILITY OF SUCH DAMAGES.

# END OF TERMS AND CONDITIONS

 Appendix: How to Apply These Terms to Your New Programs

 If you develop a new program, and you want it to be of the greatest possible use to the public, the best way to achieve this is to make it

free software which everyone can redistribute and change under these terms.

 To do so, attach the following notices to the program. It is safest to attach them to the start of each source file to most effectively convey the exclusion of warranty; and each file should have at least the "copyright" line and a pointer to where the full notice is found.

 <one line to give the program's name and a brief idea of what it does.> Copyright (C)  $19yy$  <name of author>

 This program is free software; you can redistribute it and/or modify it under the terms of the GNU General Public License as published by the Free Software Foundation; either version 2 of the License, or (at your option) any later version.

 This program is distributed in the hope that it will be useful, but WITHOUT ANY WARRANTY; without even the implied warranty of MERCHANTABILITY or FITNESS FOR A PARTICULAR PURPOSE. See the GNU General Public License for more details.

 You should have received a copy of the GNU General Public License along with this program; if not, write to the Free Software Foundation, Inc., 59 Temple Place - Suite 330, Boston, MA 02111-1307, USA

Also add information on how to contact you by electronic and paper mail.

If the program is interactive, make it output a short notice like this when it starts in an interactive mode:

 Gnomovision version 69, Copyright (C) 19yy name of author Gnomovision comes with ABSOLUTELY NO WARRANTY; for details type `show w'. This is free software, and you are welcome to redistribute it under certain conditions; type `show c' for details.

The hypothetical commands `show w' and `show c' should show the appropriate parts of the General Public License. Of course, the commands you use may be called something other than `show w' and `show c'; they could even be mouse-clicks or menu items--whatever suits your program.

You should also get your employer (if you work as a programmer) or your school, if any, to sign a "copyright disclaimer" for the program, if necessary. Here is a sample; alter the names:

 Yoyodyne, Inc., hereby disclaims all copyright interest in the program `Gnomovision' (which makes passes at compilers) written by James Hacker.

 <signature of Ty Coon>, 1 April 1989 Ty Coon, President of Vice

This General Public License does not permit incorporating your program into proprietary programs. If your program is a subroutine library, you may consider it more useful to permit linking proprietary applications with the library. If this is what you want to do, use the GNU Library General Public License instead of this License.

# **3.24 grub 0.97**

# **3.24.1 Available under license :**

GNU GENERAL PUBLIC LICENSE Version 2, June 1991

Copyright (C) 1989, 1991 Free Software Foundation, Inc. 59 Temple Place, Suite 330, Boston, MA 02111-1307 USA Everyone is permitted to copy and distribute verbatim copies of this license document, but changing it is not allowed.

 Preamble

 The licenses for most software are designed to take away your freedom to share and change it. By contrast, the GNU General Public License is intended to guarantee your freedom to share and change free software--to make sure the software is free for all its users. This General Public License applies to most of the Free Software Foundation's software and to any other program whose authors commit to using it. (Some other Free Software Foundation software is covered by the GNU Library General Public License instead.) You can apply it to your programs, too.

 When we speak of free software, we are referring to freedom, not price. Our General Public Licenses are designed to make sure that you have the freedom to distribute copies of free software (and charge for this service if you wish), that you receive source code or can get it if you want it, that you can change the software or use pieces of it in new free programs; and that you know you can do these things.

 To protect your rights, we need to make restrictions that forbid anyone to deny you these rights or to ask you to surrender the rights. These restrictions translate to certain responsibilities for you if you distribute copies of the software, or if you modify it.

 For example, if you distribute copies of such a program, whether gratis or for a fee, you must give the recipients all the rights that you have. You must make sure that they, too, receive or can get the source code. And you must show them these terms so they know their rights.

We protect your rights with two steps: (1) copyright the software, and (2) offer you this license which gives you legal permission to copy, distribute and/or modify the software.

 Also, for each author's protection and ours, we want to make certain that everyone understands that there is no warranty for this free software. If the software is modified by someone else and passed on, we want its recipients to know that what they have is not the original, so that any problems introduced by others will not reflect on the original authors' reputations.

 Finally, any free program is threatened constantly by software patents. We wish to avoid the danger that redistributors of a free program will individually obtain patent licenses, in effect making the program proprietary. To prevent this, we have made it clear that any patent must be licensed for everyone's free use or not licensed at all.

 The precise terms and conditions for copying, distribution and modification follow.

# GNU GENERAL PUBLIC LICENSE TERMS AND CONDITIONS FOR COPYING, DISTRIBUTION AND MODIFICATION

 0. This License applies to any program or other work which contains a notice placed by the copyright holder saying it may be distributed under the terms of this General Public License. The "Program", below, refers to any such program or work, and a "work based on the Program" means either the Program or any derivative work under copyright law: that is to say, a work containing the Program or a portion of it, either verbatim or with modifications and/or translated into another language. (Hereinafter, translation is included without limitation in the term "modification".) Each licensee is addressed as "you".

Activities other than copying, distribution and modification are not covered by this License; they are outside its scope. The act of running the Program is not restricted, and the output from the Program is covered only if its contents constitute a work based on the Program (independent of having been made by running the Program). Whether that is true depends on what the Program does.

 1. You may copy and distribute verbatim copies of the Program's source code as you receive it, in any medium, provided that you conspicuously and appropriately publish on each copy an appropriate copyright notice and disclaimer of warranty; keep intact all the notices that refer to this License and to the absence of any warranty; and give any other recipients of the Program a copy of this License along with the Program.

You may charge a fee for the physical act of transferring a copy, and you may at your option offer warranty protection in exchange for a fee.

 2. You may modify your copy or copies of the Program or any portion of it, thus forming a work based on the Program, and copy and distribute such modifications or work under the terms of Section 1 above, provided that you also meet all of these conditions:

 a) You must cause the modified files to carry prominent notices stating that you changed the files and the date of any change.

 b) You must cause any work that you distribute or publish, that in whole or in part contains or is derived from the Program or any part thereof, to be licensed as a whole at no charge to all third parties under the terms of this License.

 c) If the modified program normally reads commands interactively when run, you must cause it, when started running for such interactive use in the most ordinary way, to print or display an announcement including an appropriate copyright notice and a notice that there is no warranty (or else, saying that you provide a warranty) and that users may redistribute the program under these conditions, and telling the user how to view a copy of this License. (Exception: if the Program itself is interactive but does not normally print such an announcement, your work based on the Program is not required to print an announcement.)

These requirements apply to the modified work as a whole. If identifiable sections of that work are not derived from the Program, and can be reasonably considered independent and separate works in themselves, then this License, and its terms, do not apply to those sections when you distribute them as separate works. But when you distribute the same sections as part of a whole which is a work based on the Program, the distribution of the whole must be on the terms of this License, whose permissions for other licensees extend to the entire whole, and thus to each and every part regardless of who wrote it.

Thus, it is not the intent of this section to claim rights or contest your rights to work written entirely by you; rather, the intent is to exercise the right to control the distribution of derivative or collective works based on the Program.

In addition, mere aggregation of another work not based on the Program with the Program (or with a work based on the Program) on a volume of a storage or distribution medium does not bring the other work under the scope of this License.

 3. You may copy and distribute the Program (or a work based on it, under Section 2) in object code or executable form under the terms of Sections 1 and 2 above provided that you also do one of the following:

 a) Accompany it with the complete corresponding machine-readable source code, which must be distributed under the terms of Sections 1 and 2 above on a medium customarily used for software interchange; or,

 b) Accompany it with a written offer, valid for at least three years, to give any third party, for a charge no more than your cost of physically performing source distribution, a complete machine-readable copy of the corresponding source code, to be distributed under the terms of Sections 1 and 2 above on a medium customarily used for software interchange; or,

 c) Accompany it with the information you received as to the offer to distribute corresponding source code. (This alternative is allowed only for noncommercial distribution and only if you received the program in object code or executable form with such an offer, in accord with Subsection b above.)

The source code for a work means the preferred form of the work for making modifications to it. For an executable work, complete source code means all the source code for all modules it contains, plus any associated interface definition files, plus the scripts used to control compilation and installation of the executable. However, as a special exception, the source code distributed need not include anything that is normally distributed (in either source or binary form) with the major components (compiler, kernel, and so on) of the operating system on which the executable runs, unless that component itself accompanies the executable.

If distribution of executable or object code is made by offering access to copy from a designated place, then offering equivalent access to copy the source code from the same place counts as distribution of the source code, even though third parties are not compelled to copy the source along with the object code.

 4. You may not copy, modify, sublicense, or distribute the Program except as expressly provided under this License. Any attempt otherwise to copy, modify, sublicense or distribute the Program is void, and will automatically terminate your rights under this License. However, parties who have received copies, or rights, from you under this License will not have their licenses terminated so long as such parties remain in full compliance.

 5. You are not required to accept this License, since you have not signed it. However, nothing else grants you permission to modify or

distribute the Program or its derivative works. These actions are prohibited by law if you do not accept this License. Therefore, by modifying or distributing the Program (or any work based on the Program), you indicate your acceptance of this License to do so, and all its terms and conditions for copying, distributing or modifying the Program or works based on it.

 6. Each time you redistribute the Program (or any work based on the Program), the recipient automatically receives a license from the original licensor to copy, distribute or modify the Program subject to these terms and conditions. You may not impose any further restrictions on the recipients' exercise of the rights granted herein. You are not responsible for enforcing compliance by third parties to this License.

 7. If, as a consequence of a court judgment or allegation of patent infringement or for any other reason (not limited to patent issues), conditions are imposed on you (whether by court order, agreement or otherwise) that contradict the conditions of this License, they do not excuse you from the conditions of this License. If you cannot distribute so as to satisfy simultaneously your obligations under this License and any other pertinent obligations, then as a consequence you may not distribute the Program at all. For example, if a patent license would not permit royalty-free redistribution of the Program by all those who receive copies directly or indirectly through you, then the only way you could satisfy both it and this License would be to refrain entirely from distribution of the Program.

If any portion of this section is held invalid or unenforceable under any particular circumstance, the balance of the section is intended to apply and the section as a whole is intended to apply in other circumstances.

It is not the purpose of this section to induce you to infringe any patents or other property right claims or to contest validity of any such claims; this section has the sole purpose of protecting the integrity of the free software distribution system, which is implemented by public license practices. Many people have made generous contributions to the wide range of software distributed through that system in reliance on consistent application of that system; it is up to the author/donor to decide if he or she is willing to distribute software through any other system and a licensee cannot impose that choice.

This section is intended to make thoroughly clear what is believed to be a consequence of the rest of this License.

8. If the distribution and/or use of the Program is restricted in

certain countries either by patents or by copyrighted interfaces, the original copyright holder who places the Program under this License may add an explicit geographical distribution limitation excluding those countries, so that distribution is permitted only in or among countries not thus excluded. In such case, this License incorporates the limitation as if written in the body of this License.

 9. The Free Software Foundation may publish revised and/or new versions of the General Public License from time to time. Such new versions will be similar in spirit to the present version, but may differ in detail to address new problems or concerns.

Each version is given a distinguishing version number. If the Program specifies a version number of this License which applies to it and "any later version", you have the option of following the terms and conditions either of that version or of any later version published by the Free Software Foundation. If the Program does not specify a version number of this License, you may choose any version ever published by the Free Software Foundation.

 10. If you wish to incorporate parts of the Program into other free programs whose distribution conditions are different, write to the author to ask for permission. For software which is copyrighted by the Free Software Foundation, write to the Free Software Foundation; we sometimes make exceptions for this. Our decision will be guided by the two goals of preserving the free status of all derivatives of our free software and of promoting the sharing and reuse of software generally.

# NO WARRANTY

 11. BECAUSE THE PROGRAM IS LICENSED FREE OF CHARGE, THERE IS NO WARRANTY FOR THE PROGRAM, TO THE EXTENT PERMITTED BY APPLICABLE LAW. EXCEPT WHEN OTHERWISE STATED IN WRITING THE COPYRIGHT HOLDERS AND/OR OTHER PARTIES PROVIDE THE PROGRAM "AS IS" WITHOUT WARRANTY OF ANY KIND, EITHER EXPRESSED OR IMPLIED, INCLUDING, BUT NOT LIMITED TO, THE IMPLIED WARRANTIES OF MERCHANTABILITY AND FITNESS FOR A PARTICULAR PURPOSE. THE ENTIRE RISK AS TO THE QUALITY AND PERFORMANCE OF THE PROGRAM IS WITH YOU. SHOULD THE PROGRAM PROVE DEFECTIVE, YOU ASSUME THE COST OF ALL NECESSARY SERVICING, REPAIR OR CORRECTION.

 12. IN NO EVENT UNLESS REQUIRED BY APPLICABLE LAW OR AGREED TO IN WRITING WILL ANY COPYRIGHT HOLDER, OR ANY OTHER PARTY WHO MAY MODIFY AND/OR REDISTRIBUTE THE PROGRAM AS PERMITTED ABOVE, BE LIABLE TO YOU FOR DAMAGES, INCLUDING ANY GENERAL, SPECIAL, INCIDENTAL OR CONSEQUENTIAL DAMAGES ARISING OUT OF THE USE OR INABILITY TO USE THE PROGRAM (INCLUDING BUT NOT LIMITED TO LOSS OF DATA OR DATA BEING RENDERED INACCURATE OR LOSSES SUSTAINED BY YOU OR THIRD PARTIES OR A FAILURE OF THE PROGRAM TO OPERATE WITH ANY OTHER PROGRAMS), EVEN IF SUCH HOLDER OR OTHER PARTY HAS BEEN ADVISED OF THE

## POSSIBILITY OF SUCH DAMAGES.

## END OF TERMS AND CONDITIONS

 How to Apply These Terms to Your New Programs

 If you develop a new program, and you want it to be of the greatest possible use to the public, the best way to achieve this is to make it free software which everyone can redistribute and change under these terms.

 To do so, attach the following notices to the program. It is safest to attach them to the start of each source file to most effectively convey the exclusion of warranty; and each file should have at least the "copyright" line and a pointer to where the full notice is found.

 <one line to give the program's name and a brief idea of what it does.> Copyright (C)  $19$ yy <name of author>

 This program is free software; you can redistribute it and/or modify it under the terms of the GNU General Public License as published by the Free Software Foundation; either version 2 of the License, or (at your option) any later version.

 This program is distributed in the hope that it will be useful, but WITHOUT ANY WARRANTY; without even the implied warranty of MERCHANTABILITY or FITNESS FOR A PARTICULAR PURPOSE. See the GNU General Public License for more details.

 You should have received a copy of the GNU General Public License along with this program; if not, write to the Free Software Foundation, Inc., 59 Temple Place, Suite 330, Boston, MA 02111-1307 USA

Also add information on how to contact you by electronic and paper mail.

If the program is interactive, make it output a short notice like this when it starts in an interactive mode:

 Gnomovision version 69, Copyright (C) 19yy name of author Gnomovision comes with ABSOLUTELY NO WARRANTY; for details type 'show w'. This is free software, and you are welcome to redistribute it under certain conditions; type 'show c' for details.

The hypothetical commands 'show w' and 'show c' should show the appropriate parts of the General Public License. Of course, the commands you use may be called something other than 'show w' and 'show c'; they could even be mouse-clicks or menu items--whatever suits your program.

You should also get your employer (if you work as a programmer) or your school, if any, to sign a "copyright disclaimer" for the program, if necessary. Here is a sample; alter the names:

 Yoyodyne, Inc., hereby disclaims all copyright interest in the program 'Gnomovision' (which makes passes at compilers) written by James Hacker.

 <signature of Ty Coon>, 1 April 1989 Ty Coon, President of Vice

This General Public License does not permit incorporating your program into proprietary programs. If your program is a subroutine library, you may consider it more useful to permit linking proprietary applications with the library. If this is what you want to do, use the GNU Library General Public License instead of this License.

# **3.25 grub2 1.99 3.25.1 Available under license :**

COPYRIGHT AND PERMISSION NOTICE

Copyright 1991-2009 Unicode, Inc. All rights reserved. Distributed under the Terms of Use in http://www.unicode.org/copyright.html.

Permission is hereby granted, free of charge, to any person obtaining a copy of the Unicode data files and any associated documentation (the "Data Files") or Unicode software and any associated documentation (the "Software") to deal in the Data Files or Software without restriction, including without limitation the rights to use, copy, modify, merge, publish, distribute, and/or sell copies of the Data Files or Software, and to permit persons to whom the Data Files or Software are furnished to do so, provided that (a) the above copyright notice(s) and this permission notice appear with all copies of the Data Files or Software, (b) both the above copyright notice(s) and this permission notice appear in associated documentation, and (c) there is clear notice in each modified Data File or in the Software as well as in the documentation associated with the Data File(s) or Software that the data or software has been modified.

THE DATA FILES AND SOFTWARE ARE PROVIDED "AS IS", WITHOUT WARRANTY OF ANY KIND, EXPRESS OR IMPLIED, INCLUDING BUT NOT LIMITED TO THE WARRANTIES OF MERCHANTABILITY, FITNESS FOR A PARTICULAR PURPOSE AND NONINFRINGEMENT OF THIRD PARTY RIGHTS. IN NO EVENT SHALL THE COPYRIGHT HOLDER OR HOLDERS INCLUDED IN THIS NOTICE BE LIABLE FOR ANY CLAIM, OR ANY SPECIAL INDIRECT OR CONSEQUENTIAL DAMAGES, OR ANY DAMAGES WHATSOEVER RESULTING FROM LOSS OF USE, DATA OR PROFITS, WHETHER IN AN ACTION OF CONTRACT, NEGLIGENCE OR OTHER TORTIOUS ACTION, ARISING OUT OF OR IN CONNECTION WITH THE USE OR PERFORMANCE OF THE DATA FILES OR SOFTWARE.

Except as contained in this notice, the name of a copyright holder shall not be used in advertising or otherwise to promote the sale, use or other dealings in these Data Files or Software without prior written authorization of the copyright holder.

@node GNU Free Documentation License @appendixsec GNU Free Documentation License

@cindex FDL, GNU Free Documentation License @center Version 1.2, November 2002

#### @display

Copyright @copyright{} 2000,2001,2002 Free Software Foundation, Inc. 51 Franklin St, Fifth Floor, Boston, MA 02110-1301, USA

Everyone is permitted to copy and distribute verbatim copies of this license document, but changing it is not allowed. @end display

@enumerate 0 @item PREAMBLE

The purpose of this License is to make a manual, textbook, or other functional and useful document @dfn{free} in the sense of freedom: to assure everyone the effective freedom to copy and redistribute it, with or without modifying it, either commercially or noncommercially. Secondarily, this License preserves for the author and publisher a way to get credit for their work, while not being considered responsible for modifications made by others.

This License is a kind of ``copyleft'', which means that derivative works of the document must themselves be free in the same sense. It complements the GNU General Public License, which is a copyleft license designed for free software.

We have designed this License in order to use it for manuals for free software, because free software needs free documentation: a free program should come with manuals providing the same freedoms that the software does. But this License is not limited to software manuals; it can be used for any textual work, regardless of subject matter or whether it is published as a printed book. We recommend this License principally for works whose purpose is instruction or reference.

## @item

# APPLICABILITY AND DEFINITIONS

This License applies to any manual or other work, in any medium, that contains a notice placed by the copyright holder saying it can be distributed under the terms of this License. Such a notice grants a world-wide, royalty-free license, unlimited in duration, to use that work under the conditions stated herein. The ``Document'', below,

refers to any such manual or work. Any member of the public is a licensee, and is addressed as ``you''. You accept the license if you copy, modify or distribute the work in a way requiring permission under copyright law.

A ``Modified Version'' of the Document means any work containing the Document or a portion of it, either copied verbatim, or with modifications and/or translated into another language.

A ``Secondary Section'' is a named appendix or a front-matter section of the Document that deals exclusively with the relationship of the publishers or authors of the Document to the Document's overall subject (or to related matters) and contains nothing that could fall directly within that overall subject. (Thus, if the Document is in part a textbook of mathematics, a Secondary Section may not explain any mathematics.) The relationship could be a matter of historical connection with the subject or with related matters, or of legal, commercial, philosophical, ethical or political position regarding them.

The ``Invariant Sections'' are certain Secondary Sections whose titles are designated, as being those of Invariant Sections, in the notice that says that the Document is released under this License. If a section does not fit the above definition of Secondary then it is not allowed to be designated as Invariant. The Document may contain zero Invariant Sections. If the Document does not identify any Invariant Sections then there are none.

The ``Cover Texts'' are certain short passages of text that are listed, as Front-Cover Texts or Back-Cover Texts, in the notice that says that the Document is released under this License. A Front-Cover Text may be at most 5 words, and a Back-Cover Text may be at most 25 words.

A ``Transparent'' copy of the Document means a machine-readable copy, represented in a format whose specification is available to the general public, that is suitable for revising the document straightforwardly with generic text editors or (for images composed of pixels) generic paint programs or (for drawings) some widely available drawing editor, and that is suitable for input to text formatters or for automatic translation to a variety of formats suitable for input to text formatters. A copy made in an otherwise Transparent file format whose markup, or absence of markup, has been arranged to thwart or discourage subsequent modification by readers is not Transparent. An image format is not Transparent if used for any substantial amount of text. A copy that is not ``Transparent'' is called ``Opaque''.

Examples of suitable formats for Transparent copies include plain  $@sc{[ascii]}$  without markup, Texinfo input format,  $La@TeV$  { input

format, @acronym{SGML} or @acronym{XML} using a publicly available @acronym{DTD}, and standard-conforming simple @acronym{HTML}, PostScript or @acronym{PDF} designed for human modification. Examples of transparent image formats include @acronym{PNG}, @acronym{XCF} and @acronym{JPG}. Opaque formats include proprietary formats that can be read and edited only by proprietary word processors, @acronym{SGML} or @acronym{XML} for which the @acronym{DTD} and/or processing tools are not generally available, and the machine-generated @acronym{HTML}, PostScript or @acronym{PDF} produced by some word processors for output purposes only.

The ``Title Page'' means, for a printed book, the title page itself, plus such following pages as are needed to hold, legibly, the material this License requires to appear in the title page. For works in formats which do not have any title page as such, ``Title Page'' means the text near the most prominent appearance of the work's title, preceding the beginning of the body of the text.

A section ``Entitled XYZ'' means a named subunit of the Document whose title either is precisely XYZ or contains XYZ in parentheses following text that translates XYZ in another language. (Here XYZ stands for a specific section name mentioned below, such as "Acknowledgements", ``Dedications'', ``Endorsements'', or ``History''.) To ``Preserve the Title'' of such a section when you modify the Document means that it remains a section "Entitled XYZ" according to this definition.

The Document may include Warranty Disclaimers next to the notice which states that this License applies to the Document. These Warranty Disclaimers are considered to be included by reference in this License, but only as regards disclaiming warranties: any other implication that these Warranty Disclaimers may have is void and has no effect on the meaning of this License.

# @item VERBATIM COPYING

You may copy and distribute the Document in any medium, either commercially or noncommercially, provided that this License, the copyright notices, and the license notice saying this License applies to the Document are reproduced in all copies, and that you add no other conditions whatsoever to those of this License. You may not use technical measures to obstruct or control the reading or further copying of the copies you make or distribute. However, you may accept compensation in exchange for copies. If you distribute a large enough number of copies you must also follow the conditions in section 3.

You may also lend copies, under the same conditions stated above, and you may publicly display copies.

# @item COPYING IN QUANTITY

If you publish printed copies (or copies in media that commonly have printed covers) of the Document, numbering more than 100, and the Document's license notice requires Cover Texts, you must enclose the copies in covers that carry, clearly and legibly, all these Cover Texts: Front-Cover Texts on the front cover, and Back-Cover Texts on the back cover. Both covers must also clearly and legibly identify you as the publisher of these copies. The front cover must present the full title with all words of the title equally prominent and visible. You may add other material on the covers in addition. Copying with changes limited to the covers, as long as they preserve the title of the Document and satisfy these conditions, can be treated as verbatim copying in other respects.

If the required texts for either cover are too voluminous to fit legibly, you should put the first ones listed (as many as fit reasonably) on the actual cover, and continue the rest onto adjacent pages.

If you publish or distribute Opaque copies of the Document numbering more than 100, you must either include a machine-readable Transparent copy along with each Opaque copy, or state in or with each Opaque copy a computer-network location from which the general network-using public has access to download using public-standard network protocols a complete Transparent copy of the Document, free of added material. If you use the latter option, you must take reasonably prudent steps, when you begin distribution of Opaque copies in quantity, to ensure that this Transparent copy will remain thus accessible at the stated location until at least one year after the last time you distribute an Opaque copy (directly or through your agents or retailers) of that edition to the public.

It is requested, but not required, that you contact the authors of the Document well before redistributing any large number of copies, to give them a chance to provide you with an updated version of the Document.

# @item MODIFICATIONS

You may copy and distribute a Modified Version of the Document under the conditions of sections 2 and 3 above, provided that you release the Modified Version under precisely this License, with the Modified Version filling the role of the Document, thus licensing distribution and modification of the Modified Version to whoever possesses a copy of it. In addition, you must do these things in the Modified Version:

#### @enumerate A

# @item

Use in the Title Page (and on the covers, if any) a title distinct from that of the Document, and from those of previous versions (which should, if there were any, be listed in the History section of the Document). You may use the same title as a previous version if the original publisher of that version gives permission.

## @item

List on the Title Page, as authors, one or more persons or entities responsible for authorship of the modifications in the Modified Version, together with at least five of the principal authors of the Document (all of its principal authors, if it has fewer than five), unless they release you from this requirement.

#### @item

State on the Title page the name of the publisher of the Modified Version, as the publisher.

#### @item

Preserve all the copyright notices of the Document.

#### @item

Add an appropriate copyright notice for your modifications adjacent to the other copyright notices.

### @item

Include, immediately after the copyright notices, a license notice giving the public permission to use the Modified Version under the terms of this License, in the form shown in the Addendum below.

#### @item

Preserve in that license notice the full lists of Invariant Sections and required Cover Texts given in the Document's license notice.

## @item

Include an unaltered copy of this License.

## @item

Preserve the section Entitled ``History'', Preserve its Title, and add to it an item stating at least the title, year, new authors, and publisher of the Modified Version as given on the Title Page. If there is no section Entitled ``History'' in the Document, create one stating the title, year, authors, and publisher of the Document as given on its Title Page, then add an item describing the Modified Version as stated in the previous sentence.

#### @item

Preserve the network location, if any, given in the Document for public access to a Transparent copy of the Document, and likewise the network locations given in the Document for previous versions it was based on. These may be placed in the ``History'' section. You may omit a network location for a work that was published at least four years before the Document itself, or if the original publisher of the version it refers to gives permission.

## @item

For any section Entitled ``Acknowledgements'' or ``Dedications'', Preserve the Title of the section, and preserve in the section all the substance and tone of each of the contributor acknowledgements and/or dedications given therein.

#### @item

Preserve all the Invariant Sections of the Document, unaltered in their text and in their titles. Section numbers or the equivalent are not considered part of the section titles.

## @item

Delete any section Entitled ``Endorsements''. Such a section may not be included in the Modified Version.

#### @item

Do not retitle any existing section to be Entitled ``Endorsements'' or to conflict in title with any Invariant Section.

#### @item

Preserve any Warranty Disclaimers. @end enumerate

If the Modified Version includes new front-matter sections or appendices that qualify as Secondary Sections and contain no material copied from the Document, you may at your option designate some or all of these sections as invariant. To do this, add their titles to the list of Invariant Sections in the Modified Version's license notice. These titles must be distinct from any other section titles.

You may add a section Entitled ``Endorsements'', provided it contains nothing but endorsements of your Modified Version by various parties---for example, statements of peer review or that the text has been approved by an organization as the authoritative definition of a standard.

You may add a passage of up to five words as a Front-Cover Text, and a passage of up to 25 words as a Back-Cover Text, to the end of the list of Cover Texts in the Modified Version. Only one passage of

Front-Cover Text and one of Back-Cover Text may be added by (or through arrangements made by) any one entity. If the Document already includes a cover text for the same cover, previously added by you or by arrangement made by the same entity you are acting on behalf of, you may not add another; but you may replace the old one, on explicit permission from the previous publisher that added the old one.

The author(s) and publisher(s) of the Document do not by this License give permission to use their names for publicity for or to assert or imply endorsement of any Modified Version.

# @item COMBINING DOCUMENTS

You may combine the Document with other documents released under this License, under the terms defined in section 4 above for modified versions, provided that you include in the combination all of the Invariant Sections of all of the original documents, unmodified, and list them all as Invariant Sections of your combined work in its license notice, and that you preserve all their Warranty Disclaimers.

The combined work need only contain one copy of this License, and multiple identical Invariant Sections may be replaced with a single copy. If there are multiple Invariant Sections with the same name but different contents, make the title of each such section unique by adding at the end of it, in parentheses, the name of the original author or publisher of that section if known, or else a unique number. Make the same adjustment to the section titles in the list of Invariant Sections in the license notice of the combined work.

In the combination, you must combine any sections Entitled ``History'' in the various original documents, forming one section Entitled ``History''; likewise combine any sections Entitled ``Acknowledgements'', and any sections Entitled ``Dedications''. You must delete all sections Entitled ``Endorsements.''

# @item COLLECTIONS OF DOCUMENTS

You may make a collection consisting of the Document and other documents released under this License, and replace the individual copies of this License in the various documents with a single copy that is included in the collection, provided that you follow the rules of this License for verbatim copying of each of the documents in all other respects.

You may extract a single document from such a collection, and distribute it individually under this License, provided you insert a copy of this License into the extracted document, and follow this License in all

other respects regarding verbatim copying of that document.

# @item AGGREGATION WITH INDEPENDENT WORKS

A compilation of the Document or its derivatives with other separate and independent documents or works, in or on a volume of a storage or distribution medium, is called an ``aggregate'' if the copyright resulting from the compilation is not used to limit the legal rights of the compilation's users beyond what the individual works permit. When the Document is included in an aggregate, this License does not apply to the other works in the aggregate which are not themselves derivative works of the Document.

If the Cover Text requirement of section 3 is applicable to these copies of the Document, then if the Document is less than one half of the entire aggregate, the Document's Cover Texts may be placed on covers that bracket the Document within the aggregate, or the electronic equivalent of covers if the Document is in electronic form. Otherwise they must appear on printed covers that bracket the whole aggregate.

# @item **TRANSLATION**

Translation is considered a kind of modification, so you may distribute translations of the Document under the terms of section 4. Replacing Invariant Sections with translations requires special permission from their copyright holders, but you may include translations of some or all Invariant Sections in addition to the original versions of these Invariant Sections. You may include a translation of this License, and all the license notices in the Document, and any Warranty Disclaimers, provided that you also include the original English version of this License and the original versions of those notices and disclaimers. In case of a disagreement between the translation and the original version of this License or a notice or disclaimer, the original version will prevail.

If a section in the Document is Entitled ``Acknowledgements'', ``Dedications'', or ``History'', the requirement (section 4) to Preserve its Title (section 1) will typically require changing the actual title.

# @item **TERMINATION**

You may not copy, modify, sublicense, or distribute the Document except as expressly provided for under this License. Any other attempt to

copy, modify, sublicense or distribute the Document is void, and will automatically terminate your rights under this License. However, parties who have received copies, or rights, from you under this License will not have their licenses terminated so long as such parties remain in full compliance.

# @item FUTURE REVISIONS OF THIS LICENSE

The Free Software Foundation may publish new, revised versions of the GNU Free Documentation License from time to time. Such new versions will be similar in spirit to the present version, but may differ in detail to address new problems or concerns. See @uref{http://www.gnu.org/copyleft/}.

Each version of the License is given a distinguishing version number. If the Document specifies that a particular numbered version of this License ``or any later version'' applies to it, you have the option of following the terms and conditions either of that specified version or of any later version that has been published (not as a draft) by the Free Software Foundation. If the Document does not specify a version number of this License, you may choose any version ever published (not as a draft) by the Free Software Foundation. @end enumerate

## @page

@appendixsubsec ADDENDUM: How to use this License for your documents

To use this License in a document you have written, include a copy of the License in the document and put the following copyright and license notices just after the title page:

#### @smallexample

#### @group

 Copyright (C) @var{year} @var{your name}. Permission is granted to copy, distribute and/or modify this document under the terms of the GNU Free Documentation License, Version 1.2 or any later version published by the Free Software Foundation; with no Invariant Sections, no Front-Cover Texts, and no Back-Cover Texts. A copy of the license is included in the section entitled ``GNU Free Documentation License''. @end group @end smallexample

If you have Invariant Sections, Front-Cover Texts and Back-Cover Texts, replace the ``with...Texts.'' line with this:

@smallexample

@group

 with the Invariant Sections being @var{list their titles}, with the Front-Cover Texts being @var{list}, and with the Back-Cover Texts being @var{list}. @end group @end smallexample

If you have Invariant Sections without Cover Texts, or some other combination of the three, merge those two alternatives to suit the situation.

If your document contains nontrivial examples of program code, we recommend releasing these examples in parallel under your choice of free software license, such as the GNU General Public License, to permit their use in free software.

@c Local Variables: @c ispell-local-pdict: "ispell-dict" @c End: GNU GENERAL PUBLIC LICENSE

Version 3, 29 June 2007

Copyright (C) 2007 Free Software Foundation, Inc. <http://fsf.org/> Everyone is permitted to copy and distribute verbatim copies of this license document, but changing it is not allowed.

Preamble

 The GNU General Public License is a free, copyleft license for software and other kinds of works.

 The licenses for most software and other practical works are designed to take away your freedom to share and change the works. By contrast, the GNU General Public License is intended to guarantee your freedom to share and change all versions of a program--to make sure it remains free software for all its users. We, the Free Software Foundation, use the GNU General Public License for most of our software; it applies also to any other work released this way by its authors. You can apply it to your programs, too.

 When we speak of free software, we are referring to freedom, not price. Our General Public Licenses are designed to make sure that you have the freedom to distribute copies of free software (and charge for them if you wish), that you receive source code or can get it if you want it, that you can change the software or use pieces of it in new free programs, and that you know you can do these things.

To protect your rights, we need to prevent others from denying you

these rights or asking you to surrender the rights. Therefore, you have certain responsibilities if you distribute copies of the software, or if you modify it: responsibilities to respect the freedom of others.

 For example, if you distribute copies of such a program, whether gratis or for a fee, you must pass on to the recipients the same freedoms that you received. You must make sure that they, too, receive or can get the source code. And you must show them these terms so they know their rights.

 Developers that use the GNU GPL protect your rights with two steps: (1) assert copyright on the software, and (2) offer you this License giving you legal permission to copy, distribute and/or modify it.

 For the developers' and authors' protection, the GPL clearly explains that there is no warranty for this free software. For both users' and authors' sake, the GPL requires that modified versions be marked as changed, so that their problems will not be attributed erroneously to authors of previous versions.

 Some devices are designed to deny users access to install or run modified versions of the software inside them, although the manufacturer can do so. This is fundamentally incompatible with the aim of protecting users' freedom to change the software. The systematic pattern of such abuse occurs in the area of products for individuals to use, which is precisely where it is most unacceptable. Therefore, we have designed this version of the GPL to prohibit the practice for those products. If such problems arise substantially in other domains, we stand ready to extend this provision to those domains in future versions of the GPL, as needed to protect the freedom of users.

 Finally, every program is threatened constantly by software patents. States should not allow patents to restrict development and use of software on general-purpose computers, but in those that do, we wish to avoid the special danger that patents applied to a free program could make it effectively proprietary. To prevent this, the GPL assures that patents cannot be used to render the program non-free.

 The precise terms and conditions for copying, distribution and modification follow.

## TERMS AND CONDITIONS

## 0. Definitions.

"This License" refers to version 3 of the GNU General Public License.

"Copyright" also means copyright-like laws that apply to other kinds of

works, such as semiconductor masks.

 "The Program" refers to any copyrightable work licensed under this License. Each licensee is addressed as "you". "Licensees" and "recipients" may be individuals or organizations.

 To "modify" a work means to copy from or adapt all or part of the work in a fashion requiring copyright permission, other than the making of an exact copy. The resulting work is called a "modified version" of the earlier work or a work "based on" the earlier work.

 A "covered work" means either the unmodified Program or a work based on the Program.

 To "propagate" a work means to do anything with it that, without permission, would make you directly or secondarily liable for infringement under applicable copyright law, except executing it on a computer or modifying a private copy. Propagation includes copying, distribution (with or without modification), making available to the public, and in some countries other activities as well.

 To "convey" a work means any kind of propagation that enables other parties to make or receive copies. Mere interaction with a user through a computer network, with no transfer of a copy, is not conveying.

 An interactive user interface displays "Appropriate Legal Notices" to the extent that it includes a convenient and prominently visible feature that (1) displays an appropriate copyright notice, and (2) tells the user that there is no warranty for the work (except to the extent that warranties are provided), that licensees may convey the work under this License, and how to view a copy of this License. If the interface presents a list of user commands or options, such as a menu, a prominent item in the list meets this criterion.

1. Source Code.

 The "source code" for a work means the preferred form of the work for making modifications to it. "Object code" means any non-source form of a work.

 A "Standard Interface" means an interface that either is an official standard defined by a recognized standards body, or, in the case of interfaces specified for a particular programming language, one that is widely used among developers working in that language.

 The "System Libraries" of an executable work include anything, other than the work as a whole, that (a) is included in the normal form of packaging a Major Component, but which is not part of that Major

Component, and (b) serves only to enable use of the work with that Major Component, or to implement a Standard Interface for which an implementation is available to the public in source code form. A "Major Component", in this context, means a major essential component (kernel, window system, and so on) of the specific operating system (if any) on which the executable work runs, or a compiler used to produce the work, or an object code interpreter used to run it.

 The "Corresponding Source" for a work in object code form means all the source code needed to generate, install, and (for an executable work) run the object code and to modify the work, including scripts to control those activities. However, it does not include the work's System Libraries, or general-purpose tools or generally available free programs which are used unmodified in performing those activities but which are not part of the work. For example, Corresponding Source includes interface definition files associated with source files for the work, and the source code for shared libraries and dynamically linked subprograms that the work is specifically designed to require, such as by intimate data communication or control flow between those subprograms and other parts of the work.

 The Corresponding Source need not include anything that users can regenerate automatically from other parts of the Corresponding Source.

 The Corresponding Source for a work in source code form is that same work.

## 2. Basic Permissions.

 All rights granted under this License are granted for the term of copyright on the Program, and are irrevocable provided the stated conditions are met. This License explicitly affirms your unlimited permission to run the unmodified Program. The output from running a covered work is covered by this License only if the output, given its content, constitutes a covered work. This License acknowledges your rights of fair use or other equivalent, as provided by copyright law.

 You may make, run and propagate covered works that you do not convey, without conditions so long as your license otherwise remains in force. You may convey covered works to others for the sole purpose of having them make modifications exclusively for you, or provide you with facilities for running those works, provided that you comply with the terms of this License in conveying all material for which you do not control copyright. Those thus making or running the covered works for you must do so exclusively on your behalf, under your direction and control, on terms that prohibit them from making any copies of your copyrighted material outside their relationship with you.

 Conveying under any other circumstances is permitted solely under the conditions stated below. Sublicensing is not allowed; section 10 makes it unnecessary.

3. Protecting Users' Legal Rights From Anti-Circumvention Law.

 No covered work shall be deemed part of an effective technological measure under any applicable law fulfilling obligations under article 11 of the WIPO copyright treaty adopted on 20 December 1996, or similar laws prohibiting or restricting circumvention of such measures.

 When you convey a covered work, you waive any legal power to forbid circumvention of technological measures to the extent such circumvention is effected by exercising rights under this License with respect to the covered work, and you disclaim any intention to limit operation or modification of the work as a means of enforcing, against the work's users, your or third parties' legal rights to forbid circumvention of technological measures.

4. Conveying Verbatim Copies.

 You may convey verbatim copies of the Program's source code as you receive it, in any medium, provided that you conspicuously and appropriately publish on each copy an appropriate copyright notice; keep intact all notices stating that this License and any non-permissive terms added in accord with section 7 apply to the code; keep intact all notices of the absence of any warranty; and give all recipients a copy of this License along with the Program.

 You may charge any price or no price for each copy that you convey, and you may offer support or warranty protection for a fee.

5. Conveying Modified Source Versions.

 You may convey a work based on the Program, or the modifications to produce it from the Program, in the form of source code under the terms of section 4, provided that you also meet all of these conditions:

 a) The work must carry prominent notices stating that you modified it, and giving a relevant date.

 b) The work must carry prominent notices stating that it is released under this License and any conditions added under section 7. This requirement modifies the requirement in section 4 to "keep intact all notices".

 c) You must license the entire work, as a whole, under this License to anyone who comes into possession of a copy. This License will therefore apply, along with any applicable section 7 additional terms, to the whole of the work, and all its parts, regardless of how they are packaged. This License gives no permission to license the work in any other way, but it does not invalidate such permission if you have separately received it.

 d) If the work has interactive user interfaces, each must display Appropriate Legal Notices; however, if the Program has interactive interfaces that do not display Appropriate Legal Notices, your work need not make them do so.

 A compilation of a covered work with other separate and independent works, which are not by their nature extensions of the covered work, and which are not combined with it such as to form a larger program, in or on a volume of a storage or distribution medium, is called an "aggregate" if the compilation and its resulting copyright are not used to limit the access or legal rights of the compilation's users beyond what the individual works permit. Inclusion of a covered work in an aggregate does not cause this License to apply to the other parts of the aggregate.

6. Conveying Non-Source Forms.

 You may convey a covered work in object code form under the terms of sections 4 and 5, provided that you also convey the machine-readable Corresponding Source under the terms of this License, in one of these ways:

 a) Convey the object code in, or embodied in, a physical product (including a physical distribution medium), accompanied by the Corresponding Source fixed on a durable physical medium customarily used for software interchange.

 b) Convey the object code in, or embodied in, a physical product (including a physical distribution medium), accompanied by a written offer, valid for at least three years and valid for as long as you offer spare parts or customer support for that product model, to give anyone who possesses the object code either (1) a copy of the Corresponding Source for all the software in the product that is covered by this License, on a durable physical medium customarily used for software interchange, for a price no more than your reasonable cost of physically performing this conveying of source, or (2) access to copy the Corresponding Source from a network server at no charge.

c) Convey individual copies of the object code with a copy of the

 written offer to provide the Corresponding Source. This alternative is allowed only occasionally and noncommercially, and only if you received the object code with such an offer, in accord with subsection 6b.

 d) Convey the object code by offering access from a designated place (gratis or for a charge), and offer equivalent access to the Corresponding Source in the same way through the same place at no further charge. You need not require recipients to copy the Corresponding Source along with the object code. If the place to copy the object code is a network server, the Corresponding Source may be on a different server (operated by you or a third party) that supports equivalent copying facilities, provided you maintain clear directions next to the object code saying where to find the Corresponding Source. Regardless of what server hosts the Corresponding Source, you remain obligated to ensure that it is available for as long as needed to satisfy these requirements.

 e) Convey the object code using peer-to-peer transmission, provided you inform other peers where the object code and Corresponding Source of the work are being offered to the general public at no charge under subsection 6d.

 A separable portion of the object code, whose source code is excluded from the Corresponding Source as a System Library, need not be included in conveying the object code work.

 A "User Product" is either (1) a "consumer product", which means any tangible personal property which is normally used for personal, family, or household purposes, or (2) anything designed or sold for incorporation into a dwelling. In determining whether a product is a consumer product, doubtful cases shall be resolved in favor of coverage. For a particular product received by a particular user, "normally used" refers to a typical or common use of that class of product, regardless of the status of the particular user or of the way in which the particular user actually uses, or expects or is expected to use, the product. A product is a consumer product regardless of whether the product has substantial commercial, industrial or non-consumer uses, unless such uses represent the only significant mode of use of the product.

 "Installation Information" for a User Product means any methods, procedures, authorization keys, or other information required to install and execute modified versions of a covered work in that User Product from a modified version of its Corresponding Source. The information must suffice to ensure that the continued functioning of the modified object code is in no case prevented or interfered with solely because modification has been made.

 If you convey an object code work under this section in, or with, or specifically for use in, a User Product, and the conveying occurs as part of a transaction in which the right of possession and use of the User Product is transferred to the recipient in perpetuity or for a fixed term (regardless of how the transaction is characterized), the Corresponding Source conveyed under this section must be accompanied by the Installation Information. But this requirement does not apply if neither you nor any third party retains the ability to install modified object code on the User Product (for example, the work has been installed in ROM).

 The requirement to provide Installation Information does not include a requirement to continue to provide support service, warranty, or updates for a work that has been modified or installed by the recipient, or for the User Product in which it has been modified or installed. Access to a network may be denied when the modification itself materially and adversely affects the operation of the network or violates the rules and protocols for communication across the network.

 Corresponding Source conveyed, and Installation Information provided, in accord with this section must be in a format that is publicly documented (and with an implementation available to the public in source code form), and must require no special password or key for unpacking, reading or copying.

## 7. Additional Terms.

 "Additional permissions" are terms that supplement the terms of this License by making exceptions from one or more of its conditions. Additional permissions that are applicable to the entire Program shall be treated as though they were included in this License, to the extent that they are valid under applicable law. If additional permissions apply only to part of the Program, that part may be used separately under those permissions, but the entire Program remains governed by this License without regard to the additional permissions.

When you convey a copy of a covered work, you may at your option remove any additional permissions from that copy, or from any part of it. (Additional permissions may be written to require their own removal in certain cases when you modify the work.) You may place additional permissions on material, added by you to a covered work, for which you have or can give appropriate copyright permission.

 Notwithstanding any other provision of this License, for material you add to a covered work, you may (if authorized by the copyright holders of that material) supplement the terms of this License with terms:

a) Disclaiming warranty or limiting liability differently from the

 b) Requiring preservation of specified reasonable legal notices or author attributions in that material or in the Appropriate Legal Notices displayed by works containing it; or

 c) Prohibiting misrepresentation of the origin of that material, or requiring that modified versions of such material be marked in reasonable ways as different from the original version; or

 d) Limiting the use for publicity purposes of names of licensors or authors of the material; or

 e) Declining to grant rights under trademark law for use of some trade names, trademarks, or service marks; or

 f) Requiring indemnification of licensors and authors of that material by anyone who conveys the material (or modified versions of it) with contractual assumptions of liability to the recipient, for any liability that these contractual assumptions directly impose on those licensors and authors.

 All other non-permissive additional terms are considered "further restrictions" within the meaning of section 10. If the Program as you received it, or any part of it, contains a notice stating that it is governed by this License along with a term that is a further restriction, you may remove that term. If a license document contains a further restriction but permits relicensing or conveying under this License, you may add to a covered work material governed by the terms of that license document, provided that the further restriction does not survive such relicensing or conveying.

 If you add terms to a covered work in accord with this section, you must place, in the relevant source files, a statement of the additional terms that apply to those files, or a notice indicating where to find the applicable terms.

 Additional terms, permissive or non-permissive, may be stated in the form of a separately written license, or stated as exceptions; the above requirements apply either way.

## 8. Termination.

 You may not propagate or modify a covered work except as expressly provided under this License. Any attempt otherwise to propagate or modify it is void, and will automatically terminate your rights under this License (including any patent licenses granted under the third paragraph of section 11).

 However, if you cease all violation of this License, then your license from a particular copyright holder is reinstated (a) provisionally, unless and until the copyright holder explicitly and finally terminates your license, and (b) permanently, if the copyright holder fails to notify you of the violation by some reasonable means prior to 60 days after the cessation.

 Moreover, your license from a particular copyright holder is reinstated permanently if the copyright holder notifies you of the violation by some reasonable means, this is the first time you have received notice of violation of this License (for any work) from that copyright holder, and you cure the violation prior to 30 days after your receipt of the notice.

 Termination of your rights under this section does not terminate the licenses of parties who have received copies or rights from you under this License. If your rights have been terminated and not permanently reinstated, you do not qualify to receive new licenses for the same material under section 10.

9. Acceptance Not Required for Having Copies.

 You are not required to accept this License in order to receive or run a copy of the Program. Ancillary propagation of a covered work occurring solely as a consequence of using peer-to-peer transmission to receive a copy likewise does not require acceptance. However, nothing other than this License grants you permission to propagate or modify any covered work. These actions infringe copyright if you do not accept this License. Therefore, by modifying or propagating a covered work, you indicate your acceptance of this License to do so.

10. Automatic Licensing of Downstream Recipients.

 Each time you convey a covered work, the recipient automatically receives a license from the original licensors, to run, modify and propagate that work, subject to this License. You are not responsible for enforcing compliance by third parties with this License.

 An "entity transaction" is a transaction transferring control of an organization, or substantially all assets of one, or subdividing an organization, or merging organizations. If propagation of a covered work results from an entity transaction, each party to that transaction who receives a copy of the work also receives whatever licenses to the work the party's predecessor in interest had or could give under the previous paragraph, plus a right to possession of the Corresponding Source of the work from the predecessor in interest, if the predecessor has it or can get it with reasonable efforts.

 You may not impose any further restrictions on the exercise of the rights granted or affirmed under this License. For example, you may not impose a license fee, royalty, or other charge for exercise of rights granted under this License, and you may not initiate litigation (including a cross-claim or counterclaim in a lawsuit) alleging that any patent claim is infringed by making, using, selling, offering for sale, or importing the Program or any portion of it.

# 11. Patents.

 A "contributor" is a copyright holder who authorizes use under this License of the Program or a work on which the Program is based. The work thus licensed is called the contributor's "contributor version".

 A contributor's "essential patent claims" are all patent claims owned or controlled by the contributor, whether already acquired or hereafter acquired, that would be infringed by some manner, permitted by this License, of making, using, or selling its contributor version, but do not include claims that would be infringed only as a consequence of further modification of the contributor version. For purposes of this definition, "control" includes the right to grant patent sublicenses in a manner consistent with the requirements of this License.

 Each contributor grants you a non-exclusive, worldwide, royalty-free patent license under the contributor's essential patent claims, to make, use, sell, offer for sale, import and otherwise run, modify and propagate the contents of its contributor version.

 In the following three paragraphs, a "patent license" is any express agreement or commitment, however denominated, not to enforce a patent (such as an express permission to practice a patent or covenant not to sue for patent infringement). To "grant" such a patent license to a party means to make such an agreement or commitment not to enforce a patent against the party.

 If you convey a covered work, knowingly relying on a patent license, and the Corresponding Source of the work is not available for anyone to copy, free of charge and under the terms of this License, through a publicly available network server or other readily accessible means, then you must either (1) cause the Corresponding Source to be so available, or (2) arrange to deprive yourself of the benefit of the patent license for this particular work, or (3) arrange, in a manner consistent with the requirements of this License, to extend the patent license to downstream recipients. "Knowingly relying" means you have actual knowledge that, but for the patent license, your conveying the covered work in a country, or your recipient's use of the covered work

in a country, would infringe one or more identifiable patents in that country that you have reason to believe are valid.

 If, pursuant to or in connection with a single transaction or arrangement, you convey, or propagate by procuring conveyance of, a covered work, and grant a patent license to some of the parties receiving the covered work authorizing them to use, propagate, modify or convey a specific copy of the covered work, then the patent license you grant is automatically extended to all recipients of the covered work and works based on it.

 A patent license is "discriminatory" if it does not include within the scope of its coverage, prohibits the exercise of, or is conditioned on the non-exercise of one or more of the rights that are specifically granted under this License. You may not convey a covered work if you are a party to an arrangement with a third party that is in the business of distributing software, under which you make payment to the third party based on the extent of your activity of conveying the work, and under which the third party grants, to any of the parties who would receive the covered work from you, a discriminatory patent license (a) in connection with copies of the covered work conveyed by you (or copies made from those copies), or (b) primarily for and in connection with specific products or compilations that contain the covered work, unless you entered into that arrangement, or that patent license was granted, prior to 28 March 2007.

 Nothing in this License shall be construed as excluding or limiting any implied license or other defenses to infringement that may otherwise be available to you under applicable patent law.

# 12. No Surrender of Others' Freedom.

 If conditions are imposed on you (whether by court order, agreement or otherwise) that contradict the conditions of this License, they do not excuse you from the conditions of this License. If you cannot convey a covered work so as to satisfy simultaneously your obligations under this License and any other pertinent obligations, then as a consequence you may not convey it at all. For example, if you agree to terms that obligate you to collect a royalty for further conveying from those to whom you convey the Program, the only way you could satisfy both those terms and this License would be to refrain entirely from conveying the Program.

## 13. Use with the GNU Affero General Public License.

 Notwithstanding any other provision of this License, you have permission to link or combine any covered work with a work licensed under version 3 of the GNU Affero General Public License into a single combined work, and to convey the resulting work. The terms of this

License will continue to apply to the part which is the covered work, but the special requirements of the GNU Affero General Public License, section 13, concerning interaction through a network will apply to the combination as such.

14. Revised Versions of this License.

 The Free Software Foundation may publish revised and/or new versions of the GNU General Public License from time to time. Such new versions will be similar in spirit to the present version, but may differ in detail to address new problems or concerns.

 Each version is given a distinguishing version number. If the Program specifies that a certain numbered version of the GNU General Public License "or any later version" applies to it, you have the option of following the terms and conditions either of that numbered version or of any later version published by the Free Software Foundation. If the Program does not specify a version number of the GNU General Public License, you may choose any version ever published by the Free Software Foundation.

 If the Program specifies that a proxy can decide which future versions of the GNU General Public License can be used, that proxy's public statement of acceptance of a version permanently authorizes you to choose that version for the Program.

 Later license versions may give you additional or different permissions. However, no additional obligations are imposed on any author or copyright holder as a result of your choosing to follow a later version.

15. Disclaimer of Warranty.

 THERE IS NO WARRANTY FOR THE PROGRAM, TO THE EXTENT PERMITTED BY APPLICABLE LAW. EXCEPT WHEN OTHERWISE STATED IN WRITING THE COPYRIGHT HOLDERS AND/OR OTHER PARTIES PROVIDE THE PROGRAM "AS IS" WITHOUT WARRANTY OF ANY KIND, EITHER EXPRESSED OR IMPLIED, INCLUDING, BUT NOT LIMITED TO, THE IMPLIED WARRANTIES OF MERCHANTABILITY AND FITNESS FOR A PARTICULAR PURPOSE. THE ENTIRE RISK AS TO THE QUALITY AND PERFORMANCE OF THE PROGRAM IS WITH YOU. SHOULD THE PROGRAM PROVE DEFECTIVE, YOU ASSUME THE COST OF ALL NECESSARY SERVICING, REPAIR OR CORRECTION.

16. Limitation of Liability.

 IN NO EVENT UNLESS REQUIRED BY APPLICABLE LAW OR AGREED TO IN WRITING WILL ANY COPYRIGHT HOLDER, OR ANY OTHER PARTY WHO MODIFIES AND/OR CONVEYS THE PROGRAM AS PERMITTED ABOVE, BE LIABLE TO YOU FOR DAMAGES, INCLUDING ANY GENERAL, SPECIAL, INCIDENTAL OR CONSEQUENTIAL DAMAGES ARISING OUT OF THE
USE OR INABILITY TO USE THE PROGRAM (INCLUDING BUT NOT LIMITED TO LOSS OF DATA OR DATA BEING RENDERED INACCURATE OR LOSSES SUSTAINED BY YOU OR THIRD PARTIES OR A FAILURE OF THE PROGRAM TO OPERATE WITH ANY OTHER PROGRAMS), EVEN IF SUCH HOLDER OR OTHER PARTY HAS BEEN ADVISED OF THE POSSIBILITY OF SUCH DAMAGES.

17. Interpretation of Sections 15 and 16.

 If the disclaimer of warranty and limitation of liability provided above cannot be given local legal effect according to their terms, reviewing courts shall apply local law that most closely approximates an absolute waiver of all civil liability in connection with the Program, unless a warranty or assumption of liability accompanies a copy of the Program in return for a fee.

## END OF TERMS AND CONDITIONS

How to Apply These Terms to Your New Programs

 If you develop a new program, and you want it to be of the greatest possible use to the public, the best way to achieve this is to make it free software which everyone can redistribute and change under these terms.

 To do so, attach the following notices to the program. It is safest to attach them to the start of each source file to most effectively state the exclusion of warranty; and each file should have at least the "copyright" line and a pointer to where the full notice is found.

 <one line to give the program's name and a brief idea of what it does.> Copyright  $(C)$  <year > <name of author>

 This program is free software: you can redistribute it and/or modify it under the terms of the GNU General Public License as published by the Free Software Foundation, either version 3 of the License, or (at your option) any later version.

 This program is distributed in the hope that it will be useful, but WITHOUT ANY WARRANTY; without even the implied warranty of MERCHANTABILITY or FITNESS FOR A PARTICULAR PURPOSE. See the GNU General Public License for more details.

 You should have received a copy of the GNU General Public License along with this program. If not, see <http://www.gnu.org/licenses/>.

Also add information on how to contact you by electronic and paper mail.

 If the program does terminal interaction, make it output a short notice like this when it starts in an interactive mode:

 $<$ program> Copyright (C)  $<$ year>  $<$ name of author> This program comes with ABSOLUTELY NO WARRANTY; for details type `show w'. This is free software, and you are welcome to redistribute it under certain conditions; type `show c' for details.

The hypothetical commands `show w' and `show c' should show the appropriate parts of the General Public License. Of course, your program's commands might be different; for a GUI interface, you would use an "about box".

 You should also get your employer (if you work as a programmer) or school, if any, to sign a "copyright disclaimer" for the program, if necessary. For more information on this, and how to apply and follow the GNU GPL, see <http://www.gnu.org/licenses/>.

 The GNU General Public License does not permit incorporating your program into proprietary programs. If your program is a subroutine library, you may consider it more useful to permit linking proprietary applications with the library. If this is what you want to do, use the GNU Lesser General Public License instead of this License. But first, please read <http://www.gnu.org/philosophy/why-not-lgpl.html>.

# **3.26 gzip 1.3.12**

## **3.26.1 Available under license :**

 GNU GENERAL PUBLIC LICENSE Version 2, June 1991

Copyright (C) 1989, 1991 Free Software Foundation, Inc., 51 Franklin Street, Fifth Floor, Boston, MA 02110-1301 USA Everyone is permitted to copy and distribute verbatim copies of this license document, but changing it is not allowed.

### Preamble

 The licenses for most software are designed to take away your freedom to share and change it. By contrast, the GNU General Public License is intended to guarantee your freedom to share and change free software--to make sure the software is free for all its users. This General Public License applies to most of the Free Software Foundation's software and to any other program whose authors commit to using it. (Some other Free Software Foundation software is covered by the GNU Lesser General Public License instead.) You can apply it to your programs, too.

 When we speak of free software, we are referring to freedom, not price. Our General Public Licenses are designed to make sure that you have the freedom to distribute copies of free software (and charge for this service if you wish), that you receive source code or can get it if you want it, that you can change the software or use pieces of it in new free programs; and that you know you can do these things.

 To protect your rights, we need to make restrictions that forbid anyone to deny you these rights or to ask you to surrender the rights. These restrictions translate to certain responsibilities for you if you distribute copies of the software, or if you modify it.

 For example, if you distribute copies of such a program, whether gratis or for a fee, you must give the recipients all the rights that you have. You must make sure that they, too, receive or can get the source code. And you must show them these terms so they know their rights.

 We protect your rights with two steps: (1) copyright the software, and (2) offer you this license which gives you legal permission to copy, distribute and/or modify the software.

 Also, for each author's protection and ours, we want to make certain that everyone understands that there is no warranty for this free software. If the software is modified by someone else and passed on, we want its recipients to know that what they have is not the original, so that any problems introduced by others will not reflect on the original authors' reputations.

 Finally, any free program is threatened constantly by software patents. We wish to avoid the danger that redistributors of a free program will individually obtain patent licenses, in effect making the program proprietary. To prevent this, we have made it clear that any patent must be licensed for everyone's free use or not licensed at all.

 The precise terms and conditions for copying, distribution and modification follow.

## GNU GENERAL PUBLIC LICENSE TERMS AND CONDITIONS FOR COPYING, DISTRIBUTION AND MODIFICATION

 0. This License applies to any program or other work which contains a notice placed by the copyright holder saying it may be distributed under the terms of this General Public License. The "Program", below, refers to any such program or work, and a "work based on the Program" means either the Program or any derivative work under copyright law: that is to say, a work containing the Program or a portion of it, either verbatim or with modifications and/or translated into another language. (Hereinafter, translation is included without limitation in the term "modification".) Each licensee is addressed as "you".

Activities other than copying, distribution and modification are not covered by this License; they are outside its scope. The act of running the Program is not restricted, and the output from the Program is covered only if its contents constitute a work based on the Program (independent of having been made by running the Program). Whether that is true depends on what the Program does.

 1. You may copy and distribute verbatim copies of the Program's source code as you receive it, in any medium, provided that you conspicuously and appropriately publish on each copy an appropriate copyright notice and disclaimer of warranty; keep intact all the notices that refer to this License and to the absence of any warranty; and give any other recipients of the Program a copy of this License along with the Program.

You may charge a fee for the physical act of transferring a copy, and you may at your option offer warranty protection in exchange for a fee.

 2. You may modify your copy or copies of the Program or any portion of it, thus forming a work based on the Program, and copy and distribute such modifications or work under the terms of Section 1 above, provided that you also meet all of these conditions:

 a) You must cause the modified files to carry prominent notices stating that you changed the files and the date of any change.

 b) You must cause any work that you distribute or publish, that in whole or in part contains or is derived from the Program or any part thereof, to be licensed as a whole at no charge to all third parties under the terms of this License.

 c) If the modified program normally reads commands interactively when run, you must cause it, when started running for such interactive use in the most ordinary way, to print or display an announcement including an appropriate copyright notice and a notice that there is no warranty (or else, saying that you provide a warranty) and that users may redistribute the program under these conditions, and telling the user how to view a copy of this License. (Exception: if the Program itself is interactive but does not normally print such an announcement, your work based on the Program is not required to print an announcement.)

These requirements apply to the modified work as a whole. If identifiable sections of that work are not derived from the Program, and can be reasonably considered independent and separate works in themselves, then this License, and its terms, do not apply to those sections when you distribute them as separate works. But when you

distribute the same sections as part of a whole which is a work based on the Program, the distribution of the whole must be on the terms of this License, whose permissions for other licensees extend to the entire whole, and thus to each and every part regardless of who wrote it.

Thus, it is not the intent of this section to claim rights or contest your rights to work written entirely by you; rather, the intent is to exercise the right to control the distribution of derivative or collective works based on the Program.

In addition, mere aggregation of another work not based on the Program with the Program (or with a work based on the Program) on a volume of a storage or distribution medium does not bring the other work under the scope of this License.

 3. You may copy and distribute the Program (or a work based on it, under Section 2) in object code or executable form under the terms of Sections 1 and 2 above provided that you also do one of the following:

 a) Accompany it with the complete corresponding machine-readable source code, which must be distributed under the terms of Sections 1 and 2 above on a medium customarily used for software interchange; or,

 b) Accompany it with a written offer, valid for at least three years, to give any third party, for a charge no more than your cost of physically performing source distribution, a complete machine-readable copy of the corresponding source code, to be distributed under the terms of Sections 1 and 2 above on a medium customarily used for software interchange; or,

 c) Accompany it with the information you received as to the offer to distribute corresponding source code. (This alternative is allowed only for noncommercial distribution and only if you received the program in object code or executable form with such an offer, in accord with Subsection b above.)

The source code for a work means the preferred form of the work for making modifications to it. For an executable work, complete source code means all the source code for all modules it contains, plus any associated interface definition files, plus the scripts used to control compilation and installation of the executable. However, as a special exception, the source code distributed need not include anything that is normally distributed (in either source or binary form) with the major components (compiler, kernel, and so on) of the operating system on which the executable runs, unless that component itself accompanies the executable.

If distribution of executable or object code is made by offering

access to copy from a designated place, then offering equivalent access to copy the source code from the same place counts as distribution of the source code, even though third parties are not compelled to copy the source along with the object code.

 4. You may not copy, modify, sublicense, or distribute the Program except as expressly provided under this License. Any attempt otherwise to copy, modify, sublicense or distribute the Program is void, and will automatically terminate your rights under this License. However, parties who have received copies, or rights, from you under this License will not have their licenses terminated so long as such parties remain in full compliance.

 5. You are not required to accept this License, since you have not signed it. However, nothing else grants you permission to modify or distribute the Program or its derivative works. These actions are prohibited by law if you do not accept this License. Therefore, by modifying or distributing the Program (or any work based on the Program), you indicate your acceptance of this License to do so, and all its terms and conditions for copying, distributing or modifying the Program or works based on it.

 6. Each time you redistribute the Program (or any work based on the Program), the recipient automatically receives a license from the original licensor to copy, distribute or modify the Program subject to these terms and conditions. You may not impose any further restrictions on the recipients' exercise of the rights granted herein. You are not responsible for enforcing compliance by third parties to this License.

 7. If, as a consequence of a court judgment or allegation of patent infringement or for any other reason (not limited to patent issues), conditions are imposed on you (whether by court order, agreement or otherwise) that contradict the conditions of this License, they do not excuse you from the conditions of this License. If you cannot distribute so as to satisfy simultaneously your obligations under this License and any other pertinent obligations, then as a consequence you may not distribute the Program at all. For example, if a patent license would not permit royalty-free redistribution of the Program by all those who receive copies directly or indirectly through you, then the only way you could satisfy both it and this License would be to refrain entirely from distribution of the Program.

If any portion of this section is held invalid or unenforceable under any particular circumstance, the balance of the section is intended to apply and the section as a whole is intended to apply in other circumstances.

It is not the purpose of this section to induce you to infringe any patents or other property right claims or to contest validity of any such claims; this section has the sole purpose of protecting the integrity of the free software distribution system, which is implemented by public license practices. Many people have made generous contributions to the wide range of software distributed through that system in reliance on consistent application of that system; it is up to the author/donor to decide if he or she is willing to distribute software through any other system and a licensee cannot impose that choice.

This section is intended to make thoroughly clear what is believed to be a consequence of the rest of this License.

 8. If the distribution and/or use of the Program is restricted in certain countries either by patents or by copyrighted interfaces, the original copyright holder who places the Program under this License may add an explicit geographical distribution limitation excluding those countries, so that distribution is permitted only in or among countries not thus excluded. In such case, this License incorporates the limitation as if written in the body of this License.

 9. The Free Software Foundation may publish revised and/or new versions of the General Public License from time to time. Such new versions will be similar in spirit to the present version, but may differ in detail to address new problems or concerns.

Each version is given a distinguishing version number. If the Program specifies a version number of this License which applies to it and "any later version", you have the option of following the terms and conditions either of that version or of any later version published by the Free Software Foundation. If the Program does not specify a version number of this License, you may choose any version ever published by the Free Software Foundation.

 10. If you wish to incorporate parts of the Program into other free programs whose distribution conditions are different, write to the author to ask for permission. For software which is copyrighted by the Free Software Foundation, write to the Free Software Foundation; we sometimes make exceptions for this. Our decision will be guided by the two goals of preserving the free status of all derivatives of our free software and of promoting the sharing and reuse of software generally.

### NO WARRANTY

 11. BECAUSE THE PROGRAM IS LICENSED FREE OF CHARGE, THERE IS NO WARRANTY FOR THE PROGRAM, TO THE EXTENT PERMITTED BY APPLICABLE LAW. EXCEPT WHEN OTHERWISE STATED IN WRITING THE COPYRIGHT HOLDERS AND/OR OTHER PARTIES

PROVIDE THE PROGRAM "AS IS" WITHOUT WARRANTY OF ANY KIND, EITHER EXPRESSED OR IMPLIED, INCLUDING, BUT NOT LIMITED TO, THE IMPLIED WARRANTIES OF MERCHANTABILITY AND FITNESS FOR A PARTICULAR PURPOSE. THE ENTIRE RISK AS TO THE QUALITY AND PERFORMANCE OF THE PROGRAM IS WITH YOU. SHOULD THE PROGRAM PROVE DEFECTIVE, YOU ASSUME THE COST OF ALL NECESSARY SERVICING, REPAIR OR CORRECTION.

 12. IN NO EVENT UNLESS REQUIRED BY APPLICABLE LAW OR AGREED TO IN WRITING WILL ANY COPYRIGHT HOLDER, OR ANY OTHER PARTY WHO MAY MODIFY AND/OR REDISTRIBUTE THE PROGRAM AS PERMITTED ABOVE, BE LIABLE TO YOU FOR DAMAGES, INCLUDING ANY GENERAL, SPECIAL, INCIDENTAL OR CONSEQUENTIAL DAMAGES ARISING OUT OF THE USE OR INABILITY TO USE THE PROGRAM (INCLUDING BUT NOT LIMITED TO LOSS OF DATA OR DATA BEING RENDERED INACCURATE OR LOSSES SUSTAINED BY YOU OR THIRD PARTIES OR A FAILURE OF THE PROGRAM TO OPERATE WITH ANY OTHER PROGRAMS), EVEN IF SUCH HOLDER OR OTHER PARTY HAS BEEN ADVISED OF THE POSSIBILITY OF SUCH DAMAGES.

## END OF TERMS AND CONDITIONS

 How to Apply These Terms to Your New Programs

 If you develop a new program, and you want it to be of the greatest possible use to the public, the best way to achieve this is to make it free software which everyone can redistribute and change under these terms.

 To do so, attach the following notices to the program. It is safest to attach them to the start of each source file to most effectively convey the exclusion of warranty; and each file should have at least the "copyright" line and a pointer to where the full notice is found.

 <one line to give the program's name and a brief idea of what it does.> Copyright  $(C)$  <year > <name of author>

 This program is free software; you can redistribute it and/or modify it under the terms of the GNU General Public License as published by the Free Software Foundation; either version 2 of the License, or (at your option) any later version.

 This program is distributed in the hope that it will be useful, but WITHOUT ANY WARRANTY; without even the implied warranty of MERCHANTABILITY or FITNESS FOR A PARTICULAR PURPOSE. See the GNU General Public License for more details.

 You should have received a copy of the GNU General Public License along with this program; if not, write to the Free Software Foundation, Inc., 51 Franklin Street, Fifth Floor, Boston, MA 02110-1301 USA.

Also add information on how to contact you by electronic and paper mail.

If the program is interactive, make it output a short notice like this when it starts in an interactive mode:

 Gnomovision version 69, Copyright (C) year name of author Gnomovision comes with ABSOLUTELY NO WARRANTY; for details type `show w'. This is free software, and you are welcome to redistribute it under certain conditions; type `show c' for details.

The hypothetical commands `show w' and `show c' should show the appropriate parts of the General Public License. Of course, the commands you use may be called something other than `show w' and `show c'; they could even be mouse-clicks or menu items--whatever suits your program.

You should also get your employer (if you work as a programmer) or your school, if any, to sign a "copyright disclaimer" for the program, if necessary. Here is a sample; alter the names:

 Yoyodyne, Inc., hereby disclaims all copyright interest in the program `Gnomovision' (which makes passes at compilers) written by James Hacker.

 <signature of Ty Coon>, 1 April 1989 Ty Coon, President of Vice

This General Public License does not permit incorporating your program into proprietary programs. If your program is a subroutine library, you may consider it more useful to permit linking proprietary applications with the library. If this is what you want to do, use the GNU Lesser General Public License instead of this License.

## **3.27 hdparm 9.48**

## **3.27.1 Available under license :**

BSD-Style Open Source License:

You may freely use, modify, and redistribute the hdparm program, as either binary or source, or both.

The only condition is that my name and copyright notice remain in the source code as-is.

Mark Lord (mlord@pobox.com) This package was debianized by Christopher L Cheney  $\ll$ ccheney@debian.org> on Wed, 21 Nov 2001 15:51:14 -0600.

It was downloaded from http://www.ibiblio.org/pub/Linux/system/hardware

Upstream Author: Mark S. Lord <mlord@pobox.com>

### Copyright:

/\* hdparm.c - Command line interface to get/set hard disk parameters \*/  $/*$  - by Mark Lord 1994-2008 -- freely distributable  $*/$ 

You are free to distribute this software under the terms of the BSD License. On Debian systems, the complete text of the BSD License can be found in /usr/share/common-licenses/BSD

 GNU GENERAL PUBLIC LICENSE Version 2, June 1991

Copyright (C) 1989, 1991 Free Software Foundation, Inc. 51 Franklin St, Fifth Floor, Boston, MA 02110-1301 USA Everyone is permitted to copy and distribute verbatim copies of this license document, but changing it is not allowed.

 Preamble

 The licenses for most software are designed to take away your freedom to share and change it. By contrast, the GNU General Public License is intended to guarantee your freedom to share and change free software--to make sure the software is free for all its users. This General Public License applies to most of the Free Software Foundation's software and to any other program whose authors commit to using it. (Some other Free Software Foundation software is covered by the GNU Library General Public License instead.) You can apply it to your programs, too.

 When we speak of free software, we are referring to freedom, not price. Our General Public Licenses are designed to make sure that you have the freedom to distribute copies of free software (and charge for this service if you wish), that you receive source code or can get it if you want it, that you can change the software or use pieces of it in new free programs; and that you know you can do these things.

 To protect your rights, we need to make restrictions that forbid anyone to deny you these rights or to ask you to surrender the rights. These restrictions translate to certain responsibilities for you if you distribute copies of the software, or if you modify it.

 For example, if you distribute copies of such a program, whether gratis or for a fee, you must give the recipients all the rights that you have. You must make sure that they, too, receive or can get the source code. And you must show them these terms so they know their rights.

We protect your rights with two steps: (1) copyright the software, and (2) offer you this license which gives you legal permission to copy, distribute and/or modify the software.

 Also, for each author's protection and ours, we want to make certain that everyone understands that there is no warranty for this free software. If the software is modified by someone else and passed on, we want its recipients to know that what they have is not the original, so that any problems introduced by others will not reflect on the original authors' reputations.

 Finally, any free program is threatened constantly by software patents. We wish to avoid the danger that redistributors of a free program will individually obtain patent licenses, in effect making the program proprietary. To prevent this, we have made it clear that any patent must be licensed for everyone's free use or not licensed at all.

 The precise terms and conditions for copying, distribution and modification follow.

## GNU GENERAL PUBLIC LICENSE TERMS AND CONDITIONS FOR COPYING, DISTRIBUTION AND MODIFICATION

 0. This License applies to any program or other work which contains a notice placed by the copyright holder saying it may be distributed under the terms of this General Public License. The "Program", below, refers to any such program or work, and a "work based on the Program" means either the Program or any derivative work under copyright law: that is to say, a work containing the Program or a portion of it, either verbatim or with modifications and/or translated into another language. (Hereinafter, translation is included without limitation in the term "modification".) Each licensee is addressed as "you".

Activities other than copying, distribution and modification are not covered by this License; they are outside its scope. The act of running the Program is not restricted, and the output from the Program is covered only if its contents constitute a work based on the Program (independent of having been made by running the Program). Whether that is true depends on what the Program does.

 1. You may copy and distribute verbatim copies of the Program's source code as you receive it, in any medium, provided that you conspicuously and appropriately publish on each copy an appropriate copyright notice and disclaimer of warranty; keep intact all the notices that refer to this License and to the absence of any warranty; and give any other recipients of the Program a copy of this License along with the Program.

You may charge a fee for the physical act of transferring a copy, and you may at your option offer warranty protection in exchange for a fee.

 2. You may modify your copy or copies of the Program or any portion of it, thus forming a work based on the Program, and copy and distribute such modifications or work under the terms of Section 1 above, provided that you also meet all of these conditions:

 a) You must cause the modified files to carry prominent notices stating that you changed the files and the date of any change.

 b) You must cause any work that you distribute or publish, that in whole or in part contains or is derived from the Program or any part thereof, to be licensed as a whole at no charge to all third parties under the terms of this License.

 c) If the modified program normally reads commands interactively when run, you must cause it, when started running for such interactive use in the most ordinary way, to print or display an announcement including an appropriate copyright notice and a notice that there is no warranty (or else, saying that you provide a warranty) and that users may redistribute the program under these conditions, and telling the user how to view a copy of this License. (Exception: if the Program itself is interactive but does not normally print such an announcement, your work based on the Program is not required to print an announcement.)

These requirements apply to the modified work as a whole. If identifiable sections of that work are not derived from the Program, and can be reasonably considered independent and separate works in themselves, then this License, and its terms, do not apply to those sections when you distribute them as separate works. But when you distribute the same sections as part of a whole which is a work based on the Program, the distribution of the whole must be on the terms of this License, whose permissions for other licensees extend to the entire whole, and thus to each and every part regardless of who wrote it.

Thus, it is not the intent of this section to claim rights or contest your rights to work written entirely by you; rather, the intent is to exercise the right to control the distribution of derivative or collective works based on the Program.

In addition, mere aggregation of another work not based on the Program with the Program (or with a work based on the Program) on a volume of a storage or distribution medium does not bring the other work under the scope of this License.

 3. You may copy and distribute the Program (or a work based on it, under Section 2) in object code or executable form under the terms of Sections 1 and 2 above provided that you also do one of the following:

 a) Accompany it with the complete corresponding machine-readable source code, which must be distributed under the terms of Sections 1 and 2 above on a medium customarily used for software interchange; or,

 b) Accompany it with a written offer, valid for at least three years, to give any third party, for a charge no more than your cost of physically performing source distribution, a complete machine-readable copy of the corresponding source code, to be distributed under the terms of Sections 1 and 2 above on a medium customarily used for software interchange; or,

 c) Accompany it with the information you received as to the offer to distribute corresponding source code. (This alternative is allowed only for noncommercial distribution and only if you received the program in object code or executable form with such an offer, in accord with Subsection b above.)

The source code for a work means the preferred form of the work for making modifications to it. For an executable work, complete source code means all the source code for all modules it contains, plus any associated interface definition files, plus the scripts used to control compilation and installation of the executable. However, as a special exception, the source code distributed need not include anything that is normally distributed (in either source or binary form) with the major components (compiler, kernel, and so on) of the operating system on which the executable runs, unless that component itself accompanies the executable.

If distribution of executable or object code is made by offering access to copy from a designated place, then offering equivalent access to copy the source code from the same place counts as distribution of the source code, even though third parties are not compelled to copy the source along with the object code.

 4. You may not copy, modify, sublicense, or distribute the Program except as expressly provided under this License. Any attempt otherwise to copy, modify, sublicense or distribute the Program is void, and will automatically terminate your rights under this License. However, parties who have received copies, or rights, from you under this License will not have their licenses terminated so long as such parties remain in full compliance.

 5. You are not required to accept this License, since you have not signed it. However, nothing else grants you permission to modify or

distribute the Program or its derivative works. These actions are prohibited by law if you do not accept this License. Therefore, by modifying or distributing the Program (or any work based on the Program), you indicate your acceptance of this License to do so, and all its terms and conditions for copying, distributing or modifying the Program or works based on it.

 6. Each time you redistribute the Program (or any work based on the Program), the recipient automatically receives a license from the original licensor to copy, distribute or modify the Program subject to these terms and conditions. You may not impose any further restrictions on the recipients' exercise of the rights granted herein. You are not responsible for enforcing compliance by third parties to this License.

 7. If, as a consequence of a court judgment or allegation of patent infringement or for any other reason (not limited to patent issues), conditions are imposed on you (whether by court order, agreement or otherwise) that contradict the conditions of this License, they do not excuse you from the conditions of this License. If you cannot distribute so as to satisfy simultaneously your obligations under this License and any other pertinent obligations, then as a consequence you may not distribute the Program at all. For example, if a patent license would not permit royalty-free redistribution of the Program by all those who receive copies directly or indirectly through you, then the only way you could satisfy both it and this License would be to refrain entirely from distribution of the Program.

If any portion of this section is held invalid or unenforceable under any particular circumstance, the balance of the section is intended to apply and the section as a whole is intended to apply in other circumstances.

It is not the purpose of this section to induce you to infringe any patents or other property right claims or to contest validity of any such claims; this section has the sole purpose of protecting the integrity of the free software distribution system, which is implemented by public license practices. Many people have made generous contributions to the wide range of software distributed through that system in reliance on consistent application of that system; it is up to the author/donor to decide if he or she is willing to distribute software through any other system and a licensee cannot impose that choice.

This section is intended to make thoroughly clear what is believed to be a consequence of the rest of this License.

8. If the distribution and/or use of the Program is restricted in

certain countries either by patents or by copyrighted interfaces, the original copyright holder who places the Program under this License may add an explicit geographical distribution limitation excluding those countries, so that distribution is permitted only in or among countries not thus excluded. In such case, this License incorporates the limitation as if written in the body of this License.

 9. The Free Software Foundation may publish revised and/or new versions of the General Public License from time to time. Such new versions will be similar in spirit to the present version, but may differ in detail to address new problems or concerns.

Each version is given a distinguishing version number. If the Program specifies a version number of this License which applies to it and "any later version", you have the option of following the terms and conditions either of that version or of any later version published by the Free Software Foundation. If the Program does not specify a version number of this License, you may choose any version ever published by the Free Software Foundation.

 10. If you wish to incorporate parts of the Program into other free programs whose distribution conditions are different, write to the author to ask for permission. For software which is copyrighted by the Free Software Foundation, write to the Free Software Foundation; we sometimes make exceptions for this. Our decision will be guided by the two goals of preserving the free status of all derivatives of our free software and of promoting the sharing and reuse of software generally.

## NO WARRANTY

 11. BECAUSE THE PROGRAM IS LICENSED FREE OF CHARGE, THERE IS NO WARRANTY FOR THE PROGRAM, TO THE EXTENT PERMITTED BY APPLICABLE LAW. EXCEPT WHEN OTHERWISE STATED IN WRITING THE COPYRIGHT HOLDERS AND/OR OTHER PARTIES PROVIDE THE PROGRAM "AS IS" WITHOUT WARRANTY OF ANY KIND, EITHER EXPRESSED OR IMPLIED, INCLUDING, BUT NOT LIMITED TO, THE IMPLIED WARRANTIES OF MERCHANTABILITY AND FITNESS FOR A PARTICULAR PURPOSE. THE ENTIRE RISK AS TO THE QUALITY AND PERFORMANCE OF THE PROGRAM IS WITH YOU. SHOULD THE PROGRAM PROVE DEFECTIVE, YOU ASSUME THE COST OF ALL NECESSARY SERVICING, REPAIR OR CORRECTION.

 12. IN NO EVENT UNLESS REQUIRED BY APPLICABLE LAW OR AGREED TO IN WRITING WILL ANY COPYRIGHT HOLDER, OR ANY OTHER PARTY WHO MAY MODIFY AND/OR REDISTRIBUTE THE PROGRAM AS PERMITTED ABOVE, BE LIABLE TO YOU FOR DAMAGES, INCLUDING ANY GENERAL, SPECIAL, INCIDENTAL OR CONSEQUENTIAL DAMAGES ARISING OUT OF THE USE OR INABILITY TO USE THE PROGRAM (INCLUDING BUT NOT LIMITED TO LOSS OF DATA OR DATA BEING RENDERED INACCURATE OR LOSSES SUSTAINED BY YOU OR THIRD PARTIES OR A FAILURE OF THE PROGRAM TO OPERATE WITH ANY OTHER PROGRAMS), EVEN IF SUCH HOLDER OR OTHER PARTY HAS BEEN ADVISED OF THE

#### POSSIBILITY OF SUCH DAMAGES.

#### END OF TERMS AND CONDITIONS

 How to Apply These Terms to Your New Programs

 If you develop a new program, and you want it to be of the greatest possible use to the public, the best way to achieve this is to make it free software which everyone can redistribute and change under these terms.

 To do so, attach the following notices to the program. It is safest to attach them to the start of each source file to most effectively convey the exclusion of warranty; and each file should have at least the "copyright" line and a pointer to where the full notice is found.

 <one line to give the program's name and a brief idea of what it does.> Copyright  $(C)$  <year > <name of author>

 This program is free software; you can redistribute it and/or modify it under the terms of the GNU General Public License as published by the Free Software Foundation; either version 2 of the License, or (at your option) any later version.

 This program is distributed in the hope that it will be useful, but WITHOUT ANY WARRANTY; without even the implied warranty of MERCHANTABILITY or FITNESS FOR A PARTICULAR PURPOSE. See the GNU General Public License for more details.

 You should have received a copy of the GNU General Public License along with this program; if not, write to the Free Software Foundation, Inc., 51 Franklin St, Fifth Floor, Boston, MA 02110-1301 USA

Also add information on how to contact you by electronic and paper mail.

If the program is interactive, make it output a short notice like this when it starts in an interactive mode:

 Gnomovision version 69, Copyright (C) year name of author Gnomovision comes with ABSOLUTELY NO WARRANTY; for details type `show w'. This is free software, and you are welcome to redistribute it under certain conditions; type `show c' for details.

The hypothetical commands `show w' and `show c' should show the appropriate parts of the General Public License. Of course, the commands you use may be called something other than `show w' and `show c'; they could even be mouse-clicks or menu items--whatever suits your program.

You should also get your employer (if you work as a programmer) or your school, if any, to sign a "copyright disclaimer" for the program, if necessary. Here is a sample; alter the names:

 Yoyodyne, Inc., hereby disclaims all copyright interest in the program `Gnomovision' (which makes passes at compilers) written by James Hacker.

 <signature of Ty Coon>, 1 April 1989 Ty Coon, President of Vice

This General Public License does not permit incorporating your program into proprietary programs. If your program is a subroutine library, you may consider it more useful to permit linking proprietary applications with the library. If this is what you want to do, use the GNU Library General Public License instead of this License.

## **3.28 hwclock 2.32**

## **3.28.1 Available under license :**

 GNU GENERAL PUBLIC LICENSE Version 2, June 1991

Copyright (C) 1989, 1991 Free Software Foundation, Inc. 59 Temple Place, Suite 330, Boston, MA 02111-1307 USA Everyone is permitted to copy and distribute verbatim copies of this license document, but changing it is not allowed.

### Preamble

 The licenses for most software are designed to take away your freedom to share and change it. By contrast, the GNU General Public License is intended to guarantee your freedom to share and change free software--to make sure the software is free for all its users. This General Public License applies to most of the Free Software Foundation's software and to any other program whose authors commit to using it. (Some other Free Software Foundation software is covered by the GNU Library General Public License instead.) You can apply it to your programs, too.

 When we speak of free software, we are referring to freedom, not price. Our General Public Licenses are designed to make sure that you have the freedom to distribute copies of free software (and charge for this service if you wish), that you receive source code or can get it if you want it, that you can change the software or use pieces of it in new free programs; and that you know you can do these things.

To protect your rights, we need to make restrictions that forbid

anyone to deny you these rights or to ask you to surrender the rights. These restrictions translate to certain responsibilities for you if you distribute copies of the software, or if you modify it.

 For example, if you distribute copies of such a program, whether gratis or for a fee, you must give the recipients all the rights that you have. You must make sure that they, too, receive or can get the source code. And you must show them these terms so they know their rights.

We protect your rights with two steps: (1) copyright the software, and (2) offer you this license which gives you legal permission to copy, distribute and/or modify the software.

 Also, for each author's protection and ours, we want to make certain that everyone understands that there is no warranty for this free software. If the software is modified by someone else and passed on, we want its recipients to know that what they have is not the original, so that any problems introduced by others will not reflect on the original authors' reputations.

 Finally, any free program is threatened constantly by software patents. We wish to avoid the danger that redistributors of a free program will individually obtain patent licenses, in effect making the program proprietary. To prevent this, we have made it clear that any patent must be licensed for everyone's free use or not licensed at all.

 The precise terms and conditions for copying, distribution and modification follow.

## GNU GENERAL PUBLIC LICENSE TERMS AND CONDITIONS FOR COPYING, DISTRIBUTION AND MODIFICATION

 0. This License applies to any program or other work which contains a notice placed by the copyright holder saying it may be distributed under the terms of this General Public License. The "Program", below, refers to any such program or work, and a "work based on the Program" means either the Program or any derivative work under copyright law: that is to say, a work containing the Program or a portion of it, either verbatim or with modifications and/or translated into another language. (Hereinafter, translation is included without limitation in the term "modification".) Each licensee is addressed as "you".

Activities other than copying, distribution and modification are not covered by this License; they are outside its scope. The act of running the Program is not restricted, and the output from the Program is covered only if its contents constitute a work based on the Program (independent of having been made by running the Program).

Whether that is true depends on what the Program does.

 1. You may copy and distribute verbatim copies of the Program's source code as you receive it, in any medium, provided that you conspicuously and appropriately publish on each copy an appropriate copyright notice and disclaimer of warranty; keep intact all the notices that refer to this License and to the absence of any warranty; and give any other recipients of the Program a copy of this License along with the Program.

You may charge a fee for the physical act of transferring a copy, and you may at your option offer warranty protection in exchange for a fee.

 2. You may modify your copy or copies of the Program or any portion of it, thus forming a work based on the Program, and copy and distribute such modifications or work under the terms of Section 1 above, provided that you also meet all of these conditions:

 a) You must cause the modified files to carry prominent notices stating that you changed the files and the date of any change.

 b) You must cause any work that you distribute or publish, that in whole or in part contains or is derived from the Program or any part thereof, to be licensed as a whole at no charge to all third parties under the terms of this License.

 c) If the modified program normally reads commands interactively when run, you must cause it, when started running for such interactive use in the most ordinary way, to print or display an announcement including an appropriate copyright notice and a notice that there is no warranty (or else, saying that you provide a warranty) and that users may redistribute the program under these conditions, and telling the user how to view a copy of this License. (Exception: if the Program itself is interactive but does not normally print such an announcement, your work based on the Program is not required to print an announcement.)

These requirements apply to the modified work as a whole. If identifiable sections of that work are not derived from the Program, and can be reasonably considered independent and separate works in themselves, then this License, and its terms, do not apply to those sections when you distribute them as separate works. But when you distribute the same sections as part of a whole which is a work based on the Program, the distribution of the whole must be on the terms of this License, whose permissions for other licensees extend to the entire whole, and thus to each and every part regardless of who wrote it.

Thus, it is not the intent of this section to claim rights or contest

your rights to work written entirely by you; rather, the intent is to exercise the right to control the distribution of derivative or collective works based on the Program.

In addition, mere aggregation of another work not based on the Program with the Program (or with a work based on the Program) on a volume of a storage or distribution medium does not bring the other work under the scope of this License.

 3. You may copy and distribute the Program (or a work based on it, under Section 2) in object code or executable form under the terms of Sections 1 and 2 above provided that you also do one of the following:

 a) Accompany it with the complete corresponding machine-readable source code, which must be distributed under the terms of Sections 1 and 2 above on a medium customarily used for software interchange; or,

 b) Accompany it with a written offer, valid for at least three years, to give any third party, for a charge no more than your cost of physically performing source distribution, a complete machine-readable copy of the corresponding source code, to be distributed under the terms of Sections 1 and 2 above on a medium customarily used for software interchange; or,

 c) Accompany it with the information you received as to the offer to distribute corresponding source code. (This alternative is allowed only for noncommercial distribution and only if you received the program in object code or executable form with such an offer, in accord with Subsection b above.)

The source code for a work means the preferred form of the work for making modifications to it. For an executable work, complete source code means all the source code for all modules it contains, plus any associated interface definition files, plus the scripts used to control compilation and installation of the executable. However, as a special exception, the source code distributed need not include anything that is normally distributed (in either source or binary form) with the major components (compiler, kernel, and so on) of the operating system on which the executable runs, unless that component itself accompanies the executable.

If distribution of executable or object code is made by offering access to copy from a designated place, then offering equivalent access to copy the source code from the same place counts as distribution of the source code, even though third parties are not compelled to copy the source along with the object code.

4. You may not copy, modify, sublicense, or distribute the Program

except as expressly provided under this License. Any attempt otherwise to copy, modify, sublicense or distribute the Program is void, and will automatically terminate your rights under this License. However, parties who have received copies, or rights, from you under this License will not have their licenses terminated so long as such parties remain in full compliance.

 5. You are not required to accept this License, since you have not signed it. However, nothing else grants you permission to modify or distribute the Program or its derivative works. These actions are prohibited by law if you do not accept this License. Therefore, by modifying or distributing the Program (or any work based on the Program), you indicate your acceptance of this License to do so, and all its terms and conditions for copying, distributing or modifying the Program or works based on it.

 6. Each time you redistribute the Program (or any work based on the Program), the recipient automatically receives a license from the original licensor to copy, distribute or modify the Program subject to these terms and conditions. You may not impose any further restrictions on the recipients' exercise of the rights granted herein. You are not responsible for enforcing compliance by third parties to this License.

 7. If, as a consequence of a court judgment or allegation of patent infringement or for any other reason (not limited to patent issues), conditions are imposed on you (whether by court order, agreement or otherwise) that contradict the conditions of this License, they do not excuse you from the conditions of this License. If you cannot distribute so as to satisfy simultaneously your obligations under this License and any other pertinent obligations, then as a consequence you may not distribute the Program at all. For example, if a patent license would not permit royalty-free redistribution of the Program by all those who receive copies directly or indirectly through you, then the only way you could satisfy both it and this License would be to refrain entirely from distribution of the Program.

If any portion of this section is held invalid or unenforceable under any particular circumstance, the balance of the section is intended to apply and the section as a whole is intended to apply in other circumstances.

It is not the purpose of this section to induce you to infringe any patents or other property right claims or to contest validity of any such claims; this section has the sole purpose of protecting the integrity of the free software distribution system, which is implemented by public license practices. Many people have made generous contributions to the wide range of software distributed

through that system in reliance on consistent application of that system; it is up to the author/donor to decide if he or she is willing to distribute software through any other system and a licensee cannot impose that choice.

This section is intended to make thoroughly clear what is believed to be a consequence of the rest of this License.

 8. If the distribution and/or use of the Program is restricted in certain countries either by patents or by copyrighted interfaces, the original copyright holder who places the Program under this License may add an explicit geographical distribution limitation excluding those countries, so that distribution is permitted only in or among countries not thus excluded. In such case, this License incorporates the limitation as if written in the body of this License.

 9. The Free Software Foundation may publish revised and/or new versions of the General Public License from time to time. Such new versions will be similar in spirit to the present version, but may differ in detail to address new problems or concerns.

Each version is given a distinguishing version number. If the Program specifies a version number of this License which applies to it and "any later version", you have the option of following the terms and conditions either of that version or of any later version published by the Free Software Foundation. If the Program does not specify a version number of this License, you may choose any version ever published by the Free Software Foundation.

 10. If you wish to incorporate parts of the Program into other free programs whose distribution conditions are different, write to the author to ask for permission. For software which is copyrighted by the Free Software Foundation, write to the Free Software Foundation; we sometimes make exceptions for this. Our decision will be guided by the two goals of preserving the free status of all derivatives of our free software and of promoting the sharing and reuse of software generally.

### NO WARRANTY

 11. BECAUSE THE PROGRAM IS LICENSED FREE OF CHARGE, THERE IS NO WARRANTY FOR THE PROGRAM, TO THE EXTENT PERMITTED BY APPLICABLE LAW. EXCEPT WHEN OTHERWISE STATED IN WRITING THE COPYRIGHT HOLDERS AND/OR OTHER PARTIES PROVIDE THE PROGRAM "AS IS" WITHOUT WARRANTY OF ANY KIND, EITHER EXPRESSED OR IMPLIED, INCLUDING, BUT NOT LIMITED TO, THE IMPLIED WARRANTIES OF MERCHANTABILITY AND FITNESS FOR A PARTICULAR PURPOSE. THE ENTIRE RISK AS TO THE QUALITY AND PERFORMANCE OF THE PROGRAM IS WITH YOU. SHOULD THE PROGRAM PROVE DEFECTIVE, YOU ASSUME THE COST OF ALL NECESSARY SERVICING, REPAIR OR CORRECTION.

 12. IN NO EVENT UNLESS REQUIRED BY APPLICABLE LAW OR AGREED TO IN WRITING WILL ANY COPYRIGHT HOLDER, OR ANY OTHER PARTY WHO MAY MODIFY AND/OR REDISTRIBUTE THE PROGRAM AS PERMITTED ABOVE, BE LIABLE TO YOU FOR DAMAGES, INCLUDING ANY GENERAL, SPECIAL, INCIDENTAL OR CONSEQUENTIAL DAMAGES ARISING OUT OF THE USE OR INABILITY TO USE THE PROGRAM (INCLUDING BUT NOT LIMITED TO LOSS OF DATA OR DATA BEING RENDERED INACCURATE OR LOSSES SUSTAINED BY YOU OR THIRD PARTIES OR A FAILURE OF THE PROGRAM TO OPERATE WITH ANY OTHER PROGRAMS), EVEN IF SUCH HOLDER OR OTHER PARTY HAS BEEN ADVISED OF THE POSSIBILITY OF SUCH DAMAGES.

### END OF TERMS AND CONDITIONS

 How to Apply These Terms to Your New Programs

 If you develop a new program, and you want it to be of the greatest possible use to the public, the best way to achieve this is to make it free software which everyone can redistribute and change under these terms.

 To do so, attach the following notices to the program. It is safest to attach them to the start of each source file to most effectively convey the exclusion of warranty; and each file should have at least the "copyright" line and a pointer to where the full notice is found.

 <one line to give the program's name and a brief idea of what it does.> Copyright (C)  $19yy$  <name of author>

 This program is free software; you can redistribute it and/or modify it under the terms of the GNU General Public License as published by the Free Software Foundation; either version 2 of the License, or (at your option) any later version.

 This program is distributed in the hope that it will be useful, but WITHOUT ANY WARRANTY; without even the implied warranty of MERCHANTABILITY or FITNESS FOR A PARTICULAR PURPOSE. See the GNU General Public License for more details.

 You should have received a copy of the GNU General Public License along with this program; if not, write to the Free Software Foundation, Inc., 59 Temple Place, Suite 330, Boston, MA 02111-1307 USA

Also add information on how to contact you by electronic and paper mail.

If the program is interactive, make it output a short notice like this when it starts in an interactive mode:

Gnomovision version 69, Copyright (C) 19yy name of author

 Gnomovision comes with ABSOLUTELY NO WARRANTY; for details type `show w'. This is free software, and you are welcome to redistribute it under certain conditions; type `show c' for details.

The hypothetical commands `show w' and `show c' should show the appropriate parts of the General Public License. Of course, the commands you use may be called something other than `show w' and `show c'; they could even be mouse-clicks or menu items--whatever suits your program.

You should also get your employer (if you work as a programmer) or your school, if any, to sign a "copyright disclaimer" for the program, if necessary. Here is a sample; alter the names:

 Yoyodyne, Inc., hereby disclaims all copyright interest in the program `Gnomovision' (which makes passes at compilers) written by James Hacker.

 <signature of Ty Coon>, 1 April 1989 Ty Coon, President of Vice

This General Public License does not permit incorporating your program into proprietary programs. If your program is a subroutine library, you may consider it more useful to permit linking proprietary applications with the library. If this is what you want to do, use the GNU Library General Public License instead of this License.

## **3.29 iptables 1.4.0**

## **3.29.1 Available under license :**

GNU GENERAL PUBLIC LICENSE Version 2, June 1991

Copyright (C) 1989, 1991 Free Software Foundation, Inc. 675 Mass Ave, Cambridge, MA 02139, USA Everyone is permitted to copy and distribute verbatim copies of this license document, but changing it is not allowed.

 Preamble

 The licenses for most software are designed to take away your freedom to share and change it. By contrast, the GNU General Public License is intended to guarantee your freedom to share and change free software--to make sure the software is free for all its users. This General Public License applies to most of the Free Software Foundation's software and to any other program whose authors commit to using it. (Some other Free Software Foundation software is covered by the GNU Library General Public License instead.) You can apply it to your programs, too.

 When we speak of free software, we are referring to freedom, not price. Our General Public Licenses are designed to make sure that you have the freedom to distribute copies of free software (and charge for this service if you wish), that you receive source code or can get it if you want it, that you can change the software or use pieces of it in new free programs; and that you know you can do these things.

 To protect your rights, we need to make restrictions that forbid anyone to deny you these rights or to ask you to surrender the rights. These restrictions translate to certain responsibilities for you if you distribute copies of the software, or if you modify it.

 For example, if you distribute copies of such a program, whether gratis or for a fee, you must give the recipients all the rights that you have. You must make sure that they, too, receive or can get the source code. And you must show them these terms so they know their rights.

We protect your rights with two steps: (1) copyright the software, and (2) offer you this license which gives you legal permission to copy, distribute and/or modify the software.

 Also, for each author's protection and ours, we want to make certain that everyone understands that there is no warranty for this free software. If the software is modified by someone else and passed on, we want its recipients to know that what they have is not the original, so that any problems introduced by others will not reflect on the original authors' reputations.

 Finally, any free program is threatened constantly by software patents. We wish to avoid the danger that redistributors of a free program will individually obtain patent licenses, in effect making the program proprietary. To prevent this, we have made it clear that any patent must be licensed for everyone's free use or not licensed at all.

 The precise terms and conditions for copying, distribution and modification follow.

## GNU GENERAL PUBLIC LICENSE TERMS AND CONDITIONS FOR COPYING, DISTRIBUTION AND MODIFICATION

 0. This License applies to any program or other work which contains a notice placed by the copyright holder saying it may be distributed under the terms of this General Public License. The "Program", below, refers to any such program or work, and a "work based on the Program" means either the Program or any derivative work under copyright law: that is to say, a work containing the Program or a portion of it,

either verbatim or with modifications and/or translated into another language. (Hereinafter, translation is included without limitation in the term "modification".) Each licensee is addressed as "you".

Activities other than copying, distribution and modification are not covered by this License; they are outside its scope. The act of running the Program is not restricted, and the output from the Program is covered only if its contents constitute a work based on the Program (independent of having been made by running the Program). Whether that is true depends on what the Program does.

 1. You may copy and distribute verbatim copies of the Program's source code as you receive it, in any medium, provided that you conspicuously and appropriately publish on each copy an appropriate copyright notice and disclaimer of warranty; keep intact all the notices that refer to this License and to the absence of any warranty; and give any other recipients of the Program a copy of this License along with the Program.

You may charge a fee for the physical act of transferring a copy, and you may at your option offer warranty protection in exchange for a fee.

 2. You may modify your copy or copies of the Program or any portion of it, thus forming a work based on the Program, and copy and distribute such modifications or work under the terms of Section 1 above, provided that you also meet all of these conditions:

 a) You must cause the modified files to carry prominent notices stating that you changed the files and the date of any change.

 b) You must cause any work that you distribute or publish, that in whole or in part contains or is derived from the Program or any part thereof, to be licensed as a whole at no charge to all third parties under the terms of this License.

 c) If the modified program normally reads commands interactively when run, you must cause it, when started running for such interactive use in the most ordinary way, to print or display an announcement including an appropriate copyright notice and a notice that there is no warranty (or else, saying that you provide a warranty) and that users may redistribute the program under these conditions, and telling the user how to view a copy of this License. (Exception: if the Program itself is interactive but does not normally print such an announcement, your work based on the Program is not required to print an announcement.)

These requirements apply to the modified work as a whole. If identifiable sections of that work are not derived from the Program,

and can be reasonably considered independent and separate works in themselves, then this License, and its terms, do not apply to those sections when you distribute them as separate works. But when you distribute the same sections as part of a whole which is a work based on the Program, the distribution of the whole must be on the terms of this License, whose permissions for other licensees extend to the entire whole, and thus to each and every part regardless of who wrote it.

Thus, it is not the intent of this section to claim rights or contest your rights to work written entirely by you; rather, the intent is to exercise the right to control the distribution of derivative or collective works based on the Program.

In addition, mere aggregation of another work not based on the Program with the Program (or with a work based on the Program) on a volume of a storage or distribution medium does not bring the other work under the scope of this License.

 3. You may copy and distribute the Program (or a work based on it, under Section 2) in object code or executable form under the terms of Sections 1 and 2 above provided that you also do one of the following:

 a) Accompany it with the complete corresponding machine-readable source code, which must be distributed under the terms of Sections 1 and 2 above on a medium customarily used for software interchange; or,

 b) Accompany it with a written offer, valid for at least three years, to give any third party, for a charge no more than your cost of physically performing source distribution, a complete machine-readable copy of the corresponding source code, to be distributed under the terms of Sections 1 and 2 above on a medium customarily used for software interchange; or,

 c) Accompany it with the information you received as to the offer to distribute corresponding source code. (This alternative is allowed only for noncommercial distribution and only if you received the program in object code or executable form with such an offer, in accord with Subsection b above.)

The source code for a work means the preferred form of the work for making modifications to it. For an executable work, complete source code means all the source code for all modules it contains, plus any associated interface definition files, plus the scripts used to control compilation and installation of the executable. However, as a special exception, the source code distributed need not include anything that is normally distributed (in either source or binary form) with the major components (compiler, kernel, and so on) of the operating system on which the executable runs, unless that component itself accompanies the executable.

If distribution of executable or object code is made by offering access to copy from a designated place, then offering equivalent access to copy the source code from the same place counts as distribution of the source code, even though third parties are not compelled to copy the source along with the object code.

 4. You may not copy, modify, sublicense, or distribute the Program except as expressly provided under this License. Any attempt otherwise to copy, modify, sublicense or distribute the Program is void, and will automatically terminate your rights under this License. However, parties who have received copies, or rights, from you under this License will not have their licenses terminated so long as such parties remain in full compliance.

 5. You are not required to accept this License, since you have not signed it. However, nothing else grants you permission to modify or distribute the Program or its derivative works. These actions are prohibited by law if you do not accept this License. Therefore, by modifying or distributing the Program (or any work based on the Program), you indicate your acceptance of this License to do so, and all its terms and conditions for copying, distributing or modifying the Program or works based on it.

 6. Each time you redistribute the Program (or any work based on the Program), the recipient automatically receives a license from the original licensor to copy, distribute or modify the Program subject to these terms and conditions. You may not impose any further restrictions on the recipients' exercise of the rights granted herein. You are not responsible for enforcing compliance by third parties to this License.

 7. If, as a consequence of a court judgment or allegation of patent infringement or for any other reason (not limited to patent issues), conditions are imposed on you (whether by court order, agreement or otherwise) that contradict the conditions of this License, they do not excuse you from the conditions of this License. If you cannot distribute so as to satisfy simultaneously your obligations under this License and any other pertinent obligations, then as a consequence you may not distribute the Program at all. For example, if a patent license would not permit royalty-free redistribution of the Program by all those who receive copies directly or indirectly through you, then the only way you could satisfy both it and this License would be to refrain entirely from distribution of the Program.

If any portion of this section is held invalid or unenforceable under any particular circumstance, the balance of the section is intended to

apply and the section as a whole is intended to apply in other circumstances.

It is not the purpose of this section to induce you to infringe any patents or other property right claims or to contest validity of any such claims; this section has the sole purpose of protecting the integrity of the free software distribution system, which is implemented by public license practices. Many people have made generous contributions to the wide range of software distributed through that system in reliance on consistent application of that system; it is up to the author/donor to decide if he or she is willing to distribute software through any other system and a licensee cannot impose that choice.

This section is intended to make thoroughly clear what is believed to be a consequence of the rest of this License.

 8. If the distribution and/or use of the Program is restricted in certain countries either by patents or by copyrighted interfaces, the original copyright holder who places the Program under this License may add an explicit geographical distribution limitation excluding those countries, so that distribution is permitted only in or among countries not thus excluded. In such case, this License incorporates the limitation as if written in the body of this License.

 9. The Free Software Foundation may publish revised and/or new versions of the General Public License from time to time. Such new versions will be similar in spirit to the present version, but may differ in detail to address new problems or concerns.

Each version is given a distinguishing version number. If the Program specifies a version number of this License which applies to it and "any later version", you have the option of following the terms and conditions either of that version or of any later version published by the Free Software Foundation. If the Program does not specify a version number of this License, you may choose any version ever published by the Free Software Foundation.

 10. If you wish to incorporate parts of the Program into other free programs whose distribution conditions are different, write to the author to ask for permission. For software which is copyrighted by the Free Software Foundation, write to the Free Software Foundation; we sometimes make exceptions for this. Our decision will be guided by the two goals of preserving the free status of all derivatives of our free software and of promoting the sharing and reuse of software generally.

 NO WARRANTY

 11. BECAUSE THE PROGRAM IS LICENSED FREE OF CHARGE, THERE IS NO WARRANTY FOR THE PROGRAM, TO THE EXTENT PERMITTED BY APPLICABLE LAW. EXCEPT WHEN OTHERWISE STATED IN WRITING THE COPYRIGHT HOLDERS AND/OR OTHER PARTIES PROVIDE THE PROGRAM "AS IS" WITHOUT WARRANTY OF ANY KIND, EITHER EXPRESSED OR IMPLIED, INCLUDING, BUT NOT LIMITED TO, THE IMPLIED WARRANTIES OF MERCHANTABILITY AND FITNESS FOR A PARTICULAR PURPOSE. THE ENTIRE RISK AS TO THE QUALITY AND PERFORMANCE OF THE PROGRAM IS WITH YOU. SHOULD THE PROGRAM PROVE DEFECTIVE, YOU ASSUME THE COST OF ALL NECESSARY SERVICING, REPAIR OR CORRECTION.

 12. IN NO EVENT UNLESS REQUIRED BY APPLICABLE LAW OR AGREED TO IN WRITING WILL ANY COPYRIGHT HOLDER, OR ANY OTHER PARTY WHO MAY MODIFY AND/OR REDISTRIBUTE THE PROGRAM AS PERMITTED ABOVE, BE LIABLE TO YOU FOR DAMAGES, INCLUDING ANY GENERAL, SPECIAL, INCIDENTAL OR CONSEQUENTIAL DAMAGES ARISING OUT OF THE USE OR INABILITY TO USE THE PROGRAM (INCLUDING BUT NOT LIMITED TO LOSS OF DATA OR DATA BEING RENDERED INACCURATE OR LOSSES SUSTAINED BY YOU OR THIRD PARTIES OR A FAILURE OF THE PROGRAM TO OPERATE WITH ANY OTHER PROGRAMS), EVEN IF SUCH HOLDER OR OTHER PARTY HAS BEEN ADVISED OF THE POSSIBILITY OF SUCH DAMAGES.

## END OF TERMS AND CONDITIONS

 Appendix: How to Apply These Terms to Your New Programs

 If you develop a new program, and you want it to be of the greatest possible use to the public, the best way to achieve this is to make it free software which everyone can redistribute and change under these terms.

 To do so, attach the following notices to the program. It is safest to attach them to the start of each source file to most effectively convey the exclusion of warranty; and each file should have at least the "copyright" line and a pointer to where the full notice is found.

 <one line to give the program's name and a brief idea of what it does.> Copyright (C)  $19yy$  <name of author>

 This program is free software; you can redistribute it and/or modify it under the terms of the GNU General Public License as published by the Free Software Foundation; either version 2 of the License, or (at your option) any later version.

 This program is distributed in the hope that it will be useful, but WITHOUT ANY WARRANTY; without even the implied warranty of MERCHANTABILITY or FITNESS FOR A PARTICULAR PURPOSE. See the GNU General Public License for more details.

 You should have received a copy of the GNU General Public License along with this program; if not, write to the Free Software

Foundation, Inc., 675 Mass Ave, Cambridge, MA 02139, USA.

Also add information on how to contact you by electronic and paper mail.

If the program is interactive, make it output a short notice like this when it starts in an interactive mode:

 Gnomovision version 69, Copyright (C) 19yy name of author Gnomovision comes with ABSOLUTELY NO WARRANTY; for details type 'show w'. This is free software, and you are welcome to redistribute it under certain conditions; type 'show c' for details.

The hypothetical commands 'show w' and 'show c' should show the appropriate parts of the General Public License. Of course, the commands you use may be called something other than 'show w' and 'show c'; they could even be mouse-clicks or menu items--whatever suits your program.

You should also get your employer (if you work as a programmer) or your school, if any, to sign a "copyright disclaimer" for the program, if necessary. Here is a sample; alter the names:

 Yoyodyne, Inc., hereby disclaims all copyright interest in the program 'Gnomovision' (which makes passes at compilers) written by James Hacker.

 <signature of Ty Coon>, 1 April 1989 Ty Coon, President of Vice

This General Public License does not permit incorporating your program into proprietary programs. If your program is a subroutine library, you may consider it more useful to permit linking proprietary applications with the library. If this is what you want to do, use the GNU Library General Public License instead of this License.

\* Author: Paul.Russell@rustcorp.com.au and mneuling@radlogic.com.au \*

- $*(C)$  2000-2002 by the netfilter coreteam <coreteam@netfilter.org>:
- Paul 'Rusty' Russell <rusty@rustcorp.com.au>
- Marc Boucher <marc+nf@mbsi.ca>
- James Morris <jmorris@intercode.com.au>
- Harald Welte <laforge@gnumonks.org>
- \* Jozsef Kadlecsik <kadlec@blackhole.kfki.hu>
- \*

/\*

- \* This program is free software; you can redistribute it and/or modify
- \* it under the terms of the GNU General Public License as published by
- \* the Free Software Foundation; either version 2 of the License, or
- \* (at your option) any later version.

\*

\* This program is distributed in the hope that it will be useful,

- \* but WITHOUT ANY WARRANTY; without even the implied warranty of
- \* MERCHANTABILITY or FITNESS FOR A PARTICULAR PURPOSE. See the
- \* GNU General Public License for more details.

\*

- \* You should have received a copy of the GNU General Public License
- \* along with this program; if not, write to the Free Software
- \* Foundation, Inc., 675 Mass Ave, Cambridge, MA 02139, USA.

```
*/
```
## **3.30 libc 2.8**

## **3.30.1 Available under license :**

Copyright 1992, 1993, 1994, 1997 Henry Spencer. All rights reserved. This software is not subject to any license of the American Telephone and Telegraph Company or of the Regents of the University of California.

Permission is granted to anyone to use this software for any purpose on any computer system, and to alter it and redistribute it, subject to the following restrictions:

- 1. The author is not responsible for the consequences of use of this software, no matter how awful, even if they arise from flaws in it.
- 2. The origin of this software must not be misrepresented, either by explicit claim or by omission. Since few users ever read sources, credits must appear in the documentation.
- 3. Altered versions must be plainly marked as such, and must not be misrepresented as being the original software. Since few users ever read sources, credits must appear in the documentation.

4. This notice may not be removed or altered.

@appendix GNU Free Documentation License

@cindex FDL, GNU Free Documentation License @center Version 1.1, March 2000

@display

Copyright @copyright{} 2000 Free Software Foundation, Inc. 59 Temple Place, Suite 330, Boston, MA 02111-1307, USA

Everyone is permitted to copy and distribute verbatim copies of this license document, but changing it is not allowed. @end display

@enumerate 0

## @item PREAMBLE

The purpose of this License is to make a manual, textbook, or other written document @dfn{free} in the sense of freedom: to assure everyone the effective freedom to copy and redistribute it, with or without modifying it, either commercially or noncommercially. Secondarily, this License preserves for the author and publisher a way to get credit for their work, while not being considered responsible for modifications made by others.

This License is a kind of ``copyleft'', which means that derivative works of the document must themselves be free in the same sense. It complements the GNU General Public License, which is a copyleft license designed for free software.

We have designed this License in order to use it for manuals for free software, because free software needs free documentation: a free program should come with manuals providing the same freedoms that the software does. But this License is not limited to software manuals; it can be used for any textual work, regardless of subject matter or whether it is published as a printed book. We recommend this License principally for works whose purpose is instruction or reference.

## @item APPLICABILITY AND DEFINITIONS

This License applies to any manual or other work that contains a notice placed by the copyright holder saying it can be distributed under the terms of this License. The ``Document'', below, refers to any such manual or work. Any member of the public is a licensee, and is addressed as ``you''.

A ``Modified Version'' of the Document means any work containing the Document or a portion of it, either copied verbatim, or with modifications and/or translated into another language.

A ``Secondary Section'' is a named appendix or a front-matter section of the Document that deals exclusively with the relationship of the publishers or authors of the Document to the Document's overall subject (or to related matters) and contains nothing that could fall directly within that overall subject. (For example, if the Document is in part a textbook of mathematics, a Secondary Section may not explain any mathematics.) The relationship could be a matter of historical connection with the subject or with related matters, or of legal, commercial, philosophical, ethical or political position regarding them.

The ``Invariant Sections'' are certain Secondary Sections whose titles are designated, as being those of Invariant Sections, in the notice that says that the Document is released under this License.

The ``Cover Texts'' are certain short passages of text that are listed, as Front-Cover Texts or Back-Cover Texts, in the notice that says that the Document is released under this License.

A ``Transparent'' copy of the Document means a machine-readable copy, represented in a format whose specification is available to the general public, whose contents can be viewed and edited directly and straightforwardly with generic text editors or (for images composed of pixels) generic paint programs or (for drawings) some widely available drawing editor, and that is suitable for input to text formatters or for automatic translation to a variety of formats suitable for input to text formatters. A copy made in an otherwise Transparent file format whose markup has been designed to thwart or discourage subsequent modification by readers is not Transparent. A copy that is not ``Transparent'' is called ``Opaque''.

Examples of suitable formats for Transparent copies include plain @sc{ascii} without markup, Texinfo input format, La@TeX{} input format, @acronym{SGML} or @acronym{XML} using a publicly available @acronym{DTD}, and standard-conforming simple @acronym{HTML} designed for human modification. Opaque formats include PostScript, @acronym{PDF}, proprietary formats that can be read and edited only by proprietary word processors, @acronym{SGML} or @acronym{XML} for which the @acronym{DTD} and/or processing tools are not generally available, and the machine-generated @acronym{HTML} produced by some word processors for output purposes only.

The ``Title Page'' means, for a printed book, the title page itself, plus such following pages as are needed to hold, legibly, the material this License requires to appear in the title page. For works in formats which do not have any title page as such, ``Title Page'' means the text near the most prominent appearance of the work's title, preceding the beginning of the body of the text.

## @item VERBATIM COPYING

You may copy and distribute the Document in any medium, either commercially or noncommercially, provided that this License, the copyright notices, and the license notice saying this License applies to the Document are reproduced in all copies, and that you add no other conditions whatsoever to those of this License. You may not use technical measures to obstruct or control the reading or further copying of the copies you make or distribute. However, you may accept compensation in exchange for copies. If you distribute a large enough number of copies you must also follow the conditions in section 3.

You may also lend copies, under the same conditions stated above, and you may publicly display copies.

## @item COPYING IN QUANTITY

If you publish printed copies of the Document numbering more than 100, and the Document's license notice requires Cover Texts, you must enclose the copies in covers that carry, clearly and legibly, all these Cover Texts: Front-Cover Texts on the front cover, and Back-Cover Texts on the back cover. Both covers must also clearly and legibly identify you as the publisher of these copies. The front cover must present the full title with all words of the title equally prominent and visible. You may add other material on the covers in addition. Copying with changes limited to the covers, as long as they preserve the title of the Document and satisfy these conditions, can be treated as verbatim copying in other respects.

If the required texts for either cover are too voluminous to fit legibly, you should put the first ones listed (as many as fit reasonably) on the actual cover, and continue the rest onto adjacent pages.

If you publish or distribute Opaque copies of the Document numbering more than 100, you must either include a machine-readable Transparent copy along with each Opaque copy, or state in or with each Opaque copy a publicly-accessible computer-network location containing a complete Transparent copy of the Document, free of added material, which the general network-using public has access to download anonymously at no charge using public-standard network protocols. If you use the latter option, you must take reasonably prudent steps, when you begin distribution of Opaque copies in quantity, to ensure that this Transparent copy will remain thus accessible at the stated location until at least one year after the last time you distribute an Opaque copy (directly or through your agents or retailers) of that edition to the public.

It is requested, but not required, that you contact the authors of the Document well before redistributing any large number of copies, to give them a chance to provide you with an updated version of the Document.

## @item MODIFICATIONS

You may copy and distribute a Modified Version of the Document under

the conditions of sections 2 and 3 above, provided that you release the Modified Version under precisely this License, with the Modified Version filling the role of the Document, thus licensing distribution and modification of the Modified Version to whoever possesses a copy of it. In addition, you must do these things in the Modified Version:

#### @enumerate A

#### @item

Use in the Title Page (and on the covers, if any) a title distinct from that of the Document, and from those of previous versions (which should, if there were any, be listed in the History section of the Document). You may use the same title as a previous version if the original publisher of that version gives permission.

### @item

List on the Title Page, as authors, one or more persons or entities responsible for authorship of the modifications in the Modified Version, together with at least five of the principal authors of the Document (all of its principal authors, if it has less than five).

### @item

State on the Title page the name of the publisher of the Modified Version, as the publisher.

#### @item

Preserve all the copyright notices of the Document.

#### @item

Add an appropriate copyright notice for your modifications adjacent to the other copyright notices.

### @item

Include, immediately after the copyright notices, a license notice giving the public permission to use the Modified Version under the terms of this License, in the form shown in the Addendum below.

### @item

Preserve in that license notice the full lists of Invariant Sections and required Cover Texts given in the Document's license notice.

#### @item

Include an unaltered copy of this License.

### @item

Preserve the section entitled ``History'', and its title, and add to it an item stating at least the title, year, new authors, and publisher of the Modified Version as given on the Title Page. If there is no section entitled ``History'' in the Document, create one
stating the title, year, authors, and publisher of the Document as given on its Title Page, then add an item describing the Modified Version as stated in the previous sentence.

### @item

Preserve the network location, if any, given in the Document for public access to a Transparent copy of the Document, and likewise the network locations given in the Document for previous versions it was based on. These may be placed in the ``History'' section. You may omit a network location for a work that was published at least four years before the Document itself, or if the original publisher of the version it refers to gives permission.

#### @item

In any section entitled ``Acknowledgments'' or ``Dedications'', preserve the section's title, and preserve in the section all the substance and tone of each of the contributor acknowledgments and/or dedications given therein.

#### @item

Preserve all the Invariant Sections of the Document, unaltered in their text and in their titles. Section numbers or the equivalent are not considered part of the section titles.

#### @item

Delete any section entitled ``Endorsements''. Such a section may not be included in the Modified Version.

#### @item

Do not retitle any existing section as ``Endorsements'' or to conflict in title with any Invariant Section. @end enumerate

If the Modified Version includes new front-matter sections or appendices that qualify as Secondary Sections and contain no material copied from the Document, you may at your option designate some or all of these sections as invariant. To do this, add their titles to the list of Invariant Sections in the Modified Version's license notice. These titles must be distinct from any other section titles.

You may add a section entitled ``Endorsements'', provided it contains nothing but endorsements of your Modified Version by various parties---for example, statements of peer review or that the text has been approved by an organization as the authoritative definition of a standard.

You may add a passage of up to five words as a Front-Cover Text, and a passage of up to 25 words as a Back-Cover Text, to the end of the list

of Cover Texts in the Modified Version. Only one passage of Front-Cover Text and one of Back-Cover Text may be added by (or through arrangements made by) any one entity. If the Document already includes a cover text for the same cover, previously added by you or by arrangement made by the same entity you are acting on behalf of, you may not add another; but you may replace the old one, on explicit permission from the previous publisher that added the old one.

The author(s) and publisher(s) of the Document do not by this License give permission to use their names for publicity for or to assert or imply endorsement of any Modified Version.

# @item COMBINING DOCUMENTS

You may combine the Document with other documents released under this License, under the terms defined in section 4 above for modified versions, provided that you include in the combination all of the Invariant Sections of all of the original documents, unmodified, and list them all as Invariant Sections of your combined work in its license notice.

The combined work need only contain one copy of this License, and multiple identical Invariant Sections may be replaced with a single copy. If there are multiple Invariant Sections with the same name but different contents, make the title of each such section unique by adding at the end of it, in parentheses, the name of the original author or publisher of that section if known, or else a unique number. Make the same adjustment to the section titles in the list of Invariant Sections in the license notice of the combined work.

In the combination, you must combine any sections entitled ``History'' in the various original documents, forming one section entitled ``History''; likewise combine any sections entitled ``Acknowledgments'', and any sections entitled ``Dedications''. You must delete all sections entitled ``Endorsements.''

# @item COLLECTIONS OF DOCUMENTS

You may make a collection consisting of the Document and other documents released under this License, and replace the individual copies of this License in the various documents with a single copy that is included in the collection, provided that you follow the rules of this License for verbatim copying of each of the documents in all other respects.

You may extract a single document from such a collection, and distribute it individually under this License, provided you insert a copy of this

License into the extracted document, and follow this License in all other respects regarding verbatim copying of that document.

# @item AGGREGATION WITH INDEPENDENT WORKS

A compilation of the Document or its derivatives with other separate and independent documents or works, in or on a volume of a storage or distribution medium, does not as a whole count as a Modified Version of the Document, provided no compilation copyright is claimed for the compilation. Such a compilation is called an ``aggregate'', and this License does not apply to the other self-contained works thus compiled with the Document, on account of their being thus compiled, if they are not themselves derivative works of the Document.

If the Cover Text requirement of section 3 is applicable to these copies of the Document, then if the Document is less than one quarter of the entire aggregate, the Document's Cover Texts may be placed on covers that surround only the Document within the aggregate. Otherwise they must appear on covers around the whole aggregate.

# @item TRANSLATION

Translation is considered a kind of modification, so you may distribute translations of the Document under the terms of section 4. Replacing Invariant Sections with translations requires special permission from their copyright holders, but you may include translations of some or all Invariant Sections in addition to the original versions of these Invariant Sections. You may include a translation of this License provided that you also include the original English version of this License. In case of a disagreement between the translation and the original English version of this License, the original English version will prevail.

## @item **TERMINATION**

You may not copy, modify, sublicense, or distribute the Document except as expressly provided for under this License. Any other attempt to copy, modify, sublicense or distribute the Document is void, and will automatically terminate your rights under this License. However, parties who have received copies, or rights, from you under this License will not have their licenses terminated so long as such parties remain in full compliance.

@item FUTURE REVISIONS OF THIS LICENSE The Free Software Foundation may publish new, revised versions of the GNU Free Documentation License from time to time. Such new versions will be similar in spirit to the present version, but may differ in detail to address new problems or concerns. See @uref{http://www.gnu.org/copyleft/}.

Each version of the License is given a distinguishing version number. If the Document specifies that a particular numbered version of this License ``or any later version'' applies to it, you have the option of following the terms and conditions either of that specified version or of any later version that has been published (not as a draft) by the Free Software Foundation. If the Document does not specify a version number of this License, you may choose any version ever published (not as a draft) by the Free Software Foundation. @end enumerate

#### @page

@appendixsubsec ADDENDUM: How to use this License for your documents

To use this License in a document you have written, include a copy of the License in the document and put the following copyright and license notices just after the title page:

#### @smallexample

@group Copyright (C) @var{year} @var{your name}. Permission is granted to copy, distribute and/or modify this document under the terms of the GNU Free Documentation License, Version 1.1 or any later version published by the Free Software Foundation; with the Invariant Sections being @var{list their titles}, with the Front-Cover Texts being @var{list}, and with the Back-Cover Texts being @var{list}. A copy of the license is included in the section entitled ``GNU Free Documentation License''. @end group @end smallexample

If you have no Invariant Sections, write ``with no Invariant Sections'' instead of saying which ones are invariant. If you have no Front-Cover Texts, write ``no Front-Cover Texts'' instead of ``Front-Cover Texts being @var{list}''; likewise for Back-Cover Texts.

If your document contains nontrivial examples of program code, we recommend releasing these examples in parallel under your choice of free software license, such as the GNU General Public License, to permit their use in free software.

@c Local Variables:

@c ispell-local-pdict: "ispell-dict" @c End:

# GNU LESSER GENERAL PUBLIC LICENSE Version 2.1, February 1999

Copyright (C) 1991, 1999 Free Software Foundation, Inc. 59 Temple Place, Suite 330, Boston, MA 02111-1307 USA Everyone is permitted to copy and distribute verbatim copies of this license document, but changing it is not allowed.

[This is the first released version of the Lesser GPL. It also counts as the successor of the GNU Library Public License, version 2, hence the version number 2.1.]

### Preamble

 The licenses for most software are designed to take away your freedom to share and change it. By contrast, the GNU General Public Licenses are intended to guarantee your freedom to share and change free software--to make sure the software is free for all its users.

 This license, the Lesser General Public License, applies to some specially designated software packages--typically libraries--of the Free Software Foundation and other authors who decide to use it. You can use it too, but we suggest you first think carefully about whether this license or the ordinary General Public License is the better strategy to use in any particular case, based on the explanations below.

 When we speak of free software, we are referring to freedom of use, not price. Our General Public Licenses are designed to make sure that you have the freedom to distribute copies of free software (and charge for this service if you wish); that you receive source code or can get it if you want it; that you can change the software and use pieces of it in new free programs; and that you are informed that you can do these things.

 To protect your rights, we need to make restrictions that forbid distributors to deny you these rights or to ask you to surrender these rights. These restrictions translate to certain responsibilities for you if you distribute copies of the library or if you modify it.

 For example, if you distribute copies of the library, whether gratis or for a fee, you must give the recipients all the rights that we gave you. You must make sure that they, too, receive or can get the source code. If you link other code with the library, you must provide complete object files to the recipients, so that they can relink them

with the library after making changes to the library and recompiling it. And you must show them these terms so they know their rights.

 We protect your rights with a two-step method: (1) we copyright the library, and (2) we offer you this license, which gives you legal permission to copy, distribute and/or modify the library.

 To protect each distributor, we want to make it very clear that there is no warranty for the free library. Also, if the library is modified by someone else and passed on, the recipients should know that what they have is not the original version, so that the original author's reputation will not be affected by problems that might be introduced by others.

## $\mathbf{M}$ .

 Finally, software patents pose a constant threat to the existence of any free program. We wish to make sure that a company cannot effectively restrict the users of a free program by obtaining a restrictive license from a patent holder. Therefore, we insist that any patent license obtained for a version of the library must be consistent with the full freedom of use specified in this license.

 Most GNU software, including some libraries, is covered by the ordinary GNU General Public License. This license, the GNU Lesser General Public License, applies to certain designated libraries, and is quite different from the ordinary General Public License. We use this license for certain libraries in order to permit linking those libraries into non-free programs.

 When a program is linked with a library, whether statically or using a shared library, the combination of the two is legally speaking a combined work, a derivative of the original library. The ordinary General Public License therefore permits such linking only if the entire combination fits its criteria of freedom. The Lesser General Public License permits more lax criteria for linking other code with the library.

 We call this license the "Lesser" General Public License because it does Less to protect the user's freedom than the ordinary General Public License. It also provides other free software developers Less of an advantage over competing non-free programs. These disadvantages are the reason we use the ordinary General Public License for many libraries. However, the Lesser license provides advantages in certain special circumstances.

 For example, on rare occasions, there may be a special need to encourage the widest possible use of a certain library, so that it becomes a de-facto standard. To achieve this, non-free programs must be allowed to use the library. A more frequent case is that a free

library does the same job as widely used non-free libraries. In this case, there is little to gain by limiting the free library to free software only, so we use the Lesser General Public License.

 In other cases, permission to use a particular library in non-free programs enables a greater number of people to use a large body of free software. For example, permission to use the GNU C Library in non-free programs enables many more people to use the whole GNU operating system, as well as its variant, the GNU/Linux operating system.

 Although the Lesser General Public License is Less protective of the users' freedom, it does ensure that the user of a program that is linked with the Library has the freedom and the wherewithal to run that program using a modified version of the Library.

 The precise terms and conditions for copying, distribution and modification follow. Pay close attention to the difference between a "work based on the library" and a "work that uses the library". The former contains code derived from the library, whereas the latter must be combined with the library in order to run. ^L

# GNU LESSER GENERAL PUBLIC LICENSE TERMS AND CONDITIONS FOR COPYING, DISTRIBUTION AND MODIFICATION

 0. This License Agreement applies to any software library or other program which contains a notice placed by the copyright holder or other authorized party saying it may be distributed under the terms of this Lesser General Public License (also called "this License"). Each licensee is addressed as "you".

 A "library" means a collection of software functions and/or data prepared so as to be conveniently linked with application programs (which use some of those functions and data) to form executables.

 The "Library", below, refers to any such software library or work which has been distributed under these terms. A "work based on the Library" means either the Library or any derivative work under copyright law: that is to say, a work containing the Library or a portion of it, either verbatim or with modifications and/or translated straightforwardly into another language. (Hereinafter, translation is included without limitation in the term "modification".)

 "Source code" for a work means the preferred form of the work for making modifications to it. For a library, complete source code means all the source code for all modules it contains, plus any associated interface definition files, plus the scripts used to control compilation and installation of the library.

 Activities other than copying, distribution and modification are not covered by this License; they are outside its scope. The act of running a program using the Library is not restricted, and output from such a program is covered only if its contents constitute a work based on the Library (independent of the use of the Library in a tool for writing it). Whether that is true depends on what the Library does and what the program that uses the Library does.

 1. You may copy and distribute verbatim copies of the Library's complete source code as you receive it, in any medium, provided that you conspicuously and appropriately publish on each copy an appropriate copyright notice and disclaimer of warranty; keep intact all the notices that refer to this License and to the absence of any warranty; and distribute a copy of this License along with the Library.

 You may charge a fee for the physical act of transferring a copy, and you may at your option offer warranty protection in exchange for a fee.

 2. You may modify your copy or copies of the Library or any portion of it, thus forming a work based on the Library, and copy and distribute such modifications or work under the terms of Section 1 above, provided that you also meet all of these conditions:

a) The modified work must itself be a software library.

 b) You must cause the files modified to carry prominent notices stating that you changed the files and the date of any change.

 c) You must cause the whole of the work to be licensed at no charge to all third parties under the terms of this License.

 d) If a facility in the modified Library refers to a function or a table of data to be supplied by an application program that uses the facility, other than as an argument passed when the facility is invoked, then you must make a good faith effort to ensure that, in the event an application does not supply such function or table, the facility still operates, and performs whatever part of its purpose remains meaningful.

 (For example, a function in a library to compute square roots has a purpose that is entirely well-defined independent of the application. Therefore, Subsection 2d requires that any application-supplied function or table used by this function must be optional: if the application does not supply it, the square root function must still compute square roots.)

These requirements apply to the modified work as a whole. If identifiable sections of that work are not derived from the Library, and can be reasonably considered independent and separate works in themselves, then this License, and its terms, do not apply to those sections when you distribute them as separate works. But when you distribute the same sections as part of a whole which is a work based on the Library, the distribution of the whole must be on the terms of this License, whose permissions for other licensees extend to the entire whole, and thus to each and every part regardless of who wrote it.

Thus, it is not the intent of this section to claim rights or contest your rights to work written entirely by you; rather, the intent is to exercise the right to control the distribution of derivative or collective works based on the Library.

In addition, mere aggregation of another work not based on the Library with the Library (or with a work based on the Library) on a volume of a storage or distribution medium does not bring the other work under the scope of this License.

 3. You may opt to apply the terms of the ordinary GNU General Public License instead of this License to a given copy of the Library. To do this, you must alter all the notices that refer to this License, so that they refer to the ordinary GNU General Public License, version 2, instead of to this License. (If a newer version than version 2 of the ordinary GNU General Public License has appeared, then you can specify that version instead if you wish.) Do not make any other change in these notices.

## ^L

 Once this change is made in a given copy, it is irreversible for that copy, so the ordinary GNU General Public License applies to all subsequent copies and derivative works made from that copy.

 This option is useful when you wish to copy part of the code of the Library into a program that is not a library.

 4. You may copy and distribute the Library (or a portion or derivative of it, under Section 2) in object code or executable form under the terms of Sections 1 and 2 above provided that you accompany it with the complete corresponding machine-readable source code, which must be distributed under the terms of Sections 1 and 2 above on a medium customarily used for software interchange.

 If distribution of object code is made by offering access to copy from a designated place, then offering equivalent access to copy the source code from the same place satisfies the requirement to

distribute the source code, even though third parties are not compelled to copy the source along with the object code.

 5. A program that contains no derivative of any portion of the Library, but is designed to work with the Library by being compiled or linked with it, is called a "work that uses the Library". Such a work, in isolation, is not a derivative work of the Library, and therefore falls outside the scope of this License.

 However, linking a "work that uses the Library" with the Library creates an executable that is a derivative of the Library (because it contains portions of the Library), rather than a "work that uses the library". The executable is therefore covered by this License. Section 6 states terms for distribution of such executables.

 When a "work that uses the Library" uses material from a header file that is part of the Library, the object code for the work may be a derivative work of the Library even though the source code is not. Whether this is true is especially significant if the work can be linked without the Library, or if the work is itself a library. The threshold for this to be true is not precisely defined by law.

 If such an object file uses only numerical parameters, data structure layouts and accessors, and small macros and small inline functions (ten lines or less in length), then the use of the object file is unrestricted, regardless of whether it is legally a derivative work. (Executables containing this object code plus portions of the Library will still fall under Section 6.)

 Otherwise, if the work is a derivative of the Library, you may distribute the object code for the work under the terms of Section 6. Any executables containing that work also fall under Section 6, whether or not they are linked directly with the Library itself. ^L

 6. As an exception to the Sections above, you may also combine or link a "work that uses the Library" with the Library to produce a work containing portions of the Library, and distribute that work under terms of your choice, provided that the terms permit modification of the work for the customer's own use and reverse engineering for debugging such modifications.

 You must give prominent notice with each copy of the work that the Library is used in it and that the Library and its use are covered by this License. You must supply a copy of this License. If the work during execution displays copyright notices, you must include the copyright notice for the Library among them, as well as a reference directing the user to the copy of this License. Also, you must do one of these things:

 a) Accompany the work with the complete corresponding machine-readable source code for the Library including whatever changes were used in the work (which must be distributed under Sections 1 and 2 above); and, if the work is an executable linked with the Library, with the complete machine-readable "work that uses the Library", as object code and/or source code, so that the user can modify the Library and then relink to produce a modified executable containing the modified Library. (It is understood that the user who changes the contents of definitions files in the Library will not necessarily be able to recompile the application to use the modified definitions.)

 b) Use a suitable shared library mechanism for linking with the Library. A suitable mechanism is one that (1) uses at run time a copy of the library already present on the user's computer system, rather than copying library functions into the executable, and (2) will operate properly with a modified version of the library, if the user installs one, as long as the modified version is interface-compatible with the version that the work was made with.

 c) Accompany the work with a written offer, valid for at least three years, to give the same user the materials specified in Subsection 6a, above, for a charge no more than the cost of performing this distribution.

 d) If distribution of the work is made by offering access to copy from a designated place, offer equivalent access to copy the above specified materials from the same place.

 e) Verify that the user has already received a copy of these materials or that you have already sent this user a copy.

 For an executable, the required form of the "work that uses the Library" must include any data and utility programs needed for reproducing the executable from it. However, as a special exception, the materials to be distributed need not include anything that is normally distributed (in either source or binary form) with the major components (compiler, kernel, and so on) of the operating system on which the executable runs, unless that component itself accompanies the executable.

 It may happen that this requirement contradicts the license restrictions of other proprietary libraries that do not normally accompany the operating system. Such a contradiction means you cannot use both them and the Library together in an executable that you distribute.

 7. You may place library facilities that are a work based on the Library side-by-side in a single library together with other library facilities not covered by this License, and distribute such a combined library, provided that the separate distribution of the work based on the Library and of the other library facilities is otherwise permitted, and provided that you do these two things:

 a) Accompany the combined library with a copy of the same work based on the Library, uncombined with any other library facilities. This must be distributed under the terms of the Sections above.

 b) Give prominent notice with the combined library of the fact that part of it is a work based on the Library, and explaining where to find the accompanying uncombined form of the same work.

 8. You may not copy, modify, sublicense, link with, or distribute the Library except as expressly provided under this License. Any attempt otherwise to copy, modify, sublicense, link with, or distribute the Library is void, and will automatically terminate your rights under this License. However, parties who have received copies, or rights, from you under this License will not have their licenses terminated so long as such parties remain in full compliance.

 9. You are not required to accept this License, since you have not signed it. However, nothing else grants you permission to modify or distribute the Library or its derivative works. These actions are prohibited by law if you do not accept this License. Therefore, by modifying or distributing the Library (or any work based on the Library), you indicate your acceptance of this License to do so, and all its terms and conditions for copying, distributing or modifying the Library or works based on it.

 10. Each time you redistribute the Library (or any work based on the Library), the recipient automatically receives a license from the original licensor to copy, distribute, link with or modify the Library subject to these terms and conditions. You may not impose any further restrictions on the recipients' exercise of the rights granted herein. You are not responsible for enforcing compliance by third parties with this License.

## $\overline{M}$ .

 11. If, as a consequence of a court judgment or allegation of patent infringement or for any other reason (not limited to patent issues), conditions are imposed on you (whether by court order, agreement or otherwise) that contradict the conditions of this License, they do not excuse you from the conditions of this License. If you cannot distribute so as to satisfy simultaneously your obligations under this License and any other pertinent obligations, then as a consequence you

may not distribute the Library at all. For example, if a patent license would not permit royalty-free redistribution of the Library by all those who receive copies directly or indirectly through you, then the only way you could satisfy both it and this License would be to refrain entirely from distribution of the Library.

If any portion of this section is held invalid or unenforceable under any particular circumstance, the balance of the section is intended to apply, and the section as a whole is intended to apply in other circumstances.

It is not the purpose of this section to induce you to infringe any patents or other property right claims or to contest validity of any such claims; this section has the sole purpose of protecting the integrity of the free software distribution system which is implemented by public license practices. Many people have made generous contributions to the wide range of software distributed through that system in reliance on consistent application of that system; it is up to the author/donor to decide if he or she is willing to distribute software through any other system and a licensee cannot impose that choice.

This section is intended to make thoroughly clear what is believed to be a consequence of the rest of this License.

 12. If the distribution and/or use of the Library is restricted in certain countries either by patents or by copyrighted interfaces, the original copyright holder who places the Library under this License may add an explicit geographical distribution limitation excluding those countries, so that distribution is permitted only in or among countries not thus excluded. In such case, this License incorporates the limitation as if written in the body of this License.

 13. The Free Software Foundation may publish revised and/or new versions of the Lesser General Public License from time to time. Such new versions will be similar in spirit to the present version, but may differ in detail to address new problems or concerns.

Each version is given a distinguishing version number. If the Library specifies a version number of this License which applies to it and "any later version", you have the option of following the terms and conditions either of that version or of any later version published by the Free Software Foundation. If the Library does not specify a license version number, you may choose any version ever published by the Free Software Foundation.

 $\overline{M}$ .

 14. If you wish to incorporate parts of the Library into other free programs whose distribution conditions are incompatible with these,

write to the author to ask for permission. For software which is copyrighted by the Free Software Foundation, write to the Free Software Foundation; we sometimes make exceptions for this. Our decision will be guided by the two goals of preserving the free status of all derivatives of our free software and of promoting the sharing and reuse of software generally.

## NO WARRANTY

 15. BECAUSE THE LIBRARY IS LICENSED FREE OF CHARGE, THERE IS NO WARRANTY FOR THE LIBRARY, TO THE EXTENT PERMITTED BY APPLICABLE LAW. EXCEPT WHEN OTHERWISE STATED IN WRITING THE COPYRIGHT HOLDERS AND/OR OTHER PARTIES PROVIDE THE LIBRARY "AS IS" WITHOUT WARRANTY OF ANY KIND, EITHER EXPRESSED OR IMPLIED, INCLUDING, BUT NOT LIMITED TO, THE IMPLIED WARRANTIES OF MERCHANTABILITY AND FITNESS FOR A PARTICULAR PURPOSE. THE ENTIRE RISK AS TO THE QUALITY AND PERFORMANCE OF THE LIBRARY IS WITH YOU. SHOULD THE LIBRARY PROVE DEFECTIVE, YOU ASSUME THE COST OF ALL NECESSARY SERVICING, REPAIR OR CORRECTION.

 16. IN NO EVENT UNLESS REQUIRED BY APPLICABLE LAW OR AGREED TO IN WRITING WILL ANY COPYRIGHT HOLDER, OR ANY OTHER PARTY WHO MAY MODIFY AND/OR REDISTRIBUTE THE LIBRARY AS PERMITTED ABOVE, BE LIABLE TO YOU FOR DAMAGES, INCLUDING ANY GENERAL, SPECIAL, INCIDENTAL OR CONSEQUENTIAL DAMAGES ARISING OUT OF THE USE OR INABILITY TO USE THE LIBRARY (INCLUDING BUT NOT LIMITED TO LOSS OF DATA OR DATA BEING RENDERED INACCURATE OR LOSSES SUSTAINED BY YOU OR THIRD PARTIES OR A FAILURE OF THE LIBRARY TO OPERATE WITH ANY OTHER SOFTWARE), EVEN IF SUCH HOLDER OR OTHER PARTY HAS BEEN ADVISED OF THE POSSIBILITY OF SUCH **DAMAGES** 

## END OF TERMS AND CONDITIONS

 $\Delta L$ 

How to Apply These Terms to Your New Libraries

 If you develop a new library, and you want it to be of the greatest possible use to the public, we recommend making it free software that everyone can redistribute and change. You can do so by permitting redistribution under these terms (or, alternatively, under the terms of the ordinary General Public License).

 To apply these terms, attach the following notices to the library. It is safest to attach them to the start of each source file to most effectively convey the exclusion of warranty; and each file should have at least the "copyright" line and a pointer to where the full notice is found.

 $\leq$  one line to give the library's name and a brief idea of what it does. $>$ 

Copyright  $(C)$  <year > <name of author>

 This library is free software; you can redistribute it and/or modify it under the terms of the GNU Lesser General Public License as published by the Free Software Foundation; either version 2.1 of the License, or (at your option) any later version.

 This library is distributed in the hope that it will be useful, but WITHOUT ANY WARRANTY; without even the implied warranty of MERCHANTABILITY or FITNESS FOR A PARTICULAR PURPOSE. See the GNU Lesser General Public License for more details.

 You should have received a copy of the GNU Lesser General Public License along with this library; if not, write to the Free Software Foundation, Inc., 59 Temple Place, Suite 330, Boston, MA 02111-1307 USA

Also add information on how to contact you by electronic and paper mail.

You should also get your employer (if you work as a programmer) or your school, if any, to sign a "copyright disclaimer" for the library, if necessary. Here is a sample; alter the names:

 Yoyodyne, Inc., hereby disclaims all copyright interest in the library `Frob' (a library for tweaking knobs) written by James Random Hacker.

 <signature of Ty Coon>, 1 April 1990 Ty Coon, President of Vice

That's all there is to it!

This file contains the copying permission notices for various files in the GNU C Library distribution that have copyright owners other than the Free Software Foundation. These notices all require that a copy of the notice be included in the accompanying documentation and be distributed with binary distributions of the code, so be sure to include this file along with any binary distributions derived from the GNU C Library.

All code incorporated from 4.4 BSD is distributed under the following license:

Copyright (C) 1991 Regents of the University of California. All rights reserved.

Redistribution and use in source and binary forms, with or without modification, are permitted provided that the following conditions are met:

- 1. Redistributions of source code must retain the above copyright notice, this list of conditions and the following disclaimer.
- 2. Redistributions in binary form must reproduce the above copyright notice, this list of conditions and the following disclaimer in the documentation and/or other materials provided with the distribution.
- 3. [This condition was removed.]
- 4. Neither the name of the University nor the names of its contributors may be used to endorse or promote products derived from this software without specific prior written permission.

THIS SOFTWARE IS PROVIDED BY THE REGENTS AND CONTRIBUTORS ``AS IS'' AND ANY EXPRESS OR IMPLIED WARRANTIES, INCLUDING, BUT NOT LIMITED TO, THE IMPLIED WARRANTIES OF MERCHANTABILITY AND FITNESS FOR A PARTICULAR PURPOSE ARE DISCLAIMED. IN NO EVENT SHALL THE REGENTS OR CONTRIBUTORS BE LIABLE FOR ANY DIRECT, INDIRECT, INCIDENTAL, SPECIAL, EXEMPLARY, OR CONSEQUENTIAL DAMAGES (INCLUDING, BUT NOT LIMITED TO, PROCUREMENT OF SUBSTITUTE GOODS OR SERVICES; LOSS OF USE, DATA, OR PROFITS; OR BUSINESS INTERRUPTION) HOWEVER CAUSED AND ON ANY THEORY OF LIABILITY, WHETHER IN CONTRACT, STRICT LIABILITY, OR TORT (INCLUDING NEGLIGENCE OR OTHERWISE) ARISING IN ANY WAY OUT OF THE USE OF THIS SOFTWARE, EVEN IF ADVISED OF THE POSSIBILITY OF SUCH DAMAGE.

The DNS resolver code, taken from BIND 4.9.5, is copyrighted both by UC Berkeley and by Digital Equipment Corporation. The DEC portions are under the following license:

Portions Copyright (C) 1993 by Digital Equipment Corporation.

Permission to use, copy, modify, and distribute this software for any purpose with or without fee is hereby granted, provided that the above copyright notice and this permission notice appear in all copies, and that the name of Digital Equipment Corporation not be used in advertising or publicity pertaining to distribution of the document or software without specific, written prior permission.

THE SOFTWARE IS PROVIDED "AS IS" AND DIGITAL EQUIPMENT CORP. DISCLAIMS ALL WARRANTIES WITH REGARD TO THIS SOFTWARE, INCLUDING ALL IMPLIED WARRANTIES OF MERCHANTABILITY AND FITNESS. IN NO EVENT SHALL DIGITAL EQUIPMENT CORPORATION BE LIABLE FOR ANY SPECIAL, DIRECT, INDIRECT, OR CONSEQUENTIAL DAMAGES OR ANY DAMAGES WHATSOEVER RESULTING FROM LOSS OF USE, DATA OR PROFITS, WHETHER IN AN ACTION OF CONTRACT, NEGLIGENCE OR OTHER TORTIOUS ACTION, ARISING OUT OF OR IN CONNECTION WITH THE USE OR PERFORMANCE OF THIS SOFTWARE.

The Sun RPC support (from rpcsrc-4.0) is covered by the following license:

Copyright (C) 1984, Sun Microsystems, Inc.

Sun RPC is a product of Sun Microsystems, Inc. and is provided for unrestricted use provided that this legend is included on all tape media and as a part of the software program in whole or part. Users may copy or modify Sun RPC without charge, but are not authorized to license or distribute it to anyone else except as part of a product or program developed by the user.

# SUN RPC IS PROVIDED AS IS WITH NO WARRANTIES OF ANY KIND INCLUDING THE WARRANTIES OF DESIGN, MERCHANTIBILITY AND FITNESS FOR A PARTICULAR PURPOSE, OR ARISING FROM A COURSE OF DEALING, USAGE OR TRADE PRACTICE.

Sun RPC is provided with no support and without any obligation on the part of Sun Microsystems, Inc. to assist in its use, correction, modification or enhancement.

# SUN MICROSYSTEMS, INC. SHALL HAVE NO LIABILITY WITH RESPECT TO THE INFRINGEMENT OF COPYRIGHTS, TRADE SECRETS OR ANY PATENTS BY SUN RPC OR ANY PART THEREOF.

In no event will Sun Microsystems, Inc. be liable for any lost revenue or profits or other special, indirect and consequential damages, even if Sun has been advised of the possibility of such damages.

The following CMU license covers some of the support code for Mach, derived from Mach 3.0:

Mach Operating System Copyright (C) 1991,1990,1989 Carnegie Mellon University All Rights Reserved.

Permission to use, copy, modify and distribute this software and its documentation is hereby granted, provided that both the copyright notice and this permission notice appear in all copies of the software, derivative works or modified versions, and any portions thereof, and that both notices appear in supporting documentation.

# CARNEGIE MELLON ALLOWS FREE USE OF THIS SOFTWARE IN ITS ``AS IS'' CONDITION. CARNEGIE MELLON DISCLAIMS ANY LIABILITY OF ANY KIND FOR ANY DAMAGES WHATSOEVER RESULTING FROM THE USE OF THIS SOFTWARE.

Carnegie Mellon requests users of this software to return to

Software Distribution Coordinator School of Computer Science Carnegie Mellon University Pittsburgh PA 15213-3890

or Software.Distribution@CS.CMU.EDU any improvements or extensions that they make and grant Carnegie Mellon the rights to redistribute these changes.

The file if\_ppp.h is under the following CMU license:

Redistribution and use in source and binary forms, with or without modification, are permitted provided that the following conditions are met:

- 1. Redistributions of source code must retain the above copyright notice, this list of conditions and the following disclaimer.
- 2. Redistributions in binary form must reproduce the above copyright notice, this list of conditions and the following disclaimer in the documentation and/or other materials provided with the distribution.
- 3. Neither the name of the University nor the names of its contributors may be used to endorse or promote products derived from this software without specific prior written permission.

THIS SOFTWARE IS PROVIDED BY CARNEGIE MELLON UNIVERSITY AND CONTRIBUTORS ``AS IS'' AND ANY EXPRESS OR IMPLIED WARRANTIES, INCLUDING, BUT NOT LIMITED TO, THE IMPLIED WARRANTIES OF MERCHANTABILITY AND FITNESS FOR A PARTICULAR PURPOSE ARE DISCLAIMED. IN NO EVENT SHALL THE UNIVERSITY OR CONTRIBUTORS BE LIABLE FOR ANY DIRECT, INDIRECT, INCIDENTAL, SPECIAL, EXEMPLARY, OR CONSEQUENTIAL DAMAGES (INCLUDING, BUT NOT LIMITED TO, PROCUREMENT OF SUBSTITUTE GOODS OR SERVICES; LOSS OF USE, DATA, OR PROFITS; OR BUSINESS INTERRUPTION) HOWEVER CAUSED AND ON ANY THEORY OF LIABILITY, WHETHER IN CONTRACT, STRICT LIABILITY, OR TORT (INCLUDING NEGLIGENCE OR OTHERWISE) ARISING IN ANY WAY OUT OF THE USE OF THIS SOFTWARE, EVEN IF ADVISED OF THE POSSIBILITY OF SUCH DAMAGE.

The following license covers the files from Intel's "Highly Optimized Mathematical Functions for Itanium" collection:

Intel License Agreement

Copyright (c) 2000, Intel Corporation

All rights reserved.

Redistribution and use in source and binary forms, with or without modification, are permitted provided that the following conditions are met:

\* Redistributions of source code must retain the above copyright notice, this list of conditions and the following disclaimer.

\* Redistributions in binary form must reproduce the above copyright notice, this list of conditions and the following disclaimer in the documentation and/or other materials provided with the distribution.

\* The name of Intel Corporation may not be used to endorse or promote products derived from this software without specific prior written permission.

THIS SOFTWARE IS PROVIDED BY THE COPYRIGHT HOLDERS AND CONTRIBUTORS "AS IS" AND ANY EXPRESS OR IMPLIED WARRANTIES, INCLUDING, BUT NOT LIMITED TO, THE IMPLIED WARRANTIES OF MERCHANTABILITY AND FITNESS FOR A PARTICULAR PURPOSE ARE DISCLAIMED. IN NO EVENT SHALL INTEL OR CONTRIBUTORS BE LIABLE FOR ANY DIRECT, INDIRECT, INCIDENTAL, SPECIAL, EXEMPLARY, OR CONSEQUENTIAL DAMAGES (INCLUDING, BUT NOT LIMITED TO, PROCUREMENT OF SUBSTITUTE GOODS OR SERVICES; LOSS OF USE, DATA, OR PROFITS; OR BUSINESS INTERRUPTION) HOWEVER CAUSED AND ON ANY THEORY OF LIABILITY, WHETHER IN CONTRACT, STRICT LIABILITY, OR TORT (INCLUDING NEGLIGENCE OR OTHERWISE) ARISING IN ANY WAY OUT OF THE USE OF THIS SOFTWARE, EVEN IF ADVISED OF THE POSSIBILITY OF SUCH DAMAGE.

The files inet/getnameinfo.c and sysdeps/posix/getaddrinfo.c are copyright (C) by Craig Metz and are distributed under the following license:

/\* The Inner Net License, Version 2.00

 The author(s) grant permission for redistribution and use in source and binary forms, with or without modification, of the software and documentation provided that the following conditions are met:

- 0. If you receive a version of the software that is specifically labelled as not being for redistribution (check the version message and/or README), you are not permitted to redistribute that version of the software in any way or form.
- 1. All terms of the all other applicable copyrights and licenses must be followed.
- 2. Redistributions of source code must retain the authors' copyright notice(s), this list of conditions, and the following disclaimer.
- 3. Redistributions in binary form must reproduce the authors' copyright notice(s), this list of conditions, and the following disclaimer in the documentation and/or other materials provided with the distribution.
- 4. [The copyright holder has authorized the removal of this clause.]
- 5. Neither the name(s) of the author(s) nor the names of its contributors may be used to endorse or promote products derived from this software without specific prior written permission.

THIS SOFTWARE IS PROVIDED BY ITS AUTHORS AND CONTRIBUTORS ``AS IS'' AND ANY EXPRESS OR IMPLIED WARRANTIES, INCLUDING, BUT NOT LIMITED TO, THE IMPLIED WARRANTIES OF MERCHANTABILITY AND FITNESS FOR A PARTICULAR PURPOSE ARE

DISCLAIMED. IN NO EVENT SHALL THE AUTHORS OR CONTRIBUTORS BE LIABLE FOR ANY DIRECT, INDIRECT, INCIDENTAL, SPECIAL, EXEMPLARY, OR CONSEQUENTIAL DAMAGES (INCLUDING, BUT NOT LIMITED TO, PROCUREMENT OF SUBSTITUTE GOODS OR SERVICES; LOSS OF USE, DATA, OR PROFITS; OR BUSINESS INTERRUPTION) HOWEVER CAUSED AND ON ANY THEORY OF LIABILITY, WHETHER IN CONTRACT, STRICT LIABILITY, OR TORT (INCLUDING NEGLIGENCE OR OTHERWISE) ARISING IN ANY WAY OUT OF THE USE OF THIS SOFTWARE, EVEN IF ADVISED OF THE POSSIBILITY OF SUCH DAMAGE.

 If these license terms cause you a real problem, contact the author. \*/ GNU GENERAL PUBLIC LICENSE Version 2, June 1991

Copyright (C) 1989, 1991 Free Software Foundation, Inc. 59 Temple Place, Suite 330, Boston, MA 02111-1307 USA Everyone is permitted to copy and distribute verbatim copies of this license document, but changing it is not allowed.

#### Preamble

 The licenses for most software are designed to take away your freedom to share and change it. By contrast, the GNU General Public License is intended to guarantee your freedom to share and change free software--to make sure the software is free for all its users. This General Public License applies to most of the Free Software Foundation's software and to any other program whose authors commit to using it. (Some other Free Software Foundation software is covered by the GNU Library General Public License instead.) You can apply it to your programs, too.

 When we speak of free software, we are referring to freedom, not price. Our General Public Licenses are designed to make sure that you have the freedom to distribute copies of free software (and charge for this service if you wish), that you receive source code or can get it if you want it, that you can change the software or use pieces of it in new free programs; and that you know you can do these things.

 To protect your rights, we need to make restrictions that forbid anyone to deny you these rights or to ask you to surrender the rights. These restrictions translate to certain responsibilities for you if you distribute copies of the software, or if you modify it.

 For example, if you distribute copies of such a program, whether gratis or for a fee, you must give the recipients all the rights that you have. You must make sure that they, too, receive or can get the source code. And you must show them these terms so they know their rights.

We protect your rights with two steps: (1) copyright the software, and

(2) offer you this license which gives you legal permission to copy, distribute and/or modify the software.

 Also, for each author's protection and ours, we want to make certain that everyone understands that there is no warranty for this free software. If the software is modified by someone else and passed on, we want its recipients to know that what they have is not the original, so that any problems introduced by others will not reflect on the original authors' reputations.

 Finally, any free program is threatened constantly by software patents. We wish to avoid the danger that redistributors of a free program will individually obtain patent licenses, in effect making the program proprietary. To prevent this, we have made it clear that any patent must be licensed for everyone's free use or not licensed at all.

 The precise terms and conditions for copying, distribution and modification follow.

# GNU GENERAL PUBLIC LICENSE TERMS AND CONDITIONS FOR COPYING, DISTRIBUTION AND MODIFICATION

 0. This License applies to any program or other work which contains a notice placed by the copyright holder saying it may be distributed under the terms of this General Public License. The "Program", below, refers to any such program or work, and a "work based on the Program" means either the Program or any derivative work under copyright law: that is to say, a work containing the Program or a portion of it, either verbatim or with modifications and/or translated into another language. (Hereinafter, translation is included without limitation in the term "modification".) Each licensee is addressed as "you".

Activities other than copying, distribution and modification are not covered by this License; they are outside its scope. The act of running the Program is not restricted, and the output from the Program is covered only if its contents constitute a work based on the Program (independent of having been made by running the Program). Whether that is true depends on what the Program does.

 1. You may copy and distribute verbatim copies of the Program's source code as you receive it, in any medium, provided that you conspicuously and appropriately publish on each copy an appropriate copyright notice and disclaimer of warranty; keep intact all the notices that refer to this License and to the absence of any warranty; and give any other recipients of the Program a copy of this License along with the Program.

You may charge a fee for the physical act of transferring a copy, and

 2. You may modify your copy or copies of the Program or any portion of it, thus forming a work based on the Program, and copy and distribute such modifications or work under the terms of Section 1 above, provided that you also meet all of these conditions:

 a) You must cause the modified files to carry prominent notices stating that you changed the files and the date of any change.

 b) You must cause any work that you distribute or publish, that in whole or in part contains or is derived from the Program or any part thereof, to be licensed as a whole at no charge to all third parties under the terms of this License.

 c) If the modified program normally reads commands interactively when run, you must cause it, when started running for such interactive use in the most ordinary way, to print or display an announcement including an appropriate copyright notice and a notice that there is no warranty (or else, saying that you provide a warranty) and that users may redistribute the program under these conditions, and telling the user how to view a copy of this License. (Exception: if the Program itself is interactive but does not normally print such an announcement, your work based on the Program is not required to print an announcement.)

These requirements apply to the modified work as a whole. If identifiable sections of that work are not derived from the Program, and can be reasonably considered independent and separate works in themselves, then this License, and its terms, do not apply to those sections when you distribute them as separate works. But when you distribute the same sections as part of a whole which is a work based on the Program, the distribution of the whole must be on the terms of this License, whose permissions for other licensees extend to the entire whole, and thus to each and every part regardless of who wrote it.

Thus, it is not the intent of this section to claim rights or contest your rights to work written entirely by you; rather, the intent is to exercise the right to control the distribution of derivative or collective works based on the Program.

In addition, mere aggregation of another work not based on the Program with the Program (or with a work based on the Program) on a volume of a storage or distribution medium does not bring the other work under the scope of this License.

 3. You may copy and distribute the Program (or a work based on it, under Section 2) in object code or executable form under the terms of  a) Accompany it with the complete corresponding machine-readable source code, which must be distributed under the terms of Sections 1 and 2 above on a medium customarily used for software interchange; or,

 b) Accompany it with a written offer, valid for at least three years, to give any third party, for a charge no more than your cost of physically performing source distribution, a complete machine-readable copy of the corresponding source code, to be distributed under the terms of Sections 1 and 2 above on a medium customarily used for software interchange; or,

 c) Accompany it with the information you received as to the offer to distribute corresponding source code. (This alternative is allowed only for noncommercial distribution and only if you received the program in object code or executable form with such an offer, in accord with Subsection b above.)

The source code for a work means the preferred form of the work for making modifications to it. For an executable work, complete source code means all the source code for all modules it contains, plus any associated interface definition files, plus the scripts used to control compilation and installation of the executable. However, as a special exception, the source code distributed need not include anything that is normally distributed (in either source or binary form) with the major components (compiler, kernel, and so on) of the operating system on which the executable runs, unless that component itself accompanies the executable.

If distribution of executable or object code is made by offering access to copy from a designated place, then offering equivalent access to copy the source code from the same place counts as distribution of the source code, even though third parties are not compelled to copy the source along with the object code.

 4. You may not copy, modify, sublicense, or distribute the Program except as expressly provided under this License. Any attempt otherwise to copy, modify, sublicense or distribute the Program is void, and will automatically terminate your rights under this License. However, parties who have received copies, or rights, from you under this License will not have their licenses terminated so long as such parties remain in full compliance.

 5. You are not required to accept this License, since you have not signed it. However, nothing else grants you permission to modify or distribute the Program or its derivative works. These actions are prohibited by law if you do not accept this License. Therefore, by

modifying or distributing the Program (or any work based on the Program), you indicate your acceptance of this License to do so, and all its terms and conditions for copying, distributing or modifying the Program or works based on it.

 6. Each time you redistribute the Program (or any work based on the Program), the recipient automatically receives a license from the original licensor to copy, distribute or modify the Program subject to these terms and conditions. You may not impose any further restrictions on the recipients' exercise of the rights granted herein. You are not responsible for enforcing compliance by third parties to this License.

 7. If, as a consequence of a court judgment or allegation of patent infringement or for any other reason (not limited to patent issues), conditions are imposed on you (whether by court order, agreement or otherwise) that contradict the conditions of this License, they do not excuse you from the conditions of this License. If you cannot distribute so as to satisfy simultaneously your obligations under this License and any other pertinent obligations, then as a consequence you may not distribute the Program at all. For example, if a patent license would not permit royalty-free redistribution of the Program by all those who receive copies directly or indirectly through you, then the only way you could satisfy both it and this License would be to refrain entirely from distribution of the Program.

If any portion of this section is held invalid or unenforceable under any particular circumstance, the balance of the section is intended to apply and the section as a whole is intended to apply in other circumstances.

It is not the purpose of this section to induce you to infringe any patents or other property right claims or to contest validity of any such claims; this section has the sole purpose of protecting the integrity of the free software distribution system, which is implemented by public license practices. Many people have made generous contributions to the wide range of software distributed through that system in reliance on consistent application of that system; it is up to the author/donor to decide if he or she is willing to distribute software through any other system and a licensee cannot impose that choice.

This section is intended to make thoroughly clear what is believed to be a consequence of the rest of this License.

 8. If the distribution and/or use of the Program is restricted in certain countries either by patents or by copyrighted interfaces, the original copyright holder who places the Program under this License

may add an explicit geographical distribution limitation excluding those countries, so that distribution is permitted only in or among countries not thus excluded. In such case, this License incorporates the limitation as if written in the body of this License.

 9. The Free Software Foundation may publish revised and/or new versions of the General Public License from time to time. Such new versions will be similar in spirit to the present version, but may differ in detail to address new problems or concerns.

Each version is given a distinguishing version number. If the Program specifies a version number of this License which applies to it and "any later version", you have the option of following the terms and conditions either of that version or of any later version published by the Free Software Foundation. If the Program does not specify a version number of this License, you may choose any version ever published by the Free Software Foundation.

 10. If you wish to incorporate parts of the Program into other free programs whose distribution conditions are different, write to the author to ask for permission. For software which is copyrighted by the Free Software Foundation, write to the Free Software Foundation; we sometimes make exceptions for this. Our decision will be guided by the two goals of preserving the free status of all derivatives of our free software and of promoting the sharing and reuse of software generally.

## NO WARRANTY

 11. BECAUSE THE PROGRAM IS LICENSED FREE OF CHARGE, THERE IS NO WARRANTY FOR THE PROGRAM, TO THE EXTENT PERMITTED BY APPLICABLE LAW. EXCEPT WHEN OTHERWISE STATED IN WRITING THE COPYRIGHT HOLDERS AND/OR OTHER PARTIES PROVIDE THE PROGRAM "AS IS" WITHOUT WARRANTY OF ANY KIND, EITHER EXPRESSED OR IMPLIED, INCLUDING, BUT NOT LIMITED TO, THE IMPLIED WARRANTIES OF MERCHANTABILITY AND FITNESS FOR A PARTICULAR PURPOSE. THE ENTIRE RISK AS TO THE QUALITY AND PERFORMANCE OF THE PROGRAM IS WITH YOU. SHOULD THE PROGRAM PROVE DEFECTIVE, YOU ASSUME THE COST OF ALL NECESSARY SERVICING, REPAIR OR CORRECTION.

 12. IN NO EVENT UNLESS REQUIRED BY APPLICABLE LAW OR AGREED TO IN WRITING WILL ANY COPYRIGHT HOLDER, OR ANY OTHER PARTY WHO MAY MODIFY AND/OR REDISTRIBUTE THE PROGRAM AS PERMITTED ABOVE, BE LIABLE TO YOU FOR DAMAGES, INCLUDING ANY GENERAL, SPECIAL, INCIDENTAL OR CONSEQUENTIAL DAMAGES ARISING OUT OF THE USE OR INABILITY TO USE THE PROGRAM (INCLUDING BUT NOT LIMITED TO LOSS OF DATA OR DATA BEING RENDERED INACCURATE OR LOSSES SUSTAINED BY YOU OR THIRD PARTIES OR A FAILURE OF THE PROGRAM TO OPERATE WITH ANY OTHER PROGRAMS), EVEN IF SUCH HOLDER OR OTHER PARTY HAS BEEN ADVISED OF THE POSSIBILITY OF SUCH DAMAGES.

#### END OF TERMS AND CONDITIONS

 How to Apply These Terms to Your New Programs

 If you develop a new program, and you want it to be of the greatest possible use to the public, the best way to achieve this is to make it free software which everyone can redistribute and change under these terms.

 To do so, attach the following notices to the program. It is safest to attach them to the start of each source file to most effectively convey the exclusion of warranty; and each file should have at least the "copyright" line and a pointer to where the full notice is found.

 <one line to give the program's name and a brief idea of what it does.> Copyright  $(C)$  <year > <name of author>

 This program is free software; you can redistribute it and/or modify it under the terms of the GNU General Public License as published by the Free Software Foundation; either version 2 of the License, or (at your option) any later version.

 This program is distributed in the hope that it will be useful, but WITHOUT ANY WARRANTY; without even the implied warranty of MERCHANTABILITY or FITNESS FOR A PARTICULAR PURPOSE. See the GNU General Public License for more details.

 You should have received a copy of the GNU General Public License along with this program; if not, write to the Free Software Foundation, Inc., 59 Temple Place, Suite 330, Boston, MA 02111-1307 USA

Also add information on how to contact you by electronic and paper mail.

If the program is interactive, make it output a short notice like this when it starts in an interactive mode:

 Gnomovision version 69, Copyright (C) year name of author Gnomovision comes with ABSOLUTELY NO WARRANTY; for details type `show w'. This is free software, and you are welcome to redistribute it under certain conditions; type `show c' for details.

The hypothetical commands `show w' and `show c' should show the appropriate parts of the General Public License. Of course, the commands you use may be called something other than `show w' and `show c'; they could even be mouse-clicks or menu items--whatever suits your program.

You should also get your employer (if you work as a programmer) or your school, if any, to sign a "copyright disclaimer" for the program, if

necessary. Here is a sample; alter the names:

 Yoyodyne, Inc., hereby disclaims all copyright interest in the program `Gnomovision' (which makes passes at compilers) written by James Hacker.

 <signature of Ty Coon>, 1 April 1989 Ty Coon, President of Vice

This General Public License does not permit incorporating your program into proprietary programs. If your program is a subroutine library, you may consider it more useful to permit linking proprietary applications with the library. If this is what you want to do, use the GNU Library General Public License instead of this License.

# **3.31 libelf 0.7.0**

# **3.31.1 Available under license :**

 GNU LIBRARY GENERAL PUBLIC LICENSE Version 2, June 1991

Copyright (C) 1991 Free Software Foundation, Inc. 675 Mass Ave, Cambridge, MA 02139, USA Everyone is permitted to copy and distribute verbatim copies of this license document, but changing it is not allowed.

[This is the first released version of the library GPL. It is numbered 2 because it goes with version 2 of the ordinary GPL.]

#### Preamble

 The licenses for most software are designed to take away your freedom to share and change it. By contrast, the GNU General Public Licenses are intended to guarantee your freedom to share and change free software--to make sure the software is free for all its users.

 This license, the Library General Public License, applies to some specially designated Free Software Foundation software, and to any other libraries whose authors decide to use it. You can use it for your libraries, too.

 When we speak of free software, we are referring to freedom, not price. Our General Public Licenses are designed to make sure that you have the freedom to distribute copies of free software (and charge for this service if you wish), that you receive source code or can get it if you want it, that you can change the software or use pieces of it in new free programs; and that you know you can do these things.

 To protect your rights, we need to make restrictions that forbid anyone to deny you these rights or to ask you to surrender the rights. These restrictions translate to certain responsibilities for you if you distribute copies of the library, or if you modify it.

 For example, if you distribute copies of the library, whether gratis or for a fee, you must give the recipients all the rights that we gave you. You must make sure that they, too, receive or can get the source code. If you link a program with the library, you must provide complete object files to the recipients so that they can relink them with the library, after making changes to the library and recompiling it. And you must show them these terms so they know their rights.

 Our method of protecting your rights has two steps: (1) copyright the library, and (2) offer you this license which gives you legal permission to copy, distribute and/or modify the library.

 Also, for each distributor's protection, we want to make certain that everyone understands that there is no warranty for this free library. If the library is modified by someone else and passed on, we want its recipients to know that what they have is not the original version, so that any problems introduced by others will not reflect on the original authors' reputations.

 Finally, any free program is threatened constantly by software patents. We wish to avoid the danger that companies distributing free software will individually obtain patent licenses, thus in effect transforming the program into proprietary software. To prevent this, we have made it clear that any patent must be licensed for everyone's free use or not licensed at all.

 Most GNU software, including some libraries, is covered by the ordinary GNU General Public License, which was designed for utility programs. This license, the GNU Library General Public License, applies to certain designated libraries. This license is quite different from the ordinary one; be sure to read it in full, and don't assume that anything in it is the same as in the ordinary license.

 The reason we have a separate public license for some libraries is that they blur the distinction we usually make between modifying or adding to a program and simply using it. Linking a program with a library, without changing the library, is in some sense simply using the library, and is analogous to running a utility program or application program. However, in a textual and legal sense, the linked executable is a combined work, a derivative of the original library, and the ordinary General Public License treats it as such.

Because of this blurred distinction, using the ordinary General

Public License for libraries did not effectively promote software sharing, because most developers did not use the libraries. We concluded that weaker conditions might promote sharing better.

 However, unrestricted linking of non-free programs would deprive the users of those programs of all benefit from the free status of the libraries themselves. This Library General Public License is intended to permit developers of non-free programs to use free libraries, while preserving your freedom as a user of such programs to change the free libraries that are incorporated in them. (We have not seen how to achieve this as regards changes in header files, but we have achieved it as regards changes in the actual functions of the Library.) The hope is that this will lead to faster development of free libraries.

 The precise terms and conditions for copying, distribution and modification follow. Pay close attention to the difference between a "work based on the library" and a "work that uses the library". The former contains code derived from the library, while the latter only works together with the library.

 Note that it is possible for a library to be covered by the ordinary General Public License rather than by this special one.

# GNU LIBRARY GENERAL PUBLIC LICENSE TERMS AND CONDITIONS FOR COPYING, DISTRIBUTION AND MODIFICATION

 0. This License Agreement applies to any software library which contains a notice placed by the copyright holder or other authorized party saying it may be distributed under the terms of this Library General Public License (also called "this License"). Each licensee is addressed as "you".

 A "library" means a collection of software functions and/or data prepared so as to be conveniently linked with application programs (which use some of those functions and data) to form executables.

 The "Library", below, refers to any such software library or work which has been distributed under these terms. A "work based on the Library" means either the Library or any derivative work under copyright law: that is to say, a work containing the Library or a portion of it, either verbatim or with modifications and/or translated straightforwardly into another language. (Hereinafter, translation is included without limitation in the term "modification".)

 "Source code" for a work means the preferred form of the work for making modifications to it. For a library, complete source code means all the source code for all modules it contains, plus any associated interface definition files, plus the scripts used to control compilation

and installation of the library.

 Activities other than copying, distribution and modification are not covered by this License; they are outside its scope. The act of running a program using the Library is not restricted, and output from such a program is covered only if its contents constitute a work based on the Library (independent of the use of the Library in a tool for writing it). Whether that is true depends on what the Library does and what the program that uses the Library does.

 1. You may copy and distribute verbatim copies of the Library's complete source code as you receive it, in any medium, provided that you conspicuously and appropriately publish on each copy an appropriate copyright notice and disclaimer of warranty; keep intact all the notices that refer to this License and to the absence of any warranty; and distribute a copy of this License along with the Library.

 You may charge a fee for the physical act of transferring a copy, and you may at your option offer warranty protection in exchange for a fee.

 2. You may modify your copy or copies of the Library or any portion of it, thus forming a work based on the Library, and copy and distribute such modifications or work under the terms of Section 1 above, provided that you also meet all of these conditions:

a) The modified work must itself be a software library.

 b) You must cause the files modified to carry prominent notices stating that you changed the files and the date of any change.

 c) You must cause the whole of the work to be licensed at no charge to all third parties under the terms of this License.

 d) If a facility in the modified Library refers to a function or a table of data to be supplied by an application program that uses the facility, other than as an argument passed when the facility is invoked, then you must make a good faith effort to ensure that, in the event an application does not supply such function or table, the facility still operates, and performs whatever part of its purpose remains meaningful.

 (For example, a function in a library to compute square roots has a purpose that is entirely well-defined independent of the application. Therefore, Subsection 2d requires that any application-supplied function or table used by this function must be optional: if the application does not supply it, the square

root function must still compute square roots.)

These requirements apply to the modified work as a whole. If identifiable sections of that work are not derived from the Library, and can be reasonably considered independent and separate works in themselves, then this License, and its terms, do not apply to those sections when you distribute them as separate works. But when you distribute the same sections as part of a whole which is a work based on the Library, the distribution of the whole must be on the terms of this License, whose permissions for other licensees extend to the entire whole, and thus to each and every part regardless of who wrote it.

Thus, it is not the intent of this section to claim rights or contest your rights to work written entirely by you; rather, the intent is to exercise the right to control the distribution of derivative or collective works based on the Library.

In addition, mere aggregation of another work not based on the Library with the Library (or with a work based on the Library) on a volume of a storage or distribution medium does not bring the other work under the scope of this License.

 3. You may opt to apply the terms of the ordinary GNU General Public License instead of this License to a given copy of the Library. To do this, you must alter all the notices that refer to this License, so that they refer to the ordinary GNU General Public License, version 2, instead of to this License. (If a newer version than version 2 of the ordinary GNU General Public License has appeared, then you can specify that version instead if you wish.) Do not make any other change in these notices.

 Once this change is made in a given copy, it is irreversible for that copy, so the ordinary GNU General Public License applies to all subsequent copies and derivative works made from that copy.

 This option is useful when you wish to copy part of the code of the Library into a program that is not a library.

 4. You may copy and distribute the Library (or a portion or derivative of it, under Section 2) in object code or executable form under the terms of Sections 1 and 2 above provided that you accompany it with the complete corresponding machine-readable source code, which must be distributed under the terms of Sections 1 and 2 above on a medium customarily used for software interchange.

 If distribution of object code is made by offering access to copy from a designated place, then offering equivalent access to copy the source code from the same place satisfies the requirement to distribute the source code, even though third parties are not compelled to copy the source along with the object code.

 5. A program that contains no derivative of any portion of the Library, but is designed to work with the Library by being compiled or linked with it, is called a "work that uses the Library". Such a work, in isolation, is not a derivative work of the Library, and therefore falls outside the scope of this License.

 However, linking a "work that uses the Library" with the Library creates an executable that is a derivative of the Library (because it contains portions of the Library), rather than a "work that uses the library". The executable is therefore covered by this License. Section 6 states terms for distribution of such executables.

 When a "work that uses the Library" uses material from a header file that is part of the Library, the object code for the work may be a derivative work of the Library even though the source code is not. Whether this is true is especially significant if the work can be linked without the Library, or if the work is itself a library. The threshold for this to be true is not precisely defined by law.

 If such an object file uses only numerical parameters, data structure layouts and accessors, and small macros and small inline functions (ten lines or less in length), then the use of the object file is unrestricted, regardless of whether it is legally a derivative work. (Executables containing this object code plus portions of the Library will still fall under Section 6.)

 Otherwise, if the work is a derivative of the Library, you may distribute the object code for the work under the terms of Section 6. Any executables containing that work also fall under Section 6, whether or not they are linked directly with the Library itself.

 6. As an exception to the Sections above, you may also compile or link a "work that uses the Library" with the Library to produce a work containing portions of the Library, and distribute that work under terms of your choice, provided that the terms permit modification of the work for the customer's own use and reverse engineering for debugging such modifications.

 You must give prominent notice with each copy of the work that the Library is used in it and that the Library and its use are covered by this License. You must supply a copy of this License. If the work during execution displays copyright notices, you must include the copyright notice for the Library among them, as well as a reference directing the user to the copy of this License. Also, you must do one

of these things:

 a) Accompany the work with the complete corresponding machine-readable source code for the Library including whatever changes were used in the work (which must be distributed under Sections 1 and 2 above); and, if the work is an executable linked with the Library, with the complete machine-readable "work that uses the Library", as object code and/or source code, so that the user can modify the Library and then relink to produce a modified executable containing the modified Library. (It is understood that the user who changes the contents of definitions files in the Library will not necessarily be able to recompile the application to use the modified definitions.)

 b) Accompany the work with a written offer, valid for at least three years, to give the same user the materials specified in Subsection 6a, above, for a charge no more than the cost of performing this distribution.

 c) If distribution of the work is made by offering access to copy from a designated place, offer equivalent access to copy the above specified materials from the same place.

 d) Verify that the user has already received a copy of these materials or that you have already sent this user a copy.

 For an executable, the required form of the "work that uses the Library" must include any data and utility programs needed for reproducing the executable from it. However, as a special exception, the source code distributed need not include anything that is normally distributed (in either source or binary form) with the major components (compiler, kernel, and so on) of the operating system on which the executable runs, unless that component itself accompanies the executable.

 It may happen that this requirement contradicts the license restrictions of other proprietary libraries that do not normally accompany the operating system. Such a contradiction means you cannot use both them and the Library together in an executable that you distribute.

 7. You may place library facilities that are a work based on the Library side-by-side in a single library together with other library facilities not covered by this License, and distribute such a combined library, provided that the separate distribution of the work based on the Library and of the other library facilities is otherwise permitted, and provided that you do these two things:

 a) Accompany the combined library with a copy of the same work based on the Library, uncombined with any other library facilities. This must be distributed under the terms of the Sections above.

 b) Give prominent notice with the combined library of the fact that part of it is a work based on the Library, and explaining where to find the accompanying uncombined form of the same work.

 8. You may not copy, modify, sublicense, link with, or distribute the Library except as expressly provided under this License. Any attempt otherwise to copy, modify, sublicense, link with, or distribute the Library is void, and will automatically terminate your rights under this License. However, parties who have received copies, or rights, from you under this License will not have their licenses terminated so long as such parties remain in full compliance.

 9. You are not required to accept this License, since you have not signed it. However, nothing else grants you permission to modify or distribute the Library or its derivative works. These actions are prohibited by law if you do not accept this License. Therefore, by modifying or distributing the Library (or any work based on the Library), you indicate your acceptance of this License to do so, and all its terms and conditions for copying, distributing or modifying the Library or works based on it.

 10. Each time you redistribute the Library (or any work based on the Library), the recipient automatically receives a license from the original licensor to copy, distribute, link with or modify the Library subject to these terms and conditions. You may not impose any further restrictions on the recipients' exercise of the rights granted herein. You are not responsible for enforcing compliance by third parties to this License.

 11. If, as a consequence of a court judgment or allegation of patent infringement or for any other reason (not limited to patent issues), conditions are imposed on you (whether by court order, agreement or otherwise) that contradict the conditions of this License, they do not excuse you from the conditions of this License. If you cannot distribute so as to satisfy simultaneously your obligations under this License and any other pertinent obligations, then as a consequence you may not distribute the Library at all. For example, if a patent license would not permit royalty-free redistribution of the Library by all those who receive copies directly or indirectly through you, then the only way you could satisfy both it and this License would be to refrain entirely from distribution of the Library.

If any portion of this section is held invalid or unenforceable under any

particular circumstance, the balance of the section is intended to apply, and the section as a whole is intended to apply in other circumstances.

It is not the purpose of this section to induce you to infringe any patents or other property right claims or to contest validity of any such claims; this section has the sole purpose of protecting the integrity of the free software distribution system which is implemented by public license practices. Many people have made generous contributions to the wide range of software distributed through that system in reliance on consistent application of that system; it is up to the author/donor to decide if he or she is willing to distribute software through any other system and a licensee cannot impose that choice.

This section is intended to make thoroughly clear what is believed to be a consequence of the rest of this License.

 12. If the distribution and/or use of the Library is restricted in certain countries either by patents or by copyrighted interfaces, the original copyright holder who places the Library under this License may add an explicit geographical distribution limitation excluding those countries, so that distribution is permitted only in or among countries not thus excluded. In such case, this License incorporates the limitation as if written in the body of this License.

 13. The Free Software Foundation may publish revised and/or new versions of the Library General Public License from time to time. Such new versions will be similar in spirit to the present version, but may differ in detail to address new problems or concerns.

Each version is given a distinguishing version number. If the Library specifies a version number of this License which applies to it and "any later version", you have the option of following the terms and conditions either of that version or of any later version published by the Free Software Foundation. If the Library does not specify a license version number, you may choose any version ever published by the Free Software Foundation.

 14. If you wish to incorporate parts of the Library into other free programs whose distribution conditions are incompatible with these, write to the author to ask for permission. For software which is copyrighted by the Free Software Foundation, write to the Free Software Foundation; we sometimes make exceptions for this. Our decision will be guided by the two goals of preserving the free status of all derivatives of our free software and of promoting the sharing and reuse of software generally.

 NO WARRANTY

 15. BECAUSE THE LIBRARY IS LICENSED FREE OF CHARGE, THERE IS NO WARRANTY FOR THE LIBRARY, TO THE EXTENT PERMITTED BY APPLICABLE LAW. EXCEPT WHEN OTHERWISE STATED IN WRITING THE COPYRIGHT HOLDERS AND/OR OTHER PARTIES PROVIDE THE LIBRARY "AS IS" WITHOUT WARRANTY OF ANY KIND, EITHER EXPRESSED OR IMPLIED, INCLUDING, BUT NOT LIMITED TO, THE IMPLIED WARRANTIES OF MERCHANTABILITY AND FITNESS FOR A PARTICULAR PURPOSE. THE ENTIRE RISK AS TO THE QUALITY AND PERFORMANCE OF THE LIBRARY IS WITH YOU. SHOULD THE LIBRARY PROVE DEFECTIVE, YOU ASSUME THE COST OF ALL NECESSARY SERVICING, REPAIR OR CORRECTION.

 16. IN NO EVENT UNLESS REQUIRED BY APPLICABLE LAW OR AGREED TO IN WRITING WILL ANY COPYRIGHT HOLDER, OR ANY OTHER PARTY WHO MAY MODIFY AND/OR REDISTRIBUTE THE LIBRARY AS PERMITTED ABOVE, BE LIABLE TO YOU FOR DAMAGES, INCLUDING ANY GENERAL, SPECIAL, INCIDENTAL OR CONSEQUENTIAL DAMAGES ARISING OUT OF THE USE OR INABILITY TO USE THE LIBRARY (INCLUDING BUT NOT LIMITED TO LOSS OF DATA OR DATA BEING RENDERED INACCURATE OR LOSSES SUSTAINED BY YOU OR THIRD PARTIES OR A FAILURE OF THE LIBRARY TO OPERATE WITH ANY OTHER SOFTWARE), EVEN IF SUCH HOLDER OR OTHER PARTY HAS BEEN ADVISED OF THE POSSIBILITY OF SUCH DAMAGES.

 END OF TERMS AND CONDITIONS

Appendix: How to Apply These Terms to Your New Libraries

 If you develop a new library, and you want it to be of the greatest possible use to the public, we recommend making it free software that everyone can redistribute and change. You can do so by permitting redistribution under these terms (or, alternatively, under the terms of the ordinary General Public License).

 To apply these terms, attach the following notices to the library. It is safest to attach them to the start of each source file to most effectively convey the exclusion of warranty; and each file should have at least the "copyright" line and a pointer to where the full notice is found.

 <one line to give the library's name and a brief idea of what it does.> Copyright  $(C)$  <year > <name of author>

 This library is free software; you can redistribute it and/or modify it under the terms of the GNU Library General Public License as published by the Free Software Foundation; either version 2 of the License, or (at your option) any later version.

 This library is distributed in the hope that it will be useful, but WITHOUT ANY WARRANTY; without even the implied warranty of MERCHANTABILITY or FITNESS FOR A PARTICULAR PURPOSE. See the GNU
Library General Public License for more details.

 You should have received a copy of the GNU Library General Public License along with this library; if not, write to the Free Software Foundation, Inc., 675 Mass Ave, Cambridge, MA 02139, USA.

Also add information on how to contact you by electronic and paper mail.

You should also get your employer (if you work as a programmer) or your school, if any, to sign a "copyright disclaimer" for the library, if necessary. Here is a sample; alter the names:

 Yoyodyne, Inc., hereby disclaims all copyright interest in the library `Frob' (a library for tweaking knobs) written by James Random Hacker.

 <signature of Ty Coon>, 1 April 1990 Ty Coon, President of Vice

That's all there is to it!

# **3.32 libgcc 1-3.4.3-25.0.135 :0703267**

### **3.32.1 Available under license :**

In addition to the permissions in the GNU General Public License, the Free Software Foundation gives you unlimited permission to link the compiled version of this file into combinations with other programs, and to distribute those combinations without any restriction coming from the use of this file. (The General Public License restrictions do apply in other respects; for example, they cover modification of the file, and distribution when not linked into a combine executable.) GNU LESSER GENERAL PUBLIC LICENSE

 Version 2.1, February 1999

Copyright (C) 1991, 1999 Free Software Foundation, Inc.

 59 Temple Place, Suite 330, Boston, MA 02111-1307 USA Everyone is permitted to copy and distribute verbatim copies of this license document, but changing it is not allowed.

[This is the first released version of the Lesser GPL. It also counts as the successor of the GNU Library Public License, version 2, hence the version number 2.1.]

 Preamble

 The licenses for most software are designed to take away your freedom to share and change it. By contrast, the GNU General Public Licenses are intended to guarantee your freedom to share and change free software--to make sure the software is free for all its users.

 This license, the Lesser General Public License, applies to some specially designated software packages--typically libraries--of the Free Software Foundation and other authors who decide to use it. You can use it too, but we suggest you first think carefully about whether this license or the ordinary General Public License is the better strategy to use in any particular case, based on the explanations below.

 When we speak of free software, we are referring to freedom of use, not price. Our General Public Licenses are designed to make sure that you have the freedom to distribute copies of free software (and charge for this service if you wish); that you receive source code or can get it if you want it; that you can change the software and use pieces of it in new free programs; and that you are informed that you can do these things.

 To protect your rights, we need to make restrictions that forbid distributors to deny you these rights or to ask you to surrender these rights. These restrictions translate to certain responsibilities for you if you distribute copies of the library or if you modify it.

 For example, if you distribute copies of the library, whether gratis or for a fee, you must give the recipients all the rights that we gave you. You must make sure that they, too, receive or can get the source code. If you link other code with the library, you must provide complete object files to the recipients, so that they can relink them with the library after making changes to the library and recompiling it. And you must show them these terms so they know their rights.

We protect your rights with a two-step method: (1) we copyright the library, and (2) we offer you this license, which gives you legal permission to copy, distribute and/or modify the library.

 To protect each distributor, we want to make it very clear that there is no warranty for the free library. Also, if the library is modified by someone else and passed on, the recipients should know that what they have is not the original version, so that the original author's reputation will not be affected by problems that might be introduced by others.

 Finally, software patents pose a constant threat to the existence of any free program. We wish to make sure that a company cannot effectively restrict the users of a free program by obtaining a restrictive license from a patent holder. Therefore, we insist that any patent license obtained for a version of the library must be consistent with the full freedom of use specified in this license.

 Most GNU software, including some libraries, is covered by the ordinary GNU General Public License. This license, the GNU Lesser General Public License, applies to certain designated libraries, and is quite different from the ordinary General Public License. We use this license for certain libraries in order to permit linking those libraries into non-free programs.

 When a program is linked with a library, whether statically or using a shared library, the combination of the two is legally speaking a combined work, a derivative of the original library. The ordinary General Public License therefore permits such linking only if the entire combination fits its criteria of freedom. The Lesser General Public License permits more lax criteria for linking other code with the library.

 We call this license the "Lesser" General Public License because it does Less to protect the user's freedom than the ordinary General Public License. It also provides other free software developers Less of an advantage over competing non-free programs. These disadvantages are the reason we use the ordinary General Public License for many libraries. However, the Lesser license provides advantages in certain special circumstances.

 For example, on rare occasions, there may be a special need to encourage the widest possible use of a certain library, so that it becomes a de-facto standard. To achieve this, non-free programs must be allowed to use the library. A more frequent case is that a free library does the same job as widely used non-free libraries. In this case, there is little to gain by limiting the free library to free software only, so we use the Lesser General Public License.

 In other cases, permission to use a particular library in non-free programs enables a greater number of people to use a large body of free software. For example, permission to use the GNU C Library in non-free programs enables many more people to use the whole GNU operating system, as well as its variant, the GNU/Linux operating system.

 Although the Lesser General Public License is Less protective of the users' freedom, it does ensure that the user of a program that is linked with the Library has the freedom and the wherewithal to run that program using a modified version of the Library.

 The precise terms and conditions for copying, distribution and modification follow. Pay close attention to the difference between a "work based on the library" and a "work that uses the library". The former contains code derived from the library, whereas the latter must be combined with the library in order to run.

#### GNU LESSER GENERAL PUBLIC LICENSE TERMS AND CONDITIONS FOR COPYING, DISTRIBUTION AND MODIFICATION

 0. This License Agreement applies to any software library or other program which contains a notice placed by the copyright holder or other authorized party saying it may be distributed under the terms of this Lesser General Public License (also called "this License"). Each licensee is addressed as "you".

 A "library" means a collection of software functions and/or data prepared so as to be conveniently linked with application programs (which use some of those functions and data) to form executables.

 The "Library", below, refers to any such software library or work which has been distributed under these terms. A "work based on the Library" means either the Library or any derivative work under copyright law: that is to say, a work containing the Library or a portion of it, either verbatim or with modifications and/or translated straightforwardly into another language. (Hereinafter, translation is included without limitation in the term "modification".)

 "Source code" for a work means the preferred form of the work for making modifications to it. For a library, complete source code means all the source code for all modules it contains, plus any associated interface definition files, plus the scripts used to control compilation and installation of the library.

 Activities other than copying, distribution and modification are not covered by this License; they are outside its scope. The act of running a program using the Library is not restricted, and output from such a program is covered only if its contents constitute a work based on the Library (independent of the use of the Library in a tool for writing it). Whether that is true depends on what the Library does and what the program that uses the Library does.

 1. You may copy and distribute verbatim copies of the Library's complete source code as you receive it, in any medium, provided that you conspicuously and appropriately publish on each copy an appropriate copyright notice and disclaimer of warranty; keep intact all the notices that refer to this License and to the absence of any warranty; and distribute a copy of this License along with the Library.

 You may charge a fee for the physical act of transferring a copy, and you may at your option offer warranty protection in exchange for a fee.

 2. You may modify your copy or copies of the Library or any portion of it, thus forming a work based on the Library, and copy and distribute such modifications or work under the terms of Section 1 above, provided that you also meet all of these conditions:

a) The modified work must itself be a software library.

 b) You must cause the files modified to carry prominent notices stating that you changed the files and the date of any change.

 c) You must cause the whole of the work to be licensed at no charge to all third parties under the terms of this License.

 d) If a facility in the modified Library refers to a function or a table of data to be supplied by an application program that uses the facility, other than as an argument passed when the facility is invoked, then you must make a good faith effort to ensure that, in the event an application does not supply such function or table, the facility still operates, and performs whatever part of its purpose remains meaningful.

 (For example, a function in a library to compute square roots has a purpose that is entirely well-defined independent of the application. Therefore, Subsection 2d requires that any application-supplied function or table used by this function must be optional: if the application does not supply it, the square root function must still compute square roots.)

These requirements apply to the modified work as a whole. If identifiable sections of that work are not derived from the Library, and can be reasonably considered independent and separate works in themselves, then this License, and its terms, do not apply to those sections when you distribute them as separate works. But when you distribute the same sections as part of a whole which is a work based on the Library, the distribution of the whole must be on the terms of this License, whose permissions for other licensees extend to the entire whole, and thus to each and every part regardless of who wrote it.

Thus, it is not the intent of this section to claim rights or contest your rights to work written entirely by you; rather, the intent is to exercise the right to control the distribution of derivative or collective works based on the Library.

In addition, mere aggregation of another work not based on the Library with the Library (or with a work based on the Library) on a volume of a storage or distribution medium does not bring the other work under

the scope of this License.

 3. You may opt to apply the terms of the ordinary GNU General Public License instead of this License to a given copy of the Library. To do this, you must alter all the notices that refer to this License, so that they refer to the ordinary GNU General Public License, version 2, instead of to this License. (If a newer version than version 2 of the ordinary GNU General Public License has appeared, then you can specify that version instead if you wish.) Do not make any other change in these notices.

 Once this change is made in a given copy, it is irreversible for that copy, so the ordinary GNU General Public License applies to all subsequent copies and derivative works made from that copy.

 This option is useful when you wish to copy part of the code of the Library into a program that is not a library.

 4. You may copy and distribute the Library (or a portion or derivative of it, under Section 2) in object code or executable form under the terms of Sections 1 and 2 above provided that you accompany it with the complete corresponding machine-readable source code, which must be distributed under the terms of Sections 1 and 2 above on a medium customarily used for software interchange.

 If distribution of object code is made by offering access to copy from a designated place, then offering equivalent access to copy the source code from the same place satisfies the requirement to distribute the source code, even though third parties are not compelled to copy the source along with the object code.

 5. A program that contains no derivative of any portion of the Library, but is designed to work with the Library by being compiled or linked with it, is called a "work that uses the Library". Such a work, in isolation, is not a derivative work of the Library, and therefore falls outside the scope of this License.

 However, linking a "work that uses the Library" with the Library creates an executable that is a derivative of the Library (because it contains portions of the Library), rather than a "work that uses the library". The executable is therefore covered by this License. Section 6 states terms for distribution of such executables.

 When a "work that uses the Library" uses material from a header file that is part of the Library, the object code for the work may be a derivative work of the Library even though the source code is not. Whether this is true is especially significant if the work can be linked without the Library, or if the work is itself a library. The

threshold for this to be true is not precisely defined by law.

 If such an object file uses only numerical parameters, data structure layouts and accessors, and small macros and small inline functions (ten lines or less in length), then the use of the object file is unrestricted, regardless of whether it is legally a derivative work. (Executables containing this object code plus portions of the Library will still fall under Section 6.)

 Otherwise, if the work is a derivative of the Library, you may distribute the object code for the work under the terms of Section 6. Any executables containing that work also fall under Section 6, whether or not they are linked directly with the Library itself.

 6. As an exception to the Sections above, you may also combine or link a "work that uses the Library" with the Library to produce a work containing portions of the Library, and distribute that work under terms of your choice, provided that the terms permit modification of the work for the customer's own use and reverse engineering for debugging such modifications.

 You must give prominent notice with each copy of the work that the Library is used in it and that the Library and its use are covered by this License. You must supply a copy of this License. If the work during execution displays copyright notices, you must include the copyright notice for the Library among them, as well as a reference directing the user to the copy of this License. Also, you must do one of these things:

 a) Accompany the work with the complete corresponding machine-readable source code for the Library including whatever changes were used in the work (which must be distributed under Sections 1 and 2 above); and, if the work is an executable linked with the Library, with the complete machine-readable "work that uses the Library", as object code and/or source code, so that the user can modify the Library and then relink to produce a modified executable containing the modified Library. (It is understood that the user who changes the contents of definitions files in the Library will not necessarily be able to recompile the application to use the modified definitions.)

 b) Use a suitable shared library mechanism for linking with the Library. A suitable mechanism is one that (1) uses at run time a copy of the library already present on the user's computer system, rather than copying library functions into the executable, and (2) will operate properly with a modified version of the library, if the user installs one, as long as the modified version is interface-compatible with the version that the work was made with.  c) Accompany the work with a written offer, valid for at least three years, to give the same user the materials specified in Subsection 6a, above, for a charge no more than the cost of performing this distribution.

 d) If distribution of the work is made by offering access to copy from a designated place, offer equivalent access to copy the above specified materials from the same place.

 e) Verify that the user has already received a copy of these materials or that you have already sent this user a copy.

 For an executable, the required form of the "work that uses the Library" must include any data and utility programs needed for reproducing the executable from it. However, as a special exception, the materials to be distributed need not include anything that is normally distributed (in either source or binary form) with the major components (compiler, kernel, and so on) of the operating system on which the executable runs, unless that component itself accompanies the executable.

 It may happen that this requirement contradicts the license restrictions of other proprietary libraries that do not normally accompany the operating system. Such a contradiction means you cannot use both them and the Library together in an executable that you distribute.

 7. You may place library facilities that are a work based on the Library side-by-side in a single library together with other library facilities not covered by this License, and distribute such a combined library, provided that the separate distribution of the work based on the Library and of the other library facilities is otherwise permitted, and provided that you do these two things:

 a) Accompany the combined library with a copy of the same work based on the Library, uncombined with any other library facilities. This must be distributed under the terms of the Sections above.

 b) Give prominent notice with the combined library of the fact that part of it is a work based on the Library, and explaining where to find the accompanying uncombined form of the same work.

 8. You may not copy, modify, sublicense, link with, or distribute the Library except as expressly provided under this License. Any attempt otherwise to copy, modify, sublicense, link with, or distribute the Library is void, and will automatically terminate your rights under this License. However, parties who have received copies, or rights, from you under this License will not have their licenses terminated so long as such parties remain in full compliance.

 9. You are not required to accept this License, since you have not signed it. However, nothing else grants you permission to modify or distribute the Library or its derivative works. These actions are prohibited by law if you do not accept this License. Therefore, by modifying or distributing the Library (or any work based on the Library), you indicate your acceptance of this License to do so, and all its terms and conditions for copying, distributing or modifying the Library or works based on it.

 10. Each time you redistribute the Library (or any work based on the Library), the recipient automatically receives a license from the original licensor to copy, distribute, link with or modify the Library subject to these terms and conditions. You may not impose any further restrictions on the recipients' exercise of the rights granted herein. You are not responsible for enforcing compliance by third parties with this License.

 11. If, as a consequence of a court judgment or allegation of patent infringement or for any other reason (not limited to patent issues), conditions are imposed on you (whether by court order, agreement or otherwise) that contradict the conditions of this License, they do not excuse you from the conditions of this License. If you cannot distribute so as to satisfy simultaneously your obligations under this License and any other pertinent obligations, then as a consequence you may not distribute the Library at all. For example, if a patent license would not permit royalty-free redistribution of the Library by all those who receive copies directly or indirectly through you, then the only way you could satisfy both it and this License would be to refrain entirely from distribution of the Library.

If any portion of this section is held invalid or unenforceable under any particular circumstance, the balance of the section is intended to apply, and the section as a whole is intended to apply in other circumstances.

It is not the purpose of this section to induce you to infringe any patents or other property right claims or to contest validity of any such claims; this section has the sole purpose of protecting the integrity of the free software distribution system which is implemented by public license practices. Many people have made generous contributions to the wide range of software distributed through that system in reliance on consistent application of that system; it is up to the author/donor to decide if he or she is willing to distribute software through any other system and a licensee cannot impose that choice.

This section is intended to make thoroughly clear what is believed to be a consequence of the rest of this License.

 12. If the distribution and/or use of the Library is restricted in certain countries either by patents or by copyrighted interfaces, the original copyright holder who places the Library under this License may add an explicit geographical distribution limitation excluding those countries, so that distribution is permitted only in or among countries not thus excluded. In such case, this License incorporates the limitation as if written in the body of this License.

 13. The Free Software Foundation may publish revised and/or new versions of the Lesser General Public License from time to time. Such new versions will be similar in spirit to the present version, but may differ in detail to address new problems or concerns.

Each version is given a distinguishing version number. If the Library specifies a version number of this License which applies to it and "any later version", you have the option of following the terms and conditions either of that version or of any later version published by the Free Software Foundation. If the Library does not specify a license version number, you may choose any version ever published by the Free Software Foundation.

 14. If you wish to incorporate parts of the Library into other free programs whose distribution conditions are incompatible with these, write to the author to ask for permission. For software which is copyrighted by the Free Software Foundation, write to the Free Software Foundation; we sometimes make exceptions for this. Our decision will be guided by the two goals of preserving the free status of all derivatives of our free software and of promoting the sharing and reuse of software generally.

#### NO WARRANTY

 15. BECAUSE THE LIBRARY IS LICENSED FREE OF CHARGE, THERE IS NO WARRANTY FOR THE LIBRARY, TO THE EXTENT PERMITTED BY APPLICABLE LAW. EXCEPT WHEN OTHERWISE STATED IN WRITING THE COPYRIGHT HOLDERS AND/OR OTHER PARTIES PROVIDE THE LIBRARY "AS IS" WITHOUT WARRANTY OF ANY KIND, EITHER EXPRESSED OR IMPLIED, INCLUDING, BUT NOT LIMITED TO, THE IMPLIED WARRANTIES OF MERCHANTABILITY AND FITNESS FOR A PARTICULAR PURPOSE. THE ENTIRE RISK AS TO THE QUALITY AND PERFORMANCE OF THE LIBRARY IS WITH YOU. SHOULD THE LIBRARY PROVE DEFECTIVE, YOU ASSUME THE COST OF ALL NECESSARY SERVICING, REPAIR OR CORRECTION.

 16. IN NO EVENT UNLESS REQUIRED BY APPLICABLE LAW OR AGREED TO IN WRITING WILL ANY COPYRIGHT HOLDER, OR ANY OTHER PARTY WHO MAY MODIFY

AND/OR REDISTRIBUTE THE LIBRARY AS PERMITTED ABOVE, BE LIABLE TO YOU FOR DAMAGES, INCLUDING ANY GENERAL, SPECIAL, INCIDENTAL OR CONSEQUENTIAL DAMAGES ARISING OUT OF THE USE OR INABILITY TO USE THE LIBRARY (INCLUDING BUT NOT LIMITED TO LOSS OF DATA OR DATA BEING RENDERED INACCURATE OR LOSSES SUSTAINED BY YOU OR THIRD PARTIES OR A FAILURE OF THE LIBRARY TO OPERATE WITH ANY OTHER SOFTWARE), EVEN IF SUCH HOLDER OR OTHER PARTY HAS BEEN ADVISED OF THE POSSIBILITY OF SUCH **DAMAGES** 

#### END OF TERMS AND CONDITIONS

How to Apply These Terms to Your New Libraries

 If you develop a new library, and you want it to be of the greatest possible use to the public, we recommend making it free software that everyone can redistribute and change. You can do so by permitting redistribution under these terms (or, alternatively, under the terms of the ordinary General Public License).

 To apply these terms, attach the following notices to the library. It is safest to attach them to the start of each source file to most effectively convey the exclusion of warranty; and each file should have at least the "copyright" line and a pointer to where the full notice is found.

 <one line to give the library's name and a brief idea of what it does.> Copyright  $(C)$  <year > <name of author>

 This library is free software; you can redistribute it and/or modify it under the terms of the GNU Lesser General Public License as published by the Free Software Foundation; either version 2 of the License, or (at your option) any later version.

 This library is distributed in the hope that it will be useful, but WITHOUT ANY WARRANTY; without even the implied warranty of MERCHANTABILITY or FITNESS FOR A PARTICULAR PURPOSE. See the GNU Lesser General Public License for more details.

 You should have received a copy of the GNU Lesser General Public License along with this library; if not, write to the Free Software Foundation, Inc., 59 Temple Place, Suite 330, Boston, MA 02111-1307 USA

Also add information on how to contact you by electronic and paper mail.

You should also get your employer (if you work as a programmer) or your school, if any, to sign a "copyright disclaimer" for the library, if necessary. Here is a sample; alter the names:

Yoyodyne, Inc., hereby disclaims all copyright interest in the

library `Frob' (a library for tweaking knobs) written by James Random Hacker.

 <signature of Ty Coon>, 1 April 1990 Ty Coon, President of Vice

That's all there is to it! GNU GENERAL PUBLIC LICENSE Version 2, June 1991

Copyright (C) 1989, 1991 Free Software Foundation, Inc. 59 Temple Place, Suite 330, Boston, MA 02111 USA Everyone is permitted to copy and distribute verbatim copies of this license document, but changing it is not allowed.

#### Preamble

 The licenses for most software are designed to take away your freedom to share and change it. By contrast, the GNU General Public License is intended to guarantee your freedom to share and change free software--to make sure the software is free for all its users. This General Public License applies to most of the Free Software Foundation's software and to any other program whose authors commit to using it. (Some other Free Software Foundation software is covered by the GNU Library General Public License instead.) You can apply it to your programs, too.

 When we speak of free software, we are referring to freedom, not price. Our General Public Licenses are designed to make sure that you have the freedom to distribute copies of free software (and charge for this service if you wish), that you receive source code or can get it if you want it, that you can change the software or use pieces of it in new free programs; and that you know you can do these things.

 To protect your rights, we need to make restrictions that forbid anyone to deny you these rights or to ask you to surrender the rights. These restrictions translate to certain responsibilities for you if you distribute copies of the software, or if you modify it.

 For example, if you distribute copies of such a program, whether gratis or for a fee, you must give the recipients all the rights that you have. You must make sure that they, too, receive or can get the source code. And you must show them these terms so they know their rights.

We protect your rights with two steps: (1) copyright the software, and (2) offer you this license which gives you legal permission to copy, distribute and/or modify the software.

 Also, for each author's protection and ours, we want to make certain that everyone understands that there is no warranty for this free software. If the software is modified by someone else and passed on, we want its recipients to know that what they have is not the original, so that any problems introduced by others will not reflect on the original authors' reputations.

 Finally, any free program is threatened constantly by software patents. We wish to avoid the danger that redistributors of a free program will individually obtain patent licenses, in effect making the program proprietary. To prevent this, we have made it clear that any patent must be licensed for everyone's free use or not licensed at all.

 The precise terms and conditions for copying, distribution and modification follow.

#### GNU GENERAL PUBLIC LICENSE TERMS AND CONDITIONS FOR COPYING, DISTRIBUTION AND MODIFICATION

 0. This License applies to any program or other work which contains a notice placed by the copyright holder saying it may be distributed under the terms of this General Public License. The "Program", below, refers to any such program or work, and a "work based on the Program" means either the Program or any derivative work under copyright law: that is to say, a work containing the Program or a portion of it, either verbatim or with modifications and/or translated into another language. (Hereinafter, translation is included without limitation in the term "modification".) Each licensee is addressed as "you".

Activities other than copying, distribution and modification are not covered by this License; they are outside its scope. The act of running the Program is not restricted, and the output from the Program is covered only if its contents constitute a work based on the Program (independent of having been made by running the Program). Whether that is true depends on what the Program does.

 1. You may copy and distribute verbatim copies of the Program's source code as you receive it, in any medium, provided that you conspicuously and appropriately publish on each copy an appropriate copyright notice and disclaimer of warranty; keep intact all the notices that refer to this License and to the absence of any warranty; and give any other recipients of the Program a copy of this License along with the Program.

You may charge a fee for the physical act of transferring a copy, and you may at your option offer warranty protection in exchange for a fee.

2. You may modify your copy or copies of the Program or any portion

of it, thus forming a work based on the Program, and copy and distribute such modifications or work under the terms of Section 1 above, provided that you also meet all of these conditions:

 a) You must cause the modified files to carry prominent notices stating that you changed the files and the date of any change.

 b) You must cause any work that you distribute or publish, that in whole or in part contains or is derived from the Program or any part thereof, to be licensed as a whole at no charge to all third parties under the terms of this License.

 c) If the modified program normally reads commands interactively when run, you must cause it, when started running for such interactive use in the most ordinary way, to print or display an announcement including an appropriate copyright notice and a notice that there is no warranty (or else, saying that you provide a warranty) and that users may redistribute the program under these conditions, and telling the user how to view a copy of this License. (Exception: if the Program itself is interactive but does not normally print such an announcement, your work based on the Program is not required to print an announcement.)

These requirements apply to the modified work as a whole. If identifiable sections of that work are not derived from the Program, and can be reasonably considered independent and separate works in themselves, then this License, and its terms, do not apply to those sections when you distribute them as separate works. But when you distribute the same sections as part of a whole which is a work based on the Program, the distribution of the whole must be on the terms of this License, whose permissions for other licensees extend to the entire whole, and thus to each and every part regardless of who wrote it.

Thus, it is not the intent of this section to claim rights or contest your rights to work written entirely by you; rather, the intent is to exercise the right to control the distribution of derivative or collective works based on the Program.

In addition, mere aggregation of another work not based on the Program with the Program (or with a work based on the Program) on a volume of a storage or distribution medium does not bring the other work under the scope of this License.

 3. You may copy and distribute the Program (or a work based on it, under Section 2) in object code or executable form under the terms of Sections 1 and 2 above provided that you also do one of the following:

a) Accompany it with the complete corresponding machine-readable

 source code, which must be distributed under the terms of Sections 1 and 2 above on a medium customarily used for software interchange; or,

 b) Accompany it with a written offer, valid for at least three years, to give any third party, for a charge no more than your cost of physically performing source distribution, a complete machine-readable copy of the corresponding source code, to be distributed under the terms of Sections 1 and 2 above on a medium customarily used for software interchange; or,

 c) Accompany it with the information you received as to the offer to distribute corresponding source code. (This alternative is allowed only for noncommercial distribution and only if you received the program in object code or executable form with such an offer, in accord with Subsection b above.)

The source code for a work means the preferred form of the work for making modifications to it. For an executable work, complete source code means all the source code for all modules it contains, plus any associated interface definition files, plus the scripts used to control compilation and installation of the executable. However, as a special exception, the source code distributed need not include anything that is normally distributed (in either source or binary form) with the major components (compiler, kernel, and so on) of the operating system on which the executable runs, unless that component itself accompanies the executable.

If distribution of executable or object code is made by offering access to copy from a designated place, then offering equivalent access to copy the source code from the same place counts as distribution of the source code, even though third parties are not compelled to copy the source along with the object code.

 4. You may not copy, modify, sublicense, or distribute the Program except as expressly provided under this License. Any attempt otherwise to copy, modify, sublicense or distribute the Program is void, and will automatically terminate your rights under this License. However, parties who have received copies, or rights, from you under this License will not have their licenses terminated so long as such parties remain in full compliance.

 5. You are not required to accept this License, since you have not signed it. However, nothing else grants you permission to modify or distribute the Program or its derivative works. These actions are prohibited by law if you do not accept this License. Therefore, by modifying or distributing the Program (or any work based on the Program), you indicate your acceptance of this License to do so, and all its terms and conditions for copying, distributing or modifying

the Program or works based on it.

 6. Each time you redistribute the Program (or any work based on the Program), the recipient automatically receives a license from the original licensor to copy, distribute or modify the Program subject to these terms and conditions. You may not impose any further restrictions on the recipients' exercise of the rights granted herein. You are not responsible for enforcing compliance by third parties to this License.

 7. If, as a consequence of a court judgment or allegation of patent infringement or for any other reason (not limited to patent issues), conditions are imposed on you (whether by court order, agreement or otherwise) that contradict the conditions of this License, they do not excuse you from the conditions of this License. If you cannot distribute so as to satisfy simultaneously your obligations under this License and any other pertinent obligations, then as a consequence you may not distribute the Program at all. For example, if a patent license would not permit royalty-free redistribution of the Program by all those who receive copies directly or indirectly through you, then the only way you could satisfy both it and this License would be to refrain entirely from distribution of the Program.

If any portion of this section is held invalid or unenforceable under any particular circumstance, the balance of the section is intended to apply and the section as a whole is intended to apply in other circumstances.

It is not the purpose of this section to induce you to infringe any patents or other property right claims or to contest validity of any such claims; this section has the sole purpose of protecting the integrity of the free software distribution system, which is implemented by public license practices. Many people have made generous contributions to the wide range of software distributed through that system in reliance on consistent application of that system; it is up to the author/donor to decide if he or she is willing to distribute software through any other system and a licensee cannot impose that choice.

This section is intended to make thoroughly clear what is believed to be a consequence of the rest of this License.

 8. If the distribution and/or use of the Program is restricted in certain countries either by patents or by copyrighted interfaces, the original copyright holder who places the Program under this License may add an explicit geographical distribution limitation excluding those countries, so that distribution is permitted only in or among countries not thus excluded. In such case, this License incorporates

the limitation as if written in the body of this License.

 9. The Free Software Foundation may publish revised and/or new versions of the General Public License from time to time. Such new versions will be similar in spirit to the present version, but may differ in detail to address new problems or concerns.

Each version is given a distinguishing version number. If the Program specifies a version number of this License which applies to it and "any later version", you have the option of following the terms and conditions either of that version or of any later version published by the Free Software Foundation. If the Program does not specify a version number of this License, you may choose any version ever published by the Free Software Foundation.

 10. If you wish to incorporate parts of the Program into other free programs whose distribution conditions are different, write to the author to ask for permission. For software which is copyrighted by the Free Software Foundation, write to the Free Software Foundation; we sometimes make exceptions for this. Our decision will be guided by the two goals of preserving the free status of all derivatives of our free software and of promoting the sharing and reuse of software generally.

#### NO WARRANTY

 11. BECAUSE THE PROGRAM IS LICENSED FREE OF CHARGE, THERE IS NO WARRANTY FOR THE PROGRAM, TO THE EXTENT PERMITTED BY APPLICABLE LAW. EXCEPT WHEN OTHERWISE STATED IN WRITING THE COPYRIGHT HOLDERS AND/OR OTHER PARTIES PROVIDE THE PROGRAM "AS IS" WITHOUT WARRANTY OF ANY KIND, EITHER EXPRESSED OR IMPLIED, INCLUDING, BUT NOT LIMITED TO, THE IMPLIED WARRANTIES OF MERCHANTABILITY AND FITNESS FOR A PARTICULAR PURPOSE. THE ENTIRE RISK AS TO THE QUALITY AND PERFORMANCE OF THE PROGRAM IS WITH YOU. SHOULD THE PROGRAM PROVE DEFECTIVE, YOU ASSUME THE COST OF ALL NECESSARY SERVICING, REPAIR OR CORRECTION.

 12. IN NO EVENT UNLESS REQUIRED BY APPLICABLE LAW OR AGREED TO IN WRITING WILL ANY COPYRIGHT HOLDER, OR ANY OTHER PARTY WHO MAY MODIFY AND/OR REDISTRIBUTE THE PROGRAM AS PERMITTED ABOVE, BE LIABLE TO YOU FOR DAMAGES, INCLUDING ANY GENERAL, SPECIAL, INCIDENTAL OR CONSEQUENTIAL DAMAGES ARISING OUT OF THE USE OR INABILITY TO USE THE PROGRAM (INCLUDING BUT NOT LIMITED TO LOSS OF DATA OR DATA BEING RENDERED INACCURATE OR LOSSES SUSTAINED BY YOU OR THIRD PARTIES OR A FAILURE OF THE PROGRAM TO OPERATE WITH ANY OTHER PROGRAMS), EVEN IF SUCH HOLDER OR OTHER PARTY HAS BEEN ADVISED OF THE POSSIBILITY OF SUCH DAMAGES.

#### END OF TERMS AND CONDITIONS

 Appendix: How to Apply These Terms to Your New Programs

 If you develop a new program, and you want it to be of the greatest possible use to the public, the best way to achieve this is to make it free software which everyone can redistribute and change under these terms.

 To do so, attach the following notices to the program. It is safest to attach them to the start of each source file to most effectively convey the exclusion of warranty; and each file should have at least the "copyright" line and a pointer to where the full notice is found.

 <one line to give the program's name and a brief idea of what it does.> Copyright (C)  $19$ yy <name of author>

 This program is free software; you can redistribute it and/or modify it under the terms of the GNU General Public License as published by the Free Software Foundation; either version 2 of the License, or (at your option) any later version.

 This program is distributed in the hope that it will be useful, but WITHOUT ANY WARRANTY; without even the implied warranty of MERCHANTABILITY or FITNESS FOR A PARTICULAR PURPOSE. See the GNU General Public License for more details.

 You should have received a copy of the GNU General Public License along with this program; if not, write to the Free Software Foundation, Inc., 59 Temple Place - Suite 330, Boston, MA 02111-1307, USA

Also add information on how to contact you by electronic and paper mail.

If the program is interactive, make it output a short notice like this when it starts in an interactive mode:

 Gnomovision version 69, Copyright (C) 19yy name of author Gnomovision comes with ABSOLUTELY NO WARRANTY; for details type `show w'. This is free software, and you are welcome to redistribute it under certain conditions; type `show c' for details.

The hypothetical commands `show w' and `show c' should show the appropriate parts of the General Public License. Of course, the commands you use may be called something other than `show w' and `show c'; they could even be mouse-clicks or menu items--whatever suits your program.

You should also get your employer (if you work as a programmer) or your school, if any, to sign a "copyright disclaimer" for the program, if necessary. Here is a sample; alter the names:

 Yoyodyne, Inc., hereby disclaims all copyright interest in the program `Gnomovision' (which makes passes at compilers) written by James Hacker.  <signature of Ty Coon>, 1 April 1989 Ty Coon, President of Vice

This General Public License does not permit incorporating your program into proprietary programs. If your program is a subroutine library, you may consider it more useful to permit linking proprietary applications with the library. If this is what you want to do, use the GNU Library General Public License instead of this License. /\*\*\*\*\*\*\*\*\*\*\*\*\*\*\*\*\*\*\*\*\*\*\*\*\*\*\*\*\*\*\*\*\*\*\*\*\*\*\*\*\*\*\*\*\*\*\*\*\*\*\*\*\*\*\*\*\*\*\*\*\*\*\*\* Copyright 1990 - 1997 by AT&T, Lucent Technologies and Bellcore.

Permission to use, copy, modify, and distribute this software and its documentation for any purpose and without fee is hereby granted, provided that the above copyright notice appear in all copies and that both that the copyright notice and this permission notice and warranty disclaimer appear in supporting documentation, and that the names of AT&T, Bell Laboratories, Lucent or Bellcore or any of their entities not be used in advertising or publicity pertaining to distribution of the software without specific, written prior permission.

AT&T, Lucent and Bellcore disclaim all warranties with regard to this software, including all implied warranties of merchantability and fitness. In no event shall AT&T, Lucent or Bellcore be liable for any special, indirect or consequential damages or any damages whatsoever resulting from loss of use, data or profits, whether in an action of contract, negligence or other tortious action, arising out of or in connection with the use or performance of this software. \*\*\*\*\*\*\*\*\*\*\*\*\*\*\*\*\*\*\*\*\*\*\*\*\*\*\*\*\*\*\*\*\*\*\*\*\*\*\*\*\*\*\*\*\*\*\*\*\*\*\*\*\*\*\*\*\*\*\*\*\*\*\*\*/

libffi - Copyright (c) 1996-2003 Red Hat, Inc.

Permission is hereby granted, free of charge, to any person obtaining a copy of this software and associated documentation files (the ``Software''), to deal in the Software without restriction, including without limitation the rights to use, copy, modify, merge, publish, distribute, sublicense, and/or sell copies of the Software, and to permit persons to whom the Software is furnished to do so, subject to the following conditions:

The above copyright notice and this permission notice shall be included in all copies or substantial portions of the Software.

THE SOFTWARE IS PROVIDED ``AS IS'', WITHOUT WARRANTY OF ANY KIND, EXPRESS OR IMPLIED, INCLUDING BUT NOT LIMITED TO THE WARRANTIES OF MERCHANTABILITY, FITNESS FOR A PARTICULAR PURPOSE AND NONINFRINGEMENT. IN NO EVENT SHALL CYGNUS SOLUTIONS BE LIABLE FOR ANY CLAIM, DAMAGES OR

OTHER LIABILITY, WHETHER IN AN ACTION OF CONTRACT, TORT OR OTHERWISE, ARISING FROM, OUT OF OR IN CONNECTION WITH THE SOFTWARE OR THE USE OR OTHER DEALINGS IN THE SOFTWARE. Jan 21, 2002

The libgcj library is licensed under the terms of the GNU General Public License.

Linking this library statically or dynamically with other modules is making a combined work based on this library. Thus, the terms and conditions of the GNU General Public License cover the whole combination.

As a special exception, the copyright holders of this library give you permission to link this library with independent modules to produce an executable, regardless of the license terms of these independent modules, and to copy and distribute the resulting executable under terms of your choice, provided that you also meet, for each linked independent module, the terms and conditions of the license of that module. An independent module is a module which is not derived from or based on this library. If you modify this library, you may extend this exception to your version of the library, but you are not obligated to do so. If you do not wish to do so, delete this exception statement from your version.

You should have received a copy of the GNU General Public License along with libjava; see the file COPYING. If not, write to the Free Software Foundation, 59 Temple Place - Suite 330, Boston, MA 02111-1307, USA. GNU Free Documentation License Version 1.1, March 2000

Copyright (C) 2000 Free Software Foundation, Inc. 59 Temple Place, Suite 330, Boston, MA 02111-1307 USA Everyone is permitted to copy and distribute verbatim copies of this license document, but changing it is not allowed.

#### 0. PREAMBLE

The purpose of this License is to make a manual, textbook, or other written document "free" in the sense of freedom: to assure everyone the effective freedom to copy and redistribute it, with or without modifying it, either commercially or noncommercially. Secondarily, this License preserves for the author and publisher a way to get credit for their work, while not being considered responsible for modifications made by others.

This License is a kind of "copyleft", which means that derivative works of the document must themselves be free in the same sense. It complements the GNU General Public License, which is a copyleft license designed for free software.

We have designed this License in order to use it for manuals for free software, because free software needs free documentation: a free program should come with manuals providing the same freedoms that the software does. But this License is not limited to software manuals; it can be used for any textual work, regardless of subject matter or whether it is published as a printed book. We recommend this License principally for works whose purpose is instruction or reference.

#### 1. APPLICABILITY AND DEFINITIONS

This License applies to any manual or other work that contains a notice placed by the copyright holder saying it can be distributed under the terms of this License. The "Document", below, refers to any such manual or work. Any member of the public is a licensee, and is addressed as "you".

A "Modified Version" of the Document means any work containing the Document or a portion of it, either copied verbatim, or with modifications and/or translated into another language.

A "Secondary Section" is a named appendix or a front-matter section of the Document that deals exclusively with the relationship of the publishers or authors of the Document to the Document's overall subject (or to related matters) and contains nothing that could fall directly within that overall subject. (For example, if the Document is in part a textbook of mathematics, a Secondary Section may not explain any mathematics.) The relationship could be a matter of historical connection with the subject or with related matters, or of legal, commercial, philosophical, ethical or political position regarding them.

The "Invariant Sections" are certain Secondary Sections whose titles are designated, as being those of Invariant Sections, in the notice that says that the Document is released under this License.

The "Cover Texts" are certain short passages of text that are listed, as Front-Cover Texts or Back-Cover Texts, in the notice that says that the Document is released under this License.

A "Transparent" copy of the Document means a machine-readable copy, represented in a format whose specification is available to the general public, whose contents can be viewed and edited directly and

straightforwardly with generic text editors or (for images composed of pixels) generic paint programs or (for drawings) some widely available drawing editor, and that is suitable for input to text formatters or for automatic translation to a variety of formats suitable for input to text formatters. A copy made in an otherwise Transparent file format whose markup has been designed to thwart or discourage subsequent modification by readers is not Transparent. A copy that is not "Transparent" is called "Opaque".

Examples of suitable formats for Transparent copies include plain ASCII without markup, Texinfo input format, LaTeX input format, SGML or XML using a publicly available DTD, and standard-conforming simple HTML designed for human modification. Opaque formats include PostScript, PDF, proprietary formats that can be read and edited only by proprietary word processors, SGML or XML for which the DTD and/or processing tools are not generally available, and the machine-generated HTML produced by some word processors for output purposes only.

The "Title Page" means, for a printed book, the title page itself, plus such following pages as are needed to hold, legibly, the material this License requires to appear in the title page. For works in formats which do not have any title page as such, "Title Page" means the text near the most prominent appearance of the work's title, preceding the beginning of the body of the text.

#### 2. VERBATIM COPYING

You may copy and distribute the Document in any medium, either commercially or noncommercially, provided that this License, the copyright notices, and the license notice saying this License applies to the Document are reproduced in all copies, and that you add no other conditions whatsoever to those of this License. You may not use technical measures to obstruct or control the reading or further copying of the copies you make or distribute. However, you may accept compensation in exchange for copies. If you distribute a large enough number of copies you must also follow the conditions in section 3.

You may also lend copies, under the same conditions stated above, and you may publicly display copies.

#### 3. COPYING IN QUANTITY

If you publish printed copies of the Document numbering more than 100, and the Document's license notice requires Cover Texts, you must enclose the copies in covers that carry, clearly and legibly, all these Cover

Texts: Front-Cover Texts on the front cover, and Back-Cover Texts on the back cover. Both covers must also clearly and legibly identify you as the publisher of these copies. The front cover must present the full title with all words of the title equally prominent and visible. You may add other material on the covers in addition. Copying with changes limited to the covers, as long as they preserve the title of the Document and satisfy these conditions, can be treated as verbatim copying in other respects.

If the required texts for either cover are too voluminous to fit legibly, you should put the first ones listed (as many as fit reasonably) on the actual cover, and continue the rest onto adjacent pages.

If you publish or distribute Opaque copies of the Document numbering more than 100, you must either include a machine-readable Transparent copy along with each Opaque copy, or state in or with each Opaque copy a publicly-accessible computer-network location containing a complete Transparent copy of the Document, free of added material, which the general network-using public has access to download anonymously at no charge using public-standard network protocols. If you use the latter option, you must take reasonably prudent steps, when you begin distribution of Opaque copies in quantity, to ensure that this Transparent copy will remain thus accessible at the stated location until at least one year after the last time you distribute an Opaque copy (directly or through your agents or retailers) of that edition to the public.

It is requested, but not required, that you contact the authors of the Document well before redistributing any large number of copies, to give them a chance to provide you with an updated version of the Document.

#### 4. MODIFICATIONS

You may copy and distribute a Modified Version of the Document under the conditions of sections 2 and 3 above, provided that you release the Modified Version under precisely this License, with the Modified Version filling the role of the Document, thus licensing distribution and modification of the Modified Version to whoever possesses a copy of it. In addition, you must do these things in the Modified Version:

A. Use in the Title Page (and on the covers, if any) a title distinct from that of the Document, and from those of previous versions (which should, if there were any, be listed in the History section of the Document). You may use the same title as a previous version if the original publisher of that version gives permission. B. List on the Title Page, as authors, one or more persons or entities

 responsible for authorship of the modifications in the Modified Version, together with at least five of the principal authors of the Document (all of its principal authors, if it has less than five).

- C. State on the Title page the name of the publisher of the Modified Version, as the publisher.
- D. Preserve all the copyright notices of the Document.
- E. Add an appropriate copyright notice for your modifications adjacent to the other copyright notices.
- F. Include, immediately after the copyright notices, a license notice giving the public permission to use the Modified Version under the terms of this License, in the form shown in the Addendum below.
- G. Preserve in that license notice the full lists of Invariant Sections and required Cover Texts given in the Document's license notice. H. Include an unaltered copy of this License.
- I. Preserve the section entitled "History", and its title, and add to it an item stating at least the title, year, new authors, and publisher of the Modified Version as given on the Title Page. If there is no section entitled "History" in the Document, create one stating the title, year, authors, and publisher of the Document as given on its Title Page, then add an item describing the Modified Version as stated in the previous sentence.
- J. Preserve the network location, if any, given in the Document for public access to a Transparent copy of the Document, and likewise the network locations given in the Document for previous versions it was based on. These may be placed in the "History" section. You may omit a network location for a work that was published at least four years before the Document itself, or if the original publisher of the version it refers to gives permission.
- K. In any section entitled "Acknowledgements" or "Dedications", preserve the section's title, and preserve in the section all the substance and tone of each of the contributor acknowledgements and/or dedications given therein.
- L. Preserve all the Invariant Sections of the Document, unaltered in their text and in their titles. Section numbers or the equivalent are not considered part of the section titles.
- M. Delete any section entitled "Endorsements". Such a section may not be included in the Modified Version.
- N. Do not retitle any existing section as "Endorsements" or to conflict in title with any Invariant Section.

If the Modified Version includes new front-matter sections or appendices that qualify as Secondary Sections and contain no material copied from the Document, you may at your option designate some or all of these sections as invariant. To do this, add their titles to the list of Invariant Sections in the Modified Version's license notice. These titles must be distinct from any other section titles.

You may add a section entitled "Endorsements", provided it contains

nothing but endorsements of your Modified Version by various parties--for example, statements of peer review or that the text has been approved by an organization as the authoritative definition of a standard.

You may add a passage of up to five words as a Front-Cover Text, and a passage of up to 25 words as a Back-Cover Text, to the end of the list of Cover Texts in the Modified Version. Only one passage of Front-Cover Text and one of Back-Cover Text may be added by (or through arrangements made by) any one entity. If the Document already includes a cover text for the same cover, previously added by you or by arrangement made by the same entity you are acting on behalf of, you may not add another; but you may replace the old one, on explicit permission from the previous publisher that added the old one.

The author(s) and publisher(s) of the Document do not by this License give permission to use their names for publicity for or to assert or imply endorsement of any Modified Version.

#### 5. COMBINING DOCUMENTS

You may combine the Document with other documents released under this License, under the terms defined in section 4 above for modified versions, provided that you include in the combination all of the Invariant Sections of all of the original documents, unmodified, and list them all as Invariant Sections of your combined work in its license notice.

The combined work need only contain one copy of this License, and multiple identical Invariant Sections may be replaced with a single copy. If there are multiple Invariant Sections with the same name but different contents, make the title of each such section unique by adding at the end of it, in parentheses, the name of the original author or publisher of that section if known, or else a unique number. Make the same adjustment to the section titles in the list of Invariant Sections in the license notice of the combined work.

In the combination, you must combine any sections entitled "History" in the various original documents, forming one section entitled "History"; likewise combine any sections entitled "Acknowledgements", and any sections entitled "Dedications". You must delete all sections entitled "Endorsements."

#### 6. COLLECTIONS OF DOCUMENTS

You may make a collection consisting of the Document and other documents

released under this License, and replace the individual copies of this License in the various documents with a single copy that is included in the collection, provided that you follow the rules of this License for verbatim copying of each of the documents in all other respects.

You may extract a single document from such a collection, and distribute it individually under this License, provided you insert a copy of this License into the extracted document, and follow this License in all other respects regarding verbatim copying of that document.

#### 7. AGGREGATION WITH INDEPENDENT WORKS

A compilation of the Document or its derivatives with other separate and independent documents or works, in or on a volume of a storage or distribution medium, does not as a whole count as a Modified Version of the Document, provided no compilation copyright is claimed for the compilation. Such a compilation is called an "aggregate", and this License does not apply to the other self-contained works thus compiled with the Document, on account of their being thus compiled, if they are not themselves derivative works of the Document.

If the Cover Text requirement of section 3 is applicable to these copies of the Document, then if the Document is less than one quarter of the entire aggregate, the Document's Cover Texts may be placed on covers that surround only the Document within the aggregate. Otherwise they must appear on covers around the whole aggregate.

#### 8. TRANSLATION

Translation is considered a kind of modification, so you may distribute translations of the Document under the terms of section 4. Replacing Invariant Sections with translations requires special permission from their copyright holders, but you may include translations of some or all Invariant Sections in addition to the original versions of these Invariant Sections. You may include a translation of this License provided that you also include the original English version of this License. In case of a disagreement between the translation and the original English version of this License, the original English version will prevail.

#### 9. TERMINATION

You may not copy, modify, sublicense, or distribute the Document except as expressly provided for under this License. Any other attempt to copy, modify, sublicense or distribute the Document is void, and will

automatically terminate your rights under this License. However, parties who have received copies, or rights, from you under this License will not have their licenses terminated so long as such parties remain in full compliance.

#### 10. FUTURE REVISIONS OF THIS LICENSE

The Free Software Foundation may publish new, revised versions of the GNU Free Documentation License from time to time. Such new versions will be similar in spirit to the present version, but may differ in detail to address new problems or concerns. See http://www.gnu.org/copyleft/.

Each version of the License is given a distinguishing version number. If the Document specifies that a particular numbered version of this License "or any later version" applies to it, you have the option of following the terms and conditions either of that specified version or of any later version that has been published (not as a draft) by the Free Software Foundation. If the Document does not specify a version number of this License, you may choose any version ever published (not as a draft) by the Free Software Foundation.

#### ADDENDUM: How to use this License for your documents

To use this License in a document you have written, include a copy of the License in the document and put the following copyright and license notices just after the title page:

#### Copyright (c) YEAR YOUR NAME.

 Permission is granted to copy, distribute and/or modify this document under the terms of the GNU Free Documentation License, Version 1.1 or any later version published by the Free Software Foundation; with the Invariant Sections being LIST THEIR TITLES, with the Front-Cover Texts being LIST, and with the Back-Cover Texts being LIST. A copy of the license is included in the section entitled "GNU Free Documentation License".

If you have no Invariant Sections, write "with no Invariant Sections" instead of saying which ones are invariant. If you have no Front-Cover Texts, write "no Front-Cover Texts" instead of "Front-Cover Texts being LIST"; likewise for Back-Cover Texts.

If your document contains nontrivial examples of program code, we recommend releasing these examples in parallel under your choice of free software license, such as the GNU General Public License, to permit their use in free software.

## **3.33 libpcap 0.9.8 3.33.1 Available under license :**

License: BSD

Redistribution and use in source and binary forms, with or without modification, are permitted provided that the following conditions are met:

- 1. Redistributions of source code must retain the above copyright notice, this list of conditions and the following disclaimer.
- 2. Redistributions in binary form must reproduce the above copyright notice, this list of conditions and the following disclaimer in the documentation and/or other materials provided with the distribution.
- 3. The names of the authors may not be used to endorse or promote products derived from this software without specific prior written permission.

#### THIS SOFTWARE IS PROVIDED ''AS IS'' AND WITHOUT ANY EXPRESS OR IMPLIED WARRANTIES, INCLUDING, WITHOUT LIMITATION, THE IMPLIED WARRANTIES OF MERCHANTABILITY AND FITNESS FOR A PARTICULAR PURPOSE. /\*

\* Copyright (c) 1993, 1994, 1995, 1996, 1997

\* The Regents of the University of California. All rights reserved.

\*

- \* Redistribution and use in source and binary forms, with or without
- \* modification, are permitted provided that the following conditions

\* are met:

- \* 1. Redistributions of source code must retain the above copyright
- notice, this list of conditions and the following disclaimer.
- \* 2. Redistributions in binary form must reproduce the above copyright
- \* notice, this list of conditions and the following disclaimer in the
- \* documentation and/or other materials provided with the distribution.
- \* 3. All advertising materials mentioning features or use of this software
- \* must display the following acknowledgement:
- \* This product includes software developed by the Computer Systems
- \* Engineering Group at Lawrence Berkeley Laboratory.
- \* 4. Neither the name of the University nor of the Laboratory may be used
- to endorse or promote products derived from this software without
- specific prior written permission.

\*

- \* THIS SOFTWARE IS PROVIDED BY THE REGENTS AND CONTRIBUTORS ``AS IS'' AND
- \* ANY EXPRESS OR IMPLIED WARRANTIES, INCLUDING, BUT NOT LIMITED TO, THE
- \* IMPLIED WARRANTIES OF MERCHANTABILITY AND FITNESS FOR A PARTICULAR PURPOSE
- \* ARE DISCLAIMED. IN NO EVENT SHALL THE REGENTS OR CONTRIBUTORS BE LIABLE
- \* FOR ANY DIRECT, INDIRECT, INCIDENTAL, SPECIAL, EXEMPLARY, OR CONSEQUENTIAL \* DAMAGES (INCLUDING, BUT NOT LIMITED TO, PROCUREMENT OF SUBSTITUTE GOODS \* OR SERVICES; LOSS OF USE, DATA, OR PROFITS; OR BUSINESS INTERRUPTION) \* HOWEVER CAUSED AND ON ANY THEORY OF LIABILITY, WHETHER IN CONTRACT, STRICT \* LIABILITY, OR TORT (INCLUDING NEGLIGENCE OR OTHERWISE) ARISING IN ANY WAY \* OUT OF THE USE OF THIS SOFTWARE, EVEN IF ADVISED OF THE POSSIBILITY OF \* SUCH DAMAGE. \*
- \*/

## **3.34 libpcap 0.8.3 :2.0.0.0501961**

## **3.34.1 Available under license :**

License: BSD

Redistribution and use in source and binary forms, with or without modification, are permitted provided that the following conditions are met:

- 1. Redistributions of source code must retain the above copyright notice, this list of conditions and the following disclaimer.
- 2. Redistributions in binary form must reproduce the above copyright notice, this list of conditions and the following disclaimer in the documentation and/or other materials provided with the distribution.
- 3. The names of the authors may not be used to endorse or promote products derived from this software without specific prior written permission.

THIS SOFTWARE IS PROVIDED ``AS IS'' AND WITHOUT ANY EXPRESS OR IMPLIED WARRANTIES, INCLUDING, WITHOUT LIMITATION, THE IMPLIED WARRANTIES OF MERCHANTABILITY AND FITNESS FOR A PARTICULAR PURPOSE.

## **3.35 libposixtime 3.1.1-1.0.3 :0703267**

### **3.35.1 Available under license :**

GNU LIBRARY GENERAL PUBLIC LICENSE Version 2, June 1991

Copyright (C) 1991 Free Software Foundation, Inc. 59 Temple Place - Suite 330 Boston, MA 02111-1307, USA. Everyone is permitted to copy and distribute verbatim copies of this license document, but changing it is not allowed.

[This is the first released version of the library GPL. It is

#### Preamble

 The licenses for most software are designed to take away your freedom to share and change it. By contrast, the GNU General Public Licenses are intended to guarantee your freedom to share and change free software--to make sure the software is free for all its users.

 This license, the Library General Public License, applies to some specially designated Free Software Foundation software, and to any other libraries whose authors decide to use it. You can use it for your libraries, too.

 When we speak of free software, we are referring to freedom, not price. Our General Public Licenses are designed to make sure that you have the freedom to distribute copies of free software (and charge for this service if you wish), that you receive source code or can get it if you want it, that you can change the software or use pieces of it in new free programs; and that you know you can do these things.

 To protect your rights, we need to make restrictions that forbid anyone to deny you these rights or to ask you to surrender the rights. These restrictions translate to certain responsibilities for you if you distribute copies of the library, or if you modify it.

 For example, if you distribute copies of the library, whether gratis or for a fee, you must give the recipients all the rights that we gave you. You must make sure that they, too, receive or can get the source code. If you link a program with the library, you must provide complete object files to the recipients so that they can relink them with the library, after making changes to the library and recompiling it. And you must show them these terms so they know their rights.

 Our method of protecting your rights has two steps: (1) copyright the library, and (2) offer you this license which gives you legal permission to copy, distribute and/or modify the library.

 Also, for each distributor's protection, we want to make certain that everyone understands that there is no warranty for this free library. If the library is modified by someone else and passed on, we want its recipients to know that what they have is not the original version, so that any problems introduced by others will not reflect on the original authors' reputations.

 Finally, any free program is threatened constantly by software patents. We wish to avoid the danger that companies distributing free software will individually obtain patent licenses, thus in effect

transforming the program into proprietary software. To prevent this, we have made it clear that any patent must be licensed for everyone's free use or not licensed at all.

 Most GNU software, including some libraries, is covered by the ordinary GNU General Public License, which was designed for utility programs. This license, the GNU Library General Public License, applies to certain designated libraries. This license is quite different from the ordinary one; be sure to read it in full, and don't assume that anything in it is the same as in the ordinary license.

 The reason we have a separate public license for some libraries is that they blur the distinction we usually make between modifying or adding to a program and simply using it. Linking a program with a library, without changing the library, is in some sense simply using the library, and is analogous to running a utility program or application program. However, in a textual and legal sense, the linked executable is a combined work, a derivative of the original library, and the ordinary General Public License treats it as such.

 Because of this blurred distinction, using the ordinary General Public License for libraries did not effectively promote software sharing, because most developers did not use the libraries. We concluded that weaker conditions might promote sharing better.

 However, unrestricted linking of non-free programs would deprive the users of those programs of all benefit from the free status of the libraries themselves. This Library General Public License is intended to permit developers of non-free programs to use free libraries, while preserving your freedom as a user of such programs to change the free libraries that are incorporated in them. (We have not seen how to achieve this as regards changes in header files, but we have achieved it as regards changes in the actual functions of the Library.) The hope is that this will lead to faster development of free libraries.

 The precise terms and conditions for copying, distribution and modification follow. Pay close attention to the difference between a "work based on the library" and a "work that uses the library". The former contains code derived from the library, while the latter only works together with the library.

 Note that it is possible for a library to be covered by the ordinary General Public License rather than by this special one.

#### GNU LIBRARY GENERAL PUBLIC LICENSE TERMS AND CONDITIONS FOR COPYING, DISTRIBUTION AND MODIFICATION

0. This License Agreement applies to any software library which

contains a notice placed by the copyright holder or other authorized party saying it may be distributed under the terms of this Library General Public License (also called "this License"). Each licensee is addressed as "you".

 A "library" means a collection of software functions and/or data prepared so as to be conveniently linked with application programs (which use some of those functions and data) to form executables.

 The "Library", below, refers to any such software library or work which has been distributed under these terms. A "work based on the Library" means either the Library or any derivative work under copyright law: that is to say, a work containing the Library or a portion of it, either verbatim or with modifications and/or translated straightforwardly into another language. (Hereinafter, translation is included without limitation in the term "modification".)

 "Source code" for a work means the preferred form of the work for making modifications to it. For a library, complete source code means all the source code for all modules it contains, plus any associated interface definition files, plus the scripts used to control compilation and installation of the library.

 Activities other than copying, distribution and modification are not covered by this License; they are outside its scope. The act of running a program using the Library is not restricted, and output from such a program is covered only if its contents constitute a work based on the Library (independent of the use of the Library in a tool for writing it). Whether that is true depends on what the Library does and what the program that uses the Library does.

 1. You may copy and distribute verbatim copies of the Library's complete source code as you receive it, in any medium, provided that you conspicuously and appropriately publish on each copy an appropriate copyright notice and disclaimer of warranty; keep intact all the notices that refer to this License and to the absence of any warranty; and distribute a copy of this License along with the Library.

 You may charge a fee for the physical act of transferring a copy, and you may at your option offer warranty protection in exchange for a fee.

 2. You may modify your copy or copies of the Library or any portion of it, thus forming a work based on the Library, and copy and distribute such modifications or work under the terms of Section 1 above, provided that you also meet all of these conditions:

a) The modified work must itself be a software library.

 b) You must cause the files modified to carry prominent notices stating that you changed the files and the date of any change.

 c) You must cause the whole of the work to be licensed at no charge to all third parties under the terms of this License.

 d) If a facility in the modified Library refers to a function or a table of data to be supplied by an application program that uses the facility, other than as an argument passed when the facility is invoked, then you must make a good faith effort to ensure that, in the event an application does not supply such function or table, the facility still operates, and performs whatever part of its purpose remains meaningful.

 (For example, a function in a library to compute square roots has a purpose that is entirely well-defined independent of the application. Therefore, Subsection 2d requires that any application-supplied function or table used by this function must be optional: if the application does not supply it, the square root function must still compute square roots.)

These requirements apply to the modified work as a whole. If identifiable sections of that work are not derived from the Library, and can be reasonably considered independent and separate works in themselves, then this License, and its terms, do not apply to those sections when you distribute them as separate works. But when you distribute the same sections as part of a whole which is a work based on the Library, the distribution of the whole must be on the terms of this License, whose permissions for other licensees extend to the entire whole, and thus to each and every part regardless of who wrote it.

Thus, it is not the intent of this section to claim rights or contest your rights to work written entirely by you; rather, the intent is to exercise the right to control the distribution of derivative or collective works based on the Library.

In addition, mere aggregation of another work not based on the Library with the Library (or with a work based on the Library) on a volume of a storage or distribution medium does not bring the other work under the scope of this License.

 3. You may opt to apply the terms of the ordinary GNU General Public License instead of this License to a given copy of the Library. To do this, you must alter all the notices that refer to this License, so that they refer to the ordinary GNU General Public License, version 2,

instead of to this License. (If a newer version than version 2 of the ordinary GNU General Public License has appeared, then you can specify that version instead if you wish.) Do not make any other change in these notices.

 Once this change is made in a given copy, it is irreversible for that copy, so the ordinary GNU General Public License applies to all subsequent copies and derivative works made from that copy.

 This option is useful when you wish to copy part of the code of the Library into a program that is not a library.

 4. You may copy and distribute the Library (or a portion or derivative of it, under Section 2) in object code or executable form under the terms of Sections 1 and 2 above provided that you accompany it with the complete corresponding machine-readable source code, which must be distributed under the terms of Sections 1 and 2 above on a medium customarily used for software interchange.

 If distribution of object code is made by offering access to copy from a designated place, then offering equivalent access to copy the source code from the same place satisfies the requirement to distribute the source code, even though third parties are not compelled to copy the source along with the object code.

 5. A program that contains no derivative of any portion of the Library, but is designed to work with the Library by being compiled or linked with it, is called a "work that uses the Library". Such a work, in isolation, is not a derivative work of the Library, and therefore falls outside the scope of this License.

 However, linking a "work that uses the Library" with the Library creates an executable that is a derivative of the Library (because it contains portions of the Library), rather than a "work that uses the library". The executable is therefore covered by this License. Section 6 states terms for distribution of such executables.

 When a "work that uses the Library" uses material from a header file that is part of the Library, the object code for the work may be a derivative work of the Library even though the source code is not. Whether this is true is especially significant if the work can be linked without the Library, or if the work is itself a library. The threshold for this to be true is not precisely defined by law.

 If such an object file uses only numerical parameters, data structure layouts and accessors, and small macros and small inline functions (ten lines or less in length), then the use of the object file is unrestricted, regardless of whether it is legally a derivative

work. (Executables containing this object code plus portions of the Library will still fall under Section 6.)

 Otherwise, if the work is a derivative of the Library, you may distribute the object code for the work under the terms of Section 6. Any executables containing that work also fall under Section 6, whether or not they are linked directly with the Library itself.

 6. As an exception to the Sections above, you may also compile or link a "work that uses the Library" with the Library to produce a work containing portions of the Library, and distribute that work under terms of your choice, provided that the terms permit modification of the work for the customer's own use and reverse engineering for debugging such modifications.

 You must give prominent notice with each copy of the work that the Library is used in it and that the Library and its use are covered by this License. You must supply a copy of this License. If the work during execution displays copyright notices, you must include the copyright notice for the Library among them, as well as a reference directing the user to the copy of this License. Also, you must do one of these things:

 a) Accompany the work with the complete corresponding machine-readable source code for the Library including whatever changes were used in the work (which must be distributed under Sections 1 and 2 above); and, if the work is an executable linked with the Library, with the complete machine-readable "work that uses the Library", as object code and/or source code, so that the user can modify the Library and then relink to produce a modified executable containing the modified Library. (It is understood that the user who changes the contents of definitions files in the Library will not necessarily be able to recompile the application to use the modified definitions.)

 b) Accompany the work with a written offer, valid for at least three years, to give the same user the materials specified in Subsection 6a, above, for a charge no more than the cost of performing this distribution.

 c) If distribution of the work is made by offering access to copy from a designated place, offer equivalent access to copy the above specified materials from the same place.

 d) Verify that the user has already received a copy of these materials or that you have already sent this user a copy.

For an executable, the required form of the "work that uses the

Library" must include any data and utility programs needed for reproducing the executable from it. However, as a special exception, the source code distributed need not include anything that is normally distributed (in either source or binary form) with the major components (compiler, kernel, and so on) of the operating system on which the executable runs, unless that component itself accompanies the executable.

 It may happen that this requirement contradicts the license restrictions of other proprietary libraries that do not normally accompany the operating system. Such a contradiction means you cannot use both them and the Library together in an executable that you distribute.

 7. You may place library facilities that are a work based on the Library side-by-side in a single library together with other library facilities not covered by this License, and distribute such a combined library, provided that the separate distribution of the work based on the Library and of the other library facilities is otherwise permitted, and provided that you do these two things:

 a) Accompany the combined library with a copy of the same work based on the Library, uncombined with any other library facilities. This must be distributed under the terms of the Sections above.

 b) Give prominent notice with the combined library of the fact that part of it is a work based on the Library, and explaining where to find the accompanying uncombined form of the same work.

 8. You may not copy, modify, sublicense, link with, or distribute the Library except as expressly provided under this License. Any attempt otherwise to copy, modify, sublicense, link with, or distribute the Library is void, and will automatically terminate your rights under this License. However, parties who have received copies, or rights, from you under this License will not have their licenses terminated so long as such parties remain in full compliance.

 9. You are not required to accept this License, since you have not signed it. However, nothing else grants you permission to modify or distribute the Library or its derivative works. These actions are prohibited by law if you do not accept this License. Therefore, by modifying or distributing the Library (or any work based on the Library), you indicate your acceptance of this License to do so, and all its terms and conditions for copying, distributing or modifying the Library or works based on it.

10. Each time you redistribute the Library (or any work based on the
Library), the recipient automatically receives a license from the original licensor to copy, distribute, link with or modify the Library subject to these terms and conditions. You may not impose any further restrictions on the recipients' exercise of the rights granted herein. You are not responsible for enforcing compliance by third parties to this License.

 11. If, as a consequence of a court judgment or allegation of patent infringement or for any other reason (not limited to patent issues), conditions are imposed on you (whether by court order, agreement or otherwise) that contradict the conditions of this License, they do not excuse you from the conditions of this License. If you cannot distribute so as to satisfy simultaneously your obligations under this License and any other pertinent obligations, then as a consequence you may not distribute the Library at all. For example, if a patent license would not permit royalty-free redistribution of the Library by all those who receive copies directly or indirectly through you, then the only way you could satisfy both it and this License would be to refrain entirely from distribution of the Library.

If any portion of this section is held invalid or unenforceable under any particular circumstance, the balance of the section is intended to apply, and the section as a whole is intended to apply in other circumstances.

It is not the purpose of this section to induce you to infringe any patents or other property right claims or to contest validity of any such claims; this section has the sole purpose of protecting the integrity of the free software distribution system which is implemented by public license practices. Many people have made generous contributions to the wide range of software distributed through that system in reliance on consistent application of that system; it is up to the author/donor to decide if he or she is willing to distribute software through any other system and a licensee cannot impose that choice.

This section is intended to make thoroughly clear what is believed to be a consequence of the rest of this License.

 12. If the distribution and/or use of the Library is restricted in certain countries either by patents or by copyrighted interfaces, the original copyright holder who places the Library under this License may add an explicit geographical distribution limitation excluding those countries, so that distribution is permitted only in or among countries not thus excluded. In such case, this License incorporates the limitation as if written in the body of this License.

 13. The Free Software Foundation may publish revised and/or new versions of the Library General Public License from time to time.

Such new versions will be similar in spirit to the present version, but may differ in detail to address new problems or concerns.

Each version is given a distinguishing version number. If the Library specifies a version number of this License which applies to it and "any later version", you have the option of following the terms and conditions either of that version or of any later version published by the Free Software Foundation. If the Library does not specify a license version number, you may choose any version ever published by the Free Software Foundation.

 14. If you wish to incorporate parts of the Library into other free programs whose distribution conditions are incompatible with these, write to the author to ask for permission. For software which is copyrighted by the Free Software Foundation, write to the Free Software Foundation; we sometimes make exceptions for this. Our decision will be guided by the two goals of preserving the free status of all derivatives of our free software and of promoting the sharing and reuse of software generally.

### NO WARRANTY

 15. BECAUSE THE LIBRARY IS LICENSED FREE OF CHARGE, THERE IS NO WARRANTY FOR THE LIBRARY, TO THE EXTENT PERMITTED BY APPLICABLE LAW. EXCEPT WHEN OTHERWISE STATED IN WRITING THE COPYRIGHT HOLDERS AND/OR OTHER PARTIES PROVIDE THE LIBRARY "AS IS" WITHOUT WARRANTY OF ANY KIND, EITHER EXPRESSED OR IMPLIED, INCLUDING, BUT NOT LIMITED TO, THE IMPLIED WARRANTIES OF MERCHANTABILITY AND FITNESS FOR A PARTICULAR PURPOSE. THE ENTIRE RISK AS TO THE QUALITY AND PERFORMANCE OF THE LIBRARY IS WITH YOU. SHOULD THE LIBRARY PROVE DEFECTIVE, YOU ASSUME THE COST OF ALL NECESSARY SERVICING, REPAIR OR CORRECTION.

 16. IN NO EVENT UNLESS REQUIRED BY APPLICABLE LAW OR AGREED TO IN WRITING WILL ANY COPYRIGHT HOLDER, OR ANY OTHER PARTY WHO MAY MODIFY AND/OR REDISTRIBUTE THE LIBRARY AS PERMITTED ABOVE, BE LIABLE TO YOU FOR DAMAGES, INCLUDING ANY GENERAL, SPECIAL, INCIDENTAL OR CONSEQUENTIAL DAMAGES ARISING OUT OF THE USE OR INABILITY TO USE THE LIBRARY (INCLUDING BUT NOT LIMITED TO LOSS OF DATA OR DATA BEING RENDERED INACCURATE OR LOSSES SUSTAINED BY YOU OR THIRD PARTIES OR A FAILURE OF THE LIBRARY TO OPERATE WITH ANY OTHER SOFTWARE), EVEN IF SUCH HOLDER OR OTHER PARTY HAS BEEN ADVISED OF THE POSSIBILITY OF SUCH DAMAGES.

 END OF TERMS AND CONDITIONS How to Apply These Terms to Your New Libraries

 If you develop a new library, and you want it to be of the greatest possible use to the public, we recommend making it free software that everyone can redistribute and change. You can do so by permitting redistribution under these terms (or, alternatively, under the terms of the ordinary General Public License).

 To apply these terms, attach the following notices to the library. It is safest to attach them to the start of each source file to most effectively convey the exclusion of warranty; and each file should have at least the "copyright" line and a pointer to where the full notice is found.

 $\alpha$  < one line to give the library's name and a brief idea of what it does. Copyright  $(C)$  <year > <name of author>

 This library is free software; you can redistribute it and/or modify it under the terms of the GNU Lesser General Public License as published by the Free Software Foundation; either version 2 of the License, or (at your option) any later version.

 This library is distributed in the hope that it will be useful, but WITHOUT ANY WARRANTY; without even the implied warranty of MERCHANTABILITY or FITNESS FOR A PARTICULAR PURPOSE. See the GNU Lesser General Public License for more details.

 You should have received a copy of the GNU Lesser General Public License along with this library; if not, write to the Free Software Foundation, Inc., 59 Temple Place, Suite 330, Boston, MA 02111-1307 USA

Also add information on how to contact you by electronic and paper mail.

You should also get your employer (if you work as a programmer) or your school, if any, to sign a "copyright disclaimer" for the library, if necessary. Here is a sample; alter the names:

 Yoyodyne, Inc., hereby disclaims all copyright interest in the library 'Frob' (a library for tweaking knobs) written by James Random Hacker.

 <signature of Ty Coon>, 1 April 1990 Ty Coon, President of Vice

That's all there is to it! GNU GENERAL PUBLIC LICENSE Version 2, June 1991

Copyright (C) 1989, 1991 Free Software Foundation, Inc. 59 Temple Place, Suite 330, Boston, MA 02111 USA Everyone is permitted to copy and distribute verbatim copies of this license document, but changing it is not allowed.

 Preamble

 The licenses for most software are designed to take away your freedom to share and change it. By contrast, the GNU General Public License is intended to guarantee your freedom to share and change free software--to make sure the software is free for all its users. This General Public License applies to most of the Free Software Foundation's software and to any other program whose authors commit to using it. (Some other Free Software Foundation software is covered by the GNU Library General Public License instead.) You can apply it to your programs, too.

 When we speak of free software, we are referring to freedom, not price. Our General Public Licenses are designed to make sure that you have the freedom to distribute copies of free software (and charge for this service if you wish), that you receive source code or can get it if you want it, that you can change the software or use pieces of it in new free programs; and that you know you can do these things.

 To protect your rights, we need to make restrictions that forbid anyone to deny you these rights or to ask you to surrender the rights. These restrictions translate to certain responsibilities for you if you distribute copies of the software, or if you modify it.

 For example, if you distribute copies of such a program, whether gratis or for a fee, you must give the recipients all the rights that you have. You must make sure that they, too, receive or can get the source code. And you must show them these terms so they know their rights.

We protect your rights with two steps: (1) copyright the software, and (2) offer you this license which gives you legal permission to copy, distribute and/or modify the software.

 Also, for each author's protection and ours, we want to make certain that everyone understands that there is no warranty for this free software. If the software is modified by someone else and passed on, we want its recipients to know that what they have is not the original, so that any problems introduced by others will not reflect on the original authors' reputations.

 Finally, any free program is threatened constantly by software patents. We wish to avoid the danger that redistributors of a free program will individually obtain patent licenses, in effect making the program proprietary. To prevent this, we have made it clear that any patent must be licensed for everyone's free use or not licensed at all.

 The precise terms and conditions for copying, distribution and modification follow.

# GNU GENERAL PUBLIC LICENSE TERMS AND CONDITIONS FOR COPYING, DISTRIBUTION AND MODIFICATION

 0. This License applies to any program or other work which contains a notice placed by the copyright holder saying it may be distributed under the terms of this General Public License. The "Program", below, refers to any such program or work, and a "work based on the Program" means either the Program or any derivative work under copyright law: that is to say, a work containing the Program or a portion of it, either verbatim or with modifications and/or translated into another language. (Hereinafter, translation is included without limitation in the term "modification".) Each licensee is addressed as "you".

Activities other than copying, distribution and modification are not covered by this License; they are outside its scope. The act of running the Program is not restricted, and the output from the Program is covered only if its contents constitute a work based on the Program (independent of having been made by running the Program). Whether that is true depends on what the Program does.

 1. You may copy and distribute verbatim copies of the Program's source code as you receive it, in any medium, provided that you conspicuously and appropriately publish on each copy an appropriate copyright notice and disclaimer of warranty; keep intact all the notices that refer to this License and to the absence of any warranty; and give any other recipients of the Program a copy of this License along with the Program.

You may charge a fee for the physical act of transferring a copy, and you may at your option offer warranty protection in exchange for a fee.

 2. You may modify your copy or copies of the Program or any portion of it, thus forming a work based on the Program, and copy and distribute such modifications or work under the terms of Section 1 above, provided that you also meet all of these conditions:

 a) You must cause the modified files to carry prominent notices stating that you changed the files and the date of any change.

 b) You must cause any work that you distribute or publish, that in whole or in part contains or is derived from the Program or any part thereof, to be licensed as a whole at no charge to all third parties under the terms of this License.

 c) If the modified program normally reads commands interactively when run, you must cause it, when started running for such interactive use in the most ordinary way, to print or display an

 announcement including an appropriate copyright notice and a notice that there is no warranty (or else, saying that you provide a warranty) and that users may redistribute the program under these conditions, and telling the user how to view a copy of this License. (Exception: if the Program itself is interactive but does not normally print such an announcement, your work based on the Program is not required to print an announcement.)

These requirements apply to the modified work as a whole. If identifiable sections of that work are not derived from the Program, and can be reasonably considered independent and separate works in themselves, then this License, and its terms, do not apply to those sections when you distribute them as separate works. But when you distribute the same sections as part of a whole which is a work based on the Program, the distribution of the whole must be on the terms of this License, whose permissions for other licensees extend to the entire whole, and thus to each and every part regardless of who wrote it.

Thus, it is not the intent of this section to claim rights or contest your rights to work written entirely by you; rather, the intent is to exercise the right to control the distribution of derivative or collective works based on the Program.

In addition, mere aggregation of another work not based on the Program with the Program (or with a work based on the Program) on a volume of a storage or distribution medium does not bring the other work under the scope of this License.

 3. You may copy and distribute the Program (or a work based on it, under Section 2) in object code or executable form under the terms of Sections 1 and 2 above provided that you also do one of the following:

 a) Accompany it with the complete corresponding machine-readable source code, which must be distributed under the terms of Sections 1 and 2 above on a medium customarily used for software interchange; or,

 b) Accompany it with a written offer, valid for at least three years, to give any third party, for a charge no more than your cost of physically performing source distribution, a complete machine-readable copy of the corresponding source code, to be distributed under the terms of Sections 1 and 2 above on a medium customarily used for software interchange; or,

 c) Accompany it with the information you received as to the offer to distribute corresponding source code. (This alternative is allowed only for noncommercial distribution and only if you received the program in object code or executable form with such an offer, in accord with Subsection b above.)

The source code for a work means the preferred form of the work for making modifications to it. For an executable work, complete source code means all the source code for all modules it contains, plus any associated interface definition files, plus the scripts used to control compilation and installation of the executable. However, as a special exception, the source code distributed need not include anything that is normally distributed (in either source or binary form) with the major components (compiler, kernel, and so on) of the operating system on which the executable runs, unless that component itself accompanies the executable.

If distribution of executable or object code is made by offering access to copy from a designated place, then offering equivalent access to copy the source code from the same place counts as distribution of the source code, even though third parties are not compelled to copy the source along with the object code.

 4. You may not copy, modify, sublicense, or distribute the Program except as expressly provided under this License. Any attempt otherwise to copy, modify, sublicense or distribute the Program is void, and will automatically terminate your rights under this License. However, parties who have received copies, or rights, from you under this License will not have their licenses terminated so long as such parties remain in full compliance.

 5. You are not required to accept this License, since you have not signed it. However, nothing else grants you permission to modify or distribute the Program or its derivative works. These actions are prohibited by law if you do not accept this License. Therefore, by modifying or distributing the Program (or any work based on the Program), you indicate your acceptance of this License to do so, and all its terms and conditions for copying, distributing or modifying the Program or works based on it.

 6. Each time you redistribute the Program (or any work based on the Program), the recipient automatically receives a license from the original licensor to copy, distribute or modify the Program subject to these terms and conditions. You may not impose any further restrictions on the recipients' exercise of the rights granted herein. You are not responsible for enforcing compliance by third parties to this License.

 7. If, as a consequence of a court judgment or allegation of patent infringement or for any other reason (not limited to patent issues), conditions are imposed on you (whether by court order, agreement or otherwise) that contradict the conditions of this License, they do not excuse you from the conditions of this License. If you cannot

distribute so as to satisfy simultaneously your obligations under this License and any other pertinent obligations, then as a consequence you may not distribute the Program at all. For example, if a patent license would not permit royalty-free redistribution of the Program by all those who receive copies directly or indirectly through you, then the only way you could satisfy both it and this License would be to refrain entirely from distribution of the Program.

If any portion of this section is held invalid or unenforceable under any particular circumstance, the balance of the section is intended to apply and the section as a whole is intended to apply in other circumstances.

It is not the purpose of this section to induce you to infringe any patents or other property right claims or to contest validity of any such claims; this section has the sole purpose of protecting the integrity of the free software distribution system, which is implemented by public license practices. Many people have made generous contributions to the wide range of software distributed through that system in reliance on consistent application of that system; it is up to the author/donor to decide if he or she is willing to distribute software through any other system and a licensee cannot impose that choice.

This section is intended to make thoroughly clear what is believed to be a consequence of the rest of this License.

 8. If the distribution and/or use of the Program is restricted in certain countries either by patents or by copyrighted interfaces, the original copyright holder who places the Program under this License may add an explicit geographical distribution limitation excluding those countries, so that distribution is permitted only in or among countries not thus excluded. In such case, this License incorporates the limitation as if written in the body of this License.

 9. The Free Software Foundation may publish revised and/or new versions of the General Public License from time to time. Such new versions will be similar in spirit to the present version, but may differ in detail to address new problems or concerns.

Each version is given a distinguishing version number. If the Program specifies a version number of this License which applies to it and "any later version", you have the option of following the terms and conditions either of that version or of any later version published by the Free Software Foundation. If the Program does not specify a version number of this License, you may choose any version ever published by the Free Software Foundation.

 10. If you wish to incorporate parts of the Program into other free programs whose distribution conditions are different, write to the author to ask for permission. For software which is copyrighted by the Free Software Foundation, write to the Free Software Foundation; we sometimes make exceptions for this. Our decision will be guided by the two goals of preserving the free status of all derivatives of our free software and of promoting the sharing and reuse of software generally.

#### NO WARRANTY

 11. BECAUSE THE PROGRAM IS LICENSED FREE OF CHARGE, THERE IS NO WARRANTY FOR THE PROGRAM, TO THE EXTENT PERMITTED BY APPLICABLE LAW. EXCEPT WHEN OTHERWISE STATED IN WRITING THE COPYRIGHT HOLDERS AND/OR OTHER PARTIES PROVIDE THE PROGRAM "AS IS" WITHOUT WARRANTY OF ANY KIND, EITHER EXPRESSED OR IMPLIED, INCLUDING, BUT NOT LIMITED TO, THE IMPLIED WARRANTIES OF MERCHANTABILITY AND FITNESS FOR A PARTICULAR PURPOSE. THE ENTIRE RISK AS TO THE QUALITY AND PERFORMANCE OF THE PROGRAM IS WITH YOU. SHOULD THE PROGRAM PROVE DEFECTIVE, YOU ASSUME THE COST OF ALL NECESSARY SERVICING, REPAIR OR CORRECTION.

 12. IN NO EVENT UNLESS REQUIRED BY APPLICABLE LAW OR AGREED TO IN WRITING WILL ANY COPYRIGHT HOLDER, OR ANY OTHER PARTY WHO MAY MODIFY AND/OR REDISTRIBUTE THE PROGRAM AS PERMITTED ABOVE, BE LIABLE TO YOU FOR DAMAGES, INCLUDING ANY GENERAL, SPECIAL, INCIDENTAL OR CONSEQUENTIAL DAMAGES ARISING OUT OF THE USE OR INABILITY TO USE THE PROGRAM (INCLUDING BUT NOT LIMITED TO LOSS OF DATA OR DATA BEING RENDERED INACCURATE OR LOSSES SUSTAINED BY YOU OR THIRD PARTIES OR A FAILURE OF THE PROGRAM TO OPERATE WITH ANY OTHER PROGRAMS), EVEN IF SUCH HOLDER OR OTHER PARTY HAS BEEN ADVISED OF THE POSSIBILITY OF SUCH DAMAGES.

## END OF TERMS AND CONDITIONS

 Appendix: How to Apply These Terms to Your New Programs

 If you develop a new program, and you want it to be of the greatest possible use to the public, the best way to achieve this is to make it free software which everyone can redistribute and change under these terms.

 To do so, attach the following notices to the program. It is safest to attach them to the start of each source file to most effectively convey the exclusion of warranty; and each file should have at least the "copyright" line and a pointer to where the full notice is found.

 <one line to give the program's name and a brief idea of what it does.> Copyright (C)  $19yy$  <name of author>

 This program is free software; you can redistribute it and/or modify it under the terms of the GNU General Public License as published by  the Free Software Foundation; either version 2 of the License, or (at your option) any later version.

 This program is distributed in the hope that it will be useful, but WITHOUT ANY WARRANTY; without even the implied warranty of MERCHANTABILITY or FITNESS FOR A PARTICULAR PURPOSE. See the GNU General Public License for more details.

 You should have received a copy of the GNU General Public License along with this program; if not, write to the Free Software Foundation, Inc., 59 Temple Place - Suite 330, Boston, MA 02111-1307, USA

Also add information on how to contact you by electronic and paper mail.

If the program is interactive, make it output a short notice like this when it starts in an interactive mode:

 Gnomovision version 69, Copyright (C) 19yy name of author Gnomovision comes with ABSOLUTELY NO WARRANTY; for details type `show w'. This is free software, and you are welcome to redistribute it under certain conditions; type `show c' for details.

The hypothetical commands `show w' and `show c' should show the appropriate parts of the General Public License. Of course, the commands you use may be called something other than `show w' and `show c'; they could even be mouse-clicks or menu items--whatever suits your program.

You should also get your employer (if you work as a programmer) or your school, if any, to sign a "copyright disclaimer" for the program, if necessary. Here is a sample; alter the names:

 Yoyodyne, Inc., hereby disclaims all copyright interest in the program `Gnomovision' (which makes passes at compilers) written by James Hacker.

 <signature of Ty Coon>, 1 April 1989 Ty Coon, President of Vice

This General Public License does not permit incorporating your program into proprietary programs. If your program is a subroutine library, you may consider it more useful to permit linking proprietary applications with the library. If this is what you want to do, use the GNU Library General Public License instead of this License.

# **3.36 libtecla 1.6.0 :0**

# **3.36.1 Available under license :**

Copyright (c) 2000, 2001, 2002, 2003, 2004 by Martin C. Shepherd.

All rights reserved.

Permission is hereby granted, free of charge, to any person obtaining a copy of this software and associated documentation files (the "Software"), to deal in the Software without restriction, including without limitation the rights to use, copy, modify, merge, publish, distribute, and/or sell copies of the Software, and to permit persons to whom the Software is furnished to do so, provided that the above copyright notice(s) and this permission notice appear in all copies of the Software and that both the above copyright notice(s) and this permission notice appear in supporting documentation.

THE SOFTWARE IS PROVIDED "AS IS", WITHOUT WARRANTY OF ANY KIND, EXPRESS OR IMPLIED, INCLUDING BUT NOT LIMITED TO THE WARRANTIES OF MERCHANTABILITY, FITNESS FOR A PARTICULAR PURPOSE AND NONINFRINGEMENT OF THIRD PARTY RIGHTS. IN NO EVENT SHALL THE COPYRIGHT HOLDER OR HOLDERS INCLUDED IN THIS NOTICE BE LIABLE FOR ANY CLAIM, OR ANY SPECIAL INDIRECT OR CONSEQUENTIAL DAMAGES, OR ANY DAMAGES WHATSOEVER RESULTING FROM LOSS OF USE, DATA OR PROFITS, WHETHER IN AN ACTION OF CONTRACT, NEGLIGENCE OR OTHER TORTIOUS ACTION, ARISING OUT OF OR IN CONNECTION WITH THE USE OR PERFORMANCE OF THIS SOFTWARE.

Except as contained in this notice, the name of a copyright holder shall not be used in advertising or otherwise to promote the sale, use or other dealings in this Software without prior written authorization of the copyright holder.

# **3.37 libxml2 2.9.8**

# **3.37.1 Available under license :**

Except where otherwise noted in the source code (e.g. the files hash.c, list.c and the trio files, which are covered by a similar licence but with different Copyright notices) all the files are:

Copyright (C) 1998-2012 Daniel Veillard. All Rights Reserved.

Permission is hereby granted, free of charge, to any person obtaining a copy of this software and associated documentation files (the "Software"), to deal in the Software without restriction, including without limitation the rights to use, copy, modify, merge, publish, distribute, sublicense, and/or sell copies of the Software, and to permit persons to whom the Software is furnished to do so, subject to the following conditions:

The above copyright notice and this permission notice shall be included in

THE SOFTWARE IS PROVIDED "AS IS", WITHOUT WARRANTY OF ANY KIND, EXPRESS OR IMPLIED, INCLUDING BUT NOT LIMITED TO THE WARRANTIES OF MERCHANTABILITY, FIT-NESS FOR A PARTICULAR PURPOSE AND NONINFRINGEMENT. IN NO EVENT SHALL THE AUTHORS OR COPYRIGHT HOLDERS BE LIABLE FOR ANY CLAIM, DAMAGES OR OTHER LIABILITY, WHETHER IN AN ACTION OF CONTRACT, TORT OR OTHERWISE, ARISING FROM, OUT OF OR IN CONNECTION WITH THE SOFTWARE OR THE USE OR OTHER DEALINGS IN THE SOFTWARE.

# **3.38 Linux Kernel 2.6.27.47**

# **3.38.1 Available under license :**

 GNU LIBRARY GENERAL PUBLIC LICENSE Version 2, June 1991

Copyright (C) 1991 Free Software Foundation, Inc. 675 Mass Ave, Cambridge, MA 02139, USA Everyone is permitted to copy and distribute verbatim copies of this license document, but changing it is not allowed.

[This is the first released version of the library GPL. It is numbered 2 because it goes with version 2 of the ordinary GPL.]

### Preamble

 The licenses for most software are designed to take away your freedom to share and change it. By contrast, the GNU General Public Licenses are intended to guarantee your freedom to share and change free software--to make sure the software is free for all its users.

 This license, the Library General Public License, applies to some specially designated Free Software Foundation software, and to any other libraries whose authors decide to use it. You can use it for your libraries, too.

 When we speak of free software, we are referring to freedom, not price. Our General Public Licenses are designed to make sure that you have the freedom to distribute copies of free software (and charge for this service if you wish), that you receive source code or can get it if you want it, that you can change the software or use pieces of it in new free programs; and that you know you can do these things.

 To protect your rights, we need to make restrictions that forbid anyone to deny you these rights or to ask you to surrender the rights. These restrictions translate to certain responsibilities for you if you distribute copies of the library, or if you modify it.

 For example, if you distribute copies of the library, whether gratis or for a fee, you must give the recipients all the rights that we gave you. You must make sure that they, too, receive or can get the source code. If you link a program with the library, you must provide complete object files to the recipients so that they can relink them with the library, after making changes to the library and recompiling it. And you must show them these terms so they know their rights.

 Our method of protecting your rights has two steps: (1) copyright the library, and (2) offer you this license which gives you legal permission to copy, distribute and/or modify the library.

 Also, for each distributor's protection, we want to make certain that everyone understands that there is no warranty for this free library. If the library is modified by someone else and passed on, we want its recipients to know that what they have is not the original version, so that any problems introduced by others will not reflect on the original authors' reputations.

 Finally, any free program is threatened constantly by software patents. We wish to avoid the danger that companies distributing free software will individually obtain patent licenses, thus in effect transforming the program into proprietary software. To prevent this, we have made it clear that any patent must be licensed for everyone's free use or not licensed at all.

 Most GNU software, including some libraries, is covered by the ordinary GNU General Public License, which was designed for utility programs. This license, the GNU Library General Public License, applies to certain designated libraries. This license is quite different from the ordinary one; be sure to read it in full, and don't assume that anything in it is the same as in the ordinary license.

 The reason we have a separate public license for some libraries is that they blur the distinction we usually make between modifying or adding to a program and simply using it. Linking a program with a library, without changing the library, is in some sense simply using the library, and is analogous to running a utility program or application program. However, in a textual and legal sense, the linked executable is a combined work, a derivative of the original library, and the ordinary General Public License treats it as such.

 Because of this blurred distinction, using the ordinary General Public License for libraries did not effectively promote software sharing, because most developers did not use the libraries. We concluded that weaker conditions might promote sharing better.

 However, unrestricted linking of non-free programs would deprive the users of those programs of all benefit from the free status of the libraries themselves. This Library General Public License is intended to permit developers of non-free programs to use free libraries, while preserving your freedom as a user of such programs to change the free libraries that are incorporated in them. (We have not seen how to achieve this as regards changes in header files, but we have achieved it as regards changes in the actual functions of the Library.) The hope is that this will lead to faster development of free libraries.

 The precise terms and conditions for copying, distribution and modification follow. Pay close attention to the difference between a "work based on the library" and a "work that uses the library". The former contains code derived from the library, while the latter only works together with the library.

 Note that it is possible for a library to be covered by the ordinary General Public License rather than by this special one.

## GNU LIBRARY GENERAL PUBLIC LICENSE TERMS AND CONDITIONS FOR COPYING, DISTRIBUTION AND MODIFICATION

 0. This License Agreement applies to any software library which contains a notice placed by the copyright holder or other authorized party saying it may be distributed under the terms of this Library General Public License (also called "this License"). Each licensee is addressed as "you".

 A "library" means a collection of software functions and/or data prepared so as to be conveniently linked with application programs (which use some of those functions and data) to form executables.

 The "Library", below, refers to any such software library or work which has been distributed under these terms. A "work based on the Library" means either the Library or any derivative work under copyright law: that is to say, a work containing the Library or a portion of it, either verbatim or with modifications and/or translated straightforwardly into another language. (Hereinafter, translation is included without limitation in the term "modification".)

 "Source code" for a work means the preferred form of the work for making modifications to it. For a library, complete source code means all the source code for all modules it contains, plus any associated interface definition files, plus the scripts used to control compilation and installation of the library.

 Activities other than copying, distribution and modification are not covered by this License; they are outside its scope. The act of

running a program using the Library is not restricted, and output from such a program is covered only if its contents constitute a work based on the Library (independent of the use of the Library in a tool for writing it). Whether that is true depends on what the Library does and what the program that uses the Library does.

 1. You may copy and distribute verbatim copies of the Library's complete source code as you receive it, in any medium, provided that you conspicuously and appropriately publish on each copy an appropriate copyright notice and disclaimer of warranty; keep intact all the notices that refer to this License and to the absence of any warranty; and distribute a copy of this License along with the Library.

 You may charge a fee for the physical act of transferring a copy, and you may at your option offer warranty protection in exchange for a fee.

 2. You may modify your copy or copies of the Library or any portion of it, thus forming a work based on the Library, and copy and distribute such modifications or work under the terms of Section 1 above, provided that you also meet all of these conditions:

a) The modified work must itself be a software library.

 b) You must cause the files modified to carry prominent notices stating that you changed the files and the date of any change.

 c) You must cause the whole of the work to be licensed at no charge to all third parties under the terms of this License.

 d) If a facility in the modified Library refers to a function or a table of data to be supplied by an application program that uses the facility, other than as an argument passed when the facility is invoked, then you must make a good faith effort to ensure that, in the event an application does not supply such function or table, the facility still operates, and performs whatever part of its purpose remains meaningful.

 (For example, a function in a library to compute square roots has a purpose that is entirely well-defined independent of the application. Therefore, Subsection 2d requires that any application-supplied function or table used by this function must be optional: if the application does not supply it, the square root function must still compute square roots.)

These requirements apply to the modified work as a whole. If identifiable sections of that work are not derived from the Library,

and can be reasonably considered independent and separate works in themselves, then this License, and its terms, do not apply to those sections when you distribute them as separate works. But when you distribute the same sections as part of a whole which is a work based on the Library, the distribution of the whole must be on the terms of this License, whose permissions for other licensees extend to the entire whole, and thus to each and every part regardless of who wrote it.

Thus, it is not the intent of this section to claim rights or contest your rights to work written entirely by you; rather, the intent is to exercise the right to control the distribution of derivative or collective works based on the Library.

In addition, mere aggregation of another work not based on the Library with the Library (or with a work based on the Library) on a volume of a storage or distribution medium does not bring the other work under the scope of this License.

 3. You may opt to apply the terms of the ordinary GNU General Public License instead of this License to a given copy of the Library. To do this, you must alter all the notices that refer to this License, so that they refer to the ordinary GNU General Public License, version 2, instead of to this License. (If a newer version than version 2 of the ordinary GNU General Public License has appeared, then you can specify that version instead if you wish.) Do not make any other change in these notices.

 Once this change is made in a given copy, it is irreversible for that copy, so the ordinary GNU General Public License applies to all subsequent copies and derivative works made from that copy.

 This option is useful when you wish to copy part of the code of the Library into a program that is not a library.

 4. You may copy and distribute the Library (or a portion or derivative of it, under Section 2) in object code or executable form under the terms of Sections 1 and 2 above provided that you accompany it with the complete corresponding machine-readable source code, which must be distributed under the terms of Sections 1 and 2 above on a medium customarily used for software interchange.

 If distribution of object code is made by offering access to copy from a designated place, then offering equivalent access to copy the source code from the same place satisfies the requirement to distribute the source code, even though third parties are not compelled to copy the source along with the object code.

 5. A program that contains no derivative of any portion of the Library, but is designed to work with the Library by being compiled or linked with it, is called a "work that uses the Library". Such a work, in isolation, is not a derivative work of the Library, and therefore falls outside the scope of this License.

 However, linking a "work that uses the Library" with the Library creates an executable that is a derivative of the Library (because it contains portions of the Library), rather than a "work that uses the library". The executable is therefore covered by this License. Section 6 states terms for distribution of such executables.

 When a "work that uses the Library" uses material from a header file that is part of the Library, the object code for the work may be a derivative work of the Library even though the source code is not. Whether this is true is especially significant if the work can be linked without the Library, or if the work is itself a library. The threshold for this to be true is not precisely defined by law.

 If such an object file uses only numerical parameters, data structure layouts and accessors, and small macros and small inline functions (ten lines or less in length), then the use of the object file is unrestricted, regardless of whether it is legally a derivative work. (Executables containing this object code plus portions of the Library will still fall under Section 6.)

 Otherwise, if the work is a derivative of the Library, you may distribute the object code for the work under the terms of Section 6. Any executables containing that work also fall under Section 6, whether or not they are linked directly with the Library itself.

 6. As an exception to the Sections above, you may also compile or link a "work that uses the Library" with the Library to produce a work containing portions of the Library, and distribute that work under terms of your choice, provided that the terms permit modification of the work for the customer's own use and reverse engineering for debugging such modifications.

 You must give prominent notice with each copy of the work that the Library is used in it and that the Library and its use are covered by this License. You must supply a copy of this License. If the work during execution displays copyright notices, you must include the copyright notice for the Library among them, as well as a reference directing the user to the copy of this License. Also, you must do one of these things:

 a) Accompany the work with the complete corresponding machine-readable source code for the Library including whatever  changes were used in the work (which must be distributed under Sections 1 and 2 above); and, if the work is an executable linked with the Library, with the complete machine-readable "work that uses the Library", as object code and/or source code, so that the user can modify the Library and then relink to produce a modified executable containing the modified Library. (It is understood that the user who changes the contents of definitions files in the Library will not necessarily be able to recompile the application to use the modified definitions.)

 b) Accompany the work with a written offer, valid for at least three years, to give the same user the materials specified in Subsection 6a, above, for a charge no more than the cost of performing this distribution.

 c) If distribution of the work is made by offering access to copy from a designated place, offer equivalent access to copy the above specified materials from the same place.

 d) Verify that the user has already received a copy of these materials or that you have already sent this user a copy.

 For an executable, the required form of the "work that uses the Library" must include any data and utility programs needed for reproducing the executable from it. However, as a special exception, the source code distributed need not include anything that is normally distributed (in either source or binary form) with the major components (compiler, kernel, and so on) of the operating system on which the executable runs, unless that component itself accompanies the executable.

 It may happen that this requirement contradicts the license restrictions of other proprietary libraries that do not normally accompany the operating system. Such a contradiction means you cannot use both them and the Library together in an executable that you distribute.

 7. You may place library facilities that are a work based on the Library side-by-side in a single library together with other library facilities not covered by this License, and distribute such a combined library, provided that the separate distribution of the work based on the Library and of the other library facilities is otherwise permitted, and provided that you do these two things:

 a) Accompany the combined library with a copy of the same work based on the Library, uncombined with any other library facilities. This must be distributed under the terms of the Sections above.

 b) Give prominent notice with the combined library of the fact that part of it is a work based on the Library, and explaining where to find the accompanying uncombined form of the same work.

 8. You may not copy, modify, sublicense, link with, or distribute the Library except as expressly provided under this License. Any attempt otherwise to copy, modify, sublicense, link with, or distribute the Library is void, and will automatically terminate your rights under this License. However, parties who have received copies, or rights, from you under this License will not have their licenses terminated so long as such parties remain in full compliance.

 9. You are not required to accept this License, since you have not signed it. However, nothing else grants you permission to modify or distribute the Library or its derivative works. These actions are prohibited by law if you do not accept this License. Therefore, by modifying or distributing the Library (or any work based on the Library), you indicate your acceptance of this License to do so, and all its terms and conditions for copying, distributing or modifying the Library or works based on it.

 10. Each time you redistribute the Library (or any work based on the Library), the recipient automatically receives a license from the original licensor to copy, distribute, link with or modify the Library subject to these terms and conditions. You may not impose any further restrictions on the recipients' exercise of the rights granted herein. You are not responsible for enforcing compliance by third parties to this License.

 11. If, as a consequence of a court judgment or allegation of patent infringement or for any other reason (not limited to patent issues), conditions are imposed on you (whether by court order, agreement or otherwise) that contradict the conditions of this License, they do not excuse you from the conditions of this License. If you cannot distribute so as to satisfy simultaneously your obligations under this License and any other pertinent obligations, then as a consequence you may not distribute the Library at all. For example, if a patent license would not permit royalty-free redistribution of the Library by all those who receive copies directly or indirectly through you, then the only way you could satisfy both it and this License would be to refrain entirely from distribution of the Library.

If any portion of this section is held invalid or unenforceable under any particular circumstance, the balance of the section is intended to apply, and the section as a whole is intended to apply in other circumstances.

It is not the purpose of this section to induce you to infringe any

patents or other property right claims or to contest validity of any such claims; this section has the sole purpose of protecting the integrity of the free software distribution system which is implemented by public license practices. Many people have made generous contributions to the wide range of software distributed through that system in reliance on consistent application of that system; it is up to the author/donor to decide if he or she is willing to distribute software through any other system and a licensee cannot impose that choice.

This section is intended to make thoroughly clear what is believed to be a consequence of the rest of this License.

 12. If the distribution and/or use of the Library is restricted in certain countries either by patents or by copyrighted interfaces, the original copyright holder who places the Library under this License may add an explicit geographical distribution limitation excluding those countries, so that distribution is permitted only in or among countries not thus excluded. In such case, this License incorporates the limitation as if written in the body of this License.

 13. The Free Software Foundation may publish revised and/or new versions of the Library General Public License from time to time. Such new versions will be similar in spirit to the present version, but may differ in detail to address new problems or concerns.

Each version is given a distinguishing version number. If the Library specifies a version number of this License which applies to it and "any later version", you have the option of following the terms and conditions either of that version or of any later version published by the Free Software Foundation. If the Library does not specify a license version number, you may choose any version ever published by the Free Software Foundation.

 14. If you wish to incorporate parts of the Library into other free programs whose distribution conditions are incompatible with these, write to the author to ask for permission. For software which is copyrighted by the Free Software Foundation, write to the Free Software Foundation; we sometimes make exceptions for this. Our decision will be guided by the two goals of preserving the free status of all derivatives of our free software and of promoting the sharing and reuse of software generally.

### NO WARRANTY

 15. BECAUSE THE LIBRARY IS LICENSED FREE OF CHARGE, THERE IS NO WARRANTY FOR THE LIBRARY, TO THE EXTENT PERMITTED BY APPLICABLE LAW. EXCEPT WHEN OTHERWISE STATED IN WRITING THE COPYRIGHT HOLDERS AND/OR OTHER PARTIES PROVIDE THE LIBRARY "AS IS" WITHOUT WARRANTY OF ANY KIND, EITHER EXPRESSED OR IMPLIED, INCLUDING, BUT NOT LIMITED TO, THE IMPLIED WARRANTIES OF MERCHANTABILITY AND FITNESS FOR A PARTICULAR PURPOSE. THE ENTIRE RISK AS TO THE QUALITY AND PERFORMANCE OF THE LIBRARY IS WITH YOU. SHOULD THE LIBRARY PROVE DEFECTIVE, YOU ASSUME THE COST OF ALL NECESSARY SERVICING, REPAIR OR CORRECTION.

 16. IN NO EVENT UNLESS REQUIRED BY APPLICABLE LAW OR AGREED TO IN WRITING WILL ANY COPYRIGHT HOLDER, OR ANY OTHER PARTY WHO MAY MODIFY AND/OR REDISTRIBUTE THE LIBRARY AS PERMITTED ABOVE, BE LIABLE TO YOU FOR DAMAGES, INCLUDING ANY GENERAL, SPECIAL, INCIDENTAL OR CONSEQUENTIAL DAMAGES ARISING OUT OF THE USE OR INABILITY TO USE THE LIBRARY (INCLUDING BUT NOT LIMITED TO LOSS OF DATA OR DATA BEING RENDERED INACCURATE OR LOSSES SUSTAINED BY YOU OR THIRD PARTIES OR A FAILURE OF THE LIBRARY TO OPERATE WITH ANY OTHER SOFTWARE), EVEN IF SUCH HOLDER OR OTHER PARTY HAS BEEN ADVISED OF THE POSSIBILITY OF SUCH **DAMAGES** 

## END OF TERMS AND CONDITIONS

Appendix: How to Apply These Terms to Your New Libraries

 If you develop a new library, and you want it to be of the greatest possible use to the public, we recommend making it free software that everyone can redistribute and change. You can do so by permitting redistribution under these terms (or, alternatively, under the terms of the ordinary General Public License).

 To apply these terms, attach the following notices to the library. It is safest to attach them to the start of each source file to most effectively convey the exclusion of warranty; and each file should have at least the "copyright" line and a pointer to where the full notice is found.

 <one line to give the library's name and a brief idea of what it does.> Copyright  $(C)$  <year > <name of author>

 This library is free software; you can redistribute it and/or modify it under the terms of the GNU Library General Public License as published by the Free Software Foundation; either version 2 of the License, or (at your option) any later version.

 This library is distributed in the hope that it will be useful, but WITHOUT ANY WARRANTY; without even the implied warranty of MERCHANTABILITY or FITNESS FOR A PARTICULAR PURPOSE. See the GNU Library General Public License for more details.

 You should have received a copy of the GNU Library General Public License along with this library; if not, write to the Free

Software Foundation, Inc., 675 Mass Ave, Cambridge, MA 02139, USA.

Also add information on how to contact you by electronic and paper mail.

You should also get your employer (if you work as a programmer) or your school, if any, to sign a "copyright disclaimer" for the library, if necessary. Here is a sample; alter the names:

 Yoyodyne, Inc., hereby disclaims all copyright interest in the library `Frob' (a library for tweaking knobs) written by James Random Hacker.

 <signature of Ty Coon>, 1 April 1990 Ty Coon, President of Vice

That's all there is to it! Copyright (c) 2003-2006 QLogic Corporation QLogic Linux Networking HBA Driver

This program includes a device driver for Linux 2.6 that may be distributed with QLogic hardware specific firmware binary file. You may modify and redistribute the device driver code under the GNU General Public License as published by the Free Software Foundation (version 2 or a later version).

You may redistribute the hardware specific firmware binary file under the following terms:

- 1. Redistribution of source code (only if applicable), must retain the above copyright notice, this list of conditions and the following disclaimer.
- 2. Redistribution in binary form must reproduce the above copyright notice, this list of conditions and the following disclaimer in the documentation and/or other materials provided with the distribution.
- 3. The name of QLogic Corporation may not be used to endorse or promote products derived from this software without specific prior written permission

REGARDLESS OF WHAT LICENSING MECHANISM IS USED OR APPLICABLE, THIS PROGRAM IS PROVIDED BY QLOGIC CORPORATION "AS IS'' AND ANY EXPRESS OR IMPLIED WARRANTIES, INCLUDING, BUT NOT LIMITED TO, THE IMPLIED WARRANTIES OF MERCHANTABILITY AND FITNESS FOR A PARTICULAR PURPOSE ARE DISCLAIMED. IN NO EVENT SHALL THE AUTHOR BE LIABLE FOR ANY DIRECT, INDIRECT, INCIDENTAL, SPECIAL, EXEMPLARY, OR CONSEQUENTIAL DAMAGES (INCLUDING, BUT NOT LIMITED TO, PROCUREMENT OF SUBSTITUTE GOODS OR SERVICES; LOSS OF USE,

DATA, OR PROFITS; OR BUSINESS INTERRUPTION) HOWEVER CAUSED AND ON ANY THEORY OF LIABILITY, WHETHER IN CONTRACT, STRICT LIABILITY, OR TORT (INCLUDING NEGLIGENCE OR OTHERWISE) ARISING IN ANY WAY OUT OF THE USE OF THIS SOFTWARE, EVEN IF ADVISED OF THE POSSIBILITY OF SUCH DAMAGE.

USER ACKNOWLEDGES AND AGREES THAT USE OF THIS PROGRAM WILL NOT CREATE OR GIVE GROUNDS FOR A LICENSE BY IMPLICATION, ESTOPPEL, OR OTHERWISE IN ANY INTELLECTUAL PROPERTY RIGHTS (PATENT, COPYRIGHT, TRADE SECRET, MASK WORK, OR OTHER PROPRIETARY RIGHT) EMBODIED IN ANY OTHER QLOGIC HARDWARE OR SOFTWARE EITHER SOLELY OR IN COMBINATION WITH THIS PROGRAM. Contributors to bttv:

Michael Chu <mmchu@pobox.com> AverMedia fix and more flexible card recognition

Alan  $\cos \theta$  <alan@redhat.com> Video4Linux interface and 2.1.x kernel adaptation

Chris Kleitsch Hardware I2C

Gerd Knorr <kraxel@cs.tu-berlin.de> Radio card (ITT sound processor)

bigfoot <bigfoot@net-way.net> Ragnar Hojland Espinosa <ragnar@macula.net> ConferenceTV card

+ many more (please mail me if you are missing in this list and would like to be mentioned) Thanks go to the following people for patches and contributions:

Michael Hunold <m.hunold@gmx.de> for the initial saa7146 driver and it's recent overhaul

Christian Theiss for his work on the initial Linux DVB driver

Marcus Metzler <mocm@metzlerbros.de> Ralph Metzler <rjkm@metzlerbros.de> for their continuing work on the DVB driver

Michael Holzt <kju@debian.org> for his contributions to the dvb-net driver Diego Picciani <d.picciani@novacomp.it> for CyberLogin for Linux which allows logging onto EON (in case you are wondering where CyberLogin is, EON changed its login procedure and CyberLogin is no longer used.)

Martin Schaller <martin@smurf.franken.de> for patching the cable card decoder driver

Klaus Schmidinger <Klaus.Schmidinger@cadsoft.de> for various fixes regarding tuning, OSD and CI stuff and his work on VDR

Steve Brown <sbrown@cortland.com> for his AFC kernel thread

Christoph Martin <martin@uni-mainz.de> for his LIRC infrared handler

Andreas Oberritter <obi@linuxtv.org> Dennis Noermann <dennis.noermann@noernet.de> Felix Domke <tmbinc@elitedvb.net> Florian Schirmer <jolt@tuxbox.org> Ronny Strutz <3des@elitedvb.de> Wolfram Joost <dbox2@frokaschwei.de> ...and all the other dbox2 people for many bugfixes in the generic DVB Core, frontend drivers and their work on the dbox2 port of the DVB driver

Oliver Endriss <o.endriss@gmx.de> for many bugfixes

Andrew de Quincey <adq\_dvb@lidskialf.net> for the tda1004x frontend driver, and various bugfixes

Peter Schildmann <peter.schildmann@web.de> for the driver for the Technisat SkyStar2 PCI DVB card

Vadim Catana <skystar@moldova.cc> Roberto Ragusa <r.ragusa@libero.it> Augusto Cardoso <augusto@carhil.net> for all the work for the FlexCopII chipset by B2C2,Inc.

Davor Emard <emard@softhome.net> for his work on the budget drivers, the demux code, the module unloading problems, ...

Hans-Frieder Vogt <hfvogt@arcor.de> for his work on calculating and checking the crc's for the TechnoTrend/Hauppauge DEC driver firmware

Michael Dreher <michael@5dot1.de> Andreas 'randy' Weinberger for the support of the Fujitsu-Siemens Activy budget DVB-S

Kenneth Aafly <ke-aa@frisurf.no> for adding support for Typhoon DVB-S budget card

Ernst Peinlich <e.peinlich@inode.at> for tuning/DiSEqC support for the DEC 3000-s

Peter Beutner <p.beutner@gmx.net> for the IR code for the ttusb-dec driver

Wilson Michaels <wilsonmichaels@earthlink.net> for the lgdt330x frontend driver, and various bugfixes

Michael Krufky <mkrufky@m1k.net> for maintaining v4l/dvb inter-tree dependencies

Taylor Jacob <rtjacob@earthlink.net> for the nxt2002 frontend driver

Jean-Francois Thibert <jeanfrancois@sagetv.com> for the nxt2004 frontend driver

Kirk Lapray < kirk.lapray@gmail.com> for the or51211 and or51132 frontend drivers, and for merging the nxt2002 and nxt2004 modules into a single nxt200x frontend driver.

(If you think you should be in this list, but you are not, drop a line to the DVB mailing list) FlashPoint Driver Developer's Kit

Version 1.0

 Copyright 1995-1996 by Mylex Corporation All Rights Reserved

This program is free software; you may redistribute and/or modify it under the terms of either:

 a) the GNU General Public License as published by the Free Software Foundation; either version 2, or (at your option) any later version,

or

b) the "BSD-style License" included below.

This program is distributed in the hope that it will be useful, but WITHOUT ANY WARRANTY, without even the implied warranty of MERCHANTABILITY or FITNESS FOR A PARTICULAR PURPOSE. See either the GNU General Public License or the BSD-style License below for more details.

You should have received a copy of the GNU General Public License along with this program; if not, write to the Free Software Foundation, Inc., 675 Mass Ave, Cambridge, MA 02139, USA.

The BSD-style License is as follows:

Redistribution and use in source and binary forms, with or without modification, are permitted provided that the following conditions are met:

1. Redistributions of source code must retain this LICENSE.FlashPoint file, without modification, this list of conditions, and the following disclaimer. The following copyright notice must appear immediately at the beginning of all source files:

Copyright 1995-1996 by Mylex Corporation. All Rights Reserved

 This file is available under both the GNU General Public License and a BSD-style copyright; see LICENSE.FlashPoint for details.

- 2. Redistributions in binary form must reproduce the above copyright notice, this list of conditions and the following disclaimer in the documentation and/or other materials provided with the distribution.
- 3. The name of Mylex Corporation may not be used to endorse or promote products derived from this software without specific prior written permission.

THIS SOFTWARE IS PROVIDED BY MYLEX CORP. ``AS IS'' AND ANY EXPRESS OR IMPLIED WARRANTIES, INCLUDING, BUT NOT LIMITED TO, THE IMPLIED WARRANTIES OF MERCHANTABILITY AND FITNESS FOR A PARTICULAR PURPOSE ARE DISCLAIMED. IN NO EVENT SHALL THE AUTHOR OR CONTRIBUTORS BE LIABLE FOR ANY DIRECT, INDIRECT, INCIDENTAL, SPECIAL, EXEMPLARY, OR CONSEQUENTIAL DAMAGES (INCLUDING, BUT NOT LIMITED TO, PROCUREMENT OF SUBSTITUTE GOODS OR SERVICES; LOSS OF USE, DATA, OR PROFITS; OR BUSINESS INTERRUPTION) HOWEVER CAUSED AND ON ANY THEORY OF LIABILITY, WHETHER IN CONTRACT, STRICT LIABILITY, OR TORT (INCLUDING NEGLIGENCE OR OTHERWISE) ARISING IN ANY WAY OUT OF THE USE OF THIS SOFTWARE, EVEN IF ADVISED OF THE POSSIBILITY OF SUCH DAMAGE.

Copyright (c) 2003-2005 QLogic Corporation QLogic Linux Fibre Channel HBA Driver

This program includes a device driver for Linux 2.6 that may be distributed with QLogic hardware specific firmware binary file. You may modify and redistribute the device driver code under the GNU General Public License as published by the Free Software Foundation (version 2 or a later version).

You may redistribute the hardware specific firmware binary file under the following terms:

- 1. Redistribution of source code (only if applicable), must retain the above copyright notice, this list of conditions and the following disclaimer.
- 2. Redistribution in binary form must reproduce the above copyright notice, this list of conditions and the following disclaimer in the documentation and/or other materials provided with the distribution.
- 3. The name of QLogic Corporation may not be used to endorse or promote products derived from this software without specific prior written permission

REGARDLESS OF WHAT LICENSING MECHANISM IS USED OR APPLICABLE, THIS PROGRAM IS PROVIDED BY QLOGIC CORPORATION "AS IS'' AND ANY EXPRESS OR IMPLIED WARRANTIES, INCLUDING, BUT NOT LIMITED TO, THE IMPLIED WARRANTIES OF MERCHANTABILITY AND FITNESS FOR A PARTICULAR PURPOSE ARE DISCLAIMED. IN NO EVENT SHALL THE AUTHOR BE LIABLE FOR ANY DIRECT, INDIRECT, INCIDENTAL, SPECIAL, EXEMPLARY, OR CONSEQUENTIAL DAMAGES (INCLUDING, BUT NOT LIMITED TO, PROCUREMENT OF SUBSTITUTE GOODS OR SERVICES; LOSS OF USE, DATA, OR PROFITS; OR BUSINESS INTERRUPTION) HOWEVER CAUSED AND ON ANY THEORY OF LIABILITY, WHETHER IN CONTRACT, STRICT LIABILITY, OR TORT (INCLUDING NEGLIGENCE OR OTHERWISE) ARISING IN ANY WAY OUT OF THE USE OF THIS SOFTWARE, EVEN IF ADVISED OF THE POSSIBILITY OF SUCH DAMAGE.

USER ACKNOWLEDGES AND AGREES THAT USE OF THIS PROGRAM WILL NOT CREATE OR GIVE GROUNDS FOR A LICENSE BY IMPLICATION, ESTOPPEL, OR OTHERWISE IN ANY INTELLECTUAL PROPERTY RIGHTS (PATENT, COPYRIGHT, TRADE SECRET, MASK WORK, OR OTHER PROPRIETARY RIGHT) EMBODIED IN ANY OTHER QLOGIC HARDWARE OR SOFTWARE EITHER SOLELY OR IN COMBINATION WITH THIS PROGRAM.

/\* nicstar.c v0.22 Jawaid Bazyar (bazyar@hypermall.com)

- \* nicstar.c, M. Welsh (matt.welsh@cl.cam.ac.uk)
- \*
- \* Hacked October, 1997 by Jawaid Bazyar, Interlink Advertising Services Inc.
- \* http://www.hypermall.com/
- \* 10/1/97 commented out CFG\_PHYIE bit we don't care when the PHY
- \* interrupts us (except possibly for removal/insertion of the cable?)
- \* 10/4/97 began heavy inline documentation of the code. Corrected typos
- \* and spelling mistakes.
- \* 10/5/97 added code to handle PHY interrupts, disable PHY on
- \* loss of link, and correctly re-enable PHY when link is
- \* re-established. (put back CFG\_PHYIE)
- \*
- \* Modified to work with the IDT7721 nicstar -- AAL5 (tested) only.
- \*
- \* R. D. Rechenmacher <ron@fnal.gov>, Aug. 6, 1997
- \*

\* Linux driver for the IDT77201 NICStAR PCI ATM controller.

- \* PHY component is expected to be 155 Mbps S/UNI-Lite or IDT 77155;
- \* see init\_nicstar() for PHY initialization to change this. This driver

\* expects the Linux ATM stack to support scatter-gather lists

- \* (skb->atm.iovcnt != 0) for Rx skb's passed to vcc->push.
- \*
- \* Implementing minimal-copy of received data:
- \* IDT always receives data into a small buffer, then large buffers
- \* as needed. This means that data must always be copied to create
- \* the linear buffer needed by most non-ATM protocol stacks (e.g. IP)
- \* Fix is simple: make large buffers large enough to hold entire
- \* SDU, and leave <small\_buffer\_data> bytes empty at the start. Then
- \* copy small buffer contents to head of large buffer.
- \* Trick is to avoid fragmenting Linux, due to need for a lot of large
- \* buffers. This is done by 2 things:
- \* 1) skb->destructor / skb->atm.recycle\_buffer
- \* combined, allow nicstar\_free\_rx\_skb to be called to
- recycle large data buffers
- 2) skb clone of received buffers
- \* See nicstar\_free\_rx\_skb and linearize\_buffer for implementation
- details.
- \*
- \*

\*

\* Copyright (c) 1996 University of Cambridge Computer Laboratory

\*

- \* This program is free software; you can redistribute it and/or modify
- \* it under the terms of the GNU General Public License as published by
- \* the Free Software Foundation; either version 2 of the License, or
- \* (at your option) any later version.

\*

- \* This program is distributed in the hope that it will be useful,
- \* but WITHOUT ANY WARRANTY; without even the implied warranty of
- \* MERCHANTABILITY or FITNESS FOR A PARTICULAR PURPOSE. See the
- \* GNU General Public License for more details.

\*

\* You should have received a copy of the GNU General Public License

- \* along with this program; if not, write to the Free Software
- \* Foundation, Inc., 675 Mass Ave, Cambridge, MA 02139, USA.

```
*
* M. Welsh, 6 July 1996
*
*
*/
 Copyright (c) 2003-2006, Marvell International Ltd.
 All Rights Reserved
```
 This program is free software; you can redistribute it and/or modify it under the terms of version 2 of the GNU General Public License as published by the Free Software Foundation.

 This program is distributed in the hope that it will be useful, but WITHOUT ANY WARRANTY; without even the implied warranty of MERCHANTABILITY or FITNESS FOR A PARTICULAR PURPOSE. See the GNU General Public License for more details.

 You should have received a copy of the GNU General Public License along with this program; if not, write to the Free Software Foundation, Inc., 59 Temple Place - Suite 330, Boston, MA 02111-1307, USA. Code in this directory written at the IDA Supercomputing Research Center carries the following copyright and license.

 Copyright 1993 United States Government as represented by the Director, National Security Agency. This software may be used and distributed according to the terms of the GNU General Public License, incorporated herein by reference.

 In addition to the disclaimers in the GPL, SRC expressly disclaims any and all warranties, expressed or implied, concerning the enclosed software. This software was developed at SRC for use in internal research, and the intent in sharing this software is to promote the productive interchange of ideas throughout the research community. All software is furnished on an "as-is" basis. No further updates to this software should be expected. Although updates may occur, no commitment exists. The files in this directory and elsewhere which refer to this LICENCE file are part of JFFS2, the Journalling Flash File System v2.

 Copyright 2001-2007 Red Hat, Inc. and others

JFFS2 is free software; you can redistribute it and/or modify it under the terms of the GNU General Public License as published by the Free Software Foundation; either version 2 or (at your option) any later version.

JFFS2 is distributed in the hope that it will be useful, but WITHOUT

ANY WARRANTY; without even the implied warranty of MERCHANTABILITY or FITNESS FOR A PARTICULAR PURPOSE. See the GNU General Public License for more details.

You should have received a copy of the GNU General Public License along with JFFS2; if not, write to the Free Software Foundation, Inc., 59 Temple Place, Suite 330, Boston, MA 02111-1307 USA.

As a special exception, if other files instantiate templates or use macros or inline functions from these files, or you compile these files and link them with other works to produce a work based on these files, these files do not by themselves cause the resulting work to be covered by the GNU General Public License. However the source code for these files must still be made available in accordance with section (3) of the GNU General Public License.

This exception does not invalidate any other reasons why a work based on this file might be covered by the GNU General Public License.

 NOTE! This copyright does \*not\* cover user programs that use kernel services by normal system calls - this is merely considered normal use of the kernel, and does \*not\* fall under the heading of "derived work". Also note that the GPL below is copyrighted by the Free Software Foundation, but the instance of code that it refers to (the Linux kernel) is copyrighted by me and others who actually wrote it.

Also note that the only valid version of the GPL as far as the kernel is concerned is \_this\_ particular version of the license (ie v2, not v2.2 or v3.x or whatever), unless explicitly otherwise stated.

 Linus Torvalds

----------------------------------------

 GNU GENERAL PUBLIC LICENSE Version 2, June 1991

Copyright (C) 1989, 1991 Free Software Foundation, Inc.

 51 Franklin St, Fifth Floor, Boston, MA 02110-1301 USA Everyone is permitted to copy and distribute verbatim copies of this license document, but changing it is not allowed.

 Preamble

 The licenses for most software are designed to take away your freedom to share and change it. By contrast, the GNU General Public License is intended to guarantee your freedom to share and change free software--to make sure the software is free for all its users. This

General Public License applies to most of the Free Software Foundation's software and to any other program whose authors commit to using it. (Some other Free Software Foundation software is covered by the GNU Library General Public License instead.) You can apply it to your programs, too.

 When we speak of free software, we are referring to freedom, not price. Our General Public Licenses are designed to make sure that you have the freedom to distribute copies of free software (and charge for this service if you wish), that you receive source code or can get it if you want it, that you can change the software or use pieces of it in new free programs; and that you know you can do these things.

 To protect your rights, we need to make restrictions that forbid anyone to deny you these rights or to ask you to surrender the rights. These restrictions translate to certain responsibilities for you if you distribute copies of the software, or if you modify it.

 For example, if you distribute copies of such a program, whether gratis or for a fee, you must give the recipients all the rights that you have. You must make sure that they, too, receive or can get the source code. And you must show them these terms so they know their rights.

We protect your rights with two steps: (1) copyright the software, and (2) offer you this license which gives you legal permission to copy, distribute and/or modify the software.

 Also, for each author's protection and ours, we want to make certain that everyone understands that there is no warranty for this free software. If the software is modified by someone else and passed on, we want its recipients to know that what they have is not the original, so that any problems introduced by others will not reflect on the original authors' reputations.

 Finally, any free program is threatened constantly by software patents. We wish to avoid the danger that redistributors of a free program will individually obtain patent licenses, in effect making the program proprietary. To prevent this, we have made it clear that any patent must be licensed for everyone's free use or not licensed at all.

 The precise terms and conditions for copying, distribution and modification follow.

## GNU GENERAL PUBLIC LICENSE TERMS AND CONDITIONS FOR COPYING, DISTRIBUTION AND MODIFICATION

0. This License applies to any program or other work which contains

a notice placed by the copyright holder saying it may be distributed under the terms of this General Public License. The "Program", below, refers to any such program or work, and a "work based on the Program" means either the Program or any derivative work under copyright law: that is to say, a work containing the Program or a portion of it, either verbatim or with modifications and/or translated into another language. (Hereinafter, translation is included without limitation in the term "modification".) Each licensee is addressed as "you".

Activities other than copying, distribution and modification are not covered by this License; they are outside its scope. The act of running the Program is not restricted, and the output from the Program is covered only if its contents constitute a work based on the Program (independent of having been made by running the Program). Whether that is true depends on what the Program does.

 1. You may copy and distribute verbatim copies of the Program's source code as you receive it, in any medium, provided that you conspicuously and appropriately publish on each copy an appropriate copyright notice and disclaimer of warranty; keep intact all the notices that refer to this License and to the absence of any warranty; and give any other recipients of the Program a copy of this License along with the Program.

You may charge a fee for the physical act of transferring a copy, and you may at your option offer warranty protection in exchange for a fee.

 2. You may modify your copy or copies of the Program or any portion of it, thus forming a work based on the Program, and copy and distribute such modifications or work under the terms of Section 1 above, provided that you also meet all of these conditions:

 a) You must cause the modified files to carry prominent notices stating that you changed the files and the date of any change.

 b) You must cause any work that you distribute or publish, that in whole or in part contains or is derived from the Program or any part thereof, to be licensed as a whole at no charge to all third parties under the terms of this License.

 c) If the modified program normally reads commands interactively when run, you must cause it, when started running for such interactive use in the most ordinary way, to print or display an announcement including an appropriate copyright notice and a notice that there is no warranty (or else, saying that you provide a warranty) and that users may redistribute the program under these conditions, and telling the user how to view a copy of this License. (Exception: if the Program itself is interactive but

 does not normally print such an announcement, your work based on the Program is not required to print an announcement.)

These requirements apply to the modified work as a whole. If identifiable sections of that work are not derived from the Program, and can be reasonably considered independent and separate works in themselves, then this License, and its terms, do not apply to those sections when you distribute them as separate works. But when you distribute the same sections as part of a whole which is a work based on the Program, the distribution of the whole must be on the terms of this License, whose permissions for other licensees extend to the entire whole, and thus to each and every part regardless of who wrote it.

Thus, it is not the intent of this section to claim rights or contest your rights to work written entirely by you; rather, the intent is to exercise the right to control the distribution of derivative or collective works based on the Program.

In addition, mere aggregation of another work not based on the Program with the Program (or with a work based on the Program) on a volume of a storage or distribution medium does not bring the other work under the scope of this License.

 3. You may copy and distribute the Program (or a work based on it, under Section 2) in object code or executable form under the terms of Sections 1 and 2 above provided that you also do one of the following:

 a) Accompany it with the complete corresponding machine-readable source code, which must be distributed under the terms of Sections 1 and 2 above on a medium customarily used for software interchange; or,

 b) Accompany it with a written offer, valid for at least three years, to give any third party, for a charge no more than your cost of physically performing source distribution, a complete machine-readable copy of the corresponding source code, to be distributed under the terms of Sections 1 and 2 above on a medium customarily used for software interchange; or,

 c) Accompany it with the information you received as to the offer to distribute corresponding source code. (This alternative is allowed only for noncommercial distribution and only if you received the program in object code or executable form with such an offer, in accord with Subsection b above.)

The source code for a work means the preferred form of the work for making modifications to it. For an executable work, complete source code means all the source code for all modules it contains, plus any associated interface definition files, plus the scripts used to

control compilation and installation of the executable. However, as a special exception, the source code distributed need not include anything that is normally distributed (in either source or binary form) with the major components (compiler, kernel, and so on) of the operating system on which the executable runs, unless that component itself accompanies the executable.

If distribution of executable or object code is made by offering access to copy from a designated place, then offering equivalent access to copy the source code from the same place counts as distribution of the source code, even though third parties are not compelled to copy the source along with the object code.

 4. You may not copy, modify, sublicense, or distribute the Program except as expressly provided under this License. Any attempt otherwise to copy, modify, sublicense or distribute the Program is void, and will automatically terminate your rights under this License. However, parties who have received copies, or rights, from you under this License will not have their licenses terminated so long as such parties remain in full compliance.

 5. You are not required to accept this License, since you have not signed it. However, nothing else grants you permission to modify or distribute the Program or its derivative works. These actions are prohibited by law if you do not accept this License. Therefore, by modifying or distributing the Program (or any work based on the Program), you indicate your acceptance of this License to do so, and all its terms and conditions for copying, distributing or modifying the Program or works based on it.

 6. Each time you redistribute the Program (or any work based on the Program), the recipient automatically receives a license from the original licensor to copy, distribute or modify the Program subject to these terms and conditions. You may not impose any further restrictions on the recipients' exercise of the rights granted herein. You are not responsible for enforcing compliance by third parties to this License.

 7. If, as a consequence of a court judgment or allegation of patent infringement or for any other reason (not limited to patent issues), conditions are imposed on you (whether by court order, agreement or otherwise) that contradict the conditions of this License, they do not excuse you from the conditions of this License. If you cannot distribute so as to satisfy simultaneously your obligations under this License and any other pertinent obligations, then as a consequence you may not distribute the Program at all. For example, if a patent license would not permit royalty-free redistribution of the Program by all those who receive copies directly or indirectly through you, then

the only way you could satisfy both it and this License would be to refrain entirely from distribution of the Program.

If any portion of this section is held invalid or unenforceable under any particular circumstance, the balance of the section is intended to apply and the section as a whole is intended to apply in other circumstances.

It is not the purpose of this section to induce you to infringe any patents or other property right claims or to contest validity of any such claims; this section has the sole purpose of protecting the integrity of the free software distribution system, which is implemented by public license practices. Many people have made generous contributions to the wide range of software distributed through that system in reliance on consistent application of that system; it is up to the author/donor to decide if he or she is willing to distribute software through any other system and a licensee cannot impose that choice.

This section is intended to make thoroughly clear what is believed to be a consequence of the rest of this License.

 8. If the distribution and/or use of the Program is restricted in certain countries either by patents or by copyrighted interfaces, the original copyright holder who places the Program under this License may add an explicit geographical distribution limitation excluding those countries, so that distribution is permitted only in or among countries not thus excluded. In such case, this License incorporates the limitation as if written in the body of this License.

 9. The Free Software Foundation may publish revised and/or new versions of the General Public License from time to time. Such new versions will be similar in spirit to the present version, but may differ in detail to address new problems or concerns.

Each version is given a distinguishing version number. If the Program specifies a version number of this License which applies to it and "any later version", you have the option of following the terms and conditions either of that version or of any later version published by the Free Software Foundation. If the Program does not specify a version number of this License, you may choose any version ever published by the Free Software Foundation.

 10. If you wish to incorporate parts of the Program into other free programs whose distribution conditions are different, write to the author to ask for permission. For software which is copyrighted by the Free Software Foundation, write to the Free Software Foundation; we sometimes make exceptions for this. Our decision will be guided by the two goals

of preserving the free status of all derivatives of our free software and of promoting the sharing and reuse of software generally.

## NO WARRANTY

 11. BECAUSE THE PROGRAM IS LICENSED FREE OF CHARGE, THERE IS NO WARRANTY FOR THE PROGRAM, TO THE EXTENT PERMITTED BY APPLICABLE LAW. EXCEPT WHEN OTHERWISE STATED IN WRITING THE COPYRIGHT HOLDERS AND/OR OTHER PARTIES PROVIDE THE PROGRAM "AS IS" WITHOUT WARRANTY OF ANY KIND, EITHER EXPRESSED OR IMPLIED, INCLUDING, BUT NOT LIMITED TO, THE IMPLIED WARRANTIES OF MERCHANTABILITY AND FITNESS FOR A PARTICULAR PURPOSE. THE ENTIRE RISK AS TO THE QUALITY AND PERFORMANCE OF THE PROGRAM IS WITH YOU. SHOULD THE PROGRAM PROVE DEFECTIVE, YOU ASSUME THE COST OF ALL NECESSARY SERVICING, REPAIR OR CORRECTION.

 12. IN NO EVENT UNLESS REQUIRED BY APPLICABLE LAW OR AGREED TO IN WRITING WILL ANY COPYRIGHT HOLDER, OR ANY OTHER PARTY WHO MAY MODIFY AND/OR REDISTRIBUTE THE PROGRAM AS PERMITTED ABOVE, BE LIABLE TO YOU FOR DAMAGES, INCLUDING ANY GENERAL, SPECIAL, INCIDENTAL OR CONSEQUENTIAL DAMAGES ARISING OUT OF THE USE OR INABILITY TO USE THE PROGRAM (INCLUDING BUT NOT LIMITED TO LOSS OF DATA OR DATA BEING RENDERED INACCURATE OR LOSSES SUSTAINED BY YOU OR THIRD PARTIES OR A FAILURE OF THE PROGRAM TO OPERATE WITH ANY OTHER PROGRAMS), EVEN IF SUCH HOLDER OR OTHER PARTY HAS BEEN ADVISED OF THE POSSIBILITY OF SUCH DAMAGES.

## END OF TERMS AND CONDITIONS

 How to Apply These Terms to Your New Programs

 If you develop a new program, and you want it to be of the greatest possible use to the public, the best way to achieve this is to make it free software which everyone can redistribute and change under these terms.

 To do so, attach the following notices to the program. It is safest to attach them to the start of each source file to most effectively convey the exclusion of warranty; and each file should have at least the "copyright" line and a pointer to where the full notice is found.

<one line to give the program's name and a brief idea of what it does.> Copyright  $(C)$  <year > <name of author>

 This program is free software; you can redistribute it and/or modify it under the terms of the GNU General Public License as published by the Free Software Foundation; either version 2 of the License, or (at your option) any later version.

 This program is distributed in the hope that it will be useful, but WITHOUT ANY WARRANTY; without even the implied warranty of
## MERCHANTABILITY or FITNESS FOR A PARTICULAR PURPOSE. See the GNU General Public License for more details.

 You should have received a copy of the GNU General Public License along with this program; if not, write to the Free Software Foundation, Inc., 51 Franklin St, Fifth Floor, Boston, MA 02110-1301 USA

Also add information on how to contact you by electronic and paper mail.

If the program is interactive, make it output a short notice like this when it starts in an interactive mode:

 Gnomovision version 69, Copyright (C) year name of author Gnomovision comes with ABSOLUTELY NO WARRANTY; for details type `show w'. This is free software, and you are welcome to redistribute it under certain conditions; type `show c' for details.

The hypothetical commands `show w' and `show c' should show the appropriate parts of the General Public License. Of course, the commands you use may be called something other than `show w' and `show c'; they could even be mouse-clicks or menu items--whatever suits your program.

You should also get your employer (if you work as a programmer) or your school, if any, to sign a "copyright disclaimer" for the program, if necessary. Here is a sample; alter the names:

 Yoyodyne, Inc., hereby disclaims all copyright interest in the program `Gnomovision' (which makes passes at compilers) written by James Hacker.

 <signature of Ty Coon>, 1 April 1989 Ty Coon, President of Vice

This General Public License does not permit incorporating your program into proprietary programs. If your program is a subroutine library, you may consider it more useful to permit linking proprietary applications with the library. If this is what you want to do, use the GNU Library General Public License instead of this License.

# **3.39 logrotate 3.7.4 :12**

## **3.39.1 Available under license :**

GNU GENERAL PUBLIC LICENSE Version 2, June 1991

Copyright (C) 1989, 1991 Free Software Foundation, Inc. 675 Mass Ave, Cambridge, MA 02139, USA Everyone is permitted to copy and distribute verbatim copies of this license document, but changing it is not allowed.

#### Preamble

 The licenses for most software are designed to take away your freedom to share and change it. By contrast, the GNU General Public License is intended to guarantee your freedom to share and change free software--to make sure the software is free for all its users. This General Public License applies to most of the Free Software Foundation's software and to any other program whose authors commit to using it. (Some other Free Software Foundation software is covered by the GNU Library General Public License instead.) You can apply it to your programs, too.

 When we speak of free software, we are referring to freedom, not price. Our General Public Licenses are designed to make sure that you have the freedom to distribute copies of free software (and charge for this service if you wish), that you receive source code or can get it if you want it, that you can change the software or use pieces of it in new free programs; and that you know you can do these things.

 To protect your rights, we need to make restrictions that forbid anyone to deny you these rights or to ask you to surrender the rights. These restrictions translate to certain responsibilities for you if you distribute copies of the software, or if you modify it.

 For example, if you distribute copies of such a program, whether gratis or for a fee, you must give the recipients all the rights that you have. You must make sure that they, too, receive or can get the source code. And you must show them these terms so they know their rights.

We protect your rights with two steps: (1) copyright the software, and (2) offer you this license which gives you legal permission to copy, distribute and/or modify the software.

 Also, for each author's protection and ours, we want to make certain that everyone understands that there is no warranty for this free software. If the software is modified by someone else and passed on, we want its recipients to know that what they have is not the original, so that any problems introduced by others will not reflect on the original authors' reputations.

 Finally, any free program is threatened constantly by software patents. We wish to avoid the danger that redistributors of a free program will individually obtain patent licenses, in effect making the program proprietary. To prevent this, we have made it clear that any

patent must be licensed for everyone's free use or not licensed at all.

 The precise terms and conditions for copying, distribution and modification follow.

## GNU GENERAL PUBLIC LICENSE TERMS AND CONDITIONS FOR COPYING, DISTRIBUTION AND MODIFICATION

 0. This License applies to any program or other work which contains a notice placed by the copyright holder saying it may be distributed under the terms of this General Public License. The "Program", below, refers to any such program or work, and a "work based on the Program" means either the Program or any derivative work under copyright law: that is to say, a work containing the Program or a portion of it, either verbatim or with modifications and/or translated into another language. (Hereinafter, translation is included without limitation in the term "modification".) Each licensee is addressed as "you".

Activities other than copying, distribution and modification are not covered by this License; they are outside its scope. The act of running the Program is not restricted, and the output from the Program is covered only if its contents constitute a work based on the Program (independent of having been made by running the Program). Whether that is true depends on what the Program does.

 1. You may copy and distribute verbatim copies of the Program's source code as you receive it, in any medium, provided that you conspicuously and appropriately publish on each copy an appropriate copyright notice and disclaimer of warranty; keep intact all the notices that refer to this License and to the absence of any warranty; and give any other recipients of the Program a copy of this License along with the Program.

You may charge a fee for the physical act of transferring a copy, and you may at your option offer warranty protection in exchange for a fee.

 2. You may modify your copy or copies of the Program or any portion of it, thus forming a work based on the Program, and copy and distribute such modifications or work under the terms of Section 1 above, provided that you also meet all of these conditions:

 a) You must cause the modified files to carry prominent notices stating that you changed the files and the date of any change.

 b) You must cause any work that you distribute or publish, that in whole or in part contains or is derived from the Program or any part thereof, to be licensed as a whole at no charge to all third parties under the terms of this License.

 c) If the modified program normally reads commands interactively when run, you must cause it, when started running for such interactive use in the most ordinary way, to print or display an announcement including an appropriate copyright notice and a notice that there is no warranty (or else, saying that you provide a warranty) and that users may redistribute the program under these conditions, and telling the user how to view a copy of this License. (Exception: if the Program itself is interactive but does not normally print such an announcement, your work based on the Program is not required to print an announcement.)

These requirements apply to the modified work as a whole. If identifiable sections of that work are not derived from the Program, and can be reasonably considered independent and separate works in themselves, then this License, and its terms, do not apply to those sections when you distribute them as separate works. But when you distribute the same sections as part of a whole which is a work based on the Program, the distribution of the whole must be on the terms of this License, whose permissions for other licensees extend to the entire whole, and thus to each and every part regardless of who wrote it.

Thus, it is not the intent of this section to claim rights or contest your rights to work written entirely by you; rather, the intent is to exercise the right to control the distribution of derivative or collective works based on the Program.

In addition, mere aggregation of another work not based on the Program with the Program (or with a work based on the Program) on a volume of a storage or distribution medium does not bring the other work under the scope of this License.

 3. You may copy and distribute the Program (or a work based on it, under Section 2) in object code or executable form under the terms of Sections 1 and 2 above provided that you also do one of the following:

 a) Accompany it with the complete corresponding machine-readable source code, which must be distributed under the terms of Sections 1 and 2 above on a medium customarily used for software interchange; or,

 b) Accompany it with a written offer, valid for at least three years, to give any third party, for a charge no more than your cost of physically performing source distribution, a complete machine-readable copy of the corresponding source code, to be distributed under the terms of Sections 1 and 2 above on a medium customarily used for software interchange; or,

c) Accompany it with the information you received as to the offer

 to distribute corresponding source code. (This alternative is allowed only for noncommercial distribution and only if you received the program in object code or executable form with such an offer, in accord with Subsection b above.)

The source code for a work means the preferred form of the work for making modifications to it. For an executable work, complete source code means all the source code for all modules it contains, plus any associated interface definition files, plus the scripts used to control compilation and installation of the executable. However, as a special exception, the source code distributed need not include anything that is normally distributed (in either source or binary form) with the major components (compiler, kernel, and so on) of the operating system on which the executable runs, unless that component itself accompanies the executable.

If distribution of executable or object code is made by offering access to copy from a designated place, then offering equivalent access to copy the source code from the same place counts as distribution of the source code, even though third parties are not compelled to copy the source along with the object code.

 4. You may not copy, modify, sublicense, or distribute the Program except as expressly provided under this License. Any attempt otherwise to copy, modify, sublicense or distribute the Program is void, and will automatically terminate your rights under this License. However, parties who have received copies, or rights, from you under this License will not have their licenses terminated so long as such parties remain in full compliance.

 5. You are not required to accept this License, since you have not signed it. However, nothing else grants you permission to modify or distribute the Program or its derivative works. These actions are prohibited by law if you do not accept this License. Therefore, by modifying or distributing the Program (or any work based on the Program), you indicate your acceptance of this License to do so, and all its terms and conditions for copying, distributing or modifying the Program or works based on it.

 6. Each time you redistribute the Program (or any work based on the Program), the recipient automatically receives a license from the original licensor to copy, distribute or modify the Program subject to these terms and conditions. You may not impose any further restrictions on the recipients' exercise of the rights granted herein. You are not responsible for enforcing compliance by third parties to this License.

7. If, as a consequence of a court judgment or allegation of patent

infringement or for any other reason (not limited to patent issues), conditions are imposed on you (whether by court order, agreement or otherwise) that contradict the conditions of this License, they do not excuse you from the conditions of this License. If you cannot distribute so as to satisfy simultaneously your obligations under this License and any other pertinent obligations, then as a consequence you may not distribute the Program at all. For example, if a patent license would not permit royalty-free redistribution of the Program by all those who receive copies directly or indirectly through you, then the only way you could satisfy both it and this License would be to refrain entirely from distribution of the Program.

If any portion of this section is held invalid or unenforceable under any particular circumstance, the balance of the section is intended to apply and the section as a whole is intended to apply in other circumstances.

It is not the purpose of this section to induce you to infringe any patents or other property right claims or to contest validity of any such claims; this section has the sole purpose of protecting the integrity of the free software distribution system, which is implemented by public license practices. Many people have made generous contributions to the wide range of software distributed through that system in reliance on consistent application of that system; it is up to the author/donor to decide if he or she is willing to distribute software through any other system and a licensee cannot impose that choice.

This section is intended to make thoroughly clear what is believed to be a consequence of the rest of this License.

 8. If the distribution and/or use of the Program is restricted in certain countries either by patents or by copyrighted interfaces, the original copyright holder who places the Program under this License may add an explicit geographical distribution limitation excluding those countries, so that distribution is permitted only in or among countries not thus excluded. In such case, this License incorporates the limitation as if written in the body of this License.

 9. The Free Software Foundation may publish revised and/or new versions of the General Public License from time to time. Such new versions will be similar in spirit to the present version, but may differ in detail to address new problems or concerns.

Each version is given a distinguishing version number. If the Program specifies a version number of this License which applies to it and "any later version", you have the option of following the terms and conditions either of that version or of any later version published by the Free

Software Foundation. If the Program does not specify a version number of this License, you may choose any version ever published by the Free Software Foundation.

 10. If you wish to incorporate parts of the Program into other free programs whose distribution conditions are different, write to the author to ask for permission. For software which is copyrighted by the Free Software Foundation, write to the Free Software Foundation; we sometimes make exceptions for this. Our decision will be guided by the two goals of preserving the free status of all derivatives of our free software and of promoting the sharing and reuse of software generally.

#### NO WARRANTY

 11. BECAUSE THE PROGRAM IS LICENSED FREE OF CHARGE, THERE IS NO WARRANTY FOR THE PROGRAM, TO THE EXTENT PERMITTED BY APPLICABLE LAW. EXCEPT WHEN OTHERWISE STATED IN WRITING THE COPYRIGHT HOLDERS AND/OR OTHER PARTIES PROVIDE THE PROGRAM "AS IS" WITHOUT WARRANTY OF ANY KIND, EITHER EXPRESSED OR IMPLIED, INCLUDING, BUT NOT LIMITED TO, THE IMPLIED WARRANTIES OF MERCHANTABILITY AND FITNESS FOR A PARTICULAR PURPOSE. THE ENTIRE RISK AS TO THE QUALITY AND PERFORMANCE OF THE PROGRAM IS WITH YOU. SHOULD THE PROGRAM PROVE DEFECTIVE, YOU ASSUME THE COST OF ALL NECESSARY SERVICING, REPAIR OR CORRECTION.

 12. IN NO EVENT UNLESS REQUIRED BY APPLICABLE LAW OR AGREED TO IN WRITING WILL ANY COPYRIGHT HOLDER, OR ANY OTHER PARTY WHO MAY MODIFY AND/OR REDISTRIBUTE THE PROGRAM AS PERMITTED ABOVE, BE LIABLE TO YOU FOR DAMAGES, INCLUDING ANY GENERAL, SPECIAL, INCIDENTAL OR CONSEQUENTIAL DAMAGES ARISING OUT OF THE USE OR INABILITY TO USE THE PROGRAM (INCLUDING BUT NOT LIMITED TO LOSS OF DATA OR DATA BEING RENDERED INACCURATE OR LOSSES SUSTAINED BY YOU OR THIRD PARTIES OR A FAILURE OF THE PROGRAM TO OPERATE WITH ANY OTHER PROGRAMS), EVEN IF SUCH HOLDER OR OTHER PARTY HAS BEEN ADVISED OF THE POSSIBILITY OF SUCH DAMAGES.

### END OF TERMS AND CONDITIONS

 How to Apply These Terms to Your New Programs

 If you develop a new program, and you want it to be of the greatest possible use to the public, the best way to achieve this is to make it free software which everyone can redistribute and change under these terms.

 To do so, attach the following notices to the program. It is safest to attach them to the start of each source file to most effectively convey the exclusion of warranty; and each file should have at least the "copyright" line and a pointer to where the full notice is found.

 $\leq$  one line to give the program's name and a brief idea of what it does. $\geq$ 

Copyright (C)  $19yy$  <name of author>

 This program is free software; you can redistribute it and/or modify it under the terms of the GNU General Public License as published by the Free Software Foundation; either version 2 of the License, or (at your option) any later version.

 This program is distributed in the hope that it will be useful, but WITHOUT ANY WARRANTY; without even the implied warranty of MERCHANTABILITY or FITNESS FOR A PARTICULAR PURPOSE. See the GNU General Public License for more details.

 You should have received a copy of the GNU General Public License along with this program; if not, write to the Free Software Foundation, Inc., 675 Mass Ave, Cambridge, MA 02139, USA.

Also add information on how to contact you by electronic and paper mail.

If the program is interactive, make it output a short notice like this when it starts in an interactive mode:

 Gnomovision version 69, Copyright (C) 19yy name of author Gnomovision comes with ABSOLUTELY NO WARRANTY; for details type 'show w'. This is free software, and you are welcome to redistribute it under certain conditions; type 'show c' for details.

The hypothetical commands 'show w' and 'show c' should show the appropriate parts of the General Public License. Of course, the commands you use may be called something other than 'show w' and 'show c'; they could even be mouse-clicks or menu items--whatever suits your program.

You should also get your employer (if you work as a programmer) or your school, if any, to sign a "copyright disclaimer" for the program, if necessary. Here is a sample; alter the names:

 Yoyodyne, Inc., hereby disclaims all copyright interest in the program 'Gnomovision' (which makes passes at compilers) written by James Hacker.

 <signature of Ty Coon>, 1 April 1989 Ty Coon, President of Vice

This General Public License does not permit incorporating your program into proprietary programs. If your program is a subroutine library, you may consider it more useful to permit linking proprietary applications with the library. If this is what you want to do, use the GNU Library General Public License instead of this License.

# **3.40 lsof 4.7.1-2.0 :0703267**

# **3.40.1 Notifications :**

This product includes software developed by Victor A. Abell, Purdue University and its contributors

## **3.40.2 Available under license :**

- \* Copyright 2000 Purdue Research Foundation, West Lafayette, Indiana
- \* 47907. All rights reserved.
- \*

\* Written by Victor A. Abell

\*

\* This software is not subject to any license of the American Telephone

\* and Telegraph Company or the Regents of the University of California.

\*

\* This software has been adapted from snprintf.c in sendmail 8.9.3. It

- \* is subject to the sendmail copyright statements listed below, and the
- \* sendmail licensing terms stated in the sendmail LICENSE file comment
- \* section of this file.

\*

\* Permission is granted to anyone to use this software for any purpose on

\* any computer system, and to alter it and redistribute it freely, subject

\* to the following restrictions:

\*

\* 1. Neither the authors nor Purdue University are responsible for any

\* consequences of the use of this software.

\*

\* 2. The origin of this software must not be misrepresented, either by

- \* explicit claim or by omission. Credit to the authors and Purdue
- \* University must appear in documentation and sources.
- \*

\* 3. Altered versions must be plainly marked as such, and must not be

misrepresented as being the original software.

\*

\* 4. This notice may not be removed or altered.

# **3.41 Miglayout 3.6**

# **3.41.1 Available under license :**

```
/*
```
\* License (BSD):

 $* = = = = = = = = = = =$ 

\*

\* Copyright (c) 2004, Mikael Grev, MiG InfoCom AB. (miglayout (at) miginfocom (dot) com)

\* All rights reserved.

\*

\* Redistribution and use in source and binary forms, with or without modification,

\* are permitted provided that the following conditions are met:

- \* Redistributions of source code must retain the above copyright notice, this list
- \* of conditions and the following disclaimer.
- \* Redistributions in binary form must reproduce the above copyright notice, this
- \* list of conditions and the following disclaimer in the documentation and/or other
- \* materials provided with the distribution.
- \* Neither the name of the MiG InfoCom AB nor the names of its contributors may be
- \* used to endorse or promote products derived from this software without specific
- \* prior written permission.

\*

```
* THIS SOFTWARE IS PROVIDED BY THE COPYRIGHT HOLDERS AND CONTRIBUTORS "AS IS" AND
```
\* ANY EXPRESS OR IMPLIED WARRANTIES, INCLUDING, BUT NOT LIMITED TO, THE IMPLIED \* WARRANTIES OF MERCHANTABILITY AND FITNESS FOR A PARTICULAR PURPOSE ARE DISCLAIMED.

- \* IN NO EVENT SHALL THE COPYRIGHT OWNER OR CONTRIBUTORS BE LIABLE FOR ANY DIRECT,
- \* INDIRECT, INCIDENTAL, SPECIAL, EXEMPLARY, OR CONSEQUENTIAL DAMAGES (INCLUDING,

\* BUT NOT LIMITED TO, PROCUREMENT OF SUBSTITUTE GOODS OR SERVICES; LOSS OF USE, DATA,

\* OR PROFITS; OR BUSINESS INTERRUPTION) HOWEVER CAUSED AND ON ANY THEORY OF LIABILITY,

```
* WHETHER IN CONTRACT, STRICT LIABILITY, OR TORT (INCLUDING NEGLIGENCE OR
OTHERWISE)
```
\* ARISING IN ANY WAY OUT OF THE USE OF THIS SOFTWARE, EVEN IF ADVISED OF THE POSSIBILITY

\* OF SUCH DAMAGE.

```
*
```

```
* @version 1.0
```

```
* @author Mikael Grev, MiG InfoCom AB
```

```
* Date: 2006-sep-08
```
\*/

# **3.42 mii-tool 1.9.1.1**

## **3.42.1 Available under license :**

GNU GENERAL PUBLIC LICENSE Version 2, June 1991

Copyright (C) 1989, 1991 Free Software Foundation, Inc.

 675 Mass Ave, Cambridge, MA 02139, USA Everyone is permitted to copy and distribute verbatim copies of this license document, but changing it is not allowed.

#### Preamble

 The licenses for most software are designed to take away your freedom to share and change it. By contrast, the GNU General Public License is intended to guarantee your freedom to share and change free software--to make sure the software is free for all its users. This

General Public License applies to most of the Free Software Foundation's software and to any other program whose authors commit to using it. (Some other Free Software Foundation software is covered by the GNU Library General Public License instead.) You can apply it to your programs, too.

 When we speak of free software, we are referring to freedom, not price. Our General Public Licenses are designed to make sure that you have the freedom to distribute copies of free software (and charge for this service if you wish), that you receive source code or can get it if you want it, that you can change the software or use pieces of it in new free programs; and that you know you can do these things.

 To protect your rights, we need to make restrictions that forbid anyone to deny you these rights or to ask you to surrender the rights. These restrictions translate to certain responsibilities for you if you distribute copies of the software, or if you modify it.

 For example, if you distribute copies of such a program, whether gratis or for a fee, you must give the recipients all the rights that you have. You must make sure that they, too, receive or can get the source code. And you must show them these terms so they know their rights.

We protect your rights with two steps: (1) copyright the software, and (2) offer you this license which gives you legal permission to copy, distribute and/or modify the software.

 Also, for each author's protection and ours, we want to make certain that everyone understands that there is no warranty for this free software. If the software is modified by someone else and passed on, we want its recipients to know that what they have is not the original, so that any problems introduced by others will not reflect on the original authors' reputations.

 Finally, any free program is threatened constantly by software patents. We wish to avoid the danger that redistributors of a free program will individually obtain patent licenses, in effect making the program proprietary. To prevent this, we have made it clear that any patent must be licensed for everyone's free use or not licensed at all.

 The precise terms and conditions for copying, distribution and modification follow.

### GNU GENERAL PUBLIC LICENSE TERMS AND CONDITIONS FOR COPYING, DISTRIBUTION AND MODIFICATION

0. This License applies to any program or other work which contains

a notice placed by the copyright holder saying it may be distributed under the terms of this General Public License. The "Program", below, refers to any such program or work, and a "work based on the Program" means either the Program or any derivative work under copyright law: that is to say, a work containing the Program or a portion of it, either verbatim or with modifications and/or translated into another language. (Hereinafter, translation is included without limitation in the term "modification".) Each licensee is addressed as "you".

Activities other than copying, distribution and modification are not covered by this License; they are outside its scope. The act of running the Program is not restricted, and the output from the Program is covered only if its contents constitute a work based on the Program (independent of having been made by running the Program). Whether that is true depends on what the Program does.

 1. You may copy and distribute verbatim copies of the Program's source code as you receive it, in any medium, provided that you conspicuously and appropriately publish on each copy an appropriate copyright notice and disclaimer of warranty; keep intact all the notices that refer to this License and to the absence of any warranty; and give any other recipients of the Program a copy of this License along with the Program.

You may charge a fee for the physical act of transferring a copy, and you may at your option offer warranty protection in exchange for a fee.

 2. You may modify your copy or copies of the Program or any portion of it, thus forming a work based on the Program, and copy and distribute such modifications or work under the terms of Section 1 above, provided that you also meet all of these conditions:

 a) You must cause the modified files to carry prominent notices stating that you changed the files and the date of any change.

 b) You must cause any work that you distribute or publish, that in whole or in part contains or is derived from the Program or any part thereof, to be licensed as a whole at no charge to all third parties under the terms of this License.

 c) If the modified program normally reads commands interactively when run, you must cause it, when started running for such interactive use in the most ordinary way, to print or display an announcement including an appropriate copyright notice and a notice that there is no warranty (or else, saying that you provide a warranty) and that users may redistribute the program under these conditions, and telling the user how to view a copy of this License. (Exception: if the Program itself is interactive but

 does not normally print such an announcement, your work based on the Program is not required to print an announcement.)

These requirements apply to the modified work as a whole. If identifiable sections of that work are not derived from the Program, and can be reasonably considered independent and separate works in themselves, then this License, and its terms, do not apply to those sections when you distribute them as separate works. But when you distribute the same sections as part of a whole which is a work based on the Program, the distribution of the whole must be on the terms of this License, whose permissions for other licensees extend to the entire whole, and thus to each and every part regardless of who wrote it.

Thus, it is not the intent of this section to claim rights or contest your rights to work written entirely by you; rather, the intent is to exercise the right to control the distribution of derivative or collective works based on the Program.

In addition, mere aggregation of another work not based on the Program with the Program (or with a work based on the Program) on a volume of a storage or distribution medium does not bring the other work under the scope of this License.

 3. You may copy and distribute the Program (or a work based on it, under Section 2) in object code or executable form under the terms of Sections 1 and 2 above provided that you also do one of the following:

 a) Accompany it with the complete corresponding machine-readable source code, which must be distributed under the terms of Sections 1 and 2 above on a medium customarily used for software interchange; or,

 b) Accompany it with a written offer, valid for at least three years, to give any third party, for a charge no more than your cost of physically performing source distribution, a complete machine-readable copy of the corresponding source code, to be distributed under the terms of Sections 1 and 2 above on a medium customarily used for software interchange; or,

 c) Accompany it with the information you received as to the offer to distribute corresponding source code. (This alternative is allowed only for noncommercial distribution and only if you received the program in object code or executable form with such an offer, in accord with Subsection b above.)

The source code for a work means the preferred form of the work for making modifications to it. For an executable work, complete source code means all the source code for all modules it contains, plus any associated interface definition files, plus the scripts used to

control compilation and installation of the executable. However, as a special exception, the source code distributed need not include anything that is normally distributed (in either source or binary form) with the major components (compiler, kernel, and so on) of the operating system on which the executable runs, unless that component itself accompanies the executable.

If distribution of executable or object code is made by offering access to copy from a designated place, then offering equivalent access to copy the source code from the same place counts as distribution of the source code, even though third parties are not compelled to copy the source along with the object code.

 4. You may not copy, modify, sublicense, or distribute the Program except as expressly provided under this License. Any attempt otherwise to copy, modify, sublicense or distribute the Program is void, and will automatically terminate your rights under this License. However, parties who have received copies, or rights, from you under this License will not have their licenses terminated so long as such parties remain in full compliance.

 5. You are not required to accept this License, since you have not signed it. However, nothing else grants you permission to modify or distribute the Program or its derivative works. These actions are prohibited by law if you do not accept this License. Therefore, by modifying or distributing the Program (or any work based on the Program), you indicate your acceptance of this License to do so, and all its terms and conditions for copying, distributing or modifying the Program or works based on it.

 6. Each time you redistribute the Program (or any work based on the Program), the recipient automatically receives a license from the original licensor to copy, distribute or modify the Program subject to these terms and conditions. You may not impose any further restrictions on the recipients' exercise of the rights granted herein. You are not responsible for enforcing compliance by third parties to this License.

 7. If, as a consequence of a court judgment or allegation of patent infringement or for any other reason (not limited to patent issues), conditions are imposed on you (whether by court order, agreement or otherwise) that contradict the conditions of this License, they do not excuse you from the conditions of this License. If you cannot distribute so as to satisfy simultaneously your obligations under this License and any other pertinent obligations, then as a consequence you may not distribute the Program at all. For example, if a patent license would not permit royalty-free redistribution of the Program by all those who receive copies directly or indirectly through you, then

the only way you could satisfy both it and this License would be to refrain entirely from distribution of the Program.

If any portion of this section is held invalid or unenforceable under any particular circumstance, the balance of the section is intended to apply and the section as a whole is intended to apply in other circumstances.

It is not the purpose of this section to induce you to infringe any patents or other property right claims or to contest validity of any such claims; this section has the sole purpose of protecting the integrity of the free software distribution system, which is implemented by public license practices. Many people have made generous contributions to the wide range of software distributed through that system in reliance on consistent application of that system; it is up to the author/donor to decide if he or she is willing to distribute software through any other system and a licensee cannot impose that choice.

This section is intended to make thoroughly clear what is believed to be a consequence of the rest of this License.

 8. If the distribution and/or use of the Program is restricted in certain countries either by patents or by copyrighted interfaces, the original copyright holder who places the Program under this License may add an explicit geographical distribution limitation excluding those countries, so that distribution is permitted only in or among countries not thus excluded. In such case, this License incorporates the limitation as if written in the body of this License.

 9. The Free Software Foundation may publish revised and/or new versions of the General Public License from time to time. Such new versions will be similar in spirit to the present version, but may differ in detail to address new problems or concerns.

Each version is given a distinguishing version number. If the Program specifies a version number of this License which applies to it and "any later version", you have the option of following the terms and conditions either of that version or of any later version published by the Free Software Foundation. If the Program does not specify a version number of this License, you may choose any version ever published by the Free Software Foundation.

 10. If you wish to incorporate parts of the Program into other free programs whose distribution conditions are different, write to the author to ask for permission. For software which is copyrighted by the Free Software Foundation, write to the Free Software Foundation; we sometimes make exceptions for this. Our decision will be guided by the two goals

of preserving the free status of all derivatives of our free software and of promoting the sharing and reuse of software generally.

#### NO WARRANTY

 11. BECAUSE THE PROGRAM IS LICENSED FREE OF CHARGE, THERE IS NO WARRANTY FOR THE PROGRAM, TO THE EXTENT PERMITTED BY APPLICABLE LAW. EXCEPT WHEN OTHERWISE STATED IN WRITING THE COPYRIGHT HOLDERS AND/OR OTHER PARTIES PROVIDE THE PROGRAM "AS IS" WITHOUT WARRANTY OF ANY KIND, EITHER EXPRESSED OR IMPLIED, INCLUDING, BUT NOT LIMITED TO, THE IMPLIED WARRANTIES OF MERCHANTABILITY AND FITNESS FOR A PARTICULAR PURPOSE. THE ENTIRE RISK AS TO THE QUALITY AND PERFORMANCE OF THE PROGRAM IS WITH YOU. SHOULD THE PROGRAM PROVE DEFECTIVE, YOU ASSUME THE COST OF ALL NECESSARY SERVICING, REPAIR OR CORRECTION.

 12. IN NO EVENT UNLESS REQUIRED BY APPLICABLE LAW OR AGREED TO IN WRITING WILL ANY COPYRIGHT HOLDER, OR ANY OTHER PARTY WHO MAY MODIFY AND/OR REDISTRIBUTE THE PROGRAM AS PERMITTED ABOVE, BE LIABLE TO YOU FOR DAMAGES, INCLUDING ANY GENERAL, SPECIAL, INCIDENTAL OR CONSEQUENTIAL DAMAGES ARISING OUT OF THE USE OR INABILITY TO USE THE PROGRAM (INCLUDING BUT NOT LIMITED TO LOSS OF DATA OR DATA BEING RENDERED INACCURATE OR LOSSES SUSTAINED BY YOU OR THIRD PARTIES OR A FAILURE OF THE PROGRAM TO OPERATE WITH ANY OTHER PROGRAMS), EVEN IF SUCH HOLDER OR OTHER PARTY HAS BEEN ADVISED OF THE POSSIBILITY OF SUCH DAMAGES.

### END OF TERMS AND CONDITIONS

 Appendix: How to Apply These Terms to Your New Programs

 If you develop a new program, and you want it to be of the greatest possible use to the public, the best way to achieve this is to make it free software which everyone can redistribute and change under these terms.

 To do so, attach the following notices to the program. It is safest to attach them to the start of each source file to most effectively convey the exclusion of warranty; and each file should have at least the "copyright" line and a pointer to where the full notice is found.

<one line to give the program's name and a brief idea of what it does.> Copyright (C)  $19yy$  <name of author>

 This program is free software; you can redistribute it and/or modify it under the terms of the GNU General Public License as published by the Free Software Foundation; either version 2 of the License, or (at your option) any later version.

 This program is distributed in the hope that it will be useful, but WITHOUT ANY WARRANTY; without even the implied warranty of

## MERCHANTABILITY or FITNESS FOR A PARTICULAR PURPOSE. See the GNU General Public License for more details.

 You should have received a copy of the GNU General Public License along with this program; if not, write to the Free Software Foundation, Inc., 675 Mass Ave, Cambridge, MA 02139, USA.

Also add information on how to contact you by electronic and paper mail.

If the program is interactive, make it output a short notice like this when it starts in an interactive mode:

 Gnomovision version 69, Copyright (C) 19yy name of author Gnomovision comes with ABSOLUTELY NO WARRANTY; for details type `show w'. This is free software, and you are welcome to redistribute it under certain conditions; type `show c' for details.

The hypothetical commands `show w' and `show c' should show the appropriate parts of the General Public License. Of course, the commands you use may be called something other than `show w' and `show c'; they could even be mouse-clicks or menu items--whatever suits your program.

You should also get your employer (if you work as a programmer) or your school, if any, to sign a "copyright disclaimer" for the program, if necessary. Here is a sample; alter the names:

 Yoyodyne, Inc., hereby disclaims all copyright interest in the program `Gnomovision' (which makes passes at compilers) written by James Hacker.

 <signature of Ty Coon>, 1 April 1989 Ty Coon, President of Vice

This General Public License does not permit incorporating your program into proprietary programs. If your program is a subroutine library, you may consider it more useful to permit linking proprietary applications with the library. If this is what you want to do, use the GNU Library General Public License instead of this License.

# **3.43 minised 1.13**

## **3.43.1 Available under license :**

GNU GENERAL PUBLIC LICENSE Version 2, June 1991

Copyright (C) 1989, 1991 Free Software Foundation, Inc., 51 Franklin Street, Fifth Floor, Boston, MA 02110-1301 USA Everyone is permitted to copy and distribute verbatim copies

of this license document, but changing it is not allowed.

#### Preamble

 The licenses for most software are designed to take away your freedom to share and change it. By contrast, the GNU General Public License is intended to guarantee your freedom to share and change free software--to make sure the software is free for all its users. This General Public License applies to most of the Free Software Foundation's software and to any other program whose authors commit to using it. (Some other Free Software Foundation software is covered by the GNU Lesser General Public License instead.) You can apply it to your programs, too.

 When we speak of free software, we are referring to freedom, not price. Our General Public Licenses are designed to make sure that you have the freedom to distribute copies of free software (and charge for this service if you wish), that you receive source code or can get it if you want it, that you can change the software or use pieces of it in new free programs; and that you know you can do these things.

 To protect your rights, we need to make restrictions that forbid anyone to deny you these rights or to ask you to surrender the rights. These restrictions translate to certain responsibilities for you if you distribute copies of the software, or if you modify it.

 For example, if you distribute copies of such a program, whether gratis or for a fee, you must give the recipients all the rights that you have. You must make sure that they, too, receive or can get the source code. And you must show them these terms so they know their rights.

We protect your rights with two steps: (1) copyright the software, and (2) offer you this license which gives you legal permission to copy, distribute and/or modify the software.

 Also, for each author's protection and ours, we want to make certain that everyone understands that there is no warranty for this free software. If the software is modified by someone else and passed on, we want its recipients to know that what they have is not the original, so that any problems introduced by others will not reflect on the original authors' reputations.

 Finally, any free program is threatened constantly by software patents. We wish to avoid the danger that redistributors of a free program will individually obtain patent licenses, in effect making the program proprietary. To prevent this, we have made it clear that any patent must be licensed for everyone's free use or not licensed at all.

 The precise terms and conditions for copying, distribution and modification follow.

### GNU GENERAL PUBLIC LICENSE TERMS AND CONDITIONS FOR COPYING, DISTRIBUTION AND MODIFICATION

 0. This License applies to any program or other work which contains a notice placed by the copyright holder saying it may be distributed under the terms of this General Public License. The "Program", below, refers to any such program or work, and a "work based on the Program" means either the Program or any derivative work under copyright law: that is to say, a work containing the Program or a portion of it, either verbatim or with modifications and/or translated into another language. (Hereinafter, translation is included without limitation in the term "modification".) Each licensee is addressed as "you".

Activities other than copying, distribution and modification are not covered by this License; they are outside its scope. The act of running the Program is not restricted, and the output from the Program is covered only if its contents constitute a work based on the Program (independent of having been made by running the Program). Whether that is true depends on what the Program does.

 1. You may copy and distribute verbatim copies of the Program's source code as you receive it, in any medium, provided that you conspicuously and appropriately publish on each copy an appropriate copyright notice and disclaimer of warranty; keep intact all the notices that refer to this License and to the absence of any warranty; and give any other recipients of the Program a copy of this License along with the Program.

You may charge a fee for the physical act of transferring a copy, and you may at your option offer warranty protection in exchange for a fee.

 2. You may modify your copy or copies of the Program or any portion of it, thus forming a work based on the Program, and copy and distribute such modifications or work under the terms of Section 1 above, provided that you also meet all of these conditions:

 a) You must cause the modified files to carry prominent notices stating that you changed the files and the date of any change.

 b) You must cause any work that you distribute or publish, that in whole or in part contains or is derived from the Program or any part thereof, to be licensed as a whole at no charge to all third parties under the terms of this License.

 c) If the modified program normally reads commands interactively when run, you must cause it, when started running for such interactive use in the most ordinary way, to print or display an announcement including an appropriate copyright notice and a notice that there is no warranty (or else, saying that you provide a warranty) and that users may redistribute the program under these conditions, and telling the user how to view a copy of this License. (Exception: if the Program itself is interactive but does not normally print such an announcement, your work based on the Program is not required to print an announcement.)

These requirements apply to the modified work as a whole. If identifiable sections of that work are not derived from the Program, and can be reasonably considered independent and separate works in themselves, then this License, and its terms, do not apply to those sections when you distribute them as separate works. But when you distribute the same sections as part of a whole which is a work based on the Program, the distribution of the whole must be on the terms of this License, whose permissions for other licensees extend to the entire whole, and thus to each and every part regardless of who wrote it.

Thus, it is not the intent of this section to claim rights or contest your rights to work written entirely by you; rather, the intent is to exercise the right to control the distribution of derivative or collective works based on the Program.

In addition, mere aggregation of another work not based on the Program with the Program (or with a work based on the Program) on a volume of a storage or distribution medium does not bring the other work under the scope of this License.

 3. You may copy and distribute the Program (or a work based on it, under Section 2) in object code or executable form under the terms of Sections 1 and 2 above provided that you also do one of the following:

 a) Accompany it with the complete corresponding machine-readable source code, which must be distributed under the terms of Sections 1 and 2 above on a medium customarily used for software interchange; or,

 b) Accompany it with a written offer, valid for at least three years, to give any third party, for a charge no more than your cost of physically performing source distribution, a complete machine-readable copy of the corresponding source code, to be distributed under the terms of Sections 1 and 2 above on a medium customarily used for software interchange; or,

 c) Accompany it with the information you received as to the offer to distribute corresponding source code. (This alternative is

 allowed only for noncommercial distribution and only if you received the program in object code or executable form with such an offer, in accord with Subsection b above.)

The source code for a work means the preferred form of the work for making modifications to it. For an executable work, complete source code means all the source code for all modules it contains, plus any associated interface definition files, plus the scripts used to control compilation and installation of the executable. However, as a special exception, the source code distributed need not include anything that is normally distributed (in either source or binary form) with the major components (compiler, kernel, and so on) of the operating system on which the executable runs, unless that component itself accompanies the executable.

If distribution of executable or object code is made by offering access to copy from a designated place, then offering equivalent access to copy the source code from the same place counts as distribution of the source code, even though third parties are not compelled to copy the source along with the object code.

 4. You may not copy, modify, sublicense, or distribute the Program except as expressly provided under this License. Any attempt otherwise to copy, modify, sublicense or distribute the Program is void, and will automatically terminate your rights under this License. However, parties who have received copies, or rights, from you under this License will not have their licenses terminated so long as such parties remain in full compliance.

 5. You are not required to accept this License, since you have not signed it. However, nothing else grants you permission to modify or distribute the Program or its derivative works. These actions are prohibited by law if you do not accept this License. Therefore, by modifying or distributing the Program (or any work based on the Program), you indicate your acceptance of this License to do so, and all its terms and conditions for copying, distributing or modifying the Program or works based on it.

 6. Each time you redistribute the Program (or any work based on the Program), the recipient automatically receives a license from the original licensor to copy, distribute or modify the Program subject to these terms and conditions. You may not impose any further restrictions on the recipients' exercise of the rights granted herein. You are not responsible for enforcing compliance by third parties to this License.

 7. If, as a consequence of a court judgment or allegation of patent infringement or for any other reason (not limited to patent issues),

conditions are imposed on you (whether by court order, agreement or otherwise) that contradict the conditions of this License, they do not excuse you from the conditions of this License. If you cannot distribute so as to satisfy simultaneously your obligations under this License and any other pertinent obligations, then as a consequence you may not distribute the Program at all. For example, if a patent license would not permit royalty-free redistribution of the Program by all those who receive copies directly or indirectly through you, then the only way you could satisfy both it and this License would be to refrain entirely from distribution of the Program.

If any portion of this section is held invalid or unenforceable under any particular circumstance, the balance of the section is intended to apply and the section as a whole is intended to apply in other circumstances.

It is not the purpose of this section to induce you to infringe any patents or other property right claims or to contest validity of any such claims; this section has the sole purpose of protecting the integrity of the free software distribution system, which is implemented by public license practices. Many people have made generous contributions to the wide range of software distributed through that system in reliance on consistent application of that system; it is up to the author/donor to decide if he or she is willing to distribute software through any other system and a licensee cannot impose that choice.

This section is intended to make thoroughly clear what is believed to be a consequence of the rest of this License.

 8. If the distribution and/or use of the Program is restricted in certain countries either by patents or by copyrighted interfaces, the original copyright holder who places the Program under this License may add an explicit geographical distribution limitation excluding those countries, so that distribution is permitted only in or among countries not thus excluded. In such case, this License incorporates the limitation as if written in the body of this License.

 9. The Free Software Foundation may publish revised and/or new versions of the General Public License from time to time. Such new versions will be similar in spirit to the present version, but may differ in detail to address new problems or concerns.

Each version is given a distinguishing version number. If the Program specifies a version number of this License which applies to it and "any later version", you have the option of following the terms and conditions either of that version or of any later version published by the Free Software Foundation. If the Program does not specify a version number of

this License, you may choose any version ever published by the Free Software Foundation.

 10. If you wish to incorporate parts of the Program into other free programs whose distribution conditions are different, write to the author to ask for permission. For software which is copyrighted by the Free Software Foundation, write to the Free Software Foundation; we sometimes make exceptions for this. Our decision will be guided by the two goals of preserving the free status of all derivatives of our free software and of promoting the sharing and reuse of software generally.

#### NO WARRANTY

 11. BECAUSE THE PROGRAM IS LICENSED FREE OF CHARGE, THERE IS NO WARRANTY FOR THE PROGRAM, TO THE EXTENT PERMITTED BY APPLICABLE LAW. EXCEPT WHEN OTHERWISE STATED IN WRITING THE COPYRIGHT HOLDERS AND/OR OTHER PARTIES PROVIDE THE PROGRAM "AS IS" WITHOUT WARRANTY OF ANY KIND, EITHER EXPRESSED OR IMPLIED, INCLUDING, BUT NOT LIMITED TO, THE IMPLIED WARRANTIES OF MERCHANTABILITY AND FITNESS FOR A PARTICULAR PURPOSE. THE ENTIRE RISK AS TO THE QUALITY AND PERFORMANCE OF THE PROGRAM IS WITH YOU. SHOULD THE PROGRAM PROVE DEFECTIVE, YOU ASSUME THE COST OF ALL NECESSARY SERVICING, REPAIR OR CORRECTION.

 12. IN NO EVENT UNLESS REQUIRED BY APPLICABLE LAW OR AGREED TO IN WRITING WILL ANY COPYRIGHT HOLDER, OR ANY OTHER PARTY WHO MAY MODIFY AND/OR REDISTRIBUTE THE PROGRAM AS PERMITTED ABOVE, BE LIABLE TO YOU FOR DAMAGES, INCLUDING ANY GENERAL, SPECIAL, INCIDENTAL OR CONSEQUENTIAL DAMAGES ARISING OUT OF THE USE OR INABILITY TO USE THE PROGRAM (INCLUDING BUT NOT LIMITED TO LOSS OF DATA OR DATA BEING RENDERED INACCURATE OR LOSSES SUSTAINED BY YOU OR THIRD PARTIES OR A FAILURE OF THE PROGRAM TO OPERATE WITH ANY OTHER PROGRAMS), EVEN IF SUCH HOLDER OR OTHER PARTY HAS BEEN ADVISED OF THE POSSIBILITY OF SUCH DAMAGES.

### END OF TERMS AND CONDITIONS

How to Apply These Terms to Your New Programs

 If you develop a new program, and you want it to be of the greatest possible use to the public, the best way to achieve this is to make it free software which everyone can redistribute and change under these terms.

 To do so, attach the following notices to the program. It is safest to attach them to the start of each source file to most effectively convey the exclusion of warranty; and each file should have at least the "copyright" line and a pointer to where the full notice is found.

 <one line to give the program's name and a brief idea of what it does.> Copyright  $(C)$  <year > <name of author>

 This program is free software; you can redistribute it and/or modify it under the terms of the GNU General Public License as published by the Free Software Foundation; either version 2 of the License, or (at your option) any later version.

 This program is distributed in the hope that it will be useful, but WITHOUT ANY WARRANTY; without even the implied warranty of MERCHANTABILITY or FITNESS FOR A PARTICULAR PURPOSE. See the GNU General Public License for more details.

 You should have received a copy of the GNU General Public License along with this program; if not, write to the Free Software Foundation, Inc., 51 Franklin Street, Fifth Floor, Boston, MA 02110-1301 USA.

Also add information on how to contact you by electronic and paper mail.

If the program is interactive, make it output a short notice like this when it starts in an interactive mode:

 Gnomovision version 69, Copyright (C) year name of author Gnomovision comes with ABSOLUTELY NO WARRANTY; for details type 'show w'. This is free software, and you are welcome to redistribute it under certain conditions; type 'show c' for details.

The hypothetical commands 'show w' and 'show c' should show the appropriate parts of the General Public License. Of course, the commands you use may be called something other than 'show w' and 'show c'; they could even be mouse-clicks or menu items--whatever suits your program.

You should also get your employer (if you work as a programmer) or your school, if any, to sign a "copyright disclaimer" for the program, if necessary. Here is a sample; alter the names:

 Yoyodyne, Inc., hereby disclaims all copyright interest in the program 'Gnomovision' (which makes passes at compilers) written by James Hacker.

 <signature of Ty Coon>, 1 April 1989 Ty Coon, President of Vice

This General Public License does not permit incorporating your program into proprietary programs. If your program is a subroutine library, you may consider it more useful to permit linking proprietary applications with the library. If this is what you want to do, use the GNU Lesser General Public License instead of this License.

# **3.44 mktemp 1.5**

# **3.44.1 Available under license :**

Mktemp is distributed under the following BSD-style license:

 Copyright (c) 1996, 2000, 2001 Todd C. Miller <Todd.Miller@courtesan.com> All rights reserved.

 Redistribution and use in source and binary forms, with or without modification, are permitted provided that the following conditions are met:

- 1. Redistributions of source code must retain the above copyright notice, this list of conditions and the following disclaimer.
- 2. Redistributions in binary form must reproduce the above copyright notice, this list of conditions and the following disclaimer in the documentation and/or other materials provided with the distribution.
- 3. The name of the author may not be used to endorse or promote products derived from this software without specific prior written permission from the author.

 THIS SOFTWARE IS PROVIDED ``AS IS'' AND ANY EXPRESS OR IMPLIED WARRANTIES, INCLUDING, BUT NOT LIMITED TO, THE IMPLIED WARRANTIES OF MERCHANTABILITY AND FITNESS FOR A PARTICULAR PURPOSE ARE DISCLAIMED. IN NO EVENT SHALL THE AUTHOR BE LIABLE FOR ANY DIRECT, INDIRECT, INCIDENTAL, SPECIAL, EXEMPLARY, OR CONSEQUENTIAL DAMAGES (INCLUDING, BUT NOT LIMITED TO, PROCUREMENT OF SUBSTITUTE GOODS OR SERVICES; LOSS OF USE, DATA, OR PROFITS; OR BUSINESS INTERRUPTION) HOWEVER CAUSED AND ON ANY THEORY OF LIABILITY, WHETHER IN CONTRACT, STRICT LIABILITY, OR TORT (INCLUDING NEGLIGENCE OR OTHERWISE) ARISING IN ANY WAY OUT OF THE USE OF THIS SOFTWARE, EVEN IF ADVISED OF THE POSSIBILITY OF SUCH DAMAGE.

Additionally, priv\_mktemp.c bears the following UCB license:

 Copyright (c) 1987, 1993 The Regents of the University of California. All rights reserved.

 Redistribution and use in source and binary forms, with or without modification, are permitted provided that the following conditions are met:

- 1. Redistributions of source code must retain the above copyright notice, this list of conditions and the following disclaimer.
- 2. Redistributions in binary form must reproduce the above copyright notice, this list of conditions and the following disclaimer in the

documentation and/or other materials provided with the distribution.

 3. Neither the name of the University nor the names of its contributors may be used to endorse or promote products derived from this software without specific prior written permission.

 THIS SOFTWARE IS PROVIDED BY THE REGENTS AND CONTRIBUTORS ``AS IS'' AND ANY EXPRESS OR IMPLIED WARRANTIES, INCLUDING, BUT NOT LIMITED TO, THE IMPLIED WARRANTIES OF MERCHANTABILITY AND FITNESS FOR A PARTICULAR PURPOSE ARE DISCLAIMED. IN NO EVENT SHALL THE REGENTS OR CONTRIBUTORS BE LIABLE FOR ANY DIRECT, INDIRECT, INCIDENTAL, SPECIAL, EXEMPLARY, OR CONSEQUENTIAL DAMAGES (INCLUDING, BUT NOT LIMITED TO, PROCUREMENT OF SUBSTITUTE GOODS OR SERVICES; LOSS OF USE, DATA, OR PROFITS; OR BUSINESS INTERRUPTION) HOWEVER CAUSED AND ON ANY THEORY OF LIABILITY, WHETHER IN CONTRACT, STRICT LIABILITY, OR TORT (INCLUDING NEGLIGENCE OR OTHERWISE) ARISING IN ANY WAY OUT OF THE USE OF THIS SOFTWARE, EVEN IF ADVISED OF THE POSSIBILITY OF SUCH DAMAGE.

# **3.45 mod\_auth\_pam 1.1.1**

## **3.45.1 Available under license :**

/\* Copyright (c) 2000 Ingo Luetkebohle, All rights reserved.

\*

- \* Redistribution and use in source and binary forms, with or without
- \* modification, are permitted provided that the following conditions
- \* are met:
- \*
- \* 1. Redistributions of source code must retain the above copyright
- \* notice, this list of conditions and the following disclaimer.
- \*
- \* 2. Redistributions in binary form must reproduce the above copyright
- \* notice, this list of conditions and the following disclaimer in
- the documentation and/or other materials provided with the
- \* distribution.
- \*

\* THIS SOFTWARE IS PROVIDED ''AS IS'' AND ANY EXPRESSED OR IMPLIED

\* WARRANTIES, INCLUDING, BUT NOT LIMITED TO, THE IMPLIED WARRANTIES

\* OF MERCHANTABILITY AND FITNESS FOR A PARTICULAR PURPOSE ARE

- \* DISCLAIMED. IN NO EVENT SHALL THE AUTHOR OR OTHER CODE CONTRIBUTORS
- \* BE LIABLE FOR ANY DIRECT, INDIRECT, INCIDENTAL, SPECIAL, EXEMPLARY,
- \* OR CONSEQUENTIAL DAMAGES (INCLUDING, BUT NOT LIMITED TO, PROCUREMENT
- \* OF SUBSTITUTE GOODS OR SERVICES; LOSS OF USE, DATA, OR PROFITS;
- \* OR BUSINESS INTERRUPTION) HOWEVER CAUSED AND ON ANY THEORY OF
- \* LIABILITY, WHETHER IN CONTRACT, STRICT LIABILITY, OR TORT
- \* (INCLUDING NEGLIGENCE OR OTHERWISE) ARISING IN ANY WAY OUT

\* OF THE USE OF THIS SOFTWARE, EVEN IF ADVISED OF THE POSSIBILITY OF \* SUCH DAMAGE.

\*/

# **3.46 mtd-utils 2.6.9-1.1 :0703267**

## **3.46.1 Available under license :**

GNU GENERAL PUBLIC LICENSE Version 2, June 1991

Copyright (C) 1989, 1991 Free Software Foundation, Inc. 59 Temple Place, Suite 330, Boston, MA 02111-1307 USA Everyone is permitted to copy and distribute verbatim copies of this license document, but changing it is not allowed.

#### Preamble

 The licenses for most software are designed to take away your freedom to share and change it. By contrast, the GNU General Public License is intended to guarantee your freedom to share and change free software--to make sure the software is free for all its users. This General Public License applies to most of the Free Software Foundation's software and to any other program whose authors commit to using it. (Some other Free Software Foundation software is covered by the GNU Library General Public License instead.) You can apply it to your programs, too.

 When we speak of free software, we are referring to freedom, not price. Our General Public Licenses are designed to make sure that you have the freedom to distribute copies of free software (and charge for this service if you wish), that you receive source code or can get it if you want it, that you can change the software or use pieces of it in new free programs; and that you know you can do these things.

 To protect your rights, we need to make restrictions that forbid anyone to deny you these rights or to ask you to surrender the rights. These restrictions translate to certain responsibilities for you if you distribute copies of the software, or if you modify it.

 For example, if you distribute copies of such a program, whether gratis or for a fee, you must give the recipients all the rights that you have. You must make sure that they, too, receive or can get the source code. And you must show them these terms so they know their rights.

We protect your rights with two steps: (1) copyright the software, and (2) offer you this license which gives you legal permission to copy, distribute and/or modify the software.

Also, for each author's protection and ours, we want to make certain

that everyone understands that there is no warranty for this free software. If the software is modified by someone else and passed on, we want its recipients to know that what they have is not the original, so that any problems introduced by others will not reflect on the original authors' reputations.

 Finally, any free program is threatened constantly by software patents. We wish to avoid the danger that redistributors of a free program will individually obtain patent licenses, in effect making the program proprietary. To prevent this, we have made it clear that any patent must be licensed for everyone's free use or not licensed at all.

 The precise terms and conditions for copying, distribution and modification follow.

## GNU GENERAL PUBLIC LICENSE TERMS AND CONDITIONS FOR COPYING, DISTRIBUTION AND MODIFICATION

 0. This License applies to any program or other work which contains a notice placed by the copyright holder saying it may be distributed under the terms of this General Public License. The "Program", below, refers to any such program or work, and a "work based on the Program" means either the Program or any derivative work under copyright law: that is to say, a work containing the Program or a portion of it, either verbatim or with modifications and/or translated into another language. (Hereinafter, translation is included without limitation in the term "modification".) Each licensee is addressed as "you".

Activities other than copying, distribution and modification are not covered by this License; they are outside its scope. The act of running the Program is not restricted, and the output from the Program is covered only if its contents constitute a work based on the Program (independent of having been made by running the Program). Whether that is true depends on what the Program does.

 1. You may copy and distribute verbatim copies of the Program's source code as you receive it, in any medium, provided that you conspicuously and appropriately publish on each copy an appropriate copyright notice and disclaimer of warranty; keep intact all the notices that refer to this License and to the absence of any warranty; and give any other recipients of the Program a copy of this License along with the Program.

You may charge a fee for the physical act of transferring a copy, and you may at your option offer warranty protection in exchange for a fee.

 2. You may modify your copy or copies of the Program or any portion of it, thus forming a work based on the Program, and copy and

distribute such modifications or work under the terms of Section 1 above, provided that you also meet all of these conditions:

 a) You must cause the modified files to carry prominent notices stating that you changed the files and the date of any change.

 b) You must cause any work that you distribute or publish, that in whole or in part contains or is derived from the Program or any part thereof, to be licensed as a whole at no charge to all third parties under the terms of this License.

 c) If the modified program normally reads commands interactively when run, you must cause it, when started running for such interactive use in the most ordinary way, to print or display an announcement including an appropriate copyright notice and a notice that there is no warranty (or else, saying that you provide a warranty) and that users may redistribute the program under these conditions, and telling the user how to view a copy of this License. (Exception: if the Program itself is interactive but does not normally print such an announcement, your work based on the Program is not required to print an announcement.)

These requirements apply to the modified work as a whole. If identifiable sections of that work are not derived from the Program, and can be reasonably considered independent and separate works in themselves, then this License, and its terms, do not apply to those sections when you distribute them as separate works. But when you distribute the same sections as part of a whole which is a work based on the Program, the distribution of the whole must be on the terms of this License, whose permissions for other licensees extend to the entire whole, and thus to each and every part regardless of who wrote it.

Thus, it is not the intent of this section to claim rights or contest your rights to work written entirely by you; rather, the intent is to exercise the right to control the distribution of derivative or collective works based on the Program.

In addition, mere aggregation of another work not based on the Program with the Program (or with a work based on the Program) on a volume of a storage or distribution medium does not bring the other work under the scope of this License.

 3. You may copy and distribute the Program (or a work based on it, under Section 2) in object code or executable form under the terms of Sections 1 and 2 above provided that you also do one of the following:

 a) Accompany it with the complete corresponding machine-readable source code, which must be distributed under the terms of Sections

1 and 2 above on a medium customarily used for software interchange; or,

 b) Accompany it with a written offer, valid for at least three years, to give any third party, for a charge no more than your cost of physically performing source distribution, a complete machine-readable copy of the corresponding source code, to be distributed under the terms of Sections 1 and 2 above on a medium customarily used for software interchange; or,

 c) Accompany it with the information you received as to the offer to distribute corresponding source code. (This alternative is allowed only for noncommercial distribution and only if you received the program in object code or executable form with such an offer, in accord with Subsection b above.)

The source code for a work means the preferred form of the work for making modifications to it. For an executable work, complete source code means all the source code for all modules it contains, plus any associated interface definition files, plus the scripts used to control compilation and installation of the executable. However, as a special exception, the source code distributed need not include anything that is normally distributed (in either source or binary form) with the major components (compiler, kernel, and so on) of the operating system on which the executable runs, unless that component itself accompanies the executable.

If distribution of executable or object code is made by offering access to copy from a designated place, then offering equivalent access to copy the source code from the same place counts as distribution of the source code, even though third parties are not compelled to copy the source along with the object code.

 4. You may not copy, modify, sublicense, or distribute the Program except as expressly provided under this License. Any attempt otherwise to copy, modify, sublicense or distribute the Program is void, and will automatically terminate your rights under this License. However, parties who have received copies, or rights, from you under this License will not have their licenses terminated so long as such parties remain in full compliance.

 5. You are not required to accept this License, since you have not signed it. However, nothing else grants you permission to modify or distribute the Program or its derivative works. These actions are prohibited by law if you do not accept this License. Therefore, by modifying or distributing the Program (or any work based on the Program), you indicate your acceptance of this License to do so, and all its terms and conditions for copying, distributing or modifying the Program or works based on it.

 6. Each time you redistribute the Program (or any work based on the Program), the recipient automatically receives a license from the original licensor to copy, distribute or modify the Program subject to these terms and conditions. You may not impose any further restrictions on the recipients' exercise of the rights granted herein. You are not responsible for enforcing compliance by third parties to this License.

 7. If, as a consequence of a court judgment or allegation of patent infringement or for any other reason (not limited to patent issues), conditions are imposed on you (whether by court order, agreement or otherwise) that contradict the conditions of this License, they do not excuse you from the conditions of this License. If you cannot distribute so as to satisfy simultaneously your obligations under this License and any other pertinent obligations, then as a consequence you may not distribute the Program at all. For example, if a patent license would not permit royalty-free redistribution of the Program by all those who receive copies directly or indirectly through you, then the only way you could satisfy both it and this License would be to refrain entirely from distribution of the Program.

If any portion of this section is held invalid or unenforceable under any particular circumstance, the balance of the section is intended to apply and the section as a whole is intended to apply in other circumstances.

It is not the purpose of this section to induce you to infringe any patents or other property right claims or to contest validity of any such claims; this section has the sole purpose of protecting the integrity of the free software distribution system, which is implemented by public license practices. Many people have made generous contributions to the wide range of software distributed through that system in reliance on consistent application of that system; it is up to the author/donor to decide if he or she is willing to distribute software through any other system and a licensee cannot impose that choice.

This section is intended to make thoroughly clear what is believed to be a consequence of the rest of this License.

 8. If the distribution and/or use of the Program is restricted in certain countries either by patents or by copyrighted interfaces, the original copyright holder who places the Program under this License may add an explicit geographical distribution limitation excluding those countries, so that distribution is permitted only in or among countries not thus excluded. In such case, this License incorporates the limitation as if written in the body of this License.

 9. The Free Software Foundation may publish revised and/or new versions of the General Public License from time to time. Such new versions will be similar in spirit to the present version, but may differ in detail to address new problems or concerns.

Each version is given a distinguishing version number. If the Program specifies a version number of this License which applies to it and "any later version", you have the option of following the terms and conditions either of that version or of any later version published by the Free Software Foundation. If the Program does not specify a version number of this License, you may choose any version ever published by the Free Software Foundation.

 10. If you wish to incorporate parts of the Program into other free programs whose distribution conditions are different, write to the author to ask for permission. For software which is copyrighted by the Free Software Foundation, write to the Free Software Foundation; we sometimes make exceptions for this. Our decision will be guided by the two goals of preserving the free status of all derivatives of our free software and of promoting the sharing and reuse of software generally.

### NO WARRANTY

 11. BECAUSE THE PROGRAM IS LICENSED FREE OF CHARGE, THERE IS NO WARRANTY FOR THE PROGRAM, TO THE EXTENT PERMITTED BY APPLICABLE LAW. EXCEPT WHEN OTHERWISE STATED IN WRITING THE COPYRIGHT HOLDERS AND/OR OTHER PARTIES PROVIDE THE PROGRAM "AS IS" WITHOUT WARRANTY OF ANY KIND, EITHER EXPRESSED OR IMPLIED, INCLUDING, BUT NOT LIMITED TO, THE IMPLIED WARRANTIES OF MERCHANTABILITY AND FITNESS FOR A PARTICULAR PURPOSE. THE ENTIRE RISK AS TO THE QUALITY AND PERFORMANCE OF THE PROGRAM IS WITH YOU. SHOULD THE PROGRAM PROVE DEFECTIVE, YOU ASSUME THE COST OF ALL NECESSARY SERVICING, REPAIR OR CORRECTION.

 12. IN NO EVENT UNLESS REQUIRED BY APPLICABLE LAW OR AGREED TO IN WRITING WILL ANY COPYRIGHT HOLDER, OR ANY OTHER PARTY WHO MAY MODIFY AND/OR REDISTRIBUTE THE PROGRAM AS PERMITTED ABOVE, BE LIABLE TO YOU FOR DAMAGES, INCLUDING ANY GENERAL, SPECIAL, INCIDENTAL OR CONSEQUENTIAL DAMAGES ARISING OUT OF THE USE OR INABILITY TO USE THE PROGRAM (INCLUDING BUT NOT LIMITED TO LOSS OF DATA OR DATA BEING RENDERED INACCURATE OR LOSSES SUSTAINED BY YOU OR THIRD PARTIES OR A FAILURE OF THE PROGRAM TO OPERATE WITH ANY OTHER PROGRAMS), EVEN IF SUCH HOLDER OR OTHER PARTY HAS BEEN ADVISED OF THE POSSIBILITY OF SUCH DAMAGES.

### END OF TERMS AND CONDITIONS

 How to Apply These Terms to Your New Programs

 If you develop a new program, and you want it to be of the greatest possible use to the public, the best way to achieve this is to make it free software which everyone can redistribute and change under these terms.

 To do so, attach the following notices to the program. It is safest to attach them to the start of each source file to most effectively convey the exclusion of warranty; and each file should have at least the "copyright" line and a pointer to where the full notice is found.

 $\alpha$  a solution to give the program's name and a brief idea of what it does. Copyright (C)  $19yy$  <name of author>

 This program is free software; you can redistribute it and/or modify it under the terms of the GNU General Public License as published by the Free Software Foundation; either version 2 of the License, or (at your option) any later version.

 This program is distributed in the hope that it will be useful, but WITHOUT ANY WARRANTY; without even the implied warranty of MERCHANTABILITY or FITNESS FOR A PARTICULAR PURPOSE. See the GNU General Public License for more details.

 You should have received a copy of the GNU General Public License along with this program; if not, write to the Free Software Foundation, Inc., 59 Temple Place, Suite 330, Boston, MA 02111-1307 USA

Also add information on how to contact you by electronic and paper mail.

If the program is interactive, make it output a short notice like this when it starts in an interactive mode:

 Gnomovision version 69, Copyright (C) 19yy name of author Gnomovision comes with ABSOLUTELY NO WARRANTY; for details type 'show w'. This is free software, and you are welcome to redistribute it under certain conditions; type 'show c' for details.

The hypothetical commands 'show w' and 'show c' should show the appropriate parts of the General Public License. Of course, the commands you use may be called something other than 'show w' and 'show c'; they could even be mouse-clicks or menu items--whatever suits your program.

You should also get your employer (if you work as a programmer) or your school, if any, to sign a "copyright disclaimer" for the program, if necessary. Here is a sample; alter the names:

 Yoyodyne, Inc., hereby disclaims all copyright interest in the program 'Gnomovision' (which makes passes at compilers) written by James Hacker.  <signature of Ty Coon>, 1 April 1989 Ty Coon, President of Vice

This General Public License does not permit incorporating your program into proprietary programs. If your program is a subroutine library, you may consider it more useful to permit linking proprietary applications with the library. If this is what you want to do, use the GNU Library General Public License instead of this License. The files in this directory and elsewhere which refer to this LICENCE file are part of JFFS2, the Journalling Flash File System v2.

 Copyright (C) 2001-2003 Red Hat, Inc.

JFFS2 is free software; you can redistribute it and/or modify it under the terms of the GNU General Public License as published by the Free Software Foundation; either version 2 or (at your option) any later version.

JFFS2 is distributed in the hope that it will be useful, but WITHOUT ANY WARRANTY; without even the implied warranty of MERCHANTABILITY or FITNESS FOR A PARTICULAR PURPOSE. See the GNU General Public License for more details.

You should have received a copy of the GNU General Public License along with JFFS2; if not, write to the Free Software Foundation, Inc., 59 Temple Place, Suite 330, Boston, MA 02111-1307 USA.

As a special exception, if other files instantiate templates or use macros or inline functions from these files, or you compile these files and link them with other works to produce a work based on these files, these files do not by themselves cause the resulting work to be covered by the GNU General Public License. However the source code for these files must still be made available in accordance with section (3) of the GNU General Public License.

This exception does not invalidate any other reasons why a work based on this file might be covered by the GNU General Public License.

For information on obtaining alternative licences for JFFS2, see http://sources.redhat.com/jffs2/jffs2-licence.html

 \$Id: LICENCE,v 1.2 2003/10/04 08:33:05 dwmw2 Exp \$

# **3.47 ncurses 5.6 :ASA**

## **3.47.1 Available under license :**  -- Copyright (c) 1998-2004, 2006 Free Software Foundation, Inc. -- -- -- Permission is hereby granted, free of charge, to any person obtaining a -- -- copy of this software and associated documentation files (the -- "Software"), to deal in the Software without restriction, including -- -- without limitation the rights to use, copy, modify, merge, publish, -- distribute, distribute with modifications, sublicense, and/or sell copies -- -- of the Software, and to permit persons to whom the Software is furnished -- -- to do so, subject to the following conditions: -- -- -- The above copyright notice and this permission notice shall be included -- -- in all copies or substantial portions of the Software. -- -- -- THE SOFTWARE IS PROVIDED "AS IS", WITHOUT WARRANTY OF ANY KIND, EXPRESS -- -- OR IMPLIED, INCLUDING BUT NOT LIMITED TO THE WARRANTIES OF -- MERCHANTABILITY, FITNESS FOR A PARTICULAR PURPOSE AND NONINFRINGEMENT. IN -- -- NO EVENT SHALL THE ABOVE COPYRIGHT HOLDERS BE LIABLE FOR ANY CLAIM. -- DAMAGES OR OTHER LIABILITY, WHETHER IN AN ACTION OF CONTRACT, TORT OR -- -- OTHERWISE, ARISING FROM, OUT OF OR IN CONNECTION WITH THE SOFTWARE OR THE -- -- USE OR OTHER DEALINGS IN THE SOFTWARE. -- -- -- Except as contained in this notice, the name(s) of the above copyright -- -- holders shall not be used in advertising or otherwise to promote the -- sale, use or other dealings in this Software without prior written -- authorization. -- -------------------------------------------------------------------------------

GNU GENERAL PUBLIC LICENSE Version 2, June 1991

Copyright (C) 1989, 1991 Free Software Foundation, Inc., 51 Franklin Street, Fifth Floor, Boston, MA 02110-1301 USA Everyone is permitted to copy and distribute verbatim copies of this license document, but changing it is not allowed.

#### Preamble

 The licenses for most software are designed to take away your freedom to share and change it. By contrast, the GNU General Public License is intended to guarantee your freedom to share and change free software--to make sure the software is free for all its users. This General Public License applies to most of the Free Software Foundation's software and to any other program whose authors commit to using it. (Some other Free Software Foundation software is covered by the GNU Lesser General Public License instead.) You can apply it to

your programs, too.

 When we speak of free software, we are referring to freedom, not price. Our General Public Licenses are designed to make sure that you have the freedom to distribute copies of free software (and charge for this service if you wish), that you receive source code or can get it if you want it, that you can change the software or use pieces of it in new free programs; and that you know you can do these things.

 To protect your rights, we need to make restrictions that forbid anyone to deny you these rights or to ask you to surrender the rights. These restrictions translate to certain responsibilities for you if you distribute copies of the software, or if you modify it.

 For example, if you distribute copies of such a program, whether gratis or for a fee, you must give the recipients all the rights that you have. You must make sure that they, too, receive or can get the source code. And you must show them these terms so they know their rights.

We protect your rights with two steps: (1) copyright the software, and (2) offer you this license which gives you legal permission to copy, distribute and/or modify the software.

 Also, for each author's protection and ours, we want to make certain that everyone understands that there is no warranty for this free software. If the software is modified by someone else and passed on, we want its recipients to know that what they have is not the original, so that any problems introduced by others will not reflect on the original authors' reputations.

 Finally, any free program is threatened constantly by software patents. We wish to avoid the danger that redistributors of a free program will individually obtain patent licenses, in effect making the program proprietary. To prevent this, we have made it clear that any patent must be licensed for everyone's free use or not licensed at all.

 The precise terms and conditions for copying, distribution and modification follow.

### GNU GENERAL PUBLIC LICENSE TERMS AND CONDITIONS FOR COPYING, DISTRIBUTION AND MODIFICATION

 0. This License applies to any program or other work which contains a notice placed by the copyright holder saying it may be distributed under the terms of this General Public License. The "Program", below, refers to any such program or work, and a "work based on the Program" means either the Program or any derivative work under copyright law:
that is to say, a work containing the Program or a portion of it, either verbatim or with modifications and/or translated into another language. (Hereinafter, translation is included without limitation in the term "modification".) Each licensee is addressed as "you".

Activities other than copying, distribution and modification are not covered by this License; they are outside its scope. The act of running the Program is not restricted, and the output from the Program is covered only if its contents constitute a work based on the Program (independent of having been made by running the Program). Whether that is true depends on what the Program does.

 1. You may copy and distribute verbatim copies of the Program's source code as you receive it, in any medium, provided that you conspicuously and appropriately publish on each copy an appropriate copyright notice and disclaimer of warranty; keep intact all the notices that refer to this License and to the absence of any warranty; and give any other recipients of the Program a copy of this License along with the Program.

You may charge a fee for the physical act of transferring a copy, and you may at your option offer warranty protection in exchange for a fee.

 2. You may modify your copy or copies of the Program or any portion of it, thus forming a work based on the Program, and copy and distribute such modifications or work under the terms of Section 1 above, provided that you also meet all of these conditions:

 a) You must cause the modified files to carry prominent notices stating that you changed the files and the date of any change.

 b) You must cause any work that you distribute or publish, that in whole or in part contains or is derived from the Program or any part thereof, to be licensed as a whole at no charge to all third parties under the terms of this License.

 c) If the modified program normally reads commands interactively when run, you must cause it, when started running for such interactive use in the most ordinary way, to print or display an announcement including an appropriate copyright notice and a notice that there is no warranty (or else, saying that you provide a warranty) and that users may redistribute the program under these conditions, and telling the user how to view a copy of this License. (Exception: if the Program itself is interactive but does not normally print such an announcement, your work based on the Program is not required to print an announcement.)

These requirements apply to the modified work as a whole. If

identifiable sections of that work are not derived from the Program, and can be reasonably considered independent and separate works in themselves, then this License, and its terms, do not apply to those sections when you distribute them as separate works. But when you distribute the same sections as part of a whole which is a work based on the Program, the distribution of the whole must be on the terms of this License, whose permissions for other licensees extend to the entire whole, and thus to each and every part regardless of who wrote it.

Thus, it is not the intent of this section to claim rights or contest your rights to work written entirely by you; rather, the intent is to exercise the right to control the distribution of derivative or collective works based on the Program.

In addition, mere aggregation of another work not based on the Program with the Program (or with a work based on the Program) on a volume of a storage or distribution medium does not bring the other work under the scope of this License.

 3. You may copy and distribute the Program (or a work based on it, under Section 2) in object code or executable form under the terms of Sections 1 and 2 above provided that you also do one of the following:

 a) Accompany it with the complete corresponding machine-readable source code, which must be distributed under the terms of Sections 1 and 2 above on a medium customarily used for software interchange; or,

 b) Accompany it with a written offer, valid for at least three years, to give any third party, for a charge no more than your cost of physically performing source distribution, a complete machine-readable copy of the corresponding source code, to be distributed under the terms of Sections 1 and 2 above on a medium customarily used for software interchange; or,

 c) Accompany it with the information you received as to the offer to distribute corresponding source code. (This alternative is allowed only for noncommercial distribution and only if you received the program in object code or executable form with such an offer, in accord with Subsection b above.)

The source code for a work means the preferred form of the work for making modifications to it. For an executable work, complete source code means all the source code for all modules it contains, plus any associated interface definition files, plus the scripts used to control compilation and installation of the executable. However, as a special exception, the source code distributed need not include anything that is normally distributed (in either source or binary form) with the major components (compiler, kernel, and so on) of the

operating system on which the executable runs, unless that component itself accompanies the executable.

If distribution of executable or object code is made by offering access to copy from a designated place, then offering equivalent access to copy the source code from the same place counts as distribution of the source code, even though third parties are not compelled to copy the source along with the object code.

 4. You may not copy, modify, sublicense, or distribute the Program except as expressly provided under this License. Any attempt otherwise to copy, modify, sublicense or distribute the Program is void, and will automatically terminate your rights under this License. However, parties who have received copies, or rights, from you under this License will not have their licenses terminated so long as such parties remain in full compliance.

 5. You are not required to accept this License, since you have not signed it. However, nothing else grants you permission to modify or distribute the Program or its derivative works. These actions are prohibited by law if you do not accept this License. Therefore, by modifying or distributing the Program (or any work based on the Program), you indicate your acceptance of this License to do so, and all its terms and conditions for copying, distributing or modifying the Program or works based on it.

 6. Each time you redistribute the Program (or any work based on the Program), the recipient automatically receives a license from the original licensor to copy, distribute or modify the Program subject to these terms and conditions. You may not impose any further restrictions on the recipients' exercise of the rights granted herein. You are not responsible for enforcing compliance by third parties to this License.

 7. If, as a consequence of a court judgment or allegation of patent infringement or for any other reason (not limited to patent issues), conditions are imposed on you (whether by court order, agreement or otherwise) that contradict the conditions of this License, they do not excuse you from the conditions of this License. If you cannot distribute so as to satisfy simultaneously your obligations under this License and any other pertinent obligations, then as a consequence you may not distribute the Program at all. For example, if a patent license would not permit royalty-free redistribution of the Program by all those who receive copies directly or indirectly through you, then the only way you could satisfy both it and this License would be to refrain entirely from distribution of the Program.

If any portion of this section is held invalid or unenforceable under

any particular circumstance, the balance of the section is intended to apply and the section as a whole is intended to apply in other circumstances.

It is not the purpose of this section to induce you to infringe any patents or other property right claims or to contest validity of any such claims; this section has the sole purpose of protecting the integrity of the free software distribution system, which is implemented by public license practices. Many people have made generous contributions to the wide range of software distributed through that system in reliance on consistent application of that system; it is up to the author/donor to decide if he or she is willing to distribute software through any other system and a licensee cannot impose that choice.

This section is intended to make thoroughly clear what is believed to be a consequence of the rest of this License.

 8. If the distribution and/or use of the Program is restricted in certain countries either by patents or by copyrighted interfaces, the original copyright holder who places the Program under this License may add an explicit geographical distribution limitation excluding those countries, so that distribution is permitted only in or among countries not thus excluded. In such case, this License incorporates the limitation as if written in the body of this License.

 9. The Free Software Foundation may publish revised and/or new versions of the General Public License from time to time. Such new versions will be similar in spirit to the present version, but may differ in detail to address new problems or concerns.

Each version is given a distinguishing version number. If the Program specifies a version number of this License which applies to it and "any later version", you have the option of following the terms and conditions either of that version or of any later version published by the Free Software Foundation. If the Program does not specify a version number of this License, you may choose any version ever published by the Free Software Foundation.

 10. If you wish to incorporate parts of the Program into other free programs whose distribution conditions are different, write to the author to ask for permission. For software which is copyrighted by the Free Software Foundation, write to the Free Software Foundation; we sometimes make exceptions for this. Our decision will be guided by the two goals of preserving the free status of all derivatives of our free software and of promoting the sharing and reuse of software generally.

#### NO WARRANTY

 11. BECAUSE THE PROGRAM IS LICENSED FREE OF CHARGE, THERE IS NO WARRANTY FOR THE PROGRAM, TO THE EXTENT PERMITTED BY APPLICABLE LAW. EXCEPT WHEN OTHERWISE STATED IN WRITING THE COPYRIGHT HOLDERS AND/OR OTHER PARTIES PROVIDE THE PROGRAM "AS IS" WITHOUT WARRANTY OF ANY KIND, EITHER EXPRESSED OR IMPLIED, INCLUDING, BUT NOT LIMITED TO, THE IMPLIED WARRANTIES OF MERCHANTABILITY AND FITNESS FOR A PARTICULAR PURPOSE. THE ENTIRE RISK AS TO THE QUALITY AND PERFORMANCE OF THE PROGRAM IS WITH YOU. SHOULD THE PROGRAM PROVE DEFECTIVE, YOU ASSUME THE COST OF ALL NECESSARY SERVICING, REPAIR OR CORRECTION.

 12. IN NO EVENT UNLESS REQUIRED BY APPLICABLE LAW OR AGREED TO IN WRITING WILL ANY COPYRIGHT HOLDER, OR ANY OTHER PARTY WHO MAY MODIFY AND/OR REDISTRIBUTE THE PROGRAM AS PERMITTED ABOVE, BE LIABLE TO YOU FOR DAMAGES, INCLUDING ANY GENERAL, SPECIAL, INCIDENTAL OR CONSEQUENTIAL DAMAGES ARISING OUT OF THE USE OR INABILITY TO USE THE PROGRAM (INCLUDING BUT NOT LIMITED TO LOSS OF DATA OR DATA BEING RENDERED INACCURATE OR LOSSES SUSTAINED BY YOU OR THIRD PARTIES OR A FAILURE OF THE PROGRAM TO OPERATE WITH ANY OTHER PROGRAMS), EVEN IF SUCH HOLDER OR OTHER PARTY HAS BEEN ADVISED OF THE POSSIBILITY OF SUCH DAMAGES.

#### END OF TERMS AND CONDITIONS

How to Apply These Terms to Your New Programs

 If you develop a new program, and you want it to be of the greatest possible use to the public, the best way to achieve this is to make it free software which everyone can redistribute and change under these terms.

 To do so, attach the following notices to the program. It is safest to attach them to the start of each source file to most effectively convey the exclusion of warranty; and each file should have at least the "copyright" line and a pointer to where the full notice is found.

 <one line to give the program's name and a brief idea of what it does.> Copyright  $(C)$  <year > <name of author>

 This program is free software; you can redistribute it and/or modify it under the terms of the GNU General Public License as published by the Free Software Foundation; either version 2 of the License, or (at your option) any later version.

 This program is distributed in the hope that it will be useful, but WITHOUT ANY WARRANTY; without even the implied warranty of MERCHANTABILITY or FITNESS FOR A PARTICULAR PURPOSE. See the GNU General Public License for more details.

You should have received a copy of the GNU General Public License along

 with this program; if not, write to the Free Software Foundation, Inc., 51 Franklin Street, Fifth Floor, Boston, MA 02110-1301 USA.

Also add information on how to contact you by electronic and paper mail.

If the program is interactive, make it output a short notice like this when it starts in an interactive mode:

 Gnomovision version 69, Copyright (C) year name of author Gnomovision comes with ABSOLUTELY NO WARRANTY; for details type `show w'. This is free software, and you are welcome to redistribute it under certain conditions; type `show c' for details.

The hypothetical commands `show w' and `show c' should show the appropriate parts of the General Public License. Of course, the commands you use may be called something other than `show w' and `show c'; they could even be mouse-clicks or menu items--whatever suits your program.

You should also get your employer (if you work as a programmer) or your school, if any, to sign a "copyright disclaimer" for the program, if necessary. Here is a sample; alter the names:

 Yoyodyne, Inc., hereby disclaims all copyright interest in the program `Gnomovision' (which makes passes at compilers) written by James Hacker.

 <signature of Ty Coon>, 1 April 1989 Ty Coon, President of Vice

This General Public License does not permit incorporating your program into proprietary programs. If your program is a subroutine library, you may consider it more useful to permit linking proprietary applications with the library. If this is what you want to do, use the GNU Lesser General Public License instead of this License.

# **3.48 netkit-rsh 0.17-6.0.3 :0703267**

### **3.48.1 Available under license :**

Copyright (c) 1983, 1990 The Regents of the University of California. All rights reserved.

Redistribution and use in source and binary forms, with or without modification, are permitted provided that the following conditions are met:

- 1. Redistributions of source code must retain the above copyright notice, this list of conditions and the following disclaimer.
- 2. Redistributions in binary form must reproduce the above copyright notice, this list of conditions and the following disclaimer in the

documentation and/or other materials provided with the distribution.

- 3. All advertising materials mentioning features or use of this software must display the following acknowledgement: This product includes software developed by the University of California, Berkeley and its contributors.
- 4. Neither the name of the University nor the names of its contributors may be used to endorse or promote products derived from this software without specific prior written permission.

THIS SOFTWARE IS PROVIDED BY THE REGENTS AND CONTRIBUTORS ''AS IS'' AND ANY EXPRESS OR IMPLIED WARRANTIES, INCLUDING, BUT NOT LIMITED TO, THE IMPLIED WARRANTIES OF MERCHANTABILITY AND FITNESS FOR A PARTICULAR PURPOSE ARE DISCLAIMED. IN NO EVENT SHALL THE REGENTS OR CONTRIBUTORS BE LIABLE FOR ANY DIRECT, INDIRECT, INCIDENTAL, SPECIAL, EXEMPLARY, OR CONSEQUENTIAL DAMAGES (INCLUDING, BUT NOT LIMITED TO, PROCUREMENT OF SUBSTITUTE GOODS OR SERVICES; LOSS OF USE, DATA, OR PROFITS; OR BUSINESS INTERRUPTION) HOWEVER CAUSED AND ON ANY THEORY OF LIABILITY, WHETHER IN CONTRACT, STRICT LIABILITY, OR TORT (INCLUDING NEGLIGENCE OR OTHERWISE) ARISING IN ANY WAY OUT OF THE USE OF THIS SOFTWARE, EVEN IF ADVISED OF THE POSSIBILITY OF SUCH DAMAGE.

.\" Copyright (c) 1996 Michael Sadd (sadd@cornell.edu)

.\" All rights reserved.

.\"

.\" Redistribution and use in source and binary forms, with or without

.\" modification, are permitted provided that the following conditions

.\" are met:

.\" 1. Redistributions of source code must retain the above copyright

.\" notice, this list of conditions and the following disclaimer.

.\" 2. Redistributions in binary form must reproduce the above copyright

.\" notice, this list of conditions and the following disclaimer in the

.\" documentation and/or other materials provided with the distribution.

.\" 3. All advertising materials mentioning features or use of this software

.\" must display the following acknowledgement:

.\">----This product includes software developed by the University of

.\">----California, Berkeley and its contributors.

.\" 4. Neither the name of the University nor the names of its contributors

.\" may be used to endorse or promote products derived from this software

.\" without specific prior written permission.

.\"

.\" THIS SOFTWARE IS PROVIDED BY THE REGENTS AND CONTRIBUTORS ``AS IS'' AND

.\" ANY EXPRESS OR IMPLIED WARRANTIES, INCLUDING, BUT NOT LIMITED TO, THE

.\" IMPLIED WARRANTIES OF MERCHANTABILITY AND FITNESS FOR A PARTICULAR PURPOSE

.\" ARE DISCLAIMED. IN NO EVENT SHALL THE REGENTS OR CONTRIBUTORS BE LIABLE

.\" FOR ANY DIRECT, INDIRECT, INCIDENTAL, SPECIAL, EXEMPLARY, OR CONSEQUENTIAL

.\" DAMAGES (INCLUDING, BUT NOT LIMITED TO, PROCUREMENT OF SUBSTITUTE GOODS

.\" OR SERVICES; LOSS OF USE, DATA, OR PROFITS; OR BUSINESS INTERRUPTION)

.\" HOWEVER CAUSED AND ON ANY THEORY OF LIABILITY, WHETHER IN CONTRACT, STRICT

.\" LIABILITY, OR TORT (INCLUDING NEGLIGENCE OR OTHERWISE) ARISING IN ANY WAY

.\" .\"

## **3.49 netkit-rsh 0.17 :9.0.2.0901500**

### **3.49.1 Available under license :**

- \* Copyright (c) 1983, 1988, 1989 The Regents of the University of California.
- \* All rights reserved.
- \*
- \* Redistribution and use in source and binary forms, with or without
- \* modification, are permitted provided that the following conditions
- \* are met:
- \* 1. Redistributions of source code must retain the above copyright
- \* notice, this list of conditions and the following disclaimer.
- \* 2. Redistributions in binary form must reproduce the above copyright
- \* notice, this list of conditions and the following disclaimer in the
- \* documentation and/or other materials provided with the distribution.
- \* 3. All advertising materials mentioning features or use of this software
- \* must display the following acknowledgement:
- \* This product includes software developed by the University of
- \* California, Berkeley and its contributors.
- \* 4. Neither the name of the University nor the names of its contributors
- \* may be used to endorse or promote products derived from this software
- \* without specific prior written permission.

\*

- \* THIS SOFTWARE IS PROVIDED BY THE REGENTS AND CONTRIBUTORS ``AS IS'' AND
- \* ANY EXPRESS OR IMPLIED WARRANTIES, INCLUDING, BUT NOT LIMITED TO, THE
- \* IMPLIED WARRANTIES OF MERCHANTABILITY AND FITNESS FOR A PARTICULAR PURPOSE
- \* ARE DISCLAIMED. IN NO EVENT SHALL THE REGENTS OR CONTRIBUTORS BE LIABLE
- \* FOR ANY DIRECT, INDIRECT, INCIDENTAL, SPECIAL, EXEMPLARY, OR CONSEQUENTIAL
- \* DAMAGES (INCLUDING, BUT NOT LIMITED TO, PROCUREMENT OF SUBSTITUTE GOODS
- \* OR SERVICES; LOSS OF USE, DATA, OR PROFITS; OR BUSINESS INTERRUPTION)
- \* HOWEVER CAUSED AND ON ANY THEORY OF LIABILITY, WHETHER IN CONTRACT, STRICT
- \* LIABILITY, OR TORT (INCLUDING NEGLIGENCE OR OTHERWISE) ARISING IN ANY WAY

\* OUT OF THE USE OF THIS SOFTWARE, EVEN IF ADVISED OF THE POSSIBILITY OF \* SUCH DAMAGE.

## **3.50 NTP 4.2.8p10**

### **3.50.1 Available under license :**

Copyright (c) 2010 Serge A. Zaitsev

Permission is hereby granted, free of charge, to any person obtaining a copy of this software and associated documentation files (the "Software"), to deal in the Software without restriction, including without limitation the rights to use, copy, modify, merge, publish, distribute, sublicense, and/or sell copies of the Software, and to permit persons to whom the Software is furnished to do so, subject to the following conditions:

The above copyright notice and this permission notice shall be included in all copies or substantial portions of the Software.

THE SOFTWARE IS PROVIDED "AS IS", WITHOUT WARRANTY OF ANY KIND, EXPRESS OR IMPLIED, INCLUDING BUT NOT LIMITED TO THE WARRANTIES OF MERCHANTABILITY, FITNESS FOR A PARTICULAR PURPOSE AND NONINFRINGEMENT. IN NO EVENT SHALL THE AUTHORS OR COPYRIGHT HOLDERS BE LIABLE FOR ANY CLAIM, DAMAGES OR OTHER LIABILITY, WHETHER IN AN ACTION OF CONTRACT, TORT OR OTHERWISE, ARISING FROM, OUT OF OR IN CONNECTION WITH THE SOFTWARE OR THE USE OR OTHER DEALINGS IN THE SOFTWARE.

This file is automatically generated from html/copyright.html

#### Copyright Notice

jpg "Clone me," says Dolly sheepishly.

Last update: 2-Jan-2017 11:58 UTC

 The following copyright notice applies to all files collectively called the Network Time Protocol Version 4 Distribution. Unless specifically declared otherwise in an individual file, this entire notice applies as if the text was explicitly included in the file. \*\*\*\*\*\*\*\*\*\*\*\*\*\*\*\*\*\*\*\*\*\*\*\*\*\*\*\*\*\*\*\*\*\*\*\*\*\*\*\*\*\*\*\*\*\*\*\*\*\*\*\*\*\*\*\*\*\*\*\*\*\*\*\*\*\*\*\*\*\*\*  $*$ \* Copyright (c) University of Delaware 1992-2015 \*  $*$ \* Permission to use, copy, modify, and distribute this software and \* \* its documentation for any purpose with or without fee is hereby \* \* granted, provided that the above copyright notice appears in all \* \* copies and that both the copyright notice and this permission \* \* notice appear in supporting documentation, and that the name \* \* University of Delaware not be used in advertising or publicity \* \* pertaining to distribution of the software without specific, \* \* written prior permission. The University of Delaware makes no \* \* representations about the suitability this software for any \* \* purpose. It is provided "as is" without express or implied \* \* warranty. \*  $*$ \*\*\*\*\*\*\*\*\*\*\*\*\*\*\*\*\*\*\*\*\*\*\*\*\*\*\*\*\*\*\*\*\*\*\*\*\*\*\*\*\*\*\*\*\*\*\*\*\*\*\*\*\*\*\*\*\*\*\*\*\*\*\*\*\*\*\*\*\*\*\*

\_\_\_\_\_\_\_\_\_\_\_\_\_\_\_\_\_\_\_\_\_\_\_\_\_\_\_\_\_\_\_\_\_\_\_\_\_\_\_\_\_\_\_\_\_\_\_\_\_\_\_\_\_\_\_\_\_\_\_\_\_\_\_\_\_

 Content starting in 2011 from Harlan Stenn, Danny Mayer, and Martin Burnicki is:

\*\*\*\*\*\*\*\*\*\*\*\*\*\*\*\*\*\*\*\*\*\*\*\*\*\*\*\*\*\*\*\*\*\*\*\*\*\*\*\*\*\*\*\*\*\*\*\*\*\*\*\*\*\*\*\*\*\*\*\*\*\*\*\*\*\*\*\*\*\*\*  $*$ \* Copyright (c) Network Time Foundation 2011-2017 \*  $*$ \* All Rights Reserved \*  $*$ \* Redistribution and use in source and binary forms, with or without \* \* modification, are permitted provided that the following conditions \* \* are met: \* \* 1. Redistributions of source code must retain the above copyright \* notice, this list of conditions and the following disclaimer. \* 2. Redistributions in binary form must reproduce the above \* \* copyright notice, this list of conditions and the following \* \* disclaimer in the documentation and/or other materials provided \* with the distribution.  $*$ \* THIS SOFTWARE IS PROVIDED BY THE AUTHORS ``AS IS'' AND ANY EXPRESS \* \* OR IMPLIED WARRANTIES, INCLUDING, BUT NOT LIMITED TO, THE IMPLIED \* \* WARRANTIES OF MERCHANTABILITY AND FITNESS FOR A PARTICULAR PURPOSE \* \* ARE DISCLAIMED. IN NO EVENT SHALL THE AUTHORS OR CONTRIBUTORS BE \* \* LIABLE FOR ANY DIRECT, INDIRECT, INCIDENTAL, SPECIAL, EXEMPLARY, OR \* \* CONSEQUENTIAL DAMAGES (INCLUDING, BUT NOT LIMITED TO, PROCUREMENT \* \* OF SUBSTITUTE GOODS OR SERVICES; LOSS OF USE, DATA, OR PROFITS; OR \* \* BUSINESS INTERRUPTION) HOWEVER CAUSED AND ON ANY THEORY OF \* \* LIABILITY, WHETHER IN CONTRACT, STRICT LIABILITY, OR TORT \* \* (INCLUDING NEGLIGENCE OR OTHERWISE) ARISING IN ANY WAY OUT OF THE \* \* USE OF THIS SOFTWARE, EVEN IF ADVISED OF THE POSSIBILITY OF SUCH \* \* DAMAGE. \* \*\*\*\*\*\*\*\*\*\*\*\*\*\*\*\*\*\*\*\*\*\*\*\*\*\*\*\*\*\*\*\*\*\*\*\*\*\*\*\*\*\*\*\*\*\*\*\*\*\*\*\*\*\*\*\*\*\*\*\*\*\*\*\*\*\*\*\*\*\*\*

 The following individuals contributed in part to the Network Time Protocol Distribution Version 4 and are acknowledged as authors of this work.

- 1. [1]Takao Abe <takao\_abe@xurb.jp> Clock driver for JJY receivers
- 2. [2]Mark Andrews <mark\_andrews@isc.org> Leitch atomic clock controller
- 3. [3]Bernd Altmeier <altmeier@atlsoft.de> hopf Elektronik serial line and PCI-bus devices
- 4. [4]Viraj Bais <vbais@mailman1.intel.com> and [5]Clayton Kirkwood <kirkwood@striderfm.intel.com> port to WindowsNT 3.5
- 5. [6]Michael Barone <michael,barone@lmco.com> GPSVME fixes
- 6. [7]Karl Berry <karl@owl.HQ.ileaf.com> syslog to file option
- 7. [8]Greg Brackley <greg.brackley@bigfoot.com> Major rework of WINNT port. Clean up recvbuf and iosignal code into separate modules.
- 8. [9]Marc Brett <Marc.Brett@westgeo.com> Magnavox GPS clock driver
- 9. [10]Piete Brooks <Piete.Brooks@cl.cam.ac.uk> MSF clock driver, Trimble PARSE support
- 10. [11]Nelson B Bolyard <nelson@bolyard.me> update and complete

broadcast and crypto features in sntp

11. [12]Jean-Francois Boudreault

<Jean-Francois.Boudreault@viagenie.qc.ca> IPv6 support

- 12. [13]Reg Clemens <reg@dwf.com> Oncore driver (Current maintainer)
- 13. [14]Steve Clift <clift@ml.csiro.au> OMEGA clock driver
- 14. [15]Casey Crellin <casey@csc.co.za> vxWorks (Tornado) port and help with target configuration
- 15. [16]Sven Dietrich <sven\_dietrich@trimble.com> Palisade reference clock driver, NT adj. residuals, integrated Greg's Winnt port.
- 16. [17]John A. Dundas III <dundas@salt.jpl.nasa.gov> Apple A/UX port
- 17. [18]Torsten Duwe <duwe@immd4.informatik.uni-erlangen.de> Linux port
- 18. [19]Dennis Ferguson <dennis@mrbill.canet.ca> foundation code for NTP Version 2 as specified in RFC-1119
- 19. [20]John Hay <jhay@icomtek.csir.co.za> IPv6 support and testing
- 20. [21]Dave Hart <davehart@davehart.com> General maintenance, Windows port interpolation rewrite
- 21. [22]Claas Hilbrecht <neoclock4x@linum.com> NeoClock4X clock driver
- 22. [23]Glenn Hollinger <glenn@herald.usask.ca> GOES clock driver
- 23. [24]Mike Iglesias <iglesias@uci.edu> DEC Alpha port
- 24. [25]Jim Jagielski <jim@jagubox.gsfc.nasa.gov> A/UX port
- 25. [26]Jeff Johnson <jbj@chatham.usdesign.com> massive prototyping overhaul
- 26. [27]Hans Lambermont <Hans.Lambermont@nl.origin-it.com> or [28]<H.Lambermont@chello.nl> ntpsweep
- 27. [29]Poul-Henning Kamp <phk@FreeBSD.ORG> Oncore driver (Original author)
- 28. [30]Frank Kardel [31]<kardel (at) ntp (dot) org> PARSE <GENERIC> (driver 14 reference clocks), STREAMS modules for PARSE, support scripts, syslog cleanup, dynamic interface handling
- 29. [32]Johannes Maximilian Kuehn <kuehn@ntp.org> Rewrote sntp to comply with NTPv4 specification, ntpq saveconfig
- 30. [33]William L. Jones <jones@hermes.chpc.utexas.edu> RS/6000 AIX modifications, HPUX modifications
- 31. [34]Dave Katz <dkatz@cisco.com> RS/6000 AIX port
- 32. [35]Craig Leres <leres@ee.lbl.gov> 4.4BSD port, ppsclock, Magnavox GPS clock driver
- 33. [36]George Lindholm <lindholm@ucs.ubc.ca> SunOS 5.1 port
- 34. [37]Louis A. Mamakos <louie@ni.umd.edu> MD5-based authentication
- 35. [38]Lars H. Mathiesen <thorinn@diku.dk> adaptation of foundation code for Version 3 as specified in RFC-1305
- 36. [39]Danny Mayer <mayer@ntp.org>Network I/O, Windows Port, Code Maintenance
- 37. [40]David L. Mills <mills@udel.edu> Version 4 foundation, precision kernel; clock drivers: 1, 3, 4, 6, 7, 11, 13, 18, 19, 22, 36
- 38. [41]Wolfgang Moeller <moeller@gwdgv1.dnet.gwdg.de> VMS port
- 39. [42]Jeffrey Mogul <mogul@pa.dec.com> ntptrace utility
- 40. [43]Tom Moore <tmoore@fievel.daytonoh.ncr.com> i386 svr4 port
- 41. [44]Kamal A Mostafa <kamal@whence.com> SCO OpenServer port
- 42. [45]Derek Mulcahy <derek@toybox.demon.co.uk> and [46]Damon Hart-Davis <d@hd.org> ARCRON MSF clock driver
- 43. [47]Rob Neal <neal@ntp.org> Bancomm refclock and config/parse code maintenance
- 44. [48]Rainer Pruy <Rainer.Pruy@informatik.uni-erlangen.de> monitoring/trap scripts, statistics file handling
- 45. [49]Dirce Richards <dirce@zk3.dec.com> Digital UNIX V4.0 port
- 46. [50]Wilfredo Snchez <wsanchez@apple.com> added support for NetInfo
- 47. [51]Nick Sayer <mrapple@quack.kfu.com> SunOS streams modules
- 48. [52]Jack Sasportas <jack@innovativeinternet.com> Saved a Lot of space on the stuff in the html/pic/ subdirectory
- 49. [53]Ray Schnitzler <schnitz@unipress.com> Unixware1 port
- 50. [54]Michael Shields <shields@tembel.org> USNO clock driver
- 51. [55]Jeff Steinman <jss@pebbles.jpl.nasa.gov> Datum PTS clock driver
- 52. [56]Harlan Stenn <harlan@pfcs.com> GNU automake/autoconfigure makeover, various other bits (see the ChangeLog)
- 53. [57]Kenneth Stone <ken@sdd.hp.com> HP-UX port
- 54. [58]Ajit Thyagarajan <ajit@ee.udel.edu>IP multicast/anycast support
- 55. [59]Tomoaki TSURUOKA <tsuruoka@nc.fukuoka-u.ac.jp>TRAK clock driver
- 56. [60]Brian Utterback <brian.utterback@oracle.com> General codebase, Solaris issues
- 57. [61]Loganaden Velvindron <loganaden@gmail.com> Sandboxing (libseccomp) support
- 58. [62]Paul A Vixie <vixie@vix.com> TrueTime GPS driver, generic TrueTime clock driver
- 59. [63]Ulrich Windl <Ulrich.Windl@rz.uni-regensburg.de> corrected and validated HTML documents according to the HTML DTD

\_\_\_\_\_\_\_\_\_\_\_\_\_\_\_\_\_\_\_\_\_\_\_\_\_\_\_\_\_\_\_\_\_\_\_\_\_\_\_\_\_\_\_\_\_\_\_\_\_\_\_\_\_\_\_\_\_\_\_\_\_\_\_\_\_

#### References

- 1. mailto:%20takao\_abe@xurb.jp
- 2. mailto:%20mark\_andrews@isc.org
- 3. mailto:%20altmeier@atlsoft.de
- 4. mailto:%20vbais@mailman1.intel.co
- 5. mailto:%20kirkwood@striderfm.intel.com
- 6. mailto:%20michael.barone@lmco.com
- 7. mailto:%20karl@owl.HQ.ileaf.com
- 8. mailto:%20greg.brackley@bigfoot.com
- 9. mailto:%20Marc.Brett@westgeo.com
- 10. mailto:%20Piete.Brooks@cl.cam.ac.uk
- 11. mailto:%20nelson@bolyard.me
- 12. mailto:%20Jean-Francois.Boudreault@viagenie.qc.ca
- 13. mailto:%20reg@dwf.com
- 14. mailto:%20clift@ml.csiro.au
- 15. mailto:%20casey@csc.co.za
- 16. mailto:%20Sven\_Dietrich@trimble.COM
- 17. mailto:%20dundas@salt.jpl.nasa.gov
- 18. mailto:%20duwe@immd4.informatik.uni-erlangen.de
- 19. mailto:%20dennis@mrbill.canet.ca
- 20. mailto:%20jhay@icomtek.csir.co.za
- 21. mailto:%20davehart@davehart.com
- 22. mailto:%20neoclock4x@linum.com
- 23. mailto:%20glenn@herald.usask.ca
- 24. mailto:%20iglesias@uci.edu
- 25. mailto:%20jagubox.gsfc.nasa.gov
- 26. mailto:%20jbj@chatham.usdesign.com
- 27. mailto:%20Hans.Lambermont@nl.origin-it.com
- 28. mailto:H.Lambermont@chello.nl
- 29. mailto:%20phk@FreeBSD.ORG
- 30. http://www4.informatik.uni-erlangen.de/%7ekardel
- 31. mailto:%20kardel%20%28at%29%20ntp%20%28dot%29%20org
- 32. mailto:kuehn@ntp.org
- 33. mailto:%20jones@hermes.chpc.utexas.edu
- 34. mailto:%20dkatz@cisco.com
- 35. mailto:%20leres@ee.lbl.gov
- 36. mailto:%20lindholm@ucs.ubc.ca
- 37. mailto:%20louie@ni.umd.edu
- 38. mailto:%20thorinn@diku.dk
- 39. mailto:%20mayer@ntp.org
- 40. mailto:%20mills@udel.edu
- 41. mailto:%20moeller@gwdgv1.dnet.gwdg.de
- 42. mailto:%20mogul@pa.dec.com
- 43. mailto:%20tmoore@fievel.daytonoh.ncr.com
- 44. mailto:%20kamal@whence.com
- 45. mailto:%20derek@toybox.demon.co.uk
- 46. mailto:%20d@hd.org
- 47. mailto:%20neal@ntp.org
- 48. mailto:%20Rainer.Pruy@informatik.uni-erlangen.de
- 49. mailto:%20dirce@zk3.dec.com
- 50. mailto:%20wsanchez@apple.com
- 51. mailto:%20mrapple@quack.kfu.com
- 52. mailto:%20jack@innovativeinternet.com
- 53. mailto:%20schnitz@unipress.com
- 54. mailto:%20shields@tembel.org
- 55. mailto:%20pebbles.jpl.nasa.gov
- 56. mailto:%20harlan@pfcs.com
- 57. mailto:%20ken@sdd.hp.com
- 58. mailto:%20ajit@ee.udel.edu
- 59. mailto:%20tsuruoka@nc.fukuoka-u.ac.jp
- 60. mailto:%20brian.utterback@oracle.com
- 61. mailto:%20loganaden@gmail.com
- 62. mailto:%20vixie@vix.com

63. mailto:%20Ulrich.Windl@rz.uni-regensburg.de

Copyright (C) 1992-2015 by Bruce Korb - all rights reserved

Redistribution and use in source and binary forms, with or without

modification, are permitted provided that the following conditions are met:

- 1. Redistributions of source code must retain the above copyright notice, this list of conditions and the following disclaimer.
- 2. Redistributions in binary form must reproduce the above copyright notice, this list of conditions and the following disclaimer in the documentation and/or other materials provided with the distribution.
- 3. The name of the author may not be used to endorse or promote products derived from this software without specific prior written permission.

THIS SOFTWARE IS PROVIDED BY THE AUTHOR ``AS IS'' AND ANY EXPRESS OR IMPLIED WARRANTIES, INCLUDING, BUT NOT LIMITED TO, THE IMPLIED WARRANTIES OF MERCHANTABILITY AND FITNESS FOR A PARTICULAR PURPOSE ARE DISCLAIMED. IN NO EVENT SHALL THE AUTHOR BE LIABLE FOR ANY DIRECT, INDIRECT, INCIDENTAL, SPECIAL, EXEMPLARY, OR CONSEQUENTIAL DAMAGES (INCLUDING, BUT NOT LIMITED TO, PROCUREMENT OF SUBSTITUTE GOODS OR SERVICES; LOSS OF USE, DATA, OR PROFITS; OR BUSINESS INTERRUPTION) HOWEVER CAUSED AND ON ANY THEORY OF LIABILITY, WHETHER IN CONTRACT, STRICT LIABILITY, OR TORT (INCLUDING NEGLIGENCE OR OTHERWISE) ARISING IN ANY WAY OUT OF THE USE OF THIS SOFTWARE, EVEN IF ADVISED OF THE POSSIBILITY OF SUCH DAMAGE.

 GNU LESSER GENERAL PUBLIC LICENSE Version 3, 29 June 2007

Copyright (C) 1992-2015 by Bruce Korb - all rights reserved Everyone is permitted to copy and distribute verbatim copies of this license document, but changing it is not allowed.

 This version of the GNU Lesser General Public License incorporates the terms and conditions of version 3 of the GNU General Public License, supplemented by the additional permissions listed below.

0. Additional Definitions.

 As used herein, "this License" refers to version 3 of the GNU Lesser General Public License, and the "GNU GPL" refers to version 3 of the GNU General Public License.

 "The Library" refers to a covered work governed by this License, other than an Application or a Combined Work as defined below.

 An "Application" is any work that makes use of an interface provided by the Library, but which is not otherwise based on the Library. Defining a subclass of a class defined by the Library is deemed a mode of using an interface provided by the Library.

 A "Combined Work" is a work produced by combining or linking an Application with the Library. The particular version of the Library with which the Combined Work was made is also called the "Linked Version".

 The "Minimal Corresponding Source" for a Combined Work means the Corresponding Source for the Combined Work, excluding any source code for portions of the Combined Work that, considered in isolation, are based on the Application, and not on the Linked Version.

 The "Corresponding Application Code" for a Combined Work means the object code and/or source code for the Application, including any data and utility programs needed for reproducing the Combined Work from the Application, but excluding the System Libraries of the Combined Work.

1. Exception to Section 3 of the GNU GPL.

 You may convey a covered work under sections 3 and 4 of this License without being bound by section 3 of the GNU GPL.

2. Conveying Modified Versions.

 If you modify a copy of the Library, and, in your modifications, a facility refers to a function or data to be supplied by an Application that uses the facility (other than as an argument passed when the facility is invoked), then you may convey a copy of the modified version:

 a) under this License, provided that you make a good faith effort to ensure that, in the event an Application does not supply the function or data, the facility still operates, and performs whatever part of its purpose remains meaningful, or

 b) under the GNU GPL, with none of the additional permissions of this License applicable to that copy.

3. Object Code Incorporating Material from Library Header Files.

The object code form of an Application may incorporate material from

a header file that is part of the Library. You may convey such object code under terms of your choice, provided that, if the incorporated material is not limited to numerical parameters, data structure layouts and accessors, or small macros, inline functions and templates (ten or fewer lines in length), you do both of the following:

 a) Give prominent notice with each copy of the object code that the Library is used in it and that the Library and its use are covered by this License.

 b) Accompany the object code with a copy of the GNU GPL and this license document.

4. Combined Works.

 You may convey a Combined Work under terms of your choice that, taken together, effectively do not restrict modification of the portions of the Library contained in the Combined Work and reverse engineering for debugging such modifications, if you also do each of the following:

 a) Give prominent notice with each copy of the Combined Work that the Library is used in it and that the Library and its use are covered by this License.

 b) Accompany the Combined Work with a copy of the GNU GPL and this license document.

 c) For a Combined Work that displays copyright notices during execution, include the copyright notice for the Library among these notices, as well as a reference directing the user to the copies of the GNU GPL and this license document.

d) Do one of the following:

 0) Convey the Minimal Corresponding Source under the terms of this License, and the Corresponding Application Code in a form suitable for, and under terms that permit, the user to recombine or relink the Application with a modified version of the Linked Version to produce a modified Combined Work, in the manner specified by section 6 of the GNU GPL for conveying Corresponding Source.

 1) Use a suitable shared library mechanism for linking with the Library. A suitable mechanism is one that (a) uses at run time a copy of the Library already present on the user's computer system, and (b) will operate properly with a modified version of the Library that is interface-compatible with the Linked

#### Version.

 e) Provide Installation Information, but only if you would otherwise be required to provide such information under section 6 of the GNU GPL, and only to the extent that such information is necessary to install and execute a modified version of the Combined Work produced by recombining or relinking the Application with a modified version of the Linked Version. (If you use option 4d0, the Installation Information must accompany the Minimal Corresponding Source and Corresponding Application Code. If you use option 4d1, you must provide the Installation Information in the manner specified by section 6 of the GNU GPL for conveying Corresponding Source.)

#### 5. Combined Libraries.

 You may place library facilities that are a work based on the Library side by side in a single library together with other library facilities that are not Applications and are not covered by this License, and convey such a combined library under terms of your choice, if you do both of the following:

 a) Accompany the combined library with a copy of the same work based on the Library, uncombined with any other library facilities, conveyed under the terms of this License.

 b) Give prominent notice with the combined library that part of it is a work based on the Library, and explaining where to find the accompanying uncombined form of the same work.

6. Revised Versions of the GNU Lesser General Public License.

 The Free Software Foundation may publish revised and/or new versions of the GNU Lesser General Public License from time to time. Such new versions will be similar in spirit to the present version, but may differ in detail to address new problems or concerns.

 Each version is given a distinguishing version number. If the Library as you received it specifies that a certain numbered version of the GNU Lesser General Public License "or any later version" applies to it, you have the option of following the terms and conditions either of that published version or of any later version published by the Free Software Foundation. If the Library as you received it does not specify a version number of the GNU Lesser General Public License, you may choose any version of the GNU Lesser General Public License ever published by the Free Software Foundation.

If the Library as you received it specifies that a proxy can decide

whether future versions of the GNU Lesser General Public License shall apply, that proxy's public statement of acceptance of any version is permanent authorization for you to choose that version for the Library.

> GNU GENERAL PUBLIC LICENSE Version 3, 29 June 2007

Copyright (C) 1992-2015 by Bruce Korb - all rights reserved Everyone is permitted to copy and distribute verbatim copies of this license document, but changing it is not allowed.

#### Preamble

 The GNU General Public License is a free, copyleft license for software and other kinds of works.

 The licenses for most software and other practical works are designed to take away your freedom to share and change the works. By contrast, the GNU General Public License is intended to guarantee your freedom to share and change all versions of a program--to make sure it remains free software for all its users. We, the Free Software Foundation, use the GNU General Public License for most of our software; it applies also to any other work released this way by its authors. You can apply it to your programs, too.

 When we speak of free software, we are referring to freedom, not price. Our General Public Licenses are designed to make sure that you have the freedom to distribute copies of free software (and charge for them if you wish), that you receive source code or can get it if you want it, that you can change the software or use pieces of it in new free programs, and that you know you can do these things.

 To protect your rights, we need to prevent others from denying you these rights or asking you to surrender the rights. Therefore, you have certain responsibilities if you distribute copies of the software, or if you modify it: responsibilities to respect the freedom of others.

 For example, if you distribute copies of such a program, whether gratis or for a fee, you must pass on to the recipients the same freedoms that you received. You must make sure that they, too, receive or can get the source code. And you must show them these terms so they know their rights.

 Developers that use the GNU GPL protect your rights with two steps: (1) assert copyright on the software, and (2) offer you this License giving you legal permission to copy, distribute and/or modify it.

For the developers' and authors' protection, the GPL clearly explains

that there is no warranty for this free software. For both users' and authors' sake, the GPL requires that modified versions be marked as changed, so that their problems will not be attributed erroneously to authors of previous versions.

 Some devices are designed to deny users access to install or run modified versions of the software inside them, although the manufacturer can do so. This is fundamentally incompatible with the aim of protecting users' freedom to change the software. The systematic pattern of such abuse occurs in the area of products for individuals to use, which is precisely where it is most unacceptable. Therefore, we have designed this version of the GPL to prohibit the practice for those products. If such problems arise substantially in other domains, we stand ready to extend this provision to those domains in future versions of the GPL, as needed to protect the freedom of users.

 Finally, every program is threatened constantly by software patents. States should not allow patents to restrict development and use of software on general-purpose computers, but in those that do, we wish to avoid the special danger that patents applied to a free program could make it effectively proprietary. To prevent this, the GPL assures that patents cannot be used to render the program non-free.

 The precise terms and conditions for copying, distribution and modification follow.

#### TERMS AND CONDITIONS

#### 0. Definitions.

"This License" refers to version 3 of the GNU General Public License.

 "Copyright" also means copyright-like laws that apply to other kinds of works, such as semiconductor masks.

 "The Program" refers to any copyrightable work licensed under this License. Each licensee is addressed as "you". "Licensees" and "recipients" may be individuals or organizations.

 To "modify" a work means to copy from or adapt all or part of the work in a fashion requiring copyright permission, other than the making of an exact copy. The resulting work is called a "modified version" of the earlier work or a work "based on" the earlier work.

 A "covered work" means either the unmodified Program or a work based on the Program.

To "propagate" a work means to do anything with it that, without

permission, would make you directly or secondarily liable for infringement under applicable copyright law, except executing it on a computer or modifying a private copy. Propagation includes copying, distribution (with or without modification), making available to the public, and in some countries other activities as well.

 To "convey" a work means any kind of propagation that enables other parties to make or receive copies. Mere interaction with a user through a computer network, with no transfer of a copy, is not conveying.

 An interactive user interface displays "Appropriate Legal Notices" to the extent that it includes a convenient and prominently visible feature that (1) displays an appropriate copyright notice, and (2) tells the user that there is no warranty for the work (except to the extent that warranties are provided), that licensees may convey the work under this License, and how to view a copy of this License. If the interface presents a list of user commands or options, such as a menu, a prominent item in the list meets this criterion.

1. Source Code.

 The "source code" for a work means the preferred form of the work for making modifications to it. "Object code" means any non-source form of a work.

 A "Standard Interface" means an interface that either is an official standard defined by a recognized standards body, or, in the case of interfaces specified for a particular programming language, one that is widely used among developers working in that language.

 The "System Libraries" of an executable work include anything, other than the work as a whole, that (a) is included in the normal form of packaging a Major Component, but which is not part of that Major Component, and (b) serves only to enable use of the work with that Major Component, or to implement a Standard Interface for which an implementation is available to the public in source code form. A "Major Component", in this context, means a major essential component (kernel, window system, and so on) of the specific operating system (if any) on which the executable work runs, or a compiler used to produce the work, or an object code interpreter used to run it.

 The "Corresponding Source" for a work in object code form means all the source code needed to generate, install, and (for an executable work) run the object code and to modify the work, including scripts to control those activities. However, it does not include the work's System Libraries, or general-purpose tools or generally available free programs which are used unmodified in performing those activities but which are not part of the work. For example, Corresponding Source

includes interface definition files associated with source files for the work, and the source code for shared libraries and dynamically linked subprograms that the work is specifically designed to require, such as by intimate data communication or control flow between those subprograms and other parts of the work.

 The Corresponding Source need not include anything that users can regenerate automatically from other parts of the Corresponding Source.

 The Corresponding Source for a work in source code form is that same work.

#### 2. Basic Permissions.

 All rights granted under this License are granted for the term of copyright on the Program, and are irrevocable provided the stated conditions are met. This License explicitly affirms your unlimited permission to run the unmodified Program. The output from running a covered work is covered by this License only if the output, given its content, constitutes a covered work. This License acknowledges your rights of fair use or other equivalent, as provided by copyright law.

 You may make, run and propagate covered works that you do not convey, without conditions so long as your license otherwise remains in force. You may convey covered works to others for the sole purpose of having them make modifications exclusively for you, or provide you with facilities for running those works, provided that you comply with the terms of this License in conveying all material for which you do not control copyright. Those thus making or running the covered works for you must do so exclusively on your behalf, under your direction and control, on terms that prohibit them from making any copies of your copyrighted material outside their relationship with you.

 Conveying under any other circumstances is permitted solely under the conditions stated below. Sublicensing is not allowed; section 10 makes it unnecessary.

3. Protecting Users' Legal Rights From Anti-Circumvention Law.

 No covered work shall be deemed part of an effective technological measure under any applicable law fulfilling obligations under article 11 of the WIPO copyright treaty adopted on 20 December 1996, or similar laws prohibiting or restricting circumvention of such measures.

 When you convey a covered work, you waive any legal power to forbid circumvention of technological measures to the extent such circumvention is effected by exercising rights under this License with respect to the covered work, and you disclaim any intention to limit operation or modification of the work as a means of enforcing, against the work's users, your or third parties' legal rights to forbid circumvention of technological measures.

4. Conveying Verbatim Copies.

 You may convey verbatim copies of the Program's source code as you receive it, in any medium, provided that you conspicuously and appropriately publish on each copy an appropriate copyright notice; keep intact all notices stating that this License and any non-permissive terms added in accord with section 7 apply to the code; keep intact all notices of the absence of any warranty; and give all recipients a copy of this License along with the Program.

 You may charge any price or no price for each copy that you convey, and you may offer support or warranty protection for a fee.

5. Conveying Modified Source Versions.

 You may convey a work based on the Program, or the modifications to produce it from the Program, in the form of source code under the terms of section 4, provided that you also meet all of these conditions:

 a) The work must carry prominent notices stating that you modified it, and giving a relevant date.

 b) The work must carry prominent notices stating that it is released under this License and any conditions added under section 7. This requirement modifies the requirement in section 4 to "keep intact all notices".

 c) You must license the entire work, as a whole, under this License to anyone who comes into possession of a copy. This License will therefore apply, along with any applicable section 7 additional terms, to the whole of the work, and all its parts, regardless of how they are packaged. This License gives no permission to license the work in any other way, but it does not invalidate such permission if you have separately received it.

 d) If the work has interactive user interfaces, each must display Appropriate Legal Notices; however, if the Program has interactive interfaces that do not display Appropriate Legal Notices, your work need not make them do so.

 A compilation of a covered work with other separate and independent works, which are not by their nature extensions of the covered work,

and which are not combined with it such as to form a larger program, in or on a volume of a storage or distribution medium, is called an "aggregate" if the compilation and its resulting copyright are not used to limit the access or legal rights of the compilation's users beyond what the individual works permit. Inclusion of a covered work in an aggregate does not cause this License to apply to the other parts of the aggregate.

6. Conveying Non-Source Forms.

 You may convey a covered work in object code form under the terms of sections 4 and 5, provided that you also convey the machine-readable Corresponding Source under the terms of this License, in one of these ways:

 a) Convey the object code in, or embodied in, a physical product (including a physical distribution medium), accompanied by the Corresponding Source fixed on a durable physical medium customarily used for software interchange.

 b) Convey the object code in, or embodied in, a physical product (including a physical distribution medium), accompanied by a written offer, valid for at least three years and valid for as long as you offer spare parts or customer support for that product model, to give anyone who possesses the object code either (1) a copy of the Corresponding Source for all the software in the product that is covered by this License, on a durable physical medium customarily used for software interchange, for a price no more than your reasonable cost of physically performing this conveying of source, or (2) access to copy the Corresponding Source from a network server at no charge.

 c) Convey individual copies of the object code with a copy of the written offer to provide the Corresponding Source. This alternative is allowed only occasionally and noncommercially, and only if you received the object code with such an offer, in accord with subsection 6b.

 d) Convey the object code by offering access from a designated place (gratis or for a charge), and offer equivalent access to the Corresponding Source in the same way through the same place at no further charge. You need not require recipients to copy the Corresponding Source along with the object code. If the place to copy the object code is a network server, the Corresponding Source may be on a different server (operated by you or a third party) that supports equivalent copying facilities, provided you maintain clear directions next to the object code saying where to find the Corresponding Source. Regardless of what server hosts the

 Corresponding Source, you remain obligated to ensure that it is available for as long as needed to satisfy these requirements.

 e) Convey the object code using peer-to-peer transmission, provided you inform other peers where the object code and Corresponding Source of the work are being offered to the general public at no charge under subsection 6d.

 A separable portion of the object code, whose source code is excluded from the Corresponding Source as a System Library, need not be included in conveying the object code work.

 A "User Product" is either (1) a "consumer product", which means any tangible personal property which is normally used for personal, family, or household purposes, or (2) anything designed or sold for incorporation into a dwelling. In determining whether a product is a consumer product, doubtful cases shall be resolved in favor of coverage. For a particular product received by a particular user, "normally used" refers to a typical or common use of that class of product, regardless of the status of the particular user or of the way in which the particular user actually uses, or expects or is expected to use, the product. A product is a consumer product regardless of whether the product has substantial commercial, industrial or non-consumer uses, unless such uses represent the only significant mode of use of the product.

 "Installation Information" for a User Product means any methods, procedures, authorization keys, or other information required to install and execute modified versions of a covered work in that User Product from a modified version of its Corresponding Source. The information must suffice to ensure that the continued functioning of the modified object code is in no case prevented or interfered with solely because modification has been made.

 If you convey an object code work under this section in, or with, or specifically for use in, a User Product, and the conveying occurs as part of a transaction in which the right of possession and use of the User Product is transferred to the recipient in perpetuity or for a fixed term (regardless of how the transaction is characterized), the Corresponding Source conveyed under this section must be accompanied by the Installation Information. But this requirement does not apply if neither you nor any third party retains the ability to install modified object code on the User Product (for example, the work has been installed in ROM).

 The requirement to provide Installation Information does not include a requirement to continue to provide support service, warranty, or updates for a work that has been modified or installed by the recipient, or for the User Product in which it has been modified or installed. Access to a

network may be denied when the modification itself materially and adversely affects the operation of the network or violates the rules and protocols for communication across the network.

 Corresponding Source conveyed, and Installation Information provided, in accord with this section must be in a format that is publicly documented (and with an implementation available to the public in source code form), and must require no special password or key for unpacking, reading or copying.

#### 7. Additional Terms.

 "Additional permissions" are terms that supplement the terms of this License by making exceptions from one or more of its conditions. Additional permissions that are applicable to the entire Program shall be treated as though they were included in this License, to the extent that they are valid under applicable law. If additional permissions apply only to part of the Program, that part may be used separately under those permissions, but the entire Program remains governed by this License without regard to the additional permissions.

 When you convey a copy of a covered work, you may at your option remove any additional permissions from that copy, or from any part of it. (Additional permissions may be written to require their own removal in certain cases when you modify the work.) You may place additional permissions on material, added by you to a covered work, for which you have or can give appropriate copyright permission.

 Notwithstanding any other provision of this License, for material you add to a covered work, you may (if authorized by the copyright holders of that material) supplement the terms of this License with terms:

 a) Disclaiming warranty or limiting liability differently from the terms of sections 15 and 16 of this License; or

 b) Requiring preservation of specified reasonable legal notices or author attributions in that material or in the Appropriate Legal Notices displayed by works containing it; or

 c) Prohibiting misrepresentation of the origin of that material, or requiring that modified versions of such material be marked in reasonable ways as different from the original version; or

 d) Limiting the use for publicity purposes of names of licensors or authors of the material; or

 e) Declining to grant rights under trademark law for use of some trade names, trademarks, or service marks; or

 f) Requiring indemnification of licensors and authors of that material by anyone who conveys the material (or modified versions of it) with contractual assumptions of liability to the recipient, for any liability that these contractual assumptions directly impose on those licensors and authors.

 All other non-permissive additional terms are considered "further restrictions" within the meaning of section 10. If the Program as you received it, or any part of it, contains a notice stating that it is governed by this License along with a term that is a further restriction, you may remove that term. If a license document contains a further restriction but permits relicensing or conveying under this License, you may add to a covered work material governed by the terms of that license document, provided that the further restriction does not survive such relicensing or conveying.

 If you add terms to a covered work in accord with this section, you must place, in the relevant source files, a statement of the additional terms that apply to those files, or a notice indicating where to find the applicable terms.

 Additional terms, permissive or non-permissive, may be stated in the form of a separately written license, or stated as exceptions; the above requirements apply either way.

#### 8. Termination.

 You may not propagate or modify a covered work except as expressly provided under this License. Any attempt otherwise to propagate or modify it is void, and will automatically terminate your rights under this License (including any patent licenses granted under the third paragraph of section 11).

 However, if you cease all violation of this License, then your license from a particular copyright holder is reinstated (a) provisionally, unless and until the copyright holder explicitly and finally terminates your license, and (b) permanently, if the copyright holder fails to notify you of the violation by some reasonable means prior to 60 days after the cessation.

 Moreover, your license from a particular copyright holder is reinstated permanently if the copyright holder notifies you of the violation by some reasonable means, this is the first time you have received notice of violation of this License (for any work) from that copyright holder, and you cure the violation prior to 30 days after your receipt of the notice.

 Termination of your rights under this section does not terminate the licenses of parties who have received copies or rights from you under this License. If your rights have been terminated and not permanently reinstated, you do not qualify to receive new licenses for the same material under section 10.

#### 9. Acceptance Not Required for Having Copies.

 You are not required to accept this License in order to receive or run a copy of the Program. Ancillary propagation of a covered work occurring solely as a consequence of using peer-to-peer transmission to receive a copy likewise does not require acceptance. However, nothing other than this License grants you permission to propagate or modify any covered work. These actions infringe copyright if you do not accept this License. Therefore, by modifying or propagating a covered work, you indicate your acceptance of this License to do so.

10. Automatic Licensing of Downstream Recipients.

 Each time you convey a covered work, the recipient automatically receives a license from the original licensors, to run, modify and propagate that work, subject to this License. You are not responsible for enforcing compliance by third parties with this License.

 An "entity transaction" is a transaction transferring control of an organization, or substantially all assets of one, or subdividing an organization, or merging organizations. If propagation of a covered work results from an entity transaction, each party to that transaction who receives a copy of the work also receives whatever licenses to the work the party's predecessor in interest had or could give under the previous paragraph, plus a right to possession of the Corresponding Source of the work from the predecessor in interest, if the predecessor has it or can get it with reasonable efforts.

 You may not impose any further restrictions on the exercise of the rights granted or affirmed under this License. For example, you may not impose a license fee, royalty, or other charge for exercise of rights granted under this License, and you may not initiate litigation (including a cross-claim or counterclaim in a lawsuit) alleging that any patent claim is infringed by making, using, selling, offering for sale, or importing the Program or any portion of it.

#### 11. Patents.

 A "contributor" is a copyright holder who authorizes use under this License of the Program or a work on which the Program is based. The work thus licensed is called the contributor's "contributor version".

 A contributor's "essential patent claims" are all patent claims owned or controlled by the contributor, whether already acquired or hereafter acquired, that would be infringed by some manner, permitted by this License, of making, using, or selling its contributor version, but do not include claims that would be infringed only as a consequence of further modification of the contributor version. For purposes of this definition, "control" includes the right to grant patent sublicenses in a manner consistent with the requirements of this License.

 Each contributor grants you a non-exclusive, worldwide, royalty-free patent license under the contributor's essential patent claims, to make, use, sell, offer for sale, import and otherwise run, modify and propagate the contents of its contributor version.

 In the following three paragraphs, a "patent license" is any express agreement or commitment, however denominated, not to enforce a patent (such as an express permission to practice a patent or covenant not to sue for patent infringement). To "grant" such a patent license to a party means to make such an agreement or commitment not to enforce a patent against the party.

 If you convey a covered work, knowingly relying on a patent license, and the Corresponding Source of the work is not available for anyone to copy, free of charge and under the terms of this License, through a publicly available network server or other readily accessible means, then you must either (1) cause the Corresponding Source to be so available, or (2) arrange to deprive yourself of the benefit of the patent license for this particular work, or (3) arrange, in a manner consistent with the requirements of this License, to extend the patent license to downstream recipients. "Knowingly relying" means you have actual knowledge that, but for the patent license, your conveying the covered work in a country, or your recipient's use of the covered work in a country, would infringe one or more identifiable patents in that country that you have reason to believe are valid.

 If, pursuant to or in connection with a single transaction or arrangement, you convey, or propagate by procuring conveyance of, a covered work, and grant a patent license to some of the parties receiving the covered work authorizing them to use, propagate, modify or convey a specific copy of the covered work, then the patent license you grant is automatically extended to all recipients of the covered work and works based on it.

 A patent license is "discriminatory" if it does not include within the scope of its coverage, prohibits the exercise of, or is conditioned on the non-exercise of one or more of the rights that are specifically granted under this License. You may not convey a covered

work if you are a party to an arrangement with a third party that is in the business of distributing software, under which you make payment to the third party based on the extent of your activity of conveying the work, and under which the third party grants, to any of the parties who would receive the covered work from you, a discriminatory patent license (a) in connection with copies of the covered work conveyed by you (or copies made from those copies), or (b) primarily for and in connection with specific products or compilations that contain the covered work, unless you entered into that arrangement, or that patent license was granted, prior to 28 March 2007.

 Nothing in this License shall be construed as excluding or limiting any implied license or other defenses to infringement that may otherwise be available to you under applicable patent law.

12. No Surrender of Others' Freedom.

 If conditions are imposed on you (whether by court order, agreement or otherwise) that contradict the conditions of this License, they do not excuse you from the conditions of this License. If you cannot convey a covered work so as to satisfy simultaneously your obligations under this License and any other pertinent obligations, then as a consequence you may not convey it at all. For example, if you agree to terms that obligate you to collect a royalty for further conveying from those to whom you convey the Program, the only way you could satisfy both those terms and this License would be to refrain entirely from conveying the Program.

13. Use with the GNU Affero General Public License.

 Notwithstanding any other provision of this License, you have permission to link or combine any covered work with a work licensed under version 3 of the GNU Affero General Public License into a single combined work, and to convey the resulting work. The terms of this License will continue to apply to the part which is the covered work, but the special requirements of the GNU Affero General Public License, section 13, concerning interaction through a network will apply to the combination as such.

14. Revised Versions of this License.

 The Free Software Foundation may publish revised and/or new versions of the GNU General Public License from time to time. Such new versions will be similar in spirit to the present version, but may differ in detail to address new problems or concerns.

 Each version is given a distinguishing version number. If the Program specifies that a certain numbered version of the GNU General Public License "or any later version" applies to it, you have the

option of following the terms and conditions either of that numbered version or of any later version published by the Free Software Foundation. If the Program does not specify a version number of the GNU General Public License, you may choose any version ever published by the Free Software Foundation.

 If the Program specifies that a proxy can decide which future versions of the GNU General Public License can be used, that proxy's public statement of acceptance of a version permanently authorizes you to choose that version for the Program.

 Later license versions may give you additional or different permissions. However, no additional obligations are imposed on any author or copyright holder as a result of your choosing to follow a later version.

15. Disclaimer of Warranty.

 THERE IS NO WARRANTY FOR THE PROGRAM, TO THE EXTENT PERMITTED BY APPLICABLE LAW. EXCEPT WHEN OTHERWISE STATED IN WRITING THE COPYRIGHT HOLDERS AND/OR OTHER PARTIES PROVIDE THE PROGRAM "AS IS" WITHOUT WARRANTY OF ANY KIND, EITHER EXPRESSED OR IMPLIED, INCLUDING, BUT NOT LIMITED TO, THE IMPLIED WARRANTIES OF MERCHANTABILITY AND FITNESS FOR A PARTICULAR PURPOSE. THE ENTIRE RISK AS TO THE QUALITY AND PERFORMANCE OF THE PROGRAM IS WITH YOU. SHOULD THE PROGRAM PROVE DEFECTIVE, YOU ASSUME THE COST OF ALL NECESSARY SERVICING, REPAIR OR CORRECTION.

16. Limitation of Liability.

 IN NO EVENT UNLESS REQUIRED BY APPLICABLE LAW OR AGREED TO IN WRITING WILL ANY COPYRIGHT HOLDER, OR ANY OTHER PARTY WHO MODIFIES AND/OR CONVEYS THE PROGRAM AS PERMITTED ABOVE, BE LIABLE TO YOU FOR DAMAGES, INCLUDING ANY GENERAL, SPECIAL, INCIDENTAL OR CONSEQUENTIAL DAMAGES ARISING OUT OF THE USE OR INABILITY TO USE THE PROGRAM (INCLUDING BUT NOT LIMITED TO LOSS OF DATA OR DATA BEING RENDERED INACCURATE OR LOSSES SUSTAINED BY YOU OR THIRD PARTIES OR A FAILURE OF THE PROGRAM TO OPERATE WITH ANY OTHER PROGRAMS), EVEN IF SUCH HOLDER OR OTHER PARTY HAS BEEN ADVISED OF THE POSSIBILITY OF SUCH DAMAGES.

17. Interpretation of Sections 15 and 16.

 If the disclaimer of warranty and limitation of liability provided above cannot be given local legal effect according to their terms, reviewing courts shall apply local law that most closely approximates an absolute waiver of all civil liability in connection with the Program, unless a warranty or assumption of liability accompanies a copy of the Program in return for a fee.

#### END OF TERMS AND CONDITIONS

#### How to Apply These Terms to Your New Programs

 If you develop a new program, and you want it to be of the greatest possible use to the public, the best way to achieve this is to make it free software which everyone can redistribute and change under these terms.

 To do so, attach the following notices to the program. It is safest to attach them to the start of each source file to most effectively state the exclusion of warranty; and each file should have at least the "copyright" line and a pointer to where the full notice is found.

 <one line to give the program's name and a brief idea of what it does.> Copyright (C) by Bruce Korb - all rights reserved

 This program is free software: you can redistribute it and/or modify it under the terms of the GNU General Public License as published by the Free Software Foundation, either version 3 of the License, or (at your option) any later version.

 This program is distributed in the hope that it will be useful, but WITHOUT ANY WARRANTY; without even the implied warranty of MERCHANTABILITY or FITNESS FOR A PARTICULAR PURPOSE. See the GNU General Public License for more details.

 You should have received a copy of the GNU General Public License along with this program. If not, see <http://www.gnu.org/licenses/>.

Also add information on how to contact you by electronic and paper mail.

 If the program does terminal interaction, make it output a short notice like this when it starts in an interactive mode:

 $\langle$ program $>$  Copyright (C) by Bruce Korb - all rights reserved This program comes with ABSOLUTELY NO WARRANTY; for details type `show w'. This is free software, and you are welcome to redistribute it under certain conditions; type `show c' for details.

The hypothetical commands `show w' and `show c' should show the appropriate parts of the General Public License. Of course, your program's commands might be different; for a GUI interface, you would use an "about box".

 You should also get your employer (if you work as a programmer) or school, if any, to sign a "copyright disclaimer" for the program, if necessary. For more information on this, and how to apply and follow the GNU GPL, see <http://www.gnu.org/licenses/>.

 The GNU General Public License does not permit incorporating your program into proprietary programs. If your program is a subroutine library, you may consider it more useful to permit linking proprietary applications with the library. If this is what you want to do, use the GNU Lesser General Public License instead of this License. But first, please read <http://www.gnu.org/philosophy/why-not-lgpl.html>. Libevent is available for use under the following license, commonly known as the 3-clause (or "modified") BSD license:

===================================

Copyright (c) 2000-2007 Niels Provos <provos@citi.umich.edu> Copyright (c) 2007-2012 Niels Provos and Nick Mathewson

Redistribution and use in source and binary forms, with or without modification, are permitted provided that the following conditions are met:

- 1. Redistributions of source code must retain the above copyright notice, this list of conditions and the following disclaimer.
- 2. Redistributions in binary form must reproduce the above copyright notice, this list of conditions and the following disclaimer in the documentation and/or other materials provided with the distribution.
- 3. The name of the author may not be used to endorse or promote products derived from this software without specific prior written permission.

THIS SOFTWARE IS PROVIDED BY THE AUTHOR ``AS IS'' AND ANY EXPRESS OR IMPLIED WARRANTIES, INCLUDING, BUT NOT LIMITED TO, THE IMPLIED WARRANTIES OF MERCHANTABILITY AND FITNESS FOR A PARTICULAR PURPOSE ARE DISCLAIMED. IN NO EVENT SHALL THE AUTHOR BE LIABLE FOR ANY DIRECT, INDIRECT, INCIDENTAL, SPECIAL, EXEMPLARY, OR CONSEQUENTIAL DAMAGES (INCLUDING, BUT NOT LIMITED TO, PROCUREMENT OF SUBSTITUTE GOODS OR SERVICES; LOSS OF USE, DATA, OR PROFITS; OR BUSINESS INTERRUPTION) HOWEVER CAUSED AND ON ANY THEORY OF LIABILITY, WHETHER IN CONTRACT, STRICT LIABILITY, OR TORT (INCLUDING NEGLIGENCE OR OTHERWISE) ARISING IN ANY WAY OUT OF THE USE OF THIS SOFTWARE, EVEN IF ADVISED OF THE POSSIBILITY OF SUCH DAMAGE.

==============================

Portions of Libevent are based on works by others, also made available by them under the three-clause BSD license above. The copyright notices are available in the corresponding source files; the license is as above. Here's a list:

log.c:

 Copyright (c) 2000 Dug Song <dugsong@monkey.org> Copyright (c) 1993 The Regents of the University of California.

strlcpy.c:

Copyright (c) 1998 Todd C. Miller <Todd.Miller@courtesan.com>

win32select.c: Copyright (c) 2003 Michael A. Davis <mike@datanerds.net>

evport.c: Copyright (c) 2007 Sun Microsystems

ht-internal.h: Copyright (c) 2002 Christopher Clark

minheap-internal.h: Copyright (c) 2006 Maxim Yegorushkin <maxim.yegorushkin@gmail.com>

===================================

The arc4module is available under the following, sometimes called the "OpenBSD" license:

 Copyright (c) 1996, David Mazieres <dm@uun.org> Copyright (c) 2008, Damien Miller <djm@openbsd.org>

 Permission to use, copy, modify, and distribute this software for any purpose with or without fee is hereby granted, provided that the above copyright notice and this permission notice appear in all copies.

 THE SOFTWARE IS PROVIDED "AS IS" AND THE AUTHOR DISCLAIMS ALL WARRANTIES WITH REGARD TO THIS SOFTWARE INCLUDING ALL IMPLIED WARRANTIES OF MERCHANTABILITY AND FITNESS. IN NO EVENT SHALL THE AUTHOR BE LIABLE FOR ANY SPECIAL, DIRECT, INDIRECT, OR CONSEQUENTIAL DAMAGES OR ANY DAMAGES WHATSOEVER RESULTING FROM LOSS OF USE, DATA OR PROFITS, WHETHER IN AN ACTION OF CONTRACT, NEGLIGENCE OR OTHER TORTIOUS ACTION, ARISING OUT OF OR IN CONNECTION WITH THE USE OR PERFORMANCE OF THIS SOFTWARE.

==============================

The Windows timer code is based on code from libutp, which is distributed under this license, sometimes called the "MIT" license.

Copyright (c) 2010 BitTorrent, Inc.

Permission is hereby granted, free of charge, to any person obtaining a copy of this software and associated documentation files (the "Software"), to deal in the Software without restriction, including without limitation the rights to use, copy, modify, merge, publish, distribute, sublicense, and/or sell copies of the Software, and to permit persons to whom the Software is furnished to do so, subject to the following conditions:

The above copyright notice and this permission notice shall be included in

THE SOFTWARE IS PROVIDED "AS IS", WITHOUT WARRANTY OF ANY KIND, EXPRESS OR IMPLIED, INCLUDING BUT NOT LIMITED TO THE WARRANTIES OF MERCHANTABILITY, FITNESS FOR A PARTICULAR PURPOSE AND NONINFRINGEMENT. IN NO EVENT SHALL THE AUTHORS OR COPYRIGHT HOLDERS BE LIABLE FOR ANY CLAIM, DAMAGES OR OTHER LIABILITY, WHETHER IN AN ACTION OF CONTRACT, TORT OR OTHERWISE, ARISING FROM, OUT OF OR IN CONNECTION WITH THE SOFTWARE OR THE USE OR OTHER DEALINGS IN THE SOFTWARE.

## **3.51 NullSoft Install System (NSIS) 2.41**

## **3.51.1 Available under license :**

COPYRIGHT

---------

Copyright (C) 1995-2008 Contributors

More detailed copyright information can be found in the individual source code files.

#### APPLICABLE LICENSES

-------------------

\* All NSIS source code, plug-ins, documentation, examples, header files and graphics, with the exception of the compression modules and where otherwise noted, are licensed under the zlib/libpng license.

\* The zlib compression module for NSIS is licensed under the zlib/libpng license.

\* The bzip2 compression module for NSIS is licensed under the bzip2 license.

\* The LZMA compression module for NSIS is licensed under the Common Public License version 1.0.

#### ZLIB/LIBPNG LICENSE

-------------------

This software is provided 'as-is', without any express or implied warranty. In no event will the authors be held liable for any damages arising from the use of this software.

Permission is granted to anyone to use this software for any purpose, including commercial applications, and to alter it and redistribute it freely, subject to the following restrictions:

 1. The origin of this software must not be misrepresented; you must not claim that you wrote the original software. If you use this software in a product, an acknowledgment in the product documentation would be appreciated but is not required.

 2. Altered source versions must be plainly marked as such, and must not be misrepresented as being the original software.

3. This notice may not be removed or altered from any source distribution.

#### BZIP2 LICENSE

-------------

This program, "bzip2" and associated library "libbzip2", are copyright (C) 1996-2000 Julian R Seward. All rights reserved.

Redistribution and use in source and binary forms, with or without modification, are permitted provided that the following conditions are met:

 1. Redistributions of source code must retain the above copyright notice, this list of conditions and the following disclaimer.

 2. The origin of this software must not be misrepresented; you must not claim that you wrote the original software. If you use this software in a product, an acknowledgment in the product documentation would be appreciated but is not required.

 3. Altered source versions must be plainly marked as such, and must not be misrepresented as being the original software.

 4. The name of the author may not be used to endorse or promote products derived from this software without specific prior written permission.

THIS SOFTWARE IS PROVIDED BY THE AUTHOR ''AS IS'' AND ANY EXPRESS OR IMPLIED WARRANTIES, INCLUDING, BUT NOT LIMITED TO, THE IMPLIED WARRANTIES OF MERCHANTABILITY AND FITNESS FOR A PARTICULAR PURPOSE ARE DISCLAIMED. IN NO EVENT SHALL THE AUTHOR BE LIABLE FOR ANY DIRECT, INDIRECT, INCIDENTAL, SPECIAL, EXEMPLARY, OR CONSEQUENTIAL DAMAGES (INCLUDING, BUT NOT LIMITED TO, PROCUREMENT OF SUBSTITUTE GOODS OR SERVICES; LOSS OF USE, DATA, OR PROFITS; OR BUSINESS INTERRUPTION) HOWEVER CAUSED AND ON ANY THEORY OF LIABILITY, WHETHER IN CONTRACT, STRICT LIABILITY, OR TORT (INCLUDING NEGLIGENCE OR OTHERWISE) ARISING IN ANY WAY OUT OF THE USE OF THIS SOFTWARE, EVEN IF ADVISED OF THE POSSIBILITY OF SUCH DAMAGE.

Julian Seward, Cambridge, UK.

jseward@acm.org

COMMON PUBLIC LICENSE VERSION 1.0

---------------------------------

THE ACCOMPANYING PROGRAM IS PROVIDED UNDER THE TERMS OF THIS COMMON PUBLIC LICENSE ("AGREEMENT"). ANY USE, REPRODUCTION OR DISTRIBUTION OF THE PROGRAM CONSTITUTES RECIPIENT'S ACCEPTANCE OF THIS AGREEMENT.

1. DEFINITIONS

#### "Contribution" means:

 a) in the case of the initial Contributor, the initial code and documentation distributed under this Agreement, and b) in the case of each subsequent Contributor:

i) changes to the Program, and

ii) additions to the Program;

where such changes and/or additions to the Program originate from and are distributed by that particular Contributor. A Contribution 'originates' from a Contributor if it was added to the Program by such Contributor itself or anyone acting on such Contributor's behalf. Contributions do not include additions to the Program which: (i) are separate modules of software distributed in conjunction with the Program under their own license agreement, and (ii) are not derivative works of the Program.

"Contributor" means any person or entity that distributes the Program.

"Licensed Patents " mean patent claims licensable by a Contributor which are necessarily infringed by the use or sale of its Contribution alone or when combined with the Program.

"Program" means the Contributions distributed in accordance with this Agreement.

"Recipient" means anyone who receives the Program under this Agreement, including all Contributors.

#### 2. GRANT OF RIGHTS

 a) Subject to the terms of this Agreement, each Contributor hereby grants Recipient a non-exclusive, worldwide, royalty-free copyright license to reproduce, prepare derivative works of, publicly display, publicly perform, distribute and sublicense the Contribution of such Contributor, if any, and such derivative works, in source code and object code form.

 b) Subject to the terms of this Agreement, each Contributor hereby grants Recipient a non-exclusive, worldwide, royalty-free patent license under Licensed Patents to make, use, sell, offer to sell, import and otherwise transfer the Contribution of such Contributor, if any, in source code and object code form. This patent license shall apply to the combination of the Contribution and the Program if, at the time the Contribution is added by the Contributor, such addition of the Contribution causes such combination to be covered by the Licensed Patents. The patent license shall not apply to any other combinations which include the Contribution. No hardware per se is licensed hereunder.

 c) Recipient understands that although each Contributor grants the licenses to its Contributions set forth herein, no assurances are provided by any Contributor that the Program does not infringe the patent or other intellectual property rights of any other entity. Each Contributor disclaims any liability to Recipient for claims brought by any other entity based on infringement of intellectual property rights or otherwise. As a condition to exercising the rights and licenses granted hereunder, each Recipient hereby assumes sole responsibility to secure any other intellectual property rights needed, if any. For example, if a third party patent license is required to allow Recipient to distribute the Program, it is Recipient's responsibility to acquire that license before distributing the Program.

d) Each Contributor represents that to its knowledge it has sufficient copyright rights in its Contribution, if any,
to grant the copyright license set forth in this Agreement.

### 3. REQUIREMENTS

A Contributor may choose to distribute the Program in object code form under its own license agreement, provided that:

a) it complies with the terms and conditions of this Agreement; and

b) its license agreement:

 i) effectively disclaims on behalf of all Contributors all warranties and conditions, express and implied, including warranties or conditions of title and non-infringement, and implied warranties or conditions of merchantability and fitness for a particular purpose;

 ii) effectively excludes on behalf of all Contributors all liability for damages, including direct, indirect, special, incidental and consequential damages, such as lost profits;

 iii) states that any provisions which differ from this Agreement are offered by that Contributor alone and not by any other party; and

 iv) states that source code for the Program is available from such Contributor, and informs licensees how to obtain it in a reasonable manner on or through a medium customarily used for software exchange.

When the Program is made available in source code form:

a) it must be made available under this Agreement; and

b) a copy of this Agreement must be included with each copy of the Program.

Contributors may not remove or alter any copyright notices contained within the Program.

Each Contributor must identify itself as the originator of its Contribution, if any, in a manner that reasonably allows subsequent Recipients to identify the originator of the Contribution.

### 4. COMMERCIAL DISTRIBUTION

Commercial distributors of software may accept certain responsibilities with respect to end users, business partners and the like. While this license is intended to facilitate the commercial use of the Program, the Contributor who includes the Program in a commercial product offering should do so in a manner which does not create potential liability for other Contributors. Therefore, if a Contributor includes the Program in a commercial product offering, such Contributor ("Commercial Contributor") hereby agrees to defend and indemnify every other Contributor ("Indemnified Contributor") against any losses, damages and costs (collectively "Losses") arising from claims, lawsuits and other legal actions brought by a third party against the Indemnified Contributor to the extent caused by the acts or omissions of such Commercial Contributor in connection with its distribution of the Program in a commercial product offering. The obligations in this section do not apply to any claims or Losses relating to any actual or alleged intellectual property infringement. In order to qualify, an Indemnified Contributor must: a) promptly notify the Commercial Contributor in writing of such claim, and b) allow the Commercial Contributor to

control, and cooperate with the Commercial Contributor in, the defense and any related settlement negotiations. The Indemnified Contributor may participate in any such claim at its own expense.

For example, a Contributor might include the Program in a commercial product offering, Product X. That Contributor is then a Commercial Contributor. If that Commercial Contributor then makes performance claims, or offers warranties related to Product X, those performance claims and warranties are such Commercial Contributor's responsibility alone. Under this section, the Commercial Contributor would have to defend claims against the other Contributors related to those performance claims and warranties, and if a court requires any other Contributor to pay any damages as a result, the Commercial Contributor must pay those damages.

### 5. NO WARRANTY

EXCEPT AS EXPRESSLY SET FORTH IN THIS AGREEMENT, THE PROGRAM IS PROVIDED ON AN "AS IS" BASIS, WITHOUT WARRANTIES OR CONDITIONS OF ANY KIND, EITHER EXPRESS OR IMPLIED INCLUDING, WITHOUT LIMITATION, ANY WARRANTIES OR CONDITIONS OF TITLE, NON-INFRINGEMENT, MERCHANTABILITY OR FITNESS FOR A PARTICULAR PURPOSE. Each Recipient is solely responsible for determining the appropriateness of using and distributing the Program and assumes all risks associated with its exercise of rights under this Agreement, including but not limited to the risks and costs of program errors, compliance with applicable laws, damage to or loss of data, programs or equipment, and unavailability or interruption of operations.

## 6. DISCLAIMER OF LIABILITY

EXCEPT AS EXPRESSLY SET FORTH IN THIS AGREEMENT, NEITHER RECIPIENT NOR ANY CONTRIBUTORS SHALL HAVE ANY LIABILITY FOR ANY DIRECT, INDIRECT, INCIDENTAL, SPECIAL, EXEMPLARY, OR CONSEQUENTIAL DAMAGES (INCLUDING WITHOUT LIMITATION LOST PROFITS), HOWEVER CAUSED AND ON ANY THEORY OF LIABILITY, WHETHER IN CONTRACT, STRICT LIABILITY, OR TORT (INCLUDING NEGLIGENCE OR OTHERWISE) ARISING IN ANY WAY OUT OF THE USE OR DISTRIBUTION OF THE PROGRAM OR THE EXERCISE OF ANY RIGHTS GRANTED HEREUNDER, EVEN IF ADVISED OF THE POSSIBILITY OF SUCH DAMAGES.

## 7. GENERAL

If any provision of this Agreement is invalid or unenforceable under applicable law, it shall not affect the validity or enforceability of the remainder of the terms of this Agreement, and without further action by the parties hereto, such provision shall be reformed to the minimum extent necessary to make such provision valid and enforceable.

If Recipient institutes patent litigation against a Contributor with respect to a patent applicable to software (including a cross-claim or counterclaim in a lawsuit), then any patent licenses granted by that Contributor to such Recipient under this Agreement shall terminate as of the date such litigation is filed. In addition, if Recipient institutes patent litigation against any entity (including a cross-claim or counterclaim in a lawsuit) alleging that the Program itself (excluding combinations of the Program with other software or hardware) infringes such Recipient's patent(s), then such Recipient's rights granted under Section 2(b) shall terminate as of the date such litigation is filed.

All Recipient's rights under this Agreement shall terminate if it fails to comply with any of the material terms or conditions of this Agreement and does not cure such failure in a reasonable period of time after becoming aware of such noncompliance. If all Recipient's rights under this Agreement terminate, Recipient agrees to cease use and

distribution of the Program as soon as reasonably practicable. However, Recipient's obligations under this Agreement and any licenses granted by Recipient relating to the Program shall continue and survive.

Everyone is permitted to copy and distribute copies of this Agreement, but in order to avoid inconsistency the Agreement is copyrighted and may only be modified in the following manner. The Agreement Steward reserves the right to publish new versions (including revisions) of this Agreement from time to time. No one other than the Agreement Steward has the right to modify this Agreement. IBM is the initial Agreement Steward. IBM may assign the responsibility to serve as the Agreement Steward to a suitable separate entity. Each new version of the Agreement will be given a distinguishing version number. The Program (including Contributions) may always be distributed subject to the version of the Agreement under which it was received. In addition, after a new version of the Agreement is published, Contributor may elect to distribute the Program (including its Contributions) under the new version. Except as expressly stated in Sections 2(a) and 2(b) above, Recipient receives no rights or licenses to the intellectual property of any Contributor under this Agreement, whether expressly, by implication, estoppel or otherwise. All rights in the Program not expressly granted under this Agreement are reserved.

This Agreement is governed by the laws of the State of New York and the intellectual property laws of the United States of America. No party to this Agreement will bring a legal action under this Agreement more than one year after the cause of action arose. Each party waives its rights to a jury trial in any resulting litigation.

### SPECIAL EXCEPTION FOR LZMA COMPRESSION MODULE

---------------------------------------------

Igor Pavlov and Amir Szekely, the authors of the LZMA compression module for NSIS, expressly permit you to statically or dynamically link your code (or bind by name) to the files from the LZMA compression module for NSIS without subjecting your linked code to the terms of the Common Public license version 1.0. Any modifications or additions to files from the LZMA compression module for NSIS, however, are subject to the terms of the Common Public License version 1.0.

Copyright (c) 2002 Robert Rainwater <rrainwater@yahoo.com>

This software is provided 'as-is', without any express or implied warranty. In no event will the authors be held liable for any damages arising from the use of this software.

Permission is granted to anyone to use this software for any purpose, including commercial applications, and to alter it and redistribute it freely, subject to the following restrictions:

- 1. The origin of this software must not be misrepresented; you must not claim that you wrote the original software. If you use this software in a product, an acknowledgment in the product documentation would be appreciated but is not required.
- 2. Altered source versions must be plainly marked as such, and must not be misrepresented as being the original software.
- 3. This notice may not be removed or altered from any source distribution. Copyright ? 2002-2008 Joost Verburg

This software is provided 'as-is', without any express or implied warranty. In no event will the authors be held liable for any damages arising from the use of this software.

Permission is granted to anyone to use this software for any purpose, including commercial applications, and to alter it and redistribute it freely, subject to the following restrictions:

1. The origin of this software must not be misrepresented; you must not claim that you wrote the original software. If you use this software in a product, an acknowledgment in the product documentation would be appreciated but is not required.

2. Altered versions must be plainly marked as such, and must not be misrepresented as being the original software.

3. This notice may not be removed or altered from any distribution.

Copyright ? 2002-2008 Joost Verburg

This software is provided 'as-is', without any express or implied warranty. In no event will the authors be held liable for any damages arising from the use of this software.

Permission is granted to anyone to use this software for any purpose, including commercial applications, and to alter it and redistribute it freely, subject to the following restrictions:

1. The origin of this software must not be misrepresented; you must not claim that you wrote the original software.

 If you use this software in a product, an acknowledgment in the product documentation would be appreciated but is not required.

2. Altered versions must be plainly marked as such, and must not be misrepresented as being the original software.

3. This notice may not be removed or altered from any distribution.

NSISdl 1.1 - HTTP downloading plugin for NSIS

Copyright (C) 2001-2002 Yaroslav Faybishenko & Justin Frankel

This software is provided 'as-is', without any express or implied warranty. In no event will the authors be held liable for any damages arising from the use of this software.

Permission is granted to anyone to use this software for any purpose, including commercial applications, and to alter it and redistribute it freely, subject to the following restrictions:

- 1. The origin of this software must not be misrepresented; you must not claim that you wrote the original software. If you use this software in a product, an acknowledgment in the product documentation would be appreciated but is not required.
- 2. Altered source versions must be plainly marked as such, and must not be misrepresented as being the original software.

3. This notice may not be removed or altered from any source distribution. Halibut is copyright (c) 1999-2001 Simon Tatham and James Aylett.

Note: This version is modified by Robert Rainwater and Amir Szekely

Permission is hereby granted, free of charge, to any person obtaining a copy of this software and associated documentation files (the "Software"), to deal in the Software without restriction, including without limitation the rights to use, copy, modify, merge,

publish, distribute, sublicense, and/or sell copies of the Software, and to permit persons to whom the Software is furnished to do so, subject to the following conditions:

The above copyright notice and this permission notice shall be included in all copies or substantial portions of the Software.

THE SOFTWARE IS PROVIDED "AS IS", WITHOUT WARRANTY OF ANY KIND, EXPRESS OR IMPLIED, INCLUDING BUT NOT LIMITED TO THE WARRANTIES OF MERCHANTABILITY, FITNESS FOR A PARTICULAR PURPOSE AND NONINFRINGEMENT. IN NO EVENT SHALL THE AUTHORS OR COPYRIGHT HOLDERS BE LIABLE FOR ANY CLAIM, DAMAGES OR OTHER LIABILITY, WHETHER IN AN ACTION OF CONTRACT, TORT OR OTHERWISE, ARISING FROM, OUT OF OR IN CONNECTION WITH THE SOFTWARE OR THE USE OR OTHER DEALINGS IN THE SOFTWARE.

# **3.52 omcclp-0.5 0.5**

## **3.52.1 Available under license :**

GNU GENERAL PUBLIC LICENSE Version 2, June 1991

Copyright (C) 1989, 1991 Free Software Foundation, Inc., 51 Franklin Street, Fifth Floor, Boston, MA 02110-1301 USA Everyone is permitted to copy and distribute verbatim copies of this license document, but changing it is not allowed.

Preamble

 The licenses for most software are designed to take away your freedom to share and change it. By contrast, the GNU General Public License is intended to guarantee your freedom to share and change free software--to make sure the software is free for all its users. This General Public License applies to most of the Free Software Foundation's software and to any other program whose authors commit to using it. (Some other Free Software Foundation software is covered by the GNU Lesser General Public License instead.) You can apply it to your programs, too.

 When we speak of free software, we are referring to freedom, not price. Our General Public Licenses are designed to make sure that you have the freedom to distribute copies of free software (and charge for this service if you wish), that you receive source code or can get it if you want it, that you can change the software or use pieces of it in new free programs; and that you know you can do these things.

To protect your rights, we need to make restrictions that forbid

anyone to deny you these rights or to ask you to surrender the rights. These restrictions translate to certain responsibilities for you if you distribute copies of the software, or if you modify it.

 For example, if you distribute copies of such a program, whether gratis or for a fee, you must give the recipients all the rights that you have. You must make sure that they, too, receive or can get the source code. And you must show them these terms so they know their rights.

We protect your rights with two steps: (1) copyright the software, and (2) offer you this license which gives you legal permission to copy, distribute and/or modify the software.

 Also, for each author's protection and ours, we want to make certain that everyone understands that there is no warranty for this free software. If the software is modified by someone else and passed on, we want its recipients to know that what they have is not the original, so that any problems introduced by others will not reflect on the original authors' reputations.

 Finally, any free program is threatened constantly by software patents. We wish to avoid the danger that redistributors of a free program will individually obtain patent licenses, in effect making the program proprietary. To prevent this, we have made it clear that any patent must be licensed for everyone's free use or not licensed at all.

 The precise terms and conditions for copying, distribution and modification follow.

## GNU GENERAL PUBLIC LICENSE TERMS AND CONDITIONS FOR COPYING, DISTRIBUTION AND MODIFICATION

 0. This License applies to any program or other work which contains a notice placed by the copyright holder saying it may be distributed under the terms of this General Public License. The "Program", below, refers to any such program or work, and a "work based on the Program" means either the Program or any derivative work under copyright law: that is to say, a work containing the Program or a portion of it, either verbatim or with modifications and/or translated into another language. (Hereinafter, translation is included without limitation in the term "modification".) Each licensee is addressed as "you".

Activities other than copying, distribution and modification are not covered by this License; they are outside its scope. The act of running the Program is not restricted, and the output from the Program is covered only if its contents constitute a work based on the Program (independent of having been made by running the Program).

Whether that is true depends on what the Program does.

 1. You may copy and distribute verbatim copies of the Program's source code as you receive it, in any medium, provided that you conspicuously and appropriately publish on each copy an appropriate copyright notice and disclaimer of warranty; keep intact all the notices that refer to this License and to the absence of any warranty; and give any other recipients of the Program a copy of this License along with the Program.

You may charge a fee for the physical act of transferring a copy, and you may at your option offer warranty protection in exchange for a fee.

 2. You may modify your copy or copies of the Program or any portion of it, thus forming a work based on the Program, and copy and distribute such modifications or work under the terms of Section 1 above, provided that you also meet all of these conditions:

 a) You must cause the modified files to carry prominent notices stating that you changed the files and the date of any change.

 b) You must cause any work that you distribute or publish, that in whole or in part contains or is derived from the Program or any part thereof, to be licensed as a whole at no charge to all third parties under the terms of this License.

 c) If the modified program normally reads commands interactively when run, you must cause it, when started running for such interactive use in the most ordinary way, to print or display an announcement including an appropriate copyright notice and a notice that there is no warranty (or else, saying that you provide a warranty) and that users may redistribute the program under these conditions, and telling the user how to view a copy of this License. (Exception: if the Program itself is interactive but does not normally print such an announcement, your work based on the Program is not required to print an announcement.)

These requirements apply to the modified work as a whole. If identifiable sections of that work are not derived from the Program, and can be reasonably considered independent and separate works in themselves, then this License, and its terms, do not apply to those sections when you distribute them as separate works. But when you distribute the same sections as part of a whole which is a work based on the Program, the distribution of the whole must be on the terms of this License, whose permissions for other licensees extend to the entire whole, and thus to each and every part regardless of who wrote it.

Thus, it is not the intent of this section to claim rights or contest

your rights to work written entirely by you; rather, the intent is to exercise the right to control the distribution of derivative or collective works based on the Program.

In addition, mere aggregation of another work not based on the Program with the Program (or with a work based on the Program) on a volume of a storage or distribution medium does not bring the other work under the scope of this License.

 3. You may copy and distribute the Program (or a work based on it, under Section 2) in object code or executable form under the terms of Sections 1 and 2 above provided that you also do one of the following:

 a) Accompany it with the complete corresponding machine-readable source code, which must be distributed under the terms of Sections 1 and 2 above on a medium customarily used for software interchange; or,

 b) Accompany it with a written offer, valid for at least three years, to give any third party, for a charge no more than your cost of physically performing source distribution, a complete machine-readable copy of the corresponding source code, to be distributed under the terms of Sections 1 and 2 above on a medium customarily used for software interchange; or,

 c) Accompany it with the information you received as to the offer to distribute corresponding source code. (This alternative is allowed only for noncommercial distribution and only if you received the program in object code or executable form with such an offer, in accord with Subsection b above.)

The source code for a work means the preferred form of the work for making modifications to it. For an executable work, complete source code means all the source code for all modules it contains, plus any associated interface definition files, plus the scripts used to control compilation and installation of the executable. However, as a special exception, the source code distributed need not include anything that is normally distributed (in either source or binary form) with the major components (compiler, kernel, and so on) of the operating system on which the executable runs, unless that component itself accompanies the executable.

If distribution of executable or object code is made by offering access to copy from a designated place, then offering equivalent access to copy the source code from the same place counts as distribution of the source code, even though third parties are not compelled to copy the source along with the object code.

4. You may not copy, modify, sublicense, or distribute the Program

except as expressly provided under this License. Any attempt otherwise to copy, modify, sublicense or distribute the Program is void, and will automatically terminate your rights under this License. However, parties who have received copies, or rights, from you under this License will not have their licenses terminated so long as such parties remain in full compliance.

 5. You are not required to accept this License, since you have not signed it. However, nothing else grants you permission to modify or distribute the Program or its derivative works. These actions are prohibited by law if you do not accept this License. Therefore, by modifying or distributing the Program (or any work based on the Program), you indicate your acceptance of this License to do so, and all its terms and conditions for copying, distributing or modifying the Program or works based on it.

 6. Each time you redistribute the Program (or any work based on the Program), the recipient automatically receives a license from the original licensor to copy, distribute or modify the Program subject to these terms and conditions. You may not impose any further restrictions on the recipients' exercise of the rights granted herein. You are not responsible for enforcing compliance by third parties to this License.

 7. If, as a consequence of a court judgment or allegation of patent infringement or for any other reason (not limited to patent issues), conditions are imposed on you (whether by court order, agreement or otherwise) that contradict the conditions of this License, they do not excuse you from the conditions of this License. If you cannot distribute so as to satisfy simultaneously your obligations under this License and any other pertinent obligations, then as a consequence you may not distribute the Program at all. For example, if a patent license would not permit royalty-free redistribution of the Program by all those who receive copies directly or indirectly through you, then the only way you could satisfy both it and this License would be to refrain entirely from distribution of the Program.

If any portion of this section is held invalid or unenforceable under any particular circumstance, the balance of the section is intended to apply and the section as a whole is intended to apply in other circumstances.

It is not the purpose of this section to induce you to infringe any patents or other property right claims or to contest validity of any such claims; this section has the sole purpose of protecting the integrity of the free software distribution system, which is implemented by public license practices. Many people have made generous contributions to the wide range of software distributed

through that system in reliance on consistent application of that system; it is up to the author/donor to decide if he or she is willing to distribute software through any other system and a licensee cannot impose that choice.

This section is intended to make thoroughly clear what is believed to be a consequence of the rest of this License.

 8. If the distribution and/or use of the Program is restricted in certain countries either by patents or by copyrighted interfaces, the original copyright holder who places the Program under this License may add an explicit geographical distribution limitation excluding those countries, so that distribution is permitted only in or among countries not thus excluded. In such case, this License incorporates the limitation as if written in the body of this License.

 9. The Free Software Foundation may publish revised and/or new versions of the General Public License from time to time. Such new versions will be similar in spirit to the present version, but may differ in detail to address new problems or concerns.

Each version is given a distinguishing version number. If the Program specifies a version number of this License which applies to it and "any later version", you have the option of following the terms and conditions either of that version or of any later version published by the Free Software Foundation. If the Program does not specify a version number of this License, you may choose any version ever published by the Free Software Foundation.

 10. If you wish to incorporate parts of the Program into other free programs whose distribution conditions are different, write to the author to ask for permission. For software which is copyrighted by the Free Software Foundation, write to the Free Software Foundation; we sometimes make exceptions for this. Our decision will be guided by the two goals of preserving the free status of all derivatives of our free software and of promoting the sharing and reuse of software generally.

### NO WARRANTY

 11. BECAUSE THE PROGRAM IS LICENSED FREE OF CHARGE, THERE IS NO WARRANTY FOR THE PROGRAM, TO THE EXTENT PERMITTED BY APPLICABLE LAW. EXCEPT WHEN OTHERWISE STATED IN WRITING THE COPYRIGHT HOLDERS AND/OR OTHER PARTIES PROVIDE THE PROGRAM "AS IS" WITHOUT WARRANTY OF ANY KIND, EITHER EXPRESSED OR IMPLIED, INCLUDING, BUT NOT LIMITED TO, THE IMPLIED WARRANTIES OF MERCHANTABILITY AND FITNESS FOR A PARTICULAR PURPOSE. THE ENTIRE RISK AS TO THE QUALITY AND PERFORMANCE OF THE PROGRAM IS WITH YOU. SHOULD THE PROGRAM PROVE DEFECTIVE, YOU ASSUME THE COST OF ALL NECESSARY SERVICING, REPAIR OR CORRECTION.

 12. IN NO EVENT UNLESS REQUIRED BY APPLICABLE LAW OR AGREED TO IN WRITING WILL ANY COPYRIGHT HOLDER, OR ANY OTHER PARTY WHO MAY MODIFY AND/OR REDISTRIBUTE THE PROGRAM AS PERMITTED ABOVE, BE LIABLE TO YOU FOR DAMAGES, INCLUDING ANY GENERAL, SPECIAL, INCIDENTAL OR CONSEQUENTIAL DAMAGES ARISING OUT OF THE USE OR INABILITY TO USE THE PROGRAM (INCLUDING BUT NOT LIMITED TO LOSS OF DATA OR DATA BEING RENDERED INACCURATE OR LOSSES SUSTAINED BY YOU OR THIRD PARTIES OR A FAILURE OF THE PROGRAM TO OPERATE WITH ANY OTHER PROGRAMS), EVEN IF SUCH HOLDER OR OTHER PARTY HAS BEEN ADVISED OF THE POSSIBILITY OF SUCH DAMAGES.

### END OF TERMS AND CONDITIONS

How to Apply These Terms to Your New Programs

 If you develop a new program, and you want it to be of the greatest possible use to the public, the best way to achieve this is to make it free software which everyone can redistribute and change under these terms.

 To do so, attach the following notices to the program. It is safest to attach them to the start of each source file to most effectively convey the exclusion of warranty; and each file should have at least the "copyright" line and a pointer to where the full notice is found.

 <one line to give the program's name and a brief idea of what it does.> Copyright  $(C)$  <year > <name of author>

 This program is free software; you can redistribute it and/or modify it under the terms of the GNU General Public License as published by the Free Software Foundation; either version 2 of the License, or (at your option) any later version.

 This program is distributed in the hope that it will be useful, but WITHOUT ANY WARRANTY; without even the implied warranty of MERCHANTABILITY or FITNESS FOR A PARTICULAR PURPOSE. See the GNU General Public License for more details.

 You should have received a copy of the GNU General Public License along with this program; if not, write to the Free Software Foundation, Inc., 51 Franklin Street, Fifth Floor, Boston, MA 02110-1301 USA.

Also add information on how to contact you by electronic and paper mail.

If the program is interactive, make it output a short notice like this when it starts in an interactive mode:

 Gnomovision version 69, Copyright (C) year name of author Gnomovision comes with ABSOLUTELY NO WARRANTY; for details type `show w'.  This is free software, and you are welcome to redistribute it under certain conditions; type `show c' for details.

The hypothetical commands `show w' and `show c' should show the appropriate parts of the General Public License. Of course, the commands you use may be called something other than `show w' and `show c'; they could even be mouse-clicks or menu items--whatever suits your program.

You should also get your employer (if you work as a programmer) or your school, if any, to sign a "copyright disclaimer" for the program, if necessary. Here is a sample; alter the names:

 Yoyodyne, Inc., hereby disclaims all copyright interest in the program `Gnomovision' (which makes passes at compilers) written by James Hacker.

 <signature of Ty Coon>, 1 April 1989 Ty Coon, President of Vice

This General Public License does not permit incorporating your program into proprietary programs. If your program is a subroutine library, you may consider it more useful to permit linking proprietary applications with the library. If this is what you want to do, use the GNU Lesser General Public License instead of this License.

# **3.53 OpenLDAP 2.4.17**

## **3.53.1 Available under license :**

The OpenLDAP Public License Version 2.8, 17 August 2003

Redistribution and use of this software and associated documentation ("Software"), with or without modification, are permitted provided that the following conditions are met:

1. Redistributions in source form must retain copyright statements and notices,

2. Redistributions in binary form must reproduce applicable copyright statements and notices, this list of conditions, and the following disclaimer in the documentation and/or other materials provided with the distribution, and

3. Redistributions must contain a verbatim copy of this document.

The OpenLDAP Foundation may revise this license from time to time. Each revision is distinguished by a version number. You may use this Software under terms of this license revision or under the

terms of any subsequent revision of the license.

THIS SOFTWARE IS PROVIDED BY THE OPENLDAP FOUNDATION AND ITS CONTRIBUTORS ''AS IS'' AND ANY EXPRESSED OR IMPLIED WARRANTIES, INCLUDING, BUT NOT LIMITED TO, THE IMPLIED WARRANTIES OF MERCHANTABILITY AND FITNESS FOR A PARTICULAR PURPOSE ARE DISCLAIMED. IN NO EVENT SHALL THE OPENLDAP FOUNDATION, ITS CONTRIBUTORS, OR THE AUTHOR(S) OR OWNER(S) OF THE SOFTWARE BE LIABLE FOR ANY DIRECT, INDIRECT, INCIDENTAL, SPECIAL, EXEMPLARY, OR CONSEQUENTIAL DAMAGES (INCLUDING, BUT NOT LIMITED TO, PROCUREMENT OF SUBSTITUTE GOODS OR SERVICES; LOSS OF USE, DATA, OR PROFITS; OR BUSINESS INTERRUPTION) HOWEVER CAUSED AND ON ANY THEORY OF LIABILITY, WHETHER IN CONTRACT, STRICT LIABILITY, OR TORT (INCLUDING NEGLIGENCE OR OTHERWISE) ARISING IN ANY WAY OUT OF THE USE OF THIS SOFTWARE, EVEN IF ADVISED OF THE POSSIBILITY OF SUCH DAMAGE.

The names of the authors and copyright holders must not be used in advertising or otherwise to promote the sale, use or other dealing in this Software without specific, written prior permission. Title to copyright in this Software shall at all times remain with copyright holders.

OpenLDAP is a registered trademark of the OpenLDAP Foundation.

Copyright 1999-2003 The OpenLDAP Foundation, Redwood City, California, USA. All Rights Reserved. Permission to copy and distribute verbatim copies of this document is granted.

# **3.54 OpenLDAP/nss-lapd 2.4.17**

## **3.54.1 Available under license :**

GNU LESSER GENERAL PUBLIC LICENSE Version 2.1, February 1999

Copyright (C) 1991, 1999 Free Software Foundation, Inc. 51 Franklin Street, Fifth Floor, Boston, MA 02110-1301 USA Everyone is permitted to copy and distribute verbatim copies of this license document, but changing it is not allowed.

[This is the first released version of the Lesser GPL. It also counts as the successor of the GNU Library Public License, version 2, hence the version number 2.1.]

 Preamble

 The licenses for most software are designed to take away your freedom to share and change it. By contrast, the GNU General Public Licenses are intended to guarantee your freedom to share and change free software--to make sure the software is free for all its users.

 This license, the Lesser General Public License, applies to some specially designated software packages--typically libraries--of the Free Software Foundation and other authors who decide to use it. You can use it too, but we suggest you first think carefully about whether this license or the ordinary General Public License is the better strategy to use in any particular case, based on the explanations below.

 When we speak of free software, we are referring to freedom of use, not price. Our General Public Licenses are designed to make sure that you have the freedom to distribute copies of free software (and charge for this service if you wish); that you receive source code or can get it if you want it; that you can change the software and use pieces of it in new free programs; and that you are informed that you can do these things.

 To protect your rights, we need to make restrictions that forbid distributors to deny you these rights or to ask you to surrender these rights. These restrictions translate to certain responsibilities for you if you distribute copies of the library or if you modify it.

 For example, if you distribute copies of the library, whether gratis or for a fee, you must give the recipients all the rights that we gave you. You must make sure that they, too, receive or can get the source code. If you link other code with the library, you must provide complete object files to the recipients, so that they can relink them with the library after making changes to the library and recompiling it. And you must show them these terms so they know their rights.

We protect your rights with a two-step method: (1) we copyright the library, and (2) we offer you this license, which gives you legal permission to copy, distribute and/or modify the library.

 To protect each distributor, we want to make it very clear that there is no warranty for the free library. Also, if the library is modified by someone else and passed on, the recipients should know that what they have is not the original version, so that the original author's reputation will not be affected by problems that might be introduced by others.

 Finally, software patents pose a constant threat to the existence of any free program. We wish to make sure that a company cannot effectively restrict the users of a free program by obtaining a restrictive license from a patent holder. Therefore, we insist that any patent license obtained for a version of the library must be consistent with the full freedom of use specified in this license.

 Most GNU software, including some libraries, is covered by the ordinary GNU General Public License. This license, the GNU Lesser General Public License, applies to certain designated libraries, and is quite different from the ordinary General Public License. We use this license for certain libraries in order to permit linking those libraries into non-free programs.

 When a program is linked with a library, whether statically or using a shared library, the combination of the two is legally speaking a combined work, a derivative of the original library. The ordinary General Public License therefore permits such linking only if the entire combination fits its criteria of freedom. The Lesser General Public License permits more lax criteria for linking other code with the library.

 We call this license the "Lesser" General Public License because it does Less to protect the user's freedom than the ordinary General Public License. It also provides other free software developers Less of an advantage over competing non-free programs. These disadvantages are the reason we use the ordinary General Public License for many libraries. However, the Lesser license provides advantages in certain special circumstances.

 For example, on rare occasions, there may be a special need to encourage the widest possible use of a certain library, so that it becomes a de-facto standard. To achieve this, non-free programs must be allowed to use the library. A more frequent case is that a free library does the same job as widely used non-free libraries. In this case, there is little to gain by limiting the free library to free software only, so we use the Lesser General Public License.

 In other cases, permission to use a particular library in non-free programs enables a greater number of people to use a large body of free software. For example, permission to use the GNU C Library in non-free programs enables many more people to use the whole GNU operating system, as well as its variant, the GNU/Linux operating system.

 Although the Lesser General Public License is Less protective of the users' freedom, it does ensure that the user of a program that is linked with the Library has the freedom and the wherewithal to run that program using a modified version of the Library.

 The precise terms and conditions for copying, distribution and modification follow. Pay close attention to the difference between a "work based on the library" and a "work that uses the library". The former contains code derived from the library, whereas the latter must be combined with the library in order to run.

## GNU LESSER GENERAL PUBLIC LICENSE TERMS AND CONDITIONS FOR COPYING, DISTRIBUTION AND MODIFICATION

 0. This License Agreement applies to any software library or other program which contains a notice placed by the copyright holder or other authorized party saying it may be distributed under the terms of this Lesser General Public License (also called "this License"). Each licensee is addressed as "you".

 A "library" means a collection of software functions and/or data prepared so as to be conveniently linked with application programs (which use some of those functions and data) to form executables.

 The "Library", below, refers to any such software library or work which has been distributed under these terms. A "work based on the Library" means either the Library or any derivative work under copyright law: that is to say, a work containing the Library or a portion of it, either verbatim or with modifications and/or translated straightforwardly into another language. (Hereinafter, translation is included without limitation in the term "modification".)

 "Source code" for a work means the preferred form of the work for making modifications to it. For a library, complete source code means all the source code for all modules it contains, plus any associated interface definition files, plus the scripts used to control compilation and installation of the library.

 Activities other than copying, distribution and modification are not covered by this License; they are outside its scope. The act of running a program using the Library is not restricted, and output from such a program is covered only if its contents constitute a work based on the Library (independent of the use of the Library in a tool for writing it). Whether that is true depends on what the Library does and what the program that uses the Library does.

 1. You may copy and distribute verbatim copies of the Library's complete source code as you receive it, in any medium, provided that you conspicuously and appropriately publish on each copy an appropriate copyright notice and disclaimer of warranty; keep intact all the notices that refer to this License and to the absence of any warranty; and distribute a copy of this License along with the Library.

 You may charge a fee for the physical act of transferring a copy, and you may at your option offer warranty protection in exchange for a fee.

 2. You may modify your copy or copies of the Library or any portion of it, thus forming a work based on the Library, and copy and distribute such modifications or work under the terms of Section 1 above, provided that you also meet all of these conditions:

a) The modified work must itself be a software library.

 b) You must cause the files modified to carry prominent notices stating that you changed the files and the date of any change.

 c) You must cause the whole of the work to be licensed at no charge to all third parties under the terms of this License.

 d) If a facility in the modified Library refers to a function or a table of data to be supplied by an application program that uses the facility, other than as an argument passed when the facility is invoked, then you must make a good faith effort to ensure that, in the event an application does not supply such function or table, the facility still operates, and performs whatever part of its purpose remains meaningful.

 (For example, a function in a library to compute square roots has a purpose that is entirely well-defined independent of the application. Therefore, Subsection 2d requires that any application-supplied function or table used by this function must be optional: if the application does not supply it, the square root function must still compute square roots.)

These requirements apply to the modified work as a whole. If identifiable sections of that work are not derived from the Library, and can be reasonably considered independent and separate works in themselves, then this License, and its terms, do not apply to those sections when you distribute them as separate works. But when you distribute the same sections as part of a whole which is a work based on the Library, the distribution of the whole must be on the terms of this License, whose permissions for other licensees extend to the entire whole, and thus to each and every part regardless of who wrote it.

Thus, it is not the intent of this section to claim rights or contest your rights to work written entirely by you; rather, the intent is to exercise the right to control the distribution of derivative or collective works based on the Library.

In addition, mere aggregation of another work not based on the Library with the Library (or with a work based on the Library) on a volume of a storage or distribution medium does not bring the other work under

the scope of this License.

 3. You may opt to apply the terms of the ordinary GNU General Public License instead of this License to a given copy of the Library. To do this, you must alter all the notices that refer to this License, so that they refer to the ordinary GNU General Public License, version 2, instead of to this License. (If a newer version than version 2 of the ordinary GNU General Public License has appeared, then you can specify that version instead if you wish.) Do not make any other change in these notices.

 Once this change is made in a given copy, it is irreversible for that copy, so the ordinary GNU General Public License applies to all subsequent copies and derivative works made from that copy.

 This option is useful when you wish to copy part of the code of the Library into a program that is not a library.

 4. You may copy and distribute the Library (or a portion or derivative of it, under Section 2) in object code or executable form under the terms of Sections 1 and 2 above provided that you accompany it with the complete corresponding machine-readable source code, which must be distributed under the terms of Sections 1 and 2 above on a medium customarily used for software interchange.

 If distribution of object code is made by offering access to copy from a designated place, then offering equivalent access to copy the source code from the same place satisfies the requirement to distribute the source code, even though third parties are not compelled to copy the source along with the object code.

 5. A program that contains no derivative of any portion of the Library, but is designed to work with the Library by being compiled or linked with it, is called a "work that uses the Library". Such a work, in isolation, is not a derivative work of the Library, and therefore falls outside the scope of this License.

 However, linking a "work that uses the Library" with the Library creates an executable that is a derivative of the Library (because it contains portions of the Library), rather than a "work that uses the library". The executable is therefore covered by this License. Section 6 states terms for distribution of such executables.

 When a "work that uses the Library" uses material from a header file that is part of the Library, the object code for the work may be a derivative work of the Library even though the source code is not. Whether this is true is especially significant if the work can be linked without the Library, or if the work is itself a library. The

threshold for this to be true is not precisely defined by law.

 If such an object file uses only numerical parameters, data structure layouts and accessors, and small macros and small inline functions (ten lines or less in length), then the use of the object file is unrestricted, regardless of whether it is legally a derivative work. (Executables containing this object code plus portions of the Library will still fall under Section 6.)

 Otherwise, if the work is a derivative of the Library, you may distribute the object code for the work under the terms of Section 6. Any executables containing that work also fall under Section 6, whether or not they are linked directly with the Library itself.

 6. As an exception to the Sections above, you may also combine or link a "work that uses the Library" with the Library to produce a work containing portions of the Library, and distribute that work under terms of your choice, provided that the terms permit modification of the work for the customer's own use and reverse engineering for debugging such modifications.

 You must give prominent notice with each copy of the work that the Library is used in it and that the Library and its use are covered by this License. You must supply a copy of this License. If the work during execution displays copyright notices, you must include the copyright notice for the Library among them, as well as a reference directing the user to the copy of this License. Also, you must do one of these things:

 a) Accompany the work with the complete corresponding machine-readable source code for the Library including whatever changes were used in the work (which must be distributed under Sections 1 and 2 above); and, if the work is an executable linked with the Library, with the complete machine-readable "work that uses the Library", as object code and/or source code, so that the user can modify the Library and then relink to produce a modified executable containing the modified Library. (It is understood that the user who changes the contents of definitions files in the Library will not necessarily be able to recompile the application to use the modified definitions.)

 b) Use a suitable shared library mechanism for linking with the Library. A suitable mechanism is one that (1) uses at run time a copy of the library already present on the user's computer system, rather than copying library functions into the executable, and (2) will operate properly with a modified version of the library, if the user installs one, as long as the modified version is interface-compatible with the version that the work was made with.  c) Accompany the work with a written offer, valid for at least three years, to give the same user the materials specified in Subsection 6a, above, for a charge no more than the cost of performing this distribution.

 d) If distribution of the work is made by offering access to copy from a designated place, offer equivalent access to copy the above specified materials from the same place.

 e) Verify that the user has already received a copy of these materials or that you have already sent this user a copy.

 For an executable, the required form of the "work that uses the Library" must include any data and utility programs needed for reproducing the executable from it. However, as a special exception, the materials to be distributed need not include anything that is normally distributed (in either source or binary form) with the major components (compiler, kernel, and so on) of the operating system on which the executable runs, unless that component itself accompanies the executable.

 It may happen that this requirement contradicts the license restrictions of other proprietary libraries that do not normally accompany the operating system. Such a contradiction means you cannot use both them and the Library together in an executable that you distribute.

 7. You may place library facilities that are a work based on the Library side-by-side in a single library together with other library facilities not covered by this License, and distribute such a combined library, provided that the separate distribution of the work based on the Library and of the other library facilities is otherwise permitted, and provided that you do these two things:

 a) Accompany the combined library with a copy of the same work based on the Library, uncombined with any other library facilities. This must be distributed under the terms of the Sections above.

 b) Give prominent notice with the combined library of the fact that part of it is a work based on the Library, and explaining where to find the accompanying uncombined form of the same work.

 8. You may not copy, modify, sublicense, link with, or distribute the Library except as expressly provided under this License. Any attempt otherwise to copy, modify, sublicense, link with, or distribute the Library is void, and will automatically terminate your rights under this License. However, parties who have received copies, or rights, from you under this License will not have their licenses terminated so long as such parties remain in full compliance.

 9. You are not required to accept this License, since you have not signed it. However, nothing else grants you permission to modify or distribute the Library or its derivative works. These actions are prohibited by law if you do not accept this License. Therefore, by modifying or distributing the Library (or any work based on the Library), you indicate your acceptance of this License to do so, and all its terms and conditions for copying, distributing or modifying the Library or works based on it.

 10. Each time you redistribute the Library (or any work based on the Library), the recipient automatically receives a license from the original licensor to copy, distribute, link with or modify the Library subject to these terms and conditions. You may not impose any further restrictions on the recipients' exercise of the rights granted herein. You are not responsible for enforcing compliance by third parties with this License.

 11. If, as a consequence of a court judgment or allegation of patent infringement or for any other reason (not limited to patent issues), conditions are imposed on you (whether by court order, agreement or otherwise) that contradict the conditions of this License, they do not excuse you from the conditions of this License. If you cannot distribute so as to satisfy simultaneously your obligations under this License and any other pertinent obligations, then as a consequence you may not distribute the Library at all. For example, if a patent license would not permit royalty-free redistribution of the Library by all those who receive copies directly or indirectly through you, then the only way you could satisfy both it and this License would be to refrain entirely from distribution of the Library.

If any portion of this section is held invalid or unenforceable under any particular circumstance, the balance of the section is intended to apply, and the section as a whole is intended to apply in other circumstances.

It is not the purpose of this section to induce you to infringe any patents or other property right claims or to contest validity of any such claims; this section has the sole purpose of protecting the integrity of the free software distribution system which is implemented by public license practices. Many people have made generous contributions to the wide range of software distributed through that system in reliance on consistent application of that system; it is up to the author/donor to decide if he or she is willing to distribute software through any other system and a licensee cannot impose that choice.

This section is intended to make thoroughly clear what is believed to be a consequence of the rest of this License.

 12. If the distribution and/or use of the Library is restricted in certain countries either by patents or by copyrighted interfaces, the original copyright holder who places the Library under this License may add an explicit geographical distribution limitation excluding those countries, so that distribution is permitted only in or among countries not thus excluded. In such case, this License incorporates the limitation as if written in the body of this License.

 13. The Free Software Foundation may publish revised and/or new versions of the Lesser General Public License from time to time. Such new versions will be similar in spirit to the present version, but may differ in detail to address new problems or concerns.

Each version is given a distinguishing version number. If the Library specifies a version number of this License which applies to it and "any later version", you have the option of following the terms and conditions either of that version or of any later version published by the Free Software Foundation. If the Library does not specify a license version number, you may choose any version ever published by the Free Software Foundation.

 14. If you wish to incorporate parts of the Library into other free programs whose distribution conditions are incompatible with these, write to the author to ask for permission. For software which is copyrighted by the Free Software Foundation, write to the Free Software Foundation; we sometimes make exceptions for this. Our decision will be guided by the two goals of preserving the free status of all derivatives of our free software and of promoting the sharing and reuse of software generally.

### NO WARRANTY

 15. BECAUSE THE LIBRARY IS LICENSED FREE OF CHARGE, THERE IS NO WARRANTY FOR THE LIBRARY, TO THE EXTENT PERMITTED BY APPLICABLE LAW. EXCEPT WHEN OTHERWISE STATED IN WRITING THE COPYRIGHT HOLDERS AND/OR OTHER PARTIES PROVIDE THE LIBRARY "AS IS" WITHOUT WARRANTY OF ANY KIND, EITHER EXPRESSED OR IMPLIED, INCLUDING, BUT NOT LIMITED TO, THE IMPLIED WARRANTIES OF MERCHANTABILITY AND FITNESS FOR A PARTICULAR PURPOSE. THE ENTIRE RISK AS TO THE QUALITY AND PERFORMANCE OF THE LIBRARY IS WITH YOU. SHOULD THE LIBRARY PROVE DEFECTIVE, YOU ASSUME THE COST OF ALL NECESSARY SERVICING, REPAIR OR CORRECTION.

 16. IN NO EVENT UNLESS REQUIRED BY APPLICABLE LAW OR AGREED TO IN WRITING WILL ANY COPYRIGHT HOLDER, OR ANY OTHER PARTY WHO MAY MODIFY

AND/OR REDISTRIBUTE THE LIBRARY AS PERMITTED ABOVE, BE LIABLE TO YOU FOR DAMAGES, INCLUDING ANY GENERAL, SPECIAL, INCIDENTAL OR CONSEQUENTIAL DAMAGES ARISING OUT OF THE USE OR INABILITY TO USE THE LIBRARY (INCLUDING BUT NOT LIMITED TO LOSS OF DATA OR DATA BEING RENDERED INACCURATE OR LOSSES SUSTAINED BY YOU OR THIRD PARTIES OR A FAILURE OF THE LIBRARY TO OPERATE WITH ANY OTHER SOFTWARE), EVEN IF SUCH HOLDER OR OTHER PARTY HAS BEEN ADVISED OF THE POSSIBILITY OF SUCH **DAMAGES** 

### END OF TERMS AND CONDITIONS

How to Apply These Terms to Your New Libraries

 If you develop a new library, and you want it to be of the greatest possible use to the public, we recommend making it free software that everyone can redistribute and change. You can do so by permitting redistribution under these terms (or, alternatively, under the terms of the ordinary General Public License).

 To apply these terms, attach the following notices to the library. It is safest to attach them to the start of each source file to most effectively convey the exclusion of warranty; and each file should have at least the "copyright" line and a pointer to where the full notice is found.

 <one line to give the library's name and a brief idea of what it does.> Copyright  $(C)$  <year > <name of author>

 This library is free software; you can redistribute it and/or modify it under the terms of the GNU Lesser General Public License as published by the Free Software Foundation; either version 2.1 of the License, or (at your option) any later version.

 This library is distributed in the hope that it will be useful, but WITHOUT ANY WARRANTY; without even the implied warranty of MERCHANTABILITY or FITNESS FOR A PARTICULAR PURPOSE. See the GNU Lesser General Public License for more details.

 You should have received a copy of the GNU Lesser General Public License along with this library; if not, write to the Free Software Foundation, Inc., 51 Franklin Street, Fifth Floor, Boston, MA 02110-1301 USA

Also add information on how to contact you by electronic and paper mail.

You should also get your employer (if you work as a programmer) or your school, if any, to sign a "copyright disclaimer" for the library, if necessary. Here is a sample; alter the names:

Yoyodyne, Inc., hereby disclaims all copyright interest in the

library `Frob' (a library for tweaking knobs) written by James Random Hacker.

 <signature of Ty Coon>, 1 April 1990 Ty Coon, President of Vice

That's all there is to it! The OpenLDAP Public License Version 2.8, 17 August 2003

Redistribution and use of this software and associated documentation ("Software"), with or without modification, are permitted provided that the following conditions are met:

1. Redistributions in source form must retain copyright statements and notices,

2. Redistributions in binary form must reproduce applicable copyright statements and notices, this list of conditions, and the following disclaimer in the documentation and/or other materials provided with the distribution, and

3. Redistributions must contain a verbatim copy of this document.

The OpenLDAP Foundation may revise this license from time to time. Each revision is distinguished by a version number. You may use this Software under terms of this license revision or under the terms of any subsequent revision of the license.

THIS SOFTWARE IS PROVIDED BY THE OPENLDAP FOUNDATION AND ITS CONTRIBUTORS ''AS IS'' AND ANY EXPRESSED OR IMPLIED WARRANTIES, INCLUDING, BUT NOT LIMITED TO, THE IMPLIED WARRANTIES OF MERCHANTABILITY AND FITNESS FOR A PARTICULAR PURPOSE ARE DISCLAIMED. IN NO EVENT SHALL THE OPENLDAP FOUNDATION, ITS CONTRIBUTORS, OR THE AUTHOR(S) OR OWNER(S) OF THE SOFTWARE BE LIABLE FOR ANY DIRECT, INDIRECT, INCIDENTAL, SPECIAL, EXEMPLARY, OR CONSEQUENTIAL DAMAGES (INCLUDING, BUT NOT LIMITED TO, PROCUREMENT OF SUBSTITUTE GOODS OR SERVICES; LOSS OF USE, DATA, OR PROFITS; OR BUSINESS INTERRUPTION) HOWEVER CAUSED AND ON ANY THEORY OF LIABILITY, WHETHER IN CONTRACT, STRICT LIABILITY, OR TORT (INCLUDING NEGLIGENCE OR OTHERWISE) ARISING IN ANY WAY OUT OF THE USE OF THIS SOFTWARE, EVEN IF ADVISED OF THE POSSIBILITY OF SUCH DAMAGE.

The names of the authors and copyright holders must not be used in advertising or otherwise to promote the sale, use or other dealing in this Software without specific, written prior permission. Title to copyright in this Software shall at all times remain with copyright holders.

Copyright 1999-2003 The OpenLDAP Foundation, Redwood City, California, USA. All Rights Reserved. Permission to copy and distribute verbatim copies of this document is granted.

# **3.55 openssh 6.2p2**

## **3.55.1 Available under license :**

This file is part of the OpenSSH software.

The licences which components of this software fall under are as follows. First, we will summarize and say that all components are under a BSD licence, or a licence more free than that.

OpenSSH contains no GPL code.

1)

- \* Copyright (c) 1995 Tatu Ylonen <ylo@cs.hut.fi>, Espoo, Finland
- \* All rights reserved
- \*
	- \* As far as I am concerned, the code I have written for this software
	- \* can be used freely for any purpose. Any derived versions of this
	- \* software must be clearly marked as such, and if the derived work is
	- \* incompatible with the protocol description in the RFC file, it must be
	- \* called by a name other than "ssh" or "Secure Shell".

[Tatu continues]

- \* However, I am not implying to give any licenses to any patents or
- \* copyrights held by third parties, and the software includes parts that
- \* are not under my direct control. As far as I know, all included
- \* source code is used in accordance with the relevant license agreements
- \* and can be used freely for any purpose (the GNU license being the most
- \* restrictive); see below for details.

 [However, none of that term is relevant at this point in time. All of these restrictively licenced software components which he talks about have been removed from OpenSSH, i.e.,

- RSA is no longer included, found in the OpenSSL library
- IDEA is no longer included, its use is deprecated
- DES is now external, in the OpenSSL library
- GMP is no longer used, and instead we call BN code from OpenSSL
- Zlib is now external, in a library
- The make-ssh-known-hosts script is no longer included
- TSS has been removed
- MD5 is now external, in the OpenSSL library
- RC4 support has been replaced with ARC4 support from OpenSSL
- Blowfish is now external, in the OpenSSL library

[The licence continues]

 Note that any information and cryptographic algorithms used in this software are publicly available on the Internet and at any major bookstore, scientific library, and patent office worldwide. More information can be found e.g. at "http://www.cs.hut.fi/crypto".

 The legal status of this program is some combination of all these permissions and restrictions. Use only at your own responsibility. You will be responsible for any legal consequences yourself; I am not making any claims whether possessing or using this is legal or not in your country, and I am not taking any responsibility on your behalf.

### NO WARRANTY

 BECAUSE THE PROGRAM IS LICENSED FREE OF CHARGE, THERE IS NO WARRANTY FOR THE PROGRAM, TO THE EXTENT PERMITTED BY APPLICABLE LAW. EXCEPT WHEN OTHERWISE STATED IN WRITING THE COPYRIGHT HOLDERS AND/OR OTHER PARTIES PROVIDE THE PROGRAM "AS IS" WITHOUT WARRANTY OF ANY KIND, EITHER EXPRESSED OR IMPLIED, INCLUDING, BUT NOT LIMITED TO, THE IMPLIED WARRANTIES OF MERCHANTABILITY AND FITNESS FOR A PARTICULAR PURPOSE. THE ENTIRE RISK AS TO THE QUALITY AND PERFORMANCE OF THE PROGRAM IS WITH YOU. SHOULD THE PROGRAM PROVE DEFECTIVE, YOU ASSUME THE COST OF ALL NECESSARY SERVICING, REPAIR OR CORRECTION.

 IN NO EVENT UNLESS REQUIRED BY APPLICABLE LAW OR AGREED TO IN WRITING WILL ANY COPYRIGHT HOLDER, OR ANY OTHER PARTY WHO MAY MODIFY AND/OR REDISTRIBUTE THE PROGRAM AS PERMITTED ABOVE, BE LIABLE TO YOU FOR DAMAGES, INCLUDING ANY GENERAL, SPECIAL, INCIDENTAL OR CONSEQUENTIAL DAMAGES ARISING OUT OF THE USE OR INABILITY TO USE THE PROGRAM (INCLUDING BUT NOT LIMITED TO LOSS OF DATA OR DATA BEING RENDERED INACCURATE OR LOSSES SUSTAINED BY YOU OR THIRD PARTIES OR A FAILURE OF THE PROGRAM TO OPERATE WITH ANY OTHER PROGRAMS), EVEN IF SUCH HOLDER OR OTHER PARTY HAS BEEN ADVISED OF THE POSSIBILITY OF SUCH DAMAGES.

2)

 The 32-bit CRC compensation attack detector in deattack.c was contributed by CORE SDI S.A. under a BSD-style license.

\* Cryptographic attack detector for ssh - source code

\* Copyright (c) 1998 CORE SDI S.A., Buenos Aires, Argentina.

\*

\*

\* All rights reserved. Redistribution and use in source and binary

\* forms, with or without modification, are permitted provided that

\* this copyright notice is retained.

\*

\* THIS SOFTWARE IS PROVIDED ''AS IS'' AND ANY EXPRESS OR IMPLIED

\* WARRANTIES ARE DISCLAIMED. IN NO EVENT SHALL CORE SDI S.A. BE

\* LIABLE FOR ANY DIRECT, INDIRECT, INCIDENTAL, SPECIAL, EXEMPLARY OR

\* CONSEQUENTIAL DAMAGES RESULTING FROM THE USE OR MISUSE OF THIS

\* SOFTWARE.

\*

\* Ariel Futoransky <futo@core-sdi.com>

\* <http://www.core-sdi.com>

3)

 ssh-keyscan was contributed by David Mazieres under a BSD-style license.

\* Copyright 1995, 1996 by David Mazieres <dm@lcs.mit.edu>.

\*

\* Modification and redistribution in source and binary forms is

\* permitted provided that due credit is given to the author and the

\* OpenBSD project by leaving this copyright notice intact.

4)

 The Rijndael implementation by Vincent Rijmen, Antoon Bosselaers and Paulo Barreto is in the public domain and distributed with the following license:

\* @version 3.0 (December 2000)

\*

\* Optimised ANSI C code for the Rijndael cipher (now AES)

\*

\* @author Vincent Rijmen <vincent.rijmen@esat.kuleuven.ac.be>

\* @author Antoon Bosselaers <antoon.bosselaers@esat.kuleuven.ac.be>

\* @author Paulo Barreto <paulo.barreto@terra.com.br>

\*

\* This code is hereby placed in the public domain.

\*

\* THIS SOFTWARE IS PROVIDED BY THE AUTHORS ''AS IS'' AND ANY EXPRESS

\* OR IMPLIED WARRANTIES, INCLUDING, BUT NOT LIMITED TO, THE IMPLIED

\* WARRANTIES OF MERCHANTABILITY AND FITNESS FOR A PARTICULAR PURPOSE

\* ARE DISCLAIMED. IN NO EVENT SHALL THE AUTHORS OR CONTRIBUTORS BE

\* LIABLE FOR ANY DIRECT, INDIRECT, INCIDENTAL, SPECIAL, EXEMPLARY, OR

\* CONSEQUENTIAL DAMAGES (INCLUDING, BUT NOT LIMITED TO, PROCUREMENT OF

\* SUBSTITUTE GOODS OR SERVICES; LOSS OF USE, DATA, OR PROFITS; OR

\* BUSINESS INTERRUPTION) HOWEVER CAUSED AND ON ANY THEORY OF LIABILITY,

\* WHETHER IN CONTRACT, STRICT LIABILITY, OR TORT (INCLUDING NEGLIGENCE

\* OR OTHERWISE) ARISING IN ANY WAY OUT OF THE USE OF THIS SOFTWARE,

\* EVEN IF ADVISED OF THE POSSIBILITY OF SUCH DAMAGE.

5)

 One component of the ssh source code is under a 3-clause BSD license, held by the University of California, since we pulled these parts from original Berkeley code.

\* Copyright (c) 1983, 1990, 1992, 1993, 1995

The Regents of the University of California. All rights reserved. \*

\* Redistribution and use in source and binary forms, with or without

 \* modification, are permitted provided that the following conditions \* are met:

\* 1. Redistributions of source code must retain the above copyright

notice, this list of conditions and the following disclaimer.

\* 2. Redistributions in binary form must reproduce the above copyright

notice, this list of conditions and the following disclaimer in the

\* documentation and/or other materials provided with the distribution.

\* 3. Neither the name of the University nor the names of its contributors

may be used to endorse or promote products derived from this software

\* without specific prior written permission.

\*

\* THIS SOFTWARE IS PROVIDED BY THE REGENTS AND CONTRIBUTORS ''AS IS'' AND

\* ANY EXPRESS OR IMPLIED WARRANTIES, INCLUDING, BUT NOT LIMITED TO, THE

\* IMPLIED WARRANTIES OF MERCHANTABILITY AND FITNESS FOR A PARTICULAR PURPOSE

\* ARE DISCLAIMED. IN NO EVENT SHALL THE REGENTS OR CONTRIBUTORS BE LIABLE

\* FOR ANY DIRECT, INDIRECT, INCIDENTAL, SPECIAL, EXEMPLARY, OR CONSEQUENTIAL

\* DAMAGES (INCLUDING, BUT NOT LIMITED TO, PROCUREMENT OF SUBSTITUTE GOODS

\* OR SERVICES; LOSS OF USE, DATA, OR PROFITS; OR BUSINESS INTERRUPTION)

\* HOWEVER CAUSED AND ON ANY THEORY OF LIABILITY, WHETHER IN CONTRACT, STRICT

\* LIABILITY, OR TORT (INCLUDING NEGLIGENCE OR OTHERWISE) ARISING IN ANY WAY

\* OUT OF THE USE OF THIS SOFTWARE, EVEN IF ADVISED OF THE POSSIBILITY OF

\* SUCH DAMAGE.

6)

 Remaining components of the software are provided under a standard 2-term BSD licence with the following names as copyright holders:

 Markus Friedl Theo de Raadt Niels Provos Dug Song Aaron Campbell Damien Miller Kevin Steves Daniel Kouril Wesley Griffin Per Allansson Nils Nordman

#### Simon Wilkinson

## Portable OpenSSH additionally includes code from the following copyright holders, also under the 2-term BSD license:

 Ben Lindstrom Tim Rice Andre Lucas Chris Adams Corinna Vinschen Cray Inc. Denis Parker Gert Doering Jakob Schlyter Jason Downs Juha Yrjölä Michael Stone Networks Associates Technology, Inc. Solar Designer Todd C. Miller Wayne Schroeder William Jones Darren Tucker Sun Microsystems The SCO Group Daniel Walsh Red Hat, Inc Simon Vallet / Genoscope

\* Redistribution and use in source and binary forms, with or without

\* modification, are permitted provided that the following conditions

\* are met:

- \* 1. Redistributions of source code must retain the above copyright
- \* notice, this list of conditions and the following disclaimer.
- \* 2. Redistributions in binary form must reproduce the above copyright
- notice, this list of conditions and the following disclaimer in the
- \* documentation and/or other materials provided with the distribution.
- \*

\* THIS SOFTWARE IS PROVIDED BY THE AUTHOR ''AS IS'' AND ANY EXPRESS OR

\* IMPLIED WARRANTIES, INCLUDING, BUT NOT LIMITED TO, THE IMPLIED WARRANTIES

\* OF MERCHANTABILITY AND FITNESS FOR A PARTICULAR PURPOSE ARE DISCLAIMED.

- \* IN NO EVENT SHALL THE AUTHOR BE LIABLE FOR ANY DIRECT, INDIRECT,
- \* INCIDENTAL, SPECIAL, EXEMPLARY, OR CONSEQUENTIAL DAMAGES (INCLUDING, BUT
- \* NOT LIMITED TO, PROCUREMENT OF SUBSTITUTE GOODS OR SERVICES; LOSS OF USE,
- \* DATA, OR PROFITS; OR BUSINESS INTERRUPTION) HOWEVER CAUSED AND ON ANY
- \* THEORY OF LIABILITY, WHETHER IN CONTRACT, STRICT LIABILITY, OR TORT
- \* (INCLUDING NEGLIGENCE OR OTHERWISE) ARISING IN ANY WAY OUT OF THE USE OF
- \* THIS SOFTWARE, EVEN IF ADVISED OF THE POSSIBILITY OF SUCH DAMAGE.

8) Portable OpenSSH contains the following additional licenses:

a) md5crypt.c, md5crypt.h

 \* "THE BEER-WARE LICENSE" (Revision 42):

 \* <phk@login.dknet.dk> wrote this file. As long as you retain this

 \* notice you can do whatever you want with this stuff. If we meet

- \* some day, and you think this stuff is worth it, you can buy me a
- \* beer in return. Poul-Henning Kamp

b) snprintf replacement

- \* Copyright Patrick Powell 1995
- \* This code is based on code written by Patrick Powell
- \* (papowell@astart.com) It may be used for any purpose as long as this
- \* notice remains intact on all source code distributions

c) Compatibility code (openbsd-compat)

 Apart from the previously mentioned licenses, various pieces of code in the openbsd-compat/ subdirectory are licensed as follows:

 Some code is licensed under a 3-term BSD license, to the following copyright holders:

 Todd C. Miller Theo de Raadt Damien Miller Eric P. Allman The Regents of the University of California Constantin S. Svintsoff

 \* Redistribution and use in source and binary forms, with or without

 \* modification, are permitted provided that the following conditions

 \* are met:

- \* 1. Redistributions of source code must retain the above copyright
- \* notice, this list of conditions and the following disclaimer.
- \* 2. Redistributions in binary form must reproduce the above copyright
- \* notice, this list of conditions and the following disclaimer in the
- \* documentation and/or other materials provided with the distribution.
- \* 3. Neither the name of the University nor the names of its contributors
- \* may be used to endorse or promote products derived from this software
- \* without specific prior written permission.

 \*

 \* THIS SOFTWARE IS PROVIDED BY THE REGENTS AND CONTRIBUTORS ''AS IS'' AND

 \* ANY EXPRESS OR IMPLIED WARRANTIES, INCLUDING, BUT NOT LIMITED TO, THE

 \* IMPLIED WARRANTIES OF MERCHANTABILITY AND FITNESS FOR A PARTICULAR PURPOSE

 \* ARE DISCLAIMED. IN NO EVENT SHALL THE REGENTS OR CONTRIBUTORS BE LIABLE \* FOR ANY DIRECT, INDIRECT, INCIDENTAL, SPECIAL, EXEMPLARY, OR CONSEQUENTIAL \* DAMAGES (INCLUDING, BUT NOT LIMITED TO, PROCUREMENT OF SUBSTITUTE GOODS \* OR SERVICES; LOSS OF USE, DATA, OR PROFITS; OR BUSINESS INTERRUPTION) \* HOWEVER CAUSED AND ON ANY THEORY OF LIABILITY, WHETHER IN CONTRACT, STRICT \* LIABILITY, OR TORT (INCLUDING NEGLIGENCE OR OTHERWISE) ARISING IN ANY WAY \* OUT OF THE USE OF THIS SOFTWARE, EVEN IF ADVISED OF THE POSSIBILITY OF \* SUCH DAMAGE.

 Some code is licensed under an ISC-style license, to the following copyright holders:

 Internet Software Consortium. Todd C. Miller Reyk Floeter Chad Mynhier

 \* Permission to use, copy, modify, and distribute this software for any

 \* purpose with or without fee is hereby granted, provided that the above

 \* copyright notice and this permission notice appear in all copies.

 \*

 \* THE SOFTWARE IS PROVIDED "AS IS" AND TODD C. MILLER DISCLAIMS ALL

 \* WARRANTIES WITH REGARD TO THIS SOFTWARE INCLUDING ALL IMPLIED WARRANTIES

 \* OF MERCHANTABILITY AND FITNESS. IN NO EVENT SHALL TODD C. MILLER BE LIABLE

 \* FOR ANY SPECIAL, DIRECT, INDIRECT, OR CONSEQUENTIAL DAMAGES OR ANY DAMAGES

 \* WHATSOEVER RESULTING FROM LOSS OF USE, DATA OR PROFITS, WHETHER IN AN ACTION

 \* OF CONTRACT, NEGLIGENCE OR OTHER TORTIOUS ACTION, ARISING OUT OF OR IN

 \* CONNECTION WITH THE USE OR PERFORMANCE OF THIS SOFTWARE.

 Some code is licensed under a MIT-style license to the following copyright holders:

 Free Software Foundation, Inc.

 \* Permission is hereby granted, free of charge, to any person obtaining a \*

 \* copy of this software and associated documentation files (the \*

 \* "Software"), to deal in the Software without restriction, including \*

 \* without limitation the rights to use, copy, modify, merge, publish, \*

 \* distribute, distribute with modifications, sublicense, and/or sell \*

 \* copies of the Software, and to permit persons to whom the Software is \*

 \* furnished to do so, subject to the following conditions: \*

 $*$ 

 \* The above copyright notice and this permission notice shall be included \*

 \* in all copies or substantial portions of the Software. \*

 $*$ 

 \* THE SOFTWARE IS PROVIDED "AS IS", WITHOUT WARRANTY OF ANY KIND, EXPRESS \*

 \* OR IMPLIED, INCLUDING BUT NOT LIMITED TO THE WARRANTIES OF \*

 \* MERCHANTABILITY, FITNESS FOR A PARTICULAR PURPOSE AND NONINFRINGEMENT. \*

 \* IN NO EVENT SHALL THE ABOVE COPYRIGHT HOLDERS BE LIABLE FOR ANY CLAIM, \*

 \* DAMAGES OR OTHER LIABILITY, WHETHER IN AN ACTION OF CONTRACT, TORT OR \*

 \* OTHERWISE, ARISING FROM, OUT OF OR IN CONNECTION WITH THE SOFTWARE OR \*

 \* THE USE OR OTHER DEALINGS IN THE SOFTWARE. \*

 $*$ 

\* Except as contained in this notice, the name(s) of the above copyright  $*$ 

 \* holders shall not be used in advertising or otherwise to promote the \*

 \* sale, use or other dealings in this Software without prior written \*

 \* authorization. \*

 \*\*\*\*\*\*\*\*\*\*\*\*\*\*\*\*\*\*\*\*\*\*\*\*\*\*\*\*\*\*\*\*\*\*\*\*\*\*\*\*\*\*\*\*\*\*\*\*\*\*\*\*\*\*\*\*\*\*\*\*\*\*\*\*\*\*\*\*\*\*\*\*\*\*\*\*/

------ \$OpenBSD: LICENCE,v 1.19 2004/08/30 09:18:08 markus Exp \$

# **3.56 oprofile 0.9.3**

# **3.56.1 Available under license :**

 GNU GENERAL PUBLIC LICENSE Version 2, June 1991

Copyright (C) 1989, 1991 Free Software Foundation, Inc.

 59 Temple Place, Suite 330, Boston, MA 02111-1307 USA Everyone is permitted to copy and distribute verbatim copies of this license document, but changing it is not allowed.

 Preamble

 The licenses for most software are designed to take away your freedom to share and change it. By contrast, the GNU General Public License is intended to guarantee your freedom to share and change free software--to make sure the software is free for all its users. This General Public License applies to most of the Free Software Foundation's software and to any other program whose authors commit to using it. (Some other Free Software Foundation software is covered by the GNU Library General Public License instead.) You can apply it to your programs, too.

 When we speak of free software, we are referring to freedom, not price. Our General Public Licenses are designed to make sure that you have the freedom to distribute copies of free software (and charge for this service if you wish), that you receive source code or can get it if you want it, that you can change the software or use pieces of it in new free programs; and that you know you can do these things.

 To protect your rights, we need to make restrictions that forbid anyone to deny you these rights or to ask you to surrender the rights. These restrictions translate to certain responsibilities for you if you distribute copies of the software, or if you modify it.

 For example, if you distribute copies of such a program, whether gratis or for a fee, you must give the recipients all the rights that you have. You must make sure that they, too, receive or can get the source code. And you must show them these terms so they know their rights.

We protect your rights with two steps: (1) copyright the software, and (2) offer you this license which gives you legal permission to copy, distribute and/or modify the software.

 Also, for each author's protection and ours, we want to make certain that everyone understands that there is no warranty for this free software. If the software is modified by someone else and passed on, we want its recipients to know that what they have is not the original, so that any problems introduced by others will not reflect on the original authors' reputations.

 Finally, any free program is threatened constantly by software patents. We wish to avoid the danger that redistributors of a free program will individually obtain patent licenses, in effect making the program proprietary. To prevent this, we have made it clear that any patent must be licensed for everyone's free use or not licensed at all.

 The precise terms and conditions for copying, distribution and modification follow.

## GNU GENERAL PUBLIC LICENSE TERMS AND CONDITIONS FOR COPYING, DISTRIBUTION AND MODIFICATION

 0. This License applies to any program or other work which contains a notice placed by the copyright holder saying it may be distributed under the terms of this General Public License. The "Program", below, refers to any such program or work, and a "work based on the Program" means either the Program or any derivative work under copyright law: that is to say, a work containing the Program or a portion of it, either verbatim or with modifications and/or translated into another language. (Hereinafter, translation is included without limitation in the term "modification".) Each licensee is addressed as "you".

Activities other than copying, distribution and modification are not covered by this License; they are outside its scope. The act of running the Program is not restricted, and the output from the Program is covered only if its contents constitute a work based on the Program (independent of having been made by running the Program). Whether that is true depends on what the Program does.

 1. You may copy and distribute verbatim copies of the Program's source code as you receive it, in any medium, provided that you conspicuously and appropriately publish on each copy an appropriate copyright notice and disclaimer of warranty; keep intact all the notices that refer to this License and to the absence of any warranty; and give any other recipients of the Program a copy of this License along with the Program.

You may charge a fee for the physical act of transferring a copy, and you may at your option offer warranty protection in exchange for a fee.

 2. You may modify your copy or copies of the Program or any portion of it, thus forming a work based on the Program, and copy and distribute such modifications or work under the terms of Section 1 above, provided that you also meet all of these conditions:

 a) You must cause the modified files to carry prominent notices stating that you changed the files and the date of any change.

 b) You must cause any work that you distribute or publish, that in whole or in part contains or is derived from the Program or any part thereof, to be licensed as a whole at no charge to all third parties under the terms of this License.

 c) If the modified program normally reads commands interactively when run, you must cause it, when started running for such interactive use in the most ordinary way, to print or display an announcement including an appropriate copyright notice and a notice that there is no warranty (or else, saying that you provide a warranty) and that users may redistribute the program under these conditions, and telling the user how to view a copy of this License. (Exception: if the Program itself is interactive but does not normally print such an announcement, your work based on the Program is not required to print an announcement.)

These requirements apply to the modified work as a whole. If identifiable sections of that work are not derived from the Program, and can be reasonably considered independent and separate works in themselves, then this License, and its terms, do not apply to those sections when you distribute them as separate works. But when you distribute the same sections as part of a whole which is a work based on the Program, the distribution of the whole must be on the terms of this License, whose permissions for other licensees extend to the entire whole, and thus to each and every part regardless of who wrote it.

Thus, it is not the intent of this section to claim rights or contest your rights to work written entirely by you; rather, the intent is to exercise the right to control the distribution of derivative or collective works based on the Program.

In addition, mere aggregation of another work not based on the Program with the Program (or with a work based on the Program) on a volume of a storage or distribution medium does not bring the other work under the scope of this License.

 3. You may copy and distribute the Program (or a work based on it, under Section 2) in object code or executable form under the terms of Sections 1 and 2 above provided that you also do one of the following:

 a) Accompany it with the complete corresponding machine-readable source code, which must be distributed under the terms of Sections 1 and 2 above on a medium customarily used for software interchange; or,

 b) Accompany it with a written offer, valid for at least three years, to give any third party, for a charge no more than your cost of physically performing source distribution, a complete machine-readable copy of the corresponding source code, to be distributed under the terms of Sections 1 and 2 above on a medium customarily used for software interchange; or,

 c) Accompany it with the information you received as to the offer to distribute corresponding source code. (This alternative is allowed only for noncommercial distribution and only if you received the program in object code or executable form with such an offer, in accord with Subsection b above.)

The source code for a work means the preferred form of the work for making modifications to it. For an executable work, complete source code means all the source code for all modules it contains, plus any associated interface definition files, plus the scripts used to control compilation and installation of the executable. However, as a special exception, the source code distributed need not include anything that is normally distributed (in either source or binary form) with the major components (compiler, kernel, and so on) of the operating system on which the executable runs, unless that component itself accompanies the executable.

If distribution of executable or object code is made by offering access to copy from a designated place, then offering equivalent access to copy the source code from the same place counts as distribution of the source code, even though third parties are not compelled to copy the source along with the object code.

 4. You may not copy, modify, sublicense, or distribute the Program except as expressly provided under this License. Any attempt

otherwise to copy, modify, sublicense or distribute the Program is void, and will automatically terminate your rights under this License. However, parties who have received copies, or rights, from you under this License will not have their licenses terminated so long as such parties remain in full compliance.

 5. You are not required to accept this License, since you have not signed it. However, nothing else grants you permission to modify or distribute the Program or its derivative works. These actions are prohibited by law if you do not accept this License. Therefore, by modifying or distributing the Program (or any work based on the Program), you indicate your acceptance of this License to do so, and all its terms and conditions for copying, distributing or modifying the Program or works based on it.

 6. Each time you redistribute the Program (or any work based on the Program), the recipient automatically receives a license from the original licensor to copy, distribute or modify the Program subject to these terms and conditions. You may not impose any further restrictions on the recipients' exercise of the rights granted herein. You are not responsible for enforcing compliance by third parties to this License.

 7. If, as a consequence of a court judgment or allegation of patent infringement or for any other reason (not limited to patent issues), conditions are imposed on you (whether by court order, agreement or otherwise) that contradict the conditions of this License, they do not excuse you from the conditions of this License. If you cannot distribute so as to satisfy simultaneously your obligations under this License and any other pertinent obligations, then as a consequence you may not distribute the Program at all. For example, if a patent license would not permit royalty-free redistribution of the Program by all those who receive copies directly or indirectly through you, then the only way you could satisfy both it and this License would be to refrain entirely from distribution of the Program.

If any portion of this section is held invalid or unenforceable under any particular circumstance, the balance of the section is intended to apply and the section as a whole is intended to apply in other circumstances.

It is not the purpose of this section to induce you to infringe any patents or other property right claims or to contest validity of any such claims; this section has the sole purpose of protecting the integrity of the free software distribution system, which is implemented by public license practices. Many people have made generous contributions to the wide range of software distributed through that system in reliance on consistent application of that
system; it is up to the author/donor to decide if he or she is willing to distribute software through any other system and a licensee cannot impose that choice.

This section is intended to make thoroughly clear what is believed to be a consequence of the rest of this License.

 8. If the distribution and/or use of the Program is restricted in certain countries either by patents or by copyrighted interfaces, the original copyright holder who places the Program under this License may add an explicit geographical distribution limitation excluding those countries, so that distribution is permitted only in or among countries not thus excluded. In such case, this License incorporates the limitation as if written in the body of this License.

 9. The Free Software Foundation may publish revised and/or new versions of the General Public License from time to time. Such new versions will be similar in spirit to the present version, but may differ in detail to address new problems or concerns.

Each version is given a distinguishing version number. If the Program specifies a version number of this License which applies to it and "any later version", you have the option of following the terms and conditions either of that version or of any later version published by the Free Software Foundation. If the Program does not specify a version number of this License, you may choose any version ever published by the Free Software Foundation.

 10. If you wish to incorporate parts of the Program into other free programs whose distribution conditions are different, write to the author to ask for permission. For software which is copyrighted by the Free Software Foundation, write to the Free Software Foundation; we sometimes make exceptions for this. Our decision will be guided by the two goals of preserving the free status of all derivatives of our free software and of promoting the sharing and reuse of software generally.

### NO WARRANTY

 11. BECAUSE THE PROGRAM IS LICENSED FREE OF CHARGE, THERE IS NO WARRANTY FOR THE PROGRAM, TO THE EXTENT PERMITTED BY APPLICABLE LAW. EXCEPT WHEN OTHERWISE STATED IN WRITING THE COPYRIGHT HOLDERS AND/OR OTHER PARTIES PROVIDE THE PROGRAM "AS IS" WITHOUT WARRANTY OF ANY KIND, EITHER EXPRESSED OR IMPLIED, INCLUDING, BUT NOT LIMITED TO, THE IMPLIED WARRANTIES OF MERCHANTABILITY AND FITNESS FOR A PARTICULAR PURPOSE. THE ENTIRE RISK AS TO THE QUALITY AND PERFORMANCE OF THE PROGRAM IS WITH YOU. SHOULD THE PROGRAM PROVE DEFECTIVE, YOU ASSUME THE COST OF ALL NECESSARY SERVICING, REPAIR OR CORRECTION.

 12. IN NO EVENT UNLESS REQUIRED BY APPLICABLE LAW OR AGREED TO IN WRITING WILL ANY COPYRIGHT HOLDER, OR ANY OTHER PARTY WHO MAY MODIFY AND/OR REDISTRIBUTE THE PROGRAM AS PERMITTED ABOVE, BE LIABLE TO YOU FOR DAMAGES, INCLUDING ANY GENERAL, SPECIAL, INCIDENTAL OR CONSEQUENTIAL DAMAGES ARISING OUT OF THE USE OR INABILITY TO USE THE PROGRAM (INCLUDING BUT NOT LIMITED TO LOSS OF DATA OR DATA BEING RENDERED INACCURATE OR LOSSES SUSTAINED BY YOU OR THIRD PARTIES OR A FAILURE OF THE PROGRAM TO OPERATE WITH ANY OTHER PROGRAMS), EVEN IF SUCH HOLDER OR OTHER PARTY HAS BEEN ADVISED OF THE POSSIBILITY OF SUCH DAMAGES.

#### END OF TERMS AND CONDITIONS

 How to Apply These Terms to Your New Programs

 If you develop a new program, and you want it to be of the greatest possible use to the public, the best way to achieve this is to make it free software which everyone can redistribute and change under these terms.

 To do so, attach the following notices to the program. It is safest to attach them to the start of each source file to most effectively convey the exclusion of warranty; and each file should have at least the "copyright" line and a pointer to where the full notice is found.

 <one line to give the program's name and a brief idea of what it does.> Copyright  $(C)$  <year > <name of author>

 This program is free software; you can redistribute it and/or modify it under the terms of the GNU General Public License as published by the Free Software Foundation; either version 2 of the License, or (at your option) any later version.

 This program is distributed in the hope that it will be useful, but WITHOUT ANY WARRANTY; without even the implied warranty of MERCHANTABILITY or FITNESS FOR A PARTICULAR PURPOSE. See the GNU General Public License for more details.

 You should have received a copy of the GNU General Public License along with this program; if not, write to the Free Software Foundation, Inc., 59 Temple Place, Suite 330, Boston, MA 02111-1307 USA

Also add information on how to contact you by electronic and paper mail.

If the program is interactive, make it output a short notice like this when it starts in an interactive mode:

 Gnomovision version 69, Copyright (C) year name of author Gnomovision comes with ABSOLUTELY NO WARRANTY; for details type `show w'.  This is free software, and you are welcome to redistribute it under certain conditions; type `show c' for details.

The hypothetical commands `show w' and `show c' should show the appropriate parts of the General Public License. Of course, the commands you use may be called something other than `show w' and `show c'; they could even be mouse-clicks or menu items--whatever suits your program.

You should also get your employer (if you work as a programmer) or your school, if any, to sign a "copyright disclaimer" for the program, if necessary. Here is a sample; alter the names:

 Yoyodyne, Inc., hereby disclaims all copyright interest in the program `Gnomovision' (which makes passes at compilers) written by James Hacker.

 <signature of Ty Coon>, 1 April 1989 Ty Coon, President of Vice

This General Public License does not permit incorporating your program into proprietary programs. If your program is a subroutine library, you may consider it more useful to permit linking proprietary applications with the library. If this is what you want to do, use the GNU Library General Public License instead of this License.

## **3.57 PAM 0.99.10.0**

## **3.57.1 Available under license :**

Unless otherwise \*explicitly\* stated the following text describes the licensed conditions under which the contents of this Linux-PAM release may be distributed:

-------------------------------------------------------------------------

Redistribution and use in source and binary forms of Linux-PAM, with or without modification, are permitted provided that the following conditions are met:

- 1. Redistributions of source code must retain any existing copyright notice, and this entire permission notice in its entirety, including the disclaimer of warranties.
- 2. Redistributions in binary form must reproduce all prior and current copyright notices, this list of conditions, and the following disclaimer in the documentation and/or other materials provided with the distribution.
- 3. The name of any author may not be used to endorse or promote products derived from this software without their specific prior

written permission.

ALTERNATIVELY, this product may be distributed under the terms of the GNU General Public License, in which case the provisions of the GNU GPL are required INSTEAD OF the above restrictions. (This clause is necessary due to a potential conflict between the GNU GPL and the restrictions contained in a BSD-style copyright.)

THIS SOFTWARE IS PROVIDED ``AS IS'' AND ANY EXPRESS OR IMPLIED WARRANTIES, INCLUDING, BUT NOT LIMITED TO, THE IMPLIED WARRANTIES OF MERCHANTABILITY AND FITNESS FOR A PARTICULAR PURPOSE ARE DISCLAIMED. IN NO EVENT SHALL THE AUTHOR(S) BE LIABLE FOR ANY DIRECT, INDIRECT, INCIDENTAL, SPECIAL, EXEMPLARY, OR CONSEQUENTIAL DAMAGES (INCLUDING, BUT NOT LIMITED TO, PROCUREMENT OF SUBSTITUTE GOODS OR SERVICES; LOSS OF USE, DATA, OR PROFITS; OR BUSINESS INTERRUPTION) HOWEVER CAUSED AND ON ANY THEORY OF LIABILITY, WHETHER IN CONTRACT, STRICT LIABILITY, OR TORT (INCLUDING NEGLIGENCE OR OTHERWISE) ARISING IN ANY WAY OUT OF THE USE OF THIS SOFTWARE, EVEN IF ADVISED OF THE POSSIBILITY OF SUCH DAMAGE.

Unless otherwise \*explicitly\* stated the following text describes the licensed conditions under which the contents of this libpamc release may be distributed:

-------------------------------------------------------------------------

------------------------------------------------------------------------- Redistribution and use in source and binary forms of libpamc, with or without modification, are permitted provided that the following conditions are met:

- 1. Redistributions of source code must retain any existing copyright notice, and this entire permission notice in its entirety, including the disclaimer of warranties.
- 2. Redistributions in binary form must reproduce all prior and current copyright notices, this list of conditions, and the following disclaimer in the documentation and/or other materials provided with the distribution
- 3. The name of any author may not be used to endorse or promote products derived from this software without their specific prior written permission.

ALTERNATIVELY, this product may be distributed under the terms of the GNU Library General Public License (LGPL), in which case the provisions of the GNU LGPL are required INSTEAD OF the above restrictions. (This clause is necessary due to a potential conflict between the GNU LGPL and the restrictions contained in a BSD-style copyright.)

THIS SOFTWARE IS PROVIDED ``AS IS'' AND ANY EXPRESS OR IMPLIED WARRANTIES, INCLUDING, BUT NOT LIMITED TO, THE IMPLIED WARRANTIES OF MERCHANTABILITY AND FITNESS FOR A PARTICULAR PURPOSE ARE DISCLAIMED. IN NO EVENT SHALL THE AUTHOR(S) BE LIABLE FOR ANY DIRECT, INDIRECT, INCIDENTAL, SPECIAL, EXEMPLARY, OR CONSEQUENTIAL DAMAGES (INCLUDING, BUT NOT LIMITED TO, PROCUREMENT OF SUBSTITUTE GOODS OR SERVICES; LOSS OF USE, DATA, OR PROFITS; OR BUSINESS INTERRUPTION) HOWEVER CAUSED AND ON ANY THEORY OF LIABILITY, WHETHER IN CONTRACT, STRICT LIABILITY, OR TORT (INCLUDING NEGLIGENCE OR OTHERWISE) ARISING IN ANY WAY OUT OF THE USE OF THIS SOFTWARE, EVEN IF ADVISED OF THE POSSIBILITY OF SUCH DAMAGE.

# **3.58 pam 0.76-4.0.3 :0703267**

-------------------------------------------------------------------------

## **3.58.1 Available under license :**

Unless otherwise \*explicitly\* stated the following text describes the licensed conditions under which the contents of this Linux-PAM release may be distributed:

-------------------------------------------------------------------------

Redistribution and use in source and binary forms of Linux-PAM, with or without modification, are permitted provided that the following conditions are met:

- 1. Redistributions of source code must retain any existing copyright notice, and this entire permission notice in its entirety, including the disclaimer of warranties.
- 2. Redistributions in binary form must reproduce all prior and current copyright notices, this list of conditions, and the following disclaimer in the documentation and/or other materials provided with the distribution.
- 3. The name of any author may not be used to endorse or promote products derived from this software without their specific prior written permission.

ALTERNATIVELY, this product may be distributed under the terms of the GNU General Public License, in which case the provisions of the GNU GPL are required INSTEAD OF the above restrictions. (This clause is necessary due to a potential conflict between the GNU GPL and the restrictions contained in a BSD-style copyright.)

THIS SOFTWARE IS PROVIDED ``AS IS'' AND ANY EXPRESS OR IMPLIED WARRANTIES, INCLUDING, BUT NOT LIMITED TO, THE IMPLIED WARRANTIES OF MERCHANTABILITY AND FITNESS FOR A PARTICULAR PURPOSE ARE DISCLAIMED. IN NO EVENT SHALL THE AUTHOR(S) BE LIABLE FOR ANY DIRECT, INDIRECT, INCIDENTAL, SPECIAL, EXEMPLARY, OR CONSEQUENTIAL DAMAGES (INCLUDING, BUT NOT LIMITED TO, PROCUREMENT OF SUBSTITUTE GOODS OR SERVICES; LOSS OF USE, DATA, OR PROFITS; OR BUSINESS INTERRUPTION) HOWEVER CAUSED AND ON ANY THEORY OF LIABILITY, WHETHER IN CONTRACT, STRICT LIABILITY, OR TORT (INCLUDING NEGLIGENCE OR OTHERWISE) ARISING IN ANY WAY OUT OF THE USE OF THIS SOFTWARE, EVEN IF ADVISED OF THE POSSIBILITY OF SUCH DAMAGE.

-------------------------------------------------------------------------

Unless otherwise \*explicitly\* stated the following text describes the licensed conditions under which the contents of this libpamc release may be distributed:

-------------------------------------------------------------------------

Redistribution and use in source and binary forms of libpamc, with or without modification, are permitted provided that the following conditions are met:

- 1. Redistributions of source code must retain any existing copyright notice, and this entire permission notice in its entirety, including the disclaimer of warranties.
- 2. Redistributions in binary form must reproduce all prior and current copyright notices, this list of conditions, and the following disclaimer in the documentation and/or other materials provided with the distribution.
- 3. The name of any author may not be used to endorse or promote products derived from this software without their specific prior written permission.

ALTERNATIVELY, this product may be distributed under the terms of the GNU Library General Public License (LGPL), in which case the provisions of the GNU LGPL are required INSTEAD OF the above restrictions. (This clause is necessary due to a potential conflict between the GNU LGPL and the restrictions contained in a BSD-style copyright.)

THIS SOFTWARE IS PROVIDED ``AS IS'' AND ANY EXPRESS OR IMPLIED WARRANTIES, INCLUDING, BUT NOT LIMITED TO, THE IMPLIED WARRANTIES OF MERCHANTABILITY AND FITNESS FOR A PARTICULAR PURPOSE ARE DISCLAIMED. IN NO EVENT SHALL THE AUTHOR(S) BE LIABLE FOR ANY DIRECT, INDIRECT, INCIDENTAL, SPECIAL, EXEMPLARY, OR CONSEQUENTIAL DAMAGES (INCLUDING, BUT NOT LIMITED TO, PROCUREMENT OF SUBSTITUTE GOODS OR SERVICES; LOSS OF USE, DATA, OR PROFITS; OR BUSINESS INTERRUPTION) HOWEVER CAUSED AND ON ANY THEORY OF LIABILITY, WHETHER IN CONTRACT, STRICT LIABILITY, OR TORT (INCLUDING NEGLIGENCE OR OTHERWISE) ARISING IN ANY WAY OUT OF THE

## USE OF THIS SOFTWARE, EVEN IF ADVISED OF THE POSSIBILITY OF SUCH DAMAGE.

-------------------------------------------------------------------------

## **3.59 pciutils 2.2.5 :6.0.0.0801182 3.59.1 Available under license :**

This software program is licensed subject to the BSD License, available at <<http://www.opensource.org/licenses/bsd-license.html>>

/\*\*\*\*\*\*\*\*\*\*\*\*\*\*\*\*\*\*\*\*\*\*\*\*\*\*\*\*\*\*\*\*\*\*\*\*\*\*\*\*\*\*\*\*\*\*\*\*\*\*\*\*\*\*\*\*\*\*\*\*\*\*\*\*\*\*\*\*\*\*\*\*\*\*\*

BSD License

Copyright (c) 2002, Intel Corporation All rights reserved.

Redistribution and use in source and binary forms, with or without modification, are permitted provided that the following conditions are met:

- a.. Redistributions of source code must retain the above copyright notice, this list of conditions and the following disclaimer.
- b.. Redistributions in binary form must reproduce the above copyright notice, this list of conditions and the following disclaimer in the documentation and/or other materials provided with the distribution.
- c.. Neither the name of Intel Corporation nor the names of its contributors may be used to endorse or promote products derived from this software without specific prior written permission.

THIS SOFTWARE IS PROVIDED BY THE COPYRIGHT HOLDERS AND CONTRIBUTORS "AS IS" AND ANY EXPRESS OR IMPLIED WARRANTIES, INCLUDING, BUT NOT LIMITED TO, THE IMPLIED WARRANTIES OF MERCHANTABILITY AND FITNESS FOR A PARTICULAR PURPOSE ARE DISCLAIMED. IN NO EVENT SHALL THE COPYRIGHT OWNER OR CONTRIBUTORS BE LIABLE FOR ANY DIRECT, INDIRECT, INCIDENTAL, SPECIAL, EXEMPLARY, OR CONSEQUENTIAL DAMAGES (INCLUDING, BUT NOT LIMITED TO, PROCUREMENT OF SUBSTITUTE GOODS OR SERVICES; LOSS OF USE, DATA, OR PROFITS; OR BUSINESS INTERRUPTION) HOWEVER CAUSED AND ON ANY THEORY OF LIABILITY, WHETHER IN CONTRACT, STRICT LIABILITY, OR TORT (INCLUDING NEGLIGENCE OR OTHERWISE) ARISING IN ANY WAY OUT OF THE USE OF THIS SOFTWARE, EVEN IF ADVISED OF THE POSSIBILITY OF SUCH DAMAGE.

\*\*\*\*\*\*\*\*\*\*\*\*\*\*\*\*\*\*\*\*\*\*\*\*\*\*\*\*\*\*\*\*\*\*\*\*\*\*\*\*\*\*\*\*\*\*\*\*\*\*\*\*\*\*\*\*\*\*\*\*\*\*\*\*\*\*\*\*\*\*\*\*\*\*\*/

# **3.60 perl 5.8.4 :6.0.1.0501961**

## **3.60.1 Available under license :**

The "Artistic License"

#### Preamble

The intent of this document is to state the conditions under which a Package may be copied, such that the Copyright Holder maintains some semblance of artistic control over the development of the package, while giving the users of the package the right to use and distribute the Package in a more-or-less customary fashion, plus the right to make reasonable modifications.

### Definitions:

 "Package" refers to the collection of files distributed by the Copyright Holder, and derivatives of that collection of files created through textual modification.

 "Standard Version" refers to such a Package if it has not been modified, or has been modified in accordance with the wishes of the Copyright Holder as specified below.

 "Copyright Holder" is whoever is named in the copyright or copyrights for the package.

 "You" is you, if you're thinking about copying or distributing this Package.

 "Reasonable copying fee" is whatever you can justify on the basis of media cost, duplication charges, time of people involved, and so on. (You will not be required to justify it to the Copyright Holder, but only to the computing community at large as a market that must bear the fee.)

 "Freely Available" means that no fee is charged for the item itself, though there may be fees involved in handling the item. It also means that recipients of the item may redistribute it under the same conditions they received it.

1. You may make and give away verbatim copies of the source form of the Standard Version of this Package without restriction, provided that you duplicate all of the original copyright notices and associated disclaimers.

2. You may apply bug fixes, portability fixes and other modifications derived from the Public Domain or from the Copyright Holder. A Package modified in such a way shall still be considered the Standard Version.

3. You may otherwise modify your copy of this Package in any way, provided

that you insert a prominent notice in each changed file stating how and when you changed that file, and provided that you do at least ONE of the following:

 a) place your modifications in the Public Domain or otherwise make them Freely Available, such as by posting said modifications to Usenet or an equivalent medium, or placing the modifications on a major archive site such as uunet.uu.net, or by allowing the Copyright Holder to include your modifications in the Standard Version of the Package.

b) use the modified Package only within your corporation or organization.

 c) rename any non-standard executables so the names do not conflict with standard executables, which must also be provided, and provide a separate manual page for each non-standard executable that clearly documents how it differs from the Standard Version.

d) make other distribution arrangements with the Copyright Holder.

4. You may distribute the programs of this Package in object code or executable form, provided that you do at least ONE of the following:

 a) distribute a Standard Version of the executables and library files, together with instructions (in the manual page or equivalent) on where to get the Standard Version.

 b) accompany the distribution with the machine-readable source of the Package with your modifications.

 c) give non-standard executables non-standard names, and clearly document the differences in manual pages (or equivalent), together with instructions on where to get the Standard Version.

d) make other distribution arrangements with the Copyright Holder.

5. You may charge a reasonable copying fee for any distribution of this Package. You may charge any fee you choose for support of this Package. You may not charge a fee for this Package itself. However, you may distribute this Package in aggregate with other (possibly commercial) programs as part of a larger (possibly commercial) software distribution provided that you do not advertise this Package as a product of your own. You may embed this Package's interpreter within an executable of yours (by linking); this shall be construed as a mere form of aggregation, provided that the complete Standard Version of the interpreter is so embedded.

6. The scripts and library files supplied as input to or produced as output from the programs of this Package do not automatically fall

under the copyright of this Package, but belong to whoever generated them, and may be sold commercially, and may be aggregated with this Package. If such scripts or library files are aggregated with this Package via the so-called "undump" or "unexec" methods of producing a binary executable image, then distribution of such an image shall neither be construed as a distribution of this Package nor shall it fall under the restrictions of Paragraphs 3 and 4, provided that you do not represent such an executable image as a Standard Version of this Package.

7. C subroutines (or comparably compiled subroutines in other languages) supplied by you and linked into this Package in order to emulate subroutines and variables of the language defined by this Package shall not be considered part of this Package, but are the equivalent of input as in Paragraph 6, provided these subroutines do not change the language in any way that would cause it to fail the regression tests for the language.

8. Aggregation of this Package with a commercial distribution is always permitted provided that the use of this Package is embedded; that is, when no overt attempt is made to make this Package's interfaces visible to the end user of the commercial distribution. Such use shall not be construed as a distribution of this Package.

9. The name of the Copyright Holder may not be used to endorse or promote products derived from this software without specific prior written permission.

10. THIS PACKAGE IS PROVIDED "AS IS" AND WITHOUT ANY EXPRESS OR IMPLIED WARRANTIES, INCLUDING, WITHOUT LIMITATION, THE IMPLIED WARRANTIES OF MERCHANTIBILITY AND FITNESS FOR A PARTICULAR PURPOSE.

 The End

## **3.61 procps 3.2.7**

## **3.61.1 Available under license :**

GNU LIBRARY GENERAL PUBLIC LICENSE Version 2, June 1991

Copyright (C) 1991 Free Software Foundation, Inc. 51 Franklin Street, Fifth Floor, Boston, MA 02110-1301, USA Everyone is permitted to copy and distribute verbatim copies of this license document, but changing it is not allowed.

[This is the first released version of the library GPL. It is numbered 2 because it goes with version 2 of the ordinary GPL.]

#### Preamble

 The licenses for most software are designed to take away your freedom to share and change it. By contrast, the GNU General Public Licenses are intended to guarantee your freedom to share and change free software--to make sure the software is free for all its users.

 This license, the Library General Public License, applies to some specially designated Free Software Foundation software, and to any other libraries whose authors decide to use it. You can use it for your libraries, too.

 When we speak of free software, we are referring to freedom, not price. Our General Public Licenses are designed to make sure that you have the freedom to distribute copies of free software (and charge for this service if you wish), that you receive source code or can get it if you want it, that you can change the software or use pieces of it in new free programs; and that you know you can do these things.

 To protect your rights, we need to make restrictions that forbid anyone to deny you these rights or to ask you to surrender the rights. These restrictions translate to certain responsibilities for you if you distribute copies of the library, or if you modify it.

 For example, if you distribute copies of the library, whether gratis or for a fee, you must give the recipients all the rights that we gave you. You must make sure that they, too, receive or can get the source code. If you link a program with the library, you must provide complete object files to the recipients so that they can relink them with the library, after making changes to the library and recompiling it. And you must show them these terms so they know their rights.

 Our method of protecting your rights has two steps: (1) copyright the library, and (2) offer you this license which gives you legal permission to copy, distribute and/or modify the library.

 Also, for each distributor's protection, we want to make certain that everyone understands that there is no warranty for this free library. If the library is modified by someone else and passed on, we want its recipients to know that what they have is not the original version, so that any problems introduced by others will not reflect on the original authors' reputations.

 Finally, any free program is threatened constantly by software patents. We wish to avoid the danger that companies distributing free software will individually obtain patent licenses, thus in effect transforming the program into proprietary software. To prevent this, we have made it clear that any patent must be licensed for everyone's

free use or not licensed at all.

 Most GNU software, including some libraries, is covered by the ordinary GNU General Public License, which was designed for utility programs. This license, the GNU Library General Public License, applies to certain designated libraries. This license is quite different from the ordinary one; be sure to read it in full, and don't assume that anything in it is the same as in the ordinary license.

 The reason we have a separate public license for some libraries is that they blur the distinction we usually make between modifying or adding to a program and simply using it. Linking a program with a library, without changing the library, is in some sense simply using the library, and is analogous to running a utility program or application program. However, in a textual and legal sense, the linked executable is a combined work, a derivative of the original library, and the ordinary General Public License treats it as such.

 Because of this blurred distinction, using the ordinary General Public License for libraries did not effectively promote software sharing, because most developers did not use the libraries. We concluded that weaker conditions might promote sharing better.

 However, unrestricted linking of non-free programs would deprive the users of those programs of all benefit from the free status of the libraries themselves. This Library General Public License is intended to permit developers of non-free programs to use free libraries, while preserving your freedom as a user of such programs to change the free libraries that are incorporated in them. (We have not seen how to achieve this as regards changes in header files, but we have achieved it as regards changes in the actual functions of the Library.) The hope is that this will lead to faster development of free libraries.

 The precise terms and conditions for copying, distribution and modification follow. Pay close attention to the difference between a "work based on the library" and a "work that uses the library". The former contains code derived from the library, while the latter only works together with the library.

 Note that it is possible for a library to be covered by the ordinary General Public License rather than by this special one.

## GNU LIBRARY GENERAL PUBLIC LICENSE TERMS AND CONDITIONS FOR COPYING, DISTRIBUTION AND MODIFICATION

 0. This License Agreement applies to any software library which contains a notice placed by the copyright holder or other authorized party saying it may be distributed under the terms of this Library

General Public License (also called "this License"). Each licensee is addressed as "you".

 A "library" means a collection of software functions and/or data prepared so as to be conveniently linked with application programs (which use some of those functions and data) to form executables.

 The "Library", below, refers to any such software library or work which has been distributed under these terms. A "work based on the Library" means either the Library or any derivative work under copyright law: that is to say, a work containing the Library or a portion of it, either verbatim or with modifications and/or translated straightforwardly into another language. (Hereinafter, translation is included without limitation in the term "modification".)

 "Source code" for a work means the preferred form of the work for making modifications to it. For a library, complete source code means all the source code for all modules it contains, plus any associated interface definition files, plus the scripts used to control compilation and installation of the library.

 Activities other than copying, distribution and modification are not covered by this License; they are outside its scope. The act of running a program using the Library is not restricted, and output from such a program is covered only if its contents constitute a work based on the Library (independent of the use of the Library in a tool for writing it). Whether that is true depends on what the Library does and what the program that uses the Library does.

 1. You may copy and distribute verbatim copies of the Library's complete source code as you receive it, in any medium, provided that you conspicuously and appropriately publish on each copy an appropriate copyright notice and disclaimer of warranty; keep intact all the notices that refer to this License and to the absence of any warranty; and distribute a copy of this License along with the Library.

 You may charge a fee for the physical act of transferring a copy, and you may at your option offer warranty protection in exchange for a fee.

 2. You may modify your copy or copies of the Library or any portion of it, thus forming a work based on the Library, and copy and distribute such modifications or work under the terms of Section 1 above, provided that you also meet all of these conditions:

a) The modified work must itself be a software library.

 b) You must cause the files modified to carry prominent notices stating that you changed the files and the date of any change.

 c) You must cause the whole of the work to be licensed at no charge to all third parties under the terms of this License.

 d) If a facility in the modified Library refers to a function or a table of data to be supplied by an application program that uses the facility, other than as an argument passed when the facility is invoked, then you must make a good faith effort to ensure that, in the event an application does not supply such function or table, the facility still operates, and performs whatever part of its purpose remains meaningful.

 (For example, a function in a library to compute square roots has a purpose that is entirely well-defined independent of the application. Therefore, Subsection 2d requires that any application-supplied function or table used by this function must be optional: if the application does not supply it, the square root function must still compute square roots.)

These requirements apply to the modified work as a whole. If identifiable sections of that work are not derived from the Library, and can be reasonably considered independent and separate works in themselves, then this License, and its terms, do not apply to those sections when you distribute them as separate works. But when you distribute the same sections as part of a whole which is a work based on the Library, the distribution of the whole must be on the terms of this License, whose permissions for other licensees extend to the entire whole, and thus to each and every part regardless of who wrote it.

Thus, it is not the intent of this section to claim rights or contest your rights to work written entirely by you; rather, the intent is to exercise the right to control the distribution of derivative or collective works based on the Library.

In addition, mere aggregation of another work not based on the Library with the Library (or with a work based on the Library) on a volume of a storage or distribution medium does not bring the other work under the scope of this License.

 3. You may opt to apply the terms of the ordinary GNU General Public License instead of this License to a given copy of the Library. To do this, you must alter all the notices that refer to this License, so that they refer to the ordinary GNU General Public License, version 2, instead of to this License. (If a newer version than version 2 of the ordinary GNU General Public License has appeared, then you can specify that version instead if you wish.) Do not make any other change in these notices.

 Once this change is made in a given copy, it is irreversible for that copy, so the ordinary GNU General Public License applies to all subsequent copies and derivative works made from that copy.

 This option is useful when you wish to copy part of the code of the Library into a program that is not a library.

 4. You may copy and distribute the Library (or a portion or derivative of it, under Section 2) in object code or executable form under the terms of Sections 1 and 2 above provided that you accompany it with the complete corresponding machine-readable source code, which must be distributed under the terms of Sections 1 and 2 above on a medium customarily used for software interchange.

 If distribution of object code is made by offering access to copy from a designated place, then offering equivalent access to copy the source code from the same place satisfies the requirement to distribute the source code, even though third parties are not compelled to copy the source along with the object code.

 5. A program that contains no derivative of any portion of the Library, but is designed to work with the Library by being compiled or linked with it, is called a "work that uses the Library". Such a work, in isolation, is not a derivative work of the Library, and therefore falls outside the scope of this License.

 However, linking a "work that uses the Library" with the Library creates an executable that is a derivative of the Library (because it contains portions of the Library), rather than a "work that uses the library". The executable is therefore covered by this License. Section 6 states terms for distribution of such executables.

 When a "work that uses the Library" uses material from a header file that is part of the Library, the object code for the work may be a derivative work of the Library even though the source code is not. Whether this is true is especially significant if the work can be linked without the Library, or if the work is itself a library. The threshold for this to be true is not precisely defined by law.

 If such an object file uses only numerical parameters, data structure layouts and accessors, and small macros and small inline functions (ten lines or less in length), then the use of the object file is unrestricted, regardless of whether it is legally a derivative work. (Executables containing this object code plus portions of the Library will still fall under Section 6.)

 Otherwise, if the work is a derivative of the Library, you may distribute the object code for the work under the terms of Section 6. Any executables containing that work also fall under Section 6, whether or not they are linked directly with the Library itself.

 6. As an exception to the Sections above, you may also compile or link a "work that uses the Library" with the Library to produce a work containing portions of the Library, and distribute that work under terms of your choice, provided that the terms permit modification of the work for the customer's own use and reverse engineering for debugging such modifications.

 You must give prominent notice with each copy of the work that the Library is used in it and that the Library and its use are covered by this License. You must supply a copy of this License. If the work during execution displays copyright notices, you must include the copyright notice for the Library among them, as well as a reference directing the user to the copy of this License. Also, you must do one of these things:

 a) Accompany the work with the complete corresponding machine-readable source code for the Library including whatever changes were used in the work (which must be distributed under Sections 1 and 2 above); and, if the work is an executable linked with the Library, with the complete machine-readable "work that uses the Library", as object code and/or source code, so that the user can modify the Library and then relink to produce a modified executable containing the modified Library. (It is understood that the user who changes the contents of definitions files in the Library will not necessarily be able to recompile the application to use the modified definitions.)

 b) Accompany the work with a written offer, valid for at least three years, to give the same user the materials specified in Subsection 6a, above, for a charge no more than the cost of performing this distribution.

 c) If distribution of the work is made by offering access to copy from a designated place, offer equivalent access to copy the above specified materials from the same place.

 d) Verify that the user has already received a copy of these materials or that you have already sent this user a copy.

 For an executable, the required form of the "work that uses the Library" must include any data and utility programs needed for reproducing the executable from it. However, as a special exception,

the source code distributed need not include anything that is normally distributed (in either source or binary form) with the major components (compiler, kernel, and so on) of the operating system on which the executable runs, unless that component itself accompanies the executable.

 It may happen that this requirement contradicts the license restrictions of other proprietary libraries that do not normally accompany the operating system. Such a contradiction means you cannot use both them and the Library together in an executable that you distribute.

 7. You may place library facilities that are a work based on the Library side-by-side in a single library together with other library facilities not covered by this License, and distribute such a combined library, provided that the separate distribution of the work based on the Library and of the other library facilities is otherwise permitted, and provided that you do these two things:

 a) Accompany the combined library with a copy of the same work based on the Library, uncombined with any other library facilities. This must be distributed under the terms of the Sections above.

 b) Give prominent notice with the combined library of the fact that part of it is a work based on the Library, and explaining where to find the accompanying uncombined form of the same work.

 8. You may not copy, modify, sublicense, link with, or distribute the Library except as expressly provided under this License. Any attempt otherwise to copy, modify, sublicense, link with, or distribute the Library is void, and will automatically terminate your rights under this License. However, parties who have received copies, or rights, from you under this License will not have their licenses terminated so long as such parties remain in full compliance.

 9. You are not required to accept this License, since you have not signed it. However, nothing else grants you permission to modify or distribute the Library or its derivative works. These actions are prohibited by law if you do not accept this License. Therefore, by modifying or distributing the Library (or any work based on the Library), you indicate your acceptance of this License to do so, and all its terms and conditions for copying, distributing or modifying the Library or works based on it.

 10. Each time you redistribute the Library (or any work based on the Library), the recipient automatically receives a license from the original licensor to copy, distribute, link with or modify the Library

subject to these terms and conditions. You may not impose any further restrictions on the recipients' exercise of the rights granted herein. You are not responsible for enforcing compliance by third parties to this License.

 11. If, as a consequence of a court judgment or allegation of patent infringement or for any other reason (not limited to patent issues), conditions are imposed on you (whether by court order, agreement or otherwise) that contradict the conditions of this License, they do not excuse you from the conditions of this License. If you cannot distribute so as to satisfy simultaneously your obligations under this License and any other pertinent obligations, then as a consequence you may not distribute the Library at all. For example, if a patent license would not permit royalty-free redistribution of the Library by all those who receive copies directly or indirectly through you, then the only way you could satisfy both it and this License would be to refrain entirely from distribution of the Library.

If any portion of this section is held invalid or unenforceable under any particular circumstance, the balance of the section is intended to apply, and the section as a whole is intended to apply in other circumstances.

It is not the purpose of this section to induce you to infringe any patents or other property right claims or to contest validity of any such claims; this section has the sole purpose of protecting the integrity of the free software distribution system which is implemented by public license practices. Many people have made generous contributions to the wide range of software distributed through that system in reliance on consistent application of that system; it is up to the author/donor to decide if he or she is willing to distribute software through any other system and a licensee cannot impose that choice.

This section is intended to make thoroughly clear what is believed to be a consequence of the rest of this License.

 12. If the distribution and/or use of the Library is restricted in certain countries either by patents or by copyrighted interfaces, the original copyright holder who places the Library under this License may add an explicit geographical distribution limitation excluding those countries, so that distribution is permitted only in or among countries not thus excluded. In such case, this License incorporates the limitation as if written in the body of this License.

 13. The Free Software Foundation may publish revised and/or new versions of the Library General Public License from time to time. Such new versions will be similar in spirit to the present version, but may differ in detail to address new problems or concerns.

Each version is given a distinguishing version number. If the Library specifies a version number of this License which applies to it and "any later version", you have the option of following the terms and conditions either of that version or of any later version published by the Free Software Foundation. If the Library does not specify a license version number, you may choose any version ever published by the Free Software Foundation.

 14. If you wish to incorporate parts of the Library into other free programs whose distribution conditions are incompatible with these, write to the author to ask for permission. For software which is copyrighted by the Free Software Foundation, write to the Free Software Foundation; we sometimes make exceptions for this. Our decision will be guided by the two goals of preserving the free status of all derivatives of our free software and of promoting the sharing and reuse of software generally.

### NO WARRANTY

 15. BECAUSE THE LIBRARY IS LICENSED FREE OF CHARGE, THERE IS NO WARRANTY FOR THE LIBRARY, TO THE EXTENT PERMITTED BY APPLICABLE LAW. EXCEPT WHEN OTHERWISE STATED IN WRITING THE COPYRIGHT HOLDERS AND/OR OTHER PARTIES PROVIDE THE LIBRARY "AS IS" WITHOUT WARRANTY OF ANY KIND, EITHER EXPRESSED OR IMPLIED, INCLUDING, BUT NOT LIMITED TO, THE IMPLIED WARRANTIES OF MERCHANTABILITY AND FITNESS FOR A PARTICULAR PURPOSE. THE ENTIRE RISK AS TO THE QUALITY AND PERFORMANCE OF THE LIBRARY IS WITH YOU. SHOULD THE LIBRARY PROVE DEFECTIVE, YOU ASSUME THE COST OF ALL NECESSARY SERVICING, REPAIR OR CORRECTION.

 16. IN NO EVENT UNLESS REQUIRED BY APPLICABLE LAW OR AGREED TO IN WRITING WILL ANY COPYRIGHT HOLDER, OR ANY OTHER PARTY WHO MAY MODIFY AND/OR REDISTRIBUTE THE LIBRARY AS PERMITTED ABOVE, BE LIABLE TO YOU FOR DAMAGES, INCLUDING ANY GENERAL, SPECIAL, INCIDENTAL OR CONSEQUENTIAL DAMAGES ARISING OUT OF THE USE OR INABILITY TO USE THE LIBRARY (INCLUDING BUT NOT LIMITED TO LOSS OF DATA OR DATA BEING RENDERED INACCURATE OR LOSSES SUSTAINED BY YOU OR THIRD PARTIES OR A FAILURE OF THE LIBRARY TO OPERATE WITH ANY OTHER SOFTWARE), EVEN IF SUCH HOLDER OR OTHER PARTY HAS BEEN ADVISED OF THE POSSIBILITY OF SUCH **DAMAGES** 

#### END OF TERMS AND CONDITIONS

Appendix: How to Apply These Terms to Your New Libraries

 If you develop a new library, and you want it to be of the greatest possible use to the public, we recommend making it free software that everyone can redistribute and change. You can do so by permitting

redistribution under these terms (or, alternatively, under the terms of the ordinary General Public License).

 To apply these terms, attach the following notices to the library. It is safest to attach them to the start of each source file to most effectively convey the exclusion of warranty; and each file should have at least the "copyright" line and a pointer to where the full notice is found.

 <one line to give the library's name and a brief idea of what it does.> Copyright  $(C)$  <year > <name of author>

 This library is free software; you can redistribute it and/or modify it under the terms of the GNU Library General Public License as published by the Free Software Foundation; either version 2 of the License, or (at your option) any later version.

 This library is distributed in the hope that it will be useful, but WITHOUT ANY WARRANTY; without even the implied warranty of MERCHANTABILITY or FITNESS FOR A PARTICULAR PURPOSE. See the GNU Library General Public License for more details.

 You should have received a copy of the GNU Library General Public License along with this library; if not, write to the Free Software Foundation, Inc., 51 Franklin Street, Fifth Floor, Boston, MA 02110-1301, USA

Also add information on how to contact you by electronic and paper mail.

You should also get your employer (if you work as a programmer) or your school, if any, to sign a "copyright disclaimer" for the library, if necessary. Here is a sample; alter the names:

 Yoyodyne, Inc., hereby disclaims all copyright interest in the library 'Frob' (a library for tweaking knobs) written by James Random Hacker.

 <signature of Ty Coon>, 1 April 1990 Ty Coon, President of Vice

That's all there is to it!

## **3.62 ptpd v1rc1**

## **3.62.1 Available under license :**

COPYRIGHT notice for PTPd

The following copyright notice applies to all files which compose the PTPd. This notice applies as if the text was explicitly included each

file.

#### Copyright (c) 2005-2007 Kendall Correll

Permission is hereby granted to use, copy, modify, and distribute this software for any purpose and without fee, provided that this notice appears in all copies. The authors make no representations about the suitability of this software for any purpose. This software is provided "as is" without express or implied warranty.

## **3.63 readline bash 3.2**

## **3.63.1 Available under license :**

GNU GENERAL PUBLIC LICENSE Version 2, June 1991

Copyright (C) 1989, 1991 Free Software Foundation, Inc. 59 Temple Place, Suite 330, Boston, MA 02111 USA Everyone is permitted to copy and distribute verbatim copies of this license document, but changing it is not allowed.

#### Preamble

 The licenses for most software are designed to take away your freedom to share and change it. By contrast, the GNU General Public License is intended to guarantee your freedom to share and change free software--to make sure the software is free for all its users. This General Public License applies to most of the Free Software Foundation's software and to any other program whose authors commit to using it. (Some other Free Software Foundation software is covered by the GNU Library General Public License instead.) You can apply it to your programs, too.

 When we speak of free software, we are referring to freedom, not price. Our General Public Licenses are designed to make sure that you have the freedom to distribute copies of free software (and charge for this service if you wish), that you receive source code or can get it if you want it, that you can change the software or use pieces of it in new free programs; and that you know you can do these things.

 To protect your rights, we need to make restrictions that forbid anyone to deny you these rights or to ask you to surrender the rights. These restrictions translate to certain responsibilities for you if you distribute copies of the software, or if you modify it.

 For example, if you distribute copies of such a program, whether gratis or for a fee, you must give the recipients all the rights that

you have. You must make sure that they, too, receive or can get the source code. And you must show them these terms so they know their rights.

We protect your rights with two steps: (1) copyright the software, and (2) offer you this license which gives you legal permission to copy, distribute and/or modify the software.

 Also, for each author's protection and ours, we want to make certain that everyone understands that there is no warranty for this free software. If the software is modified by someone else and passed on, we want its recipients to know that what they have is not the original, so that any problems introduced by others will not reflect on the original authors' reputations.

 Finally, any free program is threatened constantly by software patents. We wish to avoid the danger that redistributors of a free program will individually obtain patent licenses, in effect making the program proprietary. To prevent this, we have made it clear that any patent must be licensed for everyone's free use or not licensed at all.

 The precise terms and conditions for copying, distribution and modification follow.

## GNU GENERAL PUBLIC LICENSE TERMS AND CONDITIONS FOR COPYING, DISTRIBUTION AND MODIFICATION

 0. This License applies to any program or other work which contains a notice placed by the copyright holder saying it may be distributed under the terms of this General Public License. The "Program", below, refers to any such program or work, and a "work based on the Program" means either the Program or any derivative work under copyright law: that is to say, a work containing the Program or a portion of it, either verbatim or with modifications and/or translated into another language. (Hereinafter, translation is included without limitation in the term "modification".) Each licensee is addressed as "you".

Activities other than copying, distribution and modification are not covered by this License; they are outside its scope. The act of running the Program is not restricted, and the output from the Program is covered only if its contents constitute a work based on the Program (independent of having been made by running the Program). Whether that is true depends on what the Program does.

 1. You may copy and distribute verbatim copies of the Program's source code as you receive it, in any medium, provided that you conspicuously and appropriately publish on each copy an appropriate copyright notice and disclaimer of warranty; keep intact all the

notices that refer to this License and to the absence of any warranty; and give any other recipients of the Program a copy of this License along with the Program.

You may charge a fee for the physical act of transferring a copy, and you may at your option offer warranty protection in exchange for a fee.

 2. You may modify your copy or copies of the Program or any portion of it, thus forming a work based on the Program, and copy and distribute such modifications or work under the terms of Section 1 above, provided that you also meet all of these conditions:

 a) You must cause the modified files to carry prominent notices stating that you changed the files and the date of any change.

 b) You must cause any work that you distribute or publish, that in whole or in part contains or is derived from the Program or any part thereof, to be licensed as a whole at no charge to all third parties under the terms of this License.

 c) If the modified program normally reads commands interactively when run, you must cause it, when started running for such interactive use in the most ordinary way, to print or display an announcement including an appropriate copyright notice and a notice that there is no warranty (or else, saying that you provide a warranty) and that users may redistribute the program under these conditions, and telling the user how to view a copy of this License. (Exception: if the Program itself is interactive but does not normally print such an announcement, your work based on the Program is not required to print an announcement.)

These requirements apply to the modified work as a whole. If identifiable sections of that work are not derived from the Program, and can be reasonably considered independent and separate works in themselves, then this License, and its terms, do not apply to those sections when you distribute them as separate works. But when you distribute the same sections as part of a whole which is a work based on the Program, the distribution of the whole must be on the terms of this License, whose permissions for other licensees extend to the entire whole, and thus to each and every part regardless of who wrote it.

Thus, it is not the intent of this section to claim rights or contest your rights to work written entirely by you; rather, the intent is to exercise the right to control the distribution of derivative or collective works based on the Program.

In addition, mere aggregation of another work not based on the Program with the Program (or with a work based on the Program) on a volume of a storage or distribution medium does not bring the other work under the scope of this License.

 3. You may copy and distribute the Program (or a work based on it, under Section 2) in object code or executable form under the terms of Sections 1 and 2 above provided that you also do one of the following:

 a) Accompany it with the complete corresponding machine-readable source code, which must be distributed under the terms of Sections 1 and 2 above on a medium customarily used for software interchange; or,

 b) Accompany it with a written offer, valid for at least three years, to give any third party, for a charge no more than your cost of physically performing source distribution, a complete machine-readable copy of the corresponding source code, to be distributed under the terms of Sections 1 and 2 above on a medium customarily used for software interchange; or,

 c) Accompany it with the information you received as to the offer to distribute corresponding source code. (This alternative is allowed only for noncommercial distribution and only if you received the program in object code or executable form with such an offer, in accord with Subsection b above.)

The source code for a work means the preferred form of the work for making modifications to it. For an executable work, complete source code means all the source code for all modules it contains, plus any associated interface definition files, plus the scripts used to control compilation and installation of the executable. However, as a special exception, the source code distributed need not include anything that is normally distributed (in either source or binary form) with the major components (compiler, kernel, and so on) of the operating system on which the executable runs, unless that component itself accompanies the executable.

If distribution of executable or object code is made by offering access to copy from a designated place, then offering equivalent access to copy the source code from the same place counts as distribution of the source code, even though third parties are not compelled to copy the source along with the object code.

 4. You may not copy, modify, sublicense, or distribute the Program except as expressly provided under this License. Any attempt otherwise to copy, modify, sublicense or distribute the Program is void, and will automatically terminate your rights under this License. However, parties who have received copies, or rights, from you under this License will not have their licenses terminated so long as such parties remain in full compliance.

 5. You are not required to accept this License, since you have not signed it. However, nothing else grants you permission to modify or distribute the Program or its derivative works. These actions are prohibited by law if you do not accept this License. Therefore, by modifying or distributing the Program (or any work based on the Program), you indicate your acceptance of this License to do so, and all its terms and conditions for copying, distributing or modifying the Program or works based on it.

 6. Each time you redistribute the Program (or any work based on the Program), the recipient automatically receives a license from the original licensor to copy, distribute or modify the Program subject to these terms and conditions. You may not impose any further restrictions on the recipients' exercise of the rights granted herein. You are not responsible for enforcing compliance by third parties to this License.

 7. If, as a consequence of a court judgment or allegation of patent infringement or for any other reason (not limited to patent issues), conditions are imposed on you (whether by court order, agreement or otherwise) that contradict the conditions of this License, they do not excuse you from the conditions of this License. If you cannot distribute so as to satisfy simultaneously your obligations under this License and any other pertinent obligations, then as a consequence you may not distribute the Program at all. For example, if a patent license would not permit royalty-free redistribution of the Program by all those who receive copies directly or indirectly through you, then the only way you could satisfy both it and this License would be to refrain entirely from distribution of the Program.

If any portion of this section is held invalid or unenforceable under any particular circumstance, the balance of the section is intended to apply and the section as a whole is intended to apply in other circumstances.

It is not the purpose of this section to induce you to infringe any patents or other property right claims or to contest validity of any such claims; this section has the sole purpose of protecting the integrity of the free software distribution system, which is implemented by public license practices. Many people have made generous contributions to the wide range of software distributed through that system in reliance on consistent application of that system; it is up to the author/donor to decide if he or she is willing to distribute software through any other system and a licensee cannot impose that choice.

This section is intended to make thoroughly clear what is believed to

be a consequence of the rest of this License.

 8. If the distribution and/or use of the Program is restricted in certain countries either by patents or by copyrighted interfaces, the original copyright holder who places the Program under this License may add an explicit geographical distribution limitation excluding those countries, so that distribution is permitted only in or among countries not thus excluded. In such case, this License incorporates the limitation as if written in the body of this License.

 9. The Free Software Foundation may publish revised and/or new versions of the General Public License from time to time. Such new versions will be similar in spirit to the present version, but may differ in detail to address new problems or concerns.

Each version is given a distinguishing version number. If the Program specifies a version number of this License which applies to it and "any later version", you have the option of following the terms and conditions either of that version or of any later version published by the Free Software Foundation. If the Program does not specify a version number of this License, you may choose any version ever published by the Free Software Foundation.

 10. If you wish to incorporate parts of the Program into other free programs whose distribution conditions are different, write to the author to ask for permission. For software which is copyrighted by the Free Software Foundation, write to the Free Software Foundation; we sometimes make exceptions for this. Our decision will be guided by the two goals of preserving the free status of all derivatives of our free software and of promoting the sharing and reuse of software generally.

### NO WARRANTY

 11. BECAUSE THE PROGRAM IS LICENSED FREE OF CHARGE, THERE IS NO WARRANTY FOR THE PROGRAM, TO THE EXTENT PERMITTED BY APPLICABLE LAW. EXCEPT WHEN OTHERWISE STATED IN WRITING THE COPYRIGHT HOLDERS AND/OR OTHER PARTIES PROVIDE THE PROGRAM "AS IS" WITHOUT WARRANTY OF ANY KIND, EITHER EXPRESSED OR IMPLIED, INCLUDING, BUT NOT LIMITED TO, THE IMPLIED WARRANTIES OF MERCHANTABILITY AND FITNESS FOR A PARTICULAR PURPOSE. THE ENTIRE RISK AS TO THE QUALITY AND PERFORMANCE OF THE PROGRAM IS WITH YOU. SHOULD THE PROGRAM PROVE DEFECTIVE, YOU ASSUME THE COST OF ALL NECESSARY SERVICING, REPAIR OR CORRECTION.

 12. IN NO EVENT UNLESS REQUIRED BY APPLICABLE LAW OR AGREED TO IN WRITING WILL ANY COPYRIGHT HOLDER, OR ANY OTHER PARTY WHO MAY MODIFY AND/OR REDISTRIBUTE THE PROGRAM AS PERMITTED ABOVE, BE LIABLE TO YOU FOR DAMAGES, INCLUDING ANY GENERAL, SPECIAL, INCIDENTAL OR CONSEQUENTIAL DAMAGES ARISING OUT OF THE USE OR INABILITY TO USE THE PROGRAM (INCLUDING BUT NOT LIMITED

TO LOSS OF DATA OR DATA BEING RENDERED INACCURATE OR LOSSES SUSTAINED BY YOU OR THIRD PARTIES OR A FAILURE OF THE PROGRAM TO OPERATE WITH ANY OTHER PROGRAMS), EVEN IF SUCH HOLDER OR OTHER PARTY HAS BEEN ADVISED OF THE POSSIBILITY OF SUCH DAMAGES.

### END OF TERMS AND CONDITIONS

 Appendix: How to Apply These Terms to Your New Programs

 If you develop a new program, and you want it to be of the greatest possible use to the public, the best way to achieve this is to make it free software which everyone can redistribute and change under these terms.

 To do so, attach the following notices to the program. It is safest to attach them to the start of each source file to most effectively convey the exclusion of warranty; and each file should have at least the "copyright" line and a pointer to where the full notice is found.

 <one line to give the program's name and a brief idea of what it does.> Copyright (C)  $19$ yy <name of author>

 This program is free software; you can redistribute it and/or modify it under the terms of the GNU General Public License as published by the Free Software Foundation; either version 2 of the License, or (at your option) any later version.

 This program is distributed in the hope that it will be useful, but WITHOUT ANY WARRANTY; without even the implied warranty of MERCHANTABILITY or FITNESS FOR A PARTICULAR PURPOSE. See the GNU General Public License for more details.

 You should have received a copy of the GNU General Public License along with this program; if not, write to the Free Software Foundation, Inc., 59 Temple Place - Suite 330, Boston, MA 02111-1307, USA

Also add information on how to contact you by electronic and paper mail.

If the program is interactive, make it output a short notice like this when it starts in an interactive mode:

 Gnomovision version 69, Copyright (C) 19yy name of author Gnomovision comes with ABSOLUTELY NO WARRANTY; for details type `show w'. This is free software, and you are welcome to redistribute it under certain conditions; type `show c' for details.

The hypothetical commands `show w' and `show c' should show the appropriate parts of the General Public License. Of course, the commands you use may be called something other than `show w' and `show c'; they could even be

mouse-clicks or menu items--whatever suits your program.

You should also get your employer (if you work as a programmer) or your school, if any, to sign a "copyright disclaimer" for the program, if necessary. Here is a sample; alter the names:

 Yoyodyne, Inc., hereby disclaims all copyright interest in the program `Gnomovision' (which makes passes at compilers) written by James Hacker.

 <signature of Ty Coon>, 1 April 1989 Ty Coon, President of Vice

This General Public License does not permit incorporating your program into proprietary programs. If your program is a subroutine library, you may consider it more useful to permit linking proprietary applications with the library. If this is what you want to do, use the GNU Library General Public License instead of this License.

# **3.64 readline-libs 4.3-2.0.1 :0703267**

## **3.64.1 Available under license :**

GNU GENERAL PUBLIC LICENSE Version 2, June 1991

Copyright (C) 1989, 1991 Free Software Foundation, Inc., 51 Franklin Street, Fifth Floor, Boston, MA 02110-1301 USA Everyone is permitted to copy and distribute verbatim copies of this license document, but changing it is not allowed.

### Preamble

 The licenses for most software are designed to take away your freedom to share and change it. By contrast, the GNU General Public License is intended to guarantee your freedom to share and change free software--to make sure the software is free for all its users. This General Public License applies to most of the Free Software Foundation's software and to any other program whose authors commit to using it. (Some other Free Software Foundation software is covered by the GNU Lesser General Public License instead.) You can apply it to your programs, too.

 When we speak of free software, we are referring to freedom, not price. Our General Public Licenses are designed to make sure that you have the freedom to distribute copies of free software (and charge for this service if you wish), that you receive source code or can get it if you want it, that you can change the software or use pieces of it in new free programs; and that you know you can do these things.

 To protect your rights, we need to make restrictions that forbid anyone to deny you these rights or to ask you to surrender the rights. These restrictions translate to certain responsibilities for you if you distribute copies of the software, or if you modify it.

 For example, if you distribute copies of such a program, whether gratis or for a fee, you must give the recipients all the rights that you have. You must make sure that they, too, receive or can get the source code. And you must show them these terms so they know their rights.

 We protect your rights with two steps: (1) copyright the software, and (2) offer you this license which gives you legal permission to copy, distribute and/or modify the software.

 Also, for each author's protection and ours, we want to make certain that everyone understands that there is no warranty for this free software. If the software is modified by someone else and passed on, we want its recipients to know that what they have is not the original, so that any problems introduced by others will not reflect on the original authors' reputations.

 Finally, any free program is threatened constantly by software patents. We wish to avoid the danger that redistributors of a free program will individually obtain patent licenses, in effect making the program proprietary. To prevent this, we have made it clear that any patent must be licensed for everyone's free use or not licensed at all.

 The precise terms and conditions for copying, distribution and modification follow.

## GNU GENERAL PUBLIC LICENSE TERMS AND CONDITIONS FOR COPYING, DISTRIBUTION AND MODIFICATION

 0. This License applies to any program or other work which contains a notice placed by the copyright holder saying it may be distributed under the terms of this General Public License. The "Program", below, refers to any such program or work, and a "work based on the Program" means either the Program or any derivative work under copyright law: that is to say, a work containing the Program or a portion of it, either verbatim or with modifications and/or translated into another language. (Hereinafter, translation is included without limitation in the term "modification".) Each licensee is addressed as "you".

Activities other than copying, distribution and modification are not covered by this License; they are outside its scope. The act of running the Program is not restricted, and the output from the Program is covered only if its contents constitute a work based on the Program (independent of having been made by running the Program). Whether that is true depends on what the Program does.

 1. You may copy and distribute verbatim copies of the Program's source code as you receive it, in any medium, provided that you conspicuously and appropriately publish on each copy an appropriate copyright notice and disclaimer of warranty; keep intact all the notices that refer to this License and to the absence of any warranty; and give any other recipients of the Program a copy of this License along with the Program.

You may charge a fee for the physical act of transferring a copy, and you may at your option offer warranty protection in exchange for a fee.

 2. You may modify your copy or copies of the Program or any portion of it, thus forming a work based on the Program, and copy and distribute such modifications or work under the terms of Section 1 above, provided that you also meet all of these conditions:

 a) You must cause the modified files to carry prominent notices stating that you changed the files and the date of any change.

 b) You must cause any work that you distribute or publish, that in whole or in part contains or is derived from the Program or any part thereof, to be licensed as a whole at no charge to all third parties under the terms of this License.

 c) If the modified program normally reads commands interactively when run, you must cause it, when started running for such interactive use in the most ordinary way, to print or display an announcement including an appropriate copyright notice and a notice that there is no warranty (or else, saying that you provide a warranty) and that users may redistribute the program under these conditions, and telling the user how to view a copy of this License. (Exception: if the Program itself is interactive but does not normally print such an announcement, your work based on the Program is not required to print an announcement.)

These requirements apply to the modified work as a whole. If identifiable sections of that work are not derived from the Program, and can be reasonably considered independent and separate works in themselves, then this License, and its terms, do not apply to those sections when you distribute them as separate works. But when you distribute the same sections as part of a whole which is a work based on the Program, the distribution of the whole must be on the terms of this License, whose permissions for other licensees extend to the entire whole, and thus to each and every part regardless of who wrote it. Thus, it is not the intent of this section to claim rights or contest your rights to work written entirely by you; rather, the intent is to exercise the right to control the distribution of derivative or collective works based on the Program.

In addition, mere aggregation of another work not based on the Program with the Program (or with a work based on the Program) on a volume of a storage or distribution medium does not bring the other work under the scope of this License.

 3. You may copy and distribute the Program (or a work based on it, under Section 2) in object code or executable form under the terms of Sections 1 and 2 above provided that you also do one of the following:

 a) Accompany it with the complete corresponding machine-readable source code, which must be distributed under the terms of Sections 1 and 2 above on a medium customarily used for software interchange; or,

 b) Accompany it with a written offer, valid for at least three years, to give any third party, for a charge no more than your cost of physically performing source distribution, a complete machine-readable copy of the corresponding source code, to be distributed under the terms of Sections 1 and 2 above on a medium customarily used for software interchange; or,

 c) Accompany it with the information you received as to the offer to distribute corresponding source code. (This alternative is allowed only for noncommercial distribution and only if you received the program in object code or executable form with such an offer, in accord with Subsection b above.)

The source code for a work means the preferred form of the work for making modifications to it. For an executable work, complete source code means all the source code for all modules it contains, plus any associated interface definition files, plus the scripts used to control compilation and installation of the executable. However, as a special exception, the source code distributed need not include anything that is normally distributed (in either source or binary form) with the major components (compiler, kernel, and so on) of the operating system on which the executable runs, unless that component itself accompanies the executable.

If distribution of executable or object code is made by offering access to copy from a designated place, then offering equivalent access to copy the source code from the same place counts as distribution of the source code, even though third parties are not compelled to copy the source along with the object code.

 4. You may not copy, modify, sublicense, or distribute the Program except as expressly provided under this License. Any attempt otherwise to copy, modify, sublicense or distribute the Program is void, and will automatically terminate your rights under this License. However, parties who have received copies, or rights, from you under this License will not have their licenses terminated so long as such parties remain in full compliance.

 5. You are not required to accept this License, since you have not signed it. However, nothing else grants you permission to modify or distribute the Program or its derivative works. These actions are prohibited by law if you do not accept this License. Therefore, by modifying or distributing the Program (or any work based on the Program), you indicate your acceptance of this License to do so, and all its terms and conditions for copying, distributing or modifying the Program or works based on it.

 6. Each time you redistribute the Program (or any work based on the Program), the recipient automatically receives a license from the original licensor to copy, distribute or modify the Program subject to these terms and conditions. You may not impose any further restrictions on the recipients' exercise of the rights granted herein. You are not responsible for enforcing compliance by third parties to this License.

 7. If, as a consequence of a court judgment or allegation of patent infringement or for any other reason (not limited to patent issues), conditions are imposed on you (whether by court order, agreement or otherwise) that contradict the conditions of this License, they do not excuse you from the conditions of this License. If you cannot distribute so as to satisfy simultaneously your obligations under this License and any other pertinent obligations, then as a consequence you may not distribute the Program at all. For example, if a patent license would not permit royalty-free redistribution of the Program by all those who receive copies directly or indirectly through you, then the only way you could satisfy both it and this License would be to refrain entirely from distribution of the Program.

If any portion of this section is held invalid or unenforceable under any particular circumstance, the balance of the section is intended to apply and the section as a whole is intended to apply in other circumstances.

It is not the purpose of this section to induce you to infringe any patents or other property right claims or to contest validity of any such claims; this section has the sole purpose of protecting the integrity of the free software distribution system, which is

implemented by public license practices. Many people have made generous contributions to the wide range of software distributed through that system in reliance on consistent application of that system; it is up to the author/donor to decide if he or she is willing to distribute software through any other system and a licensee cannot impose that choice.

This section is intended to make thoroughly clear what is believed to be a consequence of the rest of this License.

 8. If the distribution and/or use of the Program is restricted in certain countries either by patents or by copyrighted interfaces, the original copyright holder who places the Program under this License may add an explicit geographical distribution limitation excluding those countries, so that distribution is permitted only in or among countries not thus excluded. In such case, this License incorporates the limitation as if written in the body of this License.

 9. The Free Software Foundation may publish revised and/or new versions of the General Public License from time to time. Such new versions will be similar in spirit to the present version, but may differ in detail to address new problems or concerns.

Each version is given a distinguishing version number. If the Program specifies a version number of this License which applies to it and "any later version", you have the option of following the terms and conditions either of that version or of any later version published by the Free Software Foundation. If the Program does not specify a version number of this License, you may choose any version ever published by the Free Software Foundation.

 10. If you wish to incorporate parts of the Program into other free programs whose distribution conditions are different, write to the author to ask for permission. For software which is copyrighted by the Free Software Foundation, write to the Free Software Foundation; we sometimes make exceptions for this. Our decision will be guided by the two goals of preserving the free status of all derivatives of our free software and of promoting the sharing and reuse of software generally.

#### NO WARRANTY

 11. BECAUSE THE PROGRAM IS LICENSED FREE OF CHARGE, THERE IS NO WARRANTY FOR THE PROGRAM, TO THE EXTENT PERMITTED BY APPLICABLE LAW. EXCEPT WHEN OTHERWISE STATED IN WRITING THE COPYRIGHT HOLDERS AND/OR OTHER PARTIES PROVIDE THE PROGRAM "AS IS" WITHOUT WARRANTY OF ANY KIND, EITHER EXPRESSED OR IMPLIED, INCLUDING, BUT NOT LIMITED TO, THE IMPLIED WARRANTIES OF MERCHANTABILITY AND FITNESS FOR A PARTICULAR PURPOSE. THE ENTIRE RISK AS TO THE QUALITY AND PERFORMANCE OF THE PROGRAM IS WITH YOU. SHOULD THE

PROGRAM PROVE DEFECTIVE, YOU ASSUME THE COST OF ALL NECESSARY SERVICING, REPAIR OR CORRECTION.

 12. IN NO EVENT UNLESS REQUIRED BY APPLICABLE LAW OR AGREED TO IN WRITING WILL ANY COPYRIGHT HOLDER, OR ANY OTHER PARTY WHO MAY MODIFY AND/OR REDISTRIBUTE THE PROGRAM AS PERMITTED ABOVE, BE LIABLE TO YOU FOR DAMAGES, INCLUDING ANY GENERAL, SPECIAL, INCIDENTAL OR CONSEQUENTIAL DAMAGES ARISING OUT OF THE USE OR INABILITY TO USE THE PROGRAM (INCLUDING BUT NOT LIMITED TO LOSS OF DATA OR DATA BEING RENDERED INACCURATE OR LOSSES SUSTAINED BY YOU OR THIRD PARTIES OR A FAILURE OF THE PROGRAM TO OPERATE WITH ANY OTHER PROGRAMS), EVEN IF SUCH HOLDER OR OTHER PARTY HAS BEEN ADVISED OF THE POSSIBILITY OF SUCH DAMAGES.

 END OF TERMS AND CONDITIONS

 How to Apply These Terms to Your New Programs

 If you develop a new program, and you want it to be of the greatest possible use to the public, the best way to achieve this is to make it free software which everyone can redistribute and change under these terms.

 To do so, attach the following notices to the program. It is safest to attach them to the start of each source file to most effectively convey the exclusion of warranty; and each file should have at least the "copyright" line and a pointer to where the full notice is found.

 <one line to give the program's name and a brief idea of what it does.> Copyright  $(C)$  <year > <name of author>

 This program is free software; you can redistribute it and/or modify it under the terms of the GNU General Public License as published by the Free Software Foundation; either version 2 of the License, or (at your option) any later version.

 This program is distributed in the hope that it will be useful, but WITHOUT ANY WARRANTY; without even the implied warranty of MERCHANTABILITY or FITNESS FOR A PARTICULAR PURPOSE. See the GNU General Public License for more details.

 You should have received a copy of the GNU General Public License along with this program; if not, write to the Free Software Foundation, Inc., 51 Franklin Street, Fifth Floor, Boston, MA 02110-1301 USA.

Also add information on how to contact you by electronic and paper mail.

If the program is interactive, make it output a short notice like this when it starts in an interactive mode:

 Gnomovision version 69, Copyright (C) year name of author Gnomovision comes with ABSOLUTELY NO WARRANTY; for details type 'show w'. This is free software, and you are welcome to redistribute it under certain conditions; type 'show c' for details.

The hypothetical commands 'show w' and 'show c' should show the appropriate parts of the General Public License. Of course, the commands you use may be called something other than 'show w' and 'show c'; they could even be mouse-clicks or menu items--whatever suits your program.

You should also get your employer (if you work as a programmer) or your school, if any, to sign a "copyright disclaimer" for the program, if necessary. Here is a sample; alter the names:

 Yoyodyne, Inc., hereby disclaims all copyright interest in the program 'Gnomovision' (which makes passes at compilers) written by James Hacker.

 <signature of Ty Coon>, 1 April 1989 Ty Coon, President of Vice

This General Public License does not permit incorporating your program into proprietary programs. If your program is a subroutine library, you may consider it more useful to permit linking proprietary applications with the library. If this is what you want to do, use the GNU Lesser General Public License instead of this License.

## **3.65 recode 3.6**

## **3.65.1 Available under license :**

 GNU GENERAL PUBLIC LICENSE Version 2, June 1991

Copyright (C) 1989, 1991 Free Software Foundation, Inc. 59 Temple Place, Suite 330, Boston, MA 02111-1307 USA Everyone is permitted to copy and distribute verbatim copies of this license document, but changing it is not allowed.

 Preamble

 The licenses for most software are designed to take away your freedom to share and change it. By contrast, the GNU General Public License is intended to guarantee your freedom to share and change free software--to make sure the software is free for all its users. This General Public License applies to most of the Free Software Foundation's software and to any other program whose authors commit to using it. (Some other Free Software Foundation software is covered by the GNU Library General Public License instead.) You can apply it to

your programs, too.

 When we speak of free software, we are referring to freedom, not price. Our General Public Licenses are designed to make sure that you have the freedom to distribute copies of free software (and charge for this service if you wish), that you receive source code or can get it if you want it, that you can change the software or use pieces of it in new free programs; and that you know you can do these things.

 To protect your rights, we need to make restrictions that forbid anyone to deny you these rights or to ask you to surrender the rights. These restrictions translate to certain responsibilities for you if you distribute copies of the software, or if you modify it.

 For example, if you distribute copies of such a program, whether gratis or for a fee, you must give the recipients all the rights that you have. You must make sure that they, too, receive or can get the source code. And you must show them these terms so they know their rights.

We protect your rights with two steps: (1) copyright the software, and (2) offer you this license which gives you legal permission to copy, distribute and/or modify the software.

 Also, for each author's protection and ours, we want to make certain that everyone understands that there is no warranty for this free software. If the software is modified by someone else and passed on, we want its recipients to know that what they have is not the original, so that any problems introduced by others will not reflect on the original authors' reputations.

 Finally, any free program is threatened constantly by software patents. We wish to avoid the danger that redistributors of a free program will individually obtain patent licenses, in effect making the program proprietary. To prevent this, we have made it clear that any patent must be licensed for everyone's free use or not licensed at all.

 The precise terms and conditions for copying, distribution and modification follow.

## GNU GENERAL PUBLIC LICENSE TERMS AND CONDITIONS FOR COPYING, DISTRIBUTION AND MODIFICATION

 0. This License applies to any program or other work which contains a notice placed by the copyright holder saying it may be distributed under the terms of this General Public License. The "Program", below, refers to any such program or work, and a "work based on the Program" means either the Program or any derivative work under copyright law:
that is to say, a work containing the Program or a portion of it, either verbatim or with modifications and/or translated into another language. (Hereinafter, translation is included without limitation in the term "modification".) Each licensee is addressed as "you".

Activities other than copying, distribution and modification are not covered by this License; they are outside its scope. The act of running the Program is not restricted, and the output from the Program is covered only if its contents constitute a work based on the Program (independent of having been made by running the Program). Whether that is true depends on what the Program does.

 1. You may copy and distribute verbatim copies of the Program's source code as you receive it, in any medium, provided that you conspicuously and appropriately publish on each copy an appropriate copyright notice and disclaimer of warranty; keep intact all the notices that refer to this License and to the absence of any warranty; and give any other recipients of the Program a copy of this License along with the Program.

You may charge a fee for the physical act of transferring a copy, and you may at your option offer warranty protection in exchange for a fee.

 2. You may modify your copy or copies of the Program or any portion of it, thus forming a work based on the Program, and copy and distribute such modifications or work under the terms of Section 1 above, provided that you also meet all of these conditions:

 a) You must cause the modified files to carry prominent notices stating that you changed the files and the date of any change.

 b) You must cause any work that you distribute or publish, that in whole or in part contains or is derived from the Program or any part thereof, to be licensed as a whole at no charge to all third parties under the terms of this License.

 c) If the modified program normally reads commands interactively when run, you must cause it, when started running for such interactive use in the most ordinary way, to print or display an announcement including an appropriate copyright notice and a notice that there is no warranty (or else, saying that you provide a warranty) and that users may redistribute the program under these conditions, and telling the user how to view a copy of this License. (Exception: if the Program itself is interactive but does not normally print such an announcement, your work based on the Program is not required to print an announcement.)

These requirements apply to the modified work as a whole. If

identifiable sections of that work are not derived from the Program, and can be reasonably considered independent and separate works in themselves, then this License, and its terms, do not apply to those sections when you distribute them as separate works. But when you distribute the same sections as part of a whole which is a work based on the Program, the distribution of the whole must be on the terms of this License, whose permissions for other licensees extend to the entire whole, and thus to each and every part regardless of who wrote it.

Thus, it is not the intent of this section to claim rights or contest your rights to work written entirely by you; rather, the intent is to exercise the right to control the distribution of derivative or collective works based on the Program.

In addition, mere aggregation of another work not based on the Program with the Program (or with a work based on the Program) on a volume of a storage or distribution medium does not bring the other work under the scope of this License.

 3. You may copy and distribute the Program (or a work based on it, under Section 2) in object code or executable form under the terms of Sections 1 and 2 above provided that you also do one of the following:

 a) Accompany it with the complete corresponding machine-readable source code, which must be distributed under the terms of Sections 1 and 2 above on a medium customarily used for software interchange; or,

 b) Accompany it with a written offer, valid for at least three years, to give any third party, for a charge no more than your cost of physically performing source distribution, a complete machine-readable copy of the corresponding source code, to be distributed under the terms of Sections 1 and 2 above on a medium customarily used for software interchange; or,

 c) Accompany it with the information you received as to the offer to distribute corresponding source code. (This alternative is allowed only for noncommercial distribution and only if you received the program in object code or executable form with such an offer, in accord with Subsection b above.)

The source code for a work means the preferred form of the work for making modifications to it. For an executable work, complete source code means all the source code for all modules it contains, plus any associated interface definition files, plus the scripts used to control compilation and installation of the executable. However, as a special exception, the source code distributed need not include anything that is normally distributed (in either source or binary form) with the major components (compiler, kernel, and so on) of the

operating system on which the executable runs, unless that component itself accompanies the executable.

If distribution of executable or object code is made by offering access to copy from a designated place, then offering equivalent access to copy the source code from the same place counts as distribution of the source code, even though third parties are not compelled to copy the source along with the object code.

 4. You may not copy, modify, sublicense, or distribute the Program except as expressly provided under this License. Any attempt otherwise to copy, modify, sublicense or distribute the Program is void, and will automatically terminate your rights under this License. However, parties who have received copies, or rights, from you under this License will not have their licenses terminated so long as such parties remain in full compliance.

 5. You are not required to accept this License, since you have not signed it. However, nothing else grants you permission to modify or distribute the Program or its derivative works. These actions are prohibited by law if you do not accept this License. Therefore, by modifying or distributing the Program (or any work based on the Program), you indicate your acceptance of this License to do so, and all its terms and conditions for copying, distributing or modifying the Program or works based on it.

 6. Each time you redistribute the Program (or any work based on the Program), the recipient automatically receives a license from the original licensor to copy, distribute or modify the Program subject to these terms and conditions. You may not impose any further restrictions on the recipients' exercise of the rights granted herein. You are not responsible for enforcing compliance by third parties to this License.

 7. If, as a consequence of a court judgment or allegation of patent infringement or for any other reason (not limited to patent issues), conditions are imposed on you (whether by court order, agreement or otherwise) that contradict the conditions of this License, they do not excuse you from the conditions of this License. If you cannot distribute so as to satisfy simultaneously your obligations under this License and any other pertinent obligations, then as a consequence you may not distribute the Program at all. For example, if a patent license would not permit royalty-free redistribution of the Program by all those who receive copies directly or indirectly through you, then the only way you could satisfy both it and this License would be to refrain entirely from distribution of the Program.

If any portion of this section is held invalid or unenforceable under

any particular circumstance, the balance of the section is intended to apply and the section as a whole is intended to apply in other circumstances.

It is not the purpose of this section to induce you to infringe any patents or other property right claims or to contest validity of any such claims; this section has the sole purpose of protecting the integrity of the free software distribution system, which is implemented by public license practices. Many people have made generous contributions to the wide range of software distributed through that system in reliance on consistent application of that system; it is up to the author/donor to decide if he or she is willing to distribute software through any other system and a licensee cannot impose that choice.

This section is intended to make thoroughly clear what is believed to be a consequence of the rest of this License.

 8. If the distribution and/or use of the Program is restricted in certain countries either by patents or by copyrighted interfaces, the original copyright holder who places the Program under this License may add an explicit geographical distribution limitation excluding those countries, so that distribution is permitted only in or among countries not thus excluded. In such case, this License incorporates the limitation as if written in the body of this License.

 9. The Free Software Foundation may publish revised and/or new versions of the General Public License from time to time. Such new versions will be similar in spirit to the present version, but may differ in detail to address new problems or concerns.

Each version is given a distinguishing version number. If the Program specifies a version number of this License which applies to it and "any later version", you have the option of following the terms and conditions either of that version or of any later version published by the Free Software Foundation. If the Program does not specify a version number of this License, you may choose any version ever published by the Free Software Foundation.

 10. If you wish to incorporate parts of the Program into other free programs whose distribution conditions are different, write to the author to ask for permission. For software which is copyrighted by the Free Software Foundation, write to the Free Software Foundation; we sometimes make exceptions for this. Our decision will be guided by the two goals of preserving the free status of all derivatives of our free software and of promoting the sharing and reuse of software generally.

 NO WARRANTY

 11. BECAUSE THE PROGRAM IS LICENSED FREE OF CHARGE, THERE IS NO WARRANTY FOR THE PROGRAM, TO THE EXTENT PERMITTED BY APPLICABLE LAW. EXCEPT WHEN OTHERWISE STATED IN WRITING THE COPYRIGHT HOLDERS AND/OR OTHER PARTIES PROVIDE THE PROGRAM "AS IS" WITHOUT WARRANTY OF ANY KIND, EITHER EXPRESSED OR IMPLIED, INCLUDING, BUT NOT LIMITED TO, THE IMPLIED WARRANTIES OF MERCHANTABILITY AND FITNESS FOR A PARTICULAR PURPOSE. THE ENTIRE RISK AS TO THE QUALITY AND PERFORMANCE OF THE PROGRAM IS WITH YOU. SHOULD THE PROGRAM PROVE DEFECTIVE, YOU ASSUME THE COST OF ALL NECESSARY SERVICING, REPAIR OR CORRECTION.

 12. IN NO EVENT UNLESS REQUIRED BY APPLICABLE LAW OR AGREED TO IN WRITING WILL ANY COPYRIGHT HOLDER, OR ANY OTHER PARTY WHO MAY MODIFY AND/OR REDISTRIBUTE THE PROGRAM AS PERMITTED ABOVE, BE LIABLE TO YOU FOR DAMAGES, INCLUDING ANY GENERAL, SPECIAL, INCIDENTAL OR CONSEQUENTIAL DAMAGES ARISING OUT OF THE USE OR INABILITY TO USE THE PROGRAM (INCLUDING BUT NOT LIMITED TO LOSS OF DATA OR DATA BEING RENDERED INACCURATE OR LOSSES SUSTAINED BY YOU OR THIRD PARTIES OR A FAILURE OF THE PROGRAM TO OPERATE WITH ANY OTHER PROGRAMS), EVEN IF SUCH HOLDER OR OTHER PARTY HAS BEEN ADVISED OF THE POSSIBILITY OF SUCH DAMAGES.

### END OF TERMS AND CONDITIONS

 How to Apply These Terms to Your New Programs

 If you develop a new program, and you want it to be of the greatest possible use to the public, the best way to achieve this is to make it free software which everyone can redistribute and change under these terms.

 To do so, attach the following notices to the program. It is safest to attach them to the start of each source file to most effectively convey the exclusion of warranty; and each file should have at least the "copyright" line and a pointer to where the full notice is found.

 <one line to give the program's name and a brief idea of what it does.> Copyright (C)  $19yy$  <name of author>

 This program is free software; you can redistribute it and/or modify it under the terms of the GNU General Public License as published by the Free Software Foundation; either version 2 of the License, or (at your option) any later version.

 This program is distributed in the hope that it will be useful, but WITHOUT ANY WARRANTY; without even the implied warranty of MERCHANTABILITY or FITNESS FOR A PARTICULAR PURPOSE. See the GNU General Public License for more details.

You should have received a copy of the GNU General Public License

Also add information on how to contact you by electronic and paper mail.

If the program is interactive, make it output a short notice like this when it starts in an interactive mode:

 Gnomovision version 69, Copyright (C) 19yy name of author Gnomovision comes with ABSOLUTELY NO WARRANTY; for details type `show w'. This is free software, and you are welcome to redistribute it under certain conditions; type `show c' for details.

The hypothetical commands `show w' and `show c' should show the appropriate parts of the General Public License. Of course, the commands you use may be called something other than `show w' and `show c'; they could even be mouse-clicks or menu items--whatever suits your program.

You should also get your employer (if you work as a programmer) or your school, if any, to sign a "copyright disclaimer" for the program, if necessary. Here is a sample; alter the names:

 Yoyodyne, Inc., hereby disclaims all copyright interest in the program `Gnomovision' (which makes passes at compilers) written by James Hacker.

 <signature of Ty Coon>, 1 April 1989 Ty Coon, President of Vice

This General Public License does not permit incorporating your program into proprietary programs. If your program is a subroutine library, you may consider it more useful to permit linking proprietary applications with the library. If this is what you want to do, use the GNU Library General Public License instead of this License.

## GNU LESSER GENERAL PUBLIC LICENSE Version 2.1, February 1999

Copyright (C) 1991, 1999 Free Software Foundation, Inc. 59 Temple Place, Suite 330, Boston, MA 02111-1307 USA Everyone is permitted to copy and distribute verbatim copies of this license document, but changing it is not allowed.

[This is the first released version of the Lesser GPL. It also counts as the successor of the GNU Library Public License, version 2, hence the version number 2.1.]

#### Preamble

 The licenses for most software are designed to take away your freedom to share and change it. By contrast, the GNU General Public Licenses are intended to guarantee your freedom to share and change free software--to make sure the software is free for all its users.

 This license, the Lesser General Public License, applies to some specially designated software packages--typically libraries--of the Free Software Foundation and other authors who decide to use it. You can use it too, but we suggest you first think carefully about whether this license or the ordinary General Public License is the better strategy to use in any particular case, based on the explanations below.

 When we speak of free software, we are referring to freedom of use, not price. Our General Public Licenses are designed to make sure that you have the freedom to distribute copies of free software (and charge for this service if you wish); that you receive source code or can get it if you want it; that you can change the software and use pieces of it in new free programs; and that you are informed that you can do these things.

 To protect your rights, we need to make restrictions that forbid distributors to deny you these rights or to ask you to surrender these rights. These restrictions translate to certain responsibilities for you if you distribute copies of the library or if you modify it.

 For example, if you distribute copies of the library, whether gratis or for a fee, you must give the recipients all the rights that we gave you. You must make sure that they, too, receive or can get the source code. If you link other code with the library, you must provide complete object files to the recipients, so that they can relink them with the library after making changes to the library and recompiling it. And you must show them these terms so they know their rights.

We protect your rights with a two-step method: (1) we copyright the library, and (2) we offer you this license, which gives you legal permission to copy, distribute and/or modify the library.

 To protect each distributor, we want to make it very clear that there is no warranty for the free library. Also, if the library is modified by someone else and passed on, the recipients should know that what they have is not the original version, so that the original author's reputation will not be affected by problems that might be introduced by others.

 $\mathbf{M}$ .

Finally, software patents pose a constant threat to the existence of

any free program. We wish to make sure that a company cannot effectively restrict the users of a free program by obtaining a restrictive license from a patent holder. Therefore, we insist that any patent license obtained for a version of the library must be consistent with the full freedom of use specified in this license.

 Most GNU software, including some libraries, is covered by the ordinary GNU General Public License. This license, the GNU Lesser General Public License, applies to certain designated libraries, and is quite different from the ordinary General Public License. We use this license for certain libraries in order to permit linking those libraries into non-free programs.

 When a program is linked with a library, whether statically or using a shared library, the combination of the two is legally speaking a combined work, a derivative of the original library. The ordinary General Public License therefore permits such linking only if the entire combination fits its criteria of freedom. The Lesser General Public License permits more lax criteria for linking other code with the library.

 We call this license the "Lesser" General Public License because it does Less to protect the user's freedom than the ordinary General Public License. It also provides other free software developers Less of an advantage over competing non-free programs. These disadvantages are the reason we use the ordinary General Public License for many libraries. However, the Lesser license provides advantages in certain special circumstances.

 For example, on rare occasions, there may be a special need to encourage the widest possible use of a certain library, so that it becomes

a de-facto standard. To achieve this, non-free programs must be allowed to use the library. A more frequent case is that a free library does the same job as widely used non-free libraries. In this case, there is little to gain by limiting the free library to free software only, so we use the Lesser General Public License.

 In other cases, permission to use a particular library in non-free programs enables a greater number of people to use a large body of free software. For example, permission to use the GNU C Library in non-free programs enables many more people to use the whole GNU operating system, as well as its variant, the GNU/Linux operating system.

 Although the Lesser General Public License is Less protective of the users' freedom, it does ensure that the user of a program that is linked with the Library has the freedom and the wherewithal to run

that program using a modified version of the Library.

 The precise terms and conditions for copying, distribution and modification follow. Pay close attention to the difference between a "work based on the library" and a "work that uses the library". The former contains code derived from the library, whereas the latter must be combined with the library in order to run.  $\mathbf{M}$ .

# GNU LESSER GENERAL PUBLIC LICENSE TERMS AND CONDITIONS FOR COPYING, DISTRIBUTION AND MODIFICATION

 0. This License Agreement applies to any software library or other program which contains a notice placed by the copyright holder or other authorized party saying it may be distributed under the terms of this Lesser General Public License (also called "this License"). Each licensee is addressed as "you".

 A "library" means a collection of software functions and/or data prepared so as to be conveniently linked with application programs (which use some of those functions and data) to form executables.

 The "Library", below, refers to any such software library or work which has been distributed under these terms. A "work based on the Library" means either the Library or any derivative work under copyright law: that is to say, a work containing the Library or a portion of it, either verbatim or with modifications and/or translated straightforwardly into another language. (Hereinafter, translation is included without limitation in the term "modification".)

 "Source code" for a work means the preferred form of the work for making modifications to it. For a library, complete source code means all the source code for all modules it contains, plus any associated interface definition files, plus the scripts used to control compilation

and installation of the library.

 Activities other than copying, distribution and modification are not covered by this License; they are outside its scope. The act of running a program using the Library is not restricted, and output from such a program is covered only if its contents constitute a work based on the Library (independent of the use of the Library in a tool for writing it). Whether that is true depends on what the Library does and what the program that uses the Library does.

 1. You may copy and distribute verbatim copies of the Library's complete source code as you receive it, in any medium, provided that you conspicuously and appropriately publish on each copy an appropriate copyright notice and disclaimer of warranty; keep intact

all the notices that refer to this License and to the absence of any warranty; and distribute a copy of this License along with the Library.

 You may charge a fee for the physical act of transferring a copy, and you may at your option offer warranty protection in exchange for a fee.

 2. You may modify your copy or copies of the Library or any portion of it, thus forming a work based on the Library, and copy and distribute such modifications or work under the terms of Section 1 above, provided that you also meet all of these conditions:

a) The modified work must itself be a software library.

 b) You must cause the files modified to carry prominent notices stating that you changed the files and the date of any change.

 c) You must cause the whole of the work to be licensed at no charge to all third parties under the terms of this License.

 d) If a facility in the modified Library refers to a function or a table of data to be supplied by an application program that uses the facility, other than as an argument passed when the facility is invoked, then you must make a good faith effort to ensure that, in the event an application does not supply such function or table, the facility still operates, and performs whatever part of its purpose remains meaningful.

 (For example, a function in a library to compute square roots has a purpose that is entirely well-defined independent of the application. Therefore, Subsection 2d requires that any application-supplied function or table used by this function must be optional: if the application does not supply it, the square root function must still compute square roots.)

These requirements apply to the modified work as a whole. If identifiable sections of that work are not derived from the Library, and can be reasonably considered independent and separate works in themselves, then this License, and its terms, do not apply to those sections when you distribute them as separate works. But when you distribute the same sections as part of a whole which is a work based on the Library, the distribution of the whole must be on the terms of this License, whose permissions for other licensees extend to the entire whole, and thus to each and every part regardless of who wrote it.

Thus, it is not the intent of this section to claim rights or contest

your rights to work written entirely by you; rather, the intent is to exercise the right to control the distribution of derivative or collective works based on the Library.

In addition, mere aggregation of another work not based on the Library with the Library (or with a work based on the Library) on a volume of a storage or distribution medium does not bring the other work under the scope of this License.

 3. You may opt to apply the terms of the ordinary GNU General Public License instead of this License to a given copy of the Library. To do this, you must alter all the notices that refer to this License, so that they refer to the ordinary GNU General Public License, version 2, instead of to this License. (If a newer version than version 2 of the ordinary GNU General Public License has appeared, then you can specify that version instead if you wish.) Do not make any other change in these notices.

### $\Delta L$

 Once this change is made in a given copy, it is irreversible for that copy, so the ordinary GNU General Public License applies to all subsequent copies and derivative works made from that copy.

 This option is useful when you wish to copy part of the code of the Library into a program that is not a library.

 4. You may copy and distribute the Library (or a portion or derivative of it, under Section 2) in object code or executable form under the terms of Sections 1 and 2 above provided that you accompany it with the complete corresponding machine-readable source code, which must be distributed under the terms of Sections 1 and 2 above on a medium customarily used for software interchange.

 If distribution of object code is made by offering access to copy from a designated place, then offering equivalent access to copy the source code from the same place satisfies the requirement to distribute the source code, even though third parties are not compelled to copy the source along with the object code.

 5. A program that contains no derivative of any portion of the Library, but is designed to work with the Library by being compiled or linked with it, is called a "work that uses the Library". Such a work, in isolation, is not a derivative work of the Library, and therefore falls outside the scope of this License.

 However, linking a "work that uses the Library" with the Library creates an executable that is a derivative of the Library (because it contains portions of the Library), rather than a "work that uses the library". The executable is therefore covered by this License.

Section 6 states terms for distribution of such executables.

 When a "work that uses the Library" uses material from a header file that is part of the Library, the object code for the work may be a derivative work of the Library even though the source code is not. Whether this is true is especially significant if the work can be linked without the Library, or if the work is itself a library. The threshold for this to be true is not precisely defined by law.

 If such an object file uses only numerical parameters, data structure layouts and accessors, and small macros and small inline functions (ten lines or less in length), then the use of the object file is unrestricted, regardless of whether it is legally a derivative work. (Executables containing this object code plus portions of the Library will still fall under Section 6.)

 Otherwise, if the work is a derivative of the Library, you may distribute the object code for the work under the terms of Section 6. Any executables containing that work also fall under Section 6, whether or not they are linked directly with the Library itself.  $\mathbf{M}$ .

 6. As an exception to the Sections above, you may also combine or link a "work that uses the Library" with the Library to produce a work containing portions of the Library, and distribute that work under terms of your choice, provided that the terms permit modification of the work for the customer's own use and reverse engineering for debugging such modifications.

 You must give prominent notice with each copy of the work that the Library is used in it and that the Library and its use are covered by this License. You must supply a copy of this License. If the work during execution displays copyright notices, you must include the copyright notice for the Library among them, as well as a reference directing the user to the copy of this License. Also, you must do one of these things:

 a) Accompany the work with the complete corresponding machine-readable source code for the Library including whatever changes were used in the work (which must be distributed under Sections 1 and 2 above); and, if the work is an executable linked with the Library, with the complete machine-readable "work that uses the Library", as object code and/or source code, so that the user can modify the Library and then relink to produce a modified executable containing the modified Library. (It is understood that the user who changes the contents of definitions files in the Library will not necessarily be able to recompile the application to use the modified definitions.)

 b) Use a suitable shared library mechanism for linking with the Library. A suitable mechanism is one that (1) uses at run time a copy of the library already present on the user's computer system, rather than copying library functions into the executable, and (2) will operate properly with a modified version of the library, if the user installs one, as long as the modified version is interface-compatible with the version that the work was made with.

 c) Accompany the work with a written offer, valid for at least three years, to give the same user the materials specified in Subsection 6a, above, for a charge no more than the cost of performing this distribution.

 d) If distribution of the work is made by offering access to copy from a designated place, offer equivalent access to copy the above specified materials from the same place.

 e) Verify that the user has already received a copy of these materials or that you have already sent this user a copy.

 For an executable, the required form of the "work that uses the Library" must include any data and utility programs needed for reproducing the executable from it. However, as a special exception, the materials to be distributed need not include anything that is normally distributed (in either source or binary form) with the major components (compiler, kernel, and so on) of the operating system on which the executable runs, unless that component itself accompanies the executable.

 It may happen that this requirement contradicts the license restrictions of other proprietary libraries that do not normally accompany the operating system. Such a contradiction means you cannot use both them and the Library together in an executable that you distribute.

 $\Delta$ L

 7. You may place library facilities that are a work based on the Library side-by-side in a single library together with other library facilities not covered by this License, and distribute such a combined library, provided that the separate distribution of the work based on the Library and of the other library facilities is otherwise permitted, and provided that you do these two things:

 a) Accompany the combined library with a copy of the same work based on the Library, uncombined with any other library facilities. This must be distributed under the terms of the Sections above.

b) Give prominent notice with the combined library of the fact

 that part of it is a work based on the Library, and explaining where to find the accompanying uncombined form of the same work.

 8. You may not copy, modify, sublicense, link with, or distribute the Library except as expressly provided under this License. Any attempt otherwise to copy, modify, sublicense, link with, or distribute the Library is void, and will automatically terminate your rights under this License. However, parties who have received copies, or rights, from you under this License will not have their licenses terminated so long as such parties remain in full compliance.

 9. You are not required to accept this License, since you have not signed it. However, nothing else grants you permission to modify or distribute the Library or its derivative works. These actions are prohibited by law if you do not accept this License. Therefore, by modifying or distributing the Library (or any work based on the Library), you indicate your acceptance of this License to do so, and all its terms and conditions for copying, distributing or modifying the Library or works based on it.

 10. Each time you redistribute the Library (or any work based on the Library), the recipient automatically receives a license from the original licensor to copy, distribute, link with or modify the Library subject to these terms and conditions. You may not impose any further restrictions on the recipients' exercise of the rights granted herein. You are not responsible for enforcing compliance by third parties with this License.

### ^L

 11. If, as a consequence of a court judgment or allegation of patent infringement or for any other reason (not limited to patent issues), conditions are imposed on you (whether by court order, agreement or otherwise) that contradict the conditions of this License, they do not excuse you from the conditions of this License. If you cannot distribute so as to satisfy simultaneously your obligations under this License and any other pertinent obligations, then as a consequence you may not distribute the Library at all. For example, if a patent license would not permit royalty-free redistribution of the Library by all those who receive copies directly or indirectly through you, then the only way you could satisfy both it and this License would be to refrain entirely from distribution of the Library.

If any portion of this section is held invalid or unenforceable under any particular circumstance, the balance of the section is intended to apply, and the section as a whole is intended to apply in other circumstances.

It is not the purpose of this section to induce you to infringe any patents or other property right claims or to contest validity of any

such claims; this section has the sole purpose of protecting the integrity of the free software distribution system which is implemented by public license practices. Many people have made generous contributions to the wide range of software distributed through that system in reliance on consistent application of that system; it is up to the author/donor to decide if he or she is willing to distribute software through any other system and a licensee cannot impose that choice.

This section is intended to make thoroughly clear what is believed to be a consequence of the rest of this License.

 12. If the distribution and/or use of the Library is restricted in certain countries either by patents or by copyrighted interfaces, the original copyright holder who places the Library under this License may add an explicit geographical distribution limitation excluding those countries, so that distribution is permitted only in or among countries not thus excluded. In such case, this License incorporates the limitation as if written in the body of this License.

 13. The Free Software Foundation may publish revised and/or new versions of the Lesser General Public License from time to time. Such new versions will be similar in spirit to the present version, but may differ in detail to address new problems or concerns.

Each version is given a distinguishing version number. If the Library specifies a version number of this License which applies to it and "any later version", you have the option of following the terms and conditions either of that version or of any later version published by the Free Software Foundation. If the Library does not specify a license version number, you may choose any version ever published by the Free Software Foundation.

 $\mathbf{M}$ .

 14. If you wish to incorporate parts of the Library into other free programs whose distribution conditions are incompatible with these, write to the author to ask for permission. For software which is copyrighted by the Free Software Foundation, write to the Free Software Foundation; we sometimes make exceptions for this. Our decision will be guided by the two goals of preserving the free status of all derivatives of our free software and of promoting the sharing and reuse of software generally.

### NO WARRANTY

 15. BECAUSE THE LIBRARY IS LICENSED FREE OF CHARGE, THERE IS NO WARRANTY FOR THE LIBRARY, TO THE EXTENT PERMITTED BY APPLICABLE LAW. EXCEPT WHEN OTHERWISE STATED IN WRITING THE COPYRIGHT HOLDERS AND/OR OTHER PARTIES PROVIDE THE LIBRARY "AS IS" WITHOUT WARRANTY OF ANY

KIND, EITHER EXPRESSED OR IMPLIED, INCLUDING, BUT NOT LIMITED TO, THE IMPLIED WARRANTIES OF MERCHANTABILITY AND FITNESS FOR A PARTICULAR PURPOSE. THE ENTIRE RISK AS TO THE QUALITY AND PERFORMANCE OF THE LIBRARY IS WITH YOU. SHOULD THE LIBRARY PROVE DEFECTIVE, YOU ASSUME THE COST OF ALL NECESSARY SERVICING, REPAIR OR CORRECTION.

 16. IN NO EVENT UNLESS REQUIRED BY APPLICABLE LAW OR AGREED TO IN WRITING WILL ANY COPYRIGHT HOLDER, OR ANY OTHER PARTY WHO MAY MODIFY AND/OR REDISTRIBUTE THE LIBRARY AS PERMITTED ABOVE, BE LIABLE TO YOU FOR DAMAGES, INCLUDING ANY GENERAL, SPECIAL, INCIDENTAL OR CONSEQUENTIAL DAMAGES ARISING OUT OF THE USE OR INABILITY TO USE THE LIBRARY (INCLUDING BUT NOT LIMITED TO LOSS OF DATA OR DATA BEING RENDERED INACCURATE OR LOSSES SUSTAINED BY YOU OR THIRD PARTIES OR A FAILURE OF THE LIBRARY TO OPERATE WITH ANY OTHER SOFTWARE), EVEN IF SUCH HOLDER OR OTHER PARTY HAS BEEN ADVISED OF THE POSSIBILITY OF SUCH DAMAGES.

#### END OF TERMS AND CONDITIONS

^L

How to Apply These Terms to Your New Libraries

 If you develop a new library, and you want it to be of the greatest possible use to the public, we recommend making it free software that everyone can redistribute and change. You can do so by permitting redistribution under these terms (or, alternatively, under the terms of the ordinary General Public License).

 To apply these terms, attach the following notices to the library. It is safest to attach them to the start of each source file to most effectively convey the exclusion of warranty; and each file should have at least the "copyright" line and a pointer to where the full notice is found.

 <one line to give the library's name and a brief idea of what it does.>

Copyright  $(C)$  <year > <name of author>

 This library is free software; you can redistribute it and/or modify it under the terms of the GNU Lesser General Public License as published by the Free Software Foundation; either version 2.1 of the License, or (at your option) any later version.

 This library is distributed in the hope that it will be useful, but WITHOUT ANY WARRANTY; without even the implied warranty of MERCHANTABILITY or FITNESS FOR A PARTICULAR PURPOSE. See the GNU Lesser General Public License for more details.

 You should have received a copy of the GNU Lesser General Public License along with this library; if not, write to the Free Software Foundation, Inc., 59 Temple Place, Suite 330, Boston, MA 02111-1307 USA

Also add information on how to contact you by electronic and paper mail.

You should also get your employer (if you work as a programmer) or your school, if any, to sign a "copyright disclaimer" for the library, if necessary. Here is a sample; alter the names:

 Yoyodyne, Inc., hereby disclaims all copyright interest in the library `Frob' (a library for tweaking knobs) written by James Random Hacker.

 <signature of Ty Coon>, 1 April 1990 Ty Coon, President of Vice

```
That's all there is to it!
all:
	mkdir build ; \
cd build ; \langlechmod a+x ../configure ; \setminus\ldots/configure ; \setminus	make
```
clean:

 make clean

```
diff -X /users/fas/Xclude -Naur recode-3.6/aclocal.m4 recode-3.6.gpl/aclocal.m4
--- recode-3.6/aclocal.m4	2004-10-11 18:13:45.000000000 -0700
+++ recode-3.6.gpl/aclocal.m4	2009-09-24 13:45:38.000000000 -0700
@ @ -1, 4 +1, 4 @ @-# generated automatically by aclocal 1.9.2 -*- Autoconf -*-
+# generated automatically by aclocal 1.8.3 -*- Autoconf -*-
```
# Copyright (C) 1996, 1997, 1998, 1999, 2000, 2001, 2002, 2003, 2004 # Free Software Foundation, Inc. @@ -33,14 +33,14 @@ # ----------------------------

# Automake X.Y traces this macro to ensure aclocal.m4 has been # generated from the m4 files accompanying Automake X.Y. -AC\_DEFUN([AM\_AUTOMAKE\_VERSION], [am\_\_api\_version="1.9"]) +AC\_DEFUN([AM\_AUTOMAKE\_VERSION], [am\_\_api\_version="1.8"])

# AM\_SET\_CURRENT\_AUTOMAKE\_VERSION

# -------------------------------

# Call AM\_AUTOMAKE\_VERSION so it can be traced.

# This function is AC\_REQUIREd by AC\_INIT\_AUTOMAKE.

### AC\_DEFUN([AM\_SET\_CURRENT\_AUTOMAKE\_VERSION],

### - [AM\_AUTOMAKE\_VERSION([1.9.2])])

+ [AM\_AUTOMAKE\_VERSION([1.8.3])])

#### # AM\_AUX\_DIR\_EXPAND

 $@ @ -108,7 +108,7 @ @$ 

# AM\_CONDITIONAL -\*- Autoconf -\*-

-# Copyright (C) 1997, 2000, 2001, 2003, 2004 Free Software Foundation, Inc. +# Copyright (C) 1997, 2000, 2001, 2003 Free Software Foundation, Inc.

# This program is free software; you can redistribute it and/or modify # it under the terms of the GNU General Public License as published by  $@ @ -145, 8 +145, 8 @ @$ 

fi

AC\_CONFIG\_COMMANDS\_PRE(

[if test -z "\${\$1\_TRUE}" && test -z "\${\$1\_FALSE}"; then

- AC\_MSG\_ERROR([[conditional "\$1" was never defined.

-Usually this means the macro was only invoked conditionally.]])

+ AC\_MSG\_ERROR([conditional "\$1" was never defined.

+Usually this means the macro was only invoked conditionally.])  $f(i)$ ])

 $# serial 7$   $-*-$  Autoconf  $-*-$ 

 $@ @ -266, 14 +266, 9 @ @$ 

grep sub/conftest.\${OBJEXT-o} sub/conftest.Po > /dev/null 2>&1 &&

 $${MAKE-make} -s -f confmf > /dev/null 2 > & 1$ ; then

# icc doesn't choke on unknown options, it will just issue warnings

- # or remarks (even with -Werror). So we grep stderr for any message
- # that says an option was ignored or not supported.
- # When given -MP, icc 7.0 and 7.1 complain thusly:
- # icc: Command line warning: ignoring option '-M'; no argument required
- # The diagnosis changed in icc 8.0:
- # icc: Command line remark: option '-MP' not supported
- $if (green'ignoring option' conftest.err ||$
- grep 'not supported' conftest.err)  $>\angle$ dev/null  $2>\& 1$ ; then :; else
- + # (even with -Werror). So we grep stderr for any message
- + # that says an option was ignored.
- + if grep 'ignoring option' conftest.err >/dev/null 2>&1; then :; else am\_cv\_\$1\_dependencies\_compiler\_type=\$depmode break

```
 fi
```
 $\omega(\omega - 319.8 + 314.7) \omega(\omega)$ 

# Generate code to set up dependency tracking. -\*- Autoconf -\*-

```
-# Copyright (C) 1999, 2000, 2001, 2002, 2003, 2004
```

```
-# Free Software Foundation, Inc.
```
+# Copyright (C) 1999, 2000, 2001, 2002, 2003, 2004 Free Software Foundation, Inc.

# This program is free software; you can redistribute it and/or modify # it under the terms of the GNU General Public License as published by @@ -356,21 +350,27 @@

else

continue

fi

```
- # Extract the definition of DEPDIR, am__include, and am__quote
```
- # from the Makefile without running `make'.

+ grep '^DEP\_FILES  $* = *[[ \land @ \% : @ ]]' < "\$mf" > /dev/null || continue$ 

```
+ # Extract the definition of DEP_FILES from the Makefile without
```
+ # running `make'.

DEPDIR=`sed -n 's/^DEPDIR = //p' < "\$mf"`

test -z "\$DEPDIR" && continue

- am \_include=`sed -n 's/^am \_include = //p' < "\$mf"`

- test -z "am\_include" && continue

- am\_quote=`sed -n 's/ $\land$ am\_quote = //p' < "\$mf"`

 # When using ansi2knr, U may be empty or an underscore; expand it U=`sed -n 's/^U = //p' < "\$mf"`

- # Find all dependency output files, they are included files with

```
- # $(DEPDIR) in their names. We invoke sed twice because it is the
```

```
- # simplest approach to changing $(DEPDIR) to its actual value in the
```
- # expansion.

```
- for file in `sed -n "
```

```
- s/^$am_include $am_quote\(.*(DEPDIR).*\)$am_quote"'$/\1/p' <"$mf" | \
```

```
+ test -d "$dirpart/$DEPDIR" || mkdir "$dirpart/$DEPDIR"
```

```
+ # We invoke sed twice because it is the simplest approach to
```

```
+ # changing $(DEPDIR) to its actual value in the expansion.
```

```
+ for file in `sed -n '
```

```
+ /^DEP_FILES = .*\\\\$/ {
```

```
+ s/^DEP_FILES = //
```

```
+ :loop
```

```
+ s/\\\\$//
```

```
+ p
```

```
+<sub>n</sub>
```

```
+ \wedge \\\\$/ b loop
```

```
+ p
```

```
+ }
```

```
+ /^DEP_FILES = / s/^DEP_FILES = //p' < "$mf" | \
```
sed -e 's/\\$(DEPDIR)/'"\$DEPDIR"'/g' -e 's/\\$U/'"\$U"'/g'`; do

# Make sure the directory exists.

test -f "\$dirpart/\$file" && continue

```
@@ -464,7 +464,7 @@
```

```
# This macro actually does too much some checks are only needed if
```
# your package does certain things. But this isn't really a big deal.

-# Copyright (C) 1996, 1997, 1998, 1999, 2000, 2001, 2002, 2003, 2004 +# Copyright (C) 1996, 1997, 1998, 1999, 2000, 2001, 2002, 2003 # Free Software Foundation, Inc.

# This program is free software; you can redistribute it and/or modify @@ -540,6 +540,7 @@ AM\_MISSING\_PROG(AUTOMAKE, automake-\${am\_\_api\_version}) AM\_MISSING\_PROG(AUTOHEADER, autoheader) AM\_MISSING\_PROG(MAKEINFO, makeinfo) +AM\_MISSING\_PROG(AMTAR, tar) AM\_PROG\_INSTALL\_SH AM\_PROG\_INSTALL\_STRIP AC\_REQUIRE([AM\_PROG\_MKDIR\_P])dnl @@ -548,9 +549,7 @@ AC\_REQUIRE([AC\_PROG\_AWK])dnl AC\_REQUIRE([AC\_PROG\_MAKE\_SET])dnl AC\_REQUIRE([AM\_SET\_LEADING\_DOT])dnl -\_AM\_IF\_OPTION([tar-ustar], [\_AM\_PROG\_TAR([ustar])], [\_AM\_IF\_OPTION([tar-pax], [\_AM\_PROG\_TAR([pax])],  $[AM_PROG_TAR([v7])])$  $^{+}$ \_AM\_IF\_OPTION([no-dependencies],, [AC\_PROVIDE\_IFELSE([AC\_PROG\_CC], [\_AM\_DEPENDENCIES(CC)], @@ -793,21 +792,13 @@ # this.) AC\_DEFUN([AM\_PROG\_MKDIR\_P], [if mkdir -p --version .  $>\/$ dev/null 2 $\&$  & & test ! -d ./--version; then - # We used to keeping the `.' as first argument, in order to - # allow \$(mkdir\_p) to be used without argument. As in  $+$  # Keeping the `.' argument allows  $\mathcal{S}(m \times n)$  to be used without + # argument. Indeed, we sometimes output rules like # \$(mkdir\_p) \$(somedir) - # where \$(somedir) is conditionally defined. However this is wrong - # for two reasons: - # 1. if the package is installed by a user who cannot write `.' - # make install will fail, - # 2. the above comment should most certainly read

- #  $\phi$ (mkdir p)  $\Theta$ (DESTDIR) $\phi$ (somedir)
- # so it does not work when \$(somedir) is undefined and
- # \$(DESTDIR) is not.
- # To support the latter case, we have to write
- # test -z "\$(somedir)" || \$(mkdir\_p) \$(DESTDIR)\$(somedir),
- # so the `.' trick is pointless.
- mkdir\_p='mkdir -p --'
- + # where \$(somedir) is conditionally defined.
- $+$  # (`test -n '\$(somedir)' && \$(mkdir p) \$(somedir)' is a more

```
+ # expensive solution, as it forces Make to start a sub-shell.)
+ mkdir_p='mkdir -p -- .'
else
  # On NextStep and OpenStep, the `mkdir' command does not
  # recognize any option. It will interpret all options as
@@ -1010,114 +1001,6 @@
INSTALL_STRIP_PROGRAM="\${SHELL} \$(install_sh) -c -s"
AC_SUBST([INSTALL_STRIP_PROGRAM])])
-# Check how to create a tarball. - -*- Autoconf -*-
-
-# Copyright (C) 2004 Free Software Foundation, Inc.
-
-# This program is free software; you can redistribute it and/or modify
-# it under the terms of the GNU General Public License as published by
-# the Free Software Foundation; either version 2, or (at your option)
-# any later version.
-
-# This program is distributed in the hope that it will be useful,
-# but WITHOUT ANY WARRANTY; without even the implied warranty of
-# MERCHANTABILITY or FITNESS FOR A PARTICULAR PURPOSE. See the
-# GNU General Public License for more details.
-
-# You should have received a copy of the GNU General Public License
-# along with this program; if not, write to the Free Software
-# Foundation, Inc., 59 Temple Place - Suite 330, Boston, MA
-# 02111-1307, USA.
-
-# serial 1
-
-
-# _AM_PROG_TAR(FORMAT)
-# --------------------
-# Check how to create a tarball in format FORMAT.
-# FORMAT should be one of `v7', `ustar', or `pax'.
-#
-# Substitute a variable $(am__tar) that is a command
-# writing to stdout a FORMAT-tarball containing the directory
-# $tardir.
-# tardir=directory && $(am_tar) > result.tar
-#
-# Substitute a variable $(am__untar) that extract such
-# a tarball read from stdin.
-# $(am_untar) < result.tar
-AC_DEFUN([_AM_PROG_TAR],
-[# Always define AMTAR for backward compatibility.
-AM_MISSING_PROG([AMTAR], [tar])
-m4_if([$1], [v7],
```
- $\left[ \text{am\_tar} = \frac{1}{8} \left\{ \text{AMTAR} \right\} \text{chof} \frac{1}{8} \left\{ \text{S\tan} \right\} \text{am\_untar} = \frac{1}{8} \left\{ \text{AMTAR} \right\} \text{xf} \frac{1}{1}$
- $[m4\_case([$1], [ustar], [pax],$
- [m4\_fatal([Unknown tar format])])

```
-AC_MSG_CHECKING([how to create a $1 tar archive])
```
-# Loop over all known methods to create a tar archive until one works.

```
-_am_tools='gnutar m4_if([$1], [ustar], [plaintar]) pax cpio none'
```

```
-_am_tools=${am_cv_prog_tar_$1-$_am_tools}
```
-# Do not fold the above two line into one, because Tru64 sh and

```
-# Solaris sh will not grok spaces in the rhs of `-'.
```

```
-for _am_tool in $_am_tools
```

```
-do
```

```
- case $_am_tool in
```
- gnutar)
- for \_am\_tar in tar gnutar gtar;
- do
- AM\_RUN\_LOG([\$\_am\_tar --version]) && break
- done
- am\_tar="\$\_am\_tar --format=m4\_if([\$1], [pax], [posix], [\$1]) -chf ""\$\$tardir"'
- am\_tar\_="\$\_am\_tar --format=m4\_if([\$1], [pax], [posix], [\$1]) -chf ""\$tardir"'
- am\_\_untar="\$\_am\_tar -xf -"
- ;;
- plaintar)
- # Must skip GNU tar: if it does not support --format= it doesn't create
- # ustar tarball either.
- (tar --version) >/dev/null 2>&1 && continue
- am tar='tar chf "\$\$tardir"'
- am tar ='tar chf "\$tardir"'
- am untar='tar xf -'
- ;;
- pax)
- am\_\_tar='pax -L -x \$1 -w "\$\$tardir"'
- am\_tar\_='pax -L -x \$1 -w "\$tardir"'

```
- am__untar='pax -r'
```
- ;;
- cpio)

```
- am__tar='find "$$tardir" -print | cpio -o -H $1 -L'
```
- am\_\_tar\_='find "\$tardir" -print | cpio -o -H \$1 -L'

```
- am__untar='cpio -i -H $1 -d'
```
- ;;
- none)
- am tar=false
- am tar =false
- am untar=false
- ;;
- esac
- -
- # If the value was cached, stop now. We just wanted to have am\_tar
- # and am\_untar set.

```
- test -n "${am_cv_prog_tar_$1}" && break
```

```
-
```

```
- # tar/untar a dummy directory, and stop if the command works
```
- rm -rf conftest.dir

```
- mkdir conftest.dir
```
- echo GrepMe > conftest.dir/file
- AM\_RUN\_LOG([tardir=conftest.dir && eval \$am\_tar\_ >conftest.tar])
- rm -rf conftest.dir
- if test -s conftest.tar; then
- AM\_RUN\_LOG([\$am\_untar <conftest.tar])
- grep GrepMe conftest.dir/file >/dev/null 2>&1 && break

```
- fi
```
-done

```
-rm -rf conftest.dir
```
-

```
-AC_CACHE_VAL([am_cv_prog_tar_$1], [am_cv_prog_tar_$1=$_am_tool])
```

```
-AC_MSG_RESULT([$am_cv_prog_tar_$1])])
```
-AC\_SUBST([am\_tar])

-AC\_SUBST([am\_\_untar])

```
-]) # _AM_PROG_TAR
```
-

-

```
# libtool.m4 - Configure libtool for the host system. -*-Autoconf-*-
```

```
# serial 47 AC_PROG_LIBTOOL
@@ -1298,8 +1181,6 @@
 old_archive_cmds="$old_archive_cmds~\$RANLIB \$oldlib"
fi
```

```
-cc_basename=`$echo X"$compiler" | $Xsed -e 's%^.*/%%'`
```
# Only perform the check for file, if the check method requires it case \$deplibs\_check\_method in file\_magic\*) @@ -1417,7 +1298,7 @@

```
# The HP-UX ksh and POSIX shell print the target directory to stdout
# if CDPATH is set.
-(unset CDPATH) >/dev/null 2>&1 && unset CDPATH
+if test "X${CDPATH+set}" = Xset; then CDPATH=:; export CDPATH; fi
```

```
if test -z "$ECHO"; then
if test "X\${echo_test_string+set}" != Xset; then
@@ -1776,25 +1657,11 @@
   lt_cv_sys_max_cmd_len=8192;
   ;;
```

```
- netbsd* | freebsd* | openbsd* | darwin* )
```

```
- # This has been around since 386BSD, at least. Likely further.
```
- if test -x /sbin/sysctl; then
- lt\_cv\_sys\_max\_cmd\_len=`/sbin/sysctl -n kern.argmax`
- elif test -x /usr/sbin/sysctl; then
- lt\_cv\_sys\_max\_cmd\_len=`/usr/sbin/sysctl -n kern.argmax`
- else

```
- lt_cv_sys_max_cmd_len=65536 # usable default for *BSD
```
- fi
- # And add a safety zone
- $lt\_cv\_sys\_max\_cmd\_len='expr $lt\_cv\_sys\_max\_cmd\_len \sqrt{4}$
- ;;

```
-
```

```
 *)
```
# If test is not a shell built-in, we'll probably end up computing a

 # maximum length that is only half of the actual maximum length, but # we can't tell.

- SHELL=\${SHELL-\${CONFIG\_SHELL-/bin/sh}}
- while (test "X"`\$SHELL [\$]0 --fallback-echo "X\$teststring" 2>/dev/null` \
- + while (test "X"`\$CONFIG\_SHELL [\$]0 --fallback-echo "X\$teststring" 2>/dev/null` \

```
= "XX$teststring") >/dev/null 2>&1 &&
```

```
	 new_result=`expr "X$teststring" : ".*" 2>&1` &&
```
 lt\_cv\_sys\_max\_cmd\_len=\$new\_result &&

```
@@ -2128,8 +1995,8 @@
```
[AC\_MSG\_CHECKING([how to hardcode library paths into programs])

```
_LT_AC_TAGVAR(hardcode_action, $1)=
```

```
if test -n "$_LT_AC_TAGVAR(hardcode_libdir_flag_spec, $1)" || \
```

```
- test -n "$_LT_AC_TAGVAR(runpath_var, $1)" || \
```
- test "X\$\_LT\_AC\_TAGVAR(hardcode\_automatic, \$1)" = "Xyes" ; then

```
+ test -n "$_LT_AC_TAGVAR(runpath_var $1)" || \
```

```
+ test "X$_LT_AC_TAGVAR(hardcode_automatic, $1)"="Xyes" ; then
```

```
 # We can hardcode non-existant directories.
```

```
 if test "$_LT_AC_TAGVAR(hardcode_direct, $1)" != no &&
@@ -2296,7 +2163,7 @@
```

```
 shlibpath_var=LIBRARY_PATH
```

```
 ;;
```

```
-bsdi[[45]]*)
+bsdi4*) version_type=linux
  need_version=no
 library_names_spec='${libname}${release}${shared_ext}$versuffix ${libname}${release}${shared_ext}$major
$libname${shared_ext}'
@@ -2620,7 +2487,7 @@
openbsd*)
 version_type=sunos
need lib prefix=no
- need version=no
+ need_version=yes
```

```
 library_names_spec='${libname}${release}${shared_ext}$versuffix ${libname}${shared_ext}$versuffix'
  finish_cmds='PATH="\$PATH:/sbin" ldconfig -m $libdir'
  shlibpath_var=LD_LIBRARY_PATH
@@ -2786,9 +2653,7 @@
    case $tagname in
    CXX)
- if test -n "$CXX" && ( test "X$CXX" != "Xno" &&
- ( (test "X$CXX" = "Xg++" && `g++ -v >/dev/null 2>&1` ) ||
- (test "X$CXX" != "Xg++")); then
+ if test -n "$CXX" && test "X$CXX" != "Xno"; then
 	 AC_LIBTOOL_LANG_CXX_CONFIG
	else
 	 tagname=""
@@ -3193,15 +3058,6 @@
*) reload_flag=" $reload_flag" ;;
esac
reload_cmds='$LD$reload_flag -o $output$reload_objs'
-case $host_os in
- darwin*)
- if test "SCC" = yes; then
- reload_cmds='$CC -nostdlib ${wl}-r -o $output$reload_objs'
- else
    - reload_cmds='$LD$reload_flag -o $output$reload_objs'
- fi
- ;;
-esac
])# AC_PROG_LD_RELOAD_FLAG
@@ -3235,7 +3091,7 @@
  lt_cv_deplibs_check_method=pass_all
  ;;
-bsdi[[45]]^*)+bsdi4*) lt_cv_deplibs_check_method='file_magic ELF [[0-9]][[0-9]]*-bit [[ML]]SB (shared object|dynamic lib)'
  lt_cv_file_magic_cmd='/usr/bin/file -L'
  lt_cv_file_magic_test_file=/shlib/libc.so
@@ -3308,6 +3164,15 @@
# This must be Linux ELF.
linux*)
+ case $host_cpu in
+ alpha*|hppa*|i*86|ia64*|m68*|mips*|powerpc*|sparc*|s390*|sh*)
+ lt cv deplibs check method=pass all ;;
+ *)
+ # glibc up to 2.1.1 does not perform some relocations on ARM
```

```
+ # this will be overridden with pass_all, but let us keep it just in case
+ lt_cv_deplibs_check_method='file_magic ELF [[0-9]][[0-9]]*-bit [[LM]]SB (shared object|dynamic lib)' ;;
+ esac
+ lt_cv_file_magic_test_file=`echo /lib/libc.so* /lib/libc-*.so`
  lt_cv_deplibs_check_method=pass_all
  ;;
@@ -3330,10 +3195,12 @@
  ;;
openbsd*)
+ lt_cv_file_magic_cmd=/usr/bin/file
+ lt cv file magic test file=`echo /usr/lib/libc.so.*`
  if test -z "`echo __ELF__ | $CC -E - | grep __ELF__`" || test "$host_os-$host_cpu" = "openbsd2.8-powerpc"; then
- lt_cv_deplibs_check_method='match_pattern /lib[[^/]]+(\.so\.[[0-9]]+\.[[0-9]]+|\.so|_pic\.a)$'
+ lt_cv_deplibs_check_method='file_magic ELF [[0-9]][[0-9]]*-bit [[LM]]SB shared object'
  else
- lt cv_deplibs_check_method='match_pattern /lib[[^/]]+(\.so\.[[0-9]]+\.[[0-9]]+|_pic\.a)$'
+ lt_cv_deplibs_check_method='file_magic OpenBSD.* shared library'
  fi
  ;;
@@ -3523,21 +3390,10 @@
# ---------------
AC_DEFUN([_LT_AC_LANG_CXX],
[AC_REQUIRE([AC_PROG_CXX])
-AC_REQUIRE([_LT_AC_PROG_CXXCPP])
+AC_REQUIRE([AC_PROG_CXXCPP])
_LT_AC_SHELL_INIT([tagnames=${tagnames+${tagnames},}CXX])
])# _LT_AC_LANG_CXX
-# _LT_AC_PROG_CXXCPP
-# ---------------
-AC_DEFUN([_LT_AC_PROG_CXXCPP],
-[
-AC_REQUIRE([AC_PROG_CXX])
-if test -n "$CXX" && ( test "X$CXX" != "Xno" &&
- ( (test "X$CXX" = "Xg++" && `g++ -v >/dev/null 2>&1` ) ||
- (test "X$CXX" != "Xg++"))); then
- AC_PROG_CXXCPP
-fi
-])# _LT_AC_PROG_CXXCPP
# AC_LIBTOOL_F77
# --------------
@@ -3673,6 +3529,43 @@
 if test "$host_cpu" != ia64 && test "$aix_use_runtimelinking" = no ; then
  test "$enable_shared" = yes && enable_static=no
```
fi

```
+ ::
```
- + darwin\* | rhapsody\*)
- $+$  if test "\$GCC" = yes; then
- + \_LT\_AC\_TAGVAR(archive\_cmds\_need\_lc, \$1)=no
- + case "\$host\_os" in
- $+$  rhapsody\* | darwin1.[[012]])
- + \_LT\_AC\_TAGVAR(allow\_undefined\_flag, \$1)='-undefined suppress'
- $+$  ;;
- $+$  \*) # Darwin 1.3 on
- + if test -z \${MACOSX\_DEPLOYMENT\_TARGET} ; then
- LT\_AC\_TAGVAR(allow\_undefined\_flag, \$1)='-flat\_namespace -undefined suppress'

+ else

- + case \${MACOSX\_DEPLOYMENT\_TARGET} in
- $+$  10.[[012]])
- + \_LT\_AC\_TAGVAR(allow\_undefined\_flag, \$1)='-flat\_namespace -undefined suppress'
- $+$  ;;
- $+$  10.\*)
- + \_LT\_AC\_TAGVAR(allow\_undefined\_flag, \$1)='-undefined dynamic\_lookup'
- $+$  ;;
- + esac
- $+$  fi
- $+$  ;;
- + esac
- + output\_verbose\_link\_cmd='echo'

+ LT AC TAGVAR(archive cmds, \$1)='\$CC -dynamiclib \$allow undefined flag -o \$lib \$libobjs \$deplibs\$compiler\_flags -install\_name \$rpath/\$soname \$verstring'

+ \_LT\_AC\_TAGVAR(module\_cmds, \$1)='\$CC \$allow\_undefined\_flag -o \$lib -bundle \$libobjs \$deplibs\$compiler\_flags'

+ # Don't fix this by using the ld -exported\_symbols\_list flag, it doesn't exist in older darwin ld's

+ LT\_AC\_TAGVAR(archive\_expsym\_cmds, \$1)='sed -e "s,#.\*,," -e "s,^[ ]\*,," -e "s,^\(..\*\),\_&," < \$export\_symbols > \$output\_objdir/\${libname}-symbols.expsym~\$CC -dynamiclib \$allow\_undefined\_flag -o \$lib \$libobjs \$deplibs\$compiler\_flags -install\_name \$rpath/\$soname \$verstring~nmedit -s \$output\_objdir/\${libname} symbols.expsym \${lib}'

```
+ LT_AC_TAGVAR(modle\_expsym\_cmds, $1)='sed -e 's,#.*,," -e 's,\wedge[ ]*,," -e 's,\wedge(.,*), &," <
$export_symbols > $output_objdir/${libname}-symbols.expsym~$CC $allow_undefined_flag -o $lib -bundle
$libobjs $deplibs$compiler_flags~nmedit -s $output_objdir/${libname}-symbols.expsym ${lib}'
```
+ \_LT\_AC\_TAGVAR(hardcode\_direct, \$1)=no

+ \_LT\_AC\_TAGVAR(hardcode\_automatic, \$1)=yes

+ LT\_AC\_TAGVAR(hardcode\_shlibpath\_var, \$1)=unsupported

+ LT\_AC\_TAGVAR(whole\_archive\_flag\_spec, \$1)='-all\_load \$convenience'

- + LT AC TAGVAR(link all deplibs, \$1)=yes
- + else

```
+ _LT_AC_TAGVAR(ld_shlibs, $1)=no
```
 $+$  fi

```
 ;;
```
esac

AC\_MSG\_RESULT([\$enable\_shared])

```
@@ -3698,7 +3591,7 @@
AC_DEFUN([_LT_AC_LANG_CXX_CONFIG],
[AC_LANG_PUSH(C++)
AC_REQUIRE([AC_PROG_CXX])
-AC_REQUIRE([_LT_AC_PROG_CXXCPP])
+AC_REQUIRE([AC_PROG_CXXCPP])
_LT_AC_TAGVAR(archive_cmds_need_lc, $1)=no
_LT_AC_TAGVAR(allow_undefined_flag, $1)=
@ @ -3950.7 +3843.6 @ @ esac
   ;;
-
 cygwin* | mingw* | pw32*) # _LT_AC_TAGVAR(hardcode_libdir_flag_spec, $1) is actually meaningless,
   # as there is no search path for DLLs.
@@ -3974,68 +3866,57 @@
    _LT_AC_TAGVAR(ld_shlibs, $1)=no
   fi
  ;;
    darwin* | rhapsody*)
    case "$host_os" in
    rhapsody* | darwin1.[012]])
     - _LT_AC_TAGVAR(allow_undefined_flag, $1)='${wl}-undefined ${wl}suppress'
     \ddot{\mathbf{r}}*) # Darwin 1.3 on
     if test -z ${MACOSX_DEPLOYMENT_TARGET}; then
      LT_AC_TAGVAR(allow_undefined_flag, $1)='${wl}-flat_namespace ${wl}-undefined ${wl}suppress'
     else
      case ${MACOSX_DEPLOYMENT_TARGET} in
       - 10.[[012]])
        - _LT_AC_TAGVAR(allow_undefined_flag, $1)='${wl}-flat_namespace ${wl}-undefined ${wl}suppress'
        - ;;
       10.*)
        - _LT_AC_TAGVAR(allow_undefined_flag, $1)='${wl}-undefined ${wl}dynamic_lookup'
        - ;;
      esac
     fi- ;;
    esac
   LT AC TAGVAR(archive cmds need lc, $1)=no
   LT AC TAGVAR(hardcode direct, $1)=no
   - _LT_AC_TAGVAR(hardcode_automatic, $1)=yes
   LT_AC_TAGVAR(hardcode_shlibpath_var, $1)=unsupported
   LT AC TAGVAR(whole archive flag spec, $1)="
   LT AC TAGVAR(link all deplibs, $1)=yes
```

```
 Open Source Used In UCS Manager 4.0(1) 2080
```
- if test " $\angle$ GXX" = yes; then
- lt\_int\_apple\_cc\_single\_mod=no
- output\_verbose\_link\_cmd='echo'
- if  $SCC$ -dumpspecs  $2 > & 1$  | \$EGREP 'single\_module'  $>$ /dev/null ; then
- lt\_int\_apple\_cc\_single\_mod=yes
- fi
- if test "X\$lt int apple cc single mod" = Xyes ; then

- \_LT\_AC\_TAGVAR(archive\_cmds, \$1)='\$CC -dynamiclib -single\_module \$allow\_undefined\_flag -o \$lib \$libobjs \$deplibs \$compiler\_flags -install\_name \$rpath/\$soname \$verstring'

else

- \_LT\_AC\_TAGVAR(archive\_cmds, \$1)='\$CC -r -keep\_private\_externs -nostdlib -o \${lib}-master.o \$libobjs~\$CC -dynamiclib \$allow\_undefined\_flag -o \$lib \${lib}-master.o \$deplibs \$compiler\_flags -install\_name \$rpath/\$soname \$verstring'

- fi

- \_LT\_AC\_TAGVAR(module\_cmds, \$1)='\$CC \$allow\_undefined\_flag -o \$lib -bundle \$libobjs \$deplibs\$compiler\_flags'

- # Don't fix this by using the ld -exported\_symbols\_list flag, it doesn't exist in older darwin ld's

if test "X\$lt int apple cc single mod" = Xyes ; then

 $LT\_AC\_TAGVAR$ (archive\_expsym\_cmds, \$1)='sed -e "s,#.\*,," -e "s,^[ ]\*,," -e "s,^\(..\*\),\_&," < \$export\_symbols > \$output\_objdir/\${libname}-symbols.expsym~\$CC -dynamiclib -single\_module \$allow\_undefined\_flag -o \$lib \$libobjs \$deplibs \$compiler\_flags -install\_name \$rpath/\$soname \$verstring~nmedit s \$output\_objdir/\${libname}-symbols.expsym \${lib}'

else

LT AC TAGVAR(archive expsym\_cmds, \$1)='sed -e "s,#.\*,," -e "s,^[ ]\*,," -e "s,^\(..\*\), &," < \$export\_symbols > \$output\_objdir/\${libname}-symbols.expsym~\$CC -r -keep\_private\_externs -nostdlib -o \${lib} master.o \$libobjs~\$CC -dynamiclib \$allow\_undefined\_flag -o \$lib \${lib}-master.o \$deplibs \$compiler\_flags install\_name \$rpath/\$soname \$verstring~nmedit -s \$output\_objdir/\${libname}-symbols.expsym \${lib}'

- fi

LT AC TAGVAR(module expsym\_cmds, \$1)='sed -e "s,#.\*,," -e "s,^[ ]\*,," -e "s,^\(..\*\), &," < \$export\_symbols > \$output\_objdir/\${libname}-symbols.expsym~\$CC \$allow\_undefined\_flag -o \$lib -bundle \$libobjs \$deplibs\$compiler\_flags~nmedit -s \$output\_objdir/\${libname}-symbols.expsym \${lib}'

- + darwin\* | rhapsody\*)
- $+$  if test " $\angle$ GXX" = yes; then
- + LT\_AC\_TAGVAR(archive\_cmds\_need\_lc, \$1)=no
- + case "\$host\_os" in
- $+$  rhapsody\* | darwin1.[[012]])
- + \_LT\_AC\_TAGVAR(allow\_undefined\_flag, \$1)='-undefined suppress'
- $+$  ;;
- $+$  \*) # Darwin 1.3 on
- + if test -z  $\{MACOSX\$  DEPLOYMENT TARGET}; then
- + LT AC TAGVAR(allow undefined flag, \$1)='-flat namespace -undefined suppress' else
- case "\$cc\_basename" in
- $xlc^*$
- output verbose link cmd='echo'

LT\_AC\_TAGVAR(archive\_cmds,  $$1$ )='\$CC -qmkshrobj  $${w}$ }-single\_module \$allow\_undefined\_flag -o \$lib \$libobjs \$deplibs \$compiler\_flags \${wl}-install\_name \${wl}`echo \$rpath/\$soname` \$verstring'

LT\_AC\_TAGVAR(module\_cmds,  $$1$ )='\$CC\_\$allow\_undefined\_flag -o \$lib -bundle \$libobjs

\$deplibs\$compiler\_flags'

- # Don't fix this by using the ld -exported\_symbols\_list flag, it doesn't exist in older darwin ld's

 $LT\_AC\_TAGVAR(archive\_expsym\_cmds, $1)='sed -e "s, #.*", " -e "s, ^[ ]*, " -e "s, ^[ ].*. %]$ \$export\_symbols > \$output\_objdir/\${libname}-symbols.expsym~\$CC -qmkshrobj \${wl}-single\_module \$allow\_undefined\_flag -o \$lib \$libobjs \$deplibs \$compiler\_flags \${wl}-install\_name \${wl}\$rpath/\$soname \$verstring~nmedit -s \$output\_objdir/\${libname}-symbols.expsym \${lib}'

LT AC TAGVAR(module expsym\_cmds, \$1)='sed -e "s,#.\*,," -e "s,^[ ]\*,," -e "s,^\(..\*\), &," < \$export\_symbols > \$output\_objdir/\${libname}-symbols.expsym~\$CC \$allow\_undefined\_flag -o \$lib -bundle \$libobjs \$deplibs\$compiler\_flags~nmedit -s \$output\_objdir/\${libname}-symbols.expsym \${lib}'

- ;; - \*) - \_LT\_AC\_TAGVAR(ld\_shlibs, \$1)=no - ;; esac + case \${MACOSX\_DEPLOYMENT\_TARGET} in  $+$  10.[[012]]) + \_LT\_AC\_TAGVAR(allow\_undefined\_flag, \$1)='-flat\_namespace -undefined suppress'  $+$  ;;  $+$  10.\*) + \_LT\_AC\_TAGVAR(allow\_undefined\_flag, \$1)='-undefined dynamic\_lookup'  $+$  ;; + esac
- fi
- ;;
- + ;;
- + esac
- + lt int apple cc single mod=no
- + output\_verbose\_link\_cmd='echo'
- + if \$CC -dumpspecs 2>&1 | grep 'single\_module' >/dev/null ; then
- + lt\_int\_apple\_cc\_single\_mod=yes
- + fi
- $+$  if test "X\$lt\_int\_apple\_cc\_single\_mod" = Xyes ; then
- + \_LT\_AC\_TAGVAR(archive\_cmds, \$1)='\$CC -dynamiclib -single\_module \$allow\_undefined\_flag -o \$lib \$libobjs \$deplibs \$compiler\_flags -install\_name \$rpath/\$soname \$verstring'

+ else

```
+ _LT_AC_TAGVAR(archive_cmds, $1)='$CC -r ${wl}-bind_at_load -keep_private_externs -nostdlib -o
${lib}-master.o $libobjs~$CC -dynamiclib $allow_undefined_flag -o $lib ${lib}-master.o $deplibs $compiler_flags
-install_name $rpath/$soname $verstring'
```
+ fi

+ LT\_AC\_TAGVAR(module\_cmds, \$1)='\$CC \${wl}-bind\_at\_load \$allow\_undefined\_flag -o \$lib -bundle \$libobjs \$deplibs\$compiler\_flags'

 $+$ 

+ # Don't fix this by using the ld -exported\_symbols\_list flag, it doesn't exist in older darwin ld's

- $+$  if test "X\$lt\_int\_apple\_cc\_single\_mod" = Xyes ; then
- + LT\_AC\_TAGVAR(archive\_expsym\_cmds,  $$1)$ ='sed -e "s,#.\*,," -e "s,^[ ]\*,," -e "s,^\(..\*\), &," < \$export\_symbols > \$output\_objdir/\${libname}-symbols.expsym~\$CC -dynamiclib -single\_module \$allow\_undefined\_flag -o \$lib \$libobjs \$deplibs \$compiler\_flags -install\_name \$rpath/\$soname \$verstring~nmedit s \$output\_objdir/\${libname}-symbols.expsym \${lib}'

+ else

+  $LT_AC_TAGVAR(archive\_expsym\_cmds, $1)='sed -e "s, #.*", " -e "s,^{\wedge}[-]*, " -e "s,^{\wedge}(..*), \&," <$ \$export\_symbols > \$output\_objdir/\${libname}-symbols.expsym~\$CC -r \${wl}-bind\_at\_load -keep\_private\_externs -nostdlib -o \${lib}-master.o \$libobjs~\$CC -dynamiclib \$allow\_undefined\_flag -o \$lib \${lib}-master.o \$deplibs \$compiler\_flags -install\_name \$rpath/\$soname \$verstring~nmedit -s \$output\_objdir/\${libname}-symbols.expsym \${lib}'

+ fi

+  $LT_AC_TAGVAR(modle\_expsym\_cmds, $1)=$ 'sed -e  $'s$ ,#.\*,," -e  $'s$ , $\wedge$ [ ]\*,," -e  $'s$ , $\wedge$  $(.,*)$ , &," <

\$export\_symbols > \$output\_objdir/\${libname}-symbols.expsym~\$CC \$allow\_undefined\_flag -o \$lib -bundle \$libobjs \$deplibs\$compiler\_flags~nmedit -s \$output\_objdir/\${libname}-symbols.expsym \${lib}'

+ \_LT\_AC\_TAGVAR(hardcode\_direct, \$1)=no

+ \_LT\_AC\_TAGVAR(hardcode\_automatic, \$1)=yes

+ LT\_AC\_TAGVAR(hardcode\_shlibpath\_var, \$1)=unsupported

+ \_LT\_AC\_TAGVAR(whole\_archive\_flag\_spec, \$1)='-all\_load \$convenience'

+ \_LT\_AC\_TAGVAR(link\_all\_deplibs, \$1)=yes

+ else

+ \_LT\_AC\_TAGVAR(ld\_shlibs, \$1)=no

 $+$  fi

+ ;;

dgux\*)

case \$cc\_basename in

@@ -4241,20 +4122,9 @@

icpc)

 $#$  Intel  $C_{++}$ 

with gnu ld=yes

- # version 8.0 and above of icpc choke on multiply defined symbols

- # if we add \$predep\_objects and \$postdep\_objects, however 7.1 and

- # earlier do not add the objects themselves.

 $-$  case `\$CC -V 2>&1` in

 $-$ \*"Version 7."\*)

LT\_AC\_TAGVAR(archive\_cmds, \$1)='\$CC -shared \$predep\_objects \$libobjs \$deplibs \$postdep\_objects \$compiler\_flags \${wl}-soname \$wl\$soname -o \$lib'

LT\_AC\_TAGVAR(archive\_expsym\_cmds, \$1)='\$CC -shared \$predep\_objects \$libobjs \$deplibs \$postdep\_objects \$compiler\_flags \${wl}-soname \$wl\$soname \${wl}-retain-symbols-file \$wl\$export\_symbols -o \$lib'

 $-$  ;;

 $-$ \*) # Version 8.0 or newer

LT\_AC\_TAGVAR(archive\_cmds, \$1)='\$CC -shared \$libobjs \$deplibs \$compiler\_flags \${wl}-soname \$wl\$soname -o \$lib'

- LT\_AC\_TAGVAR(archive\_expsym\_cmds,  $$1)=$ '\$CC -shared \$libobjs \$deplibs \$compiler\_flags  $${w}$ }-soname \$wl\$soname \${wl}-retain-symbols-file \$wl\$export\_symbols -o \$lib'

 $-$  ;;

- esac

LT AC TAGVAR(archive cmds need lc,  $$1)$ =no

+ LT AC TAGVAR(archive cmds, \$1)='\$CC -shared \$predep\_objects \$libobjs \$deplibs \$postdep\_objects \$compiler\_flags \${wl}-soname \$wl\$soname -o \$lib'

+ LT AC TAGVAR(archive expsym cmds, \$1)='\$CC -shared \$predep objects \$libobjs \$deplibs

\$postdep\_objects \$compiler\_flags \${wl}-soname \$wl\$soname \${wl}-retain-symbols-file \$wl\$export\_symbols -o \$lib'

 \_LT\_AC\_TAGVAR(hardcode\_libdir\_flag\_spec, \$1)='\${wl}-rpath,\$libdir'

 \_LT\_AC\_TAGVAR(export\_dynamic\_flag\_spec, \$1)='\${wl}--export-dynamic'

 \_LT\_AC\_TAGVAR(whole\_archive\_flag\_spec, \$1)='\${wl}--whole-archive\$convenience \${wl}--no-whole-archive' @@ -4311,22 +4181,6 @@

# Workaround some broken pre-1.5 toolchains

 output\_verbose\_link\_cmd='\$CC -shared \$CFLAGS -v conftest.\$objext 2>&1 | grep conftest.\$objext | \$SED -e "s:-lgcc -lc -lgcc::"'

;;

```
- openbsd2*)
```
 $-$  # C++ shared libraries are fairly broken

- LT\_AC\_TAGVAR(ld\_shlibs, \$1)=no

- ;;

- openbsd\*)

- \_LT\_AC\_TAGVAR(hardcode\_direct, \$1)=yes

- \_LT\_AC\_TAGVAR(hardcode\_shlibpath\_var, \$1)=no

LT\_AC\_TAGVAR(archive\_cmds,  $$1$ )=' $$CC$  -shared \$pic\_flag \$predep\_objects \$libobjs \$deplibs

\$postdep\_objects \$compiler\_flags -o \$lib'

- \_LT\_AC\_TAGVAR(hardcode\_libdir\_flag\_spec, \$1)='\${wl}-rpath,\$libdir'

- if test -z "`echo \_\_ELF\_\_ | \$CC -E - | grep \_\_ELF\_\_`" || test "\$host\_os-\$host\_cpu" = "openbsd2.8-powerpc"; then

- \_LT\_AC\_TAGVAR(archive\_expsym\_cmds, \$1)='\$CC -shared \$pic\_flag \$predep\_objects \$libobjs \$deplibs \$postdep\_objects \$compiler\_flags \${wl}-retain-symbols-file,\$export\_symbols -o \$lib'

- \_LT\_AC\_TAGVAR(export\_dynamic\_flag\_spec, \$1)='\${wl}-E'

LT\_AC\_TAGVAR(whole\_archive\_flag\_spec,  $$1$ )=" $$$ wlarc"'--whole-archive\$convenience '" $$$ wlarc"'--nowhole-archive'

- fi

```
- output verbose link cmd='echo'
```
- ;;

osf3\*)

case \$cc\_basename in

KCC)

@@ -5085,7 +4939,7 @@

# The HP-UX ksh and POSIX shell print the target directory to stdout

# if CDPATH is set.

-(unset CDPATH) >/dev/null 2>&1 && unset CDPATH

+if test "X\\${CDPATH+set}" = Xset; then CDPATH=:; export CDPATH; fi

# The names of the tagged configurations supported by this script.

available\_tags=

@@ -5490,13 +5344,6 @@

lt\_cv\_sys\_global\_symbol\_to\_cdecl="sed -n -e 's/^T .\* \(.\*\)\$/extern int \1();/p' -e 's/^\$symcode\* .\* \(.\*\)\$/extern char  $\1$ :/p'"

```
lt_cv_sys_global_symbol_to_c_name_address="sed -n -e 's/^: \([[^{\wedge}]*\) \mathcal{F} {\\\"\1\\\", (lt_ptr) 0},/p' -e
's/^$symcode* \([[^ ]]*\) \([[^ ]]*\)$/ {\"\2\", (lt_ptr) \&\2},/p'"
```
;;

```
-linux*)
```

```
- if test "\text{Short\_cpu}" = ia64; then
```

```
- symcode='[[ABCDGIRSTW]]'
```
- lt\_cv\_sys\_global\_symbol\_to\_cdecl="sed -n -e 's/^T .\* \(.\*\)\$/extern int \1();/p' -e 's/^\$symcode\* .\* \(.\*\)\$/extern char  $\langle 1; /p'' \rangle$ 

```
- lt_cv_sys_global_symbol_to_c_name_address="sed -n -e 's/^: \([[^ ]]*\) $/ {\\\"\1\\\", (lt_ptr) 0},/p' -e
's/^$symcode* \([[^ ]]*\) \([[^ ]]*\)$/ {\"\2\", (lt_ptr) \&\2},/p'"
```

```
- fi
- ;;
irix* | nonstopux*)
  symcode='[[BCDEGRST]]'
  ;;
@@ -5724,16 +5571,6 @@
 	 ;;
	esac
	;;
- darwin*)
      # PIC is the default on this platform
     # Common symbols not allowed in MH_DYLIB files
     case "$cc_basename" in
       xlc^*- _LT_AC_TAGVAR(lt_prog_compiler_pic, $1)='-qnocommon'
       - _LT_AC_TAGVAR(lt_prog_compiler_wl, $1)='-Wl,'
       - ;;
     esac
    - ;;
    dgux*)
	case $cc_basename in
 ec++)@@ -5987,16 +5824,6 @@
	_LT_AC_TAGVAR(lt_prog_compiler_static, $1)='-bnso -bI:/lib/syscalls.exp'
    fi
    ;;
    darwin*)
     # PIC is the default on this platform
     # Common symbols not allowed in MH_DYLIB files
    case "$cc_basename" in
     xlc^*- _LT_AC_TAGVAR(lt_prog_compiler_pic, $1)='-qnocommon'
     LT AC TAGVAR(lt prog_compiler_wl, $1)='-Wl,'
     - ;;
    esac
    - ;;
  mingw^* | pw32^* | os2^*)
    # This hack is so that the source file can tell whether it is being
@@ -6498,7 +6325,7 @@
```

```
LT AC TAGVAR(ld shlibs, $1)=no
```

```
 ;;
- bsdi[ [45]<sup>*</sup>)
+ bsdi4*)
    _LT_AC_TAGVAR(export_dynamic_flag_spec, $1)=-rdynamic
    ;;
@@ -6524,52 +6351,52 @@
    ;;
   darwin* | rhapsody*)
+ if test "\angleGXX" = yes; then
+ _LT_AC_TAGVAR(archive_cmds_need_lc, $1)=no
    case "$host_os" in
     rhapsody* | darwin1.[012]])
     - _LT_AC_TAGVAR(allow_undefined_flag, $1)='${wl}-undefined ${wl}suppress'
     - ;;
    *) # Darwin 1.3 on
     if test -z ${MACOSX_DEPLOYMENT_TARGET}; then
      - _LT_AC_TAGVAR(allow_undefined_flag, $1)='${wl}-flat_namespace ${wl}-undefined ${wl}suppress'
     else
      case ${MACOSX_DEPLOYMENT_TARGET} in
       - 10.[[012]])
        - _LT_AC_TAGVAR(allow_undefined_flag, $1)='${wl}-flat_namespace ${wl}-undefined ${wl}suppress'
        - ;;
       10.*)
        - _LT_AC_TAGVAR(allow_undefined_flag, $1)='${wl}-undefined ${wl}dynamic_lookup'
        - ;;
      esac
     - fi
     - ;;
+ rhapsody* | darwin1.[[012]])
+	_LT_AC_TAGVAR(allow_undefined_flag, $1)='-undefined suppress'
+ ;;
+ *) # Darwin 1.3 on
+ if test -z ${MACOSX_DEPLOYMENT_TARGET} ; then
+ 	_LT_AC_TAGVAR(allow_undefined_flag, $1)='-flat_namespace -undefined suppress'
+ else
+ case ${MACOSX_DEPLOYMENT_TARGET} in
+ 10. [[012]])
+ LT_AC_TAGVAR(allow_undefined_flag, $1)='-flat_namespace -undefined suppress'
+ ;;
+ 10.*)
+ _LT_AC_TAGVAR(allow_undefined_flag, $1)='-undefined dynamic_lookup'
+ ;;
+ esac
+ fi
+ ;;
```
esac

LT AC TAGVAR(archive cmds need lc,  $$1$ )=no

+ lt\_int\_apple\_cc\_single\_mod=no

+ output\_verbose\_link\_cmd='echo'

 $+$  if \$CC -dumpspecs  $2 > \& 1$  | grep 'single\_module'  $>$ /dev/null ; then

+ lt\_int\_apple\_cc\_single\_mod=yes

 $+$   $fi$ 

 $+$  if test "X\$lt\_int\_apple\_cc\_single\_mod" = Xyes ; then

 $LT_AC_TAGVAR(arative\_cmds, $1) = $CC$  -dynamiclib -single\_module  $$allow\_underfind\_flag$  -o  $$lib$ \$libobjs \$deplibs \$compiler\_flags -install\_name \$rpath/\$soname \$verstring'

+ else

+ LT\_AC\_TAGVAR(archive\_cmds, \$1)='\$CC -r \${wl}-bind\_at\_load -keep\_private\_externs -nostdlib -o \${lib}-master.o \$libobjs~\$CC -dynamiclib \$allow\_undefined\_flag -o \$lib \${lib}-master.o \$deplibs \$compiler\_flags -install\_name \$rpath/\$soname \$verstring'

+ fi

+ LT\_AC\_TAGVAR(module\_cmds, \$1)='\$CC\_\${wl}-bind\_at\_load \$allow\_undefined\_flag -o \$lib -bundle \$libobjs \$deplibs\$compiler\_flags'

+ # Don't fix this by using the ld -exported\_symbols\_list flag, it doesn't exist in older darwin ld's

+ if test "X\$lt int apple cc single mod" = Xyes ; then

+  $LT\_AC\_TAGVAR(archive\_expsym\_cmds, $1)='sed -e "s, #.*", " -e "s,^{\prime}] [ *", " -e "s,^{\prime}] (.., *), _{ex} "  $\leq$$ 

\$export\_symbols > \$output\_objdir/\${libname}-symbols.expsym~\$CC -dynamiclib -single\_module \$allow\_undefined\_flag -o \$lib \$libobjs \$deplibs \$compiler\_flags -install\_name \$rpath/\$soname \$verstring~nmedit s \$output\_objdir/\${libname}-symbols.expsym \${lib}'

+ else

+  $LT\_AC\_TAGVAR(archive\_expsym\_cmds, $1)='sed -e "s, #.*", " -e "s,^{\prime}[] **", " -e "s,^{\prime} |(..*), \&, " <$  $s$ export symbols >  $\text{Southity}\$ ibname}-symbols.expsym~ $SCC - r \$ wal}-bind at load -keep private externs -nostdlib -o \${lib}-master.o \$libobjs~\$CC -dynamiclib \$allow\_undefined\_flag -o \$lib \${lib}-master.o \$deplibs \$compiler\_flags -install\_name \$rpath/\$soname \$verstring~nmedit -s \$output\_objdir/\${libname}-symbols.expsym \${lib}'

 $+$  fi

+ LT\_AC\_TAGVAR(module\_expsym\_cmds, \$1)='sed -e "s,#.\*,," -e "s,^[ ]\*,," -e "s,^\(..\*\),\_&," < \$export\_symbols > \$output\_objdir/\${libname}-symbols.expsym~\$CC \$allow\_undefined\_flag -o \$lib -bundle \$libobjs \$deplibs\$compiler\_flags~nmedit -s \$output\_objdir/\${libname}-symbols.expsym \${lib}'

LT\_AC\_TAGVAR(hardcode\_direct, \$1)=no

\_LT\_AC\_TAGVAR(hardcode\_automatic, \$1)=yes

\_LT\_AC\_TAGVAR(hardcode\_shlibpath\_var, \$1)=unsupported

- \_LT\_AC\_TAGVAR(whole\_archive\_flag\_spec, \$1)=''

+ \_LT\_AC\_TAGVAR(whole\_archive\_flag\_spec, \$1)='-all\_load \$convenience'

\_LT\_AC\_TAGVAR(link\_all\_deplibs, \$1)=yes

- if test " $SCC$ " = yes; then

- output verbose link cmd='echo'

LT\_AC\_TAGVAR(archive\_cmds,  $$1$ )=' $$CC$  -dynamiclib  $$allow$  undefined flag -o  $$lib$   $$libobis$   $$deplibs$ \$compiler\_flags -install\_name \$rpath/\$soname \$verstring'

- \_LT\_AC\_TAGVAR(module\_cmds, \$1)='\$CC \$allow\_undefined\_flag -o \$lib -bundle \$libobjs \$deplibs\$compiler\_flags'

# Don't fix this by using the ld-exported symbols list flag, it doesn't exist in older darwin ld's

LT AC TAGVAR(archive expsym\_cmds, \$1)='sed -e "s,#.\*,," -e "s,^[ ]\*,," -e "s,^\(..\*\), &," <

\$export\_symbols > \$output\_objdir/\${libname}-symbols.expsym~\$CC -dynamiclib \$allow\_undefined\_flag -o \$lib

\$libobjs \$deplibs \$compiler\_flags -install\_name \$rpath/\$soname \$verstring~nmedit -s \$output\_objdir/\${libname} symbols.expsym \${lib}'

 $LT\_AC\_TAGVAR(model$ expsym\_cmds, \$1)='sed -e "s,#.\*,," -e "s,^[ ]\*,," -e "s,^\(..\*\),\_&," < \$export\_symbols > \$output\_objdir/\${libname}-symbols.expsym~\$CC \$allow\_undefined\_flag -o \$lib -bundle \$libobjs \$deplibs\$compiler\_flags~nmedit -s \$output\_objdir/\${libname}-symbols.expsym \${lib}'

else

case "\$cc\_basename" in

 $xlc^*$ 

output\_verbose\_link\_cmd='echo'

LT\_AC\_TAGVAR(archive\_cmds,  $$1$ )=' $$CC$  -qmkshrobj  $$allow$  undefined flag -o  $$lib$ objs  $$deplibs$ \$compiler\_flags \${wl}-install\_name \${wl}`echo \$rpath/\$soname` \$verstring'

- \_LT\_AC\_TAGVAR(module\_cmds, \$1)='\$CC \$allow\_undefined\_flag -o \$lib -bundle \$libobjs \$deplibs\$compiler\_flags'

- # Don't fix this by using the ld -exported\_symbols\_list flag, it doesn't exist in older darwin ld's

 $LT\_AC\_TAGVAR$ (archive\_expsym\_cmds, \$1)='sed -e "s,#.\*,," -e "s,^[ ]\*,," -e "s,^\(..\*\),\_&," < \$export\_symbols > \$output\_objdir/\${libname}-symbols.expsym~\$CC -qmkshrobj \$allow\_undefined\_flag -o \$lib \$libobjs \$deplibs \$compiler\_flags \${wl}-install\_name \${wl}\$rpath/\$soname \$verstring~nmedit -s \$output\_objdir/\${libname}-symbols.expsym \${lib}'

 $LT\_AC\_TAGVAR$ (module\_expsym\_cmds, \$1)='sed -e "s,#.\*,," -e "s,^[ ]\*,," -e "s,^\(..\*\),\_&," < \$export\_symbols > \$output\_objdir/\${libname}-symbols.expsym~\$CC \$allow\_undefined\_flag -o \$lib -bundle \$libobjs \$deplibs\$compiler\_flags~nmedit -s \$output\_objdir/\${libname}-symbols.expsym \${lib}'

- ;; - \*) - \_LT\_AC\_TAGVAR(ld\_shlibs, \$1)=no - ;; esac  $LT\_AC\_TAGVAR$ (ld\_shlibs, \$1)=no fi

;;

@@ -6714,7 +6541,6 @@

LT AC TAGVAR(hardcode shlibpath var,  $$1$ )=no

 if test -z "`echo \_\_ELF\_\_ | \$CC -E - | grep \_\_ELF\_\_`" || test "\$host\_os-\$host\_cpu" = "openbsd2.8-powerpc"; then

 \_LT\_AC\_TAGVAR(archive\_cmds, \$1)='\$CC -shared \$pic\_flag -o \$lib \$libobjs \$deplibs \$compiler\_flags'

- LT\_AC\_TAGVAR(archive\_expsym\_cmds, \$1)='\$CC -shared \$pic\_flag -o \$lib \$libobjs \$deplibs \$compiler\_flags \${wl}-retain-symbols-file,\$export\_symbols'

 \_LT\_AC\_TAGVAR(hardcode\_libdir\_flag\_spec, \$1)='\${wl}-rpath,\$libdir'

 \_LT\_AC\_TAGVAR(export\_dynamic\_flag\_spec, \$1)='\${wl}-E'

```
 else
@@ -7078,8 +6904,8 @@
   fi
  done
done
-])
SED=$lt_cv_path_SED
+1)AC_MSG_RESULT([$SED])
```
```
diff -X /users/fas/Xclude -Naur recode-3.6/autom4te.cache/output.0 recode-3.6.gpl/autom4te.cache/output.0
--- recode-3.6/autom4te.cache/output.0	1969-12-31 16:00:00.000000000 -0800
+++ recode-3.6.gpl/autom4te.cache/output.0	2009-09-24 13:23:30.000000000 -0700
@ @ -0.0 +1.13710 @ @+@%:@! /bin/sh
+@%:@ Guess values for system-dependent variables and create Makefiles.
+@%:@ Generated by GNU Autoconf 2.59.
+@96:@+@%:@ Copyright (C) 2003 Free Software Foundation, Inc.
+@%:@ This configure script is free software; the Free Software Foundation
+@%:@ gives unlimited permission to copy, distribute and modify it.
+## --------------------- ##
+## M4sh Initialization. ##
+## --------------------- ##
++# Be Bourne compatible
+if test -n "${ZSH_VERSION+set}" && (emulate sh) >/dev/null 2>&1; then
+ emulate sh
+ NULLCMD=:
+ # Zsh 3.x and 4.x performs word splitting on \{1 + \sqrt[6]{\theta}\}, which
+ # is contrary to our usage. Disable this feature.
+ alias -g '${1+"$@"}'="'$@"'
+elif test -n "${BASH_VERSION+set}" && (set -o posix) >/dev/null 2>&1; then
+ set -o posix
+f_1+DUALCASE=1; export DUALCASE # for MKS sh
++# Support unset when possible.
+if ( (MAIL=60; unset MAIL) \parallel exit) >/dev/null 2>&1; then
+ as unset=unset
+else
+ as unset=false
+f_1+
^{+}+# Work around bugs in pre-3.0 UWIN ksh.
+$as_unset ENV MAIL MAILPATH
+PS1='$ '
+PS2='> '
+PS4='+\pm+# NLS nuisances.
+for as var in \
+ LANG LANGUAGE LC_ADDRESS LC_ALL LC_COLLATE LC_CTYPE LC_IDENTIFICATION \
+ LC_MEASUREMENT LC_MESSAGES LC_MONETARY LC_NAME LC_NUMERIC LC_PAPER \
+ LC_TELEPHONE LC_TIME
```

```
+do
+ if (set +x; test -z "`(eval $as_var=C; export $as_var) 2>&1`"); then
+ eval $as_var=C; export $as_var
+ else
+ $as_unset $as_var
+ fi
+done
\pm+# Required to use basename.
+if expr a : \langle a \rangle' > \langle \text{dev/null} \ 2 > \& 1; then
+ as_expr=expr
+else
+ as_expr=false
+f\mathbf{i}+
+if (basename /) >/dev/null 2>&1 && test "X`basename / 2>&1`" = "X/"; then
+ as_basename=basename
+else
+ as_basename=false
+f_{1}+
++# Name of the executable.
+as_me=`$as_basename "$0" ||
+$as_expr X/"$0" : '.*\wedge([^/][^/]*\)/*$' \| \
+ X''$0" : 'X\((/\%)$' \ \|\ \+ X^{\prime\prime}$0" : 'X\(\wedge)$' \| \
+ . : '\(.\)' 2>/dev/null ||
+echo X/"$0" |
+ sed '/^.*\/\([^/][^/]*\)\/*$/{ s//\1/; q; }
+ \sqrt{\frac{\chi}{\chi}}\sqrt{\frac{\chi}{\chi}} s/\sqrt{1}; q; }
+ \sqrt{\mathbf{X}}\setminus(\setminus)\cdot^*/\{ \mathbf{s}/\setminus\mathbf{1}/; \mathbf{q}; \}+ s/.*/./; q<sup>n</sup>
++
+# PATH needs CR, and LINENO needs CR and PATH.
+# Avoid depending upon Character Ranges.
+as_cr_letters='abcdefghijklmnopqrstuvwxyz'
+as_cr_LETTERS='ABCDEFGHIJKLMNOPQRSTUVWXYZ'
+as_cr_Letters=$as_cr_letters$as_cr_LETTERS
+as_cr_digits='0123456789'
+as_cr_alnum=$as_cr_Letters$as_cr_digits
+
+# The user is always right.
+if test "\{PATH SEPARATOR+set}" != set; then
+ echo "#! /bin/sh" >conf$$.sh
+ echo "exit 0" >>conf$$.sh
+ chmod +x conf$$.sh
```

```
+ if (PATH="/nonexistent;."; conf$$.sh) >/dev/null 2>&1; then
+ PATH_SEPARATOR=';'
+ else
+ PATH_SEPARATOR=:
+ fi
+ rm -f conf$$.sh
+f_1\pm^{+}+ as_lineno_1=$LINENO
+ as_lineno_2=$LINENO
+ as_lineno_3=`(expr $as_lineno_1 + 1) 2>/dev/null`
+ test "x$as_lineno_1" != "x$as_lineno_2" &&
+ test "x$as_lineno_3" = "x$as_lineno_2" || {
+ # Find who we are. Look in the path if we contain no path at all
+ # relative or not.
+ case $0 in
+ * \lceil \sqrt{3} \rceil as myself=$0 :;
+ *) as_save_IFS=$IFS; IFS=$PATH_SEPARATOR
+for as_dir in $PATH
+do
+ IFS=$as_save_IFS
+ test -z "$as_dir" && as_dir=.
+ test -r "$as_dir/$0" && as_myself=$as_dir/$0 && break
+done
+
+ ;;
+ esac
+ # We did not find ourselves, most probably we were run as `sh COMMAND'
+ # in which case we are not to be found in the path.
+ if test "x$as_myself" = x; then
+ as_myself=$0
+ fi
+ if test ! -f "$as_myself"; then
+ { echo "$as_me: error: cannot find myself; rerun with an absolute path" >&2
+ { (exit 1); exit 1; }; }
+ fi
+ case $CONFIG_SHELL in
+ '')
+ as save IFS=$IFS; IFS=$PATH_SEPARATOR
+for as_dir in /bin$PATH_SEPARATOR/usr/bin$PATH_SEPARATOR$PATH
+do
+ IFS=$as_save_IFS
+ test -z "$as_dir" && as_dir=.
+ for as_base in sh bash ksh sh5; do
+ case $as dir in
+ /*)
+	 if ("$as_dir/$as_base" -c '
```

```
+ as_lineno_1=$LINENO
```

```
+ as_lineno_2=$LINENO
```

```
+ as_lineno_3=`(expr $as_lineno_1 + 1) 2>/dev/null`
```

```
+ test "x$as_lineno_1" != "x$as_lineno_2" &&
```

```
+ test "x$as_lineno_3" = "x$as_lineno_2" ') 2>/dev/null; then
```

```
+ $as_unset BASH_ENV || test "${BASH_ENV+set}" != set || { BASH_ENV=; export BASH_ENV; }
```

```
+ $as_unset ENV || test "${ENV+set}" != set || { ENV=; export ENV; }
```

```
+	 CONFIG_SHELL=$as_dir/$as_base
```

```
+	 export CONFIG_SHELL
```

```
+ exec "$CONFIG_SHELL" "$0" ${1+"$@"}
```

```
+ fi;;
```

```
+ esac
```

```
+ done
```

```
+done
```
 $+$ ;;

```
+ esac
```

```
^{+}
```

```
+ # Create $as_me.lineno as a copy of $as_myself, but with $LINENO
```

```
+ # uniformly replaced by the line number. The first 'sed' inserts a
```

```
+ # line-number line before each line; the second 'sed' does the real
```

```
+ # work. The second script uses 'N' to pair each line-number line
```

```
+ # with the numbered line, and appends trailing '-' during
```

```
+ # substitution so that $LINENO is not a special case at line end.
```

```
+ # (Raja R Harinath suggested sed '=', and Paul Eggert wrote the
```

```
+ # second 'sed' script. Blame Lee E. McMahon for sed's syntax. :-)
```

```
+ sed '=' <$as myself |
```

```
+ sed '
```

```
+ N
```

```
+ s, $, -,
```

```
+ : loop
```

```
+ s,^\(['$as_cr_digits']*\)\(.*\)[$]LINENO\([^'$as_cr_alnum'_]\),\1\2\1\3,
```

```
+ t loop
```

```
+ s,-$,,
```

```
+ s,^['$as_cr_digits']*\n,,
```

```
+ ' >$as_me.lineno &&
```

```
+ chmod +x $as_me.lineno ||
```

```
+ { echo "$as_me: error: cannot create $as_me.lineno; rerun with a POSIX shell" >&2
```

```
+ { (exit 1); exit 1; }; }
```

```
^{+}
```

```
+ # Don't try to exec as it changes $[0], causing all sort of problems
```
- $+$  # (the dirname of  $\S[0]$  is not the place where we might find the
- + # original and so on. Autoconf is especially sensible to this).
- + . ./\$as\_me.lineno
- + # Exit status is that of the last command.

```
+ exit
```

```
+}
```

```
+
```

```
^{+}
```

```
+case `echo "testing\c"; echo 1,2,3`,`echo -n testing; echo 1,2,3` in
+ *c*,-n*) ECHO_N= ECHO_C='
+' ECHO_T='';;
+ *c*,* ) ECHO_N=-n ECHO_C= ECHO_T= ;;
+ *) ECHO_N= ECHO_C='\c' ECHO_T= ;;
+esac
^{+}+if expr a : \langle a \rangle' > \frac{dev}{null} 2 > & 1; then
+ as_expr=expr
+else
+ as_expr=false
+f_1\pm+rm -f conf$$ conf$$.exe conf$$.file
+echo >conf$$.file
+if ln -s conf$$.file conf$$ 2>/dev/null; then
+ # We could just check for DJGPP; but this test a) works b) is more generic
+ # and c) will remain valid once DJGPP supports symlinks (DJGPP 2.04).
+ if test -f conf$$.exe; then
+ # Don't use ln at all; we don't have any links
+ as \ln s='cp -p'
+ else
+ as \ln s='ln -s'
+ fi
+elif ln conf$$.file conf$$ 2>/dev/null; then
+ as ln s=ln
+else
+ as \ln s='cp -p'
+f_1+rm -f conf$$ conf$$.exe conf$$.file
+
+if mkdir -p . 2>/dev/null; then
+ as_mkdir_p=:
+else
+ test -d ./-p && rmdir ./-p
+ as_mkdir_p=false
+f_1+
+as_executable_p="test -f"
++# Sed expression to map a string onto a valid CPP name.
+as tr_cpp="eval sed 'y%*$as_cr_letters%P$as_cr_LETTERS%;s%[^_$as_cr_alnum]%_%g'"
^{+}+# Sed expression to map a string onto a valid variable name.
+as tr_sh="eval sed 'y%*+%pp%;s%[^_$as_cr_alnum]%_%g'"
+
+
+# IFS
```

```
+# We need space, tab and new line, in precisely that order.
+as nl='
+'
+IFS=" 	$as_nl"
++# CDPATH.
+$as_unset CDPATH
\pm^{+}+# Find the correct PATH separator. Usually this is `:', but
+# DJGPP uses `;' like DOS.
+if test "X${PATH_SEPARATOR+set}" != Xset; then
+ UNAME=${UNAME-`uname 2>/dev/null`}
+ case X$UNAME in
+ *-DOS) lt_cv_sys_path_separator=';' ;;
+ *) lt_cv_sys_path_separator=':' ;;
+ esac
+ PATH_SEPARATOR=$lt_cv_sys_path_separator
+f_1+
+
+# Check that we are running under the correct shell.
+SHELL=${CONFIG_SHELL-/bin/sh}
++case X$ECHO in
+X*--fallback-echo)
+ # Remove one level of quotation (which was required for Make).
+ ECHO=`echo "$ECHO" | sed 's,\\\\\$\\$0,'$0','`
+ ::
+esac
+
+echo=${ECHO-echo}
+if test "X$1" = X--no-reexec; then
+ # Discard the --no-reexec flag, and continue.
+ shift
+elif test "X$1" = X-fallback-echo; then
+ # Avoid inline document here, it may be left over
+ :
+elif test "X`($echo '\t') 2>/dev/null`" = 'X\t'; then
+ # Yippee, $echo works!
+ :
+else
+ # Restart under the correct shell.
+ exec $SHELL "$0" --no-reexec ${1+"$@"}
+f_1\pm+if test "X$1" = X--fallback-echo; then
+ # used as fallback echo
```

```
+ shift
+ cat <<EOF
+
+EOF
+ exit 0
+f_{1}^{+}+# The HP-UX ksh and POSIX shell print the target directory to stdout
+# if CDPATH is set.
+if test "X${CDPATH+set}" = Xset; then CDPATH=:; export CDPATH; fi
+
+if test -z "$ECHO"; then
+if test "X${echo_test_string+set}" != Xset; then
+# find a string as large as possible, as long as the shell can cope with it
+ for cmd in 'sed 50q "$0"' 'sed 20q "$0"' 'sed 10q "$0"' 'sed 2q "$0"' 'echo test'; do
+ # expected sizes: less than 2Kb, 1Kb, 512 bytes, 16 bytes, ...
+ if (echo_test_string="`eval $cmd`") 2>/dev/null &&
+ echo test string="`eval $cmd`" &&
+ (test "X$echo_test_string" = "X$echo_test_string") 2>/dev/null
+ then
+ break
+ fi
+ done
+f_{1}++if test "X`($echo '\t') 2>/dev/null`" = 'X\t' &&
+ echo_testing_string=`($echo "$echo_test_string") 2>/dev/null` &&
+ test "X$echo_testing_string" = "X$echo_test_string"; then
+ :
+else
+ # The Solaris, AIX, and Digital Unix default echo programs unquote
+ # backslashes. This makes it impossible to quote backslashes using
+ # echo "$something" | sed 's/\\/\\\\/g'
+ #
+ # So, first we look for a working echo in the user's PATH.
+
+ IFS="${IFS= 	}"; save_ifs="$IFS"; IFS=$PATH_SEPARATOR
+ for dir in $PATH /usr/ucb; do
+ if (test -f $dir/echo || test -f $dir/echo$ac_exeext) &&
+ test "X`($dir/echo '\t') 2>/dev/null`" = 'X\t' &&
+ echo_testing_string=`($dir/echo "$echo_test_string") 2>/dev/null` &&
+ test "X$echo testing string" = "X$echo test string"; then
+ echo="$dir/echo"
+ break
+ fi
+ done
+ IFS="$save ifs"
^{+}
```
- $+$  if test "X\$echo" = Xecho; then
- + # We didn't find a better echo, so look for alternatives.
- + if test "X`(print -r '\t') 2>/dev/null`" = 'X\t' &&
- + echo\_testing\_string=`(print -r "\$echo\_test\_string") 2>/dev/null` &&
- + test "X\$echo\_testing\_string" = "X\$echo\_test\_string"; then
- + # This shell has a builtin print -r that does the trick.
- + echo='print -r'
- + elif (test -f /bin/ksh || test -f /bin/ksh\$ac\_exeext) &&
- + test "X\$CONFIG\_SHELL" != X/bin/ksh; then
- + # If we have ksh, try running configure again with it.
- + ORIGINAL\_CONFIG\_SHELL=\${CONFIG\_SHELL-/bin/sh}
- + export ORIGINAL\_CONFIG\_SHELL
- + CONFIG\_SHELL=/bin/ksh
- + export CONFIG\_SHELL
- exec \$CONFIG\_SHELL "\$0" --no-reexec \${1+"\$@"}
- + else
- + # Try using printf.
- + echo='printf %s\n'
- + if test "X`(\$echo '\t') 2>/dev/null`" = 'X\t' &&
- + echo\_testing\_string=`(\$echo "\$echo\_test\_string") 2>/dev/null` &&
- + test "X\$echo\_testing\_string" = "X\$echo\_test\_string"; then
- + # Cool, printf works

 $+$  :

- + elif echo\_testing\_string=`(\$ORIGINAL\_CONFIG\_SHELL "\$0" --fallback-echo '\t') 2>/dev/null` &&
- + test "X\$echo\_testing\_string" = 'X\t' &&
- + echo\_testing\_string=`(\$ORIGINAL\_CONFIG\_SHELL "\$0" --fallback-echo "\$echo\_test\_string") 2>/dev/null` &&
- 
- + test "X\$echo\_testing\_string" = "X\$echo\_test\_string"; then + CONFIG\_SHELL=\$ORIGINAL\_CONFIG\_SHELL
- + export CONFIG\_SHELL
- 
- + SHELL="\$CONFIG\_SHELL"
- + export SHELL
- + echo="\$CONFIG\_SHELL \$0 --fallback-echo"
- + elif echo\_testing\_string=`(\$CONFIG\_SHELL "\$0" --fallback-echo '\t') 2>/dev/null` &&
- + test "X\$echo\_testing\_string" = 'X\t' &&
- + echo\_testing\_string=`(\$CONFIG\_SHELL "\$0" --fallback-echo "\$echo\_test\_string") 2>/dev/null` &&
- + test "X\$echo\_testing\_string" = "X\$echo\_test\_string"; then
- + echo="\$CONFIG\_SHELL \$0 --fallback-echo"

```
+ else
```
- $+$  # maybe with a smaller string...
- $+$  prev=:
- $+$

```
+ for cmd in 'echo test' 'sed 2q "$0"' 'sed 10q "$0"' 'sed 20q "$0"' 'sed 50q "$0"'; do
```
- $+$  if (test "X\$echo\_test\_string" = "X`eval \$cmd`") 2>/dev/null
- + then
- + break
- $+$  fi
- + prev="\$cmd"

```
+ done
^{+}+ if test "$prev" != 'sed 50q "$0"'; then
+ echo_test_string=`eval $prev`
+	 export echo_test_string
+	 exec ${ORIGINAL_CONFIG_SHELL-${CONFIG_SHELL-/bin/sh}} "$0" ${1+"$@"}
+ else
+ # Oops. We lost completely, so just stick with echo.
+	 echo=echo
+ fi
+ fi
+ fi
+ fi
+f_1+f_1+
+# Copy echo and quote the copy suitably for passing to libtool from
+# the Makefile, instead of quoting the original, which is used later.
+ECHO=$echo
+if test "X$ECHO" = "X$CONFIG_SHELL $0 --fallback-echo"; then
+ ECHO="$CONFIG_SHELL \\\$\$0 --fallback-echo"
+f_{1}+^{+}+
+# Name of the host.
+# hostname on some systems (SVR3.2, Linux) returns a bogus exit status,
+# so uname gets run too.
+ac_hostname=`(hostname || uname -n) 2>/dev/null | sed 1q`
++exec 6 > 81^{+}+#+# Initializations.
+#+ac_default_prefix=/usr/local
+ac_config_libobj_dir=.
+cross_compiling=no
+subdirs=
+MFLAGS=+MAKEFLAGS=
+SHELL=${CONFIG_SHELL-/bin/sh}
+
+# Maximum number of lines to put in a shell here document.
+# This variable seems obsolete. It should probably be removed, and
+# only ac_max_sed_lines should be used.
+: \{\text{ac max } \text{here lines}=38\}+
```
+# Identity of this package. +PACKAGE\_NAME= +PACKAGE\_TARNAME= +PACKAGE\_VERSION= +PACKAGE\_STRING= +PACKAGE\_BUGREPORT= + +ac\_unique\_file="src/recode.c" +# Factoring default headers for most tests. +ac\_includes\_default="\ +#include <stdio.h> +#if HAVE\_SYS\_TYPES\_H +# include <sys/types.h> +#endif +#if HAVE\_SYS\_STAT\_H +# include <sys/stat.h> +#endif +#if STDC\_HEADERS  $+$ # include  $\lt$ stdlib.h $>$ +# include <stddef.h> +#else +# if HAVE\_STDLIB\_H +# include <stdlib.h>  $+$ # endif  $+$ #endif +#if HAVE\_STRING\_H +# if !STDC\_HEADERS && HAVE\_MEMORY\_H +# include <memory.h> +# endif  $+$ # include  $\langle$ string.h $>$ +#endif +#if HAVE\_STRINGS\_H  $+$ # include  $\langle$ strings.h $>$ +#endif +#if HAVE\_INTTYPES\_H +# include <inttypes.h> +#else +# if HAVE\_STDINT\_H +# include <stdint.h>  $+$ # endif +#endif +#if HAVE\_UNISTD\_H  $+$ # include  $\langle$ unistd.h $>$  $+$ #endif" + +ac\_subst\_vars='SHELL PATH\_SEPARATOR PACKAGE\_NAME PACKAGE\_TARNAME

PACKAGE\_VERSION PACKAGE\_STRING PACKAGE\_BUGREPORT exec\_prefix prefix program\_transform\_name bindir sbindir libexecdir datadir sysconfdir sharedstatedir localstatedir libdir includedir

oldincludedir infodir mandir build\_alias host\_alias target\_alias DEFS ECHO\_C ECHO\_N ECHO\_T LIBS INSTALL\_PROGRAM INSTALL\_SCRIPT INSTALL\_DATA CYGPATH\_W PACKAGE VERSION ACLOCAL AUTOCONF AUTOMAKE AUTOHEADER MAKEINFO AMTAR install\_sh STRIP ac\_ct\_STRIP INSTALL\_STRIP\_PROGRAM mkdir\_p AWK SET\_MAKE am\_\_leading\_dot build build\_cpu build\_vendor build\_os host host\_cpu host\_vendor host\_os AT\_TESTPATH DESTDIR CC CFLAGS LDFLAGS CPPFLAGS ac\_ct\_CC EXEEXT OBJEXT DEPDIR am\_\_include am\_\_quote AMDEP\_TRUE AMDEP\_FALSE AMDEPBACKSLASH CCDEPMODE am \_fastdepCC\_TRUE am \_fastdepCC\_FALSE CPP EGREP LN\_S ECHO RANLIB ac\_ct\_RANLIB LIBTOOL U ANSI2KNR LEX LEX\_OUTPUT\_ROOT LEXLIB LIB@&t@OBJS ALLOCA GLIBC21 USE\_NLS\_TRUE USE\_NLS\_FALSE ALL\_LINGUAS ALL\_POFILES ALL\_MOFILES MOFILES LTALLOCA LTLIBOBJS'

```
+ac_subst_files=''
```
+

+# Initialize some variables set by options.

+ac\_init\_help=

+ac\_init\_version=false

+# The variables have the same names as the options, with

+# dashes changed to underlines.

+cache\_file=/dev/null

+exec\_prefix=NONE

+no\_create=

+no\_recursion=

+prefix=NONE

```
+program_prefix=NONE
```
+program\_suffix=NONE

```
+program_transform_name=s,x,x,
```
+silent=

 $+$ site $=$ 

 $+$ srcdir $=$ 

+verbose=

```
+x_includes=NONE
```
+x\_libraries=NONE

 $+$ 

+# Installation directory options.

+# These are left unexpanded so users can "make install exec\_prefix=/foo"

+# and all the variables that are supposed to be based on exec\_prefix

```
+# by default will actually change.
```
+# Use braces instead of parens because sh, perl, etc. also accept them.

+bindir='\${exec\_prefix}/bin'

```
+sbindir='${exec_prefix}/sbin'
```

```
+libexecdir='${exec_prefix}/libexec'
```
+datadir='\${prefix}/share'

```
+sysconfdir='${prefix}/etc'
```

```
+sharedstatedir='${prefix}/com'
```

```
+localstatedir='${prefix}/var'
```

```
+libdir='${exec_prefix}/lib'
```

```
+includedir='${prefix}/include'
```

```
+oldincludedir='/usr/include'
```

```
+infodir='${prefix}/info'
```

```
+mandir='${prefix}/man'
^{+}+ac_prev=
+for ac_option
+do
+ # If the previous option needs an argument, assign it.
+ if test -n "$ac_prev"; then
+ eval "$ac_prev=\$ac_option"
+ ac_prev=
+ continue
+ fi
+
+ ac_optarg=`expr "x$ac_option" : 'x[^=]*=\(.*\)"
+
+ # Accept the important Cygnus configure options, so we can diagnose typos.
+
+ case $ac_option in
+
+ -bindir | --bindir | --bindi | --bind | --bin | --bi)
+ ac_prev=bindir ;;
+ -bindir=* | --bindir=* | --bindi=* | --bind=* | --bin=* | --bi=*)
+ bindir=$ac_optarg ;;
+
+ -build | --build | --buil | --bui | --bu)
+ ac_prev=build_alias ;;
+ -build=* \vert --build=* \vert --buil=* \vert --bui=* \vert --bu=*)
+ build_alias=$ac_optarg ;;
++ -cache-file | --cache-file | --cache-fil | --cache-fi \
+ | --cache-f | --cache- | --cache | --cach | --cac | --ca | --c)
+ ac_prev=cache_file ;;
+ -cache-file=* | --cache-file=* | --cache-fil=* | --cache-fi=* \
+ | --cache-f=* | --cache-=* | --cache=* | --cach=* | --cac=* | --ca=* | --c=*)
+ cache_file=$ac_optarg ;;
+
+ --config-cache | -C)
+ cache_file=config.cache ;;
+
+ -datadir | --datadir | --datadi | --datad | --data | --dat | --da)
+ ac prev=datadir ;;
+ -datadir=* | --datadir=* | --datadi=* | --datad=* | --data=* | --dat=* \
+ -da=*)
+ datadir=$ac_optarg ;;
+
+ -disable-* | --disable-*)
+ ac_feature=`expr "x$ac_option" : 'x-*disable-\langle (.*\rangle)'+ # Reject names that are not valid shell variable names.
+ expr "x$ac_feature" : ".*[^-_$as_cr_alnum]" >/dev/null &&
```

```
+ { echo "$as_me: error: invalid feature name: $ac_feature" >&2
+ { (exit 1); exit 1; }; }
+ ac_feature=`echo $ac_feature | sed 's/-/_/g'`
+ eval "enable_$ac_feature=no" ;;
++ -enable-* | --enable-*)
+ ac_feature=`expr "x$ac_option" : 'x-*enable-\langle(\lceil^{\wedge}=]*\rangle)
+ # Reject names that are not valid shell variable names.
+ expr "x$ac_feature" : ".*[^-_$as_cr_alnum]" >/dev/null &&
+ { echo "$as me: error: invalid feature name: $ac feature" > &2+ { (exit 1); exit 1; }; }
+ ac_feature=`echo $ac_feature | sed 's/-/_/g'`
+ case $ac_option in
+ *=*) ac_optarg=`echo "$ac_optarg" | sed "s/'/'\\\\\\\\'/g"`;;
+ *) ac_optarg=yes ;;
+ esac
+ eval "enable_$ac_feature='$ac_optarg'" ;;
+
+ -exec-prefix | --exec_prefix | --exec-prefix | --exec-prefi \
+ | --exec-pref | --exec-pre | --exec-pr | --exec-p | --exec- \
+ | --exec | --exe | --ex)
+ ac_prev=exec_prefix ;;
+ -exec-prefix=* | --exec_prefix=* | --exec-prefix=* | --exec-prefi=* \
+ | --exec-pref=* | --exec-pre=* | --exec-pr=* | --exec-p=* | --exec-=* \
+ | --exec=* | --exe=* | --ex=*)
+ exec_prefix=$ac_optarg ;;
++ -gas | --gas | --ga | --g)
+ # Obsolete; use --with-gas.
+ with_gas=yes ;;
+
+ -help | --help | --hel | --he | -h)
+ ac_init_help=long ;;
+ -help=r<sup>*</sup> | --help=r<sup>*</sup> | --hel=r<sup>*</sup> | --he=r<sup>*</sup> | -hr<sup>*</sup>)
+ ac_init_help=recursive ;;
+ -help=s* |-help=s* |-hel=s* |-he=s* | -hs*)
+ ac_init_help=short ;;
+
+ -host | --host | --hos | --ho)
+ ac prev=host alias ;;
+ -host=* \vert --host=* \vert --hos=* \vert --ho=*)
+ host alias=$ac optarg ;;
\pm+ -includedir | --includedir | --includedi | --included | --include \
+ \left| -\text{includ} \right| --inclu \left| -\text{incl} \right| --inc)
+ ac prev=includedir ;;
+ -includedir=* | --includedir=* | --includedi=* | --included=* | --include=* \
+ | --includ=* | --inclu=* | --incl=* | --inc=*)
```

```
+ includedir=$ac_optarg ;;
+
+ -infodir | --infodir | --infodi | --infod | --info | --inf)
+ ac_prev=infodir ;;
+ -infodir=* | --infodir=* | --infodi=* | --infod=* | --info=* | --inf=*)
+ infodir=$ac_optarg ;;
^{+}+ -libdir | --libdir | --libdi | --libd)
+ ac_prev=libdir ;;
+ -libdir=* |-libdir=* |-libdi=* |-libd=*)
+ libdir=$ac_optarg ;;
+
+ -libexecdir | --libexecdir | --libexecdi | --libexecd | --libexec \
+ | --libexe | --libex | --libe)
+ ac_prev=libexecdir ;;
+ -libexecdir=* | --libexecdir=* | --libexecdi=* | --libexecd=* | --libexec=* \
+ | --libexe=* | --libex=* | --libe=*)
+ libexecdir=$ac_optarg ;;
^{+}+ -localstatedir | --localstatedir | --localstatedi | --localstated \
+ | --localstate | --localstat | --localsta | --localst \
+ | --locals | --local | --loca | --loc | --lo)
+ ac_prev=localstatedir ;;
+ -localstatedir=* | --localstatedir=* | --localstatedi=* | --localstated=* \
+ | --localstate=* | --localstat=* | --localsta=* | --localst=* \
+ | --locals=* | --local=* | --loca=* | --loc=* | --lo=*)
+ localstatedir=$ac_optarg ;;
^{+}+ -mandir | --mandir | --mandi | --mand | --man | --ma | --m)
+ ac prev=mandir ;;
+ -mandir=* | --mandir=* | --mandi=* | --mand=* | --man=* | --ma=* | --m=*)
+ mandir=$ac_optarg ;;
^{+}+ -nfp | --nfp | --nf)
+ # Obsolete; use --without-fp.
+ with_fp=no ;;
+
+ -no-create | --no-create | --no-creat | --no-crea | --no-cre \
+ | --no-cr | --no-c | -n)
+ no create=yes ;;
+
+ -no-recursion | --no-recursion | --no-recursio | --no-recursi \
+ | --no-recurs | --no-recur | --no-recu | --no-rec | --no-re | --no-r)
+ no_recursion=yes ;;
++ -oldincludedir | --oldincludedir | --oldincludedi | --oldincluded \
+ | --oldinclude | --oldinclud | --oldinclu | --oldincl | --oldinc \
+ | --oldin | --oldi | --old | --ol | --o)
```

```
+ ac prev=oldincludedir ::
+ -oldincludedir=* | --oldincludedir=* | --oldincludedi=* | --oldincluded=* \
+ |--oldinclude=* |--oldinclud=* |--oldinclu=* |--oldincl=* |--oldinc=* \
+ | --oldin=* | --oldi=* | --old=* | --ol=* | --o=*)
+ oldincludedir=$ac_optarg ;;
+
+ -prefix | --prefix | --prefi | --pref | --pre | --pr | --p)
+ ac_prev=prefix ;;
+ -prefix=* | --prefix=* | --prefi=* | --pref=* | --pre=* | --pr=* | --p=*)
+ prefix=$ac_optarg ;;
++ -program-prefix | --program-prefix | --program-prefi | --program-pref \
+ | --program-pre | --program-pr | --program-p)
+ ac_prev=program_prefix ;;
+ -program-prefix=* | --program-prefix=* | --program-prefi=* \
+ | --program-pref=* | --program-pre=* | --program-pr=* | --program-p=*)
+ program_prefix=$ac_optarg ;;
+
+ -program-suffix | --program-suffix | --program-suffi | --program-suff \
+ | --program-suf | --program-su | --program-s)
+ ac_prev=program_suffix ;;
+ -program-suffix=* | --program-suffix=* | --program-suffi=* \
+ | --program-suff=* | --program-suf=* | --program-su=* | --program-s=*)
+ program_suffix=$ac_optarg ::
+
+ -program-transform-name | --program-transform-name \
+ | --program-transform-nam | --program-transform-na \
+ | --program-transform-n | --program-transform- \
+ | --program-transform | --program-transfor \
+ | --program-transfo | --program-transf \
+ | --program-trans | --program-tran \
+ | --progr-tra | --program-tr | --program-t)
+ ac_prev=program_transform_name ;;
+ -program-transform-name=* | --program-transform-name=* \
+ | --program-transform-nam=* | --program-transform-na=* \
+ | --program-transform-n=* | --program-transform-=* \
+ | --program-transform=* | --program-transfor=* \
+ | --program-transfo=* | --program-transf=* \
+ | --program-trans=* | --program-tran=* \
+ | --progr-tra=* | --program-tr=* | --program-t=*)
+ program transform name=$ac optarg ;;
^{+}+ -q | -quiet | --quiet | --quie | --qui | --qu | --q \
+ | -silent | --silent | --silen | --sile | --sil)
+ silent=yes ;;
\pm+ -sbindir | --sbindir | --sbindi | --sbind | --sbin | --sbi | --sb)
+ ac prev=sbindir ::
```

```
+ -sbindir=* | --sbindir=* | --sbindi=* | --sbind=* | --sbin=* \
+ |-sbi=*|-sb=*)
+ sbindir=$ac_optarg ;;
^{+}+ -sharedstatedir | --sharedstatedir | --sharedstatedi \
+ | --sharedstated | --sharedstate | --sharedstat | --sharedsta \
+ | --sharedst | --shareds | --shared | --share | --shar \
+ |-sha |-sh)
+ ac_prev=sharedstatedir ;;
+ -sharedstatedir=* | --sharedstatedir=* | --sharedstatedi=* \
+ | --sharedstated=* | --sharedstate=* | --sharedstat=* | --sharedsta=* \
+ | --sharedst=* | --shareds=* | --shared=* | --share=* | --shar=* \
+ | --sha=* | --sh=*)
+ sharedstatedir=$ac_optarg ;;
+
+ -site |--site |--sit)
+ ac_prev=site ;;
+ -site=* |--site=* |--sit=*)
+ site=$ac_optarg ;;
+
+ -srcdir | --srcdir | --srcdi | --srcd | --src | --sr)
+ ac_prev=srcdir ;;
+ -srcdir=* | --srcdir=* | --srcdi=* | --srcd=* | --src=* | --sr=*)
+ srcdir=$ac_optarg ;;
++ -sysconfdir | --sysconfdir | --sysconfdi | --sysconfd | --sysconf \
+ | --syscon | --sysco | --sysc | --sys | --sy)
+ ac_prev=sysconfdir ;;
+ -sysconfdir=* | --sysconfdir=* | --sysconfdi=* | --sysconfd=* | --sysconf=* \
+ | --syscon=* | --sysco=* | --sysc=* | --sys=* | --sy=*)
+ sysconfdir=$ac_optarg ;;
+
+ -target | --target | --targe | --targ | --tar | --ta | --t)
+ ac_prev=target_alias ;;
+ -target=* | --target=* | --targe=* | --targ=* | --tar=* | --ta=* | --t=*)
+ target_alias=$ac_optarg ;;
^{+}+ -v | -verbose | --verbose | --verbos | --verbo | --verb)
+ verbose=yes ;;
\pm+ -version | --version | --versio | --versi | --vers | -V)
+ ac init version=: ::
\pm+ -with-* | -with-*)
+ ac_package=`expr "x$ac_option" : 'x-*with-\([^{\wedge}=]*\)"
+ # Reject names that are not valid shell variable names.
+ expr "x$ac_package" : ".*[^-_$as_cr_alnum]" >/dev/null &&
+ { echo "$as me: error: invalid package name: $ac package" > \& 2
```

```
+ { (exit 1); exit 1; }; }
+ ac_package=`echo $ac_package| sed 's/-/_/g'`
+ case $ac_option in
+ *=*) ac_optarg=`echo "$ac_optarg" | sed "s/'/'\\\\\\\\'/g"`;;
+ *) ac_optarg=yes ;;
+ esac
+ eval "with $ac package='$ac optarg'" ;;
++ -without-* | --without-*)
+ ac_package=`expr "x$ac_option" : 'x-*without-\(.*\)'`
+ # Reject names that are not valid shell variable names.
+ expr "x$ac_package" : ".*[^-_$as_cr_alnum]" >/dev/null &&
+ { echo "$as_me: error: invalid package name: $ac_package" >&2
+ { (exit 1); exit 1; }; }
+ ac_package=`echo $ac_package | sed 's/-/_/g'`
+ eval "with_$ac_package=no" ;;
++ -x)+ # Obsolete; use --with-x.
+ with_x=yes ;;
+
+ -x-includes | --x-includes | --x-include | --x-includ | --x-inclu \
+ | --x-incl | --x-inc | --x-in | --x-i)
+ ac prev=x includes ::+ -x-includes=* | --x-includes=* | --x-include=* | --x-includ=* | --x-inclu=* \
+ | --x-incl=* | --x-inc=* | --x-in=* | --x-i=*)
+ x_includes=$ac_optarg ;;
++ -x-libraries | --x-libraries | --x-librarie | --x-librari \
+ | --x-librar | --x-libra | --x-libr | --x-lib | --x-li | --x-l)
+ ac_prev=x_libraries ;;
+ -x-libraries=* | --x-libraries=* | --x-librarie=* | --x-librari=* \
+ | --x-librar=* | --x-libra=* | --x-libr=* | --x-lib=* | --x-li=* | --x-l=*)
+ x_libraries=$ac_optarg ;;
+
+ -*) { echo "$as_me: error: unrecognized option: $ac_option
+Try \S 0 --help' for more information." > \& 2+ { (exit 1); exit 1; }; }
+ ;;
\pm+ * = *)+ ac envvar=`expr "x$ac option" : 'x\([\wedge=]{*}\)="
+ # Reject names that are not valid shell variable names.
+ expr "x$ac_envvar" : ".*[^_$as_cr_alnum]" >/dev/null &&
+ { echo "$as me: error: invalid variable name: $ac envvar" > &2+ \{ (exit 1); exit 1; \}; \}+ ac\_optarg='echo "$ac\_optarg" | sed "s/'/'\\\\\\\\'/g"`
+ eval "$ac_envvar='$ac_optarg'"
```

```
+ export $ac_envvar ;;
+
+ *)
+ # FIXME: should be removed in autoconf 3.0.
+ echo "$as_me: WARNING: you should use --build, --host, --target" >&2
+ expr "x$ac_option" : ".*[^-._$as_cr_alnum]" >/dev/null &&
+ echo "$as_me: WARNING: invalid host type: $ac_option" >&2
+ : ${build_alias=$ac_option} ${host_alias=$ac_option} ${target_alias=$ac_option}
+ ;;
^{+}+ esac
+done
\pm+if test -n "$ac_prev"; then
+ ac_option=--`echo $ac_prev | sed 's/_/-/g'`
+ { echo "$as_me: error: missing argument to $ac_option" >&2
+ { (exit 1); exit 1; }; }
+f_1\pm+# Be sure to have absolute paths.
+for ac_var in exec_prefix prefix
+do
+ eval ac_val=$`echo $ac_var`
+ case $ac_val in
+ [\sqrt{3}]^* | ?:[\sqrt{]}^* | NONE | " ;+ *) { echo "$as_me: error: expected an absolute directory name for --$ac_var: $ac_val" >&2
+ \{ (exit 1); exit 1; \}; \};+ esac
+done
+
+# Be sure to have absolute paths.
+for ac_var in bindir sbindir libexecdir datadir sysconfdir sharedstatedir \
+	 localstatedir libdir includedir oldincludedir infodir mandir
+do
+ eval ac_val=$`echo $ac_var`
+ case $ac_val in
+ [\sqrt{3}]^* | ?:[\sqrt{]}^* ) ;;
+ *) { echo "$as_me: error: expected an absolute directory name for --$ac_var: $ac_val" > \& 2
+ \{ (exit 1); exit 1; \}; \};+ esac
+done
^{+}+# There might be people who depend on the old broken behavior: `$host'
+# used to hold the argument of --host etc.
+# FIXME: To remove some day.
+build=$build_alias
+host=$host_alias
+target=$target_alias
```

```
^{+}+# FIXME: To remove some day.
+if test "x$host_alias" != x; then
+ if test "x$build alias" = x; then
+ cross_compiling=maybe
+ echo "$as_me: WARNING: If you wanted to set the --build type, don't use --host.
+ If a cross compiler is detected then cross compile mode will be used." > &2+ elif test "x$build_alias" != "x$host_alias"; then
+ cross_compiling=yes
+ fi
+f_1+
+ac_tool_prefix=
+test -n "$host_alias" && ac_tool_prefix=$host_alias-
+
+test "$silent" = yes && exec 6>/dev/null
+
+
+# Find the source files, if location was not specified.
+if test -z "$srcdir"; then
+ ac srcdir defaulted=yes
+ # Try the directory containing this script, then its parent.
+ ac_confdir=`(dirname "$0") 2>/dev/null ||
+$as_expr X"$0" : 'X\(.*[^/]\)//*[^/][^/]*/*$' \| \
+ X''\$0'' : 'X\setminus (\frac{\wedge}{\varepsilon})^{\wedge}' \| \
+ X"$0" : 'X\setminus ((\wedge)$' \| \
+ X"$0" : 'X\setminus(\wedge)'\setminus\cup+ . : '\(.\)' 2>/dev/null ||
+echo X"$0" |
+ sed '/^X\(.*[^/]\)\/\/*[^/][^/]*\/*$/{ s/\wedge1/; q; }
+ \sqrt{\frac{X}{\sqrt{\ln{1}}}} /^X\sqrt{\sqrt{1}}. */{ s/\sqrt{1}; q; }
+ \sqrt{\frac{X}{\sqrt{\sqrt{3}}}} (s/\sqrt{1}; q; }
+ \sqrt{\frac{X}{\sqrt{\lambda}}}.*/{ s/\sqrt{1}; q; }
+ s/.*/./; q"
+ srcdir=$ac_confdir
+ if test ! -r $srcdir/$ac_unique_file; then
+ srcdir=..
+ fi
+else
+ ac srcdir defaulted=no
+f_{1}+if test ! -r $srcdir/$ac_unique_file; then
+ if test "$ac_srcdir_defaulted" = yes; then
+ { echo "$as_me: error: cannot find sources ($ac_unique_file) in $ac_confdir or .." > \& 2
+ \{ (exit 1); exit 1; \}; \}+ else
+ { echo "$as me: error: cannot find sources ($ac_unique_file) in $srcdir" > &2+ \{ (exit 1); exit 1; \}; \}
```

```
+ fi
```
 $+f_1$ 

```
+(cd $srcdir && test -r ./$ac_unique_file) 2>/dev/null ||
+ { echo "$as_me: error: sources are in $srcdir, but \`cd $srcdir' does not work" >&2
+ { (exit 1); exit 1; }; }
+srcdir=`echo "$srcdir" | sed 's%\([^\\/]\)[\\/]*$%\1%'`
+ac env build alias set=${build alias+set}
+ac_env_build_alias_value=$build_alias
+ac_cv_env_build_alias_set=${build_alias+set}
+ac_cv_env_build_alias_value=$build_alias
+ac_env_host_alias_set=${host_alias+set}
+ac_env_host_alias_value=$host_alias
+ac_cv_env_host_alias_set=${host_alias+set}
+ac_cv_env_host_alias_value=$host_alias
+ac_env_target_alias_set=${target_alias+set}
+ac_env_target_alias_value=$target_alias
+ac_cv_env_target_alias_set=${target_alias+set}
+ac_cv_env_target_alias_value=$target_alias
+ac_env_CC_set=${CC+set}
+ac_env_CC_value=$CC
+ac_cv_env_CC_set=${CC+set}
+ac_cv_env_CC_value=$CC
+ac_env_CFLAGS_set=${CFLAGS+set}
+ac_env_CFLAGS_value=$CFLAGS
+ac_cv_env_CFLAGS_set=${CFLAGS+set}
+ac_cv_env_CFLAGS_value=$CFLAGS
+ac_env_LDFLAGS_set=${LDFLAGS+set}
+ac_env_LDFLAGS_value=$LDFLAGS
+ac_cv_env_LDFLAGS_set=${LDFLAGS+set}
+ac_cv_env_LDFLAGS_value=$LDFLAGS
+ac_env_CPPFLAGS_set=${CPPFLAGS+set}
+ac_env_CPPFLAGS_value=$CPPFLAGS
+ac_cv_env_CPPFLAGS_set=${CPPFLAGS+set}
+ac_cv_env_CPPFLAGS_value=$CPPFLAGS
+ac_env_CPP_set=${CPP+set}
+ac_env_CPP_value=$CPP
+ac_cv_env_CPP_set=${CPP+set}
+ac_cv_env_CPP_value=$CPP
^{+}+#+# Report the --help message.
+#+if test "$ac_init_help" = "long"; then
+ # Omit some internal or obsolete options to make the list less imposing.
+ # This message is too long to be a string in the A/UX 3.1 sh.
+ cat << ACEOF
+\`configure' configures this package to adapt to many kinds of systems.
^{+}
```

```
+Usage: $0 [OPTION]... [VAR=VALUE]...
```

```
+
+To assign environment variables (e.g., CC, CFLAGS...), specify them as
+VAR=VALUE. See below for descriptions of some of the useful variables.
++Defaults for the options are specified in brackets.
^{+}+Configuration:
+ -h, --help display this help and exit
+ --help=short display options specific to this package
+ --help=recursive display the short help of all the included packages
+ -V, --version display version information and exit
+ -q, --quiet, --silent do not print \`checking...' messages
+ --cache-file=FILE cache test results in FILE [disabled]
+ -C, --config-cache alias for \`--cache-file=config.cache'
+ -n, --no-create do not create output files
+ --srcdir=DIR find the sources in DIR [configure dir or \S..']
+
+_ACEOF
+
+ cat << ACEOF
+Installation directories:
+ --prefix=PREFIX install architecture-independent files in PREFIX
+ [$ac_default_prefix]
+ --exec-prefix=EPREFIX install architecture-dependent files in EPREFIX
+			 [PREFIX]
+
+By default, \hat{\ } make install' will install all the files in
+\`$ac_default_prefix/bin', \`$ac_default_prefix/lib' etc. You can specify
+an installation prefix other than \`$ac_default_prefix' using \`--prefix',
+for instance \`--prefix=\$HOME'.
+
+For better control, use the options below.
^{+}+Fine tuning of the installation directories:
+ --bindir=DIR user executables [EPREFIX/bin]
+ --sbindir=DIR system admin executables [EPREFIX/sbin]
+ --libexecdir=DIR program executables [EPREFIX/libexec]
+ --datadir=DIR read-only architecture-independent data [PREFIX/share]
+ --sysconfdir=DIR read-only single-machine data [PREFIX/etc]
+ --sharedstatedir=DIR modifiable architecture-independent data [PREFIX/com]
+ --localstatedir=DIR modifiable single-machine data [PREFIX/var]
+ --libdir=DIR object code libraries [EPREFIX/lib]
+ --includedir=DIR C header files [PREFIX/include]
+ --oldincludedir=DIR C header files for non-gcc [/usr/include]
+ --infodir=DIR info documentation [PREFIX/info]
+ --mandir=DIR man documentation [PREFIX/man]
+_ACEOF
```

```
+
+ cat <<\_ACEOF
+
+Program names:
+ --program-prefix=PREFIX prepend PREFIX to installed program names
+ --program-suffix=SUFFIX append SUFFIX to installed program names
+ --program-transform-name=PROGRAM run sed PROGRAM on installed program names
^{+}+System types:
+ --build=BUILD configure for building on BUILD [guessed]
+ --host=HOST cross-compile to build programs to run on HOST [BUILD]
+_ACEOF
+f_1++if test -n "$ac_init_help"; then
\pm+ cat <<\_ACEOF
^{+}+Optional Features:
+ --disable-FEATURE do not include FEATURE (same as --enable-FEATURE=no)
+ --enable-FEATURE[=ARG] include FEATURE [ARG=yes]
+ --disable-dependency-tracking speeds up one-time build
+ --enable-dependency-tracking do not reject slow dependency extractors
+ --enable-shared=PKGS build shared libraries default=yes
+ --enable-static=PKGS build static libraries default=yes
+ --enable-fast-install=PKGS optimize for fast installation default=yes
+ --disable-libtool-lock avoid locking (might break parallel builds)
+ --disable-nls disallow Native Language Support
^{+}+Optional Packages:
+ --with-PACKAGE[=ARG] use PACKAGE [ARG=yes]
+ --without-PACKAGE do not use PACKAGE (same as --with-PACKAGE=no)
+ --with-gnu-ld assume the C compiler uses GNU ld default=no
+ --with-pic try to use only PIC/non-PIC objects default=use both
+ --with-dmalloc use dmalloc, as in
+			 http://www.dmalloc.com/dmalloc.tar.gz
+ --with-catgets say that catgets is not supported
+ --without-included-gettext avoid our provided version of gettext
+
+Some influential environment variables:
+ CC C compiler command
+ CFLAGS C compiler flags
+ LDFLAGS linker flags, e.g. -L<lib dir> if you have libraries in a
+ nonstandard directory <lib dir>
+ CPPFLAGS C/C++ preprocessor flags, e.g. -I<include dir> if you have
+ headers in a nonstandard directory <include dir>
+ CPP C preprocessor
^{+}
```

```
 Open Source Used In UCS Manager 4.0(1) 2110
```

```
+Use these variables to override the choices made by `configure' or to help
+it to find libraries and programs with nonstandard names/locations.
+
+_ACEOF
+f_1+
+if test "$ac_init_help" = "recursive"; then
+ # If there are subdirs, report their specific --help.
+ ac_popdir=`pwd`
+ for ac_dir in : $ac_subdirs_all; do test "x$ac_dir" = x: && continue
+ test -d $ac_dir || continue
+ ac_builddir=.
\pm+if test "$ac_dir" != .; then
+ ac_dir_suffix=/`echo "$ac_dir" | sed 's,\land.[\lor],,"
+ # A "../" for each directory in $ac_dir_suffix.
+ ac_top_builddir=`echo "$ac_dir_suffix" | sed 's,/[^\\/]*,../,g'`
+else
+ ac_dir_suffix= ac_top_builddir=
+f_{1}+
+case $srcdir in
+ .) # No --srcdir option. We are building in place.
+ ac srcdir=.
+ if test -z "$ac_top_builddir"; then
+ ac_top_srcdir=.
+ else
+ ac_top_srcdir=`echo $ac_top_builddir | sed 's,/$,,'`
+ fi ;;
+ [\langle \nabla \cdot | ? : [\langle \nabla \cdot | * \rangle] \rangle] # Absolute path.
+ ac_srcdir=$srcdir$ac_dir_suffix;
+ ac_top_srcdir=$srcdir ;;
+ *) # Relative path.
+ ac_srcdir=$ac_top_builddir$srcdir$ac_dir_suffix
+ ac_top_srcdir=$ac_top_builddir$srcdir ;;
+esac
^{+}+# Do not use `cd foo && pwd` to compute absolute paths, because
+# the directories may not exist.
+case `pwd` in
+.) ac_abs_builddir="$ac_dir";;
+*)
+ case "$ac_dir" in
+ .) ac_abs_builddir=`pwd`;;
+ [\langle \vee]* | ?:[\langle \vee]* ) ac abs builddir="$ac dir";;
+ *) ac_abs_builddir=`pwd`/"$ac_dir";;
+ esac;;
+esac
```

```
+case $ac_abs_builddir in
+.) ac_abs_top_builddir=${ac_top_builddir}.;;
+*)
+ case ${ac_top_builddir}. in
+ .) ac_abs_top_builddir=$ac_abs_builddir;;
+ [\langle \rangle][* | ?: [\langle \rangle][* ] ac_abs_top_builddir=${ac_top_builddir}.;;
+ *) ac_abs_top_builddir=$ac_abs_builddir/${ac_top_builddir}.;;
+ esac;;
+esac
+case $ac_abs_builddir in
+.) ac_abs_srcdir=$ac_srcdir;;
+*)
+ case $ac_srcdir in
+ .) ac_abs_srcdir=$ac_abs_builddir;;
+ [\langle \vee]* | ?:[\langle \vee]* ) ac_abs_srcdir=$ac_srcdir;;
+ *) ac_abs_srcdir=$ac_abs_builddir/$ac_srcdir;;
+ esac;;
+esac
+case $ac_abs_builddir in
+.) ac_abs_top_srcdir=$ac_top_srcdir;;
+*)
+ case $ac_top_srcdir in
+ .) ac_abs_top_srcdir=$ac_abs_builddir;;
+ [\langle \rangle]* | ?:[\langle \rangle]* ) ac_abs_top_srcdir=$ac_top_srcdir;;
+ *) ac_abs_top_srcdir=$ac_abs_builddir/$ac_top_srcdir;;
+ esac;;
+esac
++ cd $ac_dir
+ # Check for guested configure; otherwise get Cygnus style configure.
+ if test -f $ac_srcdir/configure.gnu; then
+ echo
+ $SHELL $ac_srcdir/configure.gnu --help=recursive
+ elif test -f $ac_srcdir/configure; then
+ echo
+ $SHELL $ac_srcdir/configure --help=recursive
+ elif test -f $ac_srcdir/configure.ac ||
+	 test -f $ac_srcdir/configure.in; then
+ echo
+ $ac_configure --help
+ else
+ echo "$as me: WARNING: no configuration information is in $ac dir" > &2+ fi
+ cd $ac_popdir
+ done
+f_1+
+test -n "$ac_init_help" && exit 0
```

```
+if $ac_init_version; then
+ cat <<\_ACEOF
^{+}+Copyright (C) 2003 Free Software Foundation, Inc.
+This configure script is free software; the Free Software Foundation
+gives unlimited permission to copy, distribute and modify it.
+_ACEOF
+ exit 0
+f_1+exec 5>config.log
+cat >&5 <<_ACEOF
+This file contains any messages produced by compilers while
+running configure, to aid debugging if configure makes a mistake.
+
+It was created by $as_me, which was
+generated by GNU Autoconf 2.59. Invocation command line was
+
+ $ $0 $@
+
+_ACEOF
+{
+cat <<_ASUNAME
+@%:@@%:@ --------- @%:@@%:@
+@%:@@%:@ Platform. @%:@@%:@
+@%:@@%:@ --------- @%:@@%:@
+
+hostname = `(hostname || uname -n) 2 >/dev/null | sed 1q`
+uname -m = `(uname -m) 2>/dev/null || echo unknown`
+uname -r = \text{(uname -r)} 2 \text{/(dev/null)} echo unknown
+uname -s = `(uname -s) 2>/dev/null || echo unknown`
+uname -v = \mu \(uname -v) 2>/dev/null || echo unknown
++\sqrt{usr/bin/uname -p} = \frac{(\sqrt{usr/bin/uname -p)} 2}/dev/null || echo unknown
+\/bin/uname -X = `(/bin/uname -X) 2>/dev/null || echo unknown`
+
+/\text{bin/arch} = `(/bin/arch) 2>/dev/null || echo unknown`
+\sqrt{usr/bin/arch - k} = `(\sqrt{usr/bin/arch - k}) 2>/dev/null || echo unknown`
+/usr/convex/getsysinfo = `(/usr/convex/getsysinfo) 2>/dev/null || echo unknown`
+hostinfo = \text{*(hostinfo)} 2 \text{/(dev/null)} || echo unknown`
+/\text{bin}/\text{machine} = `(\text{bin}/\text{machine}) 2>/dev/null || echo unknown`
+\sqrt{usr/bin/oslevel} = \sqrt{(usr/bin/oslevel)} 2 /dev/null || echo unknown
+/bin/universe = \frac{1}{2}/\frac{1}{2}/dev/null \parallel echo unknown
\pm+_ASUNAME
+
+as_save_IFS=$IFS; IFS=$PATH_SEPARATOR
+for as_dir in $PATH
+do
```

```
+ IFS=$as_save_IFS
+ test -z "$as_dir" && as_dir=.
+ echo "PATH: $as_dir"
+done
\pm+} > & 5
^{+}+cat >& 5 << ACEOF^{+}^{+}+@%:@@%:@ ----------- @%:@@%:@
+@%:@@%:@ Core tests. @%:@@%:@
+(@%:@@%:@------@%:@@%:@)++_ACEOF
+
++# Keep a trace of the command line.
+# Strip out --no-create and --no-recursion so they do not pile up.
+# Strip out --silent because we don't want to record it for future runs.
+# Also quote any args containing shell meta-characters.
+# Make two passes to allow for proper duplicate-argument suppression.
+ac_configure_args=
+ac_configure_args0=
+ac_configure_args1=
+ac_sep=
+ac_must_keep_next=false
+for ac_pass in 1 2
+do
+ for ac_arg
+ do
+ case $ac_arg in
+ -no-create | --no-c* | -n | -no-recursion | --no-r*) continue ;;
+ -q | -quiet | --quiet | --quie | --qui | --qu | --q \
+ | -silent | --silent | --silen | --sile | --sil)
+ continue ;;
+ *" "*|*" "*|*[\[\]\~\#\$\^\&\*\(\)\{\}\\\\\;\<\>\?\"\']*)
+ ac_arg=`echo "$ac_arg" | sed "s/'/'\\\\\\\\'/g"` ;;
+ esac
+ case $ac_pass in
+ 1) ac_configure_args0="$ac_configure_args0 '$ac_arg'" ;;
+ 2)
+ ac_configure_args1="$ac_configure_args1 '$ac_arg'"
+ if test $ac_must_keep_next = true; then
+ ac_must_keep_next=false # Got value, back to normal.
+ else
+ case $ac_arg in
+ *=* | --config-cache | -C | -disable-* | --disable-* \
```

```
+ | -enable-* | --enable-* | -gas | --g* | -nfp | --nf* \
+ | -q | -quiet | --q* | -silent | --sil* | -v | -verb* \
+ | -with-* | --with-* | -without-* | --without-* | --x)
+	 case "$ac_configure_args0 " in
+	 "$ac_configure_args1"*" '$ac_arg' "* ) continue ;;
+	 esac
+ ;;
+ \rightarrow ) ac_must_keep_next=true ;;
+ esac
+ fi
+ ac_configure_args="$ac_configure_args$ac_sep'$ac_arg'"
+ # Get rid of the leading space.
+ ac sep=" "
+ ;;
+ esac
+ done
+done
+$as_unset ac_configure_args0 || test "${ac_configure_args0+set}" != set || { ac_configure_args0=; export
ac_configure_args0; }
+$as_unset ac_configure_args1 || test "${ac_configure_args1+set}" != set || { ac_configure_args1=; export
ac_configure_args1; \}+
+# When interrupted or exit'd, cleanup temporary files, and complete
+# config.log. We remove comments because anyway the quotes in there
+# would cause problems or look ugly.
+# WARNING: Be sure not to use single quotes in there, as some shells,
+# such as our DU 5.0 friend, will then `close' the trap.
+trap 'exit_status=$?
+ # Save into config.log some information that might help in debugging.
+ {
+ echo
++ cat <<\triangleASBOX
+@%:@@%:@ ---------------- @%:@@%:@
+@%:@@%:@ Cache variables. @%:@@%:@
+@%:@@%:@ ---------------- @%:@@%:@
+_ASBOX
+ echo
+ # The following way of writing the cache mishandles newlines in values,
+{
+ (set) 2 > 81+ case `(ac_space="""" """; set | grep ac_space) 2 > & 1` in
+ *ac_space=\langle * \ranglesed -n \setminus+ "s/"""/"""|\\\'"""'"'"'"'/g;
+ s/\sqrt{(} $as cr_alnum]* cv [ $as cr_alnum]*\\)=\\(.*\\)/\\1='"'"'\\2'"''''/p"
+ ;;
+ *)
```

```
+ sed -n \
+ "s/^\\([_$as_cr_alnum]*_cv_[_$as_cr_alnum]*\\)=\\(.*\\)/\\1=\\2/p"
+ ;;
+ esac;
+}
+ echo
+
+ cat <<\_ASBOX
+@%:@@%:@ ----------------- @%:@@%:@
+@%:@@%:@ Output variables. @%:@@%:@
+@%:@@%:@ ----------------- @%:@@%:@
+_ASBOX
+ echo
+ for ac_var in $ac_subst_vars
+ do
+ eval ac_val=$`echo $ac_var`
+ echo "$ac_var='"'"'$ac_val'"'"'"
+ done | sort
+ echo
+
+ if test -n "$ac_subst_files"; then
+ cat <<\_ASBOX
+@%:@@%:@ ------------- @%:@@%:@
+@%:@@%:@ Output files. @%:@@%:@
+@%:@@%:@ ------------- @%:@@%:@
+_ASBOX
+ echo
+ for ac_var in $ac_subst_files
+ do
+ eval ac_val=$`echo $ac_var`
+ echo "$ac_var=""""$ac_val"""""
+ done | sort
+ echo
+ fi
+
+ if test -s confdefs.h; then
+ cat <<\triangleASBOX
+@%:@@%:@ ----------- @%:@@%:@
+@%:@@%:@ confdefs.h. @%:@@%:@
+@%:@@%:@ ----------- @%:@@%:@
+_ASBOX
+ echo
+ sed "/^$/d" confdefs.h | sort
+ echo
+ fi
+ test "$ac_signal" != 0 & \& \&+ echo "$as_me: caught signal $ac_signal"
+ echo "$as_me: exit $exit_status"
```

```
+ } > & 5
+ rm -f core *.core &&
+ rm -rf conftest* confdefs* conf$$* $ac_clean_files &&
+ exit $exit_status
+ ' 0
+for ac_signal in 1 2 13 15; do
+ trap 'ac_signal='$ac_signal'; { (exit 1); exit 1; }' $ac_signal
+done
+ac_signal=0
+
+# confdefs.h avoids OS command line length limits that DEFS can exceed.
+rm -rf conftest* confdefs.h
+# AIX cpp loses on an empty file, so make sure it contains at least a newline.
+echo >confdefs.h
^{+}+# Predefined preprocessor variables.
+
+cat >>confdefs.h << ACEOF
+@%:@define PACKAGE_NAME "$PACKAGE_NAME"
+_ACEOF
+++cat >>confdefs.h <<_ACEOF
+@%:@define PACKAGE_TARNAME "$PACKAGE_TARNAME"
+_ACEOF
+
^{+}+cat >>confdefs.h <<_ACEOF
+@%:@define PACKAGE_VERSION "$PACKAGE_VERSION"
+_ACEOF
+
+
+cat >>confdefs.h <<_ACEOF
+@%:@define PACKAGE_STRING "$PACKAGE_STRING"
+_ACEOF
+
++cat >>confdefs.h <<_ACEOF
+@%:@define PACKAGE_BUGREPORT "$PACKAGE_BUGREPORT"
+_ACEOF
+
^{+}+# Let the site file select an alternate cache file if it wants to.
+# Prefer explicitly selected file to automatically selected ones.
+if test -z "$CONFIG_SITE"; then
+ if test "x$prefix" != xNONE; then
+ CONFIG_SITE="$prefix/share/config.site $prefix/etc/config.site"
+ else
```

```
+ CONFIG_SITE="$ac_default_prefix/share/config.site $ac_default_prefix/etc/config.site"
+ fi
+f_1+for ac_site_file in $CONFIG_SITE; do
+ if test -r "$ac_site_file"; then
+ { echo "$as_me:$LINENO: loading site script $ac_site_file" >&5
+echo "$as_me: loading site script $ac_site_file" >&6;}
+ sed 's/^/| /' "$ac_site_file" >&5
+ . "$ac_site_file"
+ fi
+done
+
+if test -r "$cache_file"; then
+ # Some versions of bash will fail to source /dev/null (special
+ # files actually), so we avoid doing that.
+ if test -f "$cache_file"; then
+ { echo "$as_me:$LINENO: loading cache $cache_file" >&5
+echo "$as me: loading cache $cache file" >\&6;}
+ case $cache_file in
+ [\\/]* | ?:[\\/]* ) . $cache_file;;
+ *) . . . . . . . . Scache file ::
+ esac
+ fi
+else
+ { echo "$as_me:$LINENO: creating cache $cache_file" >&5
+echo "$as_me: creating cache $cache_file" >&6;}
+ >$cache_file
+f_1+
+# Check that the precious variables saved in the cache have kept the same
+# value.
+ac_cache_corrupted=false
+for ac_var in \text{`(set)} 2 > & 1+ sed -n 's/\alphac_env_\([a-zA-Z_0-9]*\)_set=.*\lambda1/p'`; do
+ eval ac_old_set=\$ac_cv_env_${ac_var}_set
+ eval ac_new_set=\$ac_env_${ac_var}_set
+ eval ac_old_val="\$ac_cv_env_${ac_var}_value"
+ eval ac_new_val="\$ac_env_${ac_var}_value"
+ case $ac_old_set,$ac_new_set in
+ set.)
+ { echo "$as me: $LINENO: error: \iota \`$ac_var' was set to \iota \`$ac_old_val' in the previous run" > \&5
+echo "$as_me: error: \$ac_var' was set to \$ac_old_val' in the previous run" >&2;}
+ ac cache corrupted=: ;;
+,set)
+ \{ echo "$as_me:$LINENO: error: \`$ac_var' was not set in the previous run" > \&5+echo "$as_me: error: \Imac_var' was not set in the previous run" >&2;}
+ ac cache corrupted=: ;;
```
 $+$  ,);;

```
+ *)
```

```
+ if test "x$ac_old_val" != "x$ac_new_val"; then
+ { echo "$as_me:$LINENO: error: \'$ac_var' has changed since the previous run:" > &5
+echo "$as_me: error: \`$ac_var' has changed since the previous run:" > \& 2; }
+	{ echo "$as_me:$LINENO: former value: $ac_old_val" >&5
+echo "$as_me: former value: $ac_old_val" >&2;}
+ \{ echo "$as_me:$LINENO: current value: $ac_new_val" > \&5+echo "$as_me: current value: $ac_new_val" >&2;}
+ ac\_cache\_corrupted=:
+ fi::
+ esac
+ # Pass precious variables to config.status.
+ if test "$ac_new_set" = set; then
+ case $ac_new_val in
+ *" "*|*" "*|*[\[\]\~\#\$\^\&\*\(\)\{\}\\\\|\;\<\>\?\"\']*)
+ ac_arg=$ac_var=`echo "$ac_new_val" | sed "s/'/'\\\\\\\\'/g"` ;;
+ *) ac_arg=$ac_var=$ac_new_val ;;
+ esac
+ case " $ac_configure_args " in
+ *" '$ac_arg' "*) ;; # Avoid dups. Use of quotes ensures accuracy.
+ *) ac_configure_args="$ac_configure_args '$ac_arg'" ;;
+ esac
+ fi
+done
+if $ac_cache_corrupted; then
+ { echo "$as_me:$LINENO: error: changes in the environment can compromise the build" >&5
+echo "$as_me: error: changes in the environment can compromise the build" \gg 2; }
+ { { echo "$as_me:$LINENO: error: run \`make distclean' and/or \`rm $cache_file' and start over" >&5
+echo "$as_me: error: run \`make distclean' and/or \`rm $cache_file' and start over" >&2;}
+ { (exit 1); exit 1; }; }
+f_{1}++ac_ext=c
+ac_cpp='$CPP $CPPFLAGS'
+ac_compile='$CC -c $CFLAGS $CPPFLAGS conftest.$ac_ext >&5'
+ac_link='$CC -o conftest$ac_exeext $CFLAGS $CPPFLAGS $LDFLAGS conftest.$ac_ext $LIBS >&5'
+ac_compiler_gnu=$ac_cv_c_compiler_gnu
+
^{+}\pm+^{+}\pm^{+}^{+}^{+}+
```

```
^{+}
```

```
+
+
+^{+}++
^{+}+^{+}+ ac_config_headers="$ac_config_headers config.h"
++ac_aux_dir=
+for ac_dir in . $srcdir/.; do
+ if test -f $ac_dir/install-sh; then
+ ac_aux_dir=$ac_dir
+ ac_install_sh="$ac_aux_dir/install-sh -c"
+ break
+ elif test -f $ac_dir/install.sh; then
+ ac_aux_dir=$ac_dir
+ ac_install_sh="$ac_aux_dir/install.sh -c"
+ break
+ elif test -f $ac_dir/shtool; then
+ ac_aux_dir=$ac_dir
+ ac_install_sh="$ac_aux_dir/shtool install -c"
+ break
+ fi
+done
+if test -z "$ac_aux_dir"; then
+ { { echo "$as_me:$LINENO: error: cannot find install-sh or install.sh in . $srcdir/." >&5
+echo "$as_me: error: cannot find install-sh or install.sh in . $srcdir/." >&2;}
+ { (exit 1); exit 1; }; }
+f_1+ac_config_guess="$SHELL $ac_aux_dir/config.guess"
+ac_config_sub="$SHELL $ac_aux_dir/config.sub"
+ac_configure="$SHELL $ac_aux_dir/configure" # This should be Cygnus configure.
+
+am__api_version="1.8"
+# Find a good install program. We prefer a C program (faster),
+# so one script is as good as another. But avoid the broken or
+# incompatible versions:
+# SysV /etc/install, /usr/sbin/install
+# SunOS /usr/etc/install
+# IRIX /sbin/install
+# AIX /bin/install
+# AmigaOS /C/install, which installs bootblocks on floppy discs
+# AIX 4 /usr/bin/installbsd, which doesn't work without a -g flag
+# AFS /usr/afsws/bin/install, which mishandles nonexistent args
+# SVR4 /usr/ucb/install, which tries to use the nonexistent group "staff"
```

```
+# OS/2's system install, which has a completely different semantic
+# ./install, which can be erroneously created by make from ./install.sh.
+echo "$as_me:$LINENO: checking for a BSD-compatible install" >&5
+echo $ECHO_N "checking for a BSD-compatible install... $ECHO_C" >&6
+if test -z "$INSTALL"; then
+if test "\frac{1}{2}{ac_cv_path_install+set}" = set; then
+ echo $ECHO_N "(cached) $ECHO_C" >&6
+else
+ as_save_IFS=$IFS; IFS=$PATH_SEPARATOR
+for as_dir in $PATH
+do
+ IFS=$as_save_IFS
+ test -z "$as_dir" && as_dir=.
+ # Account for people who put trailing slashes in PATH elements.
+case $as_dir/ in
+ ./ | .// | /cC/* | \
+ /etc/* | /usr/sbin/* | /usr/etc/* | /sbin/* | /usr/afsws/bin/* | \
+ ?:\\/os2\\/install\\/* | ?:\\/OS2\\/INSTALL\\/* | \
+ /usr/ucb/* );;
+ *)
+ # OSF1 and SCO ODT 3.0 have their own names for install.
+ # Don't use installbsd from OSF since it installs stuff as root
+ # by default.
+ for ac_prog in ginstall scoinst install; do
+ for ac_exec_ext in '' $ac_executable_extensions; do
+ if $as_executable_p "$as_dir/$ac_prog$ac_exec_ext"; then
+ if test @ac_prog = install &&+	 grep dspmsg "$as_dir/$ac_prog$ac_exec_ext" >/dev/null 2>&1; then
+	 # AIX install. It has an incompatible calling convention.
++ elif test @ac_prog = install &&+	 grep pwplus "$as_dir/$ac_prog$ac_exec_ext" >/dev/null 2>&1; then
+	 # program-specific install script used by HP pwplus--don't use.
+ :
+	 else
+	 ac_cv_path_install="$as_dir/$ac_prog$ac_exec_ext -c"
+	 break 3
+ fi
+ fi
+ done
+ done
+ ::
+esac
+done
^{+}++f_{1}+ if test "\alpha cv path install+set}" = set; then
```

```
+ INSTALL=$ac_cv_path_install
+ else
+ # As a last resort, use the slow shell script. We don't cache a
+ # path for INSTALL within a source directory, because that will
+ # break other packages using the cache if that directory is
+ # removed, or if the path is relative.
+ INSTALL=$ac_install_sh
+ fi
+f_1+echo "$as_me:$LINENO: result: $INSTALL" >&5
+echo "${ECHO_T}$INSTALL" >&6
+
+# Use test -z because SunOS4 sh mishandles braces in ${var-val}.
+# It thinks the first close brace ends the variable substitution.
+test -z "$INSTALL_PROGRAM" && INSTALL_PROGRAM='${INSTALL}'
+
+test -z "$INSTALL_SCRIPT" && INSTALL_SCRIPT='${INSTALL}'
+
+test -z "$INSTALL_DATA" && INSTALL_DATA='${INSTALL} -m 644'
^{+}+echo "$as_me:SLINENO: checking whether build environment is sane" >&5+echo $ECHO_N "checking whether build environment is sane... $ECHO_C" >&6
+# Just in case
+sleep 1
+echo timestamp > conftest.file
+# Do `set' in a subshell so we don't clobber the current shell's
+# arguments. Must try -L first in case configure is actually a
+# symlink; some systems play weird games with the mod time of symlinks
+# (eg FreeBSD returns the mod time of the symlink's containing
+# directory).
+if(+ set X `ls -Lt $srcdir/configure conftest.file 2> /dev/null`
+ if test "\mathcal{S}^*" = "X"; then
+ # -L didn't work.
+ set X `ls -t $srcdir/configure conftest.file`
+ fi
+ rm -f conftest.file
+ if test "\hat{\mathbf{s}}^*" != "X \frac{\partial \mathbf{s}}{\partial \mathbf{s}} * stredir/configure conftest.file" \
+ && test "$*" != "X conftest.file $srcdir/configure"; then
\pm+ # If neither matched, then we have a broken ls. This can happen
+ # if, for instance, CONFIG_SHELL is bash and it inherits a
+ # broken ls alias from the environment. This has actually
+ # happened. Such a system could not be considered "sane".
+ { { echo "$as_me:$LINENO: error: ls -t appears to fail. Make sure there is not a broken
+alias in your environment" >&5
+echo "$as_me: error: ls -t appears to fail. Make sure there is not a broken
+alias in your environment" >8.2;}
```

```
+ { (exit 1); exit 1; }; }
+ fi
+
+ test "2" = conftest.file
+ )
+then
+ # Ok.
+ :
+else
+ { { echo "$as_me:$LINENO: error: newly created file is older than distributed files!
+Check your system clock" >&5
+echo "$as_me: error: newly created file is older than distributed files!
+Check your system clock" >&2;}
+ { (exit 1); exit 1; }; }
+f_1+echo "$as_me:$LINENO: result: yes" >&5
+echo "${ECHO_T}yes" >&6
+test "$program_prefix" != NONE &&\&&+ program_transform_name="s,^,$program_prefix,;$program_transform_name"
+# Use a double $ so make ignores it.
+test "$program_suffix" != NONE &&
+ program_transform_name="s,\$,$program_suffix,;$program_transform_name"
+# Double any \ or $. echo might interpret backslashes.
+# By default was `s,x,x', remove it if useless.
+cat <<\_ACEOF >conftest.sed
+s/[\\$]/&&/g;s/;s,x,x,$//
+_ACEOF
+program_transform_name=`echo $program_transform_name | sed -f conftest.sed`
+rm conftest.sed
+
+# expand $ac_aux_dir to an absolute path
+am_aux_dir=`cd $ac_aux_dir && pwd`
+
+test x"${MISSING+set}" = xset || MISSING="\${SHELL} $am_aux_dir/missing"
+# Use eval to expand $SHELL
+if eval "$MISSING --run true"; then
+ am_missing_run="$MISSING --run "
+else
+ am_missing_run=
+ \{ \text{echo} \"$as_me:$LINENO: WARNING: \`missing' script is too old or missing" > &5
+echo "$as_me: WARNING: \langle \text{missing' script} \rangle is too old or missing" >&2;}
+f_1\pm+if mkdir -p --version . >/dev/null 2>&1 && test ! -d ./--version; then
+ # Keeping the `.' argument allows $(mkdir p) to be used without
+ # argument. Indeed, we sometimes output rules like
+ # $(mkdir p) $(somedir)
```

```
+ # where $(somedir) is conditionally defined.
```

```
+ # (`test -n '$(somedir)' && $(mkdir_p) $(somedir)' is a more
+ # expensive solution, as it forces Make to start a sub-shell.)
+ mkdir_p='mkdir -p -- .'
+else
+ # On NextStep and OpenStep, the `mkdir' command does not
+ # recognize any option. It will interpret all options as
+ # directories to create, and then abort because `.' already
+ # exists.
+ for d in ./-p ./--version;
+ do
+ test -d $d && rmdir $d
+ done
+ # $(mkinstalldirs) is defined by Automake if mkinstalldirs exists.
+ if test -f "$ac_aux_dir/mkinstalldirs"; then
+ mkdir_p='$(mkinstalldirs)'
+ else
+ mkdir_p='$(install_sh) -d'
+ fi
+f_1^{+}+for ac_prog in gawk mawk nawk awk
+do
+ # Extract the first word of "$ac_prog", so it can be a program name with args.
+set dummy $ac_prog; ac_word=$2
+echo "$as_me:$LINENO: checking for $ac_word" >&5
+echo $ECHO_N "checking for $ac_word... $ECHO_C" >&6
+if test "\frac{1}{2}{ac_cv_prog_AWK+set}" = set; then
+ echo $ECHO_N "(cached) $ECHO_C" >&6
+else
+ if test -n "$AWK"; then
+ ac_cv_prog_AWK="$AWK" # Let the user override the test.
+else
+as_save_IFS=$IFS; IFS=$PATH_SEPARATOR
+for as_dir in $PATH
+do+ IFS=$as_save_IFS
+ test -z "$as_dir" && as_dir=.
+ for ac_exec_ext in '' $ac_executable_extensions; do
+ if $as_executable_p "$as_dir/$ac_word$ac_exec_ext"; then
+ ac_cv_prog_AWK="$ac_prog"
+ echo "$as_me:$LINENO: found $as_dir/$ac_word$ac_exec_ext" > &5
+ break 2
+ fi
+done
+done
\pm+f_{1}+f_1
```
```
+AWK=$ac_cv_prog_AWK
+if test -n "$AWK"; then
+ echo "$as_me:$LINENO: result: $AWK" >&5
+echo "${ECHO_T}$AWK" >&6
+else
+ echo "$as_me:$LINENO: result: no" >&5
+echo "${ECHO_T}no" >&6
+f_1^{+}+ test -n "$AWK" && break
+done
+
+echo "$as_me:$LINENO: checking whether ${MAKE-make} sets \$(MAKE)" >&5
+echo $ECHO_N "checking whether ${MAKE-make} sets \$(MAKE)... $ECHO_C" >&6
+set dummy \{MAXE\text{-make}\}; ac_make=`echo "$2" | sed 'y,:./+-,__p_,'`
+if eval "test \lvert \lvert \ {ac_cv_prog_make_${ac_make}_set+set}\" = set"; then
+ echo $ECHO_N "(cached) $ECHO_C" >&6
+else
+ cat >conftest.make <<\_ACEOF
+all:
+ @echo 'ac_maketemp="$(MAKE)"'
+_ACEOF
+# GNU make sometimes prints "make[1]: Entering...", which would confuse us.
+eval `${MAKE-make} -f conftest.make 2>/dev/null | grep temp=`
+if test -n "$ac_maketemp"; then
+ eval ac_cv_prog_make_${ac_make}_set=yes
+else
+ eval ac_cv_prog_make_${ac_make}_set=no
+f_1+rm -f conftest.make
+f_{1}+if eval "test \"`echo '$ac_cv_prog_make_'${ac_make}_set`\" = yes"; then
+ echo "$as_me:$LINENO: result: yes" >&5
+echo "${ECHO_T}yes" >&6
+ SET_MAKE=
+else
+ echo "$as_me:$LINENO: result: no" >&5
+echo "${ECHO_T}no" >&6
+ SET_MAKE="MAKE=${MAKE-make}"
+f_1++rm -rf .tst 2>/dev/null
+mkdir .tst 2>/dev/null
+if test -d .tst; then
+ am leading dot=.
+else
+ am leading dot=
+f_1
```

```
+rmdir .tst 2>/dev/null
++# test to see if srcdir already configured
+if test "`cd $srcdir && pwd`" != "`pwd`" &&
+ test -f $srcdir/config.status; then
+ { { echo "$as_me:$LINENO: error: source directory already configured; run \"make distclean\" there first" >&5
+echo "$as_me: error: source directory already configured; run \"make distclean\" there first" >&2;}
+ \{ (exit 1); exit 1; \}; \}+f_{1}++# test whether we have cygpath
+if test -z "$CYGPATH_W"; then
+ if (cygpath --version) >/dev/null 2>/dev/null; then
+ CYGPATH_W='cygpath -w'
+ else
+ CYGPATH_W=echo
+ fi
+f_1+
+
+# Define the identity of the package.
+ PACKAGE=recode
+ VERSION=3.6
+++cat >>confdefs.h << ACEOF
+@%:@define PACKAGE "$PACKAGE"
+_ACEOF
+
++cat >>confdefs.h <<_ACEOF
+@%:@define VERSION "$VERSION"
+_ACEOF
+
+# Some tools Automake needs.
+
+ACLOCAL=${ACLOCAL-"${am_missing_run}aclocal-${am__api_version}"}
+
+
+AUTOCONF=${AUTOCONF-"${am_missing_run}autoconf"}
+
+
+AUTOMAKE=${AUTOMAKE-"${am_missing_run}automake-${am__api_version}"}
+
+
+AUTOHEADER=${AUTOHEADER-"${am_missing_run}autoheader"}
+
+
```

```
+MAKEINFO=${MAKEINFO-"${am_missing_run}makeinfo"}
+
^{+}+AMTAR=${AMTAR-"${am_missing_run}tar"}
\pm+install_sh=${install_sh-"$am_aux_dir/install-sh"}
^{+}+# Installed binaries are usually stripped using `strip' when the user
+# run `make install-strip'. However `strip' might not be the right
+# tool to use in cross-compilation environments, therefore Automake
+# will honor the `STRIP' environment variable to overrule this program.
+if test "$cross_compiling" != no; then
+ if test -n "$ac_tool_prefix"; then
+ # Extract the first word of "${ac_tool_prefix}strip", so it can be a program name with args.
+set dummy ${ac_tool_prefix}strip; ac_word=$2
+echo "$as_me:$LINENO: checking for $ac_word" >&5
+echo $ECHO_N "checking for $ac_word... $ECHO_C" >&6
+if test "\frac{1}{2}{ac_cv_prog_STRIP+set}" = set; then
+ echo $ECHO_N "(cached) $ECHO_C" >&6
+else
+ if test -n "$STRIP"; then
+ ac_cv_prog_STRIP="$STRIP" # Let the user override the test.
+else
+as_save_IFS=$IFS; IFS=$PATH_SEPARATOR
+for as_dir in $PATH
+do
+ IFS=$as_save_IFS
+ test -z "$as_dir" && as_dir=.
+ for ac_exec_ext in '' $ac_executable_extensions; do
+ if $as_executable_p "$as_dir/$ac_word$ac_exec_ext"; then
+ ac_cv_prog_STRIP="${ac_tool_prefix}strip"
+ echo "$as_me:$LINENO: found $as_dir/$ac_word$ac_exec_ext" >&5
+ break 2
+ fi
+done
+done
+
+f_1+f_1+STRIP=$ac_cv_prog_STRIP
+if test -n "$STRIP"; then
+ echo "$as_me:$LINENO: result: $STRIP" >&5
+echo "${ECHO_T}$STRIP" >&6
+else
+ echo "$as_me:$LINENO: result: no" >&5
+echo "${ECHO_T}no" >&6
+f_1
```

```
^{+}
```

```
+f_1+if test -z "$ac_cv_prog_STRIP"; then
+ ac_ct_STRIP=$STRIP
+ # Extract the first word of "strip", so it can be a program name with args.
+set dummy strip; ac_word=$2
+echo "$as_me:$LINENO: checking for $ac_word" >&5
+echo $ECHO_N "checking for $ac_word... $ECHO_C" >&6
+if test "\frac{c}{a} ac_cv_prog_ac_ct_STRIP+set}" = set; then
+ echo $ECHO_N "(cached) $ECHO_C" >&6
+else
+ if test -n "$ac_ct_STRIP"; then
+ ac_cv_prog_ac_ct_STRIP="$ac_ct_STRIP" # Let the user override the test.
+else
+as_save_IFS=$IFS; IFS=$PATH_SEPARATOR
+for as_dir in $PATH
+do+ IFS=$as_save_IFS
+ test -z "$as_dir" && as_dir=.
+ for ac_exec_ext in '' $ac_executable_extensions; do
+ if $as_executable_p "$as_dir/$ac_word$ac_exec_ext"; then
+ ac_cv_prog_ac_ct_STRIP="strip"
+ echo "$as_me:$LINENO: found $as_dir/$ac_word$ac_exec_ext" >&5
+ break 2
+ fi
+done
+done
^{+}+ test -z "$ac_cv_prog_ac_ct_STRIP" && ac_cv_prog_ac_ct_STRIP=":"
+f_{1}+f_1+ac_ct_STRIP=$ac_cv_prog_ac_ct_STRIP
+if test -n "$ac_ct_STRIP"; then
+ echo "$as_me:$LINENO: result: $ac_ct_STRIP" >&5
+echo "${ECHO_T}$ac_ct_STRIP" >&6
+else
+ echo "$as_me:$LINENO: result: no" >&5
+echo "${ECHO_T}no" >&6
+f_{1}^{+}+ STRIP=$ac_ct_STRIP
+else
+ STRIP="$ac_cv_prog_STRIP"
+f_1++f_1+INSTALL_STRIP_PROGRAM="\${SHELL} \$(install_sh) -c -s"
+
+# We need awk for the "check" target. The system "awk" is bad on
```

```
+# some platforms.
+
+
^{+}+# Make sure we can run config.sub.
+$ac_config_sub sun4 >/dev/null 2>&1 ||
+ { { echo "$as_me:$LINENO: error: cannot run $ac_config_sub" >&5
+echo "$as_me: error: cannot run $ac_config_sub" >&2;}
+ { (exit 1); exit 1; }; }
^{+}+echo "$as_me:$LINENO: checking build system type" >&5
+echo $ECHO_N "checking build system type... $ECHO_C" >&6
+if test "\{ac\_cv\_build+set\}" = set; then
+ echo $ECHO_N "(cached) $ECHO_C" >&6
+else
+ ac_cv_build_alias=$build_alias
+test -z "$ac_cv_build_alias" &&
+ ac cv build alias=\$ac config guess\)+test -z "$ac_cv_build_alias" &&
+ { { echo "$as_me:$LINENO: error: cannot guess build type; you must specify one" >&5
+echo "$as_me: error: cannot guess build type; you must specify one" >&2;}
+ \{ (exit 1); exit 1; \}; \}+ac_cv_build=`$ac_config_sub $ac_cv_build_alias` ||
+ \{ { echo "$as_me:$LINENO: error: $ac_config_sub $ac_cv_build_alias failed" \geq \& 5+echo "$as_me: error: $ac_config_sub $ac_cv_build_alias failed" >&2;}
+ { (exit 1); exit 1; }; }
++f_1+echo "$as_me:$LINENO: result: $ac_cv_build" >&5
+echo "${ECHO_T}$ac_cv_build" >&6
+build=$ac_cv_build
+build_cpu=`echo $ac_cv_build | sed 's/^\([^-]*\)-\([^-]*\)-\(.*\)$\/1/"
+build_vendor=`echo $ac_cv_build | sed 's/^\([^-]*\)-\([^-]*\)-\(.*\)$\\2/'`
+build_os=`echo $ac_cv_build | sed 's/^\([^-]*\)-\([^-]*\)-\(.*\)$\\3/'`
+
+
+echo "$as_me:$LINENO: checking host system type" >&5
+echo $ECHO_N "checking host system type... $ECHO_C" >&6
+if test "\{ac\_cv\_host+set\}" = set; then
+ echo $ECHO_N "(cached) $ECHO_C" >&6
+else
+ ac_cv_host_alias=$host_alias
+test -z "$ac_cv_host_alias" &&
+ ac_cv_host_alias=$ac_cv_build_alias
+ac_cv_host=`$ac_config_sub $ac_cv_host_alias` ||
+ \{ \} echo "$as_me:$LINENO: error: $ac_config_sub $ac_cv_host_alias failed" > &5+echo "$as_me: error: $ac_config_sub $ac_cv_host_alias failed" >& 2;}
+ { (exit 1); exit 1; }; }
```

```
+f_1+echo "$as_me:$LINENO: result: $ac_cv_host" >&5
+echo "${ECHO_T}$ac_cv_host" >&6
+host=$ac_cv_host
+host_cpu=`echo $ac_cv_host | sed 's/^\([^-]*\)-\([^-]*\)-\(.*\)$\/1/'`
+host vendor=`echo $ac_cv_host | sed 's/^\([^-]*\)-\([^-]*\)-\(.*\)$/\2/"
+host_os=`echo $ac_cv_host | sed 's/^\([^-]*\)-\([^-]*\)-\(.*\)$\\3/'`
+
^{+}+AT_TESTPATH=../src
+
+echo "$as_me:$LINENO: checking how to suppress newlines using echo" >&5
+echo $ECHO_N "checking how to suppress newlines using echo... $ECHO_C" >&6
+if test "\{fp\_cv\_prog\_echo\_nonl+set\}" = set; then
+ echo $ECHO_N "(cached) $ECHO_C" >&6
+else
+ if (echo "testing\c"; echo 1,2,3) | grep c >/dev/null; then
+ if (echo -n testing; echo 1,2,3) | sed s/-n/xn/ | grep xn >/dev/null; then
+ fp_cv_prog_echo_nonl=no
+ else
+ fp_cv_prog_echo_nonl=option
+ fi
+else
+ fp_cv_prog_echo_nonl=escape
+f_{1}+
+f_1+echo "$as_me:$LINENO: result: $fp_cv_prog_echo_nonl" >&5
+echo "${ECHO_T}$fp_cv_prog_echo_nonl" >&6
+test $fp_cv_prog_echo_nonl = no \+ && echo 2>&1 "WARNING: \`echo' not powerful enough for \`make check'"
+case $fp_cv_prog_echo_nonl in
+ no) ECHO_N= ECHO_C= ;;
+ option) ECHO_N=-n ECHO_C= ;;
+ escape) ECHO_N= ECHO_C=\c<sup>'</sup>;;
+esac
^{+}^{+}+ALL_LINGUAS="da de el es fr gl it nl pl pt sl sv"
++# HMS
\pm+
+ac_ext=c
+ac_cpp='$CPP $CPPFLAGS'
+ac_compile='$CC -c $CFLAGS $CPPFLAGS conftest.$ac_ext >&5'
+ac_link='$CC -o conftest$ac_exeext $CFLAGS $CPPFLAGS $LDFLAGS conftest.$ac_ext $LIBS >&5'
```
 $^{+}$ 

```
+ac_compiler_gnu=$ac_cv_c_compiler_gnu
+if test -n "$ac_tool_prefix"; then
+ # Extract the first word of "${ac_tool_prefix}gcc", so it can be a program name with args.
+set dummy ${ac_tool_prefix}gcc; ac_word=$2
+echo "$as_me:$LINENO: checking for $ac_word" >&5
+echo $ECHO_N "checking for $ac_word... $ECHO_C" >&6
+if test "${ac cv prog CC+set" = set; then
+ echo $ECHO_N "(cached) $ECHO_C" >&6
+else
+ if test -n "$CC"; then
+ ac_cv_prog_CC="$CC" # Let the user override the test.
+else
+as_save_IFS=$IFS; IFS=$PATH_SEPARATOR
+for as_dir in $PATH
+do+ IFS=$as save IFS
+ test -z "$as_dir" && as_dir=.
+ for ac exec ext in "$ac executable extensions; do
+ if $as_executable_p "$as_dir/$ac_word$ac_exec_ext"; then
+ ac_cv_prog_CC="${ac_tool_prefix}gcc"
+ echo "$as_me:$LINENO: found $as_dir/$ac_word$ac_exec_ext" >&5
+ break 2
+ fi
+done
+done
\ddot{+}+f_1+f_1+CC=$ac_cv_prog_CC
+if test -n "$CC"; then
+ echo "$as_me:$LINENO: result: $CC" >&5
+echo "${ECHO_T}$CC" >&6
+else
+ echo "$as me:$LINENO: result: no" > & 5
+echo "\E{ECHO_T}no" >&6+f\mathbf{i}\ddot{+}+f_{1}+if test -z "$ac_cv_prog_CC"; then
+ ac ct CC=$CC
+ # Extract the first word of "gcc", so it can be a program name with args.
+set dummy gcc; ac word=$2+echo "$as me:$LINENO: checking for $ac word" > & 5
+echo $ECHO_N "checking for $ac_word... $ECHO_C" >&6
+if test "${ac cv prog ac ct CC+set}" = set; then
+ echo $ECHO N "(cached) $ECHO C" > & 6
+else
+ if test -n "$ac ct CC"; then
```

```
+ ac_cv_prog_ac_ct_CC="$ac_ct_CC" # Let the user override the test.
+else
+as_save_IFS=$IFS; IFS=$PATH_SEPARATOR
+for as dir in $PATH
+do+ IFS=$as_save_IFS
+ test -z "$as dir" & & as dir=.
+ for ac_exec_ext in "$ac_executable_extensions; do
+ if $as_executable_p "$as_dir/$ac_word$ac_exec_ext"; then
+ ac_cv_prog_ac_ct_CC="gcc"
+ echo "$as_me:$LINENO: found $as_dir/$ac_word$ac_exec_ext" >&5
+ break 2
+ fi
+done
+done
\pm+f_{1}+f_1+ac_ct_CC=$ac_cv_prog_ac_ct_CC
+if test -n "$ac_ct_CC"; then
+ echo "$as me:$LINENO: result: $ac ct CC" > & 5
+echo "${ECHO_T}$ac_ct_CC">&6
+else
+ echo "$as me:$LINENO: result: no" > & 5
+echo "\E{ECHO_T}no" >&6+f\hat{i}\ddot{}+ CC=$ac_ct_CC
+else
+ CC="$ac_cv_prog_CC"
+f\hat{i}\pm+i f test -z "C'; then
+ if test -n "$ac_tool_prefix"; then
+ # Extract the first word of "${ac_tool_prefix}cc", so it can be a program name with args.
+set dummy ${ac_tool_prefix}cc; ac_word=$2
+echo "$as_me:$LINENO: checking for $ac_word" >&5
+echo $ECHO_N "checking for $ac_word... $ECHO_C" >&6
+if test "\frac{c}{c} (ac_cv_prog_CC+set}" = set; then
+ echo $ECHO N "(cached) $ECHO C" >&6
+else
+ if test -n "$CC": then
+ ac cv prog CC="$CC" # Let the user override the test.
+else
+as save IFS=$IFS: IFS=$PATH SEPARATOR
+for as dir in $PATH
+do+ IFS=$as save IFS
```

```
+ test -z "$as_dir" && as_dir=.
+ for ac_exec_ext in "$ac_executable_extensions; do
+ if $as_executable_p "$as_dir/$ac_word$ac_exec_ext"; then
+ ac_cv_prog_CC="${ac_tool_prefix}cc"
+ echo "$as_me:$LINENO: found $as_dir/$ac_word$ac_exec_ext" >&5
+ break 2
+ fi
+done
+done
\ddot{+}+f_1+f_{1}+CC=$ac_cv_prog_CC
+if test -n "$CC"; then
+ echo "$as_me:$LINENO: result: $CC" >&5
+echo "${ECHO_T}$CC" >&6
+else
+ echo "$as me:$LINENO: result: no" > & 5
+echo "\{ECHO_T\}no" >&6
+f_{1}\pm+f_{1}+if test -z "$ac_cv_prog_CC"; then
+ ac_ct_CC=$CC
+ # Extract the first word of "cc", so it can be a program name with args.
+set dummy cc; ac_word=$2
+echo "$as_me:$LINENO: checking for $ac_word" >&5
+echo $ECHO_N "checking for $ac_word... $ECHO_C" >&6
+if test "\frac{1}{2}{ac_cv_prog_ac_ct_CC+set}" = set; then
+ echo $ECHO_N "(cached) $ECHO_C" >&6
+else
+ if test -n "$ac_ct_CC"; then
+ ac_cv_prog_ac_ct_CC="$ac_ct_CC" # Let the user override the test.
+else
+as_save_IFS=$IFS; IFS=$PATH_SEPARATOR
+for as dir in $PATH
+do+ IFS=$as_save_IFS
+ test -z "$as_dir" && as_dir=.
+ for ac exec ext in "$ac executable extensions; do
+ if $as executable p "$as dir/$ac word$ac exec ext"; then
+ ac cv prog ac ct CC="cc"+ echo "$as me:$LINENO: found $as dir/$ac word$ac exec ext" > & 5
+ break 2
+ fi
+done
+done
\overline{+}
```

```
+f\mathbf{i}+f\mathbf{i}+ac_ct_CC=$ac_cv_prog_ac_ct_CC
+if test -n "$ac_ct_CC"; then
+ echo "$as_me:$LINENO: result: $ac_ct_CC" >&5
+echo "${ECHO_T}$ac_ct_CC">&6
+else
+ echo "$as_me:$LINENO: result: no" >&5
+echo "\E{ECHO_T}no" >&6+f\mathbf{i}\ddot{+}+ CC=$ac_ct_CC
+else
+ CC="$ac_cv_prog_CC"
+f_{1}\pm+f_{1}+if test -z "$CC"; then
+ # Extract the first word of "cc", so it can be a program name with args.
+set dummy cc; ac_word=$2
+echo "$as me:$LINENO: checking for $ac word" > &5+echo $ECHO_N "checking for $ac_word... $ECHO_C" >&6
+if test "\frac{1}{2}{ac_cv_prog_CC+set}" = set; then
+ echo $ECHO_N "(cached) $ECHO_C" >&6
+else
+ if test -n "$CC"; then
+ ac_cv_prog_CC="$CC" # Let the user override the test.
+else
+ ac_prog_rejected=no
+as_save_IFS=$IFS; IFS=$PATH_SEPARATOR
+for as_dir in $PATH
+do+ IFS=\$as save IFS
+ test -z "$as_dir" && as_dir=.
+ for ac_exec_ext in "$ac_executable_extensions; do
+ if $as_executable_p "$as_dir/$ac_word$ac_exec_ext"; then
+ if test "$as_dir/$ac_word$ac_exec_ext" = "/usr/ucb/cc"; then
     ac_prog_rejected=yes
+continue
\ddot{+}+ fi
+ ac cv prog CC="cc"+ echo "Sas me: SLINENO: found Sas dir/Sac word Sac exec ext" > & 5
+ hreak 2
+ fi
+done
+done
\ddot{+}+i f test $ac prog rejected = yes; then
```

```
+ # We found a bogon in the path, so make sure we never use it.
+ set dummy $ac_cv_prog_CC
+ shift
+ if test \mathcal{S} \omega%: \omega != 0; then
+ # We chose a different compiler from the bogus one.
+ # However, it has the same basename, so the bogon will be chosen
+ # first if we set CC to just the basename; use the full file name.
+ shift
+ ac_cv_prog_CC="$as_dir/$ac_word${1+' '}$@"
+ fi
+f_1+f_1+f_1+CC=$ac_cv_prog_CC
+if test -n "$CC"; then
+ echo "$as_me:$LINENO: result: $CC" >&5
+echo "${ECHO_T}$CC" >&6
+else
+ echo "$as_me:$LINENO: result: no" >&5
+echo "${ECHO_T}no" >&6
+f_1+
+f<sub>i</sub>+if test -z "$CC"; then
+ if test -n "$ac_tool_prefix"; then
+ for ac_prog in cl
+ do
+ # Extract the first word of "$ac_tool_prefix$ac_prog", so it can be a program name with args.
+set dummy $ac_tool_prefix$ac_prog; ac_word=$2
+echo "$as_me:$LINENO: checking for $ac_word" >&5
+echo $ECHO_N "checking for $ac_word... $ECHO_C" >&6
+if test "\frac{c}{2}{ac_cv_prog_CC+set}" = set; then
+ echo $ECHO_N "(cached) $ECHO_C" >&6
+else
+ if test -n "$CC"; then
+ ac_cv_prog_CC="$CC" # Let the user override the test.
+else
+as_save_IFS=$IFS; IFS=$PATH_SEPARATOR
+for as_dir in $PATH
+d<sub>0</sub>+ IFS=$as_save_IFS
+ test -z "$as_dir" && as_dir=.
+ for ac_exec_ext in '' $ac_executable_extensions; do
+ if $as_executable_p "$as_dir/$ac_word$ac_exec_ext"; then
+ ac_cv_prog_CC="$ac_tool_prefix$ac_prog"
+ echo "$as_me:$LINENO: found $as_dir/$ac_word$ac_exec_ext" >&5
+ break 2
```

```
+ fi
```

```
+done
+done
\ddot{+}+f\mathbf{i}+f_1+CC =$ac_cv_prog_CC+if test -n "$CC"; then
+ echo "$as_me:$LINENO: result: $CC" >&5
+echo "${ECHO_T}$CC" >&6
+else
+ echo "$as_me:$LINENO: result: no" >&5
+echo "\{ECHO_T\}no" >&6
+f_1\pm+ test -n "$CC" && break
+ done
+f_{1}+if test -z "$CC"; then
+ ac_ct_CC=$CC
+ for ac_prog in cl
+d<sub>o</sub>+ # Extract the first word of "$ac_prog", so it can be a program name with args.
+set dummy $ac_prog; ac_word=$2
+echo "$as_me:$LINENO: checking for $ac_word" >&5
+echo $ECHO_N "checking for $ac_word... $ECHO_C" >&6
+if test "\frac{c}{c} (ac_cv_prog_ac_ct_CC+set}" = set; then
+ echo $ECHO_N "(cached) $ECHO_C" >&6
+else
+ if test -n "$ac_ct_CC"; then
+ ac_cv_prog_ac_ct_CC="$ac_ct_CC" # Let the user override the test.
+else
+as_save_IFS=$IFS; IFS=$PATH_SEPARATOR
+for as dir in $PATH
+do+ IFS=$as_save_IFS
+ test -z "$as_dir" && as_dir=.
+ for ac_exec_ext in "$ac_executable_extensions; do
+ if $as_executable_p "$as_dir/$ac_word$ac_exec_ext"; then
+ ac_cv_prog_ac_ct_CC="$ac_prog"
+ echo "$as me:$LINENO: found $as dir/$ac word$ac exec ext" > & 5
+ break 2
+ fi
+done
+done
\ddot{+}+fi+f_{1}+ac ct CC = \$ac cv prog ac ct CC
```

```
+if test -n "$ac_ct_CC"; then
+ echo "$as_me:$LINENO: result: $ac_ct_CC" >&5
+echo "${ECHO_T}$ac_ct_CC" >&6
+else
+ echo "$as_me:$LINENO: result: no" >&5
+echo "${ECHO_T}no" >&6
+f_{1}++ test -n "$ac_ct_CC" && break
+done
+
+ CC=$ac_ct_CC
+f_1++fi
+
++test -z "$CC" && { { echo "$as_me:$LINENO: error: no acceptable C compiler found in \$PATH
+See \`config.log' for more details." >8.5+echo "$as_me: error: no acceptable C compiler found in \$PATH
+See \cong for more details." >&2;}
+ { (exit 1); exit 1; }; }
++# Provide some information about the compiler.
+echo "$as_me:$LINENO:" \
+ "checking for C compiler version" >&5
+ac_compiler=`set X $ac_compile; echo $2`
+{ (eval echo "$as_me:$LINENO: \"$ac_compiler --version </dev/null >&5\"") >&5
+ (eval $ac_compiler --version </dev/null >&5) 2>&5
+ ac status=$?
+ echo "$as_me:$LINENO: \$? = $ac_status" > \&5+ (exit $ac_status); }
+{ (eval echo "$as_me:$LINENO: \"$ac_compiler -v </dev/null >&5\"") >&5
+ (eval $ac_compiler -v </dev/null >&5) 2>&5
+ ac_status=$?
+ echo "$as_me:$LINENO: \? = $ac_status" > \& 5
+ (exit $ac_status); }
+{ (eval echo "$as_me:$LINENO: \"$ac_compiler -V </dev/null > \&5\"") > \&5+ (eval $ac_compiler -V </dev/null >&5) 2>&5
+ ac status=$?
+ echo "$as_me:$LINENO: \$? = $ac_status" >&5
+ (exit $ac_status); }
\pm+cat >conftest.$ac_ext <<_ACEOF
+\frac{8}{3} confdefs.h. \frac{8}{3}+_ACEOF
+cat confdefs.h >>conftest.$ac_ext
+cat >>conftest.$ac_ext << ACEOF
```

```
+\frac{1}{8} end confdefs.h. \frac{1}{8}^{+}+int+main ()
+{
+
+ ;
+ return 0;
+}
+_ACEOF
+ac_clean_files_save=$ac_clean_files
+ac_clean_files="$ac_clean_files a.out a.exe b.out"
+# Try to create an executable without -o first, disregard a.out.
+# It will help us diagnose broken compilers, and finding out an intuition
+# of exeext.
+echo "$as_me:$LINENO: checking for C compiler default output file name" >&5
+echo $ECHO_N "checking for C compiler default output file name... $ECHO_C" >&6
+ac_link_default=`echo "$ac_link" | sed 's/ -o *conftest[^ ]*//"
+if { (eval echo "$as_me:$LINENO: \"$ac_link_default\"") >&5
+ (eval $ac_link_default) 2>&5
+ ac status=$?
+ echo "$as_me:$LINENO: \$? = $ac_status" > &5+ (exit $ac_status); }; then
+ # Find the output, starting from the most likely. This scheme is
+# not robust to junk in `.', hence go to wildcards (a.*) only as a last
+# resort.
\pm+# Be careful to initialize this variable, since it used to be cached.
+# Otherwise an old cache value of `no' led to `EXEEXT = no' in a Makefile.
+ac_cv_exeext=
+# b.out is created by i960 compilers.
+for ac_file in a_out.exe a.exe conftest.exe a.out conftest a.* conftest.* b.out
+do
+ test -f "$ac_file" || continue
+ case $ac_file in
+ *.$ac_ext | *.xcoff | *.tds | *.d | *.pdb | *.xSYM | *.bb | *.bbg | *.o | *.obj )
+::+ conftest.$ac_ext )
+ # This is the source file.
+::+ [ab].out)
+ # We found the default executable, but exeext=" is most
+ # certainly right.
+ break;;
+ **)
+ ac_cv_exeext=`expr "$ac_file" : '[^.]*\(\..*\)'`
+ # FIXME: I believe we export ac_cv_exeext for Libtool,
+ # but it would be cool to find out if it's true. Does anybody
```

```
+ # maintain Libtool? --akim.
+ export ac_cv_exeext
+	break;;
+ * )
+ break;;
+ esac
+done
+else
+ echo "$as_me: failed program was:" >&5
+sed 's/\frac{\lambda}{\lambda} /' conftest.$ac_ext >&5
+
+{ { echo "$as_me:$LINENO: error: C compiler cannot create executables
+See \`config.log' for more details." >&5
+echo "$as_me: error: C compiler cannot create executables
+See \`config.log' for more details." >&2; }
+ { (exit 77); exit 77; }; }
+f_1^{+}+ac_exeext=$ac_cv_exeext
+echo "$as_me:$LINENO: result: $ac_file" >&5
+echo "${ECHO_T}$ac_file" >&6
++# Check the compiler produces executables we can run. If not, either
+# the compiler is broken, or we cross compile.
+echo "$as_me:$LINENO: checking whether the C compiler works" >&5
+echo $ECHO_N "checking whether the C compiler works... $ECHO_C" >&6
+# FIXME: These cross compiler hacks should be removed for Autoconf 3.0
+# If not cross compiling, check that we can run a simple program.
+if test "$cross_compiling" != yes; then
+ if { ac_try='./$ac_file'
+ { (eval echo "$as_me:$LINENO: \"$ac_try\"") >&5
+ (eval $ac_try) 2>&5
+ ac status=$?
+ echo "$as_me:$LINENO: \$? = $ac_status" > &5+ (exit $ac_status); }; }; then
+ cross_compiling=no
+ else
+ if test "$cross_compiling" = maybe; then
+ cross_compiling=yes
+ else
+	{ { echo "$as_me:$LINENO: error: cannot run C compiled programs.
+If you meant to cross compile, use \`--host'.
+See \cong for more details." > & 5
+echo "$as_me: error: cannot run C compiled programs.
+If you meant to cross compile, use \`--host'.
+See \cong for more details." >&2;}
+ { (exit 1); exit 1; }; }
+ fi
```

```
+ fi
+f_1+echo "$as_me:$LINENO: result: yes" >&5
+echo "${ECHO_T}yes" >&6
\pm+rm -f a.out a.exe conftest$ac_cv_exeext b.out
+ac_clean_files=$ac_clean_files_save
+# Check the compiler produces executables we can run. If not, either
+# the compiler is broken, or we cross compile.
+echo "$as_me:$LINENO: checking whether we are cross compiling" >&5
+echo $ECHO_N "checking whether we are cross compiling... $ECHO_C" >&6
+echo "$as_me:$LINENO: result: $cross_compiling" >&5
+echo "${ECHO_T}$cross_compiling" >&6
+
+echo "$as_me:$LINENO: checking for suffix of executables" >&5
+echo $ECHO_N "checking for suffix of executables... $ECHO_C" >&6
+if { (eval echo "$as_me:$LINENO: \"$ac_link\"") >&5
+ (eval $ac link) 2 > 8.5+ ac status=$?
+ echo "$as_me:$LINENO: \? = $ac_status" > \& 5
+ (exit $ac_status); }; then
+ # If both `conftest.exe' and `conftest' are `present' (well, observable)
+# catch `conftest.exe'. For instance with Cygwin, `ls conftest' will
+# work properly (i.e., refer to `conftest.exe'), while it won't with
+# `rm'.
+for ac_file in conftest.exe conftest conftest.*; do
+ test -f "$ac_file" || continue
+ case $ac_file in
+ *.$ac_ext | *.xcoff | *.tds | *.d | *.pdb | *.xSYM | *.bb | *.bbg | *.o | *.obj ) ;;
+ *.*) ac_cv_exeext=`expr "$ac_file" : '[^.]*\(\..*\)'`
+	 export ac_cv_exeext
+	 break;;
+ * ) break;;
+ esac
+done
+else
+ { { echo "$as_me:$LINENO: error: cannot compute suffix of executables: cannot compile and link
+See \cong config.log' for more details." >&5
+echo "$as_me: error: cannot compute suffix of executables: cannot compile and link
+See \cong for more details." >&2;}
+ \{ (exit 1); exit 1; \}; \}+f_1\pm+rm -f conftest$ac_cv_exeext
+echo "$as_me:$LINENO: result: $ac_cv_exeext" >&5
+echo "${ECHO_T}$ac_cv_exeext" >&6
^{+}+rm -f conftest.$ac_ext
```

```
+EXEEXT=$ac_cv_exeext
+ac_exeext=$EXEEXT
+echo "$as_me:$LINENO: checking for suffix of object files" >&5
+echo $ECHO_N "checking for suffix of object files... $ECHO_C" >&6
+if test "${ac\_cv\_object+set}" = set; then
+ echo $ECHO_N "(cached) $ECHO_C" >&6
+else
+ cat >conftest.$ac_ext <<_ACEOF
+/* confdefs.h. */+ ACEOF
+cat confdefs.h >>conftest.$ac_ext
+cat >>conftest.$ac_ext <<_ACEOF
+\frac{1}{8} end confdefs.h. \frac{1}{8}\ddot{+}+int+main()
+\{\ddot{}+ :
+ return 0;
+\}+ \triangleCEOF
+rm -f conftest.o conftest.obj
+if { (eval echo "$as_me:$LINENO: \"$ac_compile\"") >&5
+ (eval $ac_compile) 2>&5
+ ac status=$?
+ echo "$as_me:$LINENO: \$? = $ac_status" > & 5
+ (exit $ac_status); }; then
+ for ac_file in `(ls conftest.o conftest.obj; ls conftest.*) 2>/dev/null`; do
+ case $ac_file in
+ *.$ac_ext | *.xcoff | *.tds | *.d | *.pdb | *.xSYM | *.bb | *.bbg ) ;;
+ *) ac_cv_objext=`expr "$ac_file" : '.*\.\(.*\)"
     break;;
++ esac
+done
+else
+ echo "$as_me: failed program was:" > \& 5
+sed 's/\frac{\gamma}{\gamma} /' conftest.$ac_ext >&5
\ddot{+}+{{echo "$as me:$LINENO: error: cannot compute suffix of object files: cannot compile
+See \`config.log' for more details." >&5
+echo "$as me: error: cannot compute suffix of object files: cannot compile
+See \`config.log' for more details." >&2; }
+ \{ (exit 1); exit 1; \}; \}+f_1\ddot{+}+rm -f conftest.$ac cv objext conftest.$ac ext
+fi
```

```
+echo "$as_me:$LINENO: result: $ac_cv_objext" >&5
+echo "${ECHO_T}$ac_cv_objext" >&6
+OBJEXT=$ac_cv_objext
+ac_objext=$OBJEXT
+echo "$as_me:$LINENO: checking whether we are using the GNU C compiler" > &5+echo $ECHO_N "checking whether we are using the GNU C compiler... $ECHO_C" >&6
+if test "\{(ac_cv_cj compiler_gnu+set}" = set; then
+ echo $ECHO_N "(cached) $ECHO_C" >&6
+else
+ cat >conftest.$ac ext << ACEOF
+/* confdefs.h. */
+_ACEOF
+cat confdefs.h >>conftest.$ac_ext
+cat >>conftest.$ac_ext <<_ACEOF
+\frac{1}{8} end confdefs.h. \frac{1}{8}\pm+int+main ()+\{+#ifndef _GNUC
^{+}choke me
+#endif
\ddot{+}+ :
+ return 0;
+\}+_ACEOF
+rm -f conftest.$ac_objext
+if { (eval echo "$as_me:$LINENO: \"$ac_compile\"") >&5
+ (eval $ac_compile) 2>conftest.er1
+ ac_status=$?
+ grep -v '^ *+' conftest.er1 >conftest.err
+ rm -f conftest.er1
+ cat conftest.err >&5
+ echo "$as_me:$LINENO: \$? = $ac_status" > & 5
+ (exit $ac_status); } & &
+ { ac_try='test -z "$ac_c_werror_flag"
+ || test ! -s conftest.err'
+ { (eval echo "$as_me:$LINENO: \"$ac_try\"") >&5
+ (eval $ac try) 2 > 8.5+ ac status=$?+ echo "$as me:$LINENO: \$? = $ac status" > \& 5+ (exit $ac status); \}; \&&+ { ac_try='test -s conftest.$ac_objext'
+ { (eval echo "$as me:$LINENO: \"$ac try\"") > & 5
+ (eval $ac try) 2 > 8.5+ ac status=$?
```

```
+ echo "$as me:$LINENO: \$? = $ac status" > &5
```

```
+ (exit $ac_status); }; }; then
+ ac_compiler_gnu=yes
+else
+ echo "$as_me: failed program was:" > & 5
+sed 's/^/| /' conftest.$ac_ext >&5
\ddot{}+ac_compiler_gnu=no
+f_{1}+rm -f conftest.err conftest.$ac_objext conftest.$ac_ext
+ac_cv_c_compiler_gnu=$ac_compiler_gnu
^{+}+f_{1}+echo "$as_me:$LINENO: result: $ac_cv_c_compiler_gnu" >&5
+echo "${ECHO_T}$ac_cv_c_compiler_gnu" >&6
+GCC=`test $ac_compiler_gnu = yes && echo yes`
+ac_test_CFLAGS=${CFLAGS+set}
+ac_save_CFLAGS=$CFLAGS
+CFLAGS="-g"
+echo "$as_me:$LINENO: checking whether $CC accepts -g" >&5
+echo $ECHO_N "checking whether $CC accepts -g... $ECHO_C" >&6
+if test "\{(ac_cv_prog_ccc_g + set)" = set; then
+ echo $ECHO_N "(cached) $ECHO_C" >&6
+else
+ cat >conftest.$ac ext << ACEOF
+/* confdefs.h. */
+ ACEOF
+cat confdefs.h >>conftest.$ac ext
+cat >>conftest.$ac_ext <<_ACEOF
+/* end confdefs.h. */\ddot{+}+int+main ()+{
\ddot{+}+ :
+ return 0;
+\}+ \triangleCEOF
+rm -f conftest.$ac_objext
+if { (eval echo "$as me:$LINENO: \"$ac compile\"") > &5+ (eval $ac compile) 2>conftest.er1
+ ac status=$?
+ grep -v '^ *+' conftest.er1 >conftest.err
+ rm -f conftest.er1
+ cat conftest.err > & 5
+ echo "$as me:$LINENO: \$? = $ac status" > &5+ (exit $ac status); \&&+ { ac_try='test -z "$ac_c_werror_flag"
```

```
+ { (eval echo "$as_me:$LINENO: \"$ac_try\"") >&5
+ (eval $ac_try) 2>&5
+ ac_status=$?
+ echo "$as_me:$LINENO: \$? = $ac_status" > \& 5
+ (exit $ac_status); \}; \&&+	 { ac_try='test -s conftest.$ac_objext'
+ \{ (eval echo "$as_me:$LINENO: \"$ac_try\"") > & 5
+ (eval $ac_try) 2>&5
+ ac_status=$?
+ echo "$as_me:$LINENO: \? = $ac_status" > \& 5
+ (exit $ac_status); }; }; then
+ ac_cv_prog_cc_g=yes
+else
+ echo "$as_me: failed program was:" >&5
+sed 's/\frac{\sqrt{2}}{7} /' conftest.$ac_ext >&5
+
+ac_cv_prog_cc_g=no
+f_1+rm -f conftest.err conftest.$ac_objext conftest.$ac_ext
+f_1+echo "$as_me:$LINENO: result: $ac_cv_prog_cc_g" >&5
+echo "${ECHO_T}$ac_cv_prog_cc_g" >&6
+if test "$ac_test_CFLAGS" = set; then
+ CFLAGS=$ac_save_CFLAGS
+elif test @ac_cv_prog_cc_g = yes; then
+ if test "$GCC" = yes; then
+ CFLAGS="-g -O2"
+ else
+ CFLAGS="-g"
+ fi
+else
+ if test "$GCC" = yes; then
+ CFLAGS="-O2"
+ else
+ CFLAGS=
+ fi
+f_1+echo "$as_me:$LINENO: checking for $CC option to accept ANSI C" >&5
+echo $ECHO_N "checking for $CC option to accept ANSI C... $ECHO_C" >&6
+if test "\frac{1}{2}{ac_cv_prog_cc_stdc+set}" = set; then
+ echo $ECHO_N "(cached) $ECHO_C" >&6
+else
+ ac_cv_prog_cc_stdc=no
+ac_save_CC=$CC
+cat >conftest.$ac_ext << ACEOF
+/* confdefs.h. */+_ACEOF
```
+ || test ! -s conftest.err'

```
+cat confdefs.h >>conftest.$ac_ext
+cat >>conftest.$ac_ext <<_ACEOF
+/* end confdefs.h. */
+#include <stdarg.h>
+#include <stdio.h>
+#include <sys/types.h>
+#include <sys/stat.h>
+<sup>*</sup> Most of the following tests are stolen from RCS 5.7's src/conf.sh. */
+struct buf \{ int x; \};
+FILE * (*rcsopen) (struct buf *, struct stat *, int);
+static char *e (p, i)
+ char **p;
+ int i:
+{
+ return p[i];
+}
+static char *f (char * (*g) (char **, int), char **p, ...)
+{
+ char *s;
+ va_list v;
+ va_start (v,p);
+ s = g (p, va_arg (v, int));+ va_end (v);
+ return s;
+}
+
+/* OSF 4.0 Compaq cc is some sort of almost-ANSI by default. It has
+ function prototypes and stuff, but not '\xHH' hex character constants.
+ These don't provoke an error unfortunately, instead are silently treated
+ as 'x'. The following induces an error, until -std1 is added to get
+ proper ANSI mode. Curiously '\x00'!='x' always comes out true, for an
+ array size at least. It's necessary to write '\x00'==0 to get something
+ that's true only with -std1. */
+int osf4_cc_array ['\x00' == 0 ? 1 : -1];
+
+int test (int i, double x);
+struct s1 {int (*f) (int a); };
+struct s2 {int (*f) (double a); };
+int pairnames (int, char **, FILE *(*)(struct buf *, struct stat *, int), int, int);
+int argc;
+char **argv;
+int+main ()+{
+return f (e, argv, 0) != argv[0] || f(e, argv, 1) || = argv[1];+ ;
+ return 0;
+}
```
+ ACEOF

```
+# Don't try gcc -ansi; that turns off useful extensions and
```

```
+# breaks some systems' header files.
```

```
+# AIX -qlanglvl=ansi
```

```
+# Ultrix and OSF/1 -std1
```

```
+# HP-UX 10.20 and later -Ae
```

```
+# HP-UX older versions -Aa -D HPUX SOURCE
```

```
+# SVR4 -Xc -D_EXTENSIONS
```

```
+for ac_arg in "" -qlanglvl=ansi -std1 -Ae "-Aa -D_HPUX_SOURCE" "-Xc -D__EXTENSIONS_"
```
 $+do$ 

```
+ CC="$ac_save_CC $ac_arg"
```

```
+ rm -f conftest.$ac_objext
```
+if { (eval echo "\$as\_me:\$LINENO: \"\$ac\_compile\"") >&5

```
+ (eval $ac_compile) 2>conftest.er1
```

```
+ ac_status=$?
```
 $+$  grep -v '^ \*+' conftest.er1 >conftest.err

```
+ rm -f conftest.er1
```

```
+ cat conftest.err >&5
```

```
+ echo "$as_me:$LINENO: \$? = $ac_status" > & 5
```

```
+ (exit $ac_status); \&&
```

```
+ { ac_try='test -z "$ac_c_werror_flag"
```

```
+ || test ! -s conftest.err'
```

```
+ { (eval echo "$as_me:$LINENO: \"$ac_try\"") >&5
```

```
+ (eval $ac try) 2 > 8.5
```

```
+ ac_status=$?
```

```
+ echo "$as me:$LINENO: \? = $ac status" > & 5
```

```
+ (exit $ac_status); \}; \&&
```

```
+ { ac_try='test -s conftest.$ac_objext'
```

```
+ { (eval echo "$as_me:$LINENO: \"$ac_try\"") >&5
```

```
+ (eval $ac_try) 2>&5
```

```
+ ac_status=$?
```

```
+ echo "$as_me:$LINENO: \$? = $ac_status" > & 5
```

```
+ (exit $ac_status); }; }; then
```

```
+ ac_cv_prog_cc_stdc=$ac_arg
```

```
+break
```

```
+else
```

```
+ echo "$as_me: failed program was:" > \& 5
```

```
+sed 's/\frac{\gamma}{\gamma} /' conftest.$ac_ext >&5
```

```
\ddot{+}
```

```
+fi
```
+rm -f conftest.err conftest.\$ac objext

```
+done
```
+rm -f conftest.\$ac ext conftest.\$ac objext

```
+CC=$ac_save_CC
```

```
\ddot{+}
```

```
+fi\ddot{+}
```

```
+case "x$ac cv prog cc stdc" in
```

```
+ x|xno)
+ echo "$as_me:$LINENO: result: none needed" >&5
+echo "${ECHO_T}none needed" >&6 ;;
+ *)
+ echo "$as_me:$LINENO: result: $ac_cv_prog_cc_stdc" >&5
+echo "${ECHO_T}$ac_cv_prog_cc_stdc" >&6
+ CC="$CC $ac_cv_prog_cc_stdc" ;;
+esac
^{+}+# Some people use a C++ compiler to compile C. Since we use `exit',
+# in C++ we need to declare it. In case someone uses the same compiler
+# for both compiling C and C++ we need to have the C++ compiler decide
+# the declaration of exit, since it's the most demanding environment.
+cat >conftest.$ac_ext <<_ACEOF
+@%:@ifndef __cplusplus
+ choke me
+@%:@endif
+_ACEOF
+rm -f conftest.$ac_objext
+if { (eval echo "$as_me:$LINENO: \"$ac_compile\"") >&5
+ (eval $ac_compile) 2>conftest.er1
+ ac status=$?
+ grep -v '^ *+' conftest.er1 >conftest.err
+ rm -f conftest.er1
+ cat conftest.err >&5
+ echo "$as_me:$LINENO: \$? = $ac_status" >&5
+ (exit $ac_status); \&&+ { ac_try='test -z "$ac_c_werror_flag"
+ \parallel test ! -s conftest.err'
+ \{ (eval echo "$as_me:$LINENO: \"$ac_try\"") > & 5
+ (eval $ac_try) 2>&5
+ ac status=$?
+ echo "$as_me:$LINENO: \$? = $ac_status" > \& 5
+ (exit $ac_status); }; } &&
+	 { ac_try='test -s conftest.$ac_objext'
+ { (eval echo "$as_me:$LINENO: \"$ac_try\"") >&5
+ (eval $ac_try) 2>&5
+ ac status=$?
+ echo "$as_me:$LINENO: \$? = $ac_status" > \&5+ (exit $ac_status); }; }; then
+ for ac_declaration in \
+ " \
+ 'extern "C" void std::exit (int) throw (); using std::exit;' \
+ 'extern "C" void std::exit (int); using std::exit;' \
+ 'extern "C" void exit (int) throw ():' \
+ 'extern "C" void exit (int);' \setminus+ 'void exit (int);'
```

```
+do
```

```
+ cat >conftest.$ac_ext <<_ACEOF
+\frac{1}{8} confdefs.h. \frac{1}{8}+ ACEOF
+cat confdefs.h >>conftest.$ac_ext
+cat >>conftest.$ac_ext <<_ACEOF
+\frac{4}{3} end confdefs.h. \frac{4}{3}+$ac declaration
+@%: @include <stdlib.h>
+int+main ()+\{+ext(42);
+ ;
+ return 0;
+\}+_ACEOF
+rm -f conftest.$ac_objext
+if { (eval echo "$as_me:$LINENO: \"$ac_compile\"") >&5
+ (eval $ac_compile) 2>conftest.er1
+ ac_status=$?
+ grep -v '^ *+' conftest.er1 >conftest.err
+ rm -f conftest.er1
+ cat conftest.err > & 5
+ echo "$as me:$LINENO: \? = $ac status" > & 5
+ (exit $ac_status); } &&
+ { ac_try='test -z "$ac_c_werror_flag"
+ || test ! -s conftest.err'
+ { (eval echo "$as_me:$LINENO: \"$ac_try\"") >&5
+ (eval $ac_try) 2>&5
+ ac_status=$?
+ echo "$as_me:$LINENO: \$? = $ac_status" > & 5
+ (exit $ac_status); \}; \&&+ { ac_try='test -s conftest.$ac_objext'
+ { (eval echo "$as_me:$LINENO: \"$ac_try\"") >&5
+ (eval $ac_try) 2>&5
+ ac_status=$?
+ echo "$as_me:$LINENO: \$? = $ac_status" > & 5
+ (exit $ac_status); }; }; then
+ :
+else
+ echo "$as me: failed program was:" > & 5
+sed 's/\frac{\lambda}{\lambda} /' conftest.$ac ext >&5
\perp+continue
+fi+rm -f conftest.err conftest.$ac objext conftest.$ac ext
+ cat >conftest.$ac_ext <<_ACEOF
+\frac{1}{8} confdefs h. \frac{1}{8}
```

```
+ ACEOF
+cat confdefs.h >>conftest.$ac_ext
+cat >>conftest.$ac_ext <<_ACEOF
+/* end confdefs.h. */+$ac declaration
+int+main ()+\{+exit (42);
+ :
+ return 0;
+\}+ ACEOF
+rm -f conftest.$ac_objext
+if { (eval echo "$as_me:$LINENO: \"$ac_compile\"") > & 5
+ (eval $ac_compile) 2>conftest.er1
+ ac_status=$?
+ grep -v '^ *+' conftest.er1 >conftest.err
+ rm -f conftest.er1
+ cat conftest.err > & 5
+ echo "$as me:$LINENO: \? = $ac status" > & 5
+ (exit $ac_status); } &&
+ { ac_try='test -z "$ac_c_werror_flag"
+ || test ! -s conftest.err'
+ { (eval echo "$as_me:$LINENO: \"$ac_try\"") >&5
+ (eval $ac_try) 2 > 8.5+ ac status=$?
+ echo "$as_me:$LINENO: \$? = $ac_status" > & 5
+ (exit $ac_status); \}; \&&+ { ac_try='test -s conftest.$ac_objext'
+ { (eval echo "$as_me:$LINENO: \"$ac_try\"") >&5
+ (eval $ac_try) 2>&5
+ ac_status=$?
+ echo "$as_me:$LINENO: \$? = $ac_status" > & 5
+ (exit $ac_status); }; }; then
+ break
+else
+ echo "$as_me: failed program was:" > \& 5
+sed 's/^/| /' conftest.$ac_ext >&5
\ddot{+}+f_{1}+rm -f conftest.err conftest.$ac objext conftest.$ac ext
+done
+rm -f conftest*
+if test -n "$ac declaration": then
+ echo '#ifdef cplusplus' >>confdefs.h
+ echo $ac declaration >>confdefs.h
+ echo '#endif'
                     \ggconfdefs.h
```

```
+f\mathbf{i}\ddot{+}+else
+ echo "$as_me: failed program was:" > & 5
+sed 's/^/| /' conftest.$ac_ext >&5
\ddot{}+f_{1}+rm -f conftest.err conftest.$ac_objext conftest.$ac_ext
+ac\_ext=c+ac_cpp='$CPP $CPPFLAGS'
+ac_compile='$CC -c $CFLAGS $CPPFLAGS conftest.$ac_ext >&5'
+ac_link='$CC -o conftest$ac_exeext $CFLAGS $CPPFLAGS $LDFLAGS conftest.$ac_ext $LIBS >&5'
+ac_compiler_gnu=$ac_cv_c_compiler_gnu
+DEPDIR="${am_leading_dot}deps"
^{+}\ddot{}ac_config_commands="$ac_config_commands depfiles"
\ddot{+}\ddot{+}+am_make=${MAKE-make}
+cat > confinc << 'END'+am doit:
+ @echo done
+.PHONY: am_doit
+END+# If we don't find an include directive, just comment out the code.
+echo "$as_me:$LINENO: checking for style of include used by $am_make" >&5
+echo $ECHO_N "checking for style of include used by $am_make... $ECHO_C" >&6
+am include="#"
+am\_quote=+_am_result=none
+# First try GNU make style include.
+echo "include confinc" > confmf
+# We grep out `Entering directory' and `Leaving directory'
+# messages which can occur if `w' ends up in MAKEFLAGS.
+# In particular we don't look at `^make:' because GNU make might
+# be invoked under some other name (usually "gmake"), in which
+# case it prints its new name instead of `make'.
+if test "'$am_make -s -f confmf 2>/dev/null | grep -v 'ing directory' " = "done"; then
+ am_include=include
+ am quote=
+ am result=GNU
+fi+# Now try BSD make style include.
+if test "$am include" = "#": then
+ echo '.include "confine"' > confmf
+ if test "`$am make -s -f confmf 2>/dev/null`" = "done"; then
    am include=.include
```

```
am auote="\""
\ddot{+}
```

```
+ _am_result=BSD
+ fi
+f_1^{+}\pm+echo "$as_me:$LINENO: result: $_am_result" >&5
+echo "\{ECHO T\}$ am result" >&6
+rm -f confinc confmf
^{+}+# Check whether --enable-dependency-tracking or --disable-dependency-tracking was given.
+if test "${enable_dependency_tracking+set}" = set; then
+ enableval="$enable_dependency_tracking"
+ 
+f_i:
+if test "x$enable_dependency_tracking" != xno; then
+ am_depcomp="$ac_aux_dir/depcomp"
+ AMDEPBACKSLASH='\'
+f_1+
^{+}+if test "x$enable_dependency_tracking" != xno; then
+ AMDEP_TRUE=
+ AMDEP_FALSE='#'
+else
+ AMDEP_TRUE='#'
+ AMDEP FALSE=
+f_1^{+}^{+}+
^{+}+depcc="$CC" am_compiler_list=
^{+}+echo "$as_me:$LINENO: checking dependency style of $depcc" >&5
+echo $ECHO_N "checking dependency style of $depcc... $ECHO_C" >&6
+if test "\frac{1}{2} am_cv_CC_dependencies_compiler_type+set}" = set; then
+ echo $ECHO_N "(cached) $ECHO_C" >&6
+else
+ if test -z "$AMDEP_TRUE" && test -f "$am_depcomp"; then
+ # We make a subdir and do the tests there. Otherwise we can end up
+ # making bogus files that we don't know about and never remove. For
+ # instance it was reported that on HP-UX the gcc test will end up
+ # making a dummy file named `D' -- because `-MD' means `put the output
+ # in D'.
+ mkdir conftest.dir
+ # Copy depcomp to subdir because otherwise we won't find it if we're
+ # using a relative directory.
+ cp "$am_depcomp" conftest.dir
```
- + cd conftest.dir
- + # We will build objects and dependencies in a subdirectory because
- + # it helps to detect inapplicable dependency modes. For instance
- + # both Tru64's cc and ICC support -MD to output dependencies as a
- + # side effect of compilation, but ICC will put the dependencies in
- + # the current directory while Tru64 will put them in the object
- + # directory.
- + mkdir sub
- $\pm$
- + am\_cv\_CC\_dependencies\_compiler\_type=none
- $+$  if test "\$am\_compiler\_list" = ""; then
- + am\_compiler\_list=`sed -n 's/^#\*\([a-zA-Z0-9]\*\))\$\\1/p' < ./depcomp`

 $+$  fi

- + for depmode in \$am\_compiler\_list; do
- + # Setup a source with many dependencies, because some compilers
- $+$  # like to wrap large dependency lists on column 80 (with \), and
- + # we should not choose a depcomp mode which is confused by this.

+ #

- + # We need to recreate these files for each test, as the compiler may
- + # overwrite some of them when testing with obscure command lines.
- + # This happens at least with the AIX C compiler.
- $+$  :  $>$  sub/conftest.c
- + for i in 1 2 3 4 5 6; do
- echo '#include "conftst'\$i'.h"' >> sub/conftest.c
- + # Using `: > sub/conftst\$i.h' creates only sub/conftst1.h with
- $+$  # Solaris 8's  $\frac{\sqrt{ \sin \}}{\sin \pi}$ .
- + touch sub/conftst\$i.h
- + done

```
+ echo "${am__include} ${am__quote}sub/conftest.Po${am__quote}" > confmf
```
- +
- + case \$depmode in
- + nosideeffect)
- + # after this tag, mechanisms are not by side-effect, so they'll
- + # only be used when explicitly requested
- + if test "x\$enable\_dependency\_tracking" = xyes; then
- + continue
- + else
- + break
- $+$  fi

```
+ ;;
```
- + none) break ;;
- $+$  esac
- $+$  # We check with `-c' and `-o' for the sake of the "dashmstdout"
- $+$  # mode. It turns out that the SunPro C++ compiler does not properly
- + # handle `-M -o', and we need to detect this.
- + if depmode=\$depmode \
- + source=sub/conftest.c object=sub/conftest.\${OBJEXT-o} \
- + depfile=sub/conftest.Po tmpdepfile=sub/conftest.TPo \

```
\ddot{}$SHELL ./depcomp $depcc -c -o sub/conftest.${OBJEXT-o} sub/conftest.c \
      >/dev/null 2>conftest.err &&
^{+}^{+}grep sub/conftst6.h sub/conftest.Po > /dev/null 2 > & 1 & & 0grep sub/conftest.${OBJEXT-o} sub/conftest.Po > /dev/null 2>&1 &&
^{+}${MAKE-make} -s -f confmf > /dev/null 2 > & 1; then
\pm# icc doesn't choke on unknown options, it will just issue warnings
\ddot{}# (even with -Werror). So we grep stderr for any message
^{+}# that says an option was ignored.
+\ddot{}if grep 'ignoring option' conftest.err >/dev/null 2 > & 1; then :; else
      am_cv_CC_dependencies_compiler_type=$depmode
^{+}break
\ddot{+}fi\ddot{}f_1++ done
\ddot{+}+ cd ..
+ rm -rf conftest.dir
+else
+ am_cv_CC_dependencies_compiler_type=none
+f_{1}\ddot{}+f_{1}+echo "$as_me:$LINENO: result: $am_cv_CC_dependencies_compiler_type" >&5
+echo "${ECHO_T}$am_cv_CC_dependencies_compiler_type" >&6
+CCDEPMODE=depmode=$am_cv_CC_dependencies_compiler_type
\ddot{+}\ddot{}\ddot{+}+if+ test "x$enable_dependency_tracking" != xno \
+ && test "$am_cv_CC_dependencies_compiler_type" = \text{gcc3}; then
+ am_fastdepCC_TRUE=
+ am_fastdepCC_FALSE='#'
+else
+ am_fastdepCC_TRUE='#'
+ am_fastdepCC_FALSE=
+f_{1}\ddot{}\overline{+}\perp+ac ext=c
+ac cpp='$CPP $CPPFLAGS'
+ac compile='$CC -c $CFLAGS $CPPFLAGS conftest.$ac ext >&5'
+ac_link='$CC -o conftest$ac_exeext $CFLAGS $CPPFLAGS $LDFLAGS conftest.$ac_ext $LIBS >&5'
+ac compiler gnu=$ac cv c compiler gnu
+echo "$as me:$LINENO: checking how to run the C preprocessor" > &5+echo $ECHO N "checking how to run the C preprocessor... $ECHO C">&6
+# On Suns, sometimes $CPP names a directory.
```

```
+if test -n "$CPP" && test -d "$CPP"; then
+ CPP=+f_1+if test -z "$CPP"; then
+ if test "\{(ac_cv\_prog_CPP + set\}' = set; then+ echo $ECHO_N "(cached) $ECHO_C" >&6
+else
    # Double quotes because CPP needs to be expanded
^{+}+ for CPP in "$CC -E" "$CC -E -traditional-cpp" "/lib/cpp"
+ do
    ac_preproc_ok=false
++for ac_c_preproc_warn_flag in " yes
+do+ # Use a header file that comes with gcc, so configuring glibc
+ # with a fresh cross-compiler works.
+ # Prefer <limits.h> to <assert.h> if __STDC__ is defined, since
+ # <limits.h> exists even on freestanding compilers.
+ # On the NeXT, cc -E runs the code through the compiler's parser,
+ # not just through cpp. "Syntax error" is here to catch this case.
+ cat >conftest.$ac_ext <<_ACEOF
+/* confdefs.h. */+_ACEOF
+cat confdefs.h >>conftest.$ac_ext
+cat >>conftest.$ac ext << ACEOF
+\prime^* end confdefs.h. */+@%:@ifdef STDC
+@%: @ include <limits.h>
+@%:@else
+@%:@ include <assert.h>
+@%:@endif
     Syntax error
++ ACEOF
+if { (eval echo "$as_me:$LINENO: \"$ac_cpp conftest.$ac_ext\"") > &5+ (eval $ac_cpp conftest.$ac_ext) 2>conftest.er1
+ ac_status=$?
+ grep -v '^ *+' conftest.er1 >conftest.err
+ rm -f conftest.er1
+ cat conftest.err > & 5
+ echo "$as_me:$LINENO: \$? = $ac_status" > \&5+ (exit $ac status); \} >/dev/null; then
+ if test -s conftest.err; then
+ ac cpp err=$ac c preproc warn flag
+ ac_cpp_err=$ac_cpp_err$ac_c_werror_flag
+ else
+ ac cpp err=
+ fi
+else
+ ac_cpp_err=yes
```

```
+f\mathbf{i}+if test -z "$ac_cpp_err"; then
+ :
+else
+ echo "$as_me: failed program was:" > & 5
+sed 's/^/| /' conftest.$ac_ext >&5
\ddot{}+ # Broken: fails on valid input.
+continue
+f_1+rm -f conftest.err conftest.$ac_ext
\ddot{}+ # OK, works on sane cases. Now check whether non-existent headers
+ # can be detected and how.
+ cat >conftest.$ac_ext <<_ACEOF
+\frac{8}{3} confdefs.h. \frac{1}{3}+_ACEOF
+cat confdefs.h >>conftest.$ac ext
+cat >>conftest.$ac_ext <<_ACEOF
+\frac{4}{3} end confdefs.h. \frac{4}{3}+@%:@include <ac nonexistent.h>
+ \triangleCEOF
+if { (eval echo "$as_me:$LINENO: \"$ac_cpp conftest.$ac_ext\"") >&5
+ (eval $ac_cpp conftest.$ac_ext) 2>conftest.er1
+ ac_status=$?
+ grep -v '^ *+' conftest.er1 >conftest.err
+ rm -f conftest.er1
+ cat conftest.err > & 5
+ echo "$as_me:$LINENO: \$? = $ac_status" > & 5
+ (exit $ac_status); } >/dev/null; then
+ if test -s conftest.err; then
+ ac_cpp_err=$ac_c_preproc_warn_flag
+ ac_cpp_err=$ac_cpp_err$ac_c_werror_flag
+ else
+ ac_cpp_err=
+ fi
+else
+ ac_cpp_err=yes
+f\mathbf{i}+i f test -z "$ac cpp err"; then
+ # Broken: success on invalid input.
+continue
+else
+ echo "$as_me: failed program was:" > \& 5
+sed 's/\frac{\lambda}{\lambda} /' conftest.$ac ext >&5
\perp+ # Passes both tests.
+ac preproc ok=:
```

```
+break
+f_1+rm -f conftest.err conftest.$ac_ext
\ddot{+}+done
+# Because of `break', _AC_PREPROC_IFELSE's cleaning code was skipped.
+rm -f conftest.err conftest.$ac ext
+if $ac_preproc_ok; then
+ break
+f\mathbf{i}++ done
+ ac_cv_prog_CPP=$CPP
++f_{1}+ CPP=$ac_cv_prog_CPP
+{\rm else}+ ac_cv_prog_CPP=$CPP
+f_1+echo "$as_me:$LINENO: result: $CPP" >&5
+echo "${ECHO_T}$CPP">&6
+ac_preproc_ok=false
+for ac_c_preproc_warn_flag in " yes
+d<sub>o</sub>+ # Use a header file that comes with gcc, so configuring glibc
+ # with a fresh cross-compiler works.
+ # Prefer <limits.h> to <assert.h> if __STDC__ is defined, since
+ # <limits.h> exists even on freestanding compilers.
+ # On the NeXT, cc -E runs the code through the compiler's parser,
+ # not just through cpp. "Syntax error" is here to catch this case.
+ cat >conftest.$ac_ext <<_ACEOF
+/* confdefs.h. */
+ ACEOF
+cat confdefs.h >>conftest.$ac_ext
+cat >>conftest.$ac_ext <<_ACEOF
+\frac{4}{3} end confdefs.h. \frac{4}{3}+@%:@ifdef _STDC_
+@%: @ include <limits.h>
+@%:@else
+@%: @ include <assert.h>
+@%:@endif
     Syntax error
++ ACEOF
+if { (eval echo "$as_me:$LINENO: \"$ac_cpp conftest.$ac_ext\"") >&5
+ (eval $ac cpp conftest.$ac ext) 2>conftest.er1
+ ac status=$?
+ grep -v '^ *+' conftest.er1 >conftest.err
+ rm -f conftest.er1
```

```
+ cat conftest.err > & 5
+ echo "$as_me:$LINENO: \$? = $ac_status" > & 5
+ (exit $ac_status); } >/dev/null; then
+ if test -s conftest.err; then
+ ac_cpp_err=$ac_c_preproc_warn_flag
+ ac_cpp_err=$ac_cpp_err$ac_c_werror_flag
+ else
+ ac_cpp_err=
+ fi
+else
+ ac_cpp_err=yes
+f_{1}+if test -z "$ac_cpp_err"; then
+ :
+else
+ echo "$as_me: failed program was:" > & 5
+sed 's/^/| /' conftest.$ac_ext >&5
\ddot{+}+ # Broken: fails on valid input.
+continue
+f_1+rm -f conftest.err conftest.$ac_ext
\ddot{+}+ # OK, works on sane cases. Now check whether non-existent headers
+ # can be detected and how.
+ cat >conftest.$ac ext << ACEOF
+/* confdefs.h. */
+_ACEOF
+cat confdefs.h >>conftest.$ac_ext
+cat >>conftest.$ac ext << ACEOF
+\prime^* end confdefs.h. */+@%:@include <ac_nonexistent.h>
+_ACEOF
+if { (eval echo "$as_me:$LINENO: \"$ac_cpp conftest.$ac_ext\"") >&5
+ (eval $ac_cpp conftest.$ac_ext) 2>conftest.er1
+ ac_status=$?
+ grep -v '^ *+' conftest.er1 >conftest.err
+ rm -f conftest.er1
+ cat conftest.err >&5
+ echo "$as me:$LINENO: \$? = $ac status" > &5+ (exit $ac status); \} >/dev/null; then
+ if test -s conftest.err: then
+ ac_cpp_err=$ac_c_preproc_warn_flag
+ ac_cpp_err=$ac_cpp_err$ac_c_werror_flag
+ else
+ ac_cpp_err=
+ fi
+else
```

```
Open Source Used In UCS Manager 4.0(1)
```

```
+ ac_cpp_err=yes
+f_1+if test -z "$ac_cpp_err"; then
+ # Broken: success on invalid input.
+continue
+else
+ echo "$as me: failed program was:" > & 5
+sed 's/\frac{\gamma}{4} /' conftest.$ac_ext >&5
\ddot{+}+ # Passes both tests.
+ac_preproc_ok=:
+break
+f_1+rm -f conftest.err conftest.$ac_ext
\ddot{}+done
+# Because of `break', _AC_PREPROC_IFELSE's cleaning code was skipped.
+rm -f conftest.err conftest.$ac ext
+if $ac_preproc_ok; then
+ :
+else
+ { { echo "$as_me:$LINENO: error: C preprocessor \"$CPP\" fails sanity check
+See \`config.log' for more details." > &5+echo "$as_me: error: C preprocessor \"$CPP\" fails sanity check
+See \`config.log' for more details." >&2;}
+ \{ (exit 1); exit 1; \}; \}+fi\ddot{+}+ac ext=c
+ac_cpp='$CPP $CPPFLAGS'
+ac_compile='$CC -c $CFLAGS $CPPFLAGS conftest.$ac_ext >&5'
+ac_link='$CC -o conftest$ac_exeext $CFLAGS $CPPFLAGS $LDFLAGS conftest.$ac_ext $LIBS >&5'
+ac_compiler_gnu=$ac_cv_c_compiler_gnu
\ddot{+}\ddot{+}+echo "$as_me:$LINENO: checking for egrep" > & 5
+echo $ECHO_N "checking for egrep... $ECHO_C" >&6
+if test "\alpha[ac_cv_prog_egrep+set}" = set; then
+ echo $ECHO_N "(cached) $ECHO_C" >&6
+else
+ if echo a | (grep -E '(a|b)') >/dev/null 2>&1
+ then ac cv prog egrep='grep -E'+ else ac_cv_prog_egrep='egrep'
+ fi
+fi+echo "$as me:$LINENO: result: $ac cv prog egrep" > & 5
+echo "${ECHO_T}$ac_cv_prog_egrep" >&6
+ EGREP =$ac cv prog egrep
```

```
\ddot{+}\ddot{}+echo "$as_me:$LINENO: checking for AIX" >&5
+echo $ECHO_N "checking for AIX... $ECHO_C" >&6
+cat >conftest.$ac_ext <<_ACEOF
+/* confdefs.h. */
+_ACEOF
+cat confdefs.h >>conftest.$ac_ext
+cat >>conftest.$ac ext << ACEOF
+\!\! * end confdefs.h. */
+#ifdef _AIX+ yes
+#endif
\ddot{}+ ACEOF
+if (eval "$ac_cpp conftest.$ac_ext") 2>&5 |
+ $EGREP "yes" >/dev/null 2>&1; then
+ echo "$as_me:$LINENO: result: yes" >&5
+echo "${ECHO_T}yes" >&6
+cat >>confdefs.h <<\ ACEOF
+@%:@define_ALL_SOURCE 1
+_ACEOF
++else
+ echo "$as_me:$LINENO: result: no" >&5
+echo "\{ECHO_T\}no" > & 6
+f_1+rm -f conftest*
\ddot{}\ddot{+}+echo "$as_me:$LINENO: checking for ANSI C header files" >&5
+echo $ECHO_N "checking for ANSI C header files... $ECHO_C" >&6
+if test "\{ac\_cv\_header\_stdc+set\}" = set; then
+ echo $ECHO_N "(cached) $ECHO_C" >&6
+else
+ cat >conftest.$ac_ext <<_ACEOF
+/* confdefs.h. */
+_ACEOF
+cat confdefs.h >>conftest.$ac ext
+cat >>conftest.$ac ext << ACEOF
+\prime^* end confdefs.h. */+#include <stdlib.h>
+#include <stdarg.h>
+#include <string.h>
+#include <float.h>
\ddot{+}+int
```
 $\ddot{}$ 

```
+main ()+{
+
+ ;
+ return 0;
+}
+_ACEOF
+rm -f conftest.$ac_objext
+if { (eval echo "$as_me:$LINENO: \"$ac_compile\"") > &5
+ (eval $ac_compile) 2>conftest.er1
+ ac_status=$?
+ grep -v '^ *+' conftest.er1 >conftest.err
+ rm -f conftest.er1
+ cat conftest.err >&5
+ echo "$as_me:$LINENO: \? = $ac_status" > \& 5
+ (exit $ac_status); \&&+ { ac_try='test -z "$ac_c_werror_flag"
+ \parallel test ! -s conftest.err'
+ { (eval echo "$as_me:$LINENO: \"$ac_try\"") >&5
+ (eval rac_{\text{try}}{2}) 2>&5
+ ac_status=$?
+ echo "$as_me:$LINENO: \$? = $ac_status" >&5
+ (exit $ac_status); \}; \&&+	 { ac_try='test -s conftest.$ac_objext'
+ { (eval echo "$as_me:$LINENO: \"$ac_try\"") >&5
+ (eval $ac_try) 2 > 8.5+ ac status=$?
+ echo "$as_me:$LINENO: \$? = $ac_status" >&5
+ (exit $ac_status); }; }; then
+ ac_cv_header_stdc=yes
+else
+ echo "$as_me: failed program was:" >&5
+sed 's/^/| /' conftest.$ac_ext >&5
++ac_cv_header_stdc=no
+f_{1}+rm -f conftest.err conftest.$ac_objext conftest.$ac_ext
++if test $ac_cv_header_stdc = yes; then
+ # SunOS 4.x string.h does not declare mem*, contrary to ANSI.
+ cat >conftest.$ac_ext << ACEOF
+\frac{8}{3} confdefs.h. \frac{4}{3}+_ACEOF
+cat confdefs.h >>conftest.$ac_ext
+cat >>conftest.$ac_ext <<_ACEOF
+\frac{4}{3} end confdefs.h. \frac{4}{3}+#include <string.h>
^{+}
```
```
+ ACEOF
+i f (eval "$ac_cpp conftest.$ac_ext") 2>&5 |
+ $EGREP "memchr" >/dev/null 2>&1; then
+ :
+else
+ ac_cv_header_stdc=no
+f\mathbf{i}+rm -f conftest*
\pm+f_1\ddot{+}+if test $ac_cv_header_stdc = yes; then
+ # ISC 2.0.2 stdlib.h does not declare free, contrary to ANSI.
+ cat >conftest.$ac_ext <<_ACEOF
+/* confdefs.h. */+ ACEOF
+cat confdefs.h >>conftest.$ac_ext
+cat >>conftest.$ac ext << ACEOF
+\frac{1}{8} end confdefs.h. \frac{1}{8}+#include <stdlib.h>
\ddot{+}+_ACEOF
+i f (eval "$ac_cpp conftest.$ac_ext") 2>&5 |
+ $EGREP "free" >/dev/null 2>&1; then
+ :
+else
+ ac_cv_header_stdc=no
+f_1+rm -f conftest*
\ddot{+}+f\hat{i}^{+}+if test $ac_cv_header_stdc = yes; then
+ #/bin/cc in Irix-4.0.5 gets non-ANSI ctype macros unless using -ansi.
+ if test "$cross_compiling" = yes; then
+ :
+else
+ cat >conftest.$ac_ext <<_ACEOF
+/* confdefs.h. */+ ACEOF
+cat confdefs.h >>conftest.$ac ext
+cat >>conftest.$ac ext << ACEOF
+\prime^* end confdefs.h. */+#include <ctype.h>
+#if ((' ' & 0x0FF) == 0x020)+# define ISLOWER(c) ('a' \langle = (c) && (c) \langle = 'z')
+# define TOUPPER(c) (ISLOWER(c) ? 'A' + ((c) - 'a') : (c))
+#else
```

```
+# define ISLOWER(c) \
+ ((a' \leq c) \& c \leq c) \leq+ || (j' \leq c) \&& (c) \leq r'+ || (s' \leq c) \& c \leq c) \leq 2')+# define TOUPPER(c) (ISLOWER(c) ? ((c) (0x40) : (c))
+#endif
^{+}+#define XOR(e, f) (((e) && !(f)) || (!(e) && (f)))
+int
+main ()+{
+ int i;
+ for (i = 0; i < 256; i++)+ if (XOR (islower (i), ISLOWER (i))
+ || toupper (i) != TOUPPER (i))
+ exit(2);
+ exit (0);
+}
+_ACEOF
+rm -f conftest$ac_exeext
+if { (eval echo "$as_me:$LINENO: \"$ac_link\"") >&5
+ (eval $ac_link) 2 > 8.5+ ac_status=$?
+ echo "$as_me:$LINENO: \$? = $ac_status" >&5
+ (exit $ac_status); } && { ac_try='./conftest$ac_exeext'
+ { (eval echo "$as_me:$LINENO: \"$ac_try\"") >&5
+ (eval $ac_try) 2>&5
+ ac_status=$?
+ echo "$as_me:$LINENO: \? = $ac_status" > \& 5
+ (exit $ac_status); }; }; then
+ :
+else
+ echo "$as_me: program exited with status $ac_status" >&5
+echo "$as_me: failed program was:" >&5
+sed 's/^/| /' conftest.$ac_ext >&5
+
+( exit $ac_status )
+ac_cv_header_stdc=no
+f_{1}+rm -f core *.core gmon.out bb.out conftest$ac_exeext conftest.$ac_objext conftest.$ac_ext
+f_1+f_1+fi+echo "$as_me:$LINENO: result: $ac_cv_header_stdc" >&5
+echo "${ECHO_T}$ac_cv_header_stdc" >&6
+if test $ac_cv_header_stdc = yes; then
+ 
+cat >>confdefs.h <<\ ACEOF
```

```
+@%:@define STDC_HEADERS 1
+ ACEOF
++f\mathbf{i}\ddot{+}+# On IRIX 5.3, sys/types and inttypes.h are conflicting.
\ddot{}+\ddot{}\ddot{}+\ddot{}\ddot{}+\ddot{+}+for ac_header in sys/types.h sys/stat.h stdlib.h string.h memory.h strings.h \
+ inttypes.h stdint.h unistd.h
+do+as_ac_Header=`echo "ac_cv_header_$ac_header" | $as_tr_sh`
+echo "$as_me:$LINENO: checking for $ac_header" >&5
+echo $ECHO_N "checking for $ac_header... $ECHO_C" >&6
+if eval "test \"\${$as_ac_Header+set}\" = set"; then
+ echo $ECHO_N "(cached) $ECHO_C" >&6
+else
+ cat >conftest.$ac_ext <<_ACEOF
+/* confdefs.h. */
+ ACEOF
+cat confdefs.h >>conftest.$ac_ext
+cat >>conftest.$ac_ext <<_ACEOF
+/* end confdefs.h. */+$ac_includes_default
++@%:@include <$ac_header>
+ ACEOF
+rm -f conftest.$ac_objext
+if { (eval echo "$as_me:$LINENO: \"$ac_compile\"") >&5
+ (eval $ac_compile) 2>conftest.er1
+ ac_status=$?
+ grep -v '^ *+' conftest.er1 >conftest.err
+ rm -f conftest.er1
+ cat conftest.err > & 5
+ echo "$as me:$LINENO: \$? = $ac status" > \& 5+ (exit $ac status); \&&+ { ac_try='test -z "$ac_c_werror_flag"
+ || test ! -s conftest.err'
+ { (eval echo "$as_me:$LINENO: \"$ac_try\"") >&5
+ (eval $ac try) 2 > 8.5
```

```
+ ac status=$?
```

```
+ echo "$as_me:$LINENO: \$? = $ac_status" > & 5
+ (exit $ac_status); \}; \&&+ { ac_try='test -s conftest.$ac_objext'
+ { (eval echo "$as_me:$LINENO: \"$ac_try\"") >&5
+ (eval $ac_try) 2>&5
+ ac_status=$?
+ echo "$as_me:$LINENO: \$? = $ac_status" > & 5
+ (exit $ac_status); }; }; then
+ eval "$as_ac_Header=yes"
+else
+ echo "$as_me: failed program was:" > \& 5
+sed 's/^/| /' conftest.$ac_ext >&5
\ddot{+}+eval "$as_ac_Header=no"
+f_{1}+rm -f conftest.err conftest.$ac_objext conftest.$ac_ext
+f_{1}+echo "$as me:$LINENO: result: `eval echo '${'$as ac Header'}" ">&5
+echo "${ECHO_T}`eval echo '${'$as_ac_Header'}" ">&6
+if test `eval echo '${'$as_ac_Header'}' = yes; then
+ cat >>confdefs.h << ACEOF
+@%:@define `echo "HAVE_$ac_header" | $as_tr_cpp` 1
+_ACEOF
++f_1\pm+done
\ddot{}\ddot{}+if test "\alpha[ac_cv_header_minix_config_h+set}" = set; then
+ echo "$as_me:$LINENO: checking for minix/config.h" >&5
+echo $ECHO_N "checking for minix/config.h... $ECHO_C" >&6
+if test "${ac_{cv_{head}} = set; then
+ echo $ECHO_N "(cached) $ECHO_C" >&6
+f_1+echo "$as_me:$LINENO: result: $ac_cv_header_minix_config_h" >&5
+echo "${ECHO_T}$ac_cv_header_minix_config_h" >&6
+else
+ # Is the header compilable?
+echo "$as me:$LINENO: checking minix/config.h usability" > &5+echo $ECHO N "checking minix/config.h usability... $ECHO C">&6
+cat >conftest.$ac ext << ACEOF
+\frac{8}{3} confdefs.h. \frac{8}{3}+ ACEOF
+cat confdefs.h >>conftest.$ac ext
+cat >>conftest.$ac ext << ACEOF
+\prime^* end confdefs.h. */+$ac includes default
```

```
+@%:@include <minix/config.h>
```

```
+_ACEOF
```
+rm -f conftest.\$ac\_objext

```
+if { (eval echo "$as_me:$LINENO: \"$ac_compile\"") >&5
```

```
+ (eval $ac_compile) 2>conftest.er1
```

```
+ ac_status=$?
```

```
+ grep -v '^ *+' conftest.er1 >conftest.err
```

```
+ rm -f conftest.er1
```

```
+ cat conftest.err >&5
```

```
+ echo "$as_me:$LINENO: \$? = $ac_status" > \& 5
```

```
+ (exit $ac_status); \&&
```

```
+ { ac_try='test -z "$ac_c_werror_flag"
```

```
+ \parallel test ! -s conftest.err'
```

```
+ \{ (eval echo "$as_me:$LINENO: \"$ac_try\"") > & 5
```

```
+ (eval $ac_try) 2>&5
```

```
+ ac_status=$?
```

```
+ echo "$as_me:$LINENO: \$? = $ac_status" > \& 5
```

```
+ (exit $ac_status); \}; \&&
```

```
+	 { ac_try='test -s conftest.$ac_objext'
```

```
+ { (eval echo "$as_me:$LINENO: \"$ac_try\"") >&5
```

```
+ (eval $ac_try) 2 > 8.5
```

```
+ ac_status=$?
```

```
+ echo "$as_me:$LINENO: \$? = $ac_status" > \& 5
```

```
+ (exit $ac_status); }; }; then
```

```
+ ac_header_compiler=yes
```

```
+else
```

```
+ echo "$as_me: failed program was:" >&5
```

```
+sed 's/^/| /' conftest.$ac_ext >&5
```

```
+
```

```
+ac_header_compiler=no
```
 $+f_{1}$ 

+

```
+rm -f conftest.err conftest.$ac_objext conftest.$ac_ext
```

```
+echo "$as_me:$LINENO: result: $ac_header_compiler" >&5
```

```
+echo "${ECHO_T}$ac_header_compiler" >&6
```

```
+# Is the header present?
```

```
+echo "$as_me:$LINENO: checking minix/config.h presence" >&5
```

```
+echo $ECHO_N "checking minix/config.h presence... $ECHO_C" >&6
```

```
+cat >conftest.$ac_ext <<_ACEOF
```

```
+/* confdefs.h. */
```

```
+_ACEOF
```

```
+cat confdefs.h >>conftest.$ac_ext
```

```
+cat >>conftest.$ac_ext <<_ACEOF
```

```
+\frac{1}{8} end confdefs.h. \frac{1}{8}
```

```
+@%: @include <minix/config.h>
```

```
+_ACEOF
```

```
+if { (eval echo "$as me:$LINENO: \"$ac_cpp conftest.$ac_ext\"") > &5
```

```
+ (eval $ac_cpp conftest.$ac_ext) 2>conftest.er1
```

```
+ ac status=\$?
+ grep -v '^ *+' conftest.er1 >conftest.err
+ rm -f conftest.er1
+ cat conftest.err > & 5
+ echo "$as_me:$LINENO: \$? = $ac_status" > & 5
+ (exit $ac_status); } >/dev/null; then
+ if test -s conftest.err; then
+ ac_cpp_err=$ac_c_preproc_warn_flag
+ ac_cpp_err=$ac_cpp_err$ac_c_werror_flag
+ else
+ ac_cpp_err=
+ fi
+else
+ ac_cpp_err=yes
+f_{1}+if test -z "$ac_cpp_err"; then
+ ac_header_preproc=yes
+else
+ echo "$as_me: failed program was:" > \& 5
+sed 's/^/| /' conftest.$ac_ext >&5
+ ac_header_preproc=no
+f\mathbf{i}+rm -f conftest.err conftest.$ac ext
+echo "$as_me:$LINENO: result: $ac_header_preproc" >&5
+echo "${ECHO_T}$ac_header_preproc" >&6
+# So? What about this header?
+case $ac_header_compiler:$ac_header_preproc:$ac_c_preproc_warn_flag in
+ yes:no: )
+ { echo "$as_me:$LINENO: WARNING: minix/config.h: accepted by the compiler, rejected by the
preprocessor!" > &5+echo "$as_me: WARNING: minix/config.h: accepted by the compiler, rejected by the preprocessor!" > \&2;}
+ { echo "$as_me:$LINENO: WARNING: minix/config.h: proceeding with the compiler's result" > & 5
+echo "$as_me: WARNING: minix/config.h: proceeding with the compiler's result" > &2;}
+ ac_header_preproc=yes
+ ::
+ no:yes:*)
+ { echo "$as_me:$LINENO: WARNING: minix/config.h: present but cannot be compiled" > &5
+echo "$as me: WARNING: minix/config.h: present but cannot be compiled" > \& 2; }
+ { echo "$as me:$LINENO: WARNING: minix/config.h: check for missing prerequisite headers?" > & 5
+echo "$as me: WARNING: minix/config.h: check for missing prerequisite headers?" >&2:}
+ { echo "$as me:$LINENO: WARNING: minix/config.h: see the Autoconf documentation" > & 5
+echo "$as_me: WARNING: minix/config.h: see the Autoconf documentation" > & 2; }
+ { echo "$as me:$LINENO: WARNING: minix/config.h: section \"Present But Cannot Be Compiled\"" >&5
+echo "$as me: WARNING: minix/config.h: section \"Present But Cannot Be Compiled\"">&2; }
+ { echo "$as me:$LINENO: WARNING: minix/config.h: proceeding with the preprocessor's result" > & 5
+echo "$as_me: WARNING: minix/config.h: proceeding with the preprocessor's result" >&2;}
```
+ { echo "\$as\_me:\$LINENO: WARNING: minix/config.h: in the future, the compiler will take precedence" > & 5 +echo "\$as\_me: WARNING: minix/config.h: in the future, the compiler will take precedence" > & 2; }  $+$  (  $+$  cat <<\ ASBOX +@%:@@%:@Report this to the AC\_PACKAGE\_NAME lists. @%:@@%:@  $+$  ASBOX  $+$  ) | sed "s/^/\$as me: WARNING: /" >  $\&$ 2  $\ddot{+}$  $+$  ;;  $+$ esac +echo "\$as\_me:\$LINENO: checking for minix/config.h" >&5 +echo \$ECHO\_N "checking for minix/config.h... \$ECHO\_C" >&6 +if test " $\frac{1}{2}$  ac\_cv\_header\_minix\_config\_h+set}" = set; then + echo \$ECHO\_N "(cached) \$ECHO\_C" >&6  $+$ else + ac\_cv\_header\_minix\_config\_h=\$ac\_header\_preproc  $+f_1$ +echo "\$as\_me:\$LINENO: result: \$ac\_cv\_header\_minix\_config\_h" >&5 +echo "\${ECHO\_T}\$ac\_cv\_header\_minix\_config\_h" >&6  $\ddot{}$  $+f_{1}$ +if test  $@ac_cv_h$ -header\_minix\_config\_h = yes; then + MINIX=yes  $+$ else  $+$  MINIX=  $+f_1$  $\ddot{+}$  $\ddot{}$ +if test " $MINIX$ " = yes; then  $\ddot{+}$ +cat >>confdefs.h <<\\_ACEOF +@%:@define\_POSIX\_SOURCE 1 + ACEOF  $\ddot{+}$  $\ddot{+}$ +cat >>confdefs.h <<\\_ACEOF +@%:@define\_POSIX\_1\_SOURCE 2 + ACEOF  $\ddot{+}$  $\ddot{+}$  $+cat$  >>confdefs.h <<\ ACEOF +@%:@define\_MINIX 1 + ACEOF  $^{+}$  $+f_{1}$  $\ddot{+}$ 

```
+# Check whether --enable-shared or --disable-shared was given.
+if test "\{\text{enable}\_\text{shared}+\text{set}\}" = set; then
+ enableval="$enable_shared"
+ p=${PACKAGE-default}
+case $enableval in
+yes) enable_shared=yes ;;
+no) enable shared=no ;;
+*)
+ enable_shared=no
+ # Look at the argument we got. We use all the common list separators.
+ IFS="${IFS= 	}"; ac_save_ifs="$IFS"; IFS="${IFS}:,"
+ for pkg in $enableval; do
+ if test "X$pkg" = "X$p"; then
+ enable_shared=yes
+ fi
+ done
+ IFS="$ac_save_ifs"
+ ::
+esac
+else
+ enable_shared=yes
+f_i:
+# Check whether --enable-static or --disable-static was given.
+if test "\gamma{enable_static+set}" = set; then
+ enableval="$enable_static"
+ p=${PACKAGE-default}
+case $enableval in
+yes) enable_static=yes ;;
+no) enable_static=no ;;
+*)
+ enable_static=no
+ # Look at the argument we got. We use all the common list separators.
+ IFS="${IFS= 	}"; ac_save_ifs="$IFS"; IFS="${IFS}:,"
+ for pkg in $enableval; do
+ if test "X\$p\t \geq " = "X\$p"; then
+ enable_static=yes
+ fi
+ done
+ IFS="$ac_save_ifs"
+ ;;
+esac
+else
+ enable static=yes
+f_i:
+# Check whether --enable-fast-install or --disable-fast-install was given.
+if test "${enable_fast_install+set}" = set; then
+ enableval="$enable fast install"
+ p=${PACKAGE-default}
```

```
+case $enableval in
+yes) enable_fast_install=yes ;;
+no) enable_fast_install=no ;;
^{(*)}+ enable_fast_install=no
+ # Look at the argument we got. We use all the common list separators.
+ IFS="${IFS=}"; ac save ifs="$IFS"; IFS="${IFS}:."
+ for pkg in $enableval; do
+ if test "X$pkg" = "X$p"; then
    enable fast install=yes
\ddot{+}+ fi
+ done
+ IFS="$ac save ifs"
+ ;;
+esac
+else
+ enable_fast_install=yes
+fi:
+# Find the correct PATH separator. Usually this is `:', but
+# DJGPP uses `;' like DOS.
+if test "X${PATH SEPARATOR+set}" != Xset; then
+ UNAME=${UNAME-`uname 2>/dev/null`}
+ case X$UNAME in
+ *-DOS) lt_cv_sys_path_separator=';' ;;
+ *) lt_cv_sys_path_separator=": ";;
+ esac
+ PATH_SEPARATOR=$lt_cv_sys_path_separator
+f_1\ddot{+}\ddot{}+# Check whether --with-gnu-ld or --without-gnu-ld was given.
+if test "\int \wedge { with_gnu_ld+set }" = set; then
+ withval="$with_gnu_ld"
+ test "$withval" = no || with_gnu_ld=yes
+else
+ with_gnu_ld=no
+fi:
+ac\_prog=ld+if test "SCC" = yes; then
+ # Check if gcc -print-prog-name=ld gives a path.
+ echo "$as me:$LINENO: checking for ld used by GCC" > & 5
+echo $ECHO N "checking for ld used by GCC... $ECHO C" >&6
+ case $host in
+ *-*-mingw*)
+ # gcc leaves a trailing carriage return which upsets mingw
+ ac prog=(\$CC-print-prog-name=ld) 2 > \& 5 | tr -d \{015\};
+ *)
+ ac prog=(\$CC -print-prop-name = Id) 2 > \& 5;
```

```
+ esac
```

```
+ case $ac_prog in
```
+ # Accept absolute paths.

```
+ [\\/]* | [A-Za-z]:[\\/]*)
```
- + re\_direlt='/[^/][^/]\*/\.\./'
- + # Canonicalize the path of ld
- + ac\_prog=`echo \$ac\_prog| sed 's%\\\\\%/%g'
- + while echo \$ac\_prog | grep "\$re\_direlt" > /dev/null 2>&1; do

```
+	ac_prog=`echo $ac_prog| sed "s%$re_direlt%/%"`
```
- + done
- + test -z "\$LD" && LD="\$ac\_prog"
- + ;;
- $+$  "")
- + # If it fails, then pretend we aren't using GCC.
- + ac\_prog=ld
- $+$  ;;
- + \*)
- + # If it is relative, then search for the first ld in PATH.
- + with\_gnu\_ld=unknown
- $+$  ;;
- + esac

```
+elif test "\text{with\_gnu\_ld}" = yes; then
```

```
+ echo "$as_me:$LINENO: checking for GNU ld" >&5
```
+echo \$ECHO\_N "checking for GNU ld... \$ECHO\_C" >&6

+else

- + echo "\$as\_me:\$LINENO: checking for non-GNU ld" >&5
- +echo \$ECHO\_N "checking for non-GNU ld... \$ECHO\_C" >&6

 $+f_1$ 

```
+if test "\{lt\_cv\_path\_LD+set\}" = set; then
```
+ echo \$ECHO\_N "(cached) \$ECHO\_C" >&6

+else

- + if test -z "\$LD"; then
- + IFS="\${IFS= }"; ac\_save\_ifs="\$IFS"; IFS=\$PATH\_SEPARATOR
- + for ac\_dir in \$PATH; do
- + test -z "\$ac\_dir" && ac\_dir=.
- + if test -f "\$ac\_dir/\$ac\_prog" || test -f "\$ac\_dir/\$ac\_prog\$ac\_exeext"; then
- + lt\_cv\_path\_LD="\$ac\_dir/\$ac\_prog"
- + # Check to see if the program is GNU ld. I'd rather use --version,
- + # but apparently some GNU ld's only accept -v.
- + # Break only if it was the GNU/non-GNU ld that we prefer.
- $+$  if "\$lt cv\_path\_LD" -v 2>&1 < /dev/null | egrep '(GNU|with BFD)' > /dev/null; then
- + test "\$with\_gnu\_ld" != no && break
- + else
- $+$  test "\$with\_gnu\_ld" != yes && break
- $+$  fi

```
+ fi
```
+ done

```
+ IFS="$ac_save_ifs"
```

```
+else
+ lt_cv_path_LD="$LD" # Let the user override the test with a path.
+f_1+f_1\pm+LD="$lt_cv_path_LD"
+if test -n "$LD"; then
+ echo "$as_me:$LINENO: result: $LD" >&5
+echo "${ECHO_T}$LD" >&6
+else
+ echo "$as_me:$LINENO: result: no" >&5
+echo "${ECHO_T}no" >&6
+f_1+test -z "$LD" && { { echo "$as_me:$LINENO: error: no acceptable ld found in \$PATH" >&5
+echo "$as_me: error: no acceptable ld found in \$PATH" >&2;}
+ { (exit 1); exit 1; }; }
+echo "$as_me:$LINENO: checking if the linker ($LD) is GNU ld" >&5
+echo ECHO N "checking if the linker ($LD) is GNU ld... ECHO C" > &6
+if test "\{lt\_cv\_prog\_gnu\_ld+set\}" = set; then
+ echo $ECHO_N "(cached) $ECHO_C" >&6
+else
+ # I'd rather use --version here, but apparently some GNU ld's only accept -v.
+if $LD -v 2>&1 </dev/null | egrep '(GNU|with BFD)' 1>&5; then
+ lt_cv_prog_gnu_ld=yes
+else
+ lt_cv_prog_gnu_ld=no
+f_1+f_1+echo "$as_me:$LINENO: result: $lt_cv_prog_gnu_ld" >&5
+echo "${ECHO_T}$lt_cv_prog_gnu_ld" >&6
+with_gnu_ld=$lt_cv_prog_gnu_ld
^{+}^{+}+echo "$as_me:$LINENO: checking for $LD option to reload object files" >&5
+echo $ECHO_N "checking for $LD option to reload object files... $ECHO_C" >&6
+if test "\int \{lt\_cv \ldots \}d_reload_flag+set}" = set; then
+ echo $ECHO_N "(cached) $ECHO_C" >&6
+else
+ lt_cv_ld_reload_flag='-r'
+f_1+echo "$as_me:$LINENO: result: $lt_cv_ld_reload_flag" >&5
+echo "${ECHO_T}$lt_cv_ld_reload_flag" >&6
+reload_flag=$lt_cv_ld_reload_flag
+test -n "$reload_flag" && reload_flag=" $reload_flag"
^{+}+echo "$as_me:$LINENO: checking for BSD-compatible nm" >&5
+echo $ECHO_N "checking for BSD-compatible nm... $ECHO_C" >&6
+if test "\{lt; t \in \mathbb{R} \mid NM + set\}" = set; then
```

```
+ echo $ECHO_N "(cached) $ECHO_C" >&6
```

```
+else
```
- + if test -n "\$NM"; then
- + # Let the user override the test.
- + lt\_cv\_path\_NM="\$NM"

+else

- + IFS="\${IFS= }"; ac\_save\_ifs="\$IFS"; IFS=\$PATH\_SEPARATOR
- + for ac\_dir in \$PATH /usr/ccs/bin /usr/ucb /bin; do
- + test -z "\$ac\_dir" && ac\_dir=.
- + tmp\_nm=\$ac\_dir/\${ac\_tool\_prefix}nm
- + if test -f \$tmp\_nm || test -f \$tmp\_nm\$ac\_exeext ; then
- # Check to see if the nm accepts a BSD-compat flag.
- + # Adding the `sed 1q' prevents false positives on HP-UX, which says:
- + # nm: unknown option "B" ignored
- + # Tru64's nm complains that /dev/null is an invalid object file
- + if (\$tmp\_nm -B /dev/null 2>&1 | sed '1q'; exit 0) | egrep '(/dev/null|Invalid file or object type)' >/dev/null; then

```
+	lt_cv_path_NM="$tmp_nm -B"
```
+ break

```
+ elif ($tmp_nm -p /dev/null 2>&1 | sed '1q'; exit 0) | egrep /dev/null >/dev/null; then
```

```
+ lt_cv_path_NM="$tmp_nm -p"
```
+ break

+ else

+ lt\_cv\_path\_NM=\${lt\_cv\_path\_NM="\$tmp\_nm"} # keep the first match, but

```
+ continue # so that we can try to find one that supports BSD flags
```

```
+ fi
```

```
+ fi
```

```
+ done
```

```
+ IFS="$ac_save_ifs"
```

```
+ test -z "$lt_cv_path_NM" && lt_cv_path_NM=nm
```

```
+f_1
```
+

```
+f_1
```

```
+
```

```
+NM="$lt_cv_path_NM"
```

```
+echo "$as_me:$LINENO: result: $NM" >&5
```

```
+echo "${ECHO_T}$NM" >&6
```

```
+echo "$as_me:$LINENO: checking whether ln -s works" >&5
```
+echo \$ECHO\_N "checking whether ln -s works... \$ECHO\_C" >&6

```
+LN S=$as ln s
```

```
+if test "SLN S" = "ln -s"; then
```

```
+ echo "$as_me:$LINENO: result: yes" >&5
```

```
+echo "${ECHO_T}yes" >&6
```
+else

```
+ echo "$as_me:$LINENO: result: no, using $LN_S" >&5
```
+echo " $\S$ {ECHO T}no, using  $\S$ LN S" >&6

```
+f_1
```

```
^{+}
```
+echo "\$as me:\$LINENO: checking how to recognise dependant libraries" > $&5$ 

```
+echo $ECHO_N "checking how to recognise dependant libraries... $ECHO_C" >&6
+if test "\{lt\_cv\_deplibs\_check\_method+set\}" = set; then
+ echo $ECHO_N "(cached) $ECHO_C" >&6
+else
+ lt_cv_file_magic_cmd='$MAGIC_CMD'
+lt_cv_file_magic_test_file=
+lt_cv_deplibs_check_method='unknown'
+# Need to set the preceding variable on all platforms that support
+# interlibrary dependencies.
+# 'none' -- dependencies not supported.
+# `unknown' -- same as none, but documents that we really don't know.
+# 'pass_all' -- all dependencies passed with no checks.
+# 'test_compile' -- check by making test program.
+# 'file_magic [[regex]]' -- check by looking for files in library path
+# which responds to the $file_magic_cmd with a given egrep regex.
+# If you have `file' or equivalent on your system and you're not sure
+# whether `pass_all' will *always* work, you probably want this one.
+
+case $host_os in
+iax4* | aix5*)
+ lt cv deplibs check method=pass all
+ ;;
++beos*)
+ lt_cv_deplibs_check_method=pass_all
+ ::
++bsdi4*)+ lt_cv_deplibs_check_method='file_magic ELF [0-9][0-9]*-bit [ML]SB (shared object|dynamic lib)'
+ lt_cv_file_magic_cmd='/usr/bin/file -L'
+ lt_cv_file_magic_test_file=/shlib/libc.so
+ ;;
^{+}+cygwin* | mingw* | pw32*)
+ lt_cv_deplibs_check_method='file_magic file format pei*-i386(.*architecture: i386)?'
+ lt_cv_file_magic_cmd='$OBJDUMP -f'
+ ;;
++darwin* | rhapsody*)
+ lt_cv_deplibs_check_method='file_magic Mach-O dynamically linked shared library'
+ lt cv file magic cmd='/usr/bin/file -L'
+ case "$host_os" in
+ rhapsody* \vert darwin1.[012])
+ lt_cv_file_magic_test_file=`echo /System/Library/Frameworks/System.framework/Versions/*/System | head -1`
+ \cdot \cdot ::
+ *) # Darwin 1.3 on
+ lt cv file magic test file='/usr/lib/libSystem.dylib'
+ ;;
```

```
+ esac
+ ;;
+
+freebsd*)
+ if echo __ELF__ | $CC -E - | grep __ELF__ > /dev/null; then
+ case $host_cpu in
+ i*86)+ # Not sure whether the presence of OpenBSD here was a mistake.
+ # Let's accept both of them until this is cleared up.
+ lt_cv_deplibs_check_method='file_magic (FreeBSD|OpenBSD)/i[3-9]86 (compact )?demand paged shared
library'
+ lt_cv_file_magic_cmd=/usr/bin/file
+ lt cv file magic test file=`echo /usr/lib/libc.so.*`
+ ;;
+ esac
+ else
+ lt_cv_deplibs_check_method=pass_all
+ fi
+ ::
+
+gnu^*)+ lt_cv_deplibs_check_method=pass_all
+ ;;
+
+hpux10.20*|hpux11*)
+ lt_cv_deplibs_check_method='file_magic (s[0-9][0-9][0-9]|PA-RISC[0-9].[0-9]) shared library'
+ lt_cv_file_magic_cmd=/usr/bin/file
+ lt_cv_file_magic_test_file=/usr/lib/libc.sl
+ ;;
+
+irix5* | irix6*)
+ case $host_os in
+ irix5*)+ # this will be overridden with pass_all, but let us keep it just in case
+ lt_cv_deplibs_check_method="file_magic ELF 32-bit MSB dynamic lib MIPS - version 1"
+ ;;
+ *)
+ case $LD in
+ *-32|*"-32 ") libmagic=32-bit;;
+ *-n32|*"-n32 ") libmagic=N32;;
+ *-64|*"-64") libmagic=64-bit;;
+ *) libmagic=never-match;;
+ esac
+ # this will be overridden with pass_all, but let us keep it just in case
+ lt cv deplibs check method="file magic ELF ${libmagic} MSB mips-[1234] dynamic lib MIPS - version 1"
+ ;;
+ esac
```

```
+ lt cv file magic test file=`echo /lib${libsuff}/libc.so*`
```

```
+ lt_cv_deplibs_check_method=pass_all
+ ;;
^{+}+# This must be Linux ELF.
+linux-gnu*)
+ case $host_cpu in
+ alpha* | hppa* | i*86 | powerpc* | sparc* | ia64*)
+ lt_cv_deplibs_check_method=pass_all ;;
+ *)
+ # glibc up to 2.1.1 does not perform some relocations on ARM
+ lt_cv_deplibs_check_method='file_magic ELF [0-9][0-9]*-bit [LM]SB (shared object|dynamic lib )' ;;
+ esac
+ lt_cv_file_magic_test_file=`echo /lib/libc.so* /lib/libc-*.so`
+ ;;
+
+netbsd*)
+ if echo __ELF__ | $CC -E - | grep __ELF__ > /dev/null; then
+ lt cv deplibs check method='match pattern \frac{1}{16}[^\, ] + \, so\, [0-9] + \, [0-9] + \.
+ else
+ lt_cv_deplibs_check_method='match_pattern /lib[^/\.]+\.so$'
+ fi
+ ::
++newos6*)+ lt_cv_deplibs_check_method='file_magic ELF [0-9][0-9]*-bit [ML]SB (executable|dynamic lib)'
+ lt cv file magic cmd=/usr/bin/file
+ lt_cv_file_magic_test_file=/usr/lib/libnls.so
+ ;;
++openbsd*)
+ lt_cv_file_magic_cmd=/usr/bin/file
+ lt_cv_file_magic_test_file=`echo /usr/lib/libc.so.*`
+ if test -z "`echo __ELF__ | $CC -E - | grep __ELF__`" || test "$host_os-$host_cpu" = "openbsd2.8-powerpc"; then
+ lt_cv_deplibs_check_method='file_magic ELF [0-9][0-9]*-bit [LM]SB shared object'
+ else
+ lt_cv_deplibs_check_method='file_magic OpenBSD.* shared library'
+ fi
+ ;;
^{+}+osf3* | osf4* | osf5*)
+ # this will be overridden with pass all, but let us keep it just in case
+ lt cv_deplibs_check_method='file_magic COFF format alpha shared library'
+ lt cv file magic test file=/shlib/libc.so
+ lt_cv_deplibs_check_method=pass_all
+ ;;
++sco3.2v5<sup>*</sup>)
+ lt cv deplibs check method=pass all
```

```
+ ;;
+
+solaris*)
+ lt_cv_deplibs_check_method=pass_all
+ lt_cv_file_magic_test_file=/lib/libc.so
+ ;;
+
+sysv5uw[78]* | sysv4*uw2*)
+ lt_cv_deplibs_check_method=pass_all
+ ::
++sysv4 | sysv4.2uw2* | sysv4.3* | sysv5*)
+ case $host_vendor in
+ motorola)
+ lt_cv_deplibs_check_method='file_magic ELF [0-9][0-9]*-bit [ML]SB (shared object|dynamic lib) M[0-9][0-
9]* Version [0-9]'
+ lt_cv_file_magic_test_file=`echo /usr/lib/libc.so*`
+ ::
+ ncr)
+ lt_cv_deplibs_check_method=pass_all
+ \therefore+ sequent)
+ lt_cv_file_magic_cmd='/bin/file'
+ lt_cv_deplibs_check_method='file_magic ELF [0-9][0-9]*-bit [LM]SB (shared object|dynamic lib )'
+ ;;
+ sni)
+ lt_cv_file_magic_cmd='/bin/file'
+ lt_cv_deplibs_check_method="file_magic ELF [0-9][0-9]*-bit [LM]SB dynamic lib"
+ lt_cv_file_magic_test_file=/lib/libc.so
+ ;;
+ esac
+ ;;
+esac
+
+f_{1}+echo "$as_me:$LINENO: result: $lt_cv_deplibs_check_method" >&5
+echo "${ECHO_T}$lt_cv_deplibs_check_method" >&6
+file_magic_cmd=$lt_cv_file_magic_cmd
+deplibs_check_method=$lt_cv_deplibs_check_method
^{+}+
+
\pm+
+
\pm+# Check for command to grab the raw symbol name followed by C symbol from nm.
+echo "$as_me:$LINENO: checking command to parse $NM output" >&5
```

```
+echo $ECHO_N "checking command to parse $NM output... $ECHO_C" >&6
+if test "\frac{1}{\pi}[lt_cv_sys_global_symbol_pipe+set}" = set; then
+ echo $ECHO_N "(cached) $ECHO_C" >&6
+else
^{+}+# These are sane defaults that work on at least a few old systems.
+# [They come from Ultrix. What could be older than Ultrix?!! ;)]
++# Character class describing NM global symbol codes.
+symcode='[BCDEGRST]'
++# Regexp to match symbols that can be accessed directly from C.
+sympat='\([_A-Za-z][_A-Za-z0-9]*\)'
+
+# Transform the above into a raw symbol and a C symbol.
+symxfrm=\1 \23 3'+
+# Transform an extracted symbol line into a proper C declaration
+lt_cv_global_symbol_to_cdecl="sed -n -e 's/^. .* \(.*\)$/extern char \1;/p'"
+
+# Transform an extracted symbol line into symbol name and symbol address
+lt_cv_global_symbol_to_c_name_address="sed -n -e 's/^: \([^ ]*\) $/ {\\\"\1\\\", (lt_ptr) 0},/p' -e 's/^$symcode \([^
\ket{\ast} \setminus (\sqrt{^\wedge \ast}) \ \bra{\} \setminus \frac{2}{\,}, (lt_ptr) \&\2},p''++# Define system-specific variables.
+case $host_os in
+aix^*+ symcode='[BCDT]'
+ ::
+cygwin* | mingw* | pw32*)
+ symcode='[ABCDGISTW]'
+ ::
+hpux*) # Its linker distinguishes data from code symbols
+ lt_cv_global_symbol_to_cdecl="sed -n -e 's/^T .* \(.*\)$/extern char \1();/p' -e 's/^$symcode* .* \(.*\)$/extern
char \langle 1; /p'' \rangle+ lt_cv_global_symbol_to_c_name_address="sed -n -e 's/^: \langle ([^\wedge ]^*\rangle ) $/ \{ \|\|\|\|1\|\|, (lt_ptr) 0},/p' -e 's/^$symcode*
\([^ ]*\) \([^ ]*\)$/ {\"\2\", (lt_ptr) \&\2},/p'"
+ ;;
+irix^*)
+ symcode='[BCDEGRST]'
+ ::
+solaris* | sysv5*)
+ symcode='[BDT]'
+ ;;
+svsv4)
+ symcode='[DFNSTU]'
+ ;;
+esac
```

```
^{+}+# Handle CRLF in mingw tool chain
+opt_cr=
+case $host_os in
+mingw*)
+ opt_cr=`echo 'x\{0,1\}' | tr x '\015'` # option cr in regexp
+ ::
+esac
^{+}+# If we're using GNU nm, then use its standard symbol codes.
+if NM - V 2 > 2 | egrep '(GNU|with BFD)' > /dev/null; then
+ symcode='[ABCDGISTW]'
+f_1+
+# Try without a prefix undercore, then with it.
+for ac_symprfx in "" "_"; do
++ # Write the raw and C identifiers.
+lt_cv_sys_global_symbol_pipe="sed -n -e 's/^.*[ 	]\($symcode$symcode*\)[ 	][
]*\($ac_symprfx\)$sympat$opt_cr$/$symxfrm/p'"
++ # Check to see that the pipe works correctly.
+ pipe_works=no
+ rm -f conftest*
+ cat > conftest.$ac_ext <<EOF
+#ifdef __cplusplus
+extern "C" {
+#endif
+char nm_test_var;
+void nm_test_func(){}
+#ifdef __cplusplus
+}
+#endif
+int main(){nm_test_var='a';nm_test_func();return(0);}
+EOF
+
+ if { (eval echo "$as_me:$LINENO: \"$ac_compile\"") >&5
+ (eval $ac_compile) 2>&5
+ ac_status=$?
+ echo "$as_me:$LINENO: \$? = $ac_status" >&5
+ (exit $ac_status); }; then
+ # Now try to grab the symbols.
+ nlist=conftest.nm
+ if { (eval echo "$as_me:$LINENO: \"$NM conftest.$ac_objext \| $lt_cv_sys_global_symbol_pipe \> $nlist\"")
\geq 8.5+ (eval $NM conftest.$ac_objext \| $lt_cv_sys_global_symbol_pipe \> $nlist) 2>&5
+ ac_status=$?
```

```
+ echo "$as_me:$LINENO: \$? = $ac_status" >&5
```

```
+ (exit $ac_status); } && test -s "$nlist"; then
+ # Try sorting and uniquifying the output.
+ if sort "$nlist" | uniq > "$nlist"T; then
+	mv -f "$nlist"T "$nlist"
+ else
+ rm -f "$nlist"T+ fi
++ # Make sure that we snagged all the symbols we need.
+ if egrep ' nm_test_var$' "$nlist" >/dev/null; then
+ if egrep ' nm_test_func$' "$nlist" >/dev/null; then
+	 cat <<EOF > conftest.$ac_ext
+#ifdef __cplusplus
+extern "C" {
+#endif
+
+EOF
+ # Now generate the symbol file.
+	 eval "$lt_cv_global_symbol_to_cdecl"' < "$nlist" >> conftest.$ac_ext'
+
+ cat <<EOF >> conftest.$ac_ext
+#if defined (__STDC__) && __STDC__
+# define lt_ptr void *
+#else
+# define lt_ptr char *
+# define const
+#endif
+
+<sup>*</sup> The mapping between symbol names and symbols. */+const struct {
+ const char *name;
+ lt_ptr address;
+}
+lt_preloaded_symbols[] =
+{
+EOF
+	 sed "s/^$symcode$symcode* \(.*\) \(.*\)$/ {\"\2\", (lt_ptr) \&\2},/" < "$nlist" >> conftest.$ac_ext
+ cat <<\EOF >> conftest.$ac_ext
+ \{0, (lt\_ptr) 0\}+};
+
+#ifdef cplusplus
+}
+#endif
+EOF+ # Now try linking the two files.
+	 mv conftest.$ac_objext conftstm.$ac_objext
+ save LIBS="$LIBS"
```

```
+ save_CFLAGS="$CFLAGS"
+ LIBS="conftstm.$ac_objext"
+ CFLAGS="$CFLAGS$no_builtin_flag"
+ if { (eval echo "$as_me:$LINENO: \"$ac_link\"") > &5
+ (eval $ac_link) 2 > 85+ ac_status=$?
+ echo "$as_me:$LINENO: \$? = $ac_status" >&5
+ (exit $ac_status); } && test -s conftest; then
+	 pipe_works=yes
+ fi
+ LIBS="$save_LIBS"
+ CFLAGS="$save_CFLAGS"
+ else
+	 echo "cannot find nm_test_func in $nlist" >&5
+ fi
+ else
+	echo "cannot find nm_test_var in $nlist" >&5
+ fi
+ else
+ echo "cannot run $lt_cv_sys_global_symbol_pipe" >&5
+ fi
+ else
+ echo "$progname: failed program was:" >&5
+ cat conftest.$ac_ext >&5
+ fi
+ rm -f conftest* conftst*
++ # Do not use the global_symbol_pipe unless it works.
+ if test "$pipe_works" = yes; then
+ break
+ else
+ lt_cv_sys_global_symbol_pipe=
+ fi
+done
+
+f_1^{+}+global_symbol_pipe="$lt_cv_sys_global_symbol_pipe"
+if test -z "$lt_cv_sys_global_symbol_pipe"; then
+ global symbol to cdecl=
+ global_symbol_to_c_name_address=
+else
+ global symbol to cdecl="$lt cv global symbol to cdecl"
+ global_symbol_to_c_name_address="$lt_cv_global_symbol_to_c_name_address"
+f_1+if test -z "$global_symbol_pipe$global_symbol_to_cdec$global_symbol_to_c_name_address";
+then
+ echo "$as_me:$LINENO: result: failed" >&5
```

```
+echo "${ECHO_T}failed" >&6
+else
+ echo "$as_me:$LINENO: result: ok" >&5
+echo "\S{ECHO_T}ok" >&6
+f_1\ddot{}\overline{+}+for ac_header in dlfcn.h
+do+as ac Header=`echo "ac cv header $ac header" | $as tr sh`
+if eval "test \"\${$as_ac_Header+set}\" = set"; then
+ echo "$as_me:$LINENO: checking for $ac_header" > & 5
+echo $ECHO_N "checking for $ac_header... $ECHO_C" >&6
+if eval "test \"\${$as_ac_Header+set}\" = set"; then
+ echo $ECHO_N "(cached) $ECHO_C" >&6
+f_1+echo "$as_me:$LINENO: result: `eval echo '${'$as_ac_Header'}" ">&5
+echo "${ECHO T}`eval echo '${'$as ac Header'}" ">&6
+else
+ # Is the header compilable?
+echo "$as me:$LINENO: checking $ac header usability" >&5+echo $ECHO_N "checking $ac_header usability... $ECHO_C" >&6
+cat >conftest.$ac_ext <<_ACEOF
+/* confdefs.h. */
+_ACEOF
+cat confdefs.h >>conftest.$ac ext
+cat >>conftest.$ac ext << ACEOF
+/* end confdefs.h. */+$ac includes default
+@%:@include <$ac_header>
+_ACEOF
+rm -f conftest.$ac_objext
+if { (eval echo "$as_me:$LINENO: \"$ac_compile\"") > \& 5
+ (eval $ac_compile) 2>conftest.er1
+ ac_status=$?
+ grep -v '^ *+' conftest.er1 >conftest.err
+ rm -f conftest.er1
+ cat conftest.err > & 5
+ echo "$as_me:$LINENO: \$? = $ac_status" > \&5+ (exit $ac status); \&&+ { ac try='test -z "$ac c werror flag"
+ || test ! -s conftest.err'
+ { (eval echo "$as me:$LINENO: \"$ac try\"") > & 5
+ (eval $ac_try) 2>&5
+ ac status=$?
+ echo "$as me:$LINENO: \? = $ac status" > & 5
+ (exit $ac status); \}; \&&+ { ac try='test -s conftest.$ac objext'
```

```
+ { (eval echo "$as_me:$LINENO: \"$ac_try\"") > & 5
+ (eval $ac_try) 2>&5
+ ac_status=$?
+ echo "$as_me:$LINENO: \$? = $ac_status" > \&5+ (exit $ac_status); }; }; then
+ ac_header_compiler=yes
+else
+ echo "$as_me: failed program was:" > \& 5
+sed 's/^/| /' conftest.$ac_ext >&5
\ddot{+}+ac_header_compiler=no
+f_{1}+rm -f conftest.err conftest.$ac_objext conftest.$ac_ext
+echo "$as_me:$LINENO: result: $ac_header_compiler" >&5
+echo "${ECHO_T}$ac_header_compiler">&6
\ddot{+}+# Is the header present?
+echo "$as_me:$LINENO: checking $ac_header presence" >&5
+echo $ECHO_N "checking $ac_header presence... $ECHO_C" >&6
+cat >conftest.$ac_ext <<_ACEOF
+/* confdefs.h. */+_ACEOF
+cat confdefs.h >>conftest.$ac_ext
+cat >>conftest.$ac ext << ACEOF
+\prime^* end confdefs.h. */+@%:@include <$ac header>
+ ACEOF
+if { (eval echo "$as_me:$LINENO: \"$ac_cpp conftest.$ac_ext\"") >&5
+ (eval $ac_cpp conftest.$ac_ext) 2>conftest.er1
+ ac status=$?+ grep -v '^ *+' conftest.er1 >conftest.err
+ rm -f conftest.er1
+ cat conftest.err > & 5
+ echo "$as_me:$LINENO: \$? = $ac_status" > \&5+ (exit $ac_status); } >/dev/null; then
+ if test -s conftest.err; then
+ ac_cpp_err=$ac_c_preproc_warn_flag
+ ac_cpp_err=$ac_cpp_err$ac_c_werror_flag
+ else
+ ac cpp err=
+ fi
+else
+ ac_cpp_err=yes
+f\mathbf{i}+i f test -z "$ac cpp err"; then
+ ac header preproc=yes
+else
+ echo "$as me: failed program was:" > & 5
```

```
+sed 's/\frac{\gamma}{\sqrt{2}} / conftest. $ac ext > & 5
\overline{+}+ ac_header_preproc=no
+fi+rm -f conftest.err conftest.$ac ext
+echo "$as_me:$LINENO: result: $ac_header_preproc" >&5
+echo "\S{ECHO T}$ac header preproc" > & 6
\pm+# So? What about this header?
+case $ac_header_compiler:$ac_header_preproc:$ac_c_preproc_warn_flag in
+ ves:no: )
+ { echo "$as_me:$LINENO: WARNING: $ac_header: accepted by the compiler, rejected by the preprocessor!"
> 8.5+echo "$as_me: WARNING: $ac_header: accepted by the compiler, rejected by the preprocessor!" > \&2;}
+ { echo "$as_me:$LINENO: WARNING: $ac_header: proceeding with the compiler's result" > &5
+echo "$as_me: WARNING: $ac_header: proceeding with the compiler's result" > & 2; }
+ ac_header_preproc=yes
+ ::
+ no:yes:*)
+ { echo "$as_me:$LINENO: WARNING: $ac_header: present but cannot be compiled" > & 5
+echo "$as me: WARNING: $ac header: present but cannot be compiled" >82; }
+ { echo "$as_me:$LINENO: WARNING: $ac_header: check for missing prerequisite headers?" > & 5
+echo "$as_me: WARNING: $ac_header: check for missing prerequisite headers?" >&2;}
+ { echo "$as me: $LINENO: WARNING: $ac header: see the Autoconf documentation" > & 5
+echo "$as_me: WARNING: $ac_header: see the Autoconf documentation" > & 2; }
+ { echo "$as me: $LINENO: WARNING: $ac header: section \"Present But Cannot Be Compiled\"" > & 5
+echo "$as me: WARNING: $ac header: section \"Present But Cannot Be Compiled\"" >&2; }
+ { echo "$as_me:$LINENO: WARNING: $ac_header: proceeding with the preprocessor's result" > & 5
+echo "$as_me: WARNING: $ac_header: proceeding with the preprocessor's result" > & 2; }
+ { echo "$as me:$LINENO: WARNING: $ac header: in the future, the compiler will take precedence" > & 5
+echo "$as_me: WARNING: $ac_header: in the future, the compiler will take precedence" > & 2; }
+ (
    cat \ll\land ASBOX
++@%:@@%:@Report this to the AC PACKAGE NAME lists. @%:@@%:@
+ ASBOX
+ ) |
    sed "s/^/$as me: WARNING: /" > \&2
++ ::
+esac
+echo "$as me:$LINENO: checking for $ac header" > &5+echo $ECHO N "checking for $ac header... $ECHO C" >&6
+if eval "test \"\${$as_ac_Header+set}\" = set"; then
+ echo $ECHO N "(cached) $ECHO C" > & 6
+else
+ eval "$as ac Header=\$ac header preproc"
+fi
```

```
+echo "$as_me:$LINENO: result: `eval echo '${'$as_ac_Header'}" ">&5
+echo "${ECHO_T}`eval echo '${'$as_ac_Header'}" ">&6
\overline{+}+f\mathbf{i}+if test `eval echo '${'$as_ac_Header'} \degree = yes; then
+ cat >>confdefs.h <<_ACEOF
+@%:@define `echo "HAVE $ac header" | $as tr cpp` 1
+ ACEOF
\ddot{+}+f_1\ddot{+}+done
\overline{+}\ddot{}\ddot{+}\ddot{}\ddot{+}+# Only perform the check for file, if the check method requires it
+case $deplibs_check_method in
+file\_magic*)+ if test "$file magic cmd" = '$MAGIC CMD'; then
+ echo "$as_me:$LINENO: checking for ${ac_tool_prefix}file" >&5
+echo $ECHO_N "checking for ${ac_tool_prefix}file... $ECHO_C" >&6
+if test "${lt cv path MAGIC CMD+set}" = set; then
+ echo $ECHO_N "(cached) $ECHO_C" >&6
+else
+ case $MAGIC CMD in
+ /*)
+ lt_cv_path_MAGIC_CMD="$MAGIC_CMD" # Let the user override the test with a path.
+ ::
+ ?:/*)
+ It_cv_path_MAGIC_CMD="$MAGIC_CMD" # Let the user override the test with a dos path.
+ ::
(+ * )+ ac_save_MAGIC_CMD="$MAGIC_CMD"
+ IFS="${IFS=}"; ac_save_ifs="$IFS"; IFS=":"
+ ac_dummy="/usr/bin:$PATH"
+ for ac_dir in $ac_dummy; do
+ test -z "$ac_dir" && ac_dir=.
+ if test -f $ac dir/${ac tool prefix}file; then
    lt cv path MAGIC CMD="$ac dir/${ac tool prefix}file"
+if test -n "$file magic test file": then
++ case $deplibs check method in
+ "file_magic "*)
+ file magic regex="`expr\"$deplibs check method\":\"file magic \(.*\)\""
+ MAGIC CMD="$lt cv path MAGIC CMD"
+ if eval $file magic cmd \$file magic test file 2>/dev/null \end{magic}
```

```
+ egrep "$file magic regex" > /dev/null; then
```

```
+ :
+	 else
   cat < EOF 1>&2
^{+}+*** Warning: the command libtool uses to detect shared libraries,
+*** $file_magic_cmd, produces output that libtool cannot recognize.
+*** The result is that libtool may fail to recognize shared libraries
+*** as such. This will affect the creation of libtool libraries that
+*** depend on shared libraries, but programs linked with such libtool
+*** libraries will work regardless of this problem. Nevertheless, you
+*** may want to report the problem to your system manager and/or to
+*** bug-libtool@gnu.org
\pm+EOF+ fi ;;
+ esac
+ fi
    break
+ fi
+ done
+ IFS="$ac_save_ifs"
+ MAGIC_CMD="$ac_save_MAGIC_CMD"
+ ;;
+esac
+f_1++MAGIC_CMD="$lt_cv_path_MAGIC_CMD"
+if test -n "$MAGIC_CMD"; then
+ echo "$as_me:$LINENO: result: $MAGIC_CMD" >&5
+echo "${ECHO_T}$MAGIC_CMD" >&6
+else
+ echo "$as_me:$LINENO: result: no" >&5
+echo "${ECHO_T}no" >&6
+f_1+
+if test -z "$lt_cv_path_MAGIC_CMD"; then
+ if test -n "$ac_tool_prefix"; then
+ echo "$as_me:$LINENO: checking for file" >&5
+echo $ECHO_N "checking for file... $ECHO_C" >&6
+if test "\{lt; t\}" = set; then
+ echo $ECHO_N "(cached) $ECHO_C" >&6
+else
+ case $MAGIC_CMD in
+ /*)
+ lt cv path MAGIC CMD="$MAGIC CMD" # Let the user override the test with a path.
+ ;;
+ ?:/*)
+ lt cv path MAGIC CMD="$MAGIC CMD" # Let the user override the test with a dos path.
```

```
+ ;;
```

```
+ *)
```

```
+ ac_save_MAGIC_CMD="$MAGIC_CMD"
```

```
+ IFS="${IFS= }"; ac_save_ifs="$IFS"; IFS=":"
```

```
+ ac_dummy="/usr/bin:$PATH"
```

```
+ for ac_dir in $ac_dummy; do
```

```
+ test -z "$ac_dir" && ac_dir=.
```

```
+ if test -f $ac_dir/file; then
```

```
lt_cv_path_MAGIC_CMD="$ac_dir/file"
```
+ if test -n "\$file magic test file"; then

```
+	case $deplibs_check_method in
```

```
+	"file_magic "*)
```
+ file magic regex="`expr \"\$deplibs check method\" : \"file magic  $\langle (\cdot^*)\rangle$ "'"

```
+ MAGIC_CMD="$lt_cv_path_MAGIC_CMD"
```

```
+	 if eval $file_magic_cmd \$file_magic_test_file 2> /dev/null |
```

```
+	 egrep "$file_magic_regex" > /dev/null; then
```

```
+ :
```

```
+	 else
```

```
+ cat <<EOF 1>&2
```

```
+
```
+\*\*\* Warning: the command libtool uses to detect shared libraries,

```
+*** $file_magic_cmd, produces output that libtool cannot recognize.
```

```
+*** The result is that libtool may fail to recognize shared libraries
```

```
+*** as such. This will affect the creation of libtool libraries that
```

```
+*** depend on shared libraries, but programs linked with such libtool
```

```
+*** libraries will work regardless of this problem. Nevertheless, you
```

```
+*** may want to report the problem to your system manager and/or to
```

```
+*** bug-libtool@gnu.org
```

```
+
```

```
+EOF
```
 $+$  fi ;;

```
+ esac
```

```
+ fi
```

```
+ break
```

```
+ fi
```

```
+ done
```

```
+ IFS="$ac_save_ifs"
```

```
+ MAGIC_CMD="$ac_save_MAGIC_CMD"
```

```
+ ;;
```

```
+esac
```

```
+f_{1}^{+}
```
+MAGIC\_CMD="\$lt\_cv\_path\_MAGIC\_CMD"

+if test -n "\$MAGIC\_CMD"; then

+ echo "\$as\_me:\$LINENO: result: \$MAGIC\_CMD" >&5

```
+echo "${ECHO_T}$MAGIC_CMD" >&6
```

```
+else
```

```
+ echo "$as_me:$LINENO: result: no" >&5
```

```
+echo "\E{ECHO_T}no" >&6+f_1\overline{+}+ else
+ MAGIC_CMD=:
+ fi
+f\mathbf{i}\pm+ fi
+ ::
+esac
^{+}+if test -n "$ac_tool_prefix"; then
+ # Extract the first word of "${ac_tool_prefix}ranlib", so it can be a program name with args.
+set dummy ${ac_tool_prefix}ranlib; ac_word=$2
+echo "$as_me:$LINENO: checking for $ac_word" >&5
+echo $ECHO_N "checking for $ac_word... $ECHO_C" >&6
+if test "${ac cv prog RANLIB+set}" = set; then
+ echo $ECHO_N "(cached) $ECHO_C" >&6
+else
+ if test -n "$RANLIB"; then
+ ac_cv_prog_RANLIB="$RANLIB" # Let the user override the test.
+else
+as_save_IFS=$IFS; IFS=$PATH_SEPARATOR
+for as_dir in $PATH
+do+ IFS=$as save IFS
+ test -z "$as_dir" && as_dir=.
+ for ac_exec_ext in "$ac_executable_extensions; do
+ if $as_executable_p "$as_dir/$ac_word$ac_exec_ext"; then
+ ac_cv_prog_RANLIB="${ac_tool_prefix}ranlib"
+ echo "$as_me:$LINENO: found $as_dir/$ac_word$ac_exec_ext" >&5
+ break 2
+ fi
+done
+done
\ddot{+}+f_{1}+f\mathbf{i}+RANLIB=$ac cv prog RANLIB
+if test -n "$RANLIB": then
+ echo "$as me:$LINENO: result: $RANLIB" > & 5
+echo "${ECHO T}$RANLIB" >&6
+else
+ echo "$as me:$LINENO: result: no" > & 5
+echo "\S{ECHO T}no" >&6
+f_{1}\ddot{+}
```

```
+f_1+if test -z "$ac_cv_prog_RANLIB"; then
+ ac_ct_RANLIB=$RANLIB
+ # Extract the first word of "ranlib", so it can be a program name with args.
+set dummy ranlib; ac_word=$2
+echo "$as_me:$LINENO: checking for $ac_word" > & 5
+echo $ECHO N "checking for $ac word... $ECHO C" >&6
+if test "\frac{1}{2} [ac_cv_prog_ac_ct_RANLIB+set}" = set; then
+ echo $ECHO_N "(cached) $ECHO_C" >&6
+else
+ if test -n "$ac_ct_RANLIB"; then
+ ac_cv_prog_ac_ct_RANLIB="$ac_ct_RANLIB" # Let the user override the test.
+else
+as_save_IFS=$IFS; IFS=$PATH_SEPARATOR
+for as_dir in $PATH
+do+ IFS=$as_save_IFS
+ test -z "$as dir" & & as dir=.
+ for ac_exec_ext in "$ac_executable_extensions; do
+ if $as_executable_p "$as_dir/$ac_word$ac_exec_ext"; then
+ ac cv prog ac ct RANLIB="ranlib"
+ echo "$as_me:$LINENO: found $as_dir/$ac_word$ac_exec_ext" >&5
+ break 2
+ fi
+done
+done
\ddot{}+ test -z "$ac_cv_prog_ac_ct_RANLIB" && ac_cv_prog_ac_ct_RANLIB=":"
+f_{1}+f_1+ac_ct_RANLIB=$ac_cv_prog_ac_ct_RANLIB
+if test -n "$ac_ct_RANLIB"; then
+ echo "$as_me:$LINENO: result: $ac_ct_RANLIB" >&5
+echo "${ECHO_T}$ac_ct_RANLIB">&6
+else
+ echo "$as_me:$LINENO: result: no" >&5
+echo "\E{ECHO_T}no" >&6+f_{1}\ddot{+}+ RANLIB=$ac ct RANLIB
+else
+ RANLIB="$ac cv prog RANLIB"
+fi\ddot{+}+i f test -n "$ac tool prefix": then
+ # Extract the first word of "${ac tool prefix}strip", so it can be a program name with args.
+set dummy \{(ac\ tool\ prefix\} strip; ac\ word = \2
+echo "$as me:$LINENO: checking for $ac word" > & 5
```

```
+echo $ECHO_N "checking for $ac_word... $ECHO_C" >&6
+if test "\frac{c}{a} ac_cv_prog_STRIP+set}" = set; then
+ echo $ECHO_N "(cached) $ECHO_C" >&6
+else
+ if test -n "$STRIP"; then
+ ac_cv_prog_STRIP="$STRIP" # Let the user override the test.
+else
+as_save_IFS=$IFS; IFS=$PATH_SEPARATOR
+for as_dir in $PATH
+do
+ IFS=$as_save_IFS
+ test -z "$as_dir" && as_dir=.
+ for ac_exec_ext in '' $ac_executable_extensions; do
+ if $as_executable_p "$as_dir/$ac_word$ac_exec_ext"; then
+ ac_cv_prog_STRIP="${ac_tool_prefix}strip"
+ echo "$as_me:$LINENO: found $as_dir/$ac_word$ac_exec_ext" >&5
+ break 2
+ fi
+done
+done
\pm+f_{1}+fi
+STRIP=$ac_cv_prog_STRIP
+if test -n "$STRIP"; then
+ echo "$as_me:$LINENO: result: $STRIP" >&5
+echo "${ECHO_T}$STRIP" >&6
+else
+ echo "$as_me:$LINENO: result: no" >&5
+echo "${ECHO_T}no" >&6
+f_{1}+
+f_1+if test -z "$ac_cv_prog_STRIP"; then
+ ac_ct_STRIP=$STRIP
+ # Extract the first word of "strip", so it can be a program name with args.
+set dummy strip; ac_word=$2
+echo "$as_me:$LINENO: checking for $ac_word" >&5
+echo $ECHO_N "checking for $ac_word... $ECHO_C" >&6
+if test "${ac_cv_prog_ac_ct_STRIP+set}" = set; then
+ echo $ECHO_N "(cached) $ECHO_C" >&6
+else
+ if test -n "$ac_ct_STRIP"; then
+ ac_cv_prog_ac_ct_STRIP="$ac_ct_STRIP" # Let the user override the test.
+else
+as_save_IFS=$IFS; IFS=$PATH_SEPARATOR
+for as_dir in $PATH
+do
```

```
+ IFS=$as_save_IFS
+ test -z "$as_dir" && as_dir=.
+ for ac_exec_ext in '' $ac_executable_extensions; do
+ if $as_executable_p "$as_dir/$ac_word$ac_exec_ext"; then
+ ac_cv_prog_ac_ct_STRIP="strip"
+ echo "$as_me:$LINENO: found $as_dir/$ac_word$ac_exec_ext" >&5
+ break 2
+ fi
+done
+done
+
+ test -z "$ac_cv_prog_ac_ct_STRIP" && ac_cv_prog_ac_ct_STRIP=":"
+f_1+f_1+ac_ct_STRIP=$ac_cv_prog_ac_ct_STRIP
+if test -n "$ac_ct_STRIP"; then
+ echo "$as_me:$LINENO: result: $ac_ct_STRIP" >&5
+echo "${ECHO_T}$ac_ct_STRIP" >&6
+else
+ echo "$as_me:$LINENO: result: no" >&5
+echo "${ECHO_T}no" >&6
+f_{1}++ STRIP=$ac_ct_STRIP
+else
+ STRIP="$ac_cv_prog_STRIP"
+f_1+++enable_dlopen=no
+enable_win32_dll=no
++# Check whether --enable-libtool-lock or --disable-libtool-lock was given.
+if test "\{\text{enable\_libtool\_lock}+\text{set}\}" = set; then
+ enableval="$enable_libtool_lock"
+ 
+f_i:
+test "x$enable_libtool_lock" != xno && enable_libtool_lock=yes
++# Some flags need to be propagated to the compiler or linker for good
+# libtool support.
+case $host in
+*-+irix6*)+ # Find out which ABI we are using.
+ echo '#line oline "configure"' > conftest.$ac_ext
+ if { (eval echo "$as me:$LINENO: \"$ac_compile\"") > &5
+ (eval $ac_compile) 2 > 8.5+ ac status=$?
```

```
+ echo "$as_me:$LINENO: \$? = $ac_status" > & 5
+ (exit $ac_status); }; then
+ case '/usr/bin/file conftest.$ac_objext` in
+ *32-bit*)
   LD = "$(LD-Id] -32"+\ddot{}\ddots+ *N32*)
  LD = "$(LD-Id) -n32"+\ddot{}\dddot{ }+ *64-bit*)
   LD = "\\{LD-1d} -64"
+\ddot{}\vdots+ esac
+ fi
+ rm -rf conftest*
+ ::
++*-*sco3.2v5*)+ # On SCO OpenServer 5, we need -belf to get full-featured binaries.
+ SAVE_CFLAGS="$CFLAGS"
+ CFLAGS="$CFLAGS -belf"
+ echo "$as_me:$LINENO: checking whether the C compiler needs -belf" >&5
+echo $ECHO_N "checking whether the C compiler needs -belf... $ECHO_C" >&6
+if test "\{lt\_cv\_cc\_needs\_belf + set\}" = set; then
+ echo $ECHO_N "(cached) $ECHO_C" >&6
+else
\ddot{}\ddot{+}+ ac_ext=c
+ac_cpp='$CPP $CPPFLAGS'
+ac_compile='$CC -c $CFLAGS $CPPFLAGS conftest.$ac_ext >&5'
+ac_link='$CC -o conftest$ac_exeext $CFLAGS $CPPFLAGS $LDFLAGS conftest.$ac_ext $LIBS >&5'
+ac_compiler_gnu=$ac_cv_c_compiler_gnu
\ddot{+}+ cat >conftest.$ac_ext <<_ACEOF
+/* confdefs.h. */
+ ACEOF
+cat confdefs.h >>conftest.$ac_ext
+cat >>conftest.$ac_ext <<_ACEOF
\pm/* end confdefs.h. */
++int+main ()+\{\ddot{+}+ ;
+ return 0;
+}
```

```
+ ACEOF
```

```
+rm -f conftest.$ac_objext conftest$ac_exeext
+if { (eval echo "$as_me:$LINENO: \degree$ac_link\degree"') > & 5
+ (eval $ac_link) 2>conftest.er1
+ ac status=$?
+ grep -v '^ *+' conftest.er1 >conftest.err
+ rm -f conftest.er1
+ cat conftest.err > & 5
+ echo "$as_me:$LINENO: \$? = $ac_status" > & 5
+ (exit $ac_status); \&&+ { ac_try='test -z "$ac_c_werror_flag"
+ || test ! -s conftest.err'
+ { (eval echo "$as_me:$LINENO: \"$ac_try\"") >&5
+ (eval $ac_try) 2>&5
+ ac_status=$?
+ echo "$as_me:$LINENO: \$? = $ac_status" > & 5
+ (exit $ac_status); \}; \&&+ { ac try='test -s conftest$ac exeext'
+ { (eval echo "$as_me:$LINENO: \"$ac_try\"") >&5
+ (eval $ac_try) 2>&5
+ ac status=$?
+ echo "$as_me:$LINENO: \$? = $ac_status" > &5+ (exit $ac_status); }; }; then
+ lt_cv_cc_needs_belf=yes
+else
+ echo "$as_me: failed program was:" > & 5
+sed 's/^/| /' conftest.$ac_ext >&5
\ddot{+}+lt_cv_cc_needs_belf=no
+fi+rm -f conftest.err conftest.$ac_objext \
+conftest$ac_exeext conftest.$ac_ext
   ac ext=c++ac_cpp='$CPP $CPPFLAGS'
+ac_compile='$CC -c $CFLAGS $CPPFLAGS conftest.$ac_ext >&5'
+ac_link='$CC -o conftest$ac_exeext $CFLAGS $CPPFLAGS $LDFLAGS conftest.$ac_ext $LIBS >&5'
+ac_compiler_gnu=$ac_cv_c_compiler_gnu
\ddot{}+f_{1}+echo "$as me:$LINENO: result: $lt cv cc needs belf" >&5
+echo "\S{ECHO T}\Slt cv cc needs belf" > & 6
+ if test x"$lt cv cc needs belf" != x"yes"; then
+ # this is probably gcc 2.8.0, egcs 1.0 or newer; no need for -belf
+ CFLAGS="$SAVE_CFLAGS"
+ fi
+ ::
\overline{+}\overline{+}
```

```
+esac
+
+# Sed substitution that helps us do robust quoting. It backslashifies
+# metacharacters that are still active within double-quoted strings.
+Xsed='sed -e s/^X//'
+sed_quote_subst='s/\([\\"\\`$\\\\]\)/\\\1/g'
^{+}+# Same as above, but do not quote variable references.
+double_quote_subst='s/\([\\"\\`\\\\]\)/\\\1/g'
^{+}+# Sed substitution to delay expansion of an escaped shell variable in a
+# double_quote_subst'ed string.
+delay_variable_subst='s/\\\\\\\\\\\\$/\\\\\$/g'
++# Constants:
+rm="rm -f"++# Global variables:
+default_ofile=libtool
+can_build_shared=yes
+
+# All known linkers require a `.a' archive for static linking (except M$VC,
+# which needs '.lib').
+libext=a
+ltmain="$ac_aux_dir/ltmain.sh"
+ofile="$default_ofile"
+with_gnu_ld="$lt_cv_prog_gnu_ld"
+need_locks="$enable_libtool_lock"
++old_CC="$CC"
+old_CFLAGS="$CFLAGS"
++# Set sane defaults for various variables
+test -z "$AR" && AR=ar
+test -z "$AR_FLAGS" && AR_FLAGS=cru
+test -z "$AS" && AS=as
+test -z "$CC" && CC=cc
+test -z "$DLLTOOL" && DLLTOOL=dlltool
+test -z "$LD" && LD=ld
+test -z "$LN_S" && LN_S="ln -s"
+test -z "$MAGIC_CMD" && MAGIC_CMD=file
+test -z "$NM" && NM=nm
+test -z "$OBJDUMP" && OBJDUMP=objdump
+test -z "$RANLIB" && RANLIB=:
+test -z "$STRIP" && STRIP=:
+test -z "$ac_objext" && ac_objext=o
+
+if test x"$host" != x"$build"; then
```

```
+ ac_tool_prefix=${host_alias}-
+else
+ ac_tool_prefix=
+fi
\pm+# Transform linux* to *-*-linux-gnu*, to support old configure scripts.
+case $host_os in
+linux-gnu*) ;;
+linux*) host=`echo $host | sed 's/^\(.*-.*-linux\)\(.*\)$/\1-gnu\2/"
+esac
+
+case $host_os in
+iax3*)+ # AIX sometimes has problems with the GCC collect2 program. For some
+ # reason, if we set the COLLECT_NAMES environment variable, the problems
+ # vanish in a puff of smoke.
+ if test "X${COLLECT_NAMES+set}" != Xset; then
+ COLLECT NAMES=
+ export COLLECT_NAMES
+ fi
+ ::
+esac
++# Determine commands to create old-style static archives.
+old_archive_cmds='$AR $AR_FLAGS $oldlib$oldobjs$old_deplibs'
+old_postinstall_cmds='chmod 644 $oldlib'
+old_postuninstall_cmds=
+
+if test -n "$RANLIB"; then
+ case $host_os in
+ openbsd*)
+ old_postinstall_cmds="\$RANLIB -t \$oldlib~$old_postinstall_cmds"
+ ;;
+ *)
+ old_postinstall_cmds="\$RANLIB \$oldlib~$old_postinstall_cmds"
+ ::
+ esac
+ old_archive_cmds="$old_archive_cmds~\$RANLIB \$oldlib"
+f_1^{+}+# Allow CC to be a program name with arguments.
+set dummy $CC
+compiler="$2"
^{+}+## FIXME: this should be a separate macro
+##+echo "$as_me:$LINENO: checking for objdir" >&5
+echo $ECHO_N "checking for objdir... $ECHO_C" >&6
```

```
+rm -f .libs 2>/dev/null
+mkdir .libs 2>/dev/null
+if test -d .libs; then
+ objdir=.libs
+else
+ # MS-DOS does not allow filenames that begin with a dot.
+ objdir=_libs
+f_1+rmdir .libs 2>/dev/null
+echo "$as_me:$LINENO: result: $objdir" >&5
+echo "${ECHO_T}$objdir" >&6
+##
+## END FIXME
\pm+
+## FIXME: this should be a separate macro
+##
+
+# Check whether --with-pic or --without-pic was given.
+if test "\{(with\_pic + set\}' = set; then+ withval="$with_pic"
+ pic_mode="$withval"
+else
+ pic_mode=default
+f_i;
+test -z "$pic_mode" && pic_mode=default
^{+}+# We assume here that the value for lt_cv_prog_cc_pic will not be cached
+# in isolation, and that seeing it set (from the cache) indicates that
+# the associated values are set (in the cache) correctly too.
+echo "$as_me:$LINENO: checking for $compiler option to produce PIC" >&5
+echo $ECHO_N "checking for $compiler option to produce PIC... $ECHO_C" >&6
+if test "\{lt\_cv\_prog\_cc\_pic+set\}" = set; then
+ echo $ECHO_N "(cached) $ECHO_C" >&6
+else
+ lt_cv_prog_cc_pic=
+ lt_cv_prog_cc_shlib=
+ lt_cv_prog_cc_wl=
+ lt_cv_prog_cc_static=
+ lt cv prog_cc_no_builtin=
+ lt_cv_prog_cc_can_build_shared=$can_build_shared
+
+ if test "$GCC" = yes; then
+ lt_cv_prog_cc_wl='-Wl,'
+ lt_cv_prog_cc_static='-static'
\pm+ case $host_os in
+ aix<sup>*</sup>)
```
- + # Below there is a dirty hack to force normal static linking with -ldl
- + # The problem is because libdl dynamically linked with both libc and
- + # libC (AIX C++ library), which obviously doesn't included in libraries
- + # list by gcc. This cause undefined symbols with -static flags.
- + # This hack allows C programs to be linked with "-static -ldl", but
- + # not sure about C++ programs.
- + lt\_cv\_prog\_cc\_static="\$lt\_cv\_prog\_cc\_static \${lt\_cv\_prog\_cc\_wl}-lC"
- + ;;
- + amigaos\*)
- + # FIXME: we need at least 68020 code to build shared libraries, but
- + # adding the `-m68020' flag to GCC prevents building anything better,
- + # like `-m68040'.
- + lt\_cv\_prog\_cc\_pic='-m68020 -resident32 -malways-restore-a4'
- + ;;
- +  $\frac{1}{2}$  beos\* | irix5\* | irix6\* | osf3\* | osf4\* | osf5\*)
- + # PIC is the default for these OSes.
- + ;;
- + darwin\* | rhapsody\*)
- + # PIC is the default on this platform
- + # Common symbols not allowed in MH\_DYLIB files
- + lt\_cv\_prog\_cc\_pic='-fno-common'
- + ;;
- + cygwin\*  $|\text{mingw*}|$  pw32\*  $|\text{os2*}|$
- + # This hack is so that the source file can tell whether it is being
- + # built for inclusion in a dll (and should export symbols for example).
- + lt\_cv\_prog\_cc\_pic='-DDLL\_EXPORT'
- $+$  ;;
- + sysv4\*MP\*)
- + if test -d /usr/nec; then
- + lt\_cv\_prog\_cc\_pic=-Kconform\_pic
- $+$  fi
- + ;;
- + \*)
- + lt\_cv\_prog\_cc\_pic='-fPIC'
- $+$   $\therefore$
- + esac

```
+ else
```
+ # PORTME Check for PIC flags for the system compiler.

```
+ case $host_os in
```

```
+ aix3* | aix4* | aix5*)
```
- + lt\_cv\_prog\_cc\_wl='-Wl,'
- + # All AIX code is PIC.
- + if test "\$host  $cpu$ " = ia64; then
- + # AIX 5 now supports IA64 processor
- $+$  lt cv prog cc static='-Bstatic'
- + else

```
+	lt_cv_prog_cc_static='-bnso -bI:/lib/syscalls.exp'
```

```
+ fi
```
```
+ ;;
+
+ hpux9* | hpux10* | hpux11*)
+ # Is there a better lt_cv_prog_cc_static that works with the bundled CC?
+ lt_cv_prog_cc_wl='-Wl,'
+ lt_cv_prog_cc_static="${lt_cv_prog_cc_wl}-a ${lt_cv_prog_cc_wl}archive"
+ lt_cv_prog_cc_pic='+Z'
+ ;;
+
+ irix5* | irix6*)+ lt_cv_prog_cc_wl='-Wl,'
+ lt_cv_prog_cc_static='-non_shared'
+ # PIC (with -KPIC) is the default.
+ ;;
+
+ cygwin* |\text{mingw*}| pw32* |\text{os2*}|+ # This hack is so that the source file can tell whether it is being
+ # built for inclusion in a dll (and should export symbols for example).
+ lt_cv_prog_cc_pic='-DDLL_EXPORT'
+ ;;
+
+ newsos6)
+ lt_cv_prog_cc_pic='-KPIC'
+ lt_cv_prog_cc_static='-Bstatic'
+ ;;
+
+ osf3* | osf4* | osf5*)
+ # All OSF/1 code is PIC.
+ lt_cv_prog_cc_wl='-Wl,'
+ lt_cv_prog_cc_static='-non_shared'
+ ;;
++ sco3.2v5*)
+ lt_cv_prog_cc_pic='-Kpic'
+ lt_cv_prog_cc_static='-dn'
+ lt_cv_prog_cc_shlib='-belf'
+ ;;
+
+ solaris*)
+ lt_cv_prog_cc_pic='-KPIC'
+ lt_cv_prog_cc_static='-Bstatic'
+ lt cv prog_cc_wl='-Wl,'
+ ;;
+
+ sunos4^*)
+ lt_cv_prog_cc_pic='-PIC'
+ lt_cv_prog_cc_static='-Bstatic'
+ lt_cv_prog_cc_wl='-Qoption ld '
```

```
+ ;;
+
+ sysv4 | sysv4.2uw2* | sysv4.3* | sysv5*)
+ lt_cv_prog_cc_pic='-KPIC'
+ lt_cv_prog_cc_static='-Bstatic'
+ if test "x$host_vendor" = xsni; then
+	lt_cv_prog_cc_wl='-LD'
+ else
+ lt_cv_prog_cc_wl='-Wl,'
+ fi
+ ;;
+
+ uts4*)+ lt_cv_prog_cc_pic='-pic'
+ lt_cv_prog_cc_static='-Bstatic'
+ ;;
+
+ sysv4*MP*+ if test -d /usr/nec ;then
+	lt_cv_prog_cc_pic='-Kconform_pic'
+	lt_cv_prog_cc_static='-Bstatic'
+ fi
+ ;;
++ *)
+ lt_cv_prog_cc_can_build_shared=no
+ ;;
+ esac
+ fi
+
+f_{1}++if test -z "$lt_cv_prog_cc_pic"; then
+ echo "$as_me:$LINENO: result: none" >&5
+echo "${ECHO_T}none" >&6
+else
+ echo "$as_me:$LINENO: result: $lt_cv_prog_cc_pic" >&5
+echo "${ECHO_T}$lt_cv_prog_cc_pic" >&6
+
+ # Check to make sure the pic flag actually works.
+ echo "$as_me:$LINENO: checking if $compiler PIC flag $lt_cv_prog_cc_pic works" \geq \& 5+echo $ECHO_N "checking if $compiler PIC flag $lt_cv_prog_cc_pic works... $ECHO_C" > &66+ if test "${lt cv_prog_cc_pic_works+set}" = set; then
+ echo $ECHO_N "(cached) $ECHO_C" >&6
+else
+ save CFLAGS="$CFLAGS"
+ CFLAGS="$CFLAGS $lt_cv_prog_cc_pic -DPIC"
```

```
+ cat >conftest.$ac ext << ACEOF
```

```
+/* confdefs.h. */
+ ACEOF
+cat confdefs.h >>conftest.$ac_ext
+cat >>conftest.$ac_ext <<_ACEOF
+\frac{1}{8} end confdefs.h. \frac{1}{8}\pm+int+main ()+\{\ddot{+}+ ;
+ return 0;
+\}+ \triangleCEOF
+rm -f conftest.$ac_objext
+if { (eval echo "$as_me:$LINENO: \"$ac_compile\"") >&5
+ (eval $ac_compile) 2>conftest.er1
+ ac status=$?
+ grep -v '^ *+' conftest.er1 >conftest.err
+ rm -f conftest.er1
+ cat conftest.err >&5
+ echo "$as_me:$LINENO: \$? = $ac_status" > & 5
+ (exit $ac_status); } &&
+ { ac_try='test -z "$ac_c_werror_flag"
+ || test ! -s conftest.err'
+ { (eval echo "$as_me:$LINENO: \"$ac_try\"") >&5
+ (eval $ac_try) 2>&5
+ ac_status=$?
+ echo "$as_me:$LINENO: \$? = $ac_status" > & 5
+ (exit $ac_status); \}; \&&+ { ac_try='test -s conftest.$ac_objext'
+ { (eval echo "$as_me:$LINENO: \"$ac_try\"") >&5
+ (eval $ac_try) 2>&5
+ ac_status=$?
+ echo "$as_me:$LINENO: \$? = $ac_status" > & 5
+ (exit $ac_status); }; }; then
     case $host_os in
+hpux9* | hpux10* | hpux11*)
++# On HP-UX, both CC and GCC only warn that PIC is supported... then
+ # they create non-PIC objects. So, if there were any warnings, we
+ # assume that PIC is not supported.
+ if test -s conftest.err: then
+ lt_cv_prog_cc_pic_works=no
+ else
+ lt cv prog cc pic works=yes
+fi+::
```

```
+*)
```

```
+ lt_cv_prog_cc_pic_works=yes
+::esac
+\ddot{+}+else
+ echo "$as_me: failed program was:" > \& 5
+sed 's/\frac{\lambda}{\lambda} /' conftest. $ac ext > & 5
\overline{+}\overline{+}lt_cv_prog_cc_pic_works=no
\ddot{+}+f_1+rm -f conftest.err conftest.$ac_objext conftest.$ac_ext
+ CFLAGS="$save CFLAGS"
\pm+f_{1}^{+}\ddot{+}+ if test "X$lt cv prog cc pic works" = Xno; then
+ lt_cv_prog_cc_pic=
+ lt_cv_prog_cc_can_build_shared=no
+ else
+ lt_cv_prog_cc_pic="$lt_cv_prog_cc_pic"
+ fi
\ddot{}+ echo "$as_me:$LINENO: result: $lt_cv_prog_cc_pic_works" >&5
+echo "${ECHO_T}$lt_cv_prog_cc_pic_works">&6
+f_1+##
+## END FIXME
\ddot{}+# Check for any special shared library compilation flags.
+if test -n "$lt_cv_prog_cc_shlib"; then
+ { echo "$as_me:$LINENO: WARNING: \'$CC' requires \'$lt_cv_prog_cc_shlib' to build shared libraries" > &5
+echo "$as_me: WARNING: \'$CC' requires \'$lt_cv_prog_cc_shlib' to build shared libraries" >&2;}
+ if echo "$old_CC $old_CFLAGS " | egrep -e "[ ]$lt_cv_prog_cc_shlib[ ]" >/dev/null; then :
+ else
+ { echo "$as_me:$LINENO: WARNING: add \`$lt_cv_prog_cc_shlib' to the CC or CFLAGS env variable and
reconfigure" >&5+echo "$as_me: WARNING: add \'$lt_cv_prog_cc_shlib' to the CC or CFLAGS env variable and reconfigure"
>82:}
+ It cv prog cc can build shared=no
+ fi
+fi++## FIXME: this should be a separate macro
+##+echo "$as me:$LINENO: checking if $compiler static flag $lt cv prog cc static works" > & 5
+echo $ECHO N "checking if $compiler static flag $lt cv prog cc static works... $ECHO C" >&6
```

```
+if test "\{lt\_cv\_prog\_cc\_static\_works + set\}" = set; then
+ echo $ECHO_N "(cached) $ECHO_C" >&6
+else
+ lt_cv_prog_cc_static_works=no
+ save_LDFLAGS="$LDFLAGS"
+ LDFLAGS="$LDFLAGS $lt_cv_prog_cc_static"
+ cat >conftest.$ac ext << ACEOF
+/* confdefs.h. */
+_ACEOF
+cat confdefs.h >>conftest.$ac_ext
+cat >>conftest.$ac_ext <<_ACEOF
+/* end confdefs.h. */\pm+int+main ()+\{++ :
+ return 0;
+\}+ ACEOF
+rm -f conftest.$ac_objext conftest$ac_exeext
+if { (eval echo "$as_me:$LINENO: \"$ac_link\"") > &5+ (eval $ac_link) 2>conftest.er1
+ ac_status=$?
+ grep -v '^ *+' conftest.er1 >conftest.err
+ rm -f conftest.er1
+ cat conftest.err > & 5
+ echo "$as_me:$LINENO: \$? = $ac_status" > & 5
+ (exit $ac_status); } & &
+ { ac_try='test -z "$ac_c_werror_flag"
+ || test ! -s conftest.err'
+ { (eval echo "$as_me:$LINENO: \"$ac_try\"") >&5
+ (eval $ac_try) 2 > 8.5+ ac_status=$?
+ echo "$as_me:$LINENO: \$? = $ac_status" > & 5
+ (exit $ac_status); \}; \&&+ { ac_try='test -s conftest$ac_exeext'
+ { (eval echo "$as_me:$LINENO: \"$ac_try\"") >&5
+ (eval $ac try) 2 > 8.5+ ac status=$?+ echo "$as me:$LINENO: \$? = $ac status" > \& 5+ (exit $ac status); }; }; then
+ lt_cv_prog_cc_static_works=yes
+else
+ echo "$as me: failed program was:" > & 5
+sed 's/\frac{\lambda}{\lambda} /' conftest.$ac ext > & 5
```

```
\ddot{+}
```

```
+f_1+rm -f conftest.err conftest.$ac_objext \
+ conftest$ac_exeext conftest.$ac_ext
+ LDFLAGS="$save_LDFLAGS"
\pm+f_1^{+}\pm+# Belt *and* braces to stop my trousers falling down:
+test "X$lt_cv_prog_cc_static_works" = Xno && lt_cv_prog_cc_static=
+echo "$as_me:$LINENO: result: $lt_cv_prog_cc_static_works" >&5
+echo "${ECHO_T}$lt_cv_prog_cc_static_works" >&6
\pm+pic_flag="$lt_cv_prog_cc_pic"
+special_shlib_compile_flags="$lt_cv_prog_cc_shlib"
+wl="$lt_cv_prog_cc_wl"
+link_static_flag="$lt_cv_prog_cc_static"
+no_builtin_flag="$lt_cv_prog_cc_no_builtin"
+can_build_shared="$lt_cv_prog_cc_can_build_shared"
+##
+## END FIXME
^{+}++## FIXME: this should be a separate macro
+##
+# Check to see if options -o and -c are simultaneously supported by compiler
+echo "$as_me:$LINENO: checking if $compiler supports -c -o file.$ac_objext" >&5
+echo $ECHO_N "checking if $compiler supports -c -o file.$ac_objext... $ECHO_C" >&6
+if test "${lt_cv_compiler_c_o+set}" = set; then
+ echo $ECHO_N "(cached) $ECHO_C" >&6
+else
\pm+$rm -r conftest 2>/dev/null
+mkdir conftest
+cd conftest
+echo "int some_variable = 0;" > conftest.$ac_ext
+mkdir out
+# According to Tom Tromey, Ian Lance Taylor reported there are C compilers
+# that will create temporary files in the current directory regardless of
+# the output directory. Thus, making CWD read-only will cause this test
+# to fail, enabling locking or at least warning the user not to do parallel
+# builds.
+chmod -w .
+save_CFLAGS="$CFLAGS"
+CFLAGS="$CFLAGS -o out/conftest2.$ac_objext"
+compiler_c_o=no
+if { (eval echo configure: oline : \"$ac_compile\") 1>&5; (eval $ac_compile) 2>out/conftest.err; } && test -s
out/conftest2.$ac_objext; then
```

```
+ # The compiler can only warn and ignore the option if not recognized
```

```
+ # So say no if there are warnings
```

```
+ if test -s out/conftest.err; then
+ lt_cv_compiler_c_o=no
+ else
+ lt_cv_compiler_c_o=yes
+ fi
+else
+ # Append any errors to the config.log.
+ cat out/conftest.err 1>&5
+ lt_cv_compiler_c_o=no
+f_1+CFLAGS="$save_CFLAGS"
+chmod u+w .
+$rm conftest* out/*
+rmdir out
+cd..
+rmdir conftest
+$rm -r conftest 2>/dev/null
^{+}+f_1+
+compiler_c_o=$lt_cv_compiler_c_o
+echo "$as_me:$LINENO: result: $compiler_c_o" >&5
+echo "${ECHO_T}$compiler_c_o" >&6
+
+if test x"$compiler_c_o" = x"yes"; then
+ # Check to see if we can write to a .lo
+ echo "$as_me:$LINENO: checking if $compiler supports -c -o file.lo" >&5
+echo $ECHO_N "checking if $compiler supports -c -o file.lo... $ECHO_C" >&6
+ if test "\ell[lt_cv_compiler_o_lo+set}" = set; then
+ echo $ECHO_N "(cached) $ECHO_C" >&6
+else
+ 
+ lt_cv_compiler_o_lo=no
+ save_CFLAGS="$CFLAGS"
+ CFLAGS="$CFLAGS -c -o conftest.lo"
+ save_objext="$ac_objext"
+ ac_objext=lo
+ cat >conftest.$ac_ext << ACEOF
+\frac{8}{3} confdefs.h. \frac{8}{3}+_ACEOF
+cat confdefs.h >>conftest.$ac_ext
+cat >>conftest.$ac_ext <<_ACEOF
+/* end confdefs.h. */
^{+}+int+main ()
```

```
+{
+int some_variable = 0;
+ ;
+ return 0;
+}
+_ACEOF
+rm -f conftest.$ac_objext
+if { (eval echo "$as_me:$LINENO: \"$ac_compile\"") >&5
+ (eval $ac_compile) 2>conftest.er1
+ ac_status=$?
+ grep -v '^ *+' conftest.er1 >conftest.err
+ rm -f conftest.er1
+ cat conftest.err >&5
+ echo "$as_me:$LINENO: \$? = $ac_status" > \& 5
+ (exit $ac_status); \&&+ { ac_try='test -z "$ac_c_werror_flag"
+ \parallel test ! -s conftest.err'
+ { (eval echo "$as_me:$LINENO: \"$ac_try\"") >&5
+ (eval $ac_try) 2>&5
+ ac_status=$?
+ echo "$as_me:$LINENO: \$? = $ac_status" >&5
+ (exit $ac_status); }; } &&
+	 { ac_try='test -s conftest.$ac_objext'
+ { (eval echo "$as_me:$LINENO: \"$ac_try\"") >&5
+ (eval $ac_try) 2>&5
+ ac_status=$?
+ echo "$as_me:$LINENO: \$? = $ac_status" > &5+ (exit $ac_status); }; }; then
+ # The compiler can only warn and ignore the option if not recognized
+ # So say no if there are warnings
+ if test -s conftest.err; then
+ lt_cv_compiler_o_lo=no
+ else
+ lt_cv_compiler_o_lo=yes
+ fi
+ 
+else
+ echo "$as_me: failed program was:" >&5
+sed 's/^/| /' conftest.$ac_ext >&5
^{+}+f_{1}+rm -f conftest.err conftest.$ac_objext conftest.$ac_ext
+ ac_objext="$save_objext"
+ CFLAGS="$save_CFLAGS"
+ 
+f_1+
+ compiler o lo=$lt cv compiler o lo
```

```
+ echo "$as_me:$LINENO: result: $compiler_o_lo" >&5
+echo "${ECHO_T}$compiler_o_lo" >&6
+else
+ compiler_o_lo=no
+f_1+##
+## END FIXME
\pm+## FIXME: this should be a separate macro
+##
+# Check to see if we can do hard links to lock some files if needed
+hard_links="nottested"
+if test "$compiler_c_o" = no && test "$need_locks" != no; then
+ # do not overwrite the value of need_locks provided by the user
+ echo "$as_me:$LINENO: checking if we can lock with hard links" >&5
+echo $ECHO_N "checking if we can lock with hard links... $ECHO_C" >&6
+ hard_links=yes
+ $rm conftest*
+ ln conftest.a conftest.b 2>/dev/null && hard_links=no
+ touch conftest.a
+ ln conftest.a conftest.b 2>&5 || hard links=no
+ ln conftest.a conftest.b 2>/dev/null && hard_links=no
+ echo "$as_me:$LINENO: result: $hard_links" >&5
+echo "${ECHO_T}$hard_links" >&6
+ if test "$hard_links" = no; then
+ { echo "$as_me:$LINENO: WARNING: \`$CC' does not support \`-c -o', so \`make -j' may be unsafe" >&5
+echo "$as_me: WARNING: \$CC' does not support \c -o', so \mathcal{S} make -j' may be unsafe" >&2;}
+ need_locks=warn
+ fi
+else
+ need_locks=no
+f_1+##
+## END FIXME
+
+## FIXME: this should be a separate macro
+##+if test "$GCC" = yes; then
+ # Check to see if options -fno-rtti -fno-exceptions are supported by compiler
+ echo "$as_me:$LINENO: checking if $compiler supports -fno-rtti -fno-exceptions" >&5
+echo $ECHO_N "checking if $compiler supports -fno-rtti -fno-exceptions... $ECHO_C" >&6
+ echo "int some_variable = 0;" > conftest.$ac_ext
+ save_CFLAGS="$CFLAGS"
+ CFLAGS="$CFLAGS -fno-rtti -fno-exceptions -c conftest.$ac_ext"
+ compiler_rtti_exceptions=no
+ cat >conftest.$ac_ext << ACEOF
+\frac{8}{3} confdefs.h. \frac{8}{3}
```

```
+_ACEOF
```

```
+cat confdefs.h >>conftest.$ac_ext
+cat >>conftest.$ac_ext <<_ACEOF
+/* end confdefs.h. */\ddot{+}+int+main()
+{
+int some_variable = 0;
+ :
+ return 0;
+\}+_ACEOF
+rm -f conftest.$ac_objext
+if { (eval echo "$as_me:$LINENO: \"$ac_compile\"") >&5
+ (eval $ac_compile) 2>conftest.er1
+ ac status=$?
+ grep -v '^ *+' conftest.er1 >conftest.err
+ rm -f conftest.er1
+ cat conftest.err >&5
+ echo "$as_me:$LINENO: \$? = $ac_status" > & 5
+ (exit $ac_status); } &&
+ { ac_try='test -z "$ac_c_werror_flag"
+ || test ! -s conftest.err'
+ { (eval echo "$as_me:$LINENO: \"$ac_try\"") >&5
+ (eval $ac_try) 2>&5
+ ac status=$?
+ echo "$as_me:$LINENO: \$? = $ac_status" > & 5
+ (exit $ac_status); }; } & &
+ { ac_try='test -s conftest.$ac_objext'
+ { (eval echo "$as_me:$LINENO: \"$ac_try\"") >&5
+ (eval $ac_try) 2>&5
+ ac status=$?
+ echo "$as_me:$LINENO: \$? = $ac_status" > & 5
+ (exit $ac_status); }; }; then
     # The compiler can only warn and ignore the option if not recognized
++ # So say no if there are warnings
+ if test -s conftest.err; then
     compiler_rtti_exceptions=no
++ else
    compiler rtti exceptions=yes
\pm+ fi
\overline{+}+else
+ echo "$as_me: failed program was:" > \& 5
+sed 's/\frac{\lambda}{\lambda} /' conftest.$ac ext >&5
\perp+f_{1}+rm -f conftest.err conftest.$ac objext conftest.$ac ext
```

```
+ CFLAGS="$save_CFLAGS"
+ echo "$as_me:$LINENO: result: $compiler_rtti_exceptions" >&5
+echo "${ECHO_T}$compiler_rtti_exceptions" >&6
^{+}+ if test "$compiler_rtti_exceptions" = "yes"; then
+ no_builtin_flag=' -fno-builtin -fno-rtti -fno-exceptions'
+ else
+ no_builtin_flag=' -fno-builtin'
+ fi
+f_1+##
+## END FIXME
\pm+## FIXME: this should be a separate macro
+##
+# See if the linker supports building shared libraries.
+echo "$as_me:$LINENO: checking whether the linker ($LD) supports shared libraries" >&5
+echo $ECHO_N "checking whether the linker ($LD) supports shared libraries... $ECHO_C" > \&6+
+allow_undefined_flag=
+no_undefined_flag=
+need_lib_prefix=unknown
+need_version=unknown
+# when you set need_version to no, make sure it does not cause -set_version
+# flags to be left without arguments
+archive_cmds=
+archive_expsym_cmds=
+old_archive_from_new_cmds=
+old_archive_from_expsyms_cmds=
+export_dynamic_flag_spec=
+whole_archive_flag_spec=
+thread_safe_flag_spec=
+hardcode_into_libs=no
+hardcode_libdir_flag_spec=
+hardcode_libdir_separator=
+hardcode_direct=no
+hardcode_minus_L=no
+hardcode_shlibpath_var=unsupported
+runpath_var=
+link_all_deplibs=unknown
+always_export_symbols=no
+export_symbols_cmds='$NM $libobis $convenience | $global_symbol_pipe | sed '\''s/.* //'\'' | sort | uniq >
$export_symbols'
+# include_expsyms should be a list of space-separated symbols to be *always*
+# included in the symbol list
+include_expsyms=
+# exclude_expsyms can be an egrep regular expression of symbols to exclude
+# it will be wrapped by \degree (' and \degree)$', so one must not match beginning or
```

```
+# end of line. Example: `a|bc|.*d.*' will exclude the symbols `a' and `bc',
+# as well as any symbol that contains `d'.
+exclude_expsyms="_GLOBAL_OFFSET_TABLE_"
+# Although _GLOBAL_OFFSET_TABLE_ is a valid symbol C name, most a.out
+# platforms (ab)use it in PIC code, but their linkers get confused if
+# the symbol is explicitly referenced. Since portable code cannot
+# rely on this symbol name, it's probably fine to never include it in
+# preloaded symbol tables.
+extract_expsyms_cmds=
^{+}+case $host_os in
+cygwin* | mingw* | pw32*)
+ # FIXME: the MSVC++ port hasn't been tested in a loooong time
+ # When not using gcc, we currently assume that we are using
+ # Microsoft Visual C++.
+ if test "$GCC" != yes; then
+ with_gnu_ld=no
+ fi
+ ;;
+openbsd*)
+ with gnu ld=no+ ;;
+esac
^{+}+ld_shlibs=yes
+if test "$with_gnu_ld" = yes; then
+ # If archive_cmds runs LD, not CC, wlarc should be empty
+ wlarc='${wl}'
^{+}+ # See if GNU ld supports shared libraries.
+ case $host_os in
+ aix3* | aix4* | aix5*)
+ # On AIX, the GNU linker is very broken
+ # Note:Check GNU linker on AIX 5-IA64 when/if it becomes available.
+ ld_shlibs=no
+ cat <<EOF 1>&2
++*** Warning: the GNU linker, at least up to release 2.9.1, is reported
+*** to be unable to reliably create shared libraries on AIX.
+*** Therefore, libtool is disabling shared libraries support. If you
+*** really care for shared libraries, you may want to modify your PATH
+*** so that a non-GNU linker is found, and then restart.
\pm+EOF
+ ;;
\pm+ amigaos*)
+ archive_cmds='$rm $output_objdir/a2ixlibrary.data~$echo "#define NAME $libname" >
```
\$output\_objdir/a2ixlibrary.data~\$echo "#define LIBRARY\_ID 1" >> \$output\_objdir/a2ixlibrary.data~\$echo "#define VERSION \$major" >> \$output\_objdir/a2ixlibrary.data~\$echo "#define REVISION \$revision" >> \$output\_objdir/a2ixlibrary.data~\$AR \$AR\_FLAGS \$lib \$libobjs~\$RANLIB \$lib~(cd \$output\_objdir && a2ixlibrary -32)'

- + hardcode\_libdir\_flag\_spec='-L\$libdir'
- + hardcode\_minus\_L=yes
- +
- + # Samuel A. Falvo II <kc5tja@dolphin.openprojects.net> reports
- + # that the semantics of dynamic libraries on AmigaOS, at least up
- + # to version 4, is to share data among multiple programs linked
- + # with the same dynamic library. Since this doesn't match the
- + # behavior of shared libraries on other platforms, we can use
- $+$  # them.

```
+ ld_shlibs=no
```
- $+$  ;;
- +
- $+$  beos<sup>\*</sup>)
- $+$  if \$LD --help 2>&1 | egrep ': supported targets:.\* elf' > /dev/null; then
- + allow\_undefined\_flag=unsupported
- + # Joseph Beckenbach <jrb3@best.com> says some releases of gcc
- + # support --undefined. This deserves some investigation. FIXME
- + archive\_cmds='\$CC -nostart \$libobjs \$deplibs \$compiler\_flags \${wl}-soname \$wl\$soname -o \$lib'

+ else

- + ld\_shlibs=no
- $+$  fi
- $+$  ::
- $^{+}$
- $+$  cygwin\* | mingw\* | pw32\*)
- + # hardcode\_libdir\_flag\_spec is actually meaningless, as there is
- + # no search path for DLLs.
- + hardcode\_libdir\_flag\_spec='-L\$libdir'
- + allow\_undefined\_flag=unsupported
- + always\_export\_symbols=yes
- $^{+}$
- + extract\_expsyms\_cmds='test -f \$output\_objdir/impgen.c || \
- + sed -e "/^#  $\setminus \setminus^*$  impgen $\setminus$ .c starts here  $\setminus \setminus /$ /^#  $\setminus \setminus^*$  impgen.c ends here  $\setminus \setminus /$  { s/^# //;s/^# \*\$//; p; }" -e d < \$"0 > \$output\_objdir/impgen.c~
- + test -f \$output\_objdir/impgen.exe || (cd \$output\_objdir && \
- + if test "x\$HOST\_CC" != "x" ; then \$HOST\_CC -o impgen impgen.c ;  $\langle \rangle$
- $+$  else \$CC -o impgen impgen.c ; fi)~
- + \$output\_objdir/impgen \$dir/\$soroot > \$output\_objdir/\$soname-def'
- $+$

```
+ old_archive_from_expsyms_cmds='$DLLTOOL --as=$AS --dllname $soname --def $output_objdir/$soname
def --output-lib $output_objdir/$newlib'
```
- + # cygwin and mingw dlls have different entry points and sets of symbols
- $+$  # to exclude.
- + # FIXME: what about values for MSVC?
- + dll\_entry=\_\_cygwin\_dll\_entry@12
- + dll\_exclude\_symbols=DllMain@12,\_cygwin\_dll\_entry@12,\_cygwin\_noncygwin\_dll\_entry@12~
- + case \$host\_os in
- + mingw\*)
- $+$  # mingw values
- dll\_entry=\_DllMainCRTStartup@12
- + dll exclude symbols=DllMain@12,DllMainCRTStartup@12,DllEntryPoint@12~
- + ;;
- + esac
- +
- + # mingw and cygwin differ, and it's simplest to just exclude the union
- + # of the two symbol sets.
- +

dll\_exclude\_symbols=DllMain@12,\_cygwin\_dll\_entry@12,\_cygwin\_noncygwin\_dll\_entry@12,DllMainCRTStartu p@12,DllEntryPoint@12

+

- + # recent cygwin and mingw systems supply a stub DllMain which the user
- $+$  # can override, but on older systems we have to supply one (in Itdll.c)
- + if test "x\$lt\_cv\_need\_dllmain" = "xyes"; then
- + ltdll\_obj='\$output\_objdir/\$soname-ltdll.'"\$ac\_objext "

+ ltdll\_cmds='test -f \$output\_objdir/\$soname-ltdll.c || sed -e "/^# \/\\* ltdll\.c starts here \\*\//,/^# \/\\* ltdll.c ends here  $\frac{\sqrt{2}}{16}$  // { s/^# //; p; }" -e d < \$"0 > \$output\_objdir/\$soname-1tdll.c~

+ test -f \$output\_objdir/\$soname-ltdll.\$ac\_objext || (cd \$output\_objdir && \$CC -c \$soname-ltdll.c)~'

- + else
- + ltdll\_obj=
- + ltdll cmds=
- $+$  fi
- +
- + # Extract the symbol export list from an `--export-all' def file,
- + # then regenerate the def file from the symbol export list, so that
- + # the compiled dll only exports the symbol export list.
- + # Be careful not to strip the DATA tag left be newer dlltools.
- + export\_symbols\_cmds="\$ltdll\_cmds"'

+ \$DLLTOOL --export-all --exclude-symbols '\$dll\_exclude\_symbols' --output-def \$output\_objdir/\$soname-def '\$ltdll\_obj'\$libobjs \$convenience~

```
+ sed -e "1,/EXPORTS/d" -e "s/ @ [0-9]*//" -e "s/ *;.*$//" < $output_objdir/$soname-def > $export_symbols'
```
- + # If the export-symbols file already is a .def file (1st line
- + # is EXPORTS), use it as is.
- + # If DATA tags from a recent dlltool are present, honour them!
- + archive expsym\_cmds='if test "x`head -1 \$export\_symbols`" =  $xEXPORTS$ ; then
- $+$  cp \$ export\_symbols \$output\_objdir/\$soname-def;
- + else
- + echo EXPORTS > \$output\_objdir/\$soname-def;
- $+$  lt hint=1:
- + cat \$export\_symbols | while read symbol; do
- + set dummy \\$symbol;
- $+$  case \\$# in

```
+ 2) echo " \$2 \ @ \$1t_hint; " > $output_objdir/$soname-def;;
+ *) echo " \$2 \ @ \$_lt\_ht\_hint \ $3; " >> $output_objdir/$soname-def;;
+ esac;
+ _lt_hint=`expr 1 + \$_lt_hint`;
+	done;
+ fi~
+ '"$ltdll_cmds"'
+ $CC -Wl,--base-file,$output_objdir/$soname-base '$lt_cv_cc_dll_switch' -Wl,-e,'$dll_entry' -o
$output_objdir/$soname '$ltdll_obj'$libobjs $deplibs $compiler_flags~
+ $DLLTOOL --as=$AS --dllname $soname --exclude-symbols '$dll_exclude_symbols' --def
$output_objdir/$soname-def --base-file $output_objdir/$soname-base --output-exp $output_objdir/$soname-exp~
+ $CC -Wl,--base-file,$output_objdir/$soname-base $output_objdir/$soname-exp '$lt_cv_cc_dll_switch' -Wl,-
e,'$dll_entry' -o $output_objdir/$soname '$ltdll_obj'$libobjs $deplibs $compiler_flags~
+ $DLLTOOL --as=$AS --dllname $soname --exclude-symbols '$dll_exclude_symbols' --def
$output_objdir/$soname-def --base-file $output_objdir/$soname-base --output-exp $output_objdir/$soname-exp --
output-lib $output_objdir/$libname.dll.a~
+ $CC $output_objdir/$soname-exp '$lt_cv_cc_dll_switch' -Wl,-e,'$dll_entry' -o $output_objdir/$soname
'$ltdll_obj'$libobjs $deplibs $compiler_flags'
+ ::++ netbsd*)
+ if echo __ELF__ | $CC -E - | grep __ELF__ >/dev/null; then
+ archive_cmds='$LD -Bshareable $libobjs $deplibs $linker_flags -o $lib'
+ wlarc=
+ else
+ archive_cmds='$CC -shared -nodefaultlibs $libobjs $deplibs $compiler_flags ${wl}-soname $wl$soname -o
$lib'
+ archive_expsym_cmds='$CC -shared -nodefaultlibs $libobjs $deplibs $compiler_flags ${wl}-soname
$wl$soname ${wl}-retain-symbols-file $wl$export_symbols -o $lib'
+ fi
+ ;;
+
+ solaris* | sysv5*)
+ if SLD - v 2>&1 | egrep 'BFD 2\.8' > /dev/null; then
+ ld_shlibs=no
+ cat <<EOF 1>&2
^{+}+*** Warning: The releases 2.8.* of the GNU linker cannot reliably
+*** create shared libraries on Solaris systems. Therefore, libtool
+*** is disabling shared libraries support. We urge you to upgrade GNU
+*** binutils to release 2.9.1 or newer. Another option is to modify
+*** your PATH or compiler configuration so that the native linker is
+*** used, and then restart.
+
+EOF+ elif $LD --help 2>&1 | egrep ': supported targets:.* elf' > /dev/null; then
```

```
+ archive_cmds='$CC -shared $libobjs $deplibs $compiler_flags {\frac{1}{2}}{wl}-soname $wl$soname -o $lib'
```
+ archive\_expsym\_cmds='\$CC -shared \$libobis \$deplibs \$compiler\_flags  ${\{w\}}$ -soname \$wl\$soname  ${\{w\}}$ -

retain-symbols-file \$wl\$export\_symbols -o \$lib'

- $\ddot{+}$ else
- ld\_shlibs=no  $^{+}$
- $fi$  $\ddot{}$
- $\dddot{ }$  $+$
- $^{+}$
- $+$  sunos $4^*$ )
- archive\_cmds='\$LD -assert pure-text -Bshareable -o \$lib \$libobjs \$deplibs \$linker\_flags'  $+$
- $+$  $wlarc=$
- hardcode direct=yes  $^{+}$
- hardcode\_shlibpath\_var=no  $+$
- $\ddot{}$  $\ddots$
- $\overline{+}$
- $(+ * )$
- if \$LD --help  $2 > 2$  | egrep : supported targets: \* elf > /dev/null; then  $\ddot{}$
- archive\_cmds='\$CC -shared \$libobjs \$deplibs \$compiler\_flags \${wl}-soname \$wl\$soname -o \$lib'  $\ddot{}$
- archive\_expsym\_cmds='\$CC -shared \$libobjs \$deplibs \$compiler\_flags \${wl}-soname \$wl\$soname \${wl}- $\ddot{+}$ retain-symbols-file \$wl\$export\_symbols -o \$lib'
- $+$ else
- ld\_shlibs=no  $\ddot{}$
- $-f_i$  $\ddot{+}$
- $\ddots$  $+$
- $+$  esac
- $\ddot{}$
- $+$  if test "\$ld\_shlibs" = yes; then
- runpath var=LD RUN PATH  $+$
- + hardcode\_libdir\_flag\_spec='\${wl}--rpath \${wl}\$libdir'
- + export\_dynamic\_flag\_spec='\${wl}--export-dynamic'
- case \$host\_os in  $+$
- $+$ cygwin\* | mingw\* |  $pw32^*$ )
- # dlltool doesn't understand --whole-archive et. al.  $\ddot{+}$
- whole\_archive\_flag\_spec=  $^{+}$
- $^{+}$  $\vdots$
- $+$  \*)
- $+$ # ancient GNU ld didn't support --whole-archive et. al.
- $^{+}$ if  $SLD$  --help  $2 > 2l$  | egrep 'no-whole-archive' > /dev/null; then
- + whole\_archive\_flag\_spec="\$wlarc"'--whole-archive\$convenience "\$wlarc"'--no-whole-archive'
- else  $^{+}$
- + whole\_archive\_flag\_spec=
- $\pm$  $f_1$
- $\ddot{}}$  $+$
- esac  $+$
- $+$  fi
- $+$ else
- + # PORTME fill in a description of your system's linker (not GNU ld)
- + case \$host os in
- $+$  aix3\*)
- + allow undefined flag=unsupported
- + always\_export\_symbols=yes
- + archive\_expsym\_cmds='\$LD -o \$output\_objdir/\$soname \$libobjs \$deplibs \$linker\_flags -bE:\$export\_symbols -

```
T512 -H512 -bM:SRE~$AR $AR_FLAGS $lib $output_objdir/$soname'
```
- + # Note: this linker hardcodes the directories in LIBPATH if there
- + # are no directories specified by -L.
- + hardcode\_minus\_L=yes
- + if test "\$GCC" = yes && test -z "\$link static flag"; then
- + # Neither direct hardcoding nor static linking is supported with a
- + # broken collect2.
- + hardcode direct=unsupported
- $+$  fi
- + ;;
- $^{+}$

```
+ aix4* | aix5*)
```
- $+$  if test "\$host\_cpu" = ia64; then
- + # On IA64, the linker does run time linking by default, so we don't
- + # have to do anything special.
- + aix use runtimelinking=no
- + exp\_sym\_flag='-Bexport'
- + no\_entry\_flag=""

+ else

+ aix\_use\_runtimelinking=no

+

- + # Test if we are trying to use run time linking or normal
- + # AIX style linking. If -brtl is somewhere in LDFLAGS, we
- + # need to do runtime linking.
- + case \$host\_os in aix4.[23] $\arctan 4.5^*$ ]
- + for ld\_flag in \$LDFLAGS; do
- $+$  if (test \$ld\_flag = "-brtl" || test \$ld\_flag = "-Wl,-brtl"); then
- + aix\_use\_runtimelinking=yes
- + break
- $+$  fi

```
+ done
```

```
+ esac
```
+

```
+ exp_sym_flag='-bexport'
```

```
+ no_entry_flag='-bnoentry'
```
+ fi

```
^{+}
```
+ # When large executables or shared objects are built, AIX ld can

- + # have problems creating the table of contents. If linking a library
- + # or program results in "error TOC overflow" add -mminimal-toc to
- + # CXXFLAGS/CFLAGS for g++/gcc. In the cases where that is not
- + # enough to fix the problem, add -Wl,-bbigtoc to LDFLAGS.

 $^{+}$ 

```
+ hardcode direct=yes
```

```
+ archive cmds="
```
+ hardcode libdir separator=":

```
+ if test "$GCC" = yes; then
```

```
+ case $host_os in aix4.[012]|aix4.[012].*)
```

```
+ collect2name=`${CC} -print-prog-name=collect2`
```

```
+ if test -f "$collect2name" && \
```

```
+	 strings "$collect2name" | grep resolve_lib_name >/dev/null
```
+ then

```
+ # We have reworked collect2
```

```
+	 hardcode_direct=yes
```
+ else

```
+ # We have old collect2
```

```
+	 hardcode_direct=unsupported
```

```
+	 # It fails to find uninstalled libraries when the uninstalled
```
- $+$  # path is not listed in the libpath. Setting hardcode minus L
- $+$  # to unsupported forces relinking

```
+	 hardcode_minus_L=yes
```
+ hardcode\_libdir\_flag\_spec='-L\$libdir'

```
+	 hardcode_libdir_separator=
```
 $+$  fi

- + esac
- $+$

```
+ shared flag='-shared'
```
+ else

```
+ # not using gcc
```

```
+ if test "$host_cpu" = ia64; then
```

```
+ shared_flag='${wl}-G'
```

```
+ else
```

```
+ if test "$aix_use_runtimelinking" = yes; then
```

```
+	 shared_flag='${wl}-G'
```
+ else

```
+	 shared_flag='${wl}-bM:SRE'
```
 $+$  fi

```
+ fi
```

```
+ fi
```
+

```
+ # It seems that -bexpall can do strange things, so it is better to
```
+ # generate a list of symbols to export.

```
+ always_export_symbols=yes
```

```
+ if test "$aix_use_runtimelinking" = yes; then
```
- + # Warning without using the other runtime loading flags (-brtl),
- + # -berok will link without error, but may produce a broken library.
- + allow undefined flag='-berok'
- + hardcode libdir\_flag\_spec='\${wl}-blibpath:\$libdir:/usr/lib:/lib'
- + archive expsym\_cmds="\\$CC"' -o \$output\_objdir/\$soname \$libobjs \$deplibs \$compiler\_flags `if test

```
"x${allow_undefined_flag}" != "x"; then echo "${wl}${allow_undefined_flag}"; else :; fi` ""\${wl}$no_entry_flag
\${wl}$exp_sym_flag:\$export_symbols $shared_flag"
```

```
+ else
```

```
+ if test "$host cpu" = ia64; then
```

```
+ hardcode libdir flag spec='${wl}-R $libdir:/usr/lib:/lib'
```
 $+$  allow undefined flag="-z nodefs"

+ archive\_expsym\_cmds="\\$CC \$shared\_flag"' -o \$output\_objdir/\$soname \${wl}-h\$soname \$libobjs \$deplibs \$compiler\_flags \${wl}\${allow\_undefined\_flag} '"\\${wl}\$no\_entry\_flag \\${wl}\$exp\_sym\_flag:\\$export\_symbols" + else

+ hardcode\_libdir\_flag\_spec='\${wl}-bnolibpath \${wl}-blibpath:\$libdir:/usr/lib:/lib'

 $+$  # Warning - without using the other run time loading flags,

 $+$  # -berok will link without error, but may produce a broken library.

+ allow\_undefined\_flag='\${wl}-berok'

 $+$  # This is a bit strange, but is similar to how AIX traditionally builds

+ # it's shared libraries.

+ archive\_expsym\_cmds="\\$CC \$shared\_flag"' -o \$output\_objdir/\$soname \$libobjs \$deplibs \$compiler\_flags \${allow\_undefined\_flag} '"\\${wl}\$no\_entry\_flag \\${wl}\$exp\_sym\_flag:\\$export\_symbols"' ~\$AR -crlo \$objdir/\$libname\$release.a \$objdir/\$soname'

```
+ fi
```
+ fi

+ ;;

+

```
+ amigaos*)
```
+ archive\_cmds='\$rm \$output\_objdir/a2ixlibrary.data~\$echo "#define NAME \$libname" >

\$output\_objdir/a2ixlibrary.data~\$echo "#define LIBRARY\_ID 1" >> \$output\_objdir/a2ixlibrary.data~\$echo "#define VERSION \$major" >> \$output\_objdir/a2ixlibrary.data~\$echo "#define REVISION \$revision" >> \$output\_objdir/a2ixlibrary.data~\$AR \$AR\_FLAGS \$lib \$libobjs~\$RANLIB \$lib~(cd \$output\_objdir && a2ixlibrary -32)'

- + hardcode\_libdir\_flag\_spec='-L\$libdir'
- + hardcode\_minus\_L=yes
- + # see comment about different semantics on the GNU ld section
- + ld\_shlibs=no
- $+$  ;;
- $+$

```
+ cygwin* | mingw* | pw32*)
```
- + # When not using gcc, we currently assume that we are using
- + # Microsoft Visual C++.
- + # hardcode\_libdir\_flag\_spec is actually meaningless, as there is
- + # no search path for DLLs.
- + hardcode\_libdir\_flag\_spec=' '
- + allow\_undefined\_flag=unsupported
- + # Tell ltmain to make .lib files, not .a files.
- + libext=lib
- + # FIXME: Setting linknames here is a bad hack.
- + archive cmds='\$CC -o \$lib \$libobjs \$compiler flags `echo "\$deplibs" | sed -e '\''s/ -lc\$//'\'' -link -

dll~linknames='

- + # The linker will automatically build a .lib file if we build a DLL.
- + old archive from new cmds='true'
- + # FIXME: Should let the user specify the lib program.
- + old archive cmds='lib /OUT:\$oldlib\$oldobis\$old deplibs'
- + fix srcfile path="cygpath -w "\$srcfile"
- $+$  ;;
- $^{+}$
- + darwin\* | rhapsody\*)
- + case "\$host\_os" in
- + rhapsody\* | darwin1.[012])
- + allow\_undefined\_flag='-undefined suppress'

 $+$  ;;

- $+$  \*) # Darwin 1.3 on
- + allow undefined flag='-flat namespace -undefined suppress'
- $+$  ;;
- + esac
- + # FIXME: Relying on posixy \$() will cause problems for
- + # cross-compilation, but unfortunately the echo tests do not
- + # yet detect zsh echo's removal of \ escapes.
- + archive\_cmds='\$nonopt \$(test "x\$module" = xyes && echo -bundle || echo -dynamiclib) \$allow\_undefined\_flag

```
-o $lib $libobjs $deplibs$linker_flags -install_name $rpath/$soname $verstring'
```
- + # We need to add '\_' to the symbols in \$export\_symbols first
- + #archive\_expsym\_cmds="\$archive\_cmds"' && strip -s \$export\_symbols'
- + hardcode\_direct=yes
- + hardcode\_shlibpath\_var=no
- + whole\_archive\_flag\_spec='-all\_load \$convenience'
- $+$  ;;

```
+
```

```
+ freebsd1*)
```

```
+ ld_shlibs=no
```

```
+ ::
```
- +
- $+$  # FreeBSD 2.2.[012] allows us to include c++rt0.o to get C++ constructor
- + # support. Future versions do this automatically, but an explicit c++rt0.o
- + # does not break anything, and helps significantly (at the cost of a little
- + # extra space).
- $+$  freebsd2.2\*)
- + archive\_cmds='\$LD -Bshareable -o \$lib \$libobjs \$deplibs \$linker\_flags /usr/lib/c++rt0.o'
- + hardcode\_libdir\_flag\_spec='-R\$libdir'
- + hardcode direct=yes
- + hardcode\_shlibpath\_var=no
- $+$  ;;

```
+
```
- + # Unfortunately, older versions of FreeBSD 2 do not have this feature.
- + freebsd2\*)
- + archive\_cmds='\$LD -Bshareable -o \$lib \$libobjs \$deplibs \$linker\_flags'
- + hardcode direct=yes
- + hardcode\_minus\_L=yes
- + hardcode\_shlibpath\_var=no
- $+$  ;;
- +
- + # FreeBSD 3 and greater uses gcc -shared to do shared libraries.
- + freebsd\*)
- + archive cmds='\$CC -shared -o \$lib \$libobjs \$deplibs \$compiler flags'
- + hardcode\_libdir\_flag\_spec='-R\$libdir'
- $+$ hardcode\_direct=yes
- hardcode\_shlibpath\_var=no  $+$
- $+$  $\ddots$
- $\overline{+}$

```
+ hpux9* | hpux10* | hpux11*)
```

```
+ case $host_os in
```
+ hpux9\*) archive cmds='\$rm \$output objdir/\$soname~\$LD -b +b \$install libdir -o \$output objdir/\$soname  $\frac{1}{2}$ ; Silbobjs \$deplibs \$linker\_flags~test \$output\_objdir/\$soname = \$lib || mv \$output\_objdir/\$soname \$lib' :;

- + \*) archive\_cmds='\$LD -b +h \$soname +b \$install\_libdir -o \$lib \$libobjs \$deplibs \$linker\_flags';;
- $+$  esac
- + hardcode\_libdir\_flag\_spec='\${wl}+b \${wl}\$libdir'
- + hardcode\_libdir\_separator=:
- + hardcode direct=yes
- + hardcode\_minus\_L=yes # Not in the search PATH, but as the default
- + # location of the library.
- + export\_dynamic\_flag\_spec='\${wl}-E'
- $+$  ;;
- $\ddot{}$

```
+ irix5* | irix6*)
```
 $+$  if test "\$GCC" = yes; then

```
archive_cmds='$CC -shared $libobjs $deplibs $compiler_flags ${wl}-soname ${wl}$soname `test -n
+"$verstring" & & echo ${wl}-set_version ${wl}$verstring` ${wl}-update_registry
```

```
${wl}${output_objdir}/so_locations -o $lib'
```
 $+$  else

```
archive_cmds='$LD -shared $libobjs $deplibs $linker_flags -soname $soname `test -n "$verstring" & & echo -
+set_version $verstring`-update_registry ${output_objdir}/so_locations -o $lib'
```
- $+$  fi
- + hardcode\_libdir\_flag\_spec='\${wl}-rpath \${wl}\$libdir'
- + hardcode\_libdir\_separator=:
- + link\_all\_deplibs=yes
- $+$  $\dddot{ }$
- $\ddot{+}$

 $+$  netbsd\*)

- $+$  if echo \_\_ELF\_\_ | \$CC -E | grep \_\_ELF\_\_ >/dev/null; then
- archive\_cmds='\$LD -Bshareable -o \$lib \$libobjs \$deplibs \$linker\_flags' # a.out  $^{+}$
- $^{+}$ else
- archive\_cmds='\$LD -shared -o \$lib \$libobjs \$deplibs \$linker\_flags'  $\ddot{}$  $# ELF$
- $+$  $fi$
- hardcode\_libdir\_flag\_spec='-R\$libdir'  $+$
- + hardcode direct=yes
- hardcode shlibpath var=no  $+$
- $\ddot{+}$
- $\perp$

```
+ newsos6)
```
 $\dddot{\cdot}$ 

- archive cmds='\$LD -G -h \$soname -o \$lib \$libobjs \$deplibs \$linker flags'  $+$
- + hardcode direct=yes
- + hardcode libdir flag spec='\${wl}-rpath \${wl}\$libdir'
- + hardcode libdir separator=:

```
+ hardcode_shlibpath_var=no
```
+ ;;

+

```
+ openbsd*)
```
- + hardcode\_direct=yes
- + hardcode\_shlibpath\_var=no

```
+ if test -z "`echo __ELF__ | $CC -E - | grep __ELF__`" || test "$host_os-$host_cpu" = "openbsd2.8-powerpc";
then
```
- + archive\_cmds='\$CC -shared \$pic\_flag -o \$lib \$libobjs \$deplibs \$linker\_flags'
- + hardcode\_libdir\_flag\_spec='\${wl}-rpath,\$libdir'
- + export\_dynamic\_flag\_spec='\${wl}-E'

+ else

- + case "\$host\_os" in
- + openbsd[01].\* | openbsd2.[0-7] | openbsd2.[0-7].\*)
- + archive\_cmds='\$LD -Bshareable -o \$lib \$libobjs \$deplibs \$linker\_flags'

+ hardcode\_libdir\_flag\_spec='-R\$libdir'

- + ;;
- $+$  \*)
- + archive\_cmds='\$CC -shared \$pic\_flag -o \$lib \$libobjs \$deplibs \$linker\_flags'
- + hardcode\_libdir\_flag\_spec='\${wl}-rpath,\$libdir'
- $+$  ;;
- + esac
- + fi
- + ;;
- +
- $+$  os2\*)
- + hardcode\_libdir\_flag\_spec='-L\$libdir'
- + hardcode\_minus\_L=yes
- + allow\_undefined\_flag=unsupported
- + archive\_cmds='\$echo "LIBRARY \$libname INITINSTANCE" > \$output\_objdir/\$libname.def~\$echo
- "DESCRIPTION \"\$libname\"" >> \$output\_objdir/\$libname.def~\$echo DATA >>

```
$output_objdir/$libname.def~$echo " SINGLE NONSHARED" >> $output_objdir/$libname.def~$echo EXPORTS
>> $output_objdir/$libname.def~emxexp $libobjs >> $output_objdir/$libname.def~$CC -Zdll -Zcrtdll -o $lib
$libobjs $deplibs $compiler_flags $output_objdir/$libname.def'
```
+ old\_archive\_from\_new\_cmds='emximp -o \$output\_objdir/\$libname.a \$output\_objdir/\$libname.def'

+ ;;

 $^{+}$ 

```
+ osf3*)
```

```
+ if test "$GCC" = yes; then
```
+ allow undefined flag='  $\{(w)\}\n=$  kylession unresolved  $(\{w\})^*$ '

+ archive\_cmds='\$CC -shared\${allow\_undefined\_flag} \$libobjs \$deplibs \$compiler\_flags \${wl}-soname  ${\{w\}}$  soname `test -n "\$verstring" && echo  ${\{w\}}$ -set\_version  ${\{w\}}$  \ [wllhestring`  ${\{w\}}$ -update\_registry \${wl}\${output\_objdir}/so\_locations -o \$lib'

- + else
- + allow undefined flag='-expect unresolved \\*'

+ archive\_cmds='\$LD -shared\${allow\_undefined\_flag} \$libobjs \$deplibs \$linker\_flags -soname \$soname `test -n "\$verstring" && echo -set version \$verstring` -update registry \${output objdir}/so locations -o \$lib'

 $+$  fi

- $\ddot{}$ hardcode\_libdir\_flag\_spec='\${wl}-rpath \${wl}\$libdir'
- hardcode\_libdir\_separator=:  $\ddot{}$

 $\dddot{ }$  $+$  $\overline{+}$ 

- $+$  osf4\*  $\log 5$ \*) # as osf3\* with the addition of -msym flag
- if test " $SCC$ " = yes; then  $\ddot{}$
- allow undefined flag='\${wl}-expect unresolved  $\{w\}\$ \*'  $\ddot{+}$

```
archive_cmds='$CC -shared${allow_undefined_flag} $libobjs $deplibs $compiler_flags ${wl}-msym ${wl}-
+soname ${wl}$soname `test -n "$verstring" && echo ${wl}-set_version ${wl}$verstring` ${wl}-update_registry
${wl}${output objdir}/so locations -o $lib'
```
hardcode\_libdir\_flag\_spec='\${wl}-rpath \${wl}\$libdir'  $\ddot{}$ 

 $+$ else

allow undefined flag='-expect unresolved $\$ \*'  $+$ 

```
archive_cmds='$LD -shared${allow_undefined_flag} $libobjs $deplibs $linker_flags -msym -soname $soname
+`test -n "$verstring" && echo -set_version $verstring` -update_registry ${output_objdir}/so_locations -o $lib'
```

```
archive_expsym_cmds='for i in `cat $export_symbols`; do printf "-exported_symbol ">> $lib.exp; echo "\$i"
+>> $lib.exp; done; echo "-hidden">> $lib.exp~
```
\$LD -shared\${allow undefined flag} -input \$lib.exp \$linker flags \$libobjs \$deplibs -soname \$soname `test -n  $^{+}$ "\$verstring" & & echo -set\_version \$verstring` -update\_registry \${objdir}/so\_locations -o \$lib~\$rm \$lib.exp'

 $+$ 

- #Both c and cxx compiler support -rpath directly  $\ddot{}$
- hardcode\_libdir\_flag\_spec='-rpath \$libdir'  $\ddot{}$
- $\ddot{}$  $fi$
- $\ddot{}$ hardcode libdir separator=:
- $^{+}$  $\ddots$
- $\ddot{+}$
- $+$  sco3.2v5\*)
- + archive\_cmds='\$LD -G -h \$soname -o \$lib \$libobjs \$deplibs \$linker\_flags'
- hardcode shlibpath var=no  $+$
- $+$ runpath var=LD RUN PATH
- + hardcode\_runpath\_var=yes
- export\_dynamic\_flag\_spec='\${wl}-Bexport'  $+$

 $^{+}$  $\dddot{\cdot}$ 

```
\ddot{}
```

```
+ solaris*)
```
- $\ddot{}$  $\#$  gcc --version < 3.0 without binutils cannot create self contained
- # shared libraries reliably, requiring libgcc.a to resolve some of  $+$
- # the object symbols generated in some cases. Libraries that use  $+$
- # assert need libgcc.a to resolve \_\_eprintf, for example. Linking  $+$
- # a copy of libgcc.a into every shared library to guarantee resolving  $+$
- + # such symbols causes other problems: According to Tim Van Holder
- $\#$  <tim.van.holder@pandora.be>. C++ libraries end up with a separate  $+$
- $+$  # (to the application) exception stack for one thing.
- + no\_undefined\_flag='-z defs'
- $+$  if test "\$GCC" = yes: then
- case  $SCC$  --version 2>/dev/null in  $\pm$

```
[12].*)
```

```
+ \text{cat} <<EOF 1 > 0.2
```
+\*\*\* Warning: Releases of GCC earlier than version 3.0 cannot reliably +\*\*\* create self contained shared libraries on Solaris systems, without +\*\*\* introducing a dependency on libgcc.a. Therefore, libtool is disabling +\*\*\* -no-undefined support, which will at least allow you to build shared +\*\*\* libraries. However, you may find that when you link such libraries +\*\*\* into an application without using GCC, you have to manually add  $+*** \$  \`gcc --print-libgcc-file-name\` to the link command. We urge you to +\*\*\* upgrade to a newer version of GCC. Another option is to rebuild your +\*\*\* current GCC to use the GNU linker from GNU binutils 2.9.1 or newer. +

## +EOF

+

```
+ no undefined flag=
```
 $+$  ;;

```
esac
```
- $+$  fi
- + # \$CC -shared without GNU ld will not create a library from C++
- + # object files and a static libstdc++, better avoid it by now
- + archive\_cmds='\$LD -G\${allow\_undefined\_flag} -h \$soname -o \$lib \$libobjs \$deplibs \$linker\_flags'
- + archive\_expsym\_cmds='\$echo "{ global:" > \$lib.exp~cat \$export\_symbols | sed -e "s/\(.\*\)/\1;/" >>

```
\overline{\text{5lib}.\text{exp}} - \overline{\text{secho}} "local: *; \vert \cdot \vert" >> \overline{\text{5lib}.\text{exp}} -
```
- + \$LD -G\${allow\_undefined\_flag} -M \$lib.exp -h \$soname -o \$lib \$libobjs \$deplibs \$linker\_flags~\$rm \$lib.exp'
- + hardcode\_libdir\_flag\_spec='-R\$libdir'
- + hardcode\_shlibpath\_var=no
- + case \$host\_os in
- + solaris2.[0-5] | solaris2.[0-5].\*) ;;
- + \*) # Supported since Solaris 2.6 (maybe 2.5.1?)
- + whole\_archive\_flag\_spec='-z allextract\$convenience -z defaultextract' ;;
- + esac
- + link\_all\_deplibs=yes
- + ;;
- $+$

```
+ sunos4^*)
```
- $+$  if test "x\$host vendor" = xsequent; then
- + # Use \$CC to link under sequent, because it throws in some extra .o
- + # files that make .init and .fini sections work.
- + archive\_cmds='\$CC -G \${wl}-h \$soname -o \$lib \$libobjs \$deplibs \$compiler\_flags'

```
+ else
```
+ archive\_cmds='\$LD -assert pure-text -Bstatic -o \$lib \$libobjs \$deplibs \$linker\_flags'

```
+ fi
```
- + hardcode\_libdir\_flag\_spec='-L\$libdir'
- + hardcode direct=yes
- + hardcode\_minus\_L=yes
- + hardcode\_shlibpath\_var=no
- $+$  ;;
- $\pm$

```
+ sysv4)
```
 $+$  if test "x\$host\_vendor" = xsno; then

```
+ archive_cmds='$LD -G -Bsymbolic -h $soname -o $lib $libobjs $deplibs $linker_flags'
```

```
+ hardcode_direct=yes # is this really true???
```
- + else
- + archive\_cmds='\$LD -G -h \$soname -o \$lib \$libobjs \$deplibs \$linker\_flags'

```
+ hardcode_direct=no #Motorola manual says yes, but my tests say they lie
```
+ fi

```
+ runpath_var='LD_RUN_PATH'
```
- + hardcode\_shlibpath\_var=no
- + ;;
- +

```
+ sysv4.3*)
```
- + archive\_cmds='\$LD -G -h \$soname -o \$lib \$libobjs \$deplibs \$linker\_flags'
- + hardcode\_shlibpath\_var=no
- + export\_dynamic\_flag\_spec='-Bexport'
- $+$  ;;
- +

```
+ sysv5^*)
```
- + no\_undefined\_flag=' -z text'
- + # \$CC -shared without GNU ld will not create a library from C++
- + # object files and a static libstdc++, better avoid it by now
- + archive cmds='\$LD -G\${allow undefined flag} -h \$soname -o \$lib \$libobjs \$deplibs \$linker flags'
- + archive\_expsym\_cmds='\$echo "{ global:" > \$lib.exp~cat \$export\_symbols | sed -e "s $\langle (\cdot^*) \rangle / \frac{1}{\cdot} \rangle$  >>

```
\overline{\text{5lib}.\text{exp-}\text{5echo}} "local: *; \cdot; " >> \overline{\text{5lib}.\text{exp-}}
```
- + \$LD -G\${allow\_undefined\_flag} -M \$lib.exp -h \$soname -o \$lib \$libobjs \$deplibs \$linker\_flags~\$rm \$lib.exp'
- + hardcode\_libdir\_flag\_spec=
- + hardcode\_shlibpath\_var=no
- + runpath\_var='LD\_RUN\_PATH'
- + ;;
- $^{+}$

```
+ uts4*)
```
- + archive\_cmds='\$LD -G -h \$soname -o \$lib \$libobjs \$deplibs \$linker\_flags'
- + hardcode\_libdir\_flag\_spec='-L\$libdir'
- + hardcode\_shlibpath\_var=no
- + ;;
- +

```
+ dgux<sup>*</sup>)
```
- + archive\_cmds='\$LD -G -h \$soname -o \$lib \$libobjs \$deplibs \$linker\_flags'
- + hardcode\_libdir\_flag\_spec='-L\$libdir'
- + hardcode\_shlibpath\_var=no

```
+ ;;
```

```
+ sysv4*MP*)
```
- + if test -d /usr/nec; then
- + archive\_cmds='\$LD -G -h \$soname -o \$lib \$libobjs \$deplibs \$linker\_flags'
- + hardcode\_shlibpath\_var=no
- + runpath\_var=LD\_RUN\_PATH
- + hardcode runpath var=yes
- + ld\_shlibs=yes

```
\overline{+}fi\dddot{ }+^{+}+ sysv4.2uw2*)
   archive_cmds='$LD -G -o $lib $libobjs $deplibs $linker_flags'
++ hardcode_direct=yes
+ hardcode minus L=no
   hardcode_shlibpath_var=no
+\ddot{}hardcode_runpath_var=yes
+ runpath_var=LD_RUN_PATH
   \vdots^{+}^{+}+ sysv5uw7* | unixware7*)
   no_undefined_flag='${wl}-z \{wl\} ext'
++ if test "$GCC" = yes; then
     archive_cmds='$CC -shared ${wl}-h ${wl}$soname -o $lib $libobjs $deplibs $compiler_flags'
\ddot{}+else
\ddot{}archive_cmds='$CC -G \{w\}}-h \{w\}$soname -o \{s\}ib \{s\}ibobjs \{d\}eplibs \{s\}compiler_flags'
+fi+runpath_var='LD_RUN_PATH'
   hardcode_shlibpath_var=no
\ddot{}\vdots+\ddot{}+ *)
+ ld_shlibs=no
+\ddot{\mathbf{u}}+ esac
+f_1+echo "$as_me:$LINENO: result: $ld_shlibs" >&5
+echo "${ECHO_T}$ld_shlibs">&6
+test "$ld_shlibs" = no && can_build_shared=no
+##+## END FIXME
\ddot{+}+## FIXME: this should be a separate macro
+##
+# Check hardcoding attributes.
+echo "$as_me:$LINENO: checking how to hardcode library paths into programs" > \& 5
+echo $ECHO_N "checking how to hardcode library paths into programs... $ECHO_C" >&6
+hardcode action=
+if test -n "$hardcode libdir flag spec" \|\cdot\|+ test -n "$runpath var"; then
\perp+ # We can hardcode non-existant directories.
+ if test "$hardcode direct" != no & &
    # If the only mechanism to avoid hardcoding is shibpath var, we
+# have to relink, otherwise we might link with an installed library
\ddot{}# when we should be linking with a yet-to-be-installed one
\pm
```

```
+ ## test "$hardcode_shlibpath_var" != no &&
+ test "$hardcode_minus_L" != no; then
+ # Linking always hardcodes the temporary library directory.
+ hardcode_action=relink
+ else
+ # We can link without hardcoding, and we can hardcode nonexisting dirs.
+ hardcode action=immediate
+ fi
+else
+ # We cannot hardcode anything, or else we can only hardcode existing
+ # directories.
+ hardcode_action=unsupported
+f_1+echo "$as_me:$LINENO: result: $hardcode_action" >&5
+echo "${ECHO_T}$hardcode_action" >&6
+##
+## END FIXME
^{+}+## FIXME: this should be a separate macro
+##
+striplib=
+old_striplib=
+echo "$as_me:$LINENO: checking whether stripping libraries is possible" >&5
+echo $ECHO_N "checking whether stripping libraries is possible... $ECHO_C" >&6
+if test -n "$STRIP" && $STRIP -V 2>&1 | grep "GNU strip" >/dev/null; then
+ test -z "$old_striplib" && old_striplib="$STRIP --strip-debug"
+ test -z "$striplib" && striplib="$STRIP --strip-unneeded"
+ echo "$as_me:$LINENO: result: yes" >&5
+echo "${ECHO_T}yes" >&6
+else
+ echo "$as_me:$LINENO: result: no" >&5
+echo "${ECHO_T}no" >&6
+f_1+##
+## END FIXME
+
+reload_cmds='$LD$reload_flag -o $output$reload_objs'
+test -z "$deplibs_check_method" && deplibs_check_method=unknown
^{+}+## FIXME: this should be a separate macro
+##
+# PORTME Fill in your ld.so characteristics
+echo "$as_me:$LINENO: checking dynamic linker characteristics" >&5
+echo $ECHO_N "checking dynamic linker characteristics... $ECHO_C" >&6
+library_names_spec=
+libname_spec='lib$name'
+soname_spec=
+postinstall_cmds=
```

```
+postuninstall_cmds=
+finish_cmds=
+finish_eval=
+shlibpath_var=
+shlibpath_overrides_runpath=unknown
+version_type=none
+dynamic_linker="$host_os ld.so"
+sys_lib_dlsearch_path_spec="/lib /usr/lib"
+sys_lib_search_path_spec="/lib /usr/lib /usr/local/lib"
^{+}+case $host_os in
+aix3*)
+ version_type=linux
+ library_names_spec='${libname}${release}.so$versuffix $libname.a'
+ shlibpath_var=LIBPATH
++ # AIX has no versioning support, so we append a major version to the name.
+ soname_spec='${libname}${release}.so$major'
+ ;;
^{+}+iax4* | aix5*)
+ version_type=linux
+ if test "$host_cpu" = ia64; then
+ # AIX 5 supports IA64
+ library_names_spec='${libname}${release}.so$major ${libname}${release}.so$versuffix $libname.so'
+ shlibpath_var=LD_LIBRARY_PATH
+ else
+ # With GCC up to 2.95.x, collect2 would create an import file
+ # for dependence libraries. The import file would start with
+ # the line `#! .'. This would cause the generated library to
+ # depend on `.', always an invalid library. This was fixed in
+ # development snapshots of GCC prior to 3.0.
+ case $host_os in
+ aix4 | aix4.[01] | aix4.[01].*)
+ if { echo '#if _GNUC > 2 || (_GNUC == 2 && GNUC_MINOR >= 97)'
+	 echo ' yes '
+ echo '#endif'; \{S{CC} \} - E - | \text{~grey yes} > \text{/dev/null; then}+ :
+ else
+ can build shared=no
+ fi
+::+ esac
+ # AIX (on Power*) has no versioning support, so currently we can
+ # not hardcode correct soname into executable. Probably we can
+ # add versioning support to collect2, so additional links can
+ # be useful in future.
```
+ if test "\$aix\_use\_runtimelinking" = yes; then

- + # If using run time linking (on AIX 4.2 or later) use lib<name>.so
- + # instead of lib<name>.a to let people know that these are not
- + # typical AIX shared libraries.
- + library\_names\_spec='\${libname}\${release}.so\$versuffix \${libname}\${release}.so\$major \$libname.so'

+ else

- + # We preserve .a as extension for shared libraries through AIX4.2
- + # and later when we are not doing run time linking.
- + library\_names\_spec='\${libname}\${release}.a \$libname.a'
- + soname\_spec='\${libname}\${release}.so\$major'

 $+$  fi

- + shlibpath\_var=LIBPATH
- + fi

 $+$  ;;

 $+$ 

```
+amigaos*)
```

```
+ library_names_spec='$libname.ixlibrary $libname.a'
```
- + # Create \${libname}\_ixlibrary.a entries in /sys/libs.
- + finish\_eval='for lib in `ls \$libdir/\*.ixlibrary 2>/dev/null`; do libname=`\$echo "X\$lib" | \$Xsed -e
- '\''s%^.\*/\([^/]\*\)\.ixlibrary\$%\1%'\''`; test \$rm /sys/libs/\${libname}\_ixlibrary.a; \$show "(cd /sys/libs && \$LN\_S

```
$lib ${libname}_ixlibrary.a)"; (cd /sys/libs && $LN_S $lib ${libname}_ixlibrary.a) || exit 1; done'
```

```
+ ::
```
+

```
+beos*)
```
+ library\_names\_spec='\${libname}.so'

```
+ dynamic_linker="$host_os ld.so"
```

```
+ shlibpath_var=LIBRARY_PATH
```

```
+ ::
```

```
+
```

```
+bsdi4*)
```
- + version\_type=linux
- + need\_version=no
- + library\_names\_spec='\${libname}\${release}.so\$versuffix \${libname}\${release}.so\$major \$libname.so'
- + soname\_spec='\${libname}\${release}.so\$major'
- + finish\_cmds='PATH="\\$PATH:/sbin" ldconfig \$libdir'
- + shlibpath\_var=LD\_LIBRARY\_PATH
- + sys\_lib\_search\_path\_spec="/shlib /usr/lib /usr/X11/lib /usr/contrib/lib /lib /usr/local/lib"

```
+ sys_lib_dlsearch_path_spec="/shlib /usr/lib /usr/local/lib"
```
- + export\_dynamic\_flag\_spec=-rdynamic
- + # the default ld.so.conf also contains /usr/contrib/lib and
- $+$  #/usr/X11R6/lib (/usr/X11 is a link to /usr/X11R6), but let us allow
- + # libtool to hard-code these into programs
- $+$  ::

```
+
```

```
+cygwin* | mingw* | pw32*)
```
- + version\_type=windows
- + need\_version=no
- + need\_lib\_prefix=no
- + case \$GCC,\$host\_os in

```
+ yes,cygwin*)
```

```
+ library_names_spec='$libname.dll.a'
```
+ soname\_spec='`echo \${libname} | sed -e 's/^lib/cyg/'``echo \${release} | sed -e 's/[.]/-/g'`\${versuffix}.dll'

```
+ postinstall_cmds='dlpath=`bash 2>&1 -c '\''. $dir/${file}i;echo \$dlname'\'''~
```
- + dldir=\$destdir/`dirname \\$dlpath`~
- + test -d \\$dldir || mkdir -p \\$dldir~
- + \$install\_prog .libs/\$dlname \\$dldir/\$dlname'
- + postuninstall\_cmds='dldll=`bash 2>&1 -c '\". \$file; echo \\$dlname'\"`~
- + dlpath=\$dir/\\$dldll~

```
+ $rm \$dlpath'
```

```
+ ;;
```

```
+ yes,mingw*)
```
- + library\_names\_spec='\${libname}`echo \${release} | sed -e 's/[.]/-/g'`\${versuffix}.dll'
- + sys\_lib\_search\_path\_spec=`\$CC -print-search-dirs | grep "^libraries:" | sed -e "s/^libraries://" -e "s/;/ /g"`

```
+ ;;
```
 $+$  yes, pw32\*)

```
+ library_names_spec='`echo ${libname} | sed -e 's/^lib/pw/'``echo ${release} | sed -e 's/./-/g'`${versuffix}.dll'
```
 $+$  ::

```
+ *)
```

```
+ library_names_spec='${libname}`echo ${release} | sed -e 's/[.]/-/g'`${versuffix}.dll $libname.lib'
```
- $+$   $::$
- + esac
- + dynamic\_linker='Win32 ld.exe'
- + # FIXME: first we should search . and the directory the executable is in

```
+ shlibpath_var=PATH
```

```
+ ::
```

```
^{+}
```

```
+darwin* | rhapsody*)
```
- + dynamic\_linker="\$host\_os dyld"
- + version\_type=darwin

```
+ need_lib_prefix=no
```
+ need\_version=no

```
+ # FIXME: Relying on posixy $() will cause problems for
```
+ # cross-compilation, but unfortunately the echo tests do not

```
+ # yet detect zsh echo's removal of \ escapes.
```

```
+ library_names_spec='${libname}${release}${versuffix}.$(test .$module = .yes && echo so || echo dylib)
```
 $${libname}{$$tree}{$$ && echo so || echo dylib)'

```
+ soname_spec='${libname}${release}${major}.$(test .$module = .yes && echo so || echo dylib)'
```

```
+ shlibpath overrides runpath=yes
```

```
+ shlibpath_var=DYLD_LIBRARY_PATH
```

```
+ ::
\pm+freebsd1*)
+ dynamic_linker=no
```

```
+ ;;
```

```
+
```

```
+freebsd*)
```

```
+ objformat=`test -x /usr/bin/objformat && /usr/bin/objformat || echo aout`
```

```
+ version_type=freebsd-$objformat
```

```
+ case $version_type in
```

```
+ freebsd-elf*)
```

```
+ library_names_spec='${libname}${release}.so$versuffix ${libname}${release}.so $libname.so'
```

```
+ need_version=no
```

```
+ need lib prefix=no
```

```
+ ;;
```
- + freebsd-\*)
- + library\_names\_spec='\${libname}\${release}.so\$versuffix \$libname.so\$versuffix'
- + need\_version=yes
- + ;;
- + esac

```
+ shlibpath_var=LD_LIBRARY_PATH
```
- + case \$host\_os in
- + freebsd2\*)
- + shlibpath\_overrides\_runpath=yes
- $+$  ::
- + \*)
- + shlibpath\_overrides\_runpath=no
- + hardcode\_into\_libs=yes
- $+$  ;;
- + esac
- $+$  ::
- $+$
- $+gnu^*)$
- + version\_type=linux
- + need\_lib\_prefix=no
- + need version=no
- + library\_names\_spec='\${libname}\${release}.so\$versuffix \${libname}\${release}.so\${major} \${libname}.so'
- + soname\_spec='\${libname}\${release}.so\$major'
- + shlibpath\_var=LD\_LIBRARY\_PATH
- + hardcode\_into\_libs=yes
- $+$  ;;

```
+
```
- $+$ hpux $9*$  | hpux $10*$  | hpux $11*$ )
- + # Give a soname corresponding to the major version so that dld.sl refuses to
- + # link against other versions.
- + dynamic\_linker="\$host\_os dld.sl"
- + version\_type=sunos
- + need lib prefix=no
- + need\_version=no
- + shlibpath\_var=SHLIB\_PATH
- + shlibpath\_overrides\_runpath=no # +s is required to enable SHLIB\_PATH
- + library\_names\_spec='\${libname}\${release}.sl\$versuffix \${libname}\${release}.sl\$major \$libname.sl'
- + soname\_spec='\${libname}\${release}.sl\$major'
- + # HP-UX runs \*really\* slowly unless shared libraries are mode 555.
- + postinstall\_cmds='chmod 555 \$lib'

```
+ ;;
+
```

```
+irix5* | irix6*)
```
- + version\_type=irix
- + need\_lib\_prefix=no
- + need\_version=no
- + soname\_spec='\${libname}\${release}.so\$major'
- + library\_names\_spec='\${libname}\${release}.so\$versuffix \${libname}\${release}.so\$major
- \${libname}\${release}.so \$libname.so'
- + case \$host\_os in
- +  $irix5*)$
- + libsuff= shlibsuff=
- $+$  ;;
- + \*)
- + case \$LD in # libtool.m4 will add one of these switches to LD
- $+$  \*-32|\*"-32") libsuff= shlibsuff= libmagic=32-bit;;
- + \*-n32|\*"-n32 ") libsuff=32 shlibsuff=N32 libmagic=N32;;
- $+$  \*-64|\*"-64") libsuff=64 shlibsuff=64 libmagic=64-bit;;
- + \*) libsuff= shlibsuff= libmagic=never-match;;
- + esac
- $+$  ::
- + esac
- + shlibpath\_var=LD\_LIBRARY\${shlibsuff}\_PATH
- + shlibpath\_overrides\_runpath=no
- + sys\_lib\_search\_path\_spec="/usr/lib\${libsuff} /lib\${libsuff} /usr/local/lib\${libsuff}"
- + sys\_lib\_dlsearch\_path\_spec="/usr/lib\${libsuff} /lib\${libsuff}"
- $+$  ::
- +
- +# No shared lib support for Linux oldld, aout, or coff.

```
+linux-gnuoldld* | linux-gnuaout* | linux-gnucoff*)
```

```
+ dynamic_linker=no
```
- $+$  ;;
- $^{+}$

```
+# This must be Linux ELF.
```

```
+linux-gnu*)
```
- + version\_type=linux
- + need\_lib\_prefix=no
- + need\_version=no
- + library\_names\_spec='\${libname}\${release}.so\$versuffix \${libname}\${release}.so\$major \$libname.so'
- + soname\_spec='\${libname}\${release}.so\$major'
- + finish\_cmds='PATH="\\$PATH:/sbin" ldconfig -n \$libdir'
- + shlibpath\_var=LD\_LIBRARY\_PATH
- + shlibpath overrides runpath=no
- + # This implies no fast\_install, which is unacceptable.
- + # Some rework will be needed to allow for fast\_install
- + # before this can be enabled.

```
+ hardcode into libs=yes
```

```
^{+}
```
- + # We used to test for /lib/ld.so.1 and disable shared libraries on
- + # powerpc, because MkLinux only supported shared libraries with the
- + # GNU dynamic linker. Since this was broken with cross compilers,
- + # most powerpc-linux boxes support dynamic linking these days and
- + # people can always --disable-shared, the test was removed, and we
- + # assume the GNU/Linux dynamic linker is in use.
- + dynamic\_linker='GNU/Linux ld.so'

```
+ ;;
```

```
+netbsd*)
```
- + version\_type=sunos
- + need\_lib\_prefix=no
- + need\_version=no
- $+$  if echo \_\_ELF\_\_ | \$CC -E | grep \_\_ELF\_\_ >/dev/null; then
- + library\_names\_spec='\${libname}\${release}.so\$versuffix \${libname}.so\$versuffix'
- + finish\_cmds='PATH="\\$PATH:/sbin" ldconfig -m \$libdir'
- + dynamic\_linker='NetBSD (a.out) ld.so'
- + else
- + library\_names\_spec='\${libname}\${release}.so\$versuffix \${libname}\${release}.so\$major
- \${libname}\${release}.so \${libname}.so'
- + soname\_spec='\${libname}\${release}.so\$major'
- + dynamic\_linker='NetBSD ld.elf\_so'
- + fi
- + shlibpath\_var=LD\_LIBRARY\_PATH
- + shlibpath\_overrides\_runpath=yes
- + hardcode\_into\_libs=yes
- $+$  ::
- $^{+}$

```
+newsos6)
```
- + version\_type=linux
- + library\_names\_spec='\${libname}\${release}.so\$versuffix \${libname}\${release}.so\$major \$libname.so'
- + shlibpath\_var=LD\_LIBRARY\_PATH
- + shlibpath\_overrides\_runpath=yes
- $+$  ;;

```
+
```

```
+openbsd*)
```
- + version\_type=sunos
- + need\_lib\_prefix=no
- + need\_version=no
- + if test -z "`echo \_\_ELF\_\_ | \$CC -E | grep \_\_ELF\_\_`" || test "\$host\_os-\$host\_cpu" = "openbsd2.8-powerpc"; then
- + case "\$host\_os" in
- + openbsd2.[89] | openbsd2.[89].\*)
- + shlibpath overrides runpath=no
- $+$  ;;
- $+$  \*)
- + shlibpath overrides runpath=yes
- $+$  ;;
- + esac

```
+ else
+ shlibpath_overrides_runpath=yes
+ fi
+ library_names_spec='${libname}${release}.so$versuffix ${libname}.so$versuffix'
+ finish_cmds='PATH="\$PATH:/sbin" ldconfig -m $libdir'
+ shlibpath_var=LD_LIBRARY_PATH
+ ::
^{+}+cos2*)+ libname_spec='$name'
+ need_lib_prefix=no
+ library_names_spec='$libname.dll $libname.a'
+ dynamic_linker='OS/2 ld.exe'
+ shlibpath_var=LIBPATH
+ ;;
+
+osf3* | osf4* | osf5*)
+ version type=osf
+ need_version=no
+ soname_spec='${libname}${release}.so'
+ library_names_spec='${libname}${release}.so$versuffix ${libname}${release}.so $libname.so'
+ shlibpath_var=LD_LIBRARY_PATH
+ sys_lib_search_path_spec="/usr/shlib /usr/ccs/lib /usr/lib/cmplrs/cc /usr/lib /usr/local/lib /var/shlib"
+ sys_lib_dlsearch_path_spec="$sys_lib_search_path_spec"
+ ;;
+
+sco3.2v5*)
+ version_type=osf
+ soname_spec='${libname}${release}.so$major'
+ library_names_spec='${libname}${release}.so$versuffix ${libname}${release}.so$major $libname.so'
+ shlibpath_var=LD_LIBRARY_PATH
+ ;;
^{+}+solaris*)
+ version_type=linux
+ need_lib_prefix=no
+ need_version=no
+ library_names_spec='${libname}${release}.so$versuffix ${libname}${release}.so$major $libname.so'
+ soname_spec='${libname}${release}.so$major'
+ shlibpath_var=LD_LIBRARY_PATH
+ shlibpath overrides runpath=yes
+ hardcode into libs=yes
+ # ldd complains unless libraries are executable
+ postinstall_cmds='chmod +x $lib'
+ ;;
++sunos4^*)
```

```
+ version_type=sunos
```

```
+ library_names_spec='${libname}${release}.so$versuffix ${libname}.so$versuffix'
```

```
+ finish_cmds='PATH="\$PATH:/usr/etc" ldconfig $libdir'
```
+ shlibpath\_var=LD\_LIBRARY\_PATH

```
+ shlibpath_overrides_runpath=yes
```

```
+ if test "$with_gnu_ld" = yes; then
```

```
+ need_lib_prefix=no
```

```
+ fi
```

```
+ need_version=yes
```

```
+ ;;
```

```
+
```

```
+sysv4 | sysv4.2uw2* | sysv4.3* | sysv5*)
```

```
+ version_type=linux
```
- + library\_names\_spec='\${libname}\${release}.so\$versuffix \${libname}\${release}.so\$major \$libname.so'
- + soname\_spec='\${libname}\${release}.so\$major'
- + shlibpath\_var=LD\_LIBRARY\_PATH

```
+ case $host_vendor in
```

```
+ sni)
```
- + shlibpath\_overrides\_runpath=no
- $+$  ;;

```
+ motorola)
```

```
+ need_lib_prefix=no
```

```
+ need_version=no
```
- + shlibpath\_overrides\_runpath=no
- + sys\_lib\_search\_path\_spec='/lib /usr/lib /usr/ccs/lib'
- + ;;

```
+ esac
```

```
+ ::
```

```
^{+}
```

```
+uts4*)
```

```
+ version_type=linux
```
+ library\_names\_spec='\${libname}\${release}.so\$versuffix \${libname}\${release}.so\$major \$libname.so'

```
+ soname_spec='${libname}${release}.so$major'
```

```
+ shlibpath_var=LD_LIBRARY_PATH
```

```
+ ;;
```

```
+
```

```
+dgux*)
```
- + version\_type=linux
- + need\_lib\_prefix=no

```
+ need_version=no
```

```
+ library_names_spec='${libname}${release}.so$versuffix ${libname}${release}.so$major $libname.so'
```

```
+ soname_spec='${libname}${release}.so$major'
```

```
+ shlibpath_var=LD_LIBRARY_PATH
```

```
+ ;;
```

```
+
```
 $+$ svsv4\*MP\*)

```
+ if test -d /usr/nec ;then
```

```
+ version_type=linux
```
+ library\_names\_spec='\$libname.so.\$versuffix \$libname.so.\$major \$libname.so'

```
+ soname_spec='$libname.so.$major'
+ shlibpath_var=LD_LIBRARY_PATH
+ fi
+ ::
++*)
+ dynamic_linker=no
+ ;;
+esac
+echo "$as_me:$LINENO: result: $dynamic_linker" >&5
+echo "${ECHO_T}$dynamic_linker" >&6
+test "$dynamic_linker" = no && can_build_shared=no
+##
+## END FIXME
^{+}+## FIXME: this should be a separate macro
+##
+# Report the final consequences.
+echo "$as_me:$LINENO: checking if libtool supports shared libraries" >&5
+echo $ECHO_N "checking if libtool supports shared libraries... $ECHO_C" >&6
+echo "$as_me:$LINENO: result: $can_build_shared" >&5
+echo "${ECHO_T}$can_build_shared" >&6
+##
+## END FIXME
++## FIXME: this should be a separate macro
+##
+echo "$as_me:$LINENO: checking whether to build shared libraries" >&5
+echo $ECHO_N "checking whether to build shared libraries... $ECHO_C" >&6
+test "$can_build_shared" = "no" && enable_shared=no
+
+# On AIX, shared libraries and static libraries use the same namespace, and
+# are all built from PIC.
+case "$host_os" in
+iaix3^*)
+ test "$enable_shared" = yes && enable_static=no
+ if test -n "$RANLIB"; then
+ archive_cmds="$archive_cmds~\$RANLIB \$lib"
+ postinstall_cmds='$RANLIB $lib'
+ fi
+ ;;
^{+}+iaix4^*)
+ if test "$host_cpu" != ia64 && test "$aix_use_runtimelinking" = no; then
+ test "$enable_shared" = yes && enable_static=no
+ fi
+ ;;
+esac
```
```
+echo "$as_me:$LINENO: result: $enable_shared" >&5
+echo "${ECHO_T}$enable_shared" >&6
+##
+## END FIXME
\pm+## FIXME: this should be a separate macro
+##
+echo "$as_me:$LINENO: checking whether to build static libraries" >&5
+echo $ECHO_N "checking whether to build static libraries... $ECHO_C" >&6
+# Make sure either enable_shared or enable_static is yes.
+test "$enable_shared" = yes || enable_static=yes
+echo "$as_me:$LINENO: result: $enable_static" >&5
+echo "${ECHO_T}$enable_static" >&6
+##
+## END FIXME
\pm+if test "$hardcode_action" = relink; then
+ # Fast installation is not supported
+ enable_fast_install=no
+elif test "$shlibpath_overrides_runpath" = yes ||
+ test "$enable_shared" = no; then
+ # Fast installation is not necessary
+ enable_fast_install=needless
+f_1++variables_saved_for_relink="PATH $shlibpath_var $runpath_var"
+if test "SCC" = yes; then
+ variables_saved_for_relink="$variables_saved_for_relink GCC_EXEC_PREFIX COMPILER_PATH
LIBRARY_PATH"
+f_1+
+if test "x$enable_dlopen" != xyes; then
+ enable_dlopen=unknown
+ enable_dlopen_self=unknown
+ enable_dlopen_self_static=unknown
+else
+ lt_cv_dlopen=no
+ lt_cv_dlopen_libs=
+
+ case $host_os in
+ beos<sup>*</sup>)
+ It cv dlopen="load add on"
+ lt cv dlopen libs=
+ lt_cv_dlopen_self=yes
+ ;;
\pm+ cygwin* |\text{mingw}^*| pw32*)
+ lt cv dlopen="LoadLibrary"
```

```
+ lt_cv_dlopen_libs=
+ ;;
+
+ *)
+ echo "$as_me:$LINENO: checking for shl_load" >&5
+echo $ECHO_N "checking for shl_load... $ECHO_C" >&6
+if test "${ac_cv_func_shl_load+set}" = set; then
+ echo $ECHO_N "(cached) $ECHO_C" >&6
+else
+ cat >conftest.$ac_ext << ACEOF
+/* confdefs.h. */+_ACEOF
+cat confdefs.h >>conftest.$ac_ext
+cat >>conftest.$ac_ext <<_ACEOF
+/* end confdefs.h. */
+/* Define shl_load to an innocuous variant, in case <limits.h> declares shl_load.
+ For example, HP-UX 11i <limits.h> declares gettimeofday. */
+#define shl_load innocuous_shl_load
^{+}+/* System header to define __stub macros and hopefully few prototypes,
+ which can conflict with char shl_load (); below.
+ Prefer <limits.h> to <assert.h> if __STDC__ is defined, since
+ <limits.h> exists even on freestanding compilers. */
^{+}+#ifdef STDC+# include \langlelimits.h\rangle+#else
+# include <assert.h>
+#endif
+
+#undef shl_load
+
+ Net Net V + Net Net \alpha and \beta is the vertex and \alpha are \alpha is + Net \alpha and \alpha are + Net \alpha and \alpha are + Net \alpha are + Net \alpha are + Net \alpha are + Net \alpha are + Net \alpha are + Net +#ifdef __cplusplus
+extern "C"
+{
+#endif
+<sup>*</sup> We use char because int might match the return type of a gcc2
+ builtin and then its argument prototype would still apply. */
+char shl load ();
+<sup>*</sup> The GNU C library defines this for functions which it implements
+ to always fail with ENOSYS. Some functions are actually named
+ something starting with and the normal name is an alias. */
+#if defined (__stub_shl_load) || defined (__stub___shl_load)
+choke me
+#else
+char (*f) () = shl load;
+#endif
```

```
+#ifdef _cplusplus
+}
+#endif
\ddot{+}+int+main ()+{
+return f := \text{shl}\_\text{load};+ :
+ return 0;
+\}+_ACEOF
+rm -f conftest.$ac_objext conftest$ac_exeext
+if { (eval echo "$as_me:$LINENO: \"$ac_link\"") > &5+ (eval $ac_link) 2>conftest.er1
+ ac status=$?
+ grep -v '^ *+' conftest.er1 >conftest.err
+ rm -f conftest.er1
+ cat conftest.err >&5
+ echo "$as_me:$LINENO: \$? = $ac_status" > & 5
+ (exit $ac_status); \&&+ { ac_try='test -z "$ac_c_werror_flag"
+ || test ! -s conftest.err'
+ { (eval echo "$as_me:$LINENO: \"$ac_try\"") >&5
+ (eval $ac_try) 2>&5
+ ac status=$?
+ echo "$as_me:$LINENO: \$? = $ac_status" > & 5
+ (exit $ac_status); }; } & &
+ { ac_try='test -s conftest$ac_exeext'
+ { (eval echo "$as_me:$LINENO: \"$ac_try\"") >&5
+ (eval $ac_try) 2 > 8.5+ ac_status=$?
+ echo "$as_me:$LINENO: \$? = $ac_status" > & 5
+ (exit $ac_status); }; }; then
+ ac_cv_func_shl_load=yes
+else
+ echo "$as_me: failed program was:" > \& 5
+sed 's/\frac{\gamma}{\gamma} /' conftest.$ac_ext >&5
\ddot{}+ac cv func shl load=no
+f_{1}+rm -f conftest.err conftest.$ac objext
     conftest$ac exeext conftest.$ac ext
++f_{1}+echo "$as me:$LINENO: result: $ac cv func shl load" > & 5
+echo "${ECHO_T}$ac_cv_func_shl_load" >&6
+if test $ac cv func shl load = yes; then
+ lt cv dlopen="shl load"
```

```
+else
+ echo "$as_me:$LINENO: checking for shl_load in -ldld" >&5
+echo $ECHO_N "checking for shl_load in -ldld... $ECHO_C" >&6
+if test "\{ac\_cv\_lib\_dld\_shl\_load+set\}" = set; then
+ echo $ECHO_N "(cached) $ECHO_C" >&6
+else
+ ac check lib save LIBS=$LIBS
+LIBS="-ldld $LIBS"
+cat >conftest.$ac_ext <<_ACEOF
+/* confdefs.h. */
+_ACEOF
+cat confdefs.h >>conftest.$ac_ext
+cat >>conftest.$ac_ext << ACEOF
+/* end confdefs.h. */
+
+ \sqrt{*} Override any gcc2 internal prototype to avoid an error. \sqrt{*} /
+#ifdef __cplusplus
+extern "C"
+#endif
+/* We use char because int might match the return type of a gcc2
+ builtin and then its argument prototype would still apply. */
+char shl_load ();
+int+main ()+{
+shl_load ();
+ ;
+ return 0;
+}
+_ACEOF
+rm -f conftest.$ac_objext conftest$ac_exeext
+if { (eval echo "$as_me:$LINENO: \"$ac_link\"") >&5
+ (eval $ac_link) 2>conftest.er1
+ ac status=$?
+ grep -v '^ *+' conftest.er1 >conftest.err
+ rm -f conftest.er1
+ cat conftest.err >&5
+ echo "$as_me:$LINENO: \$? = $ac_status" > \& 5
+ (exit $ac_status); } &&
+ \{ ac_try='test -z "$ac_c_werror_flag"
+ \parallel test ! -s conftest.err'
+ \{ (eval echo "$as_me:$LINENO: \"$ac_try\"") >&5
+ (eval $ac_try) 2 > 8.5+ ac_status=$?
+ echo "$as_me:$LINENO: \$? = $ac_status" >&5
+ (exit $ac_status); \}; \&&+	 { ac_try='test -s conftest$ac_exeext'
+ \{ (eval echo "$as me: $LINENO: \"$ac_try\"") > &5
```

```
+ (eval $ac_try) 2>&5
+ ac status=$?
+ echo "$as_me:$LINENO: \$? = $ac_status" > &5+ (exit $ac_status); }; }; then
+ ac_cv_lib_dld_shl_load=yes
+else
+ echo "$as me: failed program was:" > \& 5
+sed 's/^/| /' conftest.$ac_ext >&5
\ddot{+}+ac_cv_lib_dld_shl_load=no
+f_1+rm -f conftest.err conftest.$ac_objext \
    conftest$ac exeext conftest.$ac ext
++LIBS=$ac_check_lib_save_LIBS
+f_{1}+echo "$as_me:$LINENO: result: $ac_cv_lib_dld_shl_load" >&5
+echo "${ECHO_T}$ac_cv_lib_dld_shl_load" >&6
+i f test $ac cv lib dld shl load = yes; then
+ lt_cv_dlopen="shl_load" lt_cv_dlopen_libs="-dld"
+else
+ echo "$as_me:$LINENO: checking for dlopen" >&5
+echo $ECHO_N "checking for dlopen... $ECHO_C" >&6
+if test "\{(ac_cv_function_dlopen + set)" = set; then
+ echo $ECHO_N "(cached) $ECHO_C" >&6
+else
+ cat >conftest.$ac ext << ACEOF
+/* confdefs.h. */
+_ACEOF
+cat confdefs.h >>conftest.$ac ext
+cat >>conftest.$ac ext << ACEOF
+/* end confdefs.h. */+\prime^* Define dlopen to an innocuous variant, in case <limits.h> declares dlopen.
+ For example, HP-UX 11i < limits.h > declares gettime of day. */
+#define dlopen innocuous_dlopen
^{+}+\frac{1}{2} System header to define __stub macros and hopefully few prototypes,
+ which can conflict with char dlopen (); below.
+ Prefer <limits.h> to <assert.h> if __STDC__ is defined, since
+ <limits.h> exists even on freestanding compilers. */
\perp+#ifdef STDC
+# include <limits.h>
+#else
+# include <assert.h>
+#endif
\perp+#undef dlopen
\overline{+}
```

```
+ Networth vertex where \frac{1}{2} internal prototype to avoid an error. */
+#ifdef cplusplus
+extern "C"
+{
+#endif
+<sup>*</sup> We use char because int might match the return type of a gcc2
+ builtin and then its argument prototype would still apply. */
+char dlopen ();
+<sup>*</sup> The GNU C library defines this for functions which it implements
+ to always fail with ENOSYS. Some functions are actually named
+ something starting with __ and the normal name is an alias. */
+#if defined (__stub_dlopen) || defined (__stub___dlopen)
+choke me
+#else
+char (*f) () = dlopen;
+#endif
+#ifdef __cplusplus
+}
+#endif
\pm+int+main ()
+{
+return f != dlopen;
+ ;
+ return 0;
+}
+_ACEOF
+rm -f conftest.$ac_objext conftest$ac_exeext
+if { (eval echo "$as_me:$LINENO: \"$ac_link\"") >&5
+ (eval $ac_link) 2>conftest.er1
+ ac_status=$?
+ grep -v '^ *+' conftest.er1 >conftest.err
+ rm -f conftest.er1
+ cat conftest.err >&5
+ echo "$as_me:$LINENO: \$? = $ac_status" >&5
+ (exit $ac_status); \&&+ { ac_try='test -z "$ac_c_werror_flag"
+ \parallel test ! -s conftest.err'
+ \{ (eval echo "$as me:$LINENO: \"$ac_try\"") >&5
+ (eval $ac_try) 2 > 85+ ac_status=$?
+ echo "$as_me:$LINENO: \$? = $ac_status" >&5
+ (exit $ac_status); \}; \&&+ { ac_try='test -s conftest$ac_exeext'
+ \{ (eval echo "$as_me:$LINENO: \"$ac_try\"") >&5
+ (eval $ac_try) 2 > 8.5+ ac status=$?
```

```
+ echo "$as_me:$LINENO: \$? = $ac_status" > &5+ (exit $ac_status); }; }; then
+ ac_cv_func_dlopen=yes
+else
+ echo "$as_me: failed program was:" > & 5
+sed 's/\frac{\gamma}{\gamma} /' conftest.$ac_ext >&5
\ddot{+}+ac_cv_func_dlopen=no
+f\mathbf{i}+rm -f conftest.err conftest.$ac_objext \
^{+}conftest$ac_exeext conftest.$ac_ext
+f\ddot{i}+echo "$as_me:$LINENO: result: $ac_cv_func_dlopen" >&5
+echo "${ECHO_T}$ac_cv_func_dlopen" >&6
+i f test $ac_cv_func_dlopen = yes; then
+ lt_cv_dlopen="dlopen"
+else
+ echo "$as_me:$LINENO: checking for dlopen in -ldl" >&5
+echo $ECHO_N "checking for dlopen in -ldl... $ECHO_C" >&6
+if test "\{(ac_cv_lib_d1_dlopen + set\}' = set; then+ echo $ECHO_N "(cached) $ECHO_C" >&6
+else
+ ac_check_lib_save_LIBS=$LIBS
+LIBS="-ldl $LIBS"
+cat >conftest.$ac_ext <<_ACEOF
+/* confdefs.h. */
+ ACEOF
+cat confdefs.h >>conftest.$ac_ext
+cat >>conftest.$ac ext << ACEOF
+/* end confdefs.h. */\ddot{+}+\prime^* Override any gcc2 internal prototype to avoid an error. */
+#ifdef cplusplus
+extern "C"
+#endif
+\prime^* We use char because int might match the return type of a gcc2
+ builtin and then its argument prototype would still apply. */
+char dlopen ();
+int+main ()+{
+dlopen();
+ ;
+ return 0;
+}
+ ACEOF
+rm -f conftest.$ac objext conftest$ac exeext
+if { (eval echo "$as me:$LINENO: \"$ac link\"") > \& 5
```

```
+ (eval $ac_link) 2>conftest.er1
```

```
+ ac status=\$?
```

```
+ grep -v '^ *+' conftest.er1 >conftest.err
```

```
+ rm -f conftest.er1
```

```
+ cat conftest.err >&5
```

```
+ echo "$as_me:$LINENO: \$? = $ac_status" > & 5
```

```
+ (exit $ac_status); } &&
```

```
+ { ac_try='test -z "$ac_c_werror_flag"
```

```
+ || test ! -s conftest.err'
```

```
+ { (eval echo "$as_me:$LINENO: \"$ac_try\"") >&5
```

```
+ (eval $ac_try) 2>&5
```

```
+ ac_status=$?
```

```
+ echo "$as_me:$LINENO: \$? = $ac_status" > \&5
```

```
+ (exit $ac_status); \}; \&&
```

```
+ { ac_try='test -s conftest$ac_exeext'
```

```
+ { (eval echo "$as_me:$LINENO: \"$ac_try\"") >&5
```

```
+ (eval $ac_try) 2>&5
```

```
+ ac status=$?
```

```
+ echo "$as_me:$LINENO: \$? = $ac_status" > & 5
```

```
+ (exit $ac_status); }; }; then
```

```
+ ac_cv_lib_dl_dlopen=yes
```

```
+else
```
 $\ddot{}$ 

```
+ echo "$as_me: failed program was:" > \& 5
```

```
+sed 's/^/| /' conftest.$ac_ext >&5
```

```
+ac_cv_lib_dl_dlopen=no
```

```
+fi
```

```
+rm -f conftest.err conftest.$ac_objext \
```

```
conftest$ac_exeext conftest.$ac_ext
+
```

```
+LIBS=$ac_check_lib_save_LIBS
```
 $+f\mathbf{i}$ 

```
+echo "$as_me:$LINENO: result: $ac_cv_lib_dl_dlopen" >&5
```

```
+echo "${ECHO_T}$ac_cv_lib_dl_dlopen" >&6
```

```
+i f test $ac_cv_lib_dl_dlopen = yes; then
```

```
+ lt_cv_dlopen="dlopen" lt_cv_dlopen_libs="-ldl"
```

```
+else
+ echo "$as_me:$LINENO: checking for dlopen in -lsvld" >&5
```

```
+echo $ECHO_N "checking for dlopen in -lsvld... $ECHO_C" >&6
```

```
+if test "\{(ac_cv_lib_svld_dlopen+set\}' = set; then
```

```
+ echo $ECHO N "(cached) $ECHO C" > & 6
```

```
+else
```

```
+ ac check lib save LIBS=$LIBS
+LIBS="-lsvld $LIBS"
```

```
+cat >conftest.$ac_ext <<_ACEOF
```

```
+\frac{8}{3} confdefs.h. \frac{8}{3}
```

```
+ ACEOF
```

```
+cat confdefs.h >>conftest.$ac ext
```

```
+cat >>conftest.$ac ext << ACEOF
```

```
+\frac{1}{8} end confdefs.h. \frac{1}{8}+
+/* Override any gcc2 internal prototype to avoid an error. */
+#ifdef __cplusplus
+extern "C"
+#endif
+/* We use char because int might match the return type of a gcc2
+ builtin and then its argument prototype would still apply. */
+char dlopen ();
+int+main ()
+{
+dlopen ();
+ ;
+ return 0;
+}
+_ACEOF
+rm -f conftest.$ac_objext conftest$ac_exeext
+if { (eval echo "$as_me:$LINENO: \"$ac_link\"") > \& 5
+ (eval $ac_link) 2>conftest.er1
+ ac status=$?
+ grep -v '^ *+' conftest.er1 >conftest.err
+ rm -f conftest.er1
+ cat conftest.err >&5
+ echo "$as_me:$LINENO: \$? = $ac_status" >&5
+ (exit $ac_status); } &&
+ { ac_try='test -z "$ac_c_werror_flag"
+ \parallel test ! -s conftest.err'
+ { (eval echo "$as_me:$LINENO: \"$ac_try\"") >&5
+ (eval $ac_try) 2>&5
+ ac_status=$?
+ echo "$as_me:$LINENO: \$? = $ac_status" > &5+ (exit $ac_status); }; } &&
+	 { ac_try='test -s conftest$ac_exeext'
+ { (eval echo "$as_me:$LINENO: \"$ac_try\"") >&5
+ (eval rac_{\text{try}}{2}) 2>&5
+ ac_status=$?
+ echo "$as_me:$LINENO: \$? = $ac_status" > \& 5
+ (exit $ac_status); }; }; then
+ ac_cv_lib_svld_dlopen=yes
+else
+ echo "$as me: failed program was:" >85+sed 's/\frac{\lambda}{\lambda} /' conftest.$ac_ext >&5
+
+ac_cv_lib_svld_dlopen=no
+f_1+rm -f conftest.err conftest.$ac_objext \
+ conftest$ac_exeext conftest.$ac_ext
```

```
+LIBS=$ac_check_lib_save_LIBS
+f_1+echo "$as_me:$LINENO: result: $ac_cv_lib_svld_dlopen" >&5
+echo "${ECHO_T}$ac_cv_lib_svld_dlopen" >&6
+if test $ac_cv_lib_svld_dlopen = yes; then
+ lt_cv_dlopen="dlopen" lt_cv_dlopen_libs="-lsvld"
+else
+ echo "$as_me:$LINENO: checking for dld_link in -ldld" >&5
+echo $ECHO_N "checking for dld_link in -ldld... $ECHO_C" >&6
+if test "\lambda[ac_cv_lib_dld_dld_link+set}" = set; then
+ echo $ECHO_N "(cached) $ECHO_C" >&6
+else
+ ac_check_lib_save_LIBS=$LIBS
+LIBS="-ldld $LIBS"
+cat >conftest.$ac_ext <<_ACEOF
+/* confdefs.h. */
+_ACEOF
+cat confdefs.h >>conftest.$ac_ext
+cat >>conftest.$ac_ext << ACEOF
+/* end confdefs.h. */
+
+ Networth vertex where \frac{1}{2} internal prototype to avoid an error. */
+#ifdef __cplusplus
+extern "C"
+#endif
+/* We use char because int might match the return type of a gcc2
+ builtin and then its argument prototype would still apply. */
+char dld_link ();
+int+main ()
+{
+dld_link ();
+ ;
+ return 0;
+}
+_ACEOF
+rm -f conftest.$ac_objext conftest$ac_exeext
+if { (eval echo "$as_me:$LINENO: \"$ac_link\"") >&5
+ (eval $ac_link) 2>conftest.er1
+ ac_status=$?
+ grep -v '^ *+' conftest.er1 >conftest.err
+ rm -f conftest.er1
+ cat conftest.err \geq 8.5+ echo "$as_me:$LINENO: \? = $ac_status" > \& 5
+ (exit $ac_status); } &&
+ \{ ac_try='test -z "$ac_c_werror_flag"
+ \parallel test ! -s conftest.err'
+ \{ (eval echo "$as me:$LINENO: \"$ac_try\"") >&5
```

```
+ (eval $ac_try) 2>&5
+ ac_status=$?
+ echo "$as_me:$LINENO: \$? = $ac_status" > \&5+ (exit $ac_status); }; } &&
+	 { ac_try='test -s conftest$ac_exeext'
+ { (eval echo "$as_me:$LINENO: \"$ac_try\"") >&5
+ (eval rac_{\text{try}}{2}) 2>&5
+ ac_status=$?
+ echo "$as_me:$LINENO: \? = $ac_status" > \& 5
+ (exit $ac_status); }; }; then
+ ac_cv_lib_dld_dld_link=yes
+else
+ echo "$as_me: failed program was:" >&5
+sed 's/^/| /' conftest.$ac_ext >&5
+
+ac_cv_lib_dld_dld_link=no
+f_{1}+rm -f conftest.err conftest.$ac_objext \
+ conftest$ac_exeext conftest.$ac_ext
+LIBS=$ac_check_lib_save_LIBS
+f<sub>i</sub>+echo "$as_me:$LINENO: result: $ac_cv_lib_dld_dld_link" >&5
+echo "${ECHO_T}$ac_cv_lib_dld_dld_link" >&6
+if test $ac_cv_lib_dld_dld_link = yes; then
+ lt_cv_dlopen="dld_link" lt_cv_dlopen_libs="-dld"
+f_{1}+
+	 
+f_{1}+
^{+}+f_1+
+	 
+f_1+
++f_1+
\pm+f_{1}+
+ ;;
+ esac
^{+}+ if test "x$lt_cv_dlopen" != xno; then
+ enable_dlopen=yes
```

```
+ else
```

```
+ enable_dlopen=no
+ fi
\ddot{}+ case $lt_cv_dlopen in
+ dlopen)
   save_CPPFLAGS="$CPPFLAGS"
+test "x$ac_cv_header_dlfcn_h" = xyes && CPPFLAGS="$CPPFLAGS -DHAVE_DLFCN_H"
\ddot{}\pm+ save_LDFLAGS="$LDFLAGS"
+ eval LDFLAGS=\"\$LDFLAGS $export_dynamic_flag_spec\"
\ddot{+}+ save_LIBS="$LIBS"
+ LIBS="$lt_cv_dlopen_libs $LIBS"
\ddot{+}+ echo "$as_me:$LINENO: checking whether a program can dlopen itself" > & 5
+echo $ECHO_N "checking whether a program can dlopen itself... $ECHO_C" >&6
+if test "\{lt\_cv\_dlopen\_self + set\}" = set; then
+ echo $ECHO N "(cached) $ECHO C" > & 6
+else
+ if test "$cross_compiling" = yes; then :
+ lt cv dlopen self=cross
+else
+ lt_dlunknown=0; lt_dlno_uscore=1; lt_dlneed_uscore=2
+ lt status=$lt dlunknown
+ cat > conftest.$ac_ext <<EOF
+#line oline "configure"
+#include "confdefs.h"
\pm+#if HAVE DLFCN H
+#include <dlfcn.h>
+#endif
\pm+#include <stdio.h>
\ddot{+}+#ifdef RTLD_GLOBAL
+# define LT_DLGLOBAL RTLD_GLOBAL
+#else
+# ifdef DL_GLOBAL
+# define LT_DLGLOBAL DL_GLOBAL
+# else
+# define LT DLGLOBAL 0
+# endif
+#endif
\overline{+}+\frac{1}{2} We may have to define LT DLLAZY OR NOW in the command line if we
+ find out it does not work in some platform. */
+#ifndef LT_DLLAZY_OR_NOW
+# ifdef RTLD LAZY
```

```
+# define LT_DLLAZY_OR_NOW		RTLD_LAZY
+# else
+# ifdef DL_LAZY
+# define LT_DLLAZY_OR_NOW		DL_LAZY
+# else
+# ifdef RTLD_NOW
+# define LT_DLLAZY_OR_NOW	RTLD_NOW
+# else
+# ifdef DL_NOW
+# define LT_DLLAZY_OR_NOW	DL_NOW
+# else
+# define LT_DLLAZY_OR_NOW	0
+# endif
+# endif
+# endif
+# endif
+#endif
+
+#ifdef __cplusplus
+extern "C" void exit (int);
+#endif
+
+void fnord() { int i=42; }
+int main ()+{
+ void *self = dlopen (0, LT_DLGLOBAL|LT_DLLAZY_OR_NOW);
+ int status = $lt_dlunknown;
+
+ if (self)
+ {
+ if (dlsym (self,"fnord")) status = $lt_dlno_uscore;
+ else if (dlsym( self,"_fnord")) status = $lt_dlneed_uscore;
+ /* dlclose (self); */
+ }
+
+ exit (status);
+}
+EOF
+ if { (eval echo "$as_me:$LINENO: \"$ac_link\"") >&5
+ (eval $ac link) 2 > 8.5+ ac status=$?
+ echo "$as_me:$LINENO: \$? = $ac_status" >&5
+ (exit $ac_status); } && test -s conftest ${ac_exeext} 2>/dev/null; then
+ (./conftest; exit; ) 2>/dev/null
+ lt_status=$?
+ case x$lt_status in
+ x\$lt dlno uscore) lt cv dlopen self=yes ;;
```

```
+ x$lt_dlneed_uscore) lt_cv_dlopen_self=yes ;;
```

```
\ddot{+}x$lt_unknown|x^*) lt_cv_dlopen_self=no ;;
+esac
+ else :
+ # compilation failed
+ lt_cv_dlopen_self=no
+ fi
+f\mathbf{i}+rm -fr conftest*
\ddot{+}\ddot{+}+f_1+echo "$as_me:$LINENO: result: $lt_cv_dlopen_self" >&5
+echo "${ECHO_T}$lt_cv_dlopen_self">&6
++ if test "x$lt_cv_dlopen_self" = xyes; then
    LDFLAGS="$LDFLAGS $link_static_flag"
+echo "$as_me:$LINENO: checking whether a statically linked program can dlopen itself" >&5
++echo $ECHO_N "checking whether a statically linked program can dlopen itself... $ECHO_C" >&6
+if test "\{lt\_cv\_dlopen\_self\_static + set\}" = set; then
+ echo $ECHO_N "(cached) $ECHO_C" >&6
+else
+ if test "$cross_compiling" = yes; then :
+ lt_cv_dlopen_self_static=cross
+else
+ lt_dlunknown=0; lt_dlno_uscore=1; lt_dlneed_uscore=2
+ lt status=$lt dlunknown
+ cat > conftest.$ac ext <<EOF
+#line oline "configure"
+#include "confdefs.h"
\ddot{}+#if HAVE_DLFCN_H
+#include <dlfcn.h>
+#endif
\ddot{+}+#include <stdio.h>
\ddot{+}+#ifdef RTLD_GLOBAL
+# define LT_DLGLOBAL RTLD_GLOBAL
+#else
+# ifdef DL GLOBAL
+# define LT DLGLOBAL DL GLOBAL
+# else
+# define LT DLGLOBAL 0
+# endif
+#endif
\perp+\frac{1}{2} We may have to define LT DLLAZY OR NOW in the command line if we
+ find out it does not work in some platform. */
```

```
+#ifndef LT_DLLAZY_OR_NOW
+# ifdef RTLD_LAZY
+# define LT_DLLAZY_OR_NOW		RTLD_LAZY
+# else
+# ifdef DL_LAZY
+# define LT_DLLAZY_OR_NOW		DL_LAZY
+# else
+# ifdef RTLD_NOW
+# define LT_DLLAZY_OR_NOW	RTLD_NOW
+# else
+# ifdef DL_NOW
+# define LT_DLLAZY_OR_NOW	DL_NOW
+# else
+# define LT_DLLAZY_OR_NOW	0
+# endif
+# endif
+# endif
+# endif
+#endif
+
+#ifdef __cplusplus
+extern "C" void exit (int);
+#endif
+
+void fnord() { int i=42;}
+int main ()
+{
+ void *self = dlopen (0, LT_DLGLOBAL|LT_DLLAZY_OR_NOW);
+ int status = $lt_dlunknown;
+
+ if (self)
+ {
+ if (dlsym (self,"fnord")) status = $lt_dlno_uscore;
+ else if (dlsym( self,"_fnord")) status = $lt_dlneed_uscore;
+ /* dlclose (self); */
+ }
+
+ exit (status);
+}
+EOF+ if { (eval echo "$as me: $LINENO: \degree \"$ac link\"") > \eta 5
+ (eval $ac link) 2 > 8.5+ ac status=$?
+ echo "$as_me:$LINENO: \? = $ac_status" > \& 5
+ (exit $ac_status); } && test -s conftest $ { ac_exeext } 2>/dev/null; then
+ (./conftest; exit; ) 2>/dev/null
+ lt_status=$?
+ case x$lt status in
```

```
+ x$lt_dlno_uscore) lt_cv_dlopen_self_static=yes ;;
+ x$lt_dlneed_uscore) lt_cv_dlopen_self_static=yes ;;
+ x$lt_unknown|x*) lt_cv_dlopen_self_static=no ;;
+ esac
+ else :
+ # compilation failed
+ lt_cv_dlopen_self_static=no
+ fi
+f_1+rm -fr conftest*
++ 
+f_1+echo "$as_me:$LINENO: result: $lt_cv_dlopen_self_static" >&5
+echo "${ECHO_T}$lt_cv_dlopen_self_static" >&6
+ fi
++ CPPFLAGS="$save_CPPFLAGS"
+ LDFLAGS="$save_LDFLAGS"
+ LIBS="$save_LIBS"
+ ::
+ esac
++ case $lt_cv_dlopen_self in
+ yes|no) enable_dlopen_self=$lt_cv_dlopen_self ;;
+ *) enable_dlopen_self=unknown ;;
+ esac
++ case $lt_cv_dlopen_self_static in
+ yes|no) enable_dlopen_self_static=$lt_cv_dlopen_self_static ;;
+ *) enable_dlopen_self_static=unknown ;;
+ esac
+f_1++
+## FIXME: this should be a separate macro
+##+if test "$enable_shared" = yes && test "$GCC" = yes; then
+ case $archive_cmds in
+ *'~'*)
+ # FIXME: we may have to deal with multi-command sequences.
+ ::
+ '$CC '*)
+ # Test whether the compiler implicitly links with -lc since on some
+ # systems, -lgcc has to come before -lc. If gcc already passes -lc
+ # to ld, don't add -lc before -lgcc.
+ echo "$as me:$LINENO: checking whether -lc should be explicitly linked in" >&5+echo $ECHO_N "checking whether -lc should be explicitly linked in... $ECHO_C" >&6
```

```
+ if test "${lt_cv_archive_cmds_need_lc+set}" = set; then
```

```
+ echo $ECHO_N "(cached) $ECHO_C" >&6
```
+else

```
+ $rm conftest*
```
- + echo 'static int dummy;' > conftest.\$ac\_ext
- +
- $+$  if { (eval echo "\$as me: \$LINENO: \"\$ac\_compile\"") >  $\&$  5
- + (eval \$ac\_compile) 2>&5
- + ac\_status=\$?
- $+$  echo "\$as\_me:\$LINENO: \\$? = \$ac\_status" >  $&5$
- + (exit \$ac\_status); }; then
- + soname=conftest
- + lib=conftest
- + libobjs=conftest.\$ac\_objext
- + deplibs=
- + wl=\$lt\_cv\_prog\_cc\_wl
- + compiler\_flags=-v
- + linker flags=-v
- + verstring=
- + output\_objdir=.
- + libname=conftest
- + save\_allow\_undefined\_flag=\$allow\_undefined\_flag
- + allow\_undefined\_flag=
- + if { (eval echo "\$as\_me:\$LINENO: \"\$archive\_cmds 2\>\&1 \| grep \" -lc \" \>/dev/null 2\>\&1\"") >&5
- + (eval \$archive\_cmds 2\>\&1 \| grep \" -lc \" \>/dev/null 2\>\&1) 2>&5
- + ac status=\$?
- $+$  echo "\$as\_me:\$LINENO: \\$? = \$ac\_status" >  $&5$
- + (exit \$ac\_status); }
- + then
- + lt\_cv\_archive\_cmds\_need\_lc=no
- + else
- + lt\_cv\_archive\_cmds\_need\_lc=yes
- $+$  fi
- + allow\_undefined\_flag=\$save\_allow\_undefined\_flag
- + else

```
+ cat conftest.err 1>&5
```

```
+ fi
```

```
+f_1
```

```
+
```

```
+ echo "$as me:$LINENO: result: $lt cv archive cmds need lc" >&5
```

```
+echo "${ECHO_T}$lt_cv_archive_cmds_need_lc" >&6
```

```
+ ::
```

```
+ esac
+f_1
```

```
+need lc = ${}{lt cv archive cmds need lc-yes}
```

```
+##+## END FIXME
```
 $^{+}$ 

```
+## FIXME: this should be a separate macro
+##
+# The second clause should only fire when bootstrapping the
+# libtool distribution, otherwise you forgot to ship ltmain.sh
+# with your package, and you will get complaints that there are
+# no rules to generate ltmain.sh.
+if test -f "$ltmain"; then
+ :
+else
+ # If there is no Makefile yet, we rely on a make rule to execute
+ # `config.status --recheck' to rerun these tests and create the
+ # libtool script then.
+ test -f Makefile && make "$ltmain"
+f_1^{+}+if test -f "$ltmain"; then
+ trap "$rm \"${ofile}T\"; exit 1" 1 2 15
+ $rm -f "${ofile}T"
^{+}+ echo creating $ofile
^{+}+ # Now quote all the things that may contain metacharacters while being
+ # careful not to overquote the AC_SUBSTed values. We take copies of the
+ # variables and quote the copies for generation of the libtool script.
+ for var in echo old_CC old_CFLAGS \
+ AR AR_FLAGS CC LD LN_S NM SHELL \
+ reload flag reload cmds wl \langle+ pic_flag link_static_flag no_builtin_flag export_dynamic_flag_spec \
+ thread_safe_flag_spec whole_archive_flag_spec libname_spec \
+ library names spec soname spec \langle \rangle+ RANLIB old_archive_cmds old_archive_from_new_cmds old_postinstall_cmds \
+ old_postuninstall_cmds archive_cmds archive_expsym_cmds postinstall_cmds \
+ postuninstall_cmds extract_expsyms_cmds old_archive_from_expsyms_cmds \
+ old_striplib striplib file_magic_cmd export_symbols_cmds \
+ deplibs_check_method allow_undefined_flag no_undefined_flag \
+ finish_cmds finish_eval global_symbol_pipe global_symbol_to_cdecl \
+ global_symbol_to_c_name_address \
+ hardcode_libdir_flag_spec hardcode_libdir_separator \
+ sys_lib_search_path_spec sys_lib_dlsearch_path_spec \
+ compiler_c_o compiler_o_lo need_locks exclude_expsyms include_expsyms; do
++ case $var in
+ reload cmds | old archive cmds | old archive from new cmds | \langle \rangle+ old_postinstall_cmds | old_postuninstall_cmds | \
+ export symbols cmds | archive cmds | archive expsym cmds | \setminus+ extract expsyms cmds | old archive from expsyms cmds | \setminus+ postinstall cmds | postuninstall cmds | \setminus+ finish cmds | sys_lib_search_path_spec | sys_lib_dlsearch_path_spec)
```

```
+ # Double-quote double-evaled strings.
+ eval "lt_$var=\\\"\`\$echo \"X\$$var\" | \$Xsed -e \"\$double_quote_subst\" -e \"\$sed_quote_subst\" -e
\"\$delay_variable_subst\"\`\\\""
+ ;;
+ *)
   eval "lt_$var=\\\"\`\$echo \"X\$$var\" | \$Xsed -e \"\$sed_quote_subst\"\`\\\""
+ ;;
+ esac
+ done
+
+ cat << _ EOF _ > "${ofile}T"
+#! $SHELL
\pm+# `$echo "$ofile" | sed 's%^.*/%%'` - Provide generalized library-building support services.
+# Generated automatically by $PROGRAM (GNU $PACKAGE $VERSION$TIMESTAMP)
+# NOTE: Changes made to this file will be lost: look at ltmain.sh.
+#+# Copyright (C) 1996-2000 Free Software Foundation, Inc.
+# Originally by Gordon Matzigkeit <gord@gnu.ai.mit.edu>, 1996
+#+# This program is free software; you can redistribute it and/or modify
+# it under the terms of the GNU General Public License as published by
+# the Free Software Foundation; either version 2 of the License, or
+# (at your option) any later version.
+#+# This program is distributed in the hope that it will be useful, but
+# WITHOUT ANY WARRANTY; without even the implied warranty of
+# MERCHANTABILITY or FITNESS FOR A PARTICULAR PURPOSE. See the GNU
+# General Public License for more details.
+#+# You should have received a copy of the GNU General Public License
+# along with this program; if not, write to the Free Software
+# Foundation, Inc., 59 Temple Place - Suite 330, Boston, MA 02111-1307, USA.
+#+# As a special exception to the GNU General Public License, if you
+# distribute this file as part of a program that contains a
+# configuration script generated by Autoconf, you may include it under
+# the same distribution terms that you use for the rest of that program.
^{+}+# Sed that helps us avoid accidentally triggering echo(1) options like -n.
+Xsed="sed -e s/^X//"
+
+# The HP-UX ksh and POSIX shell print the target directory to stdout
+# if CDPATH is set.
+if test "X\${CDPATH+set}" = Xset; then CDPATH=:; export CDPATH; fi
\pm+# ### BEGIN LIBTOOL CONFIG
```

```
^{+}
```

```
+# Libtool was configured on host `(hostname || uname -n) 2>/dev/null | sed 1q`:
+
+# Shell to use when invoking shell scripts.
+SHELL=$lt_SHELL
+
+# Whether or not to build shared libraries.
+build_libtool_libs=$enable_shared
+
+# Whether or not to build static libraries.
+build_old_libs=$enable_static
++# Whether or not to add -lc for building shared libraries.
+build_libtool_need_lc=$need_lc
++# Whether or not to optimize for fast installation.
+fast_install=$enable_fast_install
++# The host system.
+host_alias=$host_alias
+host=$host
\pm+# An echo program that does not interpret backslashes.
+echo=$lt_echo
+
+# The archiver.
+AR=$lt_AR
+AR_FLAGS=$lt_AR_FLAGS
+
+# The default C compiler.
+CC=$lt_CC
+
+# Is the compiler the GNU C compiler?
+with_gcc=$GCC
+
+# The linker used to build libraries.
+LD=$lt_LD
++# Whether we need hard or soft links.
+LN_S=$lt_LN_S
++# A BSD-compatible nm program.
+NM=$lt_NM
++# A symbol stripping program
+STRIP=$STRIP
+
+# Used to examine libraries when file_magic_cmd begins "file"
+MAGIC_CMD=$MAGIC_CMD
```

```
^{+}+# Used on cygwin: DLL creation program.
+DLLTOOL="$DLLTOOL"
^{+}+# Used on cygwin: object dumper.
+OBJDUMP="$OBJDUMP"
^{+}+# Used on cygwin: assembler.
+AS="<sup>"</sup>SAS"
+
+# The name of the directory that contains temporary libtool files.
+objdir=$objdir
+
+# How to create reloadable object files.
+reload_flag=$lt_reload_flag
+reload_cmds=$lt_reload_cmds
++# How to pass a linker flag through the compiler.
+wl = $lt_wl+
+# Object file suffix (normally "o").
+objext="$ac_objext"
+
+# Old archive suffix (normally "a").
+libext="$libext"
++# Executable file suffix (normally "").
+exeext="$exeext"
++# Additional compiler flags for building library objects.
+pic_flag=$lt_pic_flag
+pic_mode=$pic_mode
+
+# Does compiler simultaneously support -c and -o options?
+compiler_c_o=$lt_compiler_c_o
+
+# Can we write directly to a .lo ?
+compiler_o_lo=$lt_compiler_o_lo
+
+# Must we lock files when doing compilation ?
+need_locks=$lt_need_locks
+
+# Do we need the lib prefix for modules?
+need_lib_prefix=$need_lib_prefix
^{+}+# Do we need a version for libraries?
+need_version=$need_version
+
```

```
+# Whether dlopen is supported.
+dlopen_support=$enable_dlopen
^{+}+# Whether dlopen of programs is supported.
+dlopen_self=$enable_dlopen_self
+
+# Whether dlopen of statically linked programs is supported.
+dlopen_self_static=$enable_dlopen_self_static
+
+# Compiler flag to prevent dynamic linking.
+link_static_flag=$lt_link_static_flag
+
+# Compiler flag to turn off builtin functions.
+no_builtin_flag=$lt_no_builtin_flag
+
+# Compiler flag to allow reflexive dlopens.
+export_dynamic_flag_spec=$lt_export_dynamic_flag_spec
+
+# Compiler flag to generate shared objects directly from archives.
+whole_archive_flag_spec=$lt_whole_archive_flag_spec
+
+# Compiler flag to generate thread-safe objects.
+thread_safe_flag_spec=$lt_thread_safe_flag_spec
^{+}+# Library versioning type.
+version_type=$version_type
^{+}+# Format of library name prefix.
+libname_spec=$lt_libname_spec
+
+# List of archive names. First name is the real one, the rest are links.
+# The last name is the one that the linker finds with -lNAME.
+library_names_spec=$lt_library_names_spec
^{+}+# The coded name of the library, if different from the real name.
+soname_spec=$lt_soname_spec
+
+# Commands used to build and install an old-style archive.
+RANLIB=$lt_RANLIB
+old_archive_cmds=$lt_old_archive_cmds
+old_postinstall_cmds=$lt_old_postinstall_cmds
+old_postuninstall_cmds=$lt_old_postuninstall_cmds
^{+}+# Create an old-style archive from a shared archive.
+old_archive_from_new_cmds=$lt_old_archive_from_new_cmds
+
+# Create a temporary old-style archive to link instead of a shared archive.
+old_archive_from_expsyms_cmds=$lt_old_archive_from_expsyms_cmds
```

```
^{+}+# Commands used to build and install a shared archive.
+archive_cmds=$lt_archive_cmds
+archive_expsym_cmds=$lt_archive_expsym_cmds
+postinstall_cmds=$lt_postinstall_cmds
+postuninstall_cmds=$lt_postuninstall_cmds
^{+}+# Commands to strip libraries.
+old_striplib=$lt_old_striplib
+striplib=$lt_striplib
+
+# Method to check whether dependent libraries are shared objects.
+deplibs_check_method=$lt_deplibs_check_method
++# Command to use when deplibs_check_method = file_magic.
+file_magic_cmd=$lt_file_magic_cmd
++# Flag that allows shared libraries with undefined symbols to be built.
+allow_undefined_flag=$lt_allow_undefined_flag
^{+}+# Flag that forces no undefined symbols.
+no_undefined_flag=$lt_no_undefined_flag
+
+# Commands used to finish a libtool library installation in a directory.
+finish_cmds=$lt_finish_cmds
+
+# Same as above, but a single script fragment to be evaled but not shown.
+finish_eval=$lt_finish_eval
++# Take the output of nm and produce a listing of raw symbols and C names.
+global_symbol_pipe=$lt_global_symbol_pipe
^{+}+# Transform the output of nm in a proper C declaration
+global_symbol_to_cdecl=$lt_global_symbol_to_cdecl
+
+# Transform the output of nm in a C name address pair
+global_symbol_to_c_name_address=$lt_global_symbol_to_c_name_address
+
+# This is the shared library runtime path variable.
+runpath_var=$runpath_var
+
+# This is the shared library path variable.
+shlibpath_var=$shlibpath_var
+
+# Is shlibpath searched before the hard-coded library search path?
+shlibpath_overrides_runpath=$shlibpath_overrides_runpath
+
+# How to hardcode a shared library path into an executable.
```

```
+hardcode_action=$hardcode_action
+
+# Whether we should hardcode library paths into libraries.
+hardcode_into_libs=$hardcode_into_libs
\pm+# Flag to hardcode \$libdir into a binary during linking.
+# This must work even if \$libdir does not exist.
+hardcode_libdir_flag_spec=$lt_hardcode_libdir_flag_spec
+
+# Whether we need a single -rpath flag with a separated argument.
+hardcode_libdir_separator=$lt_hardcode_libdir_separator
+
+# Set to yes if using DIR/libNAME.so during linking hardcodes DIR into the
+# resulting binary.
+hardcode_direct=$hardcode_direct
^{+}+# Set to yes if using the -LDIR flag during linking hardcodes DIR into the
+# resulting binary.
+hardcode_minus_L=$hardcode_minus_L
^{+}+# Set to yes if using SHLIBPATH_VAR=DIR during linking hardcodes DIR into
+# the resulting binary.
+hardcode_shlibpath_var=$hardcode_shlibpath_var
+
+# Variables whose values should be saved in libtool wrapper scripts and
+# restored at relink time.
+variables saved for relink="$variables saved for relink"
^{+}+# Whether libtool must link a program against all its dependency libraries.
+link_all_deplibs=$link_all_deplibs
+
+# Compile-time system search path for libraries
+sys_lib_search_path_spec=$lt_sys_lib_search_path_spec
^{+}+# Run-time system search path for libraries
+sys_lib_dlsearch_path_spec=$lt_sys_lib_dlsearch_path_spec
+
+# Fix the shell variable \$srcfile for the compiler.
+fix_srcfile_path="$fix_srcfile_path"
^{+}+# Set to yes if exported symbols are required.
+always_export_symbols=$always_export_symbols
\pm+# The commands to list exported symbols.
+export_symbols_cmds=$lt_export_symbols_cmds
+
+# The commands to extract the exported symbol list from a shared archive.
+extract_expsyms_cmds=$lt_extract_expsyms_cmds
```

```
+# Symbols that should not be listed in the preloaded symbols.
+exclude_expsyms=$lt_exclude_expsyms
^{+}+# Symbols that must always be exported.
+include_expsyms=$lt_include_expsyms
^{+}+# ### END LIBTOOL CONFIG
+
+ EOF
++ case $host_os in
+ aix3*)
+ cat <<\text{EOF} \gg \text{``${ofile}T''}+
+# AIX sometimes has problems with the GCC collect2 program. For some
+# reason, if we set the COLLECT_NAMES environment variable, the problems
+# vanish in a puff of smoke.
+if test "X${COLLECT_NAMES+set}" != Xset; then
+ COLLECT_NAMES=
+ export COLLECT_NAMES
+f_{1}+EOF
+ ::
+ esac
+
+ case $host_os in
+ cygwin* | mingw* | pw32* | os2*)
+ cat <<'EOF' >> "${ofile}T"
+ # This is a source program that is used to create dlls on Windows
+ # Don't remove nor modify the starting and closing comments
+# /* ltdll.c starts here */
+# #define WIN32_LEAN_AND_MEAN
+# #include <windows.h>
+# #undef WIN32_LEAN_AND_MEAN
+# #include <stdio.h>
+#+# #ifndef CYGWIN+# # ifdef _CYGWIN32+# # define CYGWIN CYGWIN32
+# # endif
+#\#endif
+#+# #ifdef __cplusplus
+# extern "C" {
+#\#endif
+# BOOL APIENTRY DllMain (HINSTANCE hInst, DWORD reason, LPVOID reserved);
+#\#ifdef cplusplus
```
 $^{+}$ 

```
+# }
+##endif
++# #ifdef _CYGWIN+# #include <cygwin/cygwin_dll.h>
+# DECLARE_CYGWIN_DLL( DllMain );
+# #endif
+# HINSTANCE __ hDllInstance_base;
+#+# BOOL APIENTRY
+# DllMain (HINSTANCE hInst, DWORD reason, LPVOID reserved)
+# {
+# __hDllInstance_base = hInst;
+# return TRUE;
+# }
+# /* ltdll.c ends here */
+ # This is a source program that is used to create import libraries
+ # on Windows for dlls which lack them. Don't remove nor modify the
+ # starting and closing comments
+# /* impgen.c starts here */
+# /* Copyright (C) 1999-2000 Free Software Foundation, Inc.
+#+# This file is part of GNU libtool.
+#+# This program is free software; you can redistribute it and/or modify
+# it under the terms of the GNU General Public License as published by
+# the Free Software Foundation; either version 2 of the License, or
+# (at your option) any later version.
+#+# This program is distributed in the hope that it will be useful,
+# but WITHOUT ANY WARRANTY; without even the implied warranty of
+# MERCHANTABILITY or FITNESS FOR A PARTICULAR PURPOSE. See the
+# GNU General Public License for more details.
+#+# You should have received a copy of the GNU General Public License
+# along with this program; if not, write to the Free Software
+# Foundation, Inc., 59 Temple Place - Suite 330, Boston, MA 02111-1307, USA.
+# */
+#+# #include <stdio.h> /* for printf() */
+# #include <unistd.h> /* for open(), lseek(), read() */
+# #include <fcntl.h> /* for O_RDONLY, O_BINARY */
+# #include <string.h > /* for strdup() */+#+# /* O_BINARY isn't required (or even defined sometimes) under Unix */
+# #ifndef O_BINARY
+# #define O_BINARY 0
+##endif
```

```
+#+# static unsigned int
+# pe_get16 (fd, offset)
+# int fd;
+# int offset;
+# {
+# unsigned char b[2];
+# lseek (fd, offset, SEEK_SET);
+# read (fd, b, 2);
+# return b[0] + (b[1] < (8);
+# }
+#+# static unsigned int
+# pe_get32 (fd, offset)
+# int fd;
+# int offset;
+# {
+# unsigned char b[4];
+# lseek (fd, offset, SEEK_SET);
+# read (fd, b, 4);
+# return b[0] + (b[1] < 8) + (b[2] < 16) + (b[3] < 24);+# }
+#+# static unsigned int
+# pe_as32 (ptr)
+# void *ptr;
+# {
+# unsigned char *b = ptr;
+# return b[0] + (b[1] < 8) + (b[2] < 16) + (b[3] < 24);+# }
+#+\# int
+# main (argc, argv)
+# int argc;
+# char *argv[];
+# {
+# int dll;
+# unsigned long pe_header_offset, opthdr_ofs, num_entries, i;
+# unsigned long export_rva, export_size, nsections, secptr, expptr;
+# unsigned long name_rvas, nexp;
+# unsigned char *expdata, *erva;
+# char *filename, *dll_name;
+#+# filename = argv[1];+#+# dll = open(filename, O_RDONLY|O_BINARY);
+# if (dll < 1)
+# return 1:
```

```
+#+# dll name = filename;
+#
+# for (i=0; filename[i]; i++)
+# if (filename[i] == '/' || filename[i] == '\\' || filename[i] == ':')
+# dll_name = filename + i +1;
+#+# pe_header_offset = pe_get32 (dll, 0x3c);
+# opthdr_ofs = pe_header_offset + 4 + 20;
+# num_entries = pe_get32 (dll, opthdr_ofs + 92);
+#+# if (num_entries < 1) /* no exports */
+# return 1:
+#+# export_rva = pe_get32 (dll, opthdr_ofs + 96);
+# export_size = pe_get32 (dll, opthdr_ofs + 100);
+# nsections = pe_get16 (dll, pe_header_offset + 4 +2);
+# secptr = (pe header offset + 4 + 20 +
+# pe_get16 (dll, pe_header_offset + 4 + 16));
+#+# expptr = 0;
++ for (i = 0; i < nsections; i++)+# {
+# char sname[8];
+# unsigned long secptr1 = secptr + 40 * i;
+# unsigned long vaddr = pe_get32 (dll, secptr1 + 12);
+# unsigned long vsize = pe_get32 (dll, secptr1 + 16);
+# unsigned long fptr = pe_get32 (dll, secptr1 + 20);
+# 	lseek(dll, secptr1, SEEK_SET);
+# read(dll, sname, 8);
+# if (vaddr \leq export_rva && vaddr+vsize > export_rva)
+# {
+# \expptr = fptr + (export_rva - vaddr);
+ if (export_rva + export_size > vaddr + vsize)
+# \export\_size = \text{vsize - (export\_rva - vaddr)};
+# break;
+# }
+# }
+#
+# expdata = (unsigned char*)malloc(export size);
+# lseek (dll, expptr, SEEK_SET);
+# read (dll, expdata, export size);
+# erva = expdata - export rva;
+#+# nexp = pe_as32 (expdata+24);
+# name rvas = pe_as32 (expdata+32);
+#+# printf ("EXPORTS\n");
```

```
+# for (i = 0; i < nexp; i++)+# {
+# unsigned long name_rva = pe_as32 (erva+name_rvas+i*4);
+# printf ("\t%s @ %ld ;\n", erva+name_rva, 1+ i);
+# }
+#+# return 0;
+# }
+# /* impgen.c ends here */
+
+EOF+ ;;
+ esac
++ # We use sed instead of cat because bash on DJGPP gets confused if
+ # if finds mixed CR/LF and LF-only lines. Since sed operates in
+ # text mode, it properly converts lines to CR/LF. This bash problem
+ # is reportedly fixed, but why not run on old versions too?
+ sed '$q' "$ltmain" >> "${ofile}T" || (rm -f "${ofile}T"; exit 1)
^{+}+ mv -f "${ofile}T" "$ofile" || \
+ (rm -f "$ofile" && cp "${ofile}T" "$ofile" && rm -f "${ofile}T")
+ chmod +x "$ofile"
+f_{1}+##
+## END FIXME
^{+}^{+}^{+}+
^{+}+# This can be used to rebuild libtool when needed
+LIBTOOL_DEPS="$ac_aux_dir/ltmain.sh"
+
+# Always use our own libtool.
+LIBTOOL='$(SHELL) $(top_builddir)/libtool'
+
+# Prevent multiple expansion
+
\pm+
+
+ echo "$as_me:$LINENO: checking for strerror in -lcposix" >&5
+echo $ECHO_N "checking for strerror in -lcposix... $ECHO_C" >&6
+if test "\frac{1}{2}{ac_cv_lib_cposix_strerror+set}" = set; then
+ echo $ECHO_N "(cached) $ECHO_C" >&6
+else
+ ac check lib save LIBS=$LIBS
```

```
+LIBS="-lcposix $LIBS"
+cat >conftest.$ac_ext <<_ACEOF
+/* confdefs.h. */+ ACEOF
+cat confdefs.h >>conftest.$ac_ext
+cat >>conftest.$ac_ext <<_ACEOF
+/* end confdefs.h. */\overline{+}+\prime* Override any gcc2 internal prototype to avoid an error. */
+#ifdef _cplusplus
+extern "C"
+#endif
+\prime^* We use char because int might match the return type of a gcc2
+ builtin and then its argument prototype would still apply. */
+char strerror ();
+int+main ()+{
+strerror();
+ ;
+ return 0;
+\}+_ACEOF
+rm -f conftest.$ac_objext conftest$ac_exeext
+if { (eval echo "$as_me:$LINENO: \"$ac_link\"") >&5
+ (eval $ac_link) 2>conftest.er1
+ ac status=$?
+ grep -v '^ *+' conftest.er1 >conftest.err
+ rm -f conftest.er1
+ cat conftest.err >&5
+ echo "$as_me:$LINENO: \$? = $ac_status" > & 5
+ (exit $ac_status); } & &
+ { ac_try='test -z "$ac_c_werror_flag"
+ || test ! -s conftest.err'
+ { (eval echo "$as_me:$LINENO: \"$ac_try\"") > & 5
+ (eval $ac_try) 2>&5
+ ac_status=$?
+ echo "$as_me:$LINENO: \$? = $ac_status" > & 5
+ (exit $ac_status); }; } & &
+ { ac try='test -s conftest$ac exeext'
+ { (eval echo "$as me:$LINENO: \"$ac try\"") > & 5
+ (eval $ac try) 2 > 8.5+ ac status=$?
+ echo "$as_me:$LINENO: \$? = $ac_status" > & 5
+ (exit $ac status); }; }; then
+ ac_cv_lib_cposix_strerror=yes
+else
+ echo "$as me: failed program was:" > & 5
```

```
+sed 's/\frac{\gamma}{\gamma} /' conftest.$ac_ext >&5
\ddot{}+ac_cv_lib_cposix_strerror=no
+f\mathbf{i}+rm -f conftest.err conftest.$ac_objext \
     conftest$ac_exeext conftest.$ac_ext
++LIBS=$ac check lib save LIBS
+f\mathbf{i}+echo "$as_me:$LINENO: result: $ac_cv_lib_cposix_strerror" >&5
+echo "${ECHO_T}$ac_cv_lib_cposix_strerror" >&6
+if test $ac_cv_lib_cposix_strerror = yes; then
+ LIBS="$LIBS -lcposix"
+f\mathbf{i}\ddot{+}\ddot{+}\ddot{}+echo "$as_me:$LINENO: checking for function prototypes" >&5
+echo $ECHO_N "checking for function prototypes... $ECHO_C" >&6
+i f test "$ac_cv_prog_cc_stdc" != no; then
+ echo "$as_me:$LINENO: result: yes" >&5
+echo "\{ECHO_T\}yes" > & 6
\ddot{}+cat >>confdefs.h <<\_ACEOF
+@%:@define PROTOTYPES 1
+_ACEOF
\ddot{+}\overline{+}+cat >>confdefs.h <<\_ACEOF
+@%:@define _PROTOTYPES 1
+ ACEOF
^{+}+else
+ echo "$as_me:$LINENO: result: no" >&5
+echo "${ECHO_T}no" >&6
+f\mathbf{i}\ddot{+}\ddot{+}+if test "$ac_cv_prog_cc_stdc" != no; then
+ U= ANSI2KNR=
+else
+ U= ANSI2KNR=./ansi2knr
+f\mathbf{i}+# Ensure some checks needed by ansi2knr itself.
\ddot{+}\ddot{+}+for ac header in string.h
+do+as ac Header=`echo "ac cv header $ac header" | $as tr sh`
```

```
+if eval "test \"\${$as_ac_Header+set}\" = set"; then
+ echo "$as_me:$LINENO: checking for $ac_header" > & 5
+echo $ECHO_N "checking for $ac_header... $ECHO_C" >&6
+if eval "test \"\${$as_ac_Header+set}\" = set"; then
+ echo $ECHO_N "(cached) $ECHO_C" >&6
+f_{1}+echo "$as_me:$LINENO: result: `eval echo '${'$as_ac_Header'}" >&5
+echo "${ECHO_T}`eval echo '${'$as_ac_Header'}" ">&6
+else
+ # Is the header compilable?
+echo "$as_me:$LINENO: checking $ac_header usability" >&5
+echo $ECHO_N "checking $ac_header usability... $ECHO_C" >&6
+cat >conftest.$ac ext << ACEOF
+/* confdefs.h. */
+ ACEOF
+cat confdefs.h >>conftest.$ac_ext
+cat >>conftest.$ac_ext <<_ACEOF
+\frac{4}{3} end confdefs.h. \frac{4}{3}+$ac_includes_default
+@%:@include <$ac_header>
+ ACEOF
+rm -f conftest.$ac_objext
+if { (eval echo "$as_me:$LINENO: \"$ac_compile\"") >&5
+ (eval $ac_compile) 2>conftest.er1
+ ac_status=$?
+ grep -v '^ *+' conftest.er1 >conftest.err
+ rm -f conftest.er1
+ cat conftest.err >&5
+ echo "$as_me:$LINENO: \$? = $ac_status" > & 5
+ (exit $ac_status); } & &
+ { ac_try='test -z "$ac_c_werror_flag"
+ || test ! -s conftest.err'
+ { (eval echo "$as_me:$LINENO: \"$ac_try\"") > & 5
+ (eval $ac_try) 2 > 8.5+ ac status=\$?
+ echo "$as_me:$LINENO: \$? = $ac_status" > & 5
+ (exit $ac_status); \}; \&&+ { ac_try='test -s conftest.$ac_objext'
+ { (eval echo "$as_me:$LINENO: \"$ac_try\"") >&5
+ (eval $ac try) 2 > 8.5+ ac status=$?+ echo "$as me:$LINENO: \$? = $ac status" > \& 5+ (exit $ac status); }; }; then
+ ac_header_compiler=yes
+else
+ echo "$as me: failed program was:" > \& 5
+sed 's/\frac{\lambda}{\lambda} /' conftest.$ac ext > & 5
```

```
\ddot{+}
```

```
+ac_header_compiler=no
+f_1+rm -f conftest.err conftest.$ac_objext conftest.$ac_ext
+echo "$as_me:$LINENO: result: $ac_header_compiler" >&5
+echo "${ECHO_T}$ac_header_compiler" >&6
\ddot{}+# Is the header present?
+echo "$as_me:$LINENO: checking $ac_header presence" > & 5
+echo $ECHO_N "checking $ac_header presence... $ECHO_C" >&6
+cat >conftest.$ac ext << ACEOF
+/* confdefs.h. */
+ ACEOF
+cat confdefs.h >>conftest.$ac_ext
+cat >>conftest.$ac_ext <<_ACEOF
+\frac{1}{8} end confdefs.h. \frac{1}{8}+@%:@include <$ac header>
+_ACEOF
+if { (eval echo "$as me:$LINENO: \"$ac cpp conftest.$ac ext\"") > &5+ (eval $ac_cpp conftest.$ac_ext) 2>conftest.er1
+ ac_status=$?
+ grep -v '^ *+' conftest.er1 >conftest.err
+ rm -f conftest.er1
+ cat conftest.err > & 5
+ echo "$as me:$LINENO: \? = $ac status" > & 5
+ (exit $ac_status); } >/dev/null; then
+ if test -s conftest.err; then
+ ac_cpp_err=$ac_c_preproc_warn_flag
+ ac_cpp_err=$ac_cpp_err$ac_c_werror_flag
+ else
+ ac_cpp_err=
+ fi
+else
+ ac_cpp_err=yes
+fi+if test -z "$ac_cpp_err"; then
+ ac_header_preproc=yes
+else
+ echo "$as_me: failed program was:" > \& 5
+sed 's/^/| /' conftest.$ac_ext >&5
\perp+ ac header preproc=no
+f\mathbf{i}+rm -f conftest.err conftest.$ac ext
+echo "$as_me:$LINENO: result: $ac_header_preproc" >&5
+echo "\S{ECHO T}$ac header preproc" > & 6
\perp+# So? What about this header?
+case $ac header compiler:$ac header preproc:$ac c preproc warn flag in
```

```
+ yes:no: )
```

```
+ { echo "$as_me:$LINENO: WARNING: $ac_header: accepted by the compiler, rejected by the preprocessor!"
\mathcal{R}5
```

```
+echo "$as_me: WARNING: $ac_header: accepted by the compiler, rejected by the preprocessor!" >&2;}
+ { echo "$as_me:$LINENO: WARNING: $ac_header: proceeding with the compiler's result" > & 5
+echo "$as_me: WARNING: $ac_header: proceeding with the compiler's result" > &2;}
+ ac header preproc=yes
+ ;;
+ no:yes:*)
+ { echo "$as_me:$LINENO: WARNING: $ac_header: present but cannot be compiled" > & 5
+echo "$as_me: WARNING: $ac_header: present but cannot be compiled" > & 2; }
+ { echo "$as_me:$LINENO: WARNING: $ac_header: check for missing prerequisite headers?" > & 5
+echo "$as_me: WARNING: $ac_header: check for missing prerequisite headers?" >&2;}
+ { echo "$as_me:$LINENO: WARNING: $ac_header: see the Autoconf documentation" > & 5
+echo "$as_me: WARNING: $ac_header: see the Autoconf documentation" > & 2; }
+ { echo "$as_me:$LINENO: WARNING: $ac_header: section \"Present But Cannot Be Compiled\"">&5
+echo "$as_me: WARNING: $ac_header: section \"Present But Cannot Be Compiled\"" >&2;}
+ { echo "$as me:$LINENO: WARNING: $ac header: proceeding with the preprocessor's result" > \&5+echo "$as_me: WARNING: $ac_header: proceeding with the preprocessor's result" > &2;}
+ { echo "$as_me:$LINENO: WARNING: $ac_header: in the future, the compiler will take precedence" > & 5
+echo "$as me: WARNING: $ac header: in the future, the compiler will take precedence" > \&2;}
+ (
+cat \ll\Delta SBOX+@%:@@%:@Report this to the AC_PACKAGE_NAME lists. @%:@@%:@
+ ASBOX
+ ) |
  sed "s/^/$as me: WARNING: /">&2
++ ::
+esac
+echo "$as_me:$LINENO: checking for $ac_header" > & 5
+echo $ECHO_N "checking for $ac_header... $ECHO_C" >&6
+if eval "test \"\${$as ac Header+set}\" = set"; then
+ echo $ECHO_N "(cached) $ECHO_C" >&6
+else
+ eval "$as_ac_Header=\$ac_header_preproc"
+f_1+echo "$as_me:$LINENO: result: `eval echo '${'$as_ac_Header'}" >&5
+echo "${ECHO T}`eval echo '${'$as ac Header'}" ">&6
++f_{1}+if test `eval echo '${'$as ac Header'}' = yes; then
+ cat >>confdefs.h << ACEOF
+@%: @ define `echo "HAVE $ac header" | $as tr cpp ` 1
+ ACEOF
+
```

```
+fi
```

```
^{+}+done
^{+}^{+}+echo "$as_me:$LINENO: checking for an ANSI C-conforming const" >&5
+echo $ECHO_N "checking for an ANSI C-conforming const... $ECHO_C" >&6
+if test "\frac{1}{2}{ac_cv_c_const+set}" = set; then
+ echo $ECHO_N "(cached) $ECHO_C" >&6
+else
+ cat >conftest.$ac_ext << ACEOF
+/* confdefs.h. */+_ACEOF
+cat confdefs.h >>conftest.$ac_ext
+cat >>conftest.$ac_ext <<_ACEOF
+/* end confdefs.h. */
\pm+int
+main ()+{
+/* FIXME: Include the comments suggested by Paul. */
+#ifndef __cplusplus
+ /* Ultrix mips cc rejects this. */
+ typedef int charset[2];
+ const charset x;
+ /* SunOS 4.1.1 cc rejects this. */
+ char const *const *ccp;
+ char **p;
+ /* NEC SVR4.0.2 mips cc rejects this. */
+ struct point {int x, y;};
+ static struct point const zero = \{0,0\};
+ /* AIX XL C 1.02.0.0 rejects this.
+ It does not let you subtract one const X^* pointer from another in
+ an arm of an if-expression whose if-part is not a constant
+ expression */
+ const char *g = "string";+ cep = \&g + (g ? g - g : 0);+ /* HPUX 7.0 cc rejects these. */
+ ++ccp;+ p = (char**) ccp;+ ccp = (char const *const *) p;
+ { /* SCO 3.2v4 cc rejects this. */+ char *t:
+ char const *_s = 0 ? (char *_s) 0 : (char const *_s) 0;
^{+}+ *t++ = 0;
+ }
+ { /* Someone thinks the Sun supposedly-ANSI compiler will reject this. */
+ int x[] = {25, 17};
```

```
+ const int *foo = &x[0];
+ ++foo;
+ }
+ { /* Sun SC1.0 ANSI compiler rejects this -- but not the above. */
+ typedef const int *iptr;
+ iptr p = 0;
+ ++p;
+}
+ { /* AIX XL C 1.02.0.0 rejects this saying
     "k.c", line 2.27: 1506-025 (S) Operand must be a modifiable lyalue. */
++ struct s { int j; const int *ap[3]; };
+ struct s *b; b->j = 5;
+ \}+ { /* ULTRIX-32 V3.1 (Rev 9) vcc rejects this */
+ const int foo = 10;
+ \}+#endif
\ddot{+}+ :
+ return 0;
+\}+_ACEOF
+rm -f conftest.$ac_objext
+if { (eval echo "$as_me:$LINENO: \"$ac_compile\"") >&5
+ (eval $ac_compile) 2>conftest.er1
+ ac status=$?
+ grep -v '^ *+' conftest.er1 >conftest.err
+ rm -f conftest.er1
+ cat conftest.err > & 5
+ echo "$as_me:$LINENO: \$? = $ac_status" > & 5
+ (exit $ac_status); } &&
+ { ac_try='test -z "$ac_c_werror_flag"
+ || test ! -s conftest.err'
+ { (eval echo "$as_me:$LINENO: \"$ac_try\"") >&5
+ (eval $ac_try) 2>&5
+ ac_status=$?
+ echo "$as_me:$LINENO: \$? = $ac_status" > & 5
+ (exit $ac_status); }; } & &
+ { ac_try='test -s conftest.$ac_objext'
+ { (eval echo "$as me:$LINENO: \"$ac try\"") > & 5
+ (eval $ac try) 2 > 8.5+ ac status=$?
+ echo "$as me:$LINENO: \$? = $ac status" > &5+ (exit $ac_status); }; }; then
+ ac cv c const=yes
+else
+ echo "$as me: failed program was:" > \& 5
+sed 's/\frac{\lambda}{\lambda} /' conftest.$ac ext >&5
```
```
\ddot{+}+ac_cv_c_const=no
+f_1+rm -f conftest.err conftest.$ac_objext conftest.$ac_ext
+f_1+echo "$as_me:$LINENO: result: $ac_cv_c_const" >&5
+echo "${ECHO_T}$ac_cv_c_const">&6
+if test $ac_cv_c_const = no; then
\ddot{}+cat >>confdefs.h <<\ ACEOF
+@%:@define const
+_ACEOF
^{+}+f_1\ddot{+}+echo "$as_me:$LINENO: checking for inline" >&5
+echo $ECHO_N "checking for inline... $ECHO_C" >&6
+if test "${ac cv c inline+set}" = set; then
+ echo $ECHO_N "(cached) $ECHO_C" >&6
+else
+ ac cv c inline=no
+for ac_kw in inline __inline__ _inline; do
+ cat >conftest.$ac_ext <<_ACEOF
+/* confdefs.h. */
+ \triangleCEOF
+cat confdefs.h >>conftest.$ac_ext
+cat >>conftest.$ac ext << ACEOF
+/* end confdefs.h. */+#ifndef _cplusplus
+typedef int foo_t;
+static $ac_kw foo_t static_foo () {return 0; }
+\$ac_kw foo_t foo () {return 0; }
+#endif
\ddot{+}+ \triangleCEOF
+rm -f conftest.$ac_objext
+if { (eval echo "$as_me:$LINENO: \"$ac_compile\"") > & 5
+ (eval $ac_compile) 2>conftest.er1
+ ac_status=$?
+ grep -v '^ *+' conftest.er1 >conftest.err
+ rm -f conftest.er1
+ cat conftest.err >&5
+ echo "$as me:$LINENO: \$? = $ac status" > &5+ (exit $ac_status); \&&+ { ac try='test -z "$ac c werror flag"
+ || test ! -s conftest.err'
+ { (eval echo "$as_me:$LINENO: \"$ac_try\"") >&5
+ (eval $ac try) 2 > 8.5
```

```
+ ac_status=$?
+ echo "$as_me:$LINENO: \$? = $ac_status" > & 5
+ (exit $ac_status); \}; \&&+ { ac_try='test -s conftest.$ac_objext'
+ { (eval echo "$as_me:$LINENO: \"$ac_try\"") >&5
+ (eval $ac_try) 2>&5
+ ac status=$?
+ echo "$as_me:$LINENO: \$? = $ac_status" > & 5
+ (exit $ac_status); }; }; then
+ ac_cv_c_inline=$ac_kw; break
+else
+ echo "$as_me: failed program was:" >&5
+sed 's/\frac{\lambda}{\lambda} /' conftest.$ac ext > & 5
\ddot{+}+f_{1}+rm -f conftest.err conftest.$ac_objext conftest.$ac_ext
+done
\ddot{+}+f_1+echo "$as_me:$LINENO: result: $ac_cv_c_inline" >&5
+echo "${ECHO_T}$ac_cv_c_inline">&6
\ddot{+}\ddot{+}+case $ac_cv_c_inline in
+ inline | yes) ;;
(+ *)
+ case $ac_cv_c_inline in
    no) ac_val=;;
+*) ac_val=$ac_cv_c_inline;;
++ esac
+ cat >>confdefs.h <<_ACEOF
+#ifndef _cplusplus
+#define inline $ac_val
+#endif
+_ACEOF
+ ;;
+esac
\ddot{}+for ac_prog in flex
+do+ # Extract the first word of "$ac_prog", so it can be a program name with args.
+set dummy $ac prog; ac word=$2
+echo "$as me:$LINENO: checking for $ac word" > &5+echo $ECHO_N "checking for $ac_word... $ECHO_C" >&6
+if test "${ac cv prog LEX+set}" = set; then
+ echo $ECHO N "(cached) $ECHO C" > & 6
+else
+ if test -n "$LEX": then
```

```
+ ac_cv_prog_LEX="$LEX" # Let the user override the test.
+else
+as_save_IFS=$IFS; IFS=$PATH_SEPARATOR
+for as dir in $PATH
+do+ IFS=$as_save_IFS
+ test -z "$as dir" & & as dir=.
+ for ac_exec_ext in "$ac_executable_extensions; do
+ if $as_executable_p "$as_dir/$ac_word$ac_exec_ext"; then
+ ac_cv_prog_LEX="$ac_prog"
+ echo "$as_me:$LINENO: found $as_dir/$ac_word$ac_exec_ext" >&5
+ break 2
+ fi
+done
+done
\pm+f_{1}+f_1+LEX=$ac_cv_prog_LEX
+if test -n "$LEX"; then
+ echo "$as me:$LINENO: result: $LEX" > & 5
+echo "${ECHO_T}$LEX">&6
+else
+ echo "$as me:$LINENO: result: no" > & 5
+echo "\{ECHO_T\}no" >&6
+f\hat{i}\ddot{}+ test -n "$LEX" && break
+done
+test -n "$LEX" || LEX="missing"
\ddot{+}+if test "$LEX" = missing; then
+ LEX="\$(top_srcdir)/$ac_aux_dir/missing flex"
+ LEX_OUTPUT_ROOT=lex.yy
+ else
+ for ac_prog in flex lex
+do+ # Extract the first word of "$ac_prog", so it can be a program name with args.
+set dummy $ac_prog; ac_word=$2
+echo "$as me:$LINENO: checking for $ac word" > &5+echo $ECHO N "checking for $ac word... $ECHO C" >&6
+if test "${ac cv prog LEX+set}" = set; then
+ echo $ECHO N "(cached) $ECHO C" >&6
+else
+ if test -n "$LEX": then
+ ac_cv_prog_LEX="$LEX" # Let the user override the test.
+else
+as save IFS=$IFS: IFS=$PATH SEPARATOR
```

```
+for as dir in $PATH
+do+ IFS=$as_save_IFS
+ test -z "$as_dir" && as_dir=.
+ for ac_exec_ext in "$ac_executable_extensions; do
+ if $as_executable_p "$as_dir/$ac_word$ac_exec_ext"; then
+ ac_cv_prog_LEX="$ac_prog"
+ echo "$as_me:$LINENO: found $as_dir/$ac_word$ac_exec_ext" >&5
+ break 2
+ fi
+done
+done
\pm+f_1+f_{1}+LEX=$ac_cv_prog_LEX
+if test -n "$LEX"; then
+ echo "$as me:$LINENO: result: $LEX" > & 5
+echo "${ECHO_T}$LEX">&6
+else
+ echo "$as me:$LINENO: result: no" >&5
+echo "\{ECHO_T\}no" >&6
+f\mathbf{i}\ddot{}+ test -n "$LEX" && break
+done
+test -n "$LEX" || LEX=":"
\ddot{}+if test -z "$LEXLIB"
+then
+ echo "$as_me:$LINENO: checking for yywrap in -lfl" >&5
+echo $ECHO_N "checking for yywrap in -lfl... $ECHO_C" >&6
+if test "${ac_{cv_{lib_{f}}} to f_{c} [U yywrap+set}" = set; then
+ echo $ECHO_N "(cached) $ECHO_C" >&6
+else
+ ac_check_lib_save_LIBS=$LIBS
+LIBS="-lfl $LIBS"
+cat >conftest.$ac_ext <<_ACEOF
+/* confdefs.h. */
+ ACEOF
+cat confdefs.h >>conftest.$ac ext
+cat >>conftest.$ac ext << ACEOF
+\prime^* end confdefs.h. */\ddot{+}+\prime^* Override any gcc2 internal prototype to avoid an error. */
+#ifdef cplusplus
+extern "C"
+#endif
```

```
+\prime^* We use char because int might match the return type of a gcc2
+ builtin and then its argument prototype would still apply. */+char yywrap ();
+int+main ()+\{+yywrap ();
+ ;
+ return 0;
+}
+_ACEOF
+rm -f conftest.$ac_objext conftest$ac_exeext
+if { (eval echo "$as_me:$LINENO: \"$ac_link\"") >&5
+ (eval $ac_link) 2>conftest.er1
+ ac_status=$?
+ grep -v '^ *+' conftest.er1 >conftest.err
+ rm -f conftest.er1
+ cat conftest.err >&5
+ echo "$as_me:$LINENO: \$? = $ac_status" > & 5
+ (exit $ac_status); \&&+ { ac_try='test -z "$ac_c_werror_flag"
+ || test ! -s conftest.err'
+ { (eval echo "$as_me:$LINENO: \"$ac_try\"") >&5
+ (eval $ac try) 2 > 8.5+ ac_status=$?
+ echo "$as me:$LINENO: \? = $ac status" > & 5
+ (exit $ac_status); \}; \&&+ { ac_try='test -s conftest$ac_exeext'
+ { (eval echo "$as_me:$LINENO: \"$ac_try\"") >&5
+ (eval $ac_try) 2>&5
+ ac_status=$?
+ echo "$as_me:$LINENO: \$? = $ac_status" > & 5
+ (exit $ac_status); }; }; then
+ ac_cv_lib_fl_yywrap=yes
+else
+ echo "$as_me: failed program was:" > \& 5
+sed 's/\frac{\gamma}{4} /' conftest.$ac_ext >&5
++ac_cv_lib_fl_yywrap=no
+f_1+rm -f conftest.err conftest.$ac objext \
    conftest$ac exeext conftest.$ac ext
++LIBS=$ac check lib save LIBS
+f_{1}+echo "$as me:$LINENO: result: $ac cv lib fl yywrap" > & 5
+echo "${ECHO_T}$ac_cv_lib_fl_yywrap">&6
+i f test $ac_cv_lib_fl_yywrap = yes; then
+ LEXLIB="-1fl"
```

```
+else
+ echo "$as_me:$LINENO: checking for yywrap in -11" >&5
+echo $ECHO_N "checking for yywrap in -ll... $ECHO_C" >&6
+if test "\{ac_cv_lib_l_yywrap + set\}" = set; then
+ echo $ECHO_N "(cached) $ECHO_C" >&6
+else
+ ac check lib save LIBS=$LIBS
+LIBS="-11 $LIBS"
+cat >conftest.$ac_ext <<_ACEOF
+\frac{8}{3} confdefs.h. \frac{1}{3}+ ACEOF
+cat confdefs.h >>conftest.$ac_ext
+cat >>conftest.$ac ext << ACEOF
+\frac{1}{8} end confdefs.h. \frac{1}{8}\ddot{}+\prime^* Override any gcc2 internal prototype to avoid an error. */
+#ifdef _cplusplus
+extern "C"
+#endif
+\prime* We use char because int might match the return type of a gcc2
+ builtin and then its argument prototype would still apply. */+char yywrap ();
+int+main ()+\{+yywrap();
+ :
+ return 0;
+\}+_ACEOF
+rm -f conftest.$ac_objext conftest$ac_exeext
+if { (eval echo "$as_me:$LINENO: \"$ac_link\"") > &5+ (eval $ac_link) 2>conftest.er1
+ ac status=$?
+ grep -v '^ *+' conftest.er1 >conftest.err
+ rm -f conftest.er1
+ cat conftest err \geq 8.5+ echo "$as_me:$LINENO: \$? = $ac_status" > & 5
+ (exit $ac_status); \&&+ { ac try='test -z "$ac c werror flag"
+ || test ! -s conftest.err'
+ { (eval echo "$as me:$LINENO: \"$ac try\"") > & 5
+ (eval $ac try) 2 > 8.5+ ac_status=$?
+ echo "$as me:$LINENO: \$? = $ac status" > &5+ (exit $ac status); \}; \&&+ { ac try='test -s conftest$ac exeext'
+ { (eval echo "$as me:$LINENO: \"$ac try\"") > & 5
```

```
+ (eval $ac_try) 2>&5
+ ac_status=$?
+ echo "$as_me:$LINENO: \$? = $ac_status" > &5+ (exit $ac_status); }; }; then
+ ac_cv_lib_l_yywrap=yes
+else
+ echo "$as me: failed program was:" >&5
+sed 's/^/| /' conftest.$ac_ext >&5
+
+ac_cv_lib_l_yywrap=no
+f_1+rm -f conftest.err conftest.$ac_objext \
+ conftest$ac_exeext conftest.$ac_ext
+LIBS=$ac_check_lib_save_LIBS
+f_{1}+echo "$as_me:$LINENO: result: $ac_cv_lib_l_yywrap" >&5
+echo "${ECHO_T}$ac_cv_lib_l_yywrap" >&6
+i f test $ac_cv_lib_l_yywrap = yes; then
+ LEXLIB="-ll"
+f_1+
+f_{1}\pm+f_{1}\pm+if test "x$LEX" != "x:"; then
+ echo "$as_me:$LINENO: checking lex output file root" >&5
+echo $ECHO_N "checking lex output file root... $ECHO_C" >&6
+if test "\{ac\_cv\_prog\_lex\_root+set\}" = set; then
+ echo $ECHO_N "(cached) $ECHO_C" >&6
+else
+ # The minimal lex program is just a single line: %%. But some broken lexes
+# (Solaris, I think it was) want two %% lines, so accommodate them.
+cat >conftest.l <<_ACEOF
+%%
+%%
+_ACEOF
+{ (eval echo "$as_me:$LINENO: \"$LEX conftest.l\"") >&5
+ (eval $LEX conftest.l) 2>&5
+ ac status=$?
+ echo "$as_me:$LINENO: \$? = $ac_status" >&5
+ (exit $ac_status); }
+if test -f lex.yy.c; then
+ ac_cv_prog_lex_root=lex.yy
+elif test -f lexyy.c; then
+ ac_cv_prog_lex_root=lexyy
+else
+ \{ { echo "$as me:$LINENO: error: cannot find output from $LEX; giving up" > \&5
```

```
+echo "$as_me: error: cannot find output from $LEX; giving up" >&2;}
+ { (exit 1); exit 1; }; }
+f_1+f_1+echo "$as_me:$LINENO: result: $ac_cv_prog_lex_root" >&5
+echo "${ECHO_T}$ac_cv_prog_lex_root" >&6
+rm -f conftest.l
+LEX_OUTPUT_ROOT=$ac_cv_prog_lex_root
+
+echo "$as_me:$LINENO: checking whether yytext is a pointer" >&5+echo $ECHO_N "checking whether yytext is a pointer... $ECHO_C" >&6
+if test "\frac{a}{c} (ac_cv_prog_lex_yytext_pointer+set}" = set; then
+ echo $ECHO_N "(cached) $ECHO_C" >&6
+else
+ # POSIX says lex can declare yytext either as a pointer or an array; the
+# default is implementation-dependent. Figure out which it is, since
+# not all implementations provide the %pointer and %array declarations.
+ac_cv_prog_lex_yytext_pointer=no
+echo 'extern char *yytext;' >>$LEX_OUTPUT_ROOT.c
+ac_save_LIBS=$LIBS
+LIBS="$LIBS $LEXLIB"
+cat >conftest.$ac_ext <<_ACEOF
+`cat $LEX_OUTPUT_ROOT.c`
+_ACEOF
+rm -f conftest.$ac_objext conftest$ac_exeext
+if { (eval echo "$as_me:$LINENO: \"$ac_link\"") >&5
+ (eval $ac_link) 2>conftest.er1
+ ac_status=$?
+ grep -v '^ *+' conftest.er1 >conftest.err
+ rm -f conftest.er1
+ cat conftest.err >&5
+ echo "$as_me:$LINENO: \$? = $ac_status" > \& 5
+ (exit $ac_status); \&&+ { ac_try='test -z "$ac_c_werror_flag"
+ || test ! -s conftest.err'
+ { (eval echo "$as_me:$LINENO: \"$ac_try\"") >&5
+ (eval $ac_try) 2>&5
+ ac status=$?
+ echo "$as_me:$LINENO: \$? = $ac_status" > \&5+ (exit $ac_status); \}; \&&+ \{ ac_try='test -s conftest$ac_exeext'
+ \{ (eval echo "$as_me:$LINENO: \"$ac_try\"") >&5
+ (eval $ac_try) 2 > 8.5+ ac_status=$?
+ echo "$as_me:$LINENO: \$? = $ac_status" >&5
+ (exit $ac_status); }; }; then
+ ac_cv_prog_lex_yytext_pointer=yes
+else
```

```
+ echo "$as_me: failed program was:" > \& 5
+sed 's/^/| /' conftest.$ac_ext >&5
\ddot{+}+f\mathbf{i}+rm -f conftest.err conftest.$ac_objext \
    conftest$ac_exeext conftest.$ac_ext
++LIBS=$ac_save_LIBS
+rm -f "${LEX_OUTPUT_ROOT}.c"
\ddot{}+f_1+echo "$as_me:$LINENO: result: $ac_cv_prog_lex_yytext_pointer" >&5
+echo "${ECHO_T}$ac_cv_prog_lex_yytext_pointer" >&6
+if test $ac_cv_prog_lex_yytext_pointer = yes; then
++cat >>confdefs.h <<\_ACEOF
+@%:@define YYTEXT_POINTER 1
+_ACEOF
\ddot{+}+f_1\ddot{+}+f_1\ddot{}+f\mathbf{i}\ddot{}+echo "$as_me:$LINENO: checking for ANSI C header files" >&5
+echo $ECHO_N "checking for ANSI C header files... $ECHO_C" >&6
+if test "\{(ac_cv)\_header_stdc+set\}" = set; then
+ echo $ECHO_N "(cached) $ECHO_C" >&6
+else
+ cat >conftest.$ac_ext <<_ACEOF
+/* confdefs.h. */
+ ACEOF
+cat confdefs.h >>conftest.$ac_ext
+cat >>conftest.$ac_ext <<_ACEOF
+/* end confdefs.h. */+#include <stdlib.h>
+#include <stdarg.h>
+#include <string.h>
+#include <float.h>
\ddot{+}+int+main ()+\{\ddot{+}+ :
+ return 0;
+}
+_ACEOF
```

```
+rm -f conftest.$ac_objext
```
+if { (eval echo "\$as\_me:\$LINENO: \"\$ac\_compile\"") >&5

```
+ (eval $ac_compile) 2>conftest.er1
```
- + ac\_status=\$?
- + grep -v '^ \*+' conftest.er1 >conftest.err
- + rm -f conftest.er1
- + cat conftest.err >&5
- + echo "\$as\_me:\$LINENO:  $\$ ? = \$ac\_status" >  $\&$  5
- + (exit \$ac\_status);  $\&&$
- + { ac\_try='test -z "\$ac\_c\_werror\_flag"
- +  $\parallel$  test ! -s conftest.err'
- + { (eval echo "\$as\_me:\$LINENO: \"\$ac\_try\"") >&5
- $+$  (eval \$ac\_try)  $2 > 8.5$
- + ac\_status=\$?
- + echo "\$as\_me:\$LINENO:  $\$ ? = \$ac\_status" >  $\&$  5
- + (exit \$ac\_status);  $\}$ ;  $\&&$
- + { ac\_try='test -s conftest.\$ac\_objext'
- + { (eval echo "\$as\_me:\$LINENO: \"\$ac\_try\"") >&5
- $+$  (eval \$ac\_try) 2>&5
- + ac\_status=\$?
- + echo "\$as\_me:\$LINENO: \\$? = \$ac\_status" >&5
- + (exit \$ac\_status); }; }; then

```
+ ac_cv_header_stdc=yes
```
+else

```
+ echo "$as_me: failed program was:" >&5
```

```
+sed 's/^/| /' conftest.$ac_ext >&5
```

```
+
```

```
+ac_cv_header_stdc=no
```

```
+f_{1}
```
+rm -f conftest.err conftest.\$ac\_objext conftest.\$ac\_ext

```
+
```

```
+if test @ac_cv_hheader_stdc = yes; then
```

```
+ # SunOS 4.x string.h does not declare mem*, contrary to ANSI.
```

```
+ cat >conftest.$ac_ext <<_ACEOF
```

```
+/* confdefs.h. */
```

```
+_ACEOF
```

```
+cat confdefs.h >>conftest.$ac_ext
```

```
+cat >>conftest.$ac_ext <<_ACEOF
```

```
+\!\!/\mathrm{*}end confdefs.h. \mathrm{*}/
```

```
+#include <string.h>
```

```
+
```

```
+_ACEOF
```

```
+if (eval "$ac_cpp conftest.$ac_ext") 2 > & 5 |
```

```
+ $EGREP "memchr" >/dev/null 2>&1; then
```

```
+ :
```

```
+else
```

```
+ ac cv header stdc=no
```

```
+f_1
```

```
+rm -f conftest*
\ddot{+}+f_{1}\ddot{+}+if test @ac_cv_h header_stdc = yes; then
+ # ISC 2.0.2 stdlib.h does not declare free, contrary to ANSI.
+ cat >conftest.$ac ext << ACEOF
+/* confdefs.h. */
+ \triangleCEOF
+cat confdefs.h >>conftest.$ac_ext
+cat >>conftest.$ac_ext <<_ACEOF
+/* end confdefs.h. */+#include <stdlib.h>
++_ACEOF
+if (eval "$ac_cpp conftest.$ac_ext") 2>&5 |
+ $EGREP "free" >/dev/null 2>&1; then
+ :
+else
+ ac_cv_header_stdc=no
+f_1+rm -f conftest*
\ddot{+}+f_{1}\ddot{+}+if test $ac_cv_header_stdc = yes; then
+ #/bin/cc in Irix-4.0.5 gets non-ANSI ctype macros unless using -ansi.
+ if test "$cross_compiling" = yes; then
+ :
+else
+ cat >conftest.$ac_ext <<_ACEOF
+/* confdefs.h. */
+ ACEOF
+cat confdefs.h >>conftest.$ac_ext
+cat >>conftest.$ac_ext <<_ACEOF
+\!\! * end confdefs.h. */
+#include <ctype.h>
+#if ((' \& 0x0FF) == 0x020)+# define ISLOWER(c) ('a' <= (c) && (c) <= 'z')
+# define TOUPPER(c) (ISLOWER(c) ? 'A' + ((c) - 'a') : (c))
+#else
+# define ISLOWER(c) \
+ ((a' \leq c) \& (c) \leq 7')+\| ('j' <= (c) && (c) <= 'r') \
     \| (s' \leq (c) \& (c) \leq (z'))^{+}+# define TOUPPER(c) (ISLOWER(c) ? ((c) (0x40): (c))
+#endif
\ddot{+}
```

```
+#define XOR(e, f) (((e) && !(f)) || (!(e) && (f)))
+int+main ()+{
+ int i;
+ for (i = 0; i < 256; i++)+ if (XOR (islower (i), ISLOWER (i))
+ || toupper (i) != TOUPPER (i))
+exit(2);+ exit (0):
+\}+_ACEOF
+rm -f conftest$ac_exeext
+if { (eval echo "$as_me:$LINENO: \"$ac_link\"") >&5
+ (eval $ac_link) 2>&5
+ ac_status=$?
+ echo "$as_me:$LINENO: \$? = $ac_status" > \&5+ (exit $ac_status); } && { ac_try='./conftest$ac_exeext'
+ { (eval echo "$as_me:$LINENO: \"$ac_try\"") >&5
+ (eval $ac_try) 2>&5
+ ac status=$?
+ echo "$as_me:$LINENO: \$? = $ac_status" > & 5
+ (exit $ac_status); }; }; then
+ :
+else
+ echo "$as_me: program exited with status $ac_status" > & 5
+echo "$as_me: failed program was:" >&5
+sed 's/^/| /' conftest.$ac_ext >&5
\ddot{+}+( exit $ac_status)
+ac_cv_header_stdc=no
+f\mathbf{i}+rm -f core *.core gmon.out bb.out conftest$ac_exeext conftest.$ac_objext conftest.$ac_ext
+f\mathbf{i}+f\mathbf{i}+f\mathbf{i}+echo "$as_me:$LINENO: result: $ac_cv_header_stdc" >&5
+echo "${ECHO_T}$ac_cv_header_stdc" >&6
+if test $ac_cv_header_stdc = yes; then
\ddot{+}+cat >>confdefs.h <<\ ACEOF
+@%:@define STDC HEADERS 1
+ ACEOF
\ddot{+}+fi\ddot{+}\overline{+}\overline{+}
```

```
\ddot{}\ddot{}\ddot{+}\pm\overline{+}\overline{+}+for ac_header in limits.h locale.h memory.h stdbool.h stddef.h stdlib.h string.h unistd.h utime.h
+do+as ac Header=`echo "ac cv header $ac header" | $as tr sh`
+if eval "test \"\${$as_ac_Header+set}\" = set"; then
+ echo "$as_me:$LINENO: checking for $ac_header" >&5
+echo $ECHO_N "checking for $ac_header... $ECHO_C" >&6
+if eval "test \"\${$as_ac_Header+set}\" = set"; then
+ echo $ECHO_N "(cached) $ECHO_C" >&6
+f_1+echo "$as_me:$LINENO: result: `eval echo '${'$as_ac_Header'}" >&5
+echo "${ECHO T}`eval echo '${'$as ac Header'}" ">&6
+else
+ # Is the header compilable?
+echo "$as me:$LINENO: checking $ac header usability" >&5+echo $ECHO_N "checking $ac_header usability... $ECHO_C" >&6
+cat >conftest.$ac_ext <<_ACEOF
+/* confdefs.h. */+_ACEOF
+cat confdefs.h >>conftest.$ac ext
+cat >>conftest.$ac ext << ACEOF
+/* end confdefs.h. */+$ac includes default
+@%:@include <$ac_header>
+_ACEOF
+rm -f conftest.$ac_objext
+if { (eval echo "$as_me:$LINENO: \"$ac_compile\"") > &5+ (eval $ac_compile) 2>conftest.er1
+ ac_status=$?
+ grep -v '^ *+' conftest.er1 >conftest.err
+ rm -f conftest.er1
+ cat conftest.err > & 5
+ echo "$as_me:$LINENO: \$? = $ac_status" > \&5+ (exit $ac status); \&&+ { ac try='test -z "$ac c werror flag"
+ || test ! -s conftest.err'
+ { (eval echo "$as me:$LINENO: \"$ac try\"") > & 5
+ (eval $ac_try) 2>&5
+ ac status=$?
+ echo "$as me:$LINENO: \? = $ac status" > & 5
+ (exit $ac status); \}; \&&+ { ac try='test -s conftest.$ac objext'
```
 $\ddot{}$ 

```
+ { (eval echo "$as_me:$LINENO: \"$ac_try\"") > & 5
+ (eval $ac_try) 2>&5
+ ac_status=$?
+ echo "$as_me:$LINENO: \$? = $ac_status" > \&5+ (exit $ac_status); }; }; then
+ ac_header_compiler=yes
+else
+ echo "$as_me: failed program was:" > \& 5
+sed 's/^/| /' conftest.$ac_ext >&5
\ddot{+}+ac_header_compiler=no
+f_{1}+rm -f conftest.err conftest.$ac_objext conftest.$ac_ext
+echo "$as_me:$LINENO: result: $ac_header_compiler" >&5
+echo "${ECHO_T}$ac_header_compiler">&6
\pm+# Is the header present?
+echo "$as_me:$LINENO: checking $ac_header presence" >&5
+echo $ECHO_N "checking $ac_header presence... $ECHO_C" >&6
+cat >conftest.$ac_ext <<_ACEOF
+/* confdefs.h. */+_ACEOF
+cat confdefs.h >>conftest.$ac_ext
+cat >>conftest.$ac ext << ACEOF
+\prime^* end confdefs.h. */+@%:@include <$ac header>
+ ACEOF
+if { (eval echo "$as_me:$LINENO: \"$ac_cpp conftest.$ac_ext\"") >&5
+ (eval $ac_cpp conftest.$ac_ext) 2>conftest.er1
+ ac status=$?+ grep -v '^ *+' conftest.er1 >conftest.err
+ rm -f conftest.er1
+ cat conftest.err > & 5
+ echo "$as_me:$LINENO: \$? = $ac_status" > \&5+ (exit $ac_status); } >/dev/null; then
+ if test -s conftest.err; then
+ ac_cpp_err=$ac_c_preproc_warn_flag
+ ac_cpp_err=$ac_cpp_err$ac_c_werror_flag
+ else
+ ac cpp err=
+ fi
+else
+ ac_cpp_err=yes
+f\mathbf{i}+i f test -z "$ac cpp err"; then
+ ac header preproc=yes
+else
+ echo "$as me: failed program was:" > & 5
```

```
+sed 's/\frac{\gamma}{\sqrt{2}} conftest. $ac ext > & 5
\overline{+}+ ac_header_preproc=no
+fi+rm -f conftest.err conftest.$ac ext
+echo "$as_me:$LINENO: result: $ac_header_preproc" >&5
+echo "\S{ECHO T}$ac header preproc" > & 6
\pm+# So? What about this header?
+case $ac_header_compiler:$ac_header_preproc:$ac_c_preproc_warn_flag in
+ ves:no: )
+ { echo "$as_me:$LINENO: WARNING: $ac_header: accepted by the compiler, rejected by the preprocessor!"
> 8.5+echo "$as_me: WARNING: $ac_header: accepted by the compiler, rejected by the preprocessor!" > \&2;}
+ { echo "$as_me:$LINENO: WARNING: $ac_header: proceeding with the compiler's result" > &5
+echo "$as_me: WARNING: $ac_header: proceeding with the compiler's result" > & 2; }
+ ac_header_preproc=yes
+ ::
+ no:yes:*)
+ { echo "$as_me:$LINENO: WARNING: $ac_header: present but cannot be compiled" > & 5
+echo "$as me: WARNING: $ac header: present but cannot be compiled" \geq \& 2:
+ { echo "$as_me:$LINENO: WARNING: $ac_header: check for missing prerequisite headers?" > & 5
+echo "$as_me: WARNING: $ac_header: check for missing prerequisite headers?" >&2;}
+ { echo "$as me: $LINENO: WARNING: $ac header: see the Autoconf documentation" > & 5
+echo "$as_me: WARNING: $ac_header: see the Autoconf documentation" > & 2; }
+ { echo "$as me: $LINENO: WARNING: $ac header: section \"Present But Cannot Be Compiled\"" > & 5
+echo "$as me: WARNING: $ac header: section \"Present But Cannot Be Compiled\"" >&2; }
+ { echo "$as_me:$LINENO: WARNING: $ac_header: proceeding with the preprocessor's result" > & 5
+echo "$as_me: WARNING: $ac_header: proceeding with the preprocessor's result" > & 2; }
+ { echo "$as me:$LINENO: WARNING: $ac header: in the future, the compiler will take precedence" > & 5
+echo "$as_me: WARNING: $ac_header: in the future, the compiler will take precedence" > & 2; }
+ (
    cat \ll\land ASBOX
++@%:@@%:@Report this to the AC PACKAGE NAME lists. @%:@@%:@
+ ASBOX
+ ) |
    sed "s/^/$as me: WARNING: /" > \&2
++ ::
+esac
+echo "$as me:$LINENO: checking for $ac header" > &5+echo $ECHO N "checking for $ac header... $ECHO C" >&6
+if eval "test \"\${$as_ac_Header+set}\" = set"; then
+ echo $ECHO N "(cached) $ECHO C" > & 6
+else
+ eval "$as ac Header=\$ac header preproc"
+fi
```

```
+echo "$as_me:$LINENO: result: `eval echo '${'$as_ac_Header'}"" >&5
+echo "${ECHO_T}`eval echo '${'$as_ac_Header'}" ">&6
\ddot{}+f\mathbf{i}+if test `eval echo '${'$as_ac_Header'} \degree = yes; then
+ cat >>confdefs.h <<_ACEOF
+@%:@define `echo "HAVE_$ac_header" | $as_tr_cpp` 1
+_ACEOF
\ddot{+}+f_1\ddot{+}+done
\overline{+}+echo "$as_me:$LINENO: checking return type of signal handlers" >&5
+echo $ECHO_N "checking return type of signal handlers... $ECHO_C" >&6
+if test "\alpha (ac_cv_type_signal+set}" = set; then
+ echo $ECHO_N "(cached) $ECHO_C" >&6
+else
+ cat >conftest.$ac_ext <<_ACEOF
+/* confdefs.h. */+ ACEOF
+cat confdefs.h >>conftest.$ac_ext
+cat >>conftest.$ac_ext <<_ACEOF
+\frac{4}{3} end confdefs.h. \frac{4}{3}+#include <sys/types.h>
+#include <signal.h>
+#ifdef signal
+# undef signal
+#endif
+#ifdef _cplusplus
+extern "C" void (*signal (int, void (*)(int)))(int);
+#else
+void (*signal ()) ();
+#endif
\ddot{}+int+main()
+{
+int i;
+ :
+ return 0;
+}
+ ACEOF
+rm -f conftest.$ac_objext
+if { (eval echo "$as me:$LINENO: \"$ac compile\"") > &5+ (eval $ac compile) 2>conftest.er1
+ ac status=$?
+ grep -v '^ *+' conftest.er1 >conftest.err
```

```
+ rm -f conftest.er1
```

```
+ cat conftest.err >&5
```

```
+ echo "$as_me:$LINENO: \$? = $ac_status" > &5
```

```
+ (exit $ac_status); } &&
```

```
+ { ac_try='test -z "$ac_c_werror_flag"
```

```
+ || test ! -s conftest.err'
```

```
+ { (eval echo "$as_me:$LINENO: \"$ac_try\"") >&5
```

```
+ (eval rac_{\text{try}}{2}) 2>&5
```

```
+ ac_status=$?
```

```
+ echo "$as_me:$LINENO: \$? = $ac_status" > \& 5
```

```
+ (exit $ac_status); \}; \&&
```

```
+	 { ac_try='test -s conftest.$ac_objext'
```

```
+ { (eval echo "$as_me:$LINENO: \"$ac_try\"") >&5
```

```
+ (eval $ac_try) 2>&5
```

```
+ ac_status=$?
```

```
+ echo "$as_me:$LINENO: \$? = $ac_status" > \& 5
```

```
+ (exit $ac_status); }; }; then
```

```
+ ac_cv_type_signal=void
```
 $+$ else

```
+ echo "$as_me: failed program was:" >&5
```

```
+sed 's/^/| /' conftest.$ac_ext >&5
```

```
^{+}
```

```
+ac_cv_type_signal=int
+f_1
```

```
+rm -f conftest.err conftest.$ac_objext conftest.$ac_ext
```

```
+f_{1}
```

```
+echo "$as_me:$LINENO: result: $ac_cv_type_signal" >&5
```

```
+echo "${ECHO_T}$ac_cv_type_signal" >&6
```

```
+cat >>confdefs.h <<_ACEOF
```

```
+@%:@define RETSIGTYPE $ac_cv_type_signal
```

```
+_ACEOF
```

```
+
^{+}
```
 $+$ 

```
+echo "$as_me:$LINENO: checking whether time.h and sys/time.h may both be included" >&5
+echo $ECHO_N "checking whether time.h and sys/time.h may both be included... $ECHO_C" >&6
+if test "\alpha[ac_cv_header_time+set}" = set; then
```

```
+ echo $ECHO_N "(cached) $ECHO_C" >&6
```
+else

```
+ cat >conftest.$ac_ext << ACEOF
```

```
+\frac{1}{8} confdefs.h. \frac{1}{8}
```

```
+_ACEOF
```

```
+cat confdefs.h >>conftest.$ac_ext
```

```
+cat >>conftest.$ac_ext <<_ACEOF
```

```
+\frac{4}{3} end confdefs.h. \frac{4}{3}
```

```
+#include <sys/types.h>
```

```
+#include <sys/time.h>
```

```
+#include <time.h>
```

```
\ddot{+}+int+main ()+{
+i f ((struct tm *) 0)
+return 0;
+ :
+ return 0;
+\}+ ACEOF
+rm -f conftest.$ac_objext
+if { (eval echo "$as_me:$LINENO: \"$ac_compile\"") >&5
+ (eval $ac_compile) 2>conftest.er1
+ ac_status=$?
+ grep -v '^ *+' conftest.er1 >conftest.err
+ rm -f conftest.er1
+ cat conftest.err >&5
+ echo "$as me:$LINENO: \? = $ac status" > & 5
+ (exit $ac_status); } &&
+ { ac_try='test -z "$ac_c_werror_flag"
+ || test ! -s conftest.err'
+ { (eval echo "$as_me:$LINENO: \"$ac_try\"") >&5
+ (eval $ac_try) 2>&5
+ ac status=$?
+ echo "$as_me:$LINENO: \$? = $ac_status" > & 5
+ (exit $ac_status); \}; \&&+ { ac_try='test -s conftest.$ac_objext'
+ { (eval echo "$as_me:$LINENO: \"$ac_try\"") >&5
+ (eval $ac_try) 2>&5
+ ac_status=$?
+ echo "$as_me:$LINENO: \$? = $ac_status" > \&5+ (exit $ac_status); }; }; then
+ ac_cv_header_time=yes
+else
+ echo "$as_me: failed program was:" > \& 5
+sed 's/\frac{\gamma}{\gamma} /' conftest.$ac_ext >&5
\ddot{+}+ac_cv_header_time=no
+f\mathbf{i}+rm -f conftest.err conftest.$ac objext conftest.$ac ext
+f\mathbf{i}+echo "$as me:$LINENO: result: $ac cv header time" > & 5
+echo "${ECHO T}$ac cv header time" > & 6
+if test $ac_cv_header_time = yes; then
\ddot{+}+cat >>confdefs.h <<\ ACEOF
+@%:@define TIME WITH SYS TIME 1
+ ACEOF
```

```
+fi\ddot{}\ddot{+}\pm+for ac_header in utime.h
+do+as_ac_Header=`echo "ac_cv_header_$ac_header" | $as_tr_sh`
+if eval "test \"\${$as_ac_Header+set}\" = set"; then
+ echo "$as_me:$LINENO: checking for $ac_header" > & 5
+echo $ECHO_N "checking for $ac_header... $ECHO_C" >&6
+if eval "test \"\${$as_ac_Header+set}\" = set"; then
+ echo $ECHO_N "(cached) $ECHO_C" >&6
+f_1+echo "$as_me:$LINENO: result: `eval echo '${'$as_ac_Header'}" ">&5
+echo "${ECHO_T}`eval echo '${'$as_ac_Header'}" ">&6
+else
+ # Is the header compilable?
+echo "$as_me:$LINENO: checking $ac_header usability" >&5
+echo $ECHO_N "checking $ac_header usability... $ECHO_C" >&6
+cat >conftest.$ac ext << ACEOF
+\frac{8}{3} confdefs.h. */
+_ACEOF
+cat confdefs.h >>conftest.$ac ext
+cat >>conftest.$ac_ext <<_ACEOF
+/* end confdefs.h. */+$ac includes default
+@%:@include <$ac_header>
+ ACEOF
+rm -f conftest.$ac_objext
+if { (eval echo "$as_me:$LINENO: \"$ac_compile\"") >&5
+ (eval $ac_compile) 2>conftest.er1
+ ac status=$?+ grep -v '^ *+' conftest.er1 >conftest.err
+ rm -f conftest.er1
+ cat conftest.err > & 5
+ echo "$as_me:$LINENO: \$? = $ac_status" > & 5
+ (exit $ac_status); } & &
+ { ac_try='test -z "$ac_c_werror_flag"
+ || test ! -s conftest.err'
+ { (eval echo "$as me:$LINENO: \"$ac try\"") > & 5
+ (eval $ac try) 2>&5
+ ac status=$?+ echo "$as_me:$LINENO: \$? = $ac_status" > & 5
+ (exit $ac status); \}; \&&+ { ac try='test -s conftest.$ac objext'
+ { (eval echo "$as me:$LINENO: \"$ac try\"") > & 5
+ (eval $ac try) 2 > 8.5
```
 $\overline{+}$ 

```
+ ac status=\$?
+ echo "$as_me:$LINENO: \$? = $ac_status" > & 5
+ (exit $ac_status); }; }; then
+ ac_header_compiler=yes
+else
+ echo "$as_me: failed program was:" > \& 5
+sed 's/\frac{\lambda}{\lambda} /' conftest. $ac ext > & 5
\ddot{+}+ac_header_compiler=no
+f_1+rm -f conftest.err conftest.$ac_objext conftest.$ac_ext
+echo "$as_me:$LINENO: result: $ac_header_compiler" >&5
+echo "${ECHO_T}$ac_header_compiler" >&6
++# Is the header present?
+echo "$as_me:$LINENO: checking $ac_header presence" >&5
+echo $ECHO_N "checking $ac_header presence... $ECHO_C" >&6
+cat >conftest.$ac ext << ACEOF
+\frac{8}{3} confdefs.h. \frac{1}{3}+_ACEOF
+cat confdefs.h >>conftest.$ac ext
+cat >>conftest.$ac_ext <<_ACEOF
+\prime^* end confdefs.h. */+@%:@include <$ac header>
+ \triangleCEOF
+if { (eval echo "$as_me:$LINENO: \"$ac_cpp conftest.$ac_ext\"") >&5
+ (eval $ac_cpp conftest.$ac_ext) 2>conftest.er1
+ ac_status=$?
+ grep -v '^ *+' conftest.er1 >conftest.err
+ rm -f conftest.er1
+ cat conftest.err >&5
+ echo "$as_me:$LINENO: \$? = $ac_status" > & 5
+ (exit $ac_status); } >/dev/null; then
+ if test -s conftest.err; then
+ ac_cpp_err=$ac_c_preproc_warn_flag
+ ac_cpp_err=$ac_cpp_err$ac_c_werror_flag
+ else
+ ac_cpp_err=
+ fi
+else
+ ac cpp err=yes
+f_{1}+i f test -z "$ac cpp err"; then
+ ac_header_preproc=yes
+else
+ echo "$as me: failed program was:" > & 5
+sed 's/\frac{\lambda}{\lambda} /' conftest.$ac ext > & 5
\overline{+}
```

```
+ ac_header_preproc=no
+fi+rm -f conftest.err conftest.$ac_ext
+echo "$as_me:$LINENO: result: $ac_header_preproc" >&5
+echo "${ECHO_T}$ac_header_preproc">&6
+# So? What about this header?
+case $ac_header_compiler:$ac_header_preproc:$ac_c_preproc_warn_flag in
+ yes:no: )
+ { echo "$as me:$LINENO: WARNING: $ac header: accepted by the compiler, rejected by the preprocessor!"
> 8.5+echo "$as_me: WARNING: $ac_header: accepted by the compiler, rejected by the preprocessor!" > & 2; }
+ { echo "$as_me:$LINENO: WARNING: $ac_header: proceeding with the compiler's result" > &5
+echo "$as_me: WARNING: $ac_header: proceeding with the compiler's result" > &2;}
+ ac_header_preproc=yes
+ ::
+ no:yes:*)
+ { echo "$as me: $LINENO: WARNING: $ac header: present but cannot be compiled" > \& 5+echo "$as_me: WARNING: $ac_header: present but cannot be compiled" > & 2; }
+ { echo "$as_me:$LINENO: WARNING: $ac_header: check for missing prerequisite headers?" > & 5
+echo "$as me: WARNING: $ac header: check for missing prerequisite headers?" > \&2; }
+ { echo "$as_me:$LINENO: WARNING: $ac_header: see the Autoconf documentation" > & 5
+echo "$as_me: WARNING: $ac_header: see the Autoconf documentation" >&2;}
+ { echo "$as me: $LINENO: WARNING: $ac header: section \"Present But Cannot Be Compiled\"" > & 5
+echo "$as_me: WARNING: $ac_header: section \"Present But Cannot Be Compiled\"" >&2; }
+ { echo "$as me:$LINENO: WARNING: $ac header: proceeding with the preprocessor's result" > \&5+echo "$as_me: WARNING: $ac_header: proceeding with the preprocessor's result" > & 2; }
+ { echo "$as_me:$LINENO: WARNING: $ac_header: in the future, the compiler will take precedence" > & 5
+echo "$as_me: WARNING: $ac_header: in the future, the compiler will take precedence" >&2;}
+ (
  cat \ll\_\ASBOX++@%:@@%:@Report this to the AC PACKAGE NAME lists. @%:@@%:@
+ ASBOX
+ ) |
   sed "s/^/$as me: WARNING: /" > \&2
+ \mathbb{R}+esac
+echo "$as me:$LINENO: checking for $ac header" > &5+echo $ECHO N "checking for $ac header... $ECHO C" >&6
+if eval "test \"\${$as ac Header+set}\" = set": then
+ echo $ECHO N "(cached) $ECHO C" > & 6
+else
+ eval "$as ac Header=\$ac header preproc"
+fi+echo "$as me:$LINENO: result: `eval echo '${'$as ac Header'}" ">&5
+echo "${ECHO T}`eval echo '${'$as ac Header'}" ">&6
```

```
\ddot{}+f_1+if test `eval echo '${'$as_ac_Header'}' = yes; then
+ cat >>confdefs.h <<_ACEOF
+@%:@define `echo "HAVE_$ac_header" | $as_tr_cpp` 1
+ \triangleCEOF
\ddot{}+f\mathbf{i}\ddot{+}+done
\ddot{+}\ddot{}+ echo "$as_me:$LINENO: checking for struct utimbuf" >&5
+echo $ECHO_N "checking for struct utimbuf... $ECHO_C" >&6
+if test "\int[fu_cv_sys_struct_utimbuf+set}" = set; then
+ echo $ECHO_N "(cached) $ECHO_C" >&6
+else
+ cat >conftest.$ac ext << ACEOF
+/* confdefs.h. */
+_ACEOF
+cat confdefs.h >>conftest.$ac ext
+cat >>conftest.$ac_ext <<_ACEOF
+\prime^* end confdefs.h. */++#ifdef TIME_WITH_SYS_TIME
+# include <sys/time.h>
+# include <time.h>
+#else
+# ifdef HAVE_SYS_TIME_H
+# include <sys/time.h>
+# else
+# include <time.h>
+# endif
+#endif
+#ifdef HAVE_UTIME_H
+# include <utime.h>
+#endif
\, ++int+main()
+{
+static struct utimbuf x; x.actime = x.modtime;
+ ;
+ return 0;
+}
+ ACEOF
+rm -f conftest.$ac objext
+if { (eval echo "$as_me:$LINENO: \"$ac_compile\"") >&5
```

```
+ (eval $ac_compile) 2>conftest.er1
```

```
+ ac_status=$?
```

```
+ grep -v '^ *+' conftest.er1 >conftest.err
```

```
+ rm -f conftest.er1
```

```
+ cat conftest.err > & 5
```

```
+ echo "$as_me:$LINENO: \$? = $ac_status" > & 5
```

```
+ (exit $ac_status); \&&
```

```
+ { ac_try='test -z "$ac_c_werror_flag"
```

```
+ || test ! -s conftest.err'
```

```
+ { (eval echo "$as_me:$LINENO: \"$ac_try\"") >&5
```

```
+ (eval $ac_try) 2>&5
```

```
+ ac_status=$?
```

```
+ echo "$as_me:$LINENO: \$? = $ac_status" > \&5
```

```
+ (exit $ac_status); \}; \&&
```

```
+ { ac_try='test -s conftest.$ac_objext'
```

```
+ { (eval echo "$as_me:$LINENO: \"$ac_try\"") >&5
```

```
+ (eval $ac_try) 2>&5
```

```
+ ac status=$?
```

```
+ echo "$as_me:$LINENO: \$? = $ac_status" > & 5
```

```
+ (exit $ac_status); }; }; then
```

```
+ fu_cv_sys_struct_utimbuf=yes
```

```
+else
```

```
+ echo "$as_me: failed program was:" > & 5
```

```
+sed 's/^/| /' conftest.$ac_ext >&5
```

```
+fu_cv_sys_struct_utimbuf=no
```

```
+f\mathbf{i}
```
 $\ddot{+}$ 

+rm -f conftest.err conftest.\$ac\_objext conftest.\$ac\_ext

```
\ddot{}
```

```
+f_{1}
```
 $\ddot{+}$ 

 $\ddot{+}$ 

 $\overline{+}$ 

```
+echo "$as_me:$LINENO: result: $fu_cv_sys_struct_utimbuf" >&5
+echo "${ECHO_T}$fu_cv_sys_struct_utimbuf" >&6
```

```
+
```

```
+ if test $fu_cv_sys_struct_utimbuf = yes; then
```

```
+cat >>confdefs.h <<_ACEOF
```

```
+@%:@define HAVE_STRUCT_UTIMBUF 1
```

```
+ ACEOF
```
 $+$  fi  $\ddot{}$ 

- $\perp$
- $\overline{+}$
- $\ddot{+}$
- $\ddot{+}$
- $\overline{+}$
- $\overline{+}$

```
+for ac_func in dup2 mbrtowc rename setlocale strerror strndup wcrtomb
+d<sub>o</sub>+as_ac_var=`echo "ac_cv_func_$ac_func" | $as_tr_sh`
+echo "$as_me:$LINENO: checking for $ac_func" > & 5
+echo $ECHO_N "checking for $ac_func... $ECHO_C" >&6
+if eval "test \"\${$as ac var+set}\" = set"; then
+ echo $ECHO_N "(cached) $ECHO_C" >&6
+else
+ cat >conftest.$ac ext << ACEOF
+/* confdefs.h. */
+ ACEOF
+cat confdefs.h >>conftest.$ac ext
+cat >>conftest.$ac_ext <<_ACEOF
+\prime^* end confdefs.h. */+\prime^* Define $ac_func to an innocuous variant, in case <limits.h> declares $ac_func.
+ For example, HP-UX 11i < limits.h > declares gettime of day. */
+#define $ac func innocuous $ac func
\ddot{+}+\frac{1}{2} System header to define ___ stub macros and hopefully few prototypes,
+ which can conflict with char $ac func (); below.
+ Prefer <limits.h> to <assert.h> if _STDC_ is defined, since
   \langlelimits.h> exists even on freestanding compilers. */
+\ddot{}+#ifdef STDC+# include <limits.h>
+#else
+# include <assert.h>
+#endif
\ddot{}+#undef $ac_func
\overline{+}+\prime* Override any gcc2 internal prototype to avoid an error. */
+#ifdef_cplusplus
+extern "C"
+{
+#endif
+\prime^* We use char because int might match the return type of a gcc2
+ builtin and then its argument prototype would still apply. */
+char $ac func ();
+\prime^* The GNU C library defines this for functions which it implements
+ to always fail with ENOSYS. Some functions are actually named
+ something starting with and the normal name is an alias. */+#if defined (_stub_$ac_func) || defined (_stub_$ac_func)
+choke me
+#else
+char (*f)() = $ac func;
+#endif
```
 $\ddot{+}$ 

```
+#ifdef _cplusplus
+}
+#endif
\ddot{+}+int+main ()+{
+return f != $ac_func;
+ ;
+ return 0;
+\}+_ACEOF
+rm -f conftest.$ac_objext conftest$ac_exeext
+if { (eval echo "$as_me:$LINENO: \"$ac_link\"") > &5+ (eval $ac_link) 2>conftest.er1
+ ac status=$?
+ grep -v '^ *+' conftest.er1 >conftest.err
+ rm -f conftest.er1
+ cat conftest.err >&5
+ echo "$as_me:$LINENO: \$? = $ac_status" > & 5
+ (exit $ac_status); \&&+ { ac_try='test -z "$ac_c_werror_flag"
+ || test ! -s conftest.err'
+ { (eval echo "$as_me:$LINENO: \"$ac_try\"") >&5
+ (eval $ac_try) 2>&5
+ ac status=$?
+ echo "$as_me:$LINENO: \$? = $ac_status" > & 5
+ (exit $ac_status); \}; \&&+ { ac_try='test -s conftest$ac_exeext'
+ { (eval echo "$as_me:$LINENO: \"$ac_try\"") >&5
+ (eval $ac_try) 2 > 8.5+ ac_status=$?
+ echo "$as_me:$LINENO: \$? = $ac_status" > & 5
+ (exit $ac_status); }; }; then
+ eval "$as_ac_var=yes"
+else
+ echo "$as_me: failed program was:" > \& 5
+sed 's/\frac{\gamma}{\gamma} /' conftest.$ac_ext >&5
\ddot{+}+eval "$as_ac_var=no"
+f\mathbf{i}+rm -f conftest.err conftest.$ac objext
     conftest$ac exeext conftest.$ac ext
++f_{1}+echo "$as me:$LINENO: result: `eval echo '${'$as ac var'}'" >&5
+echo "${ECHO T}`eval echo '${'$as ac var'}" ">&6
+if test `eval echo '${'$as ac var'}' = yes; then
+ cat >>confdefs.h << ACEOF
```

```
+@%:@define `echo "HAVE_$ac_func" | $as_tr_cpp` 1
+ ACEOF
\pm+f\mathbf{i}+done
\overline{+}\ddot{}\overline{+}+for ac_func in strtol strtoul
+do+as_ac_var=`echo "ac_cv_func_$ac_func" | $as_tr_sh`
+echo "$as_me:$LINENO: checking for $ac_func" >&5
+echo $ECHO_N "checking for $ac_func... $ECHO_C" >&6
+if eval "test \"\${$as_ac_var+set}\" = set"; then
+ echo $ECHO_N "(cached) $ECHO_C" >&6
+else
+ cat >conftest.$ac_ext <<_ACEOF
+/* confdefs.h. */
+ ACEOF
+cat confdefs.h >>conftest.$ac_ext
+cat >>conftest.$ac ext << ACEOF
+\prime^* end confdefs.h. */+\prime^* Define $ac_func to an innocuous variant, in case <limits.h> declares $ac_func.
+ For example, HP-UX 11i < limits.h > declares gettime of day. */
+#define $ac_func innocuous_$ac_func
\ddot{}+\prime<sup>*</sup> System header to define __stub macros and hopefully few prototypes,
+ which can conflict with char $ac_func (); below.
+ Prefer <limits.h> to <assert.h> if __STDC__ is defined, since
+ <limits.h> exists even on freestanding compilers. */
\ddot{+}+#ifdef STDC
+# include <limits.h>
+#else
+# include <assert.h>
+#endif
\ddot{+}+#undef $ac_func
\ddot{+}+\prime^* Override any gcc2 internal prototype to avoid an error. */
+#ifdef cplusplus
+extern "C"
+1+#endif
+\prime^* We use char because int might match the return type of a gcc2
+ builtin and then its argument prototype would still apply. */+char $ac func ();
+\prime^* The GNU C library defines this for functions which it implements
```

```
+ to always fail with ENOSYS. Some functions are actually named
+ something starting with __ and the normal name is an alias. */
+#if defined (__stub_$ac_func) || defined (__stub___$ac_func)
+choke me
+#else
+char (*f) () = sac_func;
+#endif
+#ifdef __cplusplus
+}
+#endif
++int+main ()
+{
+return f != $ac_func;
+ ;
+ return 0;
+}
+_ACEOF
+rm -f conftest.$ac_objext conftest$ac_exeext
+if { (eval echo "$as_me:$LINENO: \"$ac_link\"") >&5
+ (eval $ac_link) 2>conftest.er1
+ ac_status=$?
+ grep -v '^ *+' conftest.er1 >conftest.err
+ rm -f conftest.er1
+ cat conftest.err >&5
+ echo "$as_me:$LINENO: \$? = $ac_status" >&5
+ (exit $ac_status); } &&
+ { ac_try='test -z "$ac_c_werror_flag"
+ || test ! -s conftest.err'
+ { (eval echo "$as_me:$LINENO: \"$ac_try\"") >&5
+ (eval rac_{try}) 2>&5
+ ac_status=$?
+ echo "$as_me:$LINENO: \$? = $ac_status" > \&5+ (exit $ac_status); \}; \&&+	 { ac_try='test -s conftest$ac_exeext'
+ \{ (eval echo "$as_me:$LINENO: \"$ac_try\"") > & 5
+ (eval rac_{try}) 2>&5
+ ac_status=$?
+ echo "$as_me:$LINENO: \$? = $ac_status" >&5
+ (exit $ac_status); }; }; then
+ eval "$as_ac_var=yes"
+else
+ echo "$as_me: failed program was:" >&5
+sed 's/\frac{\lambda}{\lambda} /' conftest.$ac_ext >&5
++eval "$as_ac_var=no"
+f_1
```

```
+rm -f conftest.err conftest.$ac_objext \
    conftest$ac_exeext conftest.$ac_ext
^{+}+f_{1}+echo "$as_me:$LINENO: result: `eval echo '${'$as_ac_var'}"" >&5
+echo "${ECHO_T}`eval echo '${'$as_ac_var'}" " >&6
+if test `eval echo '${'$as_ac_var'} \degree = yes; then
+ cat >>confdefs.h << ACEOF
+@%:@define `echo "HAVE_$ac_func" | $as_tr_cpp` 1
+_ACEOF
\ddot{+}+else
+ case $LIB@&t@OBJS in
+ "$ac_func.$ac_objext" |\
+ *" $ac_func.$ac_objext" |\
+ "$ac_func.$ac_objext"*|\
+ *" $ac_func.$ac_objext "*);
+ *) LIB@&t@OBJS="$LIB@&t@OBJS $ac_func.$ac_objext" ;;
+esac
++fi+done
\ddot{+}\ddot{+}+# The Ultrix 4.2 mips builtin alloca declared by alloca.h only works
+# for constant arguments. Useless!
+echo "$as_me:$LINENO: checking for working alloca.h" >&5
+echo $ECHO_N "checking for working alloca.h... $ECHO_C" >&6
+if test "\{(ac_cv_working_alloc_h+set\}'" = set; then
+ echo $ECHO_N "(cached) $ECHO_C" >&6
+else
+ cat >conftest.$ac_ext <<_ACEOF
+/* confdefs.h. */
+ ACEOF
+cat confdefs.h >>conftest.$ac ext
+cat >>conftest.$ac_ext <<_ACEOF
+/* end confdefs.h. */+@%: @include <alloca.h>
+int+main()
+\{+char *p = (char *) alloca (2 * size of (int));
+ :
+ return 0:
+\}+ ACEOF
+rm -f conftest.$ac objext conftest$ac exeext
+if { (eval echo "$as me:$LINENO: \"$ac link\"") > \& 5
+ (eval $ac link) 2>conftest.er1
```
- $+$  ac status= $\$$ ?
- $+$  grep -v '^  $*$ +' conftest.er1 >conftest.err
- + rm -f conftest.er1
- $+$  cat conftest.err > & 5
- $+$  echo "\$as\_me:\$LINENO: \\$? = \$ac\_status" > & 5
- $+$  (exit \$ac\_status); } & &
- + { ac\_try='test -z "\$ac\_c\_werror\_flag"
- + || test ! -s conftest.err'
- $+$  { (eval echo "\$as\_me:\$LINENO: \"\$ac\_try\"") > & 5
- $+$  (eval \$ac\_try) 2>&5
- $+$  ac\_status=\$?
- $+$  echo "\$as\_me:\$LINENO: \\$? = \$ac\_status" >  $\&5$
- + (exit \$ac\_status); }; } & &
- + { ac\_try='test -s conftest\$ac\_exeext'
- $+$  { (eval echo "\$as\_me:\$LINENO: \"\$ac\_try\"") > & 5
- $+$  (eval \$ac\_try) 2>&5
- $+$  ac\_status=\$?
- + echo "\$as me:\$LINENO:  $\$ ? = \$ac status" > & 5
- $+$  (exit \$ac\_status); }; }; then
- + ac\_cv\_working\_alloca\_h=yes

```
+else
```
 $+$  echo "\$as\_me: failed program was:" >  $\&$  5

```
+sed 's/^/| /' conftest.$ac_ext >&5
```

```
\ddot{+}
```

```
+ac_cv_working_alloca_h=no
+f_{1}
```

```
+rm -f conftest.err conftest.$ac_objext \
```

```
conftest$ac_exeext conftest.$ac_ext
+
```

```
+f_{1}
```

```
+echo "$as_me:$LINENO: result: $ac_cv_working_alloca_h" >&5
```

```
+echo "${ECHO_T}$ac_cv_working_alloca_h" >&6
```
+if test \$ac\_cv\_working\_alloca\_h = yes; then

```
++cat >>confdefs.h <<\_ACEOF
```

```
+@%:@define HAVE_ALLOCA_H 1
```

```
+ ACEOF
\ddot{+}
```

```
+f_{1}
```

```
\ddot{+}
```

```
+echo "$as me:$LINENO: checking for alloca" > &5
```
+echo \$ECHO N "checking for alloca... \$ECHO C" >&6 +if test "\${ac cy func alloca works+set}" = set: then

```
+ echo $ECHO N "(cached) $ECHO C" > & 6
+else
```

```
+ cat >conftest.$ac ext << ACEOF
```

```
+\frac{8}{3} confdefs.h. \frac{8}{3}
```

```
+ ACEOF
```

```
+cat confdefs.h >>conftest.$ac ext
```

```
+cat >>conftest.$ac_ext <<_ACEOF
+/* end confdefs.h. */+#ifdef _GNUC_
+# define alloca __builtin_alloca
+#else
+# ifdef _MSC_VER
+# include <malloc.h>
+# define alloca_alloca
+\#else
+# if HAVE_ALLOCA_H
+# include <alloca.h>
+# else
+# ifdef \BoxAIX
+ #pragma alloca
+# else
+# ifndef alloca /* predefined by HP cc +Olibcalls */
+char *alloca ();
+# endif
+# endif
+# endif
+# endif
+#endif
\ddot{+}+int+main()
+\{+char *p = (char *) alloca (1);
+ :
+ return 0;
+\}+_ACEOF
+rm -f conftest.$ac_objext conftest$ac_exeext
+if { (eval echo "$as_me:$LINENO: \"$ac_link\"") >&5
+ (eval $ac_link) 2>conftest.er1
+ ac_status=$?
+ grep -v '^ *+' conftest.er1 >conftest.err
+ rm -f conftest.er1
+ cat conftest.err >&5
+ echo "$as_me:$LINENO: \$? = $ac_status" > & 5
+ (exit $ac status); \&&+ { ac_try='test -z "$ac_c_werror_flag"
+ || test ! -s conftest.err'
+ { (eval echo "$as_me:$LINENO: \"$ac_try\"") >&5
+ (eval $ac_try) 2>&5
+ ac status=$?
+ echo "$as me:$LINENO: \$? = $ac status" > &5+ (exit $ac_status); }; } & &
+ { ac try='test -s conftest$ac exeext'
```

```
+ \{ (eval echo "$as_me:$LINENO: \"$ac_try\"") > \& 5
+ (eval rac_{try}) 2>&5
+ ac_status=$?
+ echo "$as_me:$LINENO: \$? = $ac_status" > \&5+ (exit $ac_status); }; }; then
+ ac_cv_func_alloca_works=yes
+else
+ echo "$as_me: failed program was:" >&5
+sed 's/^/| /' conftest.$ac_ext >&5
^{+}+ac_cv_func_alloca_works=no
+f_{1}+rm -f conftest.err conftest.$ac_objext \
+ conftest$ac_exeext conftest.$ac_ext
+f_1+echo "$as_me:$LINENO: result: $ac_cv_func_alloca_works" >&5
+echo "${ECHO_T}$ac_cv_func_alloca_works" >&6
+
+if test $ac_cv_func_alloca_works = yes; then
++cat >>confdefs.h <<\ ACEOF
+@%:@define HAVE_ALLOCA 1
+_ACEOF
++else
+ # The SVR3 libPW and SVR4 libucb both contain incompatible functions
+# that cause trouble. Some versions do not even contain alloca or
+# contain a buggy version. If you still want to use their alloca,
+# use ar to extract alloca.o from them instead of compiling alloca.c.
+
+ALLOCA=alloca.$ac_objext
+
+cat >>confdefs.h <<\_ACEOF
+@%:@define C_ALLOCA 1
+_ACEOF
+
^{+}+echo "$as_me:$LINENO: checking whether \`alloca.c' needs Cray hooks" >&5
+echo $ECHO_N "checking whether \`alloca.c' needs Cray hooks... $ECHO_C" >&6
+if test "\{ac\ cv\ os\ cray+set\}" = set; then
+ echo $ECHO_N "(cached) $ECHO_C" >&6
+else
+ cat >conftest.$ac_ext << ACEOF
+\frac{1}{8} confdefs.h. \frac{1}{8}+_ACEOF
+cat confdefs.h >>conftest.$ac_ext
+cat >>conftest.$ac_ext << ACEOF
+\frac{1}{8} end confdefs.h. \frac{1}{8}
```

```
+#if defined(CRAY) && ! defined(CRAY2)
+webecray
+#else
+wenotbecray
+#endif
\overline{+}+ ACEOF
+if (eval "$ac_cpp conftest.$ac_ext") 2>&5 |
+ $EGREP "webecray" >/dev/null 2>&1; then
+ ac_cv_os_cray=yes
+else
+ ac_cv_os_cray=no
+f_1+rm -f conftest*
\ddot{+}+f_1+echo "$as_me:$LINENO: result: $ac_cv_os_cray" >&5
+echo "\S{ECHO T}$ac cv os cray" >&6
+i f test $ac_cv_os_cray = yes; then
+ for ac_func in _getb67 GETB67 getb67; do
+ as ac var=`echo "ac cv func $ac func" | $as tr sh`
+echo "$as_me:$LINENO: checking for $ac_func" >&5
+echo $ECHO_N "checking for $ac_func... $ECHO_C" >&6
+if eval "test \"\${$as_ac_var+set}\" = set"; then
+ echo $ECHO_N "(cached) $ECHO_C" >&6
+else
+ cat >conftest.$ac ext << ACEOF
+/* confdefs.h. */
+ ACEOF
+cat confdefs.h >>conftest.$ac ext
+cat >>conftest.$ac_ext <<_ACEOF
+/* end confdefs.h. */+/* Define $ac_func to an innocuous variant, in case <limits.h> declares $ac_func.
+ For example, HP-UX 11i < limits.h > declares gettime of day. */
+#define $ac_func innocuous_$ac_func
\ddot{+}+\prime<sup>*</sup> System header to define __stub macros and hopefully few prototypes,
+ which can conflict with char $ac_func (); below.
+ Prefer <limits.h> to <assert.h> if __STDC_ is defined, since
+ <limits.h> exists even on freestanding compilers. */
\ddot{}+#ifdef STDC
+# include <limits.h>
+#else
+# include <assert.h>
+#endif
\ddot{+}+#undef $ac func
```

```
+/* Override any gcc2 internal prototype to avoid an error. */
+#ifdef __cplusplus
+extern "C"
+{
+#endif
+/* We use char because int might match the return type of a gcc2
+ builtin and then its argument prototype would still apply. */
+char $ac_func ();
+<sup>*</sup> The GNU C library defines this for functions which it implements
+ to always fail with ENOSYS. Some functions are actually named
+ something starting with __ and the normal name is an alias. */
+#if defined (__stub_$ac_func) || defined (__stub___$ac_func)
+choke me
+#else
+char (*f) () = $ac\_func;+#endif
+#ifdef cplusplus
+}
+#endif
\pm+int+main ()
+{
+return f != $ac_func;
+ ;
+ return 0;
+}
+_ACEOF
+rm -f conftest.$ac_objext conftest$ac_exeext
+if { (eval echo "$as_me:$LINENO: \"$ac_link\"") >&5
+ (eval $ac_link) 2>conftest.er1
+ ac status=$?
+ grep -v '^ *+' conftest.er1 >conftest.err
+ rm -f conftest.er1
+ cat conftest.err >&5
+ echo "$as_me:$LINENO: \$? = $ac_status" > &5+ (exit $ac_status); \&&+ { ac_try='test -z "$ac_c_werror_flag"
+ \parallel test ! -s conftest.err'
+ \{ (eval echo "$as_me:$LINENO: \"$ac_try\"") >&5
+ (eval $ac_try) 2 > 8.5+ ac status=$?
+ echo "$as_me:$LINENO: \? = $ac_status" > \& 5
+ (exit $ac_status); \}; \&&+	 { ac_try='test -s conftest$ac_exeext'
+ { (eval echo "$as_me:$LINENO: \"$ac_try\"") >&5
+ (eval $ac_try) 2 > 8.5
```
 $^{+}$ 

```
+ ac_status=$?
+ echo "$as_me:$LINENO: \$? = $ac_status" > & 5
+ (exit $ac_status); }; }; then
+ eval "$as_ac_var=yes"
+else
+ echo "$as_me: failed program was:" > \& 5
+sed 's/\frac{\lambda}{\lambda} /' conftest. $ac ext > & 5
\overline{+}+eval "$as_ac_var=no"
+f_1+rm -f conftest.err conftest.$ac_objext \
    conftest$ac_exeext conftest.$ac_ext
++f_1+echo "$as_me:$LINENO: result: `eval echo '${'$as_ac_var'}'">&5
+echo "${ECHO_T}`eval echo '${'$as_ac_var'}" ">&6
+if test `eval echo '${'$as_ac_var'}' = yes; then
++cat >>confdefs.h << ACEOF
+@%:@define CRAY_STACKSEG_END $ac_func
+_ACEOF
++ break
+f\mathbf{i}\ddot{}+ done
+f_{1}\ddot{}+echo "$as_me:$LINENO: checking stack direction for C alloca" >&5
+echo $ECHO_N "checking stack direction for C alloca... $ECHO_C" >&6
+if test "\{(ac_cv_c_sstack_direction+set\}' = set; then+ echo $ECHO_N "(cached) $ECHO_C" >&6
+else
+ if test "$cross_compiling" = yes; then
+ ac_cv_c_stack_direction=0
+else
+ cat >conftest.$ac_ext <<_ACEOF
+/* confdefs.h. */
+ ACEOF
+cat confdefs.h >>conftest.$ac_ext
+cat >>conftest.$ac ext << ACEOF
+/* end confdefs.h. */+int+find stack direction ()
+\{+ static char *addr = 0:
+ auto char dummy;
+ if (addr == 0)
+ \quad \{
```

```
+ addr = &dummy;
+ return find_stack_direction ();
+ }
+ else
+ return (\&dummy > addr) ? 1 : -1;
+}
+
+int+main ()+{
+ exit (find_stack_direction () < 0);
+}
+_ACEOF
+rm -f conftest$ac_exeext
+if { (eval echo "$as_me:$LINENO: \"$ac_link\"") >&5
+ (eval $ac_link) 2>&5
+ ac_status=$?
+ echo "$as_me:$LINENO: \$? = $ac_status" >&5
+ (exit $ac_status); } && { ac_try='./conftest$ac_exeext'
+ { (eval echo "$as_me:$LINENO: \"$ac_try\"") >&5
+ (eval $ac_try) 2 > 8.5+ ac_status=$?
+ echo "$as_me:$LINENO: \$? = $ac_status" > &5+ (exit $ac_status); }; }; then
+ ac_cv_c_stack_direction=1
+else
+ echo "$as_me: program exited with status $ac_status" >&5
+echo "$as_me: failed program was:" >&5
+sed 's/^/| /' conftest.$ac_ext >&5
++( exit $ac_status )
+ac_cv_c_stack_direction=-1
+f_1+rm -f core *.core gmon.out bb.out conftest$ac_exeext conftest.$ac_objext conftest.$ac_ext
+f_{1}+f_1+echo "$as_me:$LINENO: result: $ac_cv_c_stack_direction" >&5
+echo "${ECHO_T}$ac_cv_c_stack_direction" >&6
+
+cat >>confdefs.h << ACEOF
+@%:@define STACK_DIRECTION $ac_cv_c_stack_direction
+_ACEOF
\pm+
+f_1++
+for ac_func in vprintf
```

```
+do
+as_ac_var=`echo "ac_cv_func_$ac_func" | $as_tr_sh`
+echo "$as_me:$LINENO: checking for $ac_func" >&5
+echo $ECHO_N "checking for $ac_func... $ECHO_C" >&6
+if eval "test \"\${$as_ac_var+set}\" = set"; then
+ echo $ECHO_N "(cached) $ECHO_C" >&6
+else
+ cat >conftest.$ac_ext <<_ACEOF
+/* confdefs.h. */+_ACEOF
+cat confdefs.h >>conftest.$ac_ext
+cat >>conftest.$ac_ext <<_ACEOF
+\frac{1}{8} end confdefs.h. \frac{1}{8}+/* Define $ac_func to an innocuous variant, in case <limits.h> declares $ac_func.
+ For example, HP-UX 11i <limits.h> declares gettimeofday. */
+#define $ac_func innocuous_$ac_func
^{+}+\frac{1}{8} System header to define stub macros and hopefully few prototypes,
+ which can conflict with char $ac_func (); below.
+ Prefer <limits.h> to <assert.h> if __STDC__ is defined, since
+ <limits.h> exists even on freestanding compilers. */
^{+}+#ifdef STDC+# include <limits.h>
+#else
+# include <assert.h>
+#endif
\pm+#undef $ac_func
+
+/* Override any gcc2 internal prototype to avoid an error. */
+#ifdef __cplusplus
+extern "C"
+{
+#endif
+/* We use char because int might match the return type of a gcc2
+ builtin and then its argument prototype would still apply. */
+char $ac_func ();
+/* The GNU C library defines this for functions which it implements
+ to always fail with ENOSYS. Some functions are actually named
+ something starting with and the normal name is an alias. */
+#if defined (\sinh stub \sec func) || defined (\sinh Sac func)
+choke me
+#else
+char (*f)() = $ac_func;
+#endif
+#ifdef cplusplus
+}
```
```
+#endif
\ddot{+}+int+main()
+\{+return f != $ac_func;
+ :
+ return 0;
+\}+ ACEOF
+rm -f conftest.$ac_objext conftest$ac_exeext
+if { (eval echo "$as_me:$LINENO: \"$ac_link\"") >&5
+ (eval $ac_link) 2>conftest.er1
+ ac_status=$?
+ grep -v '^ *+' conftest.er1 >conftest.err
+ rm -f conftest.er1
+ cat conftest.err >&5
+ echo "$as me:$LINENO: \? = $ac status" > & 5
+ (exit $ac_status); \&&+ { ac_try='test -z "$ac_c_werror_flag"
+ || test ! -s conftest.err'
+ { (eval echo "$as_me:$LINENO: \"$ac_try\"") >&5
+ (eval $ac_try) 2>&5
+ ac status=$?
+ echo "$as_me:$LINENO: \$? = $ac_status" > & 5
+ (exit $ac_status); \}; \&&+ { ac_try='test -s conftest$ac_exeext'
+ { (eval echo "$as_me:$LINENO: \"$ac_try\"") >&5
+ (eval $ac_try) 2>&5
+ ac_status=$?
+ echo "$as_me:$LINENO: \$? = $ac_status" > \&5+ (exit $ac_status); }; }; then
+ eval "$as_ac_var=yes"
+else
+ echo "$as_me: failed program was:" > \& 5
+sed 's/\frac{\gamma}{\gamma} /' conftest.$ac_ext >&5
\ddot{+}+eval "$as_ac_var=no"
+f_{1}+rm -f conftest.err conftest.$ac objext \
+conftest$ac exeext conftest.$ac ext
+f\hat{i}+echo "$as me:$LINENO: result: `eval echo '${'$as ac var'}'" >&5
+echo "${ECHO_T}`eval echo '${'$as_ac_var'}' ">&6
+if test `eval echo '${'$as ac var'}' = yes; then
+ cat >>confdefs.h << ACEOF
+@%:@define `echo "HAVE $ac func" | $as tr cpp` 1
+_ACEOF
```

```
+echo "$as_me:$LINENO: checking for _doprnt" >&5
+echo $ECHO_N "checking for _doprnt... $ECHO_C" >&6
+if test "\a(ac_cv_func__doprnt+set)" = set; then
+ echo $ECHO_N "(cached) $ECHO_C" >&6
+else
+ cat >conftest.$ac_ext << ACEOF
+/* confdefs.h. */+_ACEOF
+cat confdefs.h >>conftest.$ac_ext
+cat >>conftest.$ac_ext <<_ACEOF
+/* end confdefs.h. */
+/* Define _doprnt to an innocuous variant, in case <limits.h> declares _doprnt.
+ For example, HP-UX 11i <limits.h> declares gettimeofday. */
+#define _doprnt innocuous__doprnt
+
+ \frac{1}{2} System header to define __stub macros and hopefully few prototypes,
+ which can conflict with char _doprnt (); below.
+ Prefer <limits.h> to <assert.h> if __STDC__ is defined, since
+ <limits.h> exists even on freestanding compilers. */
^{+}+#ifdef STDC+# include <limits.h>
+#else
+# include <assert.h>
+#endif
^{+}+#undef _doprnt
+
+ Networth vertex where \frac{1}{2} internal prototype to avoid an error. */
+#ifdef __cplusplus
+extern "C"
+{
+#endif
+/* We use char because int might match the return type of a gcc2
+ builtin and then its argument prototype would still apply. */
+char _doprnt ();
+<sup>*</sup> The GNU C library defines this for functions which it implements
+ to always fail with ENOSYS. Some functions are actually named
+ something starting with and the normal name is an alias. */
+#if defined (\pmstub\pmdoprnt) || defined (\pmstub\pmdoprnt)
+choke me
+#else
+char (*f) () = _doprnt;
+#endif
+#ifdef cplusplus
+}
+#endif
```
 $^{+}$ 

```
\ddot{+}+int+main ()+\{+return f := \text{dop}rnt;
+ ;
+ return 0;
+\}+_ACEOF
+rm -f conftest.$ac_objext conftest$ac_exeext
+if { (eval echo "$as_me:$LINENO: \"$ac_link\"") > &5+ (eval $ac_link) 2>conftest.er1
+ ac status=$?
+ grep -v '^ *+' conftest.er1 >conftest.err
+ rm -f conftest.er1
+ cat conftest.err > & 5
+ echo "$as_me:$LINENO: \$? = $ac_status" > \&5+ (exit $ac status); \&&+ { ac_try='test -z "$ac_c_werror_flag"
+ || test ! -s conftest.err'
+ { (eval echo "$as_me:$LINENO: \"$ac_try\"") >&5
+ (eval $ac_try) 2>&5
+ ac_status=$?
+ echo "$as me:$LINENO: \? = $ac status" > & 5
+ (exit $ac_status); }; } & &
+ { ac_try='test -s conftest$ac_exeext'
+ { (eval echo "$as_me:$LINENO: \"$ac_try\"") > & 5
+ (eval $ac_try) 2 > 8.5+ ac status=\$?
+ echo "$as_me:$LINENO: \$? = $ac_status" > & 5
+ (exit $ac_status); }; }; then
+ ac_cv_func_doprnt=yes
+else
+ echo "$as_me: failed program was:" >&5
+sed 's/^/| /' conftest.$ac_ext >&5
\ddot{+}+ac_cv_func__doprnt=no
+f_{1}+rm -f conftest.err conftest.$ac_objext \
    conftest$ac exeext conftest.$ac ext
++f_{1}+echo "$as me:$LINENO: result: $ac cv func doprnt" > & 5
+echo "\S{ECHO T}$ac cv func doprnt" > & 6
+if test $ac_cv_func_doprnt = yes; then
\ddot{+}+cat >>confdefs.h <<\ ACEOF
+@%:@define HAVE DOPRNT 1
+ ACEOF
```

```
\ddot{}+f_1+f\mathbf{i}+done
\ddot{}\ddot{}\pm\ddot{}\ddot{+}+cat >>confdefs.h <<_ACEOF
+@%:@define HAVE_DONE_WORKING_MALLOC_CHECK 1
+ ACEOF
+\ddot{}+ echo "$as_me:$LINENO: checking for working malloc" >&5
+echo $ECHO_N "checking for working malloc... $ECHO_C" >&6
+if test "\lim_{x \to 0} = set; then
+ echo $ECHO_N "(cached) $ECHO_C" >&6
+else
+ if test "$cross_compiling" = yes; then
+ jm_cv_func_working_malloc=no
+else
+ cat >conftest.$ac_ext <<_ACEOF
+/* confdefs.h. */
+ ACEOF
+cat confdefs.h >>conftest.$ac_ext
+cat >>conftest.$ac_ext <<_ACEOF
+/* end confdefs.h. */++ char *malloc();
+ int
+ main ()
+ \quad \{exit (malloc (0) ? 0:1);
++ }
\ddot{+}+ \triangleCEOF
+rm -f conftest$ac_exeext
+if { (eval echo "$as me:$LINENO: \"$ac link\"") > \& 5
+ (eval $ac link) 2 > 8.5+ ac status=$?
+ echo "$as me:$LINENO: \$? = $ac status" > &5+ (exit $ac_status); } && { ac_try='./conftest$ac_exeext'
+ { (eval echo "$as me:$LINENO: \"$ac try\"") > & 5
+ (eval $ac_try) 2>&5
+ ac status=$?
+ echo "$as me:$LINENO: \$? = $ac status" > &5
```

```
+ (exit $ac_status); }; }; then
+ jm_cv_func_working_malloc=yes
+else
+ echo "$as_me: program exited with status $ac_status" > & 5
+echo "$as_me: failed program was:" >&5+sed 's/\frac{\gamma}{\gamma} /' conftest.$ac_ext >&5
\ddot{+}+( exit $ac_status)
+jm_cv_func_working_malloc=no
+f_1+rm -f core *.core gmon.out bb.out conftest$ac_exeext conftest.$ac_objext conftest.$ac_ext
+f_{1}\ddot{+}+f_{1}+echo "$as_me:$LINENO: result: $jm_cv_func_working_malloc" >&5
+echo "${ECHO_T}$jm_cv_func_working_malloc" >&6
+ if test $jm_cv_func_working_malloc = no; then
+ case $LIB@&t@OBJS in
+ "malloc.$ac_objext" |\
+ *" malloc.$ac_objext" |\
+ "malloc.$ac objext"*|\
+ *" malloc.$ac_objext "*);;
+ *) LIB@&t@OBJS="$LIB@&t@OBJS malloc.$ac_objext" ;;
+esac
\ddot{+}\ddot{+}+cat >>confdefs.h <<_ACEOF
+@%:@define malloc rpl_malloc
+ ACEOF
++ fi
\ddot{}\ddot{+}\ddot{+}+cat >>confdefs.h <<_ACEOF
+@%:@define HAVE_DONE_WORKING_REALLOC_CHECK 1
+ ACEOF
^{+}\ddot{+}+ echo "$as me:$LINENO: checking for working realloc" > &5+echo $ECHO N "checking for working realloc... $ECHO C" >&6
+if test "${im cy func working realloc+set}" = set: then
+ echo $ECHO N "(cached) $ECHO C" > & 6
+else
+ if test "$cross compiling" = yes; then
+ jm_cv_func_working_realloc=no
+else
+ cat >conftest.$ac ext << ACEOF
```

```
+\frac{1}{2} confdefs.h. */
+ ACEOF
+cat confdefs.h >>conftest.$ac_ext
+cat >>conftest.$ac_ext <<_ACEOF
+\frac{1}{8} end confdefs.h. \frac{1}{8}+ char *realloc ();
+ int
+ main ()
+ {
   exit (realloc (0, 0) ? 0 : 1);
++ }
\ddot{+}+_ACEOF
+rm -f conftest$ac_exeext
+if { (eval echo "$as_me:$LINENO: \"$ac_link\"") > &5+ (eval $ac_link) 2 > 8.5+ ac status=$?
+ echo "$as_me:$LINENO: \$? = $ac_status" > & 5
+ { (eval echo "$as_me:$LINENO: \"$ac_try\"") >&5
+ (eval $ac_try) 2>&5
+ ac_status=$?
+ echo "$as_me:$LINENO: \$? = $ac_status" > & 5
+ (exit $ac_status); }; }; then
+ jm_cv_func_working_realloc=yes
+else
+ echo "$as_me: program exited with status $ac_status" >&5
+echo "$as_me: failed program was:" >&5
+sed 's/\frac{\gamma}{\gamma} /' conftest.$ac_ext >&5
\ddot{+}+( exit $ac_status)
+jm_cv_func_working_realloc=no
+f_{1}+rm -f core *.core gmon.out bb.out conftest$ac_exeext conftest.$ac_objext conftest.$ac_ext
+f\mathbf{i}\ddot{+}+f_{1}+echo "$as_me:$LINENO: result: $jm_cv_func_working_realloc" >&5
+echo "${ECHO T}$jm cv func working realloc" > &6+ if test \sin cv func working realloc = no; then
+ case $LIB@&t@OBJS in
+ "realloc.$ac objext" | \setminus+ *" realloc.$ac_objext" |\
+ "realloc.$ac objext"*|\
+ *" realloc.$ac objext "*) ::
+ *) LIB@&t@OBJS="$LIB@&t@OBJS realloc.$ac_objext" ;;
+esac
```

```
\ddot{}\ddot{+}+cat >>confdefs.h <<_ACEOF
+@%:@define realloc rpl_realloc
+ ACEOF
++ fi
\pm\overline{+}\pm+for ac_header in langinfo.h
+do+as_ac_Header=`echo "ac_cv_header_$ac_header" | $as_tr_sh`
+if eval "test \"\${$as_ac_Header+set}\" = set"; then
+ echo "$as_me:$LINENO: checking for $ac_header" > & 5
+echo $ECHO_N "checking for $ac_header... $ECHO_C" >&6
+if eval "test \"\${$as ac Header+set}\" = set"; then
+ echo $ECHO_N "(cached) $ECHO_C" >&6
+f_{1}+echo "$as me:$LINENO: result: `eval echo '${'$as ac Header'}" ">&5
+echo "${ECHO_T}`eval echo '${'$as_ac_Header'}" ">&6
+else
+ # Is the header compilable?
+echo "$as_me:$LINENO: checking $ac_header usability" >&5
+echo $ECHO_N "checking $ac_header usability... $ECHO_C" >&6
+cat >conftest.$ac ext << ACEOF
+/* confdefs.h. */
+ ACEOF
+cat confdefs.h >>conftest.$ac ext
+cat >>conftest.$ac_ext <<_ACEOF
+/* end confdefs.h. */+$ac includes default
+@%:@include <$ac_header>
+ ACEOF
+rm -f conftest.$ac_objext
+if { (eval echo "$as_me:$LINENO: \"$ac_compile\"") >&5
+ (eval $ac_compile) 2>conftest.er1
+ ac_status=$?
+ grep -v '^ *+' conftest.er1 >conftest.err
+ rm -f conftest.er1
+ cat conftest.err >&5
+ echo "$as me:$LINENO: \$? = $ac status" > &5+ (exit $ac_status); \&&+ { ac try='test -z "$ac c werror flag"
+ || test ! -s conftest.err'
+ { (eval echo "$as_me:$LINENO: \"$ac_try\"") >&5
+ (eval $ac try) 2 > 8.5
```

```
+ ac status=\$?
+ echo "$as_me:$LINENO: \$? = $ac_status" > & 5
+ (exit $ac_status); \}; \&&+ { ac_try='test -s conftest.$ac_objext'
+ { (eval echo "$as_me:$LINENO: \"$ac_try\"") >&5
+ (eval $ac_try) 2>&5
+ ac status=$?
+ echo "$as_me:$LINENO: \$? = $ac_status" > & 5
+ (exit $ac_status); }; }; then
+ ac_header_compiler=yes
+else
+ echo "$as_me: failed program was:" >&5
+sed 's/\frac{\lambda}{\lambda} /' conftest.$ac ext > & 5
++ac_header_compiler=no
+f_1+rm -f conftest.err conftest.$ac_objext conftest.$ac_ext
+echo "$as me:$LINENO: result: $ac header compiler" > & 5
+echo "${ECHO_T}$ac_header_compiler" >&6
++# Is the header present?
+echo "$as_me:$LINENO: checking $ac_header presence" >&5
+echo $ECHO_N "checking $ac_header presence... $ECHO_C" >&6
+cat >conftest.$ac ext << ACEOF
+\frac{8}{3} confdefs.h. \frac{1}{3}+ ACEOF
+cat confdefs.h >>conftest.$ac ext
+cat >>conftest.$ac_ext <<_ACEOF
+/* end confdefs.h. */+@%:@include <$ac header>
+_ACEOF
+if { (eval echo "$as_me:$LINENO: \"$ac_cpp conftest.$ac_ext\"") >&5
+ (eval $ac_cpp conftest.$ac_ext) 2>conftest.er1
+ ac status=$?
+ grep -v '^ *+' conftest.er1 >conftest.err
+ rm -f conftest.er1
+ cat conftest.err > & 5
+ echo "$as_me:$LINENO: \$? = $ac_status" > & 5
+ (exit $ac_status); } >/dev/null; then
+ if test -s conftest.err: then
+ ac cpp err=$ac c preproc warn flag
+ ac cpp err=$ac cpp err$ac c werror flag
+ else
+ ac_cpp_err=
+ fi
+else
+ ac_cpp_err=yes
+fi
```

```
+if test -z "$ac_cpp_err"; then
+ ac_header_preproc=yes
+else
+ echo "$as_me: failed program was:" > & 5
+sed 's/^/| /' conftest.$ac_ext >&5
+ ac_header_preproc=no
+fi+rm -f conftest.err conftest.$ac_ext
+echo "$as me:$LINENO: result: $ac header preproc" > &5+echo "${ECHO_T}$ac_header_preproc">&6
+# So? What about this header?
+case $ac_header_compiler:$ac_header_preproc:$ac_c_preproc_warn_flag in
+ yes:no: )
+ { echo "$as_me:$LINENO: WARNING: $ac_header: accepted by the compiler, rejected by the preprocessor!"
>8.5+echo "$as me: WARNING: $ac header: accepted by the compiler, rejected by the preprocessor!" > &2; }
+ { echo "$as_me:$LINENO: WARNING: $ac_header: proceeding with the compiler's result" > & 5
+echo "$as_me: WARNING: $ac_header: proceeding with the compiler's result" >&2;}
+ ac_header_preproc=yes
+ ;;
+ no:yes:*)
+ { echo "$as me: $LINENO: WARNING: $ac header: present but cannot be compiled" > \& 5+echo "$as_me: WARNING: $ac_header: present but cannot be compiled" > &2;}
+ { echo "$as_me:$LINENO: WARNING: $ac_header: check for missing prerequisite headers?" > & 5
+echo "$as_me: WARNING: $ac_header: check for missing prerequisite headers?" >&2;}
+ { echo "$as_me:$LINENO: WARNING: $ac_header: see the Autoconf documentation" > & 5
+echo "$as_me: WARNING: $ac_header: see the Autoconf documentation" > & 2; }
+ { echo "$as_me:$LINENO: WARNING: $ac_header: section \"Present But Cannot Be Compiled\"">&5
+echo "$as_me: WARNING: $ac_header: section \"Present But Cannot Be Compiled\"">&2;}
+ { echo "$as_me:$LINENO: WARNING: $ac_header: proceeding with the preprocessor's result" > & 5
+echo "$as_me: WARNING: $ac_header: proceeding with the preprocessor's result" > &2;}
+ { echo "$as_me:$LINENO: WARNING: $ac_header: in the future, the compiler will take precedence" > & 5
+echo "$as_me: WARNING: $ac_header: in the future, the compiler will take precedence" > \&2;}
+ (
+ cat <<\ ASBOX
+@%:@@%:@Report this to the AC_PACKAGE_NAME lists. @%:@@%:@
+ ASBOX
+ ) |
   sed "s/^/$as me: WARNING: /" > \&2
+ ;;
+esac
+echo "$as me:$LINENO: checking for $ac header" > &5+echo $ECHO N "checking for $ac header... $ECHO C" >&6
+if eval "test \"\${$as ac Header+set}\" = set"; then
```

```
+ echo $ECHO_N "(cached) $ECHO_C" >&6
+else
+ eval "$as_ac_Header=\$ac_header_preproc"
+f\mathbf{i}+echo "$as_me:$LINENO: result: `eval echo '${'$as_ac_Header'}" >&5
+echo "${ECHO_T}`eval echo '${'$as_ac_Header'}" ">&6
\ddot{+}+f_1+if test `eval echo '${'$as_ac_Header'}' = yes; then
+ cat >>confdefs.h << ACEOF
+@%:@define `echo "HAVE_$ac_header" | $as_tr_cpp` 1
+_ACEOF
\ddot{+}+f_1\ddot{}+done
\ddot{+}\ddot{}+for ac_func in nl_langinfo
+do+as_ac_var=`echo "ac_cv_func_$ac_func" | $as tr sh`
+echo "$as_me:$LINENO: checking for $ac_func" >&5
+echo $ECHO_N "checking for $ac_func... $ECHO_C" >&6
+if eval "test \"\${$as_ac_var+set}\" = set"; then
+ echo $ECHO_N "(cached) $ECHO_C" >&6
+else
+ cat >conftest.$ac ext << ACEOF
+/* confdefs.h. */
+ ACEOF
+cat confdefs.h >>conftest.$ac ext
+cat >>conftest.$ac_ext <<_ACEOF
+/* end confdefs.h. */+\prime^* Define $ac_func to an innocuous variant, in case <limits.h> declares $ac_func.
+ For example, HP-UX 11i < limits.h > declares gettime of day. */
+#define $ac_func innocuous_$ac_func
\ddot{+}+\prime* System header to define __stub macros and hopefully few prototypes,
+ which can conflict with char $ac_func (); below.
+ Prefer <limits.h> to <assert.h> if __STDC_ is defined, since
+ <limits.h> exists even on freestanding compilers. */
\ddot{}+#ifdef STDC
+# include <limits.h>
+#else
+# include <assert.h>
+#endif
\ddot{}+#undef $ac func
```

```
+/* Override any gcc2 internal prototype to avoid an error. */
+#ifdef __cplusplus
+extern "C"
+{
+#endif
+/* We use char because int might match the return type of a gcc2
+ builtin and then its argument prototype would still apply. */
+char $ac_func ();
+<sup>*</sup> The GNU C library defines this for functions which it implements
+ to always fail with ENOSYS. Some functions are actually named
+ something starting with __ and the normal name is an alias. */
+#if defined (__stub_$ac_func) || defined (__stub___$ac_func)
+choke me
+#else
+char (*f) () = $ac\_func;+#endif
+#ifdef cplusplus
+}
+#endif
\pm+int+main ()
+{
+return f != $ac_func;
+ ;
+ return 0;
+}
+_ACEOF
+rm -f conftest.$ac_objext conftest$ac_exeext
+if { (eval echo "$as_me:$LINENO: \"$ac_link\"") >&5
+ (eval $ac_link) 2>conftest.er1
+ ac status=$?
+ grep -v '^ *+' conftest.er1 >conftest.err
+ rm -f conftest.er1
+ cat conftest.err >&5
+ echo "$as_me:$LINENO: \$? = $ac_status" > &5+ (exit $ac_status); \&&+ { ac_try='test -z "$ac_c_werror_flag"
+ \parallel test ! -s conftest.err'
+ \{ (eval echo "$as_me:$LINENO: \"$ac_try\"") >&5
+ (eval $ac_try) 2 > 8.5+ ac status=$?
+ echo "$as_me:$LINENO: \? = $ac_status" > \& 5
+ (exit $ac_status); \}; \&&+	 { ac_try='test -s conftest$ac_exeext'
+ { (eval echo "$as_me:$LINENO: \"$ac_try\"") >&5
+ (eval $ac_try) 2 > 8.5
```
 $^{+}$ 

```
+ ac status=\$?
+ echo "$as_me:$LINENO: \$? = $ac_status" > & 5
+ (exit $ac_status); }; }; then
+ eval "$as_ac_var=yes"
+else
+ echo "$as_me: failed program was:" > \& 5
+sed 's/\frac{\lambda}{\lambda} /' conftest. $ac ext > & 5
\overline{+}+eval "$as_ac_var=no"
+f_1+rm -f conftest.err conftest.$ac_objext \
    conftest$ac_exeext conftest.$ac_ext
++f_1+echo "$as_me:$LINENO: result: `eval echo '${'$as_ac_var'}" ">&5
+echo "${ECHO_T}`eval echo '${'$as_ac_var'}' ">&6
+if test `eval echo '${'$as_ac_var'}' = yes; then
+ cat >>confdefs.h <<_ACEOF
+@%:@define `echo "HAVE_$ac_func" | $as_tr_cpp` 1
+ \triangleCEOF
++f_1+done
\ddot{+}\ddot{}+ echo "$as_me:$LINENO: checking for nl_langinfo and CODESET" >&5
+echo $ECHO_N "checking for nl_langinfo and CODESET... $ECHO_C" >&6
+if test "\{jm_c v_l\ langinfo_codeset+set}" = set; then
+ echo $ECHO_N "(cached) $ECHO_C" >&6
+else
+ cat >conftest.$ac_ext <<_ACEOF
+/* confdefs.h. */
+ ACEOF
+cat confdefs.h >>conftest.$ac_ext
+cat >>conftest.$ac_ext <<_ACEOF
+/* end confdefs.h. */+#include <langinfo.h>
+int+main ()+\{+char* cs = n1 langinfo(CODESET);
+ ;
+ return 0:
+\}+_ACEOF
+rm -f conftest.$ac objext conftest$ac exeext
+if { (eval echo "$as me:$LINENO: \"$ac link\"") > \& 5
+ (eval $ac link) 2>conftest.er1
+ ac status=$?
```

```
+ grep -v '^ *+' conftest.er1 >conftest.err
```

```
+ rm -f conftest.er1
```

```
+ cat conftest.err > & 5
```

```
+ echo "$as_me:$LINENO: \$? = $ac_status" > \&5
```

```
+ (exit $ac_status); \&&
```

```
+ { ac_try='test -z "$ac_c_werror_flag"
```

```
+ || test ! -s conftest.err'
```

```
+ { (eval echo "$as_me:$LINENO: \"$ac_try\"") > & 5
```

```
+ (eval $ac_try) 2>&5
```

```
+ ac status=$?
```

```
+ echo "$as_me:$LINENO: \$? = $ac_status" > & 5
```

```
+ (exit $ac_status); \}; \&&
```

```
+ { ac_try='test -s conftest$ac_exeext'
```

```
+ { (eval echo "$as_me:$LINENO: \"$ac_try\"") > & 5
```

```
+ (eval $ac_try) 2>&5
```

```
+ ac_status=$?
```

```
+ echo "$as_me:$LINENO: \$? = $ac_status" > \&5
```

```
+ (exit $ac_status); }; }; then
```

```
+ jm_cv_langinfo_codeset=yes
```

```
+else
```

```
+ echo "$as_me: failed program was:" > & 5
```

```
+sed 's/\frac{\gamma}{\gamma} /' conftest.$ac_ext >&5
```

```
\ddot{+}+jm_cv_langinfo_codeset=no
```

```
+f_1
```

```
+rm -f conftest.err conftest.$ac_objext \
```

```
+conftest$ac_exeext conftest.$ac_ext
```

```
\ddot{+}
```

```
+f_{1}
```

```
+echo "$as_me:$LINENO: result: $jm_cv_langinfo_codeset" >&5
```

```
+echo "${ECHO_T}$jm_cv_langinfo_codeset">&6
```

```
+ if test $jm_cv_langinfo_codeset = yes; then
```

```
+cat >>confdefs.h <<\_ACEOF
```

```
+@%:@define HAVE_LANGINFO_CODESET 1
```

```
+ ACEOF
```

```
\ddot{+}
```
 $^{+}$ 

```
+ fi
```

```
\overline{+}\perp
```

```
+ echo "$as me:$LINENO: checking whether we are using the GNU C Library 2.1 or newer" > \&5+echo $ECHO N "checking whether we are using the GNU C Library 2.1 or newer... $ECHO C" > \& 6
+if test "${ac cv gnu library 2 1+set}" = set; then
+ echo $ECHO_N "(cached) $ECHO_C" >&6
+else
+ cat >conftest.$ac ext << ACEOF
+\frac{8}{3} confdefs.h. */
+ ACEOF
```

```
+cat confdefs.h >>conftest.$ac_ext
+cat >>conftest.$ac_ext <<_ACEOF
+/* end confdefs.h. */
^{+}+#include <features.h>
+#ifdef __GNU_LIBRARY__
+ #if (\_GLIBC \_ = = 2 \&\&\_GLIBC \_MINOR \_ >= 1) || (\_GLIBC \_ > 2)+ Lucky GNU user
+#endif
+#endif
+	
+_ACEOF
+if (eval "$ac_cpp conftest.$ac_ext") 2>&5 |
+ $EGREP "Lucky GNU user" >/dev/null 2>&1; then
+ ac_cv_gnu_library_2_1=yes
+else
+ ac_cv_gnu_library_2_1=no
+f_1+rm -f conftest*
+^{+}++f_{1}+echo "$as_me:$LINENO: result: $ac_cv_gnu_library_2_1" >&5
+echo "${ECHO_T}$ac_cv_gnu_library_2_1" >&6
+ 
+ GLIBC21="$ac_cv_gnu_library_2_1"
^{+}++
+echo "$as_me:$LINENO: checking if malloc debugging is wanted" >&5
+echo $ECHO_N "checking if malloc debugging is wanted... $ECHO_C" >&6
++# Check whether --with-dmalloc or --without-dmalloc was given.
+if test "\{\text{with\_dmalloc+set}\}" = set; then
+ withval="$with_dmalloc"
+ if test "$withval" = yes; then
+ echo "$as_me:$LINENO: result: yes" >&5
+echo "${ECHO_T}yes" >&6
\pm+cat >>confdefs.h <<\ ACEOF
+@%:@define WITH_DMALLOC 1
+_ACEOF
++ LIBS="$LIBS -ldmalloc"
+ LDFLAGS="$LDFLAGS -g"
+else
+ echo "$as_me:$LINENO: result: no" >&5
```

```
+echo "\E{ECHO_T}no" >&6+f_1+else
+ echo "$as_me:$LINENO: result: no" >&5
+echo "\{ECHO_T\}no" > & 6
+fi:
\ddot{}\pm\overline{+}+ echo "$as_me:$LINENO: checking whether NLS is wanted" >&5
+echo $ECHO_N "checking whether NLS is wanted... $ECHO_C" >&6
+ # Check whether --enable-nls or --disable-nls was given.
+if test "${enable_nls+set}" = set; then
+ enableval="$enable_nls"
+ enable_nls=$enableval
+else
+ enable_nls=yes
+fi:
+ echo "$as_me:$LINENO: result: $enable_nls" >&5
+echo "${ECHO_T}$enable_nls" >&6
+ use nls=$enable nls
\ddot{+}\ddot{+}+i f test \text{Suse}<sub>nls</sub> = yes; then
+ USE_NLS_TRUE=
+ USE_NLS_FALSE='#'
+else
+ USE_NLS_TRUE='#'
+ USE_NLS_FALSE=
+f_{1}\ddot{+}\ddot{+}+ if test $enable_nls = yes; then
+ cat >>confdefs.h <<\_ACEOF
+@%:@define ENABLE_NLS 1
+ ACEOF
\ddot{+}\ddot{}\ddot{+}+# Check whether --with-catgets or --without-catgets was given.
+if test "${with catgets+set}" = set; then
+ withval="$with catgets"
+ { echo "$as me:$LINENO: WARNING: catgets not supported, --with-catgets ignored" > & 5
+echo "$as_me: WARNING: catgets not supported, --with-catgets ignored" > & 2; }
+fi:
\ddot{+}\ddot{+}+for ac func in gettext
```

```
+do
+as_ac_var=`echo "ac_cv_func_$ac_func" | $as_tr_sh`
+echo "$as_me:$LINENO: checking for $ac_func" >&5
+echo $ECHO_N "checking for $ac_func... $ECHO_C" >&6
+if eval "test \"\${$as_ac_var+set}\" = set"; then
+ echo $ECHO_N "(cached) $ECHO_C" >&6
+else
+ cat >conftest.$ac_ext <<_ACEOF
+/* confdefs.h. */+_ACEOF
+cat confdefs.h >>conftest.$ac_ext
+cat >>conftest.$ac_ext <<_ACEOF
+\frac{1}{8} end confdefs.h. \frac{1}{8}+/* Define $ac_func to an innocuous variant, in case <limits.h> declares $ac_func.
+ For example, HP-UX 11i <limits.h> declares gettimeofday. */
+#define $ac_func innocuous_$ac_func
^{+}+\frac{1}{8} System header to define stub macros and hopefully few prototypes,
+ which can conflict with char $ac_func (); below.
+ Prefer <limits.h> to <assert.h> if __STDC__ is defined, since
+ <limits.h> exists even on freestanding compilers. */
^{+}+#ifdef STDC+# include <limits.h>
+#else
+# include <assert.h>
+#endif
\pm+#undef $ac_func
+
+/* Override any gcc2 internal prototype to avoid an error. */
+#ifdef __cplusplus
+extern "C"
+{
+#endif
+/* We use char because int might match the return type of a gcc2
+ builtin and then its argument prototype would still apply. */
+char $ac_func ();
+/* The GNU C library defines this for functions which it implements
+ to always fail with ENOSYS. Some functions are actually named
+ something starting with and the normal name is an alias. */
+#if defined (\sinh stub \sec func) || defined (\sinh Sac func)
+choke me
+#else
+char (*f)() = $ac_func;
+#endif
+#ifdef cplusplus
+}
```

```
+#endif
\ddot{+}+int+main()
+\{+return f != $ac_func;
+ :
+ return 0;
+\}+ ACEOF
+rm -f conftest.$ac_objext conftest$ac_exeext
+if { (eval echo "$as_me:$LINENO: \"$ac_link\"") >&5
+ (eval $ac_link) 2>conftest.er1
+ ac_status=$?
+ grep -v '^ *+' conftest.er1 >conftest.err
+ rm -f conftest.er1
+ cat conftest.err >&5
+ echo "$as me:$LINENO: \? = $ac status" > & 5
+ (exit $ac_status); \&&+ { ac_try='test -z "$ac_c_werror_flag"
+ || test ! -s conftest.err'
+ { (eval echo "$as_me:$LINENO: \"$ac_try\"") >&5
+ (eval $ac_try) 2>&5
+ ac status=$?
+ echo "$as_me:$LINENO: \$? = $ac_status" > & 5
+ (exit $ac_status); \}; \&&+ { ac_try='test -s conftest$ac_exeext'
+ { (eval echo "$as_me:$LINENO: \"$ac_try\"") >&5
+ (eval $ac_try) 2>&5
+ ac_status=$?
+ echo "$as_me:$LINENO: \$? = $ac_status" > \&5+ (exit $ac_status); }; }; then
+ eval "$as_ac_var=yes"
+else
+ echo "$as_me: failed program was:" > \& 5
+sed 's/\frac{\gamma}{\gamma} /' conftest.$ac_ext >&5
\ddot{+}+eval "$as_ac_var=no"
+f_{1}+rm -f conftest.err conftest.$ac objext \
+conftest$ac exeext conftest.$ac ext
+f\hat{i}+echo "$as me:$LINENO: result: `eval echo '${'$as ac var'}'" >&5
+echo "${ECHO_T}`eval echo '${'$as_ac_var'}' ">&6
+if test `eval echo '${'$as ac var'}' = yes; then
+ cat >>confdefs.h << ACEOF
+@%:@define `echo "HAVE $ac func" | $as tr cpp` 1
+_ACEOF
```

```
\ddot{}+f\mathbf{i}+done
\ddot{+}+ echo "$as_me:$LINENO: checking for gettext in -lintl" >&5
+echo $ECHO_N "checking for gettext in -lintl... $ECHO_C" >&6
+if test "\{(ac_cv_lib_intl_gettext+set\}' = set; then+ echo $ECHO_N "(cached) $ECHO_C" >&6
+else
+ ac_check_lib_save_LIBS=$LIBS
+LIBS="-lintl $LIBS"
+cat >conftest.$ac_ext <<_ACEOF
+\frac{8}{3} confdefs.h. \frac{1}{3}+_ACEOF
+cat confdefs.h >>conftest.$ac_ext
+cat >>conftest.$ac ext << ACEOF
+/* end confdefs.h. */\ddot{+}+\prime^* Override any gcc2 internal prototype to avoid an error. */
+#ifdef _cplusplus
+extern "C"
+#endif
+\prime^* We use char because int might match the return type of a gcc2
+ builtin and then its argument prototype would still apply. */
+char gettext ();
+int+main ()+\{+gettext ();
+ ;
+ return 0;
+\}+ \triangleCEOF
+rm -f conftest.$ac_objext conftest$ac_exeext
+if { (eval echo "$as_me:$LINENO: \"$ac_link\"") > &5+ (eval $ac_link) 2>conftest.er1
+ ac status=$?
+ grep -v '^ *+' conftest.er1 >conftest.err
+ rm -f conftest.er1
+ cat conftest.err > & 5
+ echo "$as me:$LINENO: \? = $ac status" > & 5
+ (exit $ac status); \&&+ { ac try='test -z "$ac c werror flag"
+ || test ! -s conftest.err'
+ { (eval echo "$as me:$LINENO: \"$ac try\"") > & 5
+ (eval $ac try) 2 > 8.5+ ac status=$?
+ echo "$as me:$LINENO: \$? = $ac status" > &5
```

```
+ (exit $ac_status); }; } &&
+	 { ac_try='test -s conftest$ac_exeext'
+ { (eval echo "$as_me:$LINENO: \"$ac_try\"") >&5
+ (eval $ac_try) 2>&5
+ ac_status=$?
+ echo "$as_me:$LINENO: \$? = $ac_status" > &5+ (exit $ac_status); }; }; then
+ ac_cv_lib_intl_gettext=yes
+else
+ echo "$as me: failed program was:" > \& 5
+sed 's/^/| /' conftest.$ac_ext >&5
+
+ac_cv_lib_intl_gettext=no
+f_1+rm -f conftest.err conftest.$ac_objext \
+ conftest$ac_exeext conftest.$ac_ext
+LIBS=$ac_check_lib_save_LIBS
+f_1+echo "$as_me:$LINENO: result: $ac_cv_lib_intl_gettext" >&5
+echo "${ECHO_T}$ac_cv_lib_intl_gettext" >&6
+if test $ac_cv_lib_intl_gettext = yes; then
+ :
+f_1^{+}+ if test $ac_cv_lib_intl_gettext$ac_cv_func_gettext != nono; then
+ echo "$as_me:$LINENO: checking whether the included gettext is preferred" >&5
+echo $ECHO_N "checking whether the included gettext is preferred... $ECHO_C" >&6
^{+}+# Check whether --with-included-gettext or --without-included-gettext was given.
+if test "\int \int \text{with}_i \text{included}_i = \text{set}; then
+ withval="$with_included_gettext"
+ with_included_gettext=$withval
+else
+ with_included_gettext=yes
+f_i:
+ echo "$as_me:$LINENO: result: $with_included_gettext" >&5
+echo "${ECHO_T}$with_included_gettext" >&6
+ if test $with_included_gettext$ac_cv_func_gettext = nono; then
+ LIBS="$LIBS -lintl"
+ fi
+ else
+ with included gettext=yes
+ fi
+ if test $with_included_gettext = yes; then
+ case $LIB@&t@OBJS in
+ "gettext.$ac_objext" | \
+ *" gettext.$ac_objext" | \
+ "gettext.$ac_objext "* | \
```

```
+ *" gettext.$ac_objext "*);;
+ *) LIB@&t@OBJS="$LIB@&t@OBJS gettext.$ac_objext" ;;
+esac
\ddot{+}cat >>confdefs.h <<\_ACEOF
\pm+@%:@define HAVE_GETTEXT 1
+ ACEOF
\pmcat >>confdefs.h <<\_ACEOF
+@%:@define HAVE DCGETTEXT 1
+ ACEOF
+ else
\pm+for ac_header in libintl.h
+do+as_ac_Header=`echo "ac_cv_header_$ac_header" | $as_tr_sh`
+if eval "test \"\${$as ac Header+set}\" = set"; then
+ echo "$as_me:$LINENO: checking for $ac_header" > & 5
+echo $ECHO_N "checking for $ac_header... $ECHO_C" >&6
+if eval "test \"\${$as ac Header+set}\" = set"; then
+ echo $ECHO_N "(cached) $ECHO_C" >&6
+f\mathbf{i}+echo "$as me:$LINENO: result: `eval echo '${'$as ac Header'}" ">&5
+echo "${ECHO_T}`eval echo '${'$as_ac_Header'}" ">&6
+else
+ # Is the header compilable?
+echo "$as_me:$LINENO: checking $ac_header usability" >&5
+echo $ECHO_N "checking $ac_header usability... $ECHO_C" >&6
+cat >conftest.$ac ext << ACEOF
+/* confdefs.h. */
+ ACEOF
+cat confdefs.h >>conftest.$ac_ext
+cat >>conftest.$ac ext << ACEOF
+/* end confdefs.h. */+$ac includes default
+@%:@include <$ac_header>
+ \triangleCEOF
+rm -f conftest.$ac_objext
+if { (eval echo "$as me:$LINENO: \"$ac compile\"") > &5+ (eval $ac compile) 2>conftest.er1
+ ac status=$?
+ grep -v '^ *+' conftest.er1 >conftest.err
+ rm -f conftest.er1
+ cat conftest.err > & 5
+ echo "$as me:$LINENO: \$? = $ac status" > &5+ (exit $ac status); \&&+ { ac_try='test -z "$ac_c_werror_flag"
```

```
+ || test ! -s conftest.err'
```
+ { (eval echo "\$as\_me:\$LINENO: \"\$ac\_try\"") >&5

```
+ (eval $ac_try) 2>&5
```

```
+ ac_status=$?
```

```
+ echo "$as_me:$LINENO: \$? = $ac_status" > & 5
```

```
+ (exit $ac_status); }; } & &
```

```
+ { ac_try='test -s conftest.$ac_objext'
```
- $+$  { (eval echo "\$as\_me:\$LINENO: \"\$ac\_try\"") > & 5
- $+$  (eval \$ac\_try) 2>&5

```
+ ac status=$?
```

```
+ echo "$as_me:$LINENO: \$? = $ac_status" > & 5
```

```
+ (exit $ac_status); }; }; then
```

```
+ ac_header_compiler=yes
```

```
+else
```

```
+ echo "$as_me: failed program was:" > \& 5
```

```
+sed 's/^/| /' conftest.$ac_ext >&5
```

```
\ddot{+}+ac header compiler=no
```

```
+f_1
```

```
+rm -f conftest.err conftest.$ac_objext conftest.$ac_ext
```

```
+echo "$as me:$LINENO: result: $ac header compiler" > & 5
```

```
+echo "${ECHO_T}$ac_header_compiler" >&6
```

```
+
```

```
+# Is the header present?
```

```
+echo "$as_me:$LINENO: checking $ac_header presence" >&5
```

```
+echo $ECHO_N "checking $ac_header presence... $ECHO_C" >&6
```

```
+cat >conftest.$ac ext << ACEOF
```

```
+/* confdefs.h. */
```

```
+ ACEOF
```

```
+cat confdefs.h >>conftest.$ac ext
```

```
+cat >>conftest.$ac_ext <<_ACEOF
```

```
+/* end confdefs.h. */
```

```
+@%:@include <$ac header>
```
## + ACEOF

```
+if { (eval echo "$as_me:$LINENO: \"$ac_cpp conftest.$ac_ext\"") >&5
```

```
+ (eval $ac_cpp conftest.$ac_ext) 2>conftest.er1
```

```
+ ac status=\$?
```

```
+ grep -v '^ *+' conftest.er1 >conftest.err
```

```
+ rm -f conftest.er1
```

```
+ cat conftest.err > & 5
```

```
+ echo "$as me:$LINENO: \? = $ac status" > & 5
```

```
+ (exit $ac status): \frac{1}{2} >/dev/null: then
```

```
+ if test -s conftest.err: then
```

```
+ ac_cpp_err=$ac_c_preproc_warn_flag
```

```
+ ac cpp err=$ac cpp err$ac c werror flag
```

```
+ else
```

```
+ ac cpp err=
```

```
+ fi
```

```
+else
+ ac_cpp_err=yes
+fi+if test -z "$ac_cpp_err"; then
+ ac_header_preproc=yes
+else
+ echo "$as me: failed program was:" > \& 5
+sed 's/\frac{\gamma}{\gamma} /' conftest.$ac_ext >&5
+ ac_header_preproc=no
+fi+rm -f conftest.err conftest.$ac_ext
+echo "$as_me:$LINENO: result: $ac_header_preproc" >&5
+echo "${ECHO_T}$ac_header_preproc">&6
+# So? What about this header?
+case $ac_header_compiler:$ac_header_preproc:$ac_c_preproc_warn_flag in
+ yes:no: )
+ { echo "$as_me:$LINENO: WARNING: $ac_header: accepted by the compiler, rejected by the preprocessor!"
>\&5+echo "$as me: WARNING: $ac header: accepted by the compiler, rejected by the preprocessor!" > &2; }
+ { echo "$as_me:$LINENO: WARNING: $ac_header: proceeding with the compiler's result" > & 5
+echo "$as_me: WARNING: $ac_header: proceeding with the compiler's result" > &2; }
+ ac_header_preproc=yes
+ ;;
+ no:yes:*)
+ { echo "$as_me:$LINENO: WARNING: $ac_header: present but cannot be compiled" > & 5
+echo "$as_me: WARNING: $ac_header: present but cannot be compiled" >&2;}
+ { echo "$as_me:$LINENO: WARNING: $ac_header: check for missing prerequisite headers?" > & 5
+echo "$as_me: WARNING: $ac_header: check for missing prerequisite headers?" >&2;}
+ { echo "$as_me:$LINENO: WARNING: $ac_header: see the Autoconf documentation" > & 5
+echo "$as_me: WARNING: $ac_header: see the Autoconf documentation" > & 2; }
+ { echo "$as_me:$LINENO: WARNING: $ac_header: section \"Present But Cannot Be Compiled\"">&5
+echo "$as_me: WARNING: $ac_header: section \"Present But Cannot Be Compiled\"">&2;}
+ { echo "$as_me:$LINENO: WARNING: $ac_header: proceeding with the preprocessor's result" > & 5
+echo "$as_me: WARNING: $ac_header: proceeding with the preprocessor's result" > & 2; }
+ { echo "$as_me:$LINENO: WARNING: $ac_header: in the future, the compiler will take precedence" > & 5
+echo "$as_me: WARNING: $ac_header: in the future, the compiler will take precedence" > \&2;}
+ (
  cat \ll\land ASBOX
\pm+@\%: @ @ %: @ Report this to the AC PACKAGE NAME lists. @ %: @ @ %: @
+_ASBOX
+ ) |
   sed "s/^/$as me: WARNING: /" > \&2
+ ::
+esac
```

```
+echo "$as_me:$LINENO: checking for $ac_header" > & 5
+echo $ECHO_N "checking for $ac_header... $ECHO_C" >&6
+if eval "test \"\${$as_ac_Header+set}\" = set"; then
+ echo $ECHO_N "(cached) $ECHO_C" >&6
+else
+ eval "$as_ac_Header=\$ac_header_preproc"
+f\mathbf{i}+echo "$as_me:$LINENO: result: `eval echo '${'$as_ac_Header'}" ">&5
+echo "${ECHO_T}`eval echo '${'$as_ac_Header'}"" >&6
\ddot{+}+f_1+if test `eval echo '${'$as_ac_Header'}' = yes; then
+ cat >>confdefs.h <<_ACEOF
+@%:@define `echo "HAVE_$ac_header" | $as_tr_cpp` 1
+ \triangleCEOF
\ddot{+}+f\mathbf{i}\overline{+}+done
\ddot{}\ddot{+}\overline{+}+for ac_func in dcgettext gettext
+d<sub>o</sub>+as_ac_var=`echo "ac_cv_func_$ac_func" | $as_tr_sh`
+echo "$as_me:$LINENO: checking for $ac_func" >&5
+echo $ECHO_N "checking for $ac_func... $ECHO_C" >&6
+if eval "test \"\${$as_ac_var+set}\" = set"; then
+ echo $ECHO_N "(cached) $ECHO_C" >&6
+else
+ cat >conftest.$ac_ext <<_ACEOF
+/* confdefs.h. */
+ ACEOF
+cat confdefs.h >>conftest.$ac ext
+cat >>conftest.$ac_ext <<_ACEOF
+/* end confdefs.h. */+\prime^* Define $ac_func to an innocuous variant, in case <limits.h> declares $ac_func.
+ For example, HP-UX 11i < limits.h > declares gettime of day. */
+#define $ac_func innocuous_$ac_func
\perp+\frac{1}{2} System header to define stub macros and hopefully few prototypes,
+ which can conflict with char $ac func (); below.
+ Prefer <limits.h> to <assert.h> if STDC is defined, since
^{+}\langlelimits.h > exists even on freestanding compilers. */
\ddot{+}+#ifdef STDC
+# include <limits.h>
+#else
```

```
+# include <assert.h>
+#endif
\pm+#undef $ac_func
++ Net Net V + Net Net \alpha and \alpha are \alpha internal prototype to avoid an error. * /
+#ifdef cplusplus
+extern "C"
+{
+#endif
+/* We use char because int might match the return type of a gcc2
+ builtin and then its argument prototype would still apply. */
+char $ac_func ();
+<sup>*</sup> The GNU C library defines this for functions which it implements
+ to always fail with ENOSYS. Some functions are actually named
+ something starting with __ and the normal name is an alias. */
+#if defined (__stub_$ac_func) || defined (__stub___$ac_func)
+choke me
+#else
+char (*f) () = $ac_func;
+#endif
+#ifdef __cplusplus
+}
+#endif
+
+int+main ()+{
+return f != $ac_func;
+ ;
+ return 0;
+}
+_ACEOF
+rm -f conftest.$ac_objext conftest$ac_exeext
+if { (eval echo "$as_me:$LINENO: \"$ac_link\"") >&5
+ (eval $ac_link) 2>conftest.er1
+ ac status=$?
+ grep -v '^ *+' conftest.er1 >conftest.err
+ rm -f conftest.er1
+ cat conftest.err \geq 8.5+ echo "$as_me:$LINENO: \$? = $ac_status" >&5
+ (exit $ac_status); \&&+ \{ ac_try='test -z "$ac_c_werror_flag"
+ \parallel test ! -s conftest.err'
+ \{ (eval echo "$as me: $LINENO: \"$ac_try\"") > &5
+ (eval $ac_try) 2 > 8.5+ ac status=$?
+ echo "$as_me:$LINENO: \$? = $ac_status" >&5
```

```
+ (exit $ac_status); \}; \&&+ { ac_try='test -s conftest$ac_exeext'
+ { (eval echo "$as_me:$LINENO: \"$ac_try\"") >&5
+ (eval $ac_try) 2 > 8.5+ ac_status=$?
+ echo "$as_me:$LINENO: \$? = $ac_status" > \& 5
+ (exit $ac status); }; }; then
+ eval "$as_ac_var=yes"
+else
+ echo "$as_me: failed program was:" > \& 5
+sed 's/^/| /' conftest.$ac_ext >&5
\ddot{}+eval "$as_ac_var=no"
+f\mathbf{i}+rm -f conftest.err conftest.$ac_objext \
     conftest$ac_exeext conftest.$ac_ext
++f\mathbf{i}+echo "$as me:$LINENO: result: `eval echo '${'$as ac var'}" ">&5
+echo "${ECHO_T}`eval echo '${'$as_ac_var'}" " >&6
+if test `eval echo '${'$as_ac_var'} \degree = yes; then
+ cat >>confdefs.h << ACEOF
+@%:@define `echo "HAVE_$ac_func" | $as_tr_cpp` 1
+_ACEOF
++f_1+done
\ddot{}+ fi
\ddot{}\ddot{}\ddot{}\ddot{}\ddot{+}\ddot{+}\ddot{}\ddot{}+for ac_header in argz.h limits.h locale.h malloc.h string.h unistd.h sys/param.h
+do
+as_ac_Header=`echo "ac_cv_header_$ac_header" | $as_tr_sh`
+if eval "test \"\${$as ac Header+set}\" = set"; then
+ echo "$as me:$LINENO: checking for $ac header" > & 5
+echo $ECHO N "checking for $ac header... $ECHO C">&6
+if eval "test \"\${$as ac Header+set}\" = set"; then
+ echo $ECHO_N "(cached) $ECHO_C" >&6
+fi+echo "$as me:$LINENO: result: `eval echo '${'$as ac Header'}" > & 5
+echo "${ECHO T}`eval echo '${'$as ac Header'}" ">&6
+else
```

```
+ # Is the header compilable?
+echo "$as_me:$LINENO: checking $ac_header usability" >&5
+echo $ECHO_N "checking $ac_header usability... $ECHO_C" >&6
+cat >conftest.$ac_ext <<_ACEOF
+/* confdefs.h. */
+ ACEOF
+cat confdefs.h >>conftest.$ac ext
+cat >>conftest.$ac_ext <<_ACEOF
+\frac{4}{3} end confdefs.h. \frac{4}{3}+$ac includes default
+@%:@include <$ac_header>
+_ACEOF
+rm -f conftest.$ac_objext
+if { (eval echo "$as_me:$LINENO: \"$ac_compile\"") > & 5
+ (eval $ac_compile) 2>conftest.er1
+ ac status=$?+ grep -v '^ *+' conftest.er1 >conftest.err
+ rm -f conftest.er1
+ cat conftest.err >&5
+ echo "$as_me:$LINENO: \$? = $ac_status" > & 5
+ (exit $ac status); \&&+ { ac_try='test -z "$ac_c_werror_flag"
+ || test ! -s conftest.err'
+ { (eval echo "$as_me:$LINENO: \"$ac_try\"") >&5
+ (eval $ac_try) 2>&5
+ ac status=\$?
+ echo "$as me:$LINENO: \$? = $ac status" > & 5
+ (exit $ac_status); \}; \&&+ { ac_try='test -s conftest.$ac_objext'
+ { (eval echo "$as_me:$LINENO: \"$ac_try\"") > & 5
+ (eval $ac_try) 2 > 8.5+ ac status=\$?
+ echo "$as_me:$LINENO: \$? = $ac_status" > \& 5
+ (exit $ac_status); }; }; then
+ ac_header_compiler=yes
+else
+ echo "$as_me: failed program was:" > \& 5
+sed 's/\frac{\gamma}{\gamma} /' conftest.$ac_ext >&5
\ddot{+}+ac header compiler=no
+f_{1}+rm -f conftest.err conftest.$ac objext conftest.$ac ext
+echo "$as me:$LINENO: result: $ac header compiler" > & 5
+echo "${ECHO_T}$ac_header_compiler">&6
\ddot{+}+# Is the header present?
+echo "$as me:$LINENO: checking $ac header presence" > & 5
+echo $ECHO N "checking $ac header presence... $ECHO C" >&6
```

```
+cat >conftest.$ac_ext <<_ACEOF
+\frac{8}{3} confdefs.h. \frac{1}{3}+ ACEOF
+cat confdefs.h >>conftest.$ac_ext
+cat >>conftest.$ac_ext <<_ACEOF
+\prime^* end confdefs.h. */+@%:@include <$ac header>
+_ACEOF
+if { (eval echo "$as_me:$LINENO: \"$ac_cpp conftest.$ac_ext\"") >&5
+ (eval $ac_cpp conftest.$ac_ext) 2>conftest.er1
+ ac_status=$?
+ grep -v '^ *+' conftest.er1 >conftest.err
+ rm -f conftest.er1
+ cat conftest.err >&5
+ echo "$as_me:$LINENO: \$? = $ac_status" > & 5
+ (exit $ac_status); } >/dev/null; then
+ if test -s conftest.err; then
+ ac cpp err=$ac c preproc warn flag
+ ac_cpp_err=$ac_cpp_err$ac_c_werror_flag
+ else
+ ac_cpp_err=
+ fi
+else
+ ac_cpp_err=yes
+f_1+if test -z "$ac_cpp_err"; then
+ ac_header_preproc=yes
+else
+ echo "$as_me: failed program was:" > \& 5
+sed 's/^/| /' conftest.$ac_ext >&5
\ddot{+}+ ac_header_preproc=no
+f1+rm -f conftest.err conftest.$ac_ext
+echo "$as_me:$LINENO: result: $ac_header_preproc" >&5
+echo "${ECHO_T}$ac_header_preproc" >&6
\ddot{+}+# So? What about this header?
+case $ac_header_compiler:$ac_header_preproc:$ac_c_preproc_warn_flag in
+ yes:no: )
+ { echo "$as me:$LINENO: WARNING: $ac header: accepted by the compiler, rejected by the preprocessor!"
>8.5+echo "$as me: WARNING: $ac header: accepted by the compiler, rejected by the preprocessor!" > \&2;}
+ { echo "$as_me:$LINENO: WARNING: $ac_header: proceeding with the compiler's result" > & 5
+echo "$as me: WARNING: $ac header: proceeding with the compiler's result" > &2;}
+ ac header preproc=yes
+ ::
+ no: ves: * )
```

```
Open Source Used In UCS Manager 4.0(1)
```

```
+ { echo "$as_me:$LINENO: WARNING: $ac_header: present but cannot be compiled" >&5
+echo "$as_me: WARNING: $ac_header: present but cannot be compiled" >&2;}
+ { echo "$as_me:$LINENO: WARNING: $ac_header: check for missing prerequisite headers?" >&5
+echo "$as_me: WARNING: $ac_header: check for missing prerequisite headers?" >&2;}
+ { echo "$as_me:$LINENO: WARNING: $ac_header: see the Autoconf documentation" >&5
+echo "$as_me: WARNING: $ac_header: see the Autoconf documentation" >&2;}
+ { echo "$as_me:$LINENO: WARNING: $ac_header: section \"Present But Cannot Be Compiled\"" >&5
+echo "$as_me: WARNING: $ac_header: section \"Present But Cannot Be Compiled\"" >&2;}
+ { echo "$as_me:$LINENO: WARNING: $ac_header: proceeding with the preprocessor's result" >&5
+echo "$as_me: WARNING: $ac_header: proceeding with the preprocessor's result" >&2;}
+ { echo "$as_me:$LINENO: WARNING: $ac_header: in the future, the compiler will take precedence" >&5
+echo "$as_me: WARNING: $ac_header: in the future, the compiler will take precedence" >&2;}
+ (
+ cat <<\triangleASBOX
+@%:@@%:@ ------------------------------------------ @%:@@%:@
+@%:@@%:@ Report this to the AC_PACKAGE_NAME lists. @%:@@%:@
+@%:@@%:@ ------------------------------------------ @%:@@%:@
+_ASBOX
+ ) |
+ sed "s/^/$as_me: WARNING: /" >&2
+ \cdots+esac
+echo "$as_me:$LINENO: checking for $ac_header" >&5
+echo $ECHO_N "checking for $ac_header... $ECHO_C" >\&6+if eval "test \"\${$as_ac_Header+set}\" = set"; then
+ echo $ECHO_N "(cached) $ECHO_C" >&6
+else
+ eval "$as_ac_Header=\$ac_header_preproc"
+f_1+echo "$as_me:$LINENO: result: `eval echo '${'$as_ac_Header'}'`" >&5
+echo "${ECHO_T}`eval echo '${'$as_ac_Header'}'`" >&6
+
+f_1+if test `eval echo '${'$as_ac_Header'}' = yes; then
+ cat >>confdefs.h <<_ACEOF
+@%:@define `echo "HAVE_$ac_header" | $as_tr_cpp` 1
+_ACEOF
++f_1\pm+done
^{+}\pm+
+for ac_header in stdlib.h unistd.h
+d\alpha+as_ac_Header=`echo "ac_cv_header $ac_header" | $as_tr_sh`
+if eval "test \"\${$as_ac_Header+set}\" = set"; then
```

```
+ echo "$as_me:$LINENO: checking for $ac_header" > & 5
+echo $ECHO_N "checking for $ac_header... $ECHO_C" >&6
+if eval "test \"\${$as_ac_Header+set}\" = set"; then
+ echo $ECHO_N "(cached) $ECHO_C" >&6
+f_1+echo "$as_me:$LINENO: result: `eval echo '${'$as_ac_Header'}'`" >&5
+echo "${ECHO T}`eval echo '${'$as ac Header'}" ">&6
+else
+ # Is the header compilable?
+echo "$as_me:$LINENO: checking $ac_header usability" >&5
+echo $ECHO_N "checking $ac_header usability... $ECHO_C" >&6
+cat >conftest.$ac_ext <<_ACEOF
+\frac{8}{3} confdefs.h. \frac{1}{3}+ ACEOF
+cat confdefs.h >>conftest.$ac_ext
+cat >>conftest.$ac ext << ACEOF
+/* end confdefs.h. */+$ac includes default
+@%:@include <$ac_header>
+_ACEOF
+rm -f conftest.$ac objext
+if { (eval echo "$as_me:$LINENO: \"$ac_compile\"") >&5
+ (eval $ac_compile) 2>conftest.er1
+ ac status=$?
+ grep -v '^ *+' conftest.er1 >conftest.err
+ rm -f conftest.er1
+ cat conftest.err >&5
+ echo "$as_me:$LINENO: \$? = $ac_status" > & 5
+ (exit $ac_status); } & &
+ { ac_try='test -z "$ac_c_werror_flag"
+ || test ! -s conftest.err'
+ { (eval echo "$as_me:$LINENO: \"$ac_try\"") > & 5
+ (eval $ac_try) 2>&5
+ ac status=$?
+ echo "$as_me:$LINENO: \$? = $ac_status" > & 5
+ (exit $ac_status); \}; \&&+ { ac_try='test -s conftest.$ac_objext'
+ { (eval echo "$as_me:$LINENO: \"$ac_try\"") > & 5
+ (eval $ac_try) 2 > 8.5+ ac status=$?+ echo "$as me:$LINENO: \? = $ac status" > & 5
+ (exit $ac status): \}: \}: then
+ ac header compiler=yes
+else
+ echo "$as me: failed program was:" > & 5
+sed 's/\frac{\lambda}{\lambda} /' conftest.$ac ext >&5
\ddot{}+ac header compiler=no
```
 $+f\mathbf{i}$ +rm -f conftest.err conftest.\$ac\_objext conftest.\$ac\_ext +echo "\$as\_me:\$LINENO: result: \$ac\_header\_compiler" >&5 +echo "\${ECHO\_T}\$ac\_header\_compiler" >&6  $\pm$  $+$ # Is the header present? +echo "\$as\_me:\$LINENO: checking \$ac\_header presence" >&5 +echo \$ECHO\_N "checking \$ac\_header presence... \$ECHO\_C" >&6 +cat >conftest.\$ac\_ext <<\_ACEOF  $+\frac{8}{3}$  confdefs.h.  $\frac{1}{3}$ + ACEOF +cat confdefs.h >>conftest.\$ac\_ext +cat >>conftest.\$ac ext << ACEOF  $+/*$  end confdefs.h.  $*/$  $+@$ %:@include <\$ac\_header> + ACEOF +if { (eval echo "\$as\_me:\$LINENO: \"\$ac\_cpp conftest.\$ac\_ext\"") >&5 + (eval \$ac\_cpp conftest.\$ac\_ext) 2>conftest.er1  $+$  ac status= $\$$ ?  $+$  grep -v '^ \*+' conftest.er1 >conftest.err + rm -f conftest.er1  $+$  cat conftest.err >&5  $+$  echo "\$as\_me:\$LINENO: \\$? = \$ac\_status" > & 5  $+$  (exit \$ac status);  $\frac{1}{2}$  >/dev/null; then + if test -s conftest.err; then + ac\_cpp\_err=\$ac\_c\_preproc\_warn\_flag + ac\_cpp\_err=\$ac\_cpp\_err\$ac\_c\_werror\_flag  $+$  else  $+$  ac\_cpp\_err=  $+$  fi  $+$ else + ac\_cpp\_err=yes  $+f_{1}$ +if test -z "\$ac\_cpp\_err"; then + ac\_header\_preproc=yes +else  $+$  echo "\$as\_me: failed program was:" >  $\&$  5 +sed 's/ $\frac{\gamma}{\gamma}$  /' conftest.\$ac\_ext >&5  $\ddot{+}$  $+$  ac header preproc=no  $+f_{1}$ +rm -f conftest.err conftest.\$ac ext +echo "\$as me:\$LINENO: result: \$ac header preproc" > & 5 +echo "\${ECHO\_T}\$ac\_header\_preproc">&6  $\ddot{+}$ +# So? What about this header? +case \$ac\_header\_compiler:\$ac\_header\_preproc:\$ac\_c\_preproc\_warn\_flag in  $+$  yes:no: )

```
+ { echo "$as_me:$LINENO: WARNING: $ac_header: accepted by the compiler, rejected by the preprocessor!"
\geq 8.5+echo "$as_me: WARNING: $ac_header: accepted by the compiler, rejected by the preprocessor!" >&2;}
+ { echo "$as_me:$LINENO: WARNING: $ac_header: proceeding with the compiler's result" >&5
+echo "$as_me: WARNING: $ac_header: proceeding with the compiler's result" >&2;}
+ ac_header_preproc=yes
+ ::
+ no:yes:*)
+ { echo "$as_me:$LINENO: WARNING: $ac_header: present but cannot be compiled" >&5
+echo "$as_me: WARNING: $ac_header: present but cannot be compiled" >&2;}
+ { echo "$as_me:$LINENO: WARNING: $ac_header: check for missing prerequisite headers?" >&5
+echo "$as_me: WARNING: $ac_header: check for missing prerequisite headers?" >&2;}
+ { echo "$as_me:$LINENO: WARNING: $ac_header: see the Autoconf documentation" >&5
+echo "$as_me: WARNING: $ac_header: see the Autoconf documentation" >&2;}
+ { echo "$as_me:$LINENO: WARNING: $ac_header: section \"Present But Cannot Be Compiled\"" >&5
+echo "$as_me: WARNING: $ac_header: section \"Present But Cannot Be Compiled\"" >&2;}
+ { echo "$as_me:$LINENO: WARNING: $ac_header: proceeding with the preprocessor's result" >&5
+echo "$as_me: WARNING: $ac_header: proceeding with the preprocessor's result" \geq \& 2;}
+ { echo "$as_me:$LINENO: WARNING: $ac_header: in the future, the compiler will take precedence" >&5
+echo "$as_me: WARNING: $ac_header: in the future, the compiler will take precedence" >&2;}
+ (
+ cat <<\ ASBOX
+@%:@@%:@ ------------------------------------------ @%:@@%:@
+@%:@@%:@ Report this to the AC_PACKAGE_NAME lists. @%:@@%:@
+@96:@@96:@---+_ASBOX
+ ) |
   sed "s/^/$as_me: WARNING: /" >&2
+ ::+esac
+echo "$as_me:$LINENO: checking for $ac_header" >&5
+echo $ECHO_N "checking for $ac_header... $ECHO_C" >&6
+if eval "test \"\${$as_ac_Header+set}\" = set"; then
+ echo $ECHO_N "(cached) $ECHO_C" >&6
+else
+ eval "$as_ac_Header=\$ac_header_preproc"
+f_1+echo "$as_me:$LINENO: result: `eval echo '${'$as_ac_Header'}'`" >&5
+echo "${ECHO_T}`eval echo '${'$as_ac_Header'}'`" >&6
^{+}+f_{1}+if test `eval echo '${'$as_ac_Header'}' = yes; then
+ cat >>confdefs.h << ACEOF
+@%:@define `echo "HAVE_$ac_header" | $as_tr_cpp` 1
+_ACEOF
\pm+f_{1}
```

```
^{+}
```

```
+done
+
+
+for ac_func in getpagesize
+do
+as_ac_var=`echo "ac_cv_func_$ac_func" | $as_tr_sh`
+echo "$as_me:$LINENO: checking for $ac_func" >&5
+echo $ECHO_N "checking for $ac_func... $ECHO_C" >&6
+if eval "test \"\${$as_ac_var+set}\" = set"; then
+ echo $ECHO_N "(cached) $ECHO_C" >&6
+else
+ cat >conftest.$ac_ext <<_ACEOF
+/* confdefs.h. */
+_ACEOF
+cat confdefs.h >>conftest.$ac_ext
+cat >>conftest.$ac_ext << ACEOF
+/* end confdefs.h. */
+\prime^* Define Sac func to an innocuous variant, in case \langlelimits.h\rangle declares Sac func.
+ For example, HP-UX 11i <limits.h> declares gettimeofday. */
+#define $ac_func innocuous_$ac_func
^{+}+ \frac{1}{2} System header to define stub macros and hopefully few prototypes,
+ which can conflict with char $ac_func (); below.
+ Prefer <limits.h> to <assert.h> if STDC is defined, since
+ <limits.h> exists even on freestanding compilers. */
+
+#ifdef STDC
+# include \langlelimits.h\rangle+#else
+# include <assert.h>
+#endif
+
+#undef $ac_func
^{+}+ Networth vertex where \frac{1}{2} internal prototype to avoid an error. */
+#ifdef __cplusplus
+extern "C"
+{
+#endif
+/* We use char because int might match the return type of a gcc2
+ builtin and then its argument prototype would still apply. */
+char \frac{1}{2}ac func ();
+<sup>*</sup> The GNU C library defines this for functions which it implements
+ to always fail with ENOSYS. Some functions are actually named
+ something starting with and the normal name is an alias. */+#if defined (\sinh $ac func) || defined (\sinh $ac func)
+choke me
+#else
```

```
+char (*f) () = $ac_func;
+#endif
+#ifdef_cplusplus
+\}+#endif
\pm+int+main ()+\{+return f != $ac_func;
+ ;
+ return 0;
+\}+ \triangleCEOF
+rm -f conftest.$ac_objext conftest$ac_exeext
+if { (eval echo "$as_me:$LINENO: \"$ac_link\"") > &5+ (eval $ac_link) 2>conftest.er1
+ ac status=$?
+ grep -v '^ *+' conftest.er1 >conftest.err
+ rm -f conftest.er1
+ cat conftest.err >&5
+ echo "$as_me:$LINENO: \$? = $ac_status" > & 5
+ (exit $ac_status); } &&
+ { ac_try='test -z "$ac_c_werror_flag"
+ || test ! -s conftest.err'
+ { (eval echo "$as_me:$LINENO: \"$ac_try\"") >&5
+ (eval $ac_try) 2>&5
+ ac_status=$?
+ echo "$as_me:$LINENO: \$? = $ac_status" > & 5
+ (exit $ac_status); \}; \&&+ { ac_try='test -s conftest$ac_exeext'
+ { (eval echo "$as_me:$LINENO: \"$ac_try\"") >&5
+ (eval $ac_try) 2>&5
+ ac_status=$?
+ echo "$as_me:$LINENO: \$? = $ac_status" > & 5
+ (exit $ac_status); }; }; then
+ eval "$as_ac_var=yes"
+else
+ echo "$as_me: failed program was:" > & 5
+sed 's/\frac{\lambda}{\lambda} /' conftest.$ac ext >&5
++eval "$as ac var=no"
+f_1+rm -f conftest.err conftest.$ac_objext \
    conftest$ac exeext conftest.$ac ext
++f_1+echo "$as me:$LINENO: result: `eval echo '${'$as ac var'}" ">&5
+echo "${ECHO T}`eval echo '${'$as ac var'}" " > \& 6
```

```
+if test `eval echo '${'$as_ac_var'}'` = yes; then
+ cat >>confdefs.h << ACEOF
+@%:@define `echo "HAVE_$ac_func" | $as_tr_cpp` 1
+_ACEOF
\pm+f_1+done
^{+}+echo "$as_me:$LINENO: checking for working mmap" >&5
+echo $ECHO_N "checking for working mmap... $ECHO_C" >&6
+if test "\frac{1}{2}{ac_cv_func_mmap_fixed_mapped+set}" = set; then
+ echo $ECHO_N "(cached) $ECHO_C" >&6
+else
+ if test "$cross_compiling" = yes; then
+ ac_cv_func_mmap_fixed_mapped=no
+else
+ cat >conftest.$ac_ext <<_ACEOF
+\frac{1}{8} confdefs.h. \frac{1}{8}+_ACEOF
+cat confdefs.h >>conftest.$ac_ext
+cat >>conftest.$ac_ext << ACEOF
+\frac{1}{8} end confdefs.h. \frac{1}{8}+$ac_includes_default
+/* malloc might have been renamed as rpl_malloc. */
+#undef malloc
^{+}+/* Thanks to Mike Haertel and Jim Avera for this test.
+ Here is a matrix of mmap possibilities:
+	mmap private not fixed
+	mmap private fixed at somewhere currently unmapped
+	mmap private fixed at somewhere already mapped
+	mmap shared not fixed
+	mmap shared fixed at somewhere currently unmapped
+	mmap shared fixed at somewhere already mapped
+ For private mappings, we should verify that changes cannot be read()
+ back from the file, nor mmap's back from the file at a different
+ address. (There have been systems where private was not correctly
+ implemented like the infamous i386 svr4.0, and systems where the
+ VM page cache was not coherent with the file system buffer cache
+ like early versions of FreeBSD and possibly contemporary NetBSD.)
+ For shared mappings, we should conversely verify that changes get
+ propagated back to all the places they're supposed to be.
\pm+ Grep wants private fixed already mapped.
+ The main things grep needs to know about mmap are:
+ * does it exist and is it safe to write into the mmap'd area
+ * how to use it (BSD variants) */
```

```
^{+}
```

```
+#include <fcntl.h>
+#include <sys/mman.h>
\ddot{}+#if !STDC_HEADERS && !HAVE_STDLIB_H
+char *malloc();
+#endif
\ddot{+}+\prime This mess was copied from the GNU getpagesize.h. */
+#if !HAVE_GETPAGESIZE
+\frac{1}{2} Assume that all systems that can run configure have sys/param.h. */
+# if !HAVE_SYS_PARAM_H
+# define HAVE_SYS_PARAM_H 1
+# endif
\pm+# ifdef _SC_PAGESIZE
+# define getpagesize() sysconf(_SC_PAGESIZE)
+# else /* no _SC_PAGESIZE */
+# if HAVE SYS PARAM H
+# include <sys/param.h>
+# ifdef EXEC_PAGESIZE
+# define getpagesize() EXEC PAGESIZE
+# else /* no EXEC_PAGESIZE */
+# ifdef NBPG
+#
   define getpagesize() NBPG * CLSIZE
+# ifndef CLSIZE
    define CLSIZE 1
+#endif /* no CLSIZE */
+#+# else /* no NBPG */
    ifdef NBPC
+#
+#
    define getpagesize() NBPC
   else /* no NBPC */
+#
    ifdef PAGESIZE
+#
+#define getpagesize() PAGESIZE
+# endif /* PAGESIZE */
+# endif /* no NBPC */
+# endif /* no NBPG */
+# endif /* no EXEC_PAGESIZE */
+# else /* no HAVE_SYS_PARAM_H */
+# define getpagesize() 8192 /* punt totally */
+# endif /* no HAVE SYS PARAM H */
+# endif /* no SC PAGESIZE */
\ddot{+}+#endif /* no HAVE GETPAGESIZE */
\ddot{+}+int+main()
+{
+ char *data. *data2. *data3:
```

```
+ int i, pagesize;
+ int fd:
^{+}+ pagesize = getpagesize ();
++ /* First, make a file with some known garbage in it. */
+ data = (char *) malloc (pagesize);
+ if (!data)
+ exit (1);
+ for (i = 0; i < pagesize; ++i)
+ *(data + i) = rand ();
+ umask (0);
+ fd = creat ("conftest.mmap", 0600);
+ if (fd < 0)
+ exit (1);
+ if (write (fd, data, pagesize) != pagesize)
+ exit (1);
+ close (fd);
++ /* Next, try to mmap the file at a fixed address which already has
+ something else allocated at it. If we can, also make sure that
+ we see the same garbage. */
+ fd = open ("conftest.mmap", O_RDWR);
+ if (fd < 0)
+ exit (1);
+ data2 = (char * ) malloc (2 * pagesize);+ if (!data2)
+ exit (1);
+ data2 += (pagesize - ((long) data2 & (pagesize - 1))) & (pagesize - 1);
+ if (data2 != mmap (data2, pagesize, PROT_READ | PROT_WRITE,
+ MAP_PRIVATE | MAP_FIXED, fd, 0L))
+ exit (1);
+ for (i = 0; i < pagesize; ++i)+ if (*(data + i) != *(data2 + i))+ exit (1);
+
+ /* Finally, make sure that changes to the mapped area do not
+ percolate back to the file as seen by read(). (This is a bug on
+ some variants of i386 svr4.0.) */
+ for (i = 0; i < pagesize; ++i)
+ *(data2 + i) = *(data2 + i) + 1;+ data3 = (char *) malloc (pagesize);
+ if (!data3)
+ exit (1);
+ if (read (fd, data3, pagesize) != pagesize)
+ exit (1);
+ for (i = 0; i < pagesize; ++i)+ if (*(data + i) != *(data3 + i))
```
```
+ exit (1);
+ close (fd);
+ exit (0);
+}
+_ACEOF
+rm -f conftest$ac_exeext
+if { (eval echo "$as_me:$LINENO: \"$ac_link\"") >&5
+ (eval $ac_link) 2 > 85+ ac_status=$?
+ echo "$as_me:$LINENO: \$? = $ac_status" > \& 5
+ (exit $ac_status); } && { ac_try='./conftest$ac_exeext'
+ { (eval echo "$as_me:$LINENO: \"$ac_try\"") >&5
+ (eval $ac_try) 2 > 8.5+ ac_status=$?
+ echo "$as_me:$LINENO: \? = $ac_status" > \& 5
+ (exit $ac_status); }; }; then
+ ac_cv_func_mmap_fixed_mapped=yes
+else
+ echo "$as_me: program exited with status $ac_status" >&5
+echo "$as_me: failed program was:" >&5
+sed 's/^/| /' conftest.$ac_ext >&5
++( exit $ac_status )
+ac_cv_func_mmap_fixed_mapped=no
+f_1+rm -f core *.core gmon.out bb.out conftest$ac_exeext conftest.$ac_objext conftest.$ac_ext
+f_1+f_1+echo "$as_me:$LINENO: result: $ac_cv_func_mmap_fixed_mapped" >&5
+echo "${ECHO_T}$ac_cv_func_mmap_fixed_mapped" >&6
+if test $ac_cv_func_mmap_fixed_mapped = yes; then
++cat >>confdefs.h <<\_ACEOF
+@%:@define HAVE_MMAP 1
+_ACEOF
+
+f_{1}+rm -f conftest.mmap
+
\pm+
+
\pm+
^{+}++
^{+}
```

```
\ddot{}\ddot{+}+for ac_func in getcwd mempcpy munmap setlocale stpcpy strcasecmp strchr strdup __argz_count __argz_stringify
\_\{argz\_next}
+do+as_ac_var=`echo "ac_cv_func_$ac_func" | $as_tr_sh`
+echo "$as me:$LINENO: checking for $ac func" > &5+echo $ECHO_N "checking for $ac_func... $ECHO_C" >&6
+if eval "test \"\${$as_ac_var+set}\" = set"; then
+ echo $ECHO N "(cached) $ECHO C" > & 6
+else
+ cat >conftest.$ac_ext <<_ACEOF
+\frac{8}{3} confdefs.h. \frac{1}{3}+ ACEOF
+cat confdefs.h >>conftest.$ac_ext
+cat >>conftest.$ac ext << ACEOF
+/* end confdefs.h. */+\prime^* Define Sac func to an innocuous variant, in case < limits h > declares Sac func.
+ For example, HP-UX 11i < limits.h > declares gettime of day. */
+#define $ac_func innocuous_$ac_func
\ddot{+}+\prime* System header to define __stub macros and hopefully few prototypes,
+ which can conflict with char $ac_func (); below.
+ Prefer <limits.h> to <assert.h> if STDC is defined, since
+ <limits.h> exists even on freestanding compilers. */
\ddot{}+#ifdef STDC
+# include <limits.h>
+#else
+# include <assert.h>
+#endif
\overline{+}+#undef $ac func
\ddot{+}+\prime* Override any gcc2 internal prototype to avoid an error. */
+#ifdef cplusplus
+extern "C"
+{
+#endif
+\prime^* We use char because int might match the return type of a gcc2
+ builtin and then its argument prototype would still apply. */+char $ac func ():
+\prime^* The GNU C library defines this for functions which it implements
+ to always fail with ENOSYS. Some functions are actually named
   something starting with and the normal name is an alias. */++#if defined (stub $ac func) || defined (stub $ac func)
```
+choke me  $+$ #else

```
+char (*f) () = $ac_func;
+#endif
+#ifdef_cplusplus
+\}+#endif
\pm+int+main ()+\{+return f != $ac_func;
+ ;
+ return 0;
+\}+ \triangleCEOF
+rm -f conftest.$ac_objext conftest$ac_exeext
+if { (eval echo "$as_me:$LINENO: \"$ac_link\"") > &5+ (eval $ac_link) 2>conftest.er1
+ ac status=$?
+ grep -v '^ *+' conftest.er1 >conftest.err
+ rm -f conftest.er1
+ cat conftest.err >&5
+ echo "$as_me:$LINENO: \$? = $ac_status" > & 5
+ (exit $ac_status); } &&
+ { ac_try='test -z "$ac_c_werror_flag"
+ || test ! -s conftest.err'
+ { (eval echo "$as_me:$LINENO: \"$ac_try\"") >&5
+ (eval $ac_try) 2>&5
+ ac_status=$?
+ echo "$as_me:$LINENO: \$? = $ac_status" > & 5
+ (exit $ac_status); \}; \&&+ { ac_try='test -s conftest$ac_exeext'
+ { (eval echo "$as_me:$LINENO: \"$ac_try\"") >&5
+ (eval $ac_try) 2>&5
+ ac_status=$?
+ echo "$as_me:$LINENO: \$? = $ac_status" > & 5
+ (exit $ac_status); }; }; then
+ eval "$as_ac_var=yes"
+else
+ echo "$as_me: failed program was:" > & 5
+sed 's/\frac{\lambda}{\lambda} /' conftest.$ac ext >&5
++eval "$as ac var=no"
+f_1+rm -f conftest.err conftest.$ac_objext \
    conftest$ac exeext conftest.$ac ext
++f_1+echo "$as me:$LINENO: result: `eval echo '${'$as ac var'}" ">&5
+echo "${ECHO T}`eval echo '${'$as ac var'}" " > \& 6
```

```
+if test `eval echo '${'$as_ac_var'}' = yes; then
+ cat >>confdefs.h <<_ACEOF
+@%:@define `echo "HAVE_$ac_func" | $as_tr_cpp` 1
+ ACEOF
\pm+fi+done
\pm+ if test @ac_cv_h header_locale_h = yes; then
+ echo "$as_me:$LINENO: checking for LC_MESSAGES" >&5
+echo $ECHO_N "checking for LC_MESSAGES... $ECHO_C" >&6
+if test "\{am\_cv\_val\_LC\_MESSAGES + set\}" = set; then
+ echo $ECHO_N "(cached) $ECHO_C" >&6
+else
+ cat >conftest.$ac_ext <<_ACEOF
+\frac{8}{3} confdefs.h. \frac{1}{3}+_ACEOF
+cat confdefs.h >>conftest.$ac ext
+cat >>conftest.$ac_ext <<_ACEOF
+/* end confdefs.h. */+#include <locale.h>
+int+main ()+{
+return LC_MESSAGES
+ :
+ return 0;
+\}+ ACEOF
+rm -f conftest.$ac_objext conftest$ac_exeext
+if { (eval echo "$as_me:$LINENO: \"$ac_link\"") >&5
+ (eval $ac_link) 2>conftest.er1
+ ac status=$?+ grep -v '^ *+' conftest.er1 >conftest.err
+ rm -f conftest.er1
+ cat conftest.err > & 5
+ echo "$as_me:$LINENO: \$? = $ac_status" > & 5
+ (exit $ac_status); } & &
+ { ac_try='test -z "$ac_c_werror_flag"
+ || test ! -s conftest.err'
+ { (eval echo "$as me:$LINENO: \"$ac try\"") > & 5
+ (eval $ac try) 2>&5
+ ac status=$?
+ echo "$as_me:$LINENO: \$? = $ac_status" > & 5
+ (exit $ac status); \}; \&&+ { ac try='test -s conftest$ac exeext'
+ { (eval echo "$as_me:$LINENO: \"$ac_try\"") >&5
+ (eval $ac try) 2 > 8.5
```

```
+ ac_status=$?
+ echo "$as_me:$LINENO: \$? = $ac_status" > & 5
+ (exit $ac_status); }; }; then
+ am_cv_val_LC_MESSAGES=yes
+else
+ echo "$as_me: failed program was:" > \& 5
+sed 's/\frac{\lambda}{\lambda} /' conftest. $ac ext > & 5
\overline{+}+am_cv_val_LC_MESSAGES=no
+f_1+rm -f conftest.err conftest.$ac_objext \
    conftest$ac_exeext conftest.$ac_ext
++f_1+echo "$as_me:$LINENO: result: $am_cv_val_LC_MESSAGES" >&5
+echo "${ECHO_T}$am_cv_val_LC_MESSAGES" >&6
+ if test $am_cv_val_LC_MESSAGES = yes; then
\ddot{+}+cat >>confdefs.h <<\ ACEOF
+@%:@define HAVE_LC_MESSAGES 1
+_ACEOF
++ fi
+ fi
\ddot{}+ if test -z "$ALL_LINGUAS"; then
    { echo "$as_me:$LINENO: WARNING: This package does not install translations yet." > & 5
++echo "$as_me: WARNING: This package does not install translations yet." > \& 2; }
+ else
    ac_items="$ALL_LINGUAS"
+for ac_item in $ac_items; do
++ ALL_POFILES="$ALL_POFILES $ac_item.po"
+ ALL_MOFILES="$ALL_MOFILES $ac_item.mo"
\ddot{+}done
   f_1+\overline{+}\ddot{}\ddot{}\ddot{}echo "$as_me:$LINENO: checking which translations to install" >&5
++echo $ECHO N "checking which translations to install... $ECHO C">&6
+ if test -z "$LINGUAS"; then
    ac print="$ALL LINGUAS"
\ddot{+}MOFILES="$ALL MOFILES"
\pm+ else
    ac items="$LINGUAS"
+for ac item in $ac items; do
++ case "$ALL_LINGUAS" in
+ *$ac item*)
```

```
+	 ac_print="$ac_print $ac_item"
+	 MOFILES="$MOFILES $ac_item.mo"
+ ;;
+ esac
+ done
+ fi
+ 
+ if test -z "$ac_print"; then
+ echo "$as_me:$LINENO: result: none" >&5
+echo "${ECHO_T}none" >&6
+ else
+ echo "$as_me:$LINENO: result: $ac_print" >&5
+echo "${ECHO_T}$ac_print" >&6
+ fi
^{+}+ if test "x$prefix" = xNONE; then
+ cat >>confdefs.h <<_ACEOF
+@%:@define LOCALEDIR "$ac_default_prefix/share/locale"
+_ACEOF
+
+ else
+ cat >>confdefs.h <<_ACEOF
+@%:@define LOCALEDIR "$prefix/share/locale"
+_ACEOF
+
+ fi
+ fi
^{+}+LTALLOCA=`echo $ALLOCA | sed 's/\.o/.lo/g'`
+
^{+}+ ac_config_files="$ac_config_files Makefile
contrib/Makefile doc/Makefile i18n/Makefile lib/Makefile libiconv/Makefile m4/Makefile src/Makefile
tests/Makefile tests/atconfig"
+cat >confcache <<\ ACEOF
+# This file is a shell script that caches the results of configure
+# tests run on this system so they can be shared between configure
+# scripts and configure runs, see configure's option --config-cache.
+# It is not useful on other systems. If it contains results you don't
+# want to keep, you may remove or edit it.
+#+# config.status only pays attention to the cache file if you give it
+# the --recheck option to rerun configure.
+#++ `ac_cv_env_foo' variables (set or unset) will be overridden when
+# loading this file, other *unset* `ac_cv_foo' will be assigned the
+# following values.
^{+}
```

```
+_ACEOF
```

```
+
+# The following way of writing the cache mishandles newlines in values,
+# but we know of no workaround that is simple, portable, and efficient.
+# So, don't put newlines in cache variables' values.
+# Ultrix sh set writes to stderr and can't be redirected directly,
+# and sets the high bit in the cache file unless we assign to the vars.
+{
+ (set) 2 > 81+ case `(ac_space=' '; set | grep ac_space) 2>&1` in
+ *ac_space=\uparrow*)
+ # `set' does not quote correctly, so add quotes (double-quote
+ # substitution turns \|\|\ into \|, and sed turns \|\ into \|.
+ sed -n \
+ "s/'/'\\\\''/g;
+ s/\sqrt{\left(\frac{2}{\sqrt{2}}\right)^2} = \frac{1}{2\sqrt{2}} = \frac{1}{2\sqrt{2}} = \frac{1}{2\sqrt{2}} = \frac{1}{2\sqrt{2}} = \frac{1}{2\sqrt{2}}+ ;;
+ *)
+ # `set' quotes correctly as required by POSIX, so do not add quotes.
+ sed -n \
+ "s/^\\([_$as_cr_alnum]*_cv_[_$as_cr_alnum]*\\)=\\(.*\\)/\\1=\\2/p"
+ ;;
+ esac;
+} |
+ sed '
+ t clear
+ : clear
+ s/\sqrt{(N=]}*)=\((.*(\{\})].*)\/test "(\1+set)' = set || \&/+ t end
+ /^ac_cv_env/!s/^\([^=]*\)=\(.*\)$\\1=${\1=\2}/
+ : end' >>confcache
+if diff $cache_file confcache >/dev/null 2>&1; then :; else
+ if test -w $cache_file; then
+ test "x$cache_file" != "x/dev/null" && echo "updating cache $cache_file"
+ cat confcache >$cache_file
+ else
+ echo "not updating unwritable cache $cache_file"
+ fi
+f_1+rm -f confcache
++test "x$prefix" = xNONE && prefix=$ac_default_prefix
+# Let make expand exec_prefix.
+test "x$exec_prefix" = xNONE && exec_prefix='${prefix}'
^{+}+# VPATH may cause trouble with some makes, so we remove $(srcdir),
+# \S{srcdir} and @srcdir@ from VPATH if srcdir is ".", strip leading and
+# trailing colons and then remove the whole line if VPATH becomes empty
```

```
+# (actually we leave an empty line to preserve line numbers).
+if test "x$srcdir" = x.; then
+ ac_vpsub='\\ |*VPATH[ ]*=/{
+s: *\$(srcdir): */:/;
+s/:*\${srcdir}:*/:/;
+s/:*@srcdir@:*/:/;
+s/\sqrt{(1-1)} = [-1, 1/2, 1/2]+s:*$//;
+ s/\sqrt{2} = \frac{1}{2} = \frac{1}{2}+1'
+f_1\ddot{}+DEFS=-DHAVE CONFIG H
\ddot{+}+ac_{libobjs=}+ac_ltlibobjs=
+for ac_i in : SLIB@&t@OBJS; do test "x$ac_i" = x: && continue
+ # 1. Remove the extension, and SU if already installed.
+ ac_i=`echo "$ac_i" |
+ sed 's/\$U\././;s/\.o$//;s/\.obj$//"
+ # 2. Add them.
+ ac_libobjs="$ac_libobjs $ac_i\$U.$ac_objext"
+ ac_ltlibobjs="$ac_ltlibobjs $ac_i"'$U.lo'
+done
+LIB@&t@OBJS=$ac_libobjs
++LTLIBOBJS=$ac_ltlibobjs
\ddot{+}\ddot{+}+if test -z "${AMDEP_TRUE}" && test -z "${AMDEP_FALSE}"; then
+ { { echo "$as_me:$LINENO: error: conditional \"AMDEP\" was never defined.
+Usually this means the macro was only invoked conditionally." > &5+echo "$as_me: error: conditional \"AMDEP\" was never defined.
+Usually this means the macro was only invoked conditionally." > \& 2; }
+ \{ (exit 1); exit 1; \}; \}+fi+if test -z "${am_fastdepCC_TRUE}" && test -z "${am_fastdepCC_FALSE}"; then
+ { { echo "$as_me:$LINENO: error: conditional \"am_fastdepCC\" was never defined.
+Usually this means the macro was only invoked conditionally." > &5+echo "$as me: error: conditional \"am fastdepCC\" was never defined.
+Usually this means the macro was only invoked conditionally." > \& 2; }
+ \{ (exit 1): exit 1: \}+f_1+if test -z "${USE_NLS_TRUE}" && test -z "${USE_NLS_FALSE}"; then
+ { { echo "$as me:$LINENO: error: conditional \"USE NLS\" was never defined.
+Usually this means the macro was only invoked conditionally." >&5
+echo "$as me: error: conditional \"USE NLS\" was never defined.
+Usually this means the macro was only invoked conditionally." > \& 2; }
```

```
+ \{ (exit 1); exit 1; \}; \}+f\mathbf{i}\ddot{}+: ${CONFIG_STATUS=./config.status}
+ac_clean_files_save=$ac_clean_files
+ac_clean_files="$ac_clean_files $CONFIG_STATUS"
+{ echo "$as_me:$LINENO: creating $CONFIG_STATUS" >&5
+echo "$as_me: creating $CONFIG_STATUS" >&6;}
+cat >$CONFIG_STATUS <<_ ACEOF
+#! $SHELL
+# Generated by $as_me.
+# Run this file to recreate the current configuration.
+# Compiler output produced by configure, useful for debugging
+# configure, is in config.log if it exists.
\ddot{}+debug=false
+ac_cs_recheck=false
+ac cs silent=false
+SHELL=\${CONFIG_SHELL-$SHELL}
+_ACEOF
^{+}+cat >>$CONFIG_STATUS <<\_ACEOF
+## M4sh Initialization. ##
+## --------------------- ##
\ddot{+}+# Be Bourne compatible
+if test -n "${ZSH_VERSION+set}" && (emulate sh) >/dev/null 2>&1; then
+ emulate sh
+ NULLCMD=:
+ # Zsh 3.x and 4.x performs word splitting on ${1+"$@"}, which
+ # is contrary to our usage. Disable this feature.
+ alias -g '${1+"$@"}'="$@"
+elif test -n "${BASH_VERSION+set}" && (set -o posix) >/dev/null 2>&1; then
+ set -o posix
+f\mathbf{i}+DUALCASE=1; export DUALCASE # for MKS sh
\, ++# Support unset when possible.
+if ((MAIL=60; unset MAIL) \parallel exit) >/dev/null 2>&1; then
+ as unset=unset
+else
+ as unset=false
+f_{1}\ddot{}\perp+# Work around bugs in pre-3.0 UWIN ksh.
+$as unset ENV MAIL MAILPATH
```

```
+PS1='$'
+PS2='>}+PS4='+ '
++# NLS nuisances.
+for as_var in \setminus+ LANG LANGUAGE LC_ADDRESS LC_ALL LC_COLLATE LC_CTYPE LC_IDENTIFICATION \
+ LC_MEASUREMENT LC_MESSAGES LC_MONETARY LC_NAME LC_NUMERIC LC_PAPER \
+ LC_TELEPHONE LC_TIME
+do
+ if (set +x; test -z "`(eval $as_var=C; export $as_var) 2>&1`"); then
+ eval $as_var=C; export $as_var
+ else
+ $as_unset $as_var
+ fi
+done
++# Required to use basename.
+if expr a : \langle a \rangle' > \langle \text{dev/null} \ 2 > \& 1; then
+ as_expr=expr
+else
+ as_expr=false
+f\mathbf{i}+
+if (basename /) >/dev/null 2>&1 && test "X`basename / 2>&1`" = "X/"; then
+ as_basename=basename
+else
+ as_basename=false
+f_{1}+
^{+}+# Name of the executable.
+as_me=`$as_basename "$0" ||
+$as_expr X/"$0" : '.*\langle (\lceil^{\wedge}/\rceil^{\wedge})^{\ast}\rangle' \| \
+ X''\$0'' : 'X\setminus ((\wedge) \$' \setminus \cdot+ X"$0" : 'X\setminus(\wedge)$' \| \
+ . \therefore '\(.\)' 2>/dev/null ||
+echo X/"$0" |
+ sed '/^.*\/\([^/][^/]*\)\/*$/{ s//\1/; q; }
+ \sqrt{\frac{X}{\sqrt{\sqrt{3}}}} / \sqrt{\frac{1}{3}} +
+ \sqrt{\mathbf{X}}\setminus(\setminus)\cdot^*/\{ \mathbf{s}/\setminus\mathbf{1}/; \mathbf{q}; \}+ s/.*/./; q<sup>*</sup>
\pm++# PATH needs CR, and LINENO needs CR and PATH.
+# Avoid depending upon Character Ranges.
+as_cr_letters='abcdefghijklmnopqrstuvwxyz'
+as_cr_LETTERS='ABCDEFGHIJKLMNOPQRSTUVWXYZ'
```

```
+as_cr_Letters=$as_cr_letters$as_cr_LETTERS
+as_cr_digits='0123456789'
+as_cr_alnum=$as_cr_Letters$as_cr_digits
\ddot{+}+# The user is always right.
+if test "\{PATH\_SEPARATOR + set\}" != set; then
+ echo "#! /bin/sh" > conf$$.sh
+ echo "exit 0" >>conf$$.sh
+ chmod +x conf$$.sh
+ if (PATH="/nonexistent;."; conf$$.sh) >/dev/null 2>&1; then
+ PATH_SEPARATOR=';'
+ else
+ PATH SEPARATOR=:
+ fi
+ rm -f conf$$.sh
+f_1\ddot{+}\ddot{}+ as_lineno_1=$LINENO
+ as_lineno_2=$LINENO
+ as lineno 3=(exp f) $as lineno 1 + 1) 2>/dev/null
+ test "x$as_lineno_1" != "x$as_lineno_2" &&
+ test "x$as_lineno_3" = "x$as_lineno_2" || {
+ # Find who we are. Look in the path if we contain no path at all
+ # relative or not.
+ case $0 in
+ * [\\/]* ) as_myself=$0 ;;
+ *) as_save_IFS=$IFS; IFS=$PATH_SEPARATOR
+for as_dir in $PATH
+do
+ IFS=$as_save_IFS
+ test -z "$as_dir" && as_dir=.
+ test -r "$as_dir/$0" && as_myself=$as_dir/$0 && break
+done
\ddot{+}+\dddot{ }+ esac
+ # We did not find ourselves, most probably we were run as `sh COMMAND'
+ # in which case we are not to be found in the path.
+ if test "x$as myself" = x; then
+ as myself=\$0+ fi
+ if test ! -f "$as myself"; then
+ { { echo "$as_me:$LINENO: error: cannot find myself; rerun with an absolute path" > \& 5+echo "$as me: error: cannot find myself; rerun with an absolute path" > \& 2; }
+ \{ (exit 1); exit 1; \}; \}+ fi
+ case $CONFIG SHELL in
```

```
+ '')
+ as_save_IFS=$IFS; IFS=$PATH_SEPARATOR
+for as_dir in /bin$PATH_SEPARATOR/usr/bin$PATH_SEPARATOR$PATH
+do
+ IFS=$as_save_IFS
+ test -z "$as_dir" && as_dir=.
+ for as_base in sh bash ksh sh5; do
+ case $as_dir in
+ /*)
+	 if ("$as_dir/$as_base" -c '
+ as_lineno_1=$LINENO
+ as_lineno_2=$LINENO
+ as lineno 3= (expr $as lineno 1 + 1) 2>/dev/null`
+ test "x$as_lineno_1" != "x$as_lineno_2" &&
+ test "x$as_lineno_3" = "x$as_lineno_2" ') 2>/dev/null; then
+ $as_unset BASH_ENV || test "${BASH_ENV+set}" != set || { BASH_ENV=; export BASH_ENV; }
+ $as_unset ENV || test "${ENV+set}" != set || { ENV=; export ENV; }
+ CONFIG SHELL=$as dir/$as base
+	 export CONFIG_SHELL
+	 exec "$CONFIG_SHELL" "$0" ${1+"$@"}
+ fi::
+ esac
+ done
+done
+;;
+ esac
^{+}+ # Create $as_me.lineno as a copy of $as_myself, but with $LINENO
+ # uniformly replaced by the line number. The first 'sed' inserts a
+ # line-number line before each line; the second 'sed' does the real
+ # work. The second script uses 'N' to pair each line-number line
+ # with the numbered line, and appends trailing '-' during
+ # substitution so that $LINENO is not a special case at line end.
+ # (Raja R Harinath suggested sed '=', and Paul Eggert wrote the
+ # second 'sed' script. Blame Lee E. McMahon for sed's syntax. :-)
+ sed '=' <$as_myself |
+ sed '
+ N
+ s,$,-,
+ : loop
+ s,^\(['$as_cr_digits']*\)\(.*\)[$]LINENO\([^'$as_cr_alnum'_]\),\1\2\1\3,
+ t loop
+ s,-$,,
    s, \frac{s}{\max} cr_digits']*\n,
+ ' > $ as me.lineno & &
+ chmod +x $as_me.lineno ||
+ \{ { echo "$as me:$LINENO: error: cannot create $as me.lineno; rerun with a POSIX shell" > \&5+echo "$as me: error: cannot create $as me.lineno; rerun with a POSIX shell" >\&2;}
```

```
+ { (exit 1); exit 1; }; }
+
+ # Don't try to exec as it changes $[0], causing all sort of problems
+ # (the dirname of $[0] is not the place where we might find the
+ # original and so on. Autoconf is especially sensible to this).
+ . ./$as_me.lineno
+ # Exit status is that of the last command.
+ exit
+}
+
++case `echo "testing\c"; echo 1,2,3`,`echo -n testing; echo 1,2,3` in
+ *c*,-n*) ECHO_N= ECHO_C='
+' ECHO_T='' ;;
+ *c*,*) ECHO_N=-n ECHO_C= ECHO_T= ;;
+ *) ECHO_N= ECHO_C='\c' ECHO_T= ;;
+esac
+
+if expr a : \langle a \rangle' > \frac{dev}{null} 2 > & 1; then
+ as_expr=expr
+else
+ as_expr=false
+fi
+
+rm -f conf$$ conf$$.exe conf$$.file
+echo >conf$$.file
+if ln -s conf$$.file conf$$ 2>/dev/null; then
+ # We could just check for DJGPP; but this test a) works b) is more generic
+ # and c) will remain valid once DJGPP supports symlinks (DJGPP 2.04).
+ if test -f conf$$.exe; then
+ # Don't use ln at all; we don't have any links
+ as \ln s = c -p'
+ else
+ as \ln s='ln -s'
+ fi
+elif ln conf$$.file conf$$ 2>/dev/null; then
+ as \ln s=ln
+else
+ as \ln s='cp -p'
+f_1+rm -f conf$$ conf$$.exe conf$$.file
^{+}+if mkdir -p . 2>/dev/null; then
+ as_mkdir_p=:
+else
+ test -d ./-p && rmdir ./-p
+ as_mkdir_p=false
+f_1
```

```
\ddot{+}+as_executable_p="test-f"
\ddot{}+# Sed expression to map a string onto a valid CPP name.
+as_tr_cpp="eval sed 'y%*$as_cr_letters%P$as_cr_LETTERS%;s%[^_$as_cr_alnum]%_%g"
\ddot{}+# Sed expression to map a string onto a valid variable name.
+as_tr_sh="eval sed 'y%*+%pp%;s%[^_$as_cr_alnum]%_%g"
\overline{+}\ddot{+}+# IFS
+# We need space, tab and new line, in precisely that order.
+as nl='
+'
+IFS="$as_n1"\pm+# CDPATH.
+$as unset CDPATH
\overline{+}+exec 6 > 81\overline{+}+# Open the log real soon, to keep \$[0] and so on meaningful, and to
+# report actual input values of CONFIG_FILES etc. instead of their
+# values after options handling. Logging --version etc. is OK.
+exec 5>>config.log
+{
+ echo
+ sed 'h;s/./-/g;s/^.../@%:@@%:@/;s/...$/ @%:@@%:@/;p;x;p;x' <<_ASBOX
+@%:@@%:@Running $as_me. @%:@@%:@
+_ASBOX
+} > \& 5
+cat >&5 <<
\text{CSEOF}\ddot{+}+This file was extended by $as_me, which was
+generated by GNU Autoconf 2.59. Invocation command line was
\ddot{}+ CONFIG_FILES = $CONFIG_FILES
+ CONFIG_HEADERS = $CONFIG_HEADERS
+ CONFIG_LINKS = $CONFIG_LINKS
+ CONFIG COMMANDS = $CONFIG COMMANDS
+ $ $0 $@
\ddot{+}+ CSEOF
+echo "on `(hostname || uname -n) 2 >/dev/null | sed 1q`" > \& 5
+echo >&5+ ACEOF
\overline{+}+# Files that config.status was made for.
```

```
+if test -n "$ac_config_files"; then
+ echo "config_files=\"$ac_config_files\"" >>$CONFIG_STATUS
+f_1^{+}+if test -n "$ac_config_headers"; then
+ echo "config_headers=\"$ac_config_headers\"" >>$CONFIG_STATUS
+fi
+
+if test -n "$ac_config_links"; then
+ echo "config_links=\"$ac_config_links\"" >>$CONFIG_STATUS
+f_1+
+if test -n "$ac_config_commands"; then
+ echo "config_commands=\"$ac_config_commands\"" >>$CONFIG_STATUS
+f_1+
+cat >>$CONFIG_STATUS <<\_ACEOF
+
+ac_cs_usage="\
+\`$as_me' instantiates files from templates according to the
+current configuration.
^{+}+Usage: $0 [OPTIONS] [FILE]...
++ -h, --help print this help, then exit
+ -V, --version print version number, then exit
+ -q, --quiet do not print progress messages
+ -d, --debug don't remove temporary files
+ --recheck update $as_me by reconfiguring in the same conditions
+ --file=FILE[:TEMPLATE]
+		 instantiate the configuration file FILE
+ --header=FILE[:TEMPLATE]
+		 instantiate the configuration header FILE
++Configuration files:
+$config_files
^{+}+Configuration headers:
+$config_headers
\pm+Configuration commands:
+$config_commands
\pm+Report bugs to <br/> <br/> <br/> <br/>stoconf@gnu.org>."
+_ACEOF
+
+cat >>$CONFIG_STATUS << ACEOF
+ac_cs_version="\\
```

```
+config.status
```

```
+configured by $0, generated by GNU Autoconf 2.59,
+ with options \\"`echo "$ac_configure_args" | sed 's/[\\""\`\$]/\\\\&/g'`\\"
^{+}+Copyright (C) 2003 Free Software Foundation, Inc.
+This config.status script is free software; the Free Software Foundation
+gives unlimited permission to copy, distribute and modify it."
+srcdir=$srcdir
+INSTALL="$INSTALL"
+_ACEOF
+
+cat >>$CONFIG_STATUS <<\_ACEOF
+# If no file are specified by the user, then we need to provide default
+# value. By we need to know if files were specified by the user.
+ac_need_defaults=:
+while test $# != 0+do
+ case $1 in
+ - * = *)+ ac_option=`expr "x$1" : 'x\(\lceil^=\rceil*\)='`
+ ac_optarg=`expr "x$1" : 'x[^=]*=\(.*\)"
+ ac_shift=:
+ ;;
+ -*)
+ ac_option=$1
+ ac_optarg=$2
+ ac_shift=shift
+ ;;
+ *) # This is not an option, so the user has probably given explicit
+ # arguments.
+ ac_option=$1
+ ac_need_defaults=false;;
+ esac
++ case $ac_option in
+ # Handling of the options.
+_ACEOF
+cat >>$CONFIG_STATUS <<\_ACEOF
+ -recheck | --recheck | --rechec | --reche | --rech | --rec | --re | --r)
+ ac cs recheck=: ;;
+ --version |-vers^*| -V )+ echo "$ac_cs_version"; exit 0 ;;
+ -he |-h)+ # Conflict between --help and --header
+ { { echo "$as_me:$LINENO: error: ambiguous option: $1
+Try \^90 --help' for more information." > \& 5
+echo "$as_me: error: ambiguous option: $1
+Try \$0 --help' for more information." >&2;}
```

```
+ { (exit 1); exit 1; }; };;
+ -help | --hel | -h )
+ echo "$ac_cs_usage"; exit 0 ;;
+ -debug \, | -d * | -d)
+ debug=: ;;
+ -file |-fil |-fi |-f|)
+ $ac_shift
+ CONFIG_FILES="$CONFIG_FILES $ac_optarg"
+ ac_need_defaults=false;;
+ --header | --heade | --head | --hea )
+ $ac_shift
+ CONFIG_HEADERS="$CONFIG_HEADERS $ac_optarg"
+ ac_need_defaults=false;;
+ -q | -quiet | --quiet | --quie | --qui | --qu | --q \
+ | -silent | --silent | --silen | --sile | --sil | --si | --s)
+ ac_cs_silent=: ;;
+
+ # This is an error.
+ -*) { { echo "$as_me:$LINENO: error: unrecognized option: $1
+Try \`$0 --help' for more information." >&5
+echo "$as_me: error: unrecognized option: $1
+Try \`$0 --help' for more information." >&2;}
+ \{ (exit 1); exit 1; }; \}+
+ *) ac_config_targets="$ac_config_targets $1" ;;
+
+ esac
+ shift
+done
+
+ac_configure_extra_args=
++if $ac_cs_silent; then
+ exec 6>/dev/null
+ ac_configure_extra_args="$ac_configure_extra_args --silent"
+f_1++_ACEOF
+cat >>$CONFIG_STATUS <<_ACEOF
+if \sc cs recheck; then
+ echo "running $SHELL $0 " $ac_configure_args \$ac_configure_extra_args " --no-create --no-recursion" > \&6+ exec $SHELL $0 $ac_configure_args \$ac_configure_extra_args --no-create --no-recursion
+f_{1}+
+_ACEOF
++cat >>$CONFIG_STATUS << ACEOF
+#
```

```
+# INIT-COMMANDS section.
+#+
+AMDEP_TRUE="$AMDEP_TRUE" ac_aux_dir="$ac_aux_dir"
++_ACEOF
^{+}\pm^{+}+cat >>$CONFIG_STATUS <<\_ ACEOF
+for ac_config_target in $ac_config_targets
+do
+ case "$ac_config_target" in
+ # Handling of arguments.
+ "Makefile" ) CONFIG_FILES="$CONFIG_FILES Makefile" ;;
+ "contrib/Makefile" ) CONFIG_FILES="$CONFIG_FILES contrib/Makefile" ;;
+ "doc/Makefile" ) CONFIG_FILES="$CONFIG_FILES doc/Makefile" ;;
+ "i18n/Makefile" ) CONFIG_FILES="$CONFIG_FILES i18n/Makefile" ;;
+ "lib/Makefile" ) CONFIG_FILES="$CONFIG_FILES lib/Makefile" ;;
+ "libiconv/Makefile" ) CONFIG_FILES="$CONFIG_FILES libiconv/Makefile" ;;
+ "m4/Makefile" ) CONFIG_FILES="$CONFIG_FILES m4/Makefile" ;;
+ "src/Makefile" ) CONFIG_FILES="$CONFIG_FILES src/Makefile" ;;
+ "tests/Makefile" ) CONFIG_FILES="$CONFIG_FILES tests/Makefile" ;;
+ "tests/atconfig" ) CONFIG_FILES="$CONFIG_FILES tests/atconfig" ;;
+ "depfiles" ) CONFIG_COMMANDS="$CONFIG_COMMANDS depfiles" ;;
+ "config.h" ) CONFIG_HEADERS="$CONFIG_HEADERS config.h" ;;
+ *) { { echo "$as_me:$LINENO: error: invalid argument: $ac_config_target" > &5+echo "$as_me: error: invalid argument: $ac_config_target" >&2;}
+ \{ (exit 1); exit 1; \}; \};+ esac
+done
\pm+# If the user did not use the arguments to specify the items to instantiate,
+# then the envvar interface is used. Set only those that are not.
+# We use the long form for the default assignment because of an extremely
+# bizarre bug on SunOS 4.1.3.
+if $ac_need_defaults; then
+ test "${CONFIG_FILES+set}" = set || CONFIG_FILES=$config_files
+ test "${CONFIG_HEADERS+set}" = set || CONFIG_HEADERS=$config_headers
+ test "${CONFIG_COMMANDS+set}" = set || CONFIG_COMMANDS=$config_commands
+f_{1}^{+}+# Have a temporary directory for convenience. Make it in the build tree
+# simply because there is no reason to put it here, and in addition,
+# creating and moving files from /tmp can sometimes cause problems.
+# Create a temporary directory, and hook for its removal unless debugging.
+$debug ||
```

```
+{
```

```
+ trap 'exit_status=$?; rm -rf $tmp && exit $exit_status' 0
+ trap '{ (exit 1); exit 1; }' 1 2 13 15
+}
^{+}+# Create a (secure) tmp directory for tmp files.
+
+{
+ tmp=`(umask 077 && mktemp -d -q "./confstatXXXXXX") 2>/dev/null` &&
+ test -n "$tmp" && test -d "$tmp"
+} ||
+{
+ tmp=./confstat$$-$RANDOM
+ (umask 077 && mkdir $tmp)
+} ||
+{
+ echo "$me: cannot create a temporary directory in ." >&2
+ { (exit 1); exit 1; }
+}
+
+_ACEOF
+
+cat >>$CONFIG_STATUS <<_ACEOF
++#+# CONFIG_FILES section.
+#^{+}+# No need to generate the scripts if there are no CONFIG_FILES.
+# This happens for instance when ./config.status config.h
+if test -n "\$CONFIG_FILES"; then
+ # Protect against being on the right side of a sed subst in config.status.
+ sed 's/, @/@@/; s/@/@@/; s/;t t\$/@; t t\frac{1}{8} t\$/s/[\\\\&,]\frac{\lambda}{\lambda} \\\\&/g;
+ s/\mathcal{Q} \mathcal{Q}, \mathcal{Q}; s/\mathcal{Q} \mathcal{Q}, \mathcal{Q} \mathcal{Q}, \mathcal{Q} \mathcal{Q}, \mathcal{Q} \mathcal{Q}, \mathcal{Q} \mathcal{Q}, \mathcal{Q} \mathcal{Q} \mathcal{Q}, \mathcal{Q} \mathcal{Q} \mathcal{Q} \mathcal{Q} \mathcal{Q} \mathcal{Q} \mathcal{Q} \mathcal{Q} \mathcal{Q} \mathcal{Q} \mathcal{Q} \mathcal{Q} \mathcal{Q} \mathcal{Q} \mathcal{Q} \mathcal{Q} \mathcal{Q} \mathcal{Q} \mathcal{Q} \math+s,@SHELL@,$SHELL,;t t
+s,@PATH_SEPARATOR@,$PATH_SEPARATOR,;t t
+s,@PACKAGE_NAME@,$PACKAGE_NAME,;t t
+s,@PACKAGE_TARNAME@,$PACKAGE_TARNAME,;t t
+s,@PACKAGE_VERSION@,$PACKAGE_VERSION,;t t
+s,@PACKAGE_STRING@,$PACKAGE_STRING,;t t
+s,@PACKAGE_BUGREPORT@,$PACKAGE_BUGREPORT,;t t
+s, @exec_prefix@, $exec_prefix,;t t
+s,@prefix@,$prefix,;t t
+s,@program_transform_name@,$program_transform_name,;t t
+s,@bindir@,$bindir,;t t
+s,@sbindir@,$sbindir,;t t
+s,@libexecdir@,$libexecdir,;t t
+s,@datadir@,$datadir,;t t
+s,@sysconfdir@,$sysconfdir,;t t
```
+s,@sharedstatedir@,\$sharedstatedir,;t t +s,@localstatedir@,\$localstatedir,;t t +s,@libdir@,\$libdir,;t t +s,@includedir@,\$includedir,;t t +s,@oldincludedir@,\$oldincludedir,;t t +s,@infodir@,\$infodir,;t t +s,@mandir@,\$mandir,;t t +s,@build\_alias@,\$build\_alias,;t t +s,@host\_alias@,\$host\_alias,;t t +s,@target\_alias@,\$target\_alias,;t t +s,@DEFS@,\$DEFS,;t t +s,@ECHO\_C@,\$ECHO\_C,;t t +s,@ECHO\_N@,\$ECHO\_N,;t t +s,@ECHO\_T@,\$ECHO\_T,;t t +s,@LIBS@,\$LIBS,;t t +s,@INSTALL\_PROGRAM@,\$INSTALL\_PROGRAM,;t t +s,@INSTALL\_SCRIPT@,\$INSTALL\_SCRIPT,;t t +s,@INSTALL\_DATA@,\$INSTALL\_DATA,;t t +s,@CYGPATH\_W@,\$CYGPATH\_W,;t t +s,@PACKAGE@,\$PACKAGE,;t t +s,@VERSION@,\$VERSION,;t t +s,@ACLOCAL@,\$ACLOCAL,;t t +s,@AUTOCONF@,\$AUTOCONF,;t t +s,@AUTOMAKE@,\$AUTOMAKE,;t t +s,@AUTOHEADER@,\$AUTOHEADER,;t t +s,@MAKEINFO@,\$MAKEINFO,;t t +s,@AMTAR@,\$AMTAR,;t t +s,@install\_sh@,\$install\_sh,;t t +s,@STRIP@,\$STRIP,;t t +s,@ac\_ct\_STRIP@,\$ac\_ct\_STRIP,;t t +s,@INSTALL\_STRIP\_PROGRAM@,\$INSTALL\_STRIP\_PROGRAM,;t t +s,@mkdir\_p@,\$mkdir\_p,;t t +s,@AWK@,\$AWK,;t t +s,@SET\_MAKE@,\$SET\_MAKE,;t t +s,@am\_\_leading\_dot@,\$am\_\_leading\_dot,;t t +s,@build@,\$build,;t t +s,@build\_cpu@,\$build\_cpu,;t t +s,@build\_vendor@,\$build\_vendor,;t t +s,@build\_os@,\$build\_os,;t t +s,@host@,\$host,;t t +s,@host\_cpu@,\$host\_cpu,;t t +s,@host\_vendor@.\$host\_vendor::t t +s,@host\_os@,\$host\_os,;t t +s,@AT\_TESTPATH@,\$AT\_TESTPATH,;t t +s,@DESTDIR@,\$DESTDIR,;t t +s,@CC@,\$CC,;t t +s,@CFLAGS@,\$CFLAGS,;t t +s,@LDFLAGS@,\$LDFLAGS,;t t

+s,@CPPFLAGS@,\$CPPFLAGS,;tt +s, @ ac\_ct\_CC@, \$ac\_ct\_CC,;t t +s, @EXEEXT@, \$EXEEXT, ;t t +s,@OBJEXT@,\$OBJEXT,;tt +s, @DEPDIR @, \$DEPDIR, ; t t +s, @ am\_include  $@$ , \$am\_include,;t t +s, @ am quote  $\circledcirc$ , \$ am quote,; t t +s,@AMDEP\_TRUE@,\$AMDEP\_TRUE,;t t +s, @AMDEP\_FALSE@, \$AMDEP\_FALSE,;t t +s, @AMDEPBACKSLASH@, \$AMDEPBACKSLASH,;tt +s, @CCDEPMODE@, \$CCDEPMODE,;t t +s,@am\_fastdepCC\_TRUE@,\$am\_fastdepCC\_TRUE,;t t +s,@am\_fastdepCC\_FALSE@,\$am\_fastdepCC\_FALSE,;t t +s, @CPP@, \$CPP,;t t +s, @EGREP@, \$EGREP,;t t +s, @LN\_S @, \$LN\_S,;t t +s, @ECHO@, \$ECHO, ;t t +s, @RANLIB@, \$RANLIB,;t t +s, @ac\_ct\_RANLIB @, \$ac\_ct\_RANLIB,;t t +s, @LIBTOOL@, \$LIBTOOL,;tt +s,  $@U@$ ,  $$U$ ,  $:t$ +s,@ANSI2KNR@,\$ANSI2KNR,;tt +s, @LEX@, \$LEX, ;t t +s,@LEX OUTPUT ROOT@,\$LEX OUTPUT ROOT,;tt +s, @LEXLIB@, \$LEXLIB,;t t +s,@LIB@&t@OBJS@,\$LIB@&t@OBJS,;tt +s, @ALLOCA@, \$ALLOCA,;t t +s, @GLIBC21@, \$GLIBC21,;t t +s,@USE NLS TRUE@,\$USE NLS TRUE,;t t +s, @USE\_NLS\_FALSE@, \$USE\_NLS\_FALSE,;t t +s,@ALL\_LINGUAS@,\$ALL\_LINGUAS,;tt +s,@ALL\_POFILES@,\$ALL\_POFILES,;tt +s, @ALL\_MOFILES @, \$ALL\_MOFILES,;t t +s,@MOFILES@,\$MOFILES,;tt +s, @LTALLOCA@, \$LTALLOCA,;tt +s, @LTLIBOBJS@, \$LTLIBOBJS,;tt  $+$ CEOF  $+$ + ACEOF  $\pm$ + cat >>\$CONFIG STATUS <<\ ACEOF  $+$  # Split the substitutions into bite-sized pieces for seds with + # small command number limits, like on Digital OSF/1 and HP-UX. + ac\_max\_sed\_lines=48 + ac sed frag= $1$  # Number of current file.  $+$  ac beg=1 # First line for current file.

- + ac end=\$ac max sed lines # Line after last line for current file.
- + ac more lines=:
- + ac\_sed\_cmds=
- + while \$ac\_more\_lines; do
- + if test \$ac\_beg -gt 1; then
- + sed "1,\${ac\_beg}d; \${ac\_end}q" \$tmp/subs.sed >\$tmp/subs.frag
- + else
- + sed "\${ac\_end}q" \$tmp/subs.sed >\$tmp/subs.frag
- + fi
- + if test ! -s \$tmp/subs.frag; then
- + ac\_more\_lines=false
- + else
- + # The purpose of the label and of the branching condition is to
- # speed up the sed processing (if there are no  $\degree$  @' at all, there
- + # is no need to browse any of the substitutions).
- + # These are the two extra sed commands mentioned above.
- + (echo ':t
- + /@[a-zA-Z\_][a-zA-Z\_0-9]\*@/!b' && cat \$tmp/subs.frag) >\$tmp/subs-\$ac\_sed\_frag.sed
- + if test -z "\$ac\_sed\_cmds"; then
- + ac\_sed\_cmds="sed -f \$tmp/subs-\$ac\_sed\_frag.sed"
- + else
- + ac\_sed\_cmds="\$ac\_sed\_cmds | sed -f \$tmp/subs-\$ac\_sed\_frag.sed"
- $+$  fi
- + ac\_sed\_frag=`expr \$ac\_sed\_frag + 1`
- + ac\_beg=\$ac\_end
- + ac\_end=`expr \$ac\_end + \$ac\_max\_sed\_lines`
- $+$  fi
- + done
- + if test -z "\$ac\_sed\_cmds"; then
- + ac\_sed\_cmds=cat
- + fi

```
+fi # test -n "$CONFIG_FILES"
```
 $+$ 

```
+_ACEOF
```

```
+cat >>$CONFIG_STATUS <<\_ACEOF
```

```
+for ac_file in : $CONFIG_FILES; do test "x$ac_file" = x: && continue
```
- + # Support "outfile[:infile[:infile...]]", defaulting infile="outfile.in".
- + case \$ac\_file in

```
+ - | *:-| *:-:* ) # input from stdin
```

```
+ cat > $tmp/stdin
```

```
+ ac_file_in=`echo "$ac_file" | sed 's,[^:]*:,,"
```

```
+ ac_file=`echo "$ac_file" | sed 's,:.*,,'` ;;
```

```
+*:*) ac_file_in=`echo "$ac_file" | sed 's,[^:]*:,,"
```

```
+ ac_file=`echo "$ac_file" | sed 's.:.*,," :;
```

```
+ * ) ac file in=$ac file.in ;;
```

```
+ esac
```
+

```
+ # Compute @srcdir@, @top_srcdir@, and @INSTALL@ for subdirectories.
```

```
+ ac dir=`(dirname "$ac file") 2>/dev/null ||
```

```
+$as_expr X"$ac_file" : 'X\(.*[^/]\)//*[^/][^/]*/*$' \| \
```

```
+ X"$ac_file" : 'X\(\wedge)[^/]' \| \
+ X"$ac_file" : 'X\(\langle \wedge \rangle \' \| \
+ X"$ac_file" : 'X\(/\)' \| \
+ . : \langle (\cdot) \rangle' 2>/dev/null ||
+echo X"$ac_file" |
+ sed '/^X\(.*[^/]\)\/\/*[^/][^/]*\/*$/{ s/\\1/; q; }
+ \sqrt{\mathbf{X}}(\sqrt{\mathbf{X}})^{N}.*/{ s/\sqrt{1}; q; }
+ \sqrt{\frac{X}{\sqrt{\sqrt{3}}}} s/\sqrt{1}; q; }
+ \sqrt{\mathbf{X}}(\vee).*/{ s/\wedge1/; q; }
+ s/.*/./; q<sup>*</sup>
+ { if $as_mkdir_p; then
+ mkdir -p "$ac_dir"
+ else
+ as_dir="$ac_dir"
+ as_dirs=
+ while test ! -d "$as_dir"; do
+ as_dirs="$as_dir $as_dirs"
+ as dir=`(dirname "$as dir") 2>/dev/null ||
+$as_expr X"$as_dir" : 'X\(.*[^/]\)//*[^/][^/]*/*$' \| \
+ X"$as_dir" : 'X\(//\)[^/]' \| \
+ X"$as_dir" : 'X\(\sqrt{\lambda})$' \| \
+ X"$as_dir" : 'X\(/\)' \| \
+ . : '\(.\)' 2>/dev/null ||
+echo X"$as_dir" |
+ sed '/^X\(.*[^/]\)\/\/*[^/][^/]*\/*$/{ s/\wedge1/; q; }
+ \sqrt{\frac{X}{\sqrt{\frac{1}{s}}} / X / \sqrt{\frac{1}{s}} / X / \sqrt{\frac{1}{s}} ( s / \sqrt{\frac{1}{s}} q; }
+ \sqrt{\frac{X}{\sqrt{\sqrt{3}}}} s/\sqrt{1}; q; }
+ /NX\((\langle \rangle)^{(*)} \{ s/\langle 1/\,; q; \} )+ s/.*/./; q<sup>*</sup>
+ done
+ test ! -n "$as_dirs" || mkdir $as_dirs
+ fi || { { echo "$as_me:$LINENO: error: cannot create directory \"$ac_dir\"" >&5
+echo "$as_me: error: cannot create directory \"$ac_dir\"" >&2;}
+ { (exit 1); exit 1; }; }; }
+
+ ac builddir=.
++if test "$ac_dir" != .; then
+ ac_dir_suffix=/`echo "$ac_dir" | sed 's,^\.[\/],,"
+ # A "\cdot..." for each directory in $ac_dir_suffix.
+ ac_top_builddir=`echo "$ac_dir_suffix" | sed 's,/[^\\/]*,../,g'`
+else
+ ac dir suffix= ac top builddir=
+f_1^{+}+case $srcdir in
+ .) # No --srcdir option. We are building in place.
+ ac_srcdir=.
```

```
+ if test -z "$ac_top_builddir"; then
+ ac_top_srcdir=.
+ else
+ ac_top_srcdir=`echo $ac_top_builddir | sed 's,/$,,'`
+ fi ;;
+ [\langle \rangle]* | ?:[\langle \rangle]* ) # Absolute path.
+ ac srcdir=$srcdir$ac dir suffix;
+ ac_top_srcdir=$srcdir ;;
+ *) # Relative path.
+ ac_srcdir=$ac_top_builddir$srcdir$ac_dir_suffix
+ ac_top_srcdir=$ac_top_builddir$srcdir ;;
+esac
\pm+# Do not use `cd foo && pwd` to compute absolute paths, because
+# the directories may not exist.
+case `pwd` in
+.) ac_abs_builddir="$ac_dir";;
+*)
+ case "$ac_dir" in
+ .) ac_abs_builddir=`pwd`;;
+ [\langle \rangle]* | ?:[\langle \rangle]* ) ac_abs_builddir="$ac_dir";;
+ *) ac_abs_builddir=`pwd`/"$ac_dir";;
+ esac;;
+esac
+case $ac_abs_builddir in
+.) ac_abs_top_builddir=${ac_top_builddir}.;;
+*)
+ case ${ac_top_builddir}. in
+ .) ac_abs_top_builddir=$ac_abs_builddir;;
+ [\langle \rangle]* | ?:[\langle \rangle]* ) ac_abs_top_builddir=${ac_top_builddir}.;;
+ *) ac_abs_top_builddir=$ac_abs_builddir/${ac_top_builddir}.;;
+ esac;;
+esac
+case $ac_abs_builddir in
+.) ac_abs_srcdir=$ac_srcdir;;
+*)
+ case $ac_srcdir in
+ .) ac_abs_srcdir=$ac_abs_builddir;;
+ [\langle \vee]* | ?:[\langle \vee]* ) ac_abs_srcdir=$ac_srcdir;;
+ *) ac_abs_srcdir=$ac_abs_builddir/$ac_srcdir;;
+ esac;;
+esac
+case $ac_abs_builddir in
+.) ac_abs_top_srcdir=$ac_top_srcdir;;
^{+*}+ case $ac_top_srcdir in
+.) ac abs top srcdir=$ac abs builddir;;
+ [\langle \rangle]* | ?:[\langle \rangle]* ) ac_abs_top_srcdir=$ac_top_srcdir;;
```

```
+ *) ac_abs_top_srcdir=$ac_abs_builddir/$ac_top_srcdir;;
+ esac;;
+esac
^{+}\pm+ case $INSTALL in
+ [\sqrt{$}]\<sup>*</sup> | ?:[\sqrt{$}]\* ) ac_INSTALL=$INSTALL ;;
+ *) ac_INSTALL=$ac_top_builddir$INSTALL ;;
+ esac
+
+ if test x"$ac_file" != x-; then
+ { echo "$as_me:$LINENO: creating $ac_file" >&5
+echo "$as_me: creating $ac_file" >&6;}
+ rm -f "$ac_file"
+ fi
+ # Let's still pretend it is `configure' which instantiates (i.e., don't
+ # use $as_me), people would be surprised to read:
+ # /* config.h. Generated by config.status. */
+ if test x"$ac_file" = x-; then
+ configure_input=
+ else
+ configure_input="$ac_file. "
+ fi
+ configure_input=$configure_input"Generated from `echo $ac_file_in |
+ sed 's,.*/,," by configure."
+
+ # First look for the input files in the build tree, otherwise in the
+ # src tree.
+ ac_file_inputs=`IFS=:
+ for f in $ac_file_in; do
+ case $f in
+ -) echo $tmp/stdin ;;
+ [\sqrt{$]{\$}]^*)
+ # Absolute (can't be DOS-style, as IFS=:)
+ test -f "$f" || { { echo "$as_me:$LINENO: error: cannot find input file: $f" >&5
+echo "$as_me: error: cannot find input file: $f" >&2;}
+ { (exit 1); exit 1; }; }
+ echo "f";;
+ *) # Relative
+ if test -f "$f"; then
+ # Build tree
+	 echo "$f"
+ elif test -f "$srcdir/$f"; then
+	 # Source tree
+	 echo "$srcdir/$f"
+	 else
+ # /dev/null tree
```
+ { { echo "\$as\_me:\$LINENO: error: cannot find input file: \$f" >&5

```
+echo "$as_me: error: cannot find input file: f'' > 2;
+ \{ (exit 1); exit 1; \}; \}+ fi;;
+esac
+ done' \|\{ (exit 1); exit 1; }
+ \triangleCEOF
+cat >>$CONFIG STATUS << ACEOF
+ sed "$ac_vpsub
+$extrasub
+ ACEOF
+cat >>$CONFIG_STATUS <<\_ACEOF
+:t
+/@[a-zA-Z_][a-zA-Z_0-9]*@/!b
+s, @configure_input @, $configure_input,; t t
+s, @ srcdir @, $ac_srcdir,; t t
+s,@abs_srcdir@,$ac_abs_srcdir,;t t
+s, @top_srcdir@, $ac_top_srcdir,;t t
+s,@abs_top_srcdir@,$ac_abs_top_srcdir,;t t
+s, @builddir @, $ac_builddir, ; t t
+s,@abs_builddir@,$ac_abs_builddir,;t t
+s,@top_builddir@,$ac_top_builddir,;t t
+s,@abs_top_builddir@,$ac_abs_top_builddir,;t t
+s,@INSTALL@,$ac_INSTALL,;t t
+" $ac_file_inputs | (eval "$ac_sed_cmds") >$tmp/out
+ rm -f $tmp/stdin
+ if test x"$ac file" != x-; then
+ mv $tmp/out $ac_file
+ else
+ cat $tmp/out
+ rm -f $tmp/out
+ fi
\ddot{+}+done
+ ACEOF
+cat >>$CONFIG_STATUS <<\_ACEOF
\ddot{+}+#
+# CONFIG_HEADER section.
+#\ddot{+}+# These sed commands are passed to sed as "A NAME B NAME C VALUE D", where
+# NAME is the cpp macro being defined and VALUE is the value it is being given.
+#
+# ac_d sets the value in "#define NAME VALUE" lines.
+ac dA='s,^\([ ]*\)#\([ ]*define[ ][ ]*\)'
+ac dB='[ \mid .*$,\1#\2'
+ac dC=''
+ac dD=',;t'
```

```
+# ac_u turns "#undef NAME" without trailing blanks into "#define NAME VALUE".
+ac_uA='s,^\([ ]*\)#\([ ]*\)undef\([ ][ ]*\)'
+ac_uB='$,\1#\2define\3'
+ac_uC=' '+ac_UD=',;t'+
+for ac_file in : $CONFIG_HEADERS; do test "x$ac_file" = x: && continue
+ # Support "outfile[:infile]:infile...]]", defaulting infile="outfile.in".
+ case $ac_file in
+ - | *:-| *:-:* ) # input from stdin
+ cat >$tmp/stdin
+ ac_file_in=`echo "$ac_file" | sed 's,[^:]*:,,"
+ ac_file=`echo "$ac_file" | sed 's,:.*,," ;;
+ *:*) ac_file_in=`echo "$ac_file" | sed 's,[^:]*:,,"
+ ac_file=`echo "$ac_file" | sed 's,:.*,," ;;
+ * ) ac_file_in=$ac_file.in ;;
+ esac
+
+ test x"$ac_file" != x- && { echo "$as_me:$LINENO: creating $ac_file" > \& 5
+echo "$as_me: creating $ac_file" >&6;}
++ # First look for the input files in the build tree, otherwise in the
+ # src tree.
+ ac file inputs=\text{FSS}=:
+ for f in $ac_file_in; do
+ case $f in
+ -) echo $tmp/stdin ;;
+ [\sqrt{$]{}\ ]*)
+ # Absolute (can't be DOS-style, as IFS=:)
+ test -f "$f" || { { echo "$as_me:$LINENO: error: cannot find input file: $f" >&5
+echo "$as_me: error: cannot find input file: $f" >&2;}
+ { (exit 1); exit 1; }; }
+ # Do quote $f, to prevent DOS paths from being IFS'd.
+ echo "f";;
+ *) # Relative
+ if test -f "$f"; then
+ # Build tree
+	 echo "$f"
+ elif test -f "$srcdir/$f"; then
+	 # Source tree
+	 echo "$srcdir/$f"
+ else
+ # /dev/null tree
+	 { { echo "$as_me:$LINENO: error: cannot find input file: $f" >&5
+echo "$as me: error: cannot find input file: f'' > \& 2;}
+ \{ (exit 1); exit 1; \}; \}+ fi;;
+ esac
```

```
+ done` \|\{ (exit 1); exit 1; }
+ # Remove the trailing spaces.
+ sed 's/[	 ]*$//' $ac_file_inputs >$tmp/in
^{+}+_ACEOF
+
+# Transform confdefs.h into two sed scripts, `conftest.defines' and
+# `conftest.undefs', that substitutes the proper values into
+# config.h.in to produce config.h. The first handles `#define'
+# templates, and the second `#undef' templates.
+# And first: Protect against being on the right side of a sed subst in
+# config.status. Protect against being in an unquoted here document
+# in config.status.
+rm -f conftest.defines conftest.undefs
+# Using a here document instead of a string reduces the quoting nightmare.
+# Putting comments in sed scripts is not portable.
+#+# `end' is used to avoid that the second main sed command (meant for
+# 0-ary CPP macros) applies to n-ary macro definitions.
+# See the Autoconf documentation for `clear'.
+cat >confdef2sed.sed <<\ ACEOF
+s/[\\&,]/\\&/g
+s,[\{\}\], \{\&, g\}
+t clear
+: clear
+s,^[ ]*#[ ]*define[ ][ ]*\([^ (][^ (]*\)\(([^)]*)\)[ ]*\(.*\)$,${ac_dA}\1${ac_dB}\1\2${ac_dC}\3${ac_dD},gp
+t end
+s,^[ ]*#[ ]*define[ ][ ]*\([^ ][^ ]*\)[ ]*\(.*\)$,${ac_dA}\1${ac_dB}\1${ac_dC}\2${ac_dD},gp
+: end
+_ACEOF
+# If some macros were called several times there might be several times
+# the same #defines, which is useless. Nevertheless, we may not want to
+# sort them, since we want the *last* AC-DEFINE to be honored.
+uniq confdefs.h | sed -n -f confdef2sed.sed >conftest.defines
+sed 's/ac_d/ac_u/g' conftest.defines >conftest.undefs
+rm -f confdef2sed.sed
\pm+# This sed command replaces #undef with comments. This is necessary, for
+# example, in the case of _POSIX_SOURCE, which is predefined and required
+# on some systems where configure will not decide to define it.
+cat >>conftest.undefs <<\ ACEOF
+s,^[ ]*#[ ]*undef[ ][ ]*[a-zA-Z ][a-zA-Z 0-9]*,/* & */,
+_ACEOF
+
+# Break up conftest.defines because some shells have a limit on the size
+# of here documents, and old seds have small limits too (100 cmds).
+echo ' # Handle all the #define templates only if necessary.' >>$CONFIG_STATUS
+echo ' if grep "^[ ]*#[ ]*define" $tmp/in >/dev/null; then' >>$CONFIG_STATUS
```

```
+echo ' # If there are no defines, we may have an empty if/fi' >>$CONFIG_STATUS
+echo ' :' >>$CONFIG_STATUS
```
+rm -f conftest.tail

```
+while grep . conftest.defines >/dev/null
```
+do

- + # Write a limited-size here document to \$tmp/defines.sed.
- + echo ' cat >\$tmp/defines.sed <<CEOF' >>\$CONFIG\_STATUS
- + # Speed up: don't consider the non `#define' lines.
- + echo '/^[ ]\*#[ ]\*define/!b' >>\$CONFIG\_STATUS
- + # Work around the forget-to-reset-the-flag bug.

```
+ echo 't clr' >>$CONFIG_STATUS
```
- + echo ': clr' >>\$CONFIG\_STATUS
- + sed \${ac\_max\_here\_lines}q conftest.defines >>\$CONFIG\_STATUS
- + echo 'CEOF
- + sed -f \$tmp/defines.sed \$tmp/in >\$tmp/out
- + rm -f \$tmp/in
- + mv \$tmp/out \$tmp/in
- +' >>\$CONFIG\_STATUS
- + sed 1,\${ac\_max\_here\_lines}d conftest.defines >conftest.tail
- + rm -f conftest.defines
- + mv conftest.tail conftest.defines
- +done
- +rm -f conftest.defines
- +echo ' fi # grep' >>\$CONFIG\_STATUS

```
+echo >>$CONFIG_STATUS
```
+

+# Break up conftest.undefs because some shells have a limit on the size

- +# of here documents, and old seds have small limits too (100 cmds).
- +echo ' # Handle all the #undef templates' >>\$CONFIG\_STATUS

```
+rm -f conftest.tail
```
+while grep . conftest.undefs >/dev/null

+do

- + # Write a limited-size here document to \$tmp/undefs.sed.
- + echo ' cat >\$tmp/undefs.sed <<CEOF' >>\$CONFIG\_STATUS
- + # Speed up: don't consider the non `#undef'
- + echo '/^[ ]\*#[ ]\*undef/!b' >>\$CONFIG\_STATUS
- + # Work around the forget-to-reset-the-flag bug.
- + echo 't clr' >>\$CONFIG\_STATUS
- + echo ': clr' >>\$CONFIG\_STATUS
- + sed \${ac\_max\_here\_lines}q conftest.undefs >>\$CONFIG\_STATUS
- + echo 'CEOF
- + sed -f \$tmp/undefs.sed \$tmp/in >\$tmp/out
- + rm -f \$tmp/in
- + mv \$tmp/out \$tmp/in
- +' >>\$CONFIG\_STATUS
- + sed 1,\${ac\_max\_here\_lines}d conftest.undefs >conftest.tail
- + rm -f conftest.undefs
- + mv conftest.tail conftest.undefs

```
+done
+rm -f conftest.undefs
^{+}+cat >>$CONFIG_STATUS <<\_ACEOF
+ # Let's still pretend it is `configure' which instantiates (i.e., don't
+ # use $as_me), people would be surprised to read:
+ # \frac{4}{3} config.h. Generated by config.status. \frac{k}{4}+ if test x"$ac_file" = x-; then
+ echo "/* Generated by configure. */" >$tmp/config.h
+ else
+ echo "/* $ac_file. Generated by configure. */" >$tmp/config.h
+ fi
+ cat $tmp/in >>$tmp/config.h
+ rm -f $tmp/in
+ if test x"$ac_file" != x-; then
+ if diff $ac_file $tmp/config.h >/dev/null 2>&1; then
+ { echo "$as_me:$LINENO: $ac_file is unchanged" >&5
+echo "$as_me: $ac_file is unchanged" >&6;}
+ else
+ ac_dir=`(dirname "$ac_file") 2>/dev/null ||
+$as_expr X"$ac_file" : 'X\(.*[^/]\)//*[^/][^/]*/*$' \| \
+ X"$ac_file" : 'X\(\wedge)(\wedge)'' \| \
+ X"$ac_file" : 'X\(\wedge)$' \| \
+ X"$ac_file" : 'X\(/\)' \| \
+ . : '\(.\)' 2>/dev/null ||
+echo X"$ac_file" |
+ sed '/^X\(.*[^/]\)\/\/*[^/][^/]*\/*$/{ s/\\1/; q; }
+ /^{\mathsf{A}}X\setminus (\setminus\setminus)[^{\mathsf{A}}].*/{ s/\setminus\setminus 1/; q; }
+ \sqrt{\frac{\chi(\sqrt{\lambda})\Im}{\{s/\lambda\}}}\+ /NX\((\forall).*/{ s/\(\!\!\setminus\!\!\setminus\!\!\setminus\!1; q; }
+ s/.*/./; q"
+ { if $as_mkdir_p; then
+ mkdir -p "$ac_dir"
+ else
+ as_dir="$ac_dir"
+ as dirs=
+ while test ! -d "$as_dir"; do
+ as_dirs="$as_dir $as_dirs"
+ as_dir=`(dirname "$as_dir") 2>/dev/null ||
+$as_expr X"$as_dir" : 'X\(.*[^/]\)//*[^/][^/]*/*$' \| \
+ X"$as_dir" : 'X\(//\)[^/]' \| \
+ X"$as_dir" : 'X\(//\)$' \| \
+ X"$as dir" : 'X\(/\)' \| \
+ . \therefore '\(.\)' 2>/dev/null ||
+echo X"$as_dir" |
+ sed '/^X\(.*[^/]\)\/\/*[^/][^/]*\/*$/{ s/\wedge1/; q; }
+ \sqrt{\frac{X}{\sqrt{\frac{1}{s}}} / \sqrt{\frac{X}{\sqrt{\sqrt{\frac{1}{s}}}}}+ \sqrt{\frac{\chi}{\chi}} \sqrt{\frac{\chi}{3}} s/\sqrt{1}; q; }
```

```
+ \sqrt{\mathbf{X}}(\vee).*/{ s/\wedge1/; q; }
+ s/.*/./; q<sup>*</sup>
+ done
+ test ! -n "$as_dirs" || mkdir $as_dirs
+ fi || { { echo "$as_me:$LINENO: error: cannot create directory \"$ac_dir\"" >&5
+echo "$as_me: error: cannot create directory \"$ac_dir\"" >&2;}
+ \{ (exit 1); exit 1; \}; \};+
+ rm -f $ac_file
+ mv $tmp/config.h $ac_file
+ fi
+ else
+ cat $tmp/config.h
+ rm -f $tmp/config.h
+ fi
+# Compute $ac_file's index in $config_headers.
+_am_stamp_count=1
+for _am_header in $config_headers :; do
+ case $_am_header in
+ $ac_file | $ac_file:* )
+ break ;;
+ *)
+ _am_stamp_count=`expr $_am_stamp_count + 1` ;;
+ esac
+done
+echo "timestamp for $ac_file" >`(dirname $ac_file) 2>/dev/null ||
+$as_expr X$ac_file : 'X\(.*[^/]\)//*[^/][^/]*/*$' \| \
+ X$ac_file : 'X\(//\)[^/]' \| \
+ X$ac_file : 'X\(\ell/\ell)$' \| \
+ X$ac_file : 'X\(/\)' \| \
+ . : \langle (\cdot) \rangle' 2>/dev/null ||
+echo X$ac_file |
+ sed '/^X\(.*[^/]\)\/\/*[^/][^/]*\/*$/{ s/\\1/; q; }
+ /NX\left(\frac{\sqrt{1}}{1}, */\{s/\sqrt{1}, q; \} \right)+ \sqrt{\frac{X}{\sqrt{\sqrt{3}}}} s/\sqrt{1}; q; }
+ \sqrt{\frac{X}{\sqrt{\lambda}}}.*/{ s/\sqrt{1}; q; }
+ 	 s/.*/./; q'`/stamp-h$_am_stamp_count
+done
+_ACEOF
+cat >>$CONFIG_STATUS <<\_ ACEOF
++#+# CONFIG_COMMANDS section.
+#+for ac_file in : $CONFIG_COMMANDS; do test "x$ac_file" = x: && continue
+ ac_dest=`echo "$ac_file" | sed 's,:.*,,"
+ ac_source=`echo "$ac_file" | sed 's,[^{\wedge}:]*:,,'`
+ ac_dir=`(dirname "$ac_dest") 2>/dev/null ||
```

```
+$as_expr X"$ac_dest" : 'X\(.*[^/]\)//*[^/][^/]*/*$' \| \
+ X''$ac_dest" : 'X \setminus (\frac{\wedge}{\wedge} [^{\wedge}]' \setminus \mathcal{C}+ X"$ac_dest" : 'X\(\ell/\sqrt{3})' \| \
+ X"$ac_dest" : 'X\(/\)' \| \
+ . : \langle (\cdot) \rangle' 2>/dev/null ||
+echo X"$ac_dest" |
+ sed '/^X\(.*[^/]\)\/\/*[^/][^/]*\/*$/{ s/\\1/; q; }
+ \sqrt{\mathbf{X}}(\sqrt{\mathbf{X}})^{N}.*/{ s/\sqrt{1}; q; }
+ \sqrt{\frac{X}{\sqrt{\sqrt{3}}}} s/\sqrt{1}; q; }
+ /NX\((\n\sqrt{2})^*/\{ s/\sqrt{1/}; q; \} )+ s/.*/./; q'
+ { if $as_mkdir_p; then
+ mkdir -p "$ac_dir"
+ else
+ as_dir="$ac_dir"
+ as_dirs=
+ while test ! -d "$as_dir"; do
+ as_dirs="$as_dir $as_dirs"
+ as_dir=`(dirname "$as_dir") 2>/dev/null ||
+$as_expr X"$as_dir" : 'X\(.*[^/]\)//*[^/][^/]*/*$' \| \
+ X"$as_dir" : 'X\(//\)[^/]' \| \
+ X"$as_dir" : 'X\(\sqrt{\lambda})$' \| \
+ X"$as_dir" : 'X\(/\)' \| \
+ . : \langle (\cdot) \rangle' 2>/dev/null ||
+echo X"$as_dir" |
+ sed '/^X\(.*[^/]\)\/\/*[^/][^/]*\/*$/{ s//\1/; q; }
+ /NX\left(\frac{\sqrt{1}}{1}, */\frac{1}{8}\right)\left(\frac{1}{1}, q; \right)+ \sqrt{\mathsf{X}\left(\mathsf{W}\right)\mathsf{S}} \{ s/\1/; q; }
+ \sqrt{\mathbf{X}}(\mathcal{N}).*/{ s/\mathcal{N}(\mathcal{N}); q; }
+ s/.*/./; q<sup>*</sup>
+ done
+ test ! -n "$as_dirs" || mkdir $as_dirs
+ fi || { { echo "$as_me:$LINENO: error: cannot create directory \"$ac_dir\"" >&5
+echo "$as_me: error: cannot create directory \"$ac_dir\"" >&2;}
+ \{ (exit 1); exit 1; \}; \}+
+ ac builddir=.
++if test "@ac_dir" != :; then+ ac dir suffix=/`echo "$ac_dir" | sed 's,^\.[\/],,"
+ # A "\ldots" for each directory in $ac_dir_suffix.
+ ac_top_builddir=`echo "$ac_dir_suffix" | sed 's,/[\wedge]'\/]*,../,g'`
+else
+ ac_dir_suffix= ac_top_builddir=
+f_1\pm+case $srcdir in
```

```
+ .) # No --srcdir option. We are building in place.
```

```
+ ac_srcdir=.
+ if test -z "$ac_top_builddir"; then
     ac_top_srcdir=.
+ else
+ ac_top_srcdir=`echo $ac_top_builddir | sed 's,/$,,'`
+ fi ;;
+ [\sqrt{2} | ?:[\sqrt{2}] + Absolute path.
+ ac_srcdir=$srcdir$ac_dir_suffix;
+ ac_top_srcdir=$srcdir ;;
+ *) # Relative path.
+ ac_srcdir=$ac_top_builddir$srcdir$ac_dir_suffix
+ ac_top_srcdir=$ac_top_builddir$srcdir ;;
+esac
++# Do not use `cd foo && pwd` to compute absolute paths, because
+# the directories may not exist.
+case `pwd` in
+.) ac_abs_builddir="$ac_dir";;
+*)
+ case "$ac_dir" in
+ .) ac_abs_builddir=`pwd`;;
+ [\langle \vee]* | ?:[\langle \vee]* ) ac_abs_builddir="$ac_dir";;
+ *) ac_abs_builddir=`pwd`/"$ac_dir";;
+ esac;;
+esac
+case $ac_abs_builddir in
+.) ac_abs_top_builddir=${ac_top_builddir}.;;
+*)
+ case ${ac_top_builddir}. in
+ .) ac_abs_top_builddir=$ac_abs_builddir;;
+ [\langle \rangle]* | ?:[\langle \rangle]* ) ac_abs_top_builddir=${ac_top_builddir}.;;
+ *) ac_abs_top_builddir=$ac_abs_builddir/${ac_top_builddir}.;;
+ esac;;
+esac
+case $ac_abs_builddir in
+.) ac_abs_srcdir=$ac_srcdir;;
+*)
+ case $ac_srcdir in
+ .) ac_abs_srcdir=$ac_abs_builddir;;
+ [\langle \vee]* | ?:[\langle \vee]* ) ac_abs_srcdir=$ac_srcdir;;
+ *) ac_abs_srcdir=$ac_abs_builddir/$ac_srcdir;;
+ esac;;
+esac
+case $ac_abs_builddir in
+.) ac_abs_top_srcdir=$ac_top_srcdir;;
+*)
+ case $ac_top_srcdir in
+.) ac abs top srcdir=$ac abs builddir;;
```

```
+ [\langle \rangle][*] ?:[\langle \rangle][*] ) ac_abs_top_srcdir=$ac_top_srcdir;;
```
+ \*) ac\_abs\_top\_srcdir=\$ac\_abs\_builddir/\$ac\_top\_srcdir;;

```
+ esac;;
```
+esac

```
\pm+
```

```
+ { echo "$as_me:$LINENO: executing $ac_dest commands" >&5
```

```
+echo "$as_me: executing $ac_dest commands" >&6;}
```
+ case \$ac\_dest in

```
+ depfiles ) test x"$AMDEP_TRUE" != x"" || for mf in $CONFIG_FILES; do
```
- + # Strip MF so we end up with the name of the file.
- + mf=`echo "\$mf" | sed -e 's/:.\*\$//'`
- + # Check whether this is an Automake generated Makefile or not.
- + # We used to match only the files named `Makefile.in', but
- + # some people rename them; so instead we look at the file content.
- + # Grep'ing the first line is not enough: some people post-process
- + # each Makefile.in and add a new line on top of each file to say so.
- + # So let's grep whole file.
- + if grep '^#.\*generated by automake'  $\text{\$mf} > \text{/dev/null}$  2>&1; then

```
+ dirpart=`(dirname "$mf") 2>/dev/null ||
```
- +\$as\_expr X"\$mf" : 'X\(.\*[^/]\)//\*[^/][^/]\*/\*\$' \| \
- +  $X''$ \$mf" : ' $X\setminus (\frac{\wedge}{\cdot})^r \setminus \setminus$
- +  $X''\$ mf" : ' $X\setminus (\frac{\wedge}{\} \setminus \ \setminus$
- +  $X''$ \$mf" : ' $X\setminus(\wedge)'$  \| \

```
+ . \therefore '\(.\)' 2>/dev/null ||
```

```
+echo X"$mf" |
```

```
+ sed '/^X\(.*[^/]\)\/\/*[^/][^/]*\/*$/{ s/\\1/; q; }
```
- +  $/^{\mathsf{A}}X\setminus (\setminus\setminus)[^{\mathsf{A}}]$ .\*/{ s/ $\setminus\setminus 1$ /; q; }
- +  $\sqrt{\frac{\chi(\sqrt{\lambda})\Im}{\{s/\lambda\}}}\$
- +  $\sqrt{\frac{X}{\sqrt{\lambda}}}$ .\*/{ s/ $\sqrt{\frac{1}{}$ ; q; }

```
+ s/.*/./; q<sup>*</sup>
```
- + else
- + continue
- $+$  fi
- + grep '^DEP\_FILES  $* = *[^{\wedge} @\% : @]' < "\$mf" > /dev/null || continue$
- + # Extract the definition of DEP\_FILES from the Makefile without
- + # running `make'.
- $+$  DEPDIR=`sed -n 's/^DEPDIR = //p' < "\$mf"`
- + test -z "\$DEPDIR" && continue
- $+$  # When using ansi2knr, U may be empty or an underscore; expand it
- + U=`sed -n 's/^U = //p' < "\$mf"`
- + test -d "\$dirpart/\$DEPDIR" || mkdir "\$dirpart/\$DEPDIR"
- + # We invoke sed twice because it is the simplest approach to
- + # changing \$(DEPDIR) to its actual value in the expansion.
- + for file in `sed -n '
- + /^DEP\_FILES = .\*\\\\\$/ {
- $+$  s/^DEP\_FILES = //
- + :loop

```
+ s/\\\\$//
+ p
+<sub>n</sub>+ \wedge \\\\$/ b loop
+ p
+ }
+ /^DEP_FILES = / s/^DEP_FILES = //p' < "$mf" | \
+ sed -e 's/\$(DEPDIR)/'"$DEPDIR"'/g' -e 's/\$U/'"$U"'/g'`; do
+ # Make sure the directory exists.
+ test -f "$dirpart/$file" && continue
+ fdir=`(dirname "$file") 2>/dev/null ||
+$as_expr X"$file" : 'X\(.*[^/]\)//*[^/][^/]*/*$' \| \
+ X"$file" : 'X\(//\)[^/]' \| \
+ X"$file" : 'X\(\sqrt{\lambda})$' \| \
+ X''\file" : 'X\setminus(\wedge)' \setminus \setminus+ . : '\(.\)' 2>/dev/null ||
+echo X"$file" |
+ sed '/^X\(.*[^/]\)\/\/*[^/][^/]*\/*$/{ s/\wedge1/; q; }
+ \sqrt{\frac{X}{\sqrt{\ln{1}}}} /^X\(\sqrt{\sqrt{1}})^{x}/{ s/\sqrt{1}; q; }
+ \sqrt{\frac{\chi}{\chi}} \sqrt{\frac{\chi}{\chi}} s/\sqrt{1}; q; }
+ \sqrt{\mathbf{X}}(\vee).*/{ s/\wedge1/; q; }
+ s/.*/./; q'
+ { if $as_mkdir_p; then
+ mkdir -p $dirpart/$fdir
+ else
+ as_dir=$dirpart/$fdir
+ as dirs=
+ while test ! -d "$as_dir"; do
+ as_dirs="$as_dir $as_dirs"
+ as_dir=`(dirname "$as_dir") 2>/dev/null ||
+$as_expr X"$as_dir" : 'X\(.*[^/]\)//*[^/][^/]*/*$' \| \
+ X"$as_dir" : 'X\(//\)[^/]' \| \
+ X"$as_dir" : 'X\(\ell/\ell)$' \| \
+ X"$as_dir" : 'X(\wedge)' \| \
+ . \therefore '\(.\)' 2>/dev/null ||
+echo X"$as_dir" |
+ sed '/^X\(.*[^/]\)\/\/*[^/][^/]*\/*$/{ s/\\1/; q; }
+ \sqrt{\frac{\chi(\langle \sqrt{\lambda})^2 \cdot \chi}{s}} \extractions \text{\sigma_{\sigma_{\sigma_{\sigma_{\sigma_{\sigma_{\sigma_{\sigma_{\sigma_{\sigma_{\sigma_{\sigma_{\sigma_{\sigma_{\sigma_{\sigma_{\sigma_{\sigma_{\sigma_{\sigma_{\sigma_{\sigma_
+ \sqrt{\mathsf{X}\left(\mathsf{W}\right)\mathsf{S}} \{ \mathsf{s}\left(\mathsf{W}\right)\mathsf{S} \{ \mathsf{s}\left(\mathsf{W}\right)\mathsf{S} \{ \mathsf{S}\right\}+ \sqrt{\mathbf{X}}(\sqrt{\lambda}).*/{ s/\sqrt{1}; q; }
+ s/.*/./; q<sup>*</sup>
+ done
+ test ! -n "$as_dirs" || mkdir $as_dirs
+ fi || { { echo "$as_me:$LINENO: error: cannot create directory $dirpart/$fdir" >&5
+echo "$as_me: error: cannot create directory $dirpart/$fdir" >&2;}
+ \{ (exit 1); exit 1; \}; \}
```

```
+
```
+ # echo "creating \$dirpart/\$file"

```
+ echo '# dummy' > "$dirpart/$file"
+ done
+done
+ ::
+ esac
+done
+_ACEOF
++cat >>$CONFIG_STATUS <<\_ACEOF
^{+}+{ (exit 0); exit 0; }
+_ACEOF
+chmod +x $CONFIG_STATUS
+ac_clean_files=$ac_clean_files_save
^{+}\pm+# configure is writing to config.log, and then calls config.status.
+# config.status does its own redirection, appending to config.log.
+# Unfortunately, on DOS this fails, as config.log is still kept open
+# by configure, so config.status won't be able to write to it; its
+# output is simply discarded. So we exec the FD to /dev/null,
+# effectively closing config.log, so it can be properly (re)opened and
+# appended to by config.status. When coming back to configure, we
+# need to make the FD available again.
+if test "$no_create" != yes; then
+ ac_cs_success=:
+ ac config status args=
+ test "$silent" = yes &&
+ ac_config_status_args="$ac_config_status_args --quiet"
+ exec 5>/dev/null
+ $SHELL $CONFIG_STATUS $ac_config_status_args || ac_cs_success=false
+ exec 5>>config.log
+ # Use \parallel, not &&, to avoid exiting from the if with $? = 1, which
+ # would make configure fail if this is the last instruction.
+ $ac_cs_success \|\{ (exit 1); exit 1; }
+f_1+
diff -X /users/fas/Xclude -Naur recode-3.6/autom4te.cache/output.1 recode-3.6.gpl/autom4te.cache/output.1
--- recode-3.6/autom4te.cache/output.1	1969-12-31 16:00:00.000000000 -0800
+++ recode-3.6.gpl/autom4te.cache/output.1	2009-09-24 13:45:39.000000000 -0700
@ @ -0.0 +1.24826 @ @+@%: @! /bin/sh
+@%:@ Guess values for system-dependent variables and create Makefiles.
+@%:@ Generated by GNU Autoconf 2.59.
+ @ % : @
+@%:@ Copyright (C) 2003 Free Software Foundation, Inc.
+@%: @ This configure script is free software; the Free Software Foundation
+@%: @ gives unlimited permission to copy, distribute and modify it.
```
```
+## --------------------- ##
+## M4sh Initialization. ##
+## --------------------- ##
^{+}+# Be Bourne compatible
+if test -n "${ZSH_VERSION+set}" && (emulate sh) >/dev/null 2>&1; then
+ emulate sh
+ NULLCMD=:
+ # Zsh 3.x and 4.x performs word splitting on \{1+"\@", which
+ # is contrary to our usage. Disable this feature.
+ alias -g '${1+"$@"}'='"$@"'
+elif test -n "${BASH_VERSION+set}" && (set -o posix) >/dev/null 2>&1; then
+ set -o posix
+f_{1}+DUALCASE=1; export DUALCASE # for MKS sh
+
+# Support unset when possible.
+if ( (MAIL=60; unset MAIL) \parallel exit) >/dev/null 2>&1; then
+ as_unset=unset
+else
+ as unset=false
+f_{1}+
++# Work around bugs in pre-3.0 UWIN ksh.
+$as_unset ENV MAIL MAILPATH
+PS1='$ '
+PS2='>}'
+PS4='+++# NLS nuisances.
+for as var in \
+ LANG LANGUAGE LC_ADDRESS LC_ALL LC_COLLATE LC_CTYPE LC_IDENTIFICATION \
+ LC_MEASUREMENT LC_MESSAGES LC_MONETARY LC_NAME LC_NUMERIC LC_PAPER \
+ LC_TELEPHONE LC_TIME
+do
+ if (set +x; test -z "`(eval $as_var=C; export $as_var) 2>&1`"); then
+ eval $as_var=C; export $as_var
+ else
+ $as_unset $as_var
+ fi
+done
\pm+# Required to use basename.
+if expr a : \langle a \rangle' > \langle d \rangle /dev/null 2>&1; then
+ as_expr=expr
+else
+ as expr=false
```

```
+f_1+
+if (basename /) >/dev/null 2>&1 && test "X`basename / 2>&1`" = "X/"; then
+ as_basename=basename
+else
+ as_basename=false
+f\mathbf{i}+^{+}+# Name of the executable.
+as_me=`$as_basename "$0" ||
+$as_expr X/"$0" : '.*\wedge([^/][^/]*\)/*$' \| \
+ X"$0" : 'X\(//\)$' \| \
+ X^{\prime\prime}$0" : 'X\(\wedge)$' \| \
+ . : \langle (\cdot) \rangle' 2>/dev/null ||
+echo X/"$0" |
+ sed '/^.*\/\([^/][^/]*\)\/*$/{ s//\1/; q; }
+ \sqrt{\mathsf{X}}\setminus(\setminus\setminus)\ \s \s \s \s \s \s \cdot \cdot \cdot \cdot \cdot \cdot \cdot \cdot \cdot \cdot \cdot \cdot \cdot \cdot \cdot \cdot \cdot \cdot \cdot \cdot \cdot \cdot \cdot \cdot \cdot \cdot \cdot \cdot \cdot \cdot 
+ \sqrt{\frac{X}{\sqrt{\sqrt{3}}}} / \sqrt{\frac{1}{3}} ( x \sqrt{\frac{1}{3}} q; }
+ s/.*/./; q<sup>*</sup>
+
+
+# PATH needs CR, and LINENO needs CR and PATH.
+# Avoid depending upon Character Ranges.
+as_cr_letters='abcdefghijklmnopqrstuvwxyz'
+as_cr_LETTERS='ABCDEFGHIJKLMNOPQRSTUVWXYZ'
+as_cr_Letters=$as_cr_letters$as_cr_LETTERS
+as_cr_digits='0123456789'
+as_cr_alnum=$as_cr_Letters$as_cr_digits
+
+# The user is always right.
+if test "${PATH_SEPARATOR+set}" != set; then
+ echo "#! /bin/sh" >conf$$.sh
+ echo "exit 0" >>conf$$.sh
+ chmod +x conf$$.sh
+ if (PATH="/nonexistent;."; conf$$.sh) >/dev/null 2>&1; then
+ PATH_SEPARATOR=';'
+ else
+ PATH_SEPARATOR=:
+ fi
+ rm -f conf$$.sh
+f_{1}\pm+
+ as_lineno_1=$LINENO
+ as_lineno_2=$LINENO
+ as lineno 3= (expr $as lineno 1 + 1) 2>/dev/null`
+ test "x$as_lineno_1" != "x$as_lineno_2" &&
```

```
+ test "x$as_lineno_3" = "x$as_lineno_2" || {
+ # Find who we are. Look in the path if we contain no path at all
+ # relative or not.
+ case $0 in
+ *[\\/]* ) as_myself=$0 ;;
+ *) as_save_IFS=$IFS; IFS=$PATH_SEPARATOR
+for as_dir in $PATH
+do
+ IFS=$as_save_IFS
+ test -z "$as_dir" && as_dir=.
+ test -r "$as_dir/$0" && as_myself=$as_dir/$0 && break
+done
\pm+ ;;
+ esac
+ # We did not find ourselves, most probably we were run as `sh COMMAND'
+ # in which case we are not to be found in the path.
+ if test "x$as_myself" = x; then
+ as_myself=$0
+ fi
+ if test ! -f "$as_myself"; then
+ { echo "$as_me: error: cannot find myself; rerun with an absolute path" >&2
+ { (exit 1); exit 1; }; }
+ fi
+ case $CONFIG_SHELL in
+ '')
+ as_save_IFS=$IFS; IFS=$PATH_SEPARATOR
+for as_dir in /bin$PATH_SEPARATOR/usr/bin$PATH_SEPARATOR$PATH
+do
+ IFS=$as_save_IFS
+ test -z "$as_dir" && as_dir=.
+ for as_base in sh bash ksh sh5; do
+ case $as dir in
+ /*)
+	 if ("$as_dir/$as_base" -c '
+ as_lineno_1=$LINENO
+ as_lineno_2=$LINENO
+ as_lineno_3=`(expr $as_lineno_1 + 1) 2>/dev/null`
+ test "x$as_lineno_1" != "x$as_lineno_2" &&
+ test "x$as_lineno_3" = "x$as_lineno_2" ') 2>/dev/null; then
+ $as_unset BASH_ENV || test "${BASH_ENV+set}" != set || { BASH_ENV=; export BASH_ENV; }
+ $as_unset ENV || test "${ENV+set}" != set || { ENV=; export ENV; }
+ CONFIG SHELL=$as dir/$as base
+	 export CONFIG_SHELL
+ exec "$CONFIG_SHELL" "$0" ${1+"$@"}
+ fi;;
+ esac
```

```
+ done
```

```
+done
+;;
+ esac
+
+ # Create $as_me.lineno as a copy of $as_myself, but with $LINENO
+ # uniformly replaced by the line number. The first 'sed' inserts a
+ # line-number line before each line; the second 'sed' does the real
+ # work. The second script uses 'N' to pair each line-number line
+ # with the numbered line, and appends trailing '-' during
+ # substitution so that $LINENO is not a special case at line end.
+ # (Raja R Harinath suggested sed =', and Paul Eggert wrote the
+ # second 'sed' script. Blame Lee E. McMahon for sed's syntax. :-)
+ sed '=' <$as_myself |
+ sed '
+ N
+ s, $, -,
+ : loop
+ s,^\(['$as_cr_digits']*\)\(.*\)[$]LINENO\([^'$as_cr_alnum'_]\),\1\2\1\3,
+ t loop
+ s,-$,,
+ s,^['$as_cr_digits']*\n,,
+ ' >$as_me.lineno &&
+ chmod +x $as_me.lineno ||
+ { echo "$as_me: error: cannot create $as_me.lineno; rerun with a POSIX shell" >&2
+ { (exit 1); exit 1; }; }
+
+ # Don't try to exec as it changes $[0], causing all sort of problems
+ # (the dirname of \S[0] is not the place where we might find the
+ # original and so on. Autoconf is especially sensible to this).
+ . ./$as_me.lineno
+ # Exit status is that of the last command.
+ exit
+}
++
+case `echo "testing\c"; echo 1,2,3`,`echo -n testing; echo 1,2,3` in
+ *c*, -n*) ECHO_N= ECHO_C='
+' ECHO_T='' ;;
+ *c*,* ) ECHO_N=-n ECHO_C= ECHO_T= ;;
+ *) ECHO_N= ECHO_C='\c' ECHO_T= ;;
+esac
^{+}+if expr a : \langle a \rangle' > \langle d \rangle /dev/null 2>&1; then
+ as_expr=expr
+else
+ as_expr=false
+f_{1}^{+}
```

```
+rm -f conf$$ conf$$.exe conf$$.file
+echo >conf$$.file
+if ln -s conf$$.file conf$$ 2>/dev/null; then
+ # We could just check for DJGPP; but this test a) works b) is more generic
+ # and c) will remain valid once DJGPP supports symlinks (DJGPP 2.04).
+ if test -f conf$$.exe; then
+ # Don't use ln at all; we don't have any links
+ as_ln_s='cp -p'
+ else
+ as \ln s='ln -s'
+ fi
+elif ln conf$$.file conf$$ 2>/dev/null; then
+ as_ln_s=ln
+else
+ as \ln s='cp -p'
+f_1+rm -f conf$$ conf$$.exe conf$$.file
^{+}+if mkdir -p . 2>/dev/null; then
+ as_mkdir_p=:
+else
+ test -d ./-p && rmdir ./-p
+ as_mkdir_p=false
+f_1++as_executable_p="test -f"
++# Sed expression to map a string onto a valid CPP name.
+as_tr_cpp="eval sed 'y%*$as_cr_letters%P$as_cr_LETTERS%;s%[^_$as_cr_alnum]%_%g'"
+
+# Sed expression to map a string onto a valid variable name.
+as_tr_sh="eval sed 'y%*+%pp%;s%[^_$as_cr_alnum]%_%g'"
++
+# IFS
+# We need space, tab and new line, in precisely that order.
+as nl='
+'
+IFS=" 	$as_nl"
^{+}+# CDPATH.
+$as_unset CDPATH
\pm+
+
+# Check that we are running under the correct shell.
+SHELL=${CONFIG_SHELL-/bin/sh}
^{+}
```

```
+case X$ECHO in
+X*--fallback-echo)
+ # Remove one level of quotation (which was required for Make).
+ ECHO=`echo "$ECHO" | sed 's,\\\\\$\\$0,'$0',"
+ ;;
+esac
^{+}+echo=${ECHO-echo}
+if test "X$1" = X--no-reexec; then
+ # Discard the --no-reexec flag, and continue.
+ shift
+elif test "X$1" = X-fallback-echo; then
+ # Avoid inline document here, it may be left over
+ :
+elif test "X`($echo '\t') 2>/dev/null`" = 'X\t'; then
+ # Yippee, $echo works!
+ :
+else
+ # Restart under the correct shell.
+ exec $SHELL "$0" --no-reexec ${1+"$@"}
+f_1++if test "X$1" = X-fallback-echo; then
+ # used as fallback echo
+ shift
+ cat <<EOF
+$*
+EOF+ exit 0
+f_1^{+}+# The HP-UX ksh and POSIX shell print the target directory to stdout
+# if CDPATH is set.
+if test "X${CDPATH+set}" = Xset; then CDPATH=:; export CDPATH; fi
+
+if test -z "$ECHO"; then
+if test "X${echo_test_string+set}" != Xset; then
+# find a string as large as possible, as long as the shell can cope with it
+ for cmd in 'sed 50q "$0"' 'sed 20q "$0"' 'sed 10q "$0"' 'sed 2q "$0"' 'echo test'; do
+ # expected sizes: less than 2Kb, 1Kb, 512 bytes, 16 bytes, ...
+ if (echo test string="`eval $cmd`") 2>/dev/null &&
+ echo test string="`eval $cmd`" &&
+ (test "X$echo_test_string" = "X$echo_test_string") 2>/dev/null
+ then
+ break
+ fi
+ done
+f_1
```

```
^{+}+if test "X`($echo '\t') 2>/dev/null`" = 'X\t' &&
+ echo_testing_string=`($echo "$echo_test_string") 2>/dev/null` &&
+ test "X$echo_testing_string" = "X$echo_test_string"; then
+ :
+else
+ # The Solaris, AIX, and Digital Unix default echo programs unquote
+ # backslashes. This makes it impossible to quote backslashes using
+ # echo "$something" | sed 's\langle \langle \rangle \langle \langle \rangle | \rangleg'
+ #
+ # So, first we look for a working echo in the user's PATH.
+
+ lt_save_ifs="$IFS"; IFS=$PATH_SEPARATOR
+ for dir in $PATH /usr/ucb; do
+ IFS="$lt_save_ifs"
+ if (test -f $dir/echo || test -f $dir/echo$ac_exeext) &&
+ test "X`($dir/echo '\t') 2>/dev/null`" = 'X\t' &&
+ echo_testing_string=`($dir/echo "$echo_test_string") 2>/dev/null` &&
+ test "X$echo_testing_string" = "X$echo_test_string"; then
+ echo="$dir/echo"
    break
+ fi
+ done
+ IFS="$lt save ifs"
+
+ if test "X$echo" = Xecho; then
+ # We didn't find a better echo, so look for alternatives.
+ if test "X`(print -r '\t') 2>/dev/null`" = 'X\t' &&
+ echo_testing_string=`(print -r "$echo_test_string") 2>/dev/null` &&
+ test "X$echo_testing_string" = "X$echo_test_string"; then
+ # This shell has a builtin print -r that does the trick.
+ echo='print -r'
+ elif (test -f /bin/ksh || test -f /bin/ksh$ac_exeext) &&
+ test "X$CONFIG_SHELL" != X/bin/ksh; then
+ # If we have ksh, try running configure again with it.
+ ORIGINAL_CONFIG_SHELL=${CONFIG_SHELL-/bin/sh}
+ export ORIGINAL_CONFIG_SHELL
+ CONFIG_SHELL=/bin/ksh
+ export CONFIG_SHELL
+ exec $CONFIG_SHELL "$0" --no-reexec {1+}"$@"}
+ else
+ # Try using printf.
+ echo='printf %s\n'
    if test "X`($echo '\t') 2>/dev/null`" = 'X\t' &&
+ echo testing string=`($echo "$echo test string") 2>/dev/null` &&
```

```
+ test "X$echo testing string" = "X$echo test string"; then
```

```
+ # Cool, printf works
```

```
+.
```

```
+ elif echo_testing_string=`($ORIGINAL_CONFIG_SHELL "$0" --fallback-echo '\t') 2>/dev/null` &&
+ test "X$echo_testing_string" = 'X\t' &&
+ echo_testing_string=`($ORIGINAL_CONFIG_SHELL "$0" --fallback-echo "$echo_test_string") 2>/dev/null`
&&
+ test "X$echo_testing_string" = "X$echo_test_string"; then
+	CONFIG_SHELL=$ORIGINAL_CONFIG_SHELL
+ export CONFIG_SHELL
+	SHELL="$CONFIG_SHELL"
+ export SHELL
+ echo="$CONFIG_SHELL $0 --fallback-echo"
+ elif echo_testing_string=`($CONFIG_SHELL "$0" --fallback-echo '\t') 2>/dev/null` &&
+ test "X$echo_testing_string" = 'X\t' &&
+	 echo_testing_string=`($CONFIG_SHELL "$0" --fallback-echo "$echo_test_string") 2>/dev/null` &&
+ test "X$echo_testing_string" = "X$echo_test_string"; then
+	echo="$CONFIG_SHELL $0 --fallback-echo"
+ else
+ # maybe with a smaller string...
+ prev=:
+
+ for cmd in 'echo test' 'sed 2q "$0"' 'sed 10q "$0"' 'sed 20q "$0"' 'sed 50q "$0"'; do
+ if (test "X$echo_test_string" = "X`eval $cmd`") 2>/dev/null
+	 then
+	 break
+ fi
+ prev="$cmd"
+ done
^{+}+ if test "$prev" != 'sed 50q "$0"'; then
+ echo_test_string=`eval $prev`
+	 export echo_test_string
+ exec ${ORIGINAL_CONFIG_SHELL-${CONFIG_SHELL-/bin/sh}} "$0" ${1+"$@"}
+ else
+	 # Oops. We lost completely, so just stick with echo.
+	 echo=echo
+ fi
+ fi
+ fi
+ fi
+f_1+f_1++# Copy echo and quote the copy suitably for passing to libtool from
+# the Makefile, instead of quoting the original, which is used later.
+ECHO=$echo
+if test "X$ECHO" = "X$CONFIG_SHELL $0 --fallback-echo": then
+ ECHO="$CONFIG_SHELL \\\$\$0 --fallback-echo"
+f_{1}^{+}
```

```
+
+
^{+}+tagnames=${tagnames+${tagnames},}CXX
^{+}+tagnames=${tagnames+${tagnames},}F77
+
+# Name of the host.
+# hostname on some systems (SVR3.2, Linux) returns a bogus exit status,
+# so uname gets run too.
+ac_hostname=`(hostname || uname -n) 2>/dev/null | sed 1q`
+
+exec 6 > 81\pm+#+# Initializations.
+#+ac_default_prefix=/usr/local
+ac_config_libobj_dir=.
+cross_compiling=no
+subdirs=
+MFLAGS=+MAKEFLAGS=
+SHELL=${CONFIG_SHELL-/bin/sh}
+
+# Maximum number of lines to put in a shell here document.
+# This variable seems obsolete. It should probably be removed, and
+# only ac_max_sed_lines should be used.
+: ${ac_max_here_lines=38}
++# Identity of this package.
+PACKAGE_NAME=
+PACKAGE_TARNAME=
+PACKAGE_VERSION=
+PACKAGE_STRING=
+PACKAGE_BUGREPORT=
++ac_unique_file="src/recode.c"
+# Factoring default headers for most tests.
+ac_includes_default="\
+#include <stdio.h>
+#if HAVE_SYS_TYPES_H
+# include <sys/types.h>
+#endif
+#if HAVE_SYS_STAT_H
+# include <sys/stat.h>
+#endif
+#if STDC_HEADERS
```
+# include <stdlib.h> +# include <stddef.h>  $+$ #else +# if HAVE\_STDLIB\_H  $+#$  include  $\lt$ stdlib.h $>$ +# endif +#endif +#if HAVE\_STRING\_H +# if !STDC\_HEADERS && HAVE\_MEMORY\_H  $+$ # include  $\langle$ memory.h $>$  $+$ # endif +# include <string.h> +#endif +#if HAVE\_STRINGS\_H +# include <strings.h>  $+$ #endif +#if HAVE\_INTTYPES\_H  $+$ # include  $\langle$ inttypes.h $>$  $+$ #else +# if HAVE\_STDINT\_H +# include <stdint.h>  $+$ # endif +#endif +#if HAVE\_UNISTD\_H  $+$ # include  $\langle$ unistd.h $>$ +#endif"

```
^{+}
```
+ac\_subst\_vars='SHELL PATH\_SEPARATOR PACKAGE\_NAME PACKAGE\_TARNAME PACKAGE\_VERSION PACKAGE\_STRING PACKAGE\_BUGREPORT exec\_prefix prefix program\_transform\_name bindir sbindir libexecdir datadir sysconfdir sharedstatedir localstatedir libdir includedir oldincludedir infodir mandir build\_alias host\_alias target\_alias DEFS ECHO\_C ECHO\_N ECHO\_T LIBS INSTALL\_PROGRAM INSTALL\_SCRIPT INSTALL\_DATA CYGPATH\_W PACKAGE VERSION ACLOCAL AUTOCONF AUTOMAKE AUTOHEADER MAKEINFO AMTAR install\_sh STRIP ac\_ct\_STRIP INSTALL\_STRIP\_PROGRAM mkdir\_p AWK SET\_MAKE am\_\_leading\_dot build build\_cpu build\_vendor build\_os host host\_cpu host\_vendor host\_os AT\_TESTPATH DESTDIR CC CFLAGS LDFLAGS CPPFLAGS ac\_ct\_CC EXEEXT OBJEXT DEPDIR am\_\_include am\_\_quote AMDEP\_TRUE AMDEP\_FALSE AMDEPBACKSLASH CCDEPMODE am\_\_fastdepCC\_TRUE am\_\_fastdepCC\_FALSE CPP EGREP LN\_S ECHO AR ac\_ct\_AR RANLIB ac\_ct\_RANLIB CXX CXXFLAGS ac\_ct\_CXX CXXDEPMODE am\_\_fastdepCXX\_TRUE am\_\_fastdepCXX\_FALSE CXXCPP F77 FFLAGS ac\_ct\_F77 LIBTOOL U ANSI2KNR LEX LEX\_OUTPUT\_ROOT LEXLIB LIB@&t@OBJS ALLOCA GLIBC21 USE\_NLS\_TRUE USE\_NLS\_FALSE ALL\_LINGUAS ALL\_POFILES ALL\_MOFILES MOFILES LTALLOCA LTLIBOBJS' +ac\_subst\_files=''

```
\pm
```
+# Initialize some variables set by options.

```
+ac init help=
```

```
+ac_init_version=false
```
+# The variables have the same names as the options, with

+# dashes changed to underlines.

```
+cache_file=/dev/null
+exec_prefix=NONE
+no_create=
+no_recursion=
+prefix=NONE
+program_prefix=NONE
+program_suffix=NONE
+program_transform_name=s,x,x,
+silent=
+site=+srcdir=
+verbose=
+x_includes=NONE
+x_libraries=NONE
+
+# Installation directory options.
+# These are left unexpanded so users can "make install exec_prefix=/foo"
+# and all the variables that are supposed to be based on exec_prefix
+# by default will actually change.
+# Use braces instead of parens because sh, perl, etc. also accept them.
+bindir='${exec_prefix}/bin'
+sbindir='${exec_prefix}/sbin'
+libexecdir='${exec_prefix}/libexec'
+datadir='${prefix}/share'
+sysconfdir='${prefix}/etc'
+sharedstatedir='${prefix}/com'
+localstatedir='${prefix}/var'
+libdir='${exec_prefix}/lib'
+includedir='${prefix}/include'
+oldincludedir='/usr/include'
+infodir='${prefix}/info'
+mandir='${prefix}/man'
+
+ac_prev=
+for ac_option
+do
+ # If the previous option needs an argument, assign it.
+ if test -n "$ac_prev"; then
+ eval "$ac_prev=\$ac_option"
+ ac prev=
+ continue
+ fi
\pm+ ac_optarg=`expr "x$ac_option" : 'x[^=]*=\(.*\)"
++ # Accept the important Cygnus configure options, so we can diagnose typos.
+
+ case $ac_option in
```

```
^{+}+ -bindir | --bindir | --bindi | --bind | --bin | --bi)
+ ac_prev=bindir ;;
+ -bindir=* | --bindir=* | --bindi=* | --bind=* | --bin=* | --bi=*)
+ bindir=$ac_optarg ;;
+
+ -build | --build | --buil | --bui | --bu)
+ ac_prev=build_alias ;;
+ -build=* | --build=* | --buil=* | --bui=* | --bu=*)
+ build_alias=$ac_optarg ;;
++ -cache-file | --cache-file | --cache-fil | --cache-fi \
+ | --cache-f | --cache- | --cache | --cach | --cac | --ca | --c)
+ ac_prev=cache_file ;;
+ -cache-file=* | --cache-file=* | --cache-fil=* | --cache-fi=* \
+ | --cache-f=* | --cache-=* | --cache=* | --cach=* | --cac=* | --ca=* | --c=*)
+ cache_file=$ac_optarg ;;
+
+ --config-cache | -C)
+ cache_file=config.cache ;;
^{+}+ -datadir | --datadir | --datadi | --datad | --data | --dat | --da)
+ ac_prev=datadir ;;
+ -datadir=* | --datadir=* | --datadi=* | --datad=* | --data=* | --dat=* \
+ | --da=*)
+ datadir=$ac_optarg ;;
++ -disable-* | --disable-*)
+ ac_feature=`expr "x$ac_option" : 'x-*disable-\(.*\)'`
+ # Reject names that are not valid shell variable names.
+ expr "x$ac_feature" : ".*[^-_$as_cr_alnum]" >/dev/null &&
+ { echo "$as_me: error: invalid feature name: $ac_feature" >&2
+ { (exit 1); exit 1; }; }
+ ac_feature=`echo $ac_feature | sed 's/-/_/g'`
+ eval "enable_$ac_feature=no" ;;
+
+ -enable-* | --enable-*)
+ ac_feature=`expr "x$ac_option" : 'x-*enable-\([^=]*\)'`
+ # Reject names that are not valid shell variable names.
+ expr "x$ac_feature" : ".*[^-_$as_cr_alnum]" >/dev/null &&
     \{\text{echo} "$as me: error: invalid feature name: $ac_feature" > \& 2
+ { (exit 1); exit 1; }; }
+ ac_feature=`echo $ac_feature | sed 's/-/ /g'+ case $ac_option in
+ *=*) ac_optarg=`echo "$ac_optarg" | sed "s/'/'\\\\\\\\''/g"`;;
+ *) ac optarg=yes ;;
+ esac
+ eval "enable_$ac_feature='$ac_optarg'" ;;
```

```
+ -exec-prefix | --exec_prefix | --exec-prefix | --exec-prefi \
+ | --exec-pref | --exec-pre | --exec-pr | --exec-p | --exec- \
+ | --exec | --exe | --ex)
+ ac_prev=exec_prefix ;;
+ -exec-prefix=* | --exec_prefix=* | --exec-prefix=* | --exec-prefi=* \
+ | --exec-pref=* | --exec-pre=* | --exec-pr=* | --exec-p=* | --exec-=* \
+ | --exec=* | --exe=* | --ex=*)
+ exec_prefix=$ac_optarg ;;
^{+}+ -gas | --gas | --ga | --g)
+ # Obsolete; use --with-gas.
+ with_gas=yes ;;
+
+ -help | --help | --hel | --he | -h)
+ ac_init_help=long ;;
+ -help=r* | --help=r* | --hel=r* | --he=r* | -hr*)
+ ac init help=recursive ::
+ -help=s* |-help=s* |-hel=s* |-he=s* | -hs*)
+ ac_init_help=short ;;
^{+}+ -host | --host | --hos | --ho)
+ ac_prev=host_alias ;;
+ -host=* |-host="+|--hos="+|--ho=*)+ host_alias=$ac_optarg ;;
+
+ -includedir | --includedir | --includedi | --included | --include \
+ | --includ | --inclu | --incl | --inc)
+ ac prev=includedir ::
+ -includedir=* | --includedir=* | --includedi=* | --included=* | --include=* \
+ | --includ=* | --inclu=* | --incl=* | --inc=*)
+ includedir=$ac_optarg ;;
^{+}+ -infodir | --infodir | --infodi | --infod | --info | --inf)
+ ac_prev=infodir ;;
+ -infodir=* | --infodir=* | --infodi=* | --infod=* | --info=* | --inf=*)
+ infodir=$ac_optarg ;;
+
+ -libdir | --libdir | --libdi | --libd)
+ ac prev=libdir ;;
+ -libdir=* |-libdir=* |-libdi=* |-libd=*)
+ libdir=$ac_optarg ;;
\pm+ -libexecdir | --libexecdir | --libexecdi | --libexecd | --libexec \
+ | --libexe | --libex | --libe)
+ ac prev=libexecdir ;;
+ -libexecdir=* | --libexecdir=* | --libexecdi=* | --libexecd=* | --libexec=* \
+ | --libexe=* | --libex=* | --libe=*)
```

```
+ libexecdir=$ac_optarg ;;
+
+ -localstatedir | --localstatedir | --localstatedi | --localstated \
+ | --localstate | --localstat | --localsta | --localst \
+ | --locals | --local | --loca | --loc | --lo)
+ ac_prev=localstatedir ;;
+ -localstatedir=* | --localstatedir=* | --localstatedi=* | --localstated=* \
+ | --localstate=* | --localstat=* | --localsta=* | --localst=* \
+ | --locals=* | --local=* | --loca=* | --loc=* | --lo=*)
+ localstatedir=$ac_optarg ;;
++ -mandir | --mandir | --mandi | --mand | --man | --ma | --m)
+ ac prev=mandir ;;
+ -mandir=* | --mandir=* | --mandi=* | --mand=* | --man=* | --ma=* | --m=*)
+ mandir=$ac_optarg ;;
+
+ -nfp | --nfp | --nf)
+ # Obsolete; use --without-fp.
+ with_fp=no ;;
^{+}+ -no-create | --no-create | --no-creat | --no-crea | --no-cre \
+ | --no-cr | --no-c | -n)
+ no_create=yes ;;
^{+}+ -no-recursion | --no-recursion | --no-recursio | --no-recursi \
+ | --no-recurs | --no-recur | --no-recu | --no-rec | --no-re | --no-r)
+ no recursion=yes ::
^{+}+ -oldincludedir | --oldincludedir | --oldincludedi | --oldincluded \
+ | --oldinclude | --oldinclud | --oldinclu | --oldincl | --oldinc \
+ | --oldin | --oldi | --old | --ol | --o)
+ ac prev=oldincludedir ::
+ -oldincludedir=* | --oldincludedir=* | --oldincludedi=* | --oldincluded=* \
+ | --oldinclude=* | --oldinclud=* | --oldinclu=* | --oldincl=* | --oldinc=* \
+ | --oldin=* | --oldi=* | --old=* | --ol=* | --o=*)
+ oldincludedir=$ac_optarg ;;
^{+}+ -prefix | --prefix | --prefi | --pref | --pre | --pr | --p)
+ ac_prev=prefix ;;
+ -prefix=* | --prefix=* | --prefi=* | --pref=* | --pre=* | --pr=* | --p=*)
+ prefix=$ac_optarg ;;
^{+}+ -program-prefix | --program-prefix | --program-prefi | --program-pref \
+ | --program-pre | --program-pr | --program-p)
+ ac prev=program_prefix ;;
+ -program-prefix=* | --program-prefix=* | --program-prefi=* \
+ | --program-pref=* | --program-pre=* | --program-pr=* | --program-p=*)
+ program prefix=$ac optarg ;;
```

```
^{+}
```

```
+ -program-suffix | --program-suffix | --program-suffi | --program-suff \
```

```
+ | --program-suf | --program-su | --program-s)
```

```
+ ac_prev=program_suffix ;;
```

```
+ -program-suffix=* | --program-suffix=* | --program-suffi=* \
```

```
+ | --program-suff=* | --program-suf=* | --program-su=* | --program-s=*)
```

```
+ program_suffix=$ac_optarg ::
```

```
\pm
```

```
+ -program-transform-name | --program-transform-name \
```

```
+ | --program-transform-nam | --program-transform-na \
```

```
+ | --program-transform-n | --program-transform- \
```

```
+ | --program-transform | --program-transfor \
```

```
+ | --program-transfo | --program-transf \
```

```
+ | --program-trans | --program-tran \
```

```
+ | --progr-tra | --program-tr | --program-t)
```

```
+ ac_prev=program_transform_name ;;
```

```
+ -program-transform-name=* | --program-transform-name=* \
```

```
+ | --program-transform-nam=* | --program-transform-na=* \
```

```
+ | --program-transform-n=* | --program-transform-=* \
```

```
+ | --program-transform=* | --program-transfor=* \
```

```
+ | --program-transfo=* | --program-transf=* \
```

```
+ | --program-trans=* | --program-tran=* \
```

```
+ | --progr-tra=* | --program-tr=* | --program-t=*)
```

```
+ program_transform_name=$ac_optarg ;;
```

```
+ -q | -quiet | --quiet | --quie | --qui | --qu | --q \
```

```
+ | -silent | --silent | --silen | --sile | --sil)
```

```
+ silent=yes ;;
```

```
+
```
+

```
+ -sbindir | --sbindir | --sbindi | --sbind | --sbin | --sbi | --sb)
```

```
+ ac_prev=sbindir ;;
```

```
+ -sbindir=* | --sbindir=* | --sbindi=* | --sbind=* | --sbin=* \
```

```
+ | --sbi=* | --sb=*)
```

```
+ sbindir=$ac_optarg ;;
```

```
+
```

```
+ -sharedstatedir | --sharedstatedir | --sharedstatedi \
```

```
+ | --sharedstated | --sharedstate | --sharedstat | --sharedsta \
```

```
+ | --sharedst | --shareds | --shared | --share | --shar \
```

```
+ |-sha |-sh)
```

```
+ ac prev=sharedstatedir ;;
```

```
+ -sharedstatedir=* | --sharedstatedir=* | --sharedstatedi=* \
```

```
+ | --sharedstated=* | --sharedstate=* | --sharedstat=* | --sharedsta=* \
```

```
+ | --sharedst=* | --shareds=* | --shared=* | --share=* | --shar=* \
```

```
+ | --sha=* | --sh=*)
```

```
+ sharedstatedir=$ac_optarg ;;
```

```
\pm
```

```
+ -site |-site |-sit)
```

```
+ ac prev=site ;;
```

```
+ -site=* | --site=* | --sit=*)
+ site=$ac_optarg ;;
++ -srcdir | --srcdir | --srcdi | --srcd | --src | --sr)
+ ac prev=srcdir ::
+ -srcdir=* | --srcdir=* | --srcdi=* | --srcd=* | --src=* | --sr=*)
+ srcdir=$ac_optarg ;;
\pm+ -sysconfdir | --sysconfdir | --sysconfdi | --sysconfd | --sysconf \
+ | --syscon | --sysco | --sysc | --sys | --sy)
+ ac_prev=sysconfdir ;;
+ -sysconfdir=* | --sysconfdir=* | --sysconfdi=* | --sysconfd=* | --sysconf=* \
+ | --syscon=* | --sysco=* | --sysc=* | --sys=* | --sy=*)
+ sysconfdir=$ac_optarg ;;
+
+ -target | --target | --targe | --targ | --tar | --ta | --t)
+ ac_prev=target_alias ;;
+ -target=* | --target=* | --targe=* | --targ=* | --tar=* | --ta=* | --t=*)
+ target_alias=$ac_optarg ;;
^{+}+ -v | -verbose | --verbose | --verbos | --verbo | --verb)
+ verbose=yes ;;
++ -version | --version | --versio | --versi | --vers | -V)
+ ac_init_version=: ;;
++ -with-* | --with-*)
+ ac_package=`expr "x$ac_option" : 'x-*with-\left(\frac{(-1)^*}{(-1)^*}\right)^n+ # Reject names that are not valid shell variable names.
+ expr "x$ac_package" : ".*[^-_$as_cr_alnum]" >/dev/null &&
+ { echo "$as_me: error: invalid package name: $ac_package" >&2
+ { (exit 1); exit 1; }; }
+ ac_package=`echo $ac_package| sed 's/-/_/g'`
+ case $ac_option in
+ *= \pm ac_optarg=`echo "$ac_optarg" | sed "s/'/'\\\\\\\\''/g"`;;
+ *) ac_optarg=yes ;;
+ esac
+ eval "with_$ac_package='$ac_optarg'" ;;
++ -without-* | --without-*)
+ ac_package=`expr "x$ac_option" : 'x-*without-\langle.*\)'`
+ # Reject names that are not valid shell variable names.
+ expr "x$ac_package" : ".*[^-_$as_cr_alnum]" >/dev/null &&
+ { echo "$as_me: error: invalid package name: $ac_package" >&2
+ { (exit 1); exit 1; }; }
+ ac_package=`echo $ac_package | sed 's/-/ /g'
+ eval "with $ac package=no" ;;
^{+}
```

```
 Open Source Used In UCS Manager 4.0(1) 2392
```

```
+ -x)+ # Obsolete; use --with-x.
+ with_x=yes ;;
^{+}+ -x-includes | --x-includes | --x-include | --x-includ | --x-inclu \
+ | --x-incl | --x-inc | --x-in | --x-i)
+ ac prev=x includes ;;
+ -x-includes=* |-x-includes=* |-x-include=* |-x-includ=* |-x-inclu=* \langle+ | --x-incl=* | --x-inc=* | --x-in=* | --x-i=*)
+ x_includes=$ac_optarg ;;
++ -x-libraries | --x-libraries | --x-librarie | --x-librari \
+ | --x-librar | --x-libra | --x-libr | --x-lib | --x-li | --x-l)
+ ac_prev=x_libraries ;;
+ -x-libraries=* | --x-libraries=* | --x-librarie=* | --x-librari=* \
+ | --x-librar=* | --x-libra=* | --x-libr=* | --x-lib=* | --x-li=* | --x-l=*)
+ x_libraries=$ac_optarg ;;
+
+ -*) { echo "$as_me: error: unrecognized option: $ac_option
+Try \`$0 --help' for more information." >&2
+ { (exit 1); exit 1; }; }
+ ;;
++ * = *)+ ac_envvar=`expr "x$ac_option" : 'x\(\lceil^{\wedge}=\rceil^{\ast}\rceil)="
+ # Reject names that are not valid shell variable names.
+ expr "x$ac_envvar" : ".*[^_$as_cr_alnum]" >/dev/null &&
+ { echo "$as_me: error: invalid variable name: $ac_envvar" >&2
+ { (exit 1); exit 1; }; }
+ ac_optarg=`echo "$ac_optarg" | sed "s/'/'\\\\\\\\'/g"`
+ eval "$ac_envvar='$ac_optarg'"
+ export $ac_envvar ;;
^{+}+ *)
+ # FIXME: should be removed in autoconf 3.0.
+ echo "$as_me: WARNING: you should use --build, --host, --target" >&2
+ expr "x$ac_option" : ".*[^-._$as_cr_alnum]" >/dev/null &&
     echo "\as_me: WARNING: invalid host type: \frac{2}{2} ac_option" > \&2+ : ${build_alias=$ac_option} ${host_alias=$ac_option} ${target_alias=$ac_option}
+ ;;
++ esac
+done
++if test -n "$ac_prev"; then
+ ac_option=--`echo $ac_prev | sed 's/ \frac{/}{2}'
+ \{ echo "$as me: error: missing argument to $ac option" > &2+ \{ (exit 1); exit 1; \}; \}
```

```
+f_1+
+# Be sure to have absolute paths.
+for ac_var in exec_prefix prefix
+do+ eval ac_val=$`echo $ac_var`
+ case $ac_val in
+ [\sqrt{3}]^* | ?: [\sqrt{7}]^* | NONE | " ];;
+ *) { echo "$as_me: error: expected an absolute directory name for --$ac_var: $ac_val" >&2
+ \{ (exit 1); exit 1; \}; \};+ esac
+done
\pm+# Be sure to have absolute paths.
+for ac_var in bindir sbindir libexecdir datadir sysconfdir sharedstatedir \
+	 localstatedir libdir includedir oldincludedir infodir mandir
+do
+ eval ac_val=$`echo $ac_var`
+ case $ac_val in
+ [\sqrt{5}]^* | ?:[\sqrt{7}]^* ) ;;
+ *) { echo "$as_me: error: expected an absolute directory name for --$ac_var: $ac_val" >&2
+ \{ (exit 1); exit 1; \}; \};+ esac
+done
+
+# There might be people who depend on the old broken behavior: `$host'
+# used to hold the argument of --host etc.
+# FIXME: To remove some day.
+build=$build_alias
+host=$host_alias
+target=$target_alias
++# FIXME: To remove some day.
+if test "x$host alias" != x; then
+ if test "x$build_alias" = x; then
+ cross_compiling=maybe
+ echo "$as_me: WARNING: If you wanted to set the --build type, don't use --host.
+ If a cross compiler is detected then cross compile mode will be used." > & 2
+ elif test "x$build_alias" != "x$host_alias"; then
+ cross_compiling=yes
+ fi
+f_1\pm+ac_tool_prefix=
+test -n "$host_alias" && ac_tool_prefix=$host_alias-
^{+}+test "$silent" = yes && exec 6>/dev/null
^{+}
```
+# Find the source files, if location was not specified.

```
+if test -z "$srcdir"; then
```

```
+ ac_srcdir_defaulted=yes
```

```
+ # Try the directory containing this script, then its parent.
```

```
+ ac_confdir=`(dirname "$0") 2>/dev/null ||
```

```
+$as_expr X"$0" : 'X\(.*[^/]\)//*[^/][^/]*/*$' \| \
```

```
+ X"$0" : 'X\(//\)[^/]' \| \
```

```
+ X"$0" : 'X\(//\)$' \| \
```

```
+ X"$0" : 'X\setminus(\wedge)' \| \
```

```
+ . \therefore '\(.\)' 2>/dev/null ||
```

```
+echo X"$0" |
```

```
+ sed '/^X\(.*[^/]\)\/\/*[^/][^/]*\/*$/{ s/\wedge1/; q; }
```

```
+ \sqrt{\mathbf{X}}(\sqrt{\mathbf{X}})[^/].*/{ s/\sqrt{1}; q; }
```

```
+ \sqrt{\frac{\chi(\langle \sqrt{\lambda} \rangle \sqrt{5}}{1}} s/\langle 1/2, q; \rangle
```

```
+ \sqrt{\mathbf{X}}(\vee).*/{ s/\wedge1/; q; }
```

```
+ s/.*/./; q<sup>*</sup>
```

```
+ srcdir=$ac_confdir
```

```
+ if test ! -r $srcdir/$ac_unique_file; then
```

```
+ srcdir=..
```

```
+ fi
```
+else

```
+ ac_srcdir_defaulted=no
```

```
+f_{1}
```

```
+if test ! -r $srcdir/$ac_unique_file; then
```

```
+ if test "$ac_srcdir_defaulted" = yes; then
```

```
+ { echo "$as_me: error: cannot find sources ($ac_unique_file) in $ac_confdir or .." >&2
```

```
+ { (exit 1); exit 1; }; }
```

```
+ else
```
+ { echo "\$as\_me: error: cannot find sources (\$ac\_unique\_file) in \$srcdir" >&2

```
+ { (exit 1); exit 1; }; }
```

```
+ fi
```
 $+f_1$ 

```
+(cd $srcdir && test -r ./$ac_unique_file) 2>/dev/null ||
```

```
+ { echo "$as_me: error: sources are in $srcdir, but \`cd $srcdir' does not work" >&2
```

```
+ { (exit 1); exit 1; }; }
```

```
+srcdir=`echo "$srcdir" | sed 's%\(\lceil\wedge\setminus\wedge\rceil\setminus\setminus\setminus\setminus\uparrow\otimes\wedge\setminus\downarrow\otimes\cdots
```

```
+ac_env_build_alias_set=${build_alias+set}
```

```
+ac_env_build_alias_value=$build_alias
```

```
+ac cv env build alias set=${build alias+set}
```

```
+ac_cv_env_build_alias_value=$build_alias
```

```
+ac_env_host_alias_set=${host_alias+set}
```

```
+ac_env_host_alias_value=$host_alias
```

```
+ac_cv_env_host_alias_set=${host_alias+set}
```

```
+ac_cv_env_host_alias_value=$host_alias
```

```
+ac env target alias set=${target alias+set}
```

```
+ac_env_target_alias_value=$target_alias
```

```
+ac cv env target alias set=${target alias+set}
```
+ac\_cv\_env\_target\_alias\_value=\$target\_alias +ac\_env\_CC\_set=\${CC+set} +ac\_env\_CC\_value=\$CC +ac\_cv\_env\_CC\_set=\${CC+set} +ac\_cv\_env\_CC\_value=\$CC +ac\_env\_CFLAGS\_set=\${CFLAGS+set} +ac\_env\_CFLAGS\_value=\$CFLAGS +ac\_cv\_env\_CFLAGS\_set=\${CFLAGS+set} +ac\_cv\_env\_CFLAGS\_value=\$CFLAGS +ac\_env\_LDFLAGS\_set=\${LDFLAGS+set} +ac\_env\_LDFLAGS\_value=\$LDFLAGS +ac\_cv\_env\_LDFLAGS\_set=\${LDFLAGS+set} +ac\_cv\_env\_LDFLAGS\_value=\$LDFLAGS +ac\_env\_CPPFLAGS\_set=\${CPPFLAGS+set} +ac\_env\_CPPFLAGS\_value=\$CPPFLAGS +ac\_cv\_env\_CPPFLAGS\_set=\${CPPFLAGS+set} +ac\_cv\_env\_CPPFLAGS\_value=\$CPPFLAGS +ac\_env\_CPP\_set=\${CPP+set} +ac\_env\_CPP\_value=\$CPP +ac\_cv\_env\_CPP\_set=\${CPP+set} +ac\_cv\_env\_CPP\_value=\$CPP +ac\_env\_CXX\_set=\${CXX+set} +ac\_env\_CXX\_value=\$CXX +ac\_cv\_env\_CXX\_set= $S\{CXX+set\}$ +ac\_cv\_env\_CXX\_value=\$CXX +ac\_env\_CXXFLAGS\_set=\${CXXFLAGS+set} +ac\_env\_CXXFLAGS\_value=\$CXXFLAGS +ac\_cv\_env\_CXXFLAGS\_set=\${CXXFLAGS+set} +ac\_cv\_env\_CXXFLAGS\_value=\$CXXFLAGS +ac\_env\_CXXCPP\_set=\${CXXCPP+set} +ac\_env\_CXXCPP\_value=\$CXXCPP +ac\_cv\_env\_CXXCPP\_set=\${CXXCPP+set} +ac\_cv\_env\_CXXCPP\_value=\$CXXCPP +ac\_env\_F77\_set=\${F77+set} +ac\_env\_F77\_value=\$F77 +ac\_cv\_env\_F77\_set=\${F77+set} +ac\_cv\_env\_F77\_value=\$F77 +ac\_env\_FFLAGS\_set=\${FFLAGS+set} +ac\_env\_FFLAGS\_value=\$FFLAGS +ac\_cv\_env\_FFLAGS\_set=\${FFLAGS+set} +ac\_cv\_env\_FFLAGS\_value=\$FFLAGS  $^{+}$  $+$ # +# Report the --help message.  $+#$ +if test "\$ac\_init\_help" = "long"; then + # Omit some internal or obsolete options to make the list less imposing. + # This message is too long to be a string in the A/UX 3.1 sh.

```
+ cat << ACEOF
+\`configure' configures this package to adapt to many kinds of systems.
+
+Usage: $0 [OPTION]... [VAR=VALUE]...
\pm+To assign environment variables (e.g., CC, CFLAGS...), specify them as
+VAR=VALUE. See below for descriptions of some of the useful variables.
++Defaults for the options are specified in brackets.
^{+}+Configuration:
+ -h, --help display this help and exit
+ --help=short display options specific to this package
+ --help=recursive display the short help of all the included packages
+ -V, --version display version information and exit
+ -q, --quiet, --silent do not print \`checking...' messages
+ --cache-file=FILE cache test results in FILE [disabled]
+ -C, --config-cache alias for \`--cache-file=config.cache'
+ -n, --no-create do not create output files
+ --srcdir=DIR find the sources in DIR [configure dir or \S..']
+
+_ACEOF
++ cat << ACEOF
+Installation directories:
+ --prefix=PREFIX install architecture-independent files in PREFIX
+ [$ac_default_prefix]
+ --exec-prefix=EPREFIX install architecture-dependent files in EPREFIX
+			 [PREFIX]
+
+By default, \`make install' will install all the files in
+\`$ac_default_prefix/bin', \`$ac_default_prefix/lib' etc. You can specify
+an installation prefix other than \`$ac_default_prefix' using \`--prefix',
+for instance \`--prefix=\$HOME'.
+
+For better control, use the options below.
^{+}+Fine tuning of the installation directories:
+ --bindir=DIR user executables [EPREFIX/bin]
+ --sbindir=DIR system admin executables [EPREFIX/sbin]
+ --libexecdir=DIR program executables [EPREFIX/libexec]
+ --datadir=DIR read-only architecture-independent data [PREFIX/share]
+ --sysconfdir=DIR read-only single-machine data [PREFIX/etc]
+ --sharedstatedir=DIR modifiable architecture-independent data [PREFIX/com]
+ --localstatedir=DIR modifiable single-machine data [PREFIX/var]
+ --libdir=DIR object code libraries [EPREFIX/lib]
+ --includedir=DIR C header files [PREFIX/include]
+ --oldincludedir=DIR C header files for non-gcc [/usr/include]
```

```
+ --infodir=DIR info documentation [PREFIX/info]
+ --mandir=DIR man documentation [PREFIX/man]
+_ACEOF
^{+}+ cat <<\_ACEOF
+
+Program names:
+ --program-prefix=PREFIX prepend PREFIX to installed program names
+ --program-suffix=SUFFIX append SUFFIX to installed program names
+ --program-transform-name=PROGRAM run sed PROGRAM on installed program names
+
+System types:
+ --build=BUILD configure for building on BUILD [guessed]
+ --host=HOST cross-compile to build programs to run on HOST [BUILD]
+_ACEOF
+f_1++if test -n "$ac_init_help"; then
\pm+ cat <<\_ACEOF
^{+}+Optional Features:
+ --disable-FEATURE do not include FEATURE (same as --enable-FEATURE=no)
+ --enable-FEATURE[=ARG] include FEATURE [ARG=yes]
+ --disable-dependency-tracking speeds up one-time build
+ --enable-dependency-tracking do not reject slow dependency extractors
+ --enable-shared@<:@=PKGS@:>@
+ build shared libraries @<:@default=yes@:>@
+ --enable-static@<:@=PKGS@:>@
+ build static libraries @<:@default=yes@:>@
+ --enable-fast-install@<:@=PKGS@:>@
+ optimize for fast installation @<:@default=yes@:>@
+ --disable-libtool-lock avoid locking (might break parallel builds)
+ --disable-nls disallow Native Language Support
+
+Optional Packages:
+ --with-PACKAGE[=ARG] use PACKAGE [ARG=yes]
+ --without-PACKAGE do not use PACKAGE (same as --with-PACKAGE=no)
+ --with-gnu-ld assume the C compiler uses GNU ld @<:@default=no@:>@
+ --with-pic try to use only PIC/non-PIC objects @<:@default=use
+ both@:>@
+ --with-tags@\ll \lll@=TAGS@:>@
+ include additional configurations @<:@automatic@:>@
+ --with-dmalloc use dmalloc, as in
+			 http://www.dmalloc.com/dmalloc.tar.gz
+ --with-catgets say that catgets is not supported
+ --without-included-gettext avoid our provided version of gettext
^{+}
```

```
+Some influential environment variables:
```

```
+ CC C compiler command
+ CFLAGS C compiler flags
+ LDFLAGS linker flags, e.g. -L<lib dir> if you have libraries in a
+ nonstandard directory <lib dir>
+ CPPFLAGS C/C++ preprocessor flags, e.g. -I<include dir> if you have
+ headers in a nonstandard directory <include dir>
+ CPP C preprocessor
+ CXX C++ compiler command
+ CXXFLAGS C++ compiler flags
+ CXXCPP C++ preprocessor
+ F77 Fortran 77 compiler command
+ FFLAGS Fortran 77 compiler flags
++Use these variables to override the choices made by `configure' or to help
+it to find libraries and programs with nonstandard names/locations.
+
+_ACEOF
+f_1++if test "$ac_init_help" = "recursive"; then
+ # If there are subdirs, report their specific --help.
+ ac_popdir=`pwd`
+ for ac_dir in : $ac_subdirs_all; do test "x$ac_dir" = x: && continue
+ test -d $ac_dir || continue
+ ac builddir=.
++if test "@ac_dir" != :; then+ ac_dir_suffix=/`echo "$ac_dir" | sed 's,\land.[\lor],,"
+ # A "../" for each directory in $ac_dir_suffix.
+ ac_top_builddir=`echo "$ac_dir_suffix" | sed 's,/[^\\/]*,../,g'`
+else
+ ac_dir_suffix= ac_top_builddir=
+f_1\pm+case $srcdir in
+ .) # No --srcdir option. We are building in place.
+ ac_srcdir=.
+ if test -z "$ac_top_builddir"; then
+ ac top srcdir=.
+ else
+ ac_top_srcdir=`echo $ac_top_builddir | sed 's,/$,,"
+ fi ::
+ [\mathcal{W}]^* | ?:[\mathcal{W}]^* ) # Absolute path.
+ ac srcdir=$srcdir$ac dir suffix;
+ ac top srcdir=$srcdir ;;
+ *) # Relative path.
+ ac_srcdir=$ac_top_builddir$srcdir$ac_dir_suffix
```

```
+ ac_top_srcdir=$ac_top_builddir$srcdir ;;
+esac
^{+}+# Do not use `cd foo && pwd` to compute absolute paths, because
+# the directories may not exist.
+case `pwd` in
+.) ac_abs_builddir="$ac_dir";;
+*)
+ case "$ac_dir" in
+ .) ac_abs_builddir=`pwd`;;
+ [\langle \vee]* | ?:[\langle \vee]* ) ac_abs_builddir="$ac_dir";;
+ *) ac_abs_builddir=`pwd`/"$ac_dir";;
+ esac;;
+esac
+case $ac_abs_builddir in
+.) ac_abs_top_builddir=${ac_top_builddir}.;;
+*)
+ case \frac{1}{2} ac top builddir }. in
+ .) ac_abs_top_builddir=$ac_abs_builddir;;
+ [\langle \rangle]* | ?:[\langle \rangle]* ) ac_abs_top_builddir=${ac_top_builddir}.;;
+ *) ac_abs_top_builddir=$ac_abs_builddir/${ac_top_builddir}.;;
+ esac;;
+esac
+case $ac_abs_builddir in
+.) ac_abs_srcdir=$ac_srcdir;;
+*)
+ case $ac_srcdir in
+ .) ac_abs_srcdir=$ac_abs_builddir;;
+ [\langle \vee]* | ?:[\langle \vee]* ) ac_abs_srcdir=$ac_srcdir;;
+ *) ac_abs_srcdir=$ac_abs_builddir/$ac_srcdir;;
+ esac;;
+esac
+case $ac_abs_builddir in
+.) ac_abs_top_srcdir=$ac_top_srcdir;;
+*)
+ case $ac_top_srcdir in
+ .) ac_abs_top_srcdir=$ac_abs_builddir;;
+ [\langle \vee \rangle^* | ?:[\langle \vee \rangle^* ) ac_abs_top_srcdir=$ac_top_srcdir;;
+ *) ac_abs_top_srcdir=$ac_abs_builddir/$ac_top_srcdir;;
+ esac;;
+esac
++ cd $ac_dir
+ # Check for guested configure; otherwise get Cygnus style configure.
+ if test -f $ac_srcdir/configure.gnu; then
+ echo
+ $SHELL $ac_srcdir/configure.gnu --help=recursive
+ elif test -f $ac_srcdir/configure; then
```

```
+ echo
+ $SHELL $ac_srcdir/configure --help=recursive
+ elif test -f $ac_srcdir/configure.ac ||
+	 test -f $ac_srcdir/configure.in; then
+ echo
+ $ac_configure --help
+ else
+ echo "$as_me: WARNING: no configuration information is in $ac_dir" >&2
+ fi
+ cd $ac_popdir
+ done
+f_1\pm+test -n "$ac_init_help" && exit 0
+if $ac_init_version; then
+ cat <<\_ACEOF
+
+Copyright (C) 2003 Free Software Foundation, Inc.
+This configure script is free software; the Free Software Foundation
+gives unlimited permission to copy, distribute and modify it.
+_ACEOF
+ exit 0
+f\mathbf{i}+exec 5>config.log
+cat >& 5 << ACEOF+This file contains any messages produced by compilers while
+running configure, to aid debugging if configure makes a mistake.
^{+}+It was created by $as_me, which was
+generated by GNU Autoconf 2.59. Invocation command line was
^{+}+ $ $0 $@
+
+_ACEOF
+{
+cat <<_ASUNAME
+@%:@@%:@ --------- @%:@@%:@
+@%:@@%:@ Platform. @%:@@%:@
+@%:@@%:@ --------- @%:@@%:@
^{+}+hostname = `(hostname || uname -n) 2>/dev/null | sed 1q`
+uname -m = \mu and \mu -m \mu 2>/dev/null || echo unknown
+uname -r = `(uname -r) 2>/dev/null || echo unknown`
+uname -s = `(uname -s) 2>/dev/null \parallel echo unknown`
+uname -v = \mu \(uname -v) 2>/dev/null || echo unknown
^{+}+\sqrt{usr/bin/uname -p} = \sqrt{(usr/bin/uname -p)} \, 2 /dev/null || echo unknown
+/bin/uname -X = `(/bin/uname -X) 2>/dev/null || echo unknown`
```

```
+/\text{bin/arch} = `(/bin/arch) 2>/dev/null || echo unknown`
+\sqrt{usr/bin/arch - k} = `(\sqrt{usr/bin/arch - k}) 2>/dev/null || echo unknown`
+/usr/convex/getsysinfo = `(/usr/convex/getsysinfo) 2>/dev/null || echo unknown`
+hostinfo = `(hostinfo) 2>/dev/null || echo unknown`
+/\text{bin/machine} = \frac{\cdot}{\text{bin/machine}} 2>/dev/null || echo unknown
+\sqrt{\frac{u \cdot r}{b}} = `\sqrt{\frac{u \cdot r}{b}} = `\sqrt{\frac{u \cdot r}{b}} = `\sqrt{\frac{u \cdot r}{b}} 2>/dev/null \|\ echo unknown`
+/\text{bin/universe} = `(/bin/universe) 2>/dev/null || echo unknown`
^{+}+_ASUNAME
++as_save_IFS=$IFS; IFS=$PATH_SEPARATOR
+for as_dir in $PATH
+do
+ IFS=$as_save_IFS
+ test -z "$as_dir" && as_dir=.
+ echo "PATH: $as_dir"
+done
+
+} >&5
+
+cat >&5 <<_ACEOF
+
^{+}+@%:@@%:@ ----------- @%:@@%:@
+@%:@@%:@ Core tests. @%:@@%:@
+@%:@@%:@ ----------- @%:@@%:@
^{+}+_ACEOF
+
^{+}+# Keep a trace of the command line.
+# Strip out --no-create and --no-recursion so they do not pile up.
+# Strip out --silent because we don't want to record it for future runs.
+# Also quote any args containing shell meta-characters.
+# Make two passes to allow for proper duplicate-argument suppression.
+ac_configure_args=
+ac_configure_args0=
+ac_configure_args1=
+ac_sep=
+ac_must_keep_next=false
+for ac_pass in 1 2
+do
+ for ac_arg
+ do
+ case $ac_arg in
+ -no-create | --no-c* | -n | -no-recursion | --no-r*) continue ;;
+ -q | -quiet | --quiet | --quie | --qui | --qu | --q \
```

```
+ | -silent | --silent | --silen | --sile | --sil)
+ continue ;;
  *" "*|*" "*|*[\[\]\~\#\$\^\&\*\(\)\{\}\\\\\;\<\>\?\"\']*)
+ ac_arg=`echo "$ac_arg" | sed "s/'/'\\\\\\\\\'/g"` ;;
+ esac
+ case $ac_pass in
+ 1) ac_configure_args0="$ac_configure_args0 '$ac_arg'" ;;
+ 2)+ ac_configure_args1="$ac_configure_args1 '$ac_arg'"
+ if test $ac_must_keep_next = true; then
+	ac_must_keep_next=false # Got value, back to normal.
+ else
+ case $ac_arg in
+ *=* | --config-cache | -C | -disable-* | --disable-* \}
+ | -enable-* | --enable-* | -gas | --g* | -nfp | --nf* \
+ | -q | -quiet | --q* | -silent | --sil* | -v | -verb* \
+ | -with-* | --with-* | -without-* | --without-* | --x)
+	 case "$ac_configure_args0 " in
+ "$ac_configure_args1"*" '$ac_arg' "*) continue ;;
+	 esac
+ ;;
+	 -* ) ac_must_keep_next=true ;;
+ esac
+ fi
+ ac_configure_args="$ac_configure_args$ac_sep'$ac_arg'"
+ # Get rid of the leading space.
+ ac sep=" "
+ ;;
+ esac
+ done
+done
+$as_unset ac_configure_args0 || test "${ac_configure_args0+set}" != set || { ac_configure_args0=; export
ac_configure_args0; }
+$as_unset ac_configure_args1 || test "${ac_configure_args1+set}" != set || { ac_configure_args1=; export
ac_configure_args1; }
+
+# When interrupted or exit'd, cleanup temporary files, and complete
+# config.log. We remove comments because anyway the quotes in there
+# would cause problems or look ugly.
+# WARNING: Be sure not to use single quotes in there, as some shells,
+# such as our DU 5.0 friend, will then `close' the trap.
+trap 'exit_status=$?
+ # Save into config.log some information that might help in debugging.
+ {
+ echo
\pm+ cat <<\ ASBOX
```

```
+@%:@@%:@ ---------------- @%:@@%:@
```

```
+@%:@@%:@ Cache variables. @%:@@%:@
+@%:@@%:@ ---------------- @%:@@%:@
+_ASBOX
+ echo
+ # The following way of writing the cache mishandles newlines in values,
+{
+ (set) 2 > 81+ case `(ac_space="""' """"; set | grep ac_space) 2>&1` in
+ *ac_space=\uparrow*)
+ sed -n \
+ "s/"""/""""\\\\'""""'""''"'/g;
+ s/^\\([_$as_cr_alnum]*_cv_[_$as_cr_alnum]*\\)=\\(.*\\)/\\1='"'"'\\2'"''"/p"
+ ;;
+ *)
+ sed -n \
+ "s/^\\([_$as_cr_alnum]*_cv_[_$as_cr_alnum]*\\)=\\(.*\\)/\\1=\\2/p"
+ ;;
+ esac;
+}
+ echo
+
+ cat <<\_ASBOX
+@%:@@%:@ ----------------- @%:@@%:@
+@%:@@%:@ Output variables. @%:@@%:@
+@%:@@%:@ ----------------- @%:@@%:@
+_ASBOX
+ echo
+ for ac_var in $ac_subst_vars
+ do
+ eval ac_val=$`echo $ac_var`
+ echo "$ac_var='"'"'$ac_val'"'"'"
+ done | sort
+ echo
+
+ if test -n "$ac_subst_files"; then
+ cat <<\_ASBOX
+@%:@@%:@ ------------- @%:@@%:@
+@%:@@%:@ Output files. @%:@@%:@
+@%:@@%:@ ------------- @%:@@%:@
+_ASBOX
+ echo
+ for ac_var in $ac_subst_files
+ do
+ eval ac_val=$`echo $ac_var`
+ echo "$ac_var=""""$ac_val"""""
+ done | sort
+ echo
+ fi
```

```
+ if test -s confdefs.h; then
+ cat <<\triangleASBOX
+@%:@@%:@ ----------- @%:@@%:@
+@%:@@%:@ confdefs.h. @%:@@%:@
+@%:@@%:@ ----------- @%:@@%:@
+_ASBOX
+ echo
    sed "/^$/d" confdefs.h | sort
+ echo
+ fi
+ test "$ac_signal" != 0 & \& \& \&+ echo "$as_me: caught signal $ac_signal"
+ echo "$as_me: exit $exit_status"
+ } > & 5
+ rm -f core *.core &&
+ rm -rf conftest* confdefs* conf$$* $ac_clean_files &&
+ exit $exit_status
+ ' 0
+for ac_signal in 1 2 13 15; do
+ trap 'ac_signal='$ac_signal'; { (exit 1); exit 1; }' $ac_signal
+done
+ac_signal=0
+
+# confdefs.h avoids OS command line length limits that DEFS can exceed.
+rm -rf conftest* confdefs.h
+# AIX cpp loses on an empty file, so make sure it contains at least a newline.
+echo >confdefs.h
++# Predefined preprocessor variables.
+
+cat >>confdefs.h <<_ACEOF
+@%:@define PACKAGE_NAME "$PACKAGE_NAME"
+_ACEOF
+
+
+cat >>confdefs.h <<_ACEOF
+@%:@define PACKAGE_TARNAME "$PACKAGE_TARNAME"
+_ACEOF
+++cat >>confdefs.h << ACEOF
+@%:@define PACKAGE_VERSION "$PACKAGE_VERSION"
+_ACEOF
+
++cat >>confdefs.h << ACEOF
+@%:@define PACKAGE_STRING "$PACKAGE_STRING"
```

```
+_ACEOF
+
^{+}+cat >>confdefs.h <<_ACEOF
+@%:@define PACKAGE_BUGREPORT "$PACKAGE_BUGREPORT"
+_ACEOF
+
\pm+# Let the site file select an alternate cache file if it wants to.
+# Prefer explicitly selected file to automatically selected ones.
+if test -z "$CONFIG_SITE"; then
+ if test "x$prefix" != xNONE; then
+ CONFIG_SITE="$prefix/share/config.site $prefix/etc/config.site"
+ else
+ CONFIG_SITE="$ac_default_prefix/share/config.site $ac_default_prefix/etc/config.site"
+ fi
+f_{1}+for ac_site_file in $CONFIG_SITE; do
+ if test -r "$ac_site_file"; then
+ { echo "$as_me:$LINENO: loading site script $ac_site_file" >&5
+echo "$as_me: loading site script $ac_site_file" >&6;}
+ sed 's/^/| /' "$ac_site_file" >&5
+ . "$ac_site_file"
+ fi
+done
++if test -r "$cache_file"; then
+ # Some versions of bash will fail to source /dev/null (special
+ # files actually), so we avoid doing that.
+ if test -f "$cache_file"; then
+ { echo "$as_me:$LINENO: loading cache $cache_file" >&5
+echo "$as_me: loading cache $cache_file" >&6;}
+ case $cache_file in
+ [\\/]* | ?:[\\/]* ) . $cache_file;;
+ *) . . . . . . . . . . . . Scache file;;
+ esac
+ fi
+else
+ { echo "$as_me:$LINENO: creating cache $cache_file" >&5
+echo "$as me: creating cache $cache file" >& 6;}
+ >$cache_file
+f_1\pm+# Check that the precious variables saved in the cache have kept the same
+# value.
+ac_cache_corrupted=false
+for ac_var in `(set) 2>8x1 |
+ sed -n 's/\alphac env\langle([a-zA-Z 0-9]*\rangle) set=.*\langle1/p'; do
```

```
+ eval ac_old_set=\$ac_cv_env_${ac_var}_set
+ eval ac_new_set=\$ac_env_${ac_var}_set
+ eval ac_old_val="\$ac_cv_env_${ac_var}_value"
+ eval ac_new_val="\$ac_env_${ac_var}_value"
+ case $ac_old_set,$ac_new_set in
+ set.)
+ { echo "$as me: $LINENO: error: \`$ac_var' was set to \iota \`$ac_old_val' in the previous run" > \& 5
+echo "$as_me: error: \$ac_var' was set to \$ac_old_val' in the previous run" >&2;}
+ ac_cache_corrupted=: ;;
+ .set)
+ { echo "$as_me:$LINENO: error: \`$ac_var' was not set in the previous run" >&5
+echo "$as_me: error: \$ac_var' was not set in the previous run" >&2;}
+ ac cache corrupted=: ;;
+,);;
+ *)
+ if test "x$ac_old_val" != "x$ac_new_val"; then
+ { echo "$as_me:$LINENO: error: \'$ac_var' has changed since the previous run:" > &5
+echo "$as_me: error: \`$ac_var' has changed since the previous run:" >\& 2; }
+	{ echo "$as_me:$LINENO: former value: $ac_old_val" >&5
+echo "$as_me: former value: $ac_old_val" >&2;}
+ \{ echo "$as_me:$LINENO: current value: $ac_new_val" > \&5+echo "$as_me: current value: $ac_new_val" >&2;}
+ ac_cache_corrupted=:
+ fi;;
+ esac
+ # Pass precious variables to config.status.
+ if test "$ac_new_set" = set; then
+ case $ac_new_val in
+ *" "*|*" "*|*[\[\]\~\#\$\^\&\*\(\)\{\}\\\\\;\<\>\?\"\']*)
+ ac_{\text{arg}} = \frac{c_{\text{arg}}}{c_{\text{arg}} - \frac{c_{\text{arg}}}{c_{\text{arg}}}} ac_new_val" | sed "s/'/'\\\\\\\\\'/g"` ;;
+ *) ac_arg=$ac_var=$ac_new_val ;;
+ esac
+ case " $ac_configure_args " in
+ *" '$ac_arg' "*) ;; # Avoid dups. Use of quotes ensures accuracy.
+ *) ac_configure_args="$ac_configure_args '$ac_arg'" ;;
+ esac
+ fi
+done
+if $ac_cache_corrupted; then
+ \{ echo "$as me:$LINENO: error: changes in the environment can compromise the build" \geq&5
+echo "$as me: error: changes in the environment can compromise the build" >\&2;}
+ \{ \} (echo "$as_me:$LINENO: error: run \`make distclean' and/or \`rm $cache_file' and start over" > \& 5
+echo "$as me: error: run \`make distclean' and/or \`rm $cache file' and start over" >&2;}
+ { (exit 1); exit 1; }; }
+f_1\pm+ac_ext=c
+ac_cpp='$CPP $CPPFLAGS'
```

```
+ac_compile='$CC -c $CFLAGS $CPPFLAGS conftest.$ac_ext >&5'
+ac_link='$CC -o conftest$ac_exeext $CFLAGS $CPPFLAGS $LDFLAGS conftest.$ac_ext $LIBS >&5'
+ac_compiler_gnu=$ac_cv_c_compiler_gnu
+
++
+
++
+
+
+
+
++
+
+
+
++
^{+}+++ ac_config_headers="$ac_config_headers config.h"
+
+ac_aux_dir=
+for ac_dir in . $srcdir/.; do
+ if test -f $ac_dir/install-sh; then
+ ac_aux_dir=$ac_dir
+ ac_install_sh="$ac_aux_dir/install-sh -c"
+ break
+ elif test -f $ac_dir/install.sh; then
+ ac_aux_dir=$ac_dir
+ ac_install_sh="$ac_aux_dir/install.sh -c"
+ break
+ elif test -f $ac_dir/shtool; then
+ ac_aux_dir=$ac_dir
+ ac_install_sh="$ac_aux_dir/shtool install -c"
+ break
+ fi
+done
+if test -z "$ac_aux_dir"; then
+ { { echo "$as_me:$LINENO: error: cannot find install-sh or install.sh in . $srcdir/." >&5
+echo "$as_me: error: cannot find install-sh or install.sh in . $srcdir/." >&2;}
+ \{ (exit 1); exit 1; \}; \}+f_1+ac_config_guess="$SHELL $ac_aux_dir/config.guess"
+ac_config_sub="$SHELL $ac_aux_dir/config.sub"
```

```
+ac_configure="$SHELL $ac_aux_dir/configure" # This should be Cygnus configure.
```

```
^{+}
```

```
+am__api_version="1.8"
```
+# Find a good install program. We prefer a C program (faster),

```
+# so one script is as good as another. But avoid the broken or
```

```
+# incompatible versions:
```

```
+# SysV /etc/install, /usr/sbin/install
```

```
+# SunOS /usr/etc/install
```

```
+# IRIX /sbin/install
```

```
+# AIX /bin/install
```
+# AmigaOS /C/install, which installs bootblocks on floppy discs

+# AIX 4 /usr/bin/installbsd, which doesn't work without a -g flag

+# AFS /usr/afsws/bin/install, which mishandles nonexistent args

+# SVR4 /usr/ucb/install, which tries to use the nonexistent group "staff"

+# OS/2's system install, which has a completely different semantic

+# ./install, which can be erroneously created by make from ./install.sh.

```
+echo "$as_me:$LINENO: checking for a BSD-compatible install" >&5
```

```
+echo $ECHO_N "checking for a BSD-compatible install... $ECHO_C" >&6
```
+if test -z "\$INSTALL"; then

```
+if test "\frac{1}{2}{ac_cv_path_install+set}" = set; then
```

```
+ echo $ECHO_N "(cached) $ECHO_C" >&6
```
+else

```
+ as_save_IFS=$IFS; IFS=$PATH_SEPARATOR
```

```
+for as_dir in $PATH
```
+do

```
+ IFS=$as_save_IFS
```

```
+ test -z "$as_dir" && as_dir=.
```
+ # Account for people who put trailing slashes in PATH elements.

```
+case $as_dir/ in
```

```
+ ./ | .// | /cC/* | \
```

```
+ /etc/* | /usr/sbin/* | /usr/etc/* | /sbin/* | /usr/afsws/bin/* | \
```
+ ?:\\/os2\\/install\\/\* | ?:\\/OS2\\/INSTALL\\/\* | \

```
+ /usr/ucb/* ) ;;
```
+ \*)

```
+ # OSF1 and SCO ODT 3.0 have their own names for install.
```

```
+ # Don't use installbsd from OSF since it installs stuff as root
```

```
+ # by default.
```

```
+ for ac_prog in ginstall scoinst install; do
```

```
+ for ac_exec_ext in '' $ac_executable_extensions; do
```

```
+ if $as executable p "$as_dir/$ac_prog$ac_exec_ext"; then
```

```
+ if test $ac prog = install &&
```

```
+ grep dspmsg "$as_dir/$ac_prog$ac_exec_ext" >/dev/null 2>&1; then
```

```
+	 # AIX install. It has an incompatible calling convention.
```
 $+$  :

- + elif test \$ac  $prog = install &&\&$
- + grep pwplus "\$as\_dir/\$ac\_prog\$ac\_exec\_ext" >/dev/null 2>&1; then

```
+	 # program-specific install script used by HP pwplus--don't use.
```

```
+ \cdot
```

```
+	 else
+	 ac_cv_path_install="$as_dir/$ac_prog$ac_exec_ext -c"
+	 break 3
+ fi
+ fi
+ done
+ done
+ ;;
+esac
+done
++
+f_1+ if test "${ac_cv_path_install+set}" = set; then
+ INSTALL=$ac_cv_path_install
+ else
+ # As a last resort, use the slow shell script. We don't cache a
+ # path for INSTALL within a source directory, because that will
+ # break other packages using the cache if that directory is
+ # removed, or if the path is relative.
+ INSTALL=$ac_install_sh
+ fi
+f_1+echo "$as_me:$LINENO: result: $INSTALL" >&5
+echo "${ECHO_T}$INSTALL" >&6
+
+# Use test -z because SunOS4 sh mishandles braces in ${var-val}.
+# It thinks the first close brace ends the variable substitution.
+test -z "$INSTALL_PROGRAM" && INSTALL_PROGRAM='${INSTALL}'
++test -z "$INSTALL_SCRIPT" && INSTALL_SCRIPT='${INSTALL}'
+
+test -z "$INSTALL_DATA" && INSTALL_DATA='${INSTALL} -m 644'
+
+echo "$as_me:$LINENO: checking whether build environment is sane" >&5
+echo $ECHO_N "checking whether build environment is sane... $ECHO_C" >&6
+# Just in case
+sleep 1
+echo timestamp > conftest.file
+# Do `set' in a subshell so we don't clobber the current shell's
+# arguments. Must try -L first in case configure is actually a
+# symlink; some systems play weird games with the mod time of symlinks
+# (eg FreeBSD returns the mod time of the symlink's containing
+# directory).
+if (+ set X `ls -Lt $srcdir/configure conftest.file 2> /dev/null`
+ if test "\mathbb{S}^{*}" = "X"; then
    # -L didn't work.
```

```
+ set X `ls -t $srcdir/configure conftest.file`
+ fi
+ rm -f conftest.file
+ if test "\mathcal{F}^*" != "X \frac{2\pi}{3} srcdir/configure conftest.file" \
+ && test "$*" != "X conftest.file $srcdir/configure"; then
+
+ # If neither matched, then we have a broken ls. This can happen
+ # if, for instance, CONFIG_SHELL is bash and it inherits a
+ # broken ls alias from the environment. This has actually
+ # happened. Such a system could not be considered "sane".
+ { { echo "$as_me:$LINENO: error: ls -t appears to fail. Make sure there is not a broken
+alias in your environment" >&5
+echo "$as_me: error: ls -t appears to fail. Make sure there is not a broken
+alias in your environment" >&2;}
+ { (exit 1); exit 1; }; }
+ fi
++ test "2" = conftest.file
+ )
+then
+ # Ok.
+ :
+else
+ { { echo "$as_me:$LINENO: error: newly created file is older than distributed files!
+Check your system clock" >&5
+echo "$as_me: error: newly created file is older than distributed files!
+Check your system clock" >&2;}
+ { (exit 1); exit 1; }; }
+f_{1}+echo "$as_me:$LINENO: result: yes" >&5
+echo "${ECHO_T}yes" >&6
+test "$program_prefix" != NONE &&
+ program_transform_name="s,^,$program_prefix,;$program_transform_name"
+# Use a double $ so make ignores it.
+test "$program_suffix" != NONE &&
+ program_transform_name="s,\$,$program_suffix,;$program_transform_name"
+# Double any \ or $. echo might interpret backslashes.
+# By default was `s,x,x', remove it if useless.
+cat <<\_ACEOF >conftest.sed
+s/[\\$]/&&/g;s/;s,x,x,$//
+_ACEOF
+program_transform_name=`echo $program_transform_name | sed -f conftest.sed`
+rm conftest.sed
++# expand $ac_aux_dir to an absolute path
+am_aux_dir=`cd $ac_aux_dir && pwd`
^{+}
```
+test x"\${MISSING+set}" = xset || MISSING="\\${SHELL} \$am\_aux\_dir/missing"

```
+# Use eval to expand $SHELL
+if eval "$MISSING --run true"; then
+ am_missing_run="$MISSING --run "
+else
+ am_missing_run=
+ { echo "$as_me:$LINENO: WARNING: \`missing' script is too old or missing" >&5
+echo "$as_me: WARNING: \`missing' script is too old or missing" >&2;}
+f_1^{+}+if mkdir -p --version . >/dev/null 2>&1 && test ! -d ./--version; then
+ # Keeping the `.' argument allows \frac{m}{m} (mkdir_p) to be used without
+ # argument. Indeed, we sometimes output rules like
+ # $(mkdir_p) $(somedir)
+ # where $(somedir) is conditionally defined.
+ # (`test -n '$(somedir)' && $(mkdir_p) $(somedir)' is a more
+ # expensive solution, as it forces Make to start a sub-shell.)
+ mkdir_p='mkdir -p -- .'
+else
+ # On NextStep and OpenStep, the `mkdir' command does not
+ # recognize any option. It will interpret all options as
+ # directories to create, and then abort because `.' already
+ # exists.
+ for d in ./-p ./--version;
+ do
+ test -d $d && rmdir $d
+ done
+ # $(mkinstalldirs) is defined by Automake if mkinstalldirs exists.
+ if test -f "$ac_aux_dir/mkinstalldirs"; then
+ mkdir_p='$(mkinstalldirs)'
+ else
+ mkdir_p='$(install_sh) -d'
+ fi
+f_1++for ac_prog in gawk mawk nawk awk
+do
+ # Extract the first word of "$ac_prog", so it can be a program name with args.
+set dummy $ac_prog; ac_word=$2
+echo "$as_me:$LINENO: checking for $ac_word" >&5
+echo $ECHO_N "checking for $ac_word... $ECHO_C" >&6
+if test "\frac{1}{2}{ac_cv_prog_AWK+set}" = set; then
+ echo $ECHO_N "(cached) $ECHO_C" >&6
+else
+ if test -n "$AWK"; then
+ ac_cv_prog_AWK="$AWK" # Let the user override the test.
+else
+as_save_IFS=$IFS; IFS=$PATH_SEPARATOR
+for as_dir in $PATH
```
```
+do
```

```
+ IFS=$as save IFS
+ test -z "$as_dir" && as_dir=.
+ for ac_exec_ext in "$ac_executable_extensions; do
+ if $as_executable_p "$as_dir/$ac_word$ac_exec_ext"; then
+ ac_cv_prog_AWK="$ac_prog"
+ echo "$as me: $LINENO: found $as dir/$ac word$ac exec ext" > & 5
+ break 2
+ fi
+done
+done
\ddot{+}+f_1+f_1+AWK=$ac_cv_prog_AWK
+if test -n "$AWK"; then
+ echo "$as_me:$LINENO: result: $AWK" >&5
+echo "${ECHO T}$AWK" >&6
+else
+ echo "$as_me:$LINENO: result: no" >&5
+echo "\{ECHO T\}no" >&6+f_{1}\pm+ test -n "$AWK" && break
+done
\ddot{+}+echo "$as_me:$LINENO: checking whether ${MAKE-make} sets \$(MAKE)" > & 5
+echo $ECHO_N "checking whether ${MAKE-make} sets \$(MAKE)... $ECHO_C" >&6
+set dummy \{MAKE\text{-}make\}; ac_make=`echo "$2" | sed 'y,:./+-,__p_,'`
+if eval "test \"\${ac_cv_prog_make_${ac_make}_set+set}\" = set"; then
+ echo $ECHO_N "(cached) $ECHO_C" >&6
+else
+ cat >conftest.make <<\ ACEOF
+all:+ @echo 'ac_maketemp="$(MAKE)"'
+_ACEOF
+# GNU make sometimes prints "make[1]: Entering...", which would confuse us.
+eval `${MAKE-make} -f conftest.make 2>/dev/null | grep temp=
+if test -n "$ac_maketemp"; then
+ eval ac cv prog make \{ac \; make\} \; set = yes+else
+ eval ac_cv_prog_make_${ac_make}_set=no
+fi+rm -f conftest.make
+fi+if eval "test \" echo '$ac cv prog make '${ac make} set \" = yes"; then
+ echo "$as me:$LINENO: result: yes" > &5+echo "\{ECHO T\}yes" > & 6
```

```
+ SET_MAKE=
+else
+ echo "$as_me:$LINENO: result: no" >&5
+echo "${ECHO_T}no" >&6
+ SET_MAKE="MAKE=${MAKE-make}"
+f_1^{+}+rm -rf .tst 2>/dev/null
+mkdir .tst 2>/dev/null
+if test -d .tst; then
+ am__leading_dot=.
+else
+ am_leading_dot=_
+f_{1}+rmdir .tst 2>/dev/null
+
+# test to see if srcdir already configured
+if test "`cd $srcdir && pwd`" != "`pwd`" &&
+ test -f $srcdir/config.status; then
+ { { echo "$as_me:$LINENO: error: source directory already configured; run \"make distclean\" there first" >&5
+echo "$as_me: error: source directory already configured; run \"make distclean\" there first" >&2;}
+ { (exit 1); exit 1; }; }
+f_{1}+
+# test whether we have cygpath
+if test -z "$CYGPATH_W"; then
+ if (cygpath --version) >/dev/null 2>/dev/null; then
+ CYGPATH_W='cygpath -w'
+ else
+ CYGPATH_W=echo
+ fi
+f_{1}+
++# Define the identity of the package.
+ PACKAGE=recode
+ VERSION=3.6
+
+
+cat >>confdefs.h << ACEOF
+@%:@define PACKAGE "$PACKAGE"
+_ACEOF
\pm^{+}+cat >>confdefs.h << ACEOF
+@%:@define VERSION "$VERSION"
+_ACEOF
```
 $+$ 

```
+# Some tools Automake needs.
+
+ACLOCAL=${ACLOCAL-"${am_missing_run}aclocal-${am__api_version}"}
^{+}\pm+AUTOCONF=${AUTOCONF-"${am_missing_run}autoconf"}
^{+}\pm+AUTOMAKE=${AUTOMAKE-"${am_missing_run}automake-${am__api_version}"}
^{+}++AUTOHEADER=${AUTOHEADER-"${am_missing_run}autoheader"}
+
++MAKEINFO=${MAKEINFO-"${am_missing_run}makeinfo"}
++
+AMTAR=${AMTAR-"${am_missing_run}tar"}
\pm+install_sh=${install_sh-"$am_aux_dir/install-sh"}
+
+# Installed binaries are usually stripped using `strip' when the user
+# run `make install-strip'. However `strip' might not be the right
+# tool to use in cross-compilation environments, therefore Automake
+# will honor the `STRIP' environment variable to overrule this program.
+if test "$cross_compiling" != no; then
+ if test -n "$ac_tool_prefix"; then
+ # Extract the first word of "${ac_tool_prefix}strip", so it can be a program name with args.
+set dummy ${ac_tool_prefix}strip; ac_word=$2
+echo "$as_me:$LINENO: checking for $ac_word" >&5
+echo $ECHO_N "checking for $ac_word... $ECHO_C" >&6
+if test "\frac{c}{2} ac_cv_prog_STRIP+set}" = set; then
+ echo $ECHO_N "(cached) $ECHO_C" >&6
+else
+ if test -n "$STRIP"; then
+ ac_cv_prog_STRIP="$STRIP" # Let the user override the test.
+else
+as_save_IFS=$IFS; IFS=$PATH_SEPARATOR
+for as_dir in $PATH
+d<sub>0</sub>+ IFS=$as_save_IFS
+ test -z "$as_dir" && as_dir=.
+ for ac_exec_ext in '' $ac_executable_extensions; do
+ if $as_executable_p "$as_dir/$ac_word$ac_exec_ext"; then
+ ac cv_prog_STRIP="${ac_tool_prefix}strip"
+ echo "$as_me:$LINENO: found $as_dir/$ac_word$ac_exec_ext" >&5
+ break 2
+ fi
```

```
+done
+done
\ddot{+}+f\mathbf{i}+f_1+STRIP=$ac_cv_prog_STRIP
+if test -n "$STRIP"; then
+ echo "$as_me:$LINENO: result: $STRIP" >&5
+echo "${ECHO_T}$STRIP">&6
+else
+ echo "$as_me:$LINENO: result: no" >&5
+echo "\{ECHO_T\}no" >&6
+f_1\pm+f_{1}+if test -z "$ac_cv_prog_STRIP"; then
+ ac_ct_STRIP=$STRIP
+ # Extract the first word of "strip", so it can be a program name with args.
+set dummy strip; ac_word=$2
+echo "$as_me:$LINENO: checking for $ac_word" >&5
+echo $ECHO N "checking for $ac word... $ECHO C" >&6
+if test "\frac{1}{2}{ac_cv_prog_ac_ct_STRIP+set}" = set; then
+ echo $ECHO_N "(cached) $ECHO_C" >&6
+else
+ if test -n "$ac_ct_STRIP"; then
+ ac_cv_prog_ac_ct_STRIP="$ac_ct_STRIP" # Let the user override the test.
+else
+as_save_IFS=$IFS; IFS=$PATH_SEPARATOR
+for as dir in $PATH
+do
+ IFS=$as_save_IFS
+ test -z "$as_dir" && as_dir=.
+ for ac_exec_ext in " $ac_executable_extensions; do
+ if $as_executable_p "$as_dir/$ac_word$ac_exec_ext"; then
+ ac_cv_prog_ac_ct_STRIP="strip"
+ echo "$as_me:$LINENO: found $as_dir/$ac_word$ac_exec_ext" > & 5
+ break 2
+ fi
+done
+done
\ddot{+}+ test -z "$ac cv prog ac ct STRIP" & & ac cv prog ac ct STRIP=":"
+fi+f_{1}+ac et STRIP=$ac ev prog ac et STRIP
+if test -n "$ac ct STRIP"; then
+ echo "$as me:$LINENO: result: $ac ct STRIP" >&5
+echo "${ECHO T}$ac ct STRIP" >&6
```

```
+else
+ echo "$as_me:$LINENO: result: no" >&5
+echo "${ECHO_T}no" >&6
+f_{1}\pm+ STRIP=$ac_ct_STRIP
+else
+ STRIP="$ac_cv_prog_STRIP"
+f_{1}^{+}+f_1+INSTALL_STRIP_PROGRAM="\${SHELL} \$(install_sh) -c -s"
\pm+# We need awk for the "check" target. The system "awk" is bad on
+# some platforms.
+
+^{+}+# Make sure we can run config.sub.
+$ac_config_sub sun4 >/dev/null 2>&1 ||
+ \{ { echo "$as me: $LINENO: error: cannot run $ac config_sub" > &5+echo "$as_me: error: cannot run $ac_config_sub" >&2;}
+ { (exit 1); exit 1; }; }
++echo "$as_me:$LINENO: checking build system type" >&5
+echo $ECHO_N "checking build system type... $ECHO_C" >&6
+if test "\{ac\_cv\_build+set\}" = set; then
+ echo $ECHO_N "(cached) $ECHO_C" >&6
+else
+ ac_cv_build_alias=$build_alias
+test -z "$ac_cv_build_alias" &&
+ ac_cv_build_alias=`$ac_config_guess`
+test -z "$ac_cv_build_alias" &&
+ { { echo "$as_me:$LINENO: error: cannot guess build type; you must specify one" >&5
+echo "$as_me: error: cannot guess build type; you must specify one" >&2;}
+ { (exit 1); exit 1; }; }
+ac_cv_build=`$ac_config_sub $ac_cv_build_alias` ||
+ { { echo "$as_me:$LINENO: error: $ac_config_sub $ac_cv_build_alias failed" >&5
+echo "$as_me: error: $ac_config_sub $ac_cv_build_alias failed" >&2;}
+ \{ (exit 1); exit 1; \}; \}+
+f_{1}+echo "$as_me:$LINENO: result: $ac_cv_build" >&5
+echo "${ECHO_T}$ac_cv_build" >&6
+build=$ac_cv_build
+build_cpu=`echo $ac_cv_build | sed 's/^\([\wedge-]*\)-\([\wedge-]*\)-\(.*\)$/\1/"
+build_vendor=`echo $ac_cv_build | sed 's/^\([^-]*\)-\([^-]*\)-\(.*\)$\\2/"
+build_os=`echo $ac_cv_build | sed 's/^\([^-]*\)-\([^-]*\)-\(.*\)$/\3/'`
```

```
+
+
+echo "$as_me:$LINENO: checking host system type" >&5
+echo $ECHO_N "checking host system type... $ECHO_C" >&6
+if test "\{ac\_cv\_host+set\}" = set; then
+ echo $ECHO_N "(cached) $ECHO_C" >&6
+else
+ ac_cv_host_alias=$host_alias
+test -z "$ac_cv_host_alias" &&
+ ac_cv_host_alias=$ac_cv_build_alias
+ac_cv_host=`$ac_config_sub $ac_cv_host_alias` ||
+ { { echo "$as_me:$LINENO: error: $ac_config_sub $ac_cv_host_alias failed" >&5
+echo "$as_me: error: $ac_config_sub $ac_cv_host_alias failed" >&2;}
+ { (exit 1); exit 1; }; }
^{+}+f_1+echo "$as_me:$LINENO: result: $ac_cv_host" >&5
+echo "${ECHO_T}$ac_cv_host" >&6
+host=$ac_cv_host
+host_cpu=`echo $ac_cv_host | sed 's/^\([^-]*\)-\([^-]*\)-\(.*\)$\/1/'`
+host_vendor=`echo $ac_cv_host | sed 's/^\([^-]*\)-\([^-]*\)-\(.*\)$\/2/"
+host_os=`echo $ac_cv_host | sed 's/^\([^-]*\)-\([^-]*\)-\(.*\)$\\3/'`
+^{+}+AT_TESTPATH=../src
+
+echo "$as_me:$LINENO: checking how to suppress newlines using echo" >&5
+echo $ECHO_N "checking how to suppress newlines using echo... $ECHO_C" >&6
+if test "\{fp\_cv\_prog\_echo\_nonl+set\}" = set; then
+ echo $ECHO_N "(cached) $ECHO_C" >&6
+else
+ if (echo "testing\c"; echo 1,2,3) | grep c >/dev/null; then
+ if (echo -n testing; echo 1,2,3) | sed s/-n/xn/ | grep xn >/dev/null; then
+ fp_cv_prog_echo_nonl=no
+ else
+ fp_cv_prog_echo_nonl=option
+ fi
+else
+ fp_cv_prog_echo_nonl=escape
+f_1++f_{1}+echo "$as_me:$LINENO: result: $fp_cv_prog_echo_nonl" >&5
+echo "${ECHO_T}$fp_cv_prog_echo_nonl" >&6
+test $fp cv prog_echo_nonl = no \
+ && echo 2>&1 "WARNING: \`echo' not powerful enough for \`make check'"
+case $fp_cv_prog_echo_nonl in
+ no) ECHO N= ECHO C= ;;
```

```
+ option) ECHO_N=-n ECHO_C= ;;
+ escape) ECHO_N= ECHO_C='\c' ;;
+esac
\ddot{+}\pm+ALL_LINGUAS="da de el es fr gl it nl pl pt sl sv"
\ddot{+}+# HMS
\pm\ddot{+}+ac\_ext=c+ac_cpp='$CPP $CPPFLAGS'
+ac_compile='$CC -c $CFLAGS $CPPFLAGS conftest.$ac_ext >&5'
+ac_link='$CC -o conftest$ac_exeext $CFLAGS $CPPFLAGS $LDFLAGS conftest.$ac_ext $LIBS >&5'
+ac_compiler_gnu=$ac_cv_c_compiler_gnu
+if test -n "$ac_tool_prefix"; then
+ # Extract the first word of "${ac_tool_prefix}gcc", so it can be a program name with args.
+set dummy ${ac_tool_prefix}gcc; ac_word=$2
+echo "$as_me:$LINENO: checking for $ac_word" >&5
+echo $ECHO_N "checking for $ac_word... $ECHO_C" >&6
+if test "\frac{1}{2}{ac_cv_prog_CC+set}" = set; then
+ echo $ECHO_N "(cached) $ECHO_C" >&6
+else
+ if test -n "$CC"; then
+ ac_cv_prog_CC="$CC" # Let the user override the test.
+else
+as_save_IFS=$IFS; IFS=$PATH_SEPARATOR
+for as_dir in $PATH
+do+ IFS=$as save IFS
+ test -z "$as_dir" && as_dir=.
+ for ac_exec_ext in "$ac_executable_extensions; do
+ if $as_executable_p "$as_dir/$ac_word$ac_exec_ext"; then
+ ac_cv_prog_CC="${ac_tool_prefix}gcc"
+ echo "$as_me:$LINENO: found $as_dir/$ac_word$ac_exec_ext" > & 5
+ break 2
+ fi
+done
+done
\ddot{+}+f_{1}+f_{1}+CC=$ac cv prog CC
+if test -n "$CC": then
+ echo "$as me:$LINENO: result: $CC" > & 5
+echo "${ECHO T}$CC" >&6
+else
+ echo "$as me:$LINENO: result: no" > & 5
```

```
+echo "\E{ECHO_T}no" >&6+f_1\overline{+}+f\mathbf{i}+if test -z "$ac_cv_prog_CC"; then
+ ac_ct_CC=$CC
+ # Extract the first word of "gcc", so it can be a program name with args.
+set dummy gcc; ac_word=$2
+echo "$as_me:$LINENO: checking for $ac_word" >&5
+echo $ECHO_N "checking for $ac_word... $ECHO_C" >&6
+if test "\frac{1}{2}{ac_cv_prog_ac_ct_CC+set}" = set; then
+ echo $ECHO_N "(cached) $ECHO_C" >&6
+else
+ if test -n "$ac_ct_CC"; then
+ ac_cv_prog_ac_ct_CC="$ac_ct_CC" # Let the user override the test.
+else
+as_save_IFS=$IFS; IFS=$PATH_SEPARATOR
+for as dir in $PATH
+do+ IFS=$as_save_IFS
+ test -z "$as dir" & & as dir=.
+ for ac_exec_ext in "$ac_executable_extensions; do
+ if $as_executable_p "$as_dir/$ac_word$ac_exec_ext"; then
+ ac_cv_prog_ac_ct_CC="gcc"
+ echo "$as_me:$LINENO: found $as_dir/$ac_word$ac_exec_ext" >&5
+ break 2
+ fi
+done
+done
\ddot{+}+f_{1}+f_{1}+ac_ct_CC=$ac_cv_prog_ac_ct_CC
+if test -n "$ac_ct_CC"; then
+ echo "$as_me:$LINENO: result: $ac_ct_CC" >&5
+echo "${ECHO_T}$ac_ct_CC">&6
+else
+ echo "$as_me:$LINENO: result: no" >&5
+echo "\{ECHO_T\}no" >&6
+f\hat{i}++ CC=$ac ct CC
+else
+ CC="$ac_cv_prog_CC"
+fi\perp+if test -z "$CC"; then
+ if test -n "$ac tool prefix"; then
```

```
+ # Extract the first word of "${ac_tool_prefix}cc", so it can be a program name with args.
+set dummy ${ac_tool_prefix}cc; ac_word=$2
+echo "$as_me:$LINENO: checking for $ac_word" >&5
+echo $ECHO_N "checking for $ac_word... $ECHO_C" >&6
+if test "\frac{1}{2}{ac_cv_prog_CC+set}" = set; then
+ echo $ECHO_N "(cached) $ECHO_C" >&6
+else
+ if test -n "$CC"; then
+ ac_cv_prog_CC="$CC" # Let the user override the test.
+else
+as_save_IFS=$IFS; IFS=$PATH_SEPARATOR
+for as_dir in $PATH
+do+ IFS=$as_save_IFS
+ test -z "$as_dir" && as_dir=.
+ for ac_exec_ext in "$ac_executable_extensions; do
+ if $as_executable_p "$as_dir/$ac_word$ac_exec_ext"; then
+ ac cv prog CC = "S{ac tool prefix}cc"
+ echo "$as_me:$LINENO: found $as_dir/$ac_word$ac_exec_ext" >&5
+ break 2
+ fi
+done
+done
\ddot{+}+f_1+f_{1}+CC=$ac_cv_prog_CC
+if test -n "$CC"; then
+ echo "$as me:$LINENO: result: $CC" > & 5
+echo "${ECHO_T}$CC" >&6
+else
+ echo "$as_me:$LINENO: result: no" >&5
+echo "\{ECHO_T\}no" > & 6
+f_1++f\mathbf{i}+if test -z "$ac_cv_prog_CC"; then
+ ac_ct_CC=$CC
+ # Extract the first word of "cc", so it can be a program name with args.
+set dummy cc; ac word=$2
+echo "$as me:$LINENO: checking for $ac word" > &5+echo $ECHO N "checking for $ac word... $ECHO C" > & 6
+if test "${ac cv prog ac ct CC+set}" = set; then
+ echo $ECHO_N "(cached) $ECHO_C" >&6
+else
+ if test -n "$ac ct CC"; then
+ ac cv prog ac ct CC="$ac ct CC" # Let the user override the test.
+else
```

```
+as_save_IFS=$IFS; IFS=$PATH_SEPARATOR
+for as dir in $PATH
+d<sub>o</sub>+ IFS=$as_save_IFS
+ test -z "$as_dir" && as_dir=.
+ for ac_exec_ext in " $ac_executable_extensions; do
+ if $as_executable_p "$as_dir/$ac_word$ac_exec_ext"; then
+ ac_cv_prog_ac_ct_CC="cc"
+ echo "$as_me:$LINENO: found $as_dir/$ac_word$ac_exec_ext" >&5
+ break 2
+ fi
+done
+done
++f_{1}+f_1+ac_ct_CC=$ac_cv_prog_ac_ct_CC
+if test -n "$ac ct CC"; then
+ echo "$as_me:$LINENO: result: $ac_ct_CC" >&5
+echo "${ECHO_T}$ac_ct_CC" >&6
+else
+ echo "$as_me:$LINENO: result: no" >&5
+echo "\{ECHO_T\}no" >&6
+f_{1}^{+}+ CC=$ac ct CC
+else
+ CC="$ac_cv_prog_CC"
+f_{1}\ddot{}+f\mathbf{i}+if test -z "$CC"; then
+ # Extract the first word of "cc", so it can be a program name with args.
+set dummy cc; ac_word=$2
+echo "$as_me:$LINENO: checking for $ac_word" >&5
+echo $ECHO_N "checking for $ac_word... $ECHO_C" >&6
+if test "\frac{1}{2}{ac_cv_prog_CC+set}" = set; then
+ echo $ECHO_N "(cached) $ECHO_C" >&6
+else
+ if test -n "$CC": then
+ ac cv prog CC="$CC" # Let the user override the test.
+else
+ ac prog rejected=no
+as_save_IFS=$IFS; IFS=$PATH_SEPARATOR
+for as dir in $PATH
+do+ IFS=$as save IFS
+ test -z "$as dir" & & as dir=.
```

```
+ for ac_exec_ext in '' $ac_executable_extensions; do
+ if $as_executable_p "$as_dir/$ac_word$ac_exec_ext"; then
+ if test "$as_dir/$ac_word$ac_exec_ext" = "/usr/ucb/cc"; then
+ ac_prog_rejected=yes
+ continue
+ fi
+ ac_cv_prog_CC="cc"
+ echo "$as_me:$LINENO: found $as_dir/$ac_word$ac_exec_ext" >&5
+ break 2
+ fi
+done
+done
\pm+if test $ac_prog_rejected = yes; then
+ # We found a bogon in the path, so make sure we never use it.
+ set dummy $ac_cv_prog_CC
+ shift
+ if test \mathcal{S} \omega%: \omega != 0; then
+ # We chose a different compiler from the bogus one.
+ # However, it has the same basename, so the bogon will be chosen
+ # first if we set CC to just the basename; use the full file name.
+ shift
+ ac_cv_prog_CC="$as_dir/$ac_word${1+' '}$@"
+ fi
+f_1+f_{1}+f_1+CC=$ac_cv_prog_CC
+if test -n "$CC"; then
+ echo "$as_me:$LINENO: result: $CC" >&5
+echo "${ECHO_T}$CC" >&6
+else
+ echo "$as_me:$LINENO: result: no" >&5
+echo "${ECHO_T}no" >&6
+f_1+
+f_1+if test -z "$CC"; then
+ if test -n "$ac_tool_prefix"; then
+ for ac_prog in cl
+ do
+ # Extract the first word of "$ac_tool_prefix$ac_prog", so it can be a program name with args.
+set dummy $ac_tool_prefix$ac_prog; ac_word=$2
+echo "$as_me:$LINENO: checking for $ac_word" >&5
+echo $ECHO_N "checking for $ac_word... $ECHO_C" >&6
+if test "\frac{1}{2}{ac_cv_prog_CC+set}" = set; then
+ echo $ECHO_N "(cached) $ECHO_C" >&6
```

```
+else
```

```
+ if test -n "$CC"; then
+ ac_cv_prog_CC="$CC" # Let the user override the test.
+else
+as_save_IFS=$IFS; IFS=$PATH_SEPARATOR
+for as_dir in $PATH
+d<sub>o</sub>+ IFS=$as save IFS
+ test -z "$as_dir" && as_dir=.
+ for ac_exec_ext in "$ac_executable_extensions; do
+ if $as_executable_p "$as_dir/$ac_word$ac_exec_ext"; then
+ ac_cv_prog_CC="$ac_tool_prefix$ac_prog"
+ echo "$as_me:$LINENO: found $as_dir/$ac_word$ac_exec_ext" >&5
+ break 2
+ fi
+done
+done
++f_1+f_1+CC=$ac_cv_prog_CC
+if test -n "$CC"; then
+ echo "$as_me:$LINENO: result: $CC" >&5
+echo "\E{ECHO_T}\CC" > 86+else
+ echo "$as_me:$LINENO: result: no" >&5
+echo "\{ECHO_T\}no" >&6
+f_1\ddot{}+ test -n "$CC" && break
+ done
+f_{1}+if test -z "$CC"; then
+ ac_ct_CC=$CC
+ for ac_prog in cl
+d<sub>o</sub>+ # Extract the first word of "$ac_prog", so it can be a program name with args.
+set dummy $ac_prog; ac_word=$2
+echo "$as_me:$LINENO: checking for $ac_word" >&5
+echo $ECHO_N "checking for $ac_word... $ECHO_C" >&6
+if test "${ac cv prog ac ct CC+set}" = set; then
+ echo $ECHO N "(cached) $ECHO C" >&6
+else
+ if test -n "$ac ct CC"; then
+ ac_cv_prog_ac_ct_CC="$ac_ct_CC" # Let the user override the test.
+else
+as save IFS=$IFS; IFS=$PATH SEPARATOR
+for as dir in $PATH
+do
```

```
+ IFS=$as_save_IFS
+ test -z "$as_dir" && as_dir=.
+ for ac_exec_ext in '' $ac_executable_extensions; do
+ if $as_executable_p "$as_dir/$ac_word$ac_exec_ext"; then
+ ac_cv_prog_ac_ct_CC="$ac_prog"
+ echo "$as_me:$LINENO: found $as_dir/$ac_word$ac_exec_ext" >&5
+ break 2
+ fi
+done
+done
+
+f_1+f_1+ac_ct_CC=$ac_cv_prog_ac_ct_CC
+if test -n "$ac_ct_CC"; then
+ echo "$as_me:$LINENO: result: $ac_ct_CC" >&5
+echo "${ECHO_T}$ac_ct_CC" >&6
+else
+ echo "$as_me:$LINENO: result: no" >&5
+echo "${ECHO_T}no" >&6
+f_1++ test -n "$ac_ct_CC" && break
+done
++ CC=$ac_ct_CC
+f_1+
+f_{1}+
^{+}+test -z "$CC" && { { echo "$as_me:$LINENO: error: no acceptable C compiler found in \$PATH
+See \`config.log' for more details." >8.5+echo "$as_me: error: no acceptable C compiler found in \$PATH
+See \`config.log' for more details." >&2;}
+ { (exit 1); exit 1; }; }
++# Provide some information about the compiler.
+echo "$as_me:$LINENO:" \
+ "checking for C compiler version" >&5
+ac_compiler=`set X $ac_compile; echo $2`
+{ (eval echo "$as me:$LINENO: \"$ac_compiler --version \langle dev/null \rangle \& 5\langle"") \rangle \& 5+ (eval $ac_compiler --version </dev/null >&5) 2>&5
+ ac_status=$?
+ echo "$as_me:$LINENO: \$? = $ac_status" >&5
+ (exit $ac_status); }
+{ (eval echo "$as me:$LINENO: \"$ac_compiler -v </dev/null >&5\"") >&5
+ (eval $ac_compiler -v \langle dev/null \rangle &5) 2\rangle &5
```

```
+ ac status=$?
+ echo "$as_me:$LINENO: \$? = $ac_status" > \& 5
+ (exit $ac_status); }
+{ (eval echo "$as_me:$LINENO: \"$ac_compiler -V </dev/null >&5\"") >&5
+ (eval $ac_compiler -V </dev/null >&5) 2>&5
+ ac status=$?
+ echo "$as_me:$LINENO: \$? = $ac_status" >&5
+ (exit $ac_status); }
+
+cat >conftest.$ac_ext << ACEOF
+/* confdefs.h. */+_ACEOF
+cat confdefs.h >>conftest.$ac_ext
+cat >>conftest.$ac_ext <<_ACEOF
+/* end confdefs.h. */
\pm+int+main ()+{
+
+ ;
+ return 0;
+}
+_ACEOF
+ac_clean_files_save=$ac_clean_files
+ac_clean_files="$ac_clean_files a.out a.exe b.out"
+# Try to create an executable without -o first, disregard a.out.
+# It will help us diagnose broken compilers, and finding out an intuition
+# of exeext.
+echo "$as_me:$LINENO: checking for C compiler default output file name" >&5
+echo $ECHO_N "checking for C compiler default output file name... $ECHO_C" >&6
+ac_link_default=`echo "$ac_link" | sed 's/ -o *conftest[^ ]*//'`
+if { (eval echo "$as_me:$LINENO: \"$ac_link_default\"") >&5
+ (eval $ac_link_default) 2>&5
+ ac_status=$?
+ echo "$as_me:$LINENO: \? = $ac_status" > \& 5
+ (exit $ac_status); }; then
+ # Find the output, starting from the most likely. This scheme is
+# not robust to junk in `.', hence go to wildcards (a.*) only as a last
+# resort.
++# Be careful to initialize this variable, since it used to be cached.
+# Otherwise an old cache value of `no' led to `EXEEXT = no' in a Makefile.
+ac_cv_exeext=
+# b.out is created by i960 compilers.
+for ac_file in a_out.exe a.exe conftest.exe a.out conftest a.* conftest.* b.out
+do
+ test -f "$ac_file" || continue
```

```
+ case $ac_file in
+ *.$ac_ext | *.xcoff | *.tds | *.d | *.pdb | *.xSYM | *.bb | *.bbg | *.o | *.obj )
+ ;;
+ conftest.$ac_ext )
+ # This is the source file.
+::+ [ab].out)
+ # We found the default executable, but exeext=" is most
+ # certainly right.
+ break::
+ *.*)
+ ac\_cv\_execute\`expr "$ac\_file" : '[^.]*\(\..*\)'`
+ # FIXME: I believe we export ac_cv_exeext for Libtool,
+ # but it would be cool to find out if it's true. Does anybody
+ # maintain Libtool? --akim.
+ export ac_cv_exeext
+ break;;
+ * )
+ break;;
+ esac
+done
+else
+ echo "$as_me: failed program was:" >&5
+sed 's/\frac{\gamma}{\gamma} /' conftest.$ac_ext >&5
++{ { echo "$as_me:$LINENO: error: C compiler cannot create executables
+See \`config.log' for more details." >&5
+echo "$as_me: error: C compiler cannot create executables
+See \`config.log' for more details." >&2;}
+ { (exit 77); exit 77; }; }
+f<sub>i</sub>++ac_exeext=$ac_cv_exeext
+echo "$as_me:$LINENO: result: $ac_file" >&5
+echo "${ECHO_T}$ac_file" >&6
++# Check the compiler produces executables we can run. If not, either
+# the compiler is broken, or we cross compile.
+echo "$as_me:$LINENO: checking whether the C compiler works" >&5
+echo $ECHO_N "checking whether the C compiler works... $ECHO_C" >&6
+# FIXME: These cross compiler hacks should be removed for Autoconf 3.0
+# If not cross compiling, check that we can run a simple program.
+if test "\Spsiloncross compiling" != yes; then
+ if { ac_try='./$ac_file'
+ \{ (eval echo "$as me:$LINENO: \"$ac_try\"") >&5
+ (eval $ac_try) 2 > 8.5+ ac status=$?
+ echo "$as_me:$LINENO: \$? = $ac_status" >&5
```

```
+ (exit $ac_status); }; }; then
+ cross_compiling=no
+ else
+ if test "$cross_compiling" = maybe; then
+	cross_compiling=yes
+ else
+	{ { echo "$as_me:$LINENO: error: cannot run C compiled programs.
+If you meant to cross compile, use \`--host'.
+See \`config.log' for more details." >&5
+echo "$as_me: error: cannot run C compiled programs.
+If you meant to cross compile, use \`--host'.
+See \`config.log' for more details." >&2;}
+ { (exit 1); exit 1; }; }
+ fi
+ fi
+f_1+echo "$as_me:$LINENO: result: yes" >&5
+echo "${ECHO_T}yes" >&6
++rm -f a.out a.exe conftest$ac_cv_exeext b.out
+ac_clean_files=$ac_clean_files_save
+# Check the compiler produces executables we can run. If not, either
+# the compiler is broken, or we cross compile.
+echo "$as_me:$LINENO: checking whether we are cross compiling" >&5
+echo $ECHO_N "checking whether we are cross compiling... $ECHO_C" >&6
+echo "$as_me:$LINENO: result: $cross_compiling" >&5
+echo "${ECHO_T}$cross_compiling" >&6
++echo "$as_me:$LINENO: checking for suffix of executables" >&5
+echo $ECHO_N "checking for suffix of executables... $ECHO_C" >&6
+if { (eval echo "$as_me:$LINENO: \"$ac_link\"") >&5
+ (eval $ac link) 2 > 8.5+ ac status=$?
+ echo "$as_me:$LINENO: \$? = $ac_status" > \& 5
+ (exit $ac_status); }; then
+ # If both `conftest.exe' and `conftest' are `present' (well, observable)
+# catch `conftest.exe'. For instance with Cygwin, `ls conftest' will
+# work properly (i.e., refer to `conftest.exe'), while it won't with
+# `rm'.
+for ac_file in conftest.exe conftest conftest.*; do
+ test -f "$ac_file" || continue
+ case $ac_file in
+ *.$ac_ext | *.xcoff | *.tds | *.d | *.pdb | *.xSYM | *.bb | *.bbg | *.o | *.obj ) ;;
+ *.*) ac_cv_exeext=`expr "$ac_file" : '[^.]*\(\..*\)'`
+ export ac_cv_exeext
+ break;;
+ * ) break;;
```

```
+ esac
```

```
+done
+else
+ { { echo "$as_me:$LINENO: error: cannot compute suffix of executables: cannot compile and link
+See \`config.log' for more details." >&5
+echo "$as_me: error: cannot compute suffix of executables: cannot compile and link
+See \`config.log' for more details." >&2;}
+ \{ (exit 1); exit 1; \}; \}+f_1+
+rm -f conftest$ac_cv_exeext
+echo "$as_me:$LINENO: result: $ac_cv_exeext" >&5
+echo "${ECHO_T}$ac_cv_exeext" >&6
+
+rm -f conftest.$ac_ext
+EXEEXT=$ac_cv_exeext
+ac_exeext=$EXEEXT
+echo "$as_me:$LINENO: checking for suffix of object files" >&5
+echo $ECHO_N "checking for suffix of object files... $ECHO_C" >&6
+if test "\{ac\_cv\_object+set\}" = set; then
+ echo $ECHO_N "(cached) $ECHO_C" >&6
+else
+ cat >conftest.$ac_ext <<_ACEOF
+/* confdefs.h. */
+_ACEOF
+cat confdefs.h >>conftest.$ac_ext
+cat >>conftest.$ac_ext <<_ACEOF
+/* end confdefs.h. */
+
+int+main ()+{
++ ;
+ return 0;
+}
+_ACEOF
+rm -f conftest.o conftest.obj
+if { (eval echo "$as_me:$LINENO: \"$ac_compile\"") > \& 5
+ (eval $ac_compile) 2>&5
+ ac status=$?
+ echo "$as_me:$LINENO: \$? = $ac_status" >&5
+ (exit $ac_status); }; then
+ for ac_file in `(ls conftest.o conftest.obj; ls conftest.*) 2>/dev/null`; do
+ case $ac_file in
+ *.$ac_ext | *.xcoff | *.tds | *.d | *.pdb | *.xSYM | *.bb | *.bbg ) ;;
+ *) ac_cv_objext=`expr "$ac_file" : '.*\.\(.*\)"
     break;;
+ esac
```

```
+done
+else
+ echo "$as_me: failed program was:" >&5
+sed 's/^/| /' conftest.$ac_ext >&5
++{ { echo "$as_me:$LINENO: error: cannot compute suffix of object files: cannot compile
+See \`config.log' for more details." >&5
+echo "$as_me: error: cannot compute suffix of object files: cannot compile
+See \`config.log' for more details." >&2; }
+ { (exit 1); exit 1; }; }
+f_1+
+rm -f conftest.$ac_cv_objext conftest.$ac_ext
+f_{1}+echo "$as_me:$LINENO: result: $ac_cv_objext" >&5
+echo "${ECHO_T}$ac_cv_objext" >&6
+OBJEXT=$ac_cv_objext
+ac_objext=$OBJEXT
+echo "$as_me:$LINENO: checking whether we are using the GNU C compiler" >&5
+echo $ECHO_N "checking whether we are using the GNU C compiler... $ECHO_C" >&6
+if test "\{ac\_cv\_c\_complex\_gnu+set\}" = set; then
+ echo $ECHO_N "(cached) $ECHO_C" >&6
+else
+ cat >conftest.$ac_ext << ACEOF
+/* confdefs.h. */+_ACEOF
+cat confdefs.h >>conftest.$ac_ext
+cat >>conftest.$ac_ext <<_ACEOF
+/* end confdefs.h. */
+
+int+main ()
+{
+#ifndef _GNUC_
+ choke me
+#endif
^{+}+ ;
+ return 0;
+}
+_ACEOF
+rm -f conftest.$ac_objext
+if { (eval echo "$as me: $LINENO: \"$ac_compile\"") > &5+ (eval $ac_compile) 2>conftest.er1
+ ac_status=$?
+ grep -v '^ *+' conftest.er1 >conftest.err
+ rm -f conftest.er1
+ cat conftest.err \geq 8.5
```

```
+ echo "$as_me:$LINENO: \$? = $ac_status" > & 5
+ (exit $ac_status); \&&+ { ac_try='test -z "$ac_c_werror_flag"
+ || test ! -s conftest.err'
+ { (eval echo "$as_me:$LINENO: \"$ac_try\"") >&5
+ (eval $ac_try) 2>&5
+ ac status=$?
+ echo "$as_me:$LINENO: \$? = $ac_status" > & 5
+ (exit $ac_status); \}; \&&+ { ac_try='test -s conftest.$ac_objext'
+ { (eval echo "$as_me:$LINENO: \"$ac_try\"") >&5
+ (eval $ac_try) 2>&5
+ ac status=$?
+ echo "$as_me:$LINENO: \$? = $ac_status" > & 5
+ (exit $ac_status); }; }; then
+ ac_compiler_gnu=yes
+else
+ echo "$as me: failed program was:" > & 5
+sed 's/^/| /' conftest.$ac_ext >&5
\overline{+}+ac_compiler_gnu=no
+f_{1}+rm -f conftest.err conftest.$ac_objext conftest.$ac_ext
+ac_cv_c_compiler_gnu=$ac_compiler_gnu
\ddot{+}+f_{1}+echo "$as_me:$LINENO: result: $ac_cv_c_compiler_gnu" >&5
+echo "${ECHO_T}$ac_cv_c_compiler_gnu" >&6
+GCC=`test $ac_compiler_gnu = yes && echo yes`
+ac_test_CFLAGS=${CFLAGS+set}
+ac_save_CFLAGS=$CFLAGS
+CFLAGS="-g"
+echo "$as_me:$LINENO: checking whether $CC accepts -g" > & 5
+echo $ECHO_N "checking whether $CC accepts -g... $ECHO_C" >&6
+if test "\{(ac_cv_prog_ccc_g + set)" = set; then
+ echo $ECHO_N "(cached) $ECHO_C" >&6
+else
+ cat >conftest.$ac_ext <<_ACEOF
+/* confdefs.h. */
+ ACEOF
+cat confdefs.h >>conftest.$ac ext
+cat >>conftest.$ac ext << ACEOF
\pm/* end confdefs.h. */
\ddot{+}+int+main()
+{
\overline{+}
```

```
+ ;
+ return 0;
+}
+_ACEOF
+rm -f conftest.$ac_objext
+if { (eval echo "$as_me:$LINENO: \"$ac_compile\"") >&5
+ (eval $ac_compile) 2>conftest.er1
+ ac_status=$?
+ grep -v '^ *+' conftest.er1 >conftest.err
+ rm -f conftest.er1
+ cat conftest.err >&5
+ echo "$as_me:$LINENO: \$? = $ac_status" > \& 5
+ (exit $ac_status); } &&
+ { ac_try='test -z "$ac_c_werror_flag"
+ \parallel test ! -s conftest.err'
+ { (eval echo "$as_me:$LINENO: \"$ac_try\"") >&5
+ (eval $ac_try) 2>&5
+ ac_status=$?
+ echo "$as_me:$LINENO: \$? = $ac_status" > \& 5
+ (exit $ac_status); }; } &&
+	 { ac_try='test -s conftest.$ac_objext'
+ { (eval echo "$as_me:$LINENO: \"$ac_try\"") >&5
+ (eval rac_{try}) 2>&5
+ ac_status=$?
+ echo "$as_me:$LINENO: \$? = $ac_status" >&5
+ (exit $ac_status); }; }; then
+ ac_cv_prog_cc_g=yes
+else
+ echo "$as_me: failed program was:" >&5
+sed 's/^/| /' conftest.$ac_ext >&5
^{+}+ac_cv_prog_cc_g=no
+f_1+rm -f conftest.err conftest.$ac_objext conftest.$ac_ext
+f_1+echo "$as_me:$LINENO: result: $ac_cv_prog_cc_g" >&5
+echo "${ECHO_T}$ac_cv_prog_cc_g" >&6
+if test "$ac_test_CFLAGS" = set; then
+ CFLAGS=$ac_save_CFLAGS
+elif test $ac_cv_prog_cc_g = yes; then
+ if test "$GCC" = yes; then
+ CFLAGS="-g -O2"
+ else
+ CFLAGS="-g"
+ fi
+else
+ if test "$GCC" = yes; then
+ CFLAGS="-O2"
```

```
+ else
+ CFLAGS=
+ fi
+f_{1}+echo "$as_me:$LINENO: checking for $CC option to accept ANSI C" >&5
+echo $ECHO_N "checking for $CC option to accept ANSI C... $ECHO_C" >&6
+if test "\{ac\_cv\_prog\_cc\_stdc+set\}" = set; then
+ echo $ECHO_N "(cached) $ECHO_C" >&6
+else
+ ac_cv_prog_cc_stdc=no
+ac_save_CC=$CC
+cat >conftest.$ac_ext <<_ACEOF
+/* confdefs.h. */
+_ACEOF
+cat confdefs.h >>conftest.$ac_ext
+cat >>conftest.$ac_ext << ACEOF
+\!\!/\mathrm{*}end confdefs.h. \mathrm{*}/+#include <stdarg.h>
+#include <stdio.h>
+#include <sys/types.h>
+#include <sys/stat.h>
+/* Most of the following tests are stolen from RCS 5.7's src/conf.sh. */
+struct buf \{ int x; \};
+FILE * (*rcsopen) (struct buf *, struct stat *, int);
+static char *e (p, i)
+ char **p;
+ int i;
+{
+ return p[i];
+}
+static char *f (char * (*g) (char **, int), char **p, ...)
+{
+ char *s;
+ va_list v;
+ va_start (v,p);
+ s = g (p, va_arg (v, int));+ va_end (v);
+ return s;
+}
\pm+/* OSF 4.0 Compaq cc is some sort of almost-ANSI by default. It has
+ function prototypes and stuff, but not '\xHH' hex character constants.
+ These don't provoke an error unfortunately, instead are silently treated
+ as 'x'. The following induces an error, until -std1 is added to get
+ proper ANSI mode. Curiously '\x00'!='x' always comes out true, for an
+ array size at least. It's necessary to write '\x00'==0 to get something
+ that's true only with -std1. */
+int osf4 cc array [\forall x00' == 0 ? 1 : -1];
```

```
+int test (int i, double x);
+struct s1 {int (*f) (int a);};
+struct s2 {int (*f) (double a);};
+int pairnames (int, char **, FILE *(*)(struct buf *, struct stat *, int), int, int);
+int argc;
+char **argy;
+int+main ()+{
+return f (e, argv, 0) != argv[0] || f (e, argv, 1) != argv[1];
+ ;
+ return 0:
+\}+ \triangleCEOF
+# Don't try gcc -ansi; that turns off useful extensions and
+# breaks some systems' header files.
+# AIX -qlanglyl=ansi
+# Ultrix and OSF/1 -std1
+# HP-UX 10.20 and later -Ae
+# HP-UX older versions -Aa -D HPUX SOURCE
+# SVR4 -Xc -D_EXTENSIONS_
+for ac_arg in "" -qlanglyl=ansi -std1 -Ae "-Aa -D_HPUX_SOURCE" "-Xc -D__EXTENSIONS__"
+do+ CC="$ac_save_CC $ac_arg"
+ rm -f conftest.$ac objext
+if { (eval echo "$as_me:$LINENO: \"$ac_compile\"") > &5+ (eval $ac_compile) 2>conftest.er1
+ ac status=$?
+ grep -v '^ *+' conftest.er1 >conftest.err
+ rm -f conftest.er1
+ cat conftest.err >&5
+ echo "$as_me:$LINENO: \$? = $ac_status" > & 5
+ (exit $ac_status); } & &
+ { ac_try='test -z "$ac_c_werror_flag"
+ || test ! -s conftest.err'
+ { (eval echo "$as_me:$LINENO: \"$ac_try\"") > & 5
+ (eval $ac_try) 2>&5
+ ac_status=$?
+ echo "$as me:$LINENO: \$? = $ac status" > &5+ (exit $ac status); \}; \&&+ { ac try='test -s conftest.$ac objext'
+ { (eval echo "$as me:$LINENO: \"$ac try\"") > & 5
+ (eval $ac_try) 2>&5
+ ac status=$?
+ echo "$as me:$LINENO: \? = $ac status" > & 5
+ (exit $ac status); }; }; then
```

```
+ ac cv prog cc stdc=$ac arg
```
 $\ddot{+}$ 

```
+break
+else
+ echo "$as_me: failed program was:" > & 5
+sed 's/^/| /' conftest.$ac_ext >&5
\pm+f_{1}+rm -f conftest.err conftest.$ac objext
+done
+rm -f conftest.$ac_ext conftest.$ac_objext
+CC=$ac save CC
^{+}+f_{1}\pm+case "x$ac_cv_prog_cc_stdc" in
+ x | x | x | 0 )+ echo "$as_me:$LINENO: result: none needed" >&5
+echo "${ECHO_T}none needed" >&6 ;;
+ *)
+ echo "$as_me:$LINENO: result: $ac_cv_prog_cc_stdc" >&5
+echo "${ECHO_T}$ac_cv_prog_cc_stdc" >&6
+ CC="$CC $ac_cv_prog_cc_stdc";;
+esac
\overline{+}+# Some people use a C++ compiler to compile C. Since we use `exit',
+# in C++ we need to declare it. In case someone uses the same compiler
+# for both compiling C and C++ we need to have the C++ compiler decide
+# the declaration of exit, since it's the most demanding environment.
+cat >conftest.$ac_ext <<_ACEOF
+@%:@ifndef _cplusplus
+ choke me
+@%:@endif
+ ACEOF
+rm -f conftest.$ac_objext
+if { (eval echo "$as_me:$LINENO: \"$ac_compile\"") >&5
+ (eval $ac_compile) 2>conftest.er1
+ ac_status=$?
+ grep -v '^ *+' conftest.er1 >conftest.err
+ rm -f conftest.er1
+ cat conftest.err >&5
+ echo "$as me:$LINENO: \$? = $ac status" > &5+ (exit $ac status); \&&+ { ac try='test -z "$ac c werror flag"
+ || test ! -s conftest.err'
+ { (eval echo "$as_me:$LINENO: \"$ac_try\"") >&5
+ (eval $ac try) 2 > 8.5+ ac status=$?+ echo "$as me:$LINENO: \? = $ac status" > & 5
```

```
+ (exit $ac status); \}; \&&
```

```
+ { ac_try='test -s conftest.$ac_objext'
```
+ { (eval echo "\$as\_me:\$LINENO: \"\$ac\_try\"") >&5

```
+ (eval $ac_try) 2 > 8.5
```

```
+ ac_status=$?
```

```
+ echo "$as_me:$LINENO: \$? = $ac_status" > & 5
```

```
+ (exit $ac_status); }; }; then
```

```
+ for ac declaration in \
```

```
+ " \
```

```
+ 'extern "C" void std::exit (int) throw (); using std::exit;' \langle
```

```
+ 'extern "C" void std::exit (int); using std::exit;' \
```

```
+ 'extern "C" void exit (int) throw ();' \
```

```
+ 'extern "C" void exit (int);' \setminus
```

```
+ 'void exit (int):'
```

```
+d\sigma
```

```
+ cat >conftest.$ac_ext <<_ACEOF
```

```
+\frac{8}{3} confdefs.h. \frac{1}{3}
```

```
+_ACEOF
```

```
+cat confdefs.h >>conftest.$ac ext
```

```
+cat >>conftest.$ac_ext <<_ACEOF
```

```
+\!\! * end confdefs.h. */
```

```
+$ac declaration
```

```
+@%: @include <stdlib.h>
```

```
+int
```

```
+main ()
```

```
+\{
```

```
+exit (42);
```

```
+ :
+ return 0;
```

```
+\}
```

```
+_ACEOF
```

```
+rm -f conftest.$ac_objext
```

```
+if { (eval echo "$as_me:$LINENO: \"$ac_compile\"") >&5
```

```
+ (eval $ac_compile) 2>conftest.er1
```

```
+ ac status=$?
```

```
+ grep -v '^ *+' conftest.er1 >conftest.err
```

```
+ rm -f conftest.er1
```

```
+ cat conftest.err > & 5
```

```
+ echo "$as_me:$LINENO: \$? = $ac_status" > & 5
```

```
+ (exit $ac_status); \&&
```

```
+ { ac try='test -z "$ac c werror flag"
```

```
+ || test ! -s conftest.err'
```

```
+ { (eval echo "$as me:$LINENO: \"$ac try\"") > & 5
```

```
+ (eval $ac try) 2 > 8.5
```

```
+ ac_status=$?
```

```
+ echo "$as me:$LINENO: \$? = $ac status" > &5
```

```
+ (exit $ac status); \}; \&&
```

```
+ { ac try='test -s conftest.$ac objext'
```

```
+ { (eval echo "$as me:$LINENO: \"$ac try\"") > & 5
```

```
+ (eval $ac_try) 2>&5
+ ac_status=$?
+ echo "$as_me:$LINENO: \$? = $ac_status" > \& 5
+ (exit $ac_status); }; }; then
+ :
+else
+ echo "$as_me: failed program was:" > & 5
+sed 's/\frac{\gamma}{4} /' conftest.$ac_ext >&5
\ddot{}+continue
+f_1+rm -f conftest.err conftest.$ac_objext conftest.$ac_ext
+ cat >conftest.$ac ext << ACEOF
+/* confdefs.h. */
+_ACEOF
+cat confdefs.h >>conftest.$ac_ext
+cat >>conftest.$ac_ext <<_ACEOF
+/* end confdefs.h. */+$ac declaration
+int+main ()+\{+exit (42);
+ :
+ return 0;
+\}+_ACEOF
+rm -f conftest.$ac_objext
+if { (eval echo "$as_me:$LINENO: \"$ac_compile\"") >&5
+ (eval $ac_compile) 2>conftest.er1
+ ac_status=$?
+ grep -v '^ *+' conftest.er1 >conftest.err
+ rm -f conftest.er1
+ cat conftest.err > & 5
+ echo "$as_me:$LINENO: \$? = $ac_status" > & 5
+ (exit $ac_status); \&&+ { ac_try='test -z "$ac_c_werror_flag"
+ || test ! -s conftest.err'
+ { (eval echo "$as_me:$LINENO: \"$ac_try\"") >&5
+ (eval $ac try) 2 > 8.5+ ac status=$?
+ echo "$as me:$LINENO: \$? = $ac status" > \& 5+ (exit $ac status); \}; \&&+ { ac_try='test -s conftest.$ac_objext'
+ { (eval echo "$as me:$LINENO: \"$ac try\"") > & 5
+ (eval $ac try) 2 > 8.5+ ac status=$?
+ echo "$as me:$LINENO: \$? = $ac status" > &5
```

```
+ (exit $ac_status); }; }; then
+ break
+else
+ echo "$as_me: failed program was:" > & 5
+sed 's/^/| /' conftest.$ac_ext >&5
\ddot{}+f_{1}+rm -f conftest.err conftest.$ac_objext conftest.$ac_ext
+done
+rm -f conftest*
+if test -n "$ac_declaration"; then
+ echo '#ifdef __cplusplus' >>confdefs.h
+ echo $ac declaration
                         >\text{confdefs.h}+ echo '#endif'
                     >\simconfdefs.h
+f_{1}\ddot{+}+else
+ echo "$as me: failed program was:" > \& 5
+sed 's/^/| /' conftest.$ac_ext >&5
\ddot{+}+f_1+rm -f conftest.err conftest.$ac_objext conftest.$ac_ext
+ac\_ext=c+ac_cpp='$CPP $CPPFLAGS'
+ac_compile='$CC -c $CFLAGS $CPPFLAGS conftest.$ac_ext >&5'
+ac_link='$CC -o conftest$ac_exeext $CFLAGS $CPPFLAGS $LDFLAGS conftest.$ac_ext $LIBS >&5'
+ac_compiler_gnu=$ac_cv_c_compiler_gnu
+DEPDIR="${am_leading_dot}deps"
\ddot{+}\ddot{}ac_config_commands="$ac_config_commands depfiles"
\overline{+}\ddot{+}+am_make=${MAKE-make}
+cat > confinc << 'END'+am_doit:
+ @echo done
+.PHONY: am doit
+END+# If we don't find an include directive, just comment out the code.
+echo "$as me:$LINENO: checking for style of include used by $am make" > &5+echo $ECHO N "checking for style of include used by $am make... $ECHO C" > & 6
+am include="#"
+am quote=
+_am_result=none
+# First try GNU make style include.
+echo "include confinc" > confmf
+# We grep out `Entering directory' and `Leaving directory'
+# messages which can occur if `w' ends up in MAKEFLAGS.
```

```
+# In particular we don't look at `^make:' because GNU make might
+# be invoked under some other name (usually "gmake"), in which
+# case it prints its new name instead of `make'.
+if test "`$am_make -s -f confmf 2>/dev/null | grep -v 'ing directory' " = "done"; then
+ am__include=include
+ am__quote=
+ am_result=GNU
+f_1+# Now try BSD make style include.
+if test "$am_include" = "#"; then
+ echo '.include "confinc"' > confmf
+ if test "`$am_make -s -f confmf 2> /dev/null`" = "done"; then
+ am include=.include
+ am_quote="\""
+ _am_result=BSD
+ fi
+f_{1}+
^{+}+echo "$as_me:$LINENO: result: $_am_result" >&5
+echo "${ECHO_T}$_am_result" >&6
+rm -f confinc confmf
++# Check whether --enable-dependency-tracking or --disable-dependency-tracking was given.
+if test "${enable_dependency_tracking+set}" = set; then
+ enableval="$enable_dependency_tracking"
+ 
+f_i:
+if test "x$enable_dependency_tracking" != xno; then
+ am_depcomp="$ac_aux_dir/depcomp"
+ AMDEPBACKSLASH='\'
+f_{1}^{+}++if test "x$enable_dependency_tracking" != xno; then
+ AMDEP_TRUE=
+ AMDEP_FALSE='#'
+else
+ AMDEP_TRUE='#'
+ AMDEP FALSE=
+f_{1}^{+}\pm+
^{+}+depcc="$CC" am_compiler_list=
+
+echo "$as_me:$LINENO: checking dependency style of $depcc" >&5
```
+echo \$ECHO\_N "checking dependency style of \$depcc... \$ECHO\_C" >&6

 $+i$ f test "\${am\_cv\_CC\_dependencies\_compiler\_type+set}" = set; then

+ echo \$ECHO\_N "(cached) \$ECHO\_C" >&6

+else

+ if test -z "\$AMDEP\_TRUE" && test -f "\$am\_depcomp"; then

- + # We make a subdir and do the tests there. Otherwise we can end up
- + # making bogus files that we don't know about and never remove. For
- + # instance it was reported that on HP-UX the gcc test will end up
- + # making a dummy file named `D' -- because `-MD' means `put the output
- $+$  # in D'.
- + mkdir conftest.dir
- + # Copy depcomp to subdir because otherwise we won't find it if we're
- + # using a relative directory.
- + cp "\$am\_depcomp" conftest.dir
- + cd conftest.dir
- + # We will build objects and dependencies in a subdirectory because
- + # it helps to detect inapplicable dependency modes. For instance
- + # both Tru64's cc and ICC support -MD to output dependencies as a
- + # side effect of compilation, but ICC will put the dependencies in
- $+$  # the current directory while Tru64 will put them in the object
- + # directory.
- + mkdir sub
- $^{+}$
- + am\_cv\_CC\_dependencies\_compiler\_type=none
- + if test "\$am\_compiler\_list" = ""; then
- + am\_compiler\_list=`sed -n 's/^#\*\([a-zA-Z0-9]\*\))\$\\1/p' < ./depcomp`
- $+$  fi
- + for depmode in \$am\_compiler\_list; do
- + # Setup a source with many dependencies, because some compilers
- $+$  # like to wrap large dependency lists on column 80 (with \), and
- + # we should not choose a depcomp mode which is confused by this.

 $+$  #

- + # We need to recreate these files for each test, as the compiler may
- + # overwrite some of them when testing with obscure command lines.
- + # This happens at least with the AIX C compiler.
- $+$  :  $>$  sub/conftest.c
- + for i in 1 2 3 4 5 6; do
- + echo '#include "conftst'\$i'.h"' >> sub/conftest.c
- + # Using `: > sub/conftst\$i.h' creates only sub/conftst1.h with
- $+$  # Solaris 8's  $\frac{1}{\log 2}$ ,  $\frac{1}{\sin 2\pi}$
- + touch sub/conftst\$i.h
- $+$  done
- + echo "\${am\_\_include} \${am\_\_quote}sub/conftest.Po\${am\_\_quote}" > confmf
- $^{+}$
- + case \$depmode in
- + nosideeffect)
- + # after this tag, mechanisms are not by side-effect, so they'll
- + # only be used when explicitly requested
- $\ddot{+}$ if test "x\$enable\_dependency\_tracking" = xyes; then
- $+$  continue
- $\ddot{+}$ else
- $+$  break
- $f_1$  $\pm$
- $\vdots$  $^{+}$
- $+$  none) break ::
- $+$  esac
- + # We check with `-c' and `-o' for the sake of the "dashmstdout"
- $+$  # mode. It turns out that the SunPro C++ compiler does not properly
- $+$  # handle `-M -o', and we need to detect this.
- $+$  if depmode=\$depmode \
- source=sub/conftest.c object=sub/conftest.\${OBJEXT-o} \  $^{+}$
- depfile=sub/conftest.Po tmpdepfile=sub/conftest.TPo \  $+$
- \$SHELL /depcomp \$depcc -c -o sub/conftest.\${OBJEXT-o} sub/conftest.c \  $\ddot{}$
- $>\angle$ dev/null 2>conftest.err &&  $+$
- grep sub/conftst6.h sub/conftest.Po > /dev/null 2>&1 &&  $+$
- grep sub/conftest.\${OBJEXT-o} sub/conftest.Po > /dev/null  $2 > & 1 & & 2$  $\ddot{}$
- $${MAKE-make} -s -f confmf > /dev/null 2 > & 1$ ; then  $+$
- # icc doesn't choke on unknown options, it will just issue warnings  $+$
- # (even with -Werror). So we grep stderr for any message  $+$
- # that says an option was ignored.  $+$
- if grep 'ignoring option' conftest.err  $>\/$ dev/null 2 $>\&$ 1; then :; else  $^{+}$
- am\_cv\_CC\_dependencies\_compiler\_type=\$depmode  $\ddot{+}$
- $\ddot{}$ break  $fi$
- $\ddot{+}$
- $+$  fi
- $+$  done
- $\overline{+}$

```
+ cd ..
```

```
+ rm -rf conftest.dir
```
 $+$ else

```
+ am_cv_CC_dependencies_compiler_type=none
```

```
+f_1
```

```
++f\mathbf{i}
```

```
+echo "$as_me:$LINENO: result: $am_cv_CC_dependencies_compiler_type" >&5
```

```
+echo "${ECHO_T}$am_cv_CC_dependencies_compiler_type" >&6
```

```
+CCDEPMODE=depmode=$am_cv_CC_dependencies_compiler_type
```

```
\ddot{+}
```

```
\ddot{}
```
 $\overline{+}$ 

```
\pm i f
```

```
+ test "x$enable_dependency_tracking" != xno \
```
- + && test "\$am cv CC dependencies compiler type" =  $\text{gcc3}$ ; then
- + am fastdepCC TRUE=

```
+ am fastdepCC FALSE='#'
```
## $+$ else

```
+ am__fastdepCC_TRUE='#'
+ am__fastdepCC_FALSE=
+f_1^{+}\pm+
+ac_ext=c
+ac_cpp='$CPP $CPPFLAGS'
+ac_compile='$CC -c $CFLAGS $CPPFLAGS conftest.$ac_ext >&5'
+ac_link='$CC -o conftest$ac_exeext $CFLAGS $CPPFLAGS $LDFLAGS conftest.$ac_ext $LIBS >&5'
+ac_compiler_gnu=$ac_cv_c_compiler_gnu
+echo "$as_me:$LINENO: checking how to run the C preprocessor" >&5
+echo $ECHO_N "checking how to run the C preprocessor... $ECHO_C" >&6
+# On Suns, sometimes $CPP names a directory.
+if test -n "$CPP" && test -d "$CPP"; then
+ CPP=+f_1+if test -z "$CPP"; then
+ if test "${ac_cv_prog_CPP+set}" = set; then
+ echo $ECHO_N "(cached) $ECHO_C" >&6
+else
+ # Double quotes because CPP needs to be expanded
+ for CPP in "$CC -E" "$CC -E -traditional-cpp" "/lib/cpp"
+ do
+ ac_preproc_ok=false
+for ac_c_preproc_warn_flag in '' yes
+do
+ # Use a header file that comes with gcc, so configuring glibc
+ # with a fresh cross-compiler works.
+ # Prefer <limits.h> to <assert.h> if __STDC__ is defined, since
+ # <limits.h> exists even on freestanding compilers.
+ # On the NeXT, cc -E runs the code through the compiler's parser,
+ # not just through cpp. "Syntax error" is here to catch this case.
+ cat >conftest.$ac_ext <<_ACEOF
+/* confdefs.h. */+_ACEOF
+cat confdefs.h >>conftest.$ac_ext
+cat >>conftest.$ac_ext <<_ACEOF
+/* end confdefs.h. */
+@%:@ifdef STDC
+@%: @ include <limits.h>
+@%:@else
+@%: @ include <assert.h>
+@%:@endif
+		 Syntax error
+_ACEOF
+if { (eval echo "$as me:$LINENO: \"$ac_cpp conftest.$ac_ext\"") > &5
```

```
+ (eval $ac_cpp conftest.$ac_ext) 2>conftest.er1
```

```
+ ac status=\$?
+ grep -v '^ *+' conftest.er1 >conftest.err
+ rm -f conftest.er1
+ cat conftest.err > & 5
+ echo "$as_me:$LINENO: \$? = $ac_status" > & 5
+ (exit $ac_status); } >/dev/null; then
+ if test -s conftest.err; then
+ ac_cpp_err=$ac_c_preproc_warn_flag
+ ac_cpp_err=$ac_cpp_err$ac_c_werror_flag
+ else
+ ac_cpp_err=
+ fi
+else
+ ac_cpp_err=yes
+f_{1}+if test -z "$ac_cpp_err"; then
+ :
+else
+ echo "$as_me: failed program was:" > & 5
+sed 's/\frac{\gamma}{4} /' conftest.$ac_ext >&5
\ddot{+}+ # Broken: fails on valid input.
+continue
+f_{1}+rm -f conftest.err conftest.$ac_ext
\ddot{+}+ # OK, works on sane cases. Now check whether non-existent headers
+ # can be detected and how.
+ cat >conftest.$ac_ext <<_ACEOF
+/* confdefs.h. */+_ACEOF
+cat confdefs.h >>conftest.$ac_ext
+cat >>conftest.$ac ext << ACEOF
+\prime^* end confdefs.h. */+@%:@include <ac_nonexistent.h>
+_ACEOF
+if { (eval echo "$as_me:$LINENO: \"$ac_cpp conftest.$ac_ext\"") >&5
+ (eval $ac_cpp conftest.$ac_ext) 2>conftest.er1
+ ac_status=$?
+ grep -v '^ *+' conftest.er1 >conftest.err
+ rm -f conftest.er1
+ cat conftest.err > & 5
+ echo "$as me:$LINENO: \$? = $ac status" > &5+ (exit $ac_status); } >/dev/null; then
+ if test -s conftest.err: then
+ ac_cpp_err=$ac_c_preproc_warn_flag
+ ac_cpp_err=$ac_cpp_err$ac_c_werror_flag
```

```
+ else
```

```
+ ac_cpp_err=
+ fi
+else
+ ac_cpp_err=yes
+fi
+if test -z "$ac_cpp_err"; then
+ # Broken: success on invalid input.
+continue
+else
+ echo "$as_me: failed program was:" >&5
+sed 's/^/| /' conftest.$ac_ext >&5
+
+ # Passes both tests.
+ac_preproc_ok=:
+break
+f_1+rm -f conftest.err conftest.$ac_ext
+
+done
+# Because of `break', _AC_PREPROC_IFELSE's cleaning code was skipped.
+rm -f conftest.err conftest.$ac_ext
+if $ac_preproc_ok; then
+ break
+f_1+
+ done
+ ac_cv_prog_CPP=$CPP
+ 
+f_{1}+ CPP=$ac_cv_prog_CPP
+else
+ ac_cv_prog_CPP=$CPP
+f_1+echo "$as_me:$LINENO: result: $CPP" >&5
+echo "${ECHO_T}$CPP" >&6
+ac_preproc_ok=false
+for ac_c_preproc_warn_flag in '' yes
+do
+ # Use a header file that comes with gcc, so configuring glibc
+ # with a fresh cross-compiler works.
+ # Prefer <limits.h > to <assert.h > if STDC is defined, since
+ # <limits.h> exists even on freestanding compilers.
+ # On the NeXT, cc -E runs the code through the compiler's parser,
+ # not just through cpp. "Syntax error" is here to catch this case.
+ cat >conftest.$ac_ext << ACEOF
+\frac{8}{3} confdefs.h. \frac{8}{3}+_ACEOF
+cat confdefs.h >>conftest.$ac_ext
```

```
+cat >>conftest.$ac ext << ACEOF
+\frac{4}{3} end confdefs.h. \frac{4}{3}+@%:@ifdef _STDC_
+@%: @ include <limits.h>
+@%:@else
+@%:@ include <assert.h>
+@%:@endif
     Syntax error
++_ACEOF
+if { (eval echo "$as_me:$LINENO: \"$ac_cpp conftest.$ac_ext\"") >&5
+ (eval $ac_cpp conftest.$ac_ext) 2>conftest.er1
+ ac_status=$?
+ grep -v '^ *+' conftest.er1 >conftest.err
+ rm -f conftest.er1
+ cat conftest.err >\& 5+ echo "$as_me:$LINENO: \$? = $ac_status" > & 5
+ (exit $ac_status); } >/dev/null; then
+ if test -s conftest.err; then
+ ac_cpp_err=$ac_c_preproc_warn_flag
+ ac_cpp_err=$ac_cpp_err$ac_c_werror_flag
+ else
+ ac_cpp_err=
+ fi
+else
+ ac_cpp_err=yes
+f_{1}+if test -z "$ac_cpp_err"; then
+ :
+else
+ echo "$as_me: failed program was:" > \& 5
+sed 's/^/| /' conftest.$ac_ext >&5
^{+}+ # Broken: fails on valid input.
+continue
+f_1+rm -f conftest.err conftest.$ac_ext
\ddot{+}+ # OK, works on sane cases. Now check whether non-existent headers
+ # can be detected and how.
+ cat >conftest.$ac ext << ACEOF
+\frac{8}{3} confdefs.h. \frac{8}{3}+ ACEOF
+cat confdefs.h >>conftest.$ac ext
+cat >>conftest.$ac_ext <<_ACEOF
+/* end confdefs.h. */+@%:@include <ac nonexistent.h>
+ ACEOF
+if { (eval echo "$as_me:$LINENO: \"$ac_cpp conftest.$ac_ext\"") >&5
```

```
+ (eval $ac_cpp conftest.$ac_ext) 2>conftest.er1
+ ac status=$?
+ grep -v '^ *+' conftest.er1 >conftest.err
+ rm -f conftest.er1
+ cat conftest.err >&5
+ echo "$as_me:$LINENO: \$? = $ac_status" > & 5
+ (exit $ac status); \} >/dev/null; then
+ if test -s conftest.err; then
+ ac_cpp_err=$ac_c_preproc_warn_flag
+ ac_cpp_err=$ac_cpp_err$ac_c_werror_flag
+ else
+ ac_cpp_err=
+ fi
+else
+ ac_cpp_err=yes
+f_1+if test -z "$ac_cpp_err"; then
+ # Broken: success on invalid input.
+continue
+else
+ echo "$as_me: failed program was:" > & 5
+sed 's/^/| /' conftest.$ac_ext >&5
\ddot{+}+ # Passes both tests.
+ac_preproc_ok=:
+break
+f_1+rm -f conftest.err conftest.$ac_ext
\ddot{+}+done
+# Because of `break', _AC_PREPROC_IFELSE's cleaning code was skipped.
+rm -f conftest.err conftest.$ac_ext
+if $ac_preproc_ok; then
+ :
+else
+ { { echo "$as_me:$LINENO: error: C preprocessor \"$CPP\" fails sanity check
+See \`config.log' for more details." > &5+echo "$as_me: error: C preprocessor \"$CPP\" fails sanity check
+See \`config.log' for more details." > &2;}
+ \{ (exit 1); exit 1; \}; \}+f_{1}\ddot{+}+ac ext=c
+ac_cpp='$CPP $CPPFLAGS'
+ac compile='$CC -c $CFLAGS $CPPFLAGS conftest.$ac ext >&5'
+ac link='$CC -o conftest$ac exeext $CFLAGS $CPPFLAGS $LDFLAGS conftest.$ac ext $LIBS >&5'
+ac_compiler_gnu=$ac_cv_c_compiler_gnu
\ddot{+}
```

```
+echo "$as_me:$LINENO: checking for egrep" >&5
+echo $ECHO_N "checking for egrep... $ECHO_C" >&6
+if test "\{(ac_cv_prog_egrep + set)" = set; then
+ echo $ECHO_N "(cached) $ECHO_C" >&6
+else
+ if echo a | (grep -E '(a|b)') >/dev/null 2>&1
+ then ac_cv_prog_egrep='grep -E'
+ else ac_cv_prog_egrep='egrep'
+ fi
+f_1+echo "$as_me:$LINENO: result: $ac_cv_prog_egrep" >&5
+echo "${ECHO_T}$ac_cv_prog_egrep" >&6
+ EGREP=$ac_cv_prog_egrep
^{+}\ddot{+}\ddot{+}+echo "$as me:$LINENO: checking for AIX" > & 5
+echo $ECHO_N "checking for AIX... $ECHO_C" >&6
+cat >conftest.$ac_ext <<_ACEOF
+/* confdefs.h. */
+_ACEOF
+cat confdefs.h >>conftest.$ac_ext
+cat >>conftest.$ac ext << ACEOF
+\frac{1}{8} end confdefs.h. \frac{1}{8}+#ifdef AIX
+ yes
+#endif
\ddot{+}+ ACEOF
+if (eval "$ac_cpp conftest.$ac_ext") 2>&5 |
+ $EGREP "yes" >/dev/null 2>&1; then
+ echo "$as_me:$LINENO: result: yes" > & 5
+echo "\{ECHO_T\}yes" > & 6
+cat >>confdefs.h <<\_ACEOF
+@%:@define_ALL_SOURCE 1
+ ACEOF
\, ++else
+ echo "$as me:$LINENO: result: no" >&5
+echo "\S{ECHO T}no" >&6
+f\mathbf{i}+rm -f conftest*
\ddot{+}\ddot{+}+echo "$as me:$LINENO: checking for ANSI C header files" >&5
+echo $ECHO N "checking for ANSI C header files... $ECHO C" >&6
+if test "${ac cv header stdc+set}" = set; then
```
 $\ddot{+}$ 

```
+ echo $ECHO_N "(cached) $ECHO_C" >&6
+else
+ cat >conftest.$ac_ext <<_ACEOF
+/* confdefs.h. */
+ ACEOF
+cat confdefs.h >>conftest.$ac_ext
+cat >>conftest.$ac ext << ACEOF
+\prime^* end confdefs.h. */+#include <stdlib.h>
+#include <stdarg.h>
+#include <string.h>
+#include <float.h>
\pm+int+main ()+\{++ :
+ return 0;
+\}+_ACEOF
+rm -f conftest.$ac_objext
+if { (eval echo "$as_me:$LINENO: \"$ac_compile\"") > & 5
+ (eval $ac_compile) 2>conftest.er1
+ ac_status=$?
+ grep -v '^ *+' conftest.er1 >conftest.err
+ rm -f conftest.er1
+ cat conftest.err > & 5
+ echo "$as_me:$LINENO: \$? = $ac_status" > & 5
+ (exit $ac_status); \&&+ { ac_try='test -z "$ac_c_werror_flag"
+ || test ! -s conftest.err'
+ { (eval echo "$as_me:$LINENO: \"$ac_try\"") >&5
+ (eval $ac_try) 2 > 8.5+ ac_status=$?
+ echo "$as_me:$LINENO: \$? = $ac_status" > & 5
+ (exit $ac_status); \}; \&&+ { ac_try='test -s conftest.$ac_objext'
+ { (eval echo "$as_me:$LINENO: \"$ac_try\"") >&5
+ (eval $ac try) 2 > 8.5+ ac status=$?+ echo "$as me:$LINENO: \? = $ac status" > & 5
+ (exit $ac status); }; }; then
+ ac_cv_header_stdc=yes
+else
+ echo "$as me: failed program was:" > & 5
+sed 's/\frac{\lambda}{\lambda} /' conftest.$ac ext > & 5
```

```
\ddot{+}
```
```
+ac_cv_header_stdc=no
+f_1+rm -f conftest.err conftest.$ac_objext conftest.$ac_ext
\ddot{+}+if test @ac_cv_h header_stdc = yes; then
+ # SunOS 4.x string.h does not declare mem*, contrary to ANSI.
+ cat >conftest.$ac ext << ACEOF
+/* confdefs.h. */
+_ACEOF
+cat confdefs.h >>conftest.$ac_ext
+cat >>conftest.$ac_ext <<_ACEOF
+\!\! * end confdefs.h. */
+#include <string.h>
++_ACEOF
+if (eval "$ac_cpp conftest.$ac_ext") 2>&5 |
+ $EGREP "memchr" >/dev/null 2>&1; then
+ :
+else
+ ac_cv_header_stdc=no
+f_1+rm -f conftest*
\pm+f_{1}\ddot{+}+if test $ac_cv_header_stdc = yes; then
+ # ISC 2.0.2 stdlib.h does not declare free, contrary to ANSI.
+ cat >conftest.$ac_ext <<_ACEOF
+/* confdefs.h. */
+ ACEOF
+cat confdefs.h >>conftest.$ac_ext
+cat >>conftest.$ac_ext <<_ACEOF
+\frac{1}{8} end confdefs.h. \frac{1}{8}+#include <stdlib.h>
++ \triangleCEOF
+i f (eval "$ac_cpp conftest.$ac_ext") 2>&5 |
+ $EGREP "free" >/dev/null 2>&1; then
+ :
+else
+ ac cv header stdc=no
+f\mathbf{i}+rm -f conftest*
\ddot{+}+fi\perp+if test $ac cv header stdc = yes; then
+ #/bin/cc in Irix-4.0.5 gets non-ANSI ctype macros unless using -ansi.
```

```
+ if test "$cross_compiling" = yes; then
+ :
+else
+ cat >conftest.$ac_ext <<_ACEOF
+/* confdefs.h. */+_ACEOF
+cat confdefs.h >>conftest.$ac_ext
+cat >>conftest.$ac_ext <<_ACEOF
+/* end confdefs.h. */
+#include <ctype.h>
+#if ((' ' & 0x0FF) = 0x020)
+# define ISLOWER(c) ('a' <= (c) && (c) <= 'z')
+# define TOUPPER(c) (ISLOWER(c) ? 'A' + ((c) - 'a') : (c))
+#else
+# define ISLOWER(c) \setminus+ ((a' \leq c) \& c \leq c) \leq 1')+ || (j' \leq c) \&& (c) \leq r'+ || (s' \leq (c) \& (c) \leq (c')+# define TOUPPER(c) (ISLOWER(c) ? ((c) | 0x40) : (c))
+#endif
+
+#define XOR(e, f) (((e) && !(f)) || (!(e) && (f)))
+int+main ()+{
+ int i;
+ for (i = 0; i < 256; i++)
+ if (XOR (islower (i), ISLOWER (i))
+ || toupper (i) != TOUPPER (i))
+ exit(2);
+ exit (0);
+}
+_ACEOF
+rm -f conftest$ac_exeext
+if { (eval echo "$as_me:$LINENO: \"$ac_link\"") >&5
+ (eval $ac_link) 2 > 8.5+ ac_status=$?
+ echo "$as_me:$LINENO: \$? = $ac_status" > \& 5
+ (exit $ac_status); } && { ac_try='./conftest$ac_exeext'
+ \{ (eval echo "$as me:$LINENO: \"$ac_try\"") >&5
+ (eval $ac_try) 2 > 8.5+ ac_status=$?
+ echo "$as_me:$LINENO: \$? = $ac_status" >&5
+ (exit $ac_status); }; }; then
+ :
+else
+ echo "$as me: program exited with status $ac_status" >&5
+echo "$as_me: failed program was:" >&5
```

```
+sed 's/\frac{\gamma}{\gamma} /' conftest.$ac_ext >&5
\ddot{+}+(exit $ac_status)
+ac_cv_header_stdc=no
+f\mathbf{i}+rm -f core *.core gmon.out bb.out conftest$ac_exeext conftest.$ac_objext conftest.$ac_ext
+f\mathbf{i}+f\mathbf{i}+f\mathbf{i}+echo "$as_me:$LINENO: result: $ac_cv_header_stdc" >&5
+echo "${ECHO_T}$ac_cv_header_stdc">&6
+if test $ac_cv_header_stdc = yes; then
\ddot{+}+cat >>confdefs.h <<\_ACEOF
+@%:@define STDC_HEADERS 1
+ ACEOF
\ddot{+}+f_1++# On IRIX 5.3, sys/types and inttypes.h are conflicting.
\ddot{}\ddot{+}\ddot{+}\ddot{}\ddot{}\ddot{}\ddot{+}\ddot{+}\ddot{+}+for ac_header in sys/types.h sys/stat.h stdlib.h string.h memory.h strings.h \
+ inttypes.h stdint.h unistd.h
+do+as_ac_Header=`echo "ac_cv_header_$ac_header" | $as_tr_sh`
+echo "$as_me:$LINENO: checking for $ac_header" >&5
+echo $ECHO_N "checking for $ac_header... $ECHO_C" >&6
+if eval "test \"\${$as_ac_Header+set}\" = set"; then
+ echo $ECHO_N "(cached) $ECHO_C" >&6
+else
+ cat >conftest.$ac_ext <<_ACEOF
+\frac{8}{3} confdefs.h. \frac{8}{3}+ ACEOF
+cat confdefs.h >>conftest.$ac ext
+cat >>conftest.$ac ext << ACEOF
+/* end confdefs.h. */+Sac includes default
\ddot{+}+@%:@include <$ac header>
+ ACEOF
```

```
+rm -f conftest.$ac_objext
```
+if { (eval echo "\$as\_me:\$LINENO: \"\$ac\_compile\"") >&5

```
+ (eval $ac_compile) 2>conftest.er1
```
- $+$  ac status=\$?
- $+$  grep -v '^ \*+' conftest.er1 >conftest.err
- + rm -f conftest.er1
- $+$  cat conftest.err >&5
- $+$  echo "\$as\_me:\$LINENO: \\$? = \$ac\_status" > & 5
- $+$  (exit \$ac\_status); } & &
- + { ac\_try='test -z "\$ac\_c\_werror\_flag"
- + || test ! -s conftest.err'
- + { (eval echo "\$as\_me:\$LINENO: \"\$ac\_try\"") >&5
- $+$  (eval \$ac\_try) 2>&5
- $+$  ac\_status=\$?
- $+$  echo "\$as\_me:\$LINENO: \\$? = \$ac\_status" > & 5
- + (exit \$ac\_status);  $\}$ ;  $\&&$
- + { ac\_try='test -s conftest.\$ac\_objext'
- + { (eval echo "\$as\_me:\$LINENO: \"\$ac\_try\"") >&5
- $+$  (eval \$ac\_try) 2>&5
- $+$  ac\_status=\$?
- + echo "\$as me:\$LINENO:  $\$ ? = \$ac status" > & 5
- $+$  (exit \$ac\_status); }; }; then

```
+ eval "$as_ac_Header=yes"
```
+else

```
+ echo "$as_me: failed program was:" > \& 5
```

```
+sed 's/^/| /' conftest.$ac_ext >&5
```

```
\ddot{+}+eval "$as_ac_Header=no"
```

```
+f_{1}
```

```
+rm -f conftest.err conftest.$ac_objext conftest.$ac_ext
```
 $+f\hat{i}$ 

```
+echo "$as_me:$LINENO: result: `eval echo '${'$as_ac_Header'}" >&5
```

```
+echo "${ECHO_T}`eval echo '${'$as_ac_Header'}' ">&6
```

```
+if test `eval echo '${'$as_ac_Header'}' = yes; then
```

```
+ cat >>confdefs.h <<_ACEOF
```

```
+@%:@define `echo "HAVE_$ac_header" | $as_tr_cpp` 1
```

```
+ ACEOF
+
```
 $+f\mathbf{i}$ 

```
\pm
```
 $+$ done

```
\overline{+}
```
 $\perp$ 

```
+if test "\frac{1}{2} ac_cv_header_minix_config_h+set}" = set; then
```

```
+ echo "$as me:$LINENO: checking for minix/config.h" > &5
```

```
+echo $ECHO N "checking for minix/config.h... $ECHO C" >&6
```

```
+if test "${ac cv header minix config h+set}" = set; then
```

```
+ echo $ECHO N "(cached) $ECHO C" > & 6
```

```
+f_1+echo "$as_me:$LINENO: result: $ac_cv_header_minix_config_h" >&5
+echo "${ECHO_T}$ac_cv_header_minix_config_h" >&6
+else
+ # Is the header compilable?
+echo "$as_me:$LINENO: checking minix/config.h usability" > & 5
+echo $ECHO N "checking minix/config.h usability... $ECHO C">&6
+cat >conftest.$ac_ext <<_ACEOF
+/* confdefs.h. */
+ ACEOF
+cat confdefs.h >>conftest.$ac_ext
+cat >>conftest.$ac_ext <<_ACEOF
+\frac{1}{8} end confdefs.h. \frac{1}{8}+$ac_includes_default
+@%: @include <minix/config.h>
+ ACEOF
+rm -f conftest.$ac_objext
+if { (eval echo "$as me:$LINENO: \"$ac compile\"") > & 5
+ (eval $ac_compile) 2>conftest.er1
+ ac_status=$?
+ grep -v '^ *+' conftest.er1 >conftest.err
+ rm -f conftest.er1
+ cat conftest.err > & 5
+ echo "$as me:$LINENO: \? = $ac status" > & 5
+ (exit $ac_status); } &&
+ { ac_try='test -z "$ac_c_werror_flag"
+ || test ! -s conftest.err'
+ { (eval echo "$as_me:$LINENO: \"$ac_try\"") >&5
+ (eval $ac_try) 2>&5
+ ac status=$?+ echo "$as_me:$LINENO: \$? = $ac_status" > \&5+ (exit $ac_status); \}; \&&+ { ac_try='test -s conftest.$ac_objext'
+ { (eval echo "$as_me:$LINENO: \"$ac_try\"") >&5
+ (eval $ac_try) 2>&5
+ ac_status=$?
+ echo "$as_me:$LINENO: \$? = $ac_status" > & 5
+ (exit $ac_status); }; }; then
+ ac_header_compiler=yes
+else
+ echo "$as me: failed program was:" > \& 5
+sed 's/\frac{\lambda}{\lambda} /' conftest. $ac ext > & 5
\perp+ac_header_compiler=no
+fi+rm -f conftest.err conftest.$ac objext conftest.$ac ext
+echo "$as me:$LINENO: result: $ac header compiler" > & 5
+echo "\S{ECHO T}$ac header compiler" > & 6
```

```
\ddot{+}+# Is the header present?
+echo "$as_me:$LINENO: checking minix/config.h presence" >&5
+echo $ECHO_N "checking minix/config.h presence... $ECHO_C" >&6
+cat >conftest.$ac_ext <<_ACEOF
+/* confdefs.h. */
+ ACEOF
+cat confdefs.h >>conftest.$ac_ext
+cat >>conftest.$ac_ext <<_ACEOF
+\frac{1}{8} end confdefs.h. \frac{1}{8}+@%: @include <minix/config.h>
+_ACEOF
+if { (eval echo "$as_me:$LINENO: \"$ac_cpp conftest.$ac_ext\"") >&5
+ (eval $ac_cpp conftest.$ac_ext) 2>conftest.er1
+ ac_status=$?
+ grep -v '^ *+' conftest.er1 >conftest.err
+ rm -f conftest.er1
+ cat conftest.err >&5
+ echo "$as_me:$LINENO: \$? = $ac_status" > & 5
+ (exit $ac_status); } >/dev/null; then
+ if test -s conftest.err; then
+ ac_cpp_err=$ac_c_preproc_warn_flag
+ ac_cpp_err=$ac_cpp_err$ac_c_werror_flag
+ else
+ ac_cpp_err=
+ fi
+else
+ ac_cpp_err=yes
+f_{1}+if test -z "$ac_cpp_err"; then
+ ac_header_preproc=yes
+else
+ echo "$as_me: failed program was:" > \& 5
+sed 's/\frac{\lambda}{\lambda} /' conftest. $ac ext > & 5
\overline{+}+ ac_header_preproc=no
+fi+rm -f conftest.err conftest.$ac_ext
+echo "$as_me:$LINENO: result: $ac_header_preproc" >&5
+echo "\S{ECHO T}$ac header preproc" > & 6
\ddot{+}+# So? What about this header?
+case $ac header compiler:$ac header preproc:$ac c preproc warn flag in
+ yes:no: )
+ { echo "$as me:$LINENO: WARNING: minix/config.h: accepted by the compiler, rejected by the
preprocessor!" >&5+echo "$as me: WARNING: minix/config.h: accepted by the compiler, rejected by the preprocessor!" > \&2;}
+ { echo "$as me:$LINENO: WARNING: minix/config.h: proceeding with the compiler's result" > \&5
```
+echo "\$as\_me: WARNING: minix/config.h: proceeding with the compiler's result" >&2;}

```
+ ac_header_preproc=yes
```
+ ;;

```
+ no:yes:*)
```

```
+ { echo "$as_me:$LINENO: WARNING: minix/config.h: present but cannot be compiled" >&5
+echo "$as_me: WARNING: minix/config.h: present but cannot be compiled" >&2;}
+ { echo "$as_me:$LINENO: WARNING: minix/config.h: check for missing prerequisite headers?" > \&5+echo "$as_me: WARNING: minix/config.h: check for missing prerequisite headers?" >&2;}
+ { echo "$as_me:$LINENO: WARNING: minix/config.h: see the Autoconf documentation" >&5
+echo "$as_me: WARNING: minix/config.h: see the Autoconf documentation" >&2;}
+ { echo "$as_me:$LINENO: WARNING: minix/config.h: section \"Present But Cannot Be Compiled\"" >&5
+echo "$as_me: WARNING: minix/config.h: section \"Present But Cannot Be Compiled\"" >&2;}
+ { echo "$as_me:$LINENO: WARNING: minix/config.h: proceeding with the preprocessor's result" >&5
+echo "$as_me: WARNING: minix/config.h: proceeding with the preprocessor's result" >&2;}
+ { echo "$as_me:$LINENO: WARNING: minix/config.h: in the future, the compiler will take precedence" >&5
+echo "$as_me: WARNING: minix/config.h: in the future, the compiler will take precedence" >&2;}
+ (
+ cat <<\ ASBOX
+@%:@@%:@ ------------------------------------------ @%:@@%:@
+@%:@@%:@ Report this to the AC_PACKAGE_NAME lists. @%:@@%:@
+@%:@@%:@ ------------------------------------------ @%:@@%:@
+_ASBOX
+ ) |
    sed "s/\sqrt{\$as} me: WARNING: /" >&2
+ ;;
+esac
+echo "$as_me:$LINENO: checking for minix/config.h" >&5
+echo $ECHO_N "checking for minix/config.h... $ECHO_C" >&6
+if test "${ac_cv_header_minix_config_h+set}" = set; then
+ echo $ECHO_N "(cached) $ECHO_C" >&6
+else
+ ac_cv_header_minix_config_h=$ac_header_preproc
+f_1+echo "$as_me:$LINENO: result: $ac_cv_header_minix_config_h" >\& 5+echo "${ECHO_T}$ac_cv_header_minix_config_h" >&6
+
+f_1+if test $ac_cv_header_minix_config_h = yes; then
+ MINIX=yes
+else
+ MINIX=
+f_1\pm+
+if test "$MINIX" = yes; then
\pm+cat >>confdefs.h <<\ ACEOF
+@%:@define POSIX_SOURCE 1
```

```
+_ACEOF
+
^{+}+cat >>confdefs.h <<\_ACEOF
+@%:@define _POSIX_1_SOURCE 2
+_ACEOF
+
\pm+cat >>confdefs.h <<\_ACEOF
+@%:@define MINIX 1
+_ACEOF
+
+f_1+
+# Check whether --enable-shared or --disable-shared was given.
+if test "\gamma{enable_shared+set}" = set; then
+ enableval="$enable_shared"
+ p=${PACKAGE-default}
+ case $enableval in
+ yes) enable_shared=yes ;;
+ no) enable_shared=no ;;
+ *)
+ enable_shared=no
+ # Look at the argument we got. We use all the common list separators.
+ lt_save_ifs="$IFS"; IFS="${IFS}$PATH_SEPARATOR,"
+ for pkg in $enableval; do
+ IFS="$lt_save_ifs"
+ if test "X$pkg" = "X$p"; then
+	 enable_shared=yes
+ fi
+ done
+ IFS="$lt_save_ifs"
+ ;;
+ esac
+else
+ enable_shared=yes
+f_i:
++# Check whether --enable-static or --disable-static was given.
+if test "\gamma{enable static+set}" = set; then
+ enableval="$enable_static"
+ p=${PACKAGE-default}
+ case $enableval in
+ yes) enable_static=yes ;;
+ no) enable static=no ;;
+ *)
+ enable static=no
+ # Look at the argument we got. We use all the common list separators.
```

```
+ lt_save_ifs="$IFS"; IFS="${IFS}$PATH_SEPARATOR,"
+ for pkg in $enableval; do
+ IFS="$lt_save_ifs"
+ if test "X$pkg" = "X$p"; then
+	 enable_static=yes
+fi+ done
+ IFS="$lt_save_ifs"
+ ;;
+ esac
+else
+ enable_static=yes
+f_1:
++# Check whether --enable-fast-install or --disable-fast-install was given.
+if test "\gamma{enable_fast_install+set}" = set; then
+ enableval="$enable_fast_install"
+ p=${PACKAGE-default}
+ case $enableval in
+ yes) enable_fast_install=yes ;;
+ no) enable fast install=no ;;
+ *)
+ enable_fast_install=no
+ # Look at the argument we got. We use all the common list separators.
+ lt_save_ifs="$IFS"; IFS="${IFS}$PATH_SEPARATOR,"
+ for pkg in $enableval; do
+ IFS="$1t save ifs"
+ if test "X$pkg" = "X$p"; then
+	 enable_fast_install=yes
+ fi
+ done
+ IFS="$lt_save_ifs"
+ ;;
+ esac
+else
+ enable_fast_install=yes
+f_i:
++echo "$as_me:$LINENO: checking for a sed that does not truncate output" >&5
+echo $ECHO_N "checking for a sed that does not truncate output... $ECHO_C" >&6
+if test "\{lt; t \text{ even} \}" = set; then
+ echo $ECHO_N "(cached) $ECHO_C" >&6
+else
+ # Loop through the user's path and test for sed and gsed.
+# Then use that list of sed's as ones to test for truncation.
+as_save_IFS=$IFS; IFS=$PATH_SEPARATOR
+for as_dir in $PATH
+do
```

```
 Open Source Used In UCS Manager 4.0(1) 2457
```
- + IFS=\$as\_save\_IFS
- $+$  test -z "\$as\_dir" && as\_dir=.
- + for lt\_ac\_prog in sed gsed; do
- + for ac\_exec\_ext in '' \$ac\_executable\_extensions; do
- + if \$as\_executable\_p "\$as\_dir/\$lt\_ac\_prog\$ac\_exec\_ext"; then
- + lt\_ac\_sed\_list="\$lt\_ac\_sed\_list \$as\_dir/\$lt\_ac\_prog\$ac\_exec\_ext"
- + fi
- + done
- + done
- +done

```
+lt_ac\_max=0
```
- +lt\_ac\_count=0
- +# Add /usr/xpg4/bin/sed as it is typically found on Solaris
- +# along with /bin/sed that truncates output.
- +for lt\_ac\_sed in \$lt\_ac\_sed\_list /usr/xpg4/bin/sed; do
- + test ! -f \$lt\_ac\_sed && break
- + cat /dev/null > conftest.in
- $+$  lt ac count=0
- + echo \$ECHO\_N "0123456789\$ECHO\_C" >conftest.in
- + # Check for GNU sed and select it if it is found.
- $+$  if "\$lt\_ac\_sed" --version  $2 > & 1 < /dev/null$  | grep 'GNU' > /dev/null; then
- + lt\_cv\_path\_SED=\$lt\_ac\_sed
- + break
- $+$  fi
- + while true; do
- + cat conftest.in conftest.in >conftest.tmp
- + mv conftest.tmp conftest.in
- + cp conftest.in conftest.nl
- + echo >>conftest.nl
- + \$lt\_ac\_sed -e 's/a\$//' < conftest.nl >conftest.out || break
- + cmp -s conftest.out conftest.nl || break
- + # 10000 chars as input seems more than enough
- + test \$lt\_ac\_count -gt 10 && break
- + lt\_ac\_count=`expr \$lt\_ac\_count + 1`
- + if test \$lt\_ac\_count -gt \$lt\_ac\_max; then
- + lt\_ac\_max=\$lt\_ac\_count

```
+ lt_cv_path_SED=$lt_ac_sed
+ fi
+ done
+done
+SED=$lt_cv_path_SED
^{+}+f_1^{+}+echo "$as_me:$LINENO: result: $SED" >&5
+echo "${ECHO_T}$SED" >&6
+
+
```

```
+# Check whether --with-gnu-ld or --without-gnu-ld was given.
+if test "\{\text{with\_gnu\_ld+set}\}" = set; then
+ withval="$with_gnu_ld"
+ test "$withval" = no || with_gnu_ld=yes
+else
+ with_gnu_ld=no
+f_i:
+ac_prog=ld
+if test "$GCC" = yes; then
+ # Check if gcc -print-prog-name=ld gives a path.
+ echo "$as_me:$LINENO: checking for ld used by $CC" >&5
+echo $ECHO_N "checking for ld used by $CC... $ECHO_C" >&6
+ case $host in
+ *-*-mingw*)
+ # gcc leaves a trailing carriage return which upsets mingw
+ ac_prog=`($CC -print-prog-name=ld) 2 > & 5 | tr -d '\015'` ;;
+ *)
+ ac_prog=`($CC -print-prog-name=ld) 2>&5` ;;
+ esac
+ case $ac_prog in
+ # Accept absolute paths.
+ [\\/]* | ?:[\\/]*)
+ re_direlt='/[^/][^/]*\wedge.\./'
+ # Canonicalize the pathname of ld
+ ac_prog=`echo $ac_prog| $SED 's%\\\\%/%g'`
+ while echo $ac_prog | grep "$re_direlt" > /dev/null 2>&1; do
+ ac_prog=`echo $ac_prog| $SED "s%$re_direlt%/%"`
+ done
+ test -z "$LD" && LD="$ac_prog"
+ ;;
+ "")
+ # If it fails, then pretend we aren't using GCC.
+ ac_prog=ld
+ ;;
+ *)
+ # If it is relative, then search for the first ld in PATH.
+ with_gnu_ld=unknown
+ ;;
+ esac
+elif test "$with_gnu_ld" = yes; then
+ echo "$as_me:$LINENO: checking for GNU ld" >&5
+echo $ECHO_N "checking for GNU ld... $ECHO_C" >&6
+else
+ echo "$as_me:$LINENO: checking for non-GNU ld" >&5
+echo $ECHO_N "checking for non-GNU ld... $ECHO_C" >&6
+f_1+if test "\{lt; t\}" = set; then
+ echo $ECHO_N "(cached) $ECHO_C" >&6
```

```
+else
```

```
+ if test -z "$LD"; then
```

```
+ lt_save_ifs="$IFS"; IFS=$PATH_SEPARATOR
```

```
+ for ac_dir in $PATH; do
```

```
+ IFS="$lt_save_ifs"
```

```
+ test -z "$ac_dir" && ac_dir=.
```

```
+ if test -f "$ac_dir/$ac_prog" || test -f "$ac_dir/$ac_prog$ac_exeext"; then
```

```
lt_cv_path_LD="$ac_dir/$ac_prog"
+
```

```
# Check to see if the program is GNU ld. I'd rather use --version,
```

```
# but apparently some GNU ld's only accept -v.
+
```

```
# Break only if it was the GNU/non-GNU ld that we prefer.
^{+}
```

```
case `"$lt_cv_path_LD" -v 2>&1 </dev/null` in
^{+}
```

```
*GNU* | *'with BFD'*)
\pm
```

```
+ test "$with_gnu_ld" != no && break
```

```
+ ;;
+*)+ test "$with_gnu_ld" != yes && break
+::+esac
+ fi
+ done
+ IFS="$lt_save_ifs"
+else
+ lt_cv_path_LD="$LD" # Let the user override the test with a path.
+f_1+f_{1}\ddot{}+LD="$lt_cv_path_LD"
+if test -n "$LD"; then
+ echo "$as me:$LINENO: result: $LD" > & 5
+echo "${ECHO_T}$LD">&6
+else
+ echo "$as me:$LINENO: result: no" > & 5
+echo "\{ECHO_T\}no" >&6
+f_1+test -z "$LD" && { { echo "$as_me:$LINENO: error: no acceptable ld found in \$PATH" >&5
+echo "$as_me: error: no acceptable ld found in \$PATH" > & 2; }
+ \{ (exit 1); exit 1; \}; \}+echo "$as_me:$LINENO: checking if the linker ($LD) is GNU ld" >&5
+echo $ECHO N "checking if the linker ($LD) is GNU ld... $ECHO C" >&6
+if test "${lt cv prog gnu ld+set}" = set; then
+ echo $ECHO N "(cached) $ECHO C" > & 6
+else
+ # I'd rather use --version here, but apparently some GNU ld's only accept -v.
+case SLD - v 2>&1 </dev/null in
+<sup>*</sup>GNU<sup>*</sup> | *'with BFD'*)
+ lt cv prog gnu ld=yes
+ ::
```

```
+*)
+ lt_cv_prog_gnu_ld=no
+ ::
+esac
+f_1+echo "$as_me:$LINENO: result: $lt_cv_prog_gnu_ld" >&5
+echo "\S{ECHO_T}$lt_cv_prog_gnu_ld" >&6
+with_gnu_ld=$lt_cv_prog_gnu_ld
^{+}^{+}+echo "$as_me:$LINENO: checking for $LD option to reload object files" >&5
+echo $ECHO_N "checking for $LD option to reload object files... $ECHO_C" >&6
+if test "\{lt\_cv\_ld\_reload_flag + set\}" = set; then
+ echo $ECHO_N "(cached) $ECHO_C" >&6
+else
+ lt_cv_ld_reload_flag='-r'
+f_{1}+echo "$as_me:$LINENO: result: $lt_cv_ld_reload_flag" >&5
+echo "${ECHO_T}$lt_cv_ld_reload_flag" >&6
+reload_flag=$lt_cv_ld_reload_flag
+case $reload_flag in
+"" | " "*) ;;
+*) reload_flag=" $reload_flag" ;;
+esac
+reload_cmds='$LD$reload_flag -o $output$reload_objs'
^{+}+echo "$as_me:$LINENO: checking for BSD-compatible nm" >&5
+echo $ECHO_N "checking for BSD-compatible nm... $ECHO_C" >&6
+if test "I\! cv_path_NM+set}" = set; then
+ echo $ECHO_N "(cached) $ECHO_C" >&6
+else
+ if test -n "$NM"; then
+ # Let the user override the test.
+ lt cv path NM="$NM"
+else
+ lt_save_ifs="$IFS"; IFS=$PATH_SEPARATOR
+ for ac_dir in $PATH /usr/ccs/bin /usr/ucb /bin; do
+ IFS="$lt_save_ifs"
+ test -z "$ac_dir" && ac_dir=.
+ tmp_nm="$ac_dir/${ac_tool_prefix}nm"
+ if test -f "$tmp_nm" || test -f "$tmp_nm$ac_exeext" ; then
+ # Check to see if the nm accepts a BSD-compat flag.
+ # Adding the `sed 1q' prevents false positives on HP-UX, which says:
+ # nm: unknown option "B" ignored
+ # Tru64's nm complains that /dev/null is an invalid object file
+ case `"$tmp_nm" -B /dev/null 2 > \& 1 | sed '1q' in
    *\/dev/null^* | *'Invalid file or object type'*)
+	lt_cv_path_NM="$tmp_nm -B"
```

```
+ break
\ddot{+}\dddot{ }*)^{+}+ case `"$tmp_nm" -p /dev/null 2 > 21 | sed '1q" in
+ */dev/null*)
+ lt_cv_path_NM="$tmp_nm -p"
+ break
+ ;;
(+ * )+ lt_cv_path_NM=${lt_cv_path_NM="$tmp_nm"}# keep the first match, but
+ continue # so that we can try to find one that supports BSD flags
+ ::
+ esac
+esac
+ fi
+ done
+ IFS="$lt_save_ifs"
+ test -z "$lt_cv_path_NM" && lt_cv_path_NM=nm
+f_1+f_1+echo "$as me:$LINENO: result: $1t cv path NM'' > \& 5+echo "${ECHO_T}$lt_cv_path_NM" >&6
+NM="$lt_cv_path_NM"
\overline{+}+echo "$as_me:$LINENO: checking whether ln -s works" >&5
+echo $ECHO_N "checking whether ln -s works... $ECHO_C" >&6
+LN S=$as ln s
+if test "SLN_S" = "ln -s"; then
+ echo "$as me:$LINENO: result: yes" > \& 5
+echo "\{ECHO_T\}yes" > & 6
+else
+ echo "$as_me:$LINENO: result: no, using $LN_S" > & 5
+echo "\{ECHO_T\}no, using SLN_S" > & 6
+f_1\ddot{+}+echo "$as_me:$LINENO: checking how to recognise dependent libraries" >&5+echo $ECHO_N "checking how to recognise dependent libraries... $ECHO_C" >&6
+if test "${lt_cv_deplibs_check_method+set}" = set; then
+ echo $ECHO_N "(cached) $ECHO_C" >&6
+else
+ lt cv file magic cmd='$MAGIC CMD'
+lt cy file magic test file=
+lt cv deplibs check method='unknown'
+# Need to set the preceding variable on all platforms that support
+# interlibrary dependencies.
+# 'none' -- dependencies not supported.
+# 'unknown' -- same as none, but documents that we really don't know.
+# 'pass all' -- all dependencies passed with no checks.
```

```
+# 'test_compile' -- check by making test program.
+# 'file_magic [[regex]]' -- check by looking for files in library path
+# which responds to the $file_magic_cmd with a given extended regex.
+# If you have `file' or equivalent on your system and you're not sure
+# whether `pass_all' will *always* work, you probably want this one.
+
+case $host_os in
+iax4* | aix5*)
+ lt_cv_deplibs_check_method=pass_all
+ ::
++beos*)
+ lt_cv_deplibs_check_method=pass_all
+ ;;
^{+}+bsdi4*)+ lt_cv_deplibs_check_method='file_magic ELF [0-9][0-9]*-bit [ML]SB (shared object|dynamic lib)'
+ lt cv file magic cmd='/usr/bin/file -L'
+ lt_cv_file_magic_test_file=/shlib/libc.so
+ ;;
+
+cygwin*)
+ # func_win32_libid is a shell function defined in ltmain.sh
+ lt cv deplibs check method='file magic ^xx86 archive import|^xx86 DLL'
+ lt_cv_file_magic_cmd='func_win32_libid'
+ ::
^{+}+mingw* | pw32*)
+ # Base MSYS/MinGW do not provide the 'file' command needed by
+ # func_win32_libid shell function, so use a weaker test based on 'objdump'.
+ lt_cv_deplibs_check_method='file_magic file format pei*-i386(.*architecture: i386)?'
+ lt_cv_file_magic_cmd='$OBJDUMP -f'
+ ;;
++darwin* | rhapsody*)
+ lt_cv_deplibs_check_method=pass_all
+ ;;
++freebsd* | kfreebsd*-gnu)
+ if echo ELF |SCC - E - | grep ELF >/dev/null; then
+ case $host_cpu in
+ i*86+ # Not sure whether the presence of OpenBSD here was a mistake.
+ # Let's accept both of them until this is cleared up.
+ lt cv_deplibs_check_method='file_magic (FreeBSD|OpenBSD)/i[3-9]86 (compact )?demand paged shared
library'
+ lt cv file magic cmd=/usr/bin/file
```
+ lt cv file magic test file=`echo /usr/lib/libc.so.\*`

```
+ ;;
+ esac
+ else
+ lt_cv_deplibs_check_method=pass_all
+ fi
+ ;;
+
+gnu*)
+ lt_cv_deplibs_check_method=pass_all
+ ::
+
+hpux10.20* | hpux11*)
+ lt_cv_file_magic_cmd=/usr/bin/file
+ case "$host_cpu" in
+ i a 64*)+ lt_cv_deplibs_check_method='file_magic (s[0-9][0-9][0-9]|ELF-[0-9][0-9]) shared object file - IA64'
+ lt_cv_file_magic_test_file=/usr/lib/hpux32/libc.so
+ ;;
+ hppa*64*)
+ lt_cv_deplibs_check_method='file_magic (s[0-9][0-9][0-9]|ELF-[0-9][0-9]) shared object file - PA-RISC [0-
9].[0-9]'
+ lt_cv_file_magic_test_file=/usr/lib/pa20_64/libc.sl
+ ;;
+ *)
+ lt_cv_deplibs_check_method='file_magic (s[0-9][0-9][0-9]|PA-RISC[0-9].[0-9]) shared library'
+ lt_cv_file_magic_test_file=/usr/lib/libc.sl
+ ::+ esac
+ ;;
++irix5* | irix6* | nonstopux*)
+ case $LD in
+ *-32|*"-32 ") libmagic=32-bit;;
+ *-n32|*"-n32 ") libmagic=N32;;
+ *-64|*"-64") libmagic=64-bit;;
+ *) libmagic=never-match;;
+ esac
+ lt_cv_deplibs_check_method=pass_all
+ ;;
\pm+# This must be Linux ELF.
+linux<sup>*</sup>)
+ case $host_cpu in
+ alpha*|hppa*|i*86|ia64*|m68*|mips*|powerpc*|sparc*|s390*|sh*)
+ lt cv deplibs check method=pass all ;;
+ *)
+ # glibc up to 2.1.1 does not perform some relocations on ARM
```

```
+ # this will be overridden with pass all, but let us keep it just in case
```

```
+ lt_cv_deplibs_check_method='file_magic ELF [0-9][0-9]*-bit [LM]SB (shared object|dynamic lib )' ;;
+ esac
+ lt_cv_file_magic_test_file=`echo /lib/libc.so* /lib/libc-*.so`
+ lt_cv_deplibs_check_method=pass_all
+ ;;
+
+netbsd*)
+ if echo __ELF__ | $CC -E - | grep __ELF__ > /dev/null; then
+ lt_cv_deplibs_check_method='match_pattern /lib[^/]+(\.so\.[0-9]+\.[0-9]+|_pic\.a)$'
+ else
+ lt_cv_deplibs_check_method='match_pattern /lib[^/]+(\.so|_pic\.a)$'
+ fi
+ ;;
++newos6^*)
+ lt_cv_deplibs_check_method='file_magic ELF [0-9][0-9]*-bit [ML]SB (executable|dynamic lib)'
+ lt_cv_file_magic_cmd=/usr/bin/file
+ lt_cv_file_magic_test_file=/usr/lib/libnls.so
+ ;;
+
+nto-qux^*)+ lt_cv_deplibs_check_method=unknown
+ ;;
+
+openbsd*)
+ lt_cv_file_magic_cmd=/usr/bin/file
+ lt_cv_file_magic_test_file=`echo /usr/lib/libc.so.*`
+ if test -z "`echo __ELF__ | $CC -E - | grep __ELF__`" || test "$host_os-$host_cpu" = "openbsd2.8-powerpc"; then
+ lt_cv_deplibs_check_method='file_magic ELF [0-9][0-9]*-bit [LM]SB shared object'
+ else
+ lt_cv_deplibs_check_method='file_magic OpenBSD.* shared library'
+ fi
+ ;;
++osf3* | osf4* | osf5*)
+ lt_cv_deplibs_check_method=pass_all
+ ;;
+
+sco3.2v5<sup>*</sup>)
+ lt cv deplibs check method=pass all
+ ;;
+
+solaris*)
+ lt_cv_deplibs_check_method=pass_all
+ ;;
++sysv4 | sysv4.2uw2* | sysv4.3* | sysv5*)
+ case $host_vendor in
```

```
+ motorola)
```

```
+ lt_cv_deplibs_check_method='file_magic ELF [0-9][0-9]*-bit [ML]SB (shared object|dynamic lib) M[0-9][0-
```

```
9]* Version [0-9]'
```

```
+ lt_cv_file_magic_test_file=`echo /usr/lib/libc.so*`
```

```
+ ;;
```

```
+ ncr)
```

```
+ lt_cv_deplibs_check_method=pass_all
```

```
+ ;;
```
+ sequent)

- + lt\_cv\_file\_magic\_cmd='/bin/file'
- + lt\_cv\_deplibs\_check\_method='file\_magic ELF [0-9][0-9]\*-bit [LM]SB (shared object|dynamic lib )'

```
+ ;;
```
+ sni)

```
+ lt_cv_file_magic_cmd='/bin/file'
```

```
+ lt_cv_deplibs_check_method="file_magic ELF [0-9][0-9]*-bit [LM]SB dynamic lib"
```

```
+ lt_cv_file_magic_test_file=/lib/libc.so
```

```
+ siemens)
```

```
+ lt_cv_deplibs_check_method=pass_all
```

```
+ ;;
```
 $+$  ;;

```
+ esac
```

```
+ ;;
```

```
+
```

```
+sysv5OpenUNIX8* | sysv5UnixWare7* | sysv5uw[78]* | unixware7* | sysv4*uw2*)
```

```
+ lt_cv_deplibs_check_method=pass_all
```

```
+ ::
```

```
+esac
```

```
+
```

```
+f_{1}
```

```
+echo "$as_me:$LINENO: result: $lt_cv_deplibs_check_method" >&5
```

```
+echo "${ECHO_T}$lt_cv_deplibs_check_method" >&6
```

```
+file_magic_cmd=$lt_cv_file_magic_cmd
```

```
+deplibs_check_method=$lt_cv_deplibs_check_method
```

```
+test -z "$deplibs_check_method" && deplibs_check_method=unknown
```

```
+
^{+}+
+# If no C compiler was specified, use CC.
```

```
+LTCC=${LTCC-"$CC"}
```

```
+
```
+

+

```
+# Allow CC to be a program name with arguments.
```

```
+compiler=$CC
```

```
+# Check whether --enable-libtool-lock or --disable-libtool-lock was given.
```

```
+if test "\gamma{enable_libtool_lock+set}" = set; then
```

```
+ enableval="$enable_libtool_lock"
```

```
^{+}
```

```
+fi:
+test "x$enable_libtool_lock" != xno && enable_libtool_lock=yes
\ddot{}+# Some flags need to be propagated to the compiler or linker for good
+# libtool support.
+case $host in
+i a 64<sup>*</sup>-hpux<sup>*</sup>)
+ # Find out which ABI we are using.
+ echo 'int i;' > conftest.$ac_ext
+ if { (eval echo "$as_me:$LINENO: \"$ac_compile\"") > & 5
+ (eval $ac_compile) 2>&5
+ ac_status=$?
+ echo "$as_me:$LINENO: \$? = $ac_status" > \&5+ (exit $ac_status); }; then
+ case '/usr/bin/file conftest.$ac_objext` in
+ *ELF-32*)
    HPUX_IA64_MODE="32"
++\mathbb{R}^2+ *ELF-64*)
    HPUX_IA64_MODE="64"
+\ddot{+}\mathbb{R}^2+ esac
+ fi
+ rm -rf conftest*
+ ;;
+*-+-irix6*)
+ # Find out which ABI we are using.
+ echo '#line _oline_ "configure"' > conftest.$ac_ext
+ if { (eval echo "$as_me:$LINENO: \"$ac_compile\"") > & 5
+ (eval $ac_compile) 2 > 8.5+ ac_status=$?
+ echo "$as_me:$LINENO: \$? = $ac_status" > & 5
+ (exit $ac_status); }; then
+ if test "$lt_cv_prog_gnu_ld" = yes; then
+ case '/usr/bin/file conftest.$ac_objext' in
+ *32-bit*)
   LD = "\{LD-ld} - melf32bsmip"^{+}\ddots++ *N32*)
   LD = "\{LD-ld} -melf32bminp32"+\ddots++ *64-bit*)
   LD = "\\[LD-ld } -melf64bmip"
++\therefore+ esac
+ else
+ case '/usr/bin/file conftest.$ac objext` in
```

```
+ *32-bit*)
```

```
+ LD="${LD-ld} -32"
+ ;;
+ *N32*)
+ LD="${LD-ld} -n32"
+ ;;
+ *64-bit*)
+ LD="${LD-ld} -64"
+ ;;
+ esac
+ fi
+ fi
+ rm -rf conftest*
+ ;;
++x86_64-*linux*|ppc*-*linux*|powerpc*-*linux*|s390*-*linux*|sparc*-*linux*)
+ # Find out which ABI we are using.
+ echo 'int i;' > conftest.$ac_ext
+ if { (eval echo "$as_me:$LINENO: \"$ac_compile\"") > \& 5
+ (eval $ac_compile) 2>&5
+ ac_status=$?
+ echo "$as_me:$LINENO: \$? = $ac_status" >&5
+ (exit $ac_status); }; then
+ case "`/usr/bin/file conftest.o`" in
+ *32-bit*)
+ case $host in
+ x86664-*linux*)+ LD="${LD-ld} -m elf_i386"
+ ;;
+ ppc64-*linux*|powerpc64-*linux*)
+ LD="${LD-ld} -m elf32ppclinux"
+ ;;
+ s390x-*linux*)
+ LD="${LD-ld} -m elf_s390"
+ ;;
+ sparc64-*linux*)
+ LD="${LD-ld} -m elf32_sparc"
+ ;;
+ esac
+ ;;
+ *64-bit*)
+ case $host in
+ x86 64-*linux*)
+ LD = "\{LD-1d} - m \text{ elf } x86.64"+ ;;
+ ppc*-*linux*|powerpc*-*linux*)
+ LD="${LD-ld} -m elf64ppc"
+ ;;
+ s390<sup>*</sup>-*linux<sup>*</sup>)
```

```
\ddot{}LD="${LD-ld} -m elf64_s390"
^{+}\ddots+sparc*-*linux*)
      LD="${LD-ld} -m elf64_sparc"
+\ddots+esac
++\mathbb{R}^2+ esac
+ fi
+ rm -rf conftest*
+ ;;
\ddot{}+*-x\cos 3.2\sqrt{5})+ # On SCO OpenServer 5, we need -belf to get full-featured binaries.
+ SAVE_CFLAGS="$CFLAGS"
+ CFLAGS="$CFLAGS-belf"
+ echo "$as_me:$LINENO: checking whether the C compiler needs -belf" >&5
+echo $ECHO_N "checking whether the C compiler needs -belf... $ECHO_C" >&6
+if test "\{lt\_cv\_cc\_needs\_belf + set\}" = set; then
+ echo $ECHO_N "(cached) $ECHO_C" >&6
+else
+ ac_ext=c
+ac_cpp='$CPP $CPPFLAGS'
+ac_compile='$CC -c $CFLAGS $CPPFLAGS conftest.$ac_ext >&5'
+ac_link='$CC -o conftest$ac_exeext $CFLAGS $CPPFLAGS $LDFLAGS conftest.$ac_ext $LIBS >&5'
+ac_compiler_gnu=$ac_cv_c_compiler_gnu
++ cat >conftest.$ac_ext <<_ACEOF
+/* confdefs.h. */
+ ACEOF
+cat confdefs.h >>conftest.$ac_ext
+cat >>conftest.$ac_ext <<_ACEOF
+\frac{1}{8} end confdefs.h. \frac{1}{8}\ddot{+}+int+main ()+\{++ ;
+ return 0;
+\}+ ACEOF
+rm -f conftest.$ac objext conftest$ac exeext
+if { (eval echo "$as_me:$LINENO: \"$ac_link\"") > \& 5
+ (eval $ac link) 2>conftest.er1
+ ac status=$?
+ grep -v '^ *+' conftest.er1 >conftest.err
+ rm -f conftest.er1
```

```
+ cat conftest.err > & 5
+ echo "$as_me:$LINENO: \$? = $ac_status" > & 5
+ (exit $ac_status); } & &
+ { ac_try='test -z "$ac_c_werror_flag"
+ || test ! -s conftest.err'
+ { (eval echo "$as_me:$LINENO: \"$ac_try\"") > & 5
+ (eval $ac try) 2 > 8.5+ ac_status=$?
+ echo "$as_me:$LINENO: \$? = $ac_status" > & 5
+ (exit $ac_status); \}; \&&+ { ac_try='test -s conftest$ac_exeext'
+ { (eval echo "$as_me:$LINENO: \"$ac_try\"") >&5
+ (eval $ac_try) 2 > 8.5+ ac_status=$?
+ echo "$as_me:$LINENO: \$? = $ac_status" > & 5
+ (exit $ac_status); }; }; then
+ lt_cv_cc_needs_belf=yes
+else
+ echo "$as_me: failed program was:" > \& 5
+sed 's/^/| /' conftest.$ac_ext >&5
\ddot{+}+lt_cv_cc_needs_belf=no
+f\mathbf{i}+rm -f conftest.err conftest.$ac_objext \
+conftest$ac_exeext conftest.$ac_ext
+ ac ext=c
+ac_cpp='$CPP $CPPFLAGS'
+ac_compile='$CC -c $CFLAGS $CPPFLAGS conftest.$ac_ext >&5'
+ac_link='$CC -o conftest$ac_exeext $CFLAGS $CPPFLAGS $LDFLAGS conftest.$ac_ext $LIBS >&5'
+ac_compiler_gnu=$ac_cv_c_compiler_gnu
\ddot{+}+f_{1}+echo "$as_me:$LINENO: result: $lt_cv_cc_needs_belf" >&5
+echo "${ECHO_T}$lt_cv_cc_needs_belf" >&6
+ if test x"$lt_cv_cc_needs_belf" != x"yes"; then
+ # this is probably gcc 2.8.0, egcs 1.0 or newer; no need for -belf
+ CFLAGS="$SAVE_CFLAGS"
+ fi
+ ;;
\pm+esac
\ddot{+}+need locks="$enable libtool lock"
\ddot{+}\ddot{+}\perp+for ac header in dlfcn.h
```

```
+do
```

```
+as_ac_Header=`echo "ac_cv_header_$ac_header" | $as_tr_sh`
+if eval "test \"\${$as_ac_Header+set}\" = set"; then
+ echo "$as_me:$LINENO: checking for $ac_header" > & 5
+echo $ECHO_N "checking for $ac_header... $ECHO_C" >&6
+if eval "test \"\${$as_ac_Header+set}\" = set"; then
+ echo $ECHO_N "(cached) $ECHO_C" >&6
+f\mathbf{i}+echo "$as_me:$LINENO: result: `eval echo '${'$as_ac_Header'}" ">&5
+echo "${ECHO_T}`eval echo '${'$as_ac_Header'}" ">&6
+else
+ # Is the header compilable?
+echo "$as_me:$LINENO: checking $ac_header usability" >&5
+echo $ECHO_N "checking $ac_header usability... $ECHO_C" >&6
+cat >conftest.$ac_ext <<_ACEOF
+/* confdefs.h. */+ ACEOF
+cat confdefs.h >>conftest.$ac_ext
+cat >>conftest.$ac ext << ACEOF
+/* end confdefs.h. */+$ac_includes_default
+@%:@include <$ac header>
+ \triangleCEOF
+rm -f conftest.$ac_objext
+if { (eval echo "$as_me:$LINENO: \"$ac_compile\"") >&5
+ (eval $ac_compile) 2>conftest.er1
+ ac status=\$?
+ grep -v '^ *+' conftest.er1 >conftest.err
+ rm -f conftest.er1
+ cat conftest.err > & 5
+ echo "$as me:$LINENO: \? = $ac status" > & 5
+ (exit $ac_status); } &&
+ { ac_try='test -z "$ac_c_werror_flag"
+ || test ! -s conftest.err'
+ { (eval echo "$as_me:$LINENO: \"$ac_try\"") >&5
+ (eval $ac_try) 2>&5
+ ac_status=$?
+ echo "$as_me:$LINENO: \$? = $ac_status" > & 5
+ (exit $ac_status); }; } & &
+ { ac_try='test -s conftest.$ac_objext'
+ { (eval echo "$as me:$LINENO: \"$ac try\"") > & 5
+ (eval $ac try) 2 > 8.5+ ac status=$?
+ echo "$as me:$LINENO: \$? = $ac status" > &5+ (exit $ac_status); }; }; then
+ ac header compiler=yes
+else
+ echo "$as me: failed program was:" > \& 5
```

```
+sed 's/\frac{\lambda}{\lambda} /' conftest.$ac ext >&5
```

```
\ddot{+}+ac_header_compiler=no
+f_{1}+rm -f conftest.err conftest.$ac_objext conftest.$ac_ext
+echo "$as_me:$LINENO: result: $ac_header_compiler" >&5
+echo "${ECHO_T}$ac_header_compiler" >&6
\ddot{+}+# Is the header present?
+echo "$as_me:$LINENO: checking $ac_header presence" > & 5
+echo $ECHO_N "checking $ac_header presence... $ECHO_C" >&6
+cat >conftest.$ac_ext <<_ACEOF
+/* confdefs.h. */
+ ACEOF
+cat confdefs.h >>conftest.$ac_ext
+cat >>conftest.$ac_ext <<_ACEOF
+\frac{1}{8} end confdefs.h. \frac{1}{8}+@%:@include <$ac_header>
+ ACEOF
+if { (eval echo "$as_me:$LINENO: \"$ac_cpp conftest.$ac_ext\"") >&5
+ (eval $ac_cpp conftest.$ac_ext) 2>conftest.er1
+ ac status=$?
+ grep -v '^ *+' conftest.er1 >conftest.err
+ rm -f conftest.er1
+ cat conftest.err >&5
+ echo "$as_me:$LINENO: \$? = $ac_status" > & 5
+ (exit $ac status); \} >/dev/null; then
+ if test -s conftest.err; then
+ ac_cpp_err=$ac_c_preproc_warn_flag
+ ac_cpp_err=$ac_cpp_err$ac_c_werror_flag
+ else
+ ac_cpp_err=
+ fi
+else
+ ac_cpp_err=yes
+f\mathbf{i}+if test -z "$ac_cpp_err"; then
+ ac_header_preproc=yes
+else
+ echo "$as_me: failed program was:" >&5
+sed 's/\frac{\lambda}{\lambda} /' conftest.$ac ext >&5
\overline{+}+ ac header preproc=no
+fi+rm -f conftest.err conftest.$ac_ext
+echo "$as me:$LINENO: result: $ac header preproc" > & 5
+echo "\{ECHO T\}$ ac header preproc" > & 6
\ddot{+}+# So? What about this header?
```

```
+case $ac_header_compiler:$ac_header_preproc:$ac_c_preproc_warn_flag in
+ ves:no: )
+ { echo "$as_me:$LINENO: WARNING: $ac_header: accepted by the compiler, rejected by the preprocessor!"
\mathcal{R}5
+echo "$as_me: WARNING: $ac_header: accepted by the compiler, rejected by the preprocessor!" > \&2;}
+ { echo "$as_me:$LINENO: WARNING: $ac_header: proceeding with the compiler's result" > &5+echo "$as me: WARNING: $ac header: proceeding with the compiler's result" \gtrsim \& 2: }
+ ac_header_preproc=yes
+ ::
+ no:yes:*)
+ { echo "$as_me:$LINENO: WARNING: $ac_header: present but cannot be compiled" > & 5
+echo "$as_me: WARNING: $ac_header: present but cannot be compiled" > & 2; }
+ { echo "$as me:$LINENO: WARNING: $ac header: check for missing prerequisite headers?" > & 5
+echo "$as_me: WARNING: $ac_header: check for missing prerequisite headers?" > &2;}
+ { echo "$as_me:$LINENO: WARNING: $ac_header: see the Autoconf documentation" > & 5
+echo "$as_me: WARNING: $ac_header: see the Autoconf documentation" > & 2; }
+ { echo "$as_me:$LINENO: WARNING: $ac_header: section \"Present But Cannot Be Compiled\"" >&5
+echo "$as me: WARNING: $ac header: section \"Present But Cannot Be Compiled\"" > & 2; }
+ { echo "$as_me:$LINENO: WARNING: $ac_header: proceeding with the preprocessor's result" > &5+echo "$as_me: WARNING: $ac_header: proceeding with the preprocessor's result" > & 2; }
+ { echo "$as me:$LINENO: WARNING: $ac header: in the future, the compiler will take precedence" > \&5+echo "$as_me: WARNING: $ac_header: in the future, the compiler will take precedence" > \& 2; }
+ (
+cat \ll\land ASBOX
+@%:@@%:@Report this to the AC PACKAGE NAME lists. @%:@@%:@
+ ASBOX
+ ) |
    sed "s/^/$as me: WARNING: /" > \&2
+ ;;
+esac
+echo "$as_me:$LINENO: checking for $ac_header" > & 5
+echo $ECHO N "checking for $ac header... $ECHO C" >&6
+if eval "test \"\${$as_ac_Header+set}\" = set"; then
+ echo $ECHO_N "(cached) $ECHO_C" >&6
+else
+ eval "$as_ac_Header=\$ac_header_preproc"
+fi+echo "$as me:$LINENO: result: `eval echo '${'$as ac Header'}" > & 5
+echo "${ECHO T}`eval echo '${'$as ac Header'}" ">&6
\ddot{+}\pmfi
+if test `eval echo '${'$as_ac_Header'}' = yes; then
+ cat \geconfdefs.h << ACEOF
+@%:@define `echo "HAVE $ac header" | $as tr cpp` 1
+ ACEOF
```

```
\perp
```

```
+f\mathbf{i}^{+}+done
\ddot{+}+ac\_ext=cc+ac_cpp='$CXXCPP $CPPFLAGS'
+ac_compile='$CXX -c $CXXFLAGS $CPPFLAGS conftest.$ac_ext >&5'
+ac_link='$CXX -o conftest$ac_exeext $CXXFLAGS $CPPFLAGS $LDFLAGS conftest.$ac_ext $LIBS >&5'
+ac_compiler_gnu=$ac_cv_cxx_compiler_gnu
+if test -n "$ac tool prefix"; then
+ for ac_prog in $CCC g++ c++ gpp aCC CC cxx cc++ cl FCC KCC RCC xlC_r xlC
+ do
+ # Extract the first word of "$ac_tool_prefix$ac_prog", so it can be a program name with args.
+set dummy $ac_tool_prefix$ac_prog; ac_word=$2
+echo "$as_me:$LINENO: checking for $ac_word" >&5
+echo $ECHO_N "checking for $ac_word... $ECHO_C" >&6
+if test "\qquad{ac_cv_prog_CXX+set}" = set; then
+ echo $ECHO N "(cached) $ECHO C" > & 6
+else
+ if test -n "$CXX"; then
+ ac cv_prog_CXX="$CXX" # Let the user override the test.
+else
+as_save_IFS=$IFS; IFS=$PATH_SEPARATOR
+for as dir in $PATH
+do+ IFS=$as save IFS
+ test -z "$as dir" && as dir=.
+ for ac_exec_ext in "$ac_executable_extensions; do
+ if $as_executable_p "$as_dir/$ac_word$ac_exec_ext"; then
+ ac_cv_prog_CXX="$ac_tool_prefix$ac_prog"
+ echo "$as_me:$LINENO: found $as_dir/$ac_word$ac_exec_ext" >&5
+ break 2
+ fi
+done
+done
\ddot{+}+fi+f_1+CXX=$ac_cv_prog_CXX
+if test -n "$CXX": then
+ echo "$as me:$LINENO: result: $CXX" > & 5
+echo "${ECHO T}$CXX" >&6
+else
+ echo "$as_me:$LINENO: result: no" >&5
+echo "${ECHO T}no" >&6
+f\hat{i}\pm+ test -n "$CXX" && break
```

```
+ done
+f\mathbf{i}+if test -z "$CXX"; then
+ ac_ct_CXX=$CXX
+ for ac_prog in $CCC g++ c++ gpp aCC CC cxx cc++ cl FCC KCC RCC xlC_r xlC
+d<sub>o</sub>+ # Extract the first word of "$ac_prog", so it can be a program name with args.
+set dummy $ac_prog; ac_word=$2
+echo "$as_me:$LINENO: checking for $ac_word" >&5
+echo $ECHO_N "checking for $ac_word... $ECHO_C" >&6
+if test "\frac{1}{2}{ac_cv_prog_ac_ct_CXX+set}" = set; then
+ echo $ECHO_N "(cached) $ECHO_C" >&6
+else
+ if test -n "$ac_ct_CXX"; then
+ ac cv_prog_ac_ct_CXX="$ac_ct_CXX" # Let the user override the test.
+else
+as_save_IFS=$IFS; IFS=$PATH_SEPARATOR
+for as dir in $PATH
+do+ IFS=$as_save_IFS
+ test -z "$as dir" & & as dir=.
+ for ac_exec_ext in "$ac_executable_extensions; do
+ if $as_executable_p "$as_dir/$ac_word$ac_exec_ext"; then
+ ac_cv_prog_ac_ct_CXX="$ac_prog"
+ echo "$as_me:$LINENO: found $as_dir/$ac_word$ac_exec_ext" >&5
+ break 2
+ fi
+done
+done
\ddot{+}+f_{1}+f_{1}+ac_ct_CXX=$ac_cv_prog_ac_ct_CXX
+if test -n "$ac_ct_CXX"; then
+ echo "$as_me:$LINENO: result: $ac_ct_CXX" >&5
+echo "${ECHO_T}$ac_ct_CXX" >&6
+else
+ echo "$as_me:$LINENO: result: no" >&5
+echo "\{ECHO_T\}no" >&6
+fi\ddot{+}+ test -n "$ac ct CXX" && break
+done
+test -n "$ac_ct_CXX" || ac_ct_CXX'' = c_t = c_t = c_t = c_t = c_t = c_t = c_t = c_t = c_t = c_t = c_t = c_t = c_t = c_t = c_t = c_t = c_t = c_t = c_t = c_t = c_t = c_t = c_t = c_t = c_t = c_t = c_t\ddot{+}+ CXX=$ac ct CXX
+f_{1}\overline{+}
```

```
^{+}+# Provide some information about the compiler.
+echo "$as_me:$LINENO:" \
+ "checking for C++ compiler version" >&5
+ac_compiler=`set X $ac_compile; echo $2`
+{ (eval echo "$as_me:$LINENO: \"$ac_compiler --version </dev/null >&5\"") >&5
+ (eval $ac_compiler --version \langle dev/null \rangle&5) 2\rangle&5
+ ac_status=$?
+ echo "$as_me:$LINENO: \$? = $ac_status" > &5+ (exit $ac_status); }
+{ (eval echo "$as_me:$LINENO: \"$ac_compiler -v </dev/null >&5\"") >&5
+ (eval $ac_compiler -v </dev/null >&5) 2>&5
+ ac status=$?
+ echo "$as_me:$LINENO: \? = $ac_status" > \& 5
+ (exit $ac_status); }
+{ (eval echo "$as_me:$LINENO: \"$ac_compiler -V </dev/null >&5\"") >&5
+ (eval $ac_compiler -V </dev/null >&5) 2>&5
+ ac status=$?
+ echo "$as_me:$LINENO: \$? = $ac_status" > &5+ (exit $ac_status); }
^{+}+echo "$as_me:$LINENO: checking whether we are using the GNU C++ compiler" >&5
+echo $ECHO_N "checking whether we are using the GNU C++ compiler... $ECHO_C" >&6
+if test "\alpha_ccv_cxx_compiler_gnu+set}" = set; then
+ echo $ECHO_N "(cached) $ECHO_C" >&6
+else
+ cat >conftest.$ac_ext << ACEOF
+/* confdefs.h. */+_ACEOF
+cat confdefs.h >>conftest.$ac_ext
+cat >>conftest.$ac_ext <<_ACEOF
+/* end confdefs.h. */
+
+int+main ()+{
+#ifndef _GNUC_
+ choke me
+#endif
```
+rm -f conftest.\$ac\_objext

+ (eval \$ac\_compile) 2>conftest.er1

+if { (eval echo "\$as me: \$LINENO: \"\$ac\_compile\"") >  $&5$ 

 $\pm$  $+$  :

+}

 $+$  return 0:

+\_ACEOF

+ ac\_status=\$?

```
+ grep -v '^ *+' conftest.er1 >conftest.err
```

```
+ rm -f conftest.er1
```

```
+ cat conftest.err >&5
```

```
+ echo "$as_me:$LINENO: \$? = $ac_status" > \&5
```

```
+ (exit $ac_status); \&&
```

```
+ { ac_try='test -z "$ac_cxx_werror_flag"
```

```
+ || test ! -s conftest.err'
```

```
+ { (eval echo "$as_me:$LINENO: \"$ac_try\"") > & 5
```

```
+ (eval $ac_try) 2>&5
```

```
+ ac status=$?
```

```
+ echo "$as_me:$LINENO: \$? = $ac_status" > & 5
```

```
+ (exit $ac_status); \}; \&&
```

```
+ { ac_try='test -s conftest.$ac_objext'
```

```
+ { (eval echo "$as_me:$LINENO: \"$ac_try\"") >&5
```

```
+ (eval $ac_try) 2>&5
```

```
+ ac_status=$?
```

```
+ echo "$as_me:$LINENO: \$? = $ac_status" > \&5
```

```
+ (exit $ac status); }; }; then
```

```
+ ac_compiler_gnu=yes
```
+else

```
+ echo "$as me: failed program was:" > & 5
```

```
+sed 's/\frac{\gamma}{\gamma} /' conftest.$ac_ext >&5
```

```
\overline{+}
```

```
+ac_compiler_gnu=no
```

```
+f_1
```
+rm -f conftest.err conftest.\$ac\_objext conftest.\$ac\_ext

```
+ac_cv_cxx_compiler_gnu=$ac_compiler_gnu
```

```
\ddot{+}+f_{1}
```

```
+echo "$as_me:$LINENO: result: $ac_cv_cxx_compiler_gnu" >&5
```
+echo "\${ECHO\_T}\$ac\_cv\_cxx\_compiler\_gnu" >&6

+GXX='test \$ac\_compiler\_gnu = yes && echo yes'

```
+ac_test_CXXFLAGS=${CXXFLAGS+set}
```

```
+ac_save_CXXFLAGS=$CXXFLAGS
```

```
+CXXFLAGS="-g"
```

```
+echo "$as_me:$LINENO: checking whether $CXX accepts -g" >&5
```

```
+echo $ECHO_N "checking whether $CXX accepts -g... $ECHO_C" >&6
```

```
+if test "\alpha_{\text{cc-v}} prog_cxx_g+set}" = set; then
```

```
+ echo $ECHO_N "(cached) $ECHO_C" >&6
```

```
+else
```

```
+ cat >conftest.$ac ext << ACEOF
```

```
+\frac{8}{3} confdefs.h. */
```

```
+ ACEOF
```

```
+cat confdefs.h >>conftest.$ac_ext
```

```
+cat >>conftest.$ac ext << ACEOF
```

```
+/* end confdefs.h. */
```

```
\ddot{+}
```

```
+int
```

```
+main ()+{
+
+ ;
+ return 0;
+}
+_ACEOF
+rm -f conftest.$ac_objext
+if { (eval echo "$as_me:$LINENO: \"$ac_compile\"") > &5
+ (eval $ac_compile) 2>conftest.er1
+ ac_status=$?
+ grep -v '^ *+' conftest.er1 >conftest.err
+ rm -f conftest.er1
+ cat conftest.err >&5
+ echo "$as_me:$LINENO: \$? = $ac_status" > \& 5
+ (exit $ac_status); \&&+ { ac_try='test -z "$ac_cxx_werror_flag"
+ \parallel test ! -s conftest.err'
+ { (eval echo "$as_me:$LINENO: \"$ac_try\"") >&5
+ (eval $ac_try) 2>&5
+ ac_status=$?
+ echo "$as_me:$LINENO: \$? = $ac_status" > \& 5
+ (exit $ac_status); \}; \&&+	 { ac_try='test -s conftest.$ac_objext'
+ { (eval echo "$as_me:$LINENO: \"$ac_try\"") >&5
+ (eval $ac_try) 2 > 8.5+ ac status=$?
+ echo "$as_me:$LINENO: \$? = $ac_status" >&5
+ (exit $ac_status); }; }; then
+ ac_cv_prog_cxx_g=yes
+else
+ echo "$as_me: failed program was:" >&5
+sed 's/^/| /' conftest.$ac_ext >&5
++ac_cv_prog_cxx_g=no
+f_{1}+rm -f conftest.err conftest.$ac_objext conftest.$ac_ext
+f_1+echo "$as_me:$LINENO: result: $ac_cv_prog_cxx_g" >&5
+echo "\S{ECHO_T}$ac_cv_prog_cxx_g" >&6
+if test "$ac_test_CXXFLAGS" = set; then
+ CXXFLAGS=$ac_save_CXXFLAGS
+elif test $ac_cv_prog_cxx_g = yes; then
+ if test "$GXX" = yes; then
+ CXXFLAGS="-g -O2"
+ else
+ CXXFLAGS="-g"
+ fi
```

```
+else
+ if test "$GXX" = yes; then
+ CXXFLAGS="-O2"
+ else
+ CXXFLAGS=
+ fi
+f\mathbf{i}+for ac_declaration in \setminus+ " \
+ 'extern "C" void std::exit (int) throw (); using std::exit;' \langle+ 'extern "C" void std::exit (int); using std::exit;' \setminus+ 'extern "C" void exit (int) throw ();' \setminus+ 'extern "C" void exit (int);' \setminus+ 'void exit (int);'
+do
+ cat >conftest.$ac_ext <<_ACEOF
+/* confdefs.h. */
+ ACEOF
+cat confdefs.h >>conftest.$ac_ext
+cat >>conftest.$ac_ext <<_ACEOF
+/* end confdefs.h. */+$ac_declaration
+@%: @include <stdlib.h>
+int+main()
+\{+exit (42);
+ ;
+ return 0;
+\}+_ACEOF
+rm -f conftest.$ac_objext
+if { (eval echo "$as_me:$LINENO: \"$ac_compile\"") >&5
+ (eval $ac_compile) 2>conftest.er1
+ ac_status=$?
+ grep -v '^ *+' conftest.er1 >conftest.err
+ rm -f conftest.er1
+ cat conftest.err >&5
+ echo "$as_me:$LINENO: \$? = $ac_status" > \&5+ (exit $ac status); \&&+ { ac_try='test -z "$ac_cxx_werror_flag"
+ || test ! -s conftest.err'
+ { (eval echo "$as me:$LINENO: \"$ac try\"") > & 5
+ (eval $ac_try) 2>&5
+ ac status=$?
+ echo "$as me:$LINENO: \$? = $ac status" > &5+ (exit $ac status); \}; \&&
```

```
+ { ac try='test -s conftest.$ac objext'
```

```
+ { (eval echo "$as_me:$LINENO: \"$ac_try\"") > & 5
+ (eval $ac_try) 2>&5
+ ac_status=$?
+ echo "$as_me:$LINENO: \$? = $ac_status" > \&5+ (exit $ac_status); }; }; then
+ :
+else
+ echo "$as_me: failed program was:" > \& 5
+sed 's/\frac{\gamma}{\gamma} /' conftest.$ac_ext >&5
\ddot{+}+continue
+f_{1}+rm -f conftest.err conftest.$ac_objext conftest.$ac_ext
+ cat >conftest.$ac_ext <<_ACEOF
+/* confdefs.h. */+ ACEOF
+cat confdefs.h >>conftest.$ac_ext
+cat >>conftest.$ac ext << ACEOF
+/* end confdefs.h. */+$ac_declaration
+int+main ()+\{+exit (42);
+ ;
+ return 0;
+\}+_ACEOF
+rm -f conftest.$ac_objext
+if { (eval echo "$as_me:$LINENO: \"$ac_compile\"") > &5+ (eval $ac_compile) 2>conftest.er1
+ ac_status=$?
+ grep -v '^ *+' conftest.er1 >conftest.err
+ rm -f conftest.er1
+ cat conftest.err >&5
+ echo "$as_me:$LINENO: \$? = $ac_status" > & 5
+ (exit $ac_status); \&&+ { ac_try='test -z "$ac_cxx_werror_flag"
+ || test ! -s conftest.err'
+ { (eval echo "$as me:$LINENO: \"$ac try\"") > & 5
+ (eval $ac try) 2 > 8.5+ ac status=$?
+ echo "$as me:$LINENO: \$? = $ac status" > &5+ (exit $ac_status); \}; \&&+ { ac try='test -s conftest.$ac objext'
+ { (eval echo "$as me:$LINENO: \"$ac try\"") > & 5
+ (eval $ac try) 2 > 8.5+ ac status=$?
```

```
Open Source Used In UCS Manager 4.0(1)
```

```
+ echo "$as_me:$LINENO: \$? = $ac_status" > & 5
+ (exit $ac_status); }; }; then
+ break
+else
+ echo "$as_me: failed program was:" > \& 5
+sed 's/\frac{\gamma}{\gamma} /' conftest.$ac_ext >&5
\ddot{+}+f_1+rm -f conftest.err conftest.$ac_objext conftest.$ac_ext
+done
+rm -f conftest*
+if test -n "$ac_declaration"; then
+ echo '#ifdef __cplusplus' >>confdefs.h
+ echo $ac_declaration >>confdefs.h
+ echo '#endif'
                    \ggconfdefs.h
+f_1\ddot{+}+ac ext=cc
+ac_cpp='$CXXCPP $CPPFLAGS'
+ac_compile='$CXX -c $CXXFLAGS $CPPFLAGS conftest.$ac_ext >&5'
+ac_link='$CXX -o conftest$ac_exeext $CXXFLAGS $CPPFLAGS $LDFLAGS conftest.$ac_ext $LIBS >&5'
+ac_compiler_gnu=$ac_cv_cxx_compiler_gnu
\ddot{+}+depcc="$CXX" am_compiler_list=
\ddot{}+echo "$as_me:$LINENO: checking dependency style of $depcc" >&5
+echo $ECHO_N "checking dependency style of $depcc... $ECHO_C" >&6
+if test "\gamma[am_cv_CXX_dependencies_compiler_type+set}" = set; then
+ echo $ECHO_N "(cached) $ECHO_C" >&6
+else
+ if test -z "$AMDEP_TRUE" && test -f "$am_depcomp"; then
+ # We make a subdir and do the tests there. Otherwise we can end up
+ # making bogus files that we don't know about and never remove. For
+ # instance it was reported that on HP-UX the gcc test will end up
+ # making a dummy file named `D' -- because `-MD' means `put the output
+ # in D'.
+ mkdir conftest dir
+ # Copy depcomp to subdir because otherwise we won't find it if we're
+ # using a relative directory.
+ cp "$am depcomp" conftest.dir
+ cd conftest.dir
+ # We will build objects and dependencies in a subdirectory because
+ # it helps to detect inapplicable dependency modes. For instance
+ # both Tru64's cc and ICC support -MD to output dependencies as a
+ # side effect of compilation, but ICC will put the dependencies in
+ # the current directory while Tru64 will put them in the object
+ # directory.
+ mkdir sub
```
- $^{+}$
- + am\_cv\_CXX\_dependencies\_compiler\_type=none
- + if test "\$am\_compiler\_list" = ""; then
- + am\_compiler\_list=`sed -n 's/^#\*\([a-zA-Z0-9]\*\))\$/\1/p' < ./depcomp`

 $+$  fi

- + for depmode in \$am\_compiler\_list; do
- + # Setup a source with many dependencies, because some compilers
- $+$  # like to wrap large dependency lists on column 80 (with \), and
- + # we should not choose a depcomp mode which is confused by this.

+ #

- + # We need to recreate these files for each test, as the compiler may
- + # overwrite some of them when testing with obscure command lines.
- + # This happens at least with the AIX C compiler.
- $+$  :  $>$  sub/conftest.c
- + for i in 1 2 3 4 5 6; do
- + echo '#include "conftst'\$i'.h"' >> sub/conftest.c
- + # Using `: > sub/conftst\$i.h' creates only sub/conftst1.h with
- $#$  Solaris 8's  $\frac{}{\tan \theta}$  +  $\frac{1}{\tan \theta}$ .
- + touch sub/conftst\$i.h
- + done
- + echo "\${am\_\_include} \${am\_\_quote}sub/conftest.Po\${am\_\_quote}" > confmf

 $+$ 

- + case \$depmode in
- + nosideeffect)
- + # after this tag, mechanisms are not by side-effect, so they'll
- + # only be used when explicitly requested
- + if test "x\$enable\_dependency\_tracking" = xyes; then
- $+$  continue
- + else
- + break
- $+$  fi
- $+$  ;;
- + none) break ;;
- + esac
- + # We check with `-c' and `-o' for the sake of the "dashmstdout"
- $+$  # mode. It turns out that the SunPro C++ compiler does not properly
- + # handle `-M -o', and we need to detect this.
- + if depmode=\$depmode \
- + source=sub/conftest.c object=sub/conftest.\${OBJEXT-o} \
- + depfile=sub/conftest.Po tmpdepfile=sub/conftest.TPo \
- + \$SHELL ./depcomp \$depcc -c -o sub/conftest.\${OBJEXT-o} sub/conftest.c \
- + >/dev/null 2>conftest.err &&
- + grep sub/conftst6.h sub/conftest.Po > /dev/null 2>&1 &&
- + grep sub/conftest.\${OBJEXT-o} sub/conftest.Po > /dev/null 2>&1 &&
- $+$  \${MAKE-make} -s -f confmf > /dev/null 2>&1; then
- + # icc doesn't choke on unknown options, it will just issue warnings
- + # (even with -Werror). So we grep stderr for any message
- + # that says an option was ignored.

```
\ddot{}if grep 'ignoring option' conftest.err >/dev/null 2 > & 1; then :; else
     am_cv_CXX_dependencies_compiler_type=$depmode
\ddot{}break
\ddot{}fi\ddot{+}f_1\pm+ done
\ddot{+}+ cd ..
+ rm -rf conftest.dir
+else
+ am_cv_CXX_dependencies_compiler_type=none
+f_{1}\pm+f_1+echo "$as_me:$LINENO: result: $am_cv_CXX_dependencies_compiler_type" >&5
+echo "${ECHO_T}$am_cv_CXX_dependencies_compiler_type">&6
+CXXDEPMODE=depmode=$am_cv_CXX_dependencies_compiler_type
\ddot{}\ddot{+}\pm+if+ test "x$enable_dependency_tracking" != xno \
+ \&& test "$am_cv_CXX_dependencies_compiler_type" = gcc3; then
+ am_fastdepCXX_TRUE=
+ am_fastdepCXX_FALSE='#'
+else
+ am_fastdepCXX_TRUE='#'
+ am_fastdepCXX_FALSE=
+f_{1}\ddot{}\ddot{+}+ac_ext=cc
+ac_cpp='$CXXCPP $CPPFLAGS'
+ac_compile='$CXX -c $CXXFLAGS $CPPFLAGS conftest.$ac_ext >&5'
+ac_link='$CXX -o conftest$ac_exeext $CXXFLAGS $CPPFLAGS $LDFLAGS conftest.$ac_ext $LIBS >&5'
+ac_compiler_gnu=$ac_cv_cxx_compiler_gnu
+echo "$as_me:$LINENO: checking how to run the C++ preprocessor" >&5
+echo $ECHO_N "checking how to run the C++ preprocessor... $ECHO_C" >&6
+if test -z "$CXXCPP"; then
+ if test "${ac cv prog CXXCPP+set}" = set; then
+ echo $ECHO N "(cached) $ECHO C" >&6
+else
    # Double quotes because CXXCPP needs to be expanded
\pm+ for CXXCPP in "$CXX -E" "/lib/cpp"
^{+}d\sigmaac preproc ok=false
^{+}+for ac_cxx_preproc_warn_flag in " yes
+do
```
- $+$  # Use a header file that comes with gcc, so configuring glibc
- + # with a fresh cross-compiler works.
- + # Prefer <limits.h> to <assert.h> if \_\_STDC\_\_ is defined, since
- + #<limits.h> exists even on freestanding compilers.
- $+$  # On the NeXT, cc -E runs the code through the compiler's parser,
- + # not just through cpp. "Syntax error" is here to catch this case.
- + cat >conftest.\$ac ext << ACEOF

```
+/* confdefs.h. */
```

```
+_ACEOF
```

```
+cat confdefs.h >>conftest.$ac_ext
```

```
+cat >>conftest.$ac_ext <<_ACEOF
```

```
+\!\! * end confdefs.h. */
```

```
+@%:@ifdef _STDC_
```

```
+@%: @ include <limits.h>
```
- $+@%$ :@else
- $+@%$ : @ include <assert.h>
- $+@%$ :@endif

```
+Syntax error
```

```
+_ACEOF
```

```
+if { (eval echo "$as_me:$LINENO: \"$ac_cpp conftest.$ac_ext\"") >&5
```
- + (eval \$ac\_cpp conftest.\$ac\_ext) 2>conftest.er1
- $+$  ac\_status=\$?
- + grep -v '^ \*+' conftest.er1 >conftest.err
- + rm -f conftest.er1
- $+$  cat conftest.err > & 5
- + echo "\$as me:\$LINENO:  $\$ ? = \$ac status" > & 5
- $+$  (exit \$ac status);  $\frac{1}{2}$  >/dev/null; then
- + if test -s conftest.err; then
- + ac\_cpp\_err=\$ac\_cxx\_preproc\_warn\_flag
- + ac\_cpp\_err=\$ac\_cpp\_err\$ac\_cxx\_werror\_flag

```
+ else
+ ac_cpp_err=
```

```
+ fi
```

```
+else
```

```
+ ac_cpp_err=yes
```

```
+f\mathbf{i}
```

```
+if test -z "$ac_cpp_err"; then
```

```
+ :
```

```
+else
```

```
+ echo "$as me: failed program was:" > & 5
```

```
+sed 's/\frac{\lambda}{\lambda} /' conftest.$ac ext > & 5
```

```
++ # Broken: fails on valid input.
```

```
+continue
```

```
+f_1
```

```
+rm -f conftest.err conftest.$ac ext
```

```
\ddot{+}
```
 $+$  # OK, works on sane cases. Now check whether non-existent headers
```
+ # can be detected and how.
+ cat >conftest.$ac_ext <<_ACEOF
+/* confdefs.h. */+ ACEOF
+cat confdefs.h >>conftest.$ac_ext
+cat >>conftest.$ac_ext <<_ACEOF
+/* end confdefs.h. */+@%:@include <ac_nonexistent.h>
+_ACEOF
+if { (eval echo "$as_me:$LINENO: \"$ac_cpp conftest.$ac_ext\"") >&5
+ (eval $ac_cpp conftest.$ac_ext) 2>conftest.er1
+ ac_status=$?
+ grep -v '^ *+' conftest.er1 >conftest.err
+ rm -f conftest.er1
+ cat conftest.err > &5+ echo "$as_me:$LINENO: \$? = $ac_status" > & 5
+ (exit $ac_status); } >/dev/null; then
+ if test -s conftest.err; then
+ ac_cpp_err=$ac_cxx_preproc_warn_flag
+ ac_cpp_err=$ac_cpp_err$ac_cxx_werror_flag
+ else
+ ac_cpp_err=
+ fi
+else
+ ac_cpp_err=yes
+f_{1}+if test -z "$ac_cpp_err"; then
+ # Broken: success on invalid input.
+continue
+else
+ echo "$as_me: failed program was:" > & 5
+sed 's/^/| /' conftest.$ac_ext >&5
\ddot{+}+ # Passes both tests.
+ac_preproc_ok=:
+break
+fi+rm -f conftest.err conftest.$ac_ext
\ddot{+}+done
+# Because of `break', AC PREPROC IFELSE's cleaning code was skipped.
+rm -f conftest.err conftest.$ac ext
+i f $ac preproc ok; then
+ break
+fi\pm+ done
+ ac cv prog CXXCPP=$CXXCPP
```

```
\ddot{+}+f_1+ CXXCPP=$ac_cv_prog_CXXCPP
+else
+ ac_cv_prog_CXXCPP=$CXXCPP
+f_{1}+echo "$as me:$LINENO: result: $CXXCPP" >&5
+echo "${ECHO_T}$CXXCPP" >&6
+ac_preproc_ok=false
+for ac_cxx_preproc_warn_flag in " yes
+do
+ # Use a header file that comes with gcc, so configuring glibc
+ # with a fresh cross-compiler works.
+ # Prefer <limits.h> to <assert.h> if __STDC__ is defined, since
+ # <limits.h> exists even on freestanding compilers.
+ # On the NeXT, cc -E runs the code through the compiler's parser,
+ # not just through cpp. "Syntax error" is here to catch this case.
+ cat >conftest.$ac ext << ACEOF
+\frac{8}{3} confdefs.h. \frac{1}{3}+_ACEOF
+cat confdefs.h >>conftest.$ac ext
+cat >>conftest.$ac_ext <<_ACEOF
+\!\! * end confdefs.h. */
+@%:@ifdef STDC
+@%:@ include <limits.h>
+@%:@else
+@%:@ include <assert.h>
+@%: @endif
+Syntax error
+ ACEOF
+if { (eval echo "$as_me:$LINENO: \"$ac_cpp conftest.$ac_ext\"") >&5
+ (eval $ac_cpp conftest.$ac_ext) 2>conftest.er1
+ ac status=$?+ grep -v '^ *+' conftest.er1 >conftest.err
+ rm -f conftest.er1
+ cat conftest.err > & 5
+ echo "$as_me:$LINENO: \$? = $ac_status" > & 5
+ (exit $ac_status); } >/dev/null; then
+ if test -s conftest.err; then
+ ac cpp err=$ac cxx preproc warn flag
+ ac_cpp_err=$ac_cpp_err$ac_cxx_werror_flag
+ else
+ ac cpp err=
+ fi
+else
+ ac_cpp_err=yes
+f\mathbf{i}+if test -z "$ac cpp err"; then
```

```
+ :
+else
+ echo "$as_me: failed program was:" > & 5
+sed 's/^/| /' conftest.$ac_ext >&5
\overline{+}+ # Broken: fails on valid input.
+continue
+f\mathbf{i}+rm -f conftest.err conftest.$ac_ext
\ddot{+}+ # OK, works on sane cases. Now check whether non-existent headers
+ # can be detected and how.
+ cat >conftest.$ac_ext <<_ACEOF
+/* confdefs.h. */
+_ACEOF
+cat confdefs.h >>conftest.$ac_ext
+cat >>conftest.$ac_ext <<_ACEOF
+\prime^* end confdefs.h. */+@%:@include <ac_nonexistent.h>
+_ACEOF
+if { (eval echo "$as_me:$LINENO: \"$ac_cpp conftest.$ac_ext\"") >&5
+ (eval $ac_cpp conftest.$ac_ext) 2>conftest.er1
+ ac_status=$?
+ grep -v '^ *+' conftest.er1 >conftest.err
+ rm -f conftest.er1
+ cat conftest.err >&5
+ echo "$as_me:$LINENO: \$? = $ac_status" > & 5
+ (exit $ac_status); \} >/dev/null; then
+ if test -s conftest.err; then
+ ac_cpp_err=$ac_cxx_preproc_warn_flag
+ ac_cpp_err=$ac_cpp_err$ac_cxx_werror_flag
+ else
+ ac_cpp_err=
+ fi
+else
+ ac_cpp_err=yes
+f_{1}+if test -z "$ac_cpp_err"; then
+ # Broken: success on invalid input.
+continue
+else
+ echo "$as me: failed program was:" > & 5
+sed 's/\frac{\lambda}{\lambda} /' conftest.$ac ext >&5
++ # Passes both tests.
+ac preproc ok=:
+break+fi
```

```
+rm -f conftest.err conftest.$ac_ext
+
+done
+# Because of `break', _AC_PREPROC_IFELSE's cleaning code was skipped.
+rm -f conftest.err conftest.$ac_ext
+if $ac_preproc_ok; then
+ :
+else
+ { { echo "$as_me:$LINENO: error: C++ preprocessor \"$CXXCPP\" fails sanity check
+See \`config.log' for more details." >&5
+echo "$as_me: error: C++ preprocessor \"$CXXCPP\" fails sanity check
+See \`config.log' for more details." >&2;}
+ \{ (exit 1); exit 1; \}; \}+f_1^{+}+ac_ext=cc
+ac_cpp='$CXXCPP $CPPFLAGS'
+ac_compile='$CXX -c $CXXFLAGS $CPPFLAGS conftest.$ac_ext >&5'
+ac_link='$CXX -o conftest$ac_exeext $CXXFLAGS $CPPFLAGS $LDFLAGS conftest.$ac_ext $LIBS >&5'
+ac_compiler_gnu=$ac_cv_cxx_compiler_gnu
^{+}^{+}+ac_ext=f
+ac_compile='$F77 -c $FFLAGS conftest.$ac_ext >&5'
+ac_link='$F77 -o conftest$ac_exeext $FFLAGS $LDFLAGS conftest.$ac_ext $LIBS >&5'
+ac_compiler_gnu=$ac_cv_f77_compiler_gnu
+if test -n "$ac_tool_prefix"; then
+ for ac_prog in g77 f77 xlf frt pgf77 fort77 fl32 af77 f90 xlf90 pgf90 epcf90 f95 fort xlf95 ifc efc pgf95 lf95
gfortran
+ do
+ # Extract the first word of "$ac_tool_prefix$ac_prog", so it can be a program name with args.
+set dummy $ac_tool_prefix$ac_prog; ac_word=$2
+echo "$as_me:$LINENO: checking for $ac_word" >&5
+echo $ECHO_N "checking for $ac_word... $ECHO_C" >&6
+if test "\frac{s}{ac} (ac_cv_prog_F77+set}" = set; then
+ echo $ECHO_N "(cached) $ECHO_C" >&6
+else
+ if test -n "$F77"; then
+ ac_cv_prog_F77="$F77" # Let the user override the test.
+else
+as_save_IFS=$IFS; IFS=$PATH_SEPARATOR
+for as_dir in $PATH
+d\alpha+ IFS=$as_save_IFS
+ test -z "$as_dir" && as_dir=.
+ for ac_exec_ext in '' $ac_executable_extensions; do
+ if $as_executable_p "$as_dir/$ac_word$ac_exec_ext"; then
+ ac_cv_prog_F77="$ac_tool_prefix$ac_prog"
```

```
+ echo "$as_me:$LINENO: found $as_dir/$ac_word$ac_exec_ext" >&5
+ break 2
+ fi
+done
+done
++fi
+f_1+F77=$ac_cv_prog_F77
+if test -n "$F77"; then
+ echo "$as_me:$LINENO: result: $F77" >&5
+echo "${ECHO_T}$F77" >&6
+else
+ echo "$as_me:$LINENO: result: no" >&5
+echo "${ECHO_T}no" >&6
+f_1++ test -n "$F77" && break
+ done
+f_1+if test -z "$F77"; then
+ ac_ct_F77=$F77
+ for ac_prog in g77 f77 xlf frt pgf77 fort77 fl32 af77 f90 xlf90 pgf90 epcf90 f95 fort xlf95 ifc efc pgf95 lf95
gfortran
+do
+ # Extract the first word of "$ac_prog", so it can be a program name with args.
+set dummy $ac_prog; ac_word=$2
+echo "$as_me:$LINENO: checking for $ac_word" >&5
+echo $ECHO_N "checking for $ac_word... $ECHO_C" >&6
+if test "\frac{1}{2}{ac_cv_prog_ac_ct_F77+set}" = set; then
+ echo $ECHO_N "(cached) $ECHO_C" >&6
+else
+ if test -n "$ac_ct_F77"; then
+ ac_cv_prog_ac_ct_F77="$ac_ct_F77" # Let the user override the test.
+else
+as_save_IFS=$IFS; IFS=$PATH_SEPARATOR
+for as_dir in $PATH
+do+ IFS=$as_save_IFS
+ test -z "$as_dir" && as_dir=.
+ for ac_exec_ext in '' $ac_executable_extensions; do
+ if $as_executable_p "$as_dir/$ac_word$ac_exec_ext"; then
+ ac_cv_prog_ac_ct_F77="$ac_prog"
+ echo "$as_me:$LINENO: found $as_dir/$ac_word$ac_exec_ext" >&5
+ break 2
+ fi
+done
+done
```

```
+f_1+f_1+ac_ct_F77=$ac_cv_prog_ac_ct_F77
+if test -n "$ac_ct_F77"; then
+ echo "$as_me:$LINENO: result: $ac_ct_F77" >&5
+echo "\S{ECHO_T}$ac_ct_F77" >&6
+else
+ echo "$as_me:$LINENO: result: no" >&5
+echo "${ECHO_T}no" >&6
+f_1+
+ test -n "$ac_ct_F77" && break
+done
+
+ F77=$ac_ct_F77
+f_1+
\pm+# Provide some information about the compiler.
+echo "$as_me:__oline__:" \
+ "checking for Fortran 77 compiler version" >&5
+ac_compiler=`set X $ac_compile; echo $2`
+{ (eval echo "$as_me:$LINENO: \"$ac_compiler --version </dev/null >&5\"") >&5
+ (eval $ac_compiler --version </dev/null >&5) 2>&5
+ ac status=$?
+ echo "$as_me:$LINENO: \$? = $ac_status" > &5+ (exit $ac_status); }
+{ (eval echo "$as_me:$LINENO: \"$ac_compiler -v </dev/null >&5\"") >&5
+ (eval $ac_compiler -v </dev/null >&5) 2>&5
+ ac_status=$?
+ echo "$as_me:$LINENO: \? = $ac_status" > \& 5
+ (exit $ac_status); }
+{ (eval echo "$as_me:$LINENO: \"$ac_compiler -V </dev/null >&5\"") >&5
+ (eval $ac_compiler -V </dev/null >&5) 2>&5
+ ac status=$?
+ echo "$as_me:$LINENO: \$? = $ac_status" > &5+ (exit $ac_status); }
+rm -f a.out
\pm+# If we don't use \cdot. F' as extension, the preprocessor is not run on the
+# input file. (Note that this only needs to work for GNU compilers.)
+ac_save_ext=$ac_ext
+ac_ext=F
+echo "$as_me:$LINENO: checking whether we are using the GNU Fortran 77 compiler" \geq \& 5
+echo $ECHO_N "checking whether we are using the GNU Fortran 77 compiler... $ECHO_C" >&6
+if test "${ac_cv_f77_compiler_gnu+set}" = set; then
+ echo $ECHO_N "(cached) $ECHO_C" >&6
```
 $^{+}$ 

```
+else
+ cat >conftest.$ac_ext <<_ACEOF
    program main
^{+}+#ifndef _GNUC_
     choke me
\pm+#endif
\ddot{+}\pmend
+_ACEOF
+rm -f conftest.$ac_objext
+if { (eval echo "$as_me:$LINENO: \"$ac_compile\"") >&5
+ (eval $ac_compile) 2>conftest.er1
+ ac status=$?
+ grep -v '^ *+' conftest.er1 >conftest.err
+ rm -f conftest.er1
+ cat conftest.err > & 5
+ echo "$as_me:$LINENO: \$? = $ac_status" > \&5+ (exit $ac status); \&&+ { ac_try='test -z "$ac_f77_werror_flag"
+ || test ! -s conftest.err'
+ { (eval echo "$as_me:$LINENO: \"$ac_try\"") >&5
+ (eval $ac_try) 2>&5
+ ac_status=$?
+ echo "$as me:$LINENO: \? = $ac status" > & 5
+ (exit $ac_status); }; } & &
+ { ac_try='test -s conftest.$ac_objext'
+ { (eval echo "$as_me:$LINENO: \"$ac_try\"") > & 5
+ (eval $ac_try) 2 > 8.5+ ac status=\$?
+ echo "$as_me:$LINENO: \$? = $ac_status" > & 5
+ (exit $ac_status); }; }; then
+ ac_compiler_gnu=yes
+else
+ echo "$as_me: failed program was:" > & 5
+sed 's/\frac{\gamma}{\gamma} /' conftest.$ac_ext >&5
\ddot{}+ac_compiler_gnu=no
+f_{1}+rm -f conftest.err conftest.$ac_objext conftest.$ac_ext
+ac cv f77 compiler gnu=$ac compiler gnu
++f_{1}+echo "$as me:$LINENO: result: $ac cv f77 compiler gnu" >&5
+echo "${ECHO_T}$ac_cv_f77_compiler_gnu" >&6
+ac ext=$ac save ext
+ac test FFLAGS=${FFLAGS+set}
+ac save FFLAGS=$FFLAGS
+FFLAGS=
```

```
+echo "$as_me:$LINENO: checking whether $F77 accepts -g" >&5
+echo $ECHO_N "checking whether $F77 accepts -g... $ECHO_C" >&6
+if test "\{ac\_cv\_prog_f77_g+set\}" = set; then
+ echo $ECHO_N "(cached) $ECHO_C" >&6
+else
+ FFLAGS=-g
+cat >conftest.$ac_ext << ACEOF
+ program main
^{+}+ end
+_ACEOF
+rm -f conftest.$ac_objext
+if { (eval echo "$as_me:$LINENO: \"$ac_compile\"") >&5
+ (eval $ac_compile) 2>conftest.er1
+ ac_status=$?
+ grep -v '^ *+' conftest.er1 >conftest.err
+ rm -f conftest.er1
+ cat conftest.err \geq 8.5+ echo "$as_me:$LINENO: \$? = $ac_status" > \& 5
+ (exit $ac_status); \&&+ { ac_try='test -z "$ac_f77_werror_flag"
+ || test ! -s conftest.err'
+ { (eval echo "$as_me:$LINENO: \"$ac_try\"") >&5
+ (eval $ac_try) 2 > 8.5+ ac_status=$?
+ echo "$as_me:$LINENO: \$? = $ac_status" >&5
+ (exit $ac_status); \}; \&&+	 { ac_try='test -s conftest.$ac_objext'
+ { (eval echo "$as_me:$LINENO: \"$ac_try\"") >&5
+ (eval $ac_try) 2>&5
+ ac_status=$?
+ echo "$as_me:$LINENO: \? = $ac_status" > \& 5
+ (exit $ac_status); }; }; then
+ ac_cv_prog_f77_g=yes
+else
+ echo "$as_me: failed program was:" >&5
+sed 's/^/| /' conftest.$ac_ext >&5
+
+ac_cv_prog_f77_g=no
+f_1+rm -f conftest.err conftest.$ac_objext conftest.$ac_ext
^{+}+fi+echo "$as_me:$LINENO: result: $ac_cv_prog_f77_g" >&5
+echo "\S{ECHO_T}$ac_cv_prog_f77_g" >&6
+if test "$ac_test_FFLAGS" = set; then
+ FFLAGS=$ac_save_FFLAGS
+elif test @ac_cv_prog_f77_g = yes; then
```

```
+ if test "x$ac_cv_f77_compiler_gnu" = xyes; then
+ FFLAGS="-g -O2"
+ else
+ FFLAGS="-g"
+ fi
+else
+ if test "x$ac_cv_f77_compiler_gnu" = xyes; then
+ FFLAGS="-O2"
+ else
+ FFLAGS=
+ fi
+f_1\pm+G77=`test $ac_compiler_gnu = yes && echo yes`
+ac_ext=c
+ac_cpp='$CPP $CPPFLAGS'
+ac_compile='$CC -c $CFLAGS $CPPFLAGS conftest.$ac_ext >&5'
+ac_link='$CC -o conftest$ac_exeext $CFLAGS $CPPFLAGS $LDFLAGS conftest.$ac_ext $LIBS >&5'
+ac_compiler_gnu=$ac_cv_c_compiler_gnu
+
+
^{+}+# Autoconf 2.13's AC_OBJEXT and AC_EXEEXT macros only works for C compilers!
^{+}+# find the maximum length of command line arguments
+echo "$as_me:$LINENO: checking the maximum length of command line arguments" >&5
+echo $ECHO_N "checking the maximum length of command line arguments... $ECHO_C" >&6
+if test "\{lt_c v_sys_max_cmd_len+set\}" = set; then
+ echo $ECHO_N "(cached) $ECHO_C" >&6
+else
+ i=0+ teststring="ABCD"
^{+}+ case $build_os in
+ msdosdjgpp*)
+ # On DJGPP, this test can blow up pretty badly due to problems in libc
+ # (any single argument exceeding 2000 bytes causes a buffer overrun
+ # during glob expansion). Even if it were fixed, the result of this
+ # check would be larger than it should be.
+ lt cv sys max cmd len=12288; \# 12K is about right
+ ;;
+
+ gnu*)
+ # Under GNU Hurd, this test is not required because there is
+ # no limit to the length of command line arguments.
+ # Libtool will interpret -1 as no limit whatsoever
+ lt_cv_sys_max_cmd_len=-1;
```

```
+ ;;
```
- $^{+}$
- + cygwin\* | mingw\*)
- + # On Win9x/ME, this test blows up -- it succeeds, but takes
- + # about 5 minutes as the teststring grows exponentially.
- + # Worse, since 9x/ME are not pre-emptively multitasking,
- + # you end up with a "frozen" computer, even though with patience
- + # the test eventually succeeds (with a max line length of 256k).
- + # Instead, let's just punt: use the minimum linelength reported by
- + # all of the supported platforms: 8192 (on NT/2K/XP).
- + lt\_cv\_sys\_max\_cmd\_len=8192;
- $+$  ;;

```
+
```

```
+ amigaos*)
```
- + # On AmigaOS with pdksh, this test takes hours, literally.
- + # So we just punt and use a minimum line length of 8192.
- + lt\_cv\_sys\_max\_cmd\_len=8192;
- + ;;
- +

```
+ *)
```
- + # If test is not a shell built-in, we'll probably end up computing a
- + # maximum length that is only half of the actual maximum length, but
- + # we can't tell.
- + while (test "X"`\$CONFIG\_SHELL \$0 --fallback-echo "X\$teststring" 2>/dev/null` \
- $+$  = "XX\$teststring") >/dev/null 2>&1 &&
- + new\_result=`expr "X\$teststring" : ".\*" 2>&1` &&
- $+$  lt cv sys max cmd len=\$new result &&
- $+$  test  $$i := 17 # 1/2 MB$  should be enough
- + do

```
+ i=`expr $i + 1`
```
- + teststring=\$teststring\$teststring
- + done
- + teststring=
- + # Add a significant safety factor because C++ compilers can tack on massive
- + # amounts of additional arguments before passing them to the linker.
- + # It appears as though 1/2 is a usable value.
- + lt\_cv\_sys\_max\_cmd\_len=`expr \$lt\_cv\_sys\_max\_cmd\_len \/ 2`

```
+ ::
+ esac
^{+}+f_1^{+}+if test -n $lt_cv_sys_max_cmd_len ; then
+ echo "$as me:$LINENO: result: $lt cv sys max cmd len" >&5+echo "${ECHO_T}$lt_cv_sys_max_cmd_len" >&6
+else
+ echo "$as_me:$LINENO: result: none" >&5
+echo "${ECHO_T}none" >&6
+f_1
```

```
+
+
+
^{+}+# Check for command to grab the raw symbol name followed by C symbol from nm.
+echo "$as_me:$LINENO: checking command to parse $NM output from $compiler object" >&5
+echo $ECHO_N "checking command to parse $NM output from $compiler object... $ECHO_C" >&6
+if test "\{lt\_cv\_sys\_global\_symbol\_pipe + set\}" = set; then
+ echo $ECHO_N "(cached) $ECHO_C" >&6
+else
++# These are sane defaults that work on at least a few old systems.
+# [They come from Ultrix. What could be older than Ultrix?!! ;)]
+
+# Character class describing NM global symbol codes.
+symcode='[BCDEGRST]'
^{+}+# Regexp to match symbols that can be accessed directly from C.
+sympat='\([_A-Za-z][_A-Za-z0-9]*\)'
+
+# Transform the above into a raw symbol and a C symbol.
+symxfrm=\frac{1}{2}\frac{2}{3}+
+# Transform an extracted symbol line into a proper C declaration
+lt_cv_sys_global_symbol_to_cdecl="sed -n -e 's/^. .* \(.*\)$/extern int \1;/p'"
+
+# Transform an extracted symbol line into symbol name and symbol address
+lt_cv_sys_global_symbol_to_c_name_address="sed -n -e 's/^: \([^ ]*\) $/ {\\\"\1\\\", (lt_ptr) 0},/p' -e 's/^$symcode
\langle (\ulcorner^{\wedge} \urcorner^{\ast}) \setminus ((\ulcorner^{\wedge} \urcorner^{\ast}) \& \urcorner \urcorner^{\wedge}) \urcorner^{\ast}) \urcorner^{\ast} \urcorner^{\ast}) (lt_ptr) \langle \& \urcorner^{\wedge} \urcorner^{\circ} \urcorner \urcorner^{\circ} \urcorner \urcorner^{\ast}) \urcorner^{\ast} \urcorner^{\ast} \urcorner^{\ast} \urcorner^{\ast} \urcorner^{\ast} \urcorner^{\ast} \urcorner^{\ast} \urcorner^{\ast} \urcorner^{\ast} \urcorner^{\ast} \urcorner^{\ast} \urcorner^{\ast} \urcorner^{\ast} \urcorner^{\ast} \+
+# Define system-specific variables.
+case $host_os in
+aix^*)
+ symcode='[BCDT]'
+ ::
+cygwin* | mingw* | pw32*)
+ symcode='[ABCDGISTW]'
+ ;;
+hpux*) # Its linker distinguishes data from code symbols
+ if test "$host cpu" = ia64; then
+ symcode='[ABCDEGRST]'
+ fi
+ lt cv sys_global_symbol_to_cdecl="sed -n -e 's/^T .* \((.*)\)(x') - e 's/^$symcode* .* \((.*)\/extern
char \langle 1; /p'"
+ lt_cv_sys_global_symbol_to_c_name_address="sed -n -e 's/^: \([^ ]*\) $/ {\\\"\1\\\", (lt_ptr) 0},/p' -e
's/^$symcode* \([^ ]*\) \([^ ]*\)$/ {\"\2\", (lt_ptr) \&\2},/p'"
+ ;;
+irix* | nonstopux*)
```

```
+ symcode='[BCDEGRST]'
+ ;;
+osf*)
+ symcode='[BCDEGQRST]'
+ ;;
+solaris* | sysv5*)
+ symcode='[BDRT]'
+ ;;
+sysv4)
+ symcode='[DFNSTU]'
+ ;;
+esac
+
+# Handle CRLF in mingw tool chain
+opt_cr=
+case $build_os in
+mingw*)
+ opt_cr=`echo 'x\{0,1\}' | tr x '\015'` # option cr in regexp
+ ;;
+esac
+
+# If we're using GNU nm, then use its standard symbol codes.
+case `$NM -V 2>&1` in
+<sup>*</sup>GNU<sup>*</sup> | *'with BFD'*)
+ symcode='[ABCDGIRSTW]' ;;
+esac
+
+# Try without a prefix undercore, then with it.
+for ac_symprfx in "" "_"; do
+
+ # Write the raw and C identifiers.
+ lt_cv_sys_global_symbol_pipe="sed -n -e 's/^.*[ 	]\($symcode$symcode*\)[ 	][
]*\($ac_symprfx\)$sympat$opt_cr$/$symxfrm/p'"
+
+ # Check to see that the pipe works correctly.
+ pipe_works=no
++ rm -f conftest*
+ cat > conftest.$ac_ext <<EOF
+#ifdef __cplusplus
+extern "C" {
+#endif
+char nm_test_var;
+void nm_test_func(){}
+#ifdef cplusplus
+}
+#endif
+int main(){nm_test_var='a';nm_test_func();return(0);}
```

```
+EOF
```

```
+
```

```
+ if { (eval echo "$as_me:$LINENO: \"$ac_compile\"") >&5
```

```
+ (eval $ac_compile) 2>&5
```

```
+ ac_status=$?
```

```
+ echo "$as_me:$LINENO: \$? = $ac_status" > &5
```

```
+ (exit $ac_status); }; then
```

```
+ # Now try to grab the symbols.
```
+ nlist=conftest.nm

```
+ if { (eval echo "$as_me:$LINENO: \"$NM conftest.$ac_objext \| $lt_cv_sys_global_symbol_pipe \> $nlist\"")
>8.5
```

```
+ (eval $NM conftest.$ac_objext \| $lt_cv_sys_global_symbol_pipe \> $nlist) 2>&5
```

```
+ ac_status=$?
```

```
+ echo "$as_me:$LINENO: \$? = $ac_status" > \& 5
```

```
+ (exit $ac_status); } && test -s "$nlist"; then
```

```
+ # Try sorting and uniquifying the output.
```

```
+ if sort "$nlist" | uniq > "$nlist"T; then
```

```
+	mv -f "$nlist"T "$nlist"
```

```
+ else
```

```
+ rm -f "$nlist"T
```

```
+ fi
```

```
+
```
+ # Make sure that we snagged all the symbols we need.

```
+ if grep ' nm_test_var$' "$nlist" >/dev/null; then
```

```
+ if grep ' nm_test_func$' "$nlist" >/dev/null; then
```

```
+ cat <<EOF > conftest.$ac_ext
```

```
+#ifdef __cplusplus
```

```
+extern "C" {
```

```
+#endif
```

```
+
```

```
+EOF
```

```
+ # Now generate the symbol file.
```

```
+	 eval "$lt_cv_sys_global_symbol_to_cdecl"' < "$nlist" | grep -v main >> conftest.$ac_ext'
```

```
+
```

```
+	 cat <<EOF >> conftest.$ac_ext
```

```
+#if defined (STDC) && STDC
```

```
+# define lt_ptr_t void *
```

```
+#else
```

```
+# define lt_ptr_t char *
```

```
+# define const
```

```
+#endif
```

```
^{+}
```
 $+$ <sup>\*</sup> The mapping between symbol names and symbols.  $*/$ 

```
+const struct {
```

```
+ const char *name;
```

```
+ lt ptr t address;
```

```
+}
```

```
+lt preloaded symbols[] =
```

```
+{
+EOF+ $SED "s/^$symcode$symcode* \(.*\) \(.*\)$/ {\"\2\", (lt_ptr_t) \&\2},/" < "$nlist" | grep -v main >>
conftest.$ac_ext
+ cat <<\EOF >> conftest.$ac_ext
+ \{0, (lt\_ptr_t) 0\}+};
++#ifdef __cplusplus
+}
+#endif
+EOF
+ # Now try linking the two files.
+	 mv conftest.$ac_objext conftstm.$ac_objext
+ lt_save_LIBS="$LIBS"
+ lt_save_CFLAGS="$CFLAGS"
+ LIBS="conftstm.$ac_objext"
+	 CFLAGS="$CFLAGS$lt_prog_compiler_no_builtin_flag"
+ if { (eval echo "$as_me:$LINENO: \"$ac_link\"") > & 5
+ (eval $ac_link) 2 > 8.5+ ac_status=$?
+ echo "$as_me:$LINENO: \$? = $ac_status" > \& 5
+ (exit $ac_status); } && test -s conftest${ac_exeext}; then
+	 pipe_works=yes
+ fi
+ LIBS="$lt_save_LIBS"
+ CFLAGS="$lt_save_CFLAGS"
+ else
+ echo "cannot find nm_test_func in $nlist" > \& 5
+ fi
+ else
+ echo "cannot find nm_test_var in $nlist" >\& 5+ fi
+ else
+ echo "cannot run $lt_cv_sys_global_symbol_pipe" >&5
+ fi
+ else
+ echo "$progname: failed program was:" >&5
+ cat conftest.$ac_ext >&5
+ fi
+ rm -f conftest* conftst*
+
+ # Do not use the global symbol pipe unless it works.
+ if test "$pipe_works" = yes; then
+ break
+ else
+ lt_cv_sys_global_symbol_pipe=
+ fi
```

```
+done
+
+f_1^{+}+if test -z "$lt_cv_sys_global_symbol_pipe"; then
+ lt_cv_sys_global_symbol_to_cdecl=
+f\mathbf{i}+if test -z "$lt_cv_sys_global_symbol_pipe$lt_cv_sys_global_symbol_to_cdecl"; then
+ echo "$as_me:$LINENO: result: failed" >&5
+echo "${ECHO_T}failed" >&6
+else
+ echo "$as_me:$LINENO: result: ok" >&5
+echo "${ECHO_T}ok" >&6
+f_1+
+echo "$as_me:$LINENO: checking for objdir" >&5
+echo $ECHO_N "checking for objdir... $ECHO_C" >&6
+if test "\{lt; t \}" = set; then
+ echo $ECHO_N "(cached) $ECHO_C" >&6
+else
+ rm -f .libs 2>/dev/null
+mkdir .libs 2>/dev/null
+if test -d .libs; then
+ lt cv_objdir=.libs
+else
+ # MS-DOS does not allow filenames that begin with a dot.
+ lt_cv_objdir=_libs
+f_1+rmdir .libs 2>/dev/null
+f_1+echo "$as_me:$LINENO: result: $lt_cv_objdir" >&5
+echo "${ECHO_T}$lt_cv_objdir" >&6
+objdir=$lt_cv_objdir
^{+}+
+
^{+}+
+case $host_os in
+iaix3^*)
+ # AIX sometimes has problems with the GCC collect2 program. For some
+ # reason, if we set the COLLECT_NAMES environment variable, the problems
+ # vanish in a puff of smoke.
+ if test "X${COLLECT_NAMES+set}" != Xset; then
+ COLLECT_NAMES=
+ export COLLECT_NAMES
+ fi
```

```
+ ;;
```

```
+esac
+
+# Sed substitution that helps us do robust quoting. It backslashifies
+# metacharacters that are still active within double-quoted strings.
+Xsed='sed -e s/^X//'
+sed_quote_subst='s/\([\\"\\`$\\\\]\)/\\\1/g'
^{+}+# Same as above, but do not quote variable references.
+double_quote_subst='s/\([\\"\\`\\\\]\)/\\\1/g'
^{+}+# Sed substitution to delay expansion of an escaped shell variable in a
+# double_quote_subst'ed string.
+delay_variable_subst='s/\\\\\\\\\\\\$/\\\\\$/g'
+
+# Sed substitution to avoid accidental globbing in evaled expressions
+no_glob_subst='s\wedge^* \wedge \wedge^* \veeg'
++# Constants:
+rm="rm -f"\pm+# Global variables:
+default_ofile=libtool
+can_build_shared=yes
^{+}+# All known linkers require a `.a' archive for static linking (except M$VC,
+# which needs '.lib').
+libext=a
+ltmain="$ac_aux_dir/ltmain.sh"
+ofile="$default_ofile"
+with_gnu_ld="$lt_cv_prog_gnu_ld"
+
+if test -n "$ac_tool_prefix"; then
+ # Extract the first word of "${ac_tool_prefix}ar", so it can be a program name with args.
+set dummy ${ac_tool_prefix}ar; ac_word=$2
+echo "$as_me:$LINENO: checking for $ac_word" >&5
+echo $ECHO_N "checking for $ac_word... $ECHO_C" >&6
+if test "\frac{1}{2}{ac_cv_prog_AR+set}" = set; then
+ echo $ECHO_N "(cached) $ECHO_C" >&6
+else
+ if test -n "$AR"; then
+ ac_cv_prog_AR="$AR" # Let the user override the test.
+else
+as_save_IFS=$IFS; IFS=$PATH_SEPARATOR
+for as_dir in $PATH
+do+ IFS=$as_save_IFS
+ test -z "$as_dir" && as_dir=.
+ for ac_exec_ext in '' $ac_executable_extensions; do
```

```
+ if $as_executable_p "$as_dir/$ac_word$ac_exec_ext"; then
+ ac_cv_prog_AR="${ac_tool_prefix}ar"
+ echo "$as_me:$LINENO: found $as_dir/$ac_word$ac_exec_ext" >&5
+ break 2
+ fi
+done
+done
\pm+f\mathbf{i}+f_1+AR =$ac_cv_prog_AR
+if test -n "$AR"; then
+ echo "$as me:$LINENO: result: $AR" > & 5
+echo "${ECHO_T}$AR" >&6
+else
+ echo "$as_me:$LINENO: result: no" >&5
+echo "${ECHO_T}no" >&6
+f_1++f_{1}+if test -z "$ac_cv_prog_AR"; then
+ ac_ct_AR=$AR
+ # Extract the first word of "ar", so it can be a program name with args.
+set dummy ar; ac word=$2+echo "$as_me:$LINENO: checking for $ac_word" >&5
+echo $ECHO_N "checking for $ac_word... $ECHO_C" >&6
+if test "\frac{1}{2}{ac_cv_prog_ac_ct_AR+set}" = set; then
+ echo $ECHO_N "(cached) $ECHO_C" >&6
+else
+ if test -n "$ac_ct_AR"; then
+ ac_cv_prog_ac_ct_AR="$ac_ct_AR" # Let the user override the test.
+else
+as_save_IFS=$IFS; IFS=$PATH_SEPARATOR
+for as dir in $PATH
+do
+ IFS=$as_save_IFS
+ test -z "$as_dir" && as_dir=.
+ for ac_exec_ext in "$ac_executable_extensions; do
+ if $as_executable_p "$as_dir/$ac_word$ac_exec_ext"; then
+ ac cv prog ac ct AR="ar"
+ echo "$as me:$LINENO: found $as dir/$ac word$ac exec ext" > & 5
+ break 2
+ fi
+done
+done
\pm+ test -z "$ac cv prog ac ct AR" & & ac cv prog ac ct AR="false"
+fi
```

```
+f\mathbf{i}+ac_ct_AR=$ac_cv_prog_ac_ct_AR
+if test -n "$ac_ct_AR"; then
+ echo "$as_me:$LINENO: result: $ac_ct_AR" >&5
+echo "${ECHO_T}$ac_ct_AR" >&6
+else
+ echo "$as me:$LINENO: result: no" > & 5
+echo "\{ECHO_T\}no" > & 6
+f_{1}\ddot{+}+ AR=$ac_ct_AR
+else
+ AR="$ac_cv_prog_AR"
+f_1\ddot{}+if test -n "$ac_tool_prefix"; then
+ # Extract the first word of "${ac_tool_prefix} ranlib", so it can be a program name with args.
+set dummy \{(ac\ tool\ prefix\} ranlib; ac word=\$2+echo "$as_me:$LINENO: checking for $ac_word" >&5
+echo $ECHO_N "checking for $ac_word... $ECHO_C" >&6
+if test "${ac cv prog RANLIB+set}" = set; then
+ echo $ECHO_N "(cached) $ECHO_C" >&6
+else
+ if test -n "$RANLIB"; then
+ ac_cv_prog_RANLIB="$RANLIB" # Let the user override the test.
+else
+as_save_IFS=$IFS; IFS=$PATH_SEPARATOR
+for as_dir in $PATH
+do+ IFS=$as save IFS
+ test -z "$as_dir" && as_dir=.
+ for ac_exec_ext in "$ac_executable_extensions; do
+ if $as_executable_p "$as_dir/$ac_word$ac_exec_ext"; then
+ ac_cv_prog_RANLIB="${ac_tool_prefix}ranlib"
+ echo "$as_me:$LINENO: found $as_dir/$ac_word$ac_exec_ext" >&5
+ break 2
+ fi
+done
+done
\ddot{+}+f_{1}+f_{1}+RANLIB=$ac cv prog RANLIB
+if test -n "$RANLIB": then
+ echo "$as me:$LINENO: result: $RANLIB" > & 5
+echo "${ECHO T}$RANLIB" >&6
+else
+ echo "$as me:$LINENO: result: no" > & 5
```

```
+echo "\E{ECHO_T}no" >&6+f\mathbf{i}\pm+f_1+if test -z "$ac_cv_prog_RANLIB"; then
+ ac_ct_RANLIB=$RANLIB
+ # Extract the first word of "ranlib", so it can be a program name with args.
+set dummy ranlib; ac_word=$2
+echo "$as_me:$LINENO: checking for $ac_word" >&5
+echo $ECHO_N "checking for $ac_word... $ECHO_C" >&6
+if test "\frac{1}{2}{ac_cv_prog_ac_ct_RANLIB+set}" = set; then
+ echo $ECHO_N "(cached) $ECHO_C" >&6
+else
+ if test -n "$ac_ct_RANLIB"; then
+ ac_cv_prog_ac_ct_RANLIB="$ac_ct_RANLIB" # Let the user override the test.
+else
+as_save_IFS=$IFS; IFS=$PATH_SEPARATOR
+for as dir in $PATH
+do+ IFS=$as_save_IFS
+ test -z "$as dir" & & as dir=.
+ for ac_exec_ext in "$ac_executable_extensions; do
+ if $as_executable_p "$as_dir/$ac_word$ac_exec_ext"; then
+ ac_cv_prog_ac_ct_RANLIB="ranlib"
+ echo "$as_me:$LINENO: found $as_dir/$ac_word$ac_exec_ext" >&5
+ break 2
+ fi
+done
+done
\ddot{}+ test -z "$ac_cv_prog_ac_ct_RANLIB" && ac_cv_prog_ac_ct_RANLIB=":"
+f_{1}+f_1+ac_ct_RANLIB=$ac_cv_prog_ac_ct_RANLIB
+if test -n "$ac_ct_RANLIB"; then
+ echo "$as_me:$LINENO: result: $ac_ct_RANLIB" >&5
+echo "${ECHO_T}$ac_ct_RANLIB" >&6
+else
+ echo "$as_me:$LINENO: result: no" >&5
+echo "\S{ECHO T}no" >&6
+f_{1}\ddot{+}+ RANLIB=$ac ct RANLIB
+else
+ RANLIB="$ac cv prog RANLIB"
+f\hat{i}\ddot{+}+if test -n "$ac tool prefix"; then
```

```
+ # Extract the first word of "${ac_tool_prefix}strip", so it can be a program name with args.
+set dummy ${ac_tool_prefix}strip; ac_word=$2
+echo "$as_me:$LINENO: checking for $ac_word" >&5
+echo $ECHO_N "checking for $ac_word... $ECHO_C" >&6
+if test "\frac{c}{a} ac_cv_prog_STRIP+set}" = set; then
+ echo $ECHO_N "(cached) $ECHO_C" >&6
+else
+ if test -n "$STRIP"; then
+ ac_cv_prog_STRIP="$STRIP" # Let the user override the test.
+else
+as_save_IFS=$IFS; IFS=$PATH_SEPARATOR
+for as_dir in $PATH
+do+ IFS=$as_save_IFS
+ test -z "$as_dir" && as_dir=.
+ for ac_exec_ext in '' $ac_executable_extensions; do
+ if $as_executable_p "$as_dir/$ac_word$ac_exec_ext"; then
+ ac_cv_prog_STRIP="${ac_tool_prefix}strip"
+ echo "$as_me:$LINENO: found $as_dir/$ac_word$ac_exec_ext" >&5
+ break 2
+ fi
+done
+done
++f_1+f_{1}+STRIP=$ac_cv_prog_STRIP
+if test -n "$STRIP"; then
+ echo "$as_me:$LINENO: result: $STRIP" >&5
+echo "${ECHO_T}$STRIP" >&6
+else
+ echo "$as_me:$LINENO: result: no" >&5
+echo "${ECHO_T}no" >&6
+f_1+
+f_1+if test -z "$ac_cv_prog_STRIP"; then
+ ac_ct_STRIP=$STRIP
+ # Extract the first word of "strip", so it can be a program name with args.
+set dummy strip; ac_word=$2
+echo "$as_me:$LINENO: checking for $ac_word" >&5
+echo $ECHO_N "checking for $ac_word... $ECHO_C" >&6
+if test "${ac_cv_prog_ac_ct_STRIP+set}" = set; then
+ echo $ECHO_N "(cached) $ECHO_C" >&6
+else
+ if test -n "$ac_ct_STRIP"; then
+ ac_cv_prog_ac_ct_STRIP="$ac_ct_STRIP" # Let the user override the test.
+else
```

```
+as_save_IFS=$IFS; IFS=$PATH_SEPARATOR
+for as dir in $PATH
+do
+ IFS=$as_save_IFS
+ test -z "$as_dir" && as_dir=.
+ for ac_exec_ext in "$ac_executable_extensions; do
+ if $as executable p "$as dir/$ac word$ac exec ext"; then
+ ac_cv_prog_ac_ct_STRIP="strip"
+ echo "$as_me:$LINENO: found $as_dir/$ac_word$ac_exec_ext" > & 5
+ break 2
+ fi
+done
+done
++ test -z "$ac_cv_prog_ac_ct_STRIP" && ac_cv_prog_ac_ct_STRIP=":"
+f_1+f_{1}+ac et STRIP=$ac ev prog ac et STRIP
+if test -n "$ac_ct_STRIP"; then
+ echo "$as_me:$LINENO: result: $ac_ct_STRIP" >&5
+echo "${ECHO_T}$ac_ct_STRIP">&6
+else
+ echo "$as_me:$LINENO: result: no" >&5
+echo "\{ECHO_T\}no" >&6
+f_1++ STRIP=$ac ct STRIP
+else
+ STRIP="$ac_cv_prog_STRIP"
+f_1\ddot{+}^{+}+old CC="$CC"
+old CFLAGS="$CFLAGS"
\ddot{}+# Set sane defaults for various variables
+test -z "$AR" && AR=ar
+test -z "$AR_FLAGS" && AR_FLAGS=cru
+test -z "$AS" && AS=as
+test -z "SCC" && CC=cc+test -z "$LTCC" && LTCC=$CC
+test -z "$DLLTOOL" && DLLTOOL=dlltool
+test -z "$LD" && LD=ld
+test -z "$LN_S" && LN_S="ln -s"
+test -z "$MAGIC CMD" && MAGIC CMD=file
+test -z "$NM" && NM=nm
+test -z "$SED" && SED=sed
+test -z "$OBJDUMP" && OBJDUMP=objdump
```

```
+test -z "$RANLIB" && RANLIB=:
+test -z "$STRIP" && STRIP=:
+test -z "$ac_objext" && ac_objext=o
^{+}+# Determine commands to create old-style static archives.
+old_archive_cmds='$AR $AR_FLAGS $oldlib$oldobjs$old_deplibs'
+old_postinstall_cmds='chmod 644 $oldlib'
+old_postuninstall_cmds=
+
+if test -n "$RANLIB"; then
+ case $host_os in
+ openbsd*)
+ old_postinstall_cmds="\$RANLIB -t \$oldlib~$old_postinstall_cmds"
+ ;;
+ *)
+ old_postinstall_cmds="\$RANLIB \$oldlib~$old_postinstall_cmds"
+ ;;
+ esac
+ old_archive_cmds="$old_archive_cmds~\$RANLIB \$oldlib"
+f_1+
+# Only perform the check for file, if the check method requires it
+case $deplibs_check_method in
+file_magic*)
+ if test "$file_magic_cmd" = '$MAGIC_CMD'; then
+ echo "$as_me:$LINENO: checking for ${ac_tool_prefix}file" >&5
+echo $ECHO_N "checking for ${ac_tool_prefix}file... $ECHO_C" >&6
+if test "\{lt\_cv\_path\_MAGIC\_CMD+set\}" = set; then
+ echo $ECHO_N "(cached) $ECHO_C" >&6
+else
+ case $MAGIC_CMD in
+[\sqrt{*}] | ?: [\sqrt{?} ]+ lt_cv_path_MAGIC_CMD="$MAGIC_CMD" # Let the user override the test with a path.
+ ::
+*)
+ lt_save_MAGIC_CMD="$MAGIC_CMD"
+ lt_save_ifs="$IFS"; IFS=$PATH_SEPARATOR
+ ac_dummy="/usr/bin$PATH_SEPARATOR$PATH"
+ for ac_dir in $ac_dummy; do
+ IFS="$lt save ifs"
+ test -z "$ac_dir" && ac_dir=.
+ if test -f $ac_dir/${ac_tool_prefix}file; then
+ lt cv path MAGIC CMD="$ac_dir/${ac_tool_prefix}file"
+ if test -n "$file_magic_test_file"; then
+ case $deplibs_check_method in
+ "file magic "*)
+ file magic regex="`expr \"$deplibs check method\" : \"file magic \langle (\cdot^*)\rangle"'"
+ MAGIC CMD="$lt cv_path_MAGIC_CMD"
```

```
+	 if eval $file_magic_cmd \$file_magic_test_file 2> /dev/null |
+	 $EGREP "$file_magic_regex" > /dev/null; then
+ :
+	 else
+ cat <<EOF 1>&2
+
+*** Warning: the command libtool uses to detect shared libraries,
+*** $file_magic_cmd, produces output that libtool cannot recognize.
+*** The result is that libtool may fail to recognize shared libraries
+*** as such. This will affect the creation of libtool libraries that
+*** depend on shared libraries, but programs linked with such libtool
+*** libraries will work regardless of this problem. Nevertheless, you
+*** may want to report the problem to your system manager and/or to
+*** bug-libtool@gnu.org
+
+EOF+ fi ;;
+ esac
+ fi
+ break
+ fi
+ done
+ IFS="$lt_save_ifs"
+ MAGIC_CMD="$lt_save_MAGIC_CMD"
+ ;;
+esac
+f_1+
+MAGIC_CMD="$lt_cv_path_MAGIC_CMD"
+if test -n "$MAGIC_CMD"; then
+ echo "$as_me:$LINENO: result: $MAGIC_CMD" >&5
+echo "${ECHO_T}$MAGIC_CMD" >&6
+else
+ echo "$as_me:$LINENO: result: no" >&5
+echo "${ECHO_T}no" >&6
+f_1+
+if test -z "$lt_cv_path_MAGIC_CMD"; then
+ if test -n "$ac_tool_prefix"; then
+ echo "$as_me:$LINENO: checking for file" >&5
+echo $ECHO_N "checking for file... $ECHO_C" >&6
+if test "${lt_cv_path_MAGIC_CMD+set}" = set; then
+ echo $ECHO_N "(cached) $ECHO_C" >&6
+else
+ case $MAGIC_CMD in
+[\sqrt{*}] | ?: [\sqrt{?} ]+ lt cv path MAGIC CMD="$MAGIC CMD" # Let the user override the test with a path.
+ ;;
```

```
+*)
```

```
+ lt_save_MAGIC_CMD="$MAGIC_CMD"
```

```
+ lt_save_ifs="$IFS"; IFS=$PATH_SEPARATOR
```

```
+ ac_dummy="/usr/bin$PATH_SEPARATOR$PATH"
```

```
+ for ac_dir in $ac_dummy; do
```

```
+ IFS="$lt_save_ifs"
```

```
+ test -z "$ac_dir" && ac_dir=.
```

```
+ if test -f $ac_dir/file; then
```

```
lt_cv_path_MAGIC_CMD="$ac_dir/file"
```

```
+ if test -n "$file magic test file"; then
```

```
+ case $deplibs_check_method in
```

```
+	"file_magic "*)
```

```
+ file_magic_regex="`expr \"$deplibs_check_method\" : \"file_magic \(.*\)\"`"
```

```
+ MAGIC_CMD="$lt_cv_path_MAGIC_CMD"
```

```
+	 if eval $file_magic_cmd \$file_magic_test_file 2> /dev/null |
```

```
+	 $EGREP "$file_magic_regex" > /dev/null; then
```

```
+ :
```

```
+	 else
```

```
+ cat <<EOF 1>&2
```

```
+
```
+\*\*\* Warning: the command libtool uses to detect shared libraries,

```
+*** $file_magic_cmd, produces output that libtool cannot recognize.
```

```
+*** The result is that libtool may fail to recognize shared libraries
```

```
+*** as such. This will affect the creation of libtool libraries that
```

```
+*** depend on shared libraries, but programs linked with such libtool
```

```
+*** libraries will work regardless of this problem. Nevertheless, you
```

```
+*** may want to report the problem to your system manager and/or to
```

```
+*** bug-libtool@gnu.org
```

```
+
```

```
+EOF
```

```
+ fi ;;
```

```
+ esac
```

```
+ fi
```

```
+ break
```

```
+ fi
```

```
+ done
```

```
+ IFS="$lt_save_ifs"
```

```
+ MAGIC_CMD="$lt_save_MAGIC_CMD"
```

```
+ ;;
```

```
+esac
```

```
+f_{1}^{+}
```

```
+MAGIC_CMD="$lt_cv_path_MAGIC_CMD"
```

```
+if test -n "$MAGIC_CMD"; then
```

```
+ echo "$as_me:$LINENO: result: $MAGIC_CMD" >&5
```

```
+echo "${ECHO_T}$MAGIC_CMD" >&6
```

```
+else
```

```
+ echo "$as_me:$LINENO: result: no" >&5
```

```
+echo "${ECHO_T}no" >&6
+f_1+
+ else
+ MAGIC_CMD=:
+ fi
+fi
\pm+ fi
+ ::
+esac
+
+enable_dlopen=no
+enable_win32_dll=no
+
+# Check whether --enable-libtool-lock or --disable-libtool-lock was given.
+if test "${enable_libtool_lock+set}" = set; then
+ enableval="$enable_libtool_lock"
+ 
+f_{1};
+test "x$enable_libtool_lock" != xno && enable_libtool_lock=yes
+
+
+# Check whether --with-pic or --without-pic was given.
+if test "\int \text{with\_pic+set}" = set; then
+ withval="$with_pic"
+ pic_mode="$withval"
+else
+ pic_mode=default
+f_i;
+test -z "$pic_mode" && pic_mode=default
++# Use C for the default configuration in the libtool script
+tagname=
+lt_save_CC="$CC"
+ac_ext=c
+ac_cpp='$CPP $CPPFLAGS'
+ac_compile='$CC -c $CFLAGS $CPPFLAGS conftest.$ac_ext >&5'
+ac_link='$CC -o conftest$ac_exeext $CFLAGS $CPPFLAGS $LDFLAGS conftest.$ac_ext $LIBS >&5'
+ac_compiler_gnu=$ac_cv_c_compiler_gnu
+
^{+}+# Source file extension for C test sources.
+ac_ext=c
+
+# Object file extension for compiled C test sources.
+objext=o
+objext=$objext
```

```
+# Code to be used in simple compile tests
+lt_simple_compile_test_code="int some_variable = 0;\n"
^{+}+# Code to be used in simple link tests
+lt_simple_link_test_code='int main(){return(0);}\n'
+
+
+# If no C compiler was specified, use CC.
+LTCC=${LTCC-"$CC"}
+
+# Allow CC to be a program name with arguments.
+compiler=$CC
+
^{+}+#+# Check for any special shared library compilation flags.
+#+lt_prog_cc_shlib=
+if test "$GCC" = no; then
+ case $host_os in
+ sco3.2v5*)
+ lt_prog_cc_shlib='-belf'
+ ::+ esac
+f_{1}+if test -n "$lt_prog_cc_shlib"; then
+ { echo "$as_me:$LINENO: WARNING: \`$CC' requires \`$lt_prog_cc_shlib' to build shared libraries" >&5
+echo "$as_me: WARNING: \`$CC' requires \`$lt_prog_cc_shlib' to build shared libraries" >&2;}
+ if echo "$old_CC $old_CFLAGS " | grep "[ ]$lt_prog_cc_shlib[ ]" >/dev/null; then :
+ else
+ { echo "$as_me:$LINENO: WARNING: add \`$lt_prog_cc_shlib' to the CC or CFLAGS env variable and
reconfigure" >&5
+echo "$as_me: WARNING: add \`$lt_prog_cc_shlib' to the CC or CFLAGS env variable and reconfigure" >&2;}
+ lt_cv_prog_cc_can_build_shared=no
+ fi
+f_1+
^{+}+#
+# Check to make sure the static flag actually works.
+#+echo "$as_me:$LINENO: checking if $compiler static flag $lt_prog_compiler_static works" \geq \& 5
+echo $ECHO_N "checking if $compiler static flag $lt_prog_compiler_static works... $ECHO_C" >&6
+if test "\frac{1}{2}[It prog_compiler_static_works+set}" = set; then
+ echo $ECHO_N "(cached) $ECHO_C" >&6
+else
+ lt_prog_compiler_static_works=no
```
 $^{+}$ 

```
+ save_LDFLAGS="$LDFLAGS"
+ LDFLAGS="$LDFLAGS $lt_prog_compiler_static"
+ printf "$lt_simple_link_test_code" > conftest.$ac_ext
+ if (eval $ac_link 2>conftest.err) && test -s conftest$ac_exeext; then
+ # The compiler can only warn and ignore the option if not recognized
+ # So say no if there are warnings
+ if test -s conftest.err; then
+ # Append any errors to the config.log.
+ cat conftest.err 1>&5
+ else
+ lt_prog_compiler_static_works=yes
+ fi
+ fi
+ $rm conftest*
+ LDFLAGS="$save_LDFLAGS"
+
+f_{1}+echo "$as_me:$LINENO: result: $lt_prog_compiler_static_works" >&5
+echo "${ECHO_T}$lt_prog_compiler_static_works" >&6
+
+if test x"$lt_prog_compiler_static_works" = xyes; then
+ :
+else
+ lt_prog_compiler_static=
+f_1+
\pm+
++lt_prog_compiler_no_builtin_flag=
+
+if test "$GCC" = yes; then
+ lt_prog_compiler_no_builtin_flag=' -fno-builtin'
+
+ 
+echo "$as_me:$LINENO: checking if $compiler supports -fno-rtti -fno-exceptions" >&5
+echo $ECHO_N "checking if $compiler supports -fno-rtti -fno-exceptions... $ECHO_C" >&6
+if test "\{lt\_cv\_prog\_complex\_rtti\_exceptions+set\}" = set; then
+ echo $ECHO_N "(cached) $ECHO_C" >&6
+else
+ lt_cv_prog_compiler_rtti_exceptions=no
+ ac_outfile=conftest.$ac_objext
+ printf "$lt_simple_compile_test_code" > conftest.$ac_ext
+ lt_compiler_flag="-fno-rtti -fno-exceptions"
+ # Insert the option either (1) after the last *FLAGS variable, or
+ # (2) before a word containing "conftest.", or (3) at the end.
+ # Note that $ac_compile itself does not contain backslashes and begins
```
+ # with a dollar sign (not a hyphen), so the echo should work correctly.

```
+ # The option is referenced via a variable to avoid confusing sed.
```

```
+ lt_compile=`echo "$ac_compile" | $SED \
```

```
+ -e 's:.*FLAGS}? :&$lt_compiler_flag :; t' \
```

```
+ -e 's: [^{\wedge}]^*conftest\therefore $lt_compiler_flag&:; t' \setminus
```

```
+ -e 's:$: $lt_compiler_flag:'`
```

```
+ (eval echo "\"\$as_me:__oline__: $lt_compile\"" >&5)
```

```
+ (eval "$lt_compile" 2>conftest.err)
```

```
+ ac_status=$?
```

```
+ cat conftest.err >&5
```

```
+ echo "$as me: oline : \$? = $ac_status" > \&5
```

```
+ if (exit $ac_status) && test -s "$ac_outfile"; then
```

```
+ # The compiler can only warn and ignore the option if not recognized
```

```
+ # So say no if there are warnings
```

```
+ if test ! -s conftest.err; then
```

```
+ lt_cv_prog_compiler_rtti_exceptions=yes
```

```
+ fi
+ fi
```

```
+ $rm conftest*
```

```
+
```

```
+f_1
```

```
+echo "$as_me:$LINENO: result: $lt_cv_prog_compiler_rtti_exceptions" >&5
```

```
+echo "${ECHO_T}$lt_cv_prog_compiler_rtti_exceptions" >&6
```

```
+
```

```
+if test x"$lt_cv_prog_compiler_rtti_exceptions" = xyes; then
```

```
+ lt_prog_compiler_no_builtin_flag="$lt_prog_compiler_no_builtin_flag -fno-rtti -fno-exceptions"
+else
+ :
```

```
+f_1+
```

```
+f_1
```
+

```
+lt_prog_compiler_wl=
```

```
+lt_prog_compiler_pic=
```

```
+lt_prog_compiler_static=
```

```
+
```

```
+echo "$as_me:$LINENO: checking for $compiler option to produce PIC" >&5
```

```
+echo $ECHO_N "checking for $compiler option to produce PIC... $ECHO_C" >&6
```

```
+
```

```
+ if test "$GCC" = yes; then
```

```
+ lt prog_compiler_wl='-Wl,'
```

```
+ lt prog_compiler_static='-static'
```

```
+
```

```
+ case $host_os in
```

```
+ aix<sup>*</sup>)
```

```
+ # All AIX code is PIC.
```

```
+ if test "$host cpu" = ia64; then
```

```
+ # AIX 5 now supports IA64 processor
```

```
+ lt prog_compiler_static='-Bstatic'
```

```
+ fi
+ ;;
+
+ amigaos*)
+ # FIXME: we need at least 68020 code to build shared libraries, but
+ # adding the `-m68020' flag to GCC prevents building anything better,
+ # like `-m68040'.
+ lt_prog_compiler_pic='-m68020 -resident32 -malways-restore-a4'
+ ;;
+
+ beos* | cygwin* | irix5* | irix6* | nonstopux* | osf3* | osf4* | osf5*)
+ # PIC is the default for these OSes.
+ ;;
++ mingw* | pw32* | os2*)
+ # This hack is so that the source file can tell whether it is being
+ # built for inclusion in a dll (and should export symbols for example).
+ lt_prog_compiler_pic='-DDLL_EXPORT'
+ ;;
+
+ darwin* | rhapsody*)
+ # PIC is the default on this platform
+ # Common symbols not allowed in MH_DYLIB files
+ lt_prog_compiler_pic='-fno-common'
+ ;;
+
+ msdosdjgpp*)
+ # Just because we use GCC doesn't mean we suddenly get shared libraries
+ # on systems that don't support them.
+ lt_prog_compiler_can_build_shared=no
+ enable_shared=no
+ ;;
+
+ sysv4*MP*)
+ if test -d /usr/nec; then
+	lt_prog_compiler_pic=-Kconform_pic
+ fi
+ ;;
+
+ hpux<sup>*</sup>)
+ # PIC is the default for IA64 HP-UX and 64-bit HP-UX, but
+ # not for PA HP-UX.
+ case "$host_cpu" in
+ hppa*64*|ia64*)
+ # +Z the default
+ ;;
+ *)
+ lt prog_compiler_pic='-fPIC'
```

```
+ ;;
+ esac
+ ;;
+
+ *)
+ lt_prog_compiler_pic='-fPIC'
+ ;;
+ esac
+ else
+ # PORTME Check for flag to pass linker flags through the system compiler.
+ case $host_os in
+ aix<sup>*</sup>)
+ lt_prog_compiler_wl='-Wl,'
+ if test "$host_cpu" = ia64; then
+ # AIX 5 now supports IA64 processor
+	lt_prog_compiler_static='-Bstatic'
+ else
+	lt_prog_compiler_static='-bnso -bI:/lib/syscalls.exp'
+ fi
+ ;;
+
+ \text{mingw*} |\text{pw32*}|\text{os2*}+ # This hack is so that the source file can tell whether it is being
+ # built for inclusion in a dll (and should export symbols for example).
+ lt_prog_compiler_pic='-DDLL_EXPORT'
+ ;;
++ hpux9* | hpux10* | hpux11*)
+ lt_prog_compiler_wl='-Wl,'
+ # PIC is the default for IA64 HP-UX and 64-bit HP-UX, but
+ # not for PA HP-UX.
+ case "$host_cpu" in
+ hppa*64*|ia64*)
+ # +Z the default
+ ;;
+ *)
+	lt_prog_compiler_pic='+Z'
+ ;;
+ esac
+ # Is there a better It prog_compiler_static that works with the bundled CC?
+ lt_prog_compiler_static='${wl}-a ${wl}archive'
+ ;;
\pm+ irix5* | irix6* | nonstopux*)
+ lt_prog_compiler_wl='-Wl,'
+ # PIC (with -KPIC) is the default.
+ lt_prog_compiler_static='-non_shared'
+ ;;
```

```
+
+ newsos6)
+ lt_prog_compiler_pic='-KPIC'
+ lt_prog_compiler_static='-Bstatic'
+ ;;
+
+ linux<sup>*</sup>)
+ case $CC in
+ icc* | ecc*)
+	lt_prog_compiler_wl='-Wl,'
+	lt_prog_compiler_pic='-KPIC'
+	lt_prog_compiler_static='-static'
+ ;;
+ ccc^*)+ lt_prog_compiler_wl='-Wl,'
+ # All Alpha code is PIC.
+ lt_prog_compiler_static='-non_shared'
+ ;;
+ esac
+ ;;
+
+ osf3*|osf4*|osf5*)+ lt_prog_compiler_wl='-Wl,'
+ # All OSF/1 code is PIC.
+ lt_prog_compiler_static='-non_shared'
+ ;;
+
+ \sec 3.2 \sqrt{5^*})
+ lt_prog_compiler_pic='-Kpic'
+ lt_prog_compiler_static='-dn'
+ ;;
++ solaris*)
+ lt_prog_compiler_wl='-Wl,'
+ lt_prog_compiler_pic='-KPIC'
+ lt_prog_compiler_static='-Bstatic'
+ ;;
+
+ sunos4*)
+ lt_prog_compiler_wl='-Qoption ld '
+ lt prog_compiler_pic='-PIC'
+ lt prog_compiler_static='-Bstatic'
+ ;;
+
+ sysv4 | sysv4.2uw2* | sysv4.3* | sysv5*)
+ lt prog_compiler_wl='-Wl,'
+ lt_prog_compiler_pic='-KPIC'
+ lt prog_compiler_static='-Bstatic'
```

```
+ ;;
+
+ sysv4*MP*)
+ if test -d /usr/nec ;then
+	lt_prog_compiler_pic='-Kconform_pic'
+	lt_prog_compiler_static='-Bstatic'
+ fi
+ ;;
+
+ uts4^*)
+ lt_prog_compiler_pic='-pic'
+ lt_prog_compiler_static='-Bstatic'
+ ;;
++ *)
+ lt_prog_compiler_can_build_shared=no
+ ;;
+ esac
+ fi
^{+}+echo "$as_me:$LINENO: result: $lt_prog_compiler_pic" >&5
+echo "${ECHO_T}$lt_prog_compiler_pic" >&6
++#+# Check to make sure the PIC flag actually works.
+#+if test -n "$lt_prog_compiler_pic"; then
^{+}+echo "$as_me:$LINENO: checking if $compiler PIC flag $lt_prog_compiler_pic works" >&5
+echo $ECHO_N "checking if $compiler PIC flag $lt_prog_compiler_pic works... $ECHO_C" >&6
+if test "\{lt\_prog\_complex\_pic\_works+set\}" = set; then
+ echo $ECHO_N "(cached) $ECHO_C" >&6
+else
+ lt_prog_compiler_pic_works=no
+ ac_outfile=conftest.$ac_objext
+ printf "$lt_simple_compile_test_code" > conftest.$ac_ext
+ lt_compiler_flag="$lt_prog_compiler_pic -DPIC"
+ # Insert the option either (1) after the last *FLAGS variable, or
+ # (2) before a word containing "conftest.", or (3) at the end.
+ # Note that $ac_compile itself does not contain backslashes and begins
+ # with a dollar sign (not a hyphen), so the echo should work correctly.
+ # The option is referenced via a variable to avoid confusing sed.
+ lt compile=`echo "$ac compile" | $SED \setminus+ -e 's:.*FLAGS}? :&$lt_compiler_flag :; t' \
+ -e 's: \lceil^\wedge \rceil^*conftest\setminus: $lt compiler flag&:; t' \setminus+ -e 's:$: $lt_compiler_flag:'`
+ (eval echo "\"\$as_me:_oline : $lt_compile\"" >&5)
+ (eval "$lt_compile" 2>conftest.err)
```

```
 Open Source Used In UCS Manager 4.0(1) 2516
```

```
+ ac status=\$?
```

```
+ cat conftest.err > &5
```

```
+ echo "$as_me:_oline_: \$? = $ac_status" > &5
```

```
+ if (exit $ac_status) && test -s "$ac_outfile"; then
```

```
# The compiler can only warn and ignore the option if not recognized
^{+}
```

```
# So say no if there are warnings
\ddot{}
```

```
if test ! -s conftest.err; then
\ddot{}
```

```
lt_prog_compiler_pic_works=yes
+
```

```
+ fi
+ $rm conftest*
```

```
\ddot{}+f_1
```
 $\ddot{}$ 

 $\ddot{}$ fi

```
+echo "$as_me:$LINENO: result: $lt_prog_compiler_pic_works" >&5
+echo "${ECHO_T}$lt_prog_compiler_pic_works">&6
```

```
+if test x"$lt_prog_compiler_pic_works" = xyes; then
```

```
+ case $lt_prog_compiler_pic in
```

```
^{+}
```

```
*) lt_prog_compiler_pic=" $lt_prog_compiler_pic" ;;
+
```

```
\ddot{}esac
```
 $+$ else

```
+ lt_prog_compiler_pic=
```

```
lt_prog_compiler_can_build_shared=no
+
```

```
+f_1
```

```
\ddot{+}
```

```
+f_1
```

```
+case "$host_os" in
```

```
+ # For platforms which do not support PIC, -DPIC is meaningless:
```

```
+ *djgpp*)
```

```
+ lt_prog_compiler_pic=
```

```
+ ;;
```

```
(+ * )
```

```
+ lt_prog_compiler_pic="$lt_prog_compiler_pic -DPIC"
```

```
+ ;;
```

```
+esac
```
 $\ddot{+}$ 

```
+echo "$as_me:$LINENO: checking if $compiler supports -c -o file.$ac_objext" > & 5
```

```
+echo $ECHO_N "checking if $compiler supports -c -o file.$ac_objext... $ECHO_C" >&6
```

```
+if test "${lt cv prog compiler c o+set}" = set; then
```

```
+ echo $ECHO N "(cached) $ECHO C" >&6
```

```
+else
```

```
+ It cv prog compiler c o=no
```

```
+ $rm -r conftest 2>/dev/null
```

```
+ mkdir conftest
```

```
+ cd conftest
```

```
+ mkdir out
```

```
+ printf "$lt simple compile test code" > conftest.$ac ext
```
- $^{+}$
- + It compiler flag="-o out/conftest2.\$ac objext"
- + # Insert the option either (1) after the last \*FLAGS variable, or
- + # (2) before a word containing "conftest.", or (3) at the end.
- + # Note that \$ac\_compile itself does not contain backslashes and begins
- + # with a dollar sign (not a hyphen), so the echo should work correctly.
- + lt compile=`echo "\$ac compile" |  $$SED \setminus$
- + -e 's:.\*FLAGS}? :&\$lt\_compiler\_flag :; t' \
- + -e 's:  $[^{\wedge}]^*$ conftest $\therefore$  \$lt\_compiler\_flag&:; t'  $\setminus$
- + -e 's:\$: \$lt\_compiler\_flag:'`
- $+$  (eval echo "\"\\$as\_me:\_\_oline\_\_: \$lt\_compile\"" >&5)
- + (eval "\$lt\_compile" 2>out/conftest.err)
- + ac status=\$?
- + cat out/conftest.err >&5
- + echo "\$as\_me:\_\_oline\_\_: \\$? = \$ac\_status" >  $&5$
- + if (exit \$ac\_status) && test -s out/conftest2.\$ac\_objext
- + then
- + # The compiler can only warn and ignore the option if not recognized
- + # So say no if there are warnings
- + if test ! -s out/conftest.err; then
- + lt\_cv\_prog\_compiler\_c\_o=yes
- $+$  fi
- $+$  fi
- + chmod u+w .
- + \$rm conftest\*
- + # SGI C++ compiler will create directory out/ii\_files/ for
- + # template instantiation
- + test -d out/ii\_files && \$rm out/ii\_files/\* && rmdir out/ii\_files
- + \$rm out/\* && rmdir out
- $+$  cd ..
- + rmdir conftest
- + \$rm conftest\*
- $^{+}$  $+f_1$

```
+echo "$as_me:$LINENO: result: $lt_cv_prog_compiler_c_o" >&5
+echo "${ECHO_T}$lt_cv_prog_compiler_c_o" >&6
```
 $^{+}$ 

```
^{+}
```

```
+hard_links="nottested"
```

```
+if test "$lt_cv_prog_compiler_c_o" = no && test "$need_locks" != no; then
```
- $+$  # do not overwrite the value of need locks provided by the user
- + echo "\$as me:\$LINENO: checking if we can lock with hard links"  $>& 5$
- +echo \$ECHO\_N "checking if we can lock with hard links... \$ECHO\_C" >&6
- + hard\_links=yes
- + \$rm conftest\*
- + ln conftest.a conftest.b 2>/dev/null && hard\_links=no
- + touch conftest.a
- + ln conftest.a conftest.b 2>&5 || hard\_links=no

```
+ ln conftest.a conftest.b 2>/dev/null && hard_links=no
```

```
+ echo "$as_me:$LINENO: result: $hard_links" >&5
```

```
+echo "${ECHO_T}$hard_links" >&6
```

```
+ if test "$hard_links" = no; then
```
+ { echo "\$as\_me:\$LINENO: WARNING: \`\$CC' does not support \`-c -o', so \`make -j' may be unsafe" >&5 +echo "\$as\_me: WARNING:  $\$CC'$  does not support  $\c -o'$ , so  $\mathcal{S}$  make -j' may be unsafe" >&2;}

```
+ need_locks=warn
```

```
+ fi
```

```
+else
```

```
+ need_locks=no
```

```
+f_1
```

```
+
```
+echo "\$as\_me:\$LINENO: checking whether the \$compiler linker (\$LD) supports shared libraries" >&5 +echo \$ECHO\_N "checking whether the \$compiler linker (\$LD) supports shared libraries... \$ECHO\_C" >&6

```
+
```

```
+ runpath var=
```
- + allow\_undefined\_flag=
- + enable shared with static runtimes=no
- + archive\_cmds=
- + archive\_expsym\_cmds=
- + old\_archive\_From\_new\_cmds=
- + old\_archive\_from\_expsyms\_cmds=
- + export\_dynamic\_flag\_spec=
- + whole\_archive\_flag\_spec=
- + thread\_safe\_flag\_spec=
- + hardcode\_libdir\_flag\_spec=
- + hardcode\_libdir\_flag\_spec\_ld=
- + hardcode\_libdir\_separator=
- + hardcode\_direct=no
- + hardcode\_minus\_L=no
- + hardcode\_shlibpath\_var=unsupported
- + link\_all\_deplibs=unknown
- + hardcode\_automatic=no
- + module\_cmds=
- + module\_expsym\_cmds=
- + always\_export\_symbols=no
- + export\_symbols\_cmds='\$NM \$libobjs \$convenience | \$global\_symbol\_pipe | \$SED '\''s/.\* //'\'' | sort | uniq > \$export\_symbols'
- + # include\_expsyms should be a list of space-separated symbols to be \*always\*
- + # included in the symbol list
- + include expsyms=
- $+$  # exclude expsyms can be an extended regexp of symbols to exclude
- $+$  # it will be wrapped by  $\degree$  (' and  $\degree$ )\$', so one must not match beginning or
- + # end of line. Example: `a|bc|.\*d.\*' will exclude the symbols `a' and `bc',
- + # as well as any symbol that contains `d'.
- + exclude expsyms=" GLOBAL OFFSET TABLE "
- + # Although GLOBAL OFFSET TABLE is a valid symbol C name, most a.out
- + # platforms (ab)use it in PIC code, but their linkers get confused if

```
+ # the symbol is explicitly referenced. Since portable code cannot
```
- + # rely on this symbol name, it's probably fine to never include it in
- + # preloaded symbol tables.

```
+ extract_expsyms_cmds=
```
 $\pm$ 

```
+ case $host_os in
```

```
+ cygwin* | mingw* | pw32*)
```
- + # FIXME: the MSVC++ port hasn't been tested in a loooong time
- + # When not using gcc, we currently assume that we are using
- $+$  # Microsoft Visual C $++$ .

```
+ if test "$GCC" != yes; then
```

```
+ with_gnu_ld=no
```
- $+$  fi
- $+$  ;;

```
+ openbsd*)
```

```
+ with_gnu_ld=no
```

```
+ ;;
```

```
+ esac
```

```
^{+}
```

```
+ ld_shlibs=yes
```

```
+ if test "$with_gnu_ld" = yes; then
```
+ # If archive\_cmds runs LD, not CC, wlarc should be empty

```
+ wlarc='${wl}'
```
- $^{+}$
- + # See if GNU ld supports shared libraries.
- + case \$host\_os in

```
+ aix3* | aix4* | aix5*)
```

```
+ # On AIX/PPC, the GNU linker is very broken
```

```
+ if test "$host_cpu" != ia64; then
```
+ ld shlibs=no

```
+ cat <<EOF 1 > 2
```
+

```
+*** Warning: the GNU linker, at least up to release 2.9.1, is reported
```

```
+*** to be unable to reliably create shared libraries on AIX.
```

```
+*** Therefore, libtool is disabling shared libraries support. If you
```

```
+*** really care for shared libraries, you may want to modify your PATH
```

```
+*** so that a non-GNU linker is found, and then restart.
```

```
+
```

```
+EOF
```
- $+$  fi
- $+$  ;;
- +

```
+ amigaos*)
```
+ archive\_cmds='\$rm \$output\_objdir/a2ixlibrary.data~\$echo "#define NAME \$libname" > \$output\_objdir/a2ixlibrary.data~\$echo "#define LIBRARY\_ID 1" >> \$output\_objdir/a2ixlibrary.data~\$echo "#define VERSION \$major" >> \$output\_objdir/a2ixlibrary.data~\$echo "#define REVISION \$revision" >> \$output\_objdir/a2ixlibrary.data~\$AR \$AR\_FLAGS \$lib \$libobjs~\$RANLIB \$lib~(cd \$output\_objdir &&

a2ixlibrary -32)'
- + hardcode\_libdir\_flag\_spec='-L\$libdir'
- + hardcode\_minus\_L=yes

+

- + # Samuel A. Falvo II <kc5tja@dolphin.openprojects.net> reports
- + # that the semantics of dynamic libraries on AmigaOS, at least up
- + # to version 4, is to share data among multiple programs linked
- + # with the same dynamic library. Since this doesn't match the
- + # behavior of shared libraries on other platforms, we can't use
- $+$  # them.
- + ld\_shlibs=no
- + ;;
- +

```
+ beos*)
```
- $+$  if \$LD --help 2>&1 | grep ': supported targets:.\* elf' > /dev/null; then
- + allow\_undefined\_flag=unsupported
- + # Joseph Beckenbach <irb3@best.com> says some releases of gcc
- + # support --undefined. This deserves some investigation. FIXME
- + archive\_cmds='\$CC -nostart \$libobjs \$deplibs \$compiler\_flags \${wl}-soname \$wl\$soname -o \$lib'
- + else
- + ld\_shlibs=no
- $+$  fi
- + ;;
- $^{+}$
- + cygwin\* | mingw\* | pw32\*)
- + # \_LT\_AC\_TAGVAR(hardcode\_libdir\_flag\_spec, ) is actually meaningless,
- + # as there is no search path for DLLs.
- + hardcode\_libdir\_flag\_spec='-L\$libdir'
- + allow\_undefined\_flag=unsupported
- + always\_export\_symbols=no
- + enable\_shared\_with\_static\_runtimes=yes
- + export\_symbols\_cmds='\$NM \$libobjs \$convenience | \$global\_symbol\_pipe | \$SED -e '\''/^[BCDGS] /s/.\* \([^

 $|\cdot\rangle$ / $\setminus$ 1 DATA/'\'' | \$SED -e '\''/^[AITW] /s/.\* //'\'' | sort | uniq > \$export\_symbols'

+

```
+ if $LD --help 2>&1 | grep 'auto-import' > /dev/null; then
```
+ archive\_cmds='\$CC -shared \$libobjs \$deplibs \$compiler\_flags -o \$output\_objdir/\$soname \${wl}--imagebase=0x10000000 \${wl}--out-implib,\$lib'

 $+$  # If the export-symbols file already is a .def file (1st line

```
+ # is EXPORTS), use it as is; otherwise, prepend...
```
+ archive\_expsym\_cmds='if test "x`\$SED 1q \$export\_symbols`" =  $xEXPORTS$ ; then

```
+	 cp $export_symbols $output_objdir/$soname.def;
```
+ else

- + echo EXPORTS > \$output\_obidir/\$soname.def:
- + cat \$export\_symbols >> \$output\_objdir/\$soname.def;

 $+$  fi~

```
+ $CC -shared $output_objdir/$soname.def $libobjs $deplibs $compiler_flags -o $output_objdir/$soname ${wl}--
image-base = 0x10000000 \ \{w\}--out-implib, \{lib\}
```
+ else

```
+ld shlibs=no
```

```
+ fi
+ ;;
+
+ netbsd*)
+ if echo __ELF__ | $CC -E - | grep __ELF__ >/dev/null; then
+	archive_cmds='$LD -Bshareable $libobjs $deplibs $linker_flags -o $lib'
+ wlarc=
+ else
+	archive_cmds='$CC -shared $libobjs $deplibs $compiler_flags ${wl}-soname $wl$soname -o $lib'
+ archive_expsym_cmds='$CC -shared $libobjs $deplibs $compiler_flags {\frac{1}{2}} \vivest{l}-soname $wl$soname ${wl}-retain-
symbols-file $wl$export_symbols -o $lib'
+ fi
+ ;;
+
+ solaris* | sysv5*)
+ if $LD -v 2>&1 | grep 'BFD 2\.8' > /dev/null; then
+	ld_shlibs=no
+ cat <<EOF 1 > 2^{+}+*** Warning: The releases 2.8.* of the GNU linker cannot reliably
+*** create shared libraries on Solaris systems. Therefore, libtool
+*** is disabling shared libraries support. We urge you to upgrade GNU
+*** binutils to release 2.9.1 or newer. Another option is to modify
+*** your PATH or compiler configuration so that the native linker is
+*** used, and then restart.
+
+EOF
+ elif $LD --help 2>&1 | grep ': supported targets:.* elf' > /dev/null; then
+	archive_cmds='$CC -shared $libobjs $deplibs $compiler_flags ${wl}-soname $wl$soname -o $lib'
+	archive_expsym_cmds='$CC -shared $libobjs $deplibs $compiler_flags ${wl}-soname $wl$soname ${wl}-retain-
symbols-file $wl$export_symbols -o $lib'
+ else
+ ld shlibs=no
+ fi
+ ;;
+
+ sunos4^*)
+ archive_cmds='$LD -assert pure-text -Bshareable -o $lib $libobjs $deplibs $linker_flags'
+ wlarc=
+ hardcode direct=yes
+ hardcode_shlibpath_var=no
+ ;;
\pm+ linux<sup>*</sup>)
+ if $LD --help 2>&1 | grep ': supported targets:.* elf' > /dev/null; then
+ tmp_archive_cmds='$CC -shared $libobjs $deplibs $compiler_flags ${wl}-soname $wl$soname -o $lib'
+ archive_cmds="$tmp_archive_cmds"
+ supports_anon_versioning=no
```
- $\overline{+}$ case `\$LD -v 2>/dev/null` in
- \*\ 01.\* | \*\ 2.[0-9].\* | \*\ 2.10.\*) ;; # catch versions < 2.11  $\ddot{}$
- $\langle 2.11.93.0.2 \rangle$  \*) supports\_anon\_versioning=yes :; # RH7.3 ...  $^{+}$
- $\langle 2.11.92.0.12 \rangle$  supports\_anon\_versioning=yes ;; # Mandrake 8.2 ...  $\ddot{+}$
- \*\\ 2.11.\*);; # other 2.11 versions  $\pm$
- \*) supports\_anon\_versioning=yes ;;  $\ddot{}$
- $\ddot{+}$ esac
- if test  $\text{Supports\_anon\_versioning} = \text{yes}$ ; then  $+$
- $\ddot{}$ archive\_expsym\_cmds='\$echo "{ global:" > \$output\_objdir/\$libname.ver~

```
+cat $export_symbols | sed -e "s\langle(.*\)\langle1;/" >> $output_objdir/$libname.ver~
```

```
+$echo "local: *; };" >> $output_objdir/$libname.ver~
```
\$CC -shared \$libobjs \$deplibs \$compiler\_flags \${wl}-soname \$wl\$soname \${wl}-version-script  $\ddot{}$ 

```
${wl}$output_objdir/$libname.ver -o $lib'
```

```
\ddot{+}else
```

```
^{+}archive_expsym_cmds="$tmp_archive_cmds"
```
- $+$  $fi$
- $+$ else

```
^{+}ld shlibs=no
```
- $+$  fi
- $+$  $\ddots$
- $\ddot{+}$

```
\ast)+
```

```
if $LD --help 2 > & 1 | grep ': supported targets: * elf' > /dev/null; then
^{+}
```

```
+ archive_cmds='$CC -shared $libobjs $deplibs $compiler_flags ${wl}-soname $wl$soname -o $lib'
```

```
+ archive_expsym_cmds='$CC -shared $libobjs $deplibs $compiler_flags ${wl}-soname $wl$soname ${wl}-retain-
symbols-file $wl$export_symbols -o $lib'
```

```
+else
```
- $+$ ld shlibs=no
- $f_1$  $+$
- $\ddots$  $+$

```
+ esac
```
 $+$ 

```
+ if test "$ld_shlibs" = yes; then
```

```
runpath_var=LD_RUN_PATH
+
```

```
hardcode_libdir_flag_spec='${wl}--rpath ${wl}$libdir'
+
```

```
\ddot{+}export_dynamic_flag_spec='${wl}--export-dynamic'
```

```
# ancient GNU ld didn't support --whole-archive et. al.
+
```

```
if $LD --help 2 > 2 | grep 'no-whole-archive' > /dev/null; then
+
```

```
+ whole_archive_flag_spec="$wlarc"'--whole-archive$convenience "'$wlarc"'--no-whole-archive'
```

```
else
\pm
```

```
+ whole archive flag spec=
```

```
fi\ddot{+}
```

```
+ fi
```

```
+ else
```
- + # PORTME fill in a description of your system's linker (not GNU ld)
- $+$  case \$host os in

```
+ aix3*)
```
allow undefined flag=unsupported  $\pm$ 

```
+ always_export_symbols=yes
```
+ archive\_expsym\_cmds='\$LD -o \$output\_objdir/\$soname \$libobjs \$deplibs \$linker\_flags -bE:\$export\_symbols

-T512 -H512 -bM:SRE~\$AR \$AR\_FLAGS \$lib \$output\_objdir/\$soname'

```
+ # Note: this linker hardcodes the directories in LIBPATH if there
```

```
+ # are no directories specified by -L.
```

```
+ hardcode_minus_L=yes
```

```
+ if test "$GCC" = yes && test -z "$link_static_flag"; then
```

```
+ # Neither direct hardcoding nor static linking is supported with a
```

```
+ # broken collect2.
```

```
+ hardcode_direct=unsupported
```

```
+ fi
```

```
\vdots
```

```
\pm
```

```
+ aix4* | aix5*)
```

```
if test "\text{Short\_cpu}" = ia64; then
```

```
+ # On IA64, the linker does run time linking by default, so we don't
```

```
+ # have to do anything special.
```

```
+ aix use runtimelinking=no
```

```
+	exp_sym_flag='-Bexport'
```

```
+ no_entry_flag=""
```

```
+ else
```

```
+ # If we're using GNU nm, then we don't want the "-C" option.
```

```
+ # -C means demangle to AIX nm, but means don't demangle with GNU nm
```

```
+ if $NM -V 2>&1 | grep 'GNU' > /dev/null; then
```

```
+ export_symbols_cmds='$NM -Bpg $libobjs $convenience | awk '\''{ if (((\$2 == "T") || (\$2 == "D") || (\$2 ==
```

```
"B")) && (substr(\$3,1,1) != ".")) { print \$3 } }'\" | sort -u > $export_symbols'
```
+ else

```
+ export_symbols_cmds='$NM -BCpg $libobjs $convenience | awk '\''{ if (((\$2 == "T") \parallel (\$2 == "D") \parallel (\$2 == "D")"B")) && (substr(\$3,1,1) != ".")) { print \$3 } }'\" | sort -u > $export_symbols'
```
 $+$ fi

```
+	aix_use_runtimelinking=no
```
 $+$ 

```
+ # Test if we are trying to use run time linking or normal
```

```
+ # AIX style linking. If -brtl is somewhere in LDFLAGS, we
```

```
+ # need to do runtime linking.
```

```
+ case $host_os in aix4.[23]\left| \right|aix4.[23].*\left| \right|aix5*)
```

```
+	 for ld_flag in $LDFLAGS; do
```

```
+ if (test $ld_flag = "-brtl" || test $ld_flag = "-Wl,-brtl"); then
```

```
+ 	 aix_use_runtimelinking=yes
```

```
+ 	 break
```

```
+ fi
```

```
+	 done
```

```
+ esac
```

```
+
```
 $+$  exp sym flag='-bexport'

```
+ no entry flag='-bnoentry'
```

```
+ fi
```
 $^{+}$ 

- + # When large executables or shared objects are built, AIX ld can
- + # have problems creating the table of contents. If linking a library
- + # or program results in "error TOC overflow" add -mminimal-toc to
- + # CXXFLAGS/CFLAGS for g++/gcc. In the cases where that is not

```
+ # enough to fix the problem, add -Wl,-bbigtoc to LDFLAGS.
```
- +
- + archive cmds="
- + hardcode\_direct=yes
- + hardcode\_libdir\_separator=':'
- + link\_all\_deplibs=yes
- $+$

```
+ if test "$GCC" = yes; then
```
- $+$  case \$host\_os in aix4.012|aix4.012.\*)
- $+$  # We only want to do this on AIX 4.2 and lower, the check
- + # below for broken collect2 doesn't work under 4.3+
- + collect2name=`\${CC} -print-prog-name=collect2`
- + if test -f "\$collect2name" &&  $\setminus$
- + strings "\$collect2name" | grep resolve lib\_name >/dev/null
- + then
- + # We have reworked collect2
- + hardcode direct=yes

+ else

- + # We have old collect2
- + hardcode direct=unsupported
- + # It fails to find uninstalled libraries when the uninstalled
- + # path is not listed in the libpath. Setting hardcode\_minus\_L
- + # to unsupported forces relinking
- + hardcode\_minus\_L=yes
- + hardcode\_libdir\_flag\_spec='-L\$libdir'
- + hardcode\_libdir\_separator=
- $+$  fi
- + esac

```
+	shared_flag='-shared'
```
- + else
- $+$  # not using gcc
- $+$  if test "\$host\_cpu" = ia64; then
- + # VisualAge C++, Version 5.5 for AIX 5L for IA-64, Beta 3 Release
- $+$  # chokes on -Wl,-G. The following line is correct:

```
+	 shared_flag='-G'
```

```
+ else
```
- $+$  if test "\$aix use runtimelinking" = yes; then
- $+$  shared flag='\${wl}-G'
- + else
- + shared\_flag='\${wl}-bM:SRE'
- $+$  fi
- $+$  fi

```
+ fi
```
 $^{+}$ 

```
+ # It seems that -bexpall does not export symbols beginning with
```
- + # underscore (\_), so it is better to generate a list of symbols to export.
- + always\_export\_symbols=yes
- + if test "\$aix\_use\_runtimelinking" = yes; then

```
+ # Warning - without using the other runtime loading flags (-brtl),
```

```
+ # -berok will link without error, but may produce a broken library.
```

```
+ allow undefined flag='-berok'
```
+ # Determine the default libpath from the value encoded in an empty executable.

```
cat >conftest.$ac_ext <<_ACEOF
```

```
+/* confdefs.h. */
+_ACEOF
+cat confdefs.h >>conftest.$ac_ext
+cat >>conftest.$ac_ext << ACEOF
```

```
+/* end confdefs.h. */
```

```
+
```

```
+int
```

```
+main ()
```

```
+{
+
```

```
+ ;
```

```
+ return 0;
```

```
+}
```

```
+_ACEOF
```

```
+rm -f conftest.$ac_objext conftest$ac_exeext
```

```
+if { (eval echo "$as_me:$LINENO: \"$ac_link\"") >&5
```

```
+ (eval $ac_link) 2>conftest.er1
```

```
+ ac status=$?
```

```
+ grep -v '^ *+' conftest.er1 >conftest.err
```

```
+ rm -f conftest.er1
```

```
+ cat conftest.err >&5
```

```
+ echo "$as_me:$LINENO: \$? = $ac_status" > \&5
```

```
+ (exit $ac_status); \&&
```

```
+ { ac_try='test -z "$ac_c_werror_flag"
```

```
+ \parallel test ! -s conftest.err'
```

```
+ \{ (eval echo "$as_me:$LINENO: \"$ac_try\"") > & 5
```

```
+ (eval rac_{\text{try}}{2}) 2>&5
```

```
+ ac_status=$?
```

```
+ echo "$as_me:$LINENO: \$? = $ac_status" > \& 5
```

```
+ (exit $ac_status); }; } &&
```

```
+	 { ac_try='test -s conftest$ac_exeext'
```

```
+ \{ (eval echo "$as_me:$LINENO: \"$ac_try\"") >&5
```

```
+ (eval $ac_try) 2 > 8.5
```

```
+ ac status=$?
```

```
+ echo "$as_me:$LINENO: \? = $ac_status" > \& 5
```

```
+ (exit $ac_status); }; }; then
```

```
\pm
```

```
+aix_libpath=`dump -H conftest$ac_exeext 2>/dev/null | $SED -n -e '/Import File Strings/,/^$/ { /^0/ { s/^0
*\(.*)\\1; p; }
```

```
+}"
+# Check for a 64-bit object if we didn't find anything.
+if test -z "$aix_libpath"; then aix_libpath=`dump -HX64 conftest$ac_exeext 2>/dev/null | $SED -n -e '/Import File
Strings/,/^$/ { /^0/ { s/^0 *\(.*\)$\/1/; p; }
+'; fi
+else
+ echo "$as me: failed program was:" > & 5
+sed 's/^/| /' conftest.$ac_ext >&5
\ddot{+}+f_1+rm -f conftest.err conftest.$ac_objext \
    conftest$ac_exeext conftest.$ac_ext
++if test -z "$aix_libpath"; then aix_libpath="/usr/lib:/lib"; fi
+\ddot{}hardcode_libdir_flag_spec='${wl}-blibpath:$libdir:"'$aix_libpath"
+ archive_expsym_cmds="\$CC"' -o $output_objdir/$soname $libobjs $deplibs $compiler_flags `if test
"x${allow_undefined_flag}" != "x"; then echo "${wl}${allow_undefined_flag}"; else :; fi` ""\${wl}$no_entry_flag
\${wl}$exp_sym_flag:\$export_symbols $shared_flag"
\pmelse
+ if test "$host_cpu" = ia64; then
+ hardcode_libdir_flag_spec='${wl}-R $libdir:/usr/lib:/lib'
+ allow_undefined_flag="-z nodefs"
+ archive_expsym_cmds="\$CC $shared_flag"' -o $output_objdir/$soname $libobjs $deplibs $compiler_flags
${wl}${allow_undefined_flag} "'\${wl}$no_entry_flag \${wl}$exp_sym_flag:\$export_symbols"
+ else
+ # Determine the default libpath from the value encoded in an empty executable.
+ cat >conftest.$ac ext << ACEOF
+/* confdefs.h. */
+ ACEOF
+cat confdefs.h >>conftest.$ac ext
+cat >>conftest.$ac_ext <<_ACEOF
+/* end confdefs.h. */++int+main ()+{
\ddot{+}+ :
+ return 0;
+}
+ ACEOF
+rm -f conftest.$ac objext conftest$ac exeext
+if { (eval echo "$as me:$LINENO: \"$ac link\"") > \& 5
+ (eval $ac_link) 2>conftest.er1
+ ac status=$?
+ grep -v '^ *+' conftest.er1 >conftest.err
+ rm -f conftest.erl
+ cat conftest.err > & 5
```

```
+ echo "$as_me:$LINENO: \$? = $ac_status" > &5+ (exit $ac_status); \&&+	 { ac_try='test -z "$ac_c_werror_flag"
+ || test ! -s conftest.err'
+ { (eval echo "$as_me:$LINENO: \"$ac_try\"") >&5
+ (eval $ac_try) 2>&5
+ ac_status=$?
+ echo "$as_me:$LINENO: \$? = $ac_status" > \& 5
+ (exit $ac_status); }; } &&
+ \{ ac_try='test -s conftest$ac_exeext'
+ { (eval echo "$as_me:$LINENO: \"$ac_try\"") >&5
+ (eval $ac_try) 2>&5
+ ac status=$?
+ echo "$as_me:$LINENO: \$? = $ac_status" > &5+ (exit $ac_status); }; }; then
++aix_libpath=`dump -H conftest$ac_exeext 2>/dev/null | $SED -n -e '/Import File Strings/,/^$/ { /^0/ { s/^0
*\(.*)\\lambda 1; p; }
+}\Gamma+# Check for a 64-bit object if we didn't find anything.
+if test -z "$aix_libpath"; then aix_libpath=`dump -HX64 conftest$ac_exeext 2>/dev/null | $SED -n -e '/Import File
Strings/,/^$/ { /^0/ { s/^0 *\(.*\)$/\1/; p; }
+}"; fi
+else
+ echo "$as_me: failed program was:" >&5
+sed 's/\frac{\Delta}{\Delta} /' conftest.$ac_ext >&5
++f_1+rm -f conftest.err conftest.$ac_objext \
+ conftest$ac_exeext conftest.$ac_ext
+if test -z "$aix_libpath"; then aix_libpath="/usr/lib:/lib"; fi
^{+}+	 hardcode_libdir_flag_spec='${wl}-blibpath:$libdir:'"$aix_libpath"
+ # Warning - without using the other run time loading flags,
+	 # -berok will link without error, but may produce a broken library.
+	 no_undefined_flag=' ${wl}-bernotok'
+	 allow_undefined_flag=' ${wl}-berok'
+ #-bexpall does not export symbols beginning with underscore \Box+	 always_export_symbols=yes
+	 # Exported symbols can be pulled into shared objects from archives
+ whole archive flag spec=''
+ archive cmds need lc=yes
+	 # This is similar to how AIX traditionally builds it's shared libraries.
+	 archive_expsym_cmds="\$CC $shared_flag"' -o $output_objdir/$soname $libobjs $deplibs $compiler_flags
${wl}-bE:$export_symbols ${wl}-bnoentry${allow_undefined_flag}~$AR $AR_FLAGS
$output_objdir/$libname$release.a $output_objdir/$soname'
+ fi
```

```
+ fi
```

```
+ ;;
```
+

+ amigaos\*)

+ archive\_cmds='\$rm \$output\_objdir/a2ixlibrary.data~\$echo "#define NAME \$libname" > \$output\_objdir/a2ixlibrary.data~\$echo "#define LIBRARY\_ID 1" >> \$output\_objdir/a2ixlibrary.data~\$echo "#define VERSION \$major" >> \$output\_objdir/a2ixlibrary.data~\$echo "#define REVISION \$revision" >> \$output\_objdir/a2ixlibrary.data~\$AR \$AR\_FLAGS \$lib \$libobjs~\$RANLIB \$lib~(cd \$output\_objdir && a2ixlibrary -32)'

- + hardcode\_libdir\_flag\_spec='-L\$libdir'
- + hardcode\_minus\_L=yes
- + # see comment about different semantics on the GNU ld section
- + ld\_shlibs=no
- + ;;
- $+$

```
+ bsdi4*)
```
+ export\_dynamic\_flag\_spec=-rdynamic

```
+ ;;
```
- +
- $+$  cygwin\* | mingw\* | pw32\*)
- + # When not using gcc, we currently assume that we are using
- + # Microsoft Visual C++.
- + # hardcode\_libdir\_flag\_spec is actually meaningless, as there is
- + # no search path for DLLs.
- + hardcode\_libdir\_flag\_spec=' '
- + allow\_undefined\_flag=unsupported
- + # Tell ltmain to make .lib files, not .a files.
- + libext=lib
- + # Tell ltmain to make .dll files, not .so files.
- + shrext cmds=".dll"
- + # FIXME: Setting linknames here is a bad hack.
- + archive\_cmds='\$CC -o \$lib \$libobjs \$compiler\_flags `echo "\$deplibs" | \$SED -e '\''s/ -lc\$//'\''` -link -

dll~linknames='

- + # The linker will automatically build a .lib file if we build a DLL.
- + old\_archive\_From\_new\_cmds='true'
- + # FIXME: Should let the user specify the lib program.
- + old\_archive\_cmds='lib /OUT:\$oldlib\$oldobjs\$old\_deplibs'
- + fix\_srcfile\_path='`cygpath -w "\$srcfile"`'
- + enable\_shared\_with\_static\_runtimes=yes

```
+ ;;
```

```
\pm
```
- + darwin\* | rhapsody\*)
- $+$  if test "\$GXX" = yes ; then
- + archive cmds need lc=no
- + case "\$host\_os" in
- + rhapsody\* | darwin1.[012])
- + allow undefined flag='-undefined suppress'

 $+$  ;;

```
+ *) # Darwin 1.3 on
```

```
+ if test -z ${MACOSX_DEPLOYMENT_TARGET} ; then
```

```
+ 	allow_undefined_flag='-flat_namespace -undefined suppress'
```

```
+ else
+ case ${MACOSX_DEPLOYMENT_TARGET} in
+ 10.[012])
+ 10.*)
+ ;;
+ fi
```

```
+ allow_undefined_flag='-flat_namespace -undefined suppress'
```

```
+ ;;
```

```
+ allow_undefined_flag='-undefined dynamic_lookup'
```

```
+ esac
```
 $+$  ;;

```
+ esac
```

```
+ 	lt_int_apple_cc_single_mod=no
```

```
+ output verbose link cmd='echo'
```
+ if \$CC -dumpspecs  $2 > & 1$  | grep 'single\_module'  $>$ /dev/null ; then

- + lt\_int\_apple\_cc\_single\_mod=yes
- $+$  fi
- $+$  if test "X\$lt\_int\_apple\_cc\_single\_mod" = Xyes ; then
- + archive cmds='\$CC -dynamiclib -single module \$allow undefined flag -o \$lib \$libobjs \$deplibs

\$compiler\_flags -install\_name \$rpath/\$soname \$verstring'

+ else

archive\_cmds=' $SCC - r$   $s{wl}$ -bind\_at\_load -keep\_private\_externs -nostdlib -o  $s{lib}$ -master.o  $$libobis~SCC$ -dynamiclib \$allow\_undefined\_flag -o \$lib \${lib}-master.o \$deplibs \$compiler\_flags -install\_name \$rpath/\$soname \$verstring'

 $+$  fi

+ module\_cmds='\$CC \${wl}-bind\_at\_load \$allow\_undefined\_flag -o \$lib -bundle \$libobjs \$deplibs\$compiler\_flags'

+ # Don't fix this by using the ld -exported\_symbols\_list flag, it doesn't exist in older darwin ld's

+ if test "X\$lt\_int\_apple\_cc\_single\_mod" = Xyes ; then

```
+ archive_expsym_cmds='sed -e "s,#.*,," -e "s,^[ ]*,," -e "s,^\(..*\),_&," < $export_symbols >
$output_objdir/${libname}-symbols.expsym~$CC -dynamiclib -single_module $allow_undefined_flag -o $lib
$libobjs $deplibs $compiler_flags -install_name $rpath/$soname $verstring~nmedit -s $output_objdir/${libname}-
```
symbols.expsym \${lib}'

+ else

+ archive\_expsym\_cmds='sed -e "s,#.\*,," -e "s,^[ ]\*,," -e "s,^\(..\*\),\_&," < \$export\_symbols > \$output\_objdir/\${libname}-symbols.expsym~\$CC -r \${wl}-bind\_at\_load -keep\_private\_externs -nostdlib -o \${lib} master.o \$libobjs~\$CC -dynamiclib \$allow\_undefined\_flag -o \$lib \${lib}-master.o \$deplibs \$compiler\_flags install\_name \$rpath/\$soname \$verstring~nmedit -s \$output\_objdir/\${libname}-symbols.expsym \${lib}'  $+$  fi

+ module expsym\_cmds='sed -e "s,#.\*,," -e "s,^[ ]\*,," -e "s,^\(..\*\),  $\&$ ," < \$export\_symbols > \$output\_objdir/\${libname}-symbols.expsym~\$CC \$allow\_undefined\_flag -o \$lib -bundle \$libobjs \$deplibs\$compiler\_flags~nmedit -s \$output\_objdir/\${libname}-symbols.expsym \${lib}'

- + hardcode direct=no
- + hardcode\_automatic=yes
- + hardcode\_shlibpath\_var=unsupported
- + whole\_archive\_flag\_spec='-all\_load \$convenience'

```
+ link_all_deplibs=yes
+ else
+ ld_shlibs=no
+ fi
+ ;;
+
+ dgux<sup>*</sup>)
+ archive_cmds='$LD -G -h $soname -o $lib $libobjs $deplibs $linker_flags'
+ hardcode_libdir_flag_spec='-L$libdir'
+ hardcode_shlibpath_var=no
+ ;;
+
+ freebsd1*)
+ ld_shlibs=no
+ ;;
+
+ # FreeBSD 2.2.[012] allows us to include c++rt0.o to get C++ constructor
+ # support. Future versions do this automatically, but an explicit c++rt0.o
+ # does not break anything, and helps significantly (at the cost of a little
+ # extra space).
+ freebsd2.2*)
+ archive_cmds='$LD -Bshareable -o $lib $libobjs $deplibs $linker_flags /usr/lib/c++rt0.o'
+ hardcode_libdir_flag_spec='-R$libdir'
+ hardcode_direct=yes
+ hardcode_shlibpath_var=no
+ ;;
^{+}+ # Unfortunately, older versions of FreeBSD 2 do not have this feature.
+ freebsd2*)
+ archive_cmds='$LD -Bshareable -o $lib $libobjs $deplibs $linker_flags'
+ hardcode_direct=yes
+ hardcode_minus_L=yes
+ hardcode_shlibpath_var=no
+ ;;
+
+ # FreeBSD 3 and greater uses gcc -shared to do shared libraries.
+ freebsd* | kfreebsd*-gnu)
+ archive_cmds='$CC -shared -o $lib $libobjs $deplibs $compiler_flags'
+ hardcode_libdir_flag_spec='-R$libdir'
+ hardcode direct=yes
+ hardcode_shlibpath_var=no
+ ;;
\pm+ hpux9*)
```

```
+ if test "$GCC" = yes; then
```
+ archive\_cmds='\$rm \$output\_objdir/\$soname~\$CC -shared -fPIC \${wl}+b \${wl}\$install\_libdir -o \$output\_objdir/\$soname \$libobjs \$deplibs \$compiler\_flags~test \$output\_objdir/\$soname = \$lib || mv \$output\_objdir/\$soname \$lib'

```
+ else
```
+ archive\_cmds='\$rm \$output\_objdir/\$soname~\$LD -b +b \$install\_libdir -o \$output\_objdir/\$soname \$libobjs \$deplibs \$linker\_flags~test \$output\_objdir/\$soname = \$lib || mv \$output\_objdir/\$soname \$lib'

```
+ fi
+ hardcode_libdir_flag_spec='${wl}+b ${wl}$libdir'
+ hardcode_libdir_separator=:
+ hardcode direct=yes
++ # hardcode_minus_L: Not really in the search PATH,
+ # but as the default location of the library.
+ hardcode_minus_L=yes
+ export_dynamic_flag_spec='${wl}-E'
+ ;;
+
+ hpux10* | hpux11*)
+ if test "$GCC" = yes -a "$with_gnu_ld" = no; then
+	case "$host_cpu" in
+ hppa*64*|ia64*)
+ archive_cmds='$CC -shared {\{w\}}+h ${\{w\}}$soname -o $lib $libobjs $deplibs $compiler_flags'
+ ;;
(+ * )+	 archive_cmds='$CC -shared -fPIC ${wl}+h ${wl}$soname ${wl}+b ${wl}$install_libdir -o $lib $libobjs
$deplibs $compiler_flags'
+ ;;
+ esac
+ else
+	case "$host_cpu" in
+ hppa*64*|ia64*)
+	 archive_cmds='$LD -b +h $soname -o $lib $libobjs $deplibs $linker_flags'
+ ;;
(+ * )+	 archive_cmds='$LD -b +h $soname +b $install_libdir -o $lib $libobjs $deplibs $linker_flags'
+ ;;
+ esac
+ fi
+ if test "$with_gnu_ld" = no; then
+	case "$host_cpu" in
+hppa*64*)+ hardcode_libdir_flag_spec='${wl}+b ${wl}$libdir'
+ hardcode libdir flag spec ld='+b $libdir'
+ hardcode libdir separator=:
+ hardcode direct=no
+ hardcode shlibpath var=no
+ ;;
+ia64*)
+ hardcode libdir flag spec='-L$libdir'
+ hardcode direct=no
+ hardcode shlibpath var=no
```

```
+
+	 # hardcode_minus_L: Not really in the search PATH,
+	 # but as the default location of the library.
+	 hardcode_minus_L=yes
+ ;;
(+ * )+	 hardcode_libdir_flag_spec='${wl}+b ${wl}$libdir'
+	 hardcode_libdir_separator=:
+	 hardcode_direct=yes
+	 export_dynamic_flag_spec='${wl}-E'
+
+	 # hardcode_minus_L: Not really in the search PATH,
+	 # but as the default location of the library.
+	 hardcode_minus_L=yes
+ ;;
+ esac
+ fi
+ ;;
+
+ irix5* | irix6* | nonstopux*)
+ if test "$GCC" = yes; then
+ archive_cmds='$CC -shared $libobjs $deplibs $compiler_flags \{w\}-soname $\{w\}$soname `test -n "$verstring"
&& echo ${wl}-set_version ${wl}$verstring` ${wl}-update_registry ${wl}${output_objdir}/so_locations -o $lib'
+ else
+	archive_cmds='$LD -shared $libobjs $deplibs $linker_flags -soname $soname `test -n "$verstring" && echo -
set_version $verstring` -update_registry ${output_objdir}/so_locations -o $lib'
+	hardcode_libdir_flag_spec_ld='-rpath $libdir'
+ fi
+ hardcode_libdir_flag_spec='${wl}-rpath ${wl}$libdir'
+ hardcode_libdir_separator=:
+ link_all_deplibs=yes
+ ;;
^{+}+ netbsd*)
+ if echo __ELF__ | $CC -E - | grep __ELF__ >/dev/null; then
+	archive_cmds='$LD -Bshareable -o $lib $libobjs $deplibs $linker_flags' # a.out
+ else
+ archive_cmds='$LD -shared -o $lib $libobjs $deplibs $linker_flags' # ELF
+ fi
+ hardcode libdir flag spec='-R$libdir'
+ hardcode direct=yes
+ hardcode_shlibpath_var=no
+ ;;
+
+ newsos6)
+ archive cmds='$LD -G -h $soname -o $lib $libobjs $deplibs $linker flags'
+ hardcode direct=yes
+ hardcode libdir flag spec='${wl}-rpath ${wl}$libdir'
```
- + hardcode\_libdir\_separator=:
- + hardcode\_shlibpath\_var=no
- + ;;
- $^{+}$

+ openbsd\*)

- + hardcode\_direct=yes
- + hardcode\_shlibpath\_var=no
- $+$  if test -z "`echo  $E_F$  | \$CC -E | grep  $E_F$ <sup>'</sup>" || test "\$host\_os-\$host\_cpu" = "openbsd2.8-powerpc";

## then

+ archive\_cmds='\$CC -shared \$pic\_flag -o \$lib \$libobjs \$deplibs \$compiler\_flags'

```
+	hardcode_libdir_flag_spec='${wl}-rpath,$libdir'
```

```
+	export_dynamic_flag_spec='${wl}-E'
```
- + else
- + case \$host\_os in
- $+$  openbsd[01].\* | openbsd2.[0-7] | openbsd2.[0-7].\*)
- + archive\_cmds='\$LD -Bshareable -o \$lib \$libobjs \$deplibs \$linker\_flags'
- + hardcode\_libdir\_flag\_spec='-R\$libdir'
- $+$  ;;
- $+$  \*)
- + archive\_cmds='\$CC -shared \$pic\_flag -o \$lib \$libobjs \$deplibs \$compiler\_flags'
- + hardcode\_libdir\_flag\_spec='\${wl}-rpath,\$libdir'
- $+$  ;;
- + esac
- $+$  fi
- + ;;
- +
- $+$  os2\*)
- + hardcode\_libdir\_flag\_spec='-L\$libdir'
- + hardcode\_minus\_L=yes
- + allow\_undefined\_flag=unsupported
- + archive\_cmds='\$echo "LIBRARY \$libname INITINSTANCE" > \$output\_objdir/\$libname.def~\$echo "DESCRIPTION \"\$libname\"" >> \$output\_objdir/\$libname.def~\$echo DATA >>

```
$output_objdir/$libname.def~$echo " SINGLE NONSHARED" >> $output_objdir/$libname.def~$echo EXPORTS
>> $output_objdir/$libname.def~emxexp $libobjs >> $output_objdir/$libname.def~$CC -Zdll -Zcrtdll -o $lib
$libobjs $deplibs $compiler_flags $output_objdir/$libname.def'
```
- + old\_archive\_From\_new\_cmds='emximp -o \$output\_objdir/\$libname.a \$output\_objdir/\$libname.def'
- $+$  ;;
- $+$

```
+ osf3*)
```

```
+ if test "$GCC" = yes; then
```
+ allow undefined flag='  $\{w\}$ -expect unresolved  $\{w\}\$ \*'

 $+$  archive cmds='\$CC -shared\${allow\_undefined\_flag} \$libobis \$deplibs \$compiler\_flags \${wl}-soname \${wl}\$soname `test -n "\$verstring" && echo \${wl}-set\_version \${wl}\$verstring` \${wl}-update\_registry \${wl}\${output\_objdir}/so\_locations -o \$lib'

+ else

+ allow undefined flag=' -expect unresolved \\*'

+ archive\_cmds='\$LD -shared\${allow\_undefined\_flag} \$libobjs \$deplibs \$linker\_flags -soname \$soname `test -n "\$verstring" && echo -set\_version \$verstring` -update\_registry \${output\_objdir}/so\_locations -o \$lib'

 $\overline{+}$  $f_1$ 

```
hardcode_libdir_flag_spec='${wl}-rpath ${wl}$libdir'
\ddot{}
```
- hardcode\_libdir\_separator=:  $^{+}$
- $^{+}$  $\vdots$
- $\pm$
- $+$  osf4\*  $|$  osf5\*) # as osf3\* with the addition of -msym flag
- if test " $SCC$ " = yes; then  $\ddot{+}$
- + allow\_undefined\_flag=' \\${\mathbf{y}{\mathbf{y}} expect\_unresolved \\${\mathbf{y}}} \eval \eval \eval \eval \eval \eval \eval \eval \eval \eval \eval \eval \eval \eval \eval \eval \eval \eval \eval \eval \eval \eval \eval

```
+ archive_cmds='$CC -shared${allow_undefined_flag} $libobjs $deplibs $compiler_flags ${wl}-msym ${wl}-
soname ${wl}$soname `test -n "$verstring" && echo ${wl}-set_version ${wl}$verstring` ${wl}-update_registry
${wl}${output_objdir}/so_locations -o $lib'
```
+ hardcode\_libdir\_flag\_spec='\${wl}-rpath \${wl}\$libdir'

 $\pm$ else

```
+ allow_undefined_flag=' -expect_unresolved \*'
```
+ archive\_cmds='\$LD -shared\${allow\_undefined\_flag} \$libobjs \$deplibs \$linker\_flags -msym -soname \$soname `test -n "\$verstring" && echo -set\_version \$verstring` -update\_registry \${output\_objdir}/so\_locations -o \$lib' + archive\_expsym\_cmds='for i in `cat \$export\_symbols`; do printf "%s %s\\n" -exported\_symbol "\\$i" >> \$lib.exp; done; echo "-hidden">> \$lib.exp~

+ \$LD -shared\${allow\_undefined\_flag} -input \$lib.exp \$linker\_flags \$libobjs \$deplibs -soname \$soname `test -n "\$verstring" & & echo -set\_version \$verstring` -update\_registry \${objdir}/so\_locations -o \$lib~\$rm \$lib.exp'  $\ddot{+}$ 

+ # Both c and cxx compiler support -rpath directly

```
+ hardcode_libdir_flag_spec='-rpath $libdir'
```
 $\ddot{+}$  $fi$ 

```
\ddot{}hardcode_libdir_separator=:
```
- $\ddot{}$  $\mathbb{R}^2$
- $\ddot{}$

```
+ sco3.2v5*)
```
- archive\_cmds='\$LD -G -h \$soname -o \$lib \$libobjs \$deplibs \$linker\_flags'  $+$
- $^{+}$ hardcode shlibpath var=no
- export\_dynamic\_flag\_spec='\${wl}-Bexport'  $+$
- runpath\_var=LD\_RUN\_PATH  $+$
- $\ddot{+}$ hardcode\_runpath\_var=yes
- $\ddot{+}$  $\vdots$
- $\overline{+}$

```
+ solaris<sup>*</sup>)
```

```
no_undefined_flag='-z text'
+
```

```
if test "SCC" = yes; then
+
```

```
+ archive_cmds='$CC -shared ${wl}-h ${wl}$soname -o $lib $libobjs $deplibs $compiler_flags'
```
+ archive expsym cmds='\$echo "{ global:" > \$lib.exp~cat \$export symbols | \$SED -e "s $\langle (\cdot^* \rangle) \rangle$ 1:/" >>  $\overline{\text{5lib}.\text{exp}}\sim\overline{\text{5echo}}$  "local: \*; };" >>  $\overline{\text{5lib}.\text{exp}}\sim$ 

+ SCC-shared \${w}}-M \${w}}Sib.exp \${w}}-h \${w}}Soname -o \$lib \$libobis \$deplibs \$compiler flags~\$rm \$lib.exp'

 $\ddot{+}$ else

```
+ archive cmds='$LD -G${allow undefined flag} -h $soname -o $lib $libobis $deplibs $linker flags'
```
+ archive expsym cmds='\$echo "{ global:" > \$lib.exp~cat \$export symbols | \$SED -e "s $\langle (\cdot^* \rangle) \rangle$ 1:/" >>  $\overline{\text{5lib}.\text{exp}}$  -  $\text{5echo}$  "local: \*; }; " >>  $\overline{\text{5lib}.\text{exp}}$  -

+ \$LD -G\${allow\_undefined\_flag} -M \$lib.exp -h \$soname -o \$lib \$libobis \$deplibs \$linker flags~\$rm \$lib.exp'

- $\ddot{}$  $fi$
- hardcode\_libdir\_flag\_spec='-R\$libdir'  $\ddot{}$
- hardcode\_shlibpath\_var=no  $^{+}$
- case \$host\_os in  $^{+}$
- solaris2.[0-5] | solaris2.[0-5].\*);  $+$

```
*) # Supported since Solaris 2.6 (maybe 2.5.1?)
^{+}
```
- + whole\_archive\_flag\_spec='-z allextract\$convenience -z defaultextract';;
- esac  $+$
- $\ddot{}$ link\_all\_deplibs=yes
- $\ddot{+}$
- $^{+}$

```
+ sunos4^*)
```
 $\dddot{ }$ 

- if test "x\$host\_vendor" =  $x$ sequent; then  $^{+}$
- + # Use \$CC to link under sequent, because it throws in some extra .o

```
+ # files that make .init and .fini sections work.
```

```
+ archive_cmds='$CC -G ${wl}-h $soname -o $lib $libobjs $deplibs $compiler_flags'
```

```
\ddot{+}else
```

```
+ archive_cmds='$LD -assert pure-text -Bstatic -o $lib $libobjs $deplibs $linker_flags'
```
 $\ddot{+}$  $fi$ 

- hardcode\_libdir\_flag\_spec='-L\$libdir'  $+$
- $\ddot{+}$ hardcode direct=yes
- hardcode\_minus\_L=yes  $+$
- hardcode\_shlibpath\_var=no  $\ddot{}$
- $\ddot{}$  $\vdots$
- $\overline{+}$
- $\ddot{}$  $sysv4)$

```
^{+}case $host_vendor in
```

```
+ \sin i
```
- + archive\_cmds='\$LD -G -h \$soname -o \$lib \$libobjs \$deplibs \$linker\_flags'
- + hardcode\_direct=yes # is this really true???
- $+$  ;;
- $+$  siemens)
- + ## LD is ld it makes a PLAMLIB
- + ## CC just makes a GrossModule.
- + archive\_cmds='\$LD -G -o \$lib \$libobjs \$deplibs \$linker\_flags'
- + reload\_cmds='\$CC -r -o \$output\$reload\_objs'

```
+ hardcode_direct=no
```
 $\vdots$  $\ddot{}$ 

```
+ motorola)
```
- + archive cmds='\$LD -G -h \$soname -o \$lib \$libobjs \$deplibs \$linker flags'
- + hardcode direct=no #Motorola manual says yes, but my tests say they lie

```
+::
```
- esac  $\ddot{+}$
- $^{+}$ runpath\_var='LD\_RUN\_PATH'
- hardcode shlibpath var=no  $+$
- $+$  $\vdots$

```
+ sysv4.3*)
```
 $\ddot{}$ archive\_cmds='\$LD -G -h \$soname -o \$lib \$libobjs \$deplibs \$linker\_flags'

```
hardcode_shlibpath_var=no
^{+}
```
export\_dynamic\_flag\_spec='-Bexport'  $^{+}$ 

```
\ddot{}\vdots
```

```
+
```

```
+ sysv4*MP*)
```
- $+$  if test -d /usr/nec; then
- + archive\_cmds='\$LD -G -h \$soname -o \$lib \$libobjs \$deplibs \$linker\_flags'
- + hardcode\_shlibpath\_var=no
- + runpath\_var=LD\_RUN\_PATH
- + hardcode\_runpath\_var=yes
- + ld\_shlibs=yes
- $\ddot{+}$  $fi$

 $\dddot{ }$ 

- $^{+}$
- $^{+}$

```
+ sysv4.2uw2*)
```
- $+$ archive\_cmds='\$LD -G -o \$lib \$libobjs \$deplibs \$linker\_flags'
- $^{+}$ hardcode direct=yes
- $+$ hardcode\_minus\_L=no
- hardcode\_shlibpath\_var=no  $+$
- hardcode runpath var=yes  $+$
- $+$ runpath\_var=LD\_RUN\_PATH
- $\ddot{}$  $\dddot{ }$
- $\ddot{+}$
- + sysv5OpenUNIX8\* | sysv5UnixWare7\* | sysv5uw[78]\* | unixware7\*)
- no\_undefined\_flag='\${wl}-z \${wl}text'  $\ddot{}$
- if test " $SCC$ " = yes; then  $+$

```
+ archive_cmds='$CC -shared ${wl}-h ${wl}$soname -o $lib $libobjs $deplibs $compiler_flags'
```
else  $+$ 

```
+ archive_cmds='$CC -G ${wl}-h ${wl}$soname -o $lib $libobjs $deplibs $compiler_flags'
```
- $fi$  $\ddot{+}$
- $\ddot{}$ runpath\_var='LD\_RUN\_PATH'
- $\ddot{}$ hardcode\_shlibpath\_var=no
- $\ddot{}$  $\vdots$
- $^{+}$

```
+ sysv5*)
```
- no\_undefined\_flag='-z text'  $+$
- # \$CC -shared without GNU ld will not create a library from C++  $+$
- # object files and a static libstdc++, better avoid it by now  $^{+}$
- archive cmds='\$LD -G\${allow undefined flag} -h \$soname -o \$lib \$libobjs \$deplibs \$linker flags'  $+$
- archive expsym cmds='\$echo "{ global:" > \$lib.exp ~ cat \$export symbols  $|\$SED e "s/(.*))/1,'" >>$  $+$
- $\overline{\text{5lib}.\text{exp}}\text{-}\overline{\text{5echo}}$  "local: \*; }; " >>  $\overline{\text{5lib}.\text{exp}}\text{-}$
- + \$LD-G\${allow undefined flag} -M \$lib.exp -h \$soname -o \$lib \$libobjs \$deplibs \$linker flags~\$rm \$lib.exp'
- $+$ hardcode\_libdir\_flag\_spec=
- hardcode shlibpath var=no  $+$
- runpath var='LD RUN PATH'  $+$
- $\ddot{}$  $\vdots$
- $\overline{+}$

```
+uts4*)archive_cmds='$LD -G -h $soname -o $lib $libobjs $deplibs $linker_flags'
+hardcode_libdir_flag_spec='-L$libdir'
\ddot{}hardcode_shlibpath_var=no
\ddot{+}\pm\vdots^{+}+ *)
    ld_shlibs=no
+\ddot{}\mathbb{R}^2+ esac
+ fi
\ddot{}+echo "$as_me:$LINENO: result: $ld_shlibs" >&5
+echo "${ECHO_T}$ld_shlibs">&6
+test "$ld_shlibs" = no && can_build_shared=no
\ddot{+}+variables_saved_for_relink="PATH $shlibpath_var $runpath_var"
+i f test "$GCC" = yes; then
+ variables_saved_for_relink="$variables_saved_for_relink GCC_EXEC_PREFIX COMPILER_PATH
LIBRARY_PATH"
+f_1\ddot{}+#+# Do we need to explicitly link libc?
+#+case "x$archive_cmds_need_lc" in
+x|xyes)
+ # Assume -lc should be added
+ archive_cmds_need_lc=yes
\ddot{}+ if test "$enable_shared" = yes && test "$GCC" = yes; then
+ case $archive_cmds in
   *'~'*)
+# FIXME: we may have to deal with multi-command sequences.
\ddot{}\ddots++ '$CC '*)
    # Test whether the compiler implicitly links with -lc since on some
+# systems, -lgcc has to come before -lc. If gcc already passes -lc
+# to ld, don't add -lc before -lgcc.
+echo "$as me:$LINENO: checking whether -lc should be explicitly linked in" > &5++echo $ECHO N "checking whether -lc should be explicitly linked in... $ECHO C">&6
     $rm conftest*
\ddot{+}printf "$lt simple compile test code" > conftest.$ac ext
+\ddot{+}if { (eval echo "$as me:$LINENO: \"$ac compile\"") > &5^{+}+ (eval $ac compile) 2 > 8.5+ ac status=$?
+ echo "$as me:$LINENO: \$? = $ac status" > &5
```
- + (exit \$ac\_status); } 2>conftest.err; then
- + soname=conftest
- + lib=conftest
- + libobjs=conftest.\$ac\_objext
- + deplibs=
- + wl=\$lt\_prog\_compiler\_wl
- + compiler\_flags=-v
- + linker\_flags=-v
- + verstring=
- + output\_objdir=.
- + libname=conftest
- + lt\_save\_allow\_undefined\_flag=\$allow\_undefined\_flag
- + allow\_undefined\_flag=
- + if { (eval echo "\$as\_me:\$LINENO: \"\$archive\_cmds 2\ $\&1 \parallel$  grep \" -lc \" \ $\&1 \parallel 2 \&1\parallel 2$ \ $\&1\parallel$ "") >  $\&5$
- + (eval \$archive\_cmds 2\ $>\&1 \mid$  grep \" -lc \" \ $>\&1$  2\ $\&1$  2\ $\&3$

```
+ ac status=$?
```

```
+ echo "$as_me:$LINENO: \$? = $ac_status" > &5
```

```
+ (exit $ac_status); }
```
- + then
- + archive\_cmds\_need\_lc=no
- + else
- + archive\_cmds\_need\_lc=yes
- $+$  fi
- + allow\_undefined\_flag=\$lt\_save\_allow\_undefined\_flag
- + else
- + cat conftest.err 1>&5
- $+$  fi
- + \$rm conftest\*
- + echo "\$as\_me:\$LINENO: result: \$archive\_cmds\_need\_lc" >&5

```
+echo "${ECHO_T}$archive_cmds_need_lc" >&6
```
- + ;;
- + esac
- + fi
- $+$  ;;
- +esac

```
+
```
+echo "\$as\_me:\$LINENO: checking dynamic linker characteristics" >&5

```
+echo $ECHO_N "checking dynamic linker characteristics... $ECHO_C" >&6
```

```
+library_names_spec=
```

```
+libname_spec='lib$name'
```

```
+soname_spec=
```

```
+shrext_cmds=".so"
```
- +postinstall\_cmds=
- +postuninstall\_cmds=
- +finish\_cmds=

```
+finish_eval=
```
- +shlibpath\_var=
- +shlibpath\_overrides\_runpath=unknown

```
+version_type=none
+dynamic_linker="$host_os ld.so"
+sys_lib_dlsearch_path_spec="/lib /usr/lib"
+if test "SCC" = yes; then
+ sys_lib_search_path_spec=`$CC -print-search-dirs | grep "^libraries:" | $SED -e "s/^libraries://" -e "s,=/,/,g"`
+ if echo "$sys_lib_search_path_spec" | grep ';' >/dev/null ; then
+ # if the path contains ";" then we assume it to be the separator
+ # otherwise default to the standard path separator (i.e. ":") - it is
+ # assumed that no part of a normal pathname contains ";" but that should
+ # okay in the real world where ";" in dirpaths is itself problematic.
+ sys_lib_search_path_spec=`echo "$sys_lib_search_path_spec" | $SED -e 's/;/ /g'`
+ else
+ sys_lib_search_path_spec=`echo "$sys_lib_search_path_spec" | $SED -e "s/$PATH_SEPARATOR/ /g"`
+ fi
+else
+ sys_lib_search_path_spec="/lib /usr/lib /usr/local/lib"
+f_1+need_lib_prefix=unknown
+hardcode_into_libs=no
^{+}+# when you set need_version to no, make sure it does not cause -set_version
+# flags to be left without arguments
+need_version=unknown
^{+}+case $host_os in
+iaix3^*)
+ version type=linux
+ library_names_spec='${libname}${release}${shared_ext}$versuffix $libname.a'
+ shlibpath_var=LIBPATH
+
+ # AIX 3 has no versioning support, so we append a major version to the name.
+ soname_spec='${libname}${release}${shared_ext}$major'
+ ;;
^{+}+iax4* | aix5*)
+ version_type=linux
+ need_lib_prefix=no
+ need_version=no
+ hardcode_into_libs=yes
+ if test "$host_cpu" = ia64; then
+ # AIX 5 supports IA64
+ library names spec='${libname}${release}${shared ext}$major
${libname}${release}${shared_ext}$versuffix $libname${shared_ext}'
+ shlibpath_var=LD_LIBRARY_PATH
+ else
+ # With GCC up to 2.95.x, collect2 would create an import file
+ # for dependence libraries. The import file would start with
+ # the line `#! .'. This would cause the generated library to
```
- + # depend on `.', always an invalid library. This was fixed in
- + # development snapshots of GCC prior to 3.0.
- + case \$host\_os in
- + aix4 | aix4.[01] | aix4.[01].\*)

```
+ if { echo '#if _GNUC \geq 2 || (GNUC \leq 2 \& -GNUC \leq MINOR \leq 97)'
```

```
+	 echo ' yes '
```

```
+ echo '#endif'; \frac{1}{s} | \frac{s}{CC} - E - | grep yes > /dev/null; then
```
 $+$  :

```
+ else
```

```
+ can build shared=no
```
- $+$  fi
- $\vdots$
- + esac
- + # AIX (on Power\*) has no versioning support, so currently we can not hardcode correct
- + # soname into executable. Probably we can add versioning support to
- + # collect2, so additional links can be useful in future.
- + if test "\$aix\_use\_runtimelinking" = yes; then
- $+$  # If using run time linking (on AIX 4.2 or later) use lib $\le$ name $>$ .so
- + # instead of lib<name>.a to let people know that these are not
- + # typical AIX shared libraries.
- + library\_names\_spec='\${libname}\${release}\${shared\_ext}\$versuffix
- \${libname}\${release}\${shared\_ext}\$major \$libname\${shared\_ext}'
- + else
- + # We preserve .a as extension for shared libraries through AIX4.2
- + # and later when we are not doing run time linking.
- + library\_names\_spec='\${libname}\${release}.a \$libname.a'
- + soname\_spec='\${libname}\${release}\${shared\_ext}\$major'
- $+$  fi

```
+ shlibpath_var=LIBPATH
```
- $+$  fi
- $+$  ;;
- $^{+}$

```
+amigaos*)
```

```
+ library_names_spec='$libname.ixlibrary $libname.a'
```

```
+ # Create ${libname}_ixlibrary.a entries in /sys/libs.
```

```
+ finish_eval='for lib in `ls $libdir/*.ixlibrary 2>/dev/null`; do libname=`$echo "X$lib" | $Xsed -e
```
'\''s%^.\*/\([^/]\*\)\.ixlibrary\$%\1%'\''`; test \$rm /sys/libs/\${libname}\_ixlibrary.a; \$show "cd /sys/libs && \$LN\_S \$lib \${libname}\_ixlibrary.a"; cd /sys/libs && \$LN\_S \$lib \${libname}\_ixlibrary.a || exit 1; done'

```
+ ;;
```

```
^{+}
```

```
+beos<sup>*</sup>)
```

```
+ library names spec='${libname}${shared ext}'
```
+ dynamic\_linker="\$host\_os ld.so"

```
+ shlibpath_var=LIBRARY_PATH
```

```
+ ;;
```

```
^{+}
```

```
+bsdi4*)
```

```
+ version_type=linux
```
- + need\_version=no
- + library\_names\_spec='\${libname}\${release}\${shared\_ext}\$versuffix \${libname}\${release}\${shared\_ext}\$major

\$libname\${shared\_ext}'

- + soname\_spec='\${libname}\${release}\${shared\_ext}\$major'
- + finish\_cmds='PATH="\\$PATH:/sbin" ldconfig \$libdir'
- + shlibpath\_var=LD\_LIBRARY\_PATH
- $+$  sys\_lib\_search\_path\_spec="/shlib /usr/lib /usr/X11/lib /usr/contrib/lib /lib /usr/local/lib"
- + sys\_lib\_dlsearch\_path\_spec="/shlib /usr/lib /usr/local/lib"
- + # the default ld.so.conf also contains /usr/contrib/lib and
- $+$  #/usr/X11R6/lib (/usr/X11 is a link to /usr/X11R6), but let us allow
- + # libtool to hard-code these into programs

 $+$  ;;

```
+
```

```
+cygwin* | mingw* | pw32*)
```
- + version\_type=windows
- + shrext\_cmds=".dll"
- + need\_version=no
- + need\_lib\_prefix=no
- +
- + case \$GCC,\$host\_os in
- + yes,cygwin\* | yes,mingw\* | yes,pw32\*)
- + library\_names\_spec='\$libname.dll.a'
- + # DLL is installed to \$(libdir)/../bin by postinstall\_cmds
- + postinstall cmds='base file='basename \\${file}' ~
- + dlpath=`\$SHELL 2>&1 -c '\''. \$dir/'\''\\${base\_file}'\''i;echo \\$dlname'\''`~
- + dldir=\$destdir/`dirname \\$dlpath`~
- $+$  test -d \\$dldir || mkdir -p \\$dldir~
- + \$install\_prog \$dir/\$dlname \\$dldir/\$dlname'
- + postuninstall\_cmds='dldll=`\$SHELL 2>&1 -c '\''. \$file; echo \\$dlname'\''`~
- + dlpath=\$dir/\\$dldll~
- + \$rm \\$dlpath'
- + shlibpath\_overrides\_runpath=yes
- +
- + case \$host\_os in
- + cygwin\*)
- + # Cygwin DLLs use 'cyg' prefix rather than 'lib'
- + soname\_spec="echo \${libname} | sed -e 's/^lib/cyg/" `echo \${release} | \$SED -e 's/[.]/-
- /g'`\${versuffix}\${shared\_ext}'
- + sys\_lib\_search\_path\_spec="/usr/lib /lib/w32api /lib /usr/local/lib"
- $+$  ;;
- + mingw\*)
- + # MinGW DLLs use traditional 'lib' prefix
- + soname spec='\${libname}'echo \${release} | \$SED -e 's/[.]/-/g'`\${versuffix}\${shared ext}'
- + sys\_lib\_search\_path\_spec=`\$CC -print-search-dirs | grep "^libraries:" | \$SED -e "s/^libraries://" -e "s,=/,/,g"`
- + if echo "\$sys\_lib\_search\_path\_spec" | grep ';[c-zC-Z]:/' >/dev/null; then
- + # It is most probably a Windows format PATH printed by
- + # mingw gcc, but we are running on Cygwin. Gcc prints its search
- + # path with ; separators, and with drive letters. We can handle the

```
^{+}# drive letters (cygwin fileutils understands them), so leave them,
      # especially as we might pass files found there to a mingw objdump,
+# which wouldn't understand a cygwinified path. Ahh.
\ddot{}sys_lib_search_path_spec=`echo "$sys_lib_search_path_spec" | $SED -e 's/;/ /g"
\ddot{+}else
\pmsys_lib_search_path_spec=`echo "$sys_lib_search_path_spec" | $SED -e "s/$PATH_SEPARATOR//g"
\ddot{+}f_1\dddot{ }++ pw32*)+ # pw32 DLLs use 'pw' prefix rather than 'lib'
    library_names_spec="echo ${libname} | sed -e 's/^lib/pw/" `echo ${release} | $SED -e 's/./-
+/g"${versuffix}${shared_ext}'
+\dddot{ }+ esac
+ ;;
\overline{+}(+ * )+ library_names_spec='${libname}'echo ${release} | $SED -e 's/[.]/-/g'`${versuffix}${shared_ext} $libname.lib'
+ ;;
+ esac
+ dynamic linker='Win32 ld.exe'
+ # FIXME: first we should search . and the directory the executable is in
+ shlibpath_var=PATH
+ ::
\ddot{+}+darwin* | rhapsody*)
+ dynamic_linker="$host_os dyld"
+ version_type=darwin
+ need_lib_prefix=no
+ need_version=no
+ library_names_spec='${libname}${release}${versuffix}$shared_ext ${libname}${release}${major}$shared_ext
${libname}$shared ext'
+ soname_spec='${libname}${release}${major}$shared_ext'
+ shlibpath_overrides_runpath=yes
+ shlibpath_var=DYLD_LIBRARY_PATH
+ shrext_cmds='$(test .$module = .yes && echo .so || echo .dylib)'
+ # Apple's gcc prints 'gcc -print-search-dirs' doesn't operate the same.
+ if test "$GCC" = yes; then
+ sys_lib_search_path_spec=`$CC -print-search-dirs | tr "\n" "$PATH_SEPARATOR" | sed -e
's/libraries:/@libraries:/'| tr "@" "\n" | grep "^libraries:" | sed -e "s/^libraries://" -e "s,=/,/,g" -e
"s, $PATH_SEPARATOR, g" -e "s, .*, & /lib /usr/lib /usr/local/lib, g"
+ else
+ sys lib search path spec='/lib /usr/lib /usr/local/lib'
+ fi
+ sys lib dlsearch path spec='/usr/local/lib /lib /usr/lib'
+ ::
\ddot{}+dgux*)
```

```
+ version_type=linux
+ need_lib_prefix=no
+ need_version=no
+ library_names_spec='${libname}${release}${shared_ext}$versuffix ${libname}${release}${shared_ext}$major
$libname$shared_ext'
+ soname_spec='${libname}${release}${shared_ext}$major'
+ shlibpath_var=LD_LIBRARY_PATH
+ ;;
+
+freebsd1*)
+ dynamic_linker=no
+ ;;
+
+kfreebsd*-gnu)
+ version_type=linux
+ need_lib_prefix=no
+ need_version=no
+ library_names_spec='${libname}${release}${shared_ext}$versuffix ${libname}${release}${shared_ext}$major
${libname}${shared_ext}'
+ soname_spec='${libname}${release}${shared_ext}$major'
+ shlibpath_var=LD_LIBRARY_PATH
+ shlibpath_overrides_runpath=no
+ hardcode_into_libs=yes
+ dynamic_linker='GNU ld.so'
+ ;;
+
+freebsd*)
+ objformat=`test -x /usr/bin/objformat && /usr/bin/objformat || echo aout`
+ version_type=freebsd-$objformat
+ case $version_type in
+ freebsd-elf*)
+ library_names_spec='${libname}${release}${shared_ext}$versuffix ${libname}${release}${shared_ext}
$libname${shared_ext}'
+ need_version=no
+ need_lib_prefix=no
+ ;;
+ freebsd-*)
+ library_names_spec='${libname}${release}${shared_ext}$versuffix $libname${shared_ext}$versuffix'
```

```
+ need_version=yes
```

```
+ ;;
```

```
+ esac
```

```
+ shlibpath_var=LD_LIBRARY_PATH
```

```
+ case $host_os in
```

```
+ freebsd2*)
```
+ shlibpath overrides runpath=yes

```
+ ;;
```
- + freebsd3.01\* | freebsdelf3.01\*)
- + shlibpath overrides runpath=yes

```
+ hardcode_into_libs=yes
+ ;;
+ *) # from 3.2 on
+ shlibpath_overrides_runpath=no
+ hardcode_into_libs=yes
+ ;;
+ esac
+ ;;
+
+gnu^*)+ version_type=linux
+ need_lib_prefix=no
+ need version=no
+ library_names_spec='${libname}${release}${shared_ext}$versuffix
${libname}${release}${shared_ext}${major} ${libname}${shared_ext}'
+ soname_spec='${libname}${release}${shared_ext}$major'
+ shlibpath_var=LD_LIBRARY_PATH
+ hardcode into libs=yes
+ ;;
+
+hpux9* | hpux10* | hpux11*)
+ # Give a soname corresponding to the major version so that dld.sl refuses to
+ # link against other versions.
+ version_type=sunos
+ need_lib_prefix=no
+ need version=no
+ case "$host_cpu" in
+ i a 64^*)
+ shrext cmds='.so'
+ hardcode_into_libs=yes
+ dynamic_linker="$host_os dld.so"
+ shlibpath_var=LD_LIBRARY_PATH
+ shlibpath_overrides_runpath=yes # Unless +noenvvar is specified.
+ library_names_spec='${libname}${release}${shared_ext}$versuffix
${libname}${release}${shared_ext}$major $libname${shared_ext}'
+ soname_spec='${libname}${release}${shared_ext}$major'
+ if test "X$HPUX_IA64_MODE" = X32; then
+ sys_lib_search_path_spec="/usr/lib/hpux32 /usr/local/lib/hpux32 /usr/local/lib"
+ else
+ sys_lib_search_path_spec="/usr/lib/hpux64 /usr/local/lib/hpux64"
+ fi
+ sys_lib_dlsearch_path_spec=$sys_lib_search_path_spec
+ ;;
+ hppa*64*)
+ shrext cmds='.sl'
+ hardcode into libs=yes
+ dynamic_linker="$host_os dld.sl"
```

```
+ shlibpath_var=LD_LIBRARY_PATH # How should we handle SHLIB_PATH
```
- + shlibpath\_overrides\_runpath=yes # Unless +noenvvar is specified.
- + library\_names\_spec='\${libname}\${release}\${shared\_ext}\$versuffix

```
${libname}${release}${shared_ext}$major $libname${shared_ext}'
```
- + soname\_spec='\${libname}\${release}\${shared\_ext}\$major'
- + sys\_lib\_search\_path\_spec="/usr/lib/pa20\_64 /usr/ccs/lib/pa20\_64"

```
+ sys_lib_dlsearch_path_spec=$sys_lib_search_path_spec
```
- $+$   $\therefore$
- $+ *$

```
+ shrext_cmds='.sl'
```
- + dynamic\_linker="\$host\_os dld.sl"
- + shlibpath\_var=SHLIB\_PATH
- + shlibpath\_overrides\_runpath=no # +s is required to enable SHLIB\_PATH
- + library names spec='\${libname}\${release}\${shared ext}\$versuffix
- \${libname}\${release}\${shared\_ext}\$major \$libname\${shared\_ext}'

```
+ soname_spec='${libname}${release}${shared_ext}$major'
```
- $+$  ;;
- + esac
- + # HP-UX runs \*really\* slowly unless shared libraries are mode 555.
- + postinstall\_cmds='chmod 555 \$lib'
- $+$  ;;

```
+
```

```
+irix5* | irix6* | nonstopux<sup>*</sup>)
```

```
+ case $host_os in
```

```
+ nonstopux*) version_type=nonstopux ;;
```
+ \*)

```
+ if test "$lt_cv_prog_gnu_ld" = yes; then
```
- + version\_type=linux
- + else
- + version\_type=irix
- $+$  fi ;;
- + esac
- + need\_lib\_prefix=no
- + need\_version=no
- + soname\_spec='\${libname}\${release}\${shared\_ext}\$major'

+ library\_names\_spec='\${libname}\${release}\${shared\_ext}\$versuffix \${libname}\${release}\${shared\_ext}\$major

- \${libname}\${release}\${shared\_ext} \$libname\${shared\_ext}'
- + case \$host\_os in
- $+$  irix5\* | nonstopux\*)
- + libsuff= shlibsuff=
- $+$  ::
- + \*)
- + case \$LD in # libtool.m4 will add one of these switches to LD
- + \*-32|\*"-32 "|\*-melf32bsmip|\*"-melf32bsmip ")
- + libsuff= shlibsuff= libmagic=32-bit;;
- + \*-n32|\*"-n32 "|\*-melf32bmipn32|\*"-melf32bmipn32 ")
- + libsuff=32 shlibsuff=N32 libmagic=N32;;
- + \*-64|\*"-64 "|\*-melf64bmip|\*"-melf64bmip ")
- + libsuff=64 shlibsuff=64 libmagic=64-bit;;

```
+ *) libsuff= shlibsuff= libmagic=never-match;;
```

```
+ esac
```

```
+ ;;
```

```
+ esac
```

```
+ shlibpath_var=LD_LIBRARY${shlibsuff}_PATH
```

```
+ shlibpath_overrides_runpath=no
```

```
+ sys_lib_search_path_spec="/usr/lib${libsuff} /lib${libsuff} /usr/local/lib${libsuff}"
```

```
+ sys_lib_dlsearch_path_spec="/usr/lib${libsuff} /lib${libsuff}"
```

```
+ hardcode_into_libs=yes
```

```
+ ::
```

```
+
```
+# No shared lib support for Linux oldld, aout, or coff.

+linux\*oldld\* | linux\*aout\* | linux\*coff\*)

```
+ dynamic_linker=no
```

```
+ ;;
```

```
+
```
+# This must be Linux ELF.

 $+$ linux<sup>\*</sup>)

```
+ version_type=linux
```

```
+ need_lib_prefix=no
```

```
+ need_version=no
```

```
+ library_names_spec='${libname}${release}${shared_ext}$versuffix ${libname}${release}${shared_ext}$major
$libname${shared_ext}'
```

```
+ soname_spec='${libname}${release}${shared_ext}$major'
```

```
+ finish_cmds='PATH="\$PATH:/sbin" ldconfig -n $libdir'
```

```
+ shlibpath_var=LD_LIBRARY_PATH
```

```
+ shlibpath_overrides_runpath=no
```

```
+ # This implies no fast_install, which is unacceptable.
```

```
+ # Some rework will be needed to allow for fast install
```

```
+ # before this can be enabled.
```

```
+ hardcode_into_libs=yes
```
 $^{+}$ 

```
+ # Append ld.so.conf contents to the search path
```

```
+ if test -f /etc/ld.so.conf; then
```

```
+ lt_ld_extra=`$SED -e 's/:,\t//g;s/=^=*$//;s/=^= * //g'/etc/ld.so.conf | tr '\n' ' '`
```

```
+ sys_lib_dlsearch_path_spec="/lib /usr/lib $lt_ld_extra"
```

```
+ fi
```
+

+ # We used to test for /lib/ld.so.1 and disable shared libraries on

```
+ # powerpc, because MkLinux only supported shared libraries with the
```
+ # GNU dynamic linker. Since this was broken with cross compilers,

```
+ # most powerpc-linux boxes support dynamic linking these days and
```
+ # people can always --disable-shared, the test was removed, and we

```
+ # assume the GNU/Linux dynamic linker is in use.
```

```
+ dynamic_linker='GNU/Linux ld.so'
```

```
+ ;;
```

```
+
```

```
+knetbsd*-gnu)
```

```
+ version_type=linux
```

```
+ need_lib_prefix=no
```

```
+ need_version=no
```
+ library\_names\_spec='\${libname}\${release}\${shared\_ext}\$versuffix \${libname}\${release}\${shared\_ext}\$major

```
${libname}${shared_ext}'
```
- + soname\_spec='\${libname}\${release}\${shared\_ext}\$major'
- + shlibpath\_var=LD\_LIBRARY\_PATH
- + shlibpath\_overrides\_runpath=no
- + hardcode\_into\_libs=yes
- + dynamic\_linker='GNU ld.so'

```
+ ;;
```
+

```
+netbsd*)
```

```
+ version_type=sunos
```
- + need\_lib\_prefix=no
- + need\_version=no
- + if echo \_\_ELF\_\_ | \$CC -E | grep \_\_ELF\_\_ >/dev/null; then
- + library\_names\_spec='\${libname}\${release}\${shared\_ext}\$versuffix \${libname}\${shared\_ext}\$versuffix'
- + finish\_cmds='PATH="\\$PATH:/sbin" ldconfig -m \$libdir'
- + dynamic\_linker='NetBSD (a.out) ld.so'

+ else

+ library\_names\_spec='\${libname}\${release}\${shared\_ext}\$versuffix

\${libname}\${release}\${shared\_ext}\$major \${libname}\${shared\_ext}'

```
+ soname_spec='${libname}${release}${shared_ext}$major'
```
- + dynamic\_linker='NetBSD ld.elf\_so'
- + fi

```
+ shlibpath_var=LD_LIBRARY_PATH
```
- + shlibpath\_overrides\_runpath=yes
- + hardcode\_into\_libs=yes
- $+$  ;;
- $^{+}$

```
+newsos6)
```

```
+ version_type=linux
```
+ library\_names\_spec='\${libname}\${release}\${shared\_ext}\$versuffix \${libname}\${release}\${shared\_ext}\$major

```
$libname${shared_ext}'
```

```
+ shlibpath_var=LD_LIBRARY_PATH
```

```
+ shlibpath_overrides_runpath=yes
```

```
+ ;;
```

```
+
```
+nto-qnx\*)

- + version\_type=linux
- $+$  need lib prefix=no
- + need\_version=no

```
+ library_names_spec='${libname}${release}${shared_ext}$versuffix ${libname}${release}${shared_ext}$major
$libname${shared_ext}'
```
+ soname spec='\${libname}\${release}\${shared ext}\$major'

```
+ shlibpath_var=LD_LIBRARY_PATH
```
+ shlibpath overrides runpath=yes

```
+ ;;
```

```
+
```
+openbsd\*)

```
+ version_type=sunos
```
- + need\_lib\_prefix=no
- + need\_version=yes
- + library\_names\_spec='\${libname}\${release}\${shared\_ext}\$versuffix \${libname}\${shared\_ext}\$versuffix'
- + finish\_cmds='PATH="\\$PATH:/sbin" ldconfig -m \$libdir'

```
+ shlibpath_var=LD_LIBRARY_PATH
```

```
+ if test -z "`echo __ELF__ | $CC -E - | grep __ELF__`" || test "$host_os-$host_cpu" = "openbsd2.8-powerpc"; then
+ case $host_os in
+ openbsd2.[89] | openbsd2.[89].*)
+	shlibpath_overrides_runpath=no
```

```
+ ;;
```

```
+ *)
```
+ shlibpath\_overrides\_runpath=yes

```
+ ;;
```

```
+ esac
```

```
+ else
```
- + shlibpath\_overrides\_runpath=yes
- $+$  fi
- $+$  ;;

```
+
```
 $+os2^*$ 

```
+ libname_spec='$name'
```

```
+ shrext cmds=".dll"
```

```
+ need lib prefix=no
```
+ library\_names\_spec='\$libname\${shared\_ext} \$libname.a'

```
+ dynamic_linker='OS/2 ld.exe'
```

```
+ shlibpath_var=LIBPATH
```
 $+$  ;;

```
+
```

```
+osf3* | osf4* | osf5*)
```

```
+ version_type=osf
```

```
+ need_lib_prefix=no
```

```
+ need_version=no
```

```
+ soname_spec='${libname}${release}${shared_ext}$major'
```

```
+ library_names_spec='${libname}${release}${shared_ext}$versuffix ${libname}${release}${shared_ext}$major
$libname${shared_ext}'
```

```
+ shlibpath_var=LD_LIBRARY_PATH
```

```
+ sys_lib_search_path_spec="/usr/shlib /usr/ccs/lib /usr/lib/cmplrs/cc /usr/lib /usr/local/lib /var/shlib"
```

```
+ sys_lib_dlsearch_path_spec="$sys_lib_search_path_spec"
```

```
+ ;;
```

```
+
```

```
+sco3.2v5<sup>*</sup>)
```

```
+ version type=osf
```

```
+ soname_spec='${libname}${release}${shared_ext}$major'
```
+ library\_names\_spec='\${libname}\${release}\${shared\_ext}\$versuffix \${libname}\${release}\${shared\_ext}\$major

```
$libname${shared_ext}'
+ shlibpath_var=LD_LIBRARY_PATH
+ ;;
+
+solaris*)
+ version_type=linux
+ need lib prefix=no
+ need_version=no
+ library_names_spec='${libname}${release}${shared_ext}$versuffix ${libname}${release}${shared_ext}$major
$libname${shared_ext}'
+ soname_spec='${libname}${release}${shared_ext}$major'
+ shlibpath_var=LD_LIBRARY_PATH
+ shlibpath_overrides_runpath=yes
+ hardcode_into_libs=yes
+ # ldd complains unless libraries are executable
+ postinstall_cmds='chmod +x $lib'
+ ;;
+
+sunos4^*)
+ version_type=sunos
+ library_names_spec='${libname}${release}${shared_ext}$versuffix ${libname}${shared_ext}$versuffix'
+ finish_cmds='PATH="\$PATH:/usr/etc" ldconfig $libdir'
+ shlibpath_var=LD_LIBRARY_PATH
+ shlibpath_overrides_runpath=yes
+ if test "$with_gnu_ld" = yes; then
+ need_lib_prefix=no
+ fi
+ need_version=yes
+ ;;
+
+sysv4 | sysv4.2uw2* | sysv4.3* | sysv5*)
+ version_type=linux
+ library_names_spec='${libname}${release}${shared_ext}$versuffix ${libname}${release}${shared_ext}$major
$libname${shared_ext}'
+ soname_spec='${libname}${release}${shared_ext}$major'
+ shlibpath_var=LD_LIBRARY_PATH
+ case $host_vendor in
+ sni)
+ shlibpath_overrides_runpath=no
+ need lib prefix=no
+ export dynamic flag_spec='${wl}-Blargedynsym'
```

```
+ runpath_var=LD_RUN_PATH
```

```
+ ;;
```

```
+ siemens)
```

```
+ need lib prefix=no
```

```
+ ;;
```

```
+ motorola)
```

```
+ need lib prefix=no
```

```
+ need_version=no
+ shlibpath_overrides_runpath=no
+ sys_lib_search_path_spec='/lib /usr/lib /usr/ccs/lib'
+ ;;
+ esac
+ ;;
^{+}+sysv4*MP*)
+ if test -d /usr/nec ;then
+ version type=linux
+ library_names_spec='$libname${shared_ext}.$versuffix $libname${shared_ext}.$major
$libname${shared_ext}'
+ soname_spec='$libname${shared_ext}.$major'
+ shlibpath_var=LD_LIBRARY_PATH
+ fi
+ ;;
++uts4*)+ version_type=linux
+ library_names_spec='${libname}${release}${shared_ext}$versuffix ${libname}${release}${shared_ext}$major
$libname${shared_ext}'
+ soname_spec='${libname}${release}${shared_ext}$major'
+ shlibpath_var=LD_LIBRARY_PATH
+ ::
+
+*)
+ dynamic_linker=no
+ ;;
+esac
+echo "$as_me:$LINENO: result: $dynamic_linker" >&5
+echo "${ECHO_T}$dynamic_linker" >&6
+test "$dynamic_linker" = no && can_build_shared=no
^{+}+echo "$as_me:$LINENO: checking how to hardcode library paths into programs" >&5
+echo $ECHO_N "checking how to hardcode library paths into programs... $ECHO_C" >&6
+hardcode_action=
+if test -n "$hardcode_libdir_flag_spec" || \
+ test -n "$runpath_var " \|\+ test "X$hardcode_automatic"="Xyes" ; then
\pm+ # We can hardcode non-existant directories.
+ if test "$hardcode direct" != no &&+ # If the only mechanism to avoid hardcoding is shlibpath var, we
+ # have to relink, otherwise we might link with an installed library
+ # when we should be linking with a yet-to-be-installed one
+ ## test "$ LT AC TAGVAR(hardcode shlibpath var, )" != no &&
+ test "$hardcode minus L" != no; then
+ # Linking always hardcodes the temporary library directory.
```

```
+ hardcode_action=relink
+ else
+ # We can link without hardcoding, and we can hardcode nonexisting dirs.
+ hardcode_action=immediate
+ fi
+else
+ # We cannot hardcode anything, or else we can only hardcode existing
+ # directories.
+ hardcode_action=unsupported
+f_1+echo "$as_me:$LINENO: result: $hardcode_action" >&5
+echo "${ECHO_T}$hardcode_action" >&6
\pm+if test "$hardcode_action" = relink; then
+ # Fast installation is not supported
+ enable_fast_install=no
+elif test "$shlibpath_overrides_runpath" = yes ||
+ test "$enable_shared" = no; then
+ # Fast installation is not necessary
+ enable_fast_install=needless
+f_1++striplib=
+old_striplib=
+echo "$as_me:$LINENO: checking whether stripping libraries is possible" >&5
+echo $ECHO_N "checking whether stripping libraries is possible... $ECHO_C" >&6
+if test -n "$STRIP" && $STRIP -V 2>&1 | grep "GNU strip" >/dev/null; then
+ test -z "$old_striplib" && old_striplib="$STRIP --strip-debug"
+ test -z "$striplib" && striplib="$STRIP --strip-unneeded"
+ echo "$as_me:$LINENO: result: yes" >&5
+echo "${ECHO_T}yes" >&6
+else
+# FIXME - insert some real tests, host_os isn't really good enough
+ case $host_os in
+ darwin*)
+ if test -n "$STRIP" ; then
+ striplib="$STRIP -x"
+ echo "$as_me:$LINENO: result: yes" >&5
+echo "${ECHO_T}yes" >&6
+ else
+ echo "$as_me:$LINENO: result: no" >&5
+echo "${ECHO_T}no" >&6
```

```
+f_1+ ;;
```

```
+ *+ echo "$as_me:$LINENO: result: no" >&5
+echo "${ECHO_T}no" >&6
+ ;;
```

```
+ esac
+f\mathbf{i}^{+}+if test "x$enable_dlopen" != xyes; then
+ enable_dlopen=unknown
+ enable_dlopen_self=unknown
+ enable_dlopen_self_static=unknown
+else
+ lt_cv_dlopen=no
+ lt_cv_dlopen_libs=
++ case $host_os in
+ beos*)
+ lt_cv_dlopen="load_add_on"
+ lt_cv_dlopen_libs=
+ lt_cv_dlopen_self=yes
+ ;;
\ddot{}+ mingw* | pw32*)
+ lt_cv_dlopen="LoadLibrary"
+ lt_cv_dlopen_libs=
+ ;;
\ddot{}+ cygwin*)
+ lt_cv_dlopen="dlopen"
+ lt_cv_dlopen_libs=
+ ::
\ddot{+}+ darwin<sup>*</sup>)
+ # if libdl is installed we need to link against it
+ echo "$as_me:$LINENO: checking for dlopen in -ldl" >&5
+echo $ECHO_N "checking for dlopen in -ldl... $ECHO_C" >&6
+if test "\{ac\_cv\_lib\_dl\_dlopen + set\}" = set; then
+ echo $ECHO_N "(cached) $ECHO_C" >&6
+else
+ ac_check_lib_save_LIBS=$LIBS
+LIBS="-ldl $LIBS"
+cat >conftest.$ac_ext <<_ACEOF
+/* confdefs.h. */+ ACEOF
+cat confdefs.h >>conftest.$ac ext
+cat >>conftest.$ac ext << ACEOF
+\frac{1}{2} end confdefs.h. */
\ddot{+}+\prime^* Override any gcc2 internal prototype to avoid an error. */
+#ifdef __cplusplus
+extern "C"
+#endif
```

```
+<sup>*</sup> We use char because int might match the return type of a gcc2
+ builtin and then its argument prototype would still apply. */
+char dlopen ();
+int+main ()
+{
+dlopen ();
+ ;
+ return 0;
+}
+_ACEOF
+rm -f conftest.$ac_objext conftest$ac_exeext
+if { (eval echo "$as_me:$LINENO: \"$ac_link\"") >&5
+ (eval $ac_link) 2>conftest.er1
+ ac_status=$?
+ grep -v '^ *+' conftest.er1 >conftest.err
+ rm -f conftest.er1
+ cat conftest.err \geq 8.5+ echo "$as_me:$LINENO: \$? = $ac_status" > \& 5
+ (exit $ac_status); \&&+ { ac_try='test -z "$ac_c_werror_flag"
+ || test ! -s conftest.err'
+ { (eval echo "$as_me:$LINENO: \"$ac_try\"") >&5
+ (eval $ac_try) 2 > 8.5+ ac_status=$?
+ echo "$as_me:$LINENO: \$? = $ac_status" >&5
+ (exit $ac_status); \}; \&&+	 { ac_try='test -s conftest$ac_exeext'
+ { (eval echo "$as_me:$LINENO: \"$ac_try\"") >&5
+ (eval rac_{\text{try}}{2}) 2>&5
+ ac_status=$?
+ echo "$as_me:$LINENO: \? = $ac_status" > \& 5
+ (exit $ac_status); }; }; then
+ ac_cv_lib_dl_dlopen=yes
+else
+ echo "$as_me: failed program was:" >&5
+sed 's/^/| /' conftest.$ac_ext >&5
+
+ac_cv_lib_dl_dlopen=no
+f_1+rm -f conftest.err conftest.$ac_objext \
+ conftest$ac_exeext conftest.$ac_ext
+LIBS=$ac_check_lib_save_LIBS
+f_1+echo "$as_me:$LINENO: result: $ac_cv_lib_dl_dlopen" >&5
+echo "\S{ECHO_T}$ac_cv_lib_dl_dlopen" >&6
+if test $ac_cv_lib_dl_dlopen = yes; then
+ lt_cv_dlopen="dlopen" lt_cv_dlopen_libs="-ldl"
```

```
+else
+ 
+ lt_cv_dlopen="dyld"
+ lt_cv_dlopen_libs=
+ lt_cv_dlopen_self=yes
+ 
+f_1++ ;;
^{+}+ *)
+ echo "$as_me:$LINENO: checking for shl_load" >&5
+echo $ECHO_N "checking for shl_load... $ECHO_C" >&6
+if test "\{ac\_cv\_func\_sh\_load+set\}" = set; then
+ echo $ECHO_N "(cached) $ECHO_C" >&6
+else
+ cat >conftest.$ac_ext <<_ACEOF
+/* confdefs.h. */+_ACEOF
+cat confdefs.h >>conftest.$ac_ext
+cat >>conftest.$ac_ext << ACEOF
+/* end confdefs.h. */
+/* Define shl_load to an innocuous variant, in case <limits.h> declares shl_load.
+ For example, HP-UX 11i <limits.h> declares gettimeofday. */
+#define shl_load innocuous_shl_load
+
+<sup>*</sup> System header to define _stub macros and hopefully few prototypes,
+ which can conflict with char shl_load (); below.
+ Prefer <limits.h> to <assert.h> if __STDC__ is defined, since
+ <limits.h> exists even on freestanding compilers. */
^{+}+#ifdef STDC
+# include <limits.h>
+#else
+# include <assert.h>
+#endif
^{+}+#undef shl_load
++\frac{1}{8} Override any gcc2 internal prototype to avoid an error. \frac{1}{8}+#ifdef cplusplus
+extern "C"
+{}+#endif
+/* We use char because int might match the return type of a gcc2
+ builtin and then its argument prototype would still apply. */
+char shl load ();
+<sup>*</sup> The GNU C library defines this for functions which it implements
```

```
+ to always fail with ENOSYS. Some functions are actually named
+ something starting with __ and the normal name is an alias. */
+#if defined (__stub_shl_load) || defined (__stub___shl_load)
+choke me
+#else
+char (*f) () = shl_load;
+#endif
+#ifdef __cplusplus
+}
+#endif
++int+main ()
+{
+return f := \text{shl}\_\text{load};+ ;
+ return 0;
+}
+_ACEOF
+rm -f conftest.$ac_objext conftest$ac_exeext
+if { (eval echo "$as_me:$LINENO: \"$ac_link\"") > \& 5
+ (eval $ac_link) 2>conftest.er1
+ ac_status=$?
+ grep -v '^ *+' conftest.er1 >conftest.err
+ rm -f conftest.er1
+ cat conftest.err >&5
+ echo "$as_me:$LINENO: \$? = $ac_status" > &5+ (exit $ac_status); } &&
+ { ac_try='test -z "$ac_c_werror_flag"
+ || test ! -s conftest.err'
+ { (eval echo "$as_me:$LINENO: \"$ac_try\"") >&5
+ (eval rac_{try}) 2>&5
+ ac_status=$?
+ echo "$as_me:$LINENO: \$? = $ac_status" > \&5+ (exit $ac_status); \}; \&&+	 { ac_try='test -s conftest$ac_exeext'
+ \{ (eval echo "$as_me:$LINENO: \"$ac_try\"") > & 5
+ (eval $ac_try) 2>&5
+ ac_status=$?
+ echo "$as_me:$LINENO: \$? = $ac_status" >&5
+ (exit $ac_status); }; }; then
+ ac cv func shl load=yes
+else
+ echo "$as_me: failed program was:" >&5
+sed 's/\frac{\lambda}{\lambda} /' conftest.$ac_ext >&5
++ac_cv_func_shl_load=no
+f_1
```
```
+rm -f conftest.err conftest.$ac_objext \
+ conftest$ac_exeext conftest.$ac_ext
+f_1+echo "$as_me:$LINENO: result: $ac_cv_func_shl_load" >&5
+echo "${ECHO_T}$ac_cv_func_shl_load" >&6
+if test $ac_cv_func_shl_load = yes; then
+ lt cv dlopen="shl_load"
+else
+ echo "$as_me:$LINENO: checking for shl_load in -ldld" >&5
+echo $ECHO_N "checking for shl_load in -ldld... $ECHO_C" >&6
+if test "\{ac\_cv\_lib\_dld\_shl\_load+set\}" = set; then
+ echo $ECHO_N "(cached) $ECHO_C" >&6
+else
+ ac_check_lib_save_LIBS=$LIBS
+LIBS="-ldld $LIBS"
+cat >conftest.$ac_ext <<_ACEOF
+/* confdefs.h. */+_ACEOF
+cat confdefs.h >>conftest.$ac_ext
+cat >>conftest.$ac_ext <<_ACEOF
+/* end confdefs.h. */
++ Networth version-version * / \mathbb{R} version-version-version-version-version-version-version-version-version-version-version-version-version-version-version-version-version-version-version-version-version-version-v
+#ifdef __cplusplus
+extern "C"
+#endif
+<sup>*</sup> We use char because int might match the return type of a gcc2
+ builtin and then its argument prototype would still apply. */
+char shl load ();
+int+main ()
+{
+shl_load ();
+ ;
+ return 0;
+}
+_ACEOF
+rm -f conftest.$ac_objext conftest$ac_exeext
+if { (eval echo "$as_me:$LINENO: \"$ac_link\"") >&5
+ (eval $ac_link) 2>conftest.er1
+ ac status=$?
+ grep -v '^ *+' conftest.er1 >conftest.err
+ rm -f conftest.er1
+ cat conftest.err >&5
+ echo "$as_me:$LINENO: \$? = $ac_status" >&5
+ (exit $ac_status); \&&+ \{ ac_try='test -z "$ac_c_werror_flag"
+ \parallel test ! -s conftest.err'
```

```
+ { (eval echo "$as_me:$LINENO: \"$ac_try\"") > & 5
+ (eval $ac_try) 2 > 8.5+ ac_status=$?
+ echo "$as_me:$LINENO: \$? = $ac_status" > \&5+ (exit $ac_status); \}; \&&+	 { ac_try='test -s conftest$ac_exeext'
+ \{ (eval echo "$as_me:$LINENO: \"$ac_try\"") >&5
+ (eval $ac_try) 2>&5
+ ac_status=$?
+ echo "$as_me:$LINENO: \$? = $ac_status" > &5+ (exit $ac_status); }; }; then
+ ac_cv_lib_dld_shl_load=yes
+else
+ echo "$as_me: failed program was:" >&5
+sed 's/^/| /' conftest.$ac_ext >&5
\pm+ac_cv_lib_dld_shl_load=no
+f_1+rm -f conftest.err conftest.$ac_objext \
+ conftest$ac_exeext conftest.$ac_ext
+LIBS=$ac_check_lib_save_LIBS
+f_1+echo "$as_me:$LINENO: result: $ac_cv_lib_dld_shl_load" >&5
+echo "${ECHO_T}$ac_cv_lib_dld_shl_load" >&6
+if test $ac_cv_lib_dld_shl_load = yes; then
+ lt_cv_dlopen="shl_load" lt_cv_dlopen_libs="-dld"
+else
+ echo "$as_me:$LINENO: checking for dlopen" >&5
+echo $ECHO_N "checking for dlopen... $ECHO_C" >&6
+if test "\{ac\_cv\_func\_dlopen + set\}" = set; then
+ echo $ECHO_N "(cached) $ECHO_C" >&6
+else
+ cat >conftest.$ac_ext << ACEOF
+/* confdefs.h. */+_ACEOF
+cat confdefs.h >>conftest.$ac_ext
+cat >>conftest.$ac_ext <<_ACEOF
+/* end confdefs.h. */
+/* Define dlopen to an innocuous variant, in case <limits.h> declares dlopen.
+ For example, HP-UX 11i <limits.h> declares gettimeofday. */
+#define dlopen innocuous_dlopen
++<sup>*</sup> System header to define stub macros and hopefully few prototypes,
+ which can conflict with char dlopen (); below.
+ Prefer \langlelimits.h > to \langle assert.h if STDC is defined, since
+ <limits.h> exists even on freestanding compilers. */
+
```

```
+#ifdef STDC
```

```
+# include <limits.h>
+#else
+# include <assert.h>
+#endif
+
+#undef dlopen
+
+ Networth version-version + Networth prototype to avoid an error. * /
+#ifdef __cplusplus
+extern "C"
+{
+#endif
+/* We use char because int might match the return type of a gcc2
+ builtin and then its argument prototype would still apply. */
+char dlopen ();
+<sup>*</sup> The GNU C library defines this for functions which it implements
+ to always fail with ENOSYS. Some functions are actually named
+ something starting with and the normal name is an alias. */+#if defined (__stub_dlopen) || defined (__stub___dlopen)
+choke me
+#else
+char (*f) () = dlopen;
+#endif
+#ifdef __cplusplus
+}
+#endif
\pm+int+main ()+{
+return f != dlopen;
+ ;
+ return 0;
+}
+_ACEOF
+rm -f conftest.$ac_objext conftest$ac_exeext
+if { (eval echo "$as_me:$LINENO: \"$ac_link\"") >&5
+ (eval $ac_link) 2>conftest.er1
+ ac_status=$?
+ grep -v '^ *+' conftest.er1 >conftest.err
+ rm -f conftest.er1
+ cat conftest.err >&5
+ echo "$as_me:$LINENO: \$? = $ac_status" >&5
+ (exit $ac_status); \&&+ \{ ac_try='test -z "$ac_c_werror_flag"
+ \parallel test ! -s conftest.err'
+ { (eval echo "$as_me:$LINENO: \"$ac_try\"") >&5
+ (eval $ac_try) 2 > 8.5
```

```
+ ac status=\$?
+ echo "$as_me:$LINENO: \$? = $ac_status" > & 5
+ (exit $ac_status); }; } &&
+ { ac_try='test -s conftest$ac_exeext'
+ { (eval echo "$as_me:$LINENO: \"$ac_try\"") >&5
+ (eval $ac_try) 2>&5
+ ac status=$?
+ echo "$as_me:$LINENO: \$? = $ac_status" > & 5
+ (exit $ac_status); }; }; then
+ ac_cv_func_dlopen=yes
+else
+ echo "$as_me: failed program was:" > & 5
+sed 's/\frac{\lambda}{\lambda} /' conftest.$ac ext > & 5
\ddot{+}+ac_cv_func_dlopen=no
+f_1+rm -f conftest.err conftest.$ac_objext \
    conftest$ac_exeext conftest.$ac_ext
++f_1+echo "$as_me:$LINENO: result: $ac_cv_func_dlopen" >&5
+echo "${ECHO_T}$ac_cv_func_dlopen" >&6
+if test $ac_cv_func_dlopen = yes; then
+ lt_cv_dlopen="dlopen"
+else
+ echo "$as_me:$LINENO: checking for dlopen in -ldl" >&5
+echo $ECHO_N "checking for dlopen in -ldl... $ECHO_C" >&6
+if test "\{ac\_cv\_lib\_dl\_dlopen + set\}" = set; then
+ echo $ECHO_N "(cached) $ECHO_C" >&6
+else
+ ac_check_lib_save_LIBS=$LIBS
+LIBS="-ldl $LIBS"
+cat >conftest.$ac_ext <<_ACEOF
+/* confdefs.h. */+_ACEOF
+cat confdefs.h >>conftest.$ac_ext
+cat >>conftest.$ac ext << ACEOF
+/* end confdefs.h. */++\frac{1}{8} Override any gcc2 internal prototype to avoid an error. */
+#ifdef cplusplus
+extern "C"
+#endif
+\prime^* We use char because int might match the return type of a gcc2
+ builtin and then its argument prototype would still apply. */
+char dlopen ():
+int+main()
+\{
```

```
+dlopen();
+ :
+ return 0;
+\}+ ACEOF
+rm -f conftest.$ac_objext conftest$ac_exeext
+if { (eval echo "$as me: $LINENO: \"$ac link\"") > \& 5
+ (eval $ac_link) 2>conftest.er1
+ ac status=$?
+ grep -v '^ *+' conftest.er1 >conftest.err
+ rm -f conftest.er1
+ cat conftest.err >&5
+ echo "$as_me:$LINENO: \$? = $ac_status" > \&5+ (exit $ac_status); } & &
+ { ac_try='test -z "$ac_c_werror_flag"
+ || test ! -s conftest.err'
+ { (eval echo "$as_me:$LINENO: \"$ac_try\"") >&5
+ (eval $ac try) 2 > 8.5+ ac_status=$?
+ echo "$as_me:$LINENO: \$? = $ac_status" > & 5
+ (exit $ac_status); \}; \&&+ { ac_try='test -s conftest$ac_exeext'
+ { (eval echo "$as_me:$LINENO: \"$ac_try\"") >&5
+ (eval $ac try) 2>&5
+ ac_status=$?
+ echo "$as me:$LINENO: \? = $ac status" > & 5
+ (exit $ac_status); }; }; then
+ ac_cv_lib_dl_dlopen=yes
+else
+ echo "$as_me: failed program was:" > \& 5
+sed 's/^/| /' conftest.$ac_ext >&5
\ddot{+}+ac_cv_lib_dl_dlopen=no
+f_1+rm -f conftest.err conftest.$ac_objext \
+conftest$ac_exeext conftest.$ac_ext
+LIBS=$ac_check_lib_save_LIBS
+f_1+echo "$as_me:$LINENO: result: $ac_cv_lib_dl_dlopen" >&5
+echo "${ECHO T}$ac cv lib dl dlopen" > & 6
+if test $ac cv lib dl dlopen = yes; then
+ It cv dlopen="dlopen" It cv dlopen libs="-ldl"
+else
+ echo "$as_me:$LINENO: checking for dlopen in -lsvld" >&5
+echo $ECHO N "checking for dlopen in -lsvld... $ECHO C" >&6
+if test "${ac cv lib svld dlopen+set}" = set; then
+ echo $ECHO N "(cached) $ECHO C" >&6
+else
```

```
+ ac_check_lib_save_LIBS=$LIBS
+LIBS="-lsvld $LIBS"
+cat >conftest.$ac_ext <<_ACEOF
+/* confdefs.h. */+_ACEOF
+cat confdefs.h >>conftest.$ac_ext
+cat >>conftest.$ac_ext << ACEOF
+\frac{1}{8} end confdefs.h. \frac{1}{8}++ Networth version-version * / \mathbb{R} version-version-version-version-version-version-version-version-version-version-version-version-version-version-version-version-version-version-version-version-version-version-v
+#ifdef __cplusplus
+extern "C"
+#endif
+/* We use char because int might match the return type of a gcc2
+ builtin and then its argument prototype would still apply. */
+char dlopen ();
+int+main ()
+{
+dlopen ();
+ ;
+ return 0;
+}
+_ACEOF
+rm -f conftest.$ac_objext conftest$ac_exeext
+if { (eval echo "$as_me:$LINENO: \"$ac_link\"") >&5
+ (eval $ac_link) 2>conftest.er1
+ ac_status=$?
+ grep -v '^ *+' conftest.er1 >conftest.err
+ rm -f conftest.er1
+ cat conftest.err >&5
+ echo "$as_me:$LINENO: \$? = $ac_status" > \& 5
+ (exit $ac_status); \&&+ { ac_try='test -z "$ac_c_werror_flag"
+ || test ! -s conftest.err'
+ { (eval echo "$as_me:$LINENO: \"$ac_try\"") >&5
+ (eval rac_{\text{try}}{2}) 2>&5
+ ac_status=$?
+ echo "$as_me:$LINENO: \$? = $ac_status" > \&5+ (exit $ac_status); \}; \&&+	 { ac_try='test -s conftest$ac_exeext'
+ \{ (eval echo "$as_me:$LINENO: \"$ac_try\"") >&5
+ (eval $ac_try) 2 > 8.5+ ac_status=$?
+ echo "$as_me:$LINENO: \$? = $ac_status" >&5
+ (exit $ac_status); }; }; then
+ ac_cv_lib_svld_dlopen=yes
+else
```

```
+ echo "$as_me: failed program was:" > \& 5
+sed 's/^/| /' conftest.$ac_ext >&5
\overline{+}+ac_cv_lib_svld_dlopen=no
+f\mathbf{i}+rm -f conftest.err conftest.$ac_objext \
    conftest$ac exeext conftest.$ac ext
++LIBS=$ac_check_lib_save_LIBS
+f\mathbf{i}+echo "$as_me:$LINENO: result: $ac_cv_lib_svld_dlopen" >&5
+echo "${ECHO_T}$ac_cv_lib_svld_dlopen" >&6
+if test $ac_cv_lib_svld_dlopen = yes; then
+ lt_cv_dlopen="dlopen" lt_cv_dlopen_libs="-lsvld"
+else
+ echo "$as_me:$LINENO: checking for dld_link in -ldld" >&5
+echo $ECHO_N "checking for dld_link in -ldld... $ECHO_C" >&6
+if test "\{(ac_cv_lib_dld_d1d_link+set\}'" = set; then
+ echo $ECHO N "(cached) $ECHO C" > & 6
+else
+ ac_check_lib_save_LIBS=$LIBS
+LIBS="-ldld $LIBS"
+cat >conftest.$ac_ext <<_ACEOF
+/* confdefs.h. */+ ACEOF
+cat confdefs.h >>conftest.$ac_ext
+cat >>conftest.$ac ext << ACEOF
+\prime^* end confdefs.h. */\ddot{+}+\prime^* Override any gcc2 internal prototype to avoid an error. */
+#ifdef cplusplus
+extern "C"
+#endif
+\prime^* We use char because int might match the return type of a gcc2
+ builtin and then its argument prototype would still apply. */
+char dld_link ();
+int+main ()+\{+dld_link ();
+ :
+ return 0;
+}
+ ACEOF
+rm -f conftest.$ac_objext conftest$ac_exeext
+if { (eval echo "$as me:$LINENO: \"$ac link\"") > \& 5
+ (eval $ac link) 2>conftest.er1
+ ac status=$?
+ grep -v '^ *+' conftest.er1 >conftest.err
```

```
+ rm -f conftest.er1
```
+ cat conftest.err >&5

```
+ echo "$as_me:$LINENO: \$? = $ac_status" > &5
```

```
+ (exit $ac_status); } &&
```

```
+ { ac_try='test -z "$ac_c_werror_flag"
```

```
+ \parallel test ! -s conftest.err'
```

```
+ { (eval echo "$as_me:$LINENO: \"$ac_try\"") >&5
```

```
+ (eval rac_{\text{try}}{2}) 2>&5
```

```
+ ac_status=$?
```

```
+ echo "$as_me:$LINENO: \$? = $ac_status" > \& 5
```

```
+ (exit $ac_status); \}; \&&
```
- + { ac\_try='test -s conftest\$ac\_exeext'
- + { (eval echo "\$as\_me:\$LINENO: \"\$ac\_try\"") >&5
- + (eval  $rac_{try}$ ) 2>&5
- + ac\_status=\$?

```
+ echo "$as_me:$LINENO: \$? = $ac_status" > \& 5
```

```
+ (exit $ac_status); }; }; then
```

```
+ ac_cv_lib_dld_dld_link=yes
```
+else

```
+ echo "$as_me: failed program was:" >&5
```

```
+sed 's/^/| /' conftest.$ac_ext >&5
```

```
^{+}+ac_cv_lib_dld_dld_link=no
```
 $+f_1$ 

```
+rm -f conftest.err conftest.$ac_objext \
```

```
+ conftest$ac_exeext conftest.$ac_ext
```

```
+LIBS=$ac_check_lib_save_LIBS
```
 $+f_1$ 

```
+echo "$as_me:$LINENO: result: $ac_cv_lib_dld_dld_link" >&5
```

```
+echo "${ECHO_T}$ac_cv_lib_dld_dld_link" >&6
```

```
+if test $ac_cv_lib_dld_dld_link = yes; then
```

```
+ lt_cv_dlopen="dld_link" lt_cv_dlopen_libs="-dld"
```

```
+f_1+
+
```

```
+f_1
```

```
+
```
- +
- $+f_1$

```
\pm
```
- $+$
- $+f_1$
- $\pm$
- +  $+f_1$
- $+$
- +
- $+f_1$

```
\ddot{}+ ;;
+ esac
\ddot{}+ if test "x$lt_cv_dlopen" != xno; then
   enable_dlopen=yes
++ else
   enable_dlopen=no
++ fi
\ddot{+}+ case $lt_cv_dlopen in
+ dlopen)
+ save_CPPFLAGS="$CPPFLAGS"
   test "x$ac_cv_header_dlfcn_h" = xyes && CPPFLAGS="$CPPFLAGS -DHAVE_DLFCN_H"
+^{+}+ save_LDFLAGS="$LDFLAGS"
+eval LDFLAGS=\"\$LDFLAGS $export_dynamic_flag_spec\"
\ddot{}+ save_LIBS="$LIBS"
+ LIBS="$lt_cv_dlopen_libs $LIBS"
\ddot{}+ echo "$as_me:$LINENO: checking whether a program can dlopen itself" > & 5
+echo $ECHO_N "checking whether a program can dlopen itself... $ECHO_C" >&6
+if test "\{lt\_cv_dlopen_self+set\}" = set; then
+ echo $ECHO_N "(cached) $ECHO_C" >&6
+else
+if test "$cross_compiling" = yes; then :
+ lt_cv_dlopen_self=cross
+else
+ lt_dlunknown=0; lt_dlno_uscore=1; lt_dlneed_uscore=2
+ lt_status=$lt_dlunknown
+ cat > conftest.$ac_ext <<EOF
+#line oline "configure"
+#include "confdefs.h"
++#if HAVE_DLFCN_H
+#include <dlfcn.h>
+#endif
\overline{+}+#include <stdio.h>
\overline{+}+#ifdef RTLD GLOBAL
+# define LT_DLGLOBAL_RTLD_GLOBAL
+#else
+# ifdef DL GLOBAL
+# define LT_DLGLOBAL DL_GLOBAL
+# else
+# define LT DLGLOBAL 0
```

```
+# endif
+#endif
^{+}+/* We may have to define LT_DLLAZY_OR_NOW in the command line if we
+ find out it does not work in some platform. */
+#ifndef LT_DLLAZY_OR_NOW
+# ifdef RTLD_LAZY
+# define LT_DLLAZY_OR_NOW		RTLD_LAZY
+# else
+# ifdef DL_LAZY
+# define LT_DLLAZY_OR_NOW		DL_LAZY
+# else
+# ifdef RTLD_NOW
+# define LT_DLLAZY_OR_NOW	RTLD_NOW
+# else
+# ifdef DL_NOW
+# define LT_DLLAZY_OR_NOW	DL_NOW
+# else
+# define LT_DLLAZY_OR_NOW	0
+# endif
+# endif
+# endif
+# endif
+#endif
+
+#ifdef __cplusplus
+extern "C" void exit (int);
+#endif
++void fnord() { int i=42; }
+int main ()
+{
+ void *self = dlopen (0, LT_DLGLOBAL|LT_DLLAZY_OR_NOW);
+ int status = It\_dlunknown;+
+ if (self)
+ {
+ if (dlsym (self,"fnord")) status = $lt_dlno_uscore;
+ else if (dlsym( self,"_fnord")) status = $lt_dlneed_uscore;
+ /* dlclose (self); */
+ }
+
+ exit (status);
+}
+EOF+ if { (eval echo "$as_me:$LINENO: \"$ac_link\"") >&5
+ (eval $ac link) 2 > 8.5+ ac status=$?
```

```
+ echo "$as_me:$LINENO: \$? = $ac_status" > & 5
```

```
+ (exit $ac_status); } && test -s conftest${ac_exeext} 2>/dev/null; then
```

```
+ (./conftest; exit; ) 2>/dev/null
+ 1t status=$?
+ case x$lt_status in
    x$lt_dlno_uscore) lt_cv_dlopen_self=yes ;;
+x$lt_dlneed_uscore) lt_cv_dlopen_self=yes ;;
+x$lt_unknown|x^*) lt_cv_dlopen_self=no ;;
++ esac
+ else :
+ # compilation failed
+ lt_cv_dlopen_self=no
+ fi
+f_1+rm -fr conftest*
\pm^{+}+f_1+echo "$as_me:$LINENO: result: $lt_cv_dlopen_self" >&5
+echo "${ECHO_T}$lt_cv_dlopen_self" >&6
\ddot{+}+ if test "x$lt_cv_dlopen_self" = xyes; then
    LDFLAGS="$LDFLAGS $link_static_flag"
+echo "$as_me:$LINENO: checking whether a statically linked program can dlopen itself" >&5
++echo $ECHO_N "checking whether a statically linked program can dlopen itself... $ECHO_C" >&6
+if test "\{lt\_cv\_dlopen\_self\_static + set\}" = set; then
+ echo $ECHO_N "(cached) $ECHO_C" >&6
+else
+ if test "$cross_compiling" = yes; then :
+ lt_cv_dlopen_self_static=cross
+else
+ lt_dlunknown=0; lt_dlno_uscore=1; lt_dlneed_uscore=2
+ lt status=$lt dlunknown
+ cat > conftest.$ac ext <<EOF
+#line __oline ___ "configure"
+#include "confdefs.h"
\ddot{+}+#if HAVE_DLFCN_H
+#include <dlfcn.h>
+#endif
\ddot{+}+#include <stdio.h>
\perp+#ifdef RTLD_GLOBAL
+# define LT_DLGLOBAL_RTLD_GLOBAL
+#else
+# ifdef DL GLOBAL
+# define LT DLGLOBAL DL GLOBAL
```

```
+# else
+# define LT_DLGLOBAL 0
+# endif
+#endif
+
+/* We may have to define LT_DLLAZY_OR_NOW in the command line if we
+ find out it does not work in some platform. */
+#ifndef LT_DLLAZY_OR_NOW
+# ifdef RTLD_LAZY
+# define LT_DLLAZY_OR_NOW		RTLD_LAZY
+# else
+# ifdef DL_LAZY
+# define LT_DLLAZY_OR_NOW		DL_LAZY
+# else
+# ifdef RTLD_NOW
+# define LT_DLLAZY_OR_NOW	RTLD_NOW
+# else
+# ifdef DL_NOW
+# define LT_DLLAZY_OR_NOW	DL_NOW
+# else
+# define LT_DLLAZY_OR_NOW	0
+# endif
+# endif
+# endif
+# endif
+#endif
++#ifdef __cplusplus
+extern "C" void exit (int);
+#endif
++void fnord() { int i=42; }
+int main ()
+{
+ void *self = dlopen (0, LT_DLGLOBAL|LT_DLLAZY_OR_NOW);
+ int status = $lt_dlunknown;
^{+}+ if (self)
+ {
+ if (dlsym (self, "fnord")) status = $lt dlno uscore;
+ else if (dlsym( self,"_fnord")) status = $lt_dlneed_uscore;
+ /* dlclose (self); */
+ }
+
+ exit (status);
+}
+EOF
+ if { (eval echo "$as me: $LINENO: \"$ac link\"") > &5
```

```
+ (eval $ac_link) 2 > 8.5
```

```
+ ac status=$?
```

```
+ echo "$as_me:$LINENO: \$? = $ac_status" > &5
```
+ (exit \$ac\_status); } && test -s conftest\${ac\_exeext} 2>/dev/null; then

```
+ (./conftest; exit; ) 2>/dev/null
```

```
+ lt_status=$?
```

```
+ case x$lt_status in
```

```
x$lt_dlno_uscore) lt_cv_dlopen_self_static=yes ;;
+
```
- $\ddot{}$ x\$lt\_dlneed\_uscore) lt\_cv\_dlopen\_self\_static=yes ;;
- x\$lt\_unknown|x\*) lt\_cv\_dlopen\_self\_static=no ;;  $^{+}$

```
+ esac
```
 $+$  else :

```
+ # compilation failed
```

```
+ lt_cv_dlopen_self_static=no
```

```
+ fi
```

```
+f_1
```

```
+rm -fr conftest*
\ddot{+}
```

```
\ddot{+}
```

```
+f_{1}
```
 $\ddot{}$ 

```
+echo "$as_me:$LINENO: result: $lt_cv_dlopen_self_static" >&5
```
+echo "\${ECHO\_T}\$lt\_cv\_dlopen\_self\_static" >&6

```
+ fi
```

```
+ CPPFLAGS="$save_CPPFLAGS"
```
+ LDFLAGS="\$save LDFLAGS"

```
+ LIBS="$save LIBS"
```

```
+ ;;
```

```
+ esac
```

```
\ddot{+}
```

```
+ case $lt_cv_dlopen_self in
```

```
+ yes|no) enable_dlopen_self=$lt_cv_dlopen_self ;;
```

```
+ *) enable_dlopen_self=unknown ;;
```

```
+ esac
```
 $\ddot{}$ 

```
+ case $lt_cv_dlopen_self_static in
```

```
+ yes|no) enable_dlopen_self_static=$lt_cv_dlopen_self_static ;;
```

```
+ *) enable_dlopen_self_static=unknown ;;
```

```
+ esac
```
 $+fi$ 

```
\ddot{}\overline{+}
```
+# Report which librarie types wil actually be built

+echo "\$as\_me:\$LINENO: checking if libtool supports shared libraries" >&5

```
+echo $ECHO N "checking if libtool supports shared libraries... $ECHO C">&6
```

```
+echo "$as me:$LINENO: result: $can build shared" >&5
```

```
+echo "${ECHO T}$can build shared" > & 6
```

```
\overline{+}
```

```
+echo "$as_me:$LINENO: checking whether to build shared libraries" >&5
+echo $ECHO_N "checking whether to build shared libraries... $ECHO_C" >&6
+test "$can_build_shared" = "no" && enable_shared=no
^{+}+# On AIX, shared libraries and static libraries use the same namespace, and
+# are all built from PIC.
+case "$host_os" in
+iaix3^*)
+ test "$enable_shared" = yes && enable_static=no
+ if test -n "$RANLIB"; then
+ archive_cmds="$archive_cmds~\$RANLIB \$lib"
+ postinstall_cmds='$RANLIB $lib'
+ fi
+ ;;
+
+iax4* | aix5*)
+ if test "$host_cpu" != ia64 && test "$aix_use_runtimelinking" = no; then
+ test "$enable_shared" = yes && enable_static=no
+ fi
+ ;;
+ darwin* | rhapsody*)
+ if test "$GCC" = yes; then
+ archive_cmds_need_lc=no
+ case "$host_os" in
+ rhapsody* | darwin1.[012])
+ allow_undefined_flag='-undefined suppress'
+ ;;
+ *) # Darwin 1.3 on
+ if test -z ${MACOSX_DEPLOYMENT_TARGET} ; then
+ allow_undefined_flag='-flat_namespace -undefined suppress'
+ else
+ case ${MACOSX_DEPLOYMENT_TARGET} in
+ 10.[012])
+ allow_undefined_flag='-flat_namespace -undefined suppress'
+ ;;
+ 10.*)
+ allow_undefined_flag='-undefined dynamic_lookup'
+ ;;
+ esac
+ fi
+ ;;
+ esac
+ output verbose link cmd='echo'
+ archive_cmds='$CC -dynamiclib $allow_undefined_flag -o $lib $libobjs $deplibs$compiler_flags -install_name
$rpath/$soname $verstring'
+ module cmds='$CC $allow undefined flag -o $lib -bundle $libobjs $deplibs$compiler flags'
+ # Don't fix this by using the ld -exported_symbols_list flag, it doesn't exist in older darwin ld's
```

```
+ archive expsym cmds='sed -e "s,#.*,," -e "s,^[ ]*,," -e "s,^\(..*\), &," < $export_symbols >
```
\$output\_objdir/\${libname}-symbols.expsym~\$CC -dynamiclib \$allow\_undefined\_flag -o \$lib \$libobjs \$deplibs\$compiler\_flags -install\_name \$rpath/\$soname \$verstring~nmedit -s \$output\_objdir/\${libname} symbols.expsym \${lib}'

+ module\_expsym\_cmds='sed -e "s,#.\*,," -e "s,^[ ]\*,," -e "s,^\(..\*\),\_&," < \$export\_symbols > \$output\_objdir/\${libname}-symbols.expsym~\$CC \$allow\_undefined\_flag -o \$lib -bundle \$libobjs \$deplibs\$compiler\_flags~nmedit -s \$output\_objdir/\${libname}-symbols.expsym \${lib}'

- + hardcode\_direct=no
- + hardcode\_automatic=yes
- + hardcode\_shlibpath\_var=unsupported
- + whole\_archive\_flag\_spec='-all\_load \$convenience'
- + link\_all\_deplibs=yes
- + else

```
+ ld_shlibs=no
```
+ fi

+ ;;

+esac

+echo "\$as\_me:\$LINENO: result: \$enable\_shared" >&5

```
+echo "${ECHO_T}$enable_shared" >&6
```

```
^{+}
```
+echo "\$as\_me:\$LINENO: checking whether to build static libraries" >&5

+echo  $ECHO$  N "checking whether to build static libraries...  $ECHO$  C" >  $&6$ 

```
+# Make sure either enable_shared or enable_static is yes.
```

```
+test "$enable_shared" = yes || enable_static=yes
```
+echo "\$as\_me:\$LINENO: result: \$enable\_static" >&5

```
+echo "${ECHO_T}$enable_static" >&6
```
 $+$ 

```
+# The else clause should only fire when bootstrapping the
```

```
+# libtool distribution, otherwise you forgot to ship ltmain.sh
```
- +# with your package, and you will get complaints that there are
- +# no rules to generate ltmain.sh.
- +if test -f "\$ltmain"; then

```
+ # See if we are running on zsh, and set the options which allow our commands through
```
- $+$  # without removal of \ escapes.
- + if test -n "\${ZSH\_VERSION+set}" ; then

```
+ setopt NO_GLOB_SUBST
```

```
+ fi
```
 $+$  # Now quote all the things that may contain metacharacters while being

```
+ # careful not to overquote the AC_SUBSTed values. We take copies of the
```
+ # variables and quote the copies for generation of the libtool script.

```
+ for var in echo old_CC old_CFLAGS AR AR_FLAGS EGREP RANLIB LN_S LTCC NM \
```
- + SED SHELL STRIP \
- + libname spec library names spec soname spec extract expsyms cmds  $\setminus$
- + old striplib striplib file magic cmd finish cmds finish eval  $\langle$
- + deplibs\_check\_method reload\_flag reload\_cmds need\_locks \
- + lt cv sys\_global\_symbol\_pipe lt cv\_sys\_global\_symbol\_to\_cdecl  $\setminus$
- + lt cv sys\_global\_symbol\_to\_c\_name\_address \
- $+$  sys lib search path spec sys lib dlsearch path spec  $\setminus$
- + old postinstall cmds old postuninstall cmds  $\langle$
- + compiler \
- $+ CC \setminus$
- $+$  LD \
- + lt\_prog\_compiler\_wl \
- + lt\_prog\_compiler\_pic \
- + lt\_prog\_compiler\_static \
- + lt\_prog\_compiler\_no\_builtin\_flag \
- + export\_dynamic\_flag\_spec \
- + thread\_safe\_flag\_spec \
- + whole\_archive\_flag\_spec \
- + enable\_shared\_with\_static\_runtimes \
- + old\_archive\_cmds \
- + old\_archive\_from\_new\_cmds \
- + predep\_objects \
- + postdep\_objects \
- + predeps \
- + postdeps \
- + compiler\_lib\_search\_path \
- + archive\_cmds \
- + archive\_expsym\_cmds \
- + postinstall\_cmds \
- + postuninstall\_cmds \
- + old\_archive\_from\_expsyms\_cmds \
- + allow\_undefined\_flag \
- + no\_undefined\_flag \
- + export\_symbols\_cmds \
- + hardcode\_libdir\_flag\_spec \
- + hardcode\_libdir\_flag\_spec\_ld \
- + hardcode\_libdir\_separator \
- + hardcode\_automatic \
- + module\_cmds \
- + module\_expsym\_cmds \
- + lt\_cv\_prog\_compiler\_c\_o \
- + exclude\_expsyms \
- + include\_expsyms; do
- +
- + case \$var in
- + old\_archive\_cmds | \
- + old\_archive\_from\_new\_cmds | \
- + archive cmds  $| \setminus$
- + archive expsym cmds  $| \setminus$
- + module cmds  $| \setminus$
- + module expsym cmds  $| \setminus$
- + old\_archive\_from\_expsyms\_cmds | \
- + export symbols cmds  $| \setminus$
- + extract expsyms cmds | reload cmds | finish cmds  $| \setminus$
- + postinstall cmds  $|$  postuninstall cmds  $| \setminus$
- + old postinstall cmds | old postuninstall cmds  $| \setminus$

```
+ sys_lib_search_path_spec | sys_lib_dlsearch_path_spec)
+ # Double-quote double-evaled strings.
+ eval "lt_$var=\\\"\`\$echo \"X\$$var\" | \$Xsed -e \"\$double_quote_subst\" -e \"\$sed_quote_subst\" -e
\"\$delay_variable_subst\"\`\\\""
+ ;;
+ *)
+ eval "lt_$var=\\\"\`\$echo \"X\$$var\" | \$Xsed -e \"\$sed_quote_subst\"\`\\\""
+ ;;
+ esac
+ done
++ case $lt_echo in
+ *'\$0 --fallback-echo"')
+ lt_echo=`$echo "X$lt_echo" | $Xsed -e 's/\\\\\\\$0 --fallback-echo"$/$0 --fallback-echo"/'`
+ \therefore+ esac
++cfgfile="${ofile}T"
+ trap "$rm \"$cfgfile\"; exit 1" 1 2 15
+ $rm -f "$cfgfile"
+ { echo "$as_me:$LINENO: creating $ofile" >&5
+echo "$as_me: creating $ofile" >&6;}
+
+ cat << EOF >> "$cfgfile"
+#! $SHELL
+
+# `$echo "$cfgfile" | sed 's%^.*/%%'` - Provide generalized library-building support services.
+# Generated automatically by $PROGRAM (GNU $PACKAGE $VERSION$TIMESTAMP)
+# NOTE: Changes made to this file will be lost: look at ltmain.sh.
+#+# Copyright (C) 1996, 1997, 1998, 1999, 2000, 2001
+# Free Software Foundation, Inc.
+#+# This file is part of GNU Libtool:
+# Originally by Gordon Matzigkeit <gord@gnu.ai.mit.edu>, 1996
+#+# This program is free software; you can redistribute it and/or modify
+# it under the terms of the GNU General Public License as published by
+# the Free Software Foundation; either version 2 of the License, or
+# (at your option) any later version.
+#+# This program is distributed in the hope that it will be useful, but
+# WITHOUT ANY WARRANTY; without even the implied warranty of
+# MERCHANTABILITY or FITNESS FOR A PARTICULAR PURPOSE. See the GNU
+# General Public License for more details.
+#+# You should have received a copy of the GNU General Public License
+# along with this program; if not, write to the Free Software
```

```
+# Foundation, Inc., 59 Temple Place - Suite 330, Boston, MA 02111-1307, USA.
+#+# As a special exception to the GNU General Public License, if you
+# distribute this file as part of a program that contains a
+# configuration script generated by Autoconf, you may include it under
+# the same distribution terms that you use for the rest of that program.
^{+}+# A sed program that does not truncate output.
+SED=$lt_SED
^{+}+# Sed that helps us avoid accidentally triggering echo(1) options like -n.
+Xsed="$SED -e s/^X//"
\pm+# The HP-UX ksh and POSIX shell print the target directory to stdout
+# if CDPATH is set.
+if test "X\${CDPATH+set}" = Xset; then CDPATH=:; export CDPATH; fi
+
+# The names of the tagged configurations supported by this script.
+available_tags=
++# ### BEGIN LIBTOOL CONFIG
^{+}+# Libtool was configured on host `(hostname || uname -n) 2>/dev/null | sed 1q`:
^{+}+# Shell to use when invoking shell scripts.
+SHELL=$lt_SHELL
^{+}+# Whether or not to build shared libraries.
+build_libtool_libs=$enable_shared
+
+# Whether or not to build static libraries.
+build_old_libs=$enable_static
^{+}+# Whether or not to add -lc for building shared libraries.
+build_libtool_need_lc=$archive_cmds_need_lc
+
+# Whether or not to disallow shared libs when runtime libs are static
+allow_libtool_libs_with_static_runtimes=$enable_shared_with_static_runtimes
^{+}+# Whether or not to optimize for fast installation.
+fast_install=$enable_fast_install
++# The host system.
+host_alias=$host_alias
+host=$host
\pm+# An echo program that does not interpret backslashes.
+echo=$lt_echo
```

```
^{+}+# The archiver.
+AR = $lt_A R+AR_FLAGS=$lt_AR_FLAGS
+
+# A C compiler.
+LTCC=$lt_LTCC
+
+# A language-specific compiler.
+CC=$lt_compiler
++# Is the compiler the GNU C compiler?
+with_gcc=$GCC
+
+# An ERE matcher.
+EGREP=$lt_EGREP
++# The linker used to build libraries.
+LD=$lt_LD
++# Whether we need hard or soft links.
+LN_S=$lt_LN_S
++# A BSD-compatible nm program.
+NM=$lt_NM
++# A symbol stripping program
+STRIP=$lt_STRIP
+
+# Used to examine libraries when file_magic_cmd begins "file"
+MAGIC_CMD=$MAGIC_CMD
++# Used on cygwin: DLL creation program.
+DLLTOOL="$DLLTOOL"
+
+# Used on cygwin: object dumper.
+OBJDUMP="$OBJDUMP"
++# Used on cygwin: assembler.
+AS="SAS"++# The name of the directory that contains temporary libtool files.
+objdir=$objdir
^{+}+# How to create reloadable object files.
+reload_flag=$lt_reload_flag
+reload_cmds=$lt_reload_cmds
+
```

```
+# How to pass a linker flag through the compiler.
+wl=$lt_lt_prog_compiler_wl
+
+# Object file suffix (normally "o").
+objext="$ac_objext"
+
+# Old archive suffix (normally "a").
+libext="$libext"
^{+}+# Shared library suffix (normally ".so").
+shrext_cmds='$shrext_cmds'
+
+# Executable file suffix (normally "").
+exeext="$exeext"
^{+}+# Additional compiler flags for building library objects.
+pic_flag=$lt_lt_prog_compiler_pic
+pic_mode=$pic_mode
+
+# What is the maximum length of a command?
+max_cmd_len=$lt_cv_sys_max_cmd_len
+
+# Does compiler simultaneously support -c and -o options?
+compiler_c_o=$lt_lt_cv_prog_compiler_c_o
+
+# Must we lock files when doing compilation ?
+need_locks=$lt_need_locks
+
+# Do we need the lib prefix for modules?
+need_lib_prefix=$need_lib_prefix
+
+# Do we need a version for libraries?
+need_version=$need_version
+
+# Whether dlopen is supported.
+dlopen_support=$enable_dlopen
+
+# Whether dlopen of programs is supported.
+dlopen_self=$enable_dlopen_self
^{+}+# Whether dlopen of statically linked programs is supported.
+dlopen_self_static=$enable_dlopen_self_static
+
+# Compiler flag to prevent dynamic linking.
+link_static_flag=$lt_lt_prog_compiler_static
+
+# Compiler flag to turn off builtin functions.
+no_builtin_flag=$lt_lt_prog_compiler_no_builtin_flag
```

```
+
+# Compiler flag to allow reflexive dlopens.
+export_dynamic_flag_spec=$lt_export_dynamic_flag_spec
^{+}+# Compiler flag to generate shared objects directly from archives.
+whole_archive_flag_spec=$lt_whole_archive_flag_spec
^{+}+# Compiler flag to generate thread-safe objects.
+thread_safe_flag_spec=$lt_thread_safe_flag_spec
^{+}+# Library versioning type.
+version_type=$version_type
\pm+# Format of library name prefix.
+libname_spec=$lt_libname_spec
\pm+# List of archive names. First name is the real one, the rest are links.
+# The last name is the one that the linker finds with -lNAME.
+library_names_spec=$lt_library_names_spec
+
+# The coded name of the library, if different from the real name.
+soname_spec=$lt_soname_spec
++# Commands used to build and install an old-style archive.
+RANLIB=$lt_RANLIB
+old_archive_cmds=$lt_old_archive_cmds
+old_postinstall_cmds=$lt_old_postinstall_cmds
+old_postuninstall_cmds=$lt_old_postuninstall_cmds
++# Create an old-style archive from a shared archive.
+old_archive_from_new_cmds=$lt_old_archive_from_new_cmds
++# Create a temporary old-style archive to link instead of a shared archive.
+old_archive_from_expsyms_cmds=$lt_old_archive_from_expsyms_cmds
+
+# Commands used to build and install a shared archive.
+archive_cmds=$lt_archive_cmds
+archive_expsym_cmds=$lt_archive_expsym_cmds
+postinstall_cmds=$lt_postinstall_cmds
+postuninstall_cmds=$lt_postuninstall_cmds
+
+# Commands used to build a loadable module (assumed same as above if empty)
+module_cmds=$lt_module_cmds
+module_expsym_cmds=$lt_module_expsym_cmds
^{+}+# Commands to strip libraries.
+old_striplib=$lt_old_striplib
+striplib=$lt_striplib
```

```
^{+}+# Dependencies to place before the objects being linked to create a
+# shared library.
+predep_objects=$lt_predep_objects
^{+}+# Dependencies to place after the objects being linked to create a
+# shared library.
+postdep_objects=$lt_postdep_objects
+
+# Dependencies to place before the objects being linked to create a
+# shared library.
+predeps=$lt_predeps
\pm+# Dependencies to place after the objects being linked to create a
+# shared library.
+postdeps=$lt_postdeps
+
+# The library search path used internally by the compiler when linking
+# a shared library.
+compiler_lib_search_path=$lt_compiler_lib_search_path
^{+}+# Method to check whether dependent libraries are shared objects.
+deplibs_check_method=$lt_deplibs_check_method
+
+# Command to use when deplibs_check_method == file_magic.
+file_magic_cmd=$lt_file_magic_cmd
^{+}+# Flag that allows shared libraries with undefined symbols to be built.
+allow_undefined_flag=$lt_allow_undefined_flag
+
+# Flag that forces no undefined symbols.
+no_undefined_flag=$lt_no_undefined_flag
^{+}+# Commands used to finish a libtool library installation in a directory.
+finish_cmds=$lt_finish_cmds
+
+# Same as above, but a single script fragment to be evaled but not shown.
+finish_eval=$lt_finish_eval
^{+}+# Take the output of nm and produce a listing of raw symbols and C names.
+global_symbol_pipe=$lt_lt_cv_sys_global_symbol_pipe
^{+}+# Transform the output of nm in a proper C declaration
+global_symbol_to_cdecl=$lt_lt_cv_sys_global_symbol_to_cdecl
^{+}+# Transform the output of nm in a C name address pair
+global symbol to c name address=$lt lt cv sys_global_symbol to c name address
```
+

+# This is the shared library runtime path variable. +runpath\_var=\$runpath\_var  $^{+}$ +# This is the shared library path variable. +shlibpath\_var=\$shlibpath\_var + +# Is shlibpath searched before the hard-coded library search path? +shlibpath\_overrides\_runpath=\$shlibpath\_overrides\_runpath + +# How to hardcode a shared library path into an executable. +hardcode\_action=\$hardcode\_action + +# Whether we should hardcode library paths into libraries. +hardcode\_into\_libs=\$hardcode\_into\_libs + +# Flag to hardcode \\$libdir into a binary during linking. +# This must work even if \\$libdir does not exist. +hardcode\_libdir\_flag\_spec=\$lt\_hardcode\_libdir\_flag\_spec  $^{+}$ +# If ld is used when linking, flag to hardcode \\$libdir into +# a binary during linking. This must work even if \\$libdir does +# not exist. +hardcode\_libdir\_flag\_spec\_ld=\$lt\_hardcode\_libdir\_flag\_spec\_ld  $^{+}$ +# Whether we need a single -rpath flag with a separated argument. +hardcode\_libdir\_separator=\$lt\_hardcode\_libdir\_separator  $^{+}$ +# Set to yes if using DIR/libNAME\${shared\_ext} during linking hardcodes DIR into the +# resulting binary. +hardcode\_direct=\$hardcode\_direct  $^{+}$ +# Set to yes if using the -LDIR flag during linking hardcodes DIR into the +# resulting binary. +hardcode\_minus\_L=\$hardcode\_minus\_L + +# Set to yes if using SHLIBPATH\_VAR=DIR during linking hardcodes DIR into +# the resulting binary. +hardcode\_shlibpath\_var=\$hardcode\_shlibpath\_var  $^{+}$ +# Set to yes if building a shared library automatically hardcodes DIR into the library +# and all subsequent libraries and executables linked against it. +hardcode\_automatic=\$hardcode\_automatic  $\pm$ +# Variables whose values should be saved in libtool wrapper scripts and +# restored at relink time. +variables saved for relink="\$variables saved for relink" + +# Whether libtool must link a program against all its dependency libraries.

```
+link_all_deplibs=$link_all_deplibs
+
+# Compile-time system search path for libraries
+sys_lib_search_path_spec=$lt_sys_lib_search_path_spec
+
+# Run-time system search path for libraries
+sys_lib_dlsearch_path_spec=$lt_sys_lib_dlsearch_path_spec
++# Fix the shell variable \$srcfile for the compiler.
+fix_srcfile_path="$fix_srcfile_path"
++# Set to yes if exported symbols are required.
+always_export_symbols=$always_export_symbols
++# The commands to list exported symbols.
+export_symbols_cmds=$lt_export_symbols_cmds
++# The commands to extract the exported symbol list from a shared archive.
+extract_expsyms_cmds=$lt_extract_expsyms_cmds
+
+# Symbols that should not be listed in the preloaded symbols.
+exclude_expsyms=$lt_exclude_expsyms
++# Symbols that must always be exported.
+include_expsyms=$lt_include_expsyms
+
+# ### END LIBTOOL CONFIG
+
+ EOF
+
^{+}+ case $host_os in
+ aix3*)
+ cat <<\langle EOF \rangle "$cfgfile"
+
+# AIX sometimes has problems with the GCC collect2 program. For some
+# reason, if we set the COLLECT_NAMES environment variable, the problems
+# vanish in a puff of smoke.
+if test "X${COLLECT_NAMES+set}" != Xset; then
+ COLLECT_NAMES=
+ export COLLECT_NAMES
+f_1+EOF+ ;;
+ esac
\pm+ # We use sed instead of cat because bash on DJGPP gets confused if
+ # if finds mixed CR/LF and LF-only lines. Since sed operates in
```

```
+ # text mode, it properly converts lines to CR/LF. This bash problem
+ # is reportedly fixed, but why not run on old versions too?
+ sed '$q' "$ltmain" >> "$cfgfile" || (rm -f "$cfgfile"; exit 1)
^{+}+ mv -f "$cfgfile" "$ofile" || \
+ (rm -f "$ofile" && cp "$cfgfile" "$ofile" && rm -f "$cfgfile")
+ chmod +x "$ofile"
\pm+else
+ # If there is no Makefile yet, we rely on a make rule to execute
+ # `config.status --recheck' to rerun these tests and create the
+ # libtool script then.
+ ltmain_in=`echo $ltmain | sed -e 's/\.sh$/.in/'`
+ if test -f "$ltmain_in"; then
+ test -f Makefile && make "$ltmain"
+ fi
+f_{1}^{+}\pm+ac_ext=c
+ac_cpp='$CPP $CPPFLAGS'
+ac_compile='$CC -c $CFLAGS $CPPFLAGS conftest.$ac_ext >&5'
+ac_link='$CC -o conftest$ac_exeext $CFLAGS $CPPFLAGS $LDFLAGS conftest.$ac_ext $LIBS >&5'
+ac_compiler_gnu=$ac_cv_c_compiler_gnu
+
+CC="$lt_save_CC"
+
\pm+# Check whether --with-tags or --without-tags was given.
+if test "\int \text{with}\,\text{tags+set}" = set; then
+ withval="$with_tags"
+ tagnames="$withval"
+f_i;
++if test -f "$ltmain" && test -n "$tagnames"; then
+ if test ! -f "${ofile}"; then
+ { echo "$as_me:$LINENO: WARNING: output file \`$ofile' does not exist" >&5
+echo "$as_me: WARNING: output file \`$ofile' does not exist" >&2;}
+ fi
\pm+ if test -z "$LTCC"; then
+ eval "`$SHELL ${ofile} --config | grep '^LTCC='`"
+ if test -z "$LTCC"; then
   \{\text{echo} "$as_me:$LINENO: WARNING: output file \`$ofile' does not look like a libtool script" > \& 5
+echo "$as me: WARNING: output file \`$ofile' does not look like a libtool script" >&2;}
+ else
    \{ echo "$as me:$LINENO: WARNING: using \`LTCC=$LTCC', extracted from \`$ofile'" >&5
+echo "$as_me: WARNING: using \`LTCC=$LTCC', extracted from \`$ofile'" >&2;}
```

```
+ fi
+ fi
+
+ # Extract list of available tagged configurations in $ofile.
+ # Note that this assumes the entire list is on one line.
+ available_tags=`grep "^available_tags=" "${ofile}" | $SED -e 's/available_tags=\(.*$\)/\1/' -e 's/\"//g'`
+
+ lt_save_ifs="$IFS"; IFS="${IFS}$PATH_SEPARATOR,"
+ for tagname in $tagnames; do
+ IFS="$lt save ifs"
+ # Check whether tagname contains only valid characters
+ case `$echo "X$tagname" | $Xsed -e 's:[-
_ABCDEFGHIJKLMNOPQRSTUVWXYZabcdefghijklmnopqrstuvwxyz1234567890,/]::g'` in
+ "") ;;
+ *) { { echo "$as_me:$LINENO: error: invalid tag name: $tagname" >&5
+echo "$as_me: error: invalid tag name: $tagname" >&2;}
+ { (exit 1); exit 1; }; }
+::+ esac
++ if grep "^# ### BEGIN LIBTOOL TAG CONFIG: $tagname$" < "${ofile}" > /dev/null
+ then
+ { { echo "$as_me:$LINENO: error: tag name \"$tagname\" already exists" >&5
+echo "$as_me: error: tag name \"$tagname\" already exists" >&2;}
+ { (exit 1); exit 1; }; }
+ fi
+
+ # Update the list of available tags.
+ if test -n "$tagname"; then
+ echo appending configuration tag \"$tagname\" to $ofile
+
+ case $tagname in
+ CXX)
+ if test -n "$CXX" && test "X$CXX" != "Xno"; then
+	 ac_ext=cc
+ac_cpp='$CXXCPP $CPPFLAGS'
+ac_compile='$CXX -c $CXXFLAGS $CPPFLAGS conftest.$ac_ext >&5'
+ac_link='$CXX -o conftest$ac_exeext $CXXFLAGS $CPPFLAGS $LDFLAGS conftest.$ac_ext $LIBS >&5'
+ac_compiler_gnu=$ac_cv_cxx_compiler_gnu
\pm+^{+}\pm+archive_cmds_need_lc_CXX=no
+allow_undefined_flag_CXX=
+always_export_symbols_CXX=no
+archive_expsym_cmds_CXX=
+export_dynamic_flag_spec_CXX=
```

```
+hardcode_direct_CXX=no
+hardcode_libdir_flag_spec_CXX=
+hardcode_libdir_flag_spec_ld_CXX=
+hardcode_libdir_separator_CXX=
+hardcode_minus_L_CXX=no
+hardcode_automatic_CXX=no
+module_cmds_CXX=
+module_expsym_cmds_CXX=
+link_all_deplibs_CXX=unknown
+old_archive_cmds_CXX=$old_archive_cmds
+no_undefined_flag_CXX=
+whole_archive_flag_spec_CXX=
+enable_shared_with_static_runtimes_CXX=no
+
+# Dependencies to place before and after the object being linked:
+predep_objects_CXX=
+postdep_objects_CXX=
+predeps_CXX=
+postdeps_CXX=
+compiler_lib_search_path_CXX=
+
+# Source file extension for C++ test sources.
+ac_ext=cc
++# Object file extension for compiled C++ test sources.
+objext=o
+objext_CXX=$objext
^{+}+# Code to be used in simple compile tests
+lt_simple_compile_test_code="int some_variable = 0;\n"
+
+# Code to be used in simple link tests
+lt_simple_link_test_code='int main(int, char *) { return(0); }\n'
^{+}+# ltmain only uses $CC for tagged configurations so make sure $CC is set.
+
+# If no C compiler was specified, use CC.
+LTCC=${LTCC-"$CC"}
+
+# Allow CC to be a program name with arguments.
+compiler=$CC
+
\pm+# Allow CC to be a program name with arguments.
+lt_save_CC=$CC
+lt_save_LD=$LD
+lt_save_GCC=$GCC
+GCC=$GXX
```

```
+lt_save_with_gnu_ld=$with_gnu_ld
+lt_save_path_LD=$lt_cv_path_LD
+if test -n "${lt_cv_prog_gnu_ldcxx+set}"; then
+ lt_cv_prog_gnu_ld=$lt_cv_prog_gnu_ldcxx
+else
+ unset lt_cv_prog_gnu_ld
+f<sub>i</sub>+if test -n "${lt_cv_path_LDCXX+set}"; then
+ lt_cv_path_LD=$lt_cv_path_LDCXX
+else
+ unset lt_cv_path_LD
+f_1+test -z "${LDCXX+set}" || LD=$LDCXX
+CC=${CXX-"c++"}
+compiler=$CC
+compiler_CXX=$CC
+cc_basename=`$echo X"$compiler" | $Xsed -e 's%^.*/%%'`
+
+# We don't want -fno-exception wen compiling C++ code, so set the
+# no_builtin_flag separately
+if test "$GXX" = yes; then
+ lt_prog_compiler_no_builtin_flag_CXX=' -fno-builtin'
+else
+ lt_prog_compiler_no_builtin_flag_CXX=
+f_1++if test "SGXX" = yes; then
+ # Set up default GNU C++ configuration
++ 
+# Check whether --with-gnu-ld or --without-gnu-ld was given.
+if test "\int \widehat{\mathbf{w}} with_gnu_ld+set}" = set; then
+ withval="$with_gnu_ld"
+ test "$withval" = no \parallel with_gnu_ld=yes
+else
+ with_gnu_ld=no
+f_i:
+ac_prog=ld
+if test "SCC" = yes; then
+ # Check if gcc -print-prog-name=ld gives a path.
+ echo "$as me:$LINENO: checking for ld used by C<sup>2</sup> &gt; 85+echo $ECHO_N "checking for ld used by $CC... $ECHO_C" >&6
+ case $host in
+ *-*-mingw*)
+ # gcc leaves a trailing carriage return which upsets mingw
+ ac prog=\SCC -print-prog-name=ld) 2 > & 5 | tr -d \sqrt{015};
+ *)
+ ac prog=($CC -print-programe=ld) 2>&5;;
```

```
+ esac
```

```
+ case $ac_prog in
```

```
+ # Accept absolute paths.
```

```
+ [\\/]* | ?:[\\/]*)
```

```
+ re_direlt='/[^/][^/]*\wedge.\./'
```
- + # Canonicalize the pathname of ld
- + ac\_prog=`echo \$ac\_prog| \$SED 's%\\\\%/%g'
- + while echo \$ac\_prog | grep "\$re\_direlt" > /dev/null 2>&1; do

```
+	ac_prog=`echo $ac_prog| $SED "s%$re_direlt%/%"`
```
- + done
- + test -z "\$LD" && LD="\$ac\_prog"
- + ;;
- + "")
- + # If it fails, then pretend we aren't using GCC.
- + ac\_prog=ld
- $+$  ;;
- + \*)
- + # If it is relative, then search for the first ld in PATH.
- + with\_gnu\_ld=unknown
- $+$  ;;
- + esac

```
+elif test "\text{with\_gnu\_ld}" = yes; then
```

```
+ echo "$as_me:$LINENO: checking for GNU ld" >&5
```
+echo \$ECHO\_N "checking for GNU ld... \$ECHO\_C" >&6

+else

```
+ echo "$as_me:$LINENO: checking for non-GNU ld" >&5
```
+echo \$ECHO\_N "checking for non-GNU ld... \$ECHO\_C" >&6

 $+f_1$ 

```
+if test "\{lt\_cv\_path\_LD+set\}" = set; then
```

```
+ echo $ECHO_N "(cached) $ECHO_C" >&6
```
+else

```
+ if test -z "$LD"; then
```

```
+ lt_save_ifs="$IFS"; IFS=$PATH_SEPARATOR
```
+ for ac\_dir in \$PATH; do

```
+ IFS="$lt_save_ifs"
```
- + test -z "\$ac\_dir" && ac\_dir=.
- + if test -f "\$ac\_dir/\$ac\_prog" || test -f "\$ac\_dir/\$ac\_prog\$ac\_exeext"; then

```
+ lt_cv_path_LD="$ac_dir/$ac_prog"
```
- + # Check to see if the program is GNU ld. I'd rather use --version,
- + # but apparently some GNU ld's only accept -v.
- + # Break only if it was the GNU/non-GNU ld that we prefer.
- + case `"\$lt\_cv\_path\_LD" -v 2>&1 </dev/null` in
- $+$  \*GNU\* | \*'with BFD'\*)

```
+ test "$with_gnu_ld" != no && break
```

```
+ ;;
+ *)
+ test "$with gnu ld" != yes && break
+ ;;
```

```
+ esac
+ fi
+ done
+ IFS="$1t save ifs"
+else
+ lt_cv_path_LD="$LD" # Let the user override the test with a path.
+f_1+f_1^{+}+LD="$lt_cv_path_LD"
+if test -n "$LD"; then
+ echo "$as_me:$LINENO: result: $LD" >&5
+echo "${ECHO_T}$LD" >&6
+else
+ echo "$as_me:$LINENO: result: no" >&5
+echo "${ECHO_T}no" >&6
+f_{1}+test -z "$LD" && { { echo "$as_me:$LINENO: error: no acceptable ld found in \$PATH" >&5
+echo "$as_me: error: no acceptable ld found in \$PATH" >&2;}
+ { (exit 1); exit 1; }; }
+echo "$as_me:$LINENO: checking if the linker ($LD) is GNU ld" >&5
+echo $ECHO_N "checking if the linker ($LD) is GNU ld... $ECHO_C" >&6
+if test "\{lt\_cv\_prog\_gnu\_ld+set\}" = set; then
+ echo $ECHO_N "(cached) $ECHO_C" >&6
+else
+ # I'd rather use --version here, but apparently some GNU ld's only accept -v.
+case `$LD -v 2 > & 1 </dev/null` in
+<sup>*</sup>GNU<sup>*</sup> | *'with BFD'*)
+ lt_cv_prog_gnu_ld=yes
+ ;;
+*)
+ lt_cv_prog_gnu_ld=no
+ ;;
+esac
+f_1+echo "$as_me:$LINENO: result: $lt_cv_prog_gnu_ld" >&5
+echo "${ECHO_T}$lt_cv_prog_gnu_ld" >&6
+with_gnu_ld=$lt_cv_prog_gnu_ld
^{+}\pm++ # Check if GNU C++ uses GNU ld as the underlying linker, since the
+ # archiving commands below assume that GNU ld is being used.
+ if test "$with_gnu_ld" = yes; then
+ archive cmds CXX='$CC -shared -nostdlib $predep objects $libobjs $deplibs $postdep objects
$compiler_flags ${wl}-soname $wl$soname -o $lib'
+ archive expsym cmds CXX='$CC -shared -nostdlib $predep objects $libobjs $deplibs $postdep objects
$compiler_flags {\{w\}}-soname $wl$soname {\{w\}}-retain-symbols-file $wl$export_symbols -o $lib'
```
- $^{+}$
- + hardcode\_libdir\_flag\_spec\_CXX='\${wl}--rpath \${wl}\$libdir'
- + export\_dynamic\_flag\_spec\_CXX='\${wl}--export-dynamic'
- $^{+}$
- + # If archive\_cmds runs LD, not CC, wlarc should be empty
- + # XXX I think wlarc can be eliminated in ltcf-cxx, but I need to
- + # investigate it a little bit more. (MM)
- $+$  wlarc='\${wl}'
- $^{+}$
- + # ancient GNU ld didn't support --whole-archive et. al.
- $+$  if eval "`\$CC -print-prog-name=ld` --help  $2 > & 1$ " | \
- + grep 'no-whole-archive' > /dev/null; then
- + whole\_archive\_flag\_spec\_CXX="\$wlarc"'--whole-archive\$convenience '"\$wlarc"'--no-whole-archive'
- + else
- whole\_archive\_flag\_spec\_CXX=
- $+$  fi
- + else

```
+ with gnu ld=n
```
- + wlarc=
- $^{+}$
- + # A generic and very simple default shared library creation
- + # command for GNU C++ for the case where it uses the native
- + # linker, instead of GNU ld. If possible, this setting should
- + # overridden to take advantage of the native linker features on
- + # the platform it is being used on.
- + archive\_cmds\_CXX='\$CC -shared -nostdlib \$predep\_objects \$libobjs \$deplibs \$postdep\_objects

\$compiler\_flags -o \$lib'

 $+$  fi

 $^{+}$ 

```
+ # Commands to make compiler produce verbose output that lists
```
- + # what "hidden" libraries, object files and flags are used when
- + # linking a shared library.

```
+ output_verbose_link_cmd='$CC -shared $CFLAGS -v conftest.$objext 2>&1 | grep "\-L"'
```
 $^{+}$ +else

```
+ GXX=no
```

```
+ with_gnu_ld=no
```

```
+ wlarc=
```

```
+f_1
```
 $\pm$ 

 $+$ # PORTME: fill in a description of your system's C $++$  link characteristics

```
+echo "$as_me:$LINENO: checking whether the $compiler linker ($LD) supports shared libraries" >&5
+echo $ECHO_N "checking whether the $compiler linker ($LD) supports shared libraries... $ECHO_C" >&6
+ld_shlibs_CXX=yes
```

```
+case $host_os in
```

```
+ aix3*)
```
+ # FIXME: insert proper C++ library support

```
+ ld_shlibs_CXX=no
```

```
+ ;;
```

```
+ aix4* | aix5*)
```
- $+$  if test "\$host\_cpu" = ia64; then
- + # On IA64, the linker does run time linking by default, so we don't
- + # have to do anything special.
- + aix\_use\_runtimelinking=no
- + exp\_sym\_flag='-Bexport'
- + no\_entry\_flag=""
- + else
- + aix\_use\_runtimelinking=no
- +
- + # Test if we are trying to use run time linking or normal
- + # AIX style linking. If -brtl is somewhere in LDFLAGS, we
- + # need to do runtime linking.
- + case \$host\_os in aix4.[23] $\left| \right|$ aix4.[23].\* $\left| \right|$ aix5\*)
- + for ld\_flag in \$LDFLAGS; do

```
+	 case $ld_flag in
```
- $+$  \*-brtl\*)
- + aix\_use\_runtimelinking=yes
- + break
- $+$   $\cdot$  ;;
- + esac
- + done
- + esac
- +

```
+ exp_sym_flag='-bexport'
```
- + no\_entry\_flag='-bnoentry'
- $+$  fi
- +
- + # When large executables or shared objects are built, AIX ld can
- + # have problems creating the table of contents. If linking a library
- + # or program results in "error TOC overflow" add -mminimal-toc to
- + # CXXFLAGS/CFLAGS for g++/gcc. In the cases where that is not
- + # enough to fix the problem, add -Wl,-bbigtoc to LDFLAGS.
- +
- + archive\_cmds\_CXX=''
- + hardcode\_direct\_CXX=yes
- + hardcode\_libdir\_separator\_CXX=':'
- + link\_all\_deplibs\_CXX=yes
- $\pm$
- $+$  if test " $\frac{6}{3}$ GXX" = yes; then
- + case \$host\_os in aix4.012|aix4.012.\*)
- + # We only want to do this on AIX 4.2 and lower, the check
- + # below for broken collect2 doesn't work under 4.3+
- + collect2name=`\${CC} -print-prog-name=collect2`
- + if test -f "\$collect2name" && \
- + strings "\$collect2name" | grep resolve\_lib\_name >/dev/null

```
+ then
```

```
+ # We have reworked collect2
+	 hardcode_direct_CXX=yes
+ else
+ # We have old collect2
+	 hardcode_direct_CXX=unsupported
+	 # It fails to find uninstalled libraries when the uninstalled
+	 # path is not listed in the libpath. Setting hardcode_minus_L
+ # to unsupported forces relinking
+	 hardcode_minus_L_CXX=yes
+	 hardcode_libdir_flag_spec_CXX='-L$libdir'
+	 hardcode_libdir_separator_CXX=
+fi
+ esac
+ shared_flag='-shared'
+ else
+ # not using gcc
+ if test "$host_cpu" = ia64; then
+ # VisualAge C++, Version 5.5 for AIX 5L for IA-64, Beta 3 Release
+ # chokes on -Wl,-G. The following line is correct:
+	shared_flag='-G'
+ else
+ if test "$aix_use_runtimelinking" = yes; then
+	 shared_flag='${wl}-G'
+ else
+	 shared_flag='${wl}-bM:SRE'
+ fi
+ fi
+ fi
+
+ # It seems that -bexpall does not export symbols beginning with
+ # underscore (_), so it is better to generate a list of symbols to export.
+ always_export_symbols_CXX=yes
+ if test "$aix_use_runtimelinking" = yes; then
+ # Warning - without using the other runtime loading flags (-brtl),
+ # -berok will link without error, but may produce a broken library.
+ allow_undefined_flag_CXX='-berok'
+ # Determine the default libpath from the value encoded in an empty executable.
+ cat >conftest.$ac_ext <<_ACEOF
+/* confdefs.h. */+_ACEOF
+cat confdefs.h >>conftest.$ac_ext
+cat >>conftest.$ac_ext << ACEOF
+\frac{1}{8} end confdefs.h. \frac{1}{8}^{+}+int+main ()
+{
```

```
^{+}
```

```
+ :
+ return 0;
+\}+ ACEOF
+rm -f conftest.$ac_objext conftest$ac_exeext
+if { (eval echo "$as_me:$LINENO: \degree"$ac_link\degree"") > & 5
+ (eval $ac link) 2>conftest.er1
+ ac_status=$?
+ grep -v '^ *+' conftest.er1 >conftest.err
+ rm -f conftest.er1
+ cat conftest.err >&5
+ echo "$as_me:$LINENO: \$? = $ac_status" > &5+ (exit $ac_status); } &&
+ { ac_try='test -z "$ac_cxx_werror_flag"
+ || test ! -s conftest.err'
+ { (eval echo "$as_me:$LINENO: \"$ac_try\"") >&5
+ (eval $ac_try) 2>&5
+ ac status=$?
+ echo "$as_me:$LINENO: \$? = $ac_status" > & 5
+ (exit $ac_status); \}; \&&+ { ac try='test -s conftest$ac exeext'
+ { (eval echo "$as_me:$LINENO: \"$ac_try\"") > & 5
+ (eval $ac_try) 2>&5
+ ac status=\$?
+ echo "$as_me:$LINENO: \$? = $ac_status" > & 5
+ (exit $ac_status); }; }; then
\ddot{}+aix_libpath=`dump -H conftest$ac_exeext 2>/dev/null | $SED -n -e '/Import File Strings/,/^$/ { /^0/ { s/^0
*\(.*\)$\land1/; p; }
+}"
+# Check for a 64-bit object if we didn't find anything.
+if test -z "$aix_libpath"; then aix_libpath=`dump -HX64 conftest$ac_exeext 2>/dev/null | $SED -n -e '/Import File
Strings/,/^$/ { /^0/ { s/^0 *\(.*\)$/\1/; p; }
+}"; fi
+else
+ echo "$as_me: failed program was:" > \& 5
+sed 's/\frac{\lambda}{\lambda} /' conftest. $ac ext > & 5
\ddot{}+f\mathbf{i}+rm -f conftest.err conftest.$ac objext \
     conftest$ac exeext conftest.$ac ext
++if test -z "$aix libpath"; then aix libpath="/usr/lib:/lib"; fi
\perp\ddot{+}hardcode_libdir_flag_spec_CXX='${wl}-blibpath:$libdir:"'$aix_libpath"
\ddot{+}archive expsym cmds CXX="\$CC"' -o $output objdir/$soname $libobjs $deplibs $compiler flags `if test
+"x\${allow undefined flag}" != "x"; then echo "${w}}${allow undefined flag}"; else :; fi` ""\${w}}\$no entry flag
\${wl}$exp sym flag:\$export symbols $shared flag"
```

```
\ddot{+}else
```

```
if test "$host_cpu" = ia64; then
^{+}
```

```
+ hardcode_libdir_flag_spec_CXX='${wl}-R $libdir:/usr/lib:/lib'
```

```
+ allow_undefined_flag_CXX="-z nodefs"
```

```
+ archive_expsym_cmds_CXX="\$CC $shared_flag"' -o $output_objdir/$soname $libobjs $deplibs $compiler_flags
${wl}${allow_undefined_flag} "'\${wl}$no_entry_flag \${wl}$exp_sym_flag:\$export_symbols"
```

```
\ddot{+}else
```

```
+ # Determine the default libpath from the value encoded in an empty executable.
```

```
+ cat >conftest.$ac_ext <<_ACEOF
+\frac{8}{3} confdefs.h. \frac{1}{3}+ ACEOF
+cat confdefs.h >>conftest.$ac_ext
+cat >>conftest.$ac ext << ACEOF
+/* end confdefs.h. */\ddot{+}+int+main ()+{
\ddot{+}+ ;
+ return 0;
+\}+_ACEOF
+rm -f conftest.$ac_objext conftest$ac_exeext
+if { (eval echo "$as_me:$LINENO: \"$ac_link\"") >&5
+ (eval $ac link) 2>conftest.er1
+ ac status=$?
+ grep -v '^ *+' conftest.er1 >conftest.err
+ rm -f conftest.er1
+ cat conftest.err > & 5
+ echo "$as_me:$LINENO: \$? = $ac_status" > \&5+ (exit $ac_status); } & &
+ { ac_try='test -z "$ac_cxx_werror_flag"
+ || test ! -s conftest.err'
+ { (eval echo "$as_me:$LINENO: \"$ac_try\"") > & 5
+ (eval $ac_try) 2>&5
+ ac_status=$?
+ echo "$as_me:$LINENO: \$? = $ac_status" > & 5
+ (exit $ac_status); }; } &&
+ { ac try='test -s conftest$ac exeext'
+ { (eval echo "$as me:$LINENO: \"$ac try\"") > & 5
+ (eval $ac try) 2>&5
+ ac status=$?+ echo "$as_me:$LINENO: \$? = $ac_status" > & 5
+ (exit $ac status); }; }; then
\perp
```

```
+aix libpath=`dump -H conftest$ac exeext 2>/dev/null | $SED -n -e '/Import File Strings/,/^$/ { /^0/ { s/^0
*\(.*\)$\land1/; p; }
```

```
+}'`
+# Check for a 64-bit object if we didn't find anything.
+if test -z "$aix_libpath"; then aix_libpath=`dump -HX64 conftest$ac_exeext 2>/dev/null | $SED -n -e '/Import File
Strings/,/^$/ { /^0/ { s/^0 *\(.*\)$/\1/; p; }
+}"; fi
+else
+ echo "$as me: failed program was:" > \& 5
+sed 's/^/| /' conftest.$ac_ext >&5
^{+}+f_1+rm -f conftest.err conftest.$ac_objext \
+ conftest$ac_exeext conftest.$ac_ext
+if test -z "$aix_libpath"; then aix_libpath="/usr/lib:/lib"; fi
+
+	hardcode_libdir_flag_spec_CXX='${wl}-blibpath:$libdir:'"$aix_libpath"
+ # Warning - without using the other run time loading flags,
+ #-berok will link without error, but may produce a broken library.
+ no_undefined_flag_CXX=' \frac{1}{2} {wl}-bernotok'
+	allow_undefined_flag_CXX=' ${wl}-berok'
+ #-bexpall does not export symbols beginning with underscore \Box+ always_export_symbols_CXX=yes
+ # Exported symbols can be pulled into shared objects from archives
+ whole_archive_flag_spec_CXX=' '
+ archive cmds need lc CXX=yes
+ # This is similar to how AIX traditionally builds it's shared libraries.
+ archive_expsym_cmds_CXX="\$CC $shared_flag"' -o $output_objdir/$soname $libobjs $deplibs $compiler_flags
${wl}-bE:$export_symbols ${wl}-bnoentry${allow_undefined_flag}~$AR $AR_FLAGS
$output_objdir/$libname$release.a $output_objdir/$soname'
+ fi
+ fi
+ ;;
+ chorus*)
+ case $cc_basename in
+ *)
+ # FIXME: insert proper C++ library support
+	ld_shlibs_CXX=no
+::+ esac
+ ;;
\pm+ cygwin* | mingw* | pw32*)
+ # LT_AC_TAGVAR(hardcode_libdir_flag_spec, CXX) is actually meaningless,
+ # as there is no search path for DLLs.
+ hardcode_libdir_flag_spec_CXX='-L$libdir'
+ allow_undefined_flag_CXX=unsupported
+ always_export_symbols_CXX=no
+ enable shared with static runtimes CXX=yes
```

```
^{+}
```
+ if \$LD --help  $2 > 2$  | grep 'auto-import' > /dev/null; then

```
archive cmds CXX='$CC -shared -nostdlib $predep objects $libobis $deplibs $postdep objects
^{+}$compiler_flags -o $output_objdir/$soname ${wl}--image-base=0x10000000 ${wl}--out-implib,$lib'
```

```
# If the export-symbols file already is a .def file (1st line
\ddot{+}
```

```
# is EXPORTS), use it as is; otherwise, prepend...
+
```

```
archive_expsym_cmds_CXX='if test "x`$SED 1q $export_symbols`" = xEXPORTS; then
\ddot{}
```

```
+ cp \$export symbols \$pp$output objdir /$soname.def;
```

```
+else
```

```
+ echo EXPORTS > $output_objdir/$soname.def;
```

```
+ cat $export symbols >> $output objdir/$soname.def;
```

```
fi~
^{+}
```
\$CC-shared-nostdlib \$output\_objdir/\$soname.def \$predep\_objects \$libobjs \$deplibs \$postdep\_objects  $^{+}$ \$compiler\_flags -o \$output\_objdir/\$soname \${wl}--image-base=0x10000000 \${wl}--out-implib,\$lib'

```
+else
```

```
ld_shlibs_CXX=no
```

```
+f_1
```

```
+ ;;
```

```
\ddot{}
```

```
+ darwin* | rhapsody*)
```

```
+ if test "$GXX" = yes; then
```
- archive cmds need lc CXX=no  $+$
- + case "\$host\_os" in
- rhapsody\* | darwin1.[012])  $+$
- allow\_undefined\_flag\_CXX='-undefined suppress'  $\ddot{+}$
- $\ddot{}$  $\vdots$
- $*$ ) # Darwin 1.3 on  $\ddot{}$
- $\ddot{+}$ if test -z \${MACOSX\_DEPLOYMENT\_TARGET}; then
- allow\_undefined\_flag\_CXX='-flat\_namespace -undefined suppress'  $+$
- $\ddot{+}$ else
- $\ddot{}$ case \${MACOSX\_DEPLOYMENT\_TARGET} in

```
10.[012])\ddot{+}
```
- $\ddot{+}$ allow\_undefined\_flag\_CXX='-flat\_namespace -undefined suppress'
- $\ddot{}$  $\vdots$
- $10.*$  $\ddot{}$
- allow\_undefined\_flag\_CXX='-undefined dynamic\_lookup'  $^{+}$

```
\ddot{}\dddot{ }
```

```
\ddot{}esac
```
 $fi$  $^{+}$ 

```
+\vdots
```

```
+ esac
```

```
+ It int apple cc single mod=no
```
- + output verbose link cmd='echo'
- $+$  if \$CC -dumpspecs  $2 > 2$  | grep 'single module'  $>$ /dev/null; then
- $+$ lt\_int\_apple\_cc\_single\_mod=yes
- $+$  fi
- + if test "X\$lt int apple cc single mod" = Xyes; then
- archive cmds CXX='\$CC -dynamiclib -single module \$allow undefined flag -o \$lib \$libobjs \$deplibs  $^{+}$ \$compiler flags -install name \$rpath/\$soname \$verstring'

+ else

+ archive\_cmds\_CXX='\$CC -r \${wl}-bind\_at\_load -keep\_private\_externs -nostdlib -o \${lib}-master.o \$libobjs~\$CC -dynamiclib \$allow\_undefined\_flag -o \$lib \${lib}-master.o \$deplibs \$compiler\_flags -install\_name \$rpath/\$soname \$verstring'

 $+$  fi

+ module\_cmds\_CXX='\$CC \${wl}-bind\_at\_load \$allow\_undefined\_flag -o \$lib -bundle \$libobjs \$deplibs\$compiler\_flags'

 $^{+}$ 

+ # Don't fix this by using the ld -exported\_symbols\_list flag, it doesn't exist in older darwin ld's

+ if test "X\$lt int apple cc single mod" = Xyes ; then

+ archive\_expsym\_cmds\_CXX='sed -e "s,#.\*,," -e "s,^[ ]\*,," -e "s,^\(..\*\),\_&," < \$export\_symbols > \$output\_objdir/\${libname}-symbols.expsym~\$CC -dynamiclib -single\_module \$allow\_undefined\_flag -o \$lib \$libobjs \$deplibs \$compiler\_flags -install\_name \$rpath/\$soname \$verstring~nmedit -s \$output\_objdir/\${libname} symbols.expsym \${lib}'

+ else

+ archive\_expsym\_cmds\_CXX='sed -e "s,#.\*,," -e "s,^[ ]\*,," -e "s,^\(..\*\),\_&," < \$export\_symbols > \$output\_objdir/\${libname}-symbols.expsym~\$CC -r \${wl}-bind\_at\_load -keep\_private\_externs -nostdlib -o \${lib} master.o \$libobjs~\$CC -dynamiclib \$allow\_undefined\_flag -o \$lib \${lib}-master.o \$deplibs \$compiler\_flags install\_name \$rpath/\$soname \$verstring~nmedit -s \$output\_objdir/\${libname}-symbols.expsym \${lib}' + fi

+ module\_expsym\_cmds\_CXX='sed -e "s,#.\*,," -e "s,^[ ]\*,," -e "s,^\(..\*\),\_&," < \$export\_symbols > \$output\_objdir/\${libname}-symbols.expsym~\$CC \$allow\_undefined\_flag -o \$lib -bundle \$libobjs \$deplibs\$compiler\_flags~nmedit -s \$output\_objdir/\${libname}-symbols.expsym \${lib}'

- + hardcode direct CXX=no
- + hardcode\_automatic\_CXX=yes
- + hardcode\_shlibpath\_var\_CXX=unsupported
- + whole\_archive\_flag\_spec\_CXX='-all\_load \$convenience'
- + link\_all\_deplibs\_CXX=yes
- + else
- + ld\_shlibs\_CXX=no
- $+$  fi  $+$   $\therefore$
- $^{+}$
- $+$  dgux<sup>\*</sup>)
- + case \$cc\_basename in
- $+$  ec++)
- + # FIXME: insert proper C++ library support

```
+	ld_shlibs_CXX=no
```
 $+$  ;;

```
+ ghcx)
```
- + # Green Hills C++ Compiler
- $+$  # FIXME: insert proper C $++$  library support
- + ld shlibs CXX=no
- $+$  ;;
- $+$  \*)
- + # FIXME: insert proper C++ library support

```
+ ld shlibs CXX=no
```

```
+ ;;
```

```
+ esac
+ ;;
+ freebsd12*)
+ # C++ shared libraries reported to be fairly broken before switch to ELF
+ ld_shlibs_CXX=no
+ ;;
+ freebsd-elf*)
+ archive_cmds_need_lc_CXX=no
+ \therefore+ freebsd* | kfreebsd*-gnu)
+ # FreeBSD 3 and later use GNU C++ and GNU ld with standard ELF
+ # conventions
+ ld_shlibs_CXX=yes
+ ;;
+ gnu*)
+ ;;
+ hpux9*)
+ hardcode_libdir_flag_spec_CXX='${wl}+b ${wl}$libdir'
+ hardcode_libdir_separator_CXX=:
+ export_dynamic_flag_spec_CXX='${wl}-E'
+ hardcode_direct_CXX=yes
+ hardcode_minus_L_CXX=yes # Not in the search PATH,
+ # but as the default
+ # location of the library.
+
+ case $cc_basename in
+ CC+ # FIXME: insert proper C++ library support
+ ld_shlibs_CXX=no
+ ;;
+ aCC)
+ archive_cmds_CXX='$rm $output_objdir/$soname~$CC -b \{w\}+b $\{w\}$install_libdir -o
$output_objdir/$soname $predep_objects $libobjs $deplibs $postdep_objects $compiler_flags~test
$output_objdir/$soname = $lib || mv $output_objdir/$soname $lib'
+ # Commands to make compiler produce verbose output that lists
+ # what "hidden" libraries, object files and flags are used when
+ # linking a shared library.
+ #
+ # There doesn't appear to be a way to prevent this compiler from
```
- + # explicitly linking system object files so we need to strip them
- + # from the output so that they don't get included in the library
- + # dependencies.

```
+ output verbose link cmd='templist=`($CC -b $CFLAGS -v conftest.$objext 2>&1) | grep "-L"`; list=""; for z
in $templist; do case $z in conftest.$objext) list="$list $z";; *.$objext);; *) list="$list $z";;esac; done; echo $list'
```

```
+ ;;
```
- + \*)
- $+$  if test "\$GXX" = yes; then
- + archive\_cmds\_CXX='\$rm \$output\_objdir/\$soname~\$CC -shared -nostdlib -fPIC \${wl}+b

\${wl}\$install\_libdir -o \$output\_objdir/\$soname \$predep\_objects \$libobjs \$deplibs \$postdep\_objects \$compiler\_flags~test \$output\_objdir/\$soname = \$lib || mv \$output\_objdir/\$soname \$lib'

```
+ else
+ # FIXME: insert proper C++ library support
+ ld_shlibs_CXX=no
+ fi
+ ;;
+ esac
+ ;;
+ hpux10*|hpux11*)
+ if test $with_gnu_ld = no; then
+ case "$host_cpu" in
+ hppa*64*)
+ hardcode_libdir_flag_spec_CXX='${wl}+b ${wl}$libdir'
+	hardcode_libdir_flag_spec_ld_CXX='+b $libdir'
+ hardcode_libdir_separator_CXX=:
+ ;;
+ ia64*)
+	hardcode_libdir_flag_spec_CXX='-L$libdir'
+ ;;
+ *)
+ hardcode_libdir_flag_spec_CXX='${wl}+b ${wl}$libdir'
+ hardcode_libdir_separator_CXX=:
+	export_dynamic_flag_spec_CXX='${wl}-E'
+ ;;
+ esac
+ fi
+ case "$host_cpu" in
+ hppa*64*)+ hardcode_direct_CXX=no
+ hardcode_shlibpath_var_CXX=no
+ ;;
+ i a 64*)+ hardcode_direct_CXX=no
+ hardcode_shlibpath_var_CXX=no
+ hardcode_minus_L_CXX=yes # Not in the search PATH,
+					 # but as the default
+ # location of the library.
+ ;;
+ *)
+ hardcode direct CXX=yes
+ hardcode minus L CXX=yes # Not in the search PATH,
+					 # but as the default
+ # location of the library.
+ ;;
+ esac
+
+ case $cc_basename in
```

```
\ddot{+}CC+ # FIXME: insert proper C++ library support
+ ld_shlibs_CXX=no
+ ;;
    aCC++ case "$host_cpu" in
+ hppa*64*|ia64*)
+ archive_cmds_CXX='$LD -b +h $soname -o $lib $linker_flags $libobjs $deplibs'
+ ::
+*)
+ archive_cmds_CXX='$CC -b ${wl}+h ${wl}$soname ${wl}+b ${wl}$install_libdir -o $lib $predep_objects
$libobjs $deplibs $postdep_objects $compiler_flags'
+ ::
+ esac
+ # Commands to make compiler produce verbose output that lists
+ # what "hidden" libraries, object files and flags are used when
+ # linking a shared library.
+#
+ # There doesn't appear to be a way to prevent this compiler from
+ # explicitly linking system object files so we need to strip them
+ # from the output so that they don't get included in the library
+# dependencies.
+ output_verbose_link_cmd='templist='($CC -b $CFLAGS -v conftest.$objext 2>&1) | grep "\-L"'; list=""; for z in
$templist; do case $z in conftest.$objext) list="$list $z";; *.$objext);; *) list="$list $z";;esac; done; echo $list'
+ ;;
   *++ if test "$GXX" = yes; then
+ if test \text{with\_gnu\_ld} = \text{no}; then
    case "$host_cpu" in
+ia64*|hppa*64*)
\ddot{}archive_cmds_CXX='$LD -b +h $soname -o $lib $linker_flags $libobjs $deplibs'
\ddot{}\ddot{}\dddot{ }\ddot{}*)archive_cmds_CXX='$CC -shared -nostdlib -fPIC ${wl}+h ${wl}$soname ${wl}+b ${wl}$install_libdir -o
^{+}$lib $predep_objects $libobjs $deplibs $postdep_objects $compiler_flags'
\ddot{+}\mathbb{R}^2esac
++ fi
+ else
+ # FIXME: insert proper C++ library support
+ ld shlibs CXX=no
+fi+::+ esac
+ ::
+ irix5* | irix6*)
+ case $cc basename in
\pmCC
```
 $+$  # SGI C $++$ 

```
+	archive_cmds_CXX='$CC -shared -all -multigot $predep_objects $libobjs $deplibs $postdep_objects
$compiler_flags -soname $soname `test -n "$verstring" && echo -set_version $verstring` -update_registry
${objdir}/so_locations -o $lib'
++ # Archives containing C++ object files must be created using
+ # "CC -ar", where "CC" is the IRIX C++ compiler. This is
+	# necessary to make sure instantiated templates are included
+ # in the archive.
+ old_archive_cmds_CXX='$CC -ar -WR,-u -o $oldlib $oldobjs'
+ ;;
+ *)
+ if test "$GXX" = yes; then
+ if test "$with_gnu_ld" = no; then
+ archive_cmds_CXX='$CC -shared -nostdlib $predep_objects $libobjs $deplibs $postdep_objects
$compiler_flags {\{w\}}-soname {\{w\}}$soname `test -n "$verstring" && echo ${wl}-set_version ${wl}$verstring`
${wl}-update_registry ${wl}${objdir}/so_locations -o $lib'
+	 else
+	 archive_cmds_CXX='$CC -shared -nostdlib $predep_objects $libobjs $deplibs $postdep_objects
$compiler_flags {\{w\}}-soname {\{w\}}$soname `test -n "$verstring" && echo {\{w\}}-set_version ${wl}$verstring` -o
$lib'
+	 fi
+fi
+	link_all_deplibs_CXX=yes
+ ;;
+ esac
+ hardcode_libdir_flag_spec_CXX='${wl}-rpath ${wl}$libdir'
+ hardcode_libdir_separator_CXX=:
+ ::+ linux*)
+ case $cc_basename in
+ KCC)
+	# Kuck and Associates, Inc. (KAI) C++ Compiler
++ # KCC will only create a shared library if the output file
+ # ends with ".so" (or ".sl" for HP-UX), so rename the library
+ # to its proper name (with version) after linking.
+	archive_cmds_CXX='tempext=`echo $shared_ext | $SED -e '\''s/\([^()0-9A-Za-z{}]\)/\\\\\1/g'\''`; templib=`echo
$lib | $SED -e "s/\${tempext}\..*/.so/"`; $CC $predep_objects $libobjs $deplibs $postdep_objects $compiler_flags -
-soname $soname -o \$templib; mv \$templib $lib'
+ archive_expsym_cmds_CXX='tempext=`echo $shared_ext | $SED -e '\''s/\(\Gamma()0-9A-Za-z{}]\)/\\\\\1/g'\''`;
templib=`echo $lib | $SED -e "s/\${tempext}\..*/.so/"`; $CC $predep_objects $libobjs $deplibs $postdep_objects
$compiler_flags --soname $soname -o \$templib ${wl}-retain-symbols-file,$export_symbols; mv \$templib $lib'
+ # Commands to make compiler produce verbose output that lists
+ # what "hidden" libraries, object files and flags are used when
+ # linking a shared library.
+ #
+ # There doesn't appear to be a way to prevent this compiler from
```
 $+$  # explicitly linking system object files so we need to strip them

 $+$  # from the output so that they don't get included in the library

 $+$ # dependencies.

+ output\_verbose\_link\_cmd='templist=`\$CC \$CFLAGS -v conftest.\$objext -o libconftest\$shared\_ext 2>&1 | grep "ld"; rm -f libconftest\$shared\_ext; list=""; for z in \$templist; do case \$z in conftest.\$objext) list="\$list \$z";; \*.\$objext);; \*) list="\$list \$z";;esac; done; echo \$list"

 $\ddot{+}$ 

+ hardcode\_libdir\_flag\_spec\_CXX='\${wl}--rpath,\$libdir'

+ export\_dynamic\_flag\_spec\_CXX='\${wl}--export-dynamic'

 $\ddot{+}$ 

 $+$  # Archives containing C++ object files must be created using

+# "CC -Bstatic", where "CC" is the KAI C++ compiler.

+ old archive cmds CXX='\$CC -Bstatic -o \$oldlib \$oldobjs'

 $+$  ;;

 $^{+}$ icpc)

 $+$  # Intel C++

 $+$  with\_gnu\_ld=yes

+ archive cmds need lc CXX=no

+ archive\_cmds\_CXX='\$CC -shared \$predep\_objects \$libobjs \$deplibs \$postdep\_objects \$compiler\_flags \${wl}soname \$wl\$soname -o \$lib'

+ archive expsym cmds CXX='\$CC -shared \$predep objects \$libobjs \$deplibs \$postdep objects \$compiler flags \${wl}-soname \$wl\$soname \${wl}-retain-symbols-file \$wl\$export\_symbols -o \$lib'

+ hardcode\_libdir\_flag\_spec\_CXX='\${wl}-rpath,\$libdir'

+ export\_dynamic\_flag\_spec\_CXX='\${wl}--export-dynamic'

+ whole\_archive\_flag\_spec\_CXX='\${wl}--whole-archive\$convenience \${wl}--no-whole-archive'

 $+::$ 

 $+$  $cxx)$ 

 $+$ # Compaq C $++$ 

+ archive\_cmds\_CXX='\$CC -shared \$predep\_objects \$libobjs \$deplibs \$postdep\_objects \$compiler\_flags \${wl}soname \$wl\$soname -o \$lib'

+ archive\_expsym\_cmds\_CXX='\$CC -shared \$predep\_objects \$libobjs \$deplibs \$postdep\_objects \$compiler\_flags \${wl}-soname \$wl\$soname -o \$lib \${wl}-retain-symbols-file \$wl\$export\_symbols'

 $\ddot{+}$ 

+ runpath\_var=LD\_RUN\_PATH

+ hardcode\_libdir\_flag\_spec\_CXX='-rpath \$libdir'

```
+ hardcode_libdir_separator_CXX=:
```
 $\ddot{+}$ 

 $+$  # Commands to make compiler produce verbose output that lists

+ # what "hidden" libraries, object files and flags are used when

 $+$  # linking a shared library.

 $+$ #

 $+$  # There doesn't appear to be a way to prevent this compiler from

 $+$  # explicitly linking system object files so we need to strip them

 $+$  # from the output so that they don't get included in the library

 $+$ # dependencies.

+ output verbose link cmd='templist='\$CC -shared \$CFLAGS -v conftest.\$objext 2>&1 | grep "ld"'; templist=`echo \$templist | \$SED "s/( $\wedge$ \*ld.\*\))( .\*ld.\*\$\)/\1/"`; list=""; for z in \$templist; do case \$z in conftest.\$objext) list="\$list \$z";; \*.\$objext);; \*) list="\$list \$z";;esac; done; echo \$list'

```
+::+ esac
+ ;;
+ lynxos*)
+ # FIXME: insert proper C++ library support
+ ld_shlibs_CXX=no
+ ::
+ m88k*)
+ # FIXME: insert proper C++ library support
+ ld shlibs CXX=no
+ ;;
+ mvs*)
+ case $cc basename in
    cxx)++ # FIXME: insert proper C++ library support
+ ld_shlibs_CXX=no
+ ;;
^{+}\ast+ # FIXME: insert proper C++ library support
+ ld_shlibs_CXX=no
+::+ esac
+ ;;
+ netbsd*)
+ if echo _ELF_ | $CC -E - | grep _ELF_ >/dev/null; then
    archive_cmds_CXX='$LD -Bshareable -o $lib $predep_objects $libobjs $deplibs $postdep_objects
\ddot{}$linker flags'
    wlarc=
\ddot{+}hardcode_libdir_flag_spec_CXX='-R$libdir'
++hardcode_direct_CXX=yes
    hardcode_shlibpath_var_CXX=no
++ fi
+# Workaround some broken pre-1.5 toolchains
   output_verbose_link_cmd='$CC -shared $CFLAGS -v conftest.$objext 2>&1 | grep conftest.$objext | $SED -e
+"s:-lgcc-lc-lgcc::"
+ ;;
+ osf3*)
+ case $cc_basename in
    KCC)
++ # Kuck and Associates, Inc. (KAI) C++ Compiler
\overline{+}+ # KCC will only create a shared library if the output file
+ # ends with ".so" (or ".sl" for HP-UX), so rename the library
+ # to its proper name (with version) after linking.
$lib | $SED -e "s/\${tempext}\..*/.so/"`; $CC $predep_objects $libobjs $deplibs $postdep_objects $compiler_flags -
-soname $soname -o \$templib; mv \$templib $lib'
```

```
\ddot{+}
```

```
+ hardcode_libdir_flag_spec_CXX='${wl}-rpath,$libdir'
+ hardcode_libdir_separator_CXX=:
^{+}+ # Archives containing C++ object files must be created using
+ # "CC -Bstatic", where "CC" is the KAI C++ compiler.
+	old_archive_cmds_CXX='$CC -Bstatic -o $oldlib $oldobjs'
^{+}+ ;;
+ RCC)
+ # Rational C++ 2.4.1
+	# FIXME: insert proper C++ library support
+	ld_shlibs_CXX=no
+ ;;
+ cxx)+ allow_undefined_flag_CXX=' \{wl\}-expect_unresolved \{wl\}*'
+ archive_cmds_CXX='$CC -shared${allow_undefined_flag} $predep_objects $libobjs $deplibs $postdep_objects
$compiler_flags ${wl}-soname $soname `test -n "$verstring" && echo ${wl}-set_version $verstring` -
update_registry ${objdir}/so_locations -o $lib'
+
+ hardcode_libdir_flag_spec_CXX='${wl}-rpath ${wl}$libdir'
+ hardcode libdir separator CXX=:
++ # Commands to make compiler produce verbose output that lists
+ # what "hidden" libraries, object files and flags are used when
+ # linking a shared library.
+ #
+ # There doesn't appear to be a way to prevent this compiler from
+ # explicitly linking system object files so we need to strip them
+ # from the output so that they don't get included in the library
+ # dependencies.
+ output_verbose_link_cmd='templist=`$CC -shared $CFLAGS -v conftest.$objext 2>&1 | grep "ld" | grep -v "ld:"`;
templist=`echo $templist | $SED "s/(\wedge^*ld.*\)\wedge.*ld.*$\wedge/\wedge'; list=""; for z in $templist; do case $z in
conftest.$objext) list="$list $z";; *.$objext);; *) list="$list $z";;esac; done; echo $list'
+::+ *)
+ if test "SGXX'' = yes && test "$with_gnu_ld" = no; then
+ allow_undefined_flag_CXX=' \{w\}-expect_unresolved \{w\}\*'
+	 archive_cmds_CXX='$CC -shared -nostdlib ${allow_undefined_flag} $predep_objects $libobjs $deplibs
$postdep_objects $compiler_flags ${wl}-soname ${wl}$soname `test -n "$verstring" && echo ${wl}-set_version
${wl}$verstring` ${wl}-update_registry ${wl}${objdir}/so_locations -o $lib'
+
+ hardcode libdir flag spec CXX = \frac{1}{8} wll -rpath \frac{1}{8} wll Slibdir'
+ hardcode libdir separator CXX=:
+
+	 # Commands to make compiler produce verbose output that lists
+	 # what "hidden" libraries, object files and flags are used when
+	 # linking a shared library.
+ output verbose link cmd='$CC -shared $CFLAGS -v conftest.$objext 2>&1 | grep "\-L"'
```

```
^{+}+ else
+	 # FIXME: insert proper C++ library support
+	 ld_shlibs_CXX=no
+ fi
+::+ esac
+ ;;
+ osf4* | osf5*)
+ case $cc_basename in
+ KCC)
+ # Kuck and Associates, Inc. (KAI) C++ Compiler
^{+}+ # KCC will only create a shared library if the output file
+ # ends with ".so" (or ".sl" for HP-UX), so rename the library
+ # to its proper name (with version) after linking.
+	archive_cmds_CXX='tempext=`echo $shared_ext | $SED -e '\''s/\([^()0-9A-Za-z{}]\)/\\\\\1/g'\''`; templib=`echo
$lib | $SED -e "s/\${tempext}\..*/.so/"`; $CC $predep_objects $libobjs $deplibs $postdep_objects $compiler_flags -
-soname $soname -o \$templib; mv \$templib $lib'
^{+}+ hardcode_libdir_flag_spec_CXX='${wl}-rpath,$libdir'
+ hardcode_libdir_separator_CXX=:
++ # Archives containing C++ object files must be created using
+ # the KAI C++ compiler.
+	old_archive_cmds_CXX='$CC -o $oldlib $oldobjs'
+::+ RCC)
+ # Rational C++ 2.4.1
+	# FIXME: insert proper C++ library support
+	ld_shlibs_CXX=no
+ ;;
+ cxx)+ allow_undefined_flag_CXX=' -expect_unresolved \*'
+	archive_cmds_CXX='$CC -shared${allow_undefined_flag} $predep_objects $libobjs $deplibs $postdep_objects
$compiler_flags -msym -soname $soname `test -n "$verstring" && echo -set_version $verstring` -update_registry
${objdir}/so_locations -o $lib'
+ archive_expsym_cmds_CXX='for i in `cat $export_symbols`; do printf "%s %s\\n" -exported_symbol "\$i" >>
$lib.exp; done~
+ echo "-hidden">> $lib.exp~
+ $CC -shared$allow undefined flag $predep_objects $libobjs $deplibs $postdep_objects $compiler_flags -msym
-soname $soname -Wl,-input -Wl,$lib.exp `test -n "$verstring" && echo -set version $verstring` -update registry
$objdir/so_locations -o $lib~
+	 $rm $lib.exp'
^{+}+ hardcode libdir flag spec CXX='-rpath $libdir'
+ hardcode libdir separator CXX=:
```

```
^{+}
```

```
+ # Commands to make compiler produce verbose output that lists
```
+ # what "hidden" libraries, object files and flags are used when

 $+$  # linking a shared library.

 $+$ #

```
+ # There doesn't appear to be a way to prevent this compiler from
```
- $+$  # explicitly linking system object files so we need to strip them
- $+$  # from the output so that they don't get included in the library
- $+$ # dependencies.

+ output\_verbose\_link\_cmd='templist=`\$CC -shared \$CFLAGS -v conftest.\$objext 2>&1 | grep "ld" | grep -v "ld:"`; templist=`echo \$templist | \$SED "s $\langle \langle \wedge^* \text{Id} \cdot \text{*} \rangle \rangle \langle \wedge^* \text{Id} \cdot \text{*} \rangle \langle \wedge \langle \wedge \text{Id} \cdot \text{*} \rangle$ "; list=""; for z in \$templist; do case \$z in conftest.\$objext) list="\$list \$z";; \*.\$objext);; \*) list="\$list \$z";;esac; done; echo \$list'

```
+ ::
```

```
+
```
 $*)$ 

```
+ if test "$GXX" = yes && test "$with_gnu_ld" = no; then
```
+ allow\_undefined\_flag\_CXX=' \\$ { wl } -expect\_unresolved \\$ { wl } \\*'

```
+ archive_cmds_CXX='$CC -shared -nostdlib ${allow_undefined_flag} $predep_objects $libobjs $deplibs
```

```
$postdep_objects $compiler_flags ${wl}-msym ${wl}-soname ${wl}$soname `test -n "$verstring" && echo ${wl}-
set_version ${wl}$verstring`${wl}-update_registry ${wl}${objdir}/so_locations -o $lib'
```

```
^{+}
```

```
+ hardcode_libdir_flag_spec_CXX='${wl}-rpath ${wl}$libdir'
```

```
+ hardcode libdir separator CXX=:
```

```
\ddot{+}
```
+ # Commands to make compiler produce verbose output that lists

- + # what "hidden" libraries, object files and flags are used when
- + # linking a shared library.

```
+ output_verbose_link_cmd='$CC -shared $CFLAGS -v conftest.$objext 2>&1 | grep "\-L"'
```

```
\ddot{}
```

```
+ else
```

```
+ # FIXME: insert proper C++ library support
```

```
+ ld shlibs CXX=no
+fi
```
 $+::$ 

```
+ esac
```
 $+$  ::

```
+ psos<sup>*</sup>)
```
- + # FIXME: insert proper C++ library support
- + ld\_shlibs\_CXX=no
- $+$  ;;
- $+$  sco<sup>\*</sup>)
- + archive cmds need lc CXX=no
- + case \$cc basename in
- $CC$  $\ddot{+}$
- $+$  # FIXME: insert proper C++ library support
- + ld\_shlibs\_CXX=no
- $+::$
- $+$  \*)
- $+$  # FIXME: insert proper C++ library support

```
+ ld shlibs CXX=no
```

```
+::+ esac
+ ;;
+ sunos4^*)
+ case $cc_basename in
    CC\ddot{}+ # Sun C++ 4.x
+ # FIXME: insert proper C++ library support
+ ld_shlibs_CXX=no
+::+ lcc)
+# Lucid
+ # FIXME: insert proper C++ library support
+ ld_shlibs_CXX=no
+ ;;
    *)++ # FIXME: insert proper C++ library support
+ld shlibs CXX=no
+::+ esac
+ ::
+ solaris*)
+ case $cc_basename in
+CC+ # Sun C++ 4.2, 5.x and Centerline C++
+ no undefined flag CXX='-zdefs'
+ archive_cmds_CXX='$CC -G${allow_undefined_flag} -nolib -h$soname -o $lib $predep_objects $libobjs
$deplibs $postdep_objects $compiler_flags'
+ archive_expsym_cmds_CXX='$echo "{ global:" > $lib.exp~cat $export_symbols | $SED -e "s/\(.*\)/\1;/" >>
\overline{\text{5lib}.\text{exp}} - \text{5echo} "local: *; }; " >> \overline{\text{5lib}.\text{exp}} -
+ $CC -G${allow_undefined_flag} -nolib ${wl}-M ${wl}$lib.exp -h$soname -o $lib $predep_objects $libobjs
$deplibs $postdep_objects $compiler_flags~$rm $lib.exp'
\ddot{+}+ hardcode_libdir_flag_spec_CXX='-R$libdir'
+ hardcode_shlibpath_var_CXX=no
+ case $host_os in
+ solaris2.0-5 | solaris2.0-5.*) ;;
(+ *)
    # The C++ compiler is used as linker so we must use $wl
^{+}# flag to pass the commands to the underlying system
+# linker.
+# Supported since Solaris 2.6 (maybe 2.5.1?)
+whole_archive_flag_spec_CXX='${wl}-z ${wl}allextract$convenience ${wl}-z ${wl}defaultextract'
\ddot{+}+\vdots+ esac
+ link all deplibs CXX = yes\ddot{}+ # Commands to make compiler produce verbose output that lists
```

```
Open Source Used In UCS Manager 4.0(1)
```
 $+$  # what "hidden" libraries, object files and flags are used when

+ # linking a shared library.

+ #

- + # There doesn't appear to be a way to prevent this compiler from
- $+$  # explicitly linking system object files so we need to strip them
- $+$  # from the output so that they don't get included in the library
- $+$  # dependencies.

+ output\_verbose\_link\_cmd='templist=`\$CC -G \$CFLAGS -v conftest.\$objext 2>&1 | grep "\-[LR]"`; list=""; for z in \$templist; do case \$z in conftest.\$objext) list="\$list \$z";; \*.\$objext);; \*) list="\$list \$z";;esac; done; echo \$list'

 $^{+}$ 

```
+ # Archives containing C++ object files must be created using
```
 $+$  # "CC -xar", where "CC" is the Sun C++ compiler. This is

- + # necessary to make sure instantiated templates are included
- $+$  # in the archive.

+ old\_archive\_cmds\_CXX='\$CC -xar -o \$oldlib \$oldobjs'

 $+$  ;;

- $+$  gcx)
- + # Green Hills C++ Compiler

+ archive\_cmds\_CXX='\$CC -shared \$predep\_objects \$libobjs \$deplibs \$postdep\_objects \$compiler\_flags \${wl}-h \$wl\$soname -o \$lib'

 $\pm$ 

 $+$  # The C $+$ + compiler must be used to create the archive.

+ old\_archive\_cmds\_CXX='\$CC \$LDFLAGS -archive -o \$oldlib \$oldobjs'

 $+::$ 

- + \*)
- $+$  # GNU C++ compiler with Solaris linker
- + if test "\$GXX" = yes && test "\$with\_gnu\_ld" = no; then

 $+$  no\_undefined\_flag\_CXX='  $\{w\}$ -z  $\{w\}$  defs'

+ if  $SCC$  --version | grep -v '^2\.7' > /dev/null; then

+ archive\_cmds\_CXX='\$CC -shared -nostdlib \$LDFLAGS \$predep\_objects \$libobjs \$deplibs \$postdep\_objects \$compiler\_flags \${wl}-h \$wl\$soname -o \$lib'

```
+ archive_expsym_cmds_CXX='$echo "{ global:" > $lib.exp~cat $export_symbols | $SED -e "s/\(.*\)/\1;/" >>
\overline{\$lib.exp\sim\$echo "local: *; };" >> \overline{\$lib.exp\sim\$}
```
+ \$CC -shared -nostdlib \${wl}-M \$wl\$lib.exp -o \$lib \$predep\_objects \$libobjs \$deplibs \$postdep\_objects \$compiler\_flags~\$rm \$lib.exp'

+

- + # Commands to make compiler produce verbose output that lists
- + # what "hidden" libraries, object files and flags are used when
- + # linking a shared library.
- + output\_verbose\_link\_cmd="\$CC -shared \$CFLAGS -v conftest.\$objext 2>&1 | grep \"\-L\""

+ else

- $+$  # g++ 2.7 appears to require `-G' NOT `-shared' on this
- + # platform.

+ archive\_cmds\_CXX='\$CC -G -nostdlib \$LDFLAGS \$predep\_objects \$libobjs \$deplibs \$postdep\_objects \$compiler\_flags \${wl}-h \$wl\$soname -o \$lib'

+ archive expsym\_cmds\_CXX='\$echo "{ global:" > \$lib.exp~cat \$export\_symbols | \$SED -e "s/ $\langle (\cdot^*) \rangle / 1; \langle \cdot \rangle$ " >>  $\overline{\text{5lib}.\text{exp}}$  -  $\text{5echo}$  "local: \*; }; " >>  $\overline{\text{5lib}.\text{exp}}$  -

+ \$CC -G -nostdlib  $\{(w)\}\$ -M \$wl\$lib.exp -o \$lib \$predep\_objects \$libobjs \$deplibs \$postdep\_objects

```
$compiler_flags~$rm $lib.exp'
```

```
\ddot{}# Commands to make compiler produce verbose output that lists
^{+}# what "hidden" libraries, object files and flags are used when
++ # linking a shared library.
+ output_verbose_link_cmd="$CC -G $CFLAGS -v conftest.$objext 2>&1 | grep \"\-L\""
+ fi
\ddot{+}+ hardcode_libdir_flag_spec_CXX='${wl}-R $wl$libdir'
+fi+ ;;
+ esac
+ ;;
+ sysv5OpenUNIX8* | sysv5UnixWare7* | sysv5uw[78]* | unixware7*)
+ archive_cmds_need_lc_CXX=no
+ ;;
+ tandem*)
+ case $cc basename in
+ NCC)
+# NonStop-UX NCC 3.20
+ # FIXME: insert proper C++ library support
+ ld_shlibs_CXX=no
+ ;;
+*)+ # FIXME: insert proper C++ library support
+ ld_shlibs_CXX=no
+::+ esac
+ ;;
+ vxworks*)
+ # FIXME: insert proper C++ library support
+ ld_shlibs_CXX=no
+ ;;
+ *)
+ # FIXME: insert proper C++ library support
+ ld_shlibs_CXX=no
+ ;;
+esac
+echo "$as_me:$LINENO: result: $ld_shlibs_CXX" >&5
+echo "\S{ECHO T}\Sld shlibs CXX" >&6
+test "$ld_shlibs_CXX" = no && can_build_shared=no
\ddot{+}+GCC CXX="$GXX"
+LD_CXX="$LD"
\ddot{+}\ddot{+}+cat > conftest.$ac ext <<EOF
+class Foo
```

```
+{
+public:
+ Foo (void) { a = 0; }
+private:
+ int a;
+};
+EOF
+
+if { (eval echo "$as_me:$LINENO: \"$ac_compile\"") >&5
+ (eval $ac_compile) 2 > 85+ ac_status=$?
+ echo "$as_me:$LINENO: \$? = $ac_status" > &5+ (exit $ac_status); }; then
+ # Parse the compiler output and extract the necessary
+ # objects, libraries and library flags.
+
+ # Sentinel used to keep track of whether or not we are before
+ # the conftest object file.
+ pre_test_object_deps_done=no
+
+ # The `*' in the case matches for architectures that use `case' in
+ # $output_verbose_cmd can trigger glob expansion during the loop
+ # eval without this substitution.
+ output_verbose_link_cmd="`$echo \"X$output_verbose_link_cmd\" | $Xsed -e \"$no_glob_subst\"`"
+
+ for p in `eval $output_verbose_link_cmd`; do
+ case $p in
^{+}+ L^* | -R<sup>*</sup> | -l<sup>*</sup>)
+ # Some compilers place space between "-{L,R}" and the path.
+ # Remove the space.
+ if test \wp = "-L" \
+ || test \wp = "-R"; then
+ prev=\$p+ continue
+ else
+ prev=
+ fi
^{+}+ if test "$pre_test_object_deps_done" = no; then
+ case $p in
+ -L^* | -R^*)
+	 # Internal compiler library paths should come after those
+	 # provided the user. The postdeps already come after the
+	 # user supplied libs so there is no need to process them.
+ if test -z "$compiler_lib_search_path_CXX"; then
+ compiler lib search path CXX = \frac{1}{2}{prev}${p}"
+	 else
```

```
+ compiler_lib_search_path_CXX="${compiler_lib_search_path_CXX} ${prev}${p}"
+ fi
+ ;;
+ # The "-l" case would never come before the object being
+ # linked, so don't bother handling this case.
+ esac
+ else
+ if test -z "$postdeps_CXX"; then
+ postdeps_CXX="${prev}${p}"
+	 else
+ postdeps_CXX="${postdeps_CXX} ${prev}${p}"
+ fi
+ fi
+ ;;
+
+ *.$objext)
+ # This assumes that the test object file only shows up
+ # once in the compiler output.
+ if test "$p" = "conftest.$objext"; then
+	 pre_test_object_deps_done=yes
+ continue
+ fi
++ if test "$pre_test_object_deps_done" = no; then
+ if test -z "$predep_objects_CXX"; then
+	 predep_objects_CXX="$p"
+ else
+ predep_objects_CXX="$predep_objects_CXX $p"
+ fi
+ else
+ if test -z "$postdep_objects_CXX"; then
+	 postdep_objects_CXX="$p"
+ else
+	 postdep_objects_CXX="$postdep_objects_CXX $p"
+ fi
+ fi
+ ;;
+
+ *) ;; # Ignore the rest.
\pm+ esac
+ done
++ # Clean up.
+ rm -f a.out a.exe
+else
+ echo "libtool.m4: error: problem compiling CXX test program"
+f_1
```

```
+$rm -f confest.$objext
\ddot{}+case " $postdeps_CXX " in
+*" -lc "*) archive_cmds_need_lc_CXX=no ;;
+esac
\ddot{+}+lt_prog_compiler_wl_CXX=
+lt_prog_compiler_pic_CXX=
+lt_prog_compiler_static_CXX=
\ddot{}+echo "$as_me:$LINENO: checking for $compiler option to produce PIC" >&5
+echo $ECHO_N "checking for $compiler option to produce PIC... $ECHO_C" >&6
^{+}+ # C++ specific cases for pic, static, wl, etc.
+ if test "$GXX" = yes; then
+ lt_prog_compiler_wl_CXX='-Wl,'
+ lt_prog_compiler_static_CXX='-static'
\ddot{+}+ case $host_os in
+ aix<sup>*</sup>)
+ # All AIX code is PIC.
    if test "$host_cpu" = ia64; then
++# AIX 5 now supports IA64 processor
+ lt_prog_compiler_static_CXX='-Bstatic'
     fi\ddot{+}\ddot{+}\mathbb{R}+ amigaos*)
     # FIXME: we need at least 68020 code to build shared libraries, but
+^{+}# adding the `-m68020' flag to GCC prevents building anything better,
     # like `-m68040'.
++lt_prog_compiler_pic_CXX='-m68020 -resident32 -malways-restore-a4'
+\dddot{ }beos* | cygwin* | irix5* | irix6* | nonstopux* | osf3* | osf4* | osf5*)
+# PIC is the default for these OSes.
+^{+}\ddot{\mathbf{u}}+ mingw* |\cos 2*| pw32*)
     # This hack is so that the source file can tell whether it is being
+# built for inclusion in a dll (and should export symbols for example).
+lt prog compiler pic CXX='-DDLL EXPORT'
\pm+\mathbf{H}+ darwin<sup>*</sup> | rhapsody<sup>*</sup>)
     # PIC is the default on this platform
\pm^{+}# Common symbols not allowed in MH_DYLIB files
    It prog compiler pic CXX='-fno-common'
+\dddot{\mathbf{z}}++ *digpp*)
   # DJGPP does not support shared libraries at all
+
```

```
\ddot{}lt_prog_compiler_pic_CXX=
^{+}\ddots+ sysv4*MP*)+ if test -d /usr/nec; then
+ lt_prog_compiler_pic_CXX=-Kconform_pic
\ddot{}fi+ \therefore+ hpux<sup>*</sup>)
+# PIC is the default for IA64 HP-UX and 64-bit HP-UX, but
    # not for PA HP-UX.
+case "$host_cpu" in
+hppa*64*|ia64*)
++::*)++ lt_prog_compiler_pic_CXX='-fPIC'
+ ;;
+esac
\ddot{}\ddot{\mathbf{u}}+ *)
+ lt_prog_compiler_pic_CXX='-fPIC'
^{+}\mathbb{R}^2+ esac
+ else
+ case $host_os in
+ aix4* | aix5*)+ # All AIX code is PIC.
+ if test "$host_cpu" = ia64; then
+ # AIX 5 now supports IA64 processor
+ lt_prog_compiler_static_CXX='-Bstatic'
+ else
+ lt_prog_compiler_static_CXX='-bnso -bI:/lib/syscalls.exp'
+~\mathrm{fi}+ ;;
+ chorus<sup>*</sup>)
+ case $cc_basename in
+ cxch68)
+ # Green Hills C++ Compiler
+ # LT_AC_TAGVAR(lt_prog_compiler_static, CXX)="--no_auto_instantiation -u __main -u __premain -u
_abort -r $COOL_DIR/lib/libOrb.a $MVME_DIR/lib/CC/libC.a $MVME_DIR/lib/classix/libcx.s.a"
+ ::
+ esac
+::+ dgux<sup>*</sup>)
+ case $cc_basename in
+ ec++)
+ lt_prog_compiler_pic_CXX='-KPIC'
+ ::
+ ghcx)
```

```
+	 # Green Hills C++ Compiler
+	 lt_prog_compiler_pic_CXX='-pic'
+ ;;
+ *)
+ ;;
+ esac
+::+ freebsd* | kfreebsd*-gnu)
+ # FreeBSD uses GNU C+++::+ hpux9^* | hpux10^* | hpux11^*)
+	case $cc_basename in
+ CC+	 lt_prog_compiler_wl_CXX='-Wl,'
+	 lt_prog_compiler_static_CXX="${ac_cv_prog_cc_wl}-a ${ac_cv_prog_cc_wl}archive"
+	 if test "$host_cpu" != ia64; then
+	 lt_prog_compiler_pic_CXX='+Z'
+ fi
+ ;;
+ aCC)
+	 lt_prog_compiler_wl_CXX='-Wl,'
+ lt_prog_compiler_static_CXX="${ac_cv_prog_cc_wl}-a ${ac_cv_prog_cc_wl}archive"
+	 case "$host_cpu" in
+	 hppa*64*|ia64*)
+ # +Z the default
+ ;;
+ *)
+	 lt_prog_compiler_pic_CXX='+Z'
+ ;;
+	 esac
+ ;;
+ *)
+ ;;
+ esac
+ ;;
+ irix5* | irix6* | nonstopux*)
+	case $cc_basename in
+ CC+	 lt_prog_compiler_wl_CXX='-Wl,'
+ It prog_compiler_static_CXX='-non_shared'
+	 # CC pic flag -KPIC is the default.
+ ;;
+ *)
+ ;;
+ esac
+ ;;
+ linux*)
+	case $cc_basename in
```

```
+ KCC)
```

```
+	 # KAI C++ Compiler
```

```
+	 lt_prog_compiler_wl_CXX='--backend -Wl,'
```

```
+	 lt_prog_compiler_pic_CXX='-fPIC'
```

```
+ ;;
```

```
+	 icpc)
```

```
+ # Intel C++
```
- + lt\_prog\_compiler\_wl\_CXX='-Wl,'
- + lt\_prog\_compiler\_pic\_CXX='-KPIC'
- + lt\_prog\_compiler\_static\_CXX='-static'
- $+$  ;;
- $+$  cxx)
- + # Compaq C++
- + # Make sure the PIC flag is empty. It appears that all Alpha
- + # Linux and Compaq Tru64 Unix objects are PIC.
- + lt\_prog\_compiler\_pic\_CXX=
- + lt\_prog\_compiler\_static\_CXX='-non\_shared'

```
+ ;;
+ *)
+ ;;
+ esac
+ ;;
+ lynxos*)
+::+ m88k*)
+ ;;
+ mvs<sup>*</sup>)
+ case $cc_basename in
+ cxx)
+	 lt_prog_compiler_pic_CXX='-W c,exportall'
+ ;;
+ *)
+ ;;
+ esac
+ ;;
+ netbsd*)
+ ;;
+ \cos 3^* |\cos 4^* |\cos 5^*|+	case $cc_basename in
+ KCC)
+	 lt_prog_compiler_wl_CXX='--backend -Wl,'
+ ;;
+ RCC)
+ # Rational C++ 2.4.1
+	 lt_prog_compiler_pic_CXX='-pic'
+ ;;
+ cxx)
+	 # Digital/Compaq C++
```

```
+	 lt_prog_compiler_wl_CXX='-Wl,'
```

```
+	 # Make sure the PIC flag is empty. It appears that all Alpha
```

```
+	 # Linux and Compaq Tru64 Unix objects are PIC.
```

```
+	 lt_prog_compiler_pic_CXX=
```

```
+	 lt_prog_compiler_static_CXX='-non_shared'
```

```
+ ;;
+ *)
+ ;;
+ esac
+::+ psos*)
+ ;;
+ \sec 0^*)
+ case $cc_basename in
+ CC+	 lt_prog_compiler_pic_CXX='-fPIC'
+ ;;
+ *)
+ ;;
+ esac
+::+ solaris*)
+	case $cc_basename in
+ CC+ # Sun C++ 4.2, 5.x and Centerline C+++	 lt_prog_compiler_pic_CXX='-KPIC'
+	 lt_prog_compiler_static_CXX='-Bstatic'
+	 lt_prog_compiler_wl_CXX='-Qoption ld '
+ ;;
+ gcx)
+	 # Green Hills C++ Compiler
+	 lt_prog_compiler_pic_CXX='-PIC'
+ ;;
+ *)
+ ;;
+ esac
+ ;;
+ sunos4*)
+	case $cc_basename in
+ CC)
+ # Sun C++ 4.x
+ It prog_compiler_pic CXX='-pic'
+	 lt_prog_compiler_static_CXX='-Bstatic'
+ ;;
+ lcc)
+ # Lucid
+	 lt_prog_compiler_pic_CXX='-pic'
+ ;;
```

```
+ *)
   \cdot :
++ esac
+::tandem*++ case $cc_basename in
+ NCC)
+ # NonStop-UX NCC 3.20
   lt_prog_compiler_pic_CXX='-KPIC'
^{+}+ ::
+ *)
^{+}\ddots+ esac
+ ;;
\ddot{}unixware*)
+::+vxworks*)
+::^{+}*)+ lt_prog_compiler_can_build_shared_CXX=no
+::+ esac
+ fi
\ddot{}+echo "$as_me:$LINENO: result: $lt_prog_compiler_pic_CXX" >&5
+echo "${ECHO_T}$lt_prog_compiler_pic_CXX" >&6
\ddot{}+#+# Check to make sure the PIC flag actually works.
+#+if test -n "$lt_prog_compiler_pic_CXX"; then
\ddot{+}+echo "$as_me:$LINENO: checking if $compiler PIC flag $lt_prog_compiler_pic_CXX works" > & 5
+echo $ECHO_N "checking if $compiler PIC flag $lt_prog_compiler_pic_CXX works... $ECHO_C" >&6
+if test "${lt_prog_compiler_pic_works_CXX+set}" = set; then
+ echo $ECHO_N "(cached) $ECHO_C" >&6
+else
+ lt_prog_compiler_pic_works_CXX=no
+ ac_outfile=conftest.$ac_objext
+ printf "$lt simple compile test code" > conftest.$ac ext
+ It compiler flag="$lt prog compiler pic CXX -DPIC"
+ # Insert the option either (1) after the last *FLAGS variable, or
+ # (2) before a word containing "conftest.", or (3) at the end.
+ # Note that $ac_compile itself does not contain backslashes and begins
+ # with a dollar sign (not a hyphen), so the echo should work correctly.
+ # The option is referenced via a variable to avoid confusing sed.
+ It compile=`echo "$ac compile" | $SED \
```

```
+ -e 's:.*FLAGS}?:&$lt compiler flag :; t' \
```

```
+ -e 's: [^ ]*conftest\: $lt_compiler_flag&:; t' \
+ -e 's:$: $lt_compiler_flag:"
+ (eval echo "\"\$as_me:_oline_: $lt_compile\"">&5)
+ (eval "$lt_compile" 2>conftest.err)
+ ac status=$?
+ cat conftest.err > & 5
+ echo "$as me: oline : \$? = $ac status" > &5+ if (exit $ac_status) && test -s "$ac_outfile"; then
   # The compiler can only warn and ignore the option if not recognized
++ # So say no if there are warnings
+ if test ! -s conftest.err; then
    lt_prog_compiler_pic_works_CXX=yes
\ddot{}+ fi
+ fi
+ $rm conftest*
\ddot{+}+f_{1}+echo "$as me:$LINENO: result: $1t prog compiler pic works CXX'' > \& 5+echo "${ECHO_T}$lt_prog_compiler_pic_works_CXX" >&6
\overline{+}+if test x"$lt_prog_compiler_pic_works_CXX'' = xyes; then
+ case $lt_prog_compiler_pic_CXX in
   \mathbb{R}^m \mid \mathbb{R}^m * \mathbb{R} ::
+*) lt_prog_compiler_pic_CXX=" $lt_prog_compiler_pic_CXX" ::
++esac
+else
+ lt_prog_compiler_pic_CXX=
+ lt_prog_compiler_can_build_shared_CXX=no
+fi\ddot{}+f\hat{i}+case "$host os" in
+ # For platforms which do not support PIC, -DPIC is meaningless:
+ *djgpp*)
+ lt_prog_compiler_pic_CXX=
+ ;;
+ *)
+ lt_prog_compiler_pic_CXX="$lt_prog_compiler_pic_CXX -DPIC"
+ ::
+esac
\ddot{+}+echo "$as me:$LINENO: checking if $compiler supports -c -o file.$ac objext" > &5+echo $ECHO N "checking if $compiler supports -c -o file.$ac objext... $ECHO C" > & 6
+if test "${lt_cv_prog_compiler_c_o_CXX+set}" = set; then
+ echo $ECHO N "(cached) $ECHO C" >&6
+else
+ lt cv prog compiler c o CXX=no
+ $rm -r conftest 2>/dev/null
```
- + mkdir conftest
- + cd conftest
- + mkdir out
- + printf "\$lt\_simple\_compile\_test\_code" > conftest.\$ac\_ext
- $\pm$
- + lt\_compiler\_flag="-o out/conftest2.\$ac\_objext"
- + # Insert the option either (1) after the last \*FLAGS variable, or
- + # (2) before a word containing "conftest.", or (3) at the end.
- + # Note that \$ac\_compile itself does not contain backslashes and begins
- + # with a dollar sign (not a hyphen), so the echo should work correctly.
- + lt\_compile=`echo "\$ac\_compile" | \$SED \
- + -e 's:.\*FLAGS}? :&\$lt\_compiler\_flag :; t' \
- + -e 's:  $[^{\wedge}]^*$ conftest $\therefore$  \$lt\_compiler\_flag&:; t'  $\setminus$
- + -e 's:\$: \$lt\_compiler\_flag:'`
- + (eval echo "\"\\$as\_me:\_\_oline\_\_: \$lt\_compile\"" >  $\&$  5)
- + (eval "\$lt\_compile" 2>out/conftest.err)
- + ac\_status=\$?
- + cat out/conftest.err >&5
- + echo "\$as\_me:\_\_oline\_\_: \\$? = \$ac\_status" >  $&5$
- + if (exit \$ac\_status) && test -s out/conftest2.\$ac\_objext
- + then
- + # The compiler can only warn and ignore the option if not recognized
- + # So say no if there are warnings
- + if test ! -s out/conftest.err; then
- + lt\_cv\_prog\_compiler\_c\_o\_CXX=yes
- $+$  fi
- $+$  fi
- + chmod u+w .
- + \$rm conftest\*
- + # SGI C++ compiler will create directory out/ii\_files/ for
- + # template instantiation
- + test -d out/ii\_files && \$rm out/ii\_files/\* && rmdir out/ii\_files
- + \$rm out/\* && rmdir out
- $+$  cd ..
- + rmdir conftest
- + \$rm conftest\*
- +

```
+f_1
```

```
+echo "$as_me:$LINENO: result: $lt_cv_prog_compiler_c_o_CXX" >&5
```

```
+echo "\S{ECHO_T}$lt_cv_prog_compiler_c_o_CXX" >&6
```

```
+
^{+}
```

```
+hard_links="nottested"
```

```
+if test "$lt_cv_prog_compiler_c_o_CXX" = no && test "$need_locks" != no; then
```
- $+$  # do not overwrite the value of need locks provided by the user
- + echo "\$as me:\$LINENO: checking if we can lock with hard links"  $>& 5$
- +echo \$ECHO\_N "checking if we can lock with hard links... \$ECHO\_C" >&6
- + hard\_links=yes
- + \$rm conftest\*
- + ln conftest.a conftest.b 2>/dev/null && hard\_links=no
- + touch conftest.a
- + ln conftest.a conftest.b 2>&5 || hard\_links=no
- + ln conftest.a conftest.b 2>/dev/null && hard\_links=no
- + echo "\$as\_me:\$LINENO: result: \$hard\_links" >&5
- +echo "\${ECHO\_T}\$hard\_links" >&6
- $+$  if test "\$hard\_links" = no; then

+ { echo "\$as\_me:\$LINENO: WARNING: \`\$CC' does not support \`-c -o', so \`make -j' may be unsafe" >&5 +echo "\$as me: WARNING:  $\$CC'$  does not support  $\c -o'$ , so  $\'$ make -j' may be unsafe" >&2;}

- + need\_locks=warn
- + fi

+else

+ need\_locks=no

+fi

```
\pm
```
+echo "\$as\_me:\$LINENO: checking whether the \$compiler linker (\$LD) supports shared libraries" >&5 +echo \$ECHO\_N "checking whether the \$compiler linker (\$LD) supports shared libraries... \$ECHO\_C" >&6  $+$ 

```
+ export_symbols_cmds_CXX='$NM $libobjs $convenience | $global_symbol_pipe | $SED '\''s/.* //'\'' | sort | uniq
```
> \$export\_symbols'

+ case \$host\_os in

+  $aix4*$  |  $aix5*)$ 

- + # If we're using GNU nm, then we don't want the "-C" option.
- + # -C means demangle to AIX nm, but means don't demangle with GNU nm
- $+$  if \$NM -V 2>&1 | grep 'GNU' > /dev/null; then
- + export\_symbols\_cmds\_CXX='\$NM -Bpg \$libobjs \$convenience | awk '\''{ if  $(((\$2 == "T") || (\$2 == "D") ||$

```
(\$2 == "B") \&\& \text{(substr}(\$3,1,1) != ".") \{ print \$3 \} \}' | sort -u > $export_symbols'
```
+ else

```
+ export_symbols_cmds_CXX='$NM -BCpg $libobjs $convenience | awk '\''{ if (((\$2 == "T") || (\$2 == "D") ||(\$2 == "B")) && (substr(\$3,1,1) != ".")) { print \$3 } }'\" | sort -u > $export_symbols'
```
- $+$  fi
- $+$  ;;
- $+$  pw32\*)

```
+ export_symbols_cmds_CXX="$ltdll_cmds"
```
 $+$  ::

```
+ cygwin* | mingw*)
```

```
+ export_symbols_cmds_CXX='$NM $libobjs $convenience | $global_symbol_pipe | $SED -e '\''/^[BCDGS] /s/.*
\([^ ]*\)/\1 DATA/'\'' | $SED -e '\''/^[AITW] /s/.* //'\'' | sort | uniq > $export_symbols'
```

```
+ ;;
```
 $+$  \*)

```
+ export symbols cmds CXX='$NM $libobis $convenience | $global_symbol_pipe | $SED '\''s/.* //'\'' | sort | uniq
> $export_symbols'
```
 $+$  ;;

```
+ esac
```

```
\pm
```

```
+echo "$as_me:$LINENO: result: $ld_shlibs_CXX" >&5
+echo "${ECHO_T}$ld_shlibs_CXX" >&6
```

```
+test "$ld_shlibs_CXX" = no && can_build_shared=no
+
+variables_saved_for_relink="PATH $shlibpath_var $runpath_var"
+if test "SCC" = yes; then
+ variables_saved_for_relink="$variables_saved_for_relink GCC_EXEC_PREFIX COMPILER_PATH
LIBRARY_PATH"
+f_1++#+# Do we need to explicitly link libc?
+#+case "x$archive_cmds_need_lc_CXX" in
+x|xyes)
+ # Assume -lc should be added
+ archive_cmds_need_lc_CXX=yes
++ if test "$enable_shared" = yes && test "$GCC" = yes; then
+ case $archive_cmds_CXX in
+ *'~'*)
+ # FIXME: we may have to deal with multi-command sequences.
+ ;;
+ '$CC '*)
+ # Test whether the compiler implicitly links with -lc since on some
+ # systems, -lgcc has to come before -lc. If gcc already passes -lc
+ # to ld, don't add -lc before -lgcc.
+ echo "$as_me: $LINENO: checking whether -lc should be explicitly linked in" \geq \& 5
+echo $ECHO_N "checking whether -lc should be explicitly linked in... $ECHO_C" >&6
+ $rm conftest*
+ printf "$lt_simple_compile_test_code" > conftest.$ac_ext
+
+ if { (eval echo "$as_me:$LINENO: \"$ac_compile\"") > &5
+ (eval $ac_compile) 2>&5
+ ac status=$?
+ echo "$as_me:$LINENO: \$? = $ac_status" >&5
+ (exit $ac_status); } 2>conftest.err; then
+ soname=conftest
+ lib=conftest
+ libobjs=conftest.$ac_objext
+ deplibs=
+ wl=$lt_prog_compiler_wl_CXX
+ compiler flags=-v
+ linker flags=-v
+ verstring=
+ output_objdir=.
+ libname=conftest
+ lt_save_allow_undefined_flag=$allow_undefined_flag_CXX
```

```
+ allow undefined flag CXX=
```
+ if { (eval echo "\$as me:\$LINENO: \"\$archive cmds  $CXX 2\rangle\&1 \parallel$  grep \" -lc \"  $\rangle$ /dev/null 2\ $\rangle\&1\rangle$ "") >&5

```
+ (eval $archive_cmds_CXX 2\>\&1 \| grep \" -lc \" \>/dev/null 2\>\&1) 2>&5
+ ac status=$?
+ echo "$as_me:$LINENO: \$? = $ac_status" > &5+ (exit $ac_status); }
+ then
+	 archive_cmds_need_lc_CXX=no
+ else
+	 archive_cmds_need_lc_CXX=yes
+ fi
+ allow_undefined_flag_CXX=$lt_save_allow_undefined_flag
+ else
     cat conftest.err 1>&5
+ fi
+ $rm conftest*
    echo "$as_me:$LINENO: result: $archive_cmds_need_lc_CXX" >&5
+echo "${ECHO_T}$archive_cmds_need_lc_CXX" >&6
+ ;;
+ esac
+ fi
+ ;;
+esac
++echo "$as_me:$LINENO: checking dynamic linker characteristics" >&5
+echo $ECHO_N "checking dynamic linker characteristics... $ECHO_C" >&6
+library_names_spec=
+libname_spec='lib$name'
+soname_spec=
+shrext_cmds=".so"
+postinstall_cmds=
+postuninstall_cmds=
+finish_cmds=
+finish_eval=
+shlibpath_var=
+shlibpath_overrides_runpath=unknown
+version_type=none
+dynamic_linker="$host_os ld.so"
+sys_lib_dlsearch_path_spec="/lib /usr/lib"
+if test "SCC" = yes; then
+ sys_lib_search_path_spec=`$CC -print-search-dirs | grep "^libraries:" | $SED -e "s/^libraries://" -e "s,=/,/,g"`
+ if echo "$sys_lib_search_path_spec" | grep ';' >/dev/null ; then
+ # if the path contains ";" then we assume it to be the separator
+ # otherwise default to the standard path separator (i.e. ":") - it is
+ # assumed that no part of a normal pathname contains ";" but that should
+ # okay in the real world where ";" in dirpaths is itself problematic.
+ sys_lib_search_path_spec=`echo "$sys_lib_search_path_spec" | $SED -e 's/;/ /g'`
+ else
+ sys_lib_search_path_spec=`echo "$sys_lib_search_path_spec" | $SED -e "s/$PATH_SEPARATOR/ /g"`
```

```
+ fi
```

```
+else
+ sys_lib_search_path_spec="/lib /usr/lib /usr/local/lib"
+f_1+need_lib_prefix=unknown
+hardcode_into_libs=no
+
+# when you set need_version to no, make sure it does not cause -set_version
+# flags to be left without arguments
+need_version=unknown
^{+}+case $host_os in
+iax3*)+ version_type=linux
+ library_names_spec='${libname}${release}${shared_ext}$versuffix $libname.a'
+ shlibpath_var=LIBPATH
++ # AIX 3 has no versioning support, so we append a major version to the name.
+ soname_spec='${libname}${release}${shared_ext}$major'
+ ;;
^{+}+iax4* | aix5*)
+ version_type=linux
+ need_lib_prefix=no
+ need_version=no
+ hardcode_into_libs=yes
+ if test "$host_cpu" = ia64; then
+ # AIX 5 supports IA64
+ library_names_spec='${libname}${release}${shared_ext}$major
${libname}${release}${shared_ext}$versuffix $libname${shared_ext}'
+ shlibpath_var=LD_LIBRARY_PATH
+ else
+ # With GCC up to 2.95.x, collect2 would create an import file
+ # for dependence libraries. The import file would start with
+ # the line `#! .'. This would cause the generated library to
+ # depend on `.', always an invalid library. This was fixed in
+ # development snapshots of GCC prior to 3.0.
+ case $host_os in
+ aix4 | aix4.[01] | aix4.[01].*)
+ if { echo '#if _GNUC_ > 2 || (GNUC_ == 2 & & GNUC_MINOR_ > = 97)'+	 echo ' yes '
+ echo '#endif'; \} | \S{CC} -E - | grep yes > /dev/null; then
+ :
+ else
+	can_build_shared=no
+ fi
+ ;;
+ esac
+ # AIX (on Power*) has no versioning support, so currently we can not hardcode correct
```
- + # soname into executable. Probably we can add versioning support to
- + # collect2, so additional links can be useful in future.
- + if test "\$aix\_use\_runtimelinking" = yes; then
- + # If using run time linking (on AIX 4.2 or later) use lib<name>.so
- + # instead of lib<name>.a to let people know that these are not
- + # typical AIX shared libraries.

```
+ library names spec='${libname}${release}${shared ext}$versuffix
```
\${libname}\${release}\${shared\_ext}\$major \$libname\${shared\_ext}'

+ else

- + # We preserve .a as extension for shared libraries through AIX4.2
- + # and later when we are not doing run time linking.
- + library\_names\_spec='\${libname}\${release}.a \$libname.a'
- + soname\_spec='\${libname}\${release}\${shared\_ext}\$major'
- + fi

```
+ shlibpath_var=LIBPATH
```
 $+$  fi

```
+ ;;
```

```
+
```

```
+amigaos*)
```

```
+ library_names_spec='$libname.ixlibrary $libname.a'
```

```
+ # Create ${libname}_ixlibrary.a entries in /sys/libs.
```
+ finish\_eval='for lib in `ls \$libdir/\*.ixlibrary 2>/dev/null`; do libname=`\$echo "X\$lib" | \$Xsed -e

```
'\''s%^.*/\([^/]*\)\.ixlibrary$%\1%'\''`; test $rm /sys/libs/${libname}_ixlibrary.a; $show "cd /sys/libs && $LN_S $lib
```

```
${libname}_ixlibrary.a"; cd /sys/libs && $LN_S $lib ${libname}_ixlibrary.a || exit 1; done'
```
 $+$  ;;

```
+
```

```
+beos*)
```
+ library\_names\_spec='\${libname}\${shared\_ext}'

```
+ dynamic_linker="$host_os ld.so"
```
- + shlibpath\_var=LIBRARY\_PATH
- $+$  ;;
- +

```
+bsdi4*)
```
+ version\_type=linux

```
+ need_version=no
```

```
+ library_names_spec='${libname}${release}${shared_ext}$versuffix ${libname}${release}${shared_ext}$major
$libname${shared_ext}'
```
+ soname\_spec='\${libname}\${release}\${shared\_ext}\$major'

```
+ finish_cmds='PATH="\$PATH:/sbin" ldconfig $libdir'
```

```
+ shlibpath_var=LD_LIBRARY_PATH
```
- + sys\_lib\_search\_path\_spec="/shlib /usr/lib /usr/X11/lib /usr/contrib/lib /lib /usr/local/lib"
- + sys\_lib\_dlsearch\_path\_spec="/shlib /usr/lib /usr/local/lib"
- + # the default ld.so.conf also contains /usr/contrib/lib and
- $+$  #/usr/X11R6/lib (/usr/X11 is a link to /usr/X11R6), but let us allow
- + # libtool to hard-code these into programs

```
+ ;;
```

```
^{+}
```

```
+cygwin* | mingw<sup>*</sup> | pw32<sup>*</sup>)
```
- + version\_type=windows
- + shrext cmds=".dll"
- + need\_version=no
- + need\_lib\_prefix=no
- $\pm$
- + case \$GCC,\$host\_os in
- + yes,cygwin\* | yes,mingw\* | yes,pw32\*)
- + library\_names\_spec='\$libname.dll.a'
- + # DLL is installed to \$(libdir)/../bin by postinstall\_cmds
- + postinstall cmds='base file='basename \\${file}' ~
- + dlpath=`\$SHELL 2>&1 -c '\''. \$dir/'\''\\${base\_file}'\''i;echo \\$dlname'\''' ~
- + dldir=\$destdir/`dirname \\$dlpath`~
- + test -d \\$dldir || mkdir -p \\$dldir~
- + \$install\_prog \$dir/\$dlname \\$dldir/\$dlname'
- + postuninstall\_cmds='dldll=`\$SHELL 2>&1 -c '\''. \$file; echo \\$dlname'\''`~
- + dlpath=\$dir/\\$dldll~
- + \$rm \\$dlpath'
- + shlibpath overrides runpath=yes
- +
- + case \$host\_os in
- + cygwin\*)
- + # Cygwin DLLs use 'cyg' prefix rather than 'lib'
- + soname\_spec="echo \${libname} | sed -e 's/^lib/cyg/" `echo \${release} | \$SED -e 's/[.]/-
- /g'`\${versuffix}\${shared\_ext}'
- + sys\_lib\_search\_path\_spec="/usr/lib /lib/w32api /lib /usr/local/lib"
- $+$  ;;
- + mingw\*)
- + # MinGW DLLs use traditional 'lib' prefix
- + soname\_spec='\${libname}'echo \${release} | \$SED -e 's/[.]/-/g"\${versuffix}\${shared\_ext}'
- + sys\_lib\_search\_path\_spec=`\$CC -print-search-dirs | grep "^libraries:" | \$SED -e "s/^libraries://" -e "s,=/,/,g"`
- + if echo "\$sys\_lib\_search\_path\_spec" | grep ';[c-zC-Z]:/' >/dev/null; then
- + # It is most probably a Windows format PATH printed by
- + # mingw gcc, but we are running on Cygwin. Gcc prints its search
- + # path with ; separators, and with drive letters. We can handle the
- + # drive letters (cygwin fileutils understands them), so leave them,
- + # especially as we might pass files found there to a mingw objdump,
- + # which wouldn't understand a cygwinified path. Ahh.
- + sys\_lib\_search\_path\_spec=`echo "\$sys\_lib\_search\_path\_spec" | \$SED -e 's/;/ /g'`
- + else
- + sys\_lib\_search\_path\_spec=`echo "\$sys\_lib\_search\_path\_spec" | \$SED -e "s/\$PATH\_SEPARATOR/ /g"
- $+$  fi
- $+$   $\ldots$
- +  $pw32*)$
- + # pw32 DLLs use 'pw' prefix rather than 'lib'
- + library\_names\_spec="echo \${libname} | sed -e 's/^lib/pw/"'echo \${release} | \$SED -e 's/./-
- /g'`\${versuffix}\${shared\_ext}'
- $+$  ;;
- + esac

```
+ ;;
+
+ *)
+ library_names_spec='${libname}`echo ${release} | $SED -e 's/[.]/-/g'`${versuffix}${shared_ext} $libname.lib'
+ ;;
+ esac
+ dynamic_linker='Win32 ld.exe'
+ # FIXME: first we should search . and the directory the executable is in
+ shlibpath_var=PATH
+ ::
+
+darwin* | rhapsody*)
+ dynamic_linker="$host_os dyld"
+ version_type=darwin
+ need_lib_prefix=no
+ need_version=no
+ library_names_spec='${libname}${release}${versuffix}$shared_ext ${libname}${release}${major}$shared_ext
${libname}$shared_ext'
+ soname_spec='${libname}${release}${major}$shared_ext'
+ shlibpath_overrides_runpath=yes
+ shlibpath_var=DYLD_LIBRARY_PATH
+ shrext_cmds='$(test .$module = .yes && echo .so || echo .dylib)'
+ # Apple's gcc prints 'gcc -print-search-dirs' doesn't operate the same.
+ if test "$GCC" = yes; then
+ sys_lib_search_path_spec=`$CC -print-search-dirs | tr "\n" "$PATH_SEPARATOR" | sed -e
's/libraries:/@libraries:/' | tr "@" "\n" | grep "^libraries:" | sed -e "s/^libraries://" -e "s,=/,/,g" -e
"s,$PATH_SEPARATOR, ,g" -e "s,.*,& /lib /usr/lib /usr/local/lib,g"`
+ else
+ sys_lib_search_path_spec='/lib /usr/lib /usr/local/lib'
+ fi
+ sys_lib_dlsearch_path_spec='/usr/local/lib /lib /usr/lib'
+ ;;
++dgux*)+ version_type=linux
+ need_lib_prefix=no
+ need_version=no
+ library_names_spec='${libname}${release}${shared_ext}$versuffix ${libname}${release}${shared_ext}$major
$libname$shared_ext'
+ soname_spec='${libname}${release}${shared_ext}$major'
+ shlibpath_var=LD_LIBRARY_PATH
+ ::
+
+freebsd1*)
+ dynamic_linker=no
+ ;;
+
+kfreebsd*-gnu)
```

```
+ version_type=linux
```

```
+ need_lib_prefix=no
```

```
+ need_version=no
```
+ library\_names\_spec='\${libname}\${release}\${shared\_ext}\$versuffix \${libname}\${release}\${shared\_ext}\$major

```
${libname}${shared_ext}'
```
- + soname\_spec='\${libname}\${release}\${shared\_ext}\$major'
- + shlibpath\_var=LD\_LIBRARY\_PATH
- + shlibpath\_overrides\_runpath=no
- + hardcode\_into\_libs=yes
- + dynamic\_linker='GNU ld.so'

```
+ ;;
```

```
+
```

```
+freebsd*)
```
- + objformat=`test -x /usr/bin/objformat && /usr/bin/objformat || echo aout`
- + version\_type=freebsd-\$objformat

```
+ case $version_type in
```

```
+ freebsd-elf*)
```

```
+ library_names_spec='${libname}${release}${shared_ext}$versuffix ${libname}${release}${shared_ext}
$libname${shared_ext}'
```
+ need\_version=no

```
+ need_lib_prefix=no
```

```
+ ;;
```

```
+ freebsd-*)
```

```
+ library_names_spec='${libname}${release}${shared_ext}$versuffix $libname${shared_ext}$versuffix'
```

```
+ need_version=yes
```

```
+ ;;
```

```
+ esac
```

```
+ shlibpath_var=LD_LIBRARY_PATH
```

```
+ case $host_os in
```

```
+ freebsd2*)
```

```
+ shlibpath_overrides_runpath=yes
```

```
+ ::
```

```
+ freebsd3.01* | freebsdelf3.01*)
```
+ shlibpath\_overrides\_runpath=yes

```
+ hardcode_into_libs=yes
```

```
+ ;;
```

```
+ *) # from 3.2 on
```
+ shlibpath\_overrides\_runpath=no

```
+ hardcode_into_libs=yes
```

```
+ ;;
```

```
+ esac
```

```
+ ;;
```

```
+
```
 $+gnu^*)$ 

- + version type=linux
- + need\_lib\_prefix=no

```
+ need version=no
```

```
+ library names spec='${libname}${release}${shared ext}$versuffix
```
\${libname}\${release}\${shared\_ext}\${major} \${libname}\${shared\_ext}'

- + soname\_spec='\${libname}\${release}\${shared\_ext}\$major'
- + shlibpath\_var=LD\_LIBRARY\_PATH
- + hardcode\_into\_libs=yes
- $+$  ;;
- +
- $+$ hpux $9*$  | hpux $10*$  | hpux $11*$ )
- + # Give a soname corresponding to the major version so that dld.sl refuses to
- + # link against other versions.
- + version\_type=sunos
- + need\_lib\_prefix=no
- + need\_version=no
- + case "\$host\_cpu" in
- $+ i a 64*)$
- + shrext\_cmds='.so'
- + hardcode\_into\_libs=yes
- + dynamic\_linker="\$host\_os dld.so"
- + shlibpath\_var=LD\_LIBRARY\_PATH
- + shlibpath\_overrides\_runpath=yes # Unless +noenvvar is specified.
- + library\_names\_spec='\${libname}\${release}\${shared\_ext}\$versuffix
- \${libname}\${release}\${shared\_ext}\$major \$libname\${shared\_ext}'
- + soname\_spec='\${libname}\${release}\${shared\_ext}\$major'
- $+$  if test "X\$HPUX\_IA64\_MODE" = X32; then
- + sys\_lib\_search\_path\_spec="/usr/lib/hpux32 /usr/local/lib/hpux32 /usr/local/lib"
- + else
- + sys\_lib\_search\_path\_spec="/usr/lib/hpux64 /usr/local/lib/hpux64"
- $+$  fi
- + sys\_lib\_dlsearch\_path\_spec=\$sys\_lib\_search\_path\_spec
- $+$   $::$
- $+$  hppa $*64*)$
- + shrext\_cmds='.sl'
- + hardcode\_into\_libs=yes
- + dynamic\_linker="\$host\_os dld.sl"
- + shlibpath\_var=LD\_LIBRARY\_PATH # How should we handle SHLIB\_PATH
- + shlibpath\_overrides\_runpath=yes # Unless +noenvvar is specified.
- + library\_names\_spec='\${libname}\${release}\${shared\_ext}\$versuffix
- \${libname}\${release}\${shared\_ext}\$major \$libname\${shared\_ext}'
- + soname\_spec='\${libname}\${release}\${shared\_ext}\$major'
- + sys\_lib\_search\_path\_spec="/usr/lib/pa20\_64 /usr/ccs/lib/pa20\_64"
- + sys\_lib\_dlsearch\_path\_spec=\$sys\_lib\_search\_path\_spec
- $+$  ;;
- $+ *$
- + shrext cmds='.sl'
- + dynamic\_linker="\$host\_os dld.sl"
- + shlibpath\_var=SHLIB\_PATH
- + shlibpath overrides runpath=no # +s is required to enable SHLIB PATH
- + library names spec='\${libname}\${release}\${shared ext}\$versuffix
- \${libname}\${release}\${shared\_ext}\$major \$libname\${shared\_ext}'

```
+ soname_spec='${libname}${release}${shared_ext}$major'
+ ;;
+ esac
+ # HP-UX runs *really* slowly unless shared libraries are mode 555.
+ postinstall_cmds='chmod 555 $lib'
+ ::
+
+irix5* | irix6* | nonstopux*)
+ case $host_os in
+ nonstopux*) version_type=nonstopux ;;
+ *)
+ if test "$lt_cv_prog_gnu_ld" = yes; then
+ version_type=linux
+ else
+ version_type=irix
+ fi ;;
+ esac
+ need_lib_prefix=no
+ need_version=no
+ soname_spec='${libname}${release}${shared_ext}$major'
+ library_names_spec='${libname}${release}${shared_ext}$versuffix ${libname}${release}${shared_ext}$major
${libname}${release}${shared_ext} $libname${shared_ext}'
+ case $host_os in
+ irix5* | nonstopux*)
+ libsuff= shlibsuff=
+ ::+ *)
+ case $LD in # libtool.m4 will add one of these switches to LD
+ *-32|*"-32 "|*-melf32bsmip|*"-melf32bsmip ")
+ libsuff= shlibsuff= libmagic=32-bit;;
+ *-n32|*"-n32 "|*-melf32bmipn32|*"-melf32bmipn32 ")
+ libsuff=32 shlibsuff=N32 libmagic=N32;;
+ *-64|*"-64 "|*-melf64bmip|*"-melf64bmip ")
+ libsuff=64 shlibsuff=64 libmagic=64-bit;;
+ *) libsuff= shlibsuff= libmagic=never-match;;
+ esac
+ ;;
+ esac
+ shlibpath_var=LD_LIBRARY${shlibsuff}_PATH
+ shlibpath overrides runpath=no
+ sys_lib_search_path_spec="/usr/lib${libsuff} /lib${libsuff} /usr/local/lib${libsuff}"
+ sys_lib_dlsearch_path_spec="/usr/lib${libsuff} /lib${libsuff}"
+ hardcode into libs=yes
+ ;;
+
+# No shared lib support for Linux oldld, aout, or coff.
+linux*oldld* | linux*aout* | linux*coff*)
+ dynamic_linker=no
```

```
+ ;;
```
+

```
+# This must be Linux ELF.
```
+linux\*)

- + version\_type=linux
- + need\_lib\_prefix=no
- + need\_version=no

```
+ library_names_spec='${libname}${release}${shared_ext}$versuffix ${libname}${release}${shared_ext}$major
$libname${shared_ext}'
```
- + soname\_spec='\${libname}\${release}\${shared\_ext}\$major'
- + finish\_cmds='PATH="\\$PATH:/sbin" ldconfig -n \$libdir'
- + shlibpath\_var=LD\_LIBRARY\_PATH
- + shlibpath\_overrides\_runpath=no
- + # This implies no fast\_install, which is unacceptable.
- + # Some rework will be needed to allow for fast\_install
- + # before this can be enabled.
- + hardcode\_into\_libs=yes
- +
- + # Append ld.so.conf contents to the search path
- + if test -f /etc/ld.so.conf; then
- + lt ld extra=`\$SED -e 's/:,\t/ /g;s/=^=\*\$//;s/=^= \* / /g' /etc/ld.so.conf | tr '\n' ' '`
- + sys\_lib\_dlsearch\_path\_spec="/lib /usr/lib \$lt\_ld\_extra"
- + fi

 $^{+}$ 

- + # We used to test for /lib/ld.so.1 and disable shared libraries on
- + # powerpc, because MkLinux only supported shared libraries with the
- + # GNU dynamic linker. Since this was broken with cross compilers,
- + # most powerpc-linux boxes support dynamic linking these days and
- + # people can always --disable-shared, the test was removed, and we
- + # assume the GNU/Linux dynamic linker is in use.
- + dynamic\_linker='GNU/Linux ld.so'

 $+$  ;;

 $^{+}$ 

- +knetbsd\*-gnu)
- + version\_type=linux
- + need\_lib\_prefix=no
- + need\_version=no

```
+ library_names_spec='${libname}${release}${shared_ext}$versuffix ${libname}${release}${shared_ext}$major
```

```
${libname}${shared_ext}'
```
- + soname spec='\${libname}\${release}\${shared ext}\$major'
- + shlibpath\_var=LD\_LIBRARY\_PATH
- + shlibpath\_overrides\_runpath=no
- + hardcode into libs=yes
- + dynamic\_linker='GNU ld.so'

```
+ ;;
```

```
^{+}
```

```
+netbsd*)
```

```
+ version_type=sunos
```

```
+ need_lib_prefix=no
```

```
+ need version=no
```

```
+ if echo __ELF__ | $CC -E - | grep __ELF__ >/dev/null; then
```
+ library\_names\_spec='\${libname}\${release}\${shared\_ext}\$versuffix \${libname}\${shared\_ext}\$versuffix'

```
+ finish_cmds='PATH="\$PATH:/sbin" ldconfig -m $libdir'
```

```
+ dynamic_linker='NetBSD (a.out) ld.so'
```

```
+ else
```

```
+ library_names_spec='${libname}${release}${shared_ext}$versuffix
```

```
${libname}${release}${shared_ext}$major ${libname}${shared_ext}'
```

```
+ soname_spec='${libname}${release}${shared_ext}$major'
```

```
+ dynamic_linker='NetBSD ld.elf_so'
```

```
+ fi
```

```
+ shlibpath_var=LD_LIBRARY_PATH
```

```
+ shlibpath_overrides_runpath=yes
```

```
+ hardcode_into_libs=yes
```

```
+ ;;
```
 $^{+}$ 

```
+newsos6)
```

```
+ version_type=linux
```

```
+ library_names_spec='${libname}${release}${shared_ext}$versuffix ${libname}${release}${shared_ext}$major
$libname${shared_ext}'
```

```
+ shlibpath_var=LD_LIBRARY_PATH
```

```
+ shlibpath_overrides_runpath=yes
```

```
+ ::
```

```
+
```
 $+nto-qnx^*$ )

```
+ version_type=linux
```

```
+ need_lib_prefix=no
```

```
+ need_version=no
```

```
+ library_names_spec='${libname}${release}${shared_ext}$versuffix ${libname}${release}${shared_ext}$major
$libname${shared_ext}'
```

```
+ soname_spec='${libname}${release}${shared_ext}$major'
```

```
+ shlibpath_var=LD_LIBRARY_PATH
```

```
+ shlibpath_overrides_runpath=yes
```

```
+ ;;
```

```
+
```

```
+openbsd*)
```

```
+ version_type=sunos
```

```
+ need_lib_prefix=no
```

```
+ need_version=yes
```

```
+ library_names_spec='${libname}${release}${shared_ext}$versuffix ${libname}${shared_ext}$versuffix'
```

```
+ finish_cmds='PATH="\$PATH:/sbin" ldconfig -m $libdir'
```

```
+ shlibpath_var=LD_LIBRARY_PATH
```

```
+ if test -z "`echo _ELF_ \rvert $CC -E - | grep _ELF_ \rvert" || test "$host_os-$host_cpu" = "openbsd2.8-powerpc"; then
```

```
+ case $host_os in
```

```
+ openbsd2.[89] | openbsd2.[89].*)
```

```
+ shlibpath overrides runpath=no
```

```
+ ;;
```
```
+ *)
+	shlibpath_overrides_runpath=yes
+ ;;
+ esac
+ else
+ shlibpath_overrides_runpath=yes
+ fi
+ ;;
+
+cos2*)+ libname_spec='$name'
+ shrext_cmds=".dll"
+ need_lib_prefix=no
+ library_names_spec='$libname${shared_ext} $libname.a'
+ dynamic_linker='OS/2 ld.exe'
+ shlibpath_var=LIBPATH
+ ;;
+
+osf3* | osf4* | osf5*)
+ version_type=osf
+ need_lib_prefix=no
+ need_version=no
+ soname_spec='${libname}${release}${shared_ext}$major'
+ library_names_spec='${libname}${release}${shared_ext}$versuffix ${libname}${release}${shared_ext}$major
$libname${shared_ext}'
+ shlibpath_var=LD_LIBRARY_PATH
+ sys_lib_search_path_spec="/usr/shlib /usr/ccs/lib /usr/lib/cmplrs/cc /usr/lib /usr/local/lib /var/shlib"
+ sys_lib_dlsearch_path_spec="$sys_lib_search_path_spec"
+ ;;
+
+sco3.2v5*)
+ version_type=osf
+ soname_spec='${libname}${release}${shared_ext}$major'
+ library_names_spec='${libname}${release}${shared_ext}$versuffix ${libname}${release}${shared_ext}$major
$libname${shared_ext}'
+ shlibpath_var=LD_LIBRARY_PATH
+ ;;
+
+solaris*)
+ version type=linux
+ need lib prefix=no
+ need_version=no
+ library_names_spec='${libname}${release}${shared_ext}$versuffix ${libname}${release}${shared_ext}$major
$libname${shared_ext}'
+ soname_spec='${libname}${release}${shared_ext}$major'
+ shlibpath_var=LD_LIBRARY_PATH
+ shlibpath overrides runpath=yes
```

```
+ hardcode into libs=yes
```
- + # ldd complains unless libraries are executable
- + postinstall\_cmds='chmod +x \$lib'

 $+$  ;;

+

 $+$ sunos $4^*$ )

- + version\_type=sunos
- + library\_names\_spec='\${libname}\${release}\${shared\_ext}\$versuffix \${libname}\${shared\_ext}\$versuffix'
- + finish\_cmds='PATH="\\$PATH:/usr/etc" ldconfig \$libdir'

```
+ shlibpath_var=LD_LIBRARY_PATH
```
- + shlibpath\_overrides\_runpath=yes
- $+$  if test "\$with\_gnu\_ld" = yes; then
- + need\_lib\_prefix=no
- $+$  fi

```
+ need_version=yes
```
 $+$  ;;

```
+
```

```
+sysv4 | sysv4.2uw2* | sysv4.3* | sysv5*)
```
+ version type=linux

```
+ library_names_spec='${libname}${release}${shared_ext}$versuffix ${libname}${release}${shared_ext}$major
$libname${shared_ext}'
```
- + soname\_spec='\${libname}\${release}\${shared\_ext}\$major'
- + shlibpath\_var=LD\_LIBRARY\_PATH

```
+ case $host_vendor in
```
+ sni)

- + shlibpath\_overrides\_runpath=no
- + need\_lib\_prefix=no
- + export\_dynamic\_flag\_spec='\${wl}-Blargedynsym'
- + runpath\_var=LD\_RUN\_PATH
- $+$  ;;
- + siemens)
- + need\_lib\_prefix=no
- $+$  ;;
- + motorola)
- + need\_lib\_prefix=no
- + need\_version=no
- + shlibpath\_overrides\_runpath=no
- + sys\_lib\_search\_path\_spec='/lib /usr/lib /usr/ccs/lib'
- $+$  ;;

```
+ esac
```

```
+ ;;
```
+

```
+sysv4*MP*
```
+ if test -d /usr/nec ;then

```
+ version_type=linux
```

```
+ library names spec='$libname${shared ext}.$versuffix $libname${shared ext}.$major
```
\$libname\${shared\_ext}'

- + soname spec='\$libname\${shared ext}.\$major'
- + shlibpath\_var=LD\_LIBRARY\_PATH

```
+ fi
+ ;;
\ddot{}+uts4*)+ version_type=linux
+ library_names_spec='${libname}${release}${shared_ext}$versuffix ${libname}${release}${shared_ext}$major
$libname${shared ext}'
+ soname_spec='${libname}${release}${shared_ext}$major'
+ shlibpath_var=LD_LIBRARY_PATH
+ ::
+^{*}+ dynamic_linker=no
+ ;;
+esac
+echo "$as_me:$LINENO: result: $dynamic_linker" >&5
+echo "${ECHO_T}$dynamic_linker" >&6
+test "$dynamic_linker" = no && can_build_shared=no
\ddot{+}+echo "$as_me:$LINENO: checking how to hardcode library paths into programs" > & 5
+echo $ECHO N "checking how to hardcode library paths into programs... $ECHO C" > \& 6
+hardcode_action_CXX=
+if test -n "$hardcode_libdir_flag_spec_CXX" || \
+ test -n "$runpath var CXX" || \
+ test "X$hardcode_automatic_CXX"="Xyes"; then
\ddot{}+ # We can hardcode non-existant directories.
+ if test "$hardcode_direct_CXX" != no &&
    # If the only mechanism to avoid hardcoding is shlibpath_var, we
+# have to relink, otherwise we might link with an installed library
+# when we should be linking with a yet-to-be-installed one
+## test "$_LT_AC_TAGVAR(hardcode_shlibpath_var, CXX)" != no &&
+test "$hardcode_minus_L_CXX" != no; then
++ # Linking always hardcodes the temporary library directory.
   hardcode_action_CXX=relink
++ else
   # We can link without hardcoding, and we can hardcode nonexisting dirs.
+hardcode_action_CXX=immediate
++ fi
+else
+ # We cannot hardcode anything, or else we can only hardcode existing
+ # directories.
+ hardcode action CXX=unsupported
+f_{1}+echo "$as me:$LINENO: result: $hardcode action CXX" > & 5
+echo "${ECHO T}$hardcode action CXX" >&6
\overline{+}+if test "$hardcode action CXX" = relink; then
```

```
+ # Fast installation is not supported
+ enable_fast_install=no
+elif test "$shlibpath_overrides_runpath" = yes ||
+ test "$enable_shared" = no; then
+ # Fast installation is not necessary
+ enable_fast_install=needless
+f_{1}+
+striplib=
+old_striplib=
+echo "$as_me:$LINENO: checking whether stripping libraries is possible" >&5
+echo $ECHO_N "checking whether stripping libraries is possible... $ECHO_C" >&6
+if test -n "$STRIP" && $STRIP -V 2>&1 | grep "GNU strip" >/dev/null; then
+ test -z "$old_striplib" && old_striplib="$STRIP --strip-debug"
+ test -z "$striplib" && striplib="$STRIP --strip-unneeded"
+ echo "$as_me:$LINENO: result: yes" >&5
+echo "${ECHO_T}yes" >&6
+else
+# FIXME - insert some real tests, host_os isn't really good enough
+ case $host_os in
+ darwin*)
+ if test -n "$STRIP" ; then
+ striplib="$STRIP -x"
+ echo "$as_me:$LINENO: result: yes" >&5
+echo "${ECHO_T}yes" >&6
+ else
+ echo "$as_me:$LINENO: result: no" >&5
+echo "${ECHO_T}no" >&6
+f_{1}+ ;;
+ *)
+ echo "$as_me:$LINENO: result: no" >&5
+echo "${ECHO_T}no" >&6
+ ;;
+ esac
+f_1^{+}+if test "x$enable_dlopen" != xyes; then
+ enable_dlopen=unknown
+ enable_dlopen_self=unknown
+ enable_dlopen_self_static=unknown
+else
+ lt_cv_dlopen=no
+ lt_cv_dlopen_libs=
+
+ case $host_os in
+ beos<sup>*</sup>)
+ lt cv dlopen="load add on"
```

```
+ lt_cv_dlopen_libs=
+ lt_cv_dlopen_self=yes
+ ;;
\ddot{+}+ mingw* | pw32*)
+ lt_cv_dlopen="LoadLibrary"
+ lt_cv_dlopen_libs=
+ ;;
\ddot{}+ cygwin*)
+ lt_cv_dlopen="dlopen"
+ lt_cv_dlopen_libs=
+ ::
\ddot{+}+ darwin<sup>*</sup>)
+ # if libdl is installed we need to link against it
+ echo "$as_me:$LINENO: checking for dlopen in -ldl" >&5
+echo $ECHO_N "checking for dlopen in -ldl... $ECHO_C" >&6
+if test "\{ac\_cv\_lib\_dl\_dlopen + set\}" = set; then
+ echo $ECHO_N "(cached) $ECHO_C" >&6
+else
+ ac_check_lib_save_LIBS=$LIBS
+LIBS="-ldl $LIBS"
+cat >conftest.$ac ext << ACEOF
+/* confdefs.h. */
+ ACEOF
+cat confdefs.h >>conftest.$ac_ext
+cat >>conftest.$ac_ext <<_ACEOF
+\prime^* end confdefs.h. */^{+}+\frac{1}{8} Override any gcc2 internal prototype to avoid an error. */
+#ifdef _cplusplus
+extern "C"
+#endif
+/* We use char because int might match the return type of a gcc2
+ builtin and then its argument prototype would still apply. */
+char dlopen ();
+int+main()
+\{+dlopen();
+ :
+ return 0;
+\}+ ACEOF
+rm -f conftest.$ac objext conftest$ac exeext
+if { (eval echo "$as_me:$LINENO: \"$ac_link\"") >&5
+ (eval $ac link) 2>conftest.er1
```
- $+$  ac status= $\$$ ?
- $+$  grep -v '^  $*$ +' conftest.er1 >conftest.err
- + rm -f conftest.er1
- $+$  cat conftest.err >&5

```
+ echo "$as_me:$LINENO: \$? = $ac_status" > & 5
```
- $+$  (exit \$ac\_status); } & &
- + { ac\_try='test -z "\$ac\_cxx\_werror\_flag"
- + || test ! -s conftest.err'
- $+$  { (eval echo "\$as\_me:\$LINENO: \"\$ac\_try\"") > & 5
- $+$  (eval \$ac\_try) 2>&5
- $+$  ac\_status=\$?
- $+$  echo "\$as\_me:\$LINENO: \\$? = \$ac\_status" >  $\&5$
- + (exit \$ac\_status); }; } & &
- + { ac\_try='test -s conftest\$ac\_exeext'
- $+$  { (eval echo "\$as\_me:\$LINENO: \"\$ac\_try\"") > & 5
- $+$  (eval \$ac\_try) 2>&5
- $+$  ac\_status=\$?
- + echo "\$as me:\$LINENO:  $\$ ? = \$ac status" > & 5
- $+$  (exit \$ac\_status); }; }; then
- + ac\_cv\_lib\_dl\_dlopen=yes
- +else

 $\ddot{+}$ 

- $+$  echo "\$as\_me: failed program was:" >  $\&$  5
- +sed 's/^/| /' conftest.\$ac\_ext >&5
- +ac\_cv\_lib\_dl\_dlopen=no
- $+f_{1}$
- +rm -f conftest.err conftest.\$ac\_objext \
- conftest\$ac\_exeext conftest.\$ac\_ext  $+$
- +LIBS=\$ac\_check\_lib\_save\_LIBS
- $+f_{1}$
- +echo "\$as\_me:\$LINENO: result: \$ac\_cv\_lib\_dl\_dlopen" >&5
- +echo "\${ECHO\_T}\$ac\_cv\_lib\_dl\_dlopen" >&6
- $+$ if test \$ac\_cv\_lib\_dl\_dlopen = yes; then
- + lt\_cv\_dlopen="dlopen" lt\_cv\_dlopen\_libs="-ldl"
- $+$ else
- $\ddot{+}$
- + lt\_cv\_dlopen="dyld"
- $+$  lt\_cv\_dlopen\_libs=
- + lt\_cv\_dlopen\_self=yes

## $\perp$

 $+f_{1}$  $\ddot{+}$ 

```
+ ::
```
 $\ddot{+}$ 

```
+ *)
```
- + echo "\$as me:\$LINENO: checking for shl load" >  $&5$
- +echo \$ECHO N "checking for shl load... \$ECHO C" >&6
- +if test "\${ac cv func shl load+set}" = set; then

```
+ echo $ECHO_N "(cached) $ECHO_C" >&6
+else
+ cat >conftest.$ac_ext <<_ACEOF
+/* confdefs.h. */+_ACEOF
+cat confdefs.h >>conftest.$ac_ext
+cat >>conftest.$ac_ext << ACEOF
+/* end confdefs.h. */
+/* Define shl_load to an innocuous variant, in case <limits.h> declares shl_load.
+ For example, HP-UX 11i <limits.h> declares gettimeofday. */
+#define shl_load innocuous_shl_load
+
+/* System header to define __stub macros and hopefully few prototypes,
+ which can conflict with char shl_load (); below.
+ Prefer <limits.h> to <assert.h> if __STDC__ is defined, since
+ <limits.h> exists even on freestanding compilers. */
^{+}+#ifdef STDC
+# include \langlelimits.h\rangle+#else
+# include <assert.h>
+#endif
^{+}+#undef shl_load
+
+/* Override any gcc2 internal prototype to avoid an error. */
+#ifdef cplusplus
+extern "C"
+{
+#endif
+/* We use char because int might match the return type of a gcc2
+ builtin and then its argument prototype would still apply. */
+char shl_load ();
+<sup>*</sup> The GNU C library defines this for functions which it implements
+ to always fail with ENOSYS. Some functions are actually named
+ something starting with __ and the normal name is an alias. */
+#if defined (__stub_shl_load) || defined (__stub___shl_load)
+choke me
+#else
+char (*f) () = shl load;
+#endif
+#ifdef cplusplus
+}
+#endif
^{+}+int+main ()
+{
```

```
+return f :=shl_load;
+ ;
+ return 0;
+}
+_ACEOF
+rm -f conftest.$ac_objext conftest$ac_exeext
+if { (eval echo "$as_me:$LINENO: \"$ac_link\"") > \& 5
+ (eval $ac_link) 2>conftest.er1
+ ac_status=$?
+ grep -v '^ *+' conftest.er1 >conftest.err
+ rm -f conftest.er1
+ cat conftest.err >&5
+ echo "$as_me:$LINENO: \$? = $ac_status" > \&5+ (exit $ac_status); \&&+ { ac_try='test -z "$ac_cxx_werror_flag"
+ \parallel test ! -s conftest.err'
+ { (eval echo "$as_me:$LINENO: \"$ac_try\"") >&5
+ (eval $ac_try) 2 > 8.5+ ac_status=$?
+ echo "$as_me:$LINENO: \? = $ac_status" > \& 5
+ (exit $ac_status); \}; \&&+	 { ac_try='test -s conftest$ac_exeext'
+ { (eval echo "$as_me:$LINENO: \"$ac_try\"") >&5
+ (eval $ac_try) 2 > 8.5+ ac_status=$?
+ echo "$as_me:$LINENO: \$? = $ac_status" >&5
+ (exit $ac_status); }; }; then
+ ac_cv_func_shl_load=yes
+else
+ echo "$as_me: failed program was:" >&5
+sed 's/^/| /' conftest.$ac_ext >&5
++ac_cv_func_shl_load=no
+f_1+rm -f conftest.err conftest.$ac_objext \
+ conftest$ac_exeext conftest.$ac_ext
+f_1+echo "$as_me:$LINENO: result: $ac_cv_func_shl_load" >&5
+echo "${ECHO_T}$ac_cv_func_shl_load" >&6
+if test $ac_cv_func_shl_load = yes; then
+ lt cv dlopen="shl_load"
+else
+ echo "$as_me:$LINENO: checking for shl_load in -ldld" >&5
+echo $ECHO_N "checking for shl_load in -ldld... $ECHO_C" >&6
+if test "${ac_cv_lib_dld_shl_load+set}" = set; then
+ echo $ECHO_N "(cached) $ECHO_C" >&6
+else
+ ac_check_lib_save_LIBS=$LIBS
```

```
+LIBS="-ldld $LIBS"
+cat >conftest.$ac_ext <<_ACEOF
+/* confdefs.h. */+ ACEOF
+cat confdefs.h >>conftest.$ac_ext
+cat >>conftest.$ac_ext <<_ACEOF
+/* end confdefs.h. */\overline{+}+\prime* Override any gcc2 internal prototype to avoid an error. */
+#ifdef _cplusplus
+extern "C"
+#endif
+\prime^* We use char because int might match the return type of a gcc2
+ builtin and then its argument prototype would still apply. */
+char shl_load ();
+int+main ()+{
+shl_load ();
+ ;
+ return 0;
+\}+_ACEOF
+rm -f conftest.$ac_objext conftest$ac_exeext
+if { (eval echo "$as_me:$LINENO: \"$ac_link\"") >&5
+ (eval $ac_link) 2>conftest.er1
+ ac status=$?
+ grep -v '^ *+' conftest.er1 >conftest.err
+ rm -f conftest.er1
+ cat conftest.err >&5
+ echo "$as_me:$LINENO: \$? = $ac_status" > \&5+ (exit $ac_status); } & &
+ { ac_try='test -z "$ac_cxx_werror_flag"
+ || test ! -s conftest.err'
+ { (eval echo "$as_me:$LINENO: \"$ac_try\"") > & 5
+ (eval $ac_try) 2>&5
+ ac_status=$?
+ echo "$as_me:$LINENO: \$? = $ac_status" > & 5
+ (exit $ac_status); }; } & &
+ { ac try='test -s conftest$ac exeext'
+ { (eval echo "$as_me:$LINENO: \"$ac_try\"") >&5
+ (eval $ac try) 2 > 8.5+ ac status=$?
+ echo "$as_me:$LINENO: \$? = $ac_status" > & 5
+ (exit $ac status); }; }; then
+ ac_cv_lib_dld_shl_load=yes
+else
+ echo "$as me: failed program was:" > & 5
```

```
+sed 's/^/| /' conftest.$ac_ext >&5
+
+ac_cv_lib_dld_shl_load=no
+f_1+rm -f conftest.err conftest.$ac_objext \
+ conftest$ac_exeext conftest.$ac_ext
+LIBS=$ac_check_lib_save_LIBS
+f_1+echo "$as_me:$LINENO: result: $ac_cv_lib_dld_shl_load" >&5
+echo "${ECHO_T}$ac_cv_lib_dld_shl_load" >&6
+if test $ac_cv_lib_dld_shl_load = yes; then
+ lt_cv_dlopen="shl_load" lt_cv_dlopen_libs="-dld"
+else
+ echo "$as_me:$LINENO: checking for dlopen" >&5
+echo $ECHO_N "checking for dlopen... $ECHO_C" >&6
+if test "\lambda{ac_cv_func_dlopen+set}" = set; then
+ echo $ECHO_N "(cached) $ECHO_C" >&6
+else
+ cat >conftest.$ac_ext <<_ACEOF
+/* confdefs.h. */
+_ACEOF
+cat confdefs.h >>conftest.$ac_ext
+cat >>conftest.$ac_ext <<_ACEOF
+/* end confdefs.h. */
+/* Define dlopen to an innocuous variant, in case <limits.h> declares dlopen.
+ For example, HP-UX 11i <limits.h> declares gettimeofday. */
+#define dlopen innocuous_dlopen
^{+}+/* System header to define __stub macros and hopefully few prototypes,
+ which can conflict with char dlopen (); below.
+ Prefer <limits.h> to <assert.h> if __STDC__ is defined, since
+ <limits.h> exists even on freestanding compilers. */
^{+}+#ifdef STDC
+# include \langlelimits.h\rangle+#else
+# include <assert.h>
+#endif
^{+}+#undef dlopen
+
+/* Override any gcc2 internal prototype to avoid an error. */
+#ifdef __cplusplus
+extern "C"
+{
+#endif
+/* We use char because int might match the return type of a gcc2
+ builtin and then its argument prototype would still apply. */
```

```
+char dlopen ();
+<sup>*</sup> The GNU C library defines this for functions which it implements
+ to always fail with ENOSYS. Some functions are actually named
+ something starting with __ and the normal name is an alias. */
+#if defined (__stub_dlopen) || defined (__stub___dlopen)
+choke me
+#else
+char (*f) () = dlopen;
+#endif
+#ifdef __cplusplus
+}
+#endif
\pm+int
+main ()
+{
+return f != dlopen;
+ ;
+ return 0;
+}
+_ACEOF
+rm -f conftest.$ac_objext conftest$ac_exeext
+if { (eval echo "$as_me:$LINENO: \"$ac_link\"") >&5
+ (eval $ac_link) 2>conftest.er1
+ ac_status=$?
+ grep -v '^ *+' conftest.er1 >conftest.err
+ rm -f conftest.er1
+ cat conftest.err >&5
+ echo "$as_me:$LINENO: \$? = $ac_status" > \& 5
+ (exit $ac_status); \&&+ { ac_try='test -z "$ac_cxx_werror_flag"
+ \parallel test ! -s conftest.err'
+ { (eval echo "$as_me:$LINENO: \"$ac_try\"") >&5
+ (eval $ac_try) 2 > 8.5+ ac_status=$?
+ echo "$as_me:$LINENO: \? = $ac_status" > \& 5
+ (exit $ac_status); \}; \&&+	 { ac_try='test -s conftest$ac_exeext'
+ { (eval echo "$as_me:$LINENO: \"$ac_try\"") >&5
+ (eval $ac_try) 2 > 8.5+ ac status=$?
+ echo "$as_me:$LINENO: \$? = $ac_status" >&5
+ (exit $ac_status); }; }; then
+ ac_cv_func_dlopen=yes
+else
+ echo "$as_me: failed program was:" >&5
+sed 's/\frac{\gamma}{\gamma} /' conftest.$ac_ext >&5
^{+}
```

```
+ac_cv_func_dlopen=no
+f_1+rm -f conftest.err conftest.$ac_objext \
    conftest$ac_exeext conftest.$ac_ext
\ddot{+}+f_1+echo "$as_me:$LINENO: result: $ac_cv_func_dlopen" > & 5
+echo "${ECHO_T}$ac_cv_func_dlopen" >&6
+i f test $ac_cv_func_dlopen = yes; then
+ lt_cv_dlopen="dlopen"
+else
+ echo "$as_me:$LINENO: checking for dlopen in -ldl" >&5
+echo $ECHO_N "checking for dlopen in -ldl... $ECHO_C" >&6
+if test "\{(ac_cv_lib_d1_dlopen + set\}' = set; then+ echo $ECHO_N "(cached) $ECHO_C" >&6
+else
+ ac_check_lib_save_LIBS=$LIBS
+LIBS="-ldl $LIBS"
+cat >conftest.$ac ext << ACEOF
+\frac{8}{3} confdefs.h. \frac{1}{3}+_ACEOF
+cat confdefs.h >>conftest.$ac ext
+cat >>conftest.$ac_ext <<_ACEOF
+\prime^* end confdefs.h. */\ddot{+}+/* Override any gcc2 internal prototype to avoid an error. */
+#ifdef cplusplus
+extern "C"
+#endif
+\prime^* We use char because int might match the return type of a gcc2
+ builtin and then its argument prototype would still apply. */+char dlopen ();
+int+main ()+\{+dlopen();
+ :
+ return 0;
+\}+_ACEOF
+rm -f conftest.$ac objext conftest$ac exeext
+if { (eval echo "$as me:$LINENO: \"$ac link"") > \& 5
+ (eval $ac link) 2>conftest.er1
+ ac status=$?
+ grep -v '^ *+' conftest.er1 >conftest.err
+ rm -f conftest er1
+ cat conftest.err > & 5
+ echo "$as me:$LINENO: \? = $ac status" > & 5
+ (exit $ac status); \&&
```

```
+	 { ac_try='test -z "$ac_cxx_werror_flag"
+ \parallel test ! -s conftest.err'
+ { (eval echo "$as_me:$LINENO: \"$ac_try\"") >&5
+ (eval $ac_try) 2>&5
+ ac_status=$?
+ echo "$as_me:$LINENO: \$? = $ac_status" > \& 5
+ (exit $ac_status); \}; \&&+	 { ac_try='test -s conftest$ac_exeext'
+ \{ (eval echo "$as_me:$LINENO: \"$ac_try\"") > & 5
+ (eval $ac_try) 2 > 8.5+ ac_status=$?
+ echo "$as_me:$LINENO: \$? = $ac_status" > \&5+ (exit $ac_status); }; }; then
+ ac_cv_lib_dl_dlopen=yes
+else
+ echo "$as_me: failed program was:" >&5
+sed 's/^/| /' conftest.$ac_ext >&5
+
+ac_cv_lib_dl_dlopen=no
+f_1+rm -f conftest.err conftest.$ac_objext \
+ conftest$ac_exeext conftest.$ac_ext
+LIBS=$ac_check_lib_save_LIBS
+f_1+echo "$as_me:$LINENO: result: $ac_cv_lib_dl_dlopen" >&5
+echo "${ECHO_T}$ac_cv_lib_dl_dlopen" >&6
+if test $ac_cv_lib_dl_dlopen = yes; then
+ lt_cv_dlopen="dlopen" lt_cv_dlopen_libs="-ldl"
+else
+ echo "$as_me:$LINENO: checking for dlopen in -lsvld" >&5
+echo $ECHO_N "checking for dlopen in -lsvld... $ECHO_C" >&6
+if test "\{ac\_cv\_lib\_svld\_dlopen + set\}" = set; then
+ echo $ECHO_N "(cached) $ECHO_C" >&6
+else
+ ac_check_lib_save_LIBS=$LIBS
+LIBS="-lsvld $LIBS"
+cat >conftest.$ac_ext <<_ACEOF
+/* confdefs.h. */+_ACEOF
+cat confdefs.h >>conftest.$ac_ext
+cat >>conftest.$ac_ext << ACEOF
+\frac{1}{8} end confdefs.h. \frac{1}{8}\pm+ Networth version-version * / \mathbb{R} because the prototype to avoid an error. * /
+#ifdef cplusplus
+extern "C"
+#endif
+/* We use char because int might match the return type of a gcc2
```

```
+ builtin and then its argument prototype would still apply. */
+char dlopen ();
+int+main()
+\{+dlopen();
+ :
+ return 0;
+}
+ ACEOF
+rm -f conftest.$ac_objext conftest$ac_exeext
+if { (eval echo "$as_me:$LINENO: \"$ac_link\"") >&5
+ (eval $ac_link) 2>conftest.er1
+ ac_status=$?
+ grep -v '^ *+' conftest.er1 >conftest.err
+ rm -f conftest.er1
+ cat conftest.err >&5
+ echo "$as me:$LINENO: \? = $ac status" > & 5
+ (exit $ac_status); \&&+ { ac_try='test -z "$ac_cxx_werror_flag"
+ || test ! -s conftest.err'
+ { (eval echo "$as_me:$LINENO: \"$ac_try\"") >&5
+ (eval $ac_try) 2>&5
+ ac status=$?
+ echo "$as_me:$LINENO: \$? = $ac_status" > & 5
+ (exit $ac_status); \}; \&&+ { ac_try='test -s conftest$ac_exeext'
+ { (eval echo "$as_me:$LINENO: \"$ac_try\"") >&5
+ (eval $ac_try) 2>&5
+ ac_status=$?
+ echo "$as_me:$LINENO: \$? = $ac_status" > \&5+ (exit $ac_status); }; }; then
+ ac_cv_lib_svld_dlopen=yes
+else
+ echo "$as_me: failed program was:" > \& 5
+sed 's/\frac{\gamma}{\gamma} /' conftest.$ac_ext >&5
\ddot{+}+ac_cv_lib_svld_dlopen=no
+f\mathbf{i}+rm -f conftest.err conftest.$ac objext
+conftest$ac exeext conftest.$ac ext
+LIBS=$ac check lib save LIBS
+f\hat{i}+echo "$as_me:$LINENO: result: $ac_cv_lib_svld_dlopen" >&5
+echo "\{ECHO T\}$ ac cv lib svld dlopen" > & 6
+i f test $ac cv lib svld dlopen = yes; then
+ It cv dlopen="dlopen" It cv dlopen libs="-lsvld"
+else
```

```
+ echo "$as_me:$LINENO: checking for dld_link in -ldld" >&5
+echo $ECHO_N "checking for dld_link in -ldld... $ECHO_C" >&6
+if test "\{ac\_cv\_lib\_dld\_dld\_link+set\}" = set; then
+ echo $ECHO_N "(cached) $ECHO_C" >&6
+else
+ ac_check_lib_save_LIBS=$LIBS
+LIBS="-ldld $LIBS"
+cat >conftest.$ac_ext <<_ACEOF
+/* confdefs.h. */+_ACEOF
+cat confdefs.h >>conftest.$ac_ext
+cat >>conftest.$ac_ext <<_ACEOF
+\frac{1}{8} end confdefs.h. \frac{1}{8}+
+ Networth version-version * / \mathbb{R} because the prototype to avoid an error. * /
+#ifdef __cplusplus
+extern "C"
+#endif
+/* We use char because int might match the return type of a gcc2
+ builtin and then its argument prototype would still apply. */
+char dld link ();
+int+main ()+{
+dld_link ();
+ ;
+ return 0;
+}
+_ACEOF
+rm -f conftest.$ac_objext conftest$ac_exeext
+if { (eval echo "$as_me:$LINENO: \"$ac_link\"") >&5
+ (eval $ac_link) 2>conftest.er1
+ ac status=$?
+ grep -v '^ *+' conftest.er1 >conftest.err
+ rm -f conftest.er1
+ cat conftest.err >&5
+ echo "$as_me:$LINENO: \? = $ac_status" > \& 5
+ (exit $ac_status); \&&+ { ac_try='test -z "$ac_cxx_werror_flag"
+ \parallel test ! -s conftest.err'
+ \{ (eval echo "$as_me:$LINENO: \"$ac_try\"") >&5
+ (eval $ac_try) 2 > 8.5+ ac status=$?
+ echo "$as_me:$LINENO: \? = $ac_status" > \& 5
+ (exit $ac_status); \}; \&&+	 { ac_try='test -s conftest$ac_exeext'
+ { (eval echo "$as_me:$LINENO: \"$ac_try\"") >&5
+ (eval $ac_try) 2 > 8.5
```

```
+ ac_status=$?
+ echo "$as_me:$LINENO: \$? = $ac_status" > & 5
+ (exit $ac_status); }; }; then
+ ac_cv_lib_dld_dld_link=yes
+else
+ echo "$as_me: failed program was:" > \& 5
+sed 's/\frac{\lambda}{\lambda} /' conftest. $ac ext > & 5
\overline{+}+ac_cv_lib_dld_dld_link=no
+f_1+rm -f conftest.err conftest.$ac_objext \
     conftest$ac_exeext conftest.$ac_ext
++LIBS=$ac_check_lib_save_LIBS
+f\mathbf{i}+echo "$as_me:$LINENO: result: $ac_cv_lib_dld_dld_link" >&5
+echo "${ECHO_T}$ac_cv_lib_dld_dld_link" >&6
+i f test $ac_cv_lib_dld_dld_link = yes; then
+ lt_cv_dlopen="dld_link" lt_cv_dlopen_libs="-dld"
+f\mathbf{i}\ddot{}^{+}+f_{1}+\ddot{}+f_1+\ddot{+}+f_1\ddot{+}\ddot{}+f\hat{i}\ddot{}\ddot{}+f\mathbf{i}^{+}+ ;;
+ esac
\, ++ if test "x$lt_cv_dlopen" != xno; then
+ enable dlopen=yes
+ else
   enable dlopen=no
++ fi
\ddot{+}+ case $lt cv dlopen in
+ dlopen)
+ save CPPFLAGS="$CPPFLAGS"
+ test "x$ac_cv_header_dlfcn_h" = xyes && CPPFLAGS="$CPPFLAGS -DHAVE_DLFCN_H"
```

```
+
+ save_LDFLAGS="$LDFLAGS"
+ eval LDFLAGS=\"\$LDFLAGS $export_dynamic_flag_spec\"
+
+ save_LIBS="$LIBS"
+ LIBS="$lt_cv_dlopen_libs $LIBS"
^{+}+ echo "$as_me:$LINENO: checking whether a program can dlopen itself" >&5
+echo $ECHO_N "checking whether a program can dlopen itself... $ECHO_C" >&6
+if test "\{lt\_cv\_dlopen\_self + set\}" = set; then
+ echo $ECHO_N "(cached) $ECHO_C" >&6
+else
+ if test "$cross_compiling" = yes; then :
+ lt_cv_dlopen_self=cross
+else
+ lt_dlunknown=0; lt_dlno_uscore=1; lt_dlneed_uscore=2
+ lt_status=$lt_dlunknown
+ cat > conftest.$ac_ext <<EOF
+#line __oline__ "configure"
+#include "confdefs.h"
\pm+#if HAVE_DLFCN_H
+#include <dlfcn.h>
+#endif
\pm+#include <stdio.h>
^{+}+#ifdef RTLD_GLOBAL
+# define LT_DLGLOBAL RTLD_GLOBAL
+#else
+# ifdef DL_GLOBAL
+# define LT_DLGLOBAL DL_GLOBAL
+# else
+# define LT_DLGLOBAL 0
+# endif
+#endif
+
+/* We may have to define LT_DLLAZY_OR_NOW in the command line if we
+ find out it does not work in some platform. */
+#ifndef LT_DLLAZY_OR_NOW
+# ifdef RTLD_LAZY
+# define LT_DLLAZY_OR_NOW_RTLD_LAZY
+# else
+# ifdef DL_LAZY
+# define LT_DLLAZY_OR_NOW_DL_LAZY
+# else
+# ifdef RTLD_NOW
+# define LT_DLLAZY_OR_NOW RTLD_NOW
```

```
+# else
+# ifdef DL_NOW
+# define LT_DLLAZY_OR_NOW	DL_NOW
+# else
+# define LT_DLLAZY_OR_NOW	0
+# endif
+# endif
+# endif
+# endif
+#endif
+
+#ifdef __cplusplus
+extern "C" void exit (int);
+#endif
+
+void fnord() { int i=42;}
+int main ()
+{
+ void *self = dlopen (0, LT_DLGLOBAL|LT_DLLAZY_OR_NOW);
+ int status = $lt_dlunknown;
+
+ if (self)
+ {
+ if (dlsym (self,"fnord")) status = $lt_dlno_uscore;
+ else if (dlsym( self,"_fnord")) status = $lt_dlneed_uscore;
+ /* dlclose (self); */
+ }
^{+}+ exit (status);
+}
+EOF
+ if { (eval echo "$as_me:$LINENO: \"$ac_link\"") > \& 5
+ (eval $ac_link) 2 > 8.5+ ac_status=$?
+ echo "$as_me:$LINENO: \$? = $ac_status" > \& 5
+ (exit $ac_status); } && test -s conftest${ac_exeext} 2>/dev/null; then
+ (./conftest; exit; ) 2>/dev/null
+ lt_status=$?
+ case x$lt_status in
+ x\$lt dlno uscore) lt cv dlopen self=yes ;;
+ x\$lt dlneed uscore) lt cv dlopen self=yes ;;
+ x$lt_unknown|x*) lt_cv_dlopen_self=no ;;
+ esac
+ else :
+ # compilation failed
+ lt_cv_dlopen_self=no
+ fi
+f_1
```

```
+rm -fr conftest*
+
+ 
+f_{1}+echo "$as_me:$LINENO: result: $lt_cv_dlopen_self" >&5
+echo "${ECHO_T}$lt_cv_dlopen_self" >&6
+
+ if test "x$lt_cv_dlopen_self" = xyes; then
+ LDFLAGS="$LDFLAGS $link_static_flag"
+ echo "$as_me:$LINENO: checking whether a statically linked program can dlopen itself" >&5
+echo $ECHO_N "checking whether a statically linked program can dlopen itself... $ECHO_C" >&6
+if test "\{lt\_cv\_dlopen\_self\_static+set\}" = set; then
+ echo $ECHO_N "(cached) $ECHO_C" >&6
+else
+ if test "$cross_compiling" = yes; then :
+ lt_cv_dlopen_self_static=cross
+else
+ lt_dlunknown=0; lt_dlno_uscore=1; lt_dlneed_uscore=2
+ lt_status=$lt_dlunknown
+ cat > conftest.$ac_ext <<EOF
+#line oline "configure"
+#include "confdefs.h"
++#if HAVE_DLFCN_H
+#include <dlfcn.h>
+#endif
\pm+#include \ltstdio.h>+
+#ifdef RTLD_GLOBAL
+# define LT_DLGLOBAL		RTLD_GLOBAL
+#else
+# ifdef DL_GLOBAL
+# define LT_DLGLOBAL DL_GLOBAL
+# else
+# define LT_DLGLOBAL 0
+# endif
+#endif
+
+/* We may have to define LT_DLLAZY_OR_NOW in the command line if we
+ find out it does not work in some platform. */
+#ifndef LT_DLLAZY_OR_NOW
+# ifdef RTLD_LAZY
+# define LT_DLLAZY_OR_NOW		RTLD_LAZY
+# else
+# ifdef DL_LAZY
+# define LT_DLLAZY_OR_NOW_DL_LAZY
+# else
```

```
+# ifdef RTLD_NOW
+# define LT_DLLAZY_OR_NOW	RTLD_NOW
+# else
+# ifdef DL_NOW
+# define LT_DLLAZY_OR_NOW	DL_NOW
+# else
+# define LT_DLLAZY_OR_NOW	0
+# endif
+# endif
+# endif
+# endif
+#endif
+
+#ifdef __cplusplus
+extern "C" void exit (int);
+#endif
+
+void fnord() { int i=42; }
+int main ()
+{
+ void *self = dlopen (0, LT_DLGLOBAL|LT_DLLAZY_OR_NOW);
+ int status = $lt_dlunknown;
++ if (self)
+ {
+ if (dlsym (self,"fnord")) status = $lt_dlno_uscore;
+ else if (dlsym( self,"_fnord")) status = $lt_dlneed_uscore;
+ /* dlclose (self); */
+ }
+
+ exit (status);
+}
+EOF
+ if { (eval echo "$as_me:$LINENO: \"$ac_link\"") >&5
+ (eval $ac_link) 2>&5
+ ac_status=$?
+ echo "$as_me:$LINENO: \? = $ac_status" > \& 5
+ (exit $ac_status); } && test -s conftest${ac_exeext} 2>/dev/null; then
+ (./conftest; exit; ) 2>/dev/null
+ lt_status=$?
+ case x$lt_status in
+ x\$lt_dlno_uscore) lt_cv_dlopen_self_static=yes ;;
+ x\$lt_dlneed_uscore) lt_cv_dlopen_self_static=yes ;;
+ x$lt_unknown|x*) lt_cv_dlopen_self_static=no ;;
+ esac
+ else :
+ # compilation failed
+ lt_cv_dlopen_self_static=no
```

```
 Open Source Used In UCS Manager 4.0(1) 2648
```

```
+ fi
+f_1+rm -fr conftest*
^{+}\pm+f_1+echo "$as_me:$LINENO: result: $lt_cv_dlopen_self_static" >&5
+echo "${ECHO_T}$lt_cv_dlopen_self_static" >&6
+ fi
^{+}+ CPPFLAGS="$save_CPPFLAGS"
+ LDFLAGS="$save_LDFLAGS"
+ LIBS="$save LIBS"
+ ;;
+ esac
++ case $lt_cv_dlopen_self in
+ yes|no) enable dlopen self=$lt cv dlopen self ;;
+ *) enable_dlopen_self=unknown ;;
+ esac
^{+}+ case $lt_cv_dlopen_self_static in
+ yes|no) enable_dlopen_self_static=$lt_cv_dlopen_self_static ;;
+ *) enable_dlopen_self_static=unknown ;;
+ esac
+f_1+
^{+}+# The else clause should only fire when bootstrapping the
+# libtool distribution, otherwise you forgot to ship ltmain.sh
+# with your package, and you will get complaints that there are
+# no rules to generate ltmain.sh.
+if test -f "$ltmain"; then
+ # See if we are running on zsh, and set the options which allow our commands through
+ # without removal of \ escapes.
+ if test -n "${ZSH_VERSION+set}" ; then
+ setopt NO_GLOB_SUBST
+ fi
+ # Now quote all the things that may contain metacharacters while being
+ # careful not to overquote the AC_SUBSTed values. We take copies of the
+ # variables and quote the copies for generation of the libtool script.
+ for var in echo old_CC old_CFLAGS AR AR_FLAGS EGREP RANLIB LN_S LTCC NM \
+ SED SHELL STRIP \
+ libname_spec library_names_spec soname_spec extract_expsyms_cmds \
+ old striplib striplib file magic cmd finish cmds finish eval \langle \rangle+ deplibs check method reload flag reload cmds need locks \
+ lt cv sys_global_symbol_pipe lt cv_sys_global_symbol_to_cdecl \
+ lt cv sys_global_symbol_to_c_name_address \
```
- + sys\_lib\_search\_path\_spec sys\_lib\_dlsearch\_path\_spec \
- + old\_postinstall\_cmds old\_postuninstall\_cmds \
- + compiler\_CXX \
- $+ CC_CXXX \$
- $+$  LD\_CXX \
- + lt\_prog\_compiler\_wl\_CXX \
- + It prog\_compiler\_pic\_CXX \
- + lt\_prog\_compiler\_static\_CXX \
- + lt\_prog\_compiler\_no\_builtin\_flag\_CXX \
- + export\_dynamic\_flag\_spec\_CXX \
- + thread\_safe\_flag\_spec\_CXX \
- + whole\_archive\_flag\_spec\_CXX \
- + enable\_shared\_with\_static\_runtimes\_CXX \
- + old\_archive\_cmds\_CXX \
- + old\_archive\_from\_new\_cmds\_CXX \
- + predep\_objects\_CXX \
- + postdep\_objects\_CXX \
- + predeps  $CXX \setminus$
- + postdeps\_CXX \
- + compiler\_lib\_search\_path\_CXX \
- + archive cmds  $CXX \setminus$
- + archive\_expsym\_cmds\_CXX \
- + postinstall\_cmds\_CXX \
- + postuninstall\_cmds\_CXX \
- + old\_archive\_from\_expsyms\_cmds\_CXX \
- + allow\_undefined\_flag\_CXX \
- + no\_undefined\_flag\_CXX \
- + export\_symbols\_cmds\_CXX \
- + hardcode\_libdir\_flag\_spec\_CXX \
- + hardcode\_libdir\_flag\_spec\_ld\_CXX \
- + hardcode\_libdir\_separator\_CXX \
- + hardcode\_automatic\_CXX \
- + module\_cmds\_CXX \
- + module\_expsym\_cmds\_CXX \
- + lt\_cv\_prog\_compiler\_c\_o\_CXX \
- + exclude\_expsyms\_CXX \
- + include\_expsyms\_CXX; do
- $+$

```
+ case $var in
```
- + old archive cmds  $CXX$  | \
- + old archive from new cmds  $CXX$  | \
- + archive cmds  $CXX \cup$
- + archive expsym cmds  $CXX$  | \
- + module\_cmds\_CXX | \
- + module expsym cmds  $CXX$  | \
- + old archive from expsyms cmds  $CXX$  | \
- + export symbols\_cmds\_CXX  $| \setminus$
- + extract expsyms cmds | reload cmds | finish cmds  $| \setminus$
- + postinstall\_cmds | postuninstall\_cmds | \
- + old\_postinstall\_cmds | old\_postuninstall\_cmds | \
- + sys\_lib\_search\_path\_spec | sys\_lib\_dlsearch\_path\_spec)

```
+ # Double-quote double-evaled strings.
```

```
+ eval "lt_$var=\\\"\`\$echo \"X\$$var\" | \$Xsed -e \"\$double_quote_subst\" -e \"\$sed_quote_subst\" -e
\"\$delay_variable_subst\"\`\\\""
```

```
+ ;;
+ *)
+ eval "lt_$var=\\\"\`\$echo \"X\$$var\" | \$Xsed -e \"\$sed_quote_subst\"\`\\\""
+ ;;
+ esac
+ done
++ case $lt_echo in
+ *'\$0 --fallback-echo"')
+ lt_echo=`$echo "X$lt_echo" | $Xsed -e 's/\\\\\\$0 --fallback-echo"$/$0 --fallback-echo"/"
+ ;;
+ esac
^{+}+cfgfile="$ofile"
^{+}+ cat << __EOF__ >> "$cfgfile"
+# ### BEGIN LIBTOOL TAG CONFIG: $tagname
^{+}+# Libtool was configured on host `(hostname || uname -n) 2>/dev/null | sed 1q`:
+
+# Shell to use when invoking shell scripts.
+SHELL=$lt_SHELL
^{+}+# Whether or not to build shared libraries.
+build_libtool_libs=$enable_shared
^{+}+# Whether or not to build static libraries.
+build_old_libs=$enable_static
+
+# Whether or not to add -lc for building shared libraries.
+build_libtool_need_lc=$archive_cmds_need_lc_CXX
+
+# Whether or not to disallow shared libs when runtime libs are static
+allow_libtool_libs_with_static_runtimes=$enable_shared_with_static_runtimes_CXX
+
+# Whether or not to optimize for fast installation.
+fast_install=$enable_fast_install
+
+# The host system.
+host_alias=$host_alias
+host=$host
^{+}
```

```
+# An echo program that does not interpret backslashes.
+echo=$lt_echo
+
+# The archiver.
+AR=$lt_AR
+AR_FLAGS=$lt_AR_FLAGS
+
+# A C compiler.
+LTCC=$lt_LTCC
+
+# A language-specific compiler.
+CC=$lt_compiler_CXX
+
+# Is the compiler the GNU C compiler?
+with_gcc=$GCC_CXX
+
+# An ERE matcher.
+EGREP=$lt_EGREP
+
+# The linker used to build libraries.
+LD=$lt_LD_CXX
++# Whether we need hard or soft links.
+LN S=St LN S+
+# A BSD-compatible nm program.
+NM=$lt_NM
+
+# A symbol stripping program
+STRIP=$lt_STRIP
+
+# Used to examine libraries when file_magic_cmd begins "file"
+MAGIC_CMD=$MAGIC_CMD
+
+# Used on cygwin: DLL creation program.
+DLLTOOL="$DLLTOOL"
++# Used on cygwin: object dumper.
+OBJDUMP="$OBJDUMP"
^{+}+# Used on cygwin: assembler.
+AS="SAS"++# The name of the directory that contains temporary libtool files.
+objdir=$objdir
+
+# How to create reloadable object files.
+reload_flag=$lt_reload_flag
```

```
+reload_cmds=$lt_reload_cmds
^{+}+# How to pass a linker flag through the compiler.
+wl=$lt_lt_prog_compiler_wl_CXX
+
+# Object file suffix (normally "o").
+objext="$ac_objext"
+
+# Old archive suffix (normally "a").
+libext="$libext"
++# Shared library suffix (normally ".so").
+shrext_cmds='$shrext_cmds'
++# Executable file suffix (normally "").
+exeext="$exeext"
++# Additional compiler flags for building library objects.
+pic_flag=$lt_lt_prog_compiler_pic_CXX
+pic_mode=$pic_mode
+
+# What is the maximum length of a command?
+max_cmd_len=$lt_cv_sys_max_cmd_len
+
+# Does compiler simultaneously support -c and -o options?
+compiler_c_o=$lt_lt_cv_prog_compiler_c_o_CXX
++# Must we lock files when doing compilation ?
+need_locks=$lt_need_locks
+
+# Do we need the lib prefix for modules?
+need_lib_prefix=$need_lib_prefix
^{+}+# Do we need a version for libraries?
+need_version=$need_version
+
+# Whether dlopen is supported.
+dlopen_support=$enable_dlopen
+
+# Whether dlopen of programs is supported.
+dlopen_self=$enable_dlopen_self
+
+# Whether dlopen of statically linked programs is supported.
+dlopen_self_static=$enable_dlopen_self_static
+
+# Compiler flag to prevent dynamic linking.
+link_static_flag=$lt_lt_prog_compiler_static_CXX
+
```

```
+# Compiler flag to turn off builtin functions.
+no_builtin_flag=$lt_lt_prog_compiler_no_builtin_flag_CXX
^{+}+# Compiler flag to allow reflexive dlopens.
+export_dynamic_flag_spec=$lt_export_dynamic_flag_spec_CXX
+
+# Compiler flag to generate shared objects directly from archives.
+whole_archive_flag_spec=$lt_whole_archive_flag_spec_CXX
^{+}+# Compiler flag to generate thread-safe objects.
+thread_safe_flag_spec=$lt_thread_safe_flag_spec_CXX
+
+# Library versioning type.
+version_type=$version_type
+
+# Format of library name prefix.
+libname_spec=$lt_libname_spec
+
+# List of archive names. First name is the real one, the rest are links.
+# The last name is the one that the linker finds with -lNAME.
+library_names_spec=$lt_library_names_spec
^{+}+# The coded name of the library, if different from the real name.
+soname_spec=$lt_soname_spec
+
+# Commands used to build and install an old-style archive.
+RANLIB=$lt_RANLIB
+old_archive_cmds=$lt_old_archive_cmds_CXX
+old_postinstall_cmds=$lt_old_postinstall_cmds
+old_postuninstall_cmds=$lt_old_postuninstall_cmds
+
+# Create an old-style archive from a shared archive.
+old_archive_from_new_cmds=$lt_old_archive_from_new_cmds_CXX
+
+# Create a temporary old-style archive to link instead of a shared archive.
+old_archive_from_expsyms_cmds=$lt_old_archive_from_expsyms_cmds_CXX
+
+# Commands used to build and install a shared archive.
+archive_cmds=$lt_archive_cmds_CXX
+archive_expsym_cmds=$lt_archive_expsym_cmds_CXX
+postinstall_cmds=$lt_postinstall_cmds
+postuninstall_cmds=$lt_postuninstall_cmds
+
+# Commands used to build a loadable module (assumed same as above if empty)
+module_cmds=$lt_module_cmds_CXX
+module_expsym_cmds=$lt_module_expsym_cmds_CXX
+
+# Commands to strip libraries.
```

```
+old_striplib=$lt_old_striplib
+striplib=$lt_striplib
+
+# Dependencies to place before the objects being linked to create a
+# shared library.
+predep_objects=$lt_predep_objects_CXX
^{+}+# Dependencies to place after the objects being linked to create a
+# shared library.
+postdep_objects=$lt_postdep_objects_CXX
+
+# Dependencies to place before the objects being linked to create a
+# shared library.
+predeps=$lt_predeps_CXX
+
+# Dependencies to place after the objects being linked to create a
+# shared library.
+postdeps=$lt_postdeps_CXX
+
+# The library search path used internally by the compiler when linking
+# a shared library.
+compiler_lib_search_path=$lt_compiler_lib_search_path_CXX
+
+# Method to check whether dependent libraries are shared objects.
+deplibs_check_method=$lt_deplibs_check_method
+
+# Command to use when deplibs_check_method == file_magic.
+file_magic_cmd=$lt_file_magic_cmd
++# Flag that allows shared libraries with undefined symbols to be built.
+allow_undefined_flag=$lt_allow_undefined_flag_CXX
++# Flag that forces no undefined symbols.
+no_undefined_flag=$lt_no_undefined_flag_CXX
+
+# Commands used to finish a libtool library installation in a directory.
+finish_cmds=$lt_finish_cmds
+
+# Same as above, but a single script fragment to be evaled but not shown.
+finish_eval=$lt_finish_eval
+
+# Take the output of nm and produce a listing of raw symbols and C names.
+global_symbol_pipe=$lt_lt_cv_sys_global_symbol_pipe
+
+# Transform the output of nm in a proper C declaration
+global symbol to cdecl=$lt lt cv sys_global_symbol to_cdecl
+
+# Transform the output of nm in a C name address pair
```

```
+global_symbol_to_c_name_address=$lt_lt_cv_sys_global_symbol_to_c_name_address
+
+# This is the shared library runtime path variable.
+runpath_var=$runpath_var
\pm+# This is the shared library path variable.
+shlibpath_var=$shlibpath_var
^{+}+# Is shlibpath searched before the hard-coded library search path?
+shlibpath_overrides_runpath=$shlibpath_overrides_runpath
+
+# How to hardcode a shared library path into an executable.
+hardcode_action=$hardcode_action_CXX
+
+# Whether we should hardcode library paths into libraries.
+hardcode_into_libs=$hardcode_into_libs
^{+}+# Flag to hardcode \$libdir into a binary during linking.
+# This must work even if \$libdir does not exist.
+hardcode_libdir_flag_spec=$lt_hardcode_libdir_flag_spec_CXX
^{+}+# If ld is used when linking, flag to hardcode \$libdir into
+# a binary during linking. This must work even if \$libdir does
+# not exist.
+hardcode_libdir_flag_spec_ld=$lt_hardcode_libdir_flag_spec_ld_CXX
+
+# Whether we need a single -rpath flag with a separated argument.
+hardcode_libdir_separator=$lt_hardcode_libdir_separator_CXX
^{+}+# Set to yes if using DIR/libNAME$\{shared\_ext\} during linking hardcodes DIR into the
+# resulting binary.
+hardcode_direct=$hardcode_direct_CXX
^{+}+# Set to yes if using the -LDIR flag during linking hardcodes DIR into the
+# resulting binary.
+hardcode_minus_L=$hardcode_minus_L_CXX
^{+}+# Set to yes if using SHLIBPATH_VAR=DIR during linking hardcodes DIR into
+# the resulting binary.
+hardcode_shlibpath_var=$hardcode_shlibpath_var_CXX
+
+# Set to yes if building a shared library automatically hardcodes DIR into the library
+# and all subsequent libraries and executables linked against it.
+hardcode_automatic=$hardcode_automatic_CXX
^{+}+# Variables whose values should be saved in libtool wrapper scripts and
+# restored at relink time.
+variables_saved_for_relink="$variables_saved_for_relink"
```

```
+# Whether libtool must link a program against all its dependency libraries.
+link_all_deplibs=$link_all_deplibs_CXX
^{+}+# Compile-time system search path for libraries
+sys_lib_search_path_spec=$lt_sys_lib_search_path_spec
^{+}+# Run-time system search path for libraries
+sys_lib_dlsearch_path_spec=$lt_sys_lib_dlsearch_path_spec
^{+}+# Fix the shell variable \$srcfile for the compiler.
+fix_srcfile_path="$fix_srcfile_path_CXX"
\pm+# Set to yes if exported symbols are required.
+always_export_symbols=$always_export_symbols_CXX
+
+# The commands to list exported symbols.
+export_symbols_cmds=$lt_export_symbols_cmds_CXX
+
+# The commands to extract the exported symbol list from a shared archive.
+extract_expsyms_cmds=$lt_extract_expsyms_cmds
+
+# Symbols that should not be listed in the preloaded symbols.
+exclude_expsyms=$lt_exclude_expsyms_CXX
+
+# Symbols that must always be exported.
+include_expsyms=$lt_include_expsyms_CXX
^{+}+# ### END LIBTOOL TAG CONFIG: $tagname
+
+EOF\pm^{+}+else
+ # If there is no Makefile yet, we rely on a make rule to execute
+ # `config.status --recheck' to rerun these tests and create the
+ # libtool script then.
+ ltmain_in=`echo $ltmain | sed -e 's/\.sh$/.in/'`
+ if test -f "$ltmain_in"; then
+ test -f Makefile && make "$ltmain"
+ fi
+f_1\pm+
+ac_ext=c
+ac_cpp='$CPP $CPPFLAGS'
+ac_compile='$CC -c $CFLAGS $CPPFLAGS conftest.$ac_ext >&5'
+ac_link='$CC -o conftest$ac_exeext $CFLAGS $CPPFLAGS $LDFLAGS conftest.$ac_ext $LIBS >&5'
```
 $^{+}$ 

```
+ac_compiler_gnu=$ac_cv_c_compiler_gnu
\ddot{}+CC=$lt_save_CC
+LDCXX = $LD+LD=$lt_save_LD
+GCC=$lt_save_GCC
+with gnu ldcxx = $with gnu ld
+with_gnu_ld=$lt_save_with_gnu_ld
+lt_cv_path_LDCXX=$lt_cv_path_LD
+lt_cv_path_LD=$lt_save_path_LD
+lt_cv_prog_gnu_ldcxx=$lt_cv_prog_gnu_ld
+lt_cv_prog_gnu_ld=$lt_save_with_gnu_ld
\ddot{+}+ else
+ tagname=""
+fi+ ;;
^{+}+F77+ if test -n "$F77" && test "X$F77" != "Xno"; then
\ddot{}+ac\_ext=f+ac_compile='$F77 -c $FFLAGS conftest.$ac_ext >&5'
+ac_link='$F77 -o conftest$ac_exeext $FFLAGS $LDFLAGS conftest.$ac_ext $LIBS >&5'
+ac_compiler_gnu=$ac_cv_f77_compiler_gnu
\ddot{+}\ddot{}+archive_cmds_need_lc_F77=no
+allow_undefined_flag_F77=
+always_export_symbols_F77=no
+archive_expsym_cmds_F77=
+export_dynamic_flag_spec_F77=
+hardcode_direct_F77=no
+hardcode_libdir_flag_spec_F77=
+hardcode_libdir_flag_spec_ld_F77=
+hardcode_libdir_separator_F77=
+hardcode_minus_L_F77=no
+hardcode_automatic_F77=no
+module_cmds_F77=
+module expsym cmds F77=+link all deplibs F77=unknown
+old archive cmds F77=$old archive cmds
+no undefined flag F77=+whole_archive_flag_spec_F77=
+enable shared with static runtimes F77=no
\ddot{+}+# Source file extension for f77 test sources.
+ac ext=f
```

```
+# Object file extension for compiled f77 test sources.
+objext=o
+objext_F77=$objext
++# Code to be used in simple compile tests
+lt simple compile test code=" subroutine t\n return\n end\n"
++# Code to be used in simple link tests
+lt_simple_link_test_code=" program t\n end\n"
+
+# ltmain only uses $CC for tagged configurations so make sure $CC is set.
+
+# If no C compiler was specified, use CC.
+LTCC=${LTCC-"$CC"}
+
+# Allow CC to be a program name with arguments.
+compiler=$CC
+
+
+# Allow CC to be a program name with arguments.
+lt_save_CC="$CC"
+CC=${F77-"f77"}
+compiler=$CC
+compiler_F77=$CC
+cc_basename=`$echo X"$compiler" | $Xsed -e 's%^.*/%%'`
^{+}+echo "$as_me:$LINENO: checking if libtool supports shared libraries" >&5
+echo $ECHO_N "checking if libtool supports shared libraries... $ECHO_C" >&6
+echo "$as_me:$LINENO: result: $can_build_shared" >&5
+echo "${ECHO_T}$can_build_shared" >&6
^{+}+echo "$as_me:$LINENO: checking whether to build shared libraries" >&5
+echo $ECHO_N "checking whether to build shared libraries... $ECHO_C" >&6
+test "$can_build_shared" = "no" && enable_shared=no
+
+# On AIX, shared libraries and static libraries use the same namespace, and
+# are all built from PIC.
+case "$host_os" in
+iaix3^*)
+ test "$enable_shared" = yes && enable_static=no
+ if test -n "$RANLIB"; then
+ archive cmds="$archive cmds~\$RANLIB \$lib"
+ postinstall_cmds='$RANLIB $lib'
+ fi
+ ;;
+iax4* | aix5*)
+ test "$enable_shared" = yes && enable_static=no
```
 $^{+}$ 

```
+ ;;
+esac
+echo "$as_me:$LINENO: result: $enable_shared" >&5
+echo "${ECHO_T}$enable_shared" >&6
\pm+echo "$as_me:$LINENO: checking whether to build static libraries" >&5
+echo ECHO N "checking whether to build static libraries... ECHO C" > &6+# Make sure either enable_shared or enable_static is yes.
+test "$enable_shared" = yes || enable_static=yes
+echo "$as_me:$LINENO: result: $enable_static" >&5
+echo "${ECHO_T}$enable_static" >&6
+
+test "$ld_shlibs_F77" = no && can_build_shared=no
+
+GCC_F77="$G77"
+LD_F77="$LD"
++lt prog_compiler_wl_F77=
+lt_prog_compiler_pic_F77=
+lt_prog_compiler_static_F77=
^{+}+echo "$as_me:$LINENO: checking for $compiler option to produce PIC" >&5
+echo $ECHO_N "checking for $compiler option to produce PIC... $ECHO_C" >&6
^{+}+ if test "SCC" = yes; then
+ lt_prog_compiler_wl_F77='-Wl,'
+ lt_prog_compiler_static_F77='-static'
^{+}+ case $host_os in
+ aix<sup>*</sup>)
+ # All AIX code is PIC.
+ if test "$host_cpu" = ia64; then
+ # AIX 5 now supports IA64 processor
+	lt_prog_compiler_static_F77='-Bstatic'
+ fi
+ ;;
+
+ amigaos*)
+ # FIXME: we need at least 68020 code to build shared libraries, but
+ # adding the `-m68020' flag to GCC prevents building anything better,
+ # like `-m68040'.
+ lt_prog_compiler_pic_F77='-m68020 -resident32 -malways-restore-a4'
+ ;;
+
+ beos* | cygwin* | irix5* | irix6* | nonstopux* | osf3* | osf4* | osf5*)
+ # PIC is the default for these OSes.
+ ;;
^{+}
```

```
+ \text{mingw}^* | \text{pw32*} | \text{os2*})
```
- + # This hack is so that the source file can tell whether it is being
- + # built for inclusion in a dll (and should export symbols for example).
- + lt\_prog\_compiler\_pic\_F77='-DDLL\_EXPORT'

```
+ ;;
```
+

```
+ darwin* | rhapsody*)
```
- + # PIC is the default on this platform
- + # Common symbols not allowed in MH\_DYLIB files
- + lt\_prog\_compiler\_pic\_F77='-fno-common'
- + ;;
- +

```
+ msdosdjgpp*)
```
- + # Just because we use GCC doesn't mean we suddenly get shared libraries
- + # on systems that don't support them.
- + lt\_prog\_compiler\_can\_build\_shared\_F77=no

```
+ enable_shared=no
```
- $+$  ;;
- +

```
+ sysv4*MP*)
```

```
+ if test -d /usr/nec; then
```

```
+	lt_prog_compiler_pic_F77=-Kconform_pic
```
- + fi
- + ;;

```
+
```
- $+$  hpux<sup>\*</sup>)
- + # PIC is the default for IA64 HP-UX and 64-bit HP-UX, but
- + # not for PA HP-UX.

```
+ case "$host_cpu" in
```
+ hppa\*64\*|ia64\*)

```
+ # +Z the default
```
- $+$  ;;
- $+$  \*)

```
+	lt_prog_compiler_pic_F77='-fPIC'
```

```
+ ;;
```

```
+ esac
```

```
+ ;;
```
+

```
+ *)
```
- + lt\_prog\_compiler\_pic\_F77='-fPIC'
- $+$  ;;

```
+ esac
```
- + else
- + # PORTME Check for flag to pass linker flags through the system compiler.
- + case \$host\_os in
- $+$  aix<sup>\*</sup>)
- + lt prog\_compiler\_wl\_F77='-Wl,'
- + if test "\$host  $cpu$ " = ia64; then

```
+ # AIX 5 now supports IA64 processor
+	lt_prog_compiler_static_F77='-Bstatic'
+ else
+	lt_prog_compiler_static_F77='-bnso -bI:/lib/syscalls.exp'
+ fi
+ ;;
+
+ mingw* |p w 32*| os 2*)+ # This hack is so that the source file can tell whether it is being
+ # built for inclusion in a dll (and should export symbols for example).
+ lt_prog_compiler_pic_F77='-DDLL_EXPORT'
+ ;;
+
+ hpux9* | hpux10* | hpux11*)
+ lt_prog_compiler_wl_F77='-Wl,'
+ # PIC is the default for IA64 HP-UX and 64-bit HP-UX, but
+ # not for PA HP-UX.
+ case "$host_cpu" in
+ hppa*64*|ia64*)
+ # +Z the default
+::+ *)
+	lt_prog_compiler_pic_F77='+Z'
+::+ esac
+ # Is there a better lt_prog_compiler_static that works with the bundled CC?
+ lt_prog_compiler_static_F77='${wl}-a ${wl}archive'
+ ;;
+
+ irix5* | irix6* | nonstopux*)
+ lt_prog_compiler_wl_F77='-Wl,'
+ # PIC (with -KPIC) is the default.
+ lt_prog_compiler_static_F77='-non_shared'
+ ;;
+
+ newsos6)
+ lt_prog_compiler_pic_F77='-KPIC'
+ lt_prog_compiler_static_F77='-Bstatic'
+ ;;
\pm+ linux<sup>*</sup>)
+ case $CC in
+ icc* | ecc*)
+	lt_prog_compiler_wl_F77='-Wl,'
+ lt prog_compiler_pic_F77='-KPIC'
+	lt_prog_compiler_static_F77='-static'
+ ;;
+ ccc<sup>*</sup>)
```

```
+ lt_prog_compiler_wl_F77='-Wl,'
+ # All Alpha code is PIC.
+ lt_prog_compiler_static_F77='-non_shared'
+ ;;
+ esac
+ ;;
+
+ \cos 3^* |\cos 4^* |\cos 5^*|+ lt_prog_compiler_wl_F77='-Wl,'
+ # All OSF/1 code is PIC.
+ lt_prog_compiler_static_F77='-non_shared'
+ ;;
+
+ \sec 3.2v5*)+ lt_prog_compiler_pic_F77='-Kpic'
+ lt_prog_compiler_static_F77='-dn'
+ ;;
+
+ solaris*)
+ lt_prog_compiler_wl_F77='-Wl,'
+ lt_prog_compiler_pic_F77='-KPIC'
+ lt_prog_compiler_static_F77='-Bstatic'
+ ;;
+
+ sunos4*)
+ lt_prog_compiler_wl_F77='-Qoption ld '
+ lt_prog_compiler_pic_F77='-PIC'
+ lt_prog_compiler_static_F77='-Bstatic'
+ ;;
+
+ sysv4 | sysv4.2uw2* | sysv4.3* | sysv5*)
+ lt_prog_compiler_wl_F77='-Wl,'
+ lt_prog_compiler_pic_F77='-KPIC'
+ lt_prog_compiler_static_F77='-Bstatic'
+ ;;
+
+ sysv4*MP*)+ if test -d /usr/nec ;then
+	lt_prog_compiler_pic_F77='-Kconform_pic'
+ lt prog_compiler_static_F77='-Bstatic'
+ fi
+ ;;
++ uts4*)+ lt prog_compiler_pic_F77='-pic'
+ lt_prog_compiler_static_F77='-Bstatic'
+ ;;
+
```

```
+ *)
+ lt_prog_compiler_can_build_shared_F77=no
+ ;;
+ esac
+ fi
+
+echo "$as_me:$LINENO: result: $lt_prog_compiler_pic_F77" >&5
+echo "${ECHO_T}$lt_prog_compiler_pic_F77" >&6
^{+}+#+# Check to make sure the PIC flag actually works.
+#
+if test -n "$lt_prog_compiler_pic_F77"; then
^{+}+echo "$as_me:$LINENO: checking if $compiler PIC flag $lt_prog_compiler_pic_F77 works" >&5
+echo $ECHO_N "checking if $compiler PIC flag $lt_prog_compiler_pic_F77 works... $ECHO_C" >&6
+if test "\{lt\_prog\_complex\_pic\_works\_F77+set\}" = set; then
+ echo $ECHO_N "(cached) $ECHO_C" >&6
+else
+ lt_prog_compiler_pic_works_F77=no
+ ac_outfile=conftest.$ac_objext
+ printf "$lt_simple_compile_test_code" > conftest.$ac_ext
+ lt_compiler_flag="$lt_prog_compiler_pic_F77"
+ # Insert the option either (1) after the last *FLAGS variable, or
+ # (2) before a word containing "conftest.", or (3) at the end.
+ # Note that $ac_compile itself does not contain backslashes and begins
+ # with a dollar sign (not a hyphen), so the echo should work correctly.
+ # The option is referenced via a variable to avoid confusing sed.
+ lt_compile=`echo "$ac_compile" | $SED \
+ -e 's:.*FLAGS}? :&$lt_compiler_flag :; t' \
+ -e 's: [^{\wedge}]^*conftest\therefore $lt_compiler_flag&:; t' \setminus+ -e 's:$: $lt_compiler_flag:'`
+ (eval echo "\"\$as_me:__oline__: $lt_compile\"" >&5)
+ (eval "$lt_compile" 2>conftest.err)
+ ac_status=$?
+ cat conftest.err >&5
+ echo "$as_me:__oline__: \? = $ac_status" > \& 5
+ if (exit $ac_status) && test -s "$ac_outfile"; then
+ # The compiler can only warn and ignore the option if not recognized
+ # So say no if there are warnings
+ if test ! -s conftest.err; then
+ lt_prog_compiler_pic_works_F77=yes
+ fi
+ fi
+ $rm conftest*
\pm+f_1+echo "$as_me:$LINENO: result: $lt_prog_compiler_pic_works_F77" >&5
```
```
+echo "${ECHO_T}$lt_prog_compiler_pic_works_F77" >&6
+
+if test x"$lt_prog_compiler_pic_works_F77" = xyes; then
+ case $lt_prog_compiler_pic_F77 in
+ "" | " "*) ;;
   + *) lt_prog_compiler_pic_F77=" $lt_prog_compiler_pic_F77" ;;
+ esac
+else
+ lt_prog_compiler_pic_F77=
+ lt_prog_compiler_can_build_shared_F77=no
+f_1+
+f_1+case "$host_os" in
+ # For platforms which do not support PIC, -DPIC is meaningless:
+ *djgpp*)
+ lt_prog_compiler_pic_F77=
+ ::
+ *)
+ lt_prog_compiler_pic_F77="$lt_prog_compiler_pic_F77"
+ ::+esac
^{+}+echo "$as_me:$LINENO: checking if $compiler supports -c -o file.$ac_objext" >&5
+echo $ECHO_N "checking if $compiler supports -c -o file.$ac_objext... $ECHO_C" >&6
+if test "\{lt\_cv\_prog\_compilec_o_F77+set\}" = set; then
+ echo $ECHO_N "(cached) $ECHO_C" >&6
+else
+ lt_cv_prog_compiler_c_o_F77=no
+ $rm -r conftest 2>/dev/null
+ mkdir conftest
+ cd conftest
+ mkdir out
+ printf "$lt_simple_compile_test_code" > conftest.$ac_ext
+
+ lt_compiler_flag="-o out/conftest2.$ac_objext"
+ # Insert the option either (1) after the last *FLAGS variable, or
+ # (2) before a word containing "conftest.", or (3) at the end.
+ # Note that $ac_compile itself does not contain backslashes and begins
+ # with a dollar sign (not a hyphen), so the echo should work correctly.
+ lt compile=`echo "$ac compile" | $SED \setminus+ -e 's:.*FLAGS ? :&$lt compiler flag :: t' \setminus+ -e 's: \lceil^\wedge \rceil^*conftest\setminus: $lt compiler flag&:; t' \setminus+ -e 's:$: $lt_compiler_flag:'`
+ (eval echo "\"\$as_me:_oline : $lt_compile\"" >&5)
+ (eval "$lt_compile" 2>out/conftest.err)
+ ac status=$?
+ cat out/conftest.err >&5
```

```
+ echo "$as_me: _oline_: \$? = $ac_status" > \&5
```

```
+ if (exit $ac_status) && test -s out/conftest2.$ac_objext
```
+ then

- + # The compiler can only warn and ignore the option if not recognized
- + # So say no if there are warnings
- + if test ! -s out/conftest.err; then
- + lt\_cv\_prog\_compiler\_c\_o\_F77=yes
- $+$  fi
- + fi
- $+$  chmod u+w.
- + \$rm conftest\*
- + # SGI C++ compiler will create directory out/ii\_files/ for
- + # template instantiation
- + test -d out/ii\_files && \$rm out/ii\_files/\* && rmdir out/ii\_files
- + \$rm out/\* && rmdir out
- $+$  cd ..
- + rmdir conftest
- + \$rm conftest\*

```
+
```

```
+f_{1}
```

```
+echo "$as_me:$LINENO: result: $lt_cv_prog_compiler_c_o_F77" >&5
+echo "${ECHO_T}$lt_cv_prog_compiler_c_o_F77" >&6
```

```
+
```

```
+
```

```
+hard_links="nottested"
```
+if test "\$lt\_cv\_prog\_compiler\_c\_o\_F77" = no && test "\$need\_locks" != no; then

+ # do not overwrite the value of need\_locks provided by the user

```
+ echo "$as_me:$LINENO: checking if we can lock with hard links" >&5
```
+echo \$ECHO\_N "checking if we can lock with hard links... \$ECHO\_C" >&6

- + hard\_links=yes
- + \$rm conftest\*
- + ln conftest.a conftest.b 2>/dev/null && hard\_links=no
- + touch conftest.a

```
+ ln conftest.a conftest.b 2>&5 || hard links=no
```

```
+ ln conftest.a conftest.b 2>/dev/null && hard_links=no
```
+ echo "\$as\_me:\$LINENO: result: \$hard\_links" >&5

```
+echo "${ECHO_T}$hard_links" >&6
```

```
+ if test "$hard_links" = no; then
```
+ { echo "\$as\_me:\$LINENO: WARNING: \`\$CC' does not support \`-c -o', so \`make -j' may be unsafe" >&5 +echo "\$as\_me: WARNING:  $\$CC'$  does not support  $\`-c -o',$  so  $\\\nake -j'$  may be unsafe" >&2;}

```
+ need_locks=warn
```
 $+$  fi

```
+else
```
+ need\_locks=no

```
+f_1
```
 $\pm$ 

+echo "\$as\_me:\$LINENO: checking whether the \$compiler linker (\$LD) supports shared libraries" >&5 +echo \$ECHO\_N "checking whether the \$compiler linker (\$LD) supports shared libraries... \$ECHO\_C" >&6  $^{+}$ 

- $+$  runpath var=
- + allow\_undefined\_flag\_F77=
- + enable\_shared\_with\_static\_runtimes\_F77=no
- + archive\_cmds\_F77=
- + archive\_expsym\_cmds\_F77=
- $+$  old archive From new cmds F77=
- + old\_archive\_from\_expsyms\_cmds\_F77=
- + export\_dynamic\_flag\_spec\_F77=
- + whole archive flag spec  $F77=$
- + thread\_safe\_flag\_spec\_F77=
- + hardcode\_libdir\_flag\_spec\_F77=
- + hardcode\_libdir\_flag\_spec\_ld\_F77=
- + hardcode\_libdir\_separator\_F77=
- + hardcode\_direct\_F77=no
- + hardcode\_minus\_L\_F77=no
- + hardcode\_shlibpath\_var\_F77=unsupported
- + link\_all\_deplibs\_F77=unknown
- + hardcode\_automatic\_F77=no
- + module\_cmds\_F77=
- $+$  module expsym cmds  $F77=$
- + always\_export\_symbols\_F77=no
- + export\_symbols\_cmds\_F77='\$NM \$libobjs \$convenience | \$global\_symbol\_pipe | \$SED '\''s/.\* //'\'' | sort | uniq > \$export\_symbols'
- + # include\_expsyms should be a list of space-separated symbols to be \*always\*
- + # included in the symbol list
- $+$  include expsyms  $F77=$
- + # exclude\_expsyms can be an extended regexp of symbols to exclude
- $+$  # it will be wrapped by ` (' and `)\$', so one must not match beginning or
- + # end of line. Example: `a|bc|.\*d.\*' will exclude the symbols `a' and `bc',
- + # as well as any symbol that contains `d'.
- + exclude\_expsyms\_F77="\_GLOBAL\_OFFSET\_TABLE\_"
- + # Although \_GLOBAL\_OFFSET\_TABLE\_ is a valid symbol C name, most a.out
- + # platforms (ab)use it in PIC code, but their linkers get confused if
- + # the symbol is explicitly referenced. Since portable code cannot
- + # rely on this symbol name, it's probably fine to never include it in
- + # preloaded symbol tables.
- + extract\_expsyms\_cmds=
- $^{+}$
- + case \$host\_os in
- $+$  cygwin\* | mingw\* | pw32\*)
- + # FIXME: the MSVC++ port hasn't been tested in a loooong time
- + # When not using gcc, we currently assume that we are using
- + # Microsoft Visual C++.
- $+$  if test "\$GCC" != yes; then
- + with gnu ld=no
- + fi
- + ;;

```
+ openbsd*)
+ with_gnu_ld=no
+ ;;
+ esac
\pm+ ld_shlibs_F77=yes
+ if test "$with gnu ld" = yes; then
+ # If archive_cmds runs LD, not CC, wlarc should be empty
+ wlarc='${wl}'
+
+ # See if GNU ld supports shared libraries.
+ case $host_os in
+ aix3* | aix4* | aix5*)
+ # On AIX/PPC, the GNU linker is very broken
+ if test "$host_cpu" != ia64; then
+	ld_shlibs_F77=no
+ cat <<EOF 1 > 2^{+}+*** Warning: the GNU linker, at least up to release 2.9.1, is reported
+*** to be unable to reliably create shared libraries on AIX.
+*** Therefore, libtool is disabling shared libraries support. If you
+*** really care for shared libraries, you may want to modify your PATH
+*** so that a non-GNU linker is found, and then restart.
^{+}+EOF+ fi
+ ;;
^{+}+ amigaos*)
+ archive_cmds_F77='$rm $output_objdir/a2ixlibrary.data~$echo "#define NAME $libname" >
$output_objdir/a2ixlibrary.data~$echo "#define LIBRARY_ID 1" >> $output_objdir/a2ixlibrary.data~$echo
"#define VERSION $major" >> $output_objdir/a2ixlibrary.data~$echo "#define REVISION $revision" >>
$output_objdir/a2ixlibrary.data~$AR $AR_FLAGS $lib $libobjs~$RANLIB $lib~(cd $output_objdir &&
a2ixlibrary -32)'
+ hardcode_libdir_flag_spec_F77='-L$libdir'
+ hardcode_minus_L_F77=yes
+
+ # Samuel A. Falvo II <kc5tja@dolphin.openprojects.net> reports
+ # that the semantics of dynamic libraries on AmigaOS, at least up
+ # to version 4, is to share data among multiple programs linked
+ # with the same dynamic library. Since this doesn't match the
+ # behavior of shared libraries on other platforms, we can't use
+ # them.
+ ld_shlibs_F77=no
+ ;;
\pm
```

```
+ beos<sup>*</sup>)
```

```
+ if $LD --help 2>&1 | grep ': supported targets:.* elf' > /dev/null; then
```

```
+	allow_undefined_flag_F77=unsupported
```

```
+# Joseph Beckenbach <jrb3@best.com> says some releases of gcc
```

```
+# support --undefined. This deserves some investigation. FIXME
```
+ archive\_cmds\_F77='\$CC -nostart \$libobjs \$deplibs \$compiler\_flags \${wl}-soname \$wl\$soname -o \$lib'

```
+ else
```
- + ld\_shlibs\_F77=no
- $+$  fi
- $+$  ;;
- +
- $+$  cygwin\* | mingw\* | pw32\*)
- + # \_LT\_AC\_TAGVAR(hardcode\_libdir\_flag\_spec, F77) is actually meaningless,
- + # as there is no search path for DLLs.
- + hardcode\_libdir\_flag\_spec\_F77='-L\$libdir'
- + allow\_undefined\_flag\_F77=unsupported
- + always\_export\_symbols\_F77=no
- + enable\_shared\_with\_static\_runtimes\_F77=yes
- + export\_symbols\_cmds\_F77='\$NM \$libobjs \$convenience | \$global\_symbol\_pipe | \$SED -e '\''/^[BCDGS] /s/.\*

```
\([^ ]*\)/\1 DATA/'\'' | $SED -e '\''/^[AITW] /s/.* //'\'' | sort | uniq > $export_symbols'
```
+

```
+ if $LD --help 2>&1 | grep 'auto-import' > /dev/null; then
```
+ archive\_cmds\_F77='\$CC -shared \$libobjs \$deplibs \$compiler\_flags -o \$output\_objdir/\$soname \${wl}--

```
image-base=0x10000000 ${wl}--out-implib,$lib'
```

```
+ # If the export-symbols file already is a .def file (1st line
```

```
+ # is EXPORTS), use it as is; otherwise, prepend...
```

```
+ archive_expsym_cmds_F77='if test "x`$SED 1q $export_symbols`" = xEXPORTS; then
```

```
+	 cp $export_symbols $output_objdir/$soname.def;
```
+ else

- + echo EXPORTS > \$output\_objdir/\$soname.def;
- + cat \$export\_symbols >> \$output\_objdir/\$soname.def;
- $+$  fi~

+ \$CC -shared \$output\_objdir/\$soname.def \$libobjs \$deplibs \$compiler\_flags -o \$output\_objdir/\$soname \${wl}- image-base=0x10000000 \${wl}--out-implib,\$lib'

- + else
- $+$ ld shlibs=no
- + fi
- + ;;
- +

```
+ netbsd*)
```

```
+ if echo __ELF__ | $CC -E - | grep __ELF__ >/dev/null; then
```

```
+ archive_cmds_F77='$LD -Bshareable $libobjs $deplibs $linker_flags -o $lib'
```
- + wlarc=
- + else

```
+ archive_cmds_F77='$CC -shared $libobjs $deplibs $compiler_flags ${wl}-soname $wl$soname -o $lib'
```

```
+ archive_expsym_cmds_F77='$CC -shared $libobjs $deplibs $compiler_flags ${wl}-soname $wl$soname ${wl}-
retain-symbols-file $wl$export_symbols -o $lib'
```
- $+$  fi
- $+$  ;;
- $^{+}$

```
+ solaris* | sysv5*)
+ if $LD -v 2>&1 | grep 'BFD 2\.8' > /dev/null; then
+ld shlibs F77=no+ cat <<EOF 1 > 2\pm+*** Warning: The releases 2.8.* of the GNU linker cannot reliably
+*** create shared libraries on Solaris systems. Therefore, libtool
+*** is disabling shared libraries support. We urge you to upgrade GNU
+*** binutils to release 2.9.1 or newer. Another option is to modify
+*** your PATH or compiler configuration so that the native linker is
+*** used, and then restart.
+
+EOF+ elif $LD --help 2>&1 | grep ': supported targets:.* elf' > /dev/null; then
+ archive_cmds_F77='$CC -shared $libobjs $deplibs $compiler_flags ${wl}-soname $wl$soname -o $lib'
+	archive_expsym_cmds_F77='$CC -shared $libobjs $deplibs $compiler_flags ${wl}-soname $wl$soname ${wl}-
retain-symbols-file $wl$export_symbols -o $lib'
+ else
+	ld_shlibs_F77=no
+ fi
+ ;;
++ sunos4^*)
+ archive cmds F77='$LD -assert pure-text -Bshareable -o $lib $libobjs $deplibs $linker flags'
+ wlarc=
+ hardcode_direct_F77=yes
+ hardcode_shlibpath_var_F77=no
+ ;;
^{+}+ linux*)
+ if $LD --help 2>&1 | grep ': supported targets:.* elf' > /dev/null; then
+ tmp_archive_cmds='$CC -shared $libobjs $deplibs $compiler_flags ${wl}-soname $wl$soname -o $lib'
+ archive_cmds_F77="$tmp_archive_cmds"
+ supports_anon_versioning=no
+ case `$LD -v 2>/dev/null` in
+\ *\ 01.* | *\ 2.[0-9].* | *\ 2.10.*) ;; # catch versions < 2.11
+\ *\ 2.11.93.0.2\ *) supports_anon_versioning=yes ;; # RH7.3 ...
+\ *\ 2.11.92.0.12\ *) supports_anon_versioning=yes ;; # Mandrake 8.2 ...
+ *\ 2.11.*) ;; # other 2.11 versions
+ *) supports anon versioning=yes ;;
+ esac
+ if test $supports anon versioning = yes; then
+ archive expsym_cmds_F77='$echo "{ global:" > $output_objdir/$libname.ver~
+cat $export_symbols | sed -e "s\langle \langle .^* \rangle \rangle / 1;/" >> $output_objdir/$libname.ver~
+$echo "local: *; };" >> $output_objdir/$libname.ver~
+ $CC -shared $libobjs $deplibs $compiler_flags ${wl}-soname $wl$soname ${wl}-version-script
```

```
${wl}$output_objdir/$libname.ver -o $lib'
```
+ else

```
+ archive_expsym_cmds_F77="$tmp_archive_cmds"
+ fi
+ else
+ ld_shlibs_F77=no
+ fi
+ ;;
+
+ *)
+ if $LD --help 2>&1 | grep ': supported targets:.* elf' > /dev/null; then
+ archive_cmds_F77='$CC -shared $libobjs $deplibs $compiler_flags ${wl}-soname $wl$soname -o $lib'
+ archive_expsym_cmds_F77='$CC -shared $libobjs $deplibs $compiler_flags ${wl}-soname $wl$soname ${wl}-
retain-symbols-file $wl$export_symbols -o $lib'
+ else
+	ld_shlibs_F77=no
+ fi
+ ;;
+ esac
+
+ if test "$ld_shlibs_F77" = yes; then
+ runpath_var=LD_RUN_PATH
+ hardcode_libdir_flag_spec_F77='${wl}--rpath ${wl}$libdir'
+ export_dynamic_flag_spec_F77='${wl}--export-dynamic'
+ # ancient GNU ld didn't support --whole-archive et. al.
+ if $LD --help 2>&1 | grep 'no-whole-archive' > /dev/null; then
+ whole_archive_flag_spec_F77="$wlarc"'--whole-archive$convenience "'$wlarc"'--no-whole-archive'
+ else
+ whole_archive_flag_spec_F77=
+ fi
+ fi
+ else
+ # PORTME fill in a description of your system's linker (not GNU ld)
+ case $host_os in
+ aix3*)
+ allow_undefined_flag_F77=unsupported
+ always_export_symbols_F77=yes
+ archive_expsym_cmds_F77='$LD -o $output_objdir/$soname $libobjs $deplibs $linker_flags -
bE:$export_symbols -T512 -H512 -bM:SRE~$AR $AR_FLAGS $lib $output_objdir/$soname'
+ # Note: this linker hardcodes the directories in LIBPATH if there
+ # are no directories specified by -L.
+ hardcode_minus_L_F77=yes
+ if test "$GCC" = yes && test -z "$link static flag"; then
+ # Neither direct hardcoding nor static linking is supported with a
+ # broken collect2.
+	hardcode_direct_F77=unsupported
+ fi
+ ;;
```

```
+
```

```
+ aix4* | aix5*)
```

```
+ if test "$host_cpu" = ia64; then
```

```
+ # On IA64, the linker does run time linking by default, so we don't
```

```
+ # have to do anything special.
```

```
+	aix_use_runtimelinking=no
```

```
+	exp_sym_flag='-Bexport'
```

```
+ no_entry_flag=""
```

```
+ else
```

```
+ # If we're using GNU nm, then we don't want the "-C" option.
```

```
+ # -C means demangle to AIX nm, but means don't demangle with GNU nm
```

```
+ if $NM -V 2>&1 | grep 'GNU' > /dev/null; then
```

```
+ export_symbols_cmds_F77='$NM -Bpg $libobjs $convenience | awk '\''{ if (((\$2 == "T") || (\$2 == "D") || (\$2
```

```
= "B")) && (substr(\$3,1,1) != ".")) { print \$3 } }'\" | sort -u > $export_symbols'
```
 $+$  else

```
+ export_symbols_cmds_F77='$NM -BCpg $libobjs $convenience | awk '\''{ if (((\$2 == "T") || (\$2 == "D") || (\$2= "B")) && (substr(\$3,1,1) != ".")) { print \$3 } }\" | sort -u > $export_symbols'
```
 $+$  fi

```
+	aix_use_runtimelinking=no
```

```
+
```
 $+$  # Test if we are trying to use run time linking or normal

+ # AIX style linking. If -brtl is somewhere in LDFLAGS, we

```
+ # need to do runtime linking.
```

```
+ case $host_os in aix4.[23]|aix4.[23].*|aix5*)
```

```
+	 for ld_flag in $LDFLAGS; do
```

```
+ if (test $ld_flag = "-brtl" || test $ld_flag = "-Wl,-brtl"); then
```

```
+ 	 aix_use_runtimelinking=yes
```

```
+ 	 break
```

```
-f_1
```

```
+	 done
```

```
+ esac
```

```
+
```

```
+	exp_sym_flag='-bexport'
```

```
+	no_entry_flag='-bnoentry'
```

```
+ fi
```

```
+
```

```
+ # When large executables or shared objects are built, AIX ld can
```

```
+ # have problems creating the table of contents. If linking a library
```

```
+ # or program results in "error TOC overflow" add -mminimal-toc to
```

```
+ # CXXFLAGS/CFLAGS for g++/gcc. In the cases where that is not
```

```
+ # enough to fix the problem, add -Wl,-bbigtoc to LDFLAGS.
```

```
\pm
```

```
+ archive_cmds_F77=''
```

```
+ hardcode_direct_F77=yes
```

```
+ hardcode libdir separator F77=":
```

```
+ link_all_deplibs_F77=yes
```

```
^{+}
```

```
+ if test "$GCC" = yes; then
```

```
+ case $host os in aix4.012|aix4.012.*)
```

```
+ # We only want to do this on AIX 4.2 and lower, the check
```
- $+$  # below for broken collect2 doesn't work under  $4.3+$
- + collect2name=`\${CC} -print-prog-name=collect2`
- + if test -f "\$collect2name"  $&&\&\ \rangle$
- + strings "\$collect2name" | grep resolve\_lib\_name >/dev/null

+ then

- + # We have reworked collect2
- + hardcode direct F77=yes
- + else
- $+$  # We have old collect2
- + hardcode\_direct\_F77=unsupported
- + # It fails to find uninstalled libraries when the uninstalled
- + # path is not listed in the libpath. Setting hardcode\_minus\_L
- + # to unsupported forces relinking
- + hardcode\_minus\_L\_F77=yes
- + hardcode\_libdir\_flag\_spec\_F77='-L\$libdir'
- + hardcode\_libdir\_separator\_F77=

```
+ fi
```

```
+ esac
```

```
+	shared_flag='-shared'
```
- + else
- $+$  # not using gcc
- $+$  if test "\$host\_cpu" = ia64; then
- + # VisualAge C++, Version 5.5 for AIX 5L for IA-64, Beta 3 Release
- + # chokes on -Wl,-G. The following line is correct:
- + shared\_flag='-G'
- + else
- $+$  if test "\$aix\_use\_runtimelinking" = yes; then
- + shared\_flag='\${wl}-G'
- + else
- + shared\_flag='\${wl}-bM:SRE'
- $+$  fi
- $+$  fi

```
+ fi
```
- +
- + # It seems that -bexpall does not export symbols beginning with
- + # underscore (\_), so it is better to generate a list of symbols to export.
- + always\_export\_symbols\_F77=yes
- + if test "\$aix\_use\_runtimelinking" = yes; then
- + # Warning without using the other runtime loading flags (-brtl),
- + # -berok will link without error, but may produce a broken library.
- $+$  allow undefined flag F77='-berok'
- + # Determine the default libpath from the value encoded in an empty executable.
- + cat >conftest.\$ac\_ext << ACEOF
- + program main
- $^{+}$

```
+ end
```
+\_ACEOF

```
+rm -f conftest.$ac_objext conftest$ac_exeext
```

```
+if { (eval echo "$as_me:$LINENO: \"$ac_link\"") >&5
```

```
+ (eval $ac_link) 2>conftest.er1
```

```
+ ac status=$?
```

```
+ grep -v '^ *+' conftest.er1 >conftest.err
```

```
+ rm -f conftest.er1
```

```
+ cat conftest.err >&5
```

```
+ echo "$as_me:$LINENO: \$? = $ac_status" >&5
```

```
+ (exit $ac_status); \&&
```

```
+ { ac_try='test -z "$ac_f77_werror_flag"
```

```
+ \parallel test ! -s conftest.err'
```

```
+ \{ (eval echo "$as_me:$LINENO: \"$ac_try\"") > & 5
```

```
+ (eval $ac_try) 2>&5
```

```
+ ac status=$?
```

```
+ echo "$as_me:$LINENO: \? = $ac_status" > \& 5
```

```
+ (exit $ac_status); }; } &&
```

```
+	 { ac_try='test -s conftest$ac_exeext'
```

```
+ { (eval echo "$as_me:$LINENO: \"$ac_try\"") >&5
```

```
+ (eval $ac_try) 2 > 8.5
```

```
+ ac_status=$?
```

```
+ echo "$as_me:$LINENO: \? = $ac_status" > \& 5
```

```
+ (exit $ac_status); }; }; then
```

```
+
```
+aix\_libpath=`dump -H conftest\$ac\_exeext 2>/dev/null | \$SED -n -e '/Import File Strings/,/^\$/ { /^0/ { s/^0

```
*\(.*\)$\land1/; p; }
```

```
+}'`
```
+# Check for a 64-bit object if we didn't find anything.

```
+if test -z "$aix_libpath"; then aix_libpath=`dump -HX64 conftest$ac_exeext 2>/dev/null | $SED -n -e '/Import File
Strings/,/^$/ { /^0/ { s/^0 *\(.*\)$/\1/; p; }
```
 $+$ }"; fi

```
+else
```

```
+ echo "$as_me: failed program was:" >&5
```

```
+sed 's/^/| /' conftest.$ac_ext >&5
```

```
+
+f_1
```

```
+rm -f conftest.err conftest.$ac_objext \
```

```
+ conftest$ac_exeext conftest.$ac_ext
```

```
+if test -z "$aix_libpath"; then aix_libpath="/usr/lib:/lib"; fi
```

```
+
```
+ hardcode\_libdir\_flag\_spec\_F77='\${wl}-blibpath:\$libdir:'"\$aix\_libpath"

```
+ archive_expsym_cmds_F77="\$CC"' -o $output_objdir/$soname $libobjs $deplibs $compiler_flags `if test
"x${allow_undefined_flag}" != "x"; then echo "${wl}${allow_undefined_flag}"; else :; fi` '"\${wl}$no_entry_flag
\${wl}$exp_sym_flag:\$export_symbols $shared_flag"
```

```
+ else
```
- $+$  if test "\$host\_cpu" = ia64; then
- + hardcode\_libdir\_flag\_spec\_F77='\${wl}-R \$libdir:/usr/lib:/lib'

```
+ allow undefined flag F77="-z nodefs"
```

```
+ archive expsym cmds F77="\$CC $shared flag"' -o $output objdir/$soname $libobjs $deplibs $compiler flags
{\{w\}}{ul}${allow_undefined_flag} '"\${wl}$no_entry_flag \${wl}$exp_sym_flag:\$export_symbols"
```

```
+ else
```
 $+$  # Determine the default libpath from the value encoded in an empty executable.

```
+	 cat >conftest.$ac_ext <<_ACEOF
```

```
+ program main
```

```
\pm
```

```
+ end
```
+\_ACEOF

```
+rm -f conftest.$ac_objext conftest$ac_exeext
```

```
+if { (eval echo "$as_me:$LINENO: \"$ac_link\"") >&5
```

```
+ (eval $ac_link) 2>conftest.er1
```
- + ac\_status=\$?
- + grep -v '^ \*+' conftest.er1 >conftest.err
- + rm -f conftest.er1
- + cat conftest.err >&5
- $+$  echo "\$as\_me:\$LINENO: \\$? = \$ac\_status" >  $&5$
- + (exit \$ac\_status);  $\&&$
- + { ac\_try='test -z "\$ac\_f77\_werror\_flag"
- +  $\parallel$  test ! -s conftest.err'
- $+ \{$  (eval echo "\$as\_me:\$LINENO: \"\$ac\_try\"") > & 5
- + (eval  $rac_{\text{try}}{2}$ ) 2>&5
- + ac\_status=\$?
- + echo "\$as\_me:\$LINENO:  $\$ ? = \$ac\_status" >  $\&$  5
- + (exit \$ac\_status);  $\}$ ;  $\&&$
- $+ \{$  ac\_try='test -s conftest\$ac\_exeext'
- $+$  { (eval echo "\$as\_me:\$LINENO: \"\$ac\_try\"") > & 5
- + (eval \$ac\_try)  $2 > 8.5$
- + ac status=\$?

```
+ echo "$as_me:$LINENO: \$? = $ac_status" > &5
```

```
+ (exit $ac_status); }; }; then
```

```
+
```
+aix\_libpath=`dump -H conftest\$ac\_exeext 2>/dev/null | \$SED -n -e '/Import File Strings/,/^\$/ { /^0/ { s/^0

```
*\(.*\)$\wedge1/; p; }
```

```
+}'`
```
+# Check for a 64-bit object if we didn't find anything.

```
+if test -z "$aix_libpath"; then aix_libpath=`dump -HX64 conftest$ac_exeext 2>/dev/null | $SED -n -e '/Import File
Strings/,/^$/ { /^0/ { s/^0 *\(.*\)$/\1/; p; }
```

```
+}"; fi
```

```
+else
```

```
+ echo "$as_me: failed program was:" >&5
```

```
+sed 's/\frac{\lambda}{\lambda} /' conftest.$ac_ext >&5
```

```
+
+f_{1}
```

```
+rm -f conftest.err conftest.$ac_objext \
```

```
+ conftest$ac_exeext conftest.$ac_ext
```

```
+if test -z "$aix_libpath"; then aix_libpath="/usr/lib:/lib"; fi
```

```
\pm
```
+ hardcode libdir flag spec F77='\${wl}-blibpath:\$libdir:"'\$aix\_libpath"

 $+$  # Warning - without using the other run time loading flags,

- + # -berok will link without error, but may produce a broken library.
- + no\_undefined\_flag\_F77=' \${wl}-bernotok'
- + allow\_undefined\_flag\_F77=' \${wl}-berok'
- $+$  #-bexpall does not export symbols beginning with underscore  $\cup$
- + always\_export\_symbols\_F77=yes
- + # Exported symbols can be pulled into shared objects from archives
- + whole archive flag spec  $F77=$ "
- + archive\_cmds\_need\_lc\_F77=yes
- + # This is similar to how AIX traditionally builds it's shared libraries.

+ archive expsym cmds F77="\\$CC \$shared flag"' -o \$output objdir/\$soname \$libobjs \$deplibs \$compiler flags \${wl}-bE:\$export\_symbols \${wl}-bnoentry\${allow\_undefined\_flag}~\$AR \$AR\_FLAGS

\$output\_objdir/\$libname\$release.a \$output\_objdir/\$soname'

- $+$  fi
- $+$  fi
- $\ddots$
- +

```
+ amigaos*)
```
+ archive\_cmds\_F77='\$rm \$output\_objdir/a2ixlibrary.data~\$echo "#define NAME \$libname" > \$output\_objdir/a2ixlibrary.data~\$echo "#define LIBRARY\_ID 1" >> \$output\_objdir/a2ixlibrary.data~\$echo "#define VERSION \$major" >> \$output\_objdir/a2ixlibrary.data~\$echo "#define REVISION \$revision" >> \$output\_objdir/a2ixlibrary.data~\$AR \$AR\_FLAGS \$lib \$libobjs~\$RANLIB \$lib~(cd \$output\_objdir && a2ixlibrary -32)'

- + hardcode\_libdir\_flag\_spec\_F77='-L\$libdir'
- + hardcode\_minus\_L\_F77=yes
- + # see comment about different semantics on the GNU ld section

```
+ ld_shlibs_F77=no
```
- $+$  ;;
- +

```
+ bsdi4*)
```
+ export\_dynamic\_flag\_spec\_F77=-rdynamic

```
+ ;;
```

```
+
```

```
+ cygwin* | mingw* | pw32*)
```
+ # When not using gcc, we currently assume that we are using

```
+ # Microsoft Visual C++.
```
- + # hardcode\_libdir\_flag\_spec is actually meaningless, as there is
- + # no search path for DLLs.

```
+ hardcode_libdir_flag_spec_F77=' '
```
- + allow\_undefined\_flag\_F77=unsupported
- + # Tell ltmain to make .lib files, not .a files.
- + libext=lib
- + # Tell ltmain to make .dll files, not .so files.
- + shrext cmds=".dll"
- + # FIXME: Setting linknames here is a bad hack.
- + archive\_cmds\_F77='\$CC -o \$lib \$libobis \$compiler\_flags `echo "\$deplibs" | \$SED -e '\''s/ -lc\$//'\''' -link dll~linknames='
- + # The linker will automatically build a .lib file if we build a DLL.
- + old\_archive\_From\_new\_cmds\_F77='true'
- + # FIXME: Should let the user specify the lib program.
- + old archive cmds F77='lib /OUT:\$oldlib\$oldobjs\$old deplibs'
- + fix\_srcfile\_path='`cygpath -w "\$srcfile"`'
- + enable\_shared\_with\_static\_runtimes\_F77=yes
- $+$  ;;
- +
- + darwin\* | rhapsody\*)
- $+$  if test " $\text{G}XXX$ " = yes; then
- + archive\_cmds\_need\_lc\_F77=no
- + case "\$host\_os" in
- + rhapsody\* | darwin1.[012])

```
+ allow_undefined_flag_F77='-undefined suppress'
```
 $+$  ;;

```
+ *) # Darwin 1.3 on
```
- + if test -z \${MACOSX\_DEPLOYMENT\_TARGET} ; then
- + allow\_undefined\_flag\_F77='-flat\_namespace -undefined suppress'
- + else
- + case \${MACOSX\_DEPLOYMENT\_TARGET} in
- $+$  10.[012])
- + allow\_undefined\_flag\_F77='-flat\_namespace -undefined suppress'
- $+$  ;;
- $+$  10.\*)
- + allow\_undefined\_flag\_F77='-undefined dynamic\_lookup'
- + ;;
- + esac
- $+$  fi
- $+::$
- + esac
- + lt\_int\_apple\_cc\_single\_mod=no
- + output\_verbose\_link\_cmd='echo'
- + if \$CC -dumpspecs  $2 > & 1$  | grep 'single\_module'  $>$ /dev/null ; then
- + lt\_int\_apple\_cc\_single\_mod=yes
- $+$  fi
- $+$  if test "X\$lt\_int\_apple\_cc\_single\_mod" = Xyes ; then
- + archive\_cmds\_F77='\$CC -dynamiclib -single\_module \$allow\_undefined\_flag -o \$lib \$libobjs \$deplibs \$compiler\_flags -install\_name \$rpath/\$soname \$verstring'
- $+$  else

```
+ archive_cmds_F77='$CC -r ${wl}-bind_at_load -keep_private_externs -nostdlib -o ${lib}-master.o
$libobjs~$CC -dynamiclib $allow_undefined_flag -o $lib ${lib}-master.o $deplibs $compiler_flags -install_name
$rpath/$soname $verstring'
```
 $+$  fi

 $+$  module cmds F77='\$CC  ${\{w\}}$ -bind at load \$allow undefined flag -o \$lib -bundle \$libobis \$deplibs\$compiler\_flags'

- + # Don't fix this by using the ld -exported\_symbols\_list flag, it doesn't exist in older darwin ld's
- + if test "X\$lt int apple cc single mod" = Xyes ; then
- + archive expsym\_cmds\_F77='sed -e "s,#.\*,," -e "s,^[ ]\*,," -e "s,^\(..\*\), &," < \$export\_symbols > \$output\_objdir/\${libname}-symbols.expsym~\$CC -dynamiclib -single\_module \$allow\_undefined\_flag -o \$lib \$libobjs \$deplibs \$compiler\_flags -install\_name \$rpath/\$soname \$verstring~nmedit -s \$output\_objdir/\${libname}-

symbols.expsym \${lib}'

+ else

+ archive\_expsym\_cmds\_F77='sed -e "s,#.\*,," -e "s,^[ ]\*,," -e "s,^\(..\*\),\_&," < \$export\_symbols > \$output\_objdir/\${libname}-symbols.expsym~\$CC -r \${wl}-bind\_at\_load -keep\_private\_externs -nostdlib -o \${lib} master.o \$libobjs~\$CC -dynamiclib \$allow\_undefined\_flag -o \$lib \${lib}-master.o \$deplibs \$compiler\_flags install\_name \$rpath/\$soname \$verstring~nmedit -s \$output\_objdir/\${libname}-symbols.expsym \${lib}'  $+$  fi

+ module\_expsym\_cmds\_F77='sed -e "s,#.\*,," -e "s,^[ ]\*,," -e "s,^\(..\*\),\_&," < \$export\_symbols > \$output\_objdir/\${libname}-symbols.expsym~\$CC \$allow\_undefined\_flag -o \$lib -bundle \$libobjs \$deplibs\$compiler\_flags~nmedit -s \$output\_objdir/\${libname}-symbols.expsym \${lib}'

- + hardcode\_direct\_F77=no
- + hardcode\_automatic\_F77=yes
- + hardcode\_shlibpath\_var\_F77=unsupported
- + whole\_archive\_flag\_spec\_F77='-all\_load \$convenience'
- + link\_all\_deplibs\_F77=yes
- + else

```
+ ld_shlibs_F77=no
```
- $+$  fi
- + ;;
- +
- $+$  dgux<sup>\*</sup>)
- + archive\_cmds\_F77='\$LD -G -h \$soname -o \$lib \$libobjs \$deplibs \$linker\_flags'
- + hardcode\_libdir\_flag\_spec\_F77='-L\$libdir'
- + hardcode\_shlibpath\_var\_F77=no
- + ;;
- +
- + freebsd1\*)
- + ld\_shlibs\_F77=no
- $+$  ;;
- +
- + # FreeBSD 2.2.[012] allows us to include c++rt0.o to get C++ constructor
- + # support. Future versions do this automatically, but an explicit c++rt0.o
- + # does not break anything, and helps significantly (at the cost of a little
- + # extra space).
- + freebsd2.2\*)
- + archive\_cmds\_F77='\$LD -Bshareable -o \$lib \$libobjs \$deplibs \$linker\_flags /usr/lib/c++rt0.o'
- + hardcode\_libdir\_flag\_spec\_F77='-R\$libdir'
- + hardcode\_direct\_F77=yes
- + hardcode\_shlibpath\_var\_F77=no
- $+$  ;;
- +

+ # Unfortunately, older versions of FreeBSD 2 do not have this feature.

- + freebsd2\*)
- + archive\_cmds\_F77='\$LD -Bshareable -o \$lib \$libobjs \$deplibs \$linker\_flags'
- + hardcode\_direct\_F77=yes
- + hardcode\_minus\_L\_F77=yes
- + hardcode\_shlibpath\_var\_F77=no
- + ;;
- +
- + # FreeBSD 3 and greater uses gcc -shared to do shared libraries.
- + freebsd\* | kfreebsd\*-gnu)
- + archive\_cmds\_F77='\$CC -shared -o \$lib \$libobjs \$deplibs \$compiler\_flags'
- + hardcode\_libdir\_flag\_spec\_F77='-R\$libdir'
- + hardcode\_direct\_F77=yes
- + hardcode\_shlibpath\_var\_F77=no
- + ;;
- +

```
+ hpux9^*)
```
 $+$  if test "\$GCC" = yes; then

```
+ archive_cmds_F77='$rm $output_objdir/$soname~$CC -shared -fPIC ${wl}+b ${wl}$install_libdir -o
$output_objdir/$soname $libobjs $deplibs $compiler_flags~test $output_objdir/$soname = $lib || mv
$output_objdir/$soname $lib'
```
+ else

```
+	archive_cmds_F77='$rm $output_objdir/$soname~$LD -b +b $install_libdir -o $output_objdir/$soname $libobjs
$deplibs $linker_flags~test $output_objdir/$soname = $lib || mv $output_objdir/$soname $lib'
```
 $+$  fi

- + hardcode\_libdir\_flag\_spec\_F77='\${wl}+b \${wl}\$libdir'
- + hardcode\_libdir\_separator\_F77=:
- + hardcode\_direct\_F77=yes
- $+$
- + # hardcode\_minus\_L: Not really in the search PATH,
- + # but as the default location of the library.
- + hardcode\_minus\_L\_F77=yes
- + export\_dynamic\_flag\_spec\_F77='\${wl}-E'
- + ;;
- $^{+}$

```
+ hpux 10^* | hpux 11^*)
```
 $+$  if test "\$GCC" = yes -a "\$with\_gnu\_ld" = no; then

```
+	case "$host_cpu" in
```

```
+ hppa*64*|ia64*)
```

```
+	 archive_cmds_F77='$CC -shared ${wl}+h ${wl}$soname -o $lib $libobjs $deplibs $compiler_flags'
```
 $+$  ;;

```
(+ * )
```

```
+	 archive_cmds_F77='$CC -shared -fPIC ${wl}+h ${wl}$soname ${wl}+b ${wl}$install_libdir -o $lib $libobjs
$deplibs $compiler_flags'
```

```
+ ;;
```

```
+ esac
```

```
+ else
```

```
+ case "$host_cpu" in
```

```
+ hppa*64*|ia64*)
```

```
+ archive cmds F77='$LD -b +h $soname -o $lib $libobjs $deplibs $linker flags'
```
 $+$  ;;

 $+ *$ 

```
+ archive cmds F77='$LD -b +h $soname +b $install libdir -o $lib $libobjs $deplibs $linker flags'
```

```
+ ;;
```

```
+ esac
```

```
+ fi
+ if test "$with_gnu_ld" = no; then
+	case "$host_cpu" in
+hppa*64*)+ hardcode_libdir_flag_spec_F77='${wl}+b ${wl}$libdir'
+	 hardcode_libdir_flag_spec_ld_F77='+b $libdir'
+ hardcode libdir separator F77=:
+	 hardcode_direct_F77=no
+	 hardcode_shlibpath_var_F77=no
+ ;;
+ia64*)
+	 hardcode_libdir_flag_spec_F77='-L$libdir'
+ hardcode direct F77=no
+	 hardcode_shlibpath_var_F77=no
+
+	 # hardcode_minus_L: Not really in the search PATH,
+	 # but as the default location of the library.
+	 hardcode_minus_L_F77=yes
+ ;;
(+ * )+ hardcode_libdir_flag_spec_F77='${wl}+b ${wl}$libdir'
+	 hardcode_libdir_separator_F77=:
+	 hardcode_direct_F77=yes
+	 export_dynamic_flag_spec_F77='${wl}-E'
++	 # hardcode_minus_L: Not really in the search PATH,
+ # but as the default location of the library.
+	 hardcode_minus_L_F77=yes
+ ;;
+ esac
+ fi
+ ;;
+
+ irix5* | irix6* | nonstopux*)
+ if test "$GCC" = yes; then
+ archive_cmds_F77='$CC -shared $libobjs $deplibs $compiler_flags ${wl}-soname ${wl}$soname `test -n
"$verstring" && echo ${wl}-set_version ${wl}$verstring` ${wl}-update_registry
${wl}${output_objdir}/so_locations -o $lib'
+ else
+ archive_cmds_F77='$LD -shared $libobjs $deplibs $linker_flags -soname $soname `test -n "$verstring" && echo -
set version $verstring` -update registry ${output objdir}/so locations -o $lib'
+ hardcode libdir flag spec ld F77='-rpath $libdir'
+ fi
+ hardcode_libdir_flag_spec_F77='${wl}-rpath ${wl}$libdir'
+ hardcode libdir separator F77=:
+ link_all_deplibs_F77=yes
+ ;;
```

```
^{+}
```

```
+ netbsd*)
+ if echo __ELF__ | $CC -E - | grep __ELF__ >/dev/null; then
+	archive_cmds_F77='$LD -Bshareable -o $lib $libobjs $deplibs $linker_flags' # a.out
+ else
+	archive_cmds_F77='$LD -shared -o $lib $libobjs $deplibs $linker_flags' # ELF
+ fi
+ hardcode libdir flag spec F77='-R$libdir'
+ hardcode_direct_F77=yes
+ hardcode_shlibpath_var_F77=no
+ ;;
+
+ newsos6)
+ archive cmds F77='$LD -G -h $soname -o $lib $libobjs $deplibs $linker flags'
+ hardcode_direct_F77=yes
+ hardcode_libdir_flag_spec_F77='${wl}-rpath ${wl}$libdir'
+ hardcode_libdir_separator_F77=:
+ hardcode_shlibpath_var_F77=no
+ ;;
++ openbsd*)
+ hardcode_direct_F77=yes
+ hardcode_shlibpath_var_F77=no
+ if test -z "`echo __ELF__ | $CC -E - | grep __ELF__`" || test "$host_os-$host_cpu" = "openbsd2.8-powerpc";
then
+ archive_cmds_F77='$CC -shared $pic_flag -o $lib $libobjs $deplibs $compiler_flags'
+ hardcode_libdir_flag_spec_F77='${wl}-rpath,$libdir'
+	export_dynamic_flag_spec_F77='${wl}-E'
+ else
+ case $host_os in
+ openbsd[01].* | openbsd2.[0-7] | openbsd2.[0-7].*)
+	 archive_cmds_F77='$LD -Bshareable -o $lib $libobjs $deplibs $linker_flags'
+	 hardcode_libdir_flag_spec_F77='-R$libdir'
+ ;;
+ *)
+	 archive_cmds_F77='$CC -shared $pic_flag -o $lib $libobjs $deplibs $compiler_flags'
+	 hardcode_libdir_flag_spec_F77='${wl}-rpath,$libdir'
+ ;;
+ esac
+ fi
+ ;;
```

```
+
```

```
+\cos 2^*
```
- + hardcode libdir flag spec F77='-L\$libdir'
- + hardcode\_minus\_L\_F77=yes
- + allow\_undefined\_flag\_F77=unsupported
- + archive\_cmds\_F77='\$echo "LIBRARY \$libname INITINSTANCE" > \$output\_objdir/\$libname.def~\$echo "DESCRIPTION \"\$libname\"" >> \$output\_objdir/\$libname.def~\$echo DATA >>

\$output\_objdir/\$libname.def~\$echo " SINGLE NONSHARED" >> \$output\_objdir/\$libname.def~\$echo EXPORTS

>> \$output\_objdir/\$libname.def~emxexp \$libobjs >> \$output\_objdir/\$libname.def~\$CC -Zdll -Zcrtdll -o \$lib \$libobjs \$deplibs \$compiler\_flags \$output\_objdir/\$libname.def'

+ old\_archive\_From\_new\_cmds\_F77='emximp -o \$output\_objdir/\$libname.a \$output\_objdir/\$libname.def'

+ ;;

 $+$ 

 $+$  osf3\*)

 $+$  if test "\$GCC" = yes; then

 $+$  allow\_undefined\_flag\_F77='  $\gamma = \gamma - \sqrt{\omega}$  and  $\gamma = \omega$ 

```
+	archive_cmds_F77='$CC -shared${allow_undefined_flag} $libobjs $deplibs $compiler_flags ${wl}-soname
{\{w\}} soname `test -n "$verstring" && echo {\{w\}}-set_version {\{w\}} verstring` {\{w\}}-update_registry
```
\${wl}\${output\_objdir}/so\_locations -o \$lib'

```
+ else
```

```
+ allow undefined flag F77=' -expect unresolved \*'
```
+ archive\_cmds\_F77='\$LD -shared\${allow\_undefined\_flag} \$libobjs \$deplibs \$linker\_flags -soname \$soname `test -n "\$verstring" && echo -set\_version \$verstring` -update\_registry \${output\_objdir}/so\_locations -o \$lib'

 $+$  fi

```
+ hardcode_libdir_flag_spec_F77='${wl}-rpath ${wl}$libdir'
```
- + hardcode libdir separator F77=:
- + ;;
- $+$

 $+$  osf4\*  $\log 5$ \*) # as osf3\* with the addition of -msym flag

```
+ if test "$GCC" = yes; then
```
+ allow\_undefined\_flag\_F77='  $\{wl\}$ -expect\_unresolved  $\{wl\}$ \*'

```
+ archive_cmds_F77='$CC -shared${allow_undefined_flag} $libobjs $deplibs $compiler_flags {\{w\}}-msym ${wl}-
soname ${wl}$soname `test -n "$verstring" && echo ${wl}-set_version ${wl}$verstring` ${wl}-update_registry
${wl}${output_objdir}/so_locations -o $lib'
```
+ hardcode\_libdir\_flag\_spec\_F77='\${wl}-rpath \${wl}\$libdir'

+ else

+ allow undefined flag F77=' -expect unresolved \\*'

+ archive\_cmds\_F77='\$LD -shared\${allow\_undefined\_flag} \$libobjs \$deplibs \$linker\_flags -msym -soname \$soname `test -n "\$verstring" && echo -set\_version \$verstring` -update\_registry \${output\_objdir}/so\_locations -o \$lib'

+ archive\_expsym\_cmds\_F77='for i in `cat \$export\_symbols`; do printf "%s %s\\n" -exported\_symbol "\\$i" >> \$lib.exp; done; echo "-hidden">> \$lib.exp~

+ \$LD -shared\${allow\_undefined\_flag} -input \$lib.exp \$linker\_flags \$libobjs \$deplibs -soname \$soname `test -n "\$verstring" && echo -set\_version \$verstring` -update\_registry \${objdir}/so\_locations -o \$lib~\$rm \$lib.exp'

+

```
+ # Both c and cxx compiler support -rpath directly
```

```
+	hardcode_libdir_flag_spec_F77='-rpath $libdir'
```

```
+ fi
```

```
+ hardcode libdir separator F77=:
```

```
+ ;;
```
 $\pm$ 

```
+ sco3.2v5*)
```
- + archive\_cmds\_F77='\$LD -G -h \$soname -o \$lib \$libobis \$deplibs \$linker\_flags'
- + hardcode\_shlibpath\_var\_F77=no
- + export dynamic flag\_spec\_F77='\${wl}-Bexport'
- + runpath\_var=LD\_RUN\_PATH

```
+ hardcode_runpath_var=yes
```
- $+$  ;;
- +

```
+ solaris*)
```

```
+ no_undefined_flag_F77=' -z text'
```
 $+$  if test "\$GCC" = yes; then

```
+ archive_cmds_F77='$CC -shared ${wl}-h ${wl}$soname -o $lib $libobjs $deplibs $compiler_flags'
```
+ archive\_expsym\_cmds\_F77='\$echo "{ global:" > \$lib.exp~cat \$export\_symbols | \$SED -e "s/\(.\*\)/\1;/" >>  $\overline{\$lib.exp\sim\$echo$  "local: \*; };" >>  $\overline{\$lib.exp\sim\$}$ 

+ \$CC -shared \${wl}-M \${wl}\$lib.exp \${wl}-h \${wl}\$soname -o \$lib \$libobjs \$deplibs \$compiler\_flags~\$rm \$lib.exp'

+ else

```
+ archive_cmds_F77='$LD -G${allow_undefined_flag} -h $soname -o $lib $libobjs $deplibs $linker_flags'
```
+ archive\_expsym\_cmds\_F77='\$echo "{ global:" > \$lib.exp~cat \$export\_symbols | \$SED -e "s $\land$ (.\*\) $\land$ 1;/" >>  $\overline{\text{5lib}.\text{exp}}$  -  $\text{5echo}$  "local: \*; }; " >>  $\overline{\text{5lib}.\text{exp}}$  -

+ \$LD -G\${allow\_undefined\_flag} -M \$lib.exp -h \$soname -o \$lib \$libobjs \$deplibs \$linker\_flags~\$rm \$lib.exp'

```
+ fi
```
- + hardcode libdir flag spec F77='-R\$libdir'
- + hardcode\_shlibpath\_var\_F77=no
- + case \$host\_os in
- + solaris2.[0-5] | solaris2.[0-5].\*) ;;
- + \*) # Supported since Solaris 2.6 (maybe 2.5.1?)

```
+ whole_archive_flag_spec_F77='-z allextract$convenience -z defaultextract' ;;
```
+ esac

```
+ link_all_deplibs_F77=yes
```
- $+$  ;;
- $+$

```
+ sunos4*)
```

```
+ if test "x$host_vendor" = xsequent; then
```

```
+ # Use $CC to link under sequent, because it throws in some extra .o
```
+ # files that make .init and .fini sections work.

```
+ archive_cmds_F77='$CC -G ${wl}-h $soname -o $lib $libobjs $deplibs $compiler_flags'
```
+ else

+ archive\_cmds\_F77='\$LD -assert pure-text -Bstatic -o \$lib \$libobjs \$deplibs \$linker\_flags'

```
+ fi
```

```
+ hardcode_libdir_flag_spec_F77='-L$libdir'
```
- + hardcode\_direct\_F77=yes
- + hardcode\_minus\_L\_F77=yes
- + hardcode\_shlibpath\_var\_F77=no

```
+ ;;
```

```
+
```

```
+ sysv4)
```

```
+ case $host vendor in
```

```
+sni)
```
+ archive cmds F77='\$LD -G -h \$soname -o \$lib \$libobjs \$deplibs \$linker flags'

```
+ hardcode direct F77=yes # is this really true???
```

```
+ ;;
```

```
+ siemens)
```
- + ## LD is ld it makes a PLAMLIB
- + ## CC just makes a GrossModule.
- + archive\_cmds\_F77='\$LD -G -o \$lib \$libobjs \$deplibs \$linker\_flags'

```
+	 reload_cmds_F77='$CC -r -o $output$reload_objs'
```

```
+	 hardcode_direct_F77=no
```

```
+ ;;
```

```
+ motorola)
```
- + archive\_cmds\_F77='\$LD -G -h \$soname -o \$lib \$libobjs \$deplibs \$linker\_flags'
- + hardcode\_direct\_F77=no #Motorola manual says yes, but my tests say they lie

```
+ ;;
```

```
+ esac
```
- + runpath\_var='LD\_RUN\_PATH'
- + hardcode\_shlibpath\_var\_F77=no
- + ;;

```
+
```

```
+ sysv4.3*)
```
- + archive\_cmds\_F77='\$LD -G -h \$soname -o \$lib \$libobjs \$deplibs \$linker\_flags'
- + hardcode\_shlibpath\_var\_F77=no
- + export\_dynamic\_flag\_spec\_F77='-Bexport'
- + ;;

```
^{+}
```

```
+ sysv4*MP*)
```
- + if test -d /usr/nec; then
- + archive\_cmds\_F77='\$LD -G -h \$soname -o \$lib \$libobjs \$deplibs \$linker\_flags'

```
+	hardcode_shlibpath_var_F77=no
```

```
+ runpath_var=LD_RUN_PATH
```

```
+	hardcode_runpath_var=yes
```

```
+	ld_shlibs_F77=yes
```
 $+$  fi

```
+ ;;
```
+

```
+ sysv4.2uw2*)
```
+ archive\_cmds\_F77='\$LD -G -o \$lib \$libobjs \$deplibs \$linker\_flags'

```
+ hardcode_direct_F77=yes
```
- + hardcode\_minus\_L\_F77=no
- + hardcode\_shlibpath\_var\_F77=no
- + hardcode\_runpath\_var=yes
- + runpath\_var=LD\_RUN\_PATH

```
+ ;;
```
 $\pm$ 

```
+ sysv5OpenUNIX8* | sysv5UnixWare7* | sysv5uw[78]* | unixware7*)
```

```
+ no_undefined_flag_F77='${wl}-z ${wl}text'
```

```
+ if test "$GCC" = yes; then
```

```
+	archive_cmds_F77='$CC -shared ${wl}-h ${wl}$soname -o $lib $libobjs $deplibs $compiler_flags'
```

```
+ else
```

```
+ archive_cmds_F77='$CC -G {\cal S}{w}}-h {\cal S}{w}}$soname -o $lib $libobjs $deplibs $compiler_flags'
```

```
+ fi
```

```
+ runpath_var='LD_RUN_PATH'
```
- + hardcode\_shlibpath\_var\_F77=no
- $+$  ;;
- +

```
+ sysv5*)
```
- + no\_undefined\_flag\_F77=' -z text'
- + # \$CC -shared without GNU ld will not create a library from C++
- + # object files and a static libstdc++, better avoid it by now
- + archive\_cmds\_F77='\$LD -G\${allow\_undefined\_flag} -h \$soname -o \$lib \$libobjs \$deplibs \$linker\_flags'
- + archive\_expsym\_cmds\_F77='\$echo "{ global:" > \$lib.exp~cat \$export\_symbols | \$SED -e "s/\(.\*\)/\1;/" >>

```
\overline{\text{5lib}.\text{exp}} ~ $echo "local: *; }; " >> \overline{\text{5lib}.\text{exp}} ~
```
- + \$LD -G\${allow\_undefined\_flag} -M \$lib.exp -h \$soname -o \$lib \$libobjs \$deplibs \$linker\_flags~\$rm \$lib.exp'
- + hardcode\_libdir\_flag\_spec\_F77=
- + hardcode\_shlibpath\_var\_F77=no
- + runpath\_var='LD\_RUN\_PATH'

```
+ ;;
+
```
- $+$  uts4\*)
- + archive cmds F77='\$LD -G -h \$soname -o \$lib \$libobjs \$deplibs \$linker flags'
- + hardcode\_libdir\_flag\_spec\_F77='-L\$libdir'
- + hardcode\_shlibpath\_var\_F77=no

```
+ ;;
```
- $+$
- + \*)

```
+ ld_shlibs_F77=no
```

```
+ ;;
```

```
+ esac
```

```
+ fi
```

```
+
```

```
+echo "$as_me:$LINENO: result: $ld_shlibs_F77" >&5
```

```
+echo "${ECHO_T}$ld_shlibs_F77" >&6
```

```
+test "$ld_shlibs_F77" = no && can_build_shared=no
```

```
+
```

```
+variables_saved_for_relink="PATH $shlibpath_var $runpath_var"
```

```
+if test "SCC" = yes; then
```

```
+ variables_saved_for_relink="$variables_saved_for_relink GCC_EXEC_PREFIX COMPILER_PATH
LIBRARY_PATH"
+f_1
```

```
+
+#
```

```
+# Do we need to explicitly link libc?
```

```
+#
```

```
+case "x$archive_cmds_need_lc_F77" in
```

```
+x|xyes)
```

```
+ # Assume -lc should be added
```

```
+ archive cmds need lc F77=yes
```

```
+
```

```
+ if test "$enable_shared" = yes && test "$GCC" = yes; then
```

```
+ case $archive_cmds_F77 in
```
- $+$  \*'~'\*)
- + # FIXME: we may have to deal with multi-command sequences.

+ ;;

- + '\$CC '\*)
- + # Test whether the compiler implicitly links with -lc since on some
- + # systems, -lgcc has to come before -lc. If gcc already passes -lc
- + # to ld, don't add -lc before -lgcc.
- + echo "\$as\_me:\$LINENO: checking whether -lc should be explicitly linked in" >&5
- +echo \$ECHO\_N "checking whether -lc should be explicitly linked in... \$ECHO\_C" >&6
- + \$rm conftest\*
- + printf "\$lt\_simple\_compile\_test\_code" > conftest.\$ac\_ext
- +
- + if { (eval echo "\$as\_me:\$LINENO: \"\$ac\_compile\"") > &5
- + (eval \$ac\_compile) 2>&5
- + ac\_status=\$?
- $+$  echo "\$as\_me:\$LINENO: \\$? = \$ac\_status" >  $&5$
- + (exit \$ac\_status); } 2>conftest.err; then
- soname=conftest
- + lib=conftest
- + libobjs=conftest.\$ac\_objext
- + deplibs=
- + wl=\$lt\_prog\_compiler\_wl\_F77
- + compiler\_flags=-v
- + linker flags=-v
- + verstring=
- + output\_objdir=.
- + libname=conftest
- + lt\_save\_allow\_undefined\_flag=\$allow\_undefined\_flag\_F77
- + allow\_undefined\_flag\_F77=
- + if { (eval echo "\$as\_me:\$LINENO: \"\$archive\_cmds\_F77 2\ $\&1 \$  grep \" -lc \" \>/dev/null 2\ $\&1\$ "") > $\&5$
- + (eval \$archive\_cmds\_F77 2\>\&1 \| grep \" -lc \" \>/dev/null 2\>\&1) 2>&5
- + ac status=\$?
- $+$  echo "\$as\_me:\$LINENO: \\$? = \$ac\_status" >  $\&$  5
- + (exit \$ac\_status); }
- + then
- + archive\_cmds\_need\_lc\_F77=no
- + else
- + archive\_cmds\_need\_lc\_F77=yes
- $+$  fi
- + allow undefined flag F77=\$lt save allow undefined flag
- $+$  else
- + cat conftest.err 1>&5
- $+$  fi
- + \$rm conftest\*
- + echo "\$as me: \$LINENO: result: \$archive cmds need lc F77"  $\geq$  &5

```
+echo "${ECHO_T}$archive_cmds_need_lc_F77" >&6
```
- $\ddot{}}$ :
- + esac

```
+ fi
+ ;;
+esac
^{+}+echo "$as_me:$LINENO: checking dynamic linker characteristics" >&5
+echo $ECHO_N "checking dynamic linker characteristics... $ECHO_C" >&6
+library_names_spec=
+libname_spec='lib$name'
+soname_spec=
+shrext_cmds=".so"
+postinstall_cmds=
+postuninstall_cmds=
+finish_cmds=
+finish_eval=
+shlibpath_var=
+shlibpath_overrides_runpath=unknown
+version_type=none
+dynamic_linker="$host_os ld.so"
+sys_lib_dlsearch_path_spec="/lib /usr/lib"
+if test "$GCC" = yes; then
+ sys_lib_search_path_spec=`$CC -print-search-dirs | grep "^libraries:" | $SED -e "s/^libraries://" -e "s,=/,/,g"`
+ if echo "$sys_lib_search_path_spec" | grep ';' >/dev/null ; then
+ # if the path contains ";" then we assume it to be the separator
+ # otherwise default to the standard path separator (i.e. ":") - it is
+ # assumed that no part of a normal pathname contains ";" but that should
+ # okay in the real world where ";" in dirpaths is itself problematic.
+ sys_lib_search_path_spec=`echo "$sys_lib_search_path_spec" | $SED -e 's/;/ /g'`
+ else
+ sys_lib_search_path_spec=`echo "$sys_lib_search_path_spec" | $SED -e "s/$PATH_SEPARATOR/ /g"`
+ fi
+else
+ sys_lib_search_path_spec="/lib /usr/lib /usr/local/lib"
+f_1+need_lib_prefix=unknown
+hardcode_into_libs=no
+
+# when you set need_version to no, make sure it does not cause -set_version
+# flags to be left without arguments
+need_version=unknown
\pm+case $host_os in
+iaix3^*)
+ version_type=linux
+ library_names_spec='${libname}${release}${shared_ext}$versuffix $libname.a'
+ shlibpath_var=LIBPATH
^{+}+ # AIX 3 has no versioning support, so we append a major version to the name.
+ soname spec='${libname}${release}${shared ext}$major'
```

```
+ ;;
+
+iax4* | aix5*)
+ version_type=linux
+ need_lib_prefix=no
+ need_version=no
+ hardcode into libs=yes
+ if test "$host_cpu" = ia64; then
+ # AIX 5 supports IA64
+ library names spec='${libname}${release}${shared ext}$major
${libname}${release}${shared_ext}$versuffix $libname${shared_ext}'
+ shlibpath_var=LD_LIBRARY_PATH
+ else
+ # With GCC up to 2.95.x, collect2 would create an import file
+ # for dependence libraries. The import file would start with
+ # the line `#! .'. This would cause the generated library to
+ # depend on `.', always an invalid library. This was fixed in
+ # development snapshots of GCC prior to 3.0.
+ case $host_os in
+ aix4 | aix4.[01] | aix4.[01].*)
+ if { echo '#if _GNUC > 2 || (GNUC = = 2 && GNUC_MINOR >= 97)'
+	 echo ' yes '
+ echo '#endif'; \frac{1}{s} | \frac{s}{CC} - E - | grep yes > /dev/null; then
+.
+ else
+ can build shared=no
+ fi
+ ;;
+ esac
+ # AIX (on Power*) has no versioning support, so currently we can not hardcode correct
+ # soname into executable. Probably we can add versioning support to
+ # collect2, so additional links can be useful in future.
+ if test "$aix_use_runtimelinking" = yes; then
+ # If using run time linking (on AIX 4.2 or later) use lib<name>.so
+ # instead of lib<name>.a to let people know that these are not
+ # typical AIX shared libraries.
+ library_names_spec='${libname}${release}${shared_ext}$versuffix
${libname}${release}${shared_ext}$major $libname${shared_ext}'
+ else
+ # We preserve .a as extension for shared libraries through AIX4.2
+ # and later when we are not doing run time linking.
+ library_names_spec='${libname}${release}.a $libname.a'
+ soname_spec='${libname}${release}${shared_ext}$major
+ fi
+ shlibpath var=LIBPATH
+ fi
+ ;;
^{+}
```
+amigaos\*)

+ library\_names\_spec='\$libname.ixlibrary \$libname.a'

+ # Create \${libname}\_ixlibrary.a entries in /sys/libs.

+ finish\_eval='for lib in `ls \$libdir/\*.ixlibrary 2>/dev/null`; do libname=`\$echo "X\$lib" | \$Xsed -e

'\''s%^.\*/\([^/]\*\)\.ixlibrary\$%\1%'\''`; test \$rm /sys/libs/\${libname}\_ixlibrary.a; \$show "cd /sys/libs && \$LN\_S \$lib

```
${libname}_ixlibrary.a"; cd /sys/libs && $LN_S $lib ${libname}_ixlibrary.a || exit 1; done'
```

```
+ ::
```
+

```
+beos*)
```

```
+ library names spec='${libname}${shared ext}'
```

```
+ dynamic_linker="$host_os ld.so"
```
+ shlibpath\_var=LIBRARY\_PATH

```
+ ;;
```

```
+
```
 $+bsdi4*)$ 

```
+ version_type=linux
```

```
+ need_version=no
```

```
+ library_names_spec='${libname}${release}${shared_ext}$versuffix ${libname}${release}${shared_ext}$major
$libname${shared_ext}'
```
- + soname\_spec='\${libname}\${release}\${shared\_ext}\$major'
- + finish\_cmds='PATH="\\$PATH:/sbin" ldconfig \$libdir'
- + shlibpath\_var=LD\_LIBRARY\_PATH
- + sys\_lib\_search\_path\_spec="/shlib /usr/lib /usr/X11/lib /usr/contrib/lib /lib /usr/local/lib"
- + sys\_lib\_dlsearch\_path\_spec="/shlib /usr/lib /usr/local/lib"
- + # the default ld.so.conf also contains /usr/contrib/lib and
- $+$  #/usr/X11R6/lib (/usr/X11 is a link to /usr/X11R6), but let us allow
- + # libtool to hard-code these into programs
- + ;;

```
^{+}
```

```
+cygwin* | mingw* | pw32*)
```
- + version\_type=windows
- + shrext cmds=".dll"
- + need\_version=no
- + need\_lib\_prefix=no
- +

```
+ case $GCC,$host_os in
```
- + yes,cygwin\* | yes,mingw\* | yes,pw32\*)
- + library\_names\_spec='\$libname.dll.a'
- + # DLL is installed to \$(libdir)/../bin by postinstall\_cmds
- + postinstall cmds='base file='basename \\${file}'~
- + dlpath=`\$SHELL 2>&1 -c '\''. \$dir/'\''\\${base\_file}'\''i;echo \\$dlname'\''`~
- $+$  dldir=\$destdir/`dirname \\$dlpath`~
- $+$  test -d \\$dldir || mkdir -p \\$dldir~
- + \$install\_prog \$dir/\$dlname \\$dldir/\$dlname'
- + postuninstall\_cmds='dldll=`\$SHELL 2>&1 -c '\''. \$file; echo \\$dlname'\''`~
- + dlpath=\$dir/\\$dldll~
- + \$rm \\$dlpath'
- + shlibpath overrides runpath=yes
- $^{+}$
- + case \$host\_os in
- + cygwin\*)
- + # Cygwin DLLs use 'cyg' prefix rather than 'lib'
- + soname\_spec="echo \${libname} | sed -e 's/^lib/cyg/" echo \${release} | \$SED -e 's/[.]/-

```
/g'`${versuffix}${shared_ext}'
```
- + sys\_lib\_search\_path\_spec="/usr/lib /lib/w32api /lib /usr/local/lib"
- $+$  ;;

+ mingw\*)

- + # MinGW DLLs use traditional 'lib' prefix
- + soname\_spec='\${libname}`echo \${release} | \$SED -e 's/[.]/-/g'`\${versuffix}\${shared\_ext}'
- + sys\_lib\_search\_path\_spec=`\$CC -print-search-dirs | grep "^libraries:" | \$SED -e "s/^libraries://" -e "s,=/,/,g"`
- + if echo "\$sys\_lib\_search\_path\_spec" | grep ';[c-zC-Z]:/' >/dev/null; then
- + # It is most probably a Windows format PATH printed by
- + # mingw gcc, but we are running on Cygwin. Gcc prints its search
- + # path with ; separators, and with drive letters. We can handle the
- + # drive letters (cygwin fileutils understands them), so leave them,
- + # especially as we might pass files found there to a mingw objdump,
- + # which wouldn't understand a cygwinified path. Ahh.
- + sys\_lib\_search\_path\_spec=`echo "\$sys\_lib\_search\_path\_spec" | \$SED -e 's/;/ /g'

+ else

- + sys\_lib\_search\_path\_spec=`echo "\$sys\_lib\_search\_path\_spec" | \$SED -e "s/\$PATH\_SEPARATOR/ /g"`
- $+$  fi
- $+$  ;;
- +  $pw32*)$
- + # pw32 DLLs use 'pw' prefix rather than 'lib'
- + library\_names\_spec='`echo \${libname} | sed -e 's/^lib/pw/'``echo \${release} | \$SED -e 's/./-

/g'`\${versuffix}\${shared\_ext}'

- $+$  ;;
- + esac
- + ;;
- $+$
- + \*)

+ library\_names\_spec='\${libname}`echo \${release} | \$SED -e 's/[.]/-/g'`\${versuffix}\${shared\_ext} \$libname.lib'

- + ;;
- + esac
- + dynamic\_linker='Win32 ld.exe'
- + # FIXME: first we should search . and the directory the executable is in
- + shlibpath\_var=PATH
- $+$  ;;
- $+$

```
+darwin* | rhapsody*)
```
- + dynamic\_linker="\$host\_os dyld"
- + version\_type=darwin
- + need\_lib\_prefix=no
- + need\_version=no

```
+ library_names_spec='${libname}${release}${versuffix}$shared_ext ${libname}${release}${major}$shared_ext
```
\${libname}\$shared\_ext'

```
+ soname_spec='${libname}${release}${major}$shared_ext'
```

```
+ shlibpath_overrides_runpath=yes
```

```
+ shlibpath_var=DYLD_LIBRARY_PATH
```

```
+ shrext_cmds='$(test .$module = .yes && echo .so || echo .dylib)'
```

```
+ # Apple's gcc prints 'gcc -print-search-dirs' doesn't operate the same.
```

```
+ if test "$GCC" = yes; then
```

```
+ sys lib search path spec=\$CC -print-search-dirs |\text{tr} \text{H} \text{m}" \$PATH SEPARATOR" |\text{sed} -e
```

```
's/libraries:/@libraries:/' | tr "@" "\n" | grep "^libraries:' | sed -e "s/^libraries://" -e "s,=/,/,g" -e
```

```
"s,$PATH_SEPARATOR, ,g" -e "s,.*,& /lib /usr/lib /usr/local/lib,g"`
```

```
+ else
```

```
+ sys_lib_search_path_spec='/lib /usr/lib /usr/local/lib'
```

```
+ fi
```

```
+ sys_lib_dlsearch_path_spec='/usr/local/lib /lib /usr/lib'
```

```
+ ;;
```

```
+
```

```
+dgux*)
```

```
+ version_type=linux
```

```
+ need lib prefix=no
```

```
+ need_version=no
```

```
+ library_names_spec='${libname}${release}${shared_ext}$versuffix ${libname}${release}${shared_ext}$major
```

```
$libname$shared_ext'
```

```
+ soname_spec='${libname}${release}${shared_ext}$major'
```

```
+ shlibpath_var=LD_LIBRARY_PATH
```

```
+ ::
```

```
+
```

```
+freebsd1*)
```

```
+ dynamic_linker=no
```

```
+ ;;
```

```
+
```

```
+kfreebsd*-gnu)
```

```
+ version_type=linux
```

```
+ need_lib_prefix=no
```

```
+ need_version=no
```
+ library\_names\_spec='\${libname}\${release}\${shared\_ext}\$versuffix \${libname}\${release}\${shared\_ext}\$major

```
${libname}${shared_ext}'
```

```
+ soname_spec='${libname}${release}${shared_ext}$major'
```

```
+ shlibpath_var=LD_LIBRARY_PATH
```

```
+ shlibpath_overrides_runpath=no
```

```
+ hardcode_into_libs=yes
```

```
+ dynamic_linker='GNU ld.so'
```

```
+ ;;
```

```
+
```
+freebsd\*)

```
+ objformat=`test -x /usr/bin/objformat && /usr/bin/objformat || echo aout`
```
+ version\_type=freebsd-\$objformat

```
+ case $version_type in
```

```
+ freebsd-elf*)
```

```
+ library_names_spec='${libname}${release}${shared_ext}$versuffix ${libname}${release}${shared_ext}
```
\$libname\${shared\_ext}'

- + need\_version=no
- + need\_lib\_prefix=no

```
+ ;;
```
- + freebsd-\*)
- + library\_names\_spec='\${libname}\${release}\${shared\_ext}\$versuffix \$libname\${shared\_ext}\$versuffix'
- + need\_version=yes
- $+$  ;;
- + esac
- + shlibpath\_var=LD\_LIBRARY\_PATH

```
+ case $host_os in
```
- + freebsd2\*)
- + shlibpath\_overrides\_runpath=yes
- $+$  ;;
- + freebsd3.01\* | freebsdelf3.01\*)
- + shlibpath\_overrides\_runpath=yes
- + hardcode\_into\_libs=yes
- $+$  ::
- $+$  \*) # from 3.2 on
- + shlibpath\_overrides\_runpath=no
- + hardcode\_into\_libs=yes
- + ;;
- + esac
- $+$  ::
- $+$
- $+gnu^*)$
- + version\_type=linux
- + need\_lib\_prefix=no
- + need\_version=no
- + library\_names\_spec='\${libname}\${release}\${shared\_ext}\$versuffix
- \${libname}\${release}\${shared\_ext}\${major} \${libname}\${shared\_ext}'
- + soname\_spec='\${libname}\${release}\${shared\_ext}\$major'
- + shlibpath\_var=LD\_LIBRARY\_PATH
- + hardcode\_into\_libs=yes
- $+$  ;;

```
+
```

```
+hpux9* | hpux10* | hpux11*)
```
- + # Give a soname corresponding to the major version so that dld.sl refuses to
- + # link against other versions.
- + version type=sunos
- + need lib prefix=no
- + need\_version=no
- + case "\$host\_cpu" in
- $+ i a 64*)$
- + shrext cmds='.so'
- + hardcode into libs=yes
- + dynamic\_linker="\$host\_os dld.so"
- + shlibpath\_var=LD\_LIBRARY\_PATH
- + shlibpath\_overrides\_runpath=yes # Unless +noenvvar is specified.
- + library\_names\_spec='\${libname}\${release}\${shared\_ext}\$versuffix

```
${libname}${release}${shared_ext}$major $libname${shared_ext}'
```
- + soname\_spec='\${libname}\${release}\${shared\_ext}\$major'
- $+$  if test "X\$HPUX\_IA64\_MODE" = X32; then

```
+ sys_lib_search_path_spec="/usr/lib/hpux32 /usr/local/lib/hpux32 /usr/local/lib"
```

```
+ else
```
- + sys\_lib\_search\_path\_spec="/usr/lib/hpux64 /usr/local/lib/hpux64"
- + fi

```
+ sys_lib_dlsearch_path_spec=$sys_lib_search_path_spec
```
 $+$  ;;

```
+ hppa*64*)
```

```
+ shrext cmds='.sl'
```
- + hardcode\_into\_libs=yes
- + dynamic\_linker="\$host\_os dld.sl"
- + shlibpath\_var=LD\_LIBRARY\_PATH # How should we handle SHLIB\_PATH
- + shlibpath\_overrides\_runpath=yes # Unless +noenvvar is specified.
- + library names spec='\${libname}\${release}\${shared ext}\$versuffix

\${libname}\${release}\${shared\_ext}\$major \$libname\${shared\_ext}'

- + soname\_spec='\${libname}\${release}\${shared\_ext}\$major'
- + sys\_lib\_search\_path\_spec="/usr/lib/pa20\_64 /usr/ccs/lib/pa20\_64"
- + sys\_lib\_dlsearch\_path\_spec=\$sys\_lib\_search\_path\_spec

```
+ ;;
```
+ \*)

```
+ shrext_cmds='.sl'
```
- + dynamic\_linker="\$host\_os dld.sl"
- + shlibpath\_var=SHLIB\_PATH
- + shlibpath\_overrides\_runpath=no # +s is required to enable SHLIB\_PATH
- + library\_names\_spec='\${libname}\${release}\${shared\_ext}\$versuffix

```
${libname}${release}${shared_ext}$major $libname${shared_ext}'
```

```
+ soname_spec='${libname}${release}${shared_ext}$major'
```

```
+ ;;
```

```
+ esac
```

```
+ # HP-UX runs *really* slowly unless shared libraries are mode 555.
```

```
+ postinstall_cmds='chmod 555 $lib'
```

```
+ ::
```

```
^{+}
```

```
+irix5* | irix6* | nonstopux*)
```

```
+ case $host_os in
```

```
+ nonstopux*) version type=nonstopux ;;
```

```
+ *)
```

```
+ if test "$lt cv_prog_gnu_ld" = yes; then
```

```
+ version type=linux
```

```
+ else
```

```
+ version type=irix
```

```
+ fi ;;
```

```
+ esac
```

```
+ need_lib_prefix=no
```
- + need\_version=no
- + soname\_spec='\${libname}\${release}\${shared\_ext}\$major'
- + library\_names\_spec='\${libname}\${release}\${shared\_ext}\$versuffix \${libname}\${release}\${shared\_ext}\$major

```
${libname}${release}${shared_ext} $libname${shared_ext}'
```
+ case \$host\_os in

```
+ irix5* | nonstopux*)
```
- + libsuff= shlibsuff=
- + ;;
- + \*)

```
+ case $LD in # libtool.m4 will add one of these switches to LD
```

```
+ *-32|*"-32 "|*-melf32bsmip|*"-melf32bsmip ")
```

```
+ libsuff= shlibsuff= libmagic=32-bit;;
```
- + \*-n32|\*"-n32 "|\*-melf32bmipn32|\*"-melf32bmipn32 ")
- + libsuff=32 shlibsuff=N32 libmagic=N32;;
- + \*-64|\*"-64 "|\*-melf64bmip|\*"-melf64bmip ")
- + libsuff=64 shlibsuff=64 libmagic=64-bit;;
- + \*) libsuff= shlibsuff= libmagic=never-match;;
- + esac
- $+$  ;;
- + esac
- + shlibpath\_var=LD\_LIBRARY\${shlibsuff}\_PATH
- + shlibpath\_overrides\_runpath=no
- + sys\_lib\_search\_path\_spec="/usr/lib\${libsuff} /lib\${libsuff} /usr/local/lib\${libsuff}"
- + sys\_lib\_dlsearch\_path\_spec="/usr/lib\${libsuff} /lib\${libsuff}"

```
+ hardcode_into_libs=yes
```

```
+ ::
```

```
^{+}
```
+# No shared lib support for Linux oldld, aout, or coff.

```
+linux*oldld* | linux*aout* | linux*coff*)
```

```
+ dynamic_linker=no
```
 $+$  ;;

```
^{+}
```

```
+# This must be Linux ELF.
```
+linux\*)

- + version\_type=linux
- + need\_lib\_prefix=no
- + need\_version=no

```
+ library_names_spec='${libname}${release}${shared_ext}$versuffix ${libname}${release}${shared_ext}$major
$libname${shared_ext}'
```
- + soname spec='\${libname}\${release}\${shared ext}\$major'
- + finish\_cmds='PATH="\\$PATH:/sbin" ldconfig -n \$libdir'
- + shlibpath\_var=LD\_LIBRARY\_PATH
- + shlibpath overrides runpath=no
- + # This implies no fast\_install, which is unacceptable.
- + # Some rework will be needed to allow for fast\_install
- + # before this can be enabled.

```
+ hardcode into libs=yes
```

```
^{+}
```
- + # Append ld.so.conf contents to the search path
- + if test -f /etc/ld.so.conf; then
- + lt\_ld\_extra=`\$SED -e 's/:,\t//g;s/=^=\*\$//;s/=^= \* //g'/etc/ld.so.conf | tr '\n' ' '`

```
+ sys_lib_dlsearch_path_spec="/lib /usr/lib $lt_ld_extra"
```
- $+$  fi +
- + # We used to test for /lib/ld.so.1 and disable shared libraries on
- + # powerpc, because MkLinux only supported shared libraries with the
- + # GNU dynamic linker. Since this was broken with cross compilers,
- + # most powerpc-linux boxes support dynamic linking these days and
- + # people can always --disable-shared, the test was removed, and we
- + # assume the GNU/Linux dynamic linker is in use.
- + dynamic\_linker='GNU/Linux ld.so'

 $+$  ;;

+

```
+knetbsd*-gnu)
```
- + version\_type=linux
- + need\_lib\_prefix=no
- + need\_version=no
- + library\_names\_spec='\${libname}\${release}\${shared\_ext}\$versuffix \${libname}\${release}\${shared\_ext}\$major
- \${libname}\${shared\_ext}'
- + soname\_spec='\${libname}\${release}\${shared\_ext}\$major'
- + shlibpath\_var=LD\_LIBRARY\_PATH
- + shlibpath\_overrides\_runpath=no
- + hardcode\_into\_libs=yes
- + dynamic\_linker='GNU ld.so'
- $+$  ::
- $^{+}$

```
+netbsd*)
```
- + version\_type=sunos
- + need\_lib\_prefix=no
- + need\_version=no
- $+$  if echo  $\text{ELF}\_\text{SCC} \text{E}-\text{gep}\_\text{ELF}\_\text{S}/\text{dev}/\text{null}$ ; then
- + library\_names\_spec='\${libname}\${release}\${shared\_ext}\$versuffix \${libname}\${shared\_ext}\$versuffix'
- + finish\_cmds='PATH="\\$PATH:/sbin" ldconfig -m \$libdir'
- + dynamic\_linker='NetBSD (a.out) ld.so'
- + else
- + library\_names\_spec='\${libname}\${release}\${shared\_ext}\$versuffix
- \${libname}\${release}\${shared\_ext}\$major \${libname}\${shared\_ext}'
- + soname spec='\${libname}\${release}\${shared ext}\$major'
- + dynamic\_linker='NetBSD ld.elf\_so'
- + fi
- + shlibpath\_var=LD\_LIBRARY\_PATH
- + shlibpath\_overrides\_runpath=yes
- + hardcode into libs=yes
- $+$  ;;

```
+
```

```
+newsos6)
```

```
+ version_type=linux
```
+ library\_names\_spec='\${libname}\${release}\${shared\_ext}\$versuffix \${libname}\${release}\${shared\_ext}\$major

```
$libname${shared_ext}'
```

```
+ shlibpath_var=LD_LIBRARY_PATH
```

```
+ shlibpath_overrides_runpath=yes
```

```
+ ;;
```
+

```
+nto-qnx*)
```
- + version\_type=linux
- + need\_lib\_prefix=no
- + need\_version=no

```
+ library_names_spec='${libname}${release}${shared_ext}$versuffix ${libname}${release}${shared_ext}$major
$libname${shared_ext}'
```
- + soname\_spec='\${libname}\${release}\${shared\_ext}\$major'
- + shlibpath\_var=LD\_LIBRARY\_PATH
- + shlibpath\_overrides\_runpath=yes

```
+ ;;
```

```
+
```
+openbsd\*)

+ version\_type=sunos

```
+ need_lib_prefix=no
```

```
+ need_version=yes
```

```
+ library_names_spec='${libname}${release}${shared_ext}$versuffix ${libname}${shared_ext}$versuffix'
```

```
+ finish_cmds='PATH="\$PATH:/sbin" ldconfig -m $libdir'
```

```
+ shlibpath_var=LD_LIBRARY_PATH
```

```
+ if test -z "`echo __ELF__ | $CC -E - | grep __ELF__`" || test "$host_os-$host_cpu" = "openbsd2.8-powerpc"; then
```

```
+ case $host_os in
```

```
+ openbsd2.[89] | openbsd2.[89].*)
```

```
+	shlibpath_overrides_runpath=no
```

```
+ ;;
```

```
+ *)
```
+ shlibpath\_overrides\_runpath=yes

```
+ ;;
```
- + esac
- + else

```
+ shlibpath_overrides_runpath=yes
```
+ fi

```
+ ;;
```

```
+
```

```
+cos2*)
```

```
+ libname_spec='$name'
```

```
+ shrext cmds=".dll"
```

```
+ need_lib_prefix=no
```

```
+ library_names_spec='$libname${shared_ext} $libname.a'
```

```
+ dynamic_linker='OS/2 ld.exe'
```

```
+ shlibpath_var=LIBPATH
```

```
+ ;;
```

```
+
```

```
+osf3* | osf4* | osf5*)
```

```
+ version_type=osf
```
+ need\_lib\_prefix=no

```
+ need_version=no
```

```
+ soname_spec='${libname}${release}${shared_ext}$major'
```

```
+ library_names_spec='${libname}${release}${shared_ext}$versuffix ${libname}${release}${shared_ext}$major
```

```
$libname${shared_ext}'
```

```
+ shlibpath_var=LD_LIBRARY_PATH
```

```
+ sys_lib_search_path_spec="/usr/shlib /usr/ccs/lib /usr/lib/cmplrs/cc /usr/lib /usr/local/lib /var/shlib"
```

```
+ sys_lib_dlsearch_path_spec="$sys_lib_search_path_spec"
```

```
+ ;;
```

```
+
```

```
+sco3.2v5*)
```

```
+ version_type=osf
```

```
+ soname_spec='${libname}${release}${shared_ext}$major'
```

```
+ library_names_spec='${libname}${release}${shared_ext}$versuffix ${libname}${release}${shared_ext}$major
$libname${shared_ext}'
```

```
+ shlibpath_var=LD_LIBRARY_PATH
```

```
+ ;;
```

```
+
```

```
+solaris*)
```

```
+ version_type=linux
```

```
+ need_lib_prefix=no
```

```
+ need_version=no
```

```
+ library_names_spec='${libname}${release}${shared_ext}$versuffix ${libname}${release}${shared_ext}$major
$libname${shared_ext}'
```

```
+ soname_spec='${libname}${release}${shared_ext}$major'
```

```
+ shlibpath_var=LD_LIBRARY_PATH
```

```
+ shlibpath_overrides_runpath=yes
```

```
+ hardcode_into_libs=yes
```

```
+ # ldd complains unless libraries are executable
```

```
+ postinstall_cmds='chmod +x $lib'
```

```
+ ;;
```

```
+
```

```
+sunos4^*)
```

```
+ version_type=sunos
```

```
+ library_names_spec='${libname}${release}${shared_ext}$versuffix ${libname}${shared_ext}$versuffix'
```
+ finish\_cmds='PATH="\\$PATH:/usr/etc" ldconfig \$libdir'

```
+ shlibpath_var=LD_LIBRARY_PATH
```

```
+ shlibpath overrides runpath=yes
```
+ if test "\$with gnu  $ld$ " = yes; then

```
+ need lib prefix=no
```

```
+ fi
```

```
+ need_version=yes
```

```
+ ;;
```

```
+
```

```
+sysv4 | sysv4.2uw2* | sysv4.3* | sysv5*)
```

```
+ version_type=linux
```
+ library\_names\_spec='\${libname}\${release}\${shared\_ext}\$versuffix \${libname}\${release}\${shared\_ext}\$major \$libname\${shared\_ext}'

```
+ soname_spec='${libname}${release}${shared_ext}$major'
```

```
+ shlibpath_var=LD_LIBRARY_PATH
```

```
+ case $host_vendor in
```

```
+ sni)
```
- + shlibpath overrides runpath=no
- + need\_lib\_prefix=no
- + export\_dynamic\_flag\_spec='\${wl}-Blargedynsym'
- + runpath\_var=LD\_RUN\_PATH

```
+ ;;
```

```
+ siemens)
```

```
+ need_lib_prefix=no
```

```
+ ;;
```

```
+ motorola)
```
+ need\_lib\_prefix=no

```
+ need_version=no
```
- + shlibpath overrides runpath=no
- + sys\_lib\_search\_path\_spec='/lib /usr/lib /usr/ccs/lib'
- $+$  ;;

```
+ esac
```

```
+ ;;
```

```
+
```

```
+sysv4*MP*
```

```
+ if test -d /usr/nec ;then
```

```
+ version_type=linux
```

```
+ library_names_spec='$libname${shared_ext}.$versuffix $libname${shared_ext}.$major
```

```
$libname${shared_ext}'
```

```
+ soname_spec='$libname${shared_ext}.$major'
```

```
+ shlibpath_var=LD_LIBRARY_PATH
```

```
+ fi
+ ;;
+
+uts4*)+ version_type=linux
+ library_names_spec='${libname}${release}${shared_ext}$versuffix ${libname}${release}${shared_ext}$major
$libname${shared_ext}'
+ soname_spec='${libname}${release}${shared_ext}$major'
+ shlibpath_var=LD_LIBRARY_PATH
+ ;;
+
+*)
+ dynamic_linker=no
+ ;;
+esac
+echo "$as_me:$LINENO: result: $dynamic_linker" >&5
+echo "${ECHO_T}$dynamic_linker" >&6
```
+test "\$dynamic\_linker" = no && can\_build\_shared=no

 $^{+}$ 

+echo "\$as\_me:\$LINENO: checking how to hardcode library paths into programs" >&5

+echo \$ECHO\_N "checking how to hardcode library paths into programs... \$ECHO\_C" >&6 +hardcode\_action\_F77=

 $+i$ f test -n "\$hardcode\_libdir\_flag\_spec\_F77" || \

```
+ test -n "$runpath_var F77" || \
```
- + test "X\$hardcode\_automatic\_F77"="Xyes" ; then
- $\pm$

```
+ # We can hardcode non-existant directories.
```
- + if test "\$hardcode direct  $F77$ " != no &&
- + # If the only mechanism to avoid hardcoding is shlibpath\_var, we
- + # have to relink, otherwise we might link with an installed library
- + # when we should be linking with a yet-to-be-installed one
- + ## test "\$\_LT\_AC\_TAGVAR(hardcode\_shlibpath\_var, F77)" != no &&
- $+$  test "\$hardcode\_minus\_L\_F77" != no; then
- + # Linking always hardcodes the temporary library directory.

```
+ hardcode_action_F77=relink
```
+ else

+ # We can link without hardcoding, and we can hardcode nonexisting dirs.

```
+ hardcode_action_F77=immediate
```
 $+$  fi

```
+else
```
+ # We cannot hardcode anything, or else we can only hardcode existing

```
+ # directories.
```

```
+ hardcode_action_F77=unsupported
```

```
+f_{1}
```

```
+echo "$as_me:$LINENO: result: $hardcode_action_F77" >&5
```

```
+echo "${ECHO_T}$hardcode_action_F77" >&6
```

```
^{+}
```

```
+if test "$hardcode action F77" = relink; then
```

```
+ # Fast installation is not supported
```
+ enable fast install=no

```
+elif test "$shlibpath_overrides_runpath" = yes ||
```

```
+ test "$enable_shared" = no; then
```

```
+ # Fast installation is not necessary
```

```
+ enable_fast_install=needless
```

```
+f_{1}
```
+

```
+striplib=
```

```
+old_striplib=
```

```
+echo "$as_me:$LINENO: checking whether stripping libraries is possible" >&5
```

```
+echo $ECHO_N "checking whether stripping libraries is possible... $ECHO_C" \geq \& 6
```

```
+if test -n "$STRIP" && $STRIP -V 2>&1 | grep "GNU strip" >/dev/null; then
```

```
+ test -z "$old_striplib" && old_striplib="$STRIP --strip-debug"
```

```
+ test -z "$striplib" && striplib="$STRIP --strip-unneeded"
```

```
+ echo "$as_me:$LINENO: result: yes" >&5
```

```
+echo "${ECHO_T}yes" >&6
```

```
+else
```

```
+# FIXME - insert some real tests, host_os isn't really good enough
+ case $host_os in
+ darwin*)
+ if test -n "$STRIP" ; then
+ striplib="$STRIP -x"
+ echo "$as_me:$LINENO: result: yes" >&5
+echo "${ECHO_T}yes" >&6
+ else
+ echo "$as_me:$LINENO: result: no" >&5
+echo "${ECHO_T}no" >&6
+f_1+ ;;
+ *)
+ echo "$as_me:$LINENO: result: no" >&5
+echo "${ECHO_T}no" >&6
+ ;;
+ esac
+f_1+
+\pm+# The else clause should only fire when bootstrapping the
+# libtool distribution, otherwise you forgot to ship ltmain.sh
+# with your package, and you will get complaints that there are
+# no rules to generate ltmain.sh.
+if test -f "$ltmain"; then
+ # See if we are running on zsh, and set the options which allow our commands through
+ # without removal of \ escapes.
+ if test -n "${ZSH_VERSION+set}" ; then
+ setopt NO_GLOB_SUBST
+ fi
+ # Now quote all the things that may contain metacharacters while being
+ # careful not to overquote the AC_SUBSTed values. We take copies of the
+ # variables and quote the copies for generation of the libtool script.
+ for var in echo old_CC old_CFLAGS AR AR_FLAGS EGREP RANLIB LN_S LTCC NM \
+ SED SHELL STRIP \
+ libname_spec library_names_spec soname_spec extract_expsyms_cmds \
+ old_striplib striplib file_magic_cmd finish_cmds finish_eval \
+ deplibs_check_method reload_flag reload_cmds need_locks \
+ lt cv sys_global_symbol_pipe lt cv sys_global_symbol_to_cdecl \setminus+ lt cv sys_global_symbol_to_c_name_address \
+ sys lib search path spec sys lib dlsearch path spec \setminus+ old postinstall cmds old postuninstall cmds \langle+ compiler_F77 \
+ CC F77 \setminus+ LD_F77 \
+ It prog_compiler_wl_F77 \
+ It prog_compiler_pic_F77 \setminus
```
- + lt\_prog\_compiler\_static\_F77 \
- + lt\_prog\_compiler\_no\_builtin\_flag\_F77 \
- + export\_dynamic\_flag\_spec\_F77 \
- + thread\_safe\_flag\_spec\_F77 \
- + whole\_archive\_flag\_spec\_F77 \
- + enable\_shared\_with\_static\_runtimes\_F77 \
- + old archive cmds  $F77 \setminus$
- + old\_archive\_from\_new\_cmds\_F77 \
- + predep\_objects\_F77 \
- + postdep\_objects\_F77 \
- + predeps\_F77 \
- + postdeps\_F77 \
- + compiler\_lib\_search\_path\_F77 \
- + archive\_cmds\_F77 \
- + archive\_expsym\_cmds\_F77 \
- + postinstall\_cmds\_F77 \
- + postuninstall\_cmds\_F77 \
- + old archive from expsyms cmds  $F77 \setminus$
- + allow\_undefined\_flag\_F77 \
- + no\_undefined\_flag\_F77 \
- + export symbols cmds  $F77 \setminus$
- + hardcode\_libdir\_flag\_spec\_F77 \
- + hardcode\_libdir\_flag\_spec\_ld\_F77 \
- + hardcode\_libdir\_separator\_F77 \
- + hardcode\_automatic\_F77 \
- + module\_cmds\_F77 \
- + module\_expsym\_cmds\_F77 \
- + lt\_cv\_prog\_compiler\_c\_o\_F77 \
- + exclude\_expsyms\_F77 \
- + include\_expsyms\_F77; do
- $+$
- + case \$var in
- + old\_archive\_cmds\_F77 | \
- + old\_archive\_from\_new\_cmds\_F77 | \
- + archive\_cmds\_F77 | \
- + archive\_expsym\_cmds\_F77 | \
- $+$  module\_cmds\_F77 | \
- + module\_expsym\_cmds\_F77 | \
- + old\_archive\_from\_expsyms\_cmds\_F77 | \
- + export symbols cmds  $F77$  | \
- + extract expsyms cmds | reload cmds | finish cmds  $| \setminus$
- + postinstall cmds | postuninstall cmds  $| \setminus$
- + old postinstall cmds  $| \text{ old postuninstall cmds } | \text{ } \rangle$
- + sys\_lib\_search\_path\_spec | sys\_lib\_dlsearch\_path\_spec)
- + # Double-quote double-evaled strings.
- + eval "lt\_\$var=\\\"\`\\$echo \"X\\$\$var\" | \\$Xsed -e \"\\$double\_quote\_subst\" -e \"\\$sed\_quote\_subst\" -e
- \"\\$delay\_variable\_subst\"\`\\\""
- $+$  ;;

```
+ *)
+ eval "lt_$var=\\\"\`\$echo \"X\$$var\" | \$Xsed -e \"\$sed_quote_subst\"\`\\\""
+ ;;
+ esac
+ done
+
+ case $lt echo in
+ *'\$0 --fallback-echo"')
+ lt_echo=`$echo "X$lt_echo" | $Xsed -e 's/\\\\\\$0 --fallback-echo"$/$0 --fallback-echo"/'`
+ ::
+ esac
+
+cfgfile="$ofile"
+
+ cat <<\_ EOF\_ >> "$cfgfile"
+# ### BEGIN LIBTOOL TAG CONFIG: $tagname
+
+# Libtool was configured on host `(hostname || uname -n) 2>/dev/null | sed 1q`:
++# Shell to use when invoking shell scripts.
+SHELL=$lt_SHELL
^{+}+# Whether or not to build shared libraries.
+build_libtool_libs=$enable_shared
+
+# Whether or not to build static libraries.
+build_old_libs=$enable_static
^{+}+# Whether or not to add -lc for building shared libraries.
+build_libtool_need_lc=$archive_cmds_need_lc_F77
+
+# Whether or not to disallow shared libs when runtime libs are static
+allow_libtool_libs_with_static_runtimes=$enable_shared_with_static_runtimes_F77
+
+# Whether or not to optimize for fast installation.
+fast_install=$enable_fast_install
+
+# The host system.
+host_alias=$host_alias
+host=$host
+
+# An echo program that does not interpret backslashes.
+echo=$lt_echo
^{+}+# The archiver.
+AR=$ltAR+AR_FLAGS=$lt_AR_FLAGS
^{+}
```

```
+# A C compiler.
+LTCC=$lt_LTCC
+
+# A language-specific compiler.
+CC=$lt_compiler_F77
+
+# Is the compiler the GNU C compiler?
+with_gcc=$GCC_F77
+
+# An ERE matcher.
+EGREP=$lt_EGREP
+
+# The linker used to build libraries.
+LD=$lt_LD_F77
+
+# Whether we need hard or soft links.
+LN_S=$lt_LN_S
+
+# A BSD-compatible nm program.
+NM=$lt_NM
+
+# A symbol stripping program
+STRIP=$lt_STRIP
+
+# Used to examine libraries when file_magic_cmd begins "file"
+MAGIC_CMD=$MAGIC_CMD
+
+# Used on cygwin: DLL creation program.
+DLLTOOL="$DLLTOOL"
+
+# Used on cygwin: object dumper.
+OBJDUMP="$OBJDUMP"
^{+}+# Used on cygwin: assembler.
+AS="SAS"+
+# The name of the directory that contains temporary libtool files.
+objdir=$objdir
+
+# How to create reloadable object files.
+reload_flag=$lt_reload_flag
+reload_cmds=$lt_reload_cmds
+
+# How to pass a linker flag through the compiler.
+wl = $ltl1 to prog_compiler_wl_F77
+
+# Object file suffix (normally "o").
+objext="$ac_objext"
```

```
^{+}+# Old archive suffix (normally "a").
+libext="$libext"
^{+}+# Shared library suffix (normally ".so").
+shrext_cmds='$shrext_cmds'
^{+}+# Executable file suffix (normally "").
+exeext="$exeext"
^{+}+# Additional compiler flags for building library objects.
+pic_flag=$lt_lt_prog_compiler_pic_F77
+pic_mode=$pic_mode
++# What is the maximum length of a command?
+max_cmd_len=$lt_cv_sys_max_cmd_len
++# Does compiler simultaneously support -c and -o options?
+compiler_c_o=$lt_lt_cv_prog_compiler_c_o_F77
+
+# Must we lock files when doing compilation ?
+need_locks=$lt_need_locks
+
+# Do we need the lib prefix for modules?
+need_lib_prefix=$need_lib_prefix
^{+}+# Do we need a version for libraries?
+need_version=$need_version
^{+}+# Whether dlopen is supported.
+dlopen_support=$enable_dlopen
++# Whether dlopen of programs is supported.
+dlopen_self=$enable_dlopen_self
+
+# Whether dlopen of statically linked programs is supported.
+dlopen_self_static=$enable_dlopen_self_static
+
+# Compiler flag to prevent dynamic linking.
+link static flag=$lt 1t prog compiler static F77
+
+# Compiler flag to turn off builtin functions.
+no_builtin_flag=$lt_lt_prog_compiler_no_builtin_flag_F77
+
+# Compiler flag to allow reflexive dlopens.
+export_dynamic_flag_spec=$lt_export_dynamic_flag_spec_F77
+
+# Compiler flag to generate shared objects directly from archives.
```

```
+whole_archive_flag_spec=$lt_whole_archive_flag_spec_F77
+
+# Compiler flag to generate thread-safe objects.
+thread_safe_flag_spec=$lt_thread_safe_flag_spec_F77
\pm+# Library versioning type.
+version_type=$version_type
++# Format of library name prefix.
+libname_spec=$lt_libname_spec
++# List of archive names. First name is the real one, the rest are links.
+# The last name is the one that the linker finds with -lNAME.
+library_names_spec=$lt_library_names_spec
+
+# The coded name of the library, if different from the real name.
+soname_spec=$lt_soname_spec
+
+# Commands used to build and install an old-style archive.
+RANLIB=$lt_RANLIB
+old_archive_cmds=$lt_old_archive_cmds_F77
+old_postinstall_cmds=$lt_old_postinstall_cmds
+old_postuninstall_cmds=$lt_old_postuninstall_cmds
+
+# Create an old-style archive from a shared archive.
+old archive from new cmds=$lt old archive from new cmds F77
^{+}+# Create a temporary old-style archive to link instead of a shared archive.
+old_archive_from_expsyms_cmds=$lt_old_archive_from_expsyms_cmds_F77
+
+# Commands used to build and install a shared archive.
+archive_cmds=$lt_archive_cmds_F77
+archive_expsym_cmds=$lt_archive_expsym_cmds_F77
+postinstall_cmds=$lt_postinstall_cmds
+postuninstall_cmds=$lt_postuninstall_cmds
+
+# Commands used to build a loadable module (assumed same as above if empty)
+module_cmds=$lt_module_cmds_F77
+module_expsym_cmds=$lt_module_expsym_cmds_F77
^{+}+# Commands to strip libraries.
+old_striplib=$lt_old_striplib
+striplib=$lt_striplib
+
+# Dependencies to place before the objects being linked to create a
+# shared library.
+predep_objects=$lt_predep_objects_F77
\pm
```

```
+# Dependencies to place after the objects being linked to create a
+# shared library.
+postdep_objects=$lt_postdep_objects_F77
^{+}+# Dependencies to place before the objects being linked to create a
+# shared library.
+predeps=$lt_predeps_F77
^{+}+# Dependencies to place after the objects being linked to create a
+# shared library.
+postdeps=$lt_postdeps_F77
+
+# The library search path used internally by the compiler when linking
+# a shared library.
+compiler_lib_search_path=$lt_compiler_lib_search_path_F77
+
+# Method to check whether dependent libraries are shared objects.
+deplibs_check_method=$lt_deplibs_check_method
+
+# Command to use when deplibs_check_method = file_magic.
+file_magic_cmd=$lt_file_magic_cmd
+
+# Flag that allows shared libraries with undefined symbols to be built.
+allow_undefined_flag=$lt_allow_undefined_flag_F77
+
+# Flag that forces no undefined symbols.
+no_undefined_flag=$lt_no_undefined_flag_F77
+
+# Commands used to finish a libtool library installation in a directory.
+finish_cmds=$lt_finish_cmds
+
+# Same as above, but a single script fragment to be evaled but not shown.
+finish_eval=$lt_finish_eval
^{+}+# Take the output of nm and produce a listing of raw symbols and C names.
+global_symbol_pipe=$lt_lt_cv_sys_global_symbol_pipe
^{+}+# Transform the output of nm in a proper C declaration
+global_symbol_to_cdecl=$lt_lt_cv_sys_global_symbol_to_cdecl
^{+}+# Transform the output of nm in a C name address pair
+global symbol to c name address=$lt lt cv sys_global_symbol to c name address
+
+# This is the shared library runtime path variable.
+runpath_var=$runpath_var
+
+# This is the shared library path variable.
+shlibpath_var=$shlibpath_var
```
+ +# Is shlibpath searched before the hard-coded library search path? +shlibpath\_overrides\_runpath=\$shlibpath\_overrides\_runpath  $^{+}$ +# How to hardcode a shared library path into an executable. +hardcode\_action=\$hardcode\_action\_F77  $^{+}$ +# Whether we should hardcode library paths into libraries. +hardcode\_into\_libs=\$hardcode\_into\_libs  $^{+}$ +# Flag to hardcode \\$libdir into a binary during linking. +# This must work even if \\$libdir does not exist. +hardcode\_libdir\_flag\_spec=\$lt\_hardcode\_libdir\_flag\_spec\_F77 +  $+$ # If ld is used when linking, flag to hardcode  $\$$ libdir into +# a binary during linking. This must work even if \\$libdir does +# not exist. +hardcode\_libdir\_flag\_spec\_ld=\$lt\_hardcode\_libdir\_flag\_spec\_ld\_F77  $^{+}$ +# Whether we need a single -rpath flag with a separated argument. +hardcode\_libdir\_separator=\$lt\_hardcode\_libdir\_separator\_F77  $^{+}$  $+$ # Set to yes if using DIR/libNAME\${shared\_ext} during linking hardcodes DIR into the +# resulting binary. +hardcode\_direct=\$hardcode\_direct\_F77  $^{+}$ +# Set to yes if using the -LDIR flag during linking hardcodes DIR into the +# resulting binary. +hardcode\_minus\_L=\$hardcode\_minus\_L\_F77 + +# Set to yes if using SHLIBPATH\_VAR=DIR during linking hardcodes DIR into +# the resulting binary. +hardcode\_shlibpath\_var=\$hardcode\_shlibpath\_var\_F77  $^{+}$ +# Set to yes if building a shared library automatically hardcodes DIR into the library +# and all subsequent libraries and executables linked against it. +hardcode\_automatic=\$hardcode\_automatic\_F77 + +# Variables whose values should be saved in libtool wrapper scripts and +# restored at relink time. +variables saved for relink="\$variables saved for relink"  $^{+}$ +# Whether libtool must link a program against all its dependency libraries. +link\_all\_deplibs=\$link\_all\_deplibs\_F77  $^{+}$ +# Compile-time system search path for libraries  $+$ sys lib search path spec= $$lt$  sys lib search path spec  $^{+}$ 

```
+# Run-time system search path for libraries
+sys_lib_dlsearch_path_spec=$lt_sys_lib_dlsearch_path_spec
+
+# Fix the shell variable \$srcfile for the compiler.
+fix_srcfile_path="$fix_srcfile_path_F77"
+
+# Set to yes if exported symbols are required.
+always_export_symbols=$always_export_symbols_F77
+
+# The commands to list exported symbols.
+export_symbols_cmds=$lt_export_symbols_cmds_F77
+
+# The commands to extract the exported symbol list from a shared archive.
+extract_expsyms_cmds=$lt_extract_expsyms_cmds
+
+# Symbols that should not be listed in the preloaded symbols.
+exclude_expsyms=$lt_exclude_expsyms_F77
+
+# Symbols that must always be exported.
+include_expsyms=$lt_include_expsyms_F77
^{+}+# ### END LIBTOOL TAG CONFIG: $tagname
+
+ EOF
+
\pm+else
+ # If there is no Makefile yet, we rely on a make rule to execute
+ # `config.status --recheck' to rerun these tests and create the
+ # libtool script then.
+ ltmain_in=`echo $ltmain | sed -e 's/\.sh$/.in/'`
+ if test -f "$ltmain_in"; then
+ test -f Makefile && make "$ltmain"
+ fi
+f_1+
^{+}+ac_ext=c
+ac_cpp='$CPP $CPPFLAGS'
+ac_compile='$CC -c $CFLAGS $CPPFLAGS conftest.$ac_ext >&5'
+ac_link='$CC -o conftest$ac_exeext $CFLAGS $CPPFLAGS $LDFLAGS conftest.$ac_ext $LIBS >&5'
+ac_compiler_gnu=$ac_cv_c_compiler_gnu
+
+CC="$lt_save_CC"
^{+}+ else
+ tagname=""
+ fi
```

```
+ ;;
+
+ GCJ)
+ if test -n "$GCJ" && test "X$GCJ" != "Xno"; then
\pm+
^{+}+# Source file extension for Java test sources.
+ac_ext=java
+
+# Object file extension for compiled Java test sources.
+objext=o
+objext_GCJ=$objext
++# Code to be used in simple compile tests
+lt_simple_compile_test_code="class foo {}\n"
++# Code to be used in simple link tests
+lt_simple_link_test_code='public class conftest { public static void main(String argv) {}; }\n'
+
+# ltmain only uses $CC for tagged configurations so make sure $CC is set.
+
+# If no C compiler was specified, use CC.
+LTCC=${LTCC-"$CC"}
+
+# Allow CC to be a program name with arguments.
+compiler=$CC
+
++# Allow CC to be a program name with arguments.
+lt_save_CC="$CC"
+CC=${GCJ-"gcj"}
+compiler=$CC
+compiler_GCJ=$CC
+
+# GCJ did not exist at the time GCC didn't implicitly link libc in.
+archive_cmds_need_lc_GCJ=no
+
+
+lt prog_compiler_no_builtin_flag_GCJ=
+
+if test "$GCC" = yes; then
+ lt_prog_compiler_no_builtin_flag_GCJ=' -fno-builtin'
+
+ 
+echo "$as_me:$LINENO: checking if $compiler supports -fno-rtti -fno-exceptions" >&5
+echo $ECHO_N "checking if $compiler supports -fno-rtti -fno-exceptions... $ECHO_C" >&6
+if test "${lt cv_prog_compiler_rtti_exceptions+set}" = set; then
```

```
+ echo $ECHO_N "(cached) $ECHO_C" >&6
```

```
+else
```
+ lt\_cv\_prog\_compiler\_rtti\_exceptions=no

```
+ ac_outfile=conftest.$ac_objext
```

```
+ printf "$lt_simple_compile_test_code" > conftest.$ac_ext
```

```
+ lt_compiler_flag="-fno-rtti -fno-exceptions"
```

```
+ # Insert the option either (1) after the last *FLAGS variable, or
```
- + # (2) before a word containing "conftest.", or (3) at the end.
- + # Note that \$ac\_compile itself does not contain backslashes and begins
- + # with a dollar sign (not a hyphen), so the echo should work correctly.
- + # The option is referenced via a variable to avoid confusing sed.
- + lt\_compile=`echo "\$ac\_compile" | \$SED \
- + -e 's:.\*FLAGS}? :&\$lt\_compiler\_flag :; t' \
- + -e 's:  $\lceil^{\wedge}$  ]\*conftest\ $\therefore$  \$lt\_compiler\_flag&:; t' \
- + -e 's:\$: \$lt\_compiler\_flag:'`
- + (eval echo "\"\\$as\_me:\_\_oline\_\_: \$lt\_compile\"" >  $\&$  5)
- + (eval "\$lt\_compile" 2>conftest.err)
- + ac status=\$?
- + cat conftest.err >&5
- + echo "\$as\_me:\_oline\_:  $\$ ? = \$ac\_status" >  $\&$  5
- + if (exit \$ac\_status) && test -s "\$ac\_outfile"; then
- + # The compiler can only warn and ignore the option if not recognized
- + # So say no if there are warnings
- + if test ! -s conftest.err; then
- + lt\_cv\_prog\_compiler\_rtti\_exceptions=yes
- $+$  fi
- $+$  fi

```
+ $rm conftest*
```

```
^{+}
```

```
+f_1
```

```
+echo "$as_me:$LINENO: result: $lt_cv_prog_compiler_rtti_exceptions" >&5
```

```
+echo "${ECHO_T}$lt_cv_prog_compiler_rtti_exceptions" >&6
```
+

```
+if test x"$lt_cv_prog_compiler_rtti_exceptions" = xyes; then
```

```
+ lt_prog_compiler_no_builtin_flag_GCJ="$lt_prog_compiler_no_builtin_flag_GCJ -fno-rtti -fno-exceptions"
+else
+ \cdot+f_1^{+}+f_1^{+}+lt prog_compiler_wl_GCJ=
+lt prog_compiler_pic_GCJ=
+lt_prog_compiler_static_GCJ=
++echo "$as_me:$LINENO: checking for $compiler option to produce PIC" >&5
+echo $ECHO_N "checking for $compiler option to produce PIC... $ECHO_C" >&6
```
 $^{+}$ 

```
+ if test "$GCC" = yes; then
+ lt_prog_compiler_wl_GCJ='-Wl,'
+ lt_prog_compiler_static_GCJ='-static'
+
+ case $host_os in
+ aix<sup>*</sup>)
+ # All AIX code is PIC.
+ if test "$host_cpu" = ia64; then
+ # AIX 5 now supports IA64 processor
+	lt_prog_compiler_static_GCJ='-Bstatic'
+ fi
+ ;;
+
+ amigaos*)
+ # FIXME: we need at least 68020 code to build shared libraries, but
+ # adding the `-m68020' flag to GCC prevents building anything better,
+ # like `-m68040'.
+ lt_prog_compiler_pic_GCJ='-m68020 -resident32 -malways-restore-a4'
+ ;;
+
+ beos* | cygwin* | irix5* | irix6* | nonstopux* | osf3* | osf4* | osf5*)
+ # PIC is the default for these OSes.
+ ;;
++ \text{mingw}^* | \text{pw32*} | \text{os2*})
+ # This hack is so that the source file can tell whether it is being
+ # built for inclusion in a dll (and should export symbols for example).
+ lt_prog_compiler_pic_GCJ='-DDLL_EXPORT'
+ ;;
+
+ darwin* | rhapsody*)
+ # PIC is the default on this platform
+ # Common symbols not allowed in MH_DYLIB files
+ lt_prog_compiler_pic_GCJ='-fno-common'
+ ;;
+
+ msdosdjgpp*)
+ # Just because we use GCC doesn't mean we suddenly get shared libraries
+ # on systems that don't support them.
+ lt_prog_compiler_can_build_shared_GCJ=no
+ enable shared=no
+ ;;
++ sysv4*MP*)
+ if test -d /usr/nec; then
+	lt_prog_compiler_pic_GCJ=-Kconform_pic
+ fi
+ ;;
```

```
+
+ hpux<sup>*</sup>)
+ # PIC is the default for IA64 HP-UX and 64-bit HP-UX, but
+ # not for PA HP-UX.
+ case "$host_cpu" in
+ hppa*64*|ia64*)
+ # +Z the default
+ ;;
+ *)
+	lt_prog_compiler_pic_GCJ='-fPIC'
+ ;;
+ esac
+ ;;
+
+ *)
+ lt_prog_compiler_pic_GCJ='-fPIC'
+ ;;
+ esac
+ else
+ # PORTME Check for flag to pass linker flags through the system compiler.
+ case $host_os in
+ aix<sup>*</sup>)
+ lt_prog_compiler_wl_GCJ='-Wl,'
+ if test "$host_cpu" = ia64; then
+ # AIX 5 now supports IA64 processor
+	lt_prog_compiler_static_GCJ='-Bstatic'
+ else
+	lt_prog_compiler_static_GCJ='-bnso -bI:/lib/syscalls.exp'
+ fi
+ ;;
^{+}+ \text{mingw}^* | \text{pw32*} | \text{os2*})
+ # This hack is so that the source file can tell whether it is being
+ # built for inclusion in a dll (and should export symbols for example).
+ lt_prog_compiler_pic_GCJ='-DDLL_EXPORT'
+ ;;
++ hpux9* | hpux10* | hpux11*)
+ lt_prog_compiler_wl_GCJ='-Wl,'
+ # PIC is the default for IA64 HP-UX and 64-bit HP-UX, but
+ # not for PA HP-UX.
+ case "$host_cpu" in
+ hppa*64*|ia64*)
+ # +Z the default
+ ;;
+ *)
+	lt_prog_compiler_pic_GCJ='+Z'
+ ;;
```

```
+ esac
```
+ # Is there a better lt\_prog\_compiler\_static that works with the bundled CC?

```
+ lt_prog_compiler_static_GCJ='${wl}-a ${wl}archive'
```
+ ;; + + irix5\* | irix6\* | nonstopux\*) + lt\_prog\_compiler\_wl\_GCJ='-Wl,' + # PIC (with -KPIC) is the default. + lt\_prog\_compiler\_static\_GCJ='-non\_shared' + ;; + + newsos6) + lt\_prog\_compiler\_pic\_GCJ='-KPIC' + lt\_prog\_compiler\_static\_GCJ='-Bstatic' + ;; + + linux\*) + case \$CC in  $+$  icc\*  $|$  ecc\*) + lt\_prog\_compiler\_wl\_GCJ='-Wl,' + lt\_prog\_compiler\_pic\_GCJ='-KPIC' + lt\_prog\_compiler\_static\_GCJ='-static'  $+$  ;;  $+$  ccc<sup>\*</sup>) + lt\_prog\_compiler\_wl\_GCJ='-Wl,' + # All Alpha code is PIC. + lt\_prog\_compiler\_static\_GCJ='-non\_shared' + ;; + esac  $+$  ;;  $+$ +  $\cos 3^* |\cos 4^* |\cos 5^*|$ + lt\_prog\_compiler\_wl\_GCJ='-Wl,' + # All OSF/1 code is PIC. + lt\_prog\_compiler\_static\_GCJ='-non\_shared'

```
+ ;;
++ \sec 3.2 \sqrt{5^*})
+ lt_prog_compiler_pic_GCJ='-Kpic'
+ lt_prog_compiler_static_GCJ='-dn'
+ ;;
+
+ solaris*)
+ lt_prog_compiler_wl_GCJ='-Wl,'
+ lt_prog_compiler_pic_GCJ='-KPIC'
+ lt_prog_compiler_static_GCJ='-Bstatic'
+ ;;
```

```
+
```

```
+sunos4^*)
    lt_prog_compiler_wl_GCJ='-Qoption ld '
^{+}lt_prog_compiler_pic_GCJ='-PIC'
+lt_prog_compiler_static_GCJ='-Bstatic'
+\dddot{ }+\ddot{}+ sysv4 | sysv4.2uw2* | sysv4.3* | sysv5*)
    lt_prog_compiler_wl_GCJ='-Wl,'
++lt_prog_compiler_pic_GCJ='-KPIC'
    lt_prog_compiler_static_GCJ='-Bstatic'
+\dddot{ }+\ddot{}+ sysv4*MP*)
    if test -d /usr/nec ;then
++ lt_prog_compiler_pic_GCJ='-Kconform_pic'
+ lt_prog_compiler_static_GCJ='-Bstatic'
\ddot{}fi\ddot{}\ddots++ uts4*)
    lt_prog_compiler_pic_GCJ='-pic'
+lt_prog_compiler_static_GCJ='-Bstatic'
+^{+}\dddot{ }\ddot{+}+ *)
+ lt_prog_compiler_can_build_shared_GCJ=no
+\dddot{ }+ esac
+ fi
\ddot{}+echo "$as_me:$LINENO: result: $lt_prog_compiler_pic_GCJ" >&5
+echo "${ECHO_T}$lt_prog_compiler_pic_GCJ">&6
\ddot{}+#+# Check to make sure the PIC flag actually works.
+#+if test -n "$lt_prog_compiler_pic_GCJ"; then
\ddot{}+echo "$as_me:$LINENO: checking if $compiler PIC flag $lt_prog_compiler_pic_GCJ works" >&5
+echo $ECHO N "checking if $compiler PIC flag $lt prog compiler pic GCJ works... $ECHO C">&6
+if test "${lt prog compiler pic works GCI+set" = set; then
+ echo $ECHO N "(cached) $ECHO C" >&6
+else
+ lt_prog_compiler_pic_works_GCJ=no
+ ac outfile=conftest.$ac objext
+ printf "$lt simple compile test code" > conftest.$ac ext
+ It compiler flag="$1t prog compiler pic GCJ"
```

```
+ # Insert the option either (1) after the last *FLAGS variable, or
```

```
+ # (2) before a word containing "conftest.", or (3) at the end.
```
- + # Note that \$ac\_compile itself does not contain backslashes and begins
- + # with a dollar sign (not a hyphen), so the echo should work correctly.
- + # The option is referenced via a variable to avoid confusing sed.
- + lt\_compile=`echo "\$ac\_compile" | \$SED \
- + -e 's:.\*FLAGS}?:&\$lt\_compiler\_flag:; t' \
- $+$  -e 's: [^ ]\*conftest\: \$lt compiler flag&:; t' \
- + -e 's:\$: \$lt\_compiler\_flag:"
- $+$  (eval echo "\"\\$as\_me:\_oline\_: \$lt\_compile\"" > & 5)
- + (eval "\$lt compile" 2>conftest.err)
- $+$  ac\_status=\$?
- + cat conftest.err >  $&5$
- + echo "\$as me: oline : \\$? = \$ac status" >  $&5$
- + if (exit \$ac\_status) && test -s "\$ac\_outfile"; then
- # The compiler can only warn and ignore the option if not recognized  $+$
- $+$  # So say no if there are warnings
- + if test ! -s conftest.err; then
- lt\_prog\_compiler\_pic\_works\_GCJ=yes  $\ddot{}$
- $+$  fi
- $+$  fi

```
+ $rm conftest*
```
 $\ddot{}$ 

```
+fi
```
 $\ddot{}$ 

```
+echo "$as_me:$LINENO: result: $lt_prog_compiler_pic_works_GCJ" >&5
```

```
+echo "${ECHO_T}$lt_prog_compiler_pic_works_GCJ" >&6
```

```
+if test x"$lt_prog_compiler_pic_works_GCJ" = xyes; then
```

```
+ case $lt_prog_compiler_pic_GCJ in
```

```
\mathbb{R}^m | \mathbb{R}^m | ::
+
```
- \*) lt\_prog\_compiler\_pic\_GCJ=" \$lt\_prog\_compiler\_pic\_GCJ" ;;  $^{+}$
- $+$ esac

 $+$ else

```
+ lt_prog_compiler_pic_GCJ=
```
- lt\_prog\_compiler\_can\_build\_shared\_GCJ=no  $+$
- $+f_{1}$

```
\ddot{}
```

```
+fi
```

```
+case "$host os" in
```
- + # For platforms which do not support PIC, -DPIC is meaningless:
- $+$  \*digpp\*)
- $+$  lt prog compiler pic GCJ=
- $+$   $\ldots$
- $+ *$

```
+ lt_prog_compiler_pic_GCJ="$lt_prog_compiler_pic_GCJ"
```
 $+$   $\therefore$ 

```
+esac
```

```
\overline{+}
```
+echo "\$as me:\$LINENO: checking if \$compiler supports -c -o file.\$ac objext" > & 5

```
+echo $ECHO_N "checking if $compiler supports -c -o file.$ac_objext... $ECHO_C" >&6
```

```
+if test "\{lt\_cv\_prog\_complier\_c\_o\_GCJ+set\}" = set; then
```

```
+ echo $ECHO_N "(cached) $ECHO_C" >&6
```
+else

- + lt\_cv\_prog\_compiler\_c\_o\_GCJ=no
- + \$rm -r conftest 2>/dev/null
- + mkdir conftest
- + cd conftest
- + mkdir out
- + printf "\$lt\_simple\_compile\_test\_code" > conftest.\$ac\_ext
- +
- + lt\_compiler\_flag="-o out/conftest2.\$ac\_objext"
- + # Insert the option either (1) after the last \*FLAGS variable, or
- + # (2) before a word containing "conftest.", or (3) at the end.
- + # Note that \$ac\_compile itself does not contain backslashes and begins
- + # with a dollar sign (not a hyphen), so the echo should work correctly.
- + lt\_compile=`echo "\$ac\_compile" | \$SED \
- + -e 's:.\*FLAGS  $?$  :&\$lt compiler flag :; t'  $\setminus$
- + -e 's:  $\lceil^{\wedge}$  ]\*conftest\ $\therefore$  \$lt\_compiler\_flag&:; t' \
- + -e 's:\$: \$lt\_compiler\_flag:'`
- + (eval echo "\"\\$as\_me:\_\_oline\_\_: \$lt\_compile\"" >  $\&$  5)
- + (eval "\$lt\_compile" 2>out/conftest.err)
- + ac\_status=\$?
- + cat out/conftest.err >&5
- + echo "\$as\_me: \_oline\_:  $\$ ? = \$ac\_status" >  $\&$ 5
- + if (exit \$ac\_status) && test -s out/conftest2.\$ac\_objext
- + then
- + # The compiler can only warn and ignore the option if not recognized
- + # So say no if there are warnings
- + if test ! -s out/conftest.err; then
- + lt\_cv\_prog\_compiler\_c\_o\_GCJ=yes
- $+$  fi
- $+$  fi
- + chmod u+w .
- + \$rm conftest\*
- + # SGI C++ compiler will create directory out/ii\_files/ for
- + # template instantiation
- + test -d out/ii\_files && \$rm out/ii\_files/\* && rmdir out/ii\_files
- + \$rm out/\* && rmdir out
- $+$  cd
- + rmdir conftest
- + \$rm conftest\*
- $\pm$

```
+f_1
```

```
+echo "$as_me:$LINENO: result: $lt_cv_prog_compiler_c_o_GCJ" >&5
+echo "\S{ECHO_T}$lt_cv_prog_compiler_c_o_GCJ" >&6
+
```

```
+
```
+hard\_links="nottested"

```
+if test "$lt_cv_prog_compiler_c_o_GCJ" = no && test "$need_locks" != no; then
```

```
+ # do not overwrite the value of need_locks provided by the user
```

```
+ echo "$as_me:$LINENO: checking if we can lock with hard links" >&5
```

```
+echo $ECHO_N "checking if we can lock with hard links... $ECHO_C" >&6
```

```
+ hard_links=yes
```

```
+ $rm conftest*
```
- + ln conftest.a conftest.b 2>/dev/null && hard\_links=no
- + touch conftest.a
- $+$  ln conftest.a conftest.b 2>&5 || hard links=no
- + ln conftest.a conftest.b 2>/dev/null && hard\_links=no
- + echo "\$as\_me:\$LINENO: result: \$hard\_links" >&5
- +echo "\${ECHO\_T}\$hard\_links" >&6

```
+ if test "$hard_links" = no; then
```

```
+ { echo "$as_me:$LINENO: WARNING: \`$CC' does not support \`-c -o', so \`make -j' may be unsafe" >&5
+echo "$as_me: WARNING: \`$CC' does not support \`-c -o', so \`make -j' may be unsafe" >&2;}
```

```
+ need_locks=warn
```
 $+$  fi

+else

```
+ need_locks=no
```
 $+f_1$ 

 $+$ 

+echo "\$as\_me:\$LINENO: checking whether the \$compiler linker (\$LD) supports shared libraries" >&5 +echo \$ECHO\_N "checking whether the \$compiler linker (\$LD) supports shared libraries... \$ECHO\_C" >&6

```
+
```
 $+$  runpath var=

```
+ allow undefined flag GCJ=
```
- + enable\_shared\_with\_static\_runtimes\_GCJ=no
- + archive\_cmds\_GCJ=
- + archive\_expsym\_cmds\_GCJ=
- + old\_archive\_From\_new\_cmds\_GCJ=
- + old\_archive\_from\_expsyms\_cmds\_GCJ=
- + export\_dynamic\_flag\_spec\_GCJ=
- + whole\_archive\_flag\_spec\_GCJ=
- + thread\_safe\_flag\_spec\_GCJ=
- + hardcode\_libdir\_flag\_spec\_GCJ=
- + hardcode\_libdir\_flag\_spec\_ld\_GCJ=
- + hardcode\_libdir\_separator\_GCJ=
- + hardcode\_direct\_GCJ=no
- + hardcode\_minus\_L\_GCJ=no
- + hardcode\_shlibpath\_var\_GCJ=unsupported
- + link\_all\_deplibs\_GCJ=unknown
- + hardcode\_automatic\_GCJ=no
- + module\_cmds\_GCJ=
- + module expsym cmds GCJ=
- + always\_export\_symbols\_GCJ=no

```
+ export symbols cmds GCJ='$NM $libobjs $convenience | $global symbol pipe | $SED '\''s/.* //'\'' | sort | uniq >
$export_symbols'
```
- + # include\_expsyms should be a list of space-separated symbols to be \*always\*
- + # included in the symbol list
- + include\_expsyms\_GCJ=
- + # exclude\_expsyms can be an extended regexp of symbols to exclude
- $+$  # it will be wrapped by ` (' and `)\$', so one must not match beginning or
- + # end of line. Example: `a|bc|.\*d.\*' will exclude the symbols `a' and `bc',
- + # as well as any symbol that contains `d'.
- + exclude\_expsyms\_GCJ="\_GLOBAL\_OFFSET\_TABLE\_"
- + # Although \_GLOBAL\_OFFSET\_TABLE\_ is a valid symbol C name, most a.out
- + # platforms (ab)use it in PIC code, but their linkers get confused if
- + # the symbol is explicitly referenced. Since portable code cannot
- + # rely on this symbol name, it's probably fine to never include it in
- + # preloaded symbol tables.
- + extract\_expsyms\_cmds=
- +
- + case \$host\_os in
- + cygwin\* | mingw\* | pw32\*)
- + # FIXME: the MSVC++ port hasn't been tested in a loooong time
- + # When not using gcc, we currently assume that we are using
- + # Microsoft Visual C++.
- $+$  if test "\$GCC" != yes; then
- + with\_gnu\_ld=no
- + fi
- $+$   $\therefore$
- + openbsd\*)
- + with\_gnu\_ld=no
- $+$   $::$
- $+$  esac
- $^{+}$

```
+ ld_shlibs_GCJ=yes
```
- $+$  if test "\$with\_gnu\_ld" = yes; then
- + # If archive\_cmds runs LD, not CC, wlarc should be empty
- + wlarc='\${wl}'
- $+$
- + # See if GNU ld supports shared libraries.
- + case \$host\_os in
- +  $aix3*$  |  $aix4*$  |  $aix5*$ )
- + # On AIX/PPC, the GNU linker is very broken

```
+ if test "$host_cpu" != ia64; then
```

```
+ ld shlibs GCJ=no
```

```
+ cat <<EOF 1 > 2
```
 $^{+}$ 

```
+*** Warning: the GNU linker, at least up to release 2.9.1, is reported
```

```
+*** to be unable to reliably create shared libraries on AIX.
```
- +\*\*\* Therefore, libtool is disabling shared libraries support. If you
- +\*\*\* really care for shared libraries, you may want to modify your PATH
- +\*\*\* so that a non-GNU linker is found, and then restart.

```
^{+}
```

```
+EOF
```
- $+$  fi
- + ;;
- $^{+}$

+ amigaos\*)

+ archive\_cmds\_GCJ='\$rm \$output\_objdir/a2ixlibrary.data~\$echo "#define NAME \$libname" > \$output\_objdir/a2ixlibrary.data~\$echo "#define LIBRARY\_ID 1" >> \$output\_objdir/a2ixlibrary.data~\$echo "#define VERSION \$major" >> \$output\_objdir/a2ixlibrary.data~\$echo "#define REVISION \$revision" >> \$output\_objdir/a2ixlibrary.data~\$AR \$AR\_FLAGS \$lib \$libobjs~\$RANLIB \$lib~(cd \$output\_objdir && a2ixlibrary -32)'

+ hardcode\_libdir\_flag\_spec\_GCJ='-L\$libdir'

- + hardcode\_minus\_L\_GCJ=yes
- +

+ # Samuel A. Falvo II <kc5tja@dolphin.openprojects.net> reports

+ # that the semantics of dynamic libraries on AmigaOS, at least up

+ # to version 4, is to share data among multiple programs linked

+ # with the same dynamic library. Since this doesn't match the

```
+ # behavior of shared libraries on other platforms, we can't use
```
 $+$  # them.

```
+ ld_shlibs_GCJ=no
```
- $+$  ;;
- $+$

```
+ beos<sup>*</sup>)
```
 $+$  if \$LD --help 2>&1 | grep ': supported targets:.\* elf' > /dev/null; then

+ allow\_undefined\_flag\_GCJ=unsupported

+ # Joseph Beckenbach <irb3@best.com> says some releases of gcc

 $+$  # support --undefined. This deserves some investigation. FIXME

+ archive\_cmds\_GCJ='\$CC -nostart \$libobjs \$deplibs \$compiler\_flags \${wl}-soname \$wl\$soname -o \$lib'

+ else

```
+ ld shlibs GCJ=no
```
- $+$  fi
- $+$   $\therefore$
- $^{+}$

```
+ cygwin* | mingw* | pw32*)
```
+ # \_LT\_AC\_TAGVAR(hardcode\_libdir\_flag\_spec, GCJ) is actually meaningless,

- + # as there is no search path for DLLs.
- + hardcode\_libdir\_flag\_spec\_GCJ='-L\$libdir'
- + allow\_undefined\_flag\_GCJ=unsupported
- + always\_export\_symbols\_GCJ=no
- + enable shared with static runtimes GCJ=yes

export symbols cmds GCJ='\$NM \$libobjs \$convenience | \$global symbol pipe | \$SED -e '\''/^[BCDGS] /s/.\*  $\langle$ ([^ ]\*\) $\langle$ 1 DATA/'\'' | \$SED -e '\''/^[AITW] /s/.\* //'\'' | sort | uniq > \$export\_symbols'

- $\pm$
- $+$  if \$LD --help 2>&1 | grep 'auto-import' > /dev/null; then
- + archive\_cmds\_GCJ='\$CC -shared \$libobis \$deplibs \$compiler\_flags -o \$output\_obidir/\$soname \${wl}-image-base=0x10000000 \${wl}--out-implib,\$lib'

 $+$  # If the export-symbols file already is a .def file (1st line

 $+$  # is EXPORTS), use it as is; otherwise, prepend...

```
+ archive_expsym_cmds_GCJ='if test "x`$SED 1q $export_symbols`" = xEXPORTS; then
+ cp $export_symbols $output_objdir/$soname.def;
+ else
+ echo EXPORTS > $output_objdir/$soname.def;
+ cat $export_symbols >> $output_objdir/$soname.def;
+ fi~
+ $CC -shared $output objdir/$soname.def $libobjs $deplibs $compiler flags -o $output objdir/$soname ${wl}--
image-base=0x10000000 \{wl\}--out-implib, $lib'
\ddot{}else
+ld shlibs=no
     \mathbf{f}\ddot{+}^{+}\vdots\ddot{+}netbsd*)+if echo _ ELF _ | SCC - E - | grep _ ELF _ >/dev/null; then
+ archive cmds GCJ='$LD-Bshareable $libobjs $deplibs $linker flags -o $lib'
+ wlarc=
     else
^{+}+ archive_cmds_GCJ='$CC -shared $libobjs $deplibs $compiler_flags ${wl}-soname $wl$soname -o $lib'
+ archive_expsym_cmds_GCJ='$CC -shared $libobjs $deplibs $compiler_flags ${wl}-soname $wl$soname ${wl}-
retain-symbols-file $wl$export_symbols -o $lib'
\ddot{}fi\dddot{ }\ddot{}\ddot{}+ solaris* | sysv5*)
\ddot{}if $LD -v 2>&1 | grep 'BFD 2\.8' > /dev/null; then
+ ld shlibs GCJ=no
+ cat <<EOF 1>&2
\overline{+}+*** Warning: The releases 2.8.* of the GNU linker cannot reliably
+*** create shared libraries on Solaris systems. Therefore, libtool
+*** is disabling shared libraries support. We urge you to upgrade GNU
+*** binutils to release 2.9.1 or newer. Another option is to modify
+*** your PATH or compiler configuration so that the native linker is
+*** used, and then restart.
\ddot{+}+EOF+elif $LD --help 2 > 2 | grep ': supported targets: * elf' > /dev/null; then
+ archive_cmds_GCJ='$CC -shared $libobjs $deplibs $compiler_flags ${wl}-soname $wl$soname -o $lib'
+ archive expsym cmds GCJ='$CC -shared $libobjs $deplibs $compiler flags \{w\}-soname $wl$soname $\{w\}-
retain-symbols-file $wl$export symbols -o $lib'
     else
\ddot{+}+ ld shlibs GCJ=no
^{+}fi\dddot{\mathbf{z}}\ddot{+}\ddot{+}^{+}sunos4^*)
     archive cmds GCJ='$LD -assert pure-text -Bshareable -o $lib $libobis $deplibs $linker flags'
\ddot{+}
```
- + wlarc=
- + hardcode\_direct\_GCJ=yes
- + hardcode\_shlibpath\_var\_GCJ=no

```
+ ;;
```
 $+$ 

```
+ linux<sup>*</sup>)
```
 $+$  if \$LD --help  $2 > \& 1$  | grep ': supported targets:.\* elf' > /dev/null; then

```
+ tmp_archive_cmds='$CC -shared $libobjs $deplibs $compiler_flags ${wl}-soname $wl$soname -o $lib'
+ archive_cmds_GCJ="$tmp_archive_cmds"
```
- + supports\_anon\_versioning=no
- + case `\$LD -v 2>/dev/null` in
- $+\$  \*\ 01.\* | \*\ 2.[0-9].\* | \*\ 2.10.\*) ;; # catch versions < 2.11
- $+$  \*\ 2.11.93.0.2\ \*) supports\_anon\_versioning=yes ;; # RH7.3 ...
- $+\$  \*\ 2.11.92.0.12\ \*) supports\_anon\_versioning=yes ;; # Mandrake 8.2 ...
- $+$  \*\ 2.11.\*) ;; # other 2.11 versions
- + \*) supports\_anon\_versioning=yes ;;
- + esac
- $+$  if test \$supports anon versioning = yes; then

```
+ archive_expsym_cmds_GCJ='$echo "{ global:" > $output_objdir/$libname.ver~
```
+cat \$export\_symbols | sed -e "s $\langle \langle .^* \rangle \rangle / 1$ ;/" >> \$output\_objdir/\$libname.ver~

```
+$echo "local: *; };" >> $output_objdir/$libname.ver~
```

```
+ $CC -shared $libobjs $deplibs $compiler_flags ${wl}-soname $wl$soname ${wl}-version-script
${wl}$output_objdir/$libname.ver -o $lib'
```

```
+ else
```

```
+ archive_expsym_cmds_GCJ="$tmp_archive_cmds"
```
- $+$  fi
- + else

```
+ ld_shlibs_GCJ=no
```
- $+$  fi
- $+$  ;;
- +

```
+ *)
```

```
+ if $LD --help 2>&1 | grep ': supported targets:.* elf' > /dev/null; then
```

```
+ archive_cmds_GCJ='$CC -shared $libobjs $deplibs $compiler_flags ${wl}-soname $wl$soname -o $lib'
+ archive_expsym_cmds_GCJ='$CC -shared $libobjs $deplibs $compiler_flags ${wl}-soname $wl$soname ${wl}-
retain-symbols-file $wl$export_symbols -o $lib'
```

```
+ else
```

```
+	ld_shlibs_GCJ=no
```
- $+$  fi
- $+$  ;;

```
+ esac
```

```
+
```
- + if test "\$ld shlibs  $GCI'' = yes$ ; then
- + runpath\_var=LD\_RUN\_PATH
- + hardcode libdir flag spec GCJ='\${wl}--rpath \${wl}\$libdir'
- + export dynamic flag spec GCJ='\${wl}--export-dynamic'
- + # ancient GNU ld didn't support --whole-archive et. al.
- $+$  if \$LD --help 2>&1 | grep 'no-whole-archive' > /dev/null; then

```
+ 	whole_archive_flag_spec_GCJ="$wlarc"'--whole-archive$convenience '"$wlarc"'--no-whole-archive'
```

```
+ else
```

```
+ whole_archive_flag_spec_GCJ=
```

```
+ fi
```

```
+ fi
```

```
+ else
```

```
+ # PORTME fill in a description of your system's linker (not GNU ld)
```

```
+ case $host_os in
```

```
+ aix3*)
```
- + allow\_undefined\_flag\_GCJ=unsupported
- + always\_export\_symbols\_GCJ=yes
- + archive\_expsym\_cmds\_GCJ='\$LD -o \$output\_objdir/\$soname \$libobjs \$deplibs \$linker\_flags -

```
bE:$export_symbols -T512 -H512 -bM:SRE~$AR $AR_FLAGS $lib $output_objdir/$soname'
```
- + # Note: this linker hardcodes the directories in LIBPATH if there
- + # are no directories specified by -L.
- + hardcode\_minus\_L\_GCJ=yes
- $+$  if test "\$GCC" = yes && test -z "\$link\_static\_flag"; then
- $+$  # Neither direct hardcoding nor static linking is supported with a
- $+$  # broken collect2.
- + hardcode\_direct\_GCJ=unsupported
- $+$  fi
- + ;;
- $\pm$
- $+$  aix4\* | aix5\*)
- $+$  if test "\$host\_cpu" = ia64; then
- $+$  # On IA64, the linker does run time linking by default, so we don't
- $+$  # have to do anything special.
- + aix\_use\_runtimelinking=no
- + exp\_sym\_flag='-Bexport'
- $+$  no entry flag=""
- + else
- $+$  # If we're using GNU nm, then we don't want the "-C" option.
- $+$  # -C means demangle to AIX nm, but means don't demangle with GNU nm
- $+$  if \$NM -V 2>&1 | grep 'GNU' > /dev/null; then
- + export\_symbols\_cmds\_GCJ='\$NM -Bpg \$libobjs \$convenience | awk '\''{ if  $(((\$2 == "T") || (\$2 == "D") || (\$2$
- $=$  "B")) && (substr(\\$3,1,1) != ".")) { print \\$3 } }'\" | sort -u > \$export\_symbols'
- $+$  else

```
+ export_symbols_cmds_GCJ='$NM -BCpg $libobjs $convenience | awk '\''{ if (((\$2 == "T") || (\$2 == "D") || (\$2
= "B")) && (substr(\$3,1,1) != ".")) { print \$3 } }'\" | sort -u > $export_symbols'
```
 $+fi$ 

- $+$  aix use runtimelinking=no
- $+$
- $+$  # Test if we are trying to use run time linking or normal
- + # AIX style linking. If -brtl is somewhere in LDFLAGS, we
- $+$  # need to do runtime linking.
- + case \$host os in aix4.[23] $|a\dot{x}$ 4.[23].\* $|a\dot{x}5$ \*)
- + for ld flag in \$LDFLAGS; do
- $+$  if (test \$ld flag = "-brtl" || test \$ld flag = "-Wl,-brtl"); then

```
+ 	 aix_use_runtimelinking=yes
+ 	 break
+ fi
+	 done
+ esac
+
+	exp_sym_flag='-bexport'
+	no_entry_flag='-bnoentry'
+ fi
^{+}+ # When large executables or shared objects are built, AIX ld can
+ # have problems creating the table of contents. If linking a library
+ # or program results in "error TOC overflow" add -mminimal-toc to
+ # CXXFLAGS/CFLAGS for g++/gcc. In the cases where that is not
+ # enough to fix the problem, add -Wl,-bbigtoc to LDFLAGS.
+
+ archive_cmds_GCJ=''
+ hardcode direct GCJ=yes
+ hardcode_libdir_separator_GCJ=':'
+ link_all_deplibs_GCJ=yes
+
+ if test "$GCC" = yes; then
+ case \text{Short}\_\text{os} in aix4.012|aix4.012.*)
+ # We only want to do this on AIX 4.2 and lower, the check
+ # below for broken collect2 doesn't work under 4.3+
+ collect2name=`${CC} -print-prog-name=collect2`
+ if test -f "$collect2name" &&\&\bigr\}+ 	 strings "$collect2name" | grep resolve_lib_name >/dev/null
+	 then
+ # We have reworked collect2
+ 	 hardcode_direct_GCJ=yes
+	 else
+ # We have old collect2
+ 	 hardcode_direct_GCJ=unsupported
+ 	 # It fails to find uninstalled libraries when the uninstalled
+ # path is not listed in the libpath. Setting hardcode_minus_L
+ # to unsupported forces relinking
+ 	 hardcode_minus_L_GCJ=yes
+ 	 hardcode_libdir_flag_spec_GCJ='-L$libdir'
+ hardcode libdir separator GCJ=
+ fi
+ esac
+ shared flag='-shared'
+ else
+ # not using gcc
```
- + if test "\$host\_cpu" = ia64; then
- + # VisualAge C++, Version 5.5 for AIX 5L for IA-64, Beta 3 Release
- $+$  # chokes on -Wl,-G. The following line is correct:

```
+	 shared_flag='-G'
+ else
+ if test "$aix_use_runtimelinking" = yes; then
+	 shared_flag='${wl}-G'
+	 else
+	 shared_flag='${wl}-bM:SRE'
+ fi
+ fi
+ fi
+
+ # It seems that -bexpall does not export symbols beginning with
+ # underscore (_), so it is better to generate a list of symbols to export.
+ always_export_symbols_GCJ=yes
+ if test "$aix_use_runtimelinking" = yes; then
+ # Warning - without using the other runtime loading flags (-brtl),
+ # -berok will link without error, but may produce a broken library.
+	allow_undefined_flag_GCJ='-berok'
+ # Determine the default libpath from the value encoded in an empty executable.
+ cat >conftest.$ac_ext <<_ACEOF
+/* confdefs.h. */
+_ACEOF
+cat confdefs.h >>conftest.$ac_ext
+cat >>conftest.$ac_ext <<_ACEOF
+/* end confdefs.h. */
+
+int+main ()+{
+
+ ;
+ return 0;
+}
+_ACEOF
+rm -f conftest.$ac_objext conftest$ac_exeext
+if { (eval echo "$as_me:$LINENO: \"$ac_link\"") > \& 5
+ (eval $ac_link) 2>conftest.er1
+ ac status=$?
+ grep -v '^ *+' conftest.er1 >conftest.err
+ rm -f conftest.er1
+ cat conftest.err \geq 8.5+ echo "$as_me:$LINENO: \$? = $ac_status" >&5
+ (exit $ac_status); \&&+ \{ ac_try='test -z "$ac_c_werror_flag"
+ \parallel test ! -s conftest.err'
+ \{ (eval echo "$as me:$LINENO: \"$ac_try\"") >&5
+ (eval $ac_try) 2 > 8.5+ ac status=$?
+ echo "$as_me:$LINENO: \$? = $ac_status" >&5
```

```
+ (exit $ac_status); }; } &&
+	 { ac_try='test -s conftest$ac_exeext'
+ { (eval echo "$as_me:$LINENO: \"$ac_try\"") >&5
+ (eval $ac_try) 2>&5
+ ac status=$?
+ echo "$as_me:$LINENO: \$? = $ac_status" > &5+ (exit $ac_status); }; }; then
++aix_libpath=`dump -H conftest$ac_exeext 2>/dev/null | $SED -n -e '/Import File Strings/,/^$/ { /^0/ { s/^0
*\(.*\)$\wedge1/; p; }
+}'`
+# Check for a 64-bit object if we didn't find anything.
+if test -z "$aix_libpath"; then aix_libpath=`dump -HX64 conftest$ac_exeext 2>/dev/null | $SED -n -e '/Import File
Strings/,/^$/ { /^0/ { s/^0 *\(.*\)$/\1/; p; }
+}"; fi
+else
+ echo "$as_me: failed program was:" >&5
+sed 's/\frac{\text{A}}{\text{A}} /' conftest.$ac_ext >&5
+
+f\mathbf{i}+rm -f conftest.err conftest.$ac_objext \
+ conftest$ac_exeext conftest.$ac_ext
+if test -z "$aix_libpath"; then aix_libpath="/usr/lib:/lib"; fi
^{+}+ hardcode_libdir_flag_spec_GCJ='${wl}-blibpath:$libdir:'"$aix_libpath"
+ archive_expsym_cmds_GCJ="\$CC"' -o $output_objdir/$soname $libobjs $deplibs $compiler_flags `if test
"x${allow_undefined_flag}" != "x"; then echo "${wl}${allow_undefined_flag}"; else :; fi` ""\${wl}$no_entry_flag
\${wl}$exp_sym_flag:\$export_symbols $shared_flag"
+ else
+ if test "$host_cpu" = ia64; then
+	 hardcode_libdir_flag_spec_GCJ='${wl}-R $libdir:/usr/lib:/lib'
+ allow_undefined_flag_GCJ="-z nodefs"
+	 archive_expsym_cmds_GCJ="\$CC $shared_flag"' -o $output_objdir/$soname $libobjs $deplibs $compiler_flags
${wl}${allow_undefined_flag} '"\${wl}$no_entry_flag \${wl}$exp_sym_flag:\$export_symbols"
+ else
+ # Determine the default libpath from the value encoded in an empty executable.
+ cat >conftest.$ac_ext <<_ACEOF
+/* confdefs.h. */+_ACEOF
+cat confdefs.h >>conftest.$ac_ext
+cat >>conftest.$ac_ext << ACEOF
+\frac{1}{8} end confdefs.h. \frac{1}{8}++int+main ()+{
+
+ ;
```

```
+ return 0;
+}
+_ACEOF
+rm -f conftest.$ac_objext conftest$ac_exeext
+if { (eval echo "$as_me:$LINENO: \"$ac_link\"") > \& 5
+ (eval $ac_link) 2>conftest.er1
+ ac_status=$?
+ grep -v '^ *+' conftest.er1 >conftest.err
+ rm -f conftest.er1
+ cat conftest.err \geq 8.5+ echo "$as_me:$LINENO: \$? = $ac_status" > \& 5
+ (exit $ac_status); } &&
+ { ac_try='test -z "$ac_c_werror_flag"
+ || test ! -s conftest.err'
+ \{ (eval echo "$as_me:$LINENO: \"$ac_try\"") > & 5
+ (eval $ac_try) 2>&5
+ ac_status=$?
+ echo "$as_me:$LINENO: \$? = $ac_status" >&5
+ (exit $ac_status); }; } &&
+	 { ac_try='test -s conftest$ac_exeext'
+ \{ (eval echo "$as_me:$LINENO: \"$ac_try\"") > & 5
+ (eval $ac_try) 2>&5
+ ac_status=$?
+ echo "$as_me:$LINENO: \$? = $ac_status" >&5
+ (exit $ac_status); }; }; then
+ 
+aix_libpath=`dump -H conftest$ac_exeext 2>/dev/null | $SED -n -e '/Import File Strings/,/^$/ { /^0/ { s/^0
*\(.*\)$\land1/; p; }
+}"
+# Check for a 64-bit object if we didn't find anything.
+if test -z "$aix_libpath"; then aix_libpath=`dump -HX64 conftest$ac_exeext 2>/dev/null | $SED -n -e '/Import File
Strings/,/^$/ { /^0/ { s/^0 *\(.*\)$/\1/; p; }
+}'`; fi
+else
+ echo "$as_me: failed program was:" >&5
+sed 's/^/| /' conftest.$ac_ext >&5
+
+f_1+rm -f conftest.err conftest.$ac_objext \
+ conftest$ac_exeext conftest.$ac_ext
+if test -z "$aix_libpath"; then aix_libpath="/usr/lib:/lib"; fi
++ hardcode libdir flag spec GCJ='${wl}-blibpath:$libdir:"$aix_libpath"
+ # Warning - without using the other run time loading flags,
+	 # -berok will link without error, but may produce a broken library.
+ no undefined flag GCJ=' \gamma[wl}-bernotok'
+ allow undefined flag GCJ=' \gamma[wl}-berok'
```

```
+ #-bexpall does not export symbols beginning with underscore ()
```
- + always\_export\_symbols\_GCJ=yes
- + # Exported symbols can be pulled into shared objects from archives
- + whole\_archive\_flag\_spec\_GCJ=''
- + archive\_cmds\_need\_lc\_GCJ=yes
- + # This is similar to how AIX traditionally builds it's shared libraries.

+ archive\_expsym\_cmds\_GCJ="\\$CC \$shared\_flag"' -o \$output\_objdir/\$soname \$libobjs \$deplibs \$compiler\_flags  ${\{w\}}-bE$ : Sexport symbols  ${\{w\}}-b$ noentry  ${\{allow\_undefined\_flag\}}-sAR$   $SAR$  FLAGS

\$output\_objdir/\$libname\$release.a \$output\_objdir/\$soname'

- $+$  fi
- $+$  fi
- $+$  ;;
- +

```
+ amigaos*)
```
+ archive\_cmds\_GCJ='\$rm \$output\_objdir/a2ixlibrary.data~\$echo "#define NAME \$libname" > \$output\_objdir/a2ixlibrary.data~\$echo "#define LIBRARY\_ID 1" >> \$output\_objdir/a2ixlibrary.data~\$echo "#define VERSION \$major" >> \$output\_objdir/a2ixlibrary.data~\$echo "#define REVISION \$revision" >> \$output\_objdir/a2ixlibrary.data~\$AR \$AR\_FLAGS \$lib \$libobjs~\$RANLIB \$lib~(cd \$output\_objdir && a2ixlibrary -32)'

- + hardcode\_libdir\_flag\_spec\_GCJ='-L\$libdir'
- + hardcode\_minus\_L\_GCJ=yes
- + # see comment about different semantics on the GNU ld section
- + ld\_shlibs\_GCJ=no
- + ;;
- $^{+}$
- $+$  bsdi4\*)

```
+ export_dynamic_flag_spec_GCJ=-rdynamic
```
+ ;;

```
^{+}
```

```
+ cygwin* | mingw* | pw32*)
```
- + # When not using gcc, we currently assume that we are using
- + # Microsoft Visual C++.
- + # hardcode\_libdir\_flag\_spec is actually meaningless, as there is
- + # no search path for DLLs.
- + hardcode\_libdir\_flag\_spec\_GCJ=' '
- + allow\_undefined\_flag\_GCJ=unsupported
- + # Tell ltmain to make .lib files, not .a files.
- + libext=lib
- + # Tell ltmain to make .dll files, not .so files.

```
+ shrext cmds=".dll"
```
+ # FIXME: Setting linknames here is a bad hack.

+ archive\_cmds\_GCJ='\$CC -o \$lib \$libobjs \$compiler\_flags `echo "\$deplibs" | \$SED -e '\''s/ -lc\$//'\'' -link dll~linknames='

- + # The linker will automatically build a .lib file if we build a DLL.
- + old\_archive\_From\_new\_cmds\_GCJ='true'
- + # FIXME: Should let the user specify the lib program.
- + old archive cmds GCJ='lib /OUT:\$oldlib\$oldobjs\$old deplibs'
- + fix srcfile path="cygpath -w "\$srcfile"
- + enable shared with static runtimes GCJ=yes

```
+ ;;
+
+ darwin* | rhapsody*)
+ if test "\angleGXX" = yes; then
+ archive_cmds_need_lc_GCJ=no
+ case "$host_os" in
+ rhapsody* | darwin1.[012])
+ allow_undefined_flag_GCJ='-undefined suppress'
+ ;;
+ *) # Darwin 1.3 on
+ if test -z ${MACOSX_DEPLOYMENT_TARGET} ; then
    allow_undefined_flag_GCJ='-flat_namespace -undefined suppress'
+ else
+ case ${MACOSX_DEPLOYMENT_TARGET} in
+ 10.[012])
+ allow_undefined_flag_GCJ='-flat_namespace -undefined suppress'
+ ;;
+ 10.*)
+ allow_undefined_flag_GCJ='-undefined dynamic_lookup'
+ ;;
+ esac
+ fi
+ ;;
+ esac
+ 	lt_int_apple_cc_single_mod=no
+ output verbose link cmd='echo'
+ if $CC -dumpspecs 2 > \& 1 | grep 'single_module' >/dev/null ; then
+ 	 lt_int_apple_cc_single_mod=yes
+ fi+ if test "X$lt_int_apple_cc_single_mod" = Xyes ; then
+ 	 archive_cmds_GCJ='$CC -dynamiclib -single_module $allow_undefined_flag -o $lib $libobjs $deplibs
$compiler_flags -install_name $rpath/$soname $verstring'
+ 	else
+ archive_cmds_GCJ='$CC -r ${wl}-bind_at_load -keep_private_externs -nostdlib -o ${lib}-master.o
$libobjs~$CC -dynamiclib $allow_undefined_flag -o $lib ${lib}-master.o $deplibs $compiler_flags -install_name
$rpath/$soname $verstring'
+ fi
+ module_cmds_GCJ='$CC ${wl}-bind_at_load $allow_undefined_flag -o $lib -bundle $libobjs
```
\$deplibs\$compiler\_flags'

+ # Don't fix this by using the ld -exported\_symbols\_list flag, it doesn't exist in older darwin ld's

+ if test "X\$lt int apple cc single mod" = Xyes ; then

+ archive expsym\_cmds\_GCJ='sed -e "s,#.\*,," -e "s,^[ ]\*,," -e "s,^\(..\*\), &," < \$export\_symbols > \$output\_objdir/\${libname}-symbols.expsym~\$CC -dynamiclib -single\_module \$allow\_undefined\_flag -o \$lib \$libobjs \$deplibs \$compiler\_flags -install\_name \$rpath/\$soname \$verstring~nmedit -s \$output\_objdir/\${libname} symbols.expsym \${lib}'

+ else

+ archive expsym\_cmds\_GCJ='sed -e "s,#.\*,," -e "s,^[ ]\*,," -e "s,^\(..\*\),  $\&$ ," < \$export\_symbols >  $$output\ objdir/\${}libname\}-symbol{symbols}.\exp{sym~SCC - r \$ {w}}-bind\ at\ load\ -keep\ private\ extern\ s-nostdlib -o \ master.o \$libobjs~\$CC -dynamiclib \$allow\_undefined\_flag -o \$lib \${lib}-master.o \$deplibs \$compiler\_flags install\_name \$rpath/\$soname \$verstring~nmedit -s \$output\_objdir/\${libname}-symbols.expsym \${lib}'

 $+$  fi

+ module\_expsym\_cmds\_GCJ='sed -e "s,#.\*,," -e "s,^[ ]\*,," -e "s,^\(..\*\),\_&," < \$export\_symbols > \$output\_objdir/\${libname}-symbols.expsym~\$CC \$allow\_undefined\_flag -o \$lib -bundle \$libobjs \$deplibs\$compiler\_flags~nmedit -s \$output\_objdir/\${libname}-symbols.expsym \${lib}'

- + hardcode\_direct\_GCJ=no
- + hardcode\_automatic\_GCJ=yes
- + hardcode\_shlibpath\_var\_GCJ=unsupported
- + whole\_archive\_flag\_spec\_GCJ='-all\_load \$convenience'
- + link\_all\_deplibs\_GCJ=yes
- + else
- + ld\_shlibs\_GCJ=no
- $+$  fi
- $+$  ;;
- +

```
+ dgux*)
```
- + archive cmds GCJ='\$LD -G -h \$soname -o \$lib \$libobjs \$deplibs \$linker flags'
- + hardcode\_libdir\_flag\_spec\_GCJ='-L\$libdir'
- + hardcode\_shlibpath\_var\_GCJ=no
- $+$  ;;
- +

```
+ freebsd1*)
```
- + ld\_shlibs\_GCJ=no
- + ;;
- +
- + # FreeBSD 2.2.[012] allows us to include c++rt0.o to get C++ constructor
- + # support. Future versions do this automatically, but an explicit c++rt0.o
- + # does not break anything, and helps significantly (at the cost of a little
- + # extra space).
- + freebsd2.2\*)
- + archive\_cmds\_GCJ='\$LD -Bshareable -o \$lib \$libobjs \$deplibs \$linker\_flags /usr/lib/c++rt0.o'
- + hardcode\_libdir\_flag\_spec\_GCJ='-R\$libdir'
- + hardcode\_direct\_GCJ=yes
- + hardcode\_shlibpath\_var\_GCJ=no

```
+ ;;
```
- +
- + # Unfortunately, older versions of FreeBSD 2 do not have this feature.
- + freebsd2\*)
- + archive cmds GCJ='\$LD -Bshareable -o \$lib \$libobjs \$deplibs \$linker flags'
- + hardcode direct GCJ=yes
- + hardcode\_minus\_L\_GCJ=yes
- + hardcode\_shlibpath\_var\_GCJ=no
- $+$  ;;

```
+
```
- + # FreeBSD 3 and greater uses gcc -shared to do shared libraries.
- + freebsd\* | kfreebsd\*-gnu)
- + archive cmds GCJ='\$CC -shared -o \$lib \$libobjs \$deplibs \$compiler flags'
- + hardcode\_libdir\_flag\_spec\_GCJ='-R\$libdir'
- + hardcode\_direct\_GCJ=yes
- + hardcode\_shlibpath\_var\_GCJ=no
- + ;;
- $+$
- + hpux9\*)
- $+$  if test "\$GCC" = yes; then

```
+ archive_cmds_GCJ='$rm $output_objdir/$soname~$CC -shared -fPIC ${wl}+b ${wl}$install_libdir -o
$output_objdir/$soname $libobjs $deplibs $compiler_flags~test $output_objdir/$soname = $lib || mv
$output_objdir/$soname $lib'
```
+ else

+ archive\_cmds\_GCJ='\$rm \$output\_objdir/\$soname~\$LD -b +b \$install\_libdir -o \$output\_objdir/\$soname \$libobjs \$deplibs \$linker\_flags~test \$output\_objdir/\$soname = \$lib || mv \$output\_objdir/\$soname \$lib'

```
+ fi
```
+

 $^{+}$ 

```
+ hardcode_libdir_flag_spec_GCJ='${wl}+b ${wl}$libdir'
```
+ hardcode libdir separator GCJ=:

```
+ hardcode_direct_GCJ=yes
```

```
+ # hardcode_minus_L: Not really in the search PATH,
```
- + # but as the default location of the library.
- + hardcode minus L GCJ=yes

```
+ export_dynamic_flag_spec_GCJ='${wl}-E'
```

```
+ ;;
```

```
+ hpux 10^* | hpux 11^*)
```

```
+ if test "$GCC" = yes -a "$with_gnu_ld" = no; then
```

```
+	case "$host_cpu" in
```

```
+ hppa*64*|ia64*)
```

```
+	 archive_cmds_GCJ='$CC -shared ${wl}+h ${wl}$soname -o $lib $libobjs $deplibs $compiler_flags'
```

```
+ ;;
```

```
(+ * )
```
+ archive\_cmds\_GCJ='\$CC -shared -fPIC \${wl}+h \${wl}\$soname \${wl}+b \${wl}\$install\_libdir -o \$lib \$libobjs \$deplibs \$compiler\_flags'

```
+ ;;
```

```
+ esac
```

```
+ else
```

```
+	case "$host_cpu" in
```

```
+ hppa*64*|ia64*)
```
+ archive\_cmds\_GCJ='\$LD -b +h \$soname -o \$lib \$libobjs \$deplibs \$linker\_flags'

```
+ ::
```

```
+ *
```

```
+ archive cmds GCJ='$LD -b +h $soname +b $install_libdir -o $lib $libobis $deplibs $linker flags'
```

```
+ ::
```

```
+ esac
```

```
+ fi
```

```
+ if test "$with gnu ld" = no; then
```

```
+ case "$host_cpu" in
```

```
+hppa*64*)
```

```
+ hardcode_libdir_flag_spec_GCJ='${wl}+b ${wl}$libdir'
```

```
+	 hardcode_libdir_flag_spec_ld_GCJ='+b $libdir'
```

```
+	 hardcode_libdir_separator_GCJ=:
```

```
+	 hardcode_direct_GCJ=no
```

```
+	 hardcode_shlibpath_var_GCJ=no
```

```
+ ;;
```

```
+ia64*)
```

```
+	 hardcode_libdir_flag_spec_GCJ='-L$libdir'
```

```
+	 hardcode_direct_GCJ=no
```

```
+ hardcode shlibpath var GCJ=no
```
+

```
+	 # hardcode_minus_L: Not really in the search PATH,
```

```
+	 # but as the default location of the library.
```

```
+	 hardcode_minus_L_GCJ=yes
```
 $+$  ;;

```
+ *
```

```
+ hardcode_libdir_flag_spec_GCJ='${wl}+b ${wl}$libdir'
```

```
+ hardcode libdir separator GCJ=:
```

```
+	 hardcode_direct_GCJ=yes
```

```
+	 export_dynamic_flag_spec_GCJ='${wl}-E'
```

```
^{+}
```

```
+	 # hardcode_minus_L: Not really in the search PATH,
```

```
+	 # but as the default location of the library.
```

```
+	 hardcode_minus_L_GCJ=yes
```

```
+ ;;
```

```
+ esac
```

```
+ fi
```

```
+ ;;
```
 $+$ 

```
+ irix5* | irix6* | nonstopux*)
```

```
+ if test "$GCC" = yes; then
```

```
+ archive_cmds_GCJ='$CC -shared $libobjs $deplibs $compiler_flags ${wl}-soname ${wl}$soname `test -n
"$verstring" && echo ${wl}-set_version ${wl}$verstring` ${wl}-update_registry
```

```
${wl}${output_objdir}/so_locations -o $lib'
```

```
+ else
```

```
+	archive_cmds_GCJ='$LD -shared $libobjs $deplibs $linker_flags -soname $soname `test -n "$verstring" && echo
-set_version $verstring` -update_registry ${output_objdir}/so_locations -o $lib'
```
+ hardcode\_libdir\_flag\_spec\_ld\_GCJ='-rpath \$libdir'

```
+ fi
```

```
+ hardcode libdir flag spec GCJ='${wl}-rpath ${wl}$libdir'
```
+ hardcode\_libdir\_separator\_GCJ=:

```
+ link_all_deplibs_GCJ=yes
```

```
+ ;;
```

```
+
```

```
+ netbsd*)
```

```
+ if echo ELF |SCC - E - | grep ELF >>/dev/null; then
```
+ archive\_cmds\_GCJ='\$LD -Bshareable -o \$lib \$libobjs \$deplibs \$linker\_flags' # a.out

```
+ else
```

```
+	archive_cmds_GCJ='$LD -shared -o $lib $libobjs $deplibs $linker_flags' # ELF
```

```
+ fi
```
- + hardcode\_libdir\_flag\_spec\_GCJ='-R\$libdir'
- + hardcode\_direct\_GCJ=yes
- + hardcode\_shlibpath\_var\_GCJ=no
- + ;;
- +
- + newsos6)
- + archive\_cmds\_GCJ='\$LD -G -h \$soname -o \$lib \$libobjs \$deplibs \$linker\_flags'
- + hardcode direct GCJ=yes
- + hardcode\_libdir\_flag\_spec\_GCJ='\${wl}-rpath \${wl}\$libdir'
- + hardcode\_libdir\_separator\_GCJ=:
- + hardcode\_shlibpath\_var\_GCJ=no
- + ;;
- +
- + openbsd\*)
- + hardcode\_direct\_GCJ=yes
- + hardcode\_shlibpath\_var\_GCJ=no

```
+ if test -z "`echo __ELF__ | $CC -E - | grep __ELF__`" || test "$host_os-$host_cpu" = "openbsd2.8-powerpc";
then
```
- + archive\_cmds\_GCJ='\$CC -shared \$pic\_flag -o \$lib \$libobjs \$deplibs \$compiler\_flags'
- + hardcode\_libdir\_flag\_spec\_GCJ='\${wl}-rpath,\$libdir'

```
+	export_dynamic_flag_spec_GCJ='${wl}-E'
```
- + else
- + case \$host\_os in

```
+ openbsd[01].* | openbsd2.[0-7] | openbsd2.[0-7].*)
```
- + archive cmds GCJ='\$LD -Bshareable -o \$lib \$libobjs \$deplibs \$linker\_flags'
- + hardcode\_libdir\_flag\_spec\_GCJ='-R\$libdir'
- $+$  ;;
- $+$  \*)
- + archive\_cmds\_GCJ='\$CC -shared \$pic\_flag -o \$lib \$libobjs \$deplibs \$compiler\_flags'
- + hardcode\_libdir\_flag\_spec\_GCJ='\${wl}-rpath,\$libdir'
- $+$  ;;
- + esac
- $+$  fi
- + ;;
- +

```
+ os2*)
```
- + hardcode\_libdir\_flag\_spec\_GCJ='-L\$libdir'
- + hardcode minus L GCJ=yes
- + allow\_undefined\_flag\_GCJ=unsupported

```
+ archive_cmds_GCJ='$echo "LIBRARY $libname INITINSTANCE" > $output_obidir/$libname.def~$echo
"DESCRIPTION \"$libname\"" >> $output_objdir/$libname.def~$echo DATA >>
```

```
$output_objdir/$libname.def~$echo " SINGLE NONSHARED" >> $output_objdir/$libname.def~$echo EXPORTS
>> $output_objdir/$libname.def~emxexp $libobjs >> $output_objdir/$libname.def~$CC -Zdll -Zcrtdll -o $lib
$libobjs $deplibs $compiler_flags $output_objdir/$libname.def'
```
+ old\_archive\_From\_new\_cmds\_GCJ='emximp -o \$output\_objdir/\$libname.a \$output\_objdir/\$libname.def'

 $+$  ;;

```
\ddot{+}
```

```
osf3*)\ddot{+}
```

```
if test "SCC" = yes; then
+
```
+ allow\_undefined\_flag\_GCJ=' \\${\math{\math{\math{\math{\math{\math{\math{\math{\math{\math{\math{\math{\math{\math{\math{\math{\math{\math{\math{\math{\math{\math{\math{\math{\math{\math{\math{\math{\math{\math{\math{\mat

+ archive\_cmds\_GCJ='\$CC -shared\${allow\_undefined\_flag} \$libobjs \$deplibs \$compiler\_flags \${wl}-soname  $\{w\}\$  soname 'test -n "\$verstring" && echo  $\{w\}$ -set\_version  $\{w\}\$  sverstring \\${wl}-update\_registry \${wl}\${output objdir}/so locations -o \$lib'

 $\pm$ else

+ allow\_undefined\_flag\_GCJ=' -expect\_unresolved \\*'

+ archive cmds GCJ='\$LD -shared\${allow undefined flag} \$libobis \$deplibs \$linker flags -soname \$soname `test -n "\$verstring" && echo -set\_version \$verstring` -update\_registry \${output\_objdir}/so\_locations -o \$lib'

 $\ddot{}$  $\rm{fi}$ 

 $\ddot{+}$ hardcode\_libdir\_flag\_spec\_GCJ='\${wl}-rpath \${wl}\$libdir'

```
hardcode_libdir_separator_GCJ=:
\ddot{}
```

```
^{+}
```
 $\vdots$ 

 $\pm$ 

 $+$ osf4\*  $\vert$  osf5\*) # as osf3\* with the addition of -msym flag

 $\ddot{}$ if test " $SCC$ " = yes; then

```
+ archive_cmds_GCJ='$CC -shared${allow_undefined_flag} $libobjs $deplibs $compiler_flags ${wl}-msym ${wl}-
soname ${wl}$soname `test -n "$verstring" && echo ${wl}-set_version ${wl}$verstring` ${wl}-update_registry
${wl}${output_objdir}/so_locations -o $lib'
```

```
+ hardcode_libdir_flag_spec_GCJ='${wl}-rpath ${wl}$libdir'
```
 $+$ else

```
+ allow_undefined_flag_GCJ=' -expect_unresolved\*'
```
+ archive cmds GCJ='\$LD -shared\${allow undefined flag} \$libobis \$deplibs \$linker flags -msym -soname \$soname `test -n "\$verstring" && echo -set\_version \$verstring` -update\_registry \${output\_objdir}/so\_locations -o \$lib'

+ archive\_expsym\_cmds\_GCJ='for i in `cat \$export\_symbols`; do printf "%s %s\\n" -exported\_symbol "\\$i" >>  $\overline{\text{5lib}.\text{exp}}$ ; done; echo "-hidden">>  $\overline{\text{5lib}.\text{exp}}$ 

+ \$LD -shared\${allow\_undefined\_flag} -input \$lib.exp \$linker\_flags \$libobjs \$deplibs -soname \$soname `test -n "\$verstring" & & echo -set\_version \$verstring` -update\_registry \${objdir}/so\_locations -o \$lib~\$rm \$lib.exp'  $\ddot{+}$ 

+ # Both c and cxx compiler support -rpath directly

```
+ hardcode_libdir_flag_spec_GCJ='-rpath $libdir'
```

```
\ddot{+}f_1
```

```
\ddot{+}hardcode_libdir_separator_GCJ=:
```

```
\vdots^{+}
```

```
\ddot{+}
```

```
+ sco3.2v5*)
```
archive cmds GCJ='\$LD-G-h \$soname-o \$lib \$libobjs \$deplibs \$linker flags'  $+$ 

 $^{+}$ hardcode shlibpath var GCJ=no

export dynamic flag spec GCJ='\${wl}-Bexport'  $\pm$ 

```
^{+}runpath_var=LD_RUN_PATH
```

```
\ddot{}hardcode runpath var=yes
```

```
\ddot{}\ddots
```

```
+ solaris<sup>*</sup>)
```
 $\ddot{+}$ no\_undefined\_flag\_GCJ='-z text'

```
if test "SCC" = yes; then
^{+}
```
+ archive\_cmds\_GCJ='\$CC -shared \${wl}-h \${wl}\$soname -o \$lib \$libobjs \$deplibs \$compiler\_flags' + archive\_expsym\_cmds\_GCJ='\$echo "{ global:" > \$lib.exp~cat \$export\_symbols | \$SED -e "s/\(.\*\)/\1;/" >>  $\overline{\text{5lib}.\text{exp}}\text{-}\overline{\text{5echo}}$  "local: \*; };" >>  $\overline{\text{5lib}.\text{exp}}\text{-}$ 

+ \$CC -shared \${wl}-M \${wl}\$lib.exp \${wl}-h \${wl}\$soname -o \$lib \$libobjs \$deplibs \$compiler\_flags~\$rm \$lib.exp'

else  $\pm$ 

+ archive\_cmds\_GCJ='\$LD -G\${allow\_undefined\_flag} -h \$soname -o \$lib \$libobjs \$deplibs \$linker\_flags' + archive\_expsym\_cmds\_GCJ='\$echo "{ global:" > \$lib.exp~cat \$export\_symbols | \$SED -e "s/(.\*\)/\1;/" >>  $\overline{\text{5lib}.\text{exp}}\text{-}\overline{\text{5echo}}$  "local: \*; };" >>  $\overline{\text{5lib}.\text{exp}}\text{-}$ 

+ \$LD-G\${allow\_undefined\_flag}-M \$lib.exp-h \$soname-o \$lib \$libobjs \$deplibs \$linker\_flags~\$rm \$lib.exp'  $+$  $fi$ 

- hardcode\_libdir\_flag\_spec\_GCJ='-R\$libdir'  $+$
- hardcode\_shlibpath\_var\_GCJ=no  $\ddot{}$
- $+$ case \$host\_os in
- $+$ solaris2.[0-5] | solaris2.[0-5].\*);
- $^{+}$  $*$ ) # Supported since Solaris 2.6 (maybe 2.5.1?)

+ whole\_archive\_flag\_spec\_GCJ='-z allextract\$convenience -z defaultextract';

- $\ddot{}$ esac
- $\ddot{+}$ link all deplibs GCJ=yes
- $\ddot{}$
- $+$

```
+ sunos4^*)
```
 $\vdots$ 

- $+$ if test "x\\$host\_vendor" = xsequent; then
- + # Use \$CC to link under sequent, because it throws in some extra .o
- $+$  # files that make .init and .fini sections work.

+ archive\_cmds\_GCJ='\$CC -G \${wl}-h \$soname -o \$lib \$libobjs \$deplibs \$compiler\_flags'

else  $\ddot{+}$ 

+ archive\_cmds\_GCJ='\$LD -assert pure-text -Bstatic -o \$lib \$libobjs \$deplibs \$linker\_flags'

 $fi$  $+$ 

- hardcode\_libdir\_flag\_spec\_GCJ='-L\$libdir'  $+$
- hardcode direct GCJ=yes  $+$
- hardcode\_minus\_L\_GCJ=yes  $+$
- hardcode\_shlibpath\_var\_GCJ=no  $+$
- $\ddot{}$  $\vdots$
- $+$

```
sysv4)^{+}
```

```
+case $host_vendor in
```

```
+ sni)
```
- + archive cmds GCJ='\$LD -G -h \$soname -o \$lib \$libobjs \$deplibs \$linker flags'
- + hardcode direct GCJ=ves # is this really true???
- $+$  ::
- $+$  siemens)
- + ## LD is ld it makes a PLAMLIB
- + ## CC just makes a GrossModule.
- + archive cmds GCJ='\$LD -G -o \$lib \$libobjs \$deplibs \$linker flags'
- + reload cmds GCJ='\$CC -r -o \$output\$reload objs'

```
+ hardcode_direct_GCJ=no
\ddot{+}\vdots+ motorola)
+ archive_cmds_GCJ='$LD -G -h $soname -o $lib $libobjs $deplibs $linker_flags'
+ hardcode_direct_GCJ=no #Motorola manual says yes, but my tests say they lie
+ ;;
\ddot{}esac
    runpath_var='LD_RUN_PATH'
+\overline{+}hardcode_shlibpath_var_GCJ=no
\ddot{+}\dddot{ }++ sysv4.3*)
    archive_cmds_GCJ='$LD -G -h $soname -o $lib $libobjs $deplibs $linker_flags'
^{+}hardcode_shlibpath_var_GCJ=no
+export_dynamic_flag_spec_GCJ='-Bexport'
^{+}\ddot{}\vdots\ddot{+}+ sysv4*MP*)
+if test -d /usr/nec; then
+ archive_cmds_GCJ='$LD -G -h $soname -o $lib $libobjs $deplibs $linker_flags'
+ hardcode shlibpath var GCJ=no
+ runpath_var=LD_RUN_PATH
+ hardcode_runpath_var=yes
+ ld_shlibs_GCJ=yes
\ddot{+}fi\vdots^{+}\ddot{}+ sysv4.2uw2*)archive_cmds_GCJ='$LD -G -o $lib $libobjs $deplibs $linker_flags'
++hardcode_direct_GCJ=yes
    hardcode_minus_L_GCJ=no
++hardcode_shlibpath_var_GCJ=no
^{+}hardcode_runpath_var=yes
    runpath_var=LD_RUN_PATH
+^{+}\vdots^{+}+ sysv5OpenUNIX8* | sysv5UnixWare7* | sysv5uw[78]* | unixware7*)
    no_undefined_flag_GCJ='${wl}-z ${wl}text'
+if test "SCC" = yes; then
\ddot{}+ archive cmds GCJ='$CC -shared ${wl}-h ${wl}$soname -o $lib $libobjs $deplibs $compiler flags'
    else
++ archive cmds GCJ='$CC -G ${w}}-h ${w}}$soname -o $lib $libobjs $deplibs $compiler flags'
    f_1\pm^{+}runpath_var='LD_RUN_PATH'
    hardcode shlibpath var GCJ=no
++\vdots+ sysv5*)
```
- $\ddot{}$ no\_undefined\_flag\_GCJ='-z text'
- # \$CC -shared without GNU ld will not create a library from C++  $+$
- # object files and a static libstdc++, better avoid it by now  $+$
- archive\_cmds\_GCJ='\$LD -G\${allow\_undefined\_flag} -h \$soname -o \$lib \$libobjs \$deplibs \$linker\_flags'  $+$

```
archive_expsym_cmds_GCJ='$echo "{ global:" > $lib.exp~cat $export_symbols | $SED -e "s\langle (x^* \rangle)/1; y^* \rangle >>
+\ib. exp - Secho "local: *; }; " >> \ib. exp -
```
+ \$LD-G\${allow undefined flag}-M \$lib.exp-h \$soname-o \$lib \$libobjs \$deplibs \$linker flags~\$rm \$lib.exp'

```
hardcode_libdir_flag_spec_GCJ=
+
```
 $\ddot{}$ hardcode\_shlibpath\_var\_GCJ=no

```
runpath_var='LD_RUN_PATH'
^{+}
```
 $+$ 

 $\vdots$ 

```
\ddot{}+ uts4*)
     archive_cmds_GCJ='$LD-G-h $soname-o $lib $libobjs $deplibs $linker_flags'
+hardcode_libdir_flag_spec_GCJ='-L$libdir'
\ddot{}hardcode_shlibpath_var_GCJ=no
\ddot{}\ddot{}\vdots\ddot{}*)+ld_shlibs_GCJ=no
\pm+\mathbb{R}^2+ esac
+ fi
\ddot{}+echo "$as_me:$LINENO: result: $ld_shlibs_GCJ" >&5
+echo "${ECHO_T}$ld_shlibs_GCJ">&6
+test "$ld_shlibs_GCJ" = no && can_build_shared=no
\ddot{+}+variables_saved_for_relink="PATH $shlibpath_var $runpath_var"
+if test "SCC" = yes; then
+ variables_saved_for_relink="$variables_saved_for_relink GCC_EXEC_PREFIX COMPILER_PATH
LIBRARY_PATH"
+f_{1}\ddot{+}+#+# Do we need to explicitly link libc?
+#
+case "x$archive_cmds_need_lc_GCJ" in
+x|xyes)
+ # Assume -lc should be added
+ archive cmds need lc GCJ=yes
\ddot{}+ if test "$enable shared" = yes && test "$GCC" = yes; then
+ case $archive_cmds_GCJ in
   *'\sim'*)+# FIXME: we may have to deal with multi-command sequences.
^{+}\ddots+ '$CC '*)
```
- + # Test whether the compiler implicitly links with -lc since on some
- + # systems, -lgcc has to come before -lc. If gcc already passes -lc
- + # to ld, don't add -lc before -lgcc.
- + echo "\$as\_me:\$LINENO: checking whether -lc should be explicitly linked in" >&5

+echo \$ECHO\_N "checking whether -lc should be explicitly linked in... \$ECHO\_C" >&6

```
+ $rm conftest*
```
- + printf "\$lt\_simple\_compile\_test\_code" > conftest.\$ac\_ext
- $+$
- + if { (eval echo "\$as\_me:\$LINENO: \"\$ac\_compile\"") >&5
- + (eval \$ac\_compile) 2>&5
- + ac\_status=\$?
- $+$  echo "\$as\_me:\$LINENO: \\$? = \$ac\_status" >  $&5$
- + (exit \$ac\_status); } 2>conftest.err; then
- + soname=conftest
- + lib=conftest
- + libobjs=conftest.\$ac\_objext
- + deplibs=
- + wl=\$lt\_prog\_compiler\_wl\_GCJ
- + compiler\_flags=-v
- + linker\_flags=-v
- + verstring=
- + output\_objdir=.
- + libname=conftest
- + lt\_save\_allow\_undefined\_flag=\$allow\_undefined\_flag\_GCJ
- + allow\_undefined\_flag\_GCJ=
- + if { (eval echo "\$as\_me:\$LINENO: \"\$archive\_cmds\_GCJ 2\>\&1 \| grep \" -lc \" \>/dev/null 2\>\&1\"") >&5
- + (eval \$archive\_cmds\_GCJ 2\ $\&1 \mid$  grep \" -lc \" \ $\&$  /dev/null 2\ $\&1)$  2 $\&2$
- + ac\_status=\$?
- $+$  echo "\$as\_me:\$LINENO: \\$? = \$ac\_status" >  $&5$
- + (exit \$ac\_status); }
- + then
- + archive\_cmds\_need\_lc\_GCJ=no
- + else
- + archive\_cmds\_need\_lc\_GCJ=yes
- $+$  fi
- + allow\_undefined\_flag\_GCJ=\$lt\_save\_allow\_undefined\_flag
- + else

```
+ cat conftest.err 1>&5
```
 $+$  fi

```
+ $rm conftest*
```
- + echo "\$as\_me:\$LINENO: result: \$archive\_cmds\_need\_lc\_GCJ" >&5
- +echo "\${ECHO\_T}\$archive\_cmds\_need\_lc\_GCJ" >&6

```
+ ;;
+ esac
```
- $+$  fi
- $+$  ;;

```
+esac
```
 $^{+}$ 

```
+echo "$as_me:$LINENO: checking dynamic linker characteristics" >&5
+echo $ECHO_N "checking dynamic linker characteristics... $ECHO_C" >&6
+library_names_spec=
+libname_spec='lib$name'
+soname_spec=
+shrext_cmds=".so"
+postinstall_cmds=
+postuninstall_cmds=
+finish_cmds=
+finish_eval=
+shlibpath_var=
+shlibpath_overrides_runpath=unknown
+version_type=none
+dynamic_linker="$host_os ld.so"
+sys_lib_dlsearch_path_spec="/lib /usr/lib"
+if test "$GCC" = yes; then
+ sys_lib_search_path_spec=`$CC -print-search-dirs | grep "^libraries:" | $SED -e "s/^libraries://" -e "s,=/,/,g"`
+ if echo "$sys_lib_search_path_spec" | grep ';' >/dev/null ; then
+ # if the path contains ";" then we assume it to be the separator
+ # otherwise default to the standard path separator (i.e. ":") - it is
+ # assumed that no part of a normal pathname contains ";" but that should
+ # okay in the real world where ";" in dirpaths is itself problematic.
+ sys_lib_search_path_spec=`echo "$sys_lib_search_path_spec" | $SED -e 's/;/ /g'`
+ else
+ sys_lib_search_path_spec=`echo "$sys_lib_search_path_spec" | $SED -e "s/$PATH_SEPARATOR/ /g"`
+ fi
+else
+ sys_lib_search_path_spec="/lib /usr/lib /usr/local/lib"
+f_1+need_lib_prefix=unknown
+hardcode_into_libs=no
+
+# when you set need_version to no, make sure it does not cause -set_version
+# flags to be left without arguments
+need_version=unknown
+
+case $host_os in
+i\text{ax}3^*)+ version_type=linux
+ library_names_spec='${libname}${release}${shared_ext}$versuffix $libname.a'
+ shlibpath_var=LIBPATH
^{+}+ # AIX 3 has no versioning support, so we append a major version to the name.
+ soname_spec='${libname}${release}${shared_ext}$major'
+ ;;
\pm+iax4*|aix5*)+ version_type=linux
```
- + need\_lib\_prefix=no
- + need\_version=no
- + hardcode\_into\_libs=yes
- $+$  if test "\$host\_cpu" = ia64; then
- + # AIX 5 supports IA64
- + library\_names\_spec='\${libname}\${release}\${shared\_ext}\$major
- \${libname}\${release}\${shared\_ext}\$versuffix \$libname\${shared\_ext}'
- + shlibpath\_var=LD\_LIBRARY\_PATH
- + else
- + # With GCC up to 2.95.x, collect2 would create an import file
- + # for dependence libraries. The import file would start with
- + # the line `#! .'. This would cause the generated library to
- + # depend on `.', always an invalid library. This was fixed in
- + # development snapshots of GCC prior to 3.0.
- + case \$host\_os in
- + aix4 | aix4.[01] | aix4.[01].\*)
- + if { echo '#if  $_GNUC$  > 2 ||  $(GNUC$  = 2 && GNUC\_MINOR >= 97)'
- + echo ' yes '
- + echo '#endif';  $\{S{CC} \} E \{ \text{grey yes} > \text{/dev/null} \}$ ; then
- $+$  :
- + else
- + can\_build\_shared=no
- $+$  fi
- $+$  ;;
- + esac
- + # AIX (on Power\*) has no versioning support, so currently we can not hardcode correct
- + # soname into executable. Probably we can add versioning support to
- + # collect2, so additional links can be useful in future.
- $+$  if test "\$aix use runtimelinking" = yes; then
- + # If using run time linking (on AIX 4.2 or later) use lib<name>.so
- + # instead of lib<name>.a to let people know that these are not
- + # typical AIX shared libraries.
- + library\_names\_spec='\${libname}\${release}\${shared\_ext}\$versuffix
- \${libname}\${release}\${shared\_ext}\$major \$libname\${shared\_ext}'
- + else
- + # We preserve .a as extension for shared libraries through AIX4.2
- + # and later when we are not doing run time linking.
- + library\_names\_spec='\${libname}\${release}.a \$libname.a'
- + soname\_spec='\${libname}\${release}\${shared\_ext}\$major'
- $+$  fi
- + shlibpath\_var=LIBPATH
- $+$  fi
- $+$  ;;
- +

```
+amigaos*)
```
- + library\_names\_spec='\$libname.ixlibrary \$libname.a'
- + # Create \${libname}\_ixlibrary.a entries in /sys/libs.
- + finish eval='for lib in `ls \$libdir/\*.ixlibrary 2>/dev/null`; do libname=`\$echo "X\$lib" | \$Xsed -e

```
'\''s%^.*/\([^/]*\)\.ixlibrary$%\1%'\''`; test $rm /sys/libs/${libname}_ixlibrary.a; $show "cd /sys/libs && $LN_S $lib
${libname}_ixlibrary.a"; cd /sys/libs && $LN_S $lib ${libname}_ixlibrary.a || exit 1; done'
+ ;;
+
+beos*)
+ library_names_spec='${libname}${shared_ext}'
+ dynamic_linker="$host_os ld.so"
+ shlibpath_var=LIBRARY_PATH
+ ;;
+
+bsdi4*)+ version_type=linux
+ need_version=no
+ library_names_spec='${libname}${release}${shared_ext}$versuffix ${libname}${release}${shared_ext}$major
$libname${shared_ext}'
+ soname_spec='${libname}${release}${shared_ext}$major'
+ finish_cmds='PATH="\$PATH:/sbin" ldconfig $libdir'
+ shlibpath_var=LD_LIBRARY_PATH
+ sys_lib_search_path_spec="/shlib /usr/lib /usr/X11/lib /usr/contrib/lib /lib /usr/local/lib"
+ sys_lib_dlsearch_path_spec="/shlib /usr/lib /usr/local/lib"
+ # the default ld.so.conf also contains /usr/contrib/lib and
+ #/usr/X11R6/lib (/usr/X11 is a link to /usr/X11R6), but let us allow
+ # libtool to hard-code these into programs
+ ::
+
+cygwin* | mingw<sup>*</sup> | pw32<sup>*</sup>)
+ version_type=windows
+ shrext_cmds=".dll"
+ need_version=no
+ need_lib_prefix=no
^{+}+ case $GCC,$host_os in
+ yes,cygwin* | yes,mingw* | yes,pw32*)
+ library_names_spec='$libname.dll.a'
+ # DLL is installed to $(libdir)/../bin by postinstall_cmds
+ postinstall_cmds='base_file=`basename \${file}`~
+ dlpath=`$SHELL 2>&1 -c '\''. $dir/'\''\${base_file}'\''i;echo \$dlname'\''`~
+ dldir=$destdir/`dirname \$dlpath`~
+ test -d \$dldir || mkdir -p \$dldir~
+ $install_prog $dir/$dlname \$dldir/$dlname'
+ postuninstall cmds='dldll=`$SHELL 2>&1 -c '\''. $file; echo \$dlname'\''`~
+ dlpath=$dir/\$dldll~
+ $rm \$dlpath'
+ shlibpath_overrides_runpath=yes
+
+ case $host_os in
```

```
+ cygwin*)
```

```
+ # Cygwin DLLs use 'cyg' prefix rather than 'lib'
```
+ soname\_spec='`echo \${libname} | sed -e 's/^lib/cyg/'``echo \${release} | \$SED -e 's/[.]/-

```
/g'`${versuffix}${shared_ext}'
```

```
+ sys_lib_search_path_spec="/usr/lib /lib/w32api /lib /usr/local/lib"
```
+ ;;

```
+ mingw*)
```
- + # MinGW DLLs use traditional 'lib' prefix
- + soname\_spec='\${libname}'echo \${release} | \$SED -e 's/[.]/-/g"\${versuffix}\${shared\_ext}'
- + sys\_lib\_search\_path\_spec=`\$CC -print-search-dirs | grep "^libraries:" | \$SED -e "s/^libraries://" -e "s,=/,/,g"`
- + if echo "\$sys\_lib\_search\_path\_spec" | grep ';[c-zC-Z]:/' >/dev/null; then
- + # It is most probably a Windows format PATH printed by
- + # mingw gcc, but we are running on Cygwin. Gcc prints its search
- + # path with ; separators, and with drive letters. We can handle the
- + # drive letters (cygwin fileutils understands them), so leave them,
- + # especially as we might pass files found there to a mingw objdump,
- + # which wouldn't understand a cygwinified path. Ahh.
- + sys\_lib\_search\_path\_spec=`echo "\$sys\_lib\_search\_path\_spec" | \$SED -e 's/;/ /g'`
- + else
- + sys\_lib\_search\_path\_spec=`echo "\$sys\_lib\_search\_path\_spec" | \$SED -e "s/\$PATH\_SEPARATOR/ /g"`
- $+$  fi
- $+$  ;;
- $+$  pw32\*)
- + # pw32 DLLs use 'pw' prefix rather than 'lib'
- + library\_names\_spec='`echo \${libname} | sed -e 's/^lib/pw/'``echo \${release} | \$SED -e 's/./-

```
/g'`${versuffix}${shared_ext}'
```

```
+ ;;
```
- + esac
- $+$  ;;
- $^{+}$

```
+ *)
```

```
+ library_names_spec='${libname}`echo ${release} | $SED -e 's/[.]/-/g'`${versuffix}${shared_ext} $libname.lib'
```
- + ;;
- + esac
- + dynamic\_linker='Win32 ld.exe'
- + # FIXME: first we should search . and the directory the executable is in
- + shlibpath\_var=PATH

```
+ ;;
```

```
^{+}
```

```
+darwin* | rhapsody*)
```
+ dynamic\_linker="\$host\_os dyld"

```
+ version_type=darwin
```
+ need lib prefix=no

```
+ need_version=no
```
+ library\_names\_spec='\${libname}\${release}\${versuffix}\$shared\_ext \${libname}\${release}\${major}\$shared\_ext

```
${libname}$shared_ext'
```
- + soname\_spec='\${libname}\${release}\${major}\$shared\_ext'
- + shlibpath overrides runpath=yes

```
+ shlibpath_var=DYLD_LIBRARY_PATH
```
+ shrext cmds='\$(test .\$module = .yes && echo .so  $||$  echo .dylib)'

```
+ # Apple's gcc prints 'gcc -print-search-dirs' doesn't operate the same.
+ if test "$GCC" = yes; then
+ sys_lib_search_path_spec=`$CC -print-search-dirs | tr "\n" "$PATH_SEPARATOR" | sed -e
's/libraries:/@libraries:/' | tr "@" "\n" | grep "^libraries:" | sed -e "s/^libraries://" -e "s,=/,/,g" -e
"s,$PATH_SEPARATOR, ,g" -e "s,.*,& /lib /usr/lib /usr/local/lib,g"`
+ else
+ sys_lib_search_path_spec='/lib /usr/lib /usr/local/lib'
+ fi
+ sys_lib_dlsearch_path_spec='/usr/local/lib /lib /usr/lib'
+ ::
+
+dgux*)+ version_type=linux
+ need_lib_prefix=no
+ need_version=no
+ library_names_spec='${libname}${release}${shared_ext}$versuffix ${libname}${release}${shared_ext}$major
$libname$shared_ext'
+ soname_spec='${libname}${release}${shared_ext}$major'
+ shlibpath_var=LD_LIBRARY_PATH
+ ;;
+
+freebsd1*)
+ dynamic_linker=no
+ ;;
++kfreebsd*-gnu)
+ version_type=linux
+ need_lib_prefix=no
+ need_version=no
+ library_names_spec='${libname}${release}${shared_ext}$versuffix ${libname}${release}${shared_ext}$major
${libname}${shared_ext}'
+ soname_spec='${libname}${release}${shared_ext}$major'
+ shlibpath_var=LD_LIBRARY_PATH
+ shlibpath_overrides_runpath=no
+ hardcode_into_libs=yes
+ dynamic_linker='GNU ld.so'
+ ;;
+
+freebsd*)
+ objformat=`test -x /usr/bin/objformat && /usr/bin/objformat || echo aout`
+ version type=freebsd-$objformat
+ case $version_type in
+ freebsd-elf*)
+ library_names_spec='${libname}${release}${shared_ext}$versuffix ${libname}${release}${shared_ext}
$libname${shared_ext}'
+ need_version=no
+ need lib prefix=no
```

```
+ ;;
```
- + freebsd-\*)
- + library\_names\_spec='\${libname}\${release}\${shared\_ext}\$versuffix \$libname\${shared\_ext}\$versuffix'

```
+ need_version=yes
```

```
+ ;;
```
- + esac
- + shlibpath\_var=LD\_LIBRARY\_PATH
- + case \$host\_os in
- + freebsd2\*)
- + shlibpath\_overrides\_runpath=yes
- $+$  ::
- + freebsd3.01\* | freebsdelf3.01\*)
- + shlibpath\_overrides\_runpath=yes
- + hardcode\_into\_libs=yes
- $+$  ;;
- $+$  \*) # from 3.2 on
- + shlibpath\_overrides\_runpath=no
- + hardcode\_into\_libs=yes
- $+$  ::
- + esac
- $+$  ;;

```
^{+}
```
 $+gnu^*)$ 

- + version\_type=linux
- + need\_lib\_prefix=no
- + need\_version=no
- + library\_names\_spec='\${libname}\${release}\${shared\_ext}\$versuffix
- \${libname}\${release}\${shared\_ext}\${major} \${libname}\${shared\_ext}'
- + soname\_spec='\${libname}\${release}\${shared\_ext}\$major'
- + shlibpath\_var=LD\_LIBRARY\_PATH
- + hardcode\_into\_libs=yes
- $+$  ;;

 $^{+}$ 

```
+hpux9* | hpux10* | hpux11*)
```
- + # Give a soname corresponding to the major version so that dld.sl refuses to
- + # link against other versions.
- + version\_type=sunos
- + need\_lib\_prefix=no
- + need\_version=no
- + case "\$host\_cpu" in

```
+ i a 64^*)
```
- + shrext cmds='.so'
- + hardcode into libs=yes
- + dynamic\_linker="\$host\_os dld.so"
- + shlibpath\_var=LD\_LIBRARY\_PATH
- + shlibpath overrides runpath=yes # Unless +noenvvar is specified.
- + library names spec='\${libname}\${release}\${shared ext}\$versuffix

```
${libname}${release}${shared_ext}$major $libname${shared_ext}'
```
+ soname spec='\${libname}\${release}\${shared ext}\$major'

- $+$  if test "X\$HPUX\_IA64\_MODE" = X32; then
- + sys\_lib\_search\_path\_spec="/usr/lib/hpux32 /usr/local/lib/hpux32 /usr/local/lib"
- + else
- + sys\_lib\_search\_path\_spec="/usr/lib/hpux64 /usr/local/lib/hpux64"
- $+$  fi
- + sys\_lib\_dlsearch\_path\_spec=\$sys\_lib\_search\_path\_spec
- $+$   $::$
- $+$  hppa $*64*)$
- + shrext\_cmds='.sl'
- + hardcode into libs=yes
- + dynamic\_linker="\$host\_os dld.sl"
- + shlibpath\_var=LD\_LIBRARY\_PATH # How should we handle SHLIB\_PATH
- + shlibpath\_overrides\_runpath=yes # Unless +noenvvar is specified.
- + library\_names\_spec='\${libname}\${release}\${shared\_ext}\$versuffix

\${libname}\${release}\${shared\_ext}\$major \$libname\${shared\_ext}'

- + soname\_spec='\${libname}\${release}\${shared\_ext}\$major'
- + sys\_lib\_search\_path\_spec="/usr/lib/pa20\_64 /usr/ccs/lib/pa20\_64"
- + sys\_lib\_dlsearch\_path\_spec=\$sys\_lib\_search\_path\_spec
- + ;;
- + \*)
- + shrext cmds='.sl'
- + dynamic\_linker="\$host\_os dld.sl"
- + shlibpath\_var=SHLIB\_PATH
- + shlibpath\_overrides\_runpath=no # +s is required to enable SHLIB\_PATH
- + library\_names\_spec='\${libname}\${release}\${shared\_ext}\$versuffix
- \${libname}\${release}\${shared\_ext}\$major \$libname\${shared\_ext}'

```
+ soname_spec='${libname}${release}${shared_ext}$major'
```
- + ;;
- + esac
- + # HP-UX runs \*really\* slowly unless shared libraries are mode 555.
- + postinstall\_cmds='chmod 555 \$lib'
- $+$  ::
- +

 $+irix5*$  |  $irix6*$  | nonstopux<sup>\*</sup>)

- + case \$host\_os in
- + nonstopux\*) version\_type=nonstopux ;;
- + \*)
- $+$  if test "\$lt\_cv\_prog\_gnu\_ld" = yes; then

```
+ version_type=linux
```
 $+$  else

```
+ version type=irix
```
- $+$  fi ::
- + esac
- + need\_lib\_prefix=no
- + need\_version=no
- + soname spec='\${libname}\${release}\${shared ext}\$major'
- + library\_names\_spec='\${libname}\${release}\${shared\_ext}\$versuffix \${libname}\${release}\${shared\_ext}\$major
- \${libname}\${release}\${shared\_ext} \$libname\${shared\_ext}'

```
+ case $host_os in
```

```
+ irix5* | nonstopux*)
```

```
+ libsuff= shlibsuff=
```

```
+ ::
```
+ \*)

- + case \$LD in # libtool.m4 will add one of these switches to LD
- + \*-32|\*"-32 "|\*-melf32bsmip|\*"-melf32bsmip ")
- + libsuff= shlibsuff= libmagic=32-bit;;
- + \*-n32|\*"-n32 "|\*-melf32bmipn32|\*"-melf32bmipn32 ")
- + libsuff=32 shlibsuff=N32 libmagic=N32;;
- + \*-64|\*"-64 "|\*-melf64bmip|\*"-melf64bmip ")
- + libsuff=64 shlibsuff=64 libmagic=64-bit;;
- + \*) libsuff= shlibsuff= libmagic=never-match;;
- + esac

 $+$  ;;

- + esac
- + shlibpath\_var=LD\_LIBRARY\${shlibsuff}\_PATH
- + shlibpath overrides runpath=no
- + sys\_lib\_search\_path\_spec="/usr/lib\${libsuff} /lib\${libsuff} /usr/local/lib\${libsuff}"
- + sys\_lib\_dlsearch\_path\_spec="/usr/lib\${libsuff} /lib\${libsuff}"
- + hardcode\_into\_libs=yes
- $+$  ;;
- $+$

+# No shared lib support for Linux oldld, aout, or coff.

```
+linux*oldld* | linux*aout* | linux*coff*)
```

```
+ dynamic_linker=no
```

```
+ ::
```
 $^{+}$ 

```
+# This must be Linux ELF.
```
 $+$ linux<sup>\*</sup>)

```
+ version_type=linux
```
- + need\_lib\_prefix=no
- + need\_version=no

+ library\_names\_spec='\${libname}\${release}\${shared\_ext}\$versuffix \${libname}\${release}\${shared\_ext}\$major

```
$libname${shared_ext}'
```
- + soname\_spec='\${libname}\${release}\${shared\_ext}\$major'
- + finish\_cmds='PATH="\\$PATH:/sbin" ldconfig -n \$libdir'

```
+ shlibpath_var=LD_LIBRARY_PATH
```
- + shlibpath\_overrides\_runpath=no
- + # This implies no fast install, which is unacceptable.
- + # Some rework will be needed to allow for fast\_install
- + # before this can be enabled.
- + hardcode into libs=yes

+

- + # Append ld.so.conf contents to the search path
- + if test -f /etc/ld.so.conf; then
- + lt ld extra=`\$SED -e 's/:,\t/ /g;s/=^=\*\$//;s/=^= \* / /g' /etc/ld.so.conf | tr '\n' ' '`
- + sys\_lib\_dlsearch\_path\_spec="/lib /usr/lib \$lt\_ld\_extra"

+ fi

```
^{+}
```
- + # We used to test for /lib/ld.so.1 and disable shared libraries on
- + # powerpc, because MkLinux only supported shared libraries with the
- + # GNU dynamic linker. Since this was broken with cross compilers,
- + # most powerpc-linux boxes support dynamic linking these days and
- + # people can always --disable-shared, the test was removed, and we
- + # assume the GNU/Linux dynamic linker is in use.
- + dynamic\_linker='GNU/Linux ld.so'

```
+ ::
```
+

+knetbsd\*-gnu)

- + version\_type=linux
- + need\_lib\_prefix=no
- + need\_version=no

```
+ library_names_spec='${libname}${release}${shared_ext}$versuffix ${libname}${release}${shared_ext}$major
```
- \${libname}\${shared\_ext}'
- + soname spec='\${libname}\${release}\${shared ext}\$major'
- + shlibpath\_var=LD\_LIBRARY\_PATH
- + shlibpath\_overrides\_runpath=no
- + hardcode into libs=yes
- + dynamic\_linker='GNU ld.so'
- $+$  ;;
- $^{+}$

```
+netbsd*)
```
- + version\_type=sunos
- + need\_lib\_prefix=no
- + need\_version=no
- + if echo \_\_ELF\_\_ | \$CC -E | grep \_\_ELF\_\_ >/dev/null; then
- + library\_names\_spec='\${libname}\${release}\${shared\_ext}\$versuffix \${libname}\${shared\_ext}\$versuffix'
- + finish\_cmds='PATH="\\$PATH:/sbin" ldconfig -m \$libdir'
- + dynamic\_linker='NetBSD (a.out) ld.so'

+ else

- + library\_names\_spec='\${libname}\${release}\${shared\_ext}\$versuffix
- \${libname}\${release}\${shared\_ext}\$major \${libname}\${shared\_ext}'
- + soname\_spec='\${libname}\${release}\${shared\_ext}\$major'
- + dynamic\_linker='NetBSD ld.elf\_so'

```
+ fi
```
- + shlibpath\_var=LD\_LIBRARY\_PATH
- + shlibpath overrides runpath=yes
- + hardcode into libs=yes

```
+ ;;
```
 $+$ 

```
+newsos6)
```
+ version type=linux

```
+ library_names_spec='${libname}${release}${shared_ext}$versuffix ${libname}${release}${shared_ext}$major
$libname${shared_ext}'
```

```
+ shlibpath_var=LD_LIBRARY_PATH
```

```
+ shlibpath_overrides_runpath=yes
```
 $+$  ;;

```
+
```
+nto-qnx\*)

- + version\_type=linux
- + need\_lib\_prefix=no

```
+ need version=no
```

```
+ library_names_spec='${libname}${release}${shared_ext}$versuffix ${libname}${release}${shared_ext}$major
$libname${shared_ext}'
```
+ soname\_spec='\${libname}\${release}\${shared\_ext}\$major'

```
+ shlibpath_var=LD_LIBRARY_PATH
```
+ shlibpath\_overrides\_runpath=yes

```
+ ;;
```
+

+openbsd\*)

+ version\_type=sunos

```
+ need_lib_prefix=no
```

```
+ need version=yes
```

```
+ library_names_spec='${libname}${release}${shared_ext}$versuffix ${libname}${shared_ext}$versuffix'
```
+ finish\_cmds='PATH="\\$PATH:/sbin" ldconfig -m \$libdir'

```
+ shlibpath_var=LD_LIBRARY_PATH
```
+ if test -z "`echo \_\_ELF\_\_ | \$CC -E - | grep \_\_ELF\_\_`" || test "\$host\_os-\$host\_cpu" = "openbsd2.8-powerpc"; then

```
+ case $host_os in
```

```
+ openbsd2.[89] | openbsd2.[89].*)
```

```
+	shlibpath_overrides_runpath=no
```

```
+::
```

```
+ *)
```

```
+	shlibpath_overrides_runpath=yes
```

```
+ ;;
```

```
+ esac
```
- + else
- + shlibpath\_overrides\_runpath=yes
- + fi
- $+$  ;;

```
+
```

```
+os2^*
```

```
+ libname_spec='$name'
```

```
+ shrext_cmds=".dll"
```

```
+ need_lib_prefix=no
```

```
+ library_names_spec='$libname${shared_ext} $libname.a'
```
+ dynamic\_linker='OS/2 ld.exe'

```
+ shlibpath_var=LIBPATH
```

```
+ ;;
```

```
+
```

```
+osf3* | osf4* | osf5*)
```

```
+ version type=osf
```

```
+ need lib prefix=no
```

```
+ need_version=no
```

```
+ soname_spec='${libname}${release}${shared_ext}$major'
```
+ library\_names\_spec='\${libname}\${release}\${shared\_ext}\$versuffix \${libname}\${release}\${shared\_ext}\$major \$libname\${shared\_ext}'

```
+ shlibpath_var=LD_LIBRARY_PATH
```

```
+ sys_lib_search_path_spec="/usr/shlib /usr/ccs/lib /usr/lib/cmplrs/cc /usr/lib /usr/local/lib /var/shlib"
```

```
+ sys_lib_dlsearch_path_spec="$sys_lib_search_path_spec"
```

```
+ ::
```

```
+
```

```
+sco3.2v5*)
```

```
+ version_type=osf
```

```
+ soname_spec='${libname}${release}${shared_ext}$major'
```

```
+ library_names_spec='${libname}${release}${shared_ext}$versuffix ${libname}${release}${shared_ext}$major
$libname${shared_ext}'
```

```
+ shlibpath_var=LD_LIBRARY_PATH
```

```
+ ;;
```
 $+$ 

+solaris\*)

```
+ version type=linux
```
+ need\_lib\_prefix=no

```
+ need_version=no
```
+ library\_names\_spec='\${libname}\${release}\${shared\_ext}\$versuffix \${libname}\${release}\${shared\_ext}\$major \$libname\${shared\_ext}'

+ soname\_spec='\${libname}\${release}\${shared\_ext}\$major'

```
+ shlibpath_var=LD_LIBRARY_PATH
```

```
+ shlibpath_overrides_runpath=yes
```

```
+ hardcode into libs=yes
```

```
+ # ldd complains unless libraries are executable
```

```
+ postinstall_cmds='chmod +x $lib'
```

```
+ ::
```
+

+sunos4\*)

```
+ version_type=sunos
```

```
+ library_names_spec='${libname}${release}${shared_ext}$versuffix ${libname}${shared_ext}$versuffix'
```

```
+ finish_cmds='PATH="\$PATH:/usr/etc" ldconfig $libdir'
```

```
+ shlibpath_var=LD_LIBRARY_PATH
```

```
+ shlibpath_overrides_runpath=yes
```

```
+ if test "$with_gnu_ld" = yes; then
```

```
+ need_lib_prefix=no
```

```
+ fi
```

```
+ need_version=yes
```

```
+ ;;
```

```
^{+}
```

```
+sysv4 | sysv4.2uw2* | sysv4.3* | sysv5*)
```

```
+ version_type=linux
```
+ library\_names\_spec='\${libname}\${release}\${shared\_ext}\$versuffix \${libname}\${release}\${shared\_ext}\$major \$libname\${shared\_ext}'

```
+ soname spec='${libname}${release}${shared ext}$major'
```

```
+ shlibpath_var=LD_LIBRARY_PATH
```

```
+ case $host_vendor in
```
- $^{+}$ sni)
- shlibpath\_overrides\_runpath=no  $^{+}$

```
need_lib_prefix=no
\ddot{}
```

```
export_dynamic_flag_spec='${wl}-Blargedynsym'
+
```

```
runpath_var=LD_RUN_PATH
^{+}
```

```
\ddot{}\dddot{ }
```

```
+ siemens)
```

```
\ddot{}need_lib_prefix=no
```
 $^{+}$  $\mathbb{R}^2$ 

```
+ motorola)
```

```
need_lib_prefix=no
\ddot{}
```

```
^{+}need_version=no
```

```
shlibpath_overrides_runpath=no
+
```

```
sys_lib_search_path_spec='/lib /usr/lib /usr/ccs/lib'
\ddot{}
```

```
^{+}\dddot{ }
```

```
+ esac
```

```
+ ::
```

```
\ddot{+}
```

```
+sysv4*MP*)
```

```
+ if test -d/usr/nec ;then
```

```
+ version_type=linux
```

```
+ library_names_spec='$libname${shared_ext}.$versuffix $libname${shared_ext}.$major
```

```
$libname${shared ext}'
```

```
+ soname_spec='$libname${shared_ext}.$major'
```

```
+ shlibpath_var=LD_LIBRARY_PATH
```

```
+ fi
```

```
+ ;;
```

```
\ddot{+}
```

```
+uts4*)
```

```
+ version_type=linux
```

```
+ library_names_spec='${libname}${release}${shared_ext}$versuffix ${libname}${release}${shared_ext}$major
$libname${shared_ext}'
```

```
+ soname_spec='${libname}${release}${shared_ext}$major'
```

```
+ shlibpath_var=LD_LIBRARY_PATH
```

```
+ ;;
```

```
\ddot{+}
```

```
+^*)
```

```
+ dynamic_linker=no
```

```
+ ::
+esac
```

```
+echo "$as me:$LINENO: result: $dvnamic linker" > & 5
```

```
+echo "${ECHO T}$dynamic linker" > & 6
```

```
+test "$dynamic_linker" = no && can_build_shared=no
```
 $\ddot{+}$ 

```
+echo "$as me:$LINENO: checking how to hardcode library paths into programs" > &5
```

```
+echo $ECHO N "checking how to hardcode library paths into programs... $ECHO C" > \& 6
```

```
+hardcode action GCJ=
```

```
+if test -n "$hardcode_libdir_flag_spec_GCJ" || \
```
- + test -n "\$runpath\_var GCJ" || \
- + test "X\$hardcode\_automatic\_GCJ"="Xyes" ; then
- $^{+}$
- + # We can hardcode non-existant directories.
- $+$  if test "\$hardcode direct GCJ" != no &&
- $+$  # If the only mechanism to avoid hardcoding is shlibpath var, we
- + # have to relink, otherwise we might link with an installed library
- + # when we should be linking with a yet-to-be-installed one
- + ## test "\$ LT AC TAGVAR(hardcode shlibpath var, GCJ)" != no &&
- + test "\$hardcode\_minus\_L\_GCJ" != no; then
- + # Linking always hardcodes the temporary library directory.
- + hardcode\_action\_GCJ=relink
- + else
- + # We can link without hardcoding, and we can hardcode nonexisting dirs.
- + hardcode action GCJ=immediate
- + fi
- +else

```
+ # We cannot hardcode anything, or else we can only hardcode existing
```
- + # directories.
- + hardcode\_action\_GCJ=unsupported
- $+f_1$

```
+echo "$as_me:$LINENO: result: $hardcode_action_GCJ" >&5
```

```
+echo "${ECHO_T}$hardcode_action_GCJ" >&6
```

```
+
```

```
+if test "$hardcode_action_GCJ" = relink; then
```
- + # Fast installation is not supported
- + enable\_fast\_install=no

```
+elif test "$shlibpath_overrides_runpath" = yes ||
```
- $+$  test "\$enable\_shared" = no; then
- + # Fast installation is not necessary
- + enable\_fast\_install=needless
- $+f_1$

```
+
```

```
+striplib=
```

```
+old_striplib=
```

```
+echo "$as_me:$LINENO: checking whether stripping libraries is possible" >&5
```

```
+echo $ECHO_N "checking whether stripping libraries is possible... $ECHO_C" >&6
```

```
+if test -n "$STRIP" && $STRIP -V 2>&1 | grep "GNU strip" >/dev/null; then
```

```
+ test -z "$old_striplib" && old_striplib="$STRIP --strip-debug"
```

```
+ test -z "$striplib" && striplib="$STRIP --strip-unneeded"
```

```
+ echo "$as_me:$LINENO: result: yes" >&5
```

```
+echo "${ECHO_T}yes" >&6
```
+else

```
+# FIXME - insert some real tests, host os isn't really good enough
```

```
+ case $host_os in
```

```
+ darwin*)
```
if test -n "\$STRIP" ; then

```
\ddot{}striplib="$STRIP-x"
\ddot{+}echo "$as_me:$LINENO: result: yes" >&5
+echo "\{ECHO_T\}yes" > & 6
     else
++ echo "$as_me:$LINENO: result: no" >&5
+echo "\{ECHO_T\}no" >&6
+f\mathbf{i}+\vdots+ *)
+ echo "$as_me:$LINENO: result: no" >&5
+echo "${ECHO_T}no" >&6
+ ;;
+ esac
+f_1\ddot{}+if test "x$enable_dlopen" != xyes; then
+ enable_dlopen=unknown
+ enable_dlopen_self=unknown
+ enable_dlopen_self_static=unknown
+else
+ lt_cv_dlopen=no
+ lt_cv_dlopen_libs=
++ case $host os in
+ beos<sup>*</sup>)
+ lt_cv_dlopen="load_add_on"
+ lt_cv_dlopen_libs=
+ lt_cv_dlopen_self=yes
+ ;;
\ddot{}+ mingw* | pw32*)
+ lt_cv_dlopen="LoadLibrary"
+ lt_cv_dlopen_libs=
+ ;;
\ddot{}+ cygwin*)
+ lt_cv_dlopen="dlopen"
+ lt_cv_dlopen_libs=
+ ;;
\perp+ darwin<sup>*</sup>)
+ # if libdl is installed we need to link against it
+ echo "$as me:$LINENO: checking for dlopen in -ldl" > &5+echo $ECHO_N "checking for dlopen in -ldl... $ECHO_C" >&6
+if test "${ac cv lib dl dlopen+set}" = set; then
+ echo $ECHO_N "(cached) $ECHO_C" >&6
+else
+ ac check lib save LIBS=$LIBS
```

```
+LIBS="-ldl $LIBS"
+cat >conftest.$ac_ext <<_ACEOF
+/* confdefs.h. */+ ACEOF
+cat confdefs.h >>conftest.$ac_ext
+cat >>conftest.$ac_ext <<_ACEOF
+/* end confdefs.h. */\overline{+}+\prime* Override any gcc2 internal prototype to avoid an error. */
+#ifdef _cplusplus
+extern "C"
+#endif
+\prime^* We use char because int might match the return type of a gcc2
+ builtin and then its argument prototype would still apply. */
+char dlopen ();
+int+main ()+{
+dlopen();
+ ;
+ return 0;
+\}+_ACEOF
+rm -f conftest.$ac_objext conftest$ac_exeext
+if { (eval echo "$as_me:$LINENO: \"$ac_link\"") >&5
+ (eval $ac_link) 2>conftest.er1
+ ac status=$?
+ grep -v '^ *+' conftest.er1 >conftest.err
+ rm -f conftest.er1
+ cat conftest.err >&5
+ echo "$as_me:$LINENO: \$? = $ac_status" > \&5+ (exit $ac_status); \&&+ { ac_try='test -z "$ac_c_werror_flag"
+ || test ! -s conftest.err'
+ { (eval echo "$as_me:$LINENO: \"$ac_try\"") >&5
+ (eval $ac_try) 2>&5
+ ac_status=$?
+ echo "$as_me:$LINENO: \$? = $ac_status" > \& 5
+ (exit $ac_status); }; } & &
+ { ac try='test -s conftest$ac exeext'
+ { (eval echo "$as_me:$LINENO: \"$ac_try\"") >&5
+ (eval $ac try) 2 > 8.5+ ac status=$?
+ echo "$as_me:$LINENO: \$? = $ac_status" > & 5
+ (exit $ac status); }; }; then
+ ac_cv_lib_dl_dlopen=yes
+else
+ echo "$as me: failed program was:" > & 5
```

```
+sed 's/^/| /' conftest.$ac_ext >&5
\ddot{+}+ac_cv_lib_dl_dlopen=no
+f_{1}+rm -f conftest.err conftest.$ac_objext \
    conftest$ac_exeext conftest.$ac_ext
++LIBS=$ac check lib save LIBS
+f_1+echo "$as_me:$LINENO: result: $ac_cv_lib_dl_dlopen" >&5
+echo "${ECHO_T}$ac_cv_lib_dl_dlopen" >&6
+i f test $ac_cv_lib_dl_dlopen = yes; then
+ lt_cv_dlopen="dlopen" lt_cv_dlopen_libs="-ldl"
+else
\ddot{+}+ lt_cv_dlopen="dyld"
+ lt_cv_dlopen_libs=
+ lt_cv_dlopen_self=yes
\ddot{}+f_1++ ::
\ddot{}(+ *)
+ echo "$as_me:$LINENO: checking for shl_load" >&5
+echo $ECHO_N "checking for shl_load... $ECHO_C" >&6
+if test "${ac cv func shl load+set}" = set; then
+ echo $ECHO_N "(cached) $ECHO_C" >&6
+else
+ cat >conftest.$ac_ext <<_ACEOF
+/* confdefs.h. */+_ACEOF
+cat confdefs.h >>conftest.$ac_ext
+cat >>conftest.$ac ext << ACEOF
+/* end confdefs.h. */+/* Define shl_load to an innocuous variant, in case <limits.h> declares shl_load.
+ For example, HP-UX 11i < limits.h > declares gettime of day. */
+#define shl_load innocuous_shl_load
^{+}+/* System header to define __stub macros and hopefully few prototypes,
+ which can conflict with char shl load (); below.
+ Prefer <limits.h> to <assert.h> if STDC is defined, since
+ <limits.h> exists even on freestanding compilers. */
\perp+#ifdef STDC+# include <limits.h>
+#else
+# include <assert.h>
+#endif
```

```
+
+#undef shl_load
+
+/* Override any gcc2 internal prototype to avoid an error. */
+#ifdef __cplusplus
+extern "C"
+{
+#endif
+/* We use char because int might match the return type of a gcc2
+ builtin and then its argument prototype would still apply. */
+char shl_load ();
+/* The GNU C library defines this for functions which it implements
+ to always fail with ENOSYS. Some functions are actually named
+ something starting with __ and the normal name is an alias. */
+#if defined (__stub_shl_load) || defined (__stub___shl_load)
+choke me
+#else
+char (*f)() = shl load;
+#endif
+#ifdef __cplusplus
+}
+#endif
\pm+int+main ()
+{
+return f := \text{shl\_load};
+ ;
+ return 0;
+}
+_ACEOF
+rm -f conftest.$ac_objext conftest$ac_exeext
+if { (eval echo "$as_me:$LINENO: \"$ac_link\"") >&5
+ (eval $ac_link) 2>conftest.er1
+ ac_status=$?
+ grep -v '^ *+' conftest.er1 >conftest.err
+ rm -f conftest.er1
+ cat conftest.err >&5
+ echo "$as_me:$LINENO: \$? = $ac_status" > &5+ (exit $ac_status); \&&+ \{ ac_try='test -z "$ac_c_werror_flag"
+ \parallel test ! -s conftest.err'
+ \{ (eval echo "$as me: $LINENO: \"$ac_try\"") > &5
+ (eval $ac_try) 2>&5
+ ac_status=$?
+ echo "$as_me:$LINENO: \$? = $ac_status" >&5
+ (exit $ac_status); \}; \&&+	 { ac_try='test -s conftest$ac_exeext'
```

```
+ { (eval echo "$as_me:$LINENO: \"$ac_try\"") > & 5
+ (eval $ac_try) 2>&5
+ ac_status=$?
+ echo "$as_me:$LINENO: \$? = $ac_status" > \&5+ (exit $ac_status); }; }; then
+ ac_cv_func_shl_load=yes
+else
+ echo "$as_me: failed program was:" > \& 5
+sed 's/^/| /' conftest.$ac_ext >&5
\ddot{}+ac_cv_func_shl_load=no
+f_{1}+rm -f conftest.err conftest.$ac_objext \
+conftest$ac_exeext conftest.$ac_ext
+f_{1}+echo "$as_me:$LINENO: result: $ac_cv_func_shl_load" >&5
+echo "${ECHO_T}$ac_cv_func_shl_load" >&6
+i f test $ac cv func shl load = yes; then
+ lt_cv_dlopen="shl_load"
+else
+ echo "$as_me:$LINENO: checking for shl_load in -ldld" >&5
+echo $ECHO_N "checking for shl_load in -ldld... $ECHO_C" >&6
+if test "\{ac\_cv\_lib\_dld\_shl\_load + set\}" = set; then
+ echo $ECHO_N "(cached) $ECHO_C" >&6
+else
+ ac_check_lib_save_LIBS=$LIBS
+LIBS="-ldld $LIBS"
+cat >conftest.$ac_ext <<_ACEOF
+/* confdefs.h. */
+ ACEOF
+cat confdefs.h >>conftest.$ac_ext
+cat >>conftest.$ac_ext <<_ACEOF
+\frac{1}{8} end confdefs.h. \frac{1}{8}\ddot{+}+\prime* Override any gcc2 internal prototype to avoid an error. */
+#ifdef _cplusplus
+extern "C"
+#endif
+\prime^* We use char because int might match the return type of a gcc2
+ builtin and then its argument prototype would still apply. */
+char shl load ();
+int+main ()+\{+shl load ();
+ ;
+ return 0;
+\}
```

```
+ ACEOF
```

```
+rm -f conftest.$ac_objext conftest$ac_exeext
+if { (eval echo "$as_me:$LINENO: \degree"$ac_link\degree"") > & 5
+ (eval $ac_link) 2>conftest.er1
+ ac status=$?
+ grep -v '^ *+' conftest.er1 >conftest.err
+ rm -f conftest.er1
+ cat conftest.err > & 5
+ echo "$as_me:$LINENO: \$? = $ac_status" > & 5
+ (exit $ac_status); \&&+ { ac_try='test -z "$ac_c_werror_flag"
+ || test ! -s conftest.err'
+ { (eval echo "$as_me:$LINENO: \"$ac_try\"") >&5
+ (eval $ac_try) 2>&5
+ ac_status=$?
+ echo "$as_me:$LINENO: \$? = $ac_status" > & 5
+ (exit $ac_status); \}; \&&+ { ac try='test -s conftest$ac exeext'
+ { (eval echo "$as_me:$LINENO: \"$ac_try\"") >&5
+ (eval $ac_try) 2>&5
+ ac status=$?
+ echo "$as_me:$LINENO: \$? = $ac_status" > & 5
+ (exit $ac_status); }; }; then
+ ac_cv_lib_dld_shl_load=yes
+else
+ echo "$as_me: failed program was:" > & 5
+sed 's/^/| /' conftest.$ac_ext >&5
\ddot{+}+ac_cv_lib_dld_shl_load=no
+fi+rm -f conftest.err conftest.$ac_objext \
+conftest$ac_exeext conftest.$ac_ext
+LIBS=$ac_check_lib_save_LIBS
+f\mathbf{i}+echo "$as_me:$LINENO: result: $ac_cv_lib_dld_shl_load" >&5
+echo "${ECHO_T}$ac_cv_lib_dld_shl_load">&6
+i f test $ac_cv_lib_dld_shl_load = yes; then
+ lt_cv_dlopen="shl_load" lt_cv_dlopen_libs="-dld"
+else
+ echo "$as me:$LINENO: checking for dlopen" > & 5
+echo $ECHO N "checking for dlopen... $ECHO C'' > \& 6+if test "${ac cy func dlopen+set}" = set; then
+ echo $ECHO N "(cached) $ECHO C" >&6
+else
+ cat >conftest.$ac ext << ACEOF
+\frac{8}{3} confdefs.h. \frac{8}{3}+ ACEOF
+cat confdefs.h >>conftest.$ac ext
```

```
+cat >>conftest.$ac_ext << ACEOF
+/* end confdefs.h. */
+/* Define dlopen to an innocuous variant, in case <limits.h> declares dlopen.
+ For example, HP-UX 11i <limits.h> declares gettimeofday. */
+#define dlopen innocuous_dlopen
+
+/* System header to define stub macros and hopefully few prototypes,
+ which can conflict with char dlopen (); below.
+ Prefer <limits.h> to <assert.h> if __STDC__ is defined, since
+ <limits.h> exists even on freestanding compilers. */
++#ifdef _STDC_
+# include \langlelimits.h\rangle+#else
+# include <assert.h>
+#endif
++#undef dlopen
^{+}+/* Override any gcc2 internal prototype to avoid an error. */
+#ifdef cplusplus
+extern "C"
+{
+#endif
+/* We use char because int might match the return type of a gcc2
+ builtin and then its argument prototype would still apply. */
+char dlopen ();
+/* The GNU C library defines this for functions which it implements
+ to always fail with ENOSYS. Some functions are actually named
+ something starting with __ and the normal name is an alias. */
+#if defined (__stub_dlopen) || defined (__stub___dlopen)
+choke me
+#else
+char (*f) () = dlopen;
+#endif
+#ifdef __cplusplus
+}
+#endif
+
+int+main ()
+{
+return f := dlopen;
+ :
+ return 0:
+}
+_ACEOF
```

```
+rm -f conftest.$ac_objext conftest$ac_exeext
```

```
+if { (eval echo "$as_me:$LINENO: \degree$ac_link\degree"") > & 5
```

```
+ (eval $ac_link) 2>conftest.er1
```

```
+ ac status=$?
```

```
+ grep -v '^ *+' conftest.er1 >conftest.err
```

```
+ rm -f conftest.er1
```

```
+ cat conftest.err >&5
```

```
+ echo "$as me:$LINENO: \? = $ac status" > & 5
```

```
+ (exit $ac_status); } & &
```

```
+ { ac_try='test -z "$ac_c_werror_flag"
```

```
+ || test ! -s conftest.err'
```

```
+ { (eval echo "$as_me:$LINENO: \"$ac_try\"") > & 5
```

```
+ (eval $ac_try) 2 > 8.5
```

```
+ ac status=$?
```

```
+ echo "$as_me:$LINENO: \$? = $ac_status" > & 5
```

```
+ (exit $ac_status); \}; \&&
```

```
+ { ac_try='test -s conftest$ac_exeext'
```

```
+ { (eval echo "$as_me:$LINENO: \"$ac_try\"") >&5
```

```
+ (eval $ac try) 2>&5
```

```
+ ac_status=$?
```

```
+ echo "$as_me:$LINENO: \$? = $ac_status" > & 5
```

```
+ (exit $ac_status); }; }; then
```

```
+ ac_cv_func_dlopen=yes
```
+else

```
+ echo "$as_me: failed program was:" > & 5
```

```
+sed 's/\frac{\gamma}{\gamma} /' conftest.$ac_ext >&5
```

```
+
```

```
+ac_cv_func_dlopen=no
```

```
+f_1
```

```
+rm -f conftest.err conftest.$ac_objext \
```

```
+conftest$ac_exeext conftest.$ac_ext
```
 $+f\mathbf{i}$ 

```
+echo "$as_me:$LINENO: result: $ac_cv_func_dlopen" >&5
```

```
+echo "${ECHO_T}$ac_cv_func_dlopen" >&6
```
 $+$ if test \$ac\_cv\_func\_dlopen = yes; then

```
+ lt_cv_dlopen="dlopen"
```

```
+else
```

```
+ echo "$as_me:$LINENO: checking for dlopen in -ldl" >&5
```

```
+echo $ECHO_N "checking for dlopen in -ldl... $ECHO_C" >&6
```

```
+if test "\{(ac_cv_lib_d1_dlopen + set\}' = set; then
```

```
+ echo $ECHO N "(cached) $ECHO C" > & 6
```

```
+else
```

```
+ ac check lib save LIBS=$LIBS
+LIBS="-1dl $LIBS"
```

```
+cat >conftest.$ac_ext <<_ACEOF
```

```
+\frac{8}{3} confdefs.h. \frac{8}{3}
```

```
+ ACEOF
```

```
+cat confdefs.h >>conftest.$ac ext
```

```
+cat >>conftest.$ac ext << ACEOF
```

```
+\frac{1}{8} end confdefs.h. \frac{1}{8}+
+/* Override any gcc2 internal prototype to avoid an error. */
+#ifdef __cplusplus
+extern "C"
+#endif
+/* We use char because int might match the return type of a gcc2
+ builtin and then its argument prototype would still apply. */
+char dlopen ();
+int+main ()
+{
+dlopen ();
+ ;
+ return 0;
+}
+_ACEOF
+rm -f conftest.$ac_objext conftest$ac_exeext
+if { (eval echo "$as_me:$LINENO: \"$ac_link\"") > \& 5
+ (eval $ac_link) 2>conftest.er1
+ ac status=$?
+ grep -v '^ *+' conftest.er1 >conftest.err
+ rm -f conftest.er1
+ cat conftest.err >&5
+ echo "$as_me:$LINENO: \$? = $ac_status" >&5
+ (exit $ac_status); } &&
+ { ac_try='test -z "$ac_c_werror_flag"
+ \parallel test ! -s conftest.err'
+ { (eval echo "$as_me:$LINENO: \"$ac_try\"") >&5
+ (eval $ac_try) 2>&5
+ ac_status=$?
+ echo "$as_me:$LINENO: \$? = $ac_status" > \& 5
+ (exit $ac_status); }; } &&
+	 { ac_try='test -s conftest$ac_exeext'
+ { (eval echo "$as_me:$LINENO: \"$ac_try\"") >&5
+ (eval $ac_try) 2>&5
+ ac_status=$?
+ echo "$as_me:$LINENO: \$? = $ac_status" > \& 5
+ (exit $ac_status); }; }; then
+ ac_cv_lib_dl_dlopen=yes
+else
+ echo "$as me: failed program was:" >85+sed 's/\frac{\lambda}{\lambda} /' conftest.$ac_ext >&5
+
+ac_cv_lib_dl_dlopen=no
+f_1+rm -f conftest.err conftest.$ac_objext \
+ conftest$ac_exeext conftest.$ac_ext
```

```
+LIBS=$ac_check_lib_save_LIBS
+f_1+echo "$as_me:$LINENO: result: $ac_cv_lib_dl_dlopen" >&5
+echo "${ECHO_T}$ac_cv_lib_dl_dlopen" >&6
+if test $ac_cv_lib_dl_dlopen = yes; then
+ lt_cv_dlopen="dlopen" lt_cv_dlopen_libs="-ldl"
+else
+ echo "$as_me:$LINENO: checking for dlopen in -lsvld" >&5
+echo $ECHO_N "checking for dlopen in -lsvld... $ECHO_C" >&6
+if test "\{ac\_cv\_lib\_svld\_dlopen + set\}" = set; then
+ echo $ECHO_N "(cached) $ECHO_C" >&6
+else
+ ac_check_lib_save_LIBS=$LIBS
+LIBS="-lsvld $LIBS"
+cat >conftest.$ac_ext <<_ACEOF
+/* confdefs.h. */
+_ACEOF
+cat confdefs.h >>conftest.$ac_ext
+cat >>conftest.$ac_ext << ACEOF
+/* end confdefs.h. */
\pm+ \sqrt{*} Override any gcc2 internal prototype to avoid an error. \sqrt{*} /
+#ifdef __cplusplus
+extern "C"
+#endif
+/* We use char because int might match the return type of a gcc2
+ builtin and then its argument prototype would still apply. */
+char dlopen ();
+int+main ()
+{
+dlopen ();
+ ;
+ return 0;
+}
+_ACEOF
+rm -f conftest.$ac_objext conftest$ac_exeext
+if { (eval echo "$as_me:$LINENO: \"$ac_link\"") >&5
+ (eval $ac_link) 2>conftest.er1
+ ac_status=$?
+ grep -v '^ *+' conftest.er1 >conftest.err
+ rm -f conftest.er1
+ cat conftest.err \geq 8.5+ echo "$as_me:$LINENO: \? = $ac_status" > \& 5
+ (exit $ac_status); } &&
+ \{ ac_try='test -z "$ac_c_werror_flag"
+ \parallel test ! -s conftest.err'
+ \{ (eval echo "$as me: $LINENO: \"$ac_try\"") > &5
```

```
+ (eval $ac_try) 2>&5
+ ac status=$?
+ echo "$as_me:$LINENO: \$? = $ac_status" > &5+ (exit $ac_status); }; } & &
+ { ac_try='test -s conftest$ac_exeext'
+ { (eval echo "$as_me:$LINENO: \"$ac_try\"") > & 5
+ (eval $ac try) 2 > 8.5+ ac_status=$?
+ echo "$as_me:$LINENO: \$? = $ac_status" > & 5
+ (exit $ac status); }; }; then
+ ac_cv_lib_svld_dlopen=yes
+else
+ echo "$as_me: failed program was:" > & 5
+sed 's/\frac{\gamma}{\gamma} /' conftest.$ac_ext >&5
\ddot{}+ac_cv_lib_svld_dlopen=no
+f\mathbf{i}+rm -f conftest.err conftest.$ac objext \
+conftest$ac_exeext conftest.$ac_ext
+LIBS=$ac_check_lib_save_LIBS
+f_1+echo "$as_me:$LINENO: result: $ac_cv_lib_svld_dlopen" >&5
+echo "${ECHO_T}$ac_cv_lib_svld_dlopen" >&6
+if test $ac_cv_lib_svld_dlopen = yes; then
+ lt_cv_dlopen="dlopen" lt_cv_dlopen_libs="-lsvld"
+else
+ echo "$as_me:$LINENO: checking for dld_link in -ldld" >&5
+echo $ECHO_N "checking for dld_link in -ldld... $ECHO_C" >&6
+if test "\{(ac_cv_lib_dld_d_dld_link+set\}'" = set; then
+ echo $ECHO_N "(cached) $ECHO_C" >&6
+else
+ ac_check_lib_save_LIBS=$LIBS
+LIBS="-ldld $LIBS"
+cat >conftest.$ac_ext <<_ACEOF
+/* confdefs.h. */
+ ACEOF
+cat confdefs.h >>conftest.$ac_ext
+cat >>conftest.$ac_ext <<_ACEOF
+/* end confdefs.h. */\perp+\prime^* Override any gcc2 internal prototype to avoid an error. */
+#ifdef cplusplus
+extern "C"
+#endif
+\prime^* We use char because int might match the return type of a gcc2
+ builtin and then its argument prototype would still apply. */+char dld link();
```

```
+int
```

```
+main ()+{
+dld_link ();
+ ;
+ return 0;
+}
+_ACEOF
+rm -f conftest.$ac_objext conftest$ac_exeext
+if { (eval echo "$as_me:$LINENO: \"$ac_link\"") >&5
+ (eval $ac_link) 2>conftest.er1
+ ac_status=$?
+ grep -v '^ *+' conftest.er1 >conftest.err
+ rm -f conftest.er1
+ cat conftest.err >&5
+ echo "$as_me:$LINENO: \? = $ac_status" > \& 5
+ (exit $ac_status); \&&+ { ac_try='test -z "$ac_c_werror_flag"
+ \parallel test ! -s conftest.err'
+ { (eval echo "$as_me:$LINENO: \"$ac_try\"") >&5
+ (eval rac_{\text{try}}{2}) 2>&5
+ ac_status=$?
+ echo "$as_me:$LINENO: \$? = $ac_status" >&5
+ (exit $ac_status); \}; \&&+	 { ac_try='test -s conftest$ac_exeext'
+ { (eval echo "$as_me:$LINENO: \"$ac_try\"") >&5
+ (eval $ac_try) 2 > 8.5+ ac status=$?
+ echo "$as_me:$LINENO: \$? = $ac_status" >&5
+ (exit $ac_status); }; }; then
+ ac_cv_lib_dld_dld_link=yes
+else
+ echo "$as_me: failed program was:" >&5
+sed 's/^/| /' conftest.$ac_ext >&5
++ac_cv_lib_dld_dld_link=no
+f_{1}+rm -f conftest.err conftest.$ac_objext \
+ conftest$ac_exeext conftest.$ac_ext
+LIBS=$ac_check_lib_save_LIBS
+f_1+echo "$as_me:$LINENO: result: $ac_cv_lib_dld_dld_link" >&5
+echo "\S{ECHO_T}$ac_cv_lib_dld_dld_link" >&6
+if test $ac_cv_lib_dld_dld_link = yes; then
+ lt_cv_dlopen="dld_link" lt_cv_dlopen_libs="-dld"
+f_1++	 
+f_1
```

```
\ddot{}\ddot{+}+f_{1}\ddot{}\pm+f_{1}\ddot{}^{+}+f\mathbf{i}\ddot{+}++f_{1}\ddot{+}+ ;;
+ esac
\ddot{+}+ if test "x$lt_cv_dlopen" != xno; then
   enable_dlopen=yes
\ddot{}+ else
   enable_dlopen=no
++ fi
\ddot{+}+ case $lt_cv_dlopen in
+ dlopen)
+ save_CPPFLAGS="$CPPFLAGS"
   test "x$ac_cv_header_dlfcn_h" = xyes && CPPFLAGS="$CPPFLAGS -DHAVE_DLFCN_H"
\ddot{}\ddot{}+ save_LDFLAGS="$LDFLAGS"
   eval LDFLAGS=\"\$LDFLAGS $export_dynamic_flag_spec\"
+\ddot{}+ save_LIBS="$LIBS"
+ LIBS="$lt_cv_dlopen_libs $LIBS"
\ddot{}+ echo "$as_me:$LINENO: checking whether a program can dlopen itself" >&5+echo $ECHO_N "checking whether a program can dlopen itself... $ECHO_C" >&6
+if test "f1t_cv_dlopen_self+set" = set; then
+ echo $ECHO_N "(cached) $ECHO_C" >&6
+else
   if test "$cross_compiling" = yes; then :
++ lt cv dlopen self=cross
+else
+ lt dlunknown=0; lt dlno uscore=1; lt dlneed uscore=2
+ lt status=$lt dlunknown
+ cat > conftest.$ac_ext <<EOF
+#line oline "configure"
+#include "confdefs.h"
\ddot{+}+#if HAVE DLFCN H
```

```
+#include <dlfcn.h>
+#endif
^{+}+#include <stdio.h>
+
+#ifdef RTLD_GLOBAL
+# define LT_DLGLOBAL RTLD_GLOBAL
+#else
+# ifdef DL_GLOBAL
+# define LT_DLGLOBAL DL_GLOBAL
+# else
+# define LT_DLGLOBAL 0
+# endif
+#endif
+
+/* We may have to define LT_DLLAZY_OR_NOW in the command line if we
+ find out it does not work in some platform. */
+#ifndef LT_DLLAZY_OR_NOW
+# ifdef RTLD_LAZY
+# define LT_DLLAZY_OR_NOW		RTLD_LAZY
+# else
+# ifdef DL_LAZY
+# define LT_DLLAZY_OR_NOW		DL_LAZY
+# else
+# ifdef RTLD_NOW
+# define LT_DLLAZY_OR_NOW	RTLD_NOW
+# else
+# ifdef DL_NOW
+# define LT_DLLAZY_OR_NOW	DL_NOW
+# else
+# define LT_DLLAZY_OR_NOW	0
+# endif
+# endif
+# endif
+# endif
+#endif
++#ifdef __cplusplus
+extern "C" void exit (int);
+#endif
++void fnord() { int i=42; }
+int main ()
+{
+ void *self = dlopen (0, LT_DLGLOBAL|LT_DLLAZY_OR_NOW);
+ int status = $lt_dlunknown;
+
+ if (self)
```

```
\ddot{}\left\{\right\}if (dlsym (self, "fnord"))status = It_dlno_uscore;
\ddot{+}else if (dlsym(self,"_fnord")) status = $lt_dlneed_uscore;
+\frac{1}{8} dlclose (self); */
++ }
^{+}+ exit (status);
+\}+EOF+ if { (eval echo "$as_me:$LINENO: \"$ac_link\"") > & 5
+ (eval $ac_link) 2>&5
+ ac_status=$?
+ echo "$as_me:$LINENO: \$? = $ac_status" > &5+ (exit $ac_status); } && test -s conftest${ac_exeext} 2>/dev/null; then
+ (./conftest; exit; ) 2>/dev/null
+ lt_status=$?
+ case x$lt_status in
    x$lt_dlno_uscore) lt_cv_dlopen_self=yes ;;
+x$lt_dlneed_uscore) lt_cv_dlopen_self=yes ;;
+x$lt_unknown|x*) lt_cv_dlopen_self=no ;;
++ esac
+ else :
+ # compilation failed
+ lt_cv_dlopen_self=no
+ fi
+fi+rm -fr conftest*
\ddot{+}\ddot{+}+f_{1}+echo "$as_me:$LINENO: result: $lt_cv_dlopen_self" >&5
+echo "${ECHO_T}$lt_cv_dlopen_self">&6
^{+}+ if test "x$lt_cv_dlopen_self" = xyes; then
    LDFLAGS="$LDFLAGS $link_static_flag"
+\ddot{}echo "$as_me:$LINENO: checking whether a statically linked program can dlopen itself" > & 5
+echo $ECHO_N "checking whether a statically linked program can dlopen itself... $ECHO_C" >&6
+if test "\{lt\_cv\_dlopen\_self\_static + set\}" = set; then
+ echo $ECHO_N "(cached) $ECHO_C" >&6
+else
+ if test "$cross compiling" = yes; then :
+ lt cy dlopen self static=cross
+else
+ lt_dlunknown=0; lt_dlno_uscore=1; lt_dlneed_uscore=2
+ 1t status=$1t dlunknown
+ cat > conftest.$ac ext <<EOF
+#line oline "configure"
```

```
+#include "confdefs.h"
```

```
+#if HAVE_DLFCN_H
+#include <dlfcn.h>
+#endif
\pm+#include <stdio.h>
^{+}+#ifdef RTLD_GLOBAL
+# define LT_DLGLOBAL RTLD_GLOBAL
+#else
+# ifdef DL_GLOBAL
+# define LT_DLGLOBAL DL_GLOBAL
+# else
+# define LT_DLGLOBAL 0
+# endif
+#endif
+
+/* We may have to define LT_DLLAZY_OR_NOW in the command line if we
+ find out it does not work in some platform. */
+#ifndef LT_DLLAZY_OR_NOW
+# ifdef RTLD_LAZY
+# define LT_DLLAZY_OR_NOW		RTLD_LAZY
+# else
+# ifdef DL_LAZY
+# define LT_DLLAZY_OR_NOW		DL_LAZY
+# else
+# ifdef RTLD_NOW
+# define LT_DLLAZY_OR_NOW	RTLD_NOW
+# else
+# ifdef DL_NOW
+# define LT_DLLAZY_OR_NOW	DL_NOW
+# else
+# define LT_DLLAZY_OR_NOW	0
+# endif
+# endif
+# endif
+# endif
+#endif
+
+#ifdef __cplusplus
+extern "C" void exit (int);
+#endif
\pm+void fnord() { int i=42; }
+int main ()+{
+ void *self = dlopen (0, LT_DLGLOBAL|LT_DLLAZY_OR_NOW);
+ int status = $lt_dlunknown;
```
 $^{+}$ 

```
\ddot{}+ if (self)
+ \{if (dlsym (self,"fnord"))
                                status = It_dlno_uscore;
\ddot{}else if (dlsym(self,"_fnord")) status = $lt_dlneed_uscore;
^{+}/* dlclose (self); */\ddot{}+ }
\ddot{+}+ exit (status);
+\}+EOF+ if { (eval echo "$as_me:$LINENO: \"$ac_link\"") >&5
+ (eval $ac_link) 2 > 8.5+ ac_status=$?
+ echo "$as_me:$LINENO: \$? = $ac_status" > & 5
+ (exit $ac_status); } && test -s conftest${ac_exeext} 2>/dev/null; then
+ (./conftest; exit; ) 2>/dev/null
+ 1t status=$?
+ case x$lt_status in
+ x$lt_dlno_uscore) lt_cv_dlopen_self_static=yes ;;
     x$lt_dlneed_uscore) lt_cv_dlopen_self_static=yes ;;
^{+}+x$lt_unknown|x*) lt_cv_dlopen_self_static=no ;;
+ esac
+ else :
+ # compilation failed
+ lt_cv_dlopen_self_static=no
+ fi
+f_1+rm -fr conftest*
\ddot{+}\ddot{+}+f_{1}+echo "$as_me:$LINENO: result: $lt_cv_dlopen_self_static" > & 5
+echo "${ECHO_T}$lt_cv_dlopen_self_static" >&6
+ fi
\ddot{}+ CPPFLAGS="$save_CPPFLAGS"
+ LDFLAGS="$save_LDFLAGS"
+ LIBS="$save_LIBS"
+ ::
+ esac
\ddot{+}+ case $lt cv dlopen self in
+ yes|no) enable_dlopen_self=$lt_cv_dlopen_self ;;
+ *) enable dlopen self=unknown ::
+ esac
\ddot{}+ case $lt cv dlopen self static in
```
- + yes|no) enable\_dlopen\_self\_static=\$lt\_cv\_dlopen\_self\_static ;;
- + \*) enable\_dlopen\_self\_static=unknown ;;
- + esac
- $+f_1$
- $\pm$ +
- +# The else clause should only fire when bootstrapping the
- +# libtool distribution, otherwise you forgot to ship ltmain.sh
- +# with your package, and you will get complaints that there are
- +# no rules to generate ltmain.sh.
- +if test -f "\$ltmain"; then
- + # See if we are running on zsh, and set the options which allow our commands through
- $+$  # without removal of \ escapes.
- + if test -n "\${ZSH\_VERSION+set}" ; then
- + setopt NO\_GLOB\_SUBST
- $+$  fi
- + # Now quote all the things that may contain metacharacters while being
- + # careful not to overquote the AC\_SUBSTed values. We take copies of the
- + # variables and quote the copies for generation of the libtool script.
- + for var in echo old\_CC old\_CFLAGS AR AR\_FLAGS EGREP RANLIB LN\_S LTCC NM \
- + SED SHELL STRIP \
- + libname\_spec library\_names\_spec soname\_spec extract\_expsyms\_cmds \
- + old\_striplib striplib file\_magic\_cmd finish\_cmds finish\_eval \
- + deplibs check method reload flag reload cmds need locks  $\langle$
- + lt\_cv\_sys\_global\_symbol\_pipe lt\_cv\_sys\_global\_symbol\_to\_cdecl \
- + lt\_cv\_sys\_global\_symbol\_to\_c\_name\_address \
- + sys\_lib\_search\_path\_spec sys\_lib\_dlsearch\_path\_spec \
- + old\_postinstall\_cmds old\_postuninstall\_cmds \
- + compiler  $GCI \setminus$
- $+ CC_GCI \$
- $+$  LD\_GCJ \
- + lt\_prog\_compiler\_wl\_GCJ \
- + lt\_prog\_compiler\_pic\_GCJ \
- + lt\_prog\_compiler\_static\_GCJ \
- + lt\_prog\_compiler\_no\_builtin\_flag\_GCJ \
- + export\_dynamic\_flag\_spec\_GCJ \
- + thread\_safe\_flag\_spec\_GCJ \
- + whole\_archive\_flag\_spec\_GCJ \
- + enable\_shared\_with\_static\_runtimes\_GCJ \
- + old archive cmds  $GCI \setminus$
- + old archive from new cmds  $GCI \setminus$
- $+$  predep objects GCJ \
- + postdep objects  $GCI \setminus$
- + predeps\_GCJ \
- + postdeps GCJ \
- + compiler lib search path  $GCI \setminus$
- + archive cmds  $GCI \setminus$
- + archive expsym cmds  $GCI \setminus$
- + postinstall\_cmds\_GCJ \
- + postuninstall\_cmds\_GCJ \
- + old\_archive\_from\_expsyms\_cmds\_GCJ \
- + allow\_undefined\_flag\_GCJ \
- + no\_undefined\_flag\_GCJ \
- + export\_symbols\_cmds\_GCJ \
- + hardcode\_libdir\_flag\_spec\_GCJ \
- + hardcode\_libdir\_flag\_spec\_ld\_GCJ \
- + hardcode\_libdir\_separator\_GCJ \
- + hardcode\_automatic\_GCJ \
- + module\_cmds\_GCJ \
- + module\_expsym\_cmds\_GCJ \
- + lt\_cv\_prog\_compiler\_c\_o\_GCJ \
- + exclude\_expsyms\_GCJ \
- + include\_expsyms\_GCJ; do
- +

```
+ case $var in
```
- + old archive cmds  $GCI$  | \
- + old\_archive\_from\_new\_cmds\_GCJ | \
- + archive\_cmds\_GCJ |  $\setminus$
- + archive expsym cmds  $GCI$  | \
- + module\_cmds\_GCJ | \
- + module\_expsym\_cmds\_GCJ | \
- + old\_archive\_from\_expsyms\_cmds\_GCJ | \
- + export\_symbols\_cmds\_GCJ | \
- + extract\_expsyms\_cmds | reload\_cmds | finish\_cmds | \
- + postinstall\_cmds | postuninstall\_cmds | \
- + old\_postinstall\_cmds | old\_postuninstall\_cmds | \
- + sys\_lib\_search\_path\_spec | sys\_lib\_dlsearch\_path\_spec)
- + # Double-quote double-evaled strings.

```
+ eval "lt_$var=\\\"\`\$echo \"X\$$var\" | \$Xsed -e \"\$double_quote_subst\" -e \"\$sed_quote_subst\" -e
\"\$delay_variable_subst\"\`\\\""
```
- + ;;
- + \*)

```
+ eval "lt_$var=\\\"\`\$echo \"X\$$var\" | \$Xsed -e \"\$sed_quote_subst\"\`\\\""
```
 $+$  ;;

```
+ esac
```
- + done
- $+$

```
+ case $lt echo in
```

```
+ *'\$0 --fallback-echo"')
```
- + lt echo=`\$echo "X\$lt echo" | \$Xsed -e 's/\\\\\\\$0 --fallback-echo"\$/\$0 --fallback-echo"/"
- $+$  ;;
- + esac

```
++cfgfile="$ofile"
```

```
^{+}
```

```
+ cat << EOF >> "$cfgfile"
```

```
+# ### BEGIN LIBTOOL TAG CONFIG: $tagname
+
+# Libtool was configured on host `(hostname || uname -n) 2>/dev/null | sed 1q`:
+
+# Shell to use when invoking shell scripts.
+SHELL=$lt_SHELL
^{+}+# Whether or not to build shared libraries.
+build_libtool_libs=$enable_shared
+
+# Whether or not to build static libraries.
+build_old_libs=$enable_static
+
+# Whether or not to add -lc for building shared libraries.
+build_libtool_need_lc=$archive_cmds_need_lc_GCJ
+
+# Whether or not to disallow shared libs when runtime libs are static
+allow libtool libs with static runtimes=$enable shared with static runtimes GCJ
+
+# Whether or not to optimize for fast installation.
+fast_install=$enable_fast_install
+
+# The host system.
+host_alias=$host_alias
+host=$host
++# An echo program that does not interpret backslashes.
+echo=$lt_echo
++# The archiver.
+AR = $lt_A R+AR_FLAGS=$lt_AR_FLAGS
+
+# A C compiler.
+LTCC=$lt_LTCC
+
+# A language-specific compiler.
+CC=$lt_compiler_GCJ
++# Is the compiler the GNU C compiler?
+with_gcc=$GCC_GCJ
^{+}+# An ERE matcher.
+EGREP=$lt_EGREP
++# The linker used to build libraries.
+LD=$lt_LD_GCJ
^{+}
```

```
+# Whether we need hard or soft links.
+LN_S=$lt_LN_S
^{+}+# A BSD-compatible nm program.
+NM=$lt_NM
+
+# A symbol stripping program
+STRIP=$lt_STRIP
+
+# Used to examine libraries when file_magic_cmd begins "file"
+MAGIC_CMD=$MAGIC_CMD
+
+# Used on cygwin: DLL creation program.
+DLLTOOL="$DLLTOOL"
+
+# Used on cygwin: object dumper.
+OBJDUMP="$OBJDUMP"
^{+}+# Used on cygwin: assembler.
+AS="<sup>"</sup>$AS"
+
+# The name of the directory that contains temporary libtool files.
+objdir=$objdir
+
+# How to create reloadable object files.
+reload_flag=$lt_reload_flag
+reload_cmds=$lt_reload_cmds
+
+# How to pass a linker flag through the compiler.
+wl=$lt_lt_prog_compiler_wl_GCJ
+
+# Object file suffix (normally "o").
+objext="$ac_objext"
+
+# Old archive suffix (normally "a").
+libext="$libext"
+
+# Shared library suffix (normally ".so").
+shrext_cmds='$shrext_cmds'
^{+}+# Executable file suffix (normally "").
+exeext="$exeext"
^{+}+# Additional compiler flags for building library objects.
+pic_flag=$lt_lt_prog_compiler_pic_GCJ
+pic_mode=$pic_mode
+
+# What is the maximum length of a command?
```

```
+max_cmd_len=$lt_cv_sys_max_cmd_len
^{+}+# Does compiler simultaneously support -c and -o options?
+compiler_c_o=$lt_lt_cv_prog_compiler_c_o_GCJ
+
+# Must we lock files when doing compilation ?
+need_locks=$lt_need_locks
\pm+# Do we need the lib prefix for modules?
+need_lib_prefix=$need_lib_prefix
++# Do we need a version for libraries?
+need_version=$need_version
++# Whether dlopen is supported.
+dlopen_support=$enable_dlopen
++# Whether dlopen of programs is supported.
+dlopen_self=$enable_dlopen_self
+
+# Whether dlopen of statically linked programs is supported.
+dlopen_self_static=$enable_dlopen_self_static
+
+# Compiler flag to prevent dynamic linking.
+link_static_flag=$lt_lt_prog_compiler_static_GCJ
+
+# Compiler flag to turn off builtin functions.
+no_builtin_flag=$lt_lt_prog_compiler_no_builtin_flag_GCJ
++# Compiler flag to allow reflexive dlopens.
+export_dynamic_flag_spec=$lt_export_dynamic_flag_spec_GCJ
++# Compiler flag to generate shared objects directly from archives.
+whole_archive_flag_spec=$lt_whole_archive_flag_spec_GCJ
+
+# Compiler flag to generate thread-safe objects.
+thread_safe_flag_spec=$lt_thread_safe_flag_spec_GCJ
++# Library versioning type.
+version_type=$version_type
+
+# Format of library name prefix.
+libname_spec=$lt_libname_spec
+
+# List of archive names. First name is the real one, the rest are links.
+# The last name is the one that the linker finds with -lNAME.
+library_names_spec=$lt_library_names_spec
+
```
```
+# The coded name of the library, if different from the real name.
+soname_spec=$lt_soname_spec
+
+# Commands used to build and install an old-style archive.
+RANLIB=$lt_RANLIB
+old_archive_cmds=$lt_old_archive_cmds_GCJ
+old_postinstall_cmds=$lt_old_postinstall_cmds
+old_postuninstall_cmds=$lt_old_postuninstall_cmds
+
+# Create an old-style archive from a shared archive.
+old_archive_from_new_cmds=$lt_old_archive_from_new_cmds_GCJ
+
+# Create a temporary old-style archive to link instead of a shared archive.
+old_archive_from_expsyms_cmds=$lt_old_archive_from_expsyms_cmds_GCJ
+
+# Commands used to build and install a shared archive.
+archive_cmds=$lt_archive_cmds_GCJ
+archive_expsym_cmds=$lt_archive_expsym_cmds_GCJ
+postinstall_cmds=$lt_postinstall_cmds
+postuninstall_cmds=$lt_postuninstall_cmds
+
+# Commands used to build a loadable module (assumed same as above if empty)
+module_cmds=$lt_module_cmds_GCJ
+module_expsym_cmds=$lt_module_expsym_cmds_GCJ
+
+# Commands to strip libraries.
+old_striplib=$lt_old_striplib
+striplib=$lt_striplib
^{+}+# Dependencies to place before the objects being linked to create a
+# shared library.
+predep_objects=$lt_predep_objects_GCJ
+
+# Dependencies to place after the objects being linked to create a
+# shared library.
+postdep_objects=$lt_postdep_objects_GCJ
^{+}+# Dependencies to place before the objects being linked to create a
+# shared library.
+predeps=$lt_predeps_GCJ
+
+# Dependencies to place after the objects being linked to create a
+# shared library.
+postdeps=$lt_postdeps_GCJ
^{+}+# The library search path used internally by the compiler when linking
+# a shared library.
+compiler_lib_search_path=$lt_compiler_lib_search_path_GCJ
```
+ +# Method to check whether dependent libraries are shared objects. +deplibs\_check\_method=\$lt\_deplibs\_check\_method  $^{+}$  $+$ # Command to use when deplibs\_check\_method  $=$  file\_magic. +file\_magic\_cmd=\$lt\_file\_magic\_cmd  $^{+}$ +# Flag that allows shared libraries with undefined symbols to be built. +allow\_undefined\_flag=\$lt\_allow\_undefined\_flag\_GCJ  $^{+}$ +# Flag that forces no undefined symbols. +no\_undefined\_flag=\$lt\_no\_undefined\_flag\_GCJ + +# Commands used to finish a libtool library installation in a directory. +finish\_cmds=\$lt\_finish\_cmds + +# Same as above, but a single script fragment to be evaled but not shown. +finish\_eval=\$lt\_finish\_eval + +# Take the output of nm and produce a listing of raw symbols and C names. +global\_symbol\_pipe=\$lt\_lt\_cv\_sys\_global\_symbol\_pipe + +# Transform the output of nm in a proper C declaration +global\_symbol\_to\_cdecl=\$lt\_lt\_cv\_sys\_global\_symbol\_to\_cdecl +  $+$ # Transform the output of nm in a C name address pair +global\_symbol\_to\_c\_name\_address=\$lt\_lt\_cv\_sys\_global\_symbol\_to\_c\_name\_address  $^{+}$ +# This is the shared library runtime path variable. +runpath\_var=\$runpath\_var  $^{+}$ +# This is the shared library path variable. +shlibpath\_var=\$shlibpath\_var  $^{+}$ +# Is shlibpath searched before the hard-coded library search path? +shlibpath\_overrides\_runpath=\$shlibpath\_overrides\_runpath + +# How to hardcode a shared library path into an executable. +hardcode\_action=\$hardcode\_action\_GCJ  $\pm$ +# Whether we should hardcode library paths into libraries. +hardcode\_into\_libs=\$hardcode\_into\_libs  $\pm$ +# Flag to hardcode \\$libdir into a binary during linking. +# This must work even if \\$libdir does not exist. +hardcode\_libdir\_flag\_spec=\$lt\_hardcode\_libdir\_flag\_spec\_GCJ +  $+$ # If ld is used when linking, flag to hardcode  $\$$ libdir into

```
+# a binary during linking. This must work even if \$libdir does
+# not exist.
+hardcode_libdir_flag_spec_ld=$lt_hardcode_libdir_flag_spec_ld_GCJ
^{+}+# Whether we need a single -rpath flag with a separated argument.
+hardcode_libdir_separator=$lt_hardcode_libdir_separator_GCJ
^{+}+# Set to yes if using DIR/libNAME${shared_ext} during linking hardcodes DIR into the
+# resulting binary.
+hardcode_direct=$hardcode_direct_GCJ
+
+# Set to yes if using the -LDIR flag during linking hardcodes DIR into the
+# resulting binary.
+hardcode_minus_L=$hardcode_minus_L_GCJ
+
+# Set to yes if using SHLIBPATH_VAR=DIR during linking hardcodes DIR into
+# the resulting binary.
+hardcode_shlibpath_var=$hardcode_shlibpath_var_GCJ
\pm+# Set to yes if building a shared library automatically hardcodes DIR into the library
+# and all subsequent libraries and executables linked against it.
+hardcode_automatic=$hardcode_automatic_GCJ
+
+# Variables whose values should be saved in libtool wrapper scripts and
+# restored at relink time.
+variables saved for relink="$variables saved for relink"
^{+}+# Whether libtool must link a program against all its dependency libraries.
+link_all_deplibs=$link_all_deplibs_GCJ
+
+# Compile-time system search path for libraries
+sys_lib_search_path_spec=$lt_sys_lib_search_path_spec
^{+}+# Run-time system search path for libraries
+sys_lib_dlsearch_path_spec=$lt_sys_lib_dlsearch_path_spec
+
+# Fix the shell variable \$srcfile for the compiler.
+fix_srcfile_path="$fix_srcfile_path_GCJ"
^{+}+# Set to yes if exported symbols are required.
+always_export_symbols=$always_export_symbols_GCJ
^{+}+# The commands to list exported symbols.
+export_symbols_cmds=$lt_export_symbols_cmds_GCJ
^{+}+# The commands to extract the exported symbol list from a shared archive.
+extract_expsyms_cmds=$lt_extract_expsyms_cmds
^{+}
```

```
+# Symbols that should not be listed in the preloaded symbols.
+exclude_expsyms=$lt_exclude_expsyms_GCJ
+
+# Symbols that must always be exported.
+include_expsyms=$lt_include_expsyms_GCJ
+
+# ### END LIBTOOL TAG CONFIG: $tagname
+
+EOF+
++else
+ # If there is no Makefile yet, we rely on a make rule to execute
+ # `config.status --recheck' to rerun these tests and create the
+ # libtool script then.
+ ltmain_in=`echo $ltmain | sed -e 's/\.sh$/.in/'`
+ if test -f "$ltmain_in"; then
+ test -f Makefile && make "$ltmain"
+ fi
+f_1+
+
+ac_ext=c
+ac_cpp='$CPP $CPPFLAGS'
+ac_compile='$CC -c $CFLAGS $CPPFLAGS conftest.$ac_ext >&5'
+ac_link='$CC -o conftest$ac_exeext $CFLAGS $CPPFLAGS $LDFLAGS conftest.$ac_ext $LIBS >&5'
+ac_compiler_gnu=$ac_cv_c_compiler_gnu
+
+CC="$lt_save_CC"
+
+ else
+ tagname=""
+ fi
+::+
+ RC)
^{+}+
^{+}+# Source file extension for RC test sources.
+ac_ext=rc
+
+# Object file extension for compiled RC test sources.
+objext=o
+objext_RC=$objext
+
+# Code to be used in simple compile tests
+lt simple compile test code='sample MENU { MENUITEM "&Soup", 100, CHECKED \ln"
```

```
+# Code to be used in simple link tests
+lt_simple_link_test_code="$lt_simple_compile_test_code"
^{+}+# ltmain only uses $CC for tagged configurations so make sure $CC is set.
+
+# If no C compiler was specified, use CC.
+LTCC=${LTCC-"$CC"}
+
+# Allow CC to be a program name with arguments.
+compiler=$CC
+
^{+}+# Allow CC to be a program name with arguments.
+lt_save_CC="$CC"
+CC=${RC-"windres"}
+compiler=$CC
+compiler_RC=$CC
+lt_cv_prog_compiler_c_o_RC=yes
^{+}+# The else clause should only fire when bootstrapping the
+# libtool distribution, otherwise you forgot to ship ltmain.sh
+# with your package, and you will get complaints that there are
+# no rules to generate ltmain.sh.
+if test -f "$ltmain"; then
+ # See if we are running on zsh, and set the options which allow our commands through
+ # without removal of \ escapes.
+ if test -n "${ZSH_VERSION+set}" ; then
+ setopt NO_GLOB_SUBST
+ fi
+ # Now quote all the things that may contain metacharacters while being
+ # careful not to overquote the AC_SUBSTed values. We take copies of the
+ # variables and quote the copies for generation of the libtool script.
+ for var in echo old_CC old_CFLAGS AR AR_FLAGS EGREP RANLIB LN_S LTCC NM \
+ SED SHELL STRIP \
+ libname_spec library_names_spec soname_spec extract_expsyms_cmds \
+ old_striplib striplib file_magic_cmd finish_cmds finish_eval \
+ deplibs_check_method reload_flag reload_cmds need_locks \
+ lt_cv_sys_global_symbol_pipe lt_cv_sys_global_symbol_to_cdecl \
+ lt cv sys_global_symbol_to_c_name_address \
+ sys lib search path spec sys lib dlsearch path spec \setminus+ old postinstall cmds old postuninstall cmds \langle+ compiler RC \setminus+ CC_RC \+ LD RC \
+ lt prog_compiler_wl_RC \
+ It prog_compiler_pic_RC \setminus+ lt prog_compiler_static_RC \setminus
```
 $^{+}$ 

- + lt\_prog\_compiler\_no\_builtin\_flag\_RC \
- + export\_dynamic\_flag\_spec\_RC \
- + thread\_safe\_flag\_spec\_RC \
- + whole\_archive\_flag\_spec\_RC \
- + enable\_shared\_with\_static\_runtimes\_RC \
- + old\_archive\_cmds\_RC \
- + old\_archive\_from\_new\_cmds\_RC \
- + predep\_objects\_RC  $\setminus$
- + postdep\_objects\_RC \
- + predeps\_RC \
- + postdeps\_RC \
- + compiler\_lib\_search\_path\_RC \
- +  $archive\_cmds\_RC \setminus$
- + archive\_expsym\_cmds\_RC \
- + postinstall\_cmds\_RC \
- + postuninstall\_cmds\_RC \
- + old\_archive\_from\_expsyms\_cmds\_RC \
- + allow undefined flag  $RC \setminus$
- + no\_undefined\_flag\_RC \
- + export\_symbols\_cmds\_RC \
- + hardcode\_libdir\_flag\_spec\_RC \
- + hardcode\_libdir\_flag\_spec\_ld\_RC \
- + hardcode\_libdir\_separator\_RC \
- + hardcode\_automatic\_RC \
- + module\_cmds\_RC \
- + module\_expsym\_cmds\_RC \
- $+$  lt\_cv\_prog\_compiler\_c\_o\_RC \
- + exclude\_expsyms\_RC \
- + include\_expsyms\_RC; do
- +

```
+ case $var in
```
- + old\_archive\_cmds\_RC | \
- + old\_archive\_from\_new\_cmds\_RC | \
- + archive\_cmds\_RC | \
- + archive\_expsym\_cmds\_RC | \
- + module\_cmds\_RC | \
- + module\_expsym\_cmds\_RC | \
- + old\_archive\_from\_expsyms\_cmds\_RC | \
- + export\_symbols\_cmds\_RC | \
- + extract expsyms cmds | reload cmds | finish cmds  $| \setminus$
- + postinstall cmds | postuninstall cmds  $| \setminus$
- + old postinstall cmds  $| \text{ old postuninstall cmds } | \text{ } \rangle$
- + sys\_lib\_search\_path\_spec | sys\_lib\_dlsearch\_path\_spec)
- + # Double-quote double-evaled strings.
- + eval "lt\_\$var=\\\"\`\\$echo \"X\\$\$var\" | \\$Xsed -e \"\\$double\_quote\_subst\" -e \"\\$sed\_quote\_subst\" -e \"\\$delay\_variable\_subst\"\`\\\""
- $+$  ;;
- + \*)

```
+ eval "lt_$var=\\\"\`\$echo \"X\$$var\" | \$Xsed -e \"\$sed_quote_subst\"\`\\\""
+ ;;
+ esac
+ done
\pm+ case $lt_echo in
+ *'\$0 --fallback-echo"')
+ lt_echo=`$echo "X$lt_echo" | $Xsed -e 's/\\\\\\$0 --fallback-echo"$/$0 --fallback-echo"/"
+ ;;
+ esac
+
+cfgfile="$ofile"
\pm+ cat << _EOF__ >> "$cfgfile"
+# ### BEGIN LIBTOOL TAG CONFIG: $tagname
+
+# Libtool was configured on host `(hostname || uname -n) 2>/dev/null | sed 1q`:
+
+# Shell to use when invoking shell scripts.
+SHELL=$lt_SHELL
^{+}+# Whether or not to build shared libraries.
+build_libtool_libs=$enable_shared
^{+}+# Whether or not to build static libraries.
+build_old_libs=$enable_static
++# Whether or not to add -lc for building shared libraries.
+build_libtool_need_lc=$archive_cmds_need_lc_RC
+
+# Whether or not to disallow shared libs when runtime libs are static
+allow_libtool_libs_with_static_runtimes=$enable_shared_with_static_runtimes_RC
+
+# Whether or not to optimize for fast installation.
+fast_install=$enable_fast_install
+
+# The host system.
+host_alias=$host_alias
+host=$host
^{+}+# An echo program that does not interpret backslashes.
+echo=$lt_echo
\pm+# The archiver.
+AR=StA+AR_FLAGS=$lt_AR_FLAGS
+
+# A C compiler.
```

```
+LTCC=$lt_LTCC
+
+# A language-specific compiler.
+CC=$lt_compiler_RC
+
+# Is the compiler the GNU C compiler?
+with_gcc=$GCC_RC
+
+# An ERE matcher.
+EGREP=$lt_EGREP
+
+# The linker used to build libraries.
+LD=$lt_LD_RC
++# Whether we need hard or soft links.
+LN_S=$lt_LN_S
++# A BSD-compatible nm program.
+NM=$lt_NM
+
+# A symbol stripping program
+STRIP=$lt_STRIP
+
+# Used to examine libraries when file_magic_cmd begins "file"
+MAGIC_CMD=$MAGIC_CMD
+
+# Used on cygwin: DLL creation program.
+DLLTOOL="$DLLTOOL"
++# Used on cygwin: object dumper.
+OBJDUMP="$OBJDUMP"
++# Used on cygwin: assembler.
+AS="SAS"+
+# The name of the directory that contains temporary libtool files.
+objdir=$objdir
+
+# How to create reloadable object files.
+reload_flag=$lt_reload_flag
+reload_cmds=$lt_reload_cmds
+
+# How to pass a linker flag through the compiler.
+wl=$lt_lt_prog_compiler_wl_RC
+
+# Object file suffix (normally "o").
+objext="$ac_objext"
+
```

```
+# Old archive suffix (normally "a").
+libext="$libext"
\pm+# Shared library suffix (normally ".so").
+shrext_cmds='$shrext_cmds'
+
+# Executable file suffix (normally "").
+exeext="$exeext"
^{+}+# Additional compiler flags for building library objects.
+pic_flag=$lt_lt_prog_compiler_pic_RC
+pic_mode=$pic_mode
\pm+# What is the maximum length of a command?
+max_cmd_len=$lt_cv_sys_max_cmd_len
+
+# Does compiler simultaneously support -c and -o options?
+compiler_c_o=$lt_lt_cv_prog_compiler_c_o_RC
+
+# Must we lock files when doing compilation ?
+need_locks=$lt_need_locks
+
+# Do we need the lib prefix for modules?
+need_lib_prefix=$need_lib_prefix
+
+# Do we need a version for libraries?
+need_version=$need_version
^{+}+# Whether dlopen is supported.
+dlopen_support=$enable_dlopen
+
+# Whether dlopen of programs is supported.
+dlopen_self=$enable_dlopen_self
+
+# Whether dlopen of statically linked programs is supported.
+dlopen_self_static=$enable_dlopen_self_static
+
+# Compiler flag to prevent dynamic linking.
+link_static_flag=$lt_lt_prog_compiler_static_RC
^{+}+# Compiler flag to turn off builtin functions.
+no_builtin_flag=$lt_lt_prog_compiler_no_builtin_flag_RC
+
+# Compiler flag to allow reflexive dlopens.
+export_dynamic_flag_spec=$lt_export_dynamic_flag_spec_RC
+
+# Compiler flag to generate shared objects directly from archives.
+whole_archive_flag_spec=$lt_whole_archive_flag_spec_RC
```

```
+
+# Compiler flag to generate thread-safe objects.
+thread_safe_flag_spec=$lt_thread_safe_flag_spec_RC
^{+}+# Library versioning type.
+version_type=$version_type
^{+}+# Format of library name prefix.
+libname_spec=$lt_libname_spec
^{+}+# List of archive names. First name is the real one, the rest are links.
+# The last name is the one that the linker finds with -lNAME.
+library_names_spec=$lt_library_names_spec
++# The coded name of the library, if different from the real name.
+soname_spec=$lt_soname_spec
++# Commands used to build and install an old-style archive.
+RANLIB=$lt_RANLIB
+old_archive_cmds=$lt_old_archive_cmds_RC
+old_postinstall_cmds=$lt_old_postinstall_cmds
+old_postuninstall_cmds=$lt_old_postuninstall_cmds
+
+# Create an old-style archive from a shared archive.
+old_archive_from_new_cmds=$lt_old_archive_from_new_cmds_RC
+
+# Create a temporary old-style archive to link instead of a shared archive.
+old_archive_from_expsyms_cmds=$lt_old_archive_from_expsyms_cmds_RC
^{+}+# Commands used to build and install a shared archive.
+archive_cmds=$lt_archive_cmds_RC
+archive_expsym_cmds=$lt_archive_expsym_cmds_RC
+postinstall_cmds=$lt_postinstall_cmds
+postuninstall_cmds=$lt_postuninstall_cmds
+
+# Commands used to build a loadable module (assumed same as above if empty)
+module_cmds=$lt_module_cmds_RC
+module_expsym_cmds=$lt_module_expsym_cmds_RC
^{+}+# Commands to strip libraries.
+old_striplib=$lt_old_striplib
+striplib=$lt_striplib
\pm+# Dependencies to place before the objects being linked to create a
+# shared library.
+predep_objects=$lt_predep_objects_RC
+
+# Dependencies to place after the objects being linked to create a
```

```
+# shared library.
+postdep_objects=$lt_postdep_objects_RC
++# Dependencies to place before the objects being linked to create a
+# shared library.
+predeps=$lt_predeps_RC
^{+}+# Dependencies to place after the objects being linked to create a
+# shared library.
+postdeps=$lt_postdeps_RC
+
+# The library search path used internally by the compiler when linking
+# a shared library.
+compiler_lib_search_path=$lt_compiler_lib_search_path_RC
+
+# Method to check whether dependent libraries are shared objects.
+deplibs_check_method=$lt_deplibs_check_method
+
+# Command to use when deplibs_check_method == file_magic.
+file_magic_cmd=$lt_file_magic_cmd
+
+# Flag that allows shared libraries with undefined symbols to be built.
+allow_undefined_flag=$lt_allow_undefined_flag_RC
+
+# Flag that forces no undefined symbols.
+no_undefined_flag=$lt_no_undefined_flag_RC
^{+}+# Commands used to finish a libtool library installation in a directory.
+finish_cmds=$lt_finish_cmds
+
+# Same as above, but a single script fragment to be evaled but not shown.
+finish_eval=$lt_finish_eval
^{+}+# Take the output of nm and produce a listing of raw symbols and C names.
+global_symbol_pipe=$lt_lt_cv_sys_global_symbol_pipe
+
+# Transform the output of nm in a proper C declaration
+global_symbol_to_cdecl=$lt_lt_cv_sys_global_symbol_to_cdecl
^{+}+# Transform the output of nm in a C name address pair
+global_symbol_to_c_name_address=$lt_lt_cv_sys_global_symbol_to_c_name_address
^{+}+# This is the shared library runtime path variable.
+runpath_var=$runpath_var
^{+}+# This is the shared library path variable.
+shlibpath_var=$shlibpath_var
^{+}
```
+# Is shlibpath searched before the hard-coded library search path? +shlibpath\_overrides\_runpath=\$shlibpath\_overrides\_runpath  $^{+}$ +# How to hardcode a shared library path into an executable. +hardcode\_action=\$hardcode\_action\_RC + +# Whether we should hardcode library paths into libraries. +hardcode\_into\_libs=\$hardcode\_into\_libs  $^{+}$  $+$ # Flag to hardcode \\$libdir into a binary during linking. +# This must work even if \\$libdir does not exist. +hardcode\_libdir\_flag\_spec=\$lt\_hardcode\_libdir\_flag\_spec\_RC  $^{+}$  $+$ # If ld is used when linking, flag to hardcode  $\$$ libdir into  $+$ # a binary during linking. This must work even if  $\$$ libdir does  $+$ # not exist. +hardcode\_libdir\_flag\_spec\_ld=\$lt\_hardcode\_libdir\_flag\_spec\_ld\_RC + +# Whether we need a single -rpath flag with a separated argument. +hardcode\_libdir\_separator=\$lt\_hardcode\_libdir\_separator\_RC  $^{+}$  $+$ # Set to yes if using DIR/libNAME\$ $\{shared\_ext\}$  during linking hardcodes DIR into the +# resulting binary. +hardcode\_direct=\$hardcode\_direct\_RC + +# Set to yes if using the -LDIR flag during linking hardcodes DIR into the +# resulting binary. +hardcode\_minus\_L=\$hardcode\_minus\_L\_RC  $^{+}$ +# Set to yes if using SHLIBPATH\_VAR=DIR during linking hardcodes DIR into +# the resulting binary. +hardcode\_shlibpath\_var=\$hardcode\_shlibpath\_var\_RC  $^{+}$ +# Set to yes if building a shared library automatically hardcodes DIR into the library +# and all subsequent libraries and executables linked against it. +hardcode\_automatic=\$hardcode\_automatic\_RC  $^{+}$ +# Variables whose values should be saved in libtool wrapper scripts and +# restored at relink time. +variables\_saved\_for\_relink="\$variables\_saved\_for\_relink" + +# Whether libtool must link a program against all its dependency libraries. +link\_all\_deplibs=\$link\_all\_deplibs\_RC + +# Compile-time system search path for libraries  $+$ sys lib search path spec= $$lt$  sys lib search path spec + +# Run-time system search path for libraries

```
+sys_lib_dlsearch_path_spec=$lt_sys_lib_dlsearch_path_spec
+
+# Fix the shell variable \$srcfile for the compiler.
+fix_srcfile_path="$fix_srcfile_path_RC"
+
+# Set to yes if exported symbols are required.
+always_export_symbols=$always_export_symbols_RC
+
+# The commands to list exported symbols.
+export_symbols_cmds=$lt_export_symbols_cmds_RC
+
+# The commands to extract the exported symbol list from a shared archive.
+extract_expsyms_cmds=$lt_extract_expsyms_cmds
++# Symbols that should not be listed in the preloaded symbols.
+exclude_expsyms=$lt_exclude_expsyms_RC
++# Symbols that must always be exported.
+include_expsyms=$lt_include_expsyms_RC
+
+# ### END LIBTOOL TAG CONFIG: $tagname
+
+EOF++
+else
+ # If there is no Makefile yet, we rely on a make rule to execute
+ # `config.status --recheck' to rerun these tests and create the
+ # libtool script then.
+ ltmain_in=`echo $ltmain | sed -e 's/\.sh$/.in/'`
+ if test -f "$ltmain_in"; then
+ test -f Makefile && make "$ltmain"
+ fi
+f_1+
+
+ac_ext=c
+ac_cpp='$CPP $CPPFLAGS'
+ac_compile='$CC -c $CFLAGS $CPPFLAGS conftest.$ac_ext >&5'
+ac_link='$CC -o conftest$ac_exeext $CFLAGS $CPPFLAGS $LDFLAGS conftest.$ac_ext $LIBS >&5'
+ac_compiler_gnu=$ac_cv_c_compiler_gnu
+
+CC="$lt_save_CC"
+
+::++ *)
+ \{ \} echo "$as me:$LINENO: error: Unsupported tag name: $tagname" > \& 5
```
+echo "\$as\_me: error: Unsupported tag name: \$tagname" >&2;}

```
+ { (exit 1); exit 1; }; }
+ ;;
+ esac
\pm+ # Append the new tag name to the list of available tags.
+ if test -n "$tagname" ; then
+ available_tags="$available_tags $tagname"
+ fi
+ fi
+ done
+ IFS="$lt_save_ifs"
+
+ # Now substitute the updated list of available tags.
+ if eval "sed -e 's/^available_tags=.*\$/available_tags=\"$available_tags\"/'\"$ofile\" > \"${ofile}T\""; then
+ mv "${ofile}T" "$ofile"
+ chmod +x "$ofile"
+ else
+ rm -f "${ofile}T"
+ { { echo "$as_me:$LINENO: error: unable to update list of available tagged configurations." >&5
+echo "$as_me: error: unable to update list of available tagged configurations." >&2;}
+ { (exit 1); exit 1; }; }
+ fi
+f_1++
^{+}+# This can be used to rebuild libtool when needed
+LIBTOOL_DEPS="$ac_aux_dir/ltmain.sh"
+
+# Always use our own libtool.
+LIBTOOL='$(SHELL) $(top_builddir)/libtool'
+
+# Prevent multiple expansion
+
+
+
+
+
\pm+
+
++
^{+}++
```
 $^{+}$ 

```
\ddot{}\ddot{}\ddot{}\ddot{+}\pm\ddot{}\overline{+}+echo "$as_me:$LINENO: checking for library containing strerror" >&5
+echo $ECHO_N "checking for library containing strerror... $ECHO_C" >&6
+if test "\frac{1}{2}{ac_cv_search_strerror+set}" = set; then
+ echo $ECHO_N "(cached) $ECHO_C" >&6
+else
+ ac_func_search_save_LIBS=$LIBS
+ac_cv_search_strerror=no
+cat >conftest.$ac_ext <<_ACEOF
+\frac{8}{3} confdefs.h. \frac{1}{3}+_ACEOF
+cat confdefs.h >>conftest.$ac ext
+cat >>conftest.$ac_ext <<_ACEOF
+\prime^* end confdefs.h. */\ddot{+}+\prime* Override any gcc2 internal prototype to avoid an error. */
+#ifdef _cplusplus
+extern "C"
+#endif
+\prime^* We use char because int might match the return type of a gcc2
+ builtin and then its argument prototype would still apply. */+char strerror ();
+int+main()
+{
+strerror(;
+ ;
+ return 0;
+\}+ \triangleCEOF
+rm -f conftest.$ac_objext conftest$ac_exeext
+if { (eval echo "$as_me:$LINENO: \"$ac_link\"") > &5+ (eval $ac_link) 2>conftest.er1
+ ac status=$?
+ grep -v '^ *+' conftest.er1 >conftest.err
+ rm -f conftest.er1
+ cat conftest.err > & 5
+ echo "$as_me:$LINENO: \$? = $ac_status" > & 5
+ (exit $ac status); \&&+ { ac try='test -z "$ac c werror flag"
+ || test ! -s conftest.err'
+ { (eval echo "$as me:$LINENO: \"$ac try\"") > & 5
```

```
+ (eval $ac_try) 2>&5
+ ac_status=$?
+ echo "$as_me:$LINENO: \$? = $ac_status" > \& 5
+ (exit $ac_status); }; } &&
+	 { ac_try='test -s conftest$ac_exeext'
+ \{ (eval echo "$as_me:$LINENO: \"$ac_try\"") > & 5
+ (eval $ac_try) 2 > 8.5+ ac_status=$?
+ echo "$as_me:$LINENO: \? = $ac_status" > \& 5
+ (exit $ac_status); }; }; then
+ ac_cv_search_strerror="none required"
+else
+ echo "$as_me: failed program was:" >&5
+sed 's/^/| /' conftest.$ac_ext >&5
++f_1+rm -f conftest.err conftest.$ac_objext \
+ conftest$ac_exeext conftest.$ac_ext
+if test "$ac_cv_search_strerror" = no; then
+ for ac_lib in cposix; do
+ LIBS="-l$ac_lib $ac_func_search_save_LIBS"
+ cat >conftest.$ac_ext <<_ACEOF
+/* confdefs.h. */+_ACEOF
+cat confdefs.h >>conftest.$ac_ext
+cat >>conftest.$ac_ext << ACEOF
+/* end confdefs.h. */
++ \sqrt{*} Override any gcc2 internal prototype to avoid an error. \sqrt{*} /
+#ifdef cplusplus
+extern "C"
+#endif
+<sup>*</sup> We use char because int might match the return type of a gcc2
+ builtin and then its argument prototype would still apply. */
+char strerror ();
+int+main ()+{
+strerror ();
+ :
+ return 0;
+}
+_ACEOF
+rm -f conftest.$ac_objext conftest$ac_exeext
+if { (eval echo "$as me: $LINENO: \"$ac_link\"") > \& 5
+ (eval $ac_link) 2>conftest.er1
+ ac status=$?
+ grep -v '^ *+' conftest.er1 >conftest.err
```

```
+ rm -f conftest.er1
```

```
+ cat conftest.err >&5
```

```
+ echo "$as_me:$LINENO: \$? = $ac_status" > &5
```

```
+ (exit $ac_status); } &&
```

```
+ { ac_try='test -z "$ac_c_werror_flag"
```

```
+ || test ! -s conftest.err'
```

```
+ { (eval echo "$as_me:$LINENO: \"$ac_try\"") >&5
```

```
+ (eval rac_{\text{try}}{2}) 2>&5
```

```
+ ac_status=$?
```

```
+ echo "$as_me:$LINENO: \$? = $ac_status" > \& 5
```

```
+ (exit $ac_status); \}; \&&
```

```
+	 { ac_try='test -s conftest$ac_exeext'
```

```
+ { (eval echo "$as_me:$LINENO: \"$ac_try\"") >&5
```

```
+ (eval $ac_try) 2>&5
```

```
+ ac_status=$?
```

```
+ echo "$as_me:$LINENO: \$? = $ac_status" > \& 5
```

```
+ (exit $ac_status); }; }; then
```

```
+ ac cv search strerror="-l$ac_lib"
```

```
+break
```

```
+else
```

```
+ echo "$as me: failed program was:" > \& 5
```

```
+sed 's/^/| /' conftest.$ac_ext >&5
```

```
++f_{1}
```

```
+rm -f conftest.err conftest.$ac_objext \
```

```
+ conftest$ac_exeext conftest.$ac_ext
```

```
+ done
```

```
+f_1
```

```
+LIBS=$ac_func_search_save_LIBS
```

```
+f_1
```
+echo "\$as\_me:\$LINENO: result: \$ac\_cv\_search\_strerror" >&5

```
+echo "${ECHO_T}$ac_cv_search_strerror" >&6
```

```
+if test "$ac_cv_search_strerror" != no; then
```

```
+ test "$ac_cv_search_strerror" = "none required" || LIBS="$ac_cv_search_strerror $LIBS"
```

```
+
```

```
+f_1^{+}
```

```
+echo "$as_me:$LINENO: checking for function prototypes" >&5
+echo $ECHO_N "checking for function prototypes... $ECHO_C" >&6
```

```
+if test "$ac_cv_prog_cc_stdc" != no; then
+ echo "$as_me:$LINENO: result: yes" >&5
```

```
+echo "${ECHO_T}yes" >&6
```

```
+ 
+cat >>confdefs.h <<\_ACEOF
```

```
+@%:@define PROTOTYPES 1
```

```
+_ACEOF
```

```
+
```

```
+
```

```
+cat >>confdefs.h <<\ ACEOF
+@%:@define _PROTOTYPES 1
+ ACEOF
\ddot{+}+else
+ echo "$as_me:$LINENO: result: no" >&5
+echo "\{ECHO T\}no" >&6+f_1\overline{+}\overline{+}+if test "$ac_cv_prog_cc_stdc" != no; then
+ U= ANSI2KNR=
+else
+ U=_ANSI2KNR=./ansi2knr
+f_1+# Ensure some checks needed by ansi2knr itself.
\ddot{+}\ddot{}+for ac_header in string.h
+do+as ac Header=`echo "ac cv header $ac header" | $as tr sh`
+if eval "test \"\${$as_ac_Header+set}\" = set"; then
+ echo "$as_me:$LINENO: checking for $ac_header" > & 5
+echo $ECHO_N "checking for $ac_header... $ECHO_C" >&6
+if eval "test \"\${$as_ac_Header+set}\" = set"; then
+ echo $ECHO_N "(cached) $ECHO_C" >&6
+fi+echo "$as_me:$LINENO: result: `eval echo '${'$as_ac_Header'}"" >&5
+echo "${ECHO_T}`eval echo '${'$as_ac_Header'}" ">&6
+else
+ # Is the header compilable?
+echo "$as_me:$LINENO: checking $ac_header usability" >&5
+echo $ECHO_N "checking $ac_header usability... $ECHO_C" >&6
+cat >conftest.$ac_ext <<_ACEOF
+/* confdefs.h. */
+ ACEOF
+cat confdefs.h >>conftest.$ac_ext
+cat >>conftest.$ac_ext <<_ACEOF
+\!\! * end confdefs.h. */
+$ac includes default
+@%:@include <$ac header>
+ ACEOF
+rm -f conftest.$ac objext
+if { (eval echo "$as_me:$LINENO: \"$ac_compile\"") > & 5
+ (eval $ac compile) 2>conftest.er1
+ ac status=$?+ grep -v '^ *+' conftest.er1 >conftest.err
+ rm -f conftest.er1
```

```
+ cat conftest.err > & 5
+ echo "$as_me:$LINENO: \$? = $ac_status" > & 5
+ (exit $ac_status); } & &
+ { ac_try='test -z "$ac_c_werror_flag"
+ || test ! -s conftest.err'
+ { (eval echo "$as_me:$LINENO: \"$ac_try\"") > & 5
+ (eval $ac try) 2>&5
+ ac_status=$?
+ echo "$as_me:$LINENO: \$? = $ac_status" > & 5
+ (exit $ac_status); }; } & &
+ { ac_try='test -s conftest.$ac_objext'
+ { (eval echo "$as_me:$LINENO: \"$ac_try\"") >&5
+ (eval $ac_try) 2>&5
+ ac_status=$?
+ echo "$as_me:$LINENO: \$? = $ac_status" > & 5
+ (exit $ac_status); }; }; then
+ ac_header_compiler=yes
+else
+ echo "$as_me: failed program was:" > \& 5
+sed 's/\frac{\gamma}{4} /' conftest.$ac_ext >&5
\ddot{+}+ac_header_compiler=no
+f_{1}+rm -f conftest.err conftest.$ac_objext conftest.$ac_ext
+echo "$as_me:$LINENO: result: $ac_header_compiler" >&5
+echo "${ECHO_T}$ac_header_compiler" >&6
+# Is the header present?
+echo "$as_me:$LINENO: checking $ac_header presence" >&5
+echo $ECHO_N "checking $ac_header presence... $ECHO_C" >&6
+cat >conftest.$ac_ext <<_ACEOF
+/* confdefs.h. */
+ ACEOF
+cat confdefs.h >>conftest.$ac_ext
+cat >>conftest.$ac_ext <<_ACEOF
+/* end confdefs.h. */+@%:@include <$ac_header>
+ ACEOF
+if { (eval echo "$as_me:$LINENO: \"$ac_cpp conftest.$ac_ext\"") >&5
+ (eval $ac cpp conftest.$ac ext) 2>conftest.er1
+ ac status=$?+ grep -v '^ *+' conftest.er1 >conftest.err
+ rm -f conftest.er1
```

```
+ cat conftest.err > & 5
```

```
+ echo "$as me:$LINENO: \$? = $ac status" > &5
```

```
+ (exit $ac status); } >/dev/null; then
```

```
+ if test -s conftest.err; then
```

```
+ ac cpp err=$ac c preproc warn flag
```

```
+ ac_cpp_err=$ac_cpp_err$ac_c_werror_flag
+ else
+ ac_cpp_err=
+ fi
+else
+ ac_cpp_err=yes
+fi+if test -z "$ac_cpp_err"; then
+ ac_header_preproc=yes
+else
+ echo "$as_me: failed program was:" > \& 5
+sed 's/^/| /' conftest.$ac_ext >&5
\overline{+}+ ac_header_preproc=no
+f_{1}+rm -f conftest.err conftest.$ac ext
+echo "$as_me:$LINENO: result: $ac_header_preproc" >&5
+echo "\{ECHO T\}$ ac header preproc" > & 6
\pm+# So? What about this header?
+case $ac_header_compiler:$ac_header_preproc:$ac_c_preproc_warn_flag in
+ yes:no: )
+ { echo "$as_me:$LINENO: WARNING: $ac_header: accepted by the compiler, rejected by the preprocessor!"
>\&5+echo "$as_me: WARNING: $ac_header: accepted by the compiler, rejected by the preprocessor!" > \&2;}
+ { echo "$as me:$LINENO: WARNING: $ac header: proceeding with the compiler's result" > \&5+echo "$as_me: WARNING: $ac_header: proceeding with the compiler's result" > &2;}
+ ac_header_preproc=yes
+ ::
+ no:yes:*)
+ { echo "$as_me:$LINENO: WARNING: $ac_header: present but cannot be compiled" > & 5
+echo "$as_me: WARNING: $ac_header: present but cannot be compiled" > & 2; }
+ { echo "$as_me:$LINENO: WARNING: $ac_header:
                                                   check for missing prerequisite headers?" > &5+echo "$as_me: WARNING: $ac_header: check for missing prerequisite headers?" >&2;}
+ { echo "$as_me:$LINENO: WARNING: $ac_header: see the Autoconf documentation" > & 5
+echo "$as_me: WARNING: $ac_header: see the Autoconf documentation" > & 2; }
+ { echo "$as_me:$LINENO: WARNING: $ac_header: section \"Present But Cannot Be Compiled\"">&5
+echo "$as_me: WARNING: $ac_header: section \"Present But Cannot Be Compiled\"" >&2; }
+ { echo "$as_me:$LINENO: WARNING: $ac_header: proceeding with the preprocessor's result" > & 5
+echo "$as me: WARNING: $ac header: proceeding with the preprocessor's result" > &2; }
+ { echo "$as me:$LINENO: WARNING: $ac header: in the future, the compiler will take precedence" > & 5
+echo "$as me: WARNING: $ac header: in the future, the compiler will take precedence" > &2: }
+ (
+cat \ll\Delta SBOX+@%:@@%:@Report this to the AC PACKAGE NAME lists. @%:@@%:@
+ ASBOX
```

```
+ ) |
   sed "s/^/$as_me: WARNING: /">&2
^{+}+ ::
+esac
+echo "$as_me:$LINENO: checking for $ac_header" >&5
+echo $ECHO_N "checking for $ac_header... $ECHO_C" >&6
+if eval "test \"\${$as ac Header+set}\" = set"; then
+ echo $ECHO_N "(cached) $ECHO_C" >&6
+else
+ eval "$as_ac_Header=\$ac_header_preproc"
+f_{1}+echo "$as_me:$LINENO: result: `eval echo '${'$as_ac_Header'}" >&5
+echo "${ECHO_T}`eval echo '${'$as_ac_Header'}" ">&6
^{+}+f_{1}+if test `eval echo '${'$as_ac_Header'} \degree = yes; then
+ cat >>confdefs.h <<_ACEOF
+@%:@define `echo "HAVE_$ac_header" | $as_tr_cpp` 1
+ \triangleCEOF
\ddot{+}+f_1\ddot{}+done
\overline{+}\ddot{}+echo "$as_me:$LINENO: checking for an ANSI C-conforming const" >&5
+echo $ECHO_N "checking for an ANSI C-conforming const... $ECHO_C" >&6
+if test "\{(ac_cv_cconst+set\}'" = set; then
+ echo $ECHO_N "(cached) $ECHO_C" >&6
+else
+ cat >conftest.$ac_ext <<_ACEOF
+/* confdefs.h. */
+ ACEOF
+cat confdefs.h >>conftest.$ac_ext
+cat >>conftest.$ac_ext <<_ACEOF
+/* end confdefs.h. */\ddot{+}+int+main()
+{
+\frac{1}{2} FIXME: Include the comments suggested by Paul. */
+#ifndef cplusplus
+ /* Ultrix mips cc rejects this. */
+ typedef int charset[2];
+ const charset x:
+ /* SunOS 4.1.1 cc rejects this. */
+ char const *const *ccp;
+ char **p;
```

```
+ /* NEC SVR4.0.2 mips cc rejects this. */
```

```
+ struct point {int x, y;};
```
+ static struct point const zero =  $\{0,0\}$ ;

```
+ /* AIX XL C 1.02.0.0 rejects this.
```
- $+$  It does not let you subtract one const  $X^*$  pointer from another in
- + an arm of an if-expression whose if-part is not a constant

```
+ expression */
```

```
+ const char *g = "string";+ ccp = \&g + (g ? g - g : 0);+ /* HPUX 7.0 cc rejects these. */
+ ++ccp;+ p = (char**) ccp;+ ccp = (char const *const *) p;
+ { /* SCO 3.2v4 cc rejects this. */+ char *t;
+ char const *_s = 0 ? (char *_s) 0 : (char const *_s) 0;
+
+ *t++ = 0;
+ }
+ { /* Someone thinks the Sun supposedly-ANSI compiler will reject this. */
+ int x[] = {25, 17};
+ const int *foo = &x[0];
+ ++foo;
+ }
+ { /* Sun SC1.0 ANSI compiler rejects this -- but not the above. */
+ typedef const int *iptr;
+ iptr p = 0;
+ ++p;
+ }
+ { /* AIX XL C 1.02.0.0 rejects this saying
+ "k.c", line 2.27: 1506-025 (S) Operand must be a modifiable lvalue. */
+ struct s { int j; const int *ap[3]; };
+ struct s *b; b->j = 5;
+ }
+ { /* ULTRIX-32 V3.1 (Rev 9) vcc rejects this */
+ const int foo = 10;
+ }
+#endif
^{+}+ :
+ return 0;
+}
+_ACEOF
+rm -f conftest.$ac_objext
+if { (eval echo "$as me: $LINENO: \"$ac_compile\"") > &5+ (eval $ac_compile) 2>conftest.er1
+ ac_status=$?
+ grep -v '^ *+' conftest.er1 >conftest.err
```

```
+ rm -f conftest.er1
```

```
+ cat conftest.err >&5
```

```
+ echo "$as_me:$LINENO: \$? = $ac_status" > \& 5
```

```
+ (exit $ac_status); } & &
```

```
+ { ac_try='test -z "$ac_c_werror_flag"
```

```
+ || test ! -s conftest.err'
```

```
+ { (eval echo "$as_me:$LINENO: \"$ac_try\"") >&5
```

```
+ (eval $ac_try) 2>&5
```

```
+ ac_status=$?
```

```
+ echo "$as_me:$LINENO: \$? = $ac_status" > & 5
```

```
+ (exit $ac_status); \}; \&&
```

```
+ { ac_try='test -s conftest.$ac_objext'
```

```
+ { (eval echo "$as_me:$LINENO: \"$ac_try\"") >&5
```

```
+ (eval $ac_try) 2>&5
```

```
+ ac_status=$?
```

```
+ echo "$as_me:$LINENO: \$? = $ac_status" > & 5
```

```
+ (exit $ac_status); }; }; then
```

```
+ ac_cv_c_const=yes
```

```
+else
```

```
+ echo "$as_me: failed program was:" >&5
```

```
+sed 's/^/| /' conftest.$ac_ext >&5
```

```
\ddot{+}
```

```
+ac_cv_c_const=no
```

```
+f_{1}
```

```
+rm -f conftest.err conftest.$ac_objext conftest.$ac_ext
+f_{1}
```

```
+echo "$as_me:$LINENO: result: $ac_cv_c_const" >&5
```

```
+echo "${ECHO_T}$ac_cv_c_const">&6
```

```
+if test $ac_cv_c_const = no; then
```

```
\ddot{+}+cat >>confdefs.h <<\_ACEOF
```

```
+@%:@define const
```

```
+ ACEOF
```

```
\ddot{+}
```

```
+f\mathbf{i}\ddot{+}
```

```
+echo "$as_me:$LINENO: checking for inline" >&5
```

```
+echo $ECHO_N "checking for inline... $ECHO_C" >&6
```

```
+if test "\{(ac_cv_c_inline+set\})" = set; then
```

```
+ echo $ECHO N "(cached) $ECHO C" > & 6
```

```
+else
```

```
+ ac cv c inline=no
```

```
+ for ac kw in inline inline inline; do
```

```
+ cat >conftest.$ac_ext <<_ACEOF
```

```
+\frac{8}{3} confdefs.h. \frac{8}{3}
```

```
+ ACEOF
```

```
+cat confdefs.h >>conftest.$ac ext
```

```
+cat >>conftest.$ac ext << ACEOF
```

```
+\prime^* end confdefs.h. */+#ifndef _cplusplus
+typedef int foo_t;
+static $ac_kw foo_t static_foo () {return 0; }
+\sac_kw foo_t foo () {return 0; }
+#endif
\ddot{+}+_ACEOF
+rm -f conftest.$ac_objext
+if { (eval echo "$as_me:$LINENO: \"$ac_compile\"") >&5
+ (eval $ac_compile) 2>conftest.er1
+ ac_status=$?
+ grep -v '^ *+' conftest.er1 >conftest.err
+ rm -f conftest.er1
+ cat conftest.err > & 5
+ echo "$as_me:$LINENO: \$? = $ac_status" > & 5
+ (exit $ac_status); } &&
+ { ac_try='test -z "$ac_c_werror_flag"
+ || test ! -s conftest.err'
+ { (eval echo "$as_me:$LINENO: \"$ac_try\"") >&5
+ (eval $ac try) 2 > 8.5+ ac_status=$?
+ echo "$as_me:$LINENO: \$? = $ac_status" > & 5
+ (exit $ac_status); \}; \&&+ { ac_try='test -s conftest.$ac_objext'
+ { (eval echo "$as_me:$LINENO: \"$ac_try\"") >&5
+ (eval $ac_try) 2>&5
+ ac_status=$?
+ echo "$as_me:$LINENO: \$? = $ac_status" > & 5
+ (exit $ac_status); }; }; then
+ ac_cv_c_inline=$ac_kw; break
+else
+ echo "$as_me: failed program was:" > \& 5
+sed 's/^/| /' conftest.$ac_ext >&5
^{+}+f\mathbf{i}+rm -f conftest.err conftest.$ac_objext conftest.$ac_ext
+done
\ddot{+}+fi+echo "$as me:$LINENO: result: $ac cv c inline" > & 5
+echo "\S{ECHO T}$ac cv c inline" >&6
\perp++case $ac cv c inline in
+ inline | yes) ::
(+ *)
+ case $ac_cv_c_inline in
```

```
\ddot{}no) ac_val=;;
    *) ac_val=$ac_cv_c_inline;;
^{+}+ esac
+ cat >>confdefs.h <<_ACEOF
+#ifndef _cplusplus
+#define inline $ac_val
+#endif
+_ACEOF
+ ;;
+esac
\overline{+}+for ac_prog in flex
+do+ # Extract the first word of "$ac_prog", so it can be a program name with args.
+set dummy $ac_prog; ac_word=$2
+echo "$as_me:$LINENO: checking for $ac_word" >&5
+echo $ECHO_N "checking for $ac_word... $ECHO_C" >&6
+if test "${ac cv prog LEX+set}" = set; then
+ echo $ECHO_N "(cached) $ECHO_C" >&6
+else
+ if test -n "$LEX"; then
+ ac_cv_prog_LEX="$LEX" # Let the user override the test.
+else
+as_save_IFS=$IFS; IFS=$PATH_SEPARATOR
+for as_dir in $PATH
+do+ IFS=$as save IFS
+ test -z "$as_dir" && as_dir=.
+ for ac_exec_ext in "$ac_executable_extensions; do
+ if $as_executable_p "$as_dir/$ac_word$ac_exec_ext"; then
+ ac_cv_prog_LEX="$ac_prog"
+ echo "$as_me:$LINENO: found $as_dir/$ac_word$ac_exec_ext" >&5
+ break 2
+ fi
+done
+done
\ddot{+}+f_{1}+f\mathbf{i}+LEX=$ac cv prog LEX
+if test -n "$LEX": then
+ echo "$as me:$LINENO: result: $LEX" > & 5
+echo "${ECHO T}$LEX" >&6
+else
+ echo "$as me:$LINENO: result: no" > & 5
+echo "\S{ECHO T}no" >&6
+f_{1}\ddot{+}
```

```
+ test -n "$LEX" && break
+done
+test -n "$LEX" || LEX="missing"
+
+if test "SLEX" = missing; then
+ LEX="\$(top_srcdir)/$ac_aux_dir/missing flex"
+ LEX_OUTPUT_ROOT=lex.yy
+ else
+ for ac_prog in flex lex
+do+ # Extract the first word of "$ac_prog", so it can be a program name with args.
+set dummy $ac_prog; ac_word=$2
+echo "$as_me:$LINENO: checking for $ac_word" >&5
+echo $ECHO_N "checking for $ac_word... $ECHO_C" >&6
+if test "\frac{c}{2}{ac_cv_prog_LEX+set}" = set; then
+ echo $ECHO_N "(cached) $ECHO_C" >&6
+else
+ if test -n "$LEX"; then
+ ac_cv_prog_LEX="$LEX" # Let the user override the test.
+else
+as_save_IFS=$IFS; IFS=$PATH_SEPARATOR
+for as_dir in $PATH
+do
+ IFS=$as_save_IFS
+ test -z "$as_dir" && as_dir=.
+ for ac_exec_ext in '' $ac_executable_extensions; do
+ if $as_executable_p "$as_dir/$ac_word$ac_exec_ext"; then
+ ac_cv_prog_LEX="$ac_prog"
+ echo "$as_me:$LINENO: found $as_dir/$ac_word$ac_exec_ext" >&5
+ break 2
+ fi
+done
+done
+
+f_1+f_1+LEX=$ac_cv_prog_LEX
+if test -n "$LEX"; then
+ echo "$as_me:$LINENO: result: $LEX" >&5
+echo "${ECHO_T}$LEX" >&6
+else
+ echo "$as_me:$LINENO: result: no" >&5
+echo "${ECHO_T}no" >&6
+f_{1}^{+}+ test -n "$LEX" && break
+done
+test -n "$LEX" || LEX=":"
```

```
\overline{+}+if test -z "$LEXLIB"
+then
+ echo "$as_me:$LINENO: checking for yywrap in -lfl" >&5
+echo $ECHO_N "checking for yywrap in -lfl... $ECHO_C" >&6
+if test "\{ac\_cv\_lib_f1\_yywrap + set\}" = set; then
+ echo $ECHO_N "(cached) $ECHO_C" >&6
+else
+ ac_check_lib_save_LIBS=$LIBS
+LIBS = "-IfI SLIBS"+cat >conftest.$ac_ext <<_ACEOF
+/* confdefs.h. */+ ACEOF
+cat confdefs.h >>conftest.$ac_ext
+cat >>conftest.$ac_ext <<_ACEOF
+\frac{1}{8} end confdefs.h. \frac{1}{8}\ddot{+}+\prime^* Override any gcc2 internal prototype to avoid an error. */
+#ifdef _cplusplus
+extern "C"
+#endif
+\prime^* We use char because int might match the return type of a gcc2
+ builtin and then its argument prototype would still apply. */
+char yywrap ();
+int+main ()+{
+yywrap();
+ :
+ return 0;
+\}+ ACEOF
+rm -f conftest.$ac_objext conftest$ac_exeext
+if { (eval echo "$as_me:$LINENO: \"$ac_link\"") >&5
+ (eval $ac_link) 2>conftest.er1
+ ac status=\$?
+ grep -v '^ *+' conftest.er1 >conftest.err
+ rm -f conftest.er1
+ cat conftest.err >&5
+ echo "$as me:$LINENO: \$? = $ac status" > &5+ (exit $ac status); \&&+ { ac try='test -z "$ac c werror flag"
+ || test ! -s conftest.err'
+ { (eval echo "$as_me:$LINENO: \"$ac_try\"") >&5
+ (eval $ac try) 2 > 8.5+ ac status=$?
+ echo "$as me:$LINENO: \? = $ac status" > & 5
+ (exit $ac status); \}; \&&
```

```
+ { ac_try='test -s conftest$ac_exeext'
+ { (eval echo "$as_me:$LINENO: \"$ac_try\"") >&5
+ (eval $ac_try) 2 > 8.5+ ac_status=$?
+ echo "$as_me:$LINENO: \$? = $ac_status" > & 5
+ (exit $ac_status); }; }; then
+ ac_cv_lib_fl_yywrap=yes
+else
+ echo "$as_me: failed program was:" > \& 5
+sed 's/\frac{\lambda}{\lambda} /' conftest. $ac ext > & 5
++ac_cv_lib_fl_yywrap=no
+f_1+rm -f conftest.err conftest.$ac_objext \
    conftest$ac_exeext conftest.$ac_ext
++LIBS=$ac_check_lib_save_LIBS
+f_{1}+echo "$as me:$LINENO: result: $ac cv lib fl yywrap" > & 5
+echo "${ECHO_T}$ac_cv_lib_fl_yywrap" >&6
+if test $ac_cv_lib_fl_yywrap = yes; then
+ LEXLIB="-lfl"
+else
+ echo "$as_me:$LINENO: checking for yywrap in -11" >&5
+echo $ECHO_N "checking for yywrap in -ll... $ECHO_C" >&6
+if test "\frac{1}{2} ac_cv_lib_l_yywrap+set}" = set; then
+ echo $ECHO_N "(cached) $ECHO_C" >&6
+else
+ ac_check_lib_save_LIBS=$LIBS
+LIBS = " - 11 SLIBS"+cat >conftest.$ac ext << ACEOF
+/* confdefs.h. */
+ ACEOF
+cat confdefs.h >>conftest.$ac ext
+cat >>conftest.$ac ext << ACEOF
+/* end confdefs.h. */\ddot{+}+\prime^* Override any gcc2 internal prototype to avoid an error. */
+#ifdef _cplusplus
+extern "C"
+#endif
+\prime^* We use char because int might match the return type of a gcc2
+ builtin and then its argument prototype would still apply. */+char yywrap ();
+int+main ()+\{+yywrap ();
+ ;
```

```
+}
+_ACEOF
+rm -f conftest.$ac_objext conftest$ac_exeext
+if { (eval echo "$as_me:$LINENO: \"$ac_link\"") > \& 5
+ (eval $ac_link) 2>conftest.er1
+ ac status=$?
+ grep -v '^ *+' conftest.er1 >conftest.err
+ rm -f conftest.er1
+ cat conftest.err >&5
+ echo "$as_me:$LINENO: \$? = $ac_status" > \& 5
+ (exit $ac_status); } &&
+ { ac_try='test -z "$ac_c_werror_flag"
+ || test ! -s conftest.err'
+ { (eval echo "$as_me:$LINENO: \"$ac_try\"") >&5
+ (eval $ac_try) 2>&5
+ ac_status=$?
+ echo "$as_me:$LINENO: \$? = $ac_status" >&5
+ (exit $ac_status); \}; \&&+	 { ac_try='test -s conftest$ac_exeext'
+ { (eval echo "$as_me:$LINENO: \"$ac_try\"") >&5
+ (eval $ac_try) 2>&5
+ ac_status=$?
+ echo "$as_me:$LINENO: \$? = $ac_status" >&5
+ (exit $ac_status); }; }; then
+ ac_cv_lib_l_yywrap=yes
+else
+ echo "$as_me: failed program was:" >&5
+sed 's/^/| /' conftest.$ac_ext >&5
++ac_cv_lib_l_yywrap=no
+f_{1}+rm -f conftest.err conftest.$ac_objext \
+ conftest$ac_exeext conftest.$ac_ext
+LIBS=$ac_check_lib_save_LIBS
+f_1+echo "$as_me:$LINENO: result: $ac_cv_lib_l_yywrap" >&5
+echo "${ECHO_T}$ac_cv_lib_l_yywrap" >&6
+if test $ac_cv_lib_l_yywrap = yes; then
+ LEXLIB="-11"
+f_{1}^{+}+f_1++f_1\pm+if test "x$LEX" != "x:"; then
+ echo "$as me:$LINENO: checking lex output file root" \geq \& 5
```
 $+$  return 0;

```
+echo $ECHO_N "checking lex output file root... $ECHO_C" >&6
+if test "\{ac\_cv\_prog\_lex\_root+set\}" = set; then
+ echo $ECHO_N "(cached) $ECHO_C" >&6
+else
+ # The minimal lex program is just a single line: %%. But some broken lexes
+# (Solaris, I think it was) want two %% lines, so accommodate them.
+cat >conftest.l << ACEOF
+%%
+%%
+_ACEOF
+{ (eval echo "$as_me:$LINENO: \"$LEX conftest.l\"") >&5
+ (eval $LEX conftest.l) 2>&5
+ ac status=$?
+ echo "$as_me:$LINENO: \? = $ac_status" > \& 5
+ (exit $ac_status); }
+if test -f lex.yy.c; then
+ ac_cv_prog_lex_root=lex.yy
+elif test -f lexyy.c; then
+ ac_cv_prog_lex_root=lexyy
+else
+ \{ { echo "$as me: $LINENO: error: cannot find output from $LEX; giving up" \&5+echo "$as_me: error: cannot find output from $LEX; giving up" >&2;}
+ { (exit 1); exit 1; }; }
+f_1+f_1+echo "$as_me:$LINENO: result: $ac_cv_prog_lex_root" >&5
+echo "${ECHO_T}$ac_cv_prog_lex_root" >&6
+rm -f conftest.l
+LEX_OUTPUT_ROOT=$ac_cv_prog_lex_root
++echo "$as_me:$LINENO: checking whether yytext is a pointer" >&5
+echo $ECHO_N "checking whether yytext is a pointer... $ECHO_C" >&6
+if test "\alpha[ac_cv_prog_lex_yytext_pointer+set}" = set; then
+ echo $ECHO_N "(cached) $ECHO_C" >&6
+else
+ # POSIX says lex can declare yytext either as a pointer or an array; the
+# default is implementation-dependent. Figure out which it is, since
+# not all implementations provide the %pointer and %array declarations.
+ac_cv_prog_lex_yytext_pointer=no
+echo 'extern char *yytext;' >>$LEX_OUTPUT_ROOT.c
+ac_save_LIBS=$LIBS
+LIBS="$LIBS $LEXLIB"
+cat >conftest.$ac_ext <<_ACEOF
+`cat $LEX_OUTPUT_ROOT.c`
+_ACEOF
+rm -f conftest.$ac_objext conftest$ac_exeext
+if { (eval echo "$as me: $LINENO: \"$ac link\"") > \& 5
+ (eval $ac_link) 2>conftest.er1
```
- $+$  ac status= $\$$ ?
- $+$  grep -v '^  $*$ +' conftest.er1 >conftest.err
- + rm -f conftest.er1
- $+$  cat conftest.err > & 5
- $+$  echo "\$as\_me:\$LINENO: \\$? = \$ac\_status" > & 5
- $+$  (exit \$ac\_status); } & &
- + { ac\_try='test -z "\$ac\_c\_werror\_flag"
- + || test ! -s conftest.err'
- $+$  { (eval echo "\$as\_me:\$LINENO: \"\$ac\_try\"") > & 5
- $+$  (eval \$ac\_try) 2>&5
- $+$  ac\_status=\$?
- $+$  echo "\$as\_me:\$LINENO: \\$? = \$ac\_status" >  $\&5$
- + (exit \$ac\_status); }; } & &
- + { ac\_try='test -s conftest\$ac\_exeext'
- $+$  { (eval echo "\$as\_me:\$LINENO: \"\$ac\_try\"") > & 5
- $+$  (eval \$ac\_try) 2>&5
- $+$  ac\_status=\$?
- + echo "\$as me:\$LINENO:  $\$ ? = \$ac status" > & 5
- $+$  (exit \$ac\_status); }; }; then
- + ac\_cv\_prog\_lex\_yytext\_pointer=yes

```
+else
```
 $+$  echo "\$as\_me: failed program was:" >  $\&$  5

```
+sed 's/^/| /' conftest.$ac_ext >&5
```

```
\ddot{+}+f_1+rm -f conftest.err conftest.$ac_objext \
    conftest$ac_exeext conftest.$ac_ext
++LIBS=$ac_save_LIBS
```

```
+rm -f "${LEX_OUTPUT_ROOT}.c"
```

```
\ddot{+}
```
 $+f_{1}$ 

```
+echo "$as_me:$LINENO: result: $ac_cv_prog_lex_yytext_pointer" >&5
+echo "${ECHO_T}$ac_cv_prog_lex_yytext_pointer" >&6
```

```
+if test $ac_cv_prog_lex_yytext_pointer = yes; then
```

```
\ddot{+}+cat >>confdefs.h <<\_ACEOF
+@%:@define YYTEXT_POINTER 1
+ ACEOF
\ddot{+}+fi\ddot{+}+f_{1}
```
 $+f_{1}$ 

 $\perp$ 

```
\ddot{}
```

```
+echo "$as me:$LINENO: checking for ANSI C header files" >&5
```

```
+echo $ECHO N "checking for ANSI C header files... $ECHO C" >&6
```

```
+if test "${ac cv header stdc+set}" = set; then
```

```
+ echo $ECHO_N "(cached) $ECHO_C" >&6
+else
+ cat >conftest.$ac_ext <<_ACEOF
+/* confdefs.h. */
+ ACEOF
+cat confdefs.h >>conftest.$ac_ext
+cat >>conftest.$ac ext << ACEOF
+\prime^* end confdefs.h. */+#include <stdlib.h>
+#include <stdarg.h>
+#include <string.h>
+#include <float.h>
\pm+int+main ()+\{++ :
+ return 0;
+\}+_ACEOF
+rm -f conftest.$ac_objext
+if { (eval echo "$as_me:$LINENO: \"$ac_compile\"") >&5
+ (eval $ac_compile) 2>conftest.er1
+ ac_status=$?
+ grep -v '^ *+' conftest.er1 >conftest.err
+ rm -f conftest.er1
+ cat conftest.err > & 5
+ echo "$as_me:$LINENO: \$? = $ac_status" > & 5
+ (exit $ac_status); } & &
+ { ac_try='test -z "$ac_c_werror_flag"
+ || test ! -s conftest.err'
+ { (eval echo "$as_me:$LINENO: \"$ac_try\"") >&5
+ (eval $ac_try) 2 > 8.5+ ac_status=$?
+ echo "$as_me:$LINENO: \$? = $ac_status" > & 5
+ (exit $ac_status); \}; \&&+ { ac_try='test -s conftest.$ac_objext'
+ { (eval echo "$as_me:$LINENO: \"$ac_try\"") >&5
+ (eval $ac try) 2 > 8.5+ ac status=$?+ echo "$as me:$LINENO: \? = $ac status" > & 5
+ (exit $ac status); }; }; then
+ ac_cv_header_stdc=yes
+else
+ echo "$as me: failed program was:" > & 5
+sed 's/\frac{\lambda}{\lambda} /' conftest.$ac ext > & 5
```

```
\ddot{+}
```

```
+ac_cv_header_stdc=no
+f_1+rm -f conftest.err conftest.$ac_objext conftest.$ac_ext
\ddot{+}+if test @ac_cv_h header_stdc = yes; then
+ # SunOS 4.x string.h does not declare mem*, contrary to ANSI.
+ cat >conftest.$ac ext << ACEOF
+/* confdefs.h. */
+_ACEOF
+cat confdefs.h >>conftest.$ac_ext
+cat >>conftest.$ac_ext <<_ACEOF
+\!\! * end confdefs.h. */
+#include <string.h>
++_ACEOF
+if (eval "$ac_cpp conftest.$ac_ext") 2>&5 |
+ $EGREP "memchr" >/dev/null 2>&1; then
+ :
+else
+ ac_cv_header_stdc=no
+f_1+rm -f conftest*
\ddot{+}+f_{1}\ddot{+}+if test $ac_cv_header_stdc = yes; then
+ # ISC 2.0.2 stdlib.h does not declare free, contrary to ANSI.
+ cat >conftest.$ac_ext <<_ACEOF
+/* confdefs.h. */
+ ACEOF
+cat confdefs.h >>conftest.$ac_ext
+cat >>conftest.$ac_ext <<_ACEOF
+\frac{1}{8} end confdefs.h. \frac{1}{8}+#include <stdlib.h>
++ \triangleCEOF
+i f (eval "$ac_cpp conftest.$ac_ext") 2>&5 |
+ $EGREP "free" >/dev/null 2>&1; then
+ :
+else
+ ac cv header stdc=no
+f\mathbf{i}+rm -f conftest*
\ddot{+}+fi\perp+if test $ac cv header stdc = yes; then
+ #/bin/cc in Irix-4.0.5 gets non-ANSI ctype macros unless using -ansi.
```

```
+ if test "$cross_compiling" = yes; then
+ :
+else
+ cat >conftest.$ac_ext <<_ACEOF
+/* confdefs.h. */+_ACEOF
+cat confdefs.h >>conftest.$ac_ext
+cat >>conftest.$ac_ext <<_ACEOF
+/* end confdefs.h. */
+#include <ctype.h>
+#if ((' ' & 0x0FF) = 0x020)
+# define ISLOWER(c) ('a' <= (c) && (c) <= 'z')
+# define TOUPPER(c) (ISLOWER(c) ? 'A' + ((c) - 'a') : (c))
+#else
+# define ISLOWER(c) \setminus+ ((a' \leq c) \& c \leq c) \leq 1')+ || (j' \leq c) \&& (c) \leq r'+ || (s' \leq (c) \& (c) \leq (c')+# define TOUPPER(c) (ISLOWER(c) ? ((c) | 0x40) : (c))
+#endif
+
+#define XOR(e, f) (((e) && !(f)) || (!(e) && (f)))
+int+main ()+{
+ int i;
+ for (i = 0; i < 256; i++)
+ if (XOR (islower (i), ISLOWER (i))
+ || toupper (i) != TOUPPER (i))
+ exit(2);
+ exit (0);
+}
+_ACEOF
+rm -f conftest$ac_exeext
+if { (eval echo "$as_me:$LINENO: \"$ac_link\"") >&5
+ (eval $ac_link) 2 > 8.5+ ac_status=$?
+ echo "$as_me:$LINENO: \$? = $ac_status" > \& 5
+ (exit $ac_status); } && { ac_try='./conftest$ac_exeext'
+ \{ (eval echo "$as me:$LINENO: \"$ac_try\"") >&5
+ (eval $ac_try) 2 > 8.5+ ac_status=$?
+ echo "$as_me:$LINENO: \$? = $ac_status" >&5
+ (exit $ac_status); }; }; then
+ :
+else
+ echo "$as me: program exited with status $ac_status" >&5
+echo "$as_me: failed program was:" >&5
```

```
+sed 's/^/| /' conftest.$ac_ext >&5
\ddot{+}+(exit $ac_status)
+ac_cv_header_stdc=no
+f\mathbf{i}+rm -f core *.core gmon.out bb.out conftest$ac_exeext conftest.$ac_objext conftest.$ac_ext
+f\mathbf{i}+f_1+f\mathbf{i}+echo "$as_me:$LINENO: result: $ac_cv_header_stdc" >&5
+echo "${ECHO_T}$ac_cv_header_stdc">&6
+if test $ac_cv_header_stdc = yes; then
\ddot{+}+cat >>confdefs.h <<\_ACEOF
+@%:@define STDC_HEADERS 1
+ ACEOF
\ddot{+}+f_1\ddot{+}\ddot{+}\ddot{+}\ddot{}\ddot{+}\ddot{}\ddot{}^{+}\ddot{}\ddot{+}+for ac_header in limits.h locale.h memory.h stdbool.h stddef.h stdlib.h string.h unistd.h utime.h
+do
+as_ac_Header=`echo "ac_cv_header_$ac_header" | $as_tr_sh`
+if eval "test \"\${$as_ac_Header+set}\" = set"; then
+ echo "$as_me:$LINENO: checking for $ac_header" > & 5
+echo $ECHO_N "checking for $ac_header... $ECHO_C" >&6
+if eval "test \"\${$as_ac_Header+set}\" = set"; then
+ echo $ECHO_N "(cached) $ECHO_C" >&6
+fi+echo "$as_me:$LINENO: result: `eval echo '${'$as_ac_Header'}'`" >&5
+echo "${ECHO_T}`eval echo '${'$as_ac_Header'}"" >&6
+else
+ # Is the header compilable?
+echo "$as me: $LINENO: checking $ac header usability" > &5+echo $ECHO N "checking $ac header usability... $ECHO C" >&6
+cat >conftest.$ac_ext <<_ACEOF
+\frac{8}{3} confdefs.h. \frac{8}{3}+ ACEOF
+cat confdefs.h >>conftest.$ac ext
+cat >>conftest.$ac ext << ACEOF
```

```
+$ac_includes_default
+@%:@include <$ac_header>
+ ACEOF
+rm -f conftest.$ac_objext
+if { (eval echo "$as_me:$LINENO: \"$ac_compile\"") > &5+ (eval $ac_compile) 2>conftest.er1
+ ac_status=$?
+ grep -v '^ *+' conftest.er1 >conftest.err
+ rm -f conftest.er1
+ cat conftest.err >&5
+ echo "$as_me:$LINENO: \$? = $ac_status" > &5+ (exit $ac_status); } & &
+ { ac_try='test -z "$ac_c_werror_flag"
+ || test ! -s conftest.err'
+ { (eval echo "$as_me:$LINENO: \"$ac_try\"") >&5
+ (eval $ac_try) 2>&5
+ ac status=$?
+ echo "$as_me:$LINENO: \$? = $ac_status" > & 5
+ (exit $ac_status); \}; \&&+ { ac_try='test -s conftest.$ac objext'
+ { (eval echo "$as_me:$LINENO: \"$ac_try\"") > & 5
+ (eval $ac_try) 2>&5
+ ac status=$?
+ echo "$as_me:$LINENO: \$? = $ac_status" > & 5
+ (exit $ac_status); }; }; then
+ ac_header_compiler=yes
+else
+ echo "$as_me: failed program was:" > \& 5
+sed 's/^/| /' conftest.$ac_ext >&5
\ddot{+}+ac_header_compiler=no
+f_1+rm -f conftest.err conftest.$ac_objext conftest.$ac_ext
+echo "$as_me:$LINENO: result: $ac_header_compiler" >&5
+echo "${ECHO_T}$ac_header_compiler" >&6
\ddot{+}+# Is the header present?
+echo "$as_me:$LINENO: checking $ac_header presence" >&5
+echo $ECHO N "checking $ac header presence... $ECHO C" >&6
+cat >conftest.$ac ext << ACEOF
+\frac{8}{3} confdefs.h. */
+ ACEOF
+cat confdefs.h >>conftest.$ac_ext
+cat >>conftest.$ac ext << ACEOF
+\prime^* end confdefs.h. */+@%:@include <$ac header>
+ ACEOF
```
 $+\prime^*$  end confdefs.h.  $*/$
```
+if { (eval echo "$as_me:$LINENO: \"$ac_cpp conftest.$ac_ext\"") >&5
+ (eval $ac_cpp conftest.$ac_ext) 2>conftest.er1
+ ac status=$?
+ grep -v '^ *+' conftest.er1 >conftest.err
+ rm -f conftest.er1
+ cat conftest.err > & 5
+ echo "$as me:$LINENO: \? = $ac status" > & 5
+ (exit $ac_status); } >/dev/null; then
+ if test -s conftest.err; then
+ ac_cpp_err=$ac_c_preproc_warn_flag
+ ac_cpp_err=$ac_cpp_err$ac_c_werror_flag
+ else
+ ac_cpp_err=
+ fi
+else
+ ac_cpp_err=yes
+f_{1}+i f test -z "$ac cpp err"; then
+ ac_header_preproc=yes
+else
+ echo "$as me: failed program was:" > \& 5
+sed 's/^/| /' conftest.$ac_ext >&5
\overline{+}+ ac_header_preproc=no
+f_1+rm -f conftest.err conftest.$ac ext
+echo "$as me:$LINENO: result: $ac header preproc" > &5+echo "${ECHO_T}$ac_header_preproc" >&6
++# So? What about this header?
+case $ac_header_compiler:$ac_header_preproc:$ac_c_preproc_warn_flag in
+ yes:no: )
+ { echo "$as_me:$LINENO: WARNING: $ac_header: accepted by the compiler, rejected by the preprocessor!"
> 8.5+echo "$as_me: WARNING: $ac_header: accepted by the compiler, rejected by the preprocessor!" > \&2;}
+ { echo "$as_me:$LINENO: WARNING: $ac_header: proceeding with the compiler's result" > &5
+echo "$as_me: WARNING: $ac_header: proceeding with the compiler's result" > & 2; }
+ ac_header_preproc=yes
+ ::
+ no: ves: * )
+ { echo "$as me:$LINENO: WARNING: $ac header: present but cannot be compiled" > & 5
+echo "$as me: WARNING: $ac header: present but cannot be compiled" > \& 2; }
+ { echo "$as me:$LINENO: WARNING: $ac header: check for missing prerequisite headers?" > & 5
+echo "$as_me: WARNING: $ac_header: check for missing prerequisite headers?" >&2;}
+ { echo "$as me:$LINENO: WARNING: $ac header: see the Autoconf documentation" > & 5
+echo "$as me: WARNING: $ac header: see the Autoconf documentation" > \& 2; }
+ { echo "$as me:$LINENO: WARNING: $ac header: section \"Present But Cannot Be Compiled\"">&5
+echo "$as me: WARNING: $ac header: section \"Present But Cannot Be Compiled\"" > & 2; }
```

```
+ { echo "$as_me:$LINENO: WARNING: $ac_header: proceeding with the preprocessor's result" >&5
+echo "$as_me: WARNING: $ac_header: proceeding with the preprocessor's result" >&2;}
+ { echo "$as_me:$LINENO: WARNING: $ac_header: in the future, the compiler will take precedence" >&5
+echo "$as_me: WARNING: $ac_header: in the future, the compiler will take precedence" >&2;}
+ (
+ cat <<\triangleASBOX
+@%:@@%:@ ------------------------------------------ @%:@@%:@
+@%:@@%:@ Report this to the AC_PACKAGE_NAME lists. @%:@@%:@
+@%:@@%:@ ------------------------------------------ @%:@@%:@
+_ASBOX
+ ) |
    sed "s/^/$as_me: WARNING: /" >&2
+ ;;
+esac
+echo "$as_me:$LINENO: checking for $ac_header" >&5
+echo $ECHO_N "checking for $ac_header... $ECHO_C" >&6
+if eval "test \langle \langle \ {$as_ac_Header+set}\langle \rangle" = set"; then
+ echo $ECHO_N "(cached) $ECHO_C" >&6
+else
+ eval "$as_ac_Header=\$ac_header_preproc"
+f_1+echo "$as_me:$LINENO: result: `eval echo '${'$as_ac_Header'}'`" >&5
+echo "${ECHO_T}`eval echo '${'$as_ac_Header'}'`" >&6
++f_1+if test `eval echo '${'$as_ac_Header'}'` = yes; then
+ cat >>confdefs.h <<_ACEOF
+@%:@define `echo "HAVE_$ac_header" | $as_tr_cpp` 1
+_ACEOF
+
+f_1\pm+done
^{+}+echo "$as_me:$LINENO: checking return type of signal handlers" >&5
+echo $ECHO_N "checking return type of signal handlers... $ECHO_C" >&6
+if test "\alpha[ac_cv_type_signal+set}" = set; then
+ echo $ECHO_N "(cached) $ECHO_C" >&6
+else
+ cat >conftest.$ac_ext << ACEOF
+\frac{1}{8} confdefs.h. \frac{1}{8}+_ACEOF
+cat confdefs.h >>conftest.$ac_ext
+cat >>conftest.$ac_ext <<_ACEOF
+\frac{4}{3} end confdefs.h. \frac{4}{3}+#include <sys/types.h>
+#include <signal.h>
+#ifdef signal
```

```
+# undef signal
+#endif
+#ifdef __cplusplus
+extern "C" void (*signal (int, void (*)(int)))(int);
+#else
+void (*signal ()) ();
+#endif
\pm+int+main ()
+{
+int i;
+ ;
+ return 0;
+}
+_ACEOF
+rm -f conftest.$ac_objext
+if { (eval echo "$as_me:$LINENO: \"$ac_compile\"") >&5
+ (eval $ac_compile) 2>conftest.er1
+ ac_status=$?
+ grep -v '^ *+' conftest.er1 >conftest.err
+ rm -f conftest.er1
+ cat conftest.err >&5
+ echo "$as_me:$LINENO: \$? = $ac_status" >&5
+ (exit $ac_status); } &&
+ { ac_try='test -z "$ac_c_werror_flag"
+ \parallel test ! -s conftest.err'
+ { (eval echo "$as_me:$LINENO: \"$ac_try\"") >&5
+ (eval rac_{try}) 2>&5
+ ac_status=$?
+ echo "$as_me:$LINENO: \$? = $ac_status" > \&5+ (exit $ac_status); \}; \&&+	 { ac_try='test -s conftest.$ac_objext'
+ { (eval echo "$as_me:$LINENO: \"$ac_try\"") >&5
+ (eval $ac_try) 2>&5
+ ac_status=$?
+ echo "$as_me:$LINENO: \? = $ac_status" > \& 5
+ (exit $ac_status); }; }; then
+ ac_cv_type_signal=void
+else
+ echo "$as_me: failed program was:" >&5
+sed 's/\frac{\sqrt{2}}{7} /' conftest.$ac_ext >&5
+
+ac_cv_type_signal=int
+f_1+rm -f conftest.err conftest.$ac_objext conftest.$ac_ext
+f_1+echo "$as_me:$LINENO: result: $ac_cv_type_signal" >&5
```

```
+echo "${ECHO_T}$ac_cv_type_signal" >&6
\ddot{}+cat >>confdefs.h <<_ACEOF
+@%:@define RETSIGTYPE $ac_cv_type_signal
+ ACEOF
+\ddot{+}+echo "$as_me:$LINENO: checking whether time.h and sys/time.h may both be included" > & 5
+echo $ECHO_N "checking whether time.h and sys/time.h may both be included... $ECHO_C" >&6
+if test "\alpha[ac_cv_header_time+set}" = set; then
+ echo $ECHO_N "(cached) $ECHO_C" >&6
+else
+ cat >conftest.$ac_ext <<_ACEOF
+/* confdefs.h. */
+_ACEOF
+cat confdefs.h >>conftest.$ac_ext
+cat >>conftest.$ac_ext <<_ACEOF
+/* end confdefs.h. */+#include <sys/types.h>
+#include <sys/time.h>
+#include <time.h>
\ddot{+}+int+main ()+\{+i f ((struct tm *) 0)
+return 0;
+ ;
+ return 0;
+\}+_ACEOF
+rm -f conftest.$ac_objext
+if { (eval echo "$as_me:$LINENO: \"$ac_compile\"") > &5+ (eval $ac_compile) 2>conftest.er1
+ ac_status=$?
+ grep -v '^ *+' conftest.er1 >conftest.err
+ rm -f conftest.er1
+ cat conftest.err > & 5
+ echo "$as_me:$LINENO: \$? = $ac_status" > \&5+ (exit $ac status); \&&+ { ac try='test -z "$ac c werror flag"
+ || test ! -s conftest.err'
+ { (eval echo "$as me:$LINENO: \"$ac try\"") > & 5
+ (eval $ac_try) 2>&5
+ ac status=$?
+ echo "$as me:$LINENO: \? = $ac status" > & 5
+ (exit $ac status); \}; \&&
```

```
+ { ac try='test -s conftest.$ac objext'
```

```
+ { (eval echo "$as_me:$LINENO: \"$ac_try\"") > & 5
+ (eval $ac_try) 2>&5
+ ac_status=$?
+ echo "$as_me:$LINENO: \$? = $ac_status" > \&5+ (exit $ac_status); }; }; then
+ ac_cv_header_time=yes
+else
+ echo "$as_me: failed program was:" > \& 5
+sed 's/^/| /' conftest.$ac_ext >&5
\ddot{+}+ac_cv_header_time=no
+f_{1}+rm -f conftest.err conftest.$ac_objext conftest.$ac_ext
+f_{1}+echo "$as_me:$LINENO: result: $ac_cv_header_time" >&5
+echo "${ECHO_T}$ac_cv_header_time" >&6
+if test $ac_cv_header_time = yes; then
\ddot{}+cat >>confdefs.h <<\_ACEOF
+@%:@define TIME_WITH_SYS_TIME 1
+ ACEOF
\ddot{+}+f\mathbf{i}\ddot{+}\ddot{}\pm+for ac header in utime.h
+do+as_ac_Header=`echo "ac_cv_header_$ac_header" | $as_tr_sh`
+if eval "test \"\${$as_ac_Header+set}\" = set"; then
+ echo "$as_me:$LINENO: checking for $ac_header" >&5
+echo $ECHO_N "checking for $ac_header... $ECHO_C" >&6
+if eval "test \"\${$as_ac_Header+set}\" = set"; then
+ echo $ECHO_N "(cached) $ECHO_C" >&6
+f_1+echo "$as_me:$LINENO: result: `eval echo '${'$as_ac_Header'}" ">&5
+echo "${ECHO_T}`eval echo '${'$as_ac_Header'}" ">&6
+else
+ # Is the header compilable?
+echo "$as me:$LINENO: checking $ac header usability" > &5+echo $ECHO N "checking $ac header usability... $ECHO C" >&6
+cat >conftest.$ac ext << ACEOF
+\frac{8}{3} confdefs.h. \frac{8}{3}+ ACEOF
+cat confdefs.h >>conftest.$ac ext
+cat >>conftest.$ac ext << ACEOF
+\prime^* end confdefs.h. */+$ac includes default
```

```
+@%:@include <$ac_header>
```

```
+_ACEOF
```
+rm -f conftest.\$ac\_objext

```
+if { (eval echo "$as_me:$LINENO: \"$ac_compile\"") >&5
```

```
+ (eval $ac_compile) 2>conftest.er1
```

```
+ ac_status=$?
```

```
+ grep -v '^ *+' conftest.er1 >conftest.err
```

```
+ rm -f conftest.er1
```

```
+ cat conftest.err >&5
```

```
+ echo "$as_me:$LINENO: \$? = $ac_status" > &5
```

```
+ (exit $ac_status); \&&
```

```
+ { ac_try='test -z "$ac_c_werror_flag"
```

```
+ \parallel test ! -s conftest.err'
```

```
+ \{ (eval echo "$as_me:$LINENO: \"$ac_try\"") > & 5
```

```
+ (eval $ac_try) 2>&5
```

```
+ ac_status=$?
```

```
+ echo "$as_me:$LINENO: \$? = $ac_status" > \& 5
```

```
+ (exit $ac_status); \}; \&&
```

```
+	 { ac_try='test -s conftest.$ac_objext'
```

```
+ { (eval echo "$as_me:$LINENO: \"$ac_try\"") >&5
```

```
+ (eval $ac_try) 2 > 85
```

```
+ ac_status=$?
```

```
+ echo "$as_me:$LINENO: \$? = $ac_status" > &5
```

```
+ (exit $ac_status); }; }; then
```

```
+ ac_header_compiler=yes
```

```
+else
```

```
+ echo "$as_me: failed program was:" >&5
```

```
+sed 's/^/| /' conftest.$ac_ext >&5
```

```
+
```

```
+ac_header_compiler=no
```
 $+f_{1}$ 

+

```
+rm -f conftest.err conftest.$ac_objext conftest.$ac_ext
```

```
+echo "$as_me:$LINENO: result: $ac_header_compiler" >&5
```

```
+echo "${ECHO_T}$ac_header_compiler" >&6
```

```
+# Is the header present?
```

```
+echo "$as_me:$LINENO: checking $ac_header presence" >&5
```

```
+echo $ECHO_N "checking $ac_header presence... $ECHO_C" >&6
```

```
+cat >conftest.$ac_ext <<_ACEOF
```

```
+/* confdefs.h. */
```

```
+_ACEOF
```

```
+cat confdefs.h >>conftest.$ac_ext
```

```
+cat >>conftest.$ac_ext << ACEOF
```

```
+\frac{1}{8} end confdefs.h. \frac{1}{8}
```

```
+@%: @include <$ac_header>
```

```
+_ACEOF
```

```
+if { (eval echo "$as me:$LINENO: \"$ac_cpp conftest.$ac_ext\"") > &5
```

```
+ (eval $ac_cpp conftest.$ac_ext) 2>conftest.er1
```

```
+ ac status=\$?
+ grep -v '^ *+' conftest.er1 >conftest.err
+ rm -f conftest.er1
+ cat conftest.err > & 5
+ echo "$as_me:$LINENO: \$? = $ac_status" > & 5
+ (exit $ac_status); } >/dev/null; then
+ if test -s conftest.err; then
+ ac_cpp_err=$ac_c_preproc_warn_flag
+ ac_cpp_err=$ac_cpp_err$ac_c_werror_flag
+ else
+ ac_cpp_err=
+ fi
+else
+ ac_cpp_err=yes
+f_{1}+if test -z "$ac_cpp_err"; then
+ ac_header_preproc=yes
+else
+ echo "$as_me: failed program was:" > \& 5
+sed 's/\frac{\gamma}{4} /' conftest.$ac_ext >&5
+ ac_header_preproc=no
+f\mathbf{i}+rm -f conftest.err conftest.$ac ext
+echo "$as_me:$LINENO: result: $ac_header_preproc" >&5
+echo "${ECHO_T}$ac_header_preproc" >&6
+# So? What about this header?
+case $ac_header_compiler:$ac_header_preproc:$ac_c_preproc_warn_flag in
+ yes:no: )
+ { echo "$as_me:$LINENO: WARNING: $ac_header: accepted by the compiler, rejected by the preprocessor!"
>\&5+echo "$as_me: WARNING: $ac_header: accepted by the compiler, rejected by the preprocessor!" > & 2; }
+ { echo "$as_me:$LINENO: WARNING: $ac_header: proceeding with the compiler's result" > &5
+echo "$as_me: WARNING: $ac_header: proceeding with the compiler's result" >82;}
+ ac_header_preproc=yes
+ ::
+ no:yes:*)
+ { echo "$as_me:$LINENO: WARNING: $ac_header: present but cannot be compiled" > & 5
+echo "$as me: WARNING: $ac header: present but cannot be compiled" > &2; }
+ { echo "$as me:$LINENO: WARNING: $ac header: check for missing prerequisite headers?" > & 5
+echo "$as me: WARNING: $ac header: check for missing prerequisite headers?" > &2: }
+ { echo "$as me:$LINENO: WARNING: $ac header: see the Autoconf documentation" > & 5
+echo "$as_me: WARNING: $ac_header: see the Autoconf documentation" > & 2; }
+ { echo "$as me:$LINENO: WARNING: $ac header: section \"Present But Cannot Be Compiled\"" > & 5
+echo "$as me: WARNING: $ac header: section \"Present But Cannot Be Compiled\"" > & 2; }
+ { echo "$as me:$LINENO: WARNING: $ac header: proceeding with the preprocessor's result" > &5+echo "$as_me: WARNING: $ac_header: proceeding with the preprocessor's result" >&2;}
```
+ { echo "\$as\_me:\$LINENO: WARNING: \$ac\_header: in the future, the compiler will take precedence" >&5 +echo "\$as\_me: WARNING: \$ac\_header: in the future, the compiler will take precedence" >&2;} + (  $+$  cat <<\ ASBOX +@%:@@%:@ ------------------------------------------ @%:@@%:@ +@%:@@%:@ Report this to the AC\_PACKAGE\_NAME lists. @%:@@%:@ +@%:@@%:@ ------------------------------------------ @%:@@%:@ +\_ASBOX  $+$  ) |  $+$  sed "s/^/\$as\_me: WARNING: /" >&2  $+$  ;; +esac +echo "\$as\_me:\$LINENO: checking for \$ac\_header" >&5 +echo \$ECHO\_N "checking for \$ac\_header... \$ECHO\_C" >&6 +if eval "test \"\\${\$as\_ac\_Header+set}\" = set"; then + echo \$ECHO\_N "(cached) \$ECHO\_C" >&6 +else + eval "\$as\_ac\_Header=\\$ac\_header\_preproc"  $+f_1$ +echo "\$as\_me:\$LINENO: result: `eval echo '\${'\$as\_ac\_Header'}'`" >&5 +echo "\${ECHO\_T}`eval echo '\${'\$as\_ac\_Header'}'`" >&6 +  $+f_{1}$ +if test `eval echo '\${'\$as\_ac\_Header'}'` = yes; then + cat >>confdefs.h <<\_ACEOF +@%:@define `echo "HAVE\_\$ac\_header" | \$as\_tr\_cpp` 1 +\_ACEOF +  $+f_1$ + +done  $^{+}$  $^{+}$ + echo "\$as\_me:\$LINENO: checking for struct utimbuf" >&5 +echo \$ECHO\_N "checking for struct utimbuf... \$ECHO\_C" >&6 +if test " $\int$ [fu\_cv\_sys\_struct\_utimbuf+set}" = set; then + echo \$ECHO\_N "(cached) \$ECHO\_C" >&6 +else + cat >conftest.\$ac\_ext <<\_ACEOF  $+\frac{8}{3}$  confdefs.h.  $\frac{4}{3}$ +\_ACEOF +cat confdefs.h >>conftest.\$ac\_ext +cat >>conftest.\$ac\_ext <<\_ACEOF  $+\frac{1}{8}$  end confdefs.h.  $\frac{1}{8}$ + +#ifdef TIME\_WITH\_SYS\_TIME +# include <sys/time.h>  $+#$  include  $\lt$ time.h  $>$ 

```
+#else
+# ifdef HAVE_SYS_TIME_H
+# include <sys/time.h>
+# else
+# include <time.h>
+# endif
+#endif
+#ifdef HAVE_UTIME_H
+# include <utime.h>
+#endif
\ddot{+}+int+main()
+\{+static struct utimbuf x; x.actime = x.modtime;
+ ;
+ return 0;
+\}+_ACEOF
+rm -f conftest.$ac_objext
+if { (eval echo "$as_me:$LINENO: \"$ac_compile\"") >&5
+ (eval $ac_compile) 2>conftest.er1
+ ac_status=$?
+ grep -v '^ *+' conftest.er1 >conftest.err
+ rm -f conftest.er1
+ cat conftest.err > & 5
+ echo "$as_me:$LINENO: \$? = $ac_status" > & 5
+ (exit $ac_status); } & &
+ { ac_try='test -z "$ac_c_werror_flag"
+ || test ! -s conftest.err'
+ { (eval echo "$as_me:$LINENO: \"$ac_try\"") >&5
+ (eval $ac_try) 2>&5
+ ac_status=$?
+ echo "$as_me:$LINENO: \$? = $ac_status" > \&5+ (exit $ac_status); \}; \&&+ { ac_try='test -s conftest.$ac_objext'
+ { (eval echo "$as_me:$LINENO: \"$ac_try\"") > & 5
+ (eval $ac_try) 2>&5
+ ac_status=$?
+ echo "$as me:$LINENO: \$? = $ac status" > &5+ (exit $ac status); }; }; then
+ fu cv sys struct utimbuf=yes
+else
+ echo "$as_me: failed program was:" > \& 5
+sed 's/\frac{\lambda}{\lambda} /' conftest.$ac ext >&5
\ddot{+}+fu_cv_sys_struct_utimbuf=no
+fi
```

```
+rm -f conftest.err conftest.$ac_objext conftest.$ac_ext
\ddot{+}+f_{1}+echo "$as_me:$LINENO: result: $fu_cv_sys_struct_utimbuf" >&5
+echo "${ECHO_T}$fu_cv_sys_struct_utimbuf" >&6
^{+}+ if test $fu_cv_sys_struct_utimbuf = yes; then
\pm+cat >>confdefs.h <<_ACEOF
+@%:@define HAVE_STRUCT_UTIMBUF 1
+ ACEOF
\ddot{+}+ fi
\ddot{}^{+}\ddot{}\ddot{+}\ddot{+}\ddot{}\ddot{}\ddot{+}\ddot{}+for ac_func in dup2 mbrtowc rename setlocale strerror strndup wcrtomb
+do+as_ac_var=`echo "ac_cv_func_$ac_func" | $as_tr_sh`
+echo "$as_me:$LINENO: checking for $ac_func" >&5
+echo $ECHO_N "checking for $ac_func... $ECHO_C" >&6
+if eval "test \"\${$as_ac_var+set}\" = set"; then
+ echo $ECHO_N "(cached) $ECHO_C" >&6
+else
+ cat >conftest.$ac_ext <<_ACEOF
+/* confdefs.h. */
+ ACEOF
+cat confdefs.h >>conftest.$ac ext
+cat >>conftest.$ac_ext <<_ACEOF
+/* end confdefs.h. */+\prime^* Define $ac_func to an innocuous variant, in case <limits.h> declares $ac_func.
+ For example, HP-UX 11i < limits.h > declares gettime of day. */
+#define $ac_func innocuous_$ac_func
\perp+\frac{1}{2} System header to define stub macros and hopefully few prototypes,
+ which can conflict with char $ac func (); below.
+ Prefer <limits.h> to <assert.h> if STDC is defined, since
+\langlelimits.h > exists even on freestanding compilers. */
\ddot{+}+#ifdef STDC
+# include <limits.h>
+#else
```

```
+# include <assert.h>
+#endif
\pm+#undef $ac_func
++ Net Net V + Net Net \alpha and \alpha are \alpha internal prototype to avoid an error. * /
+#ifdef cplusplus
+extern "C"
+{
+#endif
+/* We use char because int might match the return type of a gcc2
+ builtin and then its argument prototype would still apply. */
+char $ac_func ();
+<sup>*</sup> The GNU C library defines this for functions which it implements
+ to always fail with ENOSYS. Some functions are actually named
+ something starting with __ and the normal name is an alias. */
+#if defined (__stub_$ac_func) || defined (__stub___$ac_func)
+choke me
+#else
+char (*f) () = $ac_func;
+#endif
+#ifdef __cplusplus
+}
+#endif
+
+int+main ()+{
+return f != $ac_func;
+ ;
+ return 0;
+}
+_ACEOF
+rm -f conftest.$ac_objext conftest$ac_exeext
+if { (eval echo "$as_me:$LINENO: \"$ac_link\"") >&5
+ (eval $ac_link) 2>conftest.er1
+ ac status=$?
+ grep -v '^ *+' conftest.er1 >conftest.err
+ rm -f conftest.er1
+ cat conftest.err \geq 8.5+ echo "$as_me:$LINENO: \$? = $ac_status" >&5
+ (exit $ac_status); \&&+ \{ ac_try='test -z "$ac_c_werror_flag"
+ \parallel test ! -s conftest.err'
+ \{ (eval echo "$as me:$LINENO: \"$ac_try\"") >&5
+ (eval $ac_try) 2 > 8.5+ ac status=$?
+ echo "$as_me:$LINENO: \$? = $ac_status" >&5
```

```
+ (exit $ac_status); \}; \&&+ { ac_try='test -s conftest$ac_exeext'
+ { (eval echo "$as_me:$LINENO: \"$ac_try\"") >&5
+ (eval $ac_try) 2>&5
+ ac_status=$?
+ echo "$as_me:$LINENO: \$? = $ac_status" > &5+ (exit $ac status); }; }; then
+ eval "$as_ac_var=yes"
+else
+ echo "$as me: failed program was:" > \& 5
+sed 's/^/| /' conftest.$ac_ext >&5
\ddot{}+eval "$as_ac_var=no"
+f_{1}+rm -f conftest.err conftest.$ac_objext \
    conftest$ac_exeext conftest.$ac_ext
++f_{1}+echo "$as me:$LINENO: result: `eval echo '${'$as ac var'}" ">&5
+echo "${ECHO_T}`eval echo '${'$as_ac_var'}" " >&6
+if test `eval echo '${'$as_ac_var'} \degree = yes; then
+ cat >>confdefs.h << ACEOF
+@%:@define `echo "HAVE_$ac_func" | $as_tr_cpp` 1
+_ACEOF
\ddot{+}+f_1+done
\pm\ddot{+}\ddot{}+for ac_func in strtol strtoul
+do+as_ac_var=`echo "ac_cv_func_$ac_func" | $as_tr_sh`
+echo "$as_me:$LINENO: checking for $ac_func" > & 5
+echo $ECHO_N "checking for $ac_func... $ECHO_C" >&6
+if eval "test \"\${$as_ac_var+set}\" = set"; then
+ echo $ECHO_N "(cached) $ECHO_C" >&6
+else
+ cat >conftest.$ac_ext <<_ACEOF
+/* confdefs.h. */
+ ACEOF
+cat confdefs.h >>conftest.$ac ext
+cat >>conftest.$ac ext << ACEOF
+/* end confdefs.h. */+/* Define $ac_func to an innocuous variant, in case <limits.h> declares $ac_func.
+ For example, HP-UX 11i < limits.h > declares gettime of day. */
+#define $ac func innocuous $ac func
\ddot{}
```
 $+\frac{1}{2}$  System header to define stub macros and hopefully few prototypes,

```
+ which can conflict with char $ac_func (); below.
+ Prefer <limits.h> to <assert.h> if __STDC__ is defined, since
+ <limits.h> exists even on freestanding compilers. */
^{+}+#ifdef STDC+# include <limits.h>
+#else
+# include \langle assert.h>+#endif
^{+}+#undef $ac_func
+
+/* Override any gcc2 internal prototype to avoid an error. */
+#ifdef __cplusplus
+extern "C"
+{
+#endif
+/* We use char because int might match the return type of a gcc2
+ builtin and then its argument prototype would still apply. */
+char $ac_func ();
+<sup>*</sup> The GNU C library defines this for functions which it implements
+ to always fail with ENOSYS. Some functions are actually named
+ something starting with __ and the normal name is an alias. */
+#if defined (__stub_$ac_func) || defined (__stub___$ac_func)
+choke me
+#else
+char (*f) () = sac_func;
+#endif
+#ifdef __cplusplus
+}
+#endif
\pm+int+main ()
+{
+return f != $ac_func;
+ ;
+ return 0;
+}
+_ACEOF
+rm -f conftest.$ac_objext conftest$ac_exeext
+if { (eval echo "$as me: $LINENO: \"$ac_link\"") > \& 5
+ (eval $ac_link) 2>conftest.er1
+ ac_status=$?
+ grep -v '^ *+' conftest.er1 >conftest.err
+ rm -f conftest.er1
+ cat conftest.err >&5
+ echo "$as_me:$LINENO: \$? = $ac_status" >&5
```

```
+ (exit $ac_status); } &&
+ { ac_try='test -z "$ac_c_werror_flag"
+ || test ! -s conftest.err'
+ { (eval echo "$as_me:$LINENO: \"$ac_try\"") >&5
+ (eval $ac_try) 2>&5
+ ac_status=$?
+ echo "$as_me:$LINENO: \$? = $ac_status" > & 5
+ (exit $ac_status); }; } & &
+ { ac_try='test -s conftest$ac_exeext'
+ { (eval echo "$as_me:$LINENO: \"$ac_try\"") >&5
+ (eval $ac_try) 2>&5
+ ac_status=$?
+ echo "$as_me:$LINENO: \$? = $ac_status" > \&5+ (exit $ac_status); }; }; then
+ eval "$as_ac_var=yes"
+else
+ echo "$as_me: failed program was:" > & 5
+sed 's/\frac{\lambda}{\lambda} /' conftest. Sac ext > & 5
\ddot{+}+eval "$as_ac_var=no"
+f_1+rm -f conftest.err conftest.$ac_objext \
    conftest$ac_exeext conftest.$ac_ext
++f_{1}+echo "$as_me:$LINENO: result: `eval echo '${'$as_ac_var'}'">&5
+echo "${ECHO_T}`eval echo '${'$as_ac_var'}" ">&6
+if test `eval echo '${'$as_ac_var'}' = yes; then
+ cat >>confdefs.h <<_ACEOF
+@%:@define `echo "HAVE_$ac_func" | $as_tr_cpp` 1
+ ACEOF
\ddot{+}+else
+ case $LIB@&t@OBJS in
+ "$ac_func.$ac_objext" |\
+ *" $ac_func.$ac_objext" |\
+ "$ac_func.$ac_objext"*|\
+ *" $ac_func.$ac_objext "*);
+ *) LIB@&t@OBJS="$LIB@&t@OBJS $ac_func.$ac_objext" ;;
+esac
\perp+f_{1}+done
\perp\ddot{}+# The Ultrix 4.2 mips builtin alloca declared by alloca.h only works
+# for constant arguments. Useless!
+echo "$as me:$LINENO: checking for working alloca.h" > &5+echo $ECHO N "checking for working alloca.h... $ECHO C" >&6
```

```
+if test "\{(ac_cv_working_alloc_h+set\}'" = set; then
+ echo $ECHO_N "(cached) $ECHO_C" >&6
+else
+ cat >conftest.$ac_ext <<_ACEOF
+/* confdefs.h. */
+ ACEOF
+cat confdefs.h >>conftest.$ac ext
+cat >>conftest.$ac_ext <<_ACEOF
+/* end confdefs.h. */+@%: @include <alloca.h>
+int+main()
+{
+char *p = (char *) alloca (2 * size of (int));
+ :
+ return 0;
+\}+ ACEOF
+rm -f conftest.$ac_objext conftest$ac_exeext
+if { (eval echo "$as_me:$LINENO: \"$ac_link\"") >&5
+ (eval $ac_link) 2>conftest.er1
+ ac_status=$?
+ grep -v '^ *+' conftest.er1 >conftest.err
+ rm -f conftest.er1
+ cat conftest.err >&5
+ echo "$as_me:$LINENO: \$? = $ac_status" > \&5+ (exit $ac_status); \&&+ { ac_try='test -z "$ac_c_werror_flag"
+ || test ! -s conftest.err'
+ { (eval echo "$as_me:$LINENO: \"$ac_try\"") >&5
+ (eval $ac_try) 2>&5
+ ac_status=$?
+ echo "$as_me:$LINENO: \$? = $ac_status" > & 5
+ (exit $ac_status); }; } & &
+ { ac_try='test -s conftest$ac_exeext'
+ { (eval echo "$as_me:$LINENO: \"$ac_try\"") >&5
+ (eval $ac_try) 2>&5
+ ac_status=$?
+ echo "$as_me:$LINENO: \$? = $ac_status" > \&5+ (exit $ac status); }; }; then
+ ac_cv_working_alloca_h=yes
+else
+ echo "$as me: failed program was:" > & 5
+sed 's/\frac{\gamma}{4} /' conftest.$ac_ext >&5
\ddot{+}+ac_cv_working_alloca_h=no
+f\mathbf{i}+rm -f conftest.err conftest.$ac objext \
```

```
\ddot{}conftest$ac_exeext conftest.$ac_ext
+f_1+echo "$as_me:$LINENO: result: $ac_cv_working_alloca_h" >&5
+echo "${ECHO_T}$ac_cv_working_alloca_h" >&6
+if test @ac_cv_working_alloc_h = yes; then\ddot{}+cat >>confdefs.h <<\ ACEOF
+@%:@define HAVE_ALLOCA_H 1
+_ACEOF
\ddot{+}+f_1\ddot{}+echo "$as_me:$LINENO: checking for alloca" >&5
+echo $ECHO_N "checking for alloca... $ECHO_C" >&6
+if test "${ac_{cv_{1}} func_alloca_works+set}" = set; then
+ echo $ECHO_N "(cached) $ECHO_C" >&6
+else
+ cat >conftest.$ac ext << ACEOF
+/* confdefs.h. */
+_ACEOF
+cat confdefs.h >>conftest.$ac ext
+cat >>conftest.$ac_ext <<_ACEOF
+\prime^* end confdefs.h. */+#ifdef GNUC
+# define alloca __builtin_alloca
+#else
+# ifdef _MSC_VER
+# include <malloc.h>
+# define alloca _alloca
+# else
+# if HAVE_ALLOCA_H
+# include <alloca.h>
+# else
+# ifdef \BoxAIX
+ #pragma alloca
+# else
++ if ndef alloca /* predefined by HP cc +Olibcalls */
+char *alloca ();
+# endif
+# endif
+# endif
+# endif
+#endif
\ddot{+}+int+main()
+{
+char *p = (char *) alloca (1);
```

```
+ :
+ return 0;
+\}+ ACEOF
+rm -f conftest.$ac_objext conftest$ac_exeext
+if { (eval echo "$as_me:$LINENO: \degree"$ac_link\degree"") > & 5
+ (eval $ac link) 2>conftest.er1
+ ac_status=$?
+ grep -v '^ *+' conftest.er1 >conftest.err
+ rm -f conftest.er1
+ cat conftest.err >&5
+ echo "$as_me:$LINENO: \$? = $ac_status" > \&5+ (exit $ac_status); } & &
+ { ac_try='test -z "$ac_c_werror_flag"
+ || test ! -s conftest.err'
+ { (eval echo "$as_me:$LINENO: \"$ac_try\"") >&5
+ (eval $ac_try) 2>&5
+ ac status=$?
+ echo "$as_me:$LINENO: \$? = $ac_status" > \& 5
+ (exit $ac_status); \}; \&&+ { ac_try='test -s conftest$ac_exeext'
+ { (eval echo "$as_me:$LINENO: \"$ac_try\"") >&5
+ (eval $ac_try) 2>&5
+ ac status=$?
+ echo "$as_me:$LINENO: \$? = $ac_status" > & 5
+ (exit $ac_status); }; }; then
+ ac_cv_func_alloca_works=yes
+else
+ echo "$as_me: failed program was:" > \& 5
+sed 's/^/| /' conftest.$ac_ext >&5
\ddot{+}+ac_cv_func_alloca_works=no
+f_{1}+rm -f conftest.err conftest.$ac_objext \
+conftest$ac_exeext conftest.$ac_ext
+f\mathbf{i}+echo "$as_me:$LINENO: result: $ac_cv_func_alloca_works" >&5
+echo "${ECHO_T}$ac_cv_func_alloca_works">&6
\ddot{+}+i f test $ac cv func alloca works = yes; then
\ddot{+}+cat >>confdefs.h <<\ ACEOF
+@%:@define HAVE ALLOCA 1
+_ACEOF
\ddot{+}+else
+ # The SVR3 libPW and SVR4 libucb both contain incompatible functions
+# that cause trouble. Some versions do not even contain alloca or
```

```
+# contain a buggy version. If you still want to use their alloca,
+# use ar to extract alloca.o from them instead of compiling alloca.c.
^{+}+ALLOCA=alloca.$ac_objext
\pm+cat >>confdefs.h <<\_ACEOF
+@%:@define C ALLOCA 1
+ ACEOF
\ddot{+}\overline{+}+echo "$as_me:$LINENO: checking whether \'alloca.c' needs Cray hooks" >&5
+echo $ECHO_N "checking whether \'alloca.c' needs Cray hooks... $ECHO_C" >&6
+if test "\{(ac_cv_os_cray + set)" = set; then
+ echo $ECHO_N "(cached) $ECHO_C" >&6
+else
+ cat >conftest.$ac_ext <<_ACEOF
+/* confdefs.h. */
+ ACEOF
+cat confdefs.h >>conftest.$ac_ext
+cat >>conftest.$ac_ext <<_ACEOF
+\frac{4}{3} end confdefs.h. \frac{4}{3}+#if defined(CRAY) && ! defined(CRAY2)
+webecray
+#else
+wenotbecray
+#endif
\ddot{+}+_ACEOF
+i f (eval "$ac_cpp conftest.$ac_ext") 2>&5 |
+ $EGREP "webecray" >/dev/null 2>&1; then
+ ac_cv_os_cray=yes
+else
+ ac_cv_os_cray=no
+f_1+rm -f conftest*
\ddot{+}+fi+echo "$as_me:$LINENO: result: $ac_cv_os_cray" >&5
+echo "${ECHO_T}$ac_cv_os_cray" >&6
+if test $ac cv os cray = yes; then
+ for ac func in getb67 GETB67 getb67; do
+ as ac var=`echo "ac cv func $ac func" | $as tr sh`
+echo "$as me:$LINENO: checking for $ac func" > &5+echo $ECHO_N "checking for $ac_func... $ECHO_C" >&6
+if eval "test \"\${$as ac var+set}\" = set"; then
+ echo $ECHO N "(cached) $ECHO C" >&6
+else
+ cat >conftest.$ac ext << ACEOF
```

```
+/* confdefs.h. */+_ACEOF
+cat confdefs.h >>conftest.$ac_ext
+cat >>conftest.$ac_ext << ACEOF
+/* end confdefs.h. */
+/* Define $ac_func to an innocuous variant, in case <limits.h> declares $ac_func.
+ For example, HP-UX 11i <limits.h> declares gettimeofday. */
+#define $ac_func innocuous_$ac_func
+
+<sup>*</sup> System header to define __stub macros and hopefully few prototypes,
+ which can conflict with char $ac_func (); below.
+ Prefer <limits.h> to <assert.h> if __STDC__ is defined, since
+ <limits.h> exists even on freestanding compilers. */
\pm+#ifdef _STDC_
+# include \langlelimits.h\rangle+#else
+# include <assert.h>
+#endif
++#undef $ac_func
^{+}+ \sqrt{*} Override any gcc2 internal prototype to avoid an error. \sqrt{*} /
+#ifdef __cplusplus
+extern "C"
+{
+#endif
+/* We use char because int might match the return type of a gcc2
+ builtin and then its argument prototype would still apply. */
+char $ac_func ();
+<sup>*</sup> The GNU C library defines this for functions which it implements
+ to always fail with ENOSYS. Some functions are actually named
+ something starting with __ and the normal name is an alias. */
+#if defined (__stub_$ac_func) || defined (__stub___$ac_func)
+choke me
+#else
+char (*f) () = @ac_func;+#endif
+#ifdef __cplusplus
+}
+#endif
^{+}+int+main ()
+{}+return f != $ac func;
+ ;
+ return 0:
```
 $+\}$ 

```
+ ACEOF
```
+rm -f conftest.\$ac\_objext conftest\$ac\_exeext

```
+if { (eval echo "$as_me:$LINENO: \"$ac_link\"") >&5
```

```
+ (eval $ac_link) 2>conftest.er1
```

```
+ ac_status=$?
```

```
+ grep -v '^ *+' conftest.er1 >conftest.err
```

```
+ rm -f conftest.er1
```

```
+ cat conftest.err >&5
```

```
+ echo "$as_me:$LINENO: \$? = $ac_status" > & 5
```

```
+ (exit $ac_status); } & &
```

```
+ { ac_try='test -z "$ac_c_werror_flag"
```

```
+ || test ! -s conftest.err'
```

```
+ { (eval echo "$as_me:$LINENO: \"$ac_try\"") >&5
```

```
+ (eval $ac_try) 2>&5
```

```
+ ac_status=$?
```

```
+ echo "$as_me:$LINENO: \$? = $ac_status" > \& 5
```

```
+ (exit $ac_status); }; } &&
```

```
+ { ac_try='test -s conftest$ac_exeext'
```

```
+ { (eval echo "$as_me:$LINENO: \"$ac_try\"") >&5
```

```
+ (eval $ac try) 2 > 8.5
```

```
+ ac_status=$?
```

```
+ echo "$as_me:$LINENO: \$? = $ac_status" > & 5
```

```
+ (exit $ac_status); }; }; then
```

```
+ eval "$as_ac_var=yes"
```

```
+else
```

```
+ echo "$as_me: failed program was:" > \& 5
```

```
+sed 's/^/| /' conftest.$ac_ext >&5
```

```
\ddot{+}
```

```
+eval "$as_ac_var=no"
```
 $+f\mathbf{i}$ 

```
+rm -f conftest.err conftest.$ac_objext \
```

```
+conftest$ac_exeext conftest.$ac_ext
```
 $+f\mathbf{i}$ 

```
+echo "$as_me:$LINENO: result: `eval echo '${'$as_ac_var'}" ">&5
```

```
+echo "${ECHO_T}`eval echo '${'$as_ac_var'}" ">&6
```

```
+if test `eval echo '${'$as_ac_var'}' = yes; then
```

```
++cat >>confdefs.h <<_ACEOF
```

```
+@%:@define CRAY STACKSEG END $ac func
```

```
+ ACEOF
```

```
\ddot{+}+ hreak
```

```
+f_{1}
```

```
\ddot{+}
```
 $+$  done

```
+f_{1}
```
 $\overline{+}$ 

```
+echo "$as_me:$LINENO: checking stack direction for C alloca" >&5
+echo $ECHO_N "checking stack direction for C alloca... $ECHO_C" >&6
+if test "\alpha_c = c<sub>stack</sub>_direction+set}" = set; then
+ echo $ECHO_N "(cached) $ECHO_C" >&6
+else
+ if test "$cross_compiling" = yes; then
+ ac cv c stack direction=0
+else
+ cat >conftest.$ac_ext <<_ACEOF
+/* confdefs.h. */
+_ACEOF
+cat confdefs.h >>conftest.$ac_ext
+cat >>conftest.$ac_ext << ACEOF
+/* end confdefs.h. */
+int+find_stack_direction ()
+{
+ static char *addr = 0;
+ auto char dummy;
+ if (addr == 0)
+ {
+ addr = &dummy;
+ return find_stack_direction ();
+ }
+ else
+ return (\&dummy > addr) ? 1 : -1;
+}
+
+int+main ()
+{
+ exit (find_stack_direction () < 0);
+}
+_ACEOF
+rm -f conftest$ac_exeext
+if { (eval echo "$as_me:$LINENO: \"$ac_link\"") >&5
+ (eval $ac_link) 2 > 8.5+ ac_status=$?
+ echo "$as_me:$LINENO: \$? = $ac_status" > \&5+ (exit $ac_status); \&& { ac_try='./conftest$ac_exeext'
+ \{ (eval echo "$as_me:$LINENO: \"$ac_try\"") >&5
+ (eval $ac_try) 2 > 8.5+ ac status=$?
+ echo "$as_me:$LINENO: \? = $ac_status" > \& 5
+ (exit $ac_status); }; }; then
+ ac_cv_c_stack_direction=1
+else
+ echo "$as me: program exited with status $ac_status" >\& 5
```

```
+echo "$as_me: failed program was:" >&5
+sed 's/^/| /' conftest.$ac_ext >&5
\ddot{}+(exit $ac_status)
+ac_cv_c_stack_direction=-1
+f_{1}+rm -f core *.core gmon.out bb.out conftest$ac_exeext conftest.$ac_objext conftest.$ac_ext
+f_1+f\mathbf{i}+echo "$as_me:$LINENO: result: $ac_cv_c_stack_direction" >&5
+echo "${ECHO_T}$ac_cv_c_stack_direction" >&6
\ddot{}+cat >>confdefs.h <<_ACEOF
+@%:@define STACK_DIRECTION $ac_cv_c_stack_direction
+ \triangleCEOF
\ddot{+}^{+}+f_1\ddot{}\ddot{+}+ for ac func in vprintf
+do+as_ac_var=`echo "ac_cv_func_$ac_func" | $as_tr_sh`
+echo "$as_me:$LINENO: checking for $ac_func" > & 5
+echo $ECHO_N "checking for $ac_func... $ECHO_C" >&6
+if eval "test \"\${$as_ac_var+set}\" = set"; then
+ echo $ECHO_N "(cached) $ECHO_C" >&6
+else
+ cat >conftest.$ac_ext <<_ACEOF
+/* confdefs.h. */+_ACEOF
+cat confdefs.h >>conftest.$ac_ext
+cat >>conftest.$ac ext << ACEOF
+/* end confdefs.h. */+\prime^* Define $ac_func to an innocuous variant, in case <limits.h> declares $ac_func.
+ For example, HP-UX 11i < limits.h > declares gettime of day. */
+#define $ac_func innocuous_$ac_func
^{+}+/* System header to define __stub macros and hopefully few prototypes,
+ which can conflict with char $ac func (); below.
+ Prefer <limits.h> to <assert.h> if STDC is defined, since
+ <limits.h> exists even on freestanding compilers. */
\perp+#ifdef STDC+# include <limits.h>
+#else
+# include <assert.h>
+#endif
```

```
+
+#undef $ac_func
+
+/* Override any gcc2 internal prototype to avoid an error. */
+#ifdef __cplusplus
+extern "C"
+{
+#endif
+/* We use char because int might match the return type of a gcc2
+ builtin and then its argument prototype would still apply. */
+char $ac_func ();
+/* The GNU C library defines this for functions which it implements
+ to always fail with ENOSYS. Some functions are actually named
+ something starting with __ and the normal name is an alias. */
+#if defined (__stub_$ac_func) || defined (__stub___$ac_func)
+choke me
+#else
+char (*f) () = $ac_func;
+#endif
+#ifdef __cplusplus
+}
+#endif
^{+}+int+main ()
+{
+return f != $ac_func;
+ ;
+ return 0;
+}
+_ACEOF
+rm -f conftest.$ac_objext conftest$ac_exeext
+if { (eval echo "$as_me:$LINENO: \"$ac_link\"") >&5
+ (eval $ac_link) 2>conftest.er1
+ ac_status=$?
+ grep -v '^ *+' conftest.er1 >conftest.err
+ rm -f conftest.er1
+ cat conftest.err >&5
+ echo "$as_me:$LINENO: \$? = $ac_status" > &5+ (exit $ac_status); \&&+ \{ ac_try='test -z "$ac_c_werror_flag"
+ \parallel test ! -s conftest.err'
+ \{ (eval echo "$as me:$LINENO: \"$ac_try\"") >&5
+ (eval $ac_try) 2>&5
+ ac_status=$?
+ echo "$as_me:$LINENO: \$? = $ac_status" >&5
+ (exit $ac_status); \}; \&&+	 { ac_try='test -s conftest$ac_exeext'
```

```
+ { (eval echo "$as_me:$LINENO: \"$ac_try\"") >&5
+ (eval $ac_try) 2>&5
+ ac_status=$?
+ echo "$as_me:$LINENO: \$? = $ac_status" > \&5+ (exit $ac_status); }; }; then
+ eval "$as_ac_var=yes"
+else
+ echo "$as_me: failed program was:" > \& 5
+sed 's/^/| /' conftest.$ac_ext >&5
\ddot{+}+eval "$as_ac_var=no"
+f_{1}+rm -f conftest.err conftest.$ac_objext \
    conftest$ac_exeext conftest.$ac_ext
++f_1+echo "$as_me:$LINENO: result: `eval echo '${'$as_ac_var'}'">&5
+echo "${ECHO_T}`eval echo '${'$as_ac_var'}" ">&6
+if test `eval echo '${'$as ac var'} \degree = yes; then
+ cat >>confdefs.h <<_ACEOF
+@%:@define `echo "HAVE_$ac_func" | $as_tr_cpp` 1
+ ACEOF
\ddot{}+echo "$as_me:$LINENO: checking for _doprnt" >&5
+echo $ECHO_N "checking for _doprnt... $ECHO_C" >&6
+if test "\frac{1}{2}{ac_cv_func_doprnt+set}" = set; then
+ echo $ECHO_N "(cached) $ECHO_C" >&6
+else
+ cat >conftest.$ac_ext <<_ACEOF
+/* confdefs.h. */
+ ACEOF
+cat confdefs.h >>conftest.$ac_ext
+cat >>conftest.$ac ext << ACEOF
+/* end confdefs.h. */+\frac{1}{2} Define _doprnt to an innocuous variant, in case <limits.h> declares _doprnt.
+ For example, HP-UX 11i < limits.h > declares gettime of day. */
+#define _doprnt innocuous_doprnt
\ddot{+}+\prime^* System header to define __stub macros and hopefully few prototypes,
+ which can conflict with char _doprnt (); below.
+ Prefer <limits.h> to <assert.h> if STDC is defined, since
   \langlelimits.h> exists even on freestanding compilers. */
+\ddot{+}+#ifdef STDC
+# include <limits.h>
+#else
+# include <assert.h>
+#endif
\perp
```

```
+#undef _doprnt
+
+/* Override any gcc2 internal prototype to avoid an error. */
+#ifdef __cplusplus
+extern "C"
+{
+#endif
+/* We use char because int might match the return type of a gcc2
+ builtin and then its argument prototype would still apply. */
+char d doprnt ();
+<sup>*</sup> The GNU C library defines this for functions which it implements
+ to always fail with ENOSYS. Some functions are actually named
+ something starting with __ and the normal name is an alias. */
+#if defined (__stub__doprnt) || defined (__stub____doprnt)
+choke me
+#else
+char (*f) () = _ddoprnt;
+#endif
+#ifdef __cplusplus
+}
+#endif
++int
+main ()+{
+return f := \text{\_dop}+ ;
+ return 0;
+}
+_ACEOF
+rm -f conftest.$ac_objext conftest$ac_exeext
+if { (eval echo "$as_me:$LINENO: \"$ac_link\"") >&5
+ (eval $ac_link) 2>conftest.er1
+ ac_status=$?
+ grep -v '^ *+' conftest.er1 >conftest.err
+ rm -f conftest.er1
+ cat conftest.err >&5
+ echo "$as_me:$LINENO: \$? = $ac_status" > \& 5
+ (exit $ac_status); } &&
+ \{ ac_try='test -z "$ac_c_werror_flag"
+ \parallel test ! -s conftest.err'
+ \{ (eval echo "$as_me:$LINENO: \"$ac_try\"") >&5
+ (eval $ac_try) 2 > 8.5+ ac_status=$?
+ echo "$as_me:$LINENO: \$? = $ac_status" >&5
+ (exit $ac_status); \}; \&&+	 { ac_try='test -s conftest$ac_exeext'
+ \{ (eval echo "$as me:$LINENO: \"$ac_try\"") >&5
```

```
+ (eval $ac_try) 2>&5
+ ac_status=$?
+ echo "$as_me:$LINENO: \$? = $ac_status" > &5+ (exit $ac_status); }; }; then
+ ac_cv_func__doprnt=yes
+else
+ echo "$as_me: failed program was:" > & 5
+sed 's/\frac{\gamma}{4} /' conftest.$ac_ext >&5
\ddot{}+ac_cv_func__doprnt=no
+f\mathbf{i}+rm -f conftest.err conftest.$ac_objext \
    conftest$ac_exeext conftest.$ac_ext
++f\mathbf{i}+echo "$as_me:$LINENO: result: $ac_cv_func_doprnt" >&5
+echo "${ECHO_T}$ac_cv_func__doprnt" >&6
+if test $ac_cv_func_doprnt = yes; then
\ddot{+}+cat >>confdefs.h <<\_ACEOF
+@%:@define HAVE_DOPRNT 1
+ ACEOF
++f_{1}\ddot{}+f_1+done
\ddot{}\ddot{}\ddot{}\ddot{}\ddot{+}+cat >>confdefs.h <<_ACEOF
+@%:@define HAVE_DONE_WORKING_MALLOC_CHECK 1
+ ACEOF
^{+}\ddot{+}+ echo "$as_me:$LINENO: checking for working malloc" >&5
+echo $ECHO_N "checking for working malloc... $ECHO_C" >&6
+if test "\sim[jm_cv_func_working_malloc+set}" = set; then
+ echo $ECHO N "(cached) $ECHO C" >&6
+else
+ if test "$cross compiling" = yes; then
+ jm_cv_func_working_malloc=no
+else
+ cat >conftest.$ac ext << ACEOF
+\frac{8}{3} confdefs.h. \frac{8}{3}+ ACEOF
+cat confdefs.h >>conftest.$ac ext
```

```
+cat >>conftest.$ac_ext <<_ACEOF
+\frac{1}{8} end confdefs.h. \frac{1}{8}\ddot{}+ char *malloc();
+ int
+ main ()
+ {
    exit (malloc (0) ? 0:1);
\ddot{+}+ }
\ddot{+}+_ACEOF
+rm -f conftest$ac_exeext
+if { (eval echo "$as_me:$LINENO: \"$ac_link\"") >&5
+ (eval $ac_link) 2 > 8.5+ ac_status=$?
+ echo "$as_me:$LINENO: \$? = $ac_status" > & 5
+ (exit $ac_status); } && { ac_try='./conftest$ac_exeext'
+ { (eval echo "$as_me:$LINENO: \"$ac_try\"") >&5
+ (eval $ac_try) 2>&5
+ ac_status=$?
+ echo "$as me:$LINENO: \? = $ac status" > & 5
+ (exit $ac_status); }; }; then
+ jm_cv_func_working_malloc=yes
+else
+ echo "$as_me: program exited with status $ac_status" >&5
+echo "$as_me: failed program was:" >&5
+sed 's/\frac{\gamma}{4} /' conftest.$ac_ext >&5
\ddot{+}+( exit $ac_status)
+jm_cv_func_working_malloc=no
+f\mathbf{i}+rm -f core *.core gmon.out bb.out conftest$ac_exeext conftest.$ac_objext conftest.$ac_ext
+f_{1}\ddot{+}+f_{1}+echo "$as_me:$LINENO: result: $jm_cv_func_working_malloc" >&5
+echo "${ECHO_T}$jm_cv_func_working_malloc" >&6
+ if test $jm_cv_func_working_malloc = no; then
+ case $LIB@&t@OBJS in
+ "malloc.$ac objext" | \setminus+ *" malloc.$ac objext" |\
+ "malloc.$ac_objext"* | \
+ *" malloc.$ac objext "*) ::
+ *) LIB@&t@OBJS="$LIB@&t@OBJS malloc.$ac_objext" ;;
+esac
\ddot{+}\ddot{+}+cat >>confdefs.h << ACEOF
```

```
+@%:@define malloc rpl_malloc
+ ACEOF
\ddot{+}+ fi
\pm\ddot{}\ddot{+}+cat >>confdefs.h <<_ACEOF
+@%:@define HAVE_DONE_WORKING_REALLOC_CHECK 1
+ ACEOF
+\ddot{}+ echo "$as_me:$LINENO: checking for working realloc" >&5
+echo $ECHO_N "checking for working realloc... $ECHO_C" >&6
+if test "\sim[im_cv_func_working_realloc+set}" = set; then
+ echo $ECHO_N "(cached) $ECHO_C" >&6
+else
+ if test "$cross_compiling" = yes; then
+ jm_cv_func_working_realloc=no
+else
+ cat >conftest.$ac ext << ACEOF
+/* confdefs.h. */
+_ACEOF
+cat confdefs.h >>conftest.$ac_ext
+cat >>conftest.$ac_ext <<_ACEOF
+/* end confdefs.h. */++ char *realloc ();
+ int
+ main ()
+ \quad \{+exit (realloc (0, 0) ? 0: 1);
+ }
\ddot{+}+ \triangleCEOF
+rm -f conftest$ac_exeext
+if { (eval echo "$as_me:$LINENO: \"$ac_link\"") > \& 5
+ (eval $ac_link) 2 > 8.5+ ac_status=$?
+ echo "$as me:$LINENO: \$? = $ac status" > &5+ (exit $ac status); \&& { ac try='./conftest$ac exeext'
+ { (eval echo "$as me:$LINENO: \"$ac try\"") > & 5
+ (eval $ac try) 2 > 8.5+ ac_status=$?
+ echo "$as me:$LINENO: \$? = $ac status" > &5+ (exit $ac_status); }; }; then
+ jm_cv_func_working_realloc=yes
+else
```

```
+ echo "$as_me: program exited with status $ac_status" > & 5
+echo "$as_me: failed program was:" > & 5
+sed 's/^/| /' conftest.$ac_ext >&5
\ddot{+}+( exit $ac_status)
+jm_cv_func_working_realloc=no
+f_{1}+rm -f core *.core gmon.out bb.out conftest$ac_exeext conftest.$ac_objext conftest.$ac_ext
+f\mathbf{i}\ddot{+}+f_1+echo "$as_me:$LINENO: result: $jm_cv_func_working_realloc" >&5
+echo "${ECHO_T}$jm_cv_func_working_realloc" >&6
+ if test $jm_cv_func_working_realloc = no; then
+ case $LIB@&t@OBJS in
+ "realloc.$ac_objext" | \
+ *" realloc.$ac_objext" |\
+ "realloc.$ac objext"*|\
+ *" realloc.$ac_objext "*);;
+ *) LIB@&t@OBJS="$LIB@&t@OBJS realloc.$ac_objext" ;;
+esac
\ddot{+}\ddot{+}+cat >>confdefs.h << ACEOF
+@%:@define realloc rpl_realloc
+ ACEOF
++ fi
\ddot{}\ddot{}\ddot{+}\ddot{}+for ac_header in langinfo.h
+do+as_ac_Header=`echo "ac_cv_header_$ac_header" | $as_tr_sh`
+if eval "test \"\${$as_ac_Header+set}\" = set"; then
+ echo "$as_me:$LINENO: checking for $ac_header" > & 5
+echo $ECHO_N "checking for $ac_header... $ECHO_C" >&6
+if eval "test \"\${$as_ac_Header+set}\" = set"; then
+ echo $ECHO N "(cached) $ECHO C" > & 6
+f_{1}+echo "$as me:$LINENO: result: `eval echo '${'$as ac Header'}" ">&5
+echo "${ECHO T}`eval echo '${'$as ac Header'}" ">&6
+else
+ # Is the header compilable?
+echo "$as me:$LINENO: checking $ac header usability" > &5+echo $ECHO N "checking $ac header usability... $ECHO C" >&6
+cat >conftest.$ac ext << ACEOF
```

```
+/* confdefs.h. */
+ ACEOF
+cat confdefs.h >>conftest.$ac_ext
+cat >>conftest.$ac_ext <<_ACEOF
+/* end confdefs.h. */+$ac_includes_default
+@%:@include <$ac header>
+ \triangleCEOF
+rm -f conftest.$ac_objext
+if { (eval echo "$as_me:$LINENO: \"$ac_compile\"") >&5
+ (eval $ac_compile) 2>conftest.er1
+ ac_status=$?
+ grep -v '^ *+' conftest.er1 >conftest.err
+ rm -f conftest.er1
+ cat conftest.err >&5
+ echo "$as_me:$LINENO: \$? = $ac_status" > & 5
+ (exit $ac_status); } &&
+ { ac_try='test -z "$ac_c_werror_flag"
+ || test ! -s conftest.err'
+ { (eval echo "$as_me:$LINENO: \"$ac_try\"") >&5
+ (eval $ac try) 2>&5
+ ac_status=$?
+ echo "$as_me:$LINENO: \$? = $ac_status" > & 5
+ (exit $ac_status); \}; \&&+ { ac_try='test -s conftest.$ac_objext'
+ { (eval echo "$as_me:$LINENO: \"$ac_try\"") >&5
+ (eval $ac_try) 2>&5
+ ac_status=$?
+ echo "$as_me:$LINENO: \$? = $ac_status" > & 5
+ (exit $ac_status); }; }; then
+ ac_header_compiler=yes
+else
+ echo "$as_me: failed program was:" > \& 5
+sed 's/^/| /' conftest.$ac_ext >&5
++ac_header_compiler=no
+fi+rm -f conftest.err conftest.$ac_objext conftest.$ac_ext
+echo "$as_me:$LINENO: result: $ac_header_compiler" >&5
+echo "${ECHO T}$ac header compiler" > & 6
\ddot{+}+# Is the header present?
+echo "$as me:$LINENO: checking $ac header presence" > & 5
+echo $ECHO_N "checking $ac_header presence... $ECHO_C" >&6
+cat >conftest.$ac ext << ACEOF
+\frac{8}{3} confdefs.h. \frac{8}{3}+ ACEOF
+cat confdefs.h >>conftest.$ac ext
```

```
+cat >>conftest.$ac ext << ACEOF
+\prime^* end confdefs.h. */+@%:@include <$ac header>
+ ACEOF
+if { (eval echo "$as_me:$LINENO: \"$ac_cpp conftest.$ac_ext\"") >&5
+ (eval $ac_cpp conftest.$ac_ext) 2>conftest.er1
+ ac status=$?
+ grep -v '^ *+' conftest.er1 >conftest.err
+ rm -f conftest.er1
+ cat conftest.err >&5
+ echo "$as_me:$LINENO: \$? = $ac_status" > & 5
+ (exit $ac_status); } >/dev/null; then
+ if test -s conftest.err: then
+ ac_cpp_err=$ac_c_preproc_warn_flag
+ ac_cpp_err=$ac_cpp_err$ac_c_werror_flag
+ else
+ ac_cpp_err=
+ fi
+else
+ ac_cpp_err=yes
+f_1+if test -z "$ac_cpp_err"; then
+ ac_header_preproc=yes
+else
+ echo "$as_me: failed program was:" > \& 5
+sed 's/\frac{\lambda}{\lambda} /' conftest. $ac ext > & 5
\ddot{+}+ ac_header_preproc=no
+fi+rm -f conftest.err conftest.$ac ext
+echo "$as_me:$LINENO: result: $ac_header_preproc" >&5
+echo "${ECHO_T}$ac_header_preproc" >&6
+# So? What about this header?
+case $ac_header_compiler:$ac_header_preproc:$ac_c_preproc_warn_flag in
+ yes:no: )
+ { echo "$as_me:$LINENO: WARNING: $ac_header: accepted by the compiler, rejected by the preprocessor!"
>8.5+echo "$as_me: WARNING: $ac_header: accepted by the compiler, rejected by the preprocessor!" >&2;}
+ { echo "$as me:$LINENO: WARNING: $ac header: proceeding with the compiler's result" > & 5
+echo "$as me: WARNING: $ac header: proceeding with the compiler's result" > &2;}
+ ac header preproc=ves
+ ::
+ no:yes:*)
+ { echo "$as me:$LINENO: WARNING: $ac header: present but cannot be compiled" > & 5
+echo "$as me: WARNING: $ac header: present but cannot be compiled" > \& 2; }
+ { echo "$as me:$LINENO: WARNING: $ac header: check for missing prerequisite headers?" > & 5
+echo "$as me: WARNING: $ac header: check for missing prerequisite headers?" > \& 2; }
```

```
+ { echo "$as_me:$LINENO: WARNING: $ac_header: see the Autoconf documentation" >&5
+echo "$as_me: WARNING: $ac_header: see the Autoconf documentation" >&2;}
+ { echo "$as_me:$LINENO: WARNING: $ac_header: section \"Present But Cannot Be Compiled\"" >&5
+echo "$as_me: WARNING: $ac_header: section \"Present But Cannot Be Compiled\"" >&2;}
+ { echo "$as_me:$LINENO: WARNING: $ac_header: proceeding with the preprocessor's result" >&5
+echo "$as_me: WARNING: $ac_header: proceeding with the preprocessor's result" >&2;}
+ { echo "$as_me:$LINENO: WARNING: $ac_header: in the future, the compiler will take precedence" >&5
+echo "$as_me: WARNING: $ac_header: in the future, the compiler will take precedence" >&2;}
+ (
+ cat <<\ ASBOX
+@%:@@%:@ ------------------------------------------ @%:@@%:@
+@%:@@%:@ Report this to the AC_PACKAGE_NAME lists. @%:@@%:@
+\omega_0\omega_0:\omega_0\omega_0:\omega_1\omega_1\omega_2\omega_2\omega_3\omega_4\omega_5\omega_5\omega_6\omega_7\omega_7\omega_8\omega_7\omega_7\omega_8+_ASBOX
+ ) |
+ sed "s/^/$as me: WARNING: /" >&2
+ ;;
+esac
+echo "$as_me:$LINENO: checking for $ac_header" >&5
+echo $ECHO_N "checking for $ac_header... $ECHO_C" >&6
+if eval "test \"\${$as_ac_Header+set}\" = set"; then
+ echo $ECHO_N "(cached) $ECHO_C" >&6
+else
+ eval "$as_ac_Header=\$ac_header_preproc"
+f_1+echo "$as_me:$LINENO: result: `eval echo '${'$as_ac_Header'}'`" >&5
+echo "${ECHO_T}`eval echo '${'$as_ac_Header'}'`" >&6
+
+f_{1}+if test `eval echo '${'$as_ac_Header'}'` = yes; then
+ cat >>confdefs.h <<_ACEOF
+@%:@define `echo "HAVE_$ac_header" | $as_tr_cpp` 1
+_ACEOF
+
+f_1+
+done
+
^{+}+for ac_func in nl_langinfo
+do
+as ac var=`echo "ac cv func $ac func" | $as tr sh`
+echo "$as_me:$LINENO: checking for $ac_func" \geq \& 5+echo $ECHO_N "checking for $ac_func... $ECHO_C" >&6
+if eval "test \"\${$as_ac_var+set}\" = set"; then
+ echo $ECHO_N "(cached) $ECHO_C" >&6
+else
+ cat >conftest.$ac_ext << ACEOF
```

```
+/* confdefs.h. */+_ACEOF
+cat confdefs.h >>conftest.$ac_ext
+cat >>conftest.$ac_ext << ACEOF
+/* end confdefs.h. */
+/* Define $ac_func to an innocuous variant, in case <limits.h> declares $ac_func.
+ For example, HP-UX 11i <limits.h> declares gettimeofday. */
+#define $ac_func innocuous_$ac_func
+
+<sup>*</sup> System header to define __stub macros and hopefully few prototypes,
+ which can conflict with char $ac_func (); below.
+ Prefer <limits.h> to <assert.h> if __STDC__ is defined, since
+ <limits.h> exists even on freestanding compilers. */
\pm+#ifdef _STDC_
+# include \langlelimits.h\rangle+#else
+# include <assert.h>
+#endif
++#undef $ac_func
^{+}+ \sqrt{*} Override any gcc2 internal prototype to avoid an error. \sqrt{*} /
+#ifdef __cplusplus
+extern "C"
+{
+#endif
+/* We use char because int might match the return type of a gcc2
+ builtin and then its argument prototype would still apply. */
+char $ac_func ();
+<sup>*</sup> The GNU C library defines this for functions which it implements
+ to always fail with ENOSYS. Some functions are actually named
+ something starting with __ and the normal name is an alias. */
+#if defined (__stub_$ac_func) || defined (__stub___$ac_func)
+choke me
+#else
+char (*f) () = @ac_func;+#endif
+#ifdef __cplusplus
+}
+#endif
^{+}+int+main ()
+{}+return f != $ac func;
+ ;
+ return 0:
```
 $+\}$ 

```
+ ACEOF
```

```
+rm -f conftest.$ac_objext conftest$ac_exeext
```

```
+if { (eval echo "$as_me:$LINENO: \"$ac_link\"") >&5
```

```
+ (eval $ac_link) 2>conftest.er1
```

```
+ ac_status=$?
```

```
+ grep -v '^ *+' conftest.er1 >conftest.err
```

```
+ rm -f conftest.er1
```

```
+ cat conftest.err > & 5
```

```
+ echo "$as_me:$LINENO: \$? = $ac_status" > & 5
```

```
+ (exit $ac_status); } & &
```

```
+ { ac_try='test -z "$ac_c_werror_flag"
```

```
+ || test ! -s conftest.err'
```

```
+ { (eval echo "$as_me:$LINENO: \"$ac_try\"") >&5
```

```
+ (eval $ac_try) 2>&5
```

```
+ ac_status=$?
```

```
+ echo "$as_me:$LINENO: \$? = $ac_status" > \& 5
```

```
+ (exit $ac_status); \}; \&&
```

```
+ { ac_try='test -s conftest$ac_exeext'
```

```
+ { (eval echo "$as_me:$LINENO: \"$ac_try\"") >&5
```

```
+ (eval $ac try) 2>&5
```

```
+ ac_status=$?
```

```
+ echo "$as_me:$LINENO: \$? = $ac_status" > & 5
```

```
+ (exit $ac_status); }; }; then
```

```
+ eval "$as_ac_var=yes"
```

```
+else
```

```
+ echo "$as_me: failed program was:" > \& 5
```

```
+sed 's/^/| /' conftest.$ac_ext >&5
```

```
\ddot{+}
```

```
+eval "$as_ac_var=no"
```

```
+f\mathbf{i}
```

```
+rm -f conftest.err conftest.$ac_objext \
```

```
+conftest$ac_exeext conftest.$ac_ext
```

```
+f\mathbf{i}
```

```
+echo "$as_me:$LINENO: result: `eval echo '${'$as_ac_var'}" ">&5
```

```
+echo "${ECHO_T}`eval echo '${'$as_ac_var'}" ">&6
+if test `eval echo '${'$as_ac_var'} \degree = yes; then
```

```
+ cat >>confdefs.h <<_ACEOF
```

```
+@%:@define `echo "HAVE_$ac_func" | $as_tr_cpp` 1
```

```
+ ACEOF
```
 $+$  $+f_{1}$ 

```
+done
```

```
\ddot{}
```
 $\ddot{}$ 

```
+ echo "$as me:$LINENO: checking for nl langinfo and CODESET" > & 5
+echo $ECHO N "checking for nl langinfo and CODESET... $ECHO C">&6
```

```
+if test "\sin cv langinfo codeset+set}" = set; then
```

```
+ echo $ECHO_N "(cached) $ECHO_C" >&6
+else
+ cat >conftest.$ac_ext <<_ACEOF
+/* confdefs.h. */
+ ACEOF
+cat confdefs.h >>conftest.$ac_ext
+cat >>conftest.$ac ext << ACEOF
+/* end confdefs.h. */
+#include \langlelanginfo.h>+int+main ()+{
+char* cs = n1_langinfo(CODESET);
+ ;
+ return 0;
+\}+_ACEOF
+rm -f conftest.$ac objext conftest$ac exeext
+if { (eval echo "$as_me:$LINENO: \"$ac_link\"") > &5+ (eval $ac_link) 2>conftest.er1
+ ac status=$?
+ grep -v '^ *+' conftest.er1 >conftest.err
+ rm -f conftest.er1
+ cat conftest.err >&5
+ echo "$as_me:$LINENO: \$? = $ac_status" > & 5
+ (exit $ac_status); \&&+ { ac_try='test -z "$ac_c_werror_flag"
+ || test ! -s conftest.err'
+ { (eval echo "$as_me:$LINENO: \"$ac_try\"") >&5
+ (eval $ac_try) 2>&5
+ ac_status=$?
+ echo "$as_me:$LINENO: \$? = $ac_status" > & 5
+ (exit $ac_status); }; } & &
+ { ac_try='test -s conftest$ac_exeext'
+ { (eval echo "$as_me:$LINENO: \"$ac_try\"") >&5
+ (eval $ac_try) 2>&5
+ ac_status=$?
+ echo "$as_me:$LINENO: \$? = $ac_status" > & 5
+ (exit $ac_status); }; }; then
+ im cv langinfo codeset=yes
+else
+ echo "$as me: failed program was:" > \& 5
+sed 's/\frac{\lambda}{\lambda} /' conftest.$ac ext >&5
\ddot{+}+jm cv langinfo codeset=no
+fi+rm -f conftest.err conftest.$ac objext
   conftest$ac exeext conftest.$ac ext
+
```

```
+f_1+echo "$as_me:$LINENO: result: $jm_cv_langinfo_codeset" >&5
+echo "${ECHO_T}$jm_cv_langinfo_codeset" >&6
+ if test $jm_cv_langinfo_codeset = yes; then
^{+}+cat >>confdefs.h <<\ ACEOF
+@%:@define HAVE_LANGINFO_CODESET 1
+_ACEOF
\ddot{+}+ fi
\ddot{}\ddot{+}+ echo "$as_me:$LINENO: checking whether we are using the GNU C Library 2.1 or newer" > \&5+echo $ECHO_N "checking whether we are using the GNU C Library 2.1 or newer... $ECHO_C" >&6
+if test "${ac_cv_gnu_library_2_1+set}" = set; then
+ echo $ECHO_N "(cached) $ECHO_C" >&6
+else
+ cat >conftest.$ac_ext <<_ACEOF
+/* confdefs.h. */+ ACEOF
+cat confdefs.h >>conftest.$ac_ext
+cat >>conftest.$ac_ext <<_ACEOF
+/* end confdefs.h. */\ddot{+}+#include <features.h>
+#ifdef _GNU_LIBRARY_
+#if (_GLIBC == 2 && _GLIBC_MINOR >= 1) \| (_GLIBC > 2)
+ Lucky GNU user
+#endif
+#endif
+ \triangleCEOF
+if (eval "$ac_cpp conftest.$ac_ext") 2>&5 |
+ $EGREP "Lucky GNU user" >/dev/null 2>&1; then
+ ac_cv_gnu_library_2_1=yes
+else
+ ac_cv_gnu_library_2_1=no
+f\mathbf{i}+rm -f conftest*
\overline{+}\ddot{+}\perp+f_{1}+echo "$as me:$LINENO: result: $ac cv gnu library 2 \frac{1}{5} \times 25+echo "${ECHO_T}$ac_cv_gnu_library_2_1" >&6
\ddot{}+ GLIBC21="$ac cv gnu library 2 1"
```
 $\ddot{}$
```
+
++echo "$as_me:$LINENO: checking if malloc debugging is wanted" >&5
+echo $ECHO_N "checking if malloc debugging is wanted... $ECHO_C" >&6
+
+# Check whether --with-dmalloc or --without-dmalloc was given.
+if test "\{\text{with\_dmalloc+set}\}" = set; then
+ withval="$with_dmalloc"
+ if test "$withval" = yes; then
+ echo "$as_me:$LINENO: result: yes" >&5
+echo "${ECHO_T}yes" >&6
+ 
+cat >>confdefs.h <<\_ACEOF
+@%:@define WITH_DMALLOC 1
+_ACEOF
++ LIBS="$LIBS -ldmalloc"
+ LDFLAGS="$LDFLAGS -g"
+else
+ echo "$as_me:$LINENO: result: no" >&5
+echo "${ECHO_T}no" >&6
+fi
+else
+ echo "$as_me:$LINENO: result: no" >&5
+echo "${ECHO_T}no" >&6
+f_i:
^{+}++
+ echo "$as_me:$LINENO: checking whether NLS is wanted" >&5
+echo $ECHO_N "checking whether NLS is wanted... $ECHO_C" >&6
+ # Check whether --enable-nls or --disable-nls was given.
+if test "\{\text{enable}\_{\text{nls+set}}\}" = set; then
+ enableval="$enable_nls"
+ enable nls=$enableval
+else
+ enable_nls=yes
+f_i:
+ echo "$as_me:$LINENO: result: $enable_nls" >&5
+echo "${ECHO_T}$enable_nls" >&6
+ use nls=$enable nls
\pm+
+if test $use nls = yes; then
+ USE_NLS_TRUE=
+ USE_NLS_FALSE='#'
+else
```
+

```
+ USE_NLS_TRUE='#'
+ USE_NLS_FALSE=
+f_{1}\ddot{+}\pm+ if test $enable_nls = yes; then
+ cat >>confdefs.h <<\ ACEOF
+@%:@define ENABLE_NLS 1
+_ACEOF
\ddot{+}+\ddot{}+# Check whether --with-catgets or --without-catgets was given.
+if test "\{\text{with}_\text{c]{\text{atgets}}+\text{set}}\" = set; then
+ withval="$with_catgets"
+ { echo "$as_me:$LINENO: WARNING: catgets not supported, --with-catgets ignored" > & 5
+echo "$as_me: WARNING: catgets not supported, --with-catgets ignored" > &2; }
+fi:
^{+}\ddot{+}+for ac_func in gettext
+do+as_ac_var=`echo "ac_cv_func_$ac_func" | $as_tr_sh`
+echo "$as_me:$LINENO: checking for $ac_func" >&5
+echo $ECHO_N "checking for $ac_func... $ECHO_C" >&6
+if eval "test \"\${$as_ac_var+set}\" = set"; then
+ echo $ECHO_N "(cached) $ECHO_C" >&6
+else
+ cat >conftest.$ac_ext <<_ACEOF
+/* confdefs.h. */+_ACEOF
+cat confdefs.h >>conftest.$ac_ext
+cat >>conftest.$ac ext << ACEOF
+/* end confdefs.h. */+\prime^* Define $ac_func to an innocuous variant, in case <limits.h> declares $ac_func.
+ For example, HP-UX 11i < limits.h > declares gettime of day. */
+#define $ac_func innocuous_$ac_func
^{+}+/* System header to define __stub macros and hopefully few prototypes,
+ which can conflict with char $ac func (); below.
+ Prefer <limits.h> to <assert.h> if STDC is defined, since
+ <limits.h> exists even on freestanding compilers. */
\perp+#ifdef STDC+# include <limits.h>
+#else
+# include <assert.h>
+#endif
```

```
+
+#undef $ac_func
++/* Override any gcc2 internal prototype to avoid an error. */
+#ifdef __cplusplus
+extern "C"
+{
+#endif
+/* We use char because int might match the return type of a gcc2
+ builtin and then its argument prototype would still apply. */
+char $ac_func ();
+/* The GNU C library defines this for functions which it implements
+ to always fail with ENOSYS. Some functions are actually named
+ something starting with __ and the normal name is an alias. */
+#if defined (__stub_$ac_func) || defined (__stub___$ac_func)
+choke me
+#else
+char (*f) () = $ac_func;
+#endif
+#ifdef __cplusplus
+}
+#endif
\pm+int+main ()
+{
+return f != $ac_func;
+ ;
+ return 0;
+}
+_ACEOF
+rm -f conftest.$ac_objext conftest$ac_exeext
+if { (eval echo "$as_me:$LINENO: \"$ac_link\"") >&5
+ (eval $ac_link) 2>conftest.er1
+ ac_status=$?
+ grep -v '^ *+' conftest.er1 >conftest.err
+ rm -f conftest.er1
+ cat conftest.err >&5
+ echo "$as_me:$LINENO: \$? = $ac_status" > &5+ (exit $ac_status); \&&+ \{ ac_try='test -z "$ac_c_werror_flag"
+ \parallel test ! -s conftest.err'
+ \{ (eval echo "$as me:$LINENO: \"$ac_try\"") >&5
+ (eval $ac_try) 2>&5
+ ac_status=$?
+ echo "$as_me:$LINENO: \$? = $ac_status" >&5
+ (exit $ac_status); \}; \&&+	 { ac_try='test -s conftest$ac_exeext'
```

```
+ { (eval echo "$as_me:$LINENO: \"$ac_try\"") > & 5
+ (eval $ac_try) 2>&5
+ ac_status=$?
+ echo "$as_me:$LINENO: \$? = $ac_status" > \&5+ (exit $ac_status); }; }; then
+ eval "$as_ac_var=yes"
+else
+ echo "$as_me: failed program was:" > \& 5
+sed 's/^/| /' conftest.$ac_ext >&5
\ddot{}+eval "$as_ac_var=no"
+f_{1}+rm -f conftest.err conftest.$ac_objext \
^{+}conftest$ac_exeext conftest.$ac_ext
+f_{1}+echo "$as_me:$LINENO: result: `eval echo '${'$as_ac_var'}'">&5
+echo "${ECHO_T}`eval echo '${'$as_ac_var'}" ">&6
+if test `eval echo '${'$as ac var'} \degree = yes; then
+ cat >>confdefs.h <<_ACEOF
+@%:@define `echo "HAVE_$ac_func" | $as_tr_cpp` 1
+ ACEOF
\ddot{+}+f\mathbf{i}+done
\ddot{}+ echo "$as_me:$LINENO: checking for gettext in -lintl" >&5
+echo $ECHO_N "checking for gettext in -lintl... $ECHO_C" >&6
+if test "\{(ac_cv_lib_intl_gettext+set\}' = set; then
+ echo $ECHO_N "(cached) $ECHO_C" >&6
+else
+ ac_check_lib_save_LIBS=$LIBS
+LIBS="-lintl $LIBS"
+cat >conftest.$ac ext << ACEOF
+/* confdefs.h. */
+ ACEOF
+cat confdefs.h >>conftest.$ac_ext
+cat >>conftest.$ac_ext <<_ACEOF
+/* end confdefs.h. */\ddot{+}+\prime^* Override any gcc2 internal prototype to avoid an error. */
+#ifdef cplusplus
+extern "C"
+#endif
+\prime^* We use char because int might match the return type of a gcc2
+ builtin and then its argument prototype would still apply. */+char gettext ();
+int+main ()
```

```
+\{+gettext ();
+ ;
+ return 0;
+}
+_ACEOF
+rm -f conftest.$ac_objext conftest$ac_exeext
+if { (eval echo "$as_me:$LINENO: \"$ac_link\"") > \& 5
+ (eval $ac_link) 2>conftest.er1
+ ac status=$?
+ grep -v '^ *+' conftest.er1 >conftest.err
+ rm -f conftest.er1
+ cat conftest.err >&5
+ echo "$as_me:$LINENO: \$? = $ac_status" > & 5
+ (exit $ac_status); \&&+ { ac_try='test -z "$ac_c_werror_flag"
+ || test ! -s conftest.err'
+ { (eval echo "$as_me:$LINENO: \"$ac_try\"") >&5
+ (eval $ac_try) 2>&5
+ ac_status=$?
+ echo "$as me:$LINENO: \? = $ac status" > & 5
+ (exit $ac_status); }; } & &
+ { ac_try='test -s conftest$ac_exeext'
+ { (eval echo "$as_me:$LINENO: \"$ac_try\"") >&5
+ (eval $ac_try) 2>&5
+ ac status=$?
+ echo "$as_me:$LINENO: \$? = $ac_status" > & 5
+ (exit $ac_status); }; }; then
+ ac_cv_lib_intl_gettext=yes
+else
+ echo "$as_me: failed program was:" > & 5
+sed 's/\frac{\gamma}{\gamma} /' conftest.$ac_ext >&5
\ddot{+}+ac_cv_lib_intl_gettext=no
+f\mathbf{i}+rm -f conftest.err conftest.$ac_objext \
    conftest$ac_exeext conftest.$ac_ext
++LIBS=$ac_check_lib_save_LIBS
+f\mathbf{i}+echo "$as me:$LINENO: result: $ac cv lib intl gettext" > & 5
+echo "\S{ECHO T}\Sac cv lib intl gettext" > & 6
+i f test $ac cv lib intl gettext = yes; then
+ :
+f_{1}\ddot{}+ if test $ac cv lib intl gettext$ac cv func gettext != nono; then
     echo "$as me:$LINENO: checking whether the included gettext is preferred" >&5
\ddot{}+echo $ECHO N "checking whether the included gettext is preferred... $ECHO C'' > \& 6
```

```
\ddot{+}
```

```
+# Check whether --with-included-gettext or --without-included-gettext was given.
```

```
+ withval="$with_included_gettext"
+ with_included_gettext=$withval
+else
+ with included gettext=yes
```
+if test " $\{\text{with\_included\_gettext+set}\}$ " = set; then

 $+fi$ :

 $\ddot{}$ echo "\$as\_me:\$LINENO: result: \$with\_included\_gettext" >&5

+echo "\${ECHO\_T}\$with\_included\_gettext">&6

if test  $\text{Switch}\_$ included\_gettext $\$$ ac\_cv\_func\_gettext = nono; then  $^{+}$ 

```
LIBS="$LIBS -lintl"
    fi\pm+ else
```

```
\ddot{}with_included_gettext=yes
```

```
+ fi
```

```
+ if test $with_included_gettext = yes; then
```

```
case $LIB@&t@OBJS in
^{+}
```

```
+ "gettext.$ac_objext" |\
```

```
+ *" gettext.$ac_objext" |\
```

```
+ "gettext.$ac objext"*|\
```

```
+ *" gettext.$ac_objext "*);;
```
+ \*) LIB@&t@OBJS="\$LIB@&t@OBJS gettext.\$ac\_objext" ;;

```
+esac
```

```
\ddot{+}+cat \gg confdefs.h \ll\ ACEOF
```

```
+@%:@define HAVE_GETTEXT 1
```

```
+_ACEOF
```

```
\ddot{+}^{+}cat >>confdefs.h <<\_ACEOF
```

```
+@%:@define HAVE_DCGETTEXT 1
```

```
+ ACEOF
```

```
+
```

```
+ else
```

```
\ddot{}
```

```
+for ac_header in libintl.h
```

```
+do
```

```
+as_ac_Header=`echo "ac_cv_header_$ac_header" | $as_tr_sh`
```

```
+if eval "test \"\${$as_ac_Header+set}\" = set"; then
```

```
+ echo "$as me:$LINENO: checking for $ac header" > &5
```

```
+echo $ECHO N "checking for $ac header... $ECHO C" >&6
```

```
+if eval "test \"\${$as ac Header+set}\" = set": then
```

```
+ echo $ECHO N "(cached) $ECHO C" > & 6
```

```
+echo "$as me:$LINENO: result: `eval echo '${'$as ac Header'}" ">&5
```

```
+echo "${ECHO T}`eval echo '${'$as ac Header'}" ">&6
```

```
+else
```
 $+f_{1}$ 

```
+ # Is the header compilable?
```

```
+echo "$as_me:$LINENO: checking $ac_header usability" >&5
+echo $ECHO_N "checking $ac_header usability... $ECHO_C" >&6
+cat >conftest.$ac_ext <<_ACEOF
+/* confdefs.h. */+ ACEOF
+cat confdefs.h >>conftest.$ac_ext
+cat >>conftest.$ac ext << ACEOF
+\prime^* end confdefs.h. */+$ac_includes_default
+@%:@include <$ac header>
+ \triangleCEOF
+rm -f conftest.$ac_objext
+if { (eval echo "$as_me:$LINENO: \"$ac_compile\"") >&5
+ (eval $ac_compile) 2>conftest.er1
+ ac_status=$?
+ grep -v '^ *+' conftest.er1 >conftest.err
+ rm -f conftest.er1
+ cat conftest.err >&5
+ echo "$as_me:$LINENO: \$? = $ac_status" > & 5
+ (exit $ac_status); } & &
+ { ac_try='test -z "$ac_c_werror_flag"
+ || test ! -s conftest.err'
+ { (eval echo "$as_me:$LINENO: \"$ac_try\"") >&5
+ (eval $ac try) 2>&5
+ ac_status=$?
+ echo "$as me:$LINENO: \$? = $ac status" > & 5
+ (exit $ac_status); \}; \&&+ { ac_try='test -s conftest.$ac_objext'
+ { (eval echo "$as_me:$LINENO: \"$ac_try\"") >&5
+ (eval $ac_try) 2>&5
+ ac_status=$?
+ echo "$as_me:$LINENO: \$? = $ac_status" > & 5
+ (exit $ac_status); }; }; then
+ ac_header_compiler=yes
+else
+ echo "$as_me: failed program was:" > \& 5
+sed 's/\frac{\gamma}{4} /' conftest.$ac_ext >&5
++ac_header_compiler=no
+fi+rm -f conftest.err conftest.$ac objext conftest.$ac ext
+echo "$as me:$LINENO: result: $ac header compiler" > & 5
+echo "${ECHO T}$ac header compiler" > & 6
\ddot{+}+# Is the header present?
+echo "$as me:$LINENO: checking $ac header presence" > & 5
+echo $ECHO N "checking $ac header presence... $ECHO C" >&6
+cat >conftest.$ac ext << ACEOF
```

```
+/* confdefs.h. */
+ ACEOF
+cat confdefs.h >>conftest.$ac_ext
+cat >>conftest.$ac ext << ACEOF
+/* end confdefs.h. */+@%:@include <$ac_header>
+ ACEOF
+if { (eval echo "$as_me:$LINENO: \"$ac_cpp conftest.$ac_ext\"") >&5
+ (eval $ac_cpp conftest.$ac_ext) 2>conftest.er1
+ ac status=\$?
+ grep -v '^ *+' conftest.er1 >conftest.err
+ rm -f conftest.er1
+ cat conftest.err >&5
+ echo "$as_me:$LINENO: \$? = $ac_status" > & 5
+ (exit $ac_status); } >/dev/null; then
+ if test -s conftest.err; then
+ ac_cpp_err=$ac_c_preproc_warn_flag
+ ac_cpp_err=$ac_cpp_err$ac_c_werror_flag
+ else
+ ac_cpp_err=
+ fi
+else
+ ac_cpp_err=yes
+f_{1}+if test -z "$ac_cpp_err"; then
+ ac_header_preproc=yes
+else
+ echo "$as_me: failed program was:" > & 5
+sed 's/^/| /' conftest.$ac_ext >&5
\ddot{+}+ ac_header_preproc=no
+fi+rm -f conftest.err conftest.$ac_ext
+echo "$as_me:$LINENO: result: $ac_header_preproc" >&5
+echo "${ECHO_T}$ac_header_preproc">&6
+# So? What about this header?
+case $ac_header_compiler:$ac_header_preproc:$ac_c_preproc_warn_flag in
+ yes:no: )
+ { echo "$as me:$LINENO: WARNING: $ac header: accepted by the compiler, rejected by the preprocessor!"
>\&5+echo "$as me: WARNING: $ac header: accepted by the compiler, rejected by the preprocessor!" > & 2; }
+ { echo "$as me:$LINENO: WARNING: $ac header: proceeding with the compiler's result" > & 5
+echo "$as_me: WARNING: $ac_header: proceeding with the compiler's result" > & 2; }
+ ac header preproc=yes
+ ::
+ no:yes:*)
```

```
+ { echo "$as me:$LINENO: WARNING: $ac header: present but cannot be compiled" > & 5
```

```
+echo "$as_me: WARNING: $ac_header: present but cannot be compiled" >&2;}
+ { echo "$as_me:$LINENO: WARNING: $ac_header: check for missing prerequisite headers?" >&5
+echo "$as_me: WARNING: $ac_header: check for missing prerequisite headers?" >&2;}
+ { echo "$as_me:$LINENO: WARNING: $ac_header: see the Autoconf documentation" >&5
+echo "$as_me: WARNING: $ac_header: see the Autoconf documentation" >&2;}
+ { echo "$as_me:$LINENO: WARNING: $ac_header: section \"Present But Cannot Be Compiled\"" >&5
+echo "$as_me: WARNING: $ac_header: section \"Present But Cannot Be Compiled\"" >&2;}
+ { echo "$as_me:$LINENO: WARNING: $ac_header: proceeding with the preprocessor's result" >&5
+echo "$as_me: WARNING: $ac_header: proceeding with the preprocessor's result" >&2;}
+ { echo "$as_me:$LINENO: WARNING: $ac_header: in the future, the compiler will take precedence" >&5
+echo "$as_me: WARNING: $ac_header: in the future, the compiler will take precedence" >&2;}
+ (
+ cat <<\ ASBOX
+@%:@@%:@ ------------------------------------------ @%:@@%:@
+@%:@@%:@ Report this to the AC_PACKAGE_NAME lists. @%:@@%:@
+\omega_0\omega_0:\omega_0\omega_0:\omega_1\omega_1\omega_2\omega_2\omega_3\omega_4\omega_5\omega_5\omega_6\omega_7\omega_7\omega_8\omega_7\omega_7\omega_8+_ASBOX
+ ) |
+ sed "s/^/$as_me: WARNING: /" >&2
+ ;;
+esac
+echo "$as_me:$LINENO: checking for $ac_header" >&5
+echo $ECHO_N "checking for $ac_header... $ECHO_C" >&6
+if eval "test \"\${$as_ac_Header+set}\" = set"; then
+ echo $ECHO_N "(cached) $ECHO_C" >&6
+else
+ eval "$as_ac_Header=\$ac_header_preproc"
+f_1+echo "$as_me:$LINENO: result: `eval echo '${'$as_ac_Header'}'`" >&5
+echo "${ECHO_T}`eval echo '${'$as_ac_Header'}'`" >&6
+
+f_1+if test `eval echo '${'$as_ac_Header'}' = yes; then
+ cat >>confdefs.h <<_ACEOF
+@%:@define `echo "HAVE_$ac_header" | $as_tr_cpp` 1
+_ACEOF
++f_1^{+}+done
+^{+}\pm+for ac_func in dcgettext gettext
+do+as ac var=`echo "ac cv func $ac func" | $as tr sh`
+echo "$as_me:$LINENO: checking for $ac_func" \geq \& 5+echo $ECHO_N "checking for $ac_func... $ECHO_C" >&6
```

```
+if eval "test \{\$as_ac_var+set\}\" = set"; then
+ echo $ECHO_N "(cached) $ECHO_C" >&6
+else
+ cat >conftest.$ac_ext <<_ACEOF
+/* confdefs.h. */+_ACEOF
+cat confdefs.h >>conftest.$ac_ext
+cat >>conftest.$ac_ext <<_ACEOF
+/* end confdefs.h. */
+/* Define $ac_func to an innocuous variant, in case <limits.h> declares $ac_func.
+ For example, HP-UX 11i <limits.h> declares gettimeofday. */
+#define $ac_func innocuous_$ac_func
+
+/* System header to define __stub macros and hopefully few prototypes,
+ which can conflict with char $ac_func (); below.
+ Prefer <limits.h> to <assert.h> if __STDC__ is defined, since
+ <limits.h> exists even on freestanding compilers. */
+
+#ifdef \_STDC+# include <limits.h>
+#else
+# include <assert.h>
+#endif
+
+#undef $ac_func
+
+ Networth vertex where \frac{1}{2} internal prototype to avoid an error. */
+#ifdef __cplusplus
+extern "C"
+{
+#endif
+/* We use char because int might match the return type of a gcc2
+ builtin and then its argument prototype would still apply. */
+char $ac_func ();
+<sup>*</sup> The GNU C library defines this for functions which it implements
+ to always fail with ENOSYS. Some functions are actually named
+ something starting with __ and the normal name is an alias. */
+#if defined (__stub_$ac_func) || defined (__stub___$ac_func)
+choke me
+#else
+char (*f) () = \$ac func;
+#endif
+#ifdef cplusplus
+}
+#endif
\pm+int+main ()
```

```
+{
+return f != $ac_func;
+ :
+ return 0;
+}
+ \triangleCEOF
+rm -f conftest.$ac_objext conftest$ac_exeext
+if { (eval echo "$as_me:$LINENO: \"$ac_link\"") > \& 5
+ (eval $ac_link) 2>conftest.er1
+ ac status=$?
+ grep -v '^ *+' conftest.er1 >conftest.err
+ rm -f conftest.er1
+ cat conftest.err >&5
+ echo "$as_me:$LINENO: \$? = $ac_status" > & 5
+ (exit $ac_status); \&&+ { ac_try='test -z "$ac_c_werror_flag"
+ || test ! -s conftest.err'
+ { (eval echo "$as_me:$LINENO: \"$ac_try\"") >&5
+ (eval $ac_try) 2>&5
+ ac_status=$?
+ echo "$as me:$LINENO: \? = $ac status" > & 5
+ (exit $ac_status); }; } & &
+ { ac_try='test -s conftest$ac_exeext'
+ { (eval echo "$as_me:$LINENO: \"$ac_try\"") >&5
+ (eval $ac_try) 2>&5
+ ac status=$?
+ echo "$as_me:$LINENO: \$? = $ac_status" > & 5
+ (exit $ac_status); }; }; then
+ eval "$as_ac_var=yes"
+else
+ echo "$as_me: failed program was:" > & 5
+sed 's/^/| /' conftest.$ac_ext >&5
\ddot{+}+eval "$as_ac_var=no"
+f\mathbf{i}+rm -f conftest.err conftest.$ac_objext \
    conftest$ac_exeext conftest.$ac_ext
++f_{1}+echo "$as_me:$LINENO: result: `eval echo '${'$as_ac_var'}"" >&5
+echo "${ECHO T}'eval echo '${'$as ac var'}" " > \& 6+if test `eval echo '${'$as ac var'}' = yes; then
+ cat >>confdefs.h << ACEOF
+@%:@define `echo "HAVE $ac func" | $as tr cpp` 1
+_ACEOF
\ddot{+}+fi+done
\overline{+}
```

```
\ddot{+}fi\ddot{}^{+}\ddot{+}\pm\ddot{}\ddot{+}\pm+for ac_header in argz.h limits.h locale.h malloc.h string.h unistd.h sys/param.h
+do+as_ac_Header=`echo "ac_cv_header_$ac_header" | $as_tr_sh`
+if eval "test \"\${$as_ac_Header+set}\" = set"; then
+ echo "$as_me:$LINENO: checking for $ac_header" > & 5
+echo $ECHO_N "checking for $ac_header... $ECHO_C" >&6
+if eval "test \"\${$as_ac_Header+set}\" = set"; then
+ echo $ECHO_N "(cached) $ECHO_C" >&6
+f_1+echo "$as_me:$LINENO: result: `eval echo '${'$as_ac_Header'}" >&5
+echo "${ECHO_T}`eval echo '${'$as_ac_Header'}"" >&6
+else
+ # Is the header compilable?
+echo "$as_me:$LINENO: checking $ac_header usability" >&5
+echo $ECHO_N "checking $ac_header usability... $ECHO_C" >&6
+cat >conftest.$ac_ext <<_ACEOF
+\frac{4}{3} confdefs.h. \frac{4}{3}+ ACEOF
+cat confdefs.h >>conftest.$ac_ext
+cat >>conftest.$ac_ext <<_ACEOF
+\frac{4}{3} end confdefs.h. \frac{4}{3}+$ac_includes_default
+@%:@include <$ac_header>
+ ACEOF
+rm -f conftest.$ac_objext
+if { (eval echo "$as_me:$LINENO: \"$ac_compile\"") > &5+ (eval $ac_compile) 2>conftest.er1
+ ac status=\$?
+ grep -v '^ *+' conftest.er1 >conftest.err
+ rm -f conftest.er1
+ cat conftest.err > & 5
+ echo "$as me:$LINENO: \? = $ac status" > & 5
+ (exit $ac status): \&&+ { ac try='test -z "$ac c werror flag"
+ || test ! -s conftest.err'
+ { (eval echo "$as me:$LINENO: \"$ac try\"") > & 5
+ (eval $ac try) 2 > 8.5+ ac status=$?+ echo "$as me:$LINENO: \$? = $ac_status" > &5
```

```
+ (exit $ac_status); \}; \&&+ { ac_try='test -s conftest.$ac_objext'
+ { (eval echo "$as_me:$LINENO: \"$ac_try\"") >&5
+ (eval $ac_try) 2 > 8.5+ ac_status=$?
+ echo "$as_me:$LINENO: \$? = $ac_status" > & 5
+ (exit $ac status); }; }; then
+ ac_header_compiler=yes
+else
+ echo "$as me: failed program was:" > \& 5
+sed 's/^/| /' conftest.$ac_ext >&5
\ddot{}+ac_header_compiler=no
+f\mathbf{i}+rm -f conftest.err conftest.$ac_objext conftest.$ac_ext
+echo "$as_me:$LINENO: result: $ac_header_compiler" >&5
+echo "${ECHO_T}$ac_header_compiler" >&6
\ddot{}+# Is the header present?
+echo "$as_me:$LINENO: checking $ac_header presence" >&5
+echo $ECHO_N "checking $ac_header presence... $ECHO_C" >&6
+cat >conftest.$ac_ext <<_ACEOF
+/* confdefs.h. */
+ ACEOF
+cat confdefs.h >>conftest.$ac_ext
+cat >>conftest.$ac ext << ACEOF
+\prime^* end confdefs.h. */+@%:@include <$ac_header>
+ ACEOF
+if { (eval echo "$as_me:$LINENO: \"$ac_cpp conftest.$ac_ext\"") >&5
+ (eval $ac_cpp conftest.$ac_ext) 2>conftest.er1
+ ac_status=$?
+ grep -v '^ *+' conftest.er1 >conftest.err
+ rm -f conftest.er1
+ cat conftest.err > & 5
+ echo "$as_me:$LINENO: \$? = $ac_status" > & 5
+ (exit $ac_status); } >/dev/null; then
+ if test -s conftest.err; then
+ ac_cpp_err=$ac_c_preproc_warn_flag
+ ac_cpp_err=$ac_cpp_err$ac_c_werror_flag
+ else
+ ac cpp err=
+ fi
+else
+ ac_cpp_err=yes
+fi+if test -z "$ac cpp err"; then
+ ac header preproc=yes
```

```
+else
+ echo "$as me: failed program was:" > \& 5
+sed 's/\frac{\gamma}{\gamma} /' conftest.$ac_ext >&5
\ddot{+}+ ac_header_preproc=no
+fi+rm -f conftest.err conftest.$ac ext
+echo "$as_me:$LINENO: result: $ac_header_preproc" >&5
+echo "${ECHO_T}$ac_header_preproc">&6
\ddot{+}+# So? What about this header?
+case $ac_header_compiler:$ac_header_preproc:$ac_c_preproc_warn_flag in
+ yes:no: )
+ { echo "$as_me:$LINENO: WARNING: $ac_header: accepted by the compiler, rejected by the preprocessor!"
>\& 5
+echo "$as_me: WARNING: $ac_header: accepted by the compiler, rejected by the preprocessor!" > & 2; }
+ { echo "$as_me:$LINENO: WARNING: $ac_header: proceeding with the compiler's result" > &5
+echo "$as me: WARNING: $ac header: proceeding with the compiler's result" > &2: }
+ ac_header_preproc=yes
+ ;;
+ no:yes:*)
+ { echo "$as_me:$LINENO: WARNING: $ac_header: present but cannot be compiled" > & 5
+echo "$as_me: WARNING: $ac_header: present but cannot be compiled" > & 2; }
+ { echo "$as me:$LINENO: WARNING: $ac header:
                                                   check for missing prerequisite headers?" >85+echo "$as_me: WARNING: $ac_header: check for missing prerequisite headers?" > \& 2; }
+ { echo "$as me: $LINENO: WARNING: $ac header: see the Autoconf documentation" > & 5
+echo "$as me: WARNING: $ac header: see the Autoconf documentation" > \& 2: }
+ { echo "$as_me:$LINENO: WARNING: $ac_header: section \"Present But Cannot Be Compiled\"" >&5
+echo "$as_me: WARNING: $ac_header: section \"Present But Cannot Be Compiled\"" > & 2; }
+ { echo "$as_me:$LINENO: WARNING: $ac_header: proceeding with the preprocessor's result" > & 5
+echo "$as_me: WARNING: $ac_header: proceeding with the preprocessor's result" >&2;}
+ { echo "$as_me:$LINENO: WARNING: $ac_header: in the future, the compiler will take precedence" > & 5
+echo "$as_me: WARNING: $ac_header: in the future, the compiler will take precedence" > \&2;}
+ (
   cat \ll \land ASBOX
++@%:@@%:@Report this to the AC PACKAGE NAME lists. @%:@@%:@
+ ASBOX
+ ) |
  sed "s/^/$as me: WARNING: /" > \&2
+ \cdot \cdot+esac
+echo "$as_me:$LINENO: checking for $ac_header" > & 5
+echo $ECHO N "checking for $ac header... $ECHO C">&6
+if eval "test \"\${$as ac Header+set}\" = set"; then
+ echo $ECHO N "(cached) $ECHO C" >&6
+else
```

```
+ eval "$as_ac_Header=\$ac_header_preproc"
+f_1+echo "$as_me:$LINENO: result: `eval echo '${'$as_ac_Header'}'`" >&5
+echo "${ECHO_T}`eval echo '${'$as_ac_Header'}" ">&6
\pm+f_{1}+if test `eval echo '${'$as ac Header'}' = yes; then
+ cat >>confdefs.h <<_ACEOF
+@%:@define `echo "HAVE_$ac_header" | $as_tr_cpp` 1
+ ACEOF
++f_{1}\overline{+}+done
\ddot{+}\ddot{}\ddot{+}+for ac header in stdlib.h unistd.h
+do+as_ac_Header=`echo "ac_cv_header_$ac_header" | $as_tr_sh`
+if eval "test \"\${$as ac Header+set}\" = set"; then
+ echo "$as_me:$LINENO: checking for $ac_header" > & 5
+echo $ECHO_N "checking for $ac_header... $ECHO_C" >&6
+if eval "test \"\${$as ac Header+set}\" = set"; then
+ echo $ECHO_N "(cached) $ECHO_C" >&6
+f_{1}+echo "$as me:$LINENO: result: `eval echo '${'$as ac Header'}" ">&5
+echo "${ECHO_T}`eval echo '${'$as_ac_Header'}"" >&6
+else
+ # Is the header compilable?
+echo "$as_me:$LINENO: checking $ac_header usability" >&5
+echo $ECHO_N "checking $ac_header usability... $ECHO_C" >&6
+cat >conftest.$ac ext << ACEOF
+/* confdefs.h. */
+ ACEOF
+cat confdefs.h >>conftest.$ac_ext
+cat >>conftest.$ac_ext <<_ACEOF
+/* end confdefs.h. */+$ac includes default
+@%:@include <$ac header>
+ ACEOF
+rm -f conftest.$ac objext
+if { (eval echo "$as me:$LINENO: \"$ac compile\"") > &5+ (eval $ac_compile) 2>conftest.er1
+ ac status=$?
+ grep -v '^ *+' conftest.er1 >conftest.err
+ rm -f conftest.er1
+ cat conftest.err > & 5
```

```
+ echo "$as_me:$LINENO: \$? = $ac_status" > &5
```

```
+ (exit $ac_status); \&&
```

```
+ { ac_try='test -z "$ac_c_werror_flag"
```

```
+ \parallel test ! -s conftest.err'
```

```
+ { (eval echo "$as_me:$LINENO: \"$ac_try\"") >&5
```

```
+ (eval $ac_try) 2>&5
```

```
+ ac_status=$?
```

```
+ echo "$as_me:$LINENO: \$? = $ac_status" > \& 5
```
+ (exit \$ac\_status);  $\}$ ;  $\&&$ 

```
+	 { ac_try='test -s conftest.$ac_objext'
```

```
+ { (eval echo "$as_me:$LINENO: \"$ac_try\"") >&5
```

```
+ (eval $ac_try) 2>&5
```

```
+ ac status=$?
```

```
+ echo "$as_me:$LINENO: \? = $ac_status" > \& 5
```

```
+ (exit $ac_status); }; }; then
```

```
+ ac_header_compiler=yes
```

```
+else
```

```
+ echo "$as me: failed program was:" > \& 5
```

```
+sed 's/^/| /' conftest.$ac_ext >&5
```

```
+
```

```
+ac_header_compiler=no
```
 $+f_{1}$ 

```
+rm -f conftest.err conftest.$ac_objext conftest.$ac_ext
```

```
+echo "$as_me:$LINENO: result: $ac_header_compiler" >&5
```

```
+echo "${ECHO_T}$ac_header_compiler" >&6
```

```
+
```

```
+# Is the header present?
```

```
+echo "$as_me:$LINENO: checking $ac_header presence" >&5
```

```
+echo $ECHO_N "checking $ac_header presence... $ECHO_C" >&6
```

```
+cat >conftest.$ac_ext << ACEOF
```

```
+/* confdefs.h. */
```

```
+_ACEOF
```

```
+cat confdefs.h >>conftest.$ac_ext
```

```
+cat >>conftest.$ac_ext << ACEOF
```

```
+/* end confdefs.h. */
```

```
+@%:@include <$ac_header>
```

```
+_ACEOF
```

```
+if { (eval echo "$as_me:$LINENO: \"$ac_cpp conftest.$ac_ext\"") >&5
```

```
+ (eval $ac_cpp conftest.$ac_ext) 2>conftest.er1
```

```
+ ac status=$?
```

```
+ grep -v '^ *+' conftest.er1 >conftest.err
```

```
+ rm -f conftest.er1
```

```
+ cat conftest.err \geq 8.5
```

```
+ echo "$as_me:$LINENO: \? = $ac_status" > \& 5
```

```
+ (exit $ac_status); \} >/dev/null; then
```

```
+ if test -s conftest.err; then
```

```
+ ac cpp err=$ac c preproc_warn_flag
```

```
+ ac_cpp_err=$ac_cpp_err$ac_c_werror_flag
```

```
+ else
+ ac_cpp_err=
+ fi
+else
+ ac_cpp_err=yes
+f_{1}+i f test -z "$ac cpp err"; then
+ ac_header_preproc=yes
+else
+ echo "$as me: failed program was:" > \& 5
+sed 's/^/| /' conftest.$ac_ext >&5
+ ac_header_preproc=no
+fi+rm -f conftest.err conftest.$ac_ext
+echo "$as_me:$LINENO: result: $ac_header_preproc" >&5
+echo "${ECHO_T}$ac_header_preproc" >&6
+# So? What about this header?
+case $ac_header_compiler:$ac_header_preproc:$ac_c_preproc_warn_flag in
+ yes:no: )
+ { echo "$as_me:$LINENO: WARNING: $ac_header: accepted by the compiler, rejected by the preprocessor!"
>\&5+echo "$as me: WARNING: $ac header: accepted by the compiler, rejected by the preprocessor!" > &2; }
+ { echo "$as_me:$LINENO: WARNING: $ac_header: proceeding with the compiler's result" > & 5
+echo "$as_me: WARNING: $ac_header: proceeding with the compiler's result" >&2;}
+ ac_header_preproc=yes
+ ;;
+ no:yes:*)
+ { echo "$as_me:$LINENO: WARNING: $ac_header: present but cannot be compiled" > & 5
+echo "$as_me: WARNING: $ac_header: present but cannot be compiled" > & 2; }
+ { echo "$as_me:$LINENO: WARNING: $ac_header: check for missing prerequisite headers?" > & 5
+echo "$as_me: WARNING: $ac_header: check for missing prerequisite headers?" > &2;}
+ { echo "$as me: $LINENO: WARNING: $ac header: see the Autoconf documentation" > & 5
+echo "$as_me: WARNING: $ac_header: see the Autoconf documentation" > & 2; }
+ { echo "$as_me:$LINENO: WARNING: $ac_header: section \"Present But Cannot Be Compiled\"">&5
+echo "$as_me: WARNING: $ac_header: section \"Present But Cannot Be Compiled\"" >&2; }
+ { echo "$as_me:$LINENO: WARNING: $ac_header: proceeding with the preprocessor's result" > &5+echo "$as_me: WARNING: $ac_header: proceeding with the preprocessor's result" >&2;}
+ { echo "$as me:$LINENO: WARNING: $ac header: in the future, the compiler will take precedence" > & 5
+echo "$as me: WARNING: $ac header: in the future, the compiler will take precedence" > \&2;}
+ (
  cat \ll \land ASBOX
++@\%: @ @ %: @ Report this to the AC PACKAGE NAME lists. @ %: @ @ %: @
+ ASBOX
+ ) |
```

```
\ddot{+}sed "s/^/$as me: WARNING: /" > \&2
+\ddots+esac
+echo "$as_me:$LINENO: checking for $ac_header" >&5
+echo $ECHO_N "checking for $ac_header... $ECHO_C" >&6
+if eval "test \"\${$as_ac_Header+set}\" = set"; then
+ echo $ECHO N "(cached) $ECHO C" > & 6
+else
+ eval "$as_ac_Header=\$ac_header_preproc"
+f_1+echo "$as_me:$LINENO: result: `eval echo '${'$as_ac_Header'}" >&5
+echo "${ECHO_T}`eval echo '${'$as_ac_Header'}"" >&6
\ddot{+}+f_{1}+if test `eval echo '${'$as_ac_Header'}' = yes; then
+ cat >>confdefs.h <<_ACEOF
+@%:@define `echo "HAVE_$ac_header" | $as_tr_cpp` 1
+ ACEOF
++f\mathbf{i}\overline{+}+done
\ddot{+}\ddot{}+for ac_func in getpagesize
+do
+as_ac_var=`echo "ac_cv_func_$ac_func" | $as_tr_sh`
+echo "$as_me:$LINENO: checking for $ac_func" >&5
+echo $ECHO_N "checking for $ac_func... $ECHO_C" >&6
+if eval "test \"\${$as_ac_var+set}\" = set"; then
+ echo $ECHO_N "(cached) $ECHO_C" >&6
+else
+ cat >conftest.$ac ext << ACEOF
+/* confdefs.h. */
+ ACEOF
+cat confdefs.h >>conftest.$ac ext
+cat >>conftest.$ac_ext <<_ACEOF
+/* end confdefs.h. */+/* Define $ac_func to an innocuous variant, in case <limits.h> declares $ac_func.
+ For example, HP-UX 11i < limits.h > declares gettime of day. */
+#define $ac func innocuous $ac func
\ddot{+}+\frac{1}{2} System header to define stub macros and hopefully few prototypes,
+ which can conflict with char $ac_func (); below.
+ Prefer \langlelimits.h > to \langleassert.h > if STDC is defined, since
+ <limits.h> exists even on freestanding compilers. */
+#ifdef STDC
```

```
+# include <limits.h>
+#else
+# include <assert.h>
+#endif
\pm+#undef $ac_func
+
+<sup>*</sup> Override any gcc2 internal prototype to avoid an error. */
+#ifdef __cplusplus
+extern "C"
+{
+#endif
+/* We use char because int might match the return type of a gcc2
+ builtin and then its argument prototype would still apply. */
+char $ac_func ();
+<sup>*</sup> The GNU C library defines this for functions which it implements
+ to always fail with ENOSYS. Some functions are actually named
+ something starting with and the normal name is an alias. */+#if defined (__stub_$ac_func) || defined (__stub___$ac_func)
+choke me
+#else
+char (*f) () = @ac_func;+#endif
+#ifdef __cplusplus
+}
+#endif
\pm+int+main ()+{
+return f != $ac_func;
+ ;
+ return 0;
+}
+_ACEOF
+rm -f conftest.$ac_objext conftest$ac_exeext
+if { (eval echo "$as_me:$LINENO: \"$ac_link\"") >&5
+ (eval $ac_link) 2>conftest.er1
+ ac_status=$?
+ grep -v '^ *+' conftest.er1 >conftest.err
+ rm -f conftest.er1
+ cat conftest.err >&5
+ echo "$as_me:$LINENO: \$? = $ac_status" >&5
+ (exit $ac_status); \&&+ \{ ac_try='test -z "$ac_c_werror_flag"
+ \parallel test ! -s conftest.err'
+ { (eval echo "$as_me:$LINENO: \"$ac_try\"") >&5
+ (eval $ac_try) 2 > 8.5
```

```
+ ac status=\$?
+ echo "$as_me:$LINENO: \$? = $ac_status" > & 5
+ (exit $ac_status); \}; \&&+ { ac_try='test -s conftest$ac_exeext'
+ { (eval echo "$as_me:$LINENO: \"$ac_try\"") >&5
+ (eval $ac_try) 2>&5
+ ac status=$?
+ echo "$as_me:$LINENO: \$? = $ac_status" > & 5
+ (exit $ac_status); }; }; then
+ eval "$as_ac_var=yes"
+else
+ echo "$as_me: failed program was:" > & 5
+sed 's/\frac{\lambda}{\lambda} /' conftest.$ac ext > & 5
\overline{+}+eval "$as_ac_var=no"
+f_1+rm -f conftest.err conftest.$ac_objext \
    conftest$ac exeext conftest.$ac ext
++f_1+echo "$as_me:$LINENO: result: `eval echo '${'$as_ac_var'}'">&5
+echo "${ECHO T}`eval echo '${'$as ac var'}"" > \& 6
+if test `eval echo '${'$as_ac_var'}' = yes; then
+ cat >>confdefs.h <<_ACEOF
+@%:@define `echo "HAVE_$ac_func" | $as_tr_cpp` 1
+_ACEOF
\ddot{+}+f_1+done
\ddot{+}+echo "$as_me:$LINENO: checking for working mmap" > & 5
+echo $ECHO_N "checking for working mmap... $ECHO_C" >&6
+if test "\frac{1}{2}{ac_cv_func_mmap_fixed_mapped+set}" = set; then
+ echo $ECHO_N "(cached) $ECHO_C" >&6
+else
+ if test "$cross_compiling" = yes; then
+ ac_cv_func_mmap_fixed_mapped=no
+else
+ cat >conftest.$ac_ext <<_ACEOF
+/* confdefs.h. */
+ ACEOF
+cat confdefs.h >>conftest.$ac ext
+cat >>conftest.$ac ext << ACEOF
+\prime^* end confdefs.h. */+$ac_includes_default
+\prime^* malloc might have been renamed as rpl malloc. */
+#undef malloc
\ddot{+}+\frac{1}{2} Thanks to Mike Haertel and Jim Avera for this test.
```
- + Here is a matrix of mmap possibilities:
- + mmap private not fixed
- + mmap private fixed at somewhere currently unmapped

```
+	mmap private fixed at somewhere already mapped
```
- + mmap shared not fixed
- + mmap shared fixed at somewhere currently unmapped
- + mmap shared fixed at somewhere already mapped
- + For private mappings, we should verify that changes cannot be read()
- + back from the file, nor mmap's back from the file at a different
- + address. (There have been systems where private was not correctly
- + implemented like the infamous i386 svr4.0, and systems where the
- + VM page cache was not coherent with the file system buffer cache
- + like early versions of FreeBSD and possibly contemporary NetBSD.)
- + For shared mappings, we should conversely verify that changes get
- + propagated back to all the places they're supposed to be.
- +
- + Grep wants private fixed already mapped.
- + The main things grep needs to know about mmap are:
- + \* does it exist and is it safe to write into the mmap'd area

```
+ * how to use it (BSD variants) */
```

```
+
```

```
+#include <fcntl.h>
```

```
+#include <sys/mman.h>
```

```
^{+}
```
+#if !STDC\_HEADERS && !HAVE\_STDLIB\_H

```
+char *malloc ();
```

```
+#endif
```

```
+
```
 $+$ <sup>\*</sup> This mess was copied from the GNU getpagesize.h. \*/

```
+#if !HAVE_GETPAGESIZE
```
 $+\frac{1}{8}$  Assume that all systems that can run configure have sys/param.h.  $\frac{1}{8}$ /

```
+# if !HAVE_SYS_PARAM_H
```

```
+# define HAVE_SYS_PARAM_H 1
```

```
+# endif
```

```
+
+# ifdef _SC_PAGESIZE
```

```
+# define getpagesize() sysconf(_SC_PAGESIZE)
```

```
+# else /* no _SC_PAGESIZE */
```

```
+# if HAVE_SYS_PARAM_H
```

```
+# include <sys/param.h>
```
- +# ifdef EXEC\_PAGESIZE
- +# define getpagesize() EXEC\_PAGESIZE
- +# else /\* no EXEC\_PAGESIZE \*/

```
+# ifdef NBPG
```
+# define getpagesize() NBPG \* CLSIZE

```
+# ifndef CLSIZE
```
- +# define CLSIZE 1
- $+#$  endif /\* no CLSIZE \*/

```
+# else /* no NBPG */
+# ifdef NBPC
+# define getpagesize() NBPC
+# else /* no NBPC */
+# ifdef PAGESIZE
+# define getpagesize() PAGESIZE
+# endif /* PAGESIZE */
+# endif /* no NBPC */
+# endif /* no NBPG */
+# endif /* no EXEC_PAGESIZE */
+# else /* no HAVE_SYS_PARAM_H */
+# define getpagesize() 8192	/* punt totally */
+# endif /* no HAVE_SYS_PARAM_H */
+# endif /* no _SC_PAGESIZE */
+
+#endif /* no HAVE_GETPAGESIZE */
++int+main ()
+{
+ char *data, *data2, *data3;
+ int i, pagesize;
+ int fd;
++ pagesize = getpagesize ();
+
+ /* First, make a file with some known garbage in it. */
+ data = (char *) malloc (pagesize);
+ if (!data)
+ exit (1);
+ for (i = 0; i < pagesize; ++i)
+ *(data + i) = rand ();
+ umask (0);
+ fd = creat ("conftest.mmap", 0600);
+ if (fd < 0)
+ exit (1);
+ if (write (fd, data, pagesize) != pagesize)
+ exit (1);
+ close (fd);
+
+ /* Next, try to mmap the file at a fixed address which already has
+ something else allocated at it. If we can, also make sure that
+ we see the same garbage. */
+ fd = open ("conftest.mmap", O_RDWR);
+ if (fd < 0)
+ exit (1);
+ data2 = (char *) malloc (2 * pagesize);
+ if (!data2)
```

```
+ exit (1);
+ data2 += (pagesize - ((long) data2 & (pagesize - 1))) & (pagesize - 1);
+ if (data2 != mmap (data2, pagesize, PROT_READ | PROT_WRITE,
+ MAP_PRIVATE | MAP_FIXED, fd, 0L))
+ exit (1);
+ for (i = 0; i < pagesize; ++i)+ if (*(data + i) != *(data2 + i))+ exit (1);
^{+}+ /* Finally, make sure that changes to the mapped area do not
+ percolate back to the file as seen by read(). (This is a bug on
+ some variants of i386 svr4.0.) */
+ for (i = 0; i < pagesize; ++i)
+ *(data2 + i) = *(data2 + i) + 1;+ data3 = (char *) malloc (pagesize);
+ if (!data3)
+ exit (1);
+ if (read (fd, data3, pagesize) != pagesize)
+ exit (1);
+ for (i = 0; i < pagesize; ++i)
+ if (*(data + i) != *(data3 + i))+ exit (1);
+ close (fd);
+ exit (0);
+}
+_ACEOF
+rm -f conftest$ac_exeext
+if { (eval echo "$as_me:$LINENO: \"$ac_link\"") >&5
+ (eval $ac link) 2 > 8.5+ ac status=$?
+ echo "$as_me:$LINENO: \$? = $ac_status" > \&5+ (exit $ac_status); } && { ac_try='./conftest$ac_exeext'
+ { (eval echo "$as_me:$LINENO: \"$ac_try\"") >&5
+ (eval $ac_try) 2>&5
+ ac_status=$?
+ echo "$as_me:$LINENO: \? = $ac_status" > \& 5
+ (exit $ac_status); }; }; then
+ ac_cv_func_mmap_fixed_mapped=yes
+else
+ echo "$as me: program exited with status $ac_status" > &5+echo "$as_me: failed program was:" >&5
+sed 's/\frac{\lambda}{\lambda} /' conftest.$ac_ext >&5
\pm+( exit $ac_status )
+ac_cv_func_mmap_fixed_mapped=no
+f_{1}+rm -f core *.core gmon.out bb.out conftest$ac_exeext conftest.$ac_objext conftest.$ac_ext
+f_1
```

```
+f\mathbf{i}+echo "$as_me:$LINENO: result: $ac_cv_func_mmap_fixed_mapped" >&5
+echo "${ECHO_T}$ac_cv_func_mmap_fixed_mapped" >&6
+if test $ac_cv_func_mmap_fixed_mapped = yes; then
\overline{+}+cat >>confdefs.h <<\_ACEOF
+@%:@define HAVE MMAP 1
+ ACEOF
\ddot{+}+f_1+rm -f conftest.mmap
\ddot{}\ddot{+}\ddot{}\ddot{}\overline{+}\ddot{+}\ddot{}\ddot{}\ddot{}\ddot{+}\ddot{+}\ddot{+}+for ac_func in getcwd mempcpy munmap setlocale stpcpy strcasecmp strchr strdup __argz_count __argz_stringify
__argz_next
+do+as_ac_var=`echo "ac_cv_func_$ac_func" | $as_tr_sh`
+echo "$as_me:$LINENO: checking for $ac_func" >&5
+echo $ECHO_N "checking for $ac_func... $ECHO_C" >&6
+if eval "test \"\${$as_ac_var+set}\" = set"; then
+ echo $ECHO_N "(cached) $ECHO_C" >&6
+else
+ cat >conftest.$ac_ext <<_ACEOF
+/* confdefs.h. */
+ ACEOF
+cat confdefs.h >>conftest.$ac_ext
+cat >>conftest.$ac_ext <<_ACEOF
+/* end confdefs.h. */+/* Define $ac_func to an innocuous variant, in case <limits.h> declares $ac_func.
+ For example, HP-UX 11i < limits.h > declares gettime of day. */
+#define $ac func innocuous $ac func
\ddot{+}+\frac{1}{2} System header to define stub macros and hopefully few prototypes,
+ which can conflict with char $ac_func (); below.
+ Prefer \langlelimits.h > to \langleassert.h > if STDC is defined, since
+ <limits.h> exists even on freestanding compilers. */
+#ifdef STDC
```

```
+# include <limits.h>
+#else
+# include <assert.h>
+#endif
\pm+#undef $ac_func
+
+<sup>*</sup> Override any gcc2 internal prototype to avoid an error. */
+#ifdef __cplusplus
+extern "C"
+{
+#endif
+/* We use char because int might match the return type of a gcc2
+ builtin and then its argument prototype would still apply. */
+char $ac_func ();
+<sup>*</sup> The GNU C library defines this for functions which it implements
+ to always fail with ENOSYS. Some functions are actually named
+ something starting with and the normal name is an alias. */+#if defined (__stub_$ac_func) || defined (__stub___$ac_func)
+choke me
+#else
+char (*f) () = @ac_func;+#endif
+#ifdef __cplusplus
+}
+#endif
\pm+int+main ()+{
+return f != $ac_func;
+ ;
+ return 0;
+}
+_ACEOF
+rm -f conftest.$ac_objext conftest$ac_exeext
+if { (eval echo "$as_me:$LINENO: \"$ac_link\"") >&5
+ (eval $ac_link) 2>conftest.er1
+ ac_status=$?
+ grep -v '^ *+' conftest.er1 >conftest.err
+ rm -f conftest.er1
+ cat conftest.err >&5
+ echo "$as_me:$LINENO: \$? = $ac_status" >&5
+ (exit $ac_status); \&&+ \{ ac_try='test -z "$ac_c_werror_flag"
+ \parallel test ! -s conftest.err'
+ { (eval echo "$as_me:$LINENO: \"$ac_try\"") >&5
+ (eval $ac_try) 2 > 8.5
```

```
+ ac status=\$?
+ echo "$as_me:$LINENO: \$? = $ac_status" > & 5
+ (exit $ac_status); \}; \&&+ { ac_try='test -s conftest$ac_exeext'
+ { (eval echo "$as_me:$LINENO: \"$ac_try\"") >&5
+ (eval $ac_try) 2>&5
+ ac status=$?
+ echo "$as_me:$LINENO: \$? = $ac_status" > & 5
+ (exit $ac_status); }; }; then
+ eval "$as_ac_var=yes"
+else
+ echo "$as_me: failed program was:" > & 5
+sed 's/\frac{\lambda}{\lambda} /' conftest.$ac ext > & 5
++eval "$as_ac_var=no"
+f_1+rm -f conftest.err conftest.$ac_objext \
    conftest$ac exeext conftest.$ac ext
++f_1+echo "$as_me:$LINENO: result: `eval echo '${'$as_ac_var'}'">&5
+echo "\text{SECHO} T \'eval echo '\text{S}' \'sas ac var' \'' \gg > \& 6
+if test `eval echo '${'$as_ac_var'}' = yes; then
+ cat >>confdefs.h <<_ACEOF
+@%:@define `echo "HAVE_$ac_func" | $as_tr_cpp` 1
+ \triangleCEOF
\ddot{+}+f_1+done
++ if test @ac_cv_h header_locale_h = yes; then
+ echo "$as_me:$LINENO: checking for LC_MESSAGES" >&5
+echo $ECHO_N "checking for LC_MESSAGES... $ECHO_C" >&6
+if test "\{am\_cv\_val\_LC\_MESAGES + set\}" = set; then
+ echo $ECHO_N "(cached) $ECHO_C" >&6
+else
+ cat >conftest.$ac_ext <<_ACEOF
+\frac{4}{3} confdefs.h. */
+ ACEOF
+cat confdefs.h >>conftest.$ac_ext
+cat >>conftest.$ac ext << ACEOF
+\prime^* end confdefs.h. */+#include <locale.h>
+int+main ()+{
+return LC MESSAGES
+ ;
+ return 0:
```
 $+\}$ 

```
+ ACEOF
```

```
+rm -f conftest.$ac_objext conftest$ac_exeext
```

```
+if { (eval echo "$as_me:$LINENO: \"$ac_link\"") >&5
```

```
+ (eval $ac_link) 2>conftest.er1
```

```
+ ac status=$?
```

```
+ grep -v '^ *+' conftest.er1 >conftest.err
```

```
+ rm -f conftest.er1
```

```
+ cat conftest.err > & 5
```

```
+ echo "$as_me:$LINENO: \$? = $ac_status" > & 5
```

```
+ (exit $ac_status); } & &
```

```
+ { ac_try='test -z "$ac_c_werror_flag"
```

```
+ || test ! -s conftest.err'
```

```
+ { (eval echo "$as_me:$LINENO: \"$ac_try\"") >&5
```

```
+ (eval $ac_try) 2>&5
```

```
+ ac_status=$?
```

```
+ echo "$as_me:$LINENO: \$? = $ac_status" > \& 5
```

```
+ (exit $ac_status); \}; \&&
```

```
+ { ac_try='test -s conftest$ac_exeext'
```

```
+ { (eval echo "$as_me:$LINENO: \"$ac_try\"") >&5
```

```
+ (eval $ac try) 2>&5
```

```
+ ac_status=$?
```

```
+ echo "$as_me:$LINENO: \$? = $ac_status" > & 5
```

```
+ (exit $ac_status); }; }; then
```

```
+ am_cv_val_LC_MESSAGES=yes
```

```
+else
```

```
+ echo "$as_me: failed program was:" > \& 5
```

```
+sed 's/^/| /' conftest.$ac_ext >&5
```

```
\overline{+}
```

```
+am_cv_val_LC_MESSAGES=no
```

```
+fi
```

```
+rm -f conftest.err conftest.$ac_objext \
```

```
+conftest$ac_exeext conftest.$ac_ext
```

```
+f\mathbf{i}
```

```
+echo "$as_me:$LINENO: result: $am_cv_val_LC_MESSAGES" >&5
+echo "${ECHO_T}$am_cv_val_LC_MESSAGES" >&6
```

```
+ if test $am_cv_val_LC_MESSAGES = yes; then
```

```
\ddot{+}
```

```
+cat >>confdefs.h <<\_ACEOF
```

```
+@%:@define HAVE LC MESSAGES 1
```

```
+ ACEOF
```

```
\ddot{+}
```

```
+ fi
```

```
+ fi
\ddot{+}
```
+ if test -z "\$ALL LINGUAS"; then

```
{ echo "$as me:$LINENO: WARNING: This package does not install translations yet." > \&5+
```
+echo "\$as me: WARNING: This package does not install translations yet." >  $\& 2$ ; }

```
+ else
+ ac_items="$ALL_LINGUAS"
+ for ac_item in $ac_items; do
+	ALL_POFILES="$ALL_POFILES $ac_item.po"
+	ALL_MOFILES="$ALL_MOFILES $ac_item.mo"
+ done
+ fi
\pm+ 
+ 
++ echo "$as_me:$LINENO: checking which translations to install" >&5
+echo $ECHO_N "checking which translations to install... $ECHO_C" >&6
+ if test -z "$LINGUAS"; then
+ ac_print="$ALL_LINGUAS"
+ MOFILES="$ALL_MOFILES"
+ else
+ ac_items="$LINGUAS"
+ for ac_item in $ac_items; do
+ case "$ALL_LINGUAS" in
+ *$ac item*)
+	 ac_print="$ac_print $ac_item"
+	 MOFILES="$MOFILES $ac_item.mo"
+ ;;
+ esac
+ done
+ fi
+ 
+ if test -z "$ac_print"; then
+ echo "$as_me:$LINENO: result: none" >&5
+echo "${ECHO_T}none" >&6
+ else
+ echo "$as_me:$LINENO: result: $ac_print" >&5
+echo "${ECHO_T}$ac_print" >&6
+ fi
+
+ if test "x$prefix" = xNONE; then
+ cat >>confdefs.h <<_ACEOF
+@%:@define LOCALEDIR "$ac_default_prefix/share/locale"
+_ACEOF
+
+ else
+ cat >>confdefs.h << ACEOF
+@%:@define LOCALEDIR "$prefix/share/locale"
+_ACEOF
\pm+ fi
+ fi
```

```
^{+}+LTALLOCA=`echo $ALLOCA | sed 's/\.o/.lo/g'`
+
+
+ ac_config_files="$ac_config_files Makefile
contrib/Makefile doc/Makefile i18n/Makefile lib/Makefile libiconv/Makefile m4/Makefile src/Makefile
tests/Makefile tests/atconfig"
+cat >confcache <<\ ACEOF
+# This file is a shell script that caches the results of configure
+# tests run on this system so they can be shared between configure
+# scripts and configure runs, see configure's option --config-cache.
+# It is not useful on other systems. If it contains results you don't
+# want to keep, you may remove or edit it.
+#+# config.status only pays attention to the cache file if you give it
+# the --recheck option to rerun configure.
+#++ ac cv env foo' variables (set or unset) will be overridden when
+# loading this file, other *unset* `ac_cv_foo' will be assigned the
+# following values.
^{+}+_ACEOF
^{+}+# The following way of writing the cache mishandles newlines in values,
+# but we know of no workaround that is simple, portable, and efficient.
+# So, don't put newlines in cache variables' values.
+# Ultrix sh set writes to stderr and can't be redirected directly,
+# and sets the high bit in the cache file unless we assign to the vars.
+{
+ (set) 2 > 81+ case `(ac_space=' '; set | grep ac_space) 2>&1` in
+ *ac_space=\uparrow*)
+ # `set' does not quote correctly, so add quotes (double-quote
+ # substitution turns \|\|\ into \|, and sed turns \|\ into \|.
+ sed -n \
+ "s/'/'\\\\''/g;
+ s/\sqrt{\left(\frac{2}{\text{2}}\sigma \cdot r_{\text{1}}\right)^2} cv\left[\frac{2}{\text{2}}\sigma \cdot \frac{1}{\sigma^2}\right]\sqrt{\left(\frac{2}{\pi}\left(\frac{1}{\sigma^2}\right)^2}+ ;;
+ *)
+ # `set' quotes correctly as required by POSIX, so do not add quotes.
+ sed -n \
+ "s/^\\([_$as_cr_alnum]*_ cv_[_$as_cr_alnum]*\\)=\\(.*\\)/\\1=\\2/p"
+ ;;
+ esac;
+} |
+ sed '
    t clear
+ : clear
```

```
+ s/\sqrt{(N=]}*)=\((.*(\{\})].*)\/test "$\{\1+set\}" = set ||&&/
+ t end
+ /^ac_cv_env/!s/^\([^=]*\)=\(.*\)$/\1=${\1=\2}/
+ : end' >>confcache
+if diff $cache_file confcache >/dev/null 2>&1; then :; else
+ if test -w $cache_file; then
+ test "x$cache_file" != "x/dev/null" && echo "updating cache $cache_file"
+ cat confcache >$cache_file
+ else
+ echo "not updating unwritable cache $cache_file"
+ fi
+f_1+rm -f confcache
\pm+test "x$prefix" = xNONE && prefix=$ac_default_prefix
+# Let make expand exec_prefix.
+test "x$exec_prefix" = xNONE && exec_prefix='${prefix}'
+
+# VPATH may cause trouble with some makes, so we remove $(srcdir),
+# ${srcdir} and @srcdir@ from VPATH if srcdir is ".", strip leading and
+# trailing colons and then remove the whole line if VPATH becomes empty
+# (actually we leave an empty line to preserve line numbers).
+if test "x$srcdir" = x.; then
+ ac_vpsub='/^[ ]*VPATH[ ]*=/{
+s/:*\$(srcdir):*/:/;
+s/:*\${srcdir}:*/:/;
+s/:*@srcdir@:*/:/;
+s/\sqrt{(1-1)}=-[1,1/2;1/2]+s:*$//;
+s/^[^=]*=[ ]*$//;
+}'
+f_1+
+DEFS=-DHAVE_CONFIG_H
+
+ac_libobjs=
+ac_ltlibobjs=
+for ac_i in : SLIB@&\&t@OBIS; do test "x$ac_i" = x: && continue
+ # 1. Remove the extension, and $U if already installed.
+ ac i=`echo "$ac_i" |
+	 sed 's/\$U\././;s/\.o$//;s/\.obj$//'`
+ # 2. Add them.
+ ac_libobjs="$ac_libobjs $ac_i\$U.$ac_objext"
+ ac_ltlibobjs="$ac_ltlibobjs $ac_i"'$U.lo'
+done
+LIB@&t@OBJS=$ac_libobjs
+
+LTLIBOBJS=$ac_ltlibobjs
```

```
+
+if test -z "${AMDEP_TRUE}" && test -z "${AMDEP_FALSE}"; then
+ { { echo "$as_me:$LINENO: error: conditional \"AMDEP\" was never defined.
+Usually this means the macro was only invoked conditionally." >&5
+echo "$as_me: error: conditional \"AMDEP\" was never defined.
+Usually this means the macro was only invoked conditionally." >82;}
+ { (exit 1); exit 1; }; }
+f_1+if test -z "${am_fastdepCC_TRUE}" && test -z "${am_fastdepCC_FALSE}"; then
+ { { echo "$as_me:$LINENO: error: conditional \"am__fastdepCC\" was never defined.
+Usually this means the macro was only invoked conditionally." >&5
+echo "$as_me: error: conditional \"am_fastdepCC\" was never defined.
+Usually this means the macro was only invoked conditionally." >\& 2;}
+ { (exit 1); exit 1; }; }
+f_1+if test -z "${am__fastdepCXX_TRUE}" && test -z "${am__fastdepCXX_FALSE}"; then
+ { { echo "$as me: $LINENO: error: conditional \"am  fastdepCXX\" was never defined.
+Usually this means the macro was only invoked conditionally." > \& 5+echo "$as_me: error: conditional \"am__fastdepCXX\" was never defined.
+Usually this means the macro was only invoked conditionally." >& 2; }
+ { (exit 1); exit 1; }; }
+f_{1}+if test -z "${USE_NLS_TRUE}" && test -z "${USE_NLS_FALSE}"; then
+ { { echo "$as_me:$LINENO: error: conditional \"USE_NLS\" was never defined.
+Usually this means the macro was only invoked conditionally." >&5
+echo "$as_me: error: conditional \"USE_NLS\" was never defined.
+Usually this means the macro was only invoked conditionally." >82;}
+ { (exit 1); exit 1; }; }
+f_1^{+}+: ${CONFIG_STATUS=./config.status}
+ac_clean_files_save=$ac_clean_files
+ac_clean_files="$ac_clean_files $CONFIG_STATUS"
+{ echo "$as_me:$LINENO: creating $CONFIG_STATUS" >&5
+echo "$as_me: creating $CONFIG_STATUS" >&6;}
+cat >$CONFIG_STATUS <<_ACEOF
+#! $SHELL
+# Generated by $as_me.
+# Run this file to recreate the current configuration.
+# Compiler output produced by configure, useful for debugging
+# configure, is in config.log if it exists.
\pm+debug=false
+ac_cs_recheck=false
+ac_cs_silent=false
+SHELL=\${CONFIG_SHELL-$SHELL}
+_ACEOF
```
+

```
+cat >>$CONFIG_STATUS <<\_ACEOF
+## --------------------- ##
+## M4sh Initialization. ##
+## --------------------- ##
+
+# Be Bourne compatible
+if test -n "${ZSH_VERSION+set}" && (emulate sh) >/dev/null 2>&1; then
+ emulate sh
+ NULLCMD=:
+ # Zsh 3.x and 4.x performs word splitting on \{1+"\ @"}, which
+ # is contrary to our usage. Disable this feature.
+ alias -g '${1+"$@"}'='"$@"'
+elif test -n "${BASH_VERSION+set}" && (set -o posix) >/dev/null 2>&1; then
+ set -o posix
+f_1+DUALCASE=1; export DUALCASE # for MKS sh
++# Support unset when possible.
+if ( (MAIL=60; unset MAIL) || exit) >/dev/null 2>&1; then
+ as unset=unset
+else
+ as_unset=false
+f_1+
+
+# Work around bugs in pre-3.0 UWIN ksh.
+$as_unset ENV MAIL MAILPATH
+PS1=3+PS2='> '
+PS4='+++# NLS nuisances.
+for as_var in \setminus+ LANG LANGUAGE LC_ADDRESS LC_ALL LC_COLLATE LC_CTYPE LC_IDENTIFICATION \
+ LC_MEASUREMENT LC_MESSAGES LC_MONETARY LC_NAME LC_NUMERIC LC_PAPER \
+ LC_TELEPHONE LC_TIME
+do
+ if (set +x; test -z "`(eval $as_var=C; export $as_var) 2>&1`"); then
+ eval $as_var=C; export $as_var
+ else
+ $as_unset $as_var
+ fi
+done
^{+}+# Required to use basename.
+if expr a : \langle a \rangle' > \langle \text{dev/null} \rangle 2 > \& 1; then
+ as_expr=expr
```
 $^{+}$ 

```
+else
+ as_expr=false
+f_1^{+}+if (basename /) >/dev/null 2>&1 && test "X`basename / 2>&1`" = "X/"; then
+ as_basename=basename
+else
+ as_basename=false
+f_1+
++# Name of the executable.
+as_me=`$as_basename "$0" ||
+$as_expr X/"$0" : '.*\wedge([^/][^/]*\)/*$'\|\
+ X^{\prime\prime}$0" : 'X\(//\)$' \| \
+ X''\$0'' : 'X\setminus(\wedge)\' \| \
+ . : \langle \langle . \rangle \rangle' 2>/dev/null ||
+echo X/"$0" |
+ sed '/^.*\/\([^/][^/]*\)\/*$/{ s//\1/; q; }
+ \sqrt{\mathsf{X}}\setminus\setminus(\setminus\setminus\setminus\ s/\1/; q; }
+ \sqrt{\mathbf{X}}\setminus(\setminus)\cdot^*/\{ \mathbf{s}/\setminus\mathbf{1}/; \mathbf{q}; \}+ s/.*/./; q<sup>*</sup>
+
^{+}+# PATH needs CR, and LINENO needs CR and PATH.
+# Avoid depending upon Character Ranges.
+as_cr_letters='abcdefghijklmnopqrstuvwxyz'
+as_cr_LETTERS='ABCDEFGHIJKLMNOPQRSTUVWXYZ'
+as_cr_Letters=$as_cr_letters$as_cr_LETTERS
+as_cr_digits='0123456789'
+as_cr_alnum=$as_cr_Letters$as_cr_digits
++# The user is always right.
+if test "${PATH_SEPARATOR+set}" != set; then
+ echo "#! /bin/sh" >conf$$.sh
+ echo "exit 0" >>conf$$.sh
+ chmod +x conf$$.sh
+ if (PATH="/nonexistent;."; conf$$.sh) >/dev/null 2>&1; then
+ PATH_SEPARATOR=';'
+ else
+ PATH_SEPARATOR=:
+ fi
+ rm -f conf$$.sh
+f_{1}+
\pm+ as lineno 1=$LINENO
+ as_lineno_2=$LINENO
```

```
+ as lineno 3=\exp $as lineno 1 + 1) 2>/dev/null
+ test "x$as_lineno_1" != "x$as_lineno_2" &&
+ test "x$as_lineno_3" = "x$as_lineno_2" || {
+ # Find who we are. Look in the path if we contain no path at all
+ # relative or not.
+ case $0 in
+ * [\\/]* ) as myself=$0 ::
+ *) as_save_IFS=$IFS; IFS=$PATH_SEPARATOR
+for as dir in $PATH
+do+ IFS=$as_save_IFS
+ test -z "$as_dir" && as_dir=.
+ test -r "$as_dir/$0" && as_myself=$as_dir/$0 && break
+done
\overline{+}+\dddot{ }+ esac
+ # We did not find ourselves, most probably we were run as `sh COMMAND'
+ # in which case we are not to be found in the path.
+ if test "x$as_myself" = x; then
+ as myself=$0
+ fi
+ if test ! -f "$as_myself"; then
+ { { echo "$as_me:$LINENO: error: cannot find myself; rerun with an absolute path" > \&5+echo "$as_me: error: cannot find myself; rerun with an absolute path" > &2;}
+ \{ (exit 1); exit 1; \}; \}+ fi
+ case $CONFIG_SHELL in
+ ")
+ as_save_IFS=$IFS; IFS=$PATH_SEPARATOR
+for as_dir in /bin$PATH_SEPARATOR/usr/bin$PATH_SEPARATOR$PATH
+do+ IFS=$as save IFS
+ test -z "$as_dir" && as_dir=.
+ for as_base in sh bash ksh sh5; do
+ case $as dir in
+ \left( * \right)+ if ("$as_dir/$as_base" -c '
+ as_lineno_1=$LINENO
+ as lineno 2=$LINENO
+ as lineno 3=(exp f) $as lineno 1 + 1) 2>/dev/null
+ test "x$as lineno 1" != "x$as lineno 2" & &
+ test "x$as lineno 3" = "x$as lineno 2" ') 2>/dev/null; then
+s_{as\_unset} BASH_ENV || test "${BASH_ENV+set}" != set || { BASH_ENV=; export BASH_ENV; }
    $as unset ENV || test "${ENV+set}" != set || { ENV=; export ENV; }
+CONFIG SHELL=$as dir/$as base
+export CONFIG SHELL
+
```

```
exec "$CONFIG SHELL" "$0" ${1+"$@"}
+
```

```
+ fi;;
+	 esac
+ done
+done
+;;
+ esac
+
+ # Create $as_me.lineno as a copy of $as_myself, but with $LINENO
+ # uniformly replaced by the line number. The first 'sed' inserts a
+ # line-number line before each line; the second 'sed' does the real
+ # work. The second script uses 'N' to pair each line-number line
+ # with the numbered line, and appends trailing '-' during
+ # substitution so that $LINENO is not a special case at line end.
+ # (Raja R Harinath suggested sed =', and Paul Eggert wrote the
+ # second 'sed' script. Blame Lee E. McMahon for sed's syntax. :-)
+ sed '=' <$as_myself |
+ sed '
+ N
+ s, $, -,
+ : loop
+ s,^\(['$as_cr_digits']*\)\(.*\)[$]LINENO\([^'$as_cr_alnum'_]\),\1\2\1\3,
+ t loop
+ s,-$,,
+ s,^['$as_cr_digits']*\n,,
+ ' >$as_me.lineno &&
+ chmod +x $as_me.lineno ||
+ { { echo "$as_me:$LINENO: error: cannot create $as_me.lineno; rerun with a POSIX shell" >&5
+echo "$as_me: error: cannot create $as_me.lineno; rerun with a POSIX shell" >&2;}
+ { (exit 1); exit 1; }; }
+
+ # Don't try to exec as it changes $[0], causing all sort of problems
+ # (the dirname of \S[0] is not the place where we might find the
+ # original and so on. Autoconf is especially sensible to this).
+ . ./$as_me.lineno
+ # Exit status is that of the last command.
+ exit
+}
+
^{+}+case `echo "testing\c"; echo 1,2,3`, `echo -n testing; echo 1,2,3` in
+ *c^*,-n^*) ECHO_N= ECHO_C='
+' ECHO T='' ::
+ *c*,* ) ECHO_N=-n ECHO_C= ECHO_T= ;;
+ *) ECHO_N= ECHO_C='\c' ECHO_T= ;;
+esac
\pm+if expr a : \langle a \rangle' > \langle \text{dev/null } 2 > \& 1; then
+ as_expr=expr
```

```
+else
+ as_expr=false
+f_1^{+}+rm -f conf$$ conf$$.exe conf$$.file
+echo >conf$$.file
+if ln -s conf$$.file conf$$ 2>/dev/null; then
+ # We could just check for DJGPP; but this test a) works b) is more generic
+ # and c) will remain valid once DJGPP supports symlinks (DJGPP 2.04).
+ if test -f conf$$.exe; then
+ # Don't use ln at all; we don't have any links
+ as \ln s='cp -p'
+ else
+ as \ln s='ln -s'
+ fi
+elif ln conf$$.file conf$$ 2>/dev/null; then
+ as_ln_s=ln
+else
+ as \ln \le \le \le \cdot \cdot \cdot \le+f_1+rm -f conf$$ conf$$.exe conf$$.file
+
+if mkdir -p . 2>/dev/null; then
+ as_mkdir_p=:
+else
+ test -d ./-p && rmdir ./-p
+ as_mkdir_p=false
+f_1++as_executable_p="test -f"
+
+# Sed expression to map a string onto a valid CPP name.
+as_tr_cpp="eval sed 'y%*$as_cr_letters%P$as_cr_LETTERS%;s%[^_$as_cr_alnum]%_%g'"
+
+# Sed expression to map a string onto a valid variable name.
+as_tr_sh="eval sed 'y%*+%pp%;s%[^_$as_cr_alnum]%_%g'"
+
+
+# IFS
+# We need space, tab and new line, in precisely that order.
+as nl='
+'
+IFS=" $as nl"
+
+# CDPATH.
+$as_unset CDPATH
+
+exec 6 > 8.1
```
```
+# Open the log real soon, to keep \$[0] and so on meaningful, and to
+# report actual input values of CONFIG_FILES etc. instead of their
+# values after options handling. Logging --version etc. is OK.
+exec 5>>config.log
+{
+ echo
+ sed 'h;s/./-/g;s/^.../@%:@@%:@ /;s/...$/ @%:@@%:@/;p;x;p;x' <<_ASBOX
+@%:@@%:@ Running $as_me. @%:@@%:@
+_ASBOX
+} >&5
+cat >& 5 << _CSEOF\pm+This file was extended by $as_me, which was
+generated by GNU Autoconf 2.59. Invocation command line was
+
+ CONFIG_FILES = $CONFIG_FILES
+ CONFIG HEADERS = $CONFIG HEADERS
+ CONFIG_LINKS = $CONFIG_LINKS
+ CONFIG_COMMANDS = $CONFIG_COMMANDS
+ $ $0 $@
+
+_CSEOF
+echo "on `(hostname || uname -n) 2>/dev/null | sed 1q`" >&5
+echo > & 5+_ACEOF
+
+# Files that config.status was made for.
+if test -n "$ac_config_files"; then
+ echo "config_files=\"$ac_config_files\"" >>$CONFIG_STATUS
+f_{1}++if test -n "$ac_config_headers"; then
+ echo "config_headers=\"$ac_config_headers\"" >>$CONFIG_STATUS
+f_1+
+if test -n "$ac_config_links"; then
+ echo "config_links=\"$ac_config_links\"" >>$CONFIG_STATUS
+f_1^{+}+if test -n "$ac_config_commands"; then
+ echo "config_commands=\"$ac_config_commands\"" >>$CONFIG_STATUS
+f_1++cat >>$CONFIG_STATUS <<\_ ACEOF
\pm+ac_cs_usage="\
+\sas me' instantiates files from templates according to the
```
 $^{+}$ 

```
+current configuration.
+
+Usage: $0 [OPTIONS] [FILE]...
^{+}+ -h, --help print this help, then exit
+ -V, --version print version number, then exit
+ -q, --quiet do not print progress messages
+ -d, --debug don't remove temporary files
+ --recheck update $as_me by reconfiguring in the same conditions
+ --file=FILE[:TEMPLATE]
+		 instantiate the configuration file FILE
+ --header=FILE[:TEMPLATE]
+		 instantiate the configuration header FILE
++Configuration files:
+$config_files
+
+Configuration headers:
+$config_headers
+
+Configuration commands:
+$config_commands
+
+Report bugs to <br/>>bug-autoconf@gnu.org>."
+_ACEOF
+
+cat >>$CONFIG_STATUS <<_ACEOF
+ac_cs_version="\\
+config.status
+configured by $0, generated by GNU Autoconf 2.59,
+ with options \\"`echo "$ac_configure_args" | sed 's/[\\""\`\$]/\\\\&/g'`\\"
+
+Copyright (C) 2003 Free Software Foundation, Inc.
+This config.status script is free software; the Free Software Foundation
+gives unlimited permission to copy, distribute and modify it."
+srcdir=$srcdir
+INSTALL="$INSTALL"
+_ACEOF
++cat >>$CONFIG_STATUS <<\_ ACEOF
+# If no file are specified by the user, then we need to provide default
+# value. By we need to know if files were specified by the user.
+ac_need_defaults=:
+while test $# := 0-\text{d}\theta+ case $1 in
+ -*=*)
+ ac option=`expr "x$1" : 'x\([^=]*\)="
```

```
+ ac\_optarg='expr "x$1" : 'x[^{-}]*=\\(.*)^{\sim}+ ac_shift=:
+ ;;
(+ -*)+ ac_option=$1
+ ac_optarg=$2
+ ac_shift=shift
+ ;;
+ *) # This is not an option, so the user has probably given explicit
+ # arguments.
+ ac_option=$1
+ ac_need_defaults=false;;
+ esac
++ case $ac_option in
+ # Handling of the options.
+_ACEOF
+cat >>$CONFIG_STATUS <<\_ ACEOF
+ -recheck | --recheck | --rechec | --reche | --rech | --rec | --re | --r)
+ ac_cs_recheck=: ;;
+ --version |-vers^*| -V )+ echo "$ac_cs_version"; exit 0 ;;
+ -he |-h)+ # Conflict between --help and --header
+ { { echo "$as_me:$LINENO: error: ambiguous option: $1
+Try \`$0 --help' for more information." >&5
+echo "$as_me: error: ambiguous option: $1
+Try \`$0 --help' for more information." >&2;}
+ \{ (exit 1); exit 1; \}; \};+ -help | --hel | -h )
+ echo "$ac_cs_usage"; exit 0 ;;
+ -debug \, | -d^* \, | -d+ debug=: ;;
+ -file |-fil |-fi |-f|+ $ac_shift
+ CONFIG_FILES="$CONFIG_FILES $ac_optarg"
+ ac_need_defaults=false;;
+ --header | --heade | --head | --hea )
+ $ac_shift
+ CONFIG_HEADERS="$CONFIG_HEADERS $ac_optarg"
+ ac need defaults=false;;
+ -q | -quiet | --quiet | --quie | --qui | --qu | --q \
+ | -silent | --silent | --silen | --sile | --sil | --si | --s)
+ ac_cs_silent=: ;;
++ # This is an error.
+ -*) { { echo "$as_me:$LINENO: error: unrecognized option: $1
+Try \\"\$0 --help' for more information." > \&5
```

```
+echo "$as_me: error: unrecognized option: $1
+Try \$0 --help' for more information." > & 2; }
+ { (exit 1); exit 1; }; } ;;
^{+}+ *) ac_config_targets="$ac_config_targets $1" ;;
+
+ esac
+ shift
+done
^{+}+ac_configure_extra_args=
+
+if $ac_cs_silent; then
+ exec 6>/dev/null
+ ac_configure_extra_args="$ac_configure_extra_args --silent"
+f_1++_ACEOF
+cat >>$CONFIG_STATUS <<_ACEOF
+if \$ac_cs_recheck; then
+ echo "running $SHELL $0 " $ac_configure_args \$ac_configure_extra_args " --no-create --no-recursion" >&6
+ exec $SHELL $0 $ac_configure_args \$ac_configure_extra_args --no-create --no-recursion
+f_{1}+
+_ACEOF
+
+cat >>$CONFIG_STATUS <<_ACEOF
+#+# INIT-COMMANDS section.
+#^{+}+AMDEP_TRUE="$AMDEP_TRUE" ac_aux_dir="$ac_aux_dir"
+
+_ACEOF
+
+
^{+}+cat >>$CONFIG_STATUS <<\_ACEOF
+for ac_config_target in $ac_config_targets
+do+ case "$ac_config_target" in
+ # Handling of arguments.
+ "Makefile" ) CONFIG_FILES="$CONFIG_FILES Makefile" ;;
+ "contrib/Makefile" ) CONFIG_FILES="$CONFIG_FILES contrib/Makefile" ;;
+ "doc/Makefile" ) CONFIG_FILES="$CONFIG_FILES doc/Makefile" ;;
+ "i18n/Makefile" ) CONFIG_FILES="$CONFIG_FILES i18n/Makefile" ;;
+ "lib/Makefile" ) CONFIG_FILES="$CONFIG_FILES lib/Makefile" ;;
```

```
+ "libiconv/Makefile" ) CONFIG_FILES="$CONFIG_FILES libiconv/Makefile" ;;
```

```
+ "m4/Makefile" ) CONFIG_FILES="$CONFIG_FILES m4/Makefile" ;;
```

```
+ "src/Makefile" ) CONFIG_FILES="$CONFIG_FILES src/Makefile" ;;
```
+ "tests/Makefile" ) CONFIG\_FILES="\$CONFIG\_FILES tests/Makefile" ;;

```
+ "tests/atconfig" ) CONFIG_FILES="$CONFIG_FILES tests/atconfig" ;;
```

```
+ "depfiles" ) CONFIG_COMMANDS="$CONFIG_COMMANDS depfiles" ;;
```

```
+ "config.h" ) CONFIG_HEADERS="$CONFIG_HEADERS config.h" ;;
```

```
+ *) { { echo "$as_me:$LINENO: error: invalid argument: $ac_config_target" > &5
```

```
+echo "$as_me: error: invalid argument: $ac_config_target" >&2;}
```

```
+ \{ (exit 1); exit 1; \}; \};
```

```
+ esac
```
+done

```
+
```
+# If the user did not use the arguments to specify the items to instantiate,

+# then the envvar interface is used. Set only those that are not.

+# We use the long form for the default assignment because of an extremely

+# bizarre bug on SunOS 4.1.3.

```
+if $ac_need_defaults; then
```

```
+ test "${CONFIG_FILES+set}" = set || CONFIG_FILES=$config_files
```

```
+ test "${CONFIG_HEADERS+set}" = set || CONFIG_HEADERS=$config_headers
```

```
+ test "${CONFIG_COMMANDS+set}" = set || CONFIG_COMMANDS=$config_commands
```

```
+f_1
```

```
^{+}
```

```
+# Have a temporary directory for convenience. Make it in the build tree
```

```
+# simply because there is no reason to put it here, and in addition,
```

```
+# creating and moving files from /tmp can sometimes cause problems.
```

```
+# Create a temporary directory, and hook for its removal unless debugging.
```

```
+$debug ||
```

```
+{
```
 $+$ 

```
+ trap 'exit_status=$?; rm -rf $tmp && exit $exit_status' 0
```

```
+ trap '{ (exit 1); exit 1; }' 1 2 13 15
```

```
+}
```

```
+# Create a (secure) tmp directory for tmp files.
```

```
+
+{
+ tmp=`(umask 077 && mktemp -d -q "./confstatXXXXXX") 2>/dev/null` &&
```

```
+ test -n "$tmp" && test -d "$tmp"
```

```
+} ||
```

```
+{
```

```
+ tmp=./confstat$$-$RANDOM
```

```
+ (umask 077 && mkdir $tmp)
```

```
+}||
```

```
+{
```

```
+ echo "$me: cannot create a temporary directory in ." >&2
```

```
+ \{ (exit 1); exit 1; \}
```

```
+}
+
```

```
+_ACEOF
```

```
+
+cat >>$CONFIG_STATUS <<_ACEOF
++#+# CONFIG_FILES section.
+#
^{+}+# No need to generate the scripts if there are no CONFIG_FILES.
+# This happens for instance when ./config.status config.h
+if test -n "\$CONFIG_FILES"; then
+ # Protect against being on the right side of a sed subst in config.status.
+ sed 's/, @/@Q'; s/@/; s/@/; t\$\mathcal{O}$;t t/; /@; t t\$/s/[\\\\&,]\wedge\\\&/g;
+ s/\mathcal{Q}(\mathcal{Q}), \mathcal{Q}(\cdot; s/\mathcal{Q}(\mathcal{Q}), s/\mathcal{Q};t \setminus \;t t/' >\$tmp/subs.sed <<\\ CEOF
+s,@SHELL@,$SHELL,;t t
+s,@PATH_SEPARATOR@,$PATH_SEPARATOR,;t t
+s,@PACKAGE_NAME@,$PACKAGE_NAME,;t t
+s,@PACKAGE_TARNAME@,$PACKAGE_TARNAME,;t t
+s,@PACKAGE_VERSION@,$PACKAGE_VERSION,;t t
+s,@PACKAGE_STRING@,$PACKAGE_STRING,;t t
+s,@PACKAGE_BUGREPORT@,$PACKAGE_BUGREPORT,;t t
+s,@exec_prefix@,$exec_prefix,;t t
+s,@prefix@,$prefix,;t t
+s,@program_transform_name@,$program_transform_name,;t t
+s,@bindir@,$bindir,;t t
+s,@sbindir@,$sbindir,;t t
+s,@libexecdir@,$libexecdir,;t t
+s,@datadir@,$datadir,;t t
+s,@sysconfdir@,$sysconfdir,;t t
+s,@sharedstatedir@,$sharedstatedir,;t t
+s,@localstatedir@,$localstatedir,;t t
+s,@libdir@,$libdir,;t t
+s,@includedir@,$includedir,;t t
+s,@oldincludedir@,$oldincludedir,;t t
+s,@infodir@,$infodir,;t t
+s,@mandir@,$mandir,;t t
+s,@build_alias@,$build_alias,;t t
+s,@host_alias@,$host_alias,;t t
+s,@target_alias@,$target_alias,;t t
+s,@DEFS@,$DEFS,;t t
+s,@ECHO_C@,$ECHO_C,;t t
+s,@ECHO_N@,$ECHO_N,;t t
+s,@ECHO_T@,$ECHO_T,;t t
+s,@LIBS@,$LIBS,;t t
+s,@INSTALL_PROGRAM@,$INSTALL_PROGRAM,;t t
+s,@INSTALL_SCRIPT@,$INSTALL_SCRIPT,;t t
+s,@INSTALL_DATA@,$INSTALL_DATA,;t t
+s,@CYGPATH_W@,$CYGPATH_W,;t t
+s,@PACKAGE@,$PACKAGE,;t t
```
+s,@VERSION@,\$VERSION,;t t +s,@ACLOCAL@,\$ACLOCAL,;t t +s,@AUTOCONF@,\$AUTOCONF,;t t +s,@AUTOMAKE@,\$AUTOMAKE,;t t +s,@AUTOHEADER@,\$AUTOHEADER,;t t +s,@MAKEINFO@,\$MAKEINFO,;t t +s,@AMTAR@,\$AMTAR,;t t +s,@install\_sh@,\$install\_sh,;t t +s,@STRIP@,\$STRIP,;t t +s,@ac\_ct\_STRIP@,\$ac\_ct\_STRIP,;t t +s,@INSTALL\_STRIP\_PROGRAM@,\$INSTALL\_STRIP\_PROGRAM,;t t +s,@mkdir\_p@,\$mkdir\_p,;t t +s,@AWK@,\$AWK,;t t +s,@SET\_MAKE@,\$SET\_MAKE,;t t +s,@am\_\_leading\_dot@,\$am\_\_leading\_dot,;t t +s,@build@,\$build,;t t +s,@build\_cpu@,\$build\_cpu,;t t +s,@build\_vendor@,\$build\_vendor,;t t +s,@build\_os@,\$build\_os,;t t +s,@host@,\$host,;t t  $+s$ ,@host\_cpu@,\$host\_cpu,;t t +s,@host\_vendor@,\$host\_vendor,;t t +s,@host\_os@,\$host\_os,;t t +s,@AT\_TESTPATH@,\$AT\_TESTPATH,;t t +s,@DESTDIR@,\$DESTDIR,;t t +s,@CC@,\$CC,;t t +s,@CFLAGS@,\$CFLAGS,;t t +s,@LDFLAGS@,\$LDFLAGS,;t t +s,@CPPFLAGS@,\$CPPFLAGS,;t t +s,@ac\_ct\_CC@,\$ac\_ct\_CC,;t t +s,@EXEEXT@,\$EXEEXT,;t t +s,@OBJEXT@,\$OBJEXT,;t t +s,@DEPDIR@,\$DEPDIR,;t t  $+s$ , @ am \_include @, \$am \_include,;t t +s,@am\_\_quote@,\$am\_\_quote,;t t +s,@AMDEP\_TRUE@,\$AMDEP\_TRUE,;t t +s,@AMDEP\_FALSE@,\$AMDEP\_FALSE,;t t +s,@AMDEPBACKSLASH@,\$AMDEPBACKSLASH,;t t +s,@CCDEPMODE@,\$CCDEPMODE,;t t +s,@am\_fastdepCC\_TRUE@,\$am\_fastdepCC\_TRUE,;t t +s,@am\_fastdepCC\_FALSE@,\$am\_fastdepCC\_FALSE,;t t +s,@CPP@,\$CPP,;t t +s,@EGREP@,\$EGREP,;t t +s,@LN\_S@,\$LN\_S,;t t +s,@ECHO@,\$ECHO,;t t +s,@AR@,\$AR,;t t +s,@ac\_ct\_AR@,\$ac\_ct\_AR,;t t +s,@RANLIB@,\$RANLIB,;t t

```
+s,@ac_ct_RANLIB@,$ac_ct_RANLIB,;t t
```

```
+s,@CXX@,$CXX,;t t
```

```
+s,@CXXFLAGS@,$CXXFLAGS,;t t
```

```
+s,@ac_ct_CXX@,$ac_ct_CXX,;t t
```

```
+s,@CXXDEPMODE@,$CXXDEPMODE,;t t
```

```
+s,@am__fastdepCXX_TRUE@,$am__fastdepCXX_TRUE,;t t
```
+s,@am\_\_fastdepCXX\_FALSE@,\$am\_\_fastdepCXX\_FALSE,;t t

```
+s,@CXXCPP@,$CXXCPP,;t t
```

```
+s,@F77@,$F77,;t t
```

```
+s,@FFLAGS@,$FFLAGS,;t t
```

```
+s,@ac_ct_F77@,$ac_ct_F77,;t t
```

```
+s,@LIBTOOL@,$LIBTOOL,;t t
```

```
+s,@U@,$U,;t t
```

```
+s,@ANSI2KNR@,$ANSI2KNR,;t t
```

```
+s,@LEX@,$LEX,;t t
```

```
+s,@LEX_OUTPUT_ROOT@,$LEX_OUTPUT_ROOT,;t t
```

```
+s,@LEXLIB@,$LEXLIB,;t t
```

```
+s,@LIB@&t@OBJS@,$LIB@&t@OBJS,;t t
```

```
+s,@ALLOCA@,$ALLOCA,;t t
```

```
+s,@GLIBC21@,$GLIBC21,;t t
```

```
+s,@USE_NLS_TRUE@,$USE_NLS_TRUE,;t t
```

```
+s,@USE_NLS_FALSE@,$USE_NLS_FALSE,;t t
```

```
+s,@ALL_LINGUAS@,$ALL_LINGUAS,;t t
```

```
+s,@ALL_POFILES@,$ALL_POFILES,;t t
```

```
+s,@ALL_MOFILES@,$ALL_MOFILES,;t t
```

```
+s,@MOFILES@,$MOFILES,;t t
```

```
+s,@LTALLOCA@,$LTALLOCA,;t t
```

```
+s,@LTLIBOBJS@,$LTLIBOBJS,;t t
```

```
+CEOF
```

```
+
```

```
+_ACEOF
```

```
+
```

```
+ cat >>$CONFIG_STATUS <<\_ACEOF
```
- + # Split the substitutions into bite-sized pieces for seds with
- + # small command number limits, like on Digital OSF/1 and HP-UX.

```
+ ac_max_sed_lines=48
```
+ ac\_sed\_frag=1 # Number of current file.

```
+ ac_beg=1 # First line for current file.
```
+ ac\_end=\$ac\_max\_sed\_lines # Line after last line for current file.

```
+ ac more lines=:
```

```
+ ac_sed_cmds=
```

```
+ while $ac_more_lines; do
```

```
+ if test $ac_beg -gt 1; then
```

```
+ sed "1,${ac_beg}d; ${ac_end}q" $tmp/subs.sed >$tmp/subs.frag
```

```
+ else
```

```
+ sed "${ac_end}q" $tmp/subs.sed >$tmp/subs.frag
```

```
+ fi
```
+ if test ! -s \$tmp/subs.frag; then

```
+ ac_more_lines=false
```

```
+ else
```

```
+ # The purpose of the label and of the branching condition is to
```

```
+ # speed up the sed processing (if there are no \degree @' at all, there
```

```
+ # is no need to browse any of the substitutions).
```

```
+ # These are the two extra sed commands mentioned above.
```

```
+ (echo ':t
```

```
+ /@[a-zA-Z_][a-zA-Z_0-9]*@/!b' && cat $tmp/subs.frag) >$tmp/subs-$ac_sed_frag.sed
```

```
+ if test -z "$ac_sed_cmds"; then
```

```
+	ac_sed_cmds="sed -f $tmp/subs-$ac_sed_frag.sed"
```

```
+ else
```

```
+	ac_sed_cmds="$ac_sed_cmds | sed -f $tmp/subs-$ac_sed_frag.sed"
```

```
+ fi
```

```
+ ac_sed_frag=`expr $ac_sed_frag + 1`
```

```
+ ac_beg=$ac_end
```

```
+ ac_end=`expr $ac_end + $ac_max_sed_lines`
```

```
+ fi
```

```
+ done
```

```
+ if test -z "$ac_sed_cmds"; then
```

```
+ ac_sed_cmds=cat
```

```
+ fi
```

```
+fi # test -n "$CONFIG_FILES"
```

```
+
```

```
+_ACEOF
```

```
+cat >>$CONFIG_STATUS <<\_ACEOF
```

```
+for ac_file in : $CONFIG_FILES; do test "x$ac_file" = x: && continue
```

```
+ # Support "outfile[:infile]:infile...]]", defaulting infile="outfile.in".
```

```
+ case $ac_file in
```

```
+ - | *:-| *:-:* ) # input from stdin
```

```
+ cat >$tmp/stdin
```

```
+ ac_file_in=`echo "$ac_file" | sed 's,[^{\wedge}:]*:,,"
```

```
+ ac_file=`echo "$ac_file" | sed 's,:.*,," ;;
```

```
+ *:*) ac_file_in=`echo "$ac_file" | sed 's,[^{\wedge}:]*:,,"
```

```
+ ac_file=`echo "$ac_file" | sed 's,:.*,," ;;
```

```
+ * ) ac_file_in=$ac_file.in ;;
```

```
+ esac
```

```
+
```
+ # Compute @srcdir@, @top\_srcdir@, and @INSTALL@ for subdirectories.

```
+ ac_dir=`(dirname "$ac_file") 2>/dev/null ||
```

```
+$as_expr X"$ac_file" : 'X\(.*[^/]\)//*[^/][^/]*/*$' \| \
```

```
+ X"$ac_file" : 'X\(\wedge)[^/]' \| \
```

```
+ X"$ac_file" : 'X\(\frac{\pi}{3})' \| \
```

```
+ X"$ac_file" : 'X\(/\)' \| \
```

```
+ . \therefore '\(.\)' 2>/dev/null ||
```

```
+echo X"$ac_file" |
```

```
+ sed '/^X\(.*[^/]\)\/\/*[^/][^/]*\/*$/{ s/\wedge1/; q; }
```

```
+ \sqrt{\frac{X}{\sqrt{\frac{1}{s}}} / \sqrt{\frac{X}{\sqrt{\sqrt{\frac{1}{s}}}}}
```

```
+ \sqrt{\frac{\chi}{\chi}} \sqrt{\frac{\chi}{3}} s/\sqrt{1}; q; }
```

```
+ \sqrt{\mathbf{X}}(\sqrt{\lambda}).*/{ s/\sqrt{1}; q; }
+ s/.*/./; q<sup>*</sup>
+ { if $as_mkdir_p; then
+ mkdir -p "$ac_dir"
+ else
+ as_dir="$ac_dir"
+ as dirs=
+ while test ! -d "$as_dir"; do
+ as_dirs="$as_dir $as_dirs"
+ as_dir=`(dirname "$as_dir") 2>/dev/null ||
+$as_expr X"$as_dir" : 'X\(.*[^/]\)//*[^/][^/]*/*$' \| \
+ X"$as_dir" : 'X\(//\)[^/]' \| \
+ X"$as_dir" : 'X\(\wedge)$' \| \
+ X"$as_dir" : 'X\(/\)' \| \
+ . \therefore '\(.\)' 2>/dev/null ||
+echo X"$as_dir" |
+ sed '/^X\(.*[^/]\)\/\/*[^/][^/]*\/*$/{ s/\\1/; q; }
+ /NX\left(\frac{\sqrt{1}}{1}, */\frac{1}{8}\right)\left(\frac{1}{1}, q; \right)+ \sqrt{\frac{\chi}{\sqrt{\xi}}} s/\sqrt{1}; q; }
+ \sqrt{\frac{X}{\sqrt{\lambda}}}.*/{ s/\sqrt{1}; q; }
+ s/.*/./; q'`
+ done
+ test ! -n "$as_dirs" || mkdir $as_dirs
+ fi || { { echo "$as_me:$LINENO: error: cannot create directory \"$ac_dir\"" >&5
+echo "$as_me: error: cannot create directory \"$ac_dir\"" >&2;}
+ { (exit 1); exit 1; }; }; }
+
+ ac_builddir=.
++if test "$ac_dir" != .; then
+ ac_dir_suffix=/`echo "$ac_dir" | sed 's,\land.[\lor],,"
+ # A "../" for each directory in $ac_dir_suffix.
+ ac_top_builddir=`echo "$ac_dir_suffix" | sed 's,/[^\\/]*,../,g'`
+else
+ ac_dir_suffix= ac_top_builddir=
+f_{1}++case $srcdir in
+ .) # No --srcdir option. We are building in place.
+ ac srcdir=.
+ if test -z "$ac_top_builddir"; then
+ ac_top_srcdir=.
+ else
+ ac_top_srcdir=`echo $ac_top_builddir | sed 's,/$,,'`
+ fi ::
+ [\sqrt{2} | ?:[\sqrt{2}] + Absolute path.
+ ac srcdir=$srcdir$ac dir suffix;
+ ac top srcdir=$srcdir ;;
```

```
+ *) # Relative path.
+ ac_srcdir=$ac_top_builddir$srcdir$ac_dir_suffix
+ ac_top_srcdir=$ac_top_builddir$srcdir ;;
+esac
\pm+# Do not use `cd foo && pwd` to compute absolute paths, because
+# the directories may not exist.
+case `pwd` in
+.) ac_abs_builddir="$ac_dir";;
+*)
+ case "$ac_dir" in
+ .) ac_abs_builddir=`pwd`;;
+ [\langle \vee]* | ?:[\langle \vee]* ) ac_abs_builddir="$ac_dir";;
+ *) ac_abs_builddir=`pwd`/"$ac_dir";;
+ esac;;
+esac
+case $ac_abs_builddir in
+.) ac_abs_top_builddir=${ac_top_builddir}.;;
+*)
+ case ${ac_top_builddir}. in
+ .) ac_abs_top_builddir=$ac_abs_builddir;;
+ [\langle \rangle]* | ?:[\langle \rangle]* ) ac_abs_top_builddir=${ac_top_builddir}.;;
+ *) ac_abs_top_builddir=$ac_abs_builddir/${ac_top_builddir}.;;
+ esac;;
+esac
+case $ac_abs_builddir in
+.) ac_abs_srcdir=$ac_srcdir;;
+*)
+ case $ac_srcdir in
+ .) ac_abs_srcdir=$ac_abs_builddir;;
+ [\langle \vee]* | ?:[\langle \vee]* ) ac_abs_srcdir=$ac_srcdir;;
+ *) ac_abs_srcdir=$ac_abs_builddir/$ac_srcdir;;
+ esac;;
+esac
+case $ac_abs_builddir in
+.) ac_abs_top_srcdir=$ac_top_srcdir;;
+*)
+ case $ac_top_srcdir in
+ .) ac_abs_top_srcdir=$ac_abs_builddir;;
+ [\langle \vee \rangle^* | ?] \langle \vee \rangle^* ) ac_abs_top_srcdir=$ac_top_srcdir;;
+ *) ac abs top srcdir=$ac abs builddir/$ac top srcdir;;
+ esac;;
+esac
+
^{+}+ case $INSTALL in
+ [\sqrt{$}]\<sup>*</sup> | ?:[\sqrt{$}]\* ) ac INSTALL=$INSTALL ;;
+ *) ac_INSTALL=$ac_top_builddir$INSTALL ;;
```

```
+ esac
+
+ if test x"$ac_file" != x-; then
+ { echo "$as_me:$LINENO: creating $ac_file" >&5
+echo "$as_me: creating $ac_file" >&6;}
+ rm -f "$ac_file"
+ fi
+ # Let's still pretend it is `configure' which instantiates (i.e., don't
+ # use $as_me), people would be surprised to read:
+ # /* config.h. Generated by config.status. */
+ if test x"$ac_file" = x-; then
+ configure_input=
+ else
+ configure_input="$ac_file. "
+ fi
+ configure_input=$configure_input"Generated from `echo $ac_file_in |
+ sed 's,.*/,," by configure."
+
+ # First look for the input files in the build tree, otherwise in the
+ # src tree.
+ ac file inputs=\text{FSS}=:
+ for f in $ac_file_in; do
+ case $f in
+ -) echo $tmp/stdin ;;
+ \lfloor \sqrt{\frac{s}{s}} \rfloor^*+ # Absolute (can't be DOS-style, as IFS=:)
+ test -f "$f" || { { echo "$as_me:$LINENO: error: cannot find input file: $f" >&5
+echo "$as_me: error: cannot find input file: $f" >&2;}
+ { (exit 1); exit 1; }; }
+ echo "f";;
+ *) # Relative
+ if test -f "$f"; then
+	 # Build tree
+	 echo "$f"
+ elif test -f "$srcdir/$f"; then
+	 # Source tree
+	 echo "$srcdir/$f"
+	 else
+ # /dev/null tree
+	 { { echo "$as_me:$LINENO: error: cannot find input file: $f" >&5
+echo "$as_me: error: cannot find input file: f'' > \& 2;}
+ \{ (exit 1); exit 1; \}; \}+ fi;;
+ esac
+ done` || { (exit 1); exit 1; }
+_ACEOF
+cat >>$CONFIG_STATUS << ACEOF
+ sed "$ac_vpsub
```

```
+$extrasub
+_ACEOF
+cat >>$CONFIG_STATUS <<\_ACEOF
+:t
+/@[a-zA-Z_][a-zA-Z_0-9]*@/!b
+s,@configure_input@,$configure_input,;t t
+s,@srcdir@,$ac_srcdir,;t t
+s,@abs_srcdir@,$ac_abs_srcdir,;t t
+s,@top_srcdir@,$ac_top_srcdir,;t t
+s,@abs_top_srcdir@,$ac_abs_top_srcdir,;t t
+s,@builddir@,$ac_builddir,;t t
+s,@abs_builddir@,$ac_abs_builddir,;t t
+s,@top_builddir@,$ac_top_builddir,;t t
+s,@abs_top_builddir@,$ac_abs_top_builddir,;t t
+s,@INSTALL@,$ac_INSTALL,;t t
+" $ac_file_inputs | (eval "$ac_sed_cmds") >$tmp/out
+ rm -f $tmp/stdin
+ if test x"$ac_file" != x-; then
+ mv $tmp/out $ac_file
+ else
+ cat $tmp/out
+ rm -f $tmp/out
+ fi
^{+}+done
+_ACEOF
+cat >>$CONFIG_STATUS <<\_ACEOF
+
+#+# CONFIG_HEADER section.
+#+
+# These sed commands are passed to sed as "A NAME B NAME C VALUE D", where
+# NAME is the cpp macro being defined and VALUE is the value it is being given.
+#+# ac_d sets the value in "#define NAME VALUE" lines.
+ac_dA='s,^\([ ]*\)#\([ ]*define[ ][ ]*\)'
+ac_dB='[ \mid.*$,\1#\2'
+ac_dC='+ac dD=',t'+# ac_u turns "#undef NAME" without trailing blanks into "#define NAME VALUE".
+ac_uA='s,^\([ \vert*\)#\([ ]*\)undef\([ ][ ]*\)'
+ac_uB='$,\1#\2define\3'
+ac_uC='+ac_uD=',:t'
\pm+for ac_file in : $CONFIG_HEADERS; do test "x$ac_file" = x: && continue
+ # Support "outfile[:infile[:infile...]]", defaulting infile="outfile.in".
```

```
+ case $ac_file in
+ - | *:-| *:-:* ) # input from stdin
+ cat > $tmp/stdin
+ ac_file_in=`echo "$ac_file" | sed 's,[^:]*:,,'`
+ ac_file=`echo "$ac_file" | sed 's,:.*,," ;;
+ *:*) ac_file_in=`echo "$ac_file" | sed 's,[^{\wedge}:]*:,,"
+ ac_file=`echo "$ac_file" | sed 's,:.*,," ;;
+ * ) ac_file_in=$ac_file.in ;;
+ esac
+
+ test x"$ac_file" != x- && { echo "$as_me:$LINENO: creating $ac_file" > \& 5
+echo "$as_me: creating $ac_file" >&6;}
^{+}+ # First look for the input files in the build tree, otherwise in the
+ # src tree.
+ ac_file_inputs=`IFS=:
+ for f in $ac_file_in; do
+ case $f in
+ -) echo $tmp/stdin ;;
+ \lfloor \sqrt{\frac{s}{s}} \rfloor^*+ # Absolute (can't be DOS-style, as IFS=:)
+ test -f "$f" || { { echo "$as_me:$LINENO: error: cannot find input file: $f" >&5
+echo "$as_me: error: cannot find input file: $f" >&2;}
+ { (exit 1); exit 1; }; }
+ # Do quote $f, to prevent DOS paths from being IFS'd.
+ echo "f";;
+ *) # Relative
+ if test -f "$f"; then
+	 # Build tree
+	 echo "$f"
+ elif test -f "$srcdir/$f"; then
+	 # Source tree
+	 echo "$srcdir/$f"
+	 else
+ # /dev/null tree
+	 { { echo "$as_me:$LINENO: error: cannot find input file: $f" >&5
+echo "$as_me: error: cannot find input file: $f" >&2;}
+ { (exit 1); exit 1; }; }
+ fi;;
+ esac
+ done' \|\{ (exit 1); exit 1; }
+ # Remove the trailing spaces.
+ sed 's/[ ]*$//' $ac file inputs >\frac{1}{2}tmp/in
+
+_ACEOF
\pm+# Transform confdefs.h into two sed scripts, `conftest.defines' and
```

```
+# `conftest.undefs', that substitutes the proper values into
```
+# config.h.in to produce config.h. The first handles `#define' +# templates, and the second `#undef' templates. +# And first: Protect against being on the right side of a sed subst in +# config.status. Protect against being in an unquoted here document +# in config.status. +rm -f conftest.defines conftest.undefs +# Using a here document instead of a string reduces the quoting nightmare. +# Putting comments in sed scripts is not portable.  $+#$ +# `end' is used to avoid that the second main sed command (meant for +# 0-ary CPP macros) applies to n-ary macro definitions. +# See the Autoconf documentation for `clear'. +cat >confdef2sed.sed <<\ ACEOF +s/[\\&,] $\wedge$ \&/g +s, $[\langle \$  \rangle], $\langle \&, g$ +t clear +: clear +s,^[ ]\*#[ ]\*define[ ][ ]\*\([^ (][^ (]\*\)\(([^)]\*)\)[ ]\*\(.\*\)\$,\${ac\_dA}\1\${ac\_dB}\1\2\${ac\_dC}\3\${ac\_dD},gp +t end +s,^[ ]\*#[ ]\*define[ ][ ]\*\([^ ][^ ]\*\)[ ]\*\(.\*\)\$,\${ac\_dA}\1\${ac\_dB}\1\${ac\_dC}\2\${ac\_dD},gp +: end +\_ACEOF +# If some macros were called several times there might be several times +# the same #defines, which is useless. Nevertheless, we may not want to +# sort them, since we want the \*last\* AC-DEFINE to be honored. +uniq confdefs.h | sed -n -f confdef2sed.sed >conftest.defines +sed 's/ac\_d/ac\_u/g' conftest.defines >conftest.undefs +rm -f confdef2sed.sed  $^{+}$ +# This sed command replaces #undef with comments. This is necessary, for +# example, in the case of \_POSIX\_SOURCE, which is predefined and required +# on some systems where configure will not decide to define it. +cat >>conftest.undefs <<\ ACEOF +s,^[ ]\*#[ ]\*undef[ ][ ]\*[a-zA-Z\_][a-zA-Z\_0-9]\*,/\* & \*/, +\_ACEOF + +# Break up conftest.defines because some shells have a limit on the size +# of here documents, and old seds have small limits too (100 cmds). +echo ' # Handle all the #define templates only if necessary.' >>\$CONFIG\_STATUS +echo ' if grep "^[ ]\*#[ ]\*define" \$tmp/in >/dev/null; then' >>\$CONFIG\_STATUS +echo ' # If there are no defines, we may have an empty if/fi' >>\$CONFIG\_STATUS +echo ' :' >>\$CONFIG\_STATUS +rm -f conftest.tail +while grep . conftest.defines >/dev/null  $+do$ + # Write a limited-size here document to \$tmp/defines.sed. + echo ' cat >\$tmp/defines.sed <<CEOF' >>\$CONFIG\_STATUS + # Speed up: don't consider the non `#define' lines.

```
+ echo '/^[	 ]*#[	 ]*define/!b' >>$CONFIG_STATUS
```

```
+ # Work around the forget-to-reset-the-flag bug.
```

```
+ echo 't clr' >>$CONFIG_STATUS
```

```
+ echo ': clr' >>$CONFIG_STATUS
```

```
+ sed ${ac_max_here_lines}q conftest.defines >>$CONFIG_STATUS
```

```
+ echo 'CEOF
```

```
+ sed -f $tmp/defines.sed $tmp/in >$tmp/out
```

```
+ rm -f $tmp/in
```

```
+ mv $tmp/out $tmp/in
```

```
+' >>$CONFIG_STATUS
```

```
+ sed 1,${ac_max_here_lines}d conftest.defines >conftest.tail
```

```
+ rm -f conftest.defines
```

```
+ mv conftest.tail conftest.defines
```

```
+done
```

```
+rm -f conftest.defines
```

```
+echo ' fi # grep' >>$CONFIG_STATUS
```

```
+echo >>$CONFIG_STATUS
```

```
^{+}
```
+# Break up conftest.undefs because some shells have a limit on the size

```
+# of here documents, and old seds have small limits too (100 cmds).
```

```
+echo ' # Handle all the #undef templates' >>$CONFIG_STATUS
```

```
+rm -f conftest.tail
```

```
+while grep . conftest.undefs >/dev/null
```
+do

```
+ # Write a limited-size here document to $tmp/undefs.sed.
```
+ echo ' cat >\$tmp/undefs.sed <<CEOF' >>\$CONFIG\_STATUS

```
+ # Speed up: don't consider the non `#undef'
```
- + echo '/^[ ]\*#[ ]\*undef/!b' >>\$CONFIG\_STATUS
- + # Work around the forget-to-reset-the-flag bug.

```
+ echo 't clr' >>$CONFIG_STATUS
```

```
+ echo ': clr' >>$CONFIG_STATUS
```

```
+ sed ${ac_max_here_lines}q conftest.undefs >>$CONFIG_STATUS
```

```
+ echo 'CEOF
```
+ sed -f \$tmp/undefs.sed \$tmp/in >\$tmp/out

```
+ rm -f $tmp/in
```

```
+ mv $tmp/out $tmp/in
```

```
+' >>$CONFIG_STATUS
```

```
+ sed 1,${ac_max_here_lines}d conftest.undefs >conftest.tail
```

```
+ rm -f conftest.undefs
```

```
+ mv conftest.tail conftest.undefs
```
 $+$ done

```
+rm -f conftest.undefs
```

```
\pm
```

```
+cat >>$CONFIG_STATUS <<\_ACEOF
```
+ # Let's still pretend it is `configure' which instantiates (i.e., don't

```
+ # use $as_me), people would be surprised to read:
```

```
+ # /* config.h. Generated by config.status. */
```

```
+ if test x"$ac_file" = x-; then
```

```
+ echo "/* Generated by configure. */" >$tmp/config.h
+ else
+ echo "/* $ac_file. Generated by configure. */" >$tmp/config.h
+ fi
+ cat $tmp/in >>$tmp/config.h
+ rm -f $tmp/in
+ if test x"$ac_file" != x-; then
+ if diff $ac_file $tmp/config.h >/dev/null 2>&1; then
+ { echo "$as_me:$LINENO: $ac_file is unchanged" >&5
+echo "$as_me: $ac_file is unchanged" >&6;}
+ else
+ ac_dir=`(dirname "$ac_file") 2>/dev/null ||
+$as_expr X"$ac_file" : 'X\(.*[^/]\)//*[^/][^/]*/*$' \| \
+ X"$ac_file" : 'X\(\wedge)[^/]' \| \
+ X"$ac_file" : 'X\(\wedge)$' \| \
+ X''$ac_file" : 'X \setminus (\wedge)' \setminus \setminus+ . : \langle (\cdot) \rangle' 2>/dev/null ||
+echo X"$ac_file" |
+ sed '/^X\(.*[^/]\)\/\/*[^/][^/]*\/*$/{ s/\wedge1/; q; }
+ \sqrt{\frac{X}{\sqrt{\frac{1}{1}}}} /^X\sqrt{\sqrt{\frac{1}{1}}}.*/{ s/\sqrt{\frac{1}{1}}, q; }
+ \sqrt{\frac{X}{\sqrt{\sqrt{3}}}} s/\sqrt{1}; q; }
+ \sqrt{\frac{X}{\sqrt{\lambda}}}.*/{ s/\sqrt{1}; q; }
+ s/.*/./; q<sup>*</sup>
+ { if $as_mkdir_p; then
+ mkdir -p "$ac_dir"
+ else
+ as_dir="$ac_dir"
+ as_dirs=
+ while test ! -d "$as_dir"; do
+ as_dirs="$as_dir $as_dirs"
+ as_dir=`(dirname "$as_dir") 2>/dev/null ||
+$as_expr X"$as_dir" : 'X\(.*[^/]\)//*[^/][^/]*/*$' \| \
+ X"$as_dir" : 'X\(//\)[^/]' \| \
+ X"$as_dir" : 'X\(\wedge)$' \| \
+ X"$as_dir" : 'X\(/\)' \| \
+ . \therefore '\(.\)' 2>/dev/null ||
+echo X"$as_dir" |
+ sed '/^X\(.*[^/]\)\/\/*[^/][^/]*\/*$/{ s//\1/; q; }
+ \sqrt{\frac{X}{\sqrt{\ln{1}}}} /^X\(\sqrt{\sqrt{1}})^{x}/{ s/\sqrt{1}/; q; }
+ \sqrt{\frac{X}{\sqrt{\sqrt{3}}}} s/\sqrt{1}; q; }
+ \sqrt{\frac{X}{\sqrt{}} \cdot \frac{*}{s}} s/\sqrt{1}; q; }
+ s/.*/./; a'+ done
+ test ! -n "$as_dirs" || mkdir $as_dirs
+ fi || { { echo "$as me:$LINENO: error: cannot create directory \degree" \frac{3c}{25}+echo "$as me: error: cannot create directory \"$ac_dir\" >&2;}
+ \{ (exit 1); exit 1; \}; \}
```

```
+
```

```
+ rm -f $ac_file
+ mv $tmp/config.h $ac_file
+ fi
+ else
+ cat $tmp/config.h
+ rm -f $tmp/config.h
+ fi
+# Compute $ac_file's index in $config_headers.
+_am_stamp_count=1
+for _am_header in $config_headers :; do
+ case $_am_header in
+ $ac_file | $ac_file:* )
+ break ;;
+ * )
+ _am_stamp_count=`expr $_am_stamp_count + 1` ;;
+ esac
+done
+echo "timestamp for $ac_file" >`(dirname $ac_file) 2>/dev/null ||
+$as_expr X$ac_file : 'X\(.*[^/]\)//*[^/][^/]*/*$' \| \
+ X\$ac_file : 'X\(//\)[^/]' \| \
+ X$ac_file : 'X\(\ell/\ell)$' \| \
+ X$ac_file : 'X\(/\)' \| \
+ . : '\(.\)' 2>/dev/null ||
+echo X$ac_file |
+ sed '/^X\(.*[^/]\)\/\/*[^/][^/]*\/*$/{ s/\wedge1/; q; }
+ \sqrt{\frac{X}{\sqrt{\frac{1}{s}}} / X / \sqrt{\frac{1}{s}} / X / \sqrt{\frac{1}{s}} ( s / \sqrt{\frac{1}{s}} q; }
+ \sqrt{\frac{X}{\sqrt{\sqrt{3}}}} s/\sqrt{1}; q; }
+ /NX\((\langle \rangle)^{(*)} { s/\langle \rangle1/; q; }
+ 	 s/.*/./; q'`/stamp-h$_am_stamp_count
+done
+_ACEOF
+cat >>$CONFIG_STATUS <<\_ACEOF
++#+# CONFIG_COMMANDS section.
+#+for ac_file in : $CONFIG_COMMANDS; do test "x$ac_file" = x: && continue
+ ac_dest=`echo "$ac_file" | sed 's,:.*,,'`
+ ac_source=`echo "$ac_file" | sed 's,[^:]*:,,'`
+ ac dir=`(dirname "$ac_dest") 2>/dev/null ||
+$as_expr X"$ac_dest" : 'X\(.*[^/]\)//*[^/][^/]*/*$' \| \
+ X"$ac_dest" : 'X\(//\)[^/]' \| \
+ X"$ac_dest" : 'X\(\frac{\pi}{3})' \| \
+ X"$ac_dest" : 'X\(/\)' \| \
+ . : '\(.\)' 2>/dev/null ||
+echo X"$ac_dest" |
+ sed '/^X\(.*[^/]\)\/\/*[^/][^/]*\/*$/{ s/\\1/; q; }
```

```
+ \sqrt{\frac{X}{\sqrt{\ln{1}}}} /^X\(\sqrt{\sqrt{1}})^{N}. */{ s/\sqrt{1}; q; }
```

```
+ \sqrt{\frac{\mathcal{N}}{\mathcal{N}}(\mathcal{N})}\ { s/\mathcal{N}_1; q; }
+ \sqrt{\mathbf{X}}(\mathcal{N}).*/{ s/\mathcal{N}(\mathcal{N}); q; }
+ s/.*/./; q'`
+ { if $as_mkdir_p; then
+ mkdir -p "$ac_dir"
+ else
+ as dir="$ac dir"
+ as_dirs=
+ while test ! -d "$as_dir"; do
+ as dirs="$as dir $as dirs"
+ as_dir=`(dirname "$as_dir") 2>/dev/null ||
+$as_expr X"$as_dir" : 'X\(.*[^/]\)//*[^/][^/]*/*$' \| \
+ X"$as_dir" : 'X\(\wedge)[^/]' \| \
+ X"$as_dir" : 'X\(\sqrt{\lambda})$' \| \
+ X"$as_dir" : 'X\(\wedge)' \| \
+ . : '\(.\)' 2>/dev/null ||
+echo X"$as_dir" |
+ sed '/^X\(.*[^/]\)\/\/*[^/][^/]*\/*$/{ s/\\1/; q; }
+ \sqrt{\frac{X}{\sqrt{\ln{1}}}} /^X\(\sqrt{\sqrt{1}})^{x}/{ s/\sqrt{1}; q; }
+ \sqrt{\frac{\chi}{\chi}} \sqrt{\frac{\chi}{\chi}} s/\sqrt{1}; q; }
+ \sqrt{\mathbf{X}}(\vee).*/{ s/\wedge1/; q; }
+ s/.*/./; q'
+ done
+ test ! -n "$as_dirs" || mkdir $as_dirs
+ fi || { { echo "$as_me:$LINENO: error: cannot create directory \"$ac_dir\"" >&5
+echo "$as_me: error: cannot create directory \"$ac_dir\"" >&2;}
+ \{ (exit 1); exit 1; \}; \};+
+ ac_builddir=.
+
+if test "@ac_dir" != .; then+ ac_dir_suffix=/`echo "$ac_dir" | sed 's,\land.[\lor],,"
+ # A "../" for each directory in $ac_dir_suffix.
+ ac_top_builddir=`echo "$ac_dir_suffix" | sed 's,/[^\\/]*,../,g'`
+else
+ ac_dir_suffix= ac_top_builddir=
+f_1++case $srcdir in
+ .) # No --srcdir option. We are building in place.
+ ac srcdir=.
+ if test -z "$ac_top_builddir"; then
+ ac top srcdir=.
+ else
+ ac_top_srcdir=`echo $ac_top_builddir | sed 's,/$,,"
+ fi ;;
+ [\mathcal{N}]^* | ?:[\mathcal{N}]^* ) # Absolute path.
+ ac srcdir=$srcdir$ac dir suffix;
```

```
+ ac_top_srcdir=$srcdir ;;
+ *) # Relative path.
+ ac_srcdir=$ac_top_builddir$srcdir$ac_dir_suffix
+ ac_top_srcdir=$ac_top_builddir$srcdir ;;
+esac
+
+# Do not use `cd foo && pwd` to compute absolute paths, because
+# the directories may not exist.
+case `pwd` in
+.) ac_abs_builddir="$ac_dir";;
+*)
+ case "$ac_dir" in
+ .) ac_abs_builddir=`pwd`;;
+ [\langle \vee]* | ?:[\langle \vee]* ) ac_abs_builddir="$ac_dir";;
+ *) ac_abs_builddir=`pwd`/"$ac_dir";;
+ esac;;
+esac
+case $ac_abs_builddir in
+.) ac_abs_top_builddir=${ac_top_builddir}.;;
+*)
+ case ${ac_top_builddir}. in
+ .) ac_abs_top_builddir=$ac_abs_builddir;;
+ \lfloor \frac{\sqrt{2}}{2} \rfloor ?:\lfloor \frac{\sqrt{2}}{2} \rfloor ac_abs_top_builddir=${ac_top_builddir}.;;
+ *) ac_abs_top_builddir=$ac_abs_builddir/${ac_top_builddir}.;;
+ esac;;
+esac
+case $ac_abs_builddir in
+.) ac_abs_srcdir=$ac_srcdir;;
+*)
+ case $ac_srcdir in
+ .) ac_abs_srcdir=$ac_abs_builddir;;
+ [\langle \rangle]<sup>*</sup> | ?:[\langle \rangle]<sup>*</sup>) ac_abs_srcdir=$ac_srcdir;;
+ *) ac_abs_srcdir=$ac_abs_builddir/$ac_srcdir;;
+ esac;;
+esac
+case $ac_abs_builddir in
+.) ac_abs_top_srcdir=$ac_top_srcdir;;
+*)
+ case $ac_top_srcdir in
+.) ac abs top srcdir=$ac abs builddir;;
+ [\langle \sqrt{2^*} | ? : [\langle \sqrt{2^*} \rangle] ac abs top srcdir=$ac top srcdir;;
+ *) ac abs top srcdir=$ac abs builddir/$ac top srcdir;;
+ esac;;
+esac
^{+}^{+}+ { echo "$as_me:$LINENO: executing $ac_dest commands" >&5
+echo "$as_me: executing $ac_dest commands" >&6;}
```
- + case \$ac\_dest in
- + depfiles ) test x"\$AMDEP\_TRUE" != x"" || for mf in \$CONFIG\_FILES; do
- + # Strip MF so we end up with the name of the file.
- + mf=`echo "\$mf" | sed -e 's/:.\*\$//'`
- + # Check whether this is an Automake generated Makefile or not.
- + # We used to match only the files named `Makefile.in', but
- + # some people rename them; so instead we look at the file content.
- + # Grep'ing the first line is not enough: some people post-process
- + # each Makefile.in and add a new line on top of each file to say so.
- + # So let's grep whole file.
- + if grep '^#.\*generated by automake' \$mf > /dev/null 2>&1; then
- + dirpart=`(dirname "\$mf") 2>/dev/null ||

```
+$as_expr X"$mf" : 'X\(.*[^/]\)//*[^/][^/]*/*$' \| \
```
- +  $X''\$ ff" : ' $X\setminus (\frac{\wedge}{\wedge})[\wedge']' \setminus \setminus$
- +  $X''\$ mf" : ' $X\setminus (\wedge)\$ ' \| \
- +  $X''$ \$mf" : ' $X\setminus(\wedge)'$  \| \

```
+ . : \langle (\cdot) \rangle' 2>/dev/null ||
```

```
+echo X"$mf" |
```
- + sed '/^X\(.\*[^/]\)\/\/\*[^/][^/]\*\/\*\$/{ s/\\1/; q; }
- +  $/NX\left(\frac{\sqrt{1}}{1}, */\{ s/\sqrt{1} \right); q; \}$
- +  $\sqrt{\frac{\chi}{\chi}} \sqrt{\frac{\chi}{\chi}}$  s/ $\sqrt{1}$ ; q; }
- +  $\sqrt{\frac{X}{\sqrt{\lambda}}}$ .\*/{ s/ $\sqrt{1}$ ; q; }
- $+$  s/.\*/./; q<sup>\*</sup>
- + else
- + continue
- + fi
- + grep '^DEP\_FILES  $* = *[ \land @\% : @]' < "Smf" > /dev/null || continue$
- + # Extract the definition of DEP\_FILES from the Makefile without
- + # running `make'.
- $+$  DEPDIR=`sed -n 's/^DEPDIR = //p' < "\$mf"`
- + test -z "\$DEPDIR" && continue
- + # When using ansi2knr, U may be empty or an underscore; expand it
- + U=`sed -n 's/^U = //p' < "\$mf"`
- + test -d "\$dirpart/\$DEPDIR" || mkdir "\$dirpart/\$DEPDIR"
- + # We invoke sed twice because it is the simplest approach to
- + # changing \$(DEPDIR) to its actual value in the expansion.

```
+ for file in `sed -n '
```

```
+ /^DEP_FILES = .*\\\\$/ {
```

```
+ s/^DEP_FILES = //
```
+ :loop

```
+ s/\\\\$//
```
- $+$   $p$
- $+<sub>n</sub>$

```
+ \wedge \\\\$/ b loop
```
- + p
- + }

```
+ /^DEP_FILES = / s/^DEP_FILES = //p' < "$mf" | \
```
+ sed -e 's/\\$(DEPDIR)/'"\$DEPDIR"'/g' -e 's/\\$U/'"\$U"'/g'`; do

- + # Make sure the directory exists.
- + test -f "\$dirpart/\$file" && continue
- + fdir=`(dirname "\$file") 2>/dev/null ||

```
+$as_expr X"$file" : 'X\(.*[^/]\)//*[^/][^/]*/*$' \| \
```
- + X"\$file" : 'X\ $(\wedge)$ [^/]' \| \
- + X"\$file" : 'X\ $(\wedge)$ \$' \| \
- +  $X''$file'': 'X \(\wedge)' \ \wedge$

```
+ . : \langle (\cdot) \rangle' 2>/dev/null ||
```

```
+echo X"$file" |
```

```
+ sed '/^X\(.*[^/]\)\/\/*[^/][^/]*\/*$/{ s/\wedge1/; q; }
```
- +  $\sqrt{\mathbf{X}}(\sqrt{\mathbf{X}})$ [^/].\*/{ s/ $\sqrt{1}$ ; q; }
- +  $\sqrt{\frac{\chi}{\chi}} \sqrt{\frac{\chi}{\chi}}$  s/ $\sqrt{1}$ ; q; }
- +  $/NX\((\forall)$ .\*/{ s/ $\land$ 1/; q; }
- $+$  s/.\*/./; q<sup>\*</sup>
- + { if \$as\_mkdir\_p; then
- + mkdir -p \$dirpart/\$fdir
- + else
- + as\_dir=\$dirpart/\$fdir
- + as\_dirs=
- + while test ! -d "\$as\_dir"; do
- + as\_dirs="\$as\_dir \$as\_dirs"
- + as\_dir=`(dirname "\$as\_dir") 2>/dev/null ||

```
+$as_expr X"$as_dir" : 'X\(.*[^/]\)//*[^/][^/]*/*$' \| \
```

```
+ X"$as_dir" : 'X\(//\)[^/]' \| \
```
- + X"\$as\_dir" : 'X\(//\)\$' \| \
- + X"\$as\_dir" : 'X\(/\)' \| \

```
+ . \therefore '\(.\)' 2>/dev/null ||
```

```
+echo X"$as_dir" |
```

```
+ sed '/^X\(.*[^/]\)\/\/*[^/][^/]*\/*$/{ s/\wedge1/; q; }
```

```
+ /NX\left(\frac{\sqrt{1}}{1}, */\{ s/\sqrt{1} \right); q; \}
```

```
+ \sqrt{\mathbf{X}}(\sqrt{\mathbf{X}}) // \sqrt{\mathbf{S}} / \sqrt{\mathbf{I}} // \sqrt{\mathbf{q}}; }
```
- +  $\sqrt{\mathbf{X}}(\vee)$ .\*/{ s/ $\wedge$ 1/; q; }
- $+$  s/.\*/./; q'`
- + done
- + test ! -n "\$as\_dirs" || mkdir \$as\_dirs

```
+ fi || { { echo "$as_me:$LINENO: error: cannot create directory $dirpart/$fdir" >&5
```

```
+echo "$as_me: error: cannot create directory $dirpart/$fdir" >&2;}
```

```
+ \{ (exit 1); exit 1; \}; \}
```

```
+
```

```
+ # echo "creating $dirpart/$file"
```
- + echo '# dummy' > "\$dirpart/\$file"
- + done
- +done

```
+ ;;
```
+ esac

```
+done
```

```
+_ACEOF
```

```
+
```

```
+cat >>$CONFIG_STATUS <<\_ACEOF
+
+{ (exit 0); exit 0; }
+_ACEOF
+chmod +x $CONFIG_STATUS
+ac_clean_files=$ac_clean_files_save
^{+}\pm+# configure is writing to config.log, and then calls config.status.
+# config.status does its own redirection, appending to config.log.
+# Unfortunately, on DOS this fails, as config.log is still kept open
+# by configure, so config.status won't be able to write to it; its
+# output is simply discarded. So we exec the FD to /dev/null,
+# effectively closing config.log, so it can be properly (re)opened and
+# appended to by config.status. When coming back to configure, we
+# need to make the FD available again.
+if test "$no_create" != yes; then
+ ac_cs_success=:
+ ac_config_status_args=
+ test "$silent" = yes &&
+ ac_config_status_args="$ac_config_status_args --quiet"
+ exec 5>/dev/null
+ $SHELL $CONFIG_STATUS $ac_config_status_args || ac_cs_success=false
+ exec 5>>config.log
+ # Use \parallel, not &&, to avoid exiting from the if with $? = 1, which
+ # would make configure fail if this is the last instruction.
+ $ac_cs_success \|\{ (exit 1); exit 1; }
+f_1+diff -X /users/fas/Xclude -Naur recode-3.6/autom4te.cache/output.2 recode-3.6.gpl/autom4te.cache/output.2
--- recode-3.6/autom4te.cache/output.2	1969-12-31 16:00:00.000000000 -0800
+++ recode-3.6.gpl/autom4te.cache/output.2	2009-09-24 13:45:38.000000000 -0700
@ @ -0,0 +1,24783 @ @+@%: @! /bin/sh
+@%:@ Guess values for system-dependent variables and create Makefiles.
+@%:@ Generated by GNU Autoconf 2.59.
+ @ % \cdot @
+@%:@ Copyright (C) 2003 Free Software Foundation, Inc.
+@%:@ This configure script is free software; the Free Software Foundation
+@%: @ gives unlimited permission to copy, distribute and modify it.
+## --------------------- ##
+## M4sh Initialization. ##
+## --------------------- ##
+
+# Be Bourne compatible
+if test -n "${ZSH_VERSION+set}" && (emulate sh) >/dev/null 2>&1; then
+ emulate sh
```

```
+ NULLCMD=:
```

```
+ # Zsh 3.x and 4.x performs word splitting on \{1+"\@", which
+ # is contrary to our usage. Disable this feature.
+ alias -g '${1+"$@"}'='"$@"'
+elif test -n "${BASH_VERSION+set}" && (set -o posix) >/dev/null 2>&1; then
+ set -o posix
+f_1+DUALCASE=1; export DUALCASE # for MKS sh
++# Support unset when possible.
+if ( (MAIL=60; unset MAIL) \parallel exit) >/dev/null 2>&1; then
+ as_unset=unset
+else
+ as_unset=false
+f_1++
+# Work around bugs in pre-3.0 UWIN ksh.
+$as_unset ENV MAIL MAILPATH
+PS1='$ '
+PS2='> '
+PS4='+++# NLS nuisances.
+for as var in \
+ LANG LANGUAGE LC_ADDRESS LC_ALL LC_COLLATE LC_CTYPE LC_IDENTIFICATION \
+ LC_MEASUREMENT LC_MESSAGES LC_MONETARY LC_NAME LC_NUMERIC LC_PAPER \
+ LC_TELEPHONE LC_TIME
+do
+ if (set +x; test -z "`(eval $as_var=C; export $as_var) 2>&1`"); then
+ eval $as_var=C; export $as_var
+ else
+ $as_unset $as_var
+ fi
+done
+
+# Required to use basename.
+if expr a : \langle a \rangle' > \frac{dev}{null} 2 > & 1; then
+ as_expr=expr
+else
+ as_expr=false
+f_{1}^{+}+if (basename /) >/dev/null 2>&1 && test "X`basename / 2>&1`" = "X/"; then
+ as_basename=basename
+else
+ as basename=false
+f_{1}
```

```
+
```

```
+# Name of the executable.
+as_me=`$as_basename "$0" ||
+$as_expr X/"$0" : '.*\wedge([^/][^/]*\)/*$' \| \
+ X''\$0'' : 'X\setminus ((\wedge) \$' \setminus \cdot+ X"$0" : 'X\(\wedge)$' \| \
+ . \therefore '\(\,\)' 2>/dev/null ||
+echo X/"$0" |
+ sed '/^.*\/\([^/][^/]*\)\/*$/{ s//\1/; q; }
+ \sqrt{\frac{\chi}{\chi}}\sqrt{\frac{\chi}{\chi}} s/\sqrt{1}; q; }
+ \sqrt{\frac{X}{\sqrt{\lambda}}}. \sqrt{\frac{S}{\lambda}}; q;+ s/.*/./; q<sup>*</sup>
+++# PATH needs CR, and LINENO needs CR and PATH.
+# Avoid depending upon Character Ranges.
+as_cr_letters='abcdefghijklmnopqrstuvwxyz'
+as_cr_LETTERS='ABCDEFGHIJKLMNOPQRSTUVWXYZ'
+as_cr_Letters=$as_cr_letters$as_cr_LETTERS
+as_cr_digits='0123456789'
+as_cr_alnum=$as_cr_Letters$as_cr_digits
++# The user is always right.
+if test "\{PATH SEPARATOR+set}" != set; then
+ echo "#! /bin/sh" >conf$$.sh
+ echo "exit 0" >>conf$$.sh
+ chmod +x conf$$.sh
+ if (PATH="/nonexistent;."; conf$$.sh) >/dev/null 2>&1; then
+ PATH_SEPARATOR=';'
+ else
+ PATH_SEPARATOR=:
+ fi
+ rm -f conf$$.sh
+f_1+
+
+ as_lineno_1=$LINENO
+ as_lineno_2=$LINENO
+ as_lineno_3=`(expr $as_lineno_1 + 1) 2>/dev/null`
+ test "x$as_lineno_1" != "x$as_lineno_2" &&
+ test "x$as_lineno_3" = "x$as_lineno_2" || {
+ # Find who we are. Look in the path if we contain no path at all
+ # relative or not.
+ case $0 in
+ * [\\/]* ) as myself=$0 ;;
+ *) as_save_IFS=$IFS; IFS=$PATH_SEPARATOR
+for as_dir in $PATH
+do
```
 $^{+}$ 

```
+ IFS=$as_save_IFS
+ test -z "$as_dir" && as_dir=.
+ test -r "$as_dir/$0" && as_myself=$as_dir/$0 && break
+done
\pm+ ;;
+ esac
+ # We did not find ourselves, most probably we were run as `sh COMMAND'
+ # in which case we are not to be found in the path.
+ if test "x$as_myself" = x; then
+ as_myself=$0
+ fi
+ if test ! -f "$as_myself"; then
+ { echo "$as_me: error: cannot find myself; rerun with an absolute path" >&2
+ { (exit 1); exit 1; }; }
+ fi
+ case $CONFIG_SHELL in
+ '')
+ as_save_IFS=$IFS; IFS=$PATH_SEPARATOR
+for as_dir in /bin$PATH_SEPARATOR/usr/bin$PATH_SEPARATOR$PATH
+do
+ IFS=$as_save_IFS
+ test -z "$as_dir" && as_dir=.
+ for as base in sh bash ksh sh5; do
+ case $as_dir in
+ /*)
+	 if ("$as_dir/$as_base" -c '
+ as_lineno_1=$LINENO
+ as_lineno_2=$LINENO
+ as_lineno_3=`(expr $as_lineno_1 + 1) 2>/dev/null`
+ test "x$as_lineno_1" != "x$as_lineno_2" &&
+ test "x$as_lineno_3" = "x$as_lineno_2" ') 2>/dev/null; then
+ $as_unset BASH_ENV || test "${BASH_ENV+set}" != set || { BASH_ENV=; export BASH_ENV; }
+ $as_unset ENV || test "${ENV+set}" != set || { ENV=; export ENV; }
+	 CONFIG_SHELL=$as_dir/$as_base
+	 export CONFIG_SHELL
+	 exec "$CONFIG_SHELL" "$0" ${1+"$@"}
+ fi;;
+ esac
\pm done
+done
+::
+ esac
+
+ # Create $as_me.lineno as a copy of $as_myself, but with $LINENO
+ # uniformly replaced by the line number. The first 'sed' inserts a
+ # line-number line before each line; the second 'sed' does the real
```
 $+$  # work. The second script uses 'N' to pair each line-number line

- + # with the numbered line, and appends trailing '-' during
- + # substitution so that \$LINENO is not a special case at line end.
- + # (Raja R Harinath suggested sed '=', and Paul Eggert wrote the
- + # second 'sed' script. Blame Lee E. McMahon for sed's syntax. :-)

```
+ sed '=' <$as_myself |
```
- + sed '
- + N
- $+$  s, \$, -,
- + : loop
- + s,^\(['\$as\_cr\_digits']\*\)\(.\*\)[\$]LINENO\([^'\$as\_cr\_alnum'\_]\),\1\2\1\3,
- + t loop
- + s,-\$,,
- + s,^['\$as\_cr\_digits']\*\n,,
- + ' >\$as\_me.lineno &&
- + chmod +x \$as\_me.lineno ||
- + { echo "\$as\_me: error: cannot create \$as\_me.lineno; rerun with a POSIX shell" >&2
- + { (exit 1); exit 1; }; }
- +
- + # Don't try to exec as it changes \$[0], causing all sort of problems
- $+$  # (the dirname of  $[0]$  is not the place where we might find the
- + # original and so on. Autoconf is especially sensible to this).
- + . ./\$as\_me.lineno
- + # Exit status is that of the last command.

```
+ exit
```
- +}
- +

```
^{+}
```
+case `echo "testing\c"; echo 1,2,3`,`echo -n testing; echo 1,2,3` in

```
+ *c*,-n*) ECHO_N= ECHO_C='
```
 $+$ ' ECHO\_T='';

```
+ *c*,* ) ECHO_N=-n ECHO_C= ECHO_T= ;;
```

```
+ *) ECHO_N= ECHO_C='\c' ECHO_T= ;;
```
- +esac
- +

```
+if expr a : \langle a \rangle' > \frac{dev}{null} 2 > & 1; then
```

```
+ as_expr=expr
```

```
+else
```

```
+ as_expr=false
```

```
+f_1
```

```
\pm
```

```
+rm -f conf$$ conf$$.exe conf$$.file
```

```
+echo >conf$$.file
```
- +if ln -s conf\$\$.file conf\$\$ 2>/dev/null; then
- + # We could just check for DJGPP; but this test a) works b) is more generic
- + # and c) will remain valid once DJGPP supports symlinks (DJGPP 2.04).
- + if test -f conf\$\$.exe; then
- + # Don't use ln at all; we don't have any links
- $+$  as  $\ln s = c p p'$

```
+ else
+ as \ln s='ln -s'
+ fi
+elif ln conf$$.file conf$$ 2>/dev/null; then
+ as_ln_s=ln
+else
+ as \ln s='cp -p'
+f_1+rm -f conf$$ conf$$.exe conf$$.file
^{+}+if mkdir -p . 2>/dev/null; then
+ as_mkdir_p=:
+else
+ test -d ./-p && rmdir ./-p
+ as_mkdir_p=false
+f_1++as_executable_p="test -f"
+
+# Sed expression to map a string onto a valid CPP name.
+as_tr_cpp="eval sed 'y%*$as_cr_letters%P$as_cr_LETTERS%;s%[^_$as_cr_alnum]%_%g'"
+
+# Sed expression to map a string onto a valid variable name.
+as_tr_sh="eval sed 'y%*+%pp%;s%[^_$as_cr_alnum]%_%g'"
+
++# IFS
+# We need space, tab and new line, in precisely that order.
+as\_nl='+'
+IFS="$as_n1"++# CDPATH.
+$as_unset CDPATH
+
+
^{+}+# Check that we are running under the correct shell.
+SHELL=${CONFIG_SHELL-/bin/sh}
^{+}+case X$ECHO in
+X*--fallback-echo)
+ # Remove one level of quotation (which was required for Make).
+ ECHO=`echo "$ECHO" | sed 's,\\\\\$\\$0,'$0','`
+ ::
+esac
+
+echo=${ECHO-echo}
```

```
+if test "X$1" = X--no-reexec; then
+ # Discard the --no-reexec flag, and continue.
+ shift
+elif test "X$1" = X-fallback-echo; then
+ # Avoid inline document here, it may be left over
+ :
+elif test "X`($echo '\t') 2>/dev/null`" = 'X\t' ; then
+ # Yippee, $echo works!
+ :
+else
+ # Restart under the correct shell.
+ exec $SHELL "$0" --no-reexec ${1+"$@"}
+f_1\pm+i f test "X$1" = X--fallback-echo; then
+ # used as fallback echo
+ shift
+ cat <<EOF
+$*
+EOF+ exit 0
+f_{1}++# The HP-UX ksh and POSIX shell print the target directory to stdout
+# if CDPATH is set.
+if test "X${CDPATH+set}" = Xset; then CDPATH=:; export CDPATH; fi
^{+}+if test -z "$ECHO"; then
+if test "X${echo_test_string+set}" != Xset; then
+# find a string as large as possible, as long as the shell can cope with it
+ for cmd in 'sed 50q "$0"' 'sed 20q "$0"' 'sed 10q "$0"' 'sed 2q "$0"' 'echo test'; do
+ # expected sizes: less than 2Kb, 1Kb, 512 bytes, 16 bytes, ...
+ if (echo_test_string="`eval $cmd`") 2>/dev/null &&
+ echo_test_string="`eval $cmd`" &&
+ (test "X$echo_test_string" = "X$echo_test_string") 2>/dev/null
+ then
+ break
+ fi
+ done
+f_1++if test "X`($echo '\t') 2>/dev/null`" = 'X\t' &&
+ echo testing string=`($echo "$echo test string") 2>/dev/null` &&
+ test "X$echo_testing_string" = "X$echo_test_string"; then
+ :
+else
+ # The Solaris, AIX, and Digital Unix default echo programs unquote
+ # backslashes. This makes it impossible to quote backslashes using
```
- $+$  # echo "\$something" | sed 's $\langle \langle \rangle \langle \langle \rangle \rangle$ g'
- + #
- + # So, first we look for a working echo in the user's PATH.
- $^{+}$
- + lt\_save\_ifs="\$IFS"; IFS=\$PATH\_SEPARATOR
- + for dir in \$PATH /usr/ucb; do
- + IFS="\$lt save ifs"
- + if (test -f \$dir/echo || test -f \$dir/echo\$ac\_exeext) &&
- test "X`(\$dir/echo '\t') 2>/dev/null`" = 'X\t' &&
- + echo\_testing\_string=`(\$dir/echo "\$echo\_test\_string") 2>/dev/null` &&
- + test "X\$echo\_testing\_string" = "X\$echo\_test\_string"; then
- echo="\$dir/echo"
- + break
- $+$  fi
- + done
- + IFS="\$lt\_save\_ifs"
- $+$
- $+$  if test "X\$echo" = Xecho; then
- + # We didn't find a better echo, so look for alternatives.
- + if test "X`(print -r '\t') 2>/dev/null`" = 'X\t' &&
- + echo\_testing\_string=`(print -r "\$echo\_test\_string") 2>/dev/null` &&
- + test "X\$echo\_testing\_string" = "X\$echo\_test\_string"; then
- + # This shell has a builtin print -r that does the trick.
- + echo='print -r'
- + elif (test -f /bin/ksh || test -f /bin/ksh\$ac\_exeext) &&
- $+$  test "X\$CONFIG\_SHELL"  $!=$  X/bin/ksh; then
- $+$  # If we have ksh, try running configure again with it.
- + ORIGINAL\_CONFIG\_SHELL=\${CONFIG\_SHELL-/bin/sh}
- + export ORIGINAL\_CONFIG\_SHELL
- + CONFIG\_SHELL=/bin/ksh
- + export CONFIG\_SHELL
- + exec \$CONFIG\_SHELL "\$0" --no-reexec \${1+"\$@"}
- + else
- + # Try using printf.
- + echo='printf %s\n'
- + if test "X`(\$echo '\t') 2>/dev/null`" = 'X\t' &&
- + echo\_testing\_string=`(\$echo "\$echo\_test\_string") 2>/dev/null` &&
- + test "X\$echo\_testing\_string" = "X\$echo\_test\_string"; then
- + # Cool, printf works
- $+$ :
- + elif echo\_testing\_string=`(\$ORIGINAL\_CONFIG\_SHELL "\$0" --fallback-echo '\t') 2>/dev/null` &&
- + test "X\$echo\_testing\_string" = 'X\t' &&
- + echo\_testing\_string=`(\$ORIGINAL\_CONFIG\_SHELL "\$0" --fallback-echo "\$echo\_test\_string") 2>/dev/null` &&
- $+$  test "X\$echo testing string" = "X\$echo test string"; then
- + CONFIG\_SHELL=\$ORIGINAL\_CONFIG\_SHELL
- + export CONFIG\_SHELL
- + SHELL="\$CONFIG\_SHELL"

```
+ export SHELL
```

```
+	echo="$CONFIG_SHELL $0 --fallback-echo"
+ elif echo_testing_string=`($CONFIG_SHELL "$0" --fallback-echo '\t') 2>/dev/null` &&
+	 test "X$echo_testing_string" = 'X\t' &&
+	 echo_testing_string=`($CONFIG_SHELL "$0" --fallback-echo "$echo_test_string") 2>/dev/null` &&
+	 test "X$echo_testing_string" = "X$echo_test_string"; then
+ echo="$CONFIG_SHELL $0 --fallback-echo"
+ else
+ # maybe with a smaller string...
+ prev=:
++ for cmd in 'echo test' 'sed 2q "$0"' 'sed 10q "$0"' 'sed 20q "$0"' 'sed 50q "$0"'; do
+	 if (test "X$echo_test_string" = "X`eval $cmd`") 2>/dev/null
+	 then
+	 break
+ fi
+ prev="$cmd"
+ done
++ if test "$prev" != 'sed 50q "$0"'; then
+ echo_test_string=`eval $prev`
+	 export echo_test_string
+	 exec ${ORIGINAL_CONFIG_SHELL-${CONFIG_SHELL-/bin/sh}} "$0" ${1+"$@"}
+ else
+ # Oops. We lost completely, so just stick with echo.
+	 echo=echo
+ fi
+ fi
+ fi
+ fi
+f<sub>i</sub>+f_{1}+
+# Copy echo and quote the copy suitably for passing to libtool from
+# the Makefile, instead of quoting the original, which is used later.
+ECHO=$echo
+if test "X$ECHO" = "X$CONFIG_SHELL $0 --fallback-echo"; then
+ ECHO="$CONFIG_SHELL \\\$\$0 --fallback-echo"
+f_1\pm+
+
\pm+tagnames=${tagnames+${tagnames},}CXX
++tagnames=${tagnames+${tagnames},}F77
+
+# Name of the host.
```

```
+# hostname on some systems (SVR3.2, Linux) returns a bogus exit status,
+# so uname gets run too.
+ac_hostname=`(hostname || uname -n) 2>/dev/null | sed 1q`
+
+exec 6 > 81\pm+#+# Initializations.
+#+ac_default_prefix=/usr/local
+ac_config_libobj_dir=.
+cross_compiling=no
+subdirs=
+MFLAGS=
+MAKEFLAGS=
+SHELL=${CONFIG_SHELL-/bin/sh}
++# Maximum number of lines to put in a shell here document.
+# This variable seems obsolete. It should probably be removed, and
+# only ac_max_sed_lines should be used.
+: ${ac_max_here_lines=38}
+
+# Identity of this package.
+PACKAGE_NAME=
+PACKAGE_TARNAME=
+PACKAGE_VERSION=
+PACKAGE_STRING=
+PACKAGE_BUGREPORT=
++ac_unique_file="src/recode.c"
+# Factoring default headers for most tests.
+ac_includes_default="\
+#include <stdio.h>
+#if HAVE_SYS_TYPES_H
+# include <sys/types.h>
+#endif
+#if HAVE_SYS_STAT_H
+# include <sys/stat.h>
+#endif
+#if STDC_HEADERS
+# include \ltstdlib.h>+# include <stddef.h>
+#else
+# if HAVE_STDLIB_H
+# include \ltstdlib.h >+# endif
+#endif
+#if HAVE_STRING_H
```
+# if !STDC\_HEADERS && HAVE\_MEMORY\_H  $+$ # include  $\leq$ memory.h $>$  $+$ # endif +# include <string.h> +#endif +#if HAVE\_STRINGS\_H  $+$ # include  $\langle$ strings.h $>$ +#endif +#if HAVE\_INTTYPES\_H  $+$ # include  $\langle$ inttypes.h $>$ +#else +# if HAVE\_STDINT\_H +# include <stdint.h>  $+$ # endif +#endif +#if HAVE\_UNISTD\_H +# include <unistd.h> +#endif"  $\pm$ 

+ac\_subst\_vars='SHELL PATH\_SEPARATOR PACKAGE\_NAME PACKAGE\_TARNAME PACKAGE\_VERSION PACKAGE\_STRING PACKAGE\_BUGREPORT exec\_prefix prefix program\_transform\_name bindir sbindir libexecdir datadir sysconfdir sharedstatedir localstatedir libdir includedir oldincludedir infodir mandir build\_alias host\_alias target\_alias DEFS ECHO\_C ECHO\_N ECHO\_T LIBS INSTALL\_PROGRAM INSTALL\_SCRIPT INSTALL\_DATA CYGPATH\_W PACKAGE VERSION ACLOCAL AUTOCONF AUTOMAKE AUTOHEADER MAKEINFO AMTAR install\_sh STRIP ac\_ct\_STRIP INSTALL\_STRIP\_PROGRAM mkdir\_p AWK SET\_MAKE am\_\_leading\_dot build build\_cpu build\_vendor build\_os host host\_cpu host\_vendor host\_os AT\_TESTPATH DESTDIR CC CFLAGS LDFLAGS CPPFLAGS ac\_ct\_CC EXEEXT OBJEXT DEPDIR am\_\_include am\_\_quote AMDEP\_TRUE AMDEP\_FALSE AMDEPBACKSLASH CCDEPMODE am\_\_fastdepCC\_TRUE am\_\_fastdepCC\_FALSE CPP EGREP LN\_S ECHO AR ac\_ct\_AR RANLIB ac\_ct\_RANLIB CXX CXXFLAGS ac\_ct\_CXX CXXDEPMODE am\_\_fastdepCXX\_TRUE am\_\_fastdepCXX\_FALSE CXXCPP F77 FFLAGS ac\_ct\_F77 LIBTOOL U ANSI2KNR LEX LEX\_OUTPUT\_ROOT LEXLIB LIB@&t@OBJS ALLOCA GLIBC21 USE\_NLS\_TRUE USE\_NLS\_FALSE ALL\_LINGUAS ALL\_POFILES ALL\_MOFILES MOFILES LTALLOCA LTLIBOBJS' +ac\_subst\_files=''

+

+# Initialize some variables set by options.

+ac\_init\_help=

+ac\_init\_version=false

+# The variables have the same names as the options, with

+# dashes changed to underlines.

+cache\_file=/dev/null

+exec\_prefix=NONE

+no\_create=

+no\_recursion=

+prefix=NONE

+program\_prefix=NONE

+program\_suffix=NONE

+program\_transform\_name=s,x,x,

```
+silent=
+ \text{site}+srcdir=
+verbose=
+x_includes=NONE
+x_libraries=NONE
^{+}+# Installation directory options.
+# These are left unexpanded so users can "make install exec_prefix=/foo"
+# and all the variables that are supposed to be based on exec_prefix
+# by default will actually change.
+# Use braces instead of parens because sh, perl, etc. also accept them.
+bindir='${exec_prefix}/bin'
+sbindir='${exec_prefix}/sbin'
+libexecdir='${exec_prefix}/libexec'
+datadir='${prefix}/share'
+sysconfdir='${prefix}/etc'
+sharedstatedir='${prefix}/com'
+localstatedir='${prefix}/var'
+libdir='${exec_prefix}/lib'
+includedir='${prefix}/include'
+oldincludedir='/usr/include'
+infodir='${prefix}/info'
+mandir='${prefix}/man'
+
+ac_prev=
+for ac_option
+do
+ # If the previous option needs an argument, assign it.
+ if test -n "$ac_prev"; then
+ eval "$ac_prev=\$ac_option"
+ ac_prev=
+ continue
+ fi
+
+ ac_optarg=`expr "x$ac_option" : 'x[^=]*=\(.*\)"
^{+}+ # Accept the important Cygnus configure options, so we can diagnose typos.
+
+ case $ac_option in
+
+ -bindir | --bindir | --bindi | --bind | --bin | --bi)
+ ac prev=bindir ;;
+ -bindir=* | --bindir=* | --bindi=* | --bind=* | --bin=* | --bi=*)
+ bindir=$ac_optarg ;;
^{+}+ -build | --build | --buil | --bui | --bu)
+ ac prev=build alias ;;
```

```
+ -build=* | --build=* | --buil=* | --bui=* | --bu=*)
+ build_alias=$ac_optarg ;;
+
+ -cache-file | --cache-file | --cache-fil | --cache-fi \
+ | --cache-f | --cache- | --cache | --cach | --cac | --ca | --c)
+ ac_prev=cache_file ;;
+ -cache-file=* | --cache-file=* | --cache-fil=* | --cache-fi=* \
+ | --cache-f=* | --cache-=* | --cache=* | --cach=* | --cac=* | --ca=* | --c=*)
+ cache_file=$ac_optarg ;;
+
+ --config-cache | -C)
+ cache_file=config.cache ;;
\pm+ -datadir | --datadir | --datadi | --datad | --data | --dat | --da)
+ ac_prev=datadir ;;
+ -datadir=* | --datadir=* | --datadi=* | --datad=* | --data=* | --dat=* \
+ | --da=*)
+ datadir=$ac_optarg ;;
++ -disable-* | --disable-*)
+ ac_feature=`expr "x$ac_option" : 'x-*disable-\langle (.*)\rangle"
+ # Reject names that are not valid shell variable names.
+ expr "x$ac_feature" : ".*[^-_$as_cr_alnum]" >/dev/null &&
+ { echo "$as me: error: invalid feature name: $ac feature" > \& 2+ { (exit 1); exit 1; }; }
+ ac_feature=`echo $ac_feature | sed 's/-/ /g'+ eval "enable_$ac_feature=no" ;;
+
+ -enable-* | --enable-*)
+ ac_feature=`expr "x$ac_option" : 'x-*enable-\([^=]*\)'`
+ # Reject names that are not valid shell variable names.
+ expr "x$ac_feature" : ".*[^-_$as_cr_alnum]" >/dev/null &&
+ { echo "$as_me: error: invalid feature name: $ac_feature" >&2
+ { (exit 1); exit 1; }; }
+ ac_feature=`echo $ac_feature | sed 's/-/_/g'`
+ case $ac_option in
+ *=*) ac_optarg=`echo "$ac_optarg" | sed "s/'/'\\\\\\\\'/g"`;;
+ *) ac_optarg=yes ;;
+ esac
+ eval "enable $ac feature='$ac optarg'" ;;
+
+ -exec-prefix | --exec_prefix | --exec-prefix | --exec-prefi \
+ | --exec-pref | --exec-pre | --exec-pr | --exec-p | --exec-\setminus+ | --exec | --exe | --ex)
+ ac prev=exec prefix ;;
+ -exec-prefix=* \vert --exec prefix=* \vert --exec-prefix=* \vert --exec-prefi=* \setminus+ | --exec-pref=* | --exec-pre=* | --exec-pr=* | --exec-p=* | --exec-=* \
+ | --exec=* | --exe=* | --ex=*)
```

```
+ exec_prefix=$ac_optarg ;;
+
+ -gas | --gas | --ga | --g)
+ # Obsolete; use --with-gas.
+ with_gas=yes ;;
+
+ -help |-help |-hel|-hel-h)
+ ac_init_help=long ;;
+ -help=r<sup>*</sup> | --help=r<sup>*</sup> | --hel=r<sup>*</sup> | --he=r<sup>*</sup> | -hr<sup>*</sup>)
+ ac_init_help=recursive ;;
+ -help=s* |-help=s* |-hel=s* |-he=s* | -hs*)
+ ac_init_help=short ;;
^{+}+ -host | --host | --hos | --ho)
+ ac_prev=host_alias ;;
+ -host=* | -host=* | -hos=* | -ho=*)
+ host_alias=$ac_optarg ;;
+
+ -includedir | --includedir | --includedi | --included | --include \
+ | --includ | --inclu | --incl | --inc)
+ ac prev=includedir ::
+ -includedir=* | --includedir=* | --includedi=* | --included=* | --include=* \
+ | --includ=* | --inclu=* | --incl=* | --inc=*)
+ includedir=$ac_optarg ;;
+
+ -infodir | --infodir | --infodi | --infod | --info | --inf)
+ ac prev=infodir ;;
+ -infodir=* | --infodir=* | --infodi=* | --infod=* | --info=* | --inf=*)
+ infodir=$ac_optarg ;;
+
+ -libdir | --libdir | --libdi | --libd)
+ ac_prev=libdir ;;
+ -libdir=* | --libdir=* | --libdi=* | --libd=*)
+ libdir=$ac_optarg ;;
+
+ -libexecdir | --libexecdir | --libexecdi | --libexecd | --libexec \
+ | --libexe | --libex | --libe)
+ ac_prev=libexecdir ;;
+ -libexecdir=* | --libexecdir=* | --libexecdi=* | --libexecd=* | --libexec=* \
+ | --libexe=* | --libex=* | --libe=*)
+ libexecdir=$ac_optarg ;;
+
+ -localstatedir | --localstatedir | --localstatedi | --localstated \
+ | --localstate | --localstat | --localsta | --localst \
+ | --locals | --local | --loca | --loc | --lo)
+ ac prev=localstatedir ;;
+ -localstatedir=* | --localstatedir=* | --localstatedi=* | --localstated=* \
+ | --localstate=* | --localstat=* | --localsta=* | --localst=* \
```
```
+ | --locals=* | --local=* | --loca=* | --loc=* | --lo=*)
+ localstatedir=$ac_optarg ;;
+
+ -mandir | --mandir | --mandi | --mand | --man | --ma | --m)
+ ac_prev=mandir ;;
+ -mandir=* | --mandir=* | --mandi=* | --mand=* | --man=* | --ma=* | --m=*)
+ mandir=$ac_optarg ;;
\pm+ -nfp | --nfp | --nf)
+ # Obsolete; use --without-fp.
+ with_fp=no ;;
+
+ -no-create | --no-create | --no-creat | --no-crea | --no-cre \
+ | --no-cr | --no-c | -n)
+ no_create=yes ;;
+
+ -no-recursion | --no-recursion | --no-recursio | --no-recursi \
+ | --no-recurs | --no-recur | --no-recu | --no-rec | --no-re | --no-r)
+ no_recursion=yes ;;
^{+}+ -oldincludedir | --oldincludedir | --oldincludedi | --oldincluded \
+ | --oldinclude | --oldinclud | --oldinclu | --oldincl | --oldinc \
+ | --oldin | --oldi | --old | --ol | --o)
+ ac prev=oldincludedir ::
+ -oldincludedir=* | --oldincludedir=* | --oldincludedi=* | --oldincluded=* \
+ | --oldinclude=* | --oldinclud=* | --oldinclu=* | --oldincl=* | --oldinc=* \
+ | --oldin=* | --oldi=* | --old=* | --ol=* | --o=*)
+ oldincludedir=$ac_optarg ;;
+
+ -prefix | --prefix | --prefi | --pref | --pre | --pr | --p)
+ ac_prev=prefix ;;
+ -prefix=* | --prefix=* | --prefi=* | --pref=* | --pre=* | --pr=* | --p=*)
+ prefix=$ac_optarg ;;
++ -program-prefix | --program-prefix | --program-prefi | --program-pref \
+ | --program-pre | --program-pr | --program-p)
+ ac_prev=program_prefix ;;
+ -program-prefix=* | --program-prefix=* | --program-prefi=* \
+ | --program-pref=* | --program-pre=* | --program-pr=* | --program-p=*)
+ program prefix=$ac optarg ;;
+
+ -program-suffix | --program-suffix | --program-suffi | --program-suff \
+ | --program-suf | --program-su | --program-s)
+ ac_prev=program_suffix ;;
+ -program-suffix=* | --program-suffix=* | --program-suffi=* \
+ | --program-suff=* | --program-suf=* | --program-su=* | --program-s=*)
+ program suffix=$ac optarg ;;
+
```

```
+ -program-transform-name | --program-transform-name \
```

```
+ | --program-transform-nam | --program-transform-na \
```

```
+ | --program-transform-n | --program-transform- \
```

```
+ | --program-transform | --program-transfor \
```

```
+ | --program-transfo | --program-transf \
```

```
+ | --program-trans | --program-tran \
```

```
+ | --progr-tra | --program-tr | --program-t)
```

```
+ ac_prev=program_transform_name ;;
```

```
+ -program-transform-name=* | --program-transform-name=* \
```

```
+ | --program-transform-nam=* | --program-transform-na=* \
```

```
+ | --program-transform-n=* | --program-transform-=* \
```

```
+ | --program-transform=* | --program-transfor=* \
```

```
+ | --program-transfo=* | --program-transf=* \
```

```
+ | --program-trans=* | --program-tran=* \
```

```
+ | --progr-tra=* | --program-tr=* | --program-t=*)
```

```
+ program_transform_name=$ac_optarg ;;
```

```
+ -q | -quiet | --quiet | --quie | --qui | --qu | --q \
```

```
+ | -silent | --silent | --silen | --sile | --sil)
```

```
+ silent=yes ;;
```

```
^{+}
```
 $^{+}$ 

```
+ -sbindir | --sbindir | --sbindi | --sbind | --sbin | --sbi | --sb)
```

```
+ ac_prev=sbindir ;;
```

```
+ -sbindir=* | --sbindir=* | --sbindi=* | --sbind=* | --sbin=* \
```

```
+ | -sbi= | -sb= \rightarrow \cdot
```

```
+ sbindir=$ac_optarg ;;
```

```
^{+}
```

```
+ -sharedstatedir | --sharedstatedir | --sharedstatedi \
```

```
+ | --sharedstated | --sharedstate | --sharedstat | --sharedsta \
```

```
+ | --sharedst | --shareds | --shared | --share | --shar \
```

```
+ | --sha | --sh)
```

```
+ ac_prev=sharedstatedir ;;
```

```
+ -sharedstatedir=* | --sharedstatedir=* | --sharedstatedi=* \
```

```
+ | --sharedstated=* | --sharedstate=* | --sharedstat=* | --sharedsta=* \
```

```
+ | --sharedst=* | --shareds=* | --shared=* | --share=* | --shar=* \
```

```
+ | --sha=* | --sh=*)
```

```
+ sharedstatedir=$ac_optarg ;;
+
```

```
+ -site |-site |-sit)
```

```
+ ac prev=site ;;
```

```
+ -site=* | --site=* | --sit=*)
```

```
+ site=$ac_optarg ;;
```

```
\pm
```

```
+ -srcdir | --srcdir | --srcdi | --srcd | --src | --sr)
```

```
+ ac prev=srcdir ::
```

```
+ -srcdir=* | --srcdir=* | --srcdi=* | --srcd=* | --src=* | --sr=*)
```

```
+ srcdir=$ac_optarg ;;
```

```
^{+}
```

```
+ -sysconfdir | --sysconfdir | --sysconfdi | --sysconfd | --sysconf \
+ | --syscon | --sysco | --sysc | --sys | --sy)
+ ac_prev=sysconfdir ;;
+ -sysconfdir=* | --sysconfdir=* | --sysconfdi=* | --sysconfd=* | --sysconf=* \
+ | --syscon=* | --sysco=* | --sysc=* | --sys=* | --sy=*)
+ sysconfdir=$ac_optarg ;;
^{+}+ -target | --target | --targe | --targ | --tar | --ta | --t)
+ ac_prev=target_alias ;;
+ -target=* | --target=* | --targe=* | --targ=* | --tar=* | --ta=* | --t=*)
+ target_alias=$ac_optarg ;;
+
+ -v | -verbose | --verbose | --verbos | --verbo | --verb)
+ verbose=yes ;;
+
+ -version | --version | --versio | --versi | --vers | -V)
+ ac_init_version=: ;;
+
+ -with-* | -with-*)
+ ac_package=`expr "x$ac_option" : 'x-*with-\left(\frac{(-1)^*}{\cdot}\right)^n+ # Reject names that are not valid shell variable names.
+ expr "x$ac_package" : ".*[^-_$as_cr_alnum]" >/dev/null &&
+ { echo "$as_me: error: invalid package name: $ac_package" >&2
+ \{ (exit 1); exit 1; \}; \}+ ac_package=`echo $ac_package| sed 's/-/_/g'`
+ case $ac_option in
+ *= \pm ac_optarg=`echo "$ac_optarg" | sed "s/'/'\\\\\\\\''/g"`;;
+ *) ac_optarg=yes ;;
+ esac
+ eval "with_$ac_package='$ac_optarg'" ;;
+
+ -without-* | --without-*)
+ ac_package=`expr "x$ac_option" : 'x-*without-\(.*\)'`
+ # Reject names that are not valid shell variable names.
+ expr "x$ac_package" : ".*[^-_$as_cr_alnum]" >/dev/null &&
+ { echo "$as_me: error: invalid package name: $ac_package" >&2
+ { (exit 1); exit 1; }; }
+ ac_package=`echo $ac_package | sed 's/-/_/g'`
+ eval "with_$ac_package=no" ;;
\pm+ -x)+ # Obsolete; use --with-x.
+ with x=yes;;
++ -x-includes | --x-includes | --x-include | --x-includ | --x-inclu \
+ | --x-incl | --x-inc | --x-in | --x-i)
+ ac prev=x includes ;;
+ -x-includes=* |-x-includes=* |-x-include=* |-x-includ=* |-x-inclu=* \|
```

```
+ | --x-incl=* | --x-inc=* | --x-in=* | --x-i=*)
+ x_includes=$ac_optarg ;;
+
+ -x-libraries | --x-libraries | --x-librarie | --x-librari \
+ | --x-librar | --x-libra | --x-libr | --x-lib | --x-li | --x-l)
+ ac_prev=x_libraries ;;
+ -x-libraries=* | --x-libraries=* | --x-librarie=* | --x-librari=* \
+ | --x-librar=* | --x-libra=* | --x-libr=* | --x-lib=* | --x-li=* | --x-l=*)
+ x_libraries=$ac_optarg ;;
^{+}+ -*) { echo "$as_me: error: unrecognized option: $ac_option
+Try \`$0 --help' for more information." >&2
+ { (exit 1); exit 1; }; }
+ ;;
+
+ * = *)+ ac_envvar=`expr "x$ac_option" : 'x\([^{\wedge}=\}]^*)="
+ # Reject names that are not valid shell variable names.
+ expr "x$ac_envvar" : ".*[^_$as_cr_alnum]" >/dev/null &&
+ { echo "$as_me: error: invalid variable name: $ac_envvar" >&2
+ \{ (exit 1); exit 1; \}; \}+ ac_optarg=`echo "$ac_optarg" | sed "s/'/'\\\\\\\\'/g"`
+ eval "$ac_envvar='$ac_optarg'"
+ export $ac_envvar ;;
+
+ *)
+ # FIXME: should be removed in autoconf 3.0.
+ echo "$as_me: WARNING: you should use --build, --host, --target" >&2
+ expr "x$ac_option" : ".*[^-._$as_cr_alnum]" >/dev/null &&
+ echo "$as_me: WARNING: invalid host type: $ac_option" >&2
+ : ${build_alias=$ac_option} ${host_alias=$ac_option} ${target_alias=$ac_option}
+ ;;
^{+}+ esac
+done
+
+if test -n "$ac_prev"; then
+ ac_option=--`echo $ac_prev | sed 's/_/-/g'`
+ { echo "$as_me: error: missing argument to $ac_option" >&2
+ \{ (exit 1); exit 1; \}; \}+f_{1}^{+}+# Be sure to have absolute paths.
+for ac_var in exec_prefix prefix
+do+ eval ac_val=$`echo $ac_var`
+ case $ac_val in
+ [\sqrt{3}]^* | ?:[\sqrt{]}^* | NONE | ") ;;
```

```
+ *) { echo "$as_me: error: expected an absolute directory name for --$ac_var: $ac_val" >&2
```

```
+ \{ (exit 1); exit 1; \}; \};+ esac
+done
\pm+# Be sure to have absolute paths.
+for ac_var in bindir sbindir libexecdir datadir sysconfdir sharedstatedir \setminus+	 localstatedir libdir includedir oldincludedir infodir mandir
+do
+ eval ac_val=$`echo $ac_var`
+ case $ac_val in
+ [\sqrt{3}]^* | ?:[\sqrt{3}]^*);;
+ *) { echo "$as_me: error: expected an absolute directory name for --$ac_var: $ac_val" >&2
+ \{ (exit 1); exit 1; \}; \};+ esac
+done
++# There might be people who depend on the old broken behavior: `$host'
+# used to hold the argument of --host etc.
+# FIXME: To remove some day.
+build=$build_alias
+host=$host_alias
+target=$target_alias
+
+# FIXME: To remove some day.
+if test "x$host alias" != x; then
+ if test "x$build_alias" = x; then
+ cross_compiling=maybe
+ echo "$as_me: WARNING: If you wanted to set the --build type, don't use --host.
+ If a cross compiler is detected then cross compile mode will be used." > \& 2
+ elif test "x$build_alias" != "x$host_alias"; then
+ cross_compiling=yes
+ fi
+f_1+
+ac_tool_prefix=
+test -n "$host_alias" && ac_tool_prefix=$host_alias-
+
+test "$silent" = yes && exec 6>/dev/null
\pm++# Find the source files, if location was not specified.
+if test -z "$srcdir"; then
+ ac_srcdir_defaulted=yes
+ # Try the directory containing this script, then its parent.
+ ac_confdir=`(dirname "$0") 2>/dev/null ||
+$as_expr X"$0" : 'X\(.*[^/]\)//*[^/][^/]*/*$' \| \
+ X''\$0'' : 'X\setminus (\frac{\wedge}{\wedge})[\wedge']' \setminus \cdot
```

```
+ X''\$0'' : 'X\((\wedge)\' \| \
+ X''\$0'' : 'X\setminus (\wedge)' \| \
+ . : \langle (\cdot) \rangle' 2>/dev/null ||
+echo X"$0" |
+ sed '/^X\(.*[^/]\)\/\/*[^/][^/]*\/*$/{ s/\\1/; q; }
+ \sqrt{\frac{X}{\sqrt{\frac{1}{1}}}} /^X\(\sqrt{\sqrt{\frac{1}{1}}}).*/{ s/\sqrt{\frac{1}{1}}, q; }
+ \sqrt{\frac{X}{\sqrt{\sqrt{3}}}} s/\sqrt{1}; q; }
+ \sqrt{\mathbf{X}}(\mathcal{N}).*/{ s/\mathcal{N}(\mathcal{N}); q; }
+ s/.*/./; q'`
+ srcdir=$ac_confdir
+ if test ! -r $srcdir/$ac_unique_file; then
+ srcdir=..
+ fi
+else
+ ac_srcdir_defaulted=no
+f_1+if test ! -r $srcdir/$ac_unique_file; then
+ if test "$ac_srcdir_defaulted" = yes; then
+ { echo "$as_me: error: cannot find sources ($ac_unique_file) in $ac_confdir or .." >&2
+ { (exit 1); exit 1; }; }
+ else
+ { echo "$as_me: error: cannot find sources ($ac_unique_file) in $srcdir" >&2
+ { (exit 1); exit 1; }; }
+ fi
+f_1+(cd $srcdir && test -r ./$ac_unique_file) 2>/dev/null ||
+ { echo "$as_me: error: sources are in $srcdir, but \`cd $srcdir' does not work" >&2
+ { (exit 1); exit 1; }; }
+srcdir=`echo "$srcdir" | sed 's%\([^\\/]\)[\\/]*$%\1%'`
+ac_env_build_alias_set=${build_alias+set}
+ac_env_build_alias_value=$build_alias
+ac_cv_env_build_alias_set=${build_alias+set}
+ac_cv_env_build_alias_value=$build_alias
+ac_env_host_alias_set=${host_alias+set}
+ac_env_host_alias_value=$host_alias
+ac_cv_env_host_alias_set=${host_alias+set}
+ac_cv_env_host_alias_value=$host_alias
+ac_env_target_alias_set=${target_alias+set}
+ac_env_target_alias_value=$target_alias
+ac cv env target alias set=${target alias+set}
+ac_cv_env_target_alias_value=$target_alias
+ac_env_CC_set=${CC+set}+ac_env_CC_value=$CC
+ac_cv_env_CC_set=${CC+set}
+ac_cv_env_CC_value=$CC
+ac_env_CFLAGS_set=${CFLAGS+set}
+ac_env_CFLAGS_value=$CFLAGS
+ac_cv_env_CFLAGS_set=${CFLAGS+set}
```

```
+ac_cv_env_CFLAGS_value=$CFLAGS
+ac_env_LDFLAGS_set=${LDFLAGS+set}
+ac_env_LDFLAGS_value=$LDFLAGS
+ac_cv_env_LDFLAGS_set=${LDFLAGS+set}
+ac_cv_env_LDFLAGS_value=$LDFLAGS
+ac_env_CPPFLAGS_set=${CPPFLAGS+set}
+ac_env_CPPFLAGS_value=$CPPFLAGS
+ac_cv_env_CPPFLAGS_set=${CPPFLAGS+set}
+ac_cv_env_CPPFLAGS_value=$CPPFLAGS
+ac_env_CPP_set=${CPP+set}
+ac_env_CPP_value=$CPP
+ac_cv_env_CPP_set=${CPP+set}
+ac_cv_env_CPP_value=$CPP
+ac_env_CXX_set=${CXX+set}
+ac_env_CXX_value=$CXX
+ac_cv_env_CXX_set=${CXX+set}
+ac_cv_env_CXX_value=$CXX
+ac_env_CXXFLAGS_set=${CXXFLAGS+set}
+ac_env_CXXFLAGS_value=$CXXFLAGS
+ac_cv_env_CXXFLAGS_set=${CXXFLAGS+set}
+ac_cv_env_CXXFLAGS_value=$CXXFLAGS
+ac_env_CXXCPP_set=${CXXCPP+set}
+ac_env_CXXCPP_value=$CXXCPP
+ac_cv_env_CXXCPP_set=${CXXCPP+set}
+ac_cv_env_CXXCPP_value=$CXXCPP
+ac_env_F77_set=${F77+set}
+ac_env_F77_value=$F77
+ac_cv_env_F77_set=${F77+set}
+ac_cv_env_F77_value=$F77
+ac_env_FFLAGS_set=${FFLAGS+set}
+ac_env_FFLAGS_value=$FFLAGS
+ac_cv_env_FFLAGS_set=${FFLAGS+set}
+ac_cv_env_FFLAGS_value=$FFLAGS
+
+#+# Report the --help message.
+#+if test "$ac_init_help" = "long"; then
+ # Omit some internal or obsolete options to make the list less imposing.
+ # This message is too long to be a string in the A/UX 3.1 sh.
+ cat << ACEOF
+\`configure' configures this package to adapt to many kinds of systems.
\pm+Usage: $0 [OPTION]... [VAR=VALUE]...
+
+To assign environment variables (e.g., CC, CFLAGS...), specify them as
+VAR=VALUE. See below for descriptions of some of the useful variables.
^{+}
```
+Defaults for the options are specified in brackets.

```
+
+Configuration:
+ -h, --help display this help and exit
+ --help=short display options specific to this package
    --help=recursive display the short help of all the included packages
+ -V, --version display version information and exit
+ -q, --quiet, --silent do not print \`checking...' messages
    --cache-file=FILE cache test results in FILE [disabled]
+ -C, --config-cache alias for \`--cache-file=config.cache'
+ -n, --no-create do not create output files
    -srcdir=DIR find the sources in DIR [configure dir or \lceil \cdot \rceil]
+
+_ACEOF
+
+ cat << ACEOF
+Installation directories:
+ --prefix=PREFIX install architecture-independent files in PREFIX
+ [$ac_default_prefix]
+ --exec-prefix=EPREFIX install architecture-dependent files in EPREFIX
+			 [PREFIX]
^{+}+By default, \hat{\ } make install' will install all the files in
+\`$ac_default_prefix/bin', \`$ac_default_prefix/lib' etc. You can specify
+an installation prefix other than \`$ac_default_prefix' using \`--prefix',
+for instance \`--prefix=\$HOME'.
^{+}+For better control, use the options below.
^{+}+Fine tuning of the installation directories:
+ --bindir=DIR user executables [EPREFIX/bin]
+ --sbindir=DIR system admin executables [EPREFIX/sbin]
+ --libexecdir=DIR program executables [EPREFIX/libexec]
+ --datadir=DIR read-only architecture-independent data [PREFIX/share]
+ --sysconfdir=DIR read-only single-machine data [PREFIX/etc]
+ --sharedstatedir=DIR modifiable architecture-independent data [PREFIX/com]
+ --localstatedir=DIR modifiable single-machine data [PREFIX/var]
+ --libdir=DIR object code libraries [EPREFIX/lib]
+ --includedir=DIR C header files [PREFIX/include]
+ --oldincludedir=DIR C header files for non-gcc [/usr/include]
+ --infodir=DIR info documentation [PREFIX/info]
+ --mandir=DIR man documentation [PREFIX/man]
+_ACEOF
+
+ cat <<\ ACEOF
\pm+Program names:
+ --program-prefix=PREFIX prepend PREFIX to installed program names
```

```
+ --program-suffix=SUFFIX append SUFFIX to installed program names
+ --program-transform-name=PROGRAM run sed PROGRAM on installed program names
+
+System types:
+ --build=BUILD configure for building on BUILD [guessed]
+ --host=HOST cross-compile to build programs to run on HOST [BUILD]
+_ACEOF
+f_1^{+}+if test -n "$ac_init_help"; then
+
+ cat <<\_ACEOF
\pm+Optional Features:
+ --disable-FEATURE do not include FEATURE (same as --enable-FEATURE=no)
+ --enable-FEATURE[=ARG] include FEATURE [ARG=yes]
+ --disable-dependency-tracking speeds up one-time build
+ --enable-dependency-tracking do not reject slow dependency extractors
+ --enable-shared@<:@=PKGS@:>@
+ build shared libraries @<:@default=yes@:>@
+ --enable-static@<:@=PKGS@:>@
+ build static libraries @<:@default=yes@:>@
+ --enable-fast-install@<:@=PKGS@:>@
+ optimize for fast installation @<:@default=yes@:>@
+ --disable-libtool-lock avoid locking (might break parallel builds)
+ --disable-nls disallow Native Language Support
^{+}+Optional Packages:
+ --with-PACKAGE[=ARG] use PACKAGE [ARG=yes]
+ --without-PACKAGE do not use PACKAGE (same as --with-PACKAGE=no)
+ --with-gnu-ld assume the C compiler uses GNU ld @<:@default=no@:>@
+ --with-pic try to use only PIC/non-PIC objects @\lt:@ default=use
+ both@:>@
+ --with-tags@<:@=TAGS@:>@
+ include additional configurations @<:@automatic@:>@
+ --with-dmalloc use dmalloc, as in
+			 http://www.dmalloc.com/dmalloc.tar.gz
+ --with-catgets say that catgets is not supported
+ --without-included-gettext avoid our provided version of gettext
\pm+Some influential environment variables:
+ CC C compiler command
+ CFLAGS C compiler flags
+ LDFLAGS linker flags, e.g. -L<lib dir> if you have libraries in a
+ nonstandard directory <lib dir>
+ CPPFLAGS C/C++ preprocessor flags, e.g. -I<include dir> if you have
+ headers in a nonstandard directory <include dir>
+ CPP C preprocessor
```

```
+ CXX C++ compiler command
+ CXXFLAGS C++ compiler flags
+ CXXCPP C++ preprocessor
+ F77 Fortran 77 compiler command
+ FFLAGS Fortran 77 compiler flags
+
+Use these variables to override the choices made by `configure' or to help
+it to find libraries and programs with nonstandard names/locations.
+
+_ACEOF
+f_1+
+if test "$ac_init_help" = "recursive"; then
+ # If there are subdirs, report their specific --help.
+ ac_popdir=`pwd`
+ for ac_dir in : a_c_subdirs_all; do test "xa_c_dir" = x: && continue
+ test -d $ac_dir || continue
+ ac builddir=.
+
+if test "@ac_dir" != :; then+ ac_dir_suffix=/`echo "$ac_dir" | sed 's,^\.[\/],,"
+ # A "../" for each directory in $ac_dir_suffix.
+ ac_top_builddir=`echo "$ac_dir_suffix" | sed 's,/\lceil \wedge \sqrt{\smash[b]{\vphantom{b}}}\rceil *,.../,g'
+else
+ ac_dir_suffix= ac_top_builddir=
+f_{1}^{+}+case $srcdir in
+ .) # No --srcdir option. We are building in place.
+ ac_srcdir=.
+ if test -z "$ac_top_builddir"; then
+ ac_top_srcdir=.
+ else
+ ac_top_srcdir=`echo $ac_top_builddir | sed 's,/$,,'`
+ fi ;;
+ [\langle \rangle]* | ?:[\langle \rangle]* ) # Absolute path.
+ ac_srcdir=$srcdir$ac_dir_suffix;
+ ac_top_srcdir=$srcdir ;;
+ *) # Relative path.
+ ac_srcdir=$ac_top_builddir$srcdir$ac_dir_suffix
+ ac top srcdir=$ac top builddir$srcdir ;;
+esac
\pm+# Do not use `cd foo && pwd` to compute absolute paths, because
+# the directories may not exist.
+case `pwd` in
+.) ac_abs_builddir="$ac_dir";;
+*)
```

```
+ case "$ac_dir" in
+ .) ac_abs_builddir=`pwd`;;
+ [\langle \vee]* | ?:[\langle \vee]* ) ac_abs_builddir="$ac_dir";;
+ *) ac_abs_builddir=`pwd`/"$ac_dir";;
+ esac;;
+esac
+case $ac_abs_builddir in
+.) ac_abs_top_builddir=${ac_top_builddir}.;;
+*)
+ case \frac{1}{2} (ac_top_builddir}. in
+ .) ac_abs_top_builddir=$ac_abs_builddir;;
+ [\langle \rangle]* | ?:[\langle \rangle]* ) ac_abs_top_builddir=${ac_top_builddir}.;;
+ *) ac_abs_top_builddir=$ac_abs_builddir/${ac_top_builddir}.;;
+ esac;;
+esac
+case $ac_abs_builddir in
+.) ac_abs_srcdir=$ac_srcdir;;
+*)
+ case $ac_srcdir in
+ .) ac_abs_srcdir=$ac_abs_builddir;;
+ [\langle \rangle]* | ?:[\langle \rangle]* ) ac_abs_srcdir=$ac_srcdir;;
+ *) ac_abs_srcdir=$ac_abs_builddir/$ac_srcdir;;
+ esac;;
+esac
+case $ac_abs_builddir in
+.) ac_abs_top_srcdir=$ac_top_srcdir;;
+*)
+ case $ac_top_srcdir in
+ .) ac_abs_top_srcdir=$ac_abs_builddir;;
+ [\langle \rangle]* | ?:[\langle \rangle]* ) ac_abs_top_srcdir=$ac_top_srcdir;;
+ *) ac_abs_top_srcdir=$ac_abs_builddir/$ac_top_srcdir;;
+ esac;;
+esac
++ cd $ac_dir
+ # Check for guested configure; otherwise get Cygnus style configure.
+ if test -f $ac_srcdir/configure.gnu; then
+ echo
+ $SHELL $ac_srcdir/configure.gnu --help=recursive
+ elif test -f $ac_srcdir/configure; then
+ echo
+ $SHELL $ac_srcdir/configure --help=recursive
+ elif test -f $ac_srcdir/configure.ac ||
+	 test -f $ac_srcdir/configure.in; then
+ echo
+ $ac_configure --help
+ else
+ echo "$as me: WARNING: no configuration information is in $ac dir" > &2
```

```
+ fi
+ cd $ac_popdir
+ done
+f_1\pm+test -n "$ac_init_help" && exit 0
+if $ac_init_version; then
+ cat <<\_ACEOF
+
+Copyright (C) 2003 Free Software Foundation, Inc.
+This configure script is free software; the Free Software Foundation
+gives unlimited permission to copy, distribute and modify it.
+_ACEOF
+ exit 0
+f_1+exec 5>config.log
+cat > 25 << ACEOF+This file contains any messages produced by compilers while
+running configure, to aid debugging if configure makes a mistake.
+
+It was created by $as_me, which was
+generated by GNU Autoconf 2.59. Invocation command line was
+
+ $ $0 $@
+
+_ACEOF
+{
+cat <<_ASUNAME
+@%:@@%:@ --------- @%:@@%:@
+@%:@@%:@ Platform. @%:@@%:@
+@%:@@%:@ --------- @%:@@%:@
^{+}+hostname = \text{K} \thostname || uname -n) 2>/dev/null | sed 1q
+uname -m = `(uname -m) 2>/dev/null || echo unknown`
+uname -r = \text{(uname -r)} 2 \text{/(dev/null)} echo unknown
+uname -s = `(uname -s) 2>/dev/null || echo unknown`
+uname -v = `(uname -v) 2 >/dev/null \parallel echo unknown`
+
+\sqrt{usr/bin/uname -p} = ((\sqrt{usr/bin/uname -p}) 2)/dev/null \parallel echo unknown+/\text{bin/uname -X} = `(/bin/uname -X) 2>/dev/null || echo unknown`
+
+/\text{bin/arch} = `(/bin/arch) 2>/dev/null || echo unknown`
+\sqrt{\frac{u \cdot r}{b}} +/usr/bin/arch -k = `(/usr/bin/arch -k) 2>/dev/null = || echo unknown`
+/usr/convex/getsysinfo = `(/usr/convex/getsysinfo) 2>/dev/null || echo unknown`
+hostinfo = `(hostinfo) 2>/dev/null || echo unknown`
+/\text{bin}/\text{machine} = `(\text{/bin}/\text{machine}) 2>/dev/null \parallel echo unknown`
+\sqrt{usr/bin/oslevel} = `(\sqrt{usr/bin/oslevel}) 2>/dev/null || echo unknown`
+/bin/universe = \frac{1}{2}/\frac{1}{2}/dev/null \frac{1}{2} echo unknown
```

```
^{+}+_ASUNAME
++as_save_IFS=$IFS; IFS=$PATH_SEPARATOR
+for as_dir in $PATH
+do
+ IFS=$as_save_IFS
+ test -z "$as_dir" && as_dir=.
+ echo "PATH: $as_dir"
+done
++} >&5
+
+cat >&5 <<_ACEOF
+\pm+@%:@@%:@ ----------- @%:@@%:@
+@%:@@%:@ Core tests. @%:@@%:@
+(@%:@@%:@------@%:@@%:@)+
+_ACEOF
+
^{+}+# Keep a trace of the command line.
+# Strip out --no-create and --no-recursion so they do not pile up.
+# Strip out --silent because we don't want to record it for future runs.
+# Also quote any args containing shell meta-characters.
+# Make two passes to allow for proper duplicate-argument suppression.
+ac_configure_args=
+ac_configure_args0=
+ac_configure_args1=
+ac_sep=
+ac_must_keep_next=false
+for ac_pass in 1 2
+do
+ for ac_arg
+ do
+ case $ac_arg in
+ -no-create | --no-c* | -n | -no-recursion | --no-r*) continue ;;
+ -q | -quiet | --quiet | --quie | --qui | --qu | --q \
+ | -silent | --silent | --silen | --sile | --sil)
+ continue ;;
+ *" "*|*" "*|*[\[\]\~\#\$\^\&\*\(\)\{\}\\\|\;\<\>\?\"\']*)
+ ac_{\text{p}} = \text{echo} "$ac_{\text{p}} = \text{echo}"$ac_{\text{p}} = \text{red}"s/'/'\\\\\\\\'/g"` ;;
+ esac
+ case $ac_pass in
+ 1) ac_configure_args0="$ac_configure_args0 '$ac_arg'" ;;
+ 2)
```

```
+ ac_configure_args1="$ac_configure_args1 '$ac_arg'"
+ if test $ac_must_keep_next = true; then
+	ac_must_keep_next=false # Got value, back to normal.
+ else
+ case $ac_arg in
+ *=* | --config-cache | -C | -disable-* | --disable-* \}
+ | -enable-* | --enable-* | -gas | --g* | -nfp | --nf* \
+ | -q | -quiet | --q* | -silent | --sil* | -v | -verb* \
+ | -with-* | --with-* | -without-* | --without-* | --x)
+	 case "$ac_configure_args0 " in
+	 "$ac_configure_args1"*" '$ac_arg' "* ) continue ;;
+	 esac
+ ;;
+	 -* ) ac_must_keep_next=true ;;
+ esac
+ fi
+ ac_configure_args="$ac_configure_args$ac_sep'$ac_arg'"
+ # Get rid of the leading space.
+ ac sep=" "
+ ;;
+ esac
+ done
+done
+$as_unset ac_configure_args0 || test "${ac_configure_args0+set}" != set || { ac_configure_args0=; export
ac_configure_args0; }
+$as_unset ac_configure_args1 || test "${ac_configure_args1+set}" != set || { ac_configure_args1=; export
ac_configure_args1; }
^{+}+# When interrupted or exit'd, cleanup temporary files, and complete
+# config.log. We remove comments because anyway the quotes in there
+# would cause problems or look ugly.
+# WARNING: Be sure not to use single quotes in there, as some shells,
+# such as our DU 5.0 friend, will then `close' the trap.
+trap 'exit_status=$?
+ # Save into config.log some information that might help in debugging.
+ {
+ echo
++ cat <<\_ASBOX
+(a\%)(a\&\%)(a\&\... (a\%)(a\&\%)(a\&\%)(a\&\%)(b\&\%)(c\&\%)(c\&\%)(c\&\%)(c\&\%)(c\&\%)(c\&\%)(c\&\%)(d\&\%)(d\&\%)(d\&\%)(d\&\%)(d\&\%)(d\&\%)(d\&\%)(d\&\%)(e\&\%)(e\&\%)(e\&\%)(f\&\%)(f\&\%)(f\&\%)(f\&\%)(f\&\%)(f\&\%)(g\&\%)(f\&\%)(g\&\%)(g\&\%)(g\&\%+@%:@@%:@ Cache variables. @%:@@%:@
+@%:@@%:@ ---------------- @%:@@%:@
+_ASBOX
+ echo
+ # The following way of writing the cache mishandles newlines in values,
+{
+ (set) 2 > 81
```

```
+ case `(ac_space='"'"' '"'"'; set | grep ac_space) 2>&1` in
```

```
+ *ac_space=\backslash *)
+ sed -n \
+ "s/"""/"""'\\\\'"""'''"''"'';
+ s/^\\([_$as_cr_alnum]*_cv_[_$as_cr_alnum]*\\)=\\(.*\\)/\\1='"'"'\2'"''''/p"
+ ;;
+ *)
+ sed -n \
+ "s/^\\([_$as_cr_alnum]*_cv_[_$as_cr_alnum]*\\)=\\(.*\\)/\\1=\\2/p"
+ ;;
+ esac;
+}
+ echo
+
+ cat <<\_ASBOX
+@%:@@%:@ ----------------- @%:@@%:@
+@%:@@%:@ Output variables. @%:@@%:@
+@%:@@%:@ ----------------- @%:@@%:@
+_ASBOX
+ echo
+ for ac_var in $ac_subst_vars
+ do
+ eval ac_val=$`echo $ac_var`
+ echo "$ac_var='"'"'$ac_val'"'"'"
+ done | sort
+ echo
+
+ if test -n "$ac_subst_files"; then
+ cat <<\_ASBOX
+@%:@@%:@ ------------- @%:@@%:@
+@%:@@%:@ Output files. @%:@@%:@
+@%:@@%:@ ------------- @%:@@%:@
+_ASBOX
+ echo
+ for ac_var in $ac_subst_files
+ do
+ eval ac_val=$`echo $ac_var`
+ echo "$ac_var=""""$ac_val"""""
+ done | sort
+ echo
+ fi
+
+ if test -s confdefs.h; then
+ cat <<\ ASBOX
+@%:@@%:@ ----------- @%:@@%:@
+@%:@@%:@ confdefs.h. @%:@@%:@
+@%:@@%:@ ----------- @%:@@%:@
+_ASBOX
+ echo
```

```
\ddot{}sed "/^$/d" confdefs.h | sort
^{+}echo
+ fi
+ test "$ac_signal" != 0 &&
   echo "$as_me: caught signal $ac_signal"
++ echo "$as_me: exit $exit_status"
+ } > & 5
+ rm -f core *.core &&
+ rm -rf conftest* confdefs* conf$$* $ac_clean_files &&
+ exit $exit status
+ '0
+for ac_signal in 1 2 13 15; do
+ trap 'ac_signal='$ac_signal'; { (exit 1); exit 1; }' $ac_signal
+done
+ac_signal=0
\ddot{+}+# confdefs.h avoids OS command line length limits that DEFS can exceed.
+rm -rf conftest* confdefs.h
+# AIX cpp loses on an empty file, so make sure it contains at least a newline.
+echo >confdefs.h
\overline{+}+# Predefined preprocessor variables.
\overline{+}+cat >>confdefs.h <<_ACEOF
+@%:@define PACKAGE_NAME "$PACKAGE_NAME"
+ ACEOF
+\ddot{+}+cat >>confdefs.h <<_ACEOF
+@%:@define PACKAGE_TARNAME "$PACKAGE_TARNAME"
+_ACEOF
^{+}\ddot{+}+cat >>confdefs.h <<_ACEOF
+@%:@define PACKAGE_VERSION "$PACKAGE_VERSION"
+ ACEOF
^{+}++cat >>confdefs.h <<_ACEOF
+@%:@define PACKAGE STRING "$PACKAGE STRING"
+ ACEOF
\ddot{+}\perp+cat >>confdefs.h <<_ACEOF
+@%:@define PACKAGE BUGREPORT "$PACKAGE BUGREPORT"
+ ACEOF
\ddot{+}\ddot{+}
```

```
+# Let the site file select an alternate cache file if it wants to.
+# Prefer explicitly selected file to automatically selected ones.
+if test -z "$CONFIG_SITE"; then
+ if test "x$prefix" != xNONE; then
+ CONFIG_SITE="$prefix/share/config.site $prefix/etc/config.site"
+ else
+ CONFIG SITE="$ac_default_prefix/share/config.site $ac_default_prefix/etc/config.site"
+ fi
+f_1+for ac_site_file in $CONFIG_SITE; do
+ if test -r "$ac_site_file"; then
+ { echo "$as_me:$LINENO: loading site script $ac_site_file" >&5
+echo "$as_me: loading site script $ac_site_file" >&6;}
+ sed 's/^/| /' "$ac_site_file" >&5
+ . "$ac_site_file"
+ fi
+done
^{+}+if test -r "$cache_file"; then
+ # Some versions of bash will fail to source /dev/null (special
+ # files actually), so we avoid doing that.
+ if test -f "$cache_file"; then
+ { echo "$as_me:$LINENO: loading cache $cache_file" >&5
+echo "$as_me: loading cache $cache_file" >&6;}
+ case $cache_file in
+ [\\/]* | ?:[\\/]* ) . $cache_file;;
+ *) . . . . . . . . Scache file::
+ esac
+ fi
+else
+ { echo "$as_me:$LINENO: creating cache $cache_file" >&5
+echo "$as_me: creating cache $cache_file" >&6;}
+ >$cache_file
+f_1+
+# Check that the precious variables saved in the cache have kept the same
+# value.
+ac_cache_corrupted=false
+for ac_var in \text{`(set)} 2 > & 1+ sed -n 's/\alphac env\langle([a-zA-Z 0-9]*\rangle) set=.*\langle1/p'; do
+ eval ac_old_set=\sac_cv_env_${ac_var}_set
+ eval ac_new_set=\sac_env_${ac_var}_set
+ eval ac_old_val="\sac_cv_env_${ac_var}_value"
+ eval ac_new_val="\$ac_env_${ac_var}_value"
+ case $ac_old_set,$ac_new_set in
+ set.)
+ { echo "$as me: $LINENO: error: \Im var' was set to \Im ac old val' in the previous run" > &5
```
+echo "\$as\_me: error: \`\$ac\_var' was set to \`\$ac\_old\_val' in the previous run" >&2;}

```
+ ac_cache_corrupted=: ;;
+ , set)
+ { echo "$as_me:$LINENO: error: \`$ac_var' was not set in the previous run" >&5
+echo "$as_me: error: \$ac_var' was not set in the previous run" >&2;}
+ ac_cache_corrupted=: ;;
+ ,);;
+ *)
+ if test "x$ac_old_val" != "x$ac_new_val"; then
+ \{ echo "$as_me:$LINENO: error: \`$ac_var' has changed since the previous run:" > \&5+echo "$as_me: error: \`$ac_var' has changed since the previous run:" >&2;}
+	{ echo "$as_me:$LINENO: former value: $ac_old_val" >&5
+echo "$as_me: former value: $ac_old_val" >&2;}
+	{ echo "$as_me:$LINENO: current value: $ac_new_val" >&5
+echo "$as_me: current value: $ac_new_val" >&2;}
+ ac\_cache\_corrupted=:
+ fi::
+ esac
+ # Pass precious variables to config.status.
+ if test "$ac_new_set" = set; then
+ case $ac_new_val in
+ *" "*|*" "*|*[\[\]\~\#\$\^\&\*\(\)\{\}\\\\\;\<\>\?\"\']*)
+ ac_arg=$ac_var=`echo "$ac_new_val" | sed "s/'/'\\\\\\\\'/g"` ;;
+ *) ac_arg=$ac_var=$ac_new_val ;;
+ esac
+ case " $ac_configure_args " in
+ *" '$ac_arg' "*) ;; # Avoid dups. Use of quotes ensures accuracy.
+ *) ac_configure_args="$ac_configure_args '$ac_arg'" ;;
+ esac
+ fi
+done
+if $ac_cache_corrupted; then
+ { echo "$as_me:$LINENO: error: changes in the environment can compromise the build" >&5
+echo "$as_me: error: changes in the environment can compromise the build" \geq \& 2;}
+ { { echo "$as_me:$LINENO: error: run \`make distclean' and/or \`rm $cache_file' and start over" >&5
+echo "$as_me: error: run \`make distclean' and/or \`rm $cache_file' and start over" >&2;}
+ { (exit 1); exit 1; }; }
+f_1+
+ac_ext=c
+ac_cpp='$CPP $CPPFLAGS'
+ac_compile='$CC -c $CFLAGS $CPPFLAGS conftest.$ac_ext >&5'
+ac_link='$CC -o conftest$ac_exeext $CFLAGS $CPPFLAGS $LDFLAGS conftest.$ac_ext $LIBS >&5'
+ac_compiler_gnu=$ac_cv_c_compiler_gnu
+
^{+}^{+}+
^{+}
```

```
+
+
+
+
++
+
\pm+
^{+}+
+
+
++
+ ac_config_headers="$ac_config_headers config.h"
^{+}+ac_aux_dir=
+for ac_dir in . $srcdir/.; do
+ if test -f $ac_dir/install-sh; then
+ ac_aux_dir=$ac_dir
+ ac_install_sh="$ac_aux_dir/install-sh -c"
+ break
+ elif test -f $ac_dir/install.sh; then
+ ac_aux_dir=$ac_dir
+ ac_install_sh="$ac_aux_dir/install.sh -c"
+ break
+ elif test -f $ac_dir/shtool; then
+ ac_aux_dir=$ac_dir
+ ac_install_sh="$ac_aux_dir/shtool install -c"
+ break
+ fi
+done
+if test -z "$ac_aux_dir"; then
+ { { echo "$as_me:$LINENO: error: cannot find install-sh or install.sh in . $srcdir/." >&5
+echo "$as_me: error: cannot find install-sh or install.sh in . $srcdir/." >&2;}
+ { (exit 1); exit 1; }; }
+f_1+ac_config_guess="$SHELL $ac_aux_dir/config.guess"
+ac_config_sub="$SHELL $ac_aux_dir/config.sub"
+ac_configure="$SHELL $ac_aux_dir/configure" # This should be Cygnus configure.
+
+am__api_version="1.8"
+# Find a good install program. We prefer a C program (faster),
+# so one script is as good as another. But avoid the broken or
+# incompatible versions:
+# SysV /etc/install, /usr/sbin/install
+# SunOS /usr/etc/install
```
+# IRIX /sbin/install

+# AIX /bin/install +# AmigaOS /C/install, which installs bootblocks on floppy discs +# AIX 4 /usr/bin/installbsd, which doesn't work without a -g flag +# AFS /usr/afsws/bin/install, which mishandles nonexistent args +# SVR4 /usr/ucb/install, which tries to use the nonexistent group "staff" +# OS/2's system install, which has a completely different semantic +# ./install, which can be erroneously created by make from ./install.sh. +echo "\$as\_me:\$LINENO: checking for a BSD-compatible install" >&5 +echo \$ECHO\_N "checking for a BSD-compatible install... \$ECHO\_C" >&6 +if test -z "\$INSTALL"; then +if test " $\{ac\_cv\_path\_install+set\}$ " = set; then + echo \$ECHO\_N "(cached) \$ECHO\_C" >&6 +else + as\_save\_IFS=\$IFS; IFS=\$PATH\_SEPARATOR +for as\_dir in \$PATH +do + IFS=\$as\_save\_IFS + test -z "\$as\_dir" && as\_dir=. + # Account for people who put trailing slashes in PATH elements. +case \$as\_dir/ in  $+$  ./ | .// | /cC/\* | \ + /etc/\* | /usr/sbin/\* | /usr/etc/\* | /sbin/\* | /usr/afsws/bin/\* | \ + ?:\\/os2\\/install\\/\* | ?:\\/OS2\\/INSTALL\\/\* | \ +  $/usr/ucb/*$  ) ;; + \*) + # OSF1 and SCO ODT 3.0 have their own names for install. + # Don't use installbsd from OSF since it installs stuff as root + # by default. + for ac\_prog in ginstall scoinst install; do + for ac\_exec\_ext in '' \$ac\_executable\_extensions; do + if \$as\_executable\_p "\$as\_dir/\$ac\_prog\$ac\_exec\_ext"; then + if test  $@ac_prog =$  install  $@d$ + grep dspmsg "\$as\_dir/\$ac\_prog\$ac\_exec\_ext" >/dev/null 2>&1; then + # AIX install. It has an incompatible calling convention.  $+$ + elif test  $@ac_prog =$  install  $&&$ + grep pwplus "\$as\_dir/\$ac\_prog\$ac\_exec\_ext" >/dev/null 2>&1; then + # program-specific install script used by HP pwplus--don't use.  $+$  : + else

```
+	 ac_cv_path_install="$as_dir/$ac_prog$ac_exec_ext -c"
```

```
+	 break 3
```

```
+ fi
```

```
+ fi
```

```
+ done
```

```
+ done
```

```
+ ;;
```

```
+esac
+done
\pm^{+}+f_1+ if test "${ac_cv_path_install+set}" = set; then
+ INSTALL=$ac_cv_path_install
+ else
+ # As a last resort, use the slow shell script. We don't cache a
+ # path for INSTALL within a source directory, because that will
+ # break other packages using the cache if that directory is
+ # removed, or if the path is relative.
+ INSTALL=$ac_install_sh
+ fi
+fi
+echo "$as_me:$LINENO: result: $INSTALL" >&5
+echo "${ECHO_T}$INSTALL" >&6
+
+# Use test -z because SunOS4 sh mishandles braces in ${var-val}.
+# It thinks the first close brace ends the variable substitution.
+test -z "$INSTALL_PROGRAM" && INSTALL_PROGRAM='${INSTALL}'
^{+}+test -z "$INSTALL_SCRIPT" && INSTALL_SCRIPT='${INSTALL}'
^{+}+test -z "$INSTALL_DATA" && INSTALL_DATA='${INSTALL} -m 644'
^{+}+echo "$as_me:$LINENO: checking whether build environment is sane" >&5
+echo $ECHO_N "checking whether build environment is sane... $ECHO_C" >&6
+# Just in case
+sleep 1
+echo timestamp > conftest.file
+# Do `set' in a subshell so we don't clobber the current shell's
+# arguments. Must try -L first in case configure is actually a
+# symlink; some systems play weird games with the mod time of symlinks
+# (eg FreeBSD returns the mod time of the symlink's containing
+# directory).
+if (
+ set X `ls -Lt $srcdir/configure conftest.file 2> /dev/null`
+ if test "\mathbb{S}^{*}" = "X"; then
+ # -L didn't work
+ set X `ls -t $srcdir/configure conftest.file`
+ fi
+ rm -f conftest.file
+ if test "\hat{\mathbf{s}}^*" != "X \frac{\partial \mathbf{s}}{\partial \mathbf{s}} * stredir/configure conftest.file" \
+ && test "$*" != "X conftest.file $srcdir/configure"; then
\pm+ # If neither matched, then we have a broken ls. This can happen
+ # if, for instance, CONFIG_SHELL is bash and it inherits a
```

```
+ # broken ls alias from the environment. This has actually
+ # happened. Such a system could not be considered "sane".
+ { { echo "$as_me:$LINENO: error: ls -t appears to fail. Make sure there is not a broken
+alias in your environment" >&5
+echo "$as_me: error: ls -t appears to fail. Make sure there is not a broken
+alias in your environment" >&2;}
+ { (exit 1); exit 1; }; }
+ fi
^{+}+ test "$2" = conftest.file
+ )
+then
+ # Ok.
+ :
+else
+ { { echo "$as_me:$LINENO: error: newly created file is older than distributed files!
+Check your system clock" >&5
+echo "$as_me: error: newly created file is older than distributed files!
+Check your system clock" >&2;}
+ { (exit 1); exit 1; }; }
+f_1+echo "$as_me:$LINENO: result: yes" >&5
+echo "${ECHO_T}yes" >&6
+test "$program_prefix" != NONE &&\&&+ program_transform_name="s,^,$program_prefix,;$program_transform_name"
+# Use a double $ so make ignores it.
+test "$program_suffix" != NONE &&
+ program_transform_name="s,\$,$program_suffix,;$program_transform_name"
+# Double any \ or $. echo might interpret backslashes.
+# By default was `s,x,x', remove it if useless.
+cat <<\_ACEOF >conftest.sed
+s/[\\$]/&&/g;s/;s,x,x,$//
+_ACEOF
+program_transform_name=`echo $program_transform_name | sed -f conftest.sed`
+rm conftest.sed
+
+# expand $ac_aux_dir to an absolute path
+am_aux_dir=`cd $ac_aux_dir && pwd`
++test x"${MISSING+set}" = xset || MISSING="\${SHELL} $am_aux_dir/missing"
+# Use eval to expand $SHELL
+if eval "$MISSING --run true"; then
+ am_missing_run="$MISSING --run "
+else
+ am_missing_run=
+ \{echo "$as_me:$LINENO: WARNING: \infty script is too old or missing" > \&5+echo "$as_me: WARNING: \`missing' script is too old or missing" >&2;}
+f_1
```

```
^{+}
```

```
+if mkdir -p --version . >/dev/null 2>&1 && test ! -d ./--version; then
```
+ # Keeping the `.' argument allows \$(mkdir\_p) to be used without

```
+ # argument. Indeed, we sometimes output rules like
```
- + # \$(mkdir\_p) \$(somedir)
- + # where \$(somedir) is conditionally defined.
- $+$  # (`test -n '\$(somedir)' && \$(mkdir p) \$(somedir)' is a more
- + # expensive solution, as it forces Make to start a sub-shell.)

```
+ mkdir_p='mkdir -p -- .'
```
+else

- + # On NextStep and OpenStep, the `mkdir' command does not
- + # recognize any option. It will interpret all options as
- + # directories to create, and then abort because `.' already
- + # exists.
- + for d in ./-p ./--version;
- $+$  do

```
+ test -d $d && rmdir $d
```
- + done
- $+$  # \$(mkinstalldirs) is defined by Automake if mkinstalldirs exists.
- + if test -f "\$ac\_aux\_dir/mkinstalldirs"; then
- + mkdir\_p='\$(mkinstalldirs)'
- + else
- + mkdir\_p='\$(install\_sh) -d'
- + fi
- $+f_1$
- $+$
- +for ac\_prog in gawk mawk nawk awk

```
+do
```
+ # Extract the first word of "\$ac\_prog", so it can be a program name with args.

```
+set dummy $ac_prog; ac_word=$2
```

```
+echo "$as_me:$LINENO: checking for $ac_word" >&5
```
+echo \$ECHO\_N "checking for \$ac\_word... \$ECHO\_C" >&6

```
+if test "\alpha[ac_cv_prog_AWK+set}" = set; then
```

```
+ echo $ECHO_N "(cached) $ECHO_C" >&6
```
+else

```
+ if test -n "$AWK"; then
```

```
+ ac_cv_prog_AWK="$AWK" # Let the user override the test.
```
+else

```
+as_save_IFS=$IFS; IFS=$PATH_SEPARATOR
```

```
+for as_dir in $PATH
```

```
+do
```

```
+ IFS=$as_save_IFS
```
- $+$  test -z "\$as\_dir" && as\_dir=.
- + for ac\_exec\_ext in '' \$ac\_executable\_extensions; do
- + if \$as\_executable\_p "\$as\_dir/\$ac\_word\$ac\_exec\_ext"; then
- + ac\_cv\_prog\_AWK="\$ac\_prog"
- + echo "\$as\_me:\$LINENO: found \$as\_dir/\$ac\_word\$ac\_exec\_ext" >&5
- + break 2

```
+ fi
+done
+done
++f_1+f_{1}+AWK=$ac_cv_prog_AWK
+if test -n "$AWK"; then
+ echo "$as_me:$LINENO: result: $AWK" >&5
+echo "${ECHO_T}$AWK" >&6
+else
+ echo "$as_me:$LINENO: result: no" >&5
+echo "${ECHO_T}no" >&6
+f_1^{+}+ test -n "$AWK" && break
+done
+
+echo "$as_me:$LINENO: checking whether ${MAKE-make} sets \$(MAKE)" >&5
+echo $ECHO_N "checking whether ${MAKE-make} sets \$(MAKE)... $ECHO_C" >&6
+set dummy \{MAKE-make\}; ac_make=`echo "$2" | sed 'y,:./+-,__p_,'`
+if eval "test \lvert \lvert \ {ac_cv_prog_make_${ac_make}_set+set}\" = set"; then
+ echo $ECHO_N "(cached) $ECHO_C" >&6
+else
+ cat >conftest.make <<\_ACEOF
+all:
+ @echo 'ac_maketemp="$(MAKE)"'
+_ACEOF
+# GNU make sometimes prints "make[1]: Entering...", which would confuse us.
+eval `${MAKE-make} -f conftest.make 2>/dev/null | grep temp=`
+if test -n "$ac_maketemp"; then
+ eval ac_cv_prog_make_${ac_make}_set=yes
+else
+ eval ac_cv_prog_make_${ac_make}_set=no
+f_1+rm -f conftest.make
+f_1+if eval "test \"`echo '$ac_cv_prog_make_'${ac_make}_set`\" = yes"; then
+ echo "$as_me:$LINENO: result: yes" >&5
+echo "${ECHO_T}yes" >&6
+ SET_MAKE=
+else
+ echo "$as_me:$LINENO: result: no" >&5
+echo "${ECHO_T}no" >&6
+ SET_MAKE="MAKE=${MAKE-make}"
+f_1++rm -rf .tst 2>/dev/null
```

```
+mkdir .tst 2>/dev/null
+if test -d .tst; then
+ am__leading_dot=.
+else
+ am__leading_dot=_
+f_1+rmdir .tst 2>/dev/null
\pm+# test to see if srcdir already configured
+if test "`cd $srcdir && pwd`" != "`pwd`" &&
+ test -f $srcdir/config.status; then
+ { { echo "$as_me:$LINENO: error: source directory already configured; run \"make distclean\" there first" >&5
+echo "$as_me: error: source directory already configured; run \"make distclean\" there first" >&2;}
+ { (exit 1); exit 1; }; }
+f_1+
+# test whether we have cygpath
+if test -z "$CYGPATH_W"; then
+ if (cygpath --version) >/dev/null 2>/dev/null; then
+ CYGPATH_W='cygpath -w'
+ else
+ CYGPATH_W=echo
+ fi
+f_{1}++
+# Define the identity of the package.
+ PACKAGE=recode
+ VERSION=3.6
+^{+}+cat >>confdefs.h <<_ACEOF
+@%:@define PACKAGE "$PACKAGE"
+_ACEOF
+
+
+cat >>confdefs.h <<_ACEOF
+@%:@define VERSION "$VERSION"
+_ACEOF
++# Some tools Automake needs.
+
+ACLOCAL=${ACLOCAL-"${am_missing_run}aclocal-${am__api_version}"}
+
+
+AUTOCONF=${AUTOCONF-"${am_missing_run}autoconf"}
+
+
```

```
+AUTOMAKE=${AUTOMAKE-"${am_missing_run}automake-${am__api_version}"}
+
^{+}+AUTOHEADER=${AUTOHEADER-"${am_missing_run}autoheader"}
\pm+
+MAKEINFO=${MAKEINFO-"${am_missing_run}makeinfo"}
+^{+}+AMTAR=${AMTAR-"${am_missing_run}tar"}
+
+install_sh=${install_sh-"$am_aux_dir/install-sh"}
^{+}+# Installed binaries are usually stripped using `strip' when the user
+# run `make install-strip'. However `strip' might not be the right
+# tool to use in cross-compilation environments, therefore Automake
+# will honor the `STRIP' environment variable to overrule this program.
+if test "$cross_compiling" != no; then
+ if test -n "$ac_tool_prefix"; then
+ # Extract the first word of "${ac_tool_prefix}strip", so it can be a program name with args.
+set dummy ${ac_tool_prefix}strip; ac_word=$2
+echo "$as_me:$LINENO: checking for $ac_word" >&5
+echo $ECHO_N "checking for $ac_word... $ECHO_C" >&6
+if test "\frac{1}{2}{ac_cv_prog_STRIP+set}" = set; then
+ echo $ECHO_N "(cached) $ECHO_C" >&6
+else
+ if test -n "$STRIP"; then
+ ac_cv_prog_STRIP="$STRIP" # Let the user override the test.
+else
+as_save_IFS=$IFS; IFS=$PATH_SEPARATOR
+for as_dir in $PATH
+do
+ IFS=$as_save_IFS
+ test -z "$as_dir" && as_dir=.
+ for ac_exec_ext in '' $ac_executable_extensions; do
+ if $as_executable_p "$as_dir/$ac_word$ac_exec_ext"; then
+ ac_cv_prog_STRIP="${ac_tool_prefix}strip"
+ echo "$as_me:$LINENO: found $as_dir/$ac_word$ac_exec_ext" >&5
+ break 2
+ fi
+done
+done
\pm+f_{1}+f_1+STRIP=$ac_cv_prog_STRIP
+if test -n "$STRIP"; then
+ echo "$as_me:$LINENO: result: $STRIP" >&5
```

```
+echo "${ECHO_T}$STRIP" >&6
+else
+ echo "$as_me:$LINENO: result: no" >&5
+echo "${ECHO_T}no" >&6
+f_1\pm+f_1+if test -z "$ac_cv_prog_STRIP"; then
+ ac_ct_STRIP=$STRIP
+ # Extract the first word of "strip", so it can be a program name with args.
+set dummy strip; ac_word=$2
+echo "$as_me:$LINENO: checking for $ac_word" >&5
+echo $ECHO_N "checking for $ac_word... $ECHO_C" >&6
+if test "\{ac\_cv\_prog\_ac\_ct\_STRIP+set\}" = set; then
+ echo $ECHO_N "(cached) $ECHO_C" >&6
+else
+ if test -n "$ac_ct_STRIP"; then
+ ac_cv_prog_ac_ct_STRIP="$ac_ct_STRIP" # Let the user override the test.
+else
+as_save_IFS=$IFS; IFS=$PATH_SEPARATOR
+for as_dir in $PATH
+do
+ IFS=$as_save_IFS
+ test -z "$as_dir" && as_dir=.
+ for ac_exec_ext in '' $ac_executable_extensions; do
+ if $as_executable_p "$as_dir/$ac_word$ac_exec_ext"; then
+ ac_cv_prog_ac_ct_STRIP="strip"
+ echo "$as_me:$LINENO: found $as_dir/$ac_word$ac_exec_ext" >&5
+ break 2
+ fi
+done
+done
++ test -z "$ac_cv_prog_ac_ct_STRIP" && ac_cv_prog_ac_ct_STRIP=":"
+f_{1}+f_{1}+ac_ct_STRIP=$ac_cv_prog_ac_ct_STRIP
+if test -n "$ac_ct_STRIP"; then
+ echo "$as_me:$LINENO: result: $ac_ct_STRIP" >&5
+echo "${ECHO_T}$ac_ct_STRIP" >&6
+else
+ echo "$as_me:$LINENO: result: no" >&5
+echo "${ECHO_T}no" >&6
+f_{1}+
+ STRIP=$ac_ct_STRIP
+else
+ STRIP="$ac_cv_prog_STRIP"
```

```
+f_{1}+
+f_1+INSTALL_STRIP_PROGRAM="\${SHELL} \$(install_sh) -c -s"
++# We need awk for the "check" target. The system "awk" is bad on
+# some platforms.
\pm^{+}^{+}+# Make sure we can run config.sub.
+\frac{6}{3}ac_config_sub sun4 >/dev/null 2>&1 ||
+ { { echo "$as_me:$LINENO: error: cannot run $ac_config_sub" >&5
+echo "$as_me: error: cannot run $ac_config_sub" >&2;}
+ { (exit 1); exit 1; }; }
\pm+echo "$as_me:$LINENO: checking build system type" >&5
+echo ECHO N "checking build system type... ECHO C" > &6+if test "\alpha[ac_cv_build+set}" = set; then
+ echo $ECHO_N "(cached) $ECHO_C" >&6
+else
+ ac_cv_build_alias=$build_alias
+test -z "$ac_cv_build_alias" &&
+ ac cv build alias=\$ac config guess\)+test -z "$ac_cv_build_alias" &&
+ { { echo "$as_me:$LINENO: error: cannot guess build type; you must specify one" >&5
+echo "$as_me: error: cannot guess build type; you must specify one" >&2;}
+ { (exit 1); exit 1; }; }
+ac_cv_build=`$ac_config_sub $ac_cv_build_alias` ||
+ { { echo "$as_me:$LINENO: error: $ac_config_sub $ac_cv_build_alias failed" >&5
+echo "$as_me: error: $ac_config_sub $ac_cv_build_alias failed" >&2;}
+ { (exit 1); exit 1; }; }
+
+f_1+echo "$as_me:$LINENO: result: $ac_cv_build" >&5
+echo "${ECHO_T}$ac_cv_build" >&6
+build=$ac_cv_build
+build_cpu=`echo $ac_cv_build | sed 's/^\([^-]*\)-\([^-]*\)-\(.*\)$\/1/'`
+build_vendor=`echo $ac_cv_build | sed 's/^\([^-]*\)-\([^-]*\)-\(.*\)$\\2/"
+build_os=`echo $ac_cv_build | sed 's/^\([^-]*\)-\([^-]*\)-\(.*\)$\/3/'`
+
^{+}+echo "$as_me:$LINENO: checking host system type" >&5
+echo $ECHO_N "checking host system type... $ECHO_C" >&6
+if test "\{ac\ cv\ host+set\}" = set; then
+ echo $ECHO_N "(cached) $ECHO_C" >&6
+else
+ ac_cv_host_alias=$host_alias
```

```
+test -z "$ac_cv_host_alias" &&
+ ac_cv_host_alias=$ac_cv_build_alias
+ac_cv_host=`$ac_config_sub $ac_cv_host_alias` ||
+ { { echo "$as_me:$LINENO: error: $ac_config_sub $ac_cv_host_alias failed" >&5
+echo "$as_me: error: $ac_config_sub $ac_cv_host_alias failed" >&2;}
+ { (exit 1); exit 1; }; }
^{+}+f_1+echo "$as_me:$LINENO: result: $ac_cv_host" >&5
+echo "${ECHO_T}$ac_cv_host" >&6
+host=$ac_cv_host
+host_cpu=`echo $ac_cv_host | sed 's/^\([^-]*\)-\([^-]*\)-\(.*\)$\/1/"
+host_vendor=`echo $ac_cv_host | sed 's/^\([^-]*\)-\([^-]*\)-\(.*\)$\/2/"
+host_os=`echo $ac_cv_host | sed 's/^\([^-]*\)-\([^-]*\)-\(.*\)$/\3/'`
+
\pm+AT_TESTPATH=../src
+
+echo "$as_me:$LINENO: checking how to suppress newlines using echo" >&5
+echo $ECHO_N "checking how to suppress newlines using echo... $ECHO_C" >&6
+if test "\frac{1}{2} fp_cv_prog_echo_nonl+set}" = set; then
+ echo $ECHO_N "(cached) $ECHO_C" >&6
+else
+ if (echo "testing\c"; echo 1,2,3) | grep c >/dev/null; then
+ if (echo -n testing; echo 1,2,3) | sed s/-n/xn/ | grep xn >/dev/null; then
+ fp_cv_prog_echo_nonl=no
+ else
+ fp_cv_prog_echo_nonl=option
+ fi
+else
+ fp_cv_prog_echo_nonl=escape
+f_{1}^{+}+f_1+echo "$as_me:$LINENO: result: $fp_cv_prog_echo_nonl" >&5
+echo "${ECHO_T}$fp_cv_prog_echo_nonl" >&6
+test $fp_cv_prog_echo_nonl = no \+ && echo 2>&1 "WARNING: \`echo' not powerful enough for \`make check'"
+case $fp_cv_prog_echo_nonl in
+ no) ECHO N= ECHO C= ;;
+ option) ECHO N=-n ECHO C= ;;
+ escape) ECHO_N= ECHO_C='\c' ;;
+esac
+
^{+}+ALL_LINGUAS="da de el es fr gl it nl pl pt sl sv"
+
+# HMS
```

```
\ddot{}\ddot{}+ac\_ext=c+ac_cpp='$CPP $CPPFLAGS'
+ac_compile='$CC -c $CFLAGS $CPPFLAGS conftest.$ac_ext >&5'
+ac_link='$CC -o conftest$ac_exeext $CFLAGS $CPPFLAGS $LDFLAGS conftest.$ac_ext $LIBS >&5'
+ac compiler gnu=$ac cv c compiler gnu
+if test -n "$ac_tool_prefix"; then
+ # Extract the first word of "${ac_tool_prefix}gcc", so it can be a program name with args.
+set dummy \{(ac\ tool\ prefix\} gcc; ac word=\$2+echo "$as_me:$LINENO: checking for $ac_word" >&5
+echo $ECHO_N "checking for $ac_word... $ECHO_C" >&6
+if test "\frac{c}{c} (ac_cv_prog_CC+set}" = set; then
+ echo $ECHO_N "(cached) $ECHO_C" >&6
+else
+ if test -n "$CC"; then
+ ac_cv_prog_CC="$CC" # Let the user override the test.
+else
+as_save_IFS=$IFS; IFS=$PATH_SEPARATOR
+for as_dir in $PATH
+do+ IFS=$as_save_IFS
+ test -z "$as_dir" && as_dir=.
+ for ac exec ext in "$ac executable extensions; do
+ if $as_executable_p "$as_dir/$ac_word$ac_exec_ext"; then
+ ac_cv_prog_CC="${ac_tool_prefix}gcc"
+ echo "$as_me:$LINENO: found $as_dir/$ac_word$ac_exec_ext" > & 5
+ break 2
+ fi
+done
+done
^{+}+f_1+f_1+CC=$ac_cv_prog_CC
+if test -n "$CC"; then
+ echo "$as me:$LINENO: result: $CC" > & 5
+echo "${ECHO_T}$CC" >&6
+else
+ echo "$as me:$LINENO: result: no" > & 5
+echo "\S{ECHO T}no" >&6
+f\hat{i}\ddot{+}+f\mathbf{i}+if test -z "$ac cv prog CC"; then
+ ac ct CC=$CC
+ # Extract the first word of "gcc", so it can be a program name with args.
+set dummy gcc; ac word=$2
```

```
+echo "$as_me:$LINENO: checking for $ac_word" >&5
+echo $ECHO_N "checking for $ac_word... $ECHO_C" >&6
+if test "\{(ac_cv_prog_ac_ct_CCC + set\}' = set; then+ echo $ECHO_N "(cached) $ECHO_C" >&6
+else
+ if test -n "$ac_ct_CC"; then
+ ac_cv_prog_ac_ct_CC="$ac_ct_CC" # Let the user override the test.
+else
+as_save_IFS=$IFS; IFS=$PATH_SEPARATOR
+for as dir in $PATH
+do+ IFS=$as_save_IFS
+ test -z "$as dir" & & as dir=.
+ for ac_exec_ext in "$ac_executable_extensions; do
+ if $as_executable_p "$as_dir/$ac_word$ac_exec_ext"; then
+ ac_cv_prog_ac_ct_CC="gcc"
+ echo "$as_me:$LINENO: found $as_dir/$ac_word$ac_exec_ext" >&5
+ break 2
+ fi
+done
+done
\ddot{}+fi+f_{1}+ac_ct_CC=$ac_cv_prog_ac_ct_CC
+if test -n "$ac_ct_CC"; then
+ echo "$as_me:$LINENO: result: $ac_ct_CC" >&5
+echo "${ECHO_T}$ac_ct_CC" >&6
+else
+ echo "$as_me:$LINENO: result: no" >&5
+echo "${ECHO_T}no" >&6
+f_{1}\ddot{+}+ CC=$ac ct CC
+else
+ CC="$ac_cv_prog_CC"
+fi\pm+if test -z "$CC"; then
+ if test -n "$ac tool prefix"; then
+ # Extract the first word of "${ac_tool_prefix}cc", so it can be a program name with args.
+set dummy {\frac{2}{2}} ac tool prefix \{cc; ac \text{ word} = $2\}+echo "$as me:$LINENO: checking for $ac word" > & 5
+echo $ECHO_N "checking for $ac_word... $ECHO_C" >&6
+if test "${ac cv prog CC+set" = set; then
+ echo $ECHO N "(cached) $ECHO C" > & 6
+else
+ if test -n "$CC": then
```

```
+ ac_cv_prog_CC="$CC" # Let the user override the test.
+else
+as_save_IFS=$IFS; IFS=$PATH_SEPARATOR
+for as dir in $PATH
+do+ IFS=$as_save_IFS
+ test -z "$as dir" & & as dir=.
+ for ac_exec_ext in "$ac_executable_extensions; do
+ if $as_executable_p "$as_dir/$ac_word$ac_exec_ext"; then
+ ac_cv_prog_CC="${ac_tool_prefix}cc"
+ echo "$as_me:$LINENO: found $as_dir/$ac_word$ac_exec_ext" >&5
+ break 2
+ fi
+done
+done
\pm+f_{1}+f_1+CC=$ac_cv_prog_CC
+if test -n "$CC"; then
+ echo "$as me:$LINENO: result: $CC" > & 5
+echo "${ECHO_T}$CC" >&6
+else
+ echo "$as me:$LINENO: result: no" >&5
+echo "\E{ECHO_T}no" >&6+f\hat{i}\ddot{}+f_1+if test -z "$ac_cv_prog_CC"; then
+ ac_ct_CC=$CC
+ # Extract the first word of "cc", so it can be a program name with args.
+set dummy cc; ac_word=$2
+echo "$as_me:$LINENO: checking for $ac_word" > & 5
+echo $ECHO_N "checking for $ac_word... $ECHO_C" >&6
+if test "\frac{1}{2} [ac_cv_prog_ac_ct_CC+set}" = set; then
+ echo $ECHO_N "(cached) $ECHO_C" >&6
+else
+ if test -n "$ac_ct_CC"; then
+ ac_cv_prog_ac_ct_CC="$ac_ct_CC" # Let the user override the test.
+else
+as save IFS=$IFS; IFS=$PATH SEPARATOR
+for as dir in $PATH
+do+ IFS=$as_save_IFS
+ test -z "$as_dir" && as_dir=.
+ for ac exec ext in "$ac executable extensions; do
+ if $as executable p "$as dir/$ac word$ac exec ext"; then
+ ac cv prog ac ct CC="cc"
```

```
+ echo "$as_me:$LINENO: found $as_dir/$ac_word$ac_exec_ext" > & 5
   break 2
++ fi
+done
+done
\ddot{+}+f\mathbf{i}+f_1+ac_ct_CC=$ac_cv_prog_ac_ct_CC
+if test -n "$ac ct CC"; then
+ echo "$as_me:$LINENO: result: $ac_ct_CC" >&5
+echo "${ECHO_T}$ac_ct_CC" >&6
+else
+ echo "$as_me:$LINENO: result: no" >&5
+echo "\E{ECHO_T}no" >&6+f_1\ddot{+}+ CC=$ac ct CC
+else
+ CC="$ac_cv_prog_CC"
+f_1\ddot{}+f_1+if test -z "$CC"; then
+ # Extract the first word of "cc", so it can be a program name with args.
+set dummy cc; ac_word=$2
+echo "$as_me:$LINENO: checking for $ac_word" >&5
+echo $ECHO_N "checking for $ac_word... $ECHO_C" >&6
+if test "\frac{1}{2}{ac_cv_prog_CC+set}" = set; then
+ echo $ECHO_N "(cached) $ECHO_C" >&6
+else
+ if test -n "$CC"; then
+ ac_cv_prog_CC="$CC" # Let the user override the test.
+else
+ ac_prog_rejected=no
+as_save_IFS=$IFS; IFS=$PATH_SEPARATOR
+for as dir in $PATH
+do
+ IFS=$as_save_IFS
+ test -z "$as dir" & & as dir=.
+ for ac exec ext in "$ac executable extensions; do
+ if $as executable p "$as dir/$ac word$ac exec ext"; then
+ if test "$as dir/$ac word$ac exec ext" = "/usr/ucb/cc"; then
     ac_prog_rejected=yes
     continue
++ fi
+ ac cv prog CC="cc"+ echo "$as me:$LINENO: found $as dir/$ac word$ac exec ext" > & 5
```

```
+ break 2
+ fi
+done
+done
\pm+if test $ac_prog_rejected = yes; then
+ # We found a bogon in the path, so make sure we never use it.
+ set dummy $ac_cv_prog_CC
+ shift
+ if test \sqrt{6\%} : @ != 0; then
+ # We chose a different compiler from the bogus one.
+ # However, it has the same basename, so the bogon will be chosen
+ # first if we set CC to just the basename; use the full file name.
+ shift
+ ac_cv_prog_CC="$as_dir/$ac_word${1+' '}$@"
+ fi
+f_{1}+f_1+f_1+CC=$ac_cv_prog_CC
+if test -n "$CC"; then
+ echo "$as_me:$LINENO: result: $CC" >&5
+echo "${ECHO_T}$CC" >&6
+else
+ echo "$as_me:$LINENO: result: no" >&5
+echo "${ECHO_T}no" >&6
+f_1+
+f_1+if test -z "$CC"; then
+ if test -n "$ac_tool_prefix"; then
+ for ac_prog in cl
+ do
+ # Extract the first word of "$ac_tool_prefix$ac_prog", so it can be a program name with args.
+set dummy $ac_tool_prefix$ac_prog; ac_word=$2
+echo "$as_me:$LINENO: checking for $ac_word" >&5
+echo $ECHO_N "checking for $ac_word... $ECHO_C" >&6
+if test "\frac{c}{2}{ac_cv_prog_CC+set}" = set; then
+ echo $ECHO_N "(cached) $ECHO_C" >&6
+else
+ if test -n "$CC"; then
+ ac_cv_prog_CC="$CC" # Let the user override the test.
+else
+as_save_IFS=$IFS; IFS=$PATH_SEPARATOR
+for as_dir in $PATH
-\text{d}\cdot+ IFS=$as_save_IFS
+ test -z "$as_dir" && as_dir=.
```

```
+ for ac_exec_ext in "$ac_executable_extensions; do
+ if $as_executable_p "$as_dir/$ac_word$ac_exec_ext"; then
+ ac_cv_prog_CC="$ac_tool_prefix$ac_prog"
+ echo "$as_me:$LINENO: found $as_dir/$ac_word$ac_exec_ext" >&5
+ break 2
+ fi
+done
+done
\ddot{+}+f_1+f_1+CC=$ac_cv_prog_CC
+if test -n "$CC"; then
+ echo "$as_me:$LINENO: result: $CC" >&5
+echo "${ECHO_T}$CC" >&6
+else
+ echo "$as_me:$LINENO: result: no" >&5
+echo "\S{ECHO T}no" >&6
+f_1\pm+ test -n "$CC" && break
+ done
+f\mathbf{i}+if test -z "$CC"; then
+ ac_ct_CC=$CC
+ for ac_prog in cl
+d\sigma+ # Extract the first word of "$ac_prog", so it can be a program name with args.
+set dummy $ac_prog; ac_word=$2
+echo "$as_me:$LINENO: checking for $ac_word" >&5
+echo $ECHO_N "checking for $ac_word... $ECHO_C" >&6
+if test "\frac{1}{2} [ac_cv_prog_ac_ct_CC+set}" = set; then
+ echo $ECHO_N "(cached) $ECHO_C" >&6
+else
+ if test -n "$ac_ct_CC"; then
+ ac_cv_prog_ac_ct_CC="$ac_ct_CC" # Let the user override the test.
+else
+as_save_IFS=$IFS; IFS=$PATH_SEPARATOR
+for as dir in $PATH
+do+ IFS=$as save IFS
+ test -z "$as dir" & & as dir=.
+ for ac exec ext in "$ac executable extensions; do
+ if $as_executable_p "$as_dir/$ac_word$ac_exec_ext"; then
+ ac cv prog ac ct CC="$ac prog"
+ echo "$as me:$LINENO: found $as dir/$ac word$ac exec ext" > & 5
+ break 2
```

```
+ fi
```

```
+done
+done
++fi
+f_1+ac_ct_CC=$ac_cv_prog_ac_ct_CC
+if test -n "$ac_ct_CC"; then
+ echo "$as_me:$LINENO: result: $ac_ct_CC" >&5
+echo "${ECHO_T}$ac_ct_CC" >&6
+else
+ echo "$as_me:$LINENO: result: no" >&5
+echo "${ECHO_T}no" >&6
+f_1++ test -n "$ac_ct_CC" && break
+done
+
+ CC=$ac_ct_CC
+f_1+
+f_1+
++test -z "$CC" && { { echo "$as_me:$LINENO: error: no acceptable C compiler found in \$PATH
+See \`config.log' for more details." >&5
+echo "$as_me: error: no acceptable C compiler found in \$PATH
+See \`config.log' for more details." >&2; }
+ { (exit 1); exit 1; }; }
++# Provide some information about the compiler.
+echo "$as_me:$LINENO:" \
+ "checking for C compiler version" >&5
+ac_compiler=`set X $ac_compile; echo $2`
+{ (eval echo "$as_me:$LINENO: \"$ac_compiler --version </dev/null >&5\"") >&5
+ (eval $ac_compiler --version </dev/null >&5) 2>&5
+ ac_status=$?
+ echo "$as_me:$LINENO: \$? = $ac_status" > &5+ (exit $ac_status); }
+{ (eval echo "$as_me:$LINENO: \"$ac_compiler -v </dev/null >&5\"") >&5
+ (eval $ac_compiler -v \langle dev/null \rangle &5) 2\rangle &5
+ ac status=$?
+ echo "$as_me:$LINENO: \$? = $ac_status" >&5
+ (exit $ac_status); }
+{ (eval echo "$as_me:$LINENO: \"$ac_compiler -V </dev/null >&5\"") >&5
+ (eval $ac_compiler -V \langle dev/null \rangle &5) 2\rangle &5
+ ac status=$?
+ echo "$as_me:$LINENO: \$? = $ac_status" >&5
+ (exit $ac_status); }
```
```
^{+}+cat >conftest.$ac_ext <<_ACEOF
+/* confdefs.h. */+_ACEOF
+cat confdefs.h >>conftest.$ac_ext
+cat >>conftest.$ac_ext <<_ACEOF
+/* end confdefs.h. */
\pm+int+main ()+{
+
+ :
+ return 0;
+}
+_ACEOF
+ac_clean_files_save=$ac_clean_files
+ac_clean_files="$ac_clean_files a.out a.exe b.out"
+# Try to create an executable without -o first, disregard a.out.
+# It will help us diagnose broken compilers, and finding out an intuition
+# of exeext.
+echo "$as_me:$LINENO: checking for C compiler default output file name" >&5
+echo $ECHO_N "checking for C compiler default output file name... $ECHO_C" >&6
+ac_link_default=`echo "$ac_link" | sed 's/ -o *conftest[^ ]*//"
+if { (eval echo "$as_me:$LINENO: \"$ac_link_default\"") >&5
+ (eval $ac_link_default) 2>&5
+ ac status=$?
+ echo "$as_me:$LINENO: \$? = $ac_status" >&5
+ (exit $ac_status); }; then
+ # Find the output, starting from the most likely. This scheme is
+# not robust to junk in `.', hence go to wildcards (a.*) only as a last
+# resort.
^{+}+# Be careful to initialize this variable, since it used to be cached.
+# Otherwise an old cache value of `no' led to `EXEEXT = no' in a Makefile.
+ac_cv_exeext=
+# b.out is created by i960 compilers.
+for ac_file in a_out.exe a.exe conftest.exe a.out conftest a.* conftest.* b.out
+do
+ test -f "$ac_file" || continue
+ case $ac_file in
+ *.$ac_ext | *.xcoff | *.tds | *.d | *.pdb | *.xSYM | *.bb | *.bbg | *.o | *.obj )
+ ;;
+ conftest.$ac_ext )
+ # This is the source file.
+ ;;
+ [ab].out )
+ # We found the default executable, but exect=" is most
```

```
+ # certainly right.
+ break;;
+ *.*)
+ ac_cv_exeext=`expr "$ac_file" : '[^.]*\(\..*\)"
+ # FIXME: I believe we export ac_cv_exeext for Libtool,
+ # but it would be cool to find out if it's true. Does anybody
+ # maintain Libtool? --akim.
+	export ac_cv_exeext
+ break;;
+ * )
+ break;;
+ esac
+done
+else
+ echo "$as_me: failed program was:" >&5
+sed 's/\frac{\text{N}}{\text{N}} /' conftest.$ac_ext >&5
++{ { echo "$as_me:$LINENO: error: C compiler cannot create executables
+See \`config.log' for more details." > &5+echo "$as_me: error: C compiler cannot create executables
+See \`config.log' for more details." >8.2; }
+ { (exit 77); exit 77; }; }
+f_1+
+ac_exeext=$ac_cv_exeext
+echo "$as_me:$LINENO: result: $ac_file" >&5
+echo "${ECHO_T}$ac_file" >&6
^{+}+# Check the compiler produces executables we can run. If not, either
+# the compiler is broken, or we cross compile.
+echo "$as_me:$LINENO: checking whether the C compiler works" >&5
+echo $ECHO_N "checking whether the C compiler works... $ECHO_C" >&6
+# FIXME: These cross compiler hacks should be removed for Autoconf 3.0
+# If not cross compiling, check that we can run a simple program.
+if test "$cross_compiling" != yes; then
+ if { ac_try='./$ac_file'
+ \{ (eval echo "$as_me:$LINENO: \"$ac_try\"") > & 5
+ (eval $ac_try) 2>&5
+ ac_status=$?
+ echo "$as_me:$LINENO: \$? = $ac_status" >&5
+ (exit $ac_status); }; }; then
+ cross_compiling=no
+ else
+ if test "$cross_compiling" = maybe; then
+ cross_compiling=yes
+ else
+	{ { echo "$as_me:$LINENO: error: cannot run C compiled programs.
+If you meant to cross compile, use \`--host'.
```

```
+See \`config.log' for more details." >&5
+echo "$as_me: error: cannot run C compiled programs.
+If you meant to cross compile, use \`--host'.
+See \`config.log' for more details." >&2;}
+ { (exit 1); exit 1; }; }
+ fi
+ fi
+f_1+echo "$as_me:$LINENO: result: yes" >&5
+echo "${ECHO_T}yes" >&6
+
+rm -f a.out a.exe conftest$ac_cv_exeext b.out
+ac_clean_files=$ac_clean_files_save
+# Check the compiler produces executables we can run. If not, either
+# the compiler is broken, or we cross compile.
+echo "$as_me:$LINENO: checking whether we are cross compiling" >&5
+echo $ECHO_N "checking whether we are cross compiling... $ECHO_C" >&6
+echo "$as_me:$LINENO: result: $cross_compiling" >&5
+echo "${ECHO_T}$cross_compiling" >&6
+
+echo "$as_me:$LINENO: checking for suffix of executables" >&5
+echo $ECHO_N "checking for suffix of executables... $ECHO_C" >&6
+if { (eval echo "$as_me:$LINENO: \"$ac_link\"") >&5
+ (eval $ac_link) 2>&5
+ ac_status=$?
+ echo "$as_me:$LINENO: \$? = $ac_status" >&5
+ (exit $ac_status); }; then
+ # If both `conftest.exe' and `conftest' are `present' (well, observable)
+# catch `conftest.exe'. For instance with Cygwin, `ls conftest' will
+# work properly (i.e., refer to `conftest.exe'), while it won't with
+# `rm'.
+for ac_file in conftest.exe conftest conftest.*; do
+ test -f "$ac_file" || continue
+ case $ac_file in
+ *.$ac_ext | *.xcoff | *.tds | *.d | *.pdb | *.xSYM | *.bb | *.bbg | *.o | *.obj ) ;;
+ *.*) ac_cv_exeext=`expr "$ac_file" : '[^.]*\(\..*\)'`
+	 export ac_cv_exeext
+	 break;;
+ * ) break;;
+ esac
+done
+else
+ { { echo "$as_me:$LINENO: error: cannot compute suffix of executables: cannot compile and link
+See \`config.log' for more details." > &5+echo "$as_me: error: cannot compute suffix of executables: cannot compile and link
+See \`config.log' for more details." >&2; }
+ \{ (exit 1); exit 1; \}; \}+f_1
```

```
+rm -f conftest$ac_cv_exeext
+echo "$as_me:$LINENO: result: $ac_cv_exeext" >&5
+echo "${ECHO_T}$ac_cv_exeext" >&6
\overline{+}+rm -f conftest.$ac_ext
+EXEEXT=$ac cv exeext
+ac_exeext=$EXEEXT
+echo "$as_me:$LINENO: checking for suffix of object files" >&5
+echo $ECHO_N "checking for suffix of object files... $ECHO_C" >&6
+if test "${ac\_cv\_object+set}" = set; then
+ echo $ECHO_N "(cached) $ECHO_C" >&6
+else
+ cat >conftest.$ac_ext <<_ACEOF
+/* confdefs.h. */+ ACEOF
+cat confdefs.h >>conftest.$ac_ext
+cat >>conftest.$ac ext << ACEOF
+\frac{1}{8} end confdefs.h. \frac{1}{8}\overline{+}+int+main()
+\{\ddot{}+ :
+ return 0;
+\}+_ACEOF
+rm -f conftest.o conftest.obj
+if { (eval echo "$as_me:$LINENO: \"$ac_compile\"") >&5
+ (eval $ac_compile) 2 > 8.5+ ac_status=$?
+ echo "$as_me:$LINENO: \$? = $ac_status" > & 5
+ (exit $ac_status); }; then
+ for ac_file in `(ls conftest.o conftest.obj; ls conftest.*) 2>/dev/null`; do
+ case $ac_file in
+ *.$ac_ext | *.xcoff | *.tds | *.d | *.pdb | *.xSYM | *.bb | *.bbg );;
+ *) ac_cv_objext=`expr "$ac_file" : '.*\.\(.*\)"
     break::
++ esac
+done
+else
+ echo "$as me: failed program was:" > \& 5
+sed 's/\frac{\gamma}{4} /' conftest.$ac_ext >&5
\ddot{+}+{{echo "$as me:$LINENO: error: cannot compute suffix of object files: cannot compile
+See \`config.log' for more details." > &5+echo "$as me: error: cannot compute suffix of object files: cannot compile
```
 $\ddot{+}$ 

```
+See \`config.log' for more details." >&2; }
+ { (exit 1); exit 1; }; }
+f_1^{+}+rm -f conftest.$ac_cv_objext conftest.$ac_ext
+f_1+echo "$as_me:$LINENO: result: $ac_cv_objext" >&5
+echo "${ECHO_T}$ac_cv_objext" >&6
+OBJEXT=$ac_cv_objext
+ac_objext=$OBJEXT
+echo "sas_me:SLINENO: checking whether we are using the GNU C compiler" > &5+echo $ECHO_N "checking whether we are using the GNU C compiler... $ECHO_C" >&6
+if test "\{ac\_cv\_c\_complex\_gnu+set\}" = set; then
+ echo $ECHO_N "(cached) $ECHO_C" >&6
+else
+ cat >conftest.$ac_ext <<_ACEOF
+/* confdefs.h. */+_ACEOF
+cat confdefs.h >>conftest.$ac_ext
+cat >>conftest.$ac_ext <<_ACEOF
+/* end confdefs.h. */
+
+int
+main ()+{
+#ifndef _GNUC_
+ choke me
+#endif
++ ;
+ return 0;
+}
+_ACEOF
+rm -f conftest.$ac_objext
+if { (eval echo "$as_me:$LINENO: \"$ac_compile\"") > &5
+ (eval $ac_compile) 2>conftest.er1
+ ac_status=$?
+ grep -v '^ *+' conftest.er1 >conftest.err
+ rm -f conftest.er1
+ cat conftest.err \geq 8.5+ echo "$as_me:$LINENO: \$? = $ac_status" >&5
+ (exit $ac_status); \&&+ \{ ac_try='test -z "$ac_c_werror_flag"
+ \parallel test ! -s conftest.err'
+ \{ (eval echo "$as me:$LINENO: \"$ac_try\"") >&5
+ (eval $ac_try) 2 > 85+ ac status=$?
+ echo "$as_me:$LINENO: \$? = $ac_status" >&5
```

```
+ (exit $ac_status); \}; \&&+ { ac_try='test -s conftest.$ac_objext'
+ { (eval echo "$as_me:$LINENO: \"$ac_try\"") >&5
+ (eval $ac_try) 2 > 8.5+ ac_status=$?
+ echo "$as_me:$LINENO: \$? = $ac_status" > & 5
+ (exit $ac status); }; }; then
+ ac_compiler_gnu=yes
+else
+ echo "$as me: failed program was:" > \& 5
+sed 's/^/| /' conftest.$ac_ext >&5
\ddot{}+ac_compiler_gnu=no
+f\mathbf{i}+rm -f conftest.err conftest.$ac_objext conftest.$ac_ext
+ac_cv_c_compiler_gnu=$ac_compiler_gnu
\ddot{+}+f_1+echo "$as_me:$LINENO: result: $ac_cv_c_compiler_gnu" >&5
+echo "${ECHO_T}$ac_cv_c_compiler_gnu" >&6
+GCC=`test $ac_compiler_gnu = yes && echo yes`
+ac_test_CFLAGS=${CFLAGS+set}
+ac_save_CFLAGS=$CFLAGS
+CFLAGS="-g"
+echo "$as_me:$LINENO: checking whether $CC accepts -g" >&5
+echo $ECHO_N "checking whether $CC accepts -g... $ECHO_C" >&6
+if test "\alpha[ac_cv_prog_cc_g+set}" = set; then
+ echo $ECHO_N "(cached) $ECHO_C" >&6
+else
+ cat >conftest.$ac ext << ACEOF
+/* confdefs.h. */
+ ACEOF
+cat confdefs.h >>conftest.$ac ext
+cat >>conftest.$ac ext << ACEOF
+/* end confdefs.h. */\ddot{+}+int+main ()+{
\perp+ :
+ return 0:
+\}+_ACEOF
+rm -f conftest.$ac objext
+if { (eval echo "$as me:$LINENO: \"$ac compile\"") > &5+ (eval $ac compile) 2>conftest.er1
+ ac status=$?
```

```
+ grep -v '^ *+' conftest.er1 >conftest.err
```

```
+ rm -f conftest.er1
```

```
+ cat conftest.err >&5
```

```
+ echo "$as_me:$LINENO: \$? = $ac_status" > \&5
```

```
+ (exit $ac_status); } &&
```

```
+ { ac_try='test -z "$ac_c_werror_flag"
```

```
+ || test ! -s conftest.err'
```

```
+ { (eval echo "$as_me:$LINENO: \"$ac_try\"") > & 5
```

```
+ (eval $ac_try) 2>&5
```

```
+ ac status=$?
```

```
+ echo "$as_me:$LINENO: \$? = $ac_status" > & 5
```

```
+ (exit $ac_status); \}; \&&
```

```
+ { ac_try='test -s conftest.$ac_objext'
```

```
+ { (eval echo "$as_me:$LINENO: \"$ac_try\"") >&5
```

```
+ (eval $ac_try) 2>&5
```

```
+ ac_status=$?
```

```
+ echo "$as_me:$LINENO: \$? = $ac_status" > \&5
```

```
+ (exit $ac status); }; }; then
```

```
+ ac_cv_prog_cc_g=yes
```

```
+else
```

```
+ echo "$as me: failed program was:" > & 5
```

```
+sed 's/\frac{\gamma}{\gamma} /' conftest.$ac_ext >&5
```

```
\overline{+}+ac_cv_prog_cc_g=no
```

```
+fi
```

```
+rm -f conftest.err conftest.$ac_objext conftest.$ac_ext
+f\mathbf{i}
```

```
+echo "$as_me:$LINENO: result: $ac_cv_prog_cc_g" >&5
```

```
+echo "${ECHO_T}$ac_cv_prog_cc_g">&6
+if test "$ac_test_CFLAGS" = set; then
```

```
+ CFLAGS=$ac_save_CFLAGS
```

```
+elif test $ac_cv_prog_cc_g = yes; then
```

```
+ if test "$GCC" = yes; then
```

```
+ CFLAGS="-g-O2"
```

```
+ else
```

```
+ CFLAGS="-g"
+ fi
```

```
+else
```

```
+ if test "SCC" = yes; then
```

```
+ CFLAGS="-O2"
```

```
+ else
```

```
+ CFLAGS=
```

```
+ fi
```

```
+f_1
```

```
+echo "$as me:$LINENO: checking for $CC option to accept ANSI C" > & 5
```

```
+echo $ECHO N "checking for $CC option to accept ANSI C... $ECHO C" >&6
```

```
+if test "${ac cv prog cc stdc+set}" = set; then
```

```
+ echo $ECHO_N "(cached) $ECHO_C" >&6
```

```
+else
+ ac_cv_prog_cc_stdc=no
+ac_save_CC=$CC
+cat >conftest.$ac_ext <<_ACEOF
+/* confdefs.h. */+_ACEOF
+cat confdefs.h >>conftest.$ac_ext
+cat >>conftest.$ac_ext <<_ACEOF
+/* end confdefs.h. */
+#include <stdarg.h>
+#include <stdio.h>
+#include <sys/types.h>
+#include <sys/stat.h>
+<sup>*</sup> Most of the following tests are stolen from RCS 5.7's src/conf.sh. */+struct buf \{ int x; \};
+FILE * (*rcsopen) (struct buf *, struct stat *, int);
+static char *e (p, i)
+ char **p;
+ int i;
+{
+ return p[i];
+}
+ static char *f (char *(sg) (char **, int), char **p, ...)
+{
+ char *s;
+ va_list v;
+ va_start (v,p);
+ s = g (p, va_arg (v, int));+ va_end (v);
+ return s;
+}
++/* OSF 4.0 Compaq cc is some sort of almost-ANSI by default. It has
+ function prototypes and stuff, but not '\xHH' hex character constants.
+ These don't provoke an error unfortunately, instead are silently treated
+ as 'x'. The following induces an error, until -std1 is added to get
+ proper ANSI mode. Curiously '\x00'!='x' always comes out true, for an
+ array size at least. It's necessary to write \sqrt{x}00' == 0 to get something
+ that's true only with -std1. */
+int osf4 cc array [\sqrt{x}00] == 0 ? 1 : -1];
+
+int test (int i, double x);
+struct s1 {int (*f) (int a);};
+struct s2 {int (*f) (double a); };
+int pairnames (int, char **, FILE *(*)(struct buf *, struct stat *, int), int, int);
+int argc;
+char **argv;
+int
```

```
+main ()+{
+return f (e, argv, 0) != \arg(y[0] || f(e, \arg y, 1) != \arg(y[1];+ ;
+ return 0;
+}
+_ACEOF
+# Don't try gcc -ansi; that turns off useful extensions and
+# breaks some systems' header files.
+# AIX -qlanglvl=ansi
+# Ultrix and OSF/1 -std1
+# HP-UX 10.20 and later -Ae
+# HP-UX older versions -Aa -D_HPUX_SOURCE
+# SVR4 -Xc -D_ EXTENSIONS_
+for ac_arg in "" -qlanglvl=ansi -std1 -Ae "-Aa -D_HPUX_SOURCE" "-Xc -D__EXTENSIONS__"
+do
+ CC="$ac_save_CC $ac_arg"
+ rm -f conftest.$ac_objext
+if { (eval echo "$as_me:$LINENO: \"$ac_compile\"") >&5
+ (eval $ac_compile) 2>conftest.er1
+ ac_status=$?
+ grep -v '^ *+' conftest.er1 >conftest.err
+ rm -f conftest.er1
+ cat conftest.err >&5
+ echo "$as_me:$LINENO: \$? = $ac_status" > \& 5
+ (exit $ac_status); } &&
+ { ac_try='test -z "$ac_c_werror_flag"
+ \parallel test ! -s conftest.err'
+ { (eval echo "$as_me:$LINENO: \"$ac_try\"") >&5
+ (eval $ac_try) 2>&5
+ ac_status=$?
+ echo "$as_me:$LINENO: \$? = $ac_status" >&5
+ (exit $ac_status); }; } &&
+	 { ac_try='test -s conftest.$ac_objext'
+ { (eval echo "$as_me:$LINENO: \"$ac_try\"") >&5
+ (eval $ac_try) 2>&5
+ ac_status=$?
+ echo "$as_me:$LINENO: \$? = $ac_status" > \& 5
+ (exit $ac_status); }; }; then
+ ac cv prog_cc_stdc=$ac_arg
+break
+else
+ echo "$as_me: failed program was:" >&5
+sed 's/^/| /' conftest.$ac_ext >&5
^{+}+f_1+rm -f conftest.err conftest.$ac_objext
+done
```

```
+rm -f conftest.$ac_ext conftest.$ac_objext
+CC=$ac_save_CC
^{+}+fi
\pm+case "x$ac_cv_prog_cc_stdc" in
+ x|xno)
+ echo "$as_me:$LINENO: result: none needed" >&5
+echo "${ECHO_T}none needed" >&6 ;;
+ *)
+ echo "$as_me:$LINENO: result: $ac_cv_prog_cc_stdc" >&5
+echo "${ECHO_T}$ac_cv_prog_cc_stdc" >&6
+ CC="$CC $ac_cv_prog_cc_stdc" ;;
+esac
^{+}+# Some people use a C++ compiler to compile C. Since we use `exit',
+# in C++ we need to declare it. In case someone uses the same compiler
+# for both compiling C and C++ we need to have the C++ compiler decide
+# the declaration of exit, since it's the most demanding environment.
+cat >conftest.$ac_ext <<_ACEOF
+@%:@ifndef cplusplus
+ choke me
+@%:@endif
+_ACEOF
+rm -f conftest.$ac_objext
+if { (eval echo "$as_me:$LINENO: \"$ac_compile\"") >&5
+ (eval $ac_compile) 2>conftest.er1
+ ac_status=$?
+ grep -v '^ *+' conftest.er1 >conftest.err
+ rm -f conftest.er1
+ cat conftest.err >&5
+ echo "$as_me:$LINENO: \$? = $ac_status" > \& 5
+ (exit $ac_status); \&&+ { ac_try='test -z "$ac_c_werror_flag"
+ || test ! -s conftest.err'
+ { (eval echo "$as_me:$LINENO: \"$ac_try\"") >&5
+ (eval $ac_try) 2>&5
+ ac status=$?
+ echo "$as_me:$LINENO: \$? = $ac_status" > \&5+ (exit $ac_status); \}; \&&+ \{ ac_try='test -s conftest.$ac_objext'
+ \{ (eval echo "$as_me:$LINENO: \"$ac_try\"") >&5
+ (eval $ac_try) 2 > 8.5+ ac_status=$?
+ echo "$as_me:$LINENO: \$? = $ac_status" >&5
+ (exit $ac_status); }; }; then
+ for ac_declaration in \
```

```
+ " \
```

```
+ 'extern "C" void std::exit (int) throw (); using std::exit;' \setminus+ 'extern "C" void std::exit (int); using std::exit;' \setminus+ 'extern "C" void exit (int) throw ();' \setminus+ 'extern "C" void exit (int);' \setminus+ 'void exit (int);'
+do
+ cat >conftest.$ac_ext << ACEOF
+/* confdefs.h. */
+_ACEOF
+cat confdefs.h >>conftest.$ac_ext
+cat >>conftest.$ac_ext <<_ACEOF
+/* end confdefs.h. */
+$ac_declaration
+@%:@include <stdlib.h>
+int+main ()+{
+exit (42);
+ ;
+ return 0;
+}
+_ACEOF
+rm -f conftest.$ac_objext
+if { (eval echo "$as_me:$LINENO: \"$ac_compile\"") >&5
+ (eval $ac_compile) 2>conftest.er1
+ ac_status=$?
+ grep -v '^ *+' conftest.er1 >conftest.err
+ rm -f conftest.er1
+ cat conftest.err >&5
+ echo "$as_me:$LINENO: \$? = $ac_status" >&5
+ (exit $ac_status); } &&
+ { ac_try='test -z "$ac_c_werror_flag"
+ \parallel test ! -s conftest.err'
+ { (eval echo "$as_me:$LINENO: \"$ac_try\"") >&5
+ (eval rac_{try}) 2>&5
+ ac_status=$?
+ echo "$as_me:$LINENO: \? = $ac_status" > \& 5
+ (exit $ac_status); }; } &&
+	 { ac_try='test -s conftest.$ac_objext'
+ \{ (eval echo "$as me:$LINENO: \"$ac_try\"") >&5
+ (eval $ac_try) 2 > 8.5+ ac_status=$?
+ echo "$as_me:$LINENO: \$? = $ac_status" >&5
+ (exit $ac_status); }; }; then
+ :
+else
+ echo "$as_me: failed program was:" >&5
+sed 's/\frac{\lambda}{\lambda} /' conftest.$ac_ext >&5
```

```
\overline{+}+continue
+f_1+rm -f conftest.err conftest.$ac_objext conftest.$ac_ext
+ cat >conftest.$ac_ext <<_ACEOF
+/* confdefs.h. */+ ACEOF
+cat confdefs.h >>conftest.$ac_ext
+cat >>conftest.$ac_ext <<_ACEOF
+\frac{1}{8} end confdefs.h. \frac{1}{8}+$ac declaration
+int+main()
+\{+exit (42);
+ ;
+ return 0;
+}
+_ACEOF
+rm -f conftest.$ac_objext
+if { (eval echo "$as_me:$LINENO: \"$ac_compile\"") >&5
+ (eval $ac_compile) 2>conftest.er1
+ ac_status=$?
+ grep -v '^ *+' conftest.er1 >conftest.err
+ rm -f conftest.er1
+ cat conftest.err >&5
+ echo "$as_me:$LINENO: \$? = $ac_status" > & 5
+ (exit $ac_status); } &&
+ { ac_try='test -z "$ac_c_werror_flag"
+ || test ! -s conftest.err'
+ { (eval echo "$as_me:$LINENO: \"$ac_try\"") >&5
+ (eval $ac_try) 2>&5
+ ac_status=$?
+ echo "$as_me:$LINENO: \$? = $ac_status" > \&5+ (exit $ac_status); \}; \&&+ { ac_try='test -s conftest.$ac_objext'
+ { (eval echo "$as_me:$LINENO: \"$ac_try\"") > & 5
+ (eval $ac_try) 2>&5
+ ac_status=$?
+ echo "$as me:$LINENO: \$? = $ac status" > &5+ (exit $ac status); }; }; then
+ break
+else
+ echo "$as_me: failed program was:" > \& 5
+sed 's/\frac{\lambda}{\lambda} /' conftest.$ac ext >&5
\perp+f_{1}+rm -f conftest.err conftest.$ac objext conftest.$ac ext
```

```
+done
+rm -f conftest*
+if test -n "$ac_declaration"; then
+ echo '#ifdef __cplusplus' >>confdefs.h
                        >\text{confdefs.h}+ echo $ac_declaration
+ echo '#endif'
                     \ggconfdefs.h
+fi\pm+else
+ echo "$as_me: failed program was:" > &5+sed 's/^/| /' conftest.$ac_ext >&5
\ddot{}+f_1+rm -f conftest.err conftest.$ac_objext conftest.$ac_ext
+ac\_ext=c+ac_cpp='$CPP $CPPFLAGS'
+ac_compile='$CC -c $CFLAGS $CPPFLAGS conftest.$ac_ext >&5'
+ac_link='$CC -o conftest$ac_exeext $CFLAGS $CPPFLAGS $LDFLAGS conftest.$ac_ext $LIBS >&5'
+ac_compiler_gnu=$ac_cv_c_compiler_gnu
+DEPDIR="${am_leading_dot}deps"
\ddot{+}\ddot{}ac_config_commands="$ac_config_commands depfiles"
\ddot{+}\ddot{}+am_make=${MAKE-make}
+cat > confinc << 'END'+am doit:
+ @echo done
+.PHONY: am doit
+END+# If we don't find an include directive, just comment out the code.
+echo "$as_me:$LINENO: checking for style of include used by $am_make" > & 5
+echo $ECHO_N "checking for style of include used by $am_make... $ECHO_C" >&6
+am include="#"
+am\_quote=+_am_result=none
+# First try GNU make style include.
+echo "include confinc" > confmf
+# We grep out `Entering directory' and `Leaving directory'
+# messages which can occur if `w' ends up in MAKEFLAGS.
+# In particular we don't look at `^make:' because GNU make might
+# be invoked under some other name (usually "gmake"), in which
+# case it prints its new name instead of `make'.
+if test "'$am_make -s -f confmf 2>/dev/null | grep -v 'ing directory' " = "done"; then
+ am include=include
+ am quote=
+ am result=GNU
+fi
```

```
+# Now try BSD make style include.
+if test "$am_include" = "#"; then
+ echo '.include "confinc"' > confmf
+ if test "`$am_make -s -f confmf 2> /dev/null`" = "done"; then
+ am__include=.include
+ am_quote="\""
+ _am_result=BSD
+ fi
+f_1+
++echo "$as_me:$LINENO: result: $_am_result" >&5
+echo "${ECHO_T}$_am_result" >&6
+rm -f confinc confmf
^{+}+# Check whether --enable-dependency-tracking or --disable-dependency-tracking was given.
+if test "${enable_dependency_tracking+set}" = set; then
+ enableval="$enable_dependency_tracking"
+ 
+f_i:
+if test "x$enable_dependency_tracking" != xno; then
+ am_depcomp="$ac_aux_dir/depcomp"
+ AMDEPBACKSLASH='\'
+f_1+
++if test "x$enable_dependency_tracking" != xno; then
+ AMDEP_TRUE=
+ AMDEP_FALSE='#'
+else
+ AMDEP_TRUE='#'
+ AMDEP_FALSE=
+f_1^{+}+
+
^{+}+depcc="$CC" am_compiler_list=
^{+}+echo "$as_me:$LINENO: checking dependency style of $depcc" >&5
+echo $ECHO_N "checking dependency style of $depcc... $ECHO_C" >&6
+if test "\frac{1}{2} am cv CC dependencies compiler type+set}" = set; then
+ echo $ECHO_N "(cached) $ECHO_C" >&6
+else
+ if test -z "$AMDEP_TRUE" && test -f "$am_depcomp"; then
+ # We make a subdir and do the tests there. Otherwise we can end up
+ # making bogus files that we don't know about and never remove. For
+ # instance it was reported that on HP-UX the gcc test will end up
```
- + # making a dummy file named `D' -- because `-MD' means `put the output
- $+$  # in D'.
- + mkdir conftest.dir
- + # Copy depcomp to subdir because otherwise we won't find it if we're
- + # using a relative directory.
- + cp "\$am\_depcomp" conftest.dir
- + cd conftest.dir
- + # We will build objects and dependencies in a subdirectory because
- + # it helps to detect inapplicable dependency modes. For instance
- + # both Tru64's cc and ICC support -MD to output dependencies as a
- + # side effect of compilation, but ICC will put the dependencies in
- + # the current directory while Tru64 will put them in the object
- + # directory.
- + mkdir sub

 $^{+}$ 

- + am\_cv\_CC\_dependencies\_compiler\_type=none
- + if test "\$am\_compiler\_list" = ""; then
- + am\_compiler\_list=`sed -n 's/^#\*\([a-zA-Z0-9]\*\))\$/\1/p' < ./depcomp`

 $+$  fi

- + for depmode in \$am\_compiler\_list; do
- + # Setup a source with many dependencies, because some compilers
- $+$  # like to wrap large dependency lists on column 80 (with \), and
- + # we should not choose a depcomp mode which is confused by this.

+ #

- + # We need to recreate these files for each test, as the compiler may
- + # overwrite some of them when testing with obscure command lines.
- + # This happens at least with the AIX C compiler.
- $+$  :  $>$  sub/conftest.c
- + for i in 1 2 3 4 5 6; do
- + echo '#include "conftst'\$i'.h"' >> sub/conftest.c
- + # Using `: > sub/conftst\$i.h' creates only sub/conftst1.h with
- $+$  # Solaris 8's  $\frac{\sqrt{ \sin \}}{\sin \pi}$ .
- + touch sub/conftst\$i.h
- + done
- + echo "\${am\_\_include} \${am\_\_quote}sub/conftest.Po\${am\_\_quote}" > confmf

+

- + case \$depmode in
- + nosideeffect)
- + # after this tag, mechanisms are not by side-effect, so they'll
- + # only be used when explicitly requested
- if test "x\$enable\_dependency\_tracking" = xyes; then
- $+$  continue
- $+$  else
- + break
- $+$  fi
- $+$  ;;

```
+ none) break ;;
```
+ esac

```
+ # We check with `-c' and `-o' for the sake of the "dashmstdout"
```

```
+ # mode. It turns out that the SunPro C++ compiler does not properly
```

```
+ # handle `-M -o', and we need to detect this.
```

```
if depmode=$depmode \
+
```

```
source=sub/conftest.c object=sub/conftest.${OBJEXT-o}
\pm
```

```
depfile=sub/conftest.Po tmpdepfile=sub/conftest.TPo \
\overline{+}
```

```
$SHELL /depcomp $depcc -c -o sub/conftest.${OBJEXT-o} sub/conftest.c \
\ddot{+}
```

```
>/dev/null 2>conftest.err &&
\pm
```

```
\ddot{}grep sub/conftst6.h sub/conftest.Po > /dev/null 2 > 2 & 1 & &
```

```
grep sub/conftest.${OBJEXT-o} sub/conftest.Po > /dev/null 2 > & 1 & & 2^{+}
```

```
${MAKE-make} -s -f confmf > /dev/null 2 > & 1; then
+
```

```
# icc doesn't choke on unknown options, it will just issue warnings
\ddot{}
```

```
# (even with -Werror). So we grep stderr for any message
+
```

```
# that says an option was ignored.
+
```

```
if grep 'ignoring option' conftest.err >\/dev/null 2>\&1; then :; else
\ddot{}
```

```
am_cv_CC_dependencies_compiler_type=$depmode
\ddot{}
```

```
\ddot{+}break
```

```
fi\ddot{}f_1++ done
\ddot{+}+ cd ..
+ rm -rf conftest.dir
+else
+ am_cv_CC_dependencies_compiler_type=none
+f_{1}\ddot{}+f_1+echo "$as_me:$LINENO: result: $am_cv_CC_dependencies_compiler_type" >&5
+echo "${ECHO_T}$am_cv_CC_dependencies_compiler_type" >&6
+CCDEPMODE=depmode=$am_cv_CC_dependencies_compiler_type
\ddot{+}\ddot{+}\ddot{+}
```

```
+i f
```

```
+ test "x$enable_dependency_tracking" != xno \
```

```
+ && test "$am_cv_CC_dependencies_compiler_type" = gcc3; then
```

```
+ am_fastdepCC_TRUE=
```

```
+ am_fastdepCC_FALSE='#'
+else
```

```
+ am fastdepCC TRUE='#'
```

```
+ am fastdepCC FALSE=
```

```
+fi
```

```
\ddot{+}\ddot{}
```

```
\ddot{+}
```

```
+ac ext=c
```

```
+ac cpp='$CPP $CPPFLAGS'
```

```
+ac_compile='$CC -c $CFLAGS $CPPFLAGS conftest.$ac_ext >&5'
+ac_link='$CC -o conftest$ac_exeext $CFLAGS $CPPFLAGS $LDFLAGS conftest.$ac_ext $LIBS >&5'
+ac_compiler_gnu=$ac_cv_c_compiler_gnu
+echo "$as_me:$LINENO: checking how to run the C preprocessor" >&5
+echo $ECHO_N "checking how to run the C preprocessor... $ECHO_C" >&6
+# On Suns, sometimes $CPP names a directory.
+if test -n "$CPP" && test -d "$CPP"; then
+ CPP=+f_1+if test -z "$CPP"; then
+ if test "${ac_cv_prog_CPP+set}" = set; then
+ echo $ECHO_N "(cached) $ECHO_C" >&6
+else
+ # Double quotes because CPP needs to be expanded
+ for CPP in "$CC -E" "$CC -E -traditional-cpp" "/lib/cpp"
+ do
+ ac_preproc_ok=false
+for ac_c_preproc_warn_flag in '' yes
+do
+ # Use a header file that comes with gcc, so configuring glibc
+ # with a fresh cross-compiler works.
+ # Prefer <limits.h> to <assert.h> if __STDC__ is defined, since
+ # <limits.h> exists even on freestanding compilers.
+ # On the NeXT, cc -E runs the code through the compiler's parser,
+ # not just through cpp. "Syntax error" is here to catch this case.
+ cat >conftest.$ac_ext << ACEOF
+/* confdefs.h. */
+_ACEOF
+cat confdefs.h >>conftest.$ac_ext
+cat >>conftest.$ac_ext << ACEOF
+/* end confdefs.h. */
+@%:@ifdef _STDC
+@%:@ include <limits.h>
+@%:@else
+@%:@ include <assert.h>
+@%:@endif
+		 Syntax error
+_ACEOF
+if { (eval echo "$as_me:$LINENO: \"$ac_cpp conftest.$ac_ext\"") >&5
+ (eval $ac_cpp conftest.$ac_ext) 2>conftest.er1
+ ac status=$?
+ grep -v '^ *+' conftest.er1 >conftest.err
+ rm -f conftest.er1
+ cat conftest.err >&5
+ echo "$as_me:$LINENO: \$? = $ac_status" >&5
+ (exit $ac_status); \} >/dev/null; then
+ if test -s conftest.err; then
```

```
+ ac cpp err=$ac c preproc warn flag
```

```
+ ac_cpp_err=$ac_cpp_err$ac_c_werror_flag
+ else
+ ac_cpp_err=
+ fi
+else
+ ac_cpp_err=yes
+f\mathbf{i}+if test -z "$ac_cpp_err"; then
+ :
+else
+ echo "$as_me: failed program was:" > & 5
+sed 's/^/| /' conftest.$ac_ext >&5
\ddot{+}+ # Broken: fails on valid input.
+continue
+f_1+rm -f conftest.err conftest.$ac_ext
\ddot{+}+ # OK, works on sane cases. Now check whether non-existent headers
+ # can be detected and how.
+ cat >conftest.$ac ext << ACEOF
+/* confdefs.h. */
+_ACEOF
+cat confdefs.h >>conftest.$ac ext
+cat >>conftest.$ac_ext <<_ACEOF
+/* end confdefs.h. */+@%:@include <ac nonexistent.h>
+_ACEOF
+if { (eval echo "$as_me:$LINENO: \"$ac_cpp conftest.$ac_ext\"") >&5
+ (eval $ac_cpp conftest.$ac_ext) 2>conftest.er1
+ ac_status=$?
+ grep -v '^ *+' conftest.er1 >conftest.err
+ rm -f conftest.er1
+ cat conftest.err > & 5
+ echo "$as_me:$LINENO: \$? = $ac_status" > & 5
+ (exit $ac_status); } >/dev/null; then
+ if test -s conftest.err; then
+ ac_cpp_err=$ac_c_preproc_warn_flag
+ ac_cpp_err=$ac_cpp_err$ac_c_werror_flag
+ else
+ ac cpp err=
+ fi
+else
+ ac_cpp_err=yes
+fi+if test -z "$ac_cpp_err"; then
+ # Broken: success on invalid input.
+continue
```

```
+else
+ echo "$as_me: failed program was:" > & 5
+sed 's/^/| /' conftest.$ac_ext >&5
\ddot{+}+ # Passes both tests.
+ac_preproc_ok=:
+break
+f\mathbf{i}+rm -f conftest.err conftest.$ac_ext
\ddot{+}+done
+# Because of `break', _AC_PREPROC_IFELSE's cleaning code was skipped.
+rm -f conftest.err conftest.$ac_ext
+if $ac_preproc_ok; then
+ break
+f_1^{+}+ done
+ ac_cv_prog_CPP=$CPP
\ddot{+}+f_1+ CPP=$ac_cv_prog_CPP
+else
+ ac_cv_prog_CPP=$CPP
+f_1+echo "$as_me:$LINENO: result: $CPP" >&5
+echo "${ECHO_T}$CPP">&6
+ac_preproc_ok=false
+for ac_c_preproc_warn_flag in " yes
+do
+ # Use a header file that comes with gcc, so configuring glibc
+ # with a fresh cross-compiler works.
+ # Prefer <limits.h> to <assert.h> if __STDC__ is defined, since
+ # <limits.h> exists even on freestanding compilers.
+ # On the NeXT, cc -E runs the code through the compiler's parser,
+ # not just through cpp. "Syntax error" is here to catch this case.
+ cat >conftest.$ac_ext <<_ACEOF
+/* confdefs.h. */
+_ACEOF
+cat confdefs.h >>conftest.$ac ext
+cat >>conftest.$ac ext << ACEOF
+\prime^* end confdefs.h. */+@%:@ifdef STDC
+@%: @ include <limits.h>
+(a\%)(a)else
+@%: @ include <assert.h>
+@%:@endif
     Syntax error
+
```
+ ACEOF

```
+if { (eval echo "$as_me:$LINENO: \"$ac_cpp conftest.$ac_ext\"") >&5
+ (eval $ac_cpp conftest.$ac_ext) 2>conftest.er1
+ ac status=$?
+ grep -v '^ *+' conftest.er1 >conftest.err
+ rm -f conftest.er1
+ cat conftest.err > & 5
+ echo "$as_me:$LINENO: \$? = $ac_status" > & 5
+ (exit $ac_status); } >/dev/null; then
+ if test -s conftest.err: then
+ ac_cpp_err=$ac_c_preproc_warn_flag
+ ac_cpp_err=$ac_cpp_err$ac_c_werror_flag
+ else
+ ac_cpp_err=
+ fi
+else
+ ac_cpp_err=yes
+f_1+if test -z "$ac_cpp_err"; then
+ :
+else
+ echo "$as_me: failed program was:" > & 5
+sed 's/^/| /' conftest.$ac_ext >&5
++ # Broken: fails on valid input.
+continue
+f_1+rm -f conftest.err conftest.$ac_ext
\ddot{+}+ # OK, works on sane cases. Now check whether non-existent headers
+ # can be detected and how.
+ cat >conftest.$ac_ext <<_ACEOF
+/* confdefs.h. */
+ ACEOF
+cat confdefs.h >>conftest.$ac_ext
+cat >>conftest.$ac_ext <<_ACEOF
+\prime^* end confdefs.h. */+@%:@include <ac_nonexistent.h>
+_ACEOF
+if { (eval echo "$as me:$LINENO: \"$ac cpp conftest.$ac ext\"") > & 5
+ (eval $ac cpp conftest.$ac ext) 2>conftest.er1
+ ac status=$?
+ grep -v '^ *+' conftest.er1 >conftest.err
+ rm -f conftest.er1
+ cat conftest.err > & 5
+ echo "$as me:$LINENO: \$? = $ac status" > &5+ (exit $ac status); \} >/dev/null; then
+ if test -s conftest.err: then
```

```
+ ac_cpp_err=$ac_c_preproc_warn_flag
+ ac_cpp_err=$ac_cpp_err$ac_c_werror_flag
+ else
+ ac_cpp_err=
+ fi
+else
+ ac_cpp_err=yes
+f_1+if test -z "$ac_cpp_err"; then
+ # Broken: success on invalid input.
+continue
+else
+ echo "$as_me: failed program was:" >&5
+sed 's/^/| /' conftest.$ac_ext >&5
\ddot{}+ # Passes both tests.
+ac_preproc_ok=:
+break
+f_1+rm -f conftest.err conftest.$ac_ext
\ddot{}+done
+# Because of `break', _AC_PREPROC_IFELSE's cleaning code was skipped.
+rm -f conftest.err conftest.$ac_ext
+if $ac_preproc_ok; then
+ :
+else
+ { { echo "$as_me:$LINENO: error: C preprocessor \"$CPP\" fails sanity check
+See \`config.log' for more details." > &5+echo "$as_me: error: C preprocessor \"$CPP\" fails sanity check
+See \`config.log' for more details." > &2; }
+ \{ (exit 1); exit 1; \}; \}+f_1\ddot{+}+ac\_ext=c+ac_cpp='$CPP $CPPFLAGS'
+ac_compile='$CC -c $CFLAGS $CPPFLAGS conftest.$ac_ext >&5'
+ac_link='$CC -o conftest$ac_exeext $CFLAGS $CPPFLAGS $LDFLAGS conftest.$ac_ext $LIBS >&5'
+ac_compiler_gnu=$ac_cv_c_compiler_gnu
\ddot{+}++echo "$as me:$LINENO: checking for egrep" > &5+echo $ECHO N "checking for egrep... $ECHO C'' > \& 6+if test "\{(ac_cv_prog_egrep + set)" = set; then
+ echo $ECHO N "(cached) $ECHO C" >&6
+else
+ if echo a | (grep -E '(a|b)') >/dev/null 2>&1
+ then ac cv prog egrep='grep -E'
```

```
+ else ac_cv_prog_egrep='egrep'
+ fi
+f_1+echo "$as_me:$LINENO: result: $ac_cv_prog_egrep" >&5
+echo "${ECHO_T}$ac_cv_prog_egrep">&6
+ EGREP=$ac_cv_prog_egrep
\ddot{}^{+}\ddot{}+echo "$as_me:$LINENO: checking for AIX" >&5
+echo $ECHO_N "checking for AIX... $ECHO_C" >&6
+cat >conftest.$ac_ext <<_ACEOF
+\frac{8}{3} confdefs.h. \frac{1}{3}+_ACEOF
+cat confdefs.h >>conftest.$ac_ext
+cat >>conftest.$ac_ext <<_ACEOF
+\!\! * end confdefs.h. */
+#ifdef AIX
+ yes
+#endif
\ddot{+}+_ACEOF
+i f (eval "$ac_cpp conftest.$ac_ext") 2>&5 |
+ $EGREP "yes" >/dev/null 2>&1; then
+ echo "$as_me:$LINENO: result: yes" >&5
+echo "\{ECHO_T\}yes" > & 6
+cat >>confdefs.h <<\ ACEOF
+@%:@define_ALL_SOURCE 1
+ ACEOF
^{+}+else
+ echo "$as_me:$LINENO: result: no" >&5
+echo "\{ECHO_T\}no" > & 6
+f_1+rm -f conftest*
\ddot{+}\ddot{+}+echo "$as_me:$LINENO: checking for ANSI C header files" > & 5
+echo $ECHO_N "checking for ANSI C header files... $ECHO_C" >&6
+if test "${ac cv header stdc+set}" = set; then
+ echo $ECHO N "(cached) $ECHO C" >&6
+else
+ cat >conftest.$ac ext << ACEOF
+\frac{4}{3} confdefs.h. */
+ ACEOF
+cat confdefs.h >>conftest.$ac ext
+cat >>conftest.$ac ext << ACEOF
\pm/* end confdefs.h. */
```

```
+#include <stdlib.h>
+#include <stdarg.h>
+#include <string.h>
+#include <float.h>
\pm+int+main()
+{
\ddot{}+ :
+ return 0;
+\}+ ACEOF
+rm -f conftest.$ac_objext
+if { (eval echo "$as_me:$LINENO: \"$ac_compile\"") > & 5
+ (eval $ac_compile) 2>conftest.er1
+ ac_status=$?
+ grep -v '^ *+' conftest.er1 >conftest.err
+ rm -f conftest.er1
+ cat conftest.err >&5
+ echo "$as me:$LINENO: \? = $ac status" > & 5
+ (exit $ac_status); } &&
+ { ac_try='test -z "$ac_c_werror_flag"
+ || test ! -s conftest.err'
+ { (eval echo "$as_me:$LINENO: \"$ac_try\"") >&5
+ (eval $ac_try) 2 > 8.5+ ac_status=$?
+ echo "$as_me:$LINENO: \$? = $ac_status" > & 5
+ (exit $ac_status); \}; \&&+ { ac_try='test -s conftest.$ac_objext'
+ { (eval echo "$as_me:$LINENO: \"$ac_try\"") >&5
+ (eval $ac_try) 2>&5
+ ac_status=$?
+ echo "$as_me:$LINENO: \$? = $ac_status" > \&5+ (exit $ac_status); }; }; then
+ ac_cv_header_stdc=yes
+else
+ echo "$as_me: failed program was:" > \& 5
+sed 's/^/| /' conftest.$ac_ext >&5
\perp+ac cv header stdc=no
+f\mathbf{i}+rm -f conftest.err conftest.$ac objext conftest.$ac ext
\overline{+}+if test $ac cv header stdc = yes; then
+ # SunOS 4.x string.h does not declare mem*, contrary to ANSI.
+ cat >conftest.$ac_ext <<_ACEOF
+\frac{1}{8} confdefs h. \frac{1}{8}
```

```
+ ACEOF
+cat confdefs.h >>conftest.$ac_ext
+cat >>conftest.$ac_ext <<_ACEOF
+/* end confdefs.h. */+#include <string.h>
\ddot{}+ ACEOF
+i f (eval "$ac_cpp conftest.$ac_ext") 2>&5 |
+ $EGREP "memchr" >/dev/null 2>&1; then
+ :
+else
+ ac_cv_header_stdc=no
+f_1+rm -f conftest*
\ddot{+}+f_1\ddot{+}+if test @ac_cv_h header_stdc = yes; then
+ # ISC 2.0.2 stdlib.h does not declare free, contrary to ANSI.
+ cat >conftest.$ac_ext <<_ACEOF
+/* confdefs.h. */
+ \triangleCEOF
+cat confdefs.h >>conftest.$ac_ext
+cat >>conftest.$ac ext << ACEOF
+/* end confdefs.h. */+#include <stdlib.h>
\ddot{+}+_ACEOF
+i f (eval "$ac_cpp conftest.$ac_ext") 2>&5 |
+ $EGREP "free" >/dev/null 2>&1; then
+ :
+else
+ ac_cv_header_stdc=no
+f_1+rm -f conftest*
\ddot{+}+fi\ddot{}+if test $ac_cv_header_stdc = yes; then
+ #/bin/cc in Irix-4.0.5 gets non-ANSI ctype macros unless using -ansi.
+ if test "$cross compiling" = yes; then
+ :
+else
+ cat >conftest.$ac_ext <<_ACEOF
+\frac{8}{3} confdefs.h. \frac{8}{3}+ ACEOF
+cat confdefs.h >>conftest.$ac ext
+cat >>conftest.$ac ext << ACEOF
```

```
+/* end confdefs.h. */
+#include <ctype.h>
+#if ((' ' & 0x0FF) = 0x020)
+# define ISLOWER(c) ('a' <= (c) && (c) <= 'z')
+# define TOUPPER(c) (ISLOWER(c) ? 'A' + ((c) - 'a') : (c))
+#else
+# define ISLOWER(c) \
+ ((a' \leq c) \& c \leq c) \leq 1')+ || (f' \leq c) \&& (c) \leq r'+ || ('s' <= (c) && (c) <= 'z'))
+# define TOUPPER(c) (ISLOWER(c) ? ((c) | 0x40) : (c))
+#endif
\pm+#define XOR(e, f) (((e) && !(f)) || (!(e) && (f)))
+int+main ()+{
+ int i;
+ for (i = 0; i < 256; i++)+ if (XOR (islower (i), ISLOWER (i))
+ || toupper (i) != TOUPPER (i))
+ exit(2);
+ exit (0);
+}
+_ACEOF
+rm -f conftest$ac_exeext
+if { (eval echo "$as_me:$LINENO: \"$ac_link\"") >&5
+ (eval $ac_link) 2>&5
+ ac_status=$?
+ echo "$as_me:$LINENO: \? = $ac_status" > \& 5
+ (exit $ac_status); } && { ac_try='./conftest$ac_exeext'
+ \{ (eval echo "$as_me:$LINENO: \"$ac_try\"") > & 5
+ (eval $ac_try) 2>&5
+ ac_status=$?
+ echo "$as_me:$LINENO: \? = $ac_status" > \& 5
+ (exit $ac_status); }; }; then
+ :
+else
+ echo "$as_me: program exited with status $ac_status" >&5
+echo "$as_me: failed program was:" >&5
+sed 's/\frac{\gamma}{\gamma} /' conftest.$ac_ext >&5
++( exit $ac_status )
+ac_cv_header_stdc=no
+f_1+rm -f core *.core gmon.out bb.out conftest$ac_exeext conftest.$ac_objext conftest.$ac_ext
+f_{1}+f_1
```

```
+f\mathbf{i}+echo "$as_me:$LINENO: result: $ac_cv_header_stdc" >&5
+echo "${ECHO_T}$ac_cv_header_stdc">&6
+if test $ac_cv_header_stdc = yes; then
\overline{+}+cat >>confdefs.h <<\_ACEOF
+@%:@define STDC HEADERS 1
+ ACEOF
\ddot{+}+f_1^{+}+# On IRIX 5.3, sys/types and inttypes.h are conflicting.
\ddot{}+\ddot{+}\ddot{}\ddot{+}\ddot{}\ddot{}\ddot{+}\ddot{+}+for ac_header in sys/types.h sys/stat.h stdlib.h string.h memory.h strings.h \
+ inttypes.h stdint.h unistd.h
+do+as_ac_Header=`echo "ac_cv_header_$ac_header" | $as_tr_sh`
+echo "$as_me:$LINENO: checking for $ac_header" >&5
+echo $ECHO_N "checking for $ac_header... $ECHO_C" >&6
+if eval "test \"\${$as_ac_Header+set}\" = set"; then
+ echo $ECHO_N "(cached) $ECHO_C" >&6
+else
+ cat >conftest.$ac_ext <<_ACEOF
+/* confdefs.h. */
+ ACEOF
+cat confdefs.h >>conftest.$ac_ext
+cat >>conftest.$ac_ext <<_ACEOF
+/* end confdefs.h. */+$ac_includes_default
++@%:@include <$ac_header>
+ ACEOF
+rm -f conftest.$ac objext
+if { (eval echo "$as me:$LINENO: \"$ac compile\"") > &5+ (eval $ac compile) 2>conftest.er1
+ ac_status=$?
+ grep -v '^ *+' conftest.er1 >conftest.err
+ rm -f conftest.er1
+ cat conftest.err >&5
+ echo "$as me:$LINENO: \$? = $ac status" > &5
```

```
+ (exit $ac_status); } &&
+ { ac_try='test -z "$ac_c_werror_flag"
+ || test ! -s conftest.err'
+ { (eval echo "$as_me:$LINENO: \"$ac_try\"") >&5
+ (eval $ac_try) 2>&5
+ ac_status=$?
+ echo "$as me:$LINENO: \? = $ac status" > & 5
+ (exit $ac_status); }; } & &
+ { ac_try='test -s conftest.$ac_objext'
+ { (eval echo "$as_me:$LINENO: \"$ac_try\"") >&5
+ (eval $ac_try) 2>&5
+ ac_status=$?
+ echo "$as_me:$LINENO: \$? = $ac_status" > \&5+ (exit $ac_status); }; }; then
+ eval "$as_ac_Header=yes"
+else
+ echo "$as_me: failed program was:" > \& 5
+sed 's/\frac{\lambda}{\lambda} /' conftest. $ac ext > & 5
\ddot{+}+eval "$as_ac_Header=no"
+f_1+rm -f conftest.err conftest.$ac_objext conftest.$ac_ext
+f\mathbf{i}+echo "$as me:$LINENO: result: `eval echo '${'$as ac Header'}" ">&5
+echo "${ECHO_T}`eval echo '${'$as_ac_Header'}" ">&6
+if test `eval echo '${'$as_ac_Header'} \degree = yes; then
+ cat >>confdefs.h << ACEOF
+@%:@define `echo "HAVE_$ac_header" | $as_tr_cpp` 1
+ ACEOF
++f_{1}\pm+done
\ddot{}\overline{+}+if test "\alpha[ac_cv_header_minix_config_h+set}" = set; then
+ echo "$as_me:$LINENO: checking for minix/config.h" >&5
+echo $ECHO_N "checking for minix/config.h... $ECHO_C" >&6
+if test "\frac{1}{2} {ac_cv_header_minix_config_h+set}" = set; then
+ echo $ECHO N "(cached) $ECHO C" > & 6
+f_{1}+echo "Sas me: SLINENO: result: Sac cy header minix config h'' > \& 5+echo "${ECHO T}$ac cv header minix config h" > \& 6+else
+ # Is the header compilable?
+echo "$as me:$LINENO: checking minix/config.h usability" > &5+echo $ECHO N "checking minix/config.h usability... $ECHO C">&6
```

```
+cat >conftest.$ac ext << ACEOF
```

```
+/* confdefs.h. */
+ ACEOF
+cat confdefs.h >>conftest.$ac_ext
+cat >>conftest.$ac_ext <<_ACEOF
+/* end confdefs.h. */+$ac_includes_default
+@%: @include <minix/config.h>
+ \triangleCEOF
+rm -f conftest.$ac_objext
+if { (eval echo "$as_me:$LINENO: \"$ac_compile\"") >&5
+ (eval $ac_compile) 2>conftest.er1
+ ac_status=$?
+ grep -v '^ *+' conftest.er1 >conftest.err
+ rm -f conftest.er1
+ cat conftest.err >&5
+ echo "$as_me:$LINENO: \$? = $ac_status" > & 5
+ (exit $ac_status); } &&
+ { ac_try='test -z "$ac_c_werror_flag"
+ || test ! -s conftest.err'
+ { (eval echo "$as_me:$LINENO: \"$ac_try\"") >&5
+ (eval $ac try) 2>&5
+ ac_status=$?
+ echo "$as_me:$LINENO: \$? = $ac_status" > & 5
+ (exit $ac_status); \}; \&&+ { ac_try='test -s conftest.$ac_objext'
+ { (eval echo "$as_me:$LINENO: \"$ac_try\"") >&5
+ (eval $ac_try) 2>&5
+ ac_status=$?
+ echo "$as_me:$LINENO: \$? = $ac_status" > & 5
+ (exit $ac_status); }; }; then
+ ac_header_compiler=yes
+else
+ echo "$as_me: failed program was:" > \& 5
+sed 's/^/| /' conftest.$ac_ext >&5
++ac_header_compiler=no
+fi+rm -f conftest.err conftest.$ac_objext conftest.$ac_ext
+echo "$as_me:$LINENO: result: $ac_header_compiler" >&5
+echo "${ECHO T}$ac header compiler" > & 6
\ddot{+}+# Is the header present?
+echo "$as me:$LINENO: checking minix/config.h presence" >&5+echo $ECHO_N "checking minix/config.h presence... $ECHO_C" >&6
+cat >conftest.$ac ext << ACEOF
+\frac{8}{3} confdefs.h. \frac{8}{3}+ ACEOF
+cat confdefs.h >>conftest.$ac ext
```

```
+cat >>conftest.$ac ext << ACEOF
+\prime^* end confdefs.h. */+@%:@include <minix/config.h>
+ ACEOF
+if { (eval echo "$as_me:$LINENO: \"$ac_cpp conftest.$ac_ext\"") >&5
+ (eval $ac_cpp conftest.$ac_ext) 2>conftest.er1
+ ac status=$?
+ grep -v '^ *+' conftest.er1 >conftest.err
+ rm -f conftest.er1
+ cat conftest.err >&5
+ echo "$as_me:$LINENO: \$? = $ac_status" > & 5
+ (exit $ac_status); } >/dev/null; then
+ if test -s conftest.err: then
+ ac_cpp_err=$ac_c_preproc_warn_flag
+ ac_cpp_err=$ac_cpp_err$ac_c_werror_flag
+ else
+ ac_cpp_err=
+ fi
+else
+ ac_cpp_err=yes
+f_1+if test -z "$ac_cpp_err"; then
+ ac_header_preproc=yes
+else
+ echo "$as_me: failed program was:" > \& 5
+sed 's/\frac{\lambda}{\lambda} /' conftest. $ac ext > & 5
\ddot{+}+ ac_header_preproc=no
+fi+rm -f conftest.err conftest.$ac ext
+echo "$as_me:$LINENO: result: $ac_header_preproc" >&5
+echo "${ECHO_T}$ac_header_preproc" >&6
+# So? What about this header?
+case $ac_header_compiler:$ac_header_preproc:$ac_c_preproc_warn_flag in
+ yes:no: )
+ { echo "$as_me:$LINENO: WARNING: minix/config.h: accepted by the compiler, rejected by the
preprocessor!" >&5+echo "$as_me: WARNING: minix/config.h: accepted by the compiler, rejected by the preprocessor!" > &2;}
+ { echo "$as me:$LINENO: WARNING: minix/config.h: proceeding with the compiler's result" > & 5
+echo "$as me: WARNING: minix/config.h: proceeding with the compiler's result" > &2; }
+ ac header preproc=ves
+ ::
+ no:yes:*)
+ { echo "$as me:$LINENO: WARNING: minix/config.h: present but cannot be compiled" > & 5
+echo "$as me: WARNING: minix/config.h: present but cannot be compiled" > \& 2; }
+ { echo "$as me:$LINENO: WARNING: minix/config.h: check for missing prerequisite headers?" > & 5
```
+echo "\$as me: WARNING: minix/config.h: check for missing prerequisite headers?" >  $& 2$ ; }

```
+ { echo "$as_me:$LINENO: WARNING: minix/config.h: see the Autoconf documentation" >&5
+echo "$as_me: WARNING: minix/config.h: see the Autoconf documentation" >&2;}
+ { echo "$as_me:$LINENO: WARNING: minix/config.h: section \"Present But Cannot Be Compiled\"" >&5
+echo "$as_me: WARNING: minix/config.h: section \"Present But Cannot Be Compiled\"" >&2;}
+ { echo "$as_me:$LINENO: WARNING: minix/config.h: proceeding with the preprocessor's result" >&5
+echo "$as_me: WARNING: minix/config.h: proceeding with the preprocessor's result" >&2;}
+ { echo "$as_me:$LINENO: WARNING: minix/config.h: in the future, the compiler will take precedence" >&5
+echo "$as_me: WARNING: minix/config.h: in the future, the compiler will take precedence" >&2;}
+ (
+ cat <<\ ASBOX
+@%:@@%:@ ------------------------------------------ @%:@@%:@
+@%:@@%:@ Report this to the AC_PACKAGE_NAME lists. @%:@@%:@
+\omega_0\omega_0:\omega_0\omega_0:\omega_1\omega_1\omega_2\omega_2\omega_3\omega_4\omega_5\omega_5\omega_6\omega_7\omega_7\omega_8\omega_7\omega_7\omega_8+_ASBOX
+ ) |
+ sed "s/^/$as me: WARNING: /" >&2
+ ;;
+esac
+echo "$as_me:$LINENO: checking for minix/config.h" >&5
+echo $ECHO_N "checking for minix/config.h... $ECHO_C" >&6
+if test "${ac_cv_header_minix_config_h+set}" = set; then
+ echo $ECHO_N "(cached) $ECHO_C" >&6
+else
+ ac_cv_header_minix_config_h=$ac_header_preproc
+f_1+echo "$as_me:$LINENO: result: $ac_cv_header_minix_config_h" >&5
+echo "${ECHO_T}$ac_cv_header_minix_config_h" >&6
+
+f_1+if test @ac_cv_h header_minix_config_h = yes; then
+ MINIX=yes
+else
+ MINIX=
+f_1+
+
+if test "$MINIX" = yes; then
++cat >>confdefs.h <<\_ACEOF
+@%:@define POSIX SOURCE 1
+_ACEOF
^{+}\pm+cat >>confdefs.h <<\_ACEOF
+@%:@define _POSIX_1_SOURCE 2
+_ACEOF
+
```

```
^{+}
```

```
+cat >>confdefs.h <<\_ACEOF
+@%:@define _MINIX 1
+_ACEOF
+
+f_1+
+# Check whether --enable-shared or --disable-shared was given.
+if test "\gamma{enable_shared+set}" = set; then
+ enableval="$enable_shared"
+ p=${PACKAGE-default}
+ case $enableval in
+ yes) enable_shared=yes ;;
+ no) enable_shared=no ;;
+ *)
+ enable_shared=no
+ # Look at the argument we got. We use all the common list separators.
+ lt_save_ifs="$IFS"; IFS="${IFS}$PATH_SEPARATOR,"
+ for pkg in $enableval; do
+ IFS="$lt_save_ifs"
+ if test "X$pkg" = "X$p"; then
+	 enable_shared=yes
+ fi
+ done
+ IFS="$lt save ifs"
+ ;;
+ esac
+else
+ enable_shared=yes
+f_i:
++# Check whether --enable-static or --disable-static was given.
+if test "\gamma{enable_static+set}" = set; then
+ enableval="$enable_static"
+ p=${PACKAGE-default}
+ case $enableval in
+ yes) enable_static=yes ;;
+ no) enable_static=no ;;
+ *)
+ enable_static=no
+ # Look at the argument we got. We use all the common list separators.
+ lt_save_ifs="$IFS"; IFS="${IFS}$PATH_SEPARATOR,"
+ for pkg in $enableval; do
+ IFS="$lt_save_ifs"
+ if test "X$pkg" = "X$p"; then
+ enable static=yes
+ fi
+ done
```

```
+ IFS="$lt save ifs"
```

```
+ ;;
+ esac
+else
+ enable_static=yes
+f_i:
+
+# Check whether --enable-fast-install or --disable-fast-install was given.
+if test "\gamma{enable_fast_install+set}" = set; then
+ enableval="$enable_fast_install"
+ p=${PACKAGE-default}
+ case $enableval in
+ yes) enable_fast_install=yes ;;
+ no) enable_fast_install=no ;;
+ *)
+ enable_fast_install=no
+ # Look at the argument we got. We use all the common list separators.
+ lt_save_ifs="$IFS"; IFS="${IFS}$PATH_SEPARATOR,"
+ for pkg in $enableval; do
+ IFS="$lt_save_ifs"
+ if test "X$pkg" = "X$p"; then
+ enable fast install=yes
+ fi
+ done
+ IFS="$lt save ifs"
+ ;;
+ esac
+else
+ enable_fast_install=yes
+f_i:
+
+echo "$as_me:$LINENO: checking for a sed that does not truncate output" >&5
+echo $ECHO_N "checking for a sed that does not truncate output... $ECHO_C" >&6
+if test "I_t[lt_cv_path_SED+set]" = set; then
+ echo $ECHO_N "(cached) $ECHO_C" >&6
+else
+ # Loop through the user's path and test for sed and gsed.
+# Then use that list of sed's as ones to test for truncation.
+as_save_IFS=$IFS; IFS=$PATH_SEPARATOR
+for as_dir in $PATH
+do
+ IFS=$as_save_IFS
+ test -z "$as_dir" && as_dir=.
+ for lt_ac_prog in sed gsed; do
+ for ac_exec_ext in '' $ac_executable_extensions; do
+ if $as executable p "$as dir/$lt ac prog$ac exec ext"; then
+ lt_ac_sed_list="$lt_ac_sed_list $as_dir/$lt_ac_prog$ac_exec_ext"
+ fi
+ done
```
- + done
- +done

 $+lt_ac\_max=0$ 

- +lt\_ac\_count=0
- +# Add /usr/xpg4/bin/sed as it is typically found on Solaris
- +# along with /bin/sed that truncates output.
- +for lt\_ac\_sed in \$lt\_ac\_sed\_list /usr/xpg4/bin/sed; do
- + test ! -f \$lt\_ac\_sed && break
- + cat /dev/null > conftest.in
- $+$  lt ac count=0
- + echo \$ECHO\_N "0123456789\$ECHO\_C" >conftest.in
- + # Check for GNU sed and select it if it is found.
- $+$  if "\$lt\_ac\_sed" --version  $2 > & 1 < /dev/null$  | grep 'GNU' > /dev/null; then
- + lt\_cv\_path\_SED=\$lt\_ac\_sed
- + break
- $+$  fi
- + while true; do
- + cat conftest.in conftest.in >conftest.tmp
- + mv conftest.tmp conftest.in
- + cp conftest.in conftest.nl
- + echo >>conftest.nl
- + \$lt\_ac\_sed -e 's/a\$//' < conftest.nl >conftest.out || break
- + cmp -s conftest.out conftest.nl || break
- + # 10000 chars as input seems more than enough
- + test \$lt\_ac\_count -gt 10 && break
- + lt\_ac\_count=`expr \$lt\_ac\_count + 1`
- + if test \$lt\_ac\_count -gt \$lt\_ac\_max; then
- + lt\_ac\_max=\$lt\_ac\_count
- + lt\_cv\_path\_SED=\$lt\_ac\_sed
- $+$  fi
- + done
- +done

```
+SED=$lt_cv_path_SED
```

```
+
```

```
+f_1+
```

```
+echo "$as_me:$LINENO: result: $SED" >&5
```

```
+echo "${ECHO_T}$SED" >&6
```

```
^{+}\pm
```
+# Check whether --with-gnu-ld or --without-gnu-ld was given.

```
+if test "\frac{1}{2} with gnu ld+set}" = set; then
```

```
+ withval="$with_gnu_ld"
```

```
+ test "$withval" = no \parallel with_gnu_ld=yes
```

```
+else
```

```
+ with gnu ld=no
```

```
+f_{1};
```

```
+ac_prog=ld
```

```
+if test "$GCC" = yes; then
+ # Check if gcc -print-prog-name=ld gives a path.
+ echo "$as_me:$LINENO: checking for ld used by $CC" >&5
+echo $ECHO_N "checking for ld used by $CC... $ECHO_C" >&6
+ case $host in
+ *-*-mingw*)
+ # gcc leaves a trailing carriage return which upsets mingw
+ ac_prog=(\$CC-print-prog-name=ld) 2 > \& 5 | tr -d \{015\};
+ *)
+ ac_prog=`($CC -print-prog-name=ld) 2>&5` ;;
+ esac
+ case $ac_prog in
+ # Accept absolute paths.
+ [\sqrt{3} * 2: [\sqrt{3} * 3]+ re_direlt='/[^/][^/]*/\.\./'
+ # Canonicalize the pathname of ld
+ ac_prog=`echo $ac_prog| $SED 's%\\\\%/%g'`
+ while echo $ac_prog | grep "$re_direlt" > /dev/null 2>&1; do
+	ac_prog=`echo $ac_prog| $SED "s%$re_direlt%/%"`
+ done
+ test -z "$LD" && LD="$ac_prog"
+ ;;
+ "")
+ # If it fails, then pretend we aren't using GCC.
+ ac_prog=ld
+ ;;
+ *)
+ # If it is relative, then search for the first ld in PATH.
+ with_gnu_ld=unknown
+ ;;
+ esac
+elif test "\text{\$with\_gnu\_ld" = yes}; then
+ echo "$as_me:$LINENO: checking for GNU ld" >&5
+echo $ECHO_N "checking for GNU ld... $ECHO_C" >&6
+else
+ echo "$as_me:$LINENO: checking for non-GNU ld" >&5
+echo $ECHO_N "checking for non-GNU ld... $ECHO_C" >&6
+f_1+if test "\{lt\_cv\_path\_LD+set\}" = set; then
+ echo $ECHO_N "(cached) $ECHO_C" >&6
+else
+ if test -z "$LD"; then
+ lt_save_ifs="$IFS"; IFS=$PATH_SEPARATOR
+ for ac_dir in $PATH; do
+ IFS="$lt save ifs"
+ test -z "$ac_dir" && ac_dir=.
+ if test -f "$ac_dir/$ac_prog" || test -f "$ac_dir/$ac_prog$ac_exeext"; then
+ lt cv path LD="$ac_dir/$ac_prog"
```

```
+ # Check to see if the program is GNU ld. I'd rather use --version,
+ # but apparently some GNU ld's only accept -v.
+ # Break only if it was the GNU/non-GNU ld that we prefer.
+ case `"$lt_cv_path_LD" -v 2>&1 </dev/null` in
+ *GNU* | *'with BFD'*)
+ test "$with_gnu_ld" != no && break
+::+ *)
+ test "$with_gnu_ld" != yes && break
+::+ esac
+ fi
+ done
+ IFS="$lt_save_ifs"
+else
+ lt_cv_path_LD="$LD" # Let the user override the test with a path.
+f_1+f_1++LD="$lt_cv_path_LD"
+if test -n "$LD"; then
+ echo "$as_me:$LINENO: result: $LD" >&5
+echo "${ECHO_T}$LD" >&6
+else
+ echo "$as_me:$LINENO: result: no" >&5
+echo "${ECHO_T}no" >&6
+f_1+test -z "$LD" && { { echo "$as_me:$LINENO: error: no acceptable ld found in \$PATH" >&5
+echo "$as_me: error: no acceptable ld found in \$PATH" >&2;}
+ { (exit 1); exit 1; }; }
+echo "$as_me:$LINENO: checking if the linker ($LD) is GNU ld" >&5
+echo $ECHO_N "checking if the linker ($LD) is GNU ld... $ECHO_C" >&6
+if test "\{lt\_cv\_prog\_gnu\_ld+set\}" = set; then
+ echo $ECHO_N "(cached) $ECHO_C" >&6
+else
+ # I'd rather use --version here, but apparently some GNU ld's only accept -v.
+case `$LD -v 2 > & 1 </dev/null` in
+<sup>*</sup>GNU<sup>*</sup> | *'with BFD'*)
+ lt_cv_prog_gnu_ld=yes
+ ;;
^{+*})
+ lt cv prog gnu ld=no
+ ;;
+esac
+f_1+echo "$as me:$LINENO: result: $lt cv prog_gnu ld" >& 5+echo "\S{ECHO_T}\Slt cv_prog_gnu_ld" >&6
+with_gnu_ld=$lt_cv_prog_gnu_ld
```

```
+
+echo "$as_me:$LINENO: checking for $LD option to reload object files" >&5
+echo $ECHO_N "checking for $LD option to reload object files... $ECHO_C" >&6
+if test "\{lt\_cv\_ld\_reload_flag + set\}" = set; then
+ echo $ECHO_N "(cached) $ECHO_C" >&6
+else
+ lt_cv_ld_reload_flag='-r'
+f_1+echo "$as_me:$LINENO: result: $lt_cv_ld_reload_flag" >&5
+echo "${ECHO_T}$lt_cv_ld_reload_flag" >&6
+reload_flag=$lt_cv_ld_reload_flag
+case $reload_flag in
+"" | " "*) ;;
+*) reload_flag=" $reload_flag" ;;
+esac
+reload_cmds='$LD$reload_flag -o $output$reload_objs'
+
+echo "$as_me:$LINENO: checking for BSD-compatible nm" >&5
+echo $ECHO_N "checking for BSD-compatible nm... $ECHO_C" >&6
+if test "I\! cv_path_NM+set}" = set; then
+ echo $ECHO_N "(cached) $ECHO_C" >&6
+else
+ if test -n "$NM"; then
+ # Let the user override the test.
+ lt cv path NM="$NM"
+else
+ lt_save_ifs="$IFS"; IFS=$PATH_SEPARATOR
+ for ac_dir in $PATH /usr/ccs/bin /usr/ucb /bin; do
+ IFS="$lt save ifs"
+ test -z "$ac_dir" && ac_dir=.
+ tmp_nm="$ac_dir/${ac_tool_prefix}nm"
+ if test -f "$tmp_nm" || test -f "$tmp_nm$ac_exeext" ; then
+ # Check to see if the nm accepts a BSD-compat flag.
+ # Adding the `sed 1q' prevents false positives on HP-UX, which says:
+ # nm: unknown option "B" ignored
+ # Tru64's nm complains that /dev/null is an invalid object file
+ case `"$tmp_nm" -B /dev/null 2 > & 1 | sed '1q' in
+ */dev/null* | *'Invalid file or object type'*)
+ lt cv path NM="$tmp_nm -B"
+	break
+ ;;
+ *)
+ case `"$tmp_nm" -p /dev/null 2>&1 | sed '1q" in
+ */dev/null*)
+ lt cv path NM="$tmp_nm -p"
+	 break
+ ;;
```

```
 Open Source Used In UCS Manager 4.0(1) 2988
```
+
```
(+ * )+ lt_cv_path_NM=${lt_cv_path_NM="$tmp_nm"} # keep the first match, but
+ continue # so that we can try to find one that supports BSD flags
+ ;;
+ esac
+ esac
+ fi
+ done
+ IFS="$lt_save_ifs"
+ test -z "$lt_cv_path_NM" && lt_cv_path_NM=nm
+f_1+f_1+echo "$as_me:$LINENO: result: $lt_cv_path_NM" >&5
+echo "${ECHO_T}$lt_cv_path_NM" >&6
+NM="$lt_cv_path_NM"
+
+echo "$as_me:$LINENO: checking whether ln -s works" >&5
+echo $ECHO_N "checking whether ln -s works... $ECHO_C" >&6
+LN S=$as ln s
+if test "SLN_S" = "ln -s"; then
+ echo "$as_me:$LINENO: result: yes" >&5
+echo "${ECHO_T}yes" >&6
+else
+ echo "$as_me:$LINENO: result: no, using $LN_S" > \& 5
+echo "${ECHO_T}no, using $LN_S" >&6
+f_1+
+echo "$as_me:$LINENO: checking how to recognise dependent libraries" >&5
+echo $ECHO_N "checking how to recognise dependent libraries... $ECHO_C" >&6
+if test "\frac{1}{\pi}[lt_cv_deplibs_check_method+set}" = set; then
+ echo $ECHO_N "(cached) $ECHO_C" >&6
+else
+ lt_cv_file_magic_cmd='$MAGIC_CMD'
+lt_cv_file_magic_test_file=
+lt_cv_deplibs_check_method='unknown'
+# Need to set the preceding variable on all platforms that support
+# interlibrary dependencies.
+# 'none' -- dependencies not supported.
+# `unknown' -- same as none, but documents that we really don't know.
+# 'pass_all' -- all dependencies passed with no checks.
+# 'test_compile' -- check by making test program.
+# 'file_magic [[regex]]' -- check by looking for files in library path
+# which responds to the $file magic cmd with a given extended regex.
+# If you have `file' or equivalent on your system and you're not sure
+# whether `pass_all' will *always* work, you probably want this one.
^{+}+case $host_os in
+iaix4* | aix5*)
```

```
+ lt_cv_deplibs_check_method=pass_all
+ ;;
+
+beos*)
+ lt_cv_deplibs_check_method=pass_all
+ ;;
+
+bsdi4*)+ lt_cv_deplibs_check_method='file_magic ELF [0-9][0-9]*-bit [ML]SB (shared object|dynamic lib)'
+ lt cv file magic cmd='/usr/bin/file -L'
+ lt_cv_file_magic_test_file=/shlib/libc.so
+ ;;
+
+cygwin*)
+ # func_win32_libid is a shell function defined in ltmain.sh
+ lt_cv_deplibs_check_method='file_magic ^x86 archive import|^x86 DLL'
+ lt_cv_file_magic_cmd='func_win32_libid'
+ ::
+
+mingw* | pw32*)
+ # Base MSYS/MinGW do not provide the 'file' command needed by
+ # func_win32_libid shell function, so use a weaker test based on 'objdump'.
+ lt_cv_deplibs_check_method='file_magic file format pei*-i386(.*architecture: i386)?'
+ lt_cv_file_magic_cmd='$OBJDUMP -f'
+ ;;
+
+darwin* | rhapsody*)
+ lt_cv_deplibs_check_method=pass_all
+ ;;
+
+freebsd* | kfreebsd*-gnu)
+ if echo __ELF__ | $CC -E - | grep __ELF__ > /dev/null; then
+ case $host_cpu in
+ i*86)+ # Not sure whether the presence of OpenBSD here was a mistake.
+ # Let's accept both of them until this is cleared up.
+ lt_cv_deplibs_check_method='file_magic (FreeBSD|OpenBSD)/i[3-9]86 (compact )?demand paged shared
library'
+ lt_cv_file_magic_cmd=/usr/bin/file
+ lt cv file magic test file=`echo /usr/lib/libc.so.*`
+ ;;
+ esac
+ else
+ lt_cv_deplibs_check_method=pass_all
+ fi
+ ;;
+
+gnu^*)
```

```
+ lt_cv_deplibs_check_method=pass_all
+ ;;
+
+hpux10.20* | hpux11*)
+ lt_cv_file_magic_cmd=/usr/bin/file
+ case "$host_cpu" in
+ i a 64*)+ lt_cv_deplibs_check_method='file_magic (s[0-9][0-9][0-9]|ELF-[0-9][0-9]) shared object file - IA64'
+ lt_cv_file_magic_test_file=/usr/lib/hpux32/libc.so
+ ;;
+ hppa*64*)+ lt_cv_deplibs_check_method='file_magic (s[0-9][0-9][0-9]|ELF-[0-9][0-9]) shared object file - PA-RISC [0-
9].[0-9]'
+ lt_cv_file_magic_test_file=/usr/lib/pa20_64/libc.sl
+ ::+ *)
+ lt_cv_deplibs_check_method='file_magic (s[0-9][0-9][0-9]|PA-RISC[0-9].[0-9]) shared library'
+ lt cv file magic test file=/usr/lib/libc.sl
+ ;;
+ esac
+ ::
++irix5* | irix6* | nonstopux*)
+ case $LD in
+ *-32|*"-32") libmagic=32-bit;;
+ *-n32|*"-n32 ") libmagic=N32;;
+ *-64|*"-64") libmagic=64-bit;;
+ *) libmagic=never-match;;
+ esac
+ lt_cv_deplibs_check_method=pass_all
+ ;;
++# This must be Linux ELF.
+linux*)
+ case $host_cpu in
+ alpha*|hppa*|i*86|ia64*|m68*|mips*|powerpc*|sparc*|s390*|sh*)
+ lt_cv_deplibs_check_method=pass_all ;;
+ *)
+ # glibc up to 2.1.1 does not perform some relocations on ARM
+ # this will be overridden with pass all, but let us keep it just in case
+ lt cv deplibs check method='file magic ELF [0-9][0-9]*-bit [LM]SB (shared object|dynamic lib )' ;;
+ esac
+ lt cv file magic test file=`echo /lib/libc.so* /lib/libc-*.so`
+ lt_cv_deplibs_check_method=pass_all
+ ;;
+
+netbsd*)
+ if echo ELF |SCC - E - | grep ELF >/dev/null; then
```

```
+ lt_cv_deplibs_check_method='match_pattern /lib[^/]+(\.so\.[0-9]+\.[0-9]+|_pic\.a)$'
+ else
+ lt_cv_deplibs_check_method='match_pattern /lib[^/]+(\.so|_pic\.a)$'
+ fi
+ ;;
+
+newos6*)
+ lt_cv_deplibs_check_method='file_magic ELF [0-9][0-9]*-bit [ML]SB (executable|dynamic lib)'
+ lt_cv_file_magic_cmd=/usr/bin/file
+ lt_cv_file_magic_test_file=/usr/lib/libnls.so
+ ;;
+
+nto-qnx*)
+ lt_cv_deplibs_check_method=unknown
+ ;;
+
+openbsd*)
+ lt cv file magic cmd=/usr/bin/file
+ lt_cv_file_magic_test_file=`echo /usr/lib/libc.so.*`
+ if test -z "`echo __ELF__ | $CC -E - | grep __ELF__`" || test "$host_os-$host_cpu" = "openbsd2.8-powerpc"; then
+ lt_cv_deplibs_check_method='file_magic ELF [0-9][0-9]*-bit [LM]SB shared object'
+ else
+ lt_cv_deplibs_check_method='file_magic OpenBSD.* shared library'
+ fi
+ ;;
+
+osf3* | osf4* | osf5*)
+ lt_cv_deplibs_check_method=pass_all
+ ;;
++sco3.2v5*)
+ lt_cv_deplibs_check_method=pass_all
+ ;;
+
+solaris*)
+ lt_cv_deplibs_check_method=pass_all
+ ;;
+
+sysv4 | sysv4.2uw2* | sysv4.3* | sysv5*)
+ case $host_vendor in
+ motorola)
+ lt cv deplibs check method='file magic ELF [0-9][0-9]*-bit [ML]SB (shared object|dynamic lib) M[0-9][0-
9]* Version [0-9]'
+ lt_cv_file_magic_test_file=`echo /usr/lib/libc.so*`
+ \cdot ;;
+ ncr)
+ lt_cv_deplibs_check_method=pass_all
+ ;;
```

```
+ sequent)
+ lt_cv_file_magic_cmd='/bin/file'
+ lt_cv_deplibs_check_method='file_magic ELF [0-9][0-9]*-bit [LM]SB (shared object|dynamic lib )'
+ ;;
+ sni)
+ lt_cv_file_magic_cmd='/bin/file'
+ lt_cv_deplibs_check_method="file_magic ELF [0-9][0-9]*-bit [LM]SB dynamic lib"
+ lt_cv_file_magic_test_file=/lib/libc.so
+ ;;
+ siemens)
+ lt_cv_deplibs_check_method=pass_all
+ ;;
+ esac
+ ;;
+
+sysv5OpenUNIX8* | sysv5UnixWare7* | sysv5uw[78]* | unixware7* | sysv4*uw2*)
+ lt_cv_deplibs_check_method=pass_all
+ ::
+esac
^{+}+f_1+echo "$as_me:$LINENO: result: $lt_cv_deplibs_check_method" >&5
+echo "${ECHO_T}$lt_cv_deplibs_check_method" >&6
+file_magic_cmd=$lt_cv_file_magic_cmd
+deplibs_check_method=$lt_cv_deplibs_check_method
+test -z "$deplibs_check_method" && deplibs_check_method=unknown
^{+}^{+}^{+}+
+# If no C compiler was specified, use CC.
+LTCC=${LTCC-"$CC"}
+
+# Allow CC to be a program name with arguments.
+compiler=$CC
+
+# Check whether --enable-libtool-lock or --disable-libtool-lock was given.
+if test "${enable_libtool_lock+set}" = set; then
+ enableval="$enable_libtool_lock"
^{+}+f_i:
+test "x$enable_libtool_lock" != xno && enable_libtool_lock=yes
+
+# Some flags need to be propagated to the compiler or linker for good
+# libtool support.
+case $host in
+ia64-*-hpux*)
+ # Find out which ABI we are using.
```

```
+ echo 'int i;' > conftest.$ac_ext
+ if { (eval echo "$as_me:$LINENO: \"$ac_compile\"") > & 5
+ (eval $ac_compile) 2 > 8.5+ ac_status=$?
+ echo "$as_me:$LINENO: \$? = $ac_status" > & 5
+ (exit $ac_status); }; then
+ case '/usr/bin/file conftest.$ac objext` in
+ *ELF-32*)
   HPUX_IA64_MODE="32"
++ ;;
+ *ELF-64*)
   HPUX_IA64_MODE="64"
++\dddot{ }+ esac
+ fi
+ rm -rf conftest*
+ ;;
+*-+-irix6*)
+ # Find out which ABI we are using.
+ echo '#line _oline_ "configure"' > conftest.$ac_ext
+ if { (eval echo "$as_me:$LINENO: \"$ac_compile\"") > & 5
+ (eval $ac_compile) 2>&5
+ ac_status=$?
+ echo "$as_me:$LINENO: \$? = $ac_status" > & 5
+ (exit $ac_status); }; then
+ if test "$lt_cv_prog_gnu_ld" = yes; then
+ case '/usr/bin/file conftest.$ac_objext` in
+ *32-bit*)
   LD = "$(LD-Id) - melf32bsmip"++\vdots+ *N32*)
   LD = "\{LD-ld} - melf32bminp32"+\ddot{}\vdots+ *64-bit*)
+LD = "\{LD-ld} - melf64bmip"+\dddot{ }+ esac
+ else
+ case `/usr/bin/file conftest.$ac_objext` in
+ *32-bit*)
   LD = "$(LD-Id) -32"++\dddot{\mathbf{r}}+ *N32*)
+ LD="${LD-ld} -n32"
^{+}\dddot{ }+ *64-bit*)
+ LD="${LD-ld} -64"
\pm\vdots
```

```
+ esac
+ fi
+ fi
+ rm -rf conftest*
+ ;;
+
+x86_64-*linux*|ppc*-*linux*|powerpc*-*linux*|s390*-*linux*|sparc*-*linux*)
+ # Find out which ABI we are using.
+ echo 'int i;' > conftest.$ac_ext
+ if { (eval echo "$as_me:$LINENO: \"$ac_compile\"") >&5
+ (eval $ac_compile) 2>&5
+ ac_status=$?
+ echo "$as_me:$LINENO: \$? = $ac_status" > \&5+ (exit $ac_status); }; then
+ case "`/usr/bin/file conftest.o`" in
+ *32-bit*)
+ case $host in
+ x86664-*linux*)+ LD="${LD-ld} -m elf_i386"
+ ;;
+ ppc64-*linux*|powerpc64-*linux*)
+ LD="${LD-ld} -m elf32ppclinux"
+ ;;
+ s390x-*linux*)
+ LD="${LD-ld} -m elf_s390"
+ ;;
+ sparc64-*linux*)
+ LD="${LD-ld} -m elf32_sparc"
+ ;;
+ esac
+ ;;
+ *64-bit*)
+ case $host in
+ x86_64-*linux*)
+ LD="${LD-ld} -m elf_x86_64"
+ ;;
+ ppc*-*linux*|powerpc*-*linux*)
+ LD="${LD-ld} -m elf64ppc"
+ ;;
+ s390^*-*linux*)
+ LD="${LD-ld} -m elf64_s390"
+ ;;
+ sparc*-*linux*)
+ LD="${LD-ld} -m elf64_sparc"
+ ;;
+ esac
+ ;;
+ esac
```

```
+ fi
+ rm -rf conftest*
+ ::
\ddot{+}+*-*-sco3.2v5*)+ # On SCO OpenServer 5, we need -belf to get full-featured binaries.
+ SAVE CFLAGS="$CFLAGS"
+ CFLAGS="$CFLAGS -belf"
+ echo "$as_me:$LINENO: checking whether the C compiler needs -belf" >&5
+echo $ECHO_N "checking whether the C compiler needs -belf... $ECHO_C" >&6
+if test "\{lt\_cv\_cc\_needs\_belf + set\}" = set; then
+ echo $ECHO_N "(cached) $ECHO_C" >&6
+else
+ ac_ext=c
+ac_cpp='$CPP $CPPFLAGS'
+ac_compile='$CC -c $CFLAGS $CPPFLAGS conftest.$ac_ext >&5'
+ac_link='$CC -o conftest$ac_exeext $CFLAGS $CPPFLAGS $LDFLAGS conftest.$ac_ext $LIBS >&5'
+ac_compiler_gnu=$ac_cv_c_compiler_gnu
^{+}+ cat >conftest.$ac_ext <<_ACEOF
+/* confdefs.h. */
+_ACEOF
+cat confdefs.h >>conftest.$ac_ext
+cat >>conftest.$ac ext << ACEOF
+/* end confdefs.h. */\overline{+}+int+main()
+\{\ddot{}+ :
+ return 0;
+\}+ ACEOF
+rm -f conftest.$ac_objext conftest$ac_exeext
+if { (eval echo "$as_me:$LINENO: \"$ac_link\"") >&5
+ (eval $ac_link) 2>conftest.er1
+ ac_status=$?
+ grep -v '^ *+' conftest.er1 >conftest.err
+ rm -f conftest.er1
+ cat conftest.err > & 5
+ echo "$as me:$LINENO: \$? = $ac status" > \& 5+ (exit $ac status); \&&+ { ac_try='test -z "$ac_c_werror_flag"
+ || test ! -s conftest.err'
+ { (eval echo "$as me:$LINENO: \"$ac try\"") > & 5
+ (eval $ac try) 2 > 8.5
```

```
+ ac status=$?
```

```
+ echo "$as_me:$LINENO: \$? = $ac_status" > &5+ (exit $ac_status); \}; \&&+ { ac_try='test -s conftest$ac_exeext'
+ { (eval echo "$as_me:$LINENO: \"$ac_try\"") >&5
+ (eval $ac_try) 2>&5
+ ac_status=$?
+ echo "$as me:$LINENO: \? = $ac status" > & 5
+ (exit $ac_status); }; }; then
+ lt_cv_cc_needs_belf=yes
+else
+ echo "$as_me: failed program was:" > \& 5
+sed 's/^/| /' conftest.$ac_ext >&5
\overline{+}+lt_cv_cc_needs_belf=no
+f_{1}+rm -f conftest.err conftest.$ac_objext \
    conftest$ac_exeext conftest.$ac_ext
++ac ext=c+ac_cpp='$CPP $CPPFLAGS'
+ac_compile='$CC -c $CFLAGS $CPPFLAGS conftest.$ac_ext >&5'
+ac_link='$CC -o conftest$ac_exeext $CFLAGS $CPPFLAGS $LDFLAGS conftest.$ac_ext $LIBS >&5'
+ac_compiler_gnu=$ac_cv_c_compiler_gnu
\ddot{+}+f_{1}+echo "$as_me:$LINENO: result: $lt_cv_cc_needs_belf" >&5
+echo "${ECHO_T}$lt_cv_cc_needs_belf" >&6
+ if test x"$lt_cv_cc_needs_belf" != x"yes"; then
+ # this is probably gcc 2.8.0, egcs 1.0 or newer; no need for -belf
+ CFLAGS="$SAVE CFLAGS"
+ fi
+ ;;
\ddot{+}+esac
\ddot{+}+need_locks="$enable_libtool_lock"
\ddot{+}\ddot{+}\ddot{}+for ac_header in dlfcn.h
-\text{d}+as ac Header=`echo "ac cv header $ac header" | $as tr sh`
+if eval "test \"\${$as ac Header+set}\" = set"; then
+ echo "$as me:$LINENO: checking for $ac header" > &5+echo $ECHO_N "checking for $ac_header... $ECHO_C" >&6
+if eval "test \"\${$as ac Header+set}\" = set"; then
+ echo $ECHO N "(cached) $ECHO C" > & 6
+f_{1}+echo "$as me:$LINENO: result: `eval echo '${'$as ac Header'}" > & 5
```

```
+echo "${ECHO_T}`eval echo '${'$as_ac_Header'}" ">&6
+else
+ # Is the header compilable?
+echo "$as_me:$LINENO: checking $ac_header usability" >&5
+echo $ECHO_N "checking $ac_header usability... $ECHO_C" >&6
+cat >conftest.$ac_ext <<_ACEOF
+/* confdefs.h. */
+ ACEOF
+cat confdefs.h >>conftest.$ac_ext
+cat >>conftest.$ac ext << ACEOF
+/* end confdefs.h. */+$ac_includes_default
+@%:@include <$ac_header>
+ \triangleCEOF
+rm -f conftest.$ac_objext
+if { (eval echo "$as_me:$LINENO: \"$ac_compile\"") >&5
+ (eval $ac_compile) 2>conftest.er1
+ ac status=$?
+ grep -v '^ *+' conftest.er1 >conftest.err
+ rm -f conftest.er1
+ cat conftest.err >&5
+ echo "$as_me:$LINENO: \$? = $ac_status" > & 5
+ (exit $ac_status); } & &
+ { ac_try='test -z "$ac_c_werror_flag"
+ || test ! -s conftest.err'
+ { (eval echo "$as_me:$LINENO: \"$ac_try\"") >&5
+ (eval $ac_try) 2>&5
+ ac_status=$?
+ echo "$as_me:$LINENO: \$? = $ac_status" > & 5
+ (exit $ac_status); \}; \&&+ { ac_try='test -s conftest.$ac_objext'
+ { (eval echo "$as_me:$LINENO: \"$ac_try\"") >&5
+ (eval $ac_try) 2>&5
+ ac status=$?
+ echo "$as_me:$LINENO: \$? = $ac_status" > & 5
+ (exit $ac_status); }; }; then
+ ac_header_compiler=yes
+else
+ echo "$as_me: failed program was:" > & 5
+sed 's/\frac{\lambda}{\lambda} /' conftest.$ac ext >&5
\ddot{+}+ac header compiler=no
+fi+rm -f conftest.err conftest.$ac_objext conftest.$ac_ext
+echo "$as me:$LINENO: result: $ac header compiler" > & 5
+echo "\S{ECHO T}$ac header compiler" > & 6
\ddot{}+# Is the header present?
```

```
+echo "$as_me:$LINENO: checking $ac_header presence" > & 5
+echo $ECHO_N "checking $ac_header presence... $ECHO_C" >&6
+cat >conftest.$ac_ext <<_ACEOF
+/* confdefs.h. */+ ACEOF
+cat confdefs.h >>conftest.$ac_ext
+cat >>conftest.$ac ext << ACEOF
+\prime^* end confdefs.h. */+@%:@include <$ac_header>
+ ACEOF
+if { (eval echo "$as_me:$LINENO: \"$ac_cpp conftest.$ac_ext\"") >&5
+ (eval $ac_cpp conftest.$ac_ext) 2>conftest.er1
+ ac status=$?+ grep -v '^ *+' conftest.er1 >conftest.err
+ rm -f conftest.er1
+ cat conftest.err >&5
+ echo "$as_me:$LINENO: \$? = $ac_status" > \&5+ (exit $ac status); } >/dev/null; then
+ if test -s conftest.err; then
+ ac_cpp_err=$ac_c_preproc_warn_flag
+ ac_cpp_err=$ac_cpp_err$ac_c_werror_flag
+ else
+ ac_cpp_err=
+ fi
+else
+ ac_cpp_err=yes
+fi+if test -z "$ac_cpp_err"; then
+ ac_header_preproc=yes
+else
+ echo "$as_me: failed program was:" > & 5
+sed 's/\frac{\gamma}{\gamma} /' conftest.$ac_ext >&5
\ddot{+}+ ac_header_preproc=no
+f_1+rm -f conftest.err conftest.$ac_ext
+echo "$as_me:$LINENO: result: $ac_header_preproc" >&5
+echo "${ECHO_T}$ac_header_preproc" >&6
+# So? What about this header?
+case $ac header compiler:$ac header preproc:$ac c preproc warn flag in
+ ves:no: )
+ { echo "$as me:$LINENO: WARNING: $ac header: accepted by the compiler, rejected by the preprocessor!"
>8.5+echo "$as me: WARNING: $ac header: accepted by the compiler, rejected by the preprocessor!" > &2;}
+ { echo "$as me:$LINENO: WARNING: $ac header: proceeding with the compiler's result" > & 5
+echo "$as me: WARNING: $ac header: proceeding with the compiler's result" > \& 2; }
```

```
+ ac header preproc=yes
```

```
+ ;;
+ no:yes:*)
+ { echo "$as_me:$LINENO: WARNING: $ac_header: present but cannot be compiled" > & 5
+echo "$as_me: WARNING: $ac_header: present but cannot be compiled" > & 2; }
+ { echo "$as_me:$LINENO: WARNING: $ac_header: check for missing prerequisite headers?" > & 5
+echo "$as_me: WARNING: $ac_header: check for missing prerequisite headers?" >&2;}
+ { echo "$as me: $LINENO: WARNING: $ac header: see the Autoconf documentation" > & 5
+echo "$as_me: WARNING: $ac_header: see the Autoconf documentation" > & 2; }
+ { echo "$as_me:$LINENO: WARNING: $ac_header: section \"Present But Cannot Be Compiled\"">&5
+echo "$as_me: WARNING: $ac_header: section \"Present But Cannot Be Compiled\"" >&2; }
+ { echo "$as_me:$LINENO: WARNING: $ac_header: proceeding with the preprocessor's result" > & 5
+echo "$as_me: WARNING: $ac_header: proceeding with the preprocessor's result" >&2;}
+ { echo "$as_me:$LINENO: WARNING: $ac_header: in the future, the compiler will take precedence" > & 5
+echo "$as_me: WARNING: $ac_header: in the future, the compiler will take precedence" > \&2;}
+ (
\pmcat \ll \land ASBOX
+@%:@@%:@Report this to the AC PACKAGE NAME lists. @%:@@%:@
+(a\%)(a\@)\%)(a\+_ASBOX
+ ) |
  sed "s/^/$as_me: WARNING: /">&2
+ ;;
+esac
+echo "$as_me:$LINENO: checking for $ac_header" > & 5
+echo $ECHO N "checking for $ac header... $ECHO C'' > \& 6+if eval "test \"\${$as ac Header+set}\" = set"; then
+ echo $ECHO_N "(cached) $ECHO_C" >&6
+else
+ eval "$as_ac_Header=\$ac_header_preproc"
+f\hat{i}+echo "$as_me:$LINENO: result: `eval echo '${'$as_ac_Header'}" ">&5
+echo "${ECHO_T}`eval echo '${'$as_ac_Header'}" ">&6
\ddot{+}+fi+if test `eval echo '${'$as_ac_Header'}' = yes; then
+ cat >>confdefs.h <<_ACEOF
+@%:@define `echo "HAVE_$ac_header" | $as_tr_cpp` 1
+ ACEOF
\perp+f_{1}+done
\ddot{+}+ac ext=cc
+ac cpp='$CXXCPP $CPPFLAGS'
+ac compile='$CXX -c $CXXFLAGS $CPPFLAGS conftest.$ac ext >&5'
+ac link='$CXX -o conftest$ac exeext $CXXFLAGS $CPPFLAGS $LDFLAGS conftest.$ac ext $LIBS >&5'
```

```
+ac_compiler_gnu=$ac_cv_cxx_compiler_gnu
+if test -n "$ac_tool_prefix"; then
+ for ac_prog in $CCC g++ c++ gpp aCC CC cxx cc++ cl FCC KCC RCC xlC_r xlC
+ do
+ # Extract the first word of "$ac_tool_prefix$ac_prog", so it can be a program name with args.
+set dummy $ac_tool_prefix$ac_prog; ac_word=$2
+echo "$as me:$LINENO: checking for $ac word" > &5+echo $ECHO_N "checking for $ac_word... $ECHO_C" >&6
+if test "\frac{1}{2}{ac_cv_prog_CXX+set}" = set; then
+ echo $ECHO N "(cached) $ECHO C" > & 6
+else
+ if test -n "$CXX"; then
+ ac_cv_prog_CXX="$CXX" # Let the user override the test.
+else
+as_save_IFS=$IFS; IFS=$PATH_SEPARATOR
+for as dir in $PATH
+do+ IFS=$as save IFS
+ test -z "$as_dir" && as_dir=.
+ for ac_exec_ext in "$ac_executable_extensions; do
+ if $as_executable_p "$as_dir/$ac_word$ac_exec_ext"; then
+ ac_cv_prog_CXX="$ac_tool_prefix$ac_prog"
+ echo "$as_me:$LINENO: found $as_dir/$ac_word$ac_exec_ext" >&5
+ break 2
+ fi
+done
+done
\ddot{+}+f_{1}+f_1+CXX=$ac_cv_prog_CXX
+if test -n "$CXX"; then
+ echo "$as_me:$LINENO: result: $CXX" >&5
+echo "${ECHO_T}$CXX" >&6
+else
+ echo "$as_me:$LINENO: result: no" >&5
+echo "\S{ECHO_T}no" >&6
+f_{1}\overline{+}+ test -n "$CXX" && break
+ done
+fi+if test -z "$CXX": then
+ ac_ct_CXX=$CXX
+ for ac prog in $CCC g++ c++ gpp aCC CC cxx cc++ cl FCC KCC RCC xlC r xlC
+do+ # Extract the first word of "$ac_prog", so it can be a program name with args.
+set dummy $ac prog; ac word=$2
```

```
+echo "$as_me:$LINENO: checking for $ac_word" >&5
+echo $ECHO_N "checking for $ac_word... $ECHO_C" >&6
+if test "\alpha_c v_{\text{prog}_c} = c \frac{CXX + set}" = set; then
+ echo $ECHO_N "(cached) $ECHO_C" >&6
+else
+ if test -n "$ac_ct_CXX"; then
+ ac_cv_prog_ac_ct_CXX="$ac_ct_CXX" # Let the user override the test.
+else
+as_save_IFS=$IFS; IFS=$PATH_SEPARATOR
+for as dir in $PATH
+do+ IFS=$as_save_IFS
+ test -z "$as dir" & & as dir=.
+ for ac_exec_ext in "$ac_executable_extensions; do
+ if $as_executable_p "$as_dir/$ac_word$ac_exec_ext"; then
+ ac_cv_prog_ac_ct_CXX="$ac_prog"
+ echo "$as_me:$LINENO: found $as_dir/$ac_word$ac_exec_ext" >&5
+ break 2
+ fi
+done
+done
\ddot{+}+fi+f_{1}+ac_ct_CXX=$ac_cv_prog_ac_ct_CXX
+if test -n "$ac_ct_CXX"; then
+ echo "$as_me:$LINENO: result: $ac_ct_CXX" >&5
+echo "${ECHO_T}$ac_ct_CXX">&6
+else
+ echo "$as_me:$LINENO: result: no" >&5
+echo "${ECHO_T}no" >&6
+f_{1}\ddot{+}+ test -n "$ac_ct_CXX" && break
+done
+test -n "$ac_ct_CXX" || ac_ct_CXX="g++"
\ddot{+}+ CXX=$ac_ct_CXX
+f\mathbf{i}\perp\ddot{+}+# Provide some information about the compiler.
+echo "$as me:$LINENO:" \
+ "checking for C++ compiler version" > &5+ac compiler=`set X $ac compile; echo $2`
+{ (eval echo "$as me:$LINENO: \"$ac compiler --version </dev/null >&5\"") >&5
+ (eval $ac compiler --version </dev/null > &5) 2>&5+ ac_status=$?
```

```
+ echo "$as_me:$LINENO: \$? = $ac_status" > &5+ (exit $ac_status); }
+{ (eval echo "$as_me:$LINENO: \"$ac_compiler -v </dev/null >&5\"") >&5
+ (eval $ac_compiler -v </dev/null >&5) 2>&5
+ ac_status=$?
+ echo "$as_me:$LINENO: \$? = $ac_status" > &5+ (exit $ac_status); }
+{ (eval echo "$as_me:$LINENO: \"$ac_compiler -V </dev/null >&5\"") >&5
+ (eval $ac_compiler -V </dev/null >&5) 2>&5
+ ac status=$?
+ echo "$as_me:$LINENO: \? = $ac_status" > \& 5
+ (exit $ac_status); }
\pm+echo "$as_me:$LINENO: checking whether we are using the GNU C++ compiler" >&5
+echo $ECHO_N "checking whether we are using the GNU C++ compiler... $ECHO_C" >&6
+if test "\{ac\_cv\_cxx\_complete\_gnu+set\}" = set; then
+ echo $ECHO_N "(cached) $ECHO_C" >&6
+else
+ cat >conftest.$ac_ext <<_ACEOF
+/* confdefs.h. */
+_ACEOF
+cat confdefs.h >>conftest.$ac_ext
+cat >>conftest.$ac_ext <<_ACEOF
+/* end confdefs.h. */
+
+int+main ()+{
+#ifndef _GNUC_
+ choke me
+#endif
++ ;
+ return 0;
+}
+_ACEOF
+rm -f conftest.$ac_objext
+if { (eval echo "$as_me:$LINENO: \"$ac_compile\"") > \& 5
+ (eval $ac_compile) 2>conftest.er1
+ ac status=$?
+ grep -v '^ *+' conftest.er1 >conftest.err
+ rm -f conftest.er1
+ cat conftest.err \geq 8.5+ echo "$as_me:$LINENO: \? = $ac_status" > \& 5
+ (exit $ac_status); \&&+ \{ ac_try='test -z "$ac_cxx_werror_flag"
+ \parallel test ! -s conftest.err'
+ \{ (eval echo "$as me: $LINENO: \"$ac_try\"") > &5
```

```
+ (eval $ac_try) 2>&5
+ ac_status=$?
+ echo "$as_me:$LINENO: \$? = $ac_status" > &5+ (exit $ac_status); }; } & &
+ { ac_try='test -s conftest.$ac_objext'
+ { (eval echo "$as_me:$LINENO: \"$ac_try\"") > & 5
+ (eval $ac try) 2 > 8.5+ ac_status=$?
+ echo "$as_me:$LINENO: \$? = $ac_status" > & 5
+ (exit $ac_status); }; }; then
+ ac_compiler_gnu=yes
+else
+ echo "$as_me: failed program was:" > & 5
+sed 's/^/| /' conftest.$ac_ext >&5
\ddot{}+ac_compiler_gnu=no
+f\mathbf{i}+rm -f conftest.err conftest.$ac_objext conftest.$ac_ext
+ac_cv_cxx_compiler_gnu=$ac_compiler_gnu
\ddot{+}+f_1+echo "$as_me:$LINENO: result: $ac_cv_cxx_compiler_gnu" >&5
+echo "${ECHO_T}$ac_cv_cxx_compiler_gnu" >&6
+GXX='test $ac_compiler_gnu = yes && echo yes'
+ac_test_CXXFLAGS=${CXXFLAGS+set}
+ac_save_CXXFLAGS=$CXXFLAGS
+CXXFLAGS="-g"
+echo "$as_me:$LINENO: checking whether $CXX accepts -g" >&5
+echo $ECHO_N "checking whether $CXX accepts -g... $ECHO_C" >&6
+if test "\{(ac_cv_prog_cxx_g + set)\" = set; then
+ echo $ECHO_N "(cached) $ECHO_C" >&6
+else
+ cat >conftest.$ac_ext <<_ACEOF
+/* confdefs.h. */
+ ACEOF
+cat confdefs.h >>conftest.$ac_ext
+cat >>conftest.$ac_ext <<_ACEOF
+/* end confdefs.h. */\ddot{+}+int+main ()+{
\perp+ :
+ return 0:
+\}+ ACEOF
```
+rm -f conftest.\$ac objext

```
+if { (eval echo "$as_me:$LINENO: \"$ac_compile\"") > & 5
```

```
+ (eval $ac_compile) 2>conftest.er1
```

```
+ ac_status=$?
```

```
+ grep -v '^ *+' conftest.er1 >conftest.err
```

```
+ rm -f conftest.er1
```

```
+ cat conftest.err > & 5
```

```
+ echo "$as me:$LINENO: \? = $ac status" > & 5
```

```
+ (exit $ac_status); } &&
```

```
+ { ac_try='test -z "$ac_cxx_werror_flag"
```

```
+ || test ! -s conftest.err'
```

```
+ { (eval echo "$as_me:$LINENO: \"$ac_try\"") >&5
```

```
+ (eval $ac_try) 2>&5
```

```
+ ac status=$?
```

```
+ echo "$as_me:$LINENO: \$? = $ac_status" > & 5
```

```
+ (exit $ac_status); \}; \&&
```

```
+ { ac_try='test -s conftest.$ac_objext'
```

```
+ { (eval echo "$as_me:$LINENO: \"$ac_try\"") >&5
```

```
+ (eval $ac try) 2 > 8.5
```

```
+ ac_status=$?
```

```
+ echo "$as_me:$LINENO: \$? = $ac_status" > & 5
```

```
+ (exit $ac_status); }; }; then
```

```
+ ac_cv_prog_cxx_g=yes
```
 $+$ else

```
+ echo "$as_me: failed program was:" > & 5
```

```
+sed 's/\frac{\gamma}{\gamma} /' conftest.$ac_ext >&5
```

```
\ddot{+}
```

```
+ac_cv_prog_cxx_g=no
```

```
+fi
```
+rm -f conftest.err conftest.\$ac\_objext conftest.\$ac\_ext

```
+f\mathbf{i}
```
+echo "\$as\_me:\$LINENO: result: \$ac\_cv\_prog\_cxx\_g" >&5

```
+echo "${ECHO_T}$ac_cv_prog_cxx_g">&6
```

```
+if test "$ac_test_CXXFLAGS" = set; then
```

```
+ CXXFLAGS=$ac_save_CXXFLAGS
```

```
+elif test @ac_cv_prog_cxx_g = yes; then
```

```
+ if test "$GXX" = yes; then
+ CXXFLAGS="-g-O2"
```

```
+ else
```

```
+ CXXFLAGS="-g"
```

```
+ fi
```

```
+else
```

```
+ if test "$GXX" = yes; then
```

```
+ CXXFLAGS="-O2"
```

```
+ else
```

```
+ CXXFLAGS=
```

```
+ fi
```

```
+f\mathbf{i}
```

```
+for ac declaration in \setminus
```

```
+ " \
+ 'extern "C" void std::exit (int) throw (); using std::exit;' \
+ 'extern "C" void std::exit (int); using std::exit;' \
+ 'extern "C" void exit (int) throw ();' \setminus+ 'extern "C" void exit (int);' \setminus+ 'void exit (int);'
+do
+ cat >conftest.$ac_ext <<_ACEOF
+/* confdefs.h. */+_ACEOF
+cat confdefs.h >>conftest.$ac_ext
+cat >>conftest.$ac_ext <<_ACEOF
+/* end confdefs.h. */
+$ac_declaration
+@%:@include <stdlib.h>
+int+main ()
+{
+exit (42);
+ ;
+ return 0;
+}
+_ACEOF
+rm -f conftest.$ac_objext
+if { (eval echo "$as_me:$LINENO: \"$ac_compile\"") >&5
+ (eval $ac_compile) 2>conftest.er1
+ ac status=$?
+ grep -v '^ *+' conftest.er1 >conftest.err
+ rm -f conftest.er1
+ cat conftest.err >&5
+ echo "$as_me:$LINENO: \$? = $ac_status" > \&5+ (exit $ac_status); \&&+ { ac_try='test -z "$ac_cxx_werror_flag"
+ \parallel test ! -s conftest.err'
+ { (eval echo "$as_me:$LINENO: \"$ac_try\"") >&5
+ (eval $ac_try) 2>&5
+ ac_status=$?
+ echo "$as_me:$LINENO: \$? = $ac_status" > \& 5
+ (exit $ac_status); }; } &&
+ \{ ac_try='test -s conftest.$ac_objext'
+ { (eval echo "$as_me:$LINENO: \"$ac_try\"") >&5
+ (eval $ac_try) 2 > 8.5+ ac status=$?
+ echo "$as_me:$LINENO: \? = $ac_status" > \& 5
+ (exit $ac_status); }; }; then
+ :
+else
```

```
+ echo "$as_me: failed program was:" >&5
```

```
+sed 's/^/| /' conftest.$ac_ext >&5
\ddot{+}+continue
+f\mathbf{i}+rm -f conftest.err conftest.$ac_objext conftest.$ac_ext
+ cat >conftest.$ac_ext <<_ACEOF
+/* confdefs.h. */
+_ACEOF
+cat confdefs.h >>conftest.$ac_ext
+cat >>conftest.$ac ext << ACEOF
+/* end confdefs.h. */+$ac_declaration
+int+main ()+{
+exit (42);
+ ;
+ return 0;
+\}+_ACEOF
+rm -f conftest.$ac_objext
+if { (eval echo "$as_me:$LINENO: \"$ac_compile\"") >&5
+ (eval $ac_compile) 2>conftest.er1
+ ac status=$?
+ grep -v '^ *+' conftest.er1 >conftest.err
+ rm -f conftest.er1
+ cat conftest.err > & 5
+ echo "$as_me:$LINENO: \$? = $ac_status" > & 5
+ (exit $ac_status); } &&
+ { ac_try='test -z "$ac_cxx_werror_flag"
+ || test ! -s conftest.err'
+ { (eval echo "$as_me:$LINENO: \"$ac_try\"") >&5
+ (eval $ac_try) 2>&5
+ ac_status=$?
+ echo "$as_me:$LINENO: \$? = $ac_status" > & 5
+ (exit $ac_status); \}; \&&+ { ac_try='test -s conftest.$ac_objext'
+ { (eval echo "$as_me:$LINENO: \"$ac_try\"") >&5
+ (eval $ac_try) 2 > 8.5+ ac status=$?
+ echo "$as me:$LINENO: \? = $ac status" > & 5
+ (exit $ac status); }; }; then
+ break
+else
+ echo "$as me: failed program was:" > & 5
+sed 's/\frac{\lambda}{\lambda} /' conftest.$ac ext >&5
\ddot{+}
```

```
+fi
```

```
+rm -f conftest.err conftest.$ac_objext conftest.$ac_ext
+done
+rm -f conftest*
+if test -n "$ac_declaration"; then
+ echo '#ifdef __cplusplus' >>confdefs.h
+ echo $ac_declaration >>confdefs.h
+ echo '#endif'
                   >\simconfdefs.h
+fi\overline{+}+ac ext=cc
+ac_cpp='$CXXCPP $CPPFLAGS'
+ac_compile='$CXX -c $CXXFLAGS $CPPFLAGS conftest.$ac_ext >&5'
+ac_link='$CXX -o conftest$ac_exeext $CXXFLAGS $CPPFLAGS $LDFLAGS conftest.$ac_ext $LIBS >&5'
+ac_compiler_gnu=$ac_cv_cxx_compiler_gnu
\ddot{}+depcc="$CXX" am_compiler_list=
\ddot{+}+echo "$as me:SLINENO: checking dependency style of $depcc" > &5+echo $ECHO_N "checking dependency style of $depcc... $ECHO_C" >&6
+if test "\frac{1}{2} am_cv_CXX_dependencies_compiler_type+set}" = set; then
+ echo $ECHO_N "(cached) $ECHO_C" >&6
+else
+ if test -z "$AMDEP_TRUE" && test -f "$am_depcomp"; then
+ # We make a subdir and do the tests there. Otherwise we can end up
+ # making bogus files that we don't know about and never remove. For
+ # instance it was reported that on HP-UX the gcc test will end up
+ # making a dummy file named `D' -- because `-MD' means `put the output
+ # in D'.
+ mkdir conftest.dir
+ # Copy depcomp to subdir because otherwise we won't find it if we're
+ # using a relative directory.
+ cp "$am_depcomp" conftest.dir
+ cd conftest.dir
+ # We will build objects and dependencies in a subdirectory because
+ # it helps to detect inapplicable dependency modes. For instance
+ # both Tru64's cc and ICC support -MD to output dependencies as a
+ # side effect of compilation, but ICC will put the dependencies in
+ # the current directory while Tru64 will put them in the object
+ # directory.
+ mkdir sub
\overline{+}+ am cv CXX dependencies_compiler_type=none
+ if test "$am compiler list" = ""; then
+am_compiler_list=`sed -n 's/^#*\([a-zA-Z0-9]*\))$\lambda1/p' < ./depcomp`
+ fi
+ for depmode in $am compiler list; do
+ # Setup a source with many dependencies, because some compilers
+ # like to wrap large dependency lists on column 80 (with), and
```
- + # we should not choose a depcomp mode which is confused by this.
- + #
- + # We need to recreate these files for each test, as the compiler may
- + # overwrite some of them when testing with obscure command lines.
- + # This happens at least with the AIX C compiler.
- $+$  :  $>$  sub/conftest.c
- + for i in 1 2 3 4 5 6; do
- + echo '#include "conftst'\$i'.h"' >> sub/conftest.c
- + # Using `: > sub/conftst\$i.h' creates only sub/conftst1.h with
- $+$  # Solaris 8's  $\frac{\sqrt{ \sin \}}{\sin \pi}$ .
- + touch sub/conftst\$i.h
- + done
- + echo "\${am\_\_include} \${am\_\_quote}sub/conftest.Po\${am\_\_quote}" > confmf
- $+$

```
+ case $depmode in
```
- + nosideeffect)
- + # after this tag, mechanisms are not by side-effect, so they'll
- + # only be used when explicitly requested
- + if test "x\$enable\_dependency\_tracking" = xyes; then
- + continue
- + else
- + break
- $+$  fi
- $+$  ;;
- + none) break ;;
- + esac
- + # We check with `-c' and `-o' for the sake of the "dashmstdout"
- $+$  # mode. It turns out that the SunPro C++ compiler does not properly
- + # handle `-M -o', and we need to detect this.
- + if depmode=\$depmode \
- + source=sub/conftest.c object=sub/conftest.\${OBJEXT-o} \
- + depfile=sub/conftest.Po tmpdepfile=sub/conftest.TPo \
- + \$SHELL ./depcomp \$depcc -c -o sub/conftest.\${OBJEXT-o} sub/conftest.c \
- + >/dev/null 2>conftest.err &&
- + grep sub/conftst6.h sub/conftest.Po > /dev/null 2>&1 &&
- + grep sub/conftest.\${OBJEXT-o} sub/conftest.Po > /dev/null 2>&1 &&
- + \${MAKE-make} -s -f confmf > /dev/null 2>&1; then
- + # icc doesn't choke on unknown options, it will just issue warnings
- + # (even with -Werror). So we grep stderr for any message
- + # that says an option was ignored.
- + if grep 'ignoring option' conftest.err >/dev/null 2>&1; then :; else
- + am\_cv\_CXX\_dependencies\_compiler\_type=\$depmode
- + break
- $+$  fi
- $+$  fi
- + done
- $^{+}$
- $+$  cd  $\ldots$

```
+ rm -rf conftest.dir
+else
+ am_cv_CXX_dependencies_compiler_type=none
+fi\pm+fi+echo "$as me:$LINENO: result: $am cv CXX dependencies compiler type" > &5+echo "${ECHO_T}$am_cv_CXX_dependencies_compiler_type" >&6
+CXXDEPMODE=depmode=$am_cv_CXX_dependencies_compiler_type
\ddot{}\ddot{+}\ddot{}+if+ test "x$enable_dependency_tracking" != xno \
+ && test "$am_cv_CXX_dependencies_compiler_type" = gcc3; then
+ am_fastdepCXX_TRUE=
+ am_fastdepCXX_FALSE='#'
+else
+ am_fastdepCXX_TRUE='#'
+ am_fastdepCXX_FALSE=
+f_1\ddot{+}\ddot{+}+ac ext=cc
+ac_cpp='$CXXCPP $CPPFLAGS'
+ac_compile='$CXX -c $CXXFLAGS $CPPFLAGS conftest.$ac_ext >&5'
+ac_link='$CXX -o conftest$ac_exeext $CXXFLAGS $CPPFLAGS $LDFLAGS conftest.$ac_ext $LIBS >&5'
+ac_compiler_gnu=$ac_cv_cxx_compiler_gnu
+echo "$as_me:$LINENO: checking how to run the C++ preprocessor" > &5+echo $ECHO_N "checking how to run the C++ preprocessor... $ECHO_C" >&6
+if test -z "$CXXCPP"; then
+ if test "\alpha (ac_cv_prog_CXXCPP+set}" = set; then
+ echo $ECHO N "(cached) $ECHO C" > & 6
+else
    # Double quotes because CXXCPP needs to be expanded
++ for CXXCPP in "$CXX -E" "/lib/cpp"
+ do
    ac_preproc_ok=false
++for ac_cxx_preproc_warn_flag in " yes
+do+ # Use a header file that comes with gcc, so configuring glibc
+ # with a fresh cross-compiler works.
+ # Prefer <limits.h> to <assert.h> if STDC is defined, since
+ # <limits.h> exists even on freestanding compilers.
+ # On the NeXT, cc -E runs the code through the compiler's parser.
+ # not just through cpp. "Syntax error" is here to catch this case.
+ cat >conftest.$ac ext << ACEOF
```

```
+\frac{1}{8} confdefs h. \frac{1}{8}
```

```
+ ACEOF
+cat confdefs.h >>conftest.$ac_ext
+cat >>conftest.$ac_ext <<_ACEOF
+\frac{4}{3} end confdefs.h. \frac{4}{3}+@%:@ifdef _STDC_
+@%:@ include <limits.h>
+@%:@else
+@%: @ include <assert.h>
+@%:@endif
     Syntax error
++ \triangleCEOF
+if { (eval echo "$as_me:$LINENO: \"$ac_cpp conftest.$ac_ext\"") >&5
+ (eval $ac_cpp conftest.$ac_ext) 2>conftest.er1
+ ac_status=$?
+ grep -v '^ *+' conftest.er1 >conftest.err
+ rm -f conftest.er1
+ cat conftest.err > & 5
+ echo "$as me:$LINENO: \? = $ac status" > & 5
+ (exit $ac_status); } >/dev/null; then
+ if test -s conftest.err; then
+ ac_cpp_err=$ac_cxx_preproc_warn_flag
+ ac_cpp_err=$ac_cpp_err$ac_cxx_werror_flag
+ else
+ ac_cpp_err=
+ fi
+else
+ ac_cpp_err=yes
+f\mathbf{i}+if test -z "$ac_cpp_err"; then
+ :
+else
+ echo "$as_me: failed program was:" > \& 5
+sed 's/\frac{\gamma}{\gamma} /' conftest.$ac_ext >&5
\ddot{+}+ # Broken: fails on valid input.
+continue
+fi+rm -f conftest.err conftest.$ac_ext
++ # OK, works on sane cases. Now check whether non-existent headers
+ # can be detected and how.
+ cat >conftest.$ac ext << ACEOF
+\frac{8}{3} confdefs.h. \frac{8}{3}+ ACEOF
+cat confdefs.h >>conftest.$ac ext
+cat >>conftest.$ac ext << ACEOF
```

```
+/* end confdefs.h. */
```

```
+@%: @include <ac nonexistent.h>
```
+ ACEOF

```
+if { (eval echo "$as_me:$LINENO: \"$ac_cpp conftest.$ac_ext\"") >&5
+ (eval $ac_cpp conftest.$ac_ext) 2>conftest.er1
+ ac status=$?
+ grep -v '^ *+' conftest.er1 >conftest.err
+ rm -f conftest.er1
+ cat conftest.err > & 5
+ echo "$as_me:$LINENO: \$? = $ac_status" > & 5
+ (exit $ac_status); } >/dev/null; then
+ if test -s conftest.err; then
+ ac_cpp_err=$ac_cxx_preproc_warn_flag
+ ac_cpp_err=$ac_cpp_err$ac_cxx_werror_flag
+ else
+ ac_cpp_err=
+ fi
+else
+ ac_cpp_err=yes
+f_1+if test -z "$ac_cpp_err"; then
+ # Broken: success on invalid input.
+continue
+else
+ echo "$as_me: failed program was:" > & 5
+sed 's/^/| /' conftest.$ac_ext >&5
\ddot{+}+ # Passes both tests.
+ac_preproc_ok=:
+break
+f\mathbf{i}+rm -f conftest.err conftest.$ac_ext
\ddot{+}+done
+# Because of `break', _AC_PREPROC_IFELSE's cleaning code was skipped.
+rm -f conftest.err conftest.$ac_ext
+if $ac_preproc_ok; then
+ break
+fi++ done
+ ac cv prog CXXCPP=$CXXCPP
++f\mathbf{i}+ CXXCPP=$ac_cv_prog_CXXCPP
+else
+ ac cv prog CXXCPP=$CXXCPP
+f\hat{i}+echo "$as me:$LINENO: result: $CXXCPP" >&5
+echo "${ECHO T}$CXXCPP">&6
```

```
+ac_preproc_ok=false
```

```
+for ac_cxx_preproc_warn_flag in "yes
```
## $+d<sub>o</sub>$

- $+$  # Use a header file that comes with gcc, so configuring glibc
- + # with a fresh cross-compiler works.
- + # Prefer <limits.h> to <assert.h> if \_\_STDC\_\_ is defined, since
- $+$  # <limits.h> exists even on freestanding compilers.
- $+$  # On the NeXT, cc -E runs the code through the compiler's parser,
- + # not just through cpp. "Syntax error" is here to catch this case.
- + cat >conftest.\$ac ext << ACEOF

```
+/* confdefs.h. */
```

```
+_ACEOF
```

```
+cat confdefs.h >>conftest.$ac_ext
```

```
+cat >>conftest.$ac_ext <<_ACEOF
```

```
+\frac{4}{3} end confdefs.h. \frac{4}{3}
```

```
+@%:@ifdef _STDC_
```

```
+@%: @ include <limits.h>
```

```
+@%:@else
```
 $+@%$ : @ include <assert.h>

```
+@%:@endif
```

```
^{+}Syntax error
```

```
+_ACEOF
```

```
+if { (eval echo "$as_me:$LINENO: \"$ac_cpp conftest.$ac_ext\"") >&5
```

```
+ (eval $ac_cpp conftest.$ac_ext) 2>conftest.er1
```

```
+ ac_status=$?
```

```
+ grep -v '^ *+' conftest.er1 >conftest.err
```

```
+ rm -f conftest.er1
```

```
+ cat conftest.err > & 5
```

```
+ echo "$as_me:$LINENO: \$? = $ac_status" > & 5
```

```
+ (exit $ac_status); } >/dev/null; then
```

```
+ if test -s conftest.err; then
```

```
+ ac_cpp_err=$ac_cxx_preproc_warn_flag
```

```
+ ac_cpp_err=$ac_cpp_err$ac_cxx_werror_flag
```

```
+ else
```

```
+ ac_cpp_err=
+ fi
+else
+ ac_cpp_err=yes
+f\mathbf{i}+i f test -z "$ac cpp err"; then
+ :
+else
+ echo "$as me: failed program was:" > & 5
+sed 's/\frac{\gamma}{4} /' conftest.$ac_ext >&5
\ddot{+}+ # Broken: fails on valid input.
+continue
+fi
```

```
+rm -f conftest.err conftest.$ac_ext
\ddot{+}+ # OK, works on sane cases. Now check whether non-existent headers
+ # can be detected and how.
+ cat >conftest.$ac_ext <<_ACEOF
+/* confdefs.h. */
+ ACEOF
+cat confdefs.h >>conftest.$ac_ext
+cat >>conftest.$ac_ext <<_ACEOF
+\frac{1}{8} end confdefs.h. \frac{1}{8}+@%:@include <ac_nonexistent.h>
+_ACEOF
+if { (eval echo "$as_me:$LINENO: \"$ac_cpp conftest.$ac_ext\"") >&5
+ (eval $ac_cpp conftest.$ac_ext) 2>conftest.er1
+ ac_status=$?
+ grep -v '^ *+' conftest.er1 >conftest.err
+ rm -f conftest.er1
+ cat conftest.err >&5
+ echo "$as_me:$LINENO: \$? = $ac_status" > & 5
+ (exit $ac_status); } >/dev/null; then
+ if test -s conftest.err; then
+ ac_cpp_err=$ac_cxx_preproc_warn_flag
+ ac_cpp_err=$ac_cpp_err$ac_cxx_werror_flag
+ else
+ ac_cpp_err=
+ fi
+else
+ ac_cpp_err=yes
+f\mathbf{i}+if test -z "$ac_cpp_err"; then
+ # Broken: success on invalid input.
+continue
+else
+ echo "$as_me: failed program was:" > & 5
+sed 's/^/| /' conftest.$ac_ext >&5
\ddot{+}+ # Passes both tests.
+ac_preproc_ok=:
+break
+fi+rm -f conftest.err conftest.$ac ext
\ddot{+}+done
+# Because of `break', _AC_PREPROC_IFELSE's cleaning code was skipped.
+rm -f conftest.err conftest.$ac ext
+i f $ac preproc ok; then
+ :
+else
```

```
+ { { echo "$as_me:$LINENO: error: C++ preprocessor \"$CXXCPP\" fails sanity check
+See \cong for more details." > & 5
+echo "$as_me: error: C++ preprocessor \"$CXXCPP\" fails sanity check
+See \`config.log' for more details." >&2;}
+ { (exit 1); exit 1; }; }
+f_{1}^{+}+ac_ext=cc
+ac_cpp='$CXXCPP $CPPFLAGS'
+ac_compile='$CXX -c $CXXFLAGS $CPPFLAGS conftest.$ac_ext >&5'
+ac_link='$CXX -o conftest$ac_exeext $CXXFLAGS $CPPFLAGS $LDFLAGS conftest.$ac_ext $LIBS >&5'
+ac_compiler_gnu=$ac_cv_cxx_compiler_gnu
\pm++ac_ext=f
+ac_compile='$F77 -c $FFLAGS conftest.$ac_ext >&5'
+ac_link='$F77 -o conftest$ac_exeext $FFLAGS $LDFLAGS conftest.$ac_ext $LIBS >&5'
+ac_compiler_gnu=$ac_cv_f77_compiler_gnu
+if test -n "$ac_tool_prefix"; then
+ for ac_prog in g77 f77 xlf frt pgf77 fort77 fl32 af77 f90 xlf90 pgf90 epcf90 f95 fort xlf95 ifc efc pgf95 lf95
gfortran
+ do
+ # Extract the first word of "$ac_tool_prefix$ac_prog", so it can be a program name with args.
+set dummy $ac_tool_prefix$ac_prog; ac_word=$2
+echo "$as_me:$LINENO: checking for $ac_word" >&5
+echo $ECHO_N "checking for $ac_word... $ECHO_C" >&6
+if test "\frac{1}{2}{ac_cv_prog_F77+set}" = set; then
+ echo $ECHO_N "(cached) $ECHO_C" >&6
+else
+ if test -n "$F77"; then
+ ac_cv_prog_F77="$F77" # Let the user override the test.
+else
+as_save_IFS=$IFS; IFS=$PATH_SEPARATOR
+for as_dir in $PATH
+do+ IFS=$as_save_IFS
+ test -z "$as_dir" && as_dir=.
+ for ac_exec_ext in '' $ac_executable_extensions; do
+ if $as_executable_p "$as_dir/$ac_word$ac_exec_ext"; then
+ ac_cv_prog_F77="$ac_tool_prefix$ac_prog"
+ echo "$as_me:$LINENO: found $as_dir/$ac_word$ac_exec_ext" > &5
+ break 2
+ fi
+done
+done
\pm+f_{1}+f_1
```

```
+F77=$ac_cv_prog_F77
+if test -n "$F77"; then
+ echo "$as_me:$LINENO: result: $F77" >&5
+echo "${ECHO_T}$F77" >&6
+else
+ echo "$as_me:$LINENO: result: no" >&5
+echo "${ECHO_T}no" >&6
+f_1^{+}+ test -n "$F77" && break
+ done
+f_1+if test -z "$F77"; then
+ ac_ct_F77=$F77
+ for ac_prog in g77 f77 xlf frt pgf77 fort77 fl32 af77 f90 xlf90 pgf90 epcf90 f95 fort xlf95 ifc efc pgf95 lf95
gfortran
+do
+ # Extract the first word of "$ac_prog", so it can be a program name with args.
+set dummy $ac_prog; ac_word=$2
+echo "$as_me:$LINENO: checking for $ac_word" >&5
+echo $ECHO_N "checking for $ac_word... $ECHO_C" >&6
+if test "\frac{1}{2}{ac_cv_prog_ac_ct_F77+set}" = set; then
+ echo $ECHO_N "(cached) $ECHO_C" >&6
+else
+ if test -n "$ac_ct_F77"; then
+ ac_cv_prog_ac_ct_F77="$ac_ct_F77" # Let the user override the test.
+else
+as_save_IFS=$IFS; IFS=$PATH_SEPARATOR
+for as_dir in $PATH
+do
+ IFS=$as_save_IFS
+ test -z "$as_dir" && as_dir=.
+ for ac_exec_ext in '' $ac_executable_extensions; do
+ if $as_executable_p "$as_dir/$ac_word$ac_exec_ext"; then
+ ac_cv_prog_ac_ct_F77="$ac_prog"
+ echo "$as_me:$LINENO: found $as_dir/$ac_word$ac_exec_ext" >&5
+ break 2
+ fi
+done
+done
++f_1+fi+ac_ct_F77=$ac_cv_prog_ac_ct_F77
+if test -n "$ac_ct_F77"; then
+ echo "$as_me:$LINENO: result: $ac_ct_F77" >&5
+echo "\S{ECHO_T}$ac_ct_F77" >&6
+else
```

```
+ echo "$as_me:$LINENO: result: no" >&5
+echo "${ECHO_T}no" >&6
+f_1^{+}+ test -n "$ac_ct_F77" && break
+done
^{+}+ F77=$ac_ct_F77
+f_1^{+}++# Provide some information about the compiler.
+echo "$as_me:__oline__:" \
+ "checking for Fortran 77 compiler version" >&5
+ac_compiler=`set X $ac_compile; echo $2`
+{ (eval echo "$as_me:$LINENO: \"$ac_compiler --version </dev/null >&5\"") >&5
+ (eval $ac_compiler --version </dev/null >&5) 2>&5
+ ac status=$?
+ echo "$as_me:$LINENO: \$? = $ac_status" > &5+ (exit $ac_status); }
+{ (eval echo "$as_me:$LINENO: \"$ac_compiler -v </dev/null >&5\"") >&5
+ (eval $ac_compiler -v </dev/null >&5) 2>&5
+ ac_status=$?
+ echo "$as_me:$LINENO: \$? = $ac_status" >&5
+ (exit $ac_status); }
+{ (eval echo "$as_me:$LINENO: \"$ac_compiler -V </dev/null >&5\"") >&5
+ (eval $ac_compiler -V </dev/null >&5) 2>&5
+ ac_status=$?
+ echo "$as_me:$LINENO: \? = $ac_status" > \& 5
+ (exit $ac_status); }
+rm -f a.out
+
+# If we don't use `.F' as extension, the preprocessor is not run on the
+# input file. (Note that this only needs to work for GNU compilers.)
+ac_save_ext=$ac_ext
+ac_ext=F
+echo "$as_me:$LINENO: checking whether we are using the GNU Fortran 77 compiler" >&5
+echo $ECHO_N "checking whether we are using the GNU Fortran 77 compiler... $ECHO_C" >&6
+if test "\alpha_c cv_f77_compiler_gnu+set" = set; then
+ echo $ECHO_N "(cached) $ECHO_C" >&6
+else
+ cat >conftest.$ac_ext << ACEOF
+ program main
+#ifndef _GNUC_
+ choke me
+#endif
+
+ end
```

```
+ ACEOF
```

```
+rm -f conftest.$ac_objext
+if { (eval echo "$as_me:$LINENO: \"$ac_compile\"") > & 5
+ (eval $ac_compile) 2>conftest.er1
+ ac status=$?
+ grep -v '^ *+' conftest.er1 >conftest.err
+ rm -f conftest.er1
+ cat conftest.err > & 5
+ echo "$as_me:$LINENO: \$? = $ac_status" > & 5
+ (exit $ac_status); \&&+ { ac_try='test -z "$ac_f77_werror_flag"
+ || test ! -s conftest.err'
+ { (eval echo "$as_me:$LINENO: \"$ac_try\"") >&5
+ (eval $ac_try) 2>&5
+ ac_status=$?
+ echo "$as_me:$LINENO: \$? = $ac_status" > & 5
+ (exit $ac_status); \}; \&&+ { ac try='test -s conftest.$ac objext'
+ { (eval echo "$as_me:$LINENO: \"$ac_try\"") >&5
+ (eval $ac_try) 2>&5
+ ac status=$?
+ echo "$as_me:$LINENO: \$? = $ac_status" > & 5
+ (exit $ac_status); }; }; then
+ ac_compiler_gnu=yes
+else
+ echo "$as_me: failed program was:" > & 5
+sed 's/^/| /' conftest.$ac_ext >&5
\ddot{+}+ac_compiler_gnu=no
+f_1+rm -f conftest.err conftest.$ac_objext conftest.$ac_ext
+ac_cv_f77_compiler_gnu=$ac_compiler_gnu
\ddot{+}+f_1+echo "$as_me:$LINENO: result: $ac_cv_f77_compiler_gnu" >&5
+echo "${ECHO_T}$ac_cv_f77_compiler_gnu" >&6
+ac_ext=$ac_save_ext
+ac_test_FFLAGS=${FFLAGS+set}
+ac_save_FFLAGS=$FFLAGS
+FFLAGS=
+echo "$as me:$LINENO: checking whether $F77 accepts -g" >&5+echo $ECHO N "checking whether $F77 accepts -g... $ECHO C" >&6
+if test "${ac cv prog f77 g+set}" = set; then
+ echo $ECHO_N "(cached) $ECHO_C" >&6
+else
+ FFLAGS=-g
+cat >conftest.$ac ext << ACEOF
    program main
+
```

```
+ end
+_ACEOF
+rm -f conftest.$ac_objext
+if { (eval echo "$as_me:$LINENO: \"$ac_compile\"") >&5
+ (eval $ac_compile) 2>conftest.er1
+ ac_status=$?
+ grep -v '^ *+' conftest.er1 >conftest.err
+ rm -f conftest.er1
+ cat conftest.err \geq 8.5+ echo "$as_me:$LINENO: \$? = $ac_status" > &5+ (exit $ac_status); } &&
+ { ac_try='test -z "$ac_f77_werror_flag"
+ || test ! -s conftest.err'
+ \{ (eval echo "$as_me:$LINENO: \"$ac_try\"") > & 5
+ (eval $ac_try) 2>&5
+ ac_status=$?
+ echo "$as_me:$LINENO: \$? = $ac_status" >&5
+ (exit $ac_status); \}; \&&+	 { ac_try='test -s conftest.$ac_objext'
+ { (eval echo "$as_me:$LINENO: \"$ac_try\"") >&5
+ (eval $ac_try) 2>&5
+ ac_status=$?
+ echo "$as_me:$LINENO: \$? = $ac_status" >&5
+ (exit $ac_status); }; }; then
+ ac_cv_prog_f77_g=yes
+else
+ echo "$as_me: failed program was:" >&5
+sed 's/^/| /' conftest.$ac_ext >&5
++ac_cv_prog_f77_g=no
+f_{1}+rm -f conftest.err conftest.$ac_objext conftest.$ac_ext
+
+f_{1}+echo "$as_me:$LINENO: result: $ac_cv_prog_f77_g" >&5
+echo "${ECHO_T}$ac_cv_prog_f77_g" >&6
+if test "$ac_test_FFLAGS" = set; then
+ FFLAGS=$ac_save_FFLAGS
+elif test $ac_cv_prog_f77_g = yes; then
+ if test "x$ac_cv_f77_compiler_gnu" = xyes; then
+ FFLAGS="-g -O2"
+ else
+ FFLAGS="-g"
+ fi
+else
+ if test "x$ac_cv_f77_compiler_gnu" = xyes; then
```

```
+ FFLAGS="-O2"
```
 $^{+}$ 

```
+ else
+ FFLAGS=
+ fi
+f_1\pm+G77=`test $ac_compiler_gnu = yes && echo yes`
+ac_ext=c
+ac_cpp='$CPP $CPPFLAGS'
+ac_compile='$CC -c $CFLAGS $CPPFLAGS conftest.$ac_ext >&5'
+ac_link='$CC -o conftest$ac_exeext $CFLAGS $CPPFLAGS $LDFLAGS conftest.$ac_ext $LIBS >&5'
+ac_compiler_gnu=$ac_cv_c_compiler_gnu
+
+
++# Autoconf 2.13's AC_OBJEXT and AC_EXEEXT macros only works for C compilers!
^{+}+# find the maximum length of command line arguments
+echo "$as me:SLINENO: checking the maximum length of command line arguments" > &5+echo $ECHO_N "checking the maximum length of command line arguments... $ECHO_C" >&6
+if test "\{lt\_cv\_sys\_max\_cmd\_len+set\}" = set; then
+ echo $ECHO_N "(cached) $ECHO_C" >&6
+else
+ i=0
+ teststring="ABCD"
+
+ case $build_os in
+ msdosdjgpp*)
+ # On DJGPP, this test can blow up pretty badly due to problems in libc
+ # (any single argument exceeding 2000 bytes causes a buffer overrun
+ # during glob expansion). Even if it were fixed, the result of this
+ # check would be larger than it should be.
+ lt_cv_sys_max_cmd_len=12288; # 12K is about right
+ ;;
^{+}+ gnu<sup>*</sup>)
+ # Under GNU Hurd, this test is not required because there is
+ # no limit to the length of command line arguments.
+ # Libtool will interpret -1 as no limit whatsoever
+ lt_cv_sys_max_cmd_len=-1;
+ ;;
+
+ cygwin* | mingw*)
+ # On Win9x/ME, this test blows up -- it succeeds, but takes
+ # about 5 minutes as the teststring grows exponentially.
+ # Worse, since 9x/ME are not pre-emptively multitasking,
+ # you end up with a "frozen" computer, even though with patience
+ # the test eventually succeeds (with a max line length of 256k).
+ # Instead, let's just punt: use the minimum linelength reported by
```

```
+ # all of the supported platforms: 8192 (on NT/2K/XP).
+ lt_cv_sys_max_cmd_len=8192;
+ ;;
^{+}+ amigaos*)
+ # On AmigaOS with pdksh, this test takes hours, literally.
+ # So we just punt and use a minimum line length of 8192.
+ lt_cv_sys_max_cmd_len=8192;
+ ;;
^{+}+ *)
+ # If test is not a shell built-in, we'll probably end up computing a
+ # maximum length that is only half of the actual maximum length, but
+ # we can't tell.
+ while (test "X"`$CONFIG_SHELL $0 --fallback-echo "X$teststring" 2>/dev/null` \
+ = "XX$teststring") >/dev/null 2>&1 &&
+	 new_result=`expr "X$teststring" : ".*" 2>&1` &&
+ lt cv sys max cmd len=$new result &&
+ test i = 17 # 1/2 MB should be enough
+ do
+ i=`expr $i + 1`
+ teststring=$teststring$teststring
+ done
+ teststring=
+ # Add a significant safety factor because C++ compilers can tack on massive
+ # amounts of additional arguments before passing them to the linker.
+ # It appears as though 1/2 is a usable value.
+ lt_cv_sys_max_cmd_len=`expr $lt_cv_sys_max_cmd_len \/ 2`
+ ::
+ esac
^{+}+f_{1}^{+}+if test -n $lt_cv_sys_max_cmd_len ; then
+ echo "$as_me:$LINENO: result: $lt_cv_sys_max_cmd_len" >&5
+echo "${ECHO_T}$lt_cv_sys_max_cmd_len" >&6
+else
+ echo "$as_me:$LINENO: result: none" >&5
+echo "${ECHO_T}none" >&6
+f_1+^{+}\pm^{+}+# Check for command to grab the raw symbol name followed by C symbol from nm.
+echo "$as_me:$LINENO: checking command to parse $NM output from $compiler object" \geq \& 5
+echo $ECHO_N "checking command to parse $NM output from $compiler object... $ECHO_C" >&6
+if test "\frac{1}{2}[lt cv sys_global_symbol_pipe+set}" = set; then
```

```
+ echo $ECHO_N "(cached) $ECHO_C" >&6
+else
\pm+# These are sane defaults that work on at least a few old systems.
+# [They come from Ultrix. What could be older than Ultrix?!! ;)]
+
+# Character class describing NM global symbol codes.
+symcode='[BCDEGRST]'
+
+# Regexp to match symbols that can be accessed directly from C.
+sympat='\([_A-Za-z][_A-Za-z0-9]*\)'
+
+# Transform the above into a raw symbol and a C symbol.
+symxfrm=\frac{1}{2} \2\3 \3'
+
+# Transform an extracted symbol line into a proper C declaration
+lt_cv_sys_global_symbol_to_cdecl="sed -n -e 's/^. .* \(.*\)$/extern int \1;/p'"
+
+# Transform an extracted symbol line into symbol name and symbol address
+lt_cv_sys_global_symbol_to_c_name_address="sed -n -e 's/^: \([^ ]*\) $/ {\\\"\1\\\", (lt_ptr) 0},/p' -e 's/^$symcode
\([^ ]*\) \([^ ]*\)$/ {\"\2\", (lt_ptr) \&\2},/p'"
+
+# Define system-specific variables.
+case $host_os in
+aix^*+ symcode='[BCDT]'
+ ::
+cygwin* | mingw* | pw32*)
+ symcode='[ABCDGISTW]'
+ ;;
+hpux*) # Its linker distinguishes data from code symbols
+ if test "$host_cpu" = ia64; then
+ symcode='[ABCDEGRST]'
+ fi
+ lt_cv_sys_global_symbol_to_cdecl="sed -n -e 's/^T .* \langle(.*\)$/extern int \1();/p' -e 's/^$symcode* .* \langle(.*\)$/extern
char \frac{1}{p}"
+ lt_cv_sys_global_symbol_to_c_name_address="sed -n -e 's/^: \(\lceil^{\lambda}\rceil*\) $/ {\\\"\1\\\", (lt_ptr) 0},/p' -e
's/^$symcode* \([^ ]*\) \([^ ]*\)$/ {\"\2\", (lt_ptr) \&\2},/p'"
+ ;;
+irix* | nonstopux*)
+ symcode='[BCDEGRST]'
+ ::
+osf<sup>*</sup>)
+ symcode='[BCDEGQRST]'
+ ::
+solaris* | sysv5*)
+ symcode='[BDRT]'
+ ;;
```

```
+sysv4)
+ symcode='[DFNSTU]'
+ ;;
+esac
++# Handle CRLF in mingw tool chain
+opt_cr=
+case $build_os in
+mingw*)
+ opt_cr=`echo 'x\{0,1\}' | tr x '\015' # option cr in regexp
+ ;;
+esac
\ddot{+}+# If we're using GNU nm, then use its standard symbol codes.
+case `$NM -V 2 > & 1` in
+<sup>*</sup>GNU<sup>*</sup> | *'with BFD'*)
+ symcode='[ABCDGIRSTW]';;
+esac
++# Try without a prefix undercore, then with it.
+for ac_symprfx in "" "_"; do
\ddot{}+ # Write the raw and C identifiers.
+ lt_cv_sys_global_symbol_pipe="sed -n -e 's/^.*[ ]\($symcode$symcode*\)[ ][
]*\($ac_symprfx\)$sympat$opt_cr$/$symxfrm/p"'
++ # Check to see that the pipe works correctly.
+ pipe_works=no
++ rm -f conftest*
+ cat > conftest.$ac_ext <<EOF
+#ifdef _cplusplus
+extern "C" {
+#endif
+char nm_test_var;
+void nm_test_func(){}
+#ifdef _cplusplus
+\}+#endif
+int main(){nm test var='a';nm test func();return(0);}
+EOF\ddot{+}+ if { (eval echo "$as me:$LINENO: \"$ac compile\"") > & 5
+ (eval $ac_compile) 2 > 8.5+ ac status=$?
+ echo "$as me:$LINENO: \$? = $ac status" > &5+ (exit $ac status); }; then
+ # Now try to grab the symbols.
```

```
+ nlist=conftest.nm
+ if { (eval echo "$as_me:$LINENO: \"$NM conftest.$ac_objext \| $lt_cv_sys_global_symbol_pipe \> $nlist\"")
>8.5+ (eval $NM conftest.$ac_objext \| $lt_cv_sys_global_symbol_pipe \> $nlist) 2>&5
+ ac status=\$?
+ echo "$as_me:$LINENO: \$? = $ac_status" > & 5
+ (exit $ac_status); } && test -s "$nlist"; then
     # Try sorting and uniquifying the output.
+if sort "\text{Shlist}" | uniq > "\text{Shlist}"T; then
++ mv -f "$nlist"T "$nlist"
     else
++ rm -f "$nlist"T
     f_1\ddot{+}+# Make sure that we snagged all the symbols we need.
^{+}if grep 'nm_test_var$' "$nlist" >/dev/null; then
++ if grep 'nm_test_func$' "$nlist" >/dev/null; then
+ cat <<EOF > conftest.$ac ext
+#ifdef _cplusplus
+extern "C" {
+#endif
\ddot{}+EOF+ # Now generate the symbol file.
+ eval "$lt_cv_sys_global_symbol_to_cdecl"' < "$nlist" | grep -v main >> conftest.$ac_ext'
\ddot{+}+ cat <<EOF >> conftest.$ac_ext
+#if defined (STDC_) && STDC_
+# define lt_ptr_t void *
+#else
+# define lt_ptr_t char *+# define const
+#endif
\ddot{+}+\prime* The mapping between symbol names and symbols. */
+const struct {
+ const char *name;
+ lt_ptr_t address;
+\}+lt preloaded symbols[] =+{
+EOF+ $SED "s/^$symcode$symcode*\(.*\)\(.*\)$/ {\"\2\", (lt_ptr_t)\&\2\},/" < "$nlist" | grep -v main >>
conftest.$ac_ext
+ cat << \EOF >> conftest.$ac ext
+ \{0, (lt \ ptr\ t) 0\}+};
\ddot{+}
```
```
+#ifdef __cplusplus
+}
+#endif
+EOF
+ # Now try linking the two files.
+	 mv conftest.$ac_objext conftstm.$ac_objext
+ lt_save_LIBS="$LIBS"
+ lt_save_CFLAGS="$CFLAGS"
+ LIBS="conftstm.$ac_objext"
+	 CFLAGS="$CFLAGS$lt_prog_compiler_no_builtin_flag"
+ if { (eval echo "$as_me:$LINENO: \"$ac_link\"") > & 5
+ (eval $ac_link) 2 > 8.5+ ac status=$?
+ echo "$as_me:$LINENO: \$? = $ac_status" > &5+ (exit $ac_status); } && test -s conftest${ac_exeext}; then
+	 pipe_works=yes
+ fi
+ LIBS="$lt save LIBS"
+ CFLAGS="$lt_save_CFLAGS"
+ else
+ echo "cannot find nm test func in \text{Shlist}" > \& 5
+ fi
+ else
+	echo "cannot find nm_test_var in $nlist" >&5
+ fi
+ else
+ echo "cannot run $lt_cv_sys_global_symbol_pipe" >&5
+ fi
+ else
+ echo "$progname: failed program was:" >&5
+ cat conftest.$ac_ext >&5
+ fi
+ rm -f conftest* conftst*
^{+}+ # Do not use the global_symbol_pipe unless it works.
+ if test "$pipe_works" = yes; then
+ break
+ else
+ lt_cv_sys_global_symbol_pipe=
+ fi
+done
^{+}+f_1+
+if test -z "$lt_cv_sys_global_symbol_pipe"; then
+ lt_cv_sys_global_symbol_to_cdecl=
+f_{1}+if test -z "$lt_cv_sys_global_symbol_pipe$lt_cv_sys_global_symbol_to_cdecl"; then
```

```
+ echo "$as_me:$LINENO: result: failed" >&5
+echo "${ECHO_T}failed" >&6
+else
+ echo "$as_me:$LINENO: result: ok" >&5
+echo "${ECHO_T}ok" >&6
+fi
^{+}+echo "$as_me:$LINENO: checking for objdir" >&5
+echo $ECHO_N "checking for objdir... $ECHO_C" >&6
+if test "\{lt\_cv\_objdir+set\}" = set; then
+ echo $ECHO_N "(cached) $ECHO_C" >&6
+else
+ rm -f .libs 2>/dev/null
+mkdir .libs 2>/dev/null
+if test -d .libs; then
+ lt_cv_objdir=.libs
+else
+ # MS-DOS does not allow filenames that begin with a dot.
+ lt_cv_objdir=_libs
+f_1+rmdir .libs 2>/dev/null
+f_{1}+echo "$as_me:$LINENO: result: $lt_cv_objdir" >&5
+echo "${ECHO_T}$lt_cv_objdir" >&6
+objdir=$lt_cv_objdir
+
^{+}^{+}^{+}+
+case $host_os in
+iaix3^*)
+ # AIX sometimes has problems with the GCC collect2 program. For some
+ # reason, if we set the COLLECT_NAMES environment variable, the problems
+ # vanish in a puff of smoke.
+ if test "X${COLLECT_NAMES+set}" != Xset; then
+ COLLECT_NAMES=
+ export COLLECT_NAMES
+ fi
+ ;;
+esac
^{+}+# Sed substitution that helps us do robust quoting. It backslashifies
+# metacharacters that are still active within double-quoted strings.
+Xsed='sed -e s/^X//'
+sed_quote_subst='s/\([\\"\\`$\\\\]\)/\\\1/g'
+
```
+# Same as above, but do not quote variable references.

```
+double_quote_subst='s\langle([\\"\\`\\\]\)/\\\1/g'
+
+# Sed substitution to delay expansion of an escaped shell variable in a
+# double_quote_subst'ed string.
+delay_variable_subst='s/\\\\\\\\\\\$/\\\\\\$/g'
+
+# Sed substitution to avoid accidental globbing in evaled expressions
+no_glob_subst='s\wedge^* \wedge \wedge^* \veeg'
+
+# Constants:
+rm="rm -f"
+
+# Global variables:
+default_ofile=libtool
+can_build_shared=yes
\pm+# All known linkers require a `.a' archive for static linking (except M$VC,
+# which needs '.lib').
+libext=a
+ltmain="$ac_aux_dir/ltmain.sh"
+ofile="$default_ofile"
+with_gnu_ld="$lt_cv_prog_gnu_ld"
++if test -n "$ac_tool_prefix"; then
+ # Extract the first word of "${ac_tool_prefix}ar", so it can be a program name with args.
+set dummy ${ac_tool_prefix}ar; ac_word=$2
+echo "$as_me:$LINENO: checking for $ac_word" >&5
+echo $ECHO_N "checking for $ac_word... $ECHO_C" >&6
+if test "\frac{a}{a} (ac_cv_prog_AR+set}" = set; then
+ echo $ECHO_N "(cached) $ECHO_C" >&6
+else
+ if test -n "$AR"; then
+ ac_cv_prog_AR="$AR" # Let the user override the test.
+else
+as_save_IFS=$IFS; IFS=$PATH_SEPARATOR
+for as_dir in $PATH
+do
+ IFS=$as_save_IFS
+ test -z "$as_dir" && as_dir=.
+ for ac_exec_ext in '' $ac_executable_extensions; do
+ if $as_executable_p "$as_dir/$ac_word$ac_exec_ext"; then
+ ac cv prog AR="${ac tool prefix}ar"
+ echo "$as_me:$LINENO: found $as_dir/$ac_word$ac_exec_ext" >&5
+ break 2
+ fi
+done
+done
^{+}
```

```
+f\mathbf{i}+fi+AR =$ac_cv_prog_AR
+if test -n "$AR"; then
+ echo "$as_me:$LINENO: result: $AR" >&5
+echo "\{ECHO_T\}$AR" >&6
+else
+ echo "$as_me:$LINENO: result: no" >&5
+echo "\E{ECHO_T}no" >&6+f_1\ddot{+}+f_{1}+if test -z "$ac_cv_prog_AR"; then
+ ac_ct_AR=$AR
+ # Extract the first word of "ar", so it can be a program name with args.
+set dummy ar; ac_word=$2
+echo "$as_me:$LINENO: checking for $ac_word" >&5
+echo $ECHO N "checking for $ac word... $ECHO C" >&6
+if test "\frac{1}{2}{ac_cv_prog_ac_ct_AR+set}" = set; then
+ echo $ECHO_N "(cached) $ECHO_C" >&6
+else
+ if test -n "$ac_ct_AR"; then
+ ac_cv_prog_ac_ct_AR="$ac_ct_AR" # Let the user override the test.
+else
+as_save_IFS=$IFS; IFS=$PATH_SEPARATOR
+for as dir in $PATH
+do
+ IFS=$as_save_IFS
+ test -z "$as_dir" && as_dir=.
+ for ac_exec_ext in "$ac_executable_extensions; do
+ if $as_executable_p "$as_dir/$ac_word$ac_exec_ext"; then
+ ac_cv_prog_ac_ct_AR="ar"
+ echo "$as_me:$LINENO: found $as_dir/$ac_word$ac_exec_ext" > & 5
+ break 2
+ fi
+done
+done
\ddot{+}+ test -z "$ac_cv_prog_ac_ct_AR" && ac_cv_prog_ac_ct_AR="false"
+fi+f_{1}+ac ct AR=$ac cv prog ac ct AR
+i f test -n "$ac ct AR"; then
+ echo "$as_me:$LINENO: result: $ac_ct_AR" >&5
+echo "\{ECHO T\}$ac et AR" >&6
+else
+ echo "$as me:$LINENO: result: no" > & 5
+echo "\S{ECHO T}no" >&6
```

```
+f\mathbf{i}\ddot{+}+ AR=$ac_ct_AR+else
+ AR="$ac_cv_prog_AR"
+f_{1}\ddot{+}+if test -n "$ac_tool_prefix"; then
+ # Extract the first word of "${ac_tool_prefix}ranlib", so it can be a program name with args.
+set dummy \{(ac\ tool\ prefix}\ ranlib; ac word=\$2+echo "$as_me:$LINENO: checking for $ac_word" >&5
+echo $ECHO_N "checking for $ac_word... $ECHO_C" >&6
+if test "\{(ac_cv_prog_RANLIB + set\}' = set; then+ echo $ECHO_N "(cached) $ECHO_C" >&6
+else
+ if test -n "$RANLIB": then
+ ac_cv_prog_RANLIB="$RANLIB" # Let the user override the test.
+else
+as_save_IFS=$IFS; IFS=$PATH_SEPARATOR
+for as_dir in $PATH
+do+ IFS=$as_save_IFS
+ test -z "$as_dir" && as_dir=.
+ for ac exec ext in "$ac executable extensions; do
+ if $as_executable_p "$as_dir/$ac_word$ac_exec_ext"; then
+ ac_cv_prog_RANLIB="${ac_tool_prefix}ranlib"
+ echo "$as_me:$LINENO: found $as_dir/$ac_word$ac_exec_ext" >&5
+ break 2
+ fi
+done
+done
^{+}+f_1+f_1+RANLIB=$ac_cv_prog_RANLIB
+if test -n "$RANLIB"; then
+ echo "$as me:$LINENO: result: $RANLIB" > & 5
+echo "${ECHO_T}$RANLIB" >&6
+else
+ echo "$as me:$LINENO: result: no" > & 5
+echo "\S{ECHO T}no" >&6
+f_{1}\ddot{+}+f_{1}+if test -z "$ac cv prog RANLIB"; then
+ ac ct RANLIB=$RANLIB
+ # Extract the first word of "ranlib", so it can be a program name with args.
+set dummy ranlib; ac word=$2
```

```
+echo "$as_me:$LINENO: checking for $ac_word" >&5
+echo $ECHO_N "checking for $ac_word... $ECHO_C" >&6
+if test "\frac{2}{a} (ac_cv_prog_ac_ct_RANLIB+set}" = set; then
+ echo $ECHO_N "(cached) $ECHO_C" >&6
+else
+ if test -n "$ac_ct_RANLIB"; then
+ ac_cv_prog_ac_ct_RANLIB="$ac_ct_RANLIB" # Let the user override the test.
+else
+as_save_IFS=$IFS; IFS=$PATH_SEPARATOR
+for as dir in $PATH+do+ IFS=$as_save_IFS
+ test -z "$as dir" & & as dir=.
+ for ac_exec_ext in "$ac_executable_extensions; do
+ if $as_executable_p "$as_dir/$ac_word$ac_exec_ext"; then
+ ac_cv_prog_ac_ct_RANLIB="ranlib"
+ echo "$as_me:$LINENO: found $as_dir/$ac_word$ac_exec_ext" >&5
+ break 2
+ fi
+done
+done
\ddot{+}+ test -z "$ac_cv_prog_ac_ct_RANLIB" && ac_cv_prog_ac_ct_RANLIB=":"
+f_{1}+f_1+ac_ct_RANLIB=$ac_cv_prog_ac_ct_RANLIB
+if test -n "$ac ct RANLIB"; then
+ echo "$as_me:$LINENO: result: $ac_ct_RANLIB" >&5
+echo "${ECHO_T}$ac_ct_RANLIB">&6
+else
+ echo "$as_me:$LINENO: result: no" >&5
+echo "\E{ECHO_T}no" >&6+f_1\ddot{+}+ RANLIB=$ac_ct_RANLIB
+else
+ RANLIB="$ac_cv_prog_RANLIB"
+f_{1}\overline{+}+if test -n "$ac tool prefix"; then
+ # Extract the first word of "${ac tool prefix}strip", so it can be a program name with args.
+set dummy \frac{1}{2} ac tool prefix strip: ac word=$2
+echo "$as me:$LINENO: checking for $ac word" > & 5
+echo $ECHO_N "checking for $ac_word... $ECHO_C" >&6
+if test "${ac cv prog STRIP+set}" = set; then
+ echo $ECHO N "(cached) $ECHO C" > & 6
+else
+ if test -n "$STRIP": then
```

```
+ ac_cv_prog_STRIP="$STRIP" # Let the user override the test.
+else
+as_save_IFS=$IFS; IFS=$PATH_SEPARATOR
+for as_dir in $PATH
+do+ IFS=$as_save_IFS
+ test -z "$as_dir" && as_dir=.
+ for ac_exec_ext in '' $ac_executable_extensions; do
+ if $as_executable_p "$as_dir/$ac_word$ac_exec_ext"; then
+ ac_cv_prog_STRIP="${ac_tool_prefix}strip"
+ echo "$as_me:$LINENO: found $as_dir/$ac_word$ac_exec_ext" >&5
+ break 2
+ fi
+done
+done
\pm+f_{1}+f_1+STRIP=$ac_cv_prog_STRIP
+if test -n "$STRIP"; then
+ echo "$as_me:$LINENO: result: $STRIP" >&5
+echo "${ECHO_T}$STRIP" >&6
+else
+ echo "$as_me:$LINENO: result: no" >&5
+echo "${ECHO_T}no" >&6
+f_{1}^{+}+f_1+if test -z "$ac_cv_prog_STRIP"; then
+ ac_ct_STRIP=$STRIP
+ # Extract the first word of "strip", so it can be a program name with args.
+set dummy strip; ac_word=$2
+echo "$as_me:$LINENO: checking for $ac_word" >&5
+echo $ECHO_N "checking for $ac_word... $ECHO_C" >&6
+if test "\{ac\_cv\_prog\_ac\_ct\_STRIP+set\}" = set; then
+ echo $ECHO_N "(cached) $ECHO_C" >&6
+else
+ if test -n "$ac_ct_STRIP"; then
+ ac_cv_prog_ac_ct_STRIP="$ac_ct_STRIP" # Let the user override the test.
+else
+as_save_IFS=$IFS; IFS=$PATH_SEPARATOR
+for as_dir in $PATH
+d\alpha+ IFS=$as_save_IFS
+ test -z "$as_dir" && as_dir=.
+ for ac_exec_ext in '' $ac_executable_extensions; do
+ if $as_executable_p "$as_dir/$ac_word$ac_exec_ext"; then
+ ac_cv_prog_ac_ct_STRIP="strip"
```

```
+ echo "$as_me:$LINENO: found $as_dir/$ac_word$ac_exec_ext" > & 5
   break 2
++ fi
+done
+done
\ddot{+}+ test -z "$ac_cv_prog_ac_ct_STRIP" && ac_cv_prog_ac_ct_STRIP=":"
+f_1+f\mathbf{i}+ac_ct_STRIP=$ac_cv_prog_ac_ct_STRIP
+if test -n "$ac_ct_STRIP"; then
+ echo "$as_me:$LINENO: result: $ac_ct_STRIP" >&5
+echo "${ECHO_T}$ac_ct_STRIP" >&6
+else
+ echo "$as_me:$LINENO: result: no" >&5
+echo "\{ECHO_T\}no" > & 6
+f_{1}\ddot{+}+ STRIP=$ac_ct_STRIP
+else
+ STRIP="$ac_cv_prog_STRIP"
+f_{1}\ddot{+}\ddot{}+old_CC="$CC"
+old CFLAGS="$CFLAGS"
\ddot{+}+# Set sane defaults for various variables
+test -z "$AR" && AR=ar
+test -z "$AR FLAGS" && AR FLAGS=cru
+test -z "$AS" && AS=as
+test -z "$CC" && CC=cc
+test -z "$LTCC" && LTCC=$CC
+test -z "$DLLTOOL" && DLLTOOL=dlltool
+test -z "$LD" && LD=ld
+test -z "$LN_S" && LN_S="ln -s"
+test -z "$MAGIC_CMD" && MAGIC_CMD=file
+test -z "$NM" && NM=nm
+test -z "$SED" && SED=sed
+test -z "$OBJDUMP" && OBJDUMP=objdump
+test -z "$RANLIB" && RANLIB=:
+test -z "$STRIP" && STRIP=:
+test -z "$ac objext" & & ac objext=o
\ddot{+}+# Determine commands to create old-style static archives.
+old archive cmds='$AR $AR FLAGS $oldlib$oldobjs$old deplibs'
+old postinstall cmds='chmod 644 $oldlib'
+old postuninstall cmds=
```

```
\overline{+}+if test -n "$RANLIB"; then
+ case $host_os in
+ openbsd*)
+ old_postinstall_cmds="\$RANLIB -t \$oldlib~$old_postinstall_cmds"
   \ddot{\mathbf{u}}\ddot{}+ *)
+ old_postinstall_cmds="\$RANLIB \$oldlib~$old_postinstall_cmds"
+\ddot{\mathbf{u}}+ esac
+ old_archive_cmds="$old_archive_cmds~\$RANLIB \$oldlib"
+fi\pm+# Only perform the check for file, if the check method requires it
+case $deplibs_check_method in
+file\_magic^*)+ if test "$file_magic_cmd" = '$MAGIC_CMD'; then
+ echo "$as me:$LINENO: checking for ${ac tool prefix}file" > &5+echo $ECHO_N "checking for ${ac_tool_prefix}file... $ECHO_C" >&6
+if test "\{lt\_cv\_path\_MAGIC\_CMD + set\}" = set; then
+ echo $ECHO_N "(cached) $ECHO_C" >&6
+else
+ case $MAGIC_CMD in
+[\sqrt{*}]\mid ?:\sqrt{\sqrt{*}}+ lt_cv_path_MAGIC_CMD="$MAGIC_CMD" # Let the user override the test with a path.
+ ::
+^*)+ lt_save_MAGIC_CMD="$MAGIC_CMD"
+ It save ifs="$IFS"; IFS=$PATH SEPARATOR
+ ac_dummy="/usr/bin$PATH_SEPARATOR$PATH"
+ for ac_dir in $ac_dummy; do
+ IFS="$lt_save_ifs"
+ test -z "$ac_dir" && ac_dir=.
+ if test -f $ac_dir/${ac_tool_prefix}file; then
    lt_cv_path_MAGIC_CMD="$ac_dir/${ac_tool_prefix}file"
++if test -n "$file_magic_test_file"; then
+ case $deplibs_check_method in
+ "file_magic "*)
+ file_magic_regex="`expr\"$deplibs_check_method\":\"file_magic\(.*\)\"`"
+ MAGIC CMD="$lt cv path MAGIC CMD"
+ if eval $file magic cmd \$file magic test file 2>/dev/null |
   $EGREP "$file magic regex" > /dev/null; then
++ :
+ else
   cat << EOF 1 > 2\ddot{+}\perp+*** Warning: the command libtool uses to detect shared libraries,
+*** $file magic cmd, produces output that librool cannot recognize.
```

```
+*** The result is that libtool may fail to recognize shared libraries
+*** as such. This will affect the creation of libtool libraries that
+*** depend on shared libraries, but programs linked with such libtool
+*** libraries will work regardless of this problem. Nevertheless, you
+*** may want to report the problem to your system manager and/or to
+*** bug-libtool@gnu.org
^{+}+EOF+ fi ;;
+ esac
+ fi
    + break
+ fi
+ done
+ IFS="$lt_save_ifs"
+ MAGIC_CMD="$lt_save_MAGIC_CMD"
+ ;;
+esac
+f_1^{+}+MAGIC_CMD="$lt_cv_path_MAGIC_CMD"
+if test -n "$MAGIC_CMD"; then
+ echo "$as_me:$LINENO: result: $MAGIC_CMD" >&5
+echo "${ECHO_T}$MAGIC_CMD" >&6
+else
+ echo "$as_me:$LINENO: result: no" >&5
+echo "${ECHO_T}no" >&6
+f_1++if test -z "$lt_cv_path_MAGIC_CMD"; then
+ if test -n "$ac_tool_prefix"; then
+ echo "$as_me:$LINENO: checking for file" >&5
+echo $ECHO_N "checking for file... $ECHO_C" >&6
+if test "\{lt\_cv\_path\_MAGIC\_CMD+set\}" = set; then
+ echo $ECHO_N "(cached) $ECHO_C" >&6
+else
+ case $MAGIC_CMD in
+[\sqrt{*}] | ?: [\sqrt{?}]\+ lt_cv_path_MAGIC_CMD="$MAGIC_CMD" # Let the user override the test with a path.
+ ;;
+*)
+ lt_save_MAGIC_CMD="$MAGIC_CMD"
+ lt_save_ifs="$IFS"; IFS=$PATH_SEPARATOR
+ ac_dummy="/usr/bin$PATH_SEPARATOR$PATH"
+ for ac_dir in $ac_dummy; do
+ IFS="$lt save ifs"
+ test -z "$ac_dir" && ac_dir=.
```
+ if test -f \$ac\_dir/file; then

```
+ lt_cv_path_MAGIC_CMD="$ac_dir/file"
+ if test -n "$file_magic_test_file"; then
+ case $deplibs_check_method in
+	"file_magic "*)
+ file_magic_regex="`expr \"$deplibs_check_method\" : \"file_magic \(.*\)\"`"
+ MAGIC_CMD="$lt_cv_path_MAGIC_CMD"
+	 if eval $file_magic_cmd \$file_magic_test_file 2> /dev/null |
+	 $EGREP "$file_magic_regex" > /dev/null; then
+ :
+	 else
+	 cat <<EOF 1>&2
+
+*** Warning: the command libtool uses to detect shared libraries,
+*** $file_magic_cmd, produces output that libtool cannot recognize.
+*** The result is that libtool may fail to recognize shared libraries
+*** as such. This will affect the creation of libtool libraries that
+*** depend on shared libraries, but programs linked with such libtool
+*** libraries will work regardless of this problem. Nevertheless, you
+*** may want to report the problem to your system manager and/or to
+*** bug-libtool@gnu.org
++EOF
+ fi ;;
+ esac
+ fi
+ break
+ fi
+ done
+ IFS="$lt save ifs"
+ MAGIC_CMD="$lt_save_MAGIC_CMD"
+ ;;
+esac
+f_1+
+MAGIC_CMD="$lt_cv_path_MAGIC_CMD"
+if test -n "$MAGIC_CMD"; then
+ echo "$as_me:$LINENO: result: $MAGIC_CMD" >&5
+echo "${ECHO_T}$MAGIC_CMD" >&6
+else
+ echo "$as_me:$LINENO: result: no" >&5
+echo "${ECHO_T}no" >&6
+f_{1}\pm+ else
+ MAGIC_CMD=:
+ fi
+f_{1}^{+}
```

```
+ fi
+ ;;
+esac
+
+enable_dlopen=no
+enable_win32_dll=no
^{+}+# Check whether --enable-libtool-lock or --disable-libtool-lock was given.
+if test "\{\text{enable\_libtool\_lock}+\text{set}\}" = set; then
+ enableval="$enable_libtool_lock"
++f_{1};
+test "x$enable_libtool_lock" != xno && enable_libtool_lock=yes
+
+
+# Check whether --with-pic or --without-pic was given.
+if test "\{(with_pic+set\}'" = set; then
+ withval="$with_pic"
+ pic_mode="$withval"
+else
+ pic_mode=default
+f_i:
+test -z "$pic_mode" && pic_mode=default
^{+}+# Use C for the default configuration in the libtool script
+tagname=
+lt_save_CC="$CC"
+ac_ext=c
+ac_cpp='$CPP $CPPFLAGS'
+ac_compile='$CC -c $CFLAGS $CPPFLAGS conftest.$ac_ext >&5'
+ac_link='$CC -o conftest$ac_exeext $CFLAGS $CPPFLAGS $LDFLAGS conftest.$ac_ext $LIBS >&5'
+ac_compiler_gnu=$ac_cv_c_compiler_gnu
+
^{+}+# Source file extension for C test sources.
+ac_ext=c
+
+# Object file extension for compiled C test sources.
+objext=o
+objext=$objext
+
+# Code to be used in simple compile tests
+lt_simple_compile_test_code="int some_variable = 0;\n"
+
+# Code to be used in simple link tests
+lt_simple_link_test_code='int main(){return(0);}\n'
+
+
```

```
+# If no C compiler was specified, use CC.
+LTCC=${LTCC-"$CC"}
+
+# Allow CC to be a program name with arguments.
+compiler=$CC
+
^{+}++# Check for any special shared library compilation flags.
+#+lt_prog_cc_shlib=
+if test "$GCC" = no; then
+ case $host_os in
+ sco3.2v5*)
+ lt_prog_cc_shlib='-belf'
+ ;;
+ esac
+f_1+if test -n "$lt_prog_cc_shlib"; then
+ { echo "$as_me:$LINENO: WARNING: \`$CC' requires \`$lt_prog_cc_shlib' to build shared libraries" >&5
+echo "$as_me: WARNING: \`$CC' requires \`$lt_prog_cc_shlib' to build shared libraries" >&2;}
+ if echo "$old_CC $old_CFLAGS " | grep "[ ]$lt_prog_cc_shlib[ ]" >/dev/null; then :
+ else
+ { echo "$as_me:$LINENO: WARNING: add \`$lt_prog_cc_shlib' to the CC or CFLAGS env variable and
reconfigure" >&5
+echo "$as_me: WARNING: add \`$lt_prog_cc_shlib' to the CC or CFLAGS env variable and reconfigure" >&2;}
+ lt_cv_prog_cc_can_build_shared=no
+ fi
+f_{1}+
^{+}+#+# Check to make sure the static flag actually works.
+#+echo "$as_me:$LINENO: checking if $compiler static flag $lt_prog_compiler_static works" >&5
+echo $ECHO_N "checking if $compiler static flag $lt_prog_compiler_static works... $ECHO_C" >&6
+if test "\{lt\_prog\_complex\_static\_works+set\}" = set; then
+ echo $ECHO_N "(cached) $ECHO_C" >&6
+else
+ lt_prog_compiler_static_works=no
+ save_LDFLAGS="$LDFLAGS"
+ LDFLAGS="$LDFLAGS $lt_prog_compiler_static"
+ printf "$lt_simple_link_test_code" > conftest.$ac_ext
+ if (eval $ac_link 2>conftest.err) && test -s conftest$ac_exeext; then
+ # The compiler can only warn and ignore the option if not recognized
+ # So say no if there are warnings
+ if test -s conftest.err; then
+ # Append any errors to the config.log.
```

```
+ cat conftest.err 1>&5
+ else
+ lt_prog_compiler_static_works=yes
+ fi
+ fi
+ $rm conftest*
+ LDFLAGS="$save LDFLAGS"
\pm+f_1+echo "$as_me:$LINENO: result: $lt_prog_compiler_static_works" >&5
+echo "${ECHO_T}$lt_prog_compiler_static_works" >&6
+
+if test x"$lt_prog_compiler_static_works" = xyes; then
+ :
+else
+ lt_prog_compiler_static=
+f_1^{+}+
\pm+## CAVEAT EMPTOR:
+## There is no encapsulation within the following macros, do not change
+## the running order or otherwise move them around unless you know exactly
+## what you are doing...
+
+lt_prog_compiler_no_builtin_flag=
^{+}+if test "$GCC" = yes; then
+ lt_prog_compiler_no_builtin_flag=' -fno-builtin'
+
^{+}+echo "$as_me:$LINENO: checking if $compiler supports -fno-rtti -fno-exceptions" >&5
+echo $ECHO_N "checking if $compiler supports -fno-rtti -fno-exceptions... $ECHO_C" >&6
+if test "\{lt\_cv\_prog\_complier\_rtti\_exceptions+set\}" = set; then
+ echo $ECHO_N "(cached) $ECHO_C" >&6
+else
+ lt_cv_prog_compiler_rtti_exceptions=no
+ ac_outfile=conftest.$ac_objext
+ printf "$lt_simple_compile_test_code" > conftest.$ac_ext
+ lt compiler flag="-fno-rtti -fno-exceptions"
+ # Insert the option either (1) after the last *FLAGS variable, or
+ # (2) before a word containing "conftest.", or (3) at the end.
+ # Note that $ac_compile itself does not contain backslashes and begins
+ # with a dollar sign (not a hyphen), so the echo should work correctly.
+ # The option is referenced via a variable to avoid confusing sed.
+ lt compile=`echo "$ac compile" | $SED \setminus+ -e 's:.*FLAGS }? :&$lt compiler flag :; t' \setminus+ -e 's: \lceil^\wedge \rceil^*conftest\setminus: $lt compiler flag&:; t' \setminus
```

```
+ (eval echo "\"\$as_me:__oline__: $lt_compile\"" > \& 5)
+ (eval "$lt_compile" 2>conftest.err)
+ ac_status=$?
+ cat conftest.err >&5
+ echo "$as_me:__oline__: \$? = $ac_status" > &5+ if (exit $ac_status) && test -s "$ac_outfile"; then
+ # The compiler can only warn and ignore the option if not recognized
+ # So say no if there are warnings
+ if test ! -s conftest.err; then
+ lt_cv_prog_compiler_rtti_exceptions=yes
+ fi
+ fi
+ $rm conftest*
^{+}+f_1+echo "$as_me:$LINENO: result: $lt_cv_prog_compiler_rtti_exceptions" >&5
+echo "${ECHO_T}$lt_cv_prog_compiler_rtti_exceptions" >&6
+
+if test x"$lt_cv_prog_compiler_rtti_exceptions" = xyes; then
+ lt_prog_compiler_no_builtin_flag="$lt_prog_compiler_no_builtin_flag -fno-rtti -fno-exceptions"
+else
+ :
+f_1++f_{1}+
+lt_prog_compiler_wl=
+lt_prog_compiler_pic=
+lt_prog_compiler_static=
+
+echo "$as_me:$LINENO: checking for $compiler option to produce PIC" >&5
+echo $ECHO_N "checking for $compiler option to produce PIC... $ECHO_C" >&6
^{+}+ if test "$GCC" = yes; then
+ lt_prog_compiler_wl='-Wl,'
+ lt_prog_compiler_static='-static'
+
+ case $host_os in
+ aix<sup>*</sup>)
+ # All AIX code is PIC.
+ if test "$host cpu" = ia64; then
+ # AIX 5 now supports IA64 processor
+	lt_prog_compiler_static='-Bstatic'
+ fi
+ ;;
+
+ amigaos*)
```
+ -e 's:\$: \$lt\_compiler\_flag:'`

```
+ # FIXME: we need at least 68020 code to build shared libraries, but
+ # adding the `-m68020' flag to GCC prevents building anything better,
+ # like `-m68040'.
+ lt_prog_compiler_pic='-m68020 -resident32 -malways-restore-a4'
+ ;;
+
+ beos* | cygwin* | irix5* | irix6* | nonstopux* | osf3* | osf4* | osf5*)
+ # PIC is the default for these OSes.
+ ;;
+
+ \text{mingw*} |\text{pw32*}|\text{os2*}+ # This hack is so that the source file can tell whether it is being
+ # built for inclusion in a dll (and should export symbols for example).
+ lt_prog_compiler_pic='-DDLL_EXPORT'
+ ;;
+
+ darwin* | rhapsody*)
+ # PIC is the default on this platform
+ # Common symbols not allowed in MH_DYLIB files
+ lt_prog_compiler_pic='-fno-common'
+ ;;
+
+ msdosdjgpp*)
+ # Just because we use GCC doesn't mean we suddenly get shared libraries
+ # on systems that don't support them.
+ lt_prog_compiler_can_build_shared=no
+ enable_shared=no
+ ;;
+
+ sysv4*MP*)
+ if test -d /usr/nec; then
+	lt_prog_compiler_pic=-Kconform_pic
+ fi
+ ;;
+
+ hpux*)
+ # PIC is the default for IA64 HP-UX and 64-bit HP-UX, but
+ # not for PA HP-UX.
+ case "$host_cpu" in
+ hppa*64*|ia64*)
+ # +Z the default
+::+ *)
+	lt_prog_compiler_pic='-fPIC'
+ ;;
+ esac
+ ;;
```

```
^{+}
```

```
+ *)
+ lt_prog_compiler_pic='-fPIC'
+ ;;
+ esac
+ else
+ # PORTME Check for flag to pass linker flags through the system compiler.
+ case $host_os in
+ aix<sup>*</sup>)
+ lt_prog_compiler_wl='-Wl,'
+ if test "$host cpu" = ia64; then
+ # AIX 5 now supports IA64 processor
+	lt_prog_compiler_static='-Bstatic'
+ else
+	lt_prog_compiler_static='-bnso -bI:/lib/syscalls.exp'
+ fi
+ ;;
++ mingw<sup>*</sup> | pw32<sup>*</sup> | os2<sup>*</sup>)
+ # This hack is so that the source file can tell whether it is being
+ # built for inclusion in a dll (and should export symbols for example).
+ lt_prog_compiler_pic='-DDLL_EXPORT'
+ ;;
+
+ hpux9^* | hpux10^* | hpux11^*)
+ lt_prog_compiler_wl='-Wl,'
+ # PIC is the default for IA64 HP-UX and 64-bit HP-UX, but
+ # not for PA HP-UX.
+ case "$host_cpu" in
+ hppa*64*|ia64*)
+ # +Z the default
+ ;;
+ *)
+	lt_prog_compiler_pic='+Z'
+ ;;
+ esac
+ # Is there a better lt_prog_compiler_static that works with the bundled CC?
+ lt_prog_compiler_static='${wl}-a ${wl}archive'
+ ;;
+
+ irix5* | irix6* | nonstopux<sup>*</sup>)
+ lt prog_compiler_wl='-Wl,'
+ # PIC (with -KPIC) is the default.
+ It prog_compiler_static='-non_shared'
+ ;;
+
+ newsos6)
+ lt prog_compiler_pic='-KPIC'
+ lt prog_compiler_static='-Bstatic'
```

```
+ ;;
++ linux*)
+ case $CC in
+ icc* | ecc*)
+	lt_prog_compiler_wl='-Wl,'
+	lt_prog_compiler_pic='-KPIC'
+	lt_prog_compiler_static='-static'
+ ;;
+ ccc<sup>*</sup>)
+ lt_prog_compiler_wl='-Wl,'
+ # All Alpha code is PIC.
+ lt_prog_compiler_static='-non_shared'
+ ;;
+ esac
+ ;;
+
+ osf3* | osf4* | osf5*)
+ lt_prog_compiler_wl='-Wl,'
+ # All OSF/1 code is PIC.
+ lt_prog_compiler_static='-non_shared'
+ ;;
+
+ sco3.2v5*)
+ lt_prog_compiler_pic='-Kpic'
+ lt_prog_compiler_static='-dn'
+ ;;
++ solaris*)
+ lt_prog_compiler_wl='-Wl,'
+ lt_prog_compiler_pic='-KPIC'
+ lt_prog_compiler_static='-Bstatic'
+ ;;
++ sunos4^*)
+ lt_prog_compiler_wl='-Qoption ld '
+ lt_prog_compiler_pic='-PIC'
+ lt_prog_compiler_static='-Bstatic'
+ ;;
\pm+ sysv4 | sysv4.2uw2* | sysv4.3* | sysv5*)
+ lt prog_compiler_wl='-Wl,'
+ lt_prog_compiler_pic='-KPIC'
+ lt_prog_compiler_static='-Bstatic'
+ ;;
++ sysv4*MP*)
+ if test -d /usr/nec ;then
```

```
Open Source Used In UCS Manager 4.0(1) 3042
```

```
+	lt_prog_compiler_pic='-Kconform_pic'
+	lt_prog_compiler_static='-Bstatic'
+ fi
+ ;;
++ uts4^*)
+ lt prog_compiler_pic='-pic'
+ lt_prog_compiler_static='-Bstatic'
+ ;;
^{+}+ *)
+ lt_prog_compiler_can_build_shared=no
+ ;;
+ esac
+ fi
++echo "$as_me:$LINENO: result: $lt_prog_compiler_pic" >&5
+echo "${ECHO_T}$lt_prog_compiler_pic" >&6
+
+#+# Check to make sure the PIC flag actually works.
+#+if test -n "$lt_prog_compiler_pic"; then
^{+}+echo "$as_me:$LINENO: checking if $compiler PIC flag $lt_prog_compiler_pic works" >&5
+echo $ECHO_N "checking if $compiler PIC flag $lt_prog_compiler_pic works... $ECHO_C" >&6
+if test "\{lt\_prog\_complex\_pic\_works + set\}" = set; then
+ echo $ECHO_N "(cached) $ECHO_C" >&6
+else
+ lt_prog_compiler_pic_works=no
+ ac_outfile=conftest.$ac_objext
+ printf "$lt_simple_compile_test_code" > conftest.$ac_ext
+ lt_compiler_flag="$lt_prog_compiler_pic -DPIC"
+ # Insert the option either (1) after the last *FLAGS variable, or
+ # (2) before a word containing "conftest.", or (3) at the end.
+ # Note that $ac_compile itself does not contain backslashes and begins
+ # with a dollar sign (not a hyphen), so the echo should work correctly.
+ # The option is referenced via a variable to avoid confusing sed.
+ lt_compile=`echo "$ac_compile" | $SED \
+ -e 's:.*FLAGS }? :&$lt compiler flag :; t' \setminus+ -e 's: \lceil^{\wedge} ]*conftest\setminus: $lt compiler flag&:; t' \setminus+ -e 's:$: $lt_compiler_flag:'`
+ (eval echo "\"\$as_me:_oline : $lt_compile\"" > \& 5)
+ (eval "$lt_compile" 2>conftest.err)
+ ac_status=$?
+ cat conftest.err >&5
+ echo "$as me: oline : \$\? = $ac status" >&5
+ if (exit $ac_status) && test -s "$ac_outfile"; then
```

```
+ # The compiler can only warn and ignore the option if not recognized
+ # So say no if there are warnings
+ if test ! -s conftest.err; then
+ lt_prog_compiler_pic_works=yes
+ fi
+ fi
+ $rm conftest*
\pm+f_1+echo "$as_me:$LINENO: result: $lt_prog_compiler_pic_works" >&5
+echo "${ECHO_T}$lt_prog_compiler_pic_works" >&6
+
+if test x"$lt_prog_compiler_pic_works" = xyes; then
+ case $lt_prog_compiler_pic in
+ "" | " "*);;
+ *) lt_prog_compiler_pic=" $lt_prog_compiler_pic" ;;
+ esac
+else
+ lt_prog_compiler_pic=
+ lt_prog_compiler_can_build_shared=no
+f_1+
+f_{1}+case "$host_os" in
+ # For platforms which do not support PIC, -DPIC is meaningless:
+ *djgpp*)
+ lt_prog_compiler_pic=
+ ;;
+ *)
+ lt_prog_compiler_pic="$lt_prog_compiler_pic -DPIC"
+ ;;
+esac
++echo "$as_me:$LINENO: checking if $compiler supports -c -o file.$ac_objext" >&5
+echo $ECHO_N "checking if $compiler supports -c -o file.$ac_objext... $ECHO_C" >&6
+if test "\{lt\_cv\_prog\_complier_c_o+set\}" = set; then
+ echo $ECHO_N "(cached) $ECHO_C" >&6
+else
+ lt_cv_prog_compiler_c_o=no
+ $rm -r conftest 2>/dev/null
+ mkdir conftest
+ cd conftest
+ mkdir out
+ printf "$lt_simple_compile_test_code" > conftest.$ac_ext
^{+}+ lt compiler flag="-o out/conftest2.$ac objext"
+ # Insert the option either (1) after the last *FLAGS variable, or
+ # (2) before a word containing "conftest.", or (3) at the end.
```
**Open Source Used In UCS Manager 4.0(1)** 3044

- + # Note that \$ac\_compile itself does not contain backslashes and begins
- + # with a dollar sign (not a hyphen), so the echo should work correctly.
- + lt\_compile=`echo "\$ac\_compile" | \$SED \
- + -e 's:.\*FLAGS}? :&\$lt\_compiler\_flag :; t' \
- + -e 's:  $\lceil^\wedge \rceil^*$ conftest $\setminus$ : \$lt\_compiler\_flag&:; t' $\setminus$
- + -e 's:\$: \$lt\_compiler\_flag:'`
- + (eval echo "\"\\$as\_me: \_oline : \$lt\_compile\"" >  $\&$  5)
- + (eval "\$lt\_compile" 2>out/conftest.err)
- + ac\_status=\$?
- + cat out/conftest.err >&5
- + echo "\$as\_me:\_\_oline\_\_: \\$? = \$ac\_status" >  $&5$
- + if (exit \$ac\_status) && test -s out/conftest2.\$ac\_objext

+ then

- + # The compiler can only warn and ignore the option if not recognized
- + # So say no if there are warnings
- + if test ! -s out/conftest.err; then
- + lt\_cv\_prog\_compiler\_c\_o=yes
- $+$  fi
- $+$  fi

```
+ chmod u+w .
```
- + \$rm conftest\*
- + # SGI C++ compiler will create directory out/ii\_files/ for
- + # template instantiation
- + test -d out/ii\_files && \$rm out/ii\_files/\* && rmdir out/ii\_files
- + \$rm out/\* && rmdir out
- $+$  cd ..
- + rmdir conftest
- + \$rm conftest\*
- $^{+}$

```
+f_1
```

```
+echo "$as_me:$LINENO: result: $lt_cv_prog_compiler_c_o" >&5
+echo "${ECHO_T}$lt_cv_prog_compiler_c_o" >&6
```
 $^{+}$ 

```
^{+}
```

```
+hard_links="nottested"
```

```
+if test "$lt_cv_prog_compiler_c_o" = no && test "$need_locks" != no; then
```

```
+ # do not overwrite the value of need_locks provided by the user
```
+ echo "\$as\_me:\$LINENO: checking if we can lock with hard links" >&5

```
+echo $ECHO_N "checking if we can lock with hard links... $ECHO_C" >&6
```

```
+ hard_links=yes
```
- + \$rm conftest\*
- + ln conftest.a conftest.b 2>/dev/null && hard\_links=no
- + touch conftest.a
- + ln conftest.a conftest.b 2>&5 || hard\_links=no
- + ln conftest.a conftest.b 2>/dev/null && hard\_links=no
- + echo "\$as\_me:\$LINENO: result: \$hard\_links" >&5
- +echo "\${ECHO\_T}\$hard\_links" >&6
- $+$  if test "\$hard\_links" = no; then

+ { echo "\$as\_me:\$LINENO: WARNING: \`\$CC' does not support \`-c -o', so \`make -j' may be unsafe" >&5 +echo "\$as\_me: WARNING: \`\$CC' does not support \`-c -o', so \`make -j' may be unsafe" >&2;}

```
+ need_locks=warn
```
+ fi

+else

```
+ need_locks=no
```
 $+f_1$  $\pm$ 

+echo "\$as\_me:\$LINENO: checking whether the \$compiler linker (\$LD) supports shared libraries" >&5 +echo \$ECHO\_N "checking whether the \$compiler linker (\$LD) supports shared libraries... \$ECHO\_C" >&6

- +
- + runpath\_var=
- + allow undefined flag=
- + enable\_shared\_with\_static\_runtimes=no
- + archive\_cmds=
- + archive\_expsym\_cmds=
- + old\_archive\_From\_new\_cmds=
- + old archive from expsyms cmds=
- + export\_dynamic\_flag\_spec=
- + whole\_archive\_flag\_spec=
- $+$  thread safe flag spec=
- + hardcode\_libdir\_flag\_spec=
- + hardcode\_libdir\_flag\_spec\_ld=
- + hardcode libdir separator=
- + hardcode\_direct=no
- + hardcode\_minus\_L=no
- + hardcode\_shlibpath\_var=unsupported
- + link\_all\_deplibs=unknown
- + hardcode\_automatic=no
- + module cmds=
- + module\_expsym\_cmds=
- + always\_export\_symbols=no

+ export\_symbols\_cmds='\$NM \$libobjs \$convenience | \$global\_symbol\_pipe | \$SED '\''s/.\* //'\'' | sort | uniq > \$export\_symbols'

- + # include\_expsyms should be a list of space-separated symbols to be \*always\*
- + # included in the symbol list
- + include\_expsyms=
- + # exclude\_expsyms can be an extended regexp of symbols to exclude
- + # it will be wrapped by ` (' and `)\$', so one must not match beginning or
- + # end of line. Example: `a|bc|.\*d.\*' will exclude the symbols `a' and `bc',
- + # as well as any symbol that contains `d'.
- + exclude expsyms=" GLOBAL OFFSET TABLE "
- + # Although GLOBAL OFFSET TABLE is a valid symbol C name, most a.out
- + # platforms (ab)use it in PIC code, but their linkers get confused if
- + # the symbol is explicitly referenced. Since portable code cannot
- + # rely on this symbol name, it's probably fine to never include it in
- + # preloaded symbol tables.
- + extract expsyms cmds=

```
^{+}
```

```
+ case $host_os in
```
- + cygwin\* | mingw\* | pw32\*)
- + # FIXME: the MSVC++ port hasn't been tested in a loooong time
- + # When not using gcc, we currently assume that we are using
- + # Microsoft Visual C++.
- $+$  if test "\$GCC" != yes; then
- + with\_gnu\_ld=no
- $+$  fi
- $+$  ::

```
+ openbsd*)
```

```
+ with_gnu_ld=no
```
- $+$  ;;
- + esac
- +

```
+ ld_shlibs=yes
```
- $+$  if test "\$with\_gnu\_ld" = yes; then
- $+$  # If archive cmds runs LD, not CC, wlarc should be empty
- + wlarc='\${wl}'
- $^{+}$
- + # See if GNU ld supports shared libraries.
- + case \$host\_os in

```
+ aix3* | aix4* | aix5*)
```
- + # On AIX/PPC, the GNU linker is very broken
- $+$  if test "\$host\_cpu" != ia64; then
- $+$ ld shlibs=no

```
+	cat <<EOF 1>&2
```
 $^{+}$ 

```
+*** Warning: the GNU linker, at least up to release 2.9.1, is reported
```

```
+*** to be unable to reliably create shared libraries on AIX.
```

```
+*** Therefore, libtool is disabling shared libraries support. If you
```

```
+*** really care for shared libraries, you may want to modify your PATH
```

```
+*** so that a non-GNU linker is found, and then restart.
```

```
^{+}
```

```
+EOF
```

```
+ fi
```
+ ;;

```
+
```

```
+ amigaos*)
```
+ archive\_cmds='\$rm \$output\_objdir/a2ixlibrary.data~\$echo "#define NAME \$libname" >

\$output\_objdir/a2ixlibrary.data~\$echo "#define LIBRARY\_ID 1" >> \$output\_objdir/a2ixlibrary.data~\$echo "#define VERSION \$major" >> \$output\_objdir/a2ixlibrary.data~\$echo "#define REVISION \$revision" >> \$output\_objdir/a2ixlibrary.data~\$AR \$AR\_FLAGS \$lib \$libobjs~\$RANLIB \$lib~(cd \$output\_objdir && a2ixlibrary -32)'

+ hardcode libdir flag spec='-L\$libdir'

```
+ hardcode_minus_L=yes
```

```
+
```
+ # Samuel A. Falvo II <kc5tja@dolphin.openprojects.net> reports

- + # that the semantics of dynamic libraries on AmigaOS, at least up
- + # to version 4, is to share data among multiple programs linked
- + # with the same dynamic library. Since this doesn't match the
- + # behavior of shared libraries on other platforms, we can't use
- $+$  # them.
- + ld\_shlibs=no
- $+$  ;;
- $+$
- + beos\*)

```
+ if $LD --help 2>&1 | grep ': supported targets:.* elf' > /dev/null; then
```
+ allow\_undefined\_flag=unsupported

- + # Joseph Beckenbach <jrb3@best.com> says some releases of gcc
- + # support --undefined. This deserves some investigation. FIXME
- + archive\_cmds='\$CC -nostart \$libobjs \$deplibs \$compiler\_flags \${wl}-soname \$wl\$soname -o \$lib'
- + else
- $+$ ld shlibs=no
- $+$  fi
- $+$  ;;
- $+$

```
+ cygwin* | mingw* | pw32*)
```
- + # LT\_AC\_TAGVAR(hardcode\_libdir\_flag\_spec, ) is actually meaningless,
- + # as there is no search path for DLLs.
- + hardcode\_libdir\_flag\_spec='-L\$libdir'
- + allow\_undefined\_flag=unsupported
- + always\_export\_symbols=no
- + enable shared with static runtimes=yes
- + export\_symbols\_cmds='\$NM \$libobjs \$convenience | \$global\_symbol\_pipe | \$SED -e '\''/^[BCDGS] /s/.\* \([^ ]\*\)/\1 DATA/'\'' | \$SED -e '\''/^[AITW] /s/.\* //'\'' | sort | uniq > \$export\_symbols'
- $+$
- $+$  if \$LD --help 2>&1 | grep 'auto-import' > /dev/null; then
- + archive\_cmds='\$CC -shared \$libobjs \$deplibs \$compiler\_flags -o \$output\_objdir/\$soname \${wl}--imagebase=0x10000000  $\{w\}$ -out-implib, Slib'
- $+$  # If the export-symbols file already is a .def file (1st line
- $+$  # is EXPORTS), use it as is; otherwise, prepend...
- + archive\_expsym\_cmds='if test "x`\$SED 1q \$export\_symbols`" = xEXPORTS; then
- + cp \$export\_symbols \$output\_objdir/\$soname.def;

+ else

- + echo EXPORTS > \$output\_objdir/\$soname.def;
- + cat \$export\_symbols >> \$output\_objdir/\$soname.def;
- $+$  fi~

+ \$CC -shared \$output\_objdir/\$soname.def \$libobjs \$deplibs \$compiler\_flags -o \$output\_objdir/\$soname \${wl}-image-base=0x10000000 \${wl}--out-implib,\$lib'

- + else
- + ld shlibs=no
- $+$  fi
- $+$  ;;
- +

```
+ netbsd*)
```

```
+ if echo ELF | $CC -E - | grep ELF >/dev/null; then
+	archive_cmds='$LD -Bshareable $libobjs $deplibs $linker_flags -o $lib'
+ wlarc=
+ else
+	archive_cmds='$CC -shared $libobjs $deplibs $compiler_flags ${wl}-soname $wl$soname -o $lib'
+	archive_expsym_cmds='$CC -shared $libobjs $deplibs $compiler_flags ${wl}-soname $wl$soname ${wl}-retain-
symbols-file $wl$export_symbols -o $lib'
+ fi
+ ;;
^{+}+ solaris* | sysv5*)
    if SLD - v 2>&1 | grep 'BFD 2\.8' > /dev/null; then
+ld shlibs=no
+ cat <<EOF 1 > 2^{+}+*** Warning: The releases 2.8.* of the GNU linker cannot reliably
+*** create shared libraries on Solaris systems. Therefore, libtool
+*** is disabling shared libraries support. We urge you to upgrade GNU
+*** binutils to release 2.9.1 or newer. Another option is to modify
+*** your PATH or compiler configuration so that the native linker is
+*** used, and then restart.
+
+EOF
+ elif $LD --help 2>&1 | grep ': supported targets:.* elf' > /dev/null; then
+	archive_cmds='$CC -shared $libobjs $deplibs $compiler_flags ${wl}-soname $wl$soname -o $lib'
+ archive_expsym_cmds='$CC -shared $libobjs $deplibs $compiler_flags ${wl}-soname $wl$soname ${wl}-retain-
symbols-file $wl$export_symbols -o $lib'
+ else
+ld shlibs=no
+ fi
+ ;;
++ sunos4*)
+ archive_cmds='$LD -assert pure-text -Bshareable -o $lib $libobjs $deplibs $linker_flags'
+ wlarc=
+ hardcode_direct=yes
+ hardcode_shlibpath_var=no
+ ;;
^{+}+ linux<sup>*</sup>)
+ if $LD --help 2 > \& 1 \mid \text{prep}: supported targets:.* elf' > /dev/null; then
+ tmp_archive_cmds='$CC -shared $libobjs $deplibs $compiler_flags ${wl}-soname $wl$soname -o $lib'
+ archive_cmds="$tmp_archive_cmds"
+ supports_anon_versioning=no
+ case `$LD -v 2>/dev/null` in
+\ *\ 01.* | *\ 2.[0-9].* | *\ 2.10.*) ;; # catch versions < 2.11
+\ *\ 2.11.93.0.2\ *) supports anon versioning=yes ;; # RH7.3 ...
+\ *\ 2.11.92.0.12\ *) supports anon versioning=yes ;; # Mandrake 8.2 ...
```
- $^{+}$ \*\\ 2.11.\*); \; \# other 2.11 versions
- $\ddot{+}$ \*) supports\_anon\_versioning=yes ;;
- $^{+}$ esac
- if test  $\text{Supports\_anon\_versioning} = \text{yes}$ ; then  $\ddot{}$
- archive\_expsym\_cmds='\$echo "{ global:" > \$output\_objdir/\$libname.ver~  $+$

```
+cat $export_symbols | sed -e "s\langle \langle . \rangle \rangle \langle 1 ; \rangle" >> $output_objdir/$libname.ver~
```

```
+$echo "local: *; \; " >> $output objdir/$libname.ver~
```

```
$CC -shared $libobjs $deplibs $compiler_flags ${wl}-soname $wl$soname ${wl}-version-script
\ddot{}${wl}$output_objdir/$libname.ver -o $lib'
```
 $\ddot{+}$ else

```
+archive_expsym_cmds="$tmp_archive_cmds"
```
- $\rm{fi}$  $^{+}$
- $+$  else

```
ld_shlibs=no
\ddot{+}
```
- $\ddot{}$ fi
- $+$  $\ddots$
- $\ddot{}$
- $*$  $^{+}$

```
if $LD --help 2 > & 1 | grep ': supported targets: * elf > /dev/null; then
+
```
+ archive\_cmds='\$CC -shared \$libobjs \$deplibs \$compiler\_flags \${wl}-soname \$wl\$soname -o \$lib'

```
+ archive_expsym_cmds='$CC -shared $libobjs $deplibs $compiler_flags ${wl}-soname $wl$soname ${wl}-retain-
symbols-file $wl$export_symbols -o $lib'
```
else  $\ddot{+}$ 

```
+ld shlibs=no
```
- $+$  $fi$
- $\mathbf{H}$  $+$
- + esac
- $+$

```
+ if test "$ld_shlibs" = yes; then
```
- $+$ runpath var=LD RUN PATH
- hardcode\_libdir\_flag\_spec='\${wl}--rpath \${wl}\$libdir'  $+$
- export\_dynamic\_flag\_spec='\${wl}--export-dynamic'  $+$
- $^{+}$ # ancient GNU ld didn't support --whole-archive et. al.
- if \$LD --help  $2 > 2$  | grep 'no-whole-archive'  $>$  /dev/null; then  $+$
- + whole\_archive\_flag\_spec="\$wlarc"'--whole-archive\$convenience "'\$wlarc"'--no-whole-archive'
- $^{+}$ else
- + whole\_archive\_flag\_spec=
- $fi$  $+$
- $-f_1$  $\ddot{+}$

```
+ else
```
- + # PORTME fill in a description of your system's linker (not GNU ld)
- + case \$host os in
- $+$  aix3\*)
- $+$ allow\_undefined\_flag=unsupported
- always export symbols=yes  $^{+}$
- archive expsym cmds='\$LD -o \$output objdir/\$soname \$libobjs \$deplibs \$linker flags -bE:\$export symbols  $+$

```
-T512-H512-bM:SRE~$AR $AR FLAGS $lib $output objdir/$soname'
```
# Note: this linker hardcodes the directories in LIBPATH if there  $+$ 

```
+ # are no directories specified by -L.
```

```
+ hardcode_minus_L=yes
```

```
+ if test "$GCC" = yes && test -z "$link_static_flag"; then
```
 $+$  # Neither direct hardcoding nor static linking is supported with a

+ # broken collect2.

```
+	hardcode_direct=unsupported
```

```
+ fi
```

```
+ ;;
```

```
^{+}
```

```
+ aix4*|aix5*)
```

```
+ if test "$host_cpu" = ia64; then
```
 $+$  # On IA64, the linker does run time linking by default, so we don't

 $+$  # have to do anything special.

+ aix\_use\_runtimelinking=no

+ exp\_sym\_flag='-Bexport'

```
+ no_entry_flag=""
```

```
+ else
```
 $+$  # If we're using GNU nm, then we don't want the "-C" option.

```
+ # -C means demangle to AIX nm, but means don't demangle with GNU nm
```

```
+ if $NM -V 2>&1 | grep 'GNU' > /dev/null; then
```
 $+$  export\_symbols\_cmds='\$NM -Bpg \$libobjs \$convenience | awk '\''{ if (((\\$2 == "T") || (\\$2 == "D") || (\\$2 ==

"B")) && (substr(\\$3,1,1) != ".")) { print \\$3 } }\" | sort -u > \$export\_symbols'

+ else

```
+ export_symbols_cmds='$NM -BCpg $libobjs $convenience | awk '\''{ if (((\$2 == "T") || (\$2 == "D") || (\$2 ==
"B")) && (substr(\$3,1,1) != ".")) { print \$3 } } \" | sort -u > $export_symbols'
```
 $+$  fi

```
+	aix_use_runtimelinking=no
```
 $+$ 

 $+$  # Test if we are trying to use run time linking or normal

+ # AIX style linking. If -brtl is somewhere in LDFLAGS, we

```
+ # need to do runtime linking.
```

```
+ case $host_os in aix4.[23]\vertaix4.[23].*\vertaix5*)
```

```
+	 for ld_flag in $LDFLAGS; do
```

```
+ if (test $ld_flag = "-brtl" || test $ld_flag = "-Wl,-brtl"); then
```

```
+ 	 aix_use_runtimelinking=yes
```

```
+ 	 break
```

```
+ \mathsf{fi}
```

```
+	 done
```

```
+ esac
```

```
\pm
```

```
+ exp_sym_flag='-bexport'
```

```
+ no entry flag='-bnoentry'
```

```
+ fi
```

```
+
```
- + # When large executables or shared objects are built, AIX ld can
- + # have problems creating the table of contents. If linking a library

```
+ # or program results in "error TOC overflow" add -mminimal-toc to
```

```
+ # CXXFLAGS/CFLAGS for g++/gcc. In the cases where that is not
```
- + # enough to fix the problem, add -Wl,-bbigtoc to LDFLAGS.
- +
- + archive\_cmds=''
- + hardcode\_direct=yes
- + hardcode\_libdir\_separator=':'
- + link\_all\_deplibs=yes
- $^{+}$

```
+ if test "$GCC" = yes; then
```
+ case \$host\_os in aix4.012|aix4.012.\*)

```
+ # We only want to do this on AIX 4.2 and lower, the check
```

```
+ # below for broken collect2 doesn't work under 4.3+
```

```
+ collect2name=`${CC} -print-prog-name=collect2`
```
- + if test -f "\$collect2name"  $&&\&\bigr\}$
- + strings "\$collect2name" | grep resolve\_lib\_name >/dev/null

+ then

 $+$  # We have reworked collect2

```
+ hardcode_direct=yes
```
+ else

- $+$  # We have old collect2
- + hardcode\_direct=unsupported
- + # It fails to find uninstalled libraries when the uninstalled
- + # path is not listed in the libpath. Setting hardcode\_minus\_L
- + # to unsupported forces relinking
- + hardcode\_minus\_L=yes
- + hardcode\_libdir\_flag\_spec='-L\$libdir'

```
+ 	 hardcode_libdir_separator=
```
- $+$  fi
- $+$  esac

```
+	shared_flag='-shared'
```
+ else

```
+ # not using gcc
```
- $+$  if test "\$host\_cpu" = ia64; then
- + # VisualAge C++, Version 5.5 for AIX 5L for IA-64, Beta 3 Release
- + # chokes on -Wl,-G. The following line is correct:
- + shared\_flag='-G'

```
+ else
```
 $+$  if test "\$aix\_use\_runtimelinking" = yes; then

```
+	 shared_flag='${wl}-G'
```
+ else

```
+ shared flag='${wl}-bM:SRE'
```
 $+$   $fi$ 

```
+ fi
```
- $+$  fi
- $^{+}$
- + # It seems that -bexpall does not export symbols beginning with
- + # underscore (\_), so it is better to generate a list of symbols to export.
- + always\_export\_symbols=yes
- + if test "\$aix\_use\_runtimelinking" = yes; then

```
+ # Warning - without using the other runtime loading flags (-brtl),
+ #-berok will link without error, but may produce a broken library.
+ allow_undefined_flag='-berok'
     # Determine the default libpath from the value encoded in an empty executable.
\ddot{}cat >conftest.$ac_ext <<_ACEOF
++/* confdefs.h. */
+ ACEOF
+cat confdefs.h >>conftest.$ac_ext
+cat >>conftest.$ac_ext <<_ACEOF
+\frac{1}{8} end confdefs.h. \frac{1}{8}++int+main ()+{
^{+}+ :
+ return 0;
+\}+ \triangleCEOF
+rm -f conftest.$ac_objext conftest$ac_exeext
+if { (eval echo "$as_me:$LINENO: \"$ac_link\"") > &5+ (eval $ac_link) 2>conftest.er1
+ ac_status=$?
+ grep -v '^ *+' conftest.er1 >conftest.err
+ rm -f conftest.er1
+ cat conftest.err >&5
+ echo "$as me:$LINENO: \$? = $ac status" > &5+ (exit $ac_status); } &&
+ { ac_try='test -z "$ac_c_werror_flag"
+ || test ! -s conftest.err'
+ { (eval echo "$as_me:$LINENO: \"$ac_try\"") >&5
+ (eval $ac_try) 2>&5
+ ac_status=$?
+ echo "$as_me:$LINENO: \$? = $ac_status" > \&5+ (exit $ac_status); \}; \&&+ { ac_try='test -s conftest$ac_exeext'
+ { (eval echo "$as_me:$LINENO: \"$ac_try\"") > & 5
+ (eval $ac_try) 2>&5
+ ac_status=$?
+ echo "$as me:$LINENO: \$? = $ac status" > &5+ (exit $ac status); }; }; then
\ddot{+}+aix libpath=`dump -H conftest$ac exeext 2>/dev/null | $SED -n -e '/Import File Strings/,/^$/ { /^0/ { s/^0
*\(.*\)$\wedge1/; p; }
+1<sup>"</sup>
+# Check for a 64-bit object if we didn't find anything.
+if test -z "$aix_libpath"; then aix_libpath=`dump -HX64 conftest$ac_exeext 2>/dev/null | $SED -n -e '/Import File
```

```
Strings/,/^$/ { /^0/ { s/^0 *\(.*\)$/\1/; p; }
```

```
+}"; fi
+else
+ echo "$as_me: failed program was:" > & 5
+sed 's/^/| /' conftest.$ac_ext >&5
\pm+f_1+rm -f conftest.err conftest.$ac objext
     conftest$ac_exeext conftest.$ac_ext
++if test -z "$aix_libpath"; then aix_libpath="/usr/lib:/lib"; fi
\ddot{+}\ddot{+}hardcode_libdir_flag_spec='${wl}-blibpath:$libdir:"'$aix_libpath"
+ archive_expsym_cmds="\$CC"' -o $output_objdir/$soname $libobjs $deplibs $compiler_flags `if test
"x${allow_undefined_flag}" != "x"; then echo "${wl}${allow_undefined_flag}"; else :; fi` ""\${wl}$no_entry_flag
\${wl}$exp_sym_flag:\$export_symbols $shared_flag"
+else
+ if test "$host_cpu" = ia64; then
+ hardcode_libdir_flag_spec='${wl}-R $libdir:/usr/lib:/lib'
+ allow undefined flag="-z nodefs"
+ archive_expsym_cmds="\$CC $shared_flag"' -o $output_objdir/$soname $libobjs $deplibs $compiler_flags
${wl}${allow_undefined_flag} "'\${wl}$no_entry_flag \${wl}$exp_sym_flag:\$export_symbols"
+ else
+ # Determine the default libpath from the value encoded in an empty executable.
+ cat >conftest.$ac_ext <<_ACEOF
+/* confdefs.h. */
+_ACEOF
+cat confdefs.h >>conftest.$ac ext
+cat >>conftest.$ac ext << ACEOF
+/* end confdefs.h. */\ddot{+}+int+main ()+\{\ddot{+}+ :
+ return 0;
+}
+ ACEOF
+rm -f conftest.$ac_objext conftest$ac_exeext
+if { (eval echo "$as_me:$LINENO: \"$ac_link\"") >&5
+ (eval $ac link) 2>conftest.er1
+ ac status=$?+ grep -v '^ *+' conftest.er1 >conftest.err
+ rm -f conftest.er1
+ cat conftest.err > & 5
+ echo "$as me:$LINENO: \$? = $ac status" > &5+ (exit $ac status); \&&+ { ac try='test -z "$ac c werror flag"
+ || test ! -s conftest.err'
```

```
+ { (eval echo "$as_me:$LINENO: \"$ac_try\"") > & 5
+ (eval $ac_try) 2 > 8.5+ ac status=$?
+ echo "$as_me:$LINENO: \$? = $ac_status" > \&5+ (exit $ac_status); \}; \&&+	 { ac_try='test -s conftest$ac_exeext'
+ \{ (eval echo "$as_me:$LINENO: \"$ac_try\"") >&5
+ (eval $ac_try) 2>&5
+ ac_status=$?
+ echo "$as_me:$LINENO: \$? = $ac_status" >&5
+ (exit $ac_status); }; }; then
+ 
+aix_libpath=`dump -H conftest$ac_exeext 2>/dev/null | $SED -n -e '/Import File Strings/,/^$/ { /^0/ { s/^0
*\(.*\)$\wedge1/; p; }
+}'`
+# Check for a 64-bit object if we didn't find anything.
+if test -z "$aix_libpath"; then aix_libpath=`dump -HX64 conftest$ac_exeext 2>/dev/null | $SED -n -e '/Import File
Strings/,/^$/ { /^0/ { s/^0 *\(.*\)$/\1/; p; }
+}"; fi
+else
+ echo "$as_me: failed program was:" >&5
+sed 's/\frac{\Delta}{\Delta} /' conftest.$ac_ext >&5
^{+}+f_1+rm -f conftest.err conftest.$ac_objext \
+ conftest$ac_exeext conftest.$ac_ext
+if test -z "$aix_libpath"; then aix_libpath="/usr/lib:/lib"; fi
^{+}+	 hardcode_libdir_flag_spec='${wl}-blibpath:$libdir:'"$aix_libpath"
+ # Warning - without using the other run time loading flags,
+	 # -berok will link without error, but may produce a broken library.
+	 no_undefined_flag=' ${wl}-bernotok'
+	 allow_undefined_flag=' ${wl}-berok'
+ #-bexpall does not export symbols beginning with underscore \cup+	 always_export_symbols=yes
+	 # Exported symbols can be pulled into shared objects from archives
+ whole_archive_flag_spec=''
+	 archive_cmds_need_lc=yes
+ # This is similar to how AIX traditionally builds it's shared libraries.
+ archive expsym_cmds="\$CC $shared_flag"' -o $output_objdir/$soname $libobjs $deplibs $compiler_flags
${wl}-bE:$export_symbols ${wl}-bnoentry${allow_undefined_flag}~$AR $AR_FLAGS
$output_objdir/$libname$release.a $output_objdir/$soname'
+ fi
+ fi
+ ;;
++ amigaos*)
+ archive_cmds='$rm $output_objdir/a2ixlibrary.data~$echo "#define NAME $libname" >
```
\$output\_objdir/a2ixlibrary.data~\$echo "#define LIBRARY\_ID 1" >> \$output\_objdir/a2ixlibrary.data~\$echo "#define VERSION \$major" >> \$output\_objdir/a2ixlibrary.data~\$echo "#define REVISION \$revision" >> \$output\_objdir/a2ixlibrary.data~\$AR \$AR\_FLAGS \$lib \$libobjs~\$RANLIB \$lib~(cd \$output\_objdir && a2ixlibrary -32)'

- + hardcode\_libdir\_flag\_spec='-L\$libdir'
- + hardcode\_minus\_L=yes
- + # see comment about different semantics on the GNU ld section
- + ld\_shlibs=no
- $+$  ;;
- +

```
+ bsdi4*)
```
- + export\_dynamic\_flag\_spec=-rdynamic
- + ;;

```
+
```

```
+ cygwin* | mingw* | pw32*)
```
- + # When not using gcc, we currently assume that we are using
- + # Microsoft Visual C++.
- + # hardcode\_libdir\_flag\_spec is actually meaningless, as there is
- + # no search path for DLLs.
- + hardcode\_libdir\_flag\_spec=' '
- + allow\_undefined\_flag=unsupported
- + # Tell ltmain to make .lib files, not .a files.
- + libext=lib
- + # Tell ltmain to make .dll files, not .so files.
- + shrext\_cmds=".dll"
- + # FIXME: Setting linknames here is a bad hack.
- + archive\_cmds='\$CC -o \$lib \$libobjs \$compiler\_flags `echo "\$deplibs" | \$SED -e '\''s/ -lc\$//'\''` -link -

dll~linknames='

- + # The linker will automatically build a .lib file if we build a DLL.
- + old\_archive\_From\_new\_cmds='true'
- + # FIXME: Should let the user specify the lib program.
- + old\_archive\_cmds='lib /OUT:\$oldlib\$oldobjs\$old\_deplibs'
- + fix\_srcfile\_path='`cygpath -w "\$srcfile"`'
- + enable\_shared\_with\_static\_runtimes=yes
- $+$  ;;
- +

```
+ darwin* | rhapsody*)
```
- $+$  if test "\$GXX" = yes; then
- + archive\_cmds\_need\_lc=no
- + case "\$host\_os" in
- + rhapsody\* | darwin1.[012])
- + allow undefined flag='-undefined suppress'

 $+$  ;;

- $+$   $*$ ) # Darwin 1.3 on
- + if test -z  $MACOSX$  DEPLOYMENT TARGET : then
- + allow undefined flag='-flat namespace -undefined suppress'
- + else
- + case \${MACOSX\_DEPLOYMENT\_TARGET} in

```
\overline{+}10.[012]
```
allow\_undefined\_flag='-flat\_namespace -undefined suppress'  $\ddot{+}$ 

```
^{+}\vdots10.*\overline{+}
```
 $\vdots$ 

- allow\_undefined\_flag='-undefined dynamic\_lookup'  $\pm$
- $^{+}$
- $\overline{+}$ esac
- $fi$  $+$
- $+$  ;;
- $+$ esac
- lt\_int\_apple\_cc\_single\_mod=no  $+$
- $^{+}$ output\_verbose\_link\_cmd='echo'
- if \$CC -dumpspecs  $2 > 2$  | grep 'single\_module'  $>$ /dev/null; then  $+$
- lt\_int\_apple\_cc\_single\_mod=yes  $+$
- $fi$  $+$
- if test "X\$lt\_int\_apple\_cc\_single\_mod" =  $Xyes$ ; then  $+$
- $^{+}$ archive\_cmds='\$CC -dynamiclib -single\_module \$allow\_undefined\_flag -o \$lib \$libobjs \$deplibs

\$compiler flags -install name \$rpath/\$soname \$verstring'

 $+$ else

archive\_cmds='\$CC -r \${wl}-bind\_at\_load -keep\_private\_externs -nostdlib -o \${lib}-master.o \$libobjs~\$CC  $+$ -dynamiclib \$allow\_undefined\_flag -o \$lib \${lib}-master.o \$deplibs \$compiler\_flags -install\_name \$rpath/\$soname \$verstring'

 $fi$  $^{+}$ 

module cmds='\$CC \${wl}-bind at load \$allow undefined flag -o \$lib -bundle \$libobis  $\ddot{+}$ \$deplibs\$compiler\_flags'

# Don't fix this by using the ld-exported\_symbols\_list flag, it doesn't exist in older darwin ld's  $\ddot{}$ 

if test "X\$lt int apple cc single mod" = Xyes; then  $\ddot{+}$ 

 $\ddot{+}$ archive\_expsym\_cmds='sed -e "s,#.\*,," -e "s,^[ ]\*,," -e "s,^\(..\*\),\_&," < \$export\_symbols >

\$output\_objdir/\${libname}-symbols.expsym~\$CC -dynamiclib -single\_module \$allow\_undefined\_flag -o \$lib \$libobjs \$deplibs \$compiler\_flags -install\_name \$rpath/\$soname \$verstring~nmedit -s \$output\_objdir/\${libname}symbols.expsym \${lib}'

else  $\ddot{+}$ 

 $\ddot{+}$ archive\_expsym\_cmds='sed -e "s,#.\*,," -e "s,^[ ]\*,," -e "s,^((..\*\),\_&," < \$export\_symbols > \$output\_objdir/\${libname}-symbols.expsym~\$CC -r \${wl}-bind\_at\_load -keep\_private\_externs -nostdlib -o \${lib}master.o \$libobjs~\$CC -dynamiclib \$allow\_undefined\_flag -o \$lib \${lib}-master.o \$deplibs \$compiler\_flags install\_name \$rpath/\$soname \$verstring~nmedit -s \$output\_objdir/\${libname}-symbols.expsym \${lib}'

 $\ddot{+}$ 

 $f_1$ 

module\_expsym\_cmds='sed -e "s,#.\*,," -e "s,^{ ]\*,," -e "s,^\(..\*\),\_&," < \$export\_symbols >  $^{+}$ \$output\_objdir/\${libname}-symbols.expsym~\$CC \$allow\_undefined\_flag -o \$lib -bundle \$libobjs \$deplibs\$compiler\_flags~nmedit -s \$output\_objdir/\${libname}-symbols.expsym \${lib}'

- $+$ hardcode direct=no
- hardcode automatic=ves  $\ddot{+}$
- $\perp$ hardcode shlibpath var=unsupported
- $+$ whole\_archive\_flag\_spec='-all\_load \$convenience'
- $+$ link all deplibs=yes
- else  $+$
- $\ddot{}$ ld shlibs=no
- $+$  $f_1$

```
+ ;;
+
+ dgux*)
+ archive_cmds='$LD -G -h $soname -o $lib $libobjs $deplibs $linker_flags'
+ hardcode_libdir_flag_spec='-L$libdir'
+ hardcode_shlibpath_var=no
+ ;;
+
+ freebsd1*)
+ ld_shlibs=no
+ ;;
+
+ # FreeBSD 2.2.[012] allows us to include c++rt0.o to get C++ constructor
+ # support. Future versions do this automatically, but an explicit c++rt0.o
+ # does not break anything, and helps significantly (at the cost of a little
+ # extra space).
+ freebsd2.2*)
+ archive cmds='$LD -Bshareable -o $lib $libobjs $deplibs $linker flags /usr/lib/c++rt0.o'
+ hardcode_libdir_flag_spec='-R$libdir'
+ hardcode_direct=yes
+ hardcode_shlibpath_var=no
+ ;;
+
+ # Unfortunately, older versions of FreeBSD 2 do not have this feature.
+ freebsd2*)
+ archive_cmds='$LD -Bshareable -o $lib $libobjs $deplibs $linker_flags'
+ hardcode direct=yes
+ hardcode_minus_L=yes
+ hardcode_shlibpath_var=no
+ ;;
^{+}+ # FreeBSD 3 and greater uses gcc -shared to do shared libraries.
+ freebsd* | kfreebsd*-gnu)
+ archive_cmds='$CC -shared -o $lib $libobjs $deplibs $compiler_flags'
+ hardcode_libdir_flag_spec='-R$libdir'
+ hardcode_direct=yes
+ hardcode_shlibpath_var=no
+ ;;
+
+ hpux9^*)
+ if test "$GCC" = yes; then
+ archive_cmds='$rm $output_objdir/$soname~$CC -shared -fPIC {\frac{1}{2}W}} + b {\frac{1}{2}W}}$install_libdir -o
$output_objdir/$soname $libobjs $deplibs $compiler_flags~test $output_objdir/$soname = $lib || mv
$output_objdir/$soname $lib'
```
+ else

+ archive\_cmds='\$rm \$output\_objdir/\$soname~\$LD -b +b \$install\_libdir -o \$output\_objdir/\$soname \$libobjs \$deplibs \$linker\_flags~test \$output\_objdir/\$soname = \$lib || mv \$output\_objdir/\$soname \$lib'

 $+$  fi

```
+ hardcode_libdir_flag_spec='${wl}+b ${wl}$libdir'
+ hardcode_libdir_separator=:
+ hardcode_direct=yes
+
+ # hardcode_minus_L: Not really in the search PATH,
+ # but as the default location of the library.
+ hardcode_minus_L=yes
+ export_dynamic_flag_spec='${wl}-E'
+ ;;
^{+}+ hpux10* | hpux11*)
+ if test "$GCC" = yes -a "$with_gnu_ld" = no; then
+ case "$host_cpu" in
+ hppa*64*|ia64*)
+ archive_cmds='$CC -shared {\{w\}}+h ${\{w\}}$soname -o $lib $libobjs $deplibs $compiler_flags'
+ ;;
(+ * )+	 archive_cmds='$CC -shared -fPIC ${wl}+h ${wl}$soname ${wl}+b ${wl}$install_libdir -o $lib $libobjs
$deplibs $compiler_flags'
+ ;;
+ esac
+ else
+	case "$host_cpu" in
+ hppa*64*|ia64*)
+	 archive_cmds='$LD -b +h $soname -o $lib $libobjs $deplibs $linker_flags'
+ ;;
(+ * )+	 archive_cmds='$LD -b +h $soname +b $install_libdir -o $lib $libobjs $deplibs $linker_flags'
+ ;;
+ esac
+ fi
+ if test "$with_gnu_ld" = no; then
+	case "$host_cpu" in
+hppa*64*)+ hardcode_libdir_flag_spec='${wl}+b ${wl}$libdir'
+	 hardcode_libdir_flag_spec_ld='+b $libdir'
+	 hardcode_libdir_separator=:
+	 hardcode_direct=no
+	 hardcode_shlibpath_var=no
+ ;;
+ia64*)
+ hardcode libdir flag spec='-L$libdir'
+ hardcode direct=no
+	 hardcode_shlibpath_var=no
++ # hardcode minus L: Not really in the search PATH,
+	 # but as the default location of the library.
+ hardcode minus L=yes
```

```
+ ;;
+ *+ hardcode_libdir_flag_spec='${wl}+b ${wl}$libdir'
+	 hardcode_libdir_separator=:
+	 hardcode_direct=yes
+	 export_dynamic_flag_spec='${wl}-E'
+
+	 # hardcode_minus_L: Not really in the search PATH,
+	 # but as the default location of the library.
+ hardcode minus L=yes
+ ;;
+ esac
+ fi
+ ;;
+
+ irix5* | irix6* | nonstopux*)
+ if test "$GCC" = yes; then
+ archive_cmds='$CC -shared $libobjs $deplibs $compiler_flags {\{w\}}-soname ${\{w\}}$soname `test -n "$verstring"
&& echo ${wl}-set_version ${wl}$verstring` ${wl}-update_registry ${wl}${output_objdir}/so_locations -o $lib'
+ else
+ archive_cmds='$LD -shared $libobjs $deplibs $linker_flags -soname $soname `test -n "$verstring" && echo -
set_version $verstring` -update_registry ${output_objdir}/so_locations -o $lib'
+	hardcode_libdir_flag_spec_ld='-rpath $libdir'
+ fi
+ hardcode_libdir_flag_spec='${wl}-rpath ${wl}$libdir'
+ hardcode libdir separator=:
+ link_all_deplibs=yes
+ ;;
^{+}+ netbsd*)
+ if echo __ELF__ | $CC -E - | grep __ELF__ >/dev/null; then
+	archive_cmds='$LD -Bshareable -o $lib $libobjs $deplibs $linker_flags' # a.out
+ else
+ archive_cmds='$LD -shared -o $lib $libobjs $deplibs $linker_flags' # ELF
+ fi
+ hardcode_libdir_flag_spec='-R$libdir'
+ hardcode_direct=yes
+ hardcode_shlibpath_var=no
+ ;;
\pm+ newsos6)
+ archive cmds='$LD -G -h $soname -o $lib $libobis $deplibs $linker flags'
+ hardcode direct=yes
+ hardcode_libdir_flag_spec='${wl}-rpath ${wl}$libdir'
+ hardcode libdir separator=:
+ hardcode_shlibpath_var=no
+ ;;
^{+}
```
```
+ openbsd*)
```

```
+ hardcode_direct=yes
```

```
hardcode_shlibpath_var=no
```
+ if test -z "`echo \_\_ELF\_\_ | \$CC -E - | grep \_\_ELF\_\_`" || test "\$host\_os-\$host\_cpu" = "openbsd2.8-powerpc"; then

```
+	archive_cmds='$CC -shared $pic_flag -o $lib $libobjs $deplibs $compiler_flags'
```
 $+$  hardcode libdir flag spec='\${wl}-rpath,\$libdir'

```
+	export_dynamic_flag_spec='${wl}-E'
```
+ else

```
+ case $host_os in
```

```
+ openbsd[01].* | openbsd2.[0-7] | openbsd2.[0-7].*)
```
+ archive\_cmds='\$LD -Bshareable -o \$lib \$libobjs \$deplibs \$linker\_flags'

```
+ hardcode libdir flag spec='-R$libdir'
```
- $+$  ;;
- $+$  \*)

```
+	 archive_cmds='$CC -shared $pic_flag -o $lib $libobjs $deplibs $compiler_flags'
```

```
+	 hardcode_libdir_flag_spec='${wl}-rpath,$libdir'
```
 $+$  ;;

- + esac
- $+$  fi
- $+$  ;;
- $+$

```
+ os2*)
```
- + hardcode\_libdir\_flag\_spec='-L\$libdir'
- + hardcode\_minus\_L=yes
- + allow\_undefined\_flag=unsupported

+ archive\_cmds='\$echo "LIBRARY \$libname INITINSTANCE" > \$output\_objdir/\$libname.def~\$echo "DESCRIPTION \"\$libname\"" >> \$output\_objdir/\$libname.def~\$echo DATA >>

\$output\_objdir/\$libname.def~\$echo " SINGLE NONSHARED" >> \$output\_objdir/\$libname.def~\$echo EXPORTS >> \$output\_objdir/\$libname.def~emxexp \$libobjs >> \$output\_objdir/\$libname.def~\$CC -Zdll -Zcrtdll -o \$lib \$libobjs \$deplibs \$compiler\_flags \$output\_objdir/\$libname.def'

+ old\_archive\_From\_new\_cmds='emximp -o \$output\_objdir/\$libname.a \$output\_objdir/\$libname.def'

+ ;;

```
+
```
 $+$  osf3\*)

```
+ if test "$GCC" = yes; then
```

```
+ allow_undefined_flag=' \{(w)\}\n- kyle allow_undefined_flag=' \{w\}\ - expect_unresolved \{(w)\}'
```
+ archive\_cmds='\$CC -shared\${allow\_undefined\_flag} \$libobjs \$deplibs \$compiler\_flags \${wl}-soname \${wl}\$soname `test -n "\$verstring" && echo \${wl}-set\_version \${wl}\$verstring` \${wl}-update\_registry \${wl}\${output\_objdir}/so\_locations -o \$lib'

+ else

+ allow undefined flag=' -expect unresolved \\*'

+ archive\_cmds='\$LD -shared\${allow\_undefined\_flag} \$libobjs \$deplibs \$linker\_flags -soname \$soname `test -n "\$verstring" && echo -set\_version \$verstring` -update\_registry \${output\_objdir}/so\_locations -o \$lib'

 $+$  fi

- + hardcode\_libdir\_flag\_spec='\${wl}-rpath \${wl}\$libdir'
- + hardcode libdir separator=:
- + ;;
- $\ddot{+}$
- $+$  osf4\*  $\log 5$ \*) # as osf3\* with the addition of -msym flag

```
if test "SCC" = yes; then
^{+}
```

```
+ allow_undefined_flag=' \${\math{\math{\math{\math{\math{\math{\math{\math{\math{\math{\math{\math{\math{\math{\math{\math{\math{\math{\math{\math{\math{\math{\math{\math{\math{\math{\math{\math{\math{\math{\math{\math{\m
```

```
+ archive_cmds='$CC -shared${allow_undefined_flag} $libobjs $deplibs $compiler_flags ${wl}-msym ${wl}-
soname \{w\}\soname 'test -n "$verstring" && echo \{w\}-set_version \{w\}\ \test \test{\text{\text{\text{\text{\text{\text{\text{\text{\text{\text{\text{\text{\text{\text{\text{\text{\text{\text{\text{\text{\text{\tex
${wl}${output objdir}/so locations -o $lib'
```
+ hardcode\_libdir\_flag\_spec='\${wl}-rpath \${wl}\$libdir'

 $^{+}$ else

+ allow undefined flag='-expect unresolved \\*'

+ archive\_cmds='\$LD -shared\${allow\_undefined\_flag} \$libobjs \$deplibs \$linker\_flags -msym -soname \$soname `test -n "\$verstring" && echo -set\_version \$verstring` -update\_registry \${output\_objdir}/so\_locations -o \$lib' + archive\_expsym\_cmds='for i in `cat \$export\_symbols`; do printf "%s %s\\n" -exported\_symbol "\\$i" >> \$lib.exp; done; echo "-hidden">> \$lib.exp~

+ \$LD -shared\${allow\_undefined\_flag} -input \$lib.exp \$linker\_flags \$libobjs \$deplibs -soname \$soname `test -n "\$verstring" && echo -set\_version \$verstring` -update\_registry \${objdir}/so\_locations -o \$lib~\$rm \$lib.exp'

 $\ddot{+}$ 

```
+ # Both c and cxx compiler support -rpath directly
```

```
+ hardcode_libdir_flag_spec='-rpath $libdir'
```
 $\overline{+}$  $f_1$ 

```
\ddot{+}hardcode libdir separator=:
```
- $\ddot{}$
- $\ddot{+}$

```
+ sco3.2v5*)
```
 $\vdots$ 

```
^{+}archive_cmds='$LD -G -h $soname -o $lib $libobjs $deplibs $linker_flags'
```

```
^{+}hardcode shlibpath var=no
```
- $\ddot{+}$ export\_dynamic\_flag\_spec='\${wl}-Bexport'
- runpath\_var=LD\_RUN\_PATH  $+$
- $\ddot{+}$ hardcode\_runpath\_var=yes
- $\ddot{}$  $\dddot{ }$
- $\ddot{+}$

```
+solaris*)
```

```
+no_undefined_flag='-z text'
```

```
if test "SCC" = yes; then
^{+}
```
+ archive\_cmds='\$CC -shared \${wl}-h \${wl}\$soname -o \$lib \$libobjs \$deplibs \$compiler\_flags'

+ archive\_expsym\_cmds='\$echo "{ global:" > \$lib.exp~cat \$export\_symbols | \$SED -e "s/(.\*\)/\1;/" >>  $\overline{\text{5lib}.\text{exp}}$  -  $\text{5echo}$  "local: \*;  $\cdot$ ;  $\cdot$  >>  $\overline{\text{5lib}.\text{exp}}$  -

+ \$CC -shared \${wl}-M \${wl}\$lib.exp \${wl}-h \${wl}\$soname -o \$lib \$libobjs \$deplibs \$compiler\_flags~\$rm \$lib.exp'

```
\perpelse
```
+ archive cmds='\$LD -G\${allow undefined flag} -h \$soname -o \$lib \$libobjs \$deplibs \$linker flags'

+ archive expsym cmds='\$echo "{ global:" > \$lib.exp~cat \$export symbols  $|\$SED -e$  "s $\land$ (.\*\) $\land$ 1:/" >>  $\overline{\text{5lib}.\text{exp}}$  -  $\text{5echo}$  "local: \*; }; " >>  $\overline{\text{5lib}.\text{exp}}$  -

+ \$LD -G\${allow\_undefined\_flag} -M \$lib.exp -h \$soname -o \$lib \$libobjs \$deplibs \$linker\_flags~\$rm \$lib.exp'

 $+$  $f_1$ 

- hardcode libdir flag spec='-R\$libdir'  $\ddot{+}$
- $^{+}$ hardcode shlibpath var=no
- case \$host os in  $\ddot{+}$

```
\ddot{}solaris2.[0-5] | solaris2.[0-5].*) ;;
```

```
*) # Supported since Solaris 2.6 (maybe 2.5.1?)
\ddot{+}
```
+ whole\_archive\_flag\_spec='-z allextract\$convenience -z defaultextract';;

```
\ddot{}esac
```

```
link_all_deplibs=yes
\ddot{+}
```

```
^{+}\dddot{ }
```
 $\ddot{+}$ 

```
+ sunos4^*)
```
 $\ddot{}$ if test "x\$host\_vendor" = xsequent; then

```
+ # Use $CC to link under sequent, because it throws in some extra .o
```

```
+ # files that make .init and .fini sections work.
```

```
+ archive_cmds='$CC -G ${wl}-h $soname -o $lib $libobjs $deplibs $compiler_flags'
```
 $\ddot{+}$ else

+ archive\_cmds='\$LD -assert pure-text -Bstatic -o \$lib \$libobjs \$deplibs \$linker\_flags'

 $\ddot{}$  $fi$ 

- hardcode\_libdir\_flag\_spec='-L\$libdir'  $\ddot{}$
- $^{+}$ hardcode\_direct=yes
- hardcode minus L=yes  $\ddot{}$
- hardcode\_shlibpath\_var=no  $+$
- $\ddot{}$  $\vdots$

```
\ddot{+}
```

```
+ sysv4)
```

```
case $host_vendor in
+
```
 $+ \sin i$ 

```
+ archive_cmds='$LD -G -h $soname -o $lib $libobjs $deplibs $linker_flags'
```

```
+ hardcode_direct=yes # is this really true???
```

```
+::
```

```
+ siemens)
```
- + ## LD is ld it makes a PLAMLIB
- + ## CC just makes a GrossModule.

```
+ archive_cmds='$LD -G -o $lib $libobjs $deplibs $linker_flags'
```

```
+ reload_cmds='$CC -r -o $output$reload_objs'
```

```
+ hardcode direct=no
```

```
+
```

```
\vdots+ motorola)
```
+ archive\_cmds='\$LD -G -h \$soname -o \$lib \$libobjs \$deplibs \$linker\_flags'

```
+ hardcode_direct=no #Motorola manual says yes, but my tests say they lie
```

```
+ ;;
```

```
^{+}esac
```

```
runpath var='LD RUN PATH'
\perp
```

```
hardcode shlibpath var=no
+
```

```
\ddot{}
```

```
\perp
```

```
+svsv4.3*)
```
 $\dddot{\mathbf{z}}$ 

- archive cmds='\$LD -G -h \$soname -o \$lib \$libobjs \$deplibs \$linker flags'  $+$
- hardcode shlibpath var=no  $+$
- export dynamic flag spec='-Bexport'  $^{+}$
- $\pm$  $\vdots$

```
\ddot{+}sysv4*MP*\ddot{+}if test -d /usr/nec; then
^{+}+ archive_cmds='$LD -G -h $soname -o $lib $libobjs $deplibs $linker_flags'
+ hardcode_shlibpath_var=no
+ runpath_var=LD_RUN_PATH
+ hardcode runpath var=yes
+ld_shlibs=yes
\overline{+}fi\ddot{+}\ddot{\mathbf{u}}\pm+sysv4.2uw2*)archive_cmds='$LD -G -o $lib $libobjs $deplibs $linker_flags'
\ddot{}hardcode_direct=yes
+hardcode_minus_L=no
\ddot{}hardcode shlibpath var=no
^{+}\ddot{}hardcode_runpath_var=yes
     runpath_var=LD_RUN_PATH
\ddot{}\vdots+\ddot{}+ sysv5OpenUNIX8* | sysv5UnixWare7* | sysv5uw[78]* | unixware7*)
     no_undefined_flag='${wl}-z ${wl}text'
+if test "SCC" = yes; then
\ddot{}+ archive_cmds='$CC -shared ${wl}-h ${wl}$soname -o $lib $libobjs $deplibs $compiler_flags'
\ddot{}else
+ archive_cmds='$CC -G ${wl}-h ${wl}$soname -o $lib $libobjs $deplibs $compiler_flags'
\ddot{+}firunpath_var='LD_RUN_PATH'
\ddot{}hardcode_shlibpath_var=no
\ddot{}\ddot{}\dddot{ }\ddot{+}sysv5*)+\ddot{}no_undefined_flag='-z text'
     # $CC -shared without GNU ld will not create a library from C++
+# object files and a static libstdc++, better avoid it by now
+\ddot{+}archive_cmds='$LD -G${allow_undefined_flag} -h $soname -o $lib $libobjs $deplibs $linker_flags'
     archive_expsym_cmds='$echo "{ global:" > $lib.exp~cat $export_symbols | $SED -e "s\langle (\cdot^*) \rangle / 1;/" >>
+\overline{\text{5lib}.\text{exp}}\text{-}\overline{\text{5echo}} "local: *; }; " >> \overline{\text{5lib}.\text{exp}}\text{-}$LD-G${allow_undefined_flag}-M $lib.exp-h $soname-o $lib $libobjs $deplibs $linker_flags~$rm $lib.exp'
+
```
- hardcode libdir flag spec=  $\pm$
- hardcode shlibpath var=no  $+$
- runpath var='LD RUN PATH'  $\ddot{}$
- $\ddot{+}$
- $\ddot{}$

```
+ uts4^*)
```
 $\vdots$ 

- archive cmds='\$LD-G-h \$soname-o \$lib \$libobjs \$deplibs \$linker flags'  $\ddot{+}$
- hardcode libdir flag spec='-L\$libdir'  $^{+}$
- hardcode shlibpath var=no  $\ddot{+}$

```
+ ;;
+
+ *)
+ ld_shlibs=no
+ ;;
+ esac
+ fi
\pm+echo "$as_me:$LINENO: result: $ld_shlibs" >&5
+echo "${ECHO_T}$ld_shlibs" >&6
+test "$ld_shlibs" = no && can_build_shared=no
+
+variables_saved_for_relink="PATH $shlibpath_var $runpath_var"
+if test "SCC" = yes; then
+ variables_saved_for_relink="$variables_saved_for_relink GCC_EXEC_PREFIX COMPILER_PATH
LIBRARY_PATH"
+f_{1}^{+}+#+# Do we need to explicitly link libc?
+#+case "x$archive_cmds_need_lc" in
+x|xyes)+ # Assume -lc should be added
+ archive_cmds_need_lc=yes
+
+ if test "$enable_shared" = yes && test "$GCC" = yes; then
+ case $archive_cmds in
+ *'~'*)
+ # FIXME: we may have to deal with multi-command sequences.
+ ;;
+ '$CC '*)
+ # Test whether the compiler implicitly links with -lc since on some
+ # systems, -lgcc has to come before -lc. If gcc already passes -lc
+ # to ld, don't add -lc before -lgcc.
+ echo "$as_me:$LINENO: checking whether -lc should be explicitly linked in" >&5
+echo $ECHO_N "checking whether -lc should be explicitly linked in... $ECHO_C" >&6
+ $rm conftest*
+ printf "$lt_simple_compile_test_code" > conftest.$ac_ext
\pm+ if { (eval echo "$as me:$LINENO: \"$ac_compile\"") > &5
+ (eval $ac_compile) 2 > 85+ ac status=$?
+ echo "$as_me:$LINENO: \$? = $ac_status" > &5+ (exit $ac_status); } 2>conftest.err; then
+ soname=conftest
+ lib=conftest
+ libobjs=conftest.$ac_objext
```

```
+ deplibs=
```
- + wl=\$lt\_prog\_compiler\_wl
- + compiler\_flags=-v
- + linker\_flags=-v
- + verstring=
- + output\_objdir=.
- + libname=conftest
- + lt\_save\_allow\_undefined\_flag=\$allow\_undefined\_flag
- + allow\_undefined\_flag=

```
+ if { (eval echo "$as_me:$LINENO: \"$archive_cmds 2\>\&1 \| grep \" -lc \" \>/dev/null 2\>\&1\"") >&5
```

```
+ (eval $archive_cmds 2\>\&1 \| grep \" -lc \" \>/dev/null 2\>\&1) 2>&5
```

```
+ ac_status=$?
```

```
+ echo "$as_me:$LINENO: \$? = $ac_status" > &5
```
- + (exit \$ac\_status); }
- + then
- + archive\_cmds\_need\_lc=no
- + else

```
+ archive cmds need lc=yes
```
 $+$  fi

```
+ allow_undefined_flag=$lt_save_allow_undefined_flag
```
+ else

```
+ cat conftest.err 1>&5
```
 $+$  fi

```
+ $rm conftest*
```
+ echo "\$as\_me:\$LINENO: result: \$archive\_cmds\_need\_lc" >&5

```
+echo "${ECHO_T}$archive_cmds_need_lc" >&6
```
- $+$  ;;
- + esac
- + fi

```
+ ;;
```

```
+esac
```

```
+
```
+echo "\$as\_me:\$LINENO: checking dynamic linker characteristics" >&5

```
+echo $ECHO_N "checking dynamic linker characteristics... $ECHO_C" >&6
```

```
+library_names_spec=
```

```
+libname_spec='lib$name'
```

```
+soname_spec=
```

```
+shrext_cmds=".so"
```

```
+postinstall_cmds=
```

```
+postuninstall_cmds=
```

```
+finish_cmds=
```

```
+finish_eval=
```

```
+shlibpath_var=
```

```
+shlibpath_overrides_runpath=unknown
```

```
+version_type=none
```

```
+dynamic_linker="$host_os ld.so"
```

```
+sys_lib_dlsearch_path_spec="/lib /usr/lib"
```

```
+if test "$GCC" = yes; then
```

```
+ sys_lib_search_path_spec=`$CC -print-search-dirs | grep "^libraries:" | $SED -e "s/^libraries://" -e "s,=/,/,g"`
```

```
+ if echo "$sys_lib_search_path_spec" | grep ';' >/dev/null ; then
```

```
+ # if the path contains ";" then we assume it to be the separator
```

```
+ # otherwise default to the standard path separator (i.e. ":") - it is
```

```
+ # assumed that no part of a normal pathname contains ";" but that should
```

```
+ # okay in the real world where ";" in dirpaths is itself problematic.
```

```
+ sys_lib_search_path_spec=`echo "$sys_lib_search_path_spec" | $SED -e 's/;/ /g'`
```

```
+ else
```

```
+ sys_lib_search_path_spec=`echo "$sys_lib_search_path_spec" | $SED -e "s/$PATH_SEPARATOR/ /g"`
```

```
+ fi
```

```
+else
```

```
+ sys_lib_search_path_spec="/lib /usr/lib /usr/local/lib"
```

```
+f_1
```

```
+need_lib_prefix=unknown
```
+hardcode\_into\_libs=no

```
\pm
```
+# when you set need\_version to no, make sure it does not cause -set\_version

```
+# flags to be left without arguments
```

```
+need_version=unknown
```

```
^{+}
```

```
+case $host_os in
```
 $+iax3*)$ 

```
+ version_type=linux
```

```
+ library_names_spec='${libname}${release}${shared_ext}$versuffix $libname.a'
```

```
+ shlibpath_var=LIBPATH
```
+

```
+ # AIX 3 has no versioning support, so we append a major version to the name.
```

```
+ soname_spec='${libname}${release}${shared_ext}$major'
```

```
+ ::
```

```
+
```

```
+iaix4* | aix5*)
```

```
+ version_type=linux
```

```
+ need_lib_prefix=no
```

```
+ need_version=no
```

```
+ hardcode_into_libs=yes
```

```
+ if test "$host_cpu" = ia64; then
```

```
+ # AIX 5 supports IA64
```

```
+ library_names_spec='${libname}${release}${shared_ext}$major
```

```
${libname}${release}${shared_ext}$versuffix $libname${shared_ext}'
```

```
+ shlibpath_var=LD_LIBRARY_PATH
```
+ else

```
+ # With GCC up to 2.95.x, collect2 would create an import file
```
- + # for dependence libraries. The import file would start with
- + # the line `#! .'. This would cause the generated library to

```
+ # depend on `.', always an invalid library. This was fixed in
```
+ # development snapshots of GCC prior to 3.0.

```
+ case $host_os in
```

```
+ aix4 | aix4.[01] | aix4.[01].*)
```

```
+ if { echo '#if _GNUC_ > 2 || (_GNUC_ == 2 && _GNUC_MINOR_ >= 97)'
```

```
+	 echo ' yes '
```

```
+ echo '#endif'; \} | \S{CC} -E - | grep yes > /dev/null; then
```
 $+$  :

```
+ else
```

```
+	can_build_shared=no
```

```
+ fi
```

```
+ ;;
```
+ esac

```
+ # AIX (on Power*) has no versioning support, so currently we can not hardcode correct
```
- + # soname into executable. Probably we can add versioning support to
- + # collect2, so additional links can be useful in future.
- $+$  if test "\$aix use runtimelinking" = yes; then
- + # If using run time linking (on AIX 4.2 or later) use lib<name>.so
- + # instead of lib<name>.a to let people know that these are not
- + # typical AIX shared libraries.
- + library\_names\_spec='\${libname}\${release}\${shared\_ext}\$versuffix

\${libname}\${release}\${shared\_ext}\$major \$libname\${shared\_ext}'

- + else
- + # We preserve .a as extension for shared libraries through AIX4.2
- + # and later when we are not doing run time linking.
- + library\_names\_spec='\${libname}\${release}.a \$libname.a'
- + soname\_spec='\${libname}\${release}\${shared\_ext}\$major'
- + fi

```
+ shlibpath_var=LIBPATH
```
- + fi
- $+$  ::
- $^{+}$

```
+amigaos*)
```

```
+ library_names_spec='$libname.ixlibrary $libname.a'
```

```
+ # Create ${libname}_ixlibrary.a entries in /sys/libs.
```
+ finish\_eval='for lib in `ls \$libdir/\*.ixlibrary 2>/dev/null`; do libname=`\$echo "X\$lib" | \$Xsed -e

'\''s%^.\*/\([^/]\*\)\.ixlibrary\$%\1%'\''`; test \$rm /sys/libs/\${libname}\_ixlibrary.a; \$show "cd /sys/libs && \$LN\_S \$lib

\${libname}\_ixlibrary.a"; cd /sys/libs && \$LN\_S \$lib \${libname}\_ixlibrary.a || exit 1; done'

```
+ ;;
```

```
+
```

```
+beos*)
```
+ library\_names\_spec='\${libname}\${shared\_ext}'

```
+ dynamic_linker="$host_os ld.so"
```

```
+ shlibpath_var=LIBRARY_PATH
```

```
+ ;;
```

```
+
```
 $+bsdi4*)$ 

```
+ version_type=linux
```
+ need\_version=no

+ library\_names\_spec='\${libname}\${release}\${shared\_ext}\$versuffix \${libname}\${release}\${shared\_ext}\$major \$libname\${shared\_ext}'

+ soname spec='\${libname}\${release}\${shared ext}\$major'

+ finish\_cmds='PATH="\\$PATH:/sbin" ldconfig \$libdir'

```
+ shlibpath_var=LD_LIBRARY_PATH
```
+ sys\_lib\_search\_path\_spec="/shlib /usr/lib /usr/X11/lib /usr/contrib/lib /lib /usr/local/lib"

```
+ sys_lib_dlsearch_path_spec="/shlib /usr/lib /usr/local/lib"
```
- + # the default ld.so.conf also contains /usr/contrib/lib and
- $+$  #/usr/X11R6/lib (/usr/X11 is a link to /usr/X11R6), but let us allow
- + # libtool to hard-code these into programs

 $+$  ;;  $^{+}$ 

```
+cygwin* | mingw* | pw32*)
```
- + version\_type=windows
- + shrext\_cmds=".dll"
- + need\_version=no
- + need\_lib\_prefix=no
- +
- + case \$GCC,\$host\_os in
- + yes,cygwin\* | yes,mingw\* | yes,pw32\*)
- + library\_names\_spec='\$libname.dll.a'
- + # DLL is installed to \$(libdir)/../bin by postinstall\_cmds
- + postinstall\_cmds='base\_file='basename \\${file}'~
- + dlpath=`\$SHELL 2>&1 -c '\''. \$dir/'\''\\${base\_file}'\''i;echo \\$dlname'\''`~
- + dldir=\$destdir/`dirname \\$dlpath`~
- + test -d \\$dldir || mkdir -p \\$dldir~
- + \$install\_prog \$dir/\$dlname \\$dldir/\$dlname'
- + postuninstall\_cmds='dldll=`\$SHELL 2>&1 -c '\". \$file; echo \\$dlname'\"`~
- + dlpath=\$dir/\\$dldll~
- + \$rm \\$dlpath'
- + shlibpath\_overrides\_runpath=yes
- $+$
- 
- + case \$host\_os in
- + cygwin\*)
- + # Cygwin DLLs use 'cyg' prefix rather than 'lib'
- + soname\_spec='`echo \${libname} | sed -e 's/^lib/cyg/'``echo \${release} | \$SED -e 's/[.]/-
- /g'`\${versuffix}\${shared\_ext}'
- + sys\_lib\_search\_path\_spec="/usr/lib /lib/w32api /lib /usr/local/lib"
- $+$  ;;
- + mingw\*)
- + # MinGW DLLs use traditional 'lib' prefix
- + soname\_spec='\${libname}`echo \${release} | \$SED -e 's/[.]/-/g'`\${versuffix}\${shared\_ext}'
- $+$  sys\_lib\_search\_path\_spec=`\$CC -print-search-dirs | grep "^libraries:" | \$SED -e "s/^libraries://" -e "s,=/,/,g"`
- + if echo "\$sys\_lib\_search\_path\_spec" | grep ';[c-zC-Z]:/' >/dev/null; then
- + # It is most probably a Windows format PATH printed by
- + # mingw gcc, but we are running on Cygwin. Gcc prints its search
- + # path with ; separators, and with drive letters. We can handle the
- + # drive letters (cygwin fileutils understands them), so leave them,
- + # especially as we might pass files found there to a mingw objdump,
- + # which wouldn't understand a cygwinified path. Ahh.
- + sys\_lib\_search\_path\_spec=`echo "\$sys\_lib\_search\_path\_spec" | \$SED -e 's/;/ /g'`

```
\ddot{+}else
      sys_lib_search_path_spec=`echo "$sys_lib_search_path_spec" | $SED -e "s/$PATH_SEPARATOR//g"
+fi
\ddot{}+\vdots+ pw32*)
    # pw32 DLLs use 'pw' prefix rather than 'lib'
    library names spec="echo \{\{\text{libname}\}\}\ | sed -e 's/^lib/pw/" echo \{\text{felease}\}\ SSED -e 's/./-
^{+}/g"${versuffix}${shared_ext}'
+\dddot{ }+ esac
   \ddots+^{+}+ *)
+ library_names_spec='${libname}'echo ${release} | $SED -e 's/[.]/-/g' ${versuffix} ${shared_ext} $libname.lib'
+\ddots+ esac
+ dynamic_linker='Win32 ld.exe'
+ # FIXME: first we should search . and the directory the executable is in
+ shlibpath_var=PATH
+ ;;
\ddot{+}+darwin* | rhapsody*)
+ dynamic_linker="$host_os dyld"
+ version type=darwin
+ need_lib_prefix=no
+ need version=no
+ library_names_spec='${libname}${release}${versuffix}$shared_ext ${libname}${release}${major}$shared_ext
${libname}$shared_ext'
+ soname_spec='${libname}${release}${major}$shared_ext'
+ shlibpath_overrides_runpath=yes
+ shlibpath_var=DYLD_LIBRARY_PATH
+ shrext_cmds='$(test .$module = .yes && echo .so || echo .dylib)'
+ # Apple's gcc prints 'gcc -print-search-dirs' doesn't operate the same.
+ if test "$GCC" = yes; then
+ sys_lib_search_path_spec=`$CC -print-search-dirs | tr "\n" "$PATH_SEPARATOR" | sed -e
's/libraries:/@libraries:/'| tr "@" "\n" | grep "^libraries:" | sed -e "s/^libraries://" -e "s,=/,/,g" -e
"s, $PATH_SEPARATOR, ,g" -e "s, .*, & /lib /usr/lib /usr/local/lib,g"
+ else
+ sys_lib_search_path_spec='/lib /usr/lib /usr/local/lib'
+ fi
+ sys lib dlsearch path spec='/usr/local/lib /lib /usr/lib'
+ ::\perp+dgux*)
+ version type=linux
+ need lib prefix=no
+ need version=no
+ library names spec='${libname}${release}${shared ext}$versuffix ${libname}${release}${shared ext}$major
```

```
$libname$shared_ext'
+ soname_spec='${libname}${release}${shared_ext}$major'
+ shlibpath_var=LD_LIBRARY_PATH
+ ;;
+
+freebsd1*)
+ dynamic_linker=no
+ ;;
+
+kfreebsd*-gnu)
+ version_type=linux
+ need_lib_prefix=no
+ need_version=no
+ library_names_spec='${libname}${release}${shared_ext}$versuffix ${libname}${release}${shared_ext}$major
${libname}${shared_ext}'
+ soname_spec='${libname}${release}${shared_ext}$major'
+ shlibpath_var=LD_LIBRARY_PATH
+ shlibpath overrides runpath=no
+ hardcode_into_libs=yes
+ dynamic_linker='GNU ld.so'
+ ::
+
+freebsd*)
+ objformat=`test -x /usr/bin/objformat && /usr/bin/objformat || echo aout`
+ version_type=freebsd-$objformat
+ case $version_type in
+ freebsd-elf*)
+ library_names_spec='${libname}${release}${shared_ext}$versuffix ${libname}${release}${shared_ext}
$libname${shared_ext}'
+ need_version=no
+ need_lib_prefix=no
+ ;;
+ freebsd-*)
+ library_names_spec='${libname}${release}${shared_ext}$versuffix $libname${shared_ext}$versuffix'
+ need_version=yes
+ ;;
+ esac
```
+ shlibpath\_var=LD\_LIBRARY\_PATH

```
+ case $host_os in
```

```
+ freebsd2*)
```
+ shlibpath overrides runpath=yes

```
+ ::
```
- + freebsd3.01\* | freebsdelf3.01\*)
- + shlibpath\_overrides\_runpath=yes

```
+ hardcode into libs=yes
```

```
+ ;;
```

```
+ *) # from 3.2 on
```
+ shlibpath overrides runpath=no

```
+ hardcode_into_libs=yes
+ ;;
+ esac
+ ::
++gnu*)
+ version type=linux
+ need_lib_prefix=no
+ need_version=no
+ library names spec='${libname}${release}${shared ext}$versuffix
${libname}${release}${shared_ext}${major} ${libname}${shared_ext}'
+ soname_spec='${libname}${release}${shared_ext}$major'
+ shlibpath_var=LD_LIBRARY_PATH
+ hardcode_into_libs=yes
+ ;;
+
+hpux9* | hpux10* | hpux11*)
+ # Give a soname corresponding to the major version so that dld.sl refuses to
+ # link against other versions.
+ version_type=sunos
+ need_lib_prefix=no
+ need_version=no
+ case "$host_cpu" in
+ i a 64*)+ shrext_cmds='.so'
+ hardcode into libs=yes
+ dynamic_linker="$host_os dld.so"
+ shlibpath_var=LD_LIBRARY_PATH
+ shlibpath_overrides_runpath=yes # Unless +noenvvar is specified.
+ library_names_spec='${libname}${release}${shared_ext}$versuffix
${libname}${release}${shared_ext}$major $libname${shared_ext}'
+ soname_spec='${libname}${release}${shared_ext}$major'
+ if test "X$HPUX_IA64_MODE" = X32; then
+ sys_lib_search_path_spec="/usr/lib/hpux32 /usr/local/lib/hpux32 /usr/local/lib"
+ else
+ sys_lib_search_path_spec="/usr/lib/hpux64 /usr/local/lib/hpux64"
+ fi
+ sys_lib_dlsearch_path_spec=$sys_lib_search_path_spec
+ ::
+ hppa*64*)+ shrext cmds='.sl'
+ hardcode into libs=yes
+ dynamic_linker="$host_os dld.sl"
+ shlibpath_var=LD_LIBRARY_PATH # How should we handle SHLIB_PATH
+ shlibpath overrides runpath=yes # Unless +noenvvar is specified.
```

```
+ library names spec='${libname}${release}${shared ext}$versuffix
```
\${libname}\${release}\${shared\_ext}\$major \$libname\${shared\_ext}'

+ soname\_spec='\${libname}\${release}\${shared\_ext}\$major'

```
+ sys_lib_search_path_spec="/usr/lib/pa20_64 /usr/ccs/lib/pa20_64"
```

```
+ sys_lib_dlsearch_path_spec=$sys_lib_search_path_spec
```

```
+ ;;
+ *)
+ shrext_cmds='.sl'
+ dynamic_linker="$host_os dld.sl"
+ shlibpath_var=SHLIB_PATH
+ shlibpath_overrides_runpath=no # +s is required to enable SHLIB_PATH
+ library_names_spec='${libname}${release}${shared_ext}$versuffix
${libname}${release}${shared_ext}$major $libname${shared_ext}'
+ soname_spec='${libname}${release}${shared_ext}$major'
+ ;;
+ esac
+ # HP-UX runs *really* slowly unless shared libraries are mode 555.
+ postinstall_cmds='chmod 555 $lib'
+ ;;
++irix5* | irix6* | nonstopux*)
+ case $host_os in
+ nonstopux*) version_type=nonstopux ;;
+ *)
+ if test "$lt_cv_prog_gnu_ld" = yes; then
+ version_type=linux
+ else
+ version_type=irix
+ fi ::
+ esac
+ need_lib_prefix=no
+ need version=no
+ soname_spec='${libname}${release}${shared_ext}$major'
+ library_names_spec='${libname}${release}${shared_ext}$versuffix ${libname}${release}${shared_ext}$major
${libname}${release}${shared_ext} $libname${shared_ext}'
+ case $host_os in
+ irix5* | nonstopux*)
```

```
+ libsuff= shlibsuff=
```

```
+ ::
```

```
+ *)
```

```
+ case $LD in # libtool.m4 will add one of these switches to LD
```

```
+ *-32|*"-32 "|*-melf32bsmip|*"-melf32bsmip ")
```

```
+ libsuff= shlibsuff= libmagic=32-bit;;
```

```
+ *-n32|*"-n32 "|*-melf32bmipn32|*"-melf32bmipn32 ")
```

```
+ libsuff=32 shlibsuff=N32 libmagic=N32;;
```
- + \*-64|\*"-64 "|\*-melf64bmip|\*"-melf64bmip ")
- + libsuff=64 shlibsuff=64 libmagic=64-bit;;
- + \*) libsuff= shlibsuff= libmagic=never-match;;
- + esac

```
+ ;;
```

```
+ esac
```

```
+ shlibpath_var=LD_LIBRARY${shlibsuff}_PATH
```

```
+ shlibpath_overrides_runpath=no
```
- + sys\_lib\_search\_path\_spec="/usr/lib\${libsuff} /lib\${libsuff} /usr/local/lib\${libsuff}"
- + sys\_lib\_dlsearch\_path\_spec="/usr/lib\${libsuff} /lib\${libsuff}"

```
+ hardcode_into_libs=yes
```

```
+ ;;
+
```
+# No shared lib support for Linux oldld, aout, or coff.

+linux\*oldld\* | linux\*aout\* | linux\*coff\*)

+ dynamic\_linker=no

```
+ ;;
```
+

```
+# This must be Linux ELF.
```
 $+$ linux<sup>\*</sup>)

- + version\_type=linux
- + need\_lib\_prefix=no
- + need\_version=no

```
+ library_names_spec='${libname}${release}${shared_ext}$versuffix ${libname}${release}${shared_ext}$major
$libname${shared_ext}'
```
- + soname\_spec='\${libname}\${release}\${shared\_ext}\$major'
- + finish\_cmds='PATH="\\$PATH:/sbin" ldconfig -n \$libdir'
- + shlibpath\_var=LD\_LIBRARY\_PATH
- + shlibpath\_overrides\_runpath=no
- + # This implies no fast install, which is unacceptable.
- + # Some rework will be needed to allow for fast\_install
- + # before this can be enabled.
- + hardcode into libs=yes
- $^{+}$
- + # Append ld.so.conf contents to the search path
- + if test -f /etc/ld.so.conf; then
- + lt\_ld\_extra=`\$SED -e 's/:,\t/ /g;s/=^=\*\$//;s/=^= \* / /g' /etc/ld.so.conf | tr '\n' ' '`
- + sys\_lib\_dlsearch\_path\_spec="/lib /usr/lib \$lt\_ld\_extra"
- $+$  fi

 $+$ 

- + # We used to test for /lib/ld.so.1 and disable shared libraries on
- + # powerpc, because MkLinux only supported shared libraries with the
- + # GNU dynamic linker. Since this was broken with cross compilers,
- + # most powerpc-linux boxes support dynamic linking these days and
- + # people can always --disable-shared, the test was removed, and we
- + # assume the GNU/Linux dynamic linker is in use.
- + dynamic\_linker='GNU/Linux ld.so'

 $+$  ::

 $^{+}$ 

- +knetbsd\*-gnu)
- + version type=linux
- + need lib prefix=no
- + need\_version=no
- + library\_names\_spec='\${libname}\${release}\${shared\_ext}\$versuffix \${libname}\${release}\${shared\_ext}\$major

```
${libname}${shared_ext}'
```
+ soname\_spec='\${libname}\${release}\${shared\_ext}\$major'

```
+ shlibpath_var=LD_LIBRARY_PATH
```
- + shlibpath\_overrides\_runpath=no
- + hardcode\_into\_libs=yes
- + dynamic\_linker='GNU ld.so'

 $+$  ::

```
+
```
+netbsd\*)

- + version\_type=sunos
- + need\_lib\_prefix=no
- + need\_version=no
- $+$  if echo  $\text{ELF}\_\text{E}$  | \$CC -E | grep  $\text{ELF}\_\text{E}$  >/dev/null; then
- + library\_names\_spec='\${libname}\${release}\${shared\_ext}\$versuffix \${libname}\${shared\_ext}\$versuffix'
- + finish\_cmds='PATH="\\$PATH:/sbin" ldconfig -m \$libdir'
- + dynamic\_linker='NetBSD (a.out) ld.so'
- + else
- + library names spec='\${libname}\${release}\${shared ext}\$versuffix

\${libname}\${release}\${shared\_ext}\$major \${libname}\${shared\_ext}'

- + soname\_spec='\${libname}\${release}\${shared\_ext}\$major'
- + dynamic\_linker='NetBSD ld.elf\_so'
- + fi
- + shlibpath\_var=LD\_LIBRARY\_PATH
- + shlibpath\_overrides\_runpath=yes

```
+ hardcode_into_libs=yes
```
- $+$  ;;
- $^{+}$

```
+newsos6)
```

```
+ version_type=linux
```
- + library\_names\_spec='\${libname}\${release}\${shared\_ext}\$versuffix \${libname}\${release}\${shared\_ext}\$major \$libname\${shared\_ext}'
- + shlibpath\_var=LD\_LIBRARY\_PATH
- + shlibpath\_overrides\_runpath=yes
- $+$  ;;

```
+
```

```
+nto-qnx*)
```
- + version\_type=linux
- + need\_lib\_prefix=no

```
+ need_version=no
```

```
+ library_names_spec='${libname}${release}${shared_ext}$versuffix ${libname}${release}${shared_ext}$major
$libname${shared_ext}'
```
- + soname\_spec='\${libname}\${release}\${shared\_ext}\$major'
- + shlibpath\_var=LD\_LIBRARY\_PATH
- + shlibpath\_overrides\_runpath=yes

```
+ ;;
```

```
+
```

```
+openbsd*)
```

```
+ version_type=sunos
```

```
+ need_lib_prefix=no
```

```
+ need_version=yes
```
- + library\_names\_spec='\${libname}\${release}\${shared\_ext}\$versuffix \${libname}\${shared\_ext}\$versuffix'
- + finish\_cmds='PATH="\\$PATH:/sbin" ldconfig -m \$libdir'
- + shlibpath\_var=LD\_LIBRARY\_PATH
- + if test -z "`echo \_\_ELF\_\_ | \$CC -E | grep \_\_ELF\_\_`" || test "\$host\_os-\$host\_cpu" = "openbsd2.8-powerpc"; then

```
+ case $host_os in
```

```
+ openbsd2.[89] | openbsd2.[89].*)
```

```
+	shlibpath_overrides_runpath=no
```

```
+ ::
```

```
+ *)
```

```
+	shlibpath_overrides_runpath=yes
```

```
+ ;;
```

```
+ esac
```
+ else

```
+ shlibpath_overrides_runpath=yes
```
- + fi
- $+$  ::

```
+
```

```
+os2*)
```

```
+ libname_spec='$name'
```

```
+ shrext_cmds=".dll"
```

```
+ need_lib_prefix=no
```

```
+ library_names_spec='$libname${shared_ext} $libname.a'
```

```
+ dynamic_linker='OS/2 ld.exe'
```

```
+ shlibpath_var=LIBPATH
```

```
+ ::
```

```
^{+}
```

```
+osf3* | osf4* | osf5*)
```

```
+ version_type=osf
```

```
+ need_lib_prefix=no
```

```
+ need_version=no
```

```
+ soname_spec='${libname}${release}${shared_ext}$major'
```

```
+ library_names_spec='${libname}${release}${shared_ext}$versuffix ${libname}${release}${shared_ext}$major
```

```
$libname${shared_ext}'
```

```
+ shlibpath_var=LD_LIBRARY_PATH
```

```
+ sys_lib_search_path_spec="/usr/shlib /usr/ccs/lib /usr/lib/cmplrs/cc /usr/lib /usr/local/lib /var/shlib"
```

```
+ sys_lib_dlsearch_path_spec="$sys_lib_search_path_spec"
```

```
+ ;;
```

```
\pm
```

```
+sco3.2v5<sup>*</sup>)
```

```
+ version type=osf
```

```
+ soname_spec='${libname}${release}${shared_ext}$major'
```

```
+ library_names_spec='${libname}${release}${shared_ext}$versuffix ${libname}${release}${shared_ext}$major
$libname${shared_ext}'
```

```
+ shlibpath_var=LD_LIBRARY_PATH
```

```
+ ;;
```

```
^{+}
```
+solaris\*)

- + version\_type=linux
- + need\_lib\_prefix=no
- + need\_version=no

+ library\_names\_spec='\${libname}\${release}\${shared\_ext}\$versuffix \${libname}\${release}\${shared\_ext}\$major \$libname\${shared\_ext}'

- + soname spec='\${libname}\${release}\${shared ext}\$major'
- + shlibpath\_var=LD\_LIBRARY\_PATH
- + shlibpath\_overrides\_runpath=yes
- + hardcode into libs=yes
- + # ldd complains unless libraries are executable
- + postinstall\_cmds='chmod +x \$lib'
- $+$  ;;
- $+$

 $+$ sunos $4^*$ )

```
+ version_type=sunos
```
- + library\_names\_spec='\${libname}\${release}\${shared\_ext}\$versuffix \${libname}\${shared\_ext}\$versuffix'
- + finish\_cmds='PATH="\\$PATH:/usr/etc" ldconfig \$libdir'
- + shlibpath\_var=LD\_LIBRARY\_PATH
- + shlibpath\_overrides\_runpath=yes
- $+$  if test "\$with\_gnu\_ld" = yes; then
- + need\_lib\_prefix=no
- + fi
- + need\_version=yes
- $+$  ;;
- +

```
+sysv4 | sysv4.2uw2* | sysv4.3* | sysv5*)
```

```
+ version_type=linux
```

```
+ library_names_spec='${libname}${release}${shared_ext}$versuffix ${libname}${release}${shared_ext}$major
$libname${shared_ext}'
```
- + soname\_spec='\${libname}\${release}\${shared\_ext}\$major'
- + shlibpath\_var=LD\_LIBRARY\_PATH
- + case \$host\_vendor in
- + sni)
- + shlibpath\_overrides\_runpath=no
- + need\_lib\_prefix=no
- + export\_dynamic\_flag\_spec='\${wl}-Blargedynsym'
- + runpath\_var=LD\_RUN\_PATH
- + ;;

```
+ siemens)
```
- + need lib prefix=no
- $+$  ;;

```
+ motorola)
```
- + need\_lib\_prefix=no
- + need\_version=no
- + shlibpath overrides runpath=no
- + sys\_lib\_search\_path\_spec='/lib /usr/lib /usr/ccs/lib'
- + ;;

```
+ esac
+ ;;
+
+sysv4*MP*)
+ if test -d /usr/nec ;then
+ version_type=linux
+ library names spec='$libname${shared ext}.$versuffix $libname${shared ext}.$major
$libname${shared_ext}'
+ soname_spec='$libname${shared_ext}.$major'
+ shlibpath_var=LD_LIBRARY_PATH
+ fi
+ ;;
^{+}+uts4*)+ version_type=linux
+ library_names_spec='${libname}${release}${shared_ext}$versuffix ${libname}${release}${shared_ext}$major
$libname${shared_ext}'
+ soname spec='${libname}${release}${shared ext}$major'
+ shlibpath_var=LD_LIBRARY_PATH
+ ;;
+
+*)
+ dynamic_linker=no
+ ::
+esac
+echo "$as_me:$LINENO: result: $dynamic_linker" >&5
+echo "${ECHO_T}$dynamic_linker" >&6
+test "$dynamic_linker" = no && can_build_shared=no
^{+}+echo "$as_me:$LINENO: checking how to hardcode library paths into programs" >&5
+echo $ECHO_N "checking how to hardcode library paths into programs... $ECHO_C" >&6
+hardcode_action=
+if test -n "$hardcode_libdir_flag_spec" || \
+ test -n "$runpath_var " \|\+ test "X$hardcode_automatic"="Xyes" ; then
+
+ # We can hardcode non-existant directories.
+ if test "$hardcode_direct" != no &&
+ # If the only mechanism to avoid hardcoding is shlibpath_var, we
+ # have to relink, otherwise we might link with an installed library
+ # when we should be linking with a yet-to-be-installed one
+ ## test "$ LT AC TAGVAR(hardcode shlibpath var, )" != no &&
+ test "$hardcode minus L" != no; then
+ # Linking always hardcodes the temporary library directory.
+ hardcode_action=relink
+ else
+ # We can link without hardcoding, and we can hardcode nonexisting dirs.
+ hardcode_action=immediate
```

```
+ fi
+else
+ # We cannot hardcode anything, or else we can only hardcode existing
+ # directories.
+ hardcode_action=unsupported
+f_1+echo "$as_me:$LINENO: result: $hardcode_action" >&5
+echo "${ECHO_T}$hardcode_action" >&6
+
+if test "$hardcode action" = relink; then
+ # Fast installation is not supported
+ enable_fast_install=no
+elif test "$shlibpath_overrides_runpath" = yes ||
+ test "$enable_shared" = no; then
+ # Fast installation is not necessary
+ enable_fast_install=needless
+f_1+
+striplib=
+old_striplib=
+echo "$as_me:$LINENO: checking whether stripping libraries is possible" >&5
+echo $ECHO_N "checking whether stripping libraries is possible... $ECHO_C" >&6
+if test -n "$STRIP" && $STRIP -V 2>&1 | grep "GNU strip" >/dev/null; then
+ test -z "$old_striplib" && old_striplib="$STRIP --strip-debug"
+ test -z "$striplib" && striplib="$STRIP --strip-unneeded"
+ echo "$as_me:$LINENO: result: yes" >&5
+echo "${ECHO_T}yes" >&6
+else
+# FIXME - insert some real tests, host_os isn't really good enough
+ case $host_os in
+ darwin*)
+ if test -n "$STRIP" ; then
+ striplib="$STRIP -x"
+ echo "$as_me:$LINENO: result: yes" >&5
+echo "${ECHO_T}yes" >&6
+ else
+ echo "$as_me:$LINENO: result: no" >&5
+echo "${ECHO_T}no" >&6
+f_{1}+ ;;
+ *+ echo "$as_me:$LINENO: result: no" >&5
+echo "${ECHO_T}no" >&6
+ ;;
+ esac
+f_1+
```

```
+if test "x$enable_dlopen" != xyes; then
```

```
+ enable_dlopen=unknown
+ enable_dlopen_self=unknown
+ enable_dlopen_self_static=unknown
+else
+ lt_cv_dlopen=no
+ lt_cv_dlopen_libs=
+
+ case $host_os in
+ beos<sup>*</sup>)
+ lt_cv_dlopen="load_add_on"
+ lt_cv_dlopen_libs=
+ lt_cv_dlopen_self=yes
+ ;;
++ mingw<sup>*</sup> | pw32<sup>*</sup>)
+ lt_cv_dlopen="LoadLibrary"
+ lt_cv_dlopen_libs=
+ ::
^{+}+ cygwin*)
+ lt_cv_dlopen="dlopen"
+ lt_cv_dlopen_libs=
+ ;;
^{+}+ darwin*)
+ # if libdl is installed we need to link against it
+ echo "$as_me:$LINENO: checking for dlopen in -ldl" >&5
+echo $ECHO_N "checking for dlopen in -ldl... $ECHO_C" >&6
+if test "\{ac\_cv\_lib\_dl\_dlopen + set\}" = set; then
+ echo $ECHO_N "(cached) $ECHO_C" >&6
+else
+ ac_check_lib_save_LIBS=$LIBS
+LIBS="-ldl $LIBS"
+cat >conftest.$ac_ext <<_ACEOF
+/* confdefs.h. */+_ACEOF
+cat confdefs.h >>conftest.$ac_ext
+cat >>conftest.$ac_ext <<_ACEOF
+\frac{1}{8} end confdefs.h. \frac{1}{8}^{+}+ Networth version-version + Networth prototype to avoid an error. * /
+#ifdef cplusplus
+extern "C"
+#endif
+/* We use char because int might match the return type of a gcc2
+ builtin and then its argument prototype would still apply. */
+char dlopen ();
+int
```

```
+main ()+{
+dlopen ();
+ ;
+ return 0;
+}
+_ACEOF
+rm -f conftest.$ac_objext conftest$ac_exeext
+if { (eval echo "$as_me:$LINENO: \"$ac_link\"") >&5
+ (eval $ac_link) 2>conftest.er1
+ ac_status=$?
+ grep -v '^ *+' conftest.er1 >conftest.err
+ rm -f conftest.er1
+ cat conftest.err >&5
+ echo "$as_me:$LINENO: \? = $ac_status" > \& 5
+ (exit $ac_status); \&&+ { ac_try='test -z "$ac_c_werror_flag"
+ \parallel test ! -s conftest.err'
+ { (eval echo "$as_me:$LINENO: \"$ac_try\"") >&5
+ (eval rac_{\text{try}}{2}) 2>&5
+ ac_status=$?
+ echo "$as_me:$LINENO: \$? = $ac_status" > \& 5
+ (exit $ac_status); \}; \&&+	 { ac_try='test -s conftest$ac_exeext'
+ { (eval echo "$as_me:$LINENO: \"$ac_try\"") >&5
+ (eval $ac_try) 2 > 8.5+ ac status=$?
+ echo "$as_me:$LINENO: \$? = $ac_status" >&5
+ (exit $ac_status); }; }; then
+ ac_cv_lib_dl_dlopen=yes
+else
+ echo "$as_me: failed program was:" >&5
+sed 's/^/| /' conftest.$ac_ext >&5
++ac_cv_lib_dl_dlopen=no
+f_1+rm -f conftest.err conftest.$ac_objext \
+ conftest$ac_exeext conftest.$ac_ext
+LIBS=$ac_check_lib_save_LIBS
+f_1+echo "$as_me:$LINENO: result: $ac_cv_lib_dl_dlopen" >&5
+echo "\S{ECHO_T}$ac_cv_lib_dl_dlopen" >&6
+if test $ac_cv_lib_dl_dlopen = yes; then
+ lt_cv_dlopen="dlopen" lt_cv_dlopen_libs="-ldl"
+else
++ lt cv dlopen="dyld"
+ lt cv dlopen libs=
```

```
+ lt_cv_dlopen_self=yes
+ 
+f_1+
+ ;;
+
+ *)
+ echo "$as_me:$LINENO: checking for shl_load" >&5
+echo $ECHO_N "checking for shl_load... $ECHO_C" >&6
+if test "\{ac\_cv\_func\_sh\_load+set\}" = set; then
+ echo $ECHO_N "(cached) $ECHO_C" >&6
+else
+ cat >conftest.$ac_ext << ACEOF
+/* confdefs.h. */+_ACEOF
+cat confdefs.h >>conftest.$ac_ext
+cat >>conftest.$ac_ext <<_ACEOF
+/* end confdefs.h. */
+/* Define shl_load to an innocuous variant, in case <limits.h> declares shl_load.
+ For example, HP-UX 11i <limits.h> declares gettimeofday. */
+#define shl_load innocuous_shl_load
^{+}+/* System header to define __stub macros and hopefully few prototypes,
+ which can conflict with char shl_load (); below.
+ Prefer <limits.h> to <assert.h> if __STDC__ is defined, since
+ <limits.h> exists even on freestanding compilers. */
^{+}+#ifdef STDC+# include \langlelimits.h\rangle+#else
+# include <assert.h>
+#endif
^{+}+#undef shl_load
+
+ Networth vertex where \frac{1}{2} internal prototype to avoid an error. */
+#ifdef __cplusplus
+extern "C"
+{
+#endif
+/* We use char because int might match the return type of a gcc2
+ builtin and then its argument prototype would still apply. */
+char shl load ();
+<sup>*</sup> The GNU C library defines this for functions which it implements
+ to always fail with ENOSYS. Some functions are actually named
+ something starting with and the normal name is an alias. */
+#if defined (\pmstub \pmshl load) || defined (\pmstub\pmshl load)
+choke me
```

```
+#else
+char (*f) () = shl_load;
+#endif
+#ifdef _cplusplus
+\}+#endif
\ddot{+}+int+main()
+{
+return f := \text{shl}\_\text{load};+ ;
+ return 0;
+\}+ \triangleCEOF
+rm -f conftest.$ac_objext conftest$ac_exeext
+if { (eval echo "$as_me:$LINENO: \"$ac_link\"") >&5
+ (eval $ac_link) 2>conftest.er1
+ ac status=\$?
+ grep -v '^ *+' conftest.er1 >conftest.err
+ rm -f conftest.er1
+ cat conftest.err >&5
+ echo "$as_me:$LINENO: \$? = $ac_status" > & 5
+ (exit $ac_status); } &&
+ { ac_try='test -z "$ac_c_werror_flag"
+ || test ! -s conftest.err'
+ { (eval echo "$as_me:$LINENO: \"$ac_try\"") > & 5
+ (eval $ac_try) 2 > 8.5+ ac status=$?
+ echo "$as_me:$LINENO: \$? = $ac_status" > & 5
+ (exit $ac_status); }; } & &
+ { ac_try='test -s conftest$ac_exeext'
+ { (eval echo "$as_me:$LINENO: \"$ac_try\"") >&5
+ (eval $ac_try) 2 > 8.5+ ac_status=$?
+ echo "$as_me:$LINENO: \$? = $ac_status" > & 5
+ (exit $ac_status); }; }; then
+ ac_cv_func_shl_load=yes
+else
+ echo "$as me: failed program was:" > & 5
+sed 's/\frac{\lambda}{\lambda} /' conftest.$ac ext > & 5
\ddot{+}+ac_cv_func_shl_load=no
+f\mathbf{i}+rm -f conftest.err conftest.$ac objext
     conftest$ac_exeext conftest.$ac_ext
++f_{1}+echo "$as me:$LINENO: result: $ac cv func shl load" >&5
```

```
+echo "${ECHO_T}$ac_cv_func_shl_load" >&6
+if test $ac_cv_func_shl_load = yes; then
+ lt_cv_dlopen="shl_load"
+else
+ echo "$as_me:$LINENO: checking for shl_load in -ldld" >&5
+echo $ECHO_N "checking for shl_load in -ldld... $ECHO_C" >&6
+if test "${ac_cv_lib_dld_shl_load+set}" = set; then
+ echo $ECHO_N "(cached) $ECHO_C" >&6
+else
+ ac_check_lib_save_LIBS=$LIBS
+LIBS="-ldld $LIBS"
+cat >conftest.$ac_ext <<_ACEOF
+/* confdefs.h. */
+_ACEOF
+cat confdefs.h >>conftest.$ac_ext
+cat >>conftest.$ac_ext << ACEOF
+/* end confdefs.h. */
++ \sqrt{*} Override any gcc2 internal prototype to avoid an error. \sqrt{*} /
+#ifdef __cplusplus
+extern "C"
+#endif
+/* We use char because int might match the return type of a gcc2
+ builtin and then its argument prototype would still apply. */
+char shl_load ();
+int+main ()+{
+shl_load ();
+ ;
+ return 0;
+}
+_ACEOF
+rm -f conftest.$ac_objext conftest$ac_exeext
+if { (eval echo "$as_me:$LINENO: \"$ac_link\"") >&5
+ (eval $ac_link) 2>conftest.er1
+ ac status=$?
+ grep -v '^ *+' conftest.er1 >conftest.err
+ rm -f conftest.er1
+ cat conftest.err \geq 8.5+ echo "$as_me:$LINENO: \$? = $ac_status" >&5
+ (exit $ac_status); \&&+ \{ ac_try='test -z "$ac_c_werror_flag"
+ \parallel test ! -s conftest.err'
+ \{ (eval echo "$as me:$LINENO: \"$ac_try\"") >&5
+ (eval $ac_try) 2 > 8.5+ ac status=$?
+ echo "$as_me:$LINENO: \$? = $ac_status" >&5
```

```
+ (exit $ac_status); \}; \&&+ { ac_try='test -s conftest$ac_exeext'
+ { (eval echo "$as_me:$LINENO: \"$ac_try\"") >&5
+ (eval $ac_try) 2 > 8.5+ ac_status=$?
+ echo "$as_me:$LINENO: \$? = $ac_status" > &5+ (exit $ac status); }; }; then
+ ac_cv_lib_dld_shl_load=yes
+else
+ echo "$as me: failed program was:" > \& 5
+sed 's/^/| /' conftest.$ac_ext >&5
\ddot{}+ac_cv_lib_dld_shl_load=no
+f\mathbf{i}+rm -f conftest.err conftest.$ac_objext \
+conftest$ac_exeext conftest.$ac_ext
+LIBS=$ac_check_lib_save_LIBS
+f_1+echo "$as_me:$LINENO: result: $ac_cv_lib_dld_shl_load" >&5
+echo "${ECHO_T}$ac_cv_lib_dld_shl_load" >&6
+i f test $ac cv lib dld shl load = yes; then
+ lt_cv_dlopen="shl_load" lt_cv_dlopen_libs="-dld"
+else
+ echo "$as_me:$LINENO: checking for dlopen" > & 5
+echo $ECHO_N "checking for dlopen... $ECHO_C" >&6
+if test "\{(ac_cv_function_dlopen + set)" = set; then
+ echo $ECHO_N "(cached) $ECHO_C" >&6
+else
+ cat >conftest.$ac_ext <<_ACEOF
+/* confdefs.h. */+_ACEOF
+cat confdefs.h >>conftest.$ac_ext
+cat >>conftest.$ac ext << ACEOF
+/* end confdefs.h. */+\prime^* Define dlopen to an innocuous variant, in case <limits.h> declares dlopen.
+ For example, HP-UX 11i < limits.h > declares gettime of day. */
+#define dlopen innocuous_dlopen
^{+}+/* System header to define __stub macros and hopefully few prototypes,
+ which can conflict with char dlopen (); below.
+ Prefer <limits.h> to <assert.h> if STDC is defined, since
+ <limits.h> exists even on freestanding compilers. */
\perp+#ifdef STDC+# include <limits.h>
+#else
+# include <assert.h>
+#endif
```

```
+
+#undef dlopen
+
+/* Override any gcc2 internal prototype to avoid an error. */
+#ifdef __cplusplus
+extern "C"
+{
+#endif
+/* We use char because int might match the return type of a gcc2
+ builtin and then its argument prototype would still apply. */
+char dlopen ();
+/* The GNU C library defines this for functions which it implements
+ to always fail with ENOSYS. Some functions are actually named
+ something starting with __ and the normal name is an alias. */
+#if defined (__stub_dlopen) || defined (__stub___dlopen)
+choke me
+#else
+char (*f)() =dlopen;
+#endif
+#ifdef __cplusplus
+}
+#endif
^{+}+int+main ()
+{
+return f := dlopen;
+ ;
+ return 0;
+}
+_ACEOF
+rm -f conftest.$ac_objext conftest$ac_exeext
+if { (eval echo "$as_me:$LINENO: \"$ac_link\"") >&5
+ (eval $ac_link) 2>conftest.er1
+ ac_status=$?
+ grep -v '^ *+' conftest.er1 >conftest.err
+ rm -f conftest.er1
+ cat conftest.err >&5
+ echo "$as_me:$LINENO: \$? = $ac_status" > &5+ (exit $ac_status); \&&+ \{ ac_try='test -z "$ac_c_werror_flag"
+ \parallel test ! -s conftest.err'
+ \{ (eval echo "$as me:$LINENO: \"$ac_try\"") >&5
+ (eval $ac_try) 2>&5
+ ac_status=$?
+ echo "$as_me:$LINENO: \$? = $ac_status" >&5
+ (exit $ac_status); \}; \&&+	 { ac_try='test -s conftest$ac_exeext'
```

```
+ { (eval echo "$as_me:$LINENO: \"$ac_try\"") > & 5
+ (eval $ac_try) 2>&5
+ ac_status=$?
+ echo "$as_me:$LINENO: \$? = $ac_status" > \&5+ (exit $ac_status); }; }; then
+ ac_cv_func_dlopen=yes
+else
+ echo "$as_me: failed program was:" > \& 5
+sed 's/^/| /' conftest.$ac_ext >&5
\ddot{}+ac_cv_func_dlopen=no
+f_{1}+rm -f conftest.err conftest.$ac_objext \
^{+}conftest$ac_exeext conftest.$ac_ext
+f_{1}+echo "$as_me:$LINENO: result: $ac_cv_func_dlopen" >&5
+echo "${ECHO_T}$ac_cv_func_dlopen" >&6
+if test $ac cv func dlopen = yes; then
+ lt_cv_dlopen="dlopen"
+else
+ echo "$as_me:$LINENO: checking for dlopen in -ldl" >&5
+echo $ECHO_N "checking for dlopen in -ldl... $ECHO_C" >&6
+if test "\{ac\_cv\_lib\_dl\_dlopen + set\}" = set; then
+ echo $ECHO_N "(cached) $ECHO_C" >&6
+else
+ ac_check_lib_save_LIBS=$LIBS
+LIBS="-ldl $LIBS"
+cat >conftest.$ac_ext <<_ACEOF
+/* confdefs.h. */
+ ACEOF
+cat confdefs.h >>conftest.$ac_ext
+cat >>conftest.$ac_ext <<_ACEOF
+\frac{1}{8} end confdefs.h. \frac{1}{8}\ddot{+}+\prime* Override any gcc2 internal prototype to avoid an error. */
+#ifdef _cplusplus
+extern "C"
+#endif
+\prime^* We use char because int might match the return type of a gcc2
+ builtin and then its argument prototype would still apply. */
+char dlopen ();
+int+main ()+\{+dlopen();
+ ;
+ return 0;
+}
```

```
+ ACEOF
```

```
+rm -f conftest.$ac_objext conftest$ac_exeext
+if { (eval echo "$as_me:$LINENO: \degree$ac_link\degree"') > & 5
+ (eval $ac_link) 2>conftest.er1
+ ac status=\$?
+ grep -v '^ *+' conftest.er1 >conftest.err
+ rm -f conftest.er1
+ cat conftest.err > & 5
+ echo "$as_me:$LINENO: \$? = $ac_status" > & 5
+ (exit $ac_status); \&&+ { ac_try='test -z "$ac_c_werror_flag"
+ || test ! -s conftest.err'
+ { (eval echo "$as_me:$LINENO: \"$ac_try\"") >&5
+ (eval $ac_try) 2>&5
+ ac_status=$?
+ echo "$as_me:$LINENO: \$? = $ac_status" > & 5
+ (exit $ac_status); \}; \&&+ { ac try='test -s conftest$ac exeext'
+ { (eval echo "$as_me:$LINENO: \"$ac_try\"") >&5
+ (eval $ac_try) 2>&5
+ ac status=$?
+ echo "$as_me:$LINENO: \$? = $ac_status" > &5+ (exit $ac_status); }; }; then
+ ac_cv_lib_dl_dlopen=yes
+else
+ echo "$as_me: failed program was:" > & 5
+sed 's/^/| /' conftest.$ac_ext >&5
\ddot{+}+ac_cv_lib_dl_dlopen=no
+f_1+rm -f conftest.err conftest.$ac_objext \
+conftest$ac_exeext conftest.$ac_ext
+LIBS=$ac_check_lib_save_LIBS
+f\mathbf{i}+echo "$as_me:$LINENO: result: $ac_cv_lib_dl_dlopen" >&5
+echo "${ECHO_T}$ac_cv_lib_dl_dlopen" >&6
+i f test $ac_cv_lib_dl_dlopen = yes; then
+ lt_cv_dlopen="dlopen" lt_cv_dlopen_libs="-ldl"
+else
+ echo "$as me:$LINENO: checking for dlopen in -lsvld" > &5+echo $ECHO N "checking for dlopen in -lsvld... $ECHO C" >&6
+if test "${ac cy lib syld dlopen+set}" = set; then
+ echo $ECHO N "(cached) $ECHO C" > & 6
+else
+ ac check lib save LIBS=$LIBS
+LIBS="-lsyld $LIBS"
+cat >conftest.$ac ext << ACEOF
+\frac{1}{8} confdefs h. \frac{1}{8}
```

```
+_ACEOF
+cat confdefs.h >>conftest.$ac_ext
+cat >>conftest.$ac_ext <<_ACEOF
+/* end confdefs.h. */
+
+ Net Net V + Net Net \alpha and \beta is the vertex and \alpha are \alpha is + Net \alpha and \alpha are + Net \alpha and \alpha are + Net \alpha are + Net \alpha are + Net \alpha are + Net \alpha are + Net \alpha are + Net +#ifdef cplusplus
+extern "C"
+#endif
+/* We use char because int might match the return type of a gcc2
+ builtin and then its argument prototype would still apply. */
+char dlopen ();
+int+main ()
+{
+dlopen ();
+ ;
+ return 0;
+}
+_ACEOF
+rm -f conftest.$ac_objext conftest$ac_exeext
+if { (eval echo "$as_me:$LINENO: \"$ac_link\"") >&5
+ (eval $ac_link) 2>conftest.er1
+ ac status=$?
+ grep -v '^ *+' conftest.er1 >conftest.err
+ rm -f conftest.er1
+ cat conftest.err >&5
+ echo "$as_me:$LINENO: \$? = $ac_status" >&5
+ (exit $ac_status); \&&+ { ac_try='test -z "$ac_c_werror_flag"
+ \parallel test ! -s conftest.err'
+ { (eval echo "$as_me:$LINENO: \"$ac_try\"") >&5
+ (eval $ac_try) 2>&5
+ ac_status=$?
+ echo "$as_me:$LINENO: \? = $ac_status" > \& 5
+ (exit $ac_status); \}; \&&+	 { ac_try='test -s conftest$ac_exeext'
+ \{ (eval echo "$as_me:$LINENO: \"$ac_try\"") > & 5
+ (eval $ac_try) 2 > 8.5+ ac status=$?
+ echo "$as_me:$LINENO: \$? = $ac_status" >&5
+ (exit $ac_status); }; }; then
+ ac_cv_lib_svld_dlopen=yes
+else
+ echo "$as_me: failed program was:" >&5
+sed 's/\frac{\lambda}{\lambda} /' conftest.$ac_ext >&5
+
+ac_cv_lib_svld_dlopen=no
```

```
+f_1+rm -f conftest.err conftest.$ac_objext \
+ conftest$ac_exeext conftest.$ac_ext
+LIBS=$ac_check_lib_save_LIBS
+f_1+echo "$as_me:$LINENO: result: $ac_cv_lib_svld_dlopen" >&5
+echo "${ECHO_T}$ac_cv_lib_svld_dlopen" >&6
+if test $ac_cv_lib_svld_dlopen = yes; then
+ lt_cv_dlopen="dlopen" lt_cv_dlopen_libs="-lsvld"
+else
+ echo "$as_me:$LINENO: checking for dld_link in -ldld" >&5
+echo $ECHO_N "checking for dld_link in -ldld... $ECHO_C" >&6
+if test "\{ac\_cv\_lib\_dld\_dld\_link+set\}" = set; then
+ echo $ECHO_N "(cached) $ECHO_C" >&6
+else
+ ac_check_lib_save_LIBS=$LIBS
+LIBS="-ldld $LIBS"
+cat >conftest.$ac_ext << ACEOF
+/* confdefs.h. */
+_ACEOF
+cat confdefs.h >>conftest.$ac_ext
+cat >>conftest.$ac_ext <<_ACEOF
+\frac{1}{8} end confdefs.h. \frac{1}{8}++/* Override any gcc2 internal prototype to avoid an error. */
+#ifdef cplusplus
+extern "C"
+#endif
+/* We use char because int might match the return type of a gcc2
+ builtin and then its argument prototype would still apply. */
+char dld_link ();
+int+main ()+{
+dld_link ();
+ ;
+ return 0;
+}
+_ACEOF
+rm -f conftest.$ac_objext conftest$ac_exeext
+if { (eval echo "$as_me:$LINENO: \"$ac_link\"") > \& 5
+ (eval $ac_link) 2>conftest.er1
+ ac status=$?
+ grep -v '^ *+' conftest.er1 >conftest.err
+ rm -f conftest.er1
+ cat conftest.err \geq 8.5+ echo "$as_me:$LINENO: \$? = $ac_status" >&5
+ (exit $ac_status); \&&
```

```
+ { ac_try='test -z "$ac_c_werror_flag"
+ \parallel test ! -s conftest.err'
+ { (eval echo "$as_me:$LINENO: \"$ac_try\"") >&5
+ (eval $ac_try) 2>&5
+ ac_status=$?
+ echo "$as_me:$LINENO: \? = $ac_status" > \& 5
+ (exit $ac_status); \}; \&&+	 { ac_try='test -s conftest$ac_exeext'
+ { (eval echo "$as_me:$LINENO: \"$ac_try\"") >&5
+ (eval rac_{try}) 2>&5
+ ac_status=$?
+ echo "$as_me:$LINENO: \$? = $ac_status" > \&5+ (exit $ac_status); }; }; then
+ ac_cv_lib_dld_dld_link=yes
+else
+ echo "$as_me: failed program was:" >&5
+sed 's/^/| /' conftest.$ac_ext >&5
+
+ac_cv_lib_dld_dld_link=no
+f\mathbf{i}+rm -f conftest.err conftest.$ac_objext \
+ conftest$ac_exeext conftest.$ac_ext
+LIBS=$ac_check_lib_save_LIBS
+f_1+echo "$as_me:$LINENO: result: $ac_cv_lib_dld_dld_link" >&5
+echo "${ECHO_T}$ac_cv_lib_dld_dld_link" >&6
+if test $ac_cv_lib_dld_dld_link = yes; then
+ lt_cv_dlopen="dld_link" lt_cv_dlopen_libs="-dld"
+fi
+
^{+}+f_{1}+
+	 
+f_1+
++f_1+
\pm+f_{1}+
\pm+f_{1}+
+ ;;
+ esac
```

```
+
```

```
+ if test "x$lt_cv_dlopen" != xno; then
+ enable_dlopen=yes
+ else
+ enable_dlopen=no
+ fi
\ddot{}+ case $lt_cv_dlopen in
+ dlopen)
+save_CPPFLAGS="$CPPFLAGS"
   test "x$ac_cv_header_dlfcn_h" = xyes && CPPFLAGS="$CPPFLAGS -DHAVE_DLFCN_H"
+\pm+ save_LDFLAGS="$LDFLAGS"
+ eval LDFLAGS=\"\$LDFLAGS $export_dynamic_flag_spec\"
\ddot{+}+ save_LIBS="$LIBS"
+ LIBS="$lt_cv_dlopen_libs $LIBS"
^{+}+ echo "$as_me:$LINENO: checking whether a program can dlopen itself" >&5+echo $ECHO_N "checking whether a program can dlopen itself... $ECHO_C" >&6
+if test "\{lt\_cv\_dlopen\_self + set\}" = set; then
+ echo $ECHO_N "(cached) $ECHO_C" >&6
+else
+ if test "$cross_compiling" = yes; then :
+ lt_cv_dlopen_self=cross
+else
+ lt_dlunknown=0; lt_dlno_uscore=1; lt_dlneed_uscore=2
+ lt status=$lt dlunknown
+ cat > conftest.$ac_ext <<EOF
+#line __oline ___ "configure"
+#include "confdefs.h"
\pm+#if HAVE_DLFCN_H
+#include <dlfcn.h>
+#endif
\pm+#include <stdio.h>
\ddot{+}+#ifdef RTLD_GLOBAL
+# define LT_DLGLOBAL RTLD_GLOBAL
+#else
+# ifdef DL GLOBAL
+# define LT DLGLOBAL DL GLOBAL
+# else
+# define LT_DLGLOBAL 0
+# endif
+#endif
\ddot{}+\frac{1}{2} We may have to define LT DLLAZY OR NOW in the command line if we
```

```
+ find out it does not work in some platform. */
+#ifndef LT_DLLAZY_OR_NOW
+# ifdef RTLD_LAZY
+# define LT_DLLAZY_OR_NOW		RTLD_LAZY
+# else
+# ifdef DL_LAZY
+# define LT_DLLAZY_OR_NOW		DL_LAZY
+# else
+# ifdef RTLD_NOW
+# define LT_DLLAZY_OR_NOW	RTLD_NOW
+# else
+# ifdef DL_NOW
+# define LT_DLLAZY_OR_NOW	DL_NOW
+# else
+# define LT_DLLAZY_OR_NOW	0
+# endif
+# endif
+# endif
+# endif
+#endif
++#ifdef __cplusplus
+extern "C" void exit (int);
+#endif
+
+void fnord() { int i=42; }
+int main ()
+{
+ void *self = dlopen (0, LT_DLGLOBAL|LT_DLLAZY_OR_NOW);
+ int status = $lt_dlunknown;
^{+}+ if (self)
+ {
+ if (dlsym (self,"fnord")) status = $lt_dlno_uscore;
+ else if (dlsym( self,"_fnord")) status = $lt_dlneed_uscore;
+ /* dlclose (self); */
+ }
+
+ exit (status);
+}
+EOF
+ if { (eval echo "$as me:$LINENO: \"$ac_link\"") > &5+ (eval $ac link) 2 > 8.5+ ac_status=$?
+ echo "$as_me:$LINENO: \$? = $ac_status" >&5
+ (exit $ac_status); } && test -s conftest${ac_exeext} 2>/dev/null; then
+ (./conftest; exit; ) 2>/dev/null
+ lt_status=$?
```

```
+ case x$lt_status in
    x$lt_dlno_uscore) lt_cv_dlopen_self=yes ;;
+x$lt_dlneed_uscore) lt_cv_dlopen_self=yes ;;
^{+}x$lt_unknown|x*) lt_cv_dlopen_self=no ;;
\ddot{}+ esac
+ else :
+ # compilation failed
+ lt_cv_dlopen_self=no
+ fi
+f_1+rm -fr conftest*
\ddot{+}\ddot{+}+f\mathbf{i}+echo "$as_me:$LINENO: result: $lt_cv_dlopen_self" >&5
+echo "${ECHO_T}$lt_cv_dlopen_self">&6
\ddot{+}+ if test "x$lt cv dlopen self" = xyes; then
    LDFLAGS="$LDFLAGS $link_static_flag"
+echo "$as_me:$LINENO: checking whether a statically linked program can dlopen itself" >&5
++echo $ECHO_N "checking whether a statically linked program can dlopen itself... $ECHO_C" >&6
+if test "\{lt\_cv\_dlopen\_self\_static + set\}" = set; then
+ echo $ECHO_N "(cached) $ECHO_C" >&6
+else
+ if test "$cross_compiling" = yes; then :
+ lt_cv_dlopen_self_static=cross
+else
+ lt_dlunknown=0; lt_dlno_uscore=1; lt_dlneed_uscore=2
+ lt_status=$lt_dlunknown
+ cat > conftest.$ac ext <<EOF
+#line __oline__ "configure"
+#include "confdefs.h"
\ddot{}+#if HAVE_DLFCN_H
+#include <dlfcn.h>
+#endif
\ddot{+}+#include <stdio.h>
\ddot{+}+#ifdef RTLD GLOBAL
+# define LT_DLGLOBAL_RTLD_GLOBAL
+#else
+# ifdef DL GLOBAL
+# define LT_DLGLOBAL DL_GLOBAL
+# else
+# define LT DLGLOBAL 0
+# endif
+#endif
```

```
+/* We may have to define LT_DLLAZY_OR_NOW in the command line if we
+ find out it does not work in some platform. */
+#ifndef LT_DLLAZY_OR_NOW
+# ifdef RTLD_LAZY
+# define LT_DLLAZY_OR_NOW		RTLD_LAZY
+# else
+# ifdef DL_LAZY
+# define LT_DLLAZY_OR_NOW		DL_LAZY
+# else
+# ifdef RTLD_NOW
+# define LT_DLLAZY_OR_NOW	RTLD_NOW
+# else
+# ifdef DL_NOW
+# define LT_DLLAZY_OR_NOW	DL_NOW
+# else
+# define LT_DLLAZY_OR_NOW	0
+# endif
+# endif
+# endif
+# endif
+#endif
++#ifdef __cplusplus
+extern "C" void exit (int);
+#endif
++void fnord() { int i=42;}
+int main ()
+{
+ void *self = dlopen (0, LT_DLGLOBAL|LT_DLLAZY_OR_NOW);
+ int status = $lt_dlunknown;
+
+ if (self)
+ {
+ if (dlsym (self,"fnord")) status = $lt_dlno_uscore;
+ else if (dlsym( self,"_fnord")) status = $lt_dlneed_uscore;
+ /* dlclose (self); */
+ }
\pm+ exit (status);
+}
+EOF
+ if { (eval echo "$as_me:$LINENO: \"$ac_link\"") > \& 5
+ (eval $ac link) 2 > 8.5+ ac status=$?
+ echo "$as_me:$LINENO: \$? = $ac_status" >&5
+ (exit $ac_status); } && test -s conftest $ { ac_exeext } 2 > / dev/null; then
```
 $^{+}$ 

```
+ (./conftest; exit; ) 2>/dev/null
+ 1t status=$?
+ case x$lt_status in
    x$lt_dlno_uscore) lt_cv_dlopen_self_static=yes ;;
+x$lt_dlneed_uscore) lt_cv_dlopen_self_static=yes ;;
+x$lt_unknown|x*) lt_cv_dlopen_self_static=no ;;
^{+}+ esac
+ else :
+ # compilation failed
+ lt_cv_dlopen_self_static=no
+ fi
+f_{1}+rm -fr conftest*
\ddot{+}\ddot{}+f_1+echo "$as_me:$LINENO: result: $lt_cv_dlopen_self_static" >&5
+echo "${ECHO_T}$lt_cv_dlopen_self_static" >&6
+ fi
\ddot{+}+ CPPFLAGS="$save CPPFLAGS"
+ LDFLAGS="$save_LDFLAGS"
+ LIBS="$save_LIBS"
+ ::
+ esac
\ddot{+}+ case $lt_cv_dlopen_self in
+ yes|no) enable_dlopen_self=$lt_cv_dlopen_self ;;
+ *) enable_dlopen_self=unknown ;;
+ esac
\ddot{+}+ case $lt_cv_dlopen_self_static in
+ yes|no) enable_dlopen_self_static=$lt_cv_dlopen_self_static ;;
+ *) enable_dlopen_self_static=unknown ;;
+ esac
+f\mathbf{i}\ddot{+}^{+}+# Report which librarie types wil actually be built
+echo "$as me:$LINENO: checking if libtool supports shared libraries" >&5+echo $ECHO N "checking if libtool supports shared libraries... $ECHO C">&6
+echo "$as me:$LINENO: result: $can build shared" > & 5
+echo "${ECHO T}$can build shared" > & 6
\ddot{+}+echo "$as me:$LINENO: checking whether to build shared libraries" > &5+echo $ECHO N "checking whether to build shared libraries... $ECHO C">&6
+test "$can build shared" = "no" && enable shared=no
\overline{+}
```
```
+# On AIX, shared libraries and static libraries use the same namespace, and
+# are all built from PIC.
+case "$host_os" in
+iaix3^*)
+ test "$enable_shared" = yes && enable_static=no
+ if test -n "$RANLIB"; then
+ archive cmds="$archive cmds~\$RANLIB \$lib"
+ postinstall_cmds='$RANLIB $lib'
+ fi
+ ::
++iaix4* | aix5*)
+ if test "$host_cpu" != ia64 && test "$aix_use_runtimelinking" = no; then
+ test "$enable_shared" = yes && enable_static=no
+ fi
+ ;;
+ darwin* | rhapsody*)
+ if test "$GCC" = yes; then
+ archive_cmds_need_lc=no
+ case "$host_os" in
+ rhapsody* | darwin1.[012])
+ allow_undefined_flag='-undefined suppress'
+ ;;
+ *) # Darwin 1.3 on
+ if test -z ${MACOSX_DEPLOYMENT_TARGET} ; then
+ 	allow_undefined_flag='-flat_namespace -undefined suppress'
+ else
+ case ${MACOSX_DEPLOYMENT_TARGET} in
+ 10.[012])
+ allow_undefined_flag='-flat_namespace -undefined suppress'
+ ;;
+ 10.*)
+ allow_undefined_flag='-undefined dynamic_lookup'
+ ;;
+ esac
+ fi
+ ;;
+ esac
+ output_verbose_link_cmd='echo'
+ archive cmds='$CC -dynamiclib $allow undefined flag -o $lib $libobjs $deplibs$compiler flags -install name
$rpath/$soname $verstring'
+ module cmds='$CC $allow undefined flag -o $lib -bundle $libobis $deplibs$compiler flags'
+ # Don't fix this by using the ld -exported_symbols_list flag, it doesn't exist in older darwin ld's
+ archive_expsym_cmds='sed -e "s,#.*,," -e "s,^[ ]*,," -e "s,^\(..*\),_&," < $export_symbols >
$output_objdir/${libname}-symbols.expsym~$CC -dynamiclib $allow_undefined_flag -o $lib $libobjs
$deplibs$compiler_flags -install_name $rpath/$soname $verstring~nmedit -s $output_objdir/${libname}-
symbols.expsym ${lib}'
```

```
+ module expsym cmds='sed -e "s,#.*,," -e "s,^[ ]*,," -e "s,^\(..*\), &," < $export symbols >
```
\$output\_objdir/\${libname}-symbols.expsym~\$CC \$allow\_undefined\_flag -o \$lib -bundle \$libobjs \$deplibs\$compiler\_flags~nmedit -s \$output\_objdir/\${libname}-symbols.expsym \${lib}'

- + hardcode\_direct=no
- + hardcode\_automatic=yes
- + hardcode\_shlibpath\_var=unsupported
- + whole\_archive\_flag\_spec='-all\_load \$convenience'
- + link\_all\_deplibs=yes
- + else

```
+ ld_shlibs=no
```
 $+$  fi

```
+ ;;
```

```
+esac
```
+echo "\$as\_me:\$LINENO: result: \$enable\_shared" >&5

```
+echo "${ECHO_T}$enable_shared" >&6
```

```
^{+}
```

```
+echo "$as_me:$LINENO: checking whether to build static libraries" \geq \& 5
```

```
+echo $ECHO_N "checking whether to build static libraries... $ECHO_C" >&6
```

```
+# Make sure either enable shared or enable static is yes.
```

```
+test "$enable_shared" = yes || enable_static=yes
```
+echo "\$as\_me:\$LINENO: result: \$enable\_static" >&5

+echo "\${ECHO\_T}\$enable\_static" >&6

 $^{+}$ 

```
+# The else clause should only fire when bootstrapping the
```

```
+# libtool distribution, otherwise you forgot to ship ltmain.sh
```

```
+# with your package, and you will get complaints that there are
```

```
+# no rules to generate ltmain.sh.
```

```
+if test -f "$ltmain"; then
```

```
+ # See if we are running on zsh, and set the options which allow our commands through
```

```
+ # without removal of \ escapes.
```

```
+ if test -n "${ZSH_VERSION+set}" ; then
```
+ setopt NO\_GLOB\_SUBST

```
+ fi
```

```
+ # Now quote all the things that may contain metacharacters while being
```

```
+ # careful not to overquote the AC_SUBSTed values. We take copies of the
```

```
+ # variables and quote the copies for generation of the libtool script.
```

```
+ for var in echo old_CC old_CFLAGS AR AR_FLAGS EGREP RANLIB LN_S LTCC NM \
```

```
+ SED SHELL STRIP \
```

```
+ libname_spec library_names_spec soname_spec extract_expsyms_cmds \
```

```
+ old_striplib striplib file_magic_cmd finish_cmds finish_eval \
```

```
+ deplibs check method reload flag reload cmds need locks \langle
```

```
+ lt cv sys_global_symbol_pipe lt cv_sys_global_symbol_to_cdecl \setminus
```

```
+ lt cv sys_global_symbol_to_c_name_address \
```
- $+$  sys lib search path spec sys lib dlsearch path spec  $\setminus$
- + old\_postinstall\_cmds old\_postuninstall\_cmds \

```
+ compiler \
```

```
+ CC \setminus
```

```
+ LD \
```
+ lt prog\_compiler wl \

- + lt\_prog\_compiler\_pic \
- + lt\_prog\_compiler\_static \
- + lt\_prog\_compiler\_no\_builtin\_flag \
- + export\_dynamic\_flag\_spec \
- + thread\_safe\_flag\_spec \
- + whole\_archive\_flag\_spec \
- + enable\_shared\_with\_static\_runtimes \
- + old\_archive\_cmds \
- + old\_archive\_from\_new\_cmds \
- + predep\_objects \
- + postdep\_objects \
- + predeps \
- + postdeps \
- + compiler\_lib\_search\_path \
- + archive\_cmds \
- + archive\_expsym\_cmds \
- + postinstall\_cmds \
- + postuninstall cmds  $\langle$
- + old\_archive\_from\_expsyms\_cmds \
- + allow\_undefined\_flag \
- + no\_undefined\_flag \
- + export\_symbols\_cmds \
- + hardcode\_libdir\_flag\_spec \
- + hardcode\_libdir\_flag\_spec\_ld \
- + hardcode\_libdir\_separator \
- + hardcode\_automatic \
- + module cmds \
- + module\_expsym\_cmds \
- + lt\_cv\_prog\_compiler\_c\_o \
- + exclude\_expsyms \
- + include\_expsyms; do
- $+$
- + case \$var in
- + old\_archive\_cmds | \
- + old\_archive\_from\_new\_cmds | \
- + archive\_cmds | \
- + archive\_expsym\_cmds | \
- + module\_cmds | \
- + module\_expsym\_cmds | \
- + old archive from expsyms cmds  $| \setminus$
- + export symbols cmds  $| \setminus$
- + extract expsyms cmds | reload cmds | finish cmds  $| \setminus$
- + postinstall cmds | postuninstall cmds  $| \setminus$
- + old\_postinstall\_cmds | old\_postuninstall\_cmds | \
- + sys\_lib\_search\_path\_spec | sys\_lib\_dlsearch\_path\_spec)
- + # Double-quote double-evaled strings.
- + eval "lt\_\$var=\\\"\`\\$echo \"X\\$\$var\" | \\$Xsed -e \"\\$double\_quote\_subst\" -e \"\\$sed\_quote\_subst\" -e
- \"\\$delay\_variable\_subst\"\`\\\""

```
+ ;;
+ *)
   eval "lt_$var=\\\"\`\$echo \"X\$$var\" | \$Xsed -e \"\$sed_quote_subst\"\`\\\""
+ ;;
+ esac
+ done
++ case $lt_echo in
+ *'\$0 --fallback-echo"')
+ lt_echo=`$echo "X$lt_echo" | $Xsed -e 's/\\\\\\$0 --fallback-echo"$/$0 --fallback-echo"/"
+ ;;
+ esac
\pm+cfgfile="${ofile}T"
+ trap "$rm \"$cfgfile\"; exit 1" 1 2 15
+ $rm -f "$cfgfile"
+ { echo "$as_me:$LINENO: creating $ofile" >&5
+echo "$as me: creating $ofile" >\&6;}
++ cat << _ EOF _ >> "$cfgfile"
+#! $SHELL
++# `$echo "$cfgfile" | sed 's%^.*/%%'` - Provide generalized library-building support services.
+# Generated automatically by $PROGRAM (GNU $PACKAGE $VERSION$TIMESTAMP)
+# NOTE: Changes made to this file will be lost: look at ltmain.sh.
+#
+# Copyright (C) 1996, 1997, 1998, 1999, 2000, 2001
+# Free Software Foundation, Inc.
+#+# This file is part of GNU Libtool:
+# Originally by Gordon Matzigkeit <gord@gnu.ai.mit.edu>, 1996
+#+# This program is free software; you can redistribute it and/or modify
+# it under the terms of the GNU General Public License as published by
+# the Free Software Foundation; either version 2 of the License, or
+# (at your option) any later version.
+#+# This program is distributed in the hope that it will be useful, but
+# WITHOUT ANY WARRANTY; without even the implied warranty of
+# MERCHANTABILITY or FITNESS FOR A PARTICULAR PURPOSE. See the GNU
+# General Public License for more details.
+#+# You should have received a copy of the GNU General Public License
+# along with this program; if not, write to the Free Software
+# Foundation, Inc., 59 Temple Place - Suite 330, Boston, MA 02111-1307, USA.
+#+# As a special exception to the GNU General Public License, if you
+# distribute this file as part of a program that contains a
```

```
+# configuration script generated by Autoconf, you may include it under
+# the same distribution terms that you use for the rest of that program.
+
+# A sed program that does not truncate output.
+SED=$lt_SED
+
+# Sed that helps us avoid accidentally triggering echo(1) options like -n.
+Xsed="$SED -e s/^X//"
+
+# The HP-UX ksh and POSIX shell print the target directory to stdout
+# if CDPATH is set.
+if test "X\${CDPATH+set}" = Xset; then CDPATH=:; export CDPATH; fi
+
+# The names of the tagged configurations supported by this script.
+available_tags=
+
+# ### BEGIN LIBTOOL CONFIG
+
+# Libtool was configured on host `(hostname || uname -n) 2>/dev/null | sed 1q`:
+
+# Shell to use when invoking shell scripts.
+SHELL=$lt_SHELL
++# Whether or not to build shared libraries.
+build_libtool_libs=$enable_shared
+
+# Whether or not to build static libraries.
+build_old_libs=$enable_static
++# Whether or not to add -lc for building shared libraries.
+build_libtool_need_lc=$archive_cmds_need_lc
++# Whether or not to disallow shared libs when runtime libs are static
+allow_libtool_libs_with_static_runtimes=$enable_shared_with_static_runtimes
+
+# Whether or not to optimize for fast installation.
+fast_install=$enable_fast_install
+
+# The host system.
+host_alias=$host_alias
+host=$host
^{+}+# An echo program that does not interpret backslashes.
+echo=$lt_echo
++# The archiver.
+AR=$ltAR+AR_FLAGS=$lt_AR_FLAGS
```

```
+
+# A C compiler.
+LTCC=$lt_LTCC
+
+# A language-specific compiler.
+CC=$lt_compiler
+
+# Is the compiler the GNU C compiler?
+with_gcc=$GCC
+
+# An ERE matcher.
+EGREP=$lt_EGREP
+
+# The linker used to build libraries.
+LD=$lt_LD
+
+# Whether we need hard or soft links.
+LN S=St LN S+
+# A BSD-compatible nm program.
+NM=$lt_NM
+
+# A symbol stripping program
+STRIP=$lt_STRIP
+
+# Used to examine libraries when file_magic_cmd begins "file"
+MAGIC_CMD=$MAGIC_CMD
+
+# Used on cygwin: DLL creation program.
+DLLTOOL="$DLLTOOL"
+
+# Used on cygwin: object dumper.
+OBJDUMP="$OBJDUMP"
+
+# Used on cygwin: assembler.
+AS="<sup>"</sup>SAS"
+
+# The name of the directory that contains temporary libtool files.
+objdir=$objdir
^{+}+# How to create reloadable object files.
+reload_flag=$lt_reload_flag
+reload_cmds=$lt_reload_cmds
^{+}+# How to pass a linker flag through the compiler.
+wl=$lt_lt_prog_compiler_wl
+
+# Object file suffix (normally "o").
```

```
+objext="$ac_objext"
^{+}+# Old archive suffix (normally "a").
+libext="$libext"
\pm+# Shared library suffix (normally ".so").
+shrext_cmds='$shrext_cmds'
+
+# Executable file suffix (normally "").
+exeext="$exeext"
++# Additional compiler flags for building library objects.
+pic_flag=$lt_lt_prog_compiler_pic
+pic_mode=$pic_mode
+
+# What is the maximum length of a command?
+max_cmd_len=$lt_cv_sys_max_cmd_len
+
+# Does compiler simultaneously support -c and -o options?
+compiler_c_o=$lt_lt_cv_prog_compiler_c_o
+
+# Must we lock files when doing compilation ?
+need_locks=$lt_need_locks
+
+# Do we need the lib prefix for modules?
+need_lib_prefix=$need_lib_prefix
+
+# Do we need a version for libraries?
+need_version=$need_version
+
+# Whether dlopen is supported.
+dlopen_support=$enable_dlopen
++# Whether dlopen of programs is supported.
+dlopen_self=$enable_dlopen_self
+
+# Whether dlopen of statically linked programs is supported.
+dlopen_self_static=$enable_dlopen_self_static
^{+}+# Compiler flag to prevent dynamic linking.
+link_static_flag=$lt_lt_prog_compiler_static
^{+}+# Compiler flag to turn off builtin functions.
+no_builtin_flag=$lt_lt_prog_compiler_no_builtin_flag
+
+# Compiler flag to allow reflexive dlopens.
+export_dynamic_flag_spec=$lt_export_dynamic_flag_spec
+
```

```
+# Compiler flag to generate shared objects directly from archives.
+whole_archive_flag_spec=$lt_whole_archive_flag_spec
^{+}+# Compiler flag to generate thread-safe objects.
+thread_safe_flag_spec=$lt_thread_safe_flag_spec
+
+# Library versioning type.
+version_type=$version_type
+
+# Format of library name prefix.
+libname_spec=$lt_libname_spec
+
+# List of archive names. First name is the real one, the rest are links.
+# The last name is the one that the linker finds with -lNAME.
+library_names_spec=$lt_library_names_spec
^{+}+# The coded name of the library, if different from the real name.
+soname_spec=$lt_soname_spec
+
+# Commands used to build and install an old-style archive.
+RANLIB=$lt_RANLIB
+old_archive_cmds=$lt_old_archive_cmds
+old_postinstall_cmds=$lt_old_postinstall_cmds
+old_postuninstall_cmds=$lt_old_postuninstall_cmds
+
+# Create an old-style archive from a shared archive.
+old_archive_from_new_cmds=$lt_old_archive_from_new_cmds
+
+# Create a temporary old-style archive to link instead of a shared archive.
+old_archive_from_expsyms_cmds=$lt_old_archive_from_expsyms_cmds
+
+# Commands used to build and install a shared archive.
+archive_cmds=$lt_archive_cmds
+archive_expsym_cmds=$lt_archive_expsym_cmds
+postinstall_cmds=$lt_postinstall_cmds
+postuninstall_cmds=$lt_postuninstall_cmds
^{+}+# Commands used to build a loadable module (assumed same as above if empty)
+module_cmds=$lt_module_cmds
+module_expsym_cmds=$lt_module_expsym_cmds
+
+# Commands to strip libraries.
+old_striplib=$lt_old_striplib
+striplib=$lt_striplib
++# Dependencies to place before the objects being linked to create a
+# shared library.
+predep_objects=$lt_predep_objects
```

```
^{+}+# Dependencies to place after the objects being linked to create a
+# shared library.
+postdep_objects=$lt_postdep_objects
^{+}+# Dependencies to place before the objects being linked to create a
+# shared library.
+predeps=$lt_predeps
+
+# Dependencies to place after the objects being linked to create a
+# shared library.
+postdeps=$lt_postdeps
^{+}+# The library search path used internally by the compiler when linking
+# a shared library.
+compiler_lib_search_path=$lt_compiler_lib_search_path
+
+# Method to check whether dependent libraries are shared objects.
+deplibs_check_method=$lt_deplibs_check_method
+
+# Command to use when deplibs check method = file magic.
+file_magic_cmd=$lt_file_magic_cmd
+
+# Flag that allows shared libraries with undefined symbols to be built.
+allow_undefined_flag=$lt_allow_undefined_flag
+
+# Flag that forces no undefined symbols.
+no_undefined_flag=$lt_no_undefined_flag
^{+}+# Commands used to finish a libtool library installation in a directory.
+finish_cmds=$lt_finish_cmds
++# Same as above, but a single script fragment to be evaled but not shown.
+finish_eval=$lt_finish_eval
+
+# Take the output of nm and produce a listing of raw symbols and C names.
+global_symbol_pipe=$lt_lt_cv_sys_global_symbol_pipe
+
+# Transform the output of nm in a proper C declaration
+global symbol to cdecl=$lt lt cv sys_global_symbol_to_cdecl
+
+# Transform the output of nm in a C name address pair
+global symbol to c name address=$lt lt cv sys_global_symbol to c name address
+
+# This is the shared library runtime path variable.
+runpath_var=$runpath_var
+
+# This is the shared library path variable.
```

```
+shlibpath_var=$shlibpath_var
+
+# Is shlibpath searched before the hard-coded library search path?
+shlibpath_overrides_runpath=$shlibpath_overrides_runpath
+
+# How to hardcode a shared library path into an executable.
+hardcode_action=$hardcode_action
^{+}+# Whether we should hardcode library paths into libraries.
+hardcode_into_libs=$hardcode_into_libs
+
+# Flag to hardcode \$libdir into a binary during linking.
+# This must work even if \$libdir does not exist.
+hardcode_libdir_flag_spec=$lt_hardcode_libdir_flag_spec
+
+# If ld is used when linking, flag to hardcode \$libdir into
+# a binary during linking. This must work even if \$libdir does
+# not exist.
+hardcode_libdir_flag_spec_ld=$lt_hardcode_libdir_flag_spec_ld
+
+# Whether we need a single -rpath flag with a separated argument.
+hardcode_libdir_separator=$lt_hardcode_libdir_separator
+
+# Set to yes if using DIR/libNAME${shared ext} during linking hardcodes DIR into the
+# resulting binary.
+hardcode_direct=$hardcode_direct
^{+}+# Set to yes if using the -LDIR flag during linking hardcodes DIR into the
+# resulting binary.
+hardcode_minus_L=$hardcode_minus_L
+
+# Set to yes if using SHLIBPATH_VAR=DIR during linking hardcodes DIR into
+# the resulting binary.
+hardcode_shlibpath_var=$hardcode_shlibpath_var
+
+# Set to yes if building a shared library automatically hardcodes DIR into the library
+# and all subsequent libraries and executables linked against it.
+hardcode_automatic=$hardcode_automatic
^{+}+# Variables whose values should be saved in libtool wrapper scripts and
+# restored at relink time.
+variables saved for relink="$variables saved for relink"
+
+# Whether libtool must link a program against all its dependency libraries.
+link_all_deplibs=$link_all_deplibs
+
+# Compile-time system search path for libraries
+sys lib search path spec=$lt sys lib search path spec
```

```
+# Run-time system search path for libraries
+sys_lib_dlsearch_path_spec=$lt_sys_lib_dlsearch_path_spec
^{+}+# Fix the shell variable \$srcfile for the compiler.
+fix_srcfile_path="$fix_srcfile_path"
^{+}+# Set to yes if exported symbols are required.
+always_export_symbols=$always_export_symbols
^{+}+# The commands to list exported symbols.
+export_symbols_cmds=$lt_export_symbols_cmds
+
+# The commands to extract the exported symbol list from a shared archive.
+extract_expsyms_cmds=$lt_extract_expsyms_cmds
+
+# Symbols that should not be listed in the preloaded symbols.
+exclude_expsyms=$lt_exclude_expsyms
+
+# Symbols that must always be exported.
+include_expsyms=$lt_include_expsyms
^{+}+# ### END LIBTOOL CONFIG
+
+EOF+
^{+}+ case $host_os in
+ aix3*)
+ cat << \EOF >> "$cfgfile"
^{+}+# AIX sometimes has problems with the GCC collect2 program. For some
+# reason, if we set the COLLECT_NAMES environment variable, the problems
+# vanish in a puff of smoke.
+if test "X${COLLECT_NAMES+set}" != Xset; then
+ COLLECT_NAMES=
+ export COLLECT_NAMES
+f_1+EOF
+ ;;
+ esac
++ # We use sed instead of cat because bash on DJGPP gets confused if
+ # if finds mixed CR/LF and LF-only lines. Since sed operates in
+ # text mode, it properly converts lines to CR/LF. This bash problem
+ # is reportedly fixed, but why not run on old versions too?
+ sed '$q' "$ltmain" >> "$cfgfile" || (rm -f "$cfgfile"; exit 1)
^{+}
```
 $^{+}$ 

```
+ mv -f "$cfgfile" "$ofile" || \
+ (rm -f "$ofile" && cp "$cfgfile" "$ofile" && rm -f "$cfgfile")
+ chmod +x "$ofile"
^{+}+else
+ # If there is no Makefile yet, we rely on a make rule to execute
+ # `config.status --recheck' to rerun these tests and create the
+ # libtool script then.
+ ltmain_in=`echo $ltmain | sed -e 's/\.sh$/.in/'`
+ if test -f "$ltmain_in"; then
+ test -f Makefile && make "$ltmain"
+ fi
+f_1+^{+}+ac_ext=c
+ac_cpp='$CPP $CPPFLAGS'
+ac_compile='$CC -c $CFLAGS $CPPFLAGS conftest.$ac_ext >&5'
+ac_link='$CC -o conftest$ac_exeext $CFLAGS $CPPFLAGS $LDFLAGS conftest.$ac_ext $LIBS >&5'
+ac_compiler_gnu=$ac_cv_c_compiler_gnu
^{+}+CC="$lt_save_CC"
+^{+}+# Check whether --with-tags or --without-tags was given.
+if test "\{\text{with\_tags+set}\}" = set; then
+ withval="$with_tags"
+ tagnames="$withval"
+f_i:
+
+if test -f "$ltmain" && test -n "$tagnames"; then
+ if test ! -f "${ofile}"; then
+ { echo "$as_me:$LINENO: WARNING: output file \`$ofile' does not exist" >&5
+echo "$as_me: WARNING: output file \`$ofile' does not exist" >&2;}
+ fi
+
+ if test -z "$LTCC"; then
+ eval "`$SHELL ${ofile} --config | grep '^LTCC='`"
+ if test -z "$LTCC"; then
+ { echo "$as me: $LINENO: WARNING: output file \`$ofile' does not look like a libtool script" > \& 5
+echo "$as me: WARNING: output file \S ofile' does not look like a libtool script" >&2;}
+ else
+ { echo "$as me: $LINENO: WARNING: using \'LTCC=$LTCC', extracted from \'$ofile'" > \&5+echo "$as_me: WARNING: using \`LTCC=$LTCC', extracted from \`$ofile'" >&2;}
+ fi
+ fi
+
```
+ # Extract list of available tagged configurations in \$ofile.

```
+ # Note that this assumes the entire list is on one line.
+ available_tags=`grep "^available_tags=" "${ofile}" | $SED -e 's/available_tags=\(.*$\)/\1/' -e 's/\"//g'`
+
+ lt_save_ifs="$IFS"; IFS="${IFS}$PATH_SEPARATOR,"
+ for tagname in $tagnames; do
+ IFS="$lt_save_ifs"
+ # Check whether tagname contains only valid characters
+ case `$echo "X$tagname" | $Xsed -e 's:[-
_ABCDEFGHIJKLMNOPQRSTUVWXYZabcdefghijklmnopqrstuvwxyz1234567890,/]::g'` in
+ "") ::
+ *) { { echo "$as_me:$LINENO: error: invalid tag name: $tagname" >&5
+echo "$as_me: error: invalid tag name: $tagname" >&2;}
+ { (exit 1); exit 1; }; }
+ ;;
+ esac
++ if grep "^# ### BEGIN LIBTOOL TAG CONFIG: $tagname$" < "${ofile}" > /dev/null
+ then
+ { { echo "$as_me:$LINENO: error: tag name \"$tagname\" already exists" >&5
+echo "$as_me: error: tag name \"$tagname\" already exists" >&2;}
+ \{ (exit 1); exit 1; \}; \}+ fi
^{+}+ # Update the list of available tags.
+ if test -n "$tagname"; then
+ echo appending configuration tag \"$tagname\" to $ofile
++ case $tagname in
+ CXX)
+ if test -n "$CXX" && test "X$CXX" != "Xno"; then
+	 ac_ext=cc
+ac_cpp='$CXXCPP $CPPFLAGS'
+ac_compile='$CXX -c $CXXFLAGS $CPPFLAGS conftest.$ac_ext >&5'
+ac_link='$CXX -o conftest$ac_exeext $CXXFLAGS $CPPFLAGS $LDFLAGS conftest.$ac_ext $LIBS >&5'
+ac_compiler_gnu=$ac_cv_cxx_compiler_gnu
+
^{+}+
^{+}+archive_cmds_need_lc_CXX=no
+allow_undefined_flag_CXX=
+always_export_symbols_CXX=no
+archive_expsym_cmds_CXX=
+export_dynamic_flag_spec_CXX=
+hardcode_direct_CXX=no
+hardcode_libdir_flag_spec_CXX=
+hardcode_libdir_flag_spec_ld_CXX=
+hardcode_libdir_separator_CXX=
```

```
+hardcode_minus_L_CXX=no
+hardcode_automatic_CXX=no
+module_cmds_CXX=
+module_expsym_cmds_CXX=
+link_all_deplibs_CXX=unknown
+old_archive_cmds_CXX=$old_archive_cmds
+no_undefined_flag_CXX=
+whole_archive_flag_spec_CXX=
+enable_shared_with_static_runtimes_CXX=no
^{+}+# Dependencies to place before and after the object being linked:
+predep_objects_CXX=
+postdep_objects_CXX=
+predeps_CXX=
+postdeps_CXX=
+compiler_lib_search_path_CXX=
+
+# Source file extension for C++ test sources.
+ac_ext=cc
+
+# Object file extension for compiled C++ test sources.
+objext=o
+objext_CXX=$objext
+
+# Code to be used in simple compile tests
+lt_simple_compile_test_code="int some_variable = 0;\n"
++# Code to be used in simple link tests
+lt_simple_link_test_code='int main(int, char *) { return(0); }\n'
+
+# ltmain only uses $CC for tagged configurations so make sure $CC is set.
^{+}+# If no C compiler was specified, use CC.
+LTCC=${LTCC-"$CC"}
+
+# Allow CC to be a program name with arguments.
+compiler=$CC
+
^{+}+# Allow CC to be a program name with arguments.
+lt_save_CC=$CC
+lt_save_LD=$LD
+lt_save_GCC=$GCC
+GCC=$GXX
+lt_save_with_gnu_ld=$with_gnu_ld
+lt_save_path_LD=$lt_cv_path_LD
+if test -n "\frac{1}{2} | t cv prog gnu ldcxx+set}"; then
+ lt_cv_prog_gnu_ld=$lt_cv_prog_gnu_ldcxx
```

```
+else
+ unset lt_cv_prog_gnu_ld
+f_1+if test -n "${lt_cv_path_LDCXX+set}"; then
+ lt_cv_path_LD=$lt_cv_path_LDCXX
+else
+ unset lt_cv_path_LD
+f_1+test -z "${LDCXX+set}" || LD=$LDCXX
+CC=${CXX-"c++"}
+compiler=$CC
+compiler_CXX=$CC
+cc_basename=`$echo X"$compiler" | $Xsed -e 's%^.*/%%'`
+
+# We don't want -fno-exception wen compiling C++ code, so set the
+# no_builtin_flag separately
+if test "GXX" = yes; then
+ lt_prog_compiler_no_builtin_flag_CXX=' -fno-builtin'
+else
+ lt_prog_compiler_no_builtin_flag_CXX=
+f_1+
+if test "SGXX" = yes; then
+ # Set up default GNU C++ configuration
+
++# Check whether --with-gnu-ld or --without-gnu-ld was given.
+if test "\int \width[1.2em]{with_gnu_ld+set}" = set; then
+ withval="$with_gnu_ld"
+ test "$withval" = no \parallel with_gnu_ld=yes
+else
+ with_gnu_ld=no
+f_i;
+ac_prog=ld
+if test "$GCC" = yes; then
+ # Check if gcc -print-prog-name=ld gives a path.
+ echo "$as_me:$LINENO: checking for ld used by $CC" >&5
+echo $ECHO_N "checking for ld used by $CC... $ECHO_C" >&6
+ case $host in
+ *-*-mingw*)
+ # gcc leaves a trailing carriage return which upsets mingw
+ ac prog=(\$CC -print-prog-name=ld) 2>&5 | tr -d \{015\};
+ *)
+ ac_prog=`($CC -print-prog-name=ld) 2>&5` ;;
+ esac
+ case $ac_prog in
+ # Accept absolute paths.
+ \lceil \sqrt{3} * | ? : \lceil \sqrt{3} * \rceil
```

```
+ re_direlt='/[^/][^/]*\wedge.\./'
+ # Canonicalize the pathname of ld
+ ac_prog=`echo $ac_prog| $SED 's%\\\\%/%g'`
+ while echo $ac_prog | grep "$re_direlt" > /dev/null 2>&1; do
+ ac_prog=`echo $ac_prog| $SED "s%$re_direlt%/%"`
+ done
+ test -z "$LD" && LD="$ac_prog"
+ ;;
+ "")
+ # If it fails, then pretend we aren't using GCC.
+ ac_prog=ld
+ ;;
+ *)
+ # If it is relative, then search for the first ld in PATH.
+ with_gnu_ld=unknown
+ ;;
+ esac
+elif test "$with_gnu_ld" = yes; then
+ echo "$as_me:$LINENO: checking for GNU ld" >&5
+echo $ECHO_N "checking for GNU ld... $ECHO_C" >&6
+else
+ echo "$as_me:$LINENO: checking for non-GNU ld" >&5
+echo $ECHO_N "checking for non-GNU ld... $ECHO_C" >&6
+f_1+if test "\{lt\_cv\_path\_LD+set\}" = set; then
+ echo $ECHO_N "(cached) $ECHO_C" >&6
+else
+ if test -z "$LD"; then
+ lt_save_ifs="$IFS"; IFS=$PATH_SEPARATOR
+ for ac_dir in $PATH; do
+ IFS="$lt_save_ifs"
+ test -z "$ac_dir" && ac_dir=.
+ if test -f "$ac_dir/$ac_prog" || test -f "$ac_dir/$ac_prog$ac_exeext"; then
+ lt_cv_path_LD="$ac_dir/$ac_prog"
+ # Check to see if the program is GNU ld. I'd rather use --version,
+ # but apparently some GNU ld's only accept -v.
+ # Break only if it was the GNU/non-GNU ld that we prefer.
+ case `"$lt_cv_path_LD" -v 2>&1 </dev/null` in
+ *GNU* | *'with BFD'*)
+ test "$with_gnu_ld" != no && break
+ ;;
+ *)
+ test "$with gnu ld" != yes && break
+ ;;
+ esac
+ fi
```

```
+ done
```

```
+ IFS="$lt_save_ifs"
```

```
+else
+ lt_cv_path_LD="$LD" # Let the user override the test with a path.
+f_1+f_1\pm+LD="$lt_cv_path_LD"
+if test -n "$LD"; then
+ echo "$as_me:$LINENO: result: $LD" >&5
+echo "${ECHO_T}$LD" >&6
+else
+ echo "$as_me:$LINENO: result: no" >&5
+echo "${ECHO_T}no" >&6
+f_1+test -z "$LD" && { { echo "$as_me:$LINENO: error: no acceptable ld found in \$PATH" >&5
+echo "$as_me: error: no acceptable ld found in \$PATH" >&2;}
+ { (exit 1); exit 1; }; }
+echo "$as_me:$LINENO: checking if the linker ($LD) is GNU ld" >&5
+echo ECHO N "checking if the linker ($LD) is GNU ld... ECHO C" > &6
+if test "\{lt\_cv\_prog\_gnu\_ld+set\}" = set; then
+ echo $ECHO_N "(cached) $ECHO_C" >&6
+else
+ # I'd rather use --version here, but apparently some GNU ld's only accept -v.
+case `$LD -v 2>&1 </dev/null` in
+<sup>*</sup>GNU<sup>*</sup> | *'with BFD'*)
+ lt_cv_prog_gnu_ld=yes
+ ::
+*)
+ lt_cv_prog_gnu_ld=no
+ ::
+esac
+f_1+echo "$as_me:$LINENO: result: $lt_cv_prog_gnu_ld" >&5
+echo "${ECHO_T}$lt_cv_prog_gnu_ld" >&6
+with_gnu_ld=$lt_cv_prog_gnu_ld
+
+
+
+ # Check if GNU C++ uses GNU ld as the underlying linker, since the
+ # archiving commands below assume that GNU ld is being used.
+ if test "$with gnu ld" = yes; then
+ archive cmds CXX='$CC -shared -nostdlib $predep objects $libobjs $deplibs $postdep objects
$compiler_flags ${wl}-soname $wl$soname -o $lib'
+ archive expsym cmds CXX='$CC -shared -nostdlib $predep objects $libobjs $deplibs $postdep objects
$compiler_flags ${wl}-soname $wl$soname ${wl}-retain-symbols-file $wl$export_symbols -o $lib'
^{+}+ hardcode libdir flag spec CXX = \frac{1}{3} \{wl\}--rpath \frac{1}{3} \{wl\}+ export dynamic flag spec CXX='${wl}--export-dynamic'
^{+}
```

```
Open Source Used In UCS Manager 4.0(1) 3113
```
- + # If archive\_cmds runs LD, not CC, wlarc should be empty
- + # XXX I think wlarc can be eliminated in ltcf-cxx, but I need to
- + # investigate it a little bit more. (MM)

```
+ wlarc='${wl}'
```
- $\pm$
- + # ancient GNU ld didn't support --whole-archive et. al.
- $+$  if eval "`\$CC -print-prog-name=ld` --help  $2 > & 1$ " | \
- + grep 'no-whole-archive' > /dev/null; then
- + whole\_archive\_flag\_spec\_CXX="\$wlarc"'--whole-archive\$convenience '"\$wlarc"'--no-whole-archive'
- + else
- + whole\_archive\_flag\_spec\_CXX=
- + fi
- + else
- + with\_gnu\_ld=no
- + wlarc=
- +
- + # A generic and very simple default shared library creation
- + # command for GNU C++ for the case where it uses the native
- + # linker, instead of GNU ld. If possible, this setting should
- + # overridden to take advantage of the native linker features on
- + # the platform it is being used on.
- + archive\_cmds\_CXX='\$CC -shared -nostdlib \$predep\_objects \$libobjs \$deplibs \$postdep\_objects \$compiler\_flags -o \$lib'
- $+$  fi
- +
- + # Commands to make compiler produce verbose output that lists
- + # what "hidden" libraries, object files and flags are used when
- + # linking a shared library.

```
+ output_verbose_link_cmd='$CC -shared $CFLAGS -v conftest.$objext 2>&1 | grep "\-L"'
```
+

```
+else
```

```
+ GXX=no
```

```
+ with gnu ld=no
```

```
+ wlarc=
```

```
+f_1
```
+

```
+# PORTME: fill in a description of your system's C++ link characteristics
```

```
+echo "$as_me:$LINENO: checking whether the $compiler linker ($LD) supports shared libraries" >&5
+echo $ECHO_N "checking whether the $compiler linker ($LD) supports shared libraries... $ECHO_C" >&6
+ld_shlibs_CXX=yes
```

```
+case $host_os in
```

```
+ aix3*)
```
- + # FIXME: insert proper C++ library support
- + ld\_shlibs\_CXX=no

```
+ \therefore
```

```
+ aix4* | aix5*)
```
- + if test "\$host  $cpu$ " = ia64; then
- + # On IA64, the linker does run time linking by default, so we don't
- + # have to do anything special.
- + aix\_use\_runtimelinking=no
- + exp\_sym\_flag='-Bexport'
- + no\_entry\_flag=""
- + else
- + aix\_use\_runtimelinking=no
- +
- + # Test if we are trying to use run time linking or normal
- + # AIX style linking. If -brtl is somewhere in LDFLAGS, we
- + # need to do runtime linking.
- + case \$host\_os in aix4.[23] $\arctan 4.5^*$ ]
- + for ld\_flag in \$LDFLAGS; do
- + case \$ld\_flag in
- $+$  \*-brtl\*)
- + aix\_use\_runtimelinking=yes
- + break
- $+$  ;;
- + esac
- + done
- + esac
- $^{+}$
- + exp\_sym\_flag='-bexport'
- + no\_entry\_flag='-bnoentry'
- + fi
- +
- + # When large executables or shared objects are built, AIX ld can
- + # have problems creating the table of contents. If linking a library
- + # or program results in "error TOC overflow" add -mminimal-toc to
- + # CXXFLAGS/CFLAGS for g++/gcc. In the cases where that is not
- + # enough to fix the problem, add -Wl,-bbigtoc to LDFLAGS.
- $^{+}$
- + archive\_cmds\_CXX=''
- + hardcode\_direct\_CXX=yes
- + hardcode\_libdir\_separator\_CXX=':'
- + link\_all\_deplibs\_CXX=yes
- +
- $+$  if test "\$GXX" = yes; then
- + case \$host\_os in aix4.012|aix4.012.\*)
- $+$  # We only want to do this on AIX 4.2 and lower, the check
- $+$  # below for broken collect2 doesn't work under  $4.3+$
- + collect2name=`\${CC} -print-prog-name=collect2`
- + if test -f "\$collect2name" && \
- + strings "\$collect2name" | grep resolve\_lib\_name >/dev/null
- $+$  then
- $+$  # We have reworked collect2
- + hardcode direct CXX=yes

```
+ else
```
 $+$  # We have old collect2

```
+	 hardcode_direct_CXX=unsupported
```
- + # It fails to find uninstalled libraries when the uninstalled
- + # path is not listed in the libpath. Setting hardcode\_minus\_L
- $+$  # to unsupported forces relinking
- + hardcode\_minus\_L\_CXX=yes
- + hardcode\_libdir\_flag\_spec\_CXX='-L\$libdir'
- + hardcode libdir separator CXX=

```
+ fi
```
+ esac

```
+ shared flag='-shared'
```
+ else

```
+ # not using gcc
```
 $+$  if test "\$host\_cpu" = ia64; then

```
+ # VisualAge C++, Version 5.5 for AIX 5L for IA-64, Beta 3 Release
```

```
+ # chokes on -Wl,-G. The following line is correct:
```

```
+	shared_flag='-G'
```

```
+ else
```

```
+ if test "$aix_use_runtimelinking" = yes; then
```

```
+	 shared_flag='${wl}-G'
```
+ else

```
+	 shared_flag='${wl}-bM:SRE'
```
 $+$  fi

```
+ fi
```

```
+ fi
```

```
+
```
- + # It seems that -bexpall does not export symbols beginning with
- + # underscore (\_), so it is better to generate a list of symbols to export.

```
+ always_export_symbols_CXX=yes
```

```
+ if test "$aix_use_runtimelinking" = yes; then
```
- + # Warning without using the other runtime loading flags (-brtl),
- + # -berok will link without error, but may produce a broken library.
- + allow\_undefined\_flag\_CXX='-berok'
- + # Determine the default libpath from the value encoded in an empty executable.

```
+ cat >conftest.$ac_ext <<_ACEOF
```

```
+/* confdefs.h. */
```

```
+_ACEOF
```

```
+cat confdefs.h >>conftest.$ac_ext
```

```
+cat >>conftest.$ac_ext <<_ACEOF
```

```
+/* end confdefs.h. */
^{+}+int+main ()+{
+
+ :
+ return 0;
+}
+_ACEOF
```

```
+rm -f conftest.$ac_objext conftest$ac_exeext
```
+if { (eval echo "\$as\_me:\$LINENO: \"\$ac\_link\"") >&5

```
+ (eval $ac_link) 2>conftest.er1
```

```
+ ac status=$?
```
+ grep -v '^ \*+' conftest.er1 >conftest.err

```
+ rm -f conftest.er1
```
- + cat conftest.err >&5
- + echo "\$as\_me:\$LINENO: \\$? = \$ac\_status" >&5
- + (exit \$ac\_status); } &&
- + { ac\_try='test -z "\$ac\_cxx\_werror\_flag"
- + || test ! -s conftest.err'
- + { (eval echo "\$as\_me:\$LINENO: \"\$ac\_try\"") >&5
- $+$  (eval \$ac\_try) 2>&5
- + ac\_status=\$?
- + echo "\$as\_me:\$LINENO:  $\$ ? = \$ac\_status" >  $\&$  5
- + (exit \$ac\_status); }; } &&
- + { ac\_try='test -s conftest\$ac\_exeext'
- + { (eval echo "\$as\_me:\$LINENO: \"\$ac\_try\"") >&5
- $+$  (eval \$ac\_try) 2>&5
- + ac\_status=\$?
- + echo "\$as\_me:\$LINENO:  $\$$ ? = \$ac\_status" >&5
- + (exit \$ac\_status); }; }; then

```
+
```
+aix\_libpath=`dump -H conftest\$ac\_exeext 2>/dev/null | \$SED -n -e '/Import File Strings/,/^\$/ { /^0/ { s/^0

```
*\(.*\)$\land1/; p; }
```

```
+}'`
```
+# Check for a 64-bit object if we didn't find anything.

```
+if test -z "$aix_libpath"; then aix_libpath=`dump -HX64 conftest$ac_exeext 2>/dev/null | $SED -n -e '/Import File
Strings/,/^$/ { /^0/ { s/^0 *\(.*\)$/\1/; p; }
```

```
+}"; fi
```
+else

```
+ echo "$as_me: failed program was:" >&5
```

```
+sed 's/^/| /' conftest.$ac_ext >&5
```

```
+
+f_1
```

```
+rm -f conftest.err conftest.$ac_objext \
```

```
+ conftest$ac_exeext conftest.$ac_ext
```

```
+if test -z "$aix_libpath"; then aix_libpath="/usr/lib:/lib"; fi
```
+

+ hardcode\_libdir\_flag\_spec\_CXX='\${wl}-blibpath:\$libdir:'"\$aix\_libpath"

+

```
+ archive_expsym_cmds_CXX="\$CC"' -o $output_objdir/$soname $libobjs $deplibs $compiler_flags `if test
"x${allow_undefined_flag}" != "x"; then echo "${wl}${allow_undefined_flag}"; else :; fi` '"\${wl}$no_entry_flag
\${wl}$exp_sym_flag:\$export_symbols $shared_flag"
```
+ else

```
+ if test "$host cpu" = ia64; then
```

```
+ hardcode libdir flag spec CXX='${wl}-R $libdir:/usr/lib:/lib'
```

```
+ allow undefined flag CXX="-z nodefs"
```

```
+ archive_expsym_cmds_CXX="\$CC $shared_flag"' -o $output_objdir/$soname $libobjs $deplibs $compiler_flags
\{w\}\{allow_undefined_flag} "\${wl}$no_entry_flag\${wl}$exp_sym_flag\$export_symbols"
+else
+ # Determine the default libpath from the value encoded in an empty executable.
+ cat >conftest.$ac_ext <<_ACEOF
+\frac{1}{8} confdefs.h. */
+ ACEOF
+cat confdefs.h >>conftest.$ac_ext
+cat >>conftest.$ac_ext <<_ACEOF
+\frac{1}{8} end confdefs.h. \frac{1}{8}^{+}+int+main ()+\{^{+}+ :
+ return 0;
+\}+ \triangleCEOF
+rm -f conftest.$ac_objext conftest$ac_exeext
+if { (eval echo "$as_me:$LINENO: \"$ac_link\"") > &5+ (eval $ac_link) 2>conftest.er1
+ ac_status=$?
+ grep -v '^ *+' conftest.er1 >conftest.err
+ rm -f conftest.er1
+ cat conftest.err > & 5
+ echo "$as me:$LINENO: \$? = $ac status" > &5+ (exit $ac_status); } &&
+ { ac_try='test -z "$ac_cxx_werror_flag"
+ || test ! -s conftest.err'
+ { (eval echo "$as_me:$LINENO: \"$ac_try\"") >&5
+ (eval $ac_try) 2>&5
+ ac_status=$?
+ echo "$as_me:$LINENO: \$? = $ac_status" > & 5
+ (exit $ac_status); \}; \&&+ { ac_try='test -s conftest$ac_exeext'
+ { (eval echo "$as_me:$LINENO: \"$ac_try\"") > & 5
+ (eval $ac_try) 2>&5
+ ac_status=$?
+ echo "$as me:$LINENO: \$? = $ac status" > &5+ (exit $ac status); }; }; then
\ddot{+}+aix libpath=`dump -H conftest$ac exeext 2>/dev/null | $SED -n -e '/Import File Strings/,/^$/ { /^0/ { s/^0
*\(.*\)$\wedge1/; p; }
+1<sup>"</sup>
+# Check for a 64-bit object if we didn't find anything.
```
+if test -z "\$aix\_libpath"; then aix\_libpath=`dump -HX64 conftest\$ac\_exeext 2>/dev/null | \$SED -n -e '/Import File Strings/,/^\$/ { /^0/ { s/^0 \*\(.\*\)\$/\1/; p; }

```
+'; fi
+else
+ echo "$as_me: failed program was:" > & 5
+sed 's/\frac{\lambda}{\lambda} /' conftest. $ac ext > & 5
\pm+f_1+rm -f conftest.err conftest.$ac objext \
    conftest$ac_exeext conftest.$ac_ext
^{+}+if test -z "$aix_libpath"; then aix_libpath="/usr/lib:/lib"; fi
\ddot{+}+ hardcode_libdir_flag_spec_CXX='${wl}-blibpath:$libdir:"$aix_libpath"
+ # Warning - without using the other run time loading flags,
+ #-berok will link without error, but may produce a broken library.
+ no_undefined_flag_CXX=' \$ { wl } -bernotok'
+ allow_undefined_flag_CXX=' \$ { wl }-berok'
+ #-bexpall does not export symbols beginning with underscore \cup+ always_export_symbols_CXX=yes
+ # Exported symbols can be pulled into shared objects from archives
+ whole archive flag spec CXX ="
+ archive_cmds_need_lc_CXX=yes
+ # This is similar to how AIX traditionally builds it's shared libraries.
+ archive_expsym_cmds_CXX="\$CC $shared_flag"' -o $output_objdir/$soname $libobjs $deplibs $compiler_flags
${wl}-bE:$export_symbols ${wl}-bnoentry${allow_undefined_flag}~$AR $AR_FLAGS
$output_objdir/$libname$release.a $output_objdir/$soname'
+f_1+ fi
+ ::
+ chorus*)
+ case $cc basename in
+*)+ # FIXME: insert proper C++ library support
+ ld_shlibs_CXX=no
+::+ esac
   \dddot{ }+\ddot{}+ cygwin* |\text{mingw*}| pw32*)
+ # LT_AC_TAGVAR(hardcode_libdir_flag_spec, CXX) is actually meaningless,
+ # as there is no search path for DLLs.
+ hardcode libdir flag spec CXX='-L$libdir'
+ allow undefined flag CXX=unsupported
+ always export symbols CXX=no
+ enable shared with static runtimes CXX=yes
\ddot{}+ if $LD --help 2>&1 | grep 'auto-import' > /dev/null; then
    archive cmds CXX='$CC -shared -nostdlib $predep objects $libobjs $deplibs $postdep objects
\pm$compiler flags -o $output objdir/$soname \{(w)\}-image-base=0x10000000 \{(w)\}-out-implib, $lib'
    # If the export-symbols file already is a .def file (1st line)
\pm
```

```
\ddot{}# is EXPORTS), use it as is; otherwise, prepend...
```

```
archive_expsym_cmds_CXX='if test "x`$SED 1q $export_symbols`" = xEXPORTS; then
+
```

```
+ cp $export_symbols $output_objdir/$soname.def;
```

```
+else
```

```
+ echo EXPORTS > $output_objdir/$soname.def;
```

```
+ cat $export_symbols >> $output_objdir/$soname.def;
```

```
fi~
\ddot{+}
```
\$CC -shared -nostdlib \$output\_objdir/\$soname.def \$predep\_objects \$libobjs \$deplibs \$postdep\_objects  $\ddot{+}$ \$compiler\_flags -o \$output\_objdir/\$soname \${wl}--image-base=0x10000000 \${wl}--out-implib,\$lib'

```
+else
```

```
+ld_shlibs_CXX=no
```
- $fi$  $\ddot{}$
- $+$  ::

```
\overline{+}
```

```
+ darwin* | rhapsody*)
```

```
+ if test "$GXX" = yes; then
```

```
+ archive_cmds_need_lc_CXX=no
```

```
+ case "$host os" in
```

```
rhapsody* | darwin1.[012])
+
```

```
allow_undefined_flag_CXX='-undefined suppress'
\ddot{}
```

```
\ddot{+}\mathbb{R}^2
```

```
*) # Darwin 1.3 on
+
```

```
if test -z ${MACOSX_DEPLOYMENT_TARGET}; then
^{+}
```

```
\ddot{+}allow_undefined_flag_CXX='-flat_namespace -undefined suppress'
```

```
\ddot{}else
```

```
case ${MACOSX DEPLOYMENT TARGET} in
^{+}
```

```
\ddot{}10.[012]
```
 $\dddot{ }$ 

```
allow_undefined_flag_CXX='-flat_namespace -undefined suppress'
\ddot{+}
```

```
\ddot{}
```
 $\ddot{}$ 

```
10.*
```

```
allow_undefined_flag_CXX='-undefined dynamic_lookup'
\ddot{+}
```

```
\vdots\ddot{}
```

```
\ddot{+}esac
```

```
fi+
```

```
\dddot{ }+
```

```
+ esac
```

```
+ lt_int_apple_cc_single_mod=no
```

```
+ output_verbose_link_cmd='echo'
```

```
+ if $CC -dumpspecs 2>&1 | grep 'single_module' >/dev/null ; then
```

```
It int apple cc single mod=yes
+
```

```
+ fi
```

```
+ if test "X$lt int apple cc single mod" = Xves : then
```

```
archive cmds CXX='$CC -dynamiclib -single module $allow undefined flag -o $lib $libobjs $deplibs
+$compiler_flags -install_name $rpath/$soname $verstring'
```
else  $+$ 

archive cmds  $CXX =$ '\$CC -r  $\frac{6}{3}$ [wl]-bind at load-keep private externs -nostdlib -o  $\frac{6}{1}$ [lib]-master.o  $\pm$ \$libobjs~\$CC -dynamiclib \$allow undefined flag -o \$lib \${lib}-master.o \$deplibs \$compiler flags -install name \$rpath/\$soname \$verstring'

+ fi

 $+$  module cmds  $CXX=$ ' $SCC$   $\{w\}$ -bind at load  $\$$ allow undefined flag -o  $\$$ lib -bundle  $\$$ libobjs \$deplibs\$compiler\_flags'

 $^{+}$ 

+ # Don't fix this by using the ld -exported\_symbols\_list flag, it doesn't exist in older darwin ld's

 $+$  if test "X\$lt\_int\_apple\_cc\_single\_mod" = Xyes ; then

+ archive expsym\_cmds\_CXX='sed -e "s,#.\*,," -e "s,^[ ]\*,," -e "s,^\(..\*\), &," < \$export\_symbols > \$output\_objdir/\${libname}-symbols.expsym~\$CC -dynamiclib -single\_module \$allow\_undefined\_flag -o \$lib \$libobjs \$deplibs \$compiler\_flags -install\_name \$rpath/\$soname \$verstring~nmedit -s \$output\_objdir/\${libname} symbols.expsym \${lib}'

+ else

+ archive\_expsym\_cmds\_CXX='sed -e "s,#.\*,," -e "s,^[ ]\*,," -e "s,^\(..\*\),\_&," < \$export\_symbols > \$output\_objdir/\${libname}-symbols.expsym~\$CC -r \${wl}-bind\_at\_load -keep\_private\_externs -nostdlib -o \${lib}master.o \$libobjs~\$CC -dynamiclib \$allow\_undefined\_flag -o \$lib \${lib}-master.o \$deplibs \$compiler\_flags install\_name \$rpath/\$soname \$verstring~nmedit -s \$output\_objdir/\${libname}-symbols.expsym \${lib}'  $+$  fi

+ module\_expsym\_cmds\_CXX='sed -e "s,#.\*,," -e "s,^[ ]\*,," -e "s,^\(..\*\),\_&," < \$export\_symbols > \$output\_objdir/\${libname}-symbols.expsym~\$CC \$allow\_undefined\_flag -o \$lib -bundle \$libobjs \$deplibs\$compiler\_flags~nmedit -s \$output\_objdir/\${libname}-symbols.expsym \${lib}'

+ hardcode\_direct\_CXX=no

+ hardcode\_automatic\_CXX=yes

+ hardcode\_shlibpath\_var\_CXX=unsupported

+ whole\_archive\_flag\_spec\_CXX='-all\_load \$convenience'

+ link\_all\_deplibs\_CXX=yes

+ else

+ ld\_shlibs\_CXX=no

 $+$  fi

+ ;;

 $+$ 

 $+$  dgux<sup>\*</sup>)

+ case \$cc\_basename in

 $+$  ec++)

+ # FIXME: insert proper C++ library support

+ ld\_shlibs\_CXX=no

 $+$  ;;

```
+ ghcx)
```
+ # Green Hills C++ Compiler

+ # FIXME: insert proper C++ library support

```
+ld shlibs CXX=no
```
 $+$  ;;

 $+$  \*)

 $+$  # FIXME: insert proper C $++$  library support

```
+ ld shlibs CXX=no
```
 $+::$ 

+ esac

 $+$  ;;

+ freebsd12\*)

+ # C++ shared libraries reported to be fairly broken before switch to ELF

```
+ ld_shlibs_CXX=no
+ ;;
+ freebsd-elf*)
+ archive_cmds_need_lc_CXX=no
+ ::
+ freebsd* | kfreebsd*-gnu)
+ # FreeBSD 3 and later use GNU C++ and GNU ld with standard ELF
+ # conventions
+ ld_shlibs_CXX=yes
+ ::
+ gnu*)
+ ;;
+ hpux9^*)
+ hardcode_libdir_flag_spec_CXX='${wl}+b ${wl}$libdir'
+ hardcode_libdir_separator_CXX=:
+ export_dynamic_flag_spec_CXX='${wl}-E'
+ hardcode_direct_CXX=yes
+ hardcode minus L CXX=yes # Not in the search PATH,
+ # but as the default
+ # location of the library.
^{+}+ case $cc_basename in
+ CC+ # FIXME: insert proper C++ library support
+ ld_shlibs_CXX=no
+ ;;
+ aCC)
+ archive_cmds_CXX='$rm $output_objdir/$soname~$CC -b \{w\}+b $\{w\}$install_libdir -o
$output_objdir/$soname $predep_objects $libobjs $deplibs $postdep_objects $compiler_flags~test
$output_objdir/$soname = $lib || mv $output_objdir/$soname $lib'
+ # Commands to make compiler produce verbose output that lists
+ # what "hidden" libraries, object files and flags are used when
+ # linking a shared library.
+ #
+ # There doesn't appear to be a way to prevent this compiler from
+ # explicitly linking system object files so we need to strip them
```

```
+ # from the output so that they don't get included in the library
```

```
+ # dependencies.
```
+ output\_verbose\_link\_cmd='templist=`(\$CC -b \$CFLAGS -v conftest.\$objext 2>&1) | grep "-L"`; list=""; for z in \$templist; do case \$z in conftest.\$objext) list="\$list \$z";; \*.\$objext);; \*) list="\$list \$z";;esac; done; echo \$list'

```
+ ;;
```
 $+$  \*)

- $+$  if test " $\angle$ GXX" = yes; then
- + archive\_cmds\_CXX='\$rm \$output\_objdir/\$soname~\$CC -shared -nostdlib -fPIC \${wl}+b

\${wl}\$install\_libdir -o \$output\_objdir/\$soname \$predep\_objects \$libobjs \$deplibs \$postdep\_objects

\$compiler\_flags~test \$output\_objdir/\$soname = \$lib  $||$  mv \$output\_objdir/\$soname \$lib'

+ else

+ # FIXME: insert proper C++ library support

```
+ ld_shlibs_CXX=no
+ fi
+ ;;
+ esac
+ ;;
+ hpux10*|hpux11*)
+ if test $with_gnu_ld = no; then
+ case "$host_cpu" in
+ hppa*64*)+ hardcode_libdir_flag_spec_CXX='${wl}+b ${wl}$libdir'
+	hardcode_libdir_flag_spec_ld_CXX='+b $libdir'
+	hardcode_libdir_separator_CXX=:
+ ;;
+ ia64*)+	hardcode_libdir_flag_spec_CXX='-L$libdir'
+ ;;
+ *)
+ hardcode_libdir_flag_spec_CXX='${wl}+b ${wl}$libdir'
+	hardcode_libdir_separator_CXX=:
+	export_dynamic_flag_spec_CXX='${wl}-E'
+ ;;
+ esac
+ fi
+ case "$host_cpu" in
+ hppa*64*)
+ hardcode_direct_CXX=no
+ hardcode_shlibpath_var_CXX=no
+ ;;
+ ia64*)+ hardcode_direct_CXX=no
+ hardcode_shlibpath_var_CXX=no
+ hardcode_minus_L_CXX=yes # Not in the search PATH,
+					 # but as the default
+ # location of the library.
+ ;;
+ *)
+ hardcode_direct_CXX=yes
+ hardcode_minus_L_CXX=yes # Not in the search PATH,
+ # but as the default
+ # location of the library.
+ ;;
+ esac
++ case $cc_basename in
+ CC)
+ # FIXME: insert proper C++ library support
+ ld shlibs CXX=no
+ ;;
```

```
\ddot{+}aCC
```

```
+ case "$host_cpu" in
```

```
+ hppa*64*|ia64*)
```
+ archive\_cmds\_CXX='\$LD -b +h \$soname -o \$lib \$linker\_flags \$libobjs \$deplibs'

 $+$  ;;

 $(+^*)$ 

+ archive cmds CXX='\$CC -b \${wl}+h \${wl}\$soname \${wl}+b \${wl}\$install libdir -o \$lib \$predep objects \$libobjs \$deplibs \$postdep\_objects \$compiler\_flags'

- $+$  ::
- $+$  esac

 $+$  # Commands to make compiler produce verbose output that lists

+ # what "hidden" libraries, object files and flags are used when

 $+$  # linking a shared library.

 $+$ #

 $+$  # There doesn't appear to be a way to prevent this compiler from

- $+$  # explicitly linking system object files so we need to strip them
- $+$  # from the output so that they don't get included in the library
- $+$ # dependencies.

+ output\_verbose\_link\_cmd='templist='(\$CC -b \$CFLAGS -v conftest.\$objext 2>&1) | grep "\-L"'; list=""; for z in \$templist; do case \$z in conftest.\$objext) list="\$list \$z";; \*.\$objext);; \*) list="\$list \$z";;esac; done; echo \$list'

- $+::$
- $+$  $*)$

```
+ if test "$GXX" = yes; then
```

```
+ if test $with gnu ld = no; then
```

```
+case "$host_cpu" in
```
 $ia64*|hppa*64*$  $\ddot{+}$ 

```
\ddot{}archive_cmds_CXX='$LD -b +h $soname -o $lib $linker_flags $libobjs $deplibs'
```

```
\ddot{+}
```
 $\vdots$ 

 $*)$  $\ddot{+}$ 

```
archive_cmds_CXX='$CC -shared -nostdlib -fPIC ${wl}+h ${wl}$soname ${wl}+b ${wl}$install_libdir -o
^{+}$lib $predep_objects $libobjs $deplibs $postdep_objects $compiler_flags'
```
- $\mathbb{R}^2$  $\ddot{}$
- $\ddot{}$ esac
- $+$  fi

```
+ else
```

```
+ # FIXME: insert proper C++ library support
```
- + ld\_shlibs\_CXX=no
- $+fi$
- $+::$

```
+ esac
```
 $+$  ::

```
+ irix5* | irix6*)
```

```
+ case $cc basename in
```

```
+CC
```

```
+ # SGI C++
```
+ archive cmds CXX='\$CC -shared -all -multigot \$predep objects \$libobjs \$deplibs \$postdep objects \$compiler flags -soname \$soname `test -n "\$verstring" & & echo -set version \$verstring` -update registry \${objdir}/so locations -o \$lib'

 $^{+}$ 

```
+ # Archives containing C++ object files must be created using
```

```
+ # "CC -ar", where "CC" is the IRIX C++ compiler. This is
```

```
+	# necessary to make sure instantiated templates are included
```
 $+$  # in the archive.

```
+ old_archive_cmds_CXX='$CC -ar -WR,-u -o $oldlib $oldobjs'
```
 $+::$ 

+ \*)

```
+ if test "$GXX" = yes; then
```
+ if test "\$with gnu  $ld$ " = no; then

```
+ archive_cmds_CXX='$CC -shared -nostdlib $predep_objects $libobjs $deplibs $postdep_objects
```

```
$compiler_flags ${wl}-soname ${wl}$soname `test -n "$verstring" && echo ${wl}-set_version ${wl}$verstring`
${wl}-update_registry ${wl}${objdir}/so_locations -o $lib'
```
+ else

```
archive_cmds_CXX='$CC -shared -nostdlib $predep_objects $libobjs $deplibs $postdep_objects
```
\$compiler\_flags  ${\{w\}}$ -soname  ${\{w\}}$ \$soname `test -n "\$verstring" && echo  ${\{w\}}$ -set\_version \${wl}\$verstring` -o \$lib'

```
+ fi
+ fi
```

```
+	link_all_deplibs_CXX=yes
```

```
+::
```
+ esac

```
+ hardcode_libdir_flag_spec_CXX='${wl}-rpath ${wl}$libdir'
```

```
+ hardcode libdir separator CXX=:
```

```
+ ;;
```
 $+$  linux<sup>\*</sup>)

```
+ case $cc_basename in
```
 $+$  KCC)

```
+	# Kuck and Associates, Inc. (KAI) C++ Compiler
```

```
+
```

```
+ # KCC will only create a shared library if the output file
```
 $+$  # ends with ".so" (or ".sl" for HP-UX), so rename the library

```
+ # to its proper name (with version) after linking.
```

```
+ archive_cmds_CXX='tempext=`echo $shared_ext | $SED -e '\''s/\([^()0-9A-Za-z{}]\)/\\\\\1/g'\'''; templib=`echo
$lib | $SED -e "s/\${tempext}\..*/.so/"`; $CC $predep_objects $libobjs $deplibs $postdep_objects $compiler_flags -
-soname $soname -o \$templib; mv \$templib $lib'
```

```
+ archive_expsym_cmds_CXX='tempext=`echo $shared_ext | $SED -e '\''s/\([^()0-9A-Za-z{}]\)/\\\\\1/g'\'';
```

```
templib=`echo $lib | $SED -e "s/\${tempext}\..*/.so/"`; $CC $predep_objects $libobjs $deplibs $postdep_objects
$compiler_flags --soname $soname -o \$templib ${wl}-retain-symbols-file,$export_symbols; mv \$templib $lib'
```

```
+ # Commands to make compiler produce verbose output that lists
```

```
+ # what "hidden" libraries, object files and flags are used when
```

```
+ # linking a shared library.
```

```
+ #
```

```
+ # There doesn't appear to be a way to prevent this compiler from
```
- $+$  # explicitly linking system object files so we need to strip them
- $+$  # from the output so that they don't get included in the library

 $+$  # dependencies.

+ output\_verbose\_link\_cmd='templist=`\$CC \$CFLAGS -v conftest.\$objext -o libconftest\$shared\_ext 2>&1 | grep

```
"ld"; rm -f libconftest$shared_ext; list=""; for z in $templist; do case $z in conftest.$objext) list="$list $z";;
*.$objext);; *) list="$list $z";;esac; done; echo $list"
```

```
+ hardcode_libdir_flag_spec_CXX='${wl}--rpath,$libdir'
```

```
+ export_dynamic_flag_spec_CXX='${wl}--export-dynamic'
```

```
+ # Archives containing C++ object files must be created using
```

```
+# "CC -Bstatic", where "CC" is the KAI C++ compiler.
```

```
+ old_archive_cmds_CXX='$CC -Bstatic -o $oldlib $oldobjs'
```

```
+::
```
 $\ddot{}$ 

```
+icpc)
```

```
+# Intel C++
```

```
+ with gnu ld=yes
```

```
+ archive_cmds_need_lc_CXX=no
```
+ archive\_cmds\_CXX='\$CC -shared \$predep\_objects \$libobjs \$deplibs \$postdep\_objects \$compiler\_flags \${wl}soname \$wl\$soname -o \$lib'

+ archive\_expsym\_cmds\_CXX='\$CC -shared \$predep\_objects \$libobjs \$deplibs \$postdep\_objects \$compiler\_flags \${wl}-soname \$\text{\math{S}}\$\$\l}\\$\left{\mu}\}\${\text{\mu}{\mu}\s\)\$\$\$\$\$\$\$\$\$\$\$\$\$\$\$\$\$\$\$\$\$\$\$\$\$\$\$\$\$\$\$

```
+ hardcode_libdir_flag_spec_CXX='${wl}-rpath,$libdir'
```
+ export\_dynamic\_flag\_spec\_CXX='\${wl}--export-dynamic'

+ whole\_archive\_flag\_spec\_CXX='\${wl}--whole-archive\$convenience \${wl}--no-whole-archive'

```
+ ;;
```

```
+cxx)
```

```
+# Compag C++
```
+ archive\_cmds\_CXX='\$CC -shared \$predep\_objects \$libobjs \$deplibs \$postdep\_objects \$compiler\_flags \${wl}soname \$wl\$soname -o \$lib'

+ archive expsym cmds CXX='\$CC -shared \$predep objects \$libobjs \$deplibs \$postdep objects \$compiler flags \${wl}-soname \$wl\$soname -o \$lib \${wl}-retain-symbols-file \$wl\$export\_symbols'

```
\overline{+}
```

```
+ runpath var=LD RUN PATH
```
+ hardcode\_libdir\_flag\_spec\_CXX='-rpath \$libdir'

```
+ hardcode_libdir_separator_CXX=:
```
 $\ddot{+}$ 

```
+ # Commands to make compiler produce verbose output that lists
```
+ # what "hidden" libraries, object files and flags are used when

```
+ # linking a shared library.
```

```
+ #
```
 $+$  # There doesn't appear to be a way to prevent this compiler from

```
+ # explicitly linking system object files so we need to strip them
```

```
+ # from the output so that they don't get included in the library
```
 $+$ # dependencies.

```
+ output verbose link cmd='templist=`$CC -shared $CFLAGS -v conftest.$objext 2>&1 | grep "ld"':
templist=`echo $templist | $SED "s/(\wedge*ld.*\)\( .*ld .*$\)/\1/"`; list=""; for z in $templist; do case $z in
conftest.$objext) list="$list $z";; *.$objext);; *) list="$list $z";;esac; done; echo $list'
```

```
+::
```

```
+ esac
```
 $+$  ::

```
+ lynxos<sup>*</sup>)
```

```
+ # FIXME: insert proper C++ library support
+ ld_shlibs_CXX=no
+ ;;
+ m88k*)
+ # FIXME: insert proper C++ library support
+ ld_shlibs_CXX=no
+ ::
+ mvs*)
+ case $cc_basename in
+cxx)+ # FIXME: insert proper C++ library support
+ ld_shlibs_CXX=no
+ ::
+ *)
+ # FIXME: insert proper C++ library support
+ ld_shlibs_CXX=no
+ ;;
+ esac
+ ;;
+ netbsd*)
+ if echo _ELF | SCC - E - | grep _ELF \rightarrow/dev/null; then
    archive_cmds_CXX='$LD -Bshareable -o $lib $predep_objects $libobjs $deplibs $postdep_objects
^{+}$linker_flags'
^{+}wlarc=+hardcode_libdir_flag_spec_CXX='-R$libdir'
    hardcode_direct_CXX=yes
+hardcode_shlibpath_var_CXX=no
++ fi
+ #Workaround some broken pre-1.5 toolchains
+ output_verbose_link_cmd='$CC -shared $CFLAGS -v conftest.$objext 2>&1 | grep conftest.$objext | $SED -e
"s:-lgcc-lc-lgcc::"
+ ;;
+ osf3*)
+ case $cc_basename in
    KCC++# Kuck and Associates, Inc. (KAI) C++ Compiler
\ddot{+}+ # KCC will only create a shared library if the output file
+ # ends with ".so" (or ".sl" for HP-UX), so rename the library
+ # to its proper name (with version) after linking.
$lib | $SED -e "s/\${tempext}\..*/.so/"`; $CC $predep_objects $libobjs $deplibs $postdep_objects $compiler_flags -
-soname $soname -o \$templib; mv \$templib $lib'
\ddot{+}+ hardcode libdir flag spec CXX = \frac{1}{3} \{wl\}-rpath, $libdir'
+ hardcode libdir separator CXX=:
```
 $+$  # Archives containing C++ object files must be created using

 $\ddot{}$ 

```
+ # "CC -Bstatic", where "CC" is the KAI C++ compiler.
+ old_archive_cmds_CXX='$CC -Bstatic -o $oldlib $oldobjs'
\ddot{}+::RCC\pm+ # Rational C++ 2.4.1
+ # FIXME: insert proper C++ library support
+ ld_shlibs_CXX=no
+ ::
+ cxx)+ allow_undefined_flag_CXX=' \${\mathbf{y}}{\mathbf{y}} expect_unresolved \${\mathbf{y}}} \eval \eval \eval \eval \eval \eval \eval \eval \eval \eval \eval \eval \eval \eval \eval \eval \eval \eval \eval \eval \eval \eval 
+ archive_cmds_CXX='$CC -shared${allow_undefined_flag} $predep_objects $libobjs $deplibs $postdep_objects
$compiler_flags ${wl}-soname $soname `test -n "$verstring" && echo ${wl}-set_version $verstring `-
update_registry ${objdir}/so_locations -o $lib'
\ddot{}+ hardcode_libdir_flag_spec_CXX='${wl}-rpath ${wl}$libdir'
+ hardcode_libdir_separator_CXX=:
\ddot{}+ # Commands to make compiler produce verbose output that lists
+ # what "hidden" libraries, object files and flags are used when
+ # linking a shared library.
+#
+ # There doesn't appear to be a way to prevent this compiler from
+ # explicitly linking system object files so we need to strip them
+ # from the output so that they don't get included in the library
+# dependencies.
+ output_verbose_link_cmd='templist=`$CC -shared $CFLAGS -v conftest.$objext 2>&1 | grep "ld" | grep -v "ld:"`;
templist=`echo $templist | $SED "s\langle \langle \wedge^* \text{Id} \cdot \text{*} \rangle \rangle \langle \wedge^* \text{Id} \cdot \text{*} \rangle \langle \wedge \langle \wedge \text{Id} \cdot \text{*} \rangle"; list=""; for z in $templist; do case $z in
conftest.$objext) list="$list $z";; *.$objext);; *) list="$list $z";;esac; done; echo $list'
+::+ *)
+ if test "$GXX" = yes && test "$with_gnu_ld" = no; then
+ allow_undefined_flag_CXX='${wl}-expect_unresolved ${wl}\*'
+ archive_cmds_CXX='$CC -shared -nostdlib ${allow_undefined_flag} $predep_objects $libobjs $deplibs
$postdep_objects $compiler_flags \{w\}-soname \{w\}$soname `test -n "$verstring" && echo \{w\}-set_version
${wl}$verstring`${wl}-update_registry${wl}${objdir}/so_locations -o $lib'
\ddot{+}+ hardcode_libdir_flag_spec_CXX='${wl}-rpath ${wl}$libdir'
+ hardcode_libdir_separator_CXX=:
\perp+ # Commands to make compiler produce verbose output that lists
+ # what "hidden" libraries, object files and flags are used when
+ # linking a shared library.
+ output_verbose_link_cmd='$CC -shared $CFLAGS -v conftest.$objext 2>&1 | grep "\-L"'
\ddot{}+ else
+ # FIXME: insert proper C++ library support
+ ld shlibs CXX=no
```

```
+fi
+::+ esac
+ ;;
+ osf4* | osf5*)
   case $cc_basename in
+ KCC)
+	# Kuck and Associates, Inc. (KAI) C++ Compiler
+
+ # KCC will only create a shared library if the output file
+ # ends with ".so" (or ".sl" for HP-UX), so rename the library
+ # to its proper name (with version) after linking.
+ archive_cmds_CXX='tempext=`echo $shared_ext | $SED -e '\''s/\([^()0-9A-Za-z{}]\)/\\\\\1/g'\'''; templib=`echo
$lib | $SED -e "s/\${tempext}\..*/.so/"`; $CC $predep_objects $libobjs $deplibs $postdep_objects $compiler_flags -
-soname $soname -o \$templib; mv \$templib $lib'
+
+ hardcode_libdir_flag_spec_CXX='${wl}-rpath,$libdir'
+ hardcode libdir separator CXX=:
^{+}+ # Archives containing C++ object files must be created using
+ # the KAI C++ compiler.
+	old_archive_cmds_CXX='$CC -o $oldlib $oldobjs'
+ ;;
+ RCC)
+ # Rational C++ 2.4.1
+ # FIXME: insert proper C++ library support
+ld shlibs CXX=no+ ;;
+ cxx)+ allow_undefined_flag_CXX=' -expect_unresolved \*'
+ archive_cmds_CXX='$CC -shared${allow_undefined_flag} $predep_objects $libobjs $deplibs $postdep_objects
$compiler_flags -msym -soname $soname `test -n "$verstring" && echo -set_version $verstring` -update_registry
${objdir}/so_locations -o $lib'
+ archive_expsym_cmds_CXX='for i in `cat $export_symbols`; do printf "%s %s\\n" -exported_symbol "\$i" >>
$lib.exp; done~
+ echo "-hidden">> $lib.exp~
+	 $CC -shared$allow_undefined_flag $predep_objects $libobjs $deplibs $postdep_objects $compiler_flags -msym
-soname $soname -Wl,-input -Wl,$lib.exp `test -n "$verstring" && echo -set_version $verstring` -update_registry
$objdir/so_locations -o $lib~
+	 $rm $lib.exp'
^{+}+ hardcode libdir flag spec CXX='-rpath $libdir'
+ hardcode libdir separator CXX=:
+
+ # Commands to make compiler produce verbose output that lists
+ # what "hidden" libraries, object files and flags are used when
```

```
+ # linking a shared library.
```

```
+ #
```

```
+ # There doesn't appear to be a way to prevent this compiler from
```
- $+$  # explicitly linking system object files so we need to strip them
- $+$  # from the output so that they don't get included in the library

 $+$ # dependencies.

+ output\_verbose\_link\_cmd='templist=`\$CC -shared \$CFLAGS -v conftest.\$objext 2>&1 | grep "ld" | grep -v "ld:"`; templist=`echo \$templist | \$SED "s $\langle \langle \wedge^* \text{Id} \cdot \text{*} \rangle \rangle \langle \wedge^* \text{Id} \cdot \text{*} \rangle \langle \wedge \langle \wedge \text{Id} \cdot \text{*} \rangle \langle \wedge \langle \wedge \text{Id} \cdot \text{Id} \cdot \text{Id} \rangle \rangle = \langle \text{Id} \cdot \text{Id} \cdot \text{Id} \cdot \text{Id} \cdot \text{Id} \cdot \text{Id} \cdot \text{Id} \cdot \text{Id} \cdot \text{Id} \cdot \text{Id} \cdot \text{Id} \cdot \text{Id} \$ conftest. Sobjext) list="\$list \$z";; \*. Sobjext);; \*) list="\$list \$z";;esac; done; echo \$list'

```
+ ;;
```
 $\ddot{}$  $*)$ 

```
+ if test "$GXX" = yes && test "$with_gnu_ld" = no; then
```

```
+ allow_undefined_flag_CXX=' \$ { wl } -expect_unresolved \$ { wl } \*'
```
+ archive\_cmds\_CXX='\$CC -shared -nostdlib \${allow\_undefined\_flag} \$predep\_objects \$libobjs \$deplibs

\$postdep\_objects \$compiler\_flags \${wl}-msym \${wl}-soname \${wl}\$soname `test -n "\$verstring" && echo \${wl}set\_version \${wl}\$verstring`\${wl}-update\_registry \${wl}\${objdir}/so\_locations -o \$lib'

```
\ddot{}
```

```
+ hardcode_libdir_flag_spec_CXX='${wl}-rpath ${wl}$libdir'
```

```
^{+}hardcode_libdir_separator_CXX=:
```

```
\ddot{}
```
+ # Commands to make compiler produce verbose output that lists

- + # what "hidden" libraries, object files and flags are used when
- + # linking a shared library.

```
+ output_verbose_link_cmd='$CC -shared $CFLAGS -v conftest.$objext 2>&1 | grep "\-L"'
```

```
+ else
```
 $\ddot{+}$ 

```
+ # FIXME: insert proper C++ library support
```

```
+ ld shlibs CXX=no
```

```
+fi
```

```
+::
```

```
+ esac
```

```
+ ::
```

```
+ psos*)
```

```
+ # FIXME: insert proper C++ library support
```

```
+ ld_shlibs_CXX=no
```

```
+ ;;
```

```
+ sco<sup>*</sup>)
```

```
+ archive_cmds_need_lc_CXX=no
```

```
+ case $cc basename in
```

```
CC+
```

```
+ # FIXME: insert proper C++ library support
```

```
+ ld shlibs CXX=no
```

```
+ ::
```

```
*)\ddot{+}
```

```
+ # FIXME: insert proper C++ library support
```

```
+ ld_shlibs_CXX=no
```

```
+::
```

```
+ esac
```

```
+ ::
```

```
+ sunos4^*)
```

```
+ case $cc basename in
    CC^{+}+# Sun C++ 4.x
+ # FIXME: insert proper C++ library support
+ ld_shlibs_CXX=no
+ ;;
+ lcc)
+# Lucid
+ # FIXME: insert proper C++ library support
+ ld shlibs CXX=no
+ ;;
     *)++ # FIXME: insert proper C++ library support
+ ld_shlibs_CXX=no
+ ;;
+ esac
+ ;;
+ solaris<sup>*</sup>)
+ case $cc_basename in
     CC++ # Sun C++ 4.2, 5.x and Centerline C++
+ no_undefined_flag_CXX='-zdefs'
+ archive_cmds_CXX='$CC -G${allow_undefined_flag} -nolib -h$soname -o $lib $predep_objects $libobjs
$deplibs $postdep_objects $compiler_flags'
+ archive_expsym_cmds_CXX='$echo "{ global:" > $lib.exp~cat $export_symbols | $SED -e "s/\(.*\)/\1;/" >>
\overline{\text{5lib}.\text{exp}} - Secho "local: *; \cdot; \cdot >> \overline{\text{5lib}.\text{exp}} -
+ $CC -G${allow_undefined_flag} -nolib ${wl}-M ${wl}$lib.exp -h$soname -o $lib $predep_objects $libobjs
$deplibs $postdep_objects $compiler_flags~$rm $lib.exp'
\ddot{+}+ hardcode_libdir_flag_spec_CXX='-R$libdir'
+ hardcode_shlibpath_var_CXX=no
+ case $host_os in
+ solaris2.0-5 | solaris2.0-5.*) ;;
+ *)
+ # The C++ compiler is used as linker so we must use $ wl
+ # flag to pass the commands to the underlying system
+ # linker.
    # Supported since Solaris 2.6 (maybe 2.5.1?)
+whole_archive_flag_spec_CXX='${wl}-z ${wl}allextract$convenience ${wl}-z ${wl}defaultextract'
+\dddot{\mathbf{z}}++ esac
+ link all deplibs CXX = yes\perp+ # Commands to make compiler produce verbose output that lists
+ # what "hidden" libraries, object files and flags are used when
+ # linking a shared library.
```
 $+$ #

 $+$  # There doesn't appear to be a way to prevent this compiler from

- $+$  # explicitly linking system object files so we need to strip them
- $+$  # from the output so that they don't get included in the library

 $+$  # dependencies.

```
+ output_verbose_link_cmd='templist=`$CC -G $CFLAGS -v conftest.$objext 2>&1 | grep "\-[LR]"`; list=""; for z
in $templist; do case $z in conftest.$objext) list="$list $z";; *.$objext);; *) list="$list $z";;esac; done; echo $list'
+
```
- $+$  # Archives containing C $++$  object files must be created using
- $+$  # "CC -xar", where "CC" is the Sun C++ compiler. This is
- + # necessary to make sure instantiated templates are included
- $+$  # in the archive.
- + old\_archive\_cmds\_CXX='\$CC -xar -o \$oldlib \$oldobjs'
- $+$  ;;
- $+$  gcx)
- + # Green Hills C++ Compiler

+ archive\_cmds\_CXX='\$CC -shared \$predep\_objects \$libobjs \$deplibs \$postdep\_objects \$compiler\_flags \${wl}-h \$wl\$soname -o \$lib'

 $+$ 

 $+$  # The C $++$  compiler must be used to create the archive.

+ old\_archive\_cmds\_CXX='\$CC \$LDFLAGS -archive -o \$oldlib \$oldobjs'

 $+$  ;;

+ \*)

+ # GNU C++ compiler with Solaris linker

+ if test " $SCXX$ " = yes && test "\$with\_gnu\_ld" = no; then

- + no undefined flag  $CXX = \frac{1}{8} \{w\} z \frac{1}{8} \{w\}$
- + if  $SCC$  --version | grep -v '^2\.7' > /dev/null; then

```
+	 archive_cmds_CXX='$CC -shared -nostdlib $LDFLAGS $predep_objects $libobjs $deplibs $postdep_objects
$compiler_flags ${wl}-h $wl$soname -o $lib'
```
+ archive\_expsym\_cmds\_CXX='\$echo "{ global:" > \$lib.exp~cat \$export\_symbols | \$SED -e "s/\(.\*\)/\1;/" >>  $\overline{\text{5lib}.\text{exp}}$  -  $\overline{\text{secho}}$  "local: \*; }; " >  $\overline{\text{5lib}.\text{exp}}$  -

+ \$CC -shared -nostdlib \${wl}-M \$wl\$lib.exp -o \$lib \$predep\_objects \$libobjs \$deplibs \$postdep\_objects \$compiler\_flags~\$rm \$lib.exp'

 $+$ 

- + # Commands to make compiler produce verbose output that lists
- + # what "hidden" libraries, object files and flags are used when
- + # linking a shared library.

```
+ output_verbose_link_cmd="$CC -shared $CFLAGS -v conftest.$objext 2>&1 | grep \"\-L\""
```
+ else

 $+$  # g++ 2.7 appears to require `-G' NOT `-shared' on this

```
+	 # platform.
```
+ archive cmds CXX='\$CC -G -nostdlib \$LDFLAGS \$predep objects \$libobjs \$deplibs \$postdep objects \$compiler\_flags \${wl}-h \$wl\$soname -o \$lib'

```
+ archive expsym_cmds_CXX='$echo "{ global:" > $lib.exp~cat $export_symbols | $SED -e "s/\langle (\cdot^*) \rangle / 1; \langle \cdot \rangle" >>
\overline{\text{5lib}.\text{exp}} - \text{5echo} "local: *; }; " >> \overline{\text{5lib}.\text{exp}} -
```

```
+		$CC -G -nostdlib ${wl}-M $wl$lib.exp -o $lib $predep_objects $libobjs $deplibs $postdep_objects
$compiler_flags~$rm $lib.exp'
```
 $^{+}$ 

+ # Commands to make compiler produce verbose output that lists

+ # what "hidden" libraries, object files and flags are used when
```
+# linking a shared library.
   output_verbose_link_cmd="$CC -G $CFLAGS -v conftest.$objext 2>&1 | grep \"\-L\""
++ fi
\ddot{}+ hardcode_libdir_flag_spec_CXX='${wl}-R $wl$libdir'
+fi+::+ esac
+ ;;
+ sysv5OpenUNIX8* | sysv5UnixWare7* | sysv5uw[78]* | unixware7*)
+ archive_cmds_need_lc_CXX=no
+ ;;
+ tandem*)
+ case $cc_basename in
    NCC)
++# NonStop-UX NCC 3.20
+ # FIXME: insert proper C++ library support
+ld shlibs CXX=no
+ ;;
+ *)
+ # FIXME: insert proper C++ library support
+ ld_shlibs_CXX=no
+ ;;
+ esac
+ ;;
+ vxworks<sup>*</sup>)
+ # FIXME: insert proper C++ library support
+ ld_shlibs_CXX=no
+ ;;
+ *)
+ # FIXME: insert proper C++ library support
+ ld_shlibs_CXX=no
+ ::
+esac
+echo "$as_me:$LINENO: result: $ld_shlibs_CXX" >&5
+echo "${ECHO_T}$ld_shlibs_CXX">&6
+test "$ld_shlibs_CXX" = no && can_build_shared=no
\ddot{}+GCC_CXX="$GXX"
+LD CXX="$LD"
\pm+## CAVEAT EMPTOR:
+## There is no encapsulation within the following macros, do not change
+## the running order or otherwise move them around unless you know exactly
+## what you are doing...
\ddot{+}+cat > conftest.$ac ext <<EOF
+class Foo
```

```
+{
+public:
+ Foo (void) { a = 0; }
+private:
+ int a;
+};
+EOF
+
+if { (eval echo "$as_me:$LINENO: \"$ac_compile\"") > &5
+ (eval $ac_compile) 2 > 85+ ac_status=$?
+ echo "$as_me:$LINENO: \$? = $ac_status" > &5+ (exit $ac_status); }; then
+ # Parse the compiler output and extract the necessary
+ # objects, libraries and library flags.
+
+ # Sentinel used to keep track of whether or not we are before
+ # the conftest object file.
+ pre_test_object_deps_done=no
+
+ # The `*' in the case matches for architectures that use `case' in
+ # $output_verbose_cmd can trigger glob expansion during the loop
+ # eval without this substitution.
+ output_verbose_link_cmd="`$echo \"X$output_verbose_link_cmd\" | $Xsed -e \"$no_glob_subst\"`"
+
+ for p in `eval $output_verbose_link_cmd`; do
+ case $p in
^{+}+ -L<sup>*</sup> | -R<sup>*</sup> | -l<sup>*</sup>)
+ # Some compilers place space between "-{L,R}" and the path.
+ # Remove the space.
+ if test \wp = "-L" \
+ || test \wp = "-R"; then
+ prev=\$p+ continue
+ else
+ prev=
+ fi
^{+}+ if test "$pre_test_object_deps_done" = no; then
+ case $p in
+ -L^* | -R^*)
+	 # Internal compiler library paths should come after those
+	 # provided the user. The postdeps already come after the
+	 # user supplied libs so there is no need to process them.
+ if test -z "$compiler_lib_search_path_CXX"; then
+ compiler lib search path CXX = \frac{1}{2}{prev}${p}"
+	 else
```

```
+ compiler_lib_search_path_CXX="${compiler_lib_search_path_CXX} ${prev}${p}"
+ fi
+ ;;
+ # The "-l" case would never come before the object being
+ # linked, so don't bother handling this case.
+ esac
+ else
+ if test -z "$postdeps_CXX"; then
+ postdeps_CXX="${prev}${p}"
+	 else
+ postdeps_CXX="${postdeps_CXX} ${prev}${p}"
+ fi
+ fi
+ ;;
+
+ *.$objext)
+ # This assumes that the test object file only shows up
+ # once in the compiler output.
+ if test "$p" = "conftest.$objext"; then
+	 pre_test_object_deps_done=yes
+ continue
+ fi
++ if test "$pre_test_object_deps_done" = no; then
+ if test -z "$predep_objects_CXX"; then
+	 predep_objects_CXX="$p"
+ else
+ predep_objects_CXX="$predep_objects_CXX $p"
+ fi
+ else
+ if test -z "$postdep_objects_CXX"; then
+	 postdep_objects_CXX="$p"
+	 else
+	 postdep_objects_CXX="$postdep_objects_CXX $p"
+ fi
+ fi
+ ;;
+
+ *) ;; # Ignore the rest.
\pm+ esac
+ done
++ # Clean up.
+ rm -f a.out a.exe
+else
+ echo "libtool.m4: error: problem compiling CXX test program"
+f_1
```

```
+$rm -f confest.$objext
\ddot{}+case " $postdeps_CXX " in
+*" -lc "*) archive_cmds_need_lc_CXX=no ;;
+esac
\ddot{+}+lt_prog_compiler_wl_CXX=
+lt_prog_compiler_pic_CXX=
+lt_prog_compiler_static_CXX=
\ddot{}+echo "$as_me:$LINENO: checking for $compiler option to produce PIC" >&5
+echo $ECHO_N "checking for $compiler option to produce PIC... $ECHO_C" >&6
^{+}+ # C++ specific cases for pic, static, wl, etc.
+ if test "$GXX" = yes; then
+ lt_prog_compiler_wl_CXX='-Wl,'
+ lt_prog_compiler_static_CXX='-static'
\ddot{}+ case $host_os in
+ aix<sup>*</sup>)
+ # All AIX code is PIC.
    if test "$host_cpu" = ia64; then
++# AIX 5 now supports IA64 processor
+ lt_prog_compiler_static_CXX='-Bstatic'
     fi\ddot{}\ddot{+}\mathbb{R}^2+ amigaos*)
     # FIXME: we need at least 68020 code to build shared libraries, but
++# adding the `-m68020' flag to GCC prevents building anything better,
     # like `-m68040'.
++lt_prog_compiler_pic_CXX='-m68020 -resident32 -malways-restore-a4'
+\dddot{ }beos* | cygwin* | irix5* | irix6* | nonstopux* | osf3* | osf4* | osf5*)
+# PIC is the default for these OSes.
^{+}^{+}\ddot{\mathbf{u}}+ mingw* |\cos 2*| pw32*)
     # This hack is so that the source file can tell whether it is being
+# built for inclusion in a dll (and should export symbols for example).
+lt prog compiler pic CXX='-DDLL EXPORT'
\pm+\mathbf{H}+ darwin<sup>*</sup> | rhapsody<sup>*</sup>)
     # PIC is the default on this platform
\pm^{+}# Common symbols not allowed in MH_DYLIB files
    It prog compiler pic CXX='-fno-common'
+\dddot{\mathbf{z}}++ *digpp*)
   # DJGPP does not support shared libraries at all
+
```

```
\ddot{}lt_prog_compiler_pic_CXX=
+\cdot :
+ sysv4*MP*)+ if test -d /usr/nec; then
+ lt_prog_compiler_pic_CXX=-Kconform_pic
+fi+ \therefore+ hpux<sup>*</sup>)
+# PIC is the default for IA64 HP-UX and 64-bit HP-UX, but
    # not for PA HP-UX.
+case "$host_cpu" in
+hppa*64*|ia64*)
++::*++ lt_prog_compiler_pic_CXX='-fPIC'
+ ;;
+esac
\ddot{+}\ddot{\mathbf{u}}+ *)
+ lt_prog_compiler_pic_CXX='-fPIC'
^{+}\mathbb{R}^2+ esac
+ else
+ case $host_os in
+ aix4* | aix5*)+ # All AIX code is PIC.
+ if test "$host_cpu" = ia64; then
+ # AIX 5 now supports IA64 processor
+ lt_prog_compiler_static_CXX='-Bstatic'
+ else
+ lt_prog_compiler_static_CXX='-bnso -bI:/lib/syscalls.exp'
+ fi
+ ;;
+ chorus<sup>*</sup>)
+ case $cc_basename in
+ cxch68)
+ # Green Hills C++ Compiler
+ # LT_AC_TAGVAR(lt_prog_compiler_static, CXX)="--no_auto_instantiation -u __main -u __premain -u
_abort -r $COOL_DIR/lib/libOrb.a $MVME_DIR/lib/CC/libC.a $MVME_DIR/lib/classix/libcx.s.a"
+ ::
+ esac
+::+ dgux<sup>*</sup>)
+ case $cc_basename in
+ ec++)
+ lt_prog_compiler_pic_CXX='-KPIC'
+ ::
+ ghcx)
```

```
+	 # Green Hills C++ Compiler
+	 lt_prog_compiler_pic_CXX='-pic'
+ ;;
+ *)
+ ;;
+ esac
+::+ freebsd* | kfreebsd*-gnu)
+ # FreeBSD uses GNU C+++::+ hpux9^* | hpux10^* | hpux11^*)
+	case $cc_basename in
+ CC+	 lt_prog_compiler_wl_CXX='-Wl,'
+	 lt_prog_compiler_static_CXX="${ac_cv_prog_cc_wl}-a ${ac_cv_prog_cc_wl}archive"
+	 if test "$host_cpu" != ia64; then
+	 lt_prog_compiler_pic_CXX='+Z'
+ fi
+ ;;
+ aCC)
+	 lt_prog_compiler_wl_CXX='-Wl,'
+ lt_prog_compiler_static_CXX="${ac_cv_prog_cc_wl}-a ${ac_cv_prog_cc_wl}archive"
+	 case "$host_cpu" in
+	 hppa*64*|ia64*)
+ # +Z the default
+ ;;
+ *)
+	 lt_prog_compiler_pic_CXX='+Z'
+ ;;
+	 esac
+ ;;
+ *)
+ ;;
+ esac
+ ;;
+ irix5* | irix6* | nonstopux*)
+	case $cc_basename in
+ CC+	 lt_prog_compiler_wl_CXX='-Wl,'
+ It prog_compiler_static_CXX='-non_shared'
+	 # CC pic flag -KPIC is the default.
+ ;;
+ *)
+ ;;
+ esac
+ ;;
+ linux*)
+	case $cc_basename in
```

```
+ KCC)
```

```
+	 # KAI C++ Compiler
```

```
+	 lt_prog_compiler_wl_CXX='--backend -Wl,'
```

```
+	 lt_prog_compiler_pic_CXX='-fPIC'
```

```
+ ;;
```

```
+	 icpc)
```

```
+ # Intel C++
```
- + lt\_prog\_compiler\_wl\_CXX='-Wl,'
- + lt\_prog\_compiler\_pic\_CXX='-KPIC'
- + lt\_prog\_compiler\_static\_CXX='-static'
- $+$  ;;
- $+$  cxx)
- + # Compaq C++
- + # Make sure the PIC flag is empty. It appears that all Alpha
- + # Linux and Compaq Tru64 Unix objects are PIC.
- + lt\_prog\_compiler\_pic\_CXX=
- + lt\_prog\_compiler\_static\_CXX='-non\_shared'

```
+ ;;
+ *)
+ ;;
+ esac
+ ;;
+ lynxos*)
+::+ m88k*)
+ ;;
+ mvs<sup>*</sup>)
+ case $cc_basename in
+ cxx)
+	 lt_prog_compiler_pic_CXX='-W c,exportall'
+ ;;
+ *)
+ ;;
+ esac
+ ;;
+ netbsd*)
+ ;;
+ \cos 3^* |\cos 4^* |\cos 5^*|+	case $cc_basename in
+ KCC)
+	 lt_prog_compiler_wl_CXX='--backend -Wl,'
+ ;;
+ RCC)
+ # Rational C++ 2.4.1
+	 lt_prog_compiler_pic_CXX='-pic'
+ ;;
+ cxx)
+	 # Digital/Compaq C++
```

```
+	 lt_prog_compiler_wl_CXX='-Wl,'
```

```
+	 # Make sure the PIC flag is empty. It appears that all Alpha
```

```
+	 # Linux and Compaq Tru64 Unix objects are PIC.
```

```
+	 lt_prog_compiler_pic_CXX=
```

```
+	 lt_prog_compiler_static_CXX='-non_shared'
```

```
+ ;;
+ *)
+ ;;
+ esac
+::+ psos*)
+ ;;
+ \sec 0^*)
+ case $cc_basename in
+ CC+	 lt_prog_compiler_pic_CXX='-fPIC'
+ ;;
+ *)
+ ;;
+ esac
+::+ solaris*)
+	case $cc_basename in
+ CC+ # Sun C++ 4.2, 5.x and Centerline C+++	 lt_prog_compiler_pic_CXX='-KPIC'
+	 lt_prog_compiler_static_CXX='-Bstatic'
+	 lt_prog_compiler_wl_CXX='-Qoption ld '
+ ;;
+ gcx)
+	 # Green Hills C++ Compiler
+	 lt_prog_compiler_pic_CXX='-PIC'
+ ;;
+ *)
+ ;;
+ esac
+ ;;
+ sunos4*)
+	case $cc_basename in
+ CC)
+ # Sun C++ 4.x
+ It prog_compiler_pic CXX='-pic'
+	 lt_prog_compiler_static_CXX='-Bstatic'
+ ;;
+ lcc)
+ # Lucid
+	 lt_prog_compiler_pic_CXX='-pic'
+ ;;
```

```
+ *)
   \cdot :
++ esac
+::tandem*++ case $cc_basename in
+ NCC)
+ # NonStop-UX NCC 3.20
\ddot{}lt_prog_compiler_pic_CXX='-KPIC'
+ ::
+ *)
+\ddots+ esac
+ ;;
\ddot{}unixware*)
+::+vxworks*)
+::^{+}*)+ lt_prog_compiler_can_build_shared_CXX=no
+::+ esac
+ fi
\ddot{}+echo "$as_me:$LINENO: result: $lt_prog_compiler_pic_CXX" >&5
+echo "${ECHO_T}$lt_prog_compiler_pic_CXX" >&6
\ddot{}+#+# Check to make sure the PIC flag actually works.
+#+if test -n "$lt_prog_compiler_pic_CXX"; then
\ddot{+}+echo "$as_me:$LINENO: checking if $compiler PIC flag $lt_prog_compiler_pic_CXX works" > & 5
+echo $ECHO_N "checking if $compiler PIC flag $lt_prog_compiler_pic_CXX works... $ECHO_C" >&6
+if test "${lt_prog_compiler_pic_works_CXX+set}" = set; then
+ echo $ECHO_N "(cached) $ECHO_C" >&6
+else
+ lt_prog_compiler_pic_works_CXX=no
+ ac_outfile=conftest.$ac_objext
+ printf "$lt simple compile test code" > conftest.$ac ext
+ It compiler flag="$lt prog compiler pic CXX -DPIC"
+ # Insert the option either (1) after the last *FLAGS variable, or
+ # (2) before a word containing "conftest.", or (3) at the end.
+ # Note that $ac_compile itself does not contain backslashes and begins
+ # with a dollar sign (not a hyphen), so the echo should work correctly.
+ # The option is referenced via a variable to avoid confusing sed.
+ It compile=`echo "$ac compile" | $SED \
```

```
+ -e 's:.*FLAGS}?:&$lt compiler flag :; t' \
```

```
+ -e 's: [^ ]*conftest\: $lt_compiler_flag&:; t' \
+ -e 's:$: $lt_compiler_flag:"
+ (eval echo "\"\$as_me:_oline_: $lt_compile\"">&5)
+ (eval "$lt_compile" 2>conftest.err)
+ ac status=$?
+ cat conftest.err > & 5
+ echo "$as me: oline : \$? = $ac status" > & 5+ if (exit $ac_status) && test -s "$ac_outfile"; then
  # The compiler can only warn and ignore the option if not recognized
++ # So say no if there are warnings
+ if test ! -s conftest.err; then
    lt_prog_compiler_pic_works_CXX=yes
\ddot{}+ fi
+ fi
+ $rm conftest*
\ddot{+}+f_{1}+echo "$as me:$LINENO: result: $1t prog compiler pic works CXX'' > \& 5+echo "${ECHO_T}$lt_prog_compiler_pic_works_CXX" >&6
\overline{+}+if test x"$lt_prog_compiler_pic_works_CXX'' = xyes; then
+ case $lt_prog_compiler_pic_CXX in
+ "" | " "*) ;;
   *) lt_prog_compiler_pic_CXX=" $lt_prog_compiler_pic_CXX" ::
++esac
+else
+ lt_prog_compiler_pic_CXX=
+ lt_prog_compiler_can_build_shared_CXX=no
+fi\ddot{}+f\mathbf{i}+case "$host os" in
+ # For platforms which do not support PIC, -DPIC is meaningless:
+ *djgpp*)
+ lt_prog_compiler_pic_CXX=
+ ;;
+ *)
+ lt_prog_compiler_pic_CXX="$lt_prog_compiler_pic_CXX -DPIC"
+ ::
+esac
\ddot{+}+echo "$as me:$LINENO: checking if $compiler supports -c -o file.$ac objext" > &5+echo $ECHO N "checking if $compiler supports -c -o file.$ac objext... $ECHO C" > & 6
+if test "${lt_cv_prog_compiler_c_o_CXX+set}" = set; then
+ echo $ECHO N "(cached) $ECHO C" >&6
+else
+ lt cv prog compiler c o CXX=no
+ $rm -r conftest 2>/dev/null
```
- + mkdir conftest
- + cd conftest
- + mkdir out
- + printf "\$lt\_simple\_compile\_test\_code" > conftest.\$ac\_ext
- $\pm$
- + lt\_compiler\_flag="-o out/conftest2.\$ac\_objext"
- + # Insert the option either (1) after the last \*FLAGS variable, or
- + # (2) before a word containing "conftest.", or (3) at the end.
- + # Note that \$ac\_compile itself does not contain backslashes and begins
- + # with a dollar sign (not a hyphen), so the echo should work correctly.
- + lt\_compile=`echo "\$ac\_compile" | \$SED \
- + -e 's:.\*FLAGS}? :&\$lt\_compiler\_flag :; t' \
- + -e 's:  $[^{\wedge}]^*$ conftest $\therefore$  \$lt\_compiler\_flag&:; t'  $\setminus$
- + -e 's:\$: \$lt\_compiler\_flag:'`
- + (eval echo "\"\\$as\_me:\_\_oline\_\_: \$lt\_compile\"" >  $\&$  5)
- + (eval "\$lt\_compile" 2>out/conftest.err)
- + ac\_status=\$?
- + cat out/conftest.err >&5
- + echo " $\text{s}$ as\_me:\_\_oline\_\_:  $\$ ? =  $\text{s}$ ac\_status" >  $\&$ 5
- + if (exit \$ac\_status) && test -s out/conftest2.\$ac\_objext
- + then
- + # The compiler can only warn and ignore the option if not recognized
- + # So say no if there are warnings
- + if test ! -s out/conftest.err; then
- + lt\_cv\_prog\_compiler\_c\_o\_CXX=yes
- $+$  fi
- $+$  fi
- + chmod u+w .
- + \$rm conftest\*
- + # SGI C++ compiler will create directory out/ii\_files/ for
- + # template instantiation
- + test -d out/ii\_files && \$rm out/ii\_files/\* && rmdir out/ii\_files
- + \$rm out/\* && rmdir out
- $+$  cd ..
- + rmdir conftest
- + \$rm conftest\*
- +

```
+f_1
```

```
+echo "$as_me:$LINENO: result: $lt_cv_prog_compiler_c_o_CXX" >&5
```

```
+echo "\S{ECHO_T}$lt_cv_prog_compiler_c_o_CXX" >&6
```

```
+
^{+}
```

```
+hard_links="nottested"
```

```
+if test "$lt_cv_prog_compiler_c_o_CXX" = no && test "$need_locks" != no; then
```
- $+$  # do not overwrite the value of need locks provided by the user
- + echo "\$as me:\$LINENO: checking if we can lock with hard links"  $>& 5$
- +echo \$ECHO\_N "checking if we can lock with hard links... \$ECHO\_C" >&6
- + hard\_links=yes
- + \$rm conftest\*
- + ln conftest.a conftest.b 2>/dev/null && hard\_links=no
- + touch conftest.a
- + ln conftest.a conftest.b 2>&5 || hard\_links=no
- + ln conftest.a conftest.b 2>/dev/null && hard\_links=no
- + echo "\$as\_me:\$LINENO: result: \$hard\_links" >&5
- +echo "\${ECHO\_T}\$hard\_links" >&6
- $+$  if test "\$hard\_links" = no; then

+ { echo "\$as\_me:\$LINENO: WARNING: \`\$CC' does not support \`-c -o', so \`make -j' may be unsafe" >&5 +echo "\$as me: WARNING:  $\$CC'$  does not support  $\c -o'$ , so  $\'$ make -j' may be unsafe" >&2;}

- + need\_locks=warn
- + fi

+else

+ need\_locks=no

```
+fi
```
 $\pm$ 

+echo "\$as\_me:\$LINENO: checking whether the \$compiler linker (\$LD) supports shared libraries" >&5 +echo \$ECHO\_N "checking whether the \$compiler linker (\$LD) supports shared libraries... \$ECHO\_C" >&6  $+$ 

+ export\_symbols\_cmds\_CXX='\$NM \$libobjs \$convenience | \$global\_symbol\_pipe | \$SED '\''s/.\* //'\'' | sort | uniq

> \$export\_symbols'

```
+ case $host_os in
```
+  $aix4*$  |  $aix5*)$ 

- + # If we're using GNU nm, then we don't want the "-C" option.
- + # -C means demangle to AIX nm, but means don't demangle with GNU nm
- $+$  if \$NM -V 2>&1 | grep 'GNU' > /dev/null; then

+ export\_symbols\_cmds\_CXX='\$NM -Bpg \$libobjs \$convenience | awk '\''{ if  $(((\$2 == "T") || (\$2 == "D") ||$ 

```
(\$2 == "B") \&\& \text{(substr}(\$3,1,1) != ".") \{ print \$3 } \}\ | | sort -u > $export_symbols'
```

```
+ else
```

```
+ export_symbols_cmds_CXX='$NM -BCpg $libobjs $convenience | awk '\''{ if (((\$2 == "T") || (\$2 == "D") ||(\$2 == "B")) && (substr(\$3,1,1) != ".")) { print \$3 } }'\" | sort -u > $export_symbols'
```
- $+$  fi
- $+$  ;;
- $+$  pw32\*)

```
+ export_symbols_cmds_CXX="$ltdll_cmds"
```
 $+$  ::

```
+ cygwin* | mingw*)
```

```
+ export_symbols_cmds_CXX='$NM $libobjs $convenience | $global_symbol_pipe | $SED -e '\''/^[BCDGS] /s/.*
\([^ ]*\)/\1 DATA/'\'' | $SED -e '\''/^[AITW] /s/.* //'\'' | sort | uniq > $export_symbols'
```

```
+ ;;
```

```
+ *)
```

```
+ export symbols cmds CXX='$NM $libobis $convenience | $global_symbol_pipe | $SED '\''s/.* //'\'' | sort | uniq
> $export_symbols'
```

```
+ ;;
```

```
+ esac
```

```
\pm
```

```
+echo "$as_me:$LINENO: result: $ld_shlibs_CXX" >&5
+echo "${ECHO_T}$ld_shlibs_CXX" >&6
```

```
+test "$ld_shlibs_CXX" = no && can_build_shared=no
+
+variables_saved_for_relink="PATH $shlibpath_var $runpath_var"
+if test "SCC" = yes; then
+ variables_saved_for_relink="$variables_saved_for_relink GCC_EXEC_PREFIX COMPILER_PATH
LIBRARY_PATH"
+f_1++#+# Do we need to explicitly link libc?
+#+case "x$archive_cmds_need_lc_CXX" in
+x|xyes)
+ # Assume -lc should be added
+ archive_cmds_need_lc_CXX=yes
++ if test "$enable_shared" = yes && test "$GCC" = yes; then
+ case $archive_cmds_CXX in
+ *'~'*)
+ # FIXME: we may have to deal with multi-command sequences.
+ ;;
+ '$CC '*)
+ # Test whether the compiler implicitly links with -lc since on some
+ # systems, -lgcc has to come before -lc. If gcc already passes -lc
+ # to ld, don't add -lc before -lgcc.
+ echo "$as_me: $LINENO: checking whether -lc should be explicitly linked in" \geq \& 5
+echo $ECHO_N "checking whether -lc should be explicitly linked in... $ECHO_C" >&6
+ $rm conftest*
+ printf "$lt_simple_compile_test_code" > conftest.$ac_ext
+
+ if { (eval echo "$as_me:$LINENO: \"$ac_compile\"") > &5
+ (eval $ac_compile) 2>&5
+ ac status=$?
+ echo "$as_me:$LINENO: \$? = $ac_status" >&5
+ (exit $ac_status); } 2>conftest.err; then
+ soname=conftest
+ lib=conftest
+ libobjs=conftest.$ac_objext
+ deplibs=
+ wl=$lt_prog_compiler_wl_CXX
+ compiler flags=-v
+ linker flags=-v
+ verstring=
+ output_objdir=.
+ libname=conftest
+ lt_save_allow_undefined_flag=$allow_undefined_flag_CXX
```

```
+ allow undefined flag CXX=
```
+ if { (eval echo "\$as me:\$LINENO: \"\$archive cmds  $CXX 2\rangle\&1 \parallel$  grep \" -lc \"  $\rangle$ /dev/null 2\ $\rangle\&1\rangle$ "") >&5

```
+ (eval $archive_cmds_CXX 2\>\&1 \| grep \" -lc \" \>/dev/null 2\>\&1) 2>&5
+ ac status=$?
+ echo "$as_me:$LINENO: \$? = $ac_status" > &5+ (exit $ac_status); }
+ then
+	 archive_cmds_need_lc_CXX=no
+ else
+	 archive_cmds_need_lc_CXX=yes
+ fi
+ allow_undefined_flag_CXX=$lt_save_allow_undefined_flag
+ else
     cat conftest.err 1>&5
+ fi
+ $rm conftest*
    echo "$as_me:$LINENO: result: $archive_cmds_need_lc_CXX" >&5
+echo "${ECHO_T}$archive_cmds_need_lc_CXX" >&6
+ ;;
+ esac
+ fi
+ ;;
+esac
++echo "$as_me:$LINENO: checking dynamic linker characteristics" >&5
+echo $ECHO_N "checking dynamic linker characteristics... $ECHO_C" >&6
+library_names_spec=
+libname_spec='lib$name'
+soname_spec=
+shrext_cmds=".so"
+postinstall_cmds=
+postuninstall_cmds=
+finish_cmds=
+finish_eval=
+shlibpath_var=
+shlibpath_overrides_runpath=unknown
+version_type=none
+dynamic_linker="$host_os ld.so"
+sys_lib_dlsearch_path_spec="/lib /usr/lib"
+if test "SCC" = yes; then
+ sys_lib_search_path_spec=`$CC -print-search-dirs | grep "^libraries:" | $SED -e "s/^libraries://" -e "s,=/,/,g"`
+ if echo "$sys_lib_search_path_spec" | grep ';' >/dev/null ; then
+ # if the path contains ";" then we assume it to be the separator
+ # otherwise default to the standard path separator (i.e. ":") - it is
+ # assumed that no part of a normal pathname contains ";" but that should
+ # okay in the real world where ";" in dirpaths is itself problematic.
+ sys_lib_search_path_spec=`echo "$sys_lib_search_path_spec" | $SED -e 's/;/ /g'`
+ else
+ sys_lib_search_path_spec=`echo "$sys_lib_search_path_spec" | $SED -e "s/$PATH_SEPARATOR/ /g"`
+ fi
```

```
+else
+ sys_lib_search_path_spec="/lib /usr/lib /usr/local/lib"
+f_1+need_lib_prefix=unknown
+hardcode_into_libs=no
+
+# when you set need_version to no, make sure it does not cause -set_version
+# flags to be left without arguments
+need_version=unknown
^{+}+case $host_os in
+iax3*)+ version_type=linux
+ library_names_spec='${libname}${release}${shared_ext}$versuffix $libname.a'
+ shlibpath_var=LIBPATH
++ # AIX 3 has no versioning support, so we append a major version to the name.
+ soname_spec='${libname}${release}${shared_ext}$major'
+ ;;
^{+}+iax4* | aix5*)
+ version_type=linux
+ need_lib_prefix=no
+ need_version=no
+ hardcode_into_libs=yes
+ if test "$host_cpu" = ia64; then
+ # AIX 5 supports IA64
+ library_names_spec='${libname}${release}${shared_ext}$major
${libname}${release}${shared_ext}$versuffix $libname${shared_ext}'
+ shlibpath_var=LD_LIBRARY_PATH
+ else
+ # With GCC up to 2.95.x, collect2 would create an import file
+ # for dependence libraries. The import file would start with
+ # the line `#! .'. This would cause the generated library to
+ # depend on `.', always an invalid library. This was fixed in
+ # development snapshots of GCC prior to 3.0.
+ case $host_os in
+ aix4 | aix4.[01] | aix4.[01].*)
+ if { echo '#if _GNUC_ > 2 || (GNUC_ == 2 & & GNUC_MINOR_ > = 97)'+	 echo ' yes '
+ echo '#endif'; \} | \S{CC} -E - | grep yes > /dev/null; then
+ :
+ else
+	can_build_shared=no
+ fi
+ ;;
+ esac
+ # AIX (on Power*) has no versioning support, so currently we can not hardcode correct
```
- + # soname into executable. Probably we can add versioning support to
- + # collect2, so additional links can be useful in future.
- + if test "\$aix\_use\_runtimelinking" = yes; then
- + # If using run time linking (on AIX 4.2 or later) use lib<name>.so
- + # instead of lib<name>.a to let people know that these are not
- + # typical AIX shared libraries.

```
+ library names spec='${libname}${release}${shared ext}$versuffix
```
\${libname}\${release}\${shared\_ext}\$major \$libname\${shared\_ext}'

+ else

- + # We preserve .a as extension for shared libraries through AIX4.2
- + # and later when we are not doing run time linking.
- + library\_names\_spec='\${libname}\${release}.a \$libname.a'
- + soname\_spec='\${libname}\${release}\${shared\_ext}\$major'
- + fi

```
+ shlibpath_var=LIBPATH
```
 $+$  fi

```
+ ;;
```

```
+
```

```
+amigaos*)
```

```
+ library_names_spec='$libname.ixlibrary $libname.a'
```

```
+ # Create ${libname}_ixlibrary.a entries in /sys/libs.
```
+ finish\_eval='for lib in `ls \$libdir/\*.ixlibrary 2>/dev/null`; do libname=`\$echo "X\$lib" | \$Xsed -e

```
'\''s%^.*/\([^/]*\)\.ixlibrary$%\1%'\''`; test $rm /sys/libs/${libname}_ixlibrary.a; $show "cd /sys/libs && $LN_S $lib
```

```
${libname}_ixlibrary.a"; cd /sys/libs && $LN_S $lib ${libname}_ixlibrary.a || exit 1; done'
```
 $+$  ;;

```
+
```

```
+beos*)
```
+ library\_names\_spec='\${libname}\${shared\_ext}'

```
+ dynamic_linker="$host_os ld.so"
```
- + shlibpath\_var=LIBRARY\_PATH
- $+$  ;;

```
+
```
 $+bsdi4*)$ 

```
+ version_type=linux
```

```
+ need_version=no
```

```
+ library_names_spec='${libname}${release}${shared_ext}$versuffix ${libname}${release}${shared_ext}$major
$libname${shared_ext}'
```
+ soname\_spec='\${libname}\${release}\${shared\_ext}\$major'

```
+ finish_cmds='PATH="\$PATH:/sbin" ldconfig $libdir'
```

```
+ shlibpath_var=LD_LIBRARY_PATH
```
- + sys\_lib\_search\_path\_spec="/shlib /usr/lib /usr/X11/lib /usr/contrib/lib /lib /usr/local/lib"
- + sys\_lib\_dlsearch\_path\_spec="/shlib /usr/lib /usr/local/lib"
- + # the default ld.so.conf also contains /usr/contrib/lib and
- $+$  #/usr/X11R6/lib (/usr/X11 is a link to /usr/X11R6), but let us allow
- + # libtool to hard-code these into programs

```
+ ;;
```

```
^{+}
```

```
+cygwin* | mingw<sup>*</sup> | pw32<sup>*</sup>)
```
- + version\_type=windows
- + shrext cmds=".dll"
- + need\_version=no
- + need\_lib\_prefix=no
- $\pm$
- + case \$GCC,\$host\_os in
- + yes,cygwin\* | yes,mingw\* | yes,pw32\*)
- + library\_names\_spec='\$libname.dll.a'
- + # DLL is installed to \$(libdir)/../bin by postinstall\_cmds
- + postinstall cmds='base file='basename \\${file}' ~
- + dlpath=`\$SHELL 2>&1 -c '\''. \$dir/'\''\\${base\_file}'\''i;echo \\$dlname'\''' ~
- + dldir=\$destdir/`dirname \\$dlpath`~
- + test -d \\$dldir || mkdir -p \\$dldir~
- + \$install\_prog \$dir/\$dlname \\$dldir/\$dlname'
- + postuninstall\_cmds='dldll=`\$SHELL 2>&1 -c '\''. \$file; echo \\$dlname'\''`~
- + dlpath=\$dir/\\$dldll~
- + \$rm \\$dlpath'
- + shlibpath overrides runpath=yes
- +
- + case \$host\_os in
- + cygwin\*)
- + # Cygwin DLLs use 'cyg' prefix rather than 'lib'
- + soname\_spec="echo \${libname} | sed -e 's/^lib/cyg/" `echo \${release} | \$SED -e 's/[.]/-
- /g'`\${versuffix}\${shared\_ext}'
- + sys\_lib\_search\_path\_spec="/usr/lib /lib/w32api /lib /usr/local/lib"
- $+$  ;;
- + mingw\*)
- + # MinGW DLLs use traditional 'lib' prefix
- + soname\_spec='\${libname}'echo \${release} | \$SED -e 's/[.]/-/g"\${versuffix}\${shared\_ext}'
- + sys\_lib\_search\_path\_spec=`\$CC -print-search-dirs | grep "^libraries:" | \$SED -e "s/^libraries://" -e "s,=/,/,g"`
- + if echo "\$sys\_lib\_search\_path\_spec" | grep ';[c-zC-Z]:/' >/dev/null; then
- + # It is most probably a Windows format PATH printed by
- + # mingw gcc, but we are running on Cygwin. Gcc prints its search
- + # path with ; separators, and with drive letters. We can handle the
- + # drive letters (cygwin fileutils understands them), so leave them,
- + # especially as we might pass files found there to a mingw objdump,
- + # which wouldn't understand a cygwinified path. Ahh.
- + sys\_lib\_search\_path\_spec=`echo "\$sys\_lib\_search\_path\_spec" | \$SED -e 's/;/ /g'`
- + else
- + sys\_lib\_search\_path\_spec=`echo "\$sys\_lib\_search\_path\_spec" | \$SED -e "s/\$PATH\_SEPARATOR/ /g"
- $+$  fi
- $+$   $\ldots$
- $+$  pw32\*)
- + # pw32 DLLs use 'pw' prefix rather than 'lib'
- + library\_names\_spec="echo \${libname} | sed -e 's/^lib/pw/"'echo \${release} | \$SED -e 's/./-
- /g'`\${versuffix}\${shared\_ext}'
- $+$  ;;
- + esac

```
+ ;;
+
+ *)
+ library_names_spec='${libname}`echo ${release} | $SED -e 's/[.]/-/g'`${versuffix}${shared_ext} $libname.lib'
+ ;;
+ esac
+ dynamic_linker='Win32 ld.exe'
+ # FIXME: first we should search . and the directory the executable is in
+ shlibpath_var=PATH
+ ::
+
+darwin* | rhapsody*)
+ dynamic_linker="$host_os dyld"
+ version_type=darwin
+ need_lib_prefix=no
+ need_version=no
+ library_names_spec='${libname}${release}${versuffix}$shared_ext ${libname}${release}${major}$shared_ext
${libname}$shared_ext'
+ soname_spec='${libname}${release}${major}$shared_ext'
+ shlibpath_overrides_runpath=yes
+ shlibpath_var=DYLD_LIBRARY_PATH
+ shrext_cmds='$(test .$module = .yes && echo .so || echo .dylib)'
+ # Apple's gcc prints 'gcc -print-search-dirs' doesn't operate the same.
+ if test "$GCC" = yes; then
+ sys_lib_search_path_spec=`$CC -print-search-dirs | tr "\n" "$PATH_SEPARATOR" | sed -e
's/libraries:/@libraries:/' | tr "@" "\n" | grep "^libraries:" | sed -e "s/^libraries://" -e "s,=/,/,g" -e
"s,$PATH_SEPARATOR, ,g" -e "s,.*,& /lib /usr/lib /usr/local/lib,g"`
+ else
+ sys_lib_search_path_spec='/lib /usr/lib /usr/local/lib'
+ fi
+ sys_lib_dlsearch_path_spec='/usr/local/lib /lib /usr/lib'
+ ;;
++dgux*)+ version_type=linux
+ need_lib_prefix=no
+ need_version=no
+ library_names_spec='${libname}${release}${shared_ext}$versuffix ${libname}${release}${shared_ext}$major
$libname$shared_ext'
+ soname spec='${libname}${release}${shared ext}$major'
+ shlibpath_var=LD_LIBRARY_PATH
+ ::
+
+freebsd1*)
+ dynamic_linker=no
+ ;;
+
+kfreebsd*-gnu)
```

```
+ version_type=linux
```

```
+ need_lib_prefix=no
```

```
+ need_version=no
```
+ library\_names\_spec='\${libname}\${release}\${shared\_ext}\$versuffix \${libname}\${release}\${shared\_ext}\$major

```
${libname}${shared_ext}'
```
- + soname\_spec='\${libname}\${release}\${shared\_ext}\$major'
- + shlibpath\_var=LD\_LIBRARY\_PATH
- + shlibpath\_overrides\_runpath=no
- + hardcode\_into\_libs=yes
- + dynamic\_linker='GNU ld.so'

```
+ ;;
```

```
+
```

```
+freebsd*)
```
- + objformat=`test -x /usr/bin/objformat && /usr/bin/objformat || echo aout`
- + version\_type=freebsd-\$objformat

```
+ case $version_type in
```

```
+ freebsd-elf*)
```

```
+ library_names_spec='${libname}${release}${shared_ext}$versuffix ${libname}${release}${shared_ext}
$libname${shared_ext}'
```
+ need\_version=no

```
+ need_lib_prefix=no
```

```
+ ;;
```

```
+ freebsd-*)
```

```
+ library_names_spec='${libname}${release}${shared_ext}$versuffix $libname${shared_ext}$versuffix'
```

```
+ need_version=yes
```

```
+ ;;
```

```
+ esac
```

```
+ shlibpath_var=LD_LIBRARY_PATH
```

```
+ case $host_os in
```

```
+ freebsd2*)
```

```
+ shlibpath_overrides_runpath=yes
```

```
+ ::
```

```
+ freebsd3.01* | freebsdelf3.01*)
```
- + shlibpath\_overrides\_runpath=yes
- + hardcode\_into\_libs=yes
- $+$  ;;

```
+ *) # from 3.2 on
```
+ shlibpath\_overrides\_runpath=no

```
+ hardcode_into_libs=yes
```

```
+ ;;
```

```
+ esac
```

```
+ ;;
```

```
+
```

```
+gnu^*)
```
- + version type=linux
- + need\_lib\_prefix=no

```
+ need version=no
```

```
+ library names spec='${libname}${release}${shared ext}$versuffix
```
\${libname}\${release}\${shared\_ext}\${major} \${libname}\${shared\_ext}'

- + soname\_spec='\${libname}\${release}\${shared\_ext}\$major'
- + shlibpath\_var=LD\_LIBRARY\_PATH
- + hardcode\_into\_libs=yes
- $+$  ;;
- +
- $+$ hpux $9*$  | hpux $10*$  | hpux $11*$ )
- + # Give a soname corresponding to the major version so that dld.sl refuses to
- + # link against other versions.
- + version\_type=sunos
- + need\_lib\_prefix=no
- + need\_version=no
- + case "\$host\_cpu" in
- $+ i a 64*)$
- + shrext\_cmds='.so'
- + hardcode\_into\_libs=yes
- + dynamic\_linker="\$host\_os dld.so"
- + shlibpath\_var=LD\_LIBRARY\_PATH
- + shlibpath\_overrides\_runpath=yes # Unless +noenvvar is specified.
- + library\_names\_spec='\${libname}\${release}\${shared\_ext}\$versuffix
- \${libname}\${release}\${shared\_ext}\$major \$libname\${shared\_ext}'
- + soname\_spec='\${libname}\${release}\${shared\_ext}\$major'
- $+$  if test "X\$HPUX\_IA64\_MODE" = X32; then
- + sys\_lib\_search\_path\_spec="/usr/lib/hpux32 /usr/local/lib/hpux32 /usr/local/lib"
- + else
- + sys\_lib\_search\_path\_spec="/usr/lib/hpux64 /usr/local/lib/hpux64"
- $+$  fi
- + sys\_lib\_dlsearch\_path\_spec=\$sys\_lib\_search\_path\_spec
- $+$   $::$
- $+$  hppa $*64*)$
- + shrext\_cmds='.sl'
- + hardcode\_into\_libs=yes
- + dynamic\_linker="\$host\_os dld.sl"
- + shlibpath\_var=LD\_LIBRARY\_PATH # How should we handle SHLIB\_PATH
- + shlibpath\_overrides\_runpath=yes # Unless +noenvvar is specified.
- + library\_names\_spec='\${libname}\${release}\${shared\_ext}\$versuffix
- \${libname}\${release}\${shared\_ext}\$major \$libname\${shared\_ext}'
- + soname\_spec='\${libname}\${release}\${shared\_ext}\$major'
- + sys\_lib\_search\_path\_spec="/usr/lib/pa20\_64 /usr/ccs/lib/pa20\_64"
- + sys\_lib\_dlsearch\_path\_spec=\$sys\_lib\_search\_path\_spec
- $+$  ;;
- $+ *$
- + shrext cmds='.sl'
- + dynamic\_linker="\$host\_os dld.sl"
- + shlibpath\_var=SHLIB\_PATH
- + shlibpath overrides runpath=no # +s is required to enable SHLIB PATH
- + library names spec='\${libname}\${release}\${shared ext}\$versuffix
- \${libname}\${release}\${shared\_ext}\$major \$libname\${shared\_ext}'

```
+ soname_spec='${libname}${release}${shared_ext}$major'
+ ;;
+ esac
+ # HP-UX runs *really* slowly unless shared libraries are mode 555.
+ postinstall_cmds='chmod 555 $lib'
+ ::
+
+irix5* | irix6* | nonstopux*)
+ case $host_os in
+ nonstopux*) version_type=nonstopux ;;
+ *)
+ if test "$lt_cv_prog_gnu_ld" = yes; then
+ version_type=linux
+ else
+ version_type=irix
+ fi ;;
+ esac
+ need_lib_prefix=no
+ need_version=no
+ soname_spec='${libname}${release}${shared_ext}$major'
+ library_names_spec='${libname}${release}${shared_ext}$versuffix ${libname}${release}${shared_ext}$major
${libname}${release}${shared_ext} $libname${shared_ext}'
+ case $host_os in
+ irix5* | nonstopux*)
+ libsuff= shlibsuff=
+ ::+ *)
+ case $LD in # libtool.m4 will add one of these switches to LD
+ *-32|*"-32 "|*-melf32bsmip|*"-melf32bsmip ")
+ libsuff= shlibsuff= libmagic=32-bit;;
+ *-n32|*"-n32 "|*-melf32bmipn32|*"-melf32bmipn32 ")
+ libsuff=32 shlibsuff=N32 libmagic=N32;;
+ *-64|*"-64 "|*-melf64bmip|*"-melf64bmip ")
+ libsuff=64 shlibsuff=64 libmagic=64-bit;;
+ *) libsuff= shlibsuff= libmagic=never-match;;
+ esac
+ ;;
+ esac
+ shlibpath_var=LD_LIBRARY${shlibsuff}_PATH
+ shlibpath overrides runpath=no
+ sys_lib_search_path_spec="/usr/lib${libsuff} /lib${libsuff} /usr/local/lib${libsuff}"
+ sys_lib_dlsearch_path_spec="/usr/lib${libsuff} /lib${libsuff}"
+ hardcode into libs=yes
+ ;;
+
+# No shared lib support for Linux oldld, aout, or coff.
+linux*oldld* | linux*aout* | linux*coff*)
+ dynamic_linker=no
```

```
+ ;;
```
+

```
+# This must be Linux ELF.
```
+linux\*)

- + version\_type=linux
- + need\_lib\_prefix=no
- + need\_version=no

```
+ library_names_spec='${libname}${release}${shared_ext}$versuffix ${libname}${release}${shared_ext}$major
$libname${shared_ext}'
```
- + soname spec='\${libname}\${release}\${shared ext}\$major'
- + finish\_cmds='PATH="\\$PATH:/sbin" ldconfig -n \$libdir'
- + shlibpath\_var=LD\_LIBRARY\_PATH
- + shlibpath\_overrides\_runpath=no
- + # This implies no fast\_install, which is unacceptable.
- + # Some rework will be needed to allow for fast\_install
- + # before this can be enabled.
- + hardcode\_into\_libs=yes
- +
- + # Append ld.so.conf contents to the search path
- + if test -f /etc/ld.so.conf; then
- + lt ld extra=`\$SED -e 's/:,\t/ /g;s/=^=\*\$//;s/=^= \* / /g' /etc/ld.so.conf | tr '\n' ' '`
- + sys\_lib\_dlsearch\_path\_spec="/lib /usr/lib \$lt\_ld\_extra"
- + fi

 $^{+}$ 

- + # We used to test for /lib/ld.so.1 and disable shared libraries on
- + # powerpc, because MkLinux only supported shared libraries with the
- + # GNU dynamic linker. Since this was broken with cross compilers,
- + # most powerpc-linux boxes support dynamic linking these days and
- + # people can always --disable-shared, the test was removed, and we
- + # assume the GNU/Linux dynamic linker is in use.
- + dynamic\_linker='GNU/Linux ld.so'
- $+$  ;;

 $^{+}$ 

- +knetbsd\*-gnu)
- + version\_type=linux
- + need\_lib\_prefix=no
- + need\_version=no

```
+ library_names_spec='${libname}${release}${shared_ext}$versuffix ${libname}${release}${shared_ext}$major
```

```
${libname}${shared_ext}'
```
- + soname spec='\${libname}\${release}\${shared ext}\$major'
- + shlibpath\_var=LD\_LIBRARY\_PATH
- + shlibpath\_overrides\_runpath=no
- + hardcode into libs=yes
- + dynamic\_linker='GNU ld.so'

```
+ ;;
```

```
^{+}
```

```
+netbsd*)
```

```
+ version_type=sunos
```

```
+ need_lib_prefix=no
```

```
+ need version=no
```

```
+ if echo __ELF__ | $CC -E - | grep __ELF__ >/dev/null; then
```
+ library\_names\_spec='\${libname}\${release}\${shared\_ext}\$versuffix \${libname}\${shared\_ext}\$versuffix'

```
+ finish_cmds='PATH="\$PATH:/sbin" ldconfig -m $libdir'
```

```
+ dynamic_linker='NetBSD (a.out) ld.so'
```

```
+ else
```

```
+ library_names_spec='${libname}${release}${shared_ext}$versuffix
```

```
${libname}${release}${shared_ext}$major ${libname}${shared_ext}'
```

```
+ soname_spec='${libname}${release}${shared_ext}$major'
```

```
+ dynamic_linker='NetBSD ld.elf_so'
```

```
+ fi
```

```
+ shlibpath_var=LD_LIBRARY_PATH
```

```
+ shlibpath_overrides_runpath=yes
```

```
+ hardcode_into_libs=yes
```

```
+ ;;
```
 $^{+}$ 

```
+newsos6)
```

```
+ version_type=linux
```
+ library\_names\_spec='\${libname}\${release}\${shared\_ext}\$versuffix \${libname}\${release}\${shared\_ext}\$major \$libname\${shared\_ext}'

```
+ shlibpath_var=LD_LIBRARY_PATH
```

```
+ shlibpath_overrides_runpath=yes
```

```
+ ::
```

```
+
```
 $+nto-qnx^*$ )

```
+ version_type=linux
```

```
+ need_lib_prefix=no
```

```
+ need_version=no
```

```
+ library_names_spec='${libname}${release}${shared_ext}$versuffix ${libname}${release}${shared_ext}$major
$libname${shared_ext}'
```

```
+ soname_spec='${libname}${release}${shared_ext}$major'
```

```
+ shlibpath_var=LD_LIBRARY_PATH
```

```
+ shlibpath_overrides_runpath=yes
```

```
+ ;;
```

```
+
```

```
+openbsd*)
```

```
+ version_type=sunos
```

```
+ need_lib_prefix=no
```

```
+ need_version=yes
```

```
+ library_names_spec='${libname}${release}${shared_ext}$versuffix ${libname}${shared_ext}$versuffix'
```

```
+ finish_cmds='PATH="\$PATH:/sbin" ldconfig -m $libdir'
```

```
+ shlibpath_var=LD_LIBRARY_PATH
```

```
+ if test -z "`echo \_ELF\_ | $CC -E - | grep \_ELF\_" || test "$host_os-$host_cpu" = "openbsd2.8-powerpc"; then
```

```
+ case $host_os in
```

```
+ openbsd2.[89] | openbsd2.[89].*)
```

```
+ shlibpath overrides runpath=no
```

```
+ ;;
```

```
+ *)
+	shlibpath_overrides_runpath=yes
+ ;;
+ esac
+ else
+ shlibpath_overrides_runpath=yes
+ fi
+ ;;
+
+cos2*)+ libname_spec='$name'
+ shrext_cmds=".dll"
+ need_lib_prefix=no
+ library_names_spec='$libname${shared_ext} $libname.a'
+ dynamic_linker='OS/2 ld.exe'
+ shlibpath_var=LIBPATH
+ ;;
+
+osf3* | osf4* | osf5*)
+ version_type=osf
+ need_lib_prefix=no
+ need_version=no
+ soname_spec='${libname}${release}${shared_ext}$major'
+ library_names_spec='${libname}${release}${shared_ext}$versuffix ${libname}${release}${shared_ext}$major
$libname${shared_ext}'
+ shlibpath_var=LD_LIBRARY_PATH
+ sys_lib_search_path_spec="/usr/shlib /usr/ccs/lib /usr/lib/cmplrs/cc /usr/lib /usr/local/lib /var/shlib"
+ sys_lib_dlsearch_path_spec="$sys_lib_search_path_spec"
+ ;;
+
+sco3.2v5*)
+ version_type=osf
+ soname_spec='${libname}${release}${shared_ext}$major'
+ library_names_spec='${libname}${release}${shared_ext}$versuffix ${libname}${release}${shared_ext}$major
$libname${shared_ext}'
+ shlibpath_var=LD_LIBRARY_PATH
+ ;;
+
+solaris*)
+ version type=linux
+ need lib prefix=no
+ need_version=no
+ library_names_spec='${libname}${release}${shared_ext}$versuffix ${libname}${release}${shared_ext}$major
$libname${shared_ext}'
+ soname_spec='${libname}${release}${shared_ext}$major'
+ shlibpath_var=LD_LIBRARY_PATH
+ shlibpath overrides runpath=yes
```

```
+ hardcode into libs=yes
```
- + # ldd complains unless libraries are executable
- + postinstall\_cmds='chmod +x \$lib'

 $+$  ;;

+

 $+$ sunos $4^*$ )

- + version\_type=sunos
- + library\_names\_spec='\${libname}\${release}\${shared\_ext}\$versuffix \${libname}\${shared\_ext}\$versuffix'
- + finish\_cmds='PATH="\\$PATH:/usr/etc" ldconfig \$libdir'

```
+ shlibpath_var=LD_LIBRARY_PATH
```
- + shlibpath\_overrides\_runpath=yes
- $+$  if test "\$with\_gnu\_ld" = yes; then
- + need\_lib\_prefix=no
- $+$  fi

```
+ need_version=yes
```
 $+$  ;;

```
+
```

```
+sysv4 | sysv4.2uw2* | sysv4.3* | sysv5*)
```
+ version type=linux

```
+ library_names_spec='${libname}${release}${shared_ext}$versuffix ${libname}${release}${shared_ext}$major
$libname${shared_ext}'
```
- + soname\_spec='\${libname}\${release}\${shared\_ext}\$major'
- + shlibpath\_var=LD\_LIBRARY\_PATH

```
+ case $host_vendor in
```
+ sni)

- + shlibpath\_overrides\_runpath=no
- + need\_lib\_prefix=no
- + export\_dynamic\_flag\_spec='\${wl}-Blargedynsym'
- + runpath\_var=LD\_RUN\_PATH
- $+$  ;;
- + siemens)
- + need\_lib\_prefix=no
- $+$  ;;
- + motorola)
- + need\_lib\_prefix=no
- + need\_version=no
- + shlibpath\_overrides\_runpath=no
- + sys\_lib\_search\_path\_spec='/lib /usr/lib /usr/ccs/lib'
- $+$  ;;

```
+ esac
```

```
+ ;;
```
+

```
+sysv4*MP*
```
+ if test -d /usr/nec ;then

```
+ version_type=linux
```

```
+ library names spec='$libname${shared ext}.$versuffix $libname${shared ext}.$major
```
\$libname\${shared\_ext}'

- + soname spec='\$libname\${shared ext}.\$major'
- + shlibpath\_var=LD\_LIBRARY\_PATH

```
+ fi
+ ;;
^{+}+uts4*)+ version_type=linux
+ library_names_spec='${libname}${release}${shared_ext}$versuffix ${libname}${release}${shared_ext}$major
$libname${shared ext}'
+ soname_spec='${libname}${release}${shared_ext}$major'
+ shlibpath_var=LD_LIBRARY_PATH
+ ::
+^{*}+ dynamic_linker=no
+ ;;
+esac
+echo "$as_me:$LINENO: result: $dynamic_linker" >&5
+echo "${ECHO_T}$dynamic_linker" >&6
+test "$dynamic_linker" = no && can_build_shared=no
\ddot{+}+echo "$as_me:$LINENO: checking how to hardcode library paths into programs" > & 5
+echo $ECHO N "checking how to hardcode library paths into programs... $ECHO C" > \& 6
+hardcode_action_CXX=
+if test -n "$hardcode_libdir_flag_spec_CXX" || \
+ test -n "$runpath var CXX" || \
+ test "X$hardcode_automatic_CXX"="Xyes"; then
\ddot{}+ # We can hardcode non-existant directories.
+ if test "$hardcode_direct_CXX" != no &&
   # If the only mechanism to avoid hardcoding is shlibpath_var, we
+# have to relink, otherwise we might link with an installed library
+# when we should be linking with a yet-to-be-installed one
+## test "$_LT_AC_TAGVAR(hardcode_shlibpath_var, CXX)" != no &&
+test "$hardcode_minus_L_CXX" != no; then
++ # Linking always hardcodes the temporary library directory.
   hardcode_action_CXX=relink
++ else
   # We can link without hardcoding, and we can hardcode nonexisting dirs.
+hardcode_action_CXX=immediate
++ fi
+else
+ # We cannot hardcode anything, or else we can only hardcode existing
+ # directories.
+ hardcode action CXX=unsupported
+f_{1}+echo "$as me:$LINENO: result: $hardcode action CXX" > & 5
+echo "${ECHO T}$hardcode action CXX" >&6
\ddot{}+if test "$hardcode action CXX" = relink; then
```

```
+ # Fast installation is not supported
+ enable_fast_install=no
+elif test "$shlibpath_overrides_runpath" = yes ||
+ test "$enable_shared" = no; then
+ # Fast installation is not necessary
+ enable_fast_install=needless
+f_{1}+
+striplib=
+old_striplib=
+echo "$as_me:$LINENO: checking whether stripping libraries is possible" >&5
+echo $ECHO_N "checking whether stripping libraries is possible... $ECHO_C" >&6
+if test -n "$STRIP" && $STRIP -V 2>&1 | grep "GNU strip" >/dev/null; then
+ test -z "$old_striplib" && old_striplib="$STRIP --strip-debug"
+ test -z "$striplib" && striplib="$STRIP --strip-unneeded"
+ echo "$as_me:$LINENO: result: yes" >&5
+echo "${ECHO_T}yes" >&6
+else
+# FIXME - insert some real tests, host_os isn't really good enough
+ case $host_os in
+ darwin*)
+ if test -n "$STRIP" ; then
+ striplib="$STRIP -x"
+ echo "$as_me:$LINENO: result: yes" >&5
+echo "${ECHO_T}yes" >&6
+ else
+ echo "$as_me:$LINENO: result: no" >&5
+echo "${ECHO_T}no" >&6
+f_{1}+ ;;
+ *)
+ echo "$as_me:$LINENO: result: no" >&5
+echo "${ECHO_T}no" >&6
+ ;;
+ esac
+f_1^{+}+if test "x$enable_dlopen" != xyes; then
+ enable_dlopen=unknown
+ enable_dlopen_self=unknown
+ enable_dlopen_self_static=unknown
+else
+ lt_cv_dlopen=no
+ lt_cv_dlopen_libs=
++ case $host_os in
+ beos<sup>*</sup>)
+ lt cv dlopen="load add on"
```

```
+ lt_cv_dlopen_libs=
+ lt_cv_dlopen_self=yes
+ ;;
\ddot{+}+ mingw* | pw32*)
+ lt_cv_dlopen="LoadLibrary"
+ lt_cv_dlopen_libs=
+ ;;
\ddot{}+ cygwin*)
+ lt_cv_dlopen="dlopen"
+ lt_cv_dlopen_libs=
+ ::
\ddot{+}+ darwin<sup>*</sup>)
+ # if libdl is installed we need to link against it
+ echo "$as_me:$LINENO: checking for dlopen in -ldl" >&5
+echo $ECHO_N "checking for dlopen in -ldl... $ECHO_C" >&6
+if test "\{ac\_cv\_lib\_dl\_dlopen + set\}" = set; then
+ echo $ECHO_N "(cached) $ECHO_C" >&6
+else
+ ac_check_lib_save_LIBS=$LIBS
+LIBS="-ldl $LIBS"
+cat >conftest.$ac ext << ACEOF
+/* confdefs.h. */
+ ACEOF
+cat confdefs.h >>conftest.$ac_ext
+cat >>conftest.$ac_ext <<_ACEOF
+\prime^* end confdefs.h. */++\prime* Override any gcc2 internal prototype to avoid an error. */
+#ifdef _cplusplus
+extern "C"
+#endif
+/* We use char because int might match the return type of a gcc2
+ builtin and then its argument prototype would still apply. */
+char dlopen ();
+int+main()
+\{+dlopen();
+ :
+ return 0;
+\}+ ACEOF
+rm -f conftest.$ac objext conftest$ac exeext
+if { (eval echo "$as_me:$LINENO: \"$ac_link\"") >&5
+ (eval $ac link) 2>conftest.er1
```
- $+$  ac status= $\$$ ?
- $+$  grep -v '^  $*$ +' conftest.er1 >conftest.err
- + rm -f conftest.er1
- $+$  cat conftest.err > & 5

```
+ echo "$as_me:$LINENO: \$? = $ac_status" > & 5
```
- $+$  (exit \$ac\_status); } & &
- + { ac\_try='test -z "\$ac\_cxx\_werror\_flag"
- + || test ! -s conftest.err'
- $+$  { (eval echo "\$as\_me:\$LINENO: \"\$ac\_try\"") > & 5
- $+$  (eval \$ac\_try) 2>&5
- $+$  ac\_status=\$?
- $+$  echo "\$as\_me:\$LINENO: \\$? = \$ac\_status" >  $\&5$
- + (exit \$ac\_status); }; } & &
- + { ac\_try='test -s conftest\$ac\_exeext'
- $+$  { (eval echo "\$as\_me:\$LINENO: \"\$ac\_try\"") > & 5
- $+$  (eval \$ac\_try) 2>&5
- $+$  ac\_status=\$?
- + echo "\$as me:\$LINENO:  $\$ ? = \$ac status" > & 5
- $+$  (exit \$ac\_status); }; }; then
- + ac\_cv\_lib\_dl\_dlopen=yes

```
+else
```
 $\ddot{+}$ 

- $+$  echo "\$as\_me: failed program was:" >  $\&$  5
- +sed 's/^/| /' conftest.\$ac\_ext >&5
- +ac\_cv\_lib\_dl\_dlopen=no
- $+f_{1}$
- +rm -f conftest.err conftest.\$ac\_objext \
- conftest\$ac\_exeext conftest.\$ac\_ext  $+$
- 

```
+LIBS=$ac_check_lib_save_LIBS
```
 $+f_{1}$ 

```
+echo "$as_me:$LINENO: result: $ac_cv_lib_dl_dlopen" >&5
```

```
+echo "${ECHO_T}$ac_cv_lib_dl_dlopen" >&6
```
- $+$ if test \$ac\_cv\_lib\_dl\_dlopen = yes; then
- + lt\_cv\_dlopen="dlopen" lt\_cv\_dlopen\_libs="-ldl"
- $+$ else
- + lt\_cv\_dlopen="dyld"
- $+$  lt\_cv\_dlopen\_libs=
- + lt\_cv\_dlopen\_self=yes

## $\perp$

 $\ddot{+}$ 

 $+f_{1}$ 

```
\ddot{+}
```

```
+ ::
\ddot{+}
```
 $+$  \*)

```
+ echo "$as me:$LINENO: checking for shl load" > &5
```
+echo \$ECHO N "checking for shl load... \$ECHO C" >&6

```
+if test "${ac cv func shl load+set}" = set; then
```

```
+ echo $ECHO_N "(cached) $ECHO_C" >&6
+else
+ cat >conftest.$ac_ext <<_ACEOF
+/* confdefs.h. */+_ACEOF
+cat confdefs.h >>conftest.$ac_ext
+cat >>conftest.$ac_ext << ACEOF
+/* end confdefs.h. */
+/* Define shl_load to an innocuous variant, in case <limits.h> declares shl_load.
+ For example, HP-UX 11i <limits.h> declares gettimeofday. */
+#define shl_load innocuous_shl_load
+
+/* System header to define __stub macros and hopefully few prototypes,
+ which can conflict with char shl_load (); below.
+ Prefer <limits.h> to <assert.h> if __STDC__ is defined, since
+ <limits.h> exists even on freestanding compilers. */
^{+}+#ifdef STDC
+# include \langlelimits.h\rangle+#else
+# include <assert.h>
+#endif
^{+}+#undef shl_load
+
+/* Override any gcc2 internal prototype to avoid an error. */
+#ifdef cplusplus
+extern "C"
+{
+#endif
+/* We use char because int might match the return type of a gcc2
+ builtin and then its argument prototype would still apply. */
+char shl_load ();
+<sup>*</sup> The GNU C library defines this for functions which it implements
+ to always fail with ENOSYS. Some functions are actually named
+ something starting with __ and the normal name is an alias. */
+#if defined (__stub_shl_load) || defined (__stub___shl_load)
+choke me
+#else
+char (*f) () = shl load;
+#endif
+#ifdef cplusplus
+}
+#endif
^{+}+int+main ()
+{
```

```
+return f :=shl_load;
+ ;
+ return 0;
+}
+_ACEOF
+rm -f conftest.$ac_objext conftest$ac_exeext
+if { (eval echo "$as_me:$LINENO: \"$ac_link\"") > \& 5
+ (eval $ac_link) 2>conftest.er1
+ ac_status=$?
+ grep -v '^ *+' conftest.er1 >conftest.err
+ rm -f conftest.er1
+ cat conftest.err >&5
+ echo "$as_me:$LINENO: \$? = $ac_status" > \&5+ (exit $ac_status); \&&+ { ac_try='test -z "$ac_cxx_werror_flag"
+ \parallel test ! -s conftest.err'
+ { (eval echo "$as_me:$LINENO: \"$ac_try\"") >&5
+ (eval $ac_try) 2 > 8.5+ ac_status=$?
+ echo "$as_me:$LINENO: \? = $ac_status" > \& 5
+ (exit $ac_status); \}; \&&+	 { ac_try='test -s conftest$ac_exeext'
+ { (eval echo "$as_me:$LINENO: \"$ac_try\"") >&5
+ (eval $ac_try) 2 > 8.5+ ac_status=$?
+ echo "$as_me:$LINENO: \$? = $ac_status" >&5
+ (exit $ac_status); }; }; then
+ ac_cv_func_shl_load=yes
+else
+ echo "$as_me: failed program was:" >&5
+sed 's/^/| /' conftest.$ac_ext >&5
++ac_cv_func_shl_load=no
+f_1+rm -f conftest.err conftest.$ac_objext \
+ conftest$ac_exeext conftest.$ac_ext
+f_1+echo "$as_me:$LINENO: result: $ac_cv_func_shl_load" >&5
+echo "${ECHO_T}$ac_cv_func_shl_load" >&6
+if test $ac_cv_func_shl_load = yes; then
+ lt cv dlopen="shl_load"
+else
+ echo "$as_me:$LINENO: checking for shl_load in -ldld" >&5
+echo $ECHO_N "checking for shl_load in -ldld... $ECHO_C" >&6
+if test "${ac_cv_lib_dld_shl_load+set}" = set; then
+ echo $ECHO_N "(cached) $ECHO_C" >&6
+else
+ ac_check_lib_save_LIBS=$LIBS
```

```
+LIBS="-ldld $LIBS"
+cat >conftest.$ac_ext <<_ACEOF
+/* confdefs.h. */+ ACEOF
+cat confdefs.h >>conftest.$ac_ext
+cat >>conftest.$ac_ext <<_ACEOF
+/* end confdefs.h. */\overline{+}+\prime* Override any gcc2 internal prototype to avoid an error. */
+#ifdef _cplusplus
+extern "C"
+#endif
+\prime^* We use char because int might match the return type of a gcc2
+ builtin and then its argument prototype would still apply. */
+char shl_load ();
+int+main ()+{
+shl_load ();
+ ;
+ return 0;
+\}+_ACEOF
+rm -f conftest.$ac_objext conftest$ac_exeext
+if { (eval echo "$as_me:$LINENO: \"$ac_link\"") >&5
+ (eval $ac_link) 2>conftest.er1
+ ac status=$?
+ grep -v '^ *+' conftest.er1 >conftest.err
+ rm -f conftest.er1
+ cat conftest.err >&5
+ echo "$as_me:$LINENO: \$? = $ac_status" > \&5+ (exit $ac_status); } & &
+ { ac_try='test -z "$ac_cxx_werror_flag"
+ || test ! -s conftest.err'
+ { (eval echo "$as_me:$LINENO: \"$ac_try\"") > & 5
+ (eval $ac_try) 2>&5
+ ac_status=$?
+ echo "$as_me:$LINENO: \$? = $ac_status" > & 5
+ (exit $ac_status); }; } & &
+ { ac try='test -s conftest$ac exeext'
+ { (eval echo "$as_me:$LINENO: \"$ac_try\"") >&5
+ (eval $ac try) 2 > 8.5+ ac status=$?
+ echo "$as_me:$LINENO: \$? = $ac_status" > & 5
+ (exit $ac status); }; }; then
+ ac_cv_lib_dld_shl_load=yes
+else
+ echo "$as me: failed program was:" > & 5
```

```
+sed 's/^/| /' conftest.$ac_ext >&5
\ddot{+}+ac_cv_lib_dld_shl_load=no
+f\mathbf{i}+rm -f conftest.err conftest.$ac_objext \
     conftest$ac_exeext conftest.$ac_ext
++LIBS=$ac check lib save LIBS
+f_1+echo "$as_me:$LINENO: result: $ac_cv_lib_dld_shl_load" >&5
+echo "${ECHO_T}$ac_cv_lib_dld_shl_load" >&6
+i f test $ac_cv_lib_dld_shl_load = yes; then
+ lt_cv_dlopen="shl_load" lt_cv_dlopen_libs="-dld"
+else
+ echo "$as_me:$LINENO: checking for dlopen" >&5
+echo $ECHO_N "checking for dlopen... $ECHO_C" >&6
+if test "${ac cv func dlopen+set}" = set; then
+ echo $ECHO_N "(cached) $ECHO_C" >&6
+else
+ cat >conftest.$ac_ext <<_ACEOF
+/* confdefs.h. */
+ ACEOF
+cat confdefs.h >>conftest.$ac_ext
+cat >>conftest.$ac_ext <<_ACEOF
+/* end confdefs.h. */+\prime^* Define dlopen to an innocuous variant, in case <limits.h> declares dlopen.
+ For example, HP-UX 11i < limits.h > declares gettime of day. */
+#define dlopen innocuous_dlopen
\ddot{+}+\frac{1}{2} System header to define ___ stub macros and hopefully few prototypes,
+ which can conflict with char dlopen (); below.
+ Prefer <limits.h> to <assert.h> if __STDC_ is defined, since
   \langlelimits.h> exists even on freestanding compilers. */
^{+}\ddot{+}+#ifdef STDC
+# include <limits.h>
+#else
+# include <assert.h>
+#endif
\overline{+}+#undef dlopen
^{+}+\prime^* Override any gcc2 internal prototype to avoid an error. */
+#ifdef cplusplus
+extern "C"
+1+#endif
+\prime^* We use char because int might match the return type of a gcc2
+ builtin and then its argument prototype would still apply. */
```

```
+char dlopen ();
+<sup>*</sup> The GNU C library defines this for functions which it implements
+ to always fail with ENOSYS. Some functions are actually named
+ something starting with __ and the normal name is an alias. */
+#if defined (__stub_dlopen) || defined (__stub___dlopen)
+choke me
+#else
+char (*f) () = dlopen;
+#endif
+#ifdef __cplusplus
+}
+#endif
\pm+int
+main ()
+{
+return f != dlopen;
+ ;
+ return 0;
+}
+_ACEOF
+rm -f conftest.$ac_objext conftest$ac_exeext
+if { (eval echo "$as_me:$LINENO: \"$ac_link\"") >&5
+ (eval $ac_link) 2>conftest.er1
+ ac_status=$?
+ grep -v '^ *+' conftest.er1 >conftest.err
+ rm -f conftest.er1
+ cat conftest.err >&5
+ echo "$as_me:$LINENO: \$? = $ac_status" > \& 5
+ (exit $ac_status); \&&+ { ac_try='test -z "$ac_cxx_werror_flag"
+ \parallel test ! -s conftest.err'
+ { (eval echo "$as_me:$LINENO: \"$ac_try\"") >&5
+ (eval $ac_try) 2 > 8.5+ ac_status=$?
+ echo "$as_me:$LINENO: \? = $ac_status" > \& 5
+ (exit $ac_status); \}; \&&+	 { ac_try='test -s conftest$ac_exeext'
+ { (eval echo "$as_me:$LINENO: \"$ac_try\"") >&5
+ (eval $ac_try) 2 > 8.5+ ac status=$?
+ echo "$as_me:$LINENO: \$? = $ac_status" >&5
+ (exit $ac_status); }; }; then
+ ac_cv_func_dlopen=yes
+else
+ echo "$as_me: failed program was:" >&5
+sed 's/\frac{\gamma}{\gamma} /' conftest.$ac_ext >&5
^{+}
```

```
+ac_cv_func_dlopen=no
+f_1+rm -f conftest.err conftest.$ac_objext \
    conftest$ac_exeext conftest.$ac_ext
\ddot{+}+f_1+echo "$as_me:$LINENO: result: $ac_cv_func_dlopen" > & 5
+echo "${ECHO_T}$ac_cv_func_dlopen" >&6
+i f test $ac_cv_func_dlopen = yes; then
+ lt_cv_dlopen="dlopen"
+else
+ echo "$as_me:$LINENO: checking for dlopen in -ldl" >&5
+echo $ECHO_N "checking for dlopen in -ldl... $ECHO_C" >&6
+if test "\{(ac_cv_lib_d1_dlopen + set\}' = set; then+ echo $ECHO_N "(cached) $ECHO_C" >&6
+else
+ ac_check_lib_save_LIBS=$LIBS
+LIBS="-ldl $LIBS"
+cat >conftest.$ac ext << ACEOF
+\frac{8}{3} confdefs.h. \frac{1}{3}+_ACEOF
+cat confdefs.h >>conftest.$ac ext
+cat >>conftest.$ac_ext <<_ACEOF
+\prime^* end confdefs.h. */\ddot{+}+/* Override any gcc2 internal prototype to avoid an error. */
+#ifdef cplusplus
+extern "C"
+#endif
+\prime^* We use char because int might match the return type of a gcc2
+ builtin and then its argument prototype would still apply. */+char dlopen ();
+int+main ()+\{+dlopen();
+ :
+ return 0;
+\}+_ACEOF
+rm -f conftest.$ac objext conftest$ac exeext
+if { (eval echo "$as me:$LINENO: \"$ac link"") > \& 5
+ (eval $ac link) 2>conftest.er1
+ ac status=$?
+ grep -v '^ *+' conftest.er1 >conftest.err
+ rm -f conftest.er1
+ cat conftest.err > & 5
+ echo "$as me:$LINENO: \? = $ac status" > & 5
+ (exit $ac status); \&&
```

```
+	 { ac_try='test -z "$ac_cxx_werror_flag"
+ \parallel test ! -s conftest.err'
+ { (eval echo "$as_me:$LINENO: \"$ac_try\"") >&5
+ (eval $ac_try) 2>&5
+ ac_status=$?
+ echo "$as_me:$LINENO: \$? = $ac_status" > \& 5
+ (exit $ac_status); \}; \&&+	 { ac_try='test -s conftest$ac_exeext'
+ \{ (eval echo "$as_me:$LINENO: \"$ac_try\"") > & 5
+ (eval $ac_try) 2 > 8.5+ ac_status=$?
+ echo "$as_me:$LINENO: \$? = $ac_status" > \&5+ (exit $ac_status); }; }; then
+ ac_cv_lib_dl_dlopen=yes
+else
+ echo "$as_me: failed program was:" >&5
+sed 's/^/| /' conftest.$ac_ext >&5
+
+ac_cv_lib_dl_dlopen=no
+f_{1}+rm -f conftest.err conftest.$ac_objext \
+ conftest$ac_exeext conftest.$ac_ext
+LIBS=$ac_check_lib_save_LIBS
+f_1+echo "$as_me:$LINENO: result: $ac_cv_lib_dl_dlopen" >&5
+echo "${ECHO_T}$ac_cv_lib_dl_dlopen" >&6
+if test $ac_cv_lib_dl_dlopen = yes; then
+ lt_cv_dlopen="dlopen" lt_cv_dlopen_libs="-ldl"
+else
+ echo "$as_me:$LINENO: checking for dlopen in -lsvld" >&5
+echo $ECHO_N "checking for dlopen in -lsvld... $ECHO_C" >&6
+if test "\{ac\_cv\_lib\_svld\_dlopen + set\}" = set; then
+ echo $ECHO_N "(cached) $ECHO_C" >&6
+else
+ ac_check_lib_save_LIBS=$LIBS
+LIBS="-lsvld $LIBS"
+cat >conftest.$ac_ext <<_ACEOF
+/* confdefs.h. */+_ACEOF
+cat confdefs.h >>conftest.$ac_ext
+cat >>conftest.$ac_ext << ACEOF
+\frac{1}{8} end confdefs.h. \frac{1}{8}\pm+<sup>*</sup> Override any gcc2 internal prototype to avoid an error. */
+#ifdef cplusplus
+extern "C"
+#endif
+/* We use char because int might match the return type of a gcc2
```
```
+ builtin and then its argument prototype would still apply. */
+char dlopen ();
+int+main ()
+{
+dlopen ();
+ ;
+ return 0;
+}
+_ACEOF
+rm -f conftest.$ac_objext conftest$ac_exeext
+if { (eval echo "$as_me:$LINENO: \"$ac_link\"") >&5
+ (eval $ac_link) 2>conftest.er1
+ ac_status=$?
+ grep -v '^ *+' conftest.er1 >conftest.err
+ rm -f conftest.er1
+ cat conftest.err >&5
+ echo "$as_me:$LINENO: \$? = $ac_status" >&5
+ (exit $ac_status); \&&+ { ac_try='test -z "$ac_cxx_werror_flag"
+ \parallel test ! -s conftest.err'
+ { (eval echo "$as_me:$LINENO: \"$ac_try\"") >&5
+ (eval rac_{\text{try}}{2}) 2>&5
+ ac_status=$?
+ echo "$as_me:$LINENO: \? = $ac_status" > \& 5
+ (exit $ac_status); }; } &&
+	 { ac_try='test -s conftest$ac_exeext'
+ { (eval echo "$as_me:$LINENO: \"$ac_try\"") >&5
+ (eval rac_{\text{try}}{2}) 2>&5
+ ac_status=$?
+ echo "$as_me:$LINENO: \$? = $ac_status" > \&5+ (exit $ac_status); }; }; then
+ ac_cv_lib_svld_dlopen=yes
+else
+ echo "$as_me: failed program was:" >&5
+sed 's/^/| /' conftest.$ac_ext >&5
^{+}+ac_cv_lib_svld_dlopen=no
+f_{1}+rm -f conftest.err conftest.$ac_objext \
+ conftest$ac_exeext conftest.$ac_ext
+LIBS=$ac_check_lib_save_LIBS
+f_1+echo "$as_me:$LINENO: result: $ac_cv_lib_svld_dlopen" >&5
+echo "\S{ECHO_T}$ac_cv_lib_svld_dlopen" >&6
+if test $ac_cv_lib_svld_dlopen = yes; then
+ lt cv dlopen="dlopen" lt cv dlopen libs="-lsvld"
+else
```

```
+ echo "$as_me:$LINENO: checking for dld_link in -ldld" >&5
+echo $ECHO_N "checking for dld_link in -ldld... $ECHO_C" >&6
+if test "\{ac\_cv\_lib\_dld\_dld\_link+set\}" = set; then
+ echo $ECHO_N "(cached) $ECHO_C" >&6
+else
+ ac_check_lib_save_LIBS=$LIBS
+LIBS="-ldld $LIBS"
+cat >conftest.$ac_ext <<_ACEOF
+/* confdefs.h. */+_ACEOF
+cat confdefs.h >>conftest.$ac_ext
+cat >>conftest.$ac_ext <<_ACEOF
+\frac{1}{8} end confdefs.h. \frac{1}{8}+
+ Networth version-version * / \mathbb{R} because the prototype to avoid an error. * /
+#ifdef __cplusplus
+extern "C"
+#endif
+/* We use char because int might match the return type of a gcc2
+ builtin and then its argument prototype would still apply. */
+char dld link ();
+int+main ()+{
+dld_link ();
+ ;
+ return 0;
+}
+_ACEOF
+rm -f conftest.$ac_objext conftest$ac_exeext
+if { (eval echo "$as_me:$LINENO: \"$ac_link\"") >&5
+ (eval $ac_link) 2>conftest.er1
+ ac status=$?
+ grep -v '^ *+' conftest.er1 >conftest.err
+ rm -f conftest.er1
+ cat conftest.err >&5
+ echo "$as_me:$LINENO: \? = $ac_status" > \& 5
+ (exit $ac_status); \&&+ { ac_try='test -z "$ac_cxx_werror_flag"
+ \parallel test ! -s conftest.err'
+ \{ (eval echo "$as_me:$LINENO: \"$ac_try\"") >&5
+ (eval $ac_try) 2 > 8.5+ ac status=$?
+ echo "$as_me:$LINENO: \? = $ac_status" > \& 5
+ (exit $ac_status); \}; \&&+	 { ac_try='test -s conftest$ac_exeext'
+ { (eval echo "$as_me:$LINENO: \"$ac_try\"") >&5
+ (eval $ac_try) 2 > 8.5
```

```
+ ac_status=$?
+ echo "$as_me:$LINENO: \$? = $ac_status" > \& 5
+ (exit $ac_status); }; }; then
+ ac_cv_lib_dld_dld_link=yes
+else
+ echo "$as_me: failed program was:" >&5
+sed 's/\frac{\text{A}}{\text{A}} /' conftest.$ac_ext >&5
++ac_cv_lib_dld_dld_link=no
+f_1+rm -f conftest.err conftest.$ac_objext \
+ conftest$ac_exeext conftest.$ac_ext
+LIBS=$ac_check_lib_save_LIBS
+f_1+echo "$as_me:$LINENO: result: $ac_cv_lib_dld_dld_link" >&5
+echo "${ECHO_T}$ac_cv_lib_dld_dld_link" >&6
+if test $ac_cv_lib_dld_dld_link = yes; then
+ lt_cv_dlopen="dld_link" lt_cv_dlopen_libs="-dld"
+f_1+
+	 
+f_{1}+
+	 
+f_1+
++f_1+
+	
+f_{1}++ 
+fi
+
+ ;;
+ esac
+
+ if test "x$lt_cv_dlopen" != xno; then
+ enable_dlopen=yes
+ else
+ enable_dlopen=no
+ fi
^{+}+ case $lt_cv_dlopen in
+ dlopen)
+ save_CPPFLAGS="$CPPFLAGS"
+ test "x$ac_cv_header_dlfcn_h" = xyes && CPPFLAGS="$CPPFLAGS -DHAVE_DLFCN_H"
```

```
+
+ save_LDFLAGS="$LDFLAGS"
+ eval LDFLAGS=\"\$LDFLAGS $export_dynamic_flag_spec\"
++ save_LIBS="$LIBS"
+ LIBS="$lt_cv_dlopen_libs $LIBS"
^{+}+ echo "$as_me:$LINENO: checking whether a program can dlopen itself" >&5
+echo $ECHO_N "checking whether a program can dlopen itself... $ECHO_C" >&6
+if test "\{lt\_cv\_dlopen\_self + set\}" = set; then
+ echo $ECHO_N "(cached) $ECHO_C" >&6
+else
+ if test "$cross_compiling" = yes; then :
+ lt_cv_dlopen_self=cross
+else
+ lt_dlunknown=0; lt_dlno_uscore=1; lt_dlneed_uscore=2
+ lt_status=$lt_dlunknown
+ cat > conftest.$ac_ext <<EOF
+#line __oline__ "configure"
+#include "confdefs.h"
\pm+#if HAVE_DLFCN_H
+#include <dlfcn.h>
+#endif
\pm+#include <stdio.h>
^{+}+#ifdef RTLD_GLOBAL
+# define LT_DLGLOBAL RTLD_GLOBAL
+#else
+# ifdef DL_GLOBAL
+# define LT_DLGLOBAL DL_GLOBAL
+# else
+# define LT_DLGLOBAL 0
+# endif
+#endif
++/* We may have to define LT_DLLAZY_OR_NOW in the command line if we
+ find out it does not work in some platform. */
+#ifndef LT_DLLAZY_OR_NOW
+# ifdef RTLD_LAZY
+# define LT_DLLAZY_OR_NOW_RTLD_LAZY
+# else
+# ifdef DL_LAZY
+# define LT_DLLAZY_OR_NOW_DL_LAZY
+# else
+# ifdef RTLD_NOW
+# define LT_DLLAZY_OR_NOW RTLD_NOW
```

```
+# else
+# ifdef DL_NOW
+# define LT_DLLAZY_OR_NOW	DL_NOW
+# else
+# define LT_DLLAZY_OR_NOW	0
+# endif
+# endif
+# endif
+# endif
+#endif
+
+#ifdef __cplusplus
+extern "C" void exit (int);
+#endif
+
+void fnord() { int i=42;}
+int main ()
+{
+ void *self = dlopen (0, LT_DLGLOBAL|LT_DLLAZY_OR_NOW);
+ int status = $lt_dlunknown;
+
+ if (self)
+ {
+ if (dlsym (self,"fnord")) status = $lt_dlno_uscore;
+ else if (dlsym( self,"_fnord")) status = $lt_dlneed_uscore;
+ /* dlclose (self); */
+ }
++ exit (status);
+}
+EOF
+ if { (eval echo "$as_me:$LINENO: \"$ac_link\"") > \& 5
+ (eval $ac_link) 2 > 8.5+ ac_status=$?
+ echo "$as_me:$LINENO: \$? = $ac_status" > \& 5
+ (exit $ac_status); } && test -s conftest${ac_exeext} 2>/dev/null; then
+ (./conftest; exit; ) 2>/dev/null
+ lt_status=$?
+ case x$lt_status in
+ x\$lt dlno uscore) lt cv dlopen self=yes ;;
+ x\$lt dlneed uscore) lt cv dlopen self=yes ;;
+ x$lt_unknown|x*) lt_cv_dlopen_self=no ;;
+ esac
+ else :
+ # compilation failed
+ lt_cv_dlopen_self=no
+ fi
+f_1
```

```
+rm -fr conftest*
+
+ 
+f_{1}+echo "$as_me:$LINENO: result: $lt_cv_dlopen_self" >&5
+echo "${ECHO_T}$lt_cv_dlopen_self" >&6
+
+ if test "x$lt_cv_dlopen_self" = xyes; then
+ LDFLAGS="$LDFLAGS $link_static_flag"
+ echo "$as_me:$LINENO: checking whether a statically linked program can dlopen itself" >&5
+echo $ECHO_N "checking whether a statically linked program can dlopen itself... $ECHO_C" >&6
+if test "\{lt\_cv\_dlopen\_self\_static+set\}" = set; then
+ echo $ECHO_N "(cached) $ECHO_C" >&6
+else
+ if test "$cross_compiling" = yes; then :
+ lt_cv_dlopen_self_static=cross
+else
+ lt_dlunknown=0; lt_dlno_uscore=1; lt_dlneed_uscore=2
+ lt_status=$lt_dlunknown
+ cat > conftest.$ac_ext <<EOF
+#line oline "configure"
+#include "confdefs.h"
++#if HAVE_DLFCN_H
+#include <dlfcn.h>
+#endif
\pm+#include \ltstdio.h>+
+#ifdef RTLD_GLOBAL
+# define LT_DLGLOBAL		RTLD_GLOBAL
+#else
+# ifdef DL_GLOBAL
+# define LT_DLGLOBAL DL_GLOBAL
+# else
+# define LT_DLGLOBAL 0
+# endif
+#endif
++/* We may have to define LT_DLLAZY_OR_NOW in the command line if we
+ find out it does not work in some platform. */
+#ifndef LT_DLLAZY_OR_NOW
+# ifdef RTLD_LAZY
+# define LT_DLLAZY_OR_NOW		RTLD_LAZY
+# else
+# ifdef DL_LAZY
+# define LT_DLLAZY_OR_NOW_DL_LAZY
+# else
```

```
+# ifdef RTLD_NOW
+# define LT_DLLAZY_OR_NOW	RTLD_NOW
+# else
+# ifdef DL_NOW
+# define LT_DLLAZY_OR_NOW	DL_NOW
+# else
+# define LT_DLLAZY_OR_NOW	0
+# endif
+# endif
+# endif
+# endif
+#endif
+
+#ifdef __cplusplus
+extern "C" void exit (int);
+#endif
++void fnord() { int i=42; }
+int main ()
+{
+ void *self = dlopen (0, LT_DLGLOBAL|LT_DLLAZY_OR_NOW);
+ int status = $lt_dlunknown;
++ if (self)
+ {
+ if (dlsym (self,"fnord")) status = $lt_dlno_uscore;
+ else if (dlsym( self,"_fnord")) status = $lt_dlneed_uscore;
+ /* dlclose (self); */
+ }
+
+ exit (status);
+}
+EOF
+ if { (eval echo "$as_me:$LINENO: \"$ac_link\"") >&5
+ (eval $ac_link) 2>&5
+ ac_status=$?
+ echo "$as_me:$LINENO: \? = $ac_status" > \& 5
+ (exit $ac_status); } && test -s conftest${ac_exeext} 2>/dev/null; then
+ (./conftest; exit; ) 2>/dev/null
+ lt_status=$?
+ case x$lt_status in
+ x\$lt_dlno_uscore) lt_cv_dlopen_self_static=yes ;;
+ x\$lt_dlneed_uscore) lt_cv_dlopen_self_static=yes ;;
+ x$lt_unknown|x*) lt_cv_dlopen_self_static=no ;;
+ esac
+ else :
+ # compilation failed
+ lt_cv_dlopen_self_static=no
```

```
Open Source Used In UCS Manager 4.0(1) 3175
```

```
+ fi
+f_1+rm -fr conftest*
^{+}\pm+f_1+echo "$as_me:$LINENO: result: $lt_cv_dlopen_self_static" >&5
+echo "${ECHO_T}$lt_cv_dlopen_self_static" >&6
+ fi
^{+}+ CPPFLAGS="$save_CPPFLAGS"
+ LDFLAGS="$save_LDFLAGS"
+ LIBS="$save_LIBS"
+ ;;
+ esac
++ case $lt_cv_dlopen_self in
+ yes|no) enable dlopen self=$lt cv dlopen self ;;
+ *) enable_dlopen_self=unknown ;;
+ esac
^{+}+ case $lt_cv_dlopen_self_static in
+ yes|no) enable_dlopen_self_static=$lt_cv_dlopen_self_static ;;
+ *) enable_dlopen_self_static=unknown ;;
+ esac
+f_1+
^{+}+# The else clause should only fire when bootstrapping the
+# libtool distribution, otherwise you forgot to ship ltmain.sh
+# with your package, and you will get complaints that there are
+# no rules to generate ltmain.sh.
+if test -f "$ltmain"; then
+ # See if we are running on zsh, and set the options which allow our commands through
+ # without removal of \ escapes.
+ if test -n "${ZSH_VERSION+set}" ; then
+ setopt NO_GLOB_SUBST
+ fi
+ # Now quote all the things that may contain metacharacters while being
+ # careful not to overquote the AC_SUBSTed values. We take copies of the
+ # variables and quote the copies for generation of the libtool script.
+ for var in echo old_CC old_CFLAGS AR AR_FLAGS EGREP RANLIB LN_S LTCC NM \
+ SED SHELL STRIP \
+ libname_spec library_names_spec soname_spec extract_expsyms_cmds \
+ old striplib striplib file magic cmd finish cmds finish eval \langle \rangle+ deplibs check method reload flag reload cmds need locks \
+ lt cv sys_global_symbol_pipe lt cv_sys_global_symbol_to_cdecl \
+ lt cv sys_global_symbol_to_c_name_address \
```
- + sys\_lib\_search\_path\_spec sys\_lib\_dlsearch\_path\_spec \
- + old\_postinstall\_cmds old\_postuninstall\_cmds \
- + compiler\_CXX \
- $+ CC_CXXX \$
- $+$  LD\_CXX \
- + lt\_prog\_compiler\_wl\_CXX \
- + It prog\_compiler\_pic\_CXX \
- + lt\_prog\_compiler\_static\_CXX \
- + lt\_prog\_compiler\_no\_builtin\_flag\_CXX \
- + export\_dynamic\_flag\_spec\_CXX \
- + thread\_safe\_flag\_spec\_CXX \
- + whole\_archive\_flag\_spec\_CXX \
- + enable\_shared\_with\_static\_runtimes\_CXX \
- + old\_archive\_cmds\_CXX \
- + old\_archive\_from\_new\_cmds\_CXX \
- + predep\_objects\_CXX \
- + postdep\_objects\_CXX \
- + predeps  $CXX \setminus$
- + postdeps\_CXX \
- + compiler\_lib\_search\_path\_CXX \
- + archive cmds  $CXX \setminus$
- + archive\_expsym\_cmds\_CXX \
- + postinstall\_cmds\_CXX \
- + postuninstall\_cmds\_CXX \
- + old\_archive\_from\_expsyms\_cmds\_CXX \
- + allow\_undefined\_flag\_CXX \
- + no\_undefined\_flag\_CXX \
- + export\_symbols\_cmds\_CXX \
- + hardcode\_libdir\_flag\_spec\_CXX \
- + hardcode\_libdir\_flag\_spec\_ld\_CXX \
- + hardcode\_libdir\_separator\_CXX \
- + hardcode\_automatic\_CXX \
- + module\_cmds\_CXX \
- + module\_expsym\_cmds\_CXX \
- $+$  lt\_cv\_prog\_compiler\_c\_o\_CXX \
- + exclude\_expsyms\_CXX \
- + include\_expsyms\_CXX; do
- $+$

```
+ case $var in
```
- + old archive cmds  $CXX$  | \
- + old archive from new cmds  $CXX$  | \
- + archive cmds  $CXX \cup$
- + archive expsym cmds  $CXX$  | \
- + module\_cmds\_CXX | \
- + module expsym cmds  $CXX$  | \
- + old archive from expsyms cmds  $CXX$  | \
- + export symbols\_cmds\_CXX |  $\langle$
- + extract expsyms cmds | reload cmds | finish cmds  $| \setminus$
- + postinstall\_cmds | postuninstall\_cmds | \
- + old\_postinstall\_cmds | old\_postuninstall\_cmds | \
- + sys\_lib\_search\_path\_spec | sys\_lib\_dlsearch\_path\_spec)

```
+ # Double-quote double-evaled strings.
```

```
+ eval "lt_$var=\\\"\`\$echo \"X\$$var\" | \$Xsed -e \"\$double_quote_subst\" -e \"\$sed_quote_subst\" -e
\"\$delay_variable_subst\"\`\\\""
```

```
+ ;;
+ *)
+ eval "lt_$var=\\\"\`\$echo \"X\$$var\" | \$Xsed -e \"\$sed_quote_subst\"\`\\\""
+ ;;
+ esac
+ done
++ case $lt_echo in
+ *'\$0 --fallback-echo"')
+ lt_echo=`$echo "X$lt_echo" | $Xsed -e 's/\\\\\\$0 --fallback-echo"$/$0 --fallback-echo"/"
+ ;;
+ esac
^{+}+cfgfile="$ofile"
+
+ cat << __EOF__ >> "$cfgfile"
+# ### BEGIN LIBTOOL TAG CONFIG: $tagname
++# Libtool was configured on host `(hostname || uname -n) 2>/dev/null | sed 1q`:
+
+# Shell to use when invoking shell scripts.
+SHELL=$lt_SHELL
^{+}+# Whether or not to build shared libraries.
+build_libtool_libs=$enable_shared
^{+}+# Whether or not to build static libraries.
+build_old_libs=$enable_static
+
+# Whether or not to add -lc for building shared libraries.
+build_libtool_need_lc=$archive_cmds_need_lc_CXX
+
+# Whether or not to disallow shared libs when runtime libs are static
+allow_libtool_libs_with_static_runtimes=$enable_shared_with_static_runtimes_CXX
+
+# Whether or not to optimize for fast installation.
+fast_install=$enable_fast_install
+
+# The host system.
+host_alias=$host_alias
+host=$host
+
```

```
+# An echo program that does not interpret backslashes.
+echo=$lt_echo
+
+# The archiver.
+AR=$lt_AR
+AR_FLAGS=$lt_AR_FLAGS
++# A C compiler.
+LTCC=$lt_LTCC
+
+# A language-specific compiler.
+CC=$lt_compiler_CXX
+
+# Is the compiler the GNU C compiler?
+with_gcc=$GCC_CXX
+
+# An ERE matcher.
+EGREP=$lt_EGREP
+
+# The linker used to build libraries.
+LD=$lt_LD_CXX
++# Whether we need hard or soft links.
+LN S=St LN S+
+# A BSD-compatible nm program.
+NM=$lt_NM
+
+# A symbol stripping program
+STRIP=$lt_STRIP
+
+# Used to examine libraries when file_magic_cmd begins "file"
+MAGIC_CMD=$MAGIC_CMD
+
+# Used on cygwin: DLL creation program.
+DLLTOOL="$DLLTOOL"
++# Used on cygwin: object dumper.
+OBJDUMP="$OBJDUMP"
^{+}+# Used on cygwin: assembler.
+AS="SAS"++# The name of the directory that contains temporary libtool files.
+objdir=$objdir
+
+# How to create reloadable object files.
+reload_flag=$lt_reload_flag
```

```
+reload_cmds=$lt_reload_cmds
^{+}+# How to pass a linker flag through the compiler.
+wl=$lt_lt_prog_compiler_wl_CXX
+
+# Object file suffix (normally "o").
+objext="$ac_objext"
+
+# Old archive suffix (normally "a").
+libext="$libext"
++# Shared library suffix (normally ".so").
+shrext_cmds='$shrext_cmds'
++# Executable file suffix (normally "").
+exeext="$exeext"
++# Additional compiler flags for building library objects.
+pic_flag=$lt_lt_prog_compiler_pic_CXX
+pic_mode=$pic_mode
+
+# What is the maximum length of a command?
+max_cmd_len=$lt_cv_sys_max_cmd_len
+
+# Does compiler simultaneously support -c and -o options?
+compiler_c_o=$lt_lt_cv_prog_compiler_c_o_CXX
++# Must we lock files when doing compilation ?
+need_locks=$lt_need_locks
+
+# Do we need the lib prefix for modules?
+need_lib_prefix=$need_lib_prefix
^{+}+# Do we need a version for libraries?
+need_version=$need_version
+
+# Whether dlopen is supported.
+dlopen_support=$enable_dlopen
+
+# Whether dlopen of programs is supported.
+dlopen_self=$enable_dlopen_self
+
+# Whether dlopen of statically linked programs is supported.
+dlopen_self_static=$enable_dlopen_self_static
+
+# Compiler flag to prevent dynamic linking.
+link_static_flag=$lt_lt_prog_compiler_static_CXX
+
```

```
+# Compiler flag to turn off builtin functions.
+no_builtin_flag=$lt_lt_prog_compiler_no_builtin_flag_CXX
^{+}+# Compiler flag to allow reflexive dlopens.
+export_dynamic_flag_spec=$lt_export_dynamic_flag_spec_CXX
+
+# Compiler flag to generate shared objects directly from archives.
+whole_archive_flag_spec=$lt_whole_archive_flag_spec_CXX
^{+}+# Compiler flag to generate thread-safe objects.
+thread_safe_flag_spec=$lt_thread_safe_flag_spec_CXX
+
+# Library versioning type.
+version_type=$version_type
+
+# Format of library name prefix.
+libname_spec=$lt_libname_spec
+
+# List of archive names. First name is the real one, the rest are links.
+# The last name is the one that the linker finds with -lNAME.
+library_names_spec=$lt_library_names_spec
^{+}+# The coded name of the library, if different from the real name.
+soname_spec=$lt_soname_spec
+
+# Commands used to build and install an old-style archive.
+RANLIB=$lt_RANLIB
+old_archive_cmds=$lt_old_archive_cmds_CXX
+old_postinstall_cmds=$lt_old_postinstall_cmds
+old_postuninstall_cmds=$lt_old_postuninstall_cmds
+
+# Create an old-style archive from a shared archive.
+old_archive_from_new_cmds=$lt_old_archive_from_new_cmds_CXX
+
+# Create a temporary old-style archive to link instead of a shared archive.
+old_archive_from_expsyms_cmds=$lt_old_archive_from_expsyms_cmds_CXX
+
+# Commands used to build and install a shared archive.
+archive_cmds=$lt_archive_cmds_CXX
+archive_expsym_cmds=$lt_archive_expsym_cmds_CXX
+postinstall_cmds=$lt_postinstall_cmds
+postuninstall_cmds=$lt_postuninstall_cmds
+
+# Commands used to build a loadable module (assumed same as above if empty)
+module_cmds=$lt_module_cmds_CXX
+module_expsym_cmds=$lt_module_expsym_cmds_CXX
+
+# Commands to strip libraries.
```

```
+old_striplib=$lt_old_striplib
+striplib=$lt_striplib
+
+# Dependencies to place before the objects being linked to create a
+# shared library.
+predep_objects=$lt_predep_objects_CXX
^{+}+# Dependencies to place after the objects being linked to create a
+# shared library.
+postdep_objects=$lt_postdep_objects_CXX
+
+# Dependencies to place before the objects being linked to create a
+# shared library.
+predeps=$lt_predeps_CXX
+
+# Dependencies to place after the objects being linked to create a
+# shared library.
+postdeps=$lt_postdeps_CXX
+
+# The library search path used internally by the compiler when linking
+# a shared library.
+compiler_lib_search_path=$lt_compiler_lib_search_path_CXX
+
+# Method to check whether dependent libraries are shared objects.
+deplibs_check_method=$lt_deplibs_check_method
+
+# Command to use when deplibs_check_method == file_magic.
+file_magic_cmd=$lt_file_magic_cmd
++# Flag that allows shared libraries with undefined symbols to be built.
+allow_undefined_flag=$lt_allow_undefined_flag_CXX
++# Flag that forces no undefined symbols.
+no_undefined_flag=$lt_no_undefined_flag_CXX
+
+# Commands used to finish a libtool library installation in a directory.
+finish_cmds=$lt_finish_cmds
+
+# Same as above, but a single script fragment to be evaled but not shown.
+finish_eval=$lt_finish_eval
+
+# Take the output of nm and produce a listing of raw symbols and C names.
+global_symbol_pipe=$lt_lt_cv_sys_global_symbol_pipe
+
+# Transform the output of nm in a proper C declaration
+global symbol to cdecl=$lt lt cv sys_global_symbol to_cdecl
+
+# Transform the output of nm in a C name address pair
```

```
+global_symbol_to_c_name_address=$lt_lt_cv_sys_global_symbol_to_c_name_address
+
+# This is the shared library runtime path variable.
+runpath_var=$runpath_var
\pm+# This is the shared library path variable.
+shlibpath_var=$shlibpath_var
^{+}+# Is shlibpath searched before the hard-coded library search path?
+shlibpath_overrides_runpath=$shlibpath_overrides_runpath
+
+# How to hardcode a shared library path into an executable.
+hardcode_action=$hardcode_action_CXX
+
+# Whether we should hardcode library paths into libraries.
+hardcode_into_libs=$hardcode_into_libs
^{+}+# Flag to hardcode \$libdir into a binary during linking.
+# This must work even if \$libdir does not exist.
+hardcode_libdir_flag_spec=$lt_hardcode_libdir_flag_spec_CXX
^{+}+# If ld is used when linking, flag to hardcode \$libdir into
+# a binary during linking. This must work even if \$libdir does
+# not exist.
+hardcode_libdir_flag_spec_ld=$lt_hardcode_libdir_flag_spec_ld_CXX
+
+# Whether we need a single -rpath flag with a separated argument.
+hardcode_libdir_separator=$lt_hardcode_libdir_separator_CXX
^{+}+# Set to yes if using DIR/libNAME$\{shared\_ext\} during linking hardcodes DIR into the
+# resulting binary.
+hardcode_direct=$hardcode_direct_CXX
^{+}+# Set to yes if using the -LDIR flag during linking hardcodes DIR into the
+# resulting binary.
+hardcode_minus_L=$hardcode_minus_L_CXX
^{+}+# Set to yes if using SHLIBPATH_VAR=DIR during linking hardcodes DIR into
+# the resulting binary.
+hardcode_shlibpath_var=$hardcode_shlibpath_var_CXX
+
+# Set to yes if building a shared library automatically hardcodes DIR into the library
+# and all subsequent libraries and executables linked against it.
+hardcode_automatic=$hardcode_automatic_CXX
^{+}+# Variables whose values should be saved in libtool wrapper scripts and
+# restored at relink time.
+variables_saved_for_relink="$variables_saved_for_relink"
```

```
+# Whether libtool must link a program against all its dependency libraries.
+link_all_deplibs=$link_all_deplibs_CXX
^{+}+# Compile-time system search path for libraries
+sys_lib_search_path_spec=$lt_sys_lib_search_path_spec
^{+}+# Run-time system search path for libraries
+sys_lib_dlsearch_path_spec=$lt_sys_lib_dlsearch_path_spec
^{+}+# Fix the shell variable \$srcfile for the compiler.
+fix_srcfile_path="$fix_srcfile_path_CXX"
\pm+# Set to yes if exported symbols are required.
+always_export_symbols=$always_export_symbols_CXX
+
+# The commands to list exported symbols.
+export_symbols_cmds=$lt_export_symbols_cmds_CXX
+
+# The commands to extract the exported symbol list from a shared archive.
+extract_expsyms_cmds=$lt_extract_expsyms_cmds
+
+# Symbols that should not be listed in the preloaded symbols.
+exclude_expsyms=$lt_exclude_expsyms_CXX
+
+# Symbols that must always be exported.
+include_expsyms=$lt_include_expsyms_CXX
^{+}+# ### END LIBTOOL TAG CONFIG: $tagname
+
+EOF\pm^{+}+else
+ # If there is no Makefile yet, we rely on a make rule to execute
+ # `config.status --recheck' to rerun these tests and create the
+ # libtool script then.
+ ltmain_in=`echo $ltmain | sed -e 's/\.sh$/.in/'`
+ if test -f "$ltmain_in"; then
+ test -f Makefile && make "$ltmain"
+ fi
+f_1\pm+
+ac_ext=c
+ac_cpp='$CPP $CPPFLAGS'
+ac_compile='$CC -c $CFLAGS $CPPFLAGS conftest.$ac_ext >&5'
+ac_link='$CC -o conftest$ac_exeext $CFLAGS $CPPFLAGS $LDFLAGS conftest.$ac_ext $LIBS >&5'
```
 $^{+}$ 

```
+ac_compiler_gnu=$ac_cv_c_compiler_gnu
^{+}+CC=$lt_save_CC
+LDCXX=$LD
+LD=$lt_save_LD
+GCC=$lt_save_GCC
+with_gnu_ldcxx=$with_gnu_ld
+with_gnu_ld=$lt_save_with_gnu_ld
+lt_cv_path_LDCXX=$lt_cv_path_LD
+lt_cv_path_LD=$lt_save_path_LD
+lt_cv_prog_gnu_ldcxx=$lt_cv_prog_gnu_ld
+lt_cv_prog_gnu_ld=$lt_save_with_gnu_ld
+
+ else
+ tagname=""
+ fi
+ ;;
+
+ F77)
+ if test -n "$F77" && test "X$F77" != "Xno"; then
+	 
+ac_ext=f
+ac_compile='$F77 -c $FFLAGS conftest.$ac_ext >&5'
+ac_link='$F77 -o conftest$ac_exeext $FFLAGS $LDFLAGS conftest.$ac_ext $LIBS >&5'
+ac_compiler_gnu=$ac_cv_f77_compiler_gnu
+
+
+archive_cmds_need_lc_F77=no
+allow_undefined_flag_F77=
+always_export_symbols_F77=no
+archive_expsym_cmds_F77=
+export_dynamic_flag_spec_F77=
+hardcode_direct_F77=no
+hardcode_libdir_flag_spec_F77=
+hardcode_libdir_flag_spec_ld_F77=
+hardcode_libdir_separator_F77=
+hardcode_minus_L_F77=no
+hardcode_automatic_F77=no
+module_cmds_F77=
+module_expsym_cmds_F77=
+link_all_deplibs_F77=unknown
+old_archive_cmds_F77=$old_archive_cmds
+no_undefined_flag_F77=
+whole_archive_flag_spec_F77=
+enable_shared_with_static_runtimes_F77=no
+
+# Source file extension for f77 test sources.
+ac_ext=f
```

```
+# Object file extension for compiled f77 test sources.
+objext=o
+objext_F77=$objext
++# Code to be used in simple compile tests
+lt simple compile test code=" subroutine t\n return\n end\n"
++# Code to be used in simple link tests
+lt_simple_link_test_code=" program t\n end\n"
++# ltmain only uses $CC for tagged configurations so make sure $CC is set.
+
+# If no C compiler was specified, use CC.
+LTCC=${LTCC-"$CC"}
+
+# Allow CC to be a program name with arguments.
+compiler=$CC
+
+
+# Allow CC to be a program name with arguments.
+lt_save_CC="$CC"
+CC=${F77-"f77"}
+compiler=$CC
+compiler_F77=$CC
+cc_basename=`$echo X"$compiler" | $Xsed -e 's%^.*/%%'`
^{+}+echo "$as_me:$LINENO: checking if libtool supports shared libraries" >&5
+echo $ECHO_N "checking if libtool supports shared libraries... $ECHO_C" >&6
+echo "$as_me:$LINENO: result: $can_build_shared" >&5
+echo "${ECHO_T}$can_build_shared" >&6
^{+}+echo "$as_me:$LINENO: checking whether to build shared libraries" >&5
+echo $ECHO_N "checking whether to build shared libraries... $ECHO_C" >&6
+test "$can_build_shared" = "no" && enable_shared=no
+
+# On AIX, shared libraries and static libraries use the same namespace, and
+# are all built from PIC.
+case "$host_os" in
+iaix3^*)
+ test "$enable_shared" = yes && enable_static=no
+ if test -n "$RANLIB"; then
+ archive cmds="$archive cmds~\$RANLIB \$lib"
+ postinstall_cmds='$RANLIB $lib'
+ fi
+ ;;
+iax4* | aix5*)
+ test "$enable_shared" = yes && enable_static=no
```
 $^{+}$ 

```
+ ;;
+esac
+echo "$as_me:$LINENO: result: $enable_shared" >&5
+echo "${ECHO_T}$enable_shared" >&6
\pm+echo "$as_me:$LINENO: checking whether to build static libraries" >&5
+echo ECHO N "checking whether to build static libraries... ECHO C" > &6+# Make sure either enable_shared or enable_static is yes.
+test "$enable_shared" = yes || enable_static=yes
+echo "$as_me:$LINENO: result: $enable_static" >&5
+echo "${ECHO_T}$enable_static" >&6
+
+test "$ld_shlibs_F77" = no && can_build_shared=no
+
+GCC_F77="$G77"
+LD_F77="$LD"
++lt prog_compiler_wl_F77=
+lt_prog_compiler_pic_F77=
+lt_prog_compiler_static_F77=
^{+}+echo "$as_me:$LINENO: checking for $compiler option to produce PIC" >&5
+echo $ECHO_N "checking for $compiler option to produce PIC... $ECHO_C" >&6
^{+}+ if test "SCC" = yes; then
+ lt_prog_compiler_wl_F77='-Wl,'
+ lt_prog_compiler_static_F77='-static'
^{+}+ case $host_os in
+ aix<sup>*</sup>)
+ # All AIX code is PIC.
+ if test "$host_cpu" = ia64; then
+ # AIX 5 now supports IA64 processor
+	lt_prog_compiler_static_F77='-Bstatic'
+ fi
+ ;;
+
+ amigaos*)
+ # FIXME: we need at least 68020 code to build shared libraries, but
+ # adding the `-m68020' flag to GCC prevents building anything better,
+ # like `-m68040'.
+ lt_prog_compiler_pic_F77='-m68020 -resident32 -malways-restore-a4'
+ ;;
+
+ beos* | cygwin* | irix5* | irix6* | nonstopux* | osf3* | osf4* | osf5*)
+ # PIC is the default for these OSes.
+ ;;
^{+}
```

```
+ \text{mingw*} |\text{pw32*}|\text{os2*}
```
- + # This hack is so that the source file can tell whether it is being
- + # built for inclusion in a dll (and should export symbols for example).
- + lt\_prog\_compiler\_pic\_F77='-DDLL\_EXPORT'

```
+ ;;
```
+

```
+ darwin* | rhapsody*)
```
- + # PIC is the default on this platform
- + # Common symbols not allowed in MH\_DYLIB files
- + lt\_prog\_compiler\_pic\_F77='-fno-common'
- + ;;
- +

```
+ msdosdjgpp*)
```
- + # Just because we use GCC doesn't mean we suddenly get shared libraries
- + # on systems that don't support them.
- + lt\_prog\_compiler\_can\_build\_shared\_F77=no

```
+ enable_shared=no
```
- $+$  ;;
- +

```
+ sysv4*MP*)
```

```
+ if test -d /usr/nec; then
```

```
+	lt_prog_compiler_pic_F77=-Kconform_pic
```
- + fi
- + ;;

```
+
```

```
+ hpux<sup>*</sup>)
```
- + # PIC is the default for IA64 HP-UX and 64-bit HP-UX, but
- + # not for PA HP-UX.

```
+ case "$host_cpu" in
```

```
+ hppa*64*|ia64*)
```

```
+ # +Z the default
```
- $+$  ;;
- $+$  \*)

```
+	lt_prog_compiler_pic_F77='-fPIC'
```

```
+ ;;
```

```
+ esac
```

```
+ ;;
```

```
+
```

```
+ *)
```

```
+ lt prog_compiler_pic_F77='-fPIC'
```
 $+$  ;;

```
+ esac
```
+ else

```
+ # PORTME Check for flag to pass linker flags through the system compiler.
```

```
+ case $host_os in
```
 $+$  aix<sup>\*</sup>)

```
+ lt prog_compiler_wl_F77='-Wl,'
```
+ if test "\$host  $cpu$ " = ia64; then

```
+ # AIX 5 now supports IA64 processor
+	lt_prog_compiler_static_F77='-Bstatic'
+ else
+	lt_prog_compiler_static_F77='-bnso -bI:/lib/syscalls.exp'
+ fi
+ ;;
+
+ mingw* |p w 32*| os 2*)+ # This hack is so that the source file can tell whether it is being
+ # built for inclusion in a dll (and should export symbols for example).
+ lt_prog_compiler_pic_F77='-DDLL_EXPORT'
+ ;;
+
+ hpux9* | hpux10* | hpux11*)
+ lt_prog_compiler_wl_F77='-Wl,'
+ # PIC is the default for IA64 HP-UX and 64-bit HP-UX, but
+ # not for PA HP-UX.
+ case "$host_cpu" in
+ hppa*64*|ia64*)
+ # +Z the default
+ ::
+ *)
+	lt_prog_compiler_pic_F77='+Z'
+::+ esac
+ # Is there a better lt_prog_compiler_static that works with the bundled CC?
+ lt_prog_compiler_static_F77='${wl}-a ${wl}archive'
+ ;;
+
+ irix5* | irix6* | nonstopux*)
+ lt_prog_compiler_wl_F77='-Wl,'
+ # PIC (with -KPIC) is the default.
+ lt_prog_compiler_static_F77='-non_shared'
+ ;;
+
+ newsos6)
+ lt_prog_compiler_pic_F77='-KPIC'
+ lt_prog_compiler_static_F77='-Bstatic'
+ ;;
\pm+ linux<sup>*</sup>)
+ case $CC in
+ icc* | ecc*)
+	lt_prog_compiler_wl_F77='-Wl,'
+ lt prog_compiler_pic_F77='-KPIC'
+	lt_prog_compiler_static_F77='-static'
+ ;;
+ ccc<sup>*</sup>)
```

```
+ lt_prog_compiler_wl_F77='-Wl,'
+ # All Alpha code is PIC.
+ lt_prog_compiler_static_F77='-non_shared'
+ ;;
+ esac
+ ;;
+
+ \cos 3^* |\cos 4^* |\cos 5^*|+ lt_prog_compiler_wl_F77='-Wl,'
+ # All OSF/1 code is PIC.
+ lt_prog_compiler_static_F77='-non_shared'
+ ;;
+
+ \sec 3.2v5*)+ lt_prog_compiler_pic_F77='-Kpic'
+ lt_prog_compiler_static_F77='-dn'
+ ;;
+
+ solaris*)
+ lt_prog_compiler_wl_F77='-Wl,'
+ lt_prog_compiler_pic_F77='-KPIC'
+ lt_prog_compiler_static_F77='-Bstatic'
+ ;;
+
+ sunos4*)
+ lt_prog_compiler_wl_F77='-Qoption ld '
+ lt_prog_compiler_pic_F77='-PIC'
+ lt_prog_compiler_static_F77='-Bstatic'
+ ;;
+
+ sysv4 | sysv4.2uw2* | sysv4.3* | sysv5*)
+ lt_prog_compiler_wl_F77='-Wl,'
+ lt_prog_compiler_pic_F77='-KPIC'
+ lt_prog_compiler_static_F77='-Bstatic'
+ ;;
+
+ sysv4*MP*)+ if test -d /usr/nec ;then
+	lt_prog_compiler_pic_F77='-Kconform_pic'
+ lt prog_compiler_static_F77='-Bstatic'
+ fi
+ ;;
++ uts4*)+ lt prog_compiler_pic_F77='-pic'
+ lt_prog_compiler_static_F77='-Bstatic'
+ ;;
+
```

```
+ *)
+ lt_prog_compiler_can_build_shared_F77=no
+ ;;
+ esac
+ fi
+
+echo "$as_me:$LINENO: result: $lt_prog_compiler_pic_F77" >&5
+echo "${ECHO_T}$lt_prog_compiler_pic_F77" >&6
^{+}+#+# Check to make sure the PIC flag actually works.
+#
+if test -n "$lt_prog_compiler_pic_F77"; then
^{+}+echo "$as_me:$LINENO: checking if $compiler PIC flag $lt_prog_compiler_pic_F77 works" >&5
+echo $ECHO_N "checking if $compiler PIC flag $lt_prog_compiler_pic_F77 works... $ECHO_C" >&6
+if test "\{lt\_prog\_complex\_pic\_works\_F77+set\}" = set; then
+ echo $ECHO_N "(cached) $ECHO_C" >&6
+else
+ lt_prog_compiler_pic_works_F77=no
+ ac_outfile=conftest.$ac_objext
+ printf "$lt_simple_compile_test_code" > conftest.$ac_ext
+ lt_compiler_flag="$lt_prog_compiler_pic_F77"
+ # Insert the option either (1) after the last *FLAGS variable, or
+ # (2) before a word containing "conftest.", or (3) at the end.
+ # Note that $ac_compile itself does not contain backslashes and begins
+ # with a dollar sign (not a hyphen), so the echo should work correctly.
+ # The option is referenced via a variable to avoid confusing sed.
+ lt_compile=`echo "$ac_compile" | $SED \
+ -e 's:.*FLAGS}? :&$lt_compiler_flag :; t' \
+ -e 's: [^{\wedge}]^*conftest\therefore $lt_compiler_flag&:; t' \setminus+ -e 's:$: $lt_compiler_flag:'`
+ (eval echo "\"\$as_me: _oline_: $lt_compile\"" > \&5)
+ (eval "$lt_compile" 2>conftest.err)
+ ac_status=$?
+ cat conftest.err >&5
+ echo "$as_me:__oline__: \? = $ac_status" > \& 5
+ if (exit $ac_status) && test -s "$ac_outfile"; then
+ # The compiler can only warn and ignore the option if not recognized
+ # So say no if there are warnings
+ if test ! -s conftest.err; then
+ lt_prog_compiler_pic_works_F77=yes
+ fi
+ fi
+ $rm conftest*
\pm+f_1+echo "$as_me:$LINENO: result: $lt_prog_compiler_pic_works_F77" >&5
```

```
+echo "${ECHO_T}$lt_prog_compiler_pic_works_F77" >&6
+
+if test x"$lt_prog_compiler_pic_works_F77" = xyes; then
+ case $lt_prog_compiler_pic_F77 in
+ "" | " "*) ;;
+ *) lt_prog_compiler_pic_F77=" $lt_prog_compiler_pic_F77" ;;
+ esac
+else
+ lt_prog_compiler_pic_F77=
+ lt_prog_compiler_can_build_shared_F77=no
+f_1+
+f_1+case "$host_os" in
+ # For platforms which do not support PIC, -DPIC is meaningless:
+ *djgpp*)
+ lt_prog_compiler_pic_F77=
+ ::
+ *)
+ lt_prog_compiler_pic_F77="$lt_prog_compiler_pic_F77"
+ ::+esac
^{+}+echo "$as_me:$LINENO: checking if $compiler supports -c -o file.$ac_objext" >&5
+echo $ECHO_N "checking if $compiler supports -c -o file.$ac_objext... $ECHO_C" >&6
+if test "\{lt\_cv\_prog\_compilec_o_F77+set\}" = set; then
+ echo $ECHO_N "(cached) $ECHO_C" >&6
+else
+ lt_cv_prog_compiler_c_o_F77=no
+ $rm -r conftest 2>/dev/null
+ mkdir conftest
+ cd conftest
+ mkdir out
+ printf "$lt_simple_compile_test_code" > conftest.$ac_ext
+
+ lt_compiler_flag="-o out/conftest2.$ac_objext"
+ # Insert the option either (1) after the last *FLAGS variable, or
+ # (2) before a word containing "conftest.", or (3) at the end.
+ # Note that $ac_compile itself does not contain backslashes and begins
+ # with a dollar sign (not a hyphen), so the echo should work correctly.
+ lt compile=`echo "$ac compile" | $SED \setminus+ -e 's:.*FLAGS ? :&$lt compiler flag :: t' \setminus+ -e 's: \lceil^\wedge \rceil^*conftest\setminus: $lt compiler flag&:; t' \setminus+ -e 's:$: $lt_compiler_flag:'`
+ (eval echo "\"\$as_me:_oline : $lt_compile\"" >&5)
+ (eval "$lt_compile" 2>out/conftest.err)
+ ac status=$?
+ cat out/conftest.err >&5
```

```
+ echo "$as_me: _oline_: \$? = $ac_status" > \&5
```
+ if (exit \$ac\_status) && test -s out/conftest2.\$ac\_objext

```
+ then
```
- + # The compiler can only warn and ignore the option if not recognized
- + # So say no if there are warnings
- + if test ! -s out/conftest.err; then
- + lt\_cv\_prog\_compiler\_c\_o\_F77=yes
- $+$  fi
- + fi

```
+ chmod u+w.
```
- + \$rm conftest\*
- + # SGI C++ compiler will create directory out/ii\_files/ for
- + # template instantiation
- + test -d out/ii\_files && \$rm out/ii\_files/\* && rmdir out/ii\_files
- + \$rm out/\* && rmdir out
- $+$  cd ..
- + rmdir conftest
- + \$rm conftest\*

```
+
```

```
+f_{1}
```

```
+echo "$as_me:$LINENO: result: $lt_cv_prog_compiler_c_o_F77" >&5
```

```
+echo "${ECHO_T}$lt_cv_prog_compiler_c_o_F77" >&6
```

```
+
```

```
+
+hard_links="nottested"
```

```
+if test "$lt_cv_prog_compiler_c_o_F77" = no && test "$need_locks" != no; then
```

```
+ # do not overwrite the value of need_locks provided by the user
```

```
+ echo "$as_me:$LINENO: checking if we can lock with hard links" >&5
```

```
+echo $ECHO_N "checking if we can lock with hard links... $ECHO_C" >&6
```
- + hard\_links=yes
- + \$rm conftest\*
- + ln conftest.a conftest.b 2>/dev/null && hard\_links=no
- + touch conftest.a

```
+ ln conftest.a conftest.b 2>&5 || hard links=no
```

```
+ ln conftest.a conftest.b 2>/dev/null && hard_links=no
```
+ echo "\$as\_me:\$LINENO: result: \$hard\_links" >&5

```
+echo "${ECHO_T}$hard_links" >&6
```

```
+ if test "$hard_links" = no; then
```

```
+ { echo "$as_me:$LINENO: WARNING: \`$CC' does not support \`-c -o', so \`make -j' may be unsafe" >&5
+echo "$as_me: WARNING: \$CC' does not support \`-c -o', so \\\nake -j' may be unsafe" >&2;}
```

```
+ need_locks=warn
```

```
+ fi
```
+else

```
+ need_locks=no
```

```
+f_1
```
 $\pm$ 

+echo "\$as\_me:\$LINENO: checking whether the \$compiler linker (\$LD) supports shared libraries" >&5 +echo \$ECHO\_N "checking whether the \$compiler linker (\$LD) supports shared libraries... \$ECHO\_C" >&6  $^{+}$ 

- $+$  runpath var=
- + allow\_undefined\_flag\_F77=
- + enable\_shared\_with\_static\_runtimes\_F77=no
- + archive\_cmds\_F77=
- + archive\_expsym\_cmds\_F77=
- $+$  old archive From new cmds F77=
- + old\_archive\_from\_expsyms\_cmds\_F77=
- + export\_dynamic\_flag\_spec\_F77=
- + whole archive flag spec  $F77=$
- + thread\_safe\_flag\_spec\_F77=
- + hardcode\_libdir\_flag\_spec\_F77=
- + hardcode\_libdir\_flag\_spec\_ld\_F77=
- + hardcode\_libdir\_separator\_F77=
- + hardcode\_direct\_F77=no
- + hardcode\_minus\_L\_F77=no
- + hardcode\_shlibpath\_var\_F77=unsupported
- + link\_all\_deplibs\_F77=unknown
- + hardcode\_automatic\_F77=no
- + module\_cmds\_F77=
- $+$  module expsym cmds  $F77=$
- + always\_export\_symbols\_F77=no
- + export\_symbols\_cmds\_F77='\$NM \$libobjs \$convenience | \$global\_symbol\_pipe | \$SED '\''s/.\* //'\'' | sort | uniq > \$export\_symbols'
- + # include\_expsyms should be a list of space-separated symbols to be \*always\*
- + # included in the symbol list
- $+$  include expsyms  $F77=$
- + # exclude\_expsyms can be an extended regexp of symbols to exclude
- $+$  # it will be wrapped by ` (' and `)\$', so one must not match beginning or
- + # end of line. Example: `a|bc|.\*d.\*' will exclude the symbols `a' and `bc',
- + # as well as any symbol that contains `d'.
- + exclude\_expsyms\_F77="\_GLOBAL\_OFFSET\_TABLE\_"
- + # Although \_GLOBAL\_OFFSET\_TABLE\_ is a valid symbol C name, most a.out
- + # platforms (ab)use it in PIC code, but their linkers get confused if
- + # the symbol is explicitly referenced. Since portable code cannot
- + # rely on this symbol name, it's probably fine to never include it in
- + # preloaded symbol tables.
- + extract\_expsyms\_cmds=
- $^{+}$
- + case \$host\_os in
- $+$  cygwin\* | mingw\* | pw32\*)
- + # FIXME: the MSVC++ port hasn't been tested in a loooong time
- + # When not using gcc, we currently assume that we are using
- + # Microsoft Visual C++.
- $+$  if test "\$GCC" != yes; then
- + with gnu ld=no
- + fi
- + ;;

```
+ openbsd*)
+ with_gnu_ld=no
+ ;;
+ esac
\pm+ ld_shlibs_F77=yes
+ if test "$with gnu ld" = yes; then
+ # If archive_cmds runs LD, not CC, wlarc should be empty
+ wlarc='${wl}'
+
+ # See if GNU ld supports shared libraries.
+ case $host_os in
+ aix3* | aix4* | aix5*)
+ # On AIX/PPC, the GNU linker is very broken
+ if test "$host_cpu" != ia64; then
+	ld_shlibs_F77=no
+ cat <<EOF 1 > 2^{+}+*** Warning: the GNU linker, at least up to release 2.9.1, is reported
+*** to be unable to reliably create shared libraries on AIX.
+*** Therefore, libtool is disabling shared libraries support. If you
+*** really care for shared libraries, you may want to modify your PATH
+*** so that a non-GNU linker is found, and then restart.
^{+}+EOF+ fi
+ ;;
^{+}+ amigaos*)
+ archive_cmds_F77='$rm $output_objdir/a2ixlibrary.data~$echo "#define NAME $libname" >
$output_objdir/a2ixlibrary.data~$echo "#define LIBRARY_ID 1" >> $output_objdir/a2ixlibrary.data~$echo
"#define VERSION $major" >> $output_objdir/a2ixlibrary.data~$echo "#define REVISION $revision" >>
$output_objdir/a2ixlibrary.data~$AR $AR_FLAGS $lib $libobjs~$RANLIB $lib~(cd $output_objdir &&
a2ixlibrary -32)'
+ hardcode_libdir_flag_spec_F77='-L$libdir'
+ hardcode_minus_L_F77=yes
^{+}+ # Samuel A. Falvo II <kc5tja@dolphin.openprojects.net> reports
+ # that the semantics of dynamic libraries on AmigaOS, at least up
+ # to version 4, is to share data among multiple programs linked
+ # with the same dynamic library. Since this doesn't match the
+ # behavior of shared libraries on other platforms, we can't use
+ # them.
+ ld_shlibs_F77=no
+ ;;
\pm
```

```
+ beos<sup>*</sup>)
```

```
+ if $LD --help 2>&1 | grep ': supported targets:.* elf' > /dev/null; then
```

```
+	allow_undefined_flag_F77=unsupported
```

```
+# Joseph Beckenbach <jrb3@best.com> says some releases of gcc
```

```
+# support --undefined. This deserves some investigation. FIXME
```
+ archive\_cmds\_F77='\$CC -nostart \$libobjs \$deplibs \$compiler\_flags \${wl}-soname \$wl\$soname -o \$lib'

```
+ else
```
- + ld\_shlibs\_F77=no
- $+$  fi
- $+$  ;;
- +
- $+$  cygwin\* | mingw\* | pw32\*)
- + # \_LT\_AC\_TAGVAR(hardcode\_libdir\_flag\_spec, F77) is actually meaningless,
- + # as there is no search path for DLLs.
- + hardcode\_libdir\_flag\_spec\_F77='-L\$libdir'
- + allow\_undefined\_flag\_F77=unsupported
- + always\_export\_symbols\_F77=no
- + enable\_shared\_with\_static\_runtimes\_F77=yes
- + export\_symbols\_cmds\_F77='\$NM \$libobjs \$convenience | \$global\_symbol\_pipe | \$SED -e '\''/^[BCDGS] /s/.\*

```
\([^ ]*\)/\1 DATA/'\'' | $SED -e '\''/^[AITW] /s/.* //'\'' | sort | uniq > $export_symbols'
```
+

```
+ if $LD --help 2>&1 | grep 'auto-import' > /dev/null; then
```
+ archive cmds F77='\$CC -shared \$libobjs \$deplibs \$compiler flags -o \$output objdir/\$soname  $\{(w)\}$ --

```
image-base=0x10000000 ${wl}--out-implib,$lib'
```

```
+ # If the export-symbols file already is a .def file (1st line
```

```
+ # is EXPORTS), use it as is; otherwise, prepend...
```

```
+ archive_expsym_cmds_F77='if test "x`$SED 1q $export_symbols`" = xEXPORTS; then
```

```
+	 cp $export_symbols $output_objdir/$soname.def;
```
+ else

- + echo EXPORTS > \$output\_objdir/\$soname.def;
- + cat \$export\_symbols >> \$output\_objdir/\$soname.def;
- $+$  fi~

+ \$CC -shared \$output\_objdir/\$soname.def \$libobjs \$deplibs \$compiler\_flags -o \$output\_objdir/\$soname \${wl}- image-base= $0x10000000 \$  \\${wl}--out-implib, \\$ib'

- + else
- $+$ ld shlibs=no
- + fi
- + ;;
- +

```
+ netbsd*)
```

```
+ if echo __ELF__ | $CC -E - | grep __ELF__ >/dev/null; then
```

```
+ archive_cmds_F77='$LD -Bshareable $libobjs $deplibs $linker_flags -o $lib'
```
- + wlarc=
- + else

```
+ archive_cmds_F77='$CC -shared $libobjs $deplibs $compiler_flags ${wl}-soname $wl$soname -o $lib'
```

```
+ archive_expsym_cmds_F77='$CC -shared $libobjs $deplibs $compiler_flags ${wl}-soname $wl$soname ${wl}-
retain-symbols-file $wl$export_symbols -o $lib'
```
- $+$  fi
- $+$  ;;
- $^{+}$

```
+ solaris* | sysv5*)
+ if $LD -v 2>&1 | grep 'BFD 2\.8' > /dev/null; then
+ld shlibs F77=no+ cat <<EOF 1 > 2\pm+*** Warning: The releases 2.8.* of the GNU linker cannot reliably
+*** create shared libraries on Solaris systems. Therefore, libtool
+*** is disabling shared libraries support. We urge you to upgrade GNU
+*** binutils to release 2.9.1 or newer. Another option is to modify
+*** your PATH or compiler configuration so that the native linker is
+*** used, and then restart.
+
+EOF+ elif $LD --help 2>&1 | grep ': supported targets:.* elf' > /dev/null; then
+ archive_cmds_F77='$CC -shared $libobjs $deplibs $compiler_flags ${wl}-soname $wl$soname -o $lib'
+ archive_expsym_cmds_F77='$CC -shared $libobjs $deplibs $compiler_flags ${wl}-soname $wl$soname ${wl}-
retain-symbols-file $wl$export_symbols -o $lib'
+ else
+	ld_shlibs_F77=no
+ fi
+ ;;
++ sunos4^*)
+ archive cmds F77='$LD -assert pure-text -Bshareable -o $lib $libobjs $deplibs $linker flags'
+ wlarc=
+ hardcode_direct_F77=yes
+ hardcode_shlibpath_var_F77=no
+ ;;
^{+}+ linux*)
+ if $LD --help 2>&1 | grep ': supported targets:.* elf' > /dev/null; then
+ tmp_archive_cmds='$CC -shared $libobjs $deplibs $compiler_flags ${wl}-soname $wl$soname -o $lib'
+ archive_cmds_F77="$tmp_archive_cmds"
+ supports_anon_versioning=no
+ case `$LD -v 2>/dev/null` in
+\ *\ 01.* | *\ 2.[0-9].* | *\ 2.10.*) ;; # catch versions < 2.11
+\ *\ 2.11.93.0.2\ *) supports_anon_versioning=yes ;; # RH7.3 ...
+\ *\ 2.11.92.0.12\ *) supports_anon_versioning=yes ;; # Mandrake 8.2 ...
+ *\ 2.11.*) ;; # other 2.11 versions
+ *) supports anon versioning=yes ;;
+ esac
+ if test $supports anon versioning = yes; then
+ archive expsym_cmds_F77='$echo "{ global:" > $output_objdir/$libname.ver~
+cat $export_symbols | sed -e "s\langle \langle .^* \rangle \rangle / 1; \langle \langle .^* \rangle \rangle $output_objdir/$libname.ver~
+$echo "local: *; };" >> $output_objdir/$libname.ver~
+ $CC -shared $libobjs $deplibs $compiler_flags ${wl}-soname $wl$soname ${wl}-version-script
```

```
${wl}$output_objdir/$libname.ver -o $lib'
```
+ else

```
+ archive_expsym_cmds_F77="$tmp_archive_cmds"
+ fi
+ else
+ ld_shlibs_F77=no
+ fi
+ ;;
+
+ *)
+ if $LD --help 2>&1 | grep ': supported targets:.* elf' > /dev/null; then
+ archive_cmds_F77='$CC -shared $libobjs $deplibs $compiler_flags ${wl}-soname $wl$soname -o $lib'
+ archive_expsym_cmds_F77='$CC -shared $libobjs $deplibs $compiler_flags ${wl}-soname $wl$soname ${wl}-
retain-symbols-file $wl$export_symbols -o $lib'
+ else
+	ld_shlibs_F77=no
+ fi
+ ;;
+ esac
+
+ if test "$ld_shlibs_F77" = yes; then
+ runpath_var=LD_RUN_PATH
+ hardcode_libdir_flag_spec_F77='${wl}--rpath ${wl}$libdir'
+ export_dynamic_flag_spec_F77='${wl}--export-dynamic'
+ # ancient GNU ld didn't support --whole-archive et. al.
+ if $LD --help 2>&1 | grep 'no-whole-archive' > /dev/null; then
+ whole_archive_flag_spec_F77="$wlarc"'--whole-archive$convenience "'$wlarc"'--no-whole-archive'
+ else
+ whole_archive_flag_spec_F77=
+ fi
+ fi
+ else
+ # PORTME fill in a description of your system's linker (not GNU ld)
+ case $host_os in
+ aix3*)
+ allow_undefined_flag_F77=unsupported
+ always_export_symbols_F77=yes
+ archive_expsym_cmds_F77='$LD -o $output_objdir/$soname $libobjs $deplibs $linker_flags -
bE:$export_symbols -T512 -H512 -bM:SRE~$AR $AR_FLAGS $lib $output_objdir/$soname'
+ # Note: this linker hardcodes the directories in LIBPATH if there
+ # are no directories specified by -L.
+ hardcode_minus_L_F77=yes
+ if test "$GCC" = yes && test -z "$link static flag"; then
+ # Neither direct hardcoding nor static linking is supported with a
+ # broken collect2.
+	hardcode_direct_F77=unsupported
+ fi
+ ;;
```

```
+
```

```
+ aix4* | aix5*)
```

```
+ if test "$host_cpu" = ia64; then
```

```
+ # On IA64, the linker does run time linking by default, so we don't
```

```
+ # have to do anything special.
```

```
+	aix_use_runtimelinking=no
```

```
+	exp_sym_flag='-Bexport'
```

```
+ no_entry_flag=""
```

```
+ else
```

```
+ # If we're using GNU nm, then we don't want the "-C" option.
```

```
+ # -C means demangle to AIX nm, but means don't demangle with GNU nm
```

```
+ if $NM -V 2>&1 | grep 'GNU' > /dev/null; then
```

```
+ export_symbols_cmds_F77='$NM -Bpg $libobjs $convenience | awk '\''{ if (((\$2 == "T") || (\$2 == "D") || (\$2
```

```
= "B")) && (substr(\$3,1,1) != ".")) { print \$3 } }'\" | sort -u > $export_symbols'
```
 $+$  else

```
+ export_symbols_cmds_F77='$NM -BCpg $libobjs $convenience | awk '\''{ if (((\$2 == "T") || (\$2 == "D") || (\$2= "B")) && (substr(\$3,1,1) != ".")) { print \$3 } }\" | sort -u > $export_symbols'
```
 $+$  fi

```
+	aix_use_runtimelinking=no
```

```
+
```
 $+$  # Test if we are trying to use run time linking or normal

+ # AIX style linking. If -brtl is somewhere in LDFLAGS, we

```
+ # need to do runtime linking.
```

```
+ case $host_os in aix4.[23]|aix4.[23].*|aix5*)
```

```
+	 for ld_flag in $LDFLAGS; do
```

```
+ if (test $ld_flag = "-brtl" || test $ld_flag = "-Wl,-brtl"); then
```

```
+ 	 aix_use_runtimelinking=yes
```

```
+ 	 break
```

```
-f_1
```

```
+	 done
```

```
+ esac
```

```
+
```

```
+	exp_sym_flag='-bexport'
```

```
+	no_entry_flag='-bnoentry'
```

```
+ fi
```

```
+
```

```
+ # When large executables or shared objects are built, AIX ld can
```

```
+ # have problems creating the table of contents. If linking a library
```

```
+ # or program results in "error TOC overflow" add -mminimal-toc to
```

```
+ # CXXFLAGS/CFLAGS for g++/gcc. In the cases where that is not
```

```
+ # enough to fix the problem, add -Wl,-bbigtoc to LDFLAGS.
```

```
\pm
```

```
+ archive_cmds_F77=''
```

```
+ hardcode_direct_F77=yes
```

```
+ hardcode libdir separator F77=":
```

```
+ link_all_deplibs_F77=yes
```

```
^{+}
```

```
+ if test "$GCC" = yes; then
```

```
+ case $host os in aix4.012|aix4.012.*)
```

```
+ # We only want to do this on AIX 4.2 and lower, the check
```
- $+$  # below for broken collect2 doesn't work under  $4.3+$
- + collect2name=`\${CC} -print-prog-name=collect2`
- + if test -f "\$collect2name"  $&&\&\bigr\}$
- + strings "\$collect2name" | grep resolve\_lib\_name >/dev/null

+ then

- + # We have reworked collect2
- + hardcode direct F77=yes
- + else
- $+$  # We have old collect2
- + hardcode\_direct\_F77=unsupported
- + # It fails to find uninstalled libraries when the uninstalled
- + # path is not listed in the libpath. Setting hardcode\_minus\_L
- + # to unsupported forces relinking
- + hardcode\_minus\_L\_F77=yes
- + hardcode\_libdir\_flag\_spec\_F77='-L\$libdir'
- + hardcode\_libdir\_separator\_F77=

```
+ fi
```

```
+ esac
```

```
+	shared_flag='-shared'
```
- + else
- $+$  # not using gcc
- $+$  if test "\$host\_cpu" = ia64; then
- + # VisualAge C++, Version 5.5 for AIX 5L for IA-64, Beta 3 Release
- + # chokes on -Wl,-G. The following line is correct:
- + shared\_flag='-G'
- + else
- $+$  if test "\$aix\_use\_runtimelinking" = yes; then
- + shared\_flag='\${wl}-G'
- + else
- + shared\_flag='\${wl}-bM:SRE'
- $+$  fi
- $+$  fi

```
+ fi
```
+

- + # It seems that -bexpall does not export symbols beginning with
- + # underscore (\_), so it is better to generate a list of symbols to export.
- + always\_export\_symbols\_F77=yes
- + if test "\$aix\_use\_runtimelinking" = yes; then
- + # Warning without using the other runtime loading flags (-brtl),
- + # -berok will link without error, but may produce a broken library.
- $+$  allow undefined flag F77='-berok'
- + # Determine the default libpath from the value encoded in an empty executable.
- + cat >conftest.\$ac\_ext << ACEOF
- + program main

```
^{+}
```
+ end

```
+_ACEOF
```

```
+rm -f conftest.$ac_objext conftest$ac_exeext
```

```
+if { (eval echo "$as_me:$LINENO: \"$ac_link\"") >&5
```

```
+ (eval $ac_link) 2>conftest.er1
```

```
+ ac status=$?
```

```
+ grep -v '^ *+' conftest.er1 >conftest.err
```

```
+ rm -f conftest.er1
```

```
+ cat conftest.err >&5
```

```
+ echo "$as_me:$LINENO: \$? = $ac_status" >&5
```

```
+ (exit $ac_status); \&&
```

```
+ { ac_try='test -z "$ac_f77_werror_flag"
```

```
+ \parallel test ! -s conftest.err'
```

```
+ \{ (eval echo "$as_me:$LINENO: \"$ac_try\"") > & 5
```

```
+ (eval $ac_try) 2>&5
```

```
+ ac status=$?
```

```
+ echo "$as_me:$LINENO: \? = $ac_status" > \& 5
```

```
+ (exit $ac_status); }; } &&
```

```
+	 { ac_try='test -s conftest$ac_exeext'
```

```
+ { (eval echo "$as_me:$LINENO: \"$ac_try\"") >&5
```

```
+ (eval $ac_try) 2 > 8.5
```

```
+ ac_status=$?
```

```
+ echo "$as_me:$LINENO: \? = $ac_status" > \& 5
```

```
+ (exit $ac_status); }; }; then
```

```
+
```
+aix\_libpath=`dump -H conftest\$ac\_exeext 2>/dev/null | \$SED -n -e '/Import File Strings/,/^\$/ { /^0/ { s/^0

```
*\(.*\)$\wedge1/; p; }
```

```
+}'`
```
+# Check for a 64-bit object if we didn't find anything.

```
+if test -z "$aix_libpath"; then aix_libpath=`dump -HX64 conftest$ac_exeext 2>/dev/null | $SED -n -e '/Import File
Strings/,/^$/ { /^0/ { s/^0 *\(.*\)$/\1/; p; }
```
 $+$ }"; fi

```
+else
```
+ echo "\$as\_me: failed program was:" >&5

```
+sed 's/^/| /' conftest.$ac_ext >&5
```

```
+
+f_1
```

```
+rm -f conftest.err conftest.$ac_objext \
```

```
+ conftest$ac_exeext conftest.$ac_ext
```

```
+if test -z "$aix_libpath"; then aix_libpath="/usr/lib:/lib"; fi
```

```
+
```
+ hardcode\_libdir\_flag\_spec\_F77='\${wl}-blibpath:\$libdir:'"\$aix\_libpath"

```
+ archive_expsym_cmds_F77="\$CC"' -o $output_objdir/$soname $libobjs $deplibs $compiler_flags `if test
"x${allow_undefined_flag}" != "x"; then echo "${wl}${allow_undefined_flag}"; else :; fi` '"\${wl}$no_entry_flag
\${wl}$exp_sym_flag:\$export_symbols $shared_flag"
```

```
+ else
```
- $+$  if test "\$host\_cpu" = ia64; then
- + hardcode\_libdir\_flag\_spec\_F77='\${wl}-R \$libdir:/usr/lib:/lib'

```
+ allow undefined flag F77="-z nodefs"
```

```
+ archive expsym cmds F77="\$CC $shared flag"' -o $output objdir/$soname $libobjs $deplibs $compiler flags
{\{w\}}{ul}${allow_undefined_flag} '"\${wl}$no_entry_flag \${wl}$exp_sym_flag:\$export_symbols"
```

```
+ else
```
 $+$  # Determine the default libpath from the value encoded in an empty executable.

```
+	 cat >conftest.$ac_ext <<_ACEOF
```

```
+ program main
```

```
\pm
```

```
+ end
```
+\_ACEOF

```
+rm -f conftest.$ac_objext conftest$ac_exeext
```

```
+if { (eval echo "$as_me:$LINENO: \"$ac_link\"") >&5
```

```
+ (eval $ac_link) 2>conftest.er1
```
- + ac\_status=\$?
- + grep -v '^ \*+' conftest.er1 >conftest.err
- + rm -f conftest.er1
- + cat conftest.err >&5
- $+$  echo "\$as\_me:\$LINENO: \\$? = \$ac\_status" >  $&5$
- + (exit \$ac\_status);  $\&&$
- + { ac\_try='test -z "\$ac\_f77\_werror\_flag"
- +  $\parallel$  test ! -s conftest.err'
- + { (eval echo "\$as\_me:\$LINENO: \"\$ac\_try\"") >&5
- $+$  (eval \$ac\_try) 2>&5
- + ac status=\$?
- + echo "\$as\_me:\$LINENO:  $\$ ? = \$ac\_status" >  $\&$  5
- + (exit \$ac\_status);  $\}$ ;  $\&&$
- $+ \{$  ac\_try='test -s conftest\$ac\_exeext'
- $+$  { (eval echo "\$as\_me:\$LINENO: \"\$ac\_try\"") > & 5
- + (eval \$ac\_try)  $2 > 8.5$
- + ac status=\$?

```
+ echo "$as_me:$LINENO: \$? = $ac_status" > &5
```

```
+ (exit $ac_status); }; }; then
```

```
+
```
+aix\_libpath=`dump -H conftest\$ac\_exeext 2>/dev/null | \$SED -n -e '/Import File Strings/,/^\$/ { /^0/ { s/^0

```
*\(.*\)$\wedge1/; p; }
```

```
+}'`
```

```
+# Check for a 64-bit object if we didn't find anything.
```

```
+if test -z "$aix_libpath"; then aix_libpath=`dump -HX64 conftest$ac_exeext 2>/dev/null | $SED -n -e '/Import File
Strings/,/^$/ { /^0/ { s/^0 *\(.*\)$/\1/; p; }
```

```
+}"; fi
```

```
+else
```

```
+ echo "$as_me: failed program was:" >&5
```

```
+sed 's/\frac{\lambda}{\lambda} /' conftest.$ac_ext >&5
```

```
+
+f_{1}
```

```
+rm -f conftest.err conftest.$ac_objext \
```

```
+ conftest$ac_exeext conftest.$ac_ext
```

```
+if test -z "$aix_libpath"; then aix_libpath="/usr/lib:/lib"; fi
```

```
\pm
```
+ hardcode libdir flag spec F77='\${wl}-blibpath:\$libdir:"'\$aix\_libpath"

 $+$  # Warning - without using the other run time loading flags,

- + # -berok will link without error, but may produce a broken library.
- + no\_undefined\_flag\_F77=' \${wl}-bernotok'
- + allow\_undefined\_flag\_F77=' \${wl}-berok'
- $+$  #-bexpall does not export symbols beginning with underscore  $\cup$
- + always\_export\_symbols\_F77=yes
- + # Exported symbols can be pulled into shared objects from archives
- + whole archive flag spec  $F77=$ "
- + archive\_cmds\_need\_lc\_F77=yes
- + # This is similar to how AIX traditionally builds it's shared libraries.

+ archive expsym cmds F77="\\$CC \$shared flag"' -o \$output objdir/\$soname \$libobjs \$deplibs \$compiler flags \${wl}-bE:\$export\_symbols \${wl}-bnoentry\${allow\_undefined\_flag}~\$AR \$AR\_FLAGS

\$output\_objdir/\$libname\$release.a \$output\_objdir/\$soname'

- $+$  fi
- $+$  fi
- $\ddots$
- +

```
+ amigaos*)
```
+ archive\_cmds\_F77='\$rm \$output\_objdir/a2ixlibrary.data~\$echo "#define NAME \$libname" > \$output\_objdir/a2ixlibrary.data~\$echo "#define LIBRARY\_ID 1" >> \$output\_objdir/a2ixlibrary.data~\$echo "#define VERSION \$major" >> \$output\_objdir/a2ixlibrary.data~\$echo "#define REVISION \$revision" >> \$output\_objdir/a2ixlibrary.data~\$AR \$AR\_FLAGS \$lib \$libobjs~\$RANLIB \$lib~(cd \$output\_objdir && a2ixlibrary -32)'

- + hardcode\_libdir\_flag\_spec\_F77='-L\$libdir'
- + hardcode\_minus\_L\_F77=yes
- + # see comment about different semantics on the GNU ld section

```
+ ld_shlibs_F77=no
```
- + ;;
- +

```
+ bsdi4*)
```
+ export\_dynamic\_flag\_spec\_F77=-rdynamic

```
+ ;;
```

```
+
```

```
+ cygwin* | mingw* | pw32*)
```
+ # When not using gcc, we currently assume that we are using

```
+ # Microsoft Visual C++.
```
- + # hardcode\_libdir\_flag\_spec is actually meaningless, as there is
- + # no search path for DLLs.

```
+ hardcode_libdir_flag_spec_F77=' '
```
- + allow\_undefined\_flag\_F77=unsupported
- + # Tell ltmain to make .lib files, not .a files.
- + libext=lib
- + # Tell ltmain to make .dll files, not .so files.
- + shrext cmds=".dll"
- + # FIXME: Setting linknames here is a bad hack.
- + archive\_cmds\_F77='\$CC -o \$lib \$libobis \$compiler\_flags `echo "\$deplibs" | \$SED -e '\''s/ -lc\$//'\''' -link dll~linknames='
- + # The linker will automatically build a .lib file if we build a DLL.
- + old\_archive\_From\_new\_cmds\_F77='true'
- + # FIXME: Should let the user specify the lib program.
- + old archive cmds F77='lib /OUT:\$oldlib\$oldobjs\$old deplibs'
- + fix\_srcfile\_path='`cygpath -w "\$srcfile"`'
- + enable\_shared\_with\_static\_runtimes\_F77=yes
- $+$  ;;
- +
- + darwin\* | rhapsody\*)
- $+$  if test " $\text{G}XXX$ " = yes; then
- + archive\_cmds\_need\_lc\_F77=no
- + case "\$host\_os" in
- + rhapsody\* | darwin1.[012])

```
+ allow_undefined_flag_F77='-undefined suppress'
```
 $+$  ;;

```
+ *) # Darwin 1.3 on
```
- if test -z \${MACOSX\_DEPLOYMENT\_TARGET}; then
- + allow\_undefined\_flag\_F77='-flat\_namespace -undefined suppress'
- + else
- + case \${MACOSX\_DEPLOYMENT\_TARGET} in
- $+$  10.[012])
- + allow\_undefined\_flag\_F77='-flat\_namespace -undefined suppress'
- $+$  ;;
- $+$  10.\*)
- + allow\_undefined\_flag\_F77='-undefined dynamic\_lookup'
- + ;;
- + esac
- $+$  fi
- $+::$
- + esac
- + lt\_int\_apple\_cc\_single\_mod=no
- + output\_verbose\_link\_cmd='echo'
- + if \$CC -dumpspecs  $2 > & 1$  | grep 'single\_module'  $>$ /dev/null ; then
- + lt\_int\_apple\_cc\_single\_mod=yes
- $+$  fi
- $+$  if test "X\$lt\_int\_apple\_cc\_single\_mod" = Xyes ; then
- + archive\_cmds\_F77='\$CC -dynamiclib -single\_module \$allow\_undefined\_flag -o \$lib \$libobjs \$deplibs \$compiler\_flags -install\_name \$rpath/\$soname \$verstring'
- $+$  else
- + archive\_cmds\_F77='\$CC -r \${wl}-bind\_at\_load -keep\_private\_externs -nostdlib -o \${lib}-master.o \$libobjs~\$CC -dynamiclib \$allow\_undefined\_flag -o \$lib \${lib}-master.o \$deplibs \$compiler\_flags -install\_name \$rpath/\$soname \$verstring'
- $+$  fi

 $+$  module cmds F77='\$CC  ${\{w\}}$ -bind at load \$allow undefined flag -o \$lib -bundle \$libobis \$deplibs\$compiler\_flags'

- + # Don't fix this by using the ld -exported\_symbols\_list flag, it doesn't exist in older darwin ld's
- + if test "X\$lt int apple cc single mod" = Xyes ; then
- + archive expsym\_cmds\_F77='sed -e "s,#.\*,," -e "s,^[ ]\*,," -e "s,^\(..\*\), &," < \$export\_symbols > \$output\_objdir/\${libname}-symbols.expsym~\$CC -dynamiclib -single\_module \$allow\_undefined\_flag -o \$lib \$libobjs \$deplibs \$compiler\_flags -install\_name \$rpath/\$soname \$verstring~nmedit -s \$output\_objdir/\${libname}-
symbols.expsym \${lib}'

+ else

+ archive\_expsym\_cmds\_F77='sed -e "s,#.\*,," -e "s,^[ ]\*,," -e "s,^\(..\*\),\_&," < \$export\_symbols > \$output\_objdir/\${libname}-symbols.expsym~\$CC -r \${wl}-bind\_at\_load -keep\_private\_externs -nostdlib -o \${lib} master.o \$libobjs~\$CC -dynamiclib \$allow\_undefined\_flag -o \$lib \${lib}-master.o \$deplibs \$compiler\_flags install\_name \$rpath/\$soname \$verstring~nmedit -s \$output\_objdir/\${libname}-symbols.expsym \${lib}'  $+$  fi

+ module\_expsym\_cmds\_F77='sed -e "s,#.\*,," -e "s,^[ ]\*,," -e "s,^\(..\*\),\_&," < \$export\_symbols > \$output\_objdir/\${libname}-symbols.expsym~\$CC \$allow\_undefined\_flag -o \$lib -bundle \$libobjs \$deplibs\$compiler\_flags~nmedit -s \$output\_objdir/\${libname}-symbols.expsym \${lib}'

- + hardcode\_direct\_F77=no
- + hardcode\_automatic\_F77=yes
- + hardcode\_shlibpath\_var\_F77=unsupported
- + whole\_archive\_flag\_spec\_F77='-all\_load \$convenience'
- + link\_all\_deplibs\_F77=yes
- + else

```
+ ld_shlibs_F77=no
```
- $+$  fi
- + ;;
- +
- $+$  dgux<sup>\*</sup>)
- + archive\_cmds\_F77='\$LD -G -h \$soname -o \$lib \$libobjs \$deplibs \$linker\_flags'
- + hardcode\_libdir\_flag\_spec\_F77='-L\$libdir'
- + hardcode\_shlibpath\_var\_F77=no
- + ;;
- +
- + freebsd1\*)
- + ld\_shlibs\_F77=no
- $+$  ;;
- +
- + # FreeBSD 2.2.[012] allows us to include c++rt0.o to get C++ constructor
- + # support. Future versions do this automatically, but an explicit c++rt0.o
- + # does not break anything, and helps significantly (at the cost of a little
- + # extra space).
- + freebsd2.2\*)
- + archive\_cmds\_F77='\$LD -Bshareable -o \$lib \$libobjs \$deplibs \$linker\_flags /usr/lib/c++rt0.o'
- + hardcode\_libdir\_flag\_spec\_F77='-R\$libdir'
- + hardcode\_direct\_F77=yes
- + hardcode\_shlibpath\_var\_F77=no
- $+$  ;;
- +

+ # Unfortunately, older versions of FreeBSD 2 do not have this feature.

- + freebsd2\*)
- + archive\_cmds\_F77='\$LD -Bshareable -o \$lib \$libobjs \$deplibs \$linker\_flags'
- + hardcode\_direct\_F77=yes
- + hardcode\_minus\_L\_F77=yes
- + hardcode\_shlibpath\_var\_F77=no
- + ;;
- +
- + # FreeBSD 3 and greater uses gcc -shared to do shared libraries.
- + freebsd\* | kfreebsd\*-gnu)
- + archive\_cmds\_F77='\$CC -shared -o \$lib \$libobjs \$deplibs \$compiler\_flags'
- + hardcode\_libdir\_flag\_spec\_F77='-R\$libdir'
- + hardcode\_direct\_F77=yes
- + hardcode\_shlibpath\_var\_F77=no
- + ;;
- +

```
+ hpux9*)
```
 $+$  if test "\$GCC" = yes; then

```
+ archive_cmds_F77='$rm $output_objdir/$soname~$CC -shared -fPIC ${wl}+b ${wl}$install_libdir -o
$output_objdir/$soname $libobjs $deplibs $compiler_flags~test $output_objdir/$soname = $lib || mv
$output_objdir/$soname $lib'
```
+ else

```
+	archive_cmds_F77='$rm $output_objdir/$soname~$LD -b +b $install_libdir -o $output_objdir/$soname $libobjs
$deplibs $linker_flags~test $output_objdir/$soname = $lib || mv $output_objdir/$soname $lib'
```
 $+$  fi

- + hardcode\_libdir\_flag\_spec\_F77='\${wl}+b \${wl}\$libdir'
- + hardcode\_libdir\_separator\_F77=:
- + hardcode\_direct\_F77=yes
- $+$
- + # hardcode\_minus\_L: Not really in the search PATH,
- + # but as the default location of the library.
- + hardcode\_minus\_L\_F77=yes
- + export\_dynamic\_flag\_spec\_F77='\${wl}-E'
- + ;;
- $^{+}$

```
+ hpux 10^* | hpux 11^*)
```
 $+$  if test "\$GCC" = yes -a "\$with\_gnu\_ld" = no; then

```
+	case "$host_cpu" in
```

```
+ hppa*64*|ia64*)
```

```
+	 archive_cmds_F77='$CC -shared ${wl}+h ${wl}$soname -o $lib $libobjs $deplibs $compiler_flags'
```
 $+$  ;;

```
(+ * )
```

```
+	 archive_cmds_F77='$CC -shared -fPIC ${wl}+h ${wl}$soname ${wl}+b ${wl}$install_libdir -o $lib $libobjs
$deplibs $compiler_flags'
```

```
+ ;;
```

```
+ esac
```

```
+ else
```

```
+ case "$host_cpu" in
```

```
+ hppa*64*|ia64*)
```

```
+ archive cmds F77='$LD -b +h $soname -o $lib $libobjs $deplibs $linker flags'
```
 $+$  ;;

 $+ *$ 

```
+ archive cmds F77='$LD -b +h $soname +b $install libdir -o $lib $libobjs $deplibs $linker flags'
```
 $+$  ;;

 $+$  esac

```
+ fi
+ if test "$with_gnu_ld" = no; then
+	case "$host_cpu" in
+hppa*64*)+ hardcode_libdir_flag_spec_F77='${wl}+b ${wl}$libdir'
+	 hardcode_libdir_flag_spec_ld_F77='+b $libdir'
+ hardcode libdir separator F77=:
+	 hardcode_direct_F77=no
+	 hardcode_shlibpath_var_F77=no
+ ;;
+ia64*)
+	 hardcode_libdir_flag_spec_F77='-L$libdir'
+ hardcode direct F77=no
+	 hardcode_shlibpath_var_F77=no
+
+	 # hardcode_minus_L: Not really in the search PATH,
+	 # but as the default location of the library.
+	 hardcode_minus_L_F77=yes
+ ;;
(+ * )+ hardcode_libdir_flag_spec_F77='${wl}+b ${wl}$libdir'
+	 hardcode_libdir_separator_F77=:
+	 hardcode_direct_F77=yes
+	 export_dynamic_flag_spec_F77='${wl}-E'
++	 # hardcode_minus_L: Not really in the search PATH,
+ # but as the default location of the library.
+	 hardcode_minus_L_F77=yes
+ ;;
+ esac
+ fi
+ ;;
+
+ irix5* | irix6* | nonstopux*)
+ if test "$GCC" = yes; then
+ archive_cmds_F77='$CC -shared $libobjs $deplibs $compiler_flags ${wl}-soname ${wl}$soname `test -n
"$verstring" && echo ${wl}-set_version ${wl}$verstring` ${wl}-update_registry
${wl}${output_objdir}/so_locations -o $lib'
+ else
+ archive_cmds_F77='$LD -shared $libobjs $deplibs $linker_flags -soname $soname `test -n "$verstring" && echo -
set version $verstring` -update registry ${output objdir}/so locations -o $lib'
+ hardcode libdir flag spec ld F77='-rpath $libdir'
+ fi
+ hardcode_libdir_flag_spec_F77='${wl}-rpath ${wl}$libdir'
+ hardcode libdir separator F77=:
+ link_all_deplibs_F77=yes
+ ;;
```

```
^{+}
```

```
+ netbsd*)
+ if echo __ELF__ | $CC -E - | grep __ELF__ >/dev/null; then
+	archive_cmds_F77='$LD -Bshareable -o $lib $libobjs $deplibs $linker_flags' # a.out
+ else
+	archive_cmds_F77='$LD -shared -o $lib $libobjs $deplibs $linker_flags' # ELF
+ fi
+ hardcode libdir flag spec F77='-R$libdir'
+ hardcode_direct_F77=yes
+ hardcode_shlibpath_var_F77=no
+ ;;
+
+ newsos6)
+ archive cmds F77='$LD -G -h $soname -o $lib $libobjs $deplibs $linker flags'
+ hardcode_direct_F77=yes
+ hardcode_libdir_flag_spec_F77='${wl}-rpath ${wl}$libdir'
+ hardcode_libdir_separator_F77=:
+ hardcode_shlibpath_var_F77=no
+ ;;
++ openbsd*)
+ hardcode_direct_F77=yes
+ hardcode_shlibpath_var_F77=no
+ if test -z "`echo __ELF__ | $CC -E - | grep __ELF__`" || test "$host_os-$host_cpu" = "openbsd2.8-powerpc";
then
+ archive_cmds_F77='$CC -shared $pic_flag -o $lib $libobjs $deplibs $compiler_flags'
+ hardcode_libdir_flag_spec_F77='${wl}-rpath,$libdir'
+	export_dynamic_flag_spec_F77='${wl}-E'
+ else
+ case $host_os in
+ openbsd[01].* | openbsd2.[0-7] | openbsd2.[0-7].*)
+	 archive_cmds_F77='$LD -Bshareable -o $lib $libobjs $deplibs $linker_flags'
+	 hardcode_libdir_flag_spec_F77='-R$libdir'
+ ;;
+ *)
+	 archive_cmds_F77='$CC -shared $pic_flag -o $lib $libobjs $deplibs $compiler_flags'
+	 hardcode_libdir_flag_spec_F77='${wl}-rpath,$libdir'
+ ;;
+ esac
+ fi
+ ;;
```

```
+
```

```
+\cos 2^*
```
- + hardcode libdir flag spec F77='-L\$libdir'
- + hardcode\_minus\_L\_F77=yes
- + allow\_undefined\_flag\_F77=unsupported
- + archive\_cmds\_F77='\$echo "LIBRARY \$libname INITINSTANCE" > \$output\_objdir/\$libname.def~\$echo "DESCRIPTION \"\$libname\"" >> \$output\_objdir/\$libname.def~\$echo DATA >>

\$output\_objdir/\$libname.def~\$echo " SINGLE NONSHARED" >> \$output\_objdir/\$libname.def~\$echo EXPORTS

>> \$output\_objdir/\$libname.def~emxexp \$libobjs >> \$output\_objdir/\$libname.def~\$CC -Zdll -Zcrtdll -o \$lib \$libobjs \$deplibs \$compiler\_flags \$output\_objdir/\$libname.def'

+ old\_archive\_From\_new\_cmds\_F77='emximp -o \$output\_objdir/\$libname.a \$output\_objdir/\$libname.def'

+ ;;

 $+$ 

 $+$  osf3\*)

 $+$  if test "\$GCC" = yes; then

 $+$  allow\_undefined\_flag\_F77='  $\gamma = \gamma - \sqrt{\omega}$  and  $\gamma = \omega$ 

```
+	archive_cmds_F77='$CC -shared${allow_undefined_flag} $libobjs $deplibs $compiler_flags ${wl}-soname
{\{w\}} soname `test -n "$verstring" && echo {\{w\}}-set_version {\{w\}} verstring` {\{w\}}-update_registry
```
\${wl}\${output\_objdir}/so\_locations -o \$lib'

```
+ else
```
+ allow undefined flag F77=' -expect unresolved \\*'

+ archive\_cmds\_F77='\$LD -shared\${allow\_undefined\_flag} \$libobjs \$deplibs \$linker\_flags -soname \$soname `test -n "\$verstring" && echo -set\_version \$verstring` -update\_registry \${output\_objdir}/so\_locations -o \$lib'

 $+$  fi

+ hardcode\_libdir\_flag\_spec\_F77='\${wl}-rpath \${wl}\$libdir'

- + hardcode libdir separator F77=:
- + ;;
- $+$

 $+$  osf4\*  $\log 5$ \*) # as osf3\* with the addition of -msym flag

```
+ if test "$GCC" = yes; then
```
 $+$  allow\_undefined\_flag\_F77='  $\{(w)\}\text{-expect\_unresolved }\$   $\{(w)\}'$ \*'

```
+ archive_cmds_F77='$CC -shared${allow_undefined_flag} $libobjs $deplibs $compiler_flags {\{w\}}-msym ${wl}-
soname ${wl}$soname `test -n "$verstring" && echo ${wl}-set_version ${wl}$verstring` ${wl}-update_registry
${wl}${output_objdir}/so_locations -o $lib'
```
+ hardcode\_libdir\_flag\_spec\_F77='\${wl}-rpath \${wl}\$libdir'

+ else

+ allow undefined flag F77=' -expect unresolved \\*'

+ archive\_cmds\_F77='\$LD -shared\${allow\_undefined\_flag} \$libobjs \$deplibs \$linker\_flags -msym -soname \$soname `test -n "\$verstring" && echo -set\_version \$verstring` -update\_registry \${output\_objdir}/so\_locations -o \$lib'

+ archive\_expsym\_cmds\_F77='for i in `cat \$export\_symbols`; do printf "%s %s\\n" -exported\_symbol "\\$i" >> \$lib.exp; done; echo "-hidden">> \$lib.exp~

+ \$LD -shared\${allow\_undefined\_flag} -input \$lib.exp \$linker\_flags \$libobjs \$deplibs -soname \$soname `test -n "\$verstring" && echo -set\_version \$verstring` -update\_registry \${objdir}/so\_locations -o \$lib~\$rm \$lib.exp'

+

```
+ # Both c and cxx compiler support -rpath directly
```

```
+	hardcode_libdir_flag_spec_F77='-rpath $libdir'
```

```
+ fi
```

```
+ hardcode libdir separator F77=:
```

```
+ ;;
```
 $\pm$ 

```
+ sco3.2v5*)
```
- + archive\_cmds\_F77='\$LD -G -h \$soname -o \$lib \$libobis \$deplibs \$linker\_flags'
- + hardcode\_shlibpath\_var\_F77=no
- + export dynamic flag\_spec\_F77='\${wl}-Bexport'
- + runpath\_var=LD\_RUN\_PATH

```
+ hardcode_runpath_var=yes
```
- + ;;
- +

```
+ solaris*)
```
- + no\_undefined\_flag\_F77=' -z text'
- $+$  if test "\$GCC" = yes; then

+ archive\_cmds\_F77='\$CC -shared \${wl}-h \${wl}\$soname -o \$lib \$libobjs \$deplibs \$compiler\_flags'

 $+$  archive\_expsym\_cmds\_F77='\$echo "{ global:" > \$lib.exp~cat \$export\_symbols | \$SED -e "s/\(.\*\)/\1;/" >>  $\overline{\$lib.exp\sim\$echo$  "local: \*; };" >>  $\overline{\$lib.exp\sim\$}$ 

+ \$CC -shared \${wl}-M \${wl}\$lib.exp \${wl}-h \${wl}\$soname -o \$lib \$libobjs \$deplibs \$compiler\_flags~\$rm \$lib.exp'

+ else

+ archive\_cmds\_F77='\$LD -G\${allow\_undefined\_flag} -h \$soname -o \$lib \$libobjs \$deplibs \$linker\_flags'

+ archive\_expsym\_cmds\_F77='\$echo "{ global:" > \$lib.exp~cat \$export\_symbols | \$SED -e "s $\land$ (.\*\) $\land$ 1;/" >>  $\overline{\text{5lib}.\text{exp}}$  -  $\text{5echo}$  "local: \*; }; " >>  $\overline{\text{5lib}.\text{exp}}$  -

+ \$LD -G\${allow\_undefined\_flag} -M \$lib.exp -h \$soname -o \$lib \$libobjs \$deplibs \$linker\_flags~\$rm \$lib.exp'

```
+ fi
```
- + hardcode libdir flag spec F77='-R\$libdir'
- + hardcode\_shlibpath\_var\_F77=no
- + case \$host\_os in
- + solaris2.[0-5] | solaris2.[0-5].\*) ;;
- + \*) # Supported since Solaris 2.6 (maybe 2.5.1?)

```
+ whole_archive_flag_spec_F77='-z allextract$convenience -z defaultextract' ;;
```
+ esac

```
+ link_all_deplibs_F77=yes
```
- $+$  ;;
- $+$

```
+ sunos4*)
```
- + if test "x\$host\_vendor" = xsequent; then
- + # Use \$CC to link under sequent, because it throws in some extra .o
- + # files that make .init and .fini sections work.

```
+ archive_cmds_F77='$CC -G ${wl}-h $soname -o $lib $libobjs $deplibs $compiler_flags'
```
+ else

```
+ archive_cmds_F77='$LD -assert pure-text -Bstatic -o $lib $libobjs $deplibs $linker_flags'
```

```
+ fi
```
- + hardcode\_libdir\_flag\_spec\_F77='-L\$libdir'
- + hardcode\_direct\_F77=yes
- + hardcode\_minus\_L\_F77=yes
- + hardcode\_shlibpath\_var\_F77=no

```
+ ;;
```

```
+
```

```
+ sysv4)
```

```
+ case $host vendor in
```

```
+sni)
```
+ archive cmds F77='\$LD -G -h \$soname -o \$lib \$libobjs \$deplibs \$linker flags'

```
+ hardcode direct F77=yes # is this really true???
```
 $+$  ;;

```
+	siemens)
```
- + ## LD is ld it makes a PLAMLIB
- + ## CC just makes a GrossModule.
- + archive\_cmds\_F77='\$LD -G -o \$lib \$libobjs \$deplibs \$linker\_flags'

```
+	 reload_cmds_F77='$CC -r -o $output$reload_objs'
```

```
+	 hardcode_direct_F77=no
```

```
+ ;;
```

```
+ motorola)
```
- + archive\_cmds\_F77='\$LD -G -h \$soname -o \$lib \$libobjs \$deplibs \$linker\_flags'
- + hardcode\_direct\_F77=no #Motorola manual says yes, but my tests say they lie

```
+ ;;
```

```
+ esac
```
- + runpath\_var='LD\_RUN\_PATH'
- + hardcode\_shlibpath\_var\_F77=no
- + ;;

```
+
```

```
+ sysv4.3*)
```
- + archive\_cmds\_F77='\$LD -G -h \$soname -o \$lib \$libobjs \$deplibs \$linker\_flags'
- + hardcode\_shlibpath\_var\_F77=no
- + export\_dynamic\_flag\_spec\_F77='-Bexport'
- + ;;
- +

```
+ sysv4*MP*)
```
- + if test -d /usr/nec; then
- + archive\_cmds\_F77='\$LD -G -h \$soname -o \$lib \$libobjs \$deplibs \$linker\_flags'

```
+	hardcode_shlibpath_var_F77=no
```

```
+ runpath_var=LD_RUN_PATH
```

```
+	hardcode_runpath_var=yes
```

```
+	ld_shlibs_F77=yes
```
 $+$  fi

```
+ ;;
```
+

```
+ sysv4.2uw2*)
```
+ archive\_cmds\_F77='\$LD -G -o \$lib \$libobjs \$deplibs \$linker\_flags'

```
+ hardcode_direct_F77=yes
```
- + hardcode\_minus\_L\_F77=no
- + hardcode\_shlibpath\_var\_F77=no
- + hardcode\_runpath\_var=yes
- + runpath\_var=LD\_RUN\_PATH

```
+ ;;
```
 $\pm$ 

```
+ sysv5OpenUNIX8* | sysv5UnixWare7* | sysv5uw[78]* | unixware7*)
```

```
+ no_undefined_flag_F77='${wl}-z ${wl}text'
```

```
+ if test "$GCC" = yes; then
```

```
+	archive_cmds_F77='$CC -shared ${wl}-h ${wl}$soname -o $lib $libobjs $deplibs $compiler_flags'
```

```
+ else
```

```
+ archive_cmds_F77='$CC -G {\{w\}}-h ${\{w\}} $soname -o $lib $libobjs $deplibs $compiler_flags'
```

```
+ fi
```

```
+ runpath_var='LD_RUN_PATH'
```
- + hardcode\_shlibpath\_var\_F77=no
- $+$  ;;
- +

```
+ sysv5*)
```
- + no\_undefined\_flag\_F77=' -z text'
- + # \$CC -shared without GNU ld will not create a library from C++
- + # object files and a static libstdc++, better avoid it by now
- + archive\_cmds\_F77='\$LD -G\${allow\_undefined\_flag} -h \$soname -o \$lib \$libobjs \$deplibs \$linker\_flags'
- + archive\_expsym\_cmds\_F77='\$echo "{ global:" > \$lib.exp~cat \$export\_symbols | \$SED -e "s/\(.\*\)/\1;/" >>

```
\overline{\text{5lib}.\text{exp}} ~ $echo "local: *; }; " >> \overline{\text{5lib}.\text{exp}} ~
```
- + \$LD -G\${allow\_undefined\_flag} -M \$lib.exp -h \$soname -o \$lib \$libobjs \$deplibs \$linker\_flags~\$rm \$lib.exp'
- + hardcode\_libdir\_flag\_spec\_F77=
- + hardcode\_shlibpath\_var\_F77=no
- + runpath\_var='LD\_RUN\_PATH'

```
+ ;;
+
```
- $+$  uts4\*)
- + archive cmds F77='\$LD -G -h \$soname -o \$lib \$libobjs \$deplibs \$linker flags'
- + hardcode\_libdir\_flag\_spec\_F77='-L\$libdir'
- + hardcode\_shlibpath\_var\_F77=no

```
+ ;;
```
- $+$
- + \*)

```
+ ld_shlibs_F77=no
```

```
+ ;;
```

```
+ esac
```

```
+ fi
```

```
+
```

```
+echo "$as_me:$LINENO: result: $ld_shlibs_F77" >&5
```

```
+echo "${ECHO_T}$ld_shlibs_F77" >&6
```

```
+test "$ld_shlibs_F77" = no && can_build_shared=no
```

```
+
```
+variables\_saved\_for\_relink="PATH \$shlibpath\_var \$runpath\_var"

```
+if test "SCC" = yes; then
```

```
+ variables_saved_for_relink="$variables_saved_for_relink GCC_EXEC_PREFIX COMPILER_PATH
LIBRARY_PATH"
+f_1
```

```
+
+#
```

```
+# Do we need to explicitly link libc?
```

```
+#
```
+case "x\$archive\_cmds\_need\_lc\_F77" in

```
+x|xyes)
```

```
+ # Assume -lc should be added
```

```
+ archive cmds need lc F77=yes
```

```
+
```

```
+ if test "$enable_shared" = yes && test "$GCC" = yes; then
```

```
+ case $archive_cmds_F77 in
```
- $+$  \*'~'\*)
- + # FIXME: we may have to deal with multi-command sequences.

+ ;;

- + '\$CC '\*)
- + # Test whether the compiler implicitly links with -lc since on some
- + # systems, -lgcc has to come before -lc. If gcc already passes -lc
- + # to ld, don't add -lc before -lgcc.
- + echo "\$as\_me:\$LINENO: checking whether -lc should be explicitly linked in" >&5
- +echo \$ECHO\_N "checking whether -lc should be explicitly linked in... \$ECHO\_C" >&6
- + \$rm conftest\*
- + printf "\$lt\_simple\_compile\_test\_code" > conftest.\$ac\_ext
- +
- + if { (eval echo "\$as\_me:\$LINENO: \"\$ac\_compile\"") > &5
- + (eval \$ac\_compile) 2>&5
- + ac\_status=\$?
- $+$  echo "\$as\_me:\$LINENO: \\$? = \$ac\_status" >  $&5$
- + (exit \$ac\_status); } 2>conftest.err; then
- + soname=conftest
- + lib=conftest
- + libobjs=conftest.\$ac\_objext
- + deplibs=
- + wl=\$lt\_prog\_compiler\_wl\_F77
- + compiler\_flags=-v
- + linker flags=-v
- + verstring=
- + output\_objdir=.
- + libname=conftest
- + lt\_save\_allow\_undefined\_flag=\$allow\_undefined\_flag\_F77
- + allow\_undefined\_flag\_F77=
- + if { (eval echo "\$as\_me:\$LINENO: \"\$archive\_cmds\_F77 2\ $\&1 \$  grep \" -lc \" \>/dev/null 2\ $\&1\$ "") > $\&5$
- + (eval \$archive\_cmds\_F77 2\>\&1 \| grep \" -lc \" \>/dev/null 2\>\&1) 2>&5
- + ac status=\$?
- $+$  echo "\$as\_me:\$LINENO: \\$? = \$ac\_status" >  $\&$  5
- + (exit \$ac\_status); }
- + then
- + archive\_cmds\_need\_lc\_F77=no
- + else
- + archive\_cmds\_need\_lc\_F77=yes
- $+$  fi
- + allow undefined flag F77=\$lt save allow undefined flag
- + else
- + cat conftest.err 1>&5
- $+$  fi
- + \$rm conftest\*
- + echo "\$as me: \$LINENO: result: \$archive cmds need lc F77"  $\geq$  &5

```
+echo "${ECHO_T}$archive_cmds_need_lc_F77" >&6
```
- $\ddot{}}$ :
- + esac

```
+ fi
+ ;;
+esac
^{+}+echo "$as_me:$LINENO: checking dynamic linker characteristics" >&5
+echo $ECHO_N "checking dynamic linker characteristics... $ECHO_C" >&6
+library_names_spec=
+libname_spec='lib$name'
+soname_spec=
+shrext_cmds=".so"
+postinstall_cmds=
+postuninstall_cmds=
+finish_cmds=
+finish_eval=
+shlibpath_var=
+shlibpath_overrides_runpath=unknown
+version_type=none
+dynamic_linker="$host_os ld.so"
+sys_lib_dlsearch_path_spec="/lib /usr/lib"
+if test "$GCC" = yes; then
+ sys_lib_search_path_spec=`$CC -print-search-dirs | grep "^libraries:" | $SED -e "s/^libraries://" -e "s,=/,/,g"`
+ if echo "$sys_lib_search_path_spec" | grep ';' >/dev/null ; then
+ # if the path contains ";" then we assume it to be the separator
+ # otherwise default to the standard path separator (i.e. ":") - it is
+ # assumed that no part of a normal pathname contains ";" but that should
+ # okay in the real world where ";" in dirpaths is itself problematic.
+ sys_lib_search_path_spec=`echo "$sys_lib_search_path_spec" | $SED -e 's/;/ /g'`
+ else
+ sys_lib_search_path_spec=`echo "$sys_lib_search_path_spec" | $SED -e "s/$PATH_SEPARATOR/ /g"`
+ fi
+else
+ sys_lib_search_path_spec="/lib /usr/lib /usr/local/lib"
+f_1+need_lib_prefix=unknown
+hardcode_into_libs=no
+
+# when you set need_version to no, make sure it does not cause -set_version
+# flags to be left without arguments
+need_version=unknown
\pm+case $host_os in
+iaix3^*)
+ version_type=linux
+ library_names_spec='${libname}${release}${shared_ext}$versuffix $libname.a'
+ shlibpath_var=LIBPATH
^{+}+ # AIX 3 has no versioning support, so we append a major version to the name.
+ soname spec='${libname}${release}${shared ext}$major'
```

```
+ ;;
+
+iaix4* | aix5*)
+ version_type=linux
+ need_lib_prefix=no
+ need_version=no
+ hardcode into libs=yes
+ if test "$host_cpu" = ia64; then
+ # AIX 5 supports IA64
+ library names spec='${libname}${release}${shared ext}$major
${libname}${release}${shared_ext}$versuffix $libname${shared_ext}'
+ shlibpath_var=LD_LIBRARY_PATH
+ else
+ # With GCC up to 2.95.x, collect2 would create an import file
+ # for dependence libraries. The import file would start with
+ # the line `#! .'. This would cause the generated library to
+ # depend on `.', always an invalid library. This was fixed in
+ # development snapshots of GCC prior to 3.0.
+ case $host_os in
+ aix4 | aix4.[01] | aix4.[01].*)
+ if { echo '#if _GNUC > 2 || (GNUC = 2 & _GNUC MINOR >= 97)'
+	 echo ' yes '
+ echo '#endif'; \frac{1}{s} | \frac{s}{CC} - E - | grep yes > /dev/null; then
+.
+ else
+ can build shared=no
+ fi
+ ;;
+ esac
+ # AIX (on Power*) has no versioning support, so currently we can not hardcode correct
+ # soname into executable. Probably we can add versioning support to
+ # collect2, so additional links can be useful in future.
+ if test "$aix_use_runtimelinking" = yes; then
+ # If using run time linking (on AIX 4.2 or later) use lib<name>.so
+ # instead of lib<name>.a to let people know that these are not
+ # typical AIX shared libraries.
+ library_names_spec='${libname}${release}${shared_ext}$versuffix
${libname}${release}${shared_ext}$major $libname${shared_ext}'
+ else
+ # We preserve .a as extension for shared libraries through AIX4.2
+ # and later when we are not doing run time linking.
+ library_names_spec='${libname}${release}.a $libname.a'
+ soname_spec='${libname}${release}${shared_ext}$major
+ fi
+ shlibpath_var=LIBPATH
+ fi
+ ;;
^{+}
```
+amigaos\*)

+ library\_names\_spec='\$libname.ixlibrary \$libname.a'

+ # Create \${libname}\_ixlibrary.a entries in /sys/libs.

+ finish\_eval='for lib in `ls \$libdir/\*.ixlibrary 2>/dev/null`; do libname=`\$echo "X\$lib" | \$Xsed -e

'\''s%^.\*/\([^/]\*\)\.ixlibrary\$%\1%'\''`; test \$rm /sys/libs/\${libname}\_ixlibrary.a; \$show "cd /sys/libs && \$LN\_S \$lib

```
${libname}_ixlibrary.a"; cd /sys/libs && $LN_S $lib ${libname}_ixlibrary.a || exit 1; done'
```

```
+ ::
```
+

```
+beos*)
```

```
+ library names spec='${libname}${shared ext}'
```

```
+ dynamic_linker="$host_os ld.so"
```
+ shlibpath\_var=LIBRARY\_PATH

```
+ ;;
```

```
+
```
 $+bsdi4*)$ 

```
+ version_type=linux
```

```
+ need_version=no
```

```
+ library_names_spec='${libname}${release}${shared_ext}$versuffix ${libname}${release}${shared_ext}$major
$libname${shared_ext}'
```
- + soname\_spec='\${libname}\${release}\${shared\_ext}\$major'
- + finish\_cmds='PATH="\\$PATH:/sbin" ldconfig \$libdir'
- + shlibpath\_var=LD\_LIBRARY\_PATH
- + sys\_lib\_search\_path\_spec="/shlib /usr/lib /usr/X11/lib /usr/contrib/lib /lib /usr/local/lib"
- + sys\_lib\_dlsearch\_path\_spec="/shlib /usr/lib /usr/local/lib"
- + # the default ld.so.conf also contains /usr/contrib/lib and
- $+$  #/usr/X11R6/lib (/usr/X11 is a link to /usr/X11R6), but let us allow
- + # libtool to hard-code these into programs
- + ;;

```
^{+}
```

```
+cygwin* | mingw* | pw32*)
```
- + version\_type=windows
- + shrext cmds=".dll"
- + need\_version=no
- + need\_lib\_prefix=no
- +

```
+ case $GCC,$host_os in
```
- + yes,cygwin\* | yes,mingw\* | yes,pw32\*)
- + library\_names\_spec='\$libname.dll.a'
- + # DLL is installed to \$(libdir)/../bin by postinstall\_cmds
- + postinstall cmds='base file='basename \\${file}'~
- + dlpath=`\$SHELL 2>&1 -c '\''. \$dir/'\''\\${base\_file}'\''i;echo \\$dlname'\''`~
- $+$  dldir=\$destdir/`dirname \\$dlpath`~
- $+$  test -d \\$dldir || mkdir -p \\$dldir~
- + \$install\_prog \$dir/\$dlname \\$dldir/\$dlname'
- + postuninstall\_cmds='dldll=`\$SHELL 2>&1 -c '\''. \$file; echo \\$dlname'\''`~
- + dlpath=\$dir/\\$dldll~
- + \$rm \\$dlpath'
- + shlibpath overrides runpath=yes
- $^{+}$
- + case \$host\_os in
- + cygwin\*)
- + # Cygwin DLLs use 'cyg' prefix rather than 'lib'
- + soname\_spec="echo \${libname} | sed -e 's/^lib/cyg/" echo \${release} | \$SED -e 's/[.]/-

```
/g'`${versuffix}${shared_ext}'
```
- + sys\_lib\_search\_path\_spec="/usr/lib /lib/w32api /lib /usr/local/lib"
- $+$  ;;

+ mingw\*)

- + # MinGW DLLs use traditional 'lib' prefix
- + soname\_spec='\${libname}`echo \${release} | \$SED -e 's/[.]/-/g'`\${versuffix}\${shared\_ext}'
- + sys\_lib\_search\_path\_spec=`\$CC -print-search-dirs | grep "^libraries:" | \$SED -e "s/^libraries://" -e "s,=/,/,g"`
- + if echo "\$sys\_lib\_search\_path\_spec" | grep ';[c-zC-Z]:/' >/dev/null; then
- + # It is most probably a Windows format PATH printed by
- + # mingw gcc, but we are running on Cygwin. Gcc prints its search
- + # path with ; separators, and with drive letters. We can handle the
- + # drive letters (cygwin fileutils understands them), so leave them,
- + # especially as we might pass files found there to a mingw objdump,
- + # which wouldn't understand a cygwinified path. Ahh.
- + sys\_lib\_search\_path\_spec=`echo "\$sys\_lib\_search\_path\_spec" | \$SED -e 's/;/ /g'
- + else
- + sys\_lib\_search\_path\_spec=`echo "\$sys\_lib\_search\_path\_spec" | \$SED -e "s/\$PATH\_SEPARATOR/ /g"`
- $+$  fi
- $+$  ;;
- +  $pw32*)$
- + # pw32 DLLs use 'pw' prefix rather than 'lib'
- + library\_names\_spec='`echo \${libname} | sed -e 's/^lib/pw/'``echo \${release} | \$SED -e 's/./-

/g'`\${versuffix}\${shared\_ext}'

- $+$  ;;
- + esac
- + ;;
- +
- + \*)

+ library\_names\_spec='\${libname}`echo \${release} | \$SED -e 's/[.]/-/g'`\${versuffix}\${shared\_ext} \$libname.lib'

- + ;;
- + esac
- + dynamic\_linker='Win32 ld.exe'
- + # FIXME: first we should search . and the directory the executable is in
- + shlibpath\_var=PATH
- $+$  ;;
- $+$

```
+darwin* | rhapsody*)
```
- + dynamic\_linker="\$host\_os dyld"
- + version\_type=darwin
- + need\_lib\_prefix=no
- + need\_version=no

```
+ library_names_spec='${libname}${release}${versuffix}$shared_ext ${libname}${release}${major}$shared_ext
```

```
${libname}$shared_ext'
```

```
+ soname_spec='${libname}${release}${major}$shared_ext'
```

```
+ shlibpath_overrides_runpath=yes
```

```
+ shlibpath_var=DYLD_LIBRARY_PATH
```

```
+ shrext_cmds='$(test .$module = .yes && echo .so || echo .dylib)'
```

```
+ # Apple's gcc prints 'gcc -print-search-dirs' doesn't operate the same.
```

```
+ if test "$GCC" = yes; then
```

```
+ sys lib search path spec=\$CC -print-search-dirs |\text{tr} \text{H} \text{m}" \$PATH SEPARATOR" |\text{sed} -e
```

```
's/libraries:/@libraries:/' | tr "@" "\n" | grep "^libraries:' | sed -e "s/^libraries://" -e "s,=/,/,g" -e
```

```
"s,$PATH_SEPARATOR, ,g" -e "s,.*,& /lib /usr/lib /usr/local/lib,g"`
```

```
+ else
```

```
+ sys_lib_search_path_spec='/lib /usr/lib /usr/local/lib'
```

```
+ fi
```

```
+ sys_lib_dlsearch_path_spec='/usr/local/lib /lib /usr/lib'
```

```
+ ;;
```

```
+
```

```
+dgux*)
```

```
+ version_type=linux
```

```
+ need lib prefix=no
```

```
+ need_version=no
```

```
+ library_names_spec='${libname}${release}${shared_ext}$versuffix ${libname}${release}${shared_ext}$major
```

```
$libname$shared_ext'
```

```
+ soname_spec='${libname}${release}${shared_ext}$major'
```

```
+ shlibpath_var=LD_LIBRARY_PATH
```

```
+ ::
```

```
+
```

```
+freebsd1*)
```

```
+ dynamic_linker=no
```

```
+ ;;
```

```
+
```

```
+kfreebsd*-gnu)
```

```
+ version_type=linux
```

```
+ need_lib_prefix=no
```

```
+ need_version=no
```
+ library\_names\_spec='\${libname}\${release}\${shared\_ext}\$versuffix \${libname}\${release}\${shared\_ext}\$major

```
${libname}${shared_ext}'
```

```
+ soname_spec='${libname}${release}${shared_ext}$major'
```

```
+ shlibpath_var=LD_LIBRARY_PATH
```

```
+ shlibpath_overrides_runpath=no
```

```
+ hardcode_into_libs=yes
```

```
+ dynamic_linker='GNU ld.so'
```

```
+ ;;
```
+

+freebsd\*)

```
+ objformat=`test -x /usr/bin/objformat && /usr/bin/objformat || echo aout`
```
+ version\_type=freebsd-\$objformat

```
+ case $version_type in
```

```
+ freebsd-elf*)
```

```
+ library_names_spec='${libname}${release}${shared_ext}$versuffix ${libname}${release}${shared_ext}
```
\$libname\${shared\_ext}'

- + need\_version=no
- + need\_lib\_prefix=no

+ ;;

- + freebsd-\*)
- + library\_names\_spec='\${libname}\${release}\${shared\_ext}\$versuffix \$libname\${shared\_ext}\$versuffix'
- + need\_version=yes
- $+$  ;;
- + esac
- + shlibpath\_var=LD\_LIBRARY\_PATH

```
+ case $host_os in
```
- + freebsd2\*)
- + shlibpath\_overrides\_runpath=yes
- $+$  ;;
- + freebsd3.01\* | freebsdelf3.01\*)
- + shlibpath\_overrides\_runpath=yes
- + hardcode\_into\_libs=yes
- $+$  ::
- $+$  \*) # from 3.2 on
- + shlibpath\_overrides\_runpath=no
- + hardcode\_into\_libs=yes
- + ;;
- + esac
- $+$  ::
- $+$

```
+gnu^*)
```
- + version\_type=linux
- + need\_lib\_prefix=no
- + need\_version=no
- + library\_names\_spec='\${libname}\${release}\${shared\_ext}\$versuffix
- \${libname}\${release}\${shared\_ext}\${major} \${libname}\${shared\_ext}'
- + soname\_spec='\${libname}\${release}\${shared\_ext}\$major'
- + shlibpath\_var=LD\_LIBRARY\_PATH
- + hardcode\_into\_libs=yes
- $+$  ;;

```
+
```

```
+hpux9* | hpux10* | hpux11*)
```
- + # Give a soname corresponding to the major version so that dld.sl refuses to
- + # link against other versions.
- + version type=sunos
- + need lib prefix=no
- + need\_version=no
- + case "\$host\_cpu" in
- $+ i a 64*)$
- + shrext cmds='.so'
- + hardcode into libs=yes
- + dynamic\_linker="\$host\_os dld.so"
- + shlibpath\_var=LD\_LIBRARY\_PATH
- + shlibpath\_overrides\_runpath=yes # Unless +noenvvar is specified.
- + library\_names\_spec='\${libname}\${release}\${shared\_ext}\$versuffix

```
${libname}${release}${shared_ext}$major $libname${shared_ext}'
```
- + soname\_spec='\${libname}\${release}\${shared\_ext}\$major'
- $+$  if test "X\$HPUX\_IA64\_MODE" = X32; then

```
+ sys_lib_search_path_spec="/usr/lib/hpux32 /usr/local/lib/hpux32 /usr/local/lib"
```

```
+ else
```

```
+ sys_lib_search_path_spec="/usr/lib/hpux64 /usr/local/lib/hpux64"
```

```
+ fi
```

```
+ sys_lib_dlsearch_path_spec=$sys_lib_search_path_spec
```
 $+$  ;;

```
+ hppa*64*)
```

```
+ shrext cmds='.sl'
```
- + hardcode\_into\_libs=yes
- + dynamic\_linker="\$host\_os dld.sl"
- + shlibpath\_var=LD\_LIBRARY\_PATH # How should we handle SHLIB\_PATH
- + shlibpath\_overrides\_runpath=yes # Unless +noenvvar is specified.
- + library names spec='\${libname}\${release}\${shared ext}\$versuffix

\${libname}\${release}\${shared\_ext}\$major \$libname\${shared\_ext}'

- + soname\_spec='\${libname}\${release}\${shared\_ext}\$major'
- + sys\_lib\_search\_path\_spec="/usr/lib/pa20\_64 /usr/ccs/lib/pa20\_64"
- + sys\_lib\_dlsearch\_path\_spec=\$sys\_lib\_search\_path\_spec

```
+ ;;
```

```
+ *)
```

```
+ shrext_cmds='.sl'
```
- + dynamic\_linker="\$host\_os dld.sl"
- + shlibpath\_var=SHLIB\_PATH
- + shlibpath\_overrides\_runpath=no # +s is required to enable SHLIB\_PATH
- + library\_names\_spec='\${libname}\${release}\${shared\_ext}\$versuffix

```
${libname}${release}${shared_ext}$major $libname${shared_ext}'
```

```
+ soname_spec='${libname}${release}${shared_ext}$major'
```

```
+ ;;
```

```
+ esac
```

```
+ # HP-UX runs *really* slowly unless shared libraries are mode 555.
```

```
+ postinstall_cmds='chmod 555 $lib'
```

```
+ ::
```

```
^{+}
```

```
+irix5* | irix6* | nonstopux*)
```

```
+ case $host_os in
```

```
+ nonstopux*) version type=nonstopux ;;
```

```
+ *)
```

```
+ if test "$lt cv_prog_gnu_ld" = yes; then
```

```
+ version type=linux
```

```
+ else
```

```
+ version type=irix
```

```
+ fi ;;
```

```
+ esac
```

```
+ need_lib_prefix=no
```
- + need\_version=no
- + soname\_spec='\${libname}\${release}\${shared\_ext}\$major'
- + library\_names\_spec='\${libname}\${release}\${shared\_ext}\$versuffix \${libname}\${release}\${shared\_ext}\$major

```
${libname}${release}${shared_ext} $libname${shared_ext}'
```
+ case \$host\_os in

```
+ irix5* | nonstopux*)
```
- + libsuff= shlibsuff=
- + ;;
- + \*)

```
+ case $LD in # libtool.m4 will add one of these switches to LD
```

```
+ *-32|*"-32 "|*-melf32bsmip|*"-melf32bsmip ")
```

```
+ libsuff= shlibsuff= libmagic=32-bit;;
```
- + \*-n32|\*"-n32 "|\*-melf32bmipn32|\*"-melf32bmipn32 ")
- + libsuff=32 shlibsuff=N32 libmagic=N32;;
- + \*-64|\*"-64 "|\*-melf64bmip|\*"-melf64bmip ")
- + libsuff=64 shlibsuff=64 libmagic=64-bit;;
- + \*) libsuff= shlibsuff= libmagic=never-match;;
- + esac
- $+$  ;;
- + esac
- + shlibpath\_var=LD\_LIBRARY\${shlibsuff}\_PATH
- + shlibpath\_overrides\_runpath=no
- + sys\_lib\_search\_path\_spec="/usr/lib\${libsuff} /lib\${libsuff} /usr/local/lib\${libsuff}"
- + sys\_lib\_dlsearch\_path\_spec="/usr/lib\${libsuff} /lib\${libsuff}"

```
+ hardcode_into_libs=yes
```
- $+$  ::
- $^{+}$

```
+# No shared lib support for Linux oldld, aout, or coff.
```

```
+linux*oldld* | linux*aout* | linux*coff*)
```

```
+ dynamic_linker=no
```
 $+$  ;;

```
^{+}
```
+# This must be Linux ELF.

+linux\*)

- + version\_type=linux
- + need\_lib\_prefix=no
- + need\_version=no

```
+ library_names_spec='${libname}${release}${shared_ext}$versuffix ${libname}${release}${shared_ext}$major
$libname${shared_ext}'
```
- + soname spec='\${libname}\${release}\${shared ext}\$major'
- + finish\_cmds='PATH="\\$PATH:/sbin" ldconfig -n \$libdir'
- + shlibpath\_var=LD\_LIBRARY\_PATH
- + shlibpath overrides runpath=no
- + # This implies no fast\_install, which is unacceptable.
- + # Some rework will be needed to allow for fast\_install
- + # before this can be enabled.

```
+ hardcode into libs=yes
```

```
^{+}
```
- + # Append ld.so.conf contents to the search path
- + if test -f /etc/ld.so.conf; then
- + lt\_ld\_extra=`\$SED -e 's/:,\t//g;s/=^=\*\$//;s/=^= \* //g'/etc/ld.so.conf | tr '\n' ' '`

```
+ sys_lib_dlsearch_path_spec="/lib /usr/lib $lt_ld_extra"
```
- $+$  fi +
- + # We used to test for /lib/ld.so.1 and disable shared libraries on
- + # powerpc, because MkLinux only supported shared libraries with the
- + # GNU dynamic linker. Since this was broken with cross compilers,
- + # most powerpc-linux boxes support dynamic linking these days and
- + # people can always --disable-shared, the test was removed, and we
- + # assume the GNU/Linux dynamic linker is in use.
- + dynamic\_linker='GNU/Linux ld.so'

 $+$  ;;

+

```
+knetbsd*-gnu)
```
- + version\_type=linux
- + need\_lib\_prefix=no
- + need\_version=no
- + library\_names\_spec='\${libname}\${release}\${shared\_ext}\$versuffix \${libname}\${release}\${shared\_ext}\$major
- \${libname}\${shared\_ext}'
- + soname\_spec='\${libname}\${release}\${shared\_ext}\$major'
- + shlibpath\_var=LD\_LIBRARY\_PATH
- + shlibpath\_overrides\_runpath=no
- + hardcode\_into\_libs=yes
- + dynamic\_linker='GNU ld.so'
- $+$  ::
- $^{+}$

```
+netbsd*)
```
- + version\_type=sunos
- + need\_lib\_prefix=no
- + need\_version=no
- $+$  if echo  $\text{ELF}$  | \$CC -E | grep  $\text{ELF}$  >/dev/null; then
- + library\_names\_spec='\${libname}\${release}\${shared\_ext}\$versuffix \${libname}\${shared\_ext}\$versuffix'
- + finish\_cmds='PATH="\\$PATH:/sbin" ldconfig -m \$libdir'
- + dynamic\_linker='NetBSD (a.out) ld.so'
- + else
- + library\_names\_spec='\${libname}\${release}\${shared\_ext}\$versuffix
- \${libname}\${release}\${shared\_ext}\$major \${libname}\${shared\_ext}'
- + soname spec='\${libname}\${release}\${shared ext}\$major'
- + dynamic\_linker='NetBSD ld.elf\_so'
- + fi
- + shlibpath\_var=LD\_LIBRARY\_PATH
- + shlibpath\_overrides\_runpath=yes
- + hardcode into libs=yes
- $+$  ;;

```
+
```

```
+newsos6)
```

```
+ version_type=linux
```
+ library\_names\_spec='\${libname}\${release}\${shared\_ext}\$versuffix \${libname}\${release}\${shared\_ext}\$major

```
$libname${shared_ext}'
```

```
+ shlibpath_var=LD_LIBRARY_PATH
```

```
+ shlibpath_overrides_runpath=yes
```

```
+ ;;
```
+

```
+nto-qnx*)
```
- + version\_type=linux
- + need\_lib\_prefix=no
- + need\_version=no

```
+ library_names_spec='${libname}${release}${shared_ext}$versuffix ${libname}${release}${shared_ext}$major
$libname${shared_ext}'
```
- + soname\_spec='\${libname}\${release}\${shared\_ext}\$major'
- + shlibpath\_var=LD\_LIBRARY\_PATH
- + shlibpath\_overrides\_runpath=yes

```
+ ;;
```

```
+
```
+openbsd\*)

+ version\_type=sunos

```
+ need_lib_prefix=no
```

```
+ need_version=yes
```

```
+ library_names_spec='${libname}${release}${shared_ext}$versuffix ${libname}${shared_ext}$versuffix'
```

```
+ finish_cmds='PATH="\$PATH:/sbin" ldconfig -m $libdir'
```

```
+ shlibpath_var=LD_LIBRARY_PATH
```

```
+ if test -z "`echo __ELF__ | $CC -E - | grep __ELF__`" || test "$host_os-$host_cpu" = "openbsd2.8-powerpc"; then
```

```
+ case $host_os in
```

```
+ openbsd2.[89] | openbsd2.[89].*)
```

```
+	shlibpath_overrides_runpath=no
```

```
+ ;;
```

```
+ *)
```
+ shlibpath\_overrides\_runpath=yes

```
+ ;;
```
- + esac
- + else

```
+ shlibpath_overrides_runpath=yes
```
+ fi

```
+ ;;
```

```
+
```

```
+cos2*)
```

```
+ libname_spec='$name'
```

```
+ shrext cmds=".dll"
```

```
+ need_lib_prefix=no
```

```
+ library_names_spec='$libname${shared_ext} $libname.a'
```

```
+ dynamic_linker='OS/2 ld.exe'
```

```
+ shlibpath_var=LIBPATH
```

```
+ ;;
```

```
+
```

```
+osf3* | osf4* | osf5*)
```

```
+ version_type=osf
```
+ need\_lib\_prefix=no

```
+ need_version=no
```

```
+ soname_spec='${libname}${release}${shared_ext}$major'
```

```
+ library_names_spec='${libname}${release}${shared_ext}$versuffix ${libname}${release}${shared_ext}$major
```

```
$libname${shared_ext}'
```

```
+ shlibpath_var=LD_LIBRARY_PATH
```

```
+ sys_lib_search_path_spec="/usr/shlib /usr/ccs/lib /usr/lib/cmplrs/cc /usr/lib /usr/local/lib /var/shlib"
```

```
+ sys_lib_dlsearch_path_spec="$sys_lib_search_path_spec"
```

```
+ ;;
```

```
+
```

```
+sco3.2v5<sup>*</sup>)
```

```
+ version_type=osf
```

```
+ soname_spec='${libname}${release}${shared_ext}$major'
```

```
+ library_names_spec='${libname}${release}${shared_ext}$versuffix ${libname}${release}${shared_ext}$major
$libname${shared_ext}'
```

```
+ shlibpath_var=LD_LIBRARY_PATH
```
 $+$  ;;

+

```
+solaris*)
```

```
+ version_type=linux
```

```
+ need_lib_prefix=no
```

```
+ need_version=no
```

```
+ library_names_spec='${libname}${release}${shared_ext}$versuffix ${libname}${release}${shared_ext}$major
$libname${shared_ext}'
```

```
+ soname_spec='${libname}${release}${shared_ext}$major'
```

```
+ shlibpath_var=LD_LIBRARY_PATH
```

```
+ shlibpath_overrides_runpath=yes
```

```
+ hardcode_into_libs=yes
```

```
+ # ldd complains unless libraries are executable
```

```
+ postinstall_cmds='chmod +x $lib'
```

```
+ ;;
```

```
+
```

```
+sunos4^*)
```

```
+ version_type=sunos
```

```
+ library_names_spec='${libname}${release}${shared_ext}$versuffix ${libname}${shared_ext}$versuffix'
```
+ finish\_cmds='PATH="\\$PATH:/usr/etc" ldconfig \$libdir'

```
+ shlibpath_var=LD_LIBRARY_PATH
```

```
+ shlibpath overrides runpath=yes
```
+ if test "\$with gnu  $ld$ " = yes; then

```
+ need lib prefix=no
```

```
+ fi
```

```
+ need_version=yes
```

```
+ ;;
```

```
+
```

```
+sysv4 | sysv4.2uw2* | sysv4.3* | sysv5*)
```

```
+ version_type=linux
```
+ library\_names\_spec='\${libname}\${release}\${shared\_ext}\$versuffix \${libname}\${release}\${shared\_ext}\$major \$libname\${shared\_ext}'

```
+ soname_spec='${libname}${release}${shared_ext}$major'
```

```
+ shlibpath_var=LD_LIBRARY_PATH
```

```
+ case $host_vendor in
```

```
+ sni)
```
- + shlibpath overrides runpath=no
- + need\_lib\_prefix=no
- + export\_dynamic\_flag\_spec='\${wl}-Blargedynsym'
- + runpath\_var=LD\_RUN\_PATH

```
+ ;;
```

```
+ siemens)
```

```
+ need_lib_prefix=no
```

```
+ ;;
```

```
+ motorola)
```
+ need\_lib\_prefix=no

```
+ need_version=no
```
- + shlibpath overrides runpath=no
- + sys\_lib\_search\_path\_spec='/lib /usr/lib /usr/ccs/lib'
- $+$  ;;

```
+ esac
```

```
+ ;;
```

```
+
```

```
+sysv4*MP*
```

```
+ if test -d /usr/nec ;then
```

```
+ version_type=linux
```

```
+ library_names_spec='$libname${shared_ext}.$versuffix $libname${shared_ext}.$major
```

```
$libname${shared_ext}'
```

```
+ soname_spec='$libname${shared_ext}.$major'
```

```
+ shlibpath_var=LD_LIBRARY_PATH
```

```
+ fi
+ ;;
+
+uts4*)+ version_type=linux
+ library_names_spec='${libname}${release}${shared_ext}$versuffix ${libname}${release}${shared_ext}$major
$libname${shared_ext}'
+ soname_spec='${libname}${release}${shared_ext}$major'
+ shlibpath_var=LD_LIBRARY_PATH
+ ;;
+
+*)
+ dynamic_linker=no
+ ;;
+esac
+echo "$as_me:$LINENO: result: $dynamic_linker" >&5
+echo "${ECHO_T}$dynamic_linker" >&6
```

```
+test "$dynamic_linker" = no && can_build_shared=no
```
 $^{+}$ 

+echo "\$as\_me:\$LINENO: checking how to hardcode library paths into programs" >&5

+echo \$ECHO\_N "checking how to hardcode library paths into programs... \$ECHO\_C" >&6 +hardcode\_action\_F77=

 $+i$ f test -n "\$hardcode\_libdir\_flag\_spec\_F77" || \

```
+ test -n "$runpath_var F77" || \
```
- + test "X\$hardcode\_automatic\_F77"="Xyes" ; then
- $\pm$

```
+ # We can hardcode non-existant directories.
```
- + if test "\$hardcode direct  $F77$ " != no &&
- + # If the only mechanism to avoid hardcoding is shlibpath\_var, we
- + # have to relink, otherwise we might link with an installed library
- + # when we should be linking with a yet-to-be-installed one
- + ## test "\$\_LT\_AC\_TAGVAR(hardcode\_shlibpath\_var, F77)" != no &&
- + test "\$hardcode\_minus\_L\_F77" != no; then
- + # Linking always hardcodes the temporary library directory.

```
+ hardcode_action_F77=relink
```
+ else

+ # We can link without hardcoding, and we can hardcode nonexisting dirs.

```
+ hardcode_action_F77=immediate
```
 $+$  fi

```
+else
```
+ # We cannot hardcode anything, or else we can only hardcode existing

```
+ # directories.
```

```
+ hardcode_action_F77=unsupported
```

```
+f_{1}
```

```
+echo "$as_me:$LINENO: result: $hardcode_action_F77" >&5
```

```
+echo "${ECHO_T}$hardcode_action_F77" >&6
```

```
^{+}
```

```
+if test "$hardcode action F77" = relink; then
```

```
+ # Fast installation is not supported
```
+ enable fast install=no

```
+elif test "$shlibpath_overrides_runpath" = yes ||
```

```
+ test "$enable_shared" = no; then
```

```
+ # Fast installation is not necessary
```

```
+ enable_fast_install=needless
```

```
+f_{1}
```
+

```
+striplib=
```

```
+old_striplib=
```

```
+echo "$as_me:$LINENO: checking whether stripping libraries is possible" >&5
```

```
+echo $ECHO_N "checking whether stripping libraries is possible... $ECHO_C" \geq \& 6
```

```
+if test -n "$STRIP" && $STRIP -V 2>&1 | grep "GNU strip" >/dev/null; then
```
- + test -z "\$old\_striplib" && old\_striplib="\$STRIP --strip-debug"
- + test -z "\$striplib" && striplib="\$STRIP --strip-unneeded"

```
+ echo "$as_me:$LINENO: result: yes" >&5
```

```
+echo "${ECHO_T}yes" >&6
```

```
+else
```

```
+# FIXME - insert some real tests, host_os isn't really good enough
+ case $host_os in
+ darwin*)
+ if test -n "$STRIP" ; then
+ striplib="$STRIP -x"
+ echo "$as_me:$LINENO: result: yes" >&5
+echo "${ECHO_T}yes" >&6
+ else
+ echo "$as_me:$LINENO: result: no" >&5
+echo "${ECHO_T}no" >&6
+f_1+ ;;
+ *)
+ echo "$as_me:$LINENO: result: no" >&5
+echo "${ECHO_T}no" >&6
+ ;;
+ esac
+f_1+
+\pm+# The else clause should only fire when bootstrapping the
+# libtool distribution, otherwise you forgot to ship ltmain.sh
+# with your package, and you will get complaints that there are
+# no rules to generate ltmain.sh.
+if test -f "$ltmain"; then
+ # See if we are running on zsh, and set the options which allow our commands through
+ # without removal of \ escapes.
+ if test -n "${ZSH_VERSION+set}" ; then
+ setopt NO_GLOB_SUBST
+ fi
+ # Now quote all the things that may contain metacharacters while being
+ # careful not to overquote the AC_SUBSTed values. We take copies of the
+ # variables and quote the copies for generation of the libtool script.
+ for var in echo old_CC old_CFLAGS AR AR_FLAGS EGREP RANLIB LN_S LTCC NM \
+ SED SHELL STRIP \
+ libname_spec library_names_spec soname_spec extract_expsyms_cmds \
+ old_striplib striplib file_magic_cmd finish_cmds finish_eval \
+ deplibs_check_method reload_flag reload_cmds need_locks \
+ lt cv sys_global_symbol_pipe lt cv sys_global_symbol_to_cdecl \setminus+ lt cv sys_global_symbol_to_c_name_address \
+ sys lib search path spec sys lib dlsearch path spec \setminus+ old postinstall cmds old postuninstall cmds \langle+ compiler_F77 \
+ CC F77 \setminus+ LD_F77 \
+ It prog_compiler_wl_F77 \
+ It prog_compiler_pic_F77 \setminus
```
- + lt\_prog\_compiler\_static\_F77 \
- + lt\_prog\_compiler\_no\_builtin\_flag\_F77 \
- + export\_dynamic\_flag\_spec\_F77 \
- + thread\_safe\_flag\_spec\_F77 \
- + whole\_archive\_flag\_spec\_F77 \
- + enable\_shared\_with\_static\_runtimes\_F77 \
- + old archive cmds  $F77 \setminus$
- + old\_archive\_from\_new\_cmds\_F77 \
- + predep\_objects\_F77 \
- + postdep\_objects\_F77 \
- + predeps\_F77 \
- + postdeps\_F77 \
- + compiler\_lib\_search\_path\_F77 \
- + archive\_cmds\_F77 \
- + archive\_expsym\_cmds\_F77 \
- + postinstall\_cmds\_F77 \
- + postuninstall\_cmds\_F77 \
- + old archive from expsyms cmds  $F77 \setminus$
- + allow\_undefined\_flag\_F77 \
- + no\_undefined\_flag\_F77 \
- + export symbols cmds  $F77 \setminus$
- + hardcode\_libdir\_flag\_spec\_F77 \
- + hardcode\_libdir\_flag\_spec\_ld\_F77 \
- + hardcode\_libdir\_separator\_F77 \
- + hardcode\_automatic\_F77 \
- + module\_cmds\_F77 \
- + module\_expsym\_cmds\_F77 \
- + lt\_cv\_prog\_compiler\_c\_o\_F77 \
- + exclude\_expsyms\_F77 \
- + include\_expsyms\_F77; do
- $+$
- + case \$var in
- + old\_archive\_cmds\_F77 | \
- + old\_archive\_from\_new\_cmds\_F77 | \
- + archive\_cmds\_F77 | \
- + archive\_expsym\_cmds\_F77 | \
- $+$  module\_cmds\_F77 | \
- + module\_expsym\_cmds\_F77 | \
- + old\_archive\_from\_expsyms\_cmds\_F77 | \
- + export symbols cmds  $F77$  | \
- + extract expsyms cmds | reload cmds | finish cmds  $| \setminus$
- + postinstall cmds | postuninstall cmds  $| \setminus$
- + old postinstall cmds  $| \text{ old postuninstall cmds } | \text{ } \rangle$
- + sys\_lib\_search\_path\_spec | sys\_lib\_dlsearch\_path\_spec)
- + # Double-quote double-evaled strings.
- + eval "lt\_\$var=\\\"\`\\$echo \"X\\$\$var\" | \\$Xsed -e \"\\$double\_quote\_subst\" -e \"\\$sed\_quote\_subst\" -e
- \"\\$delay\_variable\_subst\"\`\\\""
- $+$  ;;

```
+ *)
+ eval "lt_$var=\\\"\`\$echo \"X\$$var\" | \$Xsed -e \"\$sed_quote_subst\"\`\\\""
+ ;;
+ esac
+ done
+
+ case $lt echo in
+ *'\$0 --fallback-echo"')
+ lt_echo=`$echo "X$lt_echo" | $Xsed -e 's/\\\\\\\$0 --fallback-echo"$/$0 --fallback-echo"/'`
+ ::
+ esac
+
+cfgfile="$ofile"
+
+ cat <<\_ EOF\_ >> "$cfgfile"
+# ### BEGIN LIBTOOL TAG CONFIG: $tagname
+
+# Libtool was configured on host `(hostname || uname -n) 2>/dev/null | sed 1q`:
++# Shell to use when invoking shell scripts.
+SHELL=$lt_SHELL
^{+}+# Whether or not to build shared libraries.
+build_libtool_libs=$enable_shared
+
+# Whether or not to build static libraries.
+build_old_libs=$enable_static
^{+}+# Whether or not to add -lc for building shared libraries.
+build_libtool_need_lc=$archive_cmds_need_lc_F77
+
+# Whether or not to disallow shared libs when runtime libs are static
+allow_libtool_libs_with_static_runtimes=$enable_shared_with_static_runtimes_F77
+
+# Whether or not to optimize for fast installation.
+fast_install=$enable_fast_install
+
+# The host system.
+host_alias=$host_alias
+host=$host
+
+# An echo program that does not interpret backslashes.
+echo=$lt_echo
^{+}+# The archiver.
+AR=$ltAR+AR_FLAGS=$lt_AR_FLAGS
^{+}
```

```
+# A C compiler.
+LTCC=$lt_LTCC
+
+# A language-specific compiler.
+CC=$lt_compiler_F77
+
+# Is the compiler the GNU C compiler?
+with_gcc=$GCC_F77
+
+# An ERE matcher.
+EGREP=$lt_EGREP
+
+# The linker used to build libraries.
+LD=$lt_LD_F77
+
+# Whether we need hard or soft links.
+LN_S=$lt_LN_S
+
+# A BSD-compatible nm program.
+NM=$lt_NM
+
+# A symbol stripping program
+STRIP=$lt_STRIP
+
+# Used to examine libraries when file_magic_cmd begins "file"
+MAGIC_CMD=$MAGIC_CMD
+
+# Used on cygwin: DLL creation program.
+DLLTOOL="$DLLTOOL"
+
+# Used on cygwin: object dumper.
+OBJDUMP="$OBJDUMP"
^{+}+# Used on cygwin: assembler.
+AS="SAS"+
+# The name of the directory that contains temporary libtool files.
+objdir=$objdir
+
+# How to create reloadable object files.
+reload_flag=$lt_reload_flag
+reload_cmds=$lt_reload_cmds
+
+# How to pass a linker flag through the compiler.
+wl = $ltl1 to prog_compiler_wl_F77
+
+# Object file suffix (normally "o").
+objext="$ac_objext"
```

```
^{+}+# Old archive suffix (normally "a").
+libext="$libext"
^{+}+# Shared library suffix (normally ".so").
+shrext_cmds='$shrext_cmds'
^{+}+# Executable file suffix (normally "").
+exeext="$exeext"
^{+}+# Additional compiler flags for building library objects.
+pic_flag=$lt_lt_prog_compiler_pic_F77
+pic_mode=$pic_mode
+
+# What is the maximum length of a command?
+max_cmd_len=$lt_cv_sys_max_cmd_len
++# Does compiler simultaneously support -c and -o options?
+compiler_c_o=$lt_lt_cv_prog_compiler_c_o_F77
+
+# Must we lock files when doing compilation ?
+need_locks=$lt_need_locks
+
+# Do we need the lib prefix for modules?
+need_lib_prefix=$need_lib_prefix
^{+}+# Do we need a version for libraries?
+need_version=$need_version
^{+}+# Whether dlopen is supported.
+dlopen_support=$enable_dlopen
++# Whether dlopen of programs is supported.
+dlopen_self=$enable_dlopen_self
+
+# Whether dlopen of statically linked programs is supported.
+dlopen_self_static=$enable_dlopen_self_static
+
+# Compiler flag to prevent dynamic linking.
+link static flag=$lt 1t prog compiler static F77
+
+# Compiler flag to turn off builtin functions.
+no_builtin_flag=$lt_lt_prog_compiler_no_builtin_flag_F77
+
+# Compiler flag to allow reflexive dlopens.
+export dynamic flag_spec=$lt_export_dynamic_flag_spec_F77
+
+# Compiler flag to generate shared objects directly from archives.
```

```
+whole_archive_flag_spec=$lt_whole_archive_flag_spec_F77
+
+# Compiler flag to generate thread-safe objects.
+thread_safe_flag_spec=$lt_thread_safe_flag_spec_F77
\pm+# Library versioning type.
+version_type=$version_type
++# Format of library name prefix.
+libname_spec=$lt_libname_spec
++# List of archive names. First name is the real one, the rest are links.
+# The last name is the one that the linker finds with -lNAME.
+library_names_spec=$lt_library_names_spec
+
+# The coded name of the library, if different from the real name.
+soname_spec=$lt_soname_spec
+
+# Commands used to build and install an old-style archive.
+RANLIB=$lt_RANLIB
+old_archive_cmds=$lt_old_archive_cmds_F77
+old_postinstall_cmds=$lt_old_postinstall_cmds
+old_postuninstall_cmds=$lt_old_postuninstall_cmds
+
+# Create an old-style archive from a shared archive.
+old archive from new cmds=$lt old archive from new cmds F77
^{+}+# Create a temporary old-style archive to link instead of a shared archive.
+old_archive_from_expsyms_cmds=$lt_old_archive_from_expsyms_cmds_F77
+
+# Commands used to build and install a shared archive.
+archive_cmds=$lt_archive_cmds_F77
+archive_expsym_cmds=$lt_archive_expsym_cmds_F77
+postinstall_cmds=$lt_postinstall_cmds
+postuninstall_cmds=$lt_postuninstall_cmds
+
+# Commands used to build a loadable module (assumed same as above if empty)
+module_cmds=$lt_module_cmds_F77
+module_expsym_cmds=$lt_module_expsym_cmds_F77
^{+}+# Commands to strip libraries.
+old_striplib=$lt_old_striplib
+striplib=$lt_striplib
+
+# Dependencies to place before the objects being linked to create a
+# shared library.
+predep_objects=$lt_predep_objects_F77
\pm
```

```
+# Dependencies to place after the objects being linked to create a
+# shared library.
+postdep_objects=$lt_postdep_objects_F77
^{+}+# Dependencies to place before the objects being linked to create a
+# shared library.
+predeps=$lt_predeps_F77
^{+}+# Dependencies to place after the objects being linked to create a
+# shared library.
+postdeps=$lt_postdeps_F77
+
+# The library search path used internally by the compiler when linking
+# a shared library.
+compiler_lib_search_path=$lt_compiler_lib_search_path_F77
+
+# Method to check whether dependent libraries are shared objects.
+deplibs_check_method=$lt_deplibs_check_method
+
+# Command to use when deplibs_check_method = file_magic.
+file_magic_cmd=$lt_file_magic_cmd
+
+# Flag that allows shared libraries with undefined symbols to be built.
+allow_undefined_flag=$lt_allow_undefined_flag_F77
+
+# Flag that forces no undefined symbols.
+no_undefined_flag=$lt_no_undefined_flag_F77
+
+# Commands used to finish a libtool library installation in a directory.
+finish_cmds=$lt_finish_cmds
+
+# Same as above, but a single script fragment to be evaled but not shown.
+finish_eval=$lt_finish_eval
^{+}+# Take the output of nm and produce a listing of raw symbols and C names.
+global_symbol_pipe=$lt_lt_cv_sys_global_symbol_pipe
^{+}+# Transform the output of nm in a proper C declaration
+global_symbol_to_cdecl=$lt_lt_cv_sys_global_symbol_to_cdecl
^{+}+# Transform the output of nm in a C name address pair
+global symbol to c name address=$lt lt cv sys_global_symbol to c name address
+
+# This is the shared library runtime path variable.
+runpath_var=$runpath_var
+
+# This is the shared library path variable.
+shlibpath_var=$shlibpath_var
```
+ +# Is shlibpath searched before the hard-coded library search path? +shlibpath\_overrides\_runpath=\$shlibpath\_overrides\_runpath  $^{+}$ +# How to hardcode a shared library path into an executable. +hardcode\_action=\$hardcode\_action\_F77  $^{+}$ +# Whether we should hardcode library paths into libraries. +hardcode\_into\_libs=\$hardcode\_into\_libs  $^{+}$ +# Flag to hardcode \\$libdir into a binary during linking. +# This must work even if \\$libdir does not exist. +hardcode\_libdir\_flag\_spec=\$lt\_hardcode\_libdir\_flag\_spec\_F77 +  $+$ # If ld is used when linking, flag to hardcode  $\$$ libdir into +# a binary during linking. This must work even if \\$libdir does +# not exist. +hardcode\_libdir\_flag\_spec\_ld=\$lt\_hardcode\_libdir\_flag\_spec\_ld\_F77  $^{+}$ +# Whether we need a single -rpath flag with a separated argument. +hardcode\_libdir\_separator=\$lt\_hardcode\_libdir\_separator\_F77  $^{+}$  $+$ # Set to yes if using DIR/libNAME\${shared\_ext} during linking hardcodes DIR into the +# resulting binary. +hardcode\_direct=\$hardcode\_direct\_F77  $^{+}$ +# Set to yes if using the -LDIR flag during linking hardcodes DIR into the +# resulting binary. +hardcode\_minus\_L=\$hardcode\_minus\_L\_F77 + +# Set to yes if using SHLIBPATH\_VAR=DIR during linking hardcodes DIR into +# the resulting binary. +hardcode\_shlibpath\_var=\$hardcode\_shlibpath\_var\_F77  $^{+}$ +# Set to yes if building a shared library automatically hardcodes DIR into the library +# and all subsequent libraries and executables linked against it. +hardcode\_automatic=\$hardcode\_automatic\_F77 + +# Variables whose values should be saved in libtool wrapper scripts and +# restored at relink time. +variables saved for relink="\$variables saved for relink"  $^{+}$ +# Whether libtool must link a program against all its dependency libraries. +link\_all\_deplibs=\$link\_all\_deplibs\_F77  $^{+}$ +# Compile-time system search path for libraries  $+$ sys lib search path spec= $$lt$  sys lib search path spec  $^{+}$ 

```
+# Run-time system search path for libraries
+sys_lib_dlsearch_path_spec=$lt_sys_lib_dlsearch_path_spec
+
+# Fix the shell variable \$srcfile for the compiler.
+fix_srcfile_path="$fix_srcfile_path_F77"
+
+# Set to yes if exported symbols are required.
+always_export_symbols=$always_export_symbols_F77
+
+# The commands to list exported symbols.
+export_symbols_cmds=$lt_export_symbols_cmds_F77
+
+# The commands to extract the exported symbol list from a shared archive.
+extract_expsyms_cmds=$lt_extract_expsyms_cmds
+
+# Symbols that should not be listed in the preloaded symbols.
+exclude_expsyms=$lt_exclude_expsyms_F77
+
+# Symbols that must always be exported.
+include_expsyms=$lt_include_expsyms_F77
^{+}+# ### END LIBTOOL TAG CONFIG: $tagname
+
+ EOF
+
\pm+else
+ # If there is no Makefile yet, we rely on a make rule to execute
+ # `config.status --recheck' to rerun these tests and create the
+ # libtool script then.
+ ltmain_in=`echo $ltmain | sed -e 's/\.sh$/.in/'`
+ if test -f "$ltmain_in"; then
+ test -f Makefile && make "$ltmain"
+ fi
+f_1+
^{+}+ac_ext=c
+ac_cpp='$CPP $CPPFLAGS'
+ac_compile='$CC -c $CFLAGS $CPPFLAGS conftest.$ac_ext >&5'
+ac_link='$CC -o conftest$ac_exeext $CFLAGS $CPPFLAGS $LDFLAGS conftest.$ac_ext $LIBS >&5'
+ac_compiler_gnu=$ac_cv_c_compiler_gnu
+
+CC="$lt_save_CC"
^{+}+ else
+ tagname=""
+ fi
```

```
+ ;;
+
+ GCJ)
+ if test -n "$GCJ" && test "X$GCJ" != "Xno"; then
\pm+
^{+}+# Source file extension for Java test sources.
+ac_ext=java
+
+# Object file extension for compiled Java test sources.
+objext=o
+objext_GCJ=$objext
+
+# Code to be used in simple compile tests
+lt_simple_compile_test_code="class foo {}\n"
++# Code to be used in simple link tests
+lt_simple_link_test_code='public class conftest { public static void main(String argv) {}; }\n'
+
+# ltmain only uses $CC for tagged configurations so make sure $CC is set.
+
+# If no C compiler was specified, use CC.
+LTCC=${LTCC-"$CC"}
+
+# Allow CC to be a program name with arguments.
+compiler=$CC
+
++# Allow CC to be a program name with arguments.
+lt_save_CC="$CC"
+CC=${GCJ-"gcj"}
+compiler=$CC
+compiler_GCJ=$CC
+
+# GCJ did not exist at the time GCC didn't implicitly link libc in.
+archive_cmds_need_lc_GCJ=no
++## CAVEAT EMPTOR:
+## There is no encapsulation within the following macros, do not change
+## the running order or otherwise move them around unless you know exactly
+## what you are doing...
^{+}+lt_prog_compiler_no_builtin_flag_GCJ=
+
+if test "SCC" = yes; then
+ lt_prog_compiler_no_builtin_flag_GCJ=' -fno-builtin'
+
```

```
^{+}
```

```
+echo "$as_me:$LINENO: checking if $compiler supports -fno-rtti -fno-exceptions" >&5
```

```
+echo $ECHO_N "checking if $compiler supports -fno-rtti -fno-exceptions... $ECHO_C" >&6
```

```
+if test "\{lt\_cv\_prog\_complier\_rtti\_exceptions+set\}" = set; then
```

```
+ echo $ECHO_N "(cached) $ECHO_C" >&6
```

```
+else
```
- + lt\_cv\_prog\_compiler\_rtti\_exceptions=no
- + ac\_outfile=conftest.\$ac\_objext
- + printf "\$lt\_simple\_compile\_test\_code" > conftest.\$ac\_ext
- + It compiler flag="-fno-rtti -fno-exceptions"
- + # Insert the option either (1) after the last \*FLAGS variable, or
- + # (2) before a word containing "conftest.", or (3) at the end.
- + # Note that \$ac\_compile itself does not contain backslashes and begins
- + # with a dollar sign (not a hyphen), so the echo should work correctly.
- + # The option is referenced via a variable to avoid confusing sed.
- + lt\_compile=`echo "\$ac\_compile" | \$SED \
- + -e 's:.\*FLAGS}? :&\$lt\_compiler\_flag :; t' \
- + -e 's:  $[^{\wedge}]^*$ conftest $\therefore$  \$lt compiler flag&:; t'  $\setminus$
- + -e 's:\$: \$lt\_compiler\_flag:'`
- $+$  (eval echo "\"\\$as\_me:\_\_oline\_\_: \$lt\_compile\"" >&5)
- + (eval "\$lt\_compile" 2>conftest.err)
- + ac status=\$?
- + cat conftest.err >&5
- + echo "\$as me: oline :  $\$$ ? = \$ac status" >  $\&$  5
- + if (exit \$ac\_status) && test -s "\$ac\_outfile"; then
- + # The compiler can only warn and ignore the option if not recognized
- + # So say no if there are warnings
- + if test ! -s conftest.err; then
- + lt\_cv\_prog\_compiler\_rtti\_exceptions=yes
- $+$  fi
- + fi
- + \$rm conftest\*
- $^{+}$  $+f_1$

```
+echo "$as_me:$LINENO: result: $lt_cv_prog_compiler_rtti_exceptions" >&5
+echo "${ECHO_T}$lt_cv_prog_compiler_rtti_exceptions" >&6
+
+if test x"$lt_cv_prog_compiler_rtti_exceptions" = xyes; then
+ lt_prog_compiler_no_builtin_flag_GCJ="$lt_prog_compiler_no_builtin_flag_GCJ -fno-rtti -fno-exceptions"
+else
+ ++f_1\pm+f_{1}^{+}+lt prog_compiler_wl_GCJ=
+lt prog_compiler_pic_GCJ=
+lt prog_compiler_static_GCJ=
```

```
^{+}+echo "$as_me:$LINENO: checking for $compiler option to produce PIC" >&5
+echo $ECHO_N "checking for $compiler option to produce PIC... $ECHO_C" >&6
+
+ if test "$GCC" = yes; then
+ lt_prog_compiler_wl_GCJ='-Wl,'
+ lt_prog_compiler_static_GCJ='-static'
++ case $host_os in
+ aix<sup>*</sup>)
+ # All AIX code is PIC.
+ if test "$host_cpu" = ia64; then
+ # AIX 5 now supports IA64 processor
+	lt_prog_compiler_static_GCJ='-Bstatic'
+ fi
+ ;;
+
+ amigaos*)
+ # FIXME: we need at least 68020 code to build shared libraries, but
+ # adding the `-m68020' flag to GCC prevents building anything better,
+ # like `-m68040'.
+ lt_prog_compiler_pic_GCJ='-m68020 -resident32 -malways-restore-a4'
+ ;;
^{+}+ beos* | cygwin* | irix5* | irix6* | nonstopux* | osf3* | osf4* | osf5*)
+ # PIC is the default for these OSes.
+ ;;
^{+}+ mingw<sup>*</sup> | pw32<sup>*</sup> | os2<sup>*</sup>)
+ # This hack is so that the source file can tell whether it is being
+ # built for inclusion in a dll (and should export symbols for example).
+ lt_prog_compiler_pic_GCJ='-DDLL_EXPORT'
+ ;;
+
+ darwin* | rhapsody*)
+ # PIC is the default on this platform
+ # Common symbols not allowed in MH_DYLIB files
+ lt_prog_compiler_pic_GCJ='-fno-common'
+ ;;
\pm+ msdosdjgpp*)
+ # Just because we use GCC doesn't mean we suddenly get shared libraries
+ # on systems that don't support them.
+ lt_prog_compiler_can_build_shared_GCJ=no
+ enable_shared=no
+ ;;
+
+ sysv4*MP*)
```

```
+ if test -d /usr/nec; then
+	lt_prog_compiler_pic_GCJ=-Kconform_pic
+ fi
+ ;;
+
+ hpux*)
+ # PIC is the default for IA64 HP-UX and 64-bit HP-UX, but
+ # not for PA HP-UX.
+ case "$host_cpu" in
+ hppa*64*|ia64*)
+ # +Z the default
+ ;;
+ *)
+	lt_prog_compiler_pic_GCJ='-fPIC'
+ ;;
+ esac
+ ;;
+
+ *)
+ lt_prog_compiler_pic_GCJ='-fPIC'
+ ;;
+ esac
+ else
+ # PORTME Check for flag to pass linker flags through the system compiler.
+ case $host_os in
+ aix<sup>*</sup>)
+ lt_prog_compiler_wl_GCJ='-Wl,'
+ if test "$host_cpu" = ia64; then
+ # AIX 5 now supports IA64 processor
+	lt_prog_compiler_static_GCJ='-Bstatic'
+ else
+	lt_prog_compiler_static_GCJ='-bnso -bI:/lib/syscalls.exp'
+ fi
+ ;;
+
+ mingw* |p w 32*| os 2*)+ # This hack is so that the source file can tell whether it is being
+ # built for inclusion in a dll (and should export symbols for example).
+ lt_prog_compiler_pic_GCJ='-DDLL_EXPORT'
+ ;;
+
+ h_{\text{pux}}9^* | h_{\text{pux}}10^* | h_{\text{pux}}11^*)
+ lt prog_compiler_wl_GCJ='-Wl,'
+ # PIC is the default for IA64 HP-UX and 64-bit HP-UX, but
+ # not for PA HP-UX.
+ case "$host_cpu" in
+ hppa*64*|ia64*)
+ # +Z the default
```

```
+ ;;
+ *)
+	lt_prog_compiler_pic_GCJ='+Z'
+ ;;
+ esac
+ # Is there a better lt_prog_compiler_static that works with the bundled CC?
+ lt_prog_compiler_static_GCJ='${wl}-a ${wl}archive'
+ ;;
+
+ irix5* | irix6* | nonstopux<sup>*</sup>)
+ lt_prog_compiler_wl_GCJ='-Wl,'
+ # PIC (with -KPIC) is the default.
+ lt_prog_compiler_static_GCJ='-non_shared'
+ ;;
+
+ newsos6)
+ lt_prog_compiler_pic_GCJ='-KPIC'
+ lt_prog_compiler_static_GCJ='-Bstatic'
+ ;;
+
+ linux<sup>*</sup>)
+ case $CC in
+ icc* | ecc*)
+	lt_prog_compiler_wl_GCJ='-Wl,'
+	lt_prog_compiler_pic_GCJ='-KPIC'
+	lt_prog_compiler_static_GCJ='-static'
+ ;;
+ ccc^*)+ lt_prog_compiler_wl_GCJ='-Wl,'
+ # All Alpha code is PIC.
+ lt_prog_compiler_static_GCJ='-non_shared'
+ ;;
+ esac
+ ;;
+
+ \cos 3^* |\cos 4^* |\cos 5^*|+ lt_prog_compiler_wl_GCJ='-Wl,'
+ # All OSF/1 code is PIC.
+ lt_prog_compiler_static_GCJ='-non_shared'
+ ;;
+
+ sco3.2v5*)
+ lt_prog_compiler_pic_GCJ='-Kpic'
+ lt_prog_compiler_static_GCJ='-dn'
+ ;;
++ solaris*)
+ lt prog_compiler_wl_GCJ='-Wl,'
```
```
\ddot{}lt_prog_compiler_pic_GCJ='-KPIC'
    lt_prog_compiler_static_GCJ='-Bstatic'
^{+}+\dddot{ };
\ddot{}+ sunos4^*)
    lt_prog_compiler_wl_GCJ='-Qoption ld '
+It prog compiler pic GCJ='-PIC'
+lt_prog_compiler_static_GCJ='-Bstatic'
+\ddot{}\dddot{ }\ddot{}+ sysv4 | sysv4.2uw2* | sysv4.3* | sysv5*)lt_prog_compiler_wl_GCJ='-Wl,'
^{+}lt_prog_compiler_pic_GCJ='-KPIC'
+lt_prog_compiler_static_GCJ='-Bstatic'
+^{+}\dddot{ }\ddot{}+ sysv4*MP*)if test -d /usr/nec ;then
++ lt_prog_compiler_pic_GCJ='-Kconform_pic'
+ lt_prog_compiler_static_GCJ='-Bstatic'
    fi+\ddots+++ uts4*)
+lt_prog_compiler_pic_GCJ='-pic'
    lt_prog_compiler_static_GCJ='-Bstatic'
+^{+}\vdots\ddot{}+ *)
+lt_prog_compiler_can_build_shared_GCJ=no
+ ;;
+ esac
+ fi
\ddot{+}+echo "$as_me:$LINENO: result: $lt_prog_compiler_pic_GCJ" >&5
+echo "${ECHO_T}$lt_prog_compiler_pic_GCJ" >&6
\ddot{+}+#+# Check to make sure the PIC flag actually works.
+#+if test -n "$lt prog compiler pic GCJ"; then
\ddot{+}+echo "$as me:$LINENO: checking if $compiler PIC flag $lt prog compiler pic GCJ works" > & 5
+echo $ECHO_N "checking if $compiler PIC flag $lt_prog_compiler_pic_GCJ works... $ECHO_C" >&6
+if test "${lt prog compiler pic works GCI+set" = set; then
+ echo $ECHO N "(cached) $ECHO C" >&6
+else
+ It prog compiler pic works GCJ=no
```
- + ac\_outfile=conftest.\$ac\_objext
- + printf "\$lt\_simple\_compile\_test\_code" > conftest.\$ac\_ext
- + lt\_compiler\_flag="\$lt\_prog\_compiler\_pic\_GCJ"
- + # Insert the option either (1) after the last \*FLAGS variable, or
- + # (2) before a word containing "conftest.", or (3) at the end.
- + # Note that \$ac\_compile itself does not contain backslashes and begins
- + # with a dollar sign (not a hyphen), so the echo should work correctly.
- + # The option is referenced via a variable to avoid confusing sed.
- + lt\_compile=`echo "\$ac\_compile" | \$SED \
- + -e 's:.\*FLAGS}? :&\$lt\_compiler\_flag :; t' \
- + -e 's:  $\lceil^{\wedge}$  ]\*conftest\ $\therefore$  \$lt\_compiler\_flag&:; t' \
- + -e 's:\$: \$lt\_compiler\_flag:'`
- + (eval echo "\"\\$as\_me:\_\_oline\_\_: \$lt\_compile\"" >&5)
- + (eval "\$lt\_compile" 2>conftest.err)
- + ac\_status=\$?
- + cat conftest.err >&5
- + echo "\$as\_me:\_\_oline\_\_: \\$? = \$ac\_status" >  $&5$
- + if (exit \$ac\_status) && test -s "\$ac\_outfile"; then
- + # The compiler can only warn and ignore the option if not recognized
- + # So say no if there are warnings
- + if test ! -s conftest.err; then
- + lt\_prog\_compiler\_pic\_works\_GCJ=yes
- + fi
- + fi

```
+ $rm conftest*
```

```
^{+}
```

```
+f_1
```

```
+echo "$as_me:$LINENO: result: $lt_prog_compiler_pic_works_GCJ" >&5
+echo "${ECHO_T}$lt_prog_compiler_pic_works_GCJ" >&6
```

```
+
```
+if test x"\$lt\_prog\_compiler\_pic\_works\_GCJ" = xyes; then

```
+ case $lt_prog_compiler_pic_GCJ in
```
- $+$  "" | " "\*) ;;
- + \*) lt\_prog\_compiler\_pic\_GCJ=" \$lt\_prog\_compiler\_pic\_GCJ" ;;
- + esac

```
+else
```

```
+ lt_prog_compiler_pic_GCJ=
```

```
+ lt_prog_compiler_can_build_shared_GCJ=no
```
 $+f_1$ 

```
^{+}
```

```
+f_1
```

```
+case "$host_os" in
```
- + # For platforms which do not support PIC, -DPIC is meaningless:
- + \*djgpp\*)

```
+ lt prog_compiler_pic_GCJ=
```
 $+$  ;;

```
+ *)
```
+ lt\_prog\_compiler\_pic\_GCJ="\$lt\_prog\_compiler\_pic\_GCJ"

```
+ ;;
+esac
++echo "$as_me:$LINENO: checking if $compiler supports -c -o file.$ac_objext" >&5
+echo $ECHO_N "checking if $compiler supports -c -o file.$ac_objext... $ECHO_C" >&6
+if test "\{lt\_cv\_prog\_complier_c_o_GCI+set\}" = set; then
+ echo $ECHO_N "(cached) $ECHO_C" >&6
+else
+ lt_cv_prog_compiler_c_o_GCJ=no
+ $rm -r conftest 2>/dev/null
+ mkdir conftest
+ cd conftest
+ mkdir out
+ printf "$lt_simple_compile_test_code" > conftest.$ac_ext
+
+ lt_compiler_flag="-o out/conftest2.$ac_objext"
+ # Insert the option either (1) after the last *FLAGS variable, or
+ # (2) before a word containing "conftest.", or (3) at the end.
+ # Note that $ac_compile itself does not contain backslashes and begins
+ # with a dollar sign (not a hyphen), so the echo should work correctly.
+ lt_compile=`echo "$ac_compile" | $SED \
+ -e 's:.*FLAGS}? :&$lt_compiler_flag :; t' \
+ -e 's: \lceil^{\wedge} ]*conftest\\therefore $lt_compiler_flag&:; t' \
+ -e 's:$: $lt_compiler_flag:'`
+ (eval echo "\"\$as_me:__oline__: $lt_compile\"" >&5)
+ (eval "$lt_compile" 2>out/conftest.err)
+ ac status=$?
+ cat out/conftest.err >&5
+ echo "$as me: oline : \$? = $ac_status" > \&5
+ if (exit $ac_status) && test -s out/conftest2.$ac_objext
+ then
+ # The compiler can only warn and ignore the option if not recognized
+ # So say no if there are warnings
+ if test ! -s out/conftest.err; then
+ lt_cv_prog_compiler_c_o_GCJ=yes
+ fi
+ fi
+ chmod u+w .
+ $rm conftest*
+ # SGI C++ compiler will create directory out/ii files/ for
+ # template instantiation
+ test -d out/ii files && \frac{8}{x} film out/ii files/* && rmdir out/ii files
+ $rm out/* && rmdir out
+ cd ..
+ rmdir conftest
+ $rm conftest*
^{+}+f_1
```

```
+echo "$as_me:$LINENO: result: $lt_cv_prog_compiler_c_o_GCJ" >&5
+echo "${ECHO_T}$lt_cv_prog_compiler_c_o_GCJ" >&6
+^{+}+hard_links="nottested"
+if test "$lt_cv_prog_compiler_c_o_GCJ" = no && test "$need_locks" != no; then
+ # do not overwrite the value of need locks provided by the user
+ echo "$as_me:$LINENO: checking if we can lock with hard links" >&5
+echo $ECHO_N "checking if we can lock with hard links... $ECHO_C" >&6
+ hard links=yes
+ $rm conftest*
+ ln conftest.a conftest.b 2>/dev/null && hard_links=no
+ touch conftest.a
+ ln conftest.a conftest.b 2>&5 || hard_links=no
+ ln conftest.a conftest.b 2>/dev/null && hard_links=no
+ echo "$as_me:$LINENO: result: $hard_links" >&5
+echo "${ECHO_T}$hard_links" >&6
+ if test "$hard_links" = no; then
+ { echo "$as_me:$LINENO: WARNING: \`$CC' does not support \`-c -o', so \`make -j' may be unsafe" >&5
+echo "$as_me: WARNING: \`$CC' does not support \`-c -o', so \`make -j' may be unsafe" >&2;}
+ need_locks=warn
+ fi
+else
+ need_locks=no
+f_1^{+}+echo "$as_me:$LINENO: checking whether the $compiler linker ($LD) supports shared libraries" >&5
+echo $ECHO_N "checking whether the $compiler linker ($LD) supports shared libraries... $ECHO_C" >&6
++ runpath var=
+ allow_undefined_flag_GCJ=
+ enable_shared_with_static_runtimes_GCJ=no
+ archive_cmds_GCJ=
```
- + archive\_expsym\_cmds\_GCJ=
- + old\_archive\_From\_new\_cmds\_GCJ=
- + old\_archive\_from\_expsyms\_cmds\_GCJ=
- + export\_dynamic\_flag\_spec\_GCJ=
- + whole\_archive\_flag\_spec\_GCJ=
- + thread\_safe\_flag\_spec\_GCJ=
- + hardcode\_libdir\_flag\_spec\_GCJ=
- + hardcode libdir flag\_spec\_ld\_GCJ=
- $+$  hardcode libdir separator GCJ=
- + hardcode\_direct\_GCJ=no
- + hardcode\_minus\_L\_GCJ=no
- + hardcode\_shlibpath\_var\_GCJ=unsupported
- + link\_all\_deplibs\_GCJ=unknown
- + hardcode\_automatic\_GCJ=no
- + module cmds GCJ=
- + module\_expsym\_cmds\_GCJ=
- + always\_export\_symbols\_GCJ=no

```
+ export_symbols_cmds_GCJ='$NM $libobjs $convenience | $global_symbol_pipe | $SED '\''s/.* //'\'' | sort | uniq >
$export_symbols'
```
- + # include\_expsyms should be a list of space-separated symbols to be \*always\*
- + # included in the symbol list
- + include\_expsyms\_GCJ=
- + # exclude\_expsyms can be an extended regexp of symbols to exclude
- $+$  # it will be wrapped by ` (' and `)\$', so one must not match beginning or
- + # end of line. Example: `a|bc|.\*d.\*' will exclude the symbols `a' and `bc',
- + # as well as any symbol that contains `d'.

```
+ exclude_expsyms_GCJ="_GLOBAL_OFFSET_TABLE_"
```
- + # Although GLOBAL OFFSET TABLE is a valid symbol C name, most a.out
- + # platforms (ab)use it in PIC code, but their linkers get confused if
- + # the symbol is explicitly referenced. Since portable code cannot
- + # rely on this symbol name, it's probably fine to never include it in
- + # preloaded symbol tables.

```
+ extract expsyms cmds=
```
 $^{+}$ 

```
+ case $host_os in
```

```
+ cygwin* | mingw* | pw32*)
```
- + # FIXME: the MSVC++ port hasn't been tested in a loooong time
- + # When not using gcc, we currently assume that we are using
- + # Microsoft Visual C++.
- $+$  if test "\$GCC" != yes; then

```
+ with gnu ld=no
```
- $+$  fi
- $+$  ;;
- + openbsd\*)

```
+ with_gnu_ld=no
```
- + ;;
- + esac

 $^{+}$ 

```
+ ld_shlibs_GCJ=yes
```
- $+$  if test "\$with\_gnu\_ld" = yes; then
- + # If archive\_cmds runs LD, not CC, wlarc should be empty

```
+ wlarc='${wl}'
```
 $+$ 

```
+ # See if GNU ld supports shared libraries.
```

```
+ case $host_os in
```
- +  $aix3*$  |  $aix4*$  |  $aix5*$ )
- + # On AIX/PPC, the GNU linker is very broken
- + if test "\$host cpu"  $!=$  ia64; then

```
+	ld_shlibs_GCJ=no
```

```
+ cat << EOF 1 > 8.2
```

```
\pm
```
+\*\*\* Warning: the GNU linker, at least up to release 2.9.1, is reported

```
+*** to be unable to reliably create shared libraries on AIX.
```

```
+*** Therefore, libtool is disabling shared libraries support. If you
+*** really care for shared libraries, you may want to modify your PATH
+*** so that a non-GNU linker is found, and then restart.
^{+}+EOF+ fi
+ ;;
\pm+ amigaos*)
+ archive_cmds_GCJ='$rm $output_objdir/a2ixlibrary.data~$echo "#define NAME $libname" >
$output_objdir/a2ixlibrary.data~$echo "#define LIBRARY_ID 1" >> $output_objdir/a2ixlibrary.data~$echo
"#define VERSION $major" >> $output_objdir/a2ixlibrary.data~$echo "#define REVISION $revision" >>
$output_objdir/a2ixlibrary.data~$AR $AR_FLAGS $lib $libobjs~$RANLIB $lib~(cd $output_objdir &&
a2ixlibrary -32)'
+ hardcode_libdir_flag_spec_GCJ='-L$libdir'
+ hardcode minus L GCJ=yes
+
+ # Samuel A. Falvo II <kc5tja@dolphin.openprojects.net> reports
+ # that the semantics of dynamic libraries on AmigaOS, at least up
+ # to version 4, is to share data among multiple programs linked
+ # with the same dynamic library. Since this doesn't match the
+ # behavior of shared libraries on other platforms, we can't use
+ # them.
+ ld_shlibs_GCJ=no
+ ;;
+
+ beos<sup>*</sup>)
+ if $LD --help 2>&1 | grep ': supported targets:.* elf' > /dev/null; then
+ allow undefined flag GCJ=unsupported
+# Joseph Beckenbach <irb3@best.com> says some releases of gcc
+ # support --undefined. This deserves some investigation. FIXME
+ archive_cmds_GCJ='$CC -nostart $libobjs $deplibs $compiler_flags ${wl}-soname $wl$soname -o $lib'
+ else
+ld shlibs GCJ=no
+ fi
+ ;;
^{+}+ cygwin* | mingw* | pw32*)
+ # _LT_AC_TAGVAR(hardcode_libdir_flag_spec, GCJ) is actually meaningless,
+ # as there is no search path for DLLs.
+ hardcode_libdir_flag_spec_GCJ='-L$libdir'
+ allow_undefined_flag_GCJ=unsupported
+ always_export_symbols_GCJ=no
+ enable_shared_with_static_runtimes_GCJ=yes
+ export_symbols_cmds_GCJ='$NM $libobis $convenience | $global_symbol_pipe | $SED -e '\''/^[BCDGS] /s/.*
\langle([^ ]*\)/\1 DATA/'\'' | $SED -e '\''/^[AITW] /s/.* //'\'' | sort | uniq > $export_symbols'
+
```
+ if  $L$ D --help  $2 > 2$  | grep 'auto-import' > /dev/null; then

```
\overline{+}archive_cmds_GCJ='$CC -shared $libobjs $deplibs $compiler_flags -o $output_objdir/$soname ${wl}--
image-base=0x10000000 ${wl}--out-implib, $lib'
+ # If the export-symbols file already is a .def file (1st line
+ # is EXPORTS), use it as is; otherwise, prepend...
+ archive_expsym_cmds_GCJ='if test "x`$SED 1q $export_symbols`" = xEXPORTS; then
+ cp $export_symbols $output_objdir/$soname.def;
+ else
+ echo EXPORTS > $output_objdir/$soname.def;
+ cat $export_symbols >> $output_objdir/$soname.def;
+ fi~
+ $CC -shared $output_objdir/$soname.def $libobjs $deplibs $compiler_flags -o $output_objdir/$soname ${wl}--
image-base=0x10000000 ${wl}--out-implib,$lib'
\pmelse
+ld_shlibs=no
\ddot{}fi\dddot{ }+\ddot{}+ netbsd*)
+if echo __ELF__ | SCC - E - | grep __ELF__ >/dev/null; then
+ archive_cmds_GCJ='$LD -Bshareable $libobjs $deplibs $linker_flags -o $lib'
+ wlarc=
^{+}else
+ archive_cmds_GCJ='$CC -shared $libobjs $deplibs $compiler_flags ${wl}-soname $wl$soname -o $lib'
+ archive_expsym_cmds_GCJ='$CC -shared $libobjs $deplibs $compiler_flags ${wl}-soname $wl$soname ${wl}-
retain-symbols-file $wl$export_symbols -o $lib'
\ddot{+}fi\ddot{}\vdots\ddot{+}+ solaris* | sysv5*)
    if $LD -v 2>&1 | grep 'BFD 2\.8' > /dev/null; then
++ ld_shlibs_GCJ=no
+ cat <<EOF 1>&2
\ddot{+}+*** Warning: The releases 2.8.* of the GNU linker cannot reliably
+*** create shared libraries on Solaris systems. Therefore, libtool
+*** is disabling shared libraries support. We urge you to upgrade GNU
+*** binutils to release 2.9.1 or newer. Another option is to modify
+*** your PATH or compiler configuration so that the native linker is
+*** used, and then restart.
\perp+EOFelif $LD --help 2 > 2 | grep ': supported targets: * elf > /dev/null; then
\ddot{+}+ archive cmds GCJ='$CC -shared $libobjs $deplibs $compiler flags ${wl}-soname $wl$soname -o $lib'
+ archive_expsym_cmds_GCJ='$CC -shared $libobjs $deplibs $compiler_flags ${wl}-soname $wl$soname ${wl}-
retain-symbols-file $wl$export symbols -o $lib'
+else
+ ld shlibs GCJ=no
+-f_1
```

```
Open Source Used In UCS Manager 4.0(1)
```

```
\ddot{}\vdots\ddot{+}
```

```
sunos4^*)
+
```
archive\_cmds\_GCJ='\$LD -assert pure-text -Bshareable -o \$lib \$libobjs \$deplibs \$linker\_flags'  $\ddot{}$ 

- $w\text{larc} =$  $\pm$
- hardcode\_direct\_GCJ=yes  $^{+}$
- hardcode shlibpath var GCJ=no  $\ddot{}$

```
+
```
 $\ddot{}$ 

```
+ linux<sup>*</sup>)
```
 $\vdots$ 

- $+$ if \$LD --help  $2 > & 1$  | grep ': supported targets: \* elf' > /dev/null; then
- tmp\_archive\_cmds='\$CC -shared \$libobjs \$deplibs \$compiler\_flags \${wl}-soname \$wl\$soname -o \$lib'  $^{+}$

+ archive\_cmds\_GCJ="\$tmp\_archive\_cmds"

- supports\_anon\_versioning=no  $^{+}$
- case `\$LD -v 2>/dev/null` in  $^{+}$
- \*\ 01.\* | \*\ 2.[0-9].\* | \*\ 2.10.\*) ;; # catch versions < 2.11  $\ddot{}$
- $\ddot{}$  $\langle 2.11.93.0.2 \rangle$  \*) supports\_anon\_versioning=yes ;; # RH7.3 ...
- $\langle 2.11.92.0.12 \rangle$  supports anon versioning=yes : # Mandrake 8.2 ...  $\ddot{}$
- $\ddot{}$ \*\\ 2.11.\*); \; \# other 2.11 versions
- \*) supports\_anon\_versioning=yes ;;  $+$

 $\ddot{}$ esac

- $^{+}$ if test  $\text{Supports\_anon\_versioning} = \text{yes}$ ; then
- archive\_expsym\_cmds\_GCJ='\$echo "{ global:" > \$output\_objdir/\$libname.ver~  $\ddot{}$

+cat \$export\_symbols | sed -e "s/\(.\*\)/\1;/" >> \$output\_objdir/\$libname.ver~

```
+$echo "local: *; };" >> $output_objdir/$libname.ver~
```
\$CC -shared \$libobjs \$deplibs \$compiler\_flags \${wl}-soname \$wl\$soname \${wl}-version-script  $\ddot{+}$ 

\${wl}\$output\_objdir/\$libname.ver -o \$lib'

- $^{+}$ else
- $\ddot{+}$ archive\_expsym\_cmds\_GCJ="\$tmp\_archive\_cmds"
- $\ddot{}$  $fi$
- + else
- $^{+}$ ld\_shlibs\_GCJ=no
- $\ddot{}$  $-f_1$
- $+$  ::
- $^{+}$

```
\ddot{}*
```
if \$LD --help  $2 > \& 1$  | grep ': supported targets: \* elf' > /dev/null; then  $+$ 

```
+ archive_cmds_GCJ='$CC -shared $libobjs $deplibs $compiler_flags ${wl}-soname $wl$soname -o $lib'
```

```
+ archive_expsym_cmds_GCJ='$CC -shared $libobjs $deplibs $compiler_flags ${wl}-soname $wl$soname ${wl}-
retain-symbols-file $wl$export symbols -o $lib'
```

```
else
\ddot{+}
```

```
+ld shlibs GCJ=no
```
- $f_1$  $\pm$
- $\dddot{ }$
- $+$  esac
- $\ddot{+}$
- + if test "\$ld shlibs  $GCJ'' = yes$ ; then
- $\pm$ runpath var=LD RUN PATH
- + hardcode\_libdir\_flag\_spec\_GCJ='\${wl}--rpath \${wl}\$libdir'
- + export\_dynamic\_flag\_spec\_GCJ='\${wl}--export-dynamic'
- + # ancient GNU ld didn't support --whole-archive et. al.
- + if \$LD --help 2>&1 | grep 'no-whole-archive' > /dev/null; then

```
+ 	whole_archive_flag_spec_GCJ="$wlarc"'--whole-archive$convenience '"$wlarc"'--no-whole-archive'
```

```
+ else
```

```
+ whole archive flag spec GCI=
```

```
+ fi
```

```
+ fi
```
- + else
- + # PORTME fill in a description of your system's linker (not GNU ld)
- + case \$host\_os in
- $+$  aix3<sup>\*</sup>)
- + allow\_undefined\_flag\_GCJ=unsupported
- + always\_export\_symbols\_GCJ=yes
- + archive\_expsym\_cmds\_GCJ='\$LD -o \$output\_objdir/\$soname \$libobjs \$deplibs \$linker\_flags -

```
bE:$export_symbols -T512 -H512 -bM:SRE~$AR $AR_FLAGS $lib $output_objdir/$soname'
```
- + # Note: this linker hardcodes the directories in LIBPATH if there
- + # are no directories specified by -L.

```
+ hardcode_minus_L_GCJ=yes
```
- + if test "\$GCC" = yes && test -z "\$link static flag"; then
- $+$  # Neither direct hardcoding nor static linking is supported with a

```
+ # broken collect2.
```

```
+ hardcode_direct_GCJ=unsupported
```

```
+ fi
```

```
+ ;;
```

```
+
```

```
+ aix4* | aix5*)
```

```
+ if test "$host_cpu" = ia64; then
```

```
+ # On IA64, the linker does run time linking by default, so we don't
```
 $+$  # have to do anything special.

- + aix\_use\_runtimelinking=no
- + exp\_sym\_flag='-Bexport'
- + no\_entry\_flag=""

```
+ else
```
- $+$  # If we're using GNU nm, then we don't want the "-C" option.
- $+$  # -C means demangle to AIX nm, but means don't demangle with GNU nm

```
+ if $NM -V 2>&1 | grep 'GNU' > /dev/null; then
```

```
+ export_symbols_cmds_GCJ='$NM -Bpg $libobjs $convenience | awk '\''{ if (((\$2 == "T") || (\$2 == "D") || (\$2
```

```
= "B")) && (substr(\$3,1,1) != ".")) { print \$3 } }\" | sort -u > $export_symbols'
```

```
+ else
```

```
+ export symbols cmds GCJ='$NM -BCpg $libobjs $convenience | awk '\''{ if (((\$2 = "T") || (\$2 = "D") || (\$2= "B")) && (substr(\$3,1,1) != ".")) { print \$3 } }\" | sort -u > $export_symbols'
```

```
+ fi
```

```
+aix use runtimelinking=no
```

```
\pm
```
 $+$  # Test if we are trying to use run time linking or normal

+ # AIX style linking. If -brtl is somewhere in LDFLAGS, we

```
+ # need to do runtime linking.
+ case $host_os in aix4.[23]\vertaix4.[23].*\vertaix5*)
+	 for ld_flag in $LDFLAGS; do
+ if (test $ld_flag = "-brtl" || test $ld_flag = "-Wl,-brtl"); then
+ 	 aix_use_runtimelinking=yes
+ 	 break
+ fi
+	 done
+ esac
+
+	exp_sym_flag='-bexport'
+	no_entry_flag='-bnoentry'
+ fi
++ # When large executables or shared objects are built, AIX ld can
+ # have problems creating the table of contents. If linking a library
+ # or program results in "error TOC overflow" add -mminimal-toc to
+ # CXXFLAGS/CFLAGS for g++/gcc. In the cases where that is not
+ # enough to fix the problem, add -Wl,-bbigtoc to LDFLAGS.
++ archive cmds GCJ="
+ hardcode_direct_GCJ=yes
+ hardcode_libdir_separator_GCJ=':'
+ link_all_deplibs_GCJ=yes
+
+ if test "$GCC" = yes; then
+ case \text{Short}\_\text{os} in aix4.012|aix4.012.*)
+ # We only want to do this on AIX 4.2 and lower, the check
+ # below for broken collect2 doesn't work under 4.3+
+ collect2name=`${CC} -print-prog-name=collect2`
+ if test -f "$collect2name" && \setminus+ 	 strings "$collect2name" | grep resolve_lib_name >/dev/null
+	 then
+ # We have reworked collect2
+ 	 hardcode_direct_GCJ=yes
+	 else
+ # We have old collect2
+ 	 hardcode_direct_GCJ=unsupported
+ 	 # It fails to find uninstalled libraries when the uninstalled
+ # path is not listed in the libpath. Setting hardcode minus L
+ # to unsupported forces relinking
+ hardcode minus L GCJ=yes
+ hardcode libdir flag spec GCJ='-L$libdir'
+ hardcode_libdir_separator_GCJ=
+ fi
+ esac
+ shared flag='-shared'
```

```
+ else
```

```
+ # not using gcc
+ if test "$host_cpu" = ia64; then
+ 	# VisualAge C++, Version 5.5 for AIX 5L for IA-64, Beta 3 Release
+ 	# chokes on -Wl,-G. The following line is correct:
+	 shared_flag='-G'
+ else
+ if test "$aix use runtimelinking" = yes; then
+	 shared_flag='${wl}-G'
+	 else
+	 shared_flag='${wl}-bM:SRE'
+ fi
+fi
+ fi
++ # It seems that -bexpall does not export symbols beginning with
+ # underscore (_), so it is better to generate a list of symbols to export.
+ always_export_symbols_GCJ=yes
+ if test "$aix_use_runtimelinking" = yes; then
+ # Warning - without using the other runtime loading flags (-brtl),
+ # -berok will link without error, but may produce a broken library.
+ allow undefined flag GCJ='-berok'
+ # Determine the default libpath from the value encoded in an empty executable.
+ cat >conftest.$ac_ext <<_ACEOF
+/* confdefs.h. */+_ACEOF
+cat confdefs.h >>conftest.$ac_ext
+cat >>conftest.$ac_ext << ACEOF
+/* end confdefs.h. */
^{+}+int+main ()
+{
^{+}+ ;
+ return 0;
+}
+_ACEOF
+rm -f conftest.$ac_objext conftest$ac_exeext
+if { (eval echo "$as_me:$LINENO: \"$ac_link\"") >&5
+ (eval $ac_link) 2>conftest.er1
+ ac status=$?
+ grep -v '^ *+' conftest.er1 >conftest.err
+ rm -f conftest.er1
+ cat conftest.err >&5
+ echo "$as_me:$LINENO: \$? = $ac_status" >&5
+ (exit $ac_status); \&&+ \{ ac_try='test -z "$ac_c_werror_flag"
+ \parallel test ! -s conftest.err'
```

```
+ { (eval echo "$as_me:$LINENO: \"$ac_try\"") > & 5
+ (eval $ac_try) 2 > 8.5+ ac status=$?
+ echo "$as_me:$LINENO: \$? = $ac_status" > \&5+ (exit $ac_status); \}; \&&+	 { ac_try='test -s conftest$ac_exeext'
+ \{ (eval echo "$as_me:$LINENO: \"$ac_try\"") >&5
+ (eval $ac_try) 2>&5
+ ac_status=$?
+ echo "$as_me:$LINENO: \$? = $ac_status" >&5
+ (exit $ac_status); }; }; then
+ 
+aix_libpath=`dump -H conftest$ac_exeext 2>/dev/null | $SED -n -e '/Import File Strings/,/^$/ { /^0/ { s/^0
*\(.*\)$\wedge1/; p; }
+}'`
+# Check for a 64-bit object if we didn't find anything.
+if test -z "$aix_libpath"; then aix_libpath=`dump -HX64 conftest$ac_exeext 2>/dev/null | $SED -n -e '/Import File
Strings/,/^$/ { /^0/ { s/^0 *\(.*\)$/\1/; p; }
+}"; fi
+else
+ echo "$as_me: failed program was:" >&5
+sed 's/\frac{\gamma}{\gamma} /' conftest.$ac_ext >&5
++f_1+rm -f conftest.err conftest.$ac_objext \
+ conftest$ac_exeext conftest.$ac_ext
+if test -z "$aix_libpath"; then aix_libpath="/usr/lib:/lib"; fi
++ hardcode_libdir_flag_spec_GCJ='${wl}-blibpath:$libdir:'"$aix_libpath"
+ archive_expsym_cmds_GCJ="\$CC"' -o $output_objdir/$soname $libobjs $deplibs $compiler_flags `if test
"x${allow_undefined_flag}" != "x"; then echo "${wl}${allow_undefined_flag}"; else :; fi` '"\${wl}$no_entry_flag
\${wl}$exp_sym_flag:\$export_symbols $shared_flag"
+ else
+ if test "$host_cpu" = ia64; then
+	 hardcode_libdir_flag_spec_GCJ='${wl}-R $libdir:/usr/lib:/lib'
+ allow_undefined_flag_GCJ="-z nodefs"
+	 archive_expsym_cmds_GCJ="\$CC $shared_flag"' -o $output_objdir/$soname $libobjs $deplibs $compiler_flags
{\{w\}}_{allow\_undefined_flag} "\${\{w\}}_{no\_entry_flag \\${\{w\}}\$exp_sym_flag:\$export_symbols"
+ else
+ # Determine the default libpath from the value encoded in an empty executable.
+ cat >conftest.$ac_ext << ACEOF
+\frac{8}{3} confdefs.h. \frac{4}{3}+_ACEOF
+cat confdefs.h >>conftest.$ac_ext
+cat >>conftest.$ac_ext << ACEOF
+/* end confdefs.h. */
+
+int
```

```
+main ()+\{^{+}+ :
+ return 0;
+\}+ ACEOF
+rm -f conftest.$ac_objext conftest$ac_exeext
+if { (eval echo "$as_me:$LINENO: \degree"$ac_link\degree"") > & 5
+ (eval $ac link) 2>conftest.er1
+ ac_status=$?
+ grep -v '^ *+' conftest.er1 >conftest.err
+ rm -f conftest.er1
+ cat conftest.err >&5
+ echo "$as_me:$LINENO: \$? = $ac_status" > & 5
+ (exit $ac_status); \&&+ { ac_try='test -z "$ac_c_werror_flag"
+ || test ! -s conftest.err'
+ { (eval echo "$as_me:$LINENO: \"$ac_try\"") >&5
+ (eval $ac_try) 2>&5
+ ac status=$?
+ echo "$as_me:$LINENO: \$? = $ac_status" > & 5
+ (exit $ac_status); \}; \&&+ { ac_try='test -s conftest$ac_exeext'
+ { (eval echo "$as_me:$LINENO: \"$ac_try\"") >&5
+ (eval $ac try) 2 > 8.5+ ac status=$?
+ echo "$as_me:$LINENO: \$? = $ac_status" > & 5
+ (exit $ac_status); }; }; then
\ddot{}+aix_libpath=`dump -H conftest$ac_exeext 2>/dev/null | $SED -n -e '/Import File Strings/,/^$/ { /^0/ { s/^0
*\(.*\)$\wedge1/; p; }
+'
+# Check for a 64-bit object if we didn't find anything.
+if test -z "$aix_libpath"; then aix_libpath=`dump -HX64 conftest$ac_exeext 2>/dev/null | $SED -n -e '/Import File
Strings/,/^$/ { /^0/ { s/^0 *\(.*\)$/\1/; p; }
+\}; fi
+else
+ echo "$as_me: failed program was:" > & 5
+sed 's/\frac{\lambda}{\lambda} /' conftest.$ac ext >&5
++f_{1}+rm -f conftest.err conftest.$ac objext \
+conftest$ac_exeext conftest.$ac_ext
+if test -z "$aix libpath"; then aix libpath="/usr/lib:/lib"; fi
\perp+ hardcode libdir flag spec GCJ='${wl}-blibpath:$libdir:"$aix libpath"
+ # Warning - without using the other run time loading flags,
```
- + # -berok will link without error, but may produce a broken library.
- + no\_undefined\_flag\_GCJ=' \${wl}-bernotok'
- + allow\_undefined\_flag\_GCJ=' \${wl}-berok'
- $+$  #-bexpall does not export symbols beginning with underscore  $\cup$
- + always export symbols GCJ=yes
- + # Exported symbols can be pulled into shared objects from archives
- $+$  whole archive flag spec GCJ=''
- + archive\_cmds\_need\_lc\_GCJ=yes
- + # This is similar to how AIX traditionally builds it's shared libraries.

```
+ archive expsym cmds GCJ="\$CC $shared flag"' -o $output objdir/$soname $libobjs $deplibs $compiler flags
${wl}-bE:$export_symbols ${wl}-bnoentry${allow_undefined_flag}~$AR $AR_FLAGS
```

```
$output_objdir/$libname$release.a $output_objdir/$soname'
```

```
+ fi
```
- $+$  fi
- $\ddots$
- +

```
+ amigaos*)
```
+ archive\_cmds\_GCJ='\$rm \$output\_objdir/a2ixlibrary.data~\$echo "#define NAME \$libname" > \$output\_objdir/a2ixlibrary.data~\$echo "#define LIBRARY\_ID 1" >> \$output\_objdir/a2ixlibrary.data~\$echo "#define VERSION \$major" >> \$output\_objdir/a2ixlibrary.data~\$echo "#define REVISION \$revision" >> \$output\_objdir/a2ixlibrary.data~\$AR \$AR\_FLAGS \$lib \$libobjs~\$RANLIB \$lib~(cd \$output\_objdir && a2ixlibrary -32)'

- + hardcode\_libdir\_flag\_spec\_GCJ='-L\$libdir'
- + hardcode minus L GCJ=yes
- + # see comment about different semantics on the GNU ld section

```
+ ld_shlibs_GCJ=no
```
- $+$  ;;
- +

```
+ bsdi4*)
```
+ export\_dynamic\_flag\_spec\_GCJ=-rdynamic

```
+ ;;
```

```
+
```

```
+ cygwin* | mingw* | pw32*)
```
+ # When not using gcc, we currently assume that we are using

```
+ # Microsoft Visual C++.
```
- + # hardcode\_libdir\_flag\_spec is actually meaningless, as there is
- + # no search path for DLLs.

```
+ hardcode_libdir_flag_spec_GCJ=' '
```
- + allow\_undefined\_flag\_GCJ=unsupported
- + # Tell ltmain to make .lib files, not .a files.
- + libext=lib
- + # Tell ltmain to make .dll files, not .so files.
- + shrext cmds=".dll"
- + # FIXME: Setting linknames here is a bad hack.
- + archive\_cmds\_GCJ='\$CC -o \$lib \$libobis \$compiler\_flags `echo "\$deplibs" | \$SED -e '\''s/ -lc\$//'\'' -link dll~linknames='
- + # The linker will automatically build a .lib file if we build a DLL.
- + old\_archive\_From\_new\_cmds\_GCJ='true'
- + # FIXME: Should let the user specify the lib program.
- + old\_archive\_cmds\_GCJ='lib /OUT:\$oldlib\$oldobjs\$old\_deplibs'
- + fix\_srcfile\_path='`cygpath -w "\$srcfile"`'
- + enable\_shared\_with\_static\_runtimes\_GCJ=yes

```
+ ;;
```
+

```
+ darwin* | rhapsody*)
```
- $+$  if test " $\text{G}XXX$ " = yes; then
- + archive\_cmds\_need\_lc\_GCJ=no
- + case "\$host\_os" in
- + rhapsody\* | darwin1.[012])

```
+ allow_undefined_flag_GCJ='-undefined suppress'
```
 $+$  ;;

```
+ *) # Darwin 1.3 on
```
- if test -z \${MACOSX\_DEPLOYMENT\_TARGET}; then
- + allow\_undefined\_flag\_GCJ='-flat\_namespace -undefined suppress'
- + else

```
+ case ${MACOSX_DEPLOYMENT_TARGET} in
```
- $+$  10.[012])
- + allow\_undefined\_flag\_GCJ='-flat\_namespace -undefined suppress'
- $+$  ;;
- $+$  10.\*)
- + allow\_undefined\_flag\_GCJ='-undefined dynamic\_lookup'
- + ;;
- + esac
- $+$  fi
- $+::$
- + esac
- + lt\_int\_apple\_cc\_single\_mod=no
- + output\_verbose\_link\_cmd='echo'
- + if \$CC -dumpspecs  $2 > & 1$  | grep 'single\_module'  $>$ /dev/null ; then
- + lt\_int\_apple\_cc\_single\_mod=yes
- $+$  fi
- $+$  if test "X\$lt\_int\_apple\_cc\_single\_mod" = Xyes ; then
- + archive\_cmds\_GCJ='\$CC -dynamiclib -single\_module \$allow\_undefined\_flag -o \$lib \$libobjs \$deplibs \$compiler\_flags -install\_name \$rpath/\$soname \$verstring'
- + else

```
+ archive_cmds_GCJ='$CC -r ${wl}-bind_at_load -keep_private_externs -nostdlib -o ${lib}-master.o
$libobjs~$CC -dynamiclib $allow_undefined_flag -o $lib ${lib}-master.o $deplibs $compiler_flags -install_name
$rpath/$soname $verstring'
```

```
+ fi
```
 $+$  module cmds GCJ='\$CC  $$w1$ -bind at load \$allow undefined flag -o \$lib -bundle \$libobis \$deplibs\$compiler\_flags'

- + # Don't fix this by using the ld -exported\_symbols\_list flag, it doesn't exist in older darwin ld's
- + if test "X\$lt int apple cc single mod" = Xyes ; then
- + archive expsym\_cmds\_GCJ='sed -e "s,#.\*,," -e "s,^[ ]\*,," -e "s,^\(..\*\), &," < \$export\_symbols > \$output\_objdir/\${libname}-symbols.expsym~\$CC -dynamiclib -single\_module \$allow\_undefined\_flag -o \$lib \$libobjs \$deplibs \$compiler\_flags -install\_name \$rpath/\$soname \$verstring~nmedit -s \$output\_objdir/\${libname}-

symbols.expsym \${lib}'

+ else

+ archive\_expsym\_cmds\_GCJ='sed -e "s,#.\*,," -e "s,^[ ]\*,," -e "s,^\(..\*\),\_&," < \$export\_symbols > \$output\_objdir/\${libname}-symbols.expsym~\$CC -r \${wl}-bind\_at\_load -keep\_private\_externs -nostdlib -o \${lib} master.o \$libobjs~\$CC -dynamiclib \$allow\_undefined\_flag -o \$lib \${lib}-master.o \$deplibs \$compiler\_flags install\_name \$rpath/\$soname \$verstring~nmedit -s \$output\_objdir/\${libname}-symbols.expsym \${lib}'  $+$  fi

+ module\_expsym\_cmds\_GCJ='sed -e "s,#.\*,," -e "s,^{ ]\*,," -e "s,^\(..\*\),\_&," < \$export\_symbols > \$output\_objdir/\${libname}-symbols.expsym~\$CC \$allow\_undefined\_flag -o \$lib -bundle \$libobjs \$deplibs\$compiler\_flags~nmedit -s \$output\_objdir/\${libname}-symbols.expsym \${lib}'

- + hardcode\_direct\_GCJ=no
- + hardcode\_automatic\_GCJ=yes
- + hardcode\_shlibpath\_var\_GCJ=unsupported
- + whole\_archive\_flag\_spec\_GCJ='-all\_load \$convenience'
- + link\_all\_deplibs\_GCJ=yes
- + else

```
+ ld_shlibs_GCJ=no
```
- $+$  fi
- + ;;
- +
- $+$  dgux<sup>\*</sup>)
- + archive\_cmds\_GCJ='\$LD -G -h \$soname -o \$lib \$libobjs \$deplibs \$linker\_flags'
- + hardcode\_libdir\_flag\_spec\_GCJ='-L\$libdir'
- + hardcode\_shlibpath\_var\_GCJ=no
- + ;;
- +
- + freebsd1\*)
- + ld\_shlibs\_GCJ=no
- $+$  ;;
- +
- + # FreeBSD 2.2.[012] allows us to include c++rt0.o to get C++ constructor
- + # support. Future versions do this automatically, but an explicit c++rt0.o
- + # does not break anything, and helps significantly (at the cost of a little
- + # extra space).
- $+$  freebsd2.2<sup>\*</sup>)
- + archive\_cmds\_GCJ='\$LD -Bshareable -o \$lib \$libobjs \$deplibs \$linker\_flags /usr/lib/c++rt0.o'
- + hardcode\_libdir\_flag\_spec\_GCJ='-R\$libdir'
- + hardcode\_direct\_GCJ=yes
- + hardcode\_shlibpath\_var\_GCJ=no
- $+$  ;;
- +

+ # Unfortunately, older versions of FreeBSD 2 do not have this feature.

- + freebsd2\*)
- + archive\_cmds\_GCJ='\$LD -Bshareable -o \$lib \$libobjs \$deplibs \$linker\_flags'
- + hardcode direct GCJ=yes
- + hardcode minus L GCJ=yes
- + hardcode\_shlibpath\_var\_GCJ=no
- + ;;
- +
- + # FreeBSD 3 and greater uses gcc -shared to do shared libraries.
- + freebsd\* | kfreebsd\*-gnu)
- + archive\_cmds\_GCJ='\$CC -shared -o \$lib \$libobjs \$deplibs \$compiler\_flags'
- + hardcode\_libdir\_flag\_spec\_GCJ='-R\$libdir'
- + hardcode\_direct\_GCJ=yes
- + hardcode\_shlibpath\_var\_GCJ=no
- + ;;
- +

```
+ hpux9^*)
```
 $+$  if test "\$GCC" = yes; then

```
+ archive_cmds_GCJ='$rm $output_objdir/$soname~$CC -shared -fPIC ${wl}+b ${wl}$install_libdir -o
$output_objdir/$soname $libobjs $deplibs $compiler_flags~test $output_objdir/$soname = $lib || mv
$output_objdir/$soname $lib'
```
+ else

```
+	archive_cmds_GCJ='$rm $output_objdir/$soname~$LD -b +b $install_libdir -o $output_objdir/$soname $libobjs
$deplibs $linker_flags~test $output_objdir/$soname = $lib || mv $output_objdir/$soname $lib'
```
 $+$  fi

- + hardcode\_libdir\_flag\_spec\_GCJ='\${wl}+b \${wl}\$libdir'
- + hardcode\_libdir\_separator\_GCJ=:
- + hardcode\_direct\_GCJ=yes
- $+$
- + # hardcode\_minus\_L: Not really in the search PATH,
- + # but as the default location of the library.
- + hardcode\_minus\_L\_GCJ=yes
- + export\_dynamic\_flag\_spec\_GCJ='\${wl}-E'
- + ;;
- $^{+}$

```
+ hpux 10^* | hpux 11^*)
```

```
+ if test "$GCC" = yes -a "$with_gnu_ld" = no; then
```

```
+	case "$host_cpu" in
```

```
+ hppa*64*|ia64*)
```

```
+	 archive_cmds_GCJ='$CC -shared ${wl}+h ${wl}$soname -o $lib $libobjs $deplibs $compiler_flags'
```
 $+$  ;;

```
(+ * )
```

```
+	 archive_cmds_GCJ='$CC -shared -fPIC ${wl}+h ${wl}$soname ${wl}+b ${wl}$install_libdir -o $lib $libobjs
$deplibs $compiler_flags'
```

```
+ ;;
```

```
+ esac
```

```
+ else
```

```
+ case "$host_cpu" in
```

```
+ hppa*64*|ia64*)
```

```
+ archive cmds GCJ='$LD -b +h $soname -o $lib $libobjs $deplibs $linker flags'
```
 $+$  ;;

```
+ *
```

```
+ archive cmds GCJ='$LD -b +h $soname +b $install_libdir -o $lib $libobjs $deplibs $linker flags'
```

```
+ ;;
```

```
+ esac
```

```
+ fi
+ if test "$with_gnu_ld" = no; then
+	case "$host_cpu" in
+hppa*64*)+ hardcode_libdir_flag_spec_GCJ='${wl}+b ${wl}$libdir'
+	 hardcode_libdir_flag_spec_ld_GCJ='+b $libdir'
+ hardcode libdir separator GCJ=:
+	 hardcode_direct_GCJ=no
+	 hardcode_shlibpath_var_GCJ=no
+ ;;
+ia64*)
+	 hardcode_libdir_flag_spec_GCJ='-L$libdir'
+ hardcode direct GCJ=no
+	 hardcode_shlibpath_var_GCJ=no
+
+	 # hardcode_minus_L: Not really in the search PATH,
+	 # but as the default location of the library.
+	 hardcode_minus_L_GCJ=yes
+ ;;
(+ * )+ hardcode_libdir_flag_spec_GCJ='${wl}+b ${wl}$libdir'
+	 hardcode_libdir_separator_GCJ=:
+	 hardcode_direct_GCJ=yes
+	 export_dynamic_flag_spec_GCJ='${wl}-E'
++	 # hardcode_minus_L: Not really in the search PATH,
+ # but as the default location of the library.
+	 hardcode_minus_L_GCJ=yes
+ ;;
+ esac
+ fi
+ ;;
+
+ irix5* | irix6* | nonstopux*)
+ if test "$GCC" = yes; then
+ archive_cmds_GCJ='$CC -shared $libobjs $deplibs $compiler_flags \{w\}-soname ${wl}$soname `test -n
"$verstring" && echo ${wl}-set_version ${wl}$verstring` ${wl}-update_registry
${wl}${output_objdir}/so_locations -o $lib'
+ else
+ archive cmds GCJ='$LD -shared $libobjs $deplibs $linker flags -soname $soname `test -n "$verstring" && echo
-set version $verstring` -update registry ${output objdir}/so locations -o $lib'
+ hardcode_libdir_flag_spec_ld_GCJ='-rpath $libdir'
+ fi
+ hardcode_libdir_flag_spec_GCJ='${wl}-rpath ${wl}$libdir'
+ hardcode_libdir_separator_GCJ=:
+ link_all_deplibs_GCJ=yes
+ ;;
```

```
^{+}
```

```
+ netbsd*)
+ if echo __ELF__ | $CC -E - | grep __ELF__ >/dev/null; then
+	archive_cmds_GCJ='$LD -Bshareable -o $lib $libobjs $deplibs $linker_flags' # a.out
+ else
+	archive_cmds_GCJ='$LD -shared -o $lib $libobjs $deplibs $linker_flags' # ELF
+ fi
+ hardcode_libdir_flag_spec_GCJ='-R$libdir'
+ hardcode_direct_GCJ=yes
+ hardcode_shlibpath_var_GCJ=no
+ ;;
+
+ newsos6)
+ archive cmds GCJ='$LD -G -h $soname -o $lib $libobjs $deplibs $linker flags'
+ hardcode_direct_GCJ=yes
+ hardcode_libdir_flag_spec_GCJ='${wl}-rpath ${wl}$libdir'
+ hardcode_libdir_separator_GCJ=:
+ hardcode_shlibpath_var_GCJ=no
+ ;;
++ openbsd*)
+ hardcode_direct_GCJ=yes
+ hardcode_shlibpath_var_GCJ=no
+ if test -z "`echo __ELF__ | $CC -E - | grep __ELF__`" || test "$host_os-$host_cpu" = "openbsd2.8-powerpc";
then
+	archive_cmds_GCJ='$CC -shared $pic_flag -o $lib $libobjs $deplibs $compiler_flags'
+	hardcode_libdir_flag_spec_GCJ='${wl}-rpath,$libdir'
+	export_dynamic_flag_spec_GCJ='${wl}-E'
+ else
+ case $host_os in
+ openbsd[01].* | openbsd2.[0-7] | openbsd2.[0-7].*)
+	 archive_cmds_GCJ='$LD -Bshareable -o $lib $libobjs $deplibs $linker_flags'
+	 hardcode_libdir_flag_spec_GCJ='-R$libdir'
+ ;;
+ *)
+	 archive_cmds_GCJ='$CC -shared $pic_flag -o $lib $libobjs $deplibs $compiler_flags'
+	 hardcode_libdir_flag_spec_GCJ='${wl}-rpath,$libdir'
+ ;;
+ esac
+ fi
+ ;;
+
+\cos 2^*+ hardcode libdir flag spec GCJ='-L$libdir'
+ hardcode_minus_L_GCJ=yes
+ allow_undefined_flag_GCJ=unsupported
+ archive_cmds_GCJ='$echo "LIBRARY $libname INITINSTANCE" > $output_objdir/$libname.def~$echo
"DESCRIPTION \"$libname\"" >> $output_objdir/$libname.def~$echo DATA >>
```
\$output\_objdir/\$libname.def~\$echo " SINGLE NONSHARED" >> \$output\_objdir/\$libname.def~\$echo EXPORTS

\$libobis \$deplibs \$compiler flags \$output objdir/\$libname.def

old\_archive\_From\_new\_cmds\_GCJ='emximp -o \$output\_objdir/\$libname.a \$output\_objdir/\$libname.def'

 $\ddot{}$ 

 $\pm$ 

 $+$  osf3\*)

 $\vdots$ 

 $+$  if test "\$GCC" = yes; then

+ allow\_undefined\_flag\_GCJ=' \\${\mathbf{\mathbf{y}{\mathbf{y}}} expect\_unresolved \\${\mathbf{y}}} \ev

+ archive\_cmds\_GCJ='\$CC -shared\${allow\_undefined\_flag} \$libobjs \$deplibs \$compiler\_flags \${wl}-soname  $\{(w)\}\$  soname 'test -n "Sverstring" && echo  $\{(w)\}\$ -set version  $(\{w)\}\$  verstring \times  $(\{w)\}\$ -update registry \${wl}\${output\_objdir}/so\_locations -o \$lib'

 $+$ else

```
+ allow undefined flag GCJ='-expect unresolved\*'
```
+ archive\_cmds\_GCJ='\$LD -shared\${allow\_undefined\_flag} \$libobjs \$deplibs \$linker\_flags -soname \$soname `test -n "\$verstring" && echo -set\_version \$verstring` -update\_registry \${output\_objdir}/so\_locations -o \$lib'

 $\ddot{+}$  $fi$ 

```
\ddot{+}hardcode_libdir_flag_spec_GCJ='${wl}-rpath ${wl}$libdir'
```

```
\ddot{}hardcode libdir separator GCJ=:
```
 $+$ 

 $\vdots$ 

 $\ddot{+}$ 

 $+$  osf4\*  $\log 5$ \*) # as osf3\* with the addition of -msym flag

```
+if test "SCC" = yes; then
```
+ allow\_undefined\_flag\_GCJ=' \\$ {\text{\math}{\math} expect\_unresolved \\$ {\text{\math} \} \\sqrt{\math} \eval \eval \sqrt{\math} \eval \eval \eval \eval \eval \eval \eval \eval \eval \eval \eval \eval \eval \eval \eval \e

```
+ archive cmds GCJ='$CC -shared${allow undefined flag} $libobjs $deplibs $compiler flags \{w\}-msym ${wl}-
soname ${wl}$soname `test -n "$verstring" && echo ${wl}-set_version ${wl}$verstring` ${wl}-update_registry
${wl}${output objdir}/so locations -o $lib'
```
+ hardcode\_libdir\_flag\_spec\_GCJ='\${wl}-rpath \${wl}\$libdir'

else  $+$ 

+ allow undefined flag GCJ='-expect unresolved \\*'

+ archive\_cmds\_GCJ='\$LD -shared\${allow\_undefined\_flag} \$libobjs \$deplibs \$linker\_flags -msym -soname \$soname `test -n "\$verstring" && echo -set\_version \$verstring `-update\_registry \${output\_objdir}/so\_locations -o \$lib'

+ archive\_expsym\_cmds\_GCJ='for i in `cat \$export\_symbols`; do printf "%s %s\\n" -exported\_symbol "\\$i" >> \$lib.exp; done; echo "-hidden">> \$lib.exp~

+ \$LD -shared\${allow\_undefined\_flag} -input \$lib.exp \$linker\_flags \$libobjs \$deplibs -soname \$soname `test -n "\$verstring" & & echo -set\_version \$verstring` -update\_registry \${objdir}/so\_locations -o \$lib~\$rm \$lib.exp'

 $\ddot{+}$ 

```
+ # Both c and cxx compiler support -rpath directly
```

```
+ hardcode_libdir_flag_spec_GCJ='-rpath $libdir'
```

```
f_1\perp
```

```
hardcode libdir separator GCJ=:
\overline{+}
```
 $\ddot{}$ 

 $\perp$ 

```
+sco3.2v5*)
```
 $\dddot{\mathbf{z}}$ 

- archive cmds GCJ='\$LD-G-h \$soname-o \$lib \$libobis \$deplibs \$linker flags'  $+$
- hardcode shlibpath var GCJ=no  $+$
- $+$ export dynamic flag spec GCJ='\${wl}-Bexport'
- $\pm$ runpath var=LD RUN PATH

```
\ddot{+}hardcode_runpath_var=yes
```
- $\vdots$  $+$
- $\ddot{}$

```
+ solaris<sup>*</sup>)
```
no\_undefined\_flag\_GCJ='-z text'  $+$ 

if test " $SCC$ " = yes; then  $\ddot{}$ 

```
+ archive cmds GCJ='$CC -shared ${wl}-h ${wl}$soname -o $lib $libobis $deplibs $compiler flags'
```
+ archive\_expsym\_cmds\_GCJ='\$echo "{ global:" > \$lib.exp~cat \$export\_symbols | \$SED -e "s/\(.\*\)/\1;/" >>  $\overline{\text{5lib}.\text{exp}}$  -  $\text{5echo}$  "local: \*; }; " >>  $\overline{\text{5lib}.\text{exp}}$  -

+ \$CC -shared \${w}}-M \${w}}\$lib.exp \${w}}-h \${w}}\$soname -o \$lib \$libobjs \$deplibs \$compiler\_flags~\$rm \$lib.exp'

 $\ddot{}$ else

+ archive\_cmds\_GCJ='\$LD -G\${allow\_undefined\_flag} -h \$soname -o \$lib \$libobjs \$deplibs \$linker\_flags'

+ archive\_expsym\_cmds\_GCJ='\$echo "{ global:" > \$lib.exp~cat \$export\_symbols | \$SED -e "s/(.\*\)/\1;/" >>  $\overline{\text{5lib}.\text{exp}}\text{-}\overline{\text{5echo}}$  "local: \*; }; " >>  $\overline{\text{5lib}.\text{exp}}\text{-}$ 

+ \$LD -G\${allow\_undefined\_flag} -M \$lib.exp -h \$soname -o \$lib \$libobjs \$deplibs \$linker\_flags~\$rm \$lib.exp'

```
^{+}fi
```
hardcode libdir flag spec GCJ='-R\$libdir'  $\ddot{}$ 

- hardcode\_shlibpath\_var\_GCJ=no  $\ddot{}$
- case \$host\_os in  $+$
- solaris2.[0-5] | solaris2.[0-5].\*) ::  $\ddot{}$
- $*$ ) # Supported since Solaris 2.6 (maybe 2.5.1?)  $+$

+ whole\_archive\_flag\_spec\_GCJ='-z allextract\$convenience -z defaultextract';

 $\ddot{+}$ esac

```
\ddot{}link_all_deplibs_GCJ=yes
```
- $\mathbb{R}^2$  $\ddot{}$
- $\ddot{+}$

```
+ sunos4^*)
```
if test "x\$host\_vendor" = xsequent; then  $+$ 

+ # Use \$CC to link under sequent, because it throws in some extra .o

 $+$  # files that make .init and .fini sections work.

```
+ archive_cmds_GCJ='$CC -G ${wl}-h $soname -o $lib $libobjs $deplibs $compiler_flags'
```
 $+$ else

+ archive\_cmds\_GCJ='\$LD -assert pure-text -Bstatic -o \$lib \$libobjs \$deplibs \$linker\_flags'

```
fi^{+}
```

```
\ddot{}hardcode_libdir_flag_spec_GCJ='-L$libdir'
```
- hardcode\_direct\_GCJ=yes  $+$
- hardcode\_minus\_L\_GCJ=yes  $^{+}$
- hardcode\_shlibpath\_var\_GCJ=no  $\ddot{}$

```
\ddot{}\dddot{\mathbf{z}}
```

```
+
```

```
+ svsv4)
```

```
case $host vendor in
\perp
```

```
+sni)
```
archive cmds GCJ='\$LD-G-h \$soname-o \$lib \$libobjs \$deplibs \$linker flags'  $+$ 

```
+ hardcode direct GCJ=yes # is this really true???
```

```
+ ::
```

```
+ siemens)
```
- + ## LD is ld it makes a PLAMLIB
- + ## CC just makes a GrossModule.
- + archive\_cmds\_GCJ='\$LD -G -o \$lib \$libobjs \$deplibs \$linker\_flags'

```
+ reload_cmds_GCJ='$CC -r -o $output$reload_objs'
```

```
+ hardcode_direct_GCJ=no
```

```
\ddot{}
```

```
\dddot{ }+ motorola)
```
- + archive\_cmds\_GCJ='\$LD -G -h \$soname -o \$lib \$libobjs \$deplibs \$linker\_flags'
- + hardcode\_direct\_GCJ=no #Motorola manual says yes, but my tests say they lie

```
+ ::
```

```
esac
+
```
- runpath\_var='LD\_RUN\_PATH'  $^{+}$
- hardcode\_shlibpath\_var\_GCJ=no  $\ddot{+}$
- $^{+}$

```
^{+}
```

```
+ sysv4.3*)
```
 $\dddot{ }$ 

- $+$ archive\_cmds\_GCJ='\$LD -G -h \$soname -o \$lib \$libobjs \$deplibs \$linker\_flags'
- hardcode shlibpath var GCJ=no  $\ddot{}$
- export\_dynamic\_flag\_spec\_GCJ='-Bexport'  $+$
- $\ddot{}$  $\vdots$
- $\ddot{+}$

```
+ sysv4*MP*)
```
 $^{+}$ if test -d /usr/nec; then

```
+ archive_cmds_GCJ='$LD -G -h $soname -o $lib $libobjs $deplibs $linker_flags'
```

```
+ hardcode_shlibpath_var_GCJ=no
```

```
+ runpath var=LD RUN PATH
```
+ hardcode\_runpath\_var=yes

```
+ ld_shlibs_GCJ=yes
```
 $\ddot{+}$  $fi$ 

```
\vdots\overline{+}
```
 $\ddot{+}$ 

```
sysv4.2uw2*)+
```
 $+$ archive\_cmds\_GCJ='\$LD -G -o \$lib \$libobjs \$deplibs \$linker\_flags'

```
hardcode_direct_GCJ=yes
+
```
- hardcode\_minus\_L\_GCJ=no  $+$
- $+$ hardcode\_shlibpath\_var\_GCJ=no
- hardcode\_runpath\_var=yes  $+$
- runpath\_var=LD\_RUN\_PATH  $^{+}$
- $^{+}$  $\vdots$
- $\perp$

```
+ sysv5OpenUNIX8* | sysv5UnixWare7* | sysv5uw[78]* | unixware7*)
```

```
no undefined flag GCI = \frac{1}{8} \{wl\} - z \frac{1}{8} \{wl\} text'\ddot{}
```
if test " $SCC$ " = yes; then  $\pm$ 

```
+ archive_cmds_GCJ='$CC -shared ${wl}-h ${wl}$soname -o $lib $libobjs $deplibs $compiler_flags'
```

```
+else
```

```
^{+}fi
```

```
runpath var='LD RUN PATH'
\ddot{+}
```
- $\ddot{+}$ hardcode\_shlibpath\_var\_GCJ=no
- $\vdots$  $+$
- $^{+}$

```
+ sysv5*)
```
- no\_undefined\_flag\_GCJ='-z text'  $+$
- # \$CC -shared without GNU ld will not create a library from C++  $^{+}$
- # object files and a static libst dc++, better avoid it by now  $^{+}$
- archive\_cmds\_GCJ='\$LD -G\${allow\_undefined\_flag} -h \$soname -o \$lib \$libobjs \$deplibs \$linker\_flags'  $+$
- archive\_expsym\_cmds\_GCJ='\$echo "{ global:" > \$lib.exp~cat \$export\_symbols | \$SED -e "s $\langle (x^* \rangle)/1; y^* \rangle$  >>  $+$

```
\overline{\text{5lib}.\text{exp}} - \text{5echo} "local: *; \cdot; \cdot >> \overline{\text{5lib}.\text{exp}} -
```
- \$LD -G\${allow\_undefined\_flag} -M \$lib.exp -h \$soname -o \$lib \$libobjs \$deplibs \$linker\_flags~\$rm \$lib.exp'  $+$
- hardcode\_libdir\_flag\_spec\_GCJ=  $\ddot{}$
- hardcode shlibpath var GCJ=no  $+$
- runpath\_var='LD\_RUN\_PATH'  $+$

```
^{+}\vdots+
```

```
+uts4*)
```
- $\ddot{}$ archive\_cmds\_GCJ='\$LD -G -h \$soname -o \$lib \$libobjs \$deplibs \$linker\_flags'
- hardcode\_libdir\_flag\_spec\_GCJ='-L\$libdir'  $+$
- hardcode\_shlibpath\_var\_GCJ=no  $+$

```
\ddot{+}\vdots
```
- $+$
- $\ast$  $+$

```
+ld_shlibs_GCJ=no
```

```
+\vdots
```

```
+ esac
```

```
+ fi
```

```
\ddot{+}
```
+echo "\$as\_me:\$LINENO: result: \$ld\_shlibs\_GCJ" >&5

```
+echo "${ECHO_T}$ld_shlibs_GCJ" >&6
```

```
+test "$ld_shlibs_GCJ" = no && can_build_shared=no
```

```
\ddot{+}
```
+variables\_saved\_for\_relink="PATH \$shlibpath\_var \$runpath\_var"

```
+if test "SCC" = yes; then
```

```
+ variables_saved_for_relink="$variables_saved_for_relink GCC_EXEC_PREFIX COMPILER_PATH
LIBRARY PATH"
+f\mathbf{i}
```

```
^{+}+#
```
 $+$ # Do we need to explicitly link libc?

```
+#
```
+case "x\$archive cmds need lc GCJ" in

```
+x|xyes)
```

```
+ # Assume -lc should be added
```

```
+ archive cmds need lc GCJ=yes
```

```
\ddot{+}
```

```
+ if test "$enable_shared" = yes && test "$GCC" = yes; then
```

```
+ case $archive_cmds_GCJ in
```
- $+$  \*'~'\*)
- + # FIXME: we may have to deal with multi-command sequences.

+ ;;

- + '\$CC '\*)
- + # Test whether the compiler implicitly links with -lc since on some
- + # systems, -lgcc has to come before -lc. If gcc already passes -lc
- + # to ld, don't add -lc before -lgcc.
- + echo "\$as\_me:\$LINENO: checking whether -lc should be explicitly linked in" >&5
- +echo \$ECHO\_N "checking whether -lc should be explicitly linked in... \$ECHO\_C" >&6
- + \$rm conftest\*
- + printf "\$lt\_simple\_compile\_test\_code" > conftest.\$ac\_ext
- +
- + if { (eval echo "\$as\_me:\$LINENO: \"\$ac\_compile\"") > &5
- + (eval \$ac\_compile) 2>&5
- + ac\_status=\$?
- $+$  echo "\$as\_me:\$LINENO: \\$? = \$ac\_status" >  $&5$
- + (exit \$ac\_status); } 2>conftest.err; then
- soname=conftest
- + lib=conftest
- + libobjs=conftest.\$ac\_objext
- + deplibs=
- + wl=\$lt\_prog\_compiler\_wl\_GCJ
- + compiler\_flags=-v
- + linker flags=-v
- + verstring=
- + output\_objdir=.
- + libname=conftest
- + lt\_save\_allow\_undefined\_flag=\$allow\_undefined\_flag\_GCJ
- + allow\_undefined\_flag\_GCJ=
- + if { (eval echo "\$as\_me:\$LINENO: \"\$archive\_cmds\_GCJ 2\\&1 \| grep \" -lc \" \\dev/null 2\\&1\"") >&5
- + (eval \$archive\_cmds\_GCJ 2\>\&1 \| grep \" -lc \" \>/dev/null 2\>\&1) 2>&5
- + ac status=\$?
- $+$  echo "\$as\_me:\$LINENO: \\$? = \$ac\_status" >  $\&$  5
- + (exit \$ac\_status); }
- + then
- + archive\_cmds\_need\_lc\_GCJ=no
- + else
- + archive\_cmds\_need\_lc\_GCJ=yes
- $+$  fi
- + allow undefined flag GCJ=\$lt save allow undefined flag
- + else
- + cat conftest.err 1>&5
- $+$  fi
- + \$rm conftest\*
- + echo "\$as\_me:\$LINENO: result: \$archive\_cmds\_need\_lc\_GCJ" >&5

```
+echo "${ECHO_T}$archive_cmds_need_lc_GCJ" >&6
```
- $\ddot{}}$ :
- + esac

```
+ fi
+ ;;
+esac
^{+}+echo "$as_me:$LINENO: checking dynamic linker characteristics" >&5
+echo $ECHO_N "checking dynamic linker characteristics... $ECHO_C" >&6
+library_names_spec=
+libname_spec='lib$name'
+soname_spec=
+shrext_cmds=".so"
+postinstall_cmds=
+postuninstall_cmds=
+finish_cmds=
+finish_eval=
+shlibpath_var=
+shlibpath_overrides_runpath=unknown
+version_type=none
+dynamic_linker="$host_os ld.so"
+sys_lib_dlsearch_path_spec="/lib /usr/lib"
+if test "$GCC" = yes; then
+ sys_lib_search_path_spec=`$CC -print-search-dirs | grep "^libraries:" | $SED -e "s/^libraries://" -e "s,=/,/,g"`
+ if echo "$sys_lib_search_path_spec" | grep ';' >/dev/null ; then
+ # if the path contains ";" then we assume it to be the separator
+ # otherwise default to the standard path separator (i.e. ":") - it is
+ # assumed that no part of a normal pathname contains ";" but that should
+ # okay in the real world where ";" in dirpaths is itself problematic.
+ sys_lib_search_path_spec=`echo "$sys_lib_search_path_spec" | $SED -e 's/;/ /g'`
+ else
+ sys_lib_search_path_spec=`echo "$sys_lib_search_path_spec" | $SED -e "s/$PATH_SEPARATOR/ /g"`
+ fi
+else
+ sys_lib_search_path_spec="/lib /usr/lib /usr/local/lib"
+f_1+need_lib_prefix=unknown
+hardcode_into_libs=no
+
+# when you set need_version to no, make sure it does not cause -set_version
+# flags to be left without arguments
+need_version=unknown
\pm+case $host_os in
+iaix3^*)
+ version_type=linux
+ library_names_spec='${libname}${release}${shared_ext}$versuffix $libname.a'
+ shlibpath_var=LIBPATH
^{+}+ # AIX 3 has no versioning support, so we append a major version to the name.
+ soname spec='${libname}${release}${shared ext}$major'
```

```
+ ;;
+
+iax4*|aix5*)+ version_type=linux
+ need_lib_prefix=no
+ need_version=no
+ hardcode into libs=yes
+ if test "$host_cpu" = ia64; then
+ # AIX 5 supports IA64
+ library names spec='${libname}${release}${shared ext}$major
${libname}${release}${shared_ext}$versuffix $libname${shared_ext}'
+ shlibpath_var=LD_LIBRARY_PATH
+ else
+ # With GCC up to 2.95.x, collect2 would create an import file
+ # for dependence libraries. The import file would start with
+ # the line `#! .'. This would cause the generated library to
+ # depend on `.', always an invalid library. This was fixed in
+ # development snapshots of GCC prior to 3.0.
+ case $host_os in
+ aix4 | aix4.[01] | aix4.[01].*)
+ if { echo '#if _GNUC > 2 || (GNUC = = 2 && GNUC_MINOR >= 97)'
+	 echo ' yes '
+ echo '#endif'; \frac{1}{s} | \frac{s}{CC} - E - | grep yes > /dev/null; then
+.
+ else
+ can build shared=no
+ fi
+ ;;
+ esac
+ # AIX (on Power*) has no versioning support, so currently we can not hardcode correct
+ # soname into executable. Probably we can add versioning support to
+ # collect2, so additional links can be useful in future.
+ if test "$aix_use_runtimelinking" = yes; then
+ # If using run time linking (on AIX 4.2 or later) use lib<name>.so
+ # instead of lib<name>.a to let people know that these are not
+ # typical AIX shared libraries.
+ library_names_spec='${libname}${release}${shared_ext}$versuffix
${libname}${release}${shared_ext}$major $libname${shared_ext}'
+ else
+ # We preserve .a as extension for shared libraries through AIX4.2
+ # and later when we are not doing run time linking.
+ library_names_spec='${libname}${release}.a $libname.a'
+ soname_spec='${libname}${release}${shared_ext}$major
+ fi
+ shlibpath var=LIBPATH
+ fi
+ ;;
^{+}
```
 $+amigaos<sup>*</sup>$ )

+ library\_names\_spec='\$libname.ixlibrary \$libname.a'

+ # Create \${libname}\_ixlibrary.a entries in /sys/libs.

+ finish\_eval='for lib in 'ls \$libdir/\*.ixlibrary 2>/dev/null'; do libname='\$echo "X\$lib" | \$Xsed -e

\"s%^.\*/\([^/]\*\)\.ixlibrary\$%\1%"\"; test \$rm /sys/libs/\${libname}\_ixlibrary.a; \$show "cd /sys/libs && \$LN\_S \$lib

```
${libname}_ixlibrary.a"; cd/sys/libs && $LN_S $lib ${libname}_ixlibrary.a || exit 1; done'
```

```
+ ::
```
 $^{+}$ 

```
+beos*
```

```
+ library names spec='${libname}${shared ext}'
```

```
+ dynamic_linker="$host_os ld.so"
```
+ shlibpath\_var=LIBRARY\_PATH

```
+ ::
```

```
\ddot{+}
```
 $+bsdi4*)$ 

```
+ version_type=linux
```

```
+ need_version=no
```

```
+ library names spec='${libname}${release}${shared ext}$versuffix ${libname}${release}${shared ext}$major
$libname${shared_ext}'
```
- + soname\_spec='\${libname}\${release}\${shared\_ext}\$major'
- + finish cmds='PATH="\\$PATH:/sbin" ldconfig \$libdir'
- + shlibpath\_var=LD\_LIBRARY\_PATH
- + sys\_lib\_search\_path\_spec="/shlib /usr/lib /usr/X11/lib /usr/contrib/lib /lib /usr/local/lib"
- + sys lib dlsearch path spec="/shlib /usr/lib /usr/local/lib"
- + # the default ld.so.conf also contains /usr/contrib/lib and
- $+$  #/usr/X11R6/lib (/usr/X11 is a link to /usr/X11R6), but let us allow
- + # libtool to hard-code these into programs
- $+$  ;;

```
\overline{+}
```

```
+cygwin* | mingw* | pw32^*)
```
- + version\_type=windows
- + shrext cmds=".dll"
- + need version=no
- + need\_lib\_prefix=no
- $\ddot{+}$

```
+ case $GCC, $host os in
```
- + yes, cygwin\* | yes, mingw\* | yes, pw32\*)
- + library\_names\_spec='\$libname.dll.a'
- + # DLL is installed to \$(libdir)/../bin by postinstall\_cmds
- + postinstall cmds='base file='basename\\${file}'~
- dlpath=`\$SHELL 2>&1 -c '\". \$dir/'\"\\${base file}'\"i;echo \\$dlname\"`~  $+$
- dldir=\$destdir/`dirname\\$dlpath`~  $\pm$
- test -d \\$dldir || mkdir -p \\$dldir~  $+$
- $+$ \$install\_prog \$dir/\$dlname \\$dldir/\$dlname'
- + postuninstall cmds='dldll=`\$SHELL 2>&1 -c '\". \$file; echo \\$dlname'\" ~
- $+$ dlpath=\$dir/\\$dldll~
- $+$ \$rm \\$dlpath'
- + shlibpath overrides runpath=yes
- $^{+}$
- + case \$host\_os in
- + cygwin\*)
- + # Cygwin DLLs use 'cyg' prefix rather than 'lib'
- + soname\_spec="echo \${libname} | sed -e 's/^lib/cyg/" echo \${release} | \$SED -e 's/[.]/-

```
/g'`${versuffix}${shared_ext}'
```
- + sys\_lib\_search\_path\_spec="/usr/lib /lib/w32api /lib /usr/local/lib"
- $+$  ;;

+ mingw\*)

- + # MinGW DLLs use traditional 'lib' prefix
- + soname\_spec='\${libname}`echo \${release} | \$SED -e 's/[.]/-/g'`\${versuffix}\${shared\_ext}'
- + sys\_lib\_search\_path\_spec=`\$CC -print-search-dirs | grep "^libraries:" | \$SED -e "s/^libraries://" -e "s,=/,/,g"`
- + if echo "\$sys\_lib\_search\_path\_spec" | grep ';[c-zC-Z]:/' >/dev/null; then
- + # It is most probably a Windows format PATH printed by
- + # mingw gcc, but we are running on Cygwin. Gcc prints its search
- + # path with ; separators, and with drive letters. We can handle the
- + # drive letters (cygwin fileutils understands them), so leave them,
- + # especially as we might pass files found there to a mingw objdump,
- + # which wouldn't understand a cygwinified path. Ahh.
- + sys\_lib\_search\_path\_spec=`echo "\$sys\_lib\_search\_path\_spec" | \$SED -e 's/;/ /g'

+ else

- + sys\_lib\_search\_path\_spec=`echo "\$sys\_lib\_search\_path\_spec" | \$SED -e "s/\$PATH\_SEPARATOR/ /g"`
- $+$  fi
- $+$  ;;
- +  $pw32*)$
- + # pw32 DLLs use 'pw' prefix rather than 'lib'
- + library\_names\_spec='`echo \${libname} | sed -e 's/^lib/pw/'``echo \${release} | \$SED -e 's/./-

/g'`\${versuffix}\${shared\_ext}'

- $+$  ;;
- + esac
- + ;;
- +
- + \*)

+ library\_names\_spec='\${libname}`echo \${release} | \$SED -e 's/[.]/-/g'`\${versuffix}\${shared\_ext} \$libname.lib'

- + ;;
- + esac
- + dynamic\_linker='Win32 ld.exe'
- + # FIXME: first we should search . and the directory the executable is in
- + shlibpath\_var=PATH

 $+$  ;;

 $+$ 

```
+darwin* | rhapsody*)
```
+ dynamic\_linker="\$host\_os dyld"

```
+ version_type=darwin
```
- + need\_lib\_prefix=no
- + need\_version=no

```
+ library_names_spec='${libname}${release}${versuffix}$shared_ext ${libname}${release}${major}$shared_ext
```

```
${libname}$shared_ext'
```

```
+ soname_spec='${libname}${release}${major}$shared_ext'
```

```
+ shlibpath_overrides_runpath=yes
```

```
+ shlibpath_var=DYLD_LIBRARY_PATH
```

```
+ shrext_cmds='$(test .$module = .yes && echo .so || echo .dylib)'
```

```
+ # Apple's gcc prints 'gcc -print-search-dirs' doesn't operate the same.
```

```
+ if test "$GCC" = yes; then
```

```
+ sys lib search path spec=\$CC -print-search-dirs |\text{tr} \text{H} \text{m}" \$PATH SEPARATOR" |\text{sed} -e
```

```
's/libraries:/@libraries:/' | tr "@" "\n" | grep "^libraries:' | sed -e "s/^libraries://" -e "s,=/,/,g" -e
```

```
"s,$PATH_SEPARATOR, ,g" -e "s,.*,& /lib /usr/lib /usr/local/lib,g"`
```

```
+ else
```

```
+ sys_lib_search_path_spec='/lib /usr/lib /usr/local/lib'
```

```
+ fi
```

```
+ sys_lib_dlsearch_path_spec='/usr/local/lib /lib /usr/lib'
```

```
+ ;;
```

```
+
```

```
+dgux*)
```

```
+ version_type=linux
```

```
+ need lib prefix=no
```

```
+ need_version=no
```

```
+ library_names_spec='${libname}${release}${shared_ext}$versuffix ${libname}${release}${shared_ext}$major
```

```
$libname$shared_ext'
```

```
+ soname_spec='${libname}${release}${shared_ext}$major'
```

```
+ shlibpath_var=LD_LIBRARY_PATH
```

```
+ ::
```

```
+
```

```
+freebsd1*)
```

```
+ dynamic_linker=no
```

```
+ ;;
```

```
+
```

```
+kfreebsd*-gnu)
```

```
+ version_type=linux
```

```
+ need_lib_prefix=no
```

```
+ need_version=no
```
+ library\_names\_spec='\${libname}\${release}\${shared\_ext}\$versuffix \${libname}\${release}\${shared\_ext}\$major

```
${libname}${shared_ext}'
```

```
+ soname_spec='${libname}${release}${shared_ext}$major'
```

```
+ shlibpath_var=LD_LIBRARY_PATH
```

```
+ shlibpath_overrides_runpath=no
```

```
+ hardcode_into_libs=yes
```

```
+ dynamic_linker='GNU ld.so'
```

```
+ ;;
```
+

+freebsd\*)

```
+ objformat=`test -x /usr/bin/objformat && /usr/bin/objformat || echo aout`
```
+ version\_type=freebsd-\$objformat

```
+ case $version_type in
```

```
+ freebsd-elf*)
```

```
+ library_names_spec='${libname}${release}${shared_ext}$versuffix ${libname}${release}${shared_ext}
```
\$libname\${shared\_ext}'

- + need\_version=no
- + need\_lib\_prefix=no

+ ;;

- + freebsd-\*)
- + library\_names\_spec='\${libname}\${release}\${shared\_ext}\$versuffix \$libname\${shared\_ext}\$versuffix'
- + need\_version=yes
- $+$  ;;
- + esac
- + shlibpath\_var=LD\_LIBRARY\_PATH

```
+ case $host_os in
```
- + freebsd2\*)
- + shlibpath\_overrides\_runpath=yes
- $+$  ;;
- + freebsd3.01\* | freebsdelf3.01\*)
- + shlibpath\_overrides\_runpath=yes
- + hardcode\_into\_libs=yes
- $+$  ::
- $+$  \*) # from 3.2 on
- + shlibpath\_overrides\_runpath=no
- + hardcode\_into\_libs=yes
- + ;;
- + esac
- $+$  ::
- $+$

```
+gnu^*)
```
- + version\_type=linux
- + need\_lib\_prefix=no
- + need\_version=no
- + library\_names\_spec='\${libname}\${release}\${shared\_ext}\$versuffix
- \${libname}\${release}\${shared\_ext}\${major} \${libname}\${shared\_ext}'
- + soname\_spec='\${libname}\${release}\${shared\_ext}\$major'
- + shlibpath\_var=LD\_LIBRARY\_PATH
- + hardcode\_into\_libs=yes
- $+$  ;;

```
+
```

```
+hpux9* | hpux10* | hpux11*)
```
- + # Give a soname corresponding to the major version so that dld.sl refuses to
- + # link against other versions.
- + version type=sunos
- + need lib prefix=no
- + need\_version=no
- + case "\$host\_cpu" in
- $+ i a 64*)$
- + shrext cmds='.so'
- + hardcode into libs=yes
- + dynamic\_linker="\$host\_os dld.so"
- + shlibpath\_var=LD\_LIBRARY\_PATH
- + shlibpath\_overrides\_runpath=yes # Unless +noenvvar is specified.
- + library\_names\_spec='\${libname}\${release}\${shared\_ext}\$versuffix

```
${libname}${release}${shared_ext}$major $libname${shared_ext}'
```
- + soname\_spec='\${libname}\${release}\${shared\_ext}\$major'
- $+$  if test "X\$HPUX\_IA64\_MODE" = X32; then

```
+ sys_lib_search_path_spec="/usr/lib/hpux32 /usr/local/lib/hpux32 /usr/local/lib"
```

```
+ else
```
- + sys\_lib\_search\_path\_spec="/usr/lib/hpux64 /usr/local/lib/hpux64"
- + fi

```
+ sys_lib_dlsearch_path_spec=$sys_lib_search_path_spec
```
 $+$  ;;

```
+ hppa*64*)
```

```
+ shrext cmds='.sl'
```
- + hardcode\_into\_libs=yes
- + dynamic\_linker="\$host\_os dld.sl"
- + shlibpath\_var=LD\_LIBRARY\_PATH # How should we handle SHLIB\_PATH
- + shlibpath\_overrides\_runpath=yes # Unless +noenvvar is specified.
- + library names spec='\${libname}\${release}\${shared ext}\$versuffix

\${libname}\${release}\${shared\_ext}\$major \$libname\${shared\_ext}'

- + soname\_spec='\${libname}\${release}\${shared\_ext}\$major'
- + sys\_lib\_search\_path\_spec="/usr/lib/pa20\_64 /usr/ccs/lib/pa20\_64"
- + sys\_lib\_dlsearch\_path\_spec=\$sys\_lib\_search\_path\_spec

```
+ ;;
```
+ \*)

```
+ shrext_cmds='.sl'
```
- + dynamic\_linker="\$host\_os dld.sl"
- + shlibpath\_var=SHLIB\_PATH
- + shlibpath\_overrides\_runpath=no # +s is required to enable SHLIB\_PATH
- + library\_names\_spec='\${libname}\${release}\${shared\_ext}\$versuffix

```
${libname}${release}${shared_ext}$major $libname${shared_ext}'
```

```
+ soname_spec='${libname}${release}${shared_ext}$major'
```

```
+ ;;
```

```
+ esac
```

```
+ # HP-UX runs *really* slowly unless shared libraries are mode 555.
```

```
+ postinstall_cmds='chmod 555 $lib'
```

```
+ ::
```

```
^{+}
```

```
+irix5* | irix6* | nonstopux*)
```

```
+ case $host_os in
```

```
+ nonstopux*) version type=nonstopux ;;
```

```
+ *)
```

```
+ if test "$lt cv_prog_gnu_ld" = yes; then
```

```
+ version type=linux
```
+ else

```
+ version type=irix
```
 $+$  fi ;;

```
+ esac
```

```
+ need_lib_prefix=no
```
- + need\_version=no
- + soname\_spec='\${libname}\${release}\${shared\_ext}\$major'
- + library\_names\_spec='\${libname}\${release}\${shared\_ext}\$versuffix \${libname}\${release}\${shared\_ext}\$major

```
${libname}${release}${shared_ext} $libname${shared_ext}'
```
+ case \$host\_os in

```
+ irix5* | nonstopux*)
```

```
+ libsuff= shlibsuff=
```
- + ;;
- + \*)

```
+ case $LD in # libtool.m4 will add one of these switches to LD
```

```
+ *-32|*"-32 "|*-melf32bsmip|*"-melf32bsmip ")
```

```
+ libsuff= shlibsuff= libmagic=32-bit;;
```

```
+ *-n32|*"-n32 "|*-melf32bmipn32|*"-melf32bmipn32 ")
```

```
+ libsuff=32 shlibsuff=N32 libmagic=N32;;
```

```
+ *-64|*"-64 "|*-melf64bmip|*"-melf64bmip ")
```
- + libsuff=64 shlibsuff=64 libmagic=64-bit;;
- + \*) libsuff= shlibsuff= libmagic=never-match;;

```
+ esac
```
 $+$  ;;

```
+ esac
```
- + shlibpath\_var=LD\_LIBRARY\${shlibsuff}\_PATH
- + shlibpath\_overrides\_runpath=no
- + sys\_lib\_search\_path\_spec="/usr/lib\${libsuff} /lib\${libsuff} /usr/local/lib\${libsuff}"
- + sys\_lib\_dlsearch\_path\_spec="/usr/lib\${libsuff} /lib\${libsuff}"

```
+ hardcode_into_libs=yes
```

```
+ ::
```

```
^{+}
```
+# No shared lib support for Linux oldld, aout, or coff.

```
+linux*oldld* | linux*aout* | linux*coff*)
```

```
+ dynamic_linker=no
```

```
+ ;;
```
 $^{+}$ 

```
+# This must be Linux ELF.
```
+linux\*)

```
+ version_type=linux
```
+ need\_lib\_prefix=no

```
+ need_version=no
```
+ library\_names\_spec='\${libname}\${release}\${shared\_ext}\$versuffix \${libname}\${release}\${shared\_ext}\$major \$libname\${shared\_ext}'

- + soname spec='\${libname}\${release}\${shared ext}\$major'
- + finish\_cmds='PATH="\\$PATH:/sbin" ldconfig -n \$libdir'
- + shlibpath\_var=LD\_LIBRARY\_PATH
- + shlibpath overrides runpath=no
- + # This implies no fast\_install, which is unacceptable.
- + # Some rework will be needed to allow for fast\_install
- + # before this can be enabled.

```
+ hardcode into libs=yes
```

```
^{+}
```
- + # Append ld.so.conf contents to the search path
- + if test -f /etc/ld.so.conf; then
- + lt\_ld\_extra=`\$SED -e 's/:,\t//g;s/=^=\*\$//;s/=^= \* //g'/etc/ld.so.conf | tr '\n' ' '`
- + sys\_lib\_dlsearch\_path\_spec="/lib /usr/lib \$lt\_ld\_extra"
- $+$  fi
- +
- + # We used to test for /lib/ld.so.1 and disable shared libraries on
- + # powerpc, because MkLinux only supported shared libraries with the
- + # GNU dynamic linker. Since this was broken with cross compilers,
- + # most powerpc-linux boxes support dynamic linking these days and
- + # people can always --disable-shared, the test was removed, and we
- + # assume the GNU/Linux dynamic linker is in use.
- + dynamic\_linker='GNU/Linux ld.so'

 $+$  ;;

+

```
+knetbsd*-gnu)
```
- + version\_type=linux
- + need\_lib\_prefix=no
- + need\_version=no
- + library\_names\_spec='\${libname}\${release}\${shared\_ext}\$versuffix \${libname}\${release}\${shared\_ext}\$major
- \${libname}\${shared\_ext}'
- + soname\_spec='\${libname}\${release}\${shared\_ext}\$major'
- + shlibpath\_var=LD\_LIBRARY\_PATH
- + shlibpath\_overrides\_runpath=no
- + hardcode\_into\_libs=yes
- + dynamic\_linker='GNU ld.so'
- $+$  ::

```
^{+}
```

```
+netbsd*)
```
- + version\_type=sunos
- + need\_lib\_prefix=no
- + need\_version=no
- $+$  if echo  $\text{ELF}$  | \$CC -E | grep  $\text{ELF}$  >/dev/null; then
- + library\_names\_spec='\${libname}\${release}\${shared\_ext}\$versuffix \${libname}\${shared\_ext}\$versuffix'
- + finish\_cmds='PATH="\\$PATH:/sbin" ldconfig -m \$libdir'
- + dynamic\_linker='NetBSD (a.out) ld.so'
- + else
- + library\_names\_spec='\${libname}\${release}\${shared\_ext}\$versuffix

```
${libname}${release}${shared_ext}$major ${libname}${shared_ext}'
```
- + soname spec='\${libname}\${release}\${shared ext}\$major'
- + dynamic\_linker='NetBSD ld.elf\_so'
- $+$  fi
- + shlibpath\_var=LD\_LIBRARY\_PATH
- + shlibpath\_overrides\_runpath=yes
- + hardcode into libs=yes
- $+$  ;;

```
+
```

```
+newsos6)
```

```
+ version_type=linux
```
+ library\_names\_spec='\${libname}\${release}\${shared\_ext}\$versuffix \${libname}\${release}\${shared\_ext}\$major

```
$libname${shared_ext}'
```

```
+ shlibpath_var=LD_LIBRARY_PATH
```

```
+ shlibpath_overrides_runpath=yes
```

```
+ ;;
```
+

```
+nto-qnx*)
```
- + version\_type=linux
- + need\_lib\_prefix=no
- + need\_version=no

```
+ library_names_spec='${libname}${release}${shared_ext}$versuffix ${libname}${release}${shared_ext}$major
$libname${shared_ext}'
```
- + soname\_spec='\${libname}\${release}\${shared\_ext}\$major'
- + shlibpath\_var=LD\_LIBRARY\_PATH
- + shlibpath\_overrides\_runpath=yes

```
+ ;;
```

```
+
```
+openbsd\*)

+ version\_type=sunos

```
+ need_lib_prefix=no
```

```
+ need_version=yes
```

```
+ library_names_spec='${libname}${release}${shared_ext}$versuffix ${libname}${shared_ext}$versuffix'
```

```
+ finish_cmds='PATH="\$PATH:/sbin" ldconfig -m $libdir'
```

```
+ shlibpath_var=LD_LIBRARY_PATH
```

```
+ if test -z "`echo __ELF__ | $CC -E - | grep __ELF__`" || test "$host_os-$host_cpu" = "openbsd2.8-powerpc"; then
```

```
+ case $host_os in
```

```
+ openbsd2.[89] | openbsd2.[89].*)
```

```
+	shlibpath_overrides_runpath=no
```

```
+ ;;
```

```
+ *)
```

```
+	shlibpath_overrides_runpath=yes
```

```
+ ;;
```

```
+ esac
```

```
+ else
```

```
+ shlibpath_overrides_runpath=yes
```

```
+ fi
```

```
+ ;;
```

```
+
```

```
+cos2*)
```

```
+ libname_spec='$name'
```

```
+ shrext cmds=".dll"
```

```
+ need_lib_prefix=no
```

```
+ library_names_spec='$libname${shared_ext} $libname.a'
```

```
+ dynamic_linker='OS/2 ld.exe'
```

```
+ shlibpath_var=LIBPATH
```

```
+ ;;
```

```
+
```

```
+osf3* | osf4* | osf5*)
```

```
+ version_type=osf
```
+ need\_lib\_prefix=no

```
+ need_version=no
```

```
+ soname_spec='${libname}${release}${shared_ext}$major'
```

```
+ library_names_spec='${libname}${release}${shared_ext}$versuffix ${libname}${release}${shared_ext}$major
```

```
$libname${shared_ext}'
```

```
+ shlibpath_var=LD_LIBRARY_PATH
```

```
+ sys_lib_search_path_spec="/usr/shlib /usr/ccs/lib /usr/lib/cmplrs/cc /usr/lib /usr/local/lib /var/shlib"
```

```
+ sys_lib_dlsearch_path_spec="$sys_lib_search_path_spec"
```

```
+ ;;
```

```
+
```

```
+sco3.2v5*)
```

```
+ version_type=osf
```

```
+ soname_spec='${libname}${release}${shared_ext}$major'
```
+ library\_names\_spec='\${libname}\${release}\${shared\_ext}\$versuffix \${libname}\${release}\${shared\_ext}\$major \$libname\${shared\_ext}'

```
+ shlibpath_var=LD_LIBRARY_PATH
```

```
+ ;;
```
+

```
+solaris*)
```

```
+ version_type=linux
```

```
+ need_lib_prefix=no
```

```
+ need_version=no
```

```
+ library_names_spec='${libname}${release}${shared_ext}$versuffix ${libname}${release}${shared_ext}$major
$libname${shared_ext}'
```

```
+ soname_spec='${libname}${release}${shared_ext}$major'
```

```
+ shlibpath_var=LD_LIBRARY_PATH
```

```
+ shlibpath_overrides_runpath=yes
```

```
+ hardcode_into_libs=yes
```

```
+ # ldd complains unless libraries are executable
```

```
+ postinstall_cmds='chmod +x $lib'
```

```
+ ;;
```

```
+
```

```
+sunos4^*)
```

```
+ version_type=sunos
```

```
+ library_names_spec='${libname}${release}${shared_ext}$versuffix ${libname}${shared_ext}$versuffix'
```
+ finish\_cmds='PATH="\\$PATH:/usr/etc" ldconfig \$libdir'

```
+ shlibpath_var=LD_LIBRARY_PATH
```

```
+ shlibpath overrides runpath=yes
```
+ if test "\$with gnu  $ld$ " = yes; then

```
+ need lib prefix=no
```

```
+ fi
```

```
+ need_version=yes
```

```
+ ;;
```

```
+
```

```
+sysv4 | sysv4.2uw2* | sysv4.3* | sysv5*)
```

```
+ version_type=linux
```
+ library\_names\_spec='\${libname}\${release}\${shared\_ext}\$versuffix \${libname}\${release}\${shared\_ext}\$major \$libname\${shared\_ext}'

```
+ soname_spec='${libname}${release}${shared_ext}$major'
```

```
+ shlibpath_var=LD_LIBRARY_PATH
```

```
+ case $host_vendor in
```

```
+ sni)
```
- + shlibpath overrides runpath=no
- + need\_lib\_prefix=no
- + export\_dynamic\_flag\_spec='\${wl}-Blargedynsym'
- + runpath\_var=LD\_RUN\_PATH

```
+ ;;
```

```
+ siemens)
```

```
+ need_lib_prefix=no
```

```
+ ;;
```

```
+ motorola)
```
+ need\_lib\_prefix=no

```
+ need_version=no
```
- + shlibpath overrides runpath=no
- + sys\_lib\_search\_path\_spec='/lib /usr/lib /usr/ccs/lib'
- $+$  ;;

```
+ esac
```

```
+ ;;
```

```
+
```

```
+sysv4*MP*
```

```
+ if test -d /usr/nec ;then
```

```
+ version_type=linux
```

```
+ library_names_spec='$libname${shared_ext}.$versuffix $libname${shared_ext}.$major
```

```
$libname${shared_ext}'
```

```
+ soname_spec='$libname${shared_ext}.$major'
```

```
+ shlibpath_var=LD_LIBRARY_PATH
```

```
+ fi
+ ;;
+
+uts4*)+ version_type=linux
+ library_names_spec='${libname}${release}${shared_ext}$versuffix ${libname}${release}${shared_ext}$major
$libname${shared_ext}'
+ soname_spec='${libname}${release}${shared_ext}$major'
+ shlibpath_var=LD_LIBRARY_PATH
+ ;;
+
+*)
+ dynamic_linker=no
+ ;;
+esac
+echo "$as_me:$LINENO: result: $dynamic_linker" >&5
+echo "${ECHO_T}$dynamic_linker" >&6
```
+test "\$dynamic\_linker" = no && can\_build\_shared=no
$^{+}$ 

+echo "\$as\_me:\$LINENO: checking how to hardcode library paths into programs" >&5

+echo \$ECHO\_N "checking how to hardcode library paths into programs... \$ECHO\_C" >&6 +hardcode\_action\_GCJ=

+if test -n "\$hardcode\_libdir\_flag\_spec\_GCJ" || \

```
+ test -n "$runpath_var GCJ" || \
```

```
+ test "X$hardcode_automatic_GCJ"="Xyes" ; then
```
 $\pm$ 

```
+ # We can hardcode non-existant directories.
```
- + if test "\$hardcode direct GCJ" != no  $&&$
- + # If the only mechanism to avoid hardcoding is shlibpath\_var, we
- + # have to relink, otherwise we might link with an installed library
- + # when we should be linking with a yet-to-be-installed one
- + ## test "\$\_LT\_AC\_TAGVAR(hardcode\_shlibpath\_var, GCJ)" != no &&
- + test "\$hardcode\_minus\_L\_GCJ" != no; then
- + # Linking always hardcodes the temporary library directory.

```
+ hardcode_action_GCJ=relink
```
+ else

- + # We can link without hardcoding, and we can hardcode nonexisting dirs.
- + hardcode\_action\_GCJ=immediate

 $+$  fi

- +else
- + # We cannot hardcode anything, or else we can only hardcode existing

```
+ # directories.
```

```
+ hardcode_action_GCJ=unsupported
```

```
+f_{1}
```

```
+echo "$as_me:$LINENO: result: $hardcode_action_GCJ" >&5
```

```
+echo "${ECHO_T}$hardcode_action_GCJ" >&6
```

```
^{+}
```

```
+if test "$hardcode action GCJ" = relink; then
```

```
+ # Fast installation is not supported
```
+ enable fast install=no

```
+elif test "$shlibpath_overrides_runpath" = yes ||
```

```
+ test "$enable_shared" = no; then
```

```
+ # Fast installation is not necessary
```

```
+ enable_fast_install=needless
```

```
+f_{1}
```
+

```
+striplib=
```

```
+old_striplib=
```

```
+echo "$as_me:$LINENO: checking whether stripping libraries is possible" >&5
```

```
+echo $ECHO_N "checking whether stripping libraries is possible... $ECHO_C" \geq \& 6
```

```
+if test -n "$STRIP" && $STRIP -V 2>&1 | grep "GNU strip" >/dev/null; then
```
- + test -z "\$old\_striplib" && old\_striplib="\$STRIP --strip-debug"
- + test -z "\$striplib" && striplib="\$STRIP --strip-unneeded"

```
+ echo "$as_me:$LINENO: result: yes" >&5
```

```
+echo "${ECHO_T}yes" >&6
```

```
+else
```

```
+# FIXME - insert some real tests, host_os isn't really good enough
+ case $host_os in
+ darwin*)
+ if test -n "$STRIP" ; then
+ striplib="$STRIP -x"
+ echo "$as_me:$LINENO: result: yes" >&5
+echo "${ECHO_T}yes" >&6
+ else
+ echo "$as_me:$LINENO: result: no" >&5
+echo "${ECHO_T}no" >&6
+f_1+ ;;
+ *+ echo "$as_me:$LINENO: result: no" >&5
+echo "${ECHO_T}no" >&6
+ ;;
+ esac
+f_1+
+if test "x$enable_dlopen" != xyes; then
+ enable_dlopen=unknown
+ enable_dlopen_self=unknown
+ enable_dlopen_self_static=unknown
+else
+ lt_cv_dlopen=no
+ lt_cv_dlopen_libs=
+
+ case $host_os in
+ beos<sup>*</sup>)
+ lt_cv_dlopen="load_add_on"
+ lt_cv_dlopen_libs=
+ lt_cv_dlopen_self=yes
+ ;;
++ mingw<sup>*</sup> | pw32<sup>*</sup>)
+ lt_cv_dlopen="LoadLibrary"
+ lt_cv_dlopen_libs=
+ ;;
+
+ cygwin*)
+ lt cv dlopen="dlopen"
+ lt cv dlopen libs=
+ ;;
+
+ darwin*)
+ # if libdl is installed we need to link against it
+ echo "$as_me:$LINENO: checking for dlopen in -ldl" >&5
+echo $ECHO_N "checking for dlopen in -ldl... $ECHO_C" >&6
```

```
+if test "\{(ac cv_lib_dd_d) dlopen+set]'" = set; then
+ echo $ECHO_N "(cached) $ECHO_C" >&6
+else
+ ac_check_lib_save_LIBS=$LIBS
+LIBS = "-Id1 $LIBS"
+cat >conftest.$ac_ext <<_ACEOF
+/* confdefs.h. */
+ ACEOF
+cat confdefs.h >>conftest.$ac_ext
+cat >>conftest.$ac ext << ACEOF
+\frac{1}{8} end confdefs.h. \frac{1}{8}\ddot{+}+\frac{1}{8} Override any gcc2 internal prototype to avoid an error. */
+#ifdef _cplusplus
+extern "C"
+#endif
+\prime^* We use char because int might match the return type of a gcc2
+ builtin and then its argument prototype would still apply. */+char dlopen ();
+int+main()
+\{+dlopen();
+ :
+ return 0;
+\}+_ACEOF
+rm -f conftest.$ac_objext conftest$ac_exeext
+if { (eval echo "$as_me:$LINENO: \"$ac_link\"") > &5+ (eval $ac_link) 2>conftest.er1
+ ac_status=$?
+ grep -v '^ *+' conftest.er1 >conftest.err
+ rm -f conftest.er1
+ cat conftest.err >&5
+ echo "$as_me:$LINENO: \$? = $ac_status" > & 5
+ (exit $ac_status); } & &
+ { ac_try='test -z "$ac_c_werror_flag"
+ || test ! -s conftest.err'
+ { (eval echo "$as_me:$LINENO: \"$ac_try\"") >&5
+ (eval $ac try) 2 > 8.5+ ac status=$?+ echo "$as me:$LINENO: \$? = $ac status" > \& 5+ (exit $ac status); \}; \&&+ { ac_try='test -s conftest$ac_exeext'
+ { (eval echo "$as me:$LINENO: \"$ac try\"") > & 5
+ (eval $ac try) 2 > 8.5+ ac status=$?
+ echo "$as me:$LINENO: \$? = $ac status" > &5
```

```
+ (exit $ac_status); }; }; then
+ ac_cv_lib_dl_dlopen=yes
+else
+ echo "$as_me: failed program was:" > & 5
+sed 's/^/| /' conftest.$ac_ext >&5
\ddot{}+ac_cv_lib_dl_dlopen=no
+f_1+rm -f conftest.err conftest.$ac_objext \
    conftest$ac exeext conftest.$ac ext
++LIBS=$ac_check_lib_save_LIBS
+f_{1}+echo "$as_me:$LINENO: result: $ac_cv_lib_dl_dlopen" >&5
+echo "${ECHO_T}$ac_cv_lib_dl_dlopen" >&6
+i f test $ac_cv_lib_dl_dlopen = yes; then
+ lt_cv_dlopen="dlopen" lt_cv_dlopen_libs="-ldl"
+else
\ddot{}+ lt_cv_dlopen="dyld"
+ lt_cv_dlopen_libs=
+ lt_cv_dlopen_self=yes
\ddot{+}+f_{1}\ddot{}+ ;;
\ddot{}(+ * )+ echo "$as_me:$LINENO: checking for shl_load" >&5
+echo $ECHO_N "checking for shl_load... $ECHO_C" >&6
+if test "\{ac\_cv\_func\_sh\_load+set\}" = set; then
+ echo $ECHO_N "(cached) $ECHO_C" >&6
+else
+ cat >conftest.$ac_ext <<_ACEOF
+/* confdefs.h. */
+ ACEOF
+cat confdefs.h >>conftest.$ac_ext
+cat >>conftest.$ac_ext <<_ACEOF
+/* end confdefs.h. */+/* Define shl_load to an innocuous variant, in case <limits.h> declares shl_load.
+ For example, HP-UX 11i < limits.h > declares gettime of day. */
+#define shl load innocuous shl load
\ddot{+}+\frac{1}{2} System header to define stub macros and hopefully few prototypes,
+ which can conflict with char shl_load (); below.
+ Prefer \langlelimits.h > to \langle assert.h > if STDC is defined, since
+ <limits.h> exists even on freestanding compilers. */
+#ifdef STDC
```

```
+# include <limits.h>
+#else
+# include <assert.h>
+#endif
\pm+#undef shl_load
+
+<sup>*</sup> Override any gcc2 internal prototype to avoid an error. */
+#ifdef __cplusplus
+extern "C"
+{
+#endif
+/* We use char because int might match the return type of a gcc2
+ builtin and then its argument prototype would still apply. */
+char shl_load ();
+<sup>*</sup> The GNU C library defines this for functions which it implements
+ to always fail with ENOSYS. Some functions are actually named
+ something starting with and the normal name is an alias. */+#if defined (__stub_shl_load) || defined (__stub___shl_load)
+choke me
+#else
+char (*f) () = shl_load;
+#endif
+#ifdef __cplusplus
+}
+#endif
\pm+int+main ()+{
+return f != shl\_load;+ ;
+ return 0;
+}
+_ACEOF
+rm -f conftest.$ac_objext conftest$ac_exeext
+if { (eval echo "$as_me:$LINENO: \"$ac_link\"") >&5
+ (eval $ac_link) 2>conftest.er1
+ ac_status=$?
+ grep -v '^ *+' conftest.er1 >conftest.err
+ rm -f conftest.er1
+ cat conftest.err >&5
+ echo "$as_me:$LINENO: \$? = $ac_status" >&5
+ (exit $ac_status); \&&+ \{ ac_try='test -z "$ac_c_werror_flag"
+ \parallel test ! -s conftest.err'
+ { (eval echo "$as_me:$LINENO: \"$ac_try\"") >&5
+ (eval $ac_try) 2 > 8.5
```

```
+ ac status=$?+ echo "$as_me:$LINENO: \$? = $ac_status" > & 5
+ (exit $ac_status); \}; \&&+ { ac_try='test -s conftest$ac_exeext'
+ { (eval echo "$as_me:$LINENO: \"$ac_try\"") >&5
+ (eval $ac_try) 2>&5
+ ac status=$?
+ echo "$as_me:$LINENO: \$? = $ac_status" > & 5
+ (exit $ac_status); }; }; then
+ ac_cv_func_shl_load=yes
+else
+ echo "$as_me: failed program was:" >&5
+sed 's/\frac{\lambda}{\lambda} /' conftest.$ac ext > & 5
\ddot{+}+ac_cv_func_shl_load=no
+f_1+rm -f conftest.err conftest.$ac_objext \
    conftest$ac_exeext conftest.$ac_ext
++f_1+echo "$as_me:$LINENO: result: $ac_cv_func_shl_load" >&5
+echo "${ECHO_T}$ac_cv_func_shl_load" >&6
+if test $ac_cv_func_shl_load = yes; then
+ lt_cv_dlopen="shl_load"
+else
+ echo "$as_me:$LINENO: checking for shl_load in -ldld" >&5
+echo $ECHO_N "checking for shl_load in -ldld... $ECHO_C" >&6
+if test "\frac{1}{2} ac_cv_lib_dld_shl_load+set}" = set; then
+ echo $ECHO_N "(cached) $ECHO_C" >&6
+else
+ ac_check_lib_save_LIBS=$LIBS
+LIBS="-ldld $LIBS"
+cat >conftest.$ac_ext <<_ACEOF
+/* confdefs.h. */+_ACEOF
+cat confdefs.h >>conftest.$ac_ext
+cat >>conftest.$ac ext << ACEOF
+/* end confdefs.h. */++\prime* Override any gcc2 internal prototype to avoid an error. */
+#ifdef cplusplus
+extern "C"
+#endif
+\prime^* We use char because int might match the return type of a gcc2
+ builtin and then its argument prototype would still apply. */
+char shl load ():
+int+main()
+\{
```

```
+shl_load ();
+ ;
+ return 0;
+}
+_ACEOF
+rm -f conftest.$ac_objext conftest$ac_exeext
+if { (eval echo "$as_me:$LINENO: \"$ac_link\"") > \& 5
+ (eval $ac_link) 2>conftest.er1
+ ac_status=$?
+ grep -v '^ *+' conftest.er1 >conftest.err
+ rm -f conftest.er1
+ cat conftest.err >&5
+ echo "$as_me:$LINENO: \$? = $ac_status" > \&5+ (exit $ac_status); \&&+ { ac_try='test -z "$ac_c_werror_flag"
+ || test ! -s conftest.err'
+ { (eval echo "$as_me:$LINENO: \"$ac_try\"") >&5
+ (eval $ac_try) 2 > 8.5+ ac_status=$?
+ echo "$as_me:$LINENO: \? = $ac_status" > \& 5
+ (exit $ac_status); \}; \&&+	 { ac_try='test -s conftest$ac_exeext'
+ { (eval echo "$as_me:$LINENO: \"$ac_try\"") >&5
+ (eval $ac_try) 2 > 85+ ac_status=$?
+ echo "$as_me:$LINENO: \$? = $ac_status" >&5
+ (exit $ac_status); }; }; then
+ ac_cv_lib_dld_shl_load=yes
+else
+ echo "$as_me: failed program was:" >&5
+sed 's/^/| /' conftest.$ac_ext >&5
++ac_cv_lib_dld_shl_load=no
+f_1+rm -f conftest.err conftest.$ac_objext \
+ conftest$ac_exeext conftest.$ac_ext
+LIBS=$ac_check_lib_save_LIBS
+f_1+echo "$as_me:$LINENO: result: $ac_cv_lib_dld_shl_load" >&5
+echo "\S{ECHO_T}$ac_cv_lib_dld_shl_load" >&6
+if test $ac_cv_lib_dld_shl_load = yes; then
+ lt cv dlopen="shl_load" lt cv dlopen_libs="-dld"
+else
+ echo "$as_me:$LINENO: checking for dlopen" >&5
+echo $ECHO_N "checking for dlopen... $ECHO_C" >&6
+if test "\frac{1}{2} ac cv func dlopen+set}" = set; then
+ echo $ECHO_N "(cached) $ECHO_C" >&6
+else
```

```
+ cat >conftest.$ac_ext <<_ACEOF
+/* confdefs.h. */
+_ACEOF
+cat confdefs.h >>conftest.$ac_ext
+cat >>conftest.$ac_ext <<_ACEOF
+/* end confdefs.h. */
+/* Define dlopen to an innocuous variant, in case <limits.h> declares dlopen.
+ For example, HP-UX 11i <limits.h> declares gettimeofday. */
+#define dlopen innocuous_dlopen
+
+<sup>*</sup> System header to define __stub macros and hopefully few prototypes,
+ which can conflict with char dlopen (); below.
+ Prefer <limits.h> to <assert.h> if __STDC__ is defined, since
+ <limits.h> exists even on freestanding compilers. */
+
+#ifdef STDC
+# include <limits.h>
+#else
+# include <assert.h>
+#endif
\pm+#undef dlopen
++/* Override any gcc2 internal prototype to avoid an error. */
+#ifdef __cplusplus
+extern "C"
+{
+#endif
+/* We use char because int might match the return type of a gcc2
+ builtin and then its argument prototype would still apply. */
+char dlopen ();
+<sup>*</sup> The GNU C library defines this for functions which it implements
+ to always fail with ENOSYS. Some functions are actually named
+ something starting with __ and the normal name is an alias. */
+#if defined (__stub_dlopen) || defined (__stub___dlopen)
+choke me
+#else
+char (*f) () = dlopen;
+#endif
+#ifdef cplusplus
+}
+#endif
^{+}+int+main ()+{
+return f := dlopen;
+ ;
```

```
+ return 0;
+}
+_ACEOF
+rm -f conftest.$ac_objext conftest$ac_exeext
+if { (eval echo "$as_me:$LINENO: \"$ac_link\"") > &5+ (eval $ac_link) 2>conftest.er1
+ ac status=$?
+ grep -v '^ *+' conftest.er1 >conftest.err
+ rm -f conftest.er1
+ cat conftest.err > & 5
+ echo "$as_me:$LINENO: \$? = $ac_status" > & 5
+ (exit $ac_status); \&&+ { ac_try='test -z "$ac_c_werror_flag"
+ || test ! -s conftest.err'
+ { (eval echo "$as_me:$LINENO: \"$ac_try\"") >&5
+ (eval $ac_try) 2>&5
+ ac_status=$?
+ echo "$as me:$LINENO: \? = $ac status" > & 5
+ (exit $ac_status); }; } & &
+ { ac_try='test -s conftest$ac_exeext'
+ { (eval echo "$as_me:$LINENO: \"$ac_try\"") >&5
+ (eval $ac_try) 2>&5
+ ac_status=$?
+ echo "$as_me:$LINENO: \$? = $ac_status" > & 5
+ (exit $ac_status); }; }; then
+ ac_cv_func_dlopen=yes
+else
+ echo "$as_me: failed program was:" > & 5
+sed 's/^/| /' conftest.$ac_ext >&5
\ddot{+}+ac_cv_func_dlopen=no
+f_{1}+rm -f conftest.err conftest.$ac_objext \
    conftest$ac_exeext conftest.$ac_ext
++fi+echo "$as_me:$LINENO: result: $ac_cv_func_dlopen" >&5
+echo "${ECHO_T}$ac_cv_func_dlopen" >&6
+if test $ac_cv_func_dlopen = yes; then
+ lt_cv_dlopen="dlopen"
+else
+ echo "$as me:$LINENO: checking for dlopen in -ldl" >&5
+echo $ECHO N "checking for dlopen in -ldl... $ECHO C" >&6
+if test "${ac cv lib dl dlopen+set}" = set; then
+ echo $ECHO_N "(cached) $ECHO_C" >&6
+else
+ ac check lib save LIBS=$LIBS
+LIBS="-1dl $LIBS"
+cat >conftest.$ac ext << ACEOF
```

```
+/* confdefs.h. */
+ ACEOF
+cat confdefs.h >>conftest.$ac_ext
+cat >>conftest.$ac_ext <<_ACEOF
+\frac{1}{8} end confdefs.h. \frac{1}{8}+\prime^* Override any gcc2 internal prototype to avoid an error. */
+#ifdef _cplusplus
+extern "C"
+#endif
+\prime^* We use char because int might match the return type of a gcc2
+ builtin and then its argument prototype would still apply. */
+char dlopen ();
+int+main()
+\{+dlopen();
+ :
+ return 0;
+\}+ ACEOF
+rm -f conftest.$ac_objext conftest$ac_exeext
+if { (eval echo "$as_me:$LINENO: \"$ac_link\"") > &5+ (eval $ac_link) 2>conftest.er1
+ ac_status=$?
+ grep -v '^ *+' conftest.er1 >conftest.err
+ rm -f conftest.er1
+ cat conftest.err >&5
+ echo "$as_me:$LINENO: \$? = $ac_status" > & 5
+ (exit $ac_status); } & &
+ { ac_try='test -z "$ac_c_werror_flag"
+ || test ! -s conftest.err'
+ { (eval echo "$as_me:$LINENO: \"$ac_try\"") >&5
+ (eval $ac_try) 2>&5
+ ac_status=$?
+ echo "$as_me:$LINENO: \$? = $ac_status" > & 5
+ (exit $ac_status); \}; \&&+ { ac_try='test -s conftest$ac_exeext'
+ { (eval echo "$as_me:$LINENO: \"$ac_try\"") >&5
+ (eval $ac try) 2 > 8.5+ ac status=$?+ echo "$as me:$LINENO: \? = $ac status" > & 5
+ (exit $ac status); }; }; then
+ ac_cv_lib_dl_dlopen=yes
+else
+ echo "$as me: failed program was:" > & 5
+sed 's/\frac{\lambda}{\lambda} /' conftest.$ac ext > & 5
\overline{+}
```

```
+ac_cv_lib_dl_dlopen=no
+f_1+rm -f conftest.err conftest.$ac_objext \
    conftest$ac_exeext conftest.$ac_ext
++LIBS=$ac_check_lib_save_LIBS
+f_{1}+echo "$as me:$LINENO: result: $ac cv lib dl dlopen" > & 5
+echo "${ECHO_T}$ac_cv_lib_dl_dlopen" >&6
+i f test $ac_cv_lib_dl_dlopen = yes; then
+ lt_cv_dlopen="dlopen" lt_cv_dlopen_libs="-ldl"
+else
+ echo "$as_me:$LINENO: checking for dlopen in -lsvld" >&5
+echo $ECHO_N "checking for dlopen in -lsvld... $ECHO_C" >&6
+if test "\{(ac_cv_lib_svld_dlopen + set\}' = set; then+ echo $ECHO_N "(cached) $ECHO_C" >&6
+else
+ ac_check_lib_save_LIBS=$LIBS
+LIBS="-lsvld $LIBS"
+cat >conftest.$ac_ext <<_ACEOF
+/* confdefs.h. */
+ ACEOF
+cat confdefs.h >>conftest.$ac_ext
+cat >>conftest.$ac_ext <<_ACEOF
+/* end confdefs.h. */\ddot{+}+\prime* Override any gcc2 internal prototype to avoid an error. */
+#ifdef cplusplus
+extern "C"
+#endif
+\prime^* We use char because int might match the return type of a gcc2
+ builtin and then its argument prototype would still apply. */
+char dlopen ();
+int+main()
+\{+dlopen();
+ :
+ return 0;
+}
+ ACEOF
+rm -f conftest.$ac objext conftest$ac exeext
+if { (eval echo "$as me:$LINENO: \"$ac link\"") > \& 5
+ (eval $ac link) 2>conftest.er1
+ ac_status=$?
+ grep -v '^ *+' conftest.er1 >conftest.err
+ rm -f conftest.er1
+ cat conftest.err >&5
+ echo "$as me:$LINENO: \$? = $ac status" > &5
```

```
+ { ac_try='test -z "$ac_c_werror_flag"
+ \parallel test ! -s conftest.err'
+ { (eval echo "$as_me:$LINENO: \"$ac_try\"") >&5
+ (eval rac_{try}) 2>&5
+ ac_status=$?
+ echo "$as_me:$LINENO: \$? = $ac_status" >&5
+ (exit $ac_status); }; } &&
+	 { ac_try='test -s conftest$ac_exeext'
+ \{ (eval echo "$as_me:$LINENO: \"$ac_try\"") >&5
+ (eval $ac_try) 2>&5
+ ac_status=$?
+ echo "$as_me:$LINENO: \$? = $ac_status" > \&5+ (exit $ac_status); }; }; then
+ ac_cv_lib_svld_dlopen=yes
+else
+ echo "$as_me: failed program was:" >&5
+sed 's/\frac{\text{A}}{\text{A}} /' conftest.$ac_ext >&5
^{+}+ac_cv_lib_svld_dlopen=no
+f_1+rm -f conftest.err conftest.$ac_objext \
+ conftest$ac_exeext conftest.$ac_ext
+LIBS=$ac_check_lib_save_LIBS
+f_1+echo "$as_me:$LINENO: result: $ac_cv_lib_svld_dlopen" >&5
+echo "${ECHO_T}$ac_cv_lib_svld_dlopen" >&6
+if test $ac_cv_lib_svld_dlopen = yes; then
+ lt_cv_dlopen="dlopen" lt_cv_dlopen_libs="-lsvld"
+else
+ echo "$as_me:$LINENO: checking for dld_link in -ldld" >&5
+echo $ECHO_N "checking for dld_link in -ldld... $ECHO_C" >&6
+if test "\alpha[ac_cv_lib_dld_dld_link+set}" = set; then
+ echo $ECHO_N "(cached) $ECHO_C" >&6
+else
+ ac_check_lib_save_LIBS=$LIBS
+LIBS="-ldld $LIBS"
+cat >conftest.$ac_ext <<_ACEOF
+/* confdefs.h. */+_ACEOF
+cat confdefs.h >>conftest.$ac_ext
+cat >>conftest.$ac_ext << ACEOF
+\frac{1}{8} end confdefs.h. \frac{1}{8}++ \sqrt{*} Override any gcc2 internal prototype to avoid an error. \sqrt{*}+#ifdef __cplusplus
+extern "C"
```
+ (exit \$ac\_status); } &&

```
+#endif
```

```
+<sup>*</sup> We use char because int might match the return type of a gcc2
+ builtin and then its argument prototype would still apply. */
+char dld_link ();
+int+main ()
+{
+dld \text{link}();
+ ;
+ return 0;
+}
+_ACEOF
+rm -f conftest.$ac_objext conftest$ac_exeext
+if { (eval echo "$as_me:$LINENO: \"$ac_link\"") >&5
+ (eval $ac_link) 2>conftest.er1
+ ac_status=$?
+ grep -v '^ *+' conftest.er1 >conftest.err
+ rm -f conftest.er1
+ cat conftest.err \geq 8.5+ echo "$as_me:$LINENO: \$? = $ac_status" > &5+ (exit $ac_status); \&&+ { ac_try='test -z "$ac_c_werror_flag"
+ || test ! -s conftest.err'
+ { (eval echo "$as_me:$LINENO: \"$ac_try\"") >&5
+ (eval $ac_try) 2 > 8.5+ ac_status=$?
+ echo "$as_me:$LINENO: \$? = $ac_status" >&5
+ (exit $ac_status); \}; \&&+	 { ac_try='test -s conftest$ac_exeext'
+ { (eval echo "$as_me:$LINENO: \"$ac_try\"") >&5
+ (eval $ac_try) 2>&5
+ ac_status=$?
+ echo "$as_me:$LINENO: \? = $ac_status" > \& 5
+ (exit $ac_status); }; }; then
+ ac_cv_lib_dld_dld_link=yes
+else
+ echo "$as_me: failed program was:" >&5
+sed 's/^/| /' conftest.$ac_ext >&5
+
+ac_cv_lib_dld_dld_link=no
+f_1+rm -f conftest.err conftest.$ac_objext \
+ conftest$ac_exeext conftest.$ac_ext
+LIBS=$ac_check_lib_save_LIBS
+f_1+echo "$as_me:$LINENO: result: $ac_cv_lib_dld_dld_link" >&5
+echo "\S{ECHO_T}$ac_cv_lib_dld_dld_link" >&6
+if test $ac_cv_lib_dld_dld_link = yes; then
+ lt_cv_dlopen="dld_link" lt_cv_dlopen_libs="-dld"
```

```
+f_1+
+	 
+fi
+
+	 
+fi
+
+	 
+f_1+
+	
+f_1+
+ 
+f_1+
+ ;;
+ esac
+
+ if test "x$lt_cv_dlopen" != xno; then
+ enable_dlopen=yes
+ else
+ enable_dlopen=no
+ fi
+
+ case $lt_cv_dlopen in
+ dlopen)
+ save_CPPFLAGS="$CPPFLAGS"
+ test "x$ac_cv_header_dlfcn_h" = xyes && CPPFLAGS="$CPPFLAGS -DHAVE_DLFCN_H"
^{+}+ save_LDFLAGS="$LDFLAGS"
+ eval LDFLAGS=\"\$LDFLAGS $export_dynamic_flag_spec\"
+
+ save_LIBS="$LIBS"
+ LIBS="$lt_cv_dlopen_libs $LIBS"
^{+}+ echo "$as_me:$LINENO: checking whether a program can dlopen itself" >&5
+echo $ECHO_N "checking whether a program can dlopen itself... $ECHO_C" >&6
+if test "\{lt; t\}" = set; then
+ echo $ECHO_N "(cached) $ECHO_C" >&6
+else
+ if test "$cross_compiling" = yes; then :
+ lt_cv_dlopen_self=cross
+else
+ lt_dlunknown=0; lt_dlno_uscore=1; lt_dlneed_uscore=2
+ lt_status=$lt_dlunknown
+ cat > conftest.$ac_ext <<EOF
```

```
+#line __oline__ "configure"
+#include "confdefs.h"
\pm+#if HAVE_DLFCN_H
+#include <dlfcn.h>
+#endif
^{+}+#include <stdio.h>
^{+}+#ifdef RTLD_GLOBAL
+# define LT_DLGLOBAL		RTLD_GLOBAL
+#else
+# ifdef DL_GLOBAL
+# define LT_DLGLOBAL DL_GLOBAL
+# else
+# define LT_DLGLOBAL 0
+# endif
+#endif
++/* We may have to define LT_DLLAZY_OR_NOW in the command line if we
+ find out it does not work in some platform. */
+#ifndef LT_DLLAZY_OR_NOW
+# ifdef RTLD_LAZY
+# define LT_DLLAZY_OR_NOW		RTLD_LAZY
+# else
+# ifdef DL_LAZY
+# define LT_DLLAZY_OR_NOW		DL_LAZY
+# else
+# ifdef RTLD_NOW
+# define LT_DLLAZY_OR_NOW	RTLD_NOW
+# else
+# ifdef DL_NOW
+# define LT_DLLAZY_OR_NOW	DL_NOW
+# else
+# define LT_DLLAZY_OR_NOW	0
+# endif
+# endif
+# endif
+# endif
+#endif
++#ifdef cplusplus
+extern "C" void exit (int);
+#endif
+
+void fnord() { int i=42; }
+int main ()
+{
```

```
+ void *self = dlopen (0, LT_DLGLOBAL|LT_DLLAZY_OR_NOW);
+ int status = $lt_dlunknown;
^{+}+ if (self)
+ {
    if (dlsym (self,"fnord"))
                               status = It_dlno_uscore;
^{+}else if (dlsym(self," fnord")) status = $lt dlneed uscore;
\ddot{}/* dlclose (self); */
++ }
\ddot{+}+ exit (status);
+\}+EOF+ if { (eval echo "$as_me:$LINENO: \"$ac_link\"") > & 5
+ (eval $ac_link) 2>&5
+ ac_status=$?
+ echo "$as_me:$LINENO: \$? = $ac_status" > \& 5
+ (exit $ac_status); } && test -s conftest${ac_exeext} 2>/dev/null; then
+ (./conftest; exit; ) 2>/dev/null
+ 1t_status=$?
+ case x$lt status in
+ x$lt_dlno_uscore) lt_cv_dlopen_self=yes ;;
+ x$lt_dlneed_uscore) lt_cv_dlopen_self=yes ;;
+x$lt_unknown|x^*) lt_cv_dlopen_self=no ;;
+ esac
+ else :
+ # compilation failed
+ lt_cv_dlopen_self=no
+ fi
+f_1+rm -fr conftest*
\ddot{+}\ddot{+}+f_1+echo "$as_me:$LINENO: result: $lt_cv_dlopen_self" >&5
+echo "${ECHO_T}$lt_cv_dlopen_self">&6
\ddot{+}+ if test "x$lt_cv_dlopen_self" = xyes; then
    LDFLAGS="$LDFLAGS $link_static_flag"
+echo "$as me:$LINENO: checking whether a statically linked program can dlopen itself" > & 5
++echo $ECHO N "checking whether a statically linked program can dlopen itself... $ECHO C'' > \& 6+if test "${lt cv dlopen self static+set}" = set: then
+ echo $ECHO N "(cached) $ECHO C" > & 6
+else
   if test "$cross compiling" = yes; then :
++ lt cv dlopen self static=cross
+else
+ lt dlunknown=0; lt dlno uscore=1; lt dlneed uscore=2
```

```
+ lt_status=$lt_dlunknown
+ cat > conftest.$ac_ext <<EOF
+#line __oline__ "configure"
+#include "confdefs.h"
+
+#if HAVE_DLFCN_H
+#include <dlfcn.h>
+#endif
^{+}+#include \ltstdio.h>+
+#ifdef RTLD_GLOBAL
+# define LT_DLGLOBAL RTLD_GLOBAL
+#else
+# ifdef DL_GLOBAL
+# define LT_DLGLOBAL DL_GLOBAL
+# else
+# define LT_DLGLOBAL 0
+# endif
+#endif
++/* We may have to define LT_DLLAZY_OR_NOW in the command line if we
+ find out it does not work in some platform. */
+#ifndef LT_DLLAZY_OR_NOW
+# ifdef RTLD_LAZY
+# define LT_DLLAZY_OR_NOW		RTLD_LAZY
+# else
+# ifdef DL_LAZY
+# define LT_DLLAZY_OR_NOW		DL_LAZY
+# else
+# ifdef RTLD_NOW
+# define LT_DLLAZY_OR_NOW	RTLD_NOW
+# else
+# ifdef DL_NOW
+# define LT_DLLAZY_OR_NOW	DL_NOW
+# else
+# define LT_DLLAZY_OR_NOW	0
+# endif
+# endif
+# endif
+# endif
+#endif
\pm+#ifdef __cplusplus
+extern "C" void exit (int);
+#endif
+
+void fnord() { int i=42; }
```

```
+int main()+{
+ void *self = dlopen (0, LT_DLGLOBAL|LT_DLLAZY_OR_NOW);
+ int status = $lt_dlunknown;
\ddot{+}+ if (self)
+ {
    if (dlsym (self, "fnord"))
                               status = It_dlno_uscore;
+else if (dlsym(self,"_fnord")) status = It_dlneed_uscore;
\ddot{}/* dlclose (self); */\ddot{+}+ }
\ddot{}+ exit (status);
+\}+EOF+ if { (eval echo "$as_me:$LINENO: \"$ac_link\"") > & 5
+ (eval $ac_link) 2 > 8.5+ ac status=$?
+ echo "$as_me:$LINENO: \$? = $ac_status" > & 5
+ (exit $ac_status); } && test -s conftest${ac_exeext} 2>/dev/null; then
+ (./conftest; exit; ) 2>/dev/null
+ 1t_status=$?
+ case x$lt_status in
    x$lt_dlno_uscore) lt_cv_dlopen_self_static=yes ;;
++ x$lt_dlneed_uscore) lt_cv_dlopen_self_static=yes ;;
    x$lt_unknown|x*) lt_cv_dlopen_self_static=no ;;
++ esac
+ else :
+ # compilation failed
+ lt_cv_dlopen_self_static=no
+ fi
+f_{1}+rm -fr conftest*
\ddot{+}^{+}+f\mathbf{i}+echo "$as_me:$LINENO: result: $lt_cv_dlopen_self_static" >&5
+echo "${ECHO_T}$lt_cv_dlopen_self_static" >&6
+ fi
\perp+ CPPFLAGS="$save CPPFLAGS"
+ LDFLAGS="$save LDFLAGS"
+ LIBS="$save LIBS"
+ ;;
+ esac
\ddot{+}+ case $lt cv dlopen self in
+ yes|no) enable dlopen self=$lt cv dlopen self ::
```

```
+ *) enable_dlopen_self=unknown ;;
+ esac
^{+}+ case $lt_cv_dlopen_self_static in
+ yes|no) enable_dlopen_self_static=$lt_cv_dlopen_self_static ;;
+ *) enable_dlopen_self_static=unknown ;;
+ esac
+f_1^{+}^{+}+# The else clause should only fire when bootstrapping the
+# libtool distribution, otherwise you forgot to ship ltmain.sh
+# with your package, and you will get complaints that there are
+# no rules to generate ltmain.sh.
+if test -f "$ltmain"; then
+ # See if we are running on zsh, and set the options which allow our commands through
+ # without removal of \ escapes.
+ if test -n "${ZSH_VERSION+set}" ; then
+ setopt NO_GLOB_SUBST
+ fi
+ # Now quote all the things that may contain metacharacters while being
+ # careful not to overquote the AC_SUBSTed values. We take copies of the
+ # variables and quote the copies for generation of the libtool script.
+ for var in echo old CC old CFLAGS AR AR_FLAGS EGREP RANLIB LN_S LTCC NM \
+ SED SHELL STRIP \
+ libname_spec library_names_spec soname_spec extract_expsyms_cmds \
+ old_striplib striplib file_magic_cmd finish_cmds finish_eval \
+ deplibs_check_method reload_flag reload_cmds need_locks \
+ lt_cv_sys_global_symbol_pipe lt_cv_sys_global_symbol_to_cdecl \
+ lt_cv_sys_global_symbol_to_c_name_address \
+ sys_lib_search_path_spec sys_lib_dlsearch_path_spec \
+ old_postinstall_cmds old_postuninstall_cmds \
+ compiler_GCJ \
+ CC_GCI \+ LD GCJ \
+ lt_prog_compiler_wl_GCJ \
+ lt_prog_compiler_pic_GCJ \
+ lt_prog_compiler_static_GCJ \
+ lt_prog_compiler_no_builtin_flag_GCJ \
+ export dynamic flag spec GCI \setminus+ thread safe flag spec GCI \setminus+ whole archive flag spec GCI \setminus+ enable shared with static runtimes GCI \setminus+ old_archive_cmds_GCJ \
+ old archive from new cmds GCI \setminus+ predep objects GCI \setminus+ postdep objects GCI \setminus
```
+ predeps  $GCI \setminus$ 

- + postdeps\_GCJ \
- + compiler\_lib\_search\_path\_GCJ \
- + archive\_cmds\_GCJ \
- + archive\_expsym\_cmds\_GCJ \
- + postinstall\_cmds\_GCJ \
- + postuninstall\_cmds\_GCJ \
- + old\_archive\_from\_expsyms\_cmds\_GCJ \
- + allow\_undefined\_flag\_GCJ \
- + no\_undefined\_flag\_GCJ \
- + export\_symbols\_cmds\_GCJ \
- + hardcode\_libdir\_flag\_spec\_GCJ \
- + hardcode\_libdir\_flag\_spec\_ld\_GCJ \
- + hardcode\_libdir\_separator\_GCJ \
- + hardcode\_automatic\_GCJ \
- + module\_cmds\_GCJ \
- + module\_expsym\_cmds\_GCJ \
- + lt\_cv\_prog\_compiler\_c\_o\_GCJ \
- + exclude expsyms  $GCI \setminus$
- + include\_expsyms\_GCJ; do
- $+$
- + case \$var in
- + old\_archive\_cmds\_GCJ | \
- + old\_archive\_from\_new\_cmds\_GCJ | \
- + archive cmds  $GCI$  | \
- + archive\_expsym\_cmds\_GCJ | \
- + module\_cmds\_GCJ | \
- + module\_expsym\_cmds\_GCJ | \
- + old\_archive\_from\_expsyms\_cmds\_GCJ | \
- + export\_symbols\_cmds\_GCJ | \
- + extract\_expsyms\_cmds | reload\_cmds | finish\_cmds | \
- + postinstall\_cmds | postuninstall\_cmds | \
- + old\_postinstall\_cmds | old\_postuninstall\_cmds | \
- + sys\_lib\_search\_path\_spec | sys\_lib\_dlsearch\_path\_spec)
- + # Double-quote double-evaled strings.

```
+ eval "lt_$var=\\\"\`\$echo \"X\$$var\" | \$Xsed -e \"\$double_quote_subst\" -e \"\$sed_quote_subst\" -e
\"\$delay_variable_subst\"\`\\\""
```

```
+ ;;
+ *)
+ eval "lt_$var=\\\"\`\$echo \"X\$$var\" | \$Xsed -e \"\$sed_quote_subst\"\`\\\""
```
- $+$  ;;
- + esac
- + done
- $+$

```
+ case $lt_echo in
```
- + \*'\\$0 --fallback-echo"')
- + lt\_echo=`\$echo "X\$lt\_echo" | \$Xsed -e 's/\\\\\\\$0 --fallback-echo"\$/\$0 --fallback-echo"/'`
- $+$  ;;
- + esac

```
^{+}+cfgfile="$ofile"
+
+ cat <<__EOF__ >> "$cfgfile"
+# ### BEGIN LIBTOOL TAG CONFIG: $tagname
+
+# Libtool was configured on host `(hostname || uname -n) 2>/dev/null | sed 1q`:
++# Shell to use when invoking shell scripts.
+SHELL=$lt_SHELL
++# Whether or not to build shared libraries.
+build_libtool_libs=$enable_shared
++# Whether or not to build static libraries.
+build_old_libs=$enable_static
++# Whether or not to add -lc for building shared libraries.
+build_libtool_need_lc=$archive_cmds_need_lc_GCJ
+
+# Whether or not to disallow shared libs when runtime libs are static
+allow_libtool_libs_with_static_runtimes=$enable_shared_with_static_runtimes_GCJ
++# Whether or not to optimize for fast installation.
+fast_install=$enable_fast_install
+
+# The host system.
+host_alias=$host_alias
+host=$host
+
+# An echo program that does not interpret backslashes.
+echo=$lt_echo
++# The archiver.
+AR=$lt_AR
+AR_FLAGS=$lt_AR_FLAGS
++# A C compiler.
+LTCC=$lt_LTCC
++# A language-specific compiler.
+CC=$lt_compiler_GCJ
+
+# Is the compiler the GNU C compiler?
+with_gcc=$GCC_GCJ
+
+# An ERE matcher.
+EGREP=$lt_EGREP
```

```
^{+}+# The linker used to build libraries.
+LD=$lt_LD_GCJ
^{+}+# Whether we need hard or soft links.
+LN_S=$lt_LN_S
+
+# A BSD-compatible nm program.
+NM=$lt_NM
+
+# A symbol stripping program
+STRIP=$lt_STRIP
+
+# Used to examine libraries when file_magic_cmd begins "file"
+MAGIC_CMD=$MAGIC_CMD
+
+# Used on cygwin: DLL creation program.
+DLLTOOL="$DLLTOOL"
+
+# Used on cygwin: object dumper.
+OBJDUMP="$OBJDUMP"
+
+# Used on cygwin: assembler.
+AS="SAS"+
+# The name of the directory that contains temporary libtool files.
+objdir=$objdir
+
+# How to create reloadable object files.
+reload_flag=$lt_reload_flag
+reload_cmds=$lt_reload_cmds
++# How to pass a linker flag through the compiler.
+wl=$lt_lt_prog_compiler_wl_GCJ
+
+# Object file suffix (normally "o").
+objext="$ac_objext"
+
+# Old archive suffix (normally "a").
+libext="$libext"
+
+# Shared library suffix (normally ".so").
+shrext_cmds='$shrext_cmds'
^{+}+# Executable file suffix (normally "").
+exeext="$exeext"
+
+# Additional compiler flags for building library objects.
```

```
+pic_flag=$lt_lt_prog_compiler_pic_GCJ
+pic_mode=$pic_mode
^{+}+# What is the maximum length of a command?
+max_cmd_len=$lt_cv_sys_max_cmd_len
+
+# Does compiler simultaneously support -c and -o options?
+compiler_c_o=$lt_lt_cv_prog_compiler_c_o_GCJ
+
+# Must we lock files when doing compilation ?
+need_locks=$lt_need_locks
+
+# Do we need the lib prefix for modules?
+need_lib_prefix=$need_lib_prefix
+
+# Do we need a version for libraries?
+need_version=$need_version
+
+# Whether dlopen is supported.
+dlopen_support=$enable_dlopen
+
+# Whether dlopen of programs is supported.
+dlopen_self=$enable_dlopen_self
+
+# Whether dlopen of statically linked programs is supported.
+dlopen_self_static=$enable_dlopen_self_static
^{+}+# Compiler flag to prevent dynamic linking.
+link_static_flag=$lt_lt_prog_compiler_static_GCJ
+
+# Compiler flag to turn off builtin functions.
+no_builtin_flag=$lt_lt_prog_compiler_no_builtin_flag_GCJ
^{+}+# Compiler flag to allow reflexive dlopens.
+export_dynamic_flag_spec=$lt_export_dynamic_flag_spec_GCJ
+
+# Compiler flag to generate shared objects directly from archives.
+whole_archive_flag_spec=$lt_whole_archive_flag_spec_GCJ
^{+}+# Compiler flag to generate thread-safe objects.
+thread_safe_flag_spec=$lt_thread_safe_flag_spec_GCJ
^{+}+# Library versioning type.
+version_type=$version_type
++# Format of library name prefix.
+libname_spec=$lt_libname_spec
+
```

```
+# List of archive names. First name is the real one, the rest are links.
+# The last name is the one that the linker finds with -lNAME.
+library_names_spec=$lt_library_names_spec
^{+}+# The coded name of the library, if different from the real name.
+soname_spec=$lt_soname_spec
^{+}+# Commands used to build and install an old-style archive.
+RANLIB=$lt_RANLIB
+old_archive_cmds=$lt_old_archive_cmds_GCJ
+old_postinstall_cmds=$lt_old_postinstall_cmds
+old_postuninstall_cmds=$lt_old_postuninstall_cmds
+
+# Create an old-style archive from a shared archive.
+old_archive_from_new_cmds=$lt_old_archive_from_new_cmds_GCJ
+
+# Create a temporary old-style archive to link instead of a shared archive.
+old_archive_from_expsyms_cmds=$lt_old_archive_from_expsyms_cmds_GCJ
+
+# Commands used to build and install a shared archive.
+archive_cmds=$lt_archive_cmds_GCJ
+archive_expsym_cmds=$lt_archive_expsym_cmds_GCJ
+postinstall_cmds=$lt_postinstall_cmds
+postuninstall_cmds=$lt_postuninstall_cmds
+
+# Commands used to build a loadable module (assumed same as above if empty)
+module_cmds=$lt_module_cmds_GCJ
+module_expsym_cmds=$lt_module_expsym_cmds_GCJ
^{+}+# Commands to strip libraries.
+old_striplib=$lt_old_striplib
+striplib=$lt_striplib
^{+}+# Dependencies to place before the objects being linked to create a
+# shared library.
+predep_objects=$lt_predep_objects_GCJ
^{+}+# Dependencies to place after the objects being linked to create a
+# shared library.
+postdep_objects=$lt_postdep_objects_GCJ
+
+# Dependencies to place before the objects being linked to create a
+# shared library.
+predeps=$lt_predeps_GCJ
^{+}+# Dependencies to place after the objects being linked to create a
+# shared library.
+postdeps=$lt_postdeps_GCJ
```

```
^{+}+# The library search path used internally by the compiler when linking
+# a shared library.
+compiler_lib_search_path=$lt_compiler_lib_search_path_GCJ
\pm+# Method to check whether dependent libraries are shared objects.
+deplibs_check_method=$lt_deplibs_check_method
+
+# Command to use when deplibs_check_method = file_magic.
+file_magic_cmd=$lt_file_magic_cmd
+
+# Flag that allows shared libraries with undefined symbols to be built.
+allow_undefined_flag=$lt_allow_undefined_flag_GCJ
++# Flag that forces no undefined symbols.
+no_undefined_flag=$lt_no_undefined_flag_GCJ
++# Commands used to finish a libtool library installation in a directory.
+finish_cmds=$lt_finish_cmds
+
+# Same as above, but a single script fragment to be evaled but not shown.
+finish_eval=$lt_finish_eval
+
+# Take the output of nm and produce a listing of raw symbols and C names.
+global_symbol_pipe=$lt_lt_cv_sys_global_symbol_pipe
+
+# Transform the output of nm in a proper C declaration
+global_symbol_to_cdecl=$lt_lt_cv_sys_global_symbol_to_cdecl
^{+}+# Transform the output of nm in a C name address pair
+global_symbol_to_c_name_address=$lt_lt_cv_sys_global_symbol_to_c_name_address
++# This is the shared library runtime path variable.
+runpath_var=$runpath_var
+
+# This is the shared library path variable.
+shlibpath_var=$shlibpath_var
^{+}+# Is shlibpath searched before the hard-coded library search path?
+shlibpath_overrides_runpath=$shlibpath_overrides_runpath
+
+# How to hardcode a shared library path into an executable.
+hardcode_action=$hardcode_action_GCJ
+
+# Whether we should hardcode library paths into libraries.
+hardcode_into_libs=$hardcode_into_libs
+
+# Flag to hardcode \$libdir into a binary during linking.
```
+# This must work even if \\$libdir does not exist. +hardcode\_libdir\_flag\_spec=\$lt\_hardcode\_libdir\_flag\_spec\_GCJ + +# If ld is used when linking, flag to hardcode \\$libdir into +# a binary during linking. This must work even if \\$libdir does +# not exist. +hardcode\_libdir\_flag\_spec\_ld=\$lt\_hardcode\_libdir\_flag\_spec\_ld\_GCJ + +# Whether we need a single -rpath flag with a separated argument. +hardcode\_libdir\_separator=\$lt\_hardcode\_libdir\_separator\_GCJ + +# Set to yes if using DIR/libNAME\${shared\_ext} during linking hardcodes DIR into the +# resulting binary. +hardcode\_direct=\$hardcode\_direct\_GCJ + +# Set to yes if using the -LDIR flag during linking hardcodes DIR into the +# resulting binary. +hardcode\_minus\_L=\$hardcode\_minus\_L\_GCJ  $\pm$ +# Set to yes if using SHLIBPATH\_VAR=DIR during linking hardcodes DIR into +# the resulting binary. +hardcode\_shlibpath\_var=\$hardcode\_shlibpath\_var\_GCJ + +# Set to yes if building a shared library automatically hardcodes DIR into the library +# and all subsequent libraries and executables linked against it. +hardcode\_automatic=\$hardcode\_automatic\_GCJ + +# Variables whose values should be saved in libtool wrapper scripts and +# restored at relink time. +variables\_saved\_for\_relink="\$variables\_saved\_for\_relink"  $^{+}$ +# Whether libtool must link a program against all its dependency libraries. +link\_all\_deplibs=\$link\_all\_deplibs\_GCJ  $^{+}$ +# Compile-time system search path for libraries +sys\_lib\_search\_path\_spec=\$lt\_sys\_lib\_search\_path\_spec + +# Run-time system search path for libraries +sys\_lib\_dlsearch\_path\_spec=\$lt\_sys\_lib\_dlsearch\_path\_spec  $\pm$  $+$ # Fix the shell variable \\$srcfile for the compiler. +fix\_srcfile\_path="\$fix\_srcfile\_path\_GCJ"  $\pm$ +# Set to yes if exported symbols are required. +always\_export\_symbols=\$always\_export\_symbols\_GCJ + +# The commands to list exported symbols. +export\_symbols\_cmds=\$lt\_export\_symbols\_cmds\_GCJ

```
+
+# The commands to extract the exported symbol list from a shared archive.
+extract_expsyms_cmds=$lt_extract_expsyms_cmds
+
+# Symbols that should not be listed in the preloaded symbols.
+exclude_expsyms=$lt_exclude_expsyms_GCJ
+
+# Symbols that must always be exported.
+include_expsyms=$lt_include_expsyms_GCJ
+
+# ### END LIBTOOL TAG CONFIG: $tagname
+
+EOF+^{+}+else
+ # If there is no Makefile yet, we rely on a make rule to execute
+ # `config.status --recheck' to rerun these tests and create the
+ # libtool script then.
+ ltmain_in=`echo $ltmain | sed -e 's/\.sh$/.in/'`
+ if test -f "$ltmain_in"; then
+ test -f Makefile && make "$ltmain"
+ fi
+f_1+
+
+ac_ext=c
+ac_cpp='$CPP $CPPFLAGS'
+ac_compile='$CC -c $CFLAGS $CPPFLAGS conftest.$ac_ext >&5'
+ac_link='$CC -o conftest$ac_exeext $CFLAGS $CPPFLAGS $LDFLAGS conftest.$ac_ext $LIBS >&5'
+ac_compiler_gnu=$ac_cv_c_compiler_gnu
++CC="$lt_save_CC"
+
+ else
+ tagname=""
+ fi
+ ;;
+
+ RC)
+	
+
\pm+# Source file extension for RC test sources.
+ac_ext=rc
+
+# Object file extension for compiled RC test sources.
+objext=o
```

```
+objext_RC=$objext
+
+# Code to be used in simple compile tests
+lt_simple_compile_test_code='sample MENU { MENUITEM "&Soup", 100, CHECKED }\n'
++# Code to be used in simple link tests
+lt simple link test code="$lt simple compile test code"
++# ltmain only uses $CC for tagged configurations so make sure $CC is set.
^{+}+# If no C compiler was specified, use CC.
+LTCC=${LTCC-"$CC"}
+
+# Allow CC to be a program name with arguments.
+compiler=$CC
+
++# Allow CC to be a program name with arguments.
+lt_save_CC="$CC"
+CC=${RC-"windres"}
+compiler=$CC
+compiler_RC=$CC
+lt_cv_prog_compiler_c_o_RC=yes
+
+# The else clause should only fire when bootstrapping the
+# libtool distribution, otherwise you forgot to ship ltmain.sh
+# with your package, and you will get complaints that there are
+# no rules to generate ltmain.sh.
+if test -f "$ltmain"; then
+ # See if we are running on zsh, and set the options which allow our commands through
+ # without removal of \ escapes.
+ if test -n "${ZSH_VERSION+set}" ; then
+ setopt NO_GLOB_SUBST
+ fi
+ # Now quote all the things that may contain metacharacters while being
+ # careful not to overquote the AC_SUBSTed values. We take copies of the
+ # variables and quote the copies for generation of the libtool script.
+ for var in echo old_CC old_CFLAGS AR AR_FLAGS EGREP RANLIB LN_S LTCC NM \
+ SED SHELL STRIP \
+ libname spec library names spec soname spec extract expsyms cmds \
+ old striplib striplib file magic cmd finish cmds finish eval \langle+ deplibs check method reload flag reload cmds need locks \langle \rangle+ lt cv sys_global_symbol_pipe lt cv sys_global_symbol_to_cdecl \setminus+ lt_cv_sys_global_symbol_to_c_name_address \
+ sys lib search path spec sys lib dlsearch path spec \setminus+ old postinstall cmds old postuninstall cmds \langle+ compiler RC \setminus+ CC_RC \
```
- $+$  LD\_RC \
- + lt\_prog\_compiler\_wl\_RC \
- + lt\_prog\_compiler\_pic\_RC \
- + lt\_prog\_compiler\_static\_RC \
- + lt\_prog\_compiler\_no\_builtin\_flag\_RC \
- + export\_dynamic\_flag\_spec\_RC \
- + thread\_safe\_flag\_spec\_RC \
- + whole\_archive\_flag\_spec\_RC \
- + enable\_shared\_with\_static\_runtimes\_RC \
- + old\_archive\_cmds\_RC \
- + old\_archive\_from\_new\_cmds\_RC \
- + predep\_objects\_RC \
- + postdep\_objects\_RC \
- + predeps\_RC \
- + postdeps\_RC \
- + compiler\_lib\_search\_path\_RC \
- + archive\_cmds\_RC \
- + archive expsym cmds  $RC \setminus$
- + postinstall\_cmds\_RC \
- + postuninstall\_cmds\_RC \
- + old\_archive\_from\_expsyms\_cmds\_RC \
- + allow\_undefined\_flag\_RC \
- + no\_undefined\_flag\_RC \
- + export\_symbols\_cmds\_RC \
- + hardcode\_libdir\_flag\_spec\_RC \
- + hardcode\_libdir\_flag\_spec\_ld\_RC \
- + hardcode\_libdir\_separator\_RC \
- + hardcode\_automatic\_RC \
- + module\_cmds\_RC \
- + module\_expsym\_cmds\_RC \
- + lt\_cv\_prog\_compiler\_c\_o\_RC \
- + exclude\_expsyms\_RC \
- + include\_expsyms\_RC; do
- $+$
- + case \$var in
- + old\_archive\_cmds\_RC | \
- + old\_archive\_from\_new\_cmds\_RC | \
- + archive\_cmds\_RC |  $\setminus$
- + archive\_expsym\_cmds\_RC | \
- + module cmds  $RC$  | \
- + module expsym cmds  $RC$  | \
- + old archive from expsyms cmds  $RC$  | \
- + export symbols cmds  $RC$  | \
- + extract\_expsyms\_cmds | reload\_cmds | finish\_cmds | \
- + postinstall cmds | postuninstall cmds  $| \setminus$
- + old postinstall cmds  $| \text{ old postuninstall cmds } | \text{ } \rangle$
- + sys\_lib\_search\_path\_spec | sys\_lib\_dlsearch\_path\_spec)
- + # Double-quote double-evaled strings.

```
+ eval "lt_$var=\\\"\`\$echo \"X\$$var\" | \$Xsed -e \"\$double_quote_subst\" -e \"\$sed_quote_subst\" -e
\"\$delay_variable_subst\"\`\\\""
+ ;;
+ *)
+ eval "lt_$var=\\\"\`\$echo \"X\$$var\" | \$Xsed -e \"\$sed_quote_subst\"\`\\\""
+ ;;
+ esac
+ done
+
+ case $lt_echo in
+ *'\$0 --fallback-echo"')
+ lt_echo=`$echo "X$lt_echo" | $Xsed -e 's/\\\\\\$0 --fallback-echo"$/$0 --fallback-echo"/"
+ ;;
+ esac
+
+cfgfile="$ofile"
^{+}+ cat <<__EOF__ >> "$cfgfile"
+# ### BEGIN LIBTOOL TAG CONFIG: $tagname
+
+# Libtool was configured on host `(hostname || uname -n) 2>/dev/null | sed 1q`:
++# Shell to use when invoking shell scripts.
+SHELL=$lt_SHELL
+
+# Whether or not to build shared libraries.
+build_libtool_libs=$enable_shared
^{+}+# Whether or not to build static libraries.
+build_old_libs=$enable_static
^{+}+# Whether or not to add -lc for building shared libraries.
+build_libtool_need_lc=$archive_cmds_need_lc_RC
^{+}+# Whether or not to disallow shared libs when runtime libs are static
+allow_libtool_libs_with_static_runtimes=$enable_shared_with_static_runtimes_RC
+
+# Whether or not to optimize for fast installation.
+fast_install=$enable_fast_install
\pm+# The host system.
+host_alias=$host_alias
+host=$host
+
+# An echo program that does not interpret backslashes.
+echo=$lt_echo
+
+# The archiver.
```

```
+AR=$lt_AR
+AR_FLAGS=$lt_AR_FLAGS
+
+# A C compiler.
+LTCC=$lt_LTCC
+
+# A language-specific compiler.
+CC=$lt_compiler_RC
+
+# Is the compiler the GNU C compiler?
+with_gcc=$GCC_RC
+
+# An ERE matcher.
+EGREP=$lt_EGREP
+
+# The linker used to build libraries.
+LD=$lt_LD_RC
+
+# Whether we need hard or soft links.
+LN_S=$lt_LN_S
+
+# A BSD-compatible nm program.
+NM=$lt_NM
+
+# A symbol stripping program
+STRIP=$lt_STRIP
+
+# Used to examine libraries when file_magic_cmd begins "file"
+MAGIC_CMD=$MAGIC_CMD
+
+# Used on cygwin: DLL creation program.
+DLLTOOL="$DLLTOOL"
++# Used on cygwin: object dumper.
+OBJDUMP="$OBJDUMP"
+
+# Used on cygwin: assembler.
+AS="<sup>"</sup>$AS"
^{+}+# The name of the directory that contains temporary libtool files.
+objdir=$objdir
+
+# How to create reloadable object files.
+reload_flag=$lt_reload_flag
+reload_cmds=$lt_reload_cmds
^{+}+# How to pass a linker flag through the compiler.
+wl=$lt lt prog_compiler_wl_RC
```

```
^{+}+# Object file suffix (normally "o").
+objext="$ac_objext"
^{+}+# Old archive suffix (normally "a").
+libext="$libext"
^{+}+# Shared library suffix (normally ".so").
+shrext_cmds='$shrext_cmds'
+
+# Executable file suffix (normally "").
+exeext="$exeext"
\pm+# Additional compiler flags for building library objects.
+pic_flag=$lt_lt_prog_compiler_pic_RC
+pic_mode=$pic_mode
+
+# What is the maximum length of a command?
+max_cmd_len=$lt_cv_sys_max_cmd_len
+
+# Does compiler simultaneously support -c and -o options?
+compiler_c_o=$lt_lt_cv_prog_compiler_c_o_RC
++# Must we lock files when doing compilation ?
+need_locks=$lt_need_locks
+
+# Do we need the lib prefix for modules?
+need_lib_prefix=$need_lib_prefix
^{+}+# Do we need a version for libraries?
+need_version=$need_version
^{+}+# Whether dlopen is supported.
+dlopen_support=$enable_dlopen
+
+# Whether dlopen of programs is supported.
+dlopen_self=$enable_dlopen_self
+
+# Whether dlopen of statically linked programs is supported.
+dlopen_self_static=$enable_dlopen_self_static
+
+# Compiler flag to prevent dynamic linking.
+link_static_flag=$lt_lt_prog_compiler_static_RC
+
+# Compiler flag to turn off builtin functions.
+no_builtin_flag=$lt_lt_prog_compiler_no_builtin_flag_RC
+
+# Compiler flag to allow reflexive dlopens.
```

```
+export_dynamic_flag_spec=$lt_export_dynamic_flag_spec_RC
+
+# Compiler flag to generate shared objects directly from archives.
+whole_archive_flag_spec=$lt_whole_archive_flag_spec_RC
^{+}+# Compiler flag to generate thread-safe objects.
+thread_safe_flag_spec=$lt_thread_safe_flag_spec_RC
\pm+# Library versioning type.
+version_type=$version_type
+
+# Format of library name prefix.
+libname_spec=$lt_libname_spec
++# List of archive names. First name is the real one, the rest are links.
+# The last name is the one that the linker finds with -lNAME.
+library_names_spec=$lt_library_names_spec
+
+# The coded name of the library, if different from the real name.
+soname_spec=$lt_soname_spec
^{+}+# Commands used to build and install an old-style archive.
+RANLIB=$lt_RANLIB
+old_archive_cmds=$lt_old_archive_cmds_RC
+old_postinstall_cmds=$lt_old_postinstall_cmds
+old_postuninstall_cmds=$lt_old_postuninstall_cmds
^{+}+# Create an old-style archive from a shared archive.
+old_archive_from_new_cmds=$lt_old_archive_from_new_cmds_RC
+
+# Create a temporary old-style archive to link instead of a shared archive.
+old_archive_from_expsyms_cmds=$lt_old_archive_from_expsyms_cmds_RC
^{+}+# Commands used to build and install a shared archive.
+archive_cmds=$lt_archive_cmds_RC
+archive_expsym_cmds=$lt_archive_expsym_cmds_RC
+postinstall_cmds=$lt_postinstall_cmds
+postuninstall_cmds=$lt_postuninstall_cmds
^{+}+# Commands used to build a loadable module (assumed same as above if empty)
+module_cmds=$lt_module_cmds_RC
+module_expsym_cmds=$lt_module_expsym_cmds_RC
+
+# Commands to strip libraries.
+old_striplib=$lt_old_striplib
+striplib=$lt_striplib
+
+# Dependencies to place before the objects being linked to create a
```

```
+# shared library.
+predep_objects=$lt_predep_objects_RC
+
+# Dependencies to place after the objects being linked to create a
+# shared library.
+postdep_objects=$lt_postdep_objects_RC
^{+}+# Dependencies to place before the objects being linked to create a
+# shared library.
+predeps=$lt_predeps_RC
+
+# Dependencies to place after the objects being linked to create a
+# shared library.
+postdeps=$lt_postdeps_RC
+
+# The library search path used internally by the compiler when linking
+# a shared library.
+compiler_lib_search_path=$lt_compiler_lib_search_path_RC
^{+}+# Method to check whether dependent libraries are shared objects.
+deplibs_check_method=$lt_deplibs_check_method
+
+# Command to use when deplibs_check_method == file_magic.
+file_magic_cmd=$lt_file_magic_cmd
+
+# Flag that allows shared libraries with undefined symbols to be built.
+allow_undefined_flag=$lt_allow_undefined_flag_RC
^{+}+# Flag that forces no undefined symbols.
+no_undefined_flag=$lt_no_undefined_flag_RC
+
+# Commands used to finish a libtool library installation in a directory.
+finish_cmds=$lt_finish_cmds
^{+}+# Same as above, but a single script fragment to be evaled but not shown.
+finish_eval=$lt_finish_eval
+
+# Take the output of nm and produce a listing of raw symbols and C names.
+global_symbol_pipe=$lt_lt_cv_sys_global_symbol_pipe
^{+}+# Transform the output of nm in a proper C declaration
+global symbol to cdecl=$lt lt cv sys_global_symbol_to_cdecl
+
+# Transform the output of nm in a C name address pair
+global symbol to c name address=$lt lt cv sys_global_symbol to c name address
+
+# This is the shared library runtime path variable.
+runpath_var=$runpath_var
```
 $^{+}$ +# This is the shared library path variable. +shlibpath\_var=\$shlibpath\_var  $^{+}$ +# Is shlibpath searched before the hard-coded library search path? +shlibpath\_overrides\_runpath=\$shlibpath\_overrides\_runpath  $^{+}$ +# How to hardcode a shared library path into an executable. +hardcode\_action=\$hardcode\_action\_RC  $^{+}$ +# Whether we should hardcode library paths into libraries. +hardcode\_into\_libs=\$hardcode\_into\_libs  $^{+}$ +# Flag to hardcode \\$libdir into a binary during linking. +# This must work even if \\$libdir does not exist. +hardcode\_libdir\_flag\_spec=\$lt\_hardcode\_libdir\_flag\_spec\_RC  $^{+}$  $+$ # If ld is used when linking, flag to hardcode  $\$$ libdir into +# a binary during linking. This must work even if \\$libdir does +# not exist. +hardcode\_libdir\_flag\_spec\_ld=\$lt\_hardcode\_libdir\_flag\_spec\_ld\_RC  $^{+}$ +# Whether we need a single -rpath flag with a separated argument. +hardcode\_libdir\_separator=\$lt\_hardcode\_libdir\_separator\_RC + +# Set to yes if using DIR/libNAME\${shared\_ext} during linking hardcodes DIR into the +# resulting binary. +hardcode\_direct=\$hardcode\_direct\_RC + +# Set to yes if using the -LDIR flag during linking hardcodes DIR into the +# resulting binary. +hardcode\_minus\_L=\$hardcode\_minus\_L\_RC  $^{+}$ +# Set to yes if using SHLIBPATH\_VAR=DIR during linking hardcodes DIR into +# the resulting binary. +hardcode\_shlibpath\_var=\$hardcode\_shlibpath\_var\_RC  $^{+}$ +# Set to yes if building a shared library automatically hardcodes DIR into the library +# and all subsequent libraries and executables linked against it. +hardcode\_automatic=\$hardcode\_automatic\_RC + +# Variables whose values should be saved in libtool wrapper scripts and +# restored at relink time. +variables\_saved\_for\_relink="\$variables\_saved\_for\_relink"  $^{+}$ +# Whether libtool must link a program against all its dependency libraries. +link\_all\_deplibs=\$link\_all\_deplibs\_RC

 $^{+}$ 

```
+# Compile-time system search path for libraries
+sys_lib_search_path_spec=$lt_sys_lib_search_path_spec
^{+}+# Run-time system search path for libraries
+sys_lib_dlsearch_path_spec=$lt_sys_lib_dlsearch_path_spec
+
+# Fix the shell variable \$srcfile for the compiler.
+fix_srcfile_path="$fix_srcfile_path_RC"
+
+# Set to yes if exported symbols are required.
+always_export_symbols=$always_export_symbols_RC
+
+# The commands to list exported symbols.
+export_symbols_cmds=$lt_export_symbols_cmds_RC
+
+# The commands to extract the exported symbol list from a shared archive.
+extract_expsyms_cmds=$lt_extract_expsyms_cmds
+
+# Symbols that should not be listed in the preloaded symbols.
+exclude_expsyms=$lt_exclude_expsyms_RC
^{+}+# Symbols that must always be exported.
+include_expsyms=$lt_include_expsyms_RC
^{+}+# ### END LIBTOOL TAG CONFIG: $tagname
+
+ EOF
\pm^{+}+else
+ # If there is no Makefile yet, we rely on a make rule to execute
+ # `config.status --recheck' to rerun these tests and create the
+ # libtool script then.
+ ltmain_in=`echo $ltmain | sed -e 's/\.sh$/.in/'`
+ if test -f "$ltmain_in"; then
+ test -f Makefile && make "$ltmain"
+ fi
+f_1^{+}\pm+ac_ext=c
+ac_cpp='$CPP $CPPFLAGS'
+ac_compile='$CC -c $CFLAGS $CPPFLAGS conftest.$ac_ext >&5'
+ac_link='$CC -o conftest$ac_exeext $CFLAGS $CPPFLAGS $LDFLAGS conftest.$ac_ext $LIBS >&5'
+ac_compiler_gnu=$ac_cv_c_compiler_gnu
++CC="$lt_save_CC"
^{+}
```
```
+ ;;
+
+ *)
+	{ { echo "$as_me:$LINENO: error: Unsupported tag name: $tagname" >&5
+echo "$as_me: error: Unsupported tag name: $tagname" >&2;}
+ { (exit 1); exit 1; }; }
+::+ esac
+
+ # Append the new tag name to the list of available tags.
+ if test -n "$tagname" ; then
+ available_tags="$available_tags $tagname"
+ fi
+ fi
+ done
+ IFS="$lt_save_ifs"
+
+ # Now substitute the updated list of available tags.
+ if eval "sed -e 's/^available_tags=.*\$/available_tags=\"$available_tags\"/' \"$ofile\" > \"${ofile}T\""; then
+ mv "${ofile}T" "$ofile"
+ chmod +x "$ofile"
+ else
+ rm -f "\delta{ofile}T"
+ { { echo "$as_me:$LINENO: error: unable to update list of available tagged configurations." >&5
+echo "$as_me: error: unable to update list of available tagged configurations." >&2;}
+ { (exit 1); exit 1; }; }
+ fi
+f_1++
^{+}+# This can be used to rebuild libtool when needed
+LIBTOOL_DEPS="$ac_aux_dir/ltmain.sh"
+
+# Always use our own libtool.
+LIBTOOL='$(SHELL) $(top_builddir)/libtool'
+
+# Prevent multiple expansion
+
\pm+
+
++
^{+}++
^{+}
```

```
+
+ 
+
+ 
++
+ 
+^{+}+
++
+ echo "$as_me:$LINENO: checking for strerror in -lcposix" >&5
+echo $ECHO_N "checking for strerror in -lcposix... $ECHO_C" >&6
+if test "\alpha (ac_cv_lib_cposix_strerror+set}" = set; then
+ echo $ECHO_N "(cached) $ECHO_C" >&6
+else
+ ac_check_lib_save_LIBS=$LIBS
+LIBS="-lcposix $LIBS"
+cat >conftest.$ac_ext <<_ACEOF
+/* confdefs.h. */+_ACEOF
+cat confdefs.h >>conftest.$ac_ext
+cat >>conftest.$ac_ext << ACEOF
+/* end confdefs.h. */
+
+ Networth version-version * / \mathbb{R} because the prototype to avoid an error. * /
+#ifdef __cplusplus
+extern "C"
+#endif
+/* We use char because int might match the return type of a gcc2
+ builtin and then its argument prototype would still apply. */
+char strerror ();
+int+main ()+{
+strerror ();
+ ;
+ return 0;
+}
+_ACEOF
+rm -f conftest.$ac_objext conftest$ac_exeext
+if { (eval echo "$as me: $LINENO: \"$ac_link\"") > \& 5
+ (eval $ac_link) 2>conftest.er1
+ ac_status=$?
+ grep -v '^ *+' conftest.er1 >conftest.err
+ rm -f conftest.er1
+ cat conftest.err \geq 8.5
```

```
+ echo "$as_me:$LINENO: \$? = $ac_status" > & 5
```

```
+ (exit $ac_status); \&&
```

```
+ { ac_try='test -z "$ac_c_werror_flag"
```

```
+ || test ! -s conftest.err'
```

```
+ { (eval echo "$as_me:$LINENO: \"$ac_try\"") >&5
```

```
+ (eval $ac_try) 2>&5
```

```
+ ac status=$?
```

```
+ echo "$as_me:$LINENO: \$? = $ac_status" > & 5
```
+ (exit \$ac\_status);  $\}$ ;  $\&&$ 

```
+ { ac_try='test -s conftest$ac_exeext'
```

```
+ { (eval echo "$as_me:$LINENO: \"$ac_try\"") >&5
```

```
+ (eval $ac_try) 2 > 8.5
```

```
+ ac status=$?
```

```
+ echo "$as_me:$LINENO: \$? = $ac_status" > & 5
```

```
+ (exit $ac_status); }; }; then
```

```
+ ac_cv_lib_cposix_strerror=yes
```

```
+else
```

```
+ echo "$as me: failed program was:" > & 5
```

```
+sed 's/^/| /' conftest.$ac_ext >&5
```

```
\overline{+}
```

```
+ac_cv_lib_cposix_strerror=no
```

```
+f_{1}
```

```
+rm -f conftest.err conftest.$ac_objext \
```

```
+conftest$ac_exeext conftest.$ac_ext
```

```
+LIBS=$ac_check_lib_save_LIBS
```

```
+f_{1}+echo "$as_me:$LINENO: result: $ac_cv_lib_cposix_strerror" >&5
```

```
+echo "${ECHO_T}$ac_cv_lib_cposix_strerror" >&6
```

```
+i f test $ac_cv_lib_cposix_strerror = yes; then
```

```
+ LIBS="$LIBS -lcposix"
```

```
+f\mathbf{i}
```

```
\ddot{+}
```
 $\ddot{}$ 

```
\ddot{+}
```

```
+echo "$as_me:$LINENO: checking for function prototypes" >&5
```

```
+echo $ECHO_N "checking for function prototypes... $ECHO_C" >&6
```

```
+if test "$ac_cv_prog_cc_stdc" != no; then
+ echo "$as_me:$LINENO: result: yes" > & 5
```

```
+echo "${ECHO_T}yes" >&6
```

```
\perp
```

```
+cat >>confdefs.h <<\ ACEOF
```

```
+@%:@define PROTOTYPES 1
```

```
+ ACEOF
```

```
\ddot{+}\ddot{+}
```

```
+cat >>confdefs.h <<\ ACEOF
```

```
+@%:@define PROTOTYPES 1
```

```
+ ACEOF
```

```
\ddot{+}+else
+ echo "$as_me:$LINENO: result: no" >&5
+echo "${ECHO_T}no" >&6
+f_1\ddot{}\overline{+}+if test "$ac_cv_prog_cc_stdc" != no; then
+ U= ANSI2KNR=
+else
+ U=_ANSI2KNR=./ansi2knr
+f_{1}+# Ensure some checks needed by ansi2knr itself.
+^{+}+for ac_header in string.h
+do+as ac Header=`echo "ac cv header $ac header" | $as tr sh`
+if eval "test \"\${$as_ac_Header+set}\" = set"; then
+ echo "$as_me:$LINENO: checking for $ac_header" > & 5
+echo $ECHO_N "checking for $ac_header... $ECHO_C" >&6
+if eval "test \"\${$as_ac_Header+set}\" = set"; then
+ echo $ECHO_N "(cached) $ECHO_C" >&6
+f_{1}+echo "$as_me:$LINENO: result: `eval echo '${'$as_ac_Header'}"" >&5
+echo "${ECHO_T}`eval echo '${'$as_ac_Header'}"" >&6
+else
+ # Is the header compilable?
+echo "$as_me:$LINENO: checking $ac_header usability" >&5
+echo $ECHO_N "checking $ac_header usability... $ECHO_C" >&6
+cat >conftest.$ac_ext <<_ACEOF
+/* confdefs.h. */
+ ACEOF
+cat confdefs.h >>conftest.$ac_ext
+cat >>conftest.$ac_ext <<_ACEOF
+\frac{4}{3} end confdefs.h. \frac{4}{3}+$ac_includes_default
+@%:@include <$ac_header>
+_ACEOF
+rm -f conftest.$ac objext
+if { (eval echo "$as me:$LINENO: \"$ac compile\"") > &5+ (eval $ac compile) 2>conftest.er1
+ ac status=$?+ grep -v '^ *+' conftest.er1 >conftest.err
+ rm -f conftest.er1
+ cat conftest.err > & 5
+ echo "$as me:$LINENO: \? = $ac status" > & 5
+ (exit $ac status); \&&
```

```
+ { ac_try='test -z "$ac_c_werror_flag"
+ || test ! -s conftest.err'
+ { (eval echo "$as_me:$LINENO: \"$ac_try\"") >&5
+ (eval $ac_try) 2 > 8.5+ ac_status=$?
+ echo "$as_me:$LINENO: \$? = $ac_status" > \& 5
+ (exit $ac_status); }; } & &
+ { ac_try='test -s conftest.$ac_objext'
+ { (eval echo "$as_me:$LINENO: \"$ac_try\"") > & 5
+ (eval $ac try) 2 > 8.5+ ac_status=$?
+ echo "$as_me:$LINENO: \$? = $ac_status" > \&5+ (exit $ac_status); }; }; then
+ ac_header_compiler=yes
+else
+ echo "$as_me: failed program was:" > \& 5
+sed 's/^/| /' conftest.$ac_ext >&5
\ddot{}+ac_header_compiler=no
+f_{1}+rm -f conftest.err conftest.$ac_objext conftest.$ac_ext
+echo "$as_me:$LINENO: result: $ac_header_compiler" >&5
+echo "${ECHO_T}$ac_header_compiler" >&6
+# Is the header present?
+echo "$as_me:$LINENO: checking $ac_header presence" >&5
+echo $ECHO_N "checking $ac_header presence... $ECHO_C" >&6
+cat >conftest.$ac_ext <<_ACEOF
+/* confdefs.h. */
+ ACEOF
+cat confdefs.h >>conftest.$ac_ext
+cat >>conftest.$ac_ext <<_ACEOF
+/* end confdefs.h. */+@%:@include <$ac_header>
+ ACEOF
+if { (eval echo "$as_me:$LINENO: \"$ac_cpp conftest.$ac_ext\"") >&5
+ (eval $ac_cpp conftest.$ac_ext) 2>conftest.er1
+ ac_status=$?
+ grep -v '^ *+' conftest.er1 >conftest.err
+ rm -f conftest.er1
+ cat conftest.err > & 5
+ echo "$as me:$LINENO: \$? = $ac status" > \& 5+ (exit $ac status); \} >/dev/null; then
+ if test -s conftest.err; then
+ ac cpp err=$ac c preproc warn flag
+ ac_cpp_err=$ac_cpp_err$ac_c_werror_flag
+ else
```

```
+ ac_cpp_err=
```

```
+ fi
+else
+ ac_cpp_err=yes
+fi+if test -z "$ac_cpp_err"; then
+ ac_header_preproc=yes
+else
+ echo "$as_me: failed program was:" > \& 5
+sed 's/^/| /' conftest.$ac_ext >&5
\ddot{+}+ ac_header_preproc=no
+f_{1}+rm -f conftest.err conftest.$ac ext
+echo "$as_me:$LINENO: result: $ac_header_preproc" >&5
+echo "${ECHO_T}$ac_header_preproc">&6
\pm+# So? What about this header?
+case $ac header compiler: $ac header preproc: $ac c preproc warn flag in
+ yes:no: )
+ { echo "$as_me:$LINENO: WARNING: $ac_header: accepted by the compiler, rejected by the preprocessor!"
> 8.5+echo "$as_me: WARNING: $ac_header: accepted by the compiler, rejected by the preprocessor!" > \&2;}
+ { echo "$as_me:$LINENO: WARNING: $ac_header: proceeding with the compiler's result" > & 5
+echo "$as_me: WARNING: $ac_header: proceeding with the compiler's result" >&2;}
+ ac_header_preproc=yes
+ ::
+ no:yes:*)
+ { echo "$as_me:$LINENO: WARNING: $ac_header: present but cannot be compiled" > & 5
+echo "$as_me: WARNING: $ac_header: present but cannot be compiled" > & 2; }
+ { echo "$as_me:$LINENO: WARNING: $ac_header:
                                                  check for missing prerequisite headers?" >85+echo "$as_me: WARNING: $ac_header: check for missing prerequisite headers?" >&2;}
+ { echo "$as_me:$LINENO: WARNING: $ac_header: see the Autoconf documentation" > & 5
+echo "$as_me: WARNING: $ac_header: see the Autoconf documentation" > & 2; }
+ { echo "$as_me:$LINENO: WARNING: $ac_header: section \"Present But Cannot Be Compiled\"">&5
+echo "$as_me: WARNING: $ac_header: section \"Present But Cannot Be Compiled\"" >&2; }
+ { echo "$as_me:$LINENO: WARNING: $ac_header: proceeding with the preprocessor's result" > & 5
+echo "$as_me: WARNING: $ac_header: proceeding with the preprocessor's result" > & 2; }
+ { echo "$as_me:$LINENO: WARNING: $ac_header: in the future, the compiler will take precedence" > \&5+echo "$as_me: WARNING: $ac_header: in the future, the compiler will take precedence" >&2;}
+ (
  cat \ll\land ASBOX
+@%:@@%:@Report this to the AC PACKAGE NAME lists. @%:@@%:@
+ ASBOX
+ ) |
+ sed "s/^/$as me: WARNING: /">&2
+ ::
```

```
+esac
+echo "$as_me:$LINENO: checking for $ac_header" >&5
+echo $ECHO_N "checking for $ac_header... $ECHO_C" >&6
+if eval "test \"\${$as_ac_Header+set}\" = set"; then
+ echo $ECHO_N "(cached) $ECHO_C" >&6
+else
+ eval "$as ac Header=\$ac header preproc"
+f_1+echo "$as_me:$LINENO: result: `eval echo '${'$as_ac_Header'}" ">&5
+echo "${ECHO_T}`eval echo '${'$as_ac_Header'}" ">&6
\ddot{+}+f_{1}+if test `eval echo '${'$as_ac_Header'} \degree = yes; then
+ cat >>confdefs.h <<_ACEOF
+@%:@define `echo "HAVE_$ac_header" | $as_tr_cpp` 1
+ ACEOF
^{+}+f_1\pm+done
\overline{+}\ddot{+}+echo "$as_me:$LINENO: checking for an ANSI C-conforming const" >&5
+echo $ECHO_N "checking for an ANSI C-conforming const... $ECHO_C" >&6
+if test "\{ac\_cv\_c\_const + set\}" = set; then
+ echo $ECHO_N "(cached) $ECHO_C" >&6
+else
+ cat >conftest.$ac_ext <<_ACEOF
+/* confdefs.h. */
+ ACEOF
+cat confdefs.h >>conftest.$ac_ext
+cat >>conftest.$ac_ext <<_ACEOF
+/* end confdefs.h. */\ddot{+}+int+main()
+\{+\frac{1}{2} FIXME: Include the comments suggested by Paul. */
+#ifndef _cplusplus
+ /* Ultrix mips cc rejects this. */
+ typedef int charget[2];
+ const charset x:
+ /* SunOS 4.1.1 cc rejects this. */
+ char const *const *ccp;
+ char **p:
+ /* NEC SVR4.0.2 mips cc rejects this. */
+ struct point {int x, y;};
+ static struct point const zero = \{0,0\};
```

```
+ /* AIX XL C 1.02.0.0 rejects this.
```

```
+ It does not let you subtract one const X^* pointer from another in
```

```
+ an arm of an if-expression whose if-part is not a constant
```

```
+ expression */
+ const char *g = "string";+ ccp = \&g + (g ? g - g : 0);+ /* HPUX 7.0 cc rejects these. */
+ ++ccp;+ p = (char**) ccp;+ cep = (char const *const *) p;+ { /* SCO 3.2v4 cc rejects this. */+ char *t;
+ char const *_s = 0 ? (char *_s) 0 : (char const *_s) 0;
++ *t++ = 0;
+ }
+ { /* Someone thinks the Sun supposedly-ANSI compiler will reject this. */
+ int x[] = {25, 17};
+ const int *foo = &x[0];
+ +foo;
+ }
+ { /* Sun SC1.0 ANSI compiler rejects this -- but not the above. */
+ typedef const int *iptr;
+ iptr p = 0;
+ ++p;
+ }
+ { /* AIX XL C 1.02.0.0 rejects this saying
+ "k.c", line 2.27: 1506-025 (S) Operand must be a modifiable lvalue. */
+ struct s { int j; const int *ap[3]; };
+ struct s *b; b->j = 5;
+ }
+ { /* ULTRIX-32 V3.1 (Rev 9) vcc rejects this */
+ const int foo = 10;
+ }
+#endif
+
+ ;
+ return 0;
+}
+_ACEOF
+rm -f conftest.$ac_objext
+if { (eval echo "$as me: $LINENO: \"$ac_compile\"") > &5+ (eval $ac_compile) 2>conftest.er1
+ ac_status=$?
+ grep -v '^ *+' conftest.er1 >conftest.err
+ rm -f conftest.er1
+ cat conftest.err >&5
+ echo "$as_me:$LINENO: \$? = $ac_status" >&5
```

```
+ (exit $ac_status); } &&
+ { ac_try='test -z "$ac_c_werror_flag"
+ || test ! -s conftest.err'
+ { (eval echo "$as_me:$LINENO: \"$ac_try\"") >&5
+ (eval $ac_try) 2>&5
+ ac_status=$?
+ echo "$as_me:$LINENO: \$? = $ac_status" > & 5
+ (exit $ac_status); }; } & &
+ { ac_try='test -s conftest.$ac_objext'
+ { (eval echo "$as_me:$LINENO: \"$ac_try\"") >&5
+ (eval $ac_try) 2>&5
+ ac_status=$?
+ echo "$as_me:$LINENO: \$? = $ac_status" > \&5+ (exit $ac_status); }; }; then
+ ac_cv_c_const=yes
+else
+ echo "$as_me: failed program was:" > & 5
+sed 's/\frac{\lambda}{\lambda} /' conftest. $ac ext > & 5
\ddot{+}+ac_cv_c_const=no
+f_1+rm -f conftest.err conftest.$ac_objext conftest.$ac_ext
+f\mathbf{i}+echo "$as_me:$LINENO: result: $ac_cv_c_const" >&5
+echo "${ECHO_T}$ac_cv_c_const">&6
+if test @ac_cv_cconst = no; then
\ddot{+}+cat >>confdefs.h <<\_ACEOF
+@%:@define const
+ ACEOF
\ddot{+}+f_{1}\ddot{}+echo "$as_me:$LINENO: checking for inline" >&5
+echo $ECHO_N "checking for inline... $ECHO_C" >&6
+if test "\{ac\_cv\_c\_inline+set\}" = set; then
+ echo $ECHO_N "(cached) $ECHO_C" >&6
+else
+ ac_cv_c_inline=no
+ for ac kw in inline inline inline; do
+ cat >conftest.$ac ext << ACEOF
+\frac{4}{3} confdefs.h. */
+ ACEOF
+cat confdefs.h >>conftest.$ac_ext
+cat >>conftest.$ac ext << ACEOF
+\prime^* end confdefs.h. */+#ifndef cplusplus
+typedef int foo t;
```

```
+static $ac_kw foo_t static_foo () {return 0; }
+\$ac_kw foo_t foo () {return 0; }
+#endif
\ddot{+}+_ACEOF
+rm -f conftest.$ac_objext
+if { (eval echo "$as_me:$LINENO: \"$ac_compile\"") >&5
+ (eval $ac_compile) 2>conftest.er1
+ ac_status=$?
+ grep -v '^ *+' conftest.er1 >conftest.err
+ rm -f conftest.er1
+ cat conftest.err >&5
+ echo "$as_me:$LINENO: \$? = $ac_status" > \&5+ (exit $ac_status); } & &
+ { ac_try='test -z "$ac_c_werror_flag"
+ || test ! -s conftest.err'
+ { (eval echo "$as_me:$LINENO: \"$ac_try\"") >&5
+ (eval $ac try) 2 > 8.5+ ac_status=$?
+ echo "$as_me:$LINENO: \$? = $ac_status" > & 5
+ (exit $ac_status); \}; \&&+ { ac_try='test -s conftest.$ac_objext'
+ { (eval echo "$as_me:$LINENO: \"$ac_try\"") >&5
+ (eval $ac_try) 2>&5
+ ac_status=$?
+ echo "$as_me:$LINENO: \$? = $ac_status" > \&5+ (exit $ac_status); }; }; then
+ ac_cv_c_inline=$ac_kw; break
+else
+ echo "$as_me: failed program was:" > \& 5
+sed 's/^/| /' conftest.$ac_ext >&5
\ddot{+}+f_{1}+rm -f conftest.err conftest.$ac_objext conftest.$ac_ext
+done
^{+}+fi+echo "$as_me:$LINENO: result: $ac_cv_c_inline" > & 5
+echo "${ECHO_T}$ac_cv_c_inline" >&6
\perp\ddot{+}+case $ac cy c inline in
+ inline | yes) ;;
(+ *)
+ case $ac cv c inline in
   no) ac_val=;;
++ *) ac_val=$ac_cv_c_inline;;
+ esac
```

```
+ cat >>confdefs.h << ACEOF
+#ifndef _cplusplus
+#define inline $ac_val
+#endif
+_ACEOF
+ ;;
+esac
\ddot{+}+for ac_prog in flex
+do+ # Extract the first word of "$ac_prog", so it can be a program name with args.
+set dummy $ac_prog; ac_word=$2
+echo "$as_me:$LINENO: checking for $ac_word" >&5
+echo $ECHO_N "checking for $ac_word... $ECHO_C" >&6
+if test "\frac{1}{2}{ac_cv_prog_LEX+set}" = set; then
+ echo $ECHO_N "(cached) $ECHO_C" >&6
+else
+ if test -n "$LEX"; then
+ ac_cv_prog_LEX="$LEX" # Let the user override the test.
+else
+as_save_IFS=$IFS; IFS=$PATH_SEPARATOR
+for as_dir in $PATH
+do+ IFS=$as save IFS
+ test -z "$as_dir" && as_dir=.
+ for ac_exec_ext in "$ac_executable_extensions; do
+ if $as_executable_p "$as_dir/$ac_word$ac_exec_ext"; then
+ ac_cv_prog_LEX="$ac_prog"
+ echo "$as_me:$LINENO: found $as_dir/$ac_word$ac_exec_ext" >&5
+ break 2
+ fi
+done
+done
\ddot{+}+f_{1}+f_{1}+LEX=$ac_cv_prog_LEX
+if test -n "$LEX"; then
+ echo "$as_me:$LINENO: result: $LEX" >&5
+echo "${ECHO T}$LEX">&6
+else
+ echo "$as me: $LINENO: result: no" > \& 5
+echo "\S{ECHO T}no" >&6
+f_{1}\ddot{+}+ test -n "$LEX" && break
+done
+test -n "$LEX" || LEX="missing"
```

```
+i f test "$LEX" = missing; then
+ LEX="\$(top_srcdir)/$ac_aux_dir/missing flex"
+ LEX_OUTPUT_ROOT=lex.yy
+ else
+ for ac_prog in flex lex
+do
+ # Extract the first word of "$ac_prog", so it can be a program name with args.
+set dummy $ac_prog; ac_word=$2
+echo "$as_me:$LINENO: checking for $ac_word" >&5
+echo $ECHO_N "checking for $ac_word... $ECHO_C" >&6
+if test "\{ac\_cv\_prog\_LEX + set\}" = set; then
+ echo $ECHO_N "(cached) $ECHO_C" >&6
+else
+ if test -n "$LEX"; then
+ ac_cv_prog_LEX="$LEX" # Let the user override the test.
+else
+as save IFS=$IFS; IFS=$PATH SEPARATOR
+for as_dir in $PATH
+do+ IFS=$as save IFS
+ test -z "$as_dir" && as_dir=.
+ for ac_exec_ext in "$ac_executable_extensions; do
+ if $as_executable_p "$as_dir/$ac_word$ac_exec_ext"; then
+ ac_cv_prog_LEX="$ac_prog"
+ echo "$as_me:$LINENO: found $as_dir/$ac_word$ac_exec_ext" >&5
+ break 2
+ fi
+done
+done
\ddot{+}+f_{1}+f_{1}+LEX=$ac_cv_prog_LEX
+if test -n "$LEX"; then
+ echo "$as_me:$LINENO: result: $LEX" >&5
+echo "${ECHO_T}$LEX" >&6
+else
+ echo "$as_me:$LINENO: result: no" >&5
+echo "\S{ECHO T}no" >&6
+f_{1}\overline{+}+ test -n "$LEX" && break
+done
+test -n "$LEX" || LEX=":"
\perp+if test -z "$LEXLIB"
+then
```
 $\ddot{+}$ 

```
+ echo "$as_me:$LINENO: checking for yywrap in -lfl" >&5
+echo $ECHO_N "checking for yywrap in -lfl... $ECHO_C" >&6
+if test "\{(ac_cv_lib_f1_yywrap+set\}' = set; then+ echo $ECHO_N "(cached) $ECHO_C" >&6
+else
+ ac_check_lib_save_LIBS=$LIBS
+LIBS="-lfl $LIBS"
+cat >conftest.$ac_ext <<_ACEOF
+/* confdefs.h. */
+ ACEOF
+cat confdefs.h >>conftest.$ac_ext
+cat >>conftest.$ac_ext <<_ACEOF
+\frac{1}{8} end confdefs.h. \frac{1}{8}++\prime^* Override any gcc2 internal prototype to avoid an error. */
+#ifdef _cplusplus
+extern "C"
+#endif
+\prime^* We use char because int might match the return type of a gcc2
+ builtin and then its argument prototype would still apply. */
+char yywrap ();
+int+main ()+{
+yywrap ();
+ :
+ return 0;
+}
+ ACEOF
+rm -f conftest.$ac_objext conftest$ac_exeext
+if { (eval echo "$as_me:$LINENO: \"$ac_link\"") >&5
+ (eval $ac_link) 2>conftest.er1
+ ac status=$?+ grep -v '^ *+' conftest.er1 >conftest.err
+ rm -f conftest.er1
+ cat conftest.err > & 5
+ echo "$as_me:$LINENO: \$? = $ac_status" > & 5
+ (exit $ac_status); } & &
+ { ac_try='test -z "$ac_c_werror_flag"
+ || test ! -s conftest.err'
+ { (eval echo "$as me:$LINENO: \"$ac try\"") > & 5
+ (eval $ac try) 2>&5
+ ac status=$?
+ echo "$as_me:$LINENO: \$? = $ac_status" > & 5
+ (exit $ac status); \}; \&&+ { ac try='test -s conftest$ac exeext'
+ { (eval echo "$as_me:$LINENO: \"$ac_try\"") >&5
+ (eval $ac try) 2 > 8.5
```

```
+ ac status=\$?
+ echo "$as_me:$LINENO: \$? = $ac_status" > & 5
+ (exit $ac_status); }; }; then
+ ac_cv_lib_fl_yywrap=yes
+else
+ echo "$as_me: failed program was:" > \& 5
+sed 's/\frac{\lambda}{\lambda} /' conftest. $ac ext > & 5
\ddot{+}+ac_cv_lib_fl_yywrap=no
+f_1+rm -f conftest.err conftest.$ac_objext \
    conftest$ac_exeext conftest.$ac_ext
++LIBS=$ac_check_lib_save_LIBS
+f_1+echo "$as_me:$LINENO: result: $ac_cv_lib_fl_yywrap" >&5
+echo "${ECHO_T}$ac_cv_lib_fl_yywrap" >&6
+if test $ac_cv_lib_fl_yywrap = yes; then
+ LEXLIB="-If I"
+else
+ echo "$as_me:$LINENO: checking for yywrap in -ll" >&5
+echo $ECHO_N "checking for yywrap in -ll... $ECHO_C" >&6
+if test "\{ac\_cv\_lib\_l\_yywrap + set\}" = set; then
+ echo $ECHO_N "(cached) $ECHO_C" >&6
+else
+ ac_check_lib_save_LIBS=$LIBS
+LIBS="-11 $LIBS"
+cat >conftest.$ac ext << ACEOF
+/* confdefs.h. */
+ ACEOF
+cat confdefs.h >>conftest.$ac ext
+cat >>conftest.$ac_ext <<_ACEOF
+\prime^* end confdefs.h. */++\frac{1}{8} Override any gcc2 internal prototype to avoid an error. */
+#ifdef _cplusplus
+extern "C"
+#endif
+\prime^* We use char because int might match the return type of a gcc2
+ builtin and then its argument prototype would still apply. */
+char yywrap ();
+int+main ()+\{+yywrap ();
+ :
+ return 0;
+\}+ ACEOF
```

```
+rm -f conftest.$ac_objext conftest$ac_exeext
```
+if { (eval echo "\$as\_me:\$LINENO: \"\$ac\_link\"") >  $&5$ 

```
+ (eval $ac_link) 2>conftest.er1
```
- $+$  ac status=\$?
- $+$  grep -v '^  $*$ +' conftest.er1 >conftest.err
- + rm -f conftest.er1
- $+$  cat conftest.err > & 5
- $+$  echo "\$as\_me:\$LINENO: \\$? = \$ac\_status" > & 5
- $+$  (exit \$ac\_status); } & &
- + { ac\_try='test -z "\$ac\_c\_werror\_flag"
- + || test ! -s conftest.err'
- + { (eval echo "\$as\_me:\$LINENO: \"\$ac\_try\"") >&5
- $+$  (eval \$ac\_try) 2>&5
- $+$  ac\_status=\$?
- $+$  echo "\$as\_me:\$LINENO: \\$? = \$ac\_status" > & 5
- + (exit \$ac\_status);  $\}$ ;  $\&&$
- + { ac\_try='test -s conftest\$ac\_exeext'
- + { (eval echo "\$as\_me:\$LINENO: \"\$ac\_try\"") >&5
- $+$  (eval \$ac\_try) 2>&5
- $+$  ac\_status=\$?
- + echo "\$as me:\$LINENO:  $\$ ? = \$ac status" > & 5
- $+$  (exit \$ac\_status); }; }; then
- $+$  ac\_cv\_lib\_l\_yywrap=yes

## +else

- $+$  echo "\$as\_me: failed program was:" >  $\&$  5
- +sed 's/^/| /' conftest.\$ac\_ext >&5

```
+
```

```
+ac_cv_lib_l_yywrap=no
```

```
+f_{1}
```
+rm -f conftest.err conftest.\$ac\_objext \

```
+ conftest$ac_exeext conftest.$ac_ext
```

```
+LIBS=$ac_check_lib_save_LIBS
```
 $+f_{1}$ 

```
+echo "$as_me:$LINENO: result: $ac_cv_lib_l_yywrap" >&5
```

```
+echo "\text{ECHO_T}\$ac_cv_lib_l_yywrap" >&6
```

```
+if test @ac_cv_lib_l_yywrap = yes; then
```

```
+ LEXLIB="-11"
```

```
+f_1
```

```
\ddot{+}
```
 $+fi$  $\ddot{+}$ 

 $\perp$ 

```
+f_{1}
```
 $+i$ f test "x\$LEX" != "x:"; then

```
+ echo "$as me:$LINENO: checking lex output file root" > & 5
+echo $ECHO N "checking lex output file root... $ECHO C" >&6
```

```
+if test "${ac cv prog lex root+set}" = set; then
+ echo $ECHO_N "(cached) $ECHO_C" >&6
```

```
+else
```

```
+ # The minimal lex program is just a single line: %%. But some broken lexes
+# (Solaris, I think it was) want two %% lines, so accommodate them.
+cat >conftest.l << ACEOF
+%%
+%%
+_ACEOF
+{ (eval echo "$as_me:$LINENO: \"$LEX conftest.l\"") >&5
+ (eval $LEX conftest.l) 2>&5
+ ac status=$?
+ echo "$as_me:$LINENO: \$? = $ac_status" > \& 5
+ (exit $ac_status); }
+if test -f lex.yy.c; then
+ ac_cv_prog_lex_root=lex.yy
+elif test -f lexyy.c; then
+ ac_cv_prog_lex_root=lexyy
+else
+ \{ \} echo "$as_me:$LINENO: error: cannot find output from $LEX; giving up" > &5
+echo "$as_me: error: cannot find output from $LEX; giving up" >&2;}
+ { (exit 1); exit 1; }; }
+f_1+f_{1}+echo "$as_me:$LINENO: result: $ac_cv_prog_lex_root" >&5
+echo "${ECHO_T}$ac_cv_prog_lex_root" >&6
+rm -f conftest.l
+LEX_OUTPUT_ROOT=$ac_cv_prog_lex_root
++echo "$as_me:$LINENO: checking whether yytext is a pointer" >&5
+echo $ECHO_N "checking whether yytext is a pointer... $ECHO_C" >&6
+if test "\alpha ac_cv_prog_lex_yytext_pointer+set}" = set; then
+ echo $ECHO_N "(cached) $ECHO_C" >&6
+else
+ # POSIX says lex can declare yytext either as a pointer or an array; the
+# default is implementation-dependent. Figure out which it is, since
+# not all implementations provide the %pointer and %array declarations.
+ac_cv_prog_lex_yytext_pointer=no
+echo 'extern char *yytext;' >>$LEX_OUTPUT_ROOT.c
+ac_save_LIBS=$LIBS
+LIBS="$LIBS $LEXLIB"
+cat >conftest.$ac_ext <<_ACEOF
+`cat $LEX_OUTPUT_ROOT.c`
+_ACEOF
+rm -f conftest.$ac_objext conftest$ac_exeext
+if { (eval echo "$as_me:$LINENO: \"$ac_link\"") >&5
+ (eval $ac_link) 2>conftest.er1
+ ac_status=$?
+ grep -v '^ *+' conftest.er1 >conftest.err
```

```
+ rm -f conftest.er1
```

```
+ cat conftest.err > & 5
+ echo "$as_me:$LINENO: \$? = $ac_status" > & 5
+ (exit $ac_status); } & &
+ { ac_try='test -z "$ac_c_werror_flag"
+ || test ! -s conftest.err'
+ { (eval echo "$as_me:$LINENO: \"$ac_try\"") > & 5
+ (eval $ac try) 2 > 8.5+ ac_status=$?
+ echo "$as_me:$LINENO: \$? = $ac_status" > & 5
+ (exit $ac_status); \}; \&&+ { ac_try='test -s conftest$ac_exeext'
+ { (eval echo "$as_me:$LINENO: \"$ac_try\"") >&5
+ (eval $ac_try) 2>&5
+ ac_status=$?
+ echo "$as_me:$LINENO: \$? = $ac_status" > & 5
+ (exit $ac_status); }; }; then
+ ac_cv_prog_lex_yytext_pointer=yes
+else
+ echo "$as_me: failed program was:" > & 5
+sed 's/\frac{\gamma}{4} /' conftest.$ac_ext >&5
\ddot{+}+f_{1}+rm -f conftest.err conftest.$ac_objext \
    conftest$ac_exeext conftest.$ac_ext
++LIBS=$ac_save_LIBS
+rm -f "${LEX_OUTPUT_ROOT}.c"
\ddot{+}+f_1+echo "$as_me:$LINENO: result: $ac_cv_prog_lex_yytext_pointer" >&5
+echo "${ECHO_T}$ac_cv_prog_lex_yytext_pointer" >&6
+if test $ac_cv_prog_lex_yytext_pointer = yes; then
\ddot{+}+cat >>confdefs.h <<\_ACEOF
+@%:@define YYTEXT_POINTER 1
+ ACEOF
\ddot{+}+fi^{+}+f\mathbf{i}\perp+f_{1}\overline{+}+echo "$as me:$LINENO: checking for ANSI C header files" >&5
+echo $ECHO_N "checking for ANSI C header files... $ECHO_C" >&6
+if test "${ac cv header stdc+set}" = set; then
+ echo $ECHO N "(cached) $ECHO C" > & 6
+else
+ cat >conftest.$ac ext << ACEOF
```

```
+/* confdefs.h. */
+ ACEOF
+cat confdefs.h >>conftest.$ac_ext
+cat >>conftest.$ac_ext <<_ACEOF
+/* end confdefs.h. */+#include <stdlib.h>
+#include <stdarg.h>
+#include <string.h>
+#include <float.h>
\ddot{+}+int+main ()+{
++ :
+ return 0;
+\}+ ACEOF
+rm -f conftest.$ac_objext
+if { (eval echo "$as_me:$LINENO: \"$ac_compile\"") >&5
+ (eval $ac_compile) 2>conftest.er1
+ ac_status=$?
+ grep -v '^ *+' conftest.er1 >conftest.err
+ rm -f conftest.er1
+ cat conftest.err > & 5
+ echo "$as_me:$LINENO: \$? = $ac_status" > \&5+ (exit $ac_status); } & &
+ { ac_try='test -z "$ac_c_werror_flag"
+ || test ! -s conftest.err'
+ { (eval echo "$as_me:$LINENO: \"$ac_try\"") >&5
+ (eval $ac_try) 2 > 8.5+ ac_status=$?
+ echo "$as_me:$LINENO: \$? = $ac_status" > & 5
+ (exit $ac_status); }; } & &
+ { ac_try='test -s conftest.$ac_objext'
+ { (eval echo "$as_me:$LINENO: \"$ac_try\"") >&5
+ (eval $ac_try) 2>&5
+ ac_status=$?
+ echo "$as_me:$LINENO: \$? = $ac_status" > & 5
+ (exit $ac status); }; }; then
+ ac_cv_header_stdc=yes
+else
+ echo "$as me: failed program was:" > & 5
+sed 's/^/| /' conftest.$ac_ext >&5
\ddot{+}+ac_cv_header_stdc=no
+f_{1}+rm -f conftest.err conftest.$ac_objext conftest.$ac_ext
```

```
\ddot{+}+if test @ac_cv_h header_stdc = yes; then
+ # SunOS 4.x string.h does not declare mem*, contrary to ANSI.
+ cat >conftest.$ac_ext <<_ACEOF
+/* confdefs.h. */+_ACEOF
+cat confdefs.h >>conftest.$ac_ext
+cat >>conftest.$ac_ext <<_ACEOF
+\!\! * end confdefs.h. */
+#include <string.h>
++_ACEOF
+if (eval "$ac_cpp conftest.$ac_ext") 2>&5 |
+ $EGREP "memchr" >/dev/null 2>&1; then
+ :
+else
+ ac_cv_header_stdc=no
+f_1+rm -f conftest*
\pm+f_1\ddot{}+if test @ac_cv_h header_stdc = yes; then
+ # ISC 2.0.2 stdlib.h does not declare free, contrary to ANSI.
+ cat >conftest.$ac_ext <<_ACEOF
+/* confdefs.h. */
+ ACEOF
+cat confdefs.h >>conftest.$ac_ext
+cat >>conftest.$ac_ext <<_ACEOF
+/* end confdefs.h. */+#include <stdlib.h>
\overline{+}+ \triangleCEOF
+if (eval "$ac_cpp conftest.$ac_ext") 2>&5 |
+ $EGREP "free" >/dev/null 2>&1; then
+ :
+else
+ ac_cv_header_stdc=no
+f\mathbf{i}+rm -f conftest*
\pm+f_{1}\perp+if test $ac_cv_header_stdc = yes; then
+ #/bin/cc in Irix-4.0.5 gets non-ANSI ctype macros unless using -ansi.
+ if test "$cross compiling" = yes; then
+ :
+else
```

```
+ cat >conftest.$ac_ext <<_ACEOF
+/* confdefs.h. */
+_ACEOF
+cat confdefs.h >>conftest.$ac_ext
+cat >>conftest.$ac_ext <<_ACEOF
+/* end confdefs.h. */
+#include <ctype.h>
+#if ((' ' & 0x0FF) = 0x020)
+# define ISLOWER(c) ('a' <= (c) && (c) <= 'z')
+# define TOUPPER(c) (ISLOWER(c) ? 'A' + ((c) - 'a') : (c))
+#else
+# define ISLOWER(c) \
+ ((a' \leq c) \& c \leq c) \leq 1')+ || (j' \leq c) \&& (c) \leq r'+\text{ } \| ('s' \lt=(c) && (c) \lt=(z'))
+# define TOUPPER(c) (ISLOWER(c) ? ((c) | 0x40) : (c))
+#endif
^{+}+#define XOR(e, f) (((e) && !(f)) || (!(e) \&((f)))+int+main ()+{
+ int i;
+ for (i = 0; i < 256; i++)
+ if (XOR (islower (i), ISLOWER (i))
+ || toupper (i) != TOUPPER (i))
+ exit(2);
+ exit (0);
+}
+_ACEOF
+rm -f conftest$ac_exeext
+if { (eval echo "$as_me:$LINENO: \"$ac_link\"") >&5
+ (eval $ac_link) 2 > 8.5+ ac_status=$?
+ echo "$as_me:$LINENO: \? = $ac_status" > \& 5
+ (exit $ac_status); } && { ac_try='./conftest$ac_exeext'
+ \{ (eval echo "$as_me:$LINENO: \"$ac_try\"") > & 5
+ (eval $ac_try) 2>&5
+ ac_status=$?
+ echo "$as_me:$LINENO: \$? = $ac_status" >&5
+ (exit $ac_status); }; }; then
+ :
+else
+ echo "$as_me: program exited with status $ac_status" >&5
+echo "$as_me: failed program was:" >&5
+sed 's/\frac{\lambda}{\lambda} /' conftest.$ac_ext >&5
+
+( exit $ac_status )
```

```
+ac_cv_header_stdc=no
+f_1+rm -f core *.core gmon.out bb.out conftest$ac_exeext conftest.$ac_objext conftest.$ac_ext
+f\mathbf{i}+f_1+f_{1}+echo "$as me:$LINENO: result: $ac cv header stdc" > & 5
+echo "${ECHO_T}$ac_cv_header_stdc" >&6
+if test $ac_cv_header_stdc = yes; then
\ddot{+}+cat >>confdefs.h <<\_ACEOF
+@%:@define STDC_HEADERS 1
+ ACEOF
++f_{1}\ddot{}\ddot{}\ddot{+}\ddot{}\ddot{}\ddot{+}\ddot{}\ddot{+}\ddot{}\ddot{}+for ac_header in limits.h locale.h memory.h stdbool.h stddef.h stdlib.h string.h unistd.h utime.h
+d<sub>o</sub>+as_ac_Header=`echo "ac_cv_header_$ac_header" | $as_tr_sh`
+if eval "test \"\${$as_ac_Header+set}\" = set"; then
+ echo "$as_me:$LINENO: checking for $ac_header" > & 5
+echo $ECHO_N "checking for $ac_header... $ECHO_C" >&6
+if eval "test \"\${$as_ac_Header+set}\" = set"; then
+ echo $ECHO_N "(cached) $ECHO_C" >&6
+f\mathbf{i}+echo "$as_me:$LINENO: result: `eval echo '${'$as_ac_Header'}" ">&5
+echo "${ECHO_T}`eval echo '${'$as_ac_Header'}"" >&6
+else
+ # Is the header compilable?
+echo "$as_me:$LINENO: checking $ac_header usability" >&5
+echo $ECHO N "checking $ac header usability... $ECHO C" >&6
+cat >conftest.$ac ext << ACEOF
+\frac{4}{3} confdefs.h. */
+ ACEOF
+cat confdefs.h >>conftest.$ac_ext
+cat >>conftest.$ac ext << ACEOF
+\prime^* end confdefs.h. */+$ac includes default
+@%:@include <$ac header>
```

```
+_ACEOF
```

```
+rm -f conftest.$ac_objext
+if { (eval echo "$as_me:$LINENO: \"$ac_compile\"") > &5
+ (eval $ac_compile) 2>conftest.er1
+ ac_status=$?
+ grep -v '^ *+' conftest.er1 >conftest.err
+ rm -f conftest.er1
+ cat conftest.err >&5
+ echo "$as_me:$LINENO: \$? = $ac_status" > &5+ (exit $ac_status); \&&+ { ac_try='test -z "$ac_c_werror_flag"
+ \parallel test ! -s conftest.err'
+ { (eval echo "$as_me:$LINENO: \"$ac_try\"") >&5
+ (eval rac_{\text{try}}{2}) 2>&5
+ ac_status=$?
+ echo "$as_me:$LINENO: \$? = $ac_status" > \& 5
+ (exit $ac_status); }; } &&
+ \{ ac_try='test -s conftest.$ac_objext'
+ { (eval echo "$as_me:$LINENO: \"$ac_try\"") >&5
+ (eval $ac_try) 2>&5
+ ac_status=$?
+ echo "$as_me:$LINENO: \$? = $ac_status" > &5+ (exit $ac_status); }; }; then
+ ac_header_compiler=yes
+else
+ echo "$as_me: failed program was:" >&5
+sed 's/^/| /' conftest.$ac_ext >&5
^{+}+ac_header_compiler=no
+f_1+rm -f conftest.err conftest.$ac_objext conftest.$ac_ext
+echo "$as_me:$LINENO: result: $ac_header_compiler" >&5
+echo "${ECHO_T}$ac_header_compiler" >&6
++# Is the header present?
+echo "$as_me:$LINENO: checking $ac_header presence" >&5
+echo $ECHO_N "checking $ac_header presence... $ECHO_C" >&6
+cat >conftest.$ac_ext <<_ACEOF
+/* confdefs.h. */+_ACEOF
+cat confdefs.h >>conftest.$ac_ext
+cat >>conftest.$ac_ext << ACEOF
+\frac{1}{8} end confdefs.h. \frac{1}{8}+@%:@include <$ac_header>
+_ACEOF
+if { (eval echo "$as me: $LINENO: \"$ac_cpp conftest.$ac_ext\"") > &5+ (eval $ac_cpp conftest.$ac_ext) 2>conftest.er1
+ ac status=$?
```

```
+ grep -v '^ *+' conftest.er1 >conftest.err
+ rm -f conftest.er1
+ cat conftest.err > & 5
+ echo "$as_me:$LINENO: \$? = $ac_status" > &5+ (exit $ac_status); \} >/dev/null; then
+ if test -s conftest.err; then
+ ac cpp err=$ac c preproc warn flag
+ ac_cpp_err=$ac_cpp_err$ac_c_werror_flag
+ else
+ ac_cpp_err=
+ fi
+else
+ ac_cpp_err=yes
+f_1+if test -z "$ac_cpp_err"; then
+ ac_header_preproc=yes
+else
+ echo "$as me: failed program was:" > \& 5
+sed 's/\frac{\gamma}{\sqrt{2}} conftest. $ac ext > & 5
\overline{+}+ ac header preproc=no
+fi+rm -f conftest.err conftest.$ac_ext
+echo "$as me:$LINENO: result: $ac header preproc" > &5+echo "${ECHO_T}$ac_header_preproc">&6
^{+}+# So? What about this header?
+case $ac_header_compiler:$ac_header_preproc:$ac_c_preproc_warn_flag in
+ yes:no: )
+ { echo "$as_me:$LINENO: WARNING: $ac_header: accepted by the compiler, rejected by the preprocessor!"
>8.5+echo "$as_me: WARNING: $ac_header: accepted by the compiler, rejected by the preprocessor!" > \&2;}
+ { echo "$as_me:$LINENO: WARNING: $ac_header: proceeding with the compiler's result" > & 5
+echo "$as_me: WARNING: $ac_header: proceeding with the compiler's result" > & 2; }
+ ac_header_preproc=yes
+ ::
+ no:yes:*)
+ { echo "$as_me:$LINENO: WARNING: $ac_header: present but cannot be compiled" > & 5
+echo "$as_me: WARNING: $ac_header: present but cannot be compiled" > & 2; }
+ { echo "$as me:$LINENO: WARNING: $ac header: check for missing prerequisite headers?" > & 5
+echo "$as me: WARNING: $ac header: check for missing prerequisite headers?" > &2;}
+ { echo "$as me:$LINENO: WARNING: $ac header: see the Autoconf documentation" > & 5
+echo "$as me: WARNING: $ac header: see the Autoconf documentation" > & 2; }
+ { echo "$as_me:$LINENO: WARNING: $ac_header: section \"Present But Cannot Be Compiled\"">&5
+echo "$as me: WARNING: $ac header: section \"Present But Cannot Be Compiled\"" >&2; }
+ { echo "$as me:$LINENO: WARNING: $ac header: proceeding with the preprocessor's result" > &5+echo "$as me: WARNING: $ac header: proceeding with the preprocessor's result" > &2;}
+ { echo "$as me:$LINENO: WARNING: $ac header: in the future, the compiler will take precedence" > & 5
```

```
+echo "$as_me: WARNING: $ac_header: in the future, the compiler will take precedence" > \&2;}
+ (
    cat \ll\Delta SBOX++@%:@@%:@Report this to the AC_PACKAGE_NAME lists. @%:@@%:@
+ ASBOX
+ ) |
    sed "s/^/$as_me: WARNING: /" >&2
+ ::
+esac
+echo "$as_me:$LINENO: checking for $ac_header" >&5
+echo $ECHO_N "checking for $ac_header... $ECHO_C" >&6
+if eval "test \"\${$as_ac_Header+set}\" = set"; then
+ echo $ECHO_N "(cached) $ECHO_C" >&6
+else
+ eval "$as_ac_Header=\$ac_header_preproc"
+f_1+echo "$as_me:$LINENO: result: `eval echo '${'$as_ac_Header'}" >&5
+echo "${ECHO_T}`eval echo '${'$as_ac_Header'}"" >&6
\ddot{+}+f_{1}+if test `eval echo '${'$as_ac_Header'}' = yes; then
+ cat >>confdefs.h << ACEOF
+@%:@define `echo "HAVE_$ac_header" | $as_tr_cpp` 1
+ ACEOF
++f_1\ddot{+}+done
\ddot{+}+echo "$as_me:$LINENO: checking return type of signal handlers" > & 5
+echo $ECHO_N "checking return type of signal handlers... $ECHO_C" >&6
+if test "\{ac\_cv\_type\_signal + set\}" = set; then
+ echo $ECHO_N "(cached) $ECHO_C" >&6
+else
+ cat >conftest.$ac_ext <<_ACEOF
+\frac{1}{8} confdefs.h. */
+ ACEOF
+cat confdefs.h >>conftest.$ac ext
+cat >>conftest.$ac ext << ACEOF
+\prime^* end confdefs.h. */+#include <sys/types.h>
+#include <signal.h>
+#ifdef signal
+# undef signal
+#endif
+#ifdef cplusplus
```

```
+extern "C" void (*signal (int, void (*)(int)))(int);
+#else
+void (*signal ()) ();
+#endif
\ddot{+}+int+main()
+\{+int i;
+ :
+ return 0;
+\}+ ACEOF
+rm -f conftest.$ac_objext
+if { (eval echo "$as_me:$LINENO: \"$ac_compile\"") >&5
+ (eval $ac_compile) 2>conftest.er1
+ ac_status=$?
+ grep -v '^ *+' conftest.er1 >conftest.err
+ rm -f conftest.er1
+ cat conftest.err >&5
+ echo "$as me:$LINENO: \? = $ac status" > & 5
+ (exit $ac_status); } &&
+ { ac_try='test -z "$ac_c_werror_flag"
+ || test ! -s conftest.err'
+ { (eval echo "$as_me:$LINENO: \"$ac_try\"") >&5
+ (eval $ac_try) 2 > 8.5+ ac_status=$?
+ echo "$as_me:$LINENO: \$? = $ac_status" > & 5
+ (exit $ac_status); \}; \&&+ { ac_try='test -s conftest.$ac_objext'
+ { (eval echo "$as_me:$LINENO: \"$ac_try\"") >&5
+ (eval $ac_try) 2>&5
+ ac_status=$?
+ echo "$as_me:$LINENO: \$? = $ac_status" > \&5+ (exit $ac_status); }; }; then
+ ac_cv_type_signal=void
+else
+ echo "$as_me: failed program was:" > \& 5
+sed 's/^/| /' conftest.$ac_ext >&5
\perp+ac_cv_type_signal=int
+f_{1}+rm -f conftest.err conftest.$ac_objext conftest.$ac_ext
+f\mathbf{i}+echo "$as me:$LINENO: result: $ac cv type signal" > &5+echo "${ECHO_T}$ac_cv_type_signal" >&6
\ddot{+}+cat >>confdefs.h << ACEOF
```

```
+@%:@define RETSIGTYPE $ac_cv_type_signal
+ ACEOF
\ddot{+}\ddot{+}+echo "$as_me:$LINENO: checking whether time.h and sys/time.h may both be included" > & 5
+echo $ECHO_N "checking whether time.h and sys/time.h may both be included... $ECHO_C" >&6
+if test "${ac cv header time+set}" = set; then
+ echo $ECHO_N "(cached) $ECHO_C" >&6
+else
+ cat >conftest.$ac ext << ACEOF
+/* confdefs.h. */
+_ACEOF
+cat confdefs.h >>conftest.$ac_ext
+cat >>conftest.$ac_ext <<_ACEOF
+\frac{4}{3} end confdefs.h. \frac{4}{3}+#include <sys/types.h>
+#include <sys/time.h>
+#include <time.h>
\pm+int+main ()+\{+i f ((struct tm *) 0)
+return 0;
+ ;
+ return 0;
+\}+_ACEOF
+rm -f conftest.$ac_objext
+if { (eval echo "$as_me:$LINENO: \"$ac_compile\"") > & 5
+ (eval $ac_compile) 2>conftest.er1
+ ac_status=$?
+ grep -v '^ *+' conftest.er1 >conftest.err
+ rm -f conftest.er1
+ cat conftest.err > & 5
+ echo "$as_me:$LINENO: \$? = $ac_status" > & 5
+ (exit $ac_status); \&&+ { ac_try='test -z "$ac_c_werror_flag"
+ || test ! -s conftest.err'
+ { (eval echo "$as me:$LINENO: \"$ac try\"") > & 5
+ (eval $ac try) 2 > 8.5+ ac status=$?
+ echo "$as me:$LINENO: \$? = $ac status" > &5+ (exit $ac_status); \}; \&&+ { ac try='test -s conftest.$ac objext'
+ { (eval echo "$as me:$LINENO: \"$ac try\"") > & 5
+ (eval $ac try) 2 > 8.5+ ac status=$?
```

```
Open Source Used In UCS Manager 4.0(1)
```

```
+ echo "$as_me:$LINENO: \$? = $ac_status" > &5+ (exit $ac_status); }; }; then
+ ac_cv_header_time=yes
+else
+ echo "$as_me: failed program was:" > & 5
+sed 's/\frac{\gamma}{\gamma} /' conftest.$ac_ext >&5
\ddot{+}+ac_cv_header_time=no
+f\mathbf{i}+rm -f conftest.err conftest.$ac_objext conftest.$ac_ext
+f_1+echo "$as_me:$LINENO: result: $ac_cv_header_time" >&5
+echo "${ECHO_T}$ac_cv_header_time" >&6
+if test $ac_cv_header_time = yes; then
\ddot{}+cat >>confdefs.h <<\_ACEOF
+@%:@define TIME_WITH_SYS_TIME 1
+ ACEOF
++f\mathbf{i}\overline{+}\ddot{}\overline{+}+for ac header in utime.h
+do+as_ac_Header=`echo "ac_cv_header_$ac_header" | $as_tr_sh`
+if eval "test \"\${$as_ac_Header+set}\" = set"; then
+ echo "$as_me:$LINENO: checking for $ac_header" >&5
+echo $ECHO_N "checking for $ac_header... $ECHO_C" >&6
+if eval "test \"\${$as_ac_Header+set}\" = set"; then
+ echo $ECHO_N "(cached) $ECHO_C" >&6
+f_{1}+echo "$as_me:$LINENO: result: `eval echo '${'$as_ac_Header'}'`" >&5
+echo "${ECHO_T}`eval echo '${'$as_ac_Header'}" ">&6
+else
+ # Is the header compilable?
+echo "$as_me:$LINENO: checking $ac_header usability" >&5
+echo $ECHO_N "checking $ac_header usability... $ECHO_C" >&6
+cat >conftest.$ac_ext <<_ACEOF
+\frac{1}{8} confdefs h. \frac{1}{8}+ ACEOF
+cat confdefs.h >>conftest.$ac ext
+cat >>conftest.$ac ext << ACEOF
+/* end confdefs.h. */+Sac includes default
+@%:@include <$ac header>
+ ACEOF
+rm -f conftest.$ac objext
```

```
+if { (eval echo "$as_me:$LINENO: \"$ac_compile\"") > & 5
```

```
+ (eval $ac_compile) 2>conftest.er1
```

```
+ ac status=$?
```

```
+ grep -v '^ *+' conftest.er1 >conftest.err
```

```
+ rm -f conftest.er1
```

```
+ cat conftest.err >&5
```

```
+ echo "$as me:$LINENO: \? = $ac status" > & 5
```

```
+ (exit $ac_status); } & &
```

```
+ { ac_try='test -z "$ac_c_werror_flag"
```

```
+ || test ! -s conftest.err'
```

```
+ { (eval echo "$as_me:$LINENO: \"$ac_try\"") > & 5
```

```
+ (eval $ac_try) 2>&5
```

```
+ ac status=$?
```

```
+ echo "$as_me:$LINENO: \$? = $ac_status" > & 5
```

```
+ (exit $ac_status); \}; \&&
```

```
+ { ac_try='test -s conftest.$ac_objext'
```

```
+ { (eval echo "$as_me:$LINENO: \"$ac_try\"") >&5
```

```
+ (eval $ac try) 2>&5
```

```
+ ac_status=$?
```

```
+ echo "$as_me:$LINENO: \$? = $ac_status" > & 5
```

```
+ (exit $ac_status); }; }; then
```

```
+ ac_header_compiler=yes
```
 $+$ else

```
+ echo "$as_me: failed program was:" > & 5
```

```
+sed 's/\frac{\gamma}{\gamma} /' conftest.$ac_ext >&5
```

```
+
```

```
+ac_header_compiler=no
```
 $+f_1$ 

```
+rm -f conftest.err conftest.$ac_objext conftest.$ac_ext
```

```
+echo "$as_me:$LINENO: result: $ac_header_compiler" >&5
```

```
+echo "${ECHO_T}$ac_header_compiler" >&6
```
 $^{+}$ 

```
+# Is the header present?
```

```
+echo "$as_me:$LINENO: checking $ac_header presence" >&5
```

```
+echo $ECHO_N "checking $ac_header presence... $ECHO_C" >&6
```

```
+cat >conftest.$ac_ext <<_ACEOF
```

```
+\frac{8}{3} confdefs.h. */
```

```
+ ACEOF
```

```
+cat confdefs.h >>conftest.$ac_ext
```

```
+cat >>conftest.$ac ext << ACEOF
```

```
+/* end confdefs.h. */
```

```
+@%:@include <$ac header>
```

```
+ ACEOF
```

```
+if { (eval echo "$as_me:$LINENO: \"$ac_cpp conftest.$ac_ext\"") >&5
```
 $+$  (eval \$ac cpp conftest.\$ac ext) 2>conftest.er1

```
+ ac status=$?
```

```
+ grep -v '^ *+' conftest.er1 >conftest.err
```

```
+ rm -f conftest.er1
```

```
+ cat conftest.err > & 5
+ echo "$as me:$LINENO: \? = $ac status" > & 5
+ (exit $ac_status); } >/dev/null; then
+ if test -s conftest.err; then
+ ac_cpp_err=$ac_c_preproc_warn_flag
+ ac_cpp_err=$ac_cpp_err$ac_c_werror_flag
+ else
+ ac_cpp_err=
+ fi
+else
+ ac_cpp_err=yes
+f_{1}+if test -z "$ac_cpp_err"; then
+ ac_header_preproc=yes
+else
+ echo "$as_me: failed program was:" > \& 5
+sed 's/^/| /' conftest.$ac_ext >&5
+ ac_header_preproc=no
+fi+rm -f conftest.err conftest.$ac ext
+echo "$as_me:$LINENO: result: $ac_header_preproc" >&5
+echo "${ECHO_T}$ac_header_preproc" >&6
+# So? What about this header?
+case $ac_header_compiler:$ac_header_preproc:$ac_c_preproc_warn_flag in
+ yes:no: )
+ { echo "$as_me:$LINENO: WARNING: $ac_header: accepted by the compiler, rejected by the preprocessor!"
>\&5+echo "$as_me: WARNING: $ac_header: accepted by the compiler, rejected by the preprocessor!" > & 2; }
+ { echo "$as_me:$LINENO: WARNING: $ac_header: proceeding with the compiler's result" > &5
+echo "$as_me: WARNING: $ac_header: proceeding with the compiler's result" > &2;}
+ ac_header_preproc=yes
+ ::
+ no: ves: * )
+ { echo "$as_me:$LINENO: WARNING: $ac_header: present but cannot be compiled" > & 5
+echo "$as_me: WARNING: $ac_header: present but cannot be compiled" > & 2; }
+ { echo "$as_me:$LINENO: WARNING: $ac_header: check for missing prerequisite headers?" > & 5
+echo "$as_me: WARNING: $ac_header: check for missing prerequisite headers?" >&2;}
+ { echo "$as me:$LINENO: WARNING: $ac header: see the Autoconf documentation" > & 5
+echo "$as me: WARNING: $ac header: see the Autoconf documentation" > \& 2; }
+ { echo "$as me: $LINENO: WARNING: $ac header: section \"Present But Cannot Be Compiled\"" > & 5
+echo "$as me: WARNING: $ac header: section \"Present But Cannot Be Compiled\"" > & 2; }
+ { echo "$as_me:$LINENO: WARNING: $ac_header: proceeding with the preprocessor's result" > & 5
+echo "$as me: WARNING: $ac header: proceeding with the preprocessor's result" > &2; }
+ { echo "$as me:$LINENO: WARNING: $ac header: in the future, the compiler will take precedence" > & 5
+echo "$as me: WARNING: $ac header: in the future, the compiler will take precedence" > < 2; }
+ (
```

```
^{+}cat \ll\land ASBOX
+@%:@@%:@Report this to the AC_PACKAGE_NAME lists. @%:@@%:@
+ ASBOX
+ ) |
  sed "s/^/$as me: WARNING: /" > \&2
\ddot{+}+ ;;
+esac
+echo "$as_me:$LINENO: checking for $ac_header" >&5
+echo $ECHO_N "checking for $ac_header... $ECHO_C" >&6
+if eval "test \"\${$as_ac_Header+set}\" = set"; then
+ echo $ECHO_N "(cached) $ECHO_C" >&6
+else
+ eval "$as_ac_Header=\$ac_header_preproc"
+f_1+echo "$as_me:$LINENO: result: `eval echo '${'$as_ac_Header'}" ">&5
+echo "${ECHO_T}`eval echo '${'$as_ac_Header'}" ">&6
++f_{1}+if test `eval echo '${'$as_ac_Header'}' = yes; then
+ cat >>confdefs.h <<_ACEOF
+@%:@define `echo "HAVE_$ac_header" | $as_tr_cpp` 1
+ ACEOF
^{+}+f_{1}\ddot{}+done
\overline{+}\ddot{}+ echo "$as_me:$LINENO: checking for struct utimbuf" >&5
+echo $ECHO_N "checking for struct utimbuf... $ECHO_C" >&6
+if test "\int[fu_cv_sys_struct_utimbuf+set}" = set; then
+ echo $ECHO_N "(cached) $ECHO_C" >&6
+else
+ cat >conftest.$ac_ext <<_ACEOF
+\frac{1}{8} confdefs.h. */
+ ACEOF
+cat confdefs.h >>conftest.$ac_ext
+cat >>conftest.$ac ext << ACEOF
+/* end confdefs.h. */\ddot{+}+#ifdef TIME WITH SYS TIME
+# include <sys/time.h>
+# include <time.h>
+#else
+# ifdef HAVE SYS TIME H
+# include <sys/time.h>
```

```
+# else
+# include \langletime.h>
+# endif
+#endif
+#ifdef HAVE_UTIME_H
+# include <utime.h>
+#endif
\ddot{+}+int+main()
+\{+static struct utimbuf x; x.actime = x.modtime;
+ ;
+ return 0;
+\}+_ACEOF
+rm -f conftest.$ac_objext
+if { (eval echo "$as_me:$LINENO: \"$ac_compile\"") >&5
+ (eval $ac_compile) 2>conftest.er1
+ ac_status=$?
+ grep -v '^ *+' conftest.er1 >conftest.err
+ rm -f conftest.er1
+ cat conftest.err > & 5
+ echo "$as_me:$LINENO: \$? = $ac_status" > & 5
+ (exit $ac_status); } &&
+ { ac_try='test -z "$ac_c_werror_flag"
+ || test ! -s conftest.err'
+ { (eval echo "$as_me:$LINENO: \"$ac_try\"") >&5
+ (eval $ac_try) 2>&5
+ ac_status=$?
+ echo "$as_me:$LINENO: \$? = $ac_status" > \&5+ (exit $ac_status); \}; \&&+ { ac_try='test -s conftest.$ac_objext'
+ { (eval echo "$as_me:$LINENO: \"$ac_try\"") >&5
+ (eval $ac_try) 2>&5
+ ac_status=$?
+ echo "$as_me:$LINENO: \$? = $ac_status" > & 5
+ (exit $ac_status); }; }; then
+ fu_cv_sys_struct_utimbuf=yes
+else
+ echo "$as me: failed program was:" > & 5
+sed 's/\frac{\lambda}{\lambda} /' conftest.$ac ext > & 5
\ddot{+}+fu_cv_sys_struct_utimbuf=no
+fi+rm -f conftest.err conftest.$ac_objext conftest.$ac_ext
\ddot{+}+fi
```

```
+echo "$as_me:$LINENO: result: $fu_cv_sys_struct_utimbuf" >&5
+echo "${ECHO_T}$fu_cv_sys_struct_utimbuf" >&6
\ddot{}+ if test $fu_cv_sys_struct_utimbuf = yes; then
\pm+cat >>confdefs.h <<_ACEOF
+@%:@define HAVE STRUCT UTIMBUF 1
+ ACEOF
\ddot{+}+ fi
\pm^{+}\ddot{+}\ddot{}\ddot{+}\overline{+}\ddot{}\ddot{}\overline{+}+for ac_func in dup2 mbrtowc rename setlocale strerror strndup wcrtomb
+do+as_ac_var=`echo "ac_cv_func_$ac_func" | $as_tr_sh`
+echo "$as_me:$LINENO: checking for $ac_func" >&5
+echo $ECHO_N "checking for $ac_func... $ECHO_C" >&6
+if eval "test \"\${$as_ac_var+set}\" = set"; then
+ echo $ECHO_N "(cached) $ECHO_C" >&6
+else
+ cat >conftest.$ac_ext <<_ACEOF
+/* confdefs.h. */
+ ACEOF
+cat confdefs.h >>conftest.$ac_ext
+cat >>conftest.$ac_ext <<_ACEOF
+\frac{1}{8} end confdefs.h. \frac{1}{8}+/* Define $ac_func to an innocuous variant, in case <limits.h> declares $ac_func.
+ For example, HP-UX 11i < limits.h > declares gettime of day. */
+#define $ac_func innocuous_$ac_func
\ddot{+}+\frac{1}{2} System header to define ___ stub macros and hopefully few prototypes,
+ which can conflict with char $ac_func (); below.
+ Prefer <limits.h> to <assert.h> if STDC is defined, since
+ <limits.h> exists even on freestanding compilers. */
\ddot{+}+#ifdef STDC
+# include <limits.h>
+#else
+# include <assert.h>
+#endif
\overline{+}
```

```
+#undef $ac_func
+
+/* Override any gcc2 internal prototype to avoid an error. */
+#ifdef __cplusplus
+extern "C"
+{
+#endif
+/* We use char because int might match the return type of a gcc2
+ builtin and then its argument prototype would still apply. */
+char $ac_func ();
+<sup>*</sup> The GNU C library defines this for functions which it implements
+ to always fail with ENOSYS. Some functions are actually named
+ something starting with __ and the normal name is an alias. */
+#if defined (__stub_$ac_func) || defined (__stub___$ac_func)
+choke me
+#else
+char (*f) () = $ac_func;
+#endif
+#ifdef __cplusplus
+}
+#endif
++int
+main ()+{
+return f != $ac_func;
+ ;
+ return 0;
+}
+_ACEOF
+rm -f conftest.$ac_objext conftest$ac_exeext
+if { (eval echo "$as_me:$LINENO: \"$ac_link\"") >&5
+ (eval $ac_link) 2>conftest.er1
+ ac_status=$?
+ grep -v '^ *+' conftest.er1 >conftest.err
+ rm -f conftest.er1
+ cat conftest.err >&5
+ echo "$as_me:$LINENO: \$? = $ac_status" > \& 5
+ (exit $ac_status); } &&
+ \{ ac_try='test -z "$ac_c_werror_flag"
+ \parallel test ! -s conftest.err'
+ \{ (eval echo "$as_me:$LINENO: \"$ac_try\"") >&5
+ (eval $ac_try) 2 > 8.5+ ac_status=$?
+ echo "$as_me:$LINENO: \$? = $ac_status" >&5
+ (exit $ac_status); \}; \&&+	 { ac_try='test -s conftest$ac_exeext'
+ \{ (eval echo "$as me:$LINENO: \"$ac_try\"") >&5
```

```
+ (eval $ac_try) 2>&5
+ ac status=$?
+ echo "$as_me:$LINENO: \$? = $ac_status" > &5+ (exit $ac_status); }; }; then
+ eval "$as_ac_var=yes"
+else
+ echo "$as me: failed program was:" > \& 5
+sed 's/^/| /' conftest.$ac_ext >&5
\ddot{}+eval "$as ac var=no"
+f_1+rm -f conftest.err conftest.$ac_objext \
    conftest$ac exeext conftest.$ac ext
++f_1+echo "$as_me:$LINENO: result: `eval echo '${'$as_ac_var'}'">&5
+echo "${ECHO_T}`eval echo '${'$as_ac_var'}" ">&6
+if test `eval echo '${'$as_ac_var'} \degree = yes; then
+ cat >>confdefs.h << ACEOF
+@%:@define `echo "HAVE_$ac_func" | $as_tr_cpp` 1
+_ACEOF
\pm+f_{1}+done
\ddot{+}\ddot{}\ddot{+}+for ac func in strtol strtoul
+do+as_ac_var=`echo "ac_cv_func_$ac_func" | $as_tr_sh`
+echo "$as_me:$LINENO: checking for $ac_func" >&5
+echo $ECHO_N "checking for $ac_func... $ECHO_C" >&6
+if eval "test \"\${$as_ac_var+set}\" = set"; then
+ echo $ECHO_N "(cached) $ECHO_C" >&6
+else
+ cat >conftest.$ac_ext <<_ACEOF
+/* confdefs.h. */
+ ACEOF
+cat confdefs.h >>conftest.$ac_ext
+cat >>conftest.$ac ext << ACEOF
\pm/* end confdefs.h. */
+\prime^* Define $ac func to an innocuous variant, in case <limits.h> declares $ac func.
+ For example, HP-UX 11i < limits h > declares gettime of day. */
+#define $ac func innocuous $ac func
\ddot{}+\frac{1}{2} System header to define stub macros and hopefully few prototypes,
+ which can conflict with char $ac func (); below.
```

```
+ Prefer <limits.h> to <assert.h> if STDC is defined, since
```

```
+ <limits.h> exists even on freestanding compilers. */
```

```
+#ifdef STDC
+# include <limits.h>
+#else
+# include <assert.h>
+#endif
^{+}+#undef $ac_func
+
+ \sqrt{*} Override any gcc2 internal prototype to avoid an error. \sqrt{*} /
+#ifdef __cplusplus
+extern "C"
+{
+#endif
+/* We use char because int might match the return type of a gcc2
+ builtin and then its argument prototype would still apply. */
+char $ac_func ();
+<sup>*</sup> The GNU C library defines this for functions which it implements
+ to always fail with ENOSYS. Some functions are actually named
+ something starting with \equiv and the normal name is an alias. */
+#if defined (__stub_$ac_func) || defined (__stub___$ac_func)
+choke me
+#else
+char (*f) () = sac_func;+#endif
+#ifdef __cplusplus
+}
+#endif
^{+}+int+main ()
+{
+return f != $ac_func;
+ ;
+ return 0;
+}
+_ACEOF
+rm -f conftest.$ac_objext conftest$ac_exeext
+if { (eval echo "$as_me:$LINENO: \"$ac_link\"") >&5
+ (eval $ac_link) 2>conftest.er1
+ ac status=$?
+ grep -v '^ *+' conftest.er1 >conftest.err
+ rm -f conftest.er1
+ cat conftest.err >&5
+ echo "$as_me:$LINENO: \$? = $ac_status" >&5
+ (exit $ac_status); \&&+ { ac_try='test -z "$ac_c_werror_flag"
+ \parallel test ! -s conftest.err'
```
 $^{+}$ 

```
+ { (eval echo "$as_me:$LINENO: \"$ac_try\"") >&5
+ (eval $ac_try) 2>&5
+ ac_status=$?
+ echo "$as_me:$LINENO: \$? = $ac_status" > \&5+ (exit $ac_status); \}; \&&+ { ac_try='test -s conftest$ac_exeext'
+ { (eval echo "$as me: $LINENO: \"$ac try\"") > & 5
+ (eval $ac_try) 2>&5
+ ac_status=$?
+ echo "$as_me:$LINENO: \$? = $ac_status" > & 5
+ (exit $ac_status); }; }; then
+ eval "$as_ac_var=yes"
+else
+ echo "$as_me: failed program was:" > \& 5
+sed 's/^/| /' conftest.$ac_ext >&5
\ddot{}+eval "$as_ac_var=no"
+f_1+rm -f conftest.err conftest.$ac_objext \
    conftest$ac_exeext conftest.$ac_ext
++f_1+echo "$as_me:$LINENO: result: `eval echo '${'$as_ac_var'}'">&5
+echo "${ECHO_T}`eval echo '${'$as_ac_var'}" " >&6
+if test `eval echo '${'$as_ac_var'}' = yes; then
+ cat >>confdefs.h <<_ACEOF
+@%:@define `echo "HAVE_$ac_func" | $as_tr_cpp` 1
+ ACEOF
\ddot{+}+else
+ case $LIB@&t@OBJS in
+ "$ac_func.$ac_objext" |\
+ *" $ac_func.$ac_objext" |\
+ "$ac_func.$ac_objext"*|\
+ *" $ac_func.$ac_objext "*);;
+ *) LIB@&t@OBJS="$LIB@&t@OBJS $ac_func.$ac_objext" ;;
+esac
\ddot{+}+fi+done
\perp++# The Ultrix 4.2 mips builtin alloca declared by alloca.h only works
+# for constant arguments. Useless!
+echo "$as_me:$LINENO: checking for working alloca.h" >&5
+echo $ECHO N "checking for working alloca.h... $ECHO C" >&6
+if test "${ac cv working alloca h+set}" = set; then
+ echo $ECHO N "(cached) $ECHO C" > & 6
+else
```
```
+ cat >conftest.$ac_ext <<_ACEOF
+\frac{1}{8} confdefs.h. \frac{1}{8}+ ACEOF
+cat confdefs.h >>conftest.$ac_ext
+cat >>conftest.$ac_ext <<_ACEOF
+\prime^* end confdefs.h. */+@%: @include <alloca.h>
+int+main()
+{
+char *p = (char *) alloca (2 * size of (int));
+ ;
+ return 0;
+\}+ \triangleCEOF
+rm -f conftest.$ac_objext conftest$ac_exeext
+if { (eval echo "$as_me:$LINENO: \"$ac_link\"") >&5
+ (eval $ac link) 2>conftest.er1
+ ac status=\$?
+ grep -v '^ *+' conftest.er1 >conftest.err
+ rm -f conftest.er1
+ cat conftest.err >&5
+ echo "$as_me:$LINENO: \$? = $ac_status" > & 5
+ (exit $ac_status); } & &
+ { ac_try='test -z "$ac_c_werror_flag"
+ || test ! -s conftest.err'
+ { (eval echo "$as_me:$LINENO: \"$ac_try\"") > & 5
+ (eval $ac_try) 2 > 8.5+ ac status=$?
+ echo "$as_me:$LINENO: \$? = $ac_status" > & 5
+ (exit $ac_status); \}; \&&+ { ac_try='test -s conftest$ac_exeext'
+ { (eval echo "$as_me:$LINENO: \"$ac_try\"") >&5
+ (eval $ac_try) 2 > 8.5+ ac_status=$?
+ echo "$as_me:$LINENO: \$? = $ac_status" > & 5
+ (exit $ac_status); }; }; then
+ ac_cv_working_alloca_h=yes
+else
+ echo "$as me: failed program was:" > & 5
+sed 's/\frac{\lambda}{\lambda} /' conftest.$ac ext > & 5
++ac cv working alloca h=no
+f_{1}+rm -f conftest.err conftest.$ac objext
     conftest$ac exeext conftest.$ac ext
++f_{1}+echo "$as me:$LINENO: result: $ac cv working alloca h" >&5
```

```
+echo "${ECHO_T}$ac_cv_working_alloca_h" >&6
+if test @ac_cv_working_alloc_b = yes; then\ddot{}+cat >>confdefs.h <<\_ACEOF
+@%:@define HAVE_ALLOCA_H 1
+ \triangleCEOF
\ddot{}+f_1\ddot{+}+echo "$as_me:$LINENO: checking for alloca" >&5
+echo $ECHO_N "checking for alloca... $ECHO_C" >&6
+if test "\{(ac_cv_function_alloc_avorks + set)" = set; then
+ echo $ECHO_N "(cached) $ECHO_C" >&6
+else
+ cat >conftest.$ac_ext <<_ACEOF
+/* confdefs.h. */
+_ACEOF
+cat confdefs.h >>conftest.$ac ext
+cat >>conftest.$ac_ext <<_ACEOF
+\frac{1}{8} end confdefs.h. \frac{1}{8}+#ifdef GNUC
+# define alloca __builtin_alloca
+#else
+# ifdef _MSC_VER
+# include <malloc.h>
+# define alloca_alloca
+# else
+# if HAVE_ALLOCA_H
+# include <alloca.h>
+# else
+# ifdef \BoxAIX
+ #pragma alloca
+# else
++ ifndef alloca /* predefined by HP cc +Olibcalls */
+char *alloca ();
+# endif
+# endif
+# endif
+# endif
+#endif
++int+main ()+\{+char *p = (char *) alloca (1);
+ ;
+ return 0;
+}
```
+\_ACEOF

```
+rm -f conftest.$ac_objext conftest$ac_exeext
+if { (eval echo "$as_me:$LINENO: \"$ac_link\"") >&5
+ (eval $ac_link) 2>conftest.er1
+ ac_status=$?
+ grep -v '^ *+' conftest.er1 >conftest.err
+ rm -f conftest.er1
+ cat conftest.err >&5
+ echo "$as_me:$LINENO: \$? = $ac_status" > &5+ (exit $ac_status); \&&+ { ac_try='test -z "$ac_c_werror_flag"
+ \parallel test ! -s conftest.err'
+ { (eval echo "$as_me:$LINENO: \"$ac_try\"") >&5
+ (eval rac_{\text{try}}{2}) 2>&5
+ ac_status=$?
+ echo "$as_me:$LINENO: \$? = $ac_status" > &5+ (exit $ac_status); }; } &&
+ \{ ac_try='test -s conftest$ac_exeext'
+ { (eval echo "$as_me:$LINENO: \"$ac_try\"") >&5
+ (eval $ac_try) 2>&5
+ ac_status=$?
+ echo "$as_me:$LINENO: \? = $ac_status" > \& 5
+ (exit $ac_status); }; }; then
+ ac_cv_func_alloca_works=yes
+else
+ echo "$as_me: failed program was:" >&5
+sed 's/^/| /' conftest.$ac_ext >&5
^{+}+ac_cv_func_alloca_works=no
+f_1+rm -f conftest.err conftest.$ac_objext \
+ conftest$ac_exeext conftest.$ac_ext
+f_1+echo "$as_me:$LINENO: result: $ac_cv_func_alloca_works" >&5
+echo "${ECHO_T}$ac_cv_func_alloca_works" >&6
+
+if test $ac_cv_func_alloca_works = yes; then
++cat >>confdefs.h <<\_ACEOF
+@%:@define HAVE_ALLOCA 1
+_ACEOF
^{+}+else
+ # The SVR3 libPW and SVR4 libucb both contain incompatible functions
+# that cause trouble. Some versions do not even contain alloca or
+# contain a buggy version. If you still want to use their alloca,
+# use ar to extract alloca.o from them instead of compiling alloca.c.
^{+}
```

```
+ALLOCA=alloca.$ac_objext
\overline{+}+cat >>confdefs.h <<\_ACEOF
+@%:@define C_ALLOCA 1
+ ACEOF
+\ddot{+}+echo "$as_me:$LINENO: checking whether \'alloca.c' needs Cray hooks" >&5
+echo $ECHO_N "checking whether \'alloca.c' needs Cray hooks... $ECHO_C" >&6
+if test "${ac cv os cray+set}" = set; then
+ echo $ECHO_N "(cached) $ECHO_C" >&6
+else
+ cat >conftest.$ac_ext <<_ACEOF
+/* confdefs.h. */
+_ACEOF
+cat confdefs.h >>conftest.$ac_ext
+cat >>conftest.$ac_ext <<_ACEOF
+/* end confdefs.h. */+#if defined(CRAY) && ! defined(CRAY2)
+webecray
+#else
+wenotbecray
+#endif
\ddot{+}+_ACEOF
+if (eval "$ac_cpp conftest.$ac_ext") 2 > 85 |
+ $EGREP "webecray" >/dev/null 2>&1; then
+ ac_cv_os_cray=yes
+else
+ ac_cv_os_cray=no
+f\hat{i}+rm -f conftest*
\ddot{}+f_1+echo "$as_me:$LINENO: result: $ac_cv_os_cray" >&5
+echo "${ECHO_T}$ac_cv_os_cray" >&6
+if test $ac_cv_os_cray = yes; then
+ for ac_func in _getb67 GETB67 getb67; do
+ as_ac_var=`echo "ac_cv_func_$ac_func" | $as_tr_sh`
+echo "$as me:$LINENO: checking for $ac func" > &5+echo $ECHO N "checking for $ac func... $ECHO C">&6
+if eval "test \"\${$as ac var+set}\" = set"; then
+ echo $ECHO N "(cached) $ECHO C" >&6
+else
+ cat >conftest.$ac ext << ACEOF
+\frac{8}{3} confdefs.h. \frac{8}{3}+_ACEOF
+cat confdefs.h >>conftest.$ac ext
```

```
+cat >>conftest.$ac_ext << ACEOF
+/* end confdefs.h. */
+/* Define $ac_func to an innocuous variant, in case <limits.h> declares $ac_func.
+ For example, HP-UX 11i <limits.h> declares gettimeofday. */
+#define $ac_func innocuous_$ac_func
+
+/* System header to define stub macros and hopefully few prototypes,
+ which can conflict with char $ac_func (); below.
+ Prefer <limits.h> to <assert.h> if __STDC__ is defined, since
+ <limits.h> exists even on freestanding compilers. */
++#ifdef _STDC_
+# include \langlelimits.h\rangle+#else
+# include <assert.h>
+#endif
++#undef $ac_func
^{+}+/* Override any gcc2 internal prototype to avoid an error. */
+#ifdef cplusplus
+extern "C"
+{
+#endif
+/* We use char because int might match the return type of a gcc2
+ builtin and then its argument prototype would still apply. */
+char $ac_func ();
+/* The GNU C library defines this for functions which it implements
+ to always fail with ENOSYS. Some functions are actually named
+ something starting with __ and the normal name is an alias. */
+#if defined (__stub_$ac_func) || defined (__stub___$ac_func)
+choke me
+#else
+char (*f) () = sac_func;
+#endif
+#ifdef __cplusplus
+}
+#endif
+
+int+main ()
+{}+return f != $ac func;
+ :
+ return 0:
+}
+_ACEOF
+rm -f conftest.$ac_objext conftest$ac_exeext
```

```
+if { (eval echo "$as_me:$LINENO: \"$ac_link\"") > \& 5
```

```
+ (eval $ac_link) 2>conftest.er1
```

```
+ ac status=$?
```

```
+ grep -v '^ *+' conftest.er1 >conftest.err
```

```
+ rm -f conftest.er1
```

```
+ cat conftest.err >&5
```

```
+ echo "$as_me:$LINENO: \$? = $ac_status" > & 5
```

```
+ (exit $ac_status); } & &
```

```
+ { ac_try='test -z "$ac_c_werror_flag"
```

```
+ || test ! -s conftest.err'
```

```
+ { (eval echo "$as_me:$LINENO: \"$ac_try\"") >&5
```

```
+ (eval $ac_try) 2 > 8.5
```

```
+ ac status=$?
```

```
+ echo "$as_me:$LINENO: \$? = $ac_status" > & 5
```

```
+ (exit $ac_status); \}; \&&
```

```
+ { ac_try='test -s conftest$ac_exeext'
```

```
+ { (eval echo "$as_me:$LINENO: \"$ac_try\"") >&5
```

```
+ (eval $ac try) 2 > 8.5
```

```
+ ac_status=$?
```

```
+ echo "$as_me:$LINENO: \$? = $ac_status" > & 5
```

```
+ (exit $ac status); \}; \}; then
```

```
+ eval "$as_ac_var=yes"
```
 $+$ else

```
+ echo "$as_me: failed program was:" > & 5
```

```
+sed 's/\frac{\gamma}{\gamma} /' conftest.$ac_ext >&5
```

```
+
```

```
+eval "$as_ac_var=no"
```

```
+f_1
```
 $+$ 

```
+rm -f conftest.err conftest.$ac_objext \
```

```
+conftest$ac_exeext conftest.$ac_ext
```

```
+f\mathbf{i}+echo "$as_me:$LINENO: result: `eval echo '${'$as_ac_var'}'">&5
```

```
+echo "${ECHO_T}`eval echo '${'$as_ac_var'}"" >&6
```

```
+if test `eval echo '${'$as_ac_var'}' = yes; then
```

```
+cat >>confdefs.h <<_ACEOF
```

```
+@%:@define CRAY_STACKSEG_END $ac_func
```

```
+ ACEOF
```

```
^{+}
```
+ break

```
+f_{1}
```
 $\ddot{+}$  $+$  done

## $+f_{1}$

 $\ddot{+}$ 

+echo "\$as me:\$LINENO: checking stack direction for C alloca" > & 5

```
+echo $ECHO N "checking stack direction for C alloca... $ECHO C" > & 6
```

```
+if test "${ac cv c stack direction+set}" = set; then
```

```
+ echo $ECHO_N "(cached) $ECHO_C" >&6
+else
+ if test "$cross_compiling" = yes; then
+ ac_cv_c_stack_direction=0
+else
+ cat >conftest.$ac_ext <<_ACEOF
+/* confdefs.h. */
+_ACEOF
+cat confdefs.h >>conftest.$ac_ext
+cat >>conftest.$ac ext << ACEOF
+\frac{4}{3} end confdefs.h. \frac{4}{3}+int+find_stack_direction ()
+\{+ static char *addr = 0;
+ auto char dummy;
+ if (addr == 0)
+ {
\ddot{+}addr = \&dummy;return find_stack_direction ();
++\mathcal{A}+ else
+ return (&dummy > addr) ? 1 : -1;
+}
\ddot{+}+int+main ()+\{+ exit (find_stack_direction () < 0);
+\}+_ACEOF
+rm -f conftest$ac_exeext
+if { (eval echo "$as_me:$LINENO: \"$ac_link\"") >&5
+ (eval $ac_link) 2 > 8.5+ ac_status=$?
+ echo "$as_me:$LINENO: \$? = $ac_status" > & 5
+ (exit $ac_status); } && { ac_try='./conftest$ac_exeext'
+ { (eval echo "$as_me:$LINENO: \"$ac_try\"") >&5
+ (eval $ac_try) 2 > 8.5+ ac status=$?
+ echo "$as me:$LINENO: \? = $ac status" > & 5
+ (exit $ac status); }; }; then
+ ac_cv_c_stack_direction=1
+else
+ echo "$as me: program exited with status $ac status" > &5+echo "$as me: failed program was:" > &5+sed 's/\frac{\lambda}{\lambda} /' conftest.$ac ext > & 5
\overline{+}
```

```
+(exit $ac_status)
+ac_cv_c_stack_direction=-1
+f_1+rm -f core *.core gmon.out bb.out conftest$ac_exeext conftest.$ac_objext conftest.$ac_ext
+f_1+f_{1}+echo "$as_me:$LINENO: result: $ac_cv_c_stack_direction" >&5
+echo "${ECHO_T}$ac_cv_c_stack_direction" >&6
\ddot{}+cat >>confdefs.h <<_ACEOF
+@%:@define STACK_DIRECTION $ac_cv_c_stack_direction
+_ACEOF
\ddot{+}\pm+f_{1}^{+}\ddot{}+ for ac func in vprintf
+do+as_ac_var=`echo "ac_cv_func_$ac_func" | $as_tr_sh`
+echo "$as_me:$LINENO: checking for $ac_func" >&5
+echo $ECHO_N "checking for $ac_func... $ECHO_C" >&6
+if eval "test \"\${$as_ac_var+set}\" = set"; then
+ echo $ECHO_N "(cached) $ECHO_C" >&6
+else
+ cat >conftest.$ac_ext <<_ACEOF
+/* confdefs.h. */
+_ACEOF
+cat confdefs.h >>conftest.$ac_ext
+cat >>conftest.$ac ext << ACEOF
+/* end confdefs.h. */+/* Define $ac_func to an innocuous variant, in case <limits.h> declares $ac_func.
+ For example, HP-UX 11i < limits.h > declares gettime of day. */
+#define $ac_func innocuous_$ac_func
^{+}+\frac{1}{2} System header to define __stub macros and hopefully few prototypes,
+ which can conflict with char $ac_func (); below.
+ Prefer <limits.h> to <assert.h> if _STDC_ is defined, since
+ <limits.h> exists even on freestanding compilers. */
\perp+#ifdef STDC
+# include <limits.h>
+#else
+# include <assert.h>
+#endif
\perp+#undef $ac func
\overline{+}
```

```
+ Networth vertex where \frac{1}{2} internal prototype to avoid an error. */
+#ifdef cplusplus
+extern "C"
+{
+#endif
+<sup>*</sup> We use char because int might match the return type of a gcc2
+ builtin and then its argument prototype would still apply. */
+char $ac_func ();
+<sup>*</sup> The GNU C library defines this for functions which it implements
+ to always fail with ENOSYS. Some functions are actually named
+ something starting with __ and the normal name is an alias. */
+#if defined (__stub_$ac_func) || defined (__stub___$ac_func)
+choke me
+#else
+char (*f) () = 2a func;
+#endif
+#ifdef __cplusplus
+}
+#endif
\pm+int+main ()
+{
+return f != sac_func;
+ ;
+ return 0;
+}
+_ACEOF
+rm -f conftest.$ac_objext conftest$ac_exeext
+if { (eval echo "$as_me:$LINENO: \"$ac_link\"") >&5
+ (eval $ac_link) 2>conftest.er1
+ ac_status=$?
+ grep -v '^ *+' conftest.er1 >conftest.err
+ rm -f conftest.er1
+ cat conftest.err >&5
+ echo "$as_me:$LINENO: \$? = $ac_status" >&5
+ (exit $ac_status); \&&+ { ac_try='test -z "$ac_c_werror_flag"
+ \parallel test ! -s conftest.err'
+ \{ (eval echo "$as me:$LINENO: \"$ac_try\"") >&5
+ (eval $ac_try) 2 > 85+ ac_status=$?
+ echo "$as_me:$LINENO: \$? = $ac_status" >&5
+ (exit $ac_status); \}; \&&+	 { ac_try='test -s conftest$ac_exeext'
+ \{ (eval echo "$as me:$LINENO: \"$ac_try\"") >&5
+ (eval $ac_try) 2 > 8.5+ ac status=$?
```

```
+ echo "$as_me:$LINENO: \$? = $ac_status" > & 5
+ (exit $ac_status); }; }; then
+ eval "$as_ac_var=yes"
+else
+ echo "$as_me: failed program was:" > \& 5
+sed 's/\frac{\gamma}{\gamma} /' conftest.$ac_ext >&5
\ddot{+}+eval "$as_ac_var=no"
+f\mathbf{i}+rm -f conftest.err conftest.$ac_objext \
^{+}conftest$ac_exeext conftest.$ac_ext
+f_1+echo "$as_me:$LINENO: result: `eval echo '${'$as_ac_var'}' " >&5
+echo "${ECHO_T}`eval echo '${'$as_ac_var'}" ">&6
+if test `eval echo '${'$as_ac_var'} \degree = yes; then
+ cat >>confdefs.h <<_ACEOF
+@%:@define `echo "HAVE_$ac_func" | $as_tr_cpp` 1
+ ACEOF
++echo "$as_me:$LINENO: checking for _doprnt" >&5
+echo $ECHO_N "checking for _doprnt... $ECHO_C" >&6
+if test "\{ac\_cv\_func\_doprnt+set\}" = set; then
+ echo $ECHO_N "(cached) $ECHO_C" >&6
+else
+ cat >conftest.$ac_ext <<_ACEOF
+/* confdefs.h. */
+ ACEOF
+cat confdefs.h >>conftest.$ac_ext
+cat >>conftest.$ac ext << ACEOF
+/* end confdefs.h. */+\frac{1}{2} Define _doprnt to an innocuous variant, in case <limits.h> declares _doprnt.
+ For example, HP-UX 11i < limits.h > declares gettime of day. */
+#define_doprnt innocuous_doprnt
\ddot{+}+\frac{1}{2} System header to define ___ stub macros and hopefully few prototypes,
+ which can conflict with char _doprnt (); below.
+ Prefer <limits.h> to <assert.h> if __STDC__ is defined, since
   \langlelimits.h> exists even on freestanding compilers. */
+\overline{+}+# \text{ifdef} STDC
+# include <limits.h>
+#else
+# include <assert.h>
+#endif
\ddot{}+#undef doprnt
\ddot{}+\prime^* Override any gcc2 internal prototype to avoid an error. */
```

```
+#ifdef __cplusplus
+extern "C"
+{
+#endif
+/* We use char because int might match the return type of a gcc2
+ builtin and then its argument prototype would still apply. */
+char d doprnt ();
+<sup>*</sup> The GNU C library defines this for functions which it implements
+ to always fail with ENOSYS. Some functions are actually named
+ something starting with __ and the normal name is an alias. */
+#if defined (__stub__doprnt) || defined (__stub____doprnt)
+choke me
+#else
+char (*f) () = _doprnt;
+#endif
+#ifdef __cplusplus
+}
+#endif
++int
+main ()+{
+return f := \text{dop}rnt;
+ ;
+ return 0;
+}
+_ACEOF
+rm -f conftest.$ac_objext conftest$ac_exeext
+if { (eval echo "$as_me:$LINENO: \"$ac_link\"") >&5
+ (eval $ac_link) 2>conftest.er1
+ ac_status=$?
+ grep -v '^ *+' conftest.er1 >conftest.err
+ rm -f conftest.er1
+ cat conftest.err \geq 8.5+ echo "$as_me:$LINENO: \$? = $ac_status" > &5+ (exit $ac_status); \&&+ { ac_try='test -z "$ac_c_werror_flag"
+ \parallel test ! -s conftest.err'
+ { (eval echo "$as_me:$LINENO: \"$ac_try\"") >&5
+ (eval $ac_try) 2 > 8.5+ ac status=$?
+ echo "$as_me:$LINENO: \$? = $ac_status" >&5
+ (exit $ac_status); \}; \&&+	 { ac_try='test -s conftest$ac_exeext'
+ \{ (eval echo "$as me:$LINENO: \"$ac_try\"") >&5
+ (eval $ac_try) 2 > 8.5+ ac status=$?
+ echo "$as_me:$LINENO: \$? = $ac_status" >&5
```

```
+ (exit $ac_status); }; }; then
+ ac_cv_func__doprnt=yes
+else
+ echo "$as_me: failed program was:" > & 5
+sed 's/^/| /' conftest.$ac_ext >&5
\ddot{}+ac_cv_func__doprnt=no
+f\mathbf{i}+rm -f conftest.err conftest.$ac_objext \
     conftest$ac_exeext conftest.$ac_ext
++f\mathbf{i}+echo "$as_me:$LINENO: result: $ac_cv_func_doprnt" >&5
+echo "${ECHO_T}$ac_cv_func__doprnt" >&6
+if test $ac_cv_func_doprnt = yes; then
\ddot{}+cat >>confdefs.h <<\_ACEOF
+@%:@define HAVE_DOPRNT 1
+ ACEOF
^{+}+f_{1}\ddot{+}+f_{1}+done
\ddot{}\ddot{}\ddot{+}\ddot{}\ddot{+}+cat >>confdefs.h <<_ACEOF
+@%:@define HAVE_DONE_WORKING_MALLOC_CHECK 1
+_ACEOF
\ddot{}\ddot{+}+ echo "$as_me:$LINENO: checking for working malloc" >&5
+echo $ECHO_N "checking for working malloc... $ECHO_C" >&6
+if test "\lim_{x \to 0} [im_cv_func_working_malloc+set}" = set; then
+ echo $ECHO_N "(cached) $ECHO_C" >&6
+else
+ if test "$cross_compiling" = yes; then
+ jm_cv_func_working_malloc=no
+else
+ cat >conftest.$ac ext << ACEOF
+\frac{8}{3} confdefs.h. \frac{8}{3}+_ACEOF
+cat confdefs.h >>conftest.$ac ext
+cat >>conftest.$ac ext << ACEOF
+\prime^* end confdefs.h. */\ddot{+}
```

```
+ char *malloc ();
+ int
+ main ()
+ {
+ exit (malloc (0) ? 0 : 1);
+ }
^{+}+_ACEOF
+rm -f conftest$ac_exeext
+if { (eval echo "$as_me:$LINENO: \"$ac_link\"") >&5
+ (eval $ac_link) 2>&5
+ ac_status=$?
+ echo "$as_me:$LINENO: \$? = $ac_status" > \&5+ (exit $ac_status); } && { ac_try='./conftest$ac_exeext'
+ \{ (eval echo "$as_me:$LINENO: \"$ac_try\"") > & 5
+ (eval $ac_try) 2>&5
+ ac_status=$?
+ echo "$as_me:$LINENO: \$? = $ac_status" >&5
+ (exit $ac_status); }; }; then
+ jm_cv_func_working_malloc=yes
+else
+ echo "$as_me: program exited with status $ac_status" >&5
+echo "$as_me: failed program was:" >&5
+sed 's/^/| /' conftest.$ac_ext >&5
++( exit $ac_status )
+jm_cv_func_working_malloc=no
+f_1+rm -f core *.core gmon.out bb.out conftest$ac_exeext conftest.$ac_objext conftest.$ac_ext
+f_1+ 
+f_{1}+echo "$as_me:$LINENO: result: $jm_cv_func_working_malloc" >&5
+echo "${ECHO_T}$jm_cv_func_working_malloc" >&6
+ if test \frac{\sin\omega}{\cos\omega} func_working_malloc = no; then
+ case $LIB@&t@OBJS in
+ "malloc.$ac_objext" | \
+ *" malloc.$ac_objext" | \
+ "malloc.$ac_objext "* | \
+ *" malloc.$ac objext "* ) ;;
+ *) LIB@&t@OBJS="$LIB@&t@OBJS malloc.$ac_objext" ;;
+esac
\pm+ 
+cat >>confdefs.h << ACEOF
+@%:@define malloc rpl_malloc
+_ACEOF
^{+}
```

```
+ fi
\ddot{}^{+}\ddot{+}+cat >>confdefs.h <<_ACEOF
+@%:@define HAVE_DONE_WORKING_REALLOC_CHECK 1
+ ACEOF
\pm\overline{+}+ echo "$as_me:$LINENO: checking for working realloc" >&5
+echo $ECHO_N "checking for working realloc... $ECHO_C" >&6
+if test "\sim[jm_cv_func_working_realloc+set}" = set; then
+ echo $ECHO_N "(cached) $ECHO_C" >&6
+else
+ if test "$cross_compiling" = yes; then
+ jm_cv_func_working_realloc=no
+else
+ cat >conftest.$ac ext << ACEOF
+/* confdefs.h. */
+_ACEOF
+cat confdefs.h >>conftest.$ac ext
+cat >>conftest.$ac_ext <<_ACEOF
+/* end confdefs.h. */++ char *realloc ();
+ int
+ main ()
+ \ \{+exit (realloc (0, 0) ? 0: 1);
+ }
\ddot{+}+ ACEOF
+rm -f conftest$ac_exeext
+if { (eval echo "$as_me:$LINENO: \"$ac_link\"") >&5
+ (eval $ac_link) 2>&5
+ ac_status=$?
+ echo "$as_me:$LINENO: \$? = $ac_status" > & 5
+ (exit $ac_status); } && { ac_try='./conftest$ac_exeext'
+ { (eval echo "$as_me:$LINENO: \"$ac_try\"") >&5
+ (eval $ac try) 2 > 8.5+ ac status=$?+ echo "$as me:$LINENO: \$? = $ac status" > \& 5+ (exit $ac status); }; }; then
+ jm_cv_func_working_realloc=yes
+else
+ echo "$as me: program exited with status $ac status" > &5+echo "$as me: failed program was:" > &5+sed 's/\frac{\lambda}{\lambda} /' conftest.$ac ext >&5
```

```
\ddot{+}+(exit $ac_status)
+jm_cv_func_working_realloc=no
+f_{1}+rm -f core *.core gmon.out bb.out conftest$ac_exeext conftest.$ac_objext conftest.$ac_ext
+f_{1}\ddot{+}+f_1+echo "$as_me:$LINENO: result: $jm_cv_func_working_realloc" >&5
+echo "${ECHO_T}$jm_cv_func_working_realloc" >&6
+ if test $jm_cv_func_working_realloc = no; then
+ case $LIB@&t@OBJS in
+ "realloc.$ac objext" | \setminus+ *" realloc.$ac_objext" |\
+ "realloc.$ac_objext"*|\
+ *" realloc.$ac_objext "*);;
+ *) LIB@&t@OBJS="$LIB@&t@OBJS realloc.$ac_objext" ;;
+esac
\ddot{+}\ddot{+}+cat >>confdefs.h << ACEOF
+@%:@define realloc rpl_realloc
+_ACEOF
\ddot{+}+ fi
\ddot{}\ddot{}\ddot{+}\ddot{}+for ac_header in langinfo.h
+do+as_ac_Header=`echo "ac_cv_header_$ac_header" | $as_tr_sh`
+if eval "test \"\${$as_ac_Header+set}\" = set"; then
+ echo "$as_me:$LINENO: checking for $ac_header" >&5
+echo $ECHO_N "checking for $ac_header... $ECHO_C" >&6
+if eval "test \"\${$as_ac_Header+set}\" = set"; then
+ echo $ECHO_N "(cached) $ECHO_C" >&6
+f_{1}+echo "$as_me:$LINENO: result: `eval echo '${'$as_ac_Header'}" >&5
+echo "${ECHO T}`eval echo '${'$as ac Header'}" ">&6
+else
+ # Is the header compilable?
+echo "$as me:$LINENO: checking $ac header usability" > &5+echo $ECHO_N "checking $ac_header usability... $ECHO_C" >&6
+cat >conftest.$ac ext << ACEOF
+\frac{8}{3} confdefs.h. \frac{8}{3}+ ACEOF
+cat confdefs.h >>conftest.$ac ext
```

```
+if { (eval echo "$as_me:$LINENO: \"$ac_compile\"") >&5
+ (eval $ac_compile) 2>conftest.er1
+ ac_status=$?
+ grep -v '^ *+' conftest.er1 >conftest.err
+ rm -f conftest.er1
+ cat conftest.err >&5
+ echo "$as_me:$LINENO: \$? = $ac_status" > \&5+ (exit $ac_status); } & &
+ { ac_try='test -z "$ac_c_werror_flag"
+ || test ! -s conftest.err'
+ { (eval echo "$as_me:$LINENO: \"$ac_try\"") >&5
+ (eval $ac try) 2 > 8.5+ ac_status=$?
+ echo "$as_me:$LINENO: \$? = $ac_status" > & 5
+ (exit $ac_status); \}; \&&+ { ac_try='test -s conftest.$ac_objext'
+ { (eval echo "$as_me:$LINENO: \"$ac_try\"") >&5
+ (eval $ac try) 2>&5
+ ac_status=$?
+ echo "$as me:$LINENO: \? = $ac status" > & 5
+ (exit $ac_status); }; }; then
+ ac_header_compiler=yes
+else
+ echo "$as_me: failed program was:" > \& 5
+sed 's/^/| /' conftest.$ac_ext >&5
++ac_header_compiler=no
+f_1+rm -f conftest.err conftest.$ac_objext conftest.$ac_ext
+echo "$as_me:$LINENO: result: $ac_header_compiler" >&5
+echo "${ECHO_T}$ac_header_compiler">&6
++# Is the header present?
+echo "$as me:$LINENO: checking $ac header presence" > & 5
+echo $ECHO N "checking $ac header presence... $ECHO C" >&6
+cat >conftest.$ac ext << ACEOF
+\frac{8}{3} confdefs.h. \frac{8}{3}+ ACEOF
+cat confdefs.h >>conftest.$ac ext
+cat >>conftest.$ac ext << ACEOF
+\prime^* end confdefs.h. */+@%:@include <$ac header>
```
+cat >>conftest.\$ac ext << ACEOF

+@%:@include <\$ac\_header>

+rm -f conftest.\$ac\_objext

 $+\frac{4}{3}$  end confdefs.h.  $\frac{4}{3}$ +\$ac includes default

+ ACEOF

```
+ ACEOF
```

```
+if { (eval echo "$as_me:$LINENO: \"$ac_cpp conftest.$ac_ext\"") >&5
+ (eval $ac_cpp conftest.$ac_ext) 2>conftest.er1
+ ac status=$?
+ grep -v '^ *+' conftest.er1 >conftest.err
+ rm -f conftest.er1
+ cat conftest.err >&5
+ echo "$as_me:$LINENO: \$? = $ac_status" > & 5
+ (exit $ac_status); } >/dev/null; then
+ if test -s conftest.err: then
+ ac_cpp_err=$ac_c_preproc_warn_flag
+ ac_cpp_err=$ac_cpp_err$ac_c_werror_flag
+ else
+ ac_cpp_err=
+ fi
+else
+ ac_cpp_err=yes
+f_1+if test -z "$ac_cpp_err"; then
+ ac_header_preproc=yes
+else
+ echo "$as_me: failed program was:" > \& 5
+sed 's/^/| /' conftest.$ac_ext >&5
\ddot{+}+ ac_header_preproc=no
+f_{1}+rm -f conftest.err conftest.$ac ext
+echo "$as_me:$LINENO: result: $ac_header_preproc" >&5
+echo "${ECHO_T}$ac_header_preproc" >&6
+# So? What about this header?
+case $ac_header_compiler:$ac_header_preproc:$ac_c_preproc_warn_flag in
+ yes:no: )
+ { echo "$as_me:$LINENO: WARNING: $ac_header: accepted by the compiler, rejected by the preprocessor!"
>8.5+echo "$as_me: WARNING: $ac_header: accepted by the compiler, rejected by the preprocessor!" > \&2;}
+ { echo "$as_me:$LINENO: WARNING: $ac_header: proceeding with the compiler's result" > & 5
+echo "$as_me: WARNING: $ac_header: proceeding with the compiler's result" \gtrsim 2; }
+ ac_header_preproc=yes
+ ::
+ no: ves: * )
+ { echo "$as me:$LINENO: WARNING: $ac header: present but cannot be compiled" > \&5+echo "$as me: WARNING: $ac header: present but cannot be compiled" > &2; }
+ { echo "$as_me:$LINENO: WARNING: $ac_header: check for missing prerequisite headers?" > & 5
+echo "$as me: WARNING: $ac header: check for missing prerequisite headers?" > &2: }
+ { echo "$as me:$LINENO: WARNING: $ac header: see the Autoconf documentation" > & 5
+echo "$as me: WARNING: $ac header: see the Autoconf documentation" > \& 2; }
+ { echo "$as me:$LINENO: WARNING: $ac header: section \"Present But Cannot Be Compiled\"" >&5
```

```
+echo "$as_me: WARNING: $ac_header: section \"Present But Cannot Be Compiled\"" >&2;}
+ { echo "$as_me:$LINENO: WARNING: $ac_header: proceeding with the preprocessor's result" >&5
+echo "$as_me: WARNING: $ac_header: proceeding with the preprocessor's result" >&2;}
+ { echo "$as_me:$LINENO: WARNING: $ac_header: in the future, the compiler will take precedence" >&5
+echo "$as_me: WARNING: $ac_header: in the future, the compiler will take precedence" >&2;}
+ (
+ cat <<\ ASBOX
+@%:@@%:@ ------------------------------------------ @%:@@%:@
+@%:@@%:@ Report this to the AC_PACKAGE_NAME lists. @%:@@%:@
+@96:@@96:@---+_ASBOX
+ ) |
+ sed "s/\sqrt{\$as} me: WARNING: /" >&2
+ ;;
+esac
+echo "$as_me:$LINENO: checking for $ac_header" >&5
+echo $ECHO_N "checking for $ac_header... $ECHO_C" >&6
+if eval "test \"\${$as_ac_Header+set}\" = set"; then
+ echo $ECHO_N "(cached) $ECHO_C" >&6
+else
+ eval "$as_ac_Header=\$ac_header_preproc"
+f_{1}+echo "$as_me:$LINENO: result: `eval echo '${'$as_ac_Header'}'`" >&5
+echo "${ECHO_T}`eval echo '${'$as_ac_Header'}'`" >&6
+
+f_{1}+if test `eval echo '${'$as_ac_Header'}'` = yes; then
+ cat >>confdefs.h <<_ACEOF
+@%:@define `echo "HAVE_$ac_header" | $as_tr_cpp` 1
+_ACEOF
++f_1^{+}+done
+
+ 
+for ac_func in nl_langinfo
+do
+as_ac_var=`echo "ac_cv_func_$ac_func" | $as_tr_sh`
+echo "$as_me:$LINENO: checking for $ac_func" \geq \& 5+echo $ECHO_N "checking for $ac_func... $ECHO_C" >&6
+if eval "test \"\${$as_ac_var+set}\" = set"; then
+ echo $ECHO_N "(cached) $ECHO_C" >&6
+else
+ cat >conftest.$ac_ext << ACEOF
+\frac{1}{8} confdefs.h. \frac{1}{8}+_ACEOF
+cat confdefs.h >>conftest.$ac_ext
```

```
+cat >>conftest.$ac_ext << ACEOF
+/* end confdefs.h. */
+/* Define $ac_func to an innocuous variant, in case <limits.h> declares $ac_func.
+ For example, HP-UX 11i <limits.h> declares gettimeofday. */
+#define $ac_func innocuous_$ac_func
+
+/* System header to define stub macros and hopefully few prototypes,
+ which can conflict with char $ac_func (); below.
+ Prefer <limits.h> to <assert.h> if __STDC__ is defined, since
+ <limits.h> exists even on freestanding compilers. */
++#ifdef _STDC_
+# include \langlelimits.h\rangle+#else
+# include <assert.h>
+#endif
++#undef $ac_func
++/* Override any gcc2 internal prototype to avoid an error. */
+#ifdef cplusplus
+extern "C"
+{
+#endif
+/* We use char because int might match the return type of a gcc2
+ builtin and then its argument prototype would still apply. */
+char $ac_func ();
+ /* The GNU C library defines this for functions which it implements
+ to always fail with ENOSYS. Some functions are actually named
+ something starting with __ and the normal name is an alias. */
+#if defined (__stub_$ac_func) || defined (__stub___$ac_func)
+choke me
+#else
+char (*f) () = sac_func;
+#endif
+#ifdef __cplusplus
+}
+#endif
+
+int+main ()
+{}+return f != $ac func;
+ :
+ return 0:
+}
+_ACEOF
+rm -f conftest.$ac_objext conftest$ac_exeext
```

```
+if { (eval echo "$as_me:$LINENO: \"$ac_link\"") > \& 5
```

```
+ (eval $ac_link) 2>conftest.er1
```

```
+ ac status=$?
```

```
+ grep -v '^ *+' conftest.er1 >conftest.err
```

```
+ rm -f conftest.er1
```

```
+ cat conftest.err >&5
```

```
+ echo "$as_me:$LINENO: \$? = $ac_status" > & 5
```

```
+ (exit $ac_status); } & &
```

```
+ { ac_try='test -z "$ac_c_werror_flag"
```

```
+ || test ! -s conftest.err'
```

```
+ { (eval echo "$as_me:$LINENO: \"$ac_try\"") > & 5
```

```
+ (eval $ac_try) 2 > 8.5
```

```
+ ac status=$?
```

```
+ echo "$as_me:$LINENO: \$? = $ac_status" > & 5
```

```
+ (exit $ac_status); \}; \&&
```

```
+ { ac_try='test -s conftest$ac_exeext'
```

```
+ { (eval echo "$as_me:$LINENO: \"$ac_try\"") >&5
```

```
+ (eval $ac try) 2>&5
```

```
+ ac_status=$?
```

```
+ echo "$as_me:$LINENO: \$? = $ac_status" > & 5
```

```
+ (exit $ac status); \}; \}; then
```

```
+ eval "$as_ac_var=yes"
```
 $+$ else

```
+ echo "$as_me: failed program was:" > & 5
```

```
+sed 's/\frac{\gamma}{\gamma} /' conftest.$ac_ext >&5
```

```
+
```

```
+eval "$as_ac_var=no"
```

```
+f_1
```

```
+rm -f conftest.err conftest.$ac_objext \
```

```
+conftest$ac_exeext conftest.$ac_ext
```

```
+f\mathbf{i}+echo "$as_me:$LINENO: result: `eval echo '${'$as_ac_var'}" ">&5
```

```
+echo "${ECHO_T}`eval echo '${'$as_ac_var'}"" >&6
```

```
+if test `eval echo '${'$as_ac_var'}' = yes; then
```

```
+ cat >>confdefs.h <<_ACEOF
```

```
+@%:@define `echo "HAVE_$ac_func" | $as_tr_cpp` 1
```

```
+ ACEOF
```
 $+$  $+f\mathbf{i}$ 

```
+done
```
 $+$ 

```
\overline{+}
```
+ echo "\$as me:\$LINENO: checking for nl langinfo and CODESET" > & 5 +echo \$ECHO\_N "checking for nl\_langinfo and CODESET... \$ECHO\_C" >&6

```
+if test "\sin cv langinfo codeset+set}" = set; then
```

```
+ echo $ECHO N "(cached) $ECHO C" > & 6
```

```
+else
```

```
+ cat >conftest.$ac ext << ACEOF
```

```
+/* confdefs.h. */
+ ACEOF
+cat confdefs.h >>conftest.$ac_ext
+cat >>conftest.$ac_ext <<_ACEOF
+/* end confdefs.h. */+#include <langinfo.h>
+int+main ()+\{+char* cs = n1_langinfo(CODESET);
+ ;
+ return 0;
+\}+_ACEOF
+rm -f conftest.$ac_objext conftest$ac_exeext
+if { (eval echo "$as_me:$LINENO: \"$ac_link\"") > &5+ (eval $ac_link) 2>conftest.er1
+ ac status=$?
+ grep -v '^ *+' conftest.er1 >conftest.err
+ rm -f conftest.er1
+ cat conftest.err >&5
+ echo "$as_me:$LINENO: \$? = $ac_status" > & 5
+ (exit $ac_status); \&&+ { ac_try='test -z "$ac_c_werror_flag"
+ || test ! -s conftest.err'
+ { (eval echo "$as_me:$LINENO: \"$ac_try\"") >&5
+ (eval $ac_try) 2>&5
+ ac_status=$?
+ echo "$as_me:$LINENO: \$? = $ac_status" > & 5
+ (exit $ac_status); \}; \&&+ { ac_try='test -s conftest$ac_exeext'
+ { (eval echo "$as_me:$LINENO: \"$ac_try\"") >&5
+ (eval $ac_try) 2>&5
+ ac_status=$?
+ echo "$as_me:$LINENO: \$? = $ac_status" > & 5
+ (exit $ac_status); }; }; then
+ jm_cv_langinfo_codeset=yes
+else
+ echo "$as_me: failed program was:" > & 5
+sed 's/\frac{\lambda}{\lambda} /' conftest.$ac ext >&5
\ddot{+}+jm cv langinfo codeset=no
+fi+rm -f conftest.err conftest.$ac_objext \
    conftest$ac exeext conftest.$ac ext
^{+}\ddot{+}+f_{1}+echo "$as me:$LINENO: result: $jm cv langinfo codeset" > & 5
```

```
+echo "${ECHO_T}$jm_cv_langinfo_codeset">&6
+ if test $jm_cv_langinfo_codeset = yes; then
^{+}+cat >>confdefs.h <<\_ACEOF
+@%:@define HAVE_LANGINFO_CODESET 1
+ \triangleCEOF
\ddot{}+ fi
\overline{+}\ddot{+}+ echo "$as_me:$LINENO: checking whether we are using the GNU C Library 2.1 or newer" > \&5+echo $ECHO_N "checking whether we are using the GNU C Library 2.1 or newer... $ECHO_C" >&6
+if test "${ac_{cv\_gnu\_library_2_1+set}" = set; then
+ echo $ECHO_N "(cached) $ECHO_C" >&6
+else
+ cat >conftest.$ac_ext <<_ACEOF
+/* confdefs.h. */+ ACEOF
+cat confdefs.h >>conftest.$ac_ext
+cat >>conftest.$ac_ext <<_ACEOF
+/* end confdefs.h. */\ddot{+}+#include <features.h>
+#ifdef _GNU_LIBRARY_
+#if (_GLIBC == 2 && _GLIBC_MINOR >= 1) \| (_GLIBC > 2)
+ Lucky GNU user
+#endif
+#endif
\ddot{+}+_ACEOF
+if (eval "$ac_cpp conftest.$ac_ext") 2>&5 |
+ $EGREP "Lucky GNU user" >/dev/null 2>&1; then
+ ac_cv_gnu_library_2_1=yes
+else
+ ac_cv_gnu_library_2_1=no
+f\mathbf{i}+rm -f conftest*
\overline{+}\ddot{}\perp+f_{1}+echo "$as me:$LINENO: result: $ac cv gnu library 2 \frac{1}{5} \times 65+echo "${ECHO_T}$ac_cv_gnu_library_2_1" >&6
\ddot{+}+ GLIBC21="$ac cv gnu library 2 1"
\ddot{+}\overline{+}\overline{+}
```

```
+echo "$as_me:$LINENO: checking if malloc debugging is wanted" >&5
+echo $ECHO_N "checking if malloc debugging is wanted... $ECHO_C" >&6
^{+}+# Check whether --with-dmalloc or --without-dmalloc was given.
+if test "\{\text{with\_dmalloc+set}\}" = set; then
+ withval="$with_dmalloc"
+ if test "$withval" = yes; then
+ echo "$as_me:$LINENO: result: yes" > & 5
+echo "\{ECHO_T\}yes" > & 6
\ddot{+}+cat >>confdefs.h <<\_ACEOF
+@%:@define WITH_DMALLOC 1
+ ACEOF
\pm+ LIBS="$LIBS -ldmalloc"
+ LDFLAGS="$LDFLAGS -g"
+else
+ echo "$as me:$LINENO: result: no" > & 5
+echo "\{ECHO_T\}no" >&6
+f_{1}+else
+ echo "$as_me:$LINENO: result: no" >&5
+echo "\{ECHO_T\}no" >&6
+fi:
\ddot{}\ddot{+}\ddot{}+ echo "$as_me:$LINENO: checking whether NLS is wanted" >&5
+echo $ECHO_N "checking whether NLS is wanted... $ECHO_C" >&6
+ # Check whether --enable-nls or --disable-nls was given.
+if test "${enable_nls+set}" = set; then
+ enableval="$enable_nls"
+ enable nls=$enableval
+else
+ enable_nls=yes
+fi:
+ echo "$as_me:$LINENO: result: $enable_nls" >&5
+echo "${ECHO_T}$enable_nls" >&6
+ use_nls=$enable_nls
\perp\ddot{+}+i f test $use nls = yes; then
+ USE NLS TRUE=
+ USE_NLS_FALSE='#'
+else
+ USE NLS TRUE='#'
+ USE NLS FALSE=
+fi
```

```
\ddot{}\ddot{}+ if test $enable_nls = yes; then
+ cat >>confdefs.h <<\_ACEOF
+@%:@define ENABLE_NLS 1
+ \triangleCEOF
\ddot{+}\pm\ddot{}+# Check whether --with-catgets or --without-catgets was given.
+if test "\{\text{with}_\text{c]{\text{atgets}}+\text{set}}\" = set; then
+ withval="$with_catgets"
+ { echo "$as_me:$LINENO: WARNING: catgets not supported, --with-catgets ignored" > & 5
+echo "$as_me: WARNING: catgets not supported, --with-catgets ignored" >&2;}
+fi:
\ddot{+}\ddot{+}+for ac func in gettext
+do+as_ac_var=`echo "ac_cv_func_$ac_func" | $as_tr_sh`
+echo "$as_me:$LINENO: checking for $ac_func" >&5
+echo $ECHO_N "checking for $ac_func... $ECHO_C" >&6
+if eval "test \"\${$as_ac_var+set}\" = set"; then
+ echo $ECHO_N "(cached) $ECHO_C" >&6
+else
+ cat >conftest.$ac_ext <<_ACEOF
+/* confdefs.h. */
+_ACEOF
+cat confdefs.h >>conftest.$ac_ext
+cat >>conftest.$ac ext << ACEOF
+/* end confdefs.h. */+/* Define $ac_func to an innocuous variant, in case <limits.h> declares $ac_func.
+ For example, HP-UX 11i < limits.h > declares gettime of day. */
+#define $ac_func innocuous_$ac_func
\overline{+}+\frac{1}{2} System header to define __stub macros and hopefully few prototypes,
+ which can conflict with char $ac_func (); below.
+ Prefer <limits.h> to <assert.h> if _STDC_ is defined, since
+ <limits.h> exists even on freestanding compilers. */
\perp+#ifdef STDC
+# include <limits.h>
+#else
+# include <assert.h>
+#endif
\perp+#undef $ac func
\overline{+}
```

```
+ Networth vertex where \frac{1}{2} internal prototype to avoid an error. */
+#ifdef cplusplus
+extern "C"
+{
+#endif
+<sup>*</sup> We use char because int might match the return type of a gcc2
+ builtin and then its argument prototype would still apply. */
+char $ac_func ();
+<sup>*</sup> The GNU C library defines this for functions which it implements
+ to always fail with ENOSYS. Some functions are actually named
+ something starting with __ and the normal name is an alias. */
+#if defined (__stub_$ac_func) || defined (__stub___$ac_func)
+choke me
+#else
+char (*f) () = 2a func;
+#endif
+#ifdef __cplusplus
+}
+#endif
\pm+int+main ()
+{
+return f != sac_func;
+ ;
+ return 0;
+}
+_ACEOF
+rm -f conftest.$ac_objext conftest$ac_exeext
+if { (eval echo "$as_me:$LINENO: \"$ac_link\"") >&5
+ (eval $ac_link) 2>conftest.er1
+ ac_status=$?
+ grep -v '^ *+' conftest.er1 >conftest.err
+ rm -f conftest.er1
+ cat conftest.err >&5
+ echo "$as_me:$LINENO: \$? = $ac_status" >&5
+ (exit $ac_status); \&&+ { ac_try='test -z "$ac_c_werror_flag"
+ \parallel test ! -s conftest.err'
+ \{ (eval echo "$as me:$LINENO: \"$ac_try\"") >&5
+ (eval $ac_try) 2 > 85+ ac_status=$?
+ echo "$as_me:$LINENO: \$? = $ac_status" >&5
+ (exit $ac_status); \}; \&&+ { ac_try='test -s conftest$ac_exeext'
+ \{ (eval echo "$as me:$LINENO: \"$ac_try\"") >&5
+ (eval $ac_try) 2 > 8.5+ ac status=$?
```

```
+ echo "$as_me:$LINENO: \$? = $ac_status" > & 5
+ (exit $ac_status); }; }; then
+ eval "$as_ac_var=yes"
+else
+ echo "$as_me: failed program was:" > & 5
+sed 's/\frac{\gamma}{\gamma} /' conftest.$ac_ext >&5
\ddot{}+eval "$as_ac_var=no"
+f_{1}+rm -f conftest.err conftest.$ac_objext \
^{+}conftest$ac_exeext conftest.$ac_ext
+f\ddot{i}+echo "$as_me:$LINENO: result: `eval echo '${'$as_ac_var'}"" >&5
+echo "${ECHO_T}`eval echo '${'$as_ac_var'}" ">&6
+if test `eval echo '${'$as_ac_var'} \degree = yes; then
+ cat >>confdefs.h <<_ACEOF
+@%:@define `echo "HAVE_$ac_func" | $as_tr_cpp` 1
+ ACEOF
^{+}+f\mathbf{i}+done
\ddot{+}+ echo "$as_me:$LINENO: checking for gettext in -lintl" >&5
+echo $ECHO_N "checking for gettext in -lintl... $ECHO_C" >&6
+if test "\{(ac_cv_lib_intl_gettext+set\}' = set; then+ echo $ECHO_N "(cached) $ECHO_C" >&6
+else
+ ac_check_lib_save_LIBS=$LIBS
+LIBS="-lintl $LIBS"
+cat >conftest.$ac ext << ACEOF
+/* confdefs.h. */
+ ACEOF
+cat confdefs.h >>conftest.$ac_ext
+cat >>conftest.$ac ext << ACEOF
+/* end confdefs.h. */\ddot{+}+\prime^* Override any gcc2 internal prototype to avoid an error. */
+#ifdef _cplusplus
+extern "C"
+#endif
+\prime^* We use char because int might match the return type of a gcc2
+ builtin and then its argument prototype would still apply. */+char gettext ();
+int+main ()+\{+gettext ();
+ ;
```

```
+_ACEOF
+rm -f conftest.$ac_objext conftest$ac_exeext
+if { (eval echo "$as_me:$LINENO: \"$ac_link\"") > &5+ (eval $ac_link) 2>conftest.er1
+ ac status=$?
+ grep -v '^ *+' conftest.er1 >conftest.err
+ rm -f conftest.er1
+ cat conftest.err > & 5
+ echo "$as_me:$LINENO: \$? = $ac_status" > & 5
+ (exit $ac_status); \&&+ { ac_try='test -z "$ac_c_werror_flag"
+ || test ! -s conftest.err'
+ { (eval echo "$as_me:$LINENO: \"$ac_try\"") > & 5
+ (eval $ac_try) 2>&5
+ ac_status=$?
+ echo "$as me:$LINENO: \? = $ac status" > & 5
+ (exit $ac_status); }; } & &
+ { ac_try='test -s conftest$ac_exeext'
+ { (eval echo "$as_me:$LINENO: \"$ac_try\"") >&5
+ (eval $ac_try) 2>&5
+ ac_status=$?
+ echo "$as me:$LINENO: \? = $ac status" > & 5
+ (exit $ac_status); }; }; then
+ ac_cv_lib_intl_gettext=yes
+else
+ echo "$as_me: failed program was:" > \& 5
+sed 's/^/| /' conftest.$ac_ext >&5
\ddot{+}+ac_cv_lib_intl_gettext=no
+f_{1}+rm -f conftest.err conftest.$ac_objext \
    conftest$ac exeext conftest.$ac ext
++LIBS=$ac_check_lib_save_LIBS
+f\mathbf{i}+echo "$as_me:$LINENO: result: $ac_cv_lib_intl_gettext" >&5
+echo "${ECHO_T}$ac_cv_lib_intl_gettext">&6
+if test $ac_cv_lib_intl_gettext = yes; then
+ \cdot+fi\overline{+}+ if test $ac cv lib intl gettext$ac cv func gettext != nono; then
    echo "$as_me:$LINENO: checking whether the included gettext is preferred" >&5
+echo $ECHO N "checking whether the included gettext is preferred... $ECHO C'' > \& 6\ddot{+}+# Check whether --with-included-gettext or --without-included-gettext was given.
+if test "${with included gettext+set}" = set; then
```
 $+$  return 0:

 $+$ }

```
+ withval="$with_included_gettext"
+ with_included_gettext=$withval
+else
+ with_included_gettext=yes
+fi:
\ddot{}echo "$as_me:$LINENO: result: $with_included_gettext" >&5
+echo "${ECHO_T}$with_included_gettext">&6
    if test \text{Switch}_{{}_{1}^{2} included_gettext\text{face}_{{}_{2}^{2}C} func_gettext = nono; then
\ddot{}LIBS="$LIBS -lintl"
    f_1++ else
\ddot{}with_included_gettext=yes
+ fi
+ if test $with_included_gettext = yes; then
    case $LIB@&t@OBJS in
\ddot{}+ "gettext.$ac_objext" |\
+ *" gettext.$ac_objext" |\
+ "gettext.$ac objext"*|\
+ *" gettext.$ac_objext "*);;
+ *) LIB@&t@OBJS="$LIB@&t@OBJS gettext.$ac_objext" ;;
+esac
\ddot{+}^{+}cat >>confdefs.h <<\_ACEOF
+@%:@define HAVE GETTEXT 1
+_ACEOF
++cat >>confdefs.h <<\_ACEOF
+@%:@define HAVE_DCGETTEXT 1
+ ACEOF
++ else
\pm+for ac_header in libintl.h
+do+as_ac_Header=`echo "ac_cv_header_$ac_header" | $as_tr_sh`
+if eval "test \"\${$as_ac_Header+set}\" = set"; then
+ echo "$as_me:$LINENO: checking for $ac_header" > & 5
+echo $ECHO_N "checking for $ac_header... $ECHO_C" >&6
+if eval "test \"\${$as_ac_Header+set}\" = set"; then
+ echo $ECHO N "(cached) $ECHO C" > & 6
+f_{1}+echo "$as me:$LINENO: result: `eval echo '${'$as ac Header'}" ">&5
+echo "${ECHO T}`eval echo '${'$as ac Header'}" ">&6
+else
+ # Is the header compilable?
+echo "$as me:$LINENO: checking $ac header usability" > &5+echo $ECHO N "checking $ac header usability... $ECHO C" >&6
+cat >conftest.$ac_ext <<_ACEOF
```

```
+/* confdefs.h. */
+ ACEOF
+cat confdefs.h >>conftest.$ac_ext
+cat >>conftest.$ac_ext <<_ACEOF
+/* end confdefs.h. */+$ac_includes_default
+@%:@include <$ac header>
+ \triangleCEOF
+rm -f conftest.$ac_objext
+if { (eval echo "$as_me:$LINENO: \"$ac_compile\"") >&5
+ (eval $ac_compile) 2>conftest.er1
+ ac_status=$?
+ grep -v '^ *+' conftest.er1 >conftest.err
+ rm -f conftest.er1
+ cat conftest.err >&5
+ echo "$as_me:$LINENO: \$? = $ac_status" > & 5
+ (exit $ac_status); } &&
+ { ac_try='test -z "$ac_c_werror_flag"
+ || test ! -s conftest.err'
+ { (eval echo "$as_me:$LINENO: \"$ac_try\"") >&5
+ (eval $ac try) 2>&5
+ ac_status=$?
+ echo "$as_me:$LINENO: \$? = $ac_status" > & 5
+ (exit $ac_status); \}; \&&+ { ac_try='test -s conftest.$ac_objext'
+ { (eval echo "$as_me:$LINENO: \"$ac_try\"") >&5
+ (eval $ac_try) 2>&5
+ ac_status=$?
+ echo "$as_me:$LINENO: \$? = $ac_status" > & 5
+ (exit $ac_status); }; }; then
+ ac_header_compiler=yes
+else
+ echo "$as_me: failed program was:" > \& 5
+sed 's/^/| /' conftest.$ac_ext >&5
++ac_header_compiler=no
+fi+rm -f conftest.err conftest.$ac_objext conftest.$ac_ext
+echo "$as_me:$LINENO: result: $ac_header_compiler" >&5
+echo "${ECHO T}$ac header compiler" > & 6
\ddot{+}+# Is the header present?
+echo "$as me:$LINENO: checking $ac header presence" > & 5
+echo $ECHO_N "checking $ac_header presence... $ECHO_C" >&6
+cat >conftest.$ac ext << ACEOF
+\frac{8}{3} confdefs.h. \frac{8}{3}+ ACEOF
+cat confdefs.h >>conftest.$ac ext
```

```
+cat >>conftest.$ac ext << ACEOF
+\prime^* end confdefs.h. */+@%:@include <$ac header>
+ ACEOF
+if { (eval echo "$as_me:$LINENO: \"$ac_cpp conftest.$ac_ext\"") >&5
+ (eval $ac_cpp conftest.$ac_ext) 2>conftest.er1
+ ac status=$?
+ grep -v '^ *+' conftest.er1 >conftest.err
+ rm -f conftest.er1
+ cat conftest.err >&5
+ echo "$as_me:$LINENO: \$? = $ac_status" > & 5
+ (exit $ac_status); } >/dev/null; then
+ if test -s conftest.err: then
+ ac_cpp_err=$ac_c_preproc_warn_flag
+ ac_cpp_err=$ac_cpp_err$ac_c_werror_flag
+ else
+ ac_cpp_err=
+ fi
+else
+ ac_cpp_err=yes
+f_1+if test -z "$ac_cpp_err"; then
+ ac_header_preproc=yes
+else
+ echo "$as_me: failed program was:" > \& 5
+sed 's/\frac{\lambda}{\lambda} /' conftest. $ac ext > & 5
\ddot{+}+ ac_header_preproc=no
+fi+rm -f conftest.err conftest.$ac ext
+echo "$as_me:$LINENO: result: $ac_header_preproc" >&5
+echo "${ECHO_T}$ac_header_preproc" >&6
+# So? What about this header?
+case $ac_header_compiler:$ac_header_preproc:$ac_c_preproc_warn_flag in
+ yes:no: )
+ { echo "$as_me:$LINENO: WARNING: $ac_header: accepted by the compiler, rejected by the preprocessor!"
>8.5+echo "$as_me: WARNING: $ac_header: accepted by the compiler, rejected by the preprocessor!" >&2;}
+ { echo "$as me:$LINENO: WARNING: $ac header: proceeding with the compiler's result" > & 5
+echo "$as me: WARNING: $ac header: proceeding with the compiler's result" > &2;}
+ ac header preproc=ves
+ ::
+ no:yes:*)
+ { echo "$as me:$LINENO: WARNING: $ac header: present but cannot be compiled" > & 5
+echo "$as me: WARNING: $ac header: present but cannot be compiled" > \& 2; }
+ { echo "$as me:$LINENO: WARNING: $ac header: check for missing prerequisite headers?" > & 5
+echo "$as me: WARNING: $ac header: check for missing prerequisite headers?" > \& 2; }
```

```
+ { echo "$as_me:$LINENO: WARNING: $ac_header: see the Autoconf documentation" >&5
+echo "$as_me: WARNING: $ac_header: see the Autoconf documentation" >&2;}
+ { echo "$as_me:$LINENO: WARNING: $ac_header: section \"Present But Cannot Be Compiled\"" >&5
+echo "$as_me: WARNING: $ac_header: section \"Present But Cannot Be Compiled\"" >&2;}
+ { echo "$as_me:$LINENO: WARNING: $ac_header: proceeding with the preprocessor's result" >&5
+echo "$as_me: WARNING: $ac_header: proceeding with the preprocessor's result" >&2;}
+ { echo "$as_me:$LINENO: WARNING: $ac_header: in the future, the compiler will take precedence" >&5
+echo "$as_me: WARNING: $ac_header: in the future, the compiler will take precedence" >&2;}
+ (
+ cat <<\ ASBOX
+@%:@@%:@ ------------------------------------------ @%:@@%:@
+@%:@@%:@ Report this to the AC_PACKAGE_NAME lists. @%:@@%:@
+@96:@@96:@---+_ASBOX
+ ) |
+ sed "s/^/$as me: WARNING: /" >&2
+ ;;
+esac
+echo "$as_me:$LINENO: checking for $ac_header" >&5
+echo $ECHO_N "checking for $ac_header... $ECHO_C" >&6
+if eval "test \"\${$as_ac_Header+set}\" = set"; then
+ echo $ECHO_N "(cached) $ECHO_C" >&6
+else
+ eval "$as_ac_Header=\$ac_header_preproc"
+f_1+echo "$as_me:$LINENO: result: `eval echo '${'$as_ac_Header'}'`" >&5
+echo "${ECHO_T}`eval echo '${'$as_ac_Header'}'`" >&6
+
+f_{1}+if test `eval echo '${'$as_ac_Header'}'` = yes; then
+ cat >>confdefs.h <<_ACEOF
+@%:@define `echo "HAVE_$ac_header" | $as_tr_cpp` 1
+_ACEOF
+
+f_1+
+done
+
^{+}\pm+for ac_func in dcgettext gettext
+do
+as ac var=`echo "ac cv func $ac func" | $as tr sh`
+echo "$as_me:$LINENO: checking for $ac_func" >&5
+echo $ECHO_N "checking for $ac_func... $ECHO_C" >&6
+if eval "test \"\${$as_ac_var+set}\" = set"; then
+ echo $ECHO_N "(cached) $ECHO_C" >&6
+else
```

```
+ cat >conftest.$ac_ext <<_ACEOF
+/* confdefs.h. */
+_ACEOF
+cat confdefs.h >>conftest.$ac_ext
+cat >>conftest.$ac_ext <<_ACEOF
+/* end confdefs.h. */
+<sup>*</sup> Define $ac_func to an innocuous variant, in case <limits.h> declares $ac_func.
+ For example, HP-UX 11i <limits.h> declares gettimeofday. */
+#define $ac_func innocuous_$ac_func
+
+/* System header to define __stub macros and hopefully few prototypes,
+ which can conflict with char $ac_func (); below.
+ Prefer <limits.h> to <assert.h> if __STDC__ is defined, since
+ <limits.h> exists even on freestanding compilers. */
+
+#ifdef STDC+# include <limits.h>
+#else
+# include <assert.h>
+#endif
\pm+#undef $ac_func
++/* Override any gcc2 internal prototype to avoid an error. */
+#ifdef __cplusplus
+extern "C"
+{
+#endif
+/* We use char because int might match the return type of a gcc2
+ builtin and then its argument prototype would still apply. */
+char $ac_func ();
+<sup>*</sup> The GNU C library defines this for functions which it implements
+ to always fail with ENOSYS. Some functions are actually named
+ something starting with __ and the normal name is an alias. */
+#if defined (__stub_$ac_func) || defined (__stub___$ac_func)
+choke me
+#else
+char (*f) () = $ac_func;
+#endif
+#ifdef cplusplus
+}
+#endif
^{+}+int+main ()+{
+return f != $ac func;
+ ;
```

```
+_ACEOF
+rm -f conftest.$ac_objext conftest$ac_exeext
+if { (eval echo "$as_me:$LINENO: \"$ac_link\"") > &5+ (eval $ac_link) 2>conftest.er1
+ ac status=$?
+ grep -v '^ *+' conftest.er1 >conftest.err
+ rm -f conftest.er1
+ cat conftest.err > & 5
+ echo "$as_me:$LINENO: \$? = $ac_status" > & 5
+ (exit $ac_status); \&&+ { ac_try='test -z "$ac_c_werror_flag"
+ || test ! -s conftest.err'
+ { (eval echo "$as_me:$LINENO: \"$ac_try\"") > & 5
+ (eval $ac_try) 2>&5
+ ac_status=$?
+ echo "$as me:$LINENO: \? = $ac status" > & 5
+ (exit $ac_status); \}; \&&+ { ac_try='test -s conftest$ac_exeext'
+ { (eval echo "$as_me:$LINENO: \"$ac_try\"") >&5
+ (eval $ac_try) 2>&5
+ ac_status=$?
+ echo "$as_me:$LINENO: \$? = $ac_status" > & 5
+ (exit $ac_status); }; }; then
+ eval "$as_ac_var=yes"
+else
+ echo "$as_me: failed program was:" > & 5
+sed 's/^/| /' conftest.$ac_ext >&5
\ddot{+}+eval "$as_ac_var=no"
+f\mathbf{i}+rm -f conftest.err conftest.$ac_objext \
    conftest$ac_exeext conftest.$ac_ext
++f\mathbf{i}+echo "$as_me:$LINENO: result: `eval echo '${'$as_ac_var'}" ">&5
+echo "${ECHO_T}`eval echo '${'$as_ac_var'}' ">&6
+if test `eval echo '${'$as_ac_var'}' = yes; then
+ cat >>confdefs.h <<_ACEOF
+@%:@define `echo "HAVE $ac func" | $as tr cpp` 1
+ ACEOF
\ddot{+}+fi+done
\ddot{+}+ fi
\overline{+}\overline{+}
```
 $+$  return 0;

 $+$ }

```
\ddot{}\ddot{}\ddot{+}\pm+for ac header in argz.h limits.h locale.h malloc.h string.h unistd.h sys/param.h
+do+as_ac_Header=`echo "ac_cv_header_$ac_header" | $as_tr_sh`
+if eval "test \"\${$as_ac_Header+set}\" = set"; then
+ echo "$as_me:$LINENO: checking for $ac_header" > & 5
+echo $ECHO_N "checking for $ac_header... $ECHO_C" >&6
+if eval "test \"\${$as_ac_Header+set}\" = set"; then
+ echo $ECHO_N "(cached) $ECHO_C" >&6
+f\mathbf{i}+echo "$as_me:$LINENO: result: `eval echo '${'$as_ac_Header'}" >&5
+echo "${ECHO_T}`eval echo '${'$as_ac_Header'}"" >&6
+else
+ # Is the header compilable?
+echo "$as_me:$LINENO: checking $ac_header usability" >&5
+echo $ECHO N "checking $ac header usability... $ECHO C" >&6
+cat >conftest.$ac_ext <<_ACEOF
+/* confdefs.h. */
+ ACEOF
+cat confdefs.h >>conftest.$ac_ext
+cat >>conftest.$ac ext << ACEOF
+\frac{4}{3} end confdefs.h. \frac{4}{3}+$ac_includes_default
+@%:@include <$ac header>
+ ACEOF
+rm -f conftest.$ac_objext
+if { (eval echo "$as_me:$LINENO: \"$ac_compile\"") >&5
+ (eval $ac_compile) 2>conftest.er1
+ ac status=$?
+ grep -v '^ *+' conftest.er1 >conftest.err
+ rm -f conftest.er1
+ cat conftest.err > & 5
+ echo "$as_me:$LINENO: \$? = $ac_status" > & 5
+ (exit $ac_status); } &&
+ { ac try='test -z "$ac c werror flag"
+ || test ! -s conftest.err'
+ { (eval echo "$as me:$LINENO: \"$ac try\"") > & 5
+ (eval $ac try) 2>&5
+ ac_status=$?
+ echo "$as me:$LINENO: \$? = $ac status" > &5+ (exit $ac status); \}; \&&+ { ac try='test -s conftest.$ac objext'
+ { (eval echo "$as me:$LINENO: \"$ac try\"") > & 5
```
 $\ddot{}$ 

```
+ (eval $ac_try) 2>&5
+ ac_status=$?
+ echo "$as_me:$LINENO: \$? = $ac_status" > &5+ (exit $ac_status); }; }; then
+ ac_header_compiler=yes
+else
+ echo "$as me: failed program was:" > \& 5
+sed 's/\frac{\gamma}{4} /' conftest.$ac_ext >&5
\ddot{}+ac_header_compiler=no
+f_1+rm -f conftest.err conftest.$ac_objext conftest.$ac_ext
+echo "$as_me:$LINENO: result: $ac_header_compiler" >&5
+echo "${ECHO_T}$ac_header_compiler" >&6
^{+}+# Is the header present?
+echo "$as_me:$LINENO: checking $ac_header presence" >&5
+echo $ECHO N "checking $ac header presence... $ECHO C" >&6
+cat >conftest.$ac_ext <<_ACEOF
+/* confdefs.h. */
+ ACEOF
+cat confdefs.h >>conftest.$ac_ext
+cat >>conftest.$ac_ext <<_ACEOF
+/* end confdefs.h. */+@%:@include <$ac_header>
+ ACEOF
+if { (eval echo "$as_me:$LINENO: \"$ac_cpp conftest.$ac_ext\"") >&5
+ (eval $ac_cpp conftest.$ac_ext) 2>conftest.er1
+ ac status=\$?
+ grep -v '^ *+' conftest.er1 >conftest.err
+ rm -f conftest.er1
+ cat conftest.err >&5
+ echo "$as_me:$LINENO: \$? = $ac_status" > & 5
+ (exit $ac_status); \} >/dev/null; then
+ if test -s conftest.err; then
+ ac_cpp_err=$ac_c_preproc_warn_flag
+ ac_cpp_err=$ac_cpp_err$ac_c_werror_flag
+ else
+ ac_cpp_err=
+ fi
+else
+ ac cpp err=yes
+fi+if test -z "$ac_cpp_err"; then
+ ac header preproc=yes
+else
+ echo "$as me: failed program was:" > \& 5
+sed 's/\frac{\lambda}{\lambda} /' conftest.$ac ext >&5
```

```
+ ac_header_preproc=no
+fi+rm -f conftest.err conftest.$ac ext
+echo "$as me:$LINENO: result: $ac header preproc" > &5+echo "${ECHO_T}$ac_header_preproc" >&6
\ddot{+}+# So? What about this header?
+case $ac_header_compiler:$ac_header_preproc:$ac_c_preproc_warn_flag in
+ yes:no: )
+ { echo "$as_me:$LINENO: WARNING: $ac_header: accepted by the compiler, rejected by the preprocessor!"
>\& 5
+echo "$as_me: WARNING: $ac_header: accepted by the compiler, rejected by the preprocessor!" >&2;}
+ { echo "$as_me:$LINENO: WARNING: $ac_header: proceeding with the compiler's result" > &5
+echo "$as_me: WARNING: $ac_header: proceeding with the compiler's result" >&2;}
+ ac_header_preproc=yes
+ ;;
+ no:yes:*)
+ { echo "$as_me:$LINENO: WARNING: $ac_header: present but cannot be compiled" > & 5
+echo "$as_me: WARNING: $ac_header: present but cannot be compiled" > & 2; }
+ { echo "$as me: $LINENO: WARNING: $ac header: check for missing prerequisite headers?" > \& 5
+echo "$as_me: WARNING: $ac_header: check for missing prerequisite headers?" > \& 2; }
+ { echo "$as_me:$LINENO: WARNING: $ac_header: see the Autoconf documentation" > & 5
+echo "$as me: WARNING: $ac header: see the Autoconf documentation" > \& 2: }
+ { echo "$as_me:$LINENO: WARNING: $ac_header: section \"Present But Cannot Be Compiled\"">&5
+echo "$as me: WARNING: $ac header: section \"Present But Cannot Be Compiled\"" > & 2; }
+ { echo "$as me:$LINENO: WARNING: $ac header: proceeding with the preprocessor's result" > \&5+echo "$as_me: WARNING: $ac_header: proceeding with the preprocessor's result" >&2;}
+ { echo "$as_me:$LINENO: WARNING: $ac_header: in the future, the compiler will take precedence" > & 5
+echo "$as_me: WARNING: $ac_header: in the future, the compiler will take precedence" > \&2;}
+ (
   cat \ll \land ASBOX
++@%:@@%:@Report this to the AC PACKAGE NAME lists. @%:@@%:@
+ ASBOX
+ ) |
  sed "s/^/$as_me: WARNING: /">&2
+ ::
+esac
+echo "$as me:$LINENO: checking for $ac header" > &5+echo $ECHO N "checking for $ac header... $ECHO C">&6
+if eval "test \"\${$as ac Header+set}\" = set"; then
+ echo $ECHO_N "(cached) $ECHO_C" >&6
+else
+ eval "$as ac Header=\$ac header preproc"
+f_{1}+echo "$as me:$LINENO: result: `eval echo '${'$as ac Header'}" ">&5
```
```
+echo "${ECHO_T}`eval echo '${'$as_ac_Header'}" ">&6
\ddot{+}+f_{1}+if test `eval echo '${'$as_ac_Header'}' = yes; then
+ cat >>confdefs.h <<_ACEOF
+@%:@define `echo "HAVE_$ac_header" | $as_tr_cpp` 1
+ ACEOF
\pm+f\mathbf{i}\overline{+}+done
\ddot{}\ddot{}\pm+for ac_header in stdlib.h unistd.h
+do+as_ac_Header=`echo "ac_cv_header_$ac_header" | $as_tr_sh`
+if eval "test \"\${$as ac Header+set}\" = set"; then
+ echo "$as_me:$LINENO: checking for $ac_header" > & 5
+echo $ECHO_N "checking for $ac_header... $ECHO_C" >&6
+if eval "test \"\${$as ac Header+set}\" = set"; then
+ echo $ECHO_N "(cached) $ECHO_C" >&6
+f\mathbf{i}+echo "$as me:$LINENO: result: `eval echo '${'$as ac Header'}" ">&5
+echo "${ECHO_T}`eval echo '${'$as_ac_Header'}" ">&6
+else
+ # Is the header compilable?
+echo "$as_me:$LINENO: checking $ac_header usability" >&5
+echo $ECHO_N "checking $ac_header usability... $ECHO_C" >&6
+cat >conftest.$ac ext << ACEOF
+/* confdefs.h. */
+ ACEOF
+cat confdefs.h >>conftest.$ac_ext
+cat >>conftest.$ac ext << ACEOF
+/* end confdefs.h. */+$ac includes default
+@%:@include <$ac_header>
+ \triangleCEOF
+rm -f conftest.$ac_objext
+if { (eval echo "$as me:$LINENO: \"$ac compile\"") > &5+ (eval $ac compile) 2>conftest.er1
+ ac status=$?
+ grep -v '^ *+' conftest.er1 >conftest.err
+ rm -f conftest.er1
+ cat conftest.err > & 5
+ echo "$as me:$LINENO: \$? = $ac status" > &5+ (exit $ac status); \&&+ { ac_try='test -z "$ac_c_werror_flag"
```

```
+ || test ! -s conftest.err'
```
+ { (eval echo "\$as\_me:\$LINENO: \"\$ac\_try\"") >&5

```
+ (eval $ac_try) 2>&5
```

```
+ ac_status=$?
```

```
+ echo "$as_me:$LINENO: \$? = $ac_status" > & 5
```

```
+ (exit $ac_status); }; } & &
```

```
+ { ac_try='test -s conftest.$ac_objext'
```
- $+$  { (eval echo "\$as\_me:\$LINENO: \"\$ac\_try\"") > & 5
- $+$  (eval \$ac\_try) 2>&5

```
+ ac status=$?
```

```
+ echo "$as_me:$LINENO: \$? = $ac_status" > & 5
```

```
+ (exit $ac_status); }; }; then
```

```
+ ac_header_compiler=yes
```
+else

```
+ echo "$as_me: failed program was:" > \& 5
```

```
+sed 's/^/| /' conftest.$ac_ext >&5
```

```
\ddot{+}
```

```
+ac header compiler=no
```
 $+f_1$ 

```
+rm -f conftest.err conftest.$ac_objext conftest.$ac_ext
```

```
+echo "$as me:$LINENO: result: $ac header compiler" > & 5
```

```
+echo "${ECHO_T}$ac_header_compiler" >&6
```
 $+$ 

```
+# Is the header present?
```

```
+echo "$as_me:$LINENO: checking $ac_header presence" >&5
```

```
+echo $ECHO_N "checking $ac_header presence... $ECHO_C" >&6
```

```
+cat >conftest.$ac ext << ACEOF
```

```
+/* confdefs.h. */
```

```
+ ACEOF
```

```
+cat confdefs.h >>conftest.$ac ext
```

```
+cat >>conftest.$ac_ext <<_ACEOF
```

```
+/* end confdefs.h. */
```

```
+@%:@include <$ac header>
```
## + ACEOF

```
+if { (eval echo "$as_me:$LINENO: \"$ac_cpp conftest.$ac_ext\"") >&5
```

```
+ (eval $ac_cpp conftest.$ac_ext) 2>conftest.er1
```

```
+ ac status=\$?
```

```
+ grep -v '^ *+' conftest.er1 >conftest.err
```

```
+ rm -f conftest.er1
```

```
+ cat conftest.err > & 5
```

```
+ echo "$as me:$LINENO: \? = $ac status" > & 5
```

```
+ (exit $ac status): \frac{1}{2} >/dev/null: then
```

```
+ if test -s conftest.err: then
```

```
+ ac_cpp_err=$ac_c_preproc_warn_flag
```

```
+ ac cpp err=$ac cpp err$ac c werror flag
```

```
+ else
```

```
+ ac cpp err=
```

```
+ fi
```

```
+else
+ ac_cpp_err=yes
+fi+if test -z "$ac_cpp_err"; then
+ ac_header_preproc=yes
+else
+ echo "$as me: failed program was:" > \& 5
+sed 's/\frac{\gamma}{\gamma} /' conftest.$ac_ext >&5
+ ac_header_preproc=no
+fi+rm -f conftest.err conftest.$ac_ext
+echo "$as_me:$LINENO: result: $ac_header_preproc" >&5
+echo "${ECHO_T}$ac_header_preproc">&6
+# So? What about this header?
+case $ac_header_compiler:$ac_header_preproc:$ac_c_preproc_warn_flag in
+ yes:no: )
+ { echo "$as_me:$LINENO: WARNING: $ac_header: accepted by the compiler, rejected by the preprocessor!"
>\&5+echo "$as me: WARNING: $ac header: accepted by the compiler, rejected by the preprocessor!" > &2; }
+ { echo "$as_me:$LINENO: WARNING: $ac_header: proceeding with the compiler's result" > & 5
+echo "$as_me: WARNING: $ac_header: proceeding with the compiler's result" > &2; }
+ ac_header_preproc=yes
+ ;;
+ no:yes:*)
+ { echo "$as_me:$LINENO: WARNING: $ac_header: present but cannot be compiled" > & 5
+echo "$as_me: WARNING: $ac_header: present but cannot be compiled" >&2;}
+ { echo "$as_me:$LINENO: WARNING: $ac_header: check for missing prerequisite headers?" > & 5
+echo "$as_me: WARNING: $ac_header: check for missing prerequisite headers?" >&2;}
+ { echo "$as_me:$LINENO: WARNING: $ac_header: see the Autoconf documentation" > & 5
+echo "$as_me: WARNING: $ac_header: see the Autoconf documentation" > & 2; }
+ { echo "$as_me:$LINENO: WARNING: $ac_header: section \"Present But Cannot Be Compiled\"">&5
+echo "$as_me: WARNING: $ac_header: section \"Present But Cannot Be Compiled\"">&2;}
+ { echo "$as_me:$LINENO: WARNING: $ac_header: proceeding with the preprocessor's result" > & 5
+echo "$as_me: WARNING: $ac_header: proceeding with the preprocessor's result" > & 2; }
+ { echo "$as_me:$LINENO: WARNING: $ac_header: in the future, the compiler will take precedence" > & 5
+echo "$as_me: WARNING: $ac_header: in the future, the compiler will take precedence" > \&2;}
+ (
  cat \ll\land ASBOX
\pm+@\%: @ @ %: @ Report this to the AC PACKAGE NAME lists. @ %: @ @ %: @
+_ASBOX
+ ) |
   sed "s/^/$as me: WARNING: /" > \&2
+ ::
+esac
```

```
+echo "$as_me:$LINENO: checking for $ac_header" > & 5
+echo $ECHO_N "checking for $ac_header... $ECHO_C" >&6
+if eval "test \"\${$as_ac_Header+set}\" = set"; then
+ echo $ECHO_N "(cached) $ECHO_C" >&6
+else
+ eval "$as_ac_Header=\$ac_header_preproc"
+f\mathbf{i}+echo "$as_me:$LINENO: result: `eval echo '${'$as_ac_Header'}" ">&5
+echo "${ECHO_T}`eval echo '${'$as_ac_Header'}"" >&6
\ddot{+}+f_1+if test `eval echo '${'$as_ac_Header'} \degree = yes; then
+ cat >>confdefs.h <<_ACEOF
+@%:@define `echo "HAVE_$ac_header" | $as_tr_cpp` 1
+ \triangleCEOF
\ddot{+}+f\mathbf{i}\overline{+}+done
\overline{+}\ddot{+}+for ac_func in getpagesize
+do+as_ac_var=`echo "ac_cv_func_$ac_func" | $as_tr_sh`
+echo "$as_me:$LINENO: checking for $ac_func" >&5
+echo $ECHO_N "checking for $ac_func... $ECHO_C" >&6
+if eval "test \"\${$as_ac_var+set}\" = set"; then
+ echo $ECHO_N "(cached) $ECHO_C" >&6
+else
+ cat >conftest.$ac ext << ACEOF
+/* confdefs.h. */
+ ACEOF
+cat confdefs.h >>conftest.$ac ext
+cat >>conftest.$ac ext << ACEOF
+/* end confdefs.h. */+\prime^* Define $ac_func to an innocuous variant, in case <limits.h> declares $ac_func.
+ For example, HP-UX 11i < limits.h > declares gettime of day. */
+#define $ac_func innocuous_$ac_func
\ddot{+}+\frac{1}{2} System header to define stub macros and hopefully few prototypes,
+ which can conflict with char $ac func (); below.
+ Prefer \langlelimits.h > to \langle assert.h > if STDC is defined, since
+ <limits.h> exists even on freestanding compilers. */
\overline{+}+#ifdef STDC
+# include <limits.h>
+#else
+# include <assert.h>
```

```
+#endif
+
+#undef $ac_func
^{+}+ \sqrt{*} Override any gcc2 internal prototype to avoid an error. \sqrt{*} /
+#ifdef __cplusplus
+extern "C"
+{
+#endif
+/* We use char because int might match the return type of a gcc2
+ builtin and then its argument prototype would still apply. */
+char $ac_func ();
+/* The GNU C library defines this for functions which it implements
+ to always fail with ENOSYS. Some functions are actually named
+ something starting with __ and the normal name is an alias. */
+#if defined (__stub_$ac_func) || defined (__stub___$ac_func)
+choke me
+#else
+char (*f) () = $ac_func;
+#endif
+#ifdef __cplusplus
+}
+#endif
++int+main ()+{
+return f != $ac_func;
+ ;
+ return 0;
+}
+_ACEOF
+rm -f conftest.$ac_objext conftest$ac_exeext
+if { (eval echo "$as_me:$LINENO: \"$ac_link\"") >&5
+ (eval $ac_link) 2>conftest.er1
+ ac_status=$?
+ grep -v '^ *+' conftest.er1 >conftest.err
+ rm -f conftest.er1
+ cat conftest.err >&5
+ echo "$as_me:$LINENO: \$? = $ac_status" >&5
+ (exit $ac_status); \&&+ \{ ac_try='test -z "$ac_c_werror_flag"
+ \parallel test ! -s conftest.err'
+ { (eval echo "$as_me:$LINENO: \"$ac_try\"") >&5
+ (eval $ac_try) 2 > 8.5+ ac status=$?
+ echo "$as_me:$LINENO: \$? = $ac_status" >&5
+ (exit $ac_status); \}; \&&
```

```
+ { ac_try='test -s conftest$ac_exeext'
+ { (eval echo "$as_me:$LINENO: \"$ac_try\"") >&5
+ (eval $ac_try) 2 > 8.5+ ac_status=$?
+ echo "$as_me:$LINENO: \$? = $ac_status" > & 5
+ (exit $ac_status); }; }; then
+ eval "$as ac var=yes"
+else
+ echo "$as_me: failed program was:" > \& 5
+sed 's/\frac{\lambda}{\lambda} /' conftest. $ac ext > & 5
++eval "$as_ac_var=no"
+f_1+rm -f conftest.err conftest.$ac_objext \
    conftest$ac_exeext conftest.$ac_ext
++f_1+echo "$as_me:$LINENO: result: `eval echo '${'$as_ac_var'}"" >&5
+echo "${ECHO T}`eval echo '${'$as ac var'}"" > \& 6
+if test `eval echo '${'$as_ac_var'}' = yes; then
+ cat >>confdefs.h <<_ACEOF
+@%:@define `echo "HAVE_$ac_func" | $as_tr_cpp` 1
+ ACEOF
\ddot{+}+f_{1}+done
\ddot{+}+echo "$as_me:$LINENO: checking for working mmap" > & 5
+echo $ECHO_N "checking for working mmap... $ECHO_C" >&6
+if test "\frac{1}{2}{ac_cv_func_mmap_fixed_mapped+set}" = set; then
+ echo $ECHO_N "(cached) $ECHO_C" >&6
+else
+ if test "$cross_compiling" = yes; then
+ ac_cv_func_mmap_fixed_mapped=no
+else
+ cat >conftest.$ac_ext <<_ACEOF
+/* confdefs.h. */
+ ACEOF
+cat confdefs.h >>conftest.$ac_ext
+cat >>conftest.$ac ext << ACEOF
\pm/* end confdefs.h. */
+$ac includes default
+\prime^* malloc might have been renamed as rpl malloc. */
+#undef malloc
\overline{+}+\prime^* Thanks to Mike Haertel and Jim Avera for this test.
+ Here is a matrix of mmap possibilities:
+ mmap private not fixed
+ mmap private fixed at somewhere currently unmapped
```

```
+	mmap private fixed at somewhere already mapped
```

```
+	mmap shared not fixed
```

```
+	mmap shared fixed at somewhere currently unmapped
```

```
+	mmap shared fixed at somewhere already mapped
```

```
+ For private mappings, we should verify that changes cannot be read()
```

```
+ back from the file, nor mmap's back from the file at a different
```

```
+ address. (There have been systems where private was not correctly
```

```
+ implemented like the infamous i386 svr4.0, and systems where the
```

```
+ VM page cache was not coherent with the file system buffer cache
```

```
+ like early versions of FreeBSD and possibly contemporary NetBSD.)
```

```
+ For shared mappings, we should conversely verify that changes get
```

```
+ propagated back to all the places they're supposed to be.
```
 $^{+}$ 

```
+ Grep wants private fixed already mapped.
```

```
+ The main things grep needs to know about mmap are:
```

```
+ * does it exist and is it safe to write into the mmap'd area
```

```
+ * how to use it (BSD variants) */
```

```
+
```

```
+#include <fcntl.h>
```

```
+#include <sys/mman.h>
```

```
^{+}
```

```
+#if !STDC_HEADERS && !HAVE_STDLIB_H
```

```
+char *malloc ();
```

```
+#endif
```

```
+
```

```
+/* This mess was copied from the GNU getpagesize.h. */
```

```
+#if !HAVE_GETPAGESIZE
```

```
+/* Assume that all systems that can run configure have sys/param.h. */
```

```
+# if !HAVE_SYS_PARAM_H
```

```
+# define HAVE_SYS_PARAM_H 1
```

```
+# endif
```

```
\pm
```

```
+# ifdef _SC_PAGESIZE
```

```
+# define getpagesize() sysconf(_SC_PAGESIZE)
```

```
+# else /* no _SC_PAGESIZE */
```

```
+# if HAVE_SYS_PARAM_H
```

```
+# include <sys/param.h>
```

```
+# ifdef EXEC_PAGESIZE
```

```
+# define getpagesize() EXEC_PAGESIZE
```

```
+# else /* no EXEC_PAGESIZE */
```

```
+# ifdef NBPG
```

```
+# define getpagesize() NBPG * CLSIZE
```

```
+# ifndef CLSIZE
```

```
+# define CLSIZE 1
```

```
+# endif /* no CLSIZE */
```

```
+# else /* no NBPG */
```

```
+# ifdef NBPC
```

```
+# define getpagesize() NBPC
```

```
+# else /* no NBPC */
+# ifdef PAGESIZE
+# define getpagesize() PAGESIZE
+# endif /* PAGESIZE */
+# endif /* no NBPC */
+# endif /* no NBPG */
+# endif /* no EXEC_PAGESIZE */
+# else /* no HAVE_SYS_PARAM_H */
+# define getpagesize() 8192	/* punt totally */
+# endif /* no HAVE_SYS_PARAM_H */
+# endif /* no _SC_PAGESIZE */
+
+#endif /* no HAVE_GETPAGESIZE */
++int+main ()
+{
+ char *data, *data2, *data3;
+ int i, pagesize;
+ int fd;
+
+ pagesize = getpagesize ();
++ /* First, make a file with some known garbage in it. */
+ data = (char *) malloc (pagesize);
+ if (!data)
+ exit (1);
+ for (i = 0; i < pagesize; ++i)
+ *(data + i) = rand ();
+ umask (0);
+ fd = creat ("conftest.mmap", 0600);
+ if (fd < 0)
+ exit (1);
+ if (write (fd, data, pagesize) != pagesize)
+ exit (1);
+ close (fd);
+
+ /* Next, try to mmap the file at a fixed address which already has
+ something else allocated at it. If we can, also make sure that
+ we see the same garbage. */
+ fd = open ("conftest.mmap", O_RDWR);
+ if (fd < 0)
+ exit (1);
+ data2 = (char *) malloc (2 * pagesize);
+ if (!data2)
+ exit (1);
+ data2 += (pagesize - ((long) data2 & (pagesize - 1))) & (pagesize - 1);
+ if (data2 != mmap (data2, pagesize, PROT_READ | PROT_WRITE,
```

```
+		 MAP_PRIVATE | MAP_FIXED, fd, 0L))
+ exit (1);
+ for (i = 0; i < pagesize; ++i)
+ if (*(data + i) != *(data2 + i))+ exit (1);
+
+ /* Finally, make sure that changes to the mapped area do not
+ percolate back to the file as seen by read(). (This is a bug on
+ some variants of i386 svr4.0.) */
+ for (i = 0; i < pagesize; ++i)
+ *(data2 + i) = *(data2 + i) + 1;+ data3 = (char * ) malloc (pagesize);
+ if (!data3)
+ exit (1);
+ if (read (fd, data3, pagesize) != pagesize)
+ exit (1);
+ for (i = 0; i < pagesize; ++i)
+ if (*(data + i) != *(data3 + i))+ exit (1);
+ close (fd);
+ exit (0);
+}
+_ACEOF
+rm -f conftest$ac_exeext
+if { (eval echo "$as_me:$LINENO: \"$ac_link\"") >&5
+ (eval $ac link) 2 > 8.5+ ac status=$?
+ echo "$as_me:$LINENO: \$? = $ac_status" > \& 5
+ (exit $ac_status); } && { ac_try='./conftest$ac_exeext'
+ \{ (eval echo "$as_me:$LINENO: \"$ac_try\"") > & 5
+ (eval $ac_try) 2>&5
+ ac status=$?
+ echo "$as_me:$LINENO: \$? = $ac_status" > \& 5
+ (exit $ac_status); }; }; then
+ ac_cv_func_mmap_fixed_mapped=yes
+else
+ echo "$as_me: program exited with status $ac_status" >&5
+echo "$as_me: failed program was:" >&5
+sed 's/^/| /' conftest.$ac_ext >&5
\pm+( exit $ac_status )
+ac_cv_func_mmap_fixed_mapped=no
+f_1+rm -f core *.core gmon.out bb.out conftest$ac_exeext conftest.$ac_objext conftest.$ac_ext
+f_1+f_1+echo "$as_me:$LINENO: result: $ac_cv_func_mmap_fixed_mapped" >& 85+echo "\S{ECHO_T}$ac_cv_func_mmap_fixed_mapped" >&6
```

```
+if test $ac_cv_func_mmap_fixed_mapped = yes; then
\ddot{+}+cat >>confdefs.h <<\_ACEOF
+@%:@define HAVE_MMAP 1
+ ACEOF
\ddot{+}+f\mathbf{i}+rm -f conftest.mmap
\ddot{}\ddot{}\pm^{+}\ddot{+}+^{+}\ddot{}\ddot{+}\ddot{+}\ddot{+}\ddot{}+for ac_func in getcwd mempcpy munmap setlocale stpcpy streasecmp strchr strdup __argz_count __argz_stringify
__argz_next
+do+as_ac_var=`echo "ac_cv_func_$ac_func" | $as_tr_sh`
+echo "$as_me:$LINENO: checking for $ac_func" >&5
+echo $ECHO_N "checking for $ac_func... $ECHO_C" >&6
+if eval "test \"\${$as_ac_var+set}\" = set"; then
+ echo $ECHO_N "(cached) $ECHO_C" >&6
+else
+ cat >conftest.$ac_ext <<_ACEOF
+/* confdefs.h. */
+ ACEOF
+cat confdefs.h >>conftest.$ac_ext
+cat >>conftest.$ac_ext <<_ACEOF
+/* end confdefs.h. */+/* Define $ac_func to an innocuous variant, in case <limits.h> declares $ac_func.
+ For example, HP-UX 11i < limits.h > declares gettime of day. */
+#define $ac_func innocuous_$ac_func
\ddot{+}+\prime^* System header to define stub macros and hopefully few prototypes,
+ which can conflict with char $ac func (); below.
+ Prefer \langlelimits.h> to \langleassert.h> if STDC is defined, since
+ <limits.h> exists even on freestanding compilers. */
\overline{+}+#ifdef STDC
+# include <limits.h>
+#else
+# include <assert.h>
```

```
+#endif
+
+#undef $ac_func
^{+}+ \sqrt{*} Override any gcc2 internal prototype to avoid an error. \sqrt{*} /
+#ifdef __cplusplus
+extern "C"
+{
+#endif
+/* We use char because int might match the return type of a gcc2
+ builtin and then its argument prototype would still apply. */
+char $ac_func ();
+/* The GNU C library defines this for functions which it implements
+ to always fail with ENOSYS. Some functions are actually named
+ something starting with __ and the normal name is an alias. */
+#if defined (__stub_$ac_func) || defined (__stub___$ac_func)
+choke me
+#else
+char (*f) () = $ac_func;
+#endif
+#ifdef __cplusplus
+}
+#endif
++int+main ()+{
+return f != $ac_func;
+ ;
+ return 0;
+}
+_ACEOF
+rm -f conftest.$ac_objext conftest$ac_exeext
+if { (eval echo "$as_me:$LINENO: \"$ac_link\"") >&5
+ (eval $ac_link) 2>conftest.er1
+ ac_status=$?
+ grep -v '^ *+' conftest.er1 >conftest.err
+ rm -f conftest.er1
+ cat conftest.err >&5
+ echo "$as_me:$LINENO: \$? = $ac_status" >&5
+ (exit $ac_status); \&&+ \{ ac_try='test -z "$ac_c_werror_flag"
+ \parallel test ! -s conftest.err'
+ { (eval echo "$as_me:$LINENO: \"$ac_try\"") >&5
+ (eval $ac_try) 2 > 8.5+ ac status=$?
+ echo "$as_me:$LINENO: \$? = $ac_status" >&5
+ (exit $ac_status); \}; \&&
```

```
+ { ac_try='test -s conftest$ac_exeext'
+ { (eval echo "$as_me:$LINENO: \"$ac_try\"") >&5
+ (eval $ac_try) 2 > 8.5+ ac_status=$?
+ echo "$as_me:$LINENO: \$? = $ac_status" > & 5
+ (exit $ac_status); }; }; then
+ eval "$as ac var=yes"
+else
+ echo "$as_me: failed program was:" > \& 5
+sed 's/\frac{\lambda}{\lambda} /' conftest. $ac ext > & 5
++eval "$as_ac_var=no"
+f_1+rm -f conftest.err conftest.$ac_objext \
    conftest$ac_exeext conftest.$ac_ext
++f_1+echo "$as_me:$LINENO: result: `eval echo '${'$as_ac_var'}"" >&5
+echo "\text{SECHO} T \'eval echo '\text{S}' \'sas ac var' \'' \gg > \& 6
+if test `eval echo '${'$as_ac_var'}' = yes; then
+ cat >>confdefs.h <<_ACEOF
+@%:@define `echo "HAVE_$ac_func" | $as_tr_cpp` 1
+ \triangleCEOF
\ddot{+}+f_{1}+done
^{+}+ if test @ac_cv_h header_locale_h = yes; then
+ echo "$as_me:$LINENO: checking for LC_MESSAGES" >&5
+echo $ECHO_N "checking for LC_MESSAGES... $ECHO_C" >&6
+if test "\{am\_cv\_val\_LC\_MESSAGES + set\}" = set; then
+ echo $ECHO_N "(cached) $ECHO_C" >&6
+else
+ cat >conftest.$ac ext << ACEOF
+/* confdefs.h. */
+ ACEOF
+cat confdefs.h >>conftest.$ac_ext
+cat >>conftest.$ac_ext <<_ACEOF
+/* end confdefs.h. */+#include <locale.h>
+int+main()
+{
+return LC MESSAGES
+ ;
+ return 0:
+}
+ ACEOF
+rm -f conftest.$ac objext conftest$ac exeext
```

```
+if { (eval echo "$as_me:$LINENO: \degree$ac_link\degree"") > & 5
```

```
+ (eval $ac_link) 2>conftest.er1
```

```
+ ac status=$?
```

```
+ grep -v '^ *+' conftest.er1 >conftest.err
```

```
+ rm -f conftest.er1
```

```
+ cat conftest.err > & 5
```

```
+ echo "$as me:$LINENO: \? = $ac status" > & 5
```

```
+ (exit $ac_status); } & &
```

```
+ { ac_try='test -z "$ac_c_werror_flag"
```

```
+ || test ! -s conftest.err'
```

```
+ { (eval echo "$as_me:$LINENO: \"$ac_try\"") > & 5
```

```
+ (eval $ac_try) 2 > 8.5
```

```
+ ac status=$?
```

```
+ echo "$as_me:$LINENO: \$? = $ac_status" > & 5
```

```
+ (exit $ac_status); \}; \&&
```

```
+ { ac_try='test -s conftest$ac_exeext'
```

```
+ { (eval echo "$as_me:$LINENO: \"$ac_try\"") >&5
```

```
+ (eval $ac try) 2>&5
```

```
+ ac_status=$?
```

```
+ echo "$as_me:$LINENO: \$? = $ac_status" > & 5
```

```
+ (exit $ac_status); }; }; then
```

```
+ am_cv_val_LC_MESSAGES=yes
```

```
+else
```

```
+ echo "$as_me: failed program was:" > & 5
```

```
+sed 's/\frac{\gamma}{\gamma} /' conftest.$ac_ext >&5
```

```
\ddot{}
```

```
+am_cv_val_LC_MESSAGES=no
```

```
+fi
```

```
+rm -f conftest.err conftest.$ac_objext \
```

```
+conftest$ac_exeext conftest.$ac_ext
```
 $+f\mathbf{i}$ 

```
+echo "$as_me:$LINENO: result: $am_cv_val_LC_MESSAGES" >&5
```

```
+echo "${ECHO_T}$am_cv_val_LC_MESSAGES" >&6
```

```
+ if test $am_cv_val_LC_MESSAGES = yes; then
```

```
+cat >>confdefs.h <<\_ACEOF
```

```
+@%:@define HAVE_LC_MESSAGES 1
```

```
+ ACEOF
```

```
\ddot{+}
```
 $\ddot{+}$ 

```
+ fi
```

```
+ fi
```

```
\ddot{+}
```

```
+ if test -z "$ALL LINGUAS"; then
```

```
{ echo "$as_me:$LINENO: WARNING: This package does not install translations yet." > & 5
+echo "$as me: WARNING: This package does not install translations yet." > \& 2; }
```

```
+ else
```

```
ac items="$ALL LINGUAS"
^{+}
```

```
for ac item in $ac items; do
+
```

```
+ ALL_POFILES="$ALL_POFILES $ac_item.po"
+ ALL_MOFILES="$ALL_MOFILES $ac_item.mo"
done
+ fi
\pm^{+}\ddot{}\pm+ echo "$as_me:$LINENO: checking which translations to install" >&5
+echo $ECHO_N "checking which translations to install... $ECHO_C" >&6
+ if test -z "$LINGUAS"; then
    ac_print="$ALL_LINGUAS"
^{+}+ MOFILES="$ALL MOFILES"
+ else
    ac_items="$LINGUAS"
+for ac_item in $ac_items; do
++ case "$ALL_LINGUAS" in
+ *$ac item*)
+ ac_print="$ac_print $ac_item"
+ MOFILES="$MOFILES $ac_item.mo"
+\ddot{\mathbf{u}}+ esac
+done
+ fi
++ if test -z "$ac_print"; then
    echo "$as_me:$LINENO: result: none" >&5
++echo "${ECHO_T}none" >&6
+ else
+echo "$as_me:$LINENO: result: $ac_print" > & 5
+echo "${ECHO_T}$ac_print" >&6
+ fi
\ddot{+}+ if test "x$prefix" = xNONE; then
    cat >>confdefs.h <<_ACEOF
++@%:@define LOCALEDIR "$ac_default_prefix/share/locale"
+ ACEOF
++ else
+ cat >>confdefs.h << ACEOF
+@%:@define LOCALEDIR "$prefix/share/locale"
+ ACEOF
\pm+ fi
+ fi
\ddot{+}+LTALLOCA=`echo $ALLOCA | sed 's/\.o/.lo/g'`
\ddot{+}
```

```
+
```

```
+ ac_config_files="$ac_config_files Makefile
```
contrib/Makefile doc/Makefile i18n/Makefile lib/Makefile libiconv/Makefile m4/Makefile src/Makefile tests/Makefile tests/atconfig"

+cat >confcache <<\ ACEOF

+# This file is a shell script that caches the results of configure

+# tests run on this system so they can be shared between configure

+# scripts and configure runs, see configure's option --config-cache.

+# It is not useful on other systems. If it contains results you don't

+# want to keep, you may remove or edit it.

 $+#$ 

+# config.status only pays attention to the cache file if you give it

+# the --recheck option to rerun configure.

 $+#$ 

+# `ac\_cv\_env\_foo' variables (set or unset) will be overridden when

+# loading this file, other \*unset\* `ac\_cv\_foo' will be assigned the

+# following values.

+

```
+_ACEOF
```
 $^{+}$ 

+# The following way of writing the cache mishandles newlines in values,

+# but we know of no workaround that is simple, portable, and efficient.

+# So, don't put newlines in cache variables' values.

+# Ultrix sh set writes to stderr and can't be redirected directly,

+# and sets the high bit in the cache file unless we assign to the vars.

 $+$ {

```
+ (set) 2 > 81
```

```
+ case `(ac_space=' '; set | grep ac_space) 2>&1` in
```

```
+ *ac_space=\uparrow*)
```
+ # `set' does not quote correctly, so add quotes (double-quote

```
+ # substitution turns \|\|\ into \|, and sed turns \|\ into \|.
```

```
+ sed -n \
```
 $+$  "s/'/'\\\\''/g;

```
+ s/\sqrt{\left(\frac{2}{3as}cr\_alnum\right]^*_{cv} [ \frac{2}{3as}cr\_alnum\right]^*_{\|v\|=\|\left(\frac{2}{3}r\right)^*_{\|v\|=\|\left(\frac{2}{3}r\right)^*_{cv}
```
- + ;;
- + \*)

```
+ # `set' quotes correctly as required by POSIX, so do not add quotes.
```

```
+ sed -n \
```
+ "s/^\\([\_\$as\_cr\_alnum]\*\_cv\_[\_\$as\_cr\_alnum]\*\\)=\\(.\*\\)/\\1=\\2/p"

```
+ ;;
```
+ esac;

```
+} |
```
+ sed '

+ t clear

```
+ : clear
```

```
+ s/\sqrt{[^{\frown}]} = \(.*[{}].*\)$/test "${\1+set}" = set || \&/
```

```
+ t end
```

```
+ /^ac_cv_env/!s/^\([^=]*\)=\(.*\)$/\1=${\1=\2}/
```

```
+ : end' >>confcache
+if diff $cache_file confcache >/dev/null 2 > & 1; then :; else
+ if test -w $cache_file; then
+ test "x$cache_file" != "x/dev/null" && echo "updating cache $cache_file"
+ cat confeache >$cache_file
+ else
+ echo "not updating unwritable cache $cache file"
+ fi
+f_1+rm -f confeache
\overline{+}+test "x$prefix" = xNONE && prefix=$ac_default_prefix
+# Let make expand exec_prefix.
+test "x$exec_prefix" = xNONE && exec_prefix='${prefix}'
\ddot{}+# VPATH may cause trouble with some makes, so we remove $(srcdir),
+# ${srcdir} and @srcdir@ from VPATH if srcdir is ".", strip leading and
+# trailing colons and then remove the whole line if VPATH becomes empty
+# (actually we leave an empty line to preserve line numbers).
+if test "x$srcdir" = x.; then
+ ac vpsub='\% |*VPATH[ ]*=/{
+s/:*\$(srcdir):*/:/;
+s/:*\${srcdir}:*/:/;
+s/:*@srcdir@:*/:/;
+s/\sqrt{(1-1)} = [-1, 1/2, 1/2]+s:*$//;
+ s/\sqrt{2} = \frac{1}{2} = \frac{1}{2}+1'+f\mathbf{i}\ddot{}+DEFS=-DHAVE_CONFIG_H
\ddot{+}+ac_{libobjs=}+ac_ltlibobjs=
+for ac_i in : SLIB@&t@OBJS; do test "x$ac_i" = x: & & continue
+ #1. Remove the extension, and $U if already installed.
+ ac_i=`echo "$ac_i" |
+ sed 's\sqrt{$U\ldots';s\wedge.o$//;s\wedge.obj$//"
+ # 2. Add them.
+ ac libobjs="$ac libobjs $ac i\$U.$ac objext"
+ ac ltlibobjs="$ac ltlibobjs $ac i"'$U.lo'
+done
+LIB@&t@OBJS=$ac libobjs
++LTLIBOBJS=$ac_ltlibobjs
\ddot{+}\ddot{}+if test -z "${AMDEP TRUE}" && test -z "${AMDEP FALSE}"; then
```

```
+ { { echo "$as_me:$LINENO: error: conditional \"AMDEP\" was never defined.
+Usually this means the macro was only invoked conditionally." >&5
+echo "$as_me: error: conditional \"AMDEP\" was never defined.
+Usually this means the macro was only invoked conditionally." >\& 2;}
+ { (exit 1); exit 1; }; }
+f_1+if test -z "${am_fastdepCC_TRUE}" && test -z "${am_fastdepCC_FALSE}"; then
+ { { echo "$as_me:$LINENO: error: conditional \"am__fastdepCC\" was never defined.
+Usually this means the macro was only invoked conditionally." >&5
+echo "$as_me: error: conditional \"am__fastdepCC\" was never defined.
+Usually this means the macro was only invoked conditionally." >\& 2;}
+ { (exit 1); exit 1; }; }
+f_1+if test -z "${am__fastdepCXX_TRUE}" && test -z "${am__fastdepCXX_FALSE}"; then
+ { { echo "$as_me:$LINENO: error: conditional \"am__fastdepCXX\" was never defined.
+Usually this means the macro was only invoked conditionally." >&5
+echo "$as_me: error: conditional \"am__fastdepCXX\" was never defined.
+Usually this means the macro was only invoked conditionally." >82;
+ { (exit 1); exit 1; }; }
+f_1+if test -z "${USE_NLS_TRUE}" && test -z "${USE_NLS_FALSE}"; then
+ { { echo "$as_me:$LINENO: error: conditional \"USE_NLS\" was never defined.
+Usually this means the macro was only invoked conditionally." >&5
+echo "$as_me: error: conditional \"USE_NLS\" was never defined.
+Usually this means the macro was only invoked conditionally." >8.2;}
+ { (exit 1); exit 1; }; }
+f_1^{+}+: ${CONFIG_STATUS=./config.status}
+ac_clean_files_save=$ac_clean_files
+ac_clean_files="$ac_clean_files $CONFIG_STATUS"
+{ echo "$as_me:$LINENO: creating $CONFIG_STATUS" >&5
+echo "$as_me: creating $CONFIG_STATUS" >&6;}
+cat >$CONFIG_STATUS <<_ACEOF
+#! $SHELL
+# Generated by $as_me.
+# Run this file to recreate the current configuration.
+# Compiler output produced by configure, useful for debugging
+# configure, is in config.log if it exists.
\pm+debug=false
+ac_cs_recheck=false
+ac_cs_silent=false
+SHELL=\${CONFIG_SHELL-$SHELL}
+_ACEOF
+
+cat >>$CONFIG_STATUS <<\_ ACEOF
+## --------------------- ##
```

```
+## M4sh Initialization. ##
+## --------------------- ##
^{+}+# Be Bourne compatible
+if test -n "${ZSH_VERSION+set}" && (emulate sh) >/dev/null 2>&1; then
+ emulate sh
+ NULLCMD=:
+ # Zsh 3.x and 4.x performs word splitting on \{1 + \sqrt[6]{\theta}\}, which
+ # is contrary to our usage. Disable this feature.
+ alias -g '${1+"$@"}'='"$@"'
+elif test -n "${BASH_VERSION+set}" && (set -o posix) >/dev/null 2>&1; then
+ set -o posix
+f_1+DUALCASE=1; export DUALCASE # for MKS sh
+
+# Support unset when possible.
+if ( (MAIL=60; unset MAIL) || exit) >/dev/null 2>&1; then
+ as unset=unset
+else
+ as_unset=false
+f_1+
+
+# Work around bugs in pre-3.0 UWIN ksh.
+$as_unset ENV MAIL MAILPATH
+PS1='$'
+PS2='> '
+PS4='++
+# NLS nuisances.
+for as_var in \setminus+ LANG LANGUAGE LC_ADDRESS LC_ALL LC_COLLATE LC_CTYPE LC_IDENTIFICATION \
+ LC_MEASUREMENT LC_MESSAGES LC_MONETARY LC_NAME LC_NUMERIC LC_PAPER \
+ LC_TELEPHONE LC_TIME
+do
+ if (set +x; test -z "`(eval $as_var=C; export $as_var) 2>&1`"); then
+ eval $as_var=C; export $as_var
+ else
+ $as_unset $as_var
+ fi
+done
^{+}+# Required to use basename.
+if expr a : \langle a \rangle' > \frac{dev}{null} 2 > & 1; then
+ as_expr=expr
+else
+ as expr=false
```

```
+f_1
```

```
^{+}+if (basename /) >/dev/null 2>&1 && test "X`basename / 2>&1`" = "X/"; then
+ as_basename=basename
+else
+ as_basename=false
+fi
+
++# Name of the executable.
+as_me=`$as_basename "$0" ||
+$as_expr X/"$0" : '.*\wedge([^/][^/]*\)/*$'\|\
+ X''$0" : 'X\((/\%)$' \ \|\ \+ X"$0" : 'X\setminus(\wedge)$' \| \
+ . : \langle (\cdot) \rangle' 2>/dev/null ||
+echo X/"$0" |
+ sed '/^.*\/\([^/][^/]*\)\/*$/{ s//\1/; q; }
+ /^X\/\(\/\/\)$/{ s//\1/; q; }
+ \sqrt{\mathbf{X}}\setminus(\setminus)\cdot^*/\{ \mathbf{s}/\setminus\mathbf{1}/; \mathbf{q}; \}+ s/.*/./; q<sup>n</sup>
+
^{+}+# PATH needs CR, and LINENO needs CR and PATH.
+# Avoid depending upon Character Ranges.
+as_cr_letters='abcdefghijklmnopqrstuvwxyz'
+as_cr_LETTERS='ABCDEFGHIJKLMNOPQRSTUVWXYZ'
+as_cr_Letters=$as_cr_letters$as_cr_LETTERS
+as_cr_digits='0123456789'
+as_cr_alnum=$as_cr_Letters$as_cr_digits
+
+# The user is always right.
+if test "${PATH_SEPARATOR+set}" != set; then
+ echo "#! /bin/sh" >conf$$.sh
+ echo "exit 0" >>conf$$.sh
+ chmod +x conf$$.sh
+ if (PATH="/nonexistent;."; conf$$.sh) >/dev/null 2>&1; then
+ PATH_SEPARATOR=';'
+ else
+ PATH_SEPARATOR=:
+ fi
+ rm -f conf$$.sh
+f_{1}+
\pm+ as_lineno_1=$LINENO
+ as_lineno_2=$LINENO
+ as lineno 3= (expr $as lineno 1 + 1) 2>/dev/null`
+ test "x$as_lineno_1" != "x$as_lineno_2" &&
+ test "x$as_lineno_3" = "x$as_lineno_2" || {
```

```
+ # Find who we are. Look in the path if we contain no path at all
+ # relative or not.
+ case $0 in
+ *[\|/]* ) as_myself=$0 ;;
+ *) as_save_IFS=$IFS; IFS=$PATH_SEPARATOR
+for as dir in $PATH
+do
+ IFS=$as_save_IFS
+ test -z "$as_dir" && as_dir=.
+ test -r "$as_dir/$0" && as_myself=$as_dir/$0 && break
+done
\overline{+}+\vdots+ esac
+ # We did not find ourselves, most probably we were run as `sh COMMAND'
+ # in which case we are not to be found in the path.
+ if test "x$as_myself" = x; then
+ as myself=$0
+ fi
+ if test ! -f "$as_myself"; then
+ { { echo "$as_me:$LINENO: error: cannot find myself; rerun with an absolute path" > \& 5
+echo "$as_me: error: cannot find myself; rerun with an absolute path" > &2;}
+ { (exit 1); exit 1; }; }
+ fi
+ case $CONFIG_SHELL in
+ ")
+ as_save_IFS=$IFS; IFS=$PATH_SEPARATOR
+for as_dir in /bin$PATH_SEPARATOR/usr/bin$PATH_SEPARATOR$PATH
+do+ IFS=$as save IFS
+ test -z "$as_dir" && as_dir=.
+ for as_base in sh bash ksh sh5; do
+ case $as dir in
+ /*)
+ if ("$as_dir/$as_base" -c '
+ as_lineno_1=$LINENO
+ as_lineno_2=$LINENO
+ as lineno 3=(exp f $as lineno 1 + 1) 2>/dev/null
+ test "x$as_lineno_1" != "x$as_lineno_2" &&
+ test "x$as lineno 3" = "x$as lineno 2" ') 2>/dev/null; then
    $as unset BASH ENV || test "${BASH ENV+set}" != set || { BASH ENV=; export BASH ENV; }
+$as unset ENV || test "${ENV+set}" != set || { ENV=; export ENV; }
+CONFIG SHELL=$as dir/$as base
\pm .
+export CONFIG_SHELL
    exec "$CONFIG SHELL" "$0" ${1+"$@"}
^{+}+ fi::
+ esac
     done
+
```

```
+done
+;;
+ esac
+
+ # Create $as_me.lineno as a copy of $as_myself, but with $LINENO
+ # uniformly replaced by the line number. The first 'sed' inserts a
+ # line-number line before each line; the second 'sed' does the real
+ # work. The second script uses 'N' to pair each line-number line
+ # with the numbered line, and appends trailing '-' during
+ # substitution so that $LINENO is not a special case at line end.
+ # (Raja R Harinath suggested sed =', and Paul Eggert wrote the
+ # second 'sed' script. Blame Lee E. McMahon for sed's syntax. :-)
+ sed '=' <$as_myself |
+ sed '
+ N
+ s, $, -,
+ : loop
+ s,^\(['$as_cr_digits']*\)\(.*\)[$]LINENO\([^'$as_cr_alnum'_]\),\1\2\1\3,
+ t loop
+ s,-$,,
+ s,^['$as cr_digits']*\n,,
+ ' >$as_me.lineno &&
+ chmod +x $as_me.lineno ||
+ { { echo "$as_me:$LINENO: error: cannot create $as_me.lineno; rerun with a POSIX shell" >&5
+echo "$as_me: error: cannot create $as_me.lineno; rerun with a POSIX shell" >&2;}
+ { (exit 1); exit 1; }; }
^{+}+ # Don't try to exec as it changes $[0], causing all sort of problems
+ # (the dirname of \S[0] is not the place where we might find the
+ # original and so on. Autoconf is especially sensible to this).
+ . ./$as_me.lineno
+ # Exit status is that of the last command.
+ exit
+}
+
+
+case `echo "testing\c"; echo 1,2,3`, `echo -n testing; echo 1,2,3` in
+ *c*, -n*) ECHO_N= ECHO_C='
+' ECHO_T='';;
+ *c*,* ) ECHO_N=-n ECHO_C= ECHO_T= ;;
+ *) ECHO_N= ECHO_C='\c' ECHO_T= ;;
+esac
\pm+if expr a : \langle a \rangle' > \frac{dev}{null} 2 > & 1; then
+ as_expr=expr
+else
+ as_expr=false
```

```
+f_1
```

```
^{+}+rm -f conf$$ conf$$.exe conf$$.file
+echo >conf$$.file
+if ln -s conf$$.file conf$$ 2>/dev/null; then
+ # We could just check for DJGPP; but this test a) works b) is more generic
+ # and c) will remain valid once DJGPP supports symlinks (DJGPP 2.04).
+ if test -f conf$$.exe; then
+ # Don't use ln at all; we don't have any links
+ as \ln s='cp -p'
+ else
+ as \ln s='ln -s'
+ fi
+elif ln conf$$.file conf$$ 2>/dev/null; then
+ as_ln_s=ln
+else
+ as \ln s='cp -p'
+f_{1}+rm -f conf$$ conf$$.exe conf$$.file
+
+if mkdir -p . 2>/dev/null; then
+ as_mkdir_p=:
+else
+ test -d ./-p && rmdir ./-p
+ as_mkdir_p=false
+f_1++as_executable_p="test -f"
+
+# Sed expression to map a string onto a valid CPP name.
+as_tr_cpp="eval sed 'y%*$as_cr_letters%P$as_cr_LETTERS%;s%[^_$as_cr_alnum]%_%g'"
+
+# Sed expression to map a string onto a valid variable name.
+as_tr_sh="eval sed 'y%*+%pp%;s%[^_$as_cr_alnum]%_%g'"
+
+
+# IFS
+# We need space, tab and new line, in precisely that order.
+as\_nl='+'
+IFS="$as_n1"++# CDPATH.
+$as_unset CDPATH
++exec 6 > 8.1\pm+# Open the log real soon, to keep \$[0] and so on meaningful, and to
+# report actual input values of CONFIG_FILES etc. instead of their
```

```
+# values after options handling. Logging --version etc. is OK.
+exec 5>>config.log
+{
+ echo
+ sed 'h;s/./-/g;s/^.../@%:@@%:@ /;s/...$/ @%:@@%:@/;p;x;p;x' <<_ASBOX
+@%:@@%:@ Running $as_me. @%:@@%:@
+_ASBOX
+} > & 5
+cat >& 5 << _CSEOF^{+}+This file was extended by $as_me, which was
+generated by GNU Autoconf 2.59. Invocation command line was
+
+ CONFIG_FILES = $CONFIG_FILES
+ CONFIG_HEADERS = $CONFIG_HEADERS
+ CONFIG_LINKS = $CONFIG_LINKS
+ CONFIG_COMMANDS = $CONFIG_COMMANDS
+ $ $0 $@
+
+_CSEOF
+echo "on `(hostname || uname -n) 2>/dev/null | sed 1q`" >&5
+echo > & 5+_ACEOF
+
+# Files that config.status was made for.
+if test -n "$ac_config_files"; then
+ echo "config_files=\"$ac_config_files\"" >>$CONFIG_STATUS
+f_1++if test -n "$ac_config_headers"; then
+ echo "config_headers=\"$ac_config_headers\"" >>$CONFIG_STATUS
+f_{1}+
+if test -n "$ac_config_links"; then
+ echo "config_links=\"$ac_config_links\"" >>$CONFIG_STATUS
+f_1+
+if test -n "$ac_config_commands"; then
+ echo "config_commands=\"$ac_config_commands\"" >>$CONFIG_STATUS
+f_1++cat >>$CONFIG_STATUS <<\_ ACEOF
\pm+ac_cs_usage="\
+\sas me' instantiates files from templates according to the
+current configuration.
+
+Usage: $0 [OPTIONS] [FILE]...
```

```
^{+}+ -h, --help print this help, then exit
+ -V, --version print version number, then exit
+ -q, --quiet do not print progress messages
+ -d, --debug don't remove temporary files
+ --recheck update $as_me by reconfiguring in the same conditions
+ --file=FILE[:TEMPLATE]
+		 instantiate the configuration file FILE
+ --header=FILE[:TEMPLATE]
+		 instantiate the configuration header FILE
+
+Configuration files:
+$config_files
+
+Configuration headers:
+$config_headers
+
+Configuration commands:
+$config_commands
+
+Report bugs to <br/>>bug-autoconf@gnu.org>."
+_ACEOF
++cat >>$CONFIG_STATUS <<_ACEOF
+ac_cs_version="\\
+config.status
+configured by $0, generated by GNU Autoconf 2.59,
+ with options \\"`echo "$ac_configure_args" | sed 's/[\\""\`\$]/\\\\&/g'`\\"
^{+}+Copyright (C) 2003 Free Software Foundation, Inc.
+This config.status script is free software; the Free Software Foundation
+gives unlimited permission to copy, distribute and modify it."
+srcdir=$srcdir
+INSTALL="$INSTALL"
+_ACEOF
+
+cat >>$CONFIG_STATUS <<\_ACEOF
+# If no file are specified by the user, then we need to provide default
+# value. By we need to know if files were specified by the user.
+ac_need_defaults=:
+while test $# := 0+do+ case $1 in
+ - * = *)+ ac option=`expr "x$1" : 'x\([^=]*\)="
+ ac optarg=`expr "x$1" : 'x[^=]*=\(.*\)'`
+ ac_shift=:
+ ;;
```

```
(+ -*)+ ac_option=$1
+ ac_optarg=$2
+ ac_shift=shift
+ ;;
+ *) # This is not an option, so the user has probably given explicit
+ # arguments.
+ ac_option=$1
+ ac_need_defaults=false;;
+ esac
++ case $ac_option in
+ # Handling of the options.
+_ACEOF
+cat >>$CONFIG_STATUS <<\_ACEOF
+ -recheck | --recheck | --rechec | --reche | --rech | --rec | --re | --r)
+ ac_cs_recheck=: ;;
+ --version |-vers^*| -V )+ echo "$ac_cs_version"; exit 0 ;;
+ -he |-h)+ # Conflict between --help and --header
+ { { echo "$as_me:$LINENO: error: ambiguous option: $1
+Try \S 0 --help' for more information." > & 5
+echo "$as_me: error: ambiguous option: $1
+Try \`$0 --help' for more information." >&2;}
+ { (exit 1); exit 1; }; };;
+ -help | --hel | -h )
+ echo "$ac_cs_usage"; exit 0 ;;
+ -debug \, | -d * | -d)
+ debug=: ;;
+ -file |-fil |-fi |-f|+ $ac_shift
+ CONFIG_FILES="$CONFIG_FILES $ac_optarg"
+ ac_need_defaults=false;;
+ --header | --heade | --head | --hea )
+ $ac_shift
+ CONFIG_HEADERS="$CONFIG_HEADERS $ac_optarg"
+ ac_need_defaults=false;;
+ -q | -quiet | --quiet | --quie | --qui | --qu | --q \
+ | -silent | --silent | --silen | --sile | --sil | --si | --s)
+ ac cs silent=: ;;
++ # This is an error.
+ -*) { { echo "$as_me:$LINENO: error: unrecognized option: $1
+Try \\"\$0 --help' for more information." > \&5
+echo "$as_me: error: unrecognized option: $1
+Try \$0 --help' for more information." >&2;}
+ \{ (exit 1); exit 1; \}; \};;
```

```
+ *) ac_config_targets="$ac_config_targets $1" ;;
^{+}+ esac
+ shift
+done
\ddot{+}+ac_configure_extra_args=
\ddot{}+if $ac cs silent; then
+ exec 6>/dev/null
+ ac_configure_extra_args="$ac_configure_extra_args --silent"
+f_1++ \triangleCEOF
+cat >>$CONFIG_STATUS <<_ ACEOF
+if \$ac_cs_recheck; then
+ echo "running $SHELL $0" $ac_configure_args \$ac_configure_extra_args "--no-create --no-recursion" >&6
+ exec $SHELL $0 $ac_configure_args \$ac_configure_extra_args --no-create --no-recursion
+f\mathbf{i}\ddot{}+ ACEOF
\ddot{+}+cat >>$CONFIG_STATUS <<_ACEOF
+#+# INIT-COMMANDS section.
+#\ddot{+}+AMDEP_TRUE="$AMDEP_TRUE" ac_aux_dir="$ac_aux_dir"
\ddot{+}+_ACEOF
\ddot{}\ddot{+}\ddot{+}+cat >>$CONFIG_STATUS <<\_ACEOF
+for ac_config_target in $ac_config_targets
+do+ case "$ac_config_target" in
+ # Handling of arguments.
+ "Makefile" ) CONFIG FILES="$CONFIG FILES Makefile" ;;
+ "contrib/Makefile") CONFIG_FILES="$CONFIG_FILES contrib/Makefile";;
+ "doc/Makefile" ) CONFIG FILES="$CONFIG FILES doc/Makefile" ::
+ "i18n/Makefile" ) CONFIG FILES="$CONFIG FILES i18n/Makefile" ;;
+ "lib/Makefile") CONFIG_FILES="$CONFIG_FILES lib/Makefile";;
+ "libiconv/Makefile" ) CONFIG FILES="$CONFIG FILES libiconv/Makefile" ;;
+ "m4/Makefile") CONFIG FILES="$CONFIG FILES m4/Makefile" ;;
+ "src/Makefile") CONFIG FILES="$CONFIG FILES src/Makefile" ;;
+ "tests/Makefile" ) CONFIG FILES="$CONFIG FILES tests/Makefile" ;;
```

```
+ "tests/atconfig" ) CONFIG_FILES="$CONFIG_FILES tests/atconfig" ;;
+ "depfiles" ) CONFIG_COMMANDS="$CONFIG_COMMANDS depfiles" ;;
+ "config.h" ) CONFIG_HEADERS="$CONFIG_HEADERS config.h" ;;
+ *) { { echo "$as_me:$LINENO: error: invalid argument: $ac_config_target" >&5
+echo "$as_me: error: invalid argument: $ac_config_target" >&2;}
+ \{ (exit 1); exit 1; \};+ esac
+done
\pm+# If the user did not use the arguments to specify the items to instantiate,
+# then the envvar interface is used. Set only those that are not.
+# We use the long form for the default assignment because of an extremely
+# bizarre bug on SunOS 4.1.3.
+if $ac_need_defaults; then
+ test "${CONFIG_FILES+set}" = set || CONFIG_FILES=$config_files
+ test "${CONFIG_HEADERS+set}" = set || CONFIG_HEADERS=$config_headers
+ test "${CONFIG_COMMANDS+set}" = set || CONFIG_COMMANDS=$config_commands
+f_1\pm+# Have a temporary directory for convenience. Make it in the build tree
+# simply because there is no reason to put it here, and in addition,
+# creating and moving files from /tmp can sometimes cause problems.
+# Create a temporary directory, and hook for its removal unless debugging.
+$debug ||
+{
+ trap 'exit_status=$?; rm -rf $tmp && exit $exit_status' 0
+ trap '{ (exit 1); exit 1; }' 1 2 13 15
+}
++# Create a (secure) tmp directory for tmp files.
+
+{
+ tmp=`(umask 077 && mktemp -d -q "./confstatXXXXXX") 2>/dev/null` &&
+ test -n "$tmp" && test -d "$tmp"
+} ||
+{
+ tmp=./confstat$$-$RANDOM
+ (umask 077 && mkdir $tmp)
+} ||
+{
+ echo "$me: cannot create a temporary directory in ." >&2
+ { (exit 1); exit 1; }
+}
++_ACEOF
\pm+cat >>$CONFIG_STATUS << ACEOF
^{+}
```
 $+#$ +# CONFIG\_FILES section. +#  $+$ +# No need to generate the scripts if there are no CONFIG\_FILES. +# This happens for instance when ./config.status config.h +if test -n "\\$CONFIG\_FILES"; then + # Protect against being on the right side of a sed subst in config.status. + sed 's/,  $@/@Q$ '; s/ $@/@Q$ '; s/,;t t\\$/ $@$ ;t t/; / $@$ ;t t\\$/s/[\\\\&,]/\\\\&/g;  $+$  s/@ @/, @/; s/@ @/@,/; s/@;t t\\$/,;t t' >\\$tmp/subs.sed <<\\CEOF +s,@SHELL@,\$SHELL,;t t +s,@PATH\_SEPARATOR@,\$PATH\_SEPARATOR,;t t +s,@PACKAGE\_NAME@,\$PACKAGE\_NAME,;t t +s,@PACKAGE\_TARNAME@,\$PACKAGE\_TARNAME,;t t +s,@PACKAGE\_VERSION@,\$PACKAGE\_VERSION,;t t +s,@PACKAGE\_STRING@,\$PACKAGE\_STRING,;t t +s,@PACKAGE\_BUGREPORT@,\$PACKAGE\_BUGREPORT,;t t  $+s$ , @exec\_prefix @, \$exec\_prefix,;t t +s,@prefix@,\$prefix,;t t +s,@program\_transform\_name@,\$program\_transform\_name,;t t +s,@bindir@,\$bindir,;t t +s,@sbindir@,\$sbindir,;t t +s,@libexecdir@,\$libexecdir,;t t +s,@datadir@,\$datadir,;t t +s,@sysconfdir@,\$sysconfdir,;t t +s,@sharedstatedir@,\$sharedstatedir,;t t +s,@localstatedir@,\$localstatedir,;t t +s,@libdir@,\$libdir,;t t +s,@includedir@,\$includedir,;t t +s,@oldincludedir@,\$oldincludedir,;t t +s,@infodir@,\$infodir,;t t +s,@mandir@,\$mandir,;t t +s,@build\_alias@,\$build\_alias,;t t +s,@host\_alias@,\$host\_alias,;t t +s,@target\_alias@,\$target\_alias,;t t +s,@DEFS@,\$DEFS,;t t +s,@ECHO\_C@,\$ECHO\_C,;t t +s,@ECHO\_N@,\$ECHO\_N,;t t +s,@ECHO\_T@,\$ECHO\_T,;t t +s,@LIBS@,\$LIBS,;t t +s,@INSTALL\_PROGRAM@,\$INSTALL\_PROGRAM,;t t +s,@INSTALL\_SCRIPT@,\$INSTALL\_SCRIPT,;t t +s,@INSTALL\_DATA@,\$INSTALL\_DATA,;t t +s,@CYGPATH\_W@,\$CYGPATH\_W,;t t +s,@PACKAGE@,\$PACKAGE,;t t +s,@VERSION@,\$VERSION,;t t +s,@ACLOCAL@,\$ACLOCAL,;t t +s,@AUTOCONF@,\$AUTOCONF,;t t

```
+s,@AUTOMAKE@,$AUTOMAKE,;t t
+s,@AUTOHEADER@,$AUTOHEADER,;t t
+s,@MAKEINFO@,$MAKEINFO,;t t
+s,@AMTAR@,$AMTAR,;t t
+s,@install_sh@,$install_sh,;t t
+s,@STRIP@,$STRIP,;t t
+s,@ac_ct_STRIP@,$ac_ct_STRIP,;t t
+s,@INSTALL_STRIP_PROGRAM@,$INSTALL_STRIP_PROGRAM,;t t
+s,@mkdir_p@,$mkdir_p,;t t
+s,@AWK@,$AWK,;t t
+s,@SET_MAKE@,$SET_MAKE,;t t
+s,@am__leading_dot@,$am__leading_dot,;t t
+s,@build@,$build,;t t
+s,@build_cpu@,$build_cpu,;t t
+s,@build_vendor@,$build_vendor,;t t
+s,@build_os@,$build_os,;t t
+s,@host@,$host,;t t
+s,@host_cpu@,$host_cpu,;t t
+s,@host_vendor@,$host_vendor,;t t
+s,@host_os@,$host_os,;t t
+s,@AT_TESTPATH@,$AT_TESTPATH,;t t
+s,@DESTDIR@,$DESTDIR,;t t
+s,@CC@,$CC,;t t
+s,@CFLAGS@,$CFLAGS,;t t
+s,@LDFLAGS@,$LDFLAGS,;t t
+s,@CPPFLAGS@,$CPPFLAGS,;t t
+s,@ac_ct_CC@,$ac_ct_CC,;t t
+s,@EXEEXT@,$EXEEXT,;t t
+s,@OBJEXT@,$OBJEXT,;t t
+s,@DEPDIR@,$DEPDIR,;t t
+s,@am__include@,$am__include,;t t
+s,@am__quote@,$am__quote,;t t
+s,@AMDEP_TRUE@,$AMDEP_TRUE,;t t
+s,@AMDEP_FALSE@,$AMDEP_FALSE,;t t
+s,@AMDEPBACKSLASH@,$AMDEPBACKSLASH,;t t
+s,@CCDEPMODE@,$CCDEPMODE,;t t
+s,@am__fastdepCC_TRUE@,$am__fastdepCC_TRUE,;t t
+s,@am__fastdepCC_FALSE@,$am__fastdepCC_FALSE,;t t
+s,@CPP@,$CPP,;t t
+s,@EGREP@,$EGREP,;t t
+s, @LN_S@, $LN_S,;t t
+s,@ECHO@,$ECHO,;t t
+s,@AR@,$AR,;t t
+s,@ac_ct_AR@,$ac_ct_AR,;t t
+s,@RANLIB@,$RANLIB,;t t
+s,@ac_ct_RANLIB@,$ac_ct_RANLIB,;t t
+s,@CXX@,$CXX,;t t
+s,@CXXFLAGS@,$CXXFLAGS,;t t
```

```
+s,@ac_ct_CXX@,$ac_ct_CXX,;t t
+s,@CXXDEPMODE@,$CXXDEPMODE,;t t
+s,@am__fastdepCXX_TRUE@,$am__fastdepCXX_TRUE,;t t
+s,@am__fastdepCXX_FALSE@,$am__fastdepCXX_FALSE,;t t
+s,@CXXCPP@,$CXXCPP,;t t
+s,@F77@,$F77,;t t
+s,@FFLAGS@,$FFLAGS,;t t
+s,@ac_ct_F77@,$ac_ct_F77,;t t
+s,@LIBTOOL@,$LIBTOOL,;t t
+s,@U@,$U,;t t
+s,@ANSI2KNR@,$ANSI2KNR,;t t
+s,@LEX@,$LEX,;t t
+s,@LEX_OUTPUT_ROOT@,$LEX_OUTPUT_ROOT,;t t
+s,@LEXLIB@,$LEXLIB,;t t
+s,@LIB@&t@OBJS@,$LIB@&t@OBJS,;t t
+s,@ALLOCA@,$ALLOCA,;t t
+s,@GLIBC21@,$GLIBC21,;t t
+s,@USE_NLS_TRUE@,$USE_NLS_TRUE,;t t
+s,@USE_NLS_FALSE@,$USE_NLS_FALSE,;t t
+s,@ALL_LINGUAS@,$ALL_LINGUAS,;t t
+s,@ALL_POFILES@,$ALL_POFILES,;t t
+s,@ALL_MOFILES@,$ALL_MOFILES,;t t
+s,@MOFILES@,$MOFILES,;t t
+s,@LTALLOCA@,$LTALLOCA,;t t
+s,@LTLIBOBJS@,$LTLIBOBJS,;t t
+CEOF
+
+_ACEOF
++ cat >>$CONFIG_STATUS <<\_ACEOF
+ # Split the substitutions into bite-sized pieces for seds with
+ # small command number limits, like on Digital OSF/1 and HP-UX.
+ ac_max_sed_lines=48
+ ac_sed_frag=1 # Number of current file.
+ ac_beg=1 # First line for current file.
+ ac_end=$ac_max_sed_lines # Line after last line for current file.
+ ac_more_lines=:
+ ac_sed_cmds=
+ while $ac_more_lines; do
+ if test $ac_beg -gt 1; then
+ sed "1,${ac_beg}d; ${ac_end}q" $tmp/subs.sed >$tmp/subs.frag
+ else
```

```
+ sed "${ac_end}q" $tmp/subs.sed >$tmp/subs.frag
```

```
+ fi
```
- + if test ! -s \$tmp/subs.frag; then
- + ac more lines=false

```
+ else
```
+ # The purpose of the label and of the branching condition is to

```
\ddot{+}# speed up the sed processing (if there are no \degree @' at all, there
     # is no need to browse any of the substitutions).
^{+}# These are the two extra sed commands mentioned above.
++(echo ':t
+ /@[a-zA-Z_][a-zA-Z_0-9]*@/!b' && cat $tmp/subs.frag) >$tmp/subs-$ac_sed_frag.sed
     if test -z "$ac_sed_cmds"; then
++ ac sed cmds="sed -f $tmp/subs-$ac sed frag.sed"
     else
++ ac_sed_cmds="$ac_sed_cmds | sed -f $tmp/subs-$ac_sed_frag.sed"
+f_1ac\_sed\_frag='expr $ac\_sed\_frag + 1+ac_beg=$ac_end
++ ac_end=`expr $ac_end + $ac_max_sed_lines`
+ fi
+ done
+ if test -z "$ac_sed_cmds"; then
+ ac_sed_cmds=cat
+ fi
+fi # test -n "$CONFIG_FILES"
++ ACEOF
+cat >>$CONFIG_STATUS <<\_ACEOF
+for ac_file in : $CONFIG_FILES; do test "x$ac_file" = x: && continue
+ # Support "outfile[:infile[:infile...]]", defaulting infile="outfile.in".
+ case $ac_file in
+ - | *:- | *:-:* ) # input from stdin
+ cat >$tmp/stdin
+ ac_file_in=`echo "$ac_file" | sed 's,[^:]*:,,"
+ ac_{\text{file}} = `echo "$ac_file" | sed 's,:.*,," ;;
+ *:*) ac_file_in=`echo "$ac_file" | sed 's,[^:]*:,,"
+ ac_file=`echo "$ac_file" | sed 's,:.*,," ;;
+ * ) ac_file_in=$ac_file.in ;;
+ esac
^{+}+ # Compute @srcdir@, @top_srcdir@, and @INSTALL@ for subdirectories.
+ ac_dir=`(dirname "$ac_file") 2>/dev/null ||
+$as_expr X"$ac_file": 'X\(.*[^/]\)//*[^/][^/]*/*$'\|\
+ X"$ac_file": 'X\(\wedge)[^/]' \| \
+ X"$ac_file": 'X\(//\)$' \| \
+ X"$ac file" : 'X\(/\)' \| \
+ \therefore \langle (\cdot) \rangle' 2>/dev/null ||
+echo X"$ac file" |
+ sed '/^X\(.*[^/]\)\/\/*[^/][^/]*\/*$/{ s/\\1/; q; }
+ /^X\(\/\/\)[^/].*/{ s//\1/; q; }
+ \sqrt{\mathbf{X}}\left(\sqrt{\mathbf{X}}\right) \sigma \sigma \sigma \sigma \sigma \sigma \sigma \sigma \sigma \sigma \sigma \sigma \sigma \sigma \sigma \sigma \sigma \sigma \sigma \sigma \sigma \sigma \sigma \sigma \sigma \sigma \sigma \sigma
+ /NX\setminus N.*/{ s/\lambda 1/; q; }
+ s/\sqrt{3}/(q')
```

```
+ \{ if $as mkdir p; then
```

```
+ mkdir -p "$ac_dir"
```

```
+ else
```
+ as\_dir="\$ac\_dir"

```
+ as_dirs=
```
+ while test ! -d "\$as\_dir"; do

```
+ as_dirs="$as_dir $as_dirs"
```

```
+ as_dir=`(dirname "$as_dir") 2>/dev/null ||
```

```
+$as_expr X"$as_dir" : 'X\(.*[^/]\)//*[^/][^/]*/*$' \| \
```

```
+ X"$as_dir" : 'X\(\wedge)[^/]' \| \
```

```
+ X"$as_dir" : 'X\(\wedge)$' \| \
```

```
+ X"$as_dir" : 'X\(/\)' \| \
```

```
+ . : '\(.\)' 2>/dev/null ||
```

```
+echo X"$as_dir" |
```

```
+ sed '/^X\(.*[^/]\)\/\/*[^/][^/]*\/*$/{ s/\\1/; q; }
```

```
+ \sqrt{\frac{X}{\sqrt{\sqrt{1}}}} / \sqrt{\frac{S}{\sqrt{1}}}; q; }
```

```
+ \sqrt{\frac{X}{\sqrt{\sqrt{3}}}} (s/\1/; q; }
```

```
+ \sqrt{\frac{X}{\sqrt{\lambda}}}.*/{ s/\sqrt{1}; q; }
```

```
+ s/.*/./; q'`
```
+ done

```
+ test ! -n "$as_dirs" || mkdir $as_dirs
```

```
+ fi || { { echo "$as_me:$LINENO: error: cannot create directory \"$ac_dir\"" >&5
```

```
+echo "$as_me: error: cannot create directory \"$ac_dir\"" >&2;}
```

```
+ \{ (exit 1); exit 1; \}; \};
```

```
+ ac_builddir=.
```

```
+
```
 $+$ 

```
+if test "$ac_dir" != .; then
```

```
+ ac_dir_suffix=/`echo "$ac_dir" | sed 's,^\.[\/],,"
```

```
+ # A "../" for each directory in $ac_dir_suffix.
```
+ ac\_top\_builddir=`echo "\$ac\_dir\_suffix" | sed 's,/ $\lceil \wedge \sqrt{\smash[b]{\vphantom{b}}}\rceil$  \*,.../,g'

+else

```
+ ac_dir_suffix= ac_top_builddir=
```
 $+f_1$ 

```
+
```

```
+case $srcdir in
```
+ .) # No --srcdir option. We are building in place.

```
+ ac_srcdir=.
```
+ if test -z "\$ac\_top\_builddir"; then

```
+ ac_top_srcdir=.
```

```
+ else
```

```
+ ac_top_srcdir=`echo $ac_top_builddir | sed 's,/$,,'`
```

```
+ fi ::
```
- +  $[\sqrt{2}$  | ?: $[\sqrt{2}]$  + Absolute path.
- + ac\_srcdir=\$srcdir\$ac\_dir\_suffix;
- + ac top srcdir=\$srcdir ;;
- $+$  \*) # Relative path.
- + ac\_srcdir=\$ac\_top\_builddir\$srcdir\$ac\_dir\_suffix
- + ac top srcdir=\$ac top builddir\$srcdir ;;

```
+esac
+
+# Do not use `cd foo && pwd` to compute absolute paths, because
+# the directories may not exist.
+case `pwd` in
+.) ac_abs_builddir="$ac_dir";;
+*)
+ case "$ac_dir" in
+ .) ac_abs_builddir=`pwd`;;
+ [\langle \vee \rangle^* | ? : [\langle \vee \rangle^* ] ac_abs_builddir="$ac_dir";;
+ *) ac_abs_builddir=`pwd`/"$ac_dir";;
+ esac;;
+esac
+case $ac_abs_builddir in
+.) ac_abs_top_builddir=${ac_top_builddir}.;;
+*)
+ case ${ac_top_builddir}. in
+ .) ac_abs_top_builddir=$ac_abs_builddir;;
+ \lfloor \frac{\sqrt{2}}{2} \rfloor ?:\lfloor \frac{\sqrt{2}}{2} \rfloor ac_abs_top_builddir=${ac_top_builddir}.;;
+ *) ac_abs_top_builddir=$ac_abs_builddir/${ac_top_builddir}.;;
+ esac;;
+esac
+case $ac_abs_builddir in
+.) ac_abs_srcdir=$ac_srcdir;;
+*)
+ case $ac_srcdir in
+ .) ac_abs_srcdir=$ac_abs_builddir;;
+ [\langle \vee]* | ?:[\langle \vee]* ) ac_abs_srcdir=$ac_srcdir;;
+ *) ac_abs_srcdir=$ac_abs_builddir/$ac_srcdir;;
+ esac;;
+esac
+case $ac_abs_builddir in
+.) ac_abs_top_srcdir=$ac_top_srcdir;;
+*)
+ case $ac_top_srcdir in
+ .) ac_abs_top_srcdir=$ac_abs_builddir;;
+ [\sqrt{2^*} | ?:[\sqrt{2^*}] ac_abs_top_srcdir=$ac_top_srcdir;;
+ *) ac_abs_top_srcdir=$ac_abs_builddir/$ac_top_srcdir;;
+ esac;;
+esac
+
^{+}+ case $INSTALL in
+ [\sqrt{$}]\<sup>*</sup> | ?:[\sqrt{$}]\* ) ac_INSTALL=$INSTALL ;;
+ *) ac_INSTALL=$ac_top_builddir$INSTALL ;;
+ esac
+
+ if test x"$ac_file" != x-; then
```

```
+ { echo "$as_me:$LINENO: creating $ac_file" >&5
+echo "$as_me: creating $ac_file" >&6;}
+ rm -f "$ac_file"
+ fi
+ # Let's still pretend it is `configure' which instantiates (i.e., don't
+ # use $as_me), people would be surprised to read:
+ # /* config.h. Generated by config.status. */
+ if test x"$ac_file" = x-; then
+ configure_input=
+ else
+ configure_input="$ac_file. "
+ fi
+ configure_input=$configure_input"Generated from `echo $ac_file_in |
+ sed 's,.*/,," by configure."
+
+ # First look for the input files in the build tree, otherwise in the
+ # src tree.
+ ac file inputs=\text{FSS}=:
+ for f in $ac_file_in; do
+ case $f in
+ -) echo $tmp/stdin ;;
+ [\sqrt{$]{\$}]^*)
+ # Absolute (can't be DOS-style, as IFS=:)
+ test -f "$f" || { { echo "$as_me:$LINENO: error: cannot find input file: $f" >&5
+echo "$as_me: error: cannot find input file: $f" >&2;}
+ { (exit 1); exit 1; }; }
+ echo "f";;
+ *) # Relative
+ if test -f "$f"; then
+	 # Build tree
+	 echo "$f"
+ elif test -f "$srcdir/$f"; then
+	 # Source tree
+	 echo "$srcdir/$f"
+ else
+ # /dev/null tree
+	 { { echo "$as_me:$LINENO: error: cannot find input file: $f" >&5
+echo "$as_me: error: cannot find input file: $f" >&2;}
+ { (exit 1); exit 1; }; }
+ fi::
+ esac
+ done' \|\{ (exit 1); exit 1; }
+_ACEOF
+cat >>$CONFIG_STATUS <<_ACEOF
+ sed "$ac_vpsub
+$extrasub
+_ACEOF
+cat >>$CONFIG_STATUS <<\_ ACEOF
```

```
+:t
```

```
+/@[a-zA-Z_][a-zA-Z_0-9]*@/!b
```
+s,@configure\_input@,\$configure\_input,;t t

```
+s,@srcdir@,$ac_srcdir,;t t
```

```
+s,@abs_srcdir@,$ac_abs_srcdir,;t t
```

```
+s,@top_srcdir@,$ac_top_srcdir,;t t
```

```
+s,@abs_top_srcdir@,$ac_abs_top_srcdir,;t t
```

```
+s,@builddir@,$ac_builddir,;t t
```

```
+s,@abs_builddir@,$ac_abs_builddir,;t t
```

```
+s,@top_builddir@,$ac_top_builddir,;t t
```

```
+s,@abs_top_builddir@,$ac_abs_top_builddir,;t t
```

```
+s,@INSTALL@,$ac_INSTALL,;t t
```

```
+" $ac_file_inputs | (eval "$ac_sed_cmds") >$tmp/out
```

```
+ rm -f $tmp/stdin
```

```
+ if test x"$ac_file" != x-; then
```

```
+ mv $tmp/out $ac_file
```

```
+ else
```

```
+ cat $tmp/out
```

```
+ rm -f $tmp/out
```

```
+ fi
```

```
^{+}
```

```
+done
```

```
+_ACEOF
```

```
+cat >>$CONFIG_STATUS <<\_ACEOF
```

```
+
+#
```

```
+# CONFIG_HEADER section.
```
 $+#$ +

```
+# These sed commands are passed to sed as "A NAME B NAME C VALUE D", where
+# NAME is the cpp macro being defined and VALUE is the value it is being given.
```

```
+#
```
+# ac\_d sets the value in "#define NAME VALUE" lines.

```
+ac_dA='s,^\([ ]*\)#\([ ]*define[ ][ ]*\)'
```

```
+ac_dB='[ \mid.*$,\1#\2'
```

```
+ac_dC='
```

```
+ac_dD=',;t'
```

```
+# ac_u turns "#undef NAME" without trailing blanks into "#define NAME VALUE".
```

```
+ac_uA='s,^\([ ]*\)#\([ ]*\)undef\([ ][ ]*\)'
```

```
+ac_uB='$,\1#\2define\3'
```

```
+ac_uC=' '+ac_uD=',:t'
```

```
+
```
+for ac\_file in : \$CONFIG\_HEADERS; do test "x\$ac\_file" = x: && continue

```
+ # Support "outfile[:infile[:infile...]]", defaulting infile="outfile.in".
```

```
+ case $ac_file in
```

```
+ - | *:-| *:-:* ) # input from stdin
```

```
+	cat >$tmp/stdin
```

```
+ ac_file_in=`echo "$ac_file" | sed 's,[^{\wedge}:]*:,,"
+ ac_file=`echo "$ac_file" | sed 's,:.*,," ;;
+*:*) ac_file_in=`echo "$ac_file" | sed 's,[^:]*:,,"
+ ac_file=`echo "$ac_file" | sed 's,:.*,," ;;
+ * ) ac_file_in=$ac_file.in ;;
+ esac
+
+ test x"$ac_file" != x- && { echo "$as_me:$LINENO: creating $ac_file" >&5
+echo "$as_me: creating $ac_file" >&6;}
+
+ # First look for the input files in the build tree, otherwise in the
+ # src tree.
+ ac_file_inputs=`IFS=:
+ for f in $ac_file_in; do
     case $f in
+ -) echo $tmp/stdin ;;
+ [\\/\$]\*\eqta\)
+ # Absolute (can't be DOS-style, as IFS=:)
+ test -f "$f" || { { echo "$as_me:$LINENO: error: cannot find input file: $f" >&5
+echo "$as_me: error: cannot find input file: $f" >&2;}
+ { (exit 1); exit 1; }; }
+ # Do quote $f, to prevent DOS paths from being IFS'd.
+ echo "$f";;
     + *) # Relative
+ if test -f "$f"; then
+	 # Build tree
+	 echo "$f"
+ elif test -f "$srcdir/$f"; then
+	 # Source tree
+	 echo "$srcdir/$f"
+ else
+ # /dev/null tree
+	 { { echo "$as_me:$LINENO: error: cannot find input file: $f" >&5
+echo "$as_me: error: cannot find input file: $f" >&2;}
+ { (exit 1); exit 1; }; }
+ fi:;
+ esac
+ done` \|\{ (exit 1); exit 1; }
+ # Remove the trailing spaces.
+ sed 's/[ ]*$//' $ac file inputs >\frac{1}{2}tmp/in
++_ACEOF
\pm+# Transform confdefs.h into two sed scripts, `conftest.defines' and
+# `conftest.undefs', that substitutes the proper values into
+# config.h.in to produce config.h. The first handles `#define'
+# templates, and the second `#undef' templates.
```

```
+# And first: Protect against being on the right side of a sed subst in
```
```
+# config.status. Protect against being in an unquoted here document
+# in config.status.
+rm -f conftest.defines conftest.undefs
+# Using a here document instead of a string reduces the quoting nightmare.
+# Putting comments in sed scripts is not portable.
+#+# `end' is used to avoid that the second main sed command (meant for
+# 0-ary CPP macros) applies to n-ary macro definitions.
+# See the Autoconf documentation for `clear'.
+cat >confdef2sed.sed <<\ ACEOF
+s/[\\&,]/\\&/g
+s,[\\$`],\\&,g
+t clear
+: clear
+s,^[ ]*#[ ]*define[ ][ ]*\([^ (][^ (]*\)\(([^)]*)\)[ ]*\(.*\)$,${ac_dA}\1${ac_dB}\1\2${ac_dC}\3${ac_dD},gp
+t end
+s,^[ ]*#[ ]*define[ ][ ]*\([^ ][^ ]*\)[ ]*\(.*\)$,${ac_dA}\1${ac_dB}\1${ac_dC}\2${ac_dD},gp
+: end
+_ACEOF
+# If some macros were called several times there might be several times
+# the same #defines, which is useless. Nevertheless, we may not want to
+# sort them, since we want the *last* AC-DEFINE to be honored.
+uniq confdefs.h | sed -n -f confdef2sed.sed >conftest.defines
+sed 's/ac_d/ac_u/g' conftest.defines >conftest.undefs
+rm -f confdef2sed.sed
++# This sed command replaces #undef with comments. This is necessary, for
+# example, in the case of _POSIX_SOURCE, which is predefined and required
+# on some systems where configure will not decide to define it.
+cat >>conftest.undefs <<\ ACEOF
+s,^[ ]*#[ ]*undef[ ][ ]*[a-zA-Z_][a-zA-Z_0-9]*,/* & */,
+_ACEOF
+
+# Break up conftest.defines because some shells have a limit on the size
+# of here documents, and old seds have small limits too (100 cmds).
+echo ' # Handle all the #define templates only if necessary.' >>$CONFIG_STATUS
+echo ' if grep "^[ ]*#[ ]*define" $tmp/in >/dev/null; then' >>$CONFIG_STATUS
+echo ' # If there are no defines, we may have an empty if/fi' >>$CONFIG_STATUS
+echo ' :' >>$CONFIG_STATUS
+rm -f conftest.tail
+while grep . conftest.defines >/dev/null
+do
+ # Write a limited-size here document to $tmp/defines.sed.
+ echo ' cat >$tmp/defines.sed <<CEOF' >>$CONFIG_STATUS
+ # Speed up: don't consider the non `#define' lines.
+ echo '/^[ ]*#[ ]*define/!b' >>$CONFIG_STATUS
+ # Work around the forget-to-reset-the-flag bug.
+ echo 't clr' >>$CONFIG_STATUS
```

```
+ echo ': clr' >>$CONFIG_STATUS
```
+ sed \${ac\_max\_here\_lines}q conftest.defines >>\$CONFIG\_STATUS

```
+ echo 'CEOF
```
- + sed -f \$tmp/defines.sed \$tmp/in >\$tmp/out
- + rm -f \$tmp/in
- + mv \$tmp/out \$tmp/in
- +' >>\$CONFIG\_STATUS
- + sed 1,\${ac\_max\_here\_lines}d conftest.defines >conftest.tail
- + rm -f conftest.defines
- + mv conftest.tail conftest.defines

 $+$ done

```
+rm -f conftest.defines
```

```
+echo ' fi # grep' >>$CONFIG_STATUS
```

```
+echo >>$CONFIG_STATUS
```

```
^{+}
```
- +# Break up conftest.undefs because some shells have a limit on the size
- +# of here documents, and old seds have small limits too (100 cmds).
- +echo ' # Handle all the #undef templates' >>\$CONFIG\_STATUS
- +rm -f conftest.tail
- +while grep . conftest.undefs >/dev/null

+do

- + # Write a limited-size here document to \$tmp/undefs.sed.
- + echo ' cat >\$tmp/undefs.sed <<CEOF' >>\$CONFIG\_STATUS
- + # Speed up: don't consider the non `#undef'
- + echo '/^[ ]\*#[ ]\*undef/!b' >>\$CONFIG\_STATUS
- + # Work around the forget-to-reset-the-flag bug.
- + echo 't clr' >>\$CONFIG\_STATUS
- + echo ': clr' >>\$CONFIG\_STATUS
- + sed \${ac\_max\_here\_lines}q conftest.undefs >>\$CONFIG\_STATUS
- + echo 'CEOF
- + sed -f \$tmp/undefs.sed \$tmp/in >\$tmp/out
- + rm -f \$tmp/in
- + mv \$tmp/out \$tmp/in
- +' >>\$CONFIG\_STATUS
- + sed 1,\${ac\_max\_here\_lines}d conftest.undefs >conftest.tail
- + rm -f conftest.undefs
- $+$  my conftest tail conftest undefs.

```
+done
```
+rm -f conftest.undefs

```
\pm
```

```
+cat >>$CONFIG_STATUS <<\_ ACEOF
```
- + # Let's still pretend it is `configure' which instantiates (i.e., don't
- + # use \$as\_me), people would be surprised to read:
- + # /\* config.h. Generated by config.status. \*/
- $+$  if test x"\$ac\_file" = x-; then
- + echo "/\* Generated by configure. \*/" >\$tmp/config.h

```
+ else
```
+ echo "/\* \$ac\_file. Generated by configure. \*/" >\$tmp/config.h

```
+ fi
```

```
+ cat $tmp/in >>$tmp/config.h
```

```
+ rm -f $tmp/in
```

```
+ if test x"$ac_file" != x-; then
```

```
+ if diff $ac_file $tmp/config.h >/dev/null 2>&1; then
```

```
+ { echo "$as_me:$LINENO: $ac_file is unchanged" >&5
```

```
+echo "$as_me: $ac_file is unchanged" >\&6;}
```

```
+ else
```

```
+ ac_dir=`(dirname "$ac_file") 2>/dev/null ||
```

```
+$as_expr X"$ac_file" : 'X\(.*[^/]\)//*[^/][^/]*/*$' \| \
```

```
+ X"$ac_file" : 'X\(//\)[^/]' \| \
```

```
+ X"$ac_file" : 'X\(\wedge)$' \| \
```

```
+ X"$ac_file" : 'X\(\wedge)' \| \
```

```
+ . \therefore '\(.\)' 2>/dev/null ||
```

```
+echo X"$ac_file" |
```

```
+ sed '/^X\(.*[^/]\)\/\/*[^/][^/]*\/*$/{ s/\\1/; q; }
```

```
+ \sqrt{\frac{X}{\sqrt{\frac{1}{s}}} / X_{\sqrt{\frac{1}{s}}}
```

```
+ \sqrt{\frac{\chi}{\chi}} /\\end{\langle \langle \langle \langle \langle \langle \langle \langle \langle \langle \langle \langle \langle \langle \langle \langle \langle \langle \langle \langle \langle \langle \langle \langle \langle
```

```
+ \sqrt{\frac{X}{\sqrt{\lambda}}}.*/{ s/\sqrt{1}; q; }
```

```
+ s/.*/./; q<sup>n</sup>
```

```
+ { if $as_mkdir_p; then
```

```
+ mkdir -p "$ac_dir"
```

```
+ else
```

```
+ as_dir="$ac_dir"
```

```
+ as_dirs=
```

```
+ while test ! -d "$as_dir"; do
```

```
+ as dirs="$as dir $as dirs"
```

```
+ as_dir=`(dirname "$as_dir") 2>/dev/null ||
```

```
+$as_expr X"$as_dir" : 'X\(.*[^/]\)//*[^/][^/]*/*$' \| \
```

```
+ X"$as_dir" : 'X\(//\)[^/]' \| \
```

```
+ X"$as_dir" : 'X\(\wedge)$' \| \
```

```
+ X"$as_dir" : 'X\(/\)' \| \
```

```
+ . : \langle (\cdot) \rangle' 2>/dev/null ||
```
+echo X"\$as\_dir" |

```
+ sed '/^X\(.*[^/]\)\/\/*[^/][^/]*\/*$/{ s/\wedge1/; q; }
```

```
+ \sqrt{\frac{X}{\sqrt{\ln{1}}}} /^X\(\sqrt{\sqrt{1}})^{x}/{ s/\sqrt{1}/; q; }
```

```
+ \sqrt{\mathbf{X}}(\sqrt{\mathbf{X}}) // \sqrt{\mathbf{S}} / \sqrt{\mathbf{I}} // \sqrt{\mathbf{q}}; }
```

```
+ \sqrt{\frac{X}{\sqrt{\lambda}}}.*/{ s/\sqrt{1}; q; }
```

```
+ s/.*/./; q"
```

```
+ done
```

```
+ test ! -n "$as_dirs" || mkdir $as_dirs
```

```
+ fi || { { echo "$as me:$LINENO: error: cannot create directory \degree"$ac dir\degree" >&5
```

```
+echo "$as me: error: cannot create directory \"$ac_dir\" >&2;}
```

```
+ \{ (exit 1); exit 1; }; \}
```

```
+
```

```
+ rm -f $ac_file
```

```
+ mv $tmp/config.h $ac_file
```

```
+ fi
```

```
+ else
+ cat $tmp/config.h
+ rm -f $tmp/config.h
+ fi
+# Compute $ac_file's index in $config_headers.
+_am_stamp_count=1
+for _am_header in $config_headers :; do
+ case $_am_header in
+ $ac_file | $ac_file:* )
+ break ;;
+ * )
+ _am_stamp_count=`expr $_am_stamp_count + 1` ;;
+ esac
+done
+echo "timestamp for $ac_file" >`(dirname $ac_file) 2>/dev/null ||
+$as_expr X$ac_file : 'X\(.*[^/]\)//*[^/][^/]*/*$' \| \
+ X$ac_file : 'X\(//\)[^/]' \| \
+ X$ac_file : 'X\(//\)$' \| \
+ X$ac_file : 'X\(/\)' \| \
+ . : \langle (\cdot) \rangle' 2>/dev/null ||
+echo X$ac_file |
+ sed '/^X\(.*[^/]\)\/\/*[^/][^/]*\/*$/{ s/\wedge1/; q; }
+ \sqrt{\frac{X}{\sqrt{\frac{1}{s}}} / X(\sqrt{\sqrt{\frac{1}{s}}} / S/\sqrt{1}; q; }
+ \sqrt{\frac{X}{\sqrt{\sqrt{3}}}} s/\sqrt{1}; q; }
+ /NX\((\n\sqrt{2})^*/\{ s/\sqrt{1/}; q; \} )+ 	 s/.*/./; q'`/stamp-h$_am_stamp_count
+done
+_ACEOF
+cat >>$CONFIG_STATUS <<\_ACEOF
++#+# CONFIG_COMMANDS section.
+#+for ac_file in : $CONFIG_COMMANDS; do test "x$ac_file" = x: && continue
+ ac_dest=`echo "$ac_file" | sed 's,:.*,,'`
+ ac_source=`echo "$ac_file" | sed 's,[^:]*:,,'`
+ ac_dir=`(dirname "$ac_dest") 2>/dev/null ||
+$as_expr X"$ac_dest" : 'X\(.*[^/]\)//*[^/][^/]*/*$' \| \
+ X"$ac_dest" : 'X\(\sqrt{\lambda})[^/]' \| \
+ X"$ac_dest" : 'X\(\frac{\pi}{3})' \| \
+ X"$ac_dest" : 'X\(/\)' \| \
+ . : '\(.\)' 2>/dev/null ||
+echo X"$ac_dest" |
+ sed '/^X\(.*[^/]\)\/\/*[^/][^/]*\/*$/{ s/\\1/; q; }
+ \sqrt{\mathbf{X}}(\sqrt{\mathbf{X}})^{N}.*/{ \mathbf{s}/\mathbf{X}....
+ \sqrt{\frac{X}{\sqrt{\sqrt{3}}}} s/\sqrt{1}; q; }
+ \sqrt{\mathbf{X}}(\mathcal{N}).*/\mathbf{S} / \mathcal{N}; q; }
```

```
+ s/.*/./; q<sup>*</sup>
```

```
+ { if $as_mkdir_p; then
+ mkdir -p "$ac_dir"
+ else
+ as_dir="$ac_dir"
+ as dirs=
+ while test ! -d "$as_dir"; do
+ as dirs="$as dir $as dirs"
+ as_dir=`(dirname "$as_dir") 2>/dev/null ||
+$as_expr X"$as_dir" : 'X\(.*[^/]\)//*[^/][^/]*/*$' \| \
+ X"$as_dir" : 'X\(\wedge)[^/]' \| \
+ X"$as_dir" : 'X\(\wedge)$' \| \
+ X"$as_dir" : 'X\(/\)' \| \
+ . : '\(.\)' 2>/dev/null ||
+echo X"$as_dir" |
+ sed '/^X\(.*[^/]\)\/\/*[^/][^/]*\/*$/{ s//\1/; q; }
+ /NX\left(\frac{\sqrt{1}}{1}, */\{ s/\sqrt{1} \right); q; \}+ \sqrt{\frac{\chi}{\chi}} \sqrt{\frac{\chi}{3}} s/\sqrt{1}; q; }
+ \sqrt{\mathbf{X}}(\vee).*/{ s/\wedge1/; q; }
+ s/.*/./; q<sup>n</sup>
+ done
+ test ! -n "$as_dirs" || mkdir $as_dirs
+ fi || { { echo "$as_me:$LINENO: error: cannot create directory \"$ac_dir\"" >&5
+echo "$as_me: error: cannot create directory \"$ac_dir\"" >&2;}
+ { (exit 1); exit 1; }; }; }
+
+ ac builddir=.
+
+if test "$ac_dir" != .; then
+ ac_dir_suffix=/`echo "$ac_dir" | sed 's,\land.[\lor],,"
+ # A "../" for each directory in $ac_dir_suffix.
+ ac_top_builddir=`echo "$ac_dir_suffix" | sed 's,/[^\\/]*,../,g'`
+else
+ ac_dir_suffix= ac_top_builddir=
+f_1+
+case $srcdir in
+ .) # No --srcdir option. We are building in place.
+ ac_srcdir=.
+ if test -z "$ac_top_builddir"; then
+ ac top srcdir=.
+ else
+ ac_top_srcdir=`echo $ac_top_builddir | sed 's,/$,,'`
+ fi ;;
+ [\mathcal{W}]^* | ?:[\mathcal{W}]^* ) # Absolute path.
+ ac srcdir=$srcdir$ac dir suffix;
+ ac top srcdir=$srcdir ;;
+ *) # Relative path.
+ ac srcdir=$ac_top_builddir$srcdir$ac_dir_suffix
```

```
+ ac_top_srcdir=$ac_top_builddir$srcdir ;;
+esac
^{+}+# Do not use `cd foo && pwd` to compute absolute paths, because
+# the directories may not exist.
+case `pwd` in
+.) ac_abs_builddir="$ac_dir";;
+*)
+ case "$ac_dir" in
+ .) ac_abs_builddir=`pwd`;;
+ [\langle \vee]* | ?:[\langle \vee]* ) ac_abs_builddir="$ac_dir";;
+ *) ac_abs_builddir=`pwd`/"$ac_dir";;
+ esac;;
+esac
+case $ac_abs_builddir in
+.) ac_abs_top_builddir=${ac_top_builddir}.;;
+*)
+ case \frac{1}{2} ac top builddir }. in
+ .) ac_abs_top_builddir=$ac_abs_builddir;;
+ [\langle \rangle]* | ?:[\langle \rangle]* ) ac_abs_top_builddir=${ac_top_builddir}.;;
+ *) ac_abs_top_builddir=$ac_abs_builddir/${ac_top_builddir}.;;
+ esac;;
+esac
+case $ac_abs_builddir in
+.) ac_abs_srcdir=$ac_srcdir;;
+*)
+ case $ac_srcdir in
+ .) ac_abs_srcdir=$ac_abs_builddir;;
+ [\langle \rangle]<sup>*</sup> | ?:[\langle \rangle]<sup>*</sup>) ac_abs_srcdir=$ac_srcdir;;
+ *) ac_abs_srcdir=$ac_abs_builddir/$ac_srcdir;;
+ esac;;
+esac
+case $ac_abs_builddir in
+.) ac_abs_top_srcdir=$ac_top_srcdir;;
+*)
+ case $ac_top_srcdir in
+ .) ac_abs_top_srcdir=$ac_abs_builddir;;
+ [\langle \vee \rangle^* | ?:[\langle \vee \rangle^* ) ac_abs_top_srcdir=$ac_top_srcdir;;
+ *) ac_abs_top_srcdir=$ac_abs_builddir/$ac_top_srcdir;;
+ esac;;
+esac
^{+}\pm+ { echo "$as_me:$LINENO: executing $ac_dest commands" >&5
+echo "$as_me: executing $ac_dest commands" >&6;}
+ case $ac_dest in
+ depfiles ) test x"$AMDEP_TRUE" != x"" || for mf in $CONFIG_FILES; do
+ # Strip MF so we end up with the name of the file.
```
+ mf=`echo "\$mf" | sed -e 's/:.\*\$//'`

- + # Check whether this is an Automake generated Makefile or not.
- + # We used to match only the files named `Makefile.in', but
- + # some people rename them; so instead we look at the file content.
- + # Grep'ing the first line is not enough: some people post-process
- + # each Makefile.in and add a new line on top of each file to say so.
- + # So let's grep whole file.
- + if grep '^#.\*generated by automake' \$mf > /dev/null 2>&1; then
- + dirpart=`(dirname "\$mf") 2>/dev/null ||

```
+$as_expr X"$mf" : 'X\(.*[^/]\)//*[^/][^/]*/*$' \| \
```
- +  $X''\$ ff" : ' $X\setminus (\frac{\wedge}{\wedge})[\wedge']' \setminus \setminus$
- +  $X''\$ mf" : ' $X\setminus (\wedge)\$ ' \| \
- +  $X''$ \$mf" : ' $X\setminus(\wedge)'$  \| \
- $+$  .  $\therefore$  '\(.\)' 2>/dev/null ||
- +echo X"\$mf" |
- + sed '/^X\(.\*[^/]\)\/\/\*[^/][^/]\*\/\*\$/{ s/ $\wedge$ 1/; q; }
- +  $\sqrt{\frac{X}{\sqrt{\frac{1}{s}}}$
- +  $\sqrt{\frac{X}{\sqrt{\sqrt{3}}}}$  s/ $\sqrt{1}$ ; q; }
- +  $\sqrt{\frac{X}{\sqrt{\lambda}}}$ .\*/{ s/ $\sqrt{1}$ ; q; }
- $+$  s/.\*/./; q<sup>\*</sup>
- + else
- + continue
- + fi
- + grep '^DEP\_FILES  $* = *[ \land @\% : @]' < "Smf" > /dev/null || continue$
- + # Extract the definition of DEP\_FILES from the Makefile without
- + # running `make'.
- $+$  DEPDIR=`sed -n 's/^DEPDIR = //p' < "\$mf"`
- + test -z "\$DEPDIR" && continue
- + # When using ansi2knr, U may be empty or an underscore; expand it
- + U=`sed -n 's/^U = //p' < "\$mf"`
- + test -d "\$dirpart/\$DEPDIR" || mkdir "\$dirpart/\$DEPDIR"
- + # We invoke sed twice because it is the simplest approach to
- + # changing \$(DEPDIR) to its actual value in the expansion.
- + for file in `sed -n '
- + /^DEP\_FILES =  $.*$ \\\\\$/ {
- $+$  s/^DEP\_FILES = //
- + :loop

```
+ s/\\\\$//
```
 $+ p$ 

```
+ \, n
```

```
+ \wedge \\\\$/ b loop
```

```
+ p
```
- + }
- + /^DEP\_FILES = / s/^DEP\_FILES = //p' < "\$mf" | \
- + sed -e 's/\\$(DEPDIR)/'"\$DEPDIR"'/g' -e 's/\\$U/'"\$U"'/g'`; do
- + # Make sure the directory exists.
- + test -f "\$dirpart/\$file" && continue
- + fdir=`(dirname "\$file") 2>/dev/null ||

```
 Open Source Used In UCS Manager 4.0(1) 3428
```

```
+ s/.*/./; q<sup>*</sup>
+ { if $as_mkdir_p; then
+ mkdir -p $dirpart/$fdir
+ else
+ as_dir=$dirpart/$fdir
+ as_dirs=
+ while test ! -d "$as_dir"; do
+ as_dirs="$as_dir $as_dirs"
+ as_dir=`(dirname "$as_dir") 2>/dev/null ||
+$as_expr X"$as_dir" : 'X\(.*[^/]\)//*[^/][^/]*/*$' \| \
+ X"$as_dir" : 'X\(//\)[^/]' \| \
+ X"$as_dir" : 'X\(\sqrt{\lambda})$' \| \
+ X"$as_dir" : 'X\(/\)' \| \
+ . : '\(.\)' 2>/dev/null ||
+echo X"$as_dir" |
+ sed '/^X\(.*[^/]\)\/\/*[^/][^/]*\/*$/{ s//\1/; q; }
+ /NX\left(\frac{\sqrt{1}}{1}, */\frac{1}{8}\right)\left(\frac{1}{1}, q; \right)+ \sqrt{\mathsf{X}\left(\mathsf{W}\right)\mathsf{S}} { \mathsf{s}\left(\mathsf{A}\right) { \mathsf{s} }
+ \sqrt{\mathbf{X}}(\mathcal{N}).*/{ s/\mathcal{N}(\mathcal{N}); q; }
+ s/.*/./; q'`
+ done
+ test ! -n "$as_dirs" || mkdir $as_dirs
+echo "$as_me: error: cannot create directory $dirpart/$fdir" >&2;}
+ \{ (exit 1); exit 1; \}; \}+
+ # echo "creating $dirpart/$file"
+ echo '# dummy' > "$dirpart/$file"
+ done
+done
+ ;;
+ esac
+done
+_ACEOF
++cat >>$CONFIG_STATUS <<\_ ACEOF
+
+{ (exit 0); exit 0; }
```
+\$as\_expr X"\$file" : 'X\(.\*[^/]\)//\*[^/][^/]\*/\*\$' \| \

+ sed '/^X\(.\*[^/]\)\/\/\*[^/][^/]\*\/\*\$/{ s/\\1/; q; }

+ X"\$file" : 'X\ $(\wedge)$ [^/]' \| \ + X"\$file" : 'X\ $(\wedge)$ \$' \| \ + X"\$file" : 'X\(/\)' \| \  $+$  . : '\(.\)' 2>/dev/null ||

+  $/^{\mathsf{A}}X\setminus (\setminus\setminus)[^{\mathsf{A}}]$ .\*/{ s/ $\setminus\setminus 1$ /; q; } +  $\sqrt{\frac{X}{\sqrt{\sqrt{3}}}}$  s/ $\sqrt{1}$ ; q; } +  $/NX\((\n\sqrt{2})^*/\{ s/\sqrt{1/}; q; \} )$ 

+echo X"\$file" |

```
+ fi || { { echo "$as_me:$LINENO: error: cannot create directory $dirpart/$fdir" >&5
```

```
+_ACEOF
+chmod +x $CONFIG_STATUS
+ac_clean_files=$ac_clean_files_save
^{+}\pm+# configure is writing to config.log, and then calls config.status.
+# config.status does its own redirection, appending to config.log.
+# Unfortunately, on DOS this fails, as config.log is still kept open
+# by configure, so config.status won't be able to write to it; its
+# output is simply discarded. So we exec the FD to /dev/null,
+# effectively closing config.log, so it can be properly (re)opened and
+# appended to by config.status. When coming back to configure, we
+# need to make the FD available again.
+if test "$no_create" != yes; then
+ ac_cs_success=:
+ ac_config_status_args=
+ test "$silent" = yes &&
+ ac_config_status_args="$ac_config_status_args --quiet"
+ exec 5>/dev/null
+ $SHELL $CONFIG_STATUS $ac_config_status_args || ac_cs_success=false
+ exec 5>>config.log
+ # Use \parallel, not &&, to avoid exiting from the if with $? = 1, which
+ # would make configure fail if this is the last instruction.
+ $ac_cs_success \|\{ (exit 1); exit 1; }
+f_1+diff -X /users/fas/Xclude -Naur recode-3.6/autom4te.cache/requests recode-3.6.gpl/autom4te.cache/requests
--- recode-3.6/autom4te.cache/requests	1969-12-31 16:00:00.000000000 -0800
+++ recode-3.6.gpl/autom4te.cache/requests	2009-09-28 13:24:26.000000000 -0700
@ @ -0,0 +1,573 @ @+# This file was generated.
+# It contains the lists of macros which have been traced.
+# It can be safely removed.
^{+}+@ request = (+ bless( [
+ '0'
+ 1,
+ [
+ '/auto/dcos-sw-hard/base-dcos-sw/andatc/linux//autoconf/2.59/share/autoconf'
+ ],
+ [
+ '/auto/dcos-sw-hard/base-dcos-
sw/andatc/linux/autoconf/2.59/share/autoconf/autoconf/autoconf.m4f',
+ '/auto/dcos-sw-hard/base-dcos-sw/andatc/linux/automake/1.8.3-a1/share/aclocal-1.8/amversion.m4',
+ '/auto/dcos-sw-hard/base-dcos-sw/andatc/linux/automake/1.8.3-a1/share/aclocal-1.8/auxdir.m4',
+ '/auto/dcos-sw-hard/base-dcos-sw/andatc/linux/automake/1.8.3-a1/share/aclocal-1.8/cond.m4',
+ '/auto/dcos-sw-hard/base-dcos-sw/andatc/linux/automake/1.8.3-a1/share/aclocal-1.8/depend.m4',
```
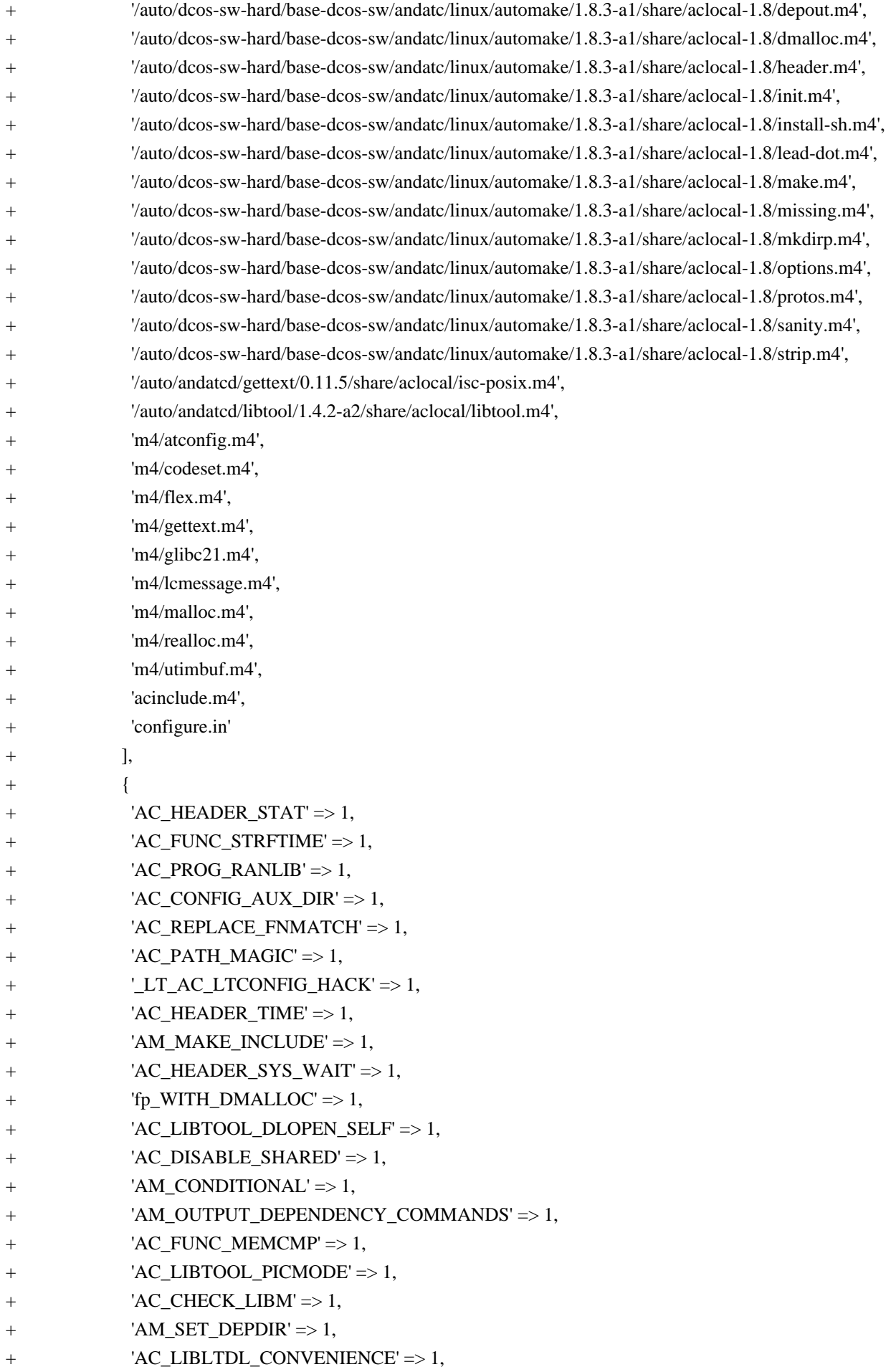

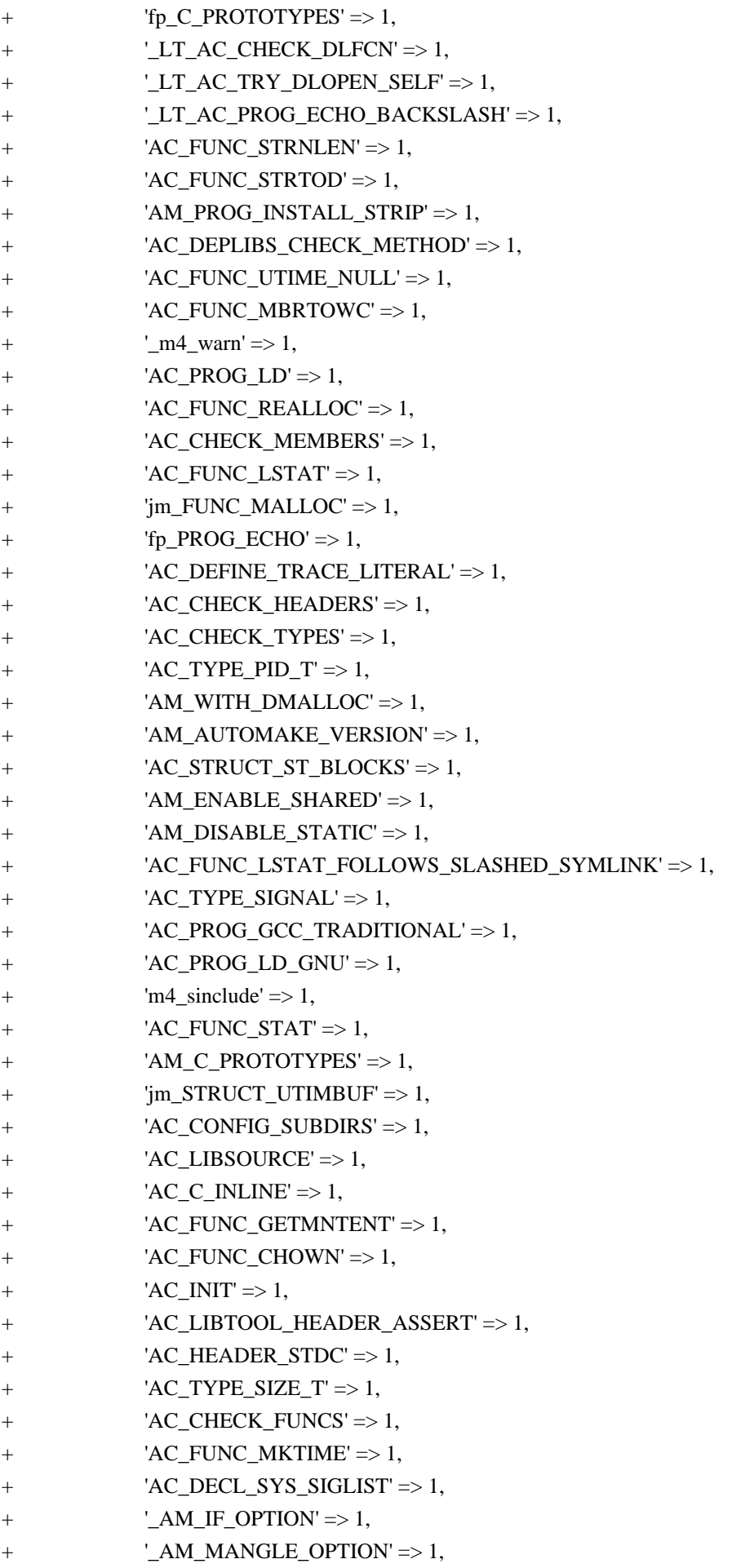

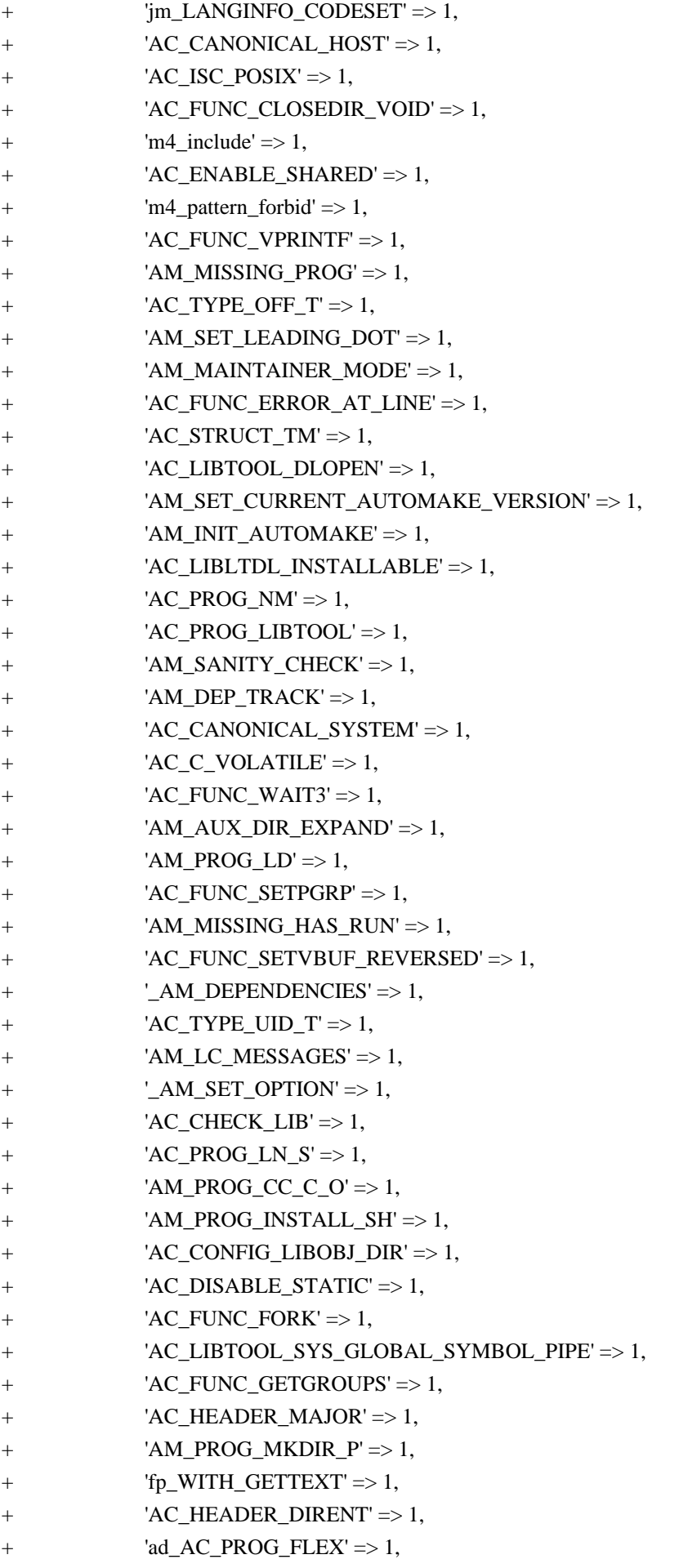

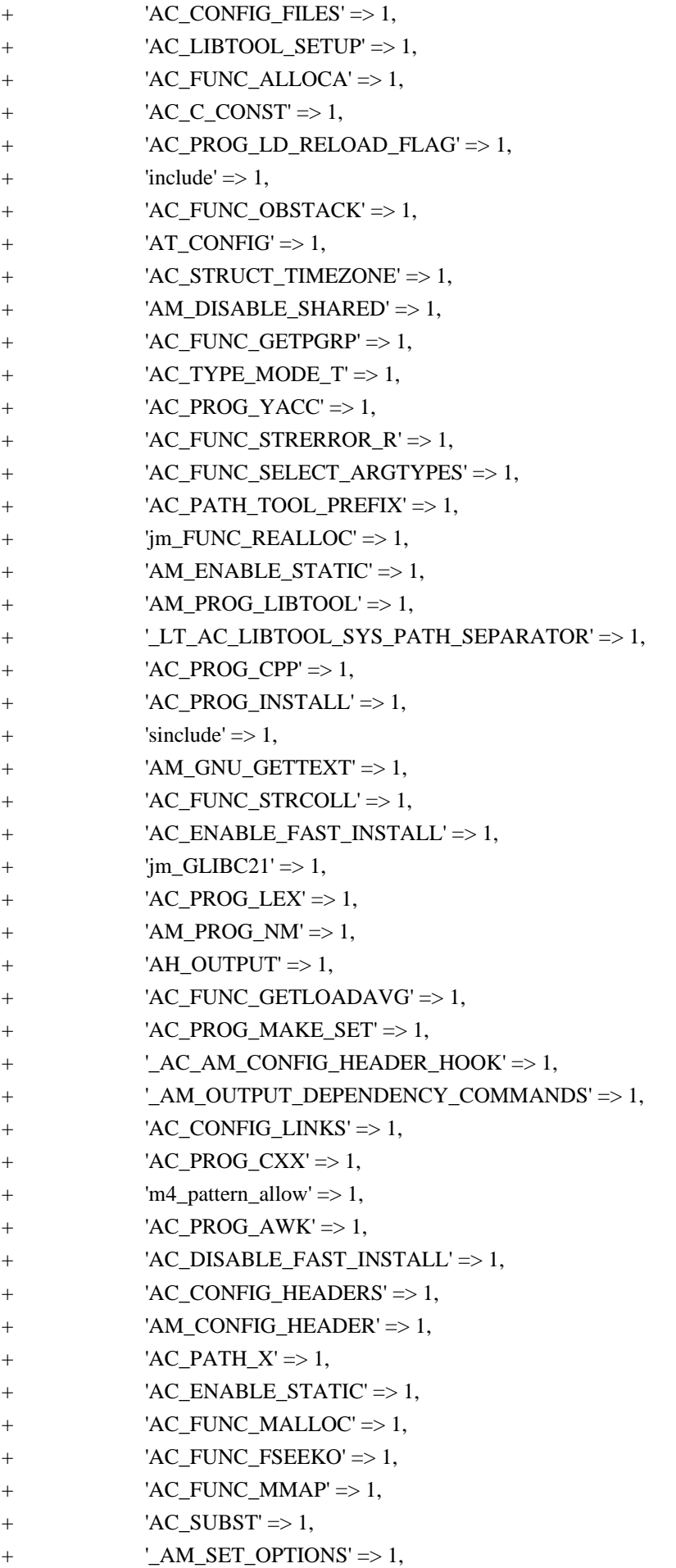

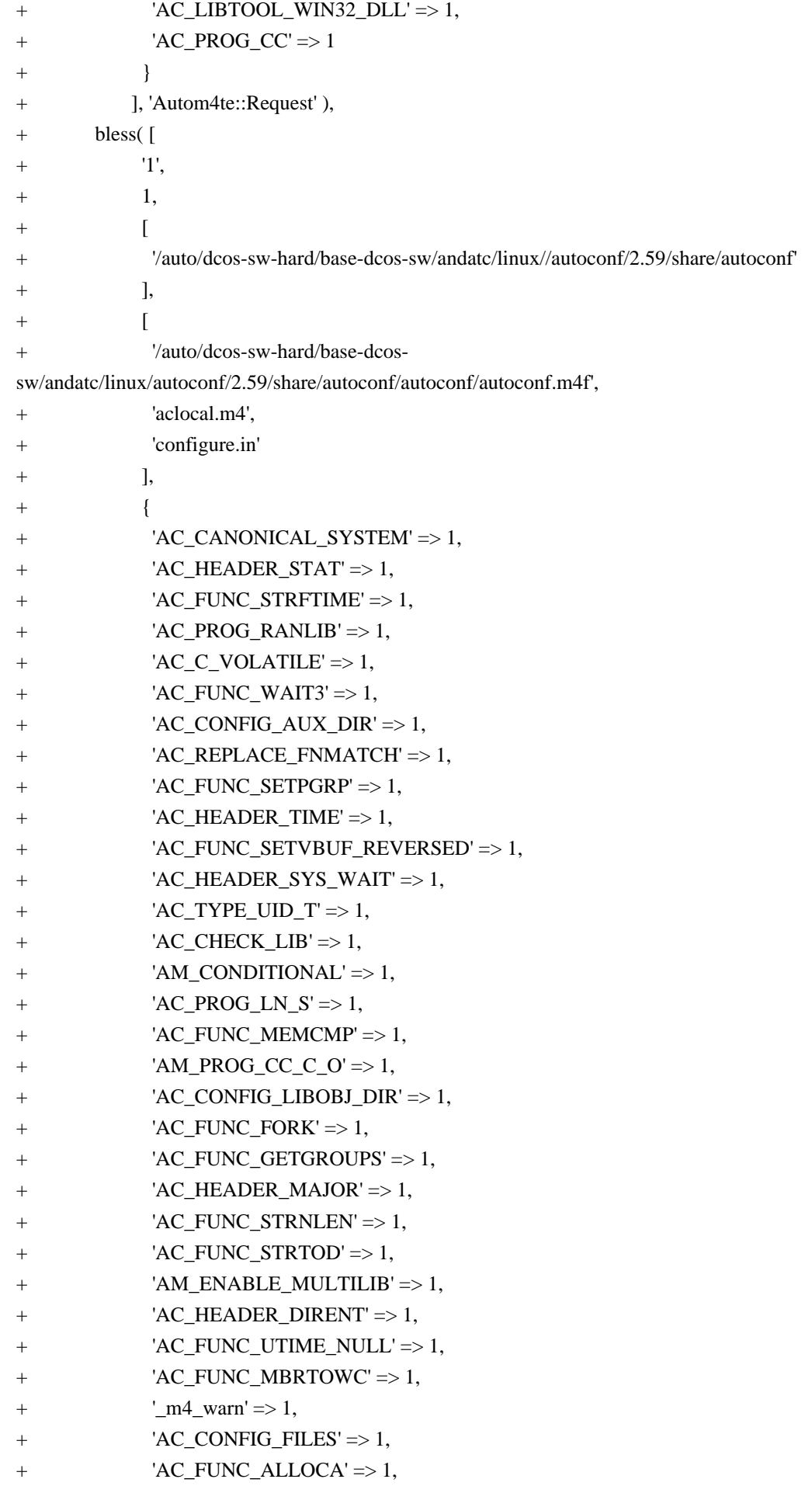

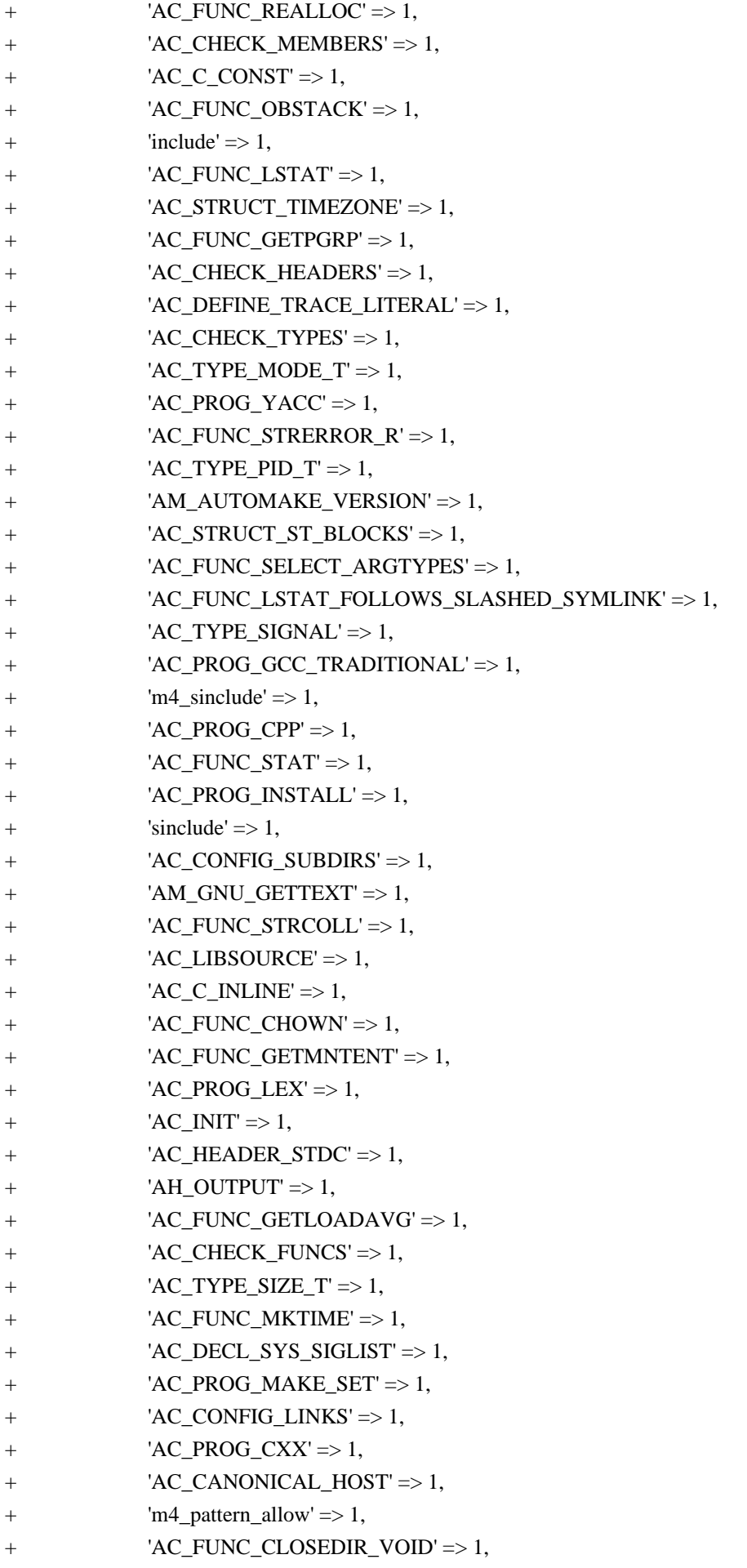

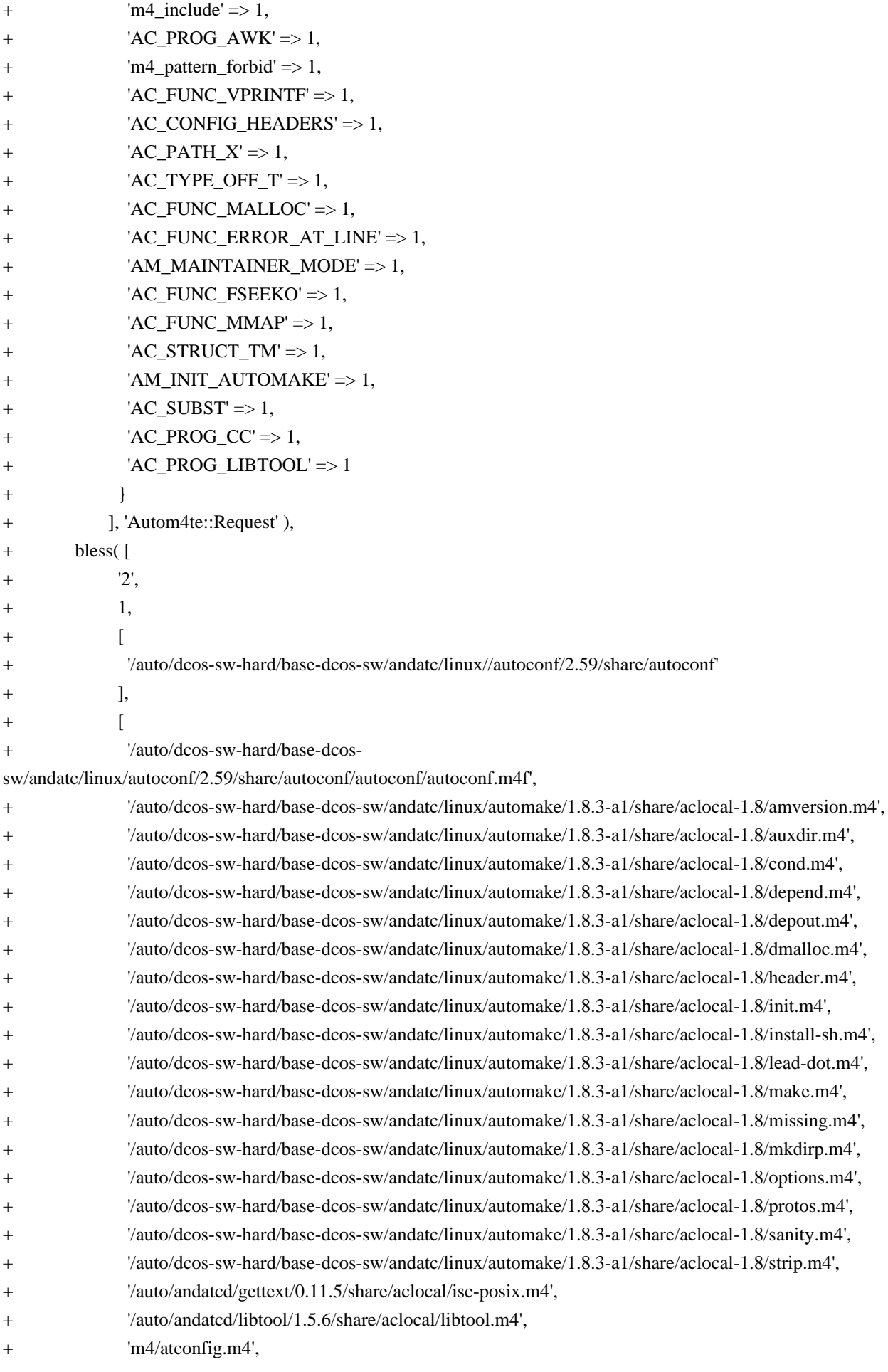

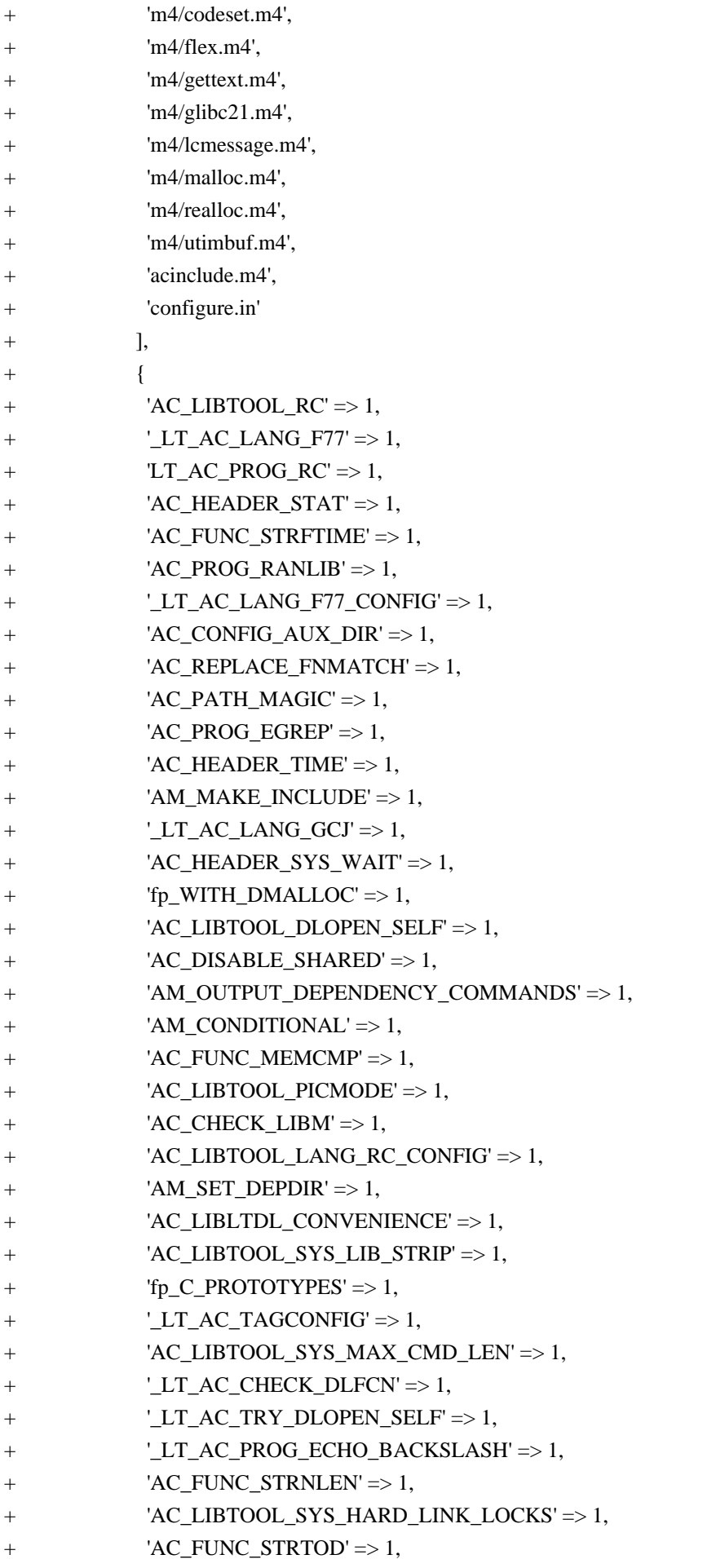

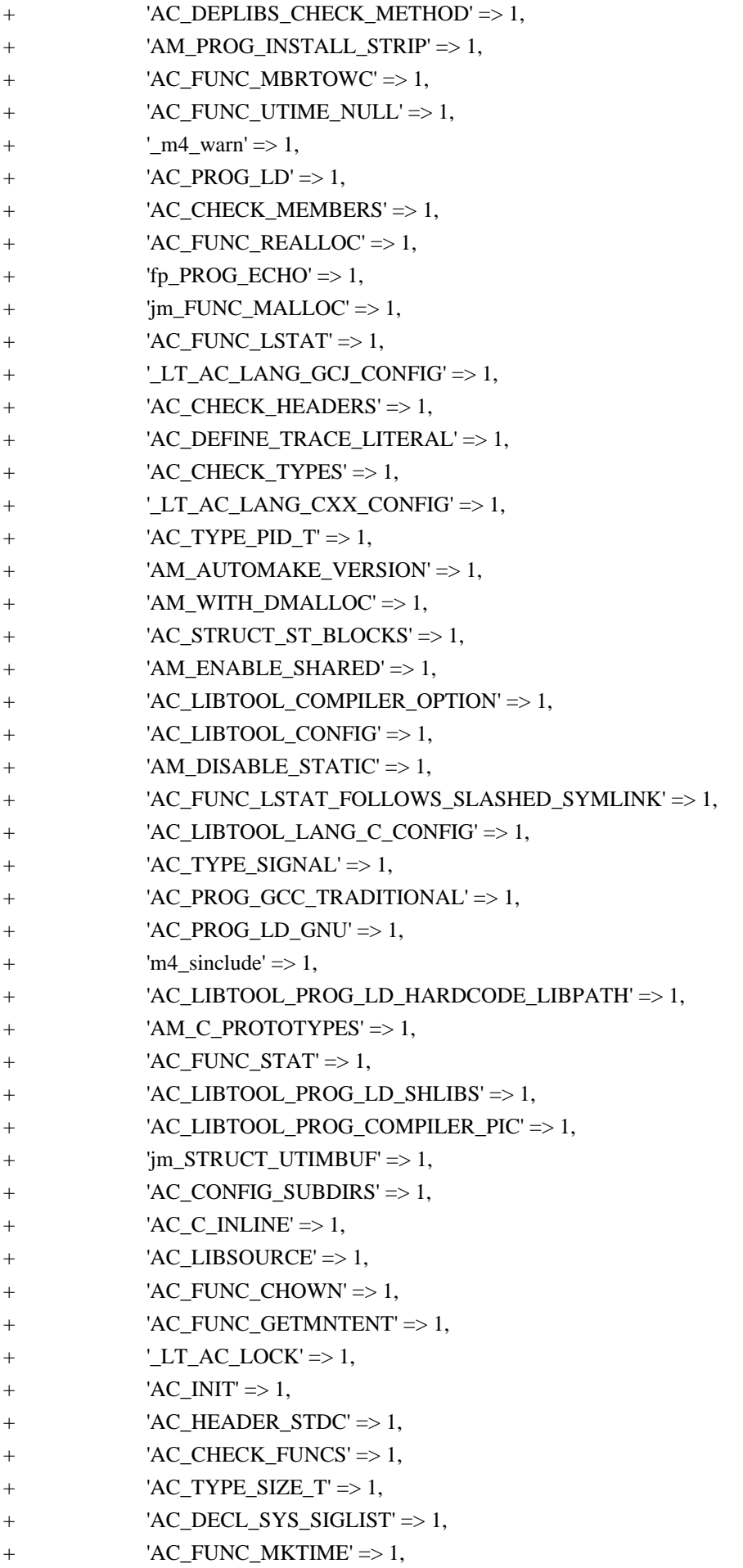

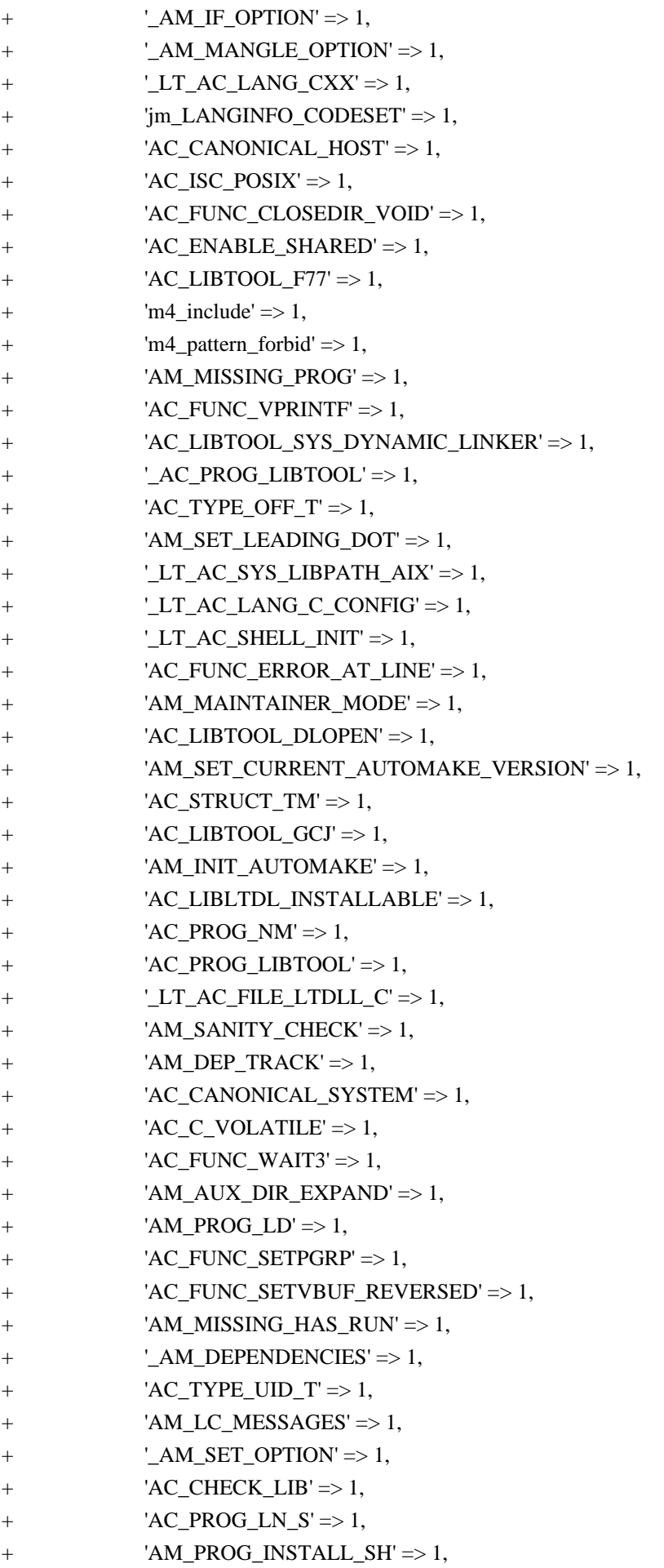

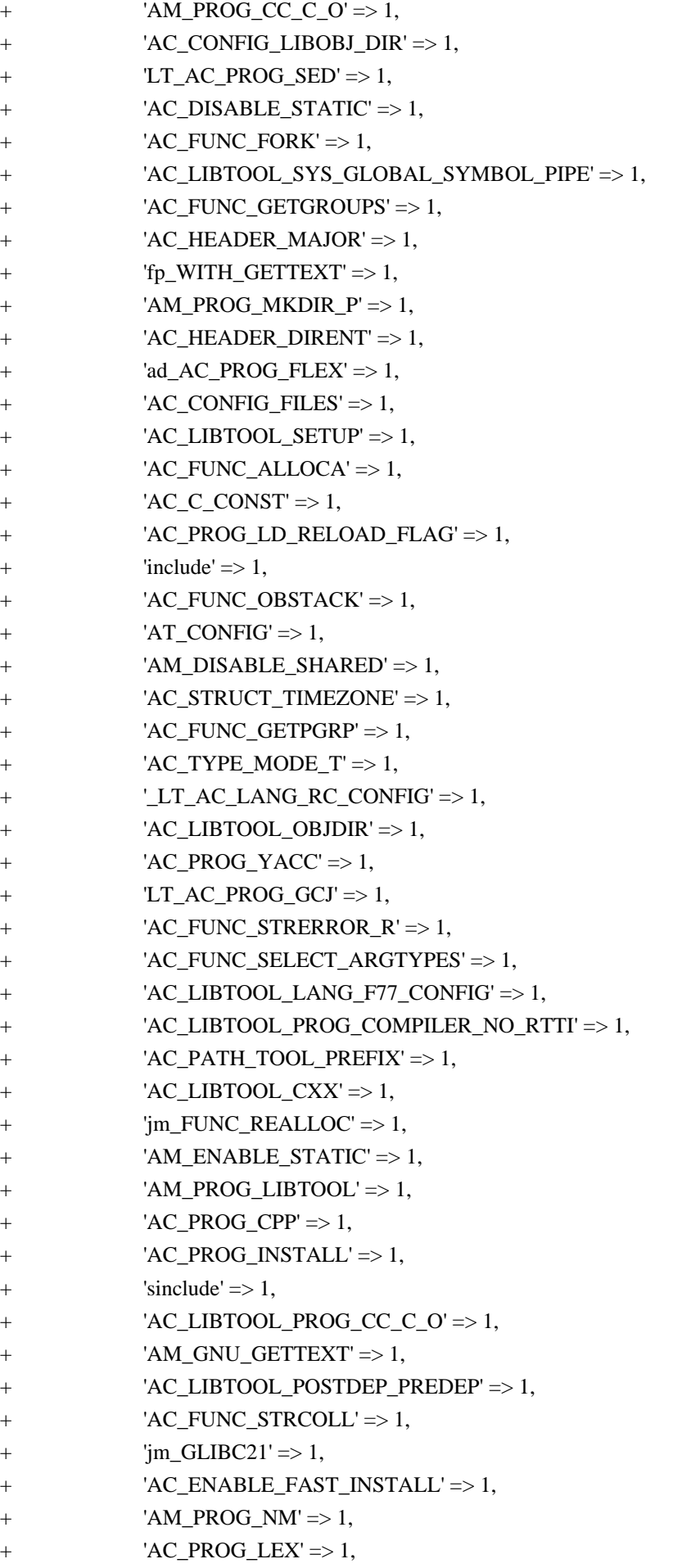

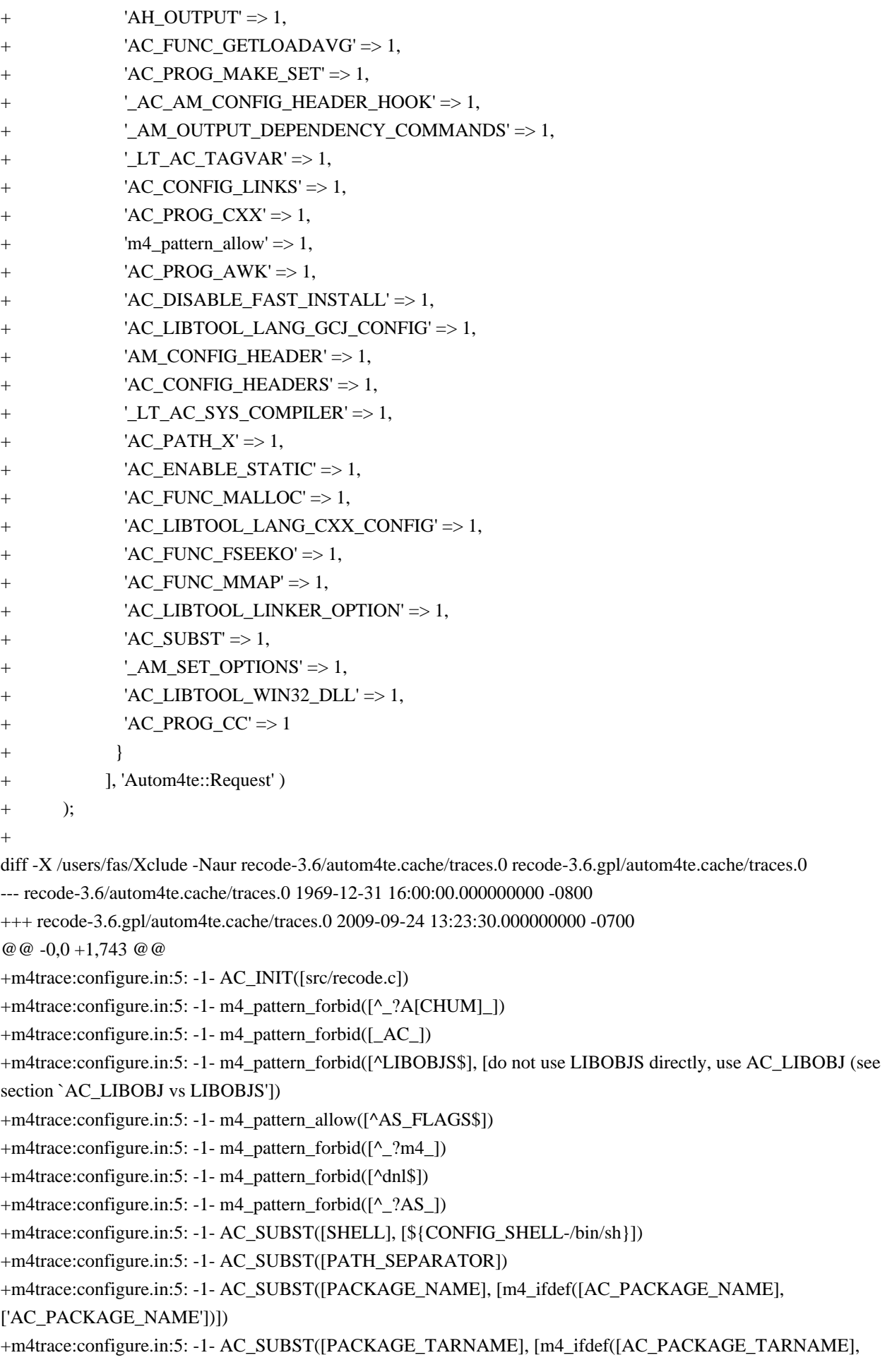

```
['AC_PACKAGE_TARNAME'])])
```
+m4trace:configure.in:5: -1- AC\_SUBST([PACKAGE\_VERSION], [m4\_ifdef([AC\_PACKAGE\_VERSION], ['AC\_PACKAGE\_VERSION'])]) +m4trace:configure.in:5: -1- AC\_SUBST([PACKAGE\_STRING], [m4\_ifdef([AC\_PACKAGE\_STRING], ['AC\_PACKAGE\_STRING'])]) +m4trace:configure.in:5: -1- AC\_SUBST([PACKAGE\_BUGREPORT], [m4\_ifdef([AC\_PACKAGE\_BUGREPORT], ['AC\_PACKAGE\_BUGREPORT'])]) +m4trace:configure.in:5: -1- AC\_SUBST([exec\_prefix], [NONE]) +m4trace:configure.in:5: -1- AC\_SUBST([prefix], [NONE]) +m4trace:configure.in:5: -1- AC\_SUBST([program\_transform\_name], [s,x,x,]) +m4trace:configure.in:5: -1- AC\_SUBST([bindir], ['\${exec\_prefix}/bin']) +m4trace:configure.in:5: -1- AC\_SUBST([sbindir], ['\${exec\_prefix}/sbin']) +m4trace:configure.in:5: -1- AC\_SUBST([libexecdir], ['\${exec\_prefix}/libexec']) +m4trace:configure.in:5: -1- AC\_SUBST([datadir], ['\${prefix}/share']) +m4trace:configure.in:5: -1- AC\_SUBST([sysconfdir], ['\${prefix}/etc']) +m4trace:configure.in:5: -1- AC\_SUBST([sharedstatedir], ['\${prefix}/com']) +m4trace:configure.in:5: -1- AC\_SUBST([localstatedir], ['\${prefix}/var']) +m4trace:configure.in:5: -1- AC\_SUBST([libdir], ['\${exec\_prefix}/lib']) +m4trace:configure.in:5: -1- AC\_SUBST([includedir], ['\${prefix}/include']) +m4trace:configure.in:5: -1- AC\_SUBST([oldincludedir], ['/usr/include']) +m4trace:configure.in:5: -1- AC\_SUBST([infodir], ['\${prefix}/info']) +m4trace:configure.in:5: -1- AC\_SUBST([mandir], ['\${prefix}/man']) +m4trace:configure.in:5: -1- AC\_DEFINE\_TRACE\_LITERAL([PACKAGE\_NAME]) +m4trace:configure.in:5: -1- AH\_OUTPUT([PACKAGE\_NAME], [/\* Define to the full name of this package. \*/ +#undef PACKAGE\_NAME]) +m4trace:configure.in:5: -1- AC\_DEFINE\_TRACE\_LITERAL([PACKAGE\_TARNAME]) +m4trace:configure.in:5: -1- AH\_OUTPUT([PACKAGE\_TARNAME], [/\* Define to the one symbol short name of this package. \*/ +#undef PACKAGE\_TARNAME]) +m4trace:configure.in:5: -1- AC\_DEFINE\_TRACE\_LITERAL([PACKAGE\_VERSION]) +m4trace:configure.in:5: -1- AH\_OUTPUT([PACKAGE\_VERSION], [/\* Define to the version of this package. \*/ +#undef PACKAGE\_VERSION]) +m4trace:configure.in:5: -1- AC\_DEFINE\_TRACE\_LITERAL([PACKAGE\_STRING]) +m4trace:configure.in:5: -1- AH\_OUTPUT([PACKAGE\_STRING], [/\* Define to the full name and version of this package. \*/ +#undef PACKAGE\_STRING]) +m4trace:configure.in:5: -1- AC\_DEFINE\_TRACE\_LITERAL([PACKAGE\_BUGREPORT]) +m4trace:configure.in:5: -1- AH\_OUTPUT([PACKAGE\_BUGREPORT], [/\* Define to the address where bug reports for this package should be sent. \*/ +#undef PACKAGE\_BUGREPORT]) +m4trace:configure.in:5: -1- AC\_SUBST([build\_alias]) +m4trace:configure.in:5: -1- AC\_SUBST([host\_alias]) +m4trace:configure.in:5: -1- AC\_SUBST([target\_alias]) +m4trace:configure.in:5: -1- AC\_SUBST([DEFS]) +m4trace:configure.in:5: -1- AC\_SUBST([ECHO\_C]) +m4trace:configure.in:5: -1- AC\_SUBST([ECHO\_N]) +m4trace:configure.in:5: -1- AC\_SUBST([ECHO\_T]) +m4trace:configure.in:5: -1- AC\_SUBST([LIBS])

+m4trace:configure.in:7: -1- AM\_CONFIG\_HEADER([config.h]) +m4trace:configure.in:7: -1- \_m4\_warn([obsolete], [The macro `AM\_CONFIG\_HEADER' is obsolete. +You should run autoupdate.], [/auto/dcos-sw-hard/base-dcos-sw/andatc/linux/automake/1.8.3-a1/share/aclocal-1.8/header.m4:23: AM\_CONFIG\_HEADER is expanded from... +configure.in:7: the top level]) +m4trace:configure.in:7: -1- AC\_CONFIG\_HEADERS([config.h]) +m4trace:configure.in:8: -1- AC\_CONFIG\_AUX\_DIR([.]) +m4trace:configure.in:9: -1- AM\_INIT\_AUTOMAKE([recode], [3.6]) +m4trace:configure.in:9: -1- m4\_pattern\_allow([^AM\_[A-Z]+FLAGS\$]) +m4trace:configure.in:9: -1- AM\_SET\_CURRENT\_AUTOMAKE\_VERSION +m4trace:configure.in:9: -1- AM\_AUTOMAKE\_VERSION([1.8.3]) +m4trace:configure.in:9: -1- AC\_PROG\_INSTALL +m4trace:configure.in:9: -1- AC\_SUBST([INSTALL\_PROGRAM]) +m4trace:configure.in:9: -1- AC\_SUBST([INSTALL\_SCRIPT]) +m4trace:configure.in:9: -1- AC\_SUBST([INSTALL\_DATA]) +m4trace:configure.in:9: -1- AC\_SUBST([CYGPATH\_W]) +m4trace:configure.in:9: -1- AC\_SUBST([PACKAGE], [recode]) +m4trace:configure.in:9: -1- AC\_SUBST([VERSION], [3.6]) +m4trace:configure.in:9: -1- \_AM\_IF\_OPTION([no-define], [], [AC\_DEFINE\_UNQUOTED(PACKAGE, "\$PACKAGE", [Name of package]) + AC\_DEFINE\_UNQUOTED(VERSION, "\$VERSION", [Version number of package])]) +m4trace:configure.in:9: -2- \_AM\_MANGLE\_OPTION([no-define]) +m4trace:configure.in:9: -1- AC\_DEFINE\_TRACE\_LITERAL([PACKAGE]) +m4trace:configure.in:9: -1- AH\_OUTPUT([PACKAGE], [/\* Name of package \*/ +#undef PACKAGE]) +m4trace:configure.in:9: -1- AC\_DEFINE\_TRACE\_LITERAL([VERSION]) +m4trace:configure.in:9: -1- AH\_OUTPUT([VERSION], [/\* Version number of package \*/ +#undef VERSION]) +m4trace:configure.in:9: -1- AM\_SANITY\_CHECK +m4trace:configure.in:9: -1- AM\_MISSING\_PROG([ACLOCAL], [aclocal-\${am\_\_api\_version}]) +m4trace:configure.in:9: -1- AM\_MISSING\_HAS\_RUN +m4trace:configure.in:9: -1- AM\_AUX\_DIR\_EXPAND +m4trace:configure.in:9: -1- AC\_SUBST([ACLOCAL]) +m4trace:configure.in:9: -1- AM\_MISSING\_PROG([AUTOCONF], [autoconf]) +m4trace:configure.in:9: -1- AC\_SUBST([AUTOCONF]) +m4trace:configure.in:9: -1- AM\_MISSING\_PROG([AUTOMAKE], [automake-\${am\_\_api\_version}]) +m4trace:configure.in:9: -1- AC\_SUBST([AUTOMAKE]) +m4trace:configure.in:9: -1- AM\_MISSING\_PROG([AUTOHEADER], [autoheader]) +m4trace:configure.in:9: -1- AC\_SUBST([AUTOHEADER]) +m4trace:configure.in:9: -1- AM\_MISSING\_PROG([MAKEINFO], [makeinfo]) +m4trace:configure.in:9: -1- AC\_SUBST([MAKEINFO]) +m4trace:configure.in:9: -1- AM\_MISSING\_PROG([AMTAR], [tar]) +m4trace:configure.in:9: -1- AC\_SUBST([AMTAR]) +m4trace:configure.in:9: -1- AM\_PROG\_INSTALL\_SH +m4trace:configure.in:9: -1- AC\_SUBST([install\_sh]) +m4trace:configure.in:9: -1- AM\_PROG\_INSTALL\_STRIP +m4trace:configure.in:9: -1- AC\_SUBST([STRIP]) +m4trace:configure.in:9: -1- AC\_SUBST([ac\_ct\_STRIP])

```
+m4trace:configure.in:9: -1- AC_SUBST([INSTALL_STRIP_PROGRAM])
+m4trace:configure.in:9: -1- AM_PROG_MKDIR_P
+m4trace:configure.in:9: -1- AC_SUBST([mkdir_p])
+m4trace:configure.in:9: -1- AC_PROG_AWK
+m4trace:configure.in:9: -1- AC_SUBST([AWK])
+m4trace:configure.in:9: -1- AC_PROG_MAKE_SET
+m4trace:configure.in:9: -1- AC_SUBST([SET_MAKE])
+m4trace:configure.in:9: -1- AM_SET_LEADING_DOT
+m4trace:configure.in:9: -1- AC_SUBST([am__leading_dot])
+m4trace:configure.in:9: -1- _AM_IF_OPTION([no-dependencies], [], [AC_PROVIDE_IFELSE([AC_PROG_CC],
+ [_AM_DEPENDENCIES(CC)],
+ [define([AC\_PROG\_CC],+ defn([AC_PROG_CC])[_AM_DEPENDENCIES(CC)])])dnl
+AC_PROVIDE_IFELSE([AC_PROG_CXX],
+ [AM\_DEPENDENCES(CXX)],+ [define([AC\_PROG_CXX],+ defn([AC_PROG_CXX])[_AM_DEPENDENCIES(CXX)])])dnl
+1)+m4trace:configure.in:9: -2- _AM_MANGLE_OPTION([no-dependencies])
+m4trace:configure.in:10: -1- AC_CANONICAL_HOST
+m4trace:configure.in:10: -1- AC_SUBST([build], [$ac_cv_build])
+m4trace:configure.in:10: -1- AC_SUBST([build_cpu], [`echo $ac_cv_build | sed 's/^\([[^-]]*\)-\([[^-]]*\)-
\langle(.*\)$\langle1/'`])
+m4trace:configure.in:10: -1- AC_SUBST([build_vendor], [`echo $ac_cv_build | sed 's/^\([[^-]]*\)-\([[^-]]*\)-
\langle(.*\)$\langle2/'`])
+m4trace:configure.in:10: -1- AC_SUBST([build_os], [`echo $ac_cv_build | sed 's/^\([[^-]]*\)-\([[^-]]*\)-
\langle(.*\)$\langle3/'`])
+m4trace:configure.in:10: -1- AC_SUBST([host], [$ac_cv_host])
+m4trace:configure.in:10: -1- AC_SUBST([host_cpu], [`echo $ac_cv_host | sed 's/^\([[^-]]*\)-\([[^-]]*\)-
\langle(.*\)$\land1/'`])
+m4trace:configure.in:10: -1- AC_SUBST([host_vendor], [`echo $ac_cv_host | sed 's/^\([[^-]]*\)-\([[^-]]*\)-
\langle(.*\)$\langle2/'`])
+m4trace:configure.in:10: -1- AC_SUBST([host_os], [`echo $ac_cv_host | sed 's/^\([[^-]]*\)-\([[^-]]*\)-\(.*\)$/\3/"])
+m4trace:configure.in:11: -1- AT_CONFIG([../src])
+m4trace:configure.in:11: -1- AC_SUBST([AT_TESTPATH])
+m4trace:configure.in:11: -1- fp_PROG_ECHO
+m4trace:configure.in:11: -1- AC_SUBST([ECHO_N])
+m4trace:configure.in:11: -1- AC_SUBST([ECHO_C])
+m4trace:configure.in:15: -1- AC_SUBST([DESTDIR])
+m4trace:configure.in:17: -1- AC_PROG_CC
+m4trace:configure.in:17: -1- AC_SUBST([CC])
+m4trace:configure.in:17: -1- AC_SUBST([CFLAGS])
+m4trace:configure.in:17: -1- AC_SUBST([LDFLAGS])
+m4trace:configure.in:17: -1- AC_SUBST([CPPFLAGS])
+m4trace:configure.in:17: -1- AC_SUBST([CC])
+m4trace:configure.in:17: -1- AC_SUBST([ac_ct_CC])
+m4trace:configure.in:17: -1- AC_SUBST([CC])
+m4trace:configure.in:17: -1- AC_SUBST([ac_ct_CC])
```
+m4trace:configure.in:17: -1- AC\_SUBST([CC]) +m4trace:configure.in:17: -1- AC\_SUBST([CC]) +m4trace:configure.in:17: -1- AC\_SUBST([ac\_ct\_CC]) +m4trace:configure.in:17: -1- AC\_SUBST([EXEEXT], [\$ac\_cv\_exeext]) +m4trace:configure.in:17: -1- AC\_SUBST([OBJEXT], [\$ac\_cv\_objext]) +m4trace:configure.in:17: -1- \_AM\_DEPENDENCIES([CC]) +m4trace:configure.in:17: -1- AM\_SET\_DEPDIR +m4trace:configure.in:17: -1- AC\_SUBST([DEPDIR], ["\${am\_\_leading\_dot}deps"]) +m4trace:configure.in:17: -1- AM\_OUTPUT\_DEPENDENCY\_COMMANDS +m4trace:configure.in:17: -1- AM\_MAKE\_INCLUDE +m4trace:configure.in:17: -1- AC\_SUBST([am\_\_include]) +m4trace:configure.in:17: -1- AC\_SUBST([am\_\_quote]) +m4trace:configure.in:17: -1- AM\_DEP\_TRACK +m4trace:configure.in:17: -1- AM\_CONDITIONAL([AMDEP], [test "x\$enable\_dependency\_tracking" != xno]) +m4trace:configure.in:17: -1- AC\_SUBST([AMDEP\_TRUE]) +m4trace:configure.in:17: -1- AC\_SUBST([AMDEP\_FALSE]) +m4trace:configure.in:17: -1- AC\_SUBST([AMDEPBACKSLASH]) +m4trace:configure.in:17: -1- AC\_SUBST([CCDEPMODE], [depmode=\$am\_cv\_CC\_dependencies\_compiler\_type]) +m4trace:configure.in:17: -1- AM\_CONDITIONAL([am\_\_fastdepCC], [ + test "x\$enable\_dependency\_tracking"  $!=$  xno  $\setminus$ + && test "\$am\_cv\_CC\_dependencies\_compiler\_type" = gcc3]) +m4trace:configure.in:17: -1- AC\_SUBST([am\_\_fastdepCC\_TRUE]) +m4trace:configure.in:17: -1- AC\_SUBST([am\_\_fastdepCC\_FALSE]) +m4trace:configure.in:18: -1- AH\_OUTPUT([\_ALL\_SOURCE], [/\* Define to 1 if on AIX 3. + System headers sometimes define this. + We just want to avoid a redefinition error message. \*/ +@%:@ifndef \_ALL\_SOURCE +@%:@ undef \_ALL\_SOURCE +@%:@endif]) +m4trace:configure.in:18: -1- AC\_PROG\_CPP +m4trace:configure.in:18: -1- AC\_SUBST([CPP]) +m4trace:configure.in:18: -1- AC\_SUBST([CPPFLAGS]) +m4trace:configure.in:18: -1- AC\_SUBST([CPP]) +m4trace:configure.in:18: -1- AC\_SUBST([EGREP]) +m4trace:configure.in:18: -1- AC\_DEFINE\_TRACE\_LITERAL([\_ALL\_SOURCE]) +m4trace:configure.in:19: -1- AC\_HEADER\_STDC +m4trace:configure.in:19: -1- AC\_DEFINE\_TRACE\_LITERAL([STDC\_HEADERS]) +m4trace:configure.in:19: -1- AH\_OUTPUT([STDC\_HEADERS], [/\* Define to 1 if you have the ANSI C header files. \*/ +#undef STDC\_HEADERS]) +m4trace:configure.in:19: -1- AC\_CHECK\_HEADERS([sys/types.h sys/stat.h stdlib.h string.h memory.h strings.h \  $+$  inttypes.h stdint.h unistd.h],  $[1, 1]$ ,  $[$ac$ includes default]$ +m4trace:configure.in:19: -1- AH\_OUTPUT([HAVE\_SYS\_TYPES\_H], [/\* Define to 1 if you have the <sys/types.h> header file. \*/ +#undef HAVE\_SYS\_TYPES\_H]) +m4trace:configure.in:19: -1- AH\_OUTPUT([HAVE\_SYS\_STAT\_H], [/\* Define to 1 if you have the <sys/stat.h> header file. \*/

+#undef HAVE\_SYS\_STAT\_H]) +m4trace:configure.in:19: -1- AH\_OUTPUT([HAVE\_STDLIB\_H], [/\* Define to 1 if you have the <stdlib.h> header file. \*/ +#undef HAVE\_STDLIB\_H]) +m4trace:configure.in:19: -1- AH\_OUTPUT([HAVE\_STRING\_H], [/\* Define to 1 if you have the <string.h> header file. \*/ +#undef HAVE\_STRING\_H]) +m4trace:configure.in:19: -1- AH\_OUTPUT([HAVE\_MEMORY\_H], [/\* Define to 1 if you have the <memory.h> header file. \*/ +#undef HAVE\_MEMORY\_H]) +m4trace:configure.in:19: -1- AH\_OUTPUT([HAVE\_STRINGS\_H], [/\* Define to 1 if you have the <strings.h> header file. \*/ +#undef HAVE\_STRINGS\_H]) +m4trace:configure.in:19: -1- AH\_OUTPUT([HAVE\_INTTYPES\_H], [/\* Define to 1 if you have the <inttypes.h> header file. \*/ +#undef HAVE\_INTTYPES\_H]) +m4trace:configure.in:19: -1- AH\_OUTPUT([HAVE\_STDINT\_H], [/\* Define to 1 if you have the <stdint.h> header file. \*/ +#undef HAVE\_STDINT\_H]) +m4trace:configure.in:19: -1- AH\_OUTPUT([HAVE\_UNISTD\_H], [/\* Define to 1 if you have the <unistd.h> header file. \*/ +#undef HAVE\_UNISTD\_H]) +m4trace:configure.in:19: -1- AC\_DEFINE\_TRACE\_LITERAL([\_POSIX\_SOURCE]) +m4trace:configure.in:19: -1- AH\_OUTPUT([\_POSIX\_SOURCE], [/\* Define to 1 if you need to in order for `stat\' and other things to work. \*/ +#undef POSIX SOURCE]) +m4trace:configure.in:19: -1- AC\_DEFINE\_TRACE\_LITERAL([\_POSIX\_1\_SOURCE]) +m4trace:configure.in:19: -1- AH\_OUTPUT([\_POSIX\_1\_SOURCE], [/\* Define to 2 if the system does not provide POSIX.1 features except with + this defined. \*/ +#undef \_POSIX\_1\_SOURCE]) +m4trace:configure.in:19: -1- AC\_DEFINE\_TRACE\_LITERAL([\_MINIX]) +m4trace:configure.in:19: -1- AH\_OUTPUT([\_MINIX], [/\* Define to 1 if on MINIX. \*/ +#undef \_MINIX]) +m4trace:configure.in:20: -1- AM\_PROG\_LIBTOOL +m4trace:configure.in:20: -1- AC\_PROG\_LIBTOOL +m4trace:configure.in:20: -1- AC\_LIBTOOL\_SETUP +m4trace:configure.in:20: -1- AC\_ENABLE\_SHARED +m4trace:configure.in:20: -1- AC\_ENABLE\_STATIC +m4trace:configure.in:20: -1- AC\_ENABLE\_FAST\_INSTALL +m4trace:configure.in:20: -1- AC\_PROG\_LD +m4trace:configure.in:20: -1- LT\_AC\_LIBTOOL\_SYS\_PATH\_SEPARATOR +m4trace:configure.in:20: -1- AC\_PROG\_LD\_GNU +m4trace:configure.in:20: -1- AC\_PROG\_LD\_RELOAD\_FLAG +m4trace:configure.in:20: -1- AC\_PROG\_NM +m4trace:configure.in:20: -1- AC\_PROG\_LN\_S +m4trace:configure.in:20: -1- AC\_SUBST([LN\_S], [\$as\_ln\_s]) +m4trace:configure.in:20: -1- AC\_DEPLIBS\_CHECK\_METHOD

+m4trace:configure.in:20: -1- \_LT\_AC\_PROG\_ECHO\_BACKSLASH

+m4trace:configure.in:20: -1- \_LT\_AC\_LIBTOOL\_SYS\_PATH\_SEPARATOR

+m4trace:configure.in:20: -1- AC\_SUBST([ECHO])

- +m4trace:configure.in:20: -1- AC\_PATH\_MAGIC
- +m4trace:configure.in:20: -1- \_m4\_warn([obsolete], [The macro `AC\_CHECK\_TOOL\_PREFIX' is obsolete.

+You should run autoupdate.], [autoconf/programs.m4:188: AC\_CHECK\_TOOL\_PREFIX is expanded from... +configure.in:20: AC\_CHECK\_TOOL\_PREFIX is required by...

+/auto/andatcd/libtool/1.4.2-a2/share/aclocal/libtool.m4:3173: AC\_PATH\_MAGIC is expanded from...

+/auto/andatcd/libtool/1.4.2-a2/share/aclocal/libtool.m4:150: AC\_LIBTOOL\_SETUP is expanded from...

```
+configure.in:20: AC_LIBTOOL_SETUP is required by...
```
- +/auto/andatcd/libtool/1.4.2-a2/share/aclocal/libtool.m4:39: AC\_PROG\_LIBTOOL is expanded from...
- +/auto/andatcd/libtool/1.4.2-a2/share/aclocal/libtool.m4:3564: AM\_PROG\_LIBTOOL is expanded from... +configure.in:20: the top level])
- +m4trace:configure.in:20: -1- AC\_PATH\_TOOL\_PREFIX([\${ac\_tool\_prefix}file], [/usr/bin:\$PATH])

+m4trace:configure.in:20: -1- AC\_PATH\_TOOL\_PREFIX([file], [/usr/bin:\$PATH])

+m4trace:configure.in:20: -1- AC\_SUBST([RANLIB])

+m4trace:configure.in:20: -1- AC\_SUBST([ac\_ct\_RANLIB])

+m4trace:configure.in:20: -1- AC\_SUBST([STRIP])

+m4trace:configure.in:20: -1- AC\_SUBST([ac\_ct\_STRIP])

+m4trace:configure.in:20: -1- \_m4\_warn([obsolete], [The macro `AC\_LANG\_SAVE' is obsolete.

+You should run autoupdate.], [autoconf/lang.m4:166: AC\_LANG\_SAVE is expanded from...

+autoconf/general.m4:1799: AC\_CACHE\_VAL is expanded from...

+autoconf/general.m4:1808: AC\_CACHE\_CHECK is expanded from...

+/auto/andatcd/libtool/1.4.2-a2/share/aclocal/libtool.m4:150: AC\_LIBTOOL\_SETUP is expanded from...

+configure.in:20: AC\_LIBTOOL\_SETUP is required by...

+/auto/andatcd/libtool/1.4.2-a2/share/aclocal/libtool.m4:39: AC\_PROG\_LIBTOOL is expanded from...

+/auto/andatcd/libtool/1.4.2-a2/share/aclocal/libtool.m4:3564: AM\_PROG\_LIBTOOL is expanded from... +configure.in:20: the top level])

+m4trace:configure.in:20: -1- \_m4\_warn([obsolete], [instead of using `AC\_LANG', `AC\_LANG\_SAVE',

+and `AC\_LANG\_RESTORE', you should use `AC\_LANG\_PUSH' and `AC\_LANG\_POP'.],

[autoconf/lang.m4:166: AC\_LANG\_SAVE is expanded from...

+autoconf/general.m4:1799: AC\_CACHE\_VAL is expanded from...

+autoconf/general.m4:1808: AC\_CACHE\_CHECK is expanded from...

+/auto/andatcd/libtool/1.4.2-a2/share/aclocal/libtool.m4:150: AC\_LIBTOOL\_SETUP is expanded from...

+configure.in:20: AC\_LIBTOOL\_SETUP is required by...

+/auto/andatcd/libtool/1.4.2-a2/share/aclocal/libtool.m4:39: AC\_PROG\_LIBTOOL is expanded from...

+/auto/andatcd/libtool/1.4.2-a2/share/aclocal/libtool.m4:3564: AM\_PROG\_LIBTOOL is expanded from... +configure.in:20: the top level])

+m4trace:configure.in:20: -1- \_m4\_warn([obsolete], [The macro `AC\_LANG\_C' is obsolete.

+You should run autoupdate.], [autoconf/c.m4:71: AC\_LANG\_C is expanded from...

+autoconf/general.m4:1799: AC\_CACHE\_VAL is expanded from...

+autoconf/general.m4:1808: AC\_CACHE\_CHECK is expanded from...

+/auto/andatcd/libtool/1.4.2-a2/share/aclocal/libtool.m4:150: AC\_LIBTOOL\_SETUP is expanded from...

+configure.in:20: AC\_LIBTOOL\_SETUP is required by...

+/auto/andatcd/libtool/1.4.2-a2/share/aclocal/libtool.m4:39: AC\_PROG\_LIBTOOL is expanded from...

+/auto/andatcd/libtool/1.4.2-a2/share/aclocal/libtool.m4:3564: AM\_PROG\_LIBTOOL is expanded from... +configure.in:20: the top level])

+m4trace:configure.in:20: -1- m4 warn([obsolete], [The macro `AC\_TRY\_LINK' is obsolete.

+You should run autoupdate.], [autoconf/general.m4:2223: AC\_TRY\_LINK is expanded from...

+autoconf/general.m4:1799: AC\_CACHE\_VAL is expanded from...

+autoconf/general.m4:1808: AC\_CACHE\_CHECK is expanded from...

+/auto/andatcd/libtool/1.4.2-a2/share/aclocal/libtool.m4:150: AC\_LIBTOOL\_SETUP is expanded from...

+configure.in:20: AC\_LIBTOOL\_SETUP is required by...

+/auto/andatcd/libtool/1.4.2-a2/share/aclocal/libtool.m4:39: AC\_PROG\_LIBTOOL is expanded from...

+/auto/andatcd/libtool/1.4.2-a2/share/aclocal/libtool.m4:3564: AM\_PROG\_LIBTOOL is expanded from... +configure.in:20: the top level])

+m4trace:configure.in:20: -1- \_m4\_warn([obsolete], [The macro `AC\_LANG\_RESTORE' is obsolete.

+You should run autoupdate.], [autoconf/lang.m4:172: AC\_LANG\_RESTORE is expanded from...

+autoconf/general.m4:1799: AC\_CACHE\_VAL is expanded from...

+autoconf/general.m4:1808: AC\_CACHE\_CHECK is expanded from...

+/auto/andatcd/libtool/1.4.2-a2/share/aclocal/libtool.m4:150: AC\_LIBTOOL\_SETUP is expanded from...

+configure.in:20: AC\_LIBTOOL\_SETUP is required by...

+/auto/andatcd/libtool/1.4.2-a2/share/aclocal/libtool.m4:39: AC\_PROG\_LIBTOOL is expanded from...

+/auto/andatcd/libtool/1.4.2-a2/share/aclocal/libtool.m4:3564: AM\_PROG\_LIBTOOL is expanded from...

+configure.in:20: the top level])

+m4trace:configure.in:20: -1- LT AC LTCONFIG HACK

+m4trace:configure.in:20: -1- AC\_LIBTOOL\_SYS\_GLOBAL\_SYMBOL\_PIPE

+m4trace:configure.in:20: -1- \_m4\_warn([obsolete], [The macro `AC\_FD\_CC' is obsolete.

+You should run autoupdate.], [autoconf/general.m4:376: AC\_FD\_CC is expanded from...

+autoconf/general.m4:1799: AC\_CACHE\_VAL is expanded from...

+/auto/andatcd/libtool/1.4.2-a2/share/aclocal/libtool.m4:360: AC\_LIBTOOL\_SYS\_GLOBAL\_SYMBOL\_PIPE is expanded from...

+configure.in:20: AC\_LIBTOOL\_SYS\_GLOBAL\_SYMBOL\_PIPE is required by...

+/auto/andatcd/libtool/1.4.2-a2/share/aclocal/libtool.m4:2980: \_LT\_AC\_LTCONFIG\_HACK is expanded from...

+/auto/andatcd/libtool/1.4.2-a2/share/aclocal/libtool.m4:150: AC\_LIBTOOL\_SETUP is expanded from...

+configure.in:20: AC\_LIBTOOL\_SETUP is required by...

+/auto/andatcd/libtool/1.4.2-a2/share/aclocal/libtool.m4:39: AC\_PROG\_LIBTOOL is expanded from...

+/auto/andatcd/libtool/1.4.2-a2/share/aclocal/libtool.m4:3564: AM\_PROG\_LIBTOOL is expanded from... +configure.in:20: the top level])

+m4trace:configure.in:20: -1- \_m4\_warn([obsolete], [The macro `AC\_FD\_CC' is obsolete.

+You should run autoupdate.], [autoconf/general.m4:376: AC\_FD\_CC is expanded from...

+autoconf/general.m4:1799: AC\_CACHE\_VAL is expanded from...

+/auto/andatcd/libtool/1.4.2-a2/share/aclocal/libtool.m4:360: AC\_LIBTOOL\_SYS\_GLOBAL\_SYMBOL\_PIPE is expanded from...

+configure.in:20: AC\_LIBTOOL\_SYS\_GLOBAL\_SYMBOL\_PIPE is required by...

+/auto/andatcd/libtool/1.4.2-a2/share/aclocal/libtool.m4:2980: \_LT\_AC\_LTCONFIG\_HACK is expanded from...

+/auto/andatcd/libtool/1.4.2-a2/share/aclocal/libtool.m4:150: AC\_LIBTOOL\_SETUP is expanded from...

+configure.in:20: AC\_LIBTOOL\_SETUP is required by...

+/auto/andatcd/libtool/1.4.2-a2/share/aclocal/libtool.m4:39: AC\_PROG\_LIBTOOL is expanded from...

+/auto/andatcd/libtool/1.4.2-a2/share/aclocal/libtool.m4:3564: AM\_PROG\_LIBTOOL is expanded from...

+configure.in:20: the top level])

+m4trace:configure.in:20: -1- \_m4\_warn([obsolete], [The macro `AC\_FD\_CC' is obsolete.

+You should run autoupdate.], [autoconf/general.m4:376: AC\_FD\_CC is expanded from...

+autoconf/general.m4:1799: AC\_CACHE\_VAL is expanded from...

+/auto/andatcd/libtool/1.4.2-a2/share/aclocal/libtool.m4:360: AC\_LIBTOOL\_SYS\_GLOBAL\_SYMBOL\_PIPE is expanded from...

+configure.in:20: AC\_LIBTOOL\_SYS\_GLOBAL\_SYMBOL\_PIPE is required by...

+/auto/andatcd/libtool/1.4.2-a2/share/aclocal/libtool.m4:2980: \_LT\_AC\_LTCONFIG\_HACK is expanded from...

+/auto/andatcd/libtool/1.4.2-a2/share/aclocal/libtool.m4:150: AC\_LIBTOOL\_SETUP is expanded from...

+configure.in:20: AC\_LIBTOOL\_SETUP is required by...

+/auto/andatcd/libtool/1.4.2-a2/share/aclocal/libtool.m4:39: AC\_PROG\_LIBTOOL is expanded from...

+/auto/andatcd/libtool/1.4.2-a2/share/aclocal/libtool.m4:3564: AM\_PROG\_LIBTOOL is expanded from... +configure.in:20: the top level])

+m4trace:configure.in:20: -1- \_m4\_warn([obsolete], [The macro `AC\_FD\_CC' is obsolete.

+You should run autoupdate.], [autoconf/general.m4:376: AC\_FD\_CC is expanded from...

+autoconf/general.m4:1799: AC\_CACHE\_VAL is expanded from...

+/auto/andatcd/libtool/1.4.2-a2/share/aclocal/libtool.m4:360: AC\_LIBTOOL\_SYS\_GLOBAL\_SYMBOL\_PIPE is expanded from...

+configure.in:20: AC\_LIBTOOL\_SYS\_GLOBAL\_SYMBOL\_PIPE is required by...

+/auto/andatcd/libtool/1.4.2-a2/share/aclocal/libtool.m4:2980: \_LT\_AC\_LTCONFIG\_HACK is expanded from...

+/auto/andatcd/libtool/1.4.2-a2/share/aclocal/libtool.m4:150: AC\_LIBTOOL\_SETUP is expanded from...

+configure.in:20: AC\_LIBTOOL\_SETUP is required by...

+/auto/andatcd/libtool/1.4.2-a2/share/aclocal/libtool.m4:39: AC\_PROG\_LIBTOOL is expanded from...

+/auto/andatcd/libtool/1.4.2-a2/share/aclocal/libtool.m4:3564: AM\_PROG\_LIBTOOL is expanded from... +configure.in:20: the top level])

+m4trace:configure.in:20: -1- \_m4\_warn([obsolete], [The macro `AC\_TRY\_COMPILE' is obsolete.

+You should run autoupdate.], [autoconf/general.m4:2180: AC\_TRY\_COMPILE is expanded from...

+autoconf/general.m4:1799: AC\_CACHE\_VAL is expanded from...

+/auto/andatcd/libtool/1.4.2-a2/share/aclocal/libtool.m4:2980: \_LT\_AC\_LTCONFIG\_HACK is expanded from...

+/auto/andatcd/libtool/1.4.2-a2/share/aclocal/libtool.m4:150: AC\_LIBTOOL\_SETUP is expanded from...

+configure.in:20: AC\_LIBTOOL\_SETUP is required by...

+/auto/andatcd/libtool/1.4.2-a2/share/aclocal/libtool.m4:39: AC\_PROG\_LIBTOOL is expanded from...

+/auto/andatcd/libtool/1.4.2-a2/share/aclocal/libtool.m4:3564: AM\_PROG\_LIBTOOL is expanded from... +configure.in:20: the top level])

+m4trace:configure.in:20: -1- \_m4\_warn([obsolete], [back quotes and double quotes must not be escaped in: \$as\_me:\$LINENO: WARNING: \`\$CC' requires \`\$lt\_cv\_prog\_cc\_shlib' to build shared libraries],

[/auto/andatcd/libtool/1.4.2-a2/share/aclocal/libtool.m4:2980: \_LT\_AC\_LTCONFIG\_HACK is expanded from...

+/auto/andatcd/libtool/1.4.2-a2/share/aclocal/libtool.m4:150: AC\_LIBTOOL\_SETUP is expanded from... +configure.in:20: AC\_LIBTOOL\_SETUP is required by...

+/auto/andatcd/libtool/1.4.2-a2/share/aclocal/libtool.m4:39: AC\_PROG\_LIBTOOL is expanded from...

+/auto/andatcd/libtool/1.4.2-a2/share/aclocal/libtool.m4:3564: AM\_PROG\_LIBTOOL is expanded from...

+configure.in:20: the top level])

+m4trace:configure.in:20: -1- \_m4\_warn([obsolete], [back quotes and double quotes must not be escaped in: \$as\_me: WARNING: \`\$CC' requires \`\$lt\_cv\_prog\_cc\_shlib' to build shared libraries], [/auto/andatcd/libtool/1.4.2a2/share/aclocal/libtool.m4:2980: \_LT\_AC\_LTCONFIG\_HACK is expanded from...

+/auto/andatcd/libtool/1.4.2-a2/share/aclocal/libtool.m4:150: AC\_LIBTOOL\_SETUP is expanded from... +configure.in:20: AC\_LIBTOOL\_SETUP is required by...

+/auto/andatcd/libtool/1.4.2-a2/share/aclocal/libtool.m4:39: AC\_PROG\_LIBTOOL is expanded from...

+/auto/andatcd/libtool/1.4.2-a2/share/aclocal/libtool.m4:3564: AM\_PROG\_LIBTOOL is expanded from... +configure.in:20: the top level])

+m4trace:configure.in:20: -1- \_m4\_warn([obsolete], [back quotes and double quotes must not be escaped in: \$as\_me:\$LINENO: WARNING: add \`\$lt\_cv\_prog\_cc\_shlib' to the CC or CFLAGS env variable and reconfigure], [/auto/andatcd/libtool/1.4.2-a2/share/aclocal/libtool.m4:2980: LT AC LTCONFIG HACK is expanded from... +/auto/andatcd/libtool/1.4.2-a2/share/aclocal/libtool.m4:150: AC\_LIBTOOL\_SETUP is expanded from...

+configure.in:20: AC\_LIBTOOL\_SETUP is required by...

+/auto/andatcd/libtool/1.4.2-a2/share/aclocal/libtool.m4:39: AC\_PROG\_LIBTOOL is expanded from... +/auto/andatcd/libtool/1.4.2-a2/share/aclocal/libtool.m4:3564: AM\_PROG\_LIBTOOL is expanded from... +configure.in:20: the top level])

+m4trace:configure.in:20: -1- \_m4\_warn([obsolete], [back quotes and double quotes must not be escaped in: \$as\_me: WARNING: add \`\$lt\_cv\_prog\_cc\_shlib' to the CC or CFLAGS env variable and reconfigure], [/auto/andatcd/libtool/1.4.2-a2/share/aclocal/libtool.m4:2980: LT AC LTCONFIG HACK is expanded from... +/auto/andatcd/libtool/1.4.2-a2/share/aclocal/libtool.m4:150: AC\_LIBTOOL\_SETUP is expanded from...

+configure.in:20: AC\_LIBTOOL\_SETUP is required by...

+/auto/andatcd/libtool/1.4.2-a2/share/aclocal/libtool.m4:39: AC\_PROG\_LIBTOOL is expanded from...

+/auto/andatcd/libtool/1.4.2-a2/share/aclocal/libtool.m4:3564: AM\_PROG\_LIBTOOL is expanded from... +configure.in:20: the top level])

+m4trace:configure.in:20: -1- m4 warn([obsolete], [The macro `AC\_TRY\_LINK' is obsolete.

+You should run autoupdate.], [autoconf/general.m4:2223: AC\_TRY\_LINK is expanded from...

+autoconf/general.m4:1799: AC\_CACHE\_VAL is expanded from...

+/auto/andatcd/libtool/1.4.2-a2/share/aclocal/libtool.m4:2980: \_LT\_AC\_LTCONFIG\_HACK is expanded from...

+/auto/andatcd/libtool/1.4.2-a2/share/aclocal/libtool.m4:150: AC\_LIBTOOL\_SETUP is expanded from...

+configure.in:20: AC\_LIBTOOL\_SETUP is required by...

+/auto/andatcd/libtool/1.4.2-a2/share/aclocal/libtool.m4:39: AC\_PROG\_LIBTOOL is expanded from...

+/auto/andatcd/libtool/1.4.2-a2/share/aclocal/libtool.m4:3564: AM\_PROG\_LIBTOOL is expanded from... +configure.in:20: the top level])

+m4trace:configure.in:20: -1- \_m4\_warn([obsolete], [The macro `AC\_FD\_CC' is obsolete.

+You should run autoupdate.], [autoconf/general.m4:376: AC\_FD\_CC is expanded from...

+autoconf/general.m4:1799: AC\_CACHE\_VAL is expanded from...

+/auto/andatcd/libtool/1.4.2-a2/share/aclocal/libtool.m4:2980: \_LT\_AC\_LTCONFIG\_HACK is expanded from...

+/auto/andatcd/libtool/1.4.2-a2/share/aclocal/libtool.m4:150: AC\_LIBTOOL\_SETUP is expanded from...

+configure.in:20: AC\_LIBTOOL\_SETUP is required by...

+/auto/andatcd/libtool/1.4.2-a2/share/aclocal/libtool.m4:39: AC\_PROG\_LIBTOOL is expanded from...

+/auto/andatcd/libtool/1.4.2-a2/share/aclocal/libtool.m4:3564: AM\_PROG\_LIBTOOL is expanded from... +configure.in:20: the top level])

+m4trace:configure.in:20: -1- \_m4\_warn([obsolete], [The macro `AC\_TRY\_COMPILE' is obsolete.

+You should run autoupdate.], [autoconf/general.m4:2180: AC\_TRY\_COMPILE is expanded from...

+autoconf/general.m4:1799: AC\_CACHE\_VAL is expanded from...

+/auto/andatcd/libtool/1.4.2-a2/share/aclocal/libtool.m4:2980: \_LT\_AC\_LTCONFIG\_HACK is expanded from...

+/auto/andatcd/libtool/1.4.2-a2/share/aclocal/libtool.m4:150: AC\_LIBTOOL\_SETUP is expanded from...

+configure.in:20: AC\_LIBTOOL\_SETUP is required by...

+/auto/andatcd/libtool/1.4.2-a2/share/aclocal/libtool.m4:39: AC\_PROG\_LIBTOOL is expanded from... +/auto/andatcd/libtool/1.4.2-a2/share/aclocal/libtool.m4:3564: AM\_PROG\_LIBTOOL is expanded from... +configure.in:20: the top level])

+m4trace:configure.in:20: -1- m4 warn([obsolete], [back quotes and double quotes must not be escaped in: \$as\_me: \$LINENO: WARNING:  $\degree$  \CCC' does not support  $\degree$ -c', so  $\degree$  make -j' may be unsafe],

[/auto/andatcd/libtool/1.4.2-a2/share/aclocal/libtool.m4:2980: LT\_AC\_LTCONFIG\_HACK is expanded from...

+/auto/andatcd/libtool/1.4.2-a2/share/aclocal/libtool.m4:150: AC\_LIBTOOL\_SETUP is expanded from...

+configure.in:20: AC\_LIBTOOL\_SETUP is required by...

+/auto/andatcd/libtool/1.4.2-a2/share/aclocal/libtool.m4:39: AC\_PROG\_LIBTOOL is expanded from...

+/auto/andatcd/libtool/1.4.2-a2/share/aclocal/libtool.m4:3564: AM\_PROG\_LIBTOOL is expanded from... +configure.in:20: the top level])

+m4trace:configure.in:20: -1- \_m4\_warn([obsolete], [back quotes and double quotes must not be escaped in:

\$as\_me: WARNING: \`\$CC' does not support \`-c -o', so \`make -j' may be unsafe], [/auto/andatcd/libtool/1.4.2a2/share/aclocal/libtool.m4:2980: LT\_AC\_LTCONFIG\_HACK is expanded from...

+/auto/andatcd/libtool/1.4.2-a2/share/aclocal/libtool.m4:150: AC\_LIBTOOL\_SETUP is expanded from...

+configure.in:20: AC\_LIBTOOL\_SETUP is required by...

+/auto/andatcd/libtool/1.4.2-a2/share/aclocal/libtool.m4:39: AC\_PROG\_LIBTOOL is expanded from...

+/auto/andatcd/libtool/1.4.2-a2/share/aclocal/libtool.m4:3564: AM\_PROG\_LIBTOOL is expanded from... +configure.in:20: the top level])

+m4trace:configure.in:20: -1- \_m4\_warn([obsolete], [The macro `AC\_TRY\_COMPILE' is obsolete.

+You should run autoupdate.], [autoconf/general.m4:2180: AC\_TRY\_COMPILE is expanded from...

+/auto/andatcd/libtool/1.4.2-a2/share/aclocal/libtool.m4:2980: LT\_AC\_LTCONFIG\_HACK is expanded from...

+/auto/andatcd/libtool/1.4.2-a2/share/aclocal/libtool.m4:150: AC\_LIBTOOL\_SETUP is expanded from...

+configure.in:20: AC\_LIBTOOL\_SETUP is required by...

+/auto/andatcd/libtool/1.4.2-a2/share/aclocal/libtool.m4:39: AC\_PROG\_LIBTOOL is expanded from...

+/auto/andatcd/libtool/1.4.2-a2/share/aclocal/libtool.m4:3564: AM\_PROG\_LIBTOOL is expanded from...

+configure.in:20: the top level])

+m4trace:configure.in:20: -1- AC\_LIBTOOL\_DLOPEN\_SELF

+m4trace:configure.in:20: -1- AC\_CHECK\_LIB([dld], [shl\_load], [lt\_cv\_dlopen="shl\_load" lt\_cv\_dlopen\_libs=" dld"], [AC\_CHECK\_FUNC([dlopen],

+ [lt\_cv\_dlopen="dlopen"],

+ [AC\_CHECK\_LIB([dl], [dlopen],

+ [lt\_cv\_dlopen="dlopen" lt\_cv\_dlopen\_libs="-ldl"],

+ [AC\_CHECK\_LIB([svld], [dlopen],

+  $[lt\_cv\_dlopen="dlopen"$  lt\_cv\_dlopen\_libs="-lsvld"],

- + [AC\_CHECK\_LIB([dld], [dld\_link],
- + [lt\_cv\_dlopen="dld\_link" lt\_cv\_dlopen\_libs="-dld"])
- $+$  ])
- $+$  ])
- $+$  ])
- $+1$

+m4trace:configure.in:20: -1- AC\_CHECK\_LIB([dl], [dlopen], [lt\_cv\_dlopen="dlopen" lt\_cv\_dlopen\_libs="-ldl"], [AC\_CHECK\_LIB([svld], [dlopen],

+  $[It_cv_dlopen="dlopen" It_cv_dlopen_libs="-lsvld'],$ 

- + [AC\_CHECK\_LIB([dld], [dld\_link],
- +  $[lt\_cv\_dlopen='dld\_link" lt\_cv\_dlopen\_libs='dld'])$
- $+$  ])
- $+$  ])

+m4trace:configure.in:20: -1- AC\_CHECK\_LIB([svld], [dlopen], [lt\_cv\_dlopen="dlopen" lt\_cv\_dlopen\_libs=" lsvld"], [AC\_CHECK\_LIB([dld], [dld\_link],

+ [lt\_cv\_dlopen="dld\_link" lt\_cv\_dlopen\_libs="-dld"])

 $+$  1)

+m4trace:configure.in:20: -1- AC\_CHECK\_LIB([dld], [dld\_link], [lt\_cv\_dlopen="dld\_link" lt\_cv\_dlopen\_libs="dld"])

+m4trace:configure.in:20: -1- LT AC CHECK DLFCN

+m4trace:configure.in:20: -1- AC\_CHECK\_HEADERS([dlfcn.h])

+m4trace:configure.in:20: -1- AH\_OUTPUT([HAVE\_DLFCN\_H], [/\* Define to 1 if you have the <dlfcn.h> header file. \*/

+#undef HAVE\_DLFCN\_H])

+m4trace:configure.in:20: -1- LT\_AC\_TRY\_DLOPEN\_SELF([lt\_cv\_dlopen\_self=yes], [lt\_cv\_dlopen\_self=yes],

[lt\_cv\_dlopen\_self=no], [lt\_cv\_dlopen\_self=cross]) +m4trace:configure.in:20: -1- \_LT\_AC\_TRY\_DLOPEN\_SELF([lt\_cv\_dlopen\_self\_static=yes], [lt\_cv\_dlopen\_self\_static=yes], [lt\_cv\_dlopen\_self\_static=no], [lt\_cv\_dlopen\_self\_static=cross]) +m4trace:configure.in:20: -1- AC\_SUBST([LIBTOOL]) +m4trace:configure.in:22: -1- AC\_CHECK\_LIB([cposix], [strerror], [LIBS="\$LIBS -lcposix"]) +m4trace:configure.in:23: -1- AM\_C\_PROTOTYPES +m4trace:configure.in:23: -1- AC\_DEFINE\_TRACE\_LITERAL([PROTOTYPES]) +m4trace:configure.in:23: -1- AH\_OUTPUT([PROTOTYPES], [/\* Define to 1 if the C compiler supports function prototypes. \*/ +#undef PROTOTYPES]) +m4trace:configure.in:23: -1- AC\_DEFINE\_TRACE\_LITERAL([\_\_PROTOTYPES]) +m4trace:configure.in:23: -1- AH\_OUTPUT([\_\_PROTOTYPES], [/\* Define like PROTOTYPES; this can be used by system headers. \*/ +#undef \_\_PROTOTYPES]) +m4trace:configure.in:23: -1- AC\_CHECK\_HEADERS([string.h]) +m4trace:configure.in:23: -1- AH\_OUTPUT([HAVE\_STRING\_H], [/\* Define to 1 if you have the <string.h> header file. \*/ +#undef HAVE\_STRING\_H]) +m4trace:configure.in:23: -1- AC\_SUBST([U]) +m4trace:configure.in:23: -1- AC\_SUBST([ANSI2KNR]) +m4trace:configure.in:24: -1- AC\_C\_CONST +m4trace:configure.in:24: -1- AC\_DEFINE\_TRACE\_LITERAL([const]) +m4trace:configure.in:24: -1- AH\_OUTPUT([const], [/\* Define to empty if `const\' does not conform to ANSI C. \*/ +#undef const]) +m4trace:configure.in:25: -1- AC\_C\_INLINE +m4trace:configure.in:25: -1- AH\_OUTPUT([inline], [/\* Define to `\_\_inline\_\_\' or `\_\_inline\' if that\'s what the C compiler + calls it, or to nothing if \'inline\' is not supported under any name. \*/ +#ifndef cplusplus +#undef inline +#endif]) +m4trace:configure.in:26: -1- ad\_AC\_PROG\_FLEX +m4trace:configure.in:26: -1- AC\_SUBST([LEX]) +m4trace:configure.in:26: -1- AC\_SUBST([LEX\_OUTPUT\_ROOT]) +m4trace:configure.in:26: -1- AC\_PROG\_LEX +m4trace:configure.in:26: -1- AC\_SUBST([LEX]) +m4trace:configure.in:26: -1- AC\_CHECK\_LIB([fl], [yywrap], [LEXLIB="-lfl"], [AC\_CHECK\_LIB(l, yywrap,  $LEXLIB="-ll")$ ]) +m4trace:configure.in:26: -1- AC\_CHECK\_LIB([l], [yywrap], [LEXLIB="-ll"]) +m4trace:configure.in:26: -1- AC\_SUBST([LEXLIB]) +m4trace:configure.in:26: -1- AC\_SUBST([LEX\_OUTPUT\_ROOT], [\$ac\_cv\_prog\_lex\_root]) +m4trace:configure.in:26: -1- AC\_DEFINE\_TRACE\_LITERAL([YYTEXT\_POINTER]) +m4trace:configure.in:26: -1- AH\_OUTPUT([YYTEXT\_POINTER], [/\* Define to 1 if `lex\' declares `yytext\' as a `char \*\' by default, not a  $+$  `char[]\'. \*/ +#undef YYTEXT\_POINTER]) +m4trace:configure.in:26: -1- m4 warn([obsolete], [The macro `AC\_DECL\_YYTEXT' is obsolete. +You should run autoupdate.], [autoconf/programs.m4:438: AC\_DECL\_YYTEXT is expanded from...

+m4/flex.m4:18: ad\_AC\_PROG\_FLEX is expanded from... +configure.in:26: the top level]) +m4trace:configure.in:26: -1- AC\_PROG\_LEX +m4trace:configure.in:26: -1- \_m4\_warn([syntax], [AC\_PROG\_LEX invoked multiple times], [autoconf/programs.m4:438: AC\_DECL\_YYTEXT is expanded from... +m4/flex.m4:18: ad\_AC\_PROG\_FLEX is expanded from... +configure.in:26: the top level]) +m4trace:configure.in:28: -1- AC\_HEADER\_STDC +m4trace:configure.in:28: -1- AC\_DEFINE\_TRACE\_LITERAL([STDC\_HEADERS]) +m4trace:configure.in:28: -1- AH\_OUTPUT([STDC\_HEADERS], [/\* Define to 1 if you have the ANSI C header files. \*/ +#undef STDC\_HEADERS]) +m4trace:configure.in:29: -1- AC\_CHECK\_HEADERS([limits.h locale.h memory.h stdbool.h stddef.h stdlib.h string.h unistd.h utime.h]) +m4trace:configure.in:29: -1- AH\_OUTPUT([HAVE\_LIMITS\_H], [/\* Define to 1 if you have the <limits.h> header file. \*/ +#undef HAVE\_LIMITS\_H]) +m4trace:configure.in:29: -1- AH\_OUTPUT([HAVE\_LOCALE\_H], [/\* Define to 1 if you have the <locale.h> header file. \*/ +#undef HAVE\_LOCALE\_H]) +m4trace:configure.in:29: -1- AH\_OUTPUT([HAVE\_MEMORY\_H], [/\* Define to 1 if you have the <memory.h> header file. \*/ +#undef HAVE\_MEMORY\_H]) +m4trace:configure.in:29: -1- AH\_OUTPUT([HAVE\_STDBOOL\_H], [/\* Define to 1 if you have the <stdbool.h> header file. \*/ +#undef HAVE\_STDBOOL\_H]) +m4trace:configure.in:29: -1- AH\_OUTPUT([HAVE\_STDDEF\_H], [/\* Define to 1 if you have the <stddef.h> header file. \*/ +#undef HAVE\_STDDEF\_H]) +m4trace:configure.in:29: -1- AH\_OUTPUT([HAVE\_STDLIB\_H], [/\* Define to 1 if you have the <stdlib.h> header file. \*/ +#undef HAVE\_STDLIB\_H]) +m4trace:configure.in:29: -1- AH\_OUTPUT([HAVE\_STRING\_H], [/\* Define to 1 if you have the <string.h> header file. \*/ +#undef HAVE\_STRING\_H]) +m4trace:configure.in:29: -1- AH\_OUTPUT([HAVE\_UNISTD\_H], [/\* Define to 1 if you have the <unistd.h> header file. \*/ +#undef HAVE\_UNISTD\_H]) +m4trace:configure.in:29: -1- AH\_OUTPUT([HAVE\_UTIME\_H], [/\* Define to 1 if you have the <utime.h> header file. \*/ +#undef HAVE\_UTIME\_H]) +m4trace:configure.in:30: -1- AC\_TYPE\_SIGNAL +m4trace:configure.in:30: -1- AC\_DEFINE\_TRACE\_LITERAL([RETSIGTYPE]) +m4trace:configure.in:30: -1- AH\_OUTPUT([RETSIGTYPE], [/\* Define as the return type of signal handlers (`int\' or `void\').  $*/$ +#undef RETSIGTYPE]) +m4trace:configure.in:31: -1- jm\_STRUCT\_UTIMBUF +m4trace:configure.in:31: -1- AC\_CHECK\_HEADERS([utime.h])

+m4trace:configure.in:31: -1- AH\_OUTPUT([HAVE\_UTIME\_H], [/\* Define to 1 if you have the <utime.h> header file. \*/

+#undef HAVE\_UTIME\_H])

+m4trace:configure.in:31: -1- AC\_HEADER\_TIME

+m4trace:configure.in:31: -1- AC\_DEFINE\_TRACE\_LITERAL([TIME\_WITH\_SYS\_TIME])

+m4trace:configure.in:31: -1- AH\_OUTPUT([TIME\_WITH\_SYS\_TIME], [/\* Define to 1 if you can safely include both <sys/time.h> and <time.h>. \*/

+#undef TIME\_WITH\_SYS\_TIME])

+m4trace:configure.in:31: -1- \_m4\_warn([obsolete], [The macro `AC\_TRY\_COMPILE' is obsolete.

+You should run autoupdate.], [autoconf/general.m4:2180: AC\_TRY\_COMPILE is expanded from...

+autoconf/general.m4:1799: AC\_CACHE\_VAL is expanded from...

+autoconf/general.m4:1808: AC\_CACHE\_CHECK is expanded from...

+m4/utimbuf.m4:40: jm\_STRUCT\_UTIMBUF is expanded from...

+configure.in:31: the top level])

+m4trace:configure.in:31: -1- AC\_DEFINE\_TRACE\_LITERAL([HAVE\_STRUCT\_UTIMBUF])

+m4trace:configure.in:31: -1- AH\_OUTPUT([HAVE\_STRUCT\_UTIMBUF], [/\* Define if struct utimbuf is declared -- usually in <utime.h>. Some systems

+ have utime.h but don\'t declare the struct anywhere. \*/

+#undef HAVE\_STRUCT\_UTIMBUF])

+m4trace:configure.in:33: -1- AC\_CHECK\_FUNCS([dup2 mbrtowc rename setlocale strerror strndup wcrtomb]) +m4trace:configure.in:33: -1- AH\_OUTPUT([HAVE\_DUP2], [/\* Define to 1 if you have the `dup2\' function. \*/ +#undef HAVE\_DUP2])

+m4trace:configure.in:33: -1- AH\_OUTPUT([HAVE\_MBRTOWC], [/\* Define to 1 if you have the `mbrtowc\' function. \*/

+#undef HAVE\_MBRTOWC])

+m4trace:configure.in:33: -1- AH\_OUTPUT([HAVE\_RENAME], [/\* Define to 1 if you have the `rename\' function. \*/

+#undef HAVE\_RENAME])

+m4trace:configure.in:33: -1- AH\_OUTPUT([HAVE\_SETLOCALE], [/\* Define to 1 if you have the `setlocale\' function. \*/

+#undef HAVE\_SETLOCALE])

+m4trace:configure.in:33: -1- AH\_OUTPUT([HAVE\_STRERROR], [/\* Define to 1 if you have the `strerror\' function. \*/

+#undef HAVE\_STRERROR])

+m4trace:configure.in:33: -1- AH\_OUTPUT([HAVE\_STRNDUP], [/\* Define to 1 if you have the `strndup\' function. \*/

+#undef HAVE\_STRNDUP])

+m4trace:configure.in:33: -1- AH\_OUTPUT([HAVE\_WCRTOMB], [/\* Define to 1 if you have the `wcrtomb\' function. \*/

+#undef HAVE\_WCRTOMB])

+m4trace:configure.in:34: -1- AC\_LIBSOURCE([strtol.c])

+m4trace:configure.in:34: -1- AC\_LIBSOURCE([strtoul.c])

+m4trace:configure.in:34: -1- AC\_CHECK\_FUNCS([strtol strtoul], [], [\_AC\_LIBOBJ(\$ac\_func)])

+m4trace:configure.in:34: -1- AH\_OUTPUT([HAVE\_STRTOL], [/\* Define to 1 if you have the `strtol\' function. \*/ +#undef HAVE\_STRTOL])

+m4trace:configure.in:34: -1- AH\_OUTPUT([HAVE\_STRTOUL], [/\* Define to 1 if you have the `strtoul\' function. \*/

+#undef HAVE\_STRTOUL])

```
+m4trace:configure.in:34: -1- AC_SUBST([LIB@&t@OBJS])
```
+m4trace:configure.in:35: -1- AC\_FUNC\_ALLOCA

+m4trace:configure.in:35: -1- AC\_DEFINE\_TRACE\_LITERAL([HAVE\_ALLOCA\_H])

+m4trace:configure.in:35: -1- AH\_OUTPUT([HAVE\_ALLOCA\_H], [/\* Define to 1 if you have <alloca.h> and it should be used (not on Ultrix).

 $+$  \*/

+#undef HAVE\_ALLOCA\_H])

+m4trace:configure.in:35: -1- AC\_DEFINE\_TRACE\_LITERAL([HAVE\_ALLOCA])

+m4trace:configure.in:35: -1- AH\_OUTPUT([HAVE\_ALLOCA], [/\* Define to 1 if you have `alloca\', as a function or macro. \*/

+#undef HAVE\_ALLOCA])

+m4trace:configure.in:35: -1- AC\_LIBSOURCE([alloca.c])

+m4trace:configure.in:35: -1- AC\_SUBST([ALLOCA], [alloca.\$ac\_objext])

+m4trace:configure.in:35: -1- AC\_DEFINE\_TRACE\_LITERAL([C\_ALLOCA])

+m4trace:configure.in:35: -1- AH\_OUTPUT([C\_ALLOCA], [/\* Define to 1 if using `alloca.c\'. \*/

+#undef C\_ALLOCA])

+m4trace:configure.in:35: -1- AC\_DEFINE\_TRACE\_LITERAL([CRAY\_STACKSEG\_END])

+m4trace:configure.in:35: -1- AH\_OUTPUT([CRAY\_STACKSEG\_END], [/\* Define to one of `\_getb67\', `GETB67\', `getb67\' for Cray-2 and Cray-YMP

+ systems. This function is required for `alloca.c\' support on those systems.

 $+$  \*/

+#undef CRAY\_STACKSEG\_END])

+m4trace:configure.in:35: -1- AH\_OUTPUT([STACK\_DIRECTION], [/\* If using the C implementation of alloca, define if you know the

+ direction of stack growth for your system; otherwise it will be

+ automatically deduced at run-time.

 $+$  STACK\_DIRECTION  $> 0 \Rightarrow$  grows toward higher addresses

+ STACK\_DIRECTION < 0 => grows toward lower addresses

 $+$  STACK\_DIRECTION = 0 => direction of growth unknown  $*/$ 

+@%:@undef STACK\_DIRECTION])

+m4trace:configure.in:35: -1- AC\_DEFINE\_TRACE\_LITERAL([STACK\_DIRECTION])

+m4trace:configure.in:36: -1- AC\_FUNC\_VPRINTF

+m4trace:configure.in:36: -1- AC\_CHECK\_FUNCS([vprintf], [

+AC\_CHECK\_FUNC(\_doprnt,

+ [AC\_DEFINE(HAVE\_DOPRNT, 1,

+ [Define to 1 if you don't have `vprintf' but do have

 $+ \qquad \text{doprnt.'}$ ])])])

+m4trace:configure.in:36: -1- AH\_OUTPUT([HAVE\_VPRINTF], [/\* Define to 1 if you have the `vprintf\' function. \*/

```
+#undef HAVE_VPRINTF])
```
+m4trace:configure.in:36: -1- AC\_DEFINE\_TRACE\_LITERAL([HAVE\_DOPRNT])

+m4trace:configure.in:36: -1- AH\_OUTPUT([HAVE\_DOPRNT], [/\* Define to 1 if you don\'t have `vprintf\' but do have `\_doprnt.\'  $*/$ 

+#undef HAVE\_DOPRNT])

+m4trace:configure.in:38: -1- jm\_FUNC\_MALLOC

+m4trace:configure.in:38: -1-

AC\_DEFINE\_TRACE\_LITERAL([HAVE\_DONE\_WORKING\_MALLOC\_CHECK])

+m4trace:configure.in:38: -1- AH\_OUTPUT([HAVE\_DONE\_WORKING\_MALLOC\_CHECK], [/\* Define if the

malloc check has been performed. \*/

## +#undef HAVE\_DONE\_WORKING\_MALLOC\_CHECK])

+m4trace:configure.in:38: -1- \_m4\_warn([obsolete], [The macro `AC\_TRY\_RUN' is obsolete.

+You should run autoupdate.], [autoconf/general.m4:2289: AC\_TRY\_RUN is expanded from...

+autoconf/general.m4:1799: AC\_CACHE\_VAL is expanded from...

+autoconf/general.m4:1808: AC\_CACHE\_CHECK is expanded from...

+m4/malloc.m4:34: jm\_FUNC\_MALLOC is expanded from...

+configure.in:38: the top level])

+m4trace:configure.in:38: -1- AC\_LIBSOURCE([malloc.c])

+m4trace:configure.in:38: -1- AC\_SUBST([LIB@&t@OBJS])

+m4trace:configure.in:38: -1- AC\_DEFINE\_TRACE\_LITERAL([malloc])

+m4trace:configure.in:38: -1- AH\_OUTPUT([malloc], [/\* Define to rpl\_malloc if the replacement function should be used. \*/

+#undef malloc])

+m4trace:configure.in:39: -1- jm\_FUNC\_REALLOC

+m4trace:configure.in:39: -1-

AC\_DEFINE\_TRACE\_LITERAL([HAVE\_DONE\_WORKING\_REALLOC\_CHECK])

+m4trace:configure.in:39: -1- AH\_OUTPUT([HAVE\_DONE\_WORKING\_REALLOC\_CHECK], [/\* Define if the realloc check has been performed. \*/

+#undef HAVE\_DONE\_WORKING\_REALLOC\_CHECK])

+m4trace:configure.in:39: -1- m4 warn([obsolete], [The macro `AC\_TRY\_RUN' is obsolete.

+You should run autoupdate.], [autoconf/general.m4:2289: AC\_TRY\_RUN is expanded from...

+autoconf/general.m4:1799: AC\_CACHE\_VAL is expanded from...

+autoconf/general.m4:1808: AC\_CACHE\_CHECK is expanded from...

+m4/realloc.m4:34: jm\_FUNC\_REALLOC is expanded from...

+configure.in:39: the top level])

+m4trace:configure.in:39: -1- AC\_LIBSOURCE([realloc.c])

+m4trace:configure.in:39: -1- AC\_SUBST([LIB@&t@OBJS])

+m4trace:configure.in:39: -1- AC\_DEFINE\_TRACE\_LITERAL([realloc])

+m4trace:configure.in:39: -1- AH\_OUTPUT([realloc], [/\* Define to rpl\_realloc if the replacement function should be used. \*/

+#undef realloc])

+m4trace:configure.in:41: -1- jm\_LANGINFO\_CODESET

+m4trace:configure.in:41: -1- AC\_CHECK\_HEADERS([langinfo.h])

+m4trace:configure.in:41: -1- AH\_OUTPUT([HAVE\_LANGINFO\_H], [/\* Define to 1 if you have the <langinfo.h> header file. \*/

+#undef HAVE\_LANGINFO\_H])

+m4trace:configure.in:41: -1- AC\_CHECK\_FUNCS([nl\_langinfo])

+m4trace:configure.in:41: -1- AH\_OUTPUT([HAVE\_NL\_LANGINFO], [/\* Define to 1 if you have the

`nl\_langinfo\' function. \*/

+#undef HAVE\_NL\_LANGINFO])

+m4trace:configure.in:41: -1- \_m4\_warn([obsolete], [The macro `AC\_TRY\_LINK' is obsolete.

+You should run autoupdate.], [autoconf/general.m4:2223: AC\_TRY\_LINK is expanded from...

+autoconf/general.m4:1799: AC\_CACHE\_VAL is expanded from...

+autoconf/general.m4:1808: AC\_CACHE\_CHECK is expanded from...

+m4/codeset.m4:20: jm\_LANGINFO\_CODESET is expanded from...

+configure.in:41: the top level])

+m4trace:configure.in:41: -1- AC\_DEFINE\_TRACE\_LITERAL([HAVE\_LANGINFO\_CODESET])
+m4trace:configure.in:41: -1- AH\_OUTPUT([HAVE\_LANGINFO\_CODESET], [/\* Define if you have

 $\langle$ langinfo.h  $>$  and nl\_langinfo(CODESET). \*/

+#undef HAVE\_LANGINFO\_CODESET])

+m4trace:configure.in:42: -1- jm\_GLIBC21

+m4trace:configure.in:42: -1- AC\_SUBST([GLIBC21])

+m4trace:configure.in:44: -1- AM\_WITH\_DMALLOC

+m4trace:configure.in:44: -1- AC\_DEFINE\_TRACE\_LITERAL([WITH\_DMALLOC])

+m4trace:configure.in:44: -1- AH\_OUTPUT([WITH\_DMALLOC], [/\* Define if using the dmalloc debugging malloc package \*/

+#undef WITH\_DMALLOC])

+m4trace:configure.in:45: -1- fp\_WITH\_GETTEXT

+m4trace:configure.in:45: -1- AM\_CONDITIONAL([USE\_NLS], [test \$use\_nls = yes])

+m4trace:configure.in:45: -1- AC\_SUBST([USE\_NLS\_TRUE])

+m4trace:configure.in:45: -1- AC\_SUBST([USE\_NLS\_FALSE])

+m4trace:configure.in:45: -1- AC\_DEFINE\_TRACE\_LITERAL([ENABLE\_NLS])

+m4trace:configure.in:45: -1- AC\_CHECK\_FUNCS([gettext])

+m4trace:configure.in:45: -1- AH\_OUTPUT([HAVE\_GETTEXT], [/\* Define to 1 if you have the `gettext\'

function. \*/

+#undef HAVE\_GETTEXT])

+m4trace:configure.in:45: -1- AC\_CHECK\_LIB([intl], [gettext], [:])

+m4trace:configure.in:45: -1- AC\_LIBSOURCE([gettext.c])

+m4trace:configure.in:45: -1- AC\_SUBST([LIB@&t@OBJS])

+m4trace:configure.in:45: -1- AC\_DEFINE\_TRACE\_LITERAL([HAVE\_GETTEXT])

+m4trace:configure.in:45: -1- AC\_DEFINE\_TRACE\_LITERAL([HAVE\_DCGETTEXT])

+m4trace:configure.in:45: -1- AC\_CHECK\_HEADERS([libintl.h])

+m4trace:configure.in:45: -1- AH\_OUTPUT([HAVE\_LIBINTL\_H], [/\* Define to 1 if you have the <libintl.h> header file. \*/

+#undef HAVE\_LIBINTL\_H])

+m4trace:configure.in:45: -1- AC\_CHECK\_FUNCS([dcgettext gettext])

+m4trace:configure.in:45: -1- AH\_OUTPUT([HAVE\_DCGETTEXT], [/\* Define to 1 if you have the `dcgettext\' function. \*/

+#undef HAVE\_DCGETTEXT])

+m4trace:configure.in:45: -1- AH\_OUTPUT([HAVE\_GETTEXT], [/\* Define to 1 if you have the `gettext\' function. \*/

+#undef HAVE\_GETTEXT])

+m4trace:configure.in:45: -1- AC\_CHECK\_HEADERS([argz.h limits.h locale.h malloc.h string.h unistd.h sys/param.h])

+m4trace:configure.in:45: -1- AH\_OUTPUT([HAVE\_ARGZ\_H], [/\* Define to 1 if you have the <argz.h> header file. \*/

+#undef HAVE\_ARGZ\_H])

+m4trace:configure.in:45: -1- AH\_OUTPUT([HAVE\_LIMITS\_H], [/\* Define to 1 if you have the <limits.h> header file. \*/

+#undef HAVE\_LIMITS\_H])

+m4trace:configure.in:45: -1- AH\_OUTPUT([HAVE\_LOCALE\_H], [/\* Define to 1 if you have the <locale.h> header file. \*/

+#undef HAVE\_LOCALE\_H])

+m4trace:configure.in:45: -1- AH\_OUTPUT([HAVE\_MALLOC\_H], [/\* Define to 1 if you have the <malloc.h> header file. \*/

+#undef HAVE\_MALLOC\_H]) +m4trace:configure.in:45: -1- AH\_OUTPUT([HAVE\_STRING\_H], [/\* Define to 1 if you have the <string.h> header file. \*/ +#undef HAVE\_STRING\_H]) +m4trace:configure.in:45: -1- AH\_OUTPUT([HAVE\_UNISTD\_H], [/\* Define to 1 if you have the <unistd.h> header file. \*/ +#undef HAVE\_UNISTD\_H]) +m4trace:configure.in:45: -1- AH\_OUTPUT([HAVE\_SYS\_PARAM\_H], [/\* Define to 1 if you have the <sys/param.h> header file. \*/ +#undef HAVE\_SYS\_PARAM\_H]) +m4trace:configure.in:45: -1- AC\_FUNC\_MMAP +m4trace:configure.in:45: -1- AC\_CHECK\_HEADERS([stdlib.h unistd.h]) +m4trace:configure.in:45: -1- AH\_OUTPUT([HAVE\_STDLIB\_H], [/\* Define to 1 if you have the <stdlib.h> header file. \*/ +#undef HAVE\_STDLIB\_H]) +m4trace:configure.in:45: -1- AH\_OUTPUT([HAVE\_UNISTD\_H], [/\* Define to 1 if you have the <unistd.h> header file. \*/ +#undef HAVE\_UNISTD\_H]) +m4trace:configure.in:45: -1- AC\_CHECK\_FUNCS([getpagesize]) +m4trace:configure.in:45: -1- AH\_OUTPUT([HAVE\_GETPAGESIZE], [/\* Define to 1 if you have the `getpagesize\' function. \*/ +#undef HAVE\_GETPAGESIZE]) +m4trace:configure.in:45: -1- AC\_DEFINE\_TRACE\_LITERAL([HAVE\_MMAP]) +m4trace:configure.in:45: -1- AH\_OUTPUT([HAVE\_MMAP], [/\* Define to 1 if you have a working `mmap\' system call. \*/ +#undef HAVE\_MMAP]) +m4trace:configure.in:45: -1- AC\_CHECK\_FUNCS([getcwd mempcpy munmap setlocale stpcpy strcasecmp strchr strdup \_\_argz\_count \_\_argz\_stringify \_\_argz\_next]) +m4trace:configure.in:45: -1- AH\_OUTPUT([HAVE\_GETCWD], [/\* Define to 1 if you have the `getcwd\' function. \*/ +#undef HAVE\_GETCWD]) +m4trace:configure.in:45: -1- AH\_OUTPUT([HAVE\_MEMPCPY], [/\* Define to 1 if you have the `mempcpy\' function. \*/ +#undef HAVE\_MEMPCPY]) +m4trace:configure.in:45: -1- AH\_OUTPUT([HAVE\_MUNMAP], [/\* Define to 1 if you have the `munmap\' function. \*/ +#undef HAVE\_MUNMAP]) +m4trace:configure.in:45: -1- AH\_OUTPUT([HAVE\_SETLOCALE], [/\* Define to 1 if you have the `setlocale\' function. \*/ +#undef HAVE\_SETLOCALE]) +m4trace:configure.in:45: -1- AH\_OUTPUT([HAVE\_STPCPY], [/\* Define to 1 if you have the `stpcpy\' function. \*/ +#undef HAVE\_STPCPY]) +m4trace:configure.in:45: -1- AH\_OUTPUT([HAVE\_STRCASECMP], [/\* Define to 1 if you have the `strcasecmp\' function. \*/ +#undef HAVE\_STRCASECMP]) +m4trace:configure.in:45: -1- AH\_OUTPUT([HAVE\_STRCHR], [/\* Define to 1 if you have the `strchr\' function.

+#undef HAVE\_STRCHR])

+m4trace:configure.in:45: -1- AH\_OUTPUT([HAVE\_STRDUP], [/\* Define to 1 if you have the `strdup\' function. \*/

+#undef HAVE\_STRDUP])

+m4trace:configure.in:45: -1- AH\_OUTPUT([HAVE\_\_\_ARGZ\_COUNT], [/\* Define to 1 if you have the

- `\_\_argz\_count\' function. \*/
- +#undef HAVE ARGZ\_COUNT])

+m4trace:configure.in:45: -1- AH\_OUTPUT([HAVE\_\_\_ARGZ\_STRINGIFY], [/\* Define to 1 if you have the

`\_\_argz\_stringify\' function. \*/

+#undef HAVE ARGZ\_STRINGIFY])

+m4trace:configure.in:45: -1- AH\_OUTPUT([HAVE\_\_\_ARGZ\_NEXT], [/\* Define to 1 if you have the

`\_\_argz\_next\' function. \*/

+#undef HAVE ARGZ\_NEXT])

+m4trace:configure.in:45: -1- AM\_LC\_MESSAGES

+m4trace:configure.in:45: -1- \_m4\_warn([obsolete], [The macro `AC\_TRY\_LINK' is obsolete.

+You should run autoupdate.], [autoconf/general.m4:2223: AC\_TRY\_LINK is expanded from...

+autoconf/general.m4:1799: AC\_CACHE\_VAL is expanded from...

+autoconf/general.m4:1808: AC\_CACHE\_CHECK is expanded from...

+m4/lcmessage.m4:22: AM\_LC\_MESSAGES is expanded from...

+m4/gettext.m4:132: fp\_WITH\_GETTEXT is expanded from...

+configure.in:45: the top level])

+m4trace:configure.in:45: -1- AC\_DEFINE\_TRACE\_LITERAL([HAVE\_LC\_MESSAGES])

+m4trace:configure.in:45: -1- AH\_OUTPUT([HAVE\_LC\_MESSAGES], [/\* Define if your locale.h file contains LC\_MESSAGES. \*/

+#undef HAVE\_LC\_MESSAGES])

+m4trace:configure.in:45: -1- AC\_SUBST([ALL\_LINGUAS])

+m4trace:configure.in:45: -1- AC\_SUBST([ALL\_POFILES])

+m4trace:configure.in:45: -1- AC\_SUBST([ALL\_MOFILES])

+m4trace:configure.in:45: -1- AC\_SUBST([MOFILES])

+m4trace:configure.in:45: -1- AC\_DEFINE\_TRACE\_LITERAL([LOCALEDIR])

+m4trace:configure.in:45: -1- AC\_DEFINE\_TRACE\_LITERAL([LOCALEDIR])

+m4trace:configure.in:48: -1- AC\_SUBST([LTALLOCA])

+m4trace:configure.in:51: -1- AC\_CONFIG\_FILES([Makefile contrib/Makefile doc/Makefile i18n/Makefile lib/Makefile

+libiconv/Makefile m4/Makefile src/Makefile tests/Makefile tests/atconfig])

+m4trace:configure.in:51: -1- \_m4\_warn([obsolete], [AC\_OUTPUT should be used without arguments.

+You should run autoupdate.], [])

+m4trace:configure.in:51: -1- AC\_SUBST([LIB@&t@OBJS], [\$ac\_libobjs])

+m4trace:configure.in:51: -1- AC\_SUBST([LTLIBOBJS], [\$ac\_ltlibobjs])

+m4trace:configure.in:51: -1- AC\_AM\_CONFIG\_HEADER\_HOOK([\$ac\_file])

+m4trace:configure.in:51: -1- AM\_OUTPUT\_DEPENDENCY\_COMMANDS

diff -X /users/fas/Xclude -Naur recode-3.6/autom4te.cache/traces.1 recode-3.6.gpl/autom4te.cache/traces.1

--- recode-3.6/autom4te.cache/traces.1 1969-12-31 16:00:00.000000000 -0800

+++ recode-3.6.gpl/autom4te.cache/traces.1 2009-09-24 13:45:39.000000000 -0700

 $\omega(\omega - 0.0 + 1.770) \omega(\omega)$ 

+m4trace:aclocal.m4:6912: -1- m4\_include([m4/atconfig.m4])

+m4trace:aclocal.m4:6913: -1- m4\_include([m4/codeset.m4])

+m4trace:aclocal.m4:6914: -1- m4\_include([m4/flex.m4])

+m4trace:aclocal.m4:6915: -1- m4\_include([m4/gettext.m4]) +m4trace:aclocal.m4:6916: -1- m4\_include([m4/glibc21.m4]) +m4trace:aclocal.m4:6917: -1- m4\_include([m4/lcmessage.m4]) +m4trace:aclocal.m4:6918: -1- m4\_include([m4/malloc.m4]) +m4trace:aclocal.m4:6919: -1- m4\_include([m4/realloc.m4]) +m4trace:aclocal.m4:6920: -1- m4\_include([m4/utimbuf.m4]) +m4trace:aclocal.m4:6921: -1- m4\_include([acinclude.m4]) +m4trace:configure.in:5: -1- AC\_INIT([src/recode.c]) +m4trace:configure.in:5: -1- m4\_pattern\_forbid([^\_?A[CHUM]\_])  $+m4$ trace:configure.in:5: -1- m4\_pattern\_forbid([\_AC\_]) +m4trace:configure.in:5: -1- m4\_pattern\_forbid([^LIBOBJS\$], [do not use LIBOBJS directly, use AC\_LIBOBJ (see section `AC\_LIBOBJ vs LIBOBJS']) +m4trace:configure.in:5: -1- m4\_pattern\_allow([^AS\_FLAGS\$]) +m4trace:configure.in:5: -1- m4\_pattern\_forbid([^\_?m4\_]) +m4trace:configure.in:5: -1- m4\_pattern\_forbid([^dnl\$]) +m4trace:configure.in:5: -1- m4\_pattern\_forbid([^\_?AS\_]) +m4trace:configure.in:5: -1- AC\_SUBST([SHELL], [\${CONFIG\_SHELL-/bin/sh}]) +m4trace:configure.in:5: -1- AC\_SUBST([PATH\_SEPARATOR]) +m4trace:configure.in:5: -1- AC\_SUBST([PACKAGE\_NAME], [m4\_ifdef([AC\_PACKAGE\_NAME], ['AC\_PACKAGE\_NAME'])]) +m4trace:configure.in:5: -1- AC\_SUBST([PACKAGE\_TARNAME], [m4\_ifdef([AC\_PACKAGE\_TARNAME], ['AC\_PACKAGE\_TARNAME'])]) +m4trace:configure.in:5: -1- AC\_SUBST([PACKAGE\_VERSION], [m4\_ifdef([AC\_PACKAGE\_VERSION], ['AC\_PACKAGE\_VERSION'])]) +m4trace:configure.in:5: -1- AC\_SUBST([PACKAGE\_STRING], [m4\_ifdef([AC\_PACKAGE\_STRING], ['AC\_PACKAGE\_STRING'])]) +m4trace:configure.in:5: -1- AC\_SUBST([PACKAGE\_BUGREPORT], [m4\_ifdef([AC\_PACKAGE\_BUGREPORT], ['AC\_PACKAGE\_BUGREPORT'])]) +m4trace:configure.in:5: -1- AC\_SUBST([exec\_prefix], [NONE]) +m4trace:configure.in:5: -1- AC\_SUBST([prefix], [NONE]) +m4trace:configure.in:5: -1- AC\_SUBST([program\_transform\_name], [s,x,x,]) +m4trace:configure.in:5: -1- AC\_SUBST([bindir], ['\${exec\_prefix}/bin']) +m4trace:configure.in:5: -1- AC\_SUBST([sbindir], ['\${exec\_prefix}/sbin']) +m4trace:configure.in:5: -1- AC\_SUBST([libexecdir], ['\${exec\_prefix}/libexec']) +m4trace:configure.in:5: -1- AC\_SUBST([datadir], ['\${prefix}/share']) +m4trace:configure.in:5: -1- AC\_SUBST([sysconfdir], ['\${prefix}/etc']) +m4trace:configure.in:5: -1- AC\_SUBST([sharedstatedir], ['\${prefix}/com']) +m4trace:configure.in:5: -1- AC\_SUBST([localstatedir], ['\${prefix}/var']) +m4trace:configure.in:5: -1- AC\_SUBST([libdir], ['\${exec\_prefix}/lib']) +m4trace:configure.in:5: -1- AC\_SUBST([includedir], ['\${prefix}/include']) +m4trace:configure.in:5: -1- AC\_SUBST([oldincludedir], ['/usr/include']) +m4trace:configure.in:5: -1- AC\_SUBST([infodir], ['\${prefix}/info']) +m4trace:configure.in:5: -1- AC\_SUBST([mandir], ['\${prefix}/man']) +m4trace:configure.in:5: -1- AC\_DEFINE\_TRACE\_LITERAL([PACKAGE\_NAME]) +m4trace:configure.in:5: -1- AH\_OUTPUT([PACKAGE\_NAME], [/\* Define to the full name of this package. \*/ +#undef PACKAGE\_NAME]) +m4trace:configure.in:5: -1- AC\_DEFINE\_TRACE\_LITERAL([PACKAGE\_TARNAME]) +m4trace:configure.in:5: -1- AH\_OUTPUT([PACKAGE\_TARNAME], [/\* Define to the one symbol short name of

this package. \*/

+#undef PACKAGE\_TARNAME])

+m4trace:configure.in:5: -1- AC\_DEFINE\_TRACE\_LITERAL([PACKAGE\_VERSION])

+m4trace:configure.in:5: -1- AH\_OUTPUT([PACKAGE\_VERSION], [/\* Define to the version of this package. \*/ +#undef PACKAGE\_VERSION])

+m4trace:configure.in:5: -1- AC\_DEFINE\_TRACE\_LITERAL([PACKAGE\_STRING])

+m4trace:configure.in:5: -1- AH\_OUTPUT([PACKAGE\_STRING], [/\* Define to the full name and version of this package. \*/

+#undef PACKAGE\_STRING])

+m4trace:configure.in:5: -1- AC\_DEFINE\_TRACE\_LITERAL([PACKAGE\_BUGREPORT])

+m4trace:configure.in:5: -1- AH\_OUTPUT([PACKAGE\_BUGREPORT], [/\* Define to the address where bug

reports for this package should be sent. \*/

+#undef PACKAGE\_BUGREPORT])

+m4trace:configure.in:5: -1- AC\_SUBST([build\_alias])

+m4trace:configure.in:5: -1- AC\_SUBST([host\_alias])

+m4trace:configure.in:5: -1- AC\_SUBST([target\_alias])

+m4trace:configure.in:5: -1- AC\_SUBST([DEFS])

+m4trace:configure.in:5: -1- AC\_SUBST([ECHO\_C])

+m4trace:configure.in:5: -1- AC\_SUBST([ECHO\_N])

+m4trace:configure.in:5: -1- AC\_SUBST([ECHO\_T])

+m4trace:configure.in:5: -1- AC\_SUBST([LIBS])

+m4trace:configure.in:7: -1- \_m4\_warn([obsolete], [The macro `AM\_CONFIG\_HEADER' is obsolete.

+You should run autoupdate.], [aclocal.m4:460: AM\_CONFIG\_HEADER is expanded from...

+configure.in:7: the top level])

+m4trace:configure.in:7: -1- AC\_CONFIG\_HEADERS([config.h])

+m4trace:configure.in:8: -1- AC\_CONFIG\_AUX\_DIR([.])

+m4trace:configure.in:9: -1- AM\_INIT\_AUTOMAKE([recode], [3.6])

+m4trace:configure.in:9: -1- m4\_pattern\_allow([^AM\_[A-Z]+FLAGS\$])

+m4trace:configure.in:9: -1- AM\_AUTOMAKE\_VERSION([1.8.3])

+m4trace:configure.in:9: -1- AC\_PROG\_INSTALL

+m4trace:configure.in:9: -1- AC\_SUBST([INSTALL\_PROGRAM])

+m4trace:configure.in:9: -1- AC\_SUBST([INSTALL\_SCRIPT])

+m4trace:configure.in:9: -1- AC\_SUBST([INSTALL\_DATA])

+m4trace:configure.in:9: -1- AC\_SUBST([CYGPATH\_W])

+m4trace:configure.in:9: -1- AC\_SUBST([PACKAGE], [recode])

+m4trace:configure.in:9: -1- AC\_SUBST([VERSION], [3.6])

+m4trace:configure.in:9: -1- AC\_DEFINE\_TRACE\_LITERAL([PACKAGE])

+m4trace:configure.in:9: -1- AH\_OUTPUT([PACKAGE], [/\* Name of package \*/

+#undef PACKAGE])

+m4trace:configure.in:9: -1- AC\_DEFINE\_TRACE\_LITERAL([VERSION])

+m4trace:configure.in:9: -1- AH\_OUTPUT([VERSION], [/\* Version number of package \*/

+#undef VERSION])

+m4trace:configure.in:9: -1- AC\_SUBST([ACLOCAL])

+m4trace:configure.in:9: -1- AC\_SUBST([AUTOCONF])

+m4trace:configure.in:9: -1- AC\_SUBST([AUTOMAKE])

+m4trace:configure.in:9: -1- AC\_SUBST([AUTOHEADER])

+m4trace:configure.in:9: -1- AC\_SUBST([MAKEINFO])

+m4trace:configure.in:9: -1- AC\_SUBST([AMTAR])

+m4trace:configure.in:9: -1- AC\_SUBST([install\_sh]) +m4trace:configure.in:9: -1- AC\_SUBST([STRIP]) +m4trace:configure.in:9: -1- AC\_SUBST([ac\_ct\_STRIP]) +m4trace:configure.in:9: -1- AC\_SUBST([INSTALL\_STRIP\_PROGRAM]) +m4trace:configure.in:9: -1- AC\_SUBST([mkdir\_p]) +m4trace:configure.in:9: -1- AC\_PROG\_AWK +m4trace:configure.in:9: -1- AC\_SUBST([AWK]) +m4trace:configure.in:9: -1- AC\_PROG\_MAKE\_SET +m4trace:configure.in:9: -1- AC\_SUBST([SET\_MAKE]) +m4trace:configure.in:9: -1- AC\_SUBST([am\_\_leading\_dot]) +m4trace:configure.in:10: -1- AC\_CANONICAL\_HOST +m4trace:configure.in:10: -1- AC\_SUBST([build], [\$ac\_cv\_build]) +m4trace:configure.in:10: -1- AC\_SUBST([build\_cpu], [`echo \$ac\_cv\_build | sed 's/^\([[^-]]\*\)-\([[^-]]\*\)- $\langle$ (.\*\)\$ $\langle$ 1/'`]) +m4trace:configure.in:10: -1- AC\_SUBST([build\_vendor], [`echo \$ac\_cv\_build | sed 's/^\([[^-]]\*\)-\([[^-]]\*\)- $\langle$ (.\*\)\$ $\langle$ 2/'`]) +m4trace:configure.in:10: -1- AC\_SUBST([build\_os], [`echo \$ac\_cv\_build | sed 's/^\([[^-]]\*\)-\([[^-]]\*\)-  $\langle$ (.\*\)\$ $\langle$ 3/'`]) +m4trace:configure.in:10: -1- AC\_SUBST([host], [\$ac\_cv\_host]) +m4trace:configure.in:10: -1- AC\_SUBST([host\_cpu], [`echo \$ac\_cv\_host | sed 's/^\([[^-]]\*\)-\([[^-]]\*\)- $\langle$ (.\*\)\$ $\land$ 1/'`]) +m4trace:configure.in:10: -1- AC\_SUBST([host\_vendor], [`echo \$ac\_cv\_host | sed 's/^\([[^-]]\*\)-\([[^-]]\*\)-  $\langle$ (.\*\)\$ $\langle$ 2/'`]) +m4trace:configure.in:10: -1- AC\_SUBST([host\_os], [`echo \$ac\_cv\_host | sed 's/^\([[^-]]\*\)-\([[^-]]\*\)-\(.\*\)\$/\3/'`]) +m4trace:configure.in:11: -1- AC\_SUBST([AT\_TESTPATH]) +m4trace:configure.in:11: -1- AC\_SUBST([ECHO\_N]) +m4trace:configure.in:11: -1- AC\_SUBST([ECHO\_C]) +m4trace:configure.in:15: -1- AC\_SUBST([DESTDIR]) +m4trace:configure.in:17: -1- AC\_PROG\_CC +m4trace:configure.in:17: -1- AC\_SUBST([CC]) +m4trace:configure.in:17: -1- AC\_SUBST([CFLAGS]) +m4trace:configure.in:17: -1- AC\_SUBST([LDFLAGS]) +m4trace:configure.in:17: -1- AC\_SUBST([CPPFLAGS]) +m4trace:configure.in:17: -1- AC\_SUBST([CC]) +m4trace:configure.in:17: -1- AC\_SUBST([ac\_ct\_CC]) +m4trace:configure.in:17: -1- AC\_SUBST([CC]) +m4trace:configure.in:17: -1- AC\_SUBST([ac\_ct\_CC]) +m4trace:configure.in:17: -1- AC\_SUBST([CC]) +m4trace:configure.in:17: -1- AC\_SUBST([CC]) +m4trace:configure.in:17: -1- AC\_SUBST([ac\_ct\_CC]) +m4trace:configure.in:17: -1- AC\_SUBST([EXEEXT], [\$ac\_cv\_exeext]) +m4trace:configure.in:17: -1- AC\_SUBST([OBJEXT], [\$ac\_cv\_objext]) +m4trace:configure.in:17: -1- AC\_SUBST([DEPDIR], ["\${am\_\_leading\_dot}deps"]) +m4trace:configure.in:17: -1- AC\_SUBST([am\_\_include]) +m4trace:configure.in:17: -1- AC\_SUBST([am\_\_quote]) +m4trace:configure.in:17: -1- AM\_CONDITIONAL([AMDEP], [test "x\$enable\_dependency\_tracking" != xno]) +m4trace:configure.in:17: -1- AC\_SUBST([AMDEP\_TRUE]) +m4trace:configure.in:17: -1- AC\_SUBST([AMDEP\_FALSE])

+m4trace:configure.in:17: -1- AC\_SUBST([AMDEPBACKSLASH])

```
+m4trace:configure.in:17: -1- AC_SUBST([CCDEPMODE],
```

```
[depmode=$am_cv_CC_dependencies_compiler_type])
```

```
+m4trace:configure.in:17: -1- AM_CONDITIONAL([am__fastdepCC], [
```

```
+ test "x$enable_dependency_tracking" != xno \
```

```
+ && test "$am_cv_CC_dependencies_compiler_type" = gcc3])
```
+m4trace:configure.in:17: -1- AC\_SUBST([am\_\_fastdepCC\_TRUE])

+m4trace:configure.in:17: -1- AC\_SUBST([am\_\_fastdepCC\_FALSE])

+m4trace:configure.in:18: -1- AH\_OUTPUT([\_ALL\_SOURCE], [/\* Define to 1 if on AIX 3.

```
+ System headers sometimes define this.
```
+ We just want to avoid a redefinition error message. \*/

+@%:@ifndef \_ALL\_SOURCE

- +@%:@ undef \_ALL\_SOURCE
- +@%:@endif])
- +m4trace:configure.in:18: -1- AC\_PROG\_CPP

+m4trace:configure.in:18: -1- AC\_SUBST([CPP])

+m4trace:configure.in:18: -1- AC\_SUBST([CPPFLAGS])

+m4trace:configure.in:18: -1- AC\_SUBST([CPP])

```
+m4trace:configure.in:18: -1- AC_SUBST([EGREP])
```
+m4trace:configure.in:18: -1- AC\_DEFINE\_TRACE\_LITERAL([\_ALL\_SOURCE])

+m4trace:configure.in:19: -1- AC\_HEADER\_STDC

+m4trace:configure.in:19: -1- AC\_DEFINE\_TRACE\_LITERAL([STDC\_HEADERS])

+m4trace:configure.in:19: -1- AH\_OUTPUT([STDC\_HEADERS], [/\* Define to 1 if you have the ANSI C header files. \*/

+#undef STDC\_HEADERS])

+m4trace:configure.in:19: -1- AC\_CHECK\_HEADERS([sys/types.h sys/stat.h stdlib.h string.h memory.h strings.h \ + inttypes.h stdint.h unistd.h], [], [], [\$ac\_includes\_default])

```
+m4trace:configure.in:19: -1- AH_OUTPUT([HAVE_SYS_TYPES_H], [/* Define to 1 if you have the
<sys/types.h> header file. */
```
+#undef HAVE\_SYS\_TYPES\_H])

+m4trace:configure.in:19: -1- AH\_OUTPUT([HAVE\_SYS\_STAT\_H], [/\* Define to 1 if you have the <sys/stat.h> header file. \*/

+#undef HAVE\_SYS\_STAT\_H])

+m4trace:configure.in:19: -1- AH\_OUTPUT([HAVE\_STDLIB\_H], [/\* Define to 1 if you have the <stdlib.h> header file. \*/

+#undef HAVE\_STDLIB\_H])

+m4trace:configure.in:19: -1- AH\_OUTPUT([HAVE\_STRING\_H], [/\* Define to 1 if you have the <string.h> header file. \*/

+#undef HAVE\_STRING\_H])

+m4trace:configure.in:19: -1- AH\_OUTPUT([HAVE\_MEMORY\_H], [/\* Define to 1 if you have the <memory.h> header file. \*/

+#undef HAVE\_MEMORY\_HI)

+m4trace:configure.in:19: -1- AH\_OUTPUT([HAVE\_STRINGS\_H], [/\* Define to 1 if you have the <strings.h> header file. \*/

+#undef HAVE\_STRINGS\_HI)

+m4trace:configure.in:19: -1- AH\_OUTPUT([HAVE\_INTTYPES\_H], [/\* Define to 1 if you have the <inttypes.h> header file. \*/

+#undef HAVE\_INTTYPES\_HI)

+m4trace:configure.in:19: -1- AH\_OUTPUT([HAVE\_STDINT\_H], [/\* Define to 1 if you have the <stdint.h> header file. \*/

+#undef HAVE\_STDINT\_H])

+m4trace:configure.in:19: -1- AH\_OUTPUT([HAVE\_UNISTD\_H], [/\* Define to 1 if you have the <unistd.h> header file. \*/

+#undef HAVE\_UNISTD\_H])

+m4trace:configure.in:19: -1- AC\_DEFINE\_TRACE\_LITERAL([\_POSIX\_SOURCE])

+m4trace:configure.in:19: -1- AH\_OUTPUT([\_POSIX\_SOURCE], [/\* Define to 1 if you need to in order for `stat\' and other things to work. \*/

+#undef POSIX SOURCE])

+m4trace:configure.in:19: -1- AC\_DEFINE\_TRACE\_LITERAL([\_POSIX\_1\_SOURCE])

+m4trace:configure.in:19: -1- AH\_OUTPUT([\_POSIX\_1\_SOURCE], [/\* Define to 2 if the system does not provide POSIX.1 features except with

+ this defined. \*/

+#undef \_POSIX\_1\_SOURCE])

+m4trace:configure.in:19: -1- AC\_DEFINE\_TRACE\_LITERAL([\_MINIX])

+m4trace:configure.in:19: -1- AH\_OUTPUT([\_MINIX], [/\* Define to 1 if on MINIX. \*/

+#undef MINIX])

+m4trace:configure.in:20: -1- AC\_PROG\_LIBTOOL

+m4trace:configure.in:20: -1- \_m4\_warn([obsolete], [The macro `AC\_HELP\_STRING' is obsolete.

+You should run autoupdate.], [autoconf/general.m4:219: AC\_HELP\_STRING is expanded from...

+autoconf/general.m4:1303: AC\_ARG\_ENABLE is expanded from...

+aclocal.m4:2751: AC\_ENABLE\_SHARED is expanded from...

+configure.in:20: AC\_ENABLE\_SHARED is required by...

+aclocal.m4:1213: AC\_LIBTOOL\_SETUP is expanded from...

+configure.in:20: AC\_LIBTOOL\_SETUP is required by...

+aclocal.m4:1071: \_AC\_PROG\_LIBTOOL is expanded from...

+configure.in:20: \_AC\_PROG\_LIBTOOL is required by...

+aclocal.m4:1051: AC\_PROG\_LIBTOOL is expanded from...

+aclocal.m4:6830: AM\_PROG\_LIBTOOL is expanded from...

+configure.in:20: the top level])

+m4trace:configure.in:20: -1- \_m4\_warn([obsolete], [The macro `AC\_HELP\_STRING' is obsolete.

+You should run autoupdate.], [autoconf/general.m4:219: AC\_HELP\_STRING is expanded from...

+autoconf/general.m4:1303: AC\_ARG\_ENABLE is expanded from...

+aclocal.m4:2790: AC\_ENABLE\_STATIC is expanded from...

+configure.in:20: AC\_ENABLE\_STATIC is required by...

+aclocal.m4:1213: AC\_LIBTOOL\_SETUP is expanded from...

+configure.in:20: AC\_LIBTOOL\_SETUP is required by...

+aclocal.m4:1071: \_AC\_PROG\_LIBTOOL is expanded from...

+configure.in:20: AC PROG LIBTOOL is required by...

+aclocal.m4:1051: AC\_PROG\_LIBTOOL is expanded from...

+aclocal.m4:6830: AM\_PROG\_LIBTOOL is expanded from...

+configure.in:20: the top level])

+m4trace:configure.in:20: -1- \_m4\_warn([obsolete], [The macro `AC\_HELP\_STRING' is obsolete.

+You should run autoupdate.], [autoconf/general.m4:219: AC\_HELP\_STRING is expanded from...

+autoconf/general.m4:1303: AC\_ARG\_ENABLE is expanded from...

+aclocal.m4:2829: AC\_ENABLE\_FAST\_INSTALL is expanded from...

+configure.in:20: AC\_ENABLE\_FAST\_INSTALL is required by...

- +You should run autoupdate.], [autoconf/general.m4:219: AC\_HELP\_STRING is expanded from... +autoconf/general.m4:1331: AC\_ARG\_WITH is expanded from... +aclocal.m4:3026: AC\_PROG\_LD is expanded from... +aclocal.m4:6830: AM\_PROG\_LIBTOOL is expanded from...
- 

+m4trace:configure.in:20: -1- \_m4\_warn([obsolete], [The macro `AC\_HELP\_STRING' is obsolete.

+aclocal.m4:1213: AC\_LIBTOOL\_SETUP is expanded from... +configure.in:20: AC\_LIBTOOL\_SETUP is required by... +aclocal.m4:1071: \_AC\_PROG\_LIBTOOL is expanded from... +configure.in:20: \_AC\_PROG\_LIBTOOL is required by... +aclocal.m4:1051: AC\_PROG\_LIBTOOL is expanded from... +aclocal.m4:6830: AM\_PROG\_LIBTOOL is expanded from...

- 
- +configure.in:20: AC\_PROG\_LD is required by...
- +aclocal.m4:1213: AC\_LIBTOOL\_SETUP is expanded from...
- +configure.in:20: AC\_LIBTOOL\_SETUP is required by...
- +aclocal.m4:1071: \_AC\_PROG\_LIBTOOL is expanded from...
- +configure.in:20: \_AC\_PROG\_LIBTOOL is required by...
- +aclocal.m4:1051: AC\_PROG\_LIBTOOL is expanded from...
- +aclocal.m4:6830: AM\_PROG\_LIBTOOL is expanded from...
- +configure.in:20: the top level])

+configure.in:20: the top level])

- +m4trace:configure.in:20: -1- AC\_PROG\_LN\_S
- +m4trace:configure.in:20: -1- AC\_SUBST([LN\_S], [\$as\_ln\_s])
- +m4trace:configure.in:20: -1- AC\_SUBST([ECHO])
- +m4trace:configure.in:20: -1- AC\_SUBST([AR])
- +m4trace:configure.in:20: -1- AC\_SUBST([ac\_ct\_AR])
- +m4trace:configure.in:20: -1- AC\_SUBST([RANLIB])
- +m4trace:configure.in:20: -1- AC\_SUBST([ac\_ct\_RANLIB])
- +m4trace:configure.in:20: -1- AC\_SUBST([STRIP])
- +m4trace:configure.in:20: -1- AC\_SUBST([ac\_ct\_STRIP])

+m4trace:configure.in:20: -1- m4\_warn([obsolete], [The macro `AC\_HELP\_STRING' is obsolete.

- +You should run autoupdate.], [autoconf/general.m4:219: AC\_HELP\_STRING is expanded from...
- +autoconf/general.m4:1303: AC\_ARG\_ENABLE is expanded from...
- +aclocal.m4:1213: AC\_LIBTOOL\_SETUP is expanded from...
- +configure.in:20: AC\_LIBTOOL\_SETUP is required by...
- +aclocal.m4:1071: \_AC\_PROG\_LIBTOOL is expanded from...
- +configure.in:20: \_AC\_PROG\_LIBTOOL is required by...
- +aclocal.m4:1051: AC\_PROG\_LIBTOOL is expanded from...
- 
- +configure.in:20: the top level])
- +m4trace:configure.in:20: -1- \_m4\_warn([obsolete], [The macro `AC\_HELP\_STRING' is obsolete.
- +You should run autoupdate.], [autoconf/general.m4:219: AC\_HELP\_STRING is expanded from...
- +autoconf/general.m4:1331: AC\_ARG\_WITH is expanded from...
- +aclocal.m4:1213: AC\_LIBTOOL\_SETUP is expanded from...
- +configure.in:20: AC\_LIBTOOL\_SETUP is required by...
- +aclocal.m4:1071: \_AC\_PROG\_LIBTOOL is expanded from...
- +configure.in:20: \_AC\_PROG\_LIBTOOL is required by...
- +aclocal.m4:1051: AC\_PROG\_LIBTOOL is expanded from...
- +aclocal.m4:6830: AM\_PROG\_LIBTOOL is expanded from...
- +configure.in:20: the top level])

+m4trace:configure.in:20: -1- \_m4\_warn([obsolete], [The macro `AC\_TRY\_LINK' is obsolete.

+You should run autoupdate.], [autoconf/general.m4:2223: AC\_TRY\_LINK is expanded from...

+autoconf/general.m4:1799: AC\_CACHE\_VAL is expanded from...

+autoconf/general.m4:1808: AC\_CACHE\_CHECK is expanded from...

+aclocal.m4:1540: LT\_AC\_LOCK is expanded from...

+configure.in:20: \_LT\_AC\_LOCK is required by...

+aclocal.m4:1971: AC\_LIBTOOL\_SYS\_HARD\_LINK\_LOCKS is expanded from...

+aclocal.m4:3582: \_LT\_AC\_LANG\_C\_CONFIG is expanded from...

+aclocal.m4:3449: AC\_LIBTOOL\_LANG\_C\_CONFIG is expanded from...

+aclocal.m4:1213: AC\_LIBTOOL\_SETUP is expanded from...

+configure.in:20: AC\_LIBTOOL\_SETUP is required by...

+aclocal.m4:1071: \_AC\_PROG\_LIBTOOL is expanded from...

+configure.in:20: \_AC\_PROG\_LIBTOOL is required by...

+aclocal.m4:1051: AC\_PROG\_LIBTOOL is expanded from...

+aclocal.m4:6830: AM\_PROG\_LIBTOOL is expanded from...

+configure.in:20: the top level])

+m4trace:configure.in:20: -1- AC\_CHECK\_HEADERS([dlfcn.h])

+m4trace:configure.in:20: -1- AH\_OUTPUT([HAVE\_DLFCN\_H], [/\* Define to 1 if you have the <dlfcn.h> header file. \*/

+#undef HAVE\_DLFCN\_H])

+m4trace:configure.in:20: -1- AC\_CHECK\_LIB([dl], [dlopen], [lt\_cv\_dlopen="dlopen" lt\_cv\_dlopen\_libs="-ldl"], [

- + lt\_cv\_dlopen="dyld"
- + lt\_cv\_dlopen\_libs=
- + lt cv dlopen self=yes
- $+$  ])

+m4trace:configure.in:20: -1- AC\_CHECK\_LIB([dld], [shl\_load], [lt\_cv\_dlopen="shl\_load" lt\_cv\_dlopen\_libs=" dld"], [AC\_CHECK\_FUNC([dlopen],

- + [lt\_cv\_dlopen="dlopen"],
- + [AC\_CHECK\_LIB([dl], [dlopen],
- + [lt\_cv\_dlopen="dlopen" lt\_cv\_dlopen\_libs="-ldl"],
- + [AC\_CHECK\_LIB([svld], [dlopen],
- + [lt\_cv\_dlopen="dlopen" lt\_cv\_dlopen\_libs="-lsvld"],
- + [AC\_CHECK\_LIB([dld], [dld\_link],
- +  $[lt_cv_dlopen="dld_link" lt_cv_dlopen_libs="dld"]$
- $+$  1)
- $+$  ])
- $+$  1)
- $+$  1)

+m4trace:configure.in:20: -1- AC\_CHECK\_LIB([dl], [dlopen], [lt\_cv\_dlopen="dlopen" lt\_cv\_dlopen\_libs="-ldl"], [AC\_CHECK\_LIB([svld], [dlopen],

- + [It cv dlopen="dlopen" lt cv dlopen libs="-lsvld"],
- + [AC\_CHECK\_LIB([dld], [dld\_link],
- + [It cv dlopen="dld\_link" lt\_cv\_dlopen\_libs="-dld"])
- $+$  ])
- $+$  1)

+m4trace:configure.in:20: -1- AC\_CHECK\_LIB([svld], [dlopen], [lt\_cv\_dlopen="dlopen" lt\_cv\_dlopen\_libs="lsvld"], [AC\_CHECK\_LIB([dld], [dld\_link],

+ [lt\_cv\_dlopen="dld\_link" lt\_cv\_dlopen\_libs="-dld"])

 $+$  ])

+m4trace:configure.in:20: -1- AC\_CHECK\_LIB([dld], [dld\_link], [lt\_cv\_dlopen="dld\_link" lt\_cv\_dlopen\_libs=" dld"])

+m4trace:configure.in:20: -1- \_m4\_warn([obsolete], [The macro `AC\_HELP\_STRING' is obsolete.

+You should run autoupdate.], [autoconf/general.m4:219: AC\_HELP\_STRING is expanded from...

+autoconf/general.m4:1331: AC\_ARG\_WITH is expanded from...

+aclocal.m4:2705: LT AC TAGCONFIG is expanded from...

+aclocal.m4:1213: AC\_LIBTOOL\_SETUP is expanded from...

+configure.in:20: AC\_LIBTOOL\_SETUP is required by...

+aclocal.m4:1071: AC\_PROG\_LIBTOOL is expanded from...

+configure.in:20: \_AC\_PROG\_LIBTOOL is required by...

+aclocal.m4:1051: AC\_PROG\_LIBTOOL is expanded from...

+aclocal.m4:6830: AM\_PROG\_LIBTOOL is expanded from...

+configure.in:20: the top level])

+m4trace:configure.in:20: -1- \_m4\_warn([obsolete], [back quotes and double quotes must not be escaped in:

\$as\_me:\$LINENO: error: tag name \"\$tagname\" already exists], [aclocal.m4:2705: \_LT\_AC\_TAGCONFIG is expanded from...

+aclocal.m4:1213: AC\_LIBTOOL\_SETUP is expanded from...

+configure.in:20: AC\_LIBTOOL\_SETUP is required by...

+aclocal.m4:1071: \_AC\_PROG\_LIBTOOL is expanded from...

+configure.in:20: AC PROG LIBTOOL is required by...

+aclocal.m4:1051: AC\_PROG\_LIBTOOL is expanded from...

+aclocal.m4:6830: AM\_PROG\_LIBTOOL is expanded from...

+configure.in:20: the top level])

+m4trace:configure.in:20: -1- \_m4\_warn([obsolete], [back quotes and double quotes must not be escaped in:

\$as\_me: error: tag name \"\$tagname\" already exists], [aclocal.m4:2705: \_LT\_AC\_TAGCONFIG is expanded from...

+aclocal.m4:1213: AC\_LIBTOOL\_SETUP is expanded from...

+configure.in:20: AC\_LIBTOOL\_SETUP is required by...

+aclocal.m4:1071: \_AC\_PROG\_LIBTOOL is expanded from...

+configure.in:20: \_AC\_PROG\_LIBTOOL is required by...

+aclocal.m4:1051: AC\_PROG\_LIBTOOL is expanded from...

+aclocal.m4:6830: AM\_PROG\_LIBTOOL is expanded from...

+configure.in:20: the top level])

+m4trace:configure.in:20: -1- AC\_PROG\_CXX

+m4trace:configure.in:20: -1- AC\_SUBST([CXX])

+m4trace:configure.in:20: -1- AC\_SUBST([CXXFLAGS])

+m4trace:configure.in:20: -1- AC\_SUBST([LDFLAGS])

+m4trace:configure.in:20: -1- AC\_SUBST([CPPFLAGS])

+m4trace:configure.in:20: -1- AC\_SUBST([CXX])

+m4trace:configure.in:20: -1- AC\_SUBST([ac\_ct\_CXX])

+m4trace:configure.in:20: -1- AC\_SUBST([CXXDEPMODE],

[depmode=\$am\_cv\_CXX\_dependencies\_compiler\_type])

+m4trace:configure.in:20: -1- AM\_CONDITIONAL([am\_\_fastdepCXX], [

+ test "x\$enable\_dependency\_tracking" != xno \

+ && test "\$am\_cv\_CXX\_dependencies\_compiler\_type" = gcc3])

+m4trace:configure.in:20: -1- AC\_SUBST([am\_\_fastdepCXX\_TRUE])

+m4trace:configure.in:20: -1- AC\_SUBST([am\_\_fastdepCXX\_FALSE])

+m4trace:configure.in:20: -1- AC\_SUBST([CXXCPP])

+m4trace:configure.in:20: -1- AC\_SUBST([CPPFLAGS])

+m4trace:configure.in:20: -1- AC\_SUBST([CXXCPP])

+m4trace:configure.in:20: -1- AC\_CHECK\_LIB([dl], [dlopen], [lt\_cv\_dlopen="dlopen" lt\_cv\_dlopen\_libs="-ldl"], [

- + lt cv dlopen="dyld"
- + lt\_cv\_dlopen\_libs=
- + lt cv dlopen self=yes
- $+$  1)

+m4trace:configure.in:20: -1- AC\_CHECK\_LIB([dld], [shl\_load], [lt\_cv\_dlopen="shl\_load" lt\_cv\_dlopen\_libs=" dld"], [AC\_CHECK\_FUNC([dlopen],

- + [lt\_cv\_dlopen="dlopen"],
- + [AC\_CHECK\_LIB([dl], [dlopen],
- + [lt\_cv\_dlopen="dlopen" lt\_cv\_dlopen\_libs="-ldl"],
- + [AC\_CHECK\_LIB([svld], [dlopen],
- + [lt\_cv\_dlopen="dlopen" lt\_cv\_dlopen\_libs="-lsvld"],
- + [AC\_CHECK\_LIB([dld], [dld\_link],
- + [lt\_cv\_dlopen="dld\_link" lt\_cv\_dlopen\_libs="-dld"])
- $+$  ])
- $+$  ])
- $+$  ])
- $+1$

+m4trace:configure.in:20: -1- AC\_CHECK\_LIB([dl], [dlopen], [lt\_cv\_dlopen="dlopen" lt\_cv\_dlopen\_libs="-ldl"], [AC\_CHECK\_LIB([svld], [dlopen],

- + [lt\_cv\_dlopen="dlopen" lt\_cv\_dlopen\_libs="-lsvld"],
- + [AC\_CHECK\_LIB([dld], [dld\_link],
- +  $[lt_cv_dlopen="dld_link" lt_cv_dlopen_libs="dld"]$
- $+$  1)
- $+$  ])

+m4trace:configure.in:20: -1- AC\_CHECK\_LIB([svld], [dlopen], [lt\_cv\_dlopen="dlopen" lt\_cv\_dlopen\_libs=" lsvld"], [AC\_CHECK\_LIB([dld], [dld\_link],

- + [lt\_cv\_dlopen="dld\_link" lt\_cv\_dlopen\_libs="-dld"])
- $+$  1)

+m4trace:configure.in:20: -1- AC\_CHECK\_LIB([dld], [dld\_link], [lt\_cv\_dlopen="dld\_link" lt\_cv\_dlopen\_libs=" dld"])

+m4trace:configure.in:20: -1- AC\_SUBST([F77])

+m4trace:configure.in:20: -1- AC\_SUBST([FFLAGS])

+m4trace:configure.in:20: -1- AC\_SUBST([LDFLAGS])

+m4trace:configure.in:20: -1- AC\_SUBST([F77])

+m4trace:configure.in:20: -1- AC\_SUBST([ac\_ct\_F77])

+m4trace:configure.in:20: -1- m4\_warn([obsolete], [The macro `AC\_LANG\_SAVE' is obsolete.

+You should run autoupdate.], [autoconf/lang.m4:166: AC\_LANG\_SAVE is expanded from...

+aclocal.m4:4759: LT AC LANG GCJ CONFIG is expanded from...

+aclocal.m4:4716: AC\_LIBTOOL\_LANG\_GCJ\_CONFIG is expanded from...

+aclocal.m4:2705: LT\_AC\_TAGCONFIG is expanded from...

+aclocal.m4:1213: AC\_LIBTOOL\_SETUP is expanded from...

+configure.in:20: AC\_LIBTOOL\_SETUP is required by...

+aclocal.m4:1071: AC\_PROG\_LIBTOOL is expanded from...

+configure.in:20: AC\_PROG\_LIBTOOL is required by...

+aclocal.m4:1051: AC\_PROG\_LIBTOOL is expanded from...

+aclocal.m4:6830: AM\_PROG\_LIBTOOL is expanded from...

+configure.in:20: the top level])

+m4trace:configure.in:20: -1- \_m4\_warn([obsolete], [instead of using `AC\_LANG', `AC\_LANG\_SAVE',

+and `AC\_LANG\_RESTORE', you should use `AC\_LANG\_PUSH' and `AC\_LANG\_POP'.],

[autoconf/lang.m4:166: AC\_LANG\_SAVE is expanded from...

+aclocal.m4:4759: LT AC LANG GCJ CONFIG is expanded from...

+aclocal.m4:4716: AC\_LIBTOOL\_LANG\_GCJ\_CONFIG is expanded from...

+aclocal.m4:2705: \_LT\_AC\_TAGCONFIG is expanded from...

+aclocal.m4:1213: AC\_LIBTOOL\_SETUP is expanded from...

+configure.in:20: AC\_LIBTOOL\_SETUP is required by...

+aclocal.m4:1071: \_AC\_PROG\_LIBTOOL is expanded from...

+configure.in:20: \_AC\_PROG\_LIBTOOL is required by...

+aclocal.m4:1051: AC\_PROG\_LIBTOOL is expanded from...

+aclocal.m4:6830: AM\_PROG\_LIBTOOL is expanded from...

+configure.in:20: the top level])

+m4trace:configure.in:20: -1- AC\_CHECK\_LIB([dl], [dlopen], [lt\_cv\_dlopen="dlopen" lt\_cv\_dlopen\_libs="-ldl"], [

- + lt cv dlopen="dyld"
- + lt\_cv\_dlopen\_libs=
- + lt\_cv\_dlopen\_self=yes
- $+$  1)

+m4trace:configure.in:20: -1- AC\_CHECK\_LIB([dld], [shl\_load], [lt\_cv\_dlopen="shl\_load" lt\_cv\_dlopen\_libs=" dld"], [AC\_CHECK\_FUNC([dlopen],

- + [It cv dlopen="dlopen"],
- + [AC\_CHECK\_LIB([dl], [dlopen],
- + [lt\_cv\_dlopen="dlopen" lt\_cv\_dlopen\_libs="-ldl"],
- + [AC\_CHECK\_LIB([svld], [dlopen],
- + [lt\_cv\_dlopen="dlopen" lt\_cv\_dlopen\_libs="-lsvld"],
- + [AC\_CHECK\_LIB([dld], [dld\_link],
- + [lt\_cv\_dlopen="dld\_link" lt\_cv\_dlopen\_libs="-dld"])
- $+$  ])
- $+$  ])
- $+$  1)
- $+1$

+m4trace:configure.in:20: -1- AC\_CHECK\_LIB([dl], [dlopen], [lt\_cv\_dlopen="dlopen" lt\_cv\_dlopen\_libs="-ldl"], [AC\_CHECK\_LIB([svld], [dlopen],

+ [lt\_cv\_dlopen="dlopen" lt\_cv\_dlopen\_libs="-lsvld"],

```
+	 [AC_CHECK_LIB([dld], [dld_link],
```
- + [lt\_cv\_dlopen="dld\_link" lt\_cv\_dlopen\_libs="-dld"])
- $+$  ])
- $+$  1)

+m4trace:configure.in:20: -1- AC\_CHECK\_LIB([svld], [dlopen], [lt\_cv\_dlopen="dlopen" lt\_cv\_dlopen\_libs="lsvld"], [AC\_CHECK\_LIB([dld], [dld\_link],

- +  $[lt_c v_dlopen="dd_link"lt_c v_dlopen_libs="dd"]$
- $+$  1)

+m4trace:configure.in:20: -1- AC\_CHECK\_LIB([dld], [dld\_link], [lt\_cv\_dlopen="dld\_link" lt\_cv\_dlopen\_libs="dld"])

+m4trace:configure.in:20: -1- m4\_warn([obsolete], [The macro `AC\_LANG\_RESTORE' is obsolete.

+You should run autoupdate.], [autoconf/lang.m4:172: AC\_LANG\_RESTORE is expanded from...

```
+aclocal.m4:4759: _LT_AC_LANG_GCJ_CONFIG is expanded from...
```

```
+aclocal.m4:4716: AC_LIBTOOL_LANG_GCJ_CONFIG is expanded from...
```

```
+aclocal.m4:2705: _LT_AC_TAGCONFIG is expanded from...
```

```
+aclocal.m4:1213: AC_LIBTOOL_SETUP is expanded from...
```

```
+configure.in:20: AC_LIBTOOL_SETUP is required by...
```
+aclocal.m4:1071: AC\_PROG\_LIBTOOL is expanded from...

+aclocal.m4:1051: AC\_PROG\_LIBTOOL is expanded from...

+aclocal.m4:6830: AM\_PROG\_LIBTOOL is expanded from...

+configure.in:20: the top level])

+m4trace:configure.in:20: -1- \_m4\_warn([obsolete], [The macro `AC\_LANG\_SAVE' is obsolete.

+You should run autoupdate.], [autoconf/lang.m4:166: AC\_LANG\_SAVE is expanded from...

+aclocal.m4:4798: \_LT\_AC\_LANG\_RC\_CONFIG is expanded from...

+aclocal.m4:4767: AC\_LIBTOOL\_LANG\_RC\_CONFIG is expanded from...

+aclocal.m4:2705: \_LT\_AC\_TAGCONFIG is expanded from...

+aclocal.m4:1213: AC\_LIBTOOL\_SETUP is expanded from...

+configure.in:20: AC\_LIBTOOL\_SETUP is required by...

+aclocal.m4:1071: \_AC\_PROG\_LIBTOOL is expanded from...

+configure.in:20: \_AC\_PROG\_LIBTOOL is required by...

+aclocal.m4:1051: AC\_PROG\_LIBTOOL is expanded from...

+aclocal.m4:6830: AM\_PROG\_LIBTOOL is expanded from...

+configure.in:20: the top level])

+m4trace:configure.in:20: -1- \_m4\_warn([obsolete], [instead of using `AC\_LANG', `AC\_LANG\_SAVE',

+and `AC\_LANG\_RESTORE', you should use `AC\_LANG\_PUSH' and `AC\_LANG\_POP'.],

[autoconf/lang.m4:166: AC\_LANG\_SAVE is expanded from...]

+aclocal.m4:4798: \_LT\_AC\_LANG\_RC\_CONFIG is expanded from...

+aclocal.m4:4767: AC\_LIBTOOL\_LANG\_RC\_CONFIG is expanded from...

+aclocal.m4:2705: \_LT\_AC\_TAGCONFIG is expanded from...

+aclocal.m4:1213: AC\_LIBTOOL\_SETUP is expanded from...

+configure.in:20: AC\_LIBTOOL\_SETUP is required by...

+aclocal.m4:1071: \_AC\_PROG\_LIBTOOL is expanded from...

+configure.in:20: \_AC\_PROG\_LIBTOOL is required by...

+aclocal.m4:1051: AC\_PROG\_LIBTOOL is expanded from...

+aclocal.m4:6830: AM\_PROG\_LIBTOOL is expanded from...

+configure.in:20: the top level])

+m4trace:configure.in:20: -1- \_m4\_warn([obsolete], [The macro `AC\_LANG\_RESTORE' is obsolete.

+You should run autoupdate.], [autoconf/lang.m4:172: AC\_LANG\_RESTORE is expanded from...

+aclocal.m4:4798: \_LT\_AC\_LANG\_RC\_CONFIG is expanded from...

+aclocal.m4:4767: AC\_LIBTOOL\_LANG\_RC\_CONFIG is expanded from...

+aclocal.m4:2705: LT AC TAGCONFIG is expanded from...

+aclocal.m4:1213: AC\_LIBTOOL\_SETUP is expanded from...

+configure.in:20: AC\_LIBTOOL\_SETUP is required by...

+aclocal.m4:1071: \_AC\_PROG\_LIBTOOL is expanded from...

+configure.in:20: AC PROG LIBTOOL is required by...

+aclocal.m4:1051: AC\_PROG\_LIBTOOL is expanded from...

+aclocal.m4:6830: AM\_PROG\_LIBTOOL is expanded from...

+configure.in:20: the top level])

<sup>+</sup>configure.in:20: \_AC\_PROG\_LIBTOOL is required by...

+m4trace:configure.in:20: -1- AC\_SUBST([LIBTOOL]) +m4trace:configure.in:23: -1- AC\_DEFINE\_TRACE\_LITERAL([PROTOTYPES]) +m4trace:configure.in:23: -1- AH\_OUTPUT([PROTOTYPES], [/\* Define to 1 if the C compiler supports function prototypes. \*/ +#undef PROTOTYPES]) +m4trace:configure.in:23: -1- AC\_DEFINE\_TRACE\_LITERAL([\_\_PROTOTYPES]) +m4trace:configure.in:23: -1- AH\_OUTPUT([\_\_PROTOTYPES], [/\* Define like PROTOTYPES; this can be used by system headers. \*/ +#undef \_\_PROTOTYPES]) +m4trace:configure.in:23: -1- AC\_CHECK\_HEADERS([string.h]) +m4trace:configure.in:23: -1- AH\_OUTPUT([HAVE\_STRING\_H], [/\* Define to 1 if you have the <string.h> header file. \*/ +#undef HAVE\_STRING\_H]) +m4trace:configure.in:23: -1- AC\_SUBST([U]) +m4trace:configure.in:23: -1- AC\_SUBST([ANSI2KNR]) +m4trace:configure.in:24: -1- AC\_C\_CONST +m4trace:configure.in:24: -1- AC\_DEFINE\_TRACE\_LITERAL([const]) +m4trace:configure.in:24: -1- AH\_OUTPUT([const], [/\* Define to empty if `const\' does not conform to ANSI C. \*/ +#undef const]) +m4trace:configure.in:25: -1- AC\_C\_INLINE +m4trace:configure.in:25: -1- AH\_OUTPUT([inline], [/\* Define to `\_\_inline\_\' or `\_\_inline\' if that\'s what the C compiler + calls it, or to nothing if \'inline\' is not supported under any name. \*/ +#ifndef cplusplus  $+$ #undef inline  $+$ #endif]) +m4trace:configure.in:26: -1- AC\_SUBST([LEX]) +m4trace:configure.in:26: -1- AC\_SUBST([LEX\_OUTPUT\_ROOT]) +m4trace:configure.in:26: -1- AC\_PROG\_LEX +m4trace:configure.in:26: -1- AC\_SUBST([LEX]) +m4trace:configure.in:26: -1- AC\_CHECK\_LIB([fl], [yywrap], [LEXLIB="-lfl"], [AC\_CHECK\_LIB(l, yywrap, LEXLIB="-ll")]) +m4trace:configure.in:26: -1- AC\_CHECK\_LIB([l], [yywrap], [LEXLIB="-ll"]) +m4trace:configure.in:26: -1- AC\_SUBST([LEXLIB]) +m4trace:configure.in:26: -1- AC\_SUBST([LEX\_OUTPUT\_ROOT], [\$ac\_cv\_prog\_lex\_root]) +m4trace:configure.in:26: -1- AC\_DEFINE\_TRACE\_LITERAL([YYTEXT\_POINTER]) +m4trace:configure.in:26: -1- AH\_OUTPUT([YYTEXT\_POINTER], [/\* Define to 1 if `lex\' declares `yytext\' as a `char \*\' by default, not a +  $\text{char}[\ ] \$ : \*/ +#undef YYTEXT\_POINTER]) +m4trace:configure.in:26: -1- m4 warn([obsolete], [The macro `AC\_DECL\_YYTEXT' is obsolete. +You should run autoupdate.], [autoconf/programs.m4:438: AC\_DECL\_YYTEXT is expanded from... +m4/flex.m4:18: ad\_AC\_PROG\_FLEX is expanded from... +configure.in:26: the top level]) +m4trace:configure.in:26: -1- AC\_PROG\_LEX +m4trace:configure.in:26: -1- m4\_warn([syntax], [AC\_PROG\_LEX invoked multiple times], [autoconf/programs.m4:438: AC\_DECL\_YYTEXT is expanded from... +m4/flex.m4:18: ad\_AC\_PROG\_FLEX is expanded from...

+configure.in:26: the top level]) +m4trace:configure.in:28: -1- AC\_HEADER\_STDC +m4trace:configure.in:28: -1- AC\_DEFINE\_TRACE\_LITERAL([STDC\_HEADERS]) +m4trace:configure.in:28: -1- AH\_OUTPUT([STDC\_HEADERS], [/\* Define to 1 if you have the ANSI C header files. \*/ +#undef STDC\_HEADERS]) +m4trace:configure.in:29: -1- AC\_CHECK\_HEADERS([limits.h locale.h memory.h stdbool.h stddef.h stdlib.h string.h unistd.h utime.h]) +m4trace:configure.in:29: -1- AH\_OUTPUT([HAVE\_LIMITS\_H], [/\* Define to 1 if you have the <limits.h> header file. \*/ +#undef HAVE\_LIMITS\_H]) +m4trace:configure.in:29: -1- AH\_OUTPUT([HAVE\_LOCALE\_H], [/\* Define to 1 if you have the <locale.h> header file. \*/ +#undef HAVE\_LOCALE\_H]) +m4trace:configure.in:29: -1- AH\_OUTPUT([HAVE\_MEMORY\_H], [/\* Define to 1 if you have the <memory.h> header file. \*/ +#undef HAVE\_MEMORY\_H]) +m4trace:configure.in:29: -1- AH\_OUTPUT([HAVE\_STDBOOL\_H], [/\* Define to 1 if you have the <stdbool.h> header file. \*/ +#undef HAVE\_STDBOOL\_H]) +m4trace:configure.in:29: -1- AH\_OUTPUT([HAVE\_STDDEF\_H], [/\* Define to 1 if you have the <stddef.h> header file. \*/ +#undef HAVE\_STDDEF\_H]) +m4trace:configure.in:29: -1- AH\_OUTPUT([HAVE\_STDLIB\_H], [/\* Define to 1 if you have the <stdlib.h> header file. \*/ +#undef HAVE\_STDLIB\_H]) +m4trace:configure.in:29: -1- AH\_OUTPUT([HAVE\_STRING\_H], [/\* Define to 1 if you have the <string.h> header file. \*/ +#undef HAVE\_STRING\_H]) +m4trace:configure.in:29: -1- AH\_OUTPUT([HAVE\_UNISTD\_H], [/\* Define to 1 if you have the <unistd.h> header file. \*/ +#undef HAVE\_UNISTD\_H]) +m4trace:configure.in:29: -1- AH\_OUTPUT([HAVE\_UTIME\_H], [/\* Define to 1 if you have the <utime.h> header file. \*/ +#undef HAVE\_UTIME\_H]) +m4trace:configure.in:30: -1- AC\_TYPE\_SIGNAL +m4trace:configure.in:30: -1- AC\_DEFINE\_TRACE\_LITERAL([RETSIGTYPE]) +m4trace:configure.in:30: -1- AH\_OUTPUT([RETSIGTYPE], [/\* Define as the return type of signal handlers (`int\' or `void\').  $*/$ +#undef RETSIGTYPE]) +m4trace:configure.in:31: -1- AC\_CHECK\_HEADERS([utime.h]) +m4trace:configure.in:31: -1- AH\_OUTPUT([HAVE\_UTIME\_H], [/\* Define to 1 if you have the <utime.h> header file. \*/ +#undef HAVE\_UTIME\_H]) +m4trace:configure.in:31: -1- AC\_HEADER\_TIME +m4trace:configure.in:31: -1- AC\_DEFINE\_TRACE\_LITERAL([TIME\_WITH\_SYS\_TIME]) +m4trace:configure.in:31: -1- AH\_OUTPUT([TIME\_WITH\_SYS\_TIME], [/\* Define to 1 if you can safely include both <sys/time.h> and <time.h>. \*/

+#undef TIME\_WITH\_SYS\_TIME])

+m4trace:configure.in:31: -1- \_m4\_warn([obsolete], [The macro `AC\_TRY\_COMPILE' is obsolete.

+You should run autoupdate.], [autoconf/general.m4:2180: AC\_TRY\_COMPILE is expanded from...

+autoconf/general.m4:1799: AC\_CACHE\_VAL is expanded from...

+autoconf/general.m4:1808: AC\_CACHE\_CHECK is expanded from...

+m4/utimbuf.m4:40: jm\_STRUCT\_UTIMBUF is expanded from...

+configure.in:31: the top level])

+m4trace:configure.in:31: -1- AC\_DEFINE\_TRACE\_LITERAL([HAVE\_STRUCT\_UTIMBUF])

+m4trace:configure.in:31: -1- AH\_OUTPUT([HAVE\_STRUCT\_UTIMBUF], [/\* Define if struct utimbuf is declared -- usually in <utime.h>. Some systems

+ have utime.h but don\'t declare the struct anywhere. \*/

+#undef HAVE\_STRUCT\_UTIMBUF])

+m4trace:configure.in:33: -1- AC\_CHECK\_FUNCS([dup2 mbrtowc rename setlocale strerror strndup wcrtomb]) +m4trace:configure.in:33: -1- AH\_OUTPUT([HAVE\_DUP2], [/\* Define to 1 if you have the `dup2\' function. \*/ +#undef HAVE\_DUP2])

+m4trace:configure.in:33: -1- AH\_OUTPUT([HAVE\_MBRTOWC], [/\* Define to 1 if you have the `mbrtowc\' function. \*/

+#undef HAVE\_MBRTOWC])

+m4trace:configure.in:33: -1- AH\_OUTPUT([HAVE\_RENAME], [/\* Define to 1 if you have the `rename\' function. \*/

+#undef HAVE\_RENAME])

+m4trace:configure.in:33: -1- AH\_OUTPUT([HAVE\_SETLOCALE], [/\* Define to 1 if you have the `setlocale\' function. \*/

+#undef HAVE\_SETLOCALE])

+m4trace:configure.in:33: -1- AH\_OUTPUT([HAVE\_STRERROR], [/\* Define to 1 if you have the `strerror\' function. \*/

+#undef HAVE\_STRERROR])

+m4trace:configure.in:33: -1- AH\_OUTPUT([HAVE\_STRNDUP], [/\* Define to 1 if you have the `strndup\' function. \*/

+#undef HAVE\_STRNDUP])

+m4trace:configure.in:33: -1- AH\_OUTPUT([HAVE\_WCRTOMB], [/\* Define to 1 if you have the `wcrtomb\' function. \*/

+#undef HAVE\_WCRTOMB])

+m4trace:configure.in:34: -1- AC\_LIBSOURCE([strtol.c])

+m4trace:configure.in:34: -1- AC\_LIBSOURCE([strtoul.c])

+m4trace:configure.in:34: -1- AC\_CHECK\_FUNCS([strtol strtoul], [], [\_AC\_LIBOBJ(\$ac\_func)])

+m4trace:configure.in:34: -1- AH\_OUTPUT([HAVE\_STRTOL], [/\* Define to 1 if you have the `strtol\' function. \*/ +#undef HAVE\_STRTOL])

+m4trace:configure.in:34: -1- AH\_OUTPUT([HAVE\_STRTOUL], [/\* Define to 1 if you have the `strtoul\'

function. \*/

+#undef HAVE\_STRTOUL])

+m4trace:configure.in:34: -1- AC\_SUBST([LIB@&t@OBJS])

+m4trace:configure.in:35: -1- AC\_FUNC\_ALLOCA

+m4trace:configure.in:35: -1- AC\_DEFINE\_TRACE\_LITERAL([HAVE\_ALLOCA\_H])

+m4trace:configure.in:35: -1- AH\_OUTPUT([HAVE\_ALLOCA\_H], [/\* Define to 1 if you have <alloca.h> and it should be used (not on Ultrix).

 $+$  \*/

+#undef HAVE\_ALLOCA\_HI)

+m4trace:configure.in:35: -1- AC\_DEFINE\_TRACE\_LITERAL([HAVE\_ALLOCA])

+m4trace:configure.in:35: -1- AH\_OUTPUT([HAVE\_ALLOCA], [/\* Define to 1 if you have `alloca\', as a function or macro. \*/

+#undef HAVE\_ALLOCA])

+m4trace:configure.in:35: -1- AC\_LIBSOURCE([alloca.c])

+m4trace:configure.in:35: -1- AC\_SUBST([ALLOCA], [alloca.\$ac\_objext])

+m4trace:configure.in:35: -1- AC\_DEFINE\_TRACE\_LITERAL([C\_ALLOCA])

+m4trace:configure.in:35: -1- AH\_OUTPUT([C\_ALLOCA], [/\* Define to 1 if using `alloca.c\'. \*/

+#undef C\_ALLOCA])

+m4trace:configure.in:35: -1- AC\_DEFINE\_TRACE\_LITERAL([CRAY\_STACKSEG\_END])

+m4trace:configure.in:35: -1- AH\_OUTPUT([CRAY\_STACKSEG\_END], [/\* Define to one of `\_getb67\',

`GETB67\', `getb67\' for Cray-2 and Cray-YMP

+ systems. This function is required for `alloca.c\' support on those systems.

 $+$  \*/

+#undef CRAY\_STACKSEG\_END])

+m4trace:configure.in:35: -1- AH\_OUTPUT([STACK\_DIRECTION], [/\* If using the C implementation of alloca, define if you know the

+ direction of stack growth for your system; otherwise it will be

+ automatically deduced at run-time.

 $+$  STACK\_DIRECTION  $> 0$  = $>$  grows toward higher addresses

 $+$  STACK\_DIRECTION < 0 => grows toward lower addresses

 $+$  STACK\_DIRECTION = 0 => direction of growth unknown  $*/$ 

+@%:@undef STACK\_DIRECTION])

+m4trace:configure.in:35: -1- AC\_DEFINE\_TRACE\_LITERAL([STACK\_DIRECTION])

+m4trace:configure.in:36: -1- AC\_FUNC\_VPRINTF

+m4trace:configure.in:36: -1- AC\_CHECK\_FUNCS([vprintf], [

+AC\_CHECK\_FUNC(\_doprnt,

+ [AC\_DEFINE(HAVE\_DOPRNT, 1,

+ [Define to 1 if you don't have `vprintf' but do have

 $+ \quad \text{doprnt.'}[1][1])$ 

+m4trace:configure.in:36: -1- AH\_OUTPUT([HAVE\_VPRINTF], [/\* Define to 1 if you have the `vprintf\' function. \*/

+#undef HAVE\_VPRINTF])

+m4trace:configure.in:36: -1- AC\_DEFINE\_TRACE\_LITERAL([HAVE\_DOPRNT])

+m4trace:configure.in:36: -1- AH\_OUTPUT([HAVE\_DOPRNT], [/\* Define to 1 if you don\'t have `vprintf\' but do have `\_doprnt.\' \*/

+#undef HAVE\_DOPRNT])

+m4trace:configure.in:38: -1-

AC\_DEFINE\_TRACE\_LITERAL([HAVE\_DONE\_WORKING\_MALLOC\_CHECK])

+m4trace:configure.in:38: -1- AH\_OUTPUT([HAVE\_DONE\_WORKING\_MALLOC\_CHECK], [/\* Define if the malloc check has been performed. \*/

+#undef HAVE\_DONE\_WORKING\_MALLOC\_CHECK])

+m4trace:configure.in:38: -1- m4 warn([obsolete], [The macro `AC\_TRY\_RUN' is obsolete.

+You should run autoupdate.], [autoconf/general.m4:2289: AC\_TRY\_RUN is expanded from...

+autoconf/general.m4:1799: AC\_CACHE\_VAL is expanded from...

+autoconf/general.m4:1808: AC\_CACHE\_CHECK is expanded from...

+m4/malloc.m4:34: jm\_FUNC\_MALLOC is expanded from...

+configure.in:38: the top level])

+m4trace:configure.in:38: -1- AC\_LIBSOURCE([malloc.c])

+m4trace:configure.in:38: -1- AC\_SUBST([LIB@&t@OBJS])

+m4trace:configure.in:38: -1- AC\_DEFINE\_TRACE\_LITERAL([malloc])

+m4trace:configure.in:38: -1- AH\_OUTPUT([malloc], [/\* Define to rpl\_malloc if the replacement function should be used. \*/

+#undef malloc])

+m4trace:configure.in:39: -1-

AC\_DEFINE\_TRACE\_LITERAL([HAVE\_DONE\_WORKING\_REALLOC\_CHECK])

+m4trace:configure.in:39: -1- AH\_OUTPUT([HAVE\_DONE\_WORKING\_REALLOC\_CHECK], [/\* Define if the realloc check has been performed. \*/

+#undef HAVE\_DONE\_WORKING\_REALLOC\_CHECK])

+m4trace:configure.in:39: -1- \_m4\_warn([obsolete], [The macro `AC\_TRY\_RUN' is obsolete.

+You should run autoupdate.], [autoconf/general.m4:2289: AC\_TRY\_RUN is expanded from...

+autoconf/general.m4:1799: AC\_CACHE\_VAL is expanded from...

+autoconf/general.m4:1808: AC\_CACHE\_CHECK is expanded from...

+m4/realloc.m4:34: jm\_FUNC\_REALLOC is expanded from...

+configure.in:39: the top level])

+m4trace:configure.in:39: -1- AC\_LIBSOURCE([realloc.c])

+m4trace:configure.in:39: -1- AC\_SUBST([LIB@&t@OBJS])

+m4trace:configure.in:39: -1- AC\_DEFINE\_TRACE\_LITERAL([realloc])

+m4trace:configure.in:39: -1- AH\_OUTPUT([realloc], [/\* Define to rpl\_realloc if the replacement function should be used. \*/

+#undef realloc])

+m4trace:configure.in:41: -1- AC\_CHECK\_HEADERS([langinfo.h])

+m4trace:configure.in:41: -1- AH\_OUTPUT([HAVE\_LANGINFO\_H], [/\* Define to 1 if you have the <langinfo.h> header file. \*/

+#undef HAVE\_LANGINFO\_H])

+m4trace:configure.in:41: -1- AC\_CHECK\_FUNCS([nl\_langinfo])

+m4trace:configure.in:41: -1- AH\_OUTPUT([HAVE\_NL\_LANGINFO], [/\* Define to 1 if you have the

`nl\_langinfo\' function. \*/

+#undef HAVE\_NL\_LANGINFO])

+m4trace:configure.in:41: -1- \_m4\_warn([obsolete], [The macro `AC\_TRY\_LINK' is obsolete.

+You should run autoupdate.], [autoconf/general.m4:2223: AC\_TRY\_LINK is expanded from...

+autoconf/general.m4:1799: AC\_CACHE\_VAL is expanded from...

+autoconf/general.m4:1808: AC\_CACHE\_CHECK is expanded from...

+m4/codeset.m4:20: jm\_LANGINFO\_CODESET is expanded from...

+configure.in:41: the top level])

+m4trace:configure.in:41: -1- AC\_DEFINE\_TRACE\_LITERAL([HAVE\_LANGINFO\_CODESET])

+m4trace:configure.in:41: -1- AH\_OUTPUT([HAVE\_LANGINFO\_CODESET], [/\* Define if you have

<langinfo.h> and nl\_langinfo(CODESET). \*/

+#undef HAVE\_LANGINFO\_CODESET])

+m4trace:configure.in:42: -1- AC\_SUBST([GLIBC21])

+m4trace:configure.in:44: -1- AC\_DEFINE\_TRACE\_LITERAL([WITH\_DMALLOC])

+m4trace:configure.in:44: -1- AH\_OUTPUT([WITH\_DMALLOC], [/\* Define if using the dmalloc debugging malloc package \*/

+#undef WITH\_DMALLOC])

 $+m4$ trace:configure.in:45: -1- AM\_CONDITIONAL([USE\_NLS], [test \$use\_nls = yes])

+m4trace:configure.in:45: -1- AC\_SUBST([USE\_NLS\_TRUE])

+m4trace:configure.in:45: -1- AC\_SUBST([USE\_NLS\_FALSE]) +m4trace:configure.in:45: -1- AC\_DEFINE\_TRACE\_LITERAL([ENABLE\_NLS]) +m4trace:configure.in:45: -1- AC\_CHECK\_FUNCS([gettext]) +m4trace:configure.in:45: -1- AH\_OUTPUT([HAVE\_GETTEXT], [/\* Define to 1 if you have the `gettext\' function. \*/ +#undef HAVE\_GETTEXT]) +m4trace:configure.in:45: -1- AC\_CHECK\_LIB([intl], [gettext], [:]) +m4trace:configure.in:45: -1- AC\_LIBSOURCE([gettext.c]) +m4trace:configure.in:45: -1- AC\_SUBST([LIB@&t@OBJS]) +m4trace:configure.in:45: -1- AC\_DEFINE\_TRACE\_LITERAL([HAVE\_GETTEXT]) +m4trace:configure.in:45: -1- AC\_DEFINE\_TRACE\_LITERAL([HAVE\_DCGETTEXT]) +m4trace:configure.in:45: -1- AC\_CHECK\_HEADERS([libintl.h]) +m4trace:configure.in:45: -1- AH\_OUTPUT([HAVE\_LIBINTL\_H], [/\* Define to 1 if you have the <libintl.h> header file. \*/ +#undef HAVE\_LIBINTL\_H]) +m4trace:configure.in:45: -1- AC\_CHECK\_FUNCS([dcgettext gettext]) +m4trace:configure.in:45: -1- AH\_OUTPUT([HAVE\_DCGETTEXT], [/\* Define to 1 if you have the `dcgettext\' function. \*/ +#undef HAVE\_DCGETTEXT]) +m4trace:configure.in:45: -1- AH\_OUTPUT([HAVE\_GETTEXT], [/\* Define to 1 if you have the `gettext\' function. \*/ +#undef HAVE\_GETTEXT]) +m4trace:configure.in:45: -1- AC\_CHECK\_HEADERS([argz.h limits.h locale.h malloc.h string.h unistd.h sys/param.h]) +m4trace:configure.in:45: -1- AH\_OUTPUT([HAVE\_ARGZ\_H], [/\* Define to 1 if you have the <argz.h> header file. \*/ +#undef HAVE\_ARGZ\_H]) +m4trace:configure.in:45: -1- AH\_OUTPUT([HAVE\_LIMITS\_H], [/\* Define to 1 if you have the <limits.h> header file. \*/ +#undef HAVE\_LIMITS\_H]) +m4trace:configure.in:45: -1- AH\_OUTPUT([HAVE\_LOCALE\_H], [/\* Define to 1 if you have the <locale.h> header file. \*/ +#undef HAVE\_LOCALE\_H]) +m4trace:configure.in:45: -1- AH\_OUTPUT([HAVE\_MALLOC\_H], [/\* Define to 1 if you have the <malloc.h> header file. \*/ +#undef HAVE\_MALLOC\_H]) +m4trace:configure.in:45: -1- AH\_OUTPUT([HAVE\_STRING\_H], [/\* Define to 1 if you have the <string.h> header file. \*/ +#undef HAVE\_STRING\_H]) +m4trace:configure.in:45: -1- AH\_OUTPUT([HAVE\_UNISTD\_H], [/\* Define to 1 if you have the <unistd.h> header file. \*/ +#undef HAVE\_UNISTD\_HI) +m4trace:configure.in:45: -1- AH\_OUTPUT([HAVE\_SYS\_PARAM\_H], [/\* Define to 1 if you have the <sys/param.h> header file. \*/ +#undef HAVE\_SYS\_PARAM\_HI) +m4trace:configure.in:45: -1- AC\_FUNC\_MMAP +m4trace:configure.in:45: -1- AC\_CHECK\_HEADERS([stdlib.h unistd.h]) +m4trace:configure.in:45: -1- AH\_OUTPUT([HAVE\_STDLIB\_H], [/\* Define to 1 if you have the <stdlib.h>

header file. \*/ +#undef HAVE\_STDLIB\_H]) +m4trace:configure.in:45: -1- AH\_OUTPUT([HAVE\_UNISTD\_H], [/\* Define to 1 if you have the <unistd.h> header file. \*/ +#undef HAVE\_UNISTD\_H]) +m4trace:configure.in:45: -1- AC\_CHECK\_FUNCS([getpagesize]) +m4trace:configure.in:45: -1- AH\_OUTPUT([HAVE\_GETPAGESIZE], [/\* Define to 1 if you have the `getpagesize\' function. \*/ +#undef HAVE\_GETPAGESIZE]) +m4trace:configure.in:45: -1- AC\_DEFINE\_TRACE\_LITERAL([HAVE\_MMAP]) +m4trace:configure.in:45: -1- AH\_OUTPUT([HAVE\_MMAP], [/\* Define to 1 if you have a working `mmap\' system call. \*/ +#undef HAVE\_MMAP]) +m4trace:configure.in:45: -1- AC\_CHECK\_FUNCS([getcwd mempcpy munmap setlocale stpcpy strcasecmp strchr strdup \_\_argz\_count \_\_argz\_stringify \_\_argz\_next]) +m4trace:configure.in:45: -1- AH\_OUTPUT([HAVE\_GETCWD], [/\* Define to 1 if you have the `getcwd\' function. \*/ +#undef HAVE\_GETCWD]) +m4trace:configure.in:45: -1- AH\_OUTPUT([HAVE\_MEMPCPY], [/\* Define to 1 if you have the `mempcpy\' function. \*/ +#undef HAVE\_MEMPCPY]) +m4trace:configure.in:45: -1- AH\_OUTPUT([HAVE\_MUNMAP], [/\* Define to 1 if you have the `munmap\' function. \*/ +#undef HAVE\_MUNMAP]) +m4trace:configure.in:45: -1- AH\_OUTPUT([HAVE\_SETLOCALE], [/\* Define to 1 if you have the `setlocale\' function. \*/ +#undef HAVE\_SETLOCALE]) +m4trace:configure.in:45: -1- AH\_OUTPUT([HAVE\_STPCPY], [/\* Define to 1 if you have the `stpcpy\' function. \*/ +#undef HAVE\_STPCPY]) +m4trace:configure.in:45: -1- AH\_OUTPUT([HAVE\_STRCASECMP], [/\* Define to 1 if you have the `strcasecmp\' function. \*/ +#undef HAVE\_STRCASECMP]) +m4trace:configure.in:45: -1- AH\_OUTPUT([HAVE\_STRCHR], [/\* Define to 1 if you have the `strchr\' function. \*/ +#undef HAVE\_STRCHR]) +m4trace:configure.in:45: -1- AH\_OUTPUT([HAVE\_STRDUP], [/\* Define to 1 if you have the `strdup\' function. \*/ +#undef HAVE\_STRDUP]) +m4trace:configure.in:45: -1- AH\_OUTPUT([HAVE\_\_\_ARGZ\_COUNT], [/\* Define to 1 if you have the ` argz count\' function.  $*/$ +#undef HAVE\_\_\_ARGZ\_COUNT]) +m4trace:configure.in:45: -1- AH\_OUTPUT([HAVE\_\_\_ARGZ\_STRINGIFY], [/\* Define to 1 if you have the `\_\_argz\_stringify\' function. \*/ +#undef HAVE ARGZ\_STRINGIFY]) +m4trace:configure.in:45: -1- AH\_OUTPUT([HAVE\_\_\_ARGZ\_NEXT], [/\* Define to 1 if you have the ` argz next\' function.  $*/$ +#undef HAVE ARGZ\_NEXTI)

+m4trace:configure.in:45: -1- \_m4\_warn([obsolete], [The macro `AC\_TRY\_LINK' is obsolete.

+You should run autoupdate.], [autoconf/general.m4:2223: AC\_TRY\_LINK is expanded from...

+autoconf/general.m4:1799: AC\_CACHE\_VAL is expanded from...

+autoconf/general.m4:1808: AC\_CACHE\_CHECK is expanded from...

+m4/lcmessage.m4:22: AM\_LC\_MESSAGES is expanded from...

+m4/gettext.m4:132: fp\_WITH\_GETTEXT is expanded from...

+configure.in:45: the top level])

+m4trace:configure.in:45: -1- AC\_DEFINE\_TRACE\_LITERAL([HAVE\_LC\_MESSAGES])

+m4trace:configure.in:45: -1- AH\_OUTPUT([HAVE\_LC\_MESSAGES], [/\* Define if your locale.h file contains LC\_MESSAGES. \*/

+#undef HAVE\_LC\_MESSAGES])

+m4trace:configure.in:45: -1- AC\_SUBST([ALL\_LINGUAS])

+m4trace:configure.in:45: -1- AC\_SUBST([ALL\_POFILES])

+m4trace:configure.in:45: -1- AC\_SUBST([ALL\_MOFILES])

+m4trace:configure.in:45: -1- AC\_SUBST([MOFILES])

+m4trace:configure.in:45: -1- AC\_DEFINE\_TRACE\_LITERAL([LOCALEDIR])

+m4trace:configure.in:45: -1- AC\_DEFINE\_TRACE\_LITERAL([LOCALEDIR])

+m4trace:configure.in:48: -1- AC\_SUBST([LTALLOCA])

+m4trace:configure.in:51: -1- AC\_CONFIG\_FILES([Makefile contrib/Makefile doc/Makefile i18n/Makefile lib/Makefile

+libiconv/Makefile m4/Makefile src/Makefile tests/Makefile tests/atconfig])

+m4trace:configure.in:51: -1- \_m4\_warn([obsolete], [AC\_OUTPUT should be used without arguments.

+You should run autoupdate.], [])

+m4trace:configure.in:51: -1- AC\_SUBST([LIB@&t@OBJS], [\$ac\_libobjs])

+m4trace:configure.in:51: -1- AC\_SUBST([LTLIBOBJS], [\$ac\_ltlibobjs])

diff -X /users/fas/Xclude -Naur recode-3.6/autom4te.cache/traces.2 recode-3.6.gpl/autom4te.cache/traces.2

--- recode-3.6/autom4te.cache/traces.2 1969-12-31 16:00:00.000000000 -0800

+++ recode-3.6.gpl/autom4te.cache/traces.2 2009-09-24 13:45:38.000000000 -0700

 $@ @ -0.0 +1.2944 @ @$ 

+m4trace:configure.in:5: -1- AC\_INIT([src/recode.c])

+m4trace:configure.in:5: -1- m4\_pattern\_forbid([^\_?A[CHUM]\_])

+m4trace:configure.in:5: -1- m4\_pattern\_forbid([\_AC\_])

+m4trace:configure.in:5: -1- m4\_pattern\_forbid([^LIBOBJS\$], [do not use LIBOBJS directly, use AC\_LIBOBJ (see section `AC\_LIBOBJ vs LIBOBJS'])

+m4trace:configure.in:5: -1- m4\_pattern\_allow([^AS\_FLAGS\$])

+m4trace:configure.in:5: -1- m4\_pattern\_forbid([^\_?m4\_])

+m4trace:configure.in:5: -1- m4\_pattern\_forbid([^dnl\$])

+m4trace:configure.in:5: -1- m4\_pattern\_forbid([^\_?AS\_])

+m4trace:configure.in:5: -1- AC\_SUBST([SHELL], [\${CONFIG\_SHELL-/bin/sh}])

+m4trace:configure.in:5: -1- AC\_SUBST([PATH\_SEPARATOR])

+m4trace:configure.in:5: -1- AC\_SUBST([PACKAGE\_NAME], [m4\_ifdef([AC\_PACKAGE\_NAME],

['AC\_PACKAGE\_NAME'])])

+m4trace:configure.in:5: -1- AC\_SUBST([PACKAGE\_TARNAME], [m4\_ifdef([AC\_PACKAGE\_TARNAME], ['AC\_PACKAGE\_TARNAME'])])

+m4trace:configure.in:5: -1- AC\_SUBST([PACKAGE\_VERSION], [m4\_ifdef([AC\_PACKAGE\_VERSION], ['AC\_PACKAGE\_VERSION'])])

+m4trace:configure.in:5: -1- AC\_SUBST([PACKAGE\_STRING], [m4\_ifdef([AC\_PACKAGE\_STRING], ['AC\_PACKAGE\_STRING'])])

+m4trace:configure.in:5: -1- AC\_SUBST([PACKAGE\_BUGREPORT], [m4\_ifdef([AC\_PACKAGE\_BUGREPORT], ['AC\_PACKAGE\_BUGREPORT'])]) +m4trace:configure.in:5: -1- AC\_SUBST([exec\_prefix], [NONE]) +m4trace:configure.in:5: -1- AC\_SUBST([prefix], [NONE]) +m4trace:configure.in:5: -1- AC\_SUBST([program\_transform\_name], [s,x,x,]) +m4trace:configure.in:5: -1- AC\_SUBST([bindir], ['\${exec\_prefix}/bin']) +m4trace:configure.in:5: -1- AC\_SUBST([sbindir], ['\${exec\_prefix}/sbin']) +m4trace:configure.in:5: -1- AC\_SUBST([libexecdir], ['\${exec\_prefix}/libexec']) +m4trace:configure.in:5: -1- AC\_SUBST([datadir], ['\${prefix}/share']) +m4trace:configure.in:5: -1- AC\_SUBST([sysconfdir], ['\${prefix}/etc']) +m4trace:configure.in:5: -1- AC\_SUBST([sharedstatedir], ['\${prefix}/com']) +m4trace:configure.in:5: -1- AC\_SUBST([localstatedir], ['\${prefix}/var']) +m4trace:configure.in:5: -1- AC\_SUBST([libdir], ['\${exec\_prefix}/lib']) +m4trace:configure.in:5: -1- AC\_SUBST([includedir], ['\${prefix}/include']) +m4trace:configure.in:5: -1- AC\_SUBST([oldincludedir], ['/usr/include']) +m4trace:configure.in:5: -1- AC\_SUBST([infodir], ['\${prefix}/info']) +m4trace:configure.in:5: -1- AC\_SUBST([mandir], ['\${prefix}/man']) +m4trace:configure.in:5: -1- AC\_DEFINE\_TRACE\_LITERAL([PACKAGE\_NAME]) +m4trace:configure.in:5: -1- AH\_OUTPUT([PACKAGE\_NAME], [/\* Define to the full name of this package. \*/ +#undef PACKAGE\_NAME]) +m4trace:configure.in:5: -1- AC\_DEFINE\_TRACE\_LITERAL([PACKAGE\_TARNAME]) +m4trace:configure.in:5: -1- AH\_OUTPUT([PACKAGE\_TARNAME], [/\* Define to the one symbol short name of this package. \*/ +#undef PACKAGE\_TARNAME]) +m4trace:configure.in:5: -1- AC\_DEFINE\_TRACE\_LITERAL([PACKAGE\_VERSION]) +m4trace:configure.in:5: -1- AH\_OUTPUT([PACKAGE\_VERSION], [/\* Define to the version of this package. \*/ +#undef PACKAGE\_VERSION]) +m4trace:configure.in:5: -1- AC\_DEFINE\_TRACE\_LITERAL([PACKAGE\_STRING]) +m4trace:configure.in:5: -1- AH\_OUTPUT([PACKAGE\_STRING], [/\* Define to the full name and version of this package. \*/ +#undef PACKAGE\_STRING]) +m4trace:configure.in:5: -1- AC\_DEFINE\_TRACE\_LITERAL([PACKAGE\_BUGREPORT]) +m4trace:configure.in:5: -1- AH\_OUTPUT([PACKAGE\_BUGREPORT], [/\* Define to the address where bug reports for this package should be sent. \*/ +#undef PACKAGE\_BUGREPORT]) +m4trace:configure.in:5: -1- AC\_SUBST([build\_alias]) +m4trace:configure.in:5: -1- AC\_SUBST([host\_alias]) +m4trace:configure.in:5: -1- AC\_SUBST([target\_alias]) +m4trace:configure.in:5: -1- AC\_SUBST([DEFS]) +m4trace:configure.in:5: -1- AC\_SUBST([ECHO\_C]) +m4trace:configure.in:5: -1- AC\_SUBST([ECHO\_N]) +m4trace:configure.in:5: -1- AC\_SUBST([ECHO\_T]) +m4trace:configure.in:5: -1- AC\_SUBST([LIBS]) +m4trace:configure.in:7: -1- AM\_CONFIG\_HEADER([config.h]) +m4trace:configure.in:7: -1- m4 warn([obsolete], [The macro `AM\_CONFIG\_HEADER' is obsolete. +You should run autoupdate.], [/auto/dcos-sw-hard/base-dcos-sw/andatc/linux/automake/1.8.3-a1/share/aclocal-1.8/header.m4:23: AM\_CONFIG\_HEADER is expanded from... +configure.in:7: the top level])

+m4trace:configure.in:7: -1- AC\_CONFIG\_HEADERS([config.h]) +m4trace:configure.in:8: -1- AC\_CONFIG\_AUX\_DIR([.]) +m4trace:configure.in:9: -1- AM\_INIT\_AUTOMAKE([recode], [3.6]) +m4trace:configure.in:9: -1- m4\_pattern\_allow([^AM\_[A-Z]+FLAGS\$]) +m4trace:configure.in:9: -1- AM\_SET\_CURRENT\_AUTOMAKE\_VERSION +m4trace:configure.in:9: -1- AM\_AUTOMAKE\_VERSION([1.8.3]) +m4trace:configure.in:9: -1- AC\_PROG\_INSTALL +m4trace:configure.in:9: -1- AC\_SUBST([INSTALL\_PROGRAM]) +m4trace:configure.in:9: -1- AC\_SUBST([INSTALL\_SCRIPT]) +m4trace:configure.in:9: -1- AC\_SUBST([INSTALL\_DATA]) +m4trace:configure.in:9: -1- AC\_SUBST([CYGPATH\_W]) +m4trace:configure.in:9: -1- AC\_SUBST([PACKAGE], [recode]) +m4trace:configure.in:9: -1- AC\_SUBST([VERSION], [3.6]) +m4trace:configure.in:9: -1- \_AM\_IF\_OPTION([no-define], [], [AC\_DEFINE\_UNQUOTED(PACKAGE, "\$PACKAGE", [Name of package]) + AC\_DEFINE\_UNQUOTED(VERSION, "\$VERSION", [Version number of package])]) +m4trace:configure.in:9: -2- \_AM\_MANGLE\_OPTION([no-define]) +m4trace:configure.in:9: -1- AC\_DEFINE\_TRACE\_LITERAL([PACKAGE]) +m4trace:configure.in:9: -1- AH\_OUTPUT([PACKAGE], [/\* Name of package \*/ +#undef PACKAGE]) +m4trace:configure.in:9: -1- AC\_DEFINE\_TRACE\_LITERAL([VERSION]) +m4trace:configure.in:9: -1- AH\_OUTPUT([VERSION], [/\* Version number of package \*/ +#undef VERSION]) +m4trace:configure.in:9: -1- AM\_SANITY\_CHECK +m4trace:configure.in:9: -1- AM\_MISSING\_PROG([ACLOCAL], [aclocal-\${am\_\_api\_version}]) +m4trace:configure.in:9: -1- AM\_MISSING\_HAS\_RUN +m4trace:configure.in:9: -1- AM\_AUX\_DIR\_EXPAND +m4trace:configure.in:9: -1- AC\_SUBST([ACLOCAL]) +m4trace:configure.in:9: -1- AM\_MISSING\_PROG([AUTOCONF], [autoconf]) +m4trace:configure.in:9: -1- AC\_SUBST([AUTOCONF]) +m4trace:configure.in:9: -1- AM\_MISSING\_PROG([AUTOMAKE], [automake-\${am\_\_api\_version}]) +m4trace:configure.in:9: -1- AC\_SUBST([AUTOMAKE]) +m4trace:configure.in:9: -1- AM\_MISSING\_PROG([AUTOHEADER], [autoheader]) +m4trace:configure.in:9: -1- AC\_SUBST([AUTOHEADER]) +m4trace:configure.in:9: -1- AM\_MISSING\_PROG([MAKEINFO], [makeinfo]) +m4trace:configure.in:9: -1- AC\_SUBST([MAKEINFO]) +m4trace:configure.in:9: -1- AM\_MISSING\_PROG([AMTAR], [tar]) +m4trace:configure.in:9: -1- AC\_SUBST([AMTAR]) +m4trace:configure.in:9: -1- AM\_PROG\_INSTALL\_SH +m4trace:configure.in:9: -1- AC\_SUBST([install\_sh]) +m4trace:configure.in:9: -1- AM\_PROG\_INSTALL\_STRIP +m4trace:configure.in:9: -1- AC\_SUBST([STRIP]) +m4trace:configure.in:9: -1- AC\_SUBST([ac\_ct\_STRIP]) +m4trace:configure.in:9: -1- AC\_SUBST([INSTALL\_STRIP\_PROGRAM]) +m4trace:configure.in:9: -1- AM\_PROG\_MKDIR\_P +m4trace:configure.in:9: -1- AC\_SUBST([mkdir\_p]) +m4trace:configure.in:9: -1- AC\_PROG\_AWK +m4trace:configure.in:9: -1- AC\_SUBST([AWK])

```
+m4trace:configure.in:9: -1- AC_PROG_MAKE_SET
+m4trace:configure.in:9: -1- AC_SUBST([SET_MAKE])
+m4trace:configure.in:9: -1- AM_SET_LEADING_DOT
+m4trace:configure.in:9: -1- AC_SUBST([am__leading_dot])
+m4trace:configure.in:9: -1- _AM_IF_OPTION([no-dependencies], [], [AC_PROVIDE_IFELSE([AC_PROG_CC],
+ [_AM_DEPENDENCIES(CC)],
+ [define([AC \space PROG \space CC],+ defn([AC_PROG_CC])[_AM_DEPENDENCIES(CC)])])dnl
+AC_PROVIDE_IFELSE([AC_PROG_CXX],
+ [AM_DEPENDENCIES(CXX)],
+ [define([AC\_PROG_CXX],+ defn([AC_PROG_CXX])[_AM_DEPENDENCIES(CXX)])])dnl
+1)+m4trace:configure.in:9: -2- _AM_MANGLE_OPTION([no-dependencies])
+m4trace:configure.in:10: -1- AC_CANONICAL_HOST
+m4trace:configure.in:10: -1- AC_SUBST([build], [$ac_cv_build])
+m4trace:configure.in:10: -1- AC_SUBST([build_cpu], [`echo $ac_cv_build | sed 's/^\([[^-]]*\)-\([[^-]]*\)-
\langle(.*\)$\land1/'`])
+m4trace:configure.in:10: -1- AC_SUBST([build_vendor], [`echo $ac_cv_build | sed 's/^\([[^-]]*\)-\([[^-]]*\)-
\langle(.*\)$\langle2/'`])
+m4trace:configure.in:10: -1- AC_SUBST([build_os], [`echo $ac_cv_build | sed 's/^\([[^-]]*\)-\([[^-]]*\)-
\langle(.*\)$\langle3/'`])
+m4trace:configure.in:10: -1- AC_SUBST([host], [$ac_cv_host])
+m4trace:configure.in:10: -1- AC_SUBST([host_cpu], [`echo $ac_cv_host | sed 's/^\([[^-]]*\)-\([[^-]]*\)-
\langle(.*\)$\langle1/'`])
+m4trace:configure.in:10: -1- AC_SUBST([host_vendor], [`echo $ac_cv_host | sed 's/^\([[^-]]*\)-\([[^-]]*\)-
\langle(.*\)$\langle2/'`])
+m4trace:configure.in:10: -1- AC_SUBST([host_os], [`echo $ac_cv_host | sed 's/^\([[^-]]*\)-\([[^-]]*\)-\(.*\)$/\3/'`])
+m4trace:configure.in:11: -1- AT_CONFIG([../src])
+m4trace:configure.in:11: -1- AC_SUBST([AT_TESTPATH])
+m4trace:configure.in:11: -1- fp_PROG_ECHO
+m4trace:configure.in:11: -1- AC_SUBST([ECHO_N])
+m4trace:configure.in:11: -1- AC_SUBST([ECHO_C])
+m4trace:configure.in:15: -1- AC_SUBST([DESTDIR])
+m4trace:configure.in:17: -1- AC_PROG_CC
+m4trace:configure.in:17: -1- AC_SUBST([CC])
+m4trace:configure.in:17: -1- AC_SUBST([CFLAGS])
+m4trace:configure.in:17: -1- AC_SUBST([LDFLAGS])
+m4trace:configure.in:17: -1- AC_SUBST([CPPFLAGS])
+m4trace:configure.in:17: -1- AC_SUBST([CC])
+m4trace:configure.in:17: -1- AC_SUBST([ac_ct_CC])
+m4trace:configure.in:17: -1- AC_SUBST([CC])
+m4trace:configure.in:17: -1- AC_SUBST([ac_ct_CC])
+m4trace:configure.in:17: -1- AC_SUBST([CC])
+m4trace:configure.in:17: -1- AC_SUBST([CC])
+m4trace:configure.in:17: -1- AC_SUBST([ac_ct_CC])
+m4trace:configure.in:17: -1- AC_SUBST([EXEEXT], [$ac_cv_exeext])
+m4trace:configure.in:17: -1- AC_SUBST([OBJEXT], [$ac_cv_objext])
```
+m4trace:configure.in:17: -1- \_AM\_DEPENDENCIES([CC]) +m4trace:configure.in:17: -1- AM\_SET\_DEPDIR +m4trace:configure.in:17: -1- AC\_SUBST([DEPDIR], ["\${am\_\_leading\_dot}deps"]) +m4trace:configure.in:17: -1- AM\_OUTPUT\_DEPENDENCY\_COMMANDS +m4trace:configure.in:17: -1- AM\_MAKE\_INCLUDE +m4trace:configure.in:17: -1- AC\_SUBST([am\_\_include]) +m4trace:configure.in:17: -1- AC\_SUBST([am\_\_quote]) +m4trace:configure.in:17: -1- AM\_DEP\_TRACK +m4trace:configure.in:17: -1- AM\_CONDITIONAL([AMDEP], [test "x\$enable\_dependency\_tracking" != xno]) +m4trace:configure.in:17: -1- AC\_SUBST([AMDEP\_TRUE]) +m4trace:configure.in:17: -1- AC\_SUBST([AMDEP\_FALSE]) +m4trace:configure.in:17: -1- AC\_SUBST([AMDEPBACKSLASH]) +m4trace:configure.in:17: -1- AC\_SUBST([CCDEPMODE], [depmode=\$am\_cv\_CC\_dependencies\_compiler\_type]) +m4trace:configure.in:17: -1- AM\_CONDITIONAL([am\_\_fastdepCC], [ + test "x\$enable\_dependency\_tracking" != xno \ + && test "\$am\_cv\_CC\_dependencies\_compiler\_type" = gcc3]) +m4trace:configure.in:17: -1- AC\_SUBST([am\_\_fastdepCC\_TRUE]) +m4trace:configure.in:17: -1- AC\_SUBST([am\_\_fastdepCC\_FALSE]) +m4trace:configure.in:18: -1- AH\_OUTPUT([\_ALL\_SOURCE], [/\* Define to 1 if on AIX 3. + System headers sometimes define this. + We just want to avoid a redefinition error message. \*/ +@%:@ifndef \_ALL\_SOURCE +@%:@ undef \_ALL\_SOURCE  $+@%$ : @endif]) +m4trace:configure.in:18: -1- AC\_PROG\_CPP +m4trace:configure.in:18: -1- AC\_SUBST([CPP]) +m4trace:configure.in:18: -1- AC\_SUBST([CPPFLAGS]) +m4trace:configure.in:18: -1- AC\_SUBST([CPP]) +m4trace:configure.in:18: -1- AC\_PROG\_EGREP +m4trace:configure.in:18: -1- AC\_SUBST([EGREP]) +m4trace:configure.in:18: -1- AC\_DEFINE\_TRACE\_LITERAL([\_ALL\_SOURCE]) +m4trace:configure.in:19: -1- AC\_HEADER\_STDC +m4trace:configure.in:19: -1- AC\_DEFINE\_TRACE\_LITERAL([STDC\_HEADERS]) +m4trace:configure.in:19: -1- AH\_OUTPUT([STDC\_HEADERS], [/\* Define to 1 if you have the ANSI C header files. \*/ +#undef STDC\_HEADERS]) +m4trace:configure.in:19: -1- AC\_CHECK\_HEADERS([sys/types.h sys/stat.h stdlib.h string.h memory.h strings.h \ + inttypes.h stdint.h unistd.h], [], [], [\$ac\_includes\_default]) +m4trace:configure.in:19: -1- AH\_OUTPUT([HAVE\_SYS\_TYPES\_H], [/\* Define to 1 if you have the <sys/types.h> header file. \*/ +#undef HAVE\_SYS\_TYPES\_HI) +m4trace:configure.in:19: -1- AH\_OUTPUT([HAVE\_SYS\_STAT\_H], [/\* Define to 1 if you have the <sys/stat.h> header file. \*/ +#undef HAVE\_SYS\_STAT\_HI) +m4trace:configure.in:19: -1- AH\_OUTPUT([HAVE\_STDLIB\_H], [/\* Define to 1 if you have the <stdlib.h> header file. \*/ +#undef HAVE\_STDLIB\_H])

+m4trace:configure.in:19: -1- AH\_OUTPUT([HAVE\_STRING\_H], [/\* Define to 1 if you have the <string.h> header file. \*/ +#undef HAVE\_STRING\_H]) +m4trace:configure.in:19: -1- AH\_OUTPUT([HAVE\_MEMORY\_H], [/\* Define to 1 if you have the <memory.h> header file. \*/ +#undef HAVE\_MEMORY\_H]) +m4trace:configure.in:19: -1- AH\_OUTPUT([HAVE\_STRINGS\_H], [/\* Define to 1 if you have the <strings.h> header file. \*/ +#undef HAVE\_STRINGS\_H]) +m4trace:configure.in:19: -1- AH\_OUTPUT([HAVE\_INTTYPES\_H], [/\* Define to 1 if you have the <inttypes.h> header file. \*/ +#undef HAVE\_INTTYPES\_H]) +m4trace:configure.in:19: -1- AH\_OUTPUT([HAVE\_STDINT\_H], [/\* Define to 1 if you have the <stdint.h> header file. \*/ +#undef HAVE\_STDINT\_H]) +m4trace:configure.in:19: -1- AH\_OUTPUT([HAVE\_UNISTD\_H], [/\* Define to 1 if you have the <unistd.h> header file. \*/ +#undef HAVE\_UNISTD\_H]) +m4trace:configure.in:19: -1- AC\_DEFINE\_TRACE\_LITERAL([\_POSIX\_SOURCE]) +m4trace:configure.in:19: -1- AH\_OUTPUT([\_POSIX\_SOURCE], [/\* Define to 1 if you need to in order for `stat\' and other things to work. \*/ +#undef \_POSIX\_SOURCE]) +m4trace:configure.in:19: -1- AC\_DEFINE\_TRACE\_LITERAL([\_POSIX\_1\_SOURCE]) +m4trace:configure.in:19: -1- AH\_OUTPUT([\_POSIX\_1\_SOURCE], [/\* Define to 2 if the system does not provide POSIX.1 features except with + this defined. \*/ +#undef POSIX\_1\_SOURCE]) +m4trace:configure.in:19: -1- AC\_DEFINE\_TRACE\_LITERAL([\_MINIX]) +m4trace:configure.in:19: -1- AH\_OUTPUT([\_MINIX], [/\* Define to 1 if on MINIX. \*/ +#undef MINIX]) +m4trace:configure.in:20: -1- AM\_PROG\_LIBTOOL +m4trace:configure.in:20: -1- AC\_PROG\_LIBTOOL +m4trace:configure.in:20: -1- \_AC\_PROG\_LIBTOOL +m4trace:configure.in:20: -1- AC\_LIBTOOL\_SETUP +m4trace:configure.in:20: -1- AC\_ENABLE\_SHARED +m4trace:configure.in:20: -1- \_m4\_warn([obsolete], [The macro `AC\_HELP\_STRING' is obsolete. +You should run autoupdate.], [autoconf/general.m4:219: AC\_HELP\_STRING is expanded from... +autoconf/general.m4:1303: AC\_ARG\_ENABLE is expanded from... +/auto/andatcd/libtool/1.5.6/share/aclocal/libtool.m4:1770: AC\_ENABLE\_SHARED is expanded from... +configure.in:20: AC\_ENABLE\_SHARED is required by... +/auto/andatcd/libtool/1.5.6/share/aclocal/libtool.m4:232: AC\_LIBTOOL\_SETUP is expanded from... +configure.in:20: AC\_LIBTOOL\_SETUP is required by... +/auto/andatcd/libtool/1.5.6/share/aclocal/libtool.m4:90: AC\_PROG\_LIBTOOL is expanded from... +configure.in:20: \_AC\_PROG\_LIBTOOL is required by... +/auto/andatcd/libtool/1.5.6/share/aclocal/libtool.m4:70: AC\_PROG\_LIBTOOL is expanded from... +/auto/andatcd/libtool/1.5.6/share/aclocal/libtool.m4:5861: AM\_PROG\_LIBTOOL is expanded from... +configure.in:20: the top level]) +m4trace:configure.in:20: -1- AC\_ENABLE\_STATIC

 **Open Source Used In UCS Manager 4.0(1) 3483**

+m4trace:configure.in:20: -1- \_m4\_warn([obsolete], [The macro `AC\_HELP\_STRING' is obsolete.

+You should run autoupdate.], [autoconf/general.m4:219: AC\_HELP\_STRING is expanded from...

+autoconf/general.m4:1303: AC\_ARG\_ENABLE is expanded from...

+/auto/andatcd/libtool/1.5.6/share/aclocal/libtool.m4:1809: AC\_ENABLE\_STATIC is expanded from... +configure.in:20: AC\_ENABLE\_STATIC is required by...

+/auto/andatcd/libtool/1.5.6/share/aclocal/libtool.m4:232: AC\_LIBTOOL\_SETUP is expanded from...

+configure.in:20: AC\_LIBTOOL\_SETUP is required by...

+/auto/andatcd/libtool/1.5.6/share/aclocal/libtool.m4:90: \_AC\_PROG\_LIBTOOL is expanded from... +configure.in:20: \_AC\_PROG\_LIBTOOL is required by...

+/auto/andatcd/libtool/1.5.6/share/aclocal/libtool.m4:70: AC\_PROG\_LIBTOOL is expanded from...

+/auto/andatcd/libtool/1.5.6/share/aclocal/libtool.m4:5861: AM\_PROG\_LIBTOOL is expanded from... +configure.in:20: the top level])

+m4trace:configure.in:20: -1- AC\_ENABLE\_FAST\_INSTALL

+m4trace:configure.in:20: -1- \_m4\_warn([obsolete], [The macro `AC\_HELP\_STRING' is obsolete.

+You should run autoupdate.], [autoconf/general.m4:219: AC\_HELP\_STRING is expanded from...

+autoconf/general.m4:1303: AC\_ARG\_ENABLE is expanded from...

+/auto/andatcd/libtool/1.5.6/share/aclocal/libtool.m4:1848: AC\_ENABLE\_FAST\_INSTALL is expanded from... +configure.in:20: AC\_ENABLE\_FAST\_INSTALL is required by...

+/auto/andatcd/libtool/1.5.6/share/aclocal/libtool.m4:232: AC\_LIBTOOL\_SETUP is expanded from...

+configure.in:20: AC\_LIBTOOL\_SETUP is required by...

+/auto/andatcd/libtool/1.5.6/share/aclocal/libtool.m4:90: \_AC\_PROG\_LIBTOOL is expanded from... +configure.in:20: \_AC\_PROG\_LIBTOOL is required by...

+/auto/andatcd/libtool/1.5.6/share/aclocal/libtool.m4:70: AC\_PROG\_LIBTOOL is expanded from...

+/auto/andatcd/libtool/1.5.6/share/aclocal/libtool.m4:5861: AM\_PROG\_LIBTOOL is expanded from...

+configure.in:20: the top level])

+m4trace:configure.in:20: -1- AC\_PROG\_LD

+m4trace:configure.in:20: -1- m4\_warn([obsolete], [The macro `AC\_HELP\_STRING' is obsolete.

+You should run autoupdate.], [autoconf/general.m4:219: AC\_HELP\_STRING is expanded from...

+autoconf/general.m4:1331: AC\_ARG\_WITH is expanded from...

+/auto/andatcd/libtool/1.5.6/share/aclocal/libtool.m4:2045: AC\_PROG\_LD is expanded from...

+configure.in:20: AC\_PROG\_LD is required by...

+/auto/andatcd/libtool/1.5.6/share/aclocal/libtool.m4:232: AC\_LIBTOOL\_SETUP is expanded from... +configure.in:20: AC\_LIBTOOL\_SETUP is required by...

+/auto/andatcd/libtool/1.5.6/share/aclocal/libtool.m4:90: \_AC\_PROG\_LIBTOOL is expanded from...

+configure.in:20: \_AC\_PROG\_LIBTOOL is required by...

+/auto/andatcd/libtool/1.5.6/share/aclocal/libtool.m4:70: AC\_PROG\_LIBTOOL is expanded from...

+/auto/andatcd/libtool/1.5.6/share/aclocal/libtool.m4:5861: AM\_PROG\_LIBTOOL is expanded from... +configure.in:20: the top level])

+m4trace:configure.in:20: -1- LT\_AC\_PROG\_SED

+m4trace:configure.in:20: -1- AC\_PROG\_LD\_GNU

+m4trace:configure.in:20: -1- AC\_PROG\_LD\_RELOAD\_FLAG

+m4trace:configure.in:20: -1- AC\_PROG\_NM

+m4trace:configure.in:20: -1- AC\_PROG\_LN\_S

+m4trace:configure.in:20: -1- AC\_SUBST([LN\_S], [\$as\_ln\_s])

+m4trace:configure.in:20: -1- AC\_DEPLIBS\_CHECK\_METHOD

+m4trace:configure.in:20: -1- AC\_LIBTOOL\_SYS\_MAX\_CMD\_LEN

+m4trace:configure.in:20: -1- AC\_LIBTOOL\_SYS\_GLOBAL\_SYMBOL\_PIPE

+m4trace:configure.in:20: -1- LT AC TAGVAR([lt prog\_compiler\_no\_builtin\_flag], [])

```
+m4trace:configure.in:20: -1- AC_LIBTOOL_OBJDIR
+m4trace:configure.in:20: -1- _LT_AC_SYS_COMPILER
+m4trace:configure.in:20: -1- _LT_AC_PROG_ECHO_BACKSLASH
+m4trace:configure.in:20: -1- _LT_AC_SHELL_INIT([
+# Check that we are running under the correct shell.
+SHELL=${CONFIG_SHELL-/bin/sh}
^{+}+case X$ECHO in
+X*--fallback-echo)
+ # Remove one level of quotation (which was required for Make).
+ ECHO=`echo "$ECHO" | sed 's,\\\\\[$]\\[$]0,'[$]0','`
+ ;;
+esac
++echo=${ECHO-echo}
+if test "X[\| 1" = X--no-reexec; then
+ # Discard the --no-reexec flag, and continue.
+ shift
+elif test "X[\|]" = X--fallback-echo; then
+ # Avoid inline document here, it may be left over
+ :
+elif test "X`($echo '\t') 2>/dev/null`" = 'X\t'; then
+ # Yippee, $echo works!
+ :
+else
+ # Restart under the correct shell.
+ exec $SHELL "[$]0" --no-reexec ${1+"[$]@"}
+f_1+
+if test "X[\|]" = X--fallback-echo; then
+ # used as fallback echo
+ shift
+ cat <<EOF
+[\$]*
+EOF+ exit 0
+f_1++# The HP-UX ksh and POSIX shell print the target directory to stdout
+# if CDPATH is set.
+if test "X${CDPATH+set}" = Xset; then CDPATH=:; export CDPATH; fi
++if test -z "$ECHO"; then
+if test "X${echo_test_string+set}" != Xset; then
+# find a string as large as possible, as long as the shell can cope with it
+ for cmd in 'sed 50q "[$]0"' 'sed 20q "[$]0"' 'sed 10q "[$]0"' 'sed 2q "[$]0"' 'echo test'; do
+ # expected sizes: less than 2Kb, 1Kb, 512 bytes, 16 bytes, ...
+ if (echo_test_string="`eval $cmd`") 2>/dev/null &&
```

```
+ echo_test_string="`eval $cmd`" &&
+ (test "X$echo_test_string" = "X$echo_test_string") 2>/dev/null
+ then
+ break
+ fi
+ done
+f_1\pm+if test "X`($echo '\t') 2>/dev/null`" = 'X\t' &&
+ echo_testing_string=`($echo "$echo_test_string") 2>/dev/null` &&
+ test "X$echo_testing_string" = "X$echo_test_string"; then
+ :
+else
+ # The Solaris, AIX, and Digital Unix default echo programs unquote
+ # backslashes. This makes it impossible to quote backslashes using
+ # echo "$something" | sed 's/\\/\\\\/g'
+ #
+ # So, first we look for a working echo in the user's PATH.
++ lt_save_ifs="$IFS"; IFS=$PATH_SEPARATOR
+ for dir in $PATH /usr/ucb; do
+ IFS="$lt_save_ifs"
+ if (test -f $dir/echo || test -f $dir/echo$ac_exeext) &&
+ test "X`($dir/echo '\t') 2>/dev/null`" = 'X\t' &&
+ echo_testing_string=`($dir/echo "$echo_test_string") 2>/dev/null` &&
+ test "X$echo_testing_string" = "X$echo_test_string"; then
+ echo="$dir/echo"
+ break
+ fi
+ done
+ IFS="$lt_save_ifs"
+
+ if test "X$echo" = Xecho; then
+ # We didn't find a better echo, so look for alternatives.
+ if test "X`(print -r '\t') 2>/dev/null`" = 'X\t' &&
+ echo_testing_string=`(print -r "$echo_test_string") 2>/dev/null` &&
+ test "X$echo_testing_string" = "X$echo_test_string"; then
+ # This shell has a builtin print -r that does the trick.
+ echo='print -r'
+ elif (test -f /bin/ksh || test -f /bin/ksh$ac_exeext) &&
+ test "X$CONFIG_SHELL" != X/bin/ksh; then
+ # If we have ksh, try running configure again with it.
+ ORIGINAL CONFIG SHELL=${CONFIG SHELL-/bin/sh}
+ export ORIGINAL_CONFIG_SHELL
+ CONFIG_SHELL=/bin/ksh
+ export CONFIG_SHELL
```

```
+ exec $CONFIG_SHELL "[$]0" --no-reexec [1+"[$]@"}
```

```
+ else
```
- + # Try using printf.
- + echo='printf %s\n'

```
+ if test "X`($echo '\t') 2>/dev/null`" = 'X\t' &&
```

```
+ echo_testing_string=`($echo "$echo_test_string") 2>/dev/null` &&
```

```
+ test "X$echo_testing_string" = "X$echo_test_string"; then
```

```
+ # Cool, printf works
```

```
+ :
```

```
+ elif echo_testing_string=`($ORIGINAL_CONFIG_SHELL "[$]0" --fallback-echo '\t') 2>/dev/null` &&
```
+ test "X\$echo\_testing\_string" = 'X\t' &&

```
+ echo_testing_string=`($ORIGINAL_CONFIG_SHELL "[$]0" --fallback-echo "$echo_test_string") 2>/dev/null`
&&
```

```
+ test "X$echo_testing_string" = "X$echo_test_string"; then
```

```
+	CONFIG_SHELL=$ORIGINAL_CONFIG_SHELL
```

```
+	export CONFIG_SHELL
```

```
+	SHELL="$CONFIG_SHELL"
```

```
+ export SHELL
```

```
+ echo="$CONFIG_SHELL [$]0 --fallback-echo"
```

```
+ elif echo_testing_string=`($CONFIG_SHELL "[$]0" --fallback-echo '\t') 2>/dev/null` &&
```

```
+ test "X$echo_testing_string" = 'X\t' &&
```

```
+	 echo_testing_string=`($CONFIG_SHELL "[$]0" --fallback-echo "$echo_test_string") 2>/dev/null` &&
```

```
+	 test "X$echo_testing_string" = "X$echo_test_string"; then
```

```
+	echo="$CONFIG_SHELL [$]0 --fallback-echo"
```

```
+ else
```
 $+$  # maybe with a smaller string...

```
+ prev=:
+
+ for cmd in 'echo test' 'sed 2q "[$]0"' 'sed 10q "[$]0"' 'sed 20q "[$]0"' 'sed 50q "[$]0"'; do
+	 if (test "X$echo_test_string" = "X`eval $cmd`") 2>/dev/null
+	 then
+	 break
+ fi
+	 prev="$cmd"
+ done
++ if test "$prev" != 'sed 50q "[$]0"'; then
+ echo_test_string=`eval $prev`
+	 export echo_test_string
+	 exec ${ORIGINAL_CONFIG_SHELL-${CONFIG_SHELL-/bin/sh}} "[$]0" ${1+"[$]@"}
+ else
+ # Oops. We lost completely, so just stick with echo.
+	 echo=echo
+ fi
```

```
+ fi
```
- + fi
- $+$  fi
- $+f_1$

```
+f_{1}
```
 $^{+}$ 

```
+# Copy echo and quote the copy suitably for passing to libtool from
+# the Makefile, instead of quoting the original, which is used later.
+ECHO=$echo
+if test "X$ECHO" = "X$CONFIG_SHELL [$]0 --fallback-echo"; then
+ ECHO="$CONFIG_SHELL \\\$\[$]0 --fallback-echo"
+fi
^{+}+AC_SUBST(ECHO)
+1)+m4trace:configure.in:20: -1- AC_SUBST([ECHO])
+m4trace:configure.in:20: -1- AC_SUBST([AR])
+m4trace:configure.in:20: -1- AC_SUBST([ac_ct_AR])
+m4trace:configure.in:20: -1- AC_SUBST([RANLIB])
+m4trace:configure.in:20: -1- AC_SUBST([ac_ct_RANLIB])
+m4trace:configure.in:20: -1- AC_SUBST([STRIP])
+m4trace:configure.in:20: -1- AC_SUBST([ac_ct_STRIP])
+m4trace:configure.in:20: -1- AC_PATH_MAGIC
+m4trace:configure.in:20: -1- AC_PATH_TOOL_PREFIX([${ac_tool_prefix}file],
[/usr/bin$PATH_SEPARATOR$PATH])
+m4trace:configure.in:20: -1- AC_PATH_TOOL_PREFIX([file], [/usr/bin$PATH_SEPARATOR$PATH])
+m4trace:configure.in:20: -1- m4_warn([obsolete], [The macro `AC_HELP_STRING' is obsolete.
+You should run autoupdate.], [autoconf/general.m4:219: AC_HELP_STRING is expanded from...
+autoconf/general.m4:1303: AC_ARG_ENABLE is expanded from...
+/auto/andatcd/libtool/1.5.6/share/aclocal/libtool.m4:232: AC_LIBTOOL_SETUP is expanded from...
+configure.in:20: AC_LIBTOOL_SETUP is required by...
+/auto/andatcd/libtool/1.5.6/share/aclocal/libtool.m4:90: AC_PROG_LIBTOOL is expanded from...
+configure.in:20: _AC_PROG_LIBTOOL is required by...
+/auto/andatcd/libtool/1.5.6/share/aclocal/libtool.m4:70: AC_PROG_LIBTOOL is expanded from...
+/auto/andatcd/libtool/1.5.6/share/aclocal/libtool.m4:5861: AM_PROG_LIBTOOL is expanded from...
+configure.in:20: the top level])
+m4trace:configure.in:20: -1- _m4_warn([obsolete], [The macro `AC_HELP_STRING' is obsolete.
+You should run autoupdate.], [autoconf/general.m4:219: AC_HELP_STRING is expanded from...
+autoconf/general.m4:1331: AC_ARG_WITH is expanded from...
+/auto/andatcd/libtool/1.5.6/share/aclocal/libtool.m4:232: AC_LIBTOOL_SETUP is expanded from...
+configure.in:20: AC_LIBTOOL_SETUP is required by...
+/auto/andatcd/libtool/1.5.6/share/aclocal/libtool.m4:90: _AC_PROG_LIBTOOL is expanded from...
+configure.in:20: _AC_PROG_LIBTOOL is required by...
+/auto/andatcd/libtool/1.5.6/share/aclocal/libtool.m4:70: AC_PROG_LIBTOOL is expanded from...
+/auto/andatcd/libtool/1.5.6/share/aclocal/libtool.m4:5861: AM_PROG_LIBTOOL is expanded from...
+configure.in:20: the top level])
+m4trace:configure.in:20: -1- AC_LIBTOOL_LANG_C_CONFIG
+m4trace:configure.in:20: -1- LT_AC_LANG_C_CONFIG
+m4trace:configure.in:20: -1- LT AC TAGVAR([objext], [])
+m4trace:configure.in:20: -1- _LT_AC_SYS_COMPILER
+m4trace:configure.in:20: -1- LT AC TAGVAR([lt_prog_cc_shlib], [])
+m4trace:configure.in:20: -1- LT AC TAGVAR([lt_prog_cc_shlib], [])
+m4trace:configure.in:20: -1- LT AC TAGVAR([lt_prog_cc_shlib], [])
+m4trace:configure.in:20: -1- LT AC TAGVAR([lt_prog_cc_shlib], [])
```
+m4trace:configure.in:20: -1- \_LT\_AC\_TAGVAR([lt\_prog\_cc\_shlib], []) +m4trace:configure.in:20: -1- \_LT\_AC\_TAGVAR([lt\_prog\_cc\_shlib], []) +m4trace:configure.in:20: -1- \_LT\_AC\_TAGVAR([lt\_prog\_cc\_shlib], []) +m4trace:configure.in:20: -1- \_LT\_AC\_TAGVAR([lt\_prog\_cc\_shlib], []) +m4trace:configure.in:20: -1- \_LT\_AC\_TAGVAR([lt\_cv\_prog\_cc\_can\_build\_shared], []) +m4trace:configure.in:20: -2- \_LT\_AC\_TAGVAR([lt\_prog\_compiler\_static\_works], []) +m4trace:configure.in:20: -2- \_LT\_AC\_TAGVAR([lt\_prog\_compiler\_static], []) +m4trace:configure.in:20: -1- AC\_LIBTOOL\_LINKER\_OPTION([if \$compiler static flag \$\_LT\_AC\_TAGVAR(lt\_prog\_compiler\_static, ) works], [lt\_prog\_compiler\_static\_works], [\$lt\_prog\_compiler\_static], [], [\_LT\_AC\_TAGVAR(lt\_prog\_compiler\_static, )=]) +m4trace:configure.in:20: -1- \_LT\_AC\_TAGVAR([lt\_prog\_compiler\_static], []) +m4trace:configure.in:20: -1- \_LT\_AC\_TAGVAR([lt\_prog\_compiler\_static], []) +m4trace:configure.in:20: -1- \_LT\_AC\_TAGVAR([lt\_prog\_compiler\_static], []) +m4trace:configure.in:20: -1- AC\_LIBTOOL\_PROG\_COMPILER\_NO\_RTTI([]) +m4trace:configure.in:20: -1- \_LT\_AC\_TAGVAR([lt\_prog\_compiler\_no\_builtin\_flag], []) +m4trace:configure.in:20: -1- \_LT\_AC\_TAGVAR([lt\_prog\_compiler\_no\_builtin\_flag], []) +m4trace:configure.in:20: -1- AC\_LIBTOOL\_COMPILER\_OPTION([if \$compiler supports -fno-rtti -fnoexceptions], [It cv\_prog\_compiler\_rtti\_exceptions], [-fno-rtti -fno-exceptions], [], [\_LT\_AC\_TAGVAR(lt\_prog\_compiler\_no\_builtin\_flag, )="\$\_LT\_AC\_TAGVAR(lt\_prog\_compiler\_no\_builtin\_flag, ) -fno-rtti -fno-exceptions"]) +m4trace:configure.in:20: -1- \_LT\_AC\_TAGVAR([lt\_prog\_compiler\_no\_builtin\_flag], []) +m4trace:configure.in:20: -1- \_LT\_AC\_TAGVAR([lt\_prog\_compiler\_no\_builtin\_flag], []) +m4trace:configure.in:20: -1- AC\_LIBTOOL\_PROG\_COMPILER\_PIC([]) +m4trace:configure.in:20: -1- \_LT\_AC\_TAGVAR([lt\_prog\_compiler\_wl], []) +m4trace:configure.in:20: -1- \_LT\_AC\_TAGVAR([lt\_prog\_compiler\_pic], []) +m4trace:configure.in:20: -1- \_LT\_AC\_TAGVAR([lt\_prog\_compiler\_static], []) +m4trace:configure.in:20: -1- \_LT\_AC\_TAGVAR([lt\_prog\_compiler\_wl], []) +m4trace:configure.in:20: -1- \_LT\_AC\_TAGVAR([lt\_prog\_compiler\_static], []) +m4trace:configure.in:20: -1- \_LT\_AC\_TAGVAR([lt\_prog\_compiler\_static], []) +m4trace:configure.in:20: -1- \_LT\_AC\_TAGVAR([lt\_prog\_compiler\_pic], []) +m4trace:configure.in:20: -1- \_LT\_AC\_TAGVAR([lt\_prog\_compiler\_pic], []) +m4trace:configure.in:20: -1- \_LT\_AC\_TAGVAR([lt\_prog\_compiler\_pic], []) +m4trace:configure.in:20: -1- \_LT\_AC\_TAGVAR([lt\_prog\_compiler\_can\_build\_shared], []) +m4trace:configure.in:20: -1- \_LT\_AC\_TAGVAR([lt\_prog\_compiler\_pic], []) +m4trace:configure.in:20: -1- \_LT\_AC\_TAGVAR([lt\_prog\_compiler\_pic], []) +m4trace:configure.in:20: -1- \_LT\_AC\_TAGVAR([lt\_prog\_compiler\_pic], []) +m4trace:configure.in:20: -1- \_LT\_AC\_TAGVAR([lt\_prog\_compiler\_wl], []) +m4trace:configure.in:20: -1- \_LT\_AC\_TAGVAR([lt\_prog\_compiler\_static], []) +m4trace:configure.in:20: -1- \_LT\_AC\_TAGVAR([lt\_prog\_compiler\_static], []) +m4trace:configure.in:20: -1- LT AC TAGVAR([lt\_prog\_compiler\_pic], []) +m4trace:configure.in:20: -1- LT AC TAGVAR([lt\_prog\_compiler\_wl], []) +m4trace:configure.in:20: -1- \_LT\_AC\_TAGVAR([lt\_prog\_compiler\_pic], []) +m4trace:configure.in:20: -1- LT\_AC\_TAGVAR([lt\_prog\_compiler\_static], []) +m4trace:configure.in:20: -1- \_LT\_AC\_TAGVAR([lt\_prog\_compiler\_wl], []) +m4trace:configure.in:20: -1- LT AC TAGVAR([lt\_prog\_compiler\_static], []) +m4trace:configure.in:20: -1- LT AC TAGVAR([lt\_prog\_compiler\_pic], []) +m4trace:configure.in:20: -1- LT AC TAGVAR([lt\_prog\_compiler\_static], []) +m4trace:configure.in:20: -1- LT AC TAGVAR([lt\_prog\_compiler\_wl], [])

+m4trace:configure.in:20: -1- \_LT\_AC\_TAGVAR([lt\_prog\_compiler\_pic], []) +m4trace:configure.in:20: -1- \_LT\_AC\_TAGVAR([lt\_prog\_compiler\_static], []) +m4trace:configure.in:20: -1- \_LT\_AC\_TAGVAR([lt\_prog\_compiler\_wl], []) +m4trace:configure.in:20: -1- \_LT\_AC\_TAGVAR([lt\_prog\_compiler\_static], []) +m4trace:configure.in:20: -1- \_LT\_AC\_TAGVAR([lt\_prog\_compiler\_wl], []) +m4trace:configure.in:20: -1- \_LT\_AC\_TAGVAR([lt\_prog\_compiler\_static], []) +m4trace:configure.in:20: -1- \_LT\_AC\_TAGVAR([lt\_prog\_compiler\_pic], []) +m4trace:configure.in:20: -1- \_LT\_AC\_TAGVAR([lt\_prog\_compiler\_static], []) +m4trace:configure.in:20: -1- \_LT\_AC\_TAGVAR([lt\_prog\_compiler\_wl], []) +m4trace:configure.in:20: -1- \_LT\_AC\_TAGVAR([lt\_prog\_compiler\_pic], []) +m4trace:configure.in:20: -1- \_LT\_AC\_TAGVAR([lt\_prog\_compiler\_static], []) +m4trace:configure.in:20: -1- \_LT\_AC\_TAGVAR([lt\_prog\_compiler\_wl], []) +m4trace:configure.in:20: -1- \_LT\_AC\_TAGVAR([lt\_prog\_compiler\_pic], []) +m4trace:configure.in:20: -1- \_LT\_AC\_TAGVAR([lt\_prog\_compiler\_static], []) +m4trace:configure.in:20: -1- \_LT\_AC\_TAGVAR([lt\_prog\_compiler\_wl], []) +m4trace:configure.in:20: -1- \_LT\_AC\_TAGVAR([lt\_prog\_compiler\_pic], []) +m4trace:configure.in:20: -1- \_LT\_AC\_TAGVAR([lt\_prog\_compiler\_static], []) +m4trace:configure.in:20: -1- LT AC TAGVAR([lt\_prog\_compiler\_pic], []) +m4trace:configure.in:20: -1- \_LT\_AC\_TAGVAR([lt\_prog\_compiler\_static], []) +m4trace:configure.in:20: -1- \_LT\_AC\_TAGVAR([lt\_prog\_compiler\_pic], []) +m4trace:configure.in:20: -1- LT AC TAGVAR([lt prog\_compiler\_static], []) +m4trace:configure.in:20: -1- \_LT\_AC\_TAGVAR([lt\_prog\_compiler\_can\_build\_shared], []) +m4trace:configure.in:20: -1- \_LT\_AC\_TAGVAR([lt\_prog\_compiler\_pic], []) +m4trace:configure.in:20: -1- \_LT\_AC\_TAGVAR([lt\_prog\_compiler\_pic], []) +m4trace:configure.in:20: -1- \_LT\_AC\_TAGVAR([lt\_prog\_compiler\_pic], []) +m4trace:configure.in:20: -2- \_LT\_AC\_TAGVAR([lt\_prog\_compiler\_pic\_works], []) +m4trace:configure.in:20: -1- AC\_LIBTOOL\_COMPILER\_OPTION([if \$compiler PIC flag \$\_LT\_AC\_TAGVAR(lt\_prog\_compiler\_pic, ) works], [lt\_prog\_compiler\_pic\_works], [\$\_LT\_AC\_TAGVAR(lt\_prog\_compiler\_pic, )ifelse([],[],[ -DPIC],[ifelse([],[CXX],[ -DPIC],[])])], [], [case \$\_LT\_AC\_TAGVAR(lt\_prog\_compiler\_pic, ) in  $+$  "" | " "\*);; + \*) LT\_AC\_TAGVAR(lt\_prog\_compiler\_pic, )=" \$\_LT\_AC\_TAGVAR(lt\_prog\_compiler\_pic, )" ;; + esac], [\_LT\_AC\_TAGVAR(lt\_prog\_compiler\_pic, )= + \_LT\_AC\_TAGVAR(lt\_prog\_compiler\_can\_build\_shared, )=no]) +m4trace:configure.in:20: -1- \_LT\_AC\_TAGVAR([lt\_prog\_compiler\_pic], []) +m4trace:configure.in:20: -1- \_LT\_AC\_TAGVAR([lt\_prog\_compiler\_pic], []) +m4trace:configure.in:20: -1- \_LT\_AC\_TAGVAR([lt\_prog\_compiler\_pic], []) +m4trace:configure.in:20: -1- \_LT\_AC\_TAGVAR([lt\_prog\_compiler\_pic], []) +m4trace:configure.in:20: -1- \_LT\_AC\_TAGVAR([lt\_prog\_compiler\_pic], []) +m4trace:configure.in:20: -1- LT AC TAGVAR([lt\_prog\_compiler\_pic], []) +m4trace:configure.in:20: -1- LT AC TAGVAR([lt prog\_compiler\_pic], []) +m4trace:configure.in:20: -1- LT\_AC\_TAGVAR([lt\_prog\_compiler\_can\_build\_shared], []) +m4trace:configure.in:20: -1- LT AC TAGVAR([lt\_prog\_compiler\_pic], []) +m4trace:configure.in:20: -1- \_LT\_AC\_TAGVAR([lt\_prog\_compiler\_pic], []) +m4trace:configure.in:20: -1- \_LT\_AC\_TAGVAR([lt\_prog\_compiler\_pic], []) +m4trace:configure.in:20: -1- AC\_LIBTOOL\_PROG\_CC\_C\_O([]) +m4trace:configure.in:20: -1- LT AC TAGVAR([lt cv prog\_compiler\_c\_o], []) +m4trace:configure.in:20: -1- LT AC TAGVAR([lt cv prog\_compiler\_c\_o], [])

```
+m4trace:configure.in:20: -1- _LT_AC_TAGVAR([lt_cv_prog_compiler_c_o], [])
```

```
+m4trace:configure.in:20: -1- _LT_AC_TAGVAR([lt_cv_prog_compiler_c_o], [])
```

```
+m4trace:configure.in:20: -1- _LT_AC_TAGVAR([lt_cv_prog_compiler_c_o], [])
```

```
+m4trace:configure.in:20: -1- AC_LIBTOOL_SYS_HARD_LINK_LOCKS([])
```
+m4trace:configure.in:20: -1- \_LT\_AC\_LOCK

+m4trace:configure.in:20: -1- \_m4\_warn([obsolete], [The macro `AC\_TRY\_LINK' is obsolete.

+You should run autoupdate.], [autoconf/general.m4:2223: AC\_TRY\_LINK is expanded from...

+autoconf/general.m4:1799: AC\_CACHE\_VAL is expanded from...

+autoconf/general.m4:1808: AC\_CACHE\_CHECK is expanded from...

+/auto/andatcd/libtool/1.5.6/share/aclocal/libtool.m4:559: \_LT\_AC\_LOCK is expanded from...

+configure.in:20: \_LT\_AC\_LOCK is required by...

+/auto/andatcd/libtool/1.5.6/share/aclocal/libtool.m4:990: AC\_LIBTOOL\_SYS\_HARD\_LINK\_LOCKS is expanded from...

+/auto/andatcd/libtool/1.5.6/share/aclocal/libtool.m4:2605: \_LT\_AC\_LANG\_C\_CONFIG is expanded from...

+/auto/andatcd/libtool/1.5.6/share/aclocal/libtool.m4:2468: AC\_LIBTOOL\_LANG\_C\_CONFIG is expanded from...

+/auto/andatcd/libtool/1.5.6/share/aclocal/libtool.m4:232: AC\_LIBTOOL\_SETUP is expanded from...

```
+configure.in:20: AC_LIBTOOL_SETUP is required by...
```
+/auto/andatcd/libtool/1.5.6/share/aclocal/libtool.m4:90: \_AC\_PROG\_LIBTOOL is expanded from...

+configure.in:20: \_AC\_PROG\_LIBTOOL is required by...

+/auto/andatcd/libtool/1.5.6/share/aclocal/libtool.m4:70: AC\_PROG\_LIBTOOL is expanded from...

+/auto/andatcd/libtool/1.5.6/share/aclocal/libtool.m4:5861: AM\_PROG\_LIBTOOL is expanded from... +configure.in:20: the top level])

+m4trace:configure.in:20: -1- \_LT\_AC\_TAGVAR([lt\_cv\_prog\_compiler\_c\_o], [])

+m4trace:configure.in:20: -1- AC\_LIBTOOL\_PROG\_LD\_SHLIBS([])

```
+m4trace:configure.in:20: -1- _LT_AC_TAGVAR([allow_undefined_flag], [])
```
+m4trace:configure.in:20: -1- LT\_AC\_TAGVAR([enable\_shared\_with\_static\_runtimes], [])

+m4trace:configure.in:20: -1- \_LT\_AC\_TAGVAR([archive\_cmds], [])

+m4trace:configure.in:20: -1- \_LT\_AC\_TAGVAR([archive\_expsym\_cmds], [])

+m4trace:configure.in:20: -1- \_LT\_AC\_TAGVAR([old\_archive\_From\_new\_cmds], [])

```
+m4trace:configure.in:20: -1- _LT_AC_TAGVAR([old_archive_from_expsyms_cmds], [])
```
+m4trace:configure.in:20: -1- \_LT\_AC\_TAGVAR([export\_dynamic\_flag\_spec], [])

+m4trace:configure.in:20: -1- \_LT\_AC\_TAGVAR([whole\_archive\_flag\_spec], [])

+m4trace:configure.in:20: -1- \_LT\_AC\_TAGVAR([thread\_safe\_flag\_spec], [])

+m4trace:configure.in:20: -1- \_LT\_AC\_TAGVAR([hardcode\_libdir\_flag\_spec], [])

+m4trace:configure.in:20: -1- \_LT\_AC\_TAGVAR([hardcode\_libdir\_flag\_spec\_ld], [])

+m4trace:configure.in:20: -1- \_LT\_AC\_TAGVAR([hardcode\_libdir\_separator], [])

+m4trace:configure.in:20: -1- \_LT\_AC\_TAGVAR([hardcode\_direct], [])

+m4trace:configure.in:20: -1- \_LT\_AC\_TAGVAR([hardcode\_minus\_L], [])

+m4trace:configure.in:20: -1- \_LT\_AC\_TAGVAR([hardcode\_shlibpath\_var], [])

+m4trace:configure.in:20: -1- LT AC TAGVAR([link all deplibs], [])

+m4trace:configure.in:20: -1- LT AC TAGVAR([hardcode automatic], [])

+m4trace:configure.in:20: -1- LT AC TAGVAR([module\_cmds], [])

+m4trace:configure.in:20: -1- LT AC TAGVAR([module expsym\_cmds], [])

+m4trace:configure.in:20: -1- \_LT\_AC\_TAGVAR([always\_export\_symbols], [])

+m4trace:configure.in:20: -1- LT AC TAGVAR([export\_symbols\_cmds], [])

+m4trace:configure.in:20: -1- LT AC TAGVAR([include expsyms], [])

+m4trace:configure.in:20: -1- LT AC TAGVAR([exclude expsyms], [])

+m4trace:configure.in:20: -1- \_LT\_AC\_TAGVAR([ld\_shlibs], [])

+m4trace:configure.in:20: -1- \_LT\_AC\_TAGVAR([ld\_shlibs], []) +m4trace:configure.in:20: -1- \_LT\_AC\_TAGVAR([archive\_cmds], []) +m4trace:configure.in:20: -1- \_LT\_AC\_TAGVAR([hardcode\_libdir\_flag\_spec], []) +m4trace:configure.in:20: -1- \_LT\_AC\_TAGVAR([hardcode\_minus\_L], []) +m4trace:configure.in:20: -1- \_LT\_AC\_TAGVAR([ld\_shlibs], []) +m4trace:configure.in:20: -1- \_LT\_AC\_TAGVAR([allow\_undefined\_flag], []) +m4trace:configure.in:20: -1- \_LT\_AC\_TAGVAR([archive\_cmds], []) +m4trace:configure.in:20: -1- \_LT\_AC\_TAGVAR([ld\_shlibs], []) +m4trace:configure.in:20: -1- \_LT\_AC\_TAGVAR([hardcode\_libdir\_flag\_spec], []) +m4trace:configure.in:20: -1- \_LT\_AC\_TAGVAR([allow\_undefined\_flag], []) +m4trace:configure.in:20: -1- \_LT\_AC\_TAGVAR([always\_export\_symbols], []) +m4trace:configure.in:20: -1- \_LT\_AC\_TAGVAR([enable\_shared\_with\_static\_runtimes], []) +m4trace:configure.in:20: -1- \_LT\_AC\_TAGVAR([export\_symbols\_cmds], []) +m4trace:configure.in:20: -1- \_LT\_AC\_TAGVAR([archive\_cmds], []) +m4trace:configure.in:20: -1- \_LT\_AC\_TAGVAR([archive\_expsym\_cmds], []) +m4trace:configure.in:20: -1- \_LT\_AC\_TAGVAR([archive\_cmds], []) +m4trace:configure.in:20: -1- \_LT\_AC\_TAGVAR([archive\_cmds], []) +m4trace:configure.in:20: -1- LT AC TAGVAR([archive expsym\_cmds], []) +m4trace:configure.in:20: -1- \_LT\_AC\_TAGVAR([ld\_shlibs], []) +m4trace:configure.in:20: -1- \_LT\_AC\_TAGVAR([archive\_cmds], []) +m4trace:configure.in:20: -1- \_LT\_AC\_TAGVAR([archive\_expsym\_cmds], []) +m4trace:configure.in:20: -1- \_LT\_AC\_TAGVAR([ld\_shlibs], []) +m4trace:configure.in:20: -1- \_LT\_AC\_TAGVAR([archive\_cmds], []) +m4trace:configure.in:20: -1- \_LT\_AC\_TAGVAR([hardcode\_direct], []) +m4trace:configure.in:20: -1- \_LT\_AC\_TAGVAR([hardcode\_shlibpath\_var], []) +m4trace:configure.in:20: -1- \_LT\_AC\_TAGVAR([archive\_cmds], []) +m4trace:configure.in:20: -1- \_LT\_AC\_TAGVAR([archive\_expsym\_cmds], []) +m4trace:configure.in:20: -1- \_LT\_AC\_TAGVAR([archive\_expsym\_cmds], []) +m4trace:configure.in:20: -1- \_LT\_AC\_TAGVAR([ld\_shlibs], []) +m4trace:configure.in:20: -1- \_LT\_AC\_TAGVAR([archive\_cmds], []) +m4trace:configure.in:20: -1- \_LT\_AC\_TAGVAR([archive\_expsym\_cmds], []) +m4trace:configure.in:20: -1- \_LT\_AC\_TAGVAR([ld\_shlibs], []) +m4trace:configure.in:20: -1- \_LT\_AC\_TAGVAR([ld\_shlibs], []) +m4trace:configure.in:20: -1- \_LT\_AC\_TAGVAR([hardcode\_libdir\_flag\_spec], []) +m4trace:configure.in:20: -1- \_LT\_AC\_TAGVAR([export\_dynamic\_flag\_spec], []) +m4trace:configure.in:20: -1- \_LT\_AC\_TAGVAR([whole\_archive\_flag\_spec], []) +m4trace:configure.in:20: -1- \_LT\_AC\_TAGVAR([whole\_archive\_flag\_spec], []) +m4trace:configure.in:20: -1- \_LT\_AC\_TAGVAR([allow\_undefined\_flag], []) +m4trace:configure.in:20: -1- \_LT\_AC\_TAGVAR([always\_export\_symbols], []) +m4trace:configure.in:20: -1- LT AC TAGVAR([archive expsym\_cmds], []) +m4trace:configure.in:20: -1- LT AC TAGVAR([hardcode minus L], []) +m4trace:configure.in:20: -1- LT AC TAGVAR([hardcode\_direct], []) +m4trace:configure.in:20: -1- LT AC TAGVAR([export\_symbols\_cmds], []) +m4trace:configure.in:20: -1- \_LT\_AC\_TAGVAR([export\_symbols\_cmds], []) +m4trace:configure.in:20: -1- LT AC TAGVAR([archive cmds], []) +m4trace:configure.in:20: -1- LT AC TAGVAR([hardcode direct], []) +m4trace:configure.in:20: -1- LT\_AC\_TAGVAR([hardcode\_libdir\_separator], []) +m4trace:configure.in:20: -1- LT AC TAGVAR([link all deplibs], [])
+m4trace:configure.in:20: -1- \_LT\_AC\_TAGVAR([hardcode\_direct], []) +m4trace:configure.in:20: -1- \_LT\_AC\_TAGVAR([hardcode\_direct], []) +m4trace:configure.in:20: -1- \_LT\_AC\_TAGVAR([hardcode\_minus\_L], []) +m4trace:configure.in:20: -1- \_LT\_AC\_TAGVAR([hardcode\_libdir\_flag\_spec], []) +m4trace:configure.in:20: -1- \_LT\_AC\_TAGVAR([hardcode\_libdir\_separator], []) +m4trace:configure.in:20: -1- \_LT\_AC\_TAGVAR([always\_export\_symbols], []) +m4trace:configure.in:20: -1- \_LT\_AC\_TAGVAR([allow\_undefined\_flag], []) +m4trace:configure.in:20: -1- \_LT\_AC\_SYS\_LIBPATH\_AIX +m4trace:configure.in:20: -1- \_LT\_AC\_TAGVAR([hardcode\_libdir\_flag\_spec], []) +m4trace:configure.in:20: -1- \_LT\_AC\_TAGVAR([archive\_expsym\_cmds], []) +m4trace:configure.in:20: -1- \_LT\_AC\_TAGVAR([hardcode\_libdir\_flag\_spec], []) +m4trace:configure.in:20: -1- \_LT\_AC\_TAGVAR([allow\_undefined\_flag], []) +m4trace:configure.in:20: -1- \_LT\_AC\_TAGVAR([archive\_expsym\_cmds], []) +m4trace:configure.in:20: -1- \_LT\_AC\_SYS\_LIBPATH\_AIX +m4trace:configure.in:20: -1- \_LT\_AC\_TAGVAR([hardcode\_libdir\_flag\_spec], []) +m4trace:configure.in:20: -1- \_LT\_AC\_TAGVAR([no\_undefined\_flag], []) +m4trace:configure.in:20: -1- \_LT\_AC\_TAGVAR([allow\_undefined\_flag], []) +m4trace:configure.in:20: -1- LT AC TAGVAR([always export symbols], []) +m4trace:configure.in:20: -1- \_LT\_AC\_TAGVAR([whole\_archive\_flag\_spec], []) +m4trace:configure.in:20: -1- \_LT\_AC\_TAGVAR([archive\_cmds\_need\_lc], []) +m4trace:configure.in:20: -1- \_LT\_AC\_TAGVAR([archive\_expsym\_cmds], []) +m4trace:configure.in:20: -1- \_LT\_AC\_TAGVAR([archive\_cmds], []) +m4trace:configure.in:20: -1- \_LT\_AC\_TAGVAR([hardcode\_libdir\_flag\_spec], []) +m4trace:configure.in:20: -1- \_LT\_AC\_TAGVAR([hardcode\_minus\_L], []) +m4trace:configure.in:20: -1- \_LT\_AC\_TAGVAR([ld\_shlibs], []) +m4trace:configure.in:20: -1- \_LT\_AC\_TAGVAR([export\_dynamic\_flag\_spec], []) +m4trace:configure.in:20: -1- \_LT\_AC\_TAGVAR([hardcode\_libdir\_flag\_spec], []) +m4trace:configure.in:20: -1- \_LT\_AC\_TAGVAR([allow\_undefined\_flag], []) +m4trace:configure.in:20: -1- \_LT\_AC\_TAGVAR([archive\_cmds], []) +m4trace:configure.in:20: -1- \_LT\_AC\_TAGVAR([old\_archive\_From\_new\_cmds], []) +m4trace:configure.in:20: -1- \_LT\_AC\_TAGVAR([old\_archive\_cmds], []) +m4trace:configure.in:20: -1- \_LT\_AC\_TAGVAR([enable\_shared\_with\_static\_runtimes], []) +m4trace:configure.in:20: -1- \_LT\_AC\_TAGVAR([archive\_cmds\_need\_lc], []) +m4trace:configure.in:20: -1- \_LT\_AC\_TAGVAR([allow\_undefined\_flag], []) +m4trace:configure.in:20: -1- \_LT\_AC\_TAGVAR([allow\_undefined\_flag], []) +m4trace:configure.in:20: -1- \_LT\_AC\_TAGVAR([allow\_undefined\_flag], []) +m4trace:configure.in:20: -1- \_LT\_AC\_TAGVAR([allow\_undefined\_flag], []) +m4trace:configure.in:20: -1- \_LT\_AC\_TAGVAR([archive\_cmds], []) +m4trace:configure.in:20: -1- \_LT\_AC\_TAGVAR([archive\_cmds], []) +m4trace:configure.in:20: -1- LT AC TAGVAR([module cmds], []) +m4trace:configure.in:20: -1- LT AC TAGVAR([archive expsym\_cmds], []) +m4trace:configure.in:20: -1- LT AC TAGVAR(farchive expsym\_cmds], [1) +m4trace:configure.in:20: -1- LT AC TAGVAR([module expsym\_cmds], []) +m4trace:configure.in:20: -1- \_LT\_AC\_TAGVAR([hardcode\_direct], []) +m4trace:configure.in:20: -1- LT AC TAGVAR([hardcode automatic], []) +m4trace:configure.in:20: -1- LT AC TAGVAR([hardcode shlibpath var], []) +m4trace:configure.in:20: -1- LT AC TAGVAR([whole archive flag spec], []) +m4trace:configure.in:20: -1- LT AC TAGVAR([link all deplibs], [])

+m4trace:configure.in:20: -1- \_LT\_AC\_TAGVAR([ld\_shlibs], []) +m4trace:configure.in:20: -1- \_LT\_AC\_TAGVAR([archive\_cmds], []) +m4trace:configure.in:20: -1- \_LT\_AC\_TAGVAR([hardcode\_libdir\_flag\_spec], []) +m4trace:configure.in:20: -1- \_LT\_AC\_TAGVAR([hardcode\_shlibpath\_var], []) +m4trace:configure.in:20: -1- \_LT\_AC\_TAGVAR([ld\_shlibs], []) +m4trace:configure.in:20: -1- \_LT\_AC\_TAGVAR([archive\_cmds], []) +m4trace:configure.in:20: -1- \_LT\_AC\_TAGVAR([hardcode\_libdir\_flag\_spec], []) +m4trace:configure.in:20: -1- \_LT\_AC\_TAGVAR([hardcode\_direct], []) +m4trace:configure.in:20: -1- \_LT\_AC\_TAGVAR([hardcode\_shlibpath\_var], []) +m4trace:configure.in:20: -1- \_LT\_AC\_TAGVAR([archive\_cmds], []) +m4trace:configure.in:20: -1- \_LT\_AC\_TAGVAR([hardcode\_direct], []) +m4trace:configure.in:20: -1- \_LT\_AC\_TAGVAR([hardcode\_minus\_L], []) +m4trace:configure.in:20: -1- \_LT\_AC\_TAGVAR([hardcode\_shlibpath\_var], []) +m4trace:configure.in:20: -1- \_LT\_AC\_TAGVAR([archive\_cmds], []) +m4trace:configure.in:20: -1- \_LT\_AC\_TAGVAR([hardcode\_libdir\_flag\_spec], []) +m4trace:configure.in:20: -1- \_LT\_AC\_TAGVAR([hardcode\_direct], []) +m4trace:configure.in:20: -1- \_LT\_AC\_TAGVAR([hardcode\_shlibpath\_var], []) +m4trace:configure.in:20: -1- LT AC TAGVAR([archive\_cmds], []) +m4trace:configure.in:20: -1- \_LT\_AC\_TAGVAR([archive\_cmds], []) +m4trace:configure.in:20: -1- \_LT\_AC\_TAGVAR([hardcode\_libdir\_flag\_spec], []) +m4trace:configure.in:20: -1- LT AC TAGVAR([hardcode libdir separator], []) +m4trace:configure.in:20: -1- \_LT\_AC\_TAGVAR([hardcode\_direct], []) +m4trace:configure.in:20: -1- \_LT\_AC\_TAGVAR([hardcode\_minus\_L], []) +m4trace:configure.in:20: -1- \_LT\_AC\_TAGVAR([export\_dynamic\_flag\_spec], []) +m4trace:configure.in:20: -1- \_LT\_AC\_TAGVAR([archive\_cmds], []) +m4trace:configure.in:20: -1- \_LT\_AC\_TAGVAR([archive\_cmds], []) +m4trace:configure.in:20: -1- \_LT\_AC\_TAGVAR([archive\_cmds], []) +m4trace:configure.in:20: -1- \_LT\_AC\_TAGVAR([archive\_cmds], []) +m4trace:configure.in:20: -1- \_LT\_AC\_TAGVAR([hardcode\_libdir\_flag\_spec], []) +m4trace:configure.in:20: -1- \_LT\_AC\_TAGVAR([hardcode\_libdir\_flag\_spec\_ld], []) +m4trace:configure.in:20: -1- \_LT\_AC\_TAGVAR([hardcode\_libdir\_separator], []) +m4trace:configure.in:20: -1- \_LT\_AC\_TAGVAR([hardcode\_direct], []) +m4trace:configure.in:20: -1- \_LT\_AC\_TAGVAR([hardcode\_shlibpath\_var], []) +m4trace:configure.in:20: -1- \_LT\_AC\_TAGVAR([hardcode\_libdir\_flag\_spec], []) +m4trace:configure.in:20: -1- \_LT\_AC\_TAGVAR([hardcode\_direct], []) +m4trace:configure.in:20: -1- \_LT\_AC\_TAGVAR([hardcode\_shlibpath\_var], []) +m4trace:configure.in:20: -1- \_LT\_AC\_TAGVAR([hardcode\_minus\_L], []) +m4trace:configure.in:20: -1- \_LT\_AC\_TAGVAR([hardcode\_libdir\_flag\_spec], []) +m4trace:configure.in:20: -1- \_LT\_AC\_TAGVAR([hardcode\_libdir\_separator], []) +m4trace:configure.in:20: -1- LT AC TAGVAR([hardcode direct], []) +m4trace:configure.in:20: -1- LT AC TAGVAR([export dynamic flag spec], []) +m4trace:configure.in:20: -1- LT\_AC\_TAGVAR([hardcode\_minus\_L], []) +m4trace:configure.in:20: -1- LT AC TAGVAR([archive cmds], []) +m4trace:configure.in:20: -1- \_LT\_AC\_TAGVAR([archive\_cmds], []) +m4trace:configure.in:20: -1- LT AC TAGVAR([hardcode libdir flag spec ld], []) +m4trace:configure.in:20: -1- LT AC TAGVAR([hardcode libdir flag spec], []) +m4trace:configure.in:20: -1- LT\_AC\_TAGVAR([hardcode\_libdir\_separator], []) +m4trace:configure.in:20: -1- LT AC TAGVAR([link all deplibs], [])

+m4trace:configure.in:20: -1- \_LT\_AC\_TAGVAR([archive\_cmds], []) +m4trace:configure.in:20: -1- \_LT\_AC\_TAGVAR([archive\_cmds], []) +m4trace:configure.in:20: -1- \_LT\_AC\_TAGVAR([hardcode\_libdir\_flag\_spec], []) +m4trace:configure.in:20: -1- \_LT\_AC\_TAGVAR([hardcode\_direct], []) +m4trace:configure.in:20: -1- \_LT\_AC\_TAGVAR([hardcode\_shlibpath\_var], []) +m4trace:configure.in:20: -1- \_LT\_AC\_TAGVAR([archive\_cmds], []) +m4trace:configure.in:20: -1- \_LT\_AC\_TAGVAR([hardcode\_direct], []) +m4trace:configure.in:20: -1- \_LT\_AC\_TAGVAR([hardcode\_libdir\_flag\_spec], []) +m4trace:configure.in:20: -1- \_LT\_AC\_TAGVAR([hardcode\_libdir\_separator], []) +m4trace:configure.in:20: -1- \_LT\_AC\_TAGVAR([hardcode\_shlibpath\_var], []) +m4trace:configure.in:20: -1- \_LT\_AC\_TAGVAR([hardcode\_direct], []) +m4trace:configure.in:20: -1- \_LT\_AC\_TAGVAR([hardcode\_shlibpath\_var], []) +m4trace:configure.in:20: -1- \_LT\_AC\_TAGVAR([archive\_cmds], []) +m4trace:configure.in:20: -1- \_LT\_AC\_TAGVAR([hardcode\_libdir\_flag\_spec], []) +m4trace:configure.in:20: -1- \_LT\_AC\_TAGVAR([export\_dynamic\_flag\_spec], []) +m4trace:configure.in:20: -1- \_LT\_AC\_TAGVAR([archive\_cmds], []) +m4trace:configure.in:20: -1- \_LT\_AC\_TAGVAR([hardcode\_libdir\_flag\_spec], []) +m4trace:configure.in:20: -1- LT AC TAGVAR([archive\_cmds], []) +m4trace:configure.in:20: -1- \_LT\_AC\_TAGVAR([hardcode\_libdir\_flag\_spec], []) +m4trace:configure.in:20: -1- \_LT\_AC\_TAGVAR([hardcode\_libdir\_flag\_spec], []) +m4trace:configure.in:20: -1- \_LT\_AC\_TAGVAR([hardcode\_minus\_L], []) +m4trace:configure.in:20: -1- \_LT\_AC\_TAGVAR([allow\_undefined\_flag], []) +m4trace:configure.in:20: -1- \_LT\_AC\_TAGVAR([archive\_cmds], []) +m4trace:configure.in:20: -1- \_LT\_AC\_TAGVAR([old\_archive\_From\_new\_cmds], []) +m4trace:configure.in:20: -1- \_LT\_AC\_TAGVAR([allow\_undefined\_flag], []) +m4trace:configure.in:20: -1- \_LT\_AC\_TAGVAR([archive\_cmds], []) +m4trace:configure.in:20: -1- \_LT\_AC\_TAGVAR([allow\_undefined\_flag], []) +m4trace:configure.in:20: -1- \_LT\_AC\_TAGVAR([archive\_cmds], []) +m4trace:configure.in:20: -1- \_LT\_AC\_TAGVAR([hardcode\_libdir\_flag\_spec], []) +m4trace:configure.in:20: -1- \_LT\_AC\_TAGVAR([hardcode\_libdir\_separator], []) +m4trace:configure.in:20: -1- \_LT\_AC\_TAGVAR([allow\_undefined\_flag], []) +m4trace:configure.in:20: -1- \_LT\_AC\_TAGVAR([archive\_cmds], []) +m4trace:configure.in:20: -1- \_LT\_AC\_TAGVAR([hardcode\_libdir\_flag\_spec], []) +m4trace:configure.in:20: -1- \_LT\_AC\_TAGVAR([allow\_undefined\_flag], []) +m4trace:configure.in:20: -1- \_LT\_AC\_TAGVAR([archive\_cmds], []) +m4trace:configure.in:20: -1- \_LT\_AC\_TAGVAR([archive\_expsym\_cmds], []) +m4trace:configure.in:20: -1- \_LT\_AC\_TAGVAR([hardcode\_libdir\_flag\_spec], []) +m4trace:configure.in:20: -1- \_LT\_AC\_TAGVAR([hardcode\_libdir\_separator], []) +m4trace:configure.in:20: -1- \_LT\_AC\_TAGVAR([archive\_cmds], []) +m4trace:configure.in:20: -1- LT\_AC\_TAGVAR([hardcode\_shlibpath\_var], []) +m4trace:configure.in:20: -1- LT AC TAGVAR([export dynamic flag spec], []) +m4trace:configure.in:20: -1- LT AC TAGVAR([no\_undefined\_flag], []) +m4trace:configure.in:20: -1- LT AC TAGVAR([archive cmds], []) +m4trace:configure.in:20: -1- \_LT\_AC\_TAGVAR([archive\_expsym\_cmds], []) +m4trace:configure.in:20: -1- LT AC TAGVAR([archive cmds], []) +m4trace:configure.in:20: -1- LT AC TAGVAR([archive expsym\_cmds], []) +m4trace:configure.in:20: -1- LT AC TAGVAR([hardcode libdir flag spec], []) +m4trace:configure.in:20: -1- LT AC TAGVAR([hardcode shlibpath var], [])

+m4trace:configure.in:20: -1- \_LT\_AC\_TAGVAR([whole\_archive\_flag\_spec], []) +m4trace:configure.in:20: -1- \_LT\_AC\_TAGVAR([link\_all\_deplibs], []) +m4trace:configure.in:20: -1- \_LT\_AC\_TAGVAR([archive\_cmds], []) +m4trace:configure.in:20: -1- \_LT\_AC\_TAGVAR([archive\_cmds], []) +m4trace:configure.in:20: -1- \_LT\_AC\_TAGVAR([hardcode\_libdir\_flag\_spec], []) +m4trace:configure.in:20: -1- \_LT\_AC\_TAGVAR([hardcode\_direct], []) +m4trace:configure.in:20: -1- \_LT\_AC\_TAGVAR([hardcode\_minus\_L], []) +m4trace:configure.in:20: -1- \_LT\_AC\_TAGVAR([hardcode\_shlibpath\_var], []) +m4trace:configure.in:20: -1- \_LT\_AC\_TAGVAR([archive\_cmds], []) +m4trace:configure.in:20: -1- \_LT\_AC\_TAGVAR([hardcode\_direct], []) +m4trace:configure.in:20: -1- \_LT\_AC\_TAGVAR([archive\_cmds], []) +m4trace:configure.in:20: -1- \_LT\_AC\_TAGVAR([reload\_cmds], []) +m4trace:configure.in:20: -1- \_LT\_AC\_TAGVAR([hardcode\_direct], []) +m4trace:configure.in:20: -1- \_LT\_AC\_TAGVAR([archive\_cmds], []) +m4trace:configure.in:20: -1- \_LT\_AC\_TAGVAR([hardcode\_direct], []) +m4trace:configure.in:20: -1- \_LT\_AC\_TAGVAR([hardcode\_shlibpath\_var], []) +m4trace:configure.in:20: -1- \_LT\_AC\_TAGVAR([archive\_cmds], []) +m4trace:configure.in:20: -1- LT AC TAGVAR([hardcode shlibpath var], []) +m4trace:configure.in:20: -1- \_LT\_AC\_TAGVAR([export\_dynamic\_flag\_spec], []) +m4trace:configure.in:20: -1- \_LT\_AC\_TAGVAR([archive\_cmds], []) +m4trace:configure.in:20: -1- \_LT\_AC\_TAGVAR([hardcode\_shlibpath\_var], []) +m4trace:configure.in:20: -1- \_LT\_AC\_TAGVAR([ld\_shlibs], []) +m4trace:configure.in:20: -1- \_LT\_AC\_TAGVAR([archive\_cmds], []) +m4trace:configure.in:20: -1- \_LT\_AC\_TAGVAR([hardcode\_direct], []) +m4trace:configure.in:20: -1- \_LT\_AC\_TAGVAR([hardcode\_minus\_L], []) +m4trace:configure.in:20: -1- \_LT\_AC\_TAGVAR([hardcode\_shlibpath\_var], []) +m4trace:configure.in:20: -1- \_LT\_AC\_TAGVAR([no\_undefined\_flag], []) +m4trace:configure.in:20: -1- \_LT\_AC\_TAGVAR([archive\_cmds], []) +m4trace:configure.in:20: -1- \_LT\_AC\_TAGVAR([archive\_cmds], []) +m4trace:configure.in:20: -1- \_LT\_AC\_TAGVAR([hardcode\_shlibpath\_var], []) +m4trace:configure.in:20: -1- \_LT\_AC\_TAGVAR([no\_undefined\_flag], []) +m4trace:configure.in:20: -1- \_LT\_AC\_TAGVAR([archive\_cmds], []) +m4trace:configure.in:20: -1- \_LT\_AC\_TAGVAR([archive\_expsym\_cmds], []) +m4trace:configure.in:20: -1- \_LT\_AC\_TAGVAR([hardcode\_libdir\_flag\_spec], []) +m4trace:configure.in:20: -1- \_LT\_AC\_TAGVAR([hardcode\_shlibpath\_var], []) +m4trace:configure.in:20: -1- \_LT\_AC\_TAGVAR([archive\_cmds], []) +m4trace:configure.in:20: -1- \_LT\_AC\_TAGVAR([hardcode\_libdir\_flag\_spec], []) +m4trace:configure.in:20: -1- \_LT\_AC\_TAGVAR([hardcode\_shlibpath\_var], []) +m4trace:configure.in:20: -1- \_LT\_AC\_TAGVAR([ld\_shlibs], []) +m4trace:configure.in:20: -1- LT AC TAGVAR([ld\_shlibs], []) +m4trace:configure.in:20: -1- LT AC TAGVAR([ld\_shlibs], []) +m4trace:configure.in:20: -1- LT AC TAGVAR([ld\_shlibs], []) +m4trace:configure.in:20: -1- LT AC TAGVAR([archive cmds need lc], []) +m4trace:configure.in:20: -1- \_LT\_AC\_TAGVAR([archive\_cmds\_need\_lc], []) +m4trace:configure.in:20: -1- LT AC TAGVAR([archive cmds], []) +m4trace:configure.in:20: -1- LT AC TAGVAR([lt\_prog\_compiler\_wl], []) +m4trace:configure.in:20: -1- LT AC TAGVAR([allow\_undefined\_flag], []) +m4trace:configure.in:20: -1- LT AC TAGVAR([allow\_undefined\_flag], [])

+m4trace:configure.in:20: -2- \_LT\_AC\_TAGVAR([archive\_cmds], []) +m4trace:configure.in:20: -1- \_LT\_AC\_TAGVAR([archive\_cmds\_need\_lc], []) +m4trace:configure.in:20: -1- \_LT\_AC\_TAGVAR([archive\_cmds\_need\_lc], []) +m4trace:configure.in:20: -1- \_LT\_AC\_TAGVAR([allow\_undefined\_flag], []) +m4trace:configure.in:20: -1- \_LT\_AC\_TAGVAR([archive\_cmds\_need\_lc], []) +m4trace:configure.in:20: -1- \_LT\_AC\_TAGVAR([archive\_cmds\_need\_lc], []) +m4trace:configure.in:20: -1- AC\_LIBTOOL\_SYS\_DYNAMIC\_LINKER([]) +m4trace:configure.in:20: -1- AC\_LIBTOOL\_PROG\_LD\_HARDCODE\_LIBPATH([]) +m4trace:configure.in:20: -1- \_LT\_AC\_TAGVAR([hardcode\_action], []) +m4trace:configure.in:20: -1- \_LT\_AC\_TAGVAR([hardcode\_libdir\_flag\_spec], []) +m4trace:configure.in:20: -1- \_LT\_AC\_TAGVAR([runpath\_var ]) +m4trace:configure.in:20: -1- \_LT\_AC\_TAGVAR([hardcode\_automatic], []) +m4trace:configure.in:20: -1- \_LT\_AC\_TAGVAR([hardcode\_direct], []) +m4trace:configure.in:20: -1- \_LT\_AC\_TAGVAR([hardcode\_minus\_L], []) +m4trace:configure.in:20: -1- \_LT\_AC\_TAGVAR([hardcode\_action], []) +m4trace:configure.in:20: -1- \_LT\_AC\_TAGVAR([hardcode\_action], []) +m4trace:configure.in:20: -1- \_LT\_AC\_TAGVAR([hardcode\_action], []) +m4trace:configure.in:20: -1- LT AC TAGVAR([hardcode action], []) +m4trace:configure.in:20: -1- \_LT\_AC\_TAGVAR([hardcode\_action], []) +m4trace:configure.in:20: -1- \_LT\_AC\_TAGVAR([hardcode\_action], []) +m4trace:configure.in:20: -1- AC\_LIBTOOL\_SYS\_LIB\_STRIP +m4trace:configure.in:20: -1- AC\_LIBTOOL\_DLOPEN\_SELF([]) +m4trace:configure.in:20: -1- \_LT\_AC\_CHECK\_DLFCN +m4trace:configure.in:20: -1- AC\_CHECK\_HEADERS([dlfcn.h])

+m4trace:configure.in:20: -1- AH\_OUTPUT([HAVE\_DLFCN\_H], [/\* Define to 1 if you have the <dlfcn.h> header file. \*/

+#undef HAVE\_DLFCN\_H])

+m4trace:configure.in:20: -1- AC\_CHECK\_LIB([dl], [dlopen], [lt\_cv\_dlopen="dlopen" lt\_cv\_dlopen\_libs="-ldl"], [

- + lt\_cv\_dlopen="dyld"
- + lt\_cv\_dlopen\_libs=
- + lt\_cv\_dlopen\_self=yes

 $+$  1)

+m4trace:configure.in:20: -1- AC\_CHECK\_LIB([dld], [shl\_load], [lt\_cv\_dlopen="shl\_load" lt\_cv\_dlopen\_libs=" dld"], [AC\_CHECK\_FUNC([dlopen],

- + [lt\_cv\_dlopen="dlopen"],
- + [AC\_CHECK\_LIB([dl], [dlopen],
- + [lt\_cv\_dlopen="dlopen" lt\_cv\_dlopen\_libs="-ldl"],
- + [AC\_CHECK\_LIB([svld], [dlopen],
- + [lt\_cv\_dlopen="dlopen" lt\_cv\_dlopen\_libs="-lsvld"],
- + [AC\_CHECK\_LIB([dld], [dld\_link],
- + [It cv dlopen="dld\_link" lt\_cv\_dlopen\_libs="-dld"])
- $+$  1)
- $+$  1)
- $+$  ])
- $+1$

+m4trace:configure.in:20: -1- AC\_CHECK\_LIB([dl], [dlopen], [lt\_cv\_dlopen="dlopen" lt\_cv\_dlopen\_libs="-ldl"], [AC\_CHECK\_LIB([svld], [dlopen],

+ [It cv dlopen="dlopen" lt cv dlopen libs="-lsvld"],

- + [AC\_CHECK\_LIB([dld], [dld\_link],
- +  $[lt_c v_dlopen="dld_link"lt_c v_dlopen_libs="dld"]$
- $+$  ])
- $+$  ])

+m4trace:configure.in:20: -1- AC\_CHECK\_LIB([svld], [dlopen], [lt\_cv\_dlopen="dlopen" lt\_cv\_dlopen\_libs=" lsvld"], [AC\_CHECK\_LIB([dld], [dld\_link],

- $+$  [lt cv dlopen="dld\_link" lt\_cv\_dlopen\_libs="-dld"])
- $+$  ])

+m4trace:configure.in:20: -1- AC\_CHECK\_LIB([dld], [dld\_link], [lt\_cv\_dlopen="dld\_link" lt\_cv\_dlopen\_libs=" dld"])

+m4trace:configure.in:20: -1- \_LT\_AC\_TRY\_DLOPEN\_SELF([lt\_cv\_dlopen\_self=yes], [lt\_cv\_dlopen\_self=yes], [lt\_cv\_dlopen\_self=no], [lt\_cv\_dlopen\_self=cross])

+m4trace:configure.in:20: -1- \_LT\_AC\_TRY\_DLOPEN\_SELF([lt\_cv\_dlopen\_self\_static=yes],

[lt\_cv\_dlopen\_self\_static=yes], [lt\_cv\_dlopen\_self\_static=no], [lt\_cv\_dlopen\_self\_static=cross])

```
+m4trace:configure.in:20: -1- _LT_AC_TAGVAR([archive_cmds_need_lc], [])
```
+m4trace:configure.in:20: -1- \_LT\_AC\_TAGVAR([allow\_undefined\_flag], [])

```
+m4trace:configure.in:20: -1- _LT_AC_TAGVAR([allow_undefined_flag], [])
```
- +m4trace:configure.in:20: -1- LT AC TAGVAR([allow\_undefined\_flag], [])
- +m4trace:configure.in:20: -1- \_LT\_AC\_TAGVAR([allow\_undefined\_flag], [])
- +m4trace:configure.in:20: -1- \_LT\_AC\_TAGVAR([archive\_cmds], [])
- +m4trace:configure.in:20: -1- LT AC TAGVAR([module cmds], [])
- +m4trace:configure.in:20: -1- \_LT\_AC\_TAGVAR([archive\_expsym\_cmds], [])
- +m4trace:configure.in:20: -1- \_LT\_AC\_TAGVAR([module\_expsym\_cmds], [])
- +m4trace:configure.in:20: -1- \_LT\_AC\_TAGVAR([hardcode\_direct], [])
- +m4trace:configure.in:20: -1- \_LT\_AC\_TAGVAR([hardcode\_automatic], [])
- +m4trace:configure.in:20: -1- \_LT\_AC\_TAGVAR([hardcode\_shlibpath\_var], [])
- +m4trace:configure.in:20: -1- \_LT\_AC\_TAGVAR([whole\_archive\_flag\_spec], [])
- +m4trace:configure.in:20: -1- \_LT\_AC\_TAGVAR([link\_all\_deplibs], [])
- +m4trace:configure.in:20: -1- \_LT\_AC\_TAGVAR([ld\_shlibs], [])

```
+m4trace:configure.in:20: -1- AC_LIBTOOL_CONFIG([])
```

```
+m4trace:configure.in:20: -1- _LT_AC_TAGVAR([compiler], [])
```
+m4trace:configure.in:20: -1- \_LT\_AC\_TAGVAR([CC], [])

+m4trace:configure.in:20: -1- \_LT\_AC\_TAGVAR([LD], [])

- +m4trace:configure.in:20: -1- \_LT\_AC\_TAGVAR([lt\_prog\_compiler\_wl], [])
- +m4trace:configure.in:20: -1- \_LT\_AC\_TAGVAR([lt\_prog\_compiler\_pic], [])
- +m4trace:configure.in:20: -1- \_LT\_AC\_TAGVAR([lt\_prog\_compiler\_static], [])
- +m4trace:configure.in:20: -1- \_LT\_AC\_TAGVAR([lt\_prog\_compiler\_no\_builtin\_flag], [])
- +m4trace:configure.in:20: -1- \_LT\_AC\_TAGVAR([export\_dynamic\_flag\_spec], [])
- +m4trace:configure.in:20: -1- \_LT\_AC\_TAGVAR([thread\_safe\_flag\_spec], [])
- +m4trace:configure.in:20: -1- LT AC TAGVAR([whole archive flag spec], [])
- +m4trace:configure.in:20: -1- \_LT\_AC\_TAGVAR([enable\_shared\_with\_static\_runtimes], [])
- +m4trace:configure.in:20: -1- LT AC TAGVAR([old\_archive\_cmds], [])
- +m4trace:configure.in:20: -1- LT\_AC\_TAGVAR([old\_archive\_from\_new\_cmds], [])
- +m4trace:configure.in:20: -1- \_LT\_AC\_TAGVAR([predep\_objects], [])
- +m4trace:configure.in:20: -1- LT AC TAGVAR([postdep\_objects], [])
- +m4trace:configure.in:20: -1- LT AC TAGVAR([predeps], [])
- +m4trace:configure.in:20: -1- LT AC TAGVAR([postdeps], [])
- +m4trace:configure.in:20: -1- LT AC TAGVAR([compiler\_lib\_search\_path], [])

+m4trace:configure.in:20: -1- \_LT\_AC\_TAGVAR([archive\_cmds], []) +m4trace:configure.in:20: -1- \_LT\_AC\_TAGVAR([archive\_expsym\_cmds], []) +m4trace:configure.in:20: -1- \_LT\_AC\_TAGVAR([postinstall\_cmds], []) +m4trace:configure.in:20: -1- \_LT\_AC\_TAGVAR([postuninstall\_cmds], []) +m4trace:configure.in:20: -1- \_LT\_AC\_TAGVAR([old\_archive\_from\_expsyms\_cmds], []) +m4trace:configure.in:20: -1- \_LT\_AC\_TAGVAR([allow\_undefined\_flag], []) +m4trace:configure.in:20: -1- \_LT\_AC\_TAGVAR([no\_undefined\_flag], []) +m4trace:configure.in:20: -1- \_LT\_AC\_TAGVAR([export\_symbols\_cmds], []) +m4trace:configure.in:20: -1- \_LT\_AC\_TAGVAR([hardcode\_libdir\_flag\_spec], []) +m4trace:configure.in:20: -1- \_LT\_AC\_TAGVAR([hardcode\_libdir\_flag\_spec\_ld], []) +m4trace:configure.in:20: -1- \_LT\_AC\_TAGVAR([hardcode\_libdir\_separator], []) +m4trace:configure.in:20: -1- \_LT\_AC\_TAGVAR([hardcode\_automatic], []) +m4trace:configure.in:20: -1- \_LT\_AC\_TAGVAR([module\_cmds], []) +m4trace:configure.in:20: -1- \_LT\_AC\_TAGVAR([module\_expsym\_cmds], []) +m4trace:configure.in:20: -1- \_LT\_AC\_TAGVAR([lt\_cv\_prog\_compiler\_c\_o], []) +m4trace:configure.in:20: -1- \_LT\_AC\_TAGVAR([exclude\_expsyms], []) +m4trace:configure.in:20: -1- \_LT\_AC\_TAGVAR([include\_expsyms], []) +m4trace:configure.in:20: -1- LT AC TAGVAR([old\_archive\_cmds], []) +m4trace:configure.in:20: -1- \_LT\_AC\_TAGVAR([old\_archive\_from\_new\_cmds], []) +m4trace:configure.in:20: -1- \_LT\_AC\_TAGVAR([archive\_cmds], []) +m4trace:configure.in:20: -1- LT AC TAGVAR([archive expsym\_cmds], []) +m4trace:configure.in:20: -1- \_LT\_AC\_TAGVAR([module\_cmds], []) +m4trace:configure.in:20: -1- \_LT\_AC\_TAGVAR([module\_expsym\_cmds], []) +m4trace:configure.in:20: -1- \_LT\_AC\_TAGVAR([old\_archive\_from\_expsyms\_cmds], []) +m4trace:configure.in:20: -1- \_LT\_AC\_TAGVAR([export\_symbols\_cmds], []) +m4trace:configure.in:20: -1- \_LT\_AC\_TAGVAR([archive\_cmds\_need\_lc], []) +m4trace:configure.in:20: -1- \_LT\_AC\_TAGVAR([enable\_shared\_with\_static\_runtimes], []) +m4trace:configure.in:20: -1- \_LT\_AC\_TAGVAR([compiler], []) +m4trace:configure.in:20: -1- \_LT\_AC\_TAGVAR([GCC], []) +m4trace:configure.in:20: -1- \_LT\_AC\_TAGVAR([LD], []) +m4trace:configure.in:20: -1- \_LT\_AC\_TAGVAR([lt\_prog\_compiler\_wl], []) +m4trace:configure.in:20: -1- \_LT\_AC\_TAGVAR([lt\_prog\_compiler\_pic], []) +m4trace:configure.in:20: -1- \_LT\_AC\_TAGVAR([lt\_cv\_prog\_compiler\_c\_o], []) +m4trace:configure.in:20: -1- \_LT\_AC\_TAGVAR([lt\_prog\_compiler\_static], []) +m4trace:configure.in:20: -1- \_LT\_AC\_TAGVAR([lt\_prog\_compiler\_no\_builtin\_flag], []) +m4trace:configure.in:20: -1- \_LT\_AC\_TAGVAR([export\_dynamic\_flag\_spec], []) +m4trace:configure.in:20: -1- \_LT\_AC\_TAGVAR([whole\_archive\_flag\_spec], []) +m4trace:configure.in:20: -1- \_LT\_AC\_TAGVAR([thread\_safe\_flag\_spec], []) +m4trace:configure.in:20: -1- \_LT\_AC\_TAGVAR([old\_archive\_cmds], []) +m4trace:configure.in:20: -1- LT\_AC\_TAGVAR([old\_archive\_from\_new\_cmds], []) +m4trace:configure.in:20: -1- LT\_AC\_TAGVAR([old\_archive\_from\_expsyms\_cmds], []) +m4trace:configure.in:20: -1- LT AC TAGVAR([archive\_cmds], []) +m4trace:configure.in:20: -1- LT AC TAGVAR([archive expsym\_cmds], []) +m4trace:configure.in:20: -1- \_LT\_AC\_TAGVAR([module\_cmds], []) +m4trace:configure.in:20: -1- LT AC TAGVAR([module expsym\_cmds], []) +m4trace:configure.in:20: -1- LT AC TAGVAR([predep\_objects], []) +m4trace:configure.in:20: -1- LT AC TAGVAR([postdep\_objects], []) +m4trace:configure.in:20: -1- LT AC TAGVAR([predeps], [])

+m4trace:configure.in:20: -1- \_LT\_AC\_TAGVAR([postdeps], []) +m4trace:configure.in:20: -1- \_LT\_AC\_TAGVAR([compiler\_lib\_search\_path], []) +m4trace:configure.in:20: -1- \_LT\_AC\_TAGVAR([allow\_undefined\_flag], []) +m4trace:configure.in:20: -1- \_LT\_AC\_TAGVAR([no\_undefined\_flag], []) +m4trace:configure.in:20: -1- \_LT\_AC\_TAGVAR([hardcode\_action], []) +m4trace:configure.in:20: -1- \_LT\_AC\_TAGVAR([hardcode\_libdir\_flag\_spec], []) +m4trace:configure.in:20: -1- LT AC TAGVAR([hardcode libdir flag spec ld], []) +m4trace:configure.in:20: -1- \_LT\_AC\_TAGVAR([hardcode\_libdir\_separator], []) +m4trace:configure.in:20: -1- \_LT\_AC\_TAGVAR([hardcode\_direct], []) +m4trace:configure.in:20: -1- \_LT\_AC\_TAGVAR([hardcode\_minus\_L], []) +m4trace:configure.in:20: -1- \_LT\_AC\_TAGVAR([hardcode\_shlibpath\_var], []) +m4trace:configure.in:20: -1- \_LT\_AC\_TAGVAR([hardcode\_automatic], []) +m4trace:configure.in:20: -1- \_LT\_AC\_TAGVAR([link\_all\_deplibs], []) +m4trace:configure.in:20: -1- \_LT\_AC\_TAGVAR([fix\_srcfile\_path], []) +m4trace:configure.in:20: -1- \_LT\_AC\_TAGVAR([always\_export\_symbols], []) +m4trace:configure.in:20: -1- \_LT\_AC\_TAGVAR([export\_symbols\_cmds], []) +m4trace:configure.in:20: -1- \_LT\_AC\_TAGVAR([exclude\_expsyms], []) +m4trace:configure.in:20: -1- LT AC TAGVAR([include expsyms], []) +m4trace:configure.in:20: -1- \_LT\_AC\_TAGCONFIG +m4trace:configure.in:20: -1- \_m4\_warn([obsolete], [The macro `AC\_HELP\_STRING' is obsolete. +You should run autoupdate.], [autoconf/general.m4:219: AC\_HELP\_STRING is expanded from... +autoconf/general.m4:1331: AC\_ARG\_WITH is expanded from... +/auto/andatcd/libtool/1.5.6/share/aclocal/libtool.m4:1724: \_LT\_AC\_TAGCONFIG is expanded from... +/auto/andatcd/libtool/1.5.6/share/aclocal/libtool.m4:232: AC\_LIBTOOL\_SETUP is expanded from... +configure.in:20: AC\_LIBTOOL\_SETUP is required by... +/auto/andatcd/libtool/1.5.6/share/aclocal/libtool.m4:90: AC\_PROG\_LIBTOOL is expanded from... +configure.in:20: AC\_PROG\_LIBTOOL is required by... +/auto/andatcd/libtool/1.5.6/share/aclocal/libtool.m4:70: AC\_PROG\_LIBTOOL is expanded from... +/auto/andatcd/libtool/1.5.6/share/aclocal/libtool.m4:5861: AM\_PROG\_LIBTOOL is expanded from... +configure.in:20: the top level]) +m4trace:configure.in:20: -1- \_m4\_warn([obsolete], [back quotes and double quotes must not be escaped in: \$as\_me:\$LINENO: error: tag name \"\$tagname\" already exists], [/auto/andatcd/libtool/1.5.6/share/aclocal/libtool.m4:1724: \_LT\_AC\_TAGCONFIG is expanded from... +/auto/andatcd/libtool/1.5.6/share/aclocal/libtool.m4:232: AC\_LIBTOOL\_SETUP is expanded from... +configure.in:20: AC\_LIBTOOL\_SETUP is required by... +/auto/andatcd/libtool/1.5.6/share/aclocal/libtool.m4:90: \_AC\_PROG\_LIBTOOL is expanded from... +configure.in:20: \_AC\_PROG\_LIBTOOL is required by... +/auto/andatcd/libtool/1.5.6/share/aclocal/libtool.m4:70: AC\_PROG\_LIBTOOL is expanded from... +/auto/andatcd/libtool/1.5.6/share/aclocal/libtool.m4:5861: AM\_PROG\_LIBTOOL is expanded from... +configure.in:20: the top level]) +m4trace:configure.in:20: -1- \_m4\_warn([obsolete], [back quotes and double quotes must not be escaped in: \$as\_me: error: tag name \"\$tagname\" already exists], [/auto/andatcd/libtool/1.5.6/share/aclocal/libtool.m4:1724: LT AC TAGCONFIG is expanded from... +/auto/andatcd/libtool/1.5.6/share/aclocal/libtool.m4:232: AC\_LIBTOOL\_SETUP is expanded from... +configure.in:20: AC\_LIBTOOL\_SETUP is required by... +/auto/andatcd/libtool/1.5.6/share/aclocal/libtool.m4:90: AC\_PROG\_LIBTOOL is expanded from... +configure.in:20: AC\_PROG\_LIBTOOL is required by... +/auto/andatcd/libtool/1.5.6/share/aclocal/libtool.m4:70: AC\_PROG\_LIBTOOL is expanded from...

+/auto/andatcd/libtool/1.5.6/share/aclocal/libtool.m4:5861: AM\_PROG\_LIBTOOL is expanded from... +configure.in:20: the top level]) +m4trace:configure.in:20: -1- AC\_LIBTOOL\_LANG\_CXX\_CONFIG +m4trace:configure.in:20: -1- \_LT\_AC\_LANG\_CXX\_CONFIG([CXX]) +m4trace:configure.in:20: -1- AC\_PROG\_CXX +m4trace:configure.in:20: -1- AC\_SUBST([CXX]) +m4trace:configure.in:20: -1- AC\_SUBST([CXXFLAGS]) +m4trace:configure.in:20: -1- AC\_SUBST([LDFLAGS]) +m4trace:configure.in:20: -1- AC\_SUBST([CPPFLAGS]) +m4trace:configure.in:20: -1- AC\_SUBST([CXX]) +m4trace:configure.in:20: -1- AC\_SUBST([ac\_ct\_CXX]) +m4trace:configure.in:20: -1- \_AM\_DEPENDENCIES([CXX]) +m4trace:configure.in:20: -1- AC\_SUBST([CXXDEPMODE], [depmode=\$am\_cv\_CXX\_dependencies\_compiler\_type]) +m4trace:configure.in:20: -1- AM\_CONDITIONAL([am\_\_fastdepCXX], [ + test "x\$enable\_dependency\_tracking" != xno \ + && test "\$am\_cv\_CXX\_dependencies\_compiler\_type" = gcc3]) +m4trace:configure.in:20: -1- AC\_SUBST([am\_\_fastdepCXX\_TRUE]) +m4trace:configure.in:20: -1- AC\_SUBST([am\_\_fastdepCXX\_FALSE]) +m4trace:configure.in:20: -1- AC\_SUBST([CXXCPP]) +m4trace:configure.in:20: -1- AC\_SUBST([CPPFLAGS]) +m4trace:configure.in:20: -1- AC\_SUBST([CXXCPP]) +m4trace:configure.in:20: -1- \_LT\_AC\_TAGVAR([archive\_cmds\_need\_lc], [CXX]) +m4trace:configure.in:20: -1- \_LT\_AC\_TAGVAR([allow\_undefined\_flag], [CXX]) +m4trace:configure.in:20: -1- \_LT\_AC\_TAGVAR([always\_export\_symbols], [CXX]) +m4trace:configure.in:20: -1- \_LT\_AC\_TAGVAR([archive\_expsym\_cmds], [CXX]) +m4trace:configure.in:20: -1- \_LT\_AC\_TAGVAR([export\_dynamic\_flag\_spec], [CXX]) +m4trace:configure.in:20: -1- \_LT\_AC\_TAGVAR([hardcode\_direct], [CXX]) +m4trace:configure.in:20: -1- \_LT\_AC\_TAGVAR([hardcode\_libdir\_flag\_spec], [CXX]) +m4trace:configure.in:20: -1- \_LT\_AC\_TAGVAR([hardcode\_libdir\_flag\_spec\_ld], [CXX]) +m4trace:configure.in:20: -1- \_LT\_AC\_TAGVAR([hardcode\_libdir\_separator], [CXX]) +m4trace:configure.in:20: -1- \_LT\_AC\_TAGVAR([hardcode\_minus\_L], [CXX]) +m4trace:configure.in:20: -1- \_LT\_AC\_TAGVAR([hardcode\_automatic], [CXX]) +m4trace:configure.in:20: -1- \_LT\_AC\_TAGVAR([module\_cmds], [CXX]) +m4trace:configure.in:20: -1- \_LT\_AC\_TAGVAR([module\_expsym\_cmds], [CXX]) +m4trace:configure.in:20: -1- \_LT\_AC\_TAGVAR([link\_all\_deplibs], [CXX]) +m4trace:configure.in:20: -1- \_LT\_AC\_TAGVAR([old\_archive\_cmds], [CXX]) +m4trace:configure.in:20: -1- \_LT\_AC\_TAGVAR([no\_undefined\_flag], [CXX]) +m4trace:configure.in:20: -1- \_LT\_AC\_TAGVAR([whole\_archive\_flag\_spec], [CXX]) +m4trace:configure.in:20: -1- LT AC TAGVAR([enable shared with static runtimes], [CXX]) +m4trace:configure.in:20: -1- LT AC TAGVAR([predep\_objects], [CXX]) +m4trace:configure.in:20: -1- \_LT\_AC\_TAGVAR([postdep\_objects], [CXX]) +m4trace:configure.in:20: -1- LT AC TAGVAR([predeps], [CXX]) +m4trace:configure.in:20: -1- \_LT\_AC\_TAGVAR([postdeps], [CXX]) +m4trace:configure.in:20: -1- LT AC TAGVAR([compiler\_lib\_search\_path], [CXX]) +m4trace:configure.in:20: -1- LT AC TAGVAR([objext], [CXX]) +m4trace:configure.in:20: -1- LT AC SYS COMPILER +m4trace:configure.in:20: -1- LT AC TAGVAR([compiler], [CXX])

+m4trace:configure.in:20: -1- \_LT\_AC\_TAGVAR([lt\_prog\_compiler\_no\_builtin\_flag], [CXX]) +m4trace:configure.in:20: -1- \_LT\_AC\_TAGVAR([lt\_prog\_compiler\_no\_builtin\_flag], [CXX]) +m4trace:configure.in:20: -1- AC\_PROG\_LD +m4trace:configure.in:20: -1- AC\_PROG\_LD\_GNU +m4trace:configure.in:20: -1- \_LT\_AC\_TAGVAR([archive\_cmds], [CXX]) +m4trace:configure.in:20: -1- \_LT\_AC\_TAGVAR([archive\_expsym\_cmds], [CXX]) +m4trace:configure.in:20: -1- \_LT\_AC\_TAGVAR([hardcode\_libdir\_flag\_spec], [CXX]) +m4trace:configure.in:20: -1- \_LT\_AC\_TAGVAR([export\_dynamic\_flag\_spec], [CXX]) +m4trace:configure.in:20: -1- \_LT\_AC\_TAGVAR([whole\_archive\_flag\_spec], [CXX]) +m4trace:configure.in:20: -1- \_LT\_AC\_TAGVAR([whole\_archive\_flag\_spec], [CXX]) +m4trace:configure.in:20: -1- \_LT\_AC\_TAGVAR([archive\_cmds], [CXX]) +m4trace:configure.in:20: -1- \_LT\_AC\_TAGVAR([ld\_shlibs], [CXX]) +m4trace:configure.in:20: -1- \_LT\_AC\_TAGVAR([ld\_shlibs], [CXX]) +m4trace:configure.in:20: -1- \_LT\_AC\_TAGVAR([archive\_cmds], [CXX]) +m4trace:configure.in:20: -1- \_LT\_AC\_TAGVAR([hardcode\_direct], [CXX]) +m4trace:configure.in:20: -1- \_LT\_AC\_TAGVAR([hardcode\_libdir\_separator], [CXX]) +m4trace:configure.in:20: -1- \_LT\_AC\_TAGVAR([link\_all\_deplibs], [CXX]) +m4trace:configure.in:20: -1- LT AC TAGVAR([hardcode\_direct], [CXX]) +m4trace:configure.in:20: -1- \_LT\_AC\_TAGVAR([hardcode\_direct], [CXX]) +m4trace:configure.in:20: -1- \_LT\_AC\_TAGVAR([hardcode\_minus\_L], [CXX]) +m4trace:configure.in:20: -1- \_LT\_AC\_TAGVAR([hardcode\_libdir\_flag\_spec], [CXX]) +m4trace:configure.in:20: -1- \_LT\_AC\_TAGVAR([hardcode\_libdir\_separator], [CXX]) +m4trace:configure.in:20: -1- \_LT\_AC\_TAGVAR([always\_export\_symbols], [CXX]) +m4trace:configure.in:20: -1- \_LT\_AC\_TAGVAR([allow\_undefined\_flag], [CXX]) +m4trace:configure.in:20: -1- \_LT\_AC\_SYS\_LIBPATH\_AIX +m4trace:configure.in:20: -1- \_LT\_AC\_TAGVAR([hardcode\_libdir\_flag\_spec], [CXX]) +m4trace:configure.in:20: -1- \_LT\_AC\_TAGVAR([archive\_expsym\_cmds], [CXX]) +m4trace:configure.in:20: -1- \_LT\_AC\_TAGVAR([hardcode\_libdir\_flag\_spec], [CXX]) +m4trace:configure.in:20: -1- \_LT\_AC\_TAGVAR([allow\_undefined\_flag], [CXX]) +m4trace:configure.in:20: -1- \_LT\_AC\_TAGVAR([archive\_expsym\_cmds], [CXX]) +m4trace:configure.in:20: -1- \_LT\_AC\_SYS\_LIBPATH\_AIX +m4trace:configure.in:20: -1- \_LT\_AC\_TAGVAR([hardcode\_libdir\_flag\_spec], [CXX]) +m4trace:configure.in:20: -1- \_LT\_AC\_TAGVAR([no\_undefined\_flag], [CXX]) +m4trace:configure.in:20: -1- \_LT\_AC\_TAGVAR([allow\_undefined\_flag], [CXX]) +m4trace:configure.in:20: -1- \_LT\_AC\_TAGVAR([always\_export\_symbols], [CXX]) +m4trace:configure.in:20: -1- \_LT\_AC\_TAGVAR([whole\_archive\_flag\_spec], [CXX]) +m4trace:configure.in:20: -1- \_LT\_AC\_TAGVAR([archive\_cmds\_need\_lc], [CXX]) +m4trace:configure.in:20: -1- \_LT\_AC\_TAGVAR([archive\_expsym\_cmds], [CXX]) +m4trace:configure.in:20: -1- \_LT\_AC\_TAGVAR([ld\_shlibs], [CXX]) +m4trace:configure.in:20: -1- LT\_AC\_TAGVAR([hardcode\_libdir\_flag\_spec], [CXX]) +m4trace:configure.in:20: -1- LT AC TAGVAR([allow\_undefined\_flag], [CXX]) +m4trace:configure.in:20: -1- LT\_AC\_TAGVAR([always\_export\_symbols], [CXX]) +m4trace:configure.in:20: -1- LT AC TAGVAR([enable shared with static runtimes], [CXX]) +m4trace:configure.in:20: -1- \_LT\_AC\_TAGVAR([archive\_cmds], [CXX]) +m4trace:configure.in:20: -1- LT AC TAGVAR([archive expsym\_cmds], [CXX]) +m4trace:configure.in:20: -1- LT AC TAGVAR([ld\_shlibs], [CXX]) +m4trace:configure.in:20: -1- LT\_AC\_TAGVAR([archive\_cmds\_need\_lc], [CXX]) +m4trace:configure.in:20: -1- LT AC TAGVAR([allow\_undefined\_flag], [CXX])

+m4trace:configure.in:20: -1- \_LT\_AC\_TAGVAR([allow\_undefined\_flag], [CXX]) +m4trace:configure.in:20: -1- \_LT\_AC\_TAGVAR([allow\_undefined\_flag], [CXX]) +m4trace:configure.in:20: -1- \_LT\_AC\_TAGVAR([allow\_undefined\_flag], [CXX]) +m4trace:configure.in:20: -1- \_LT\_AC\_TAGVAR([archive\_cmds], [CXX]) +m4trace:configure.in:20: -1- \_LT\_AC\_TAGVAR([archive\_cmds], [CXX]) +m4trace:configure.in:20: -1- \_LT\_AC\_TAGVAR([module\_cmds], [CXX]) +m4trace:configure.in:20: -1- \_LT\_AC\_TAGVAR([archive\_expsym\_cmds], [CXX]) +m4trace:configure.in:20: -1- \_LT\_AC\_TAGVAR([archive\_expsym\_cmds], [CXX]) +m4trace:configure.in:20: -1- \_LT\_AC\_TAGVAR([module\_expsym\_cmds], [CXX]) +m4trace:configure.in:20: -1- \_LT\_AC\_TAGVAR([hardcode\_direct], [CXX]) +m4trace:configure.in:20: -1- \_LT\_AC\_TAGVAR([hardcode\_automatic], [CXX]) +m4trace:configure.in:20: -1- \_LT\_AC\_TAGVAR([hardcode\_shlibpath\_var], [CXX]) +m4trace:configure.in:20: -1- \_LT\_AC\_TAGVAR([whole\_archive\_flag\_spec], [CXX]) +m4trace:configure.in:20: -1- \_LT\_AC\_TAGVAR([link\_all\_deplibs], [CXX]) +m4trace:configure.in:20: -1- \_LT\_AC\_TAGVAR([ld\_shlibs], [CXX]) +m4trace:configure.in:20: -1- \_LT\_AC\_TAGVAR([ld\_shlibs], [CXX]) +m4trace:configure.in:20: -1- \_LT\_AC\_TAGVAR([ld\_shlibs], [CXX]) +m4trace:configure.in:20: -1- LT AC TAGVAR([ld\_shlibs], [CXX]) +m4trace:configure.in:20: -1- \_LT\_AC\_TAGVAR([ld\_shlibs], [CXX]) +m4trace:configure.in:20: -1- \_LT\_AC\_TAGVAR([archive\_cmds\_need\_lc], [CXX]) +m4trace:configure.in:20: -1- \_LT\_AC\_TAGVAR([ld\_shlibs], [CXX]) +m4trace:configure.in:20: -1- \_LT\_AC\_TAGVAR([hardcode\_libdir\_flag\_spec], [CXX]) +m4trace:configure.in:20: -1- \_LT\_AC\_TAGVAR([hardcode\_libdir\_separator], [CXX]) +m4trace:configure.in:20: -1- \_LT\_AC\_TAGVAR([export\_dynamic\_flag\_spec], [CXX]) +m4trace:configure.in:20: -1- \_LT\_AC\_TAGVAR([hardcode\_direct], [CXX]) +m4trace:configure.in:20: -1- \_LT\_AC\_TAGVAR([hardcode\_minus\_L], [CXX]) +m4trace:configure.in:20: -1- \_LT\_AC\_TAGVAR([ld\_shlibs], [CXX]) +m4trace:configure.in:20: -1- \_LT\_AC\_TAGVAR([archive\_cmds], [CXX]) +m4trace:configure.in:20: -1- \_LT\_AC\_TAGVAR([archive\_cmds], [CXX]) +m4trace:configure.in:20: -1- \_LT\_AC\_TAGVAR([ld\_shlibs], [CXX]) +m4trace:configure.in:20: -1- \_LT\_AC\_TAGVAR([hardcode\_libdir\_flag\_spec], [CXX]) +m4trace:configure.in:20: -1- \_LT\_AC\_TAGVAR([hardcode\_libdir\_flag\_spec\_ld], [CXX]) +m4trace:configure.in:20: -1- \_LT\_AC\_TAGVAR([hardcode\_libdir\_separator], [CXX]) +m4trace:configure.in:20: -1- \_LT\_AC\_TAGVAR([hardcode\_libdir\_flag\_spec], [CXX]) +m4trace:configure.in:20: -1- \_LT\_AC\_TAGVAR([hardcode\_libdir\_flag\_spec], [CXX]) +m4trace:configure.in:20: -1- \_LT\_AC\_TAGVAR([hardcode\_libdir\_separator], [CXX]) +m4trace:configure.in:20: -1- \_LT\_AC\_TAGVAR([export\_dynamic\_flag\_spec], [CXX]) +m4trace:configure.in:20: -1- \_LT\_AC\_TAGVAR([hardcode\_direct], [CXX]) +m4trace:configure.in:20: -1- \_LT\_AC\_TAGVAR([hardcode\_shlibpath\_var], [CXX]) +m4trace:configure.in:20: -1- LT\_AC\_TAGVAR([hardcode\_direct], [CXX]) +m4trace:configure.in:20: -1- LT\_AC\_TAGVAR([hardcode\_shlibpath\_var], [CXX]) +m4trace:configure.in:20: -1- LT AC TAGVAR([hardcode\_minus\_L], [CXX]) +m4trace:configure.in:20: -1- LT\_AC\_TAGVAR([hardcode\_direct], [CXX]) +m4trace:configure.in:20: -1- \_LT\_AC\_TAGVAR([hardcode\_minus\_L], [CXX]) +m4trace:configure.in:20: -1- LT AC TAGVAR([ld\_shlibs], [CXX]) +m4trace:configure.in:20: -1- LT AC TAGVAR([archive cmds], [CXX]) +m4trace:configure.in:20: -1- LT AC TAGVAR([archive cmds], [CXX]) +m4trace:configure.in:20: -1- LT AC TAGVAR([archive cmds], [CXX])

+m4trace:configure.in:20: -1- \_LT\_AC\_TAGVAR([archive\_cmds], [CXX]) +m4trace:configure.in:20: -1- \_LT\_AC\_TAGVAR([ld\_shlibs], [CXX]) +m4trace:configure.in:20: -1- \_LT\_AC\_TAGVAR([archive\_cmds], [CXX]) +m4trace:configure.in:20: -1- \_LT\_AC\_TAGVAR([old\_archive\_cmds], [CXX]) +m4trace:configure.in:20: -1- \_LT\_AC\_TAGVAR([archive\_cmds], [CXX]) +m4trace:configure.in:20: -1- \_LT\_AC\_TAGVAR([archive\_cmds], [CXX]) +m4trace:configure.in:20: -1- \_LT\_AC\_TAGVAR([link\_all\_deplibs], [CXX]) +m4trace:configure.in:20: -1- \_LT\_AC\_TAGVAR([hardcode\_libdir\_flag\_spec], [CXX]) +m4trace:configure.in:20: -1- \_LT\_AC\_TAGVAR([hardcode\_libdir\_separator], [CXX]) +m4trace:configure.in:20: -1- \_LT\_AC\_TAGVAR([archive\_cmds], [CXX]) +m4trace:configure.in:20: -1- \_LT\_AC\_TAGVAR([archive\_expsym\_cmds], [CXX]) +m4trace:configure.in:20: -1- \_LT\_AC\_TAGVAR([hardcode\_libdir\_flag\_spec], [CXX]) +m4trace:configure.in:20: -1- \_LT\_AC\_TAGVAR([export\_dynamic\_flag\_spec], [CXX]) +m4trace:configure.in:20: -1- \_LT\_AC\_TAGVAR([old\_archive\_cmds], [CXX]) +m4trace:configure.in:20: -1- \_LT\_AC\_TAGVAR([archive\_cmds\_need\_lc], [CXX]) +m4trace:configure.in:20: -1- \_LT\_AC\_TAGVAR([archive\_cmds], [CXX]) +m4trace:configure.in:20: -1- \_LT\_AC\_TAGVAR([archive\_expsym\_cmds], [CXX]) +m4trace:configure.in:20: -1- \_LT\_AC\_TAGVAR([hardcode\_libdir\_flag\_spec], [CXX]) +m4trace:configure.in:20: -1- \_LT\_AC\_TAGVAR([export\_dynamic\_flag\_spec], [CXX]) +m4trace:configure.in:20: -1- \_LT\_AC\_TAGVAR([whole\_archive\_flag\_spec], [CXX]) +m4trace:configure.in:20: -1- \_LT\_AC\_TAGVAR([archive\_cmds], [CXX]) +m4trace:configure.in:20: -1- \_LT\_AC\_TAGVAR([archive\_expsym\_cmds], [CXX]) +m4trace:configure.in:20: -1- \_LT\_AC\_TAGVAR([hardcode\_libdir\_flag\_spec], [CXX]) +m4trace:configure.in:20: -1- \_LT\_AC\_TAGVAR([hardcode\_libdir\_separator], [CXX]) +m4trace:configure.in:20: -1- \_LT\_AC\_TAGVAR([ld\_shlibs], [CXX]) +m4trace:configure.in:20: -1- \_LT\_AC\_TAGVAR([ld\_shlibs], [CXX]) +m4trace:configure.in:20: -1- \_LT\_AC\_TAGVAR([ld\_shlibs], [CXX]) +m4trace:configure.in:20: -1- \_LT\_AC\_TAGVAR([ld\_shlibs], [CXX]) +m4trace:configure.in:20: -1- \_LT\_AC\_TAGVAR([archive\_cmds], [CXX]) +m4trace:configure.in:20: -1- \_LT\_AC\_TAGVAR([hardcode\_libdir\_flag\_spec], [CXX]) +m4trace:configure.in:20: -1- \_LT\_AC\_TAGVAR([hardcode\_direct], [CXX]) +m4trace:configure.in:20: -1- \_LT\_AC\_TAGVAR([hardcode\_shlibpath\_var], [CXX]) +m4trace:configure.in:20: -1- \_LT\_AC\_TAGVAR([archive\_cmds], [CXX]) +m4trace:configure.in:20: -1- \_LT\_AC\_TAGVAR([hardcode\_libdir\_flag\_spec], [CXX]) +m4trace:configure.in:20: -1- \_LT\_AC\_TAGVAR([hardcode\_libdir\_separator], [CXX]) +m4trace:configure.in:20: -1- \_LT\_AC\_TAGVAR([old\_archive\_cmds], [CXX]) +m4trace:configure.in:20: -1- \_LT\_AC\_TAGVAR([ld\_shlibs], [CXX]) +m4trace:configure.in:20: -1- \_LT\_AC\_TAGVAR([allow\_undefined\_flag], [CXX]) +m4trace:configure.in:20: -1- \_LT\_AC\_TAGVAR([archive\_cmds], [CXX]) +m4trace:configure.in:20: -1- LT\_AC\_TAGVAR([hardcode\_libdir\_flag\_spec], [CXX]) +m4trace:configure.in:20: -1- LT\_AC\_TAGVAR([hardcode\_libdir\_separator], [CXX]) +m4trace:configure.in:20: -1- LT AC TAGVAR([allow\_undefined\_flag], [CXX]) +m4trace:configure.in:20: -1- LT AC TAGVAR([archive cmds], [CXX]) +m4trace:configure.in:20: -1- \_LT\_AC\_TAGVAR([hardcode\_libdir\_flag\_spec], [CXX]) +m4trace:configure.in:20: -1- LT\_AC\_TAGVAR([hardcode\_libdir\_separator], [CXX]) +m4trace:configure.in:20: -1- LT AC TAGVAR([ld\_shlibs], [CXX]) +m4trace:configure.in:20: -1- LT AC TAGVAR([archive cmds], [CXX]) +m4trace:configure.in:20: -1- \_LT\_AC\_TAGVAR([hardcode\_libdir\_flag\_spec], [CXX])

+m4trace:configure.in:20: -1- \_LT\_AC\_TAGVAR([hardcode\_libdir\_separator], [CXX]) +m4trace:configure.in:20: -1- \_LT\_AC\_TAGVAR([old\_archive\_cmds], [CXX]) +m4trace:configure.in:20: -1- \_LT\_AC\_TAGVAR([ld\_shlibs], [CXX]) +m4trace:configure.in:20: -1- \_LT\_AC\_TAGVAR([allow\_undefined\_flag], [CXX]) +m4trace:configure.in:20: -1- \_LT\_AC\_TAGVAR([archive\_cmds], [CXX]) +m4trace:configure.in:20: -1- \_LT\_AC\_TAGVAR([archive\_expsym\_cmds], [CXX]) +m4trace:configure.in:20: -1- \_LT\_AC\_TAGVAR([hardcode\_libdir\_flag\_spec], [CXX]) +m4trace:configure.in:20: -1- \_LT\_AC\_TAGVAR([hardcode\_libdir\_separator], [CXX]) +m4trace:configure.in:20: -1- \_LT\_AC\_TAGVAR([allow\_undefined\_flag], [CXX]) +m4trace:configure.in:20: -1- \_LT\_AC\_TAGVAR([archive\_cmds], [CXX]) +m4trace:configure.in:20: -1- \_LT\_AC\_TAGVAR([hardcode\_libdir\_flag\_spec], [CXX]) +m4trace:configure.in:20: -1- \_LT\_AC\_TAGVAR([hardcode\_libdir\_separator], [CXX]) +m4trace:configure.in:20: -1- \_LT\_AC\_TAGVAR([ld\_shlibs], [CXX]) +m4trace:configure.in:20: -1- \_LT\_AC\_TAGVAR([ld\_shlibs], [CXX]) +m4trace:configure.in:20: -1- \_LT\_AC\_TAGVAR([archive\_cmds\_need\_lc], [CXX]) +m4trace:configure.in:20: -1- \_LT\_AC\_TAGVAR([ld\_shlibs], [CXX]) +m4trace:configure.in:20: -1- \_LT\_AC\_TAGVAR([ld\_shlibs], [CXX]) +m4trace:configure.in:20: -1- LT AC TAGVAR([ld\_shlibs], [CXX]) +m4trace:configure.in:20: -1- \_LT\_AC\_TAGVAR([ld\_shlibs], [CXX]) +m4trace:configure.in:20: -1- \_LT\_AC\_TAGVAR([ld\_shlibs], [CXX]) +m4trace:configure.in:20: -1- \_LT\_AC\_TAGVAR([no\_undefined\_flag], [CXX]) +m4trace:configure.in:20: -1- \_LT\_AC\_TAGVAR([archive\_cmds], [CXX]) +m4trace:configure.in:20: -1- \_LT\_AC\_TAGVAR([archive\_expsym\_cmds], [CXX]) +m4trace:configure.in:20: -1- \_LT\_AC\_TAGVAR([hardcode\_libdir\_flag\_spec], [CXX]) +m4trace:configure.in:20: -1- \_LT\_AC\_TAGVAR([hardcode\_shlibpath\_var], [CXX]) +m4trace:configure.in:20: -1- \_LT\_AC\_TAGVAR([whole\_archive\_flag\_spec], [CXX]) +m4trace:configure.in:20: -1- \_LT\_AC\_TAGVAR([link\_all\_deplibs], [CXX]) +m4trace:configure.in:20: -1- \_LT\_AC\_TAGVAR([old\_archive\_cmds], [CXX]) +m4trace:configure.in:20: -1- \_LT\_AC\_TAGVAR([archive\_cmds], [CXX]) +m4trace:configure.in:20: -1- \_LT\_AC\_TAGVAR([old\_archive\_cmds], [CXX]) +m4trace:configure.in:20: -1- \_LT\_AC\_TAGVAR([no\_undefined\_flag], [CXX]) +m4trace:configure.in:20: -1- \_LT\_AC\_TAGVAR([archive\_cmds], [CXX]) +m4trace:configure.in:20: -1- \_LT\_AC\_TAGVAR([archive\_expsym\_cmds], [CXX]) +m4trace:configure.in:20: -1- \_LT\_AC\_TAGVAR([archive\_cmds], [CXX]) +m4trace:configure.in:20: -1- \_LT\_AC\_TAGVAR([archive\_expsym\_cmds], [CXX]) +m4trace:configure.in:20: -1- \_LT\_AC\_TAGVAR([hardcode\_libdir\_flag\_spec], [CXX]) +m4trace:configure.in:20: -1- \_LT\_AC\_TAGVAR([archive\_cmds\_need\_lc], [CXX]) +m4trace:configure.in:20: -1- \_LT\_AC\_TAGVAR([ld\_shlibs], [CXX]) +m4trace:configure.in:20: -1- \_LT\_AC\_TAGVAR([ld\_shlibs], [CXX]) +m4trace:configure.in:20: -1- LT AC TAGVAR([ld\_shlibs], [CXX]) +m4trace:configure.in:20: -1- LT AC TAGVAR([ld\_shlibs], [CXX]) +m4trace:configure.in:20: -1- LT\_AC\_TAGVAR([ld\_shlibs], [CXX]) +m4trace:configure.in:20: -1- LT AC TAGVAR([ld\_shlibs], [CXX]) +m4trace:configure.in:20: -1- \_LT\_AC\_TAGVAR([ld\_shlibs], [CXX]) +m4trace:configure.in:20: -1- LT AC TAGVAR([GCC], [CXX]) +m4trace:configure.in:20: -1- LT AC TAGVAR([LD], [CXX]) +m4trace:configure.in:20: -1- AC\_LIBTOOL\_POSTDEP\_PREDEP([CXX]) +m4trace:configure.in:20: -1- LT\_AC\_TAGVAR([compiler\_lib\_search\_path], [CXX])

+m4trace:configure.in:20: -1- \_LT\_AC\_TAGVAR([compiler\_lib\_search\_path], [CXX]) +m4trace:configure.in:20: -1- \_LT\_AC\_TAGVAR([compiler\_lib\_search\_path], [CXX]) +m4trace:configure.in:20: -1- \_LT\_AC\_TAGVAR([compiler\_lib\_search\_path], [CXX]) +m4trace:configure.in:20: -1- \_LT\_AC\_TAGVAR([postdeps], [CXX]) +m4trace:configure.in:20: -1- \_LT\_AC\_TAGVAR([postdeps], [CXX]) +m4trace:configure.in:20: -1- \_LT\_AC\_TAGVAR([postdeps], [CXX]) +m4trace:configure.in:20: -1- \_LT\_AC\_TAGVAR([postdeps], [CXX]) +m4trace:configure.in:20: -1- \_LT\_AC\_TAGVAR([predep\_objects], [CXX]) +m4trace:configure.in:20: -1- \_LT\_AC\_TAGVAR([predep\_objects], [CXX]) +m4trace:configure.in:20: -1- \_LT\_AC\_TAGVAR([predep\_objects], [CXX]) +m4trace:configure.in:20: -1- \_LT\_AC\_TAGVAR([predep\_objects], [CXX]) +m4trace:configure.in:20: -1- \_LT\_AC\_TAGVAR([postdep\_objects], [CXX]) +m4trace:configure.in:20: -1- \_LT\_AC\_TAGVAR([postdep\_objects], [CXX]) +m4trace:configure.in:20: -1- \_LT\_AC\_TAGVAR([postdep\_objects], [CXX]) +m4trace:configure.in:20: -1- \_LT\_AC\_TAGVAR([postdep\_objects], [CXX]) +m4trace:configure.in:20: -1- \_LT\_AC\_TAGVAR([postdeps], [CXX]) +m4trace:configure.in:20: -1- \_LT\_AC\_TAGVAR([archive\_cmds\_need\_lc], [CXX]) +m4trace:configure.in:20: -1- AC\_LIBTOOL\_PROG\_COMPILER\_PIC([CXX]) +m4trace:configure.in:20: -1- \_LT\_AC\_TAGVAR([lt\_prog\_compiler\_wl], [CXX]) +m4trace:configure.in:20: -1- \_LT\_AC\_TAGVAR([lt\_prog\_compiler\_pic], [CXX]) +m4trace:configure.in:20: -1- \_LT\_AC\_TAGVAR([lt\_prog\_compiler\_static], [CXX]) +m4trace:configure.in:20: -1- \_LT\_AC\_TAGVAR([lt\_prog\_compiler\_wl], [CXX]) +m4trace:configure.in:20: -1- \_LT\_AC\_TAGVAR([lt\_prog\_compiler\_static], [CXX]) +m4trace:configure.in:20: -1- \_LT\_AC\_TAGVAR([lt\_prog\_compiler\_static], [CXX]) +m4trace:configure.in:20: -1- \_LT\_AC\_TAGVAR([lt\_prog\_compiler\_pic], [CXX]) +m4trace:configure.in:20: -1- \_LT\_AC\_TAGVAR([lt\_prog\_compiler\_pic], [CXX]) +m4trace:configure.in:20: -1- \_LT\_AC\_TAGVAR([lt\_prog\_compiler\_pic], [CXX]) +m4trace:configure.in:20: -1- \_LT\_AC\_TAGVAR([lt\_prog\_compiler\_pic], [CXX]) +m4trace:configure.in:20: -1- \_LT\_AC\_TAGVAR([lt\_prog\_compiler\_pic], [CXX]) +m4trace:configure.in:20: -1- \_LT\_AC\_TAGVAR([lt\_prog\_compiler\_pic], [CXX]) +m4trace:configure.in:20: -1- \_LT\_AC\_TAGVAR([lt\_prog\_compiler\_pic], [CXX]) +m4trace:configure.in:20: -1- \_LT\_AC\_TAGVAR([lt\_prog\_compiler\_static], [CXX]) +m4trace:configure.in:20: -1- \_LT\_AC\_TAGVAR([lt\_prog\_compiler\_static], [CXX]) +m4trace:configure.in:20: -1- \_LT\_AC\_TAGVAR([lt\_prog\_compiler\_pic], [CXX]) +m4trace:configure.in:20: -1- \_LT\_AC\_TAGVAR([lt\_prog\_compiler\_pic], [CXX]) +m4trace:configure.in:20: -1- \_LT\_AC\_TAGVAR([lt\_prog\_compiler\_wl], [CXX]) +m4trace:configure.in:20: -1- \_LT\_AC\_TAGVAR([lt\_prog\_compiler\_static], [CXX]) +m4trace:configure.in:20: -1- \_LT\_AC\_TAGVAR([lt\_prog\_compiler\_pic], [CXX]) +m4trace:configure.in:20: -1- \_LT\_AC\_TAGVAR([lt\_prog\_compiler\_wl], [CXX]) +m4trace:configure.in:20: -1- LT\_AC\_TAGVAR([lt\_prog\_compiler\_static], [CXX]) +m4trace:configure.in:20: -1- LT\_AC\_TAGVAR([lt\_prog\_compiler\_pic], [CXX]) +m4trace:configure.in:20: -1- LT\_AC\_TAGVAR([lt\_prog\_compiler\_wl], [CXX]) +m4trace:configure.in:20: -1- LT\_AC\_TAGVAR([lt\_prog\_compiler\_static], [CXX]) +m4trace:configure.in:20: -1- \_LT\_AC\_TAGVAR([lt\_prog\_compiler\_wl], [CXX]) +m4trace:configure.in:20: -1- LT\_AC\_TAGVAR([lt\_prog\_compiler\_pic], [CXX]) +m4trace:configure.in:20: -1- LT\_AC\_TAGVAR([lt\_prog\_compiler\_wl], [CXX]) +m4trace:configure.in:20: -1- LT\_AC\_TAGVAR([lt\_prog\_compiler\_pic], [CXX]) +m4trace:configure.in:20: -1- LT\_AC\_TAGVAR([lt\_prog\_compiler\_static], [CXX])

+m4trace:configure.in:20: -1- \_LT\_AC\_TAGVAR([lt\_prog\_compiler\_pic], [CXX]) +m4trace:configure.in:20: -1- \_LT\_AC\_TAGVAR([lt\_prog\_compiler\_static], [CXX]) +m4trace:configure.in:20: -1- \_LT\_AC\_TAGVAR([lt\_prog\_compiler\_pic], [CXX]) +m4trace:configure.in:20: -1- \_LT\_AC\_TAGVAR([lt\_prog\_compiler\_wl], [CXX]) +m4trace:configure.in:20: -1- \_LT\_AC\_TAGVAR([lt\_prog\_compiler\_pic], [CXX]) +m4trace:configure.in:20: -1- \_LT\_AC\_TAGVAR([lt\_prog\_compiler\_wl], [CXX]) +m4trace:configure.in:20: -1- LT AC TAGVAR([lt\_prog\_compiler\_pic], [CXX]) +m4trace:configure.in:20: -1- \_LT\_AC\_TAGVAR([lt\_prog\_compiler\_static], [CXX]) +m4trace:configure.in:20: -1- \_LT\_AC\_TAGVAR([lt\_prog\_compiler\_pic], [CXX]) +m4trace:configure.in:20: -1- \_LT\_AC\_TAGVAR([lt\_prog\_compiler\_pic], [CXX]) +m4trace:configure.in:20: -1- \_LT\_AC\_TAGVAR([lt\_prog\_compiler\_static], [CXX]) +m4trace:configure.in:20: -1- \_LT\_AC\_TAGVAR([lt\_prog\_compiler\_wl], [CXX]) +m4trace:configure.in:20: -1- \_LT\_AC\_TAGVAR([lt\_prog\_compiler\_pic], [CXX]) +m4trace:configure.in:20: -1- \_LT\_AC\_TAGVAR([lt\_prog\_compiler\_pic], [CXX]) +m4trace:configure.in:20: -1- \_LT\_AC\_TAGVAR([lt\_prog\_compiler\_static], [CXX]) +m4trace:configure.in:20: -1- \_LT\_AC\_TAGVAR([lt\_prog\_compiler\_pic], [CXX]) +m4trace:configure.in:20: -1- \_LT\_AC\_TAGVAR([lt\_prog\_compiler\_pic], [CXX]) +m4trace:configure.in:20: -1- LT AC TAGVAR([lt\_prog\_compiler\_can\_build\_shared], [CXX]) +m4trace:configure.in:20: -1- \_LT\_AC\_TAGVAR([lt\_prog\_compiler\_pic], [CXX]) +m4trace:configure.in:20: -1- \_LT\_AC\_TAGVAR([lt\_prog\_compiler\_pic], [CXX]) +m4trace:configure.in:20: -1- \_LT\_AC\_TAGVAR([lt\_prog\_compiler\_pic], [CXX]) +m4trace:configure.in:20: -2- \_LT\_AC\_TAGVAR([lt\_prog\_compiler\_pic\_works], [CXX]) +m4trace:configure.in:20: -1- AC\_LIBTOOL\_COMPILER\_OPTION([if \$compiler PIC flag \$\_LT\_AC\_TAGVAR(lt\_prog\_compiler\_pic, CXX) works], [lt\_prog\_compiler\_pic\_works\_CXX], [\$\_LT\_AC\_TAGVAR(lt\_prog\_compiler\_pic, CXX)ifelse([CXX],[],[ -DPIC],[ifelse([CXX],[CXX],[ -DPIC],[])])], [], [case \$\_LT\_AC\_TAGVAR(lt\_prog\_compiler\_pic, CXX) in  $+$  "" | " "\*) ;; + \*) \_LT\_AC\_TAGVAR(lt\_prog\_compiler\_pic, CXX)=" \$\_LT\_AC\_TAGVAR(lt\_prog\_compiler\_pic, CXX)" ;; + esac], [\_LT\_AC\_TAGVAR(lt\_prog\_compiler\_pic, CXX)= + \_LT\_AC\_TAGVAR(lt\_prog\_compiler\_can\_build\_shared, CXX)=no]) +m4trace:configure.in:20: -1- \_LT\_AC\_TAGVAR([lt\_prog\_compiler\_pic], [CXX]) +m4trace:configure.in:20: -1- \_LT\_AC\_TAGVAR([lt\_prog\_compiler\_pic], [CXX]) +m4trace:configure.in:20: -1- \_LT\_AC\_TAGVAR([lt\_prog\_compiler\_pic], [CXX]) +m4trace:configure.in:20: -1- \_LT\_AC\_TAGVAR([lt\_prog\_compiler\_pic], [CXX]) +m4trace:configure.in:20: -1- \_LT\_AC\_TAGVAR([lt\_prog\_compiler\_pic], [CXX]) +m4trace:configure.in:20: -1- \_LT\_AC\_TAGVAR([lt\_prog\_compiler\_pic], [CXX]) +m4trace:configure.in:20: -1- \_LT\_AC\_TAGVAR([lt\_prog\_compiler\_pic], [CXX]) +m4trace:configure.in:20: -1- \_LT\_AC\_TAGVAR([lt\_prog\_compiler\_can\_build\_shared], [CXX]) +m4trace:configure.in:20: -1- \_LT\_AC\_TAGVAR([lt\_prog\_compiler\_pic], [CXX]) +m4trace:configure.in:20: -1- LT AC TAGVAR([lt\_prog\_compiler\_pic], [CXX]) +m4trace:configure.in:20: -1- LT\_AC\_TAGVAR([lt\_prog\_compiler\_pic], [CXX]) +m4trace:configure.in:20: -1- AC\_LIBTOOL\_PROG\_CC\_C\_O([CXX]) +m4trace:configure.in:20: -1- LT\_AC\_TAGVAR([lt\_cv\_prog\_compiler\_c\_o], [CXX]) +m4trace:configure.in:20: -1- \_LT\_AC\_TAGVAR([lt\_cv\_prog\_compiler\_c\_o], [CXX]) +m4trace:configure.in:20: -1- LT\_AC\_TAGVAR([lt\_cv\_prog\_compiler\_c\_o], [CXX]) +m4trace:configure.in:20: -1- LT\_AC\_TAGVAR([lt\_cv\_prog\_compiler\_c\_o], [CXX]) +m4trace:configure.in:20: -1- LT\_AC\_TAGVAR([lt\_cv\_prog\_compiler\_c\_o], [CXX]) +m4trace:configure.in:20: -1- AC\_LIBTOOL\_SYS\_HARD\_LINK\_LOCKS([CXX])

+m4trace:configure.in:20: -1- \_LT\_AC\_TAGVAR([lt\_cv\_prog\_compiler\_c\_o], [CXX]) +m4trace:configure.in:20: -1- AC\_LIBTOOL\_PROG\_LD\_SHLIBS([CXX]) +m4trace:configure.in:20: -1- \_LT\_AC\_TAGVAR([export\_symbols\_cmds], [CXX]) +m4trace:configure.in:20: -1- \_LT\_AC\_TAGVAR([export\_symbols\_cmds], [CXX]) +m4trace:configure.in:20: -1- \_LT\_AC\_TAGVAR([export\_symbols\_cmds], [CXX]) +m4trace:configure.in:20: -1- \_LT\_AC\_TAGVAR([export\_symbols\_cmds], [CXX]) +m4trace:configure.in:20: -1- \_LT\_AC\_TAGVAR([export\_symbols\_cmds], [CXX]) +m4trace:configure.in:20: -1- \_LT\_AC\_TAGVAR([export\_symbols\_cmds], [CXX]) +m4trace:configure.in:20: -1- \_LT\_AC\_TAGVAR([ld\_shlibs], [CXX]) +m4trace:configure.in:20: -1- \_LT\_AC\_TAGVAR([ld\_shlibs], [CXX]) +m4trace:configure.in:20: -1- \_LT\_AC\_TAGVAR([ld\_shlibs], [CXX]) +m4trace:configure.in:20: -1- \_LT\_AC\_TAGVAR([archive\_cmds\_need\_lc], [CXX]) +m4trace:configure.in:20: -1- \_LT\_AC\_TAGVAR([archive\_cmds\_need\_lc], [CXX]) +m4trace:configure.in:20: -1- \_LT\_AC\_TAGVAR([archive\_cmds], [CXX]) +m4trace:configure.in:20: -1- \_LT\_AC\_TAGVAR([lt\_prog\_compiler\_wl], [CXX]) +m4trace:configure.in:20: -1- \_LT\_AC\_TAGVAR([allow\_undefined\_flag], [CXX]) +m4trace:configure.in:20: -1- \_LT\_AC\_TAGVAR([allow\_undefined\_flag], [CXX]) +m4trace:configure.in:20: -2- LT AC TAGVAR([archive cmds], [CXX]) +m4trace:configure.in:20: -1- \_LT\_AC\_TAGVAR([archive\_cmds\_need\_lc], [CXX]) +m4trace:configure.in:20: -1- \_LT\_AC\_TAGVAR([archive\_cmds\_need\_lc], [CXX]) +m4trace:configure.in:20: -1- \_LT\_AC\_TAGVAR([allow\_undefined\_flag], [CXX]) +m4trace:configure.in:20: -1- \_LT\_AC\_TAGVAR([archive\_cmds\_need\_lc], [CXX]) +m4trace:configure.in:20: -1- \_LT\_AC\_TAGVAR([archive\_cmds\_need\_lc], [CXX]) +m4trace:configure.in:20: -1- AC\_LIBTOOL\_SYS\_DYNAMIC\_LINKER([CXX]) +m4trace:configure.in:20: -1- AC\_LIBTOOL\_PROG\_LD\_HARDCODE\_LIBPATH([CXX]) +m4trace:configure.in:20: -1- \_LT\_AC\_TAGVAR([hardcode\_action], [CXX]) +m4trace:configure.in:20: -1- \_LT\_AC\_TAGVAR([hardcode\_libdir\_flag\_spec], [CXX]) +m4trace:configure.in:20: -1- \_LT\_AC\_TAGVAR([runpath\_var CXX]) +m4trace:configure.in:20: -1- \_LT\_AC\_TAGVAR([hardcode\_automatic], [CXX]) +m4trace:configure.in:20: -1- \_LT\_AC\_TAGVAR([hardcode\_direct], [CXX]) +m4trace:configure.in:20: -1- \_LT\_AC\_TAGVAR([hardcode\_minus\_L], [CXX]) +m4trace:configure.in:20: -1- \_LT\_AC\_TAGVAR([hardcode\_action], [CXX]) +m4trace:configure.in:20: -1- \_LT\_AC\_TAGVAR([hardcode\_action], [CXX]) +m4trace:configure.in:20: -1- \_LT\_AC\_TAGVAR([hardcode\_action], [CXX]) +m4trace:configure.in:20: -1- \_LT\_AC\_TAGVAR([hardcode\_action], [CXX]) +m4trace:configure.in:20: -1- \_LT\_AC\_TAGVAR([hardcode\_action], [CXX]) +m4trace:configure.in:20: -1- \_LT\_AC\_TAGVAR([hardcode\_action], [CXX]) +m4trace:configure.in:20: -1- AC\_LIBTOOL\_SYS\_LIB\_STRIP +m4trace:configure.in:20: -1- AC\_LIBTOOL\_DLOPEN\_SELF([CXX]) +m4trace:configure.in:20: -1- AC\_CHECK\_LIB([dl], [dlopen], [lt\_cv\_dlopen="dlopen" lt\_cv\_dlopen\_libs="-ldl"], [ + lt cv dlopen="dyld" + lt cv dlopen libs= + lt cv dlopen self=yes  $+$  1) +m4trace:configure.in:20: -1- AC\_CHECK\_LIB([dld], [shl\_load], [lt\_cv\_dlopen="shl\_load" lt\_cv\_dlopen\_libs="-

dld"], [AC\_CHECK\_FUNC([dlopen],

 $[$ lt cv dlopen="dlopen"],

+ [AC\_CHECK\_LIB([dl], [dlopen],

- + [lt\_cv\_dlopen="dlopen" lt\_cv\_dlopen\_libs="-ldl"],
- + [AC\_CHECK\_LIB([svld], [dlopen],
- + [lt\_cv\_dlopen="dlopen" lt\_cv\_dlopen\_libs="-lsvld"],
- + [AC\_CHECK\_LIB([dld], [dld\_link],
- +  $[lt_c v_dlopen='dld\_link' 'lt_c v_dlopen\_libs='dld''])$
- $+$  ])
- $+$  ])
- $+$  1)
- $+$  1)

+m4trace:configure.in:20: -1- AC\_CHECK\_LIB([dl], [dlopen], [lt\_cv\_dlopen="dlopen" lt\_cv\_dlopen\_libs="-ldl"], [AC\_CHECK\_LIB([svld], [dlopen],

- + [lt\_cv\_dlopen="dlopen" lt\_cv\_dlopen\_libs="-lsvld"],
- + [AC\_CHECK\_LIB([dld], [dld\_link],
- +  $[It_cv_dlopen="dd_link" It_cv_dlopen_libs="dd"]$
- $+$  ])
- $+$  ])

+m4trace:configure.in:20: -1- AC\_CHECK\_LIB([svld], [dlopen], [lt\_cv\_dlopen="dlopen" lt\_cv\_dlopen\_libs=" lsvld"], [AC\_CHECK\_LIB([dld], [dld\_link],

+  $[lt_cv_dlopen="dd_link" lt_cv_dlopen_libs="dd"]$ 

 $+$  1)

+m4trace:configure.in:20: -1- AC\_CHECK\_LIB([dld], [dld\_link], [lt\_cv\_dlopen="dld\_link" lt\_cv\_dlopen\_libs=" dld"])

```
+m4trace:configure.in:20: -1- _LT_AC_TRY_DLOPEN_SELF([lt_cv_dlopen_self=yes], [lt_cv_dlopen_self=yes],
[lt_cv_dlopen_self=no], [lt_cv_dlopen_self=cross])
```

```
+m4trace:configure.in:20: -1- _LT_AC_TRY_DLOPEN_SELF([lt_cv_dlopen_self_static=yes],
```
[lt\_cv\_dlopen\_self\_static=yes], [lt\_cv\_dlopen\_self\_static=no], [lt\_cv\_dlopen\_self\_static=cross])

+m4trace:configure.in:20: -1- AC\_LIBTOOL\_CONFIG([CXX])

+m4trace:configure.in:20: -1- \_LT\_AC\_TAGVAR([compiler], [CXX])

```
+m4trace:configure.in:20: -1- _LT_AC_TAGVAR([CC], [CXX])
```

```
+m4trace:configure.in:20: -1- _LT_AC_TAGVAR([LD], [CXX])
```

```
+m4trace:configure.in:20: -1- _LT_AC_TAGVAR([lt_prog_compiler_wl], [CXX])
```
+m4trace:configure.in:20: -1- \_LT\_AC\_TAGVAR([lt\_prog\_compiler\_pic], [CXX])

+m4trace:configure.in:20: -1- \_LT\_AC\_TAGVAR([lt\_prog\_compiler\_static], [CXX])

+m4trace:configure.in:20: -1- \_LT\_AC\_TAGVAR([lt\_prog\_compiler\_no\_builtin\_flag], [CXX])

```
+m4trace:configure.in:20: -1- _LT_AC_TAGVAR([export_dynamic_flag_spec], [CXX])
```
+m4trace:configure.in:20: -1- \_LT\_AC\_TAGVAR([thread\_safe\_flag\_spec], [CXX])

```
+m4trace:configure.in:20: -1- _LT_AC_TAGVAR([whole_archive_flag_spec], [CXX])
```
+m4trace:configure.in:20: -1- \_LT\_AC\_TAGVAR([enable\_shared\_with\_static\_runtimes], [CXX])

```
+m4trace:configure.in:20: -1- _LT_AC_TAGVAR([old_archive_cmds], [CXX])
```
+m4trace:configure.in:20: -1- LT\_AC\_TAGVAR([old\_archive\_from\_new\_cmds], [CXX])

+m4trace:configure.in:20: -1- LT AC TAGVAR([predep\_objects], [CXX])

+m4trace:configure.in:20: -1- \_LT\_AC\_TAGVAR([postdep\_objects], [CXX])

+m4trace:configure.in:20: -1- LT AC TAGVAR([predeps], [CXX])

+m4trace:configure.in:20: -1- \_LT\_AC\_TAGVAR([postdeps], [CXX])

+m4trace:configure.in:20: -1- LT\_AC\_TAGVAR([compiler\_lib\_search\_path], [CXX])

+m4trace:configure.in:20: -1- LT AC TAGVAR([archive cmds], [CXX])

+m4trace:configure.in:20: -1- LT AC TAGVAR([archive expsym\_cmds], [CXX])

+m4trace:configure.in:20: -1- LT AC TAGVAR([postinstall\_cmds], [CXX])

+m4trace:configure.in:20: -1- \_LT\_AC\_TAGVAR([postuninstall\_cmds], [CXX]) +m4trace:configure.in:20: -1- \_LT\_AC\_TAGVAR([old\_archive\_from\_expsyms\_cmds], [CXX]) +m4trace:configure.in:20: -1- \_LT\_AC\_TAGVAR([allow\_undefined\_flag], [CXX]) +m4trace:configure.in:20: -1- \_LT\_AC\_TAGVAR([no\_undefined\_flag], [CXX]) +m4trace:configure.in:20: -1- \_LT\_AC\_TAGVAR([export\_symbols\_cmds], [CXX]) +m4trace:configure.in:20: -1- \_LT\_AC\_TAGVAR([hardcode\_libdir\_flag\_spec], [CXX]) +m4trace:configure.in:20: -1- \_LT\_AC\_TAGVAR([hardcode\_libdir\_flag\_spec\_ld], [CXX]) +m4trace:configure.in:20: -1- \_LT\_AC\_TAGVAR([hardcode\_libdir\_separator], [CXX]) +m4trace:configure.in:20: -1- \_LT\_AC\_TAGVAR([hardcode\_automatic], [CXX]) +m4trace:configure.in:20: -1- \_LT\_AC\_TAGVAR([module\_cmds], [CXX]) +m4trace:configure.in:20: -1- \_LT\_AC\_TAGVAR([module\_expsym\_cmds], [CXX]) +m4trace:configure.in:20: -1- \_LT\_AC\_TAGVAR([lt\_cv\_prog\_compiler\_c\_o], [CXX]) +m4trace:configure.in:20: -1- \_LT\_AC\_TAGVAR([exclude\_expsyms], [CXX]) +m4trace:configure.in:20: -1- \_LT\_AC\_TAGVAR([include\_expsyms], [CXX]) +m4trace:configure.in:20: -1- \_LT\_AC\_TAGVAR([old\_archive\_cmds], [CXX]) +m4trace:configure.in:20: -1- \_LT\_AC\_TAGVAR([old\_archive\_from\_new\_cmds], [CXX]) +m4trace:configure.in:20: -1- \_LT\_AC\_TAGVAR([archive\_cmds], [CXX]) +m4trace:configure.in:20: -1- \_LT\_AC\_TAGVAR([archive\_expsym\_cmds], [CXX]) +m4trace:configure.in:20: -1- \_LT\_AC\_TAGVAR([module\_cmds], [CXX]) +m4trace:configure.in:20: -1- \_LT\_AC\_TAGVAR([module\_expsym\_cmds], [CXX]) +m4trace:configure.in:20: -1- LT AC TAGVAR([old\_archive\_from\_expsyms\_cmds], [CXX]) +m4trace:configure.in:20: -1- \_LT\_AC\_TAGVAR([export\_symbols\_cmds], [CXX]) +m4trace:configure.in:20: -1- \_LT\_AC\_TAGVAR([archive\_cmds\_need\_lc], [CXX]) +m4trace:configure.in:20: -1- \_LT\_AC\_TAGVAR([enable\_shared\_with\_static\_runtimes], [CXX]) +m4trace:configure.in:20: -1- \_LT\_AC\_TAGVAR([compiler], [CXX]) +m4trace:configure.in:20: -1- \_LT\_AC\_TAGVAR([GCC], [CXX]) +m4trace:configure.in:20: -1- \_LT\_AC\_TAGVAR([LD], [CXX]) +m4trace:configure.in:20: -1- \_LT\_AC\_TAGVAR([lt\_prog\_compiler\_wl], [CXX]) +m4trace:configure.in:20: -1- \_LT\_AC\_TAGVAR([lt\_prog\_compiler\_pic], [CXX]) +m4trace:configure.in:20: -1- \_LT\_AC\_TAGVAR([lt\_cv\_prog\_compiler\_c\_o], [CXX]) +m4trace:configure.in:20: -1- \_LT\_AC\_TAGVAR([lt\_prog\_compiler\_static], [CXX]) +m4trace:configure.in:20: -1- \_LT\_AC\_TAGVAR([lt\_prog\_compiler\_no\_builtin\_flag], [CXX]) +m4trace:configure.in:20: -1- \_LT\_AC\_TAGVAR([export\_dynamic\_flag\_spec], [CXX]) +m4trace:configure.in:20: -1- \_LT\_AC\_TAGVAR([whole\_archive\_flag\_spec], [CXX]) +m4trace:configure.in:20: -1- \_LT\_AC\_TAGVAR([thread\_safe\_flag\_spec], [CXX]) +m4trace:configure.in:20: -1- \_LT\_AC\_TAGVAR([old\_archive\_cmds], [CXX]) +m4trace:configure.in:20: -1- \_LT\_AC\_TAGVAR([old\_archive\_from\_new\_cmds], [CXX]) +m4trace:configure.in:20: -1- \_LT\_AC\_TAGVAR([old\_archive\_from\_expsyms\_cmds], [CXX]) +m4trace:configure.in:20: -1- \_LT\_AC\_TAGVAR([archive\_cmds], [CXX]) +m4trace:configure.in:20: -1- LT AC TAGVAR([archive expsym\_cmds], [CXX]) +m4trace:configure.in:20: -1- LT AC TAGVAR([module cmds], [CXX]) +m4trace:configure.in:20: -1- \_LT\_AC\_TAGVAR([module\_expsym\_cmds], [CXX]) +m4trace:configure.in:20: -1- LT AC TAGVAR([predep\_objects], [CXX]) +m4trace:configure.in:20: -1- \_LT\_AC\_TAGVAR([postdep\_objects], [CXX]) +m4trace:configure.in:20: -1- LT AC TAGVAR([predeps], [CXX]) +m4trace:configure.in:20: -1- LT AC TAGVAR([postdeps], [CXX]) +m4trace:configure.in:20: -1- LT AC TAGVAR([compiler\_lib\_search\_path], [CXX]) +m4trace:configure.in:20: -1- LT AC TAGVAR([allow\_undefined\_flag], [CXX])

+m4trace:configure.in:20: -1- \_LT\_AC\_TAGVAR([no\_undefined\_flag], [CXX]) +m4trace:configure.in:20: -1- \_LT\_AC\_TAGVAR([hardcode\_action], [CXX]) +m4trace:configure.in:20: -1- \_LT\_AC\_TAGVAR([hardcode\_libdir\_flag\_spec], [CXX]) +m4trace:configure.in:20: -1- \_LT\_AC\_TAGVAR([hardcode\_libdir\_flag\_spec\_ld], [CXX]) +m4trace:configure.in:20: -1- \_LT\_AC\_TAGVAR([hardcode\_libdir\_separator], [CXX]) +m4trace:configure.in:20: -1- \_LT\_AC\_TAGVAR([hardcode\_direct], [CXX]) +m4trace:configure.in:20: -1- \_LT\_AC\_TAGVAR([hardcode\_minus\_L], [CXX]) +m4trace:configure.in:20: -1- \_LT\_AC\_TAGVAR([hardcode\_shlibpath\_var], [CXX]) +m4trace:configure.in:20: -1- \_LT\_AC\_TAGVAR([hardcode\_automatic], [CXX]) +m4trace:configure.in:20: -1- \_LT\_AC\_TAGVAR([link\_all\_deplibs], [CXX]) +m4trace:configure.in:20: -1- \_LT\_AC\_TAGVAR([fix\_srcfile\_path], [CXX]) +m4trace:configure.in:20: -1- \_LT\_AC\_TAGVAR([always\_export\_symbols], [CXX]) +m4trace:configure.in:20: -1- \_LT\_AC\_TAGVAR([export\_symbols\_cmds], [CXX]) +m4trace:configure.in:20: -1- \_LT\_AC\_TAGVAR([exclude\_expsyms], [CXX]) +m4trace:configure.in:20: -1- \_LT\_AC\_TAGVAR([include\_expsyms], [CXX]) +m4trace:configure.in:20: -1- AC\_LIBTOOL\_LANG\_F77\_CONFIG +m4trace:configure.in:20: -1- \_LT\_AC\_LANG\_F77\_CONFIG([F77]) +m4trace:configure.in:20: -1- AC\_SUBST([F77]) +m4trace:configure.in:20: -1- AC\_SUBST([FFLAGS]) +m4trace:configure.in:20: -1- AC\_SUBST([LDFLAGS]) +m4trace:configure.in:20: -1- AC\_SUBST([F77]) +m4trace:configure.in:20: -1- AC\_SUBST([ac\_ct\_F77]) +m4trace:configure.in:20: -1- \_LT\_AC\_TAGVAR([archive\_cmds\_need\_lc], [F77]) +m4trace:configure.in:20: -1- \_LT\_AC\_TAGVAR([allow\_undefined\_flag], [F77]) +m4trace:configure.in:20: -1- \_LT\_AC\_TAGVAR([always\_export\_symbols], [F77]) +m4trace:configure.in:20: -1- \_LT\_AC\_TAGVAR([archive\_expsym\_cmds], [F77]) +m4trace:configure.in:20: -1- \_LT\_AC\_TAGVAR([export\_dynamic\_flag\_spec], [F77]) +m4trace:configure.in:20: -1- \_LT\_AC\_TAGVAR([hardcode\_direct], [F77]) +m4trace:configure.in:20: -1- \_LT\_AC\_TAGVAR([hardcode\_libdir\_flag\_spec], [F77]) +m4trace:configure.in:20: -1- \_LT\_AC\_TAGVAR([hardcode\_libdir\_flag\_spec\_ld], [F77]) +m4trace:configure.in:20: -1- \_LT\_AC\_TAGVAR([hardcode\_libdir\_separator], [F77]) +m4trace:configure.in:20: -1- \_LT\_AC\_TAGVAR([hardcode\_minus\_L], [F77]) +m4trace:configure.in:20: -1- \_LT\_AC\_TAGVAR([hardcode\_automatic], [F77]) +m4trace:configure.in:20: -1- \_LT\_AC\_TAGVAR([module\_cmds], [F77]) +m4trace:configure.in:20: -1- \_LT\_AC\_TAGVAR([module\_expsym\_cmds], [F77]) +m4trace:configure.in:20: -1- \_LT\_AC\_TAGVAR([link\_all\_deplibs], [F77]) +m4trace:configure.in:20: -1- \_LT\_AC\_TAGVAR([old\_archive\_cmds], [F77]) +m4trace:configure.in:20: -1- \_LT\_AC\_TAGVAR([no\_undefined\_flag], [F77]) +m4trace:configure.in:20: -1- \_LT\_AC\_TAGVAR([whole\_archive\_flag\_spec], [F77]) +m4trace:configure.in:20: -1- LT AC TAGVAR([enable shared with static runtimes], [F77]) +m4trace:configure.in:20: -1- LT AC TAGVAR([objext], [F77]) +m4trace:configure.in:20: -1- \_LT\_AC\_SYS\_COMPILER +m4trace:configure.in:20: -1- LT AC TAGVAR([compiler], [F77]) +m4trace:configure.in:20: -1- \_LT\_AC\_TAGVAR([ld\_shlibs], [F77]) +m4trace:configure.in:20: -1- LT AC TAGVAR([GCC], [F77]) +m4trace:configure.in:20: -1- LT AC TAGVAR([LD], [F77]) +m4trace:configure.in:20: -1- AC\_LIBTOOL\_PROG\_COMPILER\_PIC([F77]) +m4trace:configure.in:20: -1- LT AC TAGVAR([lt\_prog\_compiler\_wl], [F77])

+m4trace:configure.in:20: -1- \_LT\_AC\_TAGVAR([lt\_prog\_compiler\_pic], [F77]) +m4trace:configure.in:20: -1- \_LT\_AC\_TAGVAR([lt\_prog\_compiler\_static], [F77]) +m4trace:configure.in:20: -1- \_LT\_AC\_TAGVAR([lt\_prog\_compiler\_wl], [F77]) +m4trace:configure.in:20: -1- \_LT\_AC\_TAGVAR([lt\_prog\_compiler\_static], [F77]) +m4trace:configure.in:20: -1- \_LT\_AC\_TAGVAR([lt\_prog\_compiler\_static], [F77]) +m4trace:configure.in:20: -1- \_LT\_AC\_TAGVAR([lt\_prog\_compiler\_pic], [F77]) +m4trace:configure.in:20: -1- \_LT\_AC\_TAGVAR([lt\_prog\_compiler\_pic], [F77]) +m4trace:configure.in:20: -1- \_LT\_AC\_TAGVAR([lt\_prog\_compiler\_pic], [F77]) +m4trace:configure.in:20: -1- \_LT\_AC\_TAGVAR([lt\_prog\_compiler\_can\_build\_shared], [F77]) +m4trace:configure.in:20: -1- \_LT\_AC\_TAGVAR([lt\_prog\_compiler\_pic], [F77]) +m4trace:configure.in:20: -1- \_LT\_AC\_TAGVAR([lt\_prog\_compiler\_pic], [F77]) +m4trace:configure.in:20: -1- \_LT\_AC\_TAGVAR([lt\_prog\_compiler\_pic], [F77]) +m4trace:configure.in:20: -1- \_LT\_AC\_TAGVAR([lt\_prog\_compiler\_wl], [F77]) +m4trace:configure.in:20: -1- \_LT\_AC\_TAGVAR([lt\_prog\_compiler\_static], [F77]) +m4trace:configure.in:20: -1- \_LT\_AC\_TAGVAR([lt\_prog\_compiler\_static], [F77]) +m4trace:configure.in:20: -1- \_LT\_AC\_TAGVAR([lt\_prog\_compiler\_pic], [F77]) +m4trace:configure.in:20: -1- \_LT\_AC\_TAGVAR([lt\_prog\_compiler\_wl], [F77]) +m4trace:configure.in:20: -1- \_LT\_AC\_TAGVAR([lt\_prog\_compiler\_pic], [F77]) +m4trace:configure.in:20: -1- \_LT\_AC\_TAGVAR([lt\_prog\_compiler\_static], [F77]) +m4trace:configure.in:20: -1- \_LT\_AC\_TAGVAR([lt\_prog\_compiler\_wl], [F77]) +m4trace:configure.in:20: -1- \_LT\_AC\_TAGVAR([lt\_prog\_compiler\_static], [F77]) +m4trace:configure.in:20: -1- \_LT\_AC\_TAGVAR([lt\_prog\_compiler\_pic], [F77]) +m4trace:configure.in:20: -1- \_LT\_AC\_TAGVAR([lt\_prog\_compiler\_static], [F77]) +m4trace:configure.in:20: -1- \_LT\_AC\_TAGVAR([lt\_prog\_compiler\_wl], [F77]) +m4trace:configure.in:20: -1- \_LT\_AC\_TAGVAR([lt\_prog\_compiler\_pic], [F77]) +m4trace:configure.in:20: -1- \_LT\_AC\_TAGVAR([lt\_prog\_compiler\_static], [F77]) +m4trace:configure.in:20: -1- \_LT\_AC\_TAGVAR([lt\_prog\_compiler\_wl], [F77]) +m4trace:configure.in:20: -1- \_LT\_AC\_TAGVAR([lt\_prog\_compiler\_static], [F77]) +m4trace:configure.in:20: -1- \_LT\_AC\_TAGVAR([lt\_prog\_compiler\_wl], [F77]) +m4trace:configure.in:20: -1- \_LT\_AC\_TAGVAR([lt\_prog\_compiler\_static], [F77]) +m4trace:configure.in:20: -1- \_LT\_AC\_TAGVAR([lt\_prog\_compiler\_pic], [F77]) +m4trace:configure.in:20: -1- \_LT\_AC\_TAGVAR([lt\_prog\_compiler\_static], [F77]) +m4trace:configure.in:20: -1- \_LT\_AC\_TAGVAR([lt\_prog\_compiler\_wl], [F77]) +m4trace:configure.in:20: -1- \_LT\_AC\_TAGVAR([lt\_prog\_compiler\_pic], [F77]) +m4trace:configure.in:20: -1- \_LT\_AC\_TAGVAR([lt\_prog\_compiler\_static], [F77]) +m4trace:configure.in:20: -1- \_LT\_AC\_TAGVAR([lt\_prog\_compiler\_wl], [F77]) +m4trace:configure.in:20: -1- \_LT\_AC\_TAGVAR([lt\_prog\_compiler\_pic], [F77]) +m4trace:configure.in:20: -1- \_LT\_AC\_TAGVAR([lt\_prog\_compiler\_static], [F77]) +m4trace:configure.in:20: -1- \_LT\_AC\_TAGVAR([lt\_prog\_compiler\_wl], [F77]) +m4trace:configure.in:20: -1- LT AC TAGVAR([lt\_prog\_compiler\_pic], [F77]) +m4trace:configure.in:20: -1- LT\_AC\_TAGVAR([lt\_prog\_compiler\_static], [F77]) +m4trace:configure.in:20: -1- \_LT\_AC\_TAGVAR([lt\_prog\_compiler\_pic], [F77]) +m4trace:configure.in:20: -1- LT\_AC\_TAGVAR([lt\_prog\_compiler\_static], [F77]) +m4trace:configure.in:20: -1- \_LT\_AC\_TAGVAR([lt\_prog\_compiler\_pic], [F77]) +m4trace:configure.in:20: -1- LT\_AC\_TAGVAR([lt\_prog\_compiler\_static], [F77]) +m4trace:configure.in:20: -1- \_LT\_AC\_TAGVAR([lt\_prog\_compiler\_can\_build\_shared], [F77]) +m4trace:configure.in:20: -1- LT AC TAGVAR([lt\_prog\_compiler\_pic], [F77]) +m4trace:configure.in:20: -1- LT AC TAGVAR([lt\_prog\_compiler\_pic], [F77])

+m4trace:configure.in:20: -1- \_LT\_AC\_TAGVAR([lt\_prog\_compiler\_pic], [F77]) +m4trace:configure.in:20: -2- \_LT\_AC\_TAGVAR([lt\_prog\_compiler\_pic\_works], [F77]) +m4trace:configure.in:20: -1- AC\_LIBTOOL\_COMPILER\_OPTION([if \$compiler PIC flag \$\_LT\_AC\_TAGVAR(lt\_prog\_compiler\_pic, F77) works], [lt\_prog\_compiler\_pic\_works\_F77], [\$\_LT\_AC\_TAGVAR(lt\_prog\_compiler\_pic, F77)ifelse([F77],[],[ -DPIC],[ifelse([F77],[CXX],[ -DPIC],[])])], [], [case \$\_LT\_AC\_TAGVAR(lt\_prog\_compiler\_pic, F77) in  $+$  "" | " "\*) ;; + \*) \_LT\_AC\_TAGVAR(lt\_prog\_compiler\_pic, F77)=" \$\_LT\_AC\_TAGVAR(lt\_prog\_compiler\_pic, F77)" ;; + esac], [\_LT\_AC\_TAGVAR(lt\_prog\_compiler\_pic, F77)= + LT\_AC\_TAGVAR(lt\_prog\_compiler\_can\_build\_shared, F77)=no]) +m4trace:configure.in:20: -1- \_LT\_AC\_TAGVAR([lt\_prog\_compiler\_pic], [F77]) +m4trace:configure.in:20: -1- \_LT\_AC\_TAGVAR([lt\_prog\_compiler\_pic], [F77]) +m4trace:configure.in:20: -1- \_LT\_AC\_TAGVAR([lt\_prog\_compiler\_pic], [F77]) +m4trace:configure.in:20: -1- \_LT\_AC\_TAGVAR([lt\_prog\_compiler\_pic], [F77]) +m4trace:configure.in:20: -1- \_LT\_AC\_TAGVAR([lt\_prog\_compiler\_pic], [F77]) +m4trace:configure.in:20: -1- \_LT\_AC\_TAGVAR([lt\_prog\_compiler\_pic], [F77]) +m4trace:configure.in:20: -1- \_LT\_AC\_TAGVAR([lt\_prog\_compiler\_pic], [F77]) +m4trace:configure.in:20: -1- \_LT\_AC\_TAGVAR([lt\_prog\_compiler\_can\_build\_shared], [F77]) +m4trace:configure.in:20: -1- \_LT\_AC\_TAGVAR([lt\_prog\_compiler\_pic], [F77]) +m4trace:configure.in:20: -1- \_LT\_AC\_TAGVAR([lt\_prog\_compiler\_pic], [F77]) +m4trace:configure.in:20: -1- \_LT\_AC\_TAGVAR([lt\_prog\_compiler\_pic], [F77]) +m4trace:configure.in:20: -1- AC\_LIBTOOL\_PROG\_CC\_C\_O([F77]) +m4trace:configure.in:20: -1- \_LT\_AC\_TAGVAR([lt\_cv\_prog\_compiler\_c\_o], [F77]) +m4trace:configure.in:20: -1- LT AC TAGVAR([lt cv\_prog\_compiler\_c\_o], [F77]) +m4trace:configure.in:20: -1- \_LT\_AC\_TAGVAR([lt\_cv\_prog\_compiler\_c\_o], [F77]) +m4trace:configure.in:20: -1- \_LT\_AC\_TAGVAR([lt\_cv\_prog\_compiler\_c\_o], [F77]) +m4trace:configure.in:20: -1- \_LT\_AC\_TAGVAR([lt\_cv\_prog\_compiler\_c\_o], [F77]) +m4trace:configure.in:20: -1- AC\_LIBTOOL\_SYS\_HARD\_LINK\_LOCKS([F77]) +m4trace:configure.in:20: -1- LT AC TAGVAR([lt cv\_prog\_compiler\_c\_o], [F77]) +m4trace:configure.in:20: -1- AC\_LIBTOOL\_PROG\_LD\_SHLIBS([F77]) +m4trace:configure.in:20: -1- \_LT\_AC\_TAGVAR([allow\_undefined\_flag], [F77]) +m4trace:configure.in:20: -1- \_LT\_AC\_TAGVAR([enable\_shared\_with\_static\_runtimes], [F77]) +m4trace:configure.in:20: -1- \_LT\_AC\_TAGVAR([archive\_cmds], [F77]) +m4trace:configure.in:20: -1- \_LT\_AC\_TAGVAR([archive\_expsym\_cmds], [F77]) +m4trace:configure.in:20: -1- \_LT\_AC\_TAGVAR([old\_archive\_From\_new\_cmds], [F77]) +m4trace:configure.in:20: -1- \_LT\_AC\_TAGVAR([old\_archive\_from\_expsyms\_cmds], [F77]) +m4trace:configure.in:20: -1- \_LT\_AC\_TAGVAR([export\_dynamic\_flag\_spec], [F77]) +m4trace:configure.in:20: -1- \_LT\_AC\_TAGVAR([whole\_archive\_flag\_spec], [F77]) +m4trace:configure.in:20: -1- \_LT\_AC\_TAGVAR([thread\_safe\_flag\_spec], [F77]) +m4trace:configure.in:20: -1- LT\_AC\_TAGVAR([hardcode\_libdir\_flag\_spec], [F77]) +m4trace:configure.in:20: -1- LT AC TAGVAR([hardcode\_libdir\_flag\_spec\_ld], [F77]) +m4trace:configure.in:20: -1- \_LT\_AC\_TAGVAR([hardcode\_libdir\_separator], [F77]) +m4trace:configure.in:20: -1- LT AC TAGVAR([hardcode direct], [F77]) +m4trace:configure.in:20: -1- \_LT\_AC\_TAGVAR([hardcode\_minus\_L], [F77]) +m4trace:configure.in:20: -1- LT\_AC\_TAGVAR([hardcode\_shlibpath\_var], [F77]) +m4trace:configure.in:20: -1- LT AC TAGVAR([link all deplibs], [F77]) +m4trace:configure.in:20: -1- LT AC TAGVAR([hardcode automatic], [F77]) +m4trace:configure.in:20: -1- LT AC TAGVAR([module cmds], [F77])

+m4trace:configure.in:20: -1- \_LT\_AC\_TAGVAR([module\_expsym\_cmds], [F77]) +m4trace:configure.in:20: -1- \_LT\_AC\_TAGVAR([always\_export\_symbols], [F77]) +m4trace:configure.in:20: -1- \_LT\_AC\_TAGVAR([export\_symbols\_cmds], [F77]) +m4trace:configure.in:20: -1- \_LT\_AC\_TAGVAR([include\_expsyms], [F77]) +m4trace:configure.in:20: -1- \_LT\_AC\_TAGVAR([exclude\_expsyms], [F77]) +m4trace:configure.in:20: -1- \_LT\_AC\_TAGVAR([ld\_shlibs], [F77]) +m4trace:configure.in:20: -1- \_LT\_AC\_TAGVAR([ld\_shlibs], [F77]) +m4trace:configure.in:20: -1- \_LT\_AC\_TAGVAR([archive\_cmds], [F77]) +m4trace:configure.in:20: -1- \_LT\_AC\_TAGVAR([hardcode\_libdir\_flag\_spec], [F77]) +m4trace:configure.in:20: -1- \_LT\_AC\_TAGVAR([hardcode\_minus\_L], [F77]) +m4trace:configure.in:20: -1- \_LT\_AC\_TAGVAR([ld\_shlibs], [F77]) +m4trace:configure.in:20: -1- \_LT\_AC\_TAGVAR([allow\_undefined\_flag], [F77]) +m4trace:configure.in:20: -1- \_LT\_AC\_TAGVAR([archive\_cmds], [F77]) +m4trace:configure.in:20: -1- \_LT\_AC\_TAGVAR([ld\_shlibs], [F77]) +m4trace:configure.in:20: -1- \_LT\_AC\_TAGVAR([hardcode\_libdir\_flag\_spec], [F77]) +m4trace:configure.in:20: -1- \_LT\_AC\_TAGVAR([allow\_undefined\_flag], [F77]) +m4trace:configure.in:20: -1- \_LT\_AC\_TAGVAR([always\_export\_symbols], [F77]) +m4trace:configure.in:20: -1- LT AC TAGVAR([enable shared with static runtimes], [F77]) +m4trace:configure.in:20: -1- \_LT\_AC\_TAGVAR([export\_symbols\_cmds], [F77]) +m4trace:configure.in:20: -1- \_LT\_AC\_TAGVAR([archive\_cmds], [F77]) +m4trace:configure.in:20: -1- LT AC TAGVAR([archive expsym\_cmds], [F77]) +m4trace:configure.in:20: -1- \_LT\_AC\_TAGVAR([archive\_cmds], [F77]) +m4trace:configure.in:20: -1- \_LT\_AC\_TAGVAR([archive\_cmds], [F77]) +m4trace:configure.in:20: -1- \_LT\_AC\_TAGVAR([archive\_expsym\_cmds], [F77]) +m4trace:configure.in:20: -1- \_LT\_AC\_TAGVAR([ld\_shlibs], [F77]) +m4trace:configure.in:20: -1- \_LT\_AC\_TAGVAR([archive\_cmds], [F77]) +m4trace:configure.in:20: -1- \_LT\_AC\_TAGVAR([archive\_expsym\_cmds], [F77]) +m4trace:configure.in:20: -1- \_LT\_AC\_TAGVAR([ld\_shlibs], [F77]) +m4trace:configure.in:20: -1- \_LT\_AC\_TAGVAR([archive\_cmds], [F77]) +m4trace:configure.in:20: -1- \_LT\_AC\_TAGVAR([hardcode\_direct], [F77]) +m4trace:configure.in:20: -1- \_LT\_AC\_TAGVAR([hardcode\_shlibpath\_var], [F77]) +m4trace:configure.in:20: -1- \_LT\_AC\_TAGVAR([archive\_cmds], [F77]) +m4trace:configure.in:20: -1- \_LT\_AC\_TAGVAR([archive\_expsym\_cmds], [F77]) +m4trace:configure.in:20: -1- \_LT\_AC\_TAGVAR([archive\_expsym\_cmds], [F77]) +m4trace:configure.in:20: -1- \_LT\_AC\_TAGVAR([ld\_shlibs], [F77]) +m4trace:configure.in:20: -1- \_LT\_AC\_TAGVAR([archive\_cmds], [F77]) +m4trace:configure.in:20: -1- \_LT\_AC\_TAGVAR([archive\_expsym\_cmds], [F77]) +m4trace:configure.in:20: -1- \_LT\_AC\_TAGVAR([ld\_shlibs], [F77]) +m4trace:configure.in:20: -1- \_LT\_AC\_TAGVAR([ld\_shlibs], [F77]) +m4trace:configure.in:20: -1- LT\_AC\_TAGVAR([hardcode\_libdir\_flag\_spec], [F77]) +m4trace:configure.in:20: -1- \_LT\_AC\_TAGVAR([export\_dynamic\_flag\_spec], [F77]) +m4trace:configure.in:20: -1- \_LT\_AC\_TAGVAR([whole\_archive\_flag\_spec], [F77]) +m4trace:configure.in:20: -1- LT AC TAGVAR([whole archive flag spec], [F77]) +m4trace:configure.in:20: -1- \_LT\_AC\_TAGVAR([allow\_undefined\_flag], [F77]) +m4trace:configure.in:20: -1- LT\_AC\_TAGVAR([always\_export\_symbols], [F77]) +m4trace:configure.in:20: -1- LT AC TAGVAR([archive expsym\_cmds], [F77]) +m4trace:configure.in:20: -1- LT AC TAGVAR([hardcode minus L], [F77]) +m4trace:configure.in:20: -1- LT AC TAGVAR([hardcode direct], [F77])

+m4trace:configure.in:20: -1- \_LT\_AC\_TAGVAR([export\_symbols\_cmds], [F77]) +m4trace:configure.in:20: -1- \_LT\_AC\_TAGVAR([export\_symbols\_cmds], [F77]) +m4trace:configure.in:20: -1- \_LT\_AC\_TAGVAR([archive\_cmds], [F77]) +m4trace:configure.in:20: -1- \_LT\_AC\_TAGVAR([hardcode\_direct], [F77]) +m4trace:configure.in:20: -1- \_LT\_AC\_TAGVAR([hardcode\_libdir\_separator], [F77]) +m4trace:configure.in:20: -1- \_LT\_AC\_TAGVAR([link\_all\_deplibs], [F77]) +m4trace:configure.in:20: -1- \_LT\_AC\_TAGVAR([hardcode\_direct], [F77]) +m4trace:configure.in:20: -1- \_LT\_AC\_TAGVAR([hardcode\_direct], [F77]) +m4trace:configure.in:20: -1- \_LT\_AC\_TAGVAR([hardcode\_minus\_L], [F77]) +m4trace:configure.in:20: -1- \_LT\_AC\_TAGVAR([hardcode\_libdir\_flag\_spec], [F77]) +m4trace:configure.in:20: -1- \_LT\_AC\_TAGVAR([hardcode\_libdir\_separator], [F77]) +m4trace:configure.in:20: -1- \_LT\_AC\_TAGVAR([always\_export\_symbols], [F77]) +m4trace:configure.in:20: -1- \_LT\_AC\_TAGVAR([allow\_undefined\_flag], [F77]) +m4trace:configure.in:20: -1- \_LT\_AC\_SYS\_LIBPATH\_AIX +m4trace:configure.in:20: -1- \_LT\_AC\_TAGVAR([hardcode\_libdir\_flag\_spec], [F77]) +m4trace:configure.in:20: -1- \_LT\_AC\_TAGVAR([archive\_expsym\_cmds], [F77]) +m4trace:configure.in:20: -1- \_LT\_AC\_TAGVAR([hardcode\_libdir\_flag\_spec], [F77]) +m4trace:configure.in:20: -1- \_LT\_AC\_TAGVAR([allow\_undefined\_flag], [F77]) +m4trace:configure.in:20: -1- \_LT\_AC\_TAGVAR([archive\_expsym\_cmds], [F77]) +m4trace:configure.in:20: -1- \_LT\_AC\_SYS\_LIBPATH\_AIX +m4trace:configure.in:20: -1- \_LT\_AC\_TAGVAR([hardcode\_libdir\_flag\_spec], [F77]) +m4trace:configure.in:20: -1- \_LT\_AC\_TAGVAR([no\_undefined\_flag], [F77]) +m4trace:configure.in:20: -1- \_LT\_AC\_TAGVAR([allow\_undefined\_flag], [F77]) +m4trace:configure.in:20: -1- \_LT\_AC\_TAGVAR([always\_export\_symbols], [F77]) +m4trace:configure.in:20: -1- \_LT\_AC\_TAGVAR([whole\_archive\_flag\_spec], [F77]) +m4trace:configure.in:20: -1- \_LT\_AC\_TAGVAR([archive\_cmds\_need\_lc], [F77]) +m4trace:configure.in:20: -1- \_LT\_AC\_TAGVAR([archive\_expsym\_cmds], [F77]) +m4trace:configure.in:20: -1- \_LT\_AC\_TAGVAR([archive\_cmds], [F77]) +m4trace:configure.in:20: -1- \_LT\_AC\_TAGVAR([hardcode\_libdir\_flag\_spec], [F77]) +m4trace:configure.in:20: -1- \_LT\_AC\_TAGVAR([hardcode\_minus\_L], [F77]) +m4trace:configure.in:20: -1- \_LT\_AC\_TAGVAR([ld\_shlibs], [F77]) +m4trace:configure.in:20: -1- \_LT\_AC\_TAGVAR([export\_dynamic\_flag\_spec], [F77]) +m4trace:configure.in:20: -1- \_LT\_AC\_TAGVAR([hardcode\_libdir\_flag\_spec], [F77]) +m4trace:configure.in:20: -1- \_LT\_AC\_TAGVAR([allow\_undefined\_flag], [F77]) +m4trace:configure.in:20: -1- \_LT\_AC\_TAGVAR([archive\_cmds], [F77]) +m4trace:configure.in:20: -1- \_LT\_AC\_TAGVAR([old\_archive\_From\_new\_cmds], [F77]) +m4trace:configure.in:20: -1- \_LT\_AC\_TAGVAR([old\_archive\_cmds], [F77]) +m4trace:configure.in:20: -1- \_LT\_AC\_TAGVAR([enable\_shared\_with\_static\_runtimes], [F77]) +m4trace:configure.in:20: -1- \_LT\_AC\_TAGVAR([archive\_cmds\_need\_lc], [F77]) +m4trace:configure.in:20: -1- LT AC TAGVAR([allow\_undefined\_flag], [F77]) +m4trace:configure.in:20: -1- LT AC TAGVAR([allow\_undefined\_flag], [F77]) +m4trace:configure.in:20: -1- LT AC TAGVAR([allow\_undefined\_flag], [F77]) +m4trace:configure.in:20: -1- LT AC TAGVAR([allow\_undefined\_flag], [F77]) +m4trace:configure.in:20: -1- \_LT\_AC\_TAGVAR([archive\_cmds], [F77]) +m4trace:configure.in:20: -1- LT AC TAGVAR([archive cmds], [F77]) +m4trace:configure.in:20: -1- LT AC TAGVAR([module cmds], [F77]) +m4trace:configure.in:20: -1- LT AC TAGVAR([archive expsym\_cmds], [F77]) +m4trace:configure.in:20: -1- LT AC TAGVAR([archive expsym\_cmds], [F77])

+m4trace:configure.in:20: -1- \_LT\_AC\_TAGVAR([module\_expsym\_cmds], [F77]) +m4trace:configure.in:20: -1- \_LT\_AC\_TAGVAR([hardcode\_direct], [F77]) +m4trace:configure.in:20: -1- \_LT\_AC\_TAGVAR([hardcode\_automatic], [F77]) +m4trace:configure.in:20: -1- \_LT\_AC\_TAGVAR([hardcode\_shlibpath\_var], [F77]) +m4trace:configure.in:20: -1- \_LT\_AC\_TAGVAR([whole\_archive\_flag\_spec], [F77]) +m4trace:configure.in:20: -1- \_LT\_AC\_TAGVAR([link\_all\_deplibs], [F77]) +m4trace:configure.in:20: -1- \_LT\_AC\_TAGVAR([ld\_shlibs], [F77]) +m4trace:configure.in:20: -1- \_LT\_AC\_TAGVAR([archive\_cmds], [F77]) +m4trace:configure.in:20: -1- \_LT\_AC\_TAGVAR([hardcode\_libdir\_flag\_spec], [F77]) +m4trace:configure.in:20: -1- \_LT\_AC\_TAGVAR([hardcode\_shlibpath\_var], [F77]) +m4trace:configure.in:20: -1- \_LT\_AC\_TAGVAR([ld\_shlibs], [F77]) +m4trace:configure.in:20: -1- \_LT\_AC\_TAGVAR([archive\_cmds], [F77]) +m4trace:configure.in:20: -1- \_LT\_AC\_TAGVAR([hardcode\_libdir\_flag\_spec], [F77]) +m4trace:configure.in:20: -1- \_LT\_AC\_TAGVAR([hardcode\_direct], [F77]) +m4trace:configure.in:20: -1- \_LT\_AC\_TAGVAR([hardcode\_shlibpath\_var], [F77]) +m4trace:configure.in:20: -1- \_LT\_AC\_TAGVAR([archive\_cmds], [F77]) +m4trace:configure.in:20: -1- \_LT\_AC\_TAGVAR([hardcode\_direct], [F77]) +m4trace:configure.in:20: -1- LT AC TAGVAR([hardcode\_minus\_L], [F77]) +m4trace:configure.in:20: -1- \_LT\_AC\_TAGVAR([hardcode\_shlibpath\_var], [F77]) +m4trace:configure.in:20: -1- \_LT\_AC\_TAGVAR([archive\_cmds], [F77]) +m4trace:configure.in:20: -1- \_LT\_AC\_TAGVAR([hardcode\_libdir\_flag\_spec], [F77]) +m4trace:configure.in:20: -1- \_LT\_AC\_TAGVAR([hardcode\_direct], [F77]) +m4trace:configure.in:20: -1- \_LT\_AC\_TAGVAR([hardcode\_shlibpath\_var], [F77]) +m4trace:configure.in:20: -1- \_LT\_AC\_TAGVAR([archive\_cmds], [F77]) +m4trace:configure.in:20: -1- \_LT\_AC\_TAGVAR([archive\_cmds], [F77]) +m4trace:configure.in:20: -1- \_LT\_AC\_TAGVAR([hardcode\_libdir\_flag\_spec], [F77]) +m4trace:configure.in:20: -1- \_LT\_AC\_TAGVAR([hardcode\_libdir\_separator], [F77]) +m4trace:configure.in:20: -1- \_LT\_AC\_TAGVAR([hardcode\_direct], [F77]) +m4trace:configure.in:20: -1- \_LT\_AC\_TAGVAR([hardcode\_minus\_L], [F77]) +m4trace:configure.in:20: -1- \_LT\_AC\_TAGVAR([export\_dynamic\_flag\_spec], [F77]) +m4trace:configure.in:20: -1- \_LT\_AC\_TAGVAR([archive\_cmds], [F77]) +m4trace:configure.in:20: -1- \_LT\_AC\_TAGVAR([archive\_cmds], [F77]) +m4trace:configure.in:20: -1- \_LT\_AC\_TAGVAR([archive\_cmds], [F77]) +m4trace:configure.in:20: -1- \_LT\_AC\_TAGVAR([archive\_cmds], [F77]) +m4trace:configure.in:20: -1- \_LT\_AC\_TAGVAR([hardcode\_libdir\_flag\_spec], [F77]) +m4trace:configure.in:20: -1- \_LT\_AC\_TAGVAR([hardcode\_libdir\_flag\_spec\_ld], [F77]) +m4trace:configure.in:20: -1- \_LT\_AC\_TAGVAR([hardcode\_libdir\_separator], [F77]) +m4trace:configure.in:20: -1- \_LT\_AC\_TAGVAR([hardcode\_direct], [F77]) +m4trace:configure.in:20: -1- \_LT\_AC\_TAGVAR([hardcode\_shlibpath\_var], [F77]) +m4trace:configure.in:20: -1- LT\_AC\_TAGVAR([hardcode\_libdir\_flag\_spec], [F77]) +m4trace:configure.in:20: -1- LT AC TAGVAR([hardcode direct], [F77]) +m4trace:configure.in:20: -1- \_LT\_AC\_TAGVAR([hardcode\_shlibpath\_var], [F77]) +m4trace:configure.in:20: -1- LT AC TAGVAR([hardcode minus L], [F77]) +m4trace:configure.in:20: -1- \_LT\_AC\_TAGVAR([hardcode\_libdir\_flag\_spec], [F77]) +m4trace:configure.in:20: -1- \_LT\_AC\_TAGVAR([hardcode\_libdir\_separator], [F77]) +m4trace:configure.in:20: -1- LT AC TAGVAR([hardcode direct], [F77]) +m4trace:configure.in:20: -1- \_LT\_AC\_TAGVAR([export\_dynamic\_flag\_spec], [F77]) +m4trace:configure.in:20: -1- LT AC TAGVAR([hardcode\_minus\_L], [F77])

+m4trace:configure.in:20: -1- \_LT\_AC\_TAGVAR([archive\_cmds], [F77]) +m4trace:configure.in:20: -1- \_LT\_AC\_TAGVAR([archive\_cmds], [F77]) +m4trace:configure.in:20: -1- \_LT\_AC\_TAGVAR([hardcode\_libdir\_flag\_spec\_ld], [F77]) +m4trace:configure.in:20: -1- \_LT\_AC\_TAGVAR([hardcode\_libdir\_flag\_spec], [F77]) +m4trace:configure.in:20: -1- \_LT\_AC\_TAGVAR([hardcode\_libdir\_separator], [F77]) +m4trace:configure.in:20: -1- \_LT\_AC\_TAGVAR([link\_all\_deplibs], [F77]) +m4trace:configure.in:20: -1- \_LT\_AC\_TAGVAR([archive\_cmds], [F77]) +m4trace:configure.in:20: -1- \_LT\_AC\_TAGVAR([archive\_cmds], [F77]) +m4trace:configure.in:20: -1- \_LT\_AC\_TAGVAR([hardcode\_libdir\_flag\_spec], [F77]) +m4trace:configure.in:20: -1- \_LT\_AC\_TAGVAR([hardcode\_direct], [F77]) +m4trace:configure.in:20: -1- \_LT\_AC\_TAGVAR([hardcode\_shlibpath\_var], [F77]) +m4trace:configure.in:20: -1- \_LT\_AC\_TAGVAR([archive\_cmds], [F77]) +m4trace:configure.in:20: -1- \_LT\_AC\_TAGVAR([hardcode\_direct], [F77]) +m4trace:configure.in:20: -1- \_LT\_AC\_TAGVAR([hardcode\_libdir\_flag\_spec], [F77]) +m4trace:configure.in:20: -1- \_LT\_AC\_TAGVAR([hardcode\_libdir\_separator], [F77]) +m4trace:configure.in:20: -1- \_LT\_AC\_TAGVAR([hardcode\_shlibpath\_var], [F77]) +m4trace:configure.in:20: -1- \_LT\_AC\_TAGVAR([hardcode\_direct], [F77]) +m4trace:configure.in:20: -1- \_LT\_AC\_TAGVAR([hardcode\_shlibpath\_var], [F77]) +m4trace:configure.in:20: -1- \_LT\_AC\_TAGVAR([archive\_cmds], [F77]) +m4trace:configure.in:20: -1- \_LT\_AC\_TAGVAR([hardcode\_libdir\_flag\_spec], [F77]) +m4trace:configure.in:20: -1- \_LT\_AC\_TAGVAR([export\_dynamic\_flag\_spec], [F77]) +m4trace:configure.in:20: -1- \_LT\_AC\_TAGVAR([archive\_cmds], [F77]) +m4trace:configure.in:20: -1- \_LT\_AC\_TAGVAR([hardcode\_libdir\_flag\_spec], [F77]) +m4trace:configure.in:20: -1- \_LT\_AC\_TAGVAR([archive\_cmds], [F77]) +m4trace:configure.in:20: -1- \_LT\_AC\_TAGVAR([hardcode\_libdir\_flag\_spec], [F77]) +m4trace:configure.in:20: -1- \_LT\_AC\_TAGVAR([hardcode\_libdir\_flag\_spec], [F77]) +m4trace:configure.in:20: -1- \_LT\_AC\_TAGVAR([hardcode\_minus\_L], [F77]) +m4trace:configure.in:20: -1- \_LT\_AC\_TAGVAR([allow\_undefined\_flag], [F77]) +m4trace:configure.in:20: -1- \_LT\_AC\_TAGVAR([archive\_cmds], [F77]) +m4trace:configure.in:20: -1- \_LT\_AC\_TAGVAR([old\_archive\_From\_new\_cmds], [F77]) +m4trace:configure.in:20: -1- \_LT\_AC\_TAGVAR([allow\_undefined\_flag], [F77]) +m4trace:configure.in:20: -1- \_LT\_AC\_TAGVAR([archive\_cmds], [F77]) +m4trace:configure.in:20: -1- \_LT\_AC\_TAGVAR([allow\_undefined\_flag], [F77]) +m4trace:configure.in:20: -1- \_LT\_AC\_TAGVAR([archive\_cmds], [F77]) +m4trace:configure.in:20: -1- \_LT\_AC\_TAGVAR([hardcode\_libdir\_flag\_spec], [F77]) +m4trace:configure.in:20: -1- \_LT\_AC\_TAGVAR([hardcode\_libdir\_separator], [F77]) +m4trace:configure.in:20: -1- \_LT\_AC\_TAGVAR([allow\_undefined\_flag], [F77]) +m4trace:configure.in:20: -1- \_LT\_AC\_TAGVAR([archive\_cmds], [F77]) +m4trace:configure.in:20: -1- \_LT\_AC\_TAGVAR([hardcode\_libdir\_flag\_spec], [F77]) +m4trace:configure.in:20: -1- LT AC TAGVAR([allow\_undefined\_flag], [F77]) +m4trace:configure.in:20: -1- LT AC TAGVAR([archive cmds], [F77]) +m4trace:configure.in:20: -1- \_LT\_AC\_TAGVAR([archive\_expsym\_cmds], [F77]) +m4trace:configure.in:20: -1- LT\_AC\_TAGVAR([hardcode\_libdir\_flag\_spec], [F77]) +m4trace:configure.in:20: -1- \_LT\_AC\_TAGVAR([hardcode\_libdir\_separator], [F77]) +m4trace:configure.in:20: -1- LT AC TAGVAR([archive cmds], [F77]) +m4trace:configure.in:20: -1- LT\_AC\_TAGVAR([hardcode\_shlibpath\_var], [F77]) +m4trace:configure.in:20: -1- \_LT\_AC\_TAGVAR([export\_dynamic\_flag\_spec], [F77]) +m4trace:configure.in:20: -1- LT AC TAGVAR([no\_undefined\_flag], [F77])

+m4trace:configure.in:20: -1- \_LT\_AC\_TAGVAR([archive\_cmds], [F77]) +m4trace:configure.in:20: -1- \_LT\_AC\_TAGVAR([archive\_expsym\_cmds], [F77]) +m4trace:configure.in:20: -1- \_LT\_AC\_TAGVAR([archive\_cmds], [F77]) +m4trace:configure.in:20: -1- \_LT\_AC\_TAGVAR([archive\_expsym\_cmds], [F77]) +m4trace:configure.in:20: -1- \_LT\_AC\_TAGVAR([hardcode\_libdir\_flag\_spec], [F77]) +m4trace:configure.in:20: -1- \_LT\_AC\_TAGVAR([hardcode\_shlibpath\_var], [F77]) +m4trace:configure.in:20: -1- \_LT\_AC\_TAGVAR([whole\_archive\_flag\_spec], [F77]) +m4trace:configure.in:20: -1- \_LT\_AC\_TAGVAR([link\_all\_deplibs], [F77]) +m4trace:configure.in:20: -1- \_LT\_AC\_TAGVAR([archive\_cmds], [F77]) +m4trace:configure.in:20: -1- \_LT\_AC\_TAGVAR([archive\_cmds], [F77]) +m4trace:configure.in:20: -1- \_LT\_AC\_TAGVAR([hardcode\_libdir\_flag\_spec], [F77]) +m4trace:configure.in:20: -1- \_LT\_AC\_TAGVAR([hardcode\_direct], [F77]) +m4trace:configure.in:20: -1- \_LT\_AC\_TAGVAR([hardcode\_minus\_L], [F77]) +m4trace:configure.in:20: -1- \_LT\_AC\_TAGVAR([hardcode\_shlibpath\_var], [F77]) +m4trace:configure.in:20: -1- \_LT\_AC\_TAGVAR([archive\_cmds], [F77]) +m4trace:configure.in:20: -1- \_LT\_AC\_TAGVAR([hardcode\_direct], [F77]) +m4trace:configure.in:20: -1- \_LT\_AC\_TAGVAR([archive\_cmds], [F77]) +m4trace:configure.in:20: -1- LT AC TAGVAR([reload cmds], [F77]) +m4trace:configure.in:20: -1- \_LT\_AC\_TAGVAR([hardcode\_direct], [F77]) +m4trace:configure.in:20: -1- \_LT\_AC\_TAGVAR([archive\_cmds], [F77]) +m4trace:configure.in:20: -1- LT AC TAGVAR([hardcode direct], [F77]) +m4trace:configure.in:20: -1- \_LT\_AC\_TAGVAR([hardcode\_shlibpath\_var], [F77]) +m4trace:configure.in:20: -1- \_LT\_AC\_TAGVAR([archive\_cmds], [F77]) +m4trace:configure.in:20: -1- \_LT\_AC\_TAGVAR([hardcode\_shlibpath\_var], [F77]) +m4trace:configure.in:20: -1- \_LT\_AC\_TAGVAR([export\_dynamic\_flag\_spec], [F77]) +m4trace:configure.in:20: -1- \_LT\_AC\_TAGVAR([archive\_cmds], [F77]) +m4trace:configure.in:20: -1- \_LT\_AC\_TAGVAR([hardcode\_shlibpath\_var], [F77]) +m4trace:configure.in:20: -1- \_LT\_AC\_TAGVAR([ld\_shlibs], [F77]) +m4trace:configure.in:20: -1- \_LT\_AC\_TAGVAR([archive\_cmds], [F77]) +m4trace:configure.in:20: -1- \_LT\_AC\_TAGVAR([hardcode\_direct], [F77]) +m4trace:configure.in:20: -1- \_LT\_AC\_TAGVAR([hardcode\_minus\_L], [F77]) +m4trace:configure.in:20: -1- \_LT\_AC\_TAGVAR([hardcode\_shlibpath\_var], [F77]) +m4trace:configure.in:20: -1- \_LT\_AC\_TAGVAR([no\_undefined\_flag], [F77]) +m4trace:configure.in:20: -1- \_LT\_AC\_TAGVAR([archive\_cmds], [F77]) +m4trace:configure.in:20: -1- \_LT\_AC\_TAGVAR([archive\_cmds], [F77]) +m4trace:configure.in:20: -1- \_LT\_AC\_TAGVAR([hardcode\_shlibpath\_var], [F77]) +m4trace:configure.in:20: -1- \_LT\_AC\_TAGVAR([no\_undefined\_flag], [F77]) +m4trace:configure.in:20: -1- \_LT\_AC\_TAGVAR([archive\_cmds], [F77]) +m4trace:configure.in:20: -1- \_LT\_AC\_TAGVAR([archive\_expsym\_cmds], [F77]) +m4trace:configure.in:20: -1- LT\_AC\_TAGVAR([hardcode\_libdir\_flag\_spec], [F77]) +m4trace:configure.in:20: -1- LT\_AC\_TAGVAR([hardcode\_shlibpath\_var], [F77]) +m4trace:configure.in:20: -1- \_LT\_AC\_TAGVAR([archive\_cmds], [F77]) +m4trace:configure.in:20: -1- LT\_AC\_TAGVAR([hardcode\_libdir\_flag\_spec], [F77]) +m4trace:configure.in:20: -1- \_LT\_AC\_TAGVAR([hardcode\_shlibpath\_var], [F77]) +m4trace:configure.in:20: -1- LT AC TAGVAR([ld\_shlibs], [F77]) +m4trace:configure.in:20: -1- LT AC TAGVAR([ld\_shlibs], [F77]) +m4trace:configure.in:20: -1- LT AC TAGVAR([ld\_shlibs], [F77]) +m4trace:configure.in:20: -1- LT AC TAGVAR([ld\_shlibs], [F77])

+m4trace:configure.in:20: -1- \_LT\_AC\_TAGVAR([archive\_cmds\_need\_lc], [F77]) +m4trace:configure.in:20: -1- \_LT\_AC\_TAGVAR([archive\_cmds\_need\_lc], [F77]) +m4trace:configure.in:20: -1- \_LT\_AC\_TAGVAR([archive\_cmds], [F77]) +m4trace:configure.in:20: -1- \_LT\_AC\_TAGVAR([lt\_prog\_compiler\_wl], [F77]) +m4trace:configure.in:20: -1- \_LT\_AC\_TAGVAR([allow\_undefined\_flag], [F77]) +m4trace:configure.in:20: -1- \_LT\_AC\_TAGVAR([allow\_undefined\_flag], [F77]) +m4trace:configure.in:20: -2- \_LT\_AC\_TAGVAR([archive\_cmds], [F77]) +m4trace:configure.in:20: -1- \_LT\_AC\_TAGVAR([archive\_cmds\_need\_lc], [F77]) +m4trace:configure.in:20: -1- \_LT\_AC\_TAGVAR([archive\_cmds\_need\_lc], [F77]) +m4trace:configure.in:20: -1- \_LT\_AC\_TAGVAR([allow\_undefined\_flag], [F77]) +m4trace:configure.in:20: -1- \_LT\_AC\_TAGVAR([archive\_cmds\_need\_lc], [F77]) +m4trace:configure.in:20: -1- \_LT\_AC\_TAGVAR([archive\_cmds\_need\_lc], [F77]) +m4trace:configure.in:20: -1- AC\_LIBTOOL\_SYS\_DYNAMIC\_LINKER([F77]) +m4trace:configure.in:20: -1- AC\_LIBTOOL\_PROG\_LD\_HARDCODE\_LIBPATH([F77]) +m4trace:configure.in:20: -1- \_LT\_AC\_TAGVAR([hardcode\_action], [F77]) +m4trace:configure.in:20: -1- \_LT\_AC\_TAGVAR([hardcode\_libdir\_flag\_spec], [F77]) +m4trace:configure.in:20: -1- \_LT\_AC\_TAGVAR([runpath\_var F77]) +m4trace:configure.in:20: -1- \_LT\_AC\_TAGVAR([hardcode\_automatic], [F77]) +m4trace:configure.in:20: -1- \_LT\_AC\_TAGVAR([hardcode\_direct], [F77]) +m4trace:configure.in:20: -1- \_LT\_AC\_TAGVAR([hardcode\_minus\_L], [F77]) +m4trace:configure.in:20: -1- LT AC TAGVAR([hardcode action], [F77]) +m4trace:configure.in:20: -1- \_LT\_AC\_TAGVAR([hardcode\_action], [F77]) +m4trace:configure.in:20: -1- \_LT\_AC\_TAGVAR([hardcode\_action], [F77]) +m4trace:configure.in:20: -1- \_LT\_AC\_TAGVAR([hardcode\_action], [F77]) +m4trace:configure.in:20: -1- \_LT\_AC\_TAGVAR([hardcode\_action], [F77]) +m4trace:configure.in:20: -1- \_LT\_AC\_TAGVAR([hardcode\_action], [F77]) +m4trace:configure.in:20: -1- AC\_LIBTOOL\_SYS\_LIB\_STRIP +m4trace:configure.in:20: -1- AC\_LIBTOOL\_CONFIG([F77]) +m4trace:configure.in:20: -1- \_LT\_AC\_TAGVAR([compiler], [F77]) +m4trace:configure.in:20: -1- \_LT\_AC\_TAGVAR([CC], [F77]) +m4trace:configure.in:20: -1- \_LT\_AC\_TAGVAR([LD], [F77]) +m4trace:configure.in:20: -1- \_LT\_AC\_TAGVAR([lt\_prog\_compiler\_wl], [F77]) +m4trace:configure.in:20: -1- \_LT\_AC\_TAGVAR([lt\_prog\_compiler\_pic], [F77]) +m4trace:configure.in:20: -1- \_LT\_AC\_TAGVAR([lt\_prog\_compiler\_static], [F77]) +m4trace:configure.in:20: -1- \_LT\_AC\_TAGVAR([lt\_prog\_compiler\_no\_builtin\_flag], [F77]) +m4trace:configure.in:20: -1- \_LT\_AC\_TAGVAR([export\_dynamic\_flag\_spec], [F77]) +m4trace:configure.in:20: -1- \_LT\_AC\_TAGVAR([thread\_safe\_flag\_spec], [F77]) +m4trace:configure.in:20: -1- \_LT\_AC\_TAGVAR([whole\_archive\_flag\_spec], [F77]) +m4trace:configure.in:20: -1- \_LT\_AC\_TAGVAR([enable\_shared\_with\_static\_runtimes], [F77]) +m4trace:configure.in:20: -1- LT AC TAGVAR([old\_archive\_cmds], [F77]) +m4trace:configure.in:20: -1- LT\_AC\_TAGVAR([old\_archive\_from\_new\_cmds], [F77]) +m4trace:configure.in:20: -1- \_LT\_AC\_TAGVAR([predep\_objects], [F77]) +m4trace:configure.in:20: -1- LT AC TAGVAR([postdep\_objects], [F77]) +m4trace:configure.in:20: -1- \_LT\_AC\_TAGVAR([predeps], [F77]) +m4trace:configure.in:20: -1- LT AC TAGVAR([postdeps], [F77]) +m4trace:configure.in:20: -1- LT\_AC\_TAGVAR([compiler\_lib\_search\_path], [F77]) +m4trace:configure.in:20: -1- LT AC TAGVAR([archive cmds], [F77]) +m4trace:configure.in:20: -1- LT AC TAGVAR([archive expsym\_cmds], [F77])

+m4trace:configure.in:20: -1- \_LT\_AC\_TAGVAR([postinstall\_cmds], [F77]) +m4trace:configure.in:20: -1- \_LT\_AC\_TAGVAR([postuninstall\_cmds], [F77]) +m4trace:configure.in:20: -1- \_LT\_AC\_TAGVAR([old\_archive\_from\_expsyms\_cmds], [F77]) +m4trace:configure.in:20: -1- \_LT\_AC\_TAGVAR([allow\_undefined\_flag], [F77]) +m4trace:configure.in:20: -1- \_LT\_AC\_TAGVAR([no\_undefined\_flag], [F77]) +m4trace:configure.in:20: -1- \_LT\_AC\_TAGVAR([export\_symbols\_cmds], [F77]) +m4trace:configure.in:20: -1- \_LT\_AC\_TAGVAR([hardcode\_libdir\_flag\_spec], [F77]) +m4trace:configure.in:20: -1- \_LT\_AC\_TAGVAR([hardcode\_libdir\_flag\_spec\_ld], [F77]) +m4trace:configure.in:20: -1- \_LT\_AC\_TAGVAR([hardcode\_libdir\_separator], [F77]) +m4trace:configure.in:20: -1- \_LT\_AC\_TAGVAR([hardcode\_automatic], [F77]) +m4trace:configure.in:20: -1- \_LT\_AC\_TAGVAR([module\_cmds], [F77]) +m4trace:configure.in:20: -1- \_LT\_AC\_TAGVAR([module\_expsym\_cmds], [F77]) +m4trace:configure.in:20: -1- \_LT\_AC\_TAGVAR([lt\_cv\_prog\_compiler\_c\_o], [F77]) +m4trace:configure.in:20: -1- \_LT\_AC\_TAGVAR([exclude\_expsyms], [F77]) +m4trace:configure.in:20: -1- \_LT\_AC\_TAGVAR([include\_expsyms], [F77]) +m4trace:configure.in:20: -1- \_LT\_AC\_TAGVAR([old\_archive\_cmds], [F77]) +m4trace:configure.in:20: -1- \_LT\_AC\_TAGVAR([old\_archive\_from\_new\_cmds], [F77]) +m4trace:configure.in:20: -1- LT AC TAGVAR([archive\_cmds], [F77]) +m4trace:configure.in:20: -1- \_LT\_AC\_TAGVAR([archive\_expsym\_cmds], [F77]) +m4trace:configure.in:20: -1- \_LT\_AC\_TAGVAR([module\_cmds], [F77]) +m4trace:configure.in:20: -1- LT AC TAGVAR([module expsym\_cmds], [F77]) +m4trace:configure.in:20: -1- \_LT\_AC\_TAGVAR([old\_archive\_from\_expsyms\_cmds], [F77]) +m4trace:configure.in:20: -1- \_LT\_AC\_TAGVAR([export\_symbols\_cmds], [F77]) +m4trace:configure.in:20: -1- \_LT\_AC\_TAGVAR([archive\_cmds\_need\_lc], [F77]) +m4trace:configure.in:20: -1- \_LT\_AC\_TAGVAR([enable\_shared\_with\_static\_runtimes], [F77]) +m4trace:configure.in:20: -1- LT AC TAGVAR([compiler], [F77]) +m4trace:configure.in:20: -1- \_LT\_AC\_TAGVAR([GCC], [F77]) +m4trace:configure.in:20: -1- \_LT\_AC\_TAGVAR([LD], [F77]) +m4trace:configure.in:20: -1- \_LT\_AC\_TAGVAR([lt\_prog\_compiler\_wl], [F77]) +m4trace:configure.in:20: -1- \_LT\_AC\_TAGVAR([lt\_prog\_compiler\_pic], [F77]) +m4trace:configure.in:20: -1- \_LT\_AC\_TAGVAR([lt\_cv\_prog\_compiler\_c\_o], [F77]) +m4trace:configure.in:20: -1- \_LT\_AC\_TAGVAR([lt\_prog\_compiler\_static], [F77]) +m4trace:configure.in:20: -1- \_LT\_AC\_TAGVAR([lt\_prog\_compiler\_no\_builtin\_flag], [F77]) +m4trace:configure.in:20: -1- \_LT\_AC\_TAGVAR([export\_dynamic\_flag\_spec], [F77]) +m4trace:configure.in:20: -1- \_LT\_AC\_TAGVAR([whole\_archive\_flag\_spec], [F77]) +m4trace:configure.in:20: -1- \_LT\_AC\_TAGVAR([thread\_safe\_flag\_spec], [F77]) +m4trace:configure.in:20: -1- \_LT\_AC\_TAGVAR([old\_archive\_cmds], [F77]) +m4trace:configure.in:20: -1- \_LT\_AC\_TAGVAR([old\_archive\_from\_new\_cmds], [F77]) +m4trace:configure.in:20: -1- \_LT\_AC\_TAGVAR([old\_archive\_from\_expsyms\_cmds], [F77]) +m4trace:configure.in:20: -1- LT AC TAGVAR([archive cmds], [F77]) +m4trace:configure.in:20: -1- LT AC TAGVAR([archive expsym\_cmds], [F77]) +m4trace:configure.in:20: -1- LT AC TAGVAR([module\_cmds], [F77]) +m4trace:configure.in:20: -1- LT AC TAGVAR([module expsym\_cmds], [F77]) +m4trace:configure.in:20: -1- \_LT\_AC\_TAGVAR([predep\_objects], [F77]) +m4trace:configure.in:20: -1- LT AC TAGVAR([postdep\_objects], [F77]) +m4trace:configure.in:20: -1- LT AC TAGVAR([predeps], [F77]) +m4trace:configure.in:20: -1- LT AC TAGVAR([postdeps], [F77]) +m4trace:configure.in:20: -1- LT AC TAGVAR([compiler lib search path], [F77])

+m4trace:configure.in:20: -1- \_LT\_AC\_TAGVAR([allow\_undefined\_flag], [F77]) +m4trace:configure.in:20: -1- \_LT\_AC\_TAGVAR([no\_undefined\_flag], [F77]) +m4trace:configure.in:20: -1- \_LT\_AC\_TAGVAR([hardcode\_action], [F77]) +m4trace:configure.in:20: -1- \_LT\_AC\_TAGVAR([hardcode\_libdir\_flag\_spec], [F77]) +m4trace:configure.in:20: -1- \_LT\_AC\_TAGVAR([hardcode\_libdir\_flag\_spec\_ld], [F77]) +m4trace:configure.in:20: -1- \_LT\_AC\_TAGVAR([hardcode\_libdir\_separator], [F77]) +m4trace:configure.in:20: -1- LT AC TAGVAR([hardcode\_direct], [F77]) +m4trace:configure.in:20: -1- \_LT\_AC\_TAGVAR([hardcode\_minus\_L], [F77]) +m4trace:configure.in:20: -1- \_LT\_AC\_TAGVAR([hardcode\_shlibpath\_var], [F77]) +m4trace:configure.in:20: -1- \_LT\_AC\_TAGVAR([hardcode\_automatic], [F77]) +m4trace:configure.in:20: -1- \_LT\_AC\_TAGVAR([link\_all\_deplibs], [F77]) +m4trace:configure.in:20: -1- \_LT\_AC\_TAGVAR([fix\_srcfile\_path], [F77]) +m4trace:configure.in:20: -1- \_LT\_AC\_TAGVAR([always\_export\_symbols], [F77]) +m4trace:configure.in:20: -1- \_LT\_AC\_TAGVAR([export\_symbols\_cmds], [F77]) +m4trace:configure.in:20: -1- \_LT\_AC\_TAGVAR([exclude\_expsyms], [F77]) +m4trace:configure.in:20: -1- \_LT\_AC\_TAGVAR([include\_expsyms], [F77]) +m4trace:configure.in:20: -1- AC\_LIBTOOL\_LANG\_GCJ\_CONFIG +m4trace:configure.in:20: -1- LT AC LANG GCJ CONFIG([GCJ]) +m4trace:configure.in:20: -1- \_m4\_warn([obsolete], [The macro `AC\_LANG\_SAVE' is obsolete. +You should run autoupdate.], [autoconf/lang.m4:166: AC\_LANG\_SAVE is expanded from... +/auto/andatcd/libtool/1.5.6/share/aclocal/libtool.m4:3790: \_LT\_AC\_LANG\_GCJ\_CONFIG is expanded from... +/auto/andatcd/libtool/1.5.6/share/aclocal/libtool.m4:3743: AC\_LIBTOOL\_LANG\_GCJ\_CONFIG is expanded from... +/auto/andatcd/libtool/1.5.6/share/aclocal/libtool.m4:1724: \_LT\_AC\_TAGCONFIG is expanded from... +/auto/andatcd/libtool/1.5.6/share/aclocal/libtool.m4:232: AC\_LIBTOOL\_SETUP is expanded from... +configure.in:20: AC\_LIBTOOL\_SETUP is required by... +/auto/andatcd/libtool/1.5.6/share/aclocal/libtool.m4:90: \_AC\_PROG\_LIBTOOL is expanded from... +configure.in:20: \_AC\_PROG\_LIBTOOL is required by... +/auto/andatcd/libtool/1.5.6/share/aclocal/libtool.m4:70: AC\_PROG\_LIBTOOL is expanded from... +/auto/andatcd/libtool/1.5.6/share/aclocal/libtool.m4:5861: AM\_PROG\_LIBTOOL is expanded from... +configure.in:20: the top level]) +m4trace:configure.in:20: -1- \_m4\_warn([obsolete], [instead of using `AC\_LANG', `AC\_LANG\_SAVE', +and `AC\_LANG\_RESTORE', you should use `AC\_LANG\_PUSH' and `AC\_LANG\_POP'.], [autoconf/lang.m4:166: AC\_LANG\_SAVE is expanded from... +/auto/andatcd/libtool/1.5.6/share/aclocal/libtool.m4:3790: \_LT\_AC\_LANG\_GCJ\_CONFIG is expanded from... +/auto/andatcd/libtool/1.5.6/share/aclocal/libtool.m4:3743: AC\_LIBTOOL\_LANG\_GCJ\_CONFIG is expanded from... +/auto/andatcd/libtool/1.5.6/share/aclocal/libtool.m4:1724: \_LT\_AC\_TAGCONFIG is expanded from... +/auto/andatcd/libtool/1.5.6/share/aclocal/libtool.m4:232: AC\_LIBTOOL\_SETUP is expanded from... +configure.in:20: AC\_LIBTOOL\_SETUP is required by... +/auto/andatcd/libtool/1.5.6/share/aclocal/libtool.m4:90: AC\_PROG\_LIBTOOL is expanded from... +configure.in:20: \_AC\_PROG\_LIBTOOL is required by... +/auto/andatcd/libtool/1.5.6/share/aclocal/libtool.m4:70: AC\_PROG\_LIBTOOL is expanded from... +/auto/andatcd/libtool/1.5.6/share/aclocal/libtool.m4:5861: AM\_PROG\_LIBTOOL is expanded from... +configure.in:20: the top level]) +m4trace:configure.in:20: -1- LT AC TAGVAR([objext], [GCJ]) +m4trace:configure.in:20: -1- LT AC SYS COMPILER

+m4trace:configure.in:20: -1- LT AC TAGVAR([compiler], [GCJ])

+m4trace:configure.in:20: -1- \_LT\_AC\_TAGVAR([archive\_cmds\_need\_lc], [GCJ]) +m4trace:configure.in:20: -1- AC\_LIBTOOL\_PROG\_COMPILER\_NO\_RTTI([GCJ]) +m4trace:configure.in:20: -1- \_LT\_AC\_TAGVAR([lt\_prog\_compiler\_no\_builtin\_flag], [GCJ]) +m4trace:configure.in:20: -1- \_LT\_AC\_TAGVAR([lt\_prog\_compiler\_no\_builtin\_flag], [GCJ]) +m4trace:configure.in:20: -1- AC\_LIBTOOL\_COMPILER\_OPTION([if \$compiler supports -fno-rtti -fnoexceptions], [lt\_cv\_prog\_compiler\_rtti\_exceptions], [-fno-rtti -fno-exceptions], [], [LT\_AC\_TAGVAR(lt\_prog\_compiler\_no\_builtin\_flag, GCJ)="\$\_LT\_AC\_TAGVAR(lt\_prog\_compiler\_no\_builtin\_flag, GCJ) -fno-rtti -fno-exceptions"]) +m4trace:configure.in:20: -1- \_LT\_AC\_TAGVAR([lt\_prog\_compiler\_no\_builtin\_flag], [GCJ]) +m4trace:configure.in:20: -1- \_LT\_AC\_TAGVAR([lt\_prog\_compiler\_no\_builtin\_flag], [GCJ]) +m4trace:configure.in:20: -1- AC\_LIBTOOL\_PROG\_COMPILER\_PIC([GCJ]) +m4trace:configure.in:20: -1- \_LT\_AC\_TAGVAR([lt\_prog\_compiler\_wl], [GCJ]) +m4trace:configure.in:20: -1- \_LT\_AC\_TAGVAR([lt\_prog\_compiler\_pic], [GCJ]) +m4trace:configure.in:20: -1- \_LT\_AC\_TAGVAR([lt\_prog\_compiler\_static], [GCJ]) +m4trace:configure.in:20: -1- \_LT\_AC\_TAGVAR([lt\_prog\_compiler\_wl], [GCJ]) +m4trace:configure.in:20: -1- \_LT\_AC\_TAGVAR([lt\_prog\_compiler\_static], [GCJ]) +m4trace:configure.in:20: -1- \_LT\_AC\_TAGVAR([lt\_prog\_compiler\_static], [GCJ]) +m4trace:configure.in:20: -1- LT\_AC\_TAGVAR([lt\_prog\_compiler\_pic], [GCJ]) +m4trace:configure.in:20: -1- \_LT\_AC\_TAGVAR([lt\_prog\_compiler\_pic], [GCJ]) +m4trace:configure.in:20: -1- \_LT\_AC\_TAGVAR([lt\_prog\_compiler\_pic], [GCJ]) +m4trace:configure.in:20: -1- \_LT\_AC\_TAGVAR([lt\_prog\_compiler\_can\_build\_shared], [GCJ]) +m4trace:configure.in:20: -1- \_LT\_AC\_TAGVAR([lt\_prog\_compiler\_pic], [GCJ]) +m4trace:configure.in:20: -1- \_LT\_AC\_TAGVAR([lt\_prog\_compiler\_pic], [GCJ]) +m4trace:configure.in:20: -1- \_LT\_AC\_TAGVAR([lt\_prog\_compiler\_pic], [GCJ]) +m4trace:configure.in:20: -1- \_LT\_AC\_TAGVAR([lt\_prog\_compiler\_wl], [GCJ]) +m4trace:configure.in:20: -1- \_LT\_AC\_TAGVAR([lt\_prog\_compiler\_static], [GCJ]) +m4trace:configure.in:20: -1- \_LT\_AC\_TAGVAR([lt\_prog\_compiler\_static], [GCJ]) +m4trace:configure.in:20: -1- \_LT\_AC\_TAGVAR([lt\_prog\_compiler\_pic], [GCJ]) +m4trace:configure.in:20: -1- \_LT\_AC\_TAGVAR([lt\_prog\_compiler\_wl], [GCJ]) +m4trace:configure.in:20: -1- \_LT\_AC\_TAGVAR([lt\_prog\_compiler\_pic], [GCJ]) +m4trace:configure.in:20: -1- \_LT\_AC\_TAGVAR([lt\_prog\_compiler\_static], [GCJ]) +m4trace:configure.in:20: -1- \_LT\_AC\_TAGVAR([lt\_prog\_compiler\_wl], [GCJ]) +m4trace:configure.in:20: -1- \_LT\_AC\_TAGVAR([lt\_prog\_compiler\_static], [GCJ]) +m4trace:configure.in:20: -1- \_LT\_AC\_TAGVAR([lt\_prog\_compiler\_pic], [GCJ]) +m4trace:configure.in:20: -1- \_LT\_AC\_TAGVAR([lt\_prog\_compiler\_static], [GCJ]) +m4trace:configure.in:20: -1- \_LT\_AC\_TAGVAR([lt\_prog\_compiler\_wl], [GCJ]) +m4trace:configure.in:20: -1- \_LT\_AC\_TAGVAR([lt\_prog\_compiler\_pic], [GCJ]) +m4trace:configure.in:20: -1- \_LT\_AC\_TAGVAR([lt\_prog\_compiler\_static], [GCJ]) +m4trace:configure.in:20: -1- \_LT\_AC\_TAGVAR([lt\_prog\_compiler\_wl], [GCJ]) +m4trace:configure.in:20: -1- LT\_AC\_TAGVAR([lt\_prog\_compiler\_static], [GCJ]) +m4trace:configure.in:20: -1- LT AC TAGVAR([lt\_prog\_compiler\_wl], [GCJ]) +m4trace:configure.in:20: -1- \_LT\_AC\_TAGVAR([lt\_prog\_compiler\_static], [GCJ]) +m4trace:configure.in:20: -1- LT\_AC\_TAGVAR([lt\_prog\_compiler\_pic], [GCJ]) +m4trace:configure.in:20: -1- \_LT\_AC\_TAGVAR([lt\_prog\_compiler\_static], [GCJ]) +m4trace:configure.in:20: -1- \_LT\_AC\_TAGVAR([lt\_prog\_compiler\_wl], [GCJ]) +m4trace:configure.in:20: -1- LT\_AC\_TAGVAR([lt\_prog\_compiler\_pic], [GCJ]) +m4trace:configure.in:20: -1- LT\_AC\_TAGVAR([lt\_prog\_compiler\_static], [GCJ]) +m4trace:configure.in:20: -1- LT AC TAGVAR([lt prog\_compiler\_wl], [GCJ])

+m4trace:configure.in:20: -1- \_LT\_AC\_TAGVAR([lt\_prog\_compiler\_pic], [GCJ]) +m4trace:configure.in:20: -1- \_LT\_AC\_TAGVAR([lt\_prog\_compiler\_static], [GCJ]) +m4trace:configure.in:20: -1- \_LT\_AC\_TAGVAR([lt\_prog\_compiler\_wl], [GCJ]) +m4trace:configure.in:20: -1- \_LT\_AC\_TAGVAR([lt\_prog\_compiler\_pic], [GCJ]) +m4trace:configure.in:20: -1- \_LT\_AC\_TAGVAR([lt\_prog\_compiler\_static], [GCJ]) +m4trace:configure.in:20: -1- \_LT\_AC\_TAGVAR([lt\_prog\_compiler\_pic], [GCJ]) +m4trace:configure.in:20: -1- LT\_AC\_TAGVAR([lt\_prog\_compiler\_static], [GCJ]) +m4trace:configure.in:20: -1- \_LT\_AC\_TAGVAR([lt\_prog\_compiler\_pic], [GCJ]) +m4trace:configure.in:20: -1- \_LT\_AC\_TAGVAR([lt\_prog\_compiler\_static], [GCJ]) +m4trace:configure.in:20: -1- \_LT\_AC\_TAGVAR([lt\_prog\_compiler\_can\_build\_shared], [GCJ]) +m4trace:configure.in:20: -1- \_LT\_AC\_TAGVAR([lt\_prog\_compiler\_pic], [GCJ]) +m4trace:configure.in:20: -1- \_LT\_AC\_TAGVAR([lt\_prog\_compiler\_pic], [GCJ]) +m4trace:configure.in:20: -1- \_LT\_AC\_TAGVAR([lt\_prog\_compiler\_pic], [GCJ]) +m4trace:configure.in:20: -2- \_LT\_AC\_TAGVAR([lt\_prog\_compiler\_pic\_works], [GCJ]) +m4trace:configure.in:20: -1- AC\_LIBTOOL\_COMPILER\_OPTION([if \$compiler PIC flag \$\_LT\_AC\_TAGVAR(lt\_prog\_compiler\_pic, GCJ) works], [lt\_prog\_compiler\_pic\_works\_GCJ], [\$\_LT\_AC\_TAGVAR(lt\_prog\_compiler\_pic, GCJ)ifelse([GCJ],[],[ -DPIC],[ifelse([GCJ],[CXX],[ -DPIC],[])])], [], [case \$\_LT\_AC\_TAGVAR(lt\_prog\_compiler\_pic, GCJ) in  $+$  "" | " "\*) ;; + \*) \_LT\_AC\_TAGVAR(lt\_prog\_compiler\_pic, GCJ)=" \$\_LT\_AC\_TAGVAR(lt\_prog\_compiler\_pic, GCJ)" ;; + esac], [LT\_AC\_TAGVAR(lt\_prog\_compiler\_pic, GCJ)= + \_LT\_AC\_TAGVAR(lt\_prog\_compiler\_can\_build\_shared, GCJ)=no]) +m4trace:configure.in:20: -1- \_LT\_AC\_TAGVAR([lt\_prog\_compiler\_pic], [GCJ]) +m4trace:configure.in:20: -1- \_LT\_AC\_TAGVAR([lt\_prog\_compiler\_pic], [GCJ]) +m4trace:configure.in:20: -1- \_LT\_AC\_TAGVAR([lt\_prog\_compiler\_pic], [GCJ]) +m4trace:configure.in:20: -1- LT AC TAGVAR([lt\_prog\_compiler\_pic], [GCJ]) +m4trace:configure.in:20: -1- \_LT\_AC\_TAGVAR([lt\_prog\_compiler\_pic], [GCJ]) +m4trace:configure.in:20: -1- \_LT\_AC\_TAGVAR([lt\_prog\_compiler\_pic], [GCJ]) +m4trace:configure.in:20: -1- \_LT\_AC\_TAGVAR([lt\_prog\_compiler\_pic], [GCJ]) +m4trace:configure.in:20: -1- \_LT\_AC\_TAGVAR([lt\_prog\_compiler\_can\_build\_shared], [GCJ]) +m4trace:configure.in:20: -1- \_LT\_AC\_TAGVAR([lt\_prog\_compiler\_pic], [GCJ]) +m4trace:configure.in:20: -1- \_LT\_AC\_TAGVAR([lt\_prog\_compiler\_pic], [GCJ]) +m4trace:configure.in:20: -1- \_LT\_AC\_TAGVAR([lt\_prog\_compiler\_pic], [GCJ]) +m4trace:configure.in:20: -1- AC\_LIBTOOL\_PROG\_CC\_C\_O([GCJ]) +m4trace:configure.in:20: -1- \_LT\_AC\_TAGVAR([lt\_cv\_prog\_compiler\_c\_o], [GCJ]) +m4trace:configure.in:20: -1- \_LT\_AC\_TAGVAR([lt\_cv\_prog\_compiler\_c\_o], [GCJ]) +m4trace:configure.in:20: -1- \_LT\_AC\_TAGVAR([lt\_cv\_prog\_compiler\_c\_o], [GCJ]) +m4trace:configure.in:20: -1- \_LT\_AC\_TAGVAR([lt\_cv\_prog\_compiler\_c\_o], [GCJ]) +m4trace:configure.in:20: -1- \_LT\_AC\_TAGVAR([lt\_cv\_prog\_compiler\_c\_o], [GCJ]) +m4trace:configure.in:20: -1- AC\_LIBTOOL\_SYS\_HARD\_LINK\_LOCKS([GCJ]) +m4trace:configure.in:20: -1- LT AC TAGVAR([It cv\_prog\_compiler\_c\_o], [GCJ]) +m4trace:configure.in:20: -1- AC\_LIBTOOL\_PROG\_LD\_SHLIBS([GCJ]) +m4trace:configure.in:20: -1- LT AC TAGVAR([allow\_undefined\_flag], [GCJ]) +m4trace:configure.in:20: -1- \_LT\_AC\_TAGVAR([enable\_shared\_with\_static\_runtimes], [GCJ]) +m4trace:configure.in:20: -1- LT\_AC\_TAGVAR([archive\_cmds], [GCJ]) +m4trace:configure.in:20: -1- LT AC TAGVAR([archive expsym\_cmds], [GCJ]) +m4trace:configure.in:20: -1- \_LT\_AC\_TAGVAR([old\_archive\_From\_new\_cmds], [GCJ]) +m4trace:configure.in:20: -1- LT AC TAGVAR([old\_archive\_from\_expsyms\_cmds], [GCJ])

+m4trace:configure.in:20: -1- \_LT\_AC\_TAGVAR([export\_dynamic\_flag\_spec], [GCJ]) +m4trace:configure.in:20: -1- \_LT\_AC\_TAGVAR([whole\_archive\_flag\_spec], [GCJ]) +m4trace:configure.in:20: -1- \_LT\_AC\_TAGVAR([thread\_safe\_flag\_spec], [GCJ]) +m4trace:configure.in:20: -1- \_LT\_AC\_TAGVAR([hardcode\_libdir\_flag\_spec], [GCJ]) +m4trace:configure.in:20: -1- \_LT\_AC\_TAGVAR([hardcode\_libdir\_flag\_spec\_ld], [GCJ]) +m4trace:configure.in:20: -1- \_LT\_AC\_TAGVAR([hardcode\_libdir\_separator], [GCJ]) +m4trace:configure.in:20: -1- \_LT\_AC\_TAGVAR([hardcode\_direct], [GCJ]) +m4trace:configure.in:20: -1- \_LT\_AC\_TAGVAR([hardcode\_minus\_L], [GCJ]) +m4trace:configure.in:20: -1- \_LT\_AC\_TAGVAR([hardcode\_shlibpath\_var], [GCJ]) +m4trace:configure.in:20: -1- \_LT\_AC\_TAGVAR([link\_all\_deplibs], [GCJ]) +m4trace:configure.in:20: -1- \_LT\_AC\_TAGVAR([hardcode\_automatic], [GCJ]) +m4trace:configure.in:20: -1- \_LT\_AC\_TAGVAR([module\_cmds], [GCJ]) +m4trace:configure.in:20: -1- \_LT\_AC\_TAGVAR([module\_expsym\_cmds], [GCJ]) +m4trace:configure.in:20: -1- \_LT\_AC\_TAGVAR([always\_export\_symbols], [GCJ]) +m4trace:configure.in:20: -1- \_LT\_AC\_TAGVAR([export\_symbols\_cmds], [GCJ]) +m4trace:configure.in:20: -1- \_LT\_AC\_TAGVAR([include\_expsyms], [GCJ]) +m4trace:configure.in:20: -1- \_LT\_AC\_TAGVAR([exclude\_expsyms], [GCJ]) +m4trace:configure.in:20: -1- LT AC TAGVAR([ld\_shlibs], [GCJ]) +m4trace:configure.in:20: -1- \_LT\_AC\_TAGVAR([ld\_shlibs], [GCJ]) +m4trace:configure.in:20: -1- \_LT\_AC\_TAGVAR([archive\_cmds], [GCJ]) +m4trace:configure.in:20: -1- \_LT\_AC\_TAGVAR([hardcode\_libdir\_flag\_spec], [GCJ]) +m4trace:configure.in:20: -1- \_LT\_AC\_TAGVAR([hardcode\_minus\_L], [GCJ]) +m4trace:configure.in:20: -1- \_LT\_AC\_TAGVAR([ld\_shlibs], [GCJ]) +m4trace:configure.in:20: -1- \_LT\_AC\_TAGVAR([allow\_undefined\_flag], [GCJ]) +m4trace:configure.in:20: -1- \_LT\_AC\_TAGVAR([archive\_cmds], [GCJ]) +m4trace:configure.in:20: -1- \_LT\_AC\_TAGVAR([ld\_shlibs], [GCJ]) +m4trace:configure.in:20: -1- \_LT\_AC\_TAGVAR([hardcode\_libdir\_flag\_spec], [GCJ]) +m4trace:configure.in:20: -1- \_LT\_AC\_TAGVAR([allow\_undefined\_flag], [GCJ]) +m4trace:configure.in:20: -1- \_LT\_AC\_TAGVAR([always\_export\_symbols], [GCJ]) +m4trace:configure.in:20: -1- \_LT\_AC\_TAGVAR([enable\_shared\_with\_static\_runtimes], [GCJ]) +m4trace:configure.in:20: -1- \_LT\_AC\_TAGVAR([export\_symbols\_cmds], [GCJ]) +m4trace:configure.in:20: -1- \_LT\_AC\_TAGVAR([archive\_cmds], [GCJ]) +m4trace:configure.in:20: -1- \_LT\_AC\_TAGVAR([archive\_expsym\_cmds], [GCJ]) +m4trace:configure.in:20: -1- \_LT\_AC\_TAGVAR([archive\_cmds], [GCJ]) +m4trace:configure.in:20: -1- \_LT\_AC\_TAGVAR([archive\_cmds], [GCJ]) +m4trace:configure.in:20: -1- \_LT\_AC\_TAGVAR([archive\_expsym\_cmds], [GCJ]) +m4trace:configure.in:20: -1- \_LT\_AC\_TAGVAR([ld\_shlibs], [GCJ]) +m4trace:configure.in:20: -1- \_LT\_AC\_TAGVAR([archive\_cmds], [GCJ]) +m4trace:configure.in:20: -1- \_LT\_AC\_TAGVAR([archive\_expsym\_cmds], [GCJ]) +m4trace:configure.in:20: -1- LT AC TAGVAR([ld\_shlibs], [GCJ]) +m4trace:configure.in:20: -1- LT AC TAGVAR([archive cmds], [GCJ]) +m4trace:configure.in:20: -1- LT\_AC\_TAGVAR([hardcode\_direct], [GCJ]) +m4trace:configure.in:20: -1- LT\_AC\_TAGVAR([hardcode\_shlibpath\_var], [GCJ]) +m4trace:configure.in:20: -1- \_LT\_AC\_TAGVAR([archive\_cmds], [GCJ]) +m4trace:configure.in:20: -1- LT AC TAGVAR([archive expsym\_cmds], [GCJ]) +m4trace:configure.in:20: -1- LT AC TAGVAR([archive expsym\_cmds], [GCJ]) +m4trace:configure.in:20: -1- LT AC TAGVAR([ld\_shlibs], [GCJ]) +m4trace:configure.in:20: -1- LT AC TAGVAR([archive cmds], [GCJ])

+m4trace:configure.in:20: -1- \_LT\_AC\_TAGVAR([archive\_expsym\_cmds], [GCJ]) +m4trace:configure.in:20: -1- \_LT\_AC\_TAGVAR([ld\_shlibs], [GCJ]) +m4trace:configure.in:20: -1- \_LT\_AC\_TAGVAR([ld\_shlibs], [GCJ]) +m4trace:configure.in:20: -1- \_LT\_AC\_TAGVAR([hardcode\_libdir\_flag\_spec], [GCJ]) +m4trace:configure.in:20: -1- \_LT\_AC\_TAGVAR([export\_dynamic\_flag\_spec], [GCJ]) +m4trace:configure.in:20: -1- \_LT\_AC\_TAGVAR([whole\_archive\_flag\_spec], [GCJ]) +m4trace:configure.in:20: -1- \_LT\_AC\_TAGVAR([whole\_archive\_flag\_spec], [GCJ]) +m4trace:configure.in:20: -1- \_LT\_AC\_TAGVAR([allow\_undefined\_flag], [GCJ]) +m4trace:configure.in:20: -1- \_LT\_AC\_TAGVAR([always\_export\_symbols], [GCJ]) +m4trace:configure.in:20: -1- \_LT\_AC\_TAGVAR([archive\_expsym\_cmds], [GCJ]) +m4trace:configure.in:20: -1- \_LT\_AC\_TAGVAR([hardcode\_minus\_L], [GCJ]) +m4trace:configure.in:20: -1- \_LT\_AC\_TAGVAR([hardcode\_direct], [GCJ]) +m4trace:configure.in:20: -1- \_LT\_AC\_TAGVAR([export\_symbols\_cmds], [GCJ]) +m4trace:configure.in:20: -1- \_LT\_AC\_TAGVAR([export\_symbols\_cmds], [GCJ]) +m4trace:configure.in:20: -1- \_LT\_AC\_TAGVAR([archive\_cmds], [GCJ]) +m4trace:configure.in:20: -1- \_LT\_AC\_TAGVAR([hardcode\_direct], [GCJ]) +m4trace:configure.in:20: -1- \_LT\_AC\_TAGVAR([hardcode\_libdir\_separator], [GCJ]) +m4trace:configure.in:20: -1- LT AC TAGVAR([link all deplibs], [GCJ]) +m4trace:configure.in:20: -1- \_LT\_AC\_TAGVAR([hardcode\_direct], [GCJ]) +m4trace:configure.in:20: -1- \_LT\_AC\_TAGVAR([hardcode\_direct], [GCJ]) +m4trace:configure.in:20: -1- \_LT\_AC\_TAGVAR([hardcode\_minus\_L], [GCJ]) +m4trace:configure.in:20: -1- \_LT\_AC\_TAGVAR([hardcode\_libdir\_flag\_spec], [GCJ]) +m4trace:configure.in:20: -1- \_LT\_AC\_TAGVAR([hardcode\_libdir\_separator], [GCJ]) +m4trace:configure.in:20: -1- \_LT\_AC\_TAGVAR([always\_export\_symbols], [GCJ]) +m4trace:configure.in:20: -1- \_LT\_AC\_TAGVAR([allow\_undefined\_flag], [GCJ]) +m4trace:configure.in:20: -1- \_LT\_AC\_SYS\_LIBPATH\_AIX +m4trace:configure.in:20: -1- \_LT\_AC\_TAGVAR([hardcode\_libdir\_flag\_spec], [GCJ]) +m4trace:configure.in:20: -1- \_LT\_AC\_TAGVAR([archive\_expsym\_cmds], [GCJ]) +m4trace:configure.in:20: -1- \_LT\_AC\_TAGVAR([hardcode\_libdir\_flag\_spec], [GCJ]) +m4trace:configure.in:20: -1- \_LT\_AC\_TAGVAR([allow\_undefined\_flag], [GCJ]) +m4trace:configure.in:20: -1- \_LT\_AC\_TAGVAR([archive\_expsym\_cmds], [GCJ]) +m4trace:configure.in:20: -1- \_LT\_AC\_SYS\_LIBPATH\_AIX +m4trace:configure.in:20: -1- \_LT\_AC\_TAGVAR([hardcode\_libdir\_flag\_spec], [GCJ]) +m4trace:configure.in:20: -1- \_LT\_AC\_TAGVAR([no\_undefined\_flag], [GCJ]) +m4trace:configure.in:20: -1- \_LT\_AC\_TAGVAR([allow\_undefined\_flag], [GCJ]) +m4trace:configure.in:20: -1- \_LT\_AC\_TAGVAR([always\_export\_symbols], [GCJ]) +m4trace:configure.in:20: -1- \_LT\_AC\_TAGVAR([whole\_archive\_flag\_spec], [GCJ]) +m4trace:configure.in:20: -1- \_LT\_AC\_TAGVAR([archive\_cmds\_need\_lc], [GCJ]) +m4trace:configure.in:20: -1- \_LT\_AC\_TAGVAR([archive\_expsym\_cmds], [GCJ]) +m4trace:configure.in:20: -1- LT AC TAGVAR([archive cmds], [GCJ]) +m4trace:configure.in:20: -1- \_LT\_AC\_TAGVAR([hardcode\_libdir\_flag\_spec], [GCJ]) +m4trace:configure.in:20: -1- LT\_AC\_TAGVAR([hardcode\_minus\_L], [GCJ]) +m4trace:configure.in:20: -1- LT AC TAGVAR([ld\_shlibs], [GCJ]) +m4trace:configure.in:20: -1- \_LT\_AC\_TAGVAR([export\_dynamic\_flag\_spec], [GCJ]) +m4trace:configure.in:20: -1- \_LT\_AC\_TAGVAR([hardcode\_libdir\_flag\_spec], [GCJ]) +m4trace:configure.in:20: -1- LT AC TAGVAR([allow\_undefined\_flag], [GCJ]) +m4trace:configure.in:20: -1- LT AC TAGVAR([archive cmds], [GCJ]) +m4trace:configure.in:20: -1- LT AC TAGVAR([old archive From new cmds], [GCJ]) +m4trace:configure.in:20: -1- \_LT\_AC\_TAGVAR([old\_archive\_cmds], [GCJ]) +m4trace:configure.in:20: -1- \_LT\_AC\_TAGVAR([enable\_shared\_with\_static\_runtimes], [GCJ]) +m4trace:configure.in:20: -1- \_LT\_AC\_TAGVAR([archive\_cmds\_need\_lc], [GCJ]) +m4trace:configure.in:20: -1- \_LT\_AC\_TAGVAR([allow\_undefined\_flag], [GCJ]) +m4trace:configure.in:20: -1- \_LT\_AC\_TAGVAR([allow\_undefined\_flag], [GCJ]) +m4trace:configure.in:20: -1- \_LT\_AC\_TAGVAR([allow\_undefined\_flag], [GCJ]) +m4trace:configure.in:20: -1- \_LT\_AC\_TAGVAR([allow\_undefined\_flag], [GCJ]) +m4trace:configure.in:20: -1- \_LT\_AC\_TAGVAR([archive\_cmds], [GCJ]) +m4trace:configure.in:20: -1- \_LT\_AC\_TAGVAR([archive\_cmds], [GCJ]) +m4trace:configure.in:20: -1- \_LT\_AC\_TAGVAR([module\_cmds], [GCJ]) +m4trace:configure.in:20: -1- \_LT\_AC\_TAGVAR([archive\_expsym\_cmds], [GCJ]) +m4trace:configure.in:20: -1- \_LT\_AC\_TAGVAR([archive\_expsym\_cmds], [GCJ]) +m4trace:configure.in:20: -1- \_LT\_AC\_TAGVAR([module\_expsym\_cmds], [GCJ]) +m4trace:configure.in:20: -1- \_LT\_AC\_TAGVAR([hardcode\_direct], [GCJ]) +m4trace:configure.in:20: -1- \_LT\_AC\_TAGVAR([hardcode\_automatic], [GCJ]) +m4trace:configure.in:20: -1- \_LT\_AC\_TAGVAR([hardcode\_shlibpath\_var], [GCJ]) +m4trace:configure.in:20: -1- \_LT\_AC\_TAGVAR([whole\_archive\_flag\_spec], [GCJ]) +m4trace:configure.in:20: -1- LT AC TAGVAR([link all deplibs], [GCJ]) +m4trace:configure.in:20: -1- \_LT\_AC\_TAGVAR([ld\_shlibs], [GCJ]) +m4trace:configure.in:20: -1- \_LT\_AC\_TAGVAR([archive\_cmds], [GCJ]) +m4trace:configure.in:20: -1- \_LT\_AC\_TAGVAR([hardcode\_libdir\_flag\_spec], [GCJ]) +m4trace:configure.in:20: -1- \_LT\_AC\_TAGVAR([hardcode\_shlibpath\_var], [GCJ]) +m4trace:configure.in:20: -1- \_LT\_AC\_TAGVAR([ld\_shlibs], [GCJ]) +m4trace:configure.in:20: -1- \_LT\_AC\_TAGVAR([archive\_cmds], [GCJ]) +m4trace:configure.in:20: -1- \_LT\_AC\_TAGVAR([hardcode\_libdir\_flag\_spec], [GCJ]) +m4trace:configure.in:20: -1- \_LT\_AC\_TAGVAR([hardcode\_direct], [GCJ]) +m4trace:configure.in:20: -1- \_LT\_AC\_TAGVAR([hardcode\_shlibpath\_var], [GCJ]) +m4trace:configure.in:20: -1- \_LT\_AC\_TAGVAR([archive\_cmds], [GCJ]) +m4trace:configure.in:20: -1- \_LT\_AC\_TAGVAR([hardcode\_direct], [GCJ]) +m4trace:configure.in:20: -1- \_LT\_AC\_TAGVAR([hardcode\_minus\_L], [GCJ]) +m4trace:configure.in:20: -1- \_LT\_AC\_TAGVAR([hardcode\_shlibpath\_var], [GCJ]) +m4trace:configure.in:20: -1- \_LT\_AC\_TAGVAR([archive\_cmds], [GCJ]) +m4trace:configure.in:20: -1- \_LT\_AC\_TAGVAR([hardcode\_libdir\_flag\_spec], [GCJ]) +m4trace:configure.in:20: -1- \_LT\_AC\_TAGVAR([hardcode\_direct], [GCJ]) +m4trace:configure.in:20: -1- \_LT\_AC\_TAGVAR([hardcode\_shlibpath\_var], [GCJ]) +m4trace:configure.in:20: -1- \_LT\_AC\_TAGVAR([archive\_cmds], [GCJ]) +m4trace:configure.in:20: -1- \_LT\_AC\_TAGVAR([archive\_cmds], [GCJ]) +m4trace:configure.in:20: -1- \_LT\_AC\_TAGVAR([hardcode\_libdir\_flag\_spec], [GCJ]) +m4trace:configure.in:20: -1- \_LT\_AC\_TAGVAR([hardcode\_libdir\_separator], [GCJ]) +m4trace:configure.in:20: -1- LT AC TAGVAR([hardcode\_direct], [GCJ]) +m4trace:configure.in:20: -1- LT AC TAGVAR([hardcode minus L], [GCJ]) +m4trace:configure.in:20: -1- \_LT\_AC\_TAGVAR([export\_dynamic\_flag\_spec], [GCJ]) +m4trace:configure.in:20: -1- LT AC TAGVAR([archive cmds], [GCJ]) +m4trace:configure.in:20: -1- \_LT\_AC\_TAGVAR([archive\_cmds], [GCJ]) +m4trace:configure.in:20: -1- LT AC TAGVAR([archive cmds], [GCJ]) +m4trace:configure.in:20: -1- LT AC TAGVAR([archive cmds], [GCJ]) +m4trace:configure.in:20: -1- \_LT\_AC\_TAGVAR([hardcode\_libdir\_flag\_spec], [GCJ]) +m4trace:configure.in:20: -1- LT AC TAGVAR([hardcode libdir flag spec ld], [GCJ])

+m4trace:configure.in:20: -1- \_LT\_AC\_TAGVAR([hardcode\_libdir\_separator], [GCJ]) +m4trace:configure.in:20: -1- \_LT\_AC\_TAGVAR([hardcode\_direct], [GCJ]) +m4trace:configure.in:20: -1- \_LT\_AC\_TAGVAR([hardcode\_shlibpath\_var], [GCJ]) +m4trace:configure.in:20: -1- \_LT\_AC\_TAGVAR([hardcode\_libdir\_flag\_spec], [GCJ]) +m4trace:configure.in:20: -1- \_LT\_AC\_TAGVAR([hardcode\_direct], [GCJ]) +m4trace:configure.in:20: -1- \_LT\_AC\_TAGVAR([hardcode\_shlibpath\_var], [GCJ]) +m4trace:configure.in:20: -1- \_LT\_AC\_TAGVAR([hardcode\_minus\_L], [GCJ]) +m4trace:configure.in:20: -1- \_LT\_AC\_TAGVAR([hardcode\_libdir\_flag\_spec], [GCJ]) +m4trace:configure.in:20: -1- \_LT\_AC\_TAGVAR([hardcode\_libdir\_separator], [GCJ]) +m4trace:configure.in:20: -1- \_LT\_AC\_TAGVAR([hardcode\_direct], [GCJ]) +m4trace:configure.in:20: -1- \_LT\_AC\_TAGVAR([export\_dynamic\_flag\_spec], [GCJ]) +m4trace:configure.in:20: -1- \_LT\_AC\_TAGVAR([hardcode\_minus\_L], [GCJ]) +m4trace:configure.in:20: -1- \_LT\_AC\_TAGVAR([archive\_cmds], [GCJ]) +m4trace:configure.in:20: -1- \_LT\_AC\_TAGVAR([archive\_cmds], [GCJ]) +m4trace:configure.in:20: -1- \_LT\_AC\_TAGVAR([hardcode\_libdir\_flag\_spec\_ld], [GCJ]) +m4trace:configure.in:20: -1- \_LT\_AC\_TAGVAR([hardcode\_libdir\_flag\_spec], [GCJ]) +m4trace:configure.in:20: -1- \_LT\_AC\_TAGVAR([hardcode\_libdir\_separator], [GCJ]) +m4trace:configure.in:20: -1- LT AC TAGVAR([link all deplibs], [GCJ]) +m4trace:configure.in:20: -1- \_LT\_AC\_TAGVAR([archive\_cmds], [GCJ]) +m4trace:configure.in:20: -1- \_LT\_AC\_TAGVAR([archive\_cmds], [GCJ]) +m4trace:configure.in:20: -1- \_LT\_AC\_TAGVAR([hardcode\_libdir\_flag\_spec], [GCJ]) +m4trace:configure.in:20: -1- \_LT\_AC\_TAGVAR([hardcode\_direct], [GCJ]) +m4trace:configure.in:20: -1- \_LT\_AC\_TAGVAR([hardcode\_shlibpath\_var], [GCJ]) +m4trace:configure.in:20: -1- \_LT\_AC\_TAGVAR([archive\_cmds], [GCJ]) +m4trace:configure.in:20: -1- \_LT\_AC\_TAGVAR([hardcode\_direct], [GCJ]) +m4trace:configure.in:20: -1- \_LT\_AC\_TAGVAR([hardcode\_libdir\_flag\_spec], [GCJ]) +m4trace:configure.in:20: -1- \_LT\_AC\_TAGVAR([hardcode\_libdir\_separator], [GCJ]) +m4trace:configure.in:20: -1- \_LT\_AC\_TAGVAR([hardcode\_shlibpath\_var], [GCJ]) +m4trace:configure.in:20: -1- \_LT\_AC\_TAGVAR([hardcode\_direct], [GCJ]) +m4trace:configure.in:20: -1- \_LT\_AC\_TAGVAR([hardcode\_shlibpath\_var], [GCJ]) +m4trace:configure.in:20: -1- \_LT\_AC\_TAGVAR([archive\_cmds], [GCJ]) +m4trace:configure.in:20: -1- \_LT\_AC\_TAGVAR([hardcode\_libdir\_flag\_spec], [GCJ]) +m4trace:configure.in:20: -1- \_LT\_AC\_TAGVAR([export\_dynamic\_flag\_spec], [GCJ]) +m4trace:configure.in:20: -1- \_LT\_AC\_TAGVAR([archive\_cmds], [GCJ]) +m4trace:configure.in:20: -1- \_LT\_AC\_TAGVAR([hardcode\_libdir\_flag\_spec], [GCJ]) +m4trace:configure.in:20: -1- \_LT\_AC\_TAGVAR([archive\_cmds], [GCJ]) +m4trace:configure.in:20: -1- \_LT\_AC\_TAGVAR([hardcode\_libdir\_flag\_spec], [GCJ]) +m4trace:configure.in:20: -1- \_LT\_AC\_TAGVAR([hardcode\_libdir\_flag\_spec], [GCJ]) +m4trace:configure.in:20: -1- \_LT\_AC\_TAGVAR([hardcode\_minus\_L], [GCJ]) +m4trace:configure.in:20: -1- LT AC TAGVAR([allow\_undefined\_flag], [GCJ]) +m4trace:configure.in:20: -1- LT AC TAGVAR([archive cmds], [GCJ]) +m4trace:configure.in:20: -1- \_LT\_AC\_TAGVAR([old\_archive\_From\_new\_cmds], [GCJ]) +m4trace:configure.in:20: -1- LT AC TAGVAR([allow\_undefined\_flag], [GCJ]) +m4trace:configure.in:20: -1- \_LT\_AC\_TAGVAR([archive\_cmds], [GCJ]) +m4trace:configure.in:20: -1- LT AC TAGVAR([allow\_undefined\_flag], [GCJ]) +m4trace:configure.in:20: -1- LT AC TAGVAR([archive cmds], [GCJ]) +m4trace:configure.in:20: -1- \_LT\_AC\_TAGVAR([hardcode\_libdir\_flag\_spec], [GCJ]) +m4trace:configure.in:20: -1- \_LT\_AC\_TAGVAR([hardcode\_libdir\_separator], [GCJ])

+m4trace:configure.in:20: -1- \_LT\_AC\_TAGVAR([allow\_undefined\_flag], [GCJ]) +m4trace:configure.in:20: -1- \_LT\_AC\_TAGVAR([archive\_cmds], [GCJ]) +m4trace:configure.in:20: -1- \_LT\_AC\_TAGVAR([hardcode\_libdir\_flag\_spec], [GCJ]) +m4trace:configure.in:20: -1- \_LT\_AC\_TAGVAR([allow\_undefined\_flag], [GCJ]) +m4trace:configure.in:20: -1- \_LT\_AC\_TAGVAR([archive\_cmds], [GCJ]) +m4trace:configure.in:20: -1- \_LT\_AC\_TAGVAR([archive\_expsym\_cmds], [GCJ]) +m4trace:configure.in:20: -1- \_LT\_AC\_TAGVAR([hardcode\_libdir\_flag\_spec], [GCJ]) +m4trace:configure.in:20: -1- \_LT\_AC\_TAGVAR([hardcode\_libdir\_separator], [GCJ]) +m4trace:configure.in:20: -1- \_LT\_AC\_TAGVAR([archive\_cmds], [GCJ]) +m4trace:configure.in:20: -1- \_LT\_AC\_TAGVAR([hardcode\_shlibpath\_var], [GCJ]) +m4trace:configure.in:20: -1- \_LT\_AC\_TAGVAR([export\_dynamic\_flag\_spec], [GCJ]) +m4trace:configure.in:20: -1- \_LT\_AC\_TAGVAR([no\_undefined\_flag], [GCJ]) +m4trace:configure.in:20: -1- \_LT\_AC\_TAGVAR([archive\_cmds], [GCJ]) +m4trace:configure.in:20: -1- \_LT\_AC\_TAGVAR([archive\_expsym\_cmds], [GCJ]) +m4trace:configure.in:20: -1- \_LT\_AC\_TAGVAR([archive\_cmds], [GCJ]) +m4trace:configure.in:20: -1- \_LT\_AC\_TAGVAR([archive\_expsym\_cmds], [GCJ]) +m4trace:configure.in:20: -1- \_LT\_AC\_TAGVAR([hardcode\_libdir\_flag\_spec], [GCJ]) +m4trace:configure.in:20: -1- \_LT\_AC\_TAGVAR([hardcode\_shlibpath\_var], [GCJ]) +m4trace:configure.in:20: -1- \_LT\_AC\_TAGVAR([whole\_archive\_flag\_spec], [GCJ]) +m4trace:configure.in:20: -1- \_LT\_AC\_TAGVAR([link\_all\_deplibs], [GCJ]) +m4trace:configure.in:20: -1- LT AC TAGVAR([archive cmds], [GCJ]) +m4trace:configure.in:20: -1- \_LT\_AC\_TAGVAR([archive\_cmds], [GCJ]) +m4trace:configure.in:20: -1- \_LT\_AC\_TAGVAR([hardcode\_libdir\_flag\_spec], [GCJ]) +m4trace:configure.in:20: -1- \_LT\_AC\_TAGVAR([hardcode\_direct], [GCJ]) +m4trace:configure.in:20: -1- \_LT\_AC\_TAGVAR([hardcode\_minus\_L], [GCJ]) +m4trace:configure.in:20: -1- \_LT\_AC\_TAGVAR([hardcode\_shlibpath\_var], [GCJ]) +m4trace:configure.in:20: -1- \_LT\_AC\_TAGVAR([archive\_cmds], [GCJ]) +m4trace:configure.in:20: -1- \_LT\_AC\_TAGVAR([hardcode\_direct], [GCJ]) +m4trace:configure.in:20: -1- \_LT\_AC\_TAGVAR([archive\_cmds], [GCJ]) +m4trace:configure.in:20: -1- \_LT\_AC\_TAGVAR([reload\_cmds], [GCJ]) +m4trace:configure.in:20: -1- \_LT\_AC\_TAGVAR([hardcode\_direct], [GCJ]) +m4trace:configure.in:20: -1- \_LT\_AC\_TAGVAR([archive\_cmds], [GCJ]) +m4trace:configure.in:20: -1- \_LT\_AC\_TAGVAR([hardcode\_direct], [GCJ]) +m4trace:configure.in:20: -1- \_LT\_AC\_TAGVAR([hardcode\_shlibpath\_var], [GCJ]) +m4trace:configure.in:20: -1- \_LT\_AC\_TAGVAR([archive\_cmds], [GCJ]) +m4trace:configure.in:20: -1- \_LT\_AC\_TAGVAR([hardcode\_shlibpath\_var], [GCJ]) +m4trace:configure.in:20: -1- \_LT\_AC\_TAGVAR([export\_dynamic\_flag\_spec], [GCJ]) +m4trace:configure.in:20: -1- \_LT\_AC\_TAGVAR([archive\_cmds], [GCJ]) +m4trace:configure.in:20: -1- \_LT\_AC\_TAGVAR([hardcode\_shlibpath\_var], [GCJ]) +m4trace:configure.in:20: -1- LT AC TAGVAR([ld\_shlibs], [GCJ]) +m4trace:configure.in:20: -1- LT AC TAGVAR([archive cmds], [GCJ]) +m4trace:configure.in:20: -1- LT\_AC\_TAGVAR([hardcode\_direct], [GCJ]) +m4trace:configure.in:20: -1- LT\_AC\_TAGVAR([hardcode\_minus\_L], [GCJ]) +m4trace:configure.in:20: -1- \_LT\_AC\_TAGVAR([hardcode\_shlibpath\_var], [GCJ]) +m4trace:configure.in:20: -1- LT AC TAGVAR([no\_undefined\_flag], [GCJ]) +m4trace:configure.in:20: -1- LT AC TAGVAR([archive cmds], [GCJ]) +m4trace:configure.in:20: -1- LT AC TAGVAR([archive cmds], [GCJ]) +m4trace:configure.in:20: -1- \_LT\_AC\_TAGVAR([hardcode\_shlibpath\_var], [GCJ])
+m4trace:configure.in:20: -1- \_LT\_AC\_TAGVAR([no\_undefined\_flag], [GCJ]) +m4trace:configure.in:20: -1- \_LT\_AC\_TAGVAR([archive\_cmds], [GCJ]) +m4trace:configure.in:20: -1- \_LT\_AC\_TAGVAR([archive\_expsym\_cmds], [GCJ]) +m4trace:configure.in:20: -1- \_LT\_AC\_TAGVAR([hardcode\_libdir\_flag\_spec], [GCJ]) +m4trace:configure.in:20: -1- \_LT\_AC\_TAGVAR([hardcode\_shlibpath\_var], [GCJ]) +m4trace:configure.in:20: -1- \_LT\_AC\_TAGVAR([archive\_cmds], [GCJ]) +m4trace:configure.in:20: -1- \_LT\_AC\_TAGVAR([hardcode\_libdir\_flag\_spec], [GCJ]) +m4trace:configure.in:20: -1- \_LT\_AC\_TAGVAR([hardcode\_shlibpath\_var], [GCJ]) +m4trace:configure.in:20: -1- \_LT\_AC\_TAGVAR([ld\_shlibs], [GCJ]) +m4trace:configure.in:20: -1- \_LT\_AC\_TAGVAR([ld\_shlibs], [GCJ]) +m4trace:configure.in:20: -1- \_LT\_AC\_TAGVAR([ld\_shlibs], [GCJ]) +m4trace:configure.in:20: -1- \_LT\_AC\_TAGVAR([ld\_shlibs], [GCJ]) +m4trace:configure.in:20: -1- \_LT\_AC\_TAGVAR([archive\_cmds\_need\_lc], [GCJ]) +m4trace:configure.in:20: -1- \_LT\_AC\_TAGVAR([archive\_cmds\_need\_lc], [GCJ]) +m4trace:configure.in:20: -1- \_LT\_AC\_TAGVAR([archive\_cmds], [GCJ]) +m4trace:configure.in:20: -1- \_LT\_AC\_TAGVAR([lt\_prog\_compiler\_wl], [GCJ]) +m4trace:configure.in:20: -1- \_LT\_AC\_TAGVAR([allow\_undefined\_flag], [GCJ]) +m4trace:configure.in:20: -1- LT AC TAGVAR([allow\_undefined\_flag], [GCJ]) +m4trace:configure.in:20: -2- \_LT\_AC\_TAGVAR([archive\_cmds], [GCJ]) +m4trace:configure.in:20: -1- \_LT\_AC\_TAGVAR([archive\_cmds\_need\_lc], [GCJ]) +m4trace:configure.in:20: -1- LT AC TAGVAR([archive cmds need lc], [GCJ]) +m4trace:configure.in:20: -1- \_LT\_AC\_TAGVAR([allow\_undefined\_flag], [GCJ]) +m4trace:configure.in:20: -1- \_LT\_AC\_TAGVAR([archive\_cmds\_need\_lc], [GCJ]) +m4trace:configure.in:20: -1- \_LT\_AC\_TAGVAR([archive\_cmds\_need\_lc], [GCJ]) +m4trace:configure.in:20: -1- AC\_LIBTOOL\_SYS\_DYNAMIC\_LINKER([GCJ]) +m4trace:configure.in:20: -1- AC\_LIBTOOL\_PROG\_LD\_HARDCODE\_LIBPATH([GCJ]) +m4trace:configure.in:20: -1- \_LT\_AC\_TAGVAR([hardcode\_action], [GCJ]) +m4trace:configure.in:20: -1- \_LT\_AC\_TAGVAR([hardcode\_libdir\_flag\_spec], [GCJ]) +m4trace:configure.in:20: -1- \_LT\_AC\_TAGVAR([runpath\_var GCJ]) +m4trace:configure.in:20: -1- \_LT\_AC\_TAGVAR([hardcode\_automatic], [GCJ]) +m4trace:configure.in:20: -1- \_LT\_AC\_TAGVAR([hardcode\_direct], [GCJ]) +m4trace:configure.in:20: -1- \_LT\_AC\_TAGVAR([hardcode\_minus\_L], [GCJ]) +m4trace:configure.in:20: -1- \_LT\_AC\_TAGVAR([hardcode\_action], [GCJ]) +m4trace:configure.in:20: -1- \_LT\_AC\_TAGVAR([hardcode\_action], [GCJ]) +m4trace:configure.in:20: -1- \_LT\_AC\_TAGVAR([hardcode\_action], [GCJ]) +m4trace:configure.in:20: -1- \_LT\_AC\_TAGVAR([hardcode\_action], [GCJ]) +m4trace:configure.in:20: -1- \_LT\_AC\_TAGVAR([hardcode\_action], [GCJ]) +m4trace:configure.in:20: -1- \_LT\_AC\_TAGVAR([hardcode\_action], [GCJ]) +m4trace:configure.in:20: -1- AC\_LIBTOOL\_SYS\_LIB\_STRIP +m4trace:configure.in:20: -1- AC\_LIBTOOL\_DLOPEN\_SELF([GCJ]) +m4trace:configure.in:20: -1- AC\_CHECK\_LIB([dl], [dlopen], [lt\_cv\_dlopen="dlopen" lt\_cv\_dlopen\_libs="-ldl"], [ + It cv dlopen="dyld" + lt cv dlopen libs= + lt\_cv\_dlopen\_self=yes

 $+$  1)

+m4trace:configure.in:20: -1- AC\_CHECK\_LIB([dld], [shl\_load], [lt\_cv\_dlopen="shl\_load" lt\_cv\_dlopen\_libs="dld"], [AC\_CHECK\_FUNC([dlopen],

+ [It cv dlopen="dlopen"],

- + [AC\_CHECK\_LIB([dl], [dlopen],
- + [lt\_cv\_dlopen="dlopen" lt\_cv\_dlopen\_libs="-ldl"],
- + [AC\_CHECK\_LIB([svld], [dlopen],
- + [lt\_cv\_dlopen="dlopen" lt\_cv\_dlopen\_libs="-lsvld"],
- + [AC\_CHECK\_LIB([dld], [dld\_link],
- + [lt\_cv\_dlopen="dld\_link" lt\_cv\_dlopen\_libs="-dld"])
- $+$  1)
- $+$  ])
- $+$  1)
- $+1$

+m4trace:configure.in:20: -1- AC\_CHECK\_LIB([dl], [dlopen], [lt\_cv\_dlopen="dlopen" lt\_cv\_dlopen\_libs="-ldl"], [AC\_CHECK\_LIB([svld], [dlopen],

- + [lt\_cv\_dlopen="dlopen" lt\_cv\_dlopen\_libs="-lsvld"],
- + [AC\_CHECK\_LIB([dld], [dld\_link],
- + [lt\_cv\_dlopen="dld\_link" lt\_cv\_dlopen\_libs="-dld"])
- $+$  ])
- $+$  ])

+m4trace:configure.in:20: -1- AC\_CHECK\_LIB([svld], [dlopen], [lt\_cv\_dlopen="dlopen" lt\_cv\_dlopen\_libs="lsvld"], [AC\_CHECK\_LIB([dld], [dld\_link],

- + [lt\_cv\_dlopen="dld\_link" lt\_cv\_dlopen\_libs="-dld"])
- $+$  ])

+m4trace:configure.in:20: -1- AC\_CHECK\_LIB([dld], [dld\_link], [lt\_cv\_dlopen="dld\_link" lt\_cv\_dlopen\_libs=" dld"])

+m4trace:configure.in:20: -1- \_LT\_AC\_TRY\_DLOPEN\_SELF([lt\_cv\_dlopen\_self=yes], [lt\_cv\_dlopen\_self=yes], [lt\_cv\_dlopen\_self=no], [lt\_cv\_dlopen\_self=cross])

+m4trace:configure.in:20: -1- \_LT\_AC\_TRY\_DLOPEN\_SELF([lt\_cv\_dlopen\_self\_static=yes],

[lt\_cv\_dlopen\_self\_static=yes], [lt\_cv\_dlopen\_self\_static=no], [lt\_cv\_dlopen\_self\_static=cross])

```
+m4trace:configure.in:20: -1- AC_LIBTOOL_CONFIG([GCJ])
```

```
+m4trace:configure.in:20: -1- _LT_AC_TAGVAR([compiler], [GCJ])
```

```
+m4trace:configure.in:20: -1- _LT_AC_TAGVAR([CC], [GCJ])
```

```
+m4trace:configure.in:20: -1- _LT_AC_TAGVAR([LD], [GCJ])
```
+m4trace:configure.in:20: -1- \_LT\_AC\_TAGVAR([lt\_prog\_compiler\_wl], [GCJ])

+m4trace:configure.in:20: -1- \_LT\_AC\_TAGVAR([lt\_prog\_compiler\_pic], [GCJ])

+m4trace:configure.in:20: -1- \_LT\_AC\_TAGVAR([lt\_prog\_compiler\_static], [GCJ])

+m4trace:configure.in:20: -1- \_LT\_AC\_TAGVAR([lt\_prog\_compiler\_no\_builtin\_flag], [GCJ])

+m4trace:configure.in:20: -1- \_LT\_AC\_TAGVAR([export\_dynamic\_flag\_spec], [GCJ])

+m4trace:configure.in:20: -1- \_LT\_AC\_TAGVAR([thread\_safe\_flag\_spec], [GCJ])

+m4trace:configure.in:20: -1- \_LT\_AC\_TAGVAR([whole\_archive\_flag\_spec], [GCJ])

+m4trace:configure.in:20: -1- \_LT\_AC\_TAGVAR([enable\_shared\_with\_static\_runtimes], [GCJ])

+m4trace:configure.in:20: -1- LT AC TAGVAR([old\_archive\_cmds], [GCJ])

+m4trace:configure.in:20: -1- LT\_AC\_TAGVAR([old\_archive\_from\_new\_cmds], [GCJ])

+m4trace:configure.in:20: -1- \_LT\_AC\_TAGVAR([predep\_objects], [GCJ])

+m4trace:configure.in:20: -1- LT AC TAGVAR([postdep\_objects], [GCJ])

+m4trace:configure.in:20: -1- \_LT\_AC\_TAGVAR([predeps], [GCJ])

+m4trace:configure.in:20: -1- \_LT\_AC\_TAGVAR([postdeps], [GCJ])

+m4trace:configure.in:20: -1- LT\_AC\_TAGVAR([compiler\_lib\_search\_path], [GCJ])

+m4trace:configure.in:20: -1- LT AC TAGVAR([archive cmds], [GCJ])

+m4trace:configure.in:20: -1- LT AC TAGVAR([archive expsym\_cmds], [GCJ])

+m4trace:configure.in:20: -1- \_LT\_AC\_TAGVAR([postinstall\_cmds], [GCJ]) +m4trace:configure.in:20: -1- \_LT\_AC\_TAGVAR([postuninstall\_cmds], [GCJ]) +m4trace:configure.in:20: -1- \_LT\_AC\_TAGVAR([old\_archive\_from\_expsyms\_cmds], [GCJ]) +m4trace:configure.in:20: -1- \_LT\_AC\_TAGVAR([allow\_undefined\_flag], [GCJ]) +m4trace:configure.in:20: -1- \_LT\_AC\_TAGVAR([no\_undefined\_flag], [GCJ]) +m4trace:configure.in:20: -1- \_LT\_AC\_TAGVAR([export\_symbols\_cmds], [GCJ]) +m4trace:configure.in:20: -1- \_LT\_AC\_TAGVAR([hardcode\_libdir\_flag\_spec], [GCJ]) +m4trace:configure.in:20: -1- \_LT\_AC\_TAGVAR([hardcode\_libdir\_flag\_spec\_ld], [GCJ]) +m4trace:configure.in:20: -1- \_LT\_AC\_TAGVAR([hardcode\_libdir\_separator], [GCJ]) +m4trace:configure.in:20: -1- \_LT\_AC\_TAGVAR([hardcode\_automatic], [GCJ]) +m4trace:configure.in:20: -1- \_LT\_AC\_TAGVAR([module\_cmds], [GCJ]) +m4trace:configure.in:20: -1- \_LT\_AC\_TAGVAR([module\_expsym\_cmds], [GCJ]) +m4trace:configure.in:20: -1- \_LT\_AC\_TAGVAR([lt\_cv\_prog\_compiler\_c\_o], [GCJ]) +m4trace:configure.in:20: -1- \_LT\_AC\_TAGVAR([exclude\_expsyms], [GCJ]) +m4trace:configure.in:20: -1- \_LT\_AC\_TAGVAR([include\_expsyms], [GCJ]) +m4trace:configure.in:20: -1- \_LT\_AC\_TAGVAR([old\_archive\_cmds], [GCJ]) +m4trace:configure.in:20: -1- \_LT\_AC\_TAGVAR([old\_archive\_from\_new\_cmds], [GCJ]) +m4trace:configure.in:20: -1- LT AC TAGVAR([archive cmds], [GCJ]) +m4trace:configure.in:20: -1- \_LT\_AC\_TAGVAR([archive\_expsym\_cmds], [GCJ]) +m4trace:configure.in:20: -1- \_LT\_AC\_TAGVAR([module\_cmds], [GCJ]) +m4trace:configure.in:20: -1- \_LT\_AC\_TAGVAR([module\_expsym\_cmds], [GCJ]) +m4trace:configure.in:20: -1- \_LT\_AC\_TAGVAR([old\_archive\_from\_expsyms\_cmds], [GCJ]) +m4trace:configure.in:20: -1- \_LT\_AC\_TAGVAR([export\_symbols\_cmds], [GCJ]) +m4trace:configure.in:20: -1- \_LT\_AC\_TAGVAR([archive\_cmds\_need\_lc], [GCJ]) +m4trace:configure.in:20: -1- \_LT\_AC\_TAGVAR([enable\_shared\_with\_static\_runtimes], [GCJ]) +m4trace:configure.in:20: -1- LT AC TAGVAR([compiler], [GCJ]) +m4trace:configure.in:20: -1- \_LT\_AC\_TAGVAR([GCC], [GCJ]) +m4trace:configure.in:20: -1- \_LT\_AC\_TAGVAR([LD], [GCJ]) +m4trace:configure.in:20: -1- \_LT\_AC\_TAGVAR([lt\_prog\_compiler\_wl], [GCJ]) +m4trace:configure.in:20: -1- \_LT\_AC\_TAGVAR([lt\_prog\_compiler\_pic], [GCJ]) +m4trace:configure.in:20: -1- \_LT\_AC\_TAGVAR([lt\_cv\_prog\_compiler\_c\_o], [GCJ]) +m4trace:configure.in:20: -1- \_LT\_AC\_TAGVAR([lt\_prog\_compiler\_static], [GCJ]) +m4trace:configure.in:20: -1- \_LT\_AC\_TAGVAR([lt\_prog\_compiler\_no\_builtin\_flag], [GCJ]) +m4trace:configure.in:20: -1- \_LT\_AC\_TAGVAR([export\_dynamic\_flag\_spec], [GCJ]) +m4trace:configure.in:20: -1- \_LT\_AC\_TAGVAR([whole\_archive\_flag\_spec], [GCJ]) +m4trace:configure.in:20: -1- \_LT\_AC\_TAGVAR([thread\_safe\_flag\_spec], [GCJ]) +m4trace:configure.in:20: -1- \_LT\_AC\_TAGVAR([old\_archive\_cmds], [GCJ]) +m4trace:configure.in:20: -1- \_LT\_AC\_TAGVAR([old\_archive\_from\_new\_cmds], [GCJ]) +m4trace:configure.in:20: -1- \_LT\_AC\_TAGVAR([old\_archive\_from\_expsyms\_cmds], [GCJ]) +m4trace:configure.in:20: -1- LT AC TAGVAR([archive cmds], [GCJ]) +m4trace:configure.in:20: -1- LT AC TAGVAR([archive expsym\_cmds], [GCJ]) +m4trace:configure.in:20: -1- LT AC TAGVAR([module\_cmds], [GCJ]) +m4trace:configure.in:20: -1- LT AC TAGVAR([module expsym\_cmds], [GCJ]) +m4trace:configure.in:20: -1- \_LT\_AC\_TAGVAR([predep\_objects], [GCJ]) +m4trace:configure.in:20: -1- LT AC TAGVAR([postdep\_objects], [GCJ]) +m4trace:configure.in:20: -1- LT AC TAGVAR([predeps], [GCJ]) +m4trace:configure.in:20: -1- LT AC TAGVAR([postdeps], [GCJ]) +m4trace:configure.in:20: -1- LT AC TAGVAR([compiler\_lib\_search\_path], [GCJ])

+m4trace:configure.in:20: -1- \_LT\_AC\_TAGVAR([allow\_undefined\_flag], [GCJ]) +m4trace:configure.in:20: -1- \_LT\_AC\_TAGVAR([no\_undefined\_flag], [GCJ]) +m4trace:configure.in:20: -1- \_LT\_AC\_TAGVAR([hardcode\_action], [GCJ]) +m4trace:configure.in:20: -1- \_LT\_AC\_TAGVAR([hardcode\_libdir\_flag\_spec], [GCJ]) +m4trace:configure.in:20: -1- \_LT\_AC\_TAGVAR([hardcode\_libdir\_flag\_spec\_ld], [GCJ]) +m4trace:configure.in:20: -1- \_LT\_AC\_TAGVAR([hardcode\_libdir\_separator], [GCJ]) +m4trace:configure.in:20: -1- LT AC TAGVAR([hardcode\_direct], [GCJ]) +m4trace:configure.in:20: -1- \_LT\_AC\_TAGVAR([hardcode\_minus\_L], [GCJ]) +m4trace:configure.in:20: -1- \_LT\_AC\_TAGVAR([hardcode\_shlibpath\_var], [GCJ]) +m4trace:configure.in:20: -1- \_LT\_AC\_TAGVAR([hardcode\_automatic], [GCJ]) +m4trace:configure.in:20: -1- \_LT\_AC\_TAGVAR([link\_all\_deplibs], [GCJ]) +m4trace:configure.in:20: -1- \_LT\_AC\_TAGVAR([fix\_srcfile\_path], [GCJ]) +m4trace:configure.in:20: -1- \_LT\_AC\_TAGVAR([always\_export\_symbols], [GCJ]) +m4trace:configure.in:20: -1- \_LT\_AC\_TAGVAR([export\_symbols\_cmds], [GCJ]) +m4trace:configure.in:20: -1- \_LT\_AC\_TAGVAR([exclude\_expsyms], [GCJ]) +m4trace:configure.in:20: -1- \_LT\_AC\_TAGVAR([include\_expsyms], [GCJ]) +m4trace:configure.in:20: -1- \_m4\_warn([obsolete], [The macro `AC\_LANG\_RESTORE' is obsolete. +You should run autoupdate.], [autoconf/lang.m4:172: AC\_LANG\_RESTORE is expanded from... +/auto/andatcd/libtool/1.5.6/share/aclocal/libtool.m4:3790: \_LT\_AC\_LANG\_GCJ\_CONFIG is expanded from... +/auto/andatcd/libtool/1.5.6/share/aclocal/libtool.m4:3743: AC\_LIBTOOL\_LANG\_GCJ\_CONFIG is expanded from... +/auto/andatcd/libtool/1.5.6/share/aclocal/libtool.m4:1724: \_LT\_AC\_TAGCONFIG is expanded from... +/auto/andatcd/libtool/1.5.6/share/aclocal/libtool.m4:232: AC\_LIBTOOL\_SETUP is expanded from... +configure.in:20: AC\_LIBTOOL\_SETUP is required by... +/auto/andatcd/libtool/1.5.6/share/aclocal/libtool.m4:90: \_AC\_PROG\_LIBTOOL is expanded from... +configure.in:20: AC PROG LIBTOOL is required by... +/auto/andatcd/libtool/1.5.6/share/aclocal/libtool.m4:70: AC\_PROG\_LIBTOOL is expanded from... +/auto/andatcd/libtool/1.5.6/share/aclocal/libtool.m4:5861: AM\_PROG\_LIBTOOL is expanded from... +configure.in:20: the top level]) +m4trace:configure.in:20: -1- AC\_LIBTOOL\_LANG\_RC\_CONFIG +m4trace:configure.in:20: -1- \_LT\_AC\_LANG\_RC\_CONFIG([RC]) +m4trace:configure.in:20: -1- \_m4\_warn([obsolete], [The macro `AC\_LANG\_SAVE' is obsolete. +You should run autoupdate.], [autoconf/lang.m4:166: AC\_LANG\_SAVE is expanded from... +/auto/andatcd/libtool/1.5.6/share/aclocal/libtool.m4:3829: \_LT\_AC\_LANG\_RC\_CONFIG is expanded from... +/auto/andatcd/libtool/1.5.6/share/aclocal/libtool.m4:3798: AC\_LIBTOOL\_LANG\_RC\_CONFIG is expanded from... +/auto/andatcd/libtool/1.5.6/share/aclocal/libtool.m4:1724: \_LT\_AC\_TAGCONFIG is expanded from... +/auto/andatcd/libtool/1.5.6/share/aclocal/libtool.m4:232: AC\_LIBTOOL\_SETUP is expanded from... +configure.in:20: AC\_LIBTOOL\_SETUP is required by... +/auto/andatcd/libtool/1.5.6/share/aclocal/libtool.m4:90: \_AC\_PROG\_LIBTOOL is expanded from... +configure.in:20: AC\_PROG\_LIBTOOL is required by... +/auto/andatcd/libtool/1.5.6/share/aclocal/libtool.m4:70: AC\_PROG\_LIBTOOL is expanded from... +/auto/andatcd/libtool/1.5.6/share/aclocal/libtool.m4:5861: AM\_PROG\_LIBTOOL is expanded from... +configure.in:20: the top level]) +m4trace:configure.in:20: -1- \_m4\_warn([obsolete], [instead of using `AC\_LANG', `AC\_LANG\_SAVE', +and `AC\_LANG\_RESTORE', you should use `AC\_LANG\_PUSH' and `AC\_LANG\_POP'.], [autoconf/lang.m4:166: AC\_LANG\_SAVE is expanded from... +/auto/andatcd/libtool/1.5.6/share/aclocal/libtool.m4:3829: \_LT\_AC\_LANG\_RC\_CONFIG is expanded from...

+/auto/andatcd/libtool/1.5.6/share/aclocal/libtool.m4:3798: AC\_LIBTOOL\_LANG\_RC\_CONFIG is expanded from... +/auto/andatcd/libtool/1.5.6/share/aclocal/libtool.m4:1724: \_LT\_AC\_TAGCONFIG is expanded from... +/auto/andatcd/libtool/1.5.6/share/aclocal/libtool.m4:232: AC\_LIBTOOL\_SETUP is expanded from... +configure.in:20: AC\_LIBTOOL\_SETUP is required by... +/auto/andatcd/libtool/1.5.6/share/aclocal/libtool.m4:90: \_AC\_PROG\_LIBTOOL is expanded from... +configure.in:20: AC PROG LIBTOOL is required by... +/auto/andatcd/libtool/1.5.6/share/aclocal/libtool.m4:70: AC\_PROG\_LIBTOOL is expanded from... +/auto/andatcd/libtool/1.5.6/share/aclocal/libtool.m4:5861: AM\_PROG\_LIBTOOL is expanded from... +configure.in:20: the top level]) +m4trace:configure.in:20: -1- \_LT\_AC\_TAGVAR([objext], [RC]) +m4trace:configure.in:20: -1- \_LT\_AC\_SYS\_COMPILER +m4trace:configure.in:20: -1- \_LT\_AC\_TAGVAR([compiler], [RC]) +m4trace:configure.in:20: -1- \_LT\_AC\_TAGVAR([lt\_cv\_prog\_compiler\_c\_o], [RC]) +m4trace:configure.in:20: -1- AC\_LIBTOOL\_CONFIG([RC]) +m4trace:configure.in:20: -1- \_LT\_AC\_TAGVAR([compiler], [RC]) +m4trace:configure.in:20: -1- \_LT\_AC\_TAGVAR([CC], [RC]) +m4trace:configure.in:20: -1- LT AC TAGVAR([LD], [RC]) +m4trace:configure.in:20: -1- \_LT\_AC\_TAGVAR([lt\_prog\_compiler\_wl], [RC]) +m4trace:configure.in:20: -1- \_LT\_AC\_TAGVAR([lt\_prog\_compiler\_pic], [RC]) +m4trace:configure.in:20: -1- \_LT\_AC\_TAGVAR([lt\_prog\_compiler\_static], [RC]) +m4trace:configure.in:20: -1- \_LT\_AC\_TAGVAR([lt\_prog\_compiler\_no\_builtin\_flag], [RC]) +m4trace:configure.in:20: -1- \_LT\_AC\_TAGVAR([export\_dynamic\_flag\_spec], [RC]) +m4trace:configure.in:20: -1- \_LT\_AC\_TAGVAR([thread\_safe\_flag\_spec], [RC]) +m4trace:configure.in:20: -1- \_LT\_AC\_TAGVAR([whole\_archive\_flag\_spec], [RC]) +m4trace:configure.in:20: -1- \_LT\_AC\_TAGVAR([enable\_shared\_with\_static\_runtimes], [RC]) +m4trace:configure.in:20: -1- \_LT\_AC\_TAGVAR([old\_archive\_cmds], [RC]) +m4trace:configure.in:20: -1- \_LT\_AC\_TAGVAR([old\_archive\_from\_new\_cmds], [RC]) +m4trace:configure.in:20: -1- \_LT\_AC\_TAGVAR([predep\_objects], [RC]) +m4trace:configure.in:20: -1- \_LT\_AC\_TAGVAR([postdep\_objects], [RC]) +m4trace:configure.in:20: -1- \_LT\_AC\_TAGVAR([predeps], [RC]) +m4trace:configure.in:20: -1- \_LT\_AC\_TAGVAR([postdeps], [RC]) +m4trace:configure.in:20: -1- \_LT\_AC\_TAGVAR([compiler\_lib\_search\_path], [RC]) +m4trace:configure.in:20: -1- \_LT\_AC\_TAGVAR([archive\_cmds], [RC]) +m4trace:configure.in:20: -1- \_LT\_AC\_TAGVAR([archive\_expsym\_cmds], [RC]) +m4trace:configure.in:20: -1- \_LT\_AC\_TAGVAR([postinstall\_cmds], [RC]) +m4trace:configure.in:20: -1- \_LT\_AC\_TAGVAR([postuninstall\_cmds], [RC]) +m4trace:configure.in:20: -1- \_LT\_AC\_TAGVAR([old\_archive\_from\_expsyms\_cmds], [RC]) +m4trace:configure.in:20: -1- \_LT\_AC\_TAGVAR([allow\_undefined\_flag], [RC]) +m4trace:configure.in:20: -1- LT AC TAGVAR([no\_undefined\_flag], [RC]) +m4trace:configure.in:20: -1- LT AC TAGVAR([export\_symbols\_cmds], [RC]) +m4trace:configure.in:20: -1- \_LT\_AC\_TAGVAR([hardcode\_libdir\_flag\_spec], [RC]) +m4trace:configure.in:20: -1- LT\_AC\_TAGVAR([hardcode\_libdir\_flag\_spec\_ld], [RC]) +m4trace:configure.in:20: -1- \_LT\_AC\_TAGVAR([hardcode\_libdir\_separator], [RC]) +m4trace:configure.in:20: -1- LT AC TAGVAR([hardcode automatic], [RC]) +m4trace:configure.in:20: -1- LT AC TAGVAR([module cmds], [RC]) +m4trace:configure.in:20: -1- LT AC TAGVAR([module expsym\_cmds], [RC]) +m4trace:configure.in:20: -1- LT AC TAGVAR([lt cv prog\_compiler\_c\_o], [RC])

+m4trace:configure.in:20: -1- \_LT\_AC\_TAGVAR([exclude\_expsyms], [RC]) +m4trace:configure.in:20: -1- \_LT\_AC\_TAGVAR([include\_expsyms], [RC]) +m4trace:configure.in:20: -1- \_LT\_AC\_TAGVAR([old\_archive\_cmds], [RC]) +m4trace:configure.in:20: -1- \_LT\_AC\_TAGVAR([old\_archive\_from\_new\_cmds], [RC]) +m4trace:configure.in:20: -1- \_LT\_AC\_TAGVAR([archive\_cmds], [RC]) +m4trace:configure.in:20: -1- \_LT\_AC\_TAGVAR([archive\_expsym\_cmds], [RC]) +m4trace:configure.in:20: -1- \_LT\_AC\_TAGVAR([module\_cmds], [RC]) +m4trace:configure.in:20: -1- \_LT\_AC\_TAGVAR([module\_expsym\_cmds], [RC]) +m4trace:configure.in:20: -1- \_LT\_AC\_TAGVAR([old\_archive\_from\_expsyms\_cmds], [RC]) +m4trace:configure.in:20: -1- \_LT\_AC\_TAGVAR([export\_symbols\_cmds], [RC]) +m4trace:configure.in:20: -1- \_LT\_AC\_TAGVAR([archive\_cmds\_need\_lc], [RC]) +m4trace:configure.in:20: -1- \_LT\_AC\_TAGVAR([enable\_shared\_with\_static\_runtimes], [RC]) +m4trace:configure.in:20: -1- \_LT\_AC\_TAGVAR([compiler], [RC]) +m4trace:configure.in:20: -1- \_LT\_AC\_TAGVAR([GCC], [RC]) +m4trace:configure.in:20: -1- \_LT\_AC\_TAGVAR([LD], [RC]) +m4trace:configure.in:20: -1- \_LT\_AC\_TAGVAR([lt\_prog\_compiler\_wl], [RC]) +m4trace:configure.in:20: -1- \_LT\_AC\_TAGVAR([lt\_prog\_compiler\_pic], [RC]) +m4trace:configure.in:20: -1- LT AC TAGVAR([lt cv\_prog\_compiler\_c\_o], [RC]) +m4trace:configure.in:20: -1- \_LT\_AC\_TAGVAR([lt\_prog\_compiler\_static], [RC]) +m4trace:configure.in:20: -1- \_LT\_AC\_TAGVAR([lt\_prog\_compiler\_no\_builtin\_flag], [RC]) +m4trace:configure.in:20: -1- \_LT\_AC\_TAGVAR([export\_dynamic\_flag\_spec], [RC]) +m4trace:configure.in:20: -1- \_LT\_AC\_TAGVAR([whole\_archive\_flag\_spec], [RC]) +m4trace:configure.in:20: -1- \_LT\_AC\_TAGVAR([thread\_safe\_flag\_spec], [RC]) +m4trace:configure.in:20: -1- \_LT\_AC\_TAGVAR([old\_archive\_cmds], [RC]) +m4trace:configure.in:20: -1- \_LT\_AC\_TAGVAR([old\_archive\_from\_new\_cmds], [RC]) +m4trace:configure.in:20: -1- \_LT\_AC\_TAGVAR([old\_archive\_from\_expsyms\_cmds], [RC]) +m4trace:configure.in:20: -1- \_LT\_AC\_TAGVAR([archive\_cmds], [RC]) +m4trace:configure.in:20: -1- \_LT\_AC\_TAGVAR([archive\_expsym\_cmds], [RC]) +m4trace:configure.in:20: -1- \_LT\_AC\_TAGVAR([module\_cmds], [RC]) +m4trace:configure.in:20: -1- \_LT\_AC\_TAGVAR([module\_expsym\_cmds], [RC]) +m4trace:configure.in:20: -1- \_LT\_AC\_TAGVAR([predep\_objects], [RC]) +m4trace:configure.in:20: -1- \_LT\_AC\_TAGVAR([postdep\_objects], [RC]) +m4trace:configure.in:20: -1- \_LT\_AC\_TAGVAR([predeps], [RC]) +m4trace:configure.in:20: -1- \_LT\_AC\_TAGVAR([postdeps], [RC]) +m4trace:configure.in:20: -1- \_LT\_AC\_TAGVAR([compiler\_lib\_search\_path], [RC]) +m4trace:configure.in:20: -1- \_LT\_AC\_TAGVAR([allow\_undefined\_flag], [RC]) +m4trace:configure.in:20: -1- \_LT\_AC\_TAGVAR([no\_undefined\_flag], [RC]) +m4trace:configure.in:20: -1- \_LT\_AC\_TAGVAR([hardcode\_action], [RC]) +m4trace:configure.in:20: -1- \_LT\_AC\_TAGVAR([hardcode\_libdir\_flag\_spec], [RC]) +m4trace:configure.in:20: -1- LT\_AC\_TAGVAR([hardcode\_libdir\_flag\_spec\_ld], [RC]) +m4trace:configure.in:20: -1- LT\_AC\_TAGVAR([hardcode\_libdir\_separator], [RC]) +m4trace:configure.in:20: -1- LT\_AC\_TAGVAR([hardcode\_direct], [RC]) +m4trace:configure.in:20: -1- LT AC TAGVAR([hardcode minus L], [RC]) +m4trace:configure.in:20: -1- \_LT\_AC\_TAGVAR([hardcode\_shlibpath\_var], [RC]) +m4trace:configure.in:20: -1- LT AC TAGVAR([hardcode automatic], [RC]) +m4trace:configure.in:20: -1- LT AC TAGVAR([link all deplibs], [RC]) +m4trace:configure.in:20: -1- LT AC TAGVAR([fix srcfile path], [RC]) +m4trace:configure.in:20: -1- LT AC TAGVAR([always export symbols], [RC])

+m4trace:configure.in:20: -1- \_LT\_AC\_TAGVAR([export\_symbols\_cmds], [RC])

+m4trace:configure.in:20: -1- \_LT\_AC\_TAGVAR([exclude\_expsyms], [RC])

+m4trace:configure.in:20: -1- \_LT\_AC\_TAGVAR([include\_expsyms], [RC])

+m4trace:configure.in:20: -1- \_m4\_warn([obsolete], [The macro `AC\_LANG\_RESTORE' is obsolete.

+You should run autoupdate.], [autoconf/lang.m4:172: AC\_LANG\_RESTORE is expanded from...

+/auto/andatcd/libtool/1.5.6/share/aclocal/libtool.m4:3829: \_LT\_AC\_LANG\_RC\_CONFIG is expanded from...

+/auto/andatcd/libtool/1.5.6/share/aclocal/libtool.m4:3798: AC\_LIBTOOL\_LANG\_RC\_CONFIG is expanded from...

+/auto/andatcd/libtool/1.5.6/share/aclocal/libtool.m4:1724: \_LT\_AC\_TAGCONFIG is expanded from...

+/auto/andatcd/libtool/1.5.6/share/aclocal/libtool.m4:232: AC\_LIBTOOL\_SETUP is expanded from...

+configure.in:20: AC\_LIBTOOL\_SETUP is required by...

+/auto/andatcd/libtool/1.5.6/share/aclocal/libtool.m4:90: \_AC\_PROG\_LIBTOOL is expanded from... +configure.in:20: \_AC\_PROG\_LIBTOOL is required by...

+/auto/andatcd/libtool/1.5.6/share/aclocal/libtool.m4:70: AC\_PROG\_LIBTOOL is expanded from...

+/auto/andatcd/libtool/1.5.6/share/aclocal/libtool.m4:5861: AM\_PROG\_LIBTOOL is expanded from...

+configure.in:20: the top level])

+m4trace:configure.in:20: -1- AC\_SUBST([LIBTOOL])

+m4trace:configure.in:20: -1- AC\_LIBTOOL\_CXX

+m4trace:configure.in:20: -1- \_LT\_AC\_LANG\_CXX

+m4trace:configure.in:20: -1- \_LT\_AC\_SHELL\_INIT([tagnames=\${tagnames+\${tagnames},}CXX])

+m4trace:configure.in:20: -1- AC\_LIBTOOL\_F77

+m4trace:configure.in:20: -1- \_LT\_AC\_LANG\_F77

+m4trace:configure.in:20: -1- \_LT\_AC\_SHELL\_INIT([tagnames=\${tagnames+\${tagnames},}F77])

+m4trace:configure.in:22: -1- AC\_CHECK\_LIB([cposix], [strerror], [LIBS="\$LIBS -lcposix"])

+m4trace:configure.in:23: -1- AM\_C\_PROTOTYPES

+m4trace:configure.in:23: -1- AC\_DEFINE\_TRACE\_LITERAL([PROTOTYPES])

+m4trace:configure.in:23: -1- AH\_OUTPUT([PROTOTYPES], [/\* Define to 1 if the C compiler supports function prototypes. \*/

+#undef PROTOTYPES])

+m4trace:configure.in:23: -1- AC\_DEFINE\_TRACE\_LITERAL([\_\_PROTOTYPES])

+m4trace:configure.in:23: -1- AH\_OUTPUT([\_\_PROTOTYPES], [/\* Define like PROTOTYPES; this can be used by system headers. \*/

+#undef \_\_PROTOTYPES])

+m4trace:configure.in:23: -1- AC\_CHECK\_HEADERS([string.h])

+m4trace:configure.in:23: -1- AH\_OUTPUT([HAVE\_STRING\_H], [/\* Define to 1 if you have the <string.h> header file. \*/

+#undef HAVE\_STRING\_H])

+m4trace:configure.in:23: -1- AC\_SUBST([U])

+m4trace:configure.in:23: -1- AC\_SUBST([ANSI2KNR])

+m4trace:configure.in:24: -1- AC\_C\_CONST

+m4trace:configure.in:24: -1- AC\_DEFINE\_TRACE\_LITERAL([const])

+m4trace:configure.in:24: -1- AH\_OUTPUT([const], [/\* Define to empty if `const\' does not conform to ANSI C. \*/ +#undef const])

+m4trace:configure.in:25: -1- AC\_C\_INLINE

+m4trace:configure.in:25: -1- AH\_OUTPUT([inline], [/\* Define to `\_inline\_\' or `\_inline\' if that\'s what the C compiler

+ calls it, or to nothing if \'inline\' is not supported under any name. \*/

+#ifndef \_\_cplusplus

+#undef inline

+#endif])

+m4trace:configure.in:26: -1- ad\_AC\_PROG\_FLEX

+m4trace:configure.in:26: -1- AC\_SUBST([LEX])

+m4trace:configure.in:26: -1- AC\_SUBST([LEX\_OUTPUT\_ROOT])

+m4trace:configure.in:26: -1- AC\_PROG\_LEX

+m4trace:configure.in:26: -1- AC\_SUBST([LEX])

+m4trace:configure.in:26: -1- AC\_CHECK\_LIB([fl], [yywrap], [LEXLIB="-lfl"], [AC\_CHECK\_LIB(l, yywrap,

LEXLIB="-ll")])

+m4trace:configure.in:26: -1- AC\_CHECK\_LIB([l], [yywrap], [LEXLIB="-ll"])

+m4trace:configure.in:26: -1- AC\_SUBST([LEXLIB])

+m4trace:configure.in:26: -1- AC\_SUBST([LEX\_OUTPUT\_ROOT], [\$ac\_cv\_prog\_lex\_root])

+m4trace:configure.in:26: -1- AC\_DEFINE\_TRACE\_LITERAL([YYTEXT\_POINTER])

+m4trace:configure.in:26: -1- AH\_OUTPUT([YYTEXT\_POINTER], [/\* Define to 1 if `lex\' declares `yytext\' as a

`char \*\' by default, not a

 $+$  `char[]\'. \*/

+#undef YYTEXT\_POINTER])

+m4trace:configure.in:26: -1- m4 warn([obsolete], [The macro `AC\_DECL\_YYTEXT' is obsolete.

+You should run autoupdate.], [autoconf/programs.m4:438: AC\_DECL\_YYTEXT is expanded from...

+m4/flex.m4:18: ad\_AC\_PROG\_FLEX is expanded from...

+configure.in:26: the top level])

+m4trace:configure.in:26: -1- AC\_PROG\_LEX

+m4trace:configure.in:26: -1- \_m4\_warn([syntax], [AC\_PROG\_LEX invoked multiple times],

[autoconf/programs.m4:438: AC\_DECL\_YYTEXT is expanded from...

+m4/flex.m4:18: ad\_AC\_PROG\_FLEX is expanded from...

+configure.in:26: the top level])

+m4trace:configure.in:28: -1- AC\_HEADER\_STDC

+m4trace:configure.in:28: -1- AC\_DEFINE\_TRACE\_LITERAL([STDC\_HEADERS])

+m4trace:configure.in:28: -1- AH\_OUTPUT([STDC\_HEADERS], [/\* Define to 1 if you have the ANSI C header files. \*/

+#undef STDC\_HEADERS])

+m4trace:configure.in:29: -1- AC\_CHECK\_HEADERS([limits.h locale.h memory.h stdbool.h stddef.h stdlib.h string.h unistd.h utime.h])

+m4trace:configure.in:29: -1- AH\_OUTPUT([HAVE\_LIMITS\_H], [/\* Define to 1 if you have the <limits.h> header file. \*/

+#undef HAVE\_LIMITS\_H])

+m4trace:configure.in:29: -1- AH\_OUTPUT([HAVE\_LOCALE\_H], [/\* Define to 1 if you have the <locale.h> header file. \*/

+#undef HAVE\_LOCALE\_H])

+m4trace:configure.in:29: -1- AH\_OUTPUT([HAVE\_MEMORY\_H], [/\* Define to 1 if you have the <memory.h> header file. \*/

+#undef HAVE\_MEMORY\_HI)

+m4trace:configure.in:29: -1- AH\_OUTPUT([HAVE\_STDBOOL\_H], [/\* Define to 1 if you have the <stdbool.h> header file. \*/

+#undef HAVE\_STDBOOL\_HI)

+m4trace:configure.in:29: -1- AH\_OUTPUT([HAVE\_STDDEF\_H], [/\* Define to 1 if you have the <stddef.h> header file. \*/

+#undef HAVE\_STDDEF\_HI)

+m4trace:configure.in:29: -1- AH\_OUTPUT([HAVE\_STDLIB\_H], [/\* Define to 1 if you have the <stdlib.h> header file. \*/

+#undef HAVE\_STDLIB\_H])

+m4trace:configure.in:29: -1- AH\_OUTPUT([HAVE\_STRING\_H], [/\* Define to 1 if you have the <string.h> header file. \*/

+#undef HAVE\_STRING\_H])

+m4trace:configure.in:29: -1- AH\_OUTPUT([HAVE\_UNISTD\_H], [/\* Define to 1 if you have the <unistd.h> header file. \*/

+#undef HAVE\_UNISTD\_H])

+m4trace:configure.in:29: -1- AH\_OUTPUT([HAVE\_UTIME\_H], [/\* Define to 1 if you have the <utime.h> header file. \*/

+#undef HAVE\_UTIME\_H])

+m4trace:configure.in:30: -1- AC\_TYPE\_SIGNAL

+m4trace:configure.in:30: -1- AC\_DEFINE\_TRACE\_LITERAL([RETSIGTYPE])

+m4trace:configure.in:30: -1- AH\_OUTPUT([RETSIGTYPE], [/\* Define as the return type of signal handlers (`int\' or `void\').  $*/$ 

+#undef RETSIGTYPE])

+m4trace:configure.in:31: -1- jm\_STRUCT\_UTIMBUF

+m4trace:configure.in:31: -1- AC\_CHECK\_HEADERS([utime.h])

+m4trace:configure.in:31: -1- AH\_OUTPUT([HAVE\_UTIME\_H], [/\* Define to 1 if you have the <utime.h> header file. \*/

+#undef HAVE\_UTIME\_H])

+m4trace:configure.in:31: -1- AC\_HEADER\_TIME

+m4trace:configure.in:31: -1- AC\_DEFINE\_TRACE\_LITERAL([TIME\_WITH\_SYS\_TIME])

+m4trace:configure.in:31: -1- AH\_OUTPUT([TIME\_WITH\_SYS\_TIME], [/\* Define to 1 if you can safely include both <sys/time.h> and <time.h>. \*/

+#undef TIME\_WITH\_SYS\_TIME])

+m4trace:configure.in:31: -1- \_m4\_warn([obsolete], [The macro `AC\_TRY\_COMPILE' is obsolete.

+You should run autoupdate.], [autoconf/general.m4:2180: AC\_TRY\_COMPILE is expanded from...

+autoconf/general.m4:1799: AC\_CACHE\_VAL is expanded from...

+autoconf/general.m4:1808: AC\_CACHE\_CHECK is expanded from...

+m4/utimbuf.m4:40: jm\_STRUCT\_UTIMBUF is expanded from...

+configure.in:31: the top level])

+m4trace:configure.in:31: -1- AC\_DEFINE\_TRACE\_LITERAL([HAVE\_STRUCT\_UTIMBUF])

+m4trace:configure.in:31: -1- AH\_OUTPUT([HAVE\_STRUCT\_UTIMBUF], [/\* Define if struct utimbuf is declared -- usually in <utime.h>. Some systems

+ have utime.h but don\'t declare the struct anywhere. \*/

+#undef HAVE\_STRUCT\_UTIMBUF])

+m4trace:configure.in:33: -1- AC\_CHECK\_FUNCS([dup2 mbrtowc rename setlocale strerror strndup wcrtomb]) +m4trace:configure.in:33: -1- AH\_OUTPUT([HAVE\_DUP2], [/\* Define to 1 if you have the `dup2\' function. \*/ +#undef HAVE\_DUP2])

+m4trace:configure.in:33: -1- AH\_OUTPUT([HAVE\_MBRTOWC], [/\* Define to 1 if you have the `mbrtowc\' function. \*/

+#undef HAVE\_MBRTOWC])

+m4trace:configure.in:33: -1- AH\_OUTPUT([HAVE\_RENAME], [/\* Define to 1 if you have the `rename\' function. \*/

+#undef HAVE\_RENAME])

+m4trace:configure.in:33: -1- AH\_OUTPUT([HAVE\_SETLOCALE], [/\* Define to 1 if you have the `setlocale\'

function. \*/

+#undef HAVE\_SETLOCALE])

+m4trace:configure.in:33: -1- AH\_OUTPUT([HAVE\_STRERROR], [/\* Define to 1 if you have the `strerror\' function. \*/

+#undef HAVE\_STRERROR])

+m4trace:configure.in:33: -1- AH\_OUTPUT([HAVE\_STRNDUP], [/\* Define to 1 if you have the `strndup\' function. \*/

+#undef HAVE\_STRNDUP])

+m4trace:configure.in:33: -1- AH\_OUTPUT([HAVE\_WCRTOMB], [/\* Define to 1 if you have the `wcrtomb\' function. \*/

+#undef HAVE\_WCRTOMB])

+m4trace:configure.in:34: -1- AC\_LIBSOURCE([strtol.c])

+m4trace:configure.in:34: -1- AC\_LIBSOURCE([strtoul.c])

+m4trace:configure.in:34: -1- AC\_CHECK\_FUNCS([strtol strtoul], [], [\_AC\_LIBOBJ(\$ac\_func)])

+m4trace:configure.in:34: -1- AH\_OUTPUT([HAVE\_STRTOL], [/\* Define to 1 if you have the `strtol\' function. \*/ +#undef HAVE\_STRTOL])

+m4trace:configure.in:34: -1- AH\_OUTPUT([HAVE\_STRTOUL], [/\* Define to 1 if you have the `strtoul\'

function. \*/

+#undef HAVE\_STRTOUL])

+m4trace:configure.in:34: -1- AC\_SUBST([LIB@&t@OBJS])

+m4trace:configure.in:35: -1- AC\_FUNC\_ALLOCA

+m4trace:configure.in:35: -1- AC\_DEFINE\_TRACE\_LITERAL([HAVE\_ALLOCA\_H])

+m4trace:configure.in:35: -1- AH\_OUTPUT([HAVE\_ALLOCA\_H], [/\* Define to 1 if you have <alloca.h> and it should be used (not on Ultrix).

 $+$  \*/

+#undef HAVE\_ALLOCA\_H])

+m4trace:configure.in:35: -1- AC\_DEFINE\_TRACE\_LITERAL([HAVE\_ALLOCA])

+m4trace:configure.in:35: -1- AH\_OUTPUT([HAVE\_ALLOCA], [/\* Define to 1 if you have `alloca\', as a function or macro. \*/

+#undef HAVE\_ALLOCA])

+m4trace:configure.in:35: -1- AC\_LIBSOURCE([alloca.c])

+m4trace:configure.in:35: -1- AC\_SUBST([ALLOCA], [alloca.\$ac\_objext])

+m4trace:configure.in:35: -1- AC\_DEFINE\_TRACE\_LITERAL([C\_ALLOCA])

+m4trace:configure.in:35: -1- AH\_OUTPUT([C\_ALLOCA], [/\* Define to 1 if using `alloca.c\'. \*/

+#undef C\_ALLOCA])

+m4trace:configure.in:35: -1- AC\_DEFINE\_TRACE\_LITERAL([CRAY\_STACKSEG\_END])

+m4trace:configure.in:35: -1- AH\_OUTPUT([CRAY\_STACKSEG\_END], [/\* Define to one of `\_getb67\', `GETB67\', `getb67\' for Cray-2 and Cray-YMP

+ systems. This function is required for `alloca.c\' support on those systems.

 $+$  \*/

+#undef CRAY\_STACKSEG\_END])

+m4trace:configure.in:35: -1- AH\_OUTPUT([STACK\_DIRECTION], [/\* If using the C implementation of alloca, define if you know the

+ direction of stack growth for your system; otherwise it will be

+ automatically deduced at run-time.

 $+$  STACK\_DIRECTION  $> 0 \Rightarrow$  grows toward higher addresses

 $+$  STACK\_DIRECTION < 0 => grows toward lower addresses

 $+$  STACK\_DIRECTION = 0 => direction of growth unknown  $*/$ 

```
+@%:@undef STACK_DIRECTION])
```

```
+m4trace:configure.in:35: -1- AC_DEFINE_TRACE_LITERAL([STACK_DIRECTION])
```
+m4trace:configure.in:36: -1- AC\_FUNC\_VPRINTF

+m4trace:configure.in:36: -1- AC\_CHECK\_FUNCS([vprintf], [

+AC\_CHECK\_FUNC(\_doprnt,

- + [AC\_DEFINE(HAVE\_DOPRNT, 1,
- + [Define to 1 if you don't have `vprintf' but do have
- $+ \quad \text{doprnt.'}$ ])])])

+m4trace:configure.in:36: -1- AH\_OUTPUT([HAVE\_VPRINTF], [/\* Define to 1 if you have the `vprintf\' function. \*/

+#undef HAVE\_VPRINTF])

+m4trace:configure.in:36: -1- AC\_DEFINE\_TRACE\_LITERAL([HAVE\_DOPRNT])

+m4trace:configure.in:36: -1- AH\_OUTPUT([HAVE\_DOPRNT], [/\* Define to 1 if you don\'t have `vprintf\' but do have `\_doprnt.\' \*/

+#undef HAVE\_DOPRNT])

+m4trace:configure.in:38: -1- jm\_FUNC\_MALLOC

+m4trace:configure.in:38: -1-

AC\_DEFINE\_TRACE\_LITERAL([HAVE\_DONE\_WORKING\_MALLOC\_CHECK])

+m4trace:configure.in:38: -1- AH\_OUTPUT([HAVE\_DONE\_WORKING\_MALLOC\_CHECK], [/\* Define if the malloc check has been performed. \*/

+#undef HAVE\_DONE\_WORKING\_MALLOC\_CHECK])

+m4trace:configure.in:38: -1- \_m4\_warn([obsolete], [The macro `AC\_TRY\_RUN' is obsolete.

+You should run autoupdate.], [autoconf/general.m4:2289: AC\_TRY\_RUN is expanded from...

+autoconf/general.m4:1799: AC\_CACHE\_VAL is expanded from...

+autoconf/general.m4:1808: AC\_CACHE\_CHECK is expanded from...

+m4/malloc.m4:34: jm\_FUNC\_MALLOC is expanded from...

+configure.in:38: the top level])

+m4trace:configure.in:38: -1- AC\_LIBSOURCE([malloc.c])

+m4trace:configure.in:38: -1- AC\_SUBST([LIB@&t@OBJS])

+m4trace:configure.in:38: -1- AC\_DEFINE\_TRACE\_LITERAL([malloc])

+m4trace:configure.in:38: -1- AH\_OUTPUT([malloc], [/\* Define to rpl\_malloc if the replacement function should be used. \*/

+#undef malloc])

+m4trace:configure.in:39: -1- jm\_FUNC\_REALLOC

+m4trace:configure.in:39: -1-

AC\_DEFINE\_TRACE\_LITERAL([HAVE\_DONE\_WORKING\_REALLOC\_CHECK])

+m4trace:configure.in:39: -1- AH\_OUTPUT([HAVE\_DONE\_WORKING\_REALLOC\_CHECK], [/\* Define if the realloc check has been performed. \*/

## +#undef HAVE\_DONE\_WORKING\_REALLOC\_CHECK])

+m4trace:configure.in:39: -1- m4 warn([obsolete], [The macro `AC\_TRY\_RUN' is obsolete.

+You should run autoupdate.], [autoconf/general.m4:2289: AC\_TRY\_RUN is expanded from...

+autoconf/general.m4:1799: AC\_CACHE\_VAL is expanded from...

+autoconf/general.m4:1808: AC\_CACHE\_CHECK is expanded from...

+m4/realloc.m4:34: jm\_FUNC\_REALLOC is expanded from...

+configure.in:39: the top level])

+m4trace:configure.in:39: -1- AC\_LIBSOURCE([realloc.c])

+m4trace:configure.in:39: -1- AC\_SUBST([LIB@&t@OBJS])

+m4trace:configure.in:39: -1- AC\_DEFINE\_TRACE\_LITERAL([realloc])

+m4trace:configure.in:39: -1- AH\_OUTPUT([realloc], [/\* Define to rpl\_realloc if the replacement function should be used. \*/

+#undef realloc])

+m4trace:configure.in:41: -1- jm\_LANGINFO\_CODESET

+m4trace:configure.in:41: -1- AC\_CHECK\_HEADERS([langinfo.h])

+m4trace:configure.in:41: -1- AH\_OUTPUT([HAVE\_LANGINFO\_H], [/\* Define to 1 if you have the <langinfo.h> header file. \*/

+#undef HAVE\_LANGINFO\_H])

+m4trace:configure.in:41: -1- AC\_CHECK\_FUNCS([nl\_langinfo])

+m4trace:configure.in:41: -1- AH\_OUTPUT([HAVE\_NL\_LANGINFO], [/\* Define to 1 if you have the

`nl\_langinfo\' function. \*/

+#undef HAVE\_NL\_LANGINFO])

+m4trace:configure.in:41: -1- m4 warn([obsolete], [The macro `AC\_TRY\_LINK' is obsolete.

+You should run autoupdate.], [autoconf/general.m4:2223: AC\_TRY\_LINK is expanded from...

+autoconf/general.m4:1799: AC\_CACHE\_VAL is expanded from...

+autoconf/general.m4:1808: AC\_CACHE\_CHECK is expanded from...

+m4/codeset.m4:20: jm\_LANGINFO\_CODESET is expanded from...

+configure.in:41: the top level])

+m4trace:configure.in:41: -1- AC\_DEFINE\_TRACE\_LITERAL([HAVE\_LANGINFO\_CODESET])

+m4trace:configure.in:41: -1- AH\_OUTPUT([HAVE\_LANGINFO\_CODESET], [/\* Define if you have

<langinfo.h> and nl\_langinfo(CODESET). \*/

+#undef HAVE\_LANGINFO\_CODESET])

+m4trace:configure.in:42: -1- jm\_GLIBC21

+m4trace:configure.in:42: -1- AC\_SUBST([GLIBC21])

+m4trace:configure.in:44: -1- AM\_WITH\_DMALLOC

+m4trace:configure.in:44: -1- AC\_DEFINE\_TRACE\_LITERAL([WITH\_DMALLOC])

+m4trace:configure.in:44: -1- AH\_OUTPUT([WITH\_DMALLOC], [/\* Define if using the dmalloc debugging malloc package \*/

+#undef WITH\_DMALLOC])

+m4trace:configure.in:45: -1- fp\_WITH\_GETTEXT

+m4trace:configure.in:45: -1- AM\_CONDITIONAL([USE\_NLS], [test \$use\_nls = yes])

+m4trace:configure.in:45: -1- AC\_SUBST([USE\_NLS\_TRUE])

+m4trace:configure.in:45: -1- AC\_SUBST([USE\_NLS\_FALSE])

+m4trace:configure.in:45: -1- AC\_DEFINE\_TRACE\_LITERAL([ENABLE\_NLS])

+m4trace:configure.in:45: -1- AC\_CHECK\_FUNCS([gettext])

+m4trace:configure.in:45: -1- AH\_OUTPUT([HAVE\_GETTEXT], [/\* Define to 1 if you have the `gettext\' function. \*/

+#undef HAVE\_GETTEXT])

+m4trace:configure.in:45: -1- AC\_CHECK\_LIB([intl], [gettext], [:])

+m4trace:configure.in:45: -1- AC\_LIBSOURCE([gettext.c])

+m4trace:configure.in:45: -1- AC\_SUBST([LIB@&t@OBJS])

+m4trace:configure.in:45: -1- AC\_DEFINE\_TRACE\_LITERAL([HAVE\_GETTEXT])

+m4trace:configure.in:45: -1- AC\_DEFINE\_TRACE\_LITERAL([HAVE\_DCGETTEXT])

+m4trace:configure.in:45: -1- AC\_CHECK\_HEADERS([libintl.h])

+m4trace:configure.in:45: -1- AH\_OUTPUT([HAVE\_LIBINTL\_H], [/\* Define to 1 if you have the <libintl.h> header file. \*/

+#undef HAVE\_LIBINTL\_H])

+m4trace:configure.in:45: -1- AC\_CHECK\_FUNCS([dcgettext gettext])

+m4trace:configure.in:45: -1- AH\_OUTPUT([HAVE\_DCGETTEXT], [/\* Define to 1 if you have the `dcgettext\' function. \*/ +#undef HAVE\_DCGETTEXT]) +m4trace:configure.in:45: -1- AH\_OUTPUT([HAVE\_GETTEXT], [/\* Define to 1 if you have the `gettext\' function. \*/ +#undef HAVE\_GETTEXT]) +m4trace:configure.in:45: -1- AC\_CHECK\_HEADERS([argz.h limits.h locale.h malloc.h string.h unistd.h sys/param.h]) +m4trace:configure.in:45: -1- AH\_OUTPUT([HAVE\_ARGZ\_H], [/\* Define to 1 if you have the <argz.h> header file. \*/ +#undef HAVE\_ARGZ\_H]) +m4trace:configure.in:45: -1- AH\_OUTPUT([HAVE\_LIMITS\_H], [/\* Define to 1 if you have the <limits.h> header file. \*/ +#undef HAVE\_LIMITS\_H]) +m4trace:configure.in:45: -1- AH\_OUTPUT([HAVE\_LOCALE\_H], [/\* Define to 1 if you have the <locale.h> header file. \*/ +#undef HAVE\_LOCALE\_H]) +m4trace:configure.in:45: -1- AH\_OUTPUT([HAVE\_MALLOC\_H], [/\* Define to 1 if you have the <malloc.h> header file. \*/ +#undef HAVE\_MALLOC\_H]) +m4trace:configure.in:45: -1- AH\_OUTPUT([HAVE\_STRING\_H], [/\* Define to 1 if you have the <string.h> header file. \*/ +#undef HAVE\_STRING\_H]) +m4trace:configure.in:45: -1- AH\_OUTPUT([HAVE\_UNISTD\_H], [/\* Define to 1 if you have the <unistd.h> header file. \*/ +#undef HAVE\_UNISTD\_H]) +m4trace:configure.in:45: -1- AH\_OUTPUT([HAVE\_SYS\_PARAM\_H], [/\* Define to 1 if you have the <sys/param.h> header file. \*/ +#undef HAVE\_SYS\_PARAM\_H]) +m4trace:configure.in:45: -1- AC\_FUNC\_MMAP +m4trace:configure.in:45: -1- AC\_CHECK\_HEADERS([stdlib.h unistd.h]) +m4trace:configure.in:45: -1- AH\_OUTPUT([HAVE\_STDLIB\_H], [/\* Define to 1 if you have the <stdlib.h> header file. \*/ +#undef HAVE\_STDLIB\_H]) +m4trace:configure.in:45: -1- AH\_OUTPUT([HAVE\_UNISTD\_H], [/\* Define to 1 if you have the <unistd.h> header file. \*/ +#undef HAVE\_UNISTD\_H]) +m4trace:configure.in:45: -1- AC\_CHECK\_FUNCS([getpagesize]) +m4trace:configure.in:45: -1- AH\_OUTPUT([HAVE\_GETPAGESIZE], [/\* Define to 1 if you have the `getpagesize\' function. \*/ +#undef HAVE\_GETPAGESIZE]) +m4trace:configure.in:45: -1- AC\_DEFINE\_TRACE\_LITERAL([HAVE\_MMAP]) +m4trace:configure.in:45: -1- AH\_OUTPUT([HAVE\_MMAP], [/\* Define to 1 if you have a working `mmap\' system call. \*/ +#undef HAVE\_MMAP]) +m4trace:configure.in:45: -1- AC\_CHECK\_FUNCS([getcwd mempcpy munmap setlocale stpcpy strcasecmp strchr strdup argz count argz stringify argz next]) +m4trace:configure.in:45: -1- AH\_OUTPUT([HAVE\_GETCWD], [/\* Define to 1 if you have the `getcwd\'

function. \*/

+#undef HAVE\_GETCWD])

+m4trace:configure.in:45: -1- AH\_OUTPUT([HAVE\_MEMPCPY], [/\* Define to 1 if you have the `mempcpy\' function. \*/

+#undef HAVE\_MEMPCPY])

+m4trace:configure.in:45: -1- AH\_OUTPUT([HAVE\_MUNMAP], [/\* Define to 1 if you have the `munmap\' function. \*/

+#undef HAVE\_MUNMAP])

+m4trace:configure.in:45: -1- AH\_OUTPUT([HAVE\_SETLOCALE], [/\* Define to 1 if you have the `setlocale\' function. \*/

+#undef HAVE\_SETLOCALE])

+m4trace:configure.in:45: -1- AH\_OUTPUT([HAVE\_STPCPY], [/\* Define to 1 if you have the `stpcpy\' function. \*/

+#undef HAVE\_STPCPY])

+m4trace:configure.in:45: -1- AH\_OUTPUT([HAVE\_STRCASECMP], [/\* Define to 1 if you have the `strcasecmp\' function. \*/

+#undef HAVE\_STRCASECMP])

+m4trace:configure.in:45: -1- AH\_OUTPUT([HAVE\_STRCHR], [/\* Define to 1 if you have the `strchr\' function. \*/

+#undef HAVE\_STRCHR])

+m4trace:configure.in:45: -1- AH\_OUTPUT([HAVE\_STRDUP], [/\* Define to 1 if you have the `strdup\' function. \*/

+#undef HAVE\_STRDUP])

+m4trace:configure.in:45: -1- AH\_OUTPUT([HAVE\_\_\_ARGZ\_COUNT], [/\* Define to 1 if you have the `\_\_argz\_count\' function. \*/

+#undef HAVE ARGZ\_COUNT])

```
+m4trace:configure.in:45: -1- AH_OUTPUT([HAVE___ARGZ_STRINGIFY], [/* Define to 1 if you have the
```
`\_\_argz\_stringify\' function. \*/

+#undef HAVE ARGZ\_STRINGIFY])

+m4trace:configure.in:45: -1- AH\_OUTPUT([HAVE\_\_\_ARGZ\_NEXT], [/\* Define to 1 if you have the

`\_\_argz\_next\' function. \*/

+#undef HAVE ARGZ\_NEXT])

+m4trace:configure.in:45: -1- AM\_LC\_MESSAGES

+m4trace:configure.in:45: -1- \_m4\_warn([obsolete], [The macro `AC\_TRY\_LINK' is obsolete.

+You should run autoupdate.], [autoconf/general.m4:2223: AC\_TRY\_LINK is expanded from...

+autoconf/general.m4:1799: AC\_CACHE\_VAL is expanded from...

+autoconf/general.m4:1808: AC\_CACHE\_CHECK is expanded from...

+m4/lcmessage.m4:22: AM\_LC\_MESSAGES is expanded from...

+m4/gettext.m4:132: fp\_WITH\_GETTEXT is expanded from...

+configure.in:45: the top level])

+m4trace:configure.in:45: -1- AC\_DEFINE\_TRACE\_LITERAL([HAVE\_LC\_MESSAGES])

+m4trace:configure.in:45: -1- AH\_OUTPUT([HAVE\_LC\_MESSAGES], [/\* Define if your locale.h file contains

LC\_MESSAGES. \*/

+#undef HAVE\_LC\_MESSAGES])

+m4trace:configure.in:45: -1- AC\_SUBST([ALL\_LINGUAS])

+m4trace:configure.in:45: -1- AC\_SUBST([ALL\_POFILES])

+m4trace:configure.in:45: -1- AC\_SUBST([ALL\_MOFILES])

+m4trace:configure.in:45: -1- AC\_SUBST([MOFILES])

```
+m4trace:configure.in:45: -1- AC_DEFINE_TRACE_LITERAL([LOCALEDIR])
+m4trace:configure.in:45: -1- AC_DEFINE_TRACE_LITERAL([LOCALEDIR])
+m4trace:configure.in:48: -1- AC_SUBST([LTALLOCA])
+m4trace:configure.in:51: -1- AC_CONFIG_FILES([Makefile contrib/Makefile doc/Makefile i18n/Makefile
lib/Makefile
+libiconv/Makefile m4/Makefile src/Makefile tests/Makefile tests/atconfig])
+m4trace:configure.in:51: -1- _m4_warn([obsolete], [AC_OUTPUT should be used without arguments.
+You should run autoupdate.], [])
+m4trace:configure.in:51: -1- AC_SUBST([LIB@&t@OBJS], [$ac_libobjs])
+m4trace:configure.in:51: -1- AC_SUBST([LTLIBOBJS], [$ac_ltlibobjs])
+m4trace:configure.in:51: -1- _AC_AM_CONFIG_HEADER_HOOK([$ac_file])
+m4trace:configure.in:51: -1- _AM_OUTPUT_DEPENDENCY_COMMANDS
diff -X /users/fas/Xclude -Naur recode-3.6/config.guess recode-3.6.gpl/config.guess
--- recode-3.6/config.guess	1969-12-31 16:00:00.000000000 -0800
+++ recode-3.6.gpl/config.guess	2009-09-24 13:23:34.000000000 -0700
@ @ -0.0 +1.1317 @ @+#! /bin/sh
+# Attempt to guess a canonical system name.
+# Copyright (C) 1992, 1993, 1994, 1995, 1996, 1997, 1998, 1999, 2000, 2001
+# Free Software Foundation, Inc.
+
+timestamp='2001-09-04'
^{+}+# This file is free software; you can redistribute it and/or modify it
+# under the terms of the GNU General Public License as published by
+# the Free Software Foundation; either version 2 of the License, or
+# (at your option) any later version.
+#+# This program is distributed in the hope that it will be useful, but
+# WITHOUT ANY WARRANTY; without even the implied warranty of
+# MERCHANTABILITY or FITNESS FOR A PARTICULAR PURPOSE. See the GNU
+# General Public License for more details.
+#+# You should have received a copy of the GNU General Public License
+# along with this program; if not, write to the Free Software
+# Foundation, Inc., 59 Temple Place - Suite 330, Boston, MA 02111-1307, USA.
+#+# As a special exception to the GNU General Public License, if you
+# distribute this file as part of a program that contains a
+# configuration script generated by Autoconf, you may include it under
+# the same distribution terms that you use for the rest of that program.
^{+}+# Written by Per Bothner <br/> <br/>bothner@cygnus.com>.
+# Please send patches to <config-patches@gnu.org>.
+#+# This script attempts to guess a canonical system name similar to
+# config.sub. If it succeeds, it prints the system name on stdout, and
+# exits with 0. Otherwise, it exits with 1.
```

```
+#+# The plan is that this can be called by configure scripts if you
+# don't specify an explicit build system type.
^{+}+me=`echo "$0" | sed -e 's,.*/,,'`
++usage="\
+Usage: $0 [OPTION]
+
+Output the configuration name of the system \degree and \degree is run on.
+
+Operation modes:
+ -h, --help print this help, then exit
+ -t, --time-stamp print date of last modification, then exit
+ -v, --version print version number, then exit
+
+Report bugs and patches to <config-patches@gnu.org>."
+
+version="\
+GNU config.guess ($timestamp)
+
+Originally written by Per Bothner.
+Copyright (C) 1992, 1993, 1994, 1995, 1996, 1997, 1998, 1999, 2000, 2001
+Free Software Foundation, Inc.
+
+This is free software; see the source for copying conditions. There is NO
+warranty; not even for MERCHANTABILITY or FITNESS FOR A PARTICULAR PURPOSE."
+
+help="
+Try \`$me --help' for more information."
+
+# Parse command line
+while test $# -gt 0 ; do
+ case $1 in
+ --time-stamp | --time* | -t )
+ echo "$timestamp" ; exit 0 ;;
+ --version | -v )+ echo "$version" ; exit 0 ;;
+ -help \, | -h^* \, | -h)+ echo "$usage"; exit 0 ;;
+ -- ) # Stop option processing
+ shift; break ;;
+ - ) # Use stdin as input.
+ break ;;
+ -* )
+ echo "$me: invalid option $1$help" >&2
+ exit 1 ;;
+ * )
```

```
+ break ;;
+ esac
+done
^{+}+if test $# != 0; then
+ echo "$me: too many arguments$help" >&2
+ exit 1
+f_1^{+}^{+}+dummy=dummy-$$
+trap 'rm -f $dummy.c $dummy.o $dummy.rel $dummy; exit 1' 1 2 15
\pm+# CC_FOR_BUILD -- compiler used by this script.
+# Historically, `CC_FOR_BUILD' used to be named `HOST_CC'. We still
+# use `HOST_CC' if defined, but it is deprecated.
++set cc_for_build='case $CC_FOR_BUILD,$HOST_CC,$CC in
+,, ) echo "int dummy(){}" > $dummy.c;
+ for c in cc gcc c89; do
+ ($c $dummy.c -c -o $dummy.o) >/dev/null 2>&1;
+ if test \$? = 0; then
+	 CC_FOR_BUILD="$c"; break ;
+ fi :
+ done :
+	rm -f $dummy.c $dummy.o $dummy.rel ;
+ if test x"$CC_FOR_BUILD" = x ; then
+ CC_FOR_BUILD=no_compiler_found ;
+ fi
+::+ ,,*) CC_FOR_BUILD=$CC ;;
+ ,*,*) CC_FOR_BUILD=$HOST_CC ;;
+esac'
++# This is needed to find uname on a Pyramid OSx when run in the BSD universe.
+# (ghazi@noc.rutgers.edu 1994-08-24)
+if (test -f /.attbin/uname) >/dev/null 2>&1 ; then
+	PATH=$PATH:/.attbin ; export PATH
+f_{1}\pm+UNAME_MACHINE=`(uname -m) 2>/dev/null` || UNAME_MACHINE=unknown
+UNAME_RELEASE=`(uname -r) 2>/dev/null` || UNAME_RELEASE=unknown
+UNAME_SYSTEM=`(uname -s) 2>/dev/null` || UNAME_SYSTEM=unknown
+UNAME_VERSION=`(uname -v) 2>/dev/null` || UNAME_VERSION=unknown
^{+}+# Note: order is significant - the case branches are not exclusive.
+
+case "${UNAME_MACHINE}:${UNAME_SYSTEM}:${UNAME_RELEASE}:${UNAME_VERSION}" in
```
- + \*:NetBSD:\*:\*)
- + # Netbsd (nbsd) targets should (where applicable) match one or
- +# more of the tupples: \*-\*-netbsdelf\*, \*-\*-netbsdaout\*,
- + # \*-\*-netbsdecoff\* and \*-\*-netbsd\*. For targets that recently
- + # switched to ELF, \*-\*-netbsd\* would select the old
- $+$  # object file format. This provides both forward
- $+$  # compatibility and a consistent mechanism for selecting the
- $+$  # object file format.
- + # Determine the machine/vendor (is the vendor relevant).
- + case "\${UNAME\_MACHINE}" in
- + amiga) machine=m68k-unknown ;;
- + arm32) machine=arm-unknown ;;
- + atari\*) machine=m68k-atari ;;
- + sun3\*) machine=m68k-sun ;;
- + mac68k) machine=m68k-apple ;;
- + macppc) machine=powerpc-apple ;;
- + hp3[0-9][05]) machine=m68k-hp ;;
- + ibmrt|romp-ibm) machine=romp-ibm ;;
- + \*) machine=\${UNAME\_MACHINE}-unknown ;;

```
+ esac
```
- $+$  # The Operating System including object format, if it has switched
- $+$  # to ELF recently, or will in the future.
- + case "\${UNAME\_MACHINE}" in
- + i386|sparc|amiga|arm\*|hp300|mvme68k|vax|atari|luna68k|mac68k|news68k|next68k|pc532|sun3\*|x68k)
- + eval \$set\_cc\_for\_build
- $+$  if echo \_\_ELF\_\_ | \$CC\_FOR\_BUILD -E 2>/dev/null \
- $+$  | grep  $ELF$   $>$ /dev/null
- $+$  then
- + # Once all utilities can be ECOFF (netbsdecoff) or a.out (netbsdaout).
- + # Return netbsd for either. FIX?

```
+		 os=netbsd
```
+ else

```
+		 os=netbsdelf
```
- $+$  fi
- $+$  ;;
- $+$  \*)

```
+	 os=netbsd
```
- $+$  ;;
- + esac

```
+ # The OS release
```
- + release=`echo  $\{UNAME$  RELEASE}|sed -e 's/[- ].\*/\./'`
- + # Since CPU\_TYPE-MANUFACTURER-KERNEL-OPERATING\_SYSTEM:
- $+$  # contains redundant information, the shorter form:
- +# CPU\_TYPE-MANUFACTURER-OPERATING\_SYSTEM is used.
- + echo "\${machine}-\${os}\${release}"
- $+$  exit 0 ;;
- + alpha:OSF1:\*:\*)
- $+$  if test \$UNAME\_RELEASE = "V4.0"; then

```
+ UNAME_RELEASE=`/usr/sbin/sizer -v | awk '{print $3}'`
+fi+ # A Vn.n version is a released version.
+ # A Tn.n version is a released field test version.
+ # A Xn.n version is an unreleased experimental baselevel.
+ # 1.2 uses "1.2" for uname -r.
+	cat <<EOF >$dummy.s
+	.data
+\$Lformat:
+.byte 37,100,45,37,120,10,0 # "%d-%x\n"
+
+	.text
+	.globl main
+ .align 4
+	.ent main
+main:
+ .frame \$30,16,\$26,0
+ ldgp \$29,0(\$27)+	.prologue 1
+.long 0x47e03d80 # implver \$0
+ lda \$2,-1
+	.long 0x47e20c21 # amask \$2,\$1
+ lda \$16,\$Lformat
+ mov \$0,\$17+ not \$1,\$18+ jsr \26, printf
+ ldgp \29,0(\$26)
+ mov 0,\$16
+ jsr \26, exit
+	.end main
+EOF
+	eval $set_cc_for_build
+	$CC_FOR_BUILD $dummy.s -o $dummy 2>/dev/null
+ if test "\$?" = 0 ; then
+ case `./$dummy` in
+ 0-0)
+ UNAME_MACHINE="alpha"
+ ;;
+ 1-0)
+ UNAME MACHINE="alphaev5"
+ ;;
+ 1-1)
+ UNAME MACHINE="alphaev56"
+ ;;
+ 1-101+ UNAME_MACHINE="alphapca56"
+ ;;
+ 2-303)
```

```
+ UNAME_MACHINE="alphaev6"
+ ;;
+ 2-307+ UNAME_MACHINE="alphaev67"
+ ;;
+ 2-1307+ UNAME MACHINE="alphaev68"
+ ;;
+ esac
+fi+ rm -f $dummy.s $dummy
+ echo ${UNAME_MACHINE}-dec-osf echo ${UNAME_RELEASE} | sed -e 's/^[VTX]//' | tr
'ABCDEFGHIJKLMNOPQRSTUVWXYZ' 'abcdefghijklmnopqrstuvwxyz'
+ exit 0 ;;
+ Alpha\ *:Windows_NT*:*)
+ # How do we know it's Interix rather than the generic POSIX subsystem?
+# Should we change UNAME_MACHINE based on the output of uname instead
+ # of the specific Alpha model?
+ echo alpha-pc-interix
+ exit 0 ;;
+ 21064: Windows NT:50:3)
+ echo alpha-dec-winnt3.5
+ exit 0 ;;
+ Amiga*:UNIX_System_V:4.0:*)
+ echo m68k-unknown-sysv4
+ exit 0::
+ amiga:OpenBSD:*:*)
+ echo m68k-unknown-openbsd${UNAME_RELEASE}
+ exit 0 ::
+ *:[Aa]miga[Oo][Ss]:*:*)
+ echo ${UNAME_MACHINE}-unknown-amigaos
+ exit 0 ::
+ arc64:OpenBSD:*:*)
+ echo mips64el-unknown-openbsd${UNAME_RELEASE}
+ exit 0 ::
+ arc:OpenBSD:*:*)
+ echo mipsel-unknown-openbsd${UNAME_RELEASE}
+ exit 0 ::
+ hkmips:OpenBSD:*:*)
+ echo mips-unknown-openbsd${UNAME RELEASE}
+ exit 0 ::
+ pmax:OpenBSD:*:*)
+ echo mipsel-unknown-openbsd${UNAME RELEASE}
+ exit 0 ;;
+ sgi:OpenBSD:*:*)
+ echo mips-unknown-openbsd${UNAME RELEASE}
+ exit 0 ::
+ wgrisc:OpenBSD:*:*)
```

```
+	echo mipsel-unknown-openbsd${UNAME_RELEASE}
+ exit 0 ::
+ *:OS/390:*:*)
+	echo i370-ibm-openedition
+ exit 0 ::
+ arm:RISC*:1.[012]*:*|arm:riscix:1.[012]*:*)
+ echo arm-acorn-riscix${UNAME_RELEASE}
+ exit 0;;
+ SR2?01:HI-UX/MPP:*:* | SR8000:HI-UX/MPP:*:*)
+ echo hppa1.1-hitachi-hiuxmpp
+ exit 0;;
+ Pyramid*:OSx*:*:* | MIS*:OSx*:*:* | MIS*:SMP_DC-OSx*:*:*)
+ # akee@wpdis03.wpafb.af.mil (Earle F. Ake) contributed MIS and NILE.
+ if test "`(/bin/universe) 2>/dev/null`" = att; then
+ echo pyramid-pyramid-sysv3
+ else
+		echo pyramid-pyramid-bsd
+ fi
+ exit 0 ::
+ NILE*:*:*:dcosx)
+	echo pyramid-pyramid-svr4
+ exit 0 ::
+ sun4H:SunOS:5.*:*)
+ echo sparc-hal-solaris2`echo ${UNAME_RELEASE}|sed -e 's/[^.]*//'`
+ exit 0 ;;
+ sun4*:SunOS:5.*:* | tadpole*:SunOS:5.*:*)
+ echo sparc-sun-solaris2`echo ${UNAME_RELEASE}|sed -e 's/[^.]*//'`
+ exit 0 ;;
+ i86pc:SunOS:5.*:*)
+ echo i386-pc-solaris2`echo ${UNAME_RELEASE}|sed -e 's/[^.]*//'`
+ exit 0 ::
+ sun4*:SunOS:6*:*)
+ # According to config.sub, this is the proper way to canonicalize
+ # SunOS6. Hard to guess exactly what SunOS6 will be like, but
+ # it's likely to be more like Solaris than SunOS4.
+ echo sparc-sun-solaris3`echo ${UNAME_RELEASE}|sed -e 's/[^.]*//'`
+ exit 0 ::
+ sun4*:SunOS:*:*)
+ case "`/usr/bin/arch -k`" in
+	 Series*|S4*)
+ UNAME_RELEASE=`uname -v`
+ ::
+ esac
+ # Japanese Language versions have a version number like `4.1.3-JL'.
+ echo sparc-sun-sunos`echo ${UNAME_RELEASE}|sed -e 's/-/_/'`
+ exit 0 ;;
+ sun3*:SunOS:*:*)
+ echo m68k-sun-sunos${UNAME_RELEASE}
```

```
+ exit 0 ::
+ sun*:*:4.2BSD:*)
+ UNAME_RELEASE=`(head -1 /etc/motd | awk '{print substr($5,1,3)}') 2>/dev/null`
+ test "x${UNAME_RELEASE}" = "x" && UNAME_RELEASE=3
+	case "`/bin/arch`" in
+ sun3)
+ echo m68k-sun-sunos${UNAME_RELEASE}
+ ;;
+ sun4)
+ echo sparc-sun-sunos${UNAME_RELEASE}
+ ;;
+ esac
+ exit 0 ;;
+ aushp:SunOS:*:*)
+	echo sparc-auspex-sunos${UNAME_RELEASE}
+ exit 0 ;;
+ sparc*:NetBSD:*)
+ echo `uname -p`-unknown-netbsd${UNAME_RELEASE}
+ exit 0 ::
+ atari*:OpenBSD:*:*)
+ echo m68k-unknown-openbsd${UNAME_RELEASE}
+ exit 0 ::
+ # The situation for MiNT is a little confusing. The machine name
+ # can be virtually everything (everything which is not
+ # "atarist" or "atariste" at least should have a processor
+ # > m68000). The system name ranges from "MiNT" over "FreeMiNT"
+ # to the lowercase version "mint" (or "freemint"). Finally
+ # the system name "TOS" denotes a system which is actually not
+ # MiNT. But MiNT is downward compatible to TOS, so this should
+ # be no problem.
+ atarist[e]:*MiNT:*:* | atarist[e]:*mint:*:* | atarist[e]:*TOS:*:*)
+ echo m68k-atari-mint${UNAME_RELEASE}
+ exit 0 ;;
+ atari*:*MiNT:*:* | atari*:*mint:*:* | atarist[e]:*TOS:*:*)
+	echo m68k-atari-mint${UNAME_RELEASE}
+ exit 0 ::
+ *falcon*:*MiNT:*:* | *falcon*:*mint:*:* | *falcon*:*TOS:*:*)
+ echo m68k-atari-mint${UNAME_RELEASE}
+ exit 0 ::
+ milan*:*MiNT:*:* | milan*:*mint:*:* | *milan*:*TOS:*:*)
+ echo m68k-milan-mint${UNAME_RELEASE}
+ exit 0 ::
+ hades*:*MiNT:*:* | hades*:*mint:*:* | *hades*:*TOS:*:*)
+ echo m68k-hades-mint${UNAME_RELEASE}
+ exit 0 ::
+ *:*MiNT:*:* | *:*mint:*:* | *:*TOS:*:*)
+ echo m68k-unknown-mint${UNAME_RELEASE}
+ exit 0 ::
```

```
+ sun3*:OpenBSD:*:*)
+ echo m68k-unknown-openbsd${UNAME_RELEASE}
+ exit 0 ::
+ mac68k:OpenBSD:*:*)
+ echo m68k-unknown-openbsd${UNAME_RELEASE}
+ exit 0 ;;
+ myme68k:OpenBSD:*:*)
+ echo m68k-unknown-openbsd${UNAME_RELEASE}
+ exit 0 ;;
+ mvme88k:OpenBSD:*:*)
+ echo m88k-unknown-openbsd${UNAME_RELEASE}
+ exit 0 ;;
+ powerpc:machten:*:*)
+ echo powerpc-apple-machten${UNAME_RELEASE}
+ exit 0 ;;
+ RISC*:Mach:*:*)
+ echo mips-dec-mach_bsd4.3
+ exit 0 ::
+ RISC*:ULTRIX:*:*)
+ echo mips-dec-ultrix${UNAME_RELEASE}
+ exit 0 ::
+ VAX*:ULTRIX*:*:*)
+ echo vax-dec-ultrix${UNAME_RELEASE}
+ exit 0 ::
+ 2020:CLIX:*:* | 2430:CLIX:*:*)
+ echo clipper-intergraph-clix${UNAME_RELEASE}
+ exit 0 ::
+ mips:*:*: UMIPS | mips:*:*: RISCos)
+ eval $set_cc_for_build
+ sed 's/^ //' << EOF >$dummy.c
+#ifdef _cplusplus
+#include <stdio.h> /* for printf() prototype */
+ int main (int argc, char *argv[]) {
+#else
+ int main (argc, argv) int argc; char *argv[]; {
+#endif
+ #if defined (host_mips) && defined (MIPSEB)
+#if defined (SYSTYPE_SYSV)
+ printf ("mips-mips-riscos%ssysv\n", argv[1]); exit (0);
+#endif
+#if defined (SYSTYPE SVR4)
+ printf ("mips-mips-riscos%ssvr4\n", argv[1]); exit (0);
+#endif
+ #if defined (SYSTYPE_BSD43) || defined(SYSTYPE_BSD)
+ printf ("mips-mips-riscos%sbsd\n", argv[1]); exit (0);
+#endif
+#endif
```

```
+ exit (-1);
```

```
+	}
+EOF+ SCC_FOR_BULD $dummy.c -o $dummy \
+ && ./$dummy `echo "${UNAME_RELEASE}" | sed -n 's/\([0-9]*\).*/\1/p'` \
+	 && rm -f $dummy.c $dummy && exit 0
+	rm -f $dummy.c $dummy
+ echo mips-mips-riscos${UNAME_RELEASE}
+ exit 0 ::
+ Motorola:PowerMAX_OS:*:*)
+ echo powerpc-motorola-powermax
+ exit 0 ;;
+ Night_Hawk:Power_UNIX:*:*)
+ echo powerpc-harris-powerunix
+ exit 0 ;;
+ m88k:CX/UX:7*:*)
+	echo m88k-harris-cxux7
+ exit 0 ;;
+ m88k:*:4*:R4*)
+	echo m88k-motorola-sysv4
+ exit 0 ;;
+ m88k:*:3*:R3*)
+	echo m88k-motorola-sysv3
+ exit 0 ;;
+ AViiON:dgux:*:*)
+ # DG/UX returns AViiON for all architectures
+ UNAME_PROCESSOR=`/usr/bin/uname -p`
+ if [ $UNAME_PROCESSOR = mc88100 ] || [ $UNAME_PROCESSOR = mc88110 ]
+ then
+	 if [ ${TARGET_BINARY_INTERFACE}x = m88kdguxelfx ] || \
+ [ \{TARGET_BINARY_NTERFACE\}x = x ]
+	 then
+ echo m88k-dg-dgux${UNAME_RELEASE}
+	 else
+ echo m88k-dg-dguxbcs${UNAME_RELEASE}
+ fi
+ else
+	 echo i586-dg-dgux${UNAME_RELEASE}
+fi+ exit 0 ::
+ M88*:DolphinOS:*:*) # DolphinOS (SVR3)
+ echo m88k-dolphin-sysv3
+ exit 0 ::
+ M88*:*:R3*:*)
+ # Delta 88k system running SVR3
+	echo m88k-motorola-sysv3
+ exit 0 ;;
```

```
+ XD88*:*:*:*) # Tektronix XD88 system running UTekV (SVR3)
```

```
+	echo m88k-tektronix-sysv3
```

```
+ exit 0 ;;
+ Tek43[0-9][0-9]:UTek:*:*) # Tektronix 4300 system running UTek (BSD)
+ echo m68k-tektronix-bsd
+ exit 0 ::
+ *:IRIX*:*:*)
+ echo mips-sgi-irix echo ${UNAME_RELEASE}|sed -e 's/-/_/g'
+ exit 0 ::
+ ????????:AIX?:[12].1:2) # AIX 2.2.1 or AIX 2.1.1 is RT/PC AIX.
+ echo romp-ibm-aix
                     # uname -m gives an 8 hex-code CPU id
                 # Note that: echo ""uname -s"" gives 'AIX '
+ exit 0 ::
+ i*86:AIX:**)+ echo i386-ibm-aix
+ exit 0 ::
+ i a 64: AIX:*:*)
+ if \lceil -x / \text{usr/bin}/\text{oslevel} \rceil; then
+ IBM REV='/usr/bin/oslevel'
+ else
+ IBM_REV=${UNAME_VERSION}.${UNAME_RELEASE}
+fi+ echo ${UNAME_MACHINE}-ibm-aix${IBM_REV}
+ exit 0 ::
+ *:AIX:2:3)
+ if grep bos325 /usr/include/stdio.h >/dev/null 2 > & 1; then
+ eval $set cc for build
+ sed 's/^ //' << EOF >$dummy.c
+ #include <sys/systemcfg.h>
++ main()
+ \sqrt{ }+ if (!_power_pc())
+ exit(1);
+ puts("powerpc-ibm-aix3.2.5");
+ exit(0);
+ }
+EOF+ $CC_FOR_BUILD $dummy.c -o $dummy & & ./$dummy & & rm -f $dummy.c $dummy & & exit 0
+ rm -f $dummy.c $dummy
+ echo rs6000-ibm-aix3.2.5
+ elif grep bos324 /usr/include/stdio.h >/dev/null 2>&1; then
+ echo rs6000-ibm-aix3.2.4
+ else
+ echo rs6000-ibm-aix3.2
+ fi
+ exit 0 ;;
+ *:AIX:*:[45])
+ IBM CPU ID='/usr/sbin/lsdev -C -c processor -S available | head -1 | awk '{ print $1 }"
+ if /usr/sbin/lsattr -El \{IBM CPU ID\} | grep 'POWER' >/dev/null 2>&1; then
+ IBM ARCH=rs6000
```

```
+ else
+ IBM_ARCH=powerpc
+fi+ if [ -x /usr/bin/oslevel ] ; then
+ IBM_REV=`/usr/bin/oslevel`
+ else
+ IBM_REV=${UNAME_VERSION}.${UNAME_RELEASE}
+ fi
+	echo ${IBM_ARCH}-ibm-aix${IBM_REV}
+ exit 0 ::
+ *:AIX:*:*)
+	echo rs6000-ibm-aix
+ exit 0 ::
+ ibmrt:4.4BSD:*|romp-ibm:BSD:*)
+ echo romp-ibm-bsd4.4
+ exit 0 ;;
+ ibmrt:*BSD:*|romp-ibm:BSD:*) # covers RT/PC BSD and
+ echo romp-ibm-bsd${UNAME_RELEASE} # 4.3 with uname added to
+ exit 0 ;; \qquad # report: romp-ibm BSD 4.3
+ *:BOSX:*:*)
+ echo rs6000-bull-bosx
+ exit 0 ::
+ DPX/2?00:B.O.S.:*:*)
+ echo m68k-bull-sysv3
+ exit 0 ;;
+ 9000/[34]??:4.3bsd:1.*:*)
+ echo m68k-hp-bsd
+ exit 0 ::
+ hp300:4.4BSD:*:* | 9000/[34]??:4.3bsd:2.*:*)
+ echo m68k-hp-bsd4.4
+ exit 0 ::
+ 9000/[34678]??:HP-UX:*:*)
+	HPUX_REV=`echo ${UNAME_RELEASE}|sed -e 's/[^.]*.[0B]*//'`
+	case "${UNAME_MACHINE}" in
+ 9000/31?) HP_ARCH=m68000 ;;
+	 9000/[34]?? ) HP_ARCH=m68k ;;
+	 9000/[678][0-9][0-9])
+ case "${HPUX_REV}" in
+ 11.[0-9][0-9])+ if \left[ -x / \frac{\text{usr}}{\text{bin}} / \text{getconf} \right]; then
+ sc_cpu_version=`/usr/bin/getconf SC_CPU_VERSION 2>/dev/null`
+ sc_kernel_bits=`/usr/bin/getconf SC_KERNEL_BITS 2>/dev/null`
+ case "${sc_cpu_version}" in
+ 523) HP_ARCH="hppa1.0" ;; # CPU_PA_RISC1_0
+ 528) HP_ARCH="hppa1.1" ;; # CPU_PA_RISC1_1
+ 532) # CPU PA_RISC2_0
+ case "${sc_kernel_bits}" in
+ 32) HP_ARCH="hppa2.0n" ;;
```

```
+ 64) HP_ARCH="hppa2.0w" ;;
+ esac ;;
+ esac
+ fi ;;
+ esac
+ if [ "${HP_ARCH}" = "" ]; then
+	 eval $set_cc_for_build
+ sed 's/\wedge //' << EOF >$dummy.c
+
+ #define _HPUX_SOURCE
+ #include <stdlib.h>
+ #include <unistd.h>
^{+}+ int main ()
+ {
+ #if defined(_SC_KERNEL_BITS)
+ long bits = sysconf(_SC_KERNEL_BITS);
+ #endif
+ long cpu = sysconf (_SC_CPU_VERSION);
+
+ switch (cpu)
+ \{+ 	case CPU_PA_RISC1_0: puts ("hppa1.0"); break;
+ case CPU_PA_RISC1_1: puts ("hppa1.1"); break;
+    case CPU_PA_RISC2_0:
+ #if defined(_SC_KERNEL_BITS)
+ switch (bits)
+ \{+ case 64: puts ("hppa2.0w"); break;
+ case 32: puts ("hppa2.0n"); break;
+ default: puts ("hppa2.0"); break;
+ } break;
+ #else /* !defined(_SC_KERNEL_BITS) */
+ puts ("hppa2.0"); break;
+ #endif
+ default: puts ("hppa1.0"); break;
+ }
+ exit (0);
+ }
+EOF+ (CCOPTS= $CC_FOR_BUILD $dummy.c -o $dummy 2>/dev/null ) && HP_ARCH=`./$dummy`
+	 if test -z "$HP_ARCH"; then HP_ARCH=hppa; fi
+	 rm -f $dummy.c $dummy
+ fi ;;
+ esac
+	echo ${HP_ARCH}-hp-hpux${HPUX_REV}
+ exit 0 ;;
+ ia64:HP-UX:*:*)
```

```
+	HPUX_REV=`echo ${UNAME_RELEASE}|sed -e 's/[^.]*.[0B]*//'`
+ echo ia64-hp-hpux${HPUX_REV}
+ exit 0 ;;
+ 3050*:HI-UX:*:*)
+	eval $set_cc_for_build
+ sed 's/^ //' << EOF >$dummy.c
+#include \langleunistd.h>+ int
+ main ()+\{+ long cpu = sysconf (\_SC\_CPU\_VERSION);
+ /* The order matters, because CPU_IS_HP_MC68K erroneously returns
+	 true for CPU_PA_RISC1_0. CPU_IS_PA_RISC returns correct
+	 results, however. */
+	 if (CPU_IS_PA_RISC (cpu))
+ {
+	 switch (cpu)
+ \sqrt{ }+		 case CPU_PA_RISC1_0: puts ("hppa1.0-hitachi-hiuxwe2"); break;
+ case CPU_PA_RISC1_1: puts ("hppa1.1-hitachi-hiuxwe2"); break;
+		 case CPU_PA_RISC2_0: puts ("hppa2.0-hitachi-hiuxwe2"); break;
+		 default: puts ("hppa-hitachi-hiuxwe2"); break;
+ }
+ }
+ else if (CPU_IS_HP_MC68K (cpu))
+	 puts ("m68k-hitachi-hiuxwe2");
+	 else puts ("unknown-hitachi-hiuxwe2");
+ exit (0);
+	}
+EOF
+	$CC_FOR_BUILD $dummy.c -o $dummy && ./$dummy && rm -f $dummy.c $dummy && exit 0
+	rm -f $dummy.c $dummy
+ echo unknown-hitachi-hiuxwe2
+ exit 0 ::
+ 9000/7??:4.3bsd:*:* | 9000/8?[79]:4.3bsd:*:* )
+	echo hppa1.1-hp-bsd
+ exit 0 ::
+ 9000/8??:4.3bsd:*:*)
+ echo hppa1.0-hp-bsd
+ exit 0 ::
+ *9??*:MPE/iX:*:* | *3000*:MPE/iX:*:*)
+ echo hppa1.0-hp-mpeix
+ exit 0 ::
+ hp7??:OSF1:*:* | hp8?[79]:OSF1:*:* )
+	echo hppa1.1-hp-osf
+ exit 0 ;;
+ hp8??:OSF1:*:*)
+	echo hppa1.0-hp-osf
```

```
+ exit 0 ::
+ i*86:OSF1:*:*)
+ if [ -x /usr/sbin/sysversion ] ; then
+	 echo ${UNAME_MACHINE}-unknown-osf1mk
+ else
+	 echo ${UNAME_MACHINE}-unknown-osf1
+ fi
+ exit 0 ::
+ parisc*:Lites*:*:*)
+ echo hppa1.1-hp-lites
+ exit 0 ;;
+ hppa*:OpenBSD:*:*)
+	echo hppa-unknown-openbsd
+ exit 0 ;;
+ C1*:ConvexOS:*:* | convex:ConvexOS:C1*:*)
+	echo c1-convex-bsd
+ exit 0 ::
+ C2*:ConvexOS:*:* | convex:ConvexOS:C2*:*)
+ if getsysinfo -f scalar_acc
+ then echo c32-convex-bsd
+	else echo c2-convex-bsd
+ fi
+ exit 0;;
+ C34*:ConvexOS:*:* | convex:ConvexOS:C34*:*)
+	echo c34-convex-bsd
+ exit 0 ::
+ C38*:ConvexOS:*:* | convex:ConvexOS:C38*:*)
+	echo c38-convex-bsd
+ exit 0 ::
+ C4*:ConvexOS:*:* | convex:ConvexOS:C4*:*)
+ echo c4-convex-bsd
+ exit 0 ::
+ CRAY*X-MP:*:*:*)
+	echo xmp-cray-unicos
+ exit 0 ::
+ CRAY*Y-MP:*:*:*)
+	echo ymp-cray-unicos${UNAME_RELEASE} | sed -e 's/\.[^.]*$/.X/'
+ exit 0 ;;
+ CRAY*[A-Z]90:*:*:*)
+ echo \{UNAMEMACHINE\}-cray-unicos\{UNAMERELEASE\}+ | sed -e 's/CRAY.*\([A-Z]90\)\wedge1/' \
+	 -e y/ABCDEFGHIJKLMNOPQRSTUVWXYZ/abcdefghijklmnopqrstuvwxyz/ \
+ -e's\Lambda.[^{\wedge}.]^*$/X'+ exit 0 ;;
+ CRAY*TS:*:*:*)
+	echo t90-cray-unicos${UNAME_RELEASE} | sed -e 's/\.[^.]*$/.X/'
+ exit 0 ::
+ CRAY*T3D:*:*:*)
```

```
+	echo alpha-cray-unicosmk${UNAME_RELEASE} | sed -e 's/\.[^.]*$/.X/'
+ exit 0 ;;
+ CRAY*T3E:*:*:*)
+	echo alphaev5-cray-unicosmk${UNAME_RELEASE} | sed -e 's/\.[^.]*$/.X/'
+ exit 0 ::
+ CRAY*SV1:*:*:*)
+	echo sv1-cray-unicos${UNAME_RELEASE} | sed -e 's/\.[^.]*$/.X/'
+ exit 0 ::
+ CRAY-2:*:*:*)
+	echo cray2-cray-unicos
+ exit 0 ::
+ F30[01]:UNIX_System_V:*:* | F700:UNIX_System_V:*:*)
+ FUJITSU_PROC=`uname -m | tr 'ABCDEFGHIJKLMNOPQRSTUVWXYZ' 'abcdefghijklmnopqrstuvwxyz'`
+ FUJITSU_SYS=`uname -p | tr 'ABCDEFGHIJKLMNOPQRSTUVWXYZ' 'abcdefghijklmnopqrstuvwxyz' |
sed -e 's/\///'`
+ FUJITSU_REL=`echo ${UNAME_RELEASE} | sed -e 's/ /_/'`
+ echo "${FUJITSU_PROC}-fujitsu-${FUJITSU_SYS}${FUJITSU_REL}"
     exit 0 ::+ hp300:OpenBSD:*:*)
+	echo m68k-unknown-openbsd${UNAME_RELEASE}
+ exit 0 ::
+ i*86:BSD/386:*:* | i*86:BSD/OS:*:* | *:Ascend\ Embedded/OS:*:*)
+	echo ${UNAME_MACHINE}-pc-bsdi${UNAME_RELEASE}
+ exit 0 ::
+ sparc*:BSD/OS:*:*)
+	echo sparc-unknown-bsdi${UNAME_RELEASE}
+ exit 0 ::
+ *:BSD/OS:*:*)
+	echo ${UNAME_MACHINE}-unknown-bsdi${UNAME_RELEASE}
+ exit 0 ;;
+ *:FreeBSD:*:*)
+ echo ${UNAME_MACHINE}-unknown-freebsd`echo ${UNAME_RELEASE}|sed -e 's/[-(].*//"
+ exit 0 ;;
+ *:OpenBSD:*:*)
+ echo ${UNAME_MACHINE}-unknown-openbsd`echo ${UNAME_RELEASE}|sed -e 's/[-_].*/\./"
+ exit 0 ::
+ i*:CYGWIN*:*)
+ echo ${UNAME_MACHINE}-pc-cygwin
+ exit 0 ::
+ i^*:MINGW*:*)
+ echo ${UNAME_MACHINE}-pc-mingw32
+ exit 0 ::
+ i^*: PW*: *)
+ echo ${UNAME_MACHINE}-pc-pw32
+ exit 0 ::
+ i*:Windows_NT*:* | Pentium*:Windows_NT*:*)
+ # How do we know it's Interix rather than the generic POSIX subsystem?
```

```
+ # It also conflicts with pre-2.0 versions of AT&T UWIN. Should we
```

```
+# UNAME_MACHINE based on the output of uname instead of i386?
+ echo i386-pc-interix
+ exit 0 ;;
+ i^*:UWIN*:*)
+ echo ${UNAME_MACHINE}-pc-uwin
+ exit 0 ;;
+ p^*:CYGWIN*:*)
+ echo powerpcle-unknown-cygwin
+ exit 0 ;;
+ prep*:\text{SunOS}:5.*.*+ echo powerpcle-unknown-solaris2`echo ${UNAME_RELEASE}|sed -e 's/[^.]*//'`
+ exit 0 ::
+ *:GNU:*:*)
+ echo `echo ${UNAME_MACHINE}|sed -e 's,[-/].*$,,"-unknown-gnu`echo ${UNAME_RELEASE}|sed -e
's,\!/.^*\$,,
+ exit 0 ::
+ i*86:Minix:*:*)
+ echo ${UNAME_MACHINE}-pc-minix
+ exit 0 ::
+ arm*:Linux:*:*)
+ echo ${UNAME_MACHINE}-unknown-linux-gnu
+ exit 0 ::
+ i a 64:Linux:*:*)
+ echo ${UNAME_MACHINE}-unknown-linux
+ exit 0 ::
+ m68*:Linux:*:*)
+ echo ${UNAME_MACHINE}-unknown-linux-gnu
+ exit 0 ::
+ mips:Linux:*:*)
+ case `sed -n '/^byte/s/^.*: \(.*\) endian\lambda1/p' < /proc/cpuinfo `in
+ big) echo mips-unknown-linux-gnu & & exit 0;;
+ little) echo mipsel-unknown-linux-gnu & \& exit 0;
+ esac
+::+ ppc:Linux:*:*)
+ echo powerpc-unknown-linux-gnu
+ exit 0 ::
+ ppc64:Linux:*:*)
+ echo powerpc64-unknown-linux-gnu
+ exit 0 ::
+ alpha:Linux:*:*)
+ case `sed -n '/^cpu model/s/^.*: \(.*\)/\1/p' < /proc/cpuinfo` in
+ EV5) UNAME MACHINE=alphaev5 ::
+ EV56) UNAME_MACHINE=alphaev56;;
+ PCA56) UNAME MACHINE=alphapca56;
+ PCA57) UNAME MACHINE=alphapca56;
+ EV6) UNAME MACHINE=alphaev6 ;;
```

```
+ EV67) UNAME MACHINE=alphaev67 ;;
```

```
+ EV68*) UNAME_MACHINE=alphaev68 ;;
```

```
+ esac
+	objdump --private-headers /bin/sh | grep ld.so.1 >/dev/null
+ if test "$?" = 0; then LIBC="libc1"; else LIBC=""; fi
+	echo ${UNAME_MACHINE}-unknown-linux-gnu${LIBC}
+ exit 0 ::
+ parisc:Linux:*:* | hppa:Linux:*:*)
+ # Look for CPU level
+ case `grep '^cpu[^a-z]*:' /proc/cpuinfo 2>/dev/null | cut -d' -f2` in
+ PA7<sup>*</sup>) echo hppa1.1-unknown-linux-gnu ;;
+ PA8*) echo hppa2.0-unknown-linux-gnu ;;
+ *) echo hppa-unknown-linux-gnu ;;
+ esac
+ exit 0 ;;
+ parisc64:Linux:*:* | hppa64:Linux:*:*)
+ echo hppa64-unknown-linux-gnu
+ exit 0 ;;
+ s390:Linux:*:* | s390x:Linux:*:*)
+	echo ${UNAME_MACHINE}-ibm-linux
+ exit 0 ;;
+ sh*:Linux:*:*)
+	echo ${UNAME_MACHINE}-unknown-linux-gnu
+ exit 0 ;;
+ sparc:Linux:*:* | sparc64:Linux:*:*)
+	echo ${UNAME_MACHINE}-unknown-linux-gnu
+ exit 0 ::
+ x86_64:Linux:*:*)
+ echo x86_64-unknown-linux-gnu
+ exit 0 ::
+ i*86:Linux:*:*)
+ # The BFD linker knows what the default object file format is, so
+ # first see if it will tell us. cd to the root directory to prevent
+	# problems with other programs or directories called `ld' in the path.
+ ld_supported_targets=`cd /; ld --help 2>&1 \
+ \vert sed -ne '/supported targets:/!d
+ s/[ ][ ]*//g
+ s/.*supported targets: *//
+ s/ .*//
+ p<sup>\uparrow</sup>
+ case "$ld_supported_targets" in
+ elf32-i386)
+ TENTATIVE="${UNAME_MACHINE}-pc-linux-gnu"
+ ;;
+ a.out-i386-linux)
+ echo "${UNAME_MACHINE}-pc-linux-gnuaout"
+ exit 0 ::
+ coff-i386)
```

```
+ echo "${UNAME_MACHINE}-pc-linux-gnucoff"
```

```
+ exit 0 ::
+ "")
+ # Either a pre-BFD a.out linker (linux-gnuoldld) or
+ # one that does not give us useful --help.
+ echo "${UNAME_MACHINE}-pc-linux-gnuoldld"
+ exit 0 ::
+ esac
+# Determine whether the default compiler is a out or elf
+ eval $set_cc_for_build
+ cat >$dummy.c <<EOF
+#include <features.h>
+#ifdef _cplusplus
+#include <stdio.h> /* for printf() prototype */
+ int main (int argc, char *argv[]) {
+#else
+ int main (argc, argv) int argc; char *argv[]; {
+#endif
+#ifdef ELF
+# ifdef _GLIBC
+# if _GLIBC_>=2
+ printf ("%s-pc-linux-gnu\n", argv[1]);
+# else
+ printf ("%s-pc-linux-gnulibc1\n", argv[1]);
+# endif
+# else
+ printf ("%s-pc-linux-gnulibc1\n", argv[1]);
+# endif
+#else
+ printf ("%s-pc-linux-gnuaout\n", argv[1]);
+#endif
+ return 0;
+}
+EOF+ $CC_FOR_BUILD $dummy.c -o $dummy 2>/dev/null && ./$dummy "${UNAME_MACHINE}" && rm -f
$dummy.c $dummy && exit 0
+ rm -f $dummy.c $dummy
+ test x"${TENTATIVE}" != x && echo "${TENTATIVE}" && exit 0
+ ;;
+ i*86:DYNIX/ptx:4*:*)+ # ptx 4.0 does uname -s correctly, with DYNIX/ptx in there.
+ # earlier versions are messed up and put the nodename in both
+ # sysname and nodename.
+ echo i386-sequent-sysv4
+ exit 0 ;;
+ i*86: UNIX SV:4.2MP:2.*)# Unixware is an offshoot of SVR4, but it has its own version
\pm# number series starting with 2...
+
```

```
# I am not positive that other SVR4 systems won't match this,
\ddot{+}
```

```
+ # I just have to hope. -- rms.
     # Use sysv4.2uw... so that sysv4* matches it.
\ddot{+}+ echo ${UNAME_MACHINE}-pc-sysv4.2uw${UNAME_VERSION}
+ exit 0 ::
+ i*86.*:4.*.* | i*86:SYSTEM V:4.*.*)+ UNAME_REL=`echo ${UNAME_RELEASE} | sed 's/\/MP$//'`
+ if grep Novell /usr/include/link.h >/dev/null 2>/dev/null; then
+ echo ${UNAME_MACHINE}-univel-sysv${UNAME_REL}
+ else
+ echo ${UNAME MACHINE}-pc-sysv${UNAME REL}
+fi+ exit 0 ;;
+ i*86:*.5:[78]*+ case `/bin/uname -X | grep "^Machine" in
+ *486*) UNAME_MACHINE=i486;;
               UNAME MACHINE=i586 ::
   *Pentium)
++ *Pent*|*Celeron) UNAME_MACHINE=i686 ;;
+ esac
+ echo ${UNAME_MACHINE}-unknown-
sysv${UNAME_RELEASE}${UNAME_SYSTEM}${UNAME_VERSION}
+ exit 0 ::
+ i*86:*.3.2(*)+ if test -f /usr/options/cb.name; then
+ UNAME REL=`sed -n 's/.*Version //p' </usr/options/cb.name`
+ echo ${UNAME_MACHINE}-pc-isc$UNAME_REL
+ elif /bin/uname -X 2>/dev/null >/dev/null ; then
+ UNAME REL='(/bin/uname -X|egrep Release|sed -e 's/.*=//')'
+ (/bin/uname -X|egrep i80486 >/dev/null) && UNAME_MACHINE=i486
+ (/bin/uname -X|egrep '^Machine.*Pentium' >/dev/null) \
+ && UNAME_MACHINE=i586
+ (/bin/uname -X|egrep '^Machine.*Pent ?II' >/dev/null) \
+ && UNAME MACHINE=i686
+ (/bin/uname -X|egrep '^Machine.*Pentium Pro' >/dev/null) \
+ && UNAME MACHINE=i686
+ echo ${UNAME_MACHINE}-pc-sco$UNAME_REL
+ else
+ echo ${UNAME_MACHINE}-pc-sysv32
+fi+ exit 0 ::
+ i*86.^*DOS.^*+ echo ${UNAME MACHINE}-pc-msdosdjgpp
+ exit 0 ::
+ pc:*:*:*)
+ # Left here for compatibility:
     # uname -m prints for DJGPP always 'pc', but it prints nothing about
+# the processor, so we play safe by assuming i386.
\pm
```

```
+ echo i386-pc-msdosdjgpp
```

```
exit 0 ::
\pm
```

```
+ Intel:Mach:3*:*)
+ echo i386-pc-mach3
+ exit 0 ;;
+ paragon:*:*:*)
+ echo i860-intel-osf1
+ exit 0 ::
+ i860:*.4.*.*) # i860-SVR4
+ if grep Stardent /usr/include/sys/uadmin.h >/dev/null 2>&1 ; then
+	 echo i860-stardent-sysv${UNAME_RELEASE} # Stardent Vistra i860-SVR4
+ else # Add other i860-SVR4 vendors below as they are discovered.
+	 echo i860-unknown-sysv${UNAME_RELEASE} # Unknown i860-SVR4
+fi
+ exit 0 ;;
+ mini*:CTIX:SYS*5:*)
+ # "miniframe"
+ echo m68010-convergent-sysv
+ exit 0 ;;
+ M68*:*:R3V[567]*:*)
+ test -r /sysV68 && echo 'm68k-motorola-sysv' && exit 0 ;;
+ 3[34]??:*:4.0:3.0 | 3[34]??A:*:4.0:3.0 | 3[34]??,*:*:4.0:3.0 | 4850:*:4.0:3.0)
+ OS REL="
+ test -r /etc/.relid \
+ && OS_REL=.`sed -n 's/[^ ]* [^ ]* \([0-9][0-9]\).*/\1/p' < /etc/.relid`
+/bin/uname -p 2>/dev/null | grep 86 >/dev/null \
+	 && echo i486-ncr-sysv4.3${OS_REL} && exit 0
+ /bin/uname -p 2>/dev/null | /bin/grep entium >/dev/null \
+	 && echo i586-ncr-sysv4.3${OS_REL} && exit 0 ;;
+ 3[34]??:*:4.0:* | 3[34]??,*:*:4.0:*)
+ /bin/uname -p 2>/dev/null | grep 86 >/dev/null \
+ && echo i486-ncr-sysv4 && exit 0 ;;
+ m68*:LynxOS:2.*:* | m68*:LynxOS:3.0*:*)
+	echo m68k-unknown-lynxos${UNAME_RELEASE}
+ exit 0 ;;
+ mc68030:UNIX_System_V:4.*:*)
+	echo m68k-atari-sysv4
+ exit 0 ::
+ i*86:LynxOS:2.*:* | i*86:LynxOS:3.[01]*:* | i*86:LynxOS:4.0*:*)
+	echo i386-unknown-lynxos${UNAME_RELEASE}
+ exit 0 ::
+ TSUNAMI:LynxOS:2.*:*)
+ echo sparc-unknown-lynxos${UNAME_RELEASE}
+ exit 0 ::
+ rs6000:LynxOS:2.*:*)
+	echo rs6000-unknown-lynxos${UNAME_RELEASE}
+ exit 0 ::
+ PowerPC:LynxOS:2.*:* | PowerPC:LynxOS:3.[01]*:* | PowerPC:LynxOS:4.0*:*)
+ echo powerpc-unknown-lynxos${UNAME_RELEASE}
+ exit 0 ::
```

```
+ SM[BE]S:UNIX_SV:*:*)
+	echo mips-dde-sysv${UNAME_RELEASE}
+ exit 0 ;;
+ RM*:ReliantUNIX-*:*:*)
+ echo mips-sni-sysv4
+ exit 0 ;;
+ RM*:SINIX-*:*:*)
+ echo mips-sni-sysv4
+ exit 0 ;;
+ *:SINIX-*:*:*)
+ if uname -p 2>/dev/null >/dev/null ; then
+ UNAME_MACHINE=`(uname -p) 2>/dev/null`
+ echo ${UNAME_MACHINE}-sni-sysv4
+ else
+ echo ns32k-sni-sysv
+fi+ exit 0 ;;
+ PENTIUM:*:4.0*:*) # Unisys `ClearPath HMP IX 4000' SVR4/MP effort
+ # says <Richard.M.Bartel@ccMail.Census.GOV>
+ echo i586-unisys-sysv4
+ exit 0 ::
+ *:UNIX_System_V:4*:FTX*)
+ # From Gerald Hewes <hewes@openmarket.com>.
+ # How about differentiating between stratus architectures? -djm
+	echo hppa1.1-stratus-sysv4
+ exit 0 ::
+ *:*:*:FTX*)
+ # From seanf@swdc.stratus.com.
+	echo i860-stratus-sysv4
+ exit 0 ;;
+ *:VOS:*:*)
+ # From Paul.Green@stratus.com.
+	echo hppa1.1-stratus-vos
+ exit 0 ::
+ mc68*:A/UX:*:*)
+	echo m68k-apple-aux${UNAME_RELEASE}
+ exit 0 ::
+ news*:NEWS-OS:6*:*)
+ echo mips-sony-newsos6
+ exit 0 ;;
+ R[34]000:*System_V*:*:* | R4000:UNIX_SYSV:*:* | R*000:UNIX_SV:*:*)
+ if \lceil -d /usr/nec \lceil: then
+ echo mips-nec-sysv${UNAME_RELEASE}
+ else
+ echo mips-unknown-sysv${UNAME_RELEASE}
+ fi
+ exit 0 ::
+ BeBox:BeOS:*:*) # BeOS running on hardware made by Be, PPC only.
```
```
+ echo powerpc-be-beos
+ exit 0 ::
+ BeMac:BeOS:*:*) # BeOS running on Mac or Mac clone, PPC only.
+ echo powerpc-apple-beos
+ exit 0 ::
+ BePC:BeOS:*:*) # BeOS running on Intel PC compatible.
+ echo i586-pc-beos
+ exit 0 ::
+ SX-4:SUPER-UX:*:*)
+	echo sx4-nec-superux${UNAME_RELEASE}
+ exit 0 ;;
+ SX-5:SUPER-UX:*:*)
+	echo sx5-nec-superux${UNAME_RELEASE}
+ exit 0 ;;
+ Power*:Rhapsody:*:*)
+	echo powerpc-apple-rhapsody${UNAME_RELEASE}
+ exit 0 ;;
+ *:Rhapsody:*:*)
+	echo ${UNAME_MACHINE}-apple-rhapsody${UNAME_RELEASE}
+ exit 0 ;;
+ *:Darwin:*:*)
+	echo `uname -p`-apple-darwin${UNAME_RELEASE}
+ exit 0 ;;
+ *:procnto*:*:* | *:QNX:[0123456789]*:*)
+ if test "${UNAME_MACHINE}" = "x86pc"; then
+ UNAME_MACHINE=pc
+fi
+	echo `uname -p`-${UNAME_MACHINE}-nto-qnx
+ exit 0 ::
+ *:QNX:*:4*)
+ echo i386-pc-qnx
+ exit 0 ::
+ NSR-[KW]:NONSTOP_KERNEL:*:*)
+	echo nsr-tandem-nsk${UNAME_RELEASE}
+ exit 0 ::
+ *:NonStop-UX:*:*)
+	echo mips-compaq-nonstopux
+ exit 0 ;;
+ BS2000:POSIX*:*:*)
+	echo bs2000-siemens-sysv
+ exit 0 ;;
+ DS/*:UNIX_System_V:*:*)
+ echo ${UNAME_MACHINE}-${UNAME_SYSTEM}-${UNAME_RELEASE}
+ exit 0 ;;
+ *:Plan9:*:*)
+	# "uname -m" is not consistent, so use $cputype instead. 386
+ # is converted to i386 for consistency with other x86
+ # operating systems.
```

```
+ if test "$cputype" = "386"; then
+ UNAME MACHINE=i386
+ else
+	 UNAME_MACHINE="$cputype"
+fi+ echo ${UNAME_MACHINE}-unknown-plan9
+ exit 0 ::
+ i*86:OS/2:*:*)
+ # If we were able to find `uname', then EMX Unix compatibility
+ # is probably installed.
+	echo ${UNAME_MACHINE}-pc-os2-emx
+ exit 0 ;;
+ *:TOPS-10:*:*)
+ echo pdp10-unknown-tops10
+ exit 0 ;;
+ *:TENEX:*:*)
+ echo pdp10-unknown-tenex
+ exit 0 ::
+ KS10:TOPS-20:*:* | KL10:TOPS-20:*:* | TYPE4:TOPS-20:*:*)
+ echo pdp10-dec-tops20
+ exit 0 ::
+ XKL-1:TOPS-20:*:* | TYPE5:TOPS-20:*:*)
+ echo pdp10-xkl-tops20
+ exit 0 ::
+ *:TOPS-20:*:*)
+ echo pdp10-unknown-tops20
+ exit 0 ::
+ *:ITS:*:*)
+ echo pdp10-unknown-its
+ exit 0 ;;
+ i*86:XTS-300:*:STOP)
+	echo ${UNAME_MACHINE}-unknown-stop
+ exit 0 ;;
+ i*86:atheos:*:*)
+	echo ${UNAME_MACHINE}-unknown-atheos
+ exit 0 ::
+esac
++#echo '(No uname command or uname output not recognized.)' 1>&2
+#echo "${UNAME_MACHINE}:${UNAME_SYSTEM}:${UNAME_RELEASE}:${UNAME_VERSION}"
1>&2
^{+}+eval $set_cc_for_build
+cat >$dummy.c <<EOF
+#ifdef SEQUENT
+# include \langlesys/types.h>+# include <sys/utsname.h>
+#endif
```

```
+main ()+{
+#if defined (sony)
+#if defined (MIPSEB)
+ /* BFD wants "bsd" instead of "newsos". Perhaps BFD should be changed,
+ I don't know.... */
+ printf ("mips-sony-bsd\n"); exit (0);
+#else
+#include <sys/param.h>
+ printf ("m68k-sony-newsos%s\n",
+#ifdef NEWSOS4
+ "4"
+#else
+ ""
+#endif
+ ); exit (0);
+#endif
+#endif
+
+#if defined (__arm) && defined (__acorn) && defined (__unix)
+ printf ("arm-acorn-riscix"); exit (0);
+#endif
++#if defined (hp300) && !defined (hpux)
+ printf ("m68k-hp-bsd\n"); exit (0);
+#endif
+
+#if defined (NeXT)
+#if !defined (__ARCHITECTURE__)
+#define __ARCHITECTURE__ "m68k"
+#endif
+ int version;
+ version=`(hostinfo | sed -n 's/.*NeXT Mach \([0-9]*\).*/\1/p') 2>/dev/null`;
+ if (version < 4)
+ printf ("%s-next-nextstep%d\n", __ARCHITECTURE__, version);
+ else
+ printf ("%s-next-openstep%d\n", __ARCHITECTURE__, version);
+ exit (0);
+#endif
^{+}+#if defined (MULTIMAX) || defined (n16)
+#if defined (UMAXV)
+ printf ("ns32k-encore-sysv\n"); exit (0);
+#else
+#if defined (CMU)
+ printf ("ns32k-encore-mach\n"); exit (0);
+#else
+ printf ("ns32k-encore-bsd\n"); exit (0);
```

```
+#endif
+#endif
+#endif
+
+#if defined (\_386BSD)
+ printf ("i386-pc-bsd\n"); exit (0);
+#endif
+
+#if defined (sequent)
+#if defined (i386)
+ printf ("i386-sequent-dynix\n"); exit (0);
+#endif
+#if defined (ns32000)
+ printf ("ns32k-sequent-dynix\n"); exit (0);
+#endif
+#endif
++#if defined (_SEQUENT_)
+ struct utsname un;
+
+ uname(&un);
+
+ if (strncmp(un.version, "V2", 2) = 0) {
+ printf ("i386-sequent-ptx2\n"); exit (0);
+ }
+ if (strncmp(un.version, "V1", 2) == 0) { /* XXX is V1 correct? */
+ printf ("i386-sequent-ptx1\n"); exit (0);
+ }
+ printf ("i386-sequent-ptx\n"); exit (0);
+
+#endif
++#if defined (vax)
+# if !defined (ultrix)
+# include <sys/param.h>
+# if defined (BSD)
+# if BSD == 43
+ printf ("vax-dec-bsd4.3\n"); exit (0);
+# else
+# if BSD = 199006
+ printf ("vax-dec-bsd4.3reno\n"); exit (0);
+# else
+ printf ("vax-dec-bsd\n"); exit (0);
+# endif
+# endif
+# else
+ printf ("vax-dec-bsd\n"); exit (0);
+# endif
```

```
+# else
+ printf ("vax-dec-ultrix\n"); exit (0);
+# endif
+#endif
++#if defined (alliant) && defined (i860)
+ printf ("i860-alliant-bsd\n"); exit (0);
+#endif
+
+ exit (1);
+}
+EOF
+
+$CC_FOR_BUILD $dummy.c -o $dummy 2>/dev/null && ./$dummy && rm -f $dummy.c $dummy && exit 0
+rm -f $dummy.c $dummy
+
+# Apollos put the system type in the environment.
+
+test -d /usr/apollo && { echo ${ISP}-apollo-${SYSTYPE}; exit 0; }
+
+# Convex versions that predate uname can use getsysinfo(1)
+
+if [ -x /usr/convex/getsysinfo ]
+then
+ case `getsysinfo -f cpu_type` in
+ c1^*)+ echo c1-convex-bsd
+ exit 0 ::
+ c2<sup>*</sup>)
+ if getsysinfo -f scalar_acc
+ then echo c32-convex-bsd
+ else echo c2-convex-bsd
+ fi
+ exit 0 ;;
+ c34*)+ echo c34-convex-bsd
+ exit 0 ::
+ c38*)
+ echo c38-convex-bsd
+ exit 0 ;;
+ c4*)
+ echo c4-convex-bsd
+ exit 0 ;;
+ esac
+f_1+
+cat > & 2 \ll EOF+$0: unable to guess system type
```
+This script, last modified \$timestamp, has failed to recognize +the operating system you are using. It is advised that you +download the most up to date version of the config scripts from + + ftp://ftp.gnu.org/pub/gnu/config/  $^{+}$ +If the version you run (\$0) is already up to date, please +send the following data and any information you think might be +pertinent to <config-patches@gnu.org> in order to provide the needed +information to handle your system. + +config.guess timestamp = \$timestamp + +uname -m = `(uname -m)  $2$ >/dev/null || echo unknown` +uname -r = `(uname -r)  $2$ >/dev/null || echo unknown` +uname -s = `(uname -s)  $2$ >/dev/null  $\parallel$  echo unknown` +uname -v = `(uname -v)  $2$  >/dev/null  $\parallel$  echo unknown` +  $+\sqrt{usr/bin/uname -p} = \frac{y}{\sqrt{var/bin/uname -p}} 2 > \frac{dev/null}{}$  $+/\text{bin/uname -X}$  =  $\cdot$  //bin/uname -X) 2>/dev/null +  $+$ hostinfo  $=$  `(hostinfo) 2>/dev/null`  $+/\text{bin/universe}$  =  $\frac{\cdot}{\text{bin/universe}}$  2>/dev/null  $+\sqrt{usr/bin/arch - k}$  = ` $(\sqrt{usr/bin/arch - k})$  2>/dev/null`  $+\/$ bin/arch = `(/bin/arch) 2>/dev/null`  $+\sqrt{\text{usr/bin}}/\text{oslevel}$  =  $\frac{\text{G}}{\text{vars/bin}}/\text{oslevel}$  2>/dev/null +/usr/convex/getsysinfo = `(/usr/convex/getsysinfo) 2>/dev/null`  $^{+}$ +UNAME\_MACHINE = \${UNAME\_MACHINE} +UNAME\_RELEASE = \${UNAME\_RELEASE} +UNAME\_SYSTEM = \${UNAME\_SYSTEM} +UNAME\_VERSION = \${UNAME\_VERSION}  $+EOF$ + +exit 1  $^{+}$ +# Local variables: +# eval: (add-hook 'write-file-hooks 'time-stamp) +# time-stamp-start: "timestamp='" +# time-stamp-format: "%:y-%02m-%02d" +# time-stamp-end: "'"  $+#$  End: diff -X /users/fas/Xclude -Naur recode-3.6/config.sub recode-3.6.gpl/config.sub --- recode-3.6/config.sub 1969-12-31 16:00:00.000000000 -0800 +++ recode-3.6.gpl/config.sub 2009-09-24 13:23:34.000000000 -0700  $@ @ -0.0 +1.1411 @ @$  $+#!$  /bin/sh

 $^{+}$ 

+# Configuration validation subroutine script. +# Copyright (C) 1992, 1993, 1994, 1995, 1996, 1997, 1998, 1999, 2000, 2001 +# Free Software Foundation, Inc.  $^{+}$ +timestamp='2001-09-07' + +# This file is (in principle) common to ALL GNU software. +# The presence of a machine in this file suggests that SOME GNU software +# can handle that machine. It does not imply ALL GNU software can.  $+#$ +# This file is free software; you can redistribute it and/or modify +# it under the terms of the GNU General Public License as published by +# the Free Software Foundation; either version 2 of the License, or +# (at your option) any later version.  $+#$ +# This program is distributed in the hope that it will be useful, +# but WITHOUT ANY WARRANTY; without even the implied warranty of +# MERCHANTABILITY or FITNESS FOR A PARTICULAR PURPOSE. See the +# GNU General Public License for more details.  $+#$ +# You should have received a copy of the GNU General Public License +# along with this program; if not, write to the Free Software +# Foundation, Inc., 59 Temple Place - Suite 330, +# Boston, MA 02111-1307, USA. + +# As a special exception to the GNU General Public License, if you +# distribute this file as part of a program that contains a +# configuration script generated by Autoconf, you may include it under +# the same distribution terms that you use for the rest of that program. + +# Please send patches to <config-patches@gnu.org>.  $+#$ +# Configuration subroutine to validate and canonicalize a configuration type. +# Supply the specified configuration type as an argument. +# If it is invalid, we print an error message on stderr and exit with code 1. +# Otherwise, we print the canonical config type on stdout and succeed. + +# This file is supposed to be the same for all GNU packages +# and recognize all the CPU types, system types and aliases  $+$ # that are meaningful with  $*$ any $*$  GNU software. +# Each package is responsible for reporting which valid configurations +# it does not support. The user should be able to distinguish +# a failure to support a valid configuration from a meaningless +# configuration.  $^{+}$ +# The goal of this file is to map all the various variations of a given +# machine specification into a single specification in the form: +# CPU\_TYPE-MANUFACTURER-OPERATING\_SYSTEM

```
+# or in some cases, the newer four-part form:
+# CPU_TYPE-MANUFACTURER-KERNEL-OPERATING_SYSTEM
+# It is wrong to echo any other type of specification.
^{+}+me=`echo "$0" | sed -e 's,.*/,,'`
++usage="\
+Usage: $0 [OPTION] CPU-MFR-OPSYS
+ $0 [OPTION] ALIAS
^{+}+Canonicalize a configuration name.
+
+Operation modes:
+ -h, --help print this help, then exit
+ -t, --time-stamp print date of last modification, then exit
+ -v, --version print version number, then exit
+
+Report bugs and patches to <config-patches@gnu.org>."
+
+version="\
+GNU config.sub ($timestamp)
++Copyright (C) 1992, 1993, 1994, 1995, 1996, 1997, 1998, 1999, 2000, 2001
+Free Software Foundation, Inc.
\pm+This is free software; see the source for copying conditions. There is NO
+warranty; not even for MERCHANTABILITY or FITNESS FOR A PARTICULAR PURPOSE."
+
+help="
+Try \`$me --help' for more information."
+
+# Parse command line
+while test $# -gt 0 ; do
+ case $1 in
+ --time-stamp | --time* | -t )
+ echo "$timestamp" ; exit 0 ;;
+ --version | -v )+ echo "$version" ; exit 0 ;;
+ -help \, | -h^* \, | -h)+ echo "$usage"; exit 0 ;;
+ -- ) # Stop option processing
+ shift; break ;;
+ - ) # Use stdin as input.
+ break ;;
+ -* )
+ echo "$me: invalid option $1$help"
+ exit 1 ;;
^{+}
```

```
+ *local*)
+ # First pass through any local machine types.
+ echo $1
+ exit 0;;
\pm+ * )
+ break ;;
+ esac
+done
^{+}+case $# in
+ 0) echo "$me: missing argument$help" >&2
+ exit 1;;
+ 1) ;;
+*) echo "$me: too many arguments$help" > \&2
+ exit 1;;
+esac
^{+}+# Separate what the user gave into CPU-COMPANY and OS or KERNEL-OS (if any).
+# Here we must recognize all the valid KERNEL-OS combinations.
+maybe_os=`echo $1 | sed 's/^\(.*\)-\([^-]*-[^-]*\)$/\2/"
+case $maybe_os in
+ nto-qnx* | linux-gnu* | storm-chaos* | os2-emx* | windows32-*)
+ os=-$maybe_os
+ basic_machine=`echo $1 | sed 's/^\(.*\)-\([^-]*-[^-]*\)$\\1/'`
+ ;;
+ *)
+ basic_machine=`echo $1 | sed 's/-[^-]*$//'`
+ if [ $basic machine != $1 ]
+ then os=`echo $1 \mid sed 's/.*-/-/"
+ else os=; fi
+ ;;
+esac
++### Let's recognize common machines as not being operating systems so
+### that things like config.sub decstation-3100 work. We also
+### recognize some manufacturers as not being operating systems, so we
+### can provide default operating systems below.
+case $os in
+ -sum^*os^*+ # Prevent following clause from handling this invalid input.
+ ;;
+ -dec* | -mips* | -sequent* | -encore* | -pc532* | -sgi* | -sony* | \
+ -att* | -7300* | -3300* | -delta* | -motorola* | -sun[234]* | \
+ -unicom* | -ibm* | -next | -hp | -isi* | -apollo | -altos* | \
+ -convergent* | -ncr* | -news | -32* | -3600* | -3100* | -hitachi* |\
+ -c[123]*| -convex<sup>*</sup> |\text{-sun}| -crds |\text{-omron}^*| -dg |\text{-ultra}| -tti<sup>*</sup> |\rangle+ -harris | -dolphin | -highlevel | -gould | -cbm | -ns | -masscomp | \langle
```

```
+	-apple | -axis)
+ OS=
+ basic_machine=$1
+ ;;
+	-sim | -cisco | -oki | -wec | -winbond)
+ OS=
+ basic machine=$1
+ ;;
+ -scout)
+ ;;
+ -wrs)
+ os=-vxworks
+ basic_machine=$1
+ ;;
+	-chorusos*)
+ os=-chorusos
+ basic_machine=$1
+ ::
+ -chorusrdb)
+ os=-chorusrdb
+ basic machine=$1
+ \; ;;
+-hiux*)
+ os=-hiuxwe2
+ ;;
+ -sco<sub>5</sub>)+ os=-sco3.2v5
+ basic_machine=`echo $1 | sed -e 's/86-.*/86-pc/'`
+ ;;
+ -sco4)
+ os=-sco3.2v4
+ basic_machine=`echo $1 | sed -e 's/86-.*/86-pc/'`
+ ;;
+ -sco3.2.[4-9]*)
+ os=`echo $os | sed -e 's/sco3.2./sco3.2v/"
+ basic_machine=`echo $1 | sed -e 's/86-.*/86-pc/'`
+ ;;
+ -sco3.2v[4-9]*)
+ # Don't forget version if it is 3.2v4 or newer.
+		basic_machine=`echo $1 | sed -e 's/86-.*/86-pc/'`
+ ;;
+ -\text{sco}^*)
+ os=-sco3.2v2
+		basic_machine=`echo $1 | sed -e 's/86-.*/86-pc/'`
+ ;;
+ -udk<sup>*</sup>)
+ basic_machine=`echo $1 | sed -e 's/86-.*/86-pc/'`
+ ;;
```

```
+ -isc)
+ os=-isc2.2
+		basic_machine=`echo $1 | sed -e 's/86-.*/86-pc/'`
+ ;;
+-clix<sup>*</sup>)
+ basic_machine=clipper-intergraph
+ ::
+-isc<sup>*</sup>)
+ basic_machine=`echo $1 | sed -e 's/86-.*/86-pc/'`
+ ::
+-lynx<sup>*</sup>)
+ os=-lynxos
+ ;;
+ -ptx^*)+ basic_machine=`echo $1 | sed -e 's/86-.*/86-sequent/"
+ ;;
+	-windowsnt*)
+ \cos -echo \cos | sed -e 's/windowsnt/winnt/"
+ ;;
+ -psos*)
+ os=-psos
+ ;;
+ -mint | -mint[0-9]*)
+ basic_machine=m68k-atari
+ os=-mint
+ ::
+esac
++# Decode aliases for certain CPU-COMPANY combinations.
+case $basic_machine in
+ # Recognize the basic CPU types without company name.
+ # Some are omitted here because they have special meanings below.
+ 1750a | 580 \
+ | a29k \
+ | alpha | alphaev[4-8] | alphaev56 | alphaev6[78] | alphapca5[67] \
+ | arc | arm | arm[bl]e | arme[lb] | armv[2345] | armv[345][lb] | avr \
+ | c4x | clipper \rangle+ | d10v | d30v | dsp16xx \rangle+ | fr30 \
+ | h8300 | h8500 | hppa | hppa1.[01] | hppa2.0 | hppa2.0[nw] | hppa64 \
+	| i370 | i860 | i960 | ia64 \
+ | m32r | m68000 | m68k | m88k | mcore \
+ | mips16 | mips64 | mips64el | mips64orion | mips64orionel \
+ | mips64vr4100 | mips64vr4100el | mips64vr4300 \
+ | mips64vr4300el | mips64vr5000 | mips64vr5000el \
+ | mipsbe | mipseb | mipsel | mipsle | mipstx39 | mipstx39el \
+ | mipsisa32 \
```

```
+ \midmn10200 \midmn10300 \setminus
```

```
+ | ns16k | ns32k \
+ | openrisc \setminus+ | pdp10 | pdp11 | pj | pjl \
+	| powerpc | powerpc64 | powerpc64le | powerpcle | ppcbe \
+ | pyramid \
+ | s390 | s390x \backslash+ |\, \text{sh} \, | \, \text{sh}[34] \, | \, \text{sh}[34] \text{eb} \, | \, \text{shbe} \, | \, \text{shle} \, \setminus+ | sparc | sparc64 | sparclet | sparclite | sparcv9 | sparcv9b \setminus+ | stormy16 | strongarm \
+ | tahoe | thumb | tic80 | tron \
+ | v850 \
+ | we32k \
+ \vert x86 \vert xscale \setminus+ | z8k)
+		basic_machine=$basic_machine-unknown
+ ;;
+	m6811 | m68hc11 | m6812 | m68hc12)
+ # Motorola 68HC11/12.
+		basic_machine=$basic_machine-unknown
+ os=-none
+ ::
+ m88110 | m680[12346]0 | m683?2 | m68360 | m5200 | v70 | w65 | z8k)
+ ;;
++ # We use `pc' rather than `unknown'
+ # because (1) that's what they normally are, and
+ # (2) the word "unknown" tends to confuse beginning users.
+ i*86 | x86_64)+	 basic_machine=$basic_machine-pc
+ ;;
+ # Object if more than one company name word.
+ * - * - *+ echo Invalid configuration \1\': machine \$basic_machine\not recognized 1>&2
+ exit 1
+ ::
+ # Recognize the basic CPU types with company name.
+580-* \
+ | a29k-* \rangle+ | alpha-* | alphaev[4-8]-* | alphaev56-* | alphaev6[78]-* \
+ | alphapca5[67]-* | arc-* \
+ | arm-* | armbe-* | armle-* | armv*-* \setminus+ | bs2000-* \
+|c[123]*|c30-*|cit]90-*|c54x-*+ | clipper-* | cray2-* | cydra-* \
+ | d10v-* | d30v-* \
+ | elxsi-* \
+ | f30[01]-* | f700-* | fr30-* | fx80-* \
+ | h8300-* | h8500-* \
```

```
+ | hppa-* | hppa1.[01]-* | hppa2.0-* | hppa2.0[nw]-* | hppa64-* \
+ | i^*86^{-*} | i860^{-*} | i960^{-*} | i a64^{-*} \rangle+ | m32r-* \
+ | m68000-* | m680[01234]0-* | m68360-* | m683?2-* | m68k-* \
+ | m88110-* | m88k-* | mcore-* \
+ | mips-* | mips16-* | mips64-* | mips64el-* | mips64orion-* \
+ | mips64orionel-* | mips64vr4100-* | mips64vr4100el-* \
+ | mips64vr4300-* | mips64vr4300el-* | mipsbe-* | mipseb-* \
+ | mipsle-* | mipsel-* | mipstx39-* | mipstx39el-* \setminus+ | none-* | np1-* | ns16k-* | ns32k-* \
+ | orion-* \
+ |\text{pdp10-*}|\text{pdp11-*}|\text{pi-*}|\text{pi-*}|\text{pn-*}|\text{power-*}\rangle+ | powerpc-* | powerpc64-* | powerpc64le-* | powerpcle-* | ppcbe-* \
+ | pyramid-* \setminus+ | romp-* | rs6000-* \
+ | s390-* | s390x-* \
+ |\, \text{sh-*} | \, \text{sh}[34]-* | \, \text{sh}[34]eb-* | \, \text{shbe-*} | \, \text{shle-*} \, \rangle+ | sparc-* | sparc64-* | sparc86x-* | sparclite-* \
+ | sparcv9-* | sparcv9b-* | stormy16-* | strongarm-* | sv1-* \
+ | t3e^{-t} | tahoe-* | thumb-* | tic30-* | tic54x-* | tic80-* | tron-* \
+ | v850^{-*} | vax^{-*} \rangle+ | we32k-* \
+ | x86-* | x86_64-* | xmp-* | xps100-* | xscale-* \
+ | ymp-* \
+ | z8k-*)+ ::
+ # Recognize the various machine names and aliases which stand
+# for a CPU type and a company and sometimes even an OS.
+386bsd+ basic_machine=i386-unknown
+ os=-bsd
+ ::
+	3b1 | 7300 | 7300-att | att-7300 | pc7300 | safari | unixpc)
+ basic_machine=m68000-att
+ ;;
+3b^{*})
+ basic_machine=we32k-att
+ ;;
+ a29khif)
+ basic_machine=a29k-amd
+ os=-udi
+ ::
+ adobe68k)
+ basic_machine=m68010-adobe
+ os = -scout
+ ;;
+ alliant | fx80)
```
+ basic\_machine=fx80-alliant

```
+ ;;
+ altos | altos 3068)
+ basic_machine=m68k-altos
+ ;;
+ am29k)
+ basic_machine=a29k-none
+ os=-bsd
+ ;;
+	amdahl)
+ basic_machine=580-amdahl
+ os=-sysv
+ ;;
+ amiga | amiga-*)
+ basic_machine=m68k-unknown
+ ;;
+	amigaos | amigados)
+ basic_machine=m68k-unknown
+ os=-amigaos
+ ;;
+	amigaunix | amix)
+ basic_machine=m68k-unknown
+ os=-sysv4
+ ;;
+ apollo68)
+ basic_machine=m68k-apollo
+ os=-sysv
+ ;;
+	apollo68bsd)
+ basic_machine=m68k-apollo
+ os=-bsd
+ ;;
+ aux)
+ basic_machine=m68k-apple
+ os=-aux
+ ;;
+	balance)
+ basic_machine=ns32k-sequent
+ os=-dynix
+ ;;
+ convex-c1)
+ basic_machine=c1-convex
+ os=-bsd
+ ;;
+ convex-c2)
+ basic machine=c2-convex
+ os=-bsd
+ ;;
+ convex-c32)
```

```
 Open Source Used In UCS Manager 4.0(1) 3578
```

```
+ basic_machine=c32-convex
+ os=-bsd
+ ;;
+ convex-c34)
+ basic_machine=c34-convex
+ os=-bsd
+ ::
+ convex-c38)
+ basic_machine=c38-convex
+ os=-bsd
+ ;;
+	cray | ymp)
+ basic_machine=ymp-cray
+ os=-unicos
+ ;;
+ cray2)
+ basic_machine=cray2-cray
+ os =-unicos
+ ;;
+	[cjt]90)
+ basic_machine=${basic_machine}-cray
+ os=-unicos
+ ;;
+	crds | unos)
+ basic_machine=m68k-crds
+ ;;
+ cris | cris-* | etrax*)
+ basic_machine=cris-axis
+ ;;
+ da30 | da30-*)
+ basic_machine=m68k-da30
+ ;;
+ decstation | decstation-3100 | pmax | pmax-* | pmin | dec3100 | decstatn)
+ basic_machine=mips-dec
+ ;;
+ delta | 3300 | motorola-3300 | motorola-delta \
+	 | 3300-motorola | delta-motorola)
+ basic_machine=m68k-motorola
+ ;;
+ delta88)
+ basic_machine=m88k-motorola
+ os=-sysv3
+ ;;
+ dpx20 | dpx20-*)
+ basic_machine=rs6000-bull
+ os=-bosx
+ ;;
+ dpx2* | dpx2*-bull)
```

```
+ basic_machine=m68k-bull
+ os=-sysv3
+ ;;
+ ebmon29k)
+ basic_machine=a29k-amd
+ os=-ebmon
+ ;;
+ elxsi)
+		basic_machine=elxsi-elxsi
+ os=-bsd
+ ;;
+	encore | umax | mmax)
+ basic_machine=ns32k-encore
+ ;;
+	es1800 | OSE68k | ose68k | ose | OSE)
+ basic_machine=m68k-ericsson
+ os=-ose
+ ;;
+ fx2800)
+ basic_machine=i860-alliant
+ ;;
+ genix)
+ basic_machine=ns32k-ns
+ ;;
+ gmicro)
+ basic_machine=tron-gmicro
+ os=-sysv
+ ;;
+ go32)
+ basic_machine=i386-pc
+ os=-go32
+ ;;
+ h3050r* | hiux*)
+		basic_machine=hppa1.1-hitachi
+ os=-hiuxwe2
+ ;;
+ h8300hms)+		basic_machine=h8300-hitachi
+ os=-hms
+ ;;
+ h8300xray)+ basic_machine=h8300-hitachi
+ os=-xray
+ ;;
+ h8500hms)+		basic_machine=h8500-hitachi
+ os=-hms
+ ;;
```

```
+	harris)
+		basic_machine=m88k-harris
+ os=-sysv3
+ ;;
+ hp300-*)
+ basic_machine=m68k-hp
+ ::
+hp300bsd)
+ basic_machine=m68k-hp
+ os=-bsd
+ ;;
+ hp300hpux)
+ basic_machine=m68k-hp
+ os=-hpux
+ ;;
+ hp3k9[0-9][0-9] | hp9[0-9][0-9])
+ basic_machine=hppa1.0-hp
+ ::
+	hp9k2[0-9][0-9] | hp9k31[0-9])
+ basic_machine=m68000-hp
+ ::
+ hp9k3[2-9][0-9])
+ basic_machine=m68k-hp
+ ::
+	hp9k6[0-9][0-9] | hp6[0-9][0-9])
+ basic_machine=hppa1.0-hp
+ ::
+	hp9k7[0-79][0-9] | hp7[0-79][0-9])
+ basic_machine=hppa1.1-hp
+ ;;
+	hp9k78[0-9] | hp78[0-9])
+ # FIXME: really hppa2.0-hp
+ basic_machine=hppa1.1-hp
+ ;;
+	hp9k8[67]1 | hp8[67]1 | hp9k80[24] | hp80[24] | hp9k8[78]9 | hp8[78]9 | hp9k893 | hp893)
+ # FIXME: really hppa2.0-hp
+ basic_machine=hppa1.1-hp
+ ;;
+	hp9k8[0-9][13679] | hp8[0-9][13679])
+ basic_machine=hppa1.1-hp
+ ;;
+ hp9k8[0-9][0-9] | hp8[0-9][0-9])
+ basic_machine=hppa1.0-hp
+ ;;
+ hppa-next)
+ os=-nextstep3
+ ;;
+	hppaosf)
```

```
+ basic_machine=hppa1.1-hp
+ os=-osf
+ ;;
+	hppro)
+ basic_machine=hppa1.1-hp
+ os=-proelf
+ ::
+ i370-ibm* | ibm*)
+ basic_machine=i370-ibm
+ ::
+# I'm not sure what "Sysv32" means. Should this be sysv3.2?
+ i*86v32)+ basic_machine=`echo $1 | sed -e 's/86.*/86-pc/"
+ os=-sysv32
+ ;;
+ i*86v4*)+ basic_machine=`echo $1 | sed -e 's/86.*/86-pc/"
+ os=-sysv4
+ ;;
+ i*86v)+ basic_machine=`echo $1 | sed -e 's/86.*/86-pc/'`
+ os=-sysv
+ ;;
+ i*86sol2+ basic_machine=`echo $1 | sed -e 's/86.*/86-pc/"
+ os=-solaris2
+ ;;
+ i386mach)
+ basic_machine=i386-mach
+ os=-mach
+ ;;
+ i386-vsta | vsta)
+ basic_machine=i386-unknown
+ os=-vsta
+ ;;
+ iris | iris4d)
+		basic_machine=mips-sgi
+ case $os in
+ -irix<sup>*</sup>)
+ ;;
+ *)
+ os=-irix4
+ ;;
+ esac
+ ;;
+ isi68 | isi)
+ basic_machine=m68k-isi
+ os=-sysv
```

```
+ ;;
+ m88k-omron*)
+		basic_machine=m88k-omron
+ ;;
+ magnum |m3230\rangle+ basic_machine=mips-mips
+ os=-sysv
+ ;;
+	merlin)
+ basic_machine=ns32k-utek
+ os=-sysv
+ ;;
+ mingw32)
+ basic_machine=i386-pc
+ os=-mingw32
+ ;;
+ miniframe)
+ basic_machine=m68000-convergent
+ ;;
+	*mint | -mint[0-9]* | *MiNT | *MiNT[0-9]*)
+ basic_machine=m68k-atari
+ os=-mint
+ ;;
+	mipsel*-linux*)
+ basic_machine=mipsel-unknown
+ os=-linux-gnu
+ ;;
+	mips*-linux*)
+ basic_machine=mips-unknown
+ os=-linux-gnu
+ ;;
+ mips3^*-*)
+		basic_machine=`echo $basic_machine | sed -e 's/mips3/mips64/'`
+ ;;
+ mips3^*)
+		basic_machine=`echo $basic_machine | sed -e 's/mips3/mips64/'`-unknown
+ ;;
+ mmix*)
+ basic_machine=mmix-knuth
+ os=-mmixware
+ ;;
+	monitor)
+ basic_machine=m68k-rom68k
+ os=-coff
+ ;;
+ msdos)
+ basic_machine=i386-pc
+ os=-msdos
```

```
+ ;;
+ mvs)
+ basic_machine=i370-ibm
+ os=-mvs
+ ;;
+ ncr3000)
+ basic_machine=i486-ncr
+ os=-sysv4
+ ;;
+ netbsd386)
+ basic_machine=i386-unknown
+ os=-netbsd
+ ;;
+ netwinder)
+ basic_machine=armv4l-rebel
+ os=-linux
+ ;;
+ news | news700 | news800 | news900)
+ basic_machine=m68k-sony
+ os=-newsos
+ ;;
+ news1000)
+ basic_machine=m68030-sony
+ os=-newsos
+ ;;
+ news-3600 | risc-news)
+ basic_machine=mips-sony
+ os=-newsos
+ ;;
+ necv70)
+ basic_machine=v70-nec
+ os=-sysv
+ ;;
+ next |m^*-next )
+ basic_machine=m68k-next
+ case $os in
+ -nextstep*)
+ ;;
+ -ns2*)+ os=-nextstep2
+ ;;
+ *)
+ os=-nextstep3
+ ;;
+ esac
+ ;;
+ nh3000+ basic_machine=m68k-harris
```

```
+ os=-cxux
+ ;;
+ nh[45]000+		basic_machine=m88k-harris
+ os=-cxux
+ ;;
+ nindy960)
+ basic_machine=i960-intel
+ os=-nindy
+ ;;
+ mon960)
+ basic_machine=i960-intel
+ os=-mon960
+ ;;
+ nonstopux)
+		basic_machine=mips-compaq
+ os=-nonstopux
+ ;;
+ np1)+ basic_machine=np1-gould
+ ;;
+ nsr-tandem)
+ basic_machine=nsr-tandem
+ ;;
+	op50n-* | op60c-*)
+		basic_machine=hppa1.1-oki
+ os=-proelf
+ ;;
+	OSE68000 | ose68000)
+ basic_machine=m68000-ericsson
+ os=-ose
+ ;;
+ os68k)
+ basic_machine=m68k-none
+ os=-os68k+ ;;
+	pa-hitachi)
+		basic_machine=hppa1.1-hitachi
+ os=-hiuxwe2
+ ;;
+	paragon)
+ basic machine=i860-intel
+ os=-osf
+ ;;
+ pbd)
+ basic_machine=sparc-tti
+ ;;
+ pbb)
```

```
+ basic_machine=m68k-tti
+ ;;
+ pc532 | pc532-*+ basic_machine=ns32k-pc532
+ ;;
+ pentium | p5 | k5 | k6 | nexgen)
+ basic machine=i586-pc
+ ;;
+ pentiumpro | p6 | 6x86 | athlon)
+ basic machine=i686-pc
+ ;;
+	pentiumii | pentium2)
+ basic machine=i686-pc
+ ;;
+ pentium-* | p5-* | k5-* | k6-* | nexgen-*)
+ basic_machine=i586-`echo $basic_machine | sed 's/^[^-]*-//'`
+ ;;
+ pentiumpro-* | p6-* | 6x86-* | athlon-*)
+ basic_machine=i686-`echo $basic_machine | sed 's/^[^-]*-//'`
+ ;;
+ pentiumii-* | pentium2-*)
+ basic_machine=i686-`echo $basic_machine | sed 's/^[^-]*-//'`
+ ;;
+ pn)
+ basic_machine=pn-gould
+ ::
+	power)	basic_machine=power-ibm
+ ;;
+	ppc)	basic_machine=powerpc-unknown
+ ;;
+ ppc-*) basic_machine=powerpc-`echo $basic_machine | sed 's/^[^-]*-//'`
+ ::
+	ppcle | powerpclittle | ppc-le | powerpc-little)
+ basic_machine=powerpcle-unknown
+ ;;
+	ppcle-* | powerpclittle-*)
+ basic_machine=powerpcle-`echo $basic_machine | sed 's/^[^-]*-//'`
+ ;;
+	ppc64)	basic_machine=powerpc64-unknown
+ ;;
+ ppc64-*) basic_machine=powerpc64-`echo $basic_machine | sed 's/^[^-]*-//'`
+ ::
+	ppc64le | powerpc64little | ppc64-le | powerpc64-little)
+ basic_machine=powerpc64le-unknown
+ ;;
+ ppc64le-* | powerpc64little-*)
+ basic_machine=powerpc64le-`echo $basic_machine | sed 's/^[^-]*-//'`
+ ;;
```

```
+ ps2)
+ basic_machine=i386-ibm
+ ;;
+ pw32)+ basic_machine=i586-unknown
+ os=-pw32
+ ;;
+ rom68k)
+ basic_machine=m68k-rom68k
+ os=-coff
+ ;;
+ rm[46]00)
+ basic_machine=mips-siemens
+ ;;
+ rtpc | rtpc-*)
+ basic_machine=romp-ibm
+ ;;
+ sa29200)
+ basic_machine=a29k-amd
+ os=-udi
+ ;;
+	sequent)
+ basic_machine=i386-sequent
+ ;;
+sh)
+		basic_machine=sh-hitachi
+ os=-hms
+ ;;
+ sparclite-wrs)
+ basic_machine=sparclite-wrs
+ os=-vxworks
+ ;;
+sps7)+ basic_machine=m68k-bull
+ os=-sysv2
+ ;;
+	spur)
+ basic_machine=spur-unknown
+ ;;
+ st2000)
+ basic_machine=m68k-tandem
+ ;;
+	stratus)
+ basic_machine=i860-stratus
+ os=-sysv4
+ ;;
+ \text{sun2}+ basic_machine=m68000-sun
```

```
+ ;;
+ sun2os3)
+ basic_machine=m68000-sun
+ os=-sunos3
+ ;;
+ sun2os4)
+ basic_machine=m68000-sun
+ os=-sunos4
+ ;;
+ sun3os3)
+ basic_machine=m68k-sun
+ os=-sunos3
+ ;;
+ sun3os4)
+ basic_machine=m68k-sun
+ os=-sunos4
+ ;;
+ \text{sun}4\text{os}3+ basic_machine=sparc-sun
+ os=-sunos3
+ ;;
+ sun4os4)+ basic_machine=sparc-sun
+ os=-sunos4
+ ;;
+ sun4sol2)
+ basic_machine=sparc-sun
+ os=-solaris2
+ ;;
+ \text{ sun3} | \text{ sun3-*}+ basic_machine=m68k-sun
+ ;;
+ \text{sun4})
+ basic_machine=sparc-sun
+ ;;
+	sun386 | sun386i | roadrunner)
+ basic_machine=i386-sun
+ ;;
+sv1)
+ basic_machine=sv1-cray
+ os=-unicos
+ ;;
+ symmetry)
+ basic_machine=i386-sequent
+ os=-dynix
+ ;;
+ t3e)
+ basic_machine=t3e-cray
```

```
+ os=-unicos
+ ;;
+ tic54x | c54x^* \rangle+ basic_machine=tic54x-unknown
+ os=-coff
+ ;;
+tx39)
+ basic_machine=mipstx39-unknown
+ ;;
+ tx39el)
+ basic_machine=mipstx39el-unknown
+ ;;
+ tower | tower-32)
+ basic_machine=m68k-ncr
+ ;;
+ udi29k)
+ basic_machine=a29k-amd
+ os=-udi
+ ;;
+ ultra3)
+ basic_machine=a29k-nyu
+ os=-sym1
+ ;;
+ v810 | necv810)
+ basic_machine=v810-nec
+ os=-none
+ ;;
+	vaxv)
+ basic_machine=vax-dec
+ os=-sysv
+ ;;
+ vms)
+ basic_machine=vax-dec
+ os=-vms
+ ;;
+ vpp*|vx|vx-*)
+ basic_machine=f301-fujitsu
+ ;;
+ vxworks960)
+ basic machine=i960-wrs
+ os=-vxworks
+ ;;
+ vxworks68)
+ basic_machine=m68k-wrs
+ os=-vxworks
+ ;;
+ vxworks29k)
```

```
+ basic_machine=a29k-wrs
```

```
+ os=-vxworks
+ ;;
+ w65*)
+ basic_machine=w65-wdc
+ os=-none
+ ;;
+ w89k-*)
+ basic_machine=hppa1.1-winbond
+ os=-proelf
+ ;;
+ windows 32)
+ basic_machine=i386-pc
+ os=-windows32-msvcrt
+ ;;
+ xmp)
+ basic_machine=xmp-cray
+ os=-unicos
+ ::
+ xps | xps100)
+ basic_machine=xps100-honeywell
+ ;;
+ z8k-*-coff)
+ basic_machine=z8k-unknown
+ os=-sim
+ ;;
+ none)
+ basic_machine=none-none
+ os=-none
+ ;;
+
+# Here we handle the default manufacturer of certain CPU types. It is in
+# some cases the only manufacturer, in others, it is the most popular.
+ w89k)
+ basic_machine=hppa1.1-winbond
+ ;;
+ op50n)
+		basic_machine=hppa1.1-oki
+ ;;
+ op60c)
+		basic_machine=hppa1.1-oki
+ ;;
+ mips)
+ if [ x\os = x-linux-gnu ]; then
+ basic_machine=mips-unknown
+ else
+			basic_machine=mips-mips
+ fi
+ ;;
```

```
+ romp)
+ basic_machine=romp-ibm
+ ;;
+ rs6000)
+ basic_machine=rs6000-ibm
+ ;;
+ vax)
+ basic_machine=vax-dec
+ ;;
+ pdp10)
+ # there are many clones, so DEC is not a safe bet
+ basic_machine=pdp10-unknown
+ ;;
+ pdp11)
+ basic_machine=pdp11-dec
+ ;;
+ we32k)
+ basic_machine=we32k-att
+ ;;
+	sh3 | sh4 | sh3eb | sh4eb)
+ basic_machine=sh-unknown
+ ;;
+	sparc | sparcv9 | sparcv9b)
+ basic_machine=sparc-sun
+ ;;
+ cydra)
+ basic_machine=cydra-cydrome
+ ;;
+	orion)
+ basic_machine=orion-highlevel
+ ;;
+ orion105)
+ basic_machine=clipper-highlevel
+ ;;
+ mac | mpw | mac-mpw)
+ basic_machine=m68k-apple
+ ;;
+ pmac | pmac-mpw)
+ basic_machine=powerpc-apple
+ ;;
+ c4x^*)+ basic machine=c4x-none
+ os=-coff
+ ;;
+*-unknown)
+ # Make sure to match an already-canonicalized machine name.
+ ::
(+ * )
```

```
+ echo Invalid configuration \S1\: machine \Sbasic_machine\S not recognized 1>&2+ exit 1
+ ;;
+esac
\pm+# Here we canonicalize certain aliases for manufacturers.
+case $basic_machine in
+ *-digital*)
+ basic_machine=`echo $basic_machine | sed 's/digital.*/dec/"
+ ::
+	*-commodore*)
+		basic_machine=`echo $basic_machine | sed 's/commodore.*/cbm/'`
+ ;;
(+ * )+ ;;
+esac
++# Decode manufacturer-specific aliases for certain operating systems.
^{+}+i f [ x" $os" != x"']+then
+case $os in
+ # First match some system type aliases
+ # that might get confused with valid system types.
+	# -solaris* is a basic system type, with this one exception.
+ -solaris1 \mid -solaris1.*)
+		os=`echo $os | sed -e 's|solaris1|sunos4|'`
+ ;;
+	-solaris)
+ os=-solaris2
+ ;;
+ -svr4*)+ os=-sysv4
+ ;;
+	-unixware*)
+ os=-sysv4.2uw
+ ;;
+ -gnu/linux*)
+ os=`echo $os | sed -e 's|gnu/linux|linux-gnu|'`
+ ;;
+ # First accept the basic system types.
+ # The portable systems comes first.
+ # Each alternative MUST END IN A *, to match a version number.
+ # -sysv* is not here because it comes later, after sysvr4.
+ -gnu* | -bsd* | -mach* | -minix* | -genix* | -ultrix* | -irix* \setminus+ | -*vms* | -sco* | -esix* | -isc* | -aix* | -sunos | -sunos[34]*\
+ | -hpux<sup>*</sup> | -unos<sup>*</sup> | -osf<sup>*</sup> | -luna<sup>*</sup> | -dgux<sup>*</sup> | -solaris<sup>*</sup> | -sym<sup>*</sup> \
+	 | -amigaos* | -amigados* | -msdos* | -newsos* | -unicos* | -aof* \
```

```
+ | -aos<sup>*</sup> \
```

```
+ |\cdot| -nindy* | -vxsim* | -vxworks* | -ebmon* | -hms* | -mvs* \
```
- 
- 

+ | -chorusos\* | -chorusrdb\* \

```
+ | -ptx* | -coff* | -ecoff* | -winnt* | -domain* | -vsta* \
```
 $+$  ;;  $+ -qnx^*$ )

 $+$  ;;  $+$  \*)

 $+$  ;; + esac  $+$  ;;  $+ -nto^*)$  $+$  os=-nto-qnx

 $+$  ;;

 $+$  ;;  $+$  -mac<sup>\*</sup>)

 $+$  ;;  $+$ -linux<sup>\*</sup>)

 $+$  ;;

 $+$  ;;

 $+$  ;;

 $+$  ;;  $+$  -wince\*)

 $+$  -sunos $5^*$ )

 $+ -\text{sunos}(6^*)$ 

 $+$ -opened\*)

+ os=-openedition

 $+$  os=-nto\$os

```
+	 | -lynxos* | -bosx* | -nextstep* | -cxux* | -aout* | -elf* | -oabi* \
```
 $+$  | -mingw32\* | -linux-gnu\* | -uxpv\* | -beos\* | -mpeix\* | -udk\* \

 $+$  # Remember, each alternative MUST END IN  $*$ , to match a version number.

```
+ | -hiux* | -386bsd* | -netbsd* | -openbsd* | -freebsd* | -riscix* \
```
 $+$  | -cygwin\* | -pe\* | -psos\* | -moss\* | -proelf\* | -rtems\* \

+ | -interix\* | -uwin\* | -rhapsody\* | -darwin\* | -opened\* \  $+$  | -openstep\* | -oskit\* | -conix\* | -pw32\* | -nonstopux\* \  $+$  | -storm-chaos\* | -tops10\* | -tenex\* | -tops20\* | -its\* \

 $+ -sim$  |  $-es1800*$  |  $-hms*$  |  $-xray$  |  $-os68k*$  |  $-none*$  |  $-v88r*$  \  $+$  | -windows\* | -osx | -abug | -netware\* | -os9\* | -beos\* \

+ os=`echo \$os | sed -e 's|mac|macos|'`

+ os=`echo \$os | sed -e 's|linux|linux-gnu|'`

+ os=`echo \$os | sed -e 's|sunos5|solaris2|"

+ os=`echo \$os | sed -e 's|sunos6|solaris3|'`

+ | -macos\* | -mpw\* | -magic\* | -mmixware\* | -mon960\* | -lnews\*)

```
+ | -clix<sup>*</sup> | -riscos<sup>*</sup> | -uniplus<sup>*</sup> | -iris<sup>*</sup> | -rtu<sup>*</sup> | -xenix<sup>*</sup> \
```
 $+$  | -udi<sup>\*</sup> | -eabi<sup>\*</sup> | -lites<sup>\*</sup> | -ieee<sup>\*</sup> | -go32<sup>\*</sup> | -aux<sup>\*</sup> \

 $+$   $|\cos 2*|$  -vos\*)

+ case \$basic\_machine in  $+ \quad x86^{-*} \mid i*86^{-*}$ 

```
+ os=-wince
+ ;;
+ -osfrose*)
+ os=-osfrose
+ ;;
+ -osf^*)+ os=-osf
+ ;;
+ -utek*)
+ os=-bsd
+ ;;
+-dynix*)
+ os=-bsd
+ ;;
+ -acis<sup>*</sup>)
+ os=-aos
+ ;;
+ -386bsd)
+ os=-bsd
+ ;;
+ -ctix* | -uts*)
+ os=-sysv
+ ;;
+ -ns2)
+ os=-nextstep2
+ ;;
+ -nsk^*)+ os=-nsk
+ ;;
+ # Preserve the version number of sinix5.
+ -sinix5.*)
+ os=`echo $os | sed -e 's|sinix|sysv|'`
+ ;;
+ -sinix*)+ os=-sysv4
+ ;;
+ -triton*)
+ os=-sysv3
+ ;;
+ -oss<sup>*</sup>)
+ os=-sysv3
+ ;;
+ -svr4)
+ os=-sysv4
+ ;;
+ -svr3)
+ os=-sysv3
+ ;;
```

```
+-sysvr4)
+ os=-sysv4
+ ;;
+ # This must come after -sysvr4.
+ -sysv*)
+ ;;
+ -ose^*)
+ os=-ose
+ ;;
+ -es1800*)+ os=-ose
+ ;;
+ -xenix)
+ os=-xenix
+ ;;
+ - *mint | -mint[0-9]* | -*MiNT| -MiNT[0-9]*)
+	 os=-mint
+ ::
+ -none)+ ;;
(+ * )+ # Get rid of the `-' at the beginning of $os.
+ os=`echo $os | sed 's/[^-]*-//'`
+ echo Invalid configuration \frac{\sqrt{31}}{\cdot} system \frac{\sqrt{30}}{\cdot} not recognized 1>&2
+ exit 1
+ ::
+esac
+else
++# Here we handle the default operating systems that come with various machines.
+# The value should be what the vendor currently ships out the door with their
+# machine or put another way, the most popular os provided with the machine.
+
+# Note that if you're going to try to match "-MANUFACTURER" here (say,
+# "-sun"), then you have to tell the case statement up towards the top
+# that MANUFACTURER isn't an operating system. Otherwise, code above
+# will signal an error saying that MANUFACTURER isn't an operating
+# system, and we'll never get to this point.
+
+case $basic_machine in
+ *-acorn)
+ os=-riscix1.2
+ ;;
+	arm*-rebel)
+ os=-linux
+ ;;
+	arm*-semi)
+ os=-aout
```

```
+ ;;
+ pdp10-^{*})
+ os=-tops20
+ ;;
+ pdp11-*)
+ os=-none
+ ;;
+ * -dec | var-*+ os=-ultrix4.2
+ ;;
+	m68*-apollo)
+ os=-domain
+ ;;
+ i386-sun)
+ os=-sunos4.0.2
+ ;;
+ m68000-sun)
+ os=-sunos3
+ # This also exists in the configure program, but was not the
+ # default.
+ # os=-sunos4
+ ;;
+ m68*-cisco)
+ os=-aout
+ ;;
+	mips*-cisco)
+ os=-elf
+ ;;
+ mips*-*)
+ os=-elf
+ ;;
+*-tti) # must be before sparc entry or we get the wrong os.
+ os=-sysv3
+ ;;
+ sparc-* | *-sun)
+ os=-sunos4.1.1
+ ;;
+ *-be)
+ os=-beos
+ ;;
+*-ibm)
+ os=-aix
+ ;;
+ *-wec)
+ os=-proelf
+ ;;
+*-winbond)
+ os=-proelf
```

```
+ ;;
+ *-oki)
+ os=-proelf
+ ;;
+ *-hp)+ os=-hpux
+ ;;
+	*-hitachi)
+ os=-hiux
+ ;;
+ i860-* | *-att | *-ncr | *-altos | *-motorola | *-convergent)
+ os=-sysv
+ ;;
+*-cbm)
+ os=-amigaos
+ ;;
+ *dg+ os=-dgux
+ ;;
+	*-dolphin)
+ os=-sysv3
+ ;;
+ m68k-ccur)
+ os=-rtu
+ ;;
+ m88k-omron*)
+ os=-luna
+ ;;
+ *-next)
+ os=-nextstep
+ ;;
+	*-sequent)
+ os=-ptx
+ ;;
+ *-crds)
+ os=-unos
+ ;;
+ *-ns)
+ os=-genix
+ ;;
+ i370-*)
+ os=-mvs
+ ;;
+ *-next)
+ os=-nextstep3
+ ;;
+ *-gould)
+ os=-sysv
```

```
+ ;;
+ *-highlevel)
+ os=-bsd
+ ;;
+ *-encore)
+ os=-bsd
+ ;;
+ *-sgi)
+ os=-irix
+ ;;
+ *-siemens)
+ os=-sysv4
+ ;;
+	*-masscomp)
+ os=-rtu
+ ;;
+ f30[01]-fujitsu | f700-fujitsu)
+ os=-uxpv
+ ;;
+*-rom68k)
+ os=-coff
+ ;;
+ * *bug)
+ os=-coff
+ ;;
+ *-apple)
+ os=-macos
+ ;;
+ *-atari*)
+ os=-mint
+ ;;
(+ * )+ os=-none
+ ;;
+esac
+f_{1}^{+}+# Here we handle the case where we know the os, and the CPU type, but not the
+# manufacturer. We pick the logical manufacturer.
+vendor=unknown
+case $basic_machine in
+*-unknown)
+ case $os in
+ -riscix*)
+ vendor=acorn
+ ;;
+ -sunos*)
+ vendor=sun
```

```
+ -mpw* | -macos*)
+ vendor=apple
```
 $+$  ;;  $+$   $-aix^*)$ 

 $+$  ;;  $+$  -beos\*) + vendor=be

 $+$  ;;  $+$  -hpux\*) + vendor=hp

 $+$  ;;

 $+$  ;;  $+$  -hiux\*)

 $+$  ;;  $+$  -unos\*) + vendor=crds

 $+$  ;;  $+$  -dgux\*) + vendor=dg

 $+$  ;;  $+$  -luna\*)

 $+$  ;;  $+$  -genix\*) + vendor=ns

 $+$  ;;

 $+$  ;;  $+$  -ptx<sup>\*</sup>)

 $+$  ;;

 $+$  ;;  $+$  -aux<sup>\*</sup>)

 $+$  ;;  $+$  -hms<sup>\*</sup>)

 $+$  ;;

 $+$  -mpeix\*) + vendor=hp

+ vendor=hitachi

+ vendor=omron

 $+$  -mvs\*  $|$  -opened\*) + vendor=ibm

+ vendor=sequent

+ vendor=wrs

+ vendor=apple

+ vendor=hitachi

 $+$  -vxsim<sup>\*</sup>  $|$  -vxworks<sup>\*</sup>)

+ vendor=ibm

```
+ -*mint |\text{-mint}[0-9]*| -*MiNT |\text{-MINT}[0-9]*|
```

```
+ ;;
```

```
+ vendor=atari
```

```
+ ;;
+ -vos<sup>*</sup>)
+				vendor=stratus
+ ;;
+ esac
+ basic_machine=`echo $basic_machine | sed "s/unknown/$vendor/"`
+ ::
+esac
^{+}+echo $basic_machine$os
+exit 0
+
+# Local variables:
+# eval: (add-hook 'write-file-hooks 'time-stamp)
+# time-stamp-start: "timestamp='"
+# time-stamp-format: "%:y-%02m-%02d"
+# time-stamp-end: ""
+# End:
diff -X /users/fas/Xclude -Naur recode-3.6/configure recode-3.6.gpl/configure
--- recode-3.6/configure 1969-12-31 16:00:00.00000000 -0800
+++ recode-3.6.gpl/configure	2009-09-24 13:45:41.000000000 -0700
@ @ -0.0 +1.24826 @ @+#! /bin/sh
+# Guess values for system-dependent variables and create Makefiles.
+# Generated by GNU Autoconf 2.59.
+#+# Copyright (C) 2003 Free Software Foundation, Inc.
+# This configure script is free software; the Free Software Foundation
+# gives unlimited permission to copy, distribute and modify it.
+## --------------------- ##
+## M4sh Initialization. ##
+## --------------------- ##
+
+# Be Bourne compatible
+if test -n "${ZSH_VERSION+set}" && (emulate sh) >/dev/null 2>&1; then
+ emulate sh
+ NULLCMD=:
+ # Zsh 3.x and 4.x performs word splitting on \{(1+ \sqrt{2})\}, which
+ # is contrary to our usage. Disable this feature.
+ alias -g '${1+"$@"}'='"$@"'
+elif test -n "${BASH_VERSION+set}" && (set -o posix) >/dev/null 2>&1; then
+ set -o posix
+f_1+DUALCASE=1; export DUALCASE # for MKS sh
++# Support unset when possible.
+if ( (MAIL=60; unset MAIL) || \text{ exit} \rangle >/dev/null 2>&1; then
+ as unset=unset
```
```
+else
+ as unset=false
+f_{1}+
+
+# Work around bugs in pre-3.0 UWIN ksh.
+$as_unset ENV MAIL MAILPATH
+PS1='$ '
+PS2='> '
+PS4='+++# NLS nuisances.
+for as_var in \setminus+ LANG LANGUAGE LC_ADDRESS LC_ALL LC_COLLATE LC_CTYPE LC_IDENTIFICATION \
+ LC_MEASUREMENT LC_MESSAGES LC_MONETARY LC_NAME LC_NUMERIC LC_PAPER \
+ LC_TELEPHONE LC_TIME
+do
+ if (set +x; test -z "`(eval $as_var=C; export $as_var) 2>&1`"); then
+ eval $as_var=C; export $as_var
+ else
+ $as_unset $as_var
+ fi
+done
+
+# Required to use basename.
+if expr a : \langle a \rangle' > \langle \text{dev/null} \ 2 > \& 1; then
+ as_expr=expr
+else
+ as_expr=false
+f_1+
+if (basename /) >/dev/null 2>&1 && test "X`basename / 2>&1`" = "X/"; then
+ as_basename=basename
+else
+ as_basename=false
+f_1++
+# Name of the executable.
+as_me=`$as_basename "$0" ||
+$as_expr X/"$0" : '.*/\([^/][^/]*\)/*$' \| \
+ X"$0" : 'X\(//\)$' \| \
+ X"$0" : 'X\setminus(\wedge)$' \| \
+ . : \langle (\cdot) \rangle' 2>/dev/null ||
+echo X/"$0" |
+ sed '/^.*\/\([^/][^/]*\)\/*$/{ s//\1/; q; }
+ \sqrt{\mathsf{X}}\setminus(\setminus\setminus)\ \s \s \s \s \s \s \s \s \cdot \cdot \cdot \cdot \cdot \cdot \cdot \cdot \cdot \cdot \cdot \cdot \cdot \cdot \cdot \cdot \cdot \cdot \cdot \cdot \cdot \cdot \cdot \cdot \cdot \cdot \cdot \cdot \cdot 
+ \sqrt{\frac{X}{\sqrt{\lambda}}}. + \sqrt{\frac{X}{\lambda}}
```

```
+ s/.*/./; q'`
+
^{+}+# PATH needs CR, and LINENO needs CR and PATH.
+# Avoid depending upon Character Ranges.
+as_cr_letters='abcdefghijklmnopqrstuvwxyz'
+as_cr_LETTERS='ABCDEFGHIJKLMNOPQRSTUVWXYZ'
+as_cr_Letters=$as_cr_letters$as_cr_LETTERS
+as_cr_digits='0123456789'
+as_cr_alnum=$as_cr_Letters$as_cr_digits
+
+# The user is always right.
+if test "${PATH_SEPARATOR+set}" != set; then
+ echo "#! /bin/sh" >conf$$.sh
+ echo "exit 0" >>conf$$.sh
+ chmod +x conf$$.sh
+ if (PATH="/nonexistent;."; conf$$.sh) >/dev/null 2>&1; then
+ PATH_SEPARATOR=';'
+ else
+ PATH_SEPARATOR=:
+ fi
+ rm -f conf$$.sh
+f_1^{+}++ as_lineno_1=$LINENO
+ as_lineno_2=$LINENO
+ as_lineno_3=`(expr $as_lineno_1 + 1) 2>/dev/null`
+ test "x$as_lineno_1" != "x$as_lineno_2" &&
+ test "x$as_lineno_3" = "x$as_lineno_2" || {
+ # Find who we are. Look in the path if we contain no path at all
+ # relative or not.
+ case $0 in
+ *[\\/]* ) as_myself=$0 ;;
+ *) as_save_IFS=$IFS; IFS=$PATH_SEPARATOR
+for as_dir in $PATH
+do
+ IFS=$as_save_IFS
+ test -z "$as_dir" && as_dir=.
+ test -r "$as_dir/$0" && as_myself=$as_dir/$0 && break
+done
^{+}+ ;;
+ esac
+ # We did not find ourselves, most probably we were run as `sh COMMAND'
+ # in which case we are not to be found in the path.
+ if test "x$as myself" = x; then
+ as myself=$0
```

```
+ fi
+ if test ! -f "$as_myself"; then
+ { echo "$as_me: error: cannot find myself; rerun with an absolute path" >&2
+ { (exit 1); exit 1; }; }
+ fi
+ case $CONFIG_SHELL in
+ '')
+ as_save_IFS=$IFS; IFS=$PATH_SEPARATOR
+for as_dir in /bin$PATH_SEPARATOR/usr/bin$PATH_SEPARATOR$PATH
+do
+ IFS=$as_save_IFS
+ test -z "$as_dir" && as_dir=.
+ for as_base in sh bash ksh sh5; do
+ case $as_dir in
+ *)
+	 if ("$as_dir/$as_base" -c '
+ as_lineno_1=$LINENO
+ as lineno 2=$LINENO
+ as_lineno_3=`(expr $as_lineno_1 + 1) 2>/dev/null`
+ test "x$as_lineno_1" != "x$as_lineno_2" &&
+ test "x$as_lineno_3" = "x$as_lineno_2" ') 2>/dev/null; then
+ $as_unset BASH_ENV || test "${BASH_ENV+set}" != set || { BASH_ENV=; export BASH_ENV; }
+ $as_unset ENV || test "${ENV+set}" != set || { ENV=; export ENV; }
+ CONFIG SHELL=$as dir/$as base
+	 export CONFIG_SHELL
+ exec "$CONFIG_SHELL" "$0" ${1+"$@"}
+ fi;;
+ esac
+ done
+done
+;;
+ esac
++ # Create $as_me.lineno as a copy of $as_myself, but with $LINENO
+ # uniformly replaced by the line number. The first 'sed' inserts a
+ # line-number line before each line; the second 'sed' does the real
+ # work. The second script uses 'N' to pair each line-number line
+ # with the numbered line, and appends trailing '-' during
+ # substitution so that $LINENO is not a special case at line end.
+ # (Raja R Harinath suggested sed =', and Paul Eggert wrote the
+ # second 'sed' script. Blame Lee E. McMahon for sed's syntax. :-)
+ sed '=' <$as_myself |
+ sed '
+ N
+ s. $. -.
+ : loop
+ s,^\(['$as_cr_digits']*\)\(.*\)[$]LINENO\([^'$as_cr_alnum'_]\),\1\2\1\3,
+ t loop
```

```
+ s,-$.,
+ s,^['$as_cr_digits']*\n,,
+ ' >$as_me.lineno &&
+ chmod +x $as_me.lineno ||
+ { echo "$as_me: error: cannot create $as_me.lineno; rerun with a POSIX shell" >&2
+ { (exit 1); exit 1; }; }
+
+ # Don't try to exec as it changes $[0], causing all sort of problems
+ # (the dirname of \S[0] is not the place where we might find the
+ # original and so on. Autoconf is especially sensible to this).
+ . ./$as_me.lineno
+ # Exit status is that of the last command.
+ exit
+}
+
+
+case `echo "testing\c"; echo 1,2,3`,`echo -n testing; echo 1,2,3` in
+ *c^*,-n*) ECHO_N= ECHO_C='
+' ECHO_T='' ;;
+ *c*,*) ECHO_N=-n ECHO_C= ECHO_T= ;;
+ *) ECHO_N= ECHO_C='\c' ECHO_T= ;;
+esac
+
+if expr a : \langle a \rangle' > \frac{dev}{null} 2 > & 1; then
+ as_expr=expr
+else
+ as_expr=false
+f_1++rm -f conf$$ conf$$.exe conf$$.file
+echo >conf$$.file
+if ln -s conf$$.file conf$$ 2>/dev/null; then
+ # We could just check for DJGPP; but this test a) works b) is more generic
+ # and c) will remain valid once DJGPP supports symlinks (DJGPP 2.04).
+ if test -f conf$$.exe; then
+ # Don't use ln at all; we don't have any links
+ as \ln s='cp -p'
+ else
+ as \ln s='ln -s'
+ fi
+elif ln conf$$.file conf$$ 2>/dev/null; then
+ as ln s=ln
+else
+ as \ln s='cp -p'
+f_1+rm -f conf$$ conf$$.exe conf$$.file
+
+if mkdir -p . 2>/dev/null; then
```

```
+ as_mkdir_p=:
+else
+ test -d ./-p && rmdir ./-p
+ as_mkdir_p=false
+f_1+
+as_executable_p="test -f"
++# Sed expression to map a string onto a valid CPP name.
+as_tr_cpp="eval sed 'y%*$as_cr_letters%P$as_cr_LETTERS%;s%[^_$as_cr_alnum]%_%g'"
++# Sed expression to map a string onto a valid variable name.
+as_tr_sh="eval sed 'y%*+%pp%;s%[^_$as_cr_alnum]%_%g'"
++
+# IFS
+# We need space, tab and new line, in precisely that order.
+as nl='
+'
+IFS="$as_nl"
+
+# CDPATH.
+$as_unset CDPATH
^{+}+++# Check that we are running under the correct shell.
+SHELL=${CONFIG_SHELL-/bin/sh}
++case X$ECHO in
+X*--fallback-echo)
+ # Remove one level of quotation (which was required for Make).
+ ECHO=`echo "$ECHO" | sed 's,\\\\\$\\$0,'$0',"
+ ;;
+esac
+
+echo=${ECHO-echo}
+if test "X$1" = X--no-reexec; then
+ # Discard the --no-reexec flag, and continue.
+ shift
+elif test "X$1" = X-fallback-echo; then
+ # Avoid inline document here, it may be left over
+ :
+elif test "X`($echo '\t') 2>/dev/null`" = 'X\t'; then
+ # Yippee, $echo works!
+ :
+else
+ # Restart under the correct shell.
```

```
+ exec $SHELL "$0" --no-reexec ${1+"$@"}
+f_1^{+}+if test "X$1" = X--fallback-echo; then
+ # used as fallback echo
+ shift
+ cat <<EOF
+$*
+EOF
+ exit 0
+f_1+
+# The HP-UX ksh and POSIX shell print the target directory to stdout
+# if CDPATH is set.
+if test "X${CDPATH+set}" = Xset; then CDPATH=:; export CDPATH; fi
\pm+if test -z "$ECHO"; then
+if test "X${echo_test_string+set}" != Xset; then
+# find a string as large as possible, as long as the shell can cope with it
+ for cmd in 'sed 50q "$0"' 'sed 20q "$0"' 'sed 10q "$0"' 'sed 2q "$0"' 'echo test'; do
+ # expected sizes: less than 2Kb, 1Kb, 512 bytes, 16 bytes, ...
+ if (echo_test_string="`eval $cmd`") 2>/dev/null &&
+ echo_test_string="`eval $cmd`" &&
+ (test "X$echo_test_string" = "X$echo_test_string") 2>/dev/null
+ then
+ break
+ fi
+ done
+f_1+
+if test "X`($echo '\t') 2>/dev/null`" = 'X\t' &&
+ echo_testing_string=`($echo "$echo_test_string") 2>/dev/null` &&
+ test "X$echo_testing_string" = "X$echo_test_string"; then
+ :
+else
+ # The Solaris, AIX, and Digital Unix default echo programs unquote
+ # backslashes. This makes it impossible to quote backslashes using
+ # echo "$something" | sed 's/\\/\\\\/g'
+ #
+ # So, first we look for a working echo in the user's PATH.
+
+ lt_save_ifs="$IFS"; IFS=$PATH_SEPARATOR
+ for dir in $PATH /usr/ucb; do
+ IFS="$lt_save_ifs"
+ if (test -f $dir/echo || test -f $dir/echo$ac_exeext) &&
+ test "X`($dir/echo '\t') 2>/dev/null`" = 'X\t' &&
+ echo_testing_string=`($dir/echo "$echo_test_string") 2>/dev/null` &&
+ test "X$echo testing string" = "X$echo test string"; then
```

```
+ echo="$dir/echo"
```
- + break
- $+$  fi
- + done

```
+ IFS="$lt_save_ifs"
```
- +
- $+$  if test "X\$echo" = Xecho; then
- + # We didn't find a better echo, so look for alternatives.
- + if test "X`(print -r '\t') 2>/dev/null`" = 'X\t' &&
- + echo\_testing\_string=`(print -r "\$echo\_test\_string") 2>/dev/null` &&
- + test "X\$echo\_testing\_string" = "X\$echo\_test\_string"; then
- + # This shell has a builtin print -r that does the trick.
- + echo='print -r'
- + elif (test -f /bin/ksh || test -f /bin/ksh\$ac\_exeext) &&
- + test "X\$CONFIG\_SHELL" != X/bin/ksh; then
- + # If we have ksh, try running configure again with it.
- + ORIGINAL\_CONFIG\_SHELL=\${CONFIG\_SHELL-/bin/sh}
- + export ORIGINAL\_CONFIG\_SHELL
- + CONFIG\_SHELL=/bin/ksh
- + export CONFIG\_SHELL
- + exec \$CONFIG\_SHELL "\$0" --no-reexec \${1+"\$@"}
- + else
- + # Try using printf.
- + echo='printf %s\n'
- + if test "X`(\$echo '\t') 2>/dev/null`" = 'X\t' &&
- + echo testing string=`(\$echo "\$echo test string") 2>/dev/null` &&
- + test "X\$echo\_testing\_string" = "X\$echo\_test\_string"; then
- + # Cool, printf works
- $+$  :

```
+ elif echo_testing_string=`($ORIGINAL_CONFIG_SHELL "$0" --fallback-echo '\t') 2>/dev/null` &&
```
- + test "X\$echo\_testing\_string" = 'X\t' &&
- + echo\_testing\_string=`(\$ORIGINAL\_CONFIG\_SHELL "\$0" --fallback-echo "\$echo\_test\_string") 2>/dev/null` &&
- + test "X\$echo\_testing\_string" = "X\$echo\_test\_string"; then
- + CONFIG\_SHELL=\$ORIGINAL\_CONFIG\_SHELL
- + export CONFIG\_SHELL

```
+ SHELL="$CONFIG_SHELL"
```

```
+ export SHELL
```

```
+	echo="$CONFIG_SHELL $0 --fallback-echo"
```

```
+ elif echo_testing_string=`($CONFIG_SHELL "$0" --fallback-echo '\t') 2>/dev/null` &&
```
- + test "X\$echo\_testing\_string" = 'X\t' &&
- + echo\_testing\_string=`(\$CONFIG\_SHELL "\$0" --fallback-echo "\$echo\_test\_string") 2>/dev/null` &&
- $+$  test "X\$echo testing string" = "X\$echo test string"; then

```
+	echo="$CONFIG_SHELL $0 --fallback-echo"
```
+ else

```
+ # maybe with a smaller string...
```

```
+ prev=:
```

```
^{+}
```

```
+ for cmd in 'echo test' 'sed 2q "$0"' 'sed 10q "$0"' 'sed 20q "$0"' 'sed 50q "$0"'; do
+ if (test "X$echo_test_string" = "X`eval $cmd`") 2>/dev/null
+	 then
+	 break
+ fi
+	 prev="$cmd"
+ done
++ if test "$prev" != 'sed 50q "$0"'; then
+ echo_test_string=`eval $prev`
+	 export echo_test_string
+ exec ${ORIGINAL_CONFIG_SHELL-${CONFIG_SHELL-/bin/sh}} "$0" ${1+"$@"}
+ else
+ # Oops. We lost completely, so just stick with echo.
+	 echo=echo
+ fi
+ fi
+ fi
+ fi
+f_1+f_1+
+# Copy echo and quote the copy suitably for passing to libtool from
+# the Makefile, instead of quoting the original, which is used later.
+ECHO=$echo
+if test "X$ECHO" = "X$CONFIG_SHELL $0 --fallback-echo"; then
+ ECHO="$CONFIG_SHELL \\\$\$0 --fallback-echo"
+f_1++
^{+}^{+}+tagnames=${tagnames+${tagnames},}CXX
^{+}+tagnames=${tagnames+${tagnames},}F77
+
+# Name of the host.
+# hostname on some systems (SVR3.2, Linux) returns a bogus exit status,
+# so uname gets run too.
+ac_hostname=`(hostname || uname -n) 2>/dev/null | sed 1q`
++exec 6 > 81\pm+#+# Initializations.
+#+ac_default_prefix=/usr/local
+ac config libobj dir=.
```
+cross\_compiling=no +subdirs= +MFLAGS= +MAKEFLAGS= +SHELL=\${CONFIG\_SHELL-/bin/sh} + +# Maximum number of lines to put in a shell here document. +# This variable seems obsolete. It should probably be removed, and +# only ac\_max\_sed\_lines should be used. +: \${ac\_max\_here\_lines=38}  $+$ +# Identity of this package. +PACKAGE\_NAME= +PACKAGE\_TARNAME= +PACKAGE\_VERSION= +PACKAGE\_STRING= +PACKAGE\_BUGREPORT= + +ac\_unique\_file="src/recode.c" +# Factoring default headers for most tests. +ac\_includes\_default="\ +#include <stdio.h> +#if HAVE\_SYS\_TYPES\_H +# include <sys/types.h> +#endif +#if HAVE\_SYS\_STAT\_H +# include <sys/stat.h> +#endif +#if STDC\_HEADERS +# include <stdlib.h> +# include <stddef.h> +#else +# if HAVE\_STDLIB\_H +# include <stdlib.h> +# endif +#endif +#if HAVE\_STRING\_H +# if !STDC\_HEADERS && HAVE\_MEMORY\_H +# include <memory.h>  $+$ # endif  $+$ # include  $\langle$ string.h $>$ +#endif +#if HAVE\_STRINGS\_H +# include <strings.h>  $+$ #endif +#if HAVE\_INTTYPES\_H +# include <inttypes.h>  $+$ #else

```
+# if HAVE_STDINT_H
+# include \ltstdint.h>+# endif
+#endif
+#if HAVE_UNISTD_H
+# include <unistd.h>
+#endif"
\pm
```
+ac\_subst\_vars='SHELL PATH\_SEPARATOR PACKAGE\_NAME PACKAGE\_TARNAME PACKAGE\_VERSION PACKAGE\_STRING PACKAGE\_BUGREPORT exec\_prefix prefix program\_transform\_name bindir sbindir libexecdir datadir sysconfdir sharedstatedir localstatedir libdir includedir oldincludedir infodir mandir build\_alias host\_alias target\_alias DEFS ECHO\_C ECHO\_N ECHO\_T LIBS INSTALL\_PROGRAM INSTALL\_SCRIPT INSTALL\_DATA CYGPATH\_W PACKAGE VERSION ACLOCAL AUTOCONF AUTOMAKE AUTOHEADER MAKEINFO AMTAR install\_sh STRIP ac\_ct\_STRIP INSTALL\_STRIP\_PROGRAM mkdir\_p AWK SET\_MAKE am\_\_leading\_dot build build\_cpu build\_vendor build\_os host host\_cpu host\_vendor host\_os AT\_TESTPATH DESTDIR CC CFLAGS LDFLAGS CPPFLAGS ac\_ct\_CC EXEEXT OBJEXT DEPDIR am\_\_include am\_\_quote AMDEP\_TRUE AMDEP\_FALSE AMDEPBACKSLASH CCDEPMODE am \_fastdepCC\_TRUE am \_fastdepCC\_FALSE CPP EGREP LN\_S ECHO AR ac\_ct\_AR RANLIB ac\_ct\_RANLIB CXX CXXFLAGS ac\_ct\_CXX CXXDEPMODE am\_\_fastdepCXX\_TRUE am\_\_fastdepCXX\_FALSE CXXCPP F77 FFLAGS ac\_ct\_F77 LIBTOOL U ANSI2KNR LEX LEX\_OUTPUT\_ROOT LEXLIB LIBOBJS ALLOCA GLIBC21 USE\_NLS\_TRUE USE\_NLS\_FALSE ALL\_LINGUAS ALL\_POFILES ALL\_MOFILES MOFILES LTALLOCA LTLIBOBJS' +ac\_subst\_files=''

```
+
```
+# Initialize some variables set by options.

```
+ac init help=
```
+ac\_init\_version=false

+# The variables have the same names as the options, with

```
+# dashes changed to underlines.
```

```
+cache_file=/dev/null
```
+exec\_prefix=NONE

```
+no_create=
```
+no\_recursion=

```
+prefix=NONE
```
+program\_prefix=NONE

```
+program_suffix=NONE
```

```
+program_transform_name=s,x,x,
```

```
+silent=
```

```
+site=
```

```
+srcdir=
```

```
+verbose=
```

```
+x_includes=NONE
```

```
+x_libraries=NONE
```

```
+
```
+# Installation directory options.

+# These are left unexpanded so users can "make install exec\_prefix=/foo"

+# and all the variables that are supposed to be based on exec\_prefix

```
+# by default will actually change.
```

```
+# Use braces instead of parens because sh, perl, etc. also accept them.
+bindir='${exec_prefix}/bin'
+sbindir='${exec_prefix}/sbin'
+libexecdir='${exec_prefix}/libexec'
+datadir='${prefix}/share'
+sysconfdir='${prefix}/etc'
+sharedstatedir='${prefix}/com'
+localstatedir='${prefix}/var'
+libdir='${exec_prefix}/lib'
+includedir='${prefix}/include'
+oldincludedir='/usr/include'
+infodir='${prefix}/info'
+mandir='${prefix}/man'
++ac_prev=
+for ac_option
+do
+ # If the previous option needs an argument, assign it.
+ if test -n "$ac_prev"; then
+ eval "$ac_prev=\$ac_option"
+ ac_prev=
+ continue
+ fi
^{+}+ ac_optarg=`expr "x$ac_option" : 'x[^=]*=\(.*\)'`
+
+ # Accept the important Cygnus configure options, so we can diagnose typos.
^{+}+ case $ac_option in
+
+ -bindir | --bindir | --bindi | --bind | --bin | --bi)
+ ac_prev=bindir ;;
+ -bindir=* | --bindir=* | --bindi=* | --bind=* | --bin=* | --bi=*)
+ bindir=$ac_optarg ;;
+
+ -build | --build | --buil | --bui | --bu)
+ ac_prev=build_alias ;;
+ -build=* \vert --build=* \vert --buil=* \vert --bui=* \vert --bu=*)
+ build_alias=$ac_optarg ;;
\pm+ -cache-file | --cache-file | --cache-fil | --cache-fi \
+ | --cache-f | --cache- | --cache | --cach | --cac | --ca | --c)
+ ac prev=cache file ;;
+ -cache-file=* | --cache-file=* | --cache-fil=* | --cache-fi=* \
+ | --cache-f=* | --cache-=* | --cache=* | --cach=* | --cac=* | --ca=* | --c=*)
+ cache file=$ac optarg ;;
+
+ --config-cache | -C)
```

```
+ cache_file=config.cache ;;
+
+ -datadir | --datadir | --datadi | --datad | --data | --dat | --da)
+ ac_prev=datadir ;;
+ -datadir=* | --datadir=* | --datadi=* | --datad=* | --data=* | --dat=* \
+ | --da=*)
+ datadir=$ac_optarg ;;
\pm+ -disable-* | --disable-*)
+ ac_feature=`expr "x$ac_option" : 'x-*disable-\langle (.*)\rangle"
+ # Reject names that are not valid shell variable names.
+ expr "x$ac_feature" : ".*[^-_$as_cr_alnum]" >/dev/null &&
+ { echo "$as_me: error: invalid feature name: $ac_feature" >&2
+ { (exit 1); exit 1; }; }
+ ac_feature=`echo $ac_feature | sed 's/-/_/g'`
+ eval "enable_$ac_feature=no" ;;
+
+ -enable-* | --enable-*)
+ ac_feature=`expr "x$ac_option" : 'x-*enable-\([^=]*\)'`
+ # Reject names that are not valid shell variable names.
+ expr "x$ac_feature" : ".*[^-_$as_cr_alnum]" >/dev/null &&
+ { echo "$as_me: error: invalid feature name: $ac_feature" >&2
+ { (exit 1); exit 1; }; }
+ ac_feature=`echo $ac_feature | sed 's/-/_/g'`
+ case $ac_option in
+ *=*) ac_optarg=`echo "$ac_optarg" | sed "s/'/'\\\\\\\\'/g"`;;
+ *) ac_optarg=yes ;;
+ esac
+ eval "enable_$ac_feature='$ac_optarg'" ;;
+
+ -exec-prefix | --exec_prefix | --exec-prefix | --exec-prefi \
+ | --exec-pref | --exec-pre | --exec-pr | --exec-p | --exec-\setminus+ | -exec | -exe | -ex)
+ ac_prev=exec_prefix ;;
+ -exec-prefix=* | --exec_prefix=* | --exec-prefix=* | --exec-prefi=* \
+ | --exec-pref=* | --exec-pre=* | --exec-pr=* | --exec-p=* | --exec-=* \
+ | --exec=* | --exe=* | --ex=*)
+ exec_prefix=$ac_optarg ;;
++ -gas |-gas |--ga |--g)
+ # Obsolete; use --with-gas.
+ with gas=yes ::
\pm+ -help | --help | --hel | --he | -h)
+ ac init help=long \dddot{ };
+ -help=r<sup>*</sup> | --help=r<sup>*</sup> | --hel=r<sup>*</sup> | --he=r<sup>*</sup> | -hr<sup>*</sup>)
+ ac init help=recursive ;;
+ -help=s<sup>*</sup> | --help=s<sup>*</sup> | --hel=s<sup>*</sup> | --he=s<sup>*</sup> | -hs<sup>*</sup>)
```

```
+ ac_init_help=short ;;
+
+ -host | --host | --hos | --ho)
+ ac_prev=host_alias ;;
+ -host=* | -host=* | -hos=* | -ho=*)
+ host_alias=$ac_optarg ;;
+
+ -includedir | --includedir | --includedi | --included | --include \
+ | --includ | --inclu | --incl | --inc)
+ ac prev=includedir ::
+ -includedir=* | --includedir=* | --includedi=* | --included=* | --include=* \
+ | --includ=* | --inclu=* | --incl=* | --inc=*)
+ includedir=$ac_optarg ;;
+
+ -infodir | --infodir | --infodi | --infod | --info | --inf)
+ ac_prev=infodir ;;
+ -infodir=* | --infodir=* | --infodi=* | --infod=* | --info=* | --inf=*)
+ infodir=$ac_optarg ;;
++ -libdir | --libdir | --libdi | --libd)
+ ac prev=libdir ::
+ -libdir=* | --libdir=* | --libdi=* | --libd=*)
+ libdir=$ac_optarg ;;
^{+}+ -libexecdir | --libexecdir | --libexecdi | --libexecd | --libexec \
+ | --libexe | --libex | --libe)
+ ac prev=libexecdir ::
+ -libexecdir=* | --libexecdir=* | --libexecdi=* | --libexecd=* | --libexec=* \
+ | --libexe=* | --libex=* | --libe=*)
+ libexecdir=$ac_optarg ;;
^{+}+ -localstatedir | --localstatedir | --localstatedi | --localstated \
+ | --localstate | --localstat | --localsta | --localst \
+ | --locals | --local | --loca | --loc | --lo)
+ ac_prev=localstatedir ;;
+ -localstatedir=* | --localstatedir=* | --localstatedi=* | --localstated=* \
+ | --localstate=* | --localstat=* | --localsta=* | --localst=* \
+ | --locals=* | --local=* | --loca=* | --loc=* | --lo=*)
+ localstatedir=$ac_optarg ;;
\pm+ -mandir | --mandir | --mandi | --mand | --man | --ma | --m)
+ ac_prev=mandir ;;
+ -mandir=* | --mandir=* | --mandi=* | --mand=* | --man=* | --ma=* | --m=*)
+ mandir=$ac_optarg ;;
^{+}+ -nfp | --nfp | --nf)
+ # Obsolete; use --without-fp.
+ with fp=no ;;
```

```
+ -no-create | --no-create | --no-creat | --no-crea | --no-cre \
+ | --no-cr | --no-c | -n)
+ no_create=yes ;;
\pm+ -no-recursion | --no-recursion | --no-recursio | --no-recursi \
+ | --no-recurs | --no-recur | --no-recu | --no-rec | --no-re | --no-r)
+ no recursion=yes ;;
^{+}+ -oldincludedir | --oldincludedir | --oldincludedi | --oldincluded \
+ | --oldinclude | --oldinclud | --oldinclu | --oldincl | --oldinc \
+ | --oldin | --oldi | --old | --ol | --o)
+ ac prev=oldincludedir ;;
+ -oldincludedir=* | --oldincludedir=* | --oldincludedi=* | --oldincluded=* \
+ | --oldinclude=* | --oldinclud=* | --oldinclu=* | --oldincl=* | --oldinc=* \
+ | --oldin=* | --oldi=* | --old=* | --ol=* | --o=*)
+ oldincludedir=$ac_optarg ;;
+
+ -prefix | --prefix | --prefi | --pref | --pre | --pr | --p)
+ ac_prev=prefix ;;
+ -prefix=* | --prefix=* | --prefi=* | --pref=* | --pre=* | --pr=* | --p=*)
+ prefix=$ac_optarg ;;
^{+}+ -program-prefix | --program-prefix | --program-prefi | --program-pref \
+ | --program-pre | --program-pr | --program-p)
+ ac prev=program prefix ;;
+ -program-prefix=* | --program-prefix=* | --program-prefi=* \
+ | --program-pref=* | --program-pre=* | --program-pr=* | --program-p=*)
+ program_prefix=$ac_optarg ;;
+
+ -program-suffix | --program-suffix | --program-suffi | --program-suff \
+ | --program-suf | --program-su | --program-s)
+ ac_prev=program_suffix ;;
+ -program-suffix=* | --program-suffix=* | --program-suffi=* \
+ | --program-suff=* | --program-suf=* | --program-su=* | --program-s=*)
+ program_suffix=$ac_optarg ;;
^{+}+ -program-transform-name | --program-transform-name \
+ | --program-transform-nam | --program-transform-na \
+ | --program-transform-n | --program-transform- \
+ | --program-transform | --program-transfor \
+ | --program-transfo | --program-transf \
+ | --program-trans | --program-tran \
+ | --progr-tra | --program-tr | --program-t)
+ ac_prev=program_transform_name ::
+ -program-transform-name=* | --program-transform-name=* \
+ | --program-transform-nam=* | --program-transform-na=* \
+ | --program-transform-n=* | --program-transform-=* \
```
 $^{+}$ 

```
+ | --program-transform=* | --program-transfor=* \
+ | --program-transfo=* | --program-transf=* \
+ | --program-trans=* | --program-tran=* \
+ | --progr-tra=* | --program-tr=* | --program-t=*)
+ program_transform_name=$ac_optarg ;;
+
+ -q | -quiet | --quiet | --quie | --qui | --qu | --q \
+ | -silent | --silent | --silen | --sile | --sil)
+ silent=yes ;;
^{+}+ -sbindir | --sbindir | --sbindi | --sbind | --sbin | --sbi | --sb)
+ ac_prev=sbindir ;;
+ -sbindir=* | --sbindir=* | --sbindi=* | --sbind=* | --sbin=* \
+ | --sbi=* | --sb=*)
   sbindir=$ac_optarg ;;
+
+ -sharedstatedir | --sharedstatedir | --sharedstatedi \
+ | --sharedstated | --sharedstate | --sharedstat | --sharedsta \
+ | --sharedst | --shareds | --shared | --share | --shar \
+ |-sha |-sh)
+ ac prev=sharedstatedir ::
+ -sharedstatedir=* | --sharedstatedir=* | --sharedstatedi=* \
+ | --sharedstated=* | --sharedstate=* | --sharedstat=* | --sharedsta=* \
+ | --sharedst=* | --shareds=* | --shared=* | --share=* | --shar=* \
+ | --sha=* | --sh=*)
+ sharedstatedir=$ac_optarg ;;
^{+}+ -site |-site |-sit)
+ ac prev=site ::
+ -site=* | --site=* | --sit=*)
+ site=$ac_optarg ;;
++ -srcdir | --srcdir | --srcdi | --srcd | --src | --sr)
+ ac prev=srcdir ::
+ -srcdir=* | --srcdir=* | --srcdi=* | --srcd=* | --src=* | --sr=*)
+ srcdir=$ac_optarg ;;
^{+}+ -sysconfdir | --sysconfdir | --sysconfdi | --sysconfd | --sysconf \
+ | --syscon | --sysco | --sysc | --sys | --sy)
+ ac prev=sysconfdir ;;
+ -sysconfdir=* | --sysconfdir=* | --sysconfdi=* | --sysconfd=* | --sysconf=* \
+ | --syscon=* | --sysco=* | --sysc=* | --sys=* | --sy=*)
+ sysconfdir=$ac_optarg ;;
+
+ -target | --target | --targe | --targ | --tar | --ta | --t)
+ ac prev=target alias ;;
+ -target=* | --target=* | --targe=* | --targ=* | --tar=* | --ta=* | --t=*)
+ target alias=$ac optarg ;;
```

```
^{+}+ -v | -verbose | --verbose | --verbos | --verbo | --verb)
+ verbose=yes ;;
^{+}+ -version | --version | --versio | --versi | --vers | -V)
+ ac_init_version=: ;;
^{+}+ -with-* | -with-*)
+ ac_package=`expr "x$ac_option" : 'x-*with-\([^{\wedge}=]*\)"
+ # Reject names that are not valid shell variable names.
+ expr "x$ac_package" : ".*[^-_$as_cr_alnum]" >/dev/null &&
+ { echo "$as_me: error: invalid package name: $ac_package" >&2
+ { (exit 1); exit 1; }; }
+ ac_package=`echo $ac_package| sed 's/-/_/g'`
+ case $ac_option in
+ *=*) ac_optarg=`echo "$ac_optarg" | sed "s/'/'\\\\\\\\''/g"`;;
+ *) ac_optarg=yes ;;
+ esac
+ eval "with_$ac_package='$ac_optarg'" ;;
++ -without-* | --without-*)
+ ac_package=`expr "x$ac_option" : 'x-*without-\(.*\)'`
+ # Reject names that are not valid shell variable names.
+ expr "x$ac_package" : ".*[^-_$as_cr_alnum]" >/dev/null &&
+ { echo "$as_me: error: invalid package name: $ac_package" >&2
+ { (exit 1); exit 1; }; }
+ ac_package=`echo $ac_package | sed 's/-/_/g'`
+ eval "with_$ac_package=no" ;;
++ -x)+ # Obsolete; use --with-x.
+ with_x=yes ;;
++ -x-includes | --x-includes | --x-include | --x-includ | --x-inclu \
+ | --x-incl | --x-inc | --x-in | --x-i)
+ ac_prev=x_includes ;;
+ -x-includes=* |-x-includes=* |-x-include=* |-x-includ=* |-x-inclu=* \langle+ | --x-incl=* | --x-inc=* | --x-in=* | --x-i=*)
+ x_includes=$ac_optarg ;;
\pm+ -x-libraries | --x-libraries | --x-librarie | --x-librari \
+ | --x-librar | --x-libra | --x-libr | --x-lib | --x-li | --x-l)
+ ac prev=x libraries ;;
+ -x-libraries=* | --x-libraries=* | --x-librarie=* | --x-librari=* \
+ | --x-librar=* | --x-libra=* | --x-libr=* | --x-lib=* | --x-li=* | --x-l=*)
+ x_libraries=$ac_optarg ;;
+
+ -*) { echo "$as_me: error: unrecognized option: $ac_option
```

```
+Try \$0 --help' for more information." > & 2
+ { (exit 1); exit 1; }; }
+ ;;
^{+}+ * = *)+ ac_envvar=`expr "x$ac_option" : 'x\(\lceil^=\rceil*\)='`
+ # Reject names that are not valid shell variable names.
+ expr "x$ac_envvar" : ".*[^_$as_cr_alnum]" >/dev/null &&
+ { echo "$as_me: error: invalid variable name: $ac_envvar" >&2
+ { (exit 1); exit 1; }; }
+ ac_optarg=`echo "$ac_optarg" | sed "s/'/'\\\\\\\\'/g"`
+ eval "$ac_envvar='$ac_optarg'"
+ export $ac_envvar ;;
+
+ *)
+ # FIXME: should be removed in autoconf 3.0.
+ echo "$as_me: WARNING: you should use --build, --host, --target" >&2
+ expr "x$ac_option" : ".*[^-._$as_cr_alnum]" >/dev/null &&
+ echo "$as_me: WARNING: invalid host type: $ac_option" >&2
+ : ${build_alias=$ac_option} ${host_alias=$ac_option} ${target_alias=$ac_option}
+ ::++ esac
+done
+
+if test -n "$ac_prev"; then
+ ac_option=--`echo $ac_prev | sed 's/_/-/g'`
+ { echo "$as_me: error: missing argument to $ac_option" >&2
+ { (exit 1); exit 1; }; }
+f_1^{+}+# Be sure to have absolute paths.
+for ac_var in exec_prefix prefix
+do
+ eval ac_val=$`echo $ac_var`
+ case $ac_val in
+ [\sqrt{3}]^* | ?: [\sqrt{7}]^* | NONE | " ;+ *) { echo "$as_me: error: expected an absolute directory name for --$ac_var: $ac_val" > \&2+ { (exit 1); exit 1; }; };;
+ esac
+done
^{+}+# Be sure to have absolute paths.
+for ac_var in bindir sbindir libexecdir datadir sysconfdir sharedstatedir \
+	 localstatedir libdir includedir oldincludedir infodir mandir
+do
+ eval ac_val=$`echo $ac_var`
+ case $ac_val in
```

```
+ [\sqrt{5}]^* | ?:[\sqrt{7}]^* ) ;;
```

```
+ *) { echo "$as_me: error: expected an absolute directory name for -$ac_var: $ac_val" > \&2
```

```
+ { (exit 1); exit 1; }; };;
```

```
+ esac
```
+done

```
+
```
+# There might be people who depend on the old broken behavior: `\$host'

+# used to hold the argument of --host etc.

```
+# FIXME: To remove some day.
```
+build=\$build\_alias

```
+host=$host_alias
```
+target=\$target\_alias

+

+# FIXME: To remove some day.

```
+if test "x$host_alias" != x; then
```

```
+ if test "x$build_alias" = x; then
```

```
+ cross_compiling=maybe
```

```
+ echo "$as_me: WARNING: If you wanted to set the --build type, don't use --host.
```

```
+ If a cross compiler is detected then cross compile mode will be used." > &82
```

```
+ elif test "x$build_alias" != "x$host_alias"; then
```

```
+ cross_compiling=yes
+ fi
+f_1+
+ac_tool_prefix=
+test -n "$host_alias" && ac_tool_prefix=$host_alias-
++test "$silent" = yes && exec 6>/dev/null
++
+# Find the source files, if location was not specified.
+if test -z "$srcdir"; then
+ ac_srcdir_defaulted=yes
+ # Try the directory containing this script, then its parent.
+ ac_confdir=`(dirname "$0") 2>/dev/null ||
+$as_expr X"$0" : 'X\(.*[^/]\)//*[^/][^/]*/*$' \| \
+ X''$0": 'X\(\langle/\rangle)[^{\wedge}/]' \ \langle \rangle+ X''\$0'' : 'X\setminus (\frac{\pi}{3} \| \
+ X"$0" : 'X\setminus (\wedge)' \setminus \setminus+ . : '\(.\)' 2>/dev/null ||
+echo X"$0" |
+ sed '/^X\(.*[^/]\)\/\/*[^/][^/]*\/*$/{ s/\\1/; q; }
+ \sqrt{\frac{X}{\sqrt{\frac{1}{y}}}^4}+ \sqrt{\frac{X}{\sqrt{\sqrt{3}}}} s/\sqrt{1}; q; }
+ \sqrt{\mathbf{X}}(\mathcal{N}).*/\{\mathbf{s}/\mathcal{N}\}; q; }
+ s/.*/./; q<sup>*</sup>
```

```
+ srcdir=$ac_confdir
```

```
+ if test ! -r $srcdir/$ac_unique_file; then
```

```
+ srcdir=..
+ fi
+else
+ ac_srcdir_defaulted=no
+f_1+if test ! -r $srcdir/$ac_unique_file; then
+ if test "$ac_srcdir_defaulted" = yes; then
+ { echo "$as_me: error: cannot find sources ($ac_unique_file) in $ac_confdir or .." >&2
+ { (exit 1); exit 1; }; }
+ else
+ { echo "$as_me: error: cannot find sources ($ac_unique_file) in $srcdir" >&2
+ { (exit 1); exit 1; }; }
+ fi
+f_1+(cd $srcdir && test -r ./$ac_unique_file) 2>/dev/null ||
+ { echo "$as_me: error: sources are in $srcdir, but \`cd $srcdir' does not work" >&2
+ { (exit 1); exit 1; }; }
+srcdir=`echo "$srcdir" | sed 's%\(\sqrt{\sqrt{2}}\sqrt{\sqrt{2}})\sqrt{3}'`
+ac_env_build_alias_set=${build_alias+set}
+ac_env_build_alias_value=$build_alias
+ac_cv_env_build_alias_set=${build_alias+set}
+ac_cv_env_build_alias_value=$build_alias
+ac_env_host_alias_set=${host_alias+set}
+ac_env_host_alias_value=$host_alias
+ac_cv_env_host_alias_set=${host_alias+set}
+ac_cv_env_host_alias_value=$host_alias
+ac_env_target_alias_set=${target_alias+set}
+ac_env_target_alias_value=$target_alias
+ac_cv_env_target_alias_set=${target_alias+set}
+ac_cv_env_target_alias_value=$target_alias
+ac_env_CC_set=${CC+set}
+ac_env_CC_value=$CC
+ac_cv_env_CC_set=${CC+set}
+ac_cv_env_CC_value=$CC
+ac_env_CFLAGS_set=${CFLAGS+set}
+ac_env_CFLAGS_value=$CFLAGS
+ac_cv_env_CFLAGS_set=${CFLAGS+set}
+ac_cv_env_CFLAGS_value=$CFLAGS
+ac_env_LDFLAGS_set=${LDFLAGS+set}
+ac_env_LDFLAGS_value=$LDFLAGS
+ac_cv_env_LDFLAGS_set=${LDFLAGS+set}
+ac_cv_env_LDFLAGS_value=$LDFLAGS
+ac_env_CPPFLAGS_set=${CPPFLAGS+set}
+ac_env_CPPFLAGS_value=$CPPFLAGS
+ac_cv_env_CPPFLAGS_set=${CPPFLAGS+set}
+ac_cv_env_CPPFLAGS_value=$CPPFLAGS
+ac_env_CPP_set=${CPP+set}
+ac_env_CPP_value=$CPP
```

```
+ac_cv_env_CPP_set=${CPP+set}
+ac_cv_env_CPP_value=$CPP
+ac_env_CXX_set=${CXX+set}
+ac_env_CXX_value=$CXX
+ac_cv_env_CXX_set=${CXX+set}
+ac_cv_env_CXX_value=$CXX
+ac_env_CXXFLAGS_set=${CXXFLAGS+set}
+ac_env_CXXFLAGS_value=$CXXFLAGS
+ac_cv_env_CXXFLAGS_set=${CXXFLAGS+set}
+ac_cv_env_CXXFLAGS_value=$CXXFLAGS
+ac_env_CXXCPP_set=${CXXCPP+set}
+ac_env_CXXCPP_value=$CXXCPP
+ac_cv_env_CXXCPP_set=${CXXCPP+set}
+ac_cv_env_CXXCPP_value=$CXXCPP
+ac_env_F77_set=${F77+set}
+ac_env_F77_value=$F77
+ac_cv_env_F77_set=${F77+set}
+ac_cv_env_F77_value=$F77
+ac_env_FFLAGS_set=${FFLAGS+set}
+ac_env_FFLAGS_value=$FFLAGS
+ac_cv_env_FFLAGS_set=${FFLAGS+set}
+ac_cv_env_FFLAGS_value=$FFLAGS
^{+}+#+# Report the --help message.
+#+if test "$ac_init_help" = "long"; then
+ # Omit some internal or obsolete options to make the list less imposing.
+ # This message is too long to be a string in the A/UX 3.1 sh.
+ cat << ACEOF
+\`configure' configures this package to adapt to many kinds of systems.
++Usage: $0 [OPTION]... [VAR=VALUE]...
++To assign environment variables (e.g., CC, CFLAGS...), specify them as
+VAR=VALUE. See below for descriptions of some of the useful variables.
+
+Defaults for the options are specified in brackets.
^{+}+Configuration:
+ -h, --help display this help and exit
+ --help=short display options specific to this package
+ --help=recursive display the short help of all the included packages
+ -V, --version display version information and exit
+ -q, --quiet, --silent do not print \`checking...' messages
+ --cache-file=FILE cache test results in FILE [disabled]
+ -C, --config-cache alias for \`--cache-file=config.cache'
+ -n, --no-create do not create output files
```

```
+ --srcdir=DIR find the sources in DIR [configure dir or \S..']
+
+_ACEOF
^{+}+ cat <<_ACEOF
+Installation directories:
+ --prefix=PREFIX install architecture-independent files in PREFIX
+ [$ac_default_prefix]
+ --exec-prefix=EPREFIX install architecture-dependent files in EPREFIX
+ [PREFIX]
++By default, \`make install' will install all the files in
+\`$ac_default_prefix/bin', \`$ac_default_prefix/lib' etc. You can specify
+an installation prefix other than \`$ac_default_prefix' using \`--prefix',
+for instance \`--prefix=\$HOME'.
+
+For better control, use the options below.
+
+Fine tuning of the installation directories:
+ --bindir=DIR user executables [EPREFIX/bin]
+ --sbindir=DIR system admin executables [EPREFIX/sbin]
+ --libexecdir=DIR program executables [EPREFIX/libexec]
+ --datadir=DIR read-only architecture-independent data [PREFIX/share]
+ --sysconfdir=DIR read-only single-machine data [PREFIX/etc]
+ --sharedstatedir=DIR modifiable architecture-independent data [PREFIX/com]
+ --localstatedir=DIR modifiable single-machine data [PREFIX/var]
+ --libdir=DIR object code libraries [EPREFIX/lib]
+ --includedir=DIR C header files [PREFIX/include]
+ --oldincludedir=DIR C header files for non-gcc [/usr/include]
+ --infodir=DIR info documentation [PREFIX/info]
+ --mandir=DIR man documentation [PREFIX/man]
+_ACEOF
++ cat <<\_ACEOF
+
+Program names:
+ --program-prefix=PREFIX prepend PREFIX to installed program names
+ --program-suffix=SUFFIX append SUFFIX to installed program names
+ --program-transform-name=PROGRAM run sed PROGRAM on installed program names
\pm+System types:
+ --build=BUILD configure for building on BUILD [guessed]
+ --host=HOST cross-compile to build programs to run on HOST [BUILD]
+_ACEOF
+f_1\pm+if test -n "$ac_init_help"; then
^{+}
```

```
+ cat <<\ ACEOF
+
+Optional Features:
+ --disable-FEATURE do not include FEATURE (same as --enable-FEATURE=no)
+ --enable-FEATURE[=ARG] include FEATURE [ARG=yes]
+ --disable-dependency-tracking speeds up one-time build
+ --enable-dependency-tracking do not reject slow dependency extractors
+ --enable-shared[=PKGS]
+ build shared libraries [default=yes]
+ --enable-static[=PKGS]
+ build static libraries [default=yes]
+ --enable-fast-install[=PKGS]
+ optimize for fast installation [default=yes]
+ --disable-libtool-lock avoid locking (might break parallel builds)
+ --disable-nls disallow Native Language Support
+
+Optional Packages:
+ --with-PACKAGE[=ARG] use PACKAGE [ARG=yes]
+ --without-PACKAGE do not use PACKAGE (same as --with-PACKAGE=no)
+ --with-gnu-ld assume the C compiler uses GNU ld [default=no]
+ --with-pic try to use only PIC/non-PIC objects [default=use
+ both]
+ --with-tags[=TAGS]
+ include additional configurations [automatic]
+ --with-dmalloc use dmalloc, as in
+			 http://www.dmalloc.com/dmalloc.tar.gz
+ --with-catgets say that catgets is not supported
+ --without-included-gettext avoid our provided version of gettext
^{+}+Some influential environment variables:
+ CC C compiler command
+ CFLAGS C compiler flags
+ LDFLAGS linker flags, e.g. -L<lib dir> if you have libraries in a
+ nonstandard directory <lib dir>
+ CPPFLAGS C/C++ preprocessor flags, e.g. -I<include dir> if you have
+ headers in a nonstandard directory <include dir>
+ CPP C preprocessor
+ CXX C++ compiler command
+ CXXFLAGS C++ compiler flags
+ CXXCPP C++ preprocessor
+ F77 Fortran 77 compiler command
+ FFLAGS Fortran 77 compiler flags
\pm+Use these variables to override the choices made by `configure' or to help
+it to find libraries and programs with nonstandard names/locations.
+
+_ACEOF
```

```
^{+}+if test "$ac_init_help" = "recursive"; then
+ # If there are subdirs, report their specific --help.
+ ac_popdir=`pwd`
+ for ac_dir in : $ac_subdirs_all; do test "x$ac_dir" = x: && continue
+ test -d $ac_dir || continue
+ ac builddir=.
\pm+if test "$ac_dir" != .; then
+ ac_dir_suffix=/`echo "$ac_dir" | sed 's,^\.[\/],,"
+ # A "../" for each directory in $ac_dir_suffix.
+ ac_top_builddir=`echo "$ac_dir_suffix" | sed 's,/[^\\/]*,../,g'`
+else
+ ac_dir_suffix= ac_top_builddir=
+f_1+
+case $srcdir in
+ .) # No --srcdir option. We are building in place.
+ ac_srcdir=.
+ if test -z "$ac_top_builddir"; then
+ ac top srcdir=.
+ else
+ ac_top_srcdir=`echo $ac_top_builddir | sed 's,/$,,'`
+ fi ;;
+ [\langle \rangle]* | ?:[\langle \rangle]* ) # Absolute path.
+ ac_srcdir=$srcdir$ac_dir_suffix;
+ ac_top_srcdir=$srcdir ;;
+ *) # Relative path.
+ ac_srcdir=$ac_top_builddir$srcdir$ac_dir_suffix
+ ac_top_srcdir=$ac_top_builddir$srcdir ;;
+esac
++# Do not use `cd foo && pwd` to compute absolute paths, because
+# the directories may not exist.
+case `pwd` in
+.) ac_abs_builddir="$ac_dir";;
+*)
+ case "$ac_dir" in
+ .) ac_abs_builddir=`pwd`;;
+ [\langle \vee]* | ?:[\langle \vee]* ) ac abs builddir="$ac dir";;
+ *) ac abs builddir=`pwd`/"$ac_dir";;
+ esac;;
+esac
+case $ac_abs_builddir in
+.) ac_abs_top_builddir=${ac_top_builddir}.;;
+*)
+ case \{\alpha top builddir}. in
+.) ac abs top builddir=$ac abs builddir;;
```

```
+ [\\/]* | ?:[\\/]* ) ac_abs_top_builddir=${ac_top_builddir}.;;
```
+ \*) ac\_abs\_top\_builddir=\$ac\_abs\_builddir/\${ac\_top\_builddir}.;;

```
+ esac;;
```
+esac

```
+case $ac_abs_builddir in
```

```
+.) ac_abs_srcdir=$ac_srcdir;;
```

```
+*)
```

```
+ case $ac_srcdir in
```
+ .) ac\_abs\_srcdir=\$ac\_abs\_builddir;;

```
+ [\langle \vee]<sup>*</sup> ] ?:[\langle \vee]<sup>*</sup>) ac_abs_srcdir=$ac_srcdir;;
```
+ \*) ac\_abs\_srcdir=\$ac\_abs\_builddir/\$ac\_srcdir;;

+ esac;;

+esac

- +case \$ac\_abs\_builddir in
- +.) ac\_abs\_top\_srcdir=\$ac\_top\_srcdir;;

+\*)

- + case \$ac\_top\_srcdir in
- $+$ .) ac abs top srcdir=\$ac abs builddir;;

```
+ [\langle \vee \rangle^* | ?:[\langle \vee \rangle^* ) ac_abs_top_srcdir=$ac_top_srcdir;;
```
+ \*) ac\_abs\_top\_srcdir=\$ac\_abs\_builddir/\$ac\_top\_srcdir;;

+ esac;;

```
+esac
```
 $+$ 

```
+ cd $ac_dir
```
- + # Check for guested configure; otherwise get Cygnus style configure.
- + if test -f \$ac\_srcdir/configure.gnu; then
- + echo
- + \$SHELL \$ac\_srcdir/configure.gnu --help=recursive
- + elif test -f \$ac\_srcdir/configure; then
- + echo
- + \$SHELL \$ac\_srcdir/configure --help=recursive
- + elif test -f \$ac\_srcdir/configure.ac ||
- + test -f \$ac\_srcdir/configure.in; then
- + echo
- + \$ac\_configure --help
- + else
- + echo "\$as\_me: WARNING: no configuration information is in \$ac\_dir" >&2

```
+ fi
```

```
+ cd $ac_popdir
```

```
+ done
```
 $+f_{1}$ 

```
^{+}
```

```
+test -n "$ac_init_help" && exit 0
```

```
+if $ac_init_version; then
```

```
+ cat <<\ ACEOF
```
+

+Copyright (C) 2003 Free Software Foundation, Inc.

+This configure script is free software; the Free Software Foundation

```
+gives unlimited permission to copy, distribute and modify it.
+_ACEOF
+ exit 0
+f_1+exec 5>config.log
+cat >& 5 << ACEOF+This file contains any messages produced by compilers while
+running configure, to aid debugging if configure makes a mistake.
+
+It was created by $as_me, which was
+generated by GNU Autoconf 2.59. Invocation command line was
+
+ $ $0 $@
++_ACEOF
+{
+cat <<_ASUNAME
+## --------- ##
+## Platform. ##
+## --------- ##
+
+hostname = `(hostname || uname -n) 2 >/dev/null | sed 1q`
+uname -m = `(uname -m) 2>/dev/null || echo unknown`
+uname -r = \text{(uname -r)} 2 \text{/(dev/null)} echo unknown
+uname -s = `(uname -s) 2>/dev/null || echo unknown`
+uname -v = \mu \(uname -v) 2>/dev/null || echo unknown
^{+}+\sqrt{usr/bin/uname -p} = ((\sqrt{usr/bin/uname -p}) 2)/dev/null \parallel echo unknown+/bin/uname -X = \iota/bin/uname -X) 2>/dev/null || echo unknown
+
+/\text{bin/arch} = `(/bin/arch) 2>/dev/null || echo unknown`
+\sqrt{\frac{u \cdot r}{b}} +/usr/bin/arch -k = `(/usr/bin/arch -k) 2>/dev/null = || echo unknown`
+/usr/convex/getsysinfo = `(/usr/convex/getsysinfo) 2>/dev/null || echo unknown`
+hostinfo = \text{*(hostinfo)} 2 \text{/(dev/null)} || echo unknown`
+/\text{bin/machine} = \frac{\cdot}{\text{bin/machine}} 2>/dev/null || echo unknown
+\sqrt{usr/bin/oslevel} = \sqrt{(usr/bin/oslevel) 2}/dev/null || echo unknown
+/\text{bin/universe} = `(/bin/universe) 2>/dev/null || echo unknown`
+
+_ASUNAME
\pm+as_save_IFS=$IFS; IFS=$PATH_SEPARATOR
+for as_dir in $PATH
+do+ IFS=$as_save_IFS
+ test -z "$as_dir" && as_dir=.
+ echo "PATH: $as_dir"
+done
^{+}
```

```
+} >&5
+
+cat >& 5 << _{\_}ACEOF^{+}\pm+## ----------- ##
+## Core tests. ##
+## ----------- ##
^{+}+_ACEOF
++
+# Keep a trace of the command line.
+# Strip out --no-create and --no-recursion so they do not pile up.
+# Strip out --silent because we don't want to record it for future runs.
+# Also quote any args containing shell meta-characters.
+# Make two passes to allow for proper duplicate-argument suppression.
+ac_configure_args=
+ac_configure_args0=
+ac_configure_args1=
+ac_sep=
+ac_must_keep_next=false
+for ac_pass in 1 2
+do
+ for ac_arg
+ do
+ case $ac_arg in
+ -no-create | --no-c* | -n | -no-recursion | --no-r*) continue ;;
+ -q | -quiet | --quiet | --quie | --qui | --qu | --q \
+ | -silent | --silent | --silen | --sile | --sil)
+ continue ;;
+ \quad * " "*\!\!| \ast " "*\!\!| \ast \mathrm{N}(\mathrm{I})\!\!| \times\!\!| \ast \mathrm{N}(\mathrm{I})\!\!| \times\!\!| \ast \mathrm{N}(\mathrm{I})\!\!| \times\!\!| \ast \mathrm{N}(\mathrm{I})\!\!| \times\!\!| \ast \mathrm{N}(\mathrm{I})\!\!| \times\!\!| \ast \mathrm{N}(\mathrm{I})\!\!| \ast \mathrm{N}(\mathrm{I})\!\!| \ast \mathrm{N}(\mathrm{I})\!\!| \ast \mathrm{N}(\mathrm{I})\!\!| \ast \mathrm{N}(\mathrm{I})\!\!| \ast \mathrm{N}(\mathrm{I})+ ac_arg=`echo "$ac_arg" | sed "s/'/'\\\\\\\\'/g"` ;;
+ esac
+ case $ac_pass in
+ 1) ac_configure_args0="$ac_configure_args0 '$ac_arg'" ;;
+ 2)
+ ac_configure_args1="$ac_configure_args1 '$ac_arg'"
+ if test $ac_must_keep_next = true; then
+ ac_must_keep_next=false # Got value, back to normal.
+ else
+ case $ac_arg in
+ *=* | --config-cache | -C | -disable-* | --disable-* \
+ | -enable-* | --enable-* | -gas | --g* | -nfp | --nf* \
+ | -q | -quiet | --q* | -silent | --sil* | -v | -verb* \
+ | -with-* | --with-* | -without-* | --without-* | --x)
+	 case "$ac_configure_args0 " in
+	 "$ac_configure_args1"*" '$ac_arg' "* ) continue ;;
```

```
+	 esac
+ ;;
+ \rightarrow ) ac_must_keep_next=true ;;
+ esac
+ fi
+ ac_configure_args="$ac_configure_args$ac_sep'$ac_arg'"
+ # Get rid of the leading space.
+ ac sep=" "
+ ;;
+ esac
+ done
+done
+$as_unset ac_configure_args0 || test "${ac_configure_args0+set}" != set || { ac_configure_args0=; export
ac_configure_args0; }
+$as_unset ac_configure_args1 || test "${ac_configure_args1+set}" != set || { ac_configure_args1=; export
ac_configure_args1; }
++# When interrupted or exit'd, cleanup temporary files, and complete
+# config.log. We remove comments because anyway the quotes in there
+# would cause problems or look ugly.
+# WARNING: Be sure not to use single quotes in there, as some shells,
+# such as our DU 5.0 friend, will then `close' the trap.
+trap 'exit_status=$?
+ # Save into config.log some information that might help in debugging.
+ {
+ echo
+
+ cat <<\_ASBOX
+## ---------------- ##
+## Cache variables. ##
+## ---------------- ##
+_ASBOX
+ echo
+ # The following way of writing the cache mishandles newlines in values,
+{
+ (set) 2 > 81+ case `(ac_space='"'"' '"'"'; set | grep ac_space) 2>&1` in
+ *ac_space=\uparrow*)
+ sed -n \
+ "s/"""/"""|\\\'"""'"'"'"'/g;
+ s/\sqrt{\langle} \exterm{s} \exterm{s} \cdot \text{\sigma_{\sigma_{\sigma_{\sigma_{\sigma_{\sigma_{\sigma_{\sigma_{\sigma_{\sigma_{\sigma_{\sigma_{\sigma_{\sigma_{\sigma_{\sigma_{\sigma_{\sigma_{\sigma_{\sigma_{\sigma_{\sigma_{
+ ;;
+ *)
+ sed -n \
+ "s/^\\([_$as_cr_alnum]*_ cv_[_$as_cr_alnum]*\\)=\\(.*\\)/\\1=\\2/p"
+ ;;
+ esac;
+}
```

```
+ echo
+
+ cat <<\triangleASBOX
+## ----------------- ##
+## Output variables. ##
+## ----------------- ##
+_ASBOX
+ echo
+ for ac_var in $ac_subst_vars
+ do
+ eval ac_val=$`echo $ac_var`
+ echo "$ac_var='"'"'$ac_val'"'"'"
+ done | sort
+ echo
+
+ if test -n "$ac_subst_files"; then
+ cat <<\triangleASBOX
+## ------------- ##
+## Output files. ##
+## ------------- ##
+_ASBOX
+ echo
+ for ac_var in $ac_subst_files
+ do
+	eval ac_val=$`echo $ac_var`
+ echo "$ac_var="""'$ac_val"""""
+ done | sort
+ echo
+ fi
+
+ if test -s confdefs.h; then
+ cat <<\_ASBOX
+## ----------- ##
+## confdefs.h. ##
+## ----------- ##
+_ASBOX
+ echo
+ sed "/^$/d" confdefs.h | sort
+ echo
+ fi
+ test "$ac_signal" != 0 & \& \&+ echo "$as_me: caught signal $ac_signal"
+ echo "$as_me: exit $exit_status"
+ } > & 5
+ rm -f core *.core &&
+ rm -rf conftest* confdefs* conf$$* $ac_clean_files &&
+ exit $exit_status
+ ' 0
```

```
+for ac_signal in 1 2 13 15; do
+ trap 'ac_signal='$ac_signal'; { (exit 1); exit 1; }' $ac_signal
+done
+ac_signal=0
+
+# confdefs.h avoids OS command line length limits that DEFS can exceed.
+rm -rf conftest* confdefs.h
+# AIX cpp loses on an empty file, so make sure it contains at least a newline.
+echo >confdefs.h
^{+}+# Predefined preprocessor variables.
+
+cat >>confdefs.h <<_ACEOF
+#define PACKAGE_NAME "$PACKAGE_NAME"
+_ACEOF
+
+
+cat >>confdefs.h << ACEOF
+#define PACKAGE_TARNAME "$PACKAGE_TARNAME"
+_ACEOF
+++cat >>confdefs.h <<_ACEOF
+#define PACKAGE_VERSION "$PACKAGE_VERSION"
+_ACEOF
+
^{+}+cat >>confdefs.h <<_ACEOF
+#define PACKAGE_STRING "$PACKAGE_STRING"
+_ACEOF
+
+
+cat >>confdefs.h <<_ACEOF
+#define PACKAGE_BUGREPORT "$PACKAGE_BUGREPORT"
+_ACEOF
+
^{+}+# Let the site file select an alternate cache file if it wants to.
+# Prefer explicitly selected file to automatically selected ones.
+if test -z "$CONFIG_SITE"; then
+ if test "x$prefix" != xNONE; then
+ CONFIG_SITE="$prefix/share/config.site $prefix/etc/config.site"
+ else
+ CONFIG_SITE="$ac_default_prefix/share/config.site $ac_default_prefix/etc/config.site"
+ fi
+f_1+for ac_site_file in $CONFIG_SITE; do
+ if test -r "$ac_site_file"; then
```

```
+ { echo "$as_me:$LINENO: loading site script $ac_site_file" >&5
+echo "$as_me: loading site script $ac_site_file" >&6;}
+ sed 's/\frac{\gamma}{\gamma} /' "$ac_site_file" >&5
+ . "$ac_site_file"
+ fi
+done
^{+}+if test -r "$cache_file"; then
+ # Some versions of bash will fail to source /dev/null (special
+ # files actually), so we avoid doing that.
+ if test -f "$cache_file"; then
+ { echo "$as_me:$LINENO: loading cache $cache_file" >&5
+echo "$as_me: loading cache $cache_file" >&6;}
+ case $cache_file in
    [\langle \vee \rangle^* | ?: [\langle \vee \rangle^* ]. $cache_file;;
+ *) . ./$cache_file;;
+ esac
+ fi
+else
+ { echo "$as_me:$LINENO: creating cache $cache_file" >&5
+echo "$as_me: creating cache $cache_file" >&6;}
+ >$cache_file
+f_1^{+}+# Check that the precious variables saved in the cache have kept the same
+# value.
+ac_cache_corrupted=false
+for ac_var in \text{`(set)} 2 > & 1+ sed -n 's/\text{arc\_env}\ (a-zA-Z_0-9)*\. set=.*/\lambda1/p''; do
+ eval ac_old_set=\$ac_cv_env_${ac_var}_set
+ eval ac_new_set=\$ac_env_${ac_var}_set
+ eval ac_old_val="\$ac_cv_env_${ac_var}_value"
+ eval ac_new_val="\$ac_env_${ac_var}_value"
+ case $ac_old_set,$ac_new_set in
+ set.)
+ { echo "$as_me:$LINENO: error: \`$ac_var' was set to \`$ac_old_val' in the previous run" >&5
+echo "$as_me: error: \$ac_var' was set to \$ac_old_val' in the previous run" >&2;}
+ ac_cache_corrupted=: ;;
+ , set)+ \{ echo "$as_me:$LINENO: error: \Im \care var' was not set in the previous run" > &5
+echo "$as_me: error: \Imac_var' was not set in the previous run" >&2;}
+ ac_cache_corrupted=: ::
+ ,);;
+ *)
+ if test "x$ac_old_val" != "x$ac_new_val"; then
+ \{ echo "$as_me:$LINENO: error: \`$ac_var' has changed since the previous run:" > \&5+echo "$as_me: error: \$ac_var' has changed since the previous run:" >&2;}
+ { echo "$as me:$LINENO: former value: $ac_old_val" > &5
```

```
+echo "$as_me: former value: $ac_old_val" >&2;}
+	{ echo "$as_me:$LINENO: current value: $ac_new_val" >&5
+echo "$as_me: current value: $ac_new_val" >&2;}
+ ac\_cache\_corrupted=:
+ fi;;
+ esac
+ # Pass precious variables to config.status.
+ if test "$ac_new_set" = set; then
+ case $ac_new_val in
+ *" "*|*" "*|*[\[\]\~\#\$\^\&\*\(\)\{\}\\\\\;\<\>\?\"\']*)
+ ac_{\text{arg}} = \frac{c_{\text{arg}}}{\cosh(\theta)} * \sec_{\text{arg}}(\theta) * \sec_{\text{arg}}(\theta) * \sec_{\text{arg}}(\theta) * \sec_{\text{arg}}(\theta)+ *) ac_arg=$ac_var=$ac_new_val ;;
+ esac
+ case " $ac_configure_args " in
+ *" '$ac_arg' "*) ;; # Avoid dups. Use of quotes ensures accuracy.
+ *) ac_configure_args="$ac_configure_args '$ac_arg'" ;;
+ esac
+ fi
+done
+if $ac_cache_corrupted; then
+ { echo "$as_me:$LINENO: error: changes in the environment can compromise the build" >&5
+echo "$as_me: error: changes in the environment can compromise the build" >&2;}
+ { { echo "$as_me:$LINENO: error: run \`make distclean' and/or \`rm $cache_file' and start over" >&5
+echo "$as_me: error: run \`make distclean' and/or \`rm $cache_file' and start over" >&2;}
+ { (exit 1); exit 1; }; }
+f_{1}+
+ac_ext=c
+ac_cpp='$CPP $CPPFLAGS'
+ac_compile='$CC -c $CFLAGS $CPPFLAGS conftest.$ac_ext >&5'
+ac_link='$CC -o conftest$ac_exeext $CFLAGS $CPPFLAGS $LDFLAGS conftest.$ac_ext $LIBS >&5'
+ac_compiler_gnu=$ac_cv_c_compiler_gnu
+
^{+}+
+
+
+^{+}\pm++
\pm+
^{+}^{+}+
^{+}
```

```
+
+
+
^{+}+ ac_config_headers="$ac_config_headers config.h"
+
+ac_aux_dir=
+for ac_dir in . $srcdir/.; do
+ if test -f $ac_dir/install-sh; then
+ ac_aux_dir=$ac_dir
+ ac_install_sh="$ac_aux_dir/install-sh -c"
+ break
+ elif test -f $ac_dir/install.sh; then
+ ac_aux_dir=$ac_dir
+ ac_install_sh="$ac_aux_dir/install.sh -c"
+ break
+ elif test -f $ac_dir/shtool; then
+ ac_aux_dir=$ac_dir
+ ac_install_sh="$ac_aux_dir/shtool install -c"
+ break
+ fi
+done
+if test -z "$ac_aux_dir"; then
+ { { echo "$as_me:$LINENO: error: cannot find install-sh or install.sh in . $srcdir/." >&5
+echo "$as_me: error: cannot find install-sh or install.sh in . $srcdir/." >&2;}
+ { (exit 1); exit 1; }; }
+f_1+ac_config_guess="$SHELL $ac_aux_dir/config.guess"
+ac_config_sub="$SHELL $ac_aux_dir/config.sub"
+ac_configure="$SHELL $ac_aux_dir/configure" # This should be Cygnus configure.
+
+am__api_version="1.8"
+# Find a good install program. We prefer a C program (faster),
+# so one script is as good as another. But avoid the broken or
+# incompatible versions:
+# SysV /etc/install, /usr/sbin/install
+# SunOS /usr/etc/install
+# IRIX /sbin/install
+# AIX /bin/install
+# AmigaOS /C/install, which installs bootblocks on floppy discs
+# AIX 4 /usr/bin/installbsd, which doesn't work without a -g flag
+# AFS /usr/afsws/bin/install, which mishandles nonexistent args
+# SVR4 /usr/ucb/install, which tries to use the nonexistent group "staff"
+# OS/2's system install, which has a completely different semantic
+# ./install, which can be erroneously created by make from ./install.sh.
+echo "$as me:$LINENO: checking for a BSD-compatible install" \geq \& 5+echo $ECHO_N "checking for a BSD-compatible install... $ECHO_C" >&6
+if test -z "$INSTALL"; then
```

```
+if test "\alpha[ac_cv_path_install+set}" = set; then
+ echo $ECHO_N "(cached) $ECHO_C" >&6
+else
+ as_save_IFS=$IFS; IFS=$PATH_SEPARATOR
+for as_dir in $PATH
+do
+ IFS=$as_save_IFS
+ test -z "$as_dir" && as_dir=.
+ # Account for people who put trailing slashes in PATH elements.
+case $as_dir/ in
+ ./ | .// | /cC/* | \
+ /etc/* | /usr/sbin/* | /usr/etc/* | /sbin/* | /usr/afsws/bin/* | \
+ ?:\\/os2\\/install\\/* | ?:\\/OS2\\/INSTALL\\/* | \
+ /usr/ucb/* ) ;;
+ *)
+ # OSF1 and SCO ODT 3.0 have their own names for install.
+ # Don't use installbsd from OSF since it installs stuff as root
+ # by default.
+ for ac_prog in ginstall scoinst install; do
+ for ac_exec_ext in '' $ac_executable_extensions; do
+ if $as_executable_p "$as_dir/$ac_prog$ac_exec_ext"; then
+ if test @ac_prog = install @d+	 grep dspmsg "$as_dir/$ac_prog$ac_exec_ext" >/dev/null 2>&1; then
+	 # AIX install. It has an incompatible calling convention.
+ :
+ elif test @ac_prog = install @d+	 grep pwplus "$as_dir/$ac_prog$ac_exec_ext" >/dev/null 2>&1; then
+	 # program-specific install script used by HP pwplus--don't use.
+ :
+	 else
+	 ac_cv_path_install="$as_dir/$ac_prog$ac_exec_ext -c"
+	 break 3
+ fi
+ fi
+ done
+ done
+ ;;
+esac
+done
\pm++f_{1}+ if test "\alpha cv path install+set}" = set; then
+ INSTALL=$ac_cv_path_install
+ else
+ # As a last resort, use the slow shell script. We don't cache a
+ # path for INSTALL within a source directory, because that will
```

```
+ # break other packages using the cache if that directory is
```

```
+ # removed, or if the path is relative.
+ INSTALL=$ac_install_sh
+ fi
+f_1+echo "$as_me:$LINENO: result: $INSTALL" >&5
+echo "${ECHO_T}$INSTALL" >&6
^{+}+# Use test -z because SunOS4 sh mishandles braces in ${var-val}.
+# It thinks the first close brace ends the variable substitution.
+test -z "$INSTALL_PROGRAM" && INSTALL_PROGRAM='${INSTALL}'
+
+test -z "$INSTALL_SCRIPT" && INSTALL_SCRIPT='${INSTALL}'
^{+}+test -z "$INSTALL_DATA" && INSTALL_DATA='${INSTALL} -m 644'
+
+echo "$as_me:$LINENO: checking whether build environment is sane" >&5
+echo $ECHO_N "checking whether build environment is sane... $ECHO_C" >&6
+# Just in case
+sleep 1
+echo timestamp > conftest.file
+# Do `set' in a subshell so we don't clobber the current shell's
+# arguments. Must try -L first in case configure is actually a
+# symlink; some systems play weird games with the mod time of symlinks
+# (eg FreeBSD returns the mod time of the symlink's containing
+# directory).
+if (
+ set X `ls -Lt $srcdir/configure conftest.file 2> /dev/null`
+ if test "\mathbb{S}^{*}" = "X"; then
    #-L didn't work.
+ set X `ls -t $srcdir/configure conftest.file`
+ fi
+ rm -f conftest.file
+ if test "\mathcal{S}^*" != "X \mathcal{S}srcdir/configure conftest.file" \
+ && test "$*" != "X conftest.file $srcdir/configure"; then
+
+ # If neither matched, then we have a broken ls. This can happen
+ # if, for instance, CONFIG_SHELL is bash and it inherits a
+ # broken ls alias from the environment. This has actually
+ # happened. Such a system could not be considered "sane".
+ { { echo "$as_me:$LINENO: error: ls -t appears to fail. Make sure there is not a broken
+alias in your environment" >&5
+echo "$as_me: error: ls -t appears to fail. Make sure there is not a broken
+alias in your environment" >8.2;}
+ { (exit 1); exit 1; }; }
+ fi
\pm+ test "$2" = conftest.file
+ )
```

```
+then
+ # Ok.
+ :
+else
+ { { echo "$as_me:$LINENO: error: newly created file is older than distributed files!
+Check your system clock" >&5
+echo "$as_me: error: newly created file is older than distributed files!
+Check your system clock" >&2;}
+ { (exit 1); exit 1; }; }
+f_1+echo "$as_me:$LINENO: result: yes" >&5
+echo "${ECHO_T}yes" >&6
+test "$program_prefix" != NONE &&
+ program_transform_name="s,^,$program_prefix,;$program_transform_name"
+# Use a double $ so make ignores it.
+test "$program_suffix" != NONE &&
+ program_transform_name="s,\$,$program_suffix,;$program_transform_name"
+# Double any \ or $. echo might interpret backslashes.
+# By default was `s,x,x', remove it if useless.
+cat <<\_ACEOF >conftest.sed
+s/[\\$]/&&/g;s/;s,x,x,$//
+_ACEOF
+program_transform_name=`echo $program_transform_name | sed -f conftest.sed`
+rm conftest.sed
\pm+# expand $ac_aux_dir to an absolute path
+am_aux_dir=`cd $ac_aux_dir && pwd`
++test x"${MISSING+set}" = xset || MISSING="\${SHELL} $am_aux_dir/missing"
+# Use eval to expand $SHELL
+if eval "$MISSING --run true"; then
+ am_missing_run="$MISSING --run "
+else
+ am missing run=
+ { echo "$as_me:$LINENO: WARNING: \`missing' script is too old or missing" >&5
+echo "$as_me: WARNING: \`missing' script is too old or missing" >&2;}
+f_1+
+if mkdir -p --version . >/dev/null 2>&1 && test ! -d ./--version; then
+ # Keeping the `.' argument allows $(mkdir p) to be used without
+ # argument. Indeed, we sometimes output rules like
+ # $(mkdir p) $(somedir)
+ # where $(somedir) is conditionally defined.
+ # (`test -n '$(somedir)' && $(mkdir_p) $(somedir)' is a more
+ # expensive solution, as it forces Make to start a sub-shell.)
+ mkdir_p='mkdir -p -- .'
+else
```
+ # On NextStep and OpenStep, the `mkdir' command does not

```
+ # recognize any option. It will interpret all options as
+ # directories to create, and then abort because `.' already
+ # exists.
+ for d in ./-p ./--version;
+ do
+ test -d $d && rmdir $d
+ done
+ # \mathcal{S}(mkinstalldirs) is defined by Automake if mkinstalldirs exists.
+ if test -f "$ac_aux_dir/mkinstalldirs"; then
+ mkdir_p='$(mkinstalldirs)'
+ else
+ mkdir_p='$(install_sh) -d'
+ fi
+f_1^{+}+for ac_prog in gawk mawk nawk awk
+do
+ # Extract the first word of "$ac_prog", so it can be a program name with args.
+set dummy $ac_prog; ac_word=$2
+echo "$as_me:$LINENO: checking for $ac_word" >&5
+echo $ECHO_N "checking for $ac_word... $ECHO_C" >&6
+if test "\{ac\_cv\_prog\_AWK+set\}" = set; then
+ echo $ECHO_N "(cached) $ECHO_C" >&6
+else
+ if test -n "$AWK"; then
+ ac_cv_prog_AWK="$AWK" # Let the user override the test.
+else
+as_save_IFS=$IFS; IFS=$PATH_SEPARATOR
+for as_dir in $PATH
+do
+ IFS=$as_save_IFS
+ test -z "$as_dir" && as_dir=.
+ for ac_exec_ext in '' $ac_executable_extensions; do
+ if $as_executable_p "$as_dir/$ac_word$ac_exec_ext"; then
+ ac_cv_prog_AWK="$ac_prog"
+ echo "$as_me:$LINENO: found $as_dir/$ac_word$ac_exec_ext" >&5
+ break 2
+ fi
+done
+done
++f_1+f_1+AWK=$ac_cv_prog_AWK
+if test -n "$AWK"; then
+ echo "$as_me:$LINENO: result: $AWK" >&5
+echo "${ECHO_T}$AWK" >&6
+else
```
```
+ echo "$as_me:$LINENO: result: no" >&5
+echo "${ECHO_T}no" >&6
+f_1^{+}+ test -n "$AWK" && break
+done
^{+}+echo "$as_me:$LINENO: checking whether ${MAKE-make} sets \$(MAKE)" >&5
+echo $ECHO_N "checking whether ${MAKE-make} sets \$(MAKE)... $ECHO_C" >&6
+set dummy \{MAKE-make\}; ac\_make=`echo "$2" | sed 'y,:./+-, p'_+if eval "test \lvert \lvert \ {ac_cv_prog_make_${ac_make}_set+set}\" = set"; then
+ echo $ECHO_N "(cached) $ECHO_C" >&6
+else
+ cat >conftest.make <<\_ACEOF
+all:
+	@echo 'ac_maketemp="$(MAKE)"'
+_ACEOF
+# GNU make sometimes prints "make[1]: Entering...", which would confuse us.
+eval `${MAKE-make} -f conftest.make 2>/dev/null | grep temp=`
+if test -n "$ac_maketemp"; then
+ eval ac_cv_prog_make_${ac_make}_set=yes
+else
+ eval ac_cv_prog_make_${ac_make}_set=no
+f_1+rm -f conftest.make
+f_{1}+if eval "test \"`echo '$ac_cv_prog_make_'${ac_make}_set`\" = yes"; then
+ echo "$as_me:$LINENO: result: yes" >&5
+echo "${ECHO_T}yes" >&6
+ SET_MAKE=
+else
+ echo "$as_me:$LINENO: result: no" >&5
+echo "${ECHO_T}no" >&6
+ SET_MAKE="MAKE=${MAKE-make}"
+f_1+
+rm -rf .tst 2>/dev/null
+mkdir .tst 2>/dev/null
+if test -d .tst; then
+ am leading dot=.
+else
+ am leading dot=
+fi
+rmdir .tst 2>/dev/null
++# test to see if srcdir already configured
+if test "`cd $srcdir && pwd`" != "`pwd`" &&
+ test -f $srcdir/config.status; then
```
+ { { echo "\$as\_me:\$LINENO: error: source directory already configured; run \"make distclean\" there first" >&5 +echo "\$as\_me: error: source directory already configured; run \"make distclean\" there first" >&2;}

```
+ { (exit 1); exit 1; }; }
+f_1+
+# test whether we have cygpath
+if test -z "$CYGPATH_W"; then
+ if (cygpath --version) >/dev/null 2>/dev/null; then
+ CYGPATH_W='cygpath -w'
+ else
+ CYGPATH_W=echo
+ fi
+f_1++
+# Define the identity of the package.
+ PACKAGE=recode
+ VERSION=3.6
++
+cat >>confdefs.h << ACEOF
+#define PACKAGE "$PACKAGE"
+_ACEOF
+
++cat >>confdefs.h <<_ACEOF
+#define VERSION "$VERSION"
+_ACEOF
+
+# Some tools Automake needs.
++ACLOCAL=${ACLOCAL-"${am_missing_run}aclocal-${am__api_version}"}
+
++AUTOCONF=${AUTOCONF-"${am_missing_run}autoconf"}
+
^{+}+AUTOMAKE=${AUTOMAKE-"${am_missing_run}automake-${am__api_version}"}
+
+
+AUTOHEADER=${AUTOHEADER-"${am_missing_run}autoheader"}
+
+
+MAKEINFO=${MAKEINFO-"${am_missing_run}makeinfo"}
+
^{+}+AMTAR=${AMTAR-"${am_missing_run}tar"}
+
```

```
+install_sh=${install_sh-"$am_aux_dir/install-sh"}
+
+# Installed binaries are usually stripped using `strip' when the user
+# run `make install-strip'. However `strip' might not be the right
+# tool to use in cross-compilation environments, therefore Automake
+# will honor the `STRIP' environment variable to overrule this program.
+if test "$cross_compiling" != no; then
+ if test -n "$ac_tool_prefix"; then
+ # Extract the first word of "${ac_tool_prefix}strip", so it can be a program name with args.
+set dummy \{\text{ac} \text{ tool} \text{ prefix}\}\strip; ac word=\$\$2+echo "$as_me:$LINENO: checking for $ac_word" >&5
+echo $ECHO_N "checking for $ac_word... $ECHO_C" >&6
+if test "\frac{1}{2}{ac_cv_prog_STRIP+set}" = set; then
+ echo $ECHO_N "(cached) $ECHO_C" >&6
+else
+ if test -n "$STRIP"; then
+ ac_cv_prog_STRIP="$STRIP" # Let the user override the test.
+else
+as_save_IFS=$IFS; IFS=$PATH_SEPARATOR
+for as_dir in $PATH
+do
+ IFS=$as_save_IFS
+ test -z "$as_dir" && as_dir=.
+ for ac_exec_ext in '' $ac_executable_extensions; do
+ if $as_executable_p "$as_dir/$ac_word$ac_exec_ext"; then
+ ac_cv_prog_STRIP="${ac_tool_prefix}strip"
+ echo "$as_me:$LINENO: found $as_dir/$ac_word$ac_exec_ext" >&5
+ break 2
+ fi
+done
+done
+
+f_1+f_1+STRIP=$ac_cv_prog_STRIP
+if test -n "$STRIP"; then
+ echo "$as_me:$LINENO: result: $STRIP" >&5
+echo "${ECHO_T}$STRIP" >&6
+else
+ echo "$as_me:$LINENO: result: no" >&5
+echo "${ECHO_T}no" >&6
+f_{1}\pm+f_{1}+if test -z "$ac_cv_prog_STRIP"; then
+ ac_ct_STRIP=$STRIP
+ # Extract the first word of "strip", so it can be a program name with args.
+set dummy strip; ac_word=$2
```

```
+echo "$as_me:$LINENO: checking for $ac_word" >&5
+echo $ECHO_N "checking for $ac_word... $ECHO_C" >&6
+if test "\{ac\_cv\_prog\_ac\_ct\_STRIP + set\}" = set; then
+ echo $ECHO_N "(cached) $ECHO_C" >&6
+else
+ if test -n "$ac_ct_STRIP"; then
+ ac_cv_prog_ac_ct_STRIP="$ac_ct_STRIP" # Let the user override the test.
+else
+as_save_IFS=$IFS; IFS=$PATH_SEPARATOR
+for as dir in $PATH
+do+ IFS=$as_save_IFS
+ test -z "$as dir" & & as dir=.
+ for ac_exec_ext in "$ac_executable_extensions; do
+ if $as_executable_p "$as_dir/$ac_word$ac_exec_ext"; then
+ ac_cv_prog_ac_ct_STRIP="strip"
+ echo "$as_me:$LINENO: found $as_dir/$ac_word$ac_exec_ext" >&5
+ break 2
+ fi
+done
+done
\ddot{+}+ test -z "$ac_cv_prog_ac_ct_STRIP" && ac_cv_prog_ac_ct_STRIP=":"
+f_{1}+f_1+ac_ct_STRIP=$ac_cv_prog_ac_ct_STRIP
+if test -n "$ac_ct_STRIP"; then
+ echo "$as_me:$LINENO: result: $ac_ct_STRIP" >&5
+echo "${ECHO_T}$ac_ct_STRIP" >&6
+else
+ echo "$as_me:$LINENO: result: no" >&5
+echo "\E{ECHO_T}no" >&6+f_{1}\ddot{+}+ STRIP=$ac_ct_STRIP
+else
+ STRIP="$ac_cv_prog_STRIP"
+f_{1}\overline{+}+fi+INSTALL STRIP PROGRAM="\${SHELL} \$(install sh) -c -s"
\ddot{+}+# We need awk for the "check" target. The system "awk" is bad on
+# some platforms.
\ddot{+}\ddot{+}\overline{+}+# Make sure we can run config.sub.
```

```
+$ac_config_sub sun4 >/dev/null 2>&1 ||
+ { { echo "$as_me:$LINENO: error: cannot run $ac_config_sub" >&5
+echo "$as_me: error: cannot run $ac_config_sub" >&2;}
+ { (exit 1); exit 1; }; }
\pm+echo "$as_me:$LINENO: checking build system type" >&5
+echo $ECHO_N "checking build system type... $ECHO_C" >&6
+if test "\alpha[ac_cv_build+set}" = set; then
+ echo $ECHO_N "(cached) $ECHO_C" >&6
+else
+ ac_cv_build_alias=$build_alias
+test -z "$ac_cv_build_alias" &&
+ ac_cv_build_alias=`$ac_config_guess`
+test -z "$ac_cv_build_alias" &&
+ { { echo "$as_me:$LINENO: error: cannot guess build type; you must specify one" >&5
+echo "$as_me: error: cannot guess build type; you must specify one" >&2;}
+ { (exit 1); exit 1; }; }
+ac_cv_build=`$ac_config_sub $ac_cv_build_alias` ||+ { { echo "$as_me:$LINENO: error: $ac_config_sub $ac_cv_build_alias failed" >&5
+echo "$as_me: error: $ac_config_sub $ac_cv_build_alias failed" >&2;}
+ \{ (exit 1); exit 1; \}; \}+
+f_{1}+echo "$as_me:$LINENO: result: $ac_cv_build" >&5
+echo "${ECHO_T}$ac_cv_build" >&6
+build=$ac_cv_build
+build cpu=`echo $ac_cv_build | sed 's/^\([^-]*\)-\([^-]*\)-\(.*\)$\/1/"
+build_vendor=`echo $ac_cv_build | sed 's/^\((\ulcorner^-]*\)-\(\ulcorner^-]*\)-\(.*\)$\\2/"`
+build_os=`echo $ac_cv_build | sed 's/^\([^-]*\)-\([^-]*\)-\(.*\)$\/3/'`
+
^{+}+echo "$as_me:$LINENO: checking host system type" >&5
+echo $ECHO_N "checking host system type... $ECHO_C" >&6
+if test "\{ac\_cv\_host+set\}" = set; then
+ echo $ECHO_N "(cached) $ECHO_C" >&6
+else
+ ac_cv_host_alias=$host_alias
+test -z "$ac_cv_host_alias" &&
+ ac_cv_host_alias=$ac_cv_build_alias
+ac_cv_host=`$ac_config_sub $ac_cv_host_alias` ||
+ \{ { echo "$as_me:$LINENO: error: $ac_config_sub $ac_cv_host_alias failed" \geq 8.5+echo "$as_me: error: $ac_config_sub $ac_cv_host_alias failed" >\& 2;}
+ \{ (exit 1); exit 1; \}; \}+
+f_1+echo "$as_me:$LINENO: result: $ac_cv_host" >&5
+echo "\S{ECHO_T}$ac_cv_host" >&6
+host=$ac_cv_host
```

```
+host_cpu=`echo $ac_cv_host | sed 's/^\([^-]*\)-\([^-]*\)-\(.*\)$\/1/'`
+host_vendor=`echo $ac_cv_host | sed 's/\sqrt{\frac{(\binom{\Lambda-1}{\ell}\cdot\binom{\Lambda}{\ell-1}+\cdots\cdot\binom{\ell}{\ell-1}+\cdots\cdot\binom{\ell}{\ell-1}+\cdots\cdot\cdot\cdot}}+host_os=`echo $ac_cv_host | sed 's/^\([^-]*\)-\([^-]*\)-\(.*\)$/\3/'`
^{+}\pm+AT_TESTPATH=../src
^{+}+echo "$as_me:$LINENO: checking how to suppress newlines using echo" >&5
+echo $ECHO_N "checking how to suppress newlines using echo... $ECHO_C" >&6
+if test "\{fp\_cv\_prog\_echo\_nonl+set\}" = set; then
+ echo $ECHO_N "(cached) $ECHO_C" >&6
+else
+ if (echo "testing\c"; echo 1,2,3) | grep c >/dev/null; then
+ if (echo -n testing; echo 1,2,3) | sed s/-n/xn/ | grep xn >/dev/null; then
+ fp_cv_prog_echo_nonl=no
+ else
+ fp_cv_prog_echo_nonl=option
+ fi
+else
+ fp_cv_prog_echo_nonl=escape
+f_1+
+f_{1}+echo "$as_me:$LINENO: result: $fp_cv_prog_echo_nonl" >&5
+echo "${ECHO_T}$fp_cv_prog_echo_nonl" >&6
+test $fp_cv_prog_echo_nonl = no \+ && echo 2>&1 "WARNING: \`echo' not powerful enough for \`make check'"
+case $fp_cv_prog_echo_nonl in
+ no) ECHO_N= ECHO_C= ;;
+ option) ECHO_N=-n ECHO_C= ;;
+ escape) ECHO_N= ECHO_C='\c' ;;
+esac
^{+}^{+}+ALL_LINGUAS="da de el es fr gl it nl pl pt sl sv"
+
+# HMS
+
^{+}+ac_ext=c
+ac_cpp='$CPP $CPPFLAGS'
+ac_compile='$CC -c $CFLAGS $CPPFLAGS conftest.$ac_ext >&5'
+ac_link='$CC -o conftest$ac_exeext $CFLAGS $CPPFLAGS $LDFLAGS conftest.$ac_ext $LIBS >&5'
+ac_compiler_gnu=$ac_cv_c_compiler_gnu
+if test -n "$ac_tool_prefix"; then
+ # Extract the first word of "${ac_tool_prefix}gcc", so it can be a program name with args.
+set dummy \{(ac\ tool\ prefix\}gcc; ac\ word= $2]+echo "$as_me:$LINENO: checking for $ac_word" >&5
```

```
+echo $ECHO_N "checking for $ac_word... $ECHO_C" >&6
+if test "\frac{1}{2}{ac_cv_prog_CC+set}" = set; then
+ echo $ECHO_N "(cached) $ECHO_C" >&6
+else
+ if test -n "$CC"; then
+ ac_cv_prog_CC="$CC" # Let the user override the test.
+else
+as_save_IFS=$IFS; IFS=$PATH_SEPARATOR
+for as_dir in $PATH
+do+ IFS=$as_save_IFS
+ test -z "$as_dir" && as_dir=.
+ for ac_exec_ext in "$ac_executable_extensions; do
+ if $as_executable_p "$as_dir/$ac_word$ac_exec_ext"; then
+ ac_cv_prog_CC="${ac_tool_prefix}gcc"
+ echo "$as_me:$LINENO: found $as_dir/$ac_word$ac_exec_ext" >&5
+ break 2
+ fi
+done
+done
\pm+f_{1}+f\mathbf{i}+CC=$ac_cv_prog_CC
+if test -n "$CC"; then
+ echo "$as me:$LINENO: result: $CC" > & 5
+echo "${ECHO_T}$CC" >&6
+else
+ echo "$as_me:$LINENO: result: no" >&5
+echo "\E{ECHO_T}no" >&6+f\hat{i}^{+}+f_{1}+if test -z "$ac_cv_prog_CC"; then
+ ac_ct_CC=$CC
+ # Extract the first word of "gcc", so it can be a program name with args.
+set dummy gcc; ac_word=$2
+echo "$as_me:$LINENO: checking for $ac_word" > & 5
+echo $ECHO_N "checking for $ac_word... $ECHO_C" >&6
+if test "${ac cv prog ac ct CC+set}" = set; then
+ echo $ECHO N "(cached) $ECHO C" > & 6
+else
+ if test -n "$ac ct CC"; then
+ ac_cv_prog_ac_ct_CC="$ac_ct_CC" # Let the user override the test.
+else
+as save IFS=$IFS; IFS=$PATH SEPARATOR
+for as dir in $PATH
-do
```

```
+ IFS=$as save IFS
+ test -z "$as_dir" && as_dir=.
+ for ac_exec_ext in "$ac_executable_extensions; do
+ if $as_executable_p "$as_dir/$ac_word$ac_exec_ext"; then
+ ac_cv_prog_ac_ct_CC="gcc"
+ echo "$as_me:$LINENO: found $as_dir/$ac_word$ac_exec_ext" >&5
+ break 2
+ fi
+done
+done
\ddot{+}+f_{1}+f_1+ac_ct_CC=$ac_cv_prog_ac_ct_CC
+if test -n "$ac_ct_CC"; then
+ echo "$as_me:$LINENO: result: $ac_ct_CC" >&5
+echo "${ECHO_T}$ac_ct_CC" >&6
+else
+ echo "$as_me:$LINENO: result: no" >&5
+echo "${ECHO_T}no" >&6
+f_1^{+}+ CC=$ac_ct_CC
+else
+ CC="$ac_cv_prog_CC"
+f_{1}\ddot{}+if test -z "$CC"; then
+ if test -n "$ac_tool_prefix"; then
+ # Extract the first word of "${ac_tool_prefix}cc", so it can be a program name with args.
+set dummy ${ac_tool_prefix}cc; ac_word=$2
+echo "$as_me:$LINENO: checking for $ac_word" >&5
+echo $ECHO_N "checking for $ac_word... $ECHO_C" >&6
+if test "\frac{c}{2}{ac_cv_prog_CC+set}" = set; then
+ echo $ECHO_N "(cached) $ECHO_C" >&6
+else
+ if test -n "$CC"; then
+ ac_cv_prog_CC="$CC" # Let the user override the test.
+else
+as save IFS=$IFS; IFS=$PATH SEPARATOR
+for as dir in $PATH
+do+ IFS=$as save IFS
+ test -z "$as_dir" && as_dir=.
+ for ac exec ext in "$ac executable extensions; do
+ if $as executable p "$as dir/$ac word$ac exec ext"; then
+ ac_cv_prog_CC="${ac_tool_prefix}cc"
+ echo "$as me:$LINENO: found $as dir/$ac word$ac exec ext" > & 5
```

```
+ break 2
+ fi
+done
+done
\ddot{+}+f_{1}+f\mathbf{i}+CC=$ac_cv_prog_CC
+if test -n "$CC"; then
+ echo "$as me:$LINENO: result: $CC" > & 5
+echo "${ECHO_T}$CC" >&6
+else
+ echo "$as_me:$LINENO: result: no" >&5
+echo "\{ECHO_T\}no" > & 6
+f_{1}\pm+f_{1}+if test -z "$ac_cv_prog_CC"; then
+ ac_ct_CC=$CC
+ # Extract the first word of "cc", so it can be a program name with args.
+set dummy cc; ac word=$2
+echo "$as_me:$LINENO: checking for $ac_word" >&5
+echo $ECHO_N "checking for $ac_word... $ECHO_C" >&6
+if test "\{(ac_cv_prog_acc_c t_CC+set\}" = set; then
+ echo $ECHO_N "(cached) $ECHO_C" >&6
+else
+ if test -n "$ac_ct_CC"; then
+ ac_cv_prog_ac_ct_CC="$ac_ct_CC" # Let the user override the test.
+else
+as_save_IFS=$IFS; IFS=$PATH_SEPARATOR
+for as_dir in $PATH
+do+ IFS=$as_save_IFS
+ test -z "$as_dir" && as_dir=.
+ for ac_exec_ext in "$ac_executable_extensions; do
+ if $as_executable_p "$as_dir/$ac_word$ac_exec_ext"; then
+ ac_cv_prog_ac_ct_CC="cc"
+ echo "$as_me:$LINENO: found $as_dir/$ac_word$ac_exec_ext" > & 5
+ break 2
+ fi
+done
+done
\perp+f_{1}+fi+ac_ct_CC=$ac_cv_prog_ac_ct_CC
+if test -n "$ac ct CC"; then
+ echo "$as me:$LINENO: result: $ac ct CC" > & 5
```

```
+echo "${ECHO_T}$ac_ct_CC">&6
+else
+ echo "$as_me:$LINENO: result: no" >&5
+echo "${ECHO_T}no" >&6
+f_1\ddot{}+ CC=$ac ct CC
+else
+ CC="$ac_cv_prog_CC"
+f_1\ddot{+}+fi+if test -z "$CC"; then
+ # Extract the first word of "cc", so it can be a program name with args.
+set dummy cc; ac_word=$2
+echo "$as_me:$LINENO: checking for $ac_word" >&5
+echo $ECHO_N "checking for $ac_word... $ECHO_C" >&6
+if test "${ac cv prog CC+set" = set; then
+ echo $ECHO_N "(cached) $ECHO_C" >&6
+else
+ if test -n "$CC"; then
+ ac_cv_prog_CC="$CC" # Let the user override the test.
+else
+ ac_prog_rejected=no
+as_save_IFS=$IFS; IFS=$PATH_SEPARATOR
+for as dir in $PATH
+do
+ IFS=$as_save_IFS
+ test -z "$as_dir" && as_dir=.
+ for ac_exec_ext in "$ac_executable_extensions; do
+ if $as_executable_p "$as_dir/$ac_word$ac_exec_ext"; then
+ if test "$as_dir/$ac_word$ac_exec_ext" = "/usr/ucb/cc"; then
+ac_prog_rejected=yes
    continue
++ fi
+ ac_cv_prog_CC="cc"
+ echo "$as_me:$LINENO: found $as_dir/$ac_word$ac_exec_ext" >&5
+ break 2
+ fi
+done
+done
\overline{+}+if test $ac prog rejected = yes; then
+ # We found a bogon in the path, so make sure we never use it.
+ set dummy $ac cv prog CC
+ shift
+ if test $# != 0; then
```

```
+ # We chose a different compiler from the bogus one.
```

```
+ # However, it has the same basename, so the bogon will be chosen
+ # first if we set CC to just the basename; use the full file name.
+ shift
+ ac_cv_prog_CC="$as_dir/$ac_word${1+' '}$@"
+ fi
+fi
+fi
+f_1+CC=$ac_cv_prog_CC
+if test -n "$CC"; then
+ echo "$as_me:$LINENO: result: $CC" >&5
+echo "${ECHO_T}$CC" >&6
+else
+ echo "$as_me:$LINENO: result: no" >&5
+echo "${ECHO_T}no" >&6
+f_1+
+f_1+if test -z "$CC"; then
+ if test -n "$ac_tool_prefix"; then
+ for ac_prog in cl
+ do
+ # Extract the first word of "$ac_tool_prefix$ac_prog", so it can be a program name with args.
+set dummy $ac_tool_prefix$ac_prog; ac_word=$2
+echo "$as_me:$LINENO: checking for $ac_word" >&5
+echo $ECHO_N "checking for $ac_word... $ECHO_C" >&6
+if test "\frac{1}{2}{ac_cv_prog_CC+set}" = set; then
+ echo $ECHO_N "(cached) $ECHO_C" >&6
+else
+ if test -n "$CC"; then
+ ac_cv_prog_CC="$CC" # Let the user override the test.
+else
+as_save_IFS=$IFS; IFS=$PATH_SEPARATOR
+for as_dir in $PATH
+do
+ IFS=$as_save_IFS
+ test -z "$as_dir" && as_dir=.
+ for ac_exec_ext in '' $ac_executable_extensions; do
+ if $as_executable_p "$as_dir/$ac_word$ac_exec_ext"; then
+ ac_cv_prog_CC="$ac_tool_prefix$ac_prog"
+ echo "$as_me:$LINENO: found $as_dir/$ac_word$ac_exec_ext" >&5
+ break 2
+ fi
+done
+done
\pm+f_{1}+f_1
```

```
+CC=$ac_cv_prog_CC
+if test -n "$CC"; then
+ echo "$as_me:$LINENO: result: $CC" >&5
+echo "${ECHO_T}$CC">&6
+else
+ echo "$as_me:$LINENO: result: no" >&5
+echo "\S{ECHO T}no" >&6
+f_1\overline{+}+ test -n "$CC" && break
+ done
+f_{1}+if test -z "$CC"; then
+ ac_ct_CC=$CC
+ for ac_prog in cl
+do+ # Extract the first word of "$ac_prog", so it can be a program name with args.
+set dummy $ac_prog; ac_word=$2
+echo "$as_me:$LINENO: checking for $ac_word" >&5
+echo $ECHO_N "checking for $ac_word... $ECHO_C" >&6
+if test "\frac{1}{2}{ac_cv_prog_ac_ct_CC+set}" = set; then
+ echo $ECHO_N "(cached) $ECHO_C" >&6
+else
+ if test -n "$ac_ct_CC"; then
+ ac_cv_prog_ac_ct_CC="$ac_ct_CC" # Let the user override the test.
+else
+as_save_IFS=$IFS; IFS=$PATH_SEPARATOR
+for as_dir in $PATH
+do+ IFS=$as save IFS
+ test -z "$as_dir" && as_dir=.
+ for ac_exec_ext in "$ac_executable_extensions; do
+ if $as_executable_p "$as_dir/$ac_word$ac_exec_ext"; then
+ ac_cv_prog_ac_ct_CC="$ac_prog"
+ echo "$as_me:$LINENO: found $as_dir/$ac_word$ac_exec_ext" > & 5
+ break 2
+ fi
+done
+done
\ddot{+}+f_{1}+f_{1}+ac ct CC = \$ac cv prog ac ct CC+if test -n "$ac_ct_CC"; then
+ echo "$as me:$LINENO: result: $ac ct CC" > & 5
+echo "\{ECHO T\}$ac et CC" >&6
+else
+ echo "$as me:$LINENO: result: no" > & 5
```

```
+echo "${ECHO_T}no" >&6
+f_1^{+}+ test -n "$ac_ct_CC" && break
+done
+
+ CC=$ac_ct_CC
+f_1+
+f_1++
+test -z "$CC" && { { echo "$as_me:$LINENO: error: no acceptable C compiler found in \$PATH
+See \`config.log' for more details." >&5+echo "$as_me: error: no acceptable C compiler found in \$PATH
+See \cong for more details." >&2;}
+ { (exit 1); exit 1; }; }
+
+# Provide some information about the compiler.
+echo "$as_me:$LINENO:" \
+ "checking for C compiler version" >&5
+ac_compiler=`set X $ac_compile; echo $2`
+{ (eval echo "$as_me:$LINENO: \"$ac_compiler --version </dev/null >&5\"") >&5
+ (eval $ac_compiler --version </dev/null >&5) 2>&5
+ ac_status=$?
+ echo "$as_me:$LINENO: \$? = $ac_status" > \&5+ (exit $ac_status); }
+{ (eval echo "$as_me:$LINENO: \"$ac_compiler -v </dev/null >&5\"") >&5
+ (eval $ac_compiler -v </dev/null >&5) 2>&5
+ ac_status=$?
+ echo "$as_me:$LINENO: \$? = $ac_status" > \&5+ (exit $ac_status); }
+{ (eval echo "$as_me:$LINENO: \"$ac_compiler -V </dev/null >&5\"") >&5
+ (eval $ac_compiler -V </dev/null >&5) 2>&5
+ ac_status=$?
+ echo "$as_me:$LINENO: \? = $ac_status" > \& 5
+ (exit $ac_status); }
+
+cat >conftest.$ac_ext <<_ACEOF
+\frac{8}{3} confdefs.h. \frac{8}{3}+_ACEOF
+cat confdefs.h >>conftest.$ac_ext
+cat >>conftest.$ac_ext <<_ACEOF
+\frac{1}{8} end confdefs.h. \frac{1}{8}+
+int+main ()
```

```
+{
```

```
^{+}+ ;
+ return 0;
+}
+_ACEOF
+ac_clean_files_save=$ac_clean_files
+ac_clean_files="$ac_clean_files a.out a.exe b.out"
+# Try to create an executable without -o first, disregard a.out.
+# It will help us diagnose broken compilers, and finding out an intuition
+# of exeext.
+echo "$as_me:$LINENO: checking for C compiler default output file name" >&5
+echo $ECHO_N "checking for C compiler default output file name... $ECHO_C" >&6
+ac_link_default=`echo "$ac_link" | sed 's/ -o *conftest[^ ]*//"
+if { (eval echo "$as_me:$LINENO: \"$ac_link_default\"") >&5
+ (eval $ac_link_default) 2>&5
+ ac status=$?
+ echo "$as_me:$LINENO: \$? = $ac_status" > \& 5
+ (exit $ac_status); }; then
+ # Find the output, starting from the most likely. This scheme is
+# not robust to junk in `.', hence go to wildcards (a.*) only as a last
+# resort.
++# Be careful to initialize this variable, since it used to be cached.
+# Otherwise an old cache value of `no' led to `EXEEXT = no' in a Makefile.
+ac_cv_exeext=
+# b.out is created by i960 compilers.
+for ac_file in a_out.exe a.exe conftest.exe a.out conftest a.* conftest.* b.out
+do
+ test -f "$ac_file" || continue
+ case $ac_file in
+ *.$ac_ext | *.xcoff | *.tds | *.d | *.pdb | *.xSYM | *.bb | *.bbg | *.o | *.obj )
+ ;;
+ conftest.$ac_ext )
+ # This is the source file.
+ ;;
+ [ab].out )
+ # We found the default executable, but execut=" is most
+ # certainly right.
+ break::
+ ** )
+ ac_cv_exeext=`expr "$ac_file" : '[^{\wedge}.]*\(\..*\)'`
+ # FIXME: I believe we export ac_cv_exeext for Libtool.
+ # but it would be cool to find out if it's true. Does anybody
+ # maintain Libtool? --akim.
+ export ac_cv_exeext
+ break;;
+ * )
+ break::
```

```
+ esac
+done
+else
+ echo "$as_me: failed program was:" >&5
+sed 's/^/| /' conftest.$ac_ext >&5
+
+{ { echo "$as_me:$LINENO: error: C compiler cannot create executables
+See \`config.log' for more details." >&5
+echo "$as_me: error: C compiler cannot create executables
+See \cong for more details." >&2;}
+ { (exit 77); exit 77; }; }
+f_1\pm+ac_exeext=$ac_cv_exeext
+echo "$as_me:$LINENO: result: $ac_file" >&5
+echo "${ECHO_T}$ac_file" >&6
+
+# Check the compiler produces executables we can run. If not, either
+# the compiler is broken, or we cross compile.
+echo "$as_me:$LINENO: checking whether the C compiler works" >&5
+echo $ECHO_N "checking whether the C compiler works... $ECHO_C" >&6
+# FIXME: These cross compiler hacks should be removed for Autoconf 3.0
+# If not cross compiling, check that we can run a simple program.
+if test "$cross_compiling" != yes; then
+ if { ac_try='./$ac_file'
+ { (eval echo "$as_me:$LINENO: \"$ac_try\"") >&5
+ (eval $ac_try) 2 > 8.5+ ac_status=$?
+ echo "$as_me:$LINENO: \? = $ac_status" > \& 5
+ (exit $ac_status); }; }; then
+ cross_compiling=no
+ else
+ if test "$cross_compiling" = maybe; then
+ cross_compiling=yes
+ else
+	{ { echo "$as_me:$LINENO: error: cannot run C compiled programs.
+If you meant to cross compile, use \`--host'.
+See \cong config.log' for more details." >&5
+echo "$as_me: error: cannot run C compiled programs.
+If you meant to cross compile, use \`--host'.
+See \`config.log' for more details." >&2; }
+ \{ (exit 1); exit 1; \};
+ fi
+ fi
+f_1+echo "$as_me:$LINENO: result: yes" >&5
+echo "${ECHO_T}yes" >&6
^{+}
```

```
+rm -f a.out a.exe conftest$ac_cv_exeext b.out
+ac_clean_files=$ac_clean_files_save
+# Check the compiler produces executables we can run. If not, either
+# the compiler is broken, or we cross compile.
+echo "$as_me:$LINENO: checking whether we are cross compiling" >&5
+echo $ECHO_N "checking whether we are cross compiling... $ECHO_C" >&6
+echo "$as_me:$LINENO: result: $cross_compiling" >&5
+echo "${ECHO_T}$cross_compiling" >&6
^{+}+echo "$as_me:$LINENO: checking for suffix of executables" >&5
+echo $ECHO_N "checking for suffix of executables... $ECHO_C" >&6
+if { (eval echo "$as_me:$LINENO: \"$ac_link\"") >&5
+ (eval $ac link) 2 > 8.5+ ac_status=$?
+ echo "$as_me:$LINENO: \$? = $ac_status" > &5+ (exit $ac_status); }; then
+ # If both `conftest.exe' and `conftest' are `present' (well, observable)
+# catch `conftest.exe'. For instance with Cygwin, `ls conftest' will
+# work properly (i.e., refer to `conftest.exe'), while it won't with
+# `rm'.
+for ac_file in conftest.exe conftest conftest.*; do
+ test -f "$ac_file" || continue
+ case $ac_file in
+ *.$ac_ext | *.xcoff | *.tds | *.d | *.pdb | *.xSYM | *.bb | *.bbg | *.o | *.obj ) ;;
+ *.*) ac_cv_exeext=`expr "$ac_file" : '[^.]*\(\..*\)'`
+	 export ac_cv_exeext
+	 break;;
+ * ) break;;
+ esac
+done
+else
+ { { echo "$as_me:$LINENO: error: cannot compute suffix of executables: cannot compile and link
+See \`config.log' for more details." >8.5+echo "$as_me: error: cannot compute suffix of executables: cannot compile and link
+See \`config.log' for more details." >&2; }
+ { (exit 1); exit 1; }; }
+f_1++rm -f conftest$ac_cv_exeext
+echo "$as_me:$LINENO: result: $ac_cv_exeext" >&5
+echo "${ECHO_T}$ac_cv_exeext" >&6
++rm -f conftest.$ac_ext
+EXEEXT=$ac_cv_exeext
+ac_exeext=$EXEEXT
+echo "$as_me:$LINENO: checking for suffix of object files" >&5
+echo $ECHO_N "checking for suffix of object files... $ECHO_C" >&6
+if test "\{ac cv objext+set}" = set; then
```

```
+ echo $ECHO_N "(cached) $ECHO_C" >&6
+else
+ cat >conftest.$ac_ext <<_ACEOF
+/* confdefs.h. */
+ ACEOF
+cat confdefs.h >>conftest.$ac_ext
+cat >>conftest.$ac ext << ACEOF
+\frac{1}{8} end confdefs.h. \frac{1}{8}\ddot{+}+int+main()
+\{\ddot{+}+ ;
+ return 0;
+\}+_ACEOF
+rm -f conftest.o conftest.obj
+if { (eval echo "$as_me:$LINENO: \"$ac_compile\"") >&5
+ (eval $ac_compile) 2 > 8.5+ ac status=$?
+ echo "$as_me:$LINENO: \$? = $ac_status" > & 5
+ (exit $ac_status); }; then
+ for ac_file in `(ls conftest.o conftest.obj; ls conftest.*) 2>/dev/null`; do
+ case $ac_file in
+ *.$ac_ext | *.xcoff | *.tds | *.d | *.pdb | *.xSYM | *.bb | *.bbg ) ;;
+ *) ac_cv_objext=`expr "$ac_file" : '.*\.\(.*\)"
     break;;
\ddot{}+ esac
+done
+else
+ echo "$as_me: failed program was:" > \& 5
+sed 's/\frac{\gamma}{\gamma} /' conftest.$ac_ext >&5
\ddot{+}+{{echo "$as_me:$LINENO: error: cannot compute suffix of object files: cannot compile
+See \`config.log' for more details." >&5
+echo "$as_me: error: cannot compute suffix of object files: cannot compile
+See \`config.log' for more details." >&2; }
+ \{ (exit 1); exit 1; \}; \}+f\hat{i}\ddot{+}+rm -f conftest.$ac cv objext conftest.$ac ext
+fi+echo "$as_me:$LINENO: result: $ac_cv_objext" >&5
+echo "\{ECHO T\}$ac cv objext" > & 6
+OBJEXT=$ac cv objext
+ac objext=$OBJEXT
+echo "$as me:$LINENO: checking whether we are using the GNU C compiler" > &5
```

```
+echo $ECHO_N "checking whether we are using the GNU C compiler... $ECHO_C" >&6
+if test "\{(ac_cv_cj compiler_gnu+set}" = set; then
+ echo $ECHO_N "(cached) $ECHO_C" >&6
+else
+ cat >conftest.$ac_ext <<_ACEOF
+/* confdefs.h. */+ ACEOF
+cat confdefs.h >>conftest.$ac_ext
+cat >>conftest.$ac_ext <<_ACEOF
+\frac{1}{8} end confdefs.h. \frac{1}{8}\ddot{+}+int+main ()+\{+#ifndef _GNUC_
\pmchoke me
+#endif
\ddot{+}+ :
+ return 0;
+\}+ \triangleCEOF
+rm -f conftest.$ac_objext
+if { (eval echo "$as_me:$LINENO: \"$ac_compile\"") >&5
+ (eval $ac_compile) 2>conftest.er1
+ ac status=$?
+ grep -v '^ *+' conftest.er1 >conftest.err
+ rm -f conftest.er1
+ cat conftest.err > & 5
+ echo "$as_me:$LINENO: \$? = $ac_status" > & 5
+ (exit $ac_status); } &&
+ { ac_try='test -z "$ac_c_werror_flag"
+ || test ! -s conftest.err'
+ { (eval echo "$as_me:$LINENO: \"$ac_try\"") >&5
+ (eval $ac_try) 2>&5
+ ac_status=$?
+ echo "$as_me:$LINENO: \$? = $ac_status" > & 5
+ (exit $ac_status); }; } & &
+ { ac_try='test -s conftest.$ac_objext'
+ { (eval echo "$as me:$LINENO: \"$ac try\"") > & 5
+ (eval $ac try) 2 > 8.5+ ac status=$?
+ echo "$as me:$LINENO: \$? = $ac status" > &5+ (exit $ac_status); }; }; then
+ ac compiler gnu=yes
+else
+ echo "$as me: failed program was:" > & 5
+sed 's/\frac{\lambda}{\lambda} /' conftest.$ac ext >&5
```

```
\ddot{+}+ac_compiler_gnu=no
+f_{1}+rm -f conftest.err conftest.$ac_objext conftest.$ac_ext
+ac_cv_c_compiler_gnu=$ac_compiler_gnu
\ddot{}+f\mathbf{i}+echo "$as_me:$LINENO: result: $ac_cv_c_compiler_gnu" >&5
+echo "${ECHO_T}$ac_cv_c_compiler_gnu" >&6
+GCC=`test $ac_compiler_gnu = yes && echo yes`
+ac_test_CFLAGS=${CFLAGS+set}
+ac_save_CFLAGS=$CFLAGS
+CFLAGS="-g"
+echo "$as_me:$LINENO: checking whether $CC accepts -g" >&5
+echo $ECHO_N "checking whether $CC accepts -g... $ECHO_C" >&6
+if test "\{(ac_cv_prog_ccc_g + set)" = set; then
+ echo $ECHO_N "(cached) $ECHO_C" >&6
+else
+ cat >conftest.$ac_ext <<_ACEOF
+/* confdefs.h. */
+ ACEOF
+cat confdefs.h >>conftest.$ac_ext
+cat >>conftest.$ac_ext <<_ACEOF
+/* end confdefs.h. */\ddot{+}+int+main ()+{
++ ;
+ return 0;
+\}+_ACEOF
+rm -f conftest.$ac_objext
+if { (eval echo "$as_me:$LINENO: \"$ac_compile\"") >&5
+ (eval $ac_compile) 2>conftest.er1
+ ac status=$?
+ grep -v '^ *+' conftest.er1 >conftest.err
+ rm -f conftest.er1
+ cat conftest.err > & 5
+ echo "$as me:$LINENO: \? = $ac status" > & 5
+ (exit $ac status): \&&+ { ac try='test -z "$ac c werror flag"
+ || test ! -s conftest.err'
+ { (eval echo "$as me:$LINENO: \"$ac try\"") > & 5
+ (eval $ac try) 2 > 8.5+ ac status=$?
+ echo "$as me:$LINENO: \$? = $ac status" > &5
```

```
+ (exit $ac_status); \}; \&&+ { ac_try='test -s conftest.$ac_objext'
+ { (eval echo "$as_me:$LINENO: \"$ac_try\"") >&5
+ (eval $ac_try) 2>&5
+ ac_status=$?
+ echo "$as_me:$LINENO: \$? = $ac_status" > & 5
+ (exit $ac_status); }; }; then
+ ac_cv_prog_cc_g=yes
+else
+ echo "$as_me: failed program was:" > \& 5
+sed 's/^/| /' conftest.$ac_ext >&5
\ddot{}+ac_cv_prog_cc_g=no
+f_{1}+rm -f conftest.err conftest.$ac_objext conftest.$ac_ext
+f_1+echo "$as_me:$LINENO: result: $ac_cv_prog_cc_g" >&5
+echo "${ECHO_T}$ac_cv_prog_cc_g">&6
+if test "$ac_test_CFLAGS" = set; then
+ CFLAGS=$ac_save_CFLAGS
+elif test $ac_cv_prog_cc_g = yes; then
+ if test "$GCC" = yes; then
+ CFLAGS="-g-O2"
+ else
+ CFLAGS="-g"
+ fi
+else
+ if test "SCC" = yes; then
+ CFLAGS="-O2"
+ else
+ CFLAGS=
+ fi
+f_{1}+echo "$as_me:$LINENO: checking for $CC option to accept ANSI C" >&5
+echo $ECHO_N "checking for $CC option to accept ANSI C... $ECHO_C" >&6
+if test "\frac{1}{2}{ac_cv_prog_cc_stdc+set}" = set; then
+ echo $ECHO_N "(cached) $ECHO_C" >&6
+else
+ ac_cv_prog_cc_stdc=no
+ac save CC=$CC
+cat >conftest.$ac ext << ACEOF
+\frac{8}{3} confdefs.h. */
+ ACEOF
+cat confdefs.h >>conftest.$ac_ext
+cat >>conftest.$ac ext << ACEOF
+/* end confdefs.h. */+#include <stdarg.h>
\pm#include <stdio.h>
```

```
+#include <sys/types.h>
+#include <sys/stat.h>
+<sup>*</sup> Most of the following tests are stolen from RCS 5.7's src/conf.sh. */+struct buf { int x; };
+FILE * (*rcsopen) (struct buf *, struct stat *, int);
+static char *e (p, i)
+ char **p;
+ int i;
+{
+ return p[i];
+}
+static char *f (char * (*g) (char **, int), char **p, ...)
+{
+ char *s;
+ va_list v;
+ va_start (v,p);
+ s = g (p, va_{arg} (v, int));+ va end (v);
+ return s;
+}
^{+}+/* OSF 4.0 Compaq cc is some sort of almost-ANSI by default. It has
+ function prototypes and stuff, but not '\xHH' hex character constants.
+ These don't provoke an error unfortunately, instead are silently treated
+ as 'x'. The following induces an error, until -std1 is added to get
+ proper ANSI mode. Curiously '\x00'!='x' always comes out true, for an
+ array size at least. It's necessary to write '\x00'==0 to get something
+ that's true only with -std1. */
+int osf4_cc_array [\sqrt{x}00] == 0 ? 1 : -1];
+
+int test (int i, double x);
+struct s1 {int (*f) (int a); };
+struct s2 {int (*f) (double a); };
+int pairnames (int, char **, FILE *(*)(struct buf *, struct stat *, int), int, int);
+int argc;
+char **argv;
+int+main ()
+{
+return f (e, argv, 0) != argv[0] || f (e, argv, 1) != argv[1];
+ :
+ return 0:
+}
+_ACEOF
+# Don't try gcc -ansi; that turns off useful extensions and
+# breaks some systems' header files.
+# AIX -qlanglyl=ansi
+# Ultrix and OSF/1	-std1
```

```
+# HP-UX 10.20 and later -Ae
+# HP-UX older versions -Aa -D HPUX SOURCE
+# SVR4 -Xc -D_EXTENSIONS_
+for ac_arg in "" -qlanglvl=ansi -std1 -Ae "-Aa -D_HPUX_SOURCE" "-Xc -D__EXTENSIONS__"
+do+ CC="$ac_save_CC $ac_arg"
+ rm -f conftest. Sac objext
+if { (eval echo "$as_me:$LINENO: \"$ac_compile\"") > & 5
+ (eval $ac_compile) 2>conftest.er1
+ ac status=$?
+ grep -v '^ *+' conftest.er1 >conftest.err
+ rm -f conftest.er1
+ cat conftest.err >&5
+ echo "$as_me:$LINENO: \$? = $ac_status" > & 5
+ (exit $ac_status); \&&+ { ac_try='test -z "$ac_c_werror_flag"
+ || test ! -s conftest.err'
+ { (eval echo "$as_me:$LINENO: \"$ac_try\"") >&5
+ (eval $ac_try) 2>&5
+ ac_status=$?
+ echo "$as me:$LINENO: \? = $ac status" > & 5
+ (exit $ac_status); }; } & &
+ { ac_try='test -s conftest.$ac_objext'
+ { (eval echo "$as_me:$LINENO: \"$ac_try\"") >&5
+ (eval $ac_try) 2>&5
+ ac status=\$?
+ echo "$as_me:$LINENO: \$? = $ac_status" > & 5
+ (exit $ac_status); }; }; then
+ ac_cv_prog_cc_stdc=$ac_arg
+break
+else
+ echo "$as_me: failed program was:" > \& 5
+sed 's/\frac{\gamma}{\gamma} /' conftest.$ac_ext >&5
\ddot{+}+f_1+rm -f conftest.err conftest.$ac_objext
+done
+rm -f conftest.$ac_ext conftest.$ac_objext
+CC=$ac_save_CC
\ddot{+}+f_{1}\ddot{+}+case "x$ac_cv_prog_cc_stdc" in
+ x|xno)+ echo "$as me:$LINENO: result: none needed" > &5+echo "\{ECHO T\}none needed" >&6 ;;
(+*)
+ echo "$as me:$LINENO: result: $ac cv prog cc stdc" > & 5
```

```
+echo "${ECHO_T}$ac_cv_prog_cc_stdc" >&6
+ CC="$CC $ac_cv_prog_cc_stdc" ;;
+esac
^{+}+# Some people use a C++ compiler to compile C. Since we use `exit',
+# in C++ we need to declare it. In case someone uses the same compiler
+# for both compiling C and C++ we need to have the C++ compiler decide
+# the declaration of exit, since it's the most demanding environment.
+cat >conftest.$ac_ext <<_ACEOF
+#ifndef __cplusplus
+ choke me
+#endif
+_ACEOF
+rm -f conftest.$ac_objext
+if { (eval echo "$as_me:$LINENO: \"$ac_compile\"") >&5
+ (eval $ac_compile) 2>conftest.er1
+ ac_status=$?
+ grep -v '^ *+' conftest.er1 >conftest.err
+ rm -f conftest.er1
+ cat conftest.err >&5
+ echo "$as_me:$LINENO: \$? = $ac_status" >&5
+ (exit $ac_status); } &&
+ { ac_try='test -z "$ac_c_werror_flag"
+ \parallel test ! -s conftest.err'
+ { (eval echo "$as_me:$LINENO: \"$ac_try\"") >&5
+ (eval $ac_try) 2 > 8.5+ ac status=$?
+ echo "$as_me:$LINENO: \$? = $ac_status" >&5
+ (exit $ac_status); \}; \&&+	 { ac_try='test -s conftest.$ac_objext'
+ { (eval echo "$as_me:$LINENO: \"$ac_try\"") >&5
+ (eval rac_{try}) 2>&5
+ ac status=$?
+ echo "$as_me:$LINENO: \$? = $ac_status" > \&5+ (exit $ac_status); }; }; then
+ for ac_declaration in \
+ " \backslash+ 'extern "C" void std::exit (int) throw (); using std::exit;' \setminus+ 'extern "C" void std::exit (int); using std::exit;' \
+ 'extern "C" void exit (int) throw ();' \
+ 'extern "C" void exit (int);' \setminus+ 'void exit (int);'
+do+ cat >conftest.$ac_ext <<_ACEOF
+\frac{8}{3} confdefs.h. \frac{8}{3}+_ACEOF
+cat confdefs.h >>conftest.$ac_ext
+cat >>conftest.$ac_ext <<_ACEOF
```

```
+\prime^* end confdefs.h. */+$ac declaration
+#include <stdlib.h>
+int+main ()+{
+exit (42);
+ ;
+ return 0;
+\}+_ACEOF
+rm -f conftest.$ac_objext
+if { (eval echo "$as_me:$LINENO: \"$ac_compile\"") >&5
+ (eval $ac_compile) 2>conftest.er1
+ ac_status=$?
+ grep -v '^ *+' conftest.er1 >conftest.err
+ rm -f conftest.er1
+ cat conftest.err >&5
+ echo "$as_me:$LINENO: \$? = $ac_status" > & 5
+ (exit $ac_status); } &&
+ { ac_try='test -z "$ac_c_werror_flag"
+ || test ! -s conftest.err'
+ { (eval echo "$as_me:$LINENO: \"$ac_try\"") >&5
+ (eval $ac_try) 2 > 8.5+ ac_status=$?
+ echo "$as_me:$LINENO: \$? = $ac_status" > \&5+ (exit $ac_status); \}; \&&+ { ac_try='test -s conftest.$ac_objext'
+ { (eval echo "$as_me:$LINENO: \"$ac_try\"") >&5
+ (eval $ac_try) 2>&5
+ ac_status=$?
+ echo "$as_me:$LINENO: \$? = $ac_status" > & 5
+ (exit $ac_status); }; }; then
+ :
+else
+ echo "$as_me: failed program was:" > \& 5
+sed 's/\frac{\gamma}{4} /' conftest.$ac_ext >&5
++continue
+fi+rm -f conftest.err conftest.$ac objext conftest.$ac ext
+ cat >conftest.$ac ext << ACEOF
+\frac{8}{3} confdefs.h. \frac{8}{3}+_ACEOF
+cat confdefs.h >>conftest.$ac ext
+cat >>conftest.$ac ext << ACEOF
+\prime^* end confdefs.h. */+$ac declaration
```

```
+int+main ()+{
+exit (42);
+ ;
+ return 0;
+}
+_ACEOF
+rm -f conftest.$ac_objext
+if { (eval echo "$as_me:$LINENO: \"$ac_compile\"") >&5
+ (eval $ac_compile) 2>conftest.er1
+ ac_status=$?
+ grep -v '^ *+' conftest.er1 >conftest.err
+ rm -f conftest.er1
+ cat conftest.err >&5
+ echo "$as_me:$LINENO: \$? = $ac_status" > &5+ (exit $ac_status); } &&
+ { ac_try='test -z "$ac_c_werror_flag"
+ \parallel test ! -s conftest.err'
+ { (eval echo "$as_me:$LINENO: \"$ac_try\"") >&5
+ (eval $ac_try) 2 > 8.5+ ac_status=$?
+ echo "$as_me:$LINENO: \$? = $ac_status" > &5+ (exit $ac_status); }; } &&
+	 { ac_try='test -s conftest.$ac_objext'
+ { (eval echo "$as_me:$LINENO: \"$ac_try\"") >&5
+ (eval $ac_try) 2>&5
+ ac_status=$?
+ echo "$as_me:$LINENO: \$? = $ac_status" > &5+ (exit $ac_status); }; }; then
+ break
+else
+ echo "$as_me: failed program was:" >&5
+sed 's/^/| /' conftest.$ac_ext >&5
+
+f_1+rm -f conftest.err conftest.$ac_objext conftest.$ac_ext
+done
+rm -f conftest*
+if test -n "$ac_declaration"; then
+ echo '#ifdef cplusplus' >>confdefs.h
+ echo $ac_declaration >>confdefs.h
+ echo '#endif' >>confdefs.h
+f_{1}^{+}+else
+ echo "$as_me: failed program was:" >&5
+sed 's/\frac{\lambda}{\lambda} /' conftest.$ac_ext >&5
```

```
+
+f_1+rm -f conftest.err conftest.$ac_objext conftest.$ac_ext
+ac_ext=c
+ac_cpp='$CPP $CPPFLAGS'
+ac_compile='$CC -c $CFLAGS $CPPFLAGS conftest.$ac_ext >&5'
+ac_link='$CC -o conftest$ac_exeext $CFLAGS $CPPFLAGS $LDFLAGS conftest.$ac_ext $LIBS >&5'
+ac_compiler_gnu=$ac_cv_c_compiler_gnu
+DEPDIR="${am__leading_dot}deps"
+
+ ac_config_commands="$ac_config_commands depfiles"
+
^{+}+am_make=${MAKE-make}
+cat > confinc << 'END'
+am__doit:
+	@echo done
+.PHONY: am__doit
+END
+# If we don't find an include directive, just comment out the code.
+echo "$as_me:$LINENO: checking for style of include used by $am_make" >&5
+echo $ECHO_N "checking for style of include used by $am_make... $ECHO_C" >&6
+am__include="#"
+am quote=
+_am_result=none
+# First try GNU make style include.
+echo "include confinc" > confmf
+# We grep out `Entering directory' and `Leaving directory'
+# messages which can occur if `w' ends up in MAKEFLAGS.
+# In particular we don't look at `^make:' because GNU make might
+# be invoked under some other name (usually "gmake"), in which
+# case it prints its new name instead of `make'.
+if test "`$am_make -s -f confmf 2> /dev/null | grep -v 'ing directory'`" = "done"; then
+ am__include=include
+ am__quote=
+ _am_result=GNU
+f_1+# Now try BSD make style include.
+if test "$am _ include" = "#"; then
+ echo '.include "confinc"' > confmf
+ if test "`$am_make -s -f confmf 2> /dev/null`" = "done"; then
+ am include=.include
+ am quote="\""
+ _am_result=BSD
+ fi
+f_1+
^{+}
```

```
+echo "$as_me:$LINENO: result: $_am_result" >&5
+echo "${ECHO_T}$_am_result" >&6
+rm -f confinc confmf
^{+}+# Check whether --enable-dependency-tracking or --disable-dependency-tracking was given.
+if test "${enable_dependency_tracking+set}" = set; then
+ enableval="$enable_dependency_tracking"
+
+f_i:
+if test "x$enable_dependency_tracking" != xno; then
+ am_depcomp="$ac_aux_dir/depcomp"
+ AMDEPBACKSLASH='\'
+f_1+
^{+}+if test "x$enable_dependency_tracking" != xno; then
+ AMDEP_TRUE=
+ AMDEP_FALSE='#'
+else
+ AMDEP_TRUE='#'
+ AMDEP FALSE=
+f_{1}^{+}^{+}+
\pm+depcc="$CC" am_compiler_list=
^{+}+echo "$as_me:$LINENO: checking dependency style of $depcc" >&5
+echo $ECHO_N "checking dependency style of $depcc... $ECHO_C" >&6
+if test "${am_cv_CC_dependencies_compiler_type+set}" = set; then
+ echo $ECHO_N "(cached) $ECHO_C" >&6
+else
+ if test -z "$AMDEP_TRUE" && test -f "$am_depcomp"; then
+ # We make a subdir and do the tests there. Otherwise we can end up
+ # making bogus files that we don't know about and never remove. For
+ # instance it was reported that on HP-UX the gcc test will end up
+ # making a dummy file named `D' -- because `-MD' means `put the output
+ # in D'.
+ mkdir conftest.dir
+ # Copy depcomp to subdir because otherwise we won't find it if we're
+ # using a relative directory.
+ cp "$am_depcomp" conftest.dir
+ cd conftest.dir
+ # We will build objects and dependencies in a subdirectory because
+ # it helps to detect inapplicable dependency modes. For instance
+ # both Tru64's cc and ICC support -MD to output dependencies as a
+ # side effect of compilation, but ICC will put the dependencies in
```
- $+$  # the current directory while Tru64 will put them in the object
- + # directory.
- + mkdir sub
- $^{+}$
- + am\_cv\_CC\_dependencies\_compiler\_type=none
- $+$  if test "\$am\_compiler\_list" = ""; then
- + am\_compiler\_list=`sed -n 's/^#\*\([a-zA-Z0-9]\*\))\$/\1/p' < ./depcomp`
- $+$  fi
- + for depmode in \$am\_compiler\_list; do
- + # Setup a source with many dependencies, because some compilers
- $+$  # like to wrap large dependency lists on column 80 (with  $\lambda$ ), and
- + # we should not choose a depcomp mode which is confused by this.

+ #

- + # We need to recreate these files for each test, as the compiler may
- + # overwrite some of them when testing with obscure command lines.
- + # This happens at least with the AIX C compiler.
- $+$  :  $>$  sub/conftest.c
- $+$  for i in 1 2 3 4 5 6; do
- + echo '#include "conftst'\$i'.h"' >> sub/conftest.c
- + # Using `: > sub/conftst\$i.h' creates only sub/conftst1.h with
- + # Solaris 8's {/usr,}/bin/sh.
- + touch sub/conftst\$i.h
- + done
- + echo "\${am\_\_include} \${am\_\_quote}sub/conftest.Po\${am\_\_quote}" > confmf
- +
- + case \$depmode in
- + nosideeffect)
- + # after this tag, mechanisms are not by side-effect, so they'll
- + # only be used when explicitly requested
- + if test "x\$enable\_dependency\_tracking" = xyes; then
- $+$  continue
- + else
- + break
- $+$  fi
- $+$  ;;
- + none) break ;;
- + esac
- + # We check with `-c' and `-o' for the sake of the "dashmstdout"
- + # mode. It turns out that the SunPro C++ compiler does not properly
- + # handle `-M -o', and we need to detect this.
- + if depmode=\$depmode \
- + source=sub/conftest.c object=sub/conftest.\${OBJEXT-o} \
- + depfile=sub/conftest.Po tmpdepfile=sub/conftest.TPo \
- + \$SHELL ./depcomp \$depcc -c -o sub/conftest.\${OBJEXT-o} sub/conftest.c \
- + >/dev/null 2>conftest.err &&
- + grep sub/conftst6.h sub/conftest.Po > /dev/null 2>&1 &&
- + grep sub/conftest.\${OBJEXT-o} sub/conftest.Po > /dev/null 2>&1 &&
- $+$  \${MAKE-make} -s -f confmf > /dev/null 2>&1; then

```
\ddot{}# icc doesn't choke on unknown options, it will just issue warnings
    # (even with -Werror). So we grep stderr for any message
+# that says an option was ignored.
^{+}if grep 'ignoring option' conftest.err >/dev/null 2 > & 1; then :; else
^{+}am_cv_CC_dependencies_compiler_type=$depmode
\pmbreak
\ddot{}fi\ddot{+}f_1\pm+ done
\ddot{+}+ cd ..
+ rm -rf conftest.dir
+else
+ am_cv_CC_dependencies_compiler_type=none
+f_{1}\ddot{+}+f_{1}+echo "$as_me:$LINENO: result: $am_cv_CC_dependencies_compiler_type" >&5
+echo "${ECHO_T}$am_cv_CC_dependencies_compiler_type" >&6
+CCDEPMODE=depmode=$am_cv_CC_dependencies_compiler_type
\ddot{+}\ddot{+}\ddot{+}+if+ test "x$enable_dependency_tracking" != xno \
+ && test "$am_cv_CC_dependencies_compiler_type" = gcc3; then
+ am_fastdepCC_TRUE=
+ am_fastdepCC_FALSE='#'
+else
+ am_fastdepCC_TRUE='#'
+ am_fastdepCC_FALSE=
+f_{1}\ddot{+}\ddot{+}\ddot{}+ac\_ext=c+ac_cpp='$CPP $CPPFLAGS'
+ac_compile='$CC -c $CFLAGS $CPPFLAGS conftest.$ac_ext >&5'
+ac_link='$CC -o conftest$ac_exeext $CFLAGS $CPPFLAGS $LDFLAGS conftest.$ac_ext $LIBS >&5'
+ac compiler gnu=$ac cv c compiler gnu
+echo "$as me:$LINENO: checking how to run the C preprocessor" > &5+echo $ECHO N "checking how to run the C preprocessor... $ECHO C">&6
+# On Suns, sometimes $CPP names a directory.
+if test -n "$CPP" && test -d "$CPP"; then
+ CPP=
+f\hat{i}+if test -z "$CPP": then
+ if test "${ac cv prog CPP+set}" = set; then
```

```
+ echo $ECHO_N "(cached) $ECHO_C" >&6
+else
^{+}# Double quotes because CPP needs to be expanded
+ for CPP in "$CC -E" "$CC -E -traditional-cpp" "/lib/cpp"
   d<sub>o</sub>\pmac_preproc_ok=false
\ddot{}+for ac_c_preproc_warn_flag in "yes
+do+ # Use a header file that comes with gcc, so configuring glibc
+ # with a fresh cross-compiler works.
+ # Prefer <limits.h> to <assert.h> if __STDC__ is defined, since
+ # <limits.h> exists even on freestanding compilers.
+ # On the NeXT, cc -E runs the code through the compiler's parser,
+ # not just through cpp. "Syntax error" is here to catch this case.
+ cat >conftest.$ac_ext <<_ACEOF
+\frac{8}{3} confdefs.h. \frac{1}{3}+_ACEOF
+cat confdefs.h >>conftest.$ac ext
+cat >>conftest.$ac ext << ACEOF
+\frac{1}{8} end confdefs.h. \frac{1}{8}+#ifdef STDC
+# include <limits.h>
+#else
+# include <assert.h>
+#endif
+Syntax error
+ ACEOF
+if { (eval echo "$as_me:$LINENO: \"$ac_cpp conftest.$ac_ext\"") >&5
+ (eval $ac_cpp conftest.$ac_ext) 2>conftest.er1
+ ac status=$?+ grep -v '^ *+' conftest.er1 >conftest.err
+ rm -f conftest.er1
+ cat conftest.err >&5
+ echo "$as_me:$LINENO: \$? = $ac_status" > & 5
+ (exit $ac_status); } >/dev/null; then
+ if test -s conftest.err; then
+ ac_cpp_err=$ac_c_preproc_warn_flag
+ ac_cpp_err=$ac_cpp_err$ac_c_werror_flag
+ else
+ ac cpp err=
+ fi
+else
+ ac_cpp_err=yes
+f\mathbf{i}+i f test -z "$ac cpp err"; then
+ :
+else
```

```
+ echo "$as me: failed program was:" > \& 5
```

```
+sed 's/\frac{\gamma}{\gamma} /' conftest.$ac_ext >&5
\ddot{+}+ # Broken: fails on valid input.
+continue
+f\mathbf{i}+rm -f conftest.err conftest.$ac_ext
\ddot{+}+ # OK, works on sane cases. Now check whether non-existent headers
+ # can be detected and how.
+ cat >conftest.$ac ext << ACEOF
+/* confdefs.h. */
+_ACEOF
+cat confdefs.h >>conftest.$ac_ext
+cat >>conftest.$ac_ext <<_ACEOF
+\!\! * end confdefs.h. */
+#include <ac nonexistent.h>
+_ACEOF
+if { (eval echo "$as_me:$LINENO: \"$ac_cpp conftest.$ac_ext\"") >&5
+ (eval $ac_cpp conftest.$ac_ext) 2>conftest.er1
+ ac_status=$?
+ grep -v '^ *+' conftest.er1 >conftest.err
+ rm -f conftest.er1
+ cat conftest.err > & 5
+ echo "$as_me:$LINENO: \$? = $ac_status" > &5+ (exit $ac_status); } >/dev/null; then
+ if test -s conftest.err; then
+ ac_cpp_err=$ac_c_preproc_warn_flag
+ ac_cpp_err=$ac_cpp_err$ac_c_werror_flag
+ else
+ ac_cpp_err=
+ fi
+else
+ ac_cpp_err=yes
+f\mathbf{i}+if test -z "$ac_cpp_err"; then
+ # Broken: success on invalid input.
+continue
+else
+ echo "$as_me: failed program was:" > & 5
+sed 's/\frac{\lambda}{\lambda} /' conftest.$ac ext >&5
++ # Passes both tests.
+ac preproc ok=:
+break
+f\hat{i}+rm -f conftest.err conftest.$ac ext
\ddot{+}+done
```

```
+# Because of `break', _AC_PREPROC_IFELSE's cleaning code was skipped.
+rm -f conftest.err conftest.$ac_ext
+if $ac_preproc_ok; then
+ break
+f_1+
+ done
+ ac_cv_prog_CPP=$CPP
^{+}+f_1+ CPP=$ac_cv_prog_CPP
+else
+ ac_cv_prog_CPP=$CPP
+f_1+echo "$as_me:$LINENO: result: $CPP" >&5
+echo "${ECHO_T}$CPP" >&6
+ac_preproc_ok=false
+for ac_c_preproc_warn_flag in '' yes
+do+ # Use a header file that comes with gcc, so configuring glibc
+ # with a fresh cross-compiler works.
+ # Prefer <limits.h> to <assert.h> if __STDC__ is defined, since
+ # <limits.h> exists even on freestanding compilers.
+ # On the NeXT, cc -E runs the code through the compiler's parser,
+ # not just through cpp. "Syntax error" is here to catch this case.
+ cat >conftest.$ac_ext << ACEOF
+/* confdefs.h. */
+_ACEOF
+cat confdefs.h >>conftest.$ac_ext
+cat >>conftest.$ac_ext << ACEOF
+/* end confdefs.h. */
+#ifdef \_STDC+# include <limits.h>
+#else
+# include <assert.h>
+#endif
+		 Syntax error
+_ACEOF
+if { (eval echo "$as_me:$LINENO: \"$ac_cpp conftest.$ac_ext\"") >&5
+ (eval $ac_cpp conftest.$ac_ext) 2>conftest.er1
+ ac status=$?
+ grep -v '^ *+' conftest.er1 >conftest.err
+ rm -f conftest.er1
+ cat conftest.err >&5
+ echo "$as_me:$LINENO: \$? = $ac_status" >&5
+ (exit $ac_status); \} >/dev/null; then
+ if test -s conftest.err; then
```
+ ac cpp err=\$ac c preproc warn flag

```
+ ac_cpp_err=$ac_cpp_err$ac_c_werror_flag
+ else
+ ac_cpp_err=
+ fi
+else
+ ac_cpp_err=yes
+f\mathbf{i}+if test -z "$ac_cpp_err"; then
+ :
+else
+ echo "$as_me: failed program was:" > & 5
+sed 's/^/| /' conftest.$ac_ext >&5
\ddot{+}+ # Broken: fails on valid input.
+continue
+f_1+rm -f conftest.err conftest.$ac_ext
\ddot{+}+ # OK, works on sane cases. Now check whether non-existent headers
+ # can be detected and how.
+ cat >conftest.$ac ext << ACEOF
+/* confdefs.h. */
+_ACEOF
+cat confdefs.h >>conftest.$ac ext
+cat >>conftest.$ac_ext <<_ACEOF
+\!\! * end confdefs.h. */
+#include <ac nonexistent.h>
+_ACEOF
+if { (eval echo "$as_me:$LINENO: \"$ac_cpp conftest.$ac_ext\"") >&5
+ (eval $ac_cpp conftest.$ac_ext) 2>conftest.er1
+ ac_status=$?
+ grep -v '^ *+' conftest.er1 >conftest.err
+ rm -f conftest.er1
+ cat conftest.err >&5
+ echo "$as_me:$LINENO: \$? = $ac_status" > & 5
+ (exit $ac_status); } >/dev/null; then
+ if test -s conftest.err; then
+ ac_cpp_err=$ac_c_preproc_warn_flag
+ ac_cpp_err=$ac_cpp_err$ac_c_werror_flag
+ else
+ ac cpp err=
+ fi
+else
+ ac_cpp_err=yes
+fi+if test -z "$ac_cpp_err"; then
+ # Broken: success on invalid input.
+continue
```

```
+else
+ echo "$as_me: failed program was:" >&5
+sed 's/^/| /' conftest.$ac_ext >&5
^{+}+ # Passes both tests.
+ac_preproc_ok=:
+break
+f_1+rm -f conftest.err conftest.$ac_ext
^{+}+done
+# Because of `break', _AC_PREPROC_IFELSE's cleaning code was skipped.
+rm -f conftest.err conftest.$ac_ext
+if $ac_preproc_ok; then
+ :
+else
+ { { echo "$as_me:$LINENO: error: C preprocessor \"$CPP\" fails sanity check
+See \`config.log' for more details." > &5+echo "$as_me: error: C preprocessor \"$CPP\" fails sanity check
+See \`config.log' for more details." >&2;}
+ { (exit 1); exit 1; }; }
+f_{1}++ac_ext=c
+ac_cpp='$CPP $CPPFLAGS'
+ac_compile='$CC -c $CFLAGS $CPPFLAGS conftest.$ac_ext >&5'
+ac_link='$CC -o conftest$ac_exeext $CFLAGS $CPPFLAGS $LDFLAGS conftest.$ac_ext $LIBS >&5'
+ac_compiler_gnu=$ac_cv_c_compiler_gnu
++
+echo "$as_me:$LINENO: checking for egrep" >&5
+echo $ECHO_N "checking for egrep... $ECHO_C" >&6
+if test "\alpha[ac_cv_prog_egrep+set}" = set; then
+ echo $ECHO_N "(cached) $ECHO_C" >&6
+else
+ if echo a | (grep -E '(a|b)') >/dev/null 2>&1
+ then ac_cv_prog_egrep='grep -E'
+ else ac_cv_prog_egrep='egrep'
+ fi
+f_1+echo "$as_me:$LINENO: result: $ac_cv_prog_egrep" >&5
+echo "${ECHO_T}$ac_cv_prog_egrep" >&6
+ EGREP=$ac_cv_prog_egrep
+
+
\pm+echo "$as_me:$LINENO: checking for AIX" >&5
+echo $ECHO_N "checking for AIX... $ECHO_C" >&6
```

```
+cat >conftest.$ac_ext <<_ACEOF
+/* confdefs.h. */
+ ACEOF
+cat confdefs.h >>conftest.$ac_ext
+cat >>conftest.$ac_ext <<_ACEOF
+\frac{1}{8} end confdefs.h. \frac{1}{8}+#ifdef AIX
+ yes
+#endif
++_ACEOF
+if (eval "$ac_cpp conftest.$ac_ext") 2>&5 |
+ $EGREP "yes" >/dev/null 2>&1; then
+ echo "$as_me:$LINENO: result: yes" >&5
+echo "\{ECHO_T\}yes" > & 6
+cat >>confdefs.h <<\_ACEOF
+#define_ALL_SOURCE 1
+ ACEOF
++else
+ echo "$as me:$LINENO: result: no" >&5
+echo "${ECHO_T}no" >&6
+f\mathbf{i}+rm -f conftest*
\ddot{+}++echo "$as_me:$LINENO: checking for ANSI C header files" >&5
+echo $ECHO_N "checking for ANSI C header files... $ECHO_C" >&6
+if test "\{ac\_cv\_header\_stdc+set\}" = set; then
+ echo $ECHO_N "(cached) $ECHO_C" >&6
+else
+ cat >conftest.$ac_ext <<_ACEOF
+/* confdefs.h. */
+ ACEOF
+cat confdefs.h >>conftest.$ac_ext
+cat >>conftest.$ac_ext <<_ACEOF
+\prime^* end confdefs.h. */+#include <stdlib.h>
+#include <stdarg.h>
+#include <string.h>
+#include <float.h>
\ddot{+}+int+main ()+{
\ddot{+}+ ;
+ return 0:
```
 $+\}$ 

```
+ ACEOF
```
+rm -f conftest.\$ac\_objext

```
+if { (eval echo "$as_me:$LINENO: \"$ac_compile\"") >&5
```

```
+ (eval $ac_compile) 2>conftest.er1
```

```
+ ac_status=$?
```

```
+ grep -v '^ *+' conftest.er1 >conftest.err
```

```
+ rm -f conftest.er1
```

```
+ cat conftest.err >&5
```

```
+ echo "$as_me:$LINENO: \$? = $ac_status" > & 5
```

```
+ (exit $ac_status); } & &
```

```
+ { ac_try='test -z "$ac_c_werror_flag"
```

```
+ || test ! -s conftest.err'
```

```
+ { (eval echo "$as_me:$LINENO: \"$ac_try\"") >&5
```

```
+ (eval $ac_try) 2>&5
```

```
+ ac_status=$?
```

```
+ echo "$as_me:$LINENO: \$? = $ac_status" > \& 5
```

```
+ (exit $ac_status); }; } &&
```

```
+ { ac_try='test -s conftest.$ac_objext'
```

```
+ { (eval echo "$as_me:$LINENO: \"$ac_try\"") >&5
```

```
+ (eval $ac try) 2 > 8.5
```

```
+ ac_status=$?
```

```
+ echo "$as_me:$LINENO: \$? = $ac_status" > & 5
```

```
+ (exit $ac_status); }; }; then
```

```
+ ac_cv_header_stdc=yes
```

```
+else
```

```
+ echo "$as_me: failed program was:" > \& 5
```

```
+sed 's/^/| /' conftest.$ac_ext >&5
```

```
\ddot{+}
```

```
+ac_cv_header_stdc=no
```

```
+fi
```
+rm -f conftest.err conftest.\$ac\_objext conftest.\$ac\_ext

```
\ddot{+}
```

```
+if test $ac_cv_header_stdc = yes; then
```

```
+ # SunOS 4.x string.h does not declare mem*, contrary to ANSI.
```

```
+ cat >conftest.$ac_ext <<_ACEOF
```

```
+\frac{4}{3} confdefs.h. */
+ ACEOF
```

```
+cat confdefs.h >>conftest.$ac_ext
```

```
+cat >>conftest.$ac ext << ACEOF
```

```
+/* end confdefs.h. */
```

```
+#include <string.h>
```

```
\ddot{+}
```

```
+_ACEOF
```

```
+if (eval "$ac cpp conftest.$ac ext") 2 > 8.5
```

```
+ $EGREP "memchr" >/dev/null 2>&1; then
```

```
+ :
```

```
+else
```
```
+ ac_cv_header_stdc=no
+f\mathbf{i}+rm -f conftest*
\ddot{+}+f_1\ddot{}+if test @ac_cv_h header_stdc = yes; then
+ # ISC 2.0.2 stdlib.h does not declare free, contrary to ANSI.
+ cat >conftest.$ac_ext <<_ACEOF
+\frac{8}{3} confdefs.h. \frac{1}{3}+_ACEOF
+cat confdefs.h >>conftest.$ac_ext
+cat >>conftest.$ac ext << ACEOF
+/* end confdefs.h. */+#include <stdlib.h>
\ddot{+}+_ACEOF
+i f (eval "$ac_cpp conftest.$ac_ext") 2>&5 |
+ $EGREP "free" >/dev/null 2>&1; then
+ :
+else
+ ac_cv_header_stdc=no
+f\mathbf{i}+rm -f conftest*
\ddot{+}+f_{1}\ddot{}+if test $ac_cv_header_stdc = yes; then
+ #/bin/cc in Irix-4.0.5 gets non-ANSI ctype macros unless using -ansi.
+ if test "$cross_compiling" = yes; then
+ :
+else
+ cat >conftest.$ac_ext <<_ACEOF
+/* confdefs.h. */
+ ACEOF
+cat confdefs.h >>conftest.$ac_ext
+cat >>conftest.$ac_ext <<_ACEOF
+\!\! * end confdefs.h. */
+#include <ctype.h>
+#if ((' ' & 0x0FF) == 0x020)+# define ISLOWER(c) ('a' <= (c) & & (c) <= 'z')
+# define TOUPPER(c) (ISLOWER(c) ? 'A' + ((c) - 'a') : (c))
+#else
+# define ISLOWER(c) \
+ ((a' \leq c) \& (c) \leq 7')+|| (T^{\prime} \leq (c) \& 8 \& (c) \leq T^{\prime}) \rangle^{+}\| ('s' <= (c) && (c) <= 'z'))
+# define TOUPPER(c) (ISLOWER(c) ? ((c) (0x40): (c))
```

```
+#endif
\ddot{+}+#define XOR(e, f) (((e) && !(f)) || (!(e) && (f)))
+int+main()
+{
+ int i;
+ for (i = 0; i < 256; i++)+ if (XOR (islower (i), ISLOWER (i))
+ || toupper (i) != TOUPPER (i))
    exit(2);++ exit (0);
+\}+_ACEOF
+rm -f conftest$ac_exeext
+if { (eval echo "$as_me:$LINENO: \"$ac_link\"") > &5+ (eval $ac_link) 2 > 8.5+ ac status=$?
+ echo "$as_me:$LINENO: \$? = $ac_status" > & 5
+ (exit $ac_status); } && { ac_try='./conftest$ac_exeext'
+ { (eval echo "$as_me:$LINENO: \"$ac_try\"") >&5
+ (eval $ac_try) 2>&5
+ ac_status=$?
+ echo "$as_me:$LINENO: \$? = $ac_status" > & 5
+ (exit $ac_status); }; }; then
+ :
+else
+ echo "$as_me: program exited with status $ac_status" >&5
+echo "$as_me: failed program was:" >&5
+sed 's/\frac{\gamma}{\gamma} /' conftest.$ac_ext >&5
\ddot{+}+( exit $ac_status)
+ac_cv_header_stdc=no
+f\mathbf{i}+rm -f core *.core gmon.out bb.out conftest$ac_exeext conftest.$ac_objext conftest.$ac_ext
+f_{1}+f_{1}+f_{1}+echo "$as_me:$LINENO: result: $ac_cv_header_stdc" >&5
+echo "${ECHO T}$ac cv header stdc" >&6
+if test $ac cv header stdc = yes; then
\ddot{+}+cat >>confdefs.h <<\ ACEOF
+#define STDC_HEADERS 1
+ ACEOF
^{+}+f_{1}\ddot{+}
```
## +# On IRIX 5.3, sys/types and inttypes.h are conflicting.

 $\overline{+}$ 

```
^{+}^{+}\pm\overline{+}\ddot{+}\pm\ddot{}\ddot{+}+for ac_header in sys/types.h sys/stat.h stdlib.h string.h memory.h strings.h \
+ inttypes.h stdint.h unistd.h
+do+as_ac_Header=`echo "ac_cv_header_$ac_header" | $as_tr_sh`
+echo "$as_me:$LINENO: checking for $ac_header" > & 5
+echo $ECHO_N "checking for $ac_header... $ECHO_C" >&6
+if eval "test \"\${$as_ac_Header+set}\" = set"; then
+ echo $ECHO N "(cached) $ECHO C" > & 6
+else
+ cat >conftest.$ac_ext <<_ACEOF
+/* confdefs.h. */+ \triangleCEOF
+cat confdefs.h >>conftest.$ac_ext
+cat >>conftest.$ac ext << ACEOF
+/* end confdefs.h. */+$ac_includes_default
++#include <$ac_header>
+ ACEOF
+rm -f conftest.$ac_objext
+if { (eval echo "$as_me:$LINENO: \"$ac_compile\"") >&5
+ (eval $ac_compile) 2>conftest.er1
+ ac status=$?
+ grep -v '^ *+' conftest.er1 >conftest.err
+ rm -f conftest.er1
+ cat conftest.err > & 5
+ echo "$as_me:$LINENO: \$? = $ac_status" > & 5
+ (exit $ac_status); } & &
+ { ac_try='test -z "$ac_c_werror_flag"
+ || test ! -s conftest.err'
+ { (eval echo "$as me:$LINENO: \"$ac try\"") > & 5
+ (eval $ac try) 2 > 8.5+ ac status=$?
+ echo "$as_me:$LINENO: \$? = $ac_status" > & 5
+ (exit $ac status); \}; \&&+ { ac try='test -s conftest.$ac objext'
+ { (eval echo "$as_me:$LINENO: \"$ac_try\"") >&5
```

```
+ (eval $ac try) 2 > 8.5
```

```
+ ac status=\$?
+ echo "$as_me:$LINENO: \$? = $ac_status" > & 5
+ (exit $ac_status); }; }; then
+ eval "$as_ac_Header=yes"
+else
+ echo "$as_me: failed program was:" > \& 5
+sed 's/\frac{\lambda}{\lambda} /' conftest. $ac ext > & 5
\overline{+}+eval "$as_ac_Header=no"
+f_1+rm -f conftest.err conftest.$ac_objext conftest.$ac_ext
+f_{1}+echo "$as_me:$LINENO: result: `eval echo '${'$as_ac_Header'}" >&5
+echo "${ECHO_T}`eval echo '${'$as_ac_Header'}" ">&6
+if test `eval echo '${'$as_ac_Header'}' = yes; then
+ cat >>confdefs.h <<_ACEOF
+#define `echo "HAVE_$ac_header" | $as_tr_cpp` 1
+ ACEOF
++f_{1}\overline{+}+done
\ddot{}\ddot{}+if test "\{(ac_cv_header\_minix_config_h+set\}' = set; then+ echo "$as_me:$LINENO: checking for minix/config.h" >&5
+echo $ECHO_N "checking for minix/config.h... $ECHO_C" >&6
+if test "\{(ac_cv\_header\_minix\_config\_h+set\})" = set; then
+ echo $ECHO_N "(cached) $ECHO_C" >&6
+f_1+echo "$as_me:$LINENO: result: $ac_cv_header_minix_config_h" >&5
+echo "${ECHO_T}$ac_cv_header_minix_config_h" >&6
+else
+ # Is the header compilable?
+echo "$as_me:$LINENO: checking minix/config.h usability" >&5
+echo $ECHO_N "checking minix/config.h usability... $ECHO_C" >&6
+cat >conftest.$ac_ext <<_ACEOF
+/* confdefs.h. */
+ ACEOF
+cat confdefs.h >>conftest.$ac ext
+cat >>conftest.$ac ext << ACEOF
+\prime^* end confdefs.h. */+$ac includes default
+#include <minix/config.h>
+ ACEOF
+rm -f conftest.$ac objext
+if { (eval echo "$as me:$LINENO: \"$ac compile\"") > &5+ (eval $ac compile) 2>conftest.er1
```
- $+$  ac status= $\$$ ?
- $+$  grep -v '^  $*$ +' conftest.er1 >conftest.err
- + rm -f conftest.er1
- $+$  cat conftest.err > & 5
- $+$  echo "\$as\_me:\$LINENO: \\$? = \$ac\_status" > & 5
- $+$  (exit \$ac\_status); } & &
- + { ac\_try='test -z "\$ac\_c\_werror\_flag"
- + || test ! -s conftest.err'
- $+$  { (eval echo "\$as\_me:\$LINENO: \"\$ac\_try\"") > & 5
- $+$  (eval \$ac\_try) 2>&5
- $+$  ac\_status=\$?
- $+$  echo "\$as\_me:\$LINENO: \\$? = \$ac\_status" >  $\&5$
- + (exit \$ac\_status); }; } & &
- + { ac\_try='test -s conftest.\$ac\_objext'
- $+$  { (eval echo "\$as\_me:\$LINENO: \"\$ac\_try\"") > & 5
- $+$  (eval \$ac\_try) 2>&5
- $+$  ac\_status=\$?
- + echo "\$as me:\$LINENO:  $\$ ? = \$ac status" > & 5
- $+$  (exit \$ac\_status); }; }; then
- + ac\_header\_compiler=yes
- $+$ else
- $+$  echo "\$as\_me: failed program was:" >  $\&$  5
- +sed 's/^/| /' conftest.\$ac\_ext >&5
- $\ddot{+}$
- +ac\_header\_compiler=no
- $+f_{1}$
- +rm -f conftest.err conftest.\$ac\_objext conftest.\$ac\_ext
- +echo "\$as\_me:\$LINENO: result: \$ac\_header\_compiler" >&5

```
+echo "${ECHO_T}$ac_header_compiler" >&6
```

```
+
```

```
+# Is the header present?
```
- +echo "\$as\_me:\$LINENO: checking minix/config.h presence" >&5
- +echo \$ECHO\_N "checking minix/config.h presence... \$ECHO\_C" >&6
- +cat >conftest.\$ac\_ext <<\_ACEOF

```
+/* confdefs.h. */
```
+ ACEOF

```
+cat confdefs.h >>conftest.$ac_ext
```

```
+cat >>conftest.$ac_ext <<_ACEOF
```

```
+\!\! * end confdefs.h. */
```

```
+#include <minix/config.h>
```

```
+ ACEOF
```

```
+if { (eval echo "$as me:$LINENO: \"$ac cpp conftest.$ac ext\"") > &5
```
+ (eval \$ac cpp conftest.\$ac ext) 2>conftest.er1

```
+ ac_status=$?
```
 $+$  grep -v '^  $*$ +' conftest.er1 >conftest.err

```
+ rm -f conftest.er1
```
- $+$  cat conftest.err >&5
- + echo "\$as me:\$LINENO: \\$? = \$ac status" >  $&5$

```
+ (exit $ac_status); } >/dev/null; then
+ if test -s conftest.err; then
+ ac_cpp_err=$ac_c_preproc_warn_flag
+ ac_cpp_err=$ac_cpp_err$ac_c_werror_flag
+ else
+ ac_cpp_err=
+ fi
+else
+ ac_cpp_err=yes
+fi+if test -z "$ac_cpp_err"; then
+ ac_header_preproc=yes
+else
+ echo "$as_me: failed program was:" > \& 5
+sed 's/\frac{\gamma}{\gamma} /' conftest.$ac_ext >&5
\overline{+}+ ac_header_preproc=no
+f_1+rm -f conftest.err conftest.$ac_ext
+echo "$as_me:$LINENO: result: $ac_header_preproc" >&5
+echo "${ECHO T}$ac header preproc" > & 6
\ddot{+}+# So? What about this header?
+case $ac_header_compiler:$ac_header_preproc:$ac_c_preproc_warn_flag in
+ yes:no: )
+ { echo "$as_me:$LINENO: WARNING: minix/config.h: accepted by the compiler, rejected by the
preprocessor!" > &5+echo "$as_me: WARNING: minix/config.h: accepted by the compiler, rejected by the preprocessor!" >&2;}
+ { echo "$as_me:$LINENO: WARNING: minix/config.h: proceeding with the compiler's result" > & 5
+echo "$as_me: WARNING: minix/config.h: proceeding with the compiler's result" > &2;}
+ ac_header_preproc=yes
+ ;;
+ no:yes:*)
+ { echo "$as_me:$LINENO: WARNING: minix/config.h: present but cannot be compiled" > &5
+echo "$as_me: WARNING: minix/config.h: present but cannot be compiled" > & 2; }
+ { echo "$as_me:$LINENO: WARNING: minix/config.h: check for missing prerequisite headers?" > & 5
+echo "$as_me: WARNING: minix/config.h: check for missing prerequisite headers?" >&2;}
+ { echo "$as_me:$LINENO: WARNING: minix/config.h: see the Autoconf documentation" > & 5
+echo "$as_me: WARNING: minix/config.h: see the Autoconf documentation" > & 2; }
+ { echo "$as me:$LINENO: WARNING: minix/config.h: section \"Present But Cannot Be Compiled\"" >&5
+echo "$as me: WARNING: minix/config.h: section \"Present But Cannot Be Compiled\"" > & 2; }
+ { echo "$as me: $LINENO: WARNING: minix/config.h: proceeding with the preprocessor's result" > \&5+echo "$as me: WARNING: minix/config.h: proceeding with the preprocessor's result" > &2;}
+ { echo "$as_me:$LINENO: WARNING: minix/config.h: in the future, the compiler will take precedence" > &5
+echo "$as me: WARNING: minix/config.h: in the future, the compiler will take precedence" > & 2; }
+ (
+ cat <<\ ASBOX
```

```
+## Report this to the AC_PACKAGE_NAME lists. ##
+_ASBOX
+ ) |
  sed "s/^/$as_me: WARNING: /">&2
++ ::
+esac
+echo "$as_me:$LINENO: checking for minix/config.h" >&5
+echo $ECHO_N "checking for minix/config.h... $ECHO_C" >&6
+if test "\frac{1}{2} ac_cv_header_minix_config_h+set}" = set; then
+ echo $ECHO_N "(cached) $ECHO_C" >&6
+else
+ ac_cv_header_minix_config_h=$ac_header_preproc
+f\mathbf{i}+echo "$as_me:$LINENO: result: $ac_cv_header_minix_config_h" >&5
+echo "${ECHO_T}$ac_cv_header_minix_config_h" >&6
\ddot{}+f_1+if test @ac_cv_{\text{header\_minix\_config}\_h} = yes; then
+ MINIX=yes
+else
+ MINIX=
+f\mathbf{i}\ddot{}\ddot{}+if test "MINIX" = yes; then
^{+}+cat >>confdefs.h <<\_ACEOF
+#define_POSIX_SOURCE 1
+ ACEOF
\ddot{+}^{+}+cat >>confdefs.h <<\_ACEOF
+#define_POSIX_1_SOURCE 2
+ ACEOF
\ddot{+}\ddot{+}+cat >>confdefs.h <<\_ACEOF
+#define_MINIX 1
+ ACEOF
++f\hat{i}\perp+# Check whether --enable-shared or --disable-shared was given.
+if test "${enable shared+set}" = set; then
+ enableval="$enable shared"
+ p=${PACKAGE-default}
+ case $enableval in
```

```
+ yes) enable_shared=yes ;;
```

```
+ no) enable_shared=no ;;
```

```
+ *)
```

```
+ enable_shared=no
```

```
+ # Look at the argument we got. We use all the common list separators.
```

```
+ lt_save_ifs="$IFS"; IFS="${IFS}$PATH_SEPARATOR,"
```

```
+ for pkg in $enableval; do
```

```
+ IFS="$lt_save_ifs"
```

```
+ if test "X$pkg" = "X$p"; then
```

```
+	 enable_shared=yes
```

```
+ fi
```

```
+ done
```

```
+ IFS="$lt save ifs"
```

```
+ ;;
```
+ esac

```
+else
```

```
+ enable_shared=yes
```

```
+f_i:
```

```
+
```
+# Check whether --enable-static or --disable-static was given.

+if test " $\gamma$ {enable\_static+set}" = set; then

```
+ enableval="$enable_static"
```

```
+ p=${PACKAGE-default}
```

```
+ case $enableval in
```

```
+ yes) enable_static=yes ;;
```

```
+ no) enable_static=no ;;
```

```
+ *)
```

```
+ enable_static=no
```
+ # Look at the argument we got. We use all the common list separators.

```
+ lt_save_ifs="$IFS"; IFS="${IFS}$PATH_SEPARATOR,"
```

```
+ for pkg in $enableval; do
```

```
+ IFS="$lt_save_ifs"
```

```
+ if test "X$pkg" = "X$p"; then
```

```
+	 enable_static=yes
```

```
+fi
```

```
+ done
```

```
+ IFS="$lt_save_ifs"
```

```
+ ;;
```

```
+ esac
```

```
+else
```

```
+ enable static=yes
```

```
+f_i:
```
 $\pm$ 

+# Check whether --enable-fast-install or --disable-fast-install was given.

```
+if test "${enable_fast_install+set}" = set; then
```

```
+ enableval="$enable fast install"
```

```
+ p=${PACKAGE-default}
```

```
+ case $enableval in
```

```
+yes) enable_fast_install=yes ;;
```

```
no) enable_fast_install=no ;;
^{+}
```

```
+ *)
```

```
enable_fast_install=no
\ddot{}
```

```
# Look at the argument we got. We use all the common list separators.
\pm
```

```
lt_save_ifs="$IFS"; IFS="${IFS}$PATH_SEPARATOR,"
\ddot{}
```

```
for pkg in $enableval; do
+
```

```
+ IFS="$lt_save_ifs"
```

```
+ if test "X$pkg" = "X$p"; then
```

```
+ enable fast install=yes
```

```
+fi
```
 $\ddot{}$ done

```
IFS="$lt save ifs"
^{+}
```

```
+\dddot{ }
```
 $+$  esac

```
+else
```

```
+ enable_fast_install=yes
+fi:
```

```
+
```

```
+echo "$as_me:$LINENO: checking for a sed that does not truncate output" >&5
```

```
+echo $ECHO_N "checking for a sed that does not truncate output... $ECHO_C" >&6
```

```
+if test "I_t (It_cv_path_SED+set)" = set; then
```

```
+ echo $ECHO_N "(cached) $ECHO_C" >&6
```
 $+$ else

```
+ # Loop through the user's path and test for sed and gsed.
```
+# Then use that list of sed's as ones to test for truncation.

```
+as save IFS=$IFS; IFS=$PATH SEPARATOR
```

```
+for as_dir in $PATH
```
 $+do$ 

```
+ IFS=$as save IFS
```

```
+ test -z "$as_dir" && as_dir=.
```

```
+ for lt_ac_prog in sed gsed; do
```

```
+ for ac_exec_ext in "$ac_executable_extensions; do
```

```
if $as_executable_p "$as_dir/$lt_ac_prog$ac_exec_ext"; then
^{+}
```

```
lt_ac_sed_list="$lt_ac_sed_list $as_dir/$lt_ac_prog$ac_exec_ext"
+
```

```
\ddot{+}fi
```

```
+ done
```

```
+ done
```
 $+$ done

```
+lt ac max=0
```

```
+lt ac count=0
```

```
+# Add /usr/xpg4/bin/sed as it is typically found on Solaris
```
+# along with /bin/sed that truncates output.

```
+for lt_ac_sed in $lt_ac_sed_list /usr/xpg4/bin/sed; do
```

```
+ test! -f $lt ac sed & & break
```

```
+ cat/dev/null > conftest.in
```

```
+ lt ac count=0
```

```
+ echo $ECHO N "0123456789$ECHO C" >conftest.in
```

```
+ # Check for GNU sed and select it if it is found.
```

```
+ if "$lt_ac_sed" --version 2 \times 1 </dev/null | grep 'GNU' > /dev/null; then
```

```
+ lt_cv_path_SED=$lt_ac_sed
```

```
+ break
```
 $+$  fi

```
+ while true; do
```
+ cat conftest.in conftest.in >conftest.tmp

```
+ mv conftest.tmp conftest.in
```
- + cp conftest.in conftest.nl
- + echo >>conftest.nl
- + \$lt\_ac\_sed -e 's/a\$//' < conftest.nl >conftest.out || break
- + cmp -s conftest.out conftest.nl || break
- + # 10000 chars as input seems more than enough
- + test \$lt\_ac\_count -gt 10 && break
- $+$  lt\_ac\_count=`expr \$lt\_ac\_count + 1`
- + if test \$lt\_ac\_count -gt \$lt\_ac\_max; then

```
+ lt_ac_max=$lt_ac_count
```

```
+ lt_cv_path_SED=$lt_ac_sed
+ fi
```

```
+ done
```

```
+done
```

```
+SED=$lt_cv_path_SED
```

```
+
```

```
+f_{1}+
```

```
+echo "$as_me:$LINENO: result: $SED" >&5
```

```
+echo "${ECHO_T}$SED" >&6
```

```
+
+
```

```
+# Check whether --with-gnu-ld or --without-gnu-ld was given.
```

```
+if test "\int \width[1.2em]{with_gnu_ld+set}" = set; then
```

```
+ withval="$with_gnu_ld"
```

```
+ test "$withval" = no \parallel with_gnu_ld=yes
```

```
+else
```

```
+ with_gnu_ld=no
```

```
+f_i:
```

```
+ac_prog=ld
```

```
+if test "$GCC" = yes; then
```

```
+ # Check if gcc -print-prog-name=ld gives a path.
```

```
+ echo "$as me:$LINENO: checking for ld used by C<sup>2</sup> &gt; 85
```

```
+echo $ECHO_N "checking for ld used by $CC... $ECHO_C" >&6
```

```
+ case $host in
```

```
+ *-*-mingw*)
```

```
+ # gcc leaves a trailing carriage return which upsets mingw
```
+ ac\_prog=`(\$CC -print-prog-name=ld)  $2 > & 5$  | tr -d '\015'' ;;

```
+ *)
```

```
+ ac_prog=`($CC -print-prog-name=ld) 2>&5` ;;
```

```
+ esac
```

```
+ case $ac_prog in
```

```
+ # Accept absolute paths.
```

```
+ [\\/]* | ?:[\\/]*)
```

```
+ re_direlt='/[^/][^/]*/\.\./'
```

```
+ # Canonicalize the pathname of ld
```

```
ac_prog=`echo $ac_prog| $SED 's%\\\\%/%g'
```

```
+ while echo $ac_prog | grep "$re_direlt" > /dev/null 2>&1; do
```

```
+ ac_prog=`echo $ac_prog| $SED "s%$re_direlt%/%"`
```

```
+ done
```

```
+ test -z "$LD" && LD="$ac_prog"
```

```
+ ;;
```

```
+ "")
```

```
+ # If it fails, then pretend we aren't using GCC.
```

```
+ ac_prog=ld
```

```
+ ;;
```

```
+ *)
```

```
+ # If it is relative, then search for the first ld in PATH.
```

```
+ with_gnu_ld=unknown
```

```
+ ;;
```

```
+ esac
```

```
+elif test "\text{with\_gnu\_ld}" = yes; then
```

```
+ echo "$as_me:$LINENO: checking for GNU ld" >&5
```

```
+echo $ECHO_N "checking for GNU ld... $ECHO_C" >&6
```
+else

```
+ echo "$as_me:$LINENO: checking for non-GNU ld" >&5
```

```
+echo $ECHO_N "checking for non-GNU ld... $ECHO_C" >&6
```
 $+f_1$ 

```
+if test "\{lt\_cv\_path\_LD+set\}" = set; then
```

```
+ echo $ECHO_N "(cached) $ECHO_C" >&6
```
+else

```
+ if test -z "$LD"; then
```

```
+ lt_save_ifs="$IFS"; IFS=$PATH_SEPARATOR
```

```
+ for ac_dir in $PATH; do
```

```
+ IFS="$lt save ifs"
```

```
+ test -z "$ac_dir" && ac_dir=.
```

```
+ if test -f "$ac_dir/$ac_prog" || test -f "$ac_dir/$ac_prog$ac_exeext"; then
```

```
+ lt_cv_path_LD="$ac_dir/$ac_prog"
```

```
+ # Check to see if the program is GNU ld. I'd rather use --version,
```

```
+ # but apparently some GNU ld's only accept -v.
```

```
+ # Break only if it was the GNU/non-GNU ld that we prefer.
```

```
+ case `"$lt cv path LD" -v 2>&1 </dev/null` in
```

```
+ *GNU* | *'with BFD'*)
```

```
+ test "$with_gnu_ld" != no && break
```

```
+ ;;
+ *)
+ test "$with gnu ld" != yes && break
+ ;;
```

```
+ esac
```

```
+ fi
+ done
+ IFS="$lt_save_ifs"
+else
+ lt_cv_path_LD="$LD" # Let the user override the test with a path.
+f_1+fi
++LD="$lt_cv_path_LD"
+if test -n "$LD"; then
+ echo "$as_me:$LINENO: result: $LD" >&5
+echo "${ECHO_T}$LD" >&6
+else
+ echo "$as_me:$LINENO: result: no" >&5
+echo "${ECHO_T}no" >&6
+f_1+test -z "$LD" && { { echo "$as_me:$LINENO: error: no acceptable ld found in \$PATH" >&5
+echo "$as me: error: no acceptable ld found in \$PATH" >&2;}
+ { (exit 1); exit 1; }; }
+echo "$as_me:$LINENO: checking if the linker ($LD) is GNU ld" >&5
+echo ECHO N "checking if the linker ($LD) is GNU ld... ECHO C" > &6
+if test "\{lt\_cv\_prog\_gnu\_ld+set\}" = set; then
+ echo $ECHO_N "(cached) $ECHO_C" >&6
+else
+ # I'd rather use --version here, but apparently some GNU ld's only accept -v.
+case `$LD -v 2 > & 1 </dev/null` in
+<sup>*</sup>GNU<sup>*</sup> | *'with BFD'*)
+ lt_cv_prog_gnu_ld=yes
+ ;;
+*)
+ lt_cv_prog_gnu_ld=no
+ ;;
+esac
+f_1+echo "$as_me:$LINENO: result: $lt_cv_prog_gnu_ld" >&5
+echo "${ECHO_T}$lt_cv_prog_gnu_ld" >&6
+with_gnu_ld=$lt_cv_prog_gnu_ld
+
^{+}+echo "$as_me:$LINENO: checking for $LD option to reload object files" >&5+echo $ECHO_N "checking for $LD option to reload object files... $ECHO_C" >&6
+if test "${lt_cv_ld_reload_flag+set}" = set; then
+ echo $ECHO_N "(cached) $ECHO_C" >&6
+else
+ lt_cv_ld_reload_flag='-r'
+f_1+echo "$as_me:$LINENO: result: $lt_cv_ld_reload_flag" >&5
+echo "\S{ECHO_T}\Slt cv ld reload flag" >&6
```

```
+reload_flag=$lt_cv_ld_reload_flag
+case $reload_flag in
+"" | " "*) ;;
+*) reload_flag=" $reload_flag" ;;
+esac
+reload_cmds='$LD$reload_flag -o $output$reload_objs'
^{+}+echo "$as_me:$LINENO: checking for BSD-compatible nm" >&5
+echo $ECHO_N "checking for BSD-compatible nm... $ECHO_C" >&6
+if test "I\! cv_path_NM+set}" = set; then
+ echo $ECHO_N "(cached) $ECHO_C" >&6
+else
+ if test -n "$NM"; then
+ # Let the user override the test.
+ lt_cv_path_NM="$NM"
+else
+ lt_save_ifs="$IFS"; IFS=$PATH_SEPARATOR
+ for ac_dir in $PATH /usr/ccs/bin /usr/ucb /bin; do
+ IFS="$lt_save_ifs"
+ test -z "$ac_dir" && ac_dir=.
+ tmp_nm="$ac_dir/${ac_tool_prefix}nm"
+ if test -f "$tmp_nm" || test -f "$tmp_nm$ac_exeext" ; then
+ # Check to see if the nm accepts a BSD-compat flag.
+ # Adding the `sed 1q' prevents false positives on HP-UX, which says:
+ # nm: unknown option "B" ignored
+ # Tru64's nm complains that /dev/null is an invalid object file
+ case `"$tmp_nm" -B /dev/null 2 > & 1 | sed '1q' in
+ */dev/null* | *'Invalid file or object type'*)
+	lt_cv_path_NM="$tmp_nm -B"
+	break
+ ;;
+ *)
+ case `"$tmp_nm" -p /dev/null 2 > \& 1 | sed '1q" in
+ */dev/null*)
+	 lt_cv_path_NM="$tmp_nm -p"
+	 break
+ ;;
(+ * )+ lt_cv_path_NM=${lt_cv_path_NM="$tmp_nm"} # keep the first match, but
+ continue \# so that we can try to find one that supports BSD flags
+ ;;
+ esac
+ esac
+ fi
+ done
+ IFS="$lt_save_ifs"
+ test -z "$lt_cv_path_NM" && lt_cv_path_NM=nm
+f_1
```

```
+f_1+echo "$as_me:$LINENO: result: $lt_cv_path_NM" >&5
+echo "${ECHO_T}$lt_cv_path_NM" >&6
+NM="$lt_cv_path_NM"
\pm+echo "$as_me:$LINENO: checking whether ln -s works" >&5
+echo $ECHO_N "checking whether ln -s works... $ECHO_C" >&6
+LN_S=$as_ln_s
+if test "$LN_S" = "ln -s"; then
+ echo "$as_me:$LINENO: result: yes" >&5
+echo "${ECHO_T}yes" >&6
+else
+ echo "$as_me:$LINENO: result: no, using $LN_S" >&5
+echo "${ECHO_T}no, using $LN_S" >&6
+f_1^{+}+echo "$as_me:$LINENO: checking how to recognise dependent libraries" >&5
+echo $ECHO \, N "checking how to recognise dependent libraries... $ECHO \, C" > &6
+if test "\frac{1}{\pi}[lt_cv_deplibs_check_method+set}" = set; then
+ echo $ECHO_N "(cached) $ECHO_C" >&6
+else
+ lt_cv_file_magic_cmd='$MAGIC_CMD'
+lt_cv_file_magic_test_file=
+lt_cv_deplibs_check_method='unknown'
+# Need to set the preceding variable on all platforms that support
+# interlibrary dependencies.
+# 'none' -- dependencies not supported.
+# `unknown' -- same as none, but documents that we really don't know.
+# 'pass_all' -- all dependencies passed with no checks.
+# 'test_compile' -- check by making test program.
+# 'file_magic [[regex]]' -- check by looking for files in library path
+# which responds to the $file_magic_cmd with a given extended regex.
+# If you have `file' or equivalent on your system and you're not sure
+# whether `pass_all' will *always* work, you probably want this one.
+
+case $host_os in
+iax4* | aix5*)
+ lt_cv_deplibs_check_method=pass_all
+ ;;
\pm+beos*)
+ lt cv deplibs check method=pass all
+ ;;
+
+bsdi4*)+ It cv deplibs check method='file magic ELF [0-9][0-9]*-bit [ML]SB (shared object|dynamic lib)'
+ lt_cv_file_magic_cmd='/usr/bin/file -L'
```

```
+ lt cv file magic test file=/shlib/libc.so
```

```
+ ;;
+
+cygwin*)
+ # func_win32_libid is a shell function defined in ltmain.sh
+ lt_cv_deplibs_check_method='file_magic ^x86 archive import|^x86 DLL'
+ lt_cv_file_magic_cmd='func_win32_libid'
+ ::
++mingw* | pw32*)
+ # Base MSYS/MinGW do not provide the 'file' command needed by
+ # func_win32_libid shell function, so use a weaker test based on 'objdump'.
+ lt_cv_deplibs_check_method='file_magic file format pei*-i386(.*architecture: i386)?'
+ lt_cv_file_magic_cmd='$OBJDUMP -f'
+ ;;
+
+darwin* | rhapsody*)
+ lt_cv_deplibs_check_method=pass_all
+ ::
+
+freebsd* | kfreebsd*-gnu)
+ if echo __ELF__ | $CC -E - | grep __ELF__ > /dev/null; then
+ case $host_cpu in
+ i*86 )
+ # Not sure whether the presence of OpenBSD here was a mistake.
+ # Let's accept both of them until this is cleared up.
+ lt_cv_deplibs_check_method='file_magic (FreeBSD|OpenBSD)/i[3-9]86 (compact )?demand paged shared
library'
+ lt_cv_file_magic_cmd=/usr/bin/file
+ lt_cv_file_magic_test_file=`echo /usr/lib/libc.so.*`
+ ;;
+ esac
+ else
+ lt_cv_deplibs_check_method=pass_all
+ fi
+ ::
+
+gnu*)
+ lt_cv_deplibs_check_method=pass_all
+ ;;
\pm+hpux10.20* | hpux11*)
+ lt cv file magic cmd=/usr/bin/file
+ case "$host_cpu" in
+ i a 64*)+ lt cv deplibs check method='file magic (s[0-9][0-9][0-9][ELF-[0-9][0-9]) shared object file - IA64'
+ lt cv file magic test file=/usr/lib/hpux32/libc.so
+ ;;
+ hppa*64*)
```

```
+ lt_cv_deplibs_check_method='file_magic (s[0-9][0-9][0-9]|ELF-[0-9][0-9]) shared object file - PA-RISC [0-
9].[0-9]'
+ lt_cv_file_magic_test_file=/usr/lib/pa20_64/libc.sl
+ ;;
+ *)
+ lt_cv_deplibs_check_method='file_magic (s[0-9][0-9][0-9]|PA-RISC[0-9].[0-9]) shared library'
+ lt cv file magic test file=/usr/lib/libc.sl
+ ;;
+ esac
+ ::
+
+irix5* | irix6* | nonstopux*)
+ case $LD in
+ *-32|*"-32") libmagic=32-bit;;
+ *-n32|*"-n32 ") libmagic=N32;;
+ *-64|*"-64") libmagic=64-bit;;
+ *) libmagic=never-match;;
+ esac
+ lt_cv_deplibs_check_method=pass_all
+ ;;
^{+}+# This must be Linux ELF.
+linux*)
+ case $host_cpu in
+ alpha*|hppa*|i*86|ia64*|m68*|mips*|powerpc*|sparc*|s390*|sh*)
+ lt_cv_deplibs_check_method=pass_all ;;
+ *)
+ # glibc up to 2.1.1 does not perform some relocations on ARM
+ # this will be overridden with pass_all, but let us keep it just in case
+ lt_cv_deplibs_check_method='file_magic ELF [0-9][0-9]*-bit [LM]SB (shared object|dynamic lib )' ;;
+ esac
+ lt_cv_file_magic_test_file=`echo /lib/libc.so* /lib/libc-*.so`
+ lt_cv_deplibs_check_method=pass_all
+ ;;
+
+netbsd*)
+ if echo __ELF__ | $CC -E - | grep __ELF__ > /dev/null; then
+ lt_cv_deplibs_check_method='match_pattern /lib[^/]+(\.so\.[0-9]+\.[0-9]+|_pic\.a)$'
+ else
+ lt cv deplibs check method='match pattern /lib[^/]+(\.so| pic\.a)$'
+ fi
+ ::
\pm+newos6*)
+ It cv deplibs check method='file magic ELF [0-9][0-9]*-bit [ML]SB (executable|dynamic lib)'
+ lt cv file magic cmd=/usr/bin/file
+ lt cv file magic test file=/usr/lib/libnls.so
+ ;;
```

```
^{+}+nto-qnx*)
+ lt_cv_deplibs_check_method=unknown
+ ::
++openbsd*)
+ lt cv file magic cmd=/usr/bin/file
+ lt_cv_file_magic_test_file=`echo /usr/lib/libc.so.*`
+ if test -z "`echo __ELF__ | $CC -E - | grep __ELF__`" || test "$host_os-$host_cpu" = "openbsd2.8-powerpc"; then
+ lt_cv_deplibs_check_method='file_magic ELF [0-9][0-9]*-bit [LM]SB shared object'
+ else
+ lt_cv_deplibs_check_method='file_magic OpenBSD.* shared library'
+ fi
+ ;;
+
+osf3* | osf4* | osf5*)
+ lt_cv_deplibs_check_method=pass_all
+ ::
+
+sco3.2v5*)
+ lt_cv_deplibs_check_method=pass_all
+ ;;
++solaris*)
+ lt_cv_deplibs_check_method=pass_all
+ ::
+
+sysv4 | sysv4.2uw2* | sysv4.3* | sysv5*)
+ case $host_vendor in
+ motorola)
+ lt_cv_deplibs_check_method='file_magic ELF [0-9][0-9]*-bit [ML]SB (shared object|dynamic lib) M[0-9][0-
9]* Version [0-9]'
+ lt_cv_file_magic_test_file=`echo /usr/lib/libc.so*`
+ ;;
+ ncr)
+ lt_cv_deplibs_check_method=pass_all
+ ;;
+ sequent)
+ lt_cv_file_magic_cmd='/bin/file'
+ It cv deplibs check method='file magic ELF [0-9][0-9]*-bit [LM]SB (shared object|dynamic lib )'
+ ;;
+ sni)
+ lt cv file magic cmd='/bin/file'
+ lt_cv_deplibs_check_method="file_magic ELF [0-9][0-9]*-bit [LM]SB dynamic lib"
+ lt cv file magic test file=/lib/libc.so
+ ;;
+ siemens)
```

```
+ lt cv deplibs check method=pass all
```

```
+ ;;
+ esac
+ ;;
+
+sysv5OpenUNIX8* | sysv5UnixWare7* | sysv5uw[78]* | unixware7* | sysv4*uw2*)
+ lt_cv_deplibs_check_method=pass_all
+ ::
+esac
^{+}+f_1+echo "$as_me:$LINENO: result: $lt_cv_deplibs_check_method" >&5
+echo "${ECHO_T}$lt_cv_deplibs_check_method" >&6
+file_magic_cmd=$lt_cv_file_magic_cmd
+deplibs_check_method=$lt_cv_deplibs_check_method
+test -z "$deplibs_check_method" && deplibs_check_method=unknown
+
+
^{+}\pm+# If no C compiler was specified, use CC.
+LTCC=${LTCC-"$CC"}
+
+# Allow CC to be a program name with arguments.
+compiler=$CC
+
+# Check whether --enable-libtool-lock or --disable-libtool-lock was given.
+if test "\gamma{enable_libtool_lock+set}" = set; then
+ enableval="$enable_libtool_lock"
++f_{1};
+test "x$enable_libtool_lock" != xno && enable_libtool_lock=yes
++# Some flags need to be propagated to the compiler or linker for good
+# libtool support.
+case $host in
+ia64-*-hpux*)
+ # Find out which ABI we are using.
+ echo 'int i;' > conftest.$ac_ext
+ if { (eval echo "$as_me:$LINENO: \"$ac_compile\"") >&5
+ (eval $ac_compile) 2 > 8.5+ ac status=$?
+ echo "$as_me:$LINENO: \$? = $ac_status" >&5
+ (exit $ac_status); }; then
+ case `/usr/bin/file conftest.$ac_objext` in
+ *ELF-32*)
+ HPUX_IA64_MODE="32"
    \ddot{\cdot};
+ *ELF-64*)
```

```
\ddot{}HPUX_IA64_MODE="64"
^{+}\ddots+ esac
+ fi
+ rm -rf conftest*
+ ::
+*-*-irix6*)
+ # Find out which ABI we are using.
+ echo '#line 4335 "configure"' > conftest.$ac_ext
+ if { (eval echo "$as_me:$LINENO: \"$ac_compile\"") > & 5
+ (eval $ac_compile) 2>&5
+ ac_status=$?
+ echo "$as_me:$LINENO: \$? = $ac_status" > \&5+ (exit $ac_status); }; then
+ if test "$lt_cv_prog_gnu_ld" = yes; then
+ case '/usr/bin/file conftest.$ac_objext` in
+ *32-bit*)
   LD = "\{LD-ld} - melf32bsmip"++ ;;
+ *N32*)
   LD = "\{LD-ld} -melf32bminp32"++ ;;
+ *64-bit*)
   LD="${LD-ld} -melf64bmip"
++ ;;
+ esac
+ else
+ case `/usr/bin/file conftest.$ac_objext` in
+ *32-bit*)
   LD = "$(LD-Id) -32"++ ;;
+ *N32*)
+ LD="${LD-ld} -n32"
+ ;;
+ *64-bit*)
+LD = "$(LD-Id) -64"+\dddot{ }+ esac
+ fi
+ fi
+ rm -rf conftest*
+ ::
\ddot{+}+x86_64-*linux*|ppc*-*linux*|powerpc*-*linux*|s390*-*linux*|sparc*-*linux*)
+ # Find out which ABI we are using.
+ echo 'int i;' > conftest.$ac ext
+ if { (eval echo "$as_me:$LINENO: \"$ac_compile\"") > & 5
+ (eval $ac compile) 2 > 8.5
```

```
+ ac_status=$?
+ echo "$as_me:$LINENO: \$? = $ac_status" > & 5
+ (exit $ac_status); }; then
+ case "'/usr/bin/file conftest.o'" in
+ *32-bit*)
   case $host in
\ddot{}x86 64-*linux*)
\ddot{}LD="${LD-ld} -m elf_i386"
^{+}\ddot{}\dddot{ }ppc64-*linux*|powerpc64-*linux*)
^{+}LD="${LD-ld} -m elf32ppclinux"
+^{+}\dddot{ }s390x<sup>*</sup>linux<sup>*</sup>)
+LD = "$(LD-Id) - m elf_s390"+^{+}\dddot{ }sparc64-*linux*)
++LD="${LD-ld} -m elf32_sparc"
\ddot{}\vdots^{+}esac
+\vdots+ *64-bit*)
    case $host in
+x86_64-*linux*)+LD="${LD-ld} -m elf_x86_64"
\ddot{+}+\vdotsppc*-*linux*|powerpc*-*linux*)
+LD = "\{LD-ld} -m elf64ppc"
+^{+}\vdotss390*-*linux*)+^{+}LD = "$(LD-Id) - m \text{ elf}64_s390"^{+}\dddot{ }\ddot{}sparc*-*linux*)
^{+}LD="${LD-ld} -m elf64_sparc"
^{+}\vdots+esac
\ddot{}\dddot{ }+ esac
+ fi
+ rm -rf conftest*
+ ::
\overline{+}+*-*sco3.2v5*)+ # On SCO OpenServer 5, we need -belf to get full-featured binaries.
+ SAVE_CFLAGS="$CFLAGS"
+ CFLAGS="$CFLAGS -belf"
+ echo "$as me:$LINENO: checking whether the C compiler needs -belf" > &5+echo $ECHO_N "checking whether the C compiler needs -belf... $ECHO_C" >&6
+if test "\{lt cv cc needs belf+set}" = set; then
```

```
+ echo $ECHO_N "(cached) $ECHO_C" >&6
+else
+ ac_ext=c
+ac_cpp='$CPP $CPPFLAGS'
+ac_compile='$CC -c $CFLAGS $CPPFLAGS conftest.$ac_ext >&5'
+ac_link='$CC -o conftest$ac_exeext $CFLAGS $CPPFLAGS $LDFLAGS conftest.$ac_ext $LIBS >&5'
+ac_compiler_gnu=$ac_cv_c_compiler_gnu
^{+}+cat >conftest.$ac_ext <<_ACEOF
+\frac{8}{3} confdefs.h. \frac{1}{3}+_ACEOF
+cat confdefs.h >>conftest.$ac_ext
+cat >>conftest.$ac ext << ACEOF
+/* end confdefs.h. */\ddot{+}+int+main ()+{
\ddot{+}+ ;
+ return 0;
+\}+_ACEOF
+rm -f conftest.$ac_objext conftest$ac_exeext
+if { (eval echo "$as_me:$LINENO: \"$ac_link\"") >&5
+ (eval $ac link) 2>conftest.er1
+ ac status=$?
+ grep -v '^ *+' conftest.er1 >conftest.err
+ rm -f conftest.er1
+ cat conftest.err >&5
+ echo "$as_me:$LINENO: \$? = $ac_status" > & 5
+ (exit $ac_status); } & &
+ { ac_try='test -z "$ac_c_werror_flag"
+ || test ! -s conftest.err'
+ { (eval echo "$as_me:$LINENO: \"$ac_try\"") > & 5
+ (eval $ac_try) 2>&5
+ ac_status=$?
+ echo "$as_me:$LINENO: \$? = $ac_status" > & 5
+ (exit $ac_status); }; } &&
+ { ac try='test -s conftest$ac exeext'
+ { (eval echo "$as me:$LINENO: \"$ac try\"") > & 5
+ (eval $ac try) 2 > 8.5+ ac status=$?
+ echo "$as_me:$LINENO: \$? = $ac_status" > & 5
+ (exit $ac status); }; }; then
+ lt cv cc needs belf=yes
+else
```

```
+ echo "$as me: failed program was:" > & 5
```

```
+sed 's/^/| /' conftest.$ac_ext >&5
\ddot{}+lt_cv_cc_needs_belf=no
+f\mathbf{i}+rm -f conftest.err conftest.$ac_objext \
    conftest$ac_exeext conftest.$ac_ext
++ac ext=c+ac_cpp='$CPP $CPPFLAGS'
+ac_compile='$CC -c $CFLAGS $CPPFLAGS conftest.$ac_ext >&5'
+ac_link='$CC -o conftest$ac_exeext $CFLAGS $CPPFLAGS $LDFLAGS conftest.$ac_ext $LIBS >&5'
+ac_compiler_gnu=$ac_cv_c_compiler_gnu
\ddot{+}+f_1+echo "$as_me:$LINENO: result: $lt_cv_cc_needs_belf" >&5
+echo "${ECHO_T}$lt_cv_cc_needs_belf">&6
+ if test x"$lt_cv_cc_needs_belf" != x"yes"; then
+ # this is probably gcc 2.8.0, egcs 1.0 or newer; no need for -belf
+ CFLAGS="$SAVE CFLAGS"
+ fi
+ ;;
\ddot{+}+esac
\ddot{+}+need_locks="$enable_libtool_lock"
\ddot{}\ddot{}\ddot{}+for ac_header in dlfcn.h
+do+as_ac_Header=`echo "ac_cv_header_$ac_header" | $as_tr_sh`
+if eval "test \"\${$as_ac_Header+set}\" = set"; then
+ echo "$as_me:$LINENO: checking for $ac_header" > & 5
+echo $ECHO_N "checking for $ac_header... $ECHO_C" >&6
+if eval "test \"\${$as_ac_Header+set}\" = set"; then
+ echo $ECHO_N "(cached) $ECHO_C" >&6
+f\mathbf{i}+echo "$as_me:$LINENO: result: `eval echo '${'$as_ac_Header'}" ">&5
+echo "${ECHO_T}`eval echo '${'$as_ac_Header'}" ">&6
+else
+ # Is the header compilable?
+echo "$as me:$LINENO: checking $ac header usability" > &5+echo $ECHO N "checking $ac header usability... $ECHO C" >&6
+cat >conftest.$ac ext << ACEOF
+\frac{8}{3} confdefs.h. */
+ ACEOF
+cat confdefs.h >>conftest.$ac ext
+cat >>conftest.$ac ext << ACEOF
+\frac{4}{3} end confdefs.h. \frac{4}{3}
```

```
+$ac_includes_default
+#include <$ac_header>
+_ACEOF
+rm -f conftest.$ac_objext
+if { (eval echo "$as_me:$LINENO: \"$ac_compile\"") >&5
+ (eval $ac_compile) 2>conftest.er1
+ ac_status=$?
+ grep -v '^ *+' conftest.er1 >conftest.err
+ rm -f conftest.er1
+ cat conftest.err \geq 8.5+ echo "$as_me:$LINENO: \$? = $ac_status" > \& 5
+ (exit $ac_status); } &&
+ { ac_try='test -z "$ac_c_werror_flag"
+ || test ! -s conftest.err'
+ { (eval echo "$as_me:$LINENO: \"$ac_try\"") >&5
+ (eval $ac_try) 2>&5
+ ac_status=$?
+ echo "$as_me:$LINENO: \$? = $ac_status" >&5
+ (exit $ac_status); }; } &&
+	 { ac_try='test -s conftest.$ac_objext'
+ { (eval echo "$as_me:$LINENO: \"$ac_try\"") >&5
+ (eval $ac_try) 2>&5
+ ac_status=$?
+ echo "$as_me:$LINENO: \$? = $ac_status" >&5
+ (exit $ac_status); }; }; then
+ ac_header_compiler=yes
+else
+ echo "$as_me: failed program was:" >&5
+sed 's/^/| /' conftest.$ac_ext >&5
++ac_header_compiler=no
+f_{1}+rm -f conftest.err conftest.$ac_objext conftest.$ac_ext
+echo "$as_me:$LINENO: result: $ac_header_compiler" >&5
+echo "${ECHO_T}$ac_header_compiler" >&6
++# Is the header present?
+echo "$as_me:$LINENO: checking $ac_header presence" >&5
+echo $ECHO_N "checking $ac_header presence... $ECHO_C" >&6
+cat >conftest.$ac_ext <<_ACEOF
+\frac{1}{8} confdefs.h. \frac{1}{8}+_ACEOF
+cat confdefs.h >>conftest.$ac_ext
+cat >>conftest.$ac_ext <<_ACEOF
+\frac{4}{3} end confdefs.h. \frac{4}{3}+#include <$ac_header>
+_ACEOF
+if { (eval echo "$as_me:$LINENO: \"$ac_cpp conftest.$ac_ext\"") >&5
```

```
+ (eval $ac_cpp conftest.$ac_ext) 2>conftest.er1
+ ac status=\$?
+ grep -v '^ *+' conftest.er1 >conftest.err
+ rm -f conftest.er1
+ cat conftest.err >&5
+ echo "$as_me:$LINENO: \$? = $ac_status" > &5+ (exit $ac status); \} >/dev/null; then
+ if test -s conftest.err; then
+ ac_cpp_err=$ac_c_preproc_warn_flag
+ ac_cpp_err=$ac_cpp_err$ac_c_werror_flag
+ else
+ ac_cpp_err=
+ fi
+else
+ ac_cpp_err=yes
+f_1+if test -z "$ac_cpp_err"; then
+ ac header preproc=yes
+else
+ echo "$as_me: failed program was:" > \& 5
+sed 's/\frac{\gamma}{\sqrt{2}} conftest. $ac ext > & 5
\ddot{}+ ac_header_preproc=no
+fi+rm -f conftest.err conftest.$ac_ext
+echo "$as me:$LINENO: result: $ac header preproc" > \& 5
+echo "${ECHO_T}$ac_header_preproc">&6
\ddot{+}+# So? What about this header?
+case $ac_header_compiler:$ac_header_preproc:$ac_c_preproc_warn_flag in
+ yes:no: )
+ { echo "$as_me:$LINENO: WARNING: $ac_header: accepted by the compiler, rejected by the preprocessor!"
> 8.5+echo "$as_me: WARNING: $ac_header: accepted by the compiler, rejected by the preprocessor!" >&2;}
+ { echo "$as_me:$LINENO: WARNING: $ac_header: proceeding with the compiler's result" > & 5
+echo "$as_me: WARNING: $ac_header: proceeding with the compiler's result" > &2;}
+ ac_header_preproc=yes
+ ;;
+ no:yes:*)
+ { echo "$as me:$LINENO: WARNING: $ac header: present but cannot be compiled" > & 5
+echo "$as me: WARNING: $ac header: present but cannot be compiled" > \& 2; }
+ { echo "$as me: $LINENO: WARNING: $ac header:
                                                       check for missing prerequisite headers?" >85+echo "$as me: WARNING: $ac header: check for missing prerequisite headers?" > \& 2; }
+ { echo "$as_me:$LINENO: WARNING: $ac_header: see the Autoconf documentation" > & 5
+echo "$as me: WARNING: $ac header: see the Autoconf documentation" > \& 2; }
+ { echo "$as me:$LINENO: WARNING: $ac header: section \"Present But Cannot Be Compiled\"" >&5
+echo "$as me: WARNING: $ac header: section \"Present But Cannot Be Compiled\"" >&2; }
+ { echo "$as me:$LINENO: WARNING: $ac header: proceeding with the preprocessor's result" > & 5
```

```
+echo "$as_me: WARNING: $ac_header: proceeding with the preprocessor's result" > & 2; }
+ { echo "$as_me:$LINENO: WARNING: $ac_header: in the future, the compiler will take precedence" > & 5
+echo "$as_me: WARNING: $ac_header: in the future, the compiler will take precedence" >&2;}
+ (
\pmcat \ll\Delta SBOX+## Report this to the AC PACKAGE NAME lists. ##
+ ASBOX
+ ) |
+ sed "s/^/$as_me: WARNING: /" >&2
+ \therefore+esac
+echo "$as_me:$LINENO: checking for $ac_header" > & 5
+echo $ECHO_N "checking for $ac_header... $ECHO_C" >&6
+if eval "test \"\${$as_ac_Header+set}\" = set"; then
+ echo $ECHO_N "(cached) $ECHO_C" >&6
+else
+ eval "$as_ac_Header=\$ac_header_preproc"
+f_{1}+echo "$as me:$LINENO: result: `eval echo '${'$as ac Header'}" ">&5
+echo "${ECHO_T}`eval echo '${'$as_ac_Header'}" ">&6
\ddot{}+f_{1}+if test `eval echo '${'$as_ac_Header'}' = yes; then
+ cat >>confdefs.h << ACEOF
+#define `echo "HAVE_$ac_header" | $as_tr_cpp` 1
+_ACEOF
++f_1\pm+done
\ddot{}+ac\_ext=cc+ac_cpp='$CXXCPP $CPPFLAGS'
+ac_compile='$CXX -c $CXXFLAGS $CPPFLAGS conftest.$ac_ext >&5'
+ac_link='$CXX -o conftest$ac_exeext $CXXFLAGS $CPPFLAGS $LDFLAGS conftest.$ac_ext $LIBS >&5'
+ac_compiler_gnu=$ac_cv_cxx_compiler_gnu
+if test -n "$ac_tool_prefix"; then
+ for ac prog in $CCC g++ c++ gpp aCC CC cxx cc++ cl FCC KCC RCC xlC r xlC
+ do
+ # Extract the first word of "$ac tool_prefix$ac_prog", so it can be a program name with args.
+set dummy $ac tool prefix$ac prog; ac word=$2
+echo "$as_me:$LINENO: checking for $ac_word" >&5
+echo $ECHO N "checking for $ac word... $ECHO C" >&6
+if test "${ac cv prog CXX+set" = set; then
+ echo $ECHO N "(cached) $ECHO C" >&6
+else
```

```
+ if test -n "$CXX"; then
+ ac_cv_prog_CXX="$CXX" # Let the user override the test.
+else
+as_save_IFS=$IFS; IFS=$PATH_SEPARATOR
+for as_dir in $PATH
+d<sub>o</sub>+ IFS=$as save IFS
+ test -z "$as_dir" && as_dir=.
+ for ac_exec_ext in "$ac_executable_extensions; do
+ if $as_executable_p "$as_dir/$ac_word$ac_exec_ext"; then
+ ac_cv_prog_CXX="$ac_tool_prefix$ac_prog"
+ echo "$as_me:$LINENO: found $as_dir/$ac_word$ac_exec_ext" >&5
+ break 2
+ fi
+done
+done
\ddot{+}+f_1+f_1+CXX=$ac_cv_prog_CXX
+if test -n "$CXX"; then
+ echo "$as_me:$LINENO: result: $CXX" >&5
+echo "${ECHO_T}$CXX">&6
+else
+ echo "$as_me:$LINENO: result: no" >&5
+echo "\{ECHO_T\}no" >&6
+f_1\pm+ test -n "$CXX" && break
+ done
+f\hat{i}+if test -z "$CXX"; then
+ ac ct CXX=$CXX
+ for ac_prog in $CCC g++ c++ gpp aCC CC cxx cc++ cl FCC KCC RCC xlC_r xlC
+d\sigma+ # Extract the first word of "$ac_prog", so it can be a program name with args.
+set dummy $ac_prog; ac_word=$2
+echo "$as_me:$LINENO: checking for $ac_word" >&5
+echo $ECHO_N "checking for $ac_word... $ECHO_C" >&6
+if test "${ac cv prog ac ct CXX+set" = set; then
+ echo $ECHO N "(cached) $ECHO C" > & 6
+else
+ if test -n "$ac ct CXX"; then
+ ac_cv_prog_ac_ct_CXX="$ac_ct_CXX" # Let the user override the test.
+else
+as save IFS=$IFS; IFS=$PATH SEPARATOR
+for as dir in $PATH
+do
```

```
+ IFS=$as_save_IFS
+ test -z "$as_dir" && as_dir=.
+ for ac_exec_ext in "$ac_executable_extensions; do
+ if $as_executable_p "$as_dir/$ac_word$ac_exec_ext"; then
+ ac_cv_prog_ac_ct_CXX="$ac_prog"
+ echo "$as_me:$LINENO: found $as_dir/$ac_word$ac_exec_ext" >&5
+ break 2
+ fi
+done
+done
++f_{1}+f_1+ac_ct_CXX=$ac_cv_prog_ac_ct_CXX
+if test -n "$ac_ct_CXX"; then
+ echo "$as_me:$LINENO: result: $ac_ct_CXX" >&5
+echo "${ECHO_T}$ac_ct_CXX" >&6
+else
+ echo "$as_me:$LINENO: result: no" >&5
+echo "${ECHO_T}no" >&6
+f_1\ddot{+}+ test -n "$ac_ct_CXX" && break
+done
+test -n "$ac_ct_CXX" || ac_ct_CXX="g++"
++ CXX=$ac_ct_CXX
+f_1\ddot{}\ddot{}+# Provide some information about the compiler.
+echo "$as_me:$LINENO:" \
  "checking for C++ compiler version" > &5++ac_compiler=`set X $ac_compile; echo $2`
+{ (eval echo "$as_me:$LINENO: \"$ac_compiler --version </dev/null >&5\"") >&5
+ (eval $ac_compiler --version </dev/null >&5) 2>&5
+ ac_status=$?
+ echo "$as_me:$LINENO: \$? = $ac_status" > & 5
+ (exit $ac_status); }
+{ (eval echo "$as me:$LINENO: \"$ac compiler -v </dev/null > &5\<sup>'''</sup>) > &5+ (eval $ac compiler -v \langle dev/null > & 5) 2> & 5
+ ac status=$?
+ echo "$as me:$LINENO: \$? = $ac status" > &5+ (exit $ac_status); }
+{ (eval echo "$as me:$LINENO: \"$ac compiler -V </dev/null > \&5\"") > \&5+ (eval $ac compiler -V \langle /dev/null > & 5) 2> & 5
+ ac status=$?
+ echo "$as me:$LINENO: \$? = $ac status" > &5
```

```
+ (exit $ac_status); }
+
+echo "$as_me:$LINENO: checking whether we are using the GNU C++ compiler" >&5
+echo $ECHO_N "checking whether we are using the GNU C++ compiler... $ECHO_C" >&6
+if test "\{ac\_cv\_cxx\_complete\_gnu+set\}" = set; then
+ echo $ECHO_N "(cached) $ECHO_C" >&6
+else
+ cat >conftest.$ac_ext <<_ACEOF
+/* confdefs.h. */+_ACEOF
+cat confdefs.h >>conftest.$ac_ext
+cat >>conftest.$ac_ext <<_ACEOF
+\frac{1}{8} end confdefs.h. \frac{1}{8}+
+int+main ()
+{
+#ifndef _GNUC_
+ choke me
+#endif
\pm+ ;
+ return 0;
+}
+_ACEOF
+rm -f conftest.$ac_objext
+if { (eval echo "$as_me:$LINENO: \"$ac_compile\"") >&5
+ (eval $ac_compile) 2>conftest.er1
+ ac_status=$?
+ grep -v '^ *+' conftest.er1 >conftest.err
+ rm -f conftest.er1
+ cat conftest.err >&5
+ echo "$as_me:$LINENO: \$? = $ac_status" >&5
+ (exit $ac_status); } &&
+ { ac_try='test -z "$ac_cxx_werror_flag"
+ || test ! -s conftest.err'
+ \{ (eval echo "$as_me:$LINENO: \"$ac_try\"") > & 5
+ (eval $ac_try) 2>&5
+ ac_status=$?
+ echo "$as_me:$LINENO: \$? = $ac_status" >&5
+ (exit $ac_status); \}; \&&+ { ac_try='test -s conftest.$ac_objext'
+ \{ (eval echo "$as me:$LINENO: \"$ac_try\"") >&5
+ (eval $ac_try) 2>&5
+ ac_status=$?
+ echo "$as_me:$LINENO: \$? = $ac_status" >&5
+ (exit $ac_status); }; }; then
```

```
+ ac_compiler_gnu=yes
```

```
+else
+ echo "$as_me: failed program was:" > & 5
+sed 's/^/| /' conftest.$ac_ext >&5
\ddot{+}+ac_compiler_gnu=no
+f_{1}+rm -f conftest.err conftest.$ac objext conftest.$ac ext
+ac_cv_cxx_compiler_gnu=$ac_compiler_gnu
\ddot{+}+f_1+echo "$as_me:$LINENO: result: $ac_cv_cxx_compiler_gnu" >&5
+echo "${ECHO_T}$ac_cv_cxx_compiler_gnu" >&6
+GXX=`test $ac_compiler_gnu = yes && echo yes`
+ac_test_CXXFLAGS=${CXXFLAGS+set}
+ac_save_CXXFLAGS=$CXXFLAGS
+CXXFLAGS="-g"
+echo "$as_me:$LINENO: checking whether $CXX accepts -g" >&5
+echo $ECHO N "checking whether $CXX accepts -g... $ECHO C" >&6
+if test "\{ac\_cv\_prog\_cxx\_g+set\}" = set; then
+ echo $ECHO_N "(cached) $ECHO_C" >&6
+else
+ cat >conftest.$ac_ext <<_ACEOF
+/* confdefs.h. */
+ ACEOF
+cat confdefs.h >>conftest.$ac_ext
+cat >>conftest.$ac ext << ACEOF
+\frac{4}{3} end confdefs.h. \frac{4}{3}\ddot{+}+int+main()
+\{^{+}+ ;
+ return 0;
+\}+_ACEOF
+rm -f conftest.$ac_objext
+if { (eval echo "$as_me:$LINENO: \"$ac_compile\"") > &5+ (eval $ac_compile) 2>conftest.er1
+ ac status=$?
+ grep -v '^ *+' conftest.er1 >conftest.err
+ rm -f conftest.er1
+ cat conftest.err > & 5
+ echo "$as_me:$LINENO: \$? = $ac_status" > & 5
+ (exit $ac_status); } &&
+ { ac try='test -z "$ac cxx werror flag"
+ || test ! -s conftest.err'
+ { (eval echo "$as me:$LINENO: \"$ac try\"") > & 5
```

```
+ (eval $ac_try) 2>&5
+ ac_status=$?
+ echo "$as_me:$LINENO: \$? = $ac_status" > & 5
+ (exit $ac_status); }; } &&
+ { ac_try='test -s conftest.$ac_objext'
+ { (eval echo "$as_me:$LINENO: \"$ac_try\"") >&5
+ (eval $ac_try) 2>&5
+ ac_status=$?
+ echo "$as_me:$LINENO: \$? = $ac_status" > & 5
+ (exit $ac_status); }; }; then
+ ac_cv_prog_cxx_g=yes
+{\rm else}+ echo "$as_me: failed program was:" > & 5
+sed 's/^/| /' conftest.$ac_ext >&5
\ddot{}+ac_cv_prog_cxx_g=no
+f\mathbf{i}+rm -f conftest.err conftest.$ac_objext conftest.$ac_ext
+f_1+echo "$as_me:$LINENO: result: $ac_cv_prog_cxx_g" >&5
+echo "\{ECHO_T\}$ac_cv_prog_cxx_g" >&6
+if test "$ac_test_CXXFLAGS" = set; then
+ CXXFLAGS=$ac_save_CXXFLAGS
+elif test @ac_cv_prog_cxx_g = yes; then
+ if test "$GXX" = yes; then
+ CXXFLAGS="-g-O2"
+ else
+ CXXFLAGS="-g"
+ fi
+else
+ if test "\text{SGXX}" = yes; then
+ CXXFLAGS="-O2"
+ else
+ CXXFLAGS=
+ fi
+f_{1}+for ac_declaration in \
+ " \
+ 'extern "C" void std::exit (int) throw (); using std::exit;' \langle+ 'extern "C" void std::exit (int); using std::exit;' \langle+ 'extern "C" void exit (int) throw ();' \
+ 'extern "C" void exit (int):' \
+ 'void exit (int):'
+do+ cat >conftest.$ac ext << ACEOF
+\frac{4}{3} confdefs.h. \frac{4}{3}+ ACEOF
+cat confdefs.h >>conftest.$ac ext
```

```
+cat >>conftest.$ac_ext <<_ACEOF
+\frac{4}{3} end confdefs.h. \frac{4}{3}+$ac declaration
+#include <stdlib.h>
+int+main ()+{
+exit (42);
+ ;
+ return 0;
+\}+_ACEOF
+rm -f conftest.$ac_objext
+if { (eval echo "$as_me:$LINENO: \"$ac_compile\"") >&5
+ (eval $ac_compile) 2>conftest.er1
+ ac status=$?
+ grep -v '^ *+' conftest.er1 >conftest.err
+ rm -f conftest.er1
+ cat conftest.err > & 5
+ echo "$as_me:$LINENO: \$? = $ac_status" > & 5
+ (exit $ac_status); } &&
+ { ac_try='test -z "$ac_cxx_werror_flag"
+ || test ! -s conftest.err'
+ { (eval echo "$as_me:$LINENO: \"$ac_try\"") >&5
+ (eval $ac_try) 2 > 8.5+ ac status=$?
+ echo "$as_me:$LINENO: \$? = $ac_status" > & 5
+ (exit $ac_status); }; } & &
+ { ac_try='test -s conftest.$ac_objext'
+ { (eval echo "$as_me:$LINENO: \"$ac_try\"") >&5
+ (eval $ac_try) 2 > 8.5+ ac_status=$?
+ echo "$as_me:$LINENO: \$? = $ac_status" > & 5
+ (exit $ac_status); }; }; then
+ :
+else
+ echo "$as_me: failed program was:" > \& 5
+sed 's/^/| /' conftest.$ac_ext >&5
\ddot{+}+continue
+f_{1}+rm -f conftest.err conftest.$ac objext conftest.$ac ext
+ cat >conftest.$ac ext << ACEOF
+\frac{8}{3} confdefs.h. \frac{8}{3}+ ACEOF
+cat confdefs.h >>conftest.$ac ext
+cat >>conftest.$ac ext << ACEOF
+\frac{1}{8} end confdefs h. \frac{1}{8}
```

```
+$ac declaration
+int+main ()+\{+exit (42);
+ ;
+ return 0;
+\}+_ACEOF
+rm -f conftest.$ac_objext
+if { (eval echo "$as_me:$LINENO: \"$ac_compile\"") >&5
+ (eval $ac_compile) 2>conftest.er1
+ ac status=$?
+ grep -v '^ *+' conftest.er1 >conftest.err
+ rm -f conftest.er1
+ cat conftest.err > & 5
+ echo "$as_me:$LINENO: \$? = $ac_status" > \&5+ (exit $ac_status); } &&
+ { ac_try='test -z "$ac_cxx_werror_flag"
+ || test ! -s conftest.err'
+ { (eval echo "$as_me:$LINENO: \"$ac_try\"") >&5
+ (eval $ac_try) 2>&5
+ ac_status=$?
+ echo "$as_me:$LINENO: \$? = $ac_status" > & 5
+ (exit $ac_status); }; } & &
+ { ac_try='test -s conftest.$ac_objext'
+ { (eval echo "$as_me:$LINENO: \"$ac_try\"") > & 5
+ (eval $ac_try) 2 > 8.5+ ac_status=$?
+ echo "$as_me:$LINENO: \$? = $ac_status" > & 5
+ (exit $ac_status); }; }; then
+ break
+else
+ echo "$as_me: failed program was:" >&5
+sed 's/^/| /' conftest.$ac_ext >&5
\ddot{+}+fi+rm -f conftest.err conftest.$ac_objext conftest.$ac_ext
+done
+rm -f conftest*
+if test -n "$ac declaration"; then
+ echo '#ifdef cplusplus' >>confdefs.h
+ echo $ac declaration >>confdefs.h
+ echo '#endif' \gg confdefs.h
+f\hat{i}\ddot{+}+ac ext=cc
+ac cpp='$CXXCPP $CPPFLAGS'
```

```
+ac_compile='$CXX -c $CXXFLAGS $CPPFLAGS conftest.$ac_ext >&5'
+ac_link='$CXX -o conftest$ac_exeext $CXXFLAGS $CPPFLAGS $LDFLAGS conftest.$ac_ext $LIBS >&5'
+ac_compiler_gnu=$ac_cv_cxx_compiler_gnu
^{+}+depcc="$CXX" am_compiler_list=
+
+echo "$as_me:$LINENO: checking dependency style of $depcc" \geq \& 5+echo $ECHO_N "checking dependency style of $depcc... $ECHO_C" >&6
+if test "${am_cv_CXX_dependencies_compiler_type+set}" = set; then
+ echo $ECHO_N "(cached) $ECHO_C" >&6
+else
+ if test -z "$AMDEP_TRUE" && test -f "$am_depcomp"; then
+ # We make a subdir and do the tests there. Otherwise we can end up
+ # making bogus files that we don't know about and never remove. For
+ # instance it was reported that on HP-UX the gcc test will end up
+ # making a dummy file named `D' -- because `-MD' means `put the output
+ # in D'.
+ mkdir conftest.dir
+ # Copy depcomp to subdir because otherwise we won't find it if we're
+ # using a relative directory.
+ cp "$am_depcomp" conftest.dir
+ cd conftest.dir
+ # We will build objects and dependencies in a subdirectory because
+ # it helps to detect inapplicable dependency modes. For instance
+ # both Tru64's cc and ICC support -MD to output dependencies as a
+ # side effect of compilation, but ICC will put the dependencies in
+ # the current directory while Tru64 will put them in the object
+ # directory.
+ mkdir sub
+
+ am_cv_CXX_dependencies_compiler_type=none
+ if test "$am_compiler_list" = ""; then
+ am_compiler_list=`sed -n 's/^#*\([a-zA-Z0-9]*\))$/\1/p' < ./depcomp`
+ fi
+ for depmode in $am_compiler_list; do
+ # Setup a source with many dependencies, because some compilers
   # like to wrap large dependency lists on column 80 (with \lambda), and
+ # we should not choose a depcomp mode which is confused by this.
++ # We need to recreate these files for each test, as the compiler may
+ # overwrite some of them when testing with obscure command lines.
+ # This happens at least with the AIX C compiler.
+ : > sub/conftest.c
+ for i in 1 2 3 4 5 6; do
+ echo '#include "conftst'$i'.h"' >> sub/conftest.c
+ # Using `: > sub/conftst$i.h' creates only sub/conftst1.h with
+ # Solaris 8's \frac{\log x}{\log x}
```
+ touch sub/conftst\$i.h

```
+ done
```

```
+ echo "${am__include} ${am__quote}sub/conftest.Po${am__quote}" > confmf
```
+

```
+ case $depmode in
```
- + nosideeffect)
- + # after this tag, mechanisms are not by side-effect, so they'll

+ # only be used when explicitly requested

+ if test "x\$enable\_dependency\_tracking" = xyes; then

+ continue

- + else
- + break
- $+$  fi

+ ;;

```
+ none) break ;;
```
+ esac

- $+$  # We check with `-c' and `-o' for the sake of the "dashmstdout"
- + # mode. It turns out that the SunPro C++ compiler does not properly
- + # handle `-M -o', and we need to detect this.
- + if depmode=\$depmode \
- + source=sub/conftest.c object=sub/conftest.\${OBJEXT-o} \
- + depfile=sub/conftest.Po tmpdepfile=sub/conftest.TPo \
- + \$SHELL ./depcomp \$depcc -c -o sub/conftest.\${OBJEXT-o} sub/conftest.c \
- + >/dev/null 2>conftest.err &&
- + grep sub/conftst6.h sub/conftest.Po > /dev/null 2>&1 &&
- + grep sub/conftest.\${OBJEXT-o} sub/conftest.Po > /dev/null 2>&1 &&
- + \${MAKE-make} -s -f confmf > /dev/null 2>&1; then
- + # icc doesn't choke on unknown options, it will just issue warnings
- + # (even with -Werror). So we grep stderr for any message
- + # that says an option was ignored.
- + if grep 'ignoring option' conftest.err >/dev/null 2>&1; then :; else
- + am\_cv\_CXX\_dependencies\_compiler\_type=\$depmode
- + break
- $+$  fi
- $+$  fi
- + done
- +

```
+ cd ..
```

```
+ rm -rf conftest.dir
```
+else

```
+ am_cv_CXX_dependencies_compiler_type=none
```
 $+f_{1}$ 

 $^{+}$  $+fi$ 

```
+echo "$as_me:$LINENO: result: $am_cv_CXX_dependencies_compiler_type" >&5
+echo "${ECHO_T}$am_cv_CXX_dependencies_compiler_type" >&6
```

```
+CXXDEPMODE=depmode=$am_cv_CXX_dependencies_compiler_type
```
+ +

```
^{+}+i f+ test "x$enable_dependency_tracking" != xno \
+ && test "$am_cv_CXX_dependencies_compiler_type" = gcc3; then
+ am__fastdepCXX_TRUE=
+ am__fastdepCXX_FALSE='#'
+else
+ am__fastdepCXX_TRUE='#'
+ am__fastdepCXX_FALSE=
+f_1+
+
+ac_ext=cc
+ac_cpp='$CXXCPP $CPPFLAGS'
+ac_compile='$CXX -c $CXXFLAGS $CPPFLAGS conftest.$ac_ext >&5'
+ac_link='$CXX -o conftest$ac_exeext $CXXFLAGS $CPPFLAGS $LDFLAGS conftest.$ac_ext $LIBS >&5'
+ac_compiler_gnu=$ac_cv_cxx_compiler_gnu
+echo "$as_me:$LINENO: checking how to run the C++ preprocessor" \geq \& 5+echo $ECHO_N "checking how to run the C++ preprocessor... $ECHO_C" >&6
+if test -z "$CXXCPP"; then
+ if test "\alpha cv_prog_CXXCPP+set}" = set; then
+ echo $ECHO_N "(cached) $ECHO_C" >&6
+else
+ # Double quotes because CXXCPP needs to be expanded
+ for CXXCPP in "$CXX -E" "/lib/cpp"
+ do
+ ac_preproc_ok=false
+for ac_cxx_preproc_warn_flag in '' yes
+do
+ # Use a header file that comes with gcc, so configuring glibc
+ # with a fresh cross-compiler works.
+ # Prefer <limits.h> to <assert.h> if __STDC__ is defined, since
+ # <limits.h> exists even on freestanding compilers.
+ # On the NeXT, cc -E runs the code through the compiler's parser,
+ # not just through cpp. "Syntax error" is here to catch this case.
+ cat >conftest.$ac_ext << ACEOF
+\frac{1}{8} confdefs.h. \frac{1}{8}+_ACEOF
+cat confdefs.h >>conftest.$ac_ext
+cat >>conftest.$ac_ext <<_ACEOF
+\frac{1}{8} end confdefs.h. \frac{1}{8}+#ifdef STDC
+# include \langlelimits.h\rangle+#else
+# include \langle assert.h\rangle+#endif
+		 Syntax error
+_ACEOF
```

```
+if { (eval echo "$as_me:$LINENO: \"$ac_cpp conftest.$ac_ext\"") >&5
+ (eval $ac_cpp conftest.$ac_ext) 2>conftest.er1
+ ac_status=$?
+ grep -v '^ *+' conftest.er1 >conftest.err
+ rm -f conftest.er1
+ cat conftest.err > & 5
+ echo "$as_me:$LINENO: \$? = $ac_status" > & 5
+ (exit $ac_status); } >/dev/null; then
+ if test -s conftest.err; then
+ ac_cpp_err=$ac_cxx_preproc_warn_flag
+ ac_cpp_err=$ac_cpp_err$ac_cxx_werror_flag
+ else
+ ac_cpp_err=
+ fi
+else
+ ac_cpp_err=yes
+f\mathbf{i}+if test -z "$ac_cpp_err"; then
+ :
+else
+ echo "$as_me: failed program was:" > & 5
+sed 's/^/| /' conftest.$ac_ext >&5
++ # Broken: fails on valid input.
+continue
+f_{1}+rm -f conftest.err conftest.$ac_ext
\ddot{+}+ # OK, works on sane cases. Now check whether non-existent headers
+ # can be detected and how.
+ cat >conftest.$ac_ext <<_ACEOF
+/* confdefs.h. */
+ ACEOF
+cat confdefs.h >>conftest.$ac_ext
+cat >>conftest.$ac_ext <<_ACEOF
+/* end confdefs.h. */+#include <ac_nonexistent.h>
+ \triangleCEOF
+if { (eval echo "$as_me:$LINENO: \"$ac_cpp conftest.$ac_ext\"") >&5
+ (eval $ac cpp conftest.$ac ext) 2>conftest.er1
+ ac status=$?+ grep -v '^ *+' conftest.er1 >conftest.err
+ rm -f conftest.er1
+ cat conftest.err > & 5
+ echo "$as me:$LINENO: \$? = $ac status" > &5+ (exit $ac status); \} >/dev/null; then
+ if test -s conftest.err; then
```

```
+ ac_cpp_err=$ac_cxx_preproc_warn_flag
```
```
+ ac_cpp_err=$ac_cpp_err$ac_cxx_werror_flag
+ else
+ ac_cpp_err=
+ fi
+else
+ ac_cpp_err=yes
+f_1+if test -z "$ac_cpp_err"; then
+ # Broken: success on invalid input.
+continue
+else
+ echo "$as_me: failed program was:" >&5
+sed 's/\frac{\gamma}{\gamma} /' conftest.$ac_ext >&5
+
+ # Passes both tests.
+ac_preproc_ok=:
+break
+f_1+rm -f conftest.err conftest.$ac_ext
^{+}+done
+# Because of `break', _AC_PREPROC_IFELSE's cleaning code was skipped.
+rm -f conftest.err conftest.$ac_ext
+if $ac_preproc_ok; then
+ break
+f_{1}^{+}+ done
+ ac_cv_prog_CXXCPP=$CXXCPP
+
+f_{1}+ CXXCPP=$ac_cv_prog_CXXCPP
+else
+ ac_cv_prog_CXXCPP=$CXXCPP
+f_1+echo "$as_me:$LINENO: result: $CXXCPP" >&5
+echo "${ECHO_T}$CXXCPP" >&6
+ac_preproc_ok=false
+for ac_cxx_preproc_warn_flag in '' yes
+do+ # Use a header file that comes with gcc, so configuring glibc
+ # with a fresh cross-compiler works.
+ # Prefer <limits.h > to <assert.h > if STDC is defined, since
+ # <limits.h> exists even on freestanding compilers.
+ # On the NeXT, cc -E runs the code through the compiler's parser,
+ # not just through cpp. "Syntax error" is here to catch this case.
+ cat >conftest.$ac_ext << ACEOF
```

```
+/* confdefs.h. */
```

```
+ ACEOF
+cat confdefs.h >>conftest.$ac_ext
+cat >>conftest.$ac_ext <<_ACEOF
+\!\! * end confdefs.h. */
+#ifdef_STDC_
+# include <limits.h>
+#else
+# include <assert.h>
+#endif
     Syntax error
++_ACEOF
+if { (eval echo "$as_me:$LINENO: \"$ac_cpp conftest.$ac_ext\"") >&5
+ (eval $ac_cpp conftest.$ac_ext) 2>conftest.er1
+ ac_status=$?
+ grep -v '^ *+' conftest.er1 >conftest.err
+ rm -f conftest.er1
+ cat conftest.err > & 5
+ echo "$as me:$LINENO: \? = $ac status" > & 5
+ (exit $ac_status); } >/dev/null; then
+ if test -s conftest.err; then
+ ac_cpp_err=$ac_cxx_preproc_warn_flag
+ ac_cpp_err=$ac_cpp_err$ac_cxx_werror_flag
+ else
+ ac_cpp_err=
+ fi
+else
+ ac_cpp_err=yes
+f\mathbf{i}+if test -z "$ac_cpp_err"; then
+ :
+else
+ echo "$as_me: failed program was:" > & 5
+sed 's/\frac{\gamma}{\gamma} /' conftest.$ac_ext >&5
\ddot{+}+ # Broken: fails on valid input.
+continue
+fi+rm -f conftest.err conftest.$ac_ext
++ # OK, works on sane cases. Now check whether non-existent headers
+ # can be detected and how.
+ cat >conftest.$ac ext << ACEOF
+\frac{8}{3} confdefs.h. \frac{8}{3}+ ACEOF
+cat confdefs.h >>conftest.$ac ext
+cat >>conftest.$ac ext << ACEOF
+\prime^* end confdefs.h. */+#include <ac nonexistent.h>
```

```
+ ACEOF
```

```
+if { (eval echo "$as_me:$LINENO: \"$ac_cpp conftest.$ac_ext\"") >&5
+ (eval $ac_cpp conftest.$ac_ext) 2>conftest.er1
+ ac status=$?
+ grep -v '^ *+' conftest.er1 >conftest.err
+ rm -f conftest.er1
+ cat conftest.err > & 5
+ echo "$as_me:$LINENO: \$? = $ac_status" > & 5
+ (exit $ac_status); } >/dev/null; then
+ if test -s conftest.err: then
+ ac_cpp_err=$ac_cxx_preproc_warn_flag
+ ac_cpp_err=$ac_cpp_err$ac_cxx_werror_flag
+ else
+ ac_cpp_err=
+ fi
+else
+ ac_cpp_err=yes
+f_1+if test -z "$ac_cpp_err"; then
+ # Broken: success on invalid input.
+continue
+else
+ echo "$as_me: failed program was:" > & 5
+sed 's/^/| /' conftest.$ac_ext >&5
\ddot{+}+ # Passes both tests.
+ac preproc ok=:
+break
+f_{1}+rm -f conftest.err conftest.$ac_ext
\ddot{+}+done
+# Because of `break', _AC_PREPROC_IFELSE's cleaning code was skipped.
+rm -f conftest.err conftest.$ac_ext
+if $ac_preproc_ok; then
+ :
+else
+ { { echo "$as_me:$LINENO: error: C++ preprocessor \"$CXXCPP\" fails sanity check
+See \`config.log' for more details." > &5+echo "$as me: error: C++ preprocessor \"$CXXCPP\" fails sanity check
+See \`config.log' for more details." >&2; }
+ \{ (exit 1): exit 1: \}+f_1\ddot{+}+ac ext=cc
+ac cpp='$CXXCPP $CPPFLAGS'
+ac compile='$CXX -c $CXXFLAGS $CPPFLAGS conftest.$ac ext >&5'
+ac link='$CXX -o conftest$ac exeext $CXXFLAGS $CPPFLAGS $LDFLAGS conftest.$ac ext $LIBS >&5'
```

```
+ac_compiler_gnu=$ac_cv_cxx_compiler_gnu
+
^{+}+ac_ext=f
+ac_compile='$F77 -c $FFLAGS conftest.$ac_ext >&5'
+ac_link='$F77 -o conftest$ac_exeext $FFLAGS $LDFLAGS conftest.$ac_ext $LIBS >&5'
+ac_compiler_gnu=$ac_cv_f77_compiler_gnu
+if test -n "$ac_tool_prefix"; then
+ for ac_prog in g77 f77 xlf frt pgf77 fort77 fl32 af77 f90 xlf90 pgf90 epcf90 f95 fort xlf95 ifc efc pgf95 lf95
gfortran
+ do
+ # Extract the first word of "$ac_tool_prefix$ac_prog", so it can be a program name with args.
+set dummy $ac_tool_prefix$ac_prog; ac_word=$2
+echo "$as_me:$LINENO: checking for $ac_word" >&5
+echo $ECHO_N "checking for $ac_word... $ECHO_C" >&6
+if test "\frac{1}{2}{ac_cv_prog_F77+set}" = set; then
+ echo $ECHO_N "(cached) $ECHO_C" >&6
+else
+ if test -n "$F77"; then
+ ac_cv_prog_F77="$F77" # Let the user override the test.
+else
+as_save_IFS=$IFS; IFS=$PATH_SEPARATOR
+for as_dir in $PATH
+do
+ IFS=$as_save_IFS
+ test -z "$as_dir" && as_dir=.
+ for ac_exec_ext in '' $ac_executable_extensions; do
+ if $as_executable_p "$as_dir/$ac_word$ac_exec_ext"; then
+ ac_cv_prog_F77="$ac_tool_prefix$ac_prog"
+ echo "$as_me:$LINENO: found $as_dir/$ac_word$ac_exec_ext" >&5
+ break 2
+ fi
+done
+done
+
+f_1+f_1+F77=$ac_cv_prog_F77
+if test -n "$F77"; then
+ echo "$as_me:$LINENO: result: $F77" >&5
+echo "${ECHO_T}$F77" >&6
+else
+ echo "$as_me:$LINENO: result: no" >&5
+echo "${ECHO_T}no" >&6
+f_1\pm+ test -n "$F77" && break
```

```
+ done
```

```
+f_1+if test -z "$F77"; then
+ ac_ct_F77=$F77
+ for ac_prog in g77 f77 xlf frt pgf77 fort77 fl32 af77 f90 xlf90 pgf90 epcf90 f95 fort xlf95 ifc efc pgf95 lf95
gfortran
+do
+ # Extract the first word of "$ac_prog", so it can be a program name with args.
+set dummy $ac_prog; ac_word=$2
+echo "$as_me:$LINENO: checking for $ac_word" >&5
+echo $ECHO_N "checking for $ac_word... $ECHO_C" >&6
+if test "\frac{1}{2}{ac_cv_prog_ac_ct_F77+set}" = set; then
+ echo $ECHO_N "(cached) $ECHO_C" >&6
+else
+ if test -n "$ac_ct_F77"; then
+ ac_cv_prog_ac_ct_F77="$ac_ct_F77" # Let the user override the test.
+else
+as_save_IFS=$IFS; IFS=$PATH_SEPARATOR
+for as_dir in $PATH
+do+ IFS=$as_save_IFS
+ test -z "$as_dir" && as_dir=.
+ for ac_exec_ext in '' $ac_executable_extensions; do
+ if $as_executable_p "$as_dir/$ac_word$ac_exec_ext"; then
+ ac_cv_prog_ac_ct_F77="$ac_prog"
+ echo "$as_me:$LINENO: found $as_dir/$ac_word$ac_exec_ext" >&5
+ break 2
+ fi
+done
+done
+
+f_{1}+f_{1}+ac_ct_F77=$ac_cv_prog_ac_ct_F77
+if test -n "$ac_ct_F77"; then
+ echo "$as_me:$LINENO: result: $ac_ct_F77" >&5
+echo "${ECHO_T}$ac_ct_F77" >&6
+else
+ echo "$as_me:$LINENO: result: no" >&5
+echo "${ECHO_T}no" >&6
+f_1++ test -n "$ac_ct_F77" && break
+done
+
+ F77=Sac_ct_F77
```
 $+f_1$ +  $^{+}$ 

```
+# Provide some information about the compiler.
+echo "$as_me:5429:" \
+ "checking for Fortran 77 compiler version" >&5
+ac_compiler=`set X $ac_compile; echo $2`
+{ (eval echo "$as_me:$LINENO: \"$ac_compiler --version </dev/null >&5\"") >&5
+ (eval $ac_compiler --version </dev/null >&5) 2>&5
+ ac_status=$?
+ echo "$as_me:$LINENO: \? = $ac_status" > \& 5
+ (exit $ac_status); }
+{ (eval echo "$as_me:$LINENO: \"$ac_compiler -v </dev/null >&5\"") >&5
+ (eval $ac_compiler -v </dev/null >&5) 2>&5
+ ac_status=$?
+ echo "$as_me:$LINENO: \$? = $ac_status" > \&5+ (exit $ac_status); }
+{ (eval echo "$as_me:$LINENO: \"$ac_compiler -V </dev/null >&5\"") >&5
+ (eval $ac_compiler -V </dev/null >&5) 2>&5
+ ac_status=$?
+ echo "$as_me:$LINENO: \$? = $ac_status" >&5
+ (exit $ac_status); }
+rm -f a.out
\pm+# If we don't use `.F' as extension, the preprocessor is not run on the
+# input file. (Note that this only needs to work for GNU compilers.)
+ac_save_ext=$ac_ext
+ac_ext=F
+echo "$as_me:$LINENO: checking whether we are using the GNU Fortran 77 compiler" >&5
+echo $ECHO_N "checking whether we are using the GNU Fortran 77 compiler... $ECHO_C" >&6
+if test "\alpha_c cv_f77_compiler_gnu+set" = set; then
+ echo $ECHO_N "(cached) $ECHO_C" >&6
+else
+ cat >conftest.$ac_ext <<_ACEOF
+ program main
+#ifndef _GNUC+ choke me
+#endif
+
+ end
+_ACEOF
+rm -f conftest.$ac_objext
+if { (eval echo "$as me: $LINENO: \"$ac_compile\"") > &5+ (eval $ac_compile) 2>conftest.er1
+ ac_status=$?
+ grep -v '^ *+' conftest.er1 >conftest.err
+ rm -f conftest.er1
+ cat conftest.err \geq 8.5+ echo "$as_me:$LINENO: \$? = $ac_status" >&5
+ (exit $ac_status); \&&
```

```
+ { ac_try='test -z "$ac_f77_werror_flag"
```

```
+ || test ! -s conftest.err'
+ { (eval echo "$as_me:$LINENO: \"$ac_try\"") >&5
+ (eval $ac_try) 2 > 8.5+ ac_status=$?
+ echo "$as_me:$LINENO: \$? = $ac_status" > & 5
+ (exit $ac_status); }; } & &
+ { ac try='test -s conftest.$ac objext'
+ { (eval echo "$as_me:$LINENO: \"$ac_try\"") > & 5
+ (eval $ac_try) 2>&5
+ ac status=$?
+ echo "$as_me:$LINENO: \$? = $ac_status" > & 5
+ (exit $ac_status); }; }; then
+ ac_compiler_gnu=yes
+else
+ echo "$as_me: failed program was:" > \& 5
+sed 's/\frac{\lambda}{\lambda} /' conftest.$ac ext > & 5
\ddot{+}+ac compiler gnu=no
+f_1+rm -f conftest.err conftest.$ac_objext conftest.$ac_ext
+ac_cv_f77_compiler_gnu=$ac_compiler_gnu
\ddot{}+f\mathbf{i}+echo "$as_me:$LINENO: result: $ac_cv_f77_compiler_gnu" >&5
+echo "${ECHO_T}$ac_cv_f77_compiler_gnu" >&6
+ac_ext=$ac_save_ext
+ac_test_FFLAGS=${FFLAGS+set}
+ac_save_FFLAGS=$FFLAGS
+FFLAGS =+echo "$as_me:$LINENO: checking whether $F77 accepts -g" >&5
+echo $ECHO_N "checking whether $F77 accepts -g... $ECHO_C" >&6
+if test "\{ac\_cv\_prog_f77_g + set\}" = set; then
+ echo $ECHO_N "(cached) $ECHO_C" >&6
+else
+ FFLAGS=-g
+cat >conftest.$ac_ext <<_ACEOF
^{+}program main
+end
\ddot{+}+ ACEOF
+rm -f conftest.$ac objext
+if { (eval echo "$as me:$LINENO: \"$ac compile\"") > &5+ (eval $ac compile) 2>conftest.er1
+ ac_status=$?
+ grep -v '^ *+' conftest.er1 >conftest.err
+ rm -f conftest.er1
+ cat conftest.err >&5
+ echo "$as me:$LINENO: \$? = $ac status" > &5
```

```
+ (exit $ac_status); } &&
+ { ac_try='test -z "$ac_f77_werror_flag"
+ \parallel test ! -s conftest.err'
+ { (eval echo "$as_me:$LINENO: \"$ac_try\"") >&5
+ (eval rac_{try}) 2>&5
+ ac_status=$?
+ echo "$as_me:$LINENO: \$? = $ac_status" >&5
+ (exit $ac_status); \}; \&&+	 { ac_try='test -s conftest.$ac_objext'
+ { (eval echo "$as_me:$LINENO: \"$ac_try\"") >&5
+ (eval rac_{try}) 2>&5
+ ac_status=$?
+ echo "$as_me:$LINENO: \$? = $ac_status" > \&5+ (exit $ac_status); }; }; then
+ ac_cv_prog_f77_g=yes
+else
+ echo "$as_me: failed program was:" >&5
+sed 's/\frac{\lambda}{\lambda} /' conftest.$ac_ext >&5
++ac_cv_prog_f77_g=no
+f_1+rm -f conftest.err conftest.$ac_objext conftest.$ac_ext
++f_{1}+echo "$as_me:$LINENO: result: $ac_cv_prog_f77_g" >&5
+echo "${ECHO_T}$ac_cv_prog_f77_g" >&6
+if test "$ac_test_FFLAGS" = set; then
+ FFLAGS=$ac_save_FFLAGS
+elif test @ac_cv_prog_f77_g = yes; then
+ if test "x$ac_cv_f77_compiler_gnu" = xyes; then
+ FFLAGS="-g -O2"
+ else
+ FFLAGS="-g"
+ fi
+else
+ if test "x$ac_cv_f77_compiler_gnu" = xyes; then
+ FFLAGS="-O2"
+ else
+ FFLAGS=
+ fi
+f_{1}++G77=`test $ac_compiler_gnu = yes && echo yes`
+ac_ext=c
+ac_cpp='$CPP $CPPFLAGS'
+ac_compile='$CC -c $CFLAGS $CPPFLAGS conftest.$ac_ext >&5'
+ac_link='$CC -o conftest$ac_exeext $CFLAGS $CPPFLAGS $LDFLAGS conftest.$ac_ext $LIBS >&5'
+ac_compiler_gnu=$ac_cv_c_compiler_gnu
```

```
+
+
+
+# Autoconf 2.13's AC_OBJEXT and AC_EXEEXT macros only works for C compilers!
+
+# find the maximum length of command line arguments
+echo "$as me:SLINENO: checking the maximum length of command line arguments" > &5+echo $ECHO_N "checking the maximum length of command line arguments... $ECHO_C" >&6
+if test "\{lt\_cv\_sys\_max\_cmd\_len+set\}" = set; then
+ echo $ECHO_N "(cached) $ECHO_C" >&6
+else
+ i=0
+ teststring="ABCD"
+
+ case $build_os in
+ msdosdjgpp*)
+ # On DJGPP, this test can blow up pretty badly due to problems in libc
+ # (any single argument exceeding 2000 bytes causes a buffer overrun
+ # during glob expansion). Even if it were fixed, the result of this
+ # check would be larger than it should be.
+ lt_cv_sys_max_cmd_len=12288; # 12K is about right
+ ;;
+
+ gnu*)
+ # Under GNU Hurd, this test is not required because there is
+ # no limit to the length of command line arguments.
+ # Libtool will interpret -1 as no limit whatsoever
+ lt_cv_sys_max_cmd_len=-1;
+ ::
+
+ cygwin* | mingw*)
+ # On Win9x/ME, this test blows up -- it succeeds, but takes
+ # about 5 minutes as the teststring grows exponentially.
+ # Worse, since 9x/ME are not pre-emptively multitasking,
+ # you end up with a "frozen" computer, even though with patience
+ # the test eventually succeeds (with a max line length of 256k).
+ # Instead, let's just punt: use the minimum linelength reported by
+ # all of the supported platforms: 8192 (on NT/2K/XP).
+ lt_cv_sys_max_cmd_len=8192;
+ ;;
+
+ amigaos*)
+ # On AmigaOS with pdksh, this test takes hours, literally.
+ # So we just punt and use a minimum line length of 8192.
+ lt cv sys max cmd len=8192;
+ ;;
+
+ *)
```
- + # If test is not a shell built-in, we'll probably end up computing a
- + # maximum length that is only half of the actual maximum length, but
- + # we can't tell.
- + while (test "X"`\$CONFIG\_SHELL \$0 --fallback-echo "X\$teststring" 2>/dev/null` \
- $+$  = "XX\$ teststring") >/dev/null 2>&1 &&
- + new\_result=`expr "X\$teststring" : ".\*" 2>&1` &&
- $+$  lt cv sys max cmd len=\$new result &&
- $+$  test \$i != 17 # 1/2 MB should be enough
- + do
- $+$  i=`expr \$i + 1`
- + teststring=\$teststring\$teststring
- + done
- + teststring=
- + # Add a significant safety factor because C++ compilers can tack on massive
- + # amounts of additional arguments before passing them to the linker.
- + # It appears as though 1/2 is a usable value.
- + lt\_cv\_sys\_max\_cmd\_len=`expr \$lt\_cv\_sys\_max\_cmd\_len \/ 2`
- $+$   $::$
- + esac
- $+$

```
+f_1
```

```
^{+}
```

```
+if test -n $lt_cv_sys_max_cmd_len ; then
```

```
+ echo "$as_me:$LINENO: result: $lt_cv_sys_max_cmd_len" >&5
```

```
+echo "${ECHO_T}$lt_cv_sys_max_cmd_len" >&6
```
+else

```
+ echo "$as_me:$LINENO: result: none" >&5
```

```
+echo "${ECHO_T}none" >&6
```
 $+f_{1}$ 

```
+
```

```
^{+}
```

```
^{+}
```
+

+# Check for command to grab the raw symbol name followed by C symbol from nm.

```
+echo "$as_me:$LINENO: checking command to parse $NM output from $compiler object" >&5
```

```
+echo $ECHO_N "checking command to parse $NM output from $compiler object... $ECHO_C" >&6
```

```
+if test "\{lt\_cv\_sys\_global\_symbol\_pipe + set\}" = set; then
```

```
+ echo $ECHO_N "(cached) $ECHO_C" >&6
```
+else

```
^{+}
```
+# These are sane defaults that work on at least a few old systems.

```
+# [They come from Ultrix. What could be older than Ultrix?!! ;)]
```
 $^{+}$ 

```
+# Character class describing NM global symbol codes.
```

```
+symcode='[BCDEGRST]'
```

```
+
```

```
+# Regexp to match symbols that can be accessed directly from C.
+sympat='\([A-Za-z][A-Za-z0-9]*\)'
```

```
^{+}+# Transform the above into a raw symbol and a C symbol.
+symxfrm=\1 \23 \3'^{+}+# Transform an extracted symbol line into a proper C declaration
+lt_cv_sys_global_symbol_to_cdecl="sed -n -e 's/^. .* \((.*)\/extern int \1;/p'"
^{+}+# Transform an extracted symbol line into symbol name and symbol address
+lt_cv_sys_global_symbol_to_c_name_address="sed -n -e 's/^: \([^ ]*\) $/ {\\\"\1\\\", (lt_ptr) 0},/p' -e 's/^$symcode
\langle (\ulcorner^{\wedge} \urcorner^{\ast}) \setminus ((\ulcorner^{\wedge} \urcorner^{\ast}) \& \urcorner \urcorner^{\wedge}) \urcorner^{\ast}) \urcorner^{\ast} \urcorner^{\ast}) (lt_ptr) \langle \& \urcorner^{\wedge} \urcorner^{\circ} \urcorner \urcorner^{\circ} \urcorner \urcorner^{\ast}) \urcorner^{\ast} \urcorner^{\ast} \urcorner^{\ast} \urcorner^{\ast} \urcorner^{\ast} \urcorner^{\ast} \urcorner^{\ast} \urcorner^{\ast} \urcorner^{\ast} \urcorner^{\ast} \urcorner^{\ast} \urcorner^{\ast} \urcorner^{\ast} \urcorner^{\ast} \+
+# Define system-specific variables.
+case $host_os in
+aix^*+ symcode='[BCDT]'
+ ;;
+cygwin* | mingw* | pw32*)
+ symcode='[ABCDGISTW]'
+ ;;
+hpux*) # Its linker distinguishes data from code symbols
+ if test "$host_cpu" = ia64; then
+ symcode='[ABCDEGRST]'
+ fi
+ lt_cv_sys_global_symbol_to_cdecl="sed -n -e 's/^T .* \(.*\)$/extern int \1();/p' -e 's/^$symcode* .* \(.*\)$/extern
char \langle 1; /p'' \rangle+ lt_cv_sys_global_symbol_to_c_name_address="sed -n -e 's/^: \([^{\wedge}]^*\) $/ {\\\"\1\\\", (lt_ptr) 0},/p' -e
's/^$symcode* \([^ ]*\) \([^ ]*\)$/ {\"\2\", (lt_ptr) \&\2},/p'"
+ ;;
+irix* | nonstopux*)
+ symcode='[BCDEGRST]'
+ ;;
+osf*)
+ symcode='[BCDEGQRST]'
+ ;;
+solaris* | sysv5*)
+ symcode='[BDRT]'
+ ;;
+sysv4)
+ symcode='[DFNSTU]'
+ ;;
+esac
^{+}+# Handle CRLF in mingw tool chain
+opt_cr=
+case $build_os in
+mingw*)
+ opt_cr=`echo 'x\{0,1\}' | tr x '\015'` # option cr in regexp
+ ;;
```

```
+esac
+
+# If we're using GNU nm, then use its standard symbol codes.
+case `$NM -V 2>&1` in
+<sup>*</sup>GNU<sup>*</sup> | *'with BFD'*)
+ symcode='[ABCDGIRSTW]' ;;
+esac
+
+# Try without a prefix undercore, then with it.
+for ac_symprfx in "" "_"; do
+
+ # Write the raw and C identifiers.
+ lt_cv_sys_global_symbol_pipe="sed -n -e 's/^.*[ 	]\($symcode$symcode*\)[ 	][
]*\($ac_symprfx\)$sympat$opt_cr$/$symxfrm/p'"
+
+ # Check to see that the pipe works correctly.
+ pipe_works=no
+
+ rm -f conftest*
+ cat > conftest.$ac_ext <<EOF
+#ifdef cplusplus
+extern "C" {
+#endif
+char nm_test_var;
+void nm_test_func(){}
+#ifdef __cplusplus
+}
+#endif
+int main(){nm_test_var='a';nm_test_func();return(0);}
+EOF
+
+ if { (eval echo "$as_me:$LINENO: \"$ac_compile\"") >&5
+ (eval $ac_compile) 2>&5
+ ac_status=$?
+ echo "$as_me:$LINENO: \? = $ac_status" > \& 5
+ (exit $ac_status); }; then
+ # Now try to grab the symbols.
+ nlist=conftest.nm
+ if { (eval echo "$as_me:$LINENO: \"$NM conftest.$ac_objext \| $lt_cv_sys_global_symbol_pipe \> $nlist\"")
\geq 8.5+ (eval $NM conftest.$ac_objext \| $lt_cv_sys_global_symbol_pipe \ge $nlist) 2>&5
+ ac_status=$?
+ echo "$as_me:$LINENO: \$? = $ac_status" >&5
+ (exit $ac_status); } && test -s "$nlist"; then
+ # Try sorting and uniquifying the output.
+ if sort "$nlist" | uniq > "$nlist"T; then
+	mv -f "$nlist"T "$nlist"
```

```
+ else
```

```
+ rm -f "$nlist"T+ fi
+
+ # Make sure that we snagged all the symbols we need.
+ if grep ' nm_test_var$' "$nlist" >/dev/null; then
+ if grep ' nm_test_func$' "$nlist" >/dev/null; then
+ cat <<EOF > conftest.$ac_ext
+#ifdef __cplusplus
+extern "C" {
+#endif
++EOF
+ # Now generate the symbol file.
+	 eval "$lt_cv_sys_global_symbol_to_cdecl"' < "$nlist" | grep -v main >> conftest.$ac_ext'
+
+	 cat <<EOF >> conftest.$ac_ext
+#if defined (__STDC__) && __STDC__
+# define lt_ptr_t void *+#else
+# define lt_ptr_t char *+# define const
+#endif
++/* The mapping between symbol names and symbols. */
+const struct {
+ const char *name;
+ lt_ptr_t address;
+}
+lt_preloaded_symbols[] =
+{
+EOF
+ $SED "s/^$symcode$symcode* \(.*\) \(.*\)$/ {\"\2\", (lt_ptr_t) \&\2},/" < "$nlist" | grep -v main >>
conftest.$ac_ext
+ cat << \EOF >> conftest.$ac_ext
+ \{0, (lt\_ptr_t) 0\}+};
++#ifdef __cplusplus
+}
+#endif
+EOF
+ # Now try linking the two files.
+	 mv conftest.$ac_objext conftstm.$ac_objext
+ lt_save_LIBS="$LIBS"
+ lt_save_CFLAGS="$CFLAGS"
+ LIBS="conftstm.$ac objext"
+ CFLAGS="$CFLAGS$lt prog_compiler_no_builtin_flag"
+ if { (eval echo "$as me: $LINENO: \degree"$ac link\degree") > &5
```

```
+ (eval $ac_link) 2 > 8.5+ ac_status=$?
+ echo "$as_me:$LINENO: \$? = $ac_status" > &5+ (exit $ac_status); } && test -s conftest${ac_exeext}; then
+	 pipe_works=yes
+ fi
+ LIBS="$lt save LIBS"
+ CFLAGS="$lt_save_CFLAGS"
+ else
+ echo "cannot find nm_test_func in \text{Shlist}" > \& 5
+ fi
+ else
+ echo "cannot find nm_test_var in $nlist" > &5+ fi
+ else
+ echo "cannot run $lt_cv_sys_global_symbol_pipe" >&5
+ fi
+ else
+ echo "$progname: failed program was:" >&5
+ cat conftest.$ac_ext >&5
+ fi
+ rm -f conftest* conftst*
++ # Do not use the global_symbol_pipe unless it works.
+ if test "$pipe_works" = yes; then
+ break
+ else
+ lt_cv_sys_global_symbol_pipe=
+ fi
+done
+
+f_{1}++if test -z "$lt_cv_sys_global_symbol_pipe"; then
+ lt_cv_sys_global_symbol_to_cdecl=
+f_1+if test -z "$lt_cv_sys_global_symbol_pipe$lt_cv_sys_global_symbol_to_cdecl"; then
+ echo "$as_me:$LINENO: result: failed" >&5
+echo "${ECHO_T}failed" >&6
+else
+ echo "$as_me:$LINENO: result: ok" >&5
+echo "${ECHO_T}ok" >&6
+f_1+
+echo "$as_me:$LINENO: checking for objdir" >&5
+echo $ECHO_N "checking for objdir... $ECHO_C" >&6
+if test "\{lt; t \text{ even}\}" = set; then
+ echo $ECHO_N "(cached) $ECHO_C" >&6
```

```
+else
+ rm -f .libs 2>/dev/null
+mkdir .libs 2>/dev/null
+if test -d .libs; then
+ lt_cv_objdir=.libs
+else
+ # MS-DOS does not allow filenames that begin with a dot.
+ lt_cv_objdir=_libs
+f_1+rmdir .libs 2>/dev/null
+f_1+echo "$as_me:$LINENO: result: $lt_cv_objdir" >&5
+echo "${ECHO_T}$lt_cv_objdir" >&6
+objdir=$lt_cv_objdir
+
+
^{+}+
^{+}+case $host_os in
+iaix3^*)
+ # AIX sometimes has problems with the GCC collect2 program. For some
+ # reason, if we set the COLLECT_NAMES environment variable, the problems
+ # vanish in a puff of smoke.
+ if test "X${COLLECT_NAMES+set}" != Xset; then
+ COLLECT_NAMES=
+ export COLLECT_NAMES
+ fi
+ ::
+esac
^{+}+# Sed substitution that helps us do robust quoting. It backslashifies
+# metacharacters that are still active within double-quoted strings.
+Xsed='sed -e s/^X//'
+sed_quote_subst='s/\([\\"\\`$\\\\]\)/\\\1/g'
+
+# Same as above, but do not quote variable references.
+double_quote_subst='s/\([\\"\\`\\\\]\)/\\\1/g'
+
+# Sed substitution to delay expansion of an escaped shell variable in a
+# double_quote_subst'ed string.
+delay_variable_subst='s/\\\\\\\\\\\$/\\\\\\$/g'
+
+# Sed substitution to avoid accidental globbing in evaled expressions
+no_glob_subst='s/\*/\\\*/g'
\pm+# Constants:
+rm="rm -f"
```

```
+# Global variables:
+default_ofile=libtool
+can_build_shared=yes
\overline{+}+# All known linkers require a `.a' archive for static linking (except M$VC,
+# which needs '.lib').
+libext=a
+ltmain="$ac_aux_dir/ltmain.sh"
+ofile="$default ofile"
+with_gnu_ld="$lt_cv_prog_gnu_ld"
\ddot{}+if test -n "$ac_tool_prefix"; then
+ # Extract the first word of "${ac_tool_prefix}ar", so it can be a program name with args.
+set dummy ${ac_tool_prefix}ar; ac_word=$2
+echo "$as_me:$LINENO: checking for $ac_word" >&5
+echo $ECHO_N "checking for $ac_word... $ECHO_C" >&6
+if test "${ac cv prog AR+set}" = set; then
+ echo $ECHO_N "(cached) $ECHO_C" >&6
+else
+ if test -n "$AR"; then
+ ac_cv_prog_AR="$AR" # Let the user override the test.
+else
+as_save_IFS=$IFS; IFS=$PATH_SEPARATOR
+for as_dir in $PATH
+do+ IFS=$as save IFS
+ test -z "$as_dir" && as_dir=.
+ for ac_exec_ext in "$ac_executable_extensions; do
+ if $as_executable_p "$as_dir/$ac_word$ac_exec_ext"; then
+ ac_cv_prog_AR="${ac_tool_prefix}ar"
+ echo "$as_me:$LINENO: found $as_dir/$ac_word$ac_exec_ext" > & 5
+ break 2
+ fi
+done
+done
\ddot{+}+f_{1}+f\mathbf{i}+AR =$ac cv prog AR
+i f test -n "$AR": then
+ echo "$as me:$LINENO: result: $AR" > & 5
+echo "${ECHO T}$AR" >&6
+else
+ echo "$as me:$LINENO: result: no" > & 5
+echo "\S{ECHO T}no" >&6
+f_{1}\overline{+}
```
 $\ddot{+}$ 

```
+f_1+if test -z "$ac_cv_prog_AR"; then
+ ac_ct_AR=$AR
+ # Extract the first word of "ar", so it can be a program name with args.
+set dummy ar; ac_word=$2
+echo "$as_me:$LINENO: checking for $ac_word" >&5
+echo $ECHO_N "checking for $ac_word... $ECHO_C" >&6
+if test "\frac{2}{a} ac_cv_prog_ac_ct_AR+set}" = set; then
+ echo $ECHO_N "(cached) $ECHO_C" >&6
+else
+ if test -n "$ac_ct_AR"; then
+ ac_cv_prog_ac_ct_AR="$ac_ct_AR" # Let the user override the test.
+else
+as_save_IFS=$IFS; IFS=$PATH_SEPARATOR
+for as_dir in $PATH
+do+ IFS=$as_save_IFS
+ test -z "$as_dir" && as_dir=.
+ for ac_exec_ext in '' $ac_executable_extensions; do
+ if $as_executable_p "$as_dir/$ac_word$ac_exec_ext"; then
+ ac_cv_prog_ac_ct_AR="ar"
+ echo "$as_me:$LINENO: found $as_dir/$ac_word$ac_exec_ext" >&5
+ break 2
+ fi
+done
+done
^{+}+ test -z "$ac_cv_prog_ac_ct_AR" && ac_cv_prog_ac_ct_AR="false"
+f_{1}+f_1+ac_ct_AR=$ac_cv_prog_ac_ct_AR
+if test -n "$ac_ct_AR"; then
+ echo "$as_me:$LINENO: result: $ac_ct_AR" >&5
+echo "${ECHO_T}$ac_ct_AR" >&6
+else
+ echo "$as_me:$LINENO: result: no" >&5
+echo "${ECHO_T}no" >&6
+f_1^{+}+ AR=$ac_ct_AR
+else
+ AR="$ac_cv_prog_AR"
+f_1++if test -n "$ac_tool_prefix"; then
+ # Extract the first word of "${ac_tool_prefix}ranlib", so it can be a program name with args.
+set dummy \S{ac_tool_prefix}ranlib; ac_word=$2
+echo "$as_me:$LINENO: checking for $ac_word" >&5
```

```
+echo $ECHO_N "checking for $ac_word... $ECHO_C" >&6
+if test "\frac{1}{2} [ac_cv_prog_RANLIB+set}" = set; then
+ echo $ECHO_N "(cached) $ECHO_C" >&6
+else
+ if test -n "$RANLIB"; then
+ ac_cv_prog_RANLIB="$RANLIB" # Let the user override the test.
+else
+as_save_IFS=$IFS; IFS=$PATH_SEPARATOR
+for as_dir in $PATH
+do+ IFS=$as_save_IFS
+ test -z "$as_dir" && as_dir=.
+ for ac_exec_ext in "$ac_executable_extensions; do
+ if $as_executable_p "$as_dir/$ac_word$ac_exec_ext"; then
+ ac_cv_prog_RANLIB="${ac_tool_prefix}ranlib"
+ echo "$as_me:$LINENO: found $as_dir/$ac_word$ac_exec_ext" >&5
+ break 2
+ fi
+done
+done
\pm+f_{1}+f\mathbf{i}+RANLIB=$ac_cv_prog_RANLIB
+if test -n "$RANLIB"; then
+ echo "$as me:$LINENO: result: $RANLIB" > & 5
+echo "${ECHO_T}$RANLIB" >&6
+else
+ echo "$as me:$LINENO: result: no" > & 5
+echo "\E{ECHO_T}no" >&6+f\hat{i}^{+}+f_1+if test -z "$ac_cv_prog_RANLIB"; then
+ ac_ct_RANLIB=$RANLIB
+ # Extract the first word of "ranlib", so it can be a program name with args.
+set dummy ranlib; ac_word=$2
+echo "$as_me:$LINENO: checking for $ac_word" > & 5
+echo $ECHO_N "checking for $ac_word... $ECHO_C" >&6
+if test "${ac cv prog ac ct RANLIB+set}" = set; then
+ echo $ECHO N "(cached) $ECHO C" > & 6
+else
+ if test -n "$ac ct RANLIB"; then
+ ac_cv_prog_ac_ct_RANLIB="$ac_ct_RANLIB" # Let the user override the test.
+else
+as save IFS=$IFS; IFS=$PATH SEPARATOR
+for as dir in $PATH
-do
```

```
+ IFS=$as save IFS
+ test -z "$as_dir" && as_dir=.
+ for ac_exec_ext in "$ac_executable_extensions; do
+ if $as_executable_p "$as_dir/$ac_word$ac_exec_ext"; then
+ ac_cv_prog_ac_ct_RANLIB="ranlib"
+ echo "$as_me:$LINENO: found $as_dir/$ac_word$ac_exec_ext" >&5
+ break 2
+ fi
+done
+done
++ test -z "$ac_cv_prog_ac_ct_RANLIB" && ac_cv_prog_ac_ct_RANLIB=":"
+f_1+f_1+ac_ct_RANLIB=$ac_cv_prog_ac_ct_RANLIB
+if test -n "$ac_ct_RANLIB"; then
+ echo "$as_me:$LINENO: result: $ac_ct_RANLIB" >&5
+echo "${ECHO T}$ac et RANLIB" >&6
+else
+ echo "$as_me:$LINENO: result: no" >&5
+echo "\{ECHO T\}no" >&6+f_{1}\ddot{+}+ RANLIB=$ac ct RANLIB
+else
+ RANLIB="$ac_cv_prog_RANLIB"
+f_1\ddot{+}+if test -n "$ac tool prefix"; then
+ # Extract the first word of "${ac_tool_prefix}strip", so it can be a program name with args.
+set dummy ${ac_tool_prefix}strip; ac_word=$2
+echo "$as_me:$LINENO: checking for $ac_word" >&5
+echo $ECHO_N "checking for $ac_word... $ECHO_C" >&6
+if test "\{ac\_cv\_prog\_STRIP + set\}" = set; then
+ echo $ECHO_N "(cached) $ECHO_C" >&6
+else
+ if test -n "$STRIP"; then
+ ac_cv_prog_STRIP="$STRIP" # Let the user override the test.
+else
+as save IFS=$IFS; IFS=$PATH SEPARATOR
+for as dir in $PATH
+do+ IFS=$as save IFS
+ test -z "$as_dir" && as_dir=.
+ for ac exec ext in "$ac executable extensions; do
+ if $as executable p "$as dir/$ac word$ac exec ext"; then
+ ac cv prog STRIP="${ac tool prefix}strip"
+ echo "$as me:$LINENO: found $as dir/$ac word$ac exec ext" > & 5
```

```
+ break 2
+ fi
+done
+done
++f_1+f_{1}+STRIP=$ac_cv_prog_STRIP
+if test -n "$STRIP"; then
+ echo "$as_me:$LINENO: result: $STRIP" >&5
+echo "${ECHO_T}$STRIP" >&6
+else
+ echo "$as_me:$LINENO: result: no" >&5
+echo "${ECHO_T}no" >&6
+f_{1}\pm+f_{1}+if test -z "$ac_cv_prog_STRIP"; then
+ ac_ct_STRIP=$STRIP
+ # Extract the first word of "strip", so it can be a program name with args.
+set dummy strip; ac_word=$2
+echo "$as_me:$LINENO: checking for $ac_word" >&5
+echo $ECHO_N "checking for $ac_word... $ECHO_C" >&6
+if test "\{ac\_cv\_prog\_ac\_ct\_STRIP+set\}" = set; then
+ echo $ECHO_N "(cached) $ECHO_C" >&6
+else
+ if test -n "$ac_ct_STRIP"; then
+ ac_cv_prog_ac_ct_STRIP="$ac_ct_STRIP" # Let the user override the test.
+else
+as_save_IFS=$IFS; IFS=$PATH_SEPARATOR
+for as_dir in $PATH
+do
+ IFS=$as_save_IFS
+ test -z "$as_dir" && as_dir=.
+ for ac_exec_ext in '' $ac_executable_extensions; do
+ if $as_executable_p "$as_dir/$ac_word$ac_exec_ext"; then
+ ac_cv_prog_ac_ct_STRIP="strip"
+ echo "$as_me:$LINENO: found $as_dir/$ac_word$ac_exec_ext" >&5
+ break 2
+ fi
+done
+done
\pm+ test -z "$ac_cv_prog_ac_ct_STRIP" && ac_cv_prog_ac_ct_STRIP=":"
+f_1+f_1+ac_ct_STRIP=$ac_cv_prog_ac_ct_STRIP
+if test -n "$ac_ct_STRIP"; then
```

```
+ echo "$as_me:$LINENO: result: $ac_ct_STRIP" >&5
+echo "${ECHO_T}$ac_ct_STRIP" >&6
+else
+ echo "$as_me:$LINENO: result: no" >&5
+echo "\{ECHO_T\}no" >&6
+f_{1}\ddot{+}+ STRIP=$ac_ct_STRIP
+else
+ STRIP="$ac_cv_prog_STRIP"
+f_1\ddot{+}\ddot{+}+old_CC="$CC"
+old_CFLAGS="$CFLAGS"
\pm+# Set sane defaults for various variables
+test -z "$AR" && AR=ar
+test -z "$AR_FLAGS" && AR_FLAGS=cru
+test -z "$AS" && AS=as
+test -z "$CC" && CC=cc
+test -z "$LTCC" && LTCC=$CC
+test -z "$DLLTOOL" && DLLTOOL=dlltool
+test -z "$LD" && LD=ld
+test -z "$LN_S" && LN_S="ln -s"
+test -z "$MAGIC CMD" && MAGIC CMD=file
+test -z "$NM" && NM=nm
+test -z "$SED" && SED=sed
+test -z "$OBJDUMP" && OBJDUMP=objdump
+test -z "$RANLIB" && RANLIB=:
+test -z "$STRIP" && STRIP=:
+test -z "$ac_objext" && ac_objext=o
\ddot{}+# Determine commands to create old-style static archives.
+old_archive_cmds='$AR $AR_FLAGS $oldlib$oldobjs$old_deplibs'
+old_postinstall_cmds='chmod 644 $oldlib'
+old_postuninstall_cmds=
\, ++if test -n "$RANLIB"; then
+ case $host os in
+ openbsd*)
+ old postinstall cmds="\$RANLIB -t \$oldlib~$old postinstall cmds"
+ ::
+ *)
+ old postinstall cmds="\$RANLIB \$oldlib~$old postinstall cmds"
+ ;;
+ esac
+ old_archive_cmds="$old_archive_cmds~\$RANLIB \$oldlib"
```
+ +# Only perform the check for file, if the check method requires it +case \$deplibs\_check\_method in +file\_magic\*) + if test "\$file\_magic\_cmd" = '\$MAGIC\_CMD'; then + echo "\$as me:\$LINENO: checking for \${ac\_tool\_prefix}file" > &5 +echo \$ECHO\_N "checking for \${ac\_tool\_prefix}file... \$ECHO\_C" >&6 +if test " $\{lt\_cv\_path\_MAGIC\_CMD+set\}$ " = set; then + echo \$ECHO\_N "(cached) \$ECHO\_C" >&6 +else + case \$MAGIC\_CMD in  $+[\sqrt{*}] | ?:[\sqrt{*}]$ + lt\_cv\_path\_MAGIC\_CMD="\$MAGIC\_CMD" # Let the user override the test with a path.  $+$  :: +\*) + lt\_save\_MAGIC\_CMD="\$MAGIC\_CMD" + lt\_save\_ifs="\$IFS"; IFS=\$PATH\_SEPARATOR + ac\_dummy="/usr/bin\$PATH\_SEPARATOR\$PATH" + for ac\_dir in \$ac\_dummy; do + IFS="\$lt save ifs" + test -z "\$ac\_dir" && ac\_dir=. + if test -f \$ac\_dir/\${ac\_tool\_prefix}file; then + lt cv\_path\_MAGIC\_CMD="\$ac\_dir/\${ac\_tool\_prefix}file" + if test -n "\$file\_magic\_test\_file"; then + case \$deplibs\_check\_method in  $+$  "file magic "\*) + file\_magic\_regex="`expr \"\$deplibs\_check\_method\" : \"file\_magic \(.\*\)\"`" + MAGIC\_CMD="\$lt\_cv\_path\_MAGIC\_CMD" + if eval \$file\_magic\_cmd \\$file\_magic\_test\_file 2> /dev/null | + \$EGREP "\$file\_magic\_regex" > /dev/null; then  $+$  : + else + cat <<EOF 1>&2 + +\*\*\* Warning: the command libtool uses to detect shared libraries, +\*\*\* \$file\_magic\_cmd, produces output that libtool cannot recognize. +\*\*\* The result is that libtool may fail to recognize shared libraries +\*\*\* as such. This will affect the creation of libtool libraries that +\*\*\* depend on shared libraries, but programs linked with such libtool +\*\*\* libraries will work regardless of this problem. Nevertheless, you +\*\*\* may want to report the problem to your system manager and/or to +\*\*\* bug-libtool@gnu.org +  $+EOF$  $+$  fi :: + esac  $+$  fi

 $+f_1$ 

```
\ddot{+}break
+ fi
+ done
+ IFS="$lt_save_ifs"
+ MAGIC_CMD="$lt_save_MAGIC_CMD"
+ ;;
+esac
+fi\overline{+}+MAGIC_CMD="$lt_cv_path_MAGIC_CMD"
+if test -n "$MAGIC_CMD"; then
+ echo "$as_me:$LINENO: result: $MAGIC_CMD" >&5
+echo "${ECHO_T}$MAGIC_CMD" >&6
+else
+ echo "$as_me:$LINENO: result: no" >&5
+echo "\S{ECHO T}no" >&6
+f_{1}\ddot{+}+if test -z "$lt_cv_path_MAGIC_CMD"; then
+ if test -n "$ac_tool_prefix"; then
+ echo "$as me:$LINENO: checking for file" > & 5
+echo $ECHO_N "checking for file... $ECHO_C" >&6
+if test "I_t[lt_cv_path_MAGIC_CMD+set]" = set; then
+ echo $ECHO_N "(cached) $ECHO_C" >&6
+else
+ case $MAGIC CMD in
+[\sqrt{*}] | ?:[\sqrt{7*}]+ lt_cv_path_MAGIC_CMD="$MAGIC_CMD" # Let the user override the test with a path.
+ ;;
+^*)+ lt_save_MAGIC_CMD="$MAGIC_CMD"
+ lt save_ifs="$IFS"; IFS=$PATH_SEPARATOR
+ ac_dummy="/usr/bin$PATH_SEPARATOR$PATH"
+ for ac_dir in $ac_dummy; do
+ IFS="$lt_save_ifs"
+ test -z "$ac_dir" && ac_dir=.
+ if test -f $ac_dir/file; then
    lt_cv_path_MAGIC_CMD="$ac_dir/file"
+if test -n "$file_magic_test_file"; then
++ case $deplibs check method in
+ "file magic "*)
+ file magic regex="`expr\"$deplibs check method\":\"file magic \(.*\)\"`"
+ MAGIC CMD="$lt cv path MAGIC CMD"
+ if eval $file_magic_cmd \$file_magic_test_file 2>/dev/null |
+ $EGREP "$file magic regex" > /dev/null; then
+ :
+ else
+ cat <<EQF 1>&2
```

```
+*** Warning: the command libtool uses to detect shared libraries,
+*** $file_magic_cmd, produces output that libtool cannot recognize.
+*** The result is that libtool may fail to recognize shared libraries
+*** as such. This will affect the creation of libtool libraries that
+*** depend on shared libraries, but programs linked with such libtool
+*** libraries will work regardless of this problem. Nevertheless, you
+*** may want to report the problem to your system manager and/or to
+*** bug-libtool@gnu.org
+
+EOF
+ fi ;;
+ esac
+ fi
+ break
+ fi
+ done
+ IFS="$lt save ifs"
+ MAGIC_CMD="$lt_save_MAGIC_CMD"
+ ;;
+esac
+f_{1}+
+MAGIC_CMD="$lt_cv_path_MAGIC_CMD"
+if test -n "$MAGIC_CMD"; then
+ echo "$as_me:$LINENO: result: $MAGIC_CMD" >&5
+echo "${ECHO_T}$MAGIC_CMD" >&6
+else
+ echo "$as_me:$LINENO: result: no" >&5
+echo "${ECHO_T}no" >&6
+fi
++ else
+ MAGIC_CMD=:
+ fi
+f_1^{+}+ fi
+ ;;
+esac
+
+enable_dlopen=no
+enable_win32_dll=no
+
+# Check whether --enable-libtool-lock or --disable-libtool-lock was given.
+if test "\gamma{enable_libtool_lock+set}" = set; then
+ enableval="$enable_libtool_lock"
^{+}
```
 $^{+}$ 

```
+f_i:
+test "x$enable_libtool_lock" != xno && enable_libtool_lock=yes
+
+
+# Check whether --with-pic or --without-pic was given.
+if test "\int \text{with} pic+set}" = set; then
+ withval="$with_pic"
+ pic_mode="$withval"
+else
+ pic_mode=default
+f_{1};
+test -z "$pic_mode" && pic_mode=default
+
+# Use C for the default configuration in the libtool script
+tagname=
+lt_save_CC="$CC"
+ac_ext=c
+ac_cpp='$CPP $CPPFLAGS'
+ac_compile='$CC -c $CFLAGS $CPPFLAGS conftest.$ac_ext >&5'
+ac_link='$CC -o conftest$ac_exeext $CFLAGS $CPPFLAGS $LDFLAGS conftest.$ac_ext $LIBS >&5'
+ac_compiler_gnu=$ac_cv_c_compiler_gnu
+
^{+}+# Source file extension for C test sources.
+ac_ext=c
+
+# Object file extension for compiled C test sources.
+objext=o
+objext=$objext
++# Code to be used in simple compile tests
+lt_simple_compile_test_code="int some_variable = 0;\n"
+
+# Code to be used in simple link tests
+lt_simple_link_test_code='int main(){return(0);}\n'
+
+
+# If no C compiler was specified, use CC.
+LTCC=${LTCC-"$CC"}
^{+}+# Allow CC to be a program name with arguments.
+compiler=$CC
+
+
+#+# Check for any special shared library compilation flags.
+#+lt prog_cc_shlib=
```

```
+i f test "$GCC" = no; then
+ case $host os in
+ sco3.2v5*)
+ lt_prog_cc_shlib='-belf'
+ ;;
+ esac
+fi+if test -n "$lt_prog_cc_shlib"; then
+ { echo "$as_me:$LINENO: WARNING: \'$CC' requires \'$lt_prog_cc_shlib' to build shared libraries" > & 5
+echo "$as_me: WARNING: \`$CC' requires \`$lt_prog_cc_shlib' to build shared libraries" >&2; }
+ if echo "$old_CC $old_CFLAGS " | grep "[ ]$lt_prog_cc_shlib[ ]" >/dev/null; then :
+ else
+ { echo "$as_me:$LINENO: WARNING: add \`$lt_prog_cc_shlib' to the CC or CFLAGS env variable and
reconfigure" >&5+echo "$as_me: WARNING: add \`$lt_prog_cc_shlib' to the CC or CFLAGS env variable and reconfigure" > & 2; }
+ lt_cv_prog_cc_can_build_shared=no
+ fi
+f_1\ddot{}++#+# Check to make sure the static flag actually works.
+#+echo "$as_me:$LINENO: checking if $compiler static flag $lt_prog_compiler_static works" > &5
+echo $ECHO_N "checking if $compiler static flag $lt_prog_compiler_static works... $ECHO_C" >&6
+if test "${lt_prog_compiler_static_works+set}" = set; then
+ echo $ECHO_N "(cached) $ECHO_C" >&6
+else
+ lt_prog_compiler_static_works=no
+ save_LDFLAGS="$LDFLAGS"
+ LDFLAGS="$LDFLAGS $lt_prog_compiler_static"
+ printf "$lt_simple_link_test_code" > conftest.$ac_ext
+ if (eval $ac_link 2>conftest.err) & & test -s conftest$ac_exeext; then
+ # The compiler can only warn and ignore the option if not recognized
    # So say no if there are warnings
++ if test -s conftest.err; then
     # Append any errors to the config.log.
+cat conftest.err 1>&5
+else
+\perpIt prog compiler static works=yes
+ fi
+ fi
+ $rm conftest*
+ LDFLAGS="$save_LDFLAGS"
\ddot{}+fi+echo "$as me:$LINENO: result: $1t prog compiler static works" > & 5
+echo "${ECHO T}$lt prog compiler static works" > & 6
```

```
^{+}+if test x"$lt_prog_compiler_static_works" = xyes; then
+ :
+else
+ lt_prog_compiler_static=
+f_1^{+}\pm^{+}^{+}+lt_prog_compiler_no_builtin_flag=
+
+if test "SCC" = yes; then
+ lt_prog_compiler_no_builtin_flag=' -fno-builtin'
^{+}\pm+echo "$as_me:$LINENO: checking if $compiler supports -fno-rtti -fno-exceptions" >&5
+echo $ECHO_N "checking if $compiler supports -fno-rtti -fno-exceptions... $ECHO_C" >&6
+if test "\{lt\_cv\_prog\_complex\_rtti\_exceptions+set\}" = set; then
+ echo $ECHO_N "(cached) $ECHO_C" >&6
+else
+ lt_cv_prog_compiler_rtti_exceptions=no
+ ac_outfile=conftest.$ac_objext
+ printf "$lt_simple_compile_test_code" > conftest.$ac_ext
+ lt_compiler_flag="-fno-rtti -fno-exceptions"
+ # Insert the option either (1) after the last *FLAGS variable, or
+ # (2) before a word containing "conftest.", or (3) at the end.
+ # Note that $ac_compile itself does not contain backslashes and begins
+ # with a dollar sign (not a hyphen), so the echo should work correctly.
+ # The option is referenced via a variable to avoid confusing sed.
+ lt_compile=`echo "$ac_compile" | $SED \
+ -e 's:.*FLAGS}? :&$lt_compiler_flag :; t' \
+ -e 's: [^{\wedge}]^*conftest\therefore $lt_compiler_flag&:; t' \setminus+ -e 's:$: $lt_compiler_flag:'`
+ (eval echo "\"\$as_me:6463: $lt_compile\"" > \& 5)
+ (eval "$lt_compile" 2>conftest.err)
+ ac status=$?
+ cat conftest.err >&5
+ echo "$as_me:6467: \$? = $ac_status" > &5+ if (exit $ac_status) && test -s "$ac_outfile"; then
+ # The compiler can only warn and ignore the option if not recognized
+ # So say no if there are warnings
+ if test ! -s conftest.err; then
+ lt_cv_prog_compiler_rtti_exceptions=yes
+ fi
+ fi
+ $rm conftest*
\pm
```

```
+f_1+echo "$as_me:$LINENO: result: $lt_cv_prog_compiler_rtti_exceptions" >&5
+echo "${ECHO_T}$lt_cv_prog_compiler_rtti_exceptions" >&6
^{+}+if test x"$lt_cv_prog_compiler_rtti_exceptions" = xyes; then
+ lt_prog_compiler_no_builtin_flag="$lt_prog_compiler_no_builtin_flag -fno-rtti -fno-exceptions"
+else
+ :
+f_1^{+}+f_1+
+lt_prog_compiler_wl=
+lt_prog_compiler_pic=
+lt_prog_compiler_static=
+
+echo "$as_me:$LINENO: checking for $compiler option to produce PIC" >&5
+echo $ECHO_N "checking for $compiler option to produce PIC... $ECHO_C" >&6
+
+ if test "$GCC" = yes; then
+ lt_prog_compiler_wl='-Wl,'
+ lt_prog_compiler_static='-static'
++ case $host_os in
+ aix<sup>*</sup>)
+ # All AIX code is PIC.
+ if test "$host_cpu" = ia64; then
+ # AIX 5 now supports IA64 processor
+	lt_prog_compiler_static='-Bstatic'
+ fi
+ ;;
+
+ amigaos*)
+ # FIXME: we need at least 68020 code to build shared libraries, but
+ # adding the `-m68020' flag to GCC prevents building anything better,
+ # like `-m68040'.
+ lt_prog_compiler_pic='-m68020 -resident32 -malways-restore-a4'
+ ;;
+
+ beos* | cygwin* | irix5* | irix6* | nonstopux* | osf3* | osf4* | osf5*)
+ # PIC is the default for these OSes.
+ ;;
\pm+ mingw* |p w 32*| os 2*)+ # This hack is so that the source file can tell whether it is being
+ # built for inclusion in a dll (and should export symbols for example).
+ lt_prog_compiler_pic='-DDLL_EXPORT'
+ ;;
```

```
+
```

```
+ darwin* | rhapsody*)
```
- + # PIC is the default on this platform
- + # Common symbols not allowed in MH\_DYLIB files
- + lt\_prog\_compiler\_pic='-fno-common'

```
+ ;;
```
+

```
+ msdosdjgpp*)
```
- + # Just because we use GCC doesn't mean we suddenly get shared libraries
- + # on systems that don't support them.
- + lt\_prog\_compiler\_can\_build\_shared=no

```
+ enable_shared=no
+ ;;
```
+

```
+ sysv4*MP*)
```

```
+ if test -d /usr/nec; then
```
- + lt\_prog\_compiler\_pic=-Kconform\_pic
- $+$  fi
- $+$  ;;
- +

```
+ hpux<sup>*</sup>)
```
- + # PIC is the default for IA64 HP-UX and 64-bit HP-UX, but
- + # not for PA HP-UX.

```
+ case "$host_cpu" in
```

```
+ hppa*64*|ia64*)
```

```
+ # +Z the default
```

```
+::
```

```
+ *)
```

```
+	lt_prog_compiler_pic='-fPIC'
```

```
+ ;;
```

```
+ esac
```

```
+ ;;
```

```
+
```

```
+ *)
+ lt_prog_compiler_pic='-fPIC'
```

```
+ ;;
```

```
+ esac
```

```
+ else
```

```
+ # PORTME Check for flag to pass linker flags through the system compiler.
```

```
+ case $host_os in
```
 $+$  aix<sup>\*</sup>)

```
+ lt_prog_compiler_wl='-Wl,'
```
- + if test "\$host  $cpu$ " = ia64; then
- + # AIX 5 now supports IA64 processor

```
+ It prog_compiler_static='-Bstatic'
```

```
+ else
```

```
+	lt_prog_compiler_static='-bnso -bI:/lib/syscalls.exp'
```

```
+ fi
```

```
+ ;;
+
+ \text{mingw*} |\text{pw32*}|\text{os2*}+ # This hack is so that the source file can tell whether it is being
+ # built for inclusion in a dll (and should export symbols for example).
+ lt_prog_compiler_pic='-DDLL_EXPORT'
+ ;;
++ hpux9^* | hpux10^* | hpux11^*)
+ lt_prog_compiler_wl='-Wl,'
+ # PIC is the default for IA64 HP-UX and 64-bit HP-UX, but
+ # not for PA HP-UX.
+ case "$host_cpu" in
+ hppa*64*|ia64*)
+ # +Z the default
+ ;;
+ *)
+	lt_prog_compiler_pic='+Z'
+ ;;
+ esac
+ # Is there a better lt_prog_compiler_static that works with the bundled CC?
+ lt_prog_compiler_static='${wl}-a ${wl}archive'
+ ;;
+
+ irix5* | irix6* | nonstopux*)
+ lt_prog_compiler_wl='-Wl,'
+ # PIC (with -KPIC) is the default.
+ lt_prog_compiler_static='-non_shared'
+ ;;
+
+ newsos6)
+ lt_prog_compiler_pic='-KPIC'
+ lt_prog_compiler_static='-Bstatic'
+ ;;
+
+ linux<sup>*</sup>)
+ case $CC in
+ icc* | ecc*)
+	lt_prog_compiler_wl='-Wl,'
+ lt prog_compiler_pic='-KPIC'
+	lt_prog_compiler_static='-static'
+ ;;
+ ccc<sup>*</sup>)
+ lt_prog_compiler_wl='-Wl,'
+ # All Alpha code is PIC.
+ lt_prog_compiler_static='-non_shared'
+ ;;
+ esac
```

```
+ ;;
+
+ osf3*|osf4*|osf5*)+ lt_prog_compiler_wl='-Wl,'
+ # All OSF/1 code is PIC.
+ lt_prog_compiler_static='-non_shared'
+ ;;
+
+ sco3.2v5*)
+ lt_prog_compiler_pic='-Kpic'
+ lt_prog_compiler_static='-dn'
+ ;;
+
+ solaris*)
+ lt_prog_compiler_wl='-Wl,'
+ lt_prog_compiler_pic='-KPIC'
+ lt_prog_compiler_static='-Bstatic'
+ ;;
+
+ sunos4*)
+ lt_prog_compiler_wl='-Qoption ld '
+ lt_prog_compiler_pic='-PIC'
+ lt_prog_compiler_static='-Bstatic'
+ ;;
++ sysv4 | sysv4.2uw2* | sysv4.3* | sysv5*+ lt_prog_compiler_wl='-Wl,'
+ lt_prog_compiler_pic='-KPIC'
+ lt_prog_compiler_static='-Bstatic'
+ ;;
++ sysv4*MP*)+ if test -d /usr/nec ;then
+	lt_prog_compiler_pic='-Kconform_pic'
+	lt_prog_compiler_static='-Bstatic'
+ fi
+ ;;
+
+ uts4*)+ lt prog_compiler_pic='-pic'
+ lt_prog_compiler_static='-Bstatic'
+ ;;
++ *)
+ lt_prog_compiler_can_build_shared=no
+ ;;
+ esac
+ fi
```

```
^{+}+echo "$as_me:$LINENO: result: $lt_prog_compiler_pic" >&5
+echo "${ECHO_T}$lt_prog_compiler_pic" >&6
^{+}+#+# Check to make sure the PIC flag actually works.
+#+if test -n "$lt_prog_compiler_pic"; then
+
+echo "$as_me:$LINENO: checking if $compiler PIC flag $lt_prog_compiler_pic works" >&5
+echo $ECHO_N "checking if $compiler PIC flag $lt_prog_compiler_pic works... $ECHO_C" >&6
+if test "\{lt\_prog\_complex\_pic\_works + set\}" = set; then
+ echo $ECHO_N "(cached) $ECHO_C" >&6
+else
+ lt_prog_compiler_pic_works=no
+ ac_outfile=conftest.$ac_objext
+ printf "$lt_simple_compile_test_code" > conftest.$ac_ext
+ It compiler flag="$lt prog_compiler_pic -DPIC"
+ # Insert the option either (1) after the last *FLAGS variable, or
+ # (2) before a word containing "conftest.", or (3) at the end.
+ # Note that $ac_compile itself does not contain backslashes and begins
+ # with a dollar sign (not a hyphen), so the echo should work correctly.
+ # The option is referenced via a variable to avoid confusing sed.
+ lt compile=`echo "$ac compile" | $SED \
+ -e 's:.*FLAGS}? :&$lt_compiler_flag :; t' \
+ -e 's: [^{\wedge}]^*conftest\therefore $lt_compiler_flag&:; t' \setminus+ -e 's:$: $lt_compiler_flag:'`
+ (eval echo "\"\$as_me:6696: $lt_compile\"" > \& 5)
+ (eval "$lt_compile" 2>conftest.err)
+ ac status=$?
+ cat conftest.err >&5
+ echo "$as me:6700: \$? = $ac status" >&5
+ if (exit $ac_status) && test -s "$ac_outfile"; then
+ # The compiler can only warn and ignore the option if not recognized
+ # So say no if there are warnings
+ if test ! -s conftest.err; then
+ lt_prog_compiler_pic_works=yes
+ fi
+ fi
+ $rm conftest*
+
+f_{1}+echo "$as_me:$LINENO: result: $lt_prog_compiler_pic_works" >&5
+echo "${ECHO_T}$lt_prog_compiler_pic_works" >&6
^{+}+if test x"$lt_prog_compiler_pic_works" = xyes; then
+ case $lt_prog_compiler_pic in
+ "" | " "*) ;;
```

```
+ *) lt_prog_compiler_pic=" $lt_prog_compiler_pic" ;;
+ esac
+else
+ lt_prog_compiler_pic=
+ lt_prog_compiler_can_build_shared=no
+f_1^{+}+f_1+case "$host_os" in
+ # For platforms which do not support PIC, -DPIC is meaningless:
+ *djgpp*)
+ lt_prog_compiler_pic=
+ ;;
+ *)
+ lt_prog_compiler_pic="$lt_prog_compiler_pic -DPIC"
+ ;;
+esac
^{+}+echo "$as_me:$LINENO: checking if $compiler supports -c -o file.$ac_objext" >&5
+echo $ECHO_N "checking if $compiler supports -c -o file.$ac_objext... $ECHO_C" >&6
+if test "\{lt\_cv\_prog\_compilec_0+set\}" = set; then
+ echo $ECHO_N "(cached) $ECHO_C" >&6
+else
+ lt cv prog_compiler c_o=no
+ $rm -r conftest 2>/dev/null
+ mkdir conftest
+ cd conftest
+ mkdir out
+ printf "$lt_simple_compile_test_code" > conftest.$ac_ext
+
+ lt_compiler_flag="-o out/conftest2.$ac_objext"
+ # Insert the option either (1) after the last *FLAGS variable, or
+ # (2) before a word containing "conftest.", or (3) at the end.
+ # Note that $ac_compile itself does not contain backslashes and begins
+ # with a dollar sign (not a hyphen), so the echo should work correctly.
+ lt_compile=`echo "$ac_compile" | $SED \
+ -e 's:.*FLAGS}? :&$lt_compiler_flag :; t' \
+ -e 's: [^{\wedge}]^*conftest\therefore $lt_compiler_flag&:; t' \setminus+ -e 's:$: $lt_compiler_flag:'`
+ (eval echo "\"\$as_me:6756: $lt_compile\"" > \& 5)
+ (eval "$lt_compile" 2>out/conftest.err)
+ ac_status=$?
+ cat out/conftest.err >&5
+ echo "$as_me:6760: \$\text{?} = \$ac\_status" > \&5+ if (exit $ac_status) && test -s out/conftest2.$ac_objext
+ then
+ # The compiler can only warn and ignore the option if not recognized
+ # So say no if there are warnings
```

```
+ if test ! -s out/conftest.err; then
```

```
+ lt_cv_prog_compiler_c_o=yes
```
- + fi
- $+$  fi
- $+$  chmod u+w.
- + \$rm conftest\*
- + # SGI C++ compiler will create directory out/ii\_files/ for
- + # template instantiation
- + test -d out/ii\_files && \$rm out/ii\_files/\* && rmdir out/ii\_files
- + \$rm out/\* && rmdir out
- $+$  cd ..
- + rmdir conftest
- + \$rm conftest\*
- $\pm$
- $+f_1$

```
+echo "$as_me:$LINENO: result: $lt_cv_prog_compiler_c_o" >&5
+echo "${ECHO_T}$lt_cv_prog_compiler_c_o" >&6
```

```
+
```

```
\pm
```

```
+hard_links="nottested"
```

```
+if test "$lt_cv_prog_compiler_c_o" = no && test "$need_locks" != no; then
```

```
+ # do not overwrite the value of need_locks provided by the user
```

```
+ echo "$as_me:$LINENO: checking if we can lock with hard links" >&5
```

```
+echo $ECHO_N "checking if we can lock with hard links... $ECHO_C" >&6
```
- + hard\_links=yes
- + \$rm conftest\*
- + ln conftest.a conftest.b 2>/dev/null && hard\_links=no
- + touch conftest.a
- + ln conftest.a conftest.b 2>&5 || hard\_links=no
- + ln conftest.a conftest.b 2>/dev/null && hard\_links=no
- + echo "\$as\_me:\$LINENO: result: \$hard\_links" >&5
- +echo "\${ECHO\_T}\$hard\_links" >&6
- $+$  if test "\$hard\_links" = no; then

```
+ { echo "$as_me:$LINENO: WARNING: \`$CC' does not support \`-c -o', so \`make -j' may be unsafe" >&5
+echo "$as_me: WARNING: \$CC' does not support \c -o', so \mathcal{S} make -j' may be unsafe" >&2;}
```

```
+ need_locks=warn
```

```
+ fi
```
+else

```
+ need_locks=no
```

```
+f_1
```
 $+$ 

+echo "\$as\_me:\$LINENO: checking whether the \$compiler linker (\$LD) supports shared libraries" >&5 +echo \$ECHO\_N "checking whether the \$compiler linker (\$LD) supports shared libraries... \$ECHO\_C" >&6

+

- $+$  runpath var=
- + allow undefined flag=
- + enable shared with static runtimes=no
- + archive cmds=
- + archive\_expsym\_cmds=
- + old\_archive\_From\_new\_cmds=
- + old\_archive\_from\_expsyms\_cmds=
- + export\_dynamic\_flag\_spec=
- + whole\_archive\_flag\_spec=
- + thread\_safe\_flag\_spec=
- + hardcode libdir flag spec=
- + hardcode\_libdir\_flag\_spec\_ld=
- + hardcode\_libdir\_separator=
- + hardcode\_direct=no
- + hardcode\_minus\_L=no
- + hardcode\_shlibpath\_var=unsupported
- + link\_all\_deplibs=unknown
- + hardcode\_automatic=no
- + module\_cmds=
- + module\_expsym\_cmds=
- + always\_export\_symbols=no

```
+ export symbols cmds='$NM $libobjs $convenience | $global_symbol_pipe | $SED '\''s/.* //'\'' | sort | uniq >
$export_symbols'
```
- + # include\_expsyms should be a list of space-separated symbols to be \*always\*
- + # included in the symbol list
- + include\_expsyms=
- + # exclude\_expsyms can be an extended regexp of symbols to exclude
- $+$  # it will be wrapped by ` (' and `)\$', so one must not match beginning or
- + # end of line. Example: `a|bc|.\*d.\*' will exclude the symbols `a' and `bc',
- + # as well as any symbol that contains `d'.
- + exclude\_expsyms="\_GLOBAL\_OFFSET\_TABLE\_"
- + # Although \_GLOBAL\_OFFSET\_TABLE\_ is a valid symbol C name, most a.out
- + # platforms (ab)use it in PIC code, but their linkers get confused if
- + # the symbol is explicitly referenced. Since portable code cannot
- + # rely on this symbol name, it's probably fine to never include it in
- + # preloaded symbol tables.
- + extract\_expsyms\_cmds=
- $+$
- + case \$host\_os in
- + cygwin\* | mingw\* | pw32\*)
- + # FIXME: the MSVC++ port hasn't been tested in a loooong time
- + # When not using gcc, we currently assume that we are using
- + # Microsoft Visual C++.
- $+$  if test "\$GCC" != yes; then
- + with gnu ld=no
- + fi
- $+$  ;;
- + openbsd\*)
- $+$  with gnu  $ld=no$
- $+$  ;;

```
+ esac
```
 $^{+}$ 

```
+ ld_shlibs=yes
```
- $+$  if test "\$with\_gnu\_ld" = yes; then
- + # If archive\_cmds runs LD, not CC, wlarc should be empty

```
+ wlarc='${wl}'
```
 $\pm$ 

- + # See if GNU ld supports shared libraries.
- + case \$host\_os in
- +  $aix3*$  |  $aix4*$  |  $aix5*$ )
- + # On AIX/PPC, the GNU linker is very broken
- + if test "\$host\_cpu"  $!=$  ia64; then
- $+$ ld shlibs=no

+ cat <<EOF 1>&2

 $\pm$ 

+\*\*\* Warning: the GNU linker, at least up to release 2.9.1, is reported

- +\*\*\* to be unable to reliably create shared libraries on AIX.
- +\*\*\* Therefore, libtool is disabling shared libraries support. If you
- +\*\*\* really care for shared libraries, you may want to modify your PATH

```
+*** so that a non-GNU linker is found, and then restart.
```
+

- +EOF
- $+$  fi
- + ;;
- +
- + amigaos\*)
- + archive\_cmds='\$rm \$output\_objdir/a2ixlibrary.data~\$echo "#define NAME \$libname" >

\$output\_objdir/a2ixlibrary.data~\$echo "#define LIBRARY\_ID 1" >> \$output\_objdir/a2ixlibrary.data~\$echo "#define VERSION \$major" >> \$output\_objdir/a2ixlibrary.data~\$echo "#define REVISION \$revision" >> \$output\_objdir/a2ixlibrary.data~\$AR \$AR\_FLAGS \$lib \$libobjs~\$RANLIB \$lib~(cd \$output\_objdir && a2ixlibrary -32)'

- + hardcode\_libdir\_flag\_spec='-L\$libdir'
- + hardcode\_minus\_L=yes

 $+$ 

- + # Samuel A. Falvo II <kc5tja@dolphin.openprojects.net> reports
- + # that the semantics of dynamic libraries on AmigaOS, at least up
- + # to version 4, is to share data among multiple programs linked
- + # with the same dynamic library. Since this doesn't match the
- + # behavior of shared libraries on other platforms, we can't use
- $+$  # them.
- + ld\_shlibs=no
- $+$  ;;
- $+$

```
+ beos*)
```
 $+$  if \$LD --help 2>&1 | grep ': supported targets:.\* elf' > /dev/null; then

```
+	allow_undefined_flag=unsupported
```
- + # Joseph Beckenbach <irb3@best.com> says some releases of gcc
- + # support --undefined. This deserves some investigation. FIXME
- + archive cmds='\$CC -nostart \$libobjs \$deplibs \$compiler flags  ${\frac{8}{w}}$  -soname \$wl\$soname -o \$lib'

+ else
```
+ld shlibs=no
```
- $+$  fi
- + ;;
- $^{+}$

```
+ cygwin* | mingw* | pw32*)
```
- + # \_LT\_AC\_TAGVAR(hardcode\_libdir\_flag\_spec, ) is actually meaningless,
- + # as there is no search path for DLLs.
- + hardcode\_libdir\_flag\_spec='-L\$libdir'
- + allow\_undefined\_flag=unsupported
- + always\_export\_symbols=no
- + enable\_shared\_with\_static\_runtimes=yes

export\_symbols\_cmds='\$NM \$libobjs \$convenience | \$global\_symbol\_pipe | \$SED -e '\''/^[BCDGS] /s/.\* \([^ ]\*\)/\1 DATA/'\'' | \$SED -e '\''/^[AITW] /s/.\* //'\'' | sort | uniq > \$export\_symbols'

 $+$ 

```
+ if $LD --help 2>&1 | grep 'auto-import' > /dev/null; then
```
+ archive\_cmds='\$CC -shared \$libobjs \$deplibs \$compiler\_flags -o \$output\_objdir/\$soname \${wl}--imagebase=0x10000000 \${wl}--out-implib,\$lib'

- $+$  # If the export-symbols file already is a .def file (1st line
- $+$  # is EXPORTS), use it as is; otherwise, prepend...

+ archive\_expsym\_cmds='if test "x`\$SED 1q \$export\_symbols`" = xEXPORTS; then

```
+	 cp $export_symbols $output_objdir/$soname.def;
```
+ else

```
+	 echo EXPORTS > $output_objdir/$soname.def;
```
- + cat \$export\_symbols >> \$output\_objdir/\$soname.def;
- $+$  fi~

+ \$CC -shared \$output\_objdir/\$soname.def \$libobjs \$deplibs \$compiler\_flags -o \$output\_objdir/\$soname \${wl}- image-base= $0x10000000 \$  \\${wl}--out-implib,\\$lib'

```
+ else
```

```
+ld shlibs=no
```
- $+$  fi
- + ;;
- $+$

```
+ netbsd*)
```

```
+ if echo __ELF__ | $CC -E - | grep __ELF__ >/dev/null; then
```

```
+	archive_cmds='$LD -Bshareable $libobjs $deplibs $linker_flags -o $lib'
```

```
+ wlarc=
```

```
+ else
```
+ archive\_cmds='\$CC -shared \$libobjs \$deplibs \$compiler\_flags \${wl}-soname \$wl\$soname -o \$lib'

```
+ archive_expsym_cmds='$CC -shared $libobjs $deplibs $compiler_flags ${wl}-soname $wl$soname ${wl}-retain-
symbols-file $wl$export_symbols -o $lib'
```

```
+ fi
+ ;;
\pm+ solaris* | sysv5*)
+ if $LD -v 2>&1 | grep 'BFD 2\.8' > /dev/null; then
+ld shlibs=no
+ cat <<EOF 1 > 2\pm
```

```
+*** Warning: The releases 2.8.* of the GNU linker cannot reliably
+*** create shared libraries on Solaris systems. Therefore, libtool
+*** is disabling shared libraries support. We urge you to upgrade GNU
+*** binutils to release 2.9.1 or newer. Another option is to modify
+*** your PATH or compiler configuration so that the native linker is
+*** used, and then restart.
^{+}+EOF+ elif $LD --help 2>&1 | grep ': supported targets:.* elf' > /dev/null; then
+ archive_cmds='$CC -shared $libobjs $deplibs $compiler_flags {\cal S}{w}}-soname $wl$soname -o $lib'
+	archive_expsym_cmds='$CC -shared $libobjs $deplibs $compiler_flags ${wl}-soname $wl$soname ${wl}-retain-
symbols-file $wl$export_symbols -o $lib'
+ else
+ ld_shlibs=no
+ fi
+ ;;
^{+}+ sunos4^*)
+ archive_cmds='$LD -assert pure-text -Bshareable -o $lib $libobjs $deplibs $linker_flags'
+ wlarc=
+ hardcode direct=yes
+ hardcode_shlibpath_var=no
+ ;;
^{+}+ linux*)
+ if $LD --help 2 > \& 1 | grep ': supported targets:.* elf > /dev/null; then
+ tmp_archive_cmds='$CC -shared $libobjs $deplibs $compiler_flags ${wl}-soname $wl$soname -o $lib'
+ archive_cmds="$tmp_archive_cmds"
+ supports_anon_versioning=no
+ case `$LD -v 2>/dev/null` in
+\ *\ 01.* | *\ 2.[0-9].* | *\ 2.10.*) ;; # catch versions < 2.11
+\ *\ 2.11.93.0.2\ *) supports_anon_versioning=yes ;; # RH7.3 ...
+\ *\ 2.11.92.0.12\ *) supports_anon_versioning=yes ;; # Mandrake 8.2 ...
+\ *\ 2.11.*) ;; # other 2.11 versions
+ *) supports_anon_versioning=yes ;;
+ esac
+ if test $supports_anon_versioning = yes; then
+ archive_expsym_cmds='$echo "{ global:" > $output_objdir/$libname.ver~
+cat $export_symbols | sed -e "s/\(.*\)/\1;/" >> $output_objdir/$libname.ver~
+$echo "local: *; \chi: \gg $output_objdir/$libname.ver~
+ $CC -shared $libobjs $deplibs $compiler_flags ${wl}-soname $wl$soname ${wl}-version-script
${wl}$output_objdir/$libname.ver -o $lib'
+ else
+ archive_expsym_cmds="$tmp_archive_cmds"
+ fi
```

```
+ else
```

```
+ ld_shlibs=no
```

```
+ fi
```

```
+ ;;
```
- +
- + \*)

+ if \$LD --help 2>&1 | grep ': supported targets:.\* elf' > /dev/null; then

+ archive\_cmds='\$CC -shared \$libobjs \$deplibs \$compiler\_flags \${wl}-soname \$wl\$soname -o \$lib'

+ archive\_expsym\_cmds='\$CC -shared \$libobjs \$deplibs \$compiler\_flags \${wl}-soname \$wl\$soname \${wl}-retainsymbols-file \$wl\$export\_symbols -o \$lib'

+ else

```
+ld shlibs=no
```
- $+$  fi
- $+$  ;;
- + esac
- +
- $+$  if test "\$ld\_shlibs" = yes; then
- + runpath\_var=LD\_RUN\_PATH
- + hardcode\_libdir\_flag\_spec='\${wl}--rpath \${wl}\$libdir'
- + export\_dynamic\_flag\_spec='\${wl}--export-dynamic'
- + # ancient GNU ld didn't support --whole-archive et. al.
- + if \$LD --help 2>&1 | grep 'no-whole-archive' > /dev/null; then
- + whole\_archive\_flag\_spec="\$wlarc"'--whole-archive\$convenience '"\$wlarc"'--no-whole-archive'
- + else
- + whole\_archive\_flag\_spec=
- $+$  fi
- + fi

```
+ else
```
- + # PORTME fill in a description of your system's linker (not GNU ld)
- + case \$host\_os in
- $+$  aix3\*)
- + allow\_undefined\_flag=unsupported
- + always\_export\_symbols=yes
- + archive\_expsym\_cmds='\$LD -o \$output\_objdir/\$soname \$libobjs \$deplibs \$linker\_flags -bE:\$export\_symbols

-T512 -H512 -bM:SRE~\$AR \$AR\_FLAGS \$lib \$output\_objdir/\$soname'

- + # Note: this linker hardcodes the directories in LIBPATH if there
- + # are no directories specified by -L.
- + hardcode\_minus\_L=yes
- $+$  if test "\$GCC" = yes && test -z "\$link\_static\_flag"; then
- $+$  # Neither direct hardcoding nor static linking is supported with a
- + # broken collect2.
- + hardcode\_direct=unsupported
- $+$  fi
- $+$  ;;
- $^{+}$

```
+ aix4*|aix5*)
```
- $+$  if test "\$host\_cpu" = ia64; then
- $+$  # On IA64, the linker does run time linking by default, so we don't
- $+$  # have to do anything special.
- $+$  aix use runtimelinking=no
- + exp\_sym\_flag='-Bexport'

```
+ no_entry_flag=""
```
+ else

```
+ # If we're using GNU nm, then we don't want the "-C" option.
```

```
+ # -C means demangle to AIX nm, but means don't demangle with GNU nm
```

```
+ if $NM -V 2>&1 | grep 'GNU' > /dev/null; then
```

```
+ export_symbols_cmds='$NM -Bpg $libobjs $convenience | awk '\''{ if (((\$2 == "T") || (\$2 == "D") || (\$2 ==
```

```
"B")) \&& (substr(\$3,1,1) != ".")) { print \$3 } }'\" | sort -u > $export_symbols'
```
+ else

```
+ export_symbols_cmds='$NM -BCpg $libobjs $convenience | awk '\''{ if (((\$2 == "T") || (\$2 == "D") || (\$2 ==
```

```
"B")) \&& (substr(\$3,1,1) != ".")) { print \$3 } }'\" | sort -u > $export_symbols'
```

```
+ fi
```

```
+	aix_use_runtimelinking=no
```
 $\pm$ 

```
+ # Test if we are trying to use run time linking or normal
```
- + # AIX style linking. If -brtl is somewhere in LDFLAGS, we
- $+$  # need to do runtime linking.

```
+ case $host_os in aix4.[23]]aix4.[23].*|aix5*)
```
- + for ld\_flag in \$LDFLAGS; do
- $+$  if (test \$ld\_flag = "-brtl" || test \$ld\_flag = "-Wl,-brtl"); then
- + aix\_use\_runtimelinking=yes
- **break**
- $+$  fi

```
+	 done
```

```
+ esac
```

```
+
```

```
+	exp_sym_flag='-bexport'
```

```
+	no_entry_flag='-bnoentry'
```
- $+$  fi
- $+$
- + # When large executables or shared objects are built, AIX ld can
- + # have problems creating the table of contents. If linking a library
- + # or program results in "error TOC overflow" add -mminimal-toc to
- $+$  # CXXFLAGS/CFLAGS for g++/gcc. In the cases where that is not
- + # enough to fix the problem, add -Wl,-bbigtoc to LDFLAGS.
- +

```
+ archive cmds="
```
- + hardcode direct=yes
- + hardcode\_libdir\_separator=':'

```
+ link_all_deplibs=yes
```

```
\pm
```

```
+ if test "$GCC" = yes; then
```

```
+ case $host_os in aix4.012|aix4.012.*)
```

```
+ # We only want to do this on AIX 4.2 and lower, the check
```

```
+ # below for broken collect2 doesn't work under 4.3+
```
+ collect2name=`\${CC} -print-prog-name=collect2`

```
+ if test -f "$collect2name" &&\&\bigr\}
```
+ strings "\$collect2name" | grep resolve lib\_name >/dev/null

```
+	 then
```
- + # We have reworked collect2
- + hardcode\_direct=yes

```
+	 else
```
- $+$  # We have old collect2
- + hardcode\_direct=unsupported
- + # It fails to find uninstalled libraries when the uninstalled
- $+$  # path is not listed in the libpath. Setting hardcode minus L
- + # to unsupported forces relinking
- + hardcode\_minus\_L=yes
- + hardcode\_libdir\_flag\_spec='-L\$libdir'
- + hardcode\_libdir\_separator=

+ fi

+ esac

```
+	shared_flag='-shared'
```
+ else

```
+ # not using gcc
```

```
+ if test "$host_cpu" = ia64; then
```
- + # VisualAge C++, Version 5.5 for AIX 5L for IA-64, Beta 3 Release
- $+$  # chokes on -Wl,-G. The following line is correct:
- + shared\_flag='-G'
- + else
- $+$  if test "\$aix\_use\_runtimelinking" = yes; then

```
+	 shared_flag='${wl}-G'
```
+ else

```
+	 shared_flag='${wl}-bM:SRE'
```

```
+ fi
```

```
+ fi
```

```
+ fi
```
- $+$
- + # It seems that -bexpall does not export symbols beginning with
- + # underscore (\_), so it is better to generate a list of symbols to export.
- + always\_export\_symbols=yes
- + if test "\$aix\_use\_runtimelinking" = yes; then
- $+$  # Warning without using the other runtime loading flags (-brtl),
- + # -berok will link without error, but may produce a broken library.
- + allow\_undefined\_flag='-berok'
- + # Determine the default libpath from the value encoded in an empty executable.

```
+ cat >conftest.$ac_ext <<_ACEOF
```

```
+/* confdefs.h. */
```

```
+_ACEOF
```

```
+cat confdefs.h >>conftest.$ac_ext
```

```
+cat >>conftest.$ac_ext << ACEOF
```

```
+\frac{1}{8} end confdefs.h. \frac{1}{8}
```

```
^{+}
```

```
+int
```

```
+main ()
```

```
+{
^{+}
```

```
+ :
+ return 0;
+\}+ ACEOF
+rm -f conftest.$ac_objext conftest$ac_exeext
+if { (eval echo "$as_me:$LINENO: \degree"$ac_link\degree"") > & 5
+ (eval $ac link) 2>conftest.er1
+ ac_status=$?
+ grep -v '^ *+' conftest.er1 >conftest.err
+ rm -f conftest.er1
+ cat conftest.err >&5
+ echo "$as_me:$LINENO: \$? = $ac_status" > &5+ (exit $ac_status); } & &
+ { ac_try='test -z "$ac_c_werror_flag"
+ || test ! -s conftest.err'
+ { (eval echo "$as_me:$LINENO: \"$ac_try\"") >&5
+ (eval $ac_try) 2>&5
+ ac status=$?
+ echo "$as_me:$LINENO: \$? = $ac_status" > & 5
+ (exit $ac_status); \}; \&&+ { ac try='test -s conftest$ac exeext'
+ { (eval echo "$as_me:$LINENO: \"$ac_try\"") > & 5
+ (eval $ac_try) 2>&5
+ ac status=\$?
+ echo "$as_me:$LINENO: \$? = $ac_status" > & 5
+ (exit $ac_status); }; }; then
\ddot{}+aix_libpath=`dump -H conftest$ac_exeext 2>/dev/null | $SED -n -e '/Import File Strings/,/^$/ { /^0/ { s/^0
*\(.*\)$\land1/; p; }
+}"
+# Check for a 64-bit object if we didn't find anything.
+if test -z "$aix_libpath"; then aix_libpath=`dump -HX64 conftest$ac_exeext 2>/dev/null | $SED -n -e '/Import File
Strings/,/^$/ { /^0/ { s/^0 *\(.*\)$/\1/; p; }
+}"; fi
+else
+ echo "$as_me: failed program was:" > \& 5
+sed 's/\frac{\lambda}{\lambda} /' conftest. $ac ext > & 5
\ddot{}+f\mathbf{i}+rm -f conftest.err conftest.$ac objext \
     conftest$ac exeext conftest.$ac ext
++if test -z "$aix libpath"; then aix libpath="/usr/lib:/lib"; fi
\ddot{+}+hardcode_libdir_flag_spec='${wl}-blibpath:$libdir:"$aix_libpath"
+ archive expsym cmds="\$CC"' -o $output objdir/$soname $libobjs $deplibs $compiler flags `if test
"x${allow undefined flag}" != "x"; then echo "${w}}${allow undefined flag}"; else :; fi` ""\${w}}$no entry flag
\${wl}$exp sym flag:\$export symbols $shared flag"
\pmelse
```

```
+ if test "$host_cpu" = ia64; then
```
+ hardcode\_libdir\_flag\_spec='\${wl}-R \$libdir:/usr/lib:/lib'

```
+ allow_undefined_flag="-z nodefs"
```

```
+ archive_expsym_cmds="\$CC $shared_flag"' -o $output_objdir/$soname $libobjs $deplibs $compiler_flags
\{w\}\{allow_undefined_flag} "\${wl}$no_entry_flag\${wl}$exp_sym_flag\$export_symbols"
```
 $+$  else

```
+ # Determine the default libpath from the value encoded in an empty executable.
```

```
+ cat >conftest.$ac_ext <<_ACEOF
+/* confdefs.h. */
+ ACEOF
+cat confdefs.h >>conftest.$ac_ext
+cat >>conftest.$ac_ext <<_ACEOF
+\frac{1}{8} end confdefs.h. \frac{1}{8}^{+}+int+main ()+\{\ddot{}+ :
+ return 0;
+\}+_ACEOF
+rm -f conftest.$ac_objext conftest$ac_exeext
+if { (eval echo "$as_me:$LINENO: \"$ac_link\"") >&5
+ (eval $ac_link) 2>conftest.er1
+ ac status=$?
+ grep -v '^ *+' conftest.er1 >conftest.err
+ rm -f conftest.er1
+ cat conftest.err > & 5
+ echo "$as_me:$LINENO: \$? = $ac_status" > & 5
+ (exit $ac_status); } &&
+ { ac_try='test -z "$ac_c_werror_flag"
+ || test ! -s conftest.err'
+ { (eval echo "$as_me:$LINENO: \"$ac_try\"") >&5
+ (eval $ac_try) 2>&5
+ ac_status=$?
+ echo "$as_me:$LINENO: \$? = $ac_status" > & 5
+ (exit $ac_status); }; } & &
+ { ac_try='test -s conftest$ac_exeext'
+ { (eval echo "$as me:$LINENO: \"$ac try\"") > & 5
+ (eval $ac try) 2 > 8.5+ ac status=$?
+ echo "$as me:$LINENO: \$? = $ac status" > &5+ (exit $ac_status); }; }; then
\ddot{+}+aix libpath=`dump -H conftest$ac exeext 2>/dev/null | $SED -n -e '/Import File Strings/,/^$/ { /^0/ { s/^0
*\(.*\)$\wedge1/; p; }
```

```
+1<sup>"</sup>
```

```
+# Check for a 64-bit object if we didn't find anything.
+if test -z "$aix_libpath"; then aix_libpath=`dump -HX64 conftest$ac_exeext 2>/dev/null | $SED -n -e '/Import File
Strings/,/^$/ { /^0/ { s/^0 *\(.*\)$/\1/; p; }
+}"; fi
+else
+ echo "$as_me: failed program was:" >&5
+sed 's/\frac{\Delta}{\Delta} /' conftest.$ac_ext >&5
\pm+f_1+rm -f conftest.err conftest.$ac_objext \
+ conftest$ac_exeext conftest.$ac_ext
+if test -z "$aix_libpath"; then aix_libpath="/usr/lib:/lib"; fi
+
+	 hardcode_libdir_flag_spec='${wl}-blibpath:$libdir:'"$aix_libpath"
+ # Warning - without using the other run time loading flags,
+	 # -berok will link without error, but may produce a broken library.
+	 no_undefined_flag=' ${wl}-bernotok'
+ allow undefined flag=' \gamma[wl}-berok'
+ #-bexpall does not export symbols beginning with underscore \cup+	 always_export_symbols=yes
+	 # Exported symbols can be pulled into shared objects from archives
+ whole_archive_flag_spec=''
+	 archive_cmds_need_lc=yes
+	 # This is similar to how AIX traditionally builds it's shared libraries.
+	 archive_expsym_cmds="\$CC $shared_flag"' -o $output_objdir/$soname $libobjs $deplibs $compiler_flags
${wl}-bE:$export_symbols ${wl}-bnoentry${allow_undefined_flag}~$AR $AR_FLAGS
$output_objdir/$libname$release.a $output_objdir/$soname'
+ fi
+ fi
+ ;;
+
+ amigaos*)
+ archive_cmds='$rm $output_objdir/a2ixlibrary.data~$echo "#define NAME $libname" >
$output_objdir/a2ixlibrary.data~$echo "#define LIBRARY_ID 1" >> $output_objdir/a2ixlibrary.data~$echo
"#define VERSION $major" >> $output_objdir/a2ixlibrary.data~$echo "#define REVISION $revision" >>
$output_objdir/a2ixlibrary.data~$AR $AR_FLAGS $lib $libobjs~$RANLIB $lib~(cd $output_objdir &&
a2ixlibrary -32)'
+ hardcode_libdir_flag_spec='-L$libdir'
+ hardcode_minus_L=yes
+ # see comment about different semantics on the GNU ld section
+ ld_shlibs=no
+ ;;
\pm+ bsdi4*)
+ export dynamic flag spec=-rdynamic
+ ;;
^{+}
```

```
+ cygwin* | mingw* | pw32*)
```
- + # When not using gcc, we currently assume that we are using
- + # Microsoft Visual C++.
- + # hardcode\_libdir\_flag\_spec is actually meaningless, as there is
- + # no search path for DLLs.
- + hardcode\_libdir\_flag\_spec=' '
- + allow\_undefined\_flag=unsupported
- + # Tell ltmain to make .lib files, not .a files.
- + libext=lib
- + # Tell ltmain to make .dll files, not .so files.
- + shrext cmds=".dll"
- + # FIXME: Setting linknames here is a bad hack.
- + archive\_cmds='\$CC -o \$lib \$libobjs \$compiler\_flags `echo "\$deplibs" | \$SED -e '\''s/ -lc\$//'\''` -link -

dll~linknames='

- + # The linker will automatically build a .lib file if we build a DLL.
- + old\_archive\_From\_new\_cmds='true'
- + # FIXME: Should let the user specify the lib program.
- + old\_archive\_cmds='lib /OUT:\$oldlib\$oldobjs\$old\_deplibs'
- + fix srcfile path="cygpath -w "\$srcfile"
- + enable\_shared\_with\_static\_runtimes=yes
- + ;;

```
+
```
- + darwin\* | rhapsody\*)
- $+$  if test " $\text{GXX}$ " = yes; then
- + archive\_cmds\_need\_lc=no
- + case "\$host\_os" in
- + rhapsody\* | darwin1.[012])
- + allow\_undefined\_flag='-undefined suppress'
- $+$  ;;

```
+ *) # Darwin 1.3 on
```
- + if test -z \${MACOSX\_DEPLOYMENT\_TARGET} ; then
- + allow\_undefined\_flag='-flat\_namespace -undefined suppress'
- + else

```
+ case ${MACOSX_DEPLOYMENT_TARGET} in
```
- $+$  10.[012])
- + allow\_undefined\_flag='-flat\_namespace -undefined suppress'

```
+ ;;
```
- $+$  10.\*)
- + allow\_undefined\_flag='-undefined dynamic\_lookup'

```
+ ;;
```
+ esac

```
+ fi
```
 $+::$ 

```
+ esac
```
- + lt\_int\_apple\_cc\_single\_mod=no
- + output verbose link cmd='echo'
- + if \$CC -dumpspecs  $2 > \& 1$  | grep 'single\_module'  $>$ /dev/null ; then
- $+$  lt int apple cc single mod=yes
- $+$   $fi$

 $+$ if test "X\$lt\_int\_apple\_cc\_single\_mod" =  $X$ yes; then

archive\_cmds='\$CC -dynamiclib -single\_module \$allow\_undefined\_flag -o \$lib \$libobjs \$deplibs  $\ddot{}$ 

\$compiler\_flags -install\_name \$rpath/\$soname \$verstring'

else  $+$ 

archive\_cmds='\$CC -r \${wl}-bind\_at\_load -keep\_private\_externs -nostdlib -o \${lib}-master.o \$libobjs~\$CC  $+$ -dynamiclib \$allow\_undefined\_flag -o \$lib \${lib}-master.o \$deplibs \$compiler\_flags -install\_name \$rpath/\$soname \$verstring'

 $^{+}$  $fi$ 

module\_cmds='\$CC \${wl}-bind\_at\_load \$allow\_undefined\_flag -o \$lib -bundle \$libobjs \$deplibs\$compiler flags'

# Don't fix this by using the ld-exported\_symbols\_list flag, it doesn't exist in older darwin ld's  $^{+}$ 

if test "X\$lt\_int\_apple\_cc\_single\_mod" =  $Xyes$ ; then  $^{+}$ 

archive expsym cmds='sed -e "s,#.\*,," -e "s,^{ ]\*,," -e "s,^\(..\*\), &," < \$export symbols >  $^{+}$ 

\$output\_objdir/\${libname}-symbols.expsym~\$CC -dynamiclib -single\_module \$allow\_undefined\_flag -o \$lib \$libobjs \$deplibs \$compiler\_flags -install\_name \$rpath/\$soname \$verstring~nmedit -s \$output\_objdir/\${libname}symbols.expsym \${lib}'

 $\ddot{}$ else

archive expsym cmds='sed -e "s,#,\*,," -e "s, $\hat{A}$ [ ]\*,," -e "s, $\hat{A}$ (..\*)), &," < \$export symbols >  $\ddot{}$ \$\text{\but{Dut\_objdir/\${libname}-symbols.expsym~\$CC -r \${wl}-bind\_at\_load -keep\_private\_externs -nostdlib -o \${lib}master.o \$libobjs~\$CC -dynamiclib \$allow\_undefined\_flag -o \$lib \${lib}-master.o \$deplibs \$compiler\_flags install name \$rpath/\$soname \$verstring~nmedit -s \$output objdir/\${libname}-symbols.expsym \${lib}'  $\ddot{+}$  $fi$ 

module\_expsym\_cmds='sed -e "s,#.\*,," -e "s,^[ ]\*,," -e "s,^\(..\*\),\_&," < \$export\_symbols >  $^{+}$ \$deplibs\$compiler\_flags~nmedit -s \$output\_objdir/\${libname}-symbols.expsym \${lib}'

- $^{+}$ hardcode direct=no
- $\ddot{+}$ hardcode automatic=yes
- hardcode\_shlibpath\_var=unsupported  $+$
- whole\_archive\_flag\_spec='-all\_load \$convenience'  $+$
- $\ddot{}$ link\_all\_deplibs=yes
- $+$ else
- $\ddot{}$ ld shlibs=no
- $\ddot{}$  $fi$
- $\ddot{}$  $\vdots$
- $\ddot{}$

```
+\text{dgux*}
```
archive\_cmds='\$LD -G -h \$soname -o \$lib \$libobjs \$deplibs \$linker\_flags'  $\ddot{+}$ 

```
hardcode_libdir_flag_spec='-L$libdir'
+
```

```
hardcode_shlibpath_var=no
\overline{+}
```

```
\ddot{}\dddot{\mathbf{u}}
```
 $\overline{+}$ 

```
+ freebsd1^*)
```

```
\pmld shlibs=no
```
- $\ddot{}$  $\dddot{ }$
- $\ddot{}$
- $+$  # FreeBSD 2.2.[012] allows us to include c++rt0.0 to get C++ constructor
- $+$  # support. Future versions do this automatically, but an explicit c++rt0.o
- $+$  # does not break anything, and helps significantly (at the cost of a little
- + # extra space).
- + freebsd $2.2^*$ )
- + archive\_cmds='\$LD -Bshareable -o \$lib \$libobjs \$deplibs \$linker\_flags /usr/lib/c++rt0.o'
- + hardcode\_libdir\_flag\_spec='-R\$libdir'
- + hardcode\_direct=yes
- + hardcode\_shlibpath\_var=no
- $+$  ;;
- $+$
- + # Unfortunately, older versions of FreeBSD 2 do not have this feature.
- + freebsd2\*)
- + archive\_cmds='\$LD -Bshareable -o \$lib \$libobjs \$deplibs \$linker\_flags'
- + hardcode\_direct=yes
- + hardcode\_minus\_L=yes
- + hardcode\_shlibpath\_var=no
- $+$  ;;
- +
- + # FreeBSD 3 and greater uses gcc -shared to do shared libraries.
- + freebsd\* | kfreebsd\*-gnu)
- + archive\_cmds='\$CC -shared -o \$lib \$libobjs \$deplibs \$compiler\_flags'
- + hardcode\_libdir\_flag\_spec='-R\$libdir'
- + hardcode direct=yes
- + hardcode\_shlibpath\_var=no
- + ;;
- $+$

```
+ hpux9*)
```
- $+$  if test "\$GCC" = yes; then
- + archive\_cmds='\$rm \$output\_objdir/\$soname~\$CC -shared -fPIC \${wl}+b \${wl}\$install\_libdir -o \$output\_objdir/\$soname \$libobjs \$deplibs \$compiler\_flags~test \$output\_objdir/\$soname = \$lib || mv \$output\_objdir/\$soname \$lib'
- + else

+ archive\_cmds='\$rm \$output\_objdir/\$soname~\$LD -b +b \$install\_libdir -o \$output\_objdir/\$soname \$libobjs \$deplibs \$linker\_flags~test \$output\_objdir/\$soname = \$lib || mv \$output\_objdir/\$soname \$lib'

- + fi
- + hardcode\_libdir\_flag\_spec='\${wl}+b \${wl}\$libdir'
- + hardcode\_libdir\_separator=:
- + hardcode\_direct=yes
- +
- + # hardcode\_minus\_L: Not really in the search PATH,
- + # but as the default location of the library.
- + hardcode\_minus\_L=yes
- + export dynamic flag spec='\${wl}-E'
- $+$  ;;
- $\pm$

```
+ hpux10* | hpux11*)
```
+ if test " $SCC$ " = yes -a "\$with gnu ld" = no; then

```
+ case "$host_cpu" in
```

```
+ hppa*64*|ia64*)
```
 $+$  archive cmds='\$CC -shared  ${\frac{1}{8}}$  wl}  $+$ h  ${\frac{1}{8}}$  wl}\$soname -o \$lib \$libobjs \$deplibs \$compiler flags'

```
+ ;;
+ *+	 archive_cmds='$CC -shared -fPIC ${wl}+h ${wl}$soname ${wl}+b ${wl}$install_libdir -o $lib $libobjs
$deplibs $compiler_flags'
+ ;;
+ esac
+ else
+	case "$host_cpu" in
+ hppa*64*|ia64*)
+	 archive_cmds='$LD -b +h $soname -o $lib $libobjs $deplibs $linker_flags'
+ ;;
(+*)+	 archive_cmds='$LD -b +h $soname +b $install_libdir -o $lib $libobjs $deplibs $linker_flags'
+ ;;
+ esac
+ fi
+ if test "$with_gnu_ld" = no; then
+	case "$host_cpu" in
+hppa*64*)+ hardcode_libdir_flag_spec='${wl}+b ${wl}$libdir'
+	 hardcode_libdir_flag_spec_ld='+b $libdir'
+	 hardcode_libdir_separator=:
+	 hardcode_direct=no
+	 hardcode_shlibpath_var=no
+ ;;
+ia64*)
+	 hardcode_libdir_flag_spec='-L$libdir'
+	 hardcode_direct=no
+	 hardcode_shlibpath_var=no
+
+	 # hardcode_minus_L: Not really in the search PATH,
+	 # but as the default location of the library.
+	 hardcode_minus_L=yes
+ ;;
(+ * )+ hardcode_libdir_flag_spec='${wl}+b ${wl}$libdir'
+	 hardcode_libdir_separator=:
+	 hardcode_direct=yes
+	 export_dynamic_flag_spec='${wl}-E'
+
+ # hardcode minus L: Not really in the search PATH,
+ # but as the default location of the library.
+ hardcode minus L=yes
+ ;;
+ esac
+ fi
+ ;;
^{+}
```

```
+ irix5* | irix6* | nonstopux<sup>*</sup>)
    if test "SCC" = yes; then
++ archive_cmds='$CC -shared $libobjs $deplibs $compiler_flags ${wl}-soname ${wl}$soname `test -n "$verstring"
&& echo ${wl}-set_version ${wl}$verstring`${wl}-update_registry ${wl}${output_objdir}/so_locations -o $lib'
\pmelse
+ archive_cmds='$LD -shared $libobjs $deplibs $linker_flags -soname $soname `test -n "$verstring" & & echo -
set_version $verstring`-update_registry ${output_objdir}/so_locations -o $lib'
+ hardcode_libdir_flag_spec_ld='-rpath $libdir'
^{+}fihardcode_libdir_flag_spec='${wl}-rpath ${wl}$libdir'
\ddot{+}hardcode_libdir_separator=:
+link_all_deplibs=yes
^{+}\ddot{+}\vdots++ netbsd*)
     if echo __ELF__ | SCC - E - | grep __ELF__ >/dev/null; then
++ archive_cmds='$LD -Bshareable -o $lib $libobjs $deplibs $linker_flags' # a.out
\ddot{}else
+ archive_cmds='$LD -shared -o $lib $libobjs $deplibs $linker_flags'
                                                                           # ELFfi\ddot{}\ddot{+}hardcode libdir flag spec='-R$libdir'
     hardcode_direct=yes
+hardcode_shlibpath_var=no
\ddot{}\ddot{}\vdots\ddot{}+newsos6)
\ddot{+}archive_cmds='$LD -G -h $soname -o $lib $libobjs $deplibs $linker_flags'
     hardcode_direct=yes
+hardcode_libdir_flag_spec='${wl}-rpath ${wl}$libdir'
\ddot{+}\ddot{}hardcode_libdir_separator=:
     hardcode_shlibpath_var=no
\ddot{}\vdots\ddot{}^{+}+ openbsd*)
    hardcode_direct=yes
+^{+}hardcode_shlibpath_var=no
     if test -z "`echo _ELF_ | SCC - E - | grep _ELF_`" || test "$host_os-$host_cpu" = "openbsd2.8-powerpc";
\ddot{+}then
+ archive_cmds='$CC -shared $pic_flag -o $lib $libobjs $deplibs $compiler_flags'
+ hardcode libdir flag spec='${wl}-rpath,$libdir'
+ export dynamic flag spec=\sqrt{\}w1\}-E'\ddot{+}else
\pmcase $host os in
+ openbsd[01].*|openbsd2.[0-7]|openbsd2.[0-7].*)
```
- + archive cmds='\$LD -Bshareable -o \$lib \$libobis \$deplibs \$linker flags'
- + hardcode libdir flag spec='-R\$libdir'
- $+$  ::
- $(+$  \*)
- $^{+}$ archive\_cmds='\$CC -shared \$pic\_flag -o \$lib \$libobjs \$deplibs \$compiler\_flags'
- hardcode\_libdir\_flag\_spec='\${wl}-rpath,\$libdir'  $\ddot{+}$
- $^{+}$  $\vdots$
- $\overline{+}$ esac
- $f_1$  $\pm$
- $^{+}$  $\dddot{ }$
- $\ddot{+}$
- $\cos 2^*$  $+$
- $\ddot{+}$ hardcode\_libdir\_flag\_spec='-L\$libdir'
- hardcode minus L=yes  $+$
- allow\_undefined\_flag=unsupported  $+$
- archive\_cmds='\$echo "LIBRARY \$libname INITINSTANCE" > \$output\_objdir/\$libname.def~\$echo "DESCRIPTION \"\$libname\"" >> \$output objdir/\$libname.def~\$echo DATA >>

\$output\_objdir/\$libname.def~\$echo " SINGLE NONSHARED" >> \$output\_objdir/\$libname.def~\$echo EXPORTS >> \$output\_objdir/\$libname.def~emxexp \$libobjs >> \$output\_objdir/\$libname.def~\$CC -Zdll -Zcrtdll -o \$lib \$libobjs \$deplibs \$compiler\_flags \$output\_objdir/\$libname.def'

 $\ddot{+}$ old\_archive\_From\_new\_cmds='emximp -o \$output\_objdir/\$libname.a \$output\_objdir/\$libname.def'

- $\ddot{}$  $\vdots$
- $\ddot{}$
- $+$  osf3\*)
- $+$ if test " $SCC$ " = yes; then

+ allow\_undefined\_flag=' \\${\math{\math{\math{\math{\math{\math{\math{\math{\math{\math{\math{\math{\math{\math{\math{\math{\math{\math{\math{\math{\math{\math{\math{\math{\math{\math{\math{\math{\math{\math{\math{\math{\m

```
+ archive_cmds='$CC -shared${allow_undefined_flag} $libobjs $deplibs $compiler_flags ${wl}-soname
${wl}$soname `test -n "$verstring" && echo ${wl}-set_version ${wl}$verstring` ${wl}-update_registry
${wl}${output_objdir}/so_locations -o $lib'
```
 $^{+}$ else

```
+ allow_undefined_flag=' -expect_unresolved \*'
```
+ archive\_cmds='\$LD -shared\${allow\_undefined\_flag} \$libobjs \$deplibs \$linker\_flags -soname \$soname `test -n "\$verstring" && echo -set\_version \$verstring` -update\_registry \${output\_objdir}/so\_locations -o \$lib"

 $+$  $f_1$ 

hardcode\_libdir\_flag\_spec='\${wl}-rpath \${wl}\$libdir'  $\ddot{}$ 

- hardcode\_libdir\_separator=:  $+$
- $\ddot{}$  $\dddot{ }$
- $\ddot{+}$

 $+$  osf4\*  $|$  osf5\*) # as osf3\* with the addition of -msym flag

```
\ddot{+}if test "SCC" = yes; then
```

```
+ allow_undefined_flag=' \${\mathbf{y}{\mathbf{y}} expect_unresolved \${\mathbf{y}}} \eval \eval \eval \eval \eval \eval \eval \eval \eval \eval \eval \eval \eval \eval \eval \eval \eval \eval \eval \eval \eval \eval \eval
```

```
+ archive_cmds='$CC -shared${allow_undefined_flag} $libobjs $deplibs $compiler_flags ${wl}-msym ${wl}-
soname ${wl}$soname `test -n "$verstring" && echo ${wl}-set_version ${wl}$verstring` ${wl}-update_registry
${wl}${output objdir}/so locations -o $lib'
```
+ hardcode libdir flag spec='\${wl}-rpath \${wl}\$libdir'

```
\ddot{+}else
```

```
+ allow undefined flag='-expect unresolved \*'
```
+ archive\_cmds='\$LD -shared\${allow\_undefined\_flag} \$libobjs \$deplibs \$linker\_flags -msym -soname \$soname

`test -n "\$verstring" && echo -set version \$verstring` -update registry \${output objdir}/so locations -o \$lib' + archive expsym cmds='for i in `cat \$export symbols`; do printf "%s %s\\n" -exported symbol "\\$i" >> \$lib.exp; done; echo "-hidden">> \$lib.exp~

+ \$LD -shared\${allow undefined flag} -input \$lib.exp \$linker flags \$libobjs \$deplibs -soname \$soname `test -n

"\$verstring" & & echo -set\_version \$verstring` -update\_registry \${objdir}/so\_locations -o \$lib~\$rm \$lib.exp'

```
+ # Both c and cxx compiler support -rpath directly
```

```
+ hardcode_libdir_flag_spec='-rpath $libdir'
```

```
fi\overline{+}
```
 $\ddot{+}$ 

- hardcode\_libdir\_separator=:  $^{+}$
- $\ddot{}$  $\mathbb{R}^2$
- $\pm$

```
+ sco3.2v5*)
```
- archive cmds='\$LD-G-h \$soname-o \$lib \$libobjs \$deplibs \$linker flags'  $+$
- hardcode\_shlibpath\_var=no  $^{+}$
- export\_dynamic\_flag\_spec='\${wl}-Bexport'  $^{+}$
- runpath\_var=LD\_RUN\_PATH  $+$
- hardcode\_runpath\_var=yes  $+$
- $\ddot{}$
- $\ddot{}$

```
+ solaris<sup>*</sup>)
```
 $\vdots$ 

 $^{+}$ no undefined flag='-z text'

```
if test "SCC" = yes; then
+
```

```
+ archive_cmds='$CC -shared ${wl}-h ${wl}$soname -o $lib $libobjs $deplibs $compiler_flags'
```
+ archive\_expsym\_cmds='\$echo "{ global:" > \$lib.exp~cat \$export\_symbols | \$SED -e "s/(.\*\)/\1;/" >>  $\overline{\text{5lib}.\text{exp}}\text{-}\overline{\text{5echo}}$  "local: \*; }; " >>  $\overline{\text{5lib}.\text{exp}}\text{-}$ 

```
+ $CC -shared ${w}}-M ${w}}$lib.exp ${w}}-h ${w}}$soname -o $lib $libobjs $deplibs $compiler_flags~$rm
$lib.exp'
```

```
+else
```

```
+ archive_cmds='$LD -G${allow_undefined_flag} -h $soname -o $lib $libobjs $deplibs $linker_flags'
```
+ archive\_expsym\_cmds='\$echo "{ global:" > \$lib.exp~cat \$export\_symbols | \$SED -e "s/(.\*\)/\1;/" >>  $\overline{\text{5lib}.\text{exp}}\text{-}\overline{\text{5echo}}$  "local: \*; }; " >>  $\overline{\text{5lib}.\text{exp}}\text{-}$ 

+ \$LD -G\${allow\_undefined\_flag} -M \$lib.exp -h \$soname -o \$lib \$libobjs \$deplibs \$linker\_flags~\$rm \$lib.exp'  $+$  $fi$ 

- hardcode\_libdir\_flag\_spec='-R\$libdir'  $\ddot{+}$
- $+$ hardcode\_shlibpath\_var=no
- $+$ case \$host os in
- solaris2.[0-5] | solaris2.[0-5].\*) ::  $+$
- $*$ ) # Supported since Solaris 2.6 (maybe 2.5.1?)  $+$

+ whole\_archive\_flag\_spec='-z allextract\$convenience -z defaultextract';;

```
+esac
```

```
link_all_deplibs=yes
^{+}
```
 $\ddot{}$  $\vdots$ 

```
\perp
```

```
+ sunos4^*)
```

```
if test "x$host vendor" = xsequent: then
+
```
- + # Use \$CC to link under sequent, because it throws in some extra .o
- $+$  # files that make .init and .fini sections work.
- + archive cmds='\$CC -G \${wl}-h \$soname -o \$lib \$libobis \$deplibs \$compiler flags'

```
\pmelse
```

```
+ archive cmds='$LD -assert pure-text -Bstatic -o $lib $libobjs $deplibs $linker flags'
```
 $\pm$  $f_1$ 

- $\ddot{}$ hardcode\_libdir\_flag\_spec='-L\$libdir'
- hardcode\_direct=yes  $+$
- hardcode\_minus\_L=yes  $^{+}$
- hardcode\_shlibpath\_var=no  $^{+}$
- $\vdots$  $+$
- $\ddot{}$
- $+$  sysv4)
- case \$host\_vendor in  $+$
- $+ \sin i$
- + archive\_cmds='\$LD -G -h \$soname -o \$lib \$libobjs \$deplibs \$linker\_flags'
- $+$  hardcode\_direct=yes # is this really true???
- $+$  ;;
- $+$  siemens)
- + ## LD is ld it makes a PLAMLIB
- + ## CC just makes a GrossModule.
- + archive\_cmds='\$LD -G -o \$lib \$libobjs \$deplibs \$linker\_flags'
- + reload\_cmds='\$CC -r -o \$output\$reload\_objs'
- + hardcode direct=no
- $^{+}$  $\ddots$
- + motorola)
- + archive cmds='\$LD -G -h \$soname -o \$lib \$libobis \$deplibs \$linker flags'
- + hardcode\_direct=no #Motorola manual says yes, but my tests say they lie
- $+$  ::
- $\ddot{+}$ esac
- runpath\_var='LD\_RUN\_PATH'  $\ddot{}$
- hardcode\_shlibpath\_var=no  $\ddot{}$
- $^{+}$  $\vdots$
- $\ddot{+}$

```
sysv4.3^*)+
```
- $^{+}$ archive\_cmds='\$LD -G -h \$soname -o \$lib \$libobjs \$deplibs \$linker\_flags'
- hardcode\_shlibpath\_var=no  $^{+}$
- export\_dynamic\_flag\_spec='-Bexport'  $^{+}$
- $^{+}$  $\vdots$
- $\ddot{+}$

```
+ sysv4*MP*)
```
- $\ddot{}$ if test -d /usr/nec; then
- + archive\_cmds='\$LD -G -h \$soname -o \$lib \$libobjs \$deplibs \$linker\_flags'
- + hardcode\_shlibpath\_var=no

```
+ runpath_var=LD_RUN_PATH
```
- $+$  hardcode runpath var=yes
- $+$ ld shlibs=yes

 $\dddot{\cdot}$ 

- $fi$  $\ddot{+}$
- $^{+}$
- $^{+}$

```
+ sysv4.2uw2*)
```
- archive cmds='\$LD-G-o \$lib \$libobjs \$deplibs \$linker flags'  $+$
- hardcode direct=yes  $+$
- hardcode minus L=no  $+$

```
\ddot{+}hardcode_shlibpath_var=no
```

```
+hardcode_runpath_var=yes
```

```
runpath_var=LD_RUN_PATH
^{+}
```

```
\ddot{}\vdots
```

```
\pm
```

```
+ sysv5OpenUNIX8* | sysv5UnixWare7* | sysv5uw[78]* | unixware7*)
```

```
no undefined flag = \S\{wl\} - z \S\{wl\} text'+
```

```
if test "SCC" = yes; then
+
```
+ archive\_cmds='\$CC -shared \${wl}-h \${wl}\$soname -o \$lib \$libobjs \$deplibs \$compiler\_flags'

 $\ddot{}$ else

+ archive\_cmds='\$CC -G \${wl}-h \${wl}\$soname -o \$lib \$libobjs \$deplibs \$compiler\_flags'

 $\rm{fi}$  $^{+}$ 

- runpath\_var='LD\_RUN\_PATH'  $\ddot{}$
- hardcode\_shlibpath\_var=no  $+$

 $^{+}$ 

 $\ddot{}$ 

```
+ sysv5*)
```
 $\vdots$ 

- $^{+}$ no undefined flag='-z text'
- # \$CC -shared without GNU ld will not create a library from C++  $+$
- # object files and a static libstdc++, better avoid it by now  $+$
- archive\_cmds='\$LD -G\${allow\_undefined\_flag} -h \$soname -o \$lib \$libobjs \$deplibs \$linker\_flags'  $+$
- archive\_expsym\_cmds='\$echo "{ global:" > \$lib.exp~cat \$export\_symbols | \$SED -e "s $\langle (\cdot^*) \rangle / 1; \langle \cdot \rangle$ " >>  $^{+}$

 $\overline{\text{5lib}.\text{exp-}\text{5echo}}$  "local: \*;  $\cdot$ ;  $\cdot$  >>  $\overline{\text{5lib}.\text{exp-}}$ 

```
$LD-G${allow_undefined_flag}-M $lib.exp-h $soname-o $lib $libobjs $deplibs $linker_flags~$rm $lib.exp'
+
```
- $^{+}$ hardcode\_libdir\_flag\_spec=
- hardcode\_shlibpath\_var=no  $+$
- runpath\_var='LD\_RUN\_PATH'  $\ddot{+}$
- $\ddot{}$
- $\ddot{+}$

```
+ uts4*)
```
 $\vdots$ 

archive\_cmds='\$LD -G -h \$soname -o \$lib \$libobjs \$deplibs \$linker\_flags'  $+$ 

```
hardcode_libdir_flag_spec='-L$libdir'
+
```

```
\ddot{}hardcode_shlibpath_var=no
```

```
\ddot{}\vdots^{+}+\astld shlibs=no
+\dddot{ }++ esac
+ fi
\overline{+}+echo "$as me:$LINENO: result: $1d shlibs" > & 5
+echo "\{ECHO T\}$ld shlibs" >&6
+test "$ld_shlibs" = no && can_build_shared=no
\ddot{+}+variables saved for relink="PATH $shlibpath var $runpath var"
+if test "SCC" = yes; then
+ variables saved for relink="$variables saved for relink GCC EXEC PREFIX COMPILER PATH
```

```
LIBRARY PATH"
+fi\ddot{}+#+# Do we need to explicitly link libc?
+#+case "x$archive cmds need lc" in
+x|xyes)
+ # Assume -lc should be added
+ archive_cmds_need_lc=yes
^{+}+ if test "$enable_shared" = yes && test "$GCC" = yes; then
+ case $archive cmds in
+ *'~'*)
   # FIXME: we may have to deal with multi-command sequences.
++\therefore+ '$CC '*)
   # Test whether the compiler implicitly links with -lc since on some
+# systems, -lgcc has to come before -lc. If gcc already passes -lc
+# to ld, don't add -lc before -lgcc.
+echo "$as me:$LINENO: checking whether -lc should be explicitly linked in" \geq \& 5++echo $ECHO_N "checking whether -lc should be explicitly linked in... $ECHO_C" >&6
    $rm conftest*
++printf "$lt_simple_compile_test_code" > conftest.$ac_ext
+if { (eval echo "$as_me:$LINENO: \"$ac_compile\"") > &5++ (eval $ac_compile) 2 > 8.5+ ac_status=$?
+ echo "$as me:$LINENO: \? = $ac status" > & 5
+ (exit $ac status); } 2>conftest.err; then
      soname=conftest
\ddot{+}+lib=conftest
+libobjs=conftest.$ac_objext
      deplies =+^{+}wl=$lt_prog_compiler_wl
\ddot{+}compiler_flags=-v
     linker_flags=-v
+^{+}verstring=
      output_objdir=.
\ddot{+}libname=conftest
\pmIt save allow undefined flag=$allow undefined flag
+allow undefined flag=
^{+}if { (eval echo "$as me:$LINENO: \"$archive cmds 2\>\&1 \| grep \" -lc \" \>/dev/null 2\>\&1\"") >&5
\pm+ (eval $archive_cmds 2\>\&1 \| grep \" -lc \" \>/dev/null 2\>\&1) 2>&5
+ ac status=$?
+ echo "$as me:$LINENO: \$? = $ac status" > &5+ (exit $ac status); }
```

```
\perpthen
```

```
+	 archive_cmds_need_lc=no
+ else
+	 archive_cmds_need_lc=yes
+ fi
+ allow_undefined_flag=$lt_save_allow_undefined_flag
+ else
+ cat conftest.err 1>&5
+ fi
+ $rm conftest*
+ echo "$as_me:$LINENO: result: $archive_cmds_need_lc" >&5
+echo "${ECHO_T}$archive_cmds_need_lc" >&6
+ ;;
+ esac
+ fi
+ ;;
+esac
++echo "$as_me:$LINENO: checking dynamic linker characteristics" >&5
+echo $ECHO_N "checking dynamic linker characteristics... $ECHO_C" >&6
+library_names_spec=
+libname_spec='lib$name'
+soname_spec=
+shrext_cmds=".so"
+postinstall_cmds=
+postuninstall_cmds=
+finish_cmds=
+finish_eval=
+shlibpath_var=
+shlibpath_overrides_runpath=unknown
+version_type=none
+dynamic_linker="$host_os ld.so"
+sys_lib_dlsearch_path_spec="/lib /usr/lib"
+if test "$GCC" = yes; then
+ sys_lib_search_path_spec=`$CC -print-search-dirs | grep "^libraries:" | $SED -e "s/^libraries://" -e "s,=/,/,g"`
+ if echo "$sys_lib_search_path_spec" | grep ';' >/dev/null ; then
+ # if the path contains ";" then we assume it to be the separator
+ # otherwise default to the standard path separator (i.e. ":") - it is
+ # assumed that no part of a normal pathname contains ";" but that should
+ # okay in the real world where ";" in dirpaths is itself problematic.
+ sys_lib_search_path_spec=`echo "$sys_lib_search_path_spec" | $SED -e 's/;/ /g'`
+ else
+ sys_lib_search_path_spec=`echo "$sys_lib_search_path_spec" | $SED -e "s/$PATH_SEPARATOR/ /g"`
+ fi
+else
+ sys_lib_search_path_spec="/lib /usr/lib /usr/local/lib"
+f_1+need_lib_prefix=unknown
+hardcode_into_libs=no
```

```
^{+}+# when you set need_version to no, make sure it does not cause -set_version
+# flags to be left without arguments
+need_version=unknown
\pm+case $host_os in
+iaix3^*)
+ version_type=linux
+ library_names_spec='${libname}${release}${shared_ext}$versuffix $libname.a'
+ shlibpath_var=LIBPATH
+
+ # AIX 3 has no versioning support, so we append a major version to the name.
+ soname_spec='${libname}${release}${shared_ext}$major'
+ ;;
+
+iax4* | aix5*)
+ version_type=linux
+ need_lib_prefix=no
+ need_version=no
+ hardcode_into_libs=yes
+ if test "$host_cpu" = ia64; then
+ # AIX 5 supports IA64
+ library_names_spec='${libname}${release}${shared_ext}$major
${libname}${release}${shared_ext}$versuffix $libname${shared_ext}'
+ shlibpath_var=LD_LIBRARY_PATH
+ else
+ # With GCC up to 2.95.x, collect2 would create an import file
+ # for dependence libraries. The import file would start with
+ # the line `#! .'. This would cause the generated library to
+ # depend on `.', always an invalid library. This was fixed in
+ # development snapshots of GCC prior to 3.0.
+ case $host_os in
+ aix4 | aix4.[01] | aix4.[01].*)
+ if { echo '#if _GNUC > 2 || _GNUC = 2 & _GNUC MINOR >= 97)'
+	 echo ' yes '
+ echo '#endif'; \} | \S{CC} -E - | grep yes > /dev/null; then
+ :
+ else
+	can_build_shared=no
+ fi
+ \ldots+ esac
+ # AIX (on Power*) has no versioning support, so currently we can not hardcode correct
+ # soname into executable. Probably we can add versioning support to
+ # collect2, so additional links can be useful in future.
+ if test "$aix use runtimelinking" = yes; then
```
- + # If using run time linking (on AIX 4.2 or later) use lib<name>.so
- + # instead of lib<name>.a to let people know that these are not

```
\ddot{}# typical AIX shared libraries.
```

```
library_names_spec='${libname}${release}${shared_ext}$versuffix
+
```
\${libname}\${release}\${shared\_ext}\$major \$libname\${shared\_ext}'

```
+else
```

```
# We preserve .a as extension for shared libraries through AIX4.2
^{+}
```

```
# and later when we are not doing run time linking.
^{+}
```
- library names spec='\${libname}\${release}.a \$libname.a'  $^{+}$
- soname\_spec='\${libname}\${release}\${shared\_ext}\$major'  $+$

```
+fi
```

```
shlibpath var=LIBPATH
+
```
 $+$  fi

```
+ ;;
```
 $\ddot{}$ 

```
+amigaos<sup>*</sup>)
```

```
+ library_names_spec='$libname.ixlibrary $libname.a'
```

```
+ # Create ${libname}_ixlibrary.a entries in /sys/libs.
```

```
+ finish_eval='for lib in 'ls $libdir/*.ixlibrary 2>/dev/null'; do libname='$echo "X$lib" | $Xsed -e
```

```
\"s%^.*/\([^/]*\)\.ixlibrary$%\1%\"; test $rm /sys/libs/${libname} ixlibrary.a; $show "cd /sys/libs && $LN S $lib
```

```
${libname}_ixlibrary.a"; cd /sys/libs && $LN_S $lib ${libname}_ixlibrary.a || exit 1; done'
```
 $+$  ;;  $\ddot{}$ 

```
+beos*
```

```
+ library_names_spec='${libname}${shared_ext}'
```

```
+ dynamic linker="$host os ld.so"
```

```
+ shlibpath_var=LIBRARY_PATH
```

```
+ ;;
```

```
\ddot{+}
```

```
+bsdi4*)
```

```
+ version_type=linux
```

```
+ need_version=no
```
+ library\_names\_spec='\${libname}\${release}\${shared\_ext}\$versuffix \${libname}\${release}\${shared\_ext}\$major \$libname\${shared ext}'

```
+ soname_spec='${libname}${release}${shared_ext}$major'
```

```
+ finish_cmds='PATH="\$PATH:/sbin" ldconfig $libdir'
```

```
+ shlibpath_var=LD_LIBRARY_PATH
```

```
+ sys_lib_search_path_spec="/shlib /usr/lib /usr/X11/lib /usr/contrib/lib /lib /usr/local/lib"
```

```
+ sys_lib_dlsearch_path_spec="/shlib /usr/lib /usr/local/lib"
```

```
+ # the default ld.so.conf also contains /usr/contrib/lib and
```

```
+ #/usr/X11R6/lib (/usr/X11 is a link to /usr/X11R6), but let us allow
```

```
+ # libtool to hard-code these into programs
```

```
+ ::
```

```
\ddot{}
```

```
+cygwin* | mingw* | pw32^*)
```

```
+ version_type=windows
```

```
+ shrext cmds=".dll"
```

```
+ need version=no
```

```
+ need lib prefix=no
```

```
\overline{+}
```
- + case \$GCC,\$host\_os in
- + yes,cygwin\* | yes,mingw\* | yes,pw32\*)
- + library\_names\_spec='\$libname.dll.a'
- + # DLL is installed to \$(libdir)/../bin by postinstall\_cmds
- + postinstall\_cmds='base\_file='basename \\${file}'~
- + dlpath=`\$SHELL 2>&1 -c '\''. \$dir/'\''\\${base\_file}'\''i;echo \\$dlname'\''`~
- + dldir=\$destdir/\dirname\\$dlpath`~
- + test -d \\$dldir || mkdir -p \\$dldir~
- + \$install\_prog \$dir/\$dlname \\$dldir/\$dlname'
- + postuninstall\_cmds='dldll=`\$SHELL 2>&1 -c '\''. \$file; echo \\$dlname'\''`~
- + dlpath=\$dir/\\$dldll~
- + \$rm \\$dlpath'
- + shlibpath\_overrides\_runpath=yes
- $+$

```
+ case $host_os in
```
- + cygwin\*)
- + # Cygwin DLLs use 'cyg' prefix rather than 'lib'
- + soname\_spec="echo \${libname} | sed -e 's/^lib/cyg/" echo \${release} | \$SED -e 's/[.]/-
- /g'`\${versuffix}\${shared\_ext}'
- + sys\_lib\_search\_path\_spec="/usr/lib /lib/w32api /lib /usr/local/lib"
- $+$  ;;
- + mingw\*)
- + # MinGW DLLs use traditional 'lib' prefix
- + soname\_spec='\${libname}`echo \${release} | \$SED -e 's/[.]/-/g'`\${versuffix}\${shared\_ext}'
- + sys\_lib\_search\_path\_spec=`\$CC -print-search-dirs | grep "^libraries:" | \$SED -e "s/^libraries://" -e "s,=/,/,g"`
- + if echo "\$sys\_lib\_search\_path\_spec" | grep ';[c-zC-Z]:/' >/dev/null; then
- + # It is most probably a Windows format PATH printed by
- + # mingw gcc, but we are running on Cygwin. Gcc prints its search
- + # path with ; separators, and with drive letters. We can handle the
- + # drive letters (cygwin fileutils understands them), so leave them,
- + # especially as we might pass files found there to a mingw objdump,
- + # which wouldn't understand a cygwinified path. Ahh.

```
+ sys_lib_search_path_spec=`echo "$sys_lib_search_path_spec" | $SED -e 's/;/ /g'`
```
- + else
- + sys\_lib\_search\_path\_spec=`echo "\$sys\_lib\_search\_path\_spec" | \$SED -e "s/\$PATH\_SEPARATOR/ /g"`

```
+ fi
```

```
+ ;;
```

```
+ pw32*)
```

```
+ # pw32 DLLs use 'pw' prefix rather than 'lib'
```

```
+ library names spec="echo ${libname} | sed -e 's/^lib/pw/" echo ${release} | $SED -e 's/./-
```

```
/g'`${versuffix}${shared_ext}'
```

```
+ ;;
```
- + esac
- + ;;
- $^{+}$  $+ *$

```
+ library_names_spec='${libname}`echo ${release} | $SED -e 's/[.]/-/g'`${versuffix}${shared_ext} $libname.lib'
```
 $+$  ;;

```
+ esac
```
- + dynamic\_linker='Win32 ld.exe'
- + # FIXME: first we should search . and the directory the executable is in

```
+ shlibpath_var=PATH
```

```
+ ;;
```
+

```
+darwin* | rhapsody*)
```
- + dynamic\_linker="\$host\_os dyld"
- + version\_type=darwin
- + need lib prefix=no
- + need\_version=no

```
+ library_names_spec='${libname}${release}${versuffix}$shared_ext ${libname}${release}${major}$shared_ext
```

```
${libname}$shared_ext'
```
- + soname\_spec='\${libname}\${release}\${major}\$shared\_ext'
- + shlibpath\_overrides\_runpath=yes
- + shlibpath\_var=DYLD\_LIBRARY\_PATH
- + shrext\_cmds='\$(test .\$module = .yes && echo .so || echo .dylib)'
- + # Apple's gcc prints 'gcc -print-search-dirs' doesn't operate the same.
- $+$  if test "\$GCC" = yes; then

```
+ sys_lib_search_path_spec=`$CC -print-search-dirs | tr "\n" "$PATH_SEPARATOR" | sed -e
```

```
's/libraries:/@libraries:/' | tr "@" "\n" | grep "^libraries:" | sed -e "s/^libraries://" -e "s,=/,/,g" -e
```

```
"s,$PATH_SEPARATOR, ,g" -e "s,.*,& /lib /usr/lib /usr/local/lib,g"`
```

```
+ else
```

```
+ sys_lib_search_path_spec='/lib /usr/lib /usr/local/lib'
```
+ fi

```
+ sys_lib_dlsearch_path_spec='/usr/local/lib /lib /usr/lib'
```
 $+$  ::

```
+
```

```
+dgux*)
```

```
+ version_type=linux
```

```
+ need_lib_prefix=no
```
+ need\_version=no

```
+ library_names_spec='${libname}${release}${shared_ext}$versuffix ${libname}${release}${shared_ext}$major
$libname$shared_ext'
```

```
+ soname_spec='${libname}${release}${shared_ext}$major'
```

```
+ shlibpath_var=LD_LIBRARY_PATH
```

```
+ ;;
```

```
+
```

```
+freebsd1*)
```

```
+ dynamic_linker=no
```

```
+ ;;
```

```
^{+}
```

```
+kfreebsd*-gnu)
```
- + version\_type=linux
- + need\_lib\_prefix=no
- + need\_version=no

```
+ library_names_spec='${libname}${release}${shared_ext}$versuffix ${libname}${release}${shared_ext}$major
```

```
${libname}${shared_ext}'
```
- + soname\_spec='\${libname}\${release}\${shared\_ext}\$major'
- + shlibpath\_var=LD\_LIBRARY\_PATH
- + shlibpath\_overrides\_runpath=no
- + hardcode\_into\_libs=yes
- + dynamic\_linker='GNU ld.so'
- $+$  ;;
- +

```
+freebsd*)
```
- + objformat=`test -x /usr/bin/objformat && /usr/bin/objformat || echo aout`
- + version\_type=freebsd-\$objformat
- + case \$version\_type in
- + freebsd-elf\*)
- + library\_names\_spec='\${libname}\${release}\${shared\_ext}\$versuffix \${libname}\${release}\${shared\_ext}
- \$libname\${shared\_ext}'
- + need\_version=no
- + need\_lib\_prefix=no
- + ;;
- + freebsd-\*)
- + library\_names\_spec='\${libname}\${release}\${shared\_ext}\$versuffix \$libname\${shared\_ext}\$versuffix'
- + need\_version=yes
- $+$  ;;
- + esac
- + shlibpath\_var=LD\_LIBRARY\_PATH
- + case \$host\_os in
- + freebsd2\*)
- + shlibpath\_overrides\_runpath=yes
- $+$   $::$
- + freebsd3.01\* | freebsdelf3.01\*)
- + shlibpath\_overrides\_runpath=yes
- + hardcode\_into\_libs=yes
- $+$  ;;
- $+$  \*) # from 3.2 on
- + shlibpath\_overrides\_runpath=no
- + hardcode\_into\_libs=yes
- + ;;
- + esac

```
+ ;;
```
+

```
+gnu^*)
```
- + version type=linux
- + need lib prefix=no
- + need\_version=no
- + library names spec='\${libname}\${release}\${shared ext}\$versuffix
- \${libname}\${release}\${shared\_ext}\${major} \${libname}\${shared\_ext}'
- + soname spec='\${libname}\${release}\${shared ext}\$major'
- + shlibpath\_var=LD\_LIBRARY\_PATH
- + hardcode into libs=yes
- + ;;

 $^{+}$ 

- $+$ hpux $9*$  | hpux $10*$  | hpux $11*$ )
- + # Give a soname corresponding to the major version so that dld.sl refuses to
- + # link against other versions.
- + version\_type=sunos
- + need\_lib\_prefix=no
- + need\_version=no
- + case "\$host\_cpu" in
- $+ i a 64*)$
- + shrext cmds='.so'
- + hardcode\_into\_libs=yes
- + dynamic\_linker="\$host\_os dld.so"
- + shlibpath\_var=LD\_LIBRARY\_PATH
- + shlibpath\_overrides\_runpath=yes # Unless +noenvvar is specified.
- + library\_names\_spec='\${libname}\${release}\${shared\_ext}\$versuffix
- \${libname}\${release}\${shared\_ext}\$major \$libname\${shared\_ext}'
- + soname\_spec='\${libname}\${release}\${shared\_ext}\$major'
- $+$  if test "X\$HPUX IA64 MODE" = X32; then
- + sys\_lib\_search\_path\_spec="/usr/lib/hpux32 /usr/local/lib/hpux32 /usr/local/lib"
- + else
- + sys\_lib\_search\_path\_spec="/usr/lib/hpux64 /usr/local/lib/hpux64"
- $+$  fi
- + sys\_lib\_dlsearch\_path\_spec=\$sys\_lib\_search\_path\_spec
- $+$   $::$
- + hppa\*64\*)
- + shrext cmds='.sl'
- + hardcode into libs=yes
- + dynamic\_linker="\$host\_os dld.sl"
- + shlibpath\_var=LD\_LIBRARY\_PATH # How should we handle SHLIB\_PATH
- + shlibpath overrides runpath=yes # Unless +noenvvar is specified.
- + library\_names\_spec='\${libname}\${release}\${shared\_ext}\$versuffix

\${libname}\${release}\${shared\_ext}\$major \$libname\${shared\_ext}'

- + soname\_spec='\${libname}\${release}\${shared\_ext}\$major'
- + sys\_lib\_search\_path\_spec="/usr/lib/pa20\_64 /usr/ccs/lib/pa20\_64"
- + sys\_lib\_dlsearch\_path\_spec=\$sys\_lib\_search\_path\_spec
- + ;;
- + \*)
- + shrext\_cmds='.sl'
- + dynamic\_linker="\$host\_os dld.sl"
- + shlibpath\_var=SHLIB\_PATH
- + shlibpath overrides runpath=no # +s is required to enable SHLIB PATH
- + library names spec='\${libname}\${release}\${shared ext}\$versuffix
- \${libname}\${release}\${shared\_ext}\$major \$libname\${shared\_ext}'
- + soname\_spec='\${libname}\${release}\${shared\_ext}\$major'
- $+$  ::
- + esac
- + # HP-UX runs \*really\* slowly unless shared libraries are mode 555.
- + postinstall\_cmds='chmod 555 \$lib'

```
+ ;;
+
+irix5* | irix6* | nonstopux*)
+ case $host_os in
+ nonstopux*) version_type=nonstopux ;;
+ *)
+ if test "$lt_cv_prog_gnu_ld" = yes; then
+ version_type=linux
+ else
+ version_type=irix
+ fi ;;
+ esac
+ need_lib_prefix=no
+ need_version=no
+ soname_spec='${libname}${release}${shared_ext}$major'
+ library_names_spec='${libname}${release}${shared_ext}$versuffix ${libname}${release}${shared_ext}$major
${libname}${release}${shared_ext} $libname${shared_ext}'
+ case $host_os in
+ irix5* | nonstopux*)
+ libsuff= shlibsuff=
+ \therefore+ *)
+ case $LD in # libtool.m4 will add one of these switches to LD
+ *-32|*"-32 "|*-melf32bsmip|*"-melf32bsmip ")
+ libsuff= shlibsuff= libmagic=32-bit;;
+ *-n32|*"-n32 "|*-melf32bmipn32|*"-melf32bmipn32 ")
+ libsuff=32 shlibsuff=N32 libmagic=N32;;
+ *-64|*"-64 "|*-melf64bmip|*"-melf64bmip ")
+ libsuff=64 shlibsuff=64 libmagic=64-bit;;
+ *) libsuff= shlibsuff= libmagic=never-match;;
+ esac
+ ;;
+ esac
+ shlibpath_var=LD_LIBRARY${shlibsuff}_PATH
+ shlibpath_overrides_runpath=no
+ sys_lib_search_path_spec="/usr/lib${libsuff} /lib${libsuff} /usr/local/lib${libsuff}"
+ sys_lib_dlsearch_path_spec="/usr/lib${libsuff} /lib${libsuff}"
+ hardcode_into_libs=yes
+ ;;
^{+}+# No shared lib support for Linux oldld, aout, or coff.
+linux*oldld* | linux*aout* | linux*coff*)
+ dynamic_linker=no
+ ;;
^{+}+# This must be Linux ELF.
+linux*)
+ version_type=linux
```
- + need\_lib\_prefix=no
- + need\_version=no
- + library\_names\_spec='\${libname}\${release}\${shared\_ext}\$versuffix \${libname}\${release}\${shared\_ext}\$major \$libname\${shared\_ext}'
- + soname\_spec='\${libname}\${release}\${shared\_ext}\$major'
- + finish\_cmds='PATH="\\$PATH:/sbin" ldconfig -n \$libdir'
- + shlibpath\_var=LD\_LIBRARY\_PATH
- + shlibpath\_overrides\_runpath=no
- + # This implies no fast\_install, which is unacceptable.
- + # Some rework will be needed to allow for fast\_install
- + # before this can be enabled.
- + hardcode\_into\_libs=yes
- $^{+}$
- + # Append ld.so.conf contents to the search path
- + if test -f /etc/ld.so.conf; then
- + lt\_ld\_extra=`\$SED -e 's/:,\t//g;s/=^=\*\$//;s/=^= \* //g'/etc/ld.so.conf | tr '\n' ' '`
- + sys\_lib\_dlsearch\_path\_spec="/lib /usr/lib \$lt\_ld\_extra"
- $+$  fi
- $^{+}$
- + # We used to test for /lib/ld.so.1 and disable shared libraries on
- $+$  # powerpc, because MkLinux only supported shared libraries with the
- + # GNU dynamic linker. Since this was broken with cross compilers,
- + # most powerpc-linux boxes support dynamic linking these days and
- + # people can always --disable-shared, the test was removed, and we
- + # assume the GNU/Linux dynamic linker is in use.
- + dynamic\_linker='GNU/Linux ld.so'

 $+$  ::

 $^{+}$ 

+knetbsd\*-gnu)

- + version\_type=linux
- + need\_lib\_prefix=no
- + need\_version=no
- + library\_names\_spec='\${libname}\${release}\${shared\_ext}\$versuffix \${libname}\${release}\${shared\_ext}\$major
- \${libname}\${shared\_ext}'
- + soname\_spec='\${libname}\${release}\${shared\_ext}\$major'
- + shlibpath\_var=LD\_LIBRARY\_PATH
- + shlibpath\_overrides\_runpath=no
- + hardcode\_into\_libs=yes
- + dynamic\_linker='GNU ld.so'

```
+ ;;
```
+

```
+netbsd*)
```
- + version\_type=sunos
- + need\_lib\_prefix=no
- + need\_version=no
- + if echo ELF  $|SCC E |$  grep ELF  $>>$ /dev/null; then
- + library names spec='\${libname}\${release}\${shared ext}\$versuffix \${libname}\${shared ext}\$versuffix'
- + finish cmds='PATH="\\$PATH:/sbin" ldconfig -m \$libdir'

```
+ dynamic_linker='NetBSD (a.out) ld.so'
```

```
+ else
```
+ library\_names\_spec='\${libname}\${release}\${shared\_ext}\$versuffix

```
${libname}${release}${shared_ext}$major ${libname}${shared_ext}'
```

```
+ soname_spec='${libname}${release}${shared_ext}$major'
```

```
+ dynamic_linker='NetBSD ld.elf_so'
```

```
+ fi
```

```
+ shlibpath_var=LD_LIBRARY_PATH
```
+ shlibpath\_overrides\_runpath=yes

```
+ hardcode_into_libs=yes
```
 $+$  ;;

```
+
```
 $+newsos<sub>6</sub>$ )

```
+ version_type=linux
```
+ library\_names\_spec='\${libname}\${release}\${shared\_ext}\$versuffix \${libname}\${release}\${shared\_ext}\$major \$libname\${shared\_ext}'

+ shlibpath\_var=LD\_LIBRARY\_PATH

```
+ shlibpath_overrides_runpath=yes
```
 $+$  ;;

```
+
```
 $+nto-qux^*)$ 

```
+ version_type=linux
```

```
+ need_lib_prefix=no
```

```
+ need_version=no
```
+ library\_names\_spec='\${libname}\${release}\${shared\_ext}\$versuffix \${libname}\${release}\${shared\_ext}\$major \$libname\${shared\_ext}'

```
+ soname_spec='${libname}${release}${shared_ext}$major'
```

```
+ shlibpath_var=LD_LIBRARY_PATH
```

```
+ shlibpath_overrides_runpath=yes
```

```
+ ;;
```
 $^{+}$ 

```
+openbsd*)
```

```
+ version_type=sunos
```

```
+ need_lib_prefix=no
```

```
+ need_version=yes
```

```
+ library_names_spec='${libname}${release}${shared_ext}$versuffix ${libname}${shared_ext}$versuffix'
```

```
+ finish_cmds='PATH="\$PATH:/sbin" ldconfig -m $libdir'
```

```
+ shlibpath_var=LD_LIBRARY_PATH
```

```
+ if test -z "`echo __ELF__ | $CC -E - | grep __ELF__`" || test "$host_os-$host_cpu" = "openbsd2.8-powerpc"; then
```

```
+ case $host_os in
```

```
+ openbsd2.[89] | openbsd2.[89].*)
```

```
+ shlibpath_overrides_runpath=no
```

```
+ ;;
```

```
+ *)
```

```
+ shlibpath overrides runpath=yes
```

```
+ ;;
```

```
+ esac
```

```
+ else
```

```
+ shlibpath_overrides_runpath=yes
```
+ fi

 $+$  ;;

+

 $+cos2*)$ 

- + libname\_spec='\$name'
- + shrext cmds=".dll"
- + need\_lib\_prefix=no
- + library\_names\_spec='\$libname\${shared\_ext} \$libname.a'
- + dynamic\_linker='OS/2 ld.exe'

```
+ shlibpath_var=LIBPATH
```
 $+$  ;;

```
+
```

```
+osf3* | osf4* | osf5*)
```

```
+ version_type=osf
```
+ need\_lib\_prefix=no

```
+ need_version=no
```
+ soname\_spec='\${libname}\${release}\${shared\_ext}\$major'

```
+ library_names_spec='${libname}${release}${shared_ext}$versuffix ${libname}${release}${shared_ext}$major
$libname${shared_ext}'
```

```
+ shlibpath_var=LD_LIBRARY_PATH
```

```
+ sys_lib_search_path_spec="/usr/shlib /usr/ccs/lib /usr/lib/cmplrs/cc /usr/lib /usr/local/lib /var/shlib"
```

```
+ sys_lib_dlsearch_path_spec="$sys_lib_search_path_spec"
```

```
+ ::
```

```
+
```

```
+sco3.2v5<sup>*</sup>)
```

```
+ version_type=osf
```

```
+ soname_spec='${libname}${release}${shared_ext}$major'
```

```
+ library_names_spec='${libname}${release}${shared_ext}$versuffix ${libname}${release}${shared_ext}$major
$libname${shared_ext}'
```

```
+ shlibpath_var=LD_LIBRARY_PATH
```

```
+ ;;
```

```
+
```
+solaris\*)

```
+ version_type=linux
```

```
+ need_lib_prefix=no
```

```
+ need_version=no
```

```
+ library_names_spec='${libname}${release}${shared_ext}$versuffix ${libname}${release}${shared_ext}$major
$libname${shared_ext}'
```

```
+ soname spec='${libname}${release}${shared ext}$major'
```

```
+ shlibpath_var=LD_LIBRARY_PATH
```

```
+ shlibpath overrides runpath=yes
```
- + hardcode into libs=yes
- + # ldd complains unless libraries are executable

```
+ postinstall_cmds='chmod +x $lib'
```

```
+ ;;
```

```
+
```

```
+sunos4^*)
```

```
+ version_type=sunos
```
+ library\_names\_spec='\${libname}\${release}\${shared\_ext}\$versuffix \${libname}\${shared\_ext}\$versuffix'

```
+ finish_cmds='PATH="\$PATH:/usr/etc" ldconfig $libdir'
```

```
+ shlibpath_var=LD_LIBRARY_PATH
```

```
+ shlibpath_overrides_runpath=yes
```

```
+ if test "$with_gnu_ld" = yes; then
```

```
+ need lib prefix=no
```

```
+ fi
```

```
+ need_version=yes
```

```
+ ::
```

```
+
```

```
+sysv4 | sysv4.2uw2* | sysv4.3* | sysv5*)
```

```
+ version type=linux
```

```
+ library_names_spec='${libname}${release}${shared_ext}$versuffix ${libname}${release}${shared_ext}$major
$libname${shared_ext}'
```

```
+ soname_spec='${libname}${release}${shared_ext}$major'
```

```
+ shlibpath_var=LD_LIBRARY_PATH
```

```
+ case $host_vendor in
```

```
+ sni)
```
+ shlibpath\_overrides\_runpath=no

```
+ need_lib_prefix=no
```
+ export\_dynamic\_flag\_spec='\${wl}-Blargedynsym'

```
+ runpath_var=LD_RUN_PATH
```

```
+ ;;
```

```
+ siemens)
```

```
+ need_lib_prefix=no
```

```
+ ;;
```

```
+ motorola)
```

```
+ need_lib_prefix=no
```

```
+ need_version=no
```

```
+ shlibpath_overrides_runpath=no
```
+ sys\_lib\_search\_path\_spec='/lib /usr/lib /usr/ccs/lib'

```
+ ;;
```

```
+ esac
```

```
+ ;;
```

```
+
```

```
+sysv4*MP*
```

```
+ if test -d /usr/nec ;then
```

```
+ version_type=linux
```

```
+ library names spec='$libname${shared ext}.$versuffix $libname${shared ext}.$major
```
\$libname\${shared\_ext}'

```
+ soname_spec='$libname${shared_ext}.$major'
```

```
+ shlibpath_var=LD_LIBRARY_PATH
```

```
+ fi
```
 $+$  ;;

```
++uts4*)
```

```
+ version_type=linux
```

```
+ library_names_spec='${libname}${release}${shared_ext}$versuffix ${libname}${release}${shared_ext}$major
$libname${shared_ext}'
```

```
+ soname_spec='${libname}${release}${shared_ext}$major'
```

```
+ shlibpath_var=LD_LIBRARY_PATH
+ ;;
+
+*)
+ dynamic_linker=no
+ ;;
+esac
+echo "$as_me:$LINENO: result: $dynamic_linker" >&5
+echo "${ECHO_T}$dynamic_linker" >&6
+test "$dynamic_linker" = no && can_build_shared=no
+
+echo "$as_me:$LINENO: checking how to hardcode library paths into programs" >&5
+echo $ECHO_N "checking how to hardcode library paths into programs... $ECHO_C" >&6
+hardcode_action=
+if test -n "$hardcode_libdir_flag_spec" || \setminus+ test -n "$runpath_var " \|\+ test "X$hardcode_automatic"="Xyes" ; then
^{+}+ # We can hardcode non-existant directories.
+ if test "$hardcode_direct" != no &&
+ # If the only mechanism to avoid hardcoding is shlibpath var, we
+ # have to relink, otherwise we might link with an installed library
+ # when we should be linking with a yet-to-be-installed one
+ ## test "$_LT_AC_TAGVAR(hardcode_shlibpath_var, )" != no &&
+ test "$hardcode_minus_L" != no; then
+ # Linking always hardcodes the temporary library directory.
+ hardcode action=relink
+ else
+ # We can link without hardcoding, and we can hardcode nonexisting dirs.
+ hardcode action=immediate
+ fi
+else
+ # We cannot hardcode anything, or else we can only hardcode existing
+ # directories.
+ hardcode_action=unsupported
+f_1+echo "$as_me:$LINENO: result: $hardcode_action" >&5
+echo "${ECHO_T}$hardcode_action" >&6
^{+}+i f test "$hardcode action" = relink; then
+ # Fast installation is not supported
+ enable fast install=no
+elif test "$shlibpath_overrides_runpath" = yes ||+ test "$enable_shared" = no; then
+ # Fast installation is not necessary
```

```
+ enable_fast_install=needless
+f_1+
+striplib=
+old_striplib=
+echo "$as_me:$LINENO: checking whether stripping libraries is possible" >&5
+echo $ECHO_N "checking whether stripping libraries is possible... $ECHO_C" >&6
+if test -n "$STRIP" && $STRIP -V 2>&1 | grep "GNU strip" >/dev/null; then
+ test -z "$old_striplib" && old_striplib="$STRIP --strip-debug"
+ test -z "$striplib" && striplib="$STRIP --strip-unneeded"
+ echo "$as_me:$LINENO: result: yes" >&5
+echo "${ECHO_T}yes" >&6
+else
+# FIXME - insert some real tests, host_os isn't really good enough
+ case $host_os in
+ darwin*)
+ if test -n "$STRIP" ; then
+ striplib="$STRIP -x"
+ echo "$as_me:$LINENO: result: yes" >&5
+echo "${ECHO_T}yes" >&6
+ else
+ echo "$as_me:$LINENO: result: no" >&5
+echo "${ECHO_T}no" >&6
+f_1+ ;;
+ *+ echo "$as_me:$LINENO: result: no" >&5
+echo "${ECHO_T}no" >&6
+ ::
+ esac
+f_{1}++if test "x$enable_dlopen" != xyes; then
+ enable_dlopen=unknown
+ enable_dlopen_self=unknown
+ enable_dlopen_self_static=unknown
+else
+ lt_cv_dlopen=no
+ lt_cv_dlopen_libs=
\pm+ case $host_os in
+ beos<sup>*</sup>)
+ lt cv dlopen="load add on"
+ lt_cv_dlopen_libs=
+ lt cv dlopen self=yes
+ ;;
+
+ mingw<sup>*</sup> | pw32<sup>*</sup>)
```

```
+ lt_cv_dlopen="LoadLibrary"
+ lt_cv_dlopen_libs=
+ ;;
+
+ cygwin*)
+ lt_cv_dlopen="dlopen"
+ lt_cv_dlopen_libs=
+ ;;
+
+ darwin*)
+ # if libdl is installed we need to link against it
+ echo "$as_me:$LINENO: checking for dlopen in -ldl" >&5
+echo $ECHO_N "checking for dlopen in -ldl... $ECHO_C" >&6
+if test "\{ac\_cv\_lib\_dl\_dlopen + set\}" = set; then
+ echo $ECHO_N "(cached) $ECHO_C" >&6
+else
+ ac_check_lib_save_LIBS=$LIBS
+LIBS="-ldl $LIBS"
+cat >conftest.$ac_ext <<_ACEOF
+/* confdefs.h. */+_ACEOF
+cat confdefs.h >>conftest.$ac_ext
+cat >>conftest.$ac_ext <<_ACEOF
+\frac{1}{8} end confdefs.h. \frac{1}{8}+
+/* Override any gcc2 internal prototype to avoid an error. */
+#ifdef __cplusplus
+extern "C"
+#endif
+/* We use char because int might match the return type of a gcc2
+ builtin and then its argument prototype would still apply. */
+char dlopen ();
+int+main ()
+{
+dlopen ();
+ ;
+ return 0;
+}
+_ACEOF
+rm -f conftest.$ac_objext conftest$ac_exeext
+if { (eval echo "$as me: $LINENO: \"$ac link\"") > \& 5
+ (eval $ac_link) 2>conftest.er1
+ ac_status=$?
+ grep -v '^ *+' conftest.er1 >conftest.err
+ rm -f conftest.er1
+ cat conftest.err >&5
+ echo "$as_me:$LINENO: \$? = $ac_status" >&5
```

```
+ { ac_try='test -z "$ac_c_werror_flag"
+ \parallel test ! -s conftest.err'
+ { (eval echo "$as_me:$LINENO: \"$ac_try\"") >&5
+ (eval rac_{try}) 2>&5
+ ac_status=$?
+ echo "$as_me:$LINENO: \$? = $ac_status" >&5
+ (exit $ac_status); \}; \&&+	 { ac_try='test -s conftest$ac_exeext'
+ { (eval echo "$as_me:$LINENO: \"$ac_try\"") >&5
+ (eval rac_{try}) 2>&5
+ ac_status=$?
+ echo "$as_me:$LINENO: \$? = $ac_status" > \&5+ (exit $ac_status); }; }; then
+ ac_cv_lib_dl_dlopen=yes
+else
+ echo "$as_me: failed program was:" >&5
+sed 's/\frac{\lambda}{\lambda} /' conftest.$ac_ext >&5
^{+}+ac_cv_lib_dl_dlopen=no
+f_1+rm -f conftest.err conftest.$ac_objext \
+ conftest$ac_exeext conftest.$ac_ext
+LIBS=$ac_check_lib_save_LIBS
+f_1+echo "$as_me:$LINENO: result: $ac_cv_lib_dl_dlopen" >&5
+echo "${ECHO_T}$ac_cv_lib_dl_dlopen" >&6
+if test $ac_cv_lib_dl_dlopen = yes; then
+ lt_cv_dlopen="dlopen" lt_cv_dlopen_libs="-ldl"
+else
^{+}+ lt_cv_dlopen="dyld"
+ lt_cv_dlopen_libs=
+ lt_cv_dlopen_self=yes
+
+f_1+
+ ;;
+
+ *+ echo "$as me:$LINENO: checking for shl load" > &5+echo $ECHO_N "checking for shl_load... $ECHO_C" >&6
+if test "\frac{1}{2} ac cv func shl load+set}" = set; then
+ echo $ECHO_N "(cached) $ECHO_C" >&6
+else
+ cat >conftest.$ac_ext << ACEOF
```
+ (exit \$ac\_status); } &&

```
+\frac{1}{8} confdefs.h. \frac{1}{8}
```

```
+_ACEOF
```

```
+cat confdefs.h >>conftest.$ac_ext
```

```
+cat >>conftest.$ac_ext <<_ACEOF
```

```
+/* end confdefs.h. */
```

```
+/* Define shl_load to an innocuous variant, in case <limits.h> declares shl_load.
```

```
+ For example, HP-UX 11i <limits.h> declares gettimeofday. */
```

```
+#define shl_load innocuous_shl_load
```

```
+
```

```
+/* System header to define __stub macros and hopefully few prototypes,
```

```
+ which can conflict with char shl_load (); below.
```

```
+ Prefer <limits.h> to <assert.h> if __STDC__ is defined, since
```

```
+ <limits.h> exists even on freestanding compilers. */
```

```
+
```

```
+#ifdef STDC
```

```
+# include <limits.h>
```
+#else

```
+# include <assert.h>
```

```
+#endif
```

```
^{+}
```

```
+#undef shl_load
```

```
+
```

```
+/* Override any gcc2 internal prototype to avoid an error. */
```

```
+#ifdef __cplusplus
```

```
+extern "C"
```

```
+{
```

```
+#endif
```
 $+$ /\* We use char because int might match the return type of a gcc2

```
+ builtin and then its argument prototype would still apply. */
```

```
+char shl_load ();
```

```
+<sup>*</sup> The GNU C library defines this for functions which it implements
```

```
+ to always fail with ENOSYS. Some functions are actually named
```

```
+ something starting with __ and the normal name is an alias. */
```

```
+#if defined (__stub_shl_load) || defined (__stub___shl_load)
```

```
+choke me
```

```
+#else
```

```
+char (*f) () = shl_load;
```

```
+#endif
```

```
+#ifdef __cplusplus
```
+#endif  $^{+}$ 

```
+}
```

```
+int+main ()
```
+{ +return  $f := \text{shl}\_\text{load};$ 

```
+ :
```

```
+ return 0;
```

```
+}
```

```
+_ACEOF
```

```
+rm -f conftest.$ac_objext conftest$ac_exeext
```
+if { (eval echo "\$as\_me:\$LINENO: \"\$ac\_link\"") >  $&5$ 

```
+ (eval $ac_link) 2>conftest.er1
```
- $+$  ac status=\$?
- $+$  grep -v '^  $*$ +' conftest.er1 >conftest.err
- + rm -f conftest.er1
- $+$  cat conftest.err > & 5
- $+$  echo "\$as\_me:\$LINENO: \\$? = \$ac\_status" > & 5
- $+$  (exit \$ac\_status); } & &
- + { ac\_try='test -z "\$ac\_c\_werror\_flag"
- + || test ! -s conftest.err'
- + { (eval echo "\$as\_me:\$LINENO: \"\$ac\_try\"") >&5
- $+$  (eval \$ac\_try) 2>&5
- $+$  ac\_status=\$?
- $+$  echo "\$as\_me:\$LINENO: \\$? = \$ac\_status" > & 5
- + (exit \$ac\_status);  $\}$ ;  $\&&$
- + { ac\_try='test -s conftest\$ac\_exeext'
- + { (eval echo "\$as\_me:\$LINENO: \"\$ac\_try\"") >&5
- $+$  (eval \$ac\_try) 2>&5
- $+$  ac\_status=\$?
- $+$  echo "\$as\_me:\$LINENO: \\$? = \$ac\_status" > & 5
- $+$  (exit \$ac\_status); }; }; then

```
+ ac_cv_func_shl_load=yes
```
+else

```
+ echo "$as_me: failed program was:" >&5
```

```
+sed 's/^/| /' conftest.$ac_ext >&5
```

```
\ddot{+}
```

```
+ac_cv_func_shl_load=no
```

```
+f_{1}
```

```
+rm -f conftest.err conftest.$ac_objext \
```

```
conftest$ac_exeext conftest.$ac_ext
+
```
 $+fi$ 

```
+echo "$as_me:$LINENO: result: $ac_cv_func_shl_load" >&5
```

```
+echo "${ECHO_T}$ac_cv_func_shl_load" >&6
```

```
+if test $ac_cv_func_shl_load = yes; then
```

```
+ lt_cv_dlopen="shl_load"
```
 $+$ else

```
+ echo "$as_me:$LINENO: checking for shl_load in -ldld" >&5
```

```
+echo $ECHO_N "checking for shl_load in -ldld... $ECHO_C" >&6
```

```
+if test "${ac cv lib dld shl load+set}" = set; then
```

```
+ echo $ECHO N "(cached) $ECHO C" > & 6
```

```
+else
+ ac check lib save LIBS=$LIBS
```

```
+LIBS="-ldld $LIBS"
```

```
+cat >conftest.$ac ext << ACEOF
```

```
+\frac{8}{3} confdefs.h. \frac{8}{3}
```

```
+ ACEOF
```

```
+cat confdefs.h >>conftest.$ac ext
```
```
+cat >>conftest.$ac_ext <<_ACEOF
+\frac{1}{8} end confdefs.h. \frac{1}{8}+
+/* Override any gcc2 internal prototype to avoid an error. */
+#ifdef __cplusplus
+extern "C"
+#endif
+/* We use char because int might match the return type of a gcc2
+ builtin and then its argument prototype would still apply. */
+char shl load ();
+int+main ()
+{
+shl_load ();
+ ;
+ return 0;
+}
+_ACEOF
+rm -f conftest.$ac_objext conftest$ac_exeext
+if { (eval echo "$as_me:$LINENO: \"$ac_link\"") >&5
+ (eval $ac_link) 2>conftest.er1
+ ac_status=$?
+ grep -v '^ *+' conftest.er1 >conftest.err
+ rm -f conftest.er1
+ cat conftest.err \geq 8.5+ echo "$as_me:$LINENO: \$? = $ac_status" > \&5+ (exit $ac_status); \&&+ { ac_try='test -z "$ac_c_werror_flag"
+ || test ! -s conftest.err'
+ { (eval echo "$as_me:$LINENO: \"$ac_try\"") >&5
+ (eval $ac_try) 2>&5
+ ac_status=$?
+ echo "$as_me:$LINENO: \? = $ac_status" > \& 5
+ (exit $ac_status); }; } &&
+	 { ac_try='test -s conftest$ac_exeext'
+ { (eval echo "$as_me:$LINENO: \"$ac_try\"") >&5
+ (eval rac_{\text{try}}{2}) 2>&5
+ ac_status=$?
+ echo "$as_me:$LINENO: \$? = $ac_status" > \&5+ (exit $ac_status); }; }; then
+ ac_cv_lib_dld_shl_load=yes
+else
+ echo "$as_me: failed program was:" >&5
+sed 's/^/| /' conftest.$ac_ext >&5
++ac_cv_lib_dld_shl_load=no
+f_1+rm -f conftest.err conftest.$ac_objext \
```

```
+ conftest$ac_exeext conftest.$ac_ext
+LIBS=$ac_check_lib_save_LIBS
+f_1+echo "$as_me:$LINENO: result: $ac_cv_lib_dld_shl_load" >&5
+echo "${ECHO_T}$ac_cv_lib_dld_shl_load" >&6
+if test $ac_cv_lib_dld_shl_load = yes; then
+ lt cv dlopen="shl_load" lt cv dlopen_libs="-dld"
+else
+ echo "$as_me:$LINENO: checking for dlopen" >&5
+echo $ECHO_N "checking for dlopen... $ECHO_C" >&6
+if test "\alpha[ac_cv_func_dlopen+set}" = set; then
+ echo $ECHO_N "(cached) $ECHO_C" >&6
+else
+ cat >conftest.$ac_ext <<_ACEOF
+/* confdefs.h. */+_ACEOF
+cat confdefs.h >>conftest.$ac_ext
+cat >>conftest.$ac_ext << ACEOF
+\frac{1}{8} end confdefs.h. \frac{1}{8}+/* Define dlopen to an innocuous variant, in case <limits.h> declares dlopen.
+ For example, HP-UX 11i <limits.h> declares gettimeofday. */
+#define dlopen innocuous_dlopen
+
+/* System header to define __stub macros and hopefully few prototypes,
+ which can conflict with char dlopen (); below.
+ Prefer <limits.h> to <assert.h> if STDC is defined, since
+ <limits.h> exists even on freestanding compilers. */
^{+}+#ifdef STDC
+# include <limits.h>
+#else
+# include <assert.h>
+#endif
++#undef dlopen
++ Networth vertex and \frac{1}{2} internal prototype to avoid an error. */+#ifdef __cplusplus
+extern "C"
+{}+#endif
+<sup>*</sup> We use char because int might match the return type of a gcc2
+ builtin and then its argument prototype would still apply. */
+char dlopen ();
+<sup>*</sup> The GNU C library defines this for functions which it implements
+ to always fail with ENOSYS. Some functions are actually named
+ something starting with and the normal name is an alias. */
+#if defined (\alpha stub dlopen) || defined (\alphastub\alphadlopen)
```

```
+choke me
+#else
+char (*f) () = dlopen;
+#endif
+#ifdef _cplusplus
+\}+#endif
\pm+int+main()
+\{+return f := dlopen;
+ ;
+ return 0;
+\}+_ACEOF
+rm -f conftest.$ac_objext conftest$ac_exeext
+if { (eval echo "$as_me:$LINENO: \"$ac_link\"") > &5+ (eval $ac_link) 2>conftest.er1
+ ac_status=$?
+ grep -v '^ *+' conftest.er1 >conftest.err
+ rm -f conftest.er1
+ cat conftest.err > & 5
+ echo "$as me:$LINENO: \? = $ac status" > & 5
+ (exit $ac_status); } &&
+ { ac_try='test -z "$ac_c_werror_flag"
+ || test ! -s conftest.err'
+ { (eval echo "$as_me:$LINENO: \"$ac_try\"") >&5
+ (eval $ac_try) 2>&5
+ ac_status=$?
+ echo "$as_me:$LINENO: \$? = $ac_status" > \&5+ (exit $ac_status); \}; \&&+ { ac_try='test -s conftest$ac_exeext'
+ { (eval echo "$as_me:$LINENO: \"$ac_try\"") >&5
+ (eval $ac_try) 2>&5
+ ac_status=$?
+ echo "$as_me:$LINENO: \$? = $ac_status" > & 5
+ (exit $ac_status); }; }; then
+ ac_cv_func_dlopen=yes
+else
+ echo "$as me: failed program was:" > & 5
+sed 's/\frac{\lambda}{\lambda} /' conftest.$ac ext > & 5
\ddot{+}+ac_cv_func_dlopen=no
+fi+rm -f conftest.err conftest.$ac objext \
    conftest$ac_exeext conftest.$ac_ext
++fi
```

```
+echo "$as_me:$LINENO: result: $ac_cv_func_dlopen" >&5
+echo "${ECHO_T}$ac_cv_func_dlopen" >&6
+if test $ac_cv_func_dlopen = yes; then
+ lt_cv_dlopen="dlopen"
+else
+ echo "$as_me:$LINENO: checking for dlopen in -ldl" >&5
+echo $ECHO_N "checking for dlopen in -ldl... $ECHO_C" >&6
+if test "\{ac\_cv\_lib\_dl\_dlopen + set\}" = set; then
+ echo $ECHO_N "(cached) $ECHO_C" >&6
+else
+ ac_check_lib_save_LIBS=$LIBS
+LIBS="-ldl $LIBS"
+cat >conftest.$ac_ext <<_ACEOF
+/* confdefs.h. */+_ACEOF
+cat confdefs.h >>conftest.$ac_ext
+cat >>conftest.$ac_ext <<_ACEOF
+/* end confdefs.h. */
\pm+/* Override any gcc2 internal prototype to avoid an error. */
+#ifdef cplusplus
+extern "C"
+#endif
+/* We use char because int might match the return type of a gcc2
+ builtin and then its argument prototype would still apply. */
+char dlopen ();
+int+main ()
+{
+dlopen ();
+ ;
+ return 0;
+}
+_ACEOF
+rm -f conftest.$ac_objext conftest$ac_exeext
+if { (eval echo "$as_me:$LINENO: \"$ac_link\"") >&5
+ (eval $ac_link) 2>conftest.er1
+ ac_status=$?
+ grep -v '^ *+' conftest.er1 >conftest.err
+ rm -f conftest.er1
+ cat conftest.err >&5
+ echo "$as_me:$LINENO: \$? = $ac_status" >&5
+ (exit $ac_status); \&&+ { ac_try='test -z "$ac_c_werror_flag"
+ \parallel test ! -s conftest.err'
+ \{ (eval echo "$as_me:$LINENO: \"$ac_try\"") >&5
+ (eval $ac_try) 2 > 8.5+ ac status=$?
```

```
+ echo "$as_me:$LINENO: \$? = $ac_status" > & 5
+ (exit $ac_status); \}; \&&+ { ac_try='test -s conftest$ac_exeext'
+ { (eval echo "$as_me:$LINENO: \"$ac_try\"") >&5
+ (eval $ac_try) 2>&5
+ ac_status=$?
+ echo "$as me:$LINENO: \? = $ac status" > & 5
+ (exit $ac_status); }; }; then
+ ac_cv_lib_dl_dlopen=yes
+else
+ echo "$as_me: failed program was:" > \& 5
+sed 's/^/| /' conftest.$ac_ext >&5
\ddot{}+ac_cv_lib_dl_dlopen=no
+f_{1}+rm -f conftest.err conftest.$ac_objext \
+conftest$ac_exeext conftest.$ac_ext
+LIBS=$ac check lib save LIBS
+f_1+echo "$as_me:$LINENO: result: $ac_cv_lib_dl_dlopen" >&5
+echo "${ECHO_T}$ac_cv_lib_dl_dlopen" >&6
+if test $ac_cv_lib_dl_dlopen = yes; then
+ lt_cv_dlopen="dlopen" lt_cv_dlopen_libs="-ldl"
+else
+ echo "$as_me:$LINENO: checking for dlopen in -lsvld" >&5
+echo $ECHO_N "checking for dlopen in -lsvld... $ECHO_C" >&6
+if test "\{ac\_cv\_lib\_svld\_dlopen + set\}" = set; then
+ echo $ECHO_N "(cached) $ECHO_C" >&6
+else
+ ac check lib save LIBS=$LIBS
+LIBS="-lsvld $LIBS"
+cat >conftest.$ac_ext <<_ACEOF
+/* confdefs.h. */+ ACEOF
+cat confdefs.h >>conftest.$ac_ext
+cat >>conftest.$ac ext << ACEOF
+/* end confdefs.h. */++\frac{1}{8} Override any gcc2 internal prototype to avoid an error. */
+#ifdef cplusplus
+extern "C"
+#endif
+\prime^* We use char because int might match the return type of a gcc2
+ builtin and then its argument prototype would still apply. */
+char dlopen ():
+int+main()
+\{
```

```
+dlopen();
+ :
+ return 0;
+\}+ ACEOF
+rm -f conftest.$ac_objext conftest$ac_exeext
+if { (eval echo "$as me: $LINENO: \"$ac link\"") > \& 5
+ (eval $ac_link) 2>conftest.er1
+ ac status=$?
+ grep -v '^ *+' conftest.er1 >conftest.err
+ rm -f conftest.er1
+ cat conftest.err >&5
+ echo "$as_me:$LINENO: \$? = $ac_status" > \&5+ (exit $ac_status); } & &
+ { ac_try='test -z "$ac_c_werror_flag"
+ || test ! -s conftest.err'
+ { (eval echo "$as_me:$LINENO: \"$ac_try\"") >&5
+ (eval $ac try) 2 > 8.5+ ac_status=$?
+ echo "$as_me:$LINENO: \$? = $ac_status" > & 5
+ (exit $ac_status); \}; \&&+ { ac_try='test -s conftest$ac_exeext'
+ { (eval echo "$as_me:$LINENO: \"$ac_try\"") >&5
+ (eval $ac try) 2>&5
+ ac_status=$?
+ echo "$as me:$LINENO: \? = $ac status" > & 5
+ (exit $ac_status); }; }; then
+ ac_cv_lib_svld_dlopen=yes
+else
+ echo "$as_me: failed program was:" > \& 5
+sed 's/^/| /' conftest.$ac_ext >&5
\ddot{+}+ac_cv_lib_svld_dlopen=no
+f_1+rm -f conftest.err conftest.$ac_objext \
+conftest$ac_exeext conftest.$ac_ext
+LIBS=$ac_check_lib_save_LIBS
+f_1+echo "$as_me:$LINENO: result: $ac_cv_lib_svld_dlopen" >&5
+echo "\{ECHO T\}$ ac cv lib svld dlopen" > & 6
+if test $ac cv lib svld dlopen = yes; then
+ It cv dlopen="dlopen" It cv dlopen libs="-lsvld"
+else
+ echo "$as_me:$LINENO: checking for dld_link in -ldld" >&5
+echo $ECHO N "checking for dld link in -ldld... $ECHO C" >&6
+if test "${ac cv lib dld dld link+set}" = set; then
+ echo $ECHO N "(cached) $ECHO C" >&6
+else
```

```
+ ac_check_lib_save_LIBS=$LIBS
+LIBS="-ldld $LIBS"
+cat >conftest.$ac_ext <<_ACEOF
+/* confdefs.h. */+_ACEOF
+cat confdefs.h >>conftest.$ac_ext
+cat >>conftest.$ac_ext << ACEOF
+\frac{1}{8} end confdefs.h. \frac{1}{8}+
+ \sqrt{*} Override any gcc2 internal prototype to avoid an error. \sqrt{*} /
+#ifdef __cplusplus
+extern "C"
+#endif
+/* We use char because int might match the return type of a gcc2
+ builtin and then its argument prototype would still apply. */
+char dld_link ();
+int+main ()+{
+dld_link ();
+ ;
+ return 0;
+}
+_ACEOF
+rm -f conftest.$ac_objext conftest$ac_exeext
+if { (eval echo "$as_me:$LINENO: \"$ac_link\"") >&5
+ (eval $ac_link) 2>conftest.er1
+ ac_status=$?
+ grep -v '^ *+' conftest.er1 >conftest.err
+ rm -f conftest.er1
+ cat conftest.err >&5
+ echo "$as_me:$LINENO: \$? = $ac_status" > \& 5
+ (exit $ac_status); \&&+ { ac_try='test -z "$ac_c_werror_flag"
+ || test ! -s conftest.err'
+ { (eval echo "$as_me:$LINENO: \"$ac_try\"") >&5
+ (eval rac_{\text{try}}{2}) 2>&5
+ ac_status=$?
+ echo "$as_me:$LINENO: \$? = $ac_status" > \&5+ (exit $ac_status); \}; \&&+	 { ac_try='test -s conftest$ac_exeext'
+ \{ (eval echo "$as_me:$LINENO: \"$ac_try\"") >&5
+ (eval $ac_try) 2 > 8.5+ ac_status=$?
+ echo "$as_me:$LINENO: \$? = $ac_status" >&5
+ (exit $ac_status); }; }; then
+ ac_cv_lib_dld_dld_link=yes
+else
```

```
+ echo "$as_me: failed program was:" >&5
+sed 's/^/| /' conftest.$ac_ext >&5
+
+ac_cv_lib_dld_dld_link=no
+f_1+rm -f conftest.err conftest.$ac_objext \
+ conftest$ac_exeext conftest.$ac_ext
+LIBS=$ac_check_lib_save_LIBS
+f_1+echo "$as_me:$LINENO: result: $ac_cv_lib_dld_dld_link" >&5
+echo "${ECHO_T}$ac_cv_lib_dld_dld_link" >&6
+if test $ac_cv_lib_dld_dld_link = yes; then
+ lt_cv_dlopen="dld_link" lt_cv_dlopen_libs="-dld"
+f_1+
+
+f_{1}+
+
+f_{1}+
++f_{1}+
++f_{1}+
++f_1+
+ ;;
+ esac
+
+ if test "x$lt_cv_dlopen" != xno; then
+ enable_dlopen=yes
+ else
+ enable_dlopen=no
+ fi
+
+ case $lt_cv_dlopen in
+ dlopen)
+ save_CPPFLAGS="$CPPFLAGS"
+ test "x$ac_cv_header_dlfcn_h" = xyes && CPPFLAGS="$CPPFLAGS -DHAVE_DLFCN_H"
+
+ save_LDFLAGS="$LDFLAGS"
+ eval LDFLAGS=\"\$LDFLAGS $export_dynamic_flag_spec\"
+
+ save LIBS="$LIBS"
```

```
+ LIBS="$lt_cv_dlopen_libs $LIBS"
+
+ echo "$as_me:$LINENO: checking whether a program can dlopen itself" >&5
+echo $ECHO_N "checking whether a program can dlopen itself... $ECHO_C" >&6
+if test "\{lt\_cv\_dlopen\_self + set\}" = set; then
+ echo $ECHO_N "(cached) $ECHO_C" >&6
+else
+ if test "$cross_compiling" = yes; then :
+ lt_cv_dlopen_self=cross
+else
+ lt_dlunknown=0; lt_dlno_uscore=1; lt_dlneed_uscore=2
+ lt_status=$lt_dlunknown
+ cat > conftest.$ac_ext <<EOF
+#line 8940 "configure"
+#include "confdefs.h"
\pm+#if HAVE_DLFCN_H
+#include <dlfcn.h>
+#endif
++#include <stdio.h>
++#ifdef RTLD_GLOBAL
+# define LT_DLGLOBAL		RTLD_GLOBAL
+#else
+# ifdef DL_GLOBAL
+# define LT_DLGLOBAL DL_GLOBAL
+# else
+# define LT_DLGLOBAL 0
+# endif
+#endif
++/* We may have to define LT_DLLAZY_OR_NOW in the command line if we
+ find out it does not work in some platform. */
+#ifndef LT_DLLAZY_OR_NOW
+# ifdef RTLD_LAZY
+# define LT_DLLAZY_OR_NOW		RTLD_LAZY
+# else
+# ifdef DL_LAZY
+# define LT_DLLAZY_OR_NOW_DL_LAZY
+# else
+# ifdef RTLD_NOW
+# define LT_DLLAZY_OR_NOW RTLD_NOW
+# else
+# ifdef DL_NOW
+# define LT_DLLAZY_OR_NOW DL_NOW
+# else
+# define LT_DLLAZY_OR_NOW 0
```

```
+#endif
      endif
+#+# endif
+# endif
+#endif
\ddot{+}+#ifdef _cplusplus
+extern "C" void exit (int);
+#endif
\ddot{+}+void fnord() { int i=42;}
+int main()+{
+ void *self = dlopen (0, LT_DLGLOBAL|LT_DLLAZY_OR_NOW);
+ int status = $lt_dlunknown;
\ddot{+}+ if (self)
+ {
   if (dlsym (self,"fnord"))
                                status = $lt_dlno_uscore;+else if (dlsym(self,"_fnord")) status = $lt_dlneed_uscore;
+/* dlclose (self); */
\ddot{}+ }
\ddot{+}+ exit (status);
+\}+EOF+ if { (eval echo "$as_me:$LINENO: \"$ac_link\"") > & 5
+ (eval $ac_link) 2 > 8.5+ ac_status=$?
+ echo "$as_me:$LINENO: \$? = $ac_status" > & 5
+ (exit $ac_status); } && test -s conftest${ac_exeext} 2>/dev/null; then
+ (./conftest; exit; ) 2>/dev/null
+ lt_status=$?
+ case x$lt_status in
+ x$lt_dlno_uscore) lt_cv_dlopen_self=yes ;;
+x$lt_dlneed_uscore) lt_cv_dlopen_self=yes ;;
    x$lt_unknown|x*) lt_cv_dlopen_self=no ;;
++ esac
+ else :
+ # compilation failed
+ lt cv dlopen self=no
+ fi
+f\hat{i}+rm -fr conftest*
\ddot{+}\ddot{+}+f_{1}+echo "$as me:$LINENO: result: $1t cv dlopen self" >&5
```

```
+echo "${ECHO_T}$lt_cv_dlopen_self" >&6
```

```
+
+ if test "x$lt_cv_dlopen_self" = xyes; then
+ LDFLAGS="$LDFLAGS $link_static_flag"
+ echo "$as_me:$LINENO: checking whether a statically linked program can dlopen itself" >&5
+echo $ECHO_N "checking whether a statically linked program can dlopen itself... $ECHO_C" >&6
+if test "${lt_cv_dlopen_self_static+set}" = set; then
+ echo $ECHO_N "(cached) $ECHO_C" >&6
+else
+ if test "$cross_compiling" = yes; then :
+ lt_cv_dlopen_self_static=cross
+else
+ lt_dlunknown=0; lt_dlno_uscore=1; lt_dlneed_uscore=2
+ lt_status=$lt_dlunknown
+ cat > conftest.$ac_ext <<EOF
+#line 9038 "configure"
+#include "confdefs.h"
^{+}+#if HAVE_DLFCN_H
+#include <dlfcn.h>
+#endif
^{+}+#include <stdio.h>
^{+}+#ifdef RTLD_GLOBAL
+# define LT_DLGLOBAL		RTLD_GLOBAL
+#else
+# ifdef DL_GLOBAL
+# define LT_DLGLOBAL DL_GLOBAL
+# else
+# define LT_DLGLOBAL 0
+# endif
+#endif
+
+/* We may have to define LT_DLLAZY_OR_NOW in the command line if we
+ find out it does not work in some platform. */
+#ifndef LT_DLLAZY_OR_NOW
+# ifdef RTLD_LAZY
+# define LT_DLLAZY_OR_NOW		RTLD_LAZY
+# else
+# ifdef DL_LAZY
+# define LT_DLLAZY_OR_NOW_DL_LAZY
+# else
+# ifdef RTLD_NOW
+# define LT_DLLAZY_OR_NOW RTLD_NOW
+# else
+# ifdef DL_NOW
+# define LT_DLLAZY_OR_NOW DL_NOW
```

```
+# else
+# define LT_DLLAZY_OR_NOW	0
+# endif
+# endif
+# endif
+# endif
+#endif
+
+#ifdef __cplusplus
+extern "C" void exit (int);
+#endif
+
+void fnord() { int i=42; }
+int main ()
+{
+ void *self = dlopen (0, LT_DLGLOBAL|LT_DLLAZY_OR_NOW);
+ int status = It\_dlunknown;+
+ if (self)
+ {
+ if (dlsym (self,"fnord")) status = $lt_dlno_uscore;
+ else if (dlsym( self,"_fnord")) status = $lt_dlneed_uscore;
+ /* dlclose (self); */
+ }
++ exit (status);
+}
+EOF
+ if { (eval echo "$as_me:$LINENO: \"$ac_link\"") > \& 5
+ (eval $ac_link) 2>&5
+ ac_status=$?
+ echo "$as_me:$LINENO: \$? = $ac_status" > \& 5
+ (exit $ac_status); } && test -s conftest${ac_exeext} 2>/dev/null; then
+ (./conftest; exit; ) 2>/dev/null
+ lt_status=$?
+ case x$lt_status in
+ x$lt_dlno_uscore) lt_cv_dlopen_self_static=yes ;;
+ x$lt_dlneed_uscore) lt_cv_dlopen_self_static=yes ;;
+ x$lt_unknown|x*) lt_cv_dlopen_self_static=no ;;
+ esac
+ else :
+ # compilation failed
+ lt_cv_dlopen_self_static=no
+ fi
+f_1+rm -fr conftest*
+
+
```

```
+f_1+echo "$as_me:$LINENO: result: $lt_cv_dlopen_self_static" >&5
+echo "${ECHO_T}$lt_cv_dlopen_self_static" >&6
+ fi
\pm+ CPPFLAGS="$save_CPPFLAGS"
+ LDFLAGS="$save_LDFLAGS"
+ LIBS="$save_LIBS"
+ ;;
+ esac
++ case $lt_cv_dlopen_self in
+ yes|no) enable_dlopen_self=$lt_cv_dlopen_self ;;
+ *) enable_dlopen_self=unknown ;;
+ esac
++ case $lt_cv_dlopen_self_static in
+ yes|no) enable dlopen self static=$lt cv dlopen self static \ldots+ *) enable_dlopen_self_static=unknown ;;
+ esac
+f_1+++# Report which librarie types wil actually be built
+echo "$as_me:$LINENO: checking if libtool supports shared libraries" >&5
+echo $ECHO_N "checking if libtool supports shared libraries... $ECHO_C" >&6
+echo "$as_me:$LINENO: result: $can_build_shared" >&5
+echo "${ECHO_T}$can_build_shared" >&6
^{+}+echo "$as_me:$LINENO: checking whether to build shared libraries" >&5
+echo $ECHO_N "checking whether to build shared libraries... $ECHO_C" >&6
+test "$can_build_shared" = "no" && enable_shared=no
^{+}+# On AIX, shared libraries and static libraries use the same namespace, and
+# are all built from PIC.
+case "$host_os" in
+iaix3^*)
+ test "$enable_shared" = yes & enable_static=no
+ if test -n "$RANLIB"; then
+ archive cmds="$archive cmds~\$RANLIB \$lib"
+ postinstall_cmds='$RANLIB $lib'
+ fi
+ ;;
+
+iax4* | aix5*)
+ if test "$host_cpu" != ia64 && test "$aix_use_runtimelinking" = no ; then
+ test "$enable shared" = yes && enable static=no
+ fi
```

```
+ ;;
+ darwin* | rhapsody*)
+ if test "$GCC" = yes; then
+ archive_cmds_need_lc=no
+ case "$host_os" in
+ rhapsody* | darwin1.[012])
+ allow undefined flag='-undefined suppress'
+ ;;
+ *) # Darwin 1.3 on
+ if test -z MACOSX DEPLOYMENT TARGET ; then
+ 	allow_undefined_flag='-flat_namespace -undefined suppress'
+ else
+ case ${MACOSX_DEPLOYMENT_TARGET} in
+ 10.[012])
+ allow_undefined_flag='-flat_namespace -undefined suppress'
+ ;;
+ 10.*)
+ allow_undefined_flag='-undefined dynamic_lookup'
+ ;;
+ esac
+ fi
+ ;;
+ esac
+ output verbose link cmd='echo'
+ archive_cmds='$CC -dynamiclib $allow_undefined_flag -o $lib $libobjs $deplibs$compiler_flags -install_name
$rpath/$soname $verstring'
```

```
+ module cmds='$CC $allow undefined flag -o $lib -bundle $libobjs $deplibs$compiler flags'
```

```
+ # Don't fix this by using the ld -exported_symbols_list flag, it doesn't exist in older darwin ld's
```

```
+ archive_expsym_cmds='sed -e "s,#.*,," -e "s,^[ ]*,," -e "s,^\(..*\),_&," < $export_symbols >
```
\$output\_objdir/\${libname}-symbols.expsym~\$CC -dynamiclib \$allow\_undefined\_flag -o \$lib \$libobjs \$deplibs\$compiler\_flags -install\_name \$rpath/\$soname \$verstring~nmedit -s \$output\_objdir/\${libname} symbols.expsym \${lib}'

+ module\_expsym\_cmds='sed -e "s,#.\*,," -e "s,^[ ]\*,," -e "s,^\(..\*\),\_&," < \$export\_symbols > \$output\_objdir/\${libname}-symbols.expsym~\$CC \$allow\_undefined\_flag -o \$lib -bundle \$libobjs \$deplibs\$compiler\_flags~nmedit -s \$output\_objdir/\${libname}-symbols.expsym \${lib}'

+ hardcode\_direct=no

```
+ hardcode_automatic=yes
```

```
+ hardcode_shlibpath_var=unsupported
```
- + whole\_archive\_flag\_spec='-all\_load \$convenience'
- + link\_all\_deplibs=yes
- + else

```
+ ld_shlibs=no
```

```
+ fi
```

```
+ ;;
```

```
+esac
```
+echo "\$as\_me:\$LINENO: result: \$enable\_shared" >&5

```
+echo "${ECHO_T}$enable_shared" >&6
```

```
^{+}
```
+echo "\$as\_me:\$LINENO: checking whether to build static libraries" >&5

+echo \$ECHO\_N "checking whether to build static libraries... \$ECHO\_C" > $&6$ 

+# Make sure either enable\_shared or enable\_static is yes.

+test "\$enable\_shared" = yes || enable\_static=yes

+echo "\$as\_me:\$LINENO: result: \$enable\_static" >&5

+echo "\${ECHO\_T}\$enable\_static" >&6

- +# The else clause should only fire when bootstrapping the
- +# libtool distribution, otherwise you forgot to ship ltmain.sh
- +# with your package, and you will get complaints that there are
- +# no rules to generate ltmain.sh.
- +if test -f "\$ltmain"; then
- + # See if we are running on zsh, and set the options which allow our commands through
- $+$  # without removal of \ escapes.
- + if test -n "\${ZSH\_VERSION+set}" ; then
- + setopt NO\_GLOB\_SUBST
- + fi
- $+$  # Now quote all the things that may contain metacharacters while being
- + # careful not to overquote the AC\_SUBSTed values. We take copies of the
- + # variables and quote the copies for generation of the libtool script.
- + for var in echo old CC old CFLAGS AR AR\_FLAGS EGREP RANLIB LN\_S LTCC NM \
- + SED SHELL STRIP \
- + libname\_spec library\_names\_spec soname\_spec extract\_expsyms\_cmds \
- + old striplib striplib file magic cmd finish cmds finish eval  $\langle$
- + deplibs\_check\_method reload\_flag reload\_cmds need\_locks \
- + lt\_cv\_sys\_global\_symbol\_pipe lt\_cv\_sys\_global\_symbol\_to\_cdecl \
- + lt\_cv\_sys\_global\_symbol\_to\_c\_name\_address \
- + sys\_lib\_search\_path\_spec sys\_lib\_dlsearch\_path\_spec \
- + old\_postinstall\_cmds old\_postuninstall\_cmds \
- + compiler \
- $+ CC \setminus$
- $+$  LD \
- + lt\_prog\_compiler\_wl \
- + lt prog\_compiler pic  $\setminus$
- + lt\_prog\_compiler\_static \
- + lt\_prog\_compiler\_no\_builtin\_flag \
- + export\_dynamic\_flag\_spec \
- + thread\_safe\_flag\_spec \
- + whole\_archive\_flag\_spec \
- + enable shared with static runtimes \
- + old archive cmds  $\setminus$
- + old archive from new cmds \
- + predep objects  $\setminus$
- + postdep\_objects \
- + predeps \
- + postdeps \
- + compiler lib search path  $\langle$
- + archive cmds  $\setminus$
- + archive\_expsym\_cmds \
- + postinstall\_cmds \
- + postuninstall\_cmds \
- + old\_archive\_from\_expsyms\_cmds \
- + allow\_undefined\_flag \
- + no\_undefined\_flag \
- + export symbols cmds  $\langle$
- + hardcode\_libdir\_flag\_spec \
- + hardcode\_libdir\_flag\_spec\_ld \
- + hardcode\_libdir\_separator \
- + hardcode\_automatic \
- + module\_cmds \
- + module\_expsym\_cmds \
- + lt\_cv\_prog\_compiler\_c\_o \
- + exclude\_expsyms \
- + include\_expsyms; do
- $+$

```
+ case $var in
```
- + old\_archive\_cmds | \
- + old\_archive\_from\_new\_cmds | \
- + archive cmds  $| \setminus$
- + archive\_expsym\_cmds | \
- + module\_cmds | \
- + module\_expsym\_cmds | \
- + old\_archive\_from\_expsyms\_cmds | \
- + export\_symbols\_cmds | \
- + extract\_expsyms\_cmds | reload\_cmds | finish\_cmds | \
- + postinstall\_cmds | postuninstall\_cmds | \
- + old\_postinstall\_cmds | old\_postuninstall\_cmds | \
- + sys\_lib\_search\_path\_spec | sys\_lib\_dlsearch\_path\_spec)
- + # Double-quote double-evaled strings.

```
+ eval "lt_$var=\\\"\`\$echo \"X\$$var\" | \$Xsed -e \"\$double_quote_subst\" -e \"\$sed_quote_subst\" -e
\"\$delay_variable_subst\"\`\\\""
```

```
+ ;;
+ *)
+ eval "lt_$var=\\\"\`\$echo \"X\$$var\" | \$Xsed -e \"\$sed_quote_subst\"\`\\\""
+ ;;
+ esac
+ done
\pm+ case $lt echo in
+ *'\$0 --fallback-echo"')
+ lt_echo=`$echo "X$lt_echo" | $Xsed -e 's/\\\\\\\$0 --fallback-echo"$/$0 --fallback-echo"/"
+ ;;
+ esac
++cfgfile="${ofile}T"
+ trap "$rm \"$cfgfile\"; exit 1" 1 2 15
```

```
+ $rm -f "$cfgfile"
+ { echo "$as_me:$LINENO: creating $ofile" >&5
+echo "$as_me: creating $ofile" >&6;}
^{+}+ cat << _ EOF _ >> "$cfgfile"
+#! $SHELL
^{+}+# `$echo "$cfgfile" | sed 's%^.*/%%'` - Provide generalized library-building support services.
+# Generated automatically by $PROGRAM (GNU $PACKAGE $VERSION$TIMESTAMP)
+# NOTE: Changes made to this file will be lost: look at ltmain.sh.
+#+# Copyright (C) 1996, 1997, 1998, 1999, 2000, 2001
+# Free Software Foundation, Inc.
+#+# This file is part of GNU Libtool:
+# Originally by Gordon Matzigkeit <gord@gnu.ai.mit.edu>, 1996
+#+# This program is free software; you can redistribute it and/or modify
+# it under the terms of the GNU General Public License as published by
+# the Free Software Foundation; either version 2 of the License, or
+# (at your option) any later version.
+#+# This program is distributed in the hope that it will be useful, but
+# WITHOUT ANY WARRANTY; without even the implied warranty of
+# MERCHANTABILITY or FITNESS FOR A PARTICULAR PURPOSE. See the GNU
+# General Public License for more details.
+#+# You should have received a copy of the GNU General Public License
+# along with this program; if not, write to the Free Software
+# Foundation, Inc., 59 Temple Place - Suite 330, Boston, MA 02111-1307, USA.
+#+# As a special exception to the GNU General Public License, if you
+# distribute this file as part of a program that contains a
+# configuration script generated by Autoconf, you may include it under
+# the same distribution terms that you use for the rest of that program.
+
+# A sed program that does not truncate output.
+SED=$lt_SED
^{+}+# Sed that helps us avoid accidentally triggering echo(1) options like -n.
+Xsed="$SED -e s/^X//"
^{+}+# The HP-UX ksh and POSIX shell print the target directory to stdout
+# if CDPATH is set.
+if test "X\${CDPATH+set}" = Xset; then CDPATH=:; export CDPATH; fi
\pm+# The names of the tagged configurations supported by this script.
+available_tags=
```

```
+# ### BEGIN LIBTOOL CONFIG
+
+# Libtool was configured on host `(hostname || uname -n) 2>/dev/null | sed 1q`:
++# Shell to use when invoking shell scripts.
+SHELL=$lt_SHELL
++# Whether or not to build shared libraries.
+build_libtool_libs=$enable_shared
++# Whether or not to build static libraries.
+build_old_libs=$enable_static
++# Whether or not to add -lc for building shared libraries.
+build_libtool_need_lc=$archive_cmds_need_lc
++# Whether or not to disallow shared libs when runtime libs are static
+allow_libtool_libs_with_static_runtimes=$enable_shared_with_static_runtimes
+
+# Whether or not to optimize for fast installation.
+fast_install=$enable_fast_install
+
+# The host system.
+host_alias=$host_alias
+host=$host
+
+# An echo program that does not interpret backslashes.
+echo=$lt_echo
++# The archiver.
+AR=$lt_AR
+AR_FLAGS=$lt_AR_FLAGS
+
+# A C compiler.
+LTCC=$lt_LTCC
++# A language-specific compiler.
+CC=$lt_compiler
^{+}+# Is the compiler the GNU C compiler?
+with_gcc=$GCC
\pm+# An ERE matcher.
+EGREP=$lt_EGREP
+
+# The linker used to build libraries.
+LD=$lt_LD
```

```
^{+}+# Whether we need hard or soft links.
+LN_S=$lt_LN_S
+
+# A BSD-compatible nm program.
+NM=$lt_NM
+
+# A symbol stripping program
+STRIP=$lt_STRIP
+
+# Used to examine libraries when file_magic_cmd begins "file"
+MAGIC_CMD=$MAGIC_CMD
+
+# Used on cygwin: DLL creation program.
+DLLTOOL="$DLLTOOL"
+
+# Used on cygwin: object dumper.
+OBJDUMP="$OBJDUMP"
+
+# Used on cygwin: assembler.
+AS="SAS"+
+# The name of the directory that contains temporary libtool files.
+objdir=$objdir
+
+# How to create reloadable object files.
+reload_flag=$lt_reload_flag
+reload_cmds=$lt_reload_cmds
++# How to pass a linker flag through the compiler.
+wl=$lt_lt_prog_compiler_wl
++# Object file suffix (normally "o").
+objext="$ac_objext"
+
+# Old archive suffix (normally "a").
+libext="$libext"
+
+# Shared library suffix (normally ".so").
+shrext_cmds='$shrext_cmds'
++# Executable file suffix (normally "").
+exeext="$exeext"
+
+# Additional compiler flags for building library objects.
+pic_flag=$lt_lt_prog_compiler_pic
+pic_mode=$pic_mode
+
```

```
+# What is the maximum length of a command?
+max_cmd_len=$lt_cv_sys_max_cmd_len
^{+}+# Does compiler simultaneously support -c and -o options?
+compiler_c_o=$lt_lt_cv_prog_compiler_c_o
+
+# Must we lock files when doing compilation ?
+need_locks=$lt_need_locks
^{+}+# Do we need the lib prefix for modules?
+need_lib_prefix=$need_lib_prefix
+
+# Do we need a version for libraries?
+need_version=$need_version
+
+# Whether dlopen is supported.
+dlopen_support=$enable_dlopen
+
+# Whether dlopen of programs is supported.
+dlopen_self=$enable_dlopen_self
+
+# Whether dlopen of statically linked programs is supported.
+dlopen_self_static=$enable_dlopen_self_static
+
+# Compiler flag to prevent dynamic linking.
+link_static_flag=$lt_lt_prog_compiler_static
^{+}+# Compiler flag to turn off builtin functions.
+no_builtin_flag=$lt_lt_prog_compiler_no_builtin_flag
+
+# Compiler flag to allow reflexive dlopens.
+export_dynamic_flag_spec=$lt_export_dynamic_flag_spec
^{+}+# Compiler flag to generate shared objects directly from archives.
+whole_archive_flag_spec=$lt_whole_archive_flag_spec
+
+# Compiler flag to generate thread-safe objects.
+thread_safe_flag_spec=$lt_thread_safe_flag_spec
^{+}+# Library versioning type.
+version_type=$version_type
^{+}+# Format of library name prefix.
+libname_spec=$lt_libname_spec
^{+}+# List of archive names. First name is the real one, the rest are links.
+# The last name is the one that the linker finds with -lNAME.
+library_names_spec=$lt_library_names_spec
```

```
^{+}+# The coded name of the library, if different from the real name.
+soname_spec=$lt_soname_spec
^{+}+# Commands used to build and install an old-style archive.
+RANLIB=$lt_RANLIB
+old_archive_cmds=$lt_old_archive_cmds
+old_postinstall_cmds=$lt_old_postinstall_cmds
+old_postuninstall_cmds=$lt_old_postuninstall_cmds
+
+# Create an old-style archive from a shared archive.
+old_archive_from_new_cmds=$lt_old_archive_from_new_cmds
+
+# Create a temporary old-style archive to link instead of a shared archive.
+old_archive_from_expsyms_cmds=$lt_old_archive_from_expsyms_cmds
+
+# Commands used to build and install a shared archive.
+archive_cmds=$lt_archive_cmds
+archive_expsym_cmds=$lt_archive_expsym_cmds
+postinstall_cmds=$lt_postinstall_cmds
+postuninstall_cmds=$lt_postuninstall_cmds
+
+# Commands used to build a loadable module (assumed same as above if empty)
+module_cmds=$lt_module_cmds
+module_expsym_cmds=$lt_module_expsym_cmds
+
+# Commands to strip libraries.
+old_striplib=$lt_old_striplib
+striplib=$lt_striplib
+
+# Dependencies to place before the objects being linked to create a
+# shared library.
+predep_objects=$lt_predep_objects
^{+}+# Dependencies to place after the objects being linked to create a
+# shared library.
+postdep_objects=$lt_postdep_objects
+
+# Dependencies to place before the objects being linked to create a
+# shared library.
+predeps=$lt_predeps
^{+}+# Dependencies to place after the objects being linked to create a
+# shared library.
+postdeps=$lt_postdeps
^{+}+# The library search path used internally by the compiler when linking
+# a shared library.
```

```
+compiler_lib_search_path=$lt_compiler_lib_search_path
+
+# Method to check whether dependent libraries are shared objects.
+deplibs_check_method=$lt_deplibs_check_method
+
+# Command to use when deplibs_check_method = file_magic.
+file_magic_cmd=$lt_file_magic_cmd
+
+# Flag that allows shared libraries with undefined symbols to be built.
+allow_undefined_flag=$lt_allow_undefined_flag
+
+# Flag that forces no undefined symbols.
+no_undefined_flag=$lt_no_undefined_flag
++# Commands used to finish a libtool library installation in a directory.
+finish_cmds=$lt_finish_cmds
++# Same as above, but a single script fragment to be evaled but not shown.
+finish_eval=$lt_finish_eval
^{+}+# Take the output of nm and produce a listing of raw symbols and C names.
+global_symbol_pipe=$lt_lt_cv_sys_global_symbol_pipe
++# Transform the output of nm in a proper C declaration
+global_symbol_to_cdecl=$lt_lt_cv_sys_global_symbol_to_cdecl
+
+# Transform the output of nm in a C name address pair
+global_symbol_to_c_name_address=$lt_lt_cv_sys_global_symbol_to_c_name_address
++# This is the shared library runtime path variable.
+runpath_var=$runpath_var
^{+}+# This is the shared library path variable.
+shlibpath_var=$shlibpath_var
+
+# Is shlibpath searched before the hard-coded library search path?
+shlibpath_overrides_runpath=$shlibpath_overrides_runpath
+
+# How to hardcode a shared library path into an executable.
+hardcode_action=$hardcode_action
+
+# Whether we should hardcode library paths into libraries.
+hardcode_into_libs=$hardcode_into_libs
+
+# Flag to hardcode \$libdir into a binary during linking.
+# This must work even if \$libdir does not exist.
+hardcode_libdir_flag_spec=$lt_hardcode_libdir_flag_spec
^{+}
```
 $+$ # If ld is used when linking, flag to hardcode  $\$$ libdir into +# a binary during linking. This must work even if \\$libdir does +# not exist. +hardcode\_libdir\_flag\_spec\_ld=\$lt\_hardcode\_libdir\_flag\_spec\_ld  $^{+}$ +# Whether we need a single -rpath flag with a separated argument. +hardcode\_libdir\_separator=\$lt\_hardcode\_libdir\_separator  $^{+}$ +# Set to yes if using DIR/libNAME\${shared\_ext} during linking hardcodes DIR into the +# resulting binary. +hardcode\_direct=\$hardcode\_direct + +# Set to yes if using the -LDIR flag during linking hardcodes DIR into the +# resulting binary. +hardcode\_minus\_L=\$hardcode\_minus\_L  $^{+}$ +# Set to yes if using SHLIBPATH\_VAR=DIR during linking hardcodes DIR into +# the resulting binary. +hardcode\_shlibpath\_var=\$hardcode\_shlibpath\_var + +# Set to yes if building a shared library automatically hardcodes DIR into the library +# and all subsequent libraries and executables linked against it. +hardcode\_automatic=\$hardcode\_automatic + +# Variables whose values should be saved in libtool wrapper scripts and +# restored at relink time. +variables\_saved\_for\_relink="\$variables\_saved\_for\_relink"  $^{+}$ +# Whether libtool must link a program against all its dependency libraries. +link\_all\_deplibs=\$link\_all\_deplibs + +# Compile-time system search path for libraries +sys\_lib\_search\_path\_spec=\$lt\_sys\_lib\_search\_path\_spec  $^{+}$ +# Run-time system search path for libraries +sys\_lib\_dlsearch\_path\_spec=\$lt\_sys\_lib\_dlsearch\_path\_spec + +# Fix the shell variable \\$srcfile for the compiler. +fix\_srcfile\_path="\$fix\_srcfile\_path"  $^{+}$ +# Set to yes if exported symbols are required. +always\_export\_symbols=\$always\_export\_symbols  $\pm$ +# The commands to list exported symbols. +export\_symbols\_cmds=\$lt\_export\_symbols\_cmds + +# The commands to extract the exported symbol list from a shared archive. +extract\_expsyms\_cmds=\$lt\_extract\_expsyms\_cmds

```
+# Symbols that should not be listed in the preloaded symbols.
+exclude_expsyms=$lt_exclude_expsyms
^{+}+# Symbols that must always be exported.
+include_expsyms=$lt_include_expsyms
^{+}+# ### END LIBTOOL CONFIG
+
+ EOF
+
+
+ case $host_os in
+ aix3*)
+ cat << \EOF >> "$cfgfile"
+
+# AIX sometimes has problems with the GCC collect2 program. For some
+# reason, if we set the COLLECT_NAMES environment variable, the problems
+# vanish in a puff of smoke.
+if test "X${COLLECT_NAMES+set}" != Xset; then
+ COLLECT_NAMES=
+ export COLLECT_NAMES
+fi
+EOF
+ ;;
+ esac
^{+}+ # We use sed instead of cat because bash on DJGPP gets confused if
+ # if finds mixed CR/LF and LF-only lines. Since sed operates in
+ # text mode, it properly converts lines to CR/LF. This bash problem
+ # is reportedly fixed, but why not run on old versions too?
+ sed '$q' "$ltmain" >> "$cfgfile" || (rm -f "$cfgfile"; exit 1)
^{+}+ mv -f "$cfgfile" "$ofile" || \
+ (rm -f "$ofile" && cp "$cfgfile" "$ofile" && rm -f "$cfgfile")
+ chmod +x "$ofile"
^{+}+else
+ # If there is no Makefile yet, we rely on a make rule to execute
+ # `config.status --recheck' to rerun these tests and create the
+ # libtool script then.
+ ltmain in=`echo $ltmain | sed -e 's\land.sh$/.in/'`
+ if test -f "$ltmain_in"; then
+ test -f Makefile && make "$ltmain"
+ fi
+f_1+
^{+}
```

```
+ac_ext=c
+ac_cpp='$CPP $CPPFLAGS'
+ac_compile='$CC -c $CFLAGS $CPPFLAGS conftest.$ac_ext >&5'
+ac_link='$CC -o conftest$ac_exeext $CFLAGS $CPPFLAGS $LDFLAGS conftest.$ac_ext $LIBS >&5'
+ac_compiler_gnu=$ac_cv_c_compiler_gnu
+
+CC="$lt_save_CC"
+^{+}+# Check whether --with-tags or --without-tags was given.
+if test "\int \text{with}\,\text{tags+set}" = set; then
+ withval="$with_tags"
+ tagnames="$withval"
+f_i:
^{+}+if test -f "$ltmain" && test -n "$tagnames"; then
+ if test ! -f "${ofile}"; then
+ { echo "$as_me:$LINENO: WARNING: output file \`$ofile' does not exist" >&5
+echo "$as_me: WARNING: output file \`$ofile' does not exist" >&2;}
+ fi
^{+}+ if test -z "$LTCC"; then
+ eval "`$SHELL ${ofile} --config | grep '^LTCC='`"
+ if test -z "$LTCC"; then
+ { echo "$as_me:$LINENO: WARNING: output file \`$ofile' does not look like a libtool script" >&5
+echo "$as_me: WARNING: output file \`$ofile' does not look like a libtool script" >&2;}
+ else
+ { echo "$as_me:$LINENO: WARNING: using \`LTCC=$LTCC', extracted from \`$ofile'" >&5
+echo "$as_me: WARNING: using \'LTCC=$LTCC', extracted from \'$ofile'" >&2;}
+ fi
+ fi
+
+ # Extract list of available tagged configurations in $ofile.
+ # Note that this assumes the entire list is on one line.
+ available_tags=`grep "^available_tags=" "${ofile}" | $SED -e 's/available_tags=\(.*$\)/\1/' -e 's/\"//g'`
+
+ lt_save_ifs="$IFS"; IFS="${IFS}$PATH_SEPARATOR,"
+ for tagname in $tagnames; do
+ IFS="$lt_save_ifs"
+ # Check whether tagname contains only valid characters
+ case `$echo "X$tagname" | $Xsed -e 's:[-
_ABCDEFGHIJKLMNOPQRSTUVWXYZabcdefghijklmnopqrstuvwxyz1234567890,/]::g'` in
+ "") ::
+ *) { { echo "$as_me:$LINENO: error: invalid tag name: $tagname" >&5
+echo "$as me: error: invalid tag name: $tagname" > \& 2;}
+ \{ (exit 1); exit 1; \}; \}+ ;;
+ esac
```

```
+ if grep "^# ### BEGIN LIBTOOL TAG CONFIG: $tagname$" < "${ofile}" > /dev/null
+ then
+ { { echo "$as_me:$LINENO: error: tag name \"$tagname\" already exists" >&5
+echo "$as_me: error: tag name \"$tagname\" already exists" >&2;}
+ { (exit 1); exit 1; }; }
+ fi
\pm+ # Update the list of available tags.
+ if test -n "$tagname"; then
+ echo appending configuration tag \"$tagname\" to $ofile
+
+ case $tagname in
+ CXX)
+ if test -n "$CXX" && test "X$CXX" != "Xno"; then
+	 ac_ext=cc
+ac_cpp='$CXXCPP $CPPFLAGS'
+ac_compile='$CXX -c $CXXFLAGS $CPPFLAGS conftest.$ac_ext >&5'
+ac_link='$CXX -o conftest$ac_exeext $CXXFLAGS $CPPFLAGS $LDFLAGS conftest.$ac_ext $LIBS >&5'
+ac_compiler_gnu=$ac_cv_cxx_compiler_gnu
^{+}^{+}^{+}^{+}+archive_cmds_need_lc_CXX=no
+allow_undefined_flag_CXX=
+always_export_symbols_CXX=no
+archive_expsym_cmds_CXX=
+export_dynamic_flag_spec_CXX=
+hardcode_direct_CXX=no
+hardcode_libdir_flag_spec_CXX=
+hardcode_libdir_flag_spec_ld_CXX=
+hardcode_libdir_separator_CXX=
+hardcode_minus_L_CXX=no
+hardcode_automatic_CXX=no
+module_cmds_CXX=
+module_expsym_cmds_CXX=
+link_all_deplibs_CXX=unknown
+old_archive_cmds_CXX=$old_archive_cmds
+no_undefined_flag_CXX=
+whole_archive_flag_spec_CXX=
+enable_shared_with_static_runtimes_CXX=no
\pm+# Dependencies to place before and after the object being linked:
+predep_objects_CXX=
+postdep_objects_CXX=
+predeps_CXX=
+postdeps_CXX=
```

```
+compiler_lib_search_path_CXX=
+
+# Source file extension for C++ test sources.
+ac_ext=cc
+
+# Object file extension for compiled C++ test sources.
+objext=o
+objext_CXX=$objext
+
+# Code to be used in simple compile tests
+lt_simple_compile_test_code="int some_variable = 0;\n"
+
+# Code to be used in simple link tests
+lt_simple_link_test_code='int main(int, char *) { return(0); }\n'
+
+# ltmain only uses $CC for tagged configurations so make sure $CC is set.
+
+# If no C compiler was specified, use CC.
+LTCC=${LTCC-"$CC"}
+
+# Allow CC to be a program name with arguments.
+compiler=$CC
+
^{+}+# Allow CC to be a program name with arguments.
+lt_save_CC=$CC
+lt_save_LD=$LD
+lt_save_GCC=$GCC
+GCC=$GXX
+lt_save_with_gnu_ld=$with_gnu_ld
+lt_save_path_LD=$lt_cv_path_LD
+if test -n "${lt_cv_prog_gnu_ldcxx+set}"; then
+ lt_cv_prog_gnu_ld=$lt_cv_prog_gnu_ldcxx
+else
+ unset lt_cv_prog_gnu_ld
+f_1+if test -n "${lt_cv_path_LDCXX+set}"; then
+ lt_cv_path_LD=$lt_cv_path_LDCXX
+else
+ unset lt_cv_path_LD
+f_1+test -z "${LDCXX+set}" || LD=$LDCXX
+CC=${CXX-"c++"}
+compiler=$CC
+compiler_CXX=$CC
+cc_basename=`$echo X"$compiler" | $Xsed -e 's%^.*/%%'`
+
+# We don't want -fno-exception wen compiling C++ code, so set the
```

```
+# no_builtin_flag separately
+if test "GXX'' = yes; then
+ lt_prog_compiler_no_builtin_flag_CXX=' -fno-builtin'
+else
+ lt_prog_compiler_no_builtin_flag_CXX=
+f_1^{+}+if test "$GXX" = yes; then
+ # Set up default GNU C++ configuration
+
++# Check whether --with-gnu-ld or --without-gnu-ld was given.
+if test "\int \width[1.2em]{with_gnu_ld+set}" = set; then
+ withval="$with_gnu_ld"
+ test "$withval" = no \parallel with_gnu_ld=yes
+else
+ with_gnu_ld=no
+f_i:
+ac_prog=ld
+if test "$GCC" = yes; then
+ # Check if gcc -print-prog-name=ld gives a path.
+ echo "$as_me:$LINENO: checking for ld used by $CC" >&5
+echo $ECHO_N "checking for ld used by $CC... $ECHO_C" >&6
+ case $host in
+ *-*-mingw*)
+ # gcc leaves a trailing carriage return which upsets mingw
+ ac_prog=`($CC -print-prog-name=ld) 2>&5 | tr -d '\015'' ;;
+ *)
+ ac_prog=`($CC -print-prog-name=ld) 2>&5` ;;
+ esac
+ case $ac_prog in
+ # Accept absolute paths.
+ [\mathcal{W}^*] ?:[\mathcal{W}^*]+ re_direlt='/[^/][^/]*/\.\./'
+ # Canonicalize the pathname of ld
+ ac_prog=`echo $ac_prog| $SED 's%\\\\%/%g'`
+ while echo $ac_prog | grep "$re_direlt" > /dev/null 2>&1; do
+ ac_prog=`echo $ac_prog| $SED "s%$re_direlt%/%"`
+ done
+ test -z "$LD" && LD="$ac_prog"
+ ;;
+ "")
+ # If it fails, then pretend we aren't using GCC.
+ ac_prog=ld
+ ;;
+ *)
+ # If it is relative, then search for the first ld in PATH.
+ with_gnu_ld=unknown
```

```
 Open Source Used In UCS Manager 4.0(1) 3808
```

```
+ ;;
+ esac
+elif test "\text{\$with\_gnu\_ld" = yes}; then
+ echo "$as_me:$LINENO: checking for GNU ld" >&5
+echo $ECHO_N "checking for GNU ld... $ECHO_C" >&6
+else
+ echo "$as_me:$LINENO: checking for non-GNU ld" >&5
+echo $ECHO_N "checking for non-GNU ld... $ECHO_C" >&6
+f_{1}+if test "\{lt\_cv\_path\_LD+set\}" = set; then
+ echo $ECHO_N "(cached) $ECHO_C" >&6
+else
+ if test -z "$LD"; then
+ lt_save_ifs="$IFS"; IFS=$PATH_SEPARATOR
+ for ac_dir in $PATH; do
+ IFS="$lt save ifs"
+ test -z "$ac_dir" && ac_dir=.
+ if test -f "$ac_dir/$ac_prog" || test -f "$ac_dir/$ac_prog$ac_exeext"; then
+ lt_cv_path_LD="$ac_dir/$ac_prog"
+ # Check to see if the program is GNU ld. I'd rather use --version,
+ # but apparently some GNU ld's only accept -v.
+ # Break only if it was the GNU/non-GNU ld that we prefer.
+ case `"$lt_cv_path_LD" -v 2>&1 </dev/null` in
+ *GNU* | *'with BFD'*)
+ test "$with_gnu_ld" != no && break
+ ::
+ *)
+ test "$with_gnu_ld" != yes && break
+::+ esac
+ fi
+ done
+ IFS="$lt save ifs"
+else
+ lt_cv_path_LD="$LD" # Let the user override the test with a path.
+f_1+f_1++LD="$lt_cv_path_LD"
+if test -n "$LD"; then
+ echo "$as_me:$LINENO: result: $LD" >&5
+echo "${ECHO_T}$LD" >&6
+else
+ echo "$as_me:$LINENO: result: no" >&5
+echo "${ECHO_T}no" >&6
+f_1+test -z "$LD" && { { echo "$as_me:$LINENO: error: no acceptable ld found in \$PATH" >&5
+echo "$as me: error: no acceptable ld found in \$PATH" >&2;}
```

```
+ \{ (exit 1); exit 1; \}; \}+echo "$as_me:$LINENO: checking if the linker ($LD) is GNU ld" >&5
+echo $ECHO_N "checking if the linker ($LD) is GNU ld... $ECHO_C" >&6
+if test "\{lt\_cv\_prog\_gnu\_ld+set\}" = set; then
+ echo $ECHO_N "(cached) $ECHO_C" >&6
+else
+ # I'd rather use --version here, but apparently some GNU ld's only accept -v.
+case \text{SLD} -v 2>&1 </dev/null in
+<sup>*</sup>GNU<sup>*</sup> | *'with BFD'*)
+ lt_cv_prog_gnu_ld=yes
+ ;;
^{*}+ lt_cv_prog_gnu_ld=no
+ ;;
+esac
+f_1+echo "$as_me:$LINENO: result: $lt_cv_prog_gnu_ld" >&5
+echo "\S{ECHO T}\Slt cv prog gnu ld" > & 6
+with_gnu_ld=$lt_cv_prog_gnu_ld
\ddot{}\ddot{+}\ddot{}+ # Check if GNU C++ uses GNU ld as the underlying linker, since the
+ # archiving commands below assume that GNU ld is being used.
+ if test "$with_gnu_ld" = yes; then
+ archive_cmds_CXX='$CC -shared -nostdlib $predep_objects $libobjs $deplibs $postdep_objects
$compiler_flags ${wl}-soname $wl$soname -o $lib'
+ archive_expsym_cmds_CXX='$CC -shared -nostdlib $predep_objects $libobjs $deplibs $postdep_objects
$compiler_flags ${wl}-soname $wl$soname ${wl}-retain-symbols-file $wl$export_symbols -o $lib'
\ddot{}+ hardcode_libdir_flag_spec_CXX='${wl}--rpath ${wl}$libdir'
\ddot{}export_dynamic_flag_spec_CXX='${wl}--export-dynamic'
\ddot{+}+ # If archive cmds runs LD, not CC, wlarc should be empty
+ # XXX I think wlarc can be eliminated in ltcf-cxx, but I need to
+ # investigate it a little bit more. (MM)
+ wlarc='${wl}'
\ddot{}+ # ancient GNU ld didn't support --whole-archive et. al.
+ if eval "`$CC -print-prog-name=ld` --help 2>&1" |\
+ grep 'no-whole-archive' > /dev/null; then
    whole archive flag spec CXX="$wlarc"'--whole-archive$convenience "$wlarc"'--no-whole-archive'
\ddot{+}+ else
\ddot{}whole_archive_flag_spec_CXX=
+ fi
+ else
+ with gnu ld=n+ wlarc=
```

```
+
```

```
+ # A generic and very simple default shared library creation
```

```
+ # command for GNU C++ for the case where it uses the native
```

```
+ # linker, instead of GNU ld. If possible, this setting should
```

```
+ # overridden to take advantage of the native linker features on
```

```
+ # the platform it is being used on.
```

```
+ archive cmds CXX='$CC -shared -nostdlib $predep_objects $libobjs $deplibs $postdep_objects
$compiler_flags -o $lib'
```

```
+ fi
```
+

```
+ # Commands to make compiler produce verbose output that lists
```
- + # what "hidden" libraries, object files and flags are used when
- + # linking a shared library.

```
+ output_verbose_link_cmd='$CC -shared $CFLAGS -v conftest.$objext 2>&1 | grep "\-L"'
```
 $^{+}$ 

```
+else
```

```
+ GXX=no
```

```
+ with gnu ld=no
```

```
+ wlarc=
```
 $+f_1$ 

```
+
```
 $+$ # PORTME: fill in a description of your system's C $++$  link characteristics

```
+echo "$as_me:$LINENO: checking whether the $compiler linker ($LD) supports shared libraries" >&5
+echo $ECHO_N "checking whether the $compiler linker ($LD) supports shared libraries... $ECHO_C" >&6
+ld_shlibs_CXX=yes
```

```
+case $host_os in
```

```
+ aix3*)
```

```
+ # FIXME: insert proper C++ library support
```

```
+ ld_shlibs_CXX=no
```

```
+ ;;
```

```
+ aix4* | aix5*)
```
- $+$  if test "\$host\_cpu" = ia64; then
- + # On IA64, the linker does run time linking by default, so we don't
- + # have to do anything special.
- + aix\_use\_runtimelinking=no
- + exp\_sym\_flag='-Bexport'

```
+ no_entry_flag=""
```

```
+ else
```

```
+ aix_use_runtimelinking=no
```

```
\pm
```

```
+ # Test if we are trying to use run time linking or normal
```

```
+ # AIX style linking. If -brtl is somewhere in LDFLAGS, we
```
+ # need to do runtime linking.

```
+ case $host_os in aix4.[23]\arctan 4.5^*]
```

```
+ for ld_flag in $LDFLAGS; do
```

```
+ case $ld flag in
```

```
+ *-brtl*)
```
+ aix use runtimelinking=yes

```
+	 break
+ ;;
+	 esac
+ done
+ esac
+
+ exp_sym_flag='-bexport'
+ no_entry_flag='-bnoentry'
+ fi
^{+}+ # When large executables or shared objects are built, AIX ld can
+ # have problems creating the table of contents. If linking a library
+ # or program results in "error TOC overflow" add -mminimal-toc to
+ # CXXFLAGS/CFLAGS for g++/gcc. In the cases where that is not
+ # enough to fix the problem, add -Wl,-bbigtoc to LDFLAGS.
+
+ archive_cmds_CXX=''
+ hardcode_direct_CXX=yes
+ hardcode_libdir_separator_CXX=':'
+ link_all_deplibs_CXX=yes
^{+}+ if test "$GXX" = yes; then
+ case $host_os in aix4.012|aix4.012.*)
+ # We only want to do this on AIX 4.2 and lower, the check
+ # below for broken collect2 doesn't work under 4.3+
+ collect2name=`${CC} -print-prog-name=collect2`
+ if test -f "$collect2name" && \
+	 strings "$collect2name" | grep resolve_lib_name >/dev/null
+ then
+ # We have reworked collect2
+	 hardcode_direct_CXX=yes
+ else
+ # We have old collect2
+	 hardcode_direct_CXX=unsupported
+	 # It fails to find uninstalled libraries when the uninstalled
+	 # path is not listed in the libpath. Setting hardcode_minus_L
+ # to unsupported forces relinking
+	 hardcode_minus_L_CXX=yes
+	 hardcode_libdir_flag_spec_CXX='-L$libdir'
+ hardcode libdir separator CXX=
+ fi
+ esac
+ shared flag='-shared'
+ else
+ # not using gcc
+ if test "$host cpu" = ia64; then
+ # VisualAge C++, Version 5.5 for AIX 5L for IA-64, Beta 3 Release
```

```
+ # chokes on -Wl,-G. The following line is correct:
```

```
+	shared_flag='-G'
+ else
+ if test "$aix_use_runtimelinking" = yes; then
+	 shared_flag='${wl}-G'
+ else
+	 shared_flag='${wl}-bM:SRE'
+fi
+ fi
+ fi
+
+ # It seems that -bexpall does not export symbols beginning with
+ # underscore (_), so it is better to generate a list of symbols to export.
+ always_export_symbols_CXX=yes
+ if test "$aix_use_runtimelinking" = yes; then
+ # Warning - without using the other runtime loading flags (-brtl),
+ # -berok will link without error, but may produce a broken library.
+ allow_undefined_flag_CXX='-berok'
+ # Determine the default libpath from the value encoded in an empty executable.
+ cat >conftest.$ac_ext <<_ACEOF
+/* confdefs.h. */
+_ACEOF
+cat confdefs.h >>conftest.$ac_ext
+cat >>conftest.$ac_ext <<_ACEOF
+/* end confdefs.h. */
+
+int+main ()+{
+
+ ;
+ return 0;
+}
+_ACEOF
+rm -f conftest.$ac_objext conftest$ac_exeext
+if { (eval echo "$as_me:$LINENO: \"$ac_link\"") >&5
+ (eval $ac_link) 2>conftest.er1
+ ac status=$?
+ grep -v '^ *+' conftest.er1 >conftest.err
+ rm -f conftest.er1
+ cat conftest.err \geq 8.5+ echo "$as_me:$LINENO: \$? = $ac_status" >&5
+ (exit $ac_status); \&&+ \{ ac_try='test -z "$ac_cxx_werror_flag"
+ \parallel test ! -s conftest.err'
+ \{ (eval echo "$as me:$LINENO: \"$ac_try\"") >&5
+ (eval $ac_try) 2 > 8.5+ ac status=$?
```

```
+ echo "$as_me:$LINENO: \$? = $ac_status" >&5
```

```
+ (exit $ac_status); }; } &&
+	 { ac_try='test -s conftest$ac_exeext'
+ { (eval echo "$as_me:$LINENO: \"$ac_try\"") >&5
+ (eval $ac_try) 2>&5
+ ac status=$?
+ echo "$as_me:$LINENO: \$? = $ac_status" > &5+ (exit $ac_status); }; }; then
+
+aix_libpath=`dump -H conftest$ac_exeext 2>/dev/null | $SED -n -e '/Import File Strings/,/^$/ { /^0/ { s/^0
*\(.*\)$\wedge1/; p; }
+}"
+# Check for a 64-bit object if we didn't find anything.
+if test -z "$aix_libpath"; then aix_libpath=`dump -HX64 conftest$ac_exeext 2>/dev/null | $SED -n -e '/Import File
Strings/,/^$/ { /^0/ { s/^0 *\(.*\)$/\1/; p; }
+}"; fi
+else
+ echo "$as_me: failed program was:" >&5
+sed 's/\frac{\text{A}}{\text{A}} /' conftest.$ac_ext >&5
+
+f_1+rm -f conftest.err conftest.$ac_objext \
+ conftest$ac_exeext conftest.$ac_ext
+if test -z "$aix_libpath"; then aix_libpath="/usr/lib:/lib"; fi
^{+}+ hardcode_libdir_flag_spec_CXX='${wl}-blibpath:$libdir:'"$aix_libpath"
+
+ archive_expsym_cmds_CXX="\$CC"' -o $output_objdir/$soname $libobjs $deplibs $compiler_flags `if test
"x${allow_undefined_flag}" != "x"; then echo "${wl}${allow_undefined_flag}"; else :; fi` '"\${wl}$no_entry_flag
\${wl}$exp_sym_flag:\$export_symbols $shared_flag"
+ else
+ if test "$host_cpu" = ia64; then
+	hardcode_libdir_flag_spec_CXX='${wl}-R $libdir:/usr/lib:/lib'
+ allow_undefined_flag_CXX="-z nodefs"
+ archive_expsym_cmds_CXX="\$CC $shared_flag"' -o $output_objdir/$soname $libobjs $deplibs $compiler_flags
{\{w\}}_{allow\_undefined_flag} "\$\{w\}\no_entry_flag \$\{w\}\exp_sym_flag:\$export_symbols"
+ else
+ # Determine the default libpath from the value encoded in an empty executable.
+	cat >conftest.$ac_ext <<_ACEOF
+/* confdefs.h. */+_ACEOF
+cat confdefs.h >>conftest.$ac_ext
+cat >>conftest.$ac_ext << ACEOF
+\frac{1}{8} end confdefs.h. \frac{1}{8}^{+}+int+main ()+{
^{+}
```

```
+ :
+ return 0;
+\}+ ACEOF
+rm -f conftest.$ac_objext conftest$ac_exeext
+if { (eval echo "$as_me:$LINENO: \degree"$ac_link\degree"") > & 5
+ (eval $ac link) 2>conftest.er1
+ ac_status=$?
+ grep -v '^ *+' conftest.er1 >conftest.err
+ rm -f conftest.er1
+ cat conftest.err >&5
+ echo "$as_me:$LINENO: \$? = $ac_status" > &5+ (exit $ac_status); } & &
+ { ac_try='test -z "$ac_cxx_werror_flag"
+ || test ! -s conftest.err'
+ { (eval echo "$as_me:$LINENO: \"$ac_try\"") >&5
+ (eval $ac_try) 2>&5
+ ac status=$?
+ echo "$as_me:$LINENO: \$? = $ac_status" > & 5
+ (exit $ac_status); \}; \&&+ { ac try='test -s conftest$ac exeext'
+ { (eval echo "$as_me:$LINENO: \"$ac_try\"") > & 5
+ (eval $ac_try) 2>&5
+ ac status=$?
+ echo "$as_me:$LINENO: \$? = $ac_status" > & 5
+ (exit $ac_status); }; }; then
\ddot{}+aix_libpath=`dump -H conftest$ac_exeext 2>/dev/null | $SED -n -e '/Import File Strings/,/^$/ { /^0/ { s/^0
*\(.*\)$\land1/; p; }
+}"
+# Check for a 64-bit object if we didn't find anything.
+if test -z "$aix_libpath"; then aix_libpath=`dump -HX64 conftest$ac_exeext 2>/dev/null | $SED -n -e '/Import File
Strings/,/^$/ { /^0/ { s/^0 *\(.*\)$/\1/; p; }
+}"; fi
+else
+ echo "$as_me: failed program was:" > \& 5
+sed 's/\frac{\lambda}{\lambda} /' conftest. $ac ext > & 5
\ddot{}+f\mathbf{i}+rm -f conftest.err conftest.$ac objext \
     conftest$ac exeext conftest.$ac ext
++if test -z "$aix libpath"; then aix libpath="/usr/lib:/lib"; fi
\perp+ hardcode_libdir_flag_spec_CXX='${wl}-blibpath:$libdir:"$aix_libpath"
+ # Warning - without using the other run time loading flags,
+ # -berok will link without error, but may produce a broken library.
+ no undefined flag CXX = \frac{1}{2} \}-bernotok'
+ allow undefined flag CXX = \{wl}-berok'
```

```
+ #-bexpall does not export symbols beginning with underscore \Box
```

```
+ always_export_symbols_CXX=yes
```

```
+ # Exported symbols can be pulled into shared objects from archives
```
+ whole\_archive\_flag\_spec\_CXX=' '

```
+ archive_cmds_need_lc_CXX=yes
```

```
+ # This is similar to how AIX traditionally builds it's shared libraries.
```
+ archive\_expsym\_cmds\_CXX="\\$CC \$shared\_flag"' -o \$output\_objdir/\$soname \$libobjs \$deplibs \$compiler\_flags \${wl}-bE:\$export\_symbols \${wl}-bnoentry\${allow\_undefined\_flag}~\$AR \$AR\_FLAGS

```
$output_objdir/$libname$release.a $output_objdir/$soname'
```

```
+ fi
```

```
+ fi
```
- $+$  ;;
- + chorus\*)
- + case \$cc\_basename in
- + \*)

```
+	# FIXME: insert proper C++ library support
```

```
+	ld_shlibs_CXX=no
```

```
+::
```

```
+ esac
```

```
+ ;;
```

```
^{+}
```

```
+ cygwin* | mingw* | pw32*)
```

```
+ # LT_AC_TAGVAR(hardcode_libdir_flag_spec, CXX) is actually meaningless,
```
- + # as there is no search path for DLLs.
- + hardcode\_libdir\_flag\_spec\_CXX='-L\$libdir'
- + allow\_undefined\_flag\_CXX=unsupported

```
+ always_export_symbols_CXX=no
```

```
+ enable_shared_with_static_runtimes_CXX=yes
```

```
+
```
 $+$  if \$LD --help 2>&1 | grep 'auto-import' > /dev/null; then

```
+ archive_cmds_CXX='$CC -shared -nostdlib $predep_objects $libobjs $deplibs $postdep_objects
$compiler_flags -o $output_objdir/$soname ${wl}--image-base=0x10000000 ${wl}--out-implib,$lib'
```

```
+ # If the export-symbols file already is a .def file (1st line
```

```
+ # is EXPORTS), use it as is; otherwise, prepend...
```

```
+ archive_expsym_cmds_CXX='if test "x`$SED 1q $export_symbols`" = xEXPORTS; then
```

```
+	cp $export_symbols $output_objdir/$soname.def;
```

```
+ else
```

```
+	echo EXPORTS > $output_objdir/$soname.def;
```

```
+	cat $export_symbols >> $output_objdir/$soname.def;
```

```
+ fi~
```
+ \$CC -shared -nostdlib \$output\_objdir/\$soname.def \$predep\_objects \$libobjs \$deplibs \$postdep\_objects \$compiler\_flags -o \$output\_objdir/\$soname  ${\{w\}}$ --image-base=0x10000000  ${\{w\}}$ --out-implib.\$lib'

```
+ else
```

```
+ ld_shlibs_CXX=no
```

```
+ fi
```

```
+ ;;
```

```
+
```

```
+ darwin* | rhapsody*)
```
```
+ if test "$GXX" = yes; then
+ archive_cmds_need_lc_CXX=no
+ case "$host os" in
   rhapsody* | darwin1.[012])
\ddot{+}allow_undefined_flag_CXX='-undefined suppress'
\pm^{+}\mathbb{R}^2*) # Darwin 1.3 on
\ddot{+}if test -z ${MACOSX_DEPLOYMENT_TARGET}; then
+\ddot{}allow_undefined_flag_CXX='-flat_namespace -undefined suppress'
\ddot{+}else
      case ${MACOSX_DEPLOYMENT_TARGET} in
^{+}\ddot{}10.[012]allow undefined flag CXX='-flat namespace -undefined suppress'
\ddot{}\vdots\ddot{}10.*^{+}allow_undefined_flag_CXX='-undefined dynamic_lookup'
\ddot{}\ddot{+}\vdots\ddot{}esac
    fi++\dddot{ }+esac
+ lt_int_apple_cc_single_mod=no
+ output_verbose_link_cmd='echo'
+ if $CC -dumpspecs 2 > 2 | grep 'single_module' >/dev/null ; then
+lt_int_apple_cc_single_mod=yes
+ fi
+ if test "X$lt int apple cc single mod" = Xyes; then
    archive_cmds_CXX='$CC -dynamiclib -single_module $allow_undefined_flag -o $lib $libobjs $deplibs
^{+}$compiler_flags -install_name $rpath/$soname $verstring'
+ else
    archive_cmds_CXX='$CC -r ${wl}-bind_at_load -keep_private_externs -nostdlib -o ${lib}-master.o
\ddot{+}$libobjs~$CC -dynamiclib $allow_undefined_flag -o $lib ${lib}-master.o $deplibs $compiler_flags -install_name
$rpath/$soname $verstring'
+ fi
```
+ module\_cmds\_CXX='\$CC \${wl}-bind\_at\_load \$allow\_undefined\_flag -o \$lib -bundle \$libobjs \$deplibs\$compiler\_flags'

 $\ddot{+}$ 

+ # Don't fix this by using the Id-exported\_symbols\_list flag, it doesn't exist in older darwin Id's

 $+$  if test "X\$lt\_int\_apple\_cc\_single\_mod" = Xyes; then

archive expsym cmds CXX='sed -e "s,#.\*,," -e "s,^| ]\*,," -e "s,^\(..\*\), &," < \$export symbols >  $+$ Slibobis Sdeplibs Scompiler flags -install name Srpath/Ssoname Sverstring~nmedit -s Soutput obidir/\${libname}symbols.expsym  $\{lib\}'$ 

 $+$ else

archive expsym cmds CXX='sed -e "s,#.\*,," -e "s,^[ ]\*,," -e "s,^\(..\*\), &," < \$export symbols >  $^{+}$ \$Soutput objdir/\${libname}-symbols.expsym~\$CC -r \${wl}-bind at load -keep private externs -nostdlib -o \${lib}master.o \$libobjs~\$CC -dynamiclib \$allow undefined flag -o \$lib \${lib}-master.o \$deplibs \$compiler flags install name \$rpath/\$soname \$verstring~nmedit -s \$output obidir/\${libname}-symbols.expsym \${lib}'

+ fi

```
+ module_expsym_cmds_CXX='sed -e "s,#.*,," -e "s,^[ ]*,," -e "s,^\(..*\),_&," < $export_symbols >
$output_objdir/${libname}-symbols.expsym~$CC $allow_undefined_flag -o $lib -bundle $libobjs
$deplibs$compiler_flags~nmedit -s $output_objdir/${libname}-symbols.expsym ${lib}'
+ hardcode_direct_CXX=no
+ hardcode_automatic_CXX=yes
+ hardcode_shlibpath_var_CXX=unsupported
+ whole_archive_flag_spec_CXX='-all_load $convenience'
+ link_all_deplibs_CXX=yes
+ else
+ ld_shlibs_CXX=no
+ fi
+ ;;
+
+ dgux<sup>*</sup>)
+ case $cc_basename in
+ ec++)
+	# FIXME: insert proper C++ library support
+	ld_shlibs_CXX=no
+ ;;
+ ghcx)
+ # Green Hills C++ Compiler
+	# FIXME: insert proper C++ library support
+	ld_shlibs_CXX=no
+ ;;
+ *)
+	# FIXME: insert proper C++ library support
+	ld_shlibs_CXX=no
+::+ esac
+ ;;
+ freebsd12*)
+ # C++ shared libraries reported to be fairly broken before switch to ELF
+ ld_shlibs_CXX=no
+ ;;
+ freebsd-elf*)
+ archive_cmds_need_lc_CXX=no
+ ;;
+ freebsd* | kfreebsd*-gnu)
+ # FreeBSD 3 and later use GNU C++ and GNU ld with standard ELF
+ # conventions
+ ld_shlibs_CXX=yes
+ ;;
+ gnu<sup>*</sup>)
+ ;;
+ hpux9^*)
+ hardcode libdir flag spec CXX = \frac{1}{8} \{w\} + b \frac{1}{8} \{w\} \libdir'
```

```
+ hardcode_libdir_separator_CXX=:
```
- + export\_dynamic\_flag\_spec\_CXX='\${wl}-E'
- + hardcode\_direct\_CXX=yes
- + hardcode\_minus\_L\_CXX=yes # Not in the search PATH,
- $+$  # but as the default
- # location of the library.  $+$
- $^{+}$
- + case \$cc basename in
- $+ CC$
- $\ddot{}$  $#$  FIXME: insert proper C++ library support
- ld shlibs CXX=no  $^{+}$
- $\dddot{ }$  $+$

```
+ aCC)
```
- archive cmds CXX='\$rm \$output objdir/\$soname~\$CC -b \${wl}+b \${wl}\$install libdir -o  $+$ \$output\_objdir/\$soname \$predep\_objects \$libobjs \$deplibs \$postdep\_objects \$compiler\_flags~test
- \$output\_objdir/\$soname = \$lib || mv \$output\_objdir/\$soname \$lib'
- # Commands to make compiler produce verbose output that lists  $^{+}$
- # what "hidden" libraries, object files and flags are used when  $+$
- # linking a shared library.  $\ddot{}$
- $+$  $#$
- # There doesn't appear to be a way to prevent this compiler from  $+$
- # explicitly linking system object files so we need to strip them  $\ddot{}$
- # from the output so that they don't get included in the library  $+$
- # dependencies.  $^{+}$
- output verbose link cmd='templist='( $SCC b$  SCFLAGS -v conftest. Sobjext  $2 > & 1$ ) | grep "-L"'; list=""; for z  $+$ in \$templist; do case \$z in conftest.\$objext) list="\$list \$z";; \*.\$objext);; \*) list="\$list \$z";;esac; done; echo \$list'
- $\ddot{}$  $\mathbf{H}$
- $+$  \*)
- if test " $\text{GXX}$ " = yes; then  $+$
- archive\_cmds\_CXX='\$rm \$output\_objdir/\$soname~\$CC -shared -nostdlib -fPIC \${wl}+b  $\ddot{+}$
- \${wl}\$install\_libdir -o \$output\_objdir/\$soname \$predep\_objects \$libobjs \$deplibs \$postdep\_objects
- \$compiler\_flags~test \$output\_objdir/\$soname = \$lib || mv \$output\_objdir/\$soname \$lib'
- else  $\ddot{+}$
- $\ddot{+}$  $#$  FIXME: insert proper C++ library support
- ld shlibs CXX=no  $\ddot{}$
- $\ddot{}$
- $^{+}$  $\dddot{ }$

```
+ esac
```
 $fi$ 

 $+$  ::

```
+ hpux10*|hpux11*)
```
- + if test  $\text{with}$  gnu  $\text{Id} = \text{no}$ ; then
- $+$ case "\$host cpu" in
- hppa $*64*)$  $\ddot{+}$
- + hardcode libdir flag spec  $CXX = \frac{1}{3} \{w\} + b \frac{1}{3} \{w\} \$ libdir'
- + hardcode\_libdir\_flag\_spec\_ld\_CXX='+b \$libdir'
- + hardcode libdir separator CXX=:
- $\ddot{}}$  $\ddot{+}$

```
ia64*)\pm
```
+ hardcode libdir\_flag\_spec\_CXX='-L\$libdir'

```
+ ;;
+ *)
+ hardcode_libdir_flag_spec_CXX='${wl}+b ${wl}$libdir'
+	hardcode_libdir_separator_CXX=:
+	export_dynamic_flag_spec_CXX='${wl}-E'
+ ;;
+ esac
+ fi
+ case "$host_cpu" in
+ hppa*64*)+ hardcode_direct_CXX=no
+ hardcode_shlibpath_var_CXX=no
+ ;;
+ ia64*)+ hardcode_direct_CXX=no
+ hardcode_shlibpath_var_CXX=no
+ hardcode_minus_L_CXX=yes # Not in the search PATH,
+					 # but as the default
+ # location of the library.
+ ;;
+ *)
+ hardcode_direct_CXX=yes
+ hardcode_minus_L_CXX=yes # Not in the search PATH,
+					 # but as the default
+ # location of the library.
+ ;;
+ esac
++ case $cc_basename in
+ CC)
+	# FIXME: insert proper C++ library support
+	ld_shlibs_CXX=no
+ ;;
+ aCC)
+	case "$host_cpu" in
+ hppa*64*|ia64*)
+	 archive_cmds_CXX='$LD -b +h $soname -o $lib $linker_flags $libobjs $deplibs'
+ ;;
(+ * )+ archive cmds CXX='$CC -b {\{w\}}+h {\{w\}}'$soname {\{w\}}+b {\{w\}}'$install libdir -o $lib $predep_objects
$libobjs $deplibs $postdep_objects $compiler_flags'
+ ::
+ esac
+ # Commands to make compiler produce verbose output that lists
+ # what "hidden" libraries, object files and flags are used when
+ # linking a shared library.
+ #
```
 $+$  # There doesn't appear to be a way to prevent this compiler from

- $+$  # explicitly linking system object files so we need to strip them
- $+$  # from the output so that they don't get included in the library
- $+$ # dependencies.

```
+ output_verbose_link_cmd='templist=`($CC -b $CFLAGS -v conftest.$objext 2>&1) | grep "\-L"`; list=""; for z in
$templist; do case $z in conftest.$objext) list="$list $z";; *.$objext);; *) list="$list $z";;esac; done; echo $list
```

```
+ ::
```
- $*)$  $+$
- $+$  if test "\$GXX" = yes; then
- + if test  $\text{with\_gnu\_ld} = \text{no}$ ; then
- case "\$host cpu" in  $+$
- $ia64*|hppa*64*$  $+$
- archive\_cmds\_CXX='\$LD -b +h \$soname -o \$lib \$linker\_flags \$libobjs \$deplibs'
- $\ddot{}$  $\vdots$
- $*)$  $+$

```
archive_cmds_CXX='$CC -shared -nostdlib -fPIC ${wl}+h ${wl}$soname ${wl}+b ${wl}$install_libdir -o
$lib $predep_objects $libobjs $deplibs $postdep_objects $compiler_flags'
```

```
\ddot{}\vdots\ddot{}esac
+ fi
+ else
+ # FIXME: insert proper C++ library support
+ ld_shlibs_CXX=no
+fi+::+ esac
+ ::
+ irix5* | irix6*)
+ case $cc_basename in
+CC+ # SGI C++
```
+ archive\_cmds\_CXX='\$CC -shared -all -multigot \$predep\_objects \$libobjs \$deplibs \$postdep\_objects \$compiler\_flags -soname \$soname `test -n "\$verstring" && echo -set\_version \$verstring` -update\_registry \${objdir}/so\_locations -o \$lib'

 $\ddot{+}$ 

```
+ # Archives containing C++ object files must be created using
```
- $+$  # "CC -ar", where "CC" is the IRIX C++ compiler. This is
- $+$  # necessary to make sure instantiated templates are included
- $+$  # in the archive.
- + old\_archive\_cmds\_CXX='\$CC -ar -WR,-u -o \$oldlib \$oldobjs'

```
+ ::
```
 $+$  \*)

 $+$  if test "\$GXX" = ves: then

+ if test "\$with gnu  $ld$ " = no; then

+ archive\_cmds\_CXX='\$CC -shared -nostdlib \$predep\_objects \$libobjs \$deplibs \$postdep\_objects \$compiler flags \${wl}-soname \${wl}\$soname `test -n "\$verstring" && echo \${wl}-set version \${wl}\$verstring \${wl}-update registry \${wl}\${objdir}/so locations -o \$lib'

 $+$  else

archive cmds CXX='\$CC -shared -nostdlib \$predep objects \$libobjs \$deplibs \$postdep objects  $\pm$ 

\$compiler\_flags  ${\{w\}}$ -soname  ${\{w\}}$ \$soname `test -n "\$verstring" && echo  ${\{w\}}$ -set\_version \${wl}\$verstring` -o \$lib'

```
+ fi
+fi
+	link_all_deplibs_CXX=yes
+ ::
+ esac
+ hardcode_libdir_flag_spec_CXX='${wl}-rpath ${wl}$libdir'
+ hardcode_libdir_separator_CXX=:
+ ::
+ linux<sup>*</sup>)
+ case $cc_basename in
+ KCC)
+	# Kuck and Associates, Inc. (KAI) C++ Compiler
+ # KCC will only create a shared library if the output file
+ # ends with ".so" (or ".sl" for HP-UX), so rename the library
+ # to its proper name (with version) after linking.
+	archive_cmds_CXX='tempext=`echo $shared_ext | $SED -e '\''s/\([^()0-9A-Za-z{}]\)/\\\\\1/g'\''`; templib=`echo
$lib | $SED -e "s/\${tempext}\..*/.so/"`; $CC $predep_objects $libobjs $deplibs $postdep_objects $compiler_flags -
-soname $soname -o \$templib; mv \$templib $lib'
+ archive_expsym_cmds_CXX='tempext=`echo $shared_ext | $SED -e '\''s/\([^()0-9A-Za-z{}]\)/\\\\\1/g'\''';
templib=`echo $lib | $SED -e "s/\${tempext}\..*/.so/"`; $CC $predep_objects $libobjs $deplibs $postdep_objects
$compiler_flags --soname $soname -o \$templib ${wl}-retain-symbols-file,$export_symbols; mv \$templib $lib'
+ # Commands to make compiler produce verbose output that lists
+ # what "hidden" libraries, object files and flags are used when
+ # linking a shared library.
+ #
+ # There doesn't appear to be a way to prevent this compiler from
+ # explicitly linking system object files so we need to strip them
+ # from the output so that they don't get included in the library
+ # dependencies.
+	output_verbose_link_cmd='templist=`$CC $CFLAGS -v conftest.$objext -o libconftest$shared_ext 2>&1 | grep
"ld"`; rm -f libconftest$shared_ext; list=""; for z in $templist; do case $z in conftest.$objext) list="$list $z";;
*.$objext);; *) list="$list $z";;esac; done; echo $list'
+ hardcode_libdir_flag_spec_CXX='${wl}--rpath,$libdir'
+	export_dynamic_flag_spec_CXX='${wl}--export-dynamic'
+ # Archives containing C++ object files must be created using
+ # "CC -Bstatic", where "CC" is the KAI C++ compiler.
+ old_archive_cmds_CXX='$CC -Bstatic -o $oldlib $oldobjs'
+ ;;
+ icpc)
+ # Intel C++
+ with gnu ld=yes
+ archive_cmds_need_lc_CXX=no
+ archive_cmds_CXX='$CC -shared $predep_objects $libobis $deplibs $postdep_objects $compiler_flags {\frac{1}{2}}[wl}-
```
+

+

 $+$ 

soname \$wl\$soname -o \$lib'

+ archive\_expsym\_cmds\_CXX='\$CC -shared \$predep\_objects \$libobjs \$deplibs \$postdep\_objects \$compiler\_flags \${wl}-soname \$wl\$soname \${wl}-retain-symbols-file \$wl\$export\_symbols -o \$lib'

+ hardcode\_libdir\_flag\_spec\_CXX='\${wl}-rpath,\$libdir'

+ export\_dynamic\_flag\_spec\_CXX='\${wl}--export-dynamic'

+ whole\_archive\_flag\_spec\_CXX='\${wl}--whole-archive\$convenience \${wl}--no-whole-archive'

 $+::$ 

 $+$   $cxx)$ 

 $+$  # Compaq C $+$ 

+ archive\_cmds\_CXX='\$CC -shared \$predep\_objects \$libobjs \$deplibs \$postdep\_objects \$compiler\_flags  ${\cal S}{w}$ }soname \$wl\$soname -o \$lib'

+ archive\_expsym\_cmds\_CXX='\$CC -shared \$predep\_objects \$libobjs \$deplibs \$postdep\_objects \$compiler\_flags \${wl}-soname \$wl\$soname -o \$lib \${wl}-retain-symbols-file \$wl\$export\_symbols'

+

+ runpath\_var=LD\_RUN\_PATH

+ hardcode\_libdir\_flag\_spec\_CXX='-rpath \$libdir'

```
+ hardcode_libdir_separator_CXX=:
```
+

 $+$  # Commands to make compiler produce verbose output that lists

+ # what "hidden" libraries, object files and flags are used when

 $+$  # linking a shared library.

 $+$  #

 $+$  # There doesn't appear to be a way to prevent this compiler from

 $+$  # explicitly linking system object files so we need to strip them

 $+$  # from the output so that they don't get included in the library

 $+$  # dependencies.

```
+ output_verbose_link_cmd='templist=`$CC -shared $CFLAGS -v conftest.$objext 2>&1 | grep "ld"`;
templist=`echo $templist | $SED "s/\(^.*ld.*\)\( .*ld .*$\)/\1/"`; list=""; for z in $templist; do case $z in
conftest.$objext) list="$list $z";; *.$objext);; *) list="$list $z";;esac; done; echo $list'
```
 $+::$ 

- + esac
- $+$  ;;

```
+ lynxos*)
```
- + # FIXME: insert proper C++ library support
- + ld\_shlibs\_CXX=no
- $+$  ::

```
+ m88k*)
```
+ # FIXME: insert proper C++ library support

```
+ ld_shlibs_CXX=no
```

```
+ ;;
```

```
+ mvs<sup>*</sup>)
```

```
+ case $cc_basename in
```
 $+$   $cxx)$ 

```
+	# FIXME: insert proper C++ library support
```

```
+ld shlibs CXX=no
```

```
+ ;;
```

```
+ *)
```
 $+$  # FIXME: insert proper C $++$  library support

```
+ ld_shlibs_CXX=no
+::esac
++ ;;
+ netbsd*)
+ if echo __ELF__ | SCC - E - | grep __ELF__ >/dev/null; then
    archive cmds CXX='$LD-Bshareable -o $lib $predep objects $libobjs $deplibs $postdep objects
\ddot{}$linker flags'
\ddot{}wlarc=hardcode_libdir_flag_spec_CXX='-R$libdir'
+hardcode_direct_CXX=yes
+hardcode_shlibpath_var_CXX=no
^{+}+ fi
+ # Workaround some broken pre-1.5 toolchains
+ output_verbose_link_cmd='$CC -shared $CFLAGS -v conftest.$objext 2>&1 | grep conftest.$objext | $SED -e
"s:-lgcc-lc-lgcc::"'
+ ;;
+ osf3*)
+ case $cc_basename in
    KCC++# Kuck and Associates, Inc. (KAI) C++ Compiler
\ddot{+}+ # KCC will only create a shared library if the output file
+ # ends with ".so" (or ".sl" for HP-UX), so rename the library
+ # to its proper name (with version) after linking.
+ archive_cmds_CXX='tempext='echo $shared_ext | $SED -e '\''s/\([^()0-9A-Za-z{}]\)/\\\\\1/g'\'''; templib='echo
$lib | $SED -e "s/\${tempext}\..*/.so/"`; $CC $predep_objects $libobjs $deplibs $postdep_objects $compiler_flags -
-soname $soname -o \$templib; mv \$templib $lib'
\overline{+}+ hardcode_libdir_flag_spec_CXX='${wl}-rpath,$libdir'
+ hardcode_libdir_separator_CXX=:
\overline{+}+ # Archives containing C++ object files must be created using
+ # "CC -Bstatic", where "CC" is the KAI C++ compiler.
+ old_archive_cmds_CXX='$CC -Bstatic -o $oldlib $oldobjs'
\ddot{+}+ ::
    RCC++# Rational C++ 2.4.1
+ # FIXME: insert proper C++ library support
+ ld shlibs CXX=no
+::+ cxx)+ allow_undefined_flag_CXX=' \$ { wl } -expect_unresolved \$ { wl } \*'
+ archive cmds CXX='$CC -shared${allow undefined flag} $predep objects $libobjs $deplibs $postdep objects
$compiler flags \{\{w\}\}-soname $soname `test -n "$verstring" && echo \{\{w\}\}-set version $verstring `-
update registry ${objdir}/so locations -o $lib'
\overline{+}
```

```
+ hardcode_libdir_flag_spec_CXX='${wl}-rpath ${wl}$libdir'
+ hardcode_libdir_separator_CXX=:
\ddot{}+ # Commands to make compiler produce verbose output that lists
+ # what "hidden" libraries, object files and flags are used when
+ # linking a shared library.
+#
+ # There doesn't appear to be a way to prevent this compiler from
+ # explicitly linking system object files so we need to strip them
+ # from the output so that they don't get included in the library
+# dependencies.
+ output_verbose_link_cmd='templist=`$CC -shared $CFLAGS -v conftest.$objext 2>&1 | grep "ld" | grep -v "ld:"`;
templist=`echo $templist | $SED "s/(^.*ld.*\))(.*ld.*$\)/\1/"`; list=""; for z in $templist; do case $z in
conftest.$objext) list="$list $z";; *.$objext);; *) list="$list $z";;esac; done; echo $list'
+::+*)+ if test "$GXX" = yes && test "$with_gnu_ld" = no; then
+ allow undefined flag CXX='${wl}-expect unresolved \{w\}\*'
+ archive_cmds_CXX='$CC -shared -nostdlib ${allow_undefined_flag} $predep_objects $libobjs $deplibs
$postdep_objects $compiler_flags \{w\}-soname \{w\}$soname `test -n "$verstring" && echo \{w\}-set_version
${wl}$verstring`${wl}-update_registry${wl}${objdir}/so_locations -o $lib'
\ddot{+}+ hardcode_libdir_flag_spec_CXX='${wl}-rpath ${wl}$libdir'
+ hardcode libdir separator CXX=:
\ddot{}+ # Commands to make compiler produce verbose output that lists
+ # what "hidden" libraries, object files and flags are used when
+ # linking a shared library.
+ output_verbose_link_cmd='$CC -shared $CFLAGS -v conftest.$objext 2>&1 | grep "\-L"'
\ddot{}+ else
+ # FIXME: insert proper C++ library support
+ ld shlibs CXX=no
+fi+::+ esac
+ ;;
+ osf4* | osf5*)
+ case $cc basename in
\perpKCC+# Kuck and Associates, Inc. (KAI) C++ Compiler
\ddot{+}+ # KCC will only create a shared library if the output file
+ # ends with ".so" (or ".sl" for HP-UX), so rename the library
+ # to its proper name (with version) after linking.
$lib | $SED -e "s/\${tempext}\..*/.so/"`; $CC $predep objects $libobjs $deplibs $postdep objects $compiler flags -
-soname $soname -o \$templib; mv \$templib $lib'
```

```
+	hardcode_libdir_flag_spec_CXX='${wl}-rpath,$libdir'
+ hardcode_libdir_separator_CXX=:
^{+}+ # Archives containing C++ object files must be created using
+ # the KAI C++ compiler.
+ old archive cmds CXX ='$CC -o $oldlib $oldobjs'
+ ;;
+ RCC)
+ # Rational C++ 2.4.1
+	# FIXME: insert proper C++ library support
+	ld_shlibs_CXX=no
+ ;;
```
 $+$   $cxx)$ 

 $^{+}$ 

```
+ allow_undefined_flag_CXX=' -expect_unresolved \*'
```
+ archive\_cmds\_CXX='\$CC -shared\${allow\_undefined\_flag} \$predep\_objects \$libobjs \$deplibs \$postdep\_objects \$compiler\_flags -msym -soname \$soname `test -n "\$verstring" && echo -set\_version \$verstring` -update\_registry \${objdir}/so\_locations -o \$lib'

+ archive\_expsym\_cmds\_CXX='for i in `cat \$export\_symbols`; do printf "%s %s\\n" -exported\_symbol "\\$i" >> \$lib.exp; done~

 $+$  echo "-hidden">> \$lib.exp~

+ \$CC -shared\$allow\_undefined\_flag \$predep\_objects \$libobjs \$deplibs \$postdep\_objects \$compiler\_flags -msym -soname \$soname -Wl,-input -Wl,\$lib.exp `test -n "\$verstring" && echo -set\_version \$verstring` -update\_registry \$objdir/so locations -o \$lib~

+ \$rm \$lib.exp'

+

+ hardcode\_libdir\_flag\_spec\_CXX='-rpath \$libdir'

```
+ hardcode_libdir_separator_CXX=:
```
 $^{+}$ 

 $+$  # Commands to make compiler produce verbose output that lists

+ # what "hidden" libraries, object files and flags are used when

 $+$  # linking a shared library.

 $+$  #

+ # There doesn't appear to be a way to prevent this compiler from

 $+$  # explicitly linking system object files so we need to strip them

```
+ # from the output so that they don't get included in the library
```
 $+$  # dependencies.

+ output\_verbose\_link\_cmd='templist=`\$CC -shared \$CFLAGS -v conftest.\$objext 2>&1 | grep "ld" | grep -v "ld:"`; templist=`echo \$templist | \$SED "s/\(^.\*ld.\*\)\( .\*ld.\*\$\)/\1/"`; list=""; for z in \$templist; do case \$z in

conftest.\$objext) list="\$list \$z";; \*.\$objext);; \*) list="\$list \$z";;esac; done; echo \$list'

```
+ ;;
```

```
+ *)
```
+ if test " $\text{G}$ XX" = yes && test " $\text{F}$  with gnu ld" = no; then

+ allow\_undefined\_flag\_CXX='  $\{w\}$ -expect\_unresolved  $\{w\}\$ \*'

+ archive cmds CXX='\$CC -shared -nostdlib \${allow undefined flag} \$predep objects \$libobjs \$deplibs

\$postdep\_objects \$compiler\_flags  ${\{w\}}-m$ sym  ${\{w\}}-s$ oname  ${\{w\}}-s$ soname `test -n "\$verstring" && echo  ${\{w\}}-s$ set\_version  ${\{w\}}\overline{\}$  verstring`  ${\{w\}}$ -update\_registry  ${\{w\}}\overline{\}$  (objdir $\}$ /so\_locations -o \$lib'

 $^{+}$ 

```
+ hardcode_libdir_flag_spec_CXX='${wl}-rpath ${wl}$libdir'
+	 hardcode_libdir_separator_CXX=:
+
+	 # Commands to make compiler produce verbose output that lists
+	 # what "hidden" libraries, object files and flags are used when
+	 # linking a shared library.
+ output_verbose_link_cmd='$CC -shared $CFLAGS -v conftest.$objext 2>&1 | grep "\-L"'
++ else
+	 # FIXME: insert proper C++ library support
+	 ld_shlibs_CXX=no
+fi
+ ;;
+ esac
+ ;;
+ psos*)
+ # FIXME: insert proper C++ library support
+ ld_shlibs_CXX=no
+ ;;
+ sco<sup>*</sup>)
+ archive_cmds_need_lc_CXX=no
+ case $cc_basename in
+ CC+ # FIXME: insert proper C++ library support
+	ld_shlibs_CXX=no
+ ;;
+ *)
+ # FIXME: insert proper C++ library support
+	ld_shlibs_CXX=no
+ ;;
+ esac
+ ;;
+ sunos4^*)
+ case $cc_basename in
+ CC)
+ # Sun C++ 4.x
+ # FIXME: insert proper C++ library support
+	ld_shlibs_CXX=no
+ ;;
+ lcc)
+ # Lucid
+	# FIXME: insert proper C++ library support
+ ld shlibs CXX=no
+ ;;
+ *)
+ # FIXME: insert proper C++ library support
+ ld shlibs CXX=no
+ ;;
```

```
+esac
```
- $+$  $\ddots$
- $+$  solaris<sup>\*</sup>)

+ case \$cc basename in

 $CC$  $\pm$ 

 $+$  # Sun C++ 4.2, 5.x and Centerline C++

+ no undefined flag CXX='-zdefs'

+ archive\_cmds\_CXX='\$CC -G\${allow\_undefined\_flag} -nolib -h\$soname -o \$lib \$predep\_objects \$libobjs \$deplibs \$postdep\_objects \$compiler\_flags'

+ archive\_expsym\_cmds\_CXX='\$echo "{ global:" > \$lib.exp~cat \$export\_symbols | \$SED -e "s/(.\*\)/\1;/" >>  $\overline{\text{5lib}.\text{exp}}\text{-}\overline{\text{5echo}}$  "local: \*; }; " >>  $\overline{\text{5lib}.\text{exp}}\text{-}$ 

+ \$CC -G\${allow\_undefined\_flag} -nolib \${wl}-M \${wl}\$lib.exp -h\$soname -o \$lib \$predep\_objects \$libobjs \$deplibs \$postdep objects \$compiler flags~\$rm \$lib.exp'

```
\overline{+}
```
+ hardcode\_libdir\_flag\_spec\_CXX='-R\$libdir'

+ hardcode\_shlibpath\_var\_CXX=no

```
+ case $host_os in
```
+ solaris2.0-5 | solaris2.0-5.\*) ::

 $+$  \*)

 $+$  # The C++ compiler is used as linker so we must use \$ wl

 $+$ # flag to pass the commands to the underlying system

 $+$  # linker.

```
+# Supported since Solaris 2.6 (maybe 2.5.1?)
```

```
whole_archive_flag_spec_CXX='${wl}-z ${wl}allextract$convenience ${wl}-z ${wl}defaultextract'
+
```
 $+$  $\ddots$ 

 $+$  esac

```
+ link_all_deplibs_CXX=yes
```
 $\ddot{+}$ 

 $+$  # Commands to make compiler produce verbose output that lists

+ # what "hidden" libraries, object files and flags are used when

 $+$  # linking a shared library.

 $+$ #

 $+$  # There doesn't appear to be a way to prevent this compiler from

 $+$  # explicitly linking system object files so we need to strip them

 $+$  # from the output so that they don't get included in the library

```
+# dependencies.
```
+ output\_verbose\_link\_cmd='templist='\$CC -G \$CFLAGS -v conftest.\$objext 2>&1 | grep "\-[LR]"`; list=""; for z in \$templist; do case \$z in conftest.\$objext) list="\$list \$z";; \*.\$objext);; \*) list="\$list \$z";;esac; done; echo \$list'  $\ddot{+}$ 

```
+ # Archives containing C++ object files must be created using
```

```
+ # "CC -xar", where "CC" is the Sun C++ compiler. This is
```
 $+$  # necessary to make sure instantiated templates are included

 $+$  # in the archive.

```
+ old_archive_cmds_CXX='$CC -xar -o $oldlib $oldobjs'
```
 $+::$ 

```
+gcX)
```

```
+ # Green Hills C++ Compiler
```
+ archive cmds CXX='\$CC -shared \$predep objects \$libobjs \$deplibs \$postdep objects \$compiler flags \${wl}-h

```
$wl$soname -o $lib'
\ddot{+}+ # The C++ compiler must be used to create the archive.
+ old_archive_cmds_CXX='$CC $LDFLAGS -archive -o $oldlib $oldobjs'
+::^{+}*)+ # GNU C++ compiler with Solaris linker
+ if test "$GXX" = yes && test "$with_gnu_ld" = no; then
+ no_undefined_flag_CXX=' \$ { wl } -z \$ { wl } defs'
+ if $CC --version | grep -v '^2\.7' > /dev/null; then
    archive_cmds_CXX='$CC -shared -nostdlib $LDFLAGS $predep_objects $libobjs $deplibs $postdep_objects
+$compiler_flags ${wl}-h $wl$soname -o $lib'
    archive_expsym_cmds_CXX='$echo "{ global:" > $lib.exp~cat $export_symbols | $SED -e "s/\(.*\)/\1;/" >>
+\overline{\text{5lib}.\text{exp}}\text{-}\overline{\text{5echo}} "local: *; }; " >> \overline{\text{5lib}.\text{exp}}\text{-}+ $CC -shared -nostdlib ${wl}-M $wl$lib.exp -o $lib $predep_objects $libobjs $deplibs $postdep_objects
$compiler_flags~$rm $lib.exp'
\ddot{+}\ddot{}# Commands to make compiler produce verbose output that lists
    # what "hidden" libraries, object files and flags are used when
+# linking a shared library.
+output verbose link cmd="$CC -shared $CFLAGS -v conftest.$objext 2>&1 | grep \"\-L\""
++ else
\pm # g++ 2.7 appears to require `-G' NOT `-shared' on this
+ # platform.
+ archive_cmds_CXX='$CC -G -nostdlib $LDFLAGS $predep_objects $libobjs $deplibs $postdep_objects
$compiler flags ${wl}-h $wl$soname -o $lib'
    archive_expsym_cmds_CXX='$echo "{ global:" > $lib.exp~cat $export_symbols | $SED -e "s\langle (x^* \rangle) \rangle1;/" >>
+\overline{\text{5lib}.\text{exp}}\text{-}\overline{\text{5echo}} "local: *; }; " >> \overline{\text{5lib}.\text{exp}}\text{-}+ $CC -G -nostdlib ${wl}-M $wl$lib.exp -o $lib $predep_objects $libobjs $deplibs $postdep_objects
$compiler_flags~$rm $lib.exp'
\ddot{+}# Commands to make compiler produce verbose output that lists
+# what "hidden" libraries, object files and flags are used when
++ # linking a shared library.
    output_verbose_link_cmd="$CC -G $CFLAGS -v conftest.$objext 2>&1 | grep \"\-L\""
++ fi
\ddot{+}+ hardcode_libdir_flag_spec_CXX='${wl}-R $wl$libdir'
+fi+::+ esac
+ ::
+ sysv5OpenUNIX8* | sysv5UnixWare7* | sysv5uw[78]* | unixware7*)
+ archive_cmds_need_lc_CXX=no
+ \ldots+ tandem<sup>*</sup>)
+ case $cc basename in
    NCC\perp
```

```
+# NonStop-UX NCC 3.20
+	# FIXME: insert proper C++ library support
+	ld_shlibs_CXX=no
+ ;;
+ *)
+	# FIXME: insert proper C++ library support
+	ld_shlibs_CXX=no
+ ;;
+ esac
+ ;;
+ vxworks*)
+ # FIXME: insert proper C++ library support
+ ld_shlibs_CXX=no
+ ;;
+ *)
+ # FIXME: insert proper C++ library support
+ ld_shlibs_CXX=no
+ ;;
+esac
+echo "$as_me:$LINENO: result: $ld_shlibs_CXX" >&5
+echo "${ECHO_T}$ld_shlibs_CXX" >&6
+test "$ld_shlibs_CXX" = no && can_build_shared=no
++GCC_CXX="$GXX"
+LD_CXX="$LD"
+
+
+cat > conftest.$ac_ext <<EOF
+class Foo
+{
+public:
+ Foo (void) { a = 0; }
+private:
+ int a;
+};
+EOF
++if { (eval echo "$as_me:$LINENO: \"$ac_compile\"") >&5
+ (eval $ac_compile) 2>&5
+ ac status=$?
+ echo "$as_me:$LINENO: \$? = $ac_status" >&5
+ (exit $ac_status); }; then
+ # Parse the compiler output and extract the necessary
+ # objects, libraries and library flags.
^{+}+ # Sentinel used to keep track of whether or not we are before
+ # the conftest object file.
+ pre_test_object_deps_done=no
```

```
+
```
- + # The `\*' in the case matches for architectures that use `case' in
- + # \$output\_verbose\_cmd can trigger glob expansion during the loop

```
+ # eval without this substitution.
```

```
+ output_verbose_link_cmd="`$echo \"X$output_verbose_link_cmd\" | $Xsed -e \"$no_glob_subst\"`"
```
+

```
+ for p in `eval $output_verbose_link_cmd`; do
```

```
+ case $p in
```
+

```
+ L^* | -R<sup>*</sup> | -l<sup>*</sup>)
```
- + # Some compilers place space between "-{L,R}" and the path.
- + # Remove the space.
- + if test  $\wp =$  "-L" \
- $+$  || test  $\wp =$  "-R"; then
- + prev=\$p
- + continue
- + else
- $+$  prev=
- $+$  fi
- $^{+}$
- + if test "\$pre\_test\_object\_deps\_done" = no; then
- + case \$p in
- $+ -L^*$  | -R\*)
- + # Internal compiler library paths should come after those
- + # provided the user. The postdeps already come after the
- + # user supplied libs so there is no need to process them.
- + if test -z "\$compiler\_lib\_search\_path\_CXX"; then
- + compiler\_lib\_search\_path\_CXX="\${prev}\${p}"
- + else
- + compiler\_lib\_search\_path\_CXX="\${compiler\_lib\_search\_path\_CXX} \${prev}\${p}"
- $+$  fi
- $+$  ;;
- $+$  # The "-l" case would never come before the object being
- $+$  # linked, so don't bother handling this case.
- + esac
- + else
- + if test -z "\$postdeps\_CXX"; then
- + postdeps\_CXX="\${prev}\${p}"
- + else
- + postdeps  $CXX = "\{postdeps} CXX\$  \\${prev}\\${p}"
- $+$  fi
- $+$  fi
- $+$  ;;
- +
- + \*.\$objext)
- + # This assumes that the test object file only shows up
- + # once in the compiler output.
- $+$  if test " $p$ " = "conftest. \$objext"; then

```
+	 pre_test_object_deps_done=yes
+	 continue
+ fi
+
+ if test "$pre_test_object_deps_done" = no; then
+ if test -z "$predep_objects_CXX"; then
+	 predep_objects_CXX="$p"
+ else
+ predep_objects_CXX="$predep_objects_CXX $p"
+ fi
+ else
+ if test -z "$postdep_objects_CXX"; then
+	 postdep_objects_CXX="$p"
+ else
+	 postdep_objects_CXX="$postdep_objects_CXX $p"
+ fi
+ fi
+ ;;
+
+ *) ;; # Ignore the rest.
+
+ esac
+ done
++ # Clean up.
+ rm -f a.out a.exe
+else
+ echo "libtool.m4: error: problem compiling CXX test program"
+f_{1}+
+$rm -f confest.$objext
^{+}+case " $postdeps_CXX " in
+*" -lc "*) archive_cmds_need_lc_CXX=no ;;
+esac
+
+lt_prog_compiler_wl_CXX=
+lt_prog_compiler_pic_CXX=
+lt_prog_compiler_static_CXX=
^{+}+echo "$as_me:$LINENO: checking for $compiler option to produce PIC" >&5
+echo $ECHO_N "checking for $compiler option to produce PIC... $ECHO_C" >&6
+
+ # C++ specific cases for pic, static, wl, etc.
+ if test "$GXX" = yes; then
+ lt_prog_compiler_wl_CXX='-Wl,'
+ lt_prog_compiler_static_CXX='-static'
```

```
+
```

```
+ case $host_os in
```
 $+$  aix<sup>\*</sup>)

```
+ # All AIX code is PIC.
```
- $+$  if test "\$host\_cpu" = ia64; then
- + # AIX 5 now supports IA64 processor

```
+	lt_prog_compiler_static_CXX='-Bstatic'
```
- + fi
- + ;;
- + amigaos\*)
- + # FIXME: we need at least 68020 code to build shared libraries, but
- + # adding the `-m68020' flag to GCC prevents building anything better,
- + # like `-m68040'.
- + lt\_prog\_compiler\_pic\_CXX='-m68020 -resident32 -malways-restore-a4'
- + ;;

```
+ beos* | cygwin* | irix5* | irix6* | nonstopux* | osf3* | osf4* | osf5*)
```
- + # PIC is the default for these OSes.
- + ;;
- $+$  mingw<sup>\*</sup>  $|\cos 2^*|$  pw32<sup>\*</sup>)
- + # This hack is so that the source file can tell whether it is being
- + # built for inclusion in a dll (and should export symbols for example).
- + lt\_prog\_compiler\_pic\_CXX='-DDLL\_EXPORT'
- + ;;
- + darwin\* | rhapsody\*)
- + # PIC is the default on this platform
- + # Common symbols not allowed in MH\_DYLIB files
- + lt\_prog\_compiler\_pic\_CXX='-fno-common'
- $+$  ;;
- + \*djgpp\*)
- + # DJGPP does not support shared libraries at all
- + lt\_prog\_compiler\_pic\_CXX=
- + ;;
- $+$  sysv4\*MP\*)
- + if test -d /usr/nec; then
- + lt\_prog\_compiler\_pic\_CXX=-Kconform\_pic
- $+$  fi
- $+$  ;;

```
+ hpux*)
```
- + # PIC is the default for IA64 HP-UX and 64-bit HP-UX, but
- + # not for PA HP-UX.
- + case "\$host\_cpu" in
- + hppa\*64\*|ia64\*)
- $+::$
- $+$  \*)
- + lt\_prog\_compiler\_pic\_CXX='-fPIC'
- $+$  ;;
- + esac
- $+$  ;;
- + \*)

```
\ddot{}lt_prog_compiler_pic_CXX='-fPIC'
^{+}\cdot :
+ esac
+ else
+ case $host_os in
    aix4*|aix5*)++ # All AIX code is PIC.
+ if test "$host_cpu" = ia64; then
+ # AIX 5 now supports IA64 processor
+ lt_prog_compiler_static_CXX='-Bstatic'
+ else
+ lt_prog_compiler_static_CXX='-bnso -bI:/lib/syscalls.exp'
+fi+ ;;
+chorus^*)+ case $cc_basename in
+ cxch68)
+ # Green Hills C++ Compiler
+ # LT_AC_TAGVAR(lt_prog_compiler_static, CXX)="--no_auto_instantiation -u _main -u _premain -u
_abort -r $COOL_DIR/lib/libOrb.a $MVME_DIR/lib/CC/libC.a $MVME_DIR/lib/classix/libcx.s.a"
+ ::
+ esac
+ ;;
+\text{dgux*}+ case $cc_basename in
+ ec++)
+ lt_prog_compiler_pic_CXX='-KPIC'
+ ;;
+ ghcx)
+ # Green Hills C++ Compiler
+ lt_prog_compiler_pic_CXX='-pic'
+ ;;
+ *)
+ ;;
+ esac
+ ;;
   freebsd* | kfreebsd*-gnu)
++ # FreeBSD uses GNU C++
+ ;;
    hpux9* | hpux10* | hpux11*)
++ case $cc basename in
+ CC+ It prog compiler wl CXX='-Wl,'
+ lt_prog_compiler_static_CXX="${ac_cv_prog_cc_wl}-a ${ac_cv_prog_cc_wl}archive"
+ if test "$host cpu" != ia64; then
+ lt_prog_compiler_pic_CXX='+Z'
+ fi
```

```
+\dddot{ }
```

```
+ aCC)
```

```
+	 lt_prog_compiler_wl_CXX='-Wl,'
```

```
+ lt_prog_compiler_static_CXX="${ac_cv_prog_cc_wl}-a ${ac_cv_prog_cc_wl}archive"
```

```
+	 case "$host_cpu" in
```

```
+	 hppa*64*|ia64*)
```

```
+ # +Z the default
```

```
+ ;;
```

```
+ *)
+	 lt_prog_compiler_pic_CXX='+Z'
```

```
+ ;;
```

```
+	 esac
```

```
+ ;;
```
 $+$  \*)

```
+ ;;
+ esac
```

```
+ ;;
```

```
+ irix5* | irix6* | nonstopux*)
```

```
+	case $cc_basename in
```

```
+ CC
```
- + lt\_prog\_compiler\_wl\_CXX='-Wl,'
- + lt\_prog\_compiler\_static\_CXX='-non\_shared'
- + # CC pic flag -KPIC is the default.
- $+$  ;;
- $+$  \*)
- $+$  ;;

```
+ esac
```

```
+::
```

```
+ linux*)
```

```
+	case $cc_basename in
```

```
+	 KCC)
```

```
+	 # KAI C++ Compiler
```

```
+	 lt_prog_compiler_wl_CXX='--backend -Wl,'
```

```
+	 lt_prog_compiler_pic_CXX='-fPIC'
```

```
+ ;;
```

```
+	 icpc)
```

```
+ # Intel C++
```
- + lt\_prog\_compiler\_wl\_CXX='-Wl,'
- + lt\_prog\_compiler\_pic\_CXX='-KPIC'
- + lt\_prog\_compiler\_static\_CXX='-static'

```
+ ;;
```

```
+ cxx)
```

```
+ # Compaq C++
```
- + # Make sure the PIC flag is empty. It appears that all Alpha
- + # Linux and Compaq Tru64 Unix objects are PIC.
- + It prog\_compiler\_pic\_CXX=
- + lt\_prog\_compiler\_static\_CXX='-non\_shared'

```
+ ;;
```

```
+ *
```

```
+ ;;
+ esac
+ ;;
+ lynxos*)
+ ;;
+ m88k*)
+::+ mvs*)
+	case $cc_basename in
+ cxx)
+	 lt_prog_compiler_pic_CXX='-W c,exportall'
+ ;;
+ *)
+ ;;
+ esac
+ ;;
+ netbsd*)
+::+ \cos 3^* |\cos 4^* |\cos 5^*|+	case $cc_basename in
+ KCC)
+	 lt_prog_compiler_wl_CXX='--backend -Wl,'
+ ;;
+ RCC)
+	 # Rational C++ 2.4.1
+	 lt_prog_compiler_pic_CXX='-pic'
+ ;;
+ cxx)
+	 # Digital/Compaq C++
+	 lt_prog_compiler_wl_CXX='-Wl,'
+	 # Make sure the PIC flag is empty. It appears that all Alpha
+	 # Linux and Compaq Tru64 Unix objects are PIC.
+	 lt_prog_compiler_pic_CXX=
+	 lt_prog_compiler_static_CXX='-non_shared'
+ ;;
+ *)
+ ;;
+ esac
+ ;;
+ psos*)
+ ;;
+ \sec^*)
+	case $cc_basename in
+ CC+	 lt_prog_compiler_pic_CXX='-fPIC'
+ ;;
+ *)
+ ;;
```

```
+ esac
+ ;;
+ solaris*)
+	case $cc_basename in
+ CC+ # Sun C++ 4.2, 5.x and Centerline C++
+	 lt_prog_compiler_pic_CXX='-KPIC'
+	 lt_prog_compiler_static_CXX='-Bstatic'
+	 lt_prog_compiler_wl_CXX='-Qoption ld '
+ ;;
+ gcx)
+	 # Green Hills C++ Compiler
+	 lt_prog_compiler_pic_CXX='-PIC'
+ ;;
+ *)
+ ;;
+ esac
+::+ sunos4^*)
+	case $cc_basename in
+ CC+ # Sun C++ 4.x
+	 lt_prog_compiler_pic_CXX='-pic'
+	 lt_prog_compiler_static_CXX='-Bstatic'
+ ;;
+ lcc)
+	 # Lucid
+	 lt_prog_compiler_pic_CXX='-pic'
+ ;;
+ *)
+ ;;
+ esac
+ ;;
+ tandem*)
+	case $cc_basename in
+	 NCC)
+	 # NonStop-UX NCC 3.20
+	 lt_prog_compiler_pic_CXX='-KPIC'
+ ;;
+ *)
+ ;;
+ esac
+ ;;
+ unixware*)
+ ;;
+ vxworks*)
+ ;;
+ *)
```

```
+	lt_prog_compiler_can_build_shared_CXX=no
+::+ esac
+ fi
\pm+echo "$as_me:$LINENO: result: $lt_prog_compiler_pic_CXX" >&5
+echo "\S{ECHO_T}$lt_prog_compiler_pic_CXX" >&6
\pm+#+# Check to make sure the PIC flag actually works.
+#+if test -n "$lt_prog_compiler_pic_CXX"; then
^{+}+echo "$as_me:$LINENO: checking if $compiler PIC flag $lt_prog_compiler_pic_CXX works" >&5
+echo $ECHO_N "checking if $compiler PIC flag $lt_prog_compiler_pic_CXX works... $ECHO_C" >&6
+if test "\{ltpr{1} prog_compiler_pic_works_CXX+set\}' = set; then
+ echo $ECHO_N "(cached) $ECHO_C" >&6
+else
+ lt_prog_compiler_pic_works_CXX=no
+ ac_outfile=conftest.$ac_objext
+ printf "$lt_simple_compile_test_code" > conftest.$ac_ext
+ lt_compiler_flag="$lt_prog_compiler_pic_CXX -DPIC"
+ # Insert the option either (1) after the last *FLAGS variable, or
+ # (2) before a word containing "conftest.", or (3) at the end.
+ # Note that $ac_compile itself does not contain backslashes and begins
+ # with a dollar sign (not a hyphen), so the echo should work correctly.
+ # The option is referenced via a variable to avoid confusing sed.
+ lt_compile=`echo "$ac_compile" | $SED \
+ -e 's:.*FLAGS}? :&$lt_compiler_flag :; t' \
+ -e 's: [^{\wedge}]^*conftest\therefore $lt_compiler_flag&:; t' \setminus+ -e 's:$: $lt_compiler_flag:'`
+ (eval echo "\"\$as_me:11217: $lt_compile\"" > \& 5)
+ (eval "$lt_compile" 2>conftest.err)
+ ac status=$?
+ cat conftest.err >&5
+ echo "$as_me:11221: \? = $ac_status" > & 5
+ if (exit $ac_status) && test -s "$ac_outfile"; then
+ # The compiler can only warn and ignore the option if not recognized
+ # So say no if there are warnings
+ if test ! -s conftest.err; then
+ lt_prog_compiler_pic_works_CXX=yes
+ fi
+ fi
+ $rm conftest*
^{+}+fi
+echo "$as_me:$LINENO: result: $lt_prog_compiler_pic_works_CXX" >&5
+echo "\S{ECHO_T}\Slt_prog_compiler_pic_works_CXX" >&6
```

```
+if test x"$lt_prog_compiler_pic_works_CXX" = xyes; then
+ case $lt_prog_compiler_pic_CXX in
+ "" | " "*) ;;
+ *) lt_prog_compiler_pic_CXX=" $lt_prog_compiler_pic_CXX" ;;
+ esac
+else
+ lt_prog_compiler_pic_CXX=
+ lt_prog_compiler_can_build_shared_CXX=no
+f_1++f_1+case "$host_os" in
+ # For platforms which do not support PIC, -DPIC is meaningless:
+ *djgpp*)
+ lt_prog_compiler_pic_CXX=
+ ;;
+ *)
+ lt_prog_compiler_pic_CXX="$lt_prog_compiler_pic_CXX -DPIC"
+ ;;
+esac
^{+}+echo "$as_me:$LINENO: checking if $compiler supports -c -o file.$ac_objext" >&5
+echo $ECHO_N "checking if $compiler supports -c -o file.$ac_objext... $ECHO_C" >&6
+if test "\{lt\_cv\_prog\_complier\_c\_o_CXX+set\}" = set; then
+ echo $ECHO_N "(cached) $ECHO_C" >&6
+else
+ lt_cv_prog_compiler_c_o_CXX=no
+ $rm -r conftest 2>/dev/null
+ mkdir conftest
+ cd conftest
+ mkdir out
+ printf "$lt_simple_compile_test_code" > conftest.$ac_ext
^{+}+ lt_compiler_flag="-o out/conftest2.$ac_objext"
+ # Insert the option either (1) after the last *FLAGS variable, or
+ # (2) before a word containing "conftest.", or (3) at the end.
+ # Note that $ac_compile itself does not contain backslashes and begins
+ # with a dollar sign (not a hyphen), so the echo should work correctly.
+ lt compile=`echo "$ac compile" | $SED \setminus+ -e 's:.*FLAGS ? : & $lt compiler flag :; t' \setminus+ -e 's: \lceil^{\wedge} ]*conftest\therefore $lt compiler flag&:: t' \vee+ -e 's:$: $lt_compiler_flag:'`
+ (eval echo "\"\$as_me:11277: $lt_compile\"" > \& 5)
+ (eval "$lt_compile" 2>out/conftest.err)
+ ac status=$?
+ cat out/conftest.err >&5
+ echo "$as_me:11281: \$? = $ac_status" > &5
```
 $^{+}$ 

```
+ if (exit $ac_status) && test -s out/conftest2.$ac_objext
```

```
+ then
```
- + # The compiler can only warn and ignore the option if not recognized
- + # So say no if there are warnings
- + if test ! -s out/conftest.err; then
- + lt\_cv\_prog\_compiler\_c\_o\_CXX=yes
- $+$  fi
- $+$  fi

```
+ chmod u+w .
```
- + \$rm conftest\*
- + # SGI C++ compiler will create directory out/ii\_files/ for
- + # template instantiation
- + test -d out/ii\_files && \$rm out/ii\_files/\* && rmdir out/ii\_files
- + \$rm out/\* && rmdir out
- $+$  cd ..
- + rmdir conftest
- + \$rm conftest\*
- $^{+}$

```
+f_1
```

```
+echo "$as_me:$LINENO: result: $lt_cv_prog_compiler_c_o_CXX" >&5
```

```
+echo "${ECHO_T}$lt_cv_prog_compiler_c_o_CXX" >&6
```

```
^{+}+
```

```
+hard_links="nottested"
```

```
+if test "$lt_cv_prog_compiler_c_o_CXX" = no && test "$need_locks" != no; then
```

```
+ # do not overwrite the value of need_locks provided by the user
```

```
+ echo "$as_me:$LINENO: checking if we can lock with hard links" >&5
```

```
+echo $ECHO_N "checking if we can lock with hard links... $ECHO_C" >&6
```

```
+ hard links=yes
```
- + \$rm conftest\*
- + ln conftest.a conftest.b 2>/dev/null && hard\_links=no
- + touch conftest.a
- + ln conftest.a conftest.b 2>&5 || hard\_links=no
- + ln conftest.a conftest.b 2>/dev/null && hard\_links=no
- + echo "\$as\_me:\$LINENO: result: \$hard\_links" >&5

```
+echo "${ECHO_T}$hard_links" >&6
```

```
+ if test "$hard_links" = no; then
```

```
+ { echo "$as_me:$LINENO: WARNING: \`$CC' does not support \`-c -o', so \`make -j' may be unsafe" >&5
+echo "$as_me: WARNING: \`$CC' does not support \`-c -o', so \`make -j' may be unsafe" >&2;}
```

```
+ need locks=warn
+ fi
```
+else

```
+ need_locks=no
```

```
+f_{1}
```
 $^{+}$ 

+echo "\$as\_me:\$LINENO: checking whether the \$compiler linker (\$LD) supports shared libraries" >&5 +echo \$ECHO\_N "checking whether the \$compiler linker (\$LD) supports shared libraries... \$ECHO\_C" >&6  $^{+}$ 

```
+ export_symbols_cmds_CXX='$NM $libobjs $convenience | $global_symbol_pipe | $SED '\''s/.* //'\'' | sort | uniq
```

```
> $export_symbols'
```
+ case \$host\_os in

```
+ aix4* | aix5*)
```
+ # If we're using GNU nm, then we don't want the "-C" option.

```
+ # -C means demangle to AIX nm, but means don't demangle with GNU nm
```
 $+$  if \$NM -V 2>&1 | grep 'GNU' > /dev/null; then

```
+ export_symbols_cmds_CXX='$NM -Bpg $libobjs $convenience | awk '\''{ if (((\$2 == "T") || (\$2 == "D") ||
```

```
(\$2 == "B")) && (substr(\$3,1,1) != ".")) { print \$3 } }\" | sort -u > $export_symbols'
```

```
+ else
```

```
+ export_symbols_cmds_CXX='$NM -BCpg $libobjs $convenience | awk '\''{ if (((\$2 == "T") || (\$2 == "D") ||(\$2 == "B") \&\& \text{(substr}(\$3,1,1) != ".") \{ print \$3 } \}\ | | sort -u > $export_symbols'
```

```
+ fi
```

```
+ ;;
```
+ pw32\*)

```
+ export_symbols_cmds_CXX="$ltdll_cmds"
```

```
+ ;;
```

```
+ cygwin* | mingw*)
```

```
+ export_symbols_cmds_CXX='$NM $libobjs $convenience | $global_symbol_pipe | $SED -e '\''/^[BCDGS] /s/.*
\([^ ]*\)/\1 DATA/'\'' | $SED -e '\''/^[AITW] /s/.* //'\'' | sort | uniq > $export_symbols'
```

```
+ ::
```

```
+ *)
```

```
+ export_symbols_cmds_CXX='$NM $libobjs $convenience | $global_symbol_pipe | $SED '\''s/.* //'\'' | sort | uniq
> $export_symbols'
```

```
+ ;;
```

```
+ esac
```

```
+
```
+echo "\$as\_me:\$LINENO: result: \$ld\_shlibs\_CXX" >&5

```
+echo "${ECHO_T}$ld_shlibs_CXX" >&6
```

```
+test "$ld_shlibs_CXX" = no && can_build_shared=no
```
 $^{+}$ 

+variables\_saved\_for\_relink="PATH \$shlibpath\_var \$runpath\_var"

```
+if test "$GCC" = yes; then
```
+ variables\_saved\_for\_relink="\$variables\_saved\_for\_relink GCC\_EXEC\_PREFIX COMPILER\_PATH LIBRARY\_PATH"

```
+f_1+
+#
```

```
+# Do we need to explicitly link libc?
```

```
+#
```

```
+case "x$archive_cmds_need_lc_CXX" in
```

```
+x|xyes)
```

```
+ # Assume -lc should be added
```

```
+ archive_cmds_need_lc_CXX=yes
```

```
+
```
+ if test "\$enable\_shared" = yes && test "\$GCC" = yes; then

```
+ case $archive_cmds_CXX in
```

```
+ *'~'*)
```
- + # FIXME: we may have to deal with multi-command sequences.
- + ;;
- + '\$CC '\*)
- + # Test whether the compiler implicitly links with -lc since on some
- + # systems, -lgcc has to come before -lc. If gcc already passes -lc
- + # to ld, don't add -lc before -lgcc.
- + echo "\$as\_me:\$LINENO: checking whether -lc should be explicitly linked in" >&5
- +echo \$ECHO\_N "checking whether -lc should be explicitly linked in... \$ECHO\_C" >&6
- + \$rm conftest\*
- + printf "\$lt\_simple\_compile\_test\_code" > conftest.\$ac\_ext
- $+$
- + if { (eval echo "\$as\_me:\$LINENO: \"\$ac\_compile\"") > &5
- + (eval \$ac\_compile) 2>&5
- + ac\_status=\$?
- $+$  echo "\$as\_me:\$LINENO: \\$? = \$ac\_status" >  $&5$
- + (exit \$ac\_status); } 2>conftest.err; then
- + soname=conftest
- + lib=conftest
- + libobjs=conftest.\$ac\_objext
- + deplibs=
- + wl=\$lt\_prog\_compiler\_wl\_CXX
- + compiler\_flags=-v
- + linker\_flags=-v
- + verstring=
- + output\_objdir=.
- + libname=conftest
- + lt\_save\_allow\_undefined\_flag=\$allow\_undefined\_flag\_CXX
- + allow\_undefined\_flag\_CXX=
- + if { (eval echo "\$as\_me:\$LINENO: \"\$archive\_cmds\_CXX 2\>\&1 \| grep \" -lc \" \>/dev/null 2\>\&1\"") >&5
- + (eval \$archive\_cmds\_CXX 2\>\&1 \| grep \" -lc \" \>/dev/null 2\>\&1) 2>&5
- + ac\_status=\$?
- $+$  echo "\$as\_me:\$LINENO: \\$? = \$ac\_status" >  $&5$
- + (exit \$ac\_status); }
- + then
- + archive\_cmds\_need\_lc\_CXX=no
- + else
- + archive\_cmds\_need\_lc\_CXX=yes
- $+$  fi
- + allow\_undefined\_flag\_CXX=\$lt\_save\_allow\_undefined\_flag
- + else
- + cat conftest.err 1>&5
- $+$  fi
- + \$rm conftest\*
- + echo "\$as\_me:\$LINENO: result: \$archive\_cmds\_need\_lc\_CXX" >&5
- +echo "\${ECHO\_T}\$archive\_cmds\_need\_lc\_CXX" >&6
- $+$  ;;
- + esac
- $+$  fi

```
+ ;;
+esac
+
+echo "$as_me:$LINENO: checking dynamic linker characteristics" >&5
+echo $ECHO_N "checking dynamic linker characteristics... $ECHO_C" >&6
+library_names_spec=
+libname_spec='lib$name'
+soname_spec=
+shrext_cmds=".so"
+postinstall_cmds=
+postuninstall_cmds=
+finish_cmds=
+finish_eval=
+shlibpath_var=
+shlibpath_overrides_runpath=unknown
+version_type=none
+dynamic_linker="$host_os ld.so"
+sys_lib_dlsearch_path_spec="/lib /usr/lib"
+if test "$GCC" = yes; then
+ sys_lib_search_path_spec=`$CC -print-search-dirs | grep "^libraries:" | $SED -e "s/^libraries://" -e "s,=/,/,g"`
+ if echo "$sys_lib_search_path_spec" | grep ';' >/dev/null ; then
+ # if the path contains ";" then we assume it to be the separator
+ # otherwise default to the standard path separator (i.e. ":") - it is
+ # assumed that no part of a normal pathname contains ";" but that should
+ # okay in the real world where ";" in dirpaths is itself problematic.
+ sys_lib_search_path_spec=`echo "$sys_lib_search_path_spec" | $SED -e 's/;/ /g'`
+ else
+ sys_lib_search_path_spec=`echo "$sys_lib_search_path_spec" | $SED -e "s/$PATH_SEPARATOR/ /g"`
+ fi
+else
+ sys_lib_search_path_spec="/lib /usr/lib /usr/local/lib"
+f_1+need_lib_prefix=unknown
+hardcode_into_libs=no
+
+# when you set need_version to no, make sure it does not cause -set_version
+# flags to be left without arguments
+need_version=unknown
^{+}+case $host_os in
+iaix3^*)
+ version type=linux
+ library_names_spec='${libname}${release}${shared_ext}$versuffix $libname.a'
+ shlibpath_var=LIBPATH
^{+}+ # AIX 3 has no versioning support, so we append a major version to the name.
+ soname spec='${libname}${release}${shared ext}$major'
```

```
+ ;;
```
 $^{+}$ 

```
+iax4* | aix5*)
```
- + version\_type=linux
- + need\_lib\_prefix=no
- + need\_version=no
- + hardcode\_into\_libs=yes
- $+$  if test "\$host\_cpu" = ia64; then
- + # AIX 5 supports IA64
- + library\_names\_spec='\${libname}\${release}\${shared\_ext}\$major
- \${libname}\${release}\${shared\_ext}\$versuffix \$libname\${shared\_ext}'
- + shlibpath\_var=LD\_LIBRARY\_PATH
- + else
- + # With GCC up to 2.95.x, collect2 would create an import file
- + # for dependence libraries. The import file would start with
- + # the line `#! .'. This would cause the generated library to
- + # depend on `.', always an invalid library. This was fixed in
- + # development snapshots of GCC prior to 3.0.
- + case \$host\_os in
- + aix4 | aix4.[01] | aix4.[01].\*)
- + if { echo '#if  $_GNUC_ > 2 || (-GNUC_ == 2 & & -GNUC_MINOR_ & > = 97)'$
- + echo ' yes '
- + echo '#endif';  $\}$  |  $\S{CC}$  -E | grep yes > /dev/null; then
- $+$  :
- + else

```
+	can_build_shared=no
```
- $+$  fi
- + ;;
- + esac
- + # AIX (on Power\*) has no versioning support, so currently we can not hardcode correct
- + # soname into executable. Probably we can add versioning support to
- + # collect2, so additional links can be useful in future.
- + if test "\$aix\_use\_runtimelinking" = yes; then
- + # If using run time linking (on AIX 4.2 or later) use lib<name>.so
- + # instead of lib<name>.a to let people know that these are not
- + # typical AIX shared libraries.
- + library\_names\_spec='\${libname}\${release}\${shared\_ext}\$versuffix

\${libname}\${release}\${shared\_ext}\$major \$libname\${shared\_ext}'

- + else
- + # We preserve .a as extension for shared libraries through AIX4.2
- + # and later when we are not doing run time linking.
- + library\_names\_spec='\${libname}\${release}.a \$libname.a'
- + soname\_spec='\${libname}\${release}\${shared\_ext}\$major'
- $+$  fi

```
+ shlibpath_var=LIBPATH
```
 $+$  fi

```
+ ;;
```

```
+
```

```
+amigaos*)
```
+ library\_names\_spec='\$libname.ixlibrary \$libname.a'

+ # Create \${libname}\_ixlibrary.a entries in /sys/libs.

+ finish\_eval='for lib in `ls \$libdir/\*.ixlibrary 2>/dev/null`; do libname=`\$echo "X\$lib" | \$Xsed -e

'\''s%^.\*/\([^/]\*\)\.ixlibrary\$%\1%'\''`; test \$rm /sys/libs/\${libname}\_ixlibrary.a; \$show "cd /sys/libs && \$LN\_S \$lib \${libname}\_ixlibrary.a"; cd /sys/libs && \$LN\_S \$lib \${libname}\_ixlibrary.a || exit 1; done'

 $+$  ::

+

- $+$ beos $*$ )
- + library\_names\_spec='\${libname}\${shared\_ext}'
- + dynamic\_linker="\$host\_os ld.so"
- + shlibpath\_var=LIBRARY\_PATH
- $+$  ;;
- +

```
+bsdi4*)
```
- + version\_type=linux
- + need\_version=no

```
+ library_names_spec='${libname}${release}${shared_ext}$versuffix ${libname}${release}${shared_ext}$major
$libname${shared_ext}'
```
- + soname\_spec='\${libname}\${release}\${shared\_ext}\$major'
- + finish\_cmds='PATH="\\$PATH:/sbin" ldconfig \$libdir'
- + shlibpath\_var=LD\_LIBRARY\_PATH
- + sys\_lib\_search\_path\_spec="/shlib /usr/lib /usr/X11/lib /usr/contrib/lib /lib /usr/local/lib"
- + sys\_lib\_dlsearch\_path\_spec="/shlib /usr/lib /usr/local/lib"
- + # the default ld.so.conf also contains /usr/contrib/lib and
- $+$  #/usr/X11R6/lib (/usr/X11 is a link to /usr/X11R6), but let us allow
- + # libtool to hard-code these into programs

 $+$  ;;  $+$ 

```
+cygwin* | mingw* | pw32*)
```
- + version\_type=windows
- + shrext\_cmds=".dll"
- + need\_version=no
- + need\_lib\_prefix=no
- $+$
- + case \$GCC,\$host\_os in
- + yes,cygwin\* | yes,mingw\* | yes,pw32\*)
- + library\_names\_spec='\$libname.dll.a'
- + # DLL is installed to \$(libdir)/../bin by postinstall\_cmds
- + postinstall\_cmds='base\_file=`basename \\${file}`~
- + dlpath=`\$SHELL 2>&1 -c '\''. \$dir/'\''\\${base\_file}'\''i;echo \\$dlname'\'''~
- + dldir=\$destdir/`dirname \\$dlpath`~
- $+$  test -d \\$dldir  $\parallel$  mkdir -p \\$dldir~
- + \$install\_prog \$dir/\$dlname \\$dldir/\$dlname'
- + postuninstall\_cmds='dldll=`\$SHELL 2>&1 -c '\". \$file; echo \\$dlname'\"~
- + dlpath=\$dir/\\$dldll~
- + \$rm \\$dlpath'
- + shlibpath overrides runpath=yes
- $^{+}$

```
+ case $host_os in
```

```
+ cygwin*)
```

```
+ # Cygwin DLLs use 'cyg' prefix rather than 'lib'
```

```
+ soname_spec="echo ${libname} | sed -e 's/^lib/cyg/" `echo ${release} | $SED -e 's/[.]/-
```

```
/g'`${versuffix}${shared_ext}'
```

```
+ sys_lib_search_path_spec="/usr/lib /lib/w32api /lib /usr/local/lib"
```

```
+ ;;
```

```
+ mingw*)
```
+ # MinGW DLLs use traditional 'lib' prefix

```
+ soname_spec='${libname}'echo ${release} | $SED -e 's/[.]/-/g'`${versuffix}${shared_ext}'
```
+ sys\_lib\_search\_path\_spec=`\$CC -print-search-dirs | grep "^libraries:" | \$SED -e "s/^libraries://" -e "s,=/,/,g"`

```
+ if echo "$sys_lib_search_path_spec" | grep ';[c-zC-Z]:/' >/dev/null; then
```
- + # It is most probably a Windows format PATH printed by
- + # mingw gcc, but we are running on Cygwin. Gcc prints its search
- + # path with ; separators, and with drive letters. We can handle the
- + # drive letters (cygwin fileutils understands them), so leave them,
- + # especially as we might pass files found there to a mingw objdump,
- + # which wouldn't understand a cygwinified path. Ahh.
- + sys\_lib\_search\_path\_spec=`echo "\$sys\_lib\_search\_path\_spec" | \$SED -e 's/;/ /g'`
- + else
- + sys\_lib\_search\_path\_spec=`echo "\$sys\_lib\_search\_path\_spec" | \$SED -e "s/\$PATH\_SEPARATOR/ /g"`
- $+$  fi
- $+$  ;;
- $+$  pw32\*)
- + # pw32 DLLs use 'pw' prefix rather than 'lib'

```
+ library_names_spec="echo ${libname} | sed -e 's/^lib/pw/" echo ${release} | $SED -e 's/./-
```

```
/g'`${versuffix}${shared_ext}'
```
- + ;;
- + esac
- + ;;
- $^{+}$
- + \*)

```
+ library_names_spec='${libname}`echo ${release} | $SED -e 's/[.]/-/g'`${versuffix}${shared_ext} $libname.lib'
```
- $+$  ;;
- + esac
- + dynamic\_linker='Win32 ld.exe'
- + # FIXME: first we should search . and the directory the executable is in

```
+ shlibpath_var=PATH
```

```
+ ;;
```
 $\pm$ 

+darwin\* | rhapsody\*)

- + dynamic\_linker="\$host\_os dyld"
- + version\_type=darwin
- + need\_lib\_prefix=no
- + need\_version=no

```
+ library_names_spec='${libname}${release}${versuffix}$shared_ext ${libname}${release}${major}$shared_ext
```

```
${libname}$shared_ext'
```

```
+ soname spec='${libname}${release}${major}$shared ext'
```

```
+ shlibpath_overrides_runpath=yes
+ shlibpath_var=DYLD_LIBRARY_PATH
+ shrext_cmds='$(test .$module = .yes && echo .so || echo .dylib)'
+ # Apple's gcc prints 'gcc -print-search-dirs' doesn't operate the same.
+ if test "$GCC" = yes; then
+ sys_lib_search_path_spec=`$CC -print-search-dirs | tr "\n" "$PATH_SEPARATOR" | sed -e
's/libraries:/@libraries:/' | tr "@" "\n" | grep "^libraries:" | sed -e "s/^libraries://" -e "s,=/,/,g" -e
"s,$PATH_SEPARATOR, ,g" -e "s,.*,& /lib /usr/lib /usr/local/lib,g"`
+ else
+ sys_lib_search_path_spec='/lib /usr/lib /usr/local/lib'
+ fi
+ sys_lib_dlsearch_path_spec='/usr/local/lib /lib /usr/lib'
+ ;;
+
+dgux*)+ version_type=linux
+ need_lib_prefix=no
+ need_version=no
+ library_names_spec='${libname}${release}${shared_ext}$versuffix ${libname}${release}${shared_ext}$major
$libname$shared_ext'
+ soname_spec='${libname}${release}${shared_ext}$major'
+ shlibpath_var=LD_LIBRARY_PATH
+ ;;
^{+}+freebsd1*)
+ dynamic_linker=no
+ ;;
++kfreebsd*-gnu)
+ version_type=linux
+ need_lib_prefix=no
+ need_version=no
+ library_names_spec='${libname}${release}${shared_ext}$versuffix ${libname}${release}${shared_ext}$major
${libname}${shared_ext}'
+ soname_spec='${libname}${release}${shared_ext}$major'
+ shlibpath_var=LD_LIBRARY_PATH
+ shlibpath_overrides_runpath=no
+ hardcode_into_libs=yes
+ dynamic_linker='GNU ld.so'
+ ;;
+
+freebsd*)
+ objformat=`test -x /usr/bin/objformat && /usr/bin/objformat || echo aout`
+ version_type=freebsd-$objformat
```

```
+ case $version_type in
```

```
+ freebsd-elf*)
```

```
library_names_spec='${libname}${release}${shared_ext}$versuffix ${libname}${release}${shared_ext}
$libname${shared_ext}'
```
- + need\_version=no
- + need\_lib\_prefix=no
- + ;;
- + freebsd-\*)
- + library\_names\_spec='\${libname}\${release}\${shared\_ext}\$versuffix \$libname\${shared\_ext}\$versuffix'
- + need\_version=yes
- $+$  ;;
- + esac
- + shlibpath\_var=LD\_LIBRARY\_PATH
- + case \$host\_os in
- + freebsd2\*)
- + shlibpath\_overrides\_runpath=yes
- $+$  ;;
- + freebsd3.01\* | freebsdelf3.01\*)
- + shlibpath\_overrides\_runpath=yes
- + hardcode\_into\_libs=yes
- + ;;
- $+$  \*) # from 3.2 on
- + shlibpath\_overrides\_runpath=no
- + hardcode\_into\_libs=yes
- $+$  ::
- + esac
- $+$  ;;
- $^{+}$
- $+gnu^*)$
- + version\_type=linux
- + need\_lib\_prefix=no
- + need\_version=no
- + library\_names\_spec='\${libname}\${release}\${shared\_ext}\$versuffix
- \${libname}\${release}\${shared\_ext}\${major} \${libname}\${shared\_ext}'
- + soname\_spec='\${libname}\${release}\${shared\_ext}\$major'
- + shlibpath\_var=LD\_LIBRARY\_PATH
- + hardcode\_into\_libs=yes
- $+$  ;;
- +

```
+hpux9* | hpux10* | hpux11*)
```
- + # Give a soname corresponding to the major version so that dld.sl refuses to
- + # link against other versions.
- + version\_type=sunos
- + need\_lib\_prefix=no
- + need version=no
- + case "\$host\_cpu" in
- $+ i a 64^*$ )
- + shrext\_cmds='.so'
- + hardcode into libs=yes
- + dynamic\_linker="\$host\_os dld.so"
- + shlibpath\_var=LD\_LIBRARY\_PATH
- + shlibpath overrides runpath=yes # Unless +noenvvar is specified.

+ library\_names\_spec='\${libname}\${release}\${shared\_ext}\$versuffix

```
${libname}${release}${shared_ext}$major $libname${shared_ext}'
```
+ soname\_spec='\${libname}\${release}\${shared\_ext}\$major'

```
+ if test "X$HPUX_IA64_MODE" = X32; then
```

```
+ sys_lib_search_path_spec="/usr/lib/hpux32 /usr/local/lib/hpux32 /usr/local/lib"
```
+ else

- + sys\_lib\_search\_path\_spec="/usr/lib/hpux64 /usr/local/lib/hpux64"
- $+$  fi
- + sys\_lib\_dlsearch\_path\_spec=\$sys\_lib\_search\_path\_spec
- $+$   $::$

```
+ hppa*64*)
```
- + shrext\_cmds='.sl'
- + hardcode into libs=yes
- + dynamic\_linker="\$host\_os dld.sl"
- + shlibpath\_var=LD\_LIBRARY\_PATH # How should we handle SHLIB\_PATH
- + shlibpath\_overrides\_runpath=yes # Unless +noenvvar is specified.
- + library\_names\_spec='\${libname}\${release}\${shared\_ext}\$versuffix
- \${libname}\${release}\${shared\_ext}\$major \$libname\${shared\_ext}'
- + soname\_spec='\${libname}\${release}\${shared\_ext}\$major'
- + sys\_lib\_search\_path\_spec="/usr/lib/pa20\_64 /usr/ccs/lib/pa20\_64"
- + sys\_lib\_dlsearch\_path\_spec=\$sys\_lib\_search\_path\_spec
- + ;;
- + \*)
- + shrext cmds='.sl'
- + dynamic\_linker="\$host\_os dld.sl"
- + shlibpath\_var=SHLIB\_PATH
- + shlibpath\_overrides\_runpath=no # +s is required to enable SHLIB\_PATH
- + library\_names\_spec='\${libname}\${release}\${shared\_ext}\$versuffix

```
${libname}${release}${shared_ext}$major $libname${shared_ext}'
```

```
+ soname_spec='${libname}${release}${shared_ext}$major'
```
- $+$  ;;
- + esac

```
+ # HP-UX runs *really* slowly unless shared libraries are mode 555.
```
+ postinstall\_cmds='chmod 555 \$lib'

```
+ ;;
```

```
+
+irix5* | irix6* | nonstopux*)
```

```
+ case $host_os in
```

```
+ nonstopux*) version_type=nonstopux ;;
```

```
+ *)
```

```
+ if test "$lt cv_prog_gnu_ld" = yes; then
```

```
+ version type=linux
```
+ else

```
+ version_type=irix
```

```
+ fi ::
```

```
+ esac
```
- + need lib prefix=no
- + need\_version=no
- + soname\_spec='\${libname}\${release}\${shared\_ext}\$major'
- + library\_names\_spec='\${libname}\${release}\${shared\_ext}\$versuffix \${libname}\${release}\${shared\_ext}\$major
- \${libname}\${release}\${shared\_ext} \$libname\${shared\_ext}'

```
+ case $host_os in
```
- + irix5\* | nonstopux\*)
- + libsuff= shlibsuff=
- $+$  ::

```
+ *)
```
- + case \$LD in # libtool.m4 will add one of these switches to LD
- + \*-32|\*"-32 "|\*-melf32bsmip|\*"-melf32bsmip ")
- + libsuff= shlibsuff= libmagic=32-bit;;
- + \*-n32|\*"-n32 "|\*-melf32bmipn32|\*"-melf32bmipn32 ")
- + libsuff=32 shlibsuff=N32 libmagic=N32;;
- + \*-64|\*"-64 "|\*-melf64bmip|\*"-melf64bmip ")
- + libsuff=64 shlibsuff=64 libmagic=64-bit;;
- + \*) libsuff= shlibsuff= libmagic=never-match;;
- + esac
- $+$  ::
- + esac
- + shlibpath\_var=LD\_LIBRARY\${shlibsuff}\_PATH
- + shlibpath overrides runpath=no
- + sys\_lib\_search\_path\_spec="/usr/lib\${libsuff} /lib\${libsuff} /usr/local/lib\${libsuff}"
- + sys\_lib\_dlsearch\_path\_spec="/usr/lib\${libsuff} /lib\${libsuff}"
- + hardcode\_into\_libs=yes
- + ;;
- +
- +# No shared lib support for Linux oldld, aout, or coff.

+linux\*oldld\* | linux\*aout\* | linux\*coff\*)

- + dynamic\_linker=no
- $+$  ;;
- $^{+}$

```
+# This must be Linux ELF.
```
 $+$ linux $*)$ 

- + version\_type=linux
- + need\_lib\_prefix=no
- + need\_version=no

```
+ library_names_spec='${libname}${release}${shared_ext}$versuffix ${libname}${release}${shared_ext}$major
$libname${shared_ext}'
```
- + soname\_spec='\${libname}\${release}\${shared\_ext}\$major'
- + finish\_cmds='PATH="\\$PATH:/sbin" ldconfig -n \$libdir'
- + shlibpath\_var=LD\_LIBRARY\_PATH
- + shlibpath\_overrides\_runpath=no
- + # This implies no fast install, which is unacceptable.
- + # Some rework will be needed to allow for fast\_install
- + # before this can be enabled.
- + hardcode into libs=yes

```
+
```
+ # Append ld.so.conf contents to the search path

- + if test -f /etc/ld.so.conf; then
- + lt\_ld\_extra=`\$SED -e 's/:,\t//g;s/=^=\*\$//;s/=^= \* //g'/etc/ld.so.conf | tr '\n' ' '`
- + sys\_lib\_dlsearch\_path\_spec="/lib /usr/lib \$lt\_ld\_extra"
- + fi
- $\pm$
- + # We used to test for /lib/ld.so.1 and disable shared libraries on
- + # powerpc, because MkLinux only supported shared libraries with the
- + # GNU dynamic linker. Since this was broken with cross compilers,
- + # most powerpc-linux boxes support dynamic linking these days and
- + # people can always --disable-shared, the test was removed, and we
- + # assume the GNU/Linux dynamic linker is in use.
- + dynamic\_linker='GNU/Linux ld.so'

 $+$  ;;

 $+$ 

+knetbsd\*-gnu)

- + version\_type=linux
- + need\_lib\_prefix=no
- + need\_version=no
- + library\_names\_spec='\${libname}\${release}\${shared\_ext}\$versuffix \${libname}\${release}\${shared\_ext}\$major
- \${libname}\${shared\_ext}'
- + soname\_spec='\${libname}\${release}\${shared\_ext}\$major'
- + shlibpath\_var=LD\_LIBRARY\_PATH
- + shlibpath\_overrides\_runpath=no
- + hardcode into libs=yes
- + dynamic\_linker='GNU ld.so'
- $+$  ::
- $^{+}$
- +netbsd\*)
- + version\_type=sunos
- + need\_lib\_prefix=no
- + need\_version=no
- + if echo \_\_ELF\_\_ | \$CC -E | grep \_\_ELF\_\_ >/dev/null; then
- + library\_names\_spec='\${libname}\${release}\${shared\_ext}\$versuffix \${libname}\${shared\_ext}\$versuffix'
- + finish\_cmds='PATH="\\$PATH:/sbin" ldconfig -m \$libdir'
- + dynamic\_linker='NetBSD (a.out) ld.so'
- + else
- + library\_names\_spec='\${libname}\${release}\${shared\_ext}\$versuffix

\${libname}\${release}\${shared\_ext}\$major \${libname}\${shared\_ext}'

- + soname\_spec='\${libname}\${release}\${shared\_ext}\$major'
- + dynamic\_linker='NetBSD ld.elf\_so'
- $+$  fi
- + shlibpath\_var=LD\_LIBRARY\_PATH
- + shlibpath overrides runpath=yes
- + hardcode\_into\_libs=yes
- + ;;
- $^{+}$

```
+newsos6)
```
+ version type=linux

+ library\_names\_spec='\${libname}\${release}\${shared\_ext}\$versuffix \${libname}\${release}\${shared\_ext}\$major \$libname\${shared\_ext}'

```
+ shlibpath_var=LD_LIBRARY_PATH
```

```
+ shlibpath_overrides_runpath=yes
```

```
+ ;;
```
+

```
+nto-qnx*)
```

```
+ version_type=linux
```

```
+ need_lib_prefix=no
```
+ need version=no

```
+ library_names_spec='${libname}${release}${shared_ext}$versuffix ${libname}${release}${shared_ext}$major
$libname${shared_ext}'
```
- + soname\_spec='\${libname}\${release}\${shared\_ext}\$major'
- + shlibpath\_var=LD\_LIBRARY\_PATH
- + shlibpath\_overrides\_runpath=yes

```
+ ;;
```
+

```
+openbsd*)
```
- + version\_type=sunos
- + need\_lib\_prefix=no

```
+ need_version=yes
```
- + library\_names\_spec='\${libname}\${release}\${shared\_ext}\$versuffix \${libname}\${shared\_ext}\$versuffix'
- + finish\_cmds='PATH="\\$PATH:/sbin" ldconfig -m \$libdir'
- + shlibpath\_var=LD\_LIBRARY\_PATH

```
+ if test -z "`echo __ELF__ | $CC -E - | grep __ELF__`" || test "$host_os-$host_cpu" = "openbsd2.8-powerpc"; then
```

```
+ case $host_os in
```

```
+ openbsd2.[89] | openbsd2.[89].*)
```

```
+	shlibpath_overrides_runpath=no
```

```
+ ;;
```

```
+ *)
```
+ shlibpath\_overrides\_runpath=yes

 $+$  ;;

```
+ esac
```
- + else
- + shlibpath\_overrides\_runpath=yes
- + fi

```
+ ;;
```
+

```
+cos2*)
```

```
+ libname_spec='$name'
```

```
+ shrext cmds=".dll"
```

```
+ need lib prefix=no
```
- + library\_names\_spec='\$libname\${shared\_ext} \$libname.a'
- + dynamic\_linker='OS/2 ld.exe'

```
+ shlibpath_var=LIBPATH
```

```
+ ;;
```

```
+
```

```
+osf3* | osf4* | osf5*)
```
```
+ version_type=osf
```

```
+ need_lib_prefix=no
```
+ need\_version=no

+ soname\_spec='\${libname}\${release}\${shared\_ext}\$major'

+ library\_names\_spec='\${libname}\${release}\${shared\_ext}\$versuffix \${libname}\${release}\${shared\_ext}\$major \$libname\${shared\_ext}'

```
+ shlibpath_var=LD_LIBRARY_PATH
```
- + sys\_lib\_search\_path\_spec="/usr/shlib /usr/ccs/lib /usr/lib/cmplrs/cc /usr/lib /usr/local/lib /var/shlib"
- + sys\_lib\_dlsearch\_path\_spec="\$sys\_lib\_search\_path\_spec"

```
+ ::
```

```
+
```

```
+sco3.2v5*)
```

```
+ version_type=osf
```
+ soname\_spec='\${libname}\${release}\${shared\_ext}\$major'

+ library\_names\_spec='\${libname}\${release}\${shared\_ext}\$versuffix \${libname}\${release}\${shared\_ext}\$major \$libname\${shared\_ext}'

```
+ shlibpath_var=LD_LIBRARY_PATH
```

```
+ ::
```
 $+$ 

```
+solaris*)
```
- + version\_type=linux
- + need\_lib\_prefix=no
- + need\_version=no

+ library\_names\_spec='\${libname}\${release}\${shared\_ext}\$versuffix \${libname}\${release}\${shared\_ext}\$major \$libname\${shared\_ext}'

- + soname\_spec='\${libname}\${release}\${shared\_ext}\$major'
- + shlibpath\_var=LD\_LIBRARY\_PATH
- + shlibpath\_overrides\_runpath=yes
- + hardcode\_into\_libs=yes
- + # ldd complains unless libraries are executable
- + postinstall\_cmds='chmod +x \$lib'
- $+$  ;;

```
^{+}
```
 $+$ sunos $4^*$ )

```
+ version_type=sunos
```
+ library\_names\_spec='\${libname}\${release}\${shared\_ext}\$versuffix \${libname}\${shared\_ext}\$versuffix'

```
+ finish_cmds='PATH="\$PATH:/usr/etc" ldconfig $libdir'
```

```
+ shlibpath_var=LD_LIBRARY_PATH
```

```
+ shlibpath_overrides_runpath=yes
```

```
+ if test "$with gnu ld" = yes; then
```

```
+ need_lib_prefix=no
```

```
+ fi
```

```
+ need_version=yes
```

```
+ ;;
```

```
+
```

```
+sysv4 | sysv4.2uw2* | sysv4.3* | sysv5*)
```

```
+ version type=linux
```
+ library\_names\_spec='\${libname}\${release}\${shared\_ext}\$versuffix \${libname}\${release}\${shared\_ext}\$major

```
$libname${shared_ext}'
```

```
+ soname_spec='${libname}${release}${shared_ext}$major'
```

```
+ shlibpath_var=LD_LIBRARY_PATH
```

```
+ case $host_vendor in
```

```
+ sni)
```
- + shlibpath\_overrides\_runpath=no
- + need lib prefix=no
- + export\_dynamic\_flag\_spec='\${wl}-Blargedynsym'
- + runpath\_var=LD\_RUN\_PATH
- + ;;

```
+ siemens)
```

```
+ need_lib_prefix=no
```
+ ;;

```
+ motorola)
```
- + need\_lib\_prefix=no
- + need\_version=no
- + shlibpath\_overrides\_runpath=no
- + sys\_lib\_search\_path\_spec='/lib /usr/lib /usr/ccs/lib'
- + ;;

```
+ esac
```

```
+ ::
```

```
^{+}
```

```
+sysv4*MP*)
```

```
+ if test -d /usr/nec ;then
```

```
+ version_type=linux
```

```
+ library_names_spec='$libname${shared_ext}.$versuffix $libname${shared_ext}.$major
```

```
$libname${shared_ext}'
```

```
+ soname_spec='$libname${shared_ext}.$major'
```

```
+ shlibpath_var=LD_LIBRARY_PATH
```

```
+ fi
```

```
+ ;;
```

```
+
```

```
+uts4*)
```

```
+ version_type=linux
```

```
+ library_names_spec='${libname}${release}${shared_ext}$versuffix ${libname}${release}${shared_ext}$major
$libname${shared_ext}'
```

```
+ soname_spec='${libname}${release}${shared_ext}$major'
```

```
+ shlibpath_var=LD_LIBRARY_PATH
+ ;;
+
+*)
+ dynamic_linker=no
+ ;;
+esac
+echo "$as_me:$LINENO: result: $dynamic_linker" >&5
+echo "${ECHO_T}$dynamic_linker" >&6
+test "$dynamic_linker" = no && can_build_shared=no
^{+}
```

```
+echo "$as_me:$LINENO: checking how to hardcode library paths into programs" >&5
+echo $ECHO_N "checking how to hardcode library paths into programs... $ECHO_C" >&6
+hardcode_action_CXX=
```

```
+if test -n "$hardcode_libdir_flag_spec_CXX" || \
```

```
+ test -n "$runpath_var CXX" || \
```

```
+ test "X$hardcode_automatic_CXX"="Xyes" ; then
```
- + # We can hardcode non-existant directories.
- + if test "\$hardcode direct  $CXX$ " != no &&
- $+$  # If the only mechanism to avoid hardcoding is shlibpath var, we
- + # have to relink, otherwise we might link with an installed library
- # when we should be linking with a yet-to-be-installed one
- + ## test "\$\_LT\_AC\_TAGVAR(hardcode\_shlibpath\_var, CXX)" != no &&
- + test "\$hardcode\_minus\_L\_CXX" != no; then
- + # Linking always hardcodes the temporary library directory.
- + hardcode\_action\_CXX=relink
- + else
- + # We can link without hardcoding, and we can hardcode nonexisting dirs.
- + hardcode\_action\_CXX=immediate
- + fi
- +else
- + # We cannot hardcode anything, or else we can only hardcode existing
- + # directories.

```
+ hardcode_action_CXX=unsupported
```

```
+f_1
```

```
+echo "$as_me:$LINENO: result: $hardcode_action_CXX" >&5
```

```
+echo "${ECHO_T}$hardcode_action_CXX" >&6
```

```
^{+}
```

```
+if test "$hardcode action CXX" = relink; then
```
+ # Fast installation is not supported

```
+ enable_fast_install=no
```

```
+elif test "$shlibpath_overrides_runpath" = yes ||
```

```
+ test "$enable_shared" = no; then
```
+ # Fast installation is not necessary

```
+ enable_fast_install=needless
```

```
+f_1
```

```
^{+}
```

```
+striplib=
```

```
+old_striplib=
```

```
+echo "$as me:$LINENO: checking whether stripping libraries is possible" >&5
```

```
+echo $ECHO_N "checking whether stripping libraries is possible... $ECHO_C" >&6
```

```
+if test -n "$STRIP" && $STRIP -V 2 > 2 | grep "GNU strip" >/dev/null; then
```

```
+ test -z "$old_striplib" && old_striplib="$STRIP --strip-debug"
```

```
+ test -z "$striplib" && striplib="$STRIP --strip-unneeded"
```

```
+ echo "$as_me:$LINENO: result: yes" >&5
```

```
+echo "${ECHO_T}yes" >&6
```

```
+else
```

```
+# FIXME - insert some real tests, host os isn't really good enough
```
 $^{+}$ 

```
+ case $host_os in
+ darwin<sup>*</sup>)
     if test -n "$STRIP"; then
^{+}striplib="$STRIP -x"
\ddot{}echo "$as_me:$LINENO: result: yes" >&5
\ddot{+}+echo "\{ECHO_T\}yes" > & 6
     else
\ddot{}+ echo "$as_me:$LINENO: result: no" >&5
+echo "\E{ECHO_T}no" >&6+f\mathbf{i}+\therefore+ *)
+ echo "$as_me:$LINENO: result: no" >&5
+echo "${ECHO_T}no" >&6
+ ;;
+ esac
+f_{1}\ddot{}+if test "x$enable_dlopen" != xyes; then
+ enable_dlopen=unknown
+ enable_dlopen_self=unknown
+ enable_dlopen_self_static=unknown
+else
+ lt_cv_dlopen=no
+ lt_cv_dlopen_libs=
++ case $host_os in
+ beos<sup>*</sup>)
+ lt_cv_dlopen="load_add_on"
+ lt_cv_dlopen_libs=
+ lt_cv_dlopen_self=yes
+ ;;
\ddot{}+ mingw* | pw32*)
+ lt_cv_dlopen="LoadLibrary"
+ lt_cv_dlopen_libs=
+ ;;
\ddot{}+ cygwin*)
+ It cv dlopen="dlopen"
+ lt cv dlopen libs=
+ ::
\perp+ darwin<sup>*</sup>)
+ # if libdl is installed we need to link against it
+ echo "$as me:$LINENO: checking for dlopen in -ldl" > &5+echo $ECHO_N "checking for dlopen in -ldl... $ECHO_C" >&6
+if test "\{(ac_cv_lib_d1_dlopen + set\}' = set; then
```

```
+ echo $ECHO_N "(cached) $ECHO_C" >&6
+else
+ ac_check_lib_save_LIBS=$LIBS
+LIBS="-ldl $LIBS"
+cat >conftest.$ac_ext <<_ACEOF
+/* confdefs.h. */
+ ACEOF
+cat confdefs.h >>conftest.$ac_ext
+cat >>conftest.$ac_ext <<_ACEOF
+\frac{1}{8} end confdefs.h. \frac{1}{8}++\prime* Override any gcc2 internal prototype to avoid an error. */
+#ifdef _cplusplus
+extern "C"
+#endif
+\prime^* We use char because int might match the return type of a gcc2
+ builtin and then its argument prototype would still apply. */
+char dlopen ():
+int+main ()+{
+dlopen();
+ ;
+ return 0;
+\}+ ACEOF
+rm -f conftest.$ac_objext conftest$ac_exeext
+if { (eval echo "$as_me:$LINENO: \"$ac_link\"") >&5
+ (eval $ac_link) 2>conftest.er1
+ ac status=$?
+ grep -v '^ *+' conftest.er1 >conftest.err
+ rm -f conftest.er1
+ cat conftest.err >&5
+ echo "$as_me:$LINENO: \$? = $ac_status" > \&5+ (exit $ac_status); } & &
+ { ac_try='test -z "$ac_cxx_werror_flag"
+ || test ! -s conftest.err'
+ { (eval echo "$as_me:$LINENO: \"$ac_try\"") > & 5
+ (eval $ac_try) 2 > 8.5+ ac status=$?
+ echo "$as me:$LINENO: \? = $ac status" > & 5
+ (exit $ac status); \}; \&&+ { ac try='test -s conftest$ac exeext'
+ { (eval echo "$as_me:$LINENO: \"$ac_try\"") >&5
+ (eval $ac try) 2 > 8.5+ ac status=$?
+ echo "$as me:$LINENO: \? = $ac status" > & 5
+ (exit $ac status); }; }; then
```

```
+ ac_cv_lib_dl_dlopen=yes
+else
+ echo "$as_me: failed program was:" > & 5
+sed 's/^/| /' conftest.$ac_ext >&5
\ddot{+}+ac_cv_lib_dl_dlopen=no
+f_{1}+rm -f conftest.err conftest.$ac_objext \
+conftest$ac_exeext conftest.$ac_ext
+LIBS=$ac_check_lib_save_LIBS
+f_1+echo "$as_me:$LINENO: result: $ac_cv_lib_dl_dlopen" >&5
+echo "${ECHO_T}$ac_cv_lib_dl_dlopen" >&6
+i f test $ac_cv_lib_dl_dlopen = yes; then
+ lt_cv_dlopen="dlopen" lt_cv_dlopen_libs="-ldl"
+else
\ddot{+}+ It cv dlopen="dyld"
+ lt_cv_dlopen_libs=
+ lt_cv_dlopen_self=yes
\ddot{+}+f_{1}\ddot{+}+ ::
\ddot{}+ *)
+ echo "$as_me:$LINENO: checking for shl_load" > & 5
+echo $ECHO_N "checking for shl_load... $ECHO_C" >&6
+if test "\{ac\_cv\_func\_sh\_load+set\}" = set; then
+ echo $ECHO_N "(cached) $ECHO_C" >&6
+else
+ cat >conftest.$ac_ext <<_ACEOF
+\frac{1}{8} confdefs.h. */
+ ACEOF
+cat confdefs.h >>conftest.$ac_ext
+cat >>conftest.$ac ext << ACEOF
+/* end confdefs.h. */+\prime^* Define shl_load to an innocuous variant, in case <limits.h> declares shl_load.
+ For example, HP-UX 11i < limits.h > declares gettime of day. */
+#define shl load innocuous shl load
^{+}+\frac{1}{2} System header to define stub macros and hopefully few prototypes,
+ which can conflict with char shl load (); below.
+ Prefer <limits.h> to <assert.h> if __STDC__ is defined, since
+ <limits.h> exists even on freestanding compilers. */
\ddot{+}+#ifdef STDC
+# include <limits.h>
```

```
+#else
+# include <assert.h>
+#endif
^{+}+#undef shl_load
+
+ \sqrt{*} Override any gcc2 internal prototype to avoid an error. \sqrt{*} /
+#ifdef __cplusplus
+extern "C"
+{
+#endif
+/* We use char because int might match the return type of a gcc2
+ builtin and then its argument prototype would still apply. */
+char shl_load ();
+<sup>*</sup> The GNU C library defines this for functions which it implements
+ to always fail with ENOSYS. Some functions are actually named
+ something starting with \equiv and the normal name is an alias. */
+#if defined (\pm stub \pm shl load) || defined (\pm stub\pm shl load)
+choke me
+#else
+char (*f)() = shl load;
+#endif
+#ifdef __cplusplus
+}
+#endif
++int+main ()+{
+return f := \text{shl\_load};
+ ;
+ return 0;
+}
+_ACEOF
+rm -f conftest.$ac_objext conftest$ac_exeext
+if { (eval echo "$as_me:$LINENO: \"$ac_link\"") >&5
+ (eval $ac_link) 2>conftest.er1
+ ac_status=$?
+ grep -v '^ *+' conftest.er1 >conftest.err
+ rm -f conftest.er1
+ cat conftest.err >&5
+ echo "$as_me:$LINENO: \$? = $ac_status" >&5
+ (exit $ac_status); \&&+ { ac_try='test -z "$ac_cxx_werror_flag"
+ \parallel test ! -s conftest.err'
+ \{ (eval echo "$as me: $LINENO: \"$ac try\"") > &5
+ (eval $ac_try) 2 > 8.5+ ac status=$?
```

```
+ echo "$as_me:$LINENO: \$? = $ac_status" > & 5
+ (exit $ac_status); \}; \&&+ { ac_try='test -s conftest$ac_exeext'
+ { (eval echo "$as_me:$LINENO: \"$ac_try\"") >&5
+ (eval $ac_try) 2>&5
+ ac_status=$?
+ echo "$as_me:$LINENO: \$? = $ac_status" > & 5
+ (exit $ac_status); }; }; then
+ ac_cv_func_shl_load=yes
+else
+ echo "$as_me: failed program was:" > \& 5
+sed 's/^/| /' conftest.$ac_ext >&5
\ddot{}+ac_cv_func_shl_load=no
+f_{1}+rm -f conftest.err conftest.$ac_objext \
+conftest$ac_exeext conftest.$ac_ext
+f_1+echo "$as_me:$LINENO: result: $ac_cv_func_shl_load" >&5
+echo "${ECHO_T}$ac_cv_func_shl_load" >&6
+i f test $ac cv func shl load = yes; then
+ lt_cv_dlopen="shl_load"
+else
+ echo "$as_me:$LINENO: checking for shl_load in -ldld" >&5
+echo $ECHO_N "checking for shl_load in -ldld... $ECHO_C" >&6
+if test "\{(ac_cv_lib_dld_dsh_lload+set\})" = set; then
+ echo $ECHO_N "(cached) $ECHO_C" >&6
+else
+ ac_check_lib_save_LIBS=$LIBS
+LIBS="-ldld $LIBS"
+cat >conftest.$ac_ext <<_ACEOF
+/* confdefs.h. */
+ ACEOF
+cat confdefs.h >>conftest.$ac_ext
+cat >>conftest.$ac_ext <<_ACEOF
+/* end confdefs.h. */\ddot{+}+\prime* Override any gcc2 internal prototype to avoid an error. */
+#ifdef _cplusplus
+extern "C"
+#endif
+\prime^* We use char because int might match the return type of a gcc2
+ builtin and then its argument prototype would still apply. */+char shl_load ();
+int+main ()+{
+\text{shl} load ();
```

```
+ :
+ return 0;
+\}+ ACEOF
+rm -f conftest.$ac_objext conftest$ac_exeext
+if { (eval echo "$as_me:$LINENO: \degree"$ac_link\degree"") > & 5
+ (eval $ac link) 2>conftest.er1
+ ac_status=$?
+ grep -v '^ *+' conftest.er1 >conftest.err
+ rm -f conftest.er1
+ cat conftest.err >&5
+ echo "$as_me:$LINENO: \$? = $ac_status" > \&5+ (exit $ac_status); } & &
+ { ac_try='test -z "$ac_cxx_werror_flag"
+ || test ! -s conftest.err'
+ { (eval echo "$as_me:$LINENO: \"$ac_try\"") >&5
+ (eval $ac_try) 2>&5
+ ac status=$?
+ echo "$as_me:$LINENO: \$? = $ac_status" > & 5
+ (exit $ac_status); \}; \&&+ { ac try='test -s conftest$ac exeext'
+ { (eval echo "$as_me:$LINENO: \"$ac_try\"") >&5
+ (eval $ac_try) 2>&5
+ ac status=$?
+ echo "$as_me:$LINENO: \$? = $ac_status" > & 5
+ (exit $ac_status); }; }; then
+ ac_cv_lib_dld_shl_load=yes
+else
+ echo "$as_me: failed program was:" > \& 5
+sed 's/^/| /' conftest.$ac_ext >&5
\ddot{+}+ac_cv_lib_dld_shl_load=no
+f_{1}+rm -f conftest.err conftest.$ac_objext \
    conftest$ac_exeext conftest.$ac_ext
++LIBS=$ac_check_lib_save_LIBS
+fi+echo "$as_me:$LINENO: result: $ac_cv_lib_dld_shl_load" >&5
+echo "${ECHO_T}$ac_cv_lib_dld_shl_load" >&6
+if test $ac cv lib dld shl load = yes; then
+ It cv dlopen="shl load" It cv dlopen libs="-dld"
+else
+ echo "$as me:$LINENO: checking for dlopen" > & 5
+echo $ECHO_N "checking for dlopen... $ECHO_C" >&6
+if test "${ac cv func dlopen+set}" = set; then
+ echo $ECHO N "(cached) $ECHO C" > & 6
+else
+ cat >conftest.$ac ext << ACEOF
```

```
+/* confdefs.h. */+_ACEOF
+cat confdefs.h >>conftest.$ac_ext
+cat >>conftest.$ac_ext << ACEOF
+/* end confdefs.h. */
+/* Define dlopen to an innocuous variant, in case <limits.h> declares dlopen.
+ For example, HP-UX 11i <limits.h> declares gettimeofday. */
+#define dlopen innocuous_dlopen
+
+<sup>*</sup> System header to define __stub macros and hopefully few prototypes,
+ which can conflict with char dlopen (); below.
+ Prefer <limits.h> to <assert.h> if __STDC__ is defined, since
+ <limits.h> exists even on freestanding compilers. */
\pm+#ifdef _STDC_
+# include \langlelimits.h\rangle+#else
+# include <assert.h>
+#endif
++#undef dlopen
^{+}+ \sqrt{*} Override any gcc2 internal prototype to avoid an error. \sqrt{*} /
+#ifdef __cplusplus
+extern "C"
+{
+#endif
+/* We use char because int might match the return type of a gcc2
+ builtin and then its argument prototype would still apply. */
+char dlopen ();
+<sup>*</sup> The GNU C library defines this for functions which it implements
+ to always fail with ENOSYS. Some functions are actually named
+ something starting with __ and the normal name is an alias. */
+#if defined (__stub_dlopen) || defined (__stub___dlopen)
+choke me
+#else
+char (*f) () = dlopen;
+#endif
+#ifdef __cplusplus
+}
+#endif
^{+}+int+main ()
+{}+return f := dlopen;
+ ;
+ return 0:
```
+}

```
+_ACEOF
```
+rm -f conftest.\$ac\_objext conftest\$ac\_exeext

```
+if { (eval echo "$as_me:$LINENO: \"$ac_link\"") >&5
```

```
+ (eval $ac_link) 2>conftest.er1
```

```
+ ac status=$?
```

```
+ grep -v '^ *+' conftest.er1 >conftest.err
```

```
+ rm -f conftest.er1
```

```
+ cat conftest.err >&5
```

```
+ echo "$as_me:$LINENO: \$? = $ac_status" > \& 5
```

```
+ (exit $ac_status); \&&
```

```
+ { ac_try='test -z "$ac_cxx_werror_flag"
```

```
+ \parallel test ! -s conftest.err'
```

```
+ { (eval echo "$as_me:$LINENO: \"$ac_try\"") >&5
```

```
+ (eval $ac_try) 2>&5
```

```
+ ac_status=$?
```

```
+ echo "$as_me:$LINENO: \$? = $ac_status" > \& 5
```

```
+ (exit $ac_status); \}; \&&
```

```
+	 { ac_try='test -s conftest$ac_exeext'
```

```
+ { (eval echo "$as_me:$LINENO: \"$ac_try\"") >&5
```

```
+ (eval $ac_try) 2 > 8.5
```

```
+ ac_status=$?
```

```
+ echo "$as_me:$LINENO: \$? = $ac_status" > \& 5
```

```
+ (exit $ac_status); }; }; then
```

```
+ ac_cv_func_dlopen=yes
```

```
+else
```

```
+ echo "$as_me: failed program was:" >&5
```

```
+sed 's/^/| /' conftest.$ac_ext >&5
```

```
+
```

```
+ac_cv_func_dlopen=no
```

```
+f_1
```

```
+rm -f conftest.err conftest.$ac_objext \
```

```
+ conftest$ac_exeext conftest.$ac_ext
```

```
+f_1
```

```
+echo "$as_me:$LINENO: result: $ac_cv_func_dlopen" >&5
+echo "${ECHO_T}$ac_cv_func_dlopen" >&6
```

```
+if test $ac_cv_func_dlopen = yes; then
```

```
+ lt_cv_dlopen="dlopen"
```
+else

```
+ echo "$as me:$LINENO: checking for dlopen in -ldl" >\& 5
```

```
+echo $ECHO_N "checking for dlopen in -ldl... $ECHO_C" >&6
```

```
+if test "\lambda[ac_cv_lib_dl_dlopen+set}" = set; then
```

```
+ echo $ECHO_N "(cached) $ECHO_C" >&6
```

```
+else
```

```
+ ac_check_lib_save_LIBS=$LIBS
```

```
+LIBS="-ldl $LIBS"
```

```
+cat >conftest.$ac_ext << ACEOF
```

```
+/* confdefs.h. */
```

```
+_ACEOF
+cat confdefs.h >>conftest.$ac_ext
+cat >>conftest.$ac_ext <<_ACEOF
+/* end confdefs.h. */
+
+ Net Net V + Net Net \alpha and \beta is the vertex and \alpha are \alpha is + Net \alpha and \alpha are + Net \alpha and \alpha are + Net \alpha are + Net \alpha are + Net \alpha are + Net \alpha are + Net \alpha are + Net +#ifdef cplusplus
+extern "C"
+#endif
+/* We use char because int might match the return type of a gcc2
+ builtin and then its argument prototype would still apply. */
+char dlopen ();
+int+main ()
+{
+dlopen ();
+ ;
+ return 0;
+}
+_ACEOF
+rm -f conftest.$ac_objext conftest$ac_exeext
+if { (eval echo "$as_me:$LINENO: \"$ac_link\"") >&5
+ (eval $ac_link) 2>conftest.er1
+ ac status=$?
+ grep -v '^ *+' conftest.er1 >conftest.err
+ rm -f conftest.er1
+ cat conftest.err >&5
+ echo "$as_me:$LINENO: \$? = $ac_status" >&5
+ (exit $ac_status); \&&+	 { ac_try='test -z "$ac_cxx_werror_flag"
+ \parallel test ! -s conftest.err'
+ { (eval echo "$as_me:$LINENO: \"$ac_try\"") >&5
+ (eval $ac_try) 2>&5
+ ac_status=$?
+ echo "$as_me:$LINENO: \? = $ac_status" > \& 5
+ (exit $ac_status); \}; \&&+	 { ac_try='test -s conftest$ac_exeext'
+ \{ (eval echo "$as_me:$LINENO: \"$ac_try\"") > & 5
+ (eval $ac_try) 2 > 8.5+ ac status=$?
+ echo "$as_me:$LINENO: \$? = $ac_status" >&5
+ (exit $ac_status); }; }; then
+ ac_cv_lib_dl_dlopen=yes
+else
+ echo "$as_me: failed program was:" >&5
+sed 's/\frac{\lambda}{\lambda} /' conftest.$ac_ext >&5
+
+ac_cv_lib_dl_dlopen=no
```

```
+f_1+rm -f conftest.err conftest.$ac_objext \
+ conftest$ac_exeext conftest.$ac_ext
+LIBS=$ac_check_lib_save_LIBS
+f_1+echo "$as_me:$LINENO: result: $ac_cv_lib_dl_dlopen" >&5
+echo "${ECHO_T}$ac_cv_lib_dl_dlopen" >&6
+if test $ac_cv_lib_dl_dlopen = yes; then
+ lt_cv_dlopen="dlopen" lt_cv_dlopen_libs="-ldl"
+else
+ echo "$as_me:$LINENO: checking for dlopen in -lsvld" >&5
+echo $ECHO_N "checking for dlopen in -lsvld... $ECHO_C" >&6
+if test "\{ac\_cv\_lib\_svld\_dlopen + set\}" = set; then
+ echo $ECHO_N "(cached) $ECHO_C" >&6
+else
+ ac_check_lib_save_LIBS=$LIBS
+LIBS="-lsvld $LIBS"
+cat >conftest.$ac_ext << ACEOF
+/* confdefs.h. */
+_ACEOF
+cat confdefs.h >>conftest.$ac_ext
+cat >>conftest.$ac_ext <<_ACEOF
+\frac{1}{8} end confdefs.h. \frac{1}{8}++/* Override any gcc2 internal prototype to avoid an error. */
+#ifdef cplusplus
+extern "C"
+#endif
+/* We use char because int might match the return type of a gcc2
+ builtin and then its argument prototype would still apply. */
+char dlopen ();
+int+main ()+{
+dlopen ();
+ ;
+ return 0;
+}
+_ACEOF
+rm -f conftest.$ac_objext conftest$ac_exeext
+if { (eval echo "$as_me:$LINENO: \"$ac_link\"") > \& 5
+ (eval $ac_link) 2>conftest.er1
+ ac_status=$?
+ grep -v '^ *+' conftest.er1 >conftest.err
+ rm -f conftest.er1
+ cat conftest.err \geq 8.5+ echo "$as_me:$LINENO: \$? = $ac_status" >&5
+ (exit $ac_status); \&&
```

```
+	 { ac_try='test -z "$ac_cxx_werror_flag"
+ \parallel test ! -s conftest.err'
+ { (eval echo "$as_me:$LINENO: \"$ac_try\"") >&5
+ (eval $ac_try) 2>&5
+ ac_status=$?
+ echo "$as_me:$LINENO: \$? = $ac_status" > \& 5
+ (exit $ac_status); \}; \&&+	 { ac_try='test -s conftest$ac_exeext'
+ \{ (eval echo "$as_me:$LINENO: \"$ac_try\"") > & 5
+ (eval $ac_try) 2 > 8.5+ ac_status=$?
+ echo "$as_me:$LINENO: \$? = $ac_status" > \&5+ (exit $ac_status); }; }; then
+ ac_cv_lib_svld_dlopen=yes
+else
+ echo "$as_me: failed program was:" >&5
+sed 's/^/| /' conftest.$ac_ext >&5
+
+ac_cv_lib_svld_dlopen=no
+f_1+rm -f conftest.err conftest.$ac_objext \
+ conftest$ac_exeext conftest.$ac_ext
+LIBS=$ac_check_lib_save_LIBS
+f_1+echo "$as_me:$LINENO: result: $ac_cv_lib_svld_dlopen" >&5
+echo "${ECHO_T}$ac_cv_lib_svld_dlopen" >&6
+if test $ac_cv_lib_svld_dlopen = yes; then
+ lt_cv_dlopen="dlopen" lt_cv_dlopen_libs="-lsvld"
+else
+ echo "$as_me:$LINENO: checking for dld_link in -ldld" >&5
+echo $ECHO_N "checking for dld_link in -ldld... $ECHO_C" >&6
+if test "\{ac\_cv\_lib\_dld\_dld\_link+set\}" = set; then
+ echo $ECHO_N "(cached) $ECHO_C" >&6
+else
+ ac_check_lib_save_LIBS=$LIBS
+LIBS="-ldld $LIBS"
+cat >conftest.$ac_ext <<_ACEOF
+/* confdefs.h. */+_ACEOF
+cat confdefs.h >>conftest.$ac_ext
+cat >>conftest.$ac_ext << ACEOF
+\frac{1}{8} end confdefs.h. \frac{1}{8}\pm+<sup>*</sup> Override any gcc2 internal prototype to avoid an error. */
+#ifdef cplusplus
+extern "C"
+#endif
+/* We use char because int might match the return type of a gcc2
```

```
+ builtin and then its argument prototype would still apply. */+char dld link();
+int+main()
+\{+dld link ();
+ :
+ return 0;
+}
+ ACEOF
+rm -f conftest.$ac_objext conftest$ac_exeext
+if { (eval echo "$as_me:$LINENO: \"$ac_link\"") >&5
+ (eval $ac_link) 2>conftest.er1
+ ac_status=$?
+ grep -v '^ *+' conftest.er1 >conftest.err
+ rm -f conftest.er1
+ cat conftest.err >&5
+ echo "$as me:$LINENO: \? = $ac status" > & 5
+ (exit $ac_status); \&&+ { ac_try='test -z "$ac_cxx_werror_flag"
+ || test ! -s conftest.err'
+ { (eval echo "$as_me:$LINENO: \"$ac_try\"") >&5
+ (eval $ac_try) 2>&5
+ ac status=$?
+ echo "$as_me:$LINENO: \$? = $ac_status" > & 5
+ (exit $ac_status); \}; \&&+ { ac_try='test -s conftest$ac_exeext'
+ { (eval echo "$as_me:$LINENO: \"$ac_try\"") >&5
+ (eval $ac_try) 2>&5
+ ac_status=$?
+ echo "$as_me:$LINENO: \$? = $ac_status" > \&5+ (exit $ac_status); }; }; then
+ ac_cv_lib_dld_dld_link=yes
+else
+ echo "$as_me: failed program was:" > \& 5
+sed 's/\frac{\gamma}{\gamma} /' conftest.$ac_ext >&5
\ddot{+}+ac_cv_lib_dld_dld_link=no
+f\mathbf{i}+rm -f conftest.err conftest.$ac objext
+conftest$ac exeext conftest.$ac ext
+LIBS=$ac check lib save LIBS
+f\hat{i}+echo "$as_me:$LINENO: result: $ac_cv_lib_dld_dld_link" >&5
+echo "${ECHO T}$ac cv lib dld dld link" > & 6
+if test $ac cv lib dld dld link = yes; then
+ lt_cv_dlopen="dld_link" lt_cv_dlopen_libs="-dld"
+fi
```

```
+
+
+f_1+
+
+f_1+
+
+f_1+
+
+f_1+
+
+fi
++ ;;
+ esac
++ if test "x$lt_cv_dlopen" != xno; then
+ enable_dlopen=yes
+ else
+ enable_dlopen=no
+ fi
++ case $lt_cv_dlopen in
+ dlopen)
+ save_CPPFLAGS="$CPPFLAGS"
+ test "x$ac_cv_header_dlfcn_h" = xyes && CPPFLAGS="$CPPFLAGS -DHAVE_DLFCN_H"
++ save_LDFLAGS="$LDFLAGS"
+ eval LDFLAGS=\"\$LDFLAGS $export_dynamic_flag_spec\"
+
+ save_LIBS="$LIBS"
+ LIBS="$lt_cv_dlopen_libs $LIBS"
+
+ echo "$as_me:$LINENO: checking whether a program can dlopen itself" >&5
+echo $ECHO_N "checking whether a program can dlopen itself... $ECHO_C" >&6
+if test "\{lt\_cv\_dlopen\_self+set\}" = set; then
+ echo $ECHO_N "(cached) $ECHO_C" >&6
+else
+ if test "$cross_compiling" = yes; then :
+ lt cv dlopen self=cross
+else
+ lt dlunknown=0; lt dlno uscore=1; lt dlneed uscore=2
+ lt_status=$lt_dlunknown
+ cat > conftest.$ac_ext <<EOF
+#line 12638 "configure"
```

```
+#include "confdefs.h"
+
+#if HAVE_DLFCN_H
+#include <dlfcn.h>
+#endif
+
+#include <stdio.h>
++#ifdef RTLD_GLOBAL
+# define LT_DLGLOBAL RTLD_GLOBAL
+#else
+# ifdef DL_GLOBAL
+# define LT_DLGLOBAL DL_GLOBAL
+# else
+# define LT_DLGLOBAL 0
+# endif
+#endif
++/* We may have to define LT_DLLAZY_OR_NOW in the command line if we
+ find out it does not work in some platform. */
+#ifndef LT_DLLAZY_OR_NOW
+# ifdef RTLD_LAZY
+# define LT_DLLAZY_OR_NOW		RTLD_LAZY
+# else
+# ifdef DL_LAZY
+# define LT_DLLAZY_OR_NOW		DL_LAZY
+# else
+# ifdef RTLD_NOW
+# define LT_DLLAZY_OR_NOW	RTLD_NOW
+# else
+# ifdef DL_NOW
+# define LT_DLLAZY_OR_NOW	DL_NOW
+# else
+# define LT_DLLAZY_OR_NOW	0
+# endif
+# endif
+# endif
+# endif
+#endif
\pm+#ifdef __cplusplus
+extern "C" void exit (int);
+#endif
++void fnord() { int i=42; }
+int main ()
+{
+ void *self = dlopen (0, LT_DLGLOBAL|LT_DLLAZY_OR_NOW);
```

```
+ int status = $lt_dlunknown;
\ddot{+}+ if (self)
+ {
    if (dlsym (self, "fnord"))status = It_dlno_uscore;
^{+}else if (dlsym(self,"_fnord")) status = It_dlneed_uscore;
\ddot{}/* dlclose (self); */
\ddot{}+\mathcal{A}\ddot{}+ exit (status);
+\}+EOF+ if { (eval echo "$as_me:$LINENO: \"$ac_link\"") > & 5
+ (eval $ac_link) 2 > 8.5+ ac_status=$?
+ echo "$as_me:$LINENO: \$? = $ac_status" > & 5
+ (exit $ac_status); } && test -s conftest${ac_exeext} 2>/dev/null; then
+ (./conftest; exit; ) 2>/dev/null
+ lt_status=$?
+ case x$lt_status in
    x$lt_dlno_uscore) lt_cv_dlopen_self=yes ;;
+x$lt_dlneed_uscore) lt_cv_dlopen_self=yes ;;
+x$lt_unknown|x^*) lt_cv_dlopen_self=no ;;
++ esac
+ else :
+ # compilation failed
+ lt_cv_dlopen_self=no
+ fi
+fi+rm -fr conftest*
\ddot{+}\ddot{+}+f_{1}+echo "$as_me:$LINENO: result: $lt_cv_dlopen_self" >&5
+echo "${ECHO_T}$lt_cv_dlopen_self">&6
\ddot{}+ if test "x$lt_cv_dlopen_self" = xyes; then
+LDFLAGS="$LDFLAGS $link_static_flag"
    echo "$as_me:$LINENO: checking whether a statically linked program can dlopen itself" >&5
\ddot{}+echo $ECHO N "checking whether a statically linked program can dlopen itself... $ECHO C'' > \& 6+if test "${lt cv dlopen self static+set}" = set; then
+ echo $ECHO N "(cached) $ECHO C" > & 6
+else
+ if test "$cross_compiling" = yes; then :
+ lt cv dlopen self static=cross
+else
+ lt dlunknown=0; lt dlno uscore=1; lt dlneed uscore=2
+ lt status=$lt dlunknown
```

```
+ cat > conftest.$ac_ext <<EOF
+#line 12736 "configure"
+#include "confdefs.h"
^{+}+#if HAVE_DLFCN_H
+#include <dlfcn.h>
+#endif
\pm+#include <stdio.h>
^{+}+#ifdef RTLD_GLOBAL
+# define LT_DLGLOBAL		RTLD_GLOBAL
+#else
+# ifdef DL_GLOBAL
+# define LT_DLGLOBAL DL_GLOBAL
+# else
+# define LT_DLGLOBAL 0
+# endif
+#endif
+
+/* We may have to define LT_DLLAZY_OR_NOW in the command line if we
+ find out it does not work in some platform. */
+#ifndef LT_DLLAZY_OR_NOW
+# ifdef RTLD_LAZY
+# define LT_DLLAZY_OR_NOW		RTLD_LAZY
+# else
+# ifdef DL_LAZY
+# define LT_DLLAZY_OR_NOW		DL_LAZY
+# else
+# ifdef RTLD_NOW
+# define LT_DLLAZY_OR_NOW	RTLD_NOW
+# else
+# ifdef DL_NOW
+# define LT_DLLAZY_OR_NOW	DL_NOW
+# else
+# define LT_DLLAZY_OR_NOW	0
+# endif
+# endif
+# endif
+# endif
+#endif
+
+#ifdef __cplusplus
+extern "C" void exit (int);
+#endif
+
+void fnord() { int i=42; }
+int main ()
```

```
+\{+ void *self = dlopen (0, LT_DLGLOBAL|LT_DLLAZY_OR_NOW);
+ int status = $lt_dlunknown;
\ddot{}+ if (self)
+ \ \{if (dlsym (self, "fnord"))
                               status = It_dlno_uscore;
\ddot{}else if (dlsym(self,"_fnord")) status = $lt_dlneed_uscore;
+\ddot{}/* dlclose (self); */
+ }
++ exit (status);
+\}+EOF+ if { (eval echo "$as_me:$LINENO: \"$ac_link\"") > & 5
+ (eval $ac_link) 2>&5
+ ac_status=$?
+ echo "$as me:$LINENO: \? = $ac status" > & 5
+ (exit $ac_status); } && test -s conftest${ac_exeext} 2>/dev/null; then
+ (./conftest; exit; ) 2>/dev/null
+ 1t status=$?
+ case x$lt_status in
+ x$lt_dlno_uscore) lt_cv_dlopen_self_static=yes ;;
    x$lt_dlneed_uscore) lt_cv_dlopen_self_static=yes ;;
++x$lt_unknown|x*) lt_cv_dlopen_self_static=no ;;
+ esac
+ else :
+ # compilation failed
+ lt_cv_dlopen_self_static=no
+ fi
+f\mathbf{i}+rm -fr conftest*
\ddot{+}\ddot{+}+f_{1}+echo "$as_me:$LINENO: result: $lt_cv_dlopen_self_static" >&5
+echo "${ECHO_T}$lt_cv_dlopen_self_static" >&6
+ fi
\ddot{}+ CPPFLAGS="$save CPPFLAGS"
+ LDFLAGS="$save LDFLAGS"
+ LIBS="$save LIBS"
+ ::
+ esac
\ddot{+}+ case $lt cv dlopen self in
+ yes|no) enable dlopen self=$lt cv dlopen self ::
+ *) enable dlopen self=unknown ::
```

```
+
+ case $lt_cv_dlopen_self_static in
+ yes|no) enable_dlopen_self_static=$lt_cv_dlopen_self_static ;;
+ *) enable_dlopen_self_static=unknown ;;
+ esac
+f_1\pm^{+}+# The else clause should only fire when bootstrapping the
+# libtool distribution, otherwise you forgot to ship ltmain.sh
+# with your package, and you will get complaints that there are
+# no rules to generate ltmain.sh.
+if test -f "$ltmain"; then
+ # See if we are running on zsh, and set the options which allow our commands through
+ # without removal of \ escapes.
+ if test -n "${ZSH_VERSION+set}" ; then
+ setopt NO_GLOB_SUBST
+ fi
+ # Now quote all the things that may contain metacharacters while being
+ # careful not to overquote the AC_SUBSTed values. We take copies of the
+ # variables and quote the copies for generation of the libtool script.
+ for var in echo old_CC old_CFLAGS AR AR_FLAGS EGREP RANLIB LN_S LTCC NM \
+ SED SHELL STRIP \
+ libname_spec library_names_spec soname_spec extract_expsyms_cmds \
+ old striplib striplib file magic cmd finish cmds finish eval \langle+ deplibs_check_method reload_flag reload_cmds need_locks \
+ lt_cv_sys_global_symbol_pipe lt_cv_sys_global_symbol_to_cdecl \
+ lt_cv_sys_global_symbol_to_c_name_address \
+ sys_lib_search_path_spec sys_lib_dlsearch_path_spec \
+ old_postinstall_cmds old_postuninstall_cmds \
+ compiler_CXX \
+ CC_CXXX \+ LD CXX \
+ lt_prog_compiler_wl_CXX \
+ lt_prog_compiler_pic_CXX \
+ lt_prog_compiler_static_CXX \
+ lt_prog_compiler_no_builtin_flag_CXX \
+ export_dynamic_flag_spec_CXX \
+ thread safe flag spec CXX \setminus+ whole archive flag spec CXX \setminus+ enable shared with static runtimes CXX \setminus+ old archive cmds CXX \setminus+ old_archive_from_new_cmds_CXX \
+ predep objects CXX \setminus+ postdep objects CXX \setminus+ predeps CXX \setminus+ postdeps CXX \setminus
```
+ esac

- + compiler\_lib\_search\_path\_CXX \
- + archive\_cmds\_CXX \
- + archive\_expsym\_cmds\_CXX \
- + postinstall\_cmds\_CXX \
- + postuninstall\_cmds\_CXX \
- + old\_archive\_from\_expsyms\_cmds\_CXX \
- + allow\_undefined\_flag\_CXX \
- + no\_undefined\_flag\_CXX \
- + export\_symbols\_cmds\_CXX \
- + hardcode\_libdir\_flag\_spec\_CXX \
- + hardcode\_libdir\_flag\_spec\_ld\_CXX \
- + hardcode\_libdir\_separator\_CXX \
- + hardcode\_automatic\_CXX \
- + module\_cmds\_CXX \
- + module\_expsym\_cmds\_CXX \
- + lt\_cv\_prog\_compiler\_c\_o\_CXX \
- + exclude\_expsyms\_CXX \
- + include\_expsyms\_CXX; do
- +

```
+ case $var in
```
- + old archive cmds  $CXX \cup$
- + old\_archive\_from\_new\_cmds\_CXX | \
- + archive\_cmds\_CXX | \
- + archive\_expsym\_cmds\_CXX | \
- + module\_cmds\_CXX | \
- + module\_expsym\_cmds\_CXX | \
- + old\_archive\_from\_expsyms\_cmds\_CXX | \
- + export\_symbols\_cmds\_CXX | \
- + extract\_expsyms\_cmds | reload\_cmds | finish\_cmds | \
- + postinstall\_cmds | postuninstall\_cmds | \
- + old\_postinstall\_cmds | old\_postuninstall\_cmds | \
- + sys\_lib\_search\_path\_spec | sys\_lib\_dlsearch\_path\_spec)
- + # Double-quote double-evaled strings.

```
+ eval "lt_$var=\\\"\`\$echo \"X\$$var\" | \$Xsed -e \"\$double_quote_subst\" -e \"\$sed_quote_subst\" -e
\"\$delay_variable_subst\"\`\\\""
```

```
+ ;;
```

```
+ *)
```

```
+ eval "lt_$var=\\\"\`\$echo \"X\$$var\" | \$Xsed -e \"\$sed_quote_subst\"\`\\\""
```
- + ;;
- + esac
- + done
- +

```
+ case $lt echo in
```

```
+ *'\$0 --fallback-echo"')
```

```
+ lt_echo=`$echo "X$lt_echo" | $Xsed -e 's/\\\\\\\$0 --fallback-echo"$/$0 --fallback-echo"/"
```
 $+$  ;;

```
+ esac
```
 $^{+}$ 

```
+cfgfile="$ofile"
+
+ cat << __EOF__ >> "$cfgfile"
+# ### BEGIN LIBTOOL TAG CONFIG: $tagname
++# Libtool was configured on host `(hostname || uname -n) 2>/dev/null | sed 1q`:
+
+# Shell to use when invoking shell scripts.
+SHELL=$lt_SHELL
^{+}+# Whether or not to build shared libraries.
+build_libtool_libs=$enable_shared
+
+# Whether or not to build static libraries.
+build_old_libs=$enable_static
+
+# Whether or not to add -lc for building shared libraries.
+build_libtool_need_lc=$archive_cmds_need_lc_CXX
+
+# Whether or not to disallow shared libs when runtime libs are static
+allow_libtool_libs_with_static_runtimes=$enable_shared_with_static_runtimes_CXX
+
+# Whether or not to optimize for fast installation.
+fast_install=$enable_fast_install
+
+# The host system.
+host_alias=$host_alias
+host=$host
++# An echo program that does not interpret backslashes.
+echo=$lt_echo
++# The archiver.
+AR = $lt_A R+AR_FLAGS=$lt_AR_FLAGS
+
+# A C compiler.
+LTCC=$lt_LTCC
+
+# A language-specific compiler.
+CC=$lt_compiler_CXX
+
+# Is the compiler the GNU C compiler?
+with_gcc=$GCC_CXX
++# An ERE matcher.
+EGREP=$lt_EGREP
^{+}
```

```
+# The linker used to build libraries.
+LD=$lt_LD_CXX
+
+# Whether we need hard or soft links.
+LN_S=$lt_LN_S
+
+# A BSD-compatible nm program.
+NM=$lt_NM
+
+# A symbol stripping program
+STRIP=$lt_STRIP
+
+# Used to examine libraries when file_magic_cmd begins "file"
+MAGIC_CMD=$MAGIC_CMD
+
+# Used on cygwin: DLL creation program.
+DLLTOOL="$DLLTOOL"
+
+# Used on cygwin: object dumper.
+OBJDUMP="$OBJDUMP"
+
+# Used on cygwin: assembler.
+AS="SAS"+
+# The name of the directory that contains temporary libtool files.
+objdir=$objdir
+
+# How to create reloadable object files.
+reload_flag=$lt_reload_flag
+reload_cmds=$lt_reload_cmds
+
+# How to pass a linker flag through the compiler.
+wl=$lt_lt_prog_compiler_wl_CXX
+
+# Object file suffix (normally "o").
+objext="$ac_objext"
+
+# Old archive suffix (normally "a").
+libext="$libext"
^{+}+# Shared library suffix (normally ".so").
+shrext_cmds='$shrext_cmds'
^{+}+# Executable file suffix (normally "").
+exeext="$exeext"
\pm+# Additional compiler flags for building library objects.
+pic_flag=$lt_lt_prog_compiler_pic_CXX
```

```
+pic_mode=$pic_mode
^{+}+# What is the maximum length of a command?
+max_cmd_len=$lt_cv_sys_max_cmd_len
+
+# Does compiler simultaneously support -c and -o options?
+compiler_c_o=$lt_lt_cv_prog_compiler_c_o_CXX
+
+# Must we lock files when doing compilation ?
+need_locks=$lt_need_locks
+
+# Do we need the lib prefix for modules?
+need_lib_prefix=$need_lib_prefix
+
+# Do we need a version for libraries?
+need_version=$need_version
++# Whether dlopen is supported.
+dlopen_support=$enable_dlopen
+
+# Whether dlopen of programs is supported.
+dlopen_self=$enable_dlopen_self
++# Whether dlopen of statically linked programs is supported.
+dlopen_self_static=$enable_dlopen_self_static
+
+# Compiler flag to prevent dynamic linking.
+link_static_flag=$lt_lt_prog_compiler_static_CXX
++# Compiler flag to turn off builtin functions.
+no_builtin_flag=$lt_lt_prog_compiler_no_builtin_flag_CXX
++# Compiler flag to allow reflexive dlopens.
+export_dynamic_flag_spec=$lt_export_dynamic_flag_spec_CXX
+
+# Compiler flag to generate shared objects directly from archives.
+whole_archive_flag_spec=$lt_whole_archive_flag_spec_CXX
+
+# Compiler flag to generate thread-safe objects.
+thread_safe_flag_spec=$lt_thread_safe_flag_spec_CXX
+
+# Library versioning type.
+version_type=$version_type
+
+# Format of library name prefix.
+libname_spec=$lt_libname_spec
+
+# List of archive names. First name is the real one, the rest are links.
```

```
+# The last name is the one that the linker finds with -lNAME.
+library_names_spec=$lt_library_names_spec
^{+}+# The coded name of the library, if different from the real name.
+soname_spec=$lt_soname_spec
+
+# Commands used to build and install an old-style archive.
+RANLIB=$lt_RANLIB
+old_archive_cmds=$lt_old_archive_cmds_CXX
+old_postinstall_cmds=$lt_old_postinstall_cmds
+old_postuninstall_cmds=$lt_old_postuninstall_cmds
+
+# Create an old-style archive from a shared archive.
+old_archive_from_new_cmds=$lt_old_archive_from_new_cmds_CXX
+
+# Create a temporary old-style archive to link instead of a shared archive.
+old_archive_from_expsyms_cmds=$lt_old_archive_from_expsyms_cmds_CXX
+
+# Commands used to build and install a shared archive.
+archive_cmds=$lt_archive_cmds_CXX
+archive_expsym_cmds=$lt_archive_expsym_cmds_CXX
+postinstall_cmds=$lt_postinstall_cmds
+postuninstall_cmds=$lt_postuninstall_cmds
^{+}+# Commands used to build a loadable module (assumed same as above if empty)
+module_cmds=$lt_module_cmds_CXX
+module_expsym_cmds=$lt_module_expsym_cmds_CXX
^{+}+# Commands to strip libraries.
+old_striplib=$lt_old_striplib
+striplib=$lt_striplib
++# Dependencies to place before the objects being linked to create a
+# shared library.
+predep_objects=$lt_predep_objects_CXX
+
+# Dependencies to place after the objects being linked to create a
+# shared library.
+postdep_objects=$lt_postdep_objects_CXX
\pm+# Dependencies to place before the objects being linked to create a
+# shared library.
+predeps=$lt_predeps_CXX
+
+# Dependencies to place after the objects being linked to create a
+# shared library.
+postdeps=$lt_postdeps_CXX
^{+}
```

```
+# The library search path used internally by the compiler when linking
+# a shared library.
+compiler_lib_search_path=$lt_compiler_lib_search_path_CXX
^{+}+# Method to check whether dependent libraries are shared objects.
+deplibs_check_method=$lt_deplibs_check_method
^{+}+# Command to use when deplibs_check_method == file_magic.
+file_magic_cmd=$lt_file_magic_cmd
^{+}+# Flag that allows shared libraries with undefined symbols to be built.
+allow_undefined_flag=$lt_allow_undefined_flag_CXX
\pm+# Flag that forces no undefined symbols.
+no_undefined_flag=$lt_no_undefined_flag_CXX
+
+# Commands used to finish a libtool library installation in a directory.
+finish_cmds=$lt_finish_cmds
+
+# Same as above, but a single script fragment to be evaled but not shown.
+finish_eval=$lt_finish_eval
^{+}+# Take the output of nm and produce a listing of raw symbols and C names.
+global_symbol_pipe=$lt_lt_cv_sys_global_symbol_pipe
+
+# Transform the output of nm in a proper C declaration
+global_symbol_to_cdecl=$lt_lt_cv_sys_global_symbol_to_cdecl
^{+}+# Transform the output of nm in a C name address pair
+global_symbol_to_c_name_address=$lt_lt_cv_sys_global_symbol_to_c_name_address
+
+# This is the shared library runtime path variable.
+runpath_var=$runpath_var
^{+}+# This is the shared library path variable.
+shlibpath_var=$shlibpath_var
+
+# Is shlibpath searched before the hard-coded library search path?
+shlibpath_overrides_runpath=$shlibpath_overrides_runpath
^{+}+# How to hardcode a shared library path into an executable.
+hardcode_action=$hardcode_action_CXX
\pm+# Whether we should hardcode library paths into libraries.
+hardcode_into_libs=$hardcode_into_libs
+
+# Flag to hardcode \$libdir into a binary during linking.
+# This must work even if \$libdir does not exist.
```

```
+hardcode_libdir_flag_spec=$lt_hardcode_libdir_flag_spec_CXX
+
+# If ld is used when linking, flag to hardcode \$libdir into
+# a binary during linking. This must work even if \$libdir does
+# not exist.
+hardcode_libdir_flag_spec_ld=$lt_hardcode_libdir_flag_spec_ld_CXX
^{+}+# Whether we need a single -rpath flag with a separated argument.
+hardcode_libdir_separator=$lt_hardcode_libdir_separator_CXX
^{+}+# Set to yes if using DIR/libNAME$\{shared\_ext\} during linking hardcodes DIR into the
+# resulting binary.
+hardcode_direct=$hardcode_direct_CXX
+
+# Set to yes if using the -LDIR flag during linking hardcodes DIR into the
+# resulting binary.
+hardcode_minus_L=$hardcode_minus_L_CXX
+
+# Set to yes if using SHLIBPATH_VAR=DIR during linking hardcodes DIR into
+# the resulting binary.
+hardcode_shlibpath_var=$hardcode_shlibpath_var_CXX
^{+}+# Set to yes if building a shared library automatically hardcodes DIR into the library
+# and all subsequent libraries and executables linked against it.
+hardcode_automatic=$hardcode_automatic_CXX
^{+}+# Variables whose values should be saved in libtool wrapper scripts and
+# restored at relink time.
+variables_saved_for_relink="$variables_saved_for_relink"
+
+# Whether libtool must link a program against all its dependency libraries.
+link_all_deplibs=$link_all_deplibs_CXX
^{+}+# Compile-time system search path for libraries
+sys_lib_search_path_spec=$lt_sys_lib_search_path_spec
+
+# Run-time system search path for libraries
+sys_lib_dlsearch_path_spec=$lt_sys_lib_dlsearch_path_spec
^{+}+# Fix the shell variable \$srcfile for the compiler.
+fix_srcfile_path="$fix_srcfile_path_CXX"
^{+}+# Set to yes if exported symbols are required.
+always_export_symbols=$always_export_symbols_CXX
^{+}+# The commands to list exported symbols.
+export_symbols_cmds=$lt_export_symbols_cmds_CXX
^{+}
```

```
+# The commands to extract the exported symbol list from a shared archive.
+extract_expsyms_cmds=$lt_extract_expsyms_cmds
+
+# Symbols that should not be listed in the preloaded symbols.
+exclude_expsyms=$lt_exclude_expsyms_CXX
+
+# Symbols that must always be exported.
+include_expsyms=$lt_include_expsyms_CXX
+
+# ### END LIBTOOL TAG CONFIG: $tagname
+
+EOF\pm\pm+else
+ # If there is no Makefile yet, we rely on a make rule to execute
+ # `config.status --recheck' to rerun these tests and create the
+ # libtool script then.
+ ltmain_in=`echo $ltmain | sed -e 's/\.sh$/.in/'`
+ if test -f "$ltmain_in"; then
+ test -f Makefile && make "$ltmain"
+ fi
+f_1+
+
+ac_ext=c
+ac_cpp='$CPP $CPPFLAGS'
+ac_compile='$CC -c $CFLAGS $CPPFLAGS conftest.$ac_ext >&5'
+ac_link='$CC -o conftest$ac_exeext $CFLAGS $CPPFLAGS $LDFLAGS conftest.$ac_ext $LIBS >&5'
+ac_compiler_gnu=$ac_cv_c_compiler_gnu
+
+CC=$lt_save_CC
+LDCXX=$LD
+LD=$lt_save_LD
+GCC=$lt_save_GCC
+with_gnu_ldcxx=$with_gnu_ld
+with_gnu_ld=$lt_save_with_gnu_ld
+lt_cv_path_LDCXX=$lt_cv_path_LD
+lt_cv_path_LD=$lt_save_path_LD
+lt_cv_prog_gnu_ldcxx=$lt_cv_prog_gnu_ld
+lt_cv_prog_gnu_ld=$lt_save_with_gnu_ld
+
+ else
+ tagname=""
+ fi
+ ;;
+
+ F77)
```

```
+ if test -n "$F77" && test "X$F77" != "Xno"; then
^{+}+ac_ext=f
+ac_compile='$F77 -c $FFLAGS conftest.$ac_ext >&5'
+ac_link='$F77 -o conftest$ac_exeext $FFLAGS $LDFLAGS conftest.$ac_ext $LIBS >&5'
+ac_compiler_gnu=$ac_cv_f77_compiler_gnu
+
+
+archive_cmds_need_lc_F77=no
+allow_undefined_flag_F77=
+always_export_symbols_F77=no
+archive_expsym_cmds_F77=
+export_dynamic_flag_spec_F77=
+hardcode_direct_F77=no
+hardcode_libdir_flag_spec_F77=
+hardcode_libdir_flag_spec_ld_F77=
+hardcode_libdir_separator_F77=
+hardcode_minus_L_F77=no
+hardcode_automatic_F77=no
+module_cmds_F77=
+module_expsym_cmds_F77=
+link_all_deplibs_F77=unknown
+old_archive_cmds_F77=$old_archive_cmds
+no_undefined_flag_F77=
+whole_archive_flag_spec_F77=
+enable_shared_with_static_runtimes_F77=no
+
+# Source file extension for f77 test sources.
+ac_ext=f
+
+# Object file extension for compiled f77 test sources.
+objext=o
+objext_F77=$objext
++# Code to be used in simple compile tests
+lt_simple_compile_test_code=" subroutine t\n return\n end\n"
+
+# Code to be used in simple link tests
+lt_simple_link_test_code=" program t\n end\n"
\pm+# ltmain only uses $CC for tagged configurations so make sure $CC is set.
+
+# If no C compiler was specified, use CC.
+LTCC=${LTCC-"$CC"}
++# Allow CC to be a program name with arguments.
+compiler=$CC
^{+}
```

```
+# Allow CC to be a program name with arguments.
+lt_save_CC="$CC"
+CC=${F77-"f77"}
+compiler=$CC
+compiler_F77=$CC
+cc_basename=`$echo X"$compiler" | $Xsed -e 's%^.*/%%'`
+
+echo "$as_me:$LINENO: checking if libtool supports shared libraries" >&5
+echo $ECHO_N "checking if libtool supports shared libraries... $ECHO_C" >&6
+echo "$as_me:$LINENO: result: $can_build_shared" >&5
+echo "${ECHO_T}$can_build_shared" >&6
\pm+echo "$as_me:$LINENO: checking whether to build shared libraries" >&5
+echo $ECHO_N "checking whether to build shared libraries... $ECHO_C" >&6
+test "$can_build_shared" = "no" && enable_shared=no
^{+}+# On AIX, shared libraries and static libraries use the same namespace, and
+# are all built from PIC.
+case "$host_os" in
+iaix3^*)
+ test "$enable_shared" = yes && enable_static=no
+ if test -n "$RANLIB"; then
+ archive cmds="$archive cmds~\$RANLIB \$lib"
+ postinstall_cmds='$RANLIB $lib'
+ fi
+ ::
+iaix4* | aix5*)
+ test "$enable_shared" = yes && enable_static=no
+ ;;
+esac
+echo "$as_me:$LINENO: result: $enable_shared" >&5
+echo "${ECHO_T}$enable_shared" >&6
^{+}+echo "$as_me:$LINENO: checking whether to build static libraries" >&5
+echo $ECHO_N "checking whether to build static libraries... $ECHO_C" >&6
+# Make sure either enable_shared or enable_static is yes.
+test "$enable_shared" = yes || enable_static=yes
+echo "$as_me:$LINENO: result: $enable_static" >&5
+echo "${ECHO_T}$enable_static" >&6
^{+}+test "$ld_shlibs_F77" = no && can_build_shared=no
\pm+GCC_F77="$G77"
+LD_F77="$LD"
\pm+lt prog_compiler_wl_F77=
+lt prog_compiler_pic_F77=
```
 $^{+}$ 

```
+lt_prog_compiler_static_F77=
^{+}+echo "$as_me:$LINENO: checking for $compiler option to produce PIC" >&5
+echo $ECHO_N "checking for $compiler option to produce PIC... $ECHO_C" >&6
+
+ if test "$GCC" = yes; then
+ lt_prog_compiler_wl_F77='-Wl,'
+ lt_prog_compiler_static_F77='-static'
+
+ case $host_os in
+ aix<sup>*</sup>)
+ # All AIX code is PIC.
+ if test "$host_cpu" = ia64; then
+ # AIX 5 now supports IA64 processor
+	lt_prog_compiler_static_F77='-Bstatic'
+ fi
+ ;;
+
+ amigaos*)
+ # FIXME: we need at least 68020 code to build shared libraries, but
+ # adding the `-m68020' flag to GCC prevents building anything better,
+ # like `-m68040'.
+ lt_prog_compiler_pic_F77='-m68020 -resident32 -malways-restore-a4'
+ ;;
+
+ beos* \text{cygwin*} | irix5* | irix6* | nonstopux* | osf3* | osf4* | osf5*)
+ # PIC is the default for these OSes.
+ ;;
++ mingw* |p w 32*| os 2*)+ # This hack is so that the source file can tell whether it is being
+ # built for inclusion in a dll (and should export symbols for example).
+ lt_prog_compiler_pic_F77='-DDLL_EXPORT'
+ ;;
+
+ darwin* | rhapsody*)
+ # PIC is the default on this platform
+ # Common symbols not allowed in MH_DYLIB files
+ lt_prog_compiler_pic_F77='-fno-common'
+ ;;
+
+ msdosdjgpp*)
+ # Just because we use GCC doesn't mean we suddenly get shared libraries
+ # on systems that don't support them.
+ lt_prog_compiler_can_build_shared_F77=no
+ enable shared=no
+ ;;
^{+}
```

```
+ sysv4*MP*)
+ if test -d /usr/nec; then
+	lt_prog_compiler_pic_F77=-Kconform_pic
+ fi
+ ;;
+
+ hpux<sup>*</sup>)
+ # PIC is the default for IA64 HP-UX and 64-bit HP-UX, but
+ # not for PA HP-UX.
+ case "$host_cpu" in
+ hppa*64*|ia64*)
+ # +Z the default
+ ;;
+ *)
+	lt_prog_compiler_pic_F77='-fPIC'
+ ;;
+ esac
+ ;;
++ *)
+ lt_prog_compiler_pic_F77='-fPIC'
+ ;;
+ esac
+ else
+ # PORTME Check for flag to pass linker flags through the system compiler.
+ case $host_os in
+ aix<sup>*</sup>)
+ lt_prog_compiler_wl_F77='-Wl,'
+ if test "$host_cpu" = ia64; then
+ # AIX 5 now supports IA64 processor
+	lt_prog_compiler_static_F77='-Bstatic'
+ else
+	lt_prog_compiler_static_F77='-bnso -bI:/lib/syscalls.exp'
+ fi
+ ;;
+
+ \text{mingw}^* | \text{pw32*} | \text{os2*})
+ # This hack is so that the source file can tell whether it is being
+ # built for inclusion in a dll (and should export symbols for example).
+ lt_prog_compiler_pic_F77='-DDLL_EXPORT'
+ ;;
+
+ hpux9^* | hpux10^* | hpux11^*)
+ lt_prog_compiler_wl_F77='-Wl,'
+ # PIC is the default for IA64 HP-UX and 64-bit HP-UX, but
+ # not for PA HP-UX.
+ case "$host_cpu" in
+ hppa*64*|ia64*)
```

```
+ # +Z the default
+ ;;
+ *)
+	lt_prog_compiler_pic_F77='+Z'
+ ;;
+ esac
+ # Is there a better lt_prog_compiler_static that works with the bundled CC?
+ lt_prog_compiler_static_F77='${wl}-a ${wl}archive'
+ ;;
+
+ irix5* | irix6* | nonstopux*)
+ lt_prog_compiler_wl_F77='-Wl,'
+ # PIC (with -KPIC) is the default.
+ lt_prog_compiler_static_F77='-non_shared'
+ ;;
+
+ newsos6)
+ lt_prog_compiler_pic_F77='-KPIC'
+ lt_prog_compiler_static_F77='-Bstatic'
+ ;;
+
+ linux<sup>*</sup>)
+ case $CC in
+ icc* | ecc*)
+	lt_prog_compiler_wl_F77='-Wl,'
+	lt_prog_compiler_pic_F77='-KPIC'
+	lt_prog_compiler_static_F77='-static'
+ ;;
+ ccc<sup>*</sup>)
+ lt_prog_compiler_wl_F77='-Wl,'
+ # All Alpha code is PIC.
+ lt_prog_compiler_static_F77='-non_shared'
+ ;;
+ esac
+ ;;
+
+ \cos 3^* |\cos 4^* |\cos 5^*|+ lt_prog_compiler_wl_F77='-Wl,'
+ # All OSF/1 code is PIC.
+ lt_prog_compiler_static_F77='-non_shared'
+ ;;
+
+ \sec 3.2 \sqrt{5^*})
+ lt_prog_compiler_pic_F77='-Kpic'
+ lt prog_compiler_static_F77='-dn'
+ ;;
+
+ solaris*)
```

```
+ lt_prog_compiler_wl_F77='-Wl,'
+ lt_prog_compiler_pic_F77='-KPIC'
+ lt_prog_compiler_static_F77='-Bstatic'
+ ;;
++ sunos4*)
+ lt_prog_compiler_wl_F77='-Qoption ld '
+ lt_prog_compiler_pic_F77='-PIC'
+ lt_prog_compiler_static_F77='-Bstatic'
+ ;;
+
+ sysv4 | sysv4.2uw2* | sysv4.3* | sysv5*)
+ lt_prog_compiler_wl_F77='-Wl,'
+ lt_prog_compiler_pic_F77='-KPIC'
+ lt_prog_compiler_static_F77='-Bstatic'
+ ;;
+
+ sysv4*MP*)
+ if test -d /usr/nec ;then
+	lt_prog_compiler_pic_F77='-Kconform_pic'
+	lt_prog_compiler_static_F77='-Bstatic'
+ fi
+ ;;
+
+ uts4*)+ lt_prog_compiler_pic_F77='-pic'
+ lt_prog_compiler_static_F77='-Bstatic'
+ ;;
+
+ *)
+ lt_prog_compiler_can_build_shared_F77=no
+ ;;
+ esac
+ fi
+
+echo "$as_me:$LINENO: result: $lt_prog_compiler_pic_F77" >&5
+echo "${ECHO_T}$lt_prog_compiler_pic_F77" >&6
+
+#+# Check to make sure the PIC flag actually works.
+#+if test -n "$lt_prog_compiler_pic_F77"; then
^{+}+echo "$as_me:$LINENO: checking if $compiler PIC flag $lt_prog_compiler_pic_F77 works" >&5
+echo $ECHO_N "checking if $compiler PIC flag $lt_prog_compiler_pic_F77 works... $ECHO_C" >&66+if test "${lt_prog_compiler_pic_works_F77+set}" = set; then
+ echo $ECHO_N "(cached) $ECHO_C" >&6
+else
```
- + lt\_prog\_compiler\_pic\_works\_F77=no
- + ac\_outfile=conftest.\$ac\_objext
- + printf "\$lt\_simple\_compile\_test\_code" > conftest.\$ac\_ext
- + lt\_compiler\_flag="\$lt\_prog\_compiler\_pic\_F77"
- + # Insert the option either (1) after the last \*FLAGS variable, or
- + # (2) before a word containing "conftest.", or (3) at the end.
- + # Note that \$ac\_compile itself does not contain backslashes and begins
- + # with a dollar sign (not a hyphen), so the echo should work correctly.
- + # The option is referenced via a variable to avoid confusing sed.
- $+$  lt compile=`echo "\$ac compile" | \$SED \
- + -e 's:.\*FLAGS}? :&\$lt\_compiler\_flag :; t' \
- + -e 's:  $[^{\wedge}]^*$ conftest $\therefore$  \$lt\_compiler\_flag&:; t'  $\setminus$
- + -e 's:\$: \$lt\_compiler\_flag:'`
- + (eval echo "\"\\$as\_me:13563: \$lt\_compile\"" >  $\&$  5)
- + (eval "\$lt\_compile" 2>conftest.err)
- + ac status=\$?
- + cat conftest.err >&5
- + echo "\$as me:13567:  $\$$ ? = \$ac status" >&5
- + if (exit \$ac\_status) && test -s "\$ac\_outfile"; then
- + # The compiler can only warn and ignore the option if not recognized
- + # So say no if there are warnings
- + if test ! -s conftest.err; then
- + lt\_prog\_compiler\_pic\_works\_F77=yes
- $+$  fi
- $+$  fi

```
+ $rm conftest*
```

```
^{+}
```
+

```
+f_1
```

```
+echo "$as_me:$LINENO: result: $lt_prog_compiler_pic_works_F77" >&5
```

```
+echo "${ECHO_T}$lt_prog_compiler_pic_works_F77" >&6
```

```
+if test x"$lt_prog_compiler_pic_works_F77" = xyes; then
```

```
+ case $lt_prog_compiler_pic_F77 in
```
 $+$  "" | " "\*) ;;

```
+ *) lt_prog_compiler_pic_F77=" $lt_prog_compiler_pic_F77" ;;
```

```
+ esac
```

```
+else
```

```
+ lt_prog_compiler_pic_F77=
```

```
+ lt_prog_compiler_can_build_shared_F77=no
```

```
+f_1
```

```
+
```

```
+f_{1}
```

```
+case "$host_os" in
```
- + # For platforms which do not support PIC, -DPIC is meaningless:
- $+$  \*digpp\*)

```
+ lt_prog_compiler_pic_F77=
```
- $+$  ;;
- + \*)
```
+ ;;
+esac
^{+}+echo "$as_me:$LINENO: checking if $compiler supports -c -o file.$ac_objext" >&5
+echo $ECHO_N "checking if $compiler supports -c -o file.$ac_objext... $ECHO_C" >&6
+if test "${lt cv_prog_compiler_c_o_F77+set}" = set; then
+ echo $ECHO_N "(cached) $ECHO_C" >&6
+else
+ lt_cv_prog_compiler_c_o_F77=no
+ $rm -r conftest 2>/dev/null
+ mkdir conftest
+ cd conftest
+ mkdir out
+ printf "$lt_simple_compile_test_code" > conftest.$ac_ext
+
+ lt_compiler_flag="-o out/conftest2.$ac_objext"
+ # Insert the option either (1) after the last *FLAGS variable, or
+ # (2) before a word containing "conftest.", or (3) at the end.
+ # Note that $ac_compile itself does not contain backslashes and begins
+ # with a dollar sign (not a hyphen), so the echo should work correctly.
+ lt_compile=`echo "$ac_compile" | $SED \
+ -e 's:.*FLAGS}? :&$lt_compiler_flag :; t' \
+ -e 's: [^{\wedge}]^*conftest\therefore $lt_compiler_flag&:; t' \setminus+ -e 's:$: $lt_compiler_flag:'`
+ (eval echo "\"\$as_me:13623: $lt_compile\"" > \& 5)
+ (eval "$lt_compile" 2>out/conftest.err)
+ ac_status=$?
+ cat out/conftest.err >&5
+ echo "$as me:13627: \$? = $ac status" >&5
+ if (exit $ac_status) && test -s out/conftest2.$ac_objext
+ then
+ # The compiler can only warn and ignore the option if not recognized
+ # So say no if there are warnings
+ if test ! -s out/conftest.err; then
+ lt_cv_prog_compiler_c_o_F77=yes
+ fi
+ fi
+ chmod u+w .
+ $rm conftest*
+ # SGI C++ compiler will create directory out/ii_files/ for
+ # template instantiation
+ test -d out/ii files && $rm out/ii files/* && rmdir out/ii files
+ $rm out/* && rmdir out
+ cd
+ rmdir conftest
+ $rm conftest*
\pm
```
+ lt\_prog\_compiler\_pic\_F77="\$lt\_prog\_compiler\_pic\_F77"

```
+f_1+echo "$as_me:$LINENO: result: $lt_cv_prog_compiler_c_o_F77" >&5
+echo "${ECHO_T}$lt_cv_prog_compiler_c_o_F77" >&6
^{+}\pm+hard_links="nottested"
+if test "$lt_cv_prog_compiler_c_o_F77" = no && test "$need_locks" != no; then
+ # do not overwrite the value of need_locks provided by the user
+ echo "$as_me:$LINENO: checking if we can lock with hard links" >&5
+echo $ECHO_N "checking if we can lock with hard links... $ECHO_C" >&6+ hard_links=yes
+ $rm conftest*
+ ln conftest.a conftest.b 2>/dev/null && hard_links=no
+ touch conftest.a
+ ln conftest.a conftest.b 2>&5 || hard_links=no
+ ln conftest.a conftest.b 2>/dev/null && hard_links=no
+ echo "$as_me:$LINENO: result: $hard_links" >&5
+echo "${ECHO_T}$hard_links" >&6
+ if test "$hard links" = no; then
+ { echo "$as_me:$LINENO: WARNING: \`$CC' does not support \`-c -o', so \`make -j' may be unsafe" >&5
+echo "$as_me: WARNING: \$CC' does not support \c -o', so \mathcal{S} make -j' may be unsafe" >&2;}
+ need_locks=warn
+ fi
+else
+ need_locks=no
+f_{1}^{+}+echo "$as_me:$LINENO: checking whether the $compiler linker ($LD) supports shared libraries" >&5
+echo $ECHO_N "checking whether the $compiler linker ($LD) supports shared libraries... $ECHO_C" >&6
+
+ runpath_var=
+ allow_undefined_flag_F77=
+ enable_shared_with_static_runtimes_F77=no
+ archive_cmds_F77=
+ archive_expsym_cmds_F77=
+ old_archive_From_new_cmds_F77=
+ old_archive_from_expsyms_cmds_F77=
+ export_dynamic_flag_spec_F77=
+ whole_archive_flag_spec_F77=
```
- + thread safe flag spec  $F77=$
- $+$  hardcode libdir flag spec F77=
- $+$  hardcode libdir flag spec ld F77=
- $+$  hardcode libdir separator  $F77=$
- + hardcode\_direct\_F77=no
- $+$  hardcode minus L F77=no
- + hardcode\_shlibpath\_var\_F77=unsupported
- + link\_all\_deplibs\_F77=unknown
- + hardcode\_automatic\_F77=no
- + module\_cmds\_F77=
- + module\_expsym\_cmds\_F77=
- + always\_export\_symbols\_F77=no

+ export\_symbols\_cmds\_F77='\$NM \$libobjs \$convenience | \$global\_symbol\_pipe | \$SED '\''s/.\* //'\'' | sort | uniq > \$export\_symbols'

+ # include\_expsyms should be a list of space-separated symbols to be \*always\*

+ # included in the symbol list

- + include\_expsyms\_F77=
- + # exclude\_expsyms can be an extended regexp of symbols to exclude
- $+$  # it will be wrapped by  $\degree$  (' and  $\degree$ )\$', so one must not match beginning or
- + # end of line. Example: `a|bc|.\*d.\*' will exclude the symbols `a' and `bc',
- + # as well as any symbol that contains `d'.
- + exclude expsyms F77=" GLOBAL OFFSET TABLE "
- + # Although \_GLOBAL\_OFFSET\_TABLE\_ is a valid symbol C name, most a.out
- + # platforms (ab)use it in PIC code, but their linkers get confused if
- + # the symbol is explicitly referenced. Since portable code cannot
- + # rely on this symbol name, it's probably fine to never include it in
- + # preloaded symbol tables.

```
+ extract_expsyms_cmds=
```
- +
- + case \$host\_os in
- + cygwin\* | mingw\* | pw32\*)
- + # FIXME: the MSVC++ port hasn't been tested in a loooong time
- + # When not using gcc, we currently assume that we are using
- $+$  # Microsoft Visual C++.
- $+$  if test "\$GCC" != yes; then
- $+$  with gnu  $ld=no$
- $+$  fi
- $+$  ::

```
+ openbsd*)
```

```
+ with_gnu_ld=no
```
- $+$  ;;
- + esac
- $+$

```
+ ld_shlibs_F77=yes
```
- $+$  if test "\$with\_gnu\_ld" = yes; then
- + # If archive\_cmds runs LD, not CC, wlarc should be empty

```
+ wlarc='${wl}'
```
- +
- + # See if GNU ld supports shared libraries.
- + case \$host\_os in
- $+$  aix3\* | aix4\* | aix5\*)
- + # On AIX/PPC, the GNU linker is very broken
- $+$  if test "\$host\_cpu" != ia64; then
- $+$ ld shlibs F77=no

```
+ cat <<EOF 1 > 2
```

```
+
```
+\*\*\* Warning: the GNU linker, at least up to release 2.9.1, is reported

```
+*** to be unable to reliably create shared libraries on AIX.
+*** Therefore, libtool is disabling shared libraries support. If you
+*** really care for shared libraries, you may want to modify your PATH
+*** so that a non-GNU linker is found, and then restart.
^{+}+EOF
+ fi
+ ;;
+
+ amigaos*)
+ archive_cmds_F77='$rm $output_objdir/a2ixlibrary.data~$echo "#define NAME $libname" >
$output_objdir/a2ixlibrary.data~$echo "#define LIBRARY_ID 1" >> $output_objdir/a2ixlibrary.data~$echo
"#define VERSION $major" >> $output_objdir/a2ixlibrary.data~$echo "#define REVISION $revision" >>
$output_objdir/a2ixlibrary.data~$AR $AR_FLAGS $lib $libobjs~$RANLIB $lib~(cd $output_objdir &&
a2ixlibrary -32)'
+ hardcode_libdir_flag_spec_F77='-L$libdir'
+ hardcode_minus_L_F77=yes
+
+ # Samuel A. Falvo II <kc5tja@dolphin.openprojects.net> reports
+ # that the semantics of dynamic libraries on AmigaOS, at least up
+ # to version 4, is to share data among multiple programs linked
+ # with the same dynamic library. Since this doesn't match the
+ # behavior of shared libraries on other platforms, we can't use
+ # them.
+ ld_shlibs_F77=no
+ ;;
^{+}+ beos<sup>*</sup>)
+ if $LD --help 2 > \& 1 | grep ': supported targets:.* elf' > /dev/null; then
+ allow undefined flag F77=unsupported
+ # Joseph Beckenbach <jrb3@best.com> says some releases of gcc
+ # support --undefined. This deserves some investigation. FIXME
+	archive_cmds_F77='$CC -nostart $libobjs $deplibs $compiler_flags ${wl}-soname $wl$soname -o $lib'
+ else
+	ld_shlibs_F77=no
+ fi
+ ;;
++ cygwin* | mingw* | pw32*)
+ # LT_AC_TAGVAR(hardcode_libdir_flag_spec, F77) is actually meaningless,
+ # as there is no search path for DLLs.
+ hardcode libdir flag spec F77='-L$libdir'
+ allow_undefined_flag_F77=unsupported
+ always_export_symbols_F77=no
+ enable_shared_with_static_runtimes_F77=yes
+ export symbols cmds F77='$NM $libobjs $convenience | $global symbol pipe | $SED -e '\''/^[BCDGS] /s/.*
\langle([^ ]*\)\langle1 DATA/'\'' | $SED -e '\''/^[AITW] /s/.* //'\'' | sort | uniq > $export_symbols'
```

```
^{+}
```

```
+ if $LD --help 2>&1 | grep 'auto-import' > /dev/null; then
```

```
+ archive_cmds_F77='$CC -shared $libobjs $deplibs $compiler_flags -o $output_objdir/$soname ${wl}--
image-base=0x10000000 ${wl}--out-implib,$lib'
+ # If the export-symbols file already is a .def file (1st line
+ # is EXPORTS), use it as is; otherwise, prepend...
+ archive_expsym_cmds_F77='if test "x`$SED 1q $export_symbols`" = xEXPORTS; then
+	 cp $export_symbols $output_objdir/$soname.def;
+ else
+	 echo EXPORTS > $output_objdir/$soname.def;
+ cat $export_symbols >> $output_objdir/$soname.def;
+ fi~
+	$CC -shared $output_objdir/$soname.def $libobjs $deplibs $compiler_flags -o $output_objdir/$soname ${wl}--
image-base=0x10000000 ${wl}--out-implib,$lib'
+ else
+ld shlibs=no
+ fi
+ ;;
+
+ netbsd*)
+ if echo __ELF__ | $CC -E - | grep __ELF__ >/dev/null; then
+ archive_cmds_F77='$LD -Bshareable $libobjs $deplibs $linker_flags -o $lib'
+ wlarc=
+ else
+ archive_cmds_F77='$CC -shared $libobjs $deplibs $compiler_flags ${wl}-soname $wl$soname -o $lib'
+ archive_expsym_cmds_F77='$CC -shared $libobjs $deplibs $compiler_flags ${wl}-soname $wl$soname ${wl}-
retain-symbols-file $wl$export_symbols -o $lib'
+ fi
+ ;;
++ solaris* | sysv5*)
+ if SLD - v 2>&1 | grep 'BFD 2\.8' > /dev/null; then
+ld shlibs F77=no+	cat <<EOF 1>&2
^{+}+*** Warning: The releases 2.8.* of the GNU linker cannot reliably
+*** create shared libraries on Solaris systems. Therefore, libtool
+*** is disabling shared libraries support. We urge you to upgrade GNU
+*** binutils to release 2.9.1 or newer. Another option is to modify
+*** your PATH or compiler configuration so that the native linker is
+*** used, and then restart.
+
+EOF
+ elif $LD --help 2>&1 | grep ': supported targets:.* elf' > /dev/null; then
+ archive_cmds_F77='$CC -shared $libobjs $deplibs $compiler_flags ${wl}-soname $wl$soname -o $lib'
+	archive_expsym_cmds_F77='$CC -shared $libobjs $deplibs $compiler_flags ${wl}-soname $wl$soname ${wl}-
retain-symbols-file $wl$export_symbols -o $lib'
+ else
+ld shlibs F77=no
```

```
\ddot{+}fi\dddot{ }+\ddot{}+sunos4^*)
     archive_cmds_F77='$LD -assert pure-text -Bshareable -o $lib $libobjs $deplibs $linker_flags'
\pmwlarc =^{+}hardcode direct F77=yes
^{+}hardcode_shlibpath_var_F77=no
+\ddot{}\vdots\overline{+}+ linux<sup>*</sup>)
    if $LD --help 2 > 21 | grep ': supported targets: * elf' > /dev/null; then
\ddot{}tmp_archive_cmds='$CC -shared $libobjs $deplibs $compiler_flags ${wl}-soname $wl$soname -o $lib'
\ddot{}+ archive_cmds_F77="$tmp_archive_cmds"
     supports_anon_versioning=no
^{+}case `$LD -v 2>/dev/null` in
\ddot{}*\ 01.* | *\ 2.[0-9].* | *\ 2.10.*) ;; # catch versions < 2.11
\ddot{+}\langle 2.11.93.0.2 \rangle *) supports_anon_versioning=yes ;; #RH7.3 ...
\ddot{}\ddot{}\langle 2.11.92.0.12 \rangle supports_anon_versioning=yes ;; # Mandrake 8.2 ...
       *\\ 2.11.*);; # other 2.11 versions
\ddot{}\ddot{+}*) supports_anon_versioning=yes ;;
     esac
+\ddot{}if test \text{Supports\_anon\_versioning} = \text{yes}; then
       archive_expsym_cmds_F77='$echo "{ global:" > $output_objdir/$libname.ver~
\ddot{+}+cat $export_symbols | sed -e "s/\(.*\)/\1;/" >> $output_objdir/$libname.ver~
+$echo "local: *; };" >> $output_objdir/$libname.ver~
       $CC -shared $libobjs $deplibs $compiler_flags ${wl}-soname $wl$soname ${wl}-version-script
\ddot{+}${wl}$output_objdir/$libname.ver -o $lib'
     else
\ddot{}\ddot{}archive_expsym_cmds_F77="$tmp_archive_cmds"
     fi\ddot{+}^{+}else
\ddot{}ld_shlibs_F77=no
  -f_1^{+}\ddot{\mathbf{u}}^{+}\ddot{}*)+if $LD --help 2 > & 1 | grep ': supported targets: * elf' > /dev/null; then
^{+}+ archive_cmds_F77='$CC -shared $libobjs $deplibs $compiler_flags ${wl}-soname $wl$soname -o $lib'
+ archive expsym cmds F77='$CC -shared $libobjs $deplibs $compiler flags \{w\}-soname $wl$soname $\{w\}-
retain-symbols-file $wl$export symbols -o $lib'
     else
\ddot{+}+ld shlibs F77=no
^{+}fi\dddot{\cdot}++ esac
\overline{+}+ if test "$ld shlibs F77" = yes; then
```
- + runpath\_var=LD\_RUN\_PATH
- + hardcode\_libdir\_flag\_spec\_F77='\${wl}--rpath \${wl}\$libdir'
- + export\_dynamic\_flag\_spec\_F77='\${wl}--export-dynamic'
- + # ancient GNU ld didn't support --whole-archive et. al.
- + if \$LD --help 2>&1 | grep 'no-whole-archive' > /dev/null; then

+ whole\_archive\_flag\_spec\_F77="\$wlarc"'--whole-archive\$convenience '"\$wlarc"'--no-whole-archive'

```
+ else
```

```
+ whole_archive_flag_spec_F77=
```

```
+ fi
```

```
+ fi
```
+ else

- + # PORTME fill in a description of your system's linker (not GNU ld)
- + case \$host\_os in
- $+$  aix3\*)
- + allow\_undefined\_flag\_F77=unsupported
- + always\_export\_symbols\_F77=yes

```
+ archive_expsym_cmds_F77='$LD -o $output_objdir/$soname $libobjs $deplibs $linker_flags -
```

```
bE:$export_symbols -T512 -H512 -bM:SRE~$AR $AR_FLAGS $lib $output_objdir/$soname'
```
- + # Note: this linker hardcodes the directories in LIBPATH if there
- + # are no directories specified by -L.
- + hardcode\_minus\_L\_F77=yes
- $+$  if test "\$GCC" = yes && test -z "\$link\_static\_flag"; then
- $+$  # Neither direct hardcoding nor static linking is supported with a
- + # broken collect2.

```
+	hardcode_direct_F77=unsupported
```
- $+$  fi
- $\ddots$
- $\pm$

```
+ aix4*|aix5*)
```
- $+$  if test "\$host\_cpu" = ia64; then
- $+$  # On IA64, the linker does run time linking by default, so we don't
- $+$  # have to do anything special.
- + aix\_use\_runtimelinking=no
- + exp\_sym\_flag='-Bexport'
- + no\_entry\_flag=""
- + else
- $+$  # If we're using GNU nm, then we don't want the "-C" option.
- $+$  # -C means demangle to AIX nm, but means don't demangle with GNU nm

```
+ if NM - V 2 > 21 | grep 'GNU' > /dev/null; then
```

```
+ export symbols cmds F77='$NM -Bpg $libobjs $convenience | awk '\''{ if (((\$2 == "T") || (\$2 == "D") || (\$2
```

```
= "B")) && (substr(\$3,1,1) != ".")) { print \$3 } }'\" | sort -u > $export_symbols'
```

```
+ else
```

```
+ export symbols cmds F77='$NM -BCpg $libobjs $convenience | awk '\''{ if (((\$2 == "T") || (\$2 == 'D") || (\$2
```

```
= "B")) && (substr(\$3,1,1) != ".")) { print \$3 } }'\" | sort -u > $export_symbols'
```
 $+$  fi

```
+ aix use runtimelinking=no
```

```
+
```
 $+$  # Test if we are trying to use run time linking or normal

```
+ # AIX style linking. If -brtl is somewhere in LDFLAGS, we
+ # need to do runtime linking.
+ case $host_os in aix4.[23]\arctan 4.[23].*\arctan 5*)
+	 for ld_flag in $LDFLAGS; do
+ if (test $ld_flag = "-brtl" || test $ld_flag = "-Wl,-brtl"); then
+ 	 aix_use_runtimelinking=yes
+ 	 break
+ \mathsf{fi}+	 done
+ esac
+
+	exp_sym_flag='-bexport'
+	no_entry_flag='-bnoentry'
+ fi
^{+}+ # When large executables or shared objects are built, AIX ld can
+ # have problems creating the table of contents. If linking a library
+ # or program results in "error TOC overflow" add -mminimal-toc to
+ # CXXFLAGS/CFLAGS for g++/gcc. In the cases where that is not
+ # enough to fix the problem, add -Wl,-bbigtoc to LDFLAGS.
^{+}+ archive_cmds_F77=''
+ hardcode_direct_F77=yes
+ hardcode libdir separator F77=":
+ link_all_deplibs_F77=yes
+
+ if test "$GCC" = yes; then
+ case \text{Short}\_\text{os} in aix4.012|aix4.012.*)
+ # We only want to do this on AIX 4.2 and lower, the check
+# below for broken collect2 doesn't work under 4.3+
+ collect2name=`${CC} -print-prog-name=collect2`
+ if test -f "$collect2name" &&\&\bigr\}+ 	 strings "$collect2name" | grep resolve_lib_name >/dev/null
+	 then
+ # We have reworked collect2
+ 	 hardcode_direct_F77=yes
+	 else
+ # We have old collect2
+ 	 hardcode_direct_F77=unsupported
+ # It fails to find uninstalled libraries when the uninstalled
+ # path is not listed in the libpath. Setting hardcode minus L
+ # to unsupported forces relinking
+ hardcode minus L F77=yes
+ 	 hardcode_libdir_flag_spec_F77='-L$libdir'
+ hardcode libdir separator F77=+ fi
```

```
+ esac
```

```
+ shared flag='-shared'
```

```
+ else
+ # not using gcc
+ if test "$host_cpu" = ia64; then
+ 	# VisualAge C++, Version 5.5 for AIX 5L for IA-64, Beta 3 Release
+ # chokes on -Wl,-G. The following line is correct:
+	 shared_flag='-G'
+ else
+ if test "$aix_use_runtimelinking" = yes; then
+	 shared_flag='${wl}-G'
+	 else
+	 shared_flag='${wl}-bM:SRE'
+ fi
+ fi
+ fi
+
+ # It seems that -bexpall does not export symbols beginning with
+ # underscore (_), so it is better to generate a list of symbols to export.
+ always_export_symbols_F77=yes
+ if test "$aix_use_runtimelinking" = yes; then
+ # Warning - without using the other runtime loading flags (-brtl),
+ # -berok will link without error, but may produce a broken library.
+	allow_undefined_flag_F77='-berok'
+ # Determine the default libpath from the value encoded in an empty executable.
+ cat >conftest.$ac_ext <<_ACEOF
+ program main
+
+ end
+_ACEOF
+rm -f conftest.$ac_objext conftest$ac_exeext
+if { (eval echo "$as_me:$LINENO: \"$ac_link\"") >&5
+ (eval $ac_link) 2>conftest.er1
+ ac_status=$?
+ grep -v '^ *+' conftest.er1 >conftest.err
+ rm -f conftest.er1
+ cat conftest.err >&5
+ echo "$as_me:$LINENO: \$? = $ac_status" > &5+ (exit $ac_status); \&&+ { ac_try='test -z "$ac_f77_werror_flag"
+ \parallel test ! -s conftest.err'
+ \{ (eval echo "$as me:$LINENO: \"$ac_try\"") >&5
+ (eval $ac_try) 2 > 8.5+ ac_status=$?
+ echo "$as_me:$LINENO: \$? = $ac_status" >&5
+ (exit $ac_status); }; } &&
+	 { ac_try='test -s conftest$ac_exeext'
+ \{ (eval echo "$as me:$LINENO: \"$ac_try\"") >&5
+ (eval $ac_try) 2 > 8.5
```

```
+ ac status=$?
```

```
+ echo "$as_me:$LINENO: \$? = $ac_status" > & 5
+ (exit $ac_status); }; }; then
\ddot{}+aix_libpath=`dump -H conftest$ac_exeext 2>/dev/null | $SED -n -e '/Import File Strings/,/^$/ { /^0/ { s/^0
*\(.*\)$\/\1\; p; }
+}"
+# Check for a 64-bit object if we didn't find anything.
+if test -z "$aix_libpath"; then aix_libpath=`dump -HX64 conftest$ac_exeext 2>/dev/null | $SED -n -e '/Import File
Strings/,/^$/ { /^0/ { s/^0 *\(.*\)$/\1/; p; }
+'; fi
+else
+ echo "$as_me: failed program was:" > & 5
+sed 's/\frac{\lambda}{\lambda} /' conftest.$ac ext >&5
\ddot{+}+f_1+rm -f conftest.err conftest.$ac_objext \
+conftest$ac_exeext conftest.$ac_ext
+if test -z "$aix libpath"; then aix libpath="/usr/lib:/lib"; fi
\ddot{+}hardcode_libdir_flag_spec_F77='${wl}-blibpath:$libdir:"'$aix_libpath"
++ archive_expsym_cmds_F77="\$CC"' -o $output_objdir/$soname $libobjs $deplibs $compiler_flags `if test
"x${allow_undefined_flag}" != "x"; then echo "${wl}${allow_undefined_flag}"; else :; fi` ""\${wl}$no_entry_flag
\${wl}$exp_sym_flag:\$export_symbols $shared_flag"
+else
+ if test "$host_cpu" = ia64; then
+ hardcode libdir flag spec F77 = \frac{1}{8} \{wl\} - R \frac{slibdir}{luskilb!}+ allow undefined flag F77="-z nodefs"
+ archive_expsym_cmds_F77="\$CC $shared_flag"' -o $output_objdir/$soname $libobjs $deplibs $compiler_flags
\{w\}\{allow_undefined_flag} "\${wl}$no_entry_flag\${wl}$exp_sym_flag\$export_symbols"
+ else
+ # Determine the default libpath from the value encoded in an empty executable.
+ cat >conftest.$ac ext << ACEOF
     program main
+\ddot{+}end
++ ACEOF
+rm -f conftest.$ac_objext conftest$ac_exeext
+if { (eval echo "$as_me:$LINENO: \degree"$ac_link\degree"") > & 5
+ (eval $ac_link) 2>conftest.er1
+ ac status=\$?
+ grep -v '^ *+' conftest.er1 >conftest.err
+ rm -f conftest.erl
+ cat conftest.err > & 5
+ echo "$as_me:$LINENO: \$? = $ac_status" > & 5
+ (exit $ac status): \&&+ { ac try='test -z "$ac f77 werror flag"
+ || test ! -s conftest.err'
+ { (eval echo "$as me:$LINENO: \"$ac try\"") > & 5
```

```
+ (eval $ac_try) 2>&5
+ ac status=$?
+ echo "$as_me:$LINENO: \$? = $ac_status" >&5
+ (exit $ac_status); }; } &&
+	 { ac_try='test -s conftest$ac_exeext'
+ \{ (eval echo "$as_me:$LINENO: \"$ac_try\"") > & 5
+ (eval $ac_try) 2 > 8.5+ ac status=$?
+ echo "$as_me:$LINENO: \$? = $ac_status" > &5+ (exit $ac_status); }; }; then
+
+aix_libpath=`dump -H conftest$ac_exeext 2>/dev/null | $SED -n -e '/Import File Strings/,/^$/ { /^0/ { s/^0
*\(.*\)$\wedge1/; p; }
+}"
+# Check for a 64-bit object if we didn't find anything.
+if test -z "$aix_libpath"; then aix_libpath=`dump -HX64 conftest$ac_exeext 2>/dev/null | $SED -n -e '/Import File
Strings/,/^$/ { /^0/ { s/^0 *\(.*\)$/\1/; p; }
+}"; fi
+else
+ echo "$as_me: failed program was:" >&5
+sed 's/\frac{\gamma}{\gamma} /' conftest.$ac_ext >&5
+
+f_{1}+rm -f conftest.err conftest.$ac_objext \
+ conftest$ac_exeext conftest.$ac_ext
+if test -z "$aix_libpath"; then aix_libpath="/usr/lib:/lib"; fi
^{+}+	 hardcode_libdir_flag_spec_F77='${wl}-blibpath:$libdir:'"$aix_libpath"
+ # Warning - without using the other run time loading flags,
+	 # -berok will link without error, but may produce a broken library.
+	 no_undefined_flag_F77=' ${wl}-bernotok'
+	 allow_undefined_flag_F77=' ${wl}-berok'
+ #-bexpall does not export symbols beginning with underscore \Box+	 always_export_symbols_F77=yes
+	 # Exported symbols can be pulled into shared objects from archives
+ whole_archive_flag_spec_F77=''
+	 archive_cmds_need_lc_F77=yes
+ # This is similar to how AIX traditionally builds it's shared libraries.
+	 archive_expsym_cmds_F77="\$CC $shared_flag"' -o $output_objdir/$soname $libobjs $deplibs $compiler_flags
${wl}-bE:$export_symbols ${wl}-bnoentry${allow_undefined_flag}~$AR $AR_FLAGS
$output_objdir/$libname$release.a $output_objdir/$soname'
+ fi
+ fi
+ ;;
^{+}+ amigaos*)
+ archive_cmds_F77='$rm $output_objdir/a2ixlibrary.data~$echo "#define NAME $libname" >
```
\$output\_objdir/a2ixlibrary.data~\$echo "#define LIBRARY\_ID 1" >> \$output\_objdir/a2ixlibrary.data~\$echo

```
"#define VERSION $major" >> $output_objdir/a2ixlibrary.data~$echo "#define REVISION $revision" >>
$output_objdir/a2ixlibrary.data~$AR $AR_FLAGS $lib $libobjs~$RANLIB $lib~(cd $output_objdir &&
a2ixlibrary -32)'
```

```
+ hardcode_libdir_flag_spec_F77='-L$libdir'
```

```
+ hardcode_minus_L_F77=yes
```

```
+ # see comment about different semantics on the GNU ld section
```

```
+ ld_shlibs_F77=no
```

```
+ ;;
```

```
+
```

```
+ bsdi4*)
```

```
+ export_dynamic_flag_spec_F77=-rdynamic
```
+ ;;

```
+
```

```
+ cygwin* | mingw* | pw32*)
```

```
+ # When not using gcc, we currently assume that we are using
```

```
+ # Microsoft Visual C++.
```

```
+ # hardcode_libdir_flag_spec is actually meaningless, as there is
```

```
+ # no search path for DLLs.
```

```
+ hardcode_libdir_flag_spec_F77=' '
```
- + allow\_undefined\_flag\_F77=unsupported
- + # Tell ltmain to make .lib files, not .a files.

```
+ libext=lib
```
- + # Tell ltmain to make .dll files, not .so files.
- + shrext cmds=".dll"
- + # FIXME: Setting linknames here is a bad hack.
- + archive\_cmds\_F77='\$CC -o \$lib \$libobjs \$compiler\_flags `echo "\$deplibs" | \$SED -e '\''s/ -lc\$//'\''` -link -

dll~linknames='

+ # The linker will automatically build a .lib file if we build a DLL.

```
+ old_archive_From_new_cmds_F77='true'
```
- + # FIXME: Should let the user specify the lib program.
- + old\_archive\_cmds\_F77='lib /OUT:\$oldlib\$oldobjs\$old\_deplibs'
- + fix\_srcfile\_path='`cygpath -w "\$srcfile"`'
- + enable\_shared\_with\_static\_runtimes\_F77=yes
- + ;;

```
+
```

```
+ darwin* | rhapsody*)
```

```
+ if test "\text{G}XXX" = yes; then
```

```
+ archive_cmds_need_lc_F77=no
```

```
+ case "$host_os" in
```

```
+ rhapsody* | darwin1.[012])
```

```
+ allow undefined flag F77='-undefined suppress'
```

```
+::
```

```
+ *) # Darwin 1.3 on
```

```
+ if test -z ${MACOSX_DEPLOYMENT_TARGET} ; then
```
- + allow undefined flag F77='-flat namespace -undefined suppress'
- + else

```
+ case ${MACOSX_DEPLOYMENT_TARGET} in
```

```
+ 10.[012])
```

```
\overline{+}allow_undefined_flag_F77='-flat_namespace -undefined suppress'
```

```
\dddot{ }\ddot{}
```

```
10.*^{+}
```

```
allow_undefined_flag_F77='-undefined dynamic_lookup'
\ddot{+}
```

```
\overline{+}\vdots
```

```
esac
^{+}
```
 $^{+}$  $f_1$ 

 $+::$ 

 $\ddot{}$ esac

- $+$ lt\_int\_apple\_cc\_single\_mod=no
- output\_verbose\_link\_cmd='echo'  $+$
- if \$CC -dumpspecs  $2 > 2$  | grep 'single\_module'  $>$ /dev/null; then  $+$
- $^{+}$ lt\_int\_apple\_cc\_single\_mod=yes
- $fi$  $+$
- if test "X\$lt\_int\_apple\_cc\_single\_mod" = Xyes; then  $+$

```
archive_cmds_F77='$CC -dynamiclib -single_module $allow_undefined_flag -o $lib $libobjs $deplibs
\ddot{}$compiler_flags -install_name $rpath/$soname $verstring'
```
 $^{+}$ else

archive\_cmds\_F77='\$CC -r \${wl}-bind\_at\_load -keep\_private\_externs -nostdlib -o \${lib}-master.o  $\ddot{+}$ \$libobjs~\$CC -dynamiclib \$allow\_undefined\_flag -o \$lib \${lib}-master.o \$deplibs \$compiler\_flags -install\_name \$rpath/\$soname \$verstring'

 $\ddot{}$  $fi$ 

module\_cmds\_F77='\$CC \${wl}-bind\_at\_load \$allow\_undefined\_flag -o \$lib -bundle \$libobjs  $^{+}$ \$deplibs\$compiler flags'

 $^{+}$ # Don't fix this by using the ld -exported\_symbols\_list flag, it doesn't exist in older darwin ld's

if test "X\$lt int apple cc single mod" = Xyes; then  $+$ 

archive\_expsym\_cmds\_F77='sed -e "s,#.\*,," -e "s,^[ ]\*,," -e "s,^\(..\*\),\_&," < \$export\_symbols >  $\ddot{+}$ \$output\_objdir/\${libname}-symbols.expsym~\$CC -dynamiclib -single\_module \$allow\_undefined\_flag -o \$lib \$libobjs \$deplibs \$compiler\_flags -install\_name \$rpath/\$soname \$verstring~nmedit -s \$output\_objdir/\${libname}symbols.expsym $$$ {lib}'

 $\ddot{+}$ else

archive\_expsym\_cmds\_F77='sed -e "s,#.\*,," -e "s,^[ ]\*,," -e "s,^\(..\*\),\_&," < \$export\_symbols >  $\ddot{}$ \$\text{\bmat{\bmat{\bmat{\bmat{\bmat{\bmat{\bmat}}}\$\le -symbols.expsym~\$CC -r \${\text{\bmat}}\$\le -d \bmat{\bmat}{\bmat{\bmat}{\bmat{\bmat}{\bmat{\bmat}{\bmat{\bmat}}\$\le -symbols.expsym~\$CC -r \${\text{\bmat}{\bmat{\bmat} master.o \$libobjs~\$CC -dynamiclib \$allow\_undefined\_flag -o \$lib \${lib}-master.o \$deplibs \$compiler\_flags install\_name \$rpath/\$soname \$verstring~nmedit -s \$output\_objdir/\${libname}-symbols.expsym \${lib}'

 $^{+}$  $fi$ 

```
module_expsym_cmds_F77='sed -e "s,#.*,," -e "s,^[ ]*,," -e "s,^\(..*\),_&," < $export_symbols >
\ddot{+}$deplibs$compiler_flags~nmedit -s $output_objdir/${libname}-symbols.expsym ${lib}'
```
- $\ddot{+}$ hardcode direct F77=no
- hardcode automatic F77=yes  $+$
- hardcode shlibpath var F77=unsupported  $\ddot{+}$
- whole archive flag spec F77='-all load \$convenience'  $\pm$
- $^{+}$ link\_all\_deplibs\_F77=yes
- $+$ else
- ld shlibs F77=no  $\ddot{+}$
- $+$  fi
- $\ddot{+}$  $\dddot{\mathbf{z}}$

```
+
+ dgux<sup>*</sup>)
+ archive_cmds_F77='$LD -G -h $soname -o $lib $libobjs $deplibs $linker_flags'
+ hardcode_libdir_flag_spec_F77='-L$libdir'
+ hardcode_shlibpath_var_F77=no
+ ;;
+
+ freebsd1*)
+ ld_shlibs_F77=no
+ ;;
+
+ # FreeBSD 2.2.[012] allows us to include c++rt0.o to get C++ constructor
+ # support. Future versions do this automatically, but an explicit c++rt0.o
+ # does not break anything, and helps significantly (at the cost of a little
+ # extra space).
+ freebsd2.2^*)
+ archive_cmds_F77='$LD -Bshareable -o $lib $libobjs $deplibs $linker_flags /usr/lib/c++rt0.o'
+ hardcode libdir flag spec F77='-R$libdir'
+ hardcode_direct_F77=yes
+ hardcode_shlibpath_var_F77=no
+ ;;
+
+ # Unfortunately, older versions of FreeBSD 2 do not have this feature.
+ freebsd2*)
+ archive_cmds_F77='$LD -Bshareable -o $lib $libobjs $deplibs $linker_flags'
+ hardcode_direct_F77=yes
+ hardcode_minus_L_F77=yes
+ hardcode_shlibpath_var_F77=no
+ ;;
+
+ # FreeBSD 3 and greater uses gcc -shared to do shared libraries.
+ freebsd* | kfreebsd*-gnu)
+ archive_cmds_F77='$CC -shared -o $lib $libobjs $deplibs $compiler_flags'
+ hardcode_libdir_flag_spec_F77='-R$libdir'
+ hardcode_direct_F77=yes
+ hardcode_shlibpath_var_F77=no
+ ;;
```

```
+
```

```
+ hpux9*)
```

```
+ if test "$GCC" = yes; then
```
+ archive\_cmds\_F77='\$rm \$output\_objdir/\$soname~\$CC -shared -fPIC \${wl}+b \${wl}\$install\_libdir -o \$output\_objdir/\$soname \$libobjs \$deplibs \$compiler\_flags~test \$output\_objdir/\$soname = \$lib || mv \$output\_objdir/\$soname \$lib'

+ else

+ archive\_cmds\_F77='\$rm \$output\_objdir/\$soname~\$LD -b +b \$install\_libdir -o \$output\_objdir/\$soname \$libobjs \$deplibs \$linker\_flags~test \$output\_objdir/\$soname = \$lib || mv \$output\_objdir/\$soname \$lib'

- $+$  fi
- + hardcode libdir flag spec  $F77=$ '\${wl}+b \${wl}\$libdir'

```
+ hardcode_libdir_separator_F77=:
+ hardcode_direct_F77=yes
+
+ # hardcode_minus_L: Not really in the search PATH,
+ # but as the default location of the library.
+ hardcode_minus_L_F77=yes
+ export_dynamic_flag_spec_F77='${wl}-E'
+ ;;
+
+ hpux10* | hpux11*)
+ if test "$GCC" = yes -a "$with_gnu_ld" = no; then
+	case "$host_cpu" in
+ hppa*64*|ia64*)
+ archive_cmds_F77='$CC -shared {\{w\}}+h {\{w\}} \soname -o $lib $libobjs $deplibs $compiler_flags'
+ ;;
+ *+ archive_cmds_F77='$CC -shared -fPIC ${wl}+h ${wl}$soname ${wl}+b ${wl}$install_libdir -o $lib $libobjs
$deplibs $compiler_flags'
+ ;;
+ esac
+ else
+	case "$host_cpu" in
+ hppa*64*|ia64*)
+	 archive_cmds_F77='$LD -b +h $soname -o $lib $libobjs $deplibs $linker_flags'
+ ;;
+ *+	 archive_cmds_F77='$LD -b +h $soname +b $install_libdir -o $lib $libobjs $deplibs $linker_flags'
+ ;;
+ esac
+ fi
+ if test "$with_gnu_ld" = no; then
+	case "$host_cpu" in
+hppa*64*)+ hardcode_libdir_flag_spec_F77='${wl}+b ${wl}$libdir'
+	 hardcode_libdir_flag_spec_ld_F77='+b $libdir'
+	 hardcode_libdir_separator_F77=:
+	 hardcode_direct_F77=no
+	 hardcode_shlibpath_var_F77=no
+ ;;
+ia64*)
+ hardcode libdir flag spec F77='-L$libdir'
+ hardcode direct F77=no+	 hardcode_shlibpath_var_F77=no
+
+ # hardcode minus L: Not really in the search PATH,
+ # but as the default location of the library.
+	 hardcode_minus_L_F77=yes
+ ;;
```

```
(+ * )
```

```
+ hardcode_libdir_flag_spec_F77='${wl}+b ${wl}$libdir'
```

```
+	 hardcode_libdir_separator_F77=:
```

```
+	 hardcode_direct_F77=yes
```

```
+	 export_dynamic_flag_spec_F77='${wl}-E'
```

```
+
```

```
+ # hardcode minus L: Not really in the search PATH,
```

```
+	 # but as the default location of the library.
```

```
+	 hardcode_minus_L_F77=yes
```

```
+ ;;
```

```
+ esac
```
- $fi$
- + ;;  $+$

```
+ irix5* | irix6* | nonstopux*)
```

```
+ if test "$GCC" = yes; then
```

```
+ archive_cmds_F77='$CC -shared $libobjs $deplibs $compiler_flags ${wl}-soname ${wl}$soname `test -n
```

```
"$verstring" && echo ${wl}-set_version ${wl}$verstring` ${wl}-update_registry
```

```
${wl}${output_objdir}/so_locations -o $lib'
```
+ else

```
+ archive_cmds_F77='$LD -shared $libobjs $deplibs $linker_flags -soname $soname `test -n "$verstring" && echo -
set_version $verstring` -update_registry ${output_objdir}/so_locations -o $lib'
```

```
+	hardcode_libdir_flag_spec_ld_F77='-rpath $libdir'
```

```
+ fi
```

```
+ hardcode_libdir_flag_spec_F77='${wl}-rpath ${wl}$libdir'
```

```
+ hardcode libdir separator F77=:
```

```
+ link_all_deplibs_F77=yes
```

```
+ ;;
```

```
+
```

```
+ netbsd*)
```

```
+ if echo __ELF__ | $CC -E - | grep __ELF__ >/dev/null; then
```

```
+	archive_cmds_F77='$LD -Bshareable -o $lib $libobjs $deplibs $linker_flags' # a.out
```
+ else

```
+ archive_cmds_F77='$LD -shared -o $lib $libobjs $deplibs $linker_flags' # ELF
```

```
+ fi
```

```
+ hardcode_libdir_flag_spec_F77='-R$libdir'
```

```
+ hardcode_direct_F77=yes
```

```
+ hardcode_shlibpath_var_F77=no
```

```
+ ;;
```

```
\pm
```

```
+ newsos6)
```

```
+ archive cmds F77='$LD -G -h $soname -o $lib $libobis $deplibs $linker flags'
```

```
+ hardcode_direct_F77=yes
```

```
+ hardcode_libdir_flag_spec_F77='${wl}-rpath ${wl}$libdir'
```

```
+ hardcode libdir separator F77=:
```

```
+ hardcode_shlibpath_var_F77=no
```

```
+ ;;
```

```
^{+}
```

```
+ openbsd*)
```

```
+ hardcode_direct_F77=yes
```

```
hardcode_shlibpath_var_F77=no
```
+ if test -z "`echo \_\_ELF\_\_ | \$CC -E - | grep \_\_ELF\_\_`" || test "\$host\_os-\$host\_cpu" = "openbsd2.8-powerpc"; then

```
+	archive_cmds_F77='$CC -shared $pic_flag -o $lib $libobjs $deplibs $compiler_flags'
```

```
+ hardcode libdir flag spec F77='${wl}-rpath,$libdir'
```

```
+	export_dynamic_flag_spec_F77='${wl}-E'
```
- + else
- + case \$host\_os in

```
+ openbsd[01].* | openbsd2.[0-7] | openbsd2.[0-7].*)
```
+ archive\_cmds\_F77='\$LD -Bshareable -o \$lib \$libobjs \$deplibs \$linker\_flags'

```
+	 hardcode_libdir_flag_spec_F77='-R$libdir'
```
- $+$  ;;
- $+$  \*)

```
+	 archive_cmds_F77='$CC -shared $pic_flag -o $lib $libobjs $deplibs $compiler_flags'
```

```
+ hardcode_libdir_flag_spec_F77='${wl}-rpath,$libdir'
```
- $+$  ;;
- + esac
- $+$  fi
- $+$  ;;
- $+$

```
+ os2*)
```
- + hardcode\_libdir\_flag\_spec\_F77='-L\$libdir'
- + hardcode\_minus\_L\_F77=yes
- + allow\_undefined\_flag\_F77=unsupported

+ archive\_cmds\_F77='\$echo "LIBRARY \$libname INITINSTANCE" > \$output\_objdir/\$libname.def~\$echo "DESCRIPTION \"\$libname\"" >> \$output\_objdir/\$libname.def~\$echo DATA >>

\$output\_objdir/\$libname.def~\$echo " SINGLE NONSHARED" >> \$output\_objdir/\$libname.def~\$echo EXPORTS >> \$output\_objdir/\$libname.def~emxexp \$libobjs >> \$output\_objdir/\$libname.def~\$CC -Zdll -Zcrtdll -o \$lib \$libobjs \$deplibs \$compiler\_flags \$output\_objdir/\$libname.def'

+ old\_archive\_From\_new\_cmds\_F77='emximp -o \$output\_objdir/\$libname.a \$output\_objdir/\$libname.def'

+ ;;

```
+
```

```
+ osf3*)
```

```
+ if test "$GCC" = yes; then
```

```
+ allow_undefined_flag_F77=' \{w\}-expect_unresolved \{w\}\*'
```
+ archive\_cmds\_F77='\$CC -shared\${allow\_undefined\_flag} \$libobjs \$deplibs \$compiler\_flags \${wl}-soname \${wl}\$soname `test -n "\$verstring" && echo \${wl}-set\_version \${wl}\$verstring` \${wl}-update\_registry

\${wl}\${output\_objdir}/so\_locations -o \$lib'

+ else

+ allow undefined flag F77=' -expect unresolved \\*'

+ archive\_cmds\_F77='\$LD -shared\${allow\_undefined\_flag} \$libobjs \$deplibs \$linker\_flags -soname \$soname `test -n "\$verstring" && echo -set\_version \$verstring` -update\_registry \${output\_objdir}/so\_locations -o \$lib'

 $+$  fi

- + hardcode libdir flag spec F77='\${wl}-rpath \${wl}\$libdir'
- + hardcode libdir separator F77=:
- + ;;
- $\ddot{+}$
- $+$  osf4\*  $\log 5$ \*) # as osf3\* with the addition of -msym flag

```
if test "SCC" = yes; then
^{+}
```
+ allow\_undefined\_flag\_F77=' \\$ {\text{\math}{\sigma\_{\sigma\_{\sigma\_}}\$ {\text{\mu}}\$ \cdot \end{\sigma\_{\sigma\_}}\$ {\text{\mu}}\$ \cdot \end{\sigma\_}\$ {\text{\mu}}\$ \cdot \end{\sigma\_}\$ {\text{\mu}}\$ \cdot \end{\sigma\_}\$

+ archive\_cmds\_F77='\$CC -shared\${allow\_undefined\_flag} \$libobjs \$deplibs \$compiler\_flags \${wl}-msym \${wl}soname  $\{w\}\$ soname 'test -n "\$verstring" && echo  $\{w\}$ -set\_version  $\{\{w\}\$  \{verstring \end{\text{\text{\text{\text{\text{\text{\text{\text{\text{\text{\text{\text{\text{\text{\text{\text{\text{\text{\text{\text{\tex \${wl}\${output objdir}/so locations -o \$lib'

+ hardcode\_libdir\_flag\_spec\_F77='\${wl}-rpath \${wl}\$libdir'

 $\ddot{+}$ else

+ allow undefined flag F77='-expect unresolved \\*'

+ archive\_cmds\_F77='\$LD -shared\${allow\_undefined\_flag} \$libobjs \$deplibs \$linker\_flags -msym -soname \$soname 'test -n "\$verstring" && echo -set\_version \$verstring `-update\_registry \${output\_objdir}/so\_locations -o \$lib'

```
+ archive_expsym_cmds_F77='for i in `cat $export_symbols`; do printf "%s %s\\n" -exported_symbol "\$i" >>
$lib.exp; done; echo "-hidden">> $lib.exp~
```
+ \$LD -shared\${allow\_undefined\_flag} -input \$lib.exp \$linker\_flags \$libobjs \$deplibs -soname \$soname `test -n "\$verstring" & & echo -set\_version \$verstring` -update\_registry \${objdir}/so\_locations -o \$lib~\$rm \$lib.exp'  $\ddot{}$ 

+ # Both c and cxx compiler support -rpath directly

```
+ hardcode_libdir_flag_spec_F77='-rpath $libdir'
```
 $\ddot{+}$ 

 $fi$ 

```
hardcode_libdir_separator_F77=:
\ddot{}
```
- $\ddot{}$  $\vdots$
- $\ddot{}$

```
+sco3.2v5*)
```
archive cmds F77='\$LD -G -h \$soname -o \$lib \$libobis \$deplibs \$linker flags'  $+$ 

```
\ddot{+}hardcode shlibpath var F77=no
```
- export\_dynamic\_flag\_spec\_F77='\${wl}-Bexport'  $+$
- runpath var=LD RUN PATH  $+$
- $\ddot{}$ hardcode\_runpath\_var=yes
- $\ddot{+}$  $\vdots$
- $\ddot{}$

```
+ solaris*)
```
no\_undefined\_flag\_F77='-z text'  $+$ 

```
if test "SCC" = yes; then
+
```
+ archive\_cmds\_F77='\$CC -shared \${wl}-h \${wl}\$soname -o \$lib \$libobjs \$deplibs \$compiler\_flags'

```
+ archive_expsym_cmds_F77='$echo "{ global:" > $lib.exp~cat $export_symbols | $SED -e "s\langle (x^* \rangle / 1; y^* \rangle >>
\ib. exp - Secho "local: *; }; " >> \ib. exp -
```
+ \$CC-shared \${wl}-M \${wl}\$lib.exp \${wl}-h \${wl}\$soname -o \$lib \$libobjs \$deplibs \$compiler\_flags~\$rm \$lib.exp'

```
else
+
```

```
+ archive cmds F77='$LD -G${allow undefined flag} -h $soname -o $lib $libobis $deplibs $linker flags'
+ archive expsym cmds F77='$echo ''{ global:" > $lib.exp~cat $export symbols | $SED -e "s/(.*))/1;/" >>
\overline{\text{5lib}.\text{exp}}\text{-}\overline{\text{5echo}} "local: *; }; " >> \overline{\text{5lib}.\text{exp}}\text{-}
```
+ \$LD-G\${allow undefined flag}-M \$lib.exp -h \$soname -o \$lib \$libobis \$deplibs \$linker flags~\$rm \$lib.exp'

 $f_1$  $\pm$ 

- $^{+}$ hardcode libdir flag spec F77='-R\$libdir'
- $\pm$ hardcode shlibpath var F77=no
- $\ddot{}$ case \$host os in
- solaris2.[0-5] | solaris2.[0-5].\*);  $^{+}$
- $*$ ) # Supported since Solaris 2.6 (maybe 2.5.1?)  $^{+}$

```
+ whole_archive_flag_spec_F77='-z allextract$convenience -z defaultextract' ;;
```
esac  $+$ 

```
link_all_deplibs_F77=yes
^{+}
```
- $\ddot{}$  $\dddot{ }$
- $\pm$

```
+ sunos4^*)
```
- if test "x\$host\_vendor" = xsequent; then  $+$
- + # Use \$CC to link under sequent, because it throws in some extra .o
- + # files that make .init and .fini sections work.
- + archive\_cmds\_F77='\$CC -G \${wl}-h \$soname -o \$lib \$libobjs \$deplibs \$compiler\_flags'

else  $\ddot{+}$ 

+ archive\_cmds\_F77='\$LD -assert pure-text -Bstatic -o \$lib \$libobjs \$deplibs \$linker\_flags'

 $\ddot{}$  $fi$ 

- $+$ hardcode\_libdir\_flag\_spec\_F77='-L\$libdir'
- hardcode direct F77=yes  $\ddot{}$
- hardcode\_minus\_L\_F77=yes  $+$
- hardcode\_shlibpath\_var\_F77=no  $+$
- $\ddot{+}$
- $\ddot{}$

```
+sysv4)
```
 $\vdots$ 

```
+case $host vendor in
```

```
+ \sin i
```
- + archive\_cmds\_F77='\$LD -G -h \$soname -o \$lib \$libobjs \$deplibs \$linker\_flags'
- + hardcode\_direct\_F77=yes # is this really true???
- $+$  ;;
- $+$  siemens)
- + ## LD is ld it makes a PLAMLIB
- + ## CC just makes a GrossModule.
- + archive\_cmds\_F77='\$LD -G -o \$lib \$libobjs \$deplibs \$linker\_flags'
- + reload\_cmds\_F77='\$CC -r -o \$output\$reload\_objs'
- + hardcode\_direct\_F77=no
- $^{+}$

```
\dddot{ }+ motorola)
```
+ archive\_cmds\_F77='\$LD -G -h \$soname -o \$lib \$libobjs \$deplibs \$linker\_flags'

```
+ hardcode_direct_F77=no #Motorola manual says yes, but my tests say they lie
```
 $+$  ;;

```
esac
+
```
- runpath var='LD RUN PATH'  $+$
- hardcode shlibpath var F77=no  $\ddot{}$
- $\ddot{+}$
- $\ddot{}$

```
+ sysv4.3*)
```
 $\vdots$ 

- archive cmds F77='\$LD -G -h \$soname -o \$lib \$libobjs \$deplibs \$linker flags'  $+$
- hardcode shlibpath var F77=no  $+$
- export dynamic flag spec F77='-Bexport'  $+$

```
\ddot{}\vdots\ddot{+}+ sysv4*MP*)
+if test -d /usr/nec; then
+ archive_cmds_F77='$LD -G -h $soname -o $lib $libobjs $deplibs $linker_flags'
+ hardcode_shlibpath_var_F77=no
+ runpath_var=LD_RUN_PATH
+ hardcode_runpath_var=yes
+ld_shlibs_F77=yes
\overline{+}fi\dddot{ }^{+}^{+}+sysv4.2uw2*)archive_cmds_F77='$LD -G -o $lib $libobjs $deplibs $linker_flags'
+\ddot{}hardcode_direct_F77=yes
+hardcode_minus_L_F77=no
^{+}hardcode_shlibpath_var_F77=no
\ddot{}hardcode runpath var=yes
\ddot{}runpath_var=LD_RUN_PATH
\ddot{}\dddot{ }\ddot{+}+ sysv5OpenUNIX8* | sysv5UnixWare7* | sysv5uw[78]* | unixware7*)
     no_undefined_flag_F77='${wl}-z \{wl\} text'
\ddot{}if test "SCC" = yes; then
\ddot{+}+ archive_cmds_F77='$CC -shared ${wl}-h ${wl}$soname -o $lib $libobjs $deplibs $compiler_flags'
     else
^{+}fi\ddot{+}\ddot{+}runpath var='LD RUN PATH'
\ddot{}hardcode_shlibpath_var_F77=no
\ddot{}\vdots\ddot{}+ sysv5*)
     no_undefined_flag_F77='-z text'
+# $CC -shared without GNU ld will not create a library from C++
+\ddot{+}# object files and a static libstdc++, better avoid it by now
     archive_cmds_F77='$LD -G${allow_undefined_flag} -h $soname -o $lib $libobjs $deplibs $linker_flags'
+archive_expsym_cmds_F77='$echo "{ global:" > $lib.exp~cat $export_symbols | $SED -e "s\langle (x^* \rangle)/1; y^* \rangle >>
+\overline{\text{5lib}.\text{exp-}\text{5echo}} "local: *; };" >> \overline{\text{5lib}.\text{exp-}}$LD -G${allow undefined flag} -M $lib.exp -h $soname -o $lib $libobjs $deplibs $linker flags~$rm $lib.exp'
+hardcode libdir flag spec F77=+
```
- hardcode shlibpath var F77=no  $\ddot{}$
- runpath var='LD RUN PATH'  $\perp$

```
\ddot{}\dddot{ }
```

```
+
```

```
+ uts4*)
```
- $^{+}$ archive cmds F77='\$LD -G -h \$soname -o \$lib \$libobjs \$deplibs \$linker flags'
- hardcode libdir flag spec F77='-L\$libdir'  $\ddot{+}$

```
+ hardcode_shlibpath_var_F77=no
+ ;;
+
+ *)
+ ld_shlibs_F77=no
+ ;;
+ esac
+ fi
^{+}+echo "$as_me:$LINENO: result: $ld_shlibs_F77" >&5
+echo "${ECHO_T}$ld_shlibs_F77" >&6
+test "$ld_shlibs_F77" = no && can_build_shared=no
+
+variables_saved_for_relink="PATH $shlibpath_var $runpath_var"
+if test "$GCC" = yes; then
+ variables_saved_for_relink="$variables_saved_for_relink GCC_EXEC_PREFIX COMPILER_PATH
LIBRARY_PATH"
+f_1+
+#+# Do we need to explicitly link libc?
+#+case "x$archive_cmds_need_lc_F77" in
+x|xyes)
+ # Assume -lc should be added
+ archive_cmds_need_lc_F77=yes
^{+}+ if test "$enable_shared" = yes && test "$GCC" = yes; then
+ case $archive_cmds_F77 in
+ *'~'*)
+ # FIXME: we may have to deal with multi-command sequences.
+ ;;
+ '$CC '*)
+ # Test whether the compiler implicitly links with -lc since on some
+ # systems, -lgcc has to come before -lc. If gcc already passes -lc
+ # to ld, don't add -lc before -lgcc.
+ echo "$as_me:$LINENO: checking whether -lc should be explicitly linked in" >&5
+echo $ECHO_N "checking whether -lc should be explicitly linked in... $ECHO_C" >&6
+ $rm conftest*
+ printf "$lt_simple_compile_test_code" > conftest.$ac_ext
++ if { (eval echo "$as me:$LINENO: \"$ac_compile\"") > &5
+ (eval $ac_compile) 2 > 8.5+ ac_status=$?
+ echo "$as_me:$LINENO: \$? = $ac_status" >&5
+ (exit $ac_status); } 2>conftest.err; then
+ soname=conftest
+ lib=conftest
```

```
+ libobjs=conftest.$ac_objext
+ deplibs=
+ wl=$lt_prog_compiler_wl_F77
+ compiler_flags=-v
+ linker_flags=-v
+ verstring=
+ output objdir=.
+ libname=conftest
+ lt_save_allow_undefined_flag=$allow_undefined_flag_F77
+ allow_undefined_flag_F77=
+ if { (eval echo "$as_me:$LINENO: \"$archive_cmds_F77 2\\&1 \ grep \" -lc \" >\angle/dev/null 2\>\&1\"") >\&5+ (eval $archive_cmds_F77 2\>\&1 \| grep \" -lc \" \>/dev/null 2\>\&1) 2>&5
+ ac status=$?
+ echo "$as_me:$LINENO: \$? = $ac_status" > &5+ (exit $ac_status); }
+ then
+	 archive_cmds_need_lc_F77=no
+ else
+	 archive_cmds_need_lc_F77=yes
+ fi
+ allow_undefined_flag_F77=$lt_save_allow_undefined_flag
+ else
+ cat conftest.err 1>&5
+ fi
+ $rm conftest*
+ echo "$as_me:$LINENO: result: $archive_cmds_need_lc_F77" >&5
+echo "${ECHO_T}$archive_cmds_need_lc_F77" >&6
+ ;;
+ esac
+ fi
+ ;;
+esac
^{+}+echo "$as_me:$LINENO: checking dynamic linker characteristics" >&5
+echo $ECHO_N "checking dynamic linker characteristics... $ECHO_C" >&6
+library_names_spec=
+libname_spec='lib$name'
+soname_spec=
+shrext_cmds=".so"
+postinstall_cmds=
+postuninstall_cmds=
+finish_cmds=
+finish_eval=
+shlibpath_var=
+shlibpath_overrides_runpath=unknown
+version_type=none
+dynamic_linker="$host_os ld.so"
+sys_lib_dlsearch_path_spec="/lib /usr/lib"
```

```
+if test "$GCC" = yes; then
```

```
+ sys_lib_search_path_spec=`$CC -print-search-dirs | grep "^libraries:" | $SED -e "s/^libraries://" -e "s,=/,/,g"`
```

```
+ if echo "$sys_lib_search_path_spec" | grep ';' >/dev/null ; then
```
- + # if the path contains ";" then we assume it to be the separator
- + # otherwise default to the standard path separator (i.e. ":") it is
- + # assumed that no part of a normal pathname contains ";" but that should
- + # okay in the real world where ";" in dirpaths is itself problematic.
- + sys\_lib\_search\_path\_spec=`echo "\$sys\_lib\_search\_path\_spec" | \$SED -e 's/;/ /g'`

```
+ else
```

```
+ sys_lib_search_path_spec=`echo "$sys_lib_search_path_spec" | $SED -e "s/$PATH_SEPARATOR/ /g"
```

```
+ fi
```
+else

```
+ sys_lib_search_path_spec="/lib /usr/lib /usr/local/lib"
```
 $+f_1$ 

```
+need_lib_prefix=unknown
```

```
+hardcode_into_libs=no
```

```
^{+}
```

```
+# when you set need_version to no, make sure it does not cause -set_version
```

```
+# flags to be left without arguments
```

```
+need_version=unknown
```

```
^{+}
```

```
+case $host_os in
```

```
+iax3*)
```

```
+ version type=linux
```

```
+ library_names_spec='${libname}${release}${shared_ext}$versuffix $libname.a'
```

```
+ shlibpath_var=LIBPATH
```

```
^{+}
```

```
+ # AIX 3 has no versioning support, so we append a major version to the name.
```

```
+ soname_spec='${libname}${release}${shared_ext}$major'
```
 $+$  ;;

```
^{+}
```

```
+iax4* | aix5*)
```

```
+ version_type=linux
```

```
+ need_lib_prefix=no
```

```
+ need_version=no
```

```
+ hardcode_into_libs=yes
```

```
+ if test "$host_cpu" = ia64; then
```

```
+ # AIX 5 supports IA64
```

```
+ library_names_spec='${libname}${release}${shared_ext}$major
```

```
${libname}${release}${shared_ext}$versuffix $libname${shared_ext}'
```

```
+ shlibpath_var=LD_LIBRARY_PATH
```

```
+ else
```

```
+ # With GCC up to 2.95.x, collect2 would create an import file
```
+ # for dependence libraries. The import file would start with

```
+ # the line `#! .'. This would cause the generated library to
```
- + # depend on `.', always an invalid library. This was fixed in
- + # development snapshots of GCC prior to 3.0.

```
+ case $host_os in
```

```
+ aix4 | aix4.[01] | aix4.[01].*)
```

```
+ if { echo '#if _GNUC \geq 2 || (GNUC \leq 2 \& -GNUC \leq MINOR \leq 97)'
```

```
+	 echo ' yes '
```

```
+ echo '#endif'; \} | \S{CC} -E - | grep yes > /dev/null; then
```

```
+ :
```

```
+ else
```
+ can build shared=no

```
+ fi
```
 $\ddot{}}$ ;

```
+ esac
```

```
+ # AIX (on Power*) has no versioning support, so currently we can not hardcode correct
```
- + # soname into executable. Probably we can add versioning support to
- + # collect2, so additional links can be useful in future.
- $+$  if test "\$aix\_use\_runtimelinking" = yes; then
- + # If using run time linking (on AIX 4.2 or later) use lib<name>.so
- + # instead of lib<name>.a to let people know that these are not
- + # typical AIX shared libraries.
- + library\_names\_spec='\${libname}\${release}\${shared\_ext}\$versuffix

```
${libname}${release}${shared_ext}$major $libname${shared_ext}'
```

```
+ else
```
- + # We preserve .a as extension for shared libraries through AIX4.2
- + # and later when we are not doing run time linking.
- + library\_names\_spec='\${libname}\${release}.a \$libname.a'

```
+ soname_spec='${libname}${release}${shared_ext}$major'
```

```
+ fi
```

```
+ shlibpath_var=LIBPATH
```

```
+ fi
```
 $+$  ;;

```
^{+}
```

```
+amigaos*)
```

```
+ library_names_spec='$libname.ixlibrary $libname.a'
```

```
+ # Create ${libname}_ixlibrary.a entries in /sys/libs.
```

```
+ finish_eval='for lib in `ls $libdir/*.ixlibrary 2>/dev/null`; do libname=`$echo "X$lib" | $Xsed -e
```

```
'\''s%^.*/\([^/]*\)\.ixlibrary$%\1%'\''`; test $rm /sys/libs/${libname}_ixlibrary.a; $show "cd /sys/libs && $LN_S $lib
```
\${libname}\_ixlibrary.a"; cd /sys/libs && \$LN\_S \$lib \${libname}\_ixlibrary.a || exit 1; done'

```
+ ;;
+
```

```
+beos*)
```

```
+ library_names_spec='${libname}${shared_ext}'
```

```
+ dynamic_linker="$host_os ld.so"
```

```
+ shlibpath_var=LIBRARY_PATH
```

```
+ ::
```

```
+
```
 $+bsdi4*)$ 

```
+ version_type=linux
```

```
+ need_version=no
```
+ library\_names\_spec='\${libname}\${release}\${shared\_ext}\$versuffix \${libname}\${release}\${shared\_ext}\$major \$libname\${shared\_ext}'

- + soname\_spec='\${libname}\${release}\${shared\_ext}\$major'
- + finish\_cmds='PATH="\\$PATH:/sbin" ldconfig \$libdir'
- + shlibpath\_var=LD\_LIBRARY\_PATH
- + sys\_lib\_search\_path\_spec="/shlib /usr/lib /usr/X11/lib /usr/contrib/lib /lib /usr/local/lib"
- + sys\_lib\_dlsearch\_path\_spec="/shlib /usr/lib /usr/local/lib"
- + # the default ld.so.conf also contains /usr/contrib/lib and
- $+$  #/usr/X11R6/lib (/usr/X11 is a link to /usr/X11R6), but let us allow
- + # libtool to hard-code these into programs

 $+$  ;;

+

```
+cygwin* | mingw* | pw32*)
```
- + version\_type=windows
- + shrext\_cmds=".dll"
- + need\_version=no
- + need\_lib\_prefix=no
- +
- + case \$GCC,\$host\_os in
- + yes,cygwin\* | yes,mingw\* | yes,pw32\*)
- + library\_names\_spec='\$libname.dll.a'
- + # DLL is installed to \$(libdir)/../bin by postinstall\_cmds
- + postinstall cmds='base file='basename \\${file}' ~
- + dlpath=`\$SHELL 2>&1 -c '\''. \$dir/'\''\\${base\_file}'\''i;echo \\$dlname'\''`~
- + dldir=\$destdir/`dirname \\$dlpath`~
- $+$  test -d \\$dldir  $\|$  mkdir -p \\$dldir~
- + \$install\_prog \$dir/\$dlname \\$dldir/\$dlname'
- + postuninstall\_cmds='dldll=`\$SHELL 2>&1 -c '\''. \$file; echo \\$dlname'\''`~
- + dlpath=\$dir/\\$dldll~
- + \$rm \\$dlpath'
- + shlibpath\_overrides\_runpath=yes
- +
- + case \$host\_os in
- + cygwin\*)
- + # Cygwin DLLs use 'cyg' prefix rather than 'lib'
- + soname\_spec="echo \${libname} | sed -e 's/^lib/cyg/" `echo \${release} | \$SED -e 's/[.]/-
- /g'`\${versuffix}\${shared\_ext}'
- + sys\_lib\_search\_path\_spec="/usr/lib /lib/w32api /lib /usr/local/lib"
- $+$  ;;
- + mingw\*)
- + # MinGW DLLs use traditional 'lib' prefix
- + soname spec='\${libname}'echo \${release} | \$SED -e 's/[.]/-/g'`\${versuffix}\${shared ext}'
- $+$  sys\_lib\_search\_path\_spec=`\$CC -print-search-dirs | grep "^libraries:" | \$SED -e "s/^libraries://" -e "s,=/,/,g"`
- + if echo "\$sys\_lib\_search\_path\_spec" | grep ';[c-zC-Z]:/' >/dev/null; then
- + # It is most probably a Windows format PATH printed by
- + # mingw gcc, but we are running on Cygwin. Gcc prints its search
- + # path with ; separators, and with drive letters. We can handle the
- + # drive letters (cygwin fileutils understands them), so leave them,
- + # especially as we might pass files found there to a mingw objdump,
- + # which wouldn't understand a cygwinified path. Ahh.

```
+ sys_lib_search_path_spec=`echo "$sys_lib_search_path_spec" | $SED -e 's/;/ /g'`
+ else
+ sys_lib_search_path_spec=`echo "$sys_lib_search_path_spec" | $SED -e "s/$PATH_SEPARATOR/ /g"`
+ fi
+ ;;
+ pw32*)+ # pw32 DLLs use 'pw' prefix rather than 'lib'
+ library_names_spec="echo ${libname} | sed -e 's/^lib/pw/" echo ${release} | $SED -e 's/./-
/g'`${versuffix}${shared_ext}'
+ ;;
+ esac
+ ;;
^{+}+ *)
+ library_names_spec='${libname}`echo ${release} | $SED -e 's/[.]/-/g'`${versuffix}${shared_ext} $libname.lib'
+ ;;
+ esac
+ dynamic_linker='Win32 ld.exe'
+ # FIXME: first we should search . and the directory the executable is in
+ shlibpath_var=PATH
+ ::
++darwin* | rhapsody*)
+ dynamic_linker="$host_os dyld"
+ version_type=darwin
+ need_lib_prefix=no
+ need_version=no
+ library_names_spec='${libname}${release}${versuffix}$shared_ext ${libname}${release}${major}$shared_ext
${libname}$shared_ext'
+ soname_spec='${libname}${release}${major}$shared_ext'
+ shlibpath_overrides_runpath=yes
+ shlibpath_var=DYLD_LIBRARY_PATH
+ shrext_cmds='$(test .$module = .yes && echo .so || echo .dylib)'
+ # Apple's gcc prints 'gcc -print-search-dirs' doesn't operate the same.
+ if test "$GCC" = yes; then
+ sys_lib_search_path_spec=`$CC -print-search-dirs | tr "\n" "$PATH_SEPARATOR" | sed -e
's/libraries:/@libraries:/' | tr "@" "\n" | grep "^libraries:" | sed -e "s/^libraries://" -e "s,=/,/,g" -e
"s,$PATH_SEPARATOR, ,g" -e "s,.*,& /lib /usr/lib /usr/local/lib,g"`
+ else
+ sys_lib_search_path_spec='/lib /usr/lib /usr/local/lib'
+ fi
+ sys_lib_dlsearch_path_spec='/usr/local/lib /lib /usr/lib'
+ ;;
+
+dgux*)
+ version type=linux
+ need lib prefix=no
+ need_version=no
```
+ library\_names\_spec='\${libname}\${release}\${shared\_ext}\$versuffix \${libname}\${release}\${shared\_ext}\$major \$libname\$shared\_ext'

```
+ soname_spec='${libname}${release}${shared_ext}$major'
+ shlibpath_var=LD_LIBRARY_PATH
+ ;;
+
+freebsd1*)
+ dynamic_linker=no
+ ;;
+
+kfreebsd*-gnu)
+ version_type=linux
+ need_lib_prefix=no
+ need_version=no
+ library_names_spec='${libname}${release}${shared_ext}$versuffix ${libname}${release}${shared_ext}$major
${libname}${shared_ext}'
+ soname_spec='${libname}${release}${shared_ext}$major'
+ shlibpath_var=LD_LIBRARY_PATH
+ shlibpath_overrides_runpath=no
+ hardcode_into_libs=yes
+ dynamic_linker='GNU ld.so'
+ ;;
++freebsd*)
+ objformat=`test -x /usr/bin/objformat && /usr/bin/objformat || echo aout`
+ version_type=freebsd-$objformat
+ case $version_type in
+ freebsd-elf*)
+ library_names_spec='${libname}${release}${shared_ext}$versuffix ${libname}${release}${shared_ext}
$libname${shared_ext}'
+ need_version=no
+ need_lib_prefix=no
+ ;;
+ freebsd-*)
+ library_names_spec='${libname}${release}${shared_ext}$versuffix $libname${shared_ext}$versuffix'
```

```
+ need_version=yes
```

```
+ ;;
```

```
+ esac
```
- + shlibpath\_var=LD\_LIBRARY\_PATH
- + case \$host\_os in
- + freebsd2\*)
- + shlibpath overrides runpath=yes
- $+$  ;;
- + freebsd3.01\* | freebsdelf3.01\*)
- + shlibpath overrides runpath=yes
- + hardcode into libs=yes

```
+ ;;
```
 $+$  \*) # from 3.2 on

```
+ shlibpath_overrides_runpath=no
```
- + hardcode\_into\_libs=yes
- + ;;
- + esac
- $+$  ;;
- +

 $+gnu^*)$ 

- + version\_type=linux
- + need\_lib\_prefix=no
- + need\_version=no
- + library\_names\_spec='\${libname}\${release}\${shared\_ext}\$versuffix
- \${libname}\${release}\${shared\_ext}\${major} \${libname}\${shared\_ext}'
- + soname\_spec='\${libname}\${release}\${shared\_ext}\$major'
- + shlibpath\_var=LD\_LIBRARY\_PATH
- + hardcode\_into\_libs=yes

 $+$  ;;

```
+
```

```
+hpux9* | hpux10* | hpux11*)
```
- + # Give a soname corresponding to the major version so that dld.sl refuses to
- + # link against other versions.
- + version\_type=sunos
- + need\_lib\_prefix=no
- + need\_version=no
- + case "\$host\_cpu" in
- $+ i a 64*)$
- + shrext cmds='.so'
- + hardcode\_into\_libs=yes
- + dynamic\_linker="\$host\_os dld.so"
- + shlibpath\_var=LD\_LIBRARY\_PATH
- + shlibpath\_overrides\_runpath=yes # Unless +noenvvar is specified.
- + library\_names\_spec='\${libname}\${release}\${shared\_ext}\$versuffix

\${libname}\${release}\${shared\_ext}\$major \$libname\${shared\_ext}'

- + soname\_spec='\${libname}\${release}\${shared\_ext}\$major'
- + if test "X\$HPUX\_IA64\_MODE" = X32; then
- + sys\_lib\_search\_path\_spec="/usr/lib/hpux32 /usr/local/lib/hpux32 /usr/local/lib"
- + else
- + sys\_lib\_search\_path\_spec="/usr/lib/hpux64 /usr/local/lib/hpux64"
- + fi
- + sys\_lib\_dlsearch\_path\_spec=\$sys\_lib\_search\_path\_spec

```
+ ;;
```
 $+$  hppa\*64\*)

```
+ shrext cmds='.sl'
```
- + hardcode into libs=yes
- + dynamic\_linker="\$host\_os dld.sl"
- + shlibpath\_var=LD\_LIBRARY\_PATH # How should we handle SHLIB\_PATH
- + shlibpath overrides runpath=yes # Unless +noenvvar is specified.
- + library names spec='\${libname}\${release}\${shared ext}\$versuffix

\${libname}\${release}\${shared\_ext}\$major \$libname\${shared\_ext}'

```
+ soname_spec='${libname}${release}${shared_ext}$major'
+ sys_lib_search_path_spec="/usr/lib/pa20_64 /usr/ccs/lib/pa20_64"
+ sys_lib_dlsearch_path_spec=$sys_lib_search_path_spec
+ ;;
+ *+ shrext_cmds='.sl'
+ dynamic_linker="$host_os dld.sl"
+ shlibpath_var=SHLIB_PATH
+ shlibpath_overrides_runpath=no # +s is required to enable SHLIB_PATH
+ library names spec='${libname}${release}${shared ext}$versuffix
${libname}${release}${shared_ext}$major $libname${shared_ext}'
+ soname_spec='${libname}${release}${shared_ext}$major'
+ ;;
+ esac
+ # HP-UX runs *really* slowly unless shared libraries are mode 555.
+ postinstall_cmds='chmod 555 $lib'
+ ;;
+
+i\text{rix5*} | i\text{rix6*} | nonstopux<sup>*</sup>)
+ case $host_os in
+ nonstopux*) version_type=nonstopux ;;
+ *)
+ if test "$lt_cv_prog_gnu_ld" = yes; then
+ version_type=linux
+ else
+ version_type=irix
+ fi ::
+ esac
+ need_lib_prefix=no
+ need_version=no
+ soname_spec='${libname}${release}${shared_ext}$major'
+ library_names_spec='${libname}${release}${shared_ext}$versuffix ${libname}${release}${shared_ext}$major
${libname}${release}${shared_ext} $libname${shared_ext}'
+ case $host_os in
+ irix5* | nonstopux*)
+ libsuff= shlibsuff=
+ ::
+ *)
+ case $LD in # libtool.m4 will add one of these switches to LD
+ *-32|*"-32 "|*-melf32bsmip|*"-melf32bsmip ")
+ libsuff= shlibsuff= libmagic=32-bit;;
+ *-n32|*"-n32 "|*-melf32bmipn32|*"-melf32bmipn32 ")
+ libsuff=32 shlibsuff=N32 libmagic=N32;;
+ *-64|*"-64 "|*-melf64bmip|*"-melf64bmip ")
+ libsuff=64 shlibsuff=64 libmagic=64-bit;;
+ *) libsuff= shlibsuff= libmagic=never-match;;
+ esac
```

```
+ ;;
```

```
+ esac
```
- + shlibpath\_var=LD\_LIBRARY\${shlibsuff}\_PATH
- + shlibpath\_overrides\_runpath=no
- + sys\_lib\_search\_path\_spec="/usr/lib\${libsuff} /lib\${libsuff} /usr/local/lib\${libsuff}"
- + sys\_lib\_dlsearch\_path\_spec="/usr/lib\${libsuff} /lib\${libsuff}"
- + hardcode\_into\_libs=yes
- $+$  ::
- $+$

+# No shared lib support for Linux oldld, aout, or coff.

+linux\*oldld\* | linux\*aout\* | linux\*coff\*)

```
+ dynamic_linker=no
```
 $+$  ;;

```
+
```

```
+# This must be Linux ELF.
```
 $+$ linux $*)$ 

- + version\_type=linux
- + need\_lib\_prefix=no
- + need\_version=no
- + library\_names\_spec='\${libname}\${release}\${shared\_ext}\$versuffix \${libname}\${release}\${shared\_ext}\$major \$libname\${shared\_ext}'
- + soname\_spec='\${libname}\${release}\${shared\_ext}\$major'
- + finish\_cmds='PATH="\\$PATH:/sbin" ldconfig -n \$libdir'
- + shlibpath\_var=LD\_LIBRARY\_PATH
- + shlibpath overrides runpath=no
- + # This implies no fast\_install, which is unacceptable.
- + # Some rework will be needed to allow for fast\_install
- + # before this can be enabled.
- + hardcode\_into\_libs=yes
- $^{+}$
- + # Append ld.so.conf contents to the search path
- + if test -f /etc/ld.so.conf; then
- + lt\_ld\_extra=`\$SED -e 's/:,\t/ /g;s/=^=\*\$//;s/=^= \* / /g' /etc/ld.so.conf | tr '\n' ' '`
- + sys\_lib\_dlsearch\_path\_spec="/lib /usr/lib \$lt\_ld\_extra"
- + fi +
- + # We used to test for /lib/ld.so.1 and disable shared libraries on
- + # powerpc, because MkLinux only supported shared libraries with the
- + # GNU dynamic linker. Since this was broken with cross compilers,
- + # most powerpc-linux boxes support dynamic linking these days and
- + # people can always --disable-shared, the test was removed, and we
- + # assume the GNU/Linux dynamic linker is in use.
- + dynamic\_linker='GNU/Linux ld.so'
- $+$  ;;
- +
- +knetbsd\*-gnu)
- + version type=linux
- + need lib prefix=no
- + need\_version=no

```
+ library_names_spec='${libname}${release}${shared_ext}$versuffix ${libname}${release}${shared_ext}$major
```

```
${libname}${shared_ext}'
```
+ soname\_spec='\${libname}\${release}\${shared\_ext}\$major'

```
+ shlibpath_var=LD_LIBRARY_PATH
```
+ shlibpath\_overrides\_runpath=no

```
+ hardcode_into_libs=yes
```
+ dynamic\_linker='GNU ld.so'

```
+ ;;
```

```
+
```
+netbsd\*)

+ version\_type=sunos

```
+ need_lib_prefix=no
```
- + need\_version=no
- $+$  if echo \_\_ELF\_\_ | \$CC -E | grep \_\_ELF\_\_ >/dev/null; then
- + library\_names\_spec='\${libname}\${release}\${shared\_ext}\$versuffix \${libname}\${shared\_ext}\$versuffix'
- + finish\_cmds='PATH="\\$PATH:/sbin" ldconfig -m \$libdir'

```
+ dynamic_linker='NetBSD (a.out) ld.so'
```
+ else

+ library\_names\_spec='\${libname}\${release}\${shared\_ext}\$versuffix

```
${libname}${release}${shared_ext}$major ${libname}${shared_ext}'
```
+ soname\_spec='\${libname}\${release}\${shared\_ext}\$major'

```
+ dynamic_linker='NetBSD ld.elf_so'
```
+ fi

```
+ shlibpath_var=LD_LIBRARY_PATH
```

```
+ shlibpath_overrides_runpath=yes
```

```
+ hardcode_into_libs=yes
```

```
+ ;;
```

```
+
```

```
+newsos6)
```

```
+ version_type=linux
```

```
+ library_names_spec='${libname}${release}${shared_ext}$versuffix ${libname}${release}${shared_ext}$major
$libname${shared_ext}'
```

```
+ shlibpath_var=LD_LIBRARY_PATH
```

```
+ shlibpath_overrides_runpath=yes
```

```
+ ;;
```

```
+
```

```
+nto-qnx*)
```

```
+ version_type=linux
```

```
+ need_lib_prefix=no
```

```
+ need_version=no
```
+ library\_names\_spec='\${libname}\${release}\${shared\_ext}\$versuffix \${libname}\${release}\${shared\_ext}\$major \$libname\${shared\_ext}'

```
+ soname_spec='${libname}${release}${shared_ext}$major'
```

```
+ shlibpath_var=LD_LIBRARY_PATH
```

```
+ shlibpath overrides runpath=yes
```

```
+ ;;
```

```
+
```

```
+openbsd*)
```

```
+ version_type=sunos
```

```
+ need_lib_prefix=no
```

```
+ need_version=yes
```
- + library\_names\_spec='\${libname}\${release}\${shared\_ext}\$versuffix \${libname}\${shared\_ext}\$versuffix'
- + finish\_cmds='PATH="\\$PATH:/sbin" ldconfig -m \$libdir'

```
+ shlibpath_var=LD_LIBRARY_PATH
```
+ if test -z "`echo \_\_ELF\_\_ | \$CC -E - | grep \_\_ELF\_\_`" || test "\$host\_os-\$host\_cpu" = "openbsd2.8-powerpc"; then + case \$host\_os in

```
+ openbsd2.[89] | openbsd2.[89].*)
```

```
+	shlibpath_overrides_runpath=no
```
 $+$  ;;

```
+ *)
```

```
+	shlibpath_overrides_runpath=yes
```

```
+ ;;
```

```
+ esac
```

```
+ else
```

```
+ shlibpath_overrides_runpath=yes
```
 $+$  fi

```
+ ::
```

```
+
```

```
+os2^*
```

```
+ libname_spec='$name'
```

```
+ shrext_cmds=".dll"
```

```
+ need lib prefix=no
```

```
+ library_names_spec='$libname${shared_ext} $libname.a'
```

```
+ dynamic_linker='OS/2 ld.exe'
```

```
+ shlibpath_var=LIBPATH
```

```
+ ;;
```

```
+
```

```
+osf3* | osf4* | osf5*)
```

```
+ version_type=osf
```

```
+ need_lib_prefix=no
```

```
+ need_version=no
```

```
+ soname_spec='${libname}${release}${shared_ext}$major'
```
+ library\_names\_spec='\${libname}\${release}\${shared\_ext}\$versuffix \${libname}\${release}\${shared\_ext}\$major \$libname\${shared\_ext}'

```
+ shlibpath_var=LD_LIBRARY_PATH
```

```
+ sys_lib_search_path_spec="/usr/shlib /usr/ccs/lib /usr/lib/cmplrs/cc /usr/lib /usr/local/lib /var/shlib"
```

```
+ sys_lib_dlsearch_path_spec="$sys_lib_search_path_spec"
```

```
+ ;;
```
 $+$ 

```
+sco3.2v5<sup>*</sup>)
```

```
+ version type=osf
```

```
+ soname_spec='${libname}${release}${shared_ext}$major'
```

```
+ library_names_spec='${libname}${release}${shared_ext}$versuffix ${libname}${release}${shared_ext}$major
$libname${shared_ext}'
```

```
+ shlibpath_var=LD_LIBRARY_PATH
```

```
+ ;;
```
 $^{+}$ 

```
+solaris*)
```
- + version\_type=linux
- + need\_lib\_prefix=no
- + need\_version=no

```
+ library_names_spec='${libname}${release}${shared_ext}$versuffix ${libname}${release}${shared_ext}$major
```

```
$libname${shared_ext}'
```
- + soname\_spec='\${libname}\${release}\${shared\_ext}\$major'
- + shlibpath\_var=LD\_LIBRARY\_PATH
- + shlibpath\_overrides\_runpath=yes
- + hardcode\_into\_libs=yes
- + # ldd complains unless libraries are executable
- + postinstall\_cmds='chmod +x \$lib'
- $+$  ;;

```
+
```

```
+sunos4*)
```

```
+ version_type=sunos
```
- + library\_names\_spec='\${libname}\${release}\${shared\_ext}\$versuffix \${libname}\${shared\_ext}\$versuffix'
- + finish\_cmds='PATH="\\$PATH:/usr/etc" ldconfig \$libdir'
- + shlibpath\_var=LD\_LIBRARY\_PATH
- + shlibpath\_overrides\_runpath=yes
- $+$  if test "\$with\_gnu\_ld" = yes; then
- + need\_lib\_prefix=no
- + fi

```
+ need_version=yes
```

```
+ ::
```

```
^{+}
```

```
+sysv4 | sysv4.2uw2* | sysv4.3* | sysv5*)
```

```
+ version_type=linux
```

```
+ library_names_spec='${libname}${release}${shared_ext}$versuffix ${libname}${release}${shared_ext}$major
$libname${shared_ext}'
```
+ soname\_spec='\${libname}\${release}\${shared\_ext}\$major'

- + shlibpath\_var=LD\_LIBRARY\_PATH
- + case \$host\_vendor in
- + sni)
- + shlibpath\_overrides\_runpath=no
- + need\_lib\_prefix=no
- + export\_dynamic\_flag\_spec='\${wl}-Blargedynsym'

```
+ runpath_var=LD_RUN_PATH
```

```
+ ;;
```

```
+ siemens)
```

```
+ need lib prefix=no
```

```
+ ;;
```
- + motorola)
- + need lib prefix=no
- + need\_version=no
- + shlibpath overrides runpath=no
- + sys\_lib\_search\_path\_spec='/lib /usr/lib /usr/ccs/lib'

```
+ ;;
+ esac
+ ;;
^{+}+sysv4*MP*+ if test -d /usr/nec ;then
+ version type=linux
+ library_names_spec='$libname${shared_ext}.$versuffix $libname${shared_ext}.$major
$libname${shared_ext}'
+ soname spec='$libname${shared ext}.$major'
+ shlibpath_var=LD_LIBRARY_PATH
+ fi
+ ;;
++uts4*)+ version_type=linux
+ library_names_spec='${libname}${release}${shared_ext}$versuffix ${libname}${release}${shared_ext}$major
$libname${shared_ext}'
+ soname_spec='${libname}${release}${shared_ext}$major'
+ shlibpath_var=LD_LIBRARY_PATH
+ ::
^{+}+*)
+ dynamic_linker=no
+ ;;
+esac
+echo "$as_me:$LINENO: result: $dynamic_linker" >&5
+echo "${ECHO_T}$dynamic_linker" >&6
+test "$dynamic_linker" = no && can_build_shared=no
+
+echo "$as_me:$LINENO: checking how to hardcode library paths into programs" >&5
+echo $ECHO_N "checking how to hardcode library paths into programs... $ECHO_C" >&6
+hardcode_action_F77=
+if test -n "$hardcode_libdir_flag_spec_F77" || \
+ test -n "$runpath_var F77" || \
+ test "X$hardcode_automatic_F77"="Xyes" ; then
^{+}+ # We can hardcode non-existant directories.
+ if test "$hardcode_direct_F77" != no &&
+ # If the only mechanism to avoid hardcoding is shlibpath var, we
+ # have to relink, otherwise we might link with an installed library
+ # when we should be linking with a yet-to-be-installed one
+ ## test "$ LT AC TAGVAR(hardcode shlibpath var, F77)" != no &&
+ test "$hardcode_minus_L_F77" != no; then
+ # Linking always hardcodes the temporary library directory.
+ hardcode_action_F77=relink
+ else
+ # We can link without hardcoding, and we can hardcode nonexisting dirs.
```

```
+ hardcode_action_F77=immediate
+ fi
+else
+ # We cannot hardcode anything, or else we can only hardcode existing
+ # directories.
+ hardcode_action_F77=unsupported
+f_{1}+echo "$as_me:$LINENO: result: $hardcode_action_F77" >&5
+echo "${ECHO_T}$hardcode_action_F77" >&6
^{+}+if test "$hardcode_action_F77" = relink; then
+ # Fast installation is not supported
+ enable_fast_install=no
+elif test "$shlibpath_overrides_runpath" = yes ||
+ test "$enable_shared" = no; then
+ # Fast installation is not necessary
+ enable_fast_install=needless
+f_1+
+striplib=
+old_striplib=
+echo "$as_me:$LINENO: checking whether stripping libraries is possible" >&5
+echo $ECHO_N "checking whether stripping libraries is possible... $ECHO_C" >&6
+if test -n "$STRIP" && $STRIP -V 2>&1 | grep "GNU strip" >/dev/null; then
+ test -z "$old_striplib" && old_striplib="$STRIP --strip-debug"
+ test -z "$striplib" && striplib="$STRIP --strip-unneeded"
+ echo "$as_me:$LINENO: result: yes" >&5
+echo "${ECHO_T}yes" >&6
+else
+# FIXME - insert some real tests, host_os isn't really good enough
+ case $host_os in
+ darwin*)
+ if test -n "$STRIP" ; then
+ striplib="$STRIP -x"
+ echo "$as_me:$LINENO: result: yes" >&5
+echo "${ECHO_T}yes" >&6
+ else
+ echo "$as_me:$LINENO: result: no" >&5
+echo "${ECHO_T}no" >&6
+f_1+ ;;
+ *)
+ echo "$as_me:$LINENO: result: no" >&5
+echo "${ECHO_T}no" >&6
+ \div+ esac
+f_{1}
```
 $^{+}$ 

- + +
- +# The else clause should only fire when bootstrapping the
- +# libtool distribution, otherwise you forgot to ship ltmain.sh
- +# with your package, and you will get complaints that there are
- +# no rules to generate ltmain.sh.
- +if test -f "\$ltmain"; then
- + # See if we are running on zsh, and set the options which allow our commands through
- $+$  # without removal of \ escapes.
- + if test -n "\${ZSH\_VERSION+set}" ; then
- + setopt NO\_GLOB\_SUBST

+ fi

- $+$  # Now quote all the things that may contain metacharacters while being
- + # careful not to overquote the AC\_SUBSTed values. We take copies of the
- + # variables and quote the copies for generation of the libtool script.
- + for var in echo old\_CC old\_CFLAGS AR AR\_FLAGS EGREP RANLIB LN\_S LTCC NM \
- + SED SHELL STRIP \
- + libname spec library names spec soname spec extract expsyms cmds  $\langle \rangle$
- + old\_striplib striplib file\_magic\_cmd finish\_cmds finish\_eval \
- + deplibs\_check\_method reload\_flag reload\_cmds need\_locks \
- + lt\_cv\_sys\_global\_symbol\_pipe lt\_cv\_sys\_global\_symbol\_to\_cdecl \
- + lt\_cv\_sys\_global\_symbol\_to\_c\_name\_address \
- + sys\_lib\_search\_path\_spec sys\_lib\_dlsearch\_path\_spec \
- + old\_postinstall\_cmds old\_postuninstall\_cmds \
- + compiler\_F77 \
- $+$  CC\_F77 \
- $+$  LD F77 \
- + lt\_prog\_compiler\_wl\_F77 \
- + lt\_prog\_compiler\_pic\_F77 \
- + lt\_prog\_compiler\_static\_F77 \
- + lt\_prog\_compiler\_no\_builtin\_flag\_F77 \
- + export\_dynamic\_flag\_spec\_F77 \
- + thread\_safe\_flag\_spec\_F77 \
- + whole\_archive\_flag\_spec\_F77 \
- + enable\_shared\_with\_static\_runtimes\_F77 \
- + old\_archive\_cmds\_F77 \
- + old\_archive\_from\_new\_cmds\_F77 \
- + predep\_objects\_F77 \
- + postdep\_objects\_F77 \
- + predeps  $F77 \setminus$
- + postdeps  $F77 \setminus$
- + compiler\_lib\_search\_path\_F77 \
- + archive cmds  $F77 \setminus$
- + archive\_expsym\_cmds\_F77 \
- + postinstall cmds  $F77 \setminus$
- + postuninstall cmds  $F77 \setminus$
- + old archive from expsyms cmds  $F77 \setminus$
- + allow undefined flag  $F77 \setminus$
- + no\_undefined\_flag\_F77 \
- + export\_symbols\_cmds\_F77 \
- + hardcode\_libdir\_flag\_spec\_F77 \
- + hardcode\_libdir\_flag\_spec\_ld\_F77 \
- + hardcode\_libdir\_separator\_F77 \
- + hardcode\_automatic\_F77 \
- + module cmds  $F77 \setminus$
- + module\_expsym\_cmds\_F77 \
- $+$  lt\_cv\_prog\_compiler\_c\_o\_F77 \
- + exclude\_expsyms\_F77 \
- + include\_expsyms\_F77; do
- +

+ ;;

```
+ case $var in
```
- + old\_archive\_cmds\_F77 | \
- + old\_archive\_from\_new\_cmds\_F77 | \
- + archive\_cmds\_F77 |  $\setminus$
- + archive\_expsym\_cmds\_F77 | \
- + module cmds  $F77$  | \
- + module\_expsym\_cmds\_F77 | \
- + old\_archive\_from\_expsyms\_cmds\_F77 | \
- + export\_symbols\_cmds\_F77 | \
- + extract\_expsyms\_cmds | reload\_cmds | finish\_cmds | \
- + postinstall\_cmds | postuninstall\_cmds | \
- + old\_postinstall\_cmds | old\_postuninstall\_cmds | \
- + sys\_lib\_search\_path\_spec | sys\_lib\_dlsearch\_path\_spec)
- + # Double-quote double-evaled strings.

```
+ eval "lt_$var=\\\"\`\$echo \"X\$$var\" | \$Xsed -e \"\$double_quote_subst\" -e \"\$sed_quote_subst\" -e
```

```
\"\$delay_variable_subst\"\`\\\""
```

```
+ *)
+ eval "lt_$var=\\\"\`\$echo \"X\$$var\" | \$Xsed -e \"\$sed_quote_subst\"\`\\\""
+ ;;
+ esac
+ done
+
+ case $lt_echo in
+ *'\$0 --fallback-echo"')
+ lt_echo=`$echo "X$lt_echo" | $Xsed -e 's/\\\\\\\$0 --fallback-echo"$/$0 --fallback-echo"/'`
+ ;;
+ esac
+
+cfgfile="$ofile"
\pm+ cat << EOF >> "$cfgfile"
```

```
+# ### BEGIN LIBTOOL TAG CONFIG: $tagname
```

```
+# Libtool was configured on host `(hostname || uname -n) 2>/dev/null | sed 1q `:
```

```
^{+}
```
+

```
+# Shell to use when invoking shell scripts.
+SHELL=$lt_SHELL
+
+# Whether or not to build shared libraries.
+build_libtool_libs=$enable_shared
+
+# Whether or not to build static libraries.
+build_old_libs=$enable_static
+
+# Whether or not to add -lc for building shared libraries.
+build_libtool_need_lc=$archive_cmds_need_lc_F77
+
+# Whether or not to disallow shared libs when runtime libs are static
+allow_libtool_libs_with_static_runtimes=$enable_shared_with_static_runtimes_F77
+
+# Whether or not to optimize for fast installation.
+fast_install=$enable_fast_install
+
+# The host system.
+host_alias=$host_alias
+host=$host
+
+# An echo program that does not interpret backslashes.
+echo=$lt_echo
+
+# The archiver.
+AR=$ltAR+AR_FLAGS=$lt_AR_FLAGS
++# A C compiler.
+LTCC=$lt_LTCC
++# A language-specific compiler.
+CC=$lt_compiler_F77
+
+# Is the compiler the GNU C compiler?
+with_gcc=$GCC_F77
++# An ERE matcher.
+EGREP=$lt_EGREP
^{+}+# The linker used to build libraries.
+LD=$lt LD F77
^{+}+# Whether we need hard or soft links.
+LN S=$lt LN S+
+# A BSD-compatible nm program.
```

```
+NM=$lt_NM
+
+# A symbol stripping program
+STRIP=$lt_STRIP
+
+# Used to examine libraries when file_magic_cmd begins "file"
+MAGIC_CMD=$MAGIC_CMD
+
+# Used on cygwin: DLL creation program.
+DLLTOOL="$DLLTOOL"
^{+}+# Used on cygwin: object dumper.
+OBJDUMP="$OBJDUMP"
++# Used on cygwin: assembler.
+AS="SAS"++# The name of the directory that contains temporary libtool files.
+objdir=$objdir
+
+# How to create reloadable object files.
+reload_flag=$lt_reload_flag
+reload_cmds=$lt_reload_cmds
+
+# How to pass a linker flag through the compiler.
+wl=$lt_lt_prog_compiler_wl_F77
+
+# Object file suffix (normally "o").
+objext="$ac_objext"
+
+# Old archive suffix (normally "a").
+libext="$libext"
+
+# Shared library suffix (normally ".so").
+shrext_cmds='$shrext_cmds'
+
+# Executable file suffix (normally "").
+exeext="$exeext"
^{+}+# Additional compiler flags for building library objects.
+pic_flag=$lt_lt_prog_compiler_pic_F77
+pic_mode=$pic_mode
\pm+# What is the maximum length of a command?
+max_cmd_len=$lt_cv_sys_max_cmd_len
^{+}+# Does compiler simultaneously support -c and -o options?
+compiler_c_o=$lt_lt_cv_prog_compiler_c_o_F77
```

```
^{+}+# Must we lock files when doing compilation ?
+need_locks=$lt_need_locks
^{+}+# Do we need the lib prefix for modules?
+need_lib_prefix=$need_lib_prefix
^{+}+# Do we need a version for libraries?
+need_version=$need_version
^{+}+# Whether dlopen is supported.
+dlopen_support=$enable_dlopen
\pm+# Whether dlopen of programs is supported.
+dlopen_self=$enable_dlopen_self
+
+# Whether dlopen of statically linked programs is supported.
+dlopen_self_static=$enable_dlopen_self_static
+
+# Compiler flag to prevent dynamic linking.
+link_static_flag=$lt_lt_prog_compiler_static_F77
+
+# Compiler flag to turn off builtin functions.
+no_builtin_flag=$lt_lt_prog_compiler_no_builtin_flag_F77
+
+# Compiler flag to allow reflexive dlopens.
+export_dynamic_flag_spec=$lt_export_dynamic_flag_spec_F77
^{+}+# Compiler flag to generate shared objects directly from archives.
+whole_archive_flag_spec=$lt_whole_archive_flag_spec_F77
+
+# Compiler flag to generate thread-safe objects.
+thread_safe_flag_spec=$lt_thread_safe_flag_spec_F77
+
+# Library versioning type.
+version_type=$version_type
^{+}+# Format of library name prefix.
+libname_spec=$lt_libname_spec
\pm+# List of archive names. First name is the real one, the rest are links.
+# The last name is the one that the linker finds with -lNAME.
+library_names_spec=$lt_library_names_spec
+
+# The coded name of the library, if different from the real name.
+soname_spec=$lt_soname_spec
+
+# Commands used to build and install an old-style archive.
```

```
+RANLIB=$lt_RANLIB
+old_archive_cmds=$lt_old_archive_cmds_F77
+old_postinstall_cmds=$lt_old_postinstall_cmds
+old_postuninstall_cmds=$lt_old_postuninstall_cmds
+
+# Create an old-style archive from a shared archive.
+old archive from new cmds=$lt old archive from new cmds F77
++# Create a temporary old-style archive to link instead of a shared archive.
+old_archive_from_expsyms_cmds=$lt_old_archive_from_expsyms_cmds_F77
++# Commands used to build and install a shared archive.
+archive_cmds=$lt_archive_cmds_F77
+archive_expsym_cmds=$lt_archive_expsym_cmds_F77
+postinstall_cmds=$lt_postinstall_cmds
+postuninstall_cmds=$lt_postuninstall_cmds
+
+# Commands used to build a loadable module (assumed same as above if empty)
+module_cmds=$lt_module_cmds_F77
+module_expsym_cmds=$lt_module_expsym_cmds_F77
^{+}+# Commands to strip libraries.
+old_striplib=$lt_old_striplib
+striplib=$lt_striplib
+
+# Dependencies to place before the objects being linked to create a
+# shared library.
+predep_objects=$lt_predep_objects_F77
+
+# Dependencies to place after the objects being linked to create a
+# shared library.
+postdep_objects=$lt_postdep_objects_F77
++# Dependencies to place before the objects being linked to create a
+# shared library.
+predeps=$lt_predeps_F77
^{+}+# Dependencies to place after the objects being linked to create a
+# shared library.
+postdeps=$lt_postdeps_F77
+
+# The library search path used internally by the compiler when linking
+# a shared library.
+compiler_lib_search_path=$lt_compiler_lib_search_path_F77
^{+}+# Method to check whether dependent libraries are shared objects.
+deplibs_check_method=$lt_deplibs_check_method
```

```
+
```

```
+# Command to use when deplibs_check_method == file_magic.
+file_magic_cmd=$lt_file_magic_cmd
^{+}+# Flag that allows shared libraries with undefined symbols to be built.
+allow_undefined_flag=$lt_allow_undefined_flag_F77
+
+# Flag that forces no undefined symbols.
+no_undefined_flag=$lt_no_undefined_flag_F77
+
+# Commands used to finish a libtool library installation in a directory.
+finish_cmds=$lt_finish_cmds
+
+# Same as above, but a single script fragment to be evaled but not shown.
+finish_eval=$lt_finish_eval
+
+# Take the output of nm and produce a listing of raw symbols and C names.
+global_symbol_pipe=$lt_lt_cv_sys_global_symbol_pipe
+
+# Transform the output of nm in a proper C declaration
+global_symbol_to_cdecl=$lt_lt_cv_sys_global_symbol_to_cdecl
^{+}+# Transform the output of nm in a C name address pair
+global_symbol_to_c_name_address=$lt_lt_cv_sys_global_symbol_to_c_name_address
^{+}+# This is the shared library runtime path variable.
+runpath_var=$runpath_var
^{+}+# This is the shared library path variable.
+shlibpath_var=$shlibpath_var
+
+# Is shlibpath searched before the hard-coded library search path?
+shlibpath_overrides_runpath=$shlibpath_overrides_runpath
^{+}+# How to hardcode a shared library path into an executable.
+hardcode_action=$hardcode_action_F77
+
+# Whether we should hardcode library paths into libraries.
+hardcode_into_libs=$hardcode_into_libs
^{+}+# Flag to hardcode \$libdir into a binary during linking.
+# This must work even if \$libdir does not exist.
+hardcode_libdir_flag_spec=$lt_hardcode_libdir_flag_spec_F77
\pm+# If ld is used when linking, flag to hardcode \$libdir into
+# a binary during linking. This must work even if \$libdir does
+# not exist.
+hardcode_libdir_flag_spec_ld=$lt_hardcode_libdir_flag_spec_ld_F77
\pm
```
+# Whether we need a single -rpath flag with a separated argument. +hardcode\_libdir\_separator=\$lt\_hardcode\_libdir\_separator\_F77  $^{+}$ +# Set to yes if using DIR/libNAME\${shared\_ext} during linking hardcodes DIR into the +# resulting binary. +hardcode\_direct=\$hardcode\_direct\_F77  $^{+}$ +# Set to yes if using the -LDIR flag during linking hardcodes DIR into the +# resulting binary. +hardcode\_minus\_L=\$hardcode\_minus\_L\_F77 + +# Set to yes if using SHLIBPATH\_VAR=DIR during linking hardcodes DIR into +# the resulting binary. +hardcode\_shlibpath\_var=\$hardcode\_shlibpath\_var\_F77 + +# Set to yes if building a shared library automatically hardcodes DIR into the library +# and all subsequent libraries and executables linked against it. +hardcode\_automatic=\$hardcode\_automatic\_F77 + +# Variables whose values should be saved in libtool wrapper scripts and +# restored at relink time. +variables\_saved\_for\_relink="\$variables\_saved\_for\_relink" + +# Whether libtool must link a program against all its dependency libraries. +link\_all\_deplibs=\$link\_all\_deplibs\_F77 + +# Compile-time system search path for libraries +sys\_lib\_search\_path\_spec=\$lt\_sys\_lib\_search\_path\_spec  $^{+}$ +# Run-time system search path for libraries +sys\_lib\_dlsearch\_path\_spec=\$lt\_sys\_lib\_dlsearch\_path\_spec  $^{+}$  $+$ # Fix the shell variable \\$srcfile for the compiler. +fix\_srcfile\_path="\$fix\_srcfile\_path\_F77" + +# Set to yes if exported symbols are required. +always\_export\_symbols=\$always\_export\_symbols\_F77 + +# The commands to list exported symbols. +export\_symbols\_cmds=\$lt\_export\_symbols\_cmds\_F77 + +# The commands to extract the exported symbol list from a shared archive. +extract\_expsyms\_cmds=\$lt\_extract\_expsyms\_cmds + +# Symbols that should not be listed in the preloaded symbols. +exclude\_expsyms=\$lt\_exclude\_expsyms\_F77 + +# Symbols that must always be exported.

```
+include_expsyms=$lt_include_expsyms_F77
+
+# ### END LIBTOOL TAG CONFIG: $tagname
+
+EOF+
^{+}+else
+ # If there is no Makefile yet, we rely on a make rule to execute
+ # `config.status --recheck' to rerun these tests and create the
+ # libtool script then.
+ ltmain_in=`echo $ltmain | sed -e 's/\.sh$/.in/'`
+ if test -f "$ltmain_in"; then
+ test -f Makefile && make "$ltmain"
+ fi
+f_1++
+ac_ext=c
+ac_cpp='$CPP $CPPFLAGS'
+ac_compile='$CC -c $CFLAGS $CPPFLAGS conftest.$ac_ext >&5'
+ac_link='$CC -o conftest$ac_exeext $CFLAGS $CPPFLAGS $LDFLAGS conftest.$ac_ext $LIBS >&5'
+ac_compiler_gnu=$ac_cv_c_compiler_gnu
++CC="$lt_save_CC"
+
+ else
+ tagname=""
+fi
+::++ GCJ)
+ if test -n "$GCJ" && test "X$GCJ" != "Xno"; then
^{+}+
+
+# Source file extension for Java test sources.
+ac_ext=java
+
+# Object file extension for compiled Java test sources.
+objext=o
+objext_GCJ=$objext
+
+# Code to be used in simple compile tests
+lt simple compile test code="class foo {}\n"
+
+# Code to be used in simple link tests
+lt simple link test code='public class conftest { public static void main(String argv) {\}; }\n'
```

```
^{+}+# ltmain only uses $CC for tagged configurations so make sure $CC is set.
+
+# If no C compiler was specified, use CC.
+LTCC=${LTCC-"$CC"}
+
+# Allow CC to be a program name with arguments.
+compiler=$CC
+
^{+}+# Allow CC to be a program name with arguments.
+lt_save_CC="$CC"
+CC=${GCJ-"gcj"}
+compiler=$CC
+compiler_GCJ=$CC
+
+# GCJ did not exist at the time GCC didn't implicitly link libc in.
+archive_cmds_need_lc_GCJ=no
+
^{+}+lt_prog_compiler_no_builtin_flag_GCJ=
+
+if test "SCC" = yes; then
+ lt_prog_compiler_no_builtin_flag_GCJ=' -fno-builtin'
+
^{+}+echo "$as_me:$LINENO: checking if $compiler supports -fno-rtti -fno-exceptions" >&5
+echo $ECHO_N "checking if $compiler supports -fno-rtti -fno-exceptions... $ECHO_C" >&6
+if test "\{lt\_cv\_prog\_complex\_rtti\_exceptions+set\}" = set; then
+ echo $ECHO_N "(cached) $ECHO_C" >&6
+else
+ lt_cv_prog_compiler_rtti_exceptions=no
+ ac_outfile=conftest.$ac_objext
+ printf "$lt_simple_compile_test_code" > conftest.$ac_ext
+ lt_compiler_flag="-fno-rtti -fno-exceptions"
+ # Insert the option either (1) after the last *FLAGS variable, or
+ # (2) before a word containing "conftest.", or (3) at the end.
+ # Note that $ac_compile itself does not contain backslashes and begins
+ # with a dollar sign (not a hyphen), so the echo should work correctly.
+ # The option is referenced via a variable to avoid confusing sed.
+ lt compile=`echo "$ac compile" | $SED \setminus+ -e 's:.*FLAGS }? :&$lt compiler flag :; t' \setminus+ -e 's: \lceil^\wedge \rceil^*conftest\setminus: $lt compiler flag&:; t' \setminus+ -e 's:$: $lt_compiler_flag:'`
+ (eval echo "\"\$as_me:15657: $lt_compile\"" > \& 5)
+ (eval "$lt_compile" 2>conftest.err)
+ ac status=$?
```

```
+ cat conftest.err \geq 8.5
```

```
+ echo "\text{$\$as\_me:15661:}\ \\$? = \$\frac{\pi \status" > \$\frac{\pi}$5}
+ if (exit $ac_status) && test -s "$ac_outfile"; then
+ # The compiler can only warn and ignore the option if not recognized
+ # So say no if there are warnings
+ if test ! -s conftest.err; then
+ lt_cv_prog_compiler_rtti_exceptions=yes
+ fi
+ fi
+ $rm conftest*
^{+}+f_1+echo "$as_me:$LINENO: result: $lt_cv_prog_compiler_rtti_exceptions" >&5
+echo "${ECHO_T}$lt_cv_prog_compiler_rtti_exceptions" >&6
+
+if test x"$lt_cv_prog_compiler_rtti_exceptions" = xyes; then
+ lt_prog_compiler_no_builtin_flag_GCJ="$lt_prog_compiler_no_builtin_flag_GCJ -fno-rtti -fno-exceptions"
+else
+ :
+f_1\pm+f_1+
+lt_prog_compiler_wl_GCJ=
+lt_prog_compiler_pic_GCJ=
+lt_prog_compiler_static_GCJ=
+
+echo "$as_me:$LINENO: checking for $compiler option to produce PIC" >&5
+echo $ECHO_N "checking for $compiler option to produce PIC... $ECHO_C" >&6
^{+}+ if test "$GCC" = yes; then
+ lt_prog_compiler_wl_GCJ='-Wl,'
+ lt_prog_compiler_static_GCJ='-static'
+
+ case $host_os in
+ aix<sup>*</sup>)
+ # All AIX code is PIC.
+ if test "$host_cpu" = ia64; then
+ # AIX 5 now supports IA64 processor
+	lt_prog_compiler_static_GCJ='-Bstatic'
+ fi
+ ;;
+
+ amigaos*)
+ # FIXME: we need at least 68020 code to build shared libraries, but
+ # adding the `-m68020' flag to GCC prevents building anything better,
+ # like `-m68040'.
+ lt_prog_compiler_pic_GCJ='-m68020 -resident32 -malways-restore-a4'
+ ;;
```

```
+
+ beos* | cygwin* | irix5* | irix6* | nonstopux* | osf3* | osf4* | osf5*)
+ # PIC is the default for these OSes.
+ ;;
+
+ mingw* | pw32* | os2*)
+ # This hack is so that the source file can tell whether it is being
+ # built for inclusion in a dll (and should export symbols for example).
+ lt_prog_compiler_pic_GCJ='-DDLL_EXPORT'
+ ;;
+
+ darwin* | rhapsody*)
+ # PIC is the default on this platform
+ # Common symbols not allowed in MH_DYLIB files
+ lt_prog_compiler_pic_GCJ='-fno-common'
+ ;;
+
+ msdosdjgpp*)
+ # Just because we use GCC doesn't mean we suddenly get shared libraries
+ # on systems that don't support them.
+ lt_prog_compiler_can_build_shared_GCJ=no
+ enable_shared=no
+ ;;
+
+ sysv4*MP*)
+ if test -d /usr/nec; then
+	lt_prog_compiler_pic_GCJ=-Kconform_pic
+ fi
+ ;;
+
+ hpux*)
+ # PIC is the default for IA64 HP-UX and 64-bit HP-UX, but
+ # not for PA HP-UX.
+ case "$host_cpu" in
+ hppa*64*|ia64*)
+ # +Z the default
+::+ *)
+	lt_prog_compiler_pic_GCJ='-fPIC'
+ ;;
+ esac
+ ;;
++ *)
+ lt prog_compiler_pic_GCJ='-fPIC'
+ ;;
+ esac
+ else
```
+ # PORTME Check for flag to pass linker flags through the system compiler.

```
+ case $host_os in
+ aix<sup>*</sup>)
+ lt_prog_compiler_wl_GCJ='-Wl,'
+ if test "$host_cpu" = ia64; then
+ # AIX 5 now supports IA64 processor
+	lt_prog_compiler_static_GCJ='-Bstatic'
+ else
+	lt_prog_compiler_static_GCJ='-bnso -bI:/lib/syscalls.exp'
+ fi
+ ;;
+
+ mingw<sup>*</sup> | pw32<sup>*</sup> | os2<sup>*</sup>)
+ # This hack is so that the source file can tell whether it is being
+ # built for inclusion in a dll (and should export symbols for example).
+ lt_prog_compiler_pic_GCJ='-DDLL_EXPORT'
+ ;;
+
+ hpux9* | hpux10* | hpux11*)
+ lt_prog_compiler_wl_GCJ='-Wl,'
+ # PIC is the default for IA64 HP-UX and 64-bit HP-UX, but
+ # not for PA HP-UX.
+ case "$host_cpu" in
+ hppa*64*|ia64*)
+ # +Z the default
+::+ *)
+	lt_prog_compiler_pic_GCJ='+Z'
+ ;;
+ esac
+ # Is there a better lt_prog_compiler_static that works with the bundled CC?
+ lt_prog_compiler_static_GCJ='${wl}-a ${wl}archive'
+ ;;
+
+ irix5* | irix6* | nonstopux*)
+ lt_prog_compiler_wl_GCJ='-Wl,'
+ # PIC (with -KPIC) is the default.
+ lt_prog_compiler_static_GCJ='-non_shared'
+ ;;
\pm+ newsos6)
+ lt_prog_compiler_pic_GCJ='-KPIC'
+ lt_prog_compiler_static_GCJ='-Bstatic'
+ ;;
++ linux<sup>*</sup>)
+ case $CC in
+ icc* | ecc*)
```

```
+	lt_prog_compiler_wl_GCJ='-Wl,'
+	lt_prog_compiler_pic_GCJ='-KPIC'
+	lt_prog_compiler_static_GCJ='-static'
+ ;;
+ ccc*)
+ lt_prog_compiler_wl_GCJ='-Wl,'
+ # All Alpha code is PIC.
+ lt_prog_compiler_static_GCJ='-non_shared'
+ ;;
+ esac
+ ;;
+
+ osf3*|osf4*|osf5*)+ lt_prog_compiler_wl_GCJ='-Wl,'
+ # All OSF/1 code is PIC.
+ lt_prog_compiler_static_GCJ='-non_shared'
+ ;;
+
+ \sec 3.2 \sqrt{5^*})
+ lt_prog_compiler_pic_GCJ='-Kpic'
+ lt_prog_compiler_static_GCJ='-dn'
+ ;;
+
+ solaris*)
+ lt_prog_compiler_wl_GCJ='-Wl,'
+ lt_prog_compiler_pic_GCJ='-KPIC'
+ lt_prog_compiler_static_GCJ='-Bstatic'
+ ;;
+
+ sunos4^*)
+ lt_prog_compiler_wl_GCJ='-Qoption ld '
+ lt_prog_compiler_pic_GCJ='-PIC'
+ lt_prog_compiler_static_GCJ='-Bstatic'
+ ;;
+
+ sysv4 | sysv4.2uw2* | sysv4.3* | sysv5*)
+ lt_prog_compiler_wl_GCJ='-Wl,'
+ lt_prog_compiler_pic_GCJ='-KPIC'
+ lt_prog_compiler_static_GCJ='-Bstatic'
+ ;;
+
+ sysv4*MP*)
+ if test -d /usr/nec ;then
+	lt_prog_compiler_pic_GCJ='-Kconform_pic'
+ It prog_compiler_static_GCJ='-Bstatic'
+ fi
+ ;;
+
```

```
+ uts4*)
+ lt_prog_compiler_pic_GCJ='-pic'
+ lt_prog_compiler_static_GCJ='-Bstatic'
+ ;;
++ *)
+ lt_prog_compiler_can_build_shared_GCJ=no
+ ;;
+ esac
+ fi
^{+}+echo "$as_me:$LINENO: result: $lt_prog_compiler_pic_GCJ" >&5
+echo "${ECHO_T}$lt_prog_compiler_pic_GCJ" >&6
++#
+# Check to make sure the PIC flag actually works.
+#+if test -n "$lt_prog_compiler_pic_GCJ"; then
+
+echo "$as_me:$LINENO: checking if $compiler PIC flag $lt_prog_compiler_pic_GCJ works" >&5
+echo $ECHO_N "checking if $compiler PIC flag $lt_prog_compiler_pic_GCJ works... $ECHO_C" >&6
+if test "\{lt\_prog\_complex\_pic\_works\_GCJ+set\}" = set; then
+ echo $ECHO_N "(cached) $ECHO_C" >&6
+else
+ lt_prog_compiler_pic_works_GCJ=no
+ ac_outfile=conftest.$ac_objext
+ printf "$lt_simple_compile_test_code" > conftest.$ac_ext
+ lt_compiler_flag="$lt_prog_compiler_pic_GCJ"
+ # Insert the option either (1) after the last *FLAGS variable, or
+ # (2) before a word containing "conftest.", or (3) at the end.
+ # Note that $ac_compile itself does not contain backslashes and begins
+ # with a dollar sign (not a hyphen), so the echo should work correctly.
+ # The option is referenced via a variable to avoid confusing sed.
+ lt_compile=`echo "$ac_compile" | $SED \
+ -e 's:.*FLAGS}? :&$lt_compiler_flag :; t' \
+ -e 's: [^{\wedge}]^*conftest\therefore $lt_compiler_flag&:; t' \setminus+ -e 's:$: $lt_compiler_flag:'`
+ (eval echo "\"\$as_me:15890: $lt_compile\"" > \& 5)
+ (eval "$lt_compile" 2>conftest.err)
+ ac status=$?
+ cat conftest.err >&5
+ echo "$as me:15894: \$? = $ac status" >&5
+ if (exit $ac_status) && test -s "$ac_outfile"; then
+ # The compiler can only warn and ignore the option if not recognized
+ # So say no if there are warnings
+ if test ! -s conftest.err; then
+ lt_prog_compiler_pic_works_GCJ=yes
+ fi
```

```
+ fi
+ $rm conftest*
\ddot{}+f_{1}+echo "$as_me:$LINENO: result: $lt_prog_compiler_pic_works_GCJ" >&5
+echo "${ECHO_T}$lt_prog_compiler_pic_works_GCJ" >&6
\ddot{}+if test x"$lt_prog_compiler_pic_works_GCJ" = xyes; then
+case $lt_prog_compiler_pic_GCJ in
    \mathbb{R}^m \mid \mathbb{R}^m * \rangle ::
\ddot{+}*) lt_prog_compiler_pic_GCJ=" $lt_prog_compiler_pic_GCJ" ;;
+esac
+else
+ lt_prog_compiler_pic_GCJ=
    lt_prog_compiler_can_build_shared_GCJ=no
++f_1\ddot{+}+f_1+case "$host_os" in
+ # For platforms which do not support PIC, -DPIC is meaningless:
+ *digpp*)
+ lt_prog_compiler_pic_GCJ=
+ ;;
(+ *)
+ lt_prog_compiler_pic_GCJ="$lt_prog_compiler_pic_GCJ"
+\ddots+esac
\ddot{+}+echo "$as_me:$LINENO: checking if $compiler supports -c -o file.$ac_objext" >&5
+echo $ECHO_N "checking if $compiler supports -c -o file.$ac_objext... $ECHO_C" >&6
+if test "${lt_cv_prog_compiler_c_o_GCJ+set}" = set; then
+ echo $ECHO_N "(cached) $ECHO_C" >&6
+else
+ lt_cv_prog_compiler_c_o_GCJ=no
+ $rm -r conftest 2>/dev/null
+ mkdir conftest
+ cd conftest
+ mkdir out
+ printf "$lt_simple_compile_test_code" > conftest.$ac_ext
\perp+ It compiler flag="-o out/conftest2.$ac objext"
+ # Insert the option either (1) after the last *FLAGS variable, or
+ # (2) before a word containing "conftest.", or (3) at the end.
+ # Note that $ac_compile itself does not contain backslashes and begins
+ # with a dollar sign (not a hyphen), so the echo should work correctly.
+ lt compile=`echo "$ac compile" | $SED \
+ -e 's:.*FLAGS}?:&$lt compiler flag :; t' \
+ -e 's: [^ ]*conftest\: $lt compiler flag&:; t' \
```
- + -e 's:\$: \$lt\_compiler\_flag:"
- + (eval echo "\"\\$as\_me:15950: \$lt\_compile\"" >  $\&$  5)
- + (eval "\$lt\_compile" 2>out/conftest.err)
- $+$  ac status=\$?
- + cat out/conftest.err >  $&5$
- + echo "\$as\_me:15954: \\$? = \$ac\_status" >  $&5$
- + if (exit \$ac status) & & test -s out/conftest2.\$ac objext
- $+$  then
- $+$ # The compiler can only warn and ignore the option if not recognized
- $+$  # So say no if there are warnings
- + if test ! -s out/conftest.err; then
- lt\_cv\_prog\_compiler\_c\_o\_GCJ=yes
- $+$  fi
- $+$  fi
- $+$  chmod u+w.
- $+$  \$rm conftest\*
- + # SGI C++ compiler will create directory out/ii\_files/ for
- $+$  # template instantiation
- + test -d out/ii\_files && \$rm out/ii\_files/\* && rmdir out/ii\_files
- $+$  \$rm out/\* && rmdir out
- $+$  cd.
- + rmdir conftest
- $+$  \$rm conftest\*
- $\ddot{+}$
- $+f_1$

```
+echo "$as_me:$LINENO: result: $lt_cv_prog_compiler_c_o_GCJ" >&5
```
- +echo "\${ECHO\_T}\$lt\_cv\_prog\_compiler\_c\_o\_GCJ" >&6
- $\ddot{+}$

```
\ddot{+}
```

```
+hard links="nottested"
```

```
+if test "$lt_cv_prog_compiler_c_o_GCJ" = no && test "$need_locks" != no; then
```
- $+$  # do not overwrite the value of need\_locks provided by the user
- + echo "\$as\_me:\$LINENO: checking if we can lock with hard links" > $&5$
- +echo \$ECHO\_N "checking if we can lock with hard links... \$ECHO\_C" >&6
- + hard\_links=yes
- $+$  \$rm conftest\*
- + ln conftest.a conftest.b 2>/dev/null && hard\_links=no
- + touch conftest.a
- + ln conftest.a conftest.b 2>&5 || hard\_links=no
- + In conftest.a conftest.b 2>/dev/null && hard links=no
- + echo "\$as me:\$LINENO: result: \$hard links" > & 5
- +echo "\${ECHO T}\$hard links" > & 6
- $+$  if test "\$hard links" = no; then

```
+ { echo "$as_me:$LINENO: WARNING: \'$CC' does not support \'-c -o', so \'make -j' may be unsafe" > &5
+echo "$as me: WARNING: \'$CC' does not support \'-c -o', so \'make -j' may be unsafe" >&2; }
```
- + need locks=warn
- $+$  fi
- $+$ else

```
+ need_locks=no
```
 $+f_1$ 

 $^{+}$ 

+echo "\$as\_me:\$LINENO: checking whether the \$compiler linker (\$LD) supports shared libraries" >&5 +echo \$ECHO\_N "checking whether the \$compiler linker (\$LD) supports shared libraries... \$ECHO\_C" >&6

- +
- $+$  runpath var=
- + allow\_undefined\_flag\_GCJ=
- + enable\_shared\_with\_static\_runtimes\_GCJ=no
- + archive cmds GCJ=
- + archive\_expsym\_cmds\_GCJ=
- + old\_archive\_From\_new\_cmds\_GCJ=
- + old\_archive\_from\_expsyms\_cmds\_GCJ=
- + export\_dynamic\_flag\_spec\_GCJ=
- + whole\_archive\_flag\_spec\_GCJ=
- + thread\_safe\_flag\_spec\_GCJ=
- + hardcode\_libdir\_flag\_spec\_GCJ=
- $+$  hardcode libdir flag spec ld GCJ=
- + hardcode\_libdir\_separator\_GCJ=
- + hardcode\_direct\_GCJ=no
- + hardcode\_minus\_L\_GCJ=no
- + hardcode\_shlibpath\_var\_GCJ=unsupported
- + link\_all\_deplibs\_GCJ=unknown
- + hardcode\_automatic\_GCJ=no
- + module\_cmds\_GCJ=
- + module\_expsym\_cmds\_GCJ=
- + always\_export\_symbols\_GCJ=no

+ export\_symbols\_cmds\_GCJ='\$NM \$libobjs \$convenience | \$global\_symbol\_pipe | \$SED '\''s/.\* //'\'' | sort | uniq > \$export\_symbols'

- + # include\_expsyms should be a list of space-separated symbols to be \*always\*
- + # included in the symbol list
- + include\_expsyms\_GCJ=
- + # exclude\_expsyms can be an extended regexp of symbols to exclude
- $+$  # it will be wrapped by ` (' and `)\$', so one must not match beginning or
- + # end of line. Example: `a|bc|.\*d.\*' will exclude the symbols `a' and `bc',
- + # as well as any symbol that contains `d'.
- + exclude\_expsyms\_GCJ="\_GLOBAL\_OFFSET\_TABLE\_"
- + # Although \_GLOBAL\_OFFSET\_TABLE\_ is a valid symbol C name, most a.out
- + # platforms (ab)use it in PIC code, but their linkers get confused if
- + # the symbol is explicitly referenced. Since portable code cannot
- + # rely on this symbol name, it's probably fine to never include it in
- + # preloaded symbol tables.
- + extract expsyms cmds=

+

- + case \$host\_os in
- $+$  cygwin\* | mingw\* | pw32\*)
- + # FIXME: the MSVC++ port hasn't been tested in a loooong time
- + # When not using gcc, we currently assume that we are using

```
+ # Microsoft Visual C++.
+ if test "$GCC" != yes; then
+ with_gnu_ld=no
+ fi
+ ;;
+ openbsd*)
+ with gnu ld=no+ ;;
+ esac
^{+}+ ld_shlibs_GCJ=yes
+ if test "$with_gnu_ld" = yes; then
+ # If archive cmds runs LD, not CC, wlarc should be empty
+ wlarc='${wl}'
+
+ # See if GNU ld supports shared libraries.
+ case $host_os in
+ aix3* | aix4* | aix5*)
+ # On AIX/PPC, the GNU linker is very broken
+ if test "$host_cpu" != ia64; then
+ld shlibs GCJ=no
+ cat <<EOF 1 > 2^{+}+*** Warning: the GNU linker, at least up to release 2.9.1, is reported
+*** to be unable to reliably create shared libraries on AIX.
+*** Therefore, libtool is disabling shared libraries support. If you
+*** really care for shared libraries, you may want to modify your PATH
+*** so that a non-GNU linker is found, and then restart.
^{+}+EOF
+ fi
+ ;;
+
+ amigaos*)
+ archive_cmds_GCJ='$rm $output_objdir/a2ixlibrary.data~$echo "#define NAME $libname" >
$output_objdir/a2ixlibrary.data~$echo "#define LIBRARY_ID 1" >> $output_objdir/a2ixlibrary.data~$echo
"#define VERSION $major" >> $output_objdir/a2ixlibrary.data~$echo "#define REVISION $revision" >>
$output_objdir/a2ixlibrary.data~$AR $AR_FLAGS $lib $libobjs~$RANLIB $lib~(cd $output_objdir &&
a2ixlibrary -32)'
+ hardcode libdir flag spec GCJ='-L$libdir'
+ hardcode minus L GCJ=yes
+
+ # Samuel A. Falvo II <kc5tja@dolphin.openprojects.net> reports
+ # that the semantics of dynamic libraries on AmigaOS, at least up
+ # to version 4, is to share data among multiple programs linked
+ # with the same dynamic library. Since this doesn't match the
+ # behavior of shared libraries on other platforms, we can't use
```

```
+ # them.
```

```
+ ld_shlibs_GCJ=no
+ ;;
+
+ beos*)
+ if $LD --help 2>&1 | grep ': supported targets:.* elf' > /dev/null; then
+	allow_undefined_flag_GCJ=unsupported
+ # Joseph Beckenbach <irb3@best.com> says some releases of gcc
+ # support --undefined. This deserves some investigation. FIXME
+	archive_cmds_GCJ='$CC -nostart $libobjs $deplibs $compiler_flags ${wl}-soname $wl$soname -o $lib'
+ else
+	ld_shlibs_GCJ=no
+ fi
+ ;;
++ cygwin* | mingw* | pw32*)
+ # _LT_AC_TAGVAR(hardcode_libdir_flag_spec, GCJ) is actually meaningless,
+ # as there is no search path for DLLs.
+ hardcode_libdir_flag_spec_GCJ='-L$libdir'
+ allow_undefined_flag_GCJ=unsupported
+ always_export_symbols_GCJ=no
+ enable shared with static runtimes GCJ=yes
+ export_symbols_cmds_GCJ='$NM $libobjs $convenience | $global_symbol_pipe | $SED -e '\''/^[BCDGS] /s/.*
\([^ ]*\)/\1 DATA/'\'' | $SED -e '\''/^[AITW] /s/.* //'\'' | sort | uniq > $export_symbols'
++ if $LD --help 2>&1 | grep 'auto-import' > /dev/null; then
+ archive_cmds_GCJ='$CC -shared $libobjs $deplibs $compiler_flags -o $output_objdir/$soname ${wl}--
image-base=0x10000000 ${wl}--out-implib,$lib'
+ # If the export-symbols file already is a .def file (1st line
+ # is EXPORTS), use it as is; otherwise, prepend...
+ archive_expsym_cmds_GCJ='if test "x`$SED 1q $export_symbols`" = xEXPORTS; then
+	 cp $export_symbols $output_objdir/$soname.def;
+ else
+	 echo EXPORTS > $output_objdir/$soname.def;
+	 cat $export_symbols >> $output_objdir/$soname.def;
+ fi~
+	$CC -shared $output_objdir/$soname.def $libobjs $deplibs $compiler_flags -o $output_objdir/$soname ${wl}--
image-base=0x10000000 \ \${wl}--out-implib,\$lib'
+ else
+ld shlibs=no
+ fi
+ ;;
+
+ netbsd*)
    if echo __ELF__ | SCC - E - | grep __ELF__ >/dev/null; then
+ archive_cmds_GCJ='$LD -Bshareable $libobjs $deplibs $linker_flags -o $lib'
+ wlarc=
```
else

+ archive\_cmds\_GCJ='\$CC -shared \$libobis \$deplibs \$compiler\_flags \${wl}-soname \$wl\$soname -o \$lib'

+ archive\_expsym\_cmds\_GCJ='\$CC -shared \$libobjs \$deplibs \$compiler\_flags \${wl}-soname \$wl\$soname \${wl}retain-symbols-file \$wl\$export\_symbols -o \$lib'

```
+ fi
+ ;;
++ solaris* | sysv5*)
+ if $LD -v 2>&1 | grep 'BFD 2\.8' > /dev/null; then
+ld shlibs GCJ=no
+ cat <<EOF 1 > 2^{+}+*** Warning: The releases 2.8.* of the GNU linker cannot reliably
+*** create shared libraries on Solaris systems. Therefore, libtool
+*** is disabling shared libraries support. We urge you to upgrade GNU
+*** binutils to release 2.9.1 or newer. Another option is to modify
+*** your PATH or compiler configuration so that the native linker is
+*** used, and then restart.
+
+EOF+ elif $LD --help 2>&1 | grep ': supported targets:.* elf' > /dev/null; then
+	archive_cmds_GCJ='$CC -shared $libobjs $deplibs $compiler_flags ${wl}-soname $wl$soname -o $lib'
+ archive_expsym_cmds_GCJ='$CC -shared $libobjs $deplibs $compiler_flags ${wl}-soname $wl$soname ${wl}-
retain-symbols-file $wl$export_symbols -o $lib'
+ else
+ld shlibs GCJ=no
+ fi
+ ;;
^{+}+ sunos4*)
+ archive_cmds_GCJ='$LD -assert pure-text -Bshareable -o $lib $libobjs $deplibs $linker_flags'
+ wlarc=
+ hardcode_direct_GCJ=yes
+ hardcode_shlibpath_var_GCJ=no
+ ;;
^{+}+ linux<sup>*</sup>)
+ if $LD --help 2>&1 | grep ': supported targets:.* elf' > /dev/null; then
+ tmp_archive_cmds='$CC -shared $libobjs $deplibs $compiler_flags ${wl}-soname $wl$soname -o $lib'
+ archive_cmds_GCJ="$tmp_archive_cmds"
+ supports_anon_versioning=no
+ case `$LD -v 2>/dev/null` in
+\ *\ 01.* | *\ 2.[0-9].* | *\ 2.10.*) ;; # catch versions < 2.11
+\ *\ 2.11.93.0.2\ *) supports_anon_versioning=yes ;; # RH7.3 ...
+\ *\ 2.11.92.0.12\ *) supports anon versioning=yes ;; # Mandrake 8.2 ...
+ *\ 2.11.*) ;; # other 2.11 versions
+ *) supports_anon_versioning=yes ;;
+ esac
+ if test $supports anon versioning = yes; then
+ archive expsym_cmds_GCJ='$echo "{ global:" > $output_objdir/$libname.ver~
```

```
+cat $export_symbols | sed -e "s/\(.*\)/\1;/" >> $output_objdir/$libname.ver~
+$echo "local: *; };" >> $output_objdir/$libname.ver~
+ $CC -shared $libobjs $deplibs $compiler_flags ${wl}-soname $wl$soname ${wl}-version-script
${wl}$output_objdir/$libname.ver -o $lib'
+ else
     archive_expsym_cmds_GCJ="$tmp_archive_cmds"
+ fi
+ else
+ ld_shlibs_GCJ=no
+ fi
+ ;;
+
+ *)
+ if $LD --help 2>&1 | grep ': supported targets:.* elf' > /dev/null; then
+	archive_cmds_GCJ='$CC -shared $libobjs $deplibs $compiler_flags ${wl}-soname $wl$soname -o $lib'
+ archive_expsym_cmds_GCJ='$CC -shared $libobjs $deplibs $compiler_flags ${wl}-soname $wl$soname ${wl}-
retain-symbols-file $wl$export_symbols -o $lib'
+ else
+	ld_shlibs_GCJ=no
+ fi
+ ;;
+ esac
+
+ if test "$ld_shlibs_GCJ" = yes; then
+ runpath_var=LD_RUN_PATH
+ hardcode_libdir_flag_spec_GCJ='${wl}--rpath ${wl}$libdir'
+ export_dynamic_flag_spec_GCJ='${wl}--export-dynamic'
+ # ancient GNU ld didn't support --whole-archive et. al.
+ if $LD --help 2>&1 | grep 'no-whole-archive' > /dev/null; then
+ whole_archive_flag_spec_GCJ="$wlarc"'--whole-archive$convenience "$wlarc"'--no-whole-archive'
+ else
+ whole_archive_flag_spec_GCJ=
+ fi
+ fi
+ else
+ # PORTME fill in a description of your system's linker (not GNU ld)
+ case $host_os in
+ aix3*)
```
- + allow\_undefined\_flag\_GCJ=unsupported
- + always\_export\_symbols\_GCJ=yes
- + archive expsym\_cmds\_GCJ='\$LD -o \$output\_objdir/\$soname \$libobjs \$deplibs \$linker\_flags -
- bE:\$export\_symbols -T512 -H512 -bM:SRE~\$AR \$AR\_FLAGS \$lib \$output\_objdir/\$soname'
- + # Note: this linker hardcodes the directories in LIBPATH if there
- + # are no directories specified by -L.
- + hardcode\_minus\_L\_GCJ=yes
- + if test "\$GCC" = yes && test -z "\$link static flag"; then
- $+$  # Neither direct hardcoding nor static linking is supported with a
- $+$  # broken collect2.

```
+	hardcode_direct_GCJ=unsupported
+ fi
+ ;;
^{+}+ aix4*|aix5*)+ if test "$host_cpu" = ia64; then
+ # On IA64, the linker does run time linking by default, so we don't
+ # have to do anything special.
+	aix_use_runtimelinking=no
+ exp sym flag='-Bexport'
+ no_entry_flag=""
+ else
+ # If we're using GNU nm, then we don't want the "-C" option.
+ # -C means demangle to AIX nm, but means don't demangle with GNU nm
+ if $NM -V 2>&1 | grep 'GNU' > /dev/null; then
+ export_symbols_cmds_GCJ='$NM -Bpg $libobjs $convenience | awk '\''{ if (((\$2 == "T") || \$(\$2 == "D") || \$(\$2= "B")) && (substr(\$3,1,1) != ".")) { print \$3 } }'\" | sort -u > $export_symbols'
+ else
+ export_symbols_cmds_GCJ='$NM -BCpg $libobjs $convenience | awk '\''{ if (((\$2 == "T") || \(\$2 == "D") || \(\$2
= "B")) && (substr(\$3,1,1) != ".")) { print \$3 } }'\" | sort -u > $export_symbols'
+ fi
+	aix_use_runtimelinking=no
^{+}+ # Test if we are trying to use run time linking or normal
+ # AIX style linking. If -brtl is somewhere in LDFLAGS, we
+ # need to do runtime linking.
+ case $host_os in aix4.[23]|aix4.[23].*|aix5*)
+	 for ld_flag in $LDFLAGS; do
+ if (test $ld_flag = "-brtl" || test $ld_flag = "-Wl,-brtl"); then
+ 	 aix_use_runtimelinking=yes
+ 	 break
+ fi
+	 done
+ esac
+
+	exp_sym_flag='-bexport'
+	no_entry_flag='-bnoentry'
+ fi
^{+}+ # When large executables or shared objects are built, AIX ld can
+ # have problems creating the table of contents. If linking a library
+ # or program results in "error TOC overflow" add -mminimal-toc to
+ # CXXFLAGS/CFLAGS for g++/gcc. In the cases where that is not
+ # enough to fix the problem, add -Wl,-bbigtoc to LDFLAGS.
^{+}+ archive cmds GCJ="
+ hardcode direct GCJ=yes
+ hardcode libdir separator GCJ=':'
```

```
+ link_all_deplibs_GCJ=yes
```
+

```
+ if test "$GCC" = yes; then
```

```
+ case $host_os in aix4.012|aix4.012.*)
```

```
+ # We only want to do this on AIX 4.2 and lower, the check
```

```
+# below for broken collect2 doesn't work under 4.3+
```
- + collect2name=`\${CC} -print-prog-name=collect2`
- + if test -f "\$collect2name"  $&&\&\ \rangle$
- strings "\$collect2name" | grep resolve\_lib\_name >/dev/null

+ then

- + # We have reworked collect2
- + hardcode\_direct\_GCJ=yes

+ else

- + # We have old collect2
- + hardcode\_direct\_GCJ=unsupported
- $+$  # It fails to find uninstalled libraries when the uninstalled
- + # path is not listed in the libpath. Setting hardcode\_minus\_L
- $+$  # to unsupported forces relinking
- + hardcode\_minus\_L\_GCJ=yes
- + hardcode\_libdir\_flag\_spec\_GCJ='-L\$libdir'
- + hardcode\_libdir\_separator\_GCJ=
- + fi
- + esac

```
+ shared flag='-shared'
```
- + else
- $+$  # not using gcc
- $+$  if test "\$host\_cpu" = ia64; then
- + # VisualAge C++, Version 5.5 for AIX 5L for IA-64, Beta 3 Release
- $+$  # chokes on -Wl,-G. The following line is correct:
- + shared flag='-G'
- + else
- $+$  if test "\$aix\_use\_runtimelinking" = yes; then
- + shared\_flag='\${wl}-G'
- + else
- + shared\_flag='\${wl}-bM:SRE'
- $+$   $fi$
- $+$  fi
- $+$  fi
- $^{+}$
- + # It seems that -bexpall does not export symbols beginning with
- + # underscore (\_), so it is better to generate a list of symbols to export.
- + always export symbols GCJ=yes
- + if test "\$aix\_use\_runtimelinking" = yes; then
- $+$  # Warning without using the other runtime loading flags (-brtl),
- $+$  # -berok will link without error, but may produce a broken library.

```
+ allow undefined flag GCJ='-berok'
```
- + # Determine the default libpath from the value encoded in an empty executable.
- + cat >conftest.\$ac\_ext << ACEOF

```
+/* confdefs.h. */
+ ACEOF
+cat confdefs.h >>conftest.$ac_ext
+cat >>conftest.$ac_ext <<_ACEOF
+\frac{1}{8} end confdefs.h. \frac{1}{8}\ddot{+}+int+main ()+\{\ddot{+}+ ;
+ return 0;
+\}+ \triangleCEOF
+rm -f conftest.$ac_objext conftest$ac_exeext
+if { (eval echo "$as_me:$LINENO: \"$ac_link\"") > &5+ (eval $ac_link) 2>conftest.er1
+ ac status=$?
+ grep -v '^ *+' conftest.er1 >conftest.err
+ rm -f conftest.er1
+ cat conftest.err >&5
+ echo "$as_me:$LINENO: \$? = $ac_status" > & 5
+ (exit $ac_status); \&&+ { ac_try='test -z "$ac_c_werror_flag"
+ || test ! -s conftest.err'
+ { (eval echo "$as_me:$LINENO: \"$ac_try\"") >&5
+ (eval $ac_try) 2>&5
+ ac_status=$?
+ echo "$as_me:$LINENO: \$? = $ac_status" > & 5
+ (exit $ac_status); \}; \&&+ { ac_try='test -s conftest$ac_exeext'
+ { (eval echo "$as_me:$LINENO: \"$ac_try\"") >&5
+ (eval $ac_try) 2>&5
+ ac_status=$?
+ echo "$as_me:$LINENO: \$? = $ac_status" > & 5
+ (exit $ac_status); }; }; then
\ddot{+}+aix_libpath=`dump -H conftest$ac_exeext 2>/dev/null | $SED -n -e '/Import File Strings/,/^$/ { /^0/ { s/^0
*\(.*\)$\land1/; p; }
+1<sup>"</sup>
+# Check for a 64-bit object if we didn't find anything.
+if test -z "$aix_libpath"; then aix_libpath=`dump -HX64 conftest$ac_exeext 2>/dev/null | $SED -n -e '/Import File
Strings/,/^$/ { /^0/ { s/^0 *\(.*\)$/\1/; p; }
+\}; fi
+else
+ echo "$as me: failed program was:" > & 5
+sed 's/\frac{\lambda}{\lambda} /' conftest.$ac ext > & 5
\overline{+}
```

```
+f\mathbf{i}
```

```
+rm -f conftest.err conftest.$ac_objext \
```

```
conftest$ac_exeext conftest.$ac_ext
+
```

```
+if test -z "$aix_libpath"; then aix_libpath="/usr/lib:/lib"; fi
```
 $\ddot{+}$ 

```
^{+}hardcode_libdir_flag_spec_GCJ='${wl}-blibpath:$libdir:"'$aix_libpath"
```

```
+ archive expsym cmds GCJ="\$CC"' -o $output objdir/$soname $libobis $deplibs $compiler flags `if test
"x\${allow_undefined_flag\"!= "x"; then echo "${wl\${allow_undefined_flag\"; else :; fi` ""\${wl\$no_entry_flag
```

```
\${wl}$exp_sym_flag:\$export_symbols $shared_flag"
```
else  $\ddot{+}$ 

- $+$  if test "\$host\_cpu" = ia64; then
- + hardcode\_libdir\_flag\_spec\_GCJ='\${wl}-R \$libdir:/usr/lib:/lib'

```
+ allow_undefined_flag_GCJ="-z nodefs"
```

```
+ archive_expsym_cmds_GCJ="\$CC $shared_flag"' -o $output_objdir/$soname $libobjs $deplibs $compiler_flags
\{w\}\{allow_undefined_flag} "\${wl}$no_entry_flag\${wl}$exp_sym_flag\$export_symbols"
```
 $+$  else

```
+ # Determine the default libpath from the value encoded in an empty executable.
```

```
+ cat >conftest.$ac ext << ACEOF
+\frac{8}{3} confdefs.h. \frac{1}{3}+ ACEOF
+cat confdefs.h >>conftest.$ac ext
+cat >>conftest.$ac_ext <<_ACEOF
+/* end confdefs.h. */++int+main ()+{
\ddot{+}+ :
+ return 0;
+\}+ ACEOF
+rm -f conftest.$ac_objext conftest$ac_exeext
+if { (eval echo "$as_me:$LINENO: \"$ac_link\"") >&5
+ (eval $ac_link) 2>conftest.er1
+ ac status=\$?
+ grep -v '^ *+' conftest.er1 >conftest.err
+ rm -f conftest.er1
+ cat conftest.err >&5
+ echo "$as me:$LINENO: \$? = $ac status" > &5+ (exit $ac status); \&&+ { ac try='test -z "$ac c werror flag"
+ || test ! -s conftest.err'
+ { (eval echo "$as_me:$LINENO: \"$ac_try\"") > & 5
+ (eval $ac_try) 2 > 8.5+ ac status=$?+ echo "$as me:$LINENO: \? = $ac status" > & 5
```

```
+ (exit $ac status); \}; \&&
```

```
+	 { ac_try='test -s conftest$ac_exeext'
+ { (eval echo "$as_me:$LINENO: \"$ac_try\"") >&5
+ (eval $ac_try) 2>&5
+ ac status=$?
+ echo "$as_me:$LINENO: \$? = $ac_status" >&5
+ (exit $ac_status); }; }; then
^{+}+aix_libpath=`dump -H conftest$ac_exeext 2>/dev/null | $SED -n -e '/Import File Strings/,/^$/ { /^0/ { s/^0
*\(.*\)$\wedge1/; p; }
+}"
+# Check for a 64-bit object if we didn't find anything.
+if test -z "$aix_libpath"; then aix_libpath=`dump -HX64 conftest$ac_exeext 2>/dev/null | $SED -n -e '/Import File
Strings/,/^$/ { /^0/ { s/^0 *\(.*\)$/\1/; p; }
+}"; fi
+else
+ echo "$as_me: failed program was:" >&5
+sed 's/^/| /' conftest.$ac_ext >&5
^{+}+f_1+rm -f conftest.err conftest.$ac_objext \
+ conftest$ac_exeext conftest.$ac_ext
+if test -z "$aix_libpath"; then aix_libpath="/usr/lib:/lib"; fi
+
+ hardcode libdir flag_spec_GCJ='${wl}-blibpath:$libdir:"$aix_libpath"
+ # Warning - without using the other run time loading flags,
+	 # -berok will link without error, but may produce a broken library.
+ no undefined flag GCJ=' \gamma[wl]-bernotok'
+	 allow_undefined_flag_GCJ=' ${wl}-berok'
+ #-bexpall does not export symbols beginning with underscore \cup+	 always_export_symbols_GCJ=yes
+ # Exported symbols can be pulled into shared objects from archives
+ whole archive flag spec GCJ=''
+	 archive_cmds_need_lc_GCJ=yes
+ # This is similar to how AIX traditionally builds it's shared libraries.
+	 archive_expsym_cmds_GCJ="\$CC $shared_flag"' -o $output_objdir/$soname $libobjs $deplibs $compiler_flags
${wl}-bE:$export_symbols ${wl}-bnoentry${allow_undefined_flag}~$AR $AR_FLAGS
$output_objdir/$libname$release.a $output_objdir/$soname'
+fi
+ fi
+ ;;
++ amigaos*)
     archive_cmds_GCJ='$rm $output_objdir/a2ixlibrary.data~$echo "#define NAME $libname" >$output_objdir/a2ixlibrary.data~$echo "#define LIBRARY_ID 1" >> $output_objdir/a2ixlibrary.data~$echo
"#define VERSION $major" >> $output_objdir/a2ixlibrary.data~$echo "#define REVISION $revision" >>
$output_objdir/a2ixlibrary.data~$AR $AR_FLAGS $lib $libobjs~$RANLIB $lib~(cd $output_objdir &&
```

```
a2ixlibrary -32)'
```
+ hardcode libdir flag spec GCJ='-L\$libdir'

- + hardcode\_minus\_L\_GCJ=yes
- + # see comment about different semantics on the GNU ld section
- + ld\_shlibs\_GCJ=no
- + ;;
- $+$
- $+$  bsdi4\*)
- + export dynamic flag spec GCJ=-rdynamic
- $+$  ;;
- +

```
+ cygwin* | mingw* | pw32*)
```
- + # When not using gcc, we currently assume that we are using
- + # Microsoft Visual C++.
- + # hardcode\_libdir\_flag\_spec is actually meaningless, as there is
- + # no search path for DLLs.
- + hardcode\_libdir\_flag\_spec\_GCJ=' '
- + allow\_undefined\_flag\_GCJ=unsupported
- + # Tell ltmain to make .lib files, not .a files.
- + libext=lib
- + # Tell ltmain to make .dll files, not .so files.
- + shrext\_cmds=".dll"
- + # FIXME: Setting linknames here is a bad hack.
- + archive\_cmds\_GCJ='\$CC -o \$lib \$libobjs \$compiler\_flags `echo "\$deplibs" | \$SED -e '\''s/ -lc\$//'\''` -link -

dll~linknames='

- + # The linker will automatically build a .lib file if we build a DLL.
- + old\_archive\_From\_new\_cmds\_GCJ='true'
- + # FIXME: Should let the user specify the lib program.
- + old\_archive\_cmds\_GCJ='lib /OUT:\$oldlib\$oldobjs\$old\_deplibs'
- + fix\_srcfile\_path='`cygpath -w "\$srcfile"`'
- + enable\_shared\_with\_static\_runtimes\_GCJ=yes
- $+$  ;;
- +

```
+ darwin* | rhapsody*)
```
- $+$  if test "\$GXX" = yes; then
- + archive\_cmds\_need\_lc\_GCJ=no
- + case "\$host\_os" in
- + rhapsody\* | darwin1.[012])

+ allow\_undefined\_flag\_GCJ='-undefined suppress'

 $+$  ;;

```
+ *) # Darwin 1.3 on
```

```
+ if test -z \{MACOSX\ DEPLOYMENT TARGET}; then
```
- + allow undefined flag GCJ='-flat namespace -undefined suppress'
- + else
- + case \${MACOSX\_DEPLOYMENT\_TARGET} in
- $+ 10.0121$
- + allow\_undefined\_flag\_GCJ='-flat\_namespace -undefined suppress'
- $+$  ;;
- $+$  10.\*)
- + allow\_undefined\_flag\_GCJ='-undefined dynamic\_lookup'

```
\ddot{+}\vdots\ddot{+}esac
```
- $fi$  $+$
- $+::$

esac  $+$ 

- lt\_int\_apple\_cc\_single\_mod=no  $+$
- output verbose link cmd='echo'  $+$
- if \$CC -dumpspecs  $2 > \& 1$  | grep 'single\_module'  $>$ /dev/null ; then  $+$
- $\ddot{}$ lt\_int\_apple\_cc\_single\_mod=yes
- $+$  $f_1$
- $+$ if test "X\$lt\_int\_apple\_cc\_single\_mod" =  $X$ yes; then
- archive\_cmds\_GCJ='\$CC -dynamiclib -single\_module \$allow\_undefined\_flag -o \$lib \$libobjs \$deplibs \$compiler flags -install name \$rpath/\$soname \$verstring'

else  $^{+}$ 

archive\_cmds\_GCJ='\$CC -r \${wl}-bind\_at\_load -keep\_private\_externs -nostdlib -o \${lib}-master.o \$libobjs~\$CC -dynamiclib \$allow undefined flag -o \$lib \${lib}-master.o \$deplibs \$compiler flags -install name \$rpath/\$soname \$verstring'

 $+$  $f_1$ 

module\_cmds\_GCJ='\$CC \${wl}-bind\_at\_load \$allow\_undefined\_flag -o \$lib -bundle \$libobjs  $\ddot{}$ \$deplibs\$compiler\_flags'

- # Don't fix this by using the ld-exported symbols list flag, it doesn't exist in older darwin ld's  $^{+}$
- $\ddot{+}$ if test "X\$lt\_int\_apple\_cc\_single\_mod" =  $X$ yes; then

archive\_expsym\_cmds\_GCJ='sed -e "s,#.\*,," -e "s,^[ ]\*,," -e "s,^\(..\*\),\_&," < \$export\_symbols >  $^{+}$ \$output\_objdir/\${libname}-symbols.expsym~\$CC -dynamiclib -single\_module \$allow\_undefined\_flag -o \$lib \$libobjs \$deplibs \$compiler\_flags -install\_name \$rpath/\$soname \$verstring~nmedit -s \$output\_objdir/\${libname}symbols.expsym $$$ {lib}'

 $+$ else

 $^{+}$ archive\_expsym\_cmds\_GCJ='sed -e "s,#.\*,," -e "s,^{ ]\*,," -e "s,^\(..\*\),\_&," < \$export\_symbols > \$output\_objdir/\${libname}-symbols.expsym~\$CC -r \${wl}-bind\_at\_load -keep\_private\_externs -nostdlib -o \${lib}master.o \$libobjs~\$CC -dynamiclib \$allow\_undefined\_flag -o \$lib \${lib}-master.o \$deplibs \$compiler\_flags install\_name \$rpath/\$soname \$verstring~nmedit -s \$output\_objdir/\${libname}-symbols.expsym \${lib}'  $fi$ 

 $\ddot{+}$ 

```
\ddot{+}module_expsym_cmds_GCJ='sed -e "s,#.*,," -e "s,^{ ]*,," -e "s,^\(..*\),_&," < $export_symbols >
$output_objdir/${libname}-symbols.expsym~$CC $allow_undefined_flag -o $lib -bundle $libobjs
$deplibs$compiler_flags~nmedit -s $output_objdir/${libname}-symbols.expsym ${lib}'
```
- $\ddot{+}$ hardcode direct GCJ=no
- hardcode\_automatic\_GCJ=yes  $+$
- hardcode\_shlibpath\_var\_GCJ=unsupported  $+$
- whole\_archive\_flag\_spec\_GCJ='-all\_load \$convenience'  $\ddot{+}$
- link all deplibs GCJ=yes  $\pm$
- else  $+$
- ld shlibs GCJ=no  $\ddot{+}$
- $\pm$  $-f<sub>1</sub>$
- $\ddot{}$  $\dddot{ }$
- $\ddot{+}$

```
+ dgux<sup>*</sup>)
```
- archive cmds GCJ='\$LD-G-h \$soname-o \$lib \$libobjs \$deplibs \$linker flags'  $^{+}$
- hardcode libdir flag spec GCJ='-L\$libdir'  $\ddot{+}$

```
+ hardcode_shlibpath_var_GCJ=no
+ ;;
+
+ freebsd1*)
+ ld_shlibs_GCJ=no
+ ;;
^{+}+ # FreeBSD 2.2.[012] allows us to include c++rt0.o to get C++ constructor
+ # support. Future versions do this automatically, but an explicit c++rt0.o
+ # does not break anything, and helps significantly (at the cost of a little
+ # extra space).
+ freebsd2.2*)
+ archive_cmds_GCJ='$LD -Bshareable -o $lib $libobjs $deplibs $linker_flags /usr/lib/c++rt0.o'
+ hardcode_libdir_flag_spec_GCJ='-R$libdir'
+ hardcode_direct_GCJ=yes
+ hardcode_shlibpath_var_GCJ=no
+ ;;
+
+ # Unfortunately, older versions of FreeBSD 2 do not have this feature.
+ freebsd2*)
+ archive cmds GCJ='$LD -Bshareable -o $lib $libobjs $deplibs $linker flags'
+ hardcode_direct_GCJ=yes
+ hardcode_minus_L_GCJ=yes
+ hardcode_shlibpath_var_GCJ=no
+ ;;
+
+ # FreeBSD 3 and greater uses gcc -shared to do shared libraries.
+ freebsd* | kfreebsd*-gnu)
+ archive_cmds_GCJ='$CC -shared -o $lib $libobjs $deplibs $compiler_flags'
+ hardcode_libdir_flag_spec_GCJ='-R$libdir'
+ hardcode_direct_GCJ=yes
+ hardcode_shlibpath_var_GCJ=no
+ ;;
^{+}+ hpux9^*)+ if test "$GCC" = yes; then
+ archive_cmds_GCJ='$rm $output_objdir/$soname~$CC -shared -fPIC ${wl}+b ${wl}$install_libdir -o
$output_objdir/$soname $libobjs $deplibs $compiler_flags~test $output_objdir/$soname = $lib || mv
$output_objdir/$soname $lib'
+ else
+ archive_cmds_GCJ='$rm $output_objdir/$soname~$LD -b +b $install_libdir -o $output_objdir/$soname $libobjs
$deplibs $linker_flags~test $output_objdir/$soname = $lib \parallel mv $output_objdir/$soname $lib'
+ fi
```
- + hardcode\_libdir\_flag\_spec\_GCJ='\${wl}+b \${wl}\$libdir'
- + hardcode\_libdir\_separator\_GCJ=:
- + hardcode direct GCJ=yes

```
+
```
+ # hardcode\_minus\_L: Not really in the search PATH,

```
\ddot{}# but as the default location of the library.
    hardcode_minus_L_GCJ=yes
^{+}export_dynamic_flag_spec_GCJ='${wl}-E'
^{+}\ddot{}\vdots\pm+ hpux 10^* | hpux 11^*)
    if test "$GCC" = yes -a "$with gnu ld" = no; then
\ddot{}+ case "$host_cpu" in
+hppa*64*|ia64*)
+ archive_cmds_GCJ='$CC -shared ${wl}+h ${wl}$soname -o $lib $libobjs $deplibs $compiler_flags'
+ ;;
(+^*)+ archive_cmds_GCJ='$CC -shared -fPIC ${wl}+h ${wl}$soname ${wl}+b ${wl}$install_libdir -o $lib $libobjs
$deplibs $compiler_flags'
+ ;;
+ esac
+else
+ case "$host cpu" in
+ hppa*64*|ia64*)
+ archive_cmds_GCJ='$LD -b +h $soname -o $lib $libobjs $deplibs $linker_flags'
+ ::
(+^*)+ archive_cmds_GCJ='$LD -b +h $soname +b $install_libdir -o $lib $libobjs $deplibs $linker_flags'
+ ::
+ esac
\ddot{+}fi^{+}if test "\text{with\_gnu\_ld}" = no; then
+ case "$host_cpu" in
+hppa*64*)+ hardcode_libdir_flag_spec_GCJ='${wl}+b ${wl}$libdir'
+ hardcode_libdir_flag_spec_ld_GCJ='+b $libdir'
+ hardcode_libdir_separator_GCJ=:
+ hardcode_direct_GCJ=no
+ hardcode_shlibpath_var_GCJ=no
+ ;;
+ia64*)
+ hardcode_libdir_flag_spec_GCJ='-L$libdir'
+ hardcode_direct_GCJ=no
+ hardcode_shlibpath_var_GCJ=no
\ddot{+}+ # hardcode minus L: Not really in the search PATH,
+ # but as the default location of the library.
+ hardcode minus L GCJ=yes
+ ;;
+*)
+ hardcode libdir flag spec GCI = \frac{1}{8} \{wl\} + b \frac{1}{8} \{wl\} \libdir'
+ hardcode libdir separator GCJ=:
+ hardcode direct GCJ=yes
```

```
+	 export_dynamic_flag_spec_GCJ='${wl}-E'
+
+	 # hardcode_minus_L: Not really in the search PATH,
+	 # but as the default location of the library.
+	 hardcode_minus_L_GCJ=yes
+ ;;
+ esac
+ fi
+ ;;
^{+}+ irix5* | irix6* | nonstopux*)
+ if test "$GCC" = yes; then
+ archive_cmds_GCJ='$CC -shared $libobjs $deplibs $compiler_flags ${wl}-soname ${wl}$soname `test -n
"$verstring" && echo ${wl}-set_version ${wl}$verstring` ${wl}-update_registry
${wl}${output_objdir}/so_locations -o $lib'
+ else
+	archive_cmds_GCJ='$LD -shared $libobjs $deplibs $linker_flags -soname $soname `test -n "$verstring" && echo
-set version $verstring` -update registry ${output objdir}/so locations -o $lib'
+	hardcode_libdir_flag_spec_ld_GCJ='-rpath $libdir'
+ fi
+ hardcode_libdir_flag_spec_GCJ='${wl}-rpath ${wl}$libdir'
+ hardcode_libdir_separator_GCJ=:
+ link_all_deplibs_GCJ=yes
+ ;;
+
+ netbsd*)
+ if echo __ELF__ | $CC -E - | grep __ELF__ >/dev/null; then
+	archive_cmds_GCJ='$LD -Bshareable -o $lib $libobjs $deplibs $linker_flags' # a.out
+ else
+	archive_cmds_GCJ='$LD -shared -o $lib $libobjs $deplibs $linker_flags' # ELF
+ fi
+ hardcode_libdir_flag_spec_GCJ='-R$libdir'
+ hardcode_direct_GCJ=yes
+ hardcode_shlibpath_var_GCJ=no
+ ;;
+
+ newsos6)
+ archive_cmds_GCJ='$LD -G -h $soname -o $lib $libobjs $deplibs $linker_flags'
+ hardcode_direct_GCJ=yes
+ hardcode libdir flag spec GCJ='${wl}-rpath ${wl}$libdir'
+ hardcode_libdir_separator_GCJ=:
+ hardcode shlibpath var GCJ=no
+ ;;
+
+ openbsd*)
+ hardcode direct GCJ=yes
+ hardcode_shlibpath_var_GCJ=no
+ if test -z "`echo __ELF__ | $CC -E - | grep __ELF__`" || test "$host_os-$host_cpu" = "openbsd2.8-powerpc";
```
## then

```
+ archive_cmds_GCJ='$CC -shared $pic_flag -o $lib $libobjs $deplibs $compiler_flags'
```

```
+	hardcode_libdir_flag_spec_GCJ='${wl}-rpath,$libdir'
```

```
+	export_dynamic_flag_spec_GCJ='${wl}-E'
```

```
+ else
```

```
+ case $host_os in
```

```
+ openbsd[01].* | openbsd2.[0-7] | openbsd2.[0-7].*)
```
- + archive\_cmds\_GCJ='\$LD -Bshareable -o \$lib \$libobjs \$deplibs \$linker\_flags'
- + hardcode\_libdir\_flag\_spec\_GCJ='-R\$libdir'

```
+ ;;
```
 $+ *$ 

```
+	 archive_cmds_GCJ='$CC -shared $pic_flag -o $lib $libobjs $deplibs $compiler_flags'
```

```
+ hardcode libdir flag spec GCJ='${wl}-rpath,$libdir'
```

```
+ ;;
```

```
+ esac
```

```
+ fi
```

```
+ ;;
```

```
+
```

```
+\cos 2)
```

```
+ hardcode_libdir_flag_spec_GCJ='-L$libdir'
```
- + hardcode minus L GCJ=yes
- + allow\_undefined\_flag\_GCJ=unsupported

```
+ archive_cmds_GCJ='$echo "LIBRARY $libname INITINSTANCE" > $output_objdir/$libname.def~$echo
"DESCRIPTION \"$libname\"" >> $output_objdir/$libname.def~$echo DATA >>
```

```
$output_objdir/$libname.def~$echo " SINGLE NONSHARED" >> $output_objdir/$libname.def~$echo EXPORTS
>> $output_objdir/$libname.def~emxexp $libobjs >> $output_objdir/$libname.def~$CC -Zdll -Zcrtdll -o $lib
$libobjs $deplibs $compiler_flags $output_objdir/$libname.def'
```

```
+ old_archive_From_new_cmds_GCJ='emximp -o $output_objdir/$libname.a $output_objdir/$libname.def'
+ ;;
```

```
+
```

```
+ osf3*)
```

```
+ if test "$GCC" = yes; then
```

```
+ allow_undefined_flag_GCJ=' \{w\}-expect_unresolved \{w\}\*'
```

```
+ archive_cmds_GCJ='$CC -shared${allow_undefined_flag} $libobjs $deplibs $compiler_flags ${wl}-soname
${wl}$soname `test -n "$verstring" && echo ${wl}-set_version ${wl}$verstring` ${wl}-update_registry
${wl}${output_objdir}/so_locations -o $lib'
```

```
+ else
```

```
+ allow_undefined_flag_GCJ=' -expect_unresolved \*'
```

```
+ archive_cmds_GCJ='$LD -shared${allow_undefined_flag} $libobjs $deplibs $linker_flags -soname $soname `test
-n "$verstring" && echo -set_version $verstring` -update_registry ${output_objdir}/so_locations -o $lib'
```

```
+ fi
```

```
+ hardcode libdir flag spec GCJ='${wl}-rpath ${wl}$libdir'
```

```
+ hardcode_libdir_separator_GCJ=:
```
 $+$  ;;

```
^{+}
```

```
+ osf4* |\cos 5^* # as osf3* with the addition of -msym flag
```

```
+ if test "$GCC" = yes; then
```

```
+ allow undefined flag GCJ=' \{w\}-expect unresolved \{w\}\*''
```
+ archive\_cmds\_GCJ='\$CC -shared\${allow\_undefined\_flag} \$libobjs \$deplibs \$compiler\_flags \${wl}-msym \${wl} soname \${wl}\$soname `test -n "\$verstring" && echo \${wl}-set\_version \${wl}\$verstring` \${wl}-update\_registry \${wl}\${output\_objdir}/so\_locations -o \$lib'

+ hardcode\_libdir\_flag\_spec\_GCJ='\${wl}-rpath \${wl}\$libdir'

+ else

+ allow\_undefined\_flag\_GCJ=' -expect\_unresolved \\*'

+ archive\_cmds\_GCJ='\$LD -shared\${allow\_undefined\_flag} \$libobis \$deplibs \$linker\_flags -msym -soname \$soname `test -n "\$verstring" && echo -set\_version \$verstring` -update\_registry \${output\_objdir}/so\_locations -o \$lib'

+ archive\_expsym\_cmds\_GCJ='for i in `cat \$export\_symbols`; do printf "%s %s\\n" -exported\_symbol "\\$i" >> \$lib.exp; done; echo "-hidden">> \$lib.exp~

+ \$LD -shared\${allow\_undefined\_flag} -input \$lib.exp \$linker\_flags \$libobjs \$deplibs -soname \$soname `test -n "\$verstring" && echo -set\_version \$verstring` -update\_registry \${objdir}/so\_locations -o \$lib~\$rm \$lib.exp' +

+ # Both c and cxx compiler support -rpath directly

+ hardcode\_libdir\_flag\_spec\_GCJ='-rpath \$libdir'

- $+$  fi
- + hardcode libdir separator GCJ=:
- + ;;
- $^{+}$

```
+ sco3.2v5*)
```
+ archive\_cmds\_GCJ='\$LD -G -h \$soname -o \$lib \$libobjs \$deplibs \$linker\_flags'

- + hardcode\_shlibpath\_var\_GCJ=no
- + export dynamic flag spec GCJ='\${wl}-Bexport'
- + runpath\_var=LD\_RUN\_PATH

```
+ hardcode_runpath_var=yes
```
- + ;;
- $^{+}$

```
+ solaris*)
```

```
+ no_undefined_flag_GCJ=' -z text'
```

```
+ if test "$GCC" = yes; then
```
+ archive\_cmds\_GCJ='\$CC -shared \${wl}-h \${wl}\$soname -o \$lib \$libobjs \$deplibs \$compiler\_flags' + archive\_expsym\_cmds\_GCJ='\$echo "{ global:" > \$lib.exp~cat \$export\_symbols | \$SED -e "s/\(.\*\)/\1;/" >>  $\overline{\text{5lib}.\text{exp}}$  -  $\text{5echo}$  "local: \*;  $\vert \cdot \vert$ " >>  $\overline{\text{5lib}.\text{exp}}$  -

+ \$CC -shared \${wl}-M \${wl}\$lib.exp \${wl}-h \${wl}\$soname -o \$lib \$libobjs \$deplibs \$compiler\_flags~\$rm \$lib.exp'

+ else

+ archive\_cmds\_GCJ='\$LD -G\${allow\_undefined\_flag} -h \$soname -o \$lib \$libobjs \$deplibs \$linker\_flags' + archive\_expsym\_cmds\_GCJ='\$echo "{ global:" > \$lib.exp~cat \$export\_symbols | \$SED -e "s/\(.\*\)/\1;/" >>  $\overline{\text{5lib}.\text{exp}}$  -  $\text{5echo}$  "local: \*; }; " >>  $\overline{\text{5lib}.\text{exp}}$  -

+ \$LD -G\${allow\_undefined\_flag} -M \$lib.exp -h \$soname -o \$lib \$libobjs \$deplibs \$linker\_flags~\$rm \$lib.exp'  $+$  fi

- + hardcode libdir flag spec GCJ='-R\$libdir'
- + hardcode\_shlibpath\_var\_GCJ=no
- + case \$host\_os in
- + solaris2.[0-5] | solaris2.[0-5].\*) ;;
- $*$ ) # Supported since Solaris 2.6 (maybe 2.5.1?)

 $+$  whole archive flag spec GCJ='-z allextract\$convenience -z defaultextract' ::

```
\ddot{+}esac
    link_all_deplibs_GCJ=yes
+^{+}\ddots\ddot{+}+ sunos4^*)
     if test "x$host_vendor" = xsequent; then
\ddot{}+ # Use $CC to link under sequent, because it throws in some extra .o
+ # files that make .init and .fini sections work.
+ archive_cmds_GCJ='$CC -G ${wl}-h $soname -o $lib $libobjs $deplibs $compiler_flags'
\ddot{+}else
+ archive_cmds_GCJ='$LD -assert pure-text -Bstatic -o $lib $libobjs $deplibs $linker_flags'
\ddot{}fihardcode_libdir_flag_spec_GCJ='-L$libdir'
\ddot{}hardcode_direct_GCJ=yes
+hardcode_minus_L_GCJ=yes
\ddot{}hardcode_shlibpath_var_GCJ=no
\ddot{}\ddot{}\vdots\ddot{}+ sysv4)
     case $host_vendor in
++ sni)
+ archive_cmds_GCJ='$LD -G -h $soname -o $lib $libobjs $deplibs $linker_flags'
+ hardcode_direct_GCJ=yes # is this really true???
+::+ siemens)
+ ## LD is ld it makes a PLAMLIB
+ ## CC just makes a GrossModule.
+ archive_cmds_GCJ='$LD -G -o $lib $libobjs $deplibs $linker_flags'
+ reload_cmds_GCJ='$CC -r -o $output$reload_objs'
+ hardcode_direct_GCJ=no
      \vdots\ddot{+}+ motorola)
+ archive_cmds_GCJ='$LD -G -h $soname -o $lib $libobjs $deplibs $linker_flags'
+ hardcode_direct_GCJ=no #Motorola manual says yes, but my tests say they lie
+ ;;
^{+}esac
     runpath_var='LD_RUN_PATH'
\ddot{}hardcode_shlibpath_var_GCJ=no
^{+}
```

```
^{+}\vdots
```
 $\perp$ 

```
svsv4.3*)+
```

```
archive cmds GCJ='$LD-G-h $soname-o $lib $libobjs $deplibs $linker flags'
\ddot{}
```

```
hardcode shlibpath var GCJ=no
\pm
```

```
\ddot{}export_dynamic_flag_spec_GCJ='-Bexport'
```

```
\ddot{}\dddot{\mathbf{z}}
```

```
\perp
```

```
+ sysv4*MP*)
```

```
if test -d /usr/nec: then
\pm
```

```
+	archive_cmds_GCJ='$LD -G -h $soname -o $lib $libobjs $deplibs $linker_flags'
```

```
+	hardcode_shlibpath_var_GCJ=no
```

```
+ runpath_var=LD_RUN_PATH
```

```
+	hardcode_runpath_var=yes
```

```
+	ld_shlibs_GCJ=yes
```

```
+ fi
```

```
+ ;;
```

```
+
```

```
+ sysv4.2uw2*)
```
- + archive cmds GCJ='\$LD -G -o \$lib \$libobis \$deplibs \$linker flags'
- + hardcode\_direct\_GCJ=yes
- + hardcode\_minus\_L\_GCJ=no
- + hardcode\_shlibpath\_var\_GCJ=no
- + hardcode\_runpath\_var=yes
- + runpath\_var=LD\_RUN\_PATH
- $+$  ;;
- +

```
+ sysv5OpenUNIX8* | sysv5UnixWare7* | sysv5uw[78]* | unixware7*)
```
+ no\_undefined\_flag\_GCJ='\${wl}-z \${wl}text'

```
+ if test "$GCC" = yes; then
```

```
+ archive_cmds_GCJ='$CC -shared ${wl}-h ${wl}$soname -o $lib $libobjs $deplibs $compiler_flags'
```
+ else

```
+ archive_cmds_GCJ='$CC -G \{w\}-h \{w\}|$soname -o $lib $libobjs $deplibs $compiler_flags'
```
 $+$  fi

- + runpath\_var='LD\_RUN\_PATH'
- + hardcode\_shlibpath\_var\_GCJ=no
- + ;;
- $^{+}$
- $+$  sysv $5^*$ )
- + no\_undefined\_flag\_GCJ=' -z text'
- + # \$CC -shared without GNU ld will not create a library from C++
- + # object files and a static libstdc++, better avoid it by now
- + archive\_cmds\_GCJ='\$LD -G\${allow\_undefined\_flag} -h \$soname -o \$lib \$libobjs \$deplibs \$linker\_flags'

+ archive\_expsym\_cmds\_GCJ='\$echo "{ global:" > \$lib.exp~cat \$export\_symbols | \$SED -e "s/\(.\*\)/\1;/" >>  $\overline{\text{5lib}.\text{exp}}$  -  $\text{5echo}$  "local: \*; }; " >>  $\overline{\text{5lib}.\text{exp}}$  -

- + \$LD -G\${allow\_undefined\_flag} -M \$lib.exp -h \$soname -o \$lib \$libobjs \$deplibs \$linker\_flags~\$rm \$lib.exp'
- + hardcode\_libdir\_flag\_spec\_GCJ=
- + hardcode\_shlibpath\_var\_GCJ=no
- + runpath\_var='LD\_RUN\_PATH'

```
+ ;;
```
+

```
+ uts4^*)
```
- + archive cmds GCJ='\$LD -G -h \$soname -o \$lib \$libobjs \$deplibs \$linker flags'
- + hardcode\_libdir\_flag\_spec\_GCJ='-L\$libdir'
- + hardcode\_shlibpath\_var\_GCJ=no
- + ;;

```
+
```
+ \*)

```
+ ld_shlibs_GCJ=no
+ ;;
+ esac
+ fi
\pm+echo "$as_me:$LINENO: result: $ld_shlibs_GCJ" >&5
+echo "${ECHO_T}$ld_shlibs_GCJ" >&6
+test "$ld_shlibs_GCJ" = no && can_build_shared=no
+
+variables_saved_for_relink="PATH $shlibpath_var $runpath_var"
+if test "SCC" = yes; then
+ variables_saved_for_relink="$variables_saved_for_relink GCC_EXEC_PREFIX COMPILER_PATH
LIBRARY_PATH"
+f_1^{+}+#+# Do we need to explicitly link libc?
+#+case "x$archive_cmds_need_lc_GCJ" in
+x|xyes)+ # Assume -lc should be added
+ archive_cmds_need_lc_GCJ=yes
+
+ if test "$enable_shared" = yes && test "$GCC" = yes; then
+ case $archive_cmds_GCJ in
+ *'~'*)
+ # FIXME: we may have to deal with multi-command sequences.
+ ;;
+ '$CC '*)
+ # Test whether the compiler implicitly links with -lc since on some
+ # systems, -lgcc has to come before -lc. If gcc already passes -lc
+ # to ld, don't add -lc before -lgcc.
+ echo "$as_me:$LINENO: checking whether -lc should be explicitly linked in" >8.5+echo $ECHO_N "checking whether -lc should be explicitly linked in... $ECHO_C" >&6
+ $rm conftest*
+ printf "$lt_simple_compile_test_code" > conftest.$ac_ext
+
+ if { (eval echo "$as_me:$LINENO: \"$ac_compile\"") >&5
+ (eval $ac_compile) 2>&5
+ ac status=$?
+ echo "$as_me:$LINENO: \$? = $ac_status" >&5
+ (exit $ac_status); } 2>conftest.err; then
+ soname=conftest
+ lib=conftest
+ libobjs=conftest.$ac_objext
+ deplibs=
+ wl=$lt_prog_compiler_wl_GCJ
+ compiler flags=-v
```
- + linker\_flags=-v
- + verstring=
- + output\_objdir=.
- + libname=conftest
- + lt\_save\_allow\_undefined\_flag=\$allow\_undefined\_flag\_GCJ
- + allow\_undefined\_flag\_GCJ=
- + if { (eval echo "\$as\_me:\$LINENO: \"\$archive\_cmds\_GCJ 2\ $\&1 \$  grep \" -lc \" \>/dev/null 2\ $\&1\$ "") > $\&5$
- + (eval \$archive\_cmds\_GCJ 2\ $\&1 \$  grep \" -lc \" \ $\&$  /dev/null 2\ $\&1)$  2 $\&2$
- + ac\_status=\$?
- + echo "\$as\_me:\$LINENO:  $\$$ ? = \$ac\_status" >&5

```
+ (exit $ac_status); }
```
- + then
- + archive\_cmds\_need\_lc\_GCJ=no
- + else
- + archive\_cmds\_need\_lc\_GCJ=yes
- $+$  fi
- + allow\_undefined\_flag\_GCJ=\$lt\_save\_allow\_undefined\_flag
- + else
- + cat conftest.err 1>&5
- $+$  fi
- + \$rm conftest\*
- + echo "\$as\_me:\$LINENO: result: \$archive\_cmds\_need\_lc\_GCJ" >&5

```
+echo "${ECHO_T}$archive_cmds_need_lc_GCJ" >&6
```
- + ;;
- + esac
- + fi
- $+$  ::
- +esac
- $^{+}$

```
+echo "$as_me:$LINENO: checking dynamic linker characteristics" >&5
```

```
+echo $ECHO_N "checking dynamic linker characteristics... $ECHO_C" >&6
```
+library\_names\_spec=

```
+libname_spec='lib$name'
```
+soname\_spec=

```
+shrext_cmds=".so"
```

```
+postinstall_cmds=
```

```
+postuninstall_cmds=
```
+finish\_cmds=

```
+finish_eval=
```

```
+shlibpath_var=
```

```
+shlibpath_overrides_runpath=unknown
```

```
+version_type=none
```
+dynamic\_linker="\$host\_os ld.so"

```
+sys_lib_dlsearch_path_spec="/lib /usr/lib"
```
 $+i$ f test "\$GCC" = yes; then

```
+ sys_lib_search_path_spec=`$CC -print-search-dirs | grep "^libraries:" | $SED -e "s/^libraries://" -e "s,=/,/,g"`
```

```
+ if echo "$sys_lib_search_path_spec" | grep ';' >/dev/null ; then
```
+ # if the path contains ";" then we assume it to be the separator

```
+ # otherwise default to the standard path separator (i.e. ":") - it is
+ # assumed that no part of a normal pathname contains ";" but that should
+ # okay in the real world where ";" in dirpaths is itself problematic.
+ sys_lib_search_path_spec=`echo "$sys_lib_search_path_spec" | $SED -e 's/;/ /g'`
+ else
+ sys_lib_search_path_spec=`echo "$sys_lib_search_path_spec" | $SED -e "s/$PATH_SEPARATOR/ /g"`
+ fi
+else
+ sys_lib_search_path_spec="/lib /usr/lib /usr/local/lib"
+f_1+need_lib_prefix=unknown
+hardcode_into_libs=no
\pm+# when you set need_version to no, make sure it does not cause -set_version
+# flags to be left without arguments
+need_version=unknown
^{+}+case $host_os in
+iax3^*+ version_type=linux
+ library_names_spec='${libname}${release}${shared_ext}$versuffix $libname.a'
+ shlibpath_var=LIBPATH
+
+ # AIX 3 has no versioning support, so we append a major version to the name.
+ soname_spec='${libname}${release}${shared_ext}$major'
+ ::
^{+}+iax4*|aix5*)+ version_type=linux
+ need_lib_prefix=no
+ need_version=no
+ hardcode_into_libs=yes
+ if test "$host_cpu" = ia64; then
+ # AIX 5 supports IA64
+ library_names_spec='${libname}${release}${shared_ext}$major
${libname}${release}${shared_ext}$versuffix $libname${shared_ext}'
+ shlibpath_var=LD_LIBRARY_PATH
+ else
+ # With GCC up to 2.95.x, collect2 would create an import file
+ # for dependence libraries. The import file would start with
+ # the line `#! .'. This would cause the generated library to
+ # depend on `.', always an invalid library. This was fixed in
+ # development snapshots of GCC prior to 3.0.
+ case $host_os in
+ aix4 | aix4.[01] | aix4.[01].*)
+ if { echo '#if GNUC > 2 || (_GNUC = 2 \&\& GNUC MINOR >= 97)'
+	 echo ' yes '
+ echo '#endif'; \frac{1}{s} | \frac{s}{CC}} -E - | grep yes > /dev/null; then
```

```
+:
```

```
\ddot{+}else
```
+ can\_build\_shared=no

- $\overline{+}$  $f_1$
- $\dddot{ }$  $+$
- $+$  esac
- $+$  # AIX (on Power\*) has no versioning support, so currently we can not hardcode correct
- + # soname into executable. Probably we can add versioning support to
- $+$ # collect2, so additional links can be useful in future.
- if test "\$aix use runtimelinking" = yes; then  $+$
- # If using run time linking (on AIX 4.2 or later) use lib<name>.so  $+$
- # instead of lib<name>.a to let people know that these are not  $\ddot{}$
- # typical AIX shared libraries.  $+$
- library\_names\_spec='\${libname}\${release}\${shared\_ext}\$versuffix  $+$

\${libname}\${release}\${shared\_ext}\$major \$libname\${shared\_ext}'

 $+$  else

- $+$ # We preserve .a as extension for shared libraries through AIX4.2
- $\ddot{}$ # and later when we are not doing run time linking.
- library\_names\_spec='\${libname}\${release}.a \$libname.a'  $+$
- soname\_spec='\${libname}\${release}\${shared\_ext}\$major'  $\ddot{}$
- $+$  $f_1$
- $+$ shlibpath\_var=LIBPATH
- $+$  fi
- $+$  ::
- $\ddot{}$

```
+amigaos<sup>*</sup>)
```
- + library\_names\_spec='\$libname.ixlibrary \$libname.a'
- + # Create \${libname}\_ixlibrary.a entries in /sys/libs.
- + finish eval='for lib in `ls \$libdir/\*.ixlibrary 2>/dev/null`; do libname=`\$echo "X\$lib" | \$Xsed -e
- \''s%^.\*/\([^/]\*\)\.ixlibrary\$%\1%'\'"; test \$rm /sys/libs/\${libname}\_ixlibrary.a; \$show "cd /sys/libs && \$LN\_S \$lib
- \${libname}\_ixlibrary.a"; cd /sys/libs && \$LN\_S \$lib \${libname}\_ixlibrary.a || exit 1; done'
- $+$  ::
- $\ddot{+}$

```
+beos*
```
- + library\_names\_spec='\${libname}\${shared\_ext}'
- + dynamic\_linker="\$host\_os ld.so"
- + shlibpath\_var=LIBRARY\_PATH
- $+$  ;;
- $\overline{+}$

 $+bsdi4*)$ 

+ version type=linux

```
+ need version=no
```
+ library names spec='\${libname}\${release}\${shared ext}\$versuffix \${libname}\${release}\${shared ext}\$major \$libname\${shared\_ext}'

- + soname spec='\${libname}\${release}\${shared ext}\$major'
- + finish cmds='PATH="\\$PATH:/sbin" ldconfig \$libdir'

```
+ shlibpath var=LD LIBRARY PATH
```
+ sys\_lib\_search\_path\_spec="/shlib /usr/lib /usr/X11/lib /usr/contrib/lib /lib /usr/local/lib"

- + sys\_lib\_dlsearch\_path\_spec="/shlib /usr/lib /usr/local/lib"
- + # the default ld.so.conf also contains /usr/contrib/lib and
- $+$  #/usr/X11R6/lib (/usr/X11 is a link to /usr/X11R6), but let us allow
- + # libtool to hard-code these into programs
- $+$  ;;
- +
- $+cygwin*$  | mingw<sup>\*</sup> | pw32<sup>\*</sup>)
- + version\_type=windows
- + shrext\_cmds=".dll"
- + need\_version=no
- + need\_lib\_prefix=no
- +
- + case \$GCC,\$host\_os in
- + yes,cygwin\* | yes,mingw\* | yes,pw32\*)
- + library\_names\_spec='\$libname.dll.a'
- + # DLL is installed to \$(libdir)/../bin by postinstall\_cmds
- + postinstall\_cmds='base\_file=`basename \\${file}`~
- + dlpath=`\$SHELL 2>&1 -c '\''. \$dir/'\''\\${base\_file}'\''i;echo \\$dlname'\''`~
- + dldir=\$destdir/`dirname \\$dlpath`~
- + test -d \\$dldir || mkdir -p \\$dldir~
- + \$install\_prog \$dir/\$dlname \\$dldir/\$dlname'
- + postuninstall\_cmds='dldll=`\$SHELL 2>&1 -c '\''. \$file; echo \\$dlname'\''`~
- + dlpath=\$dir/\\$dldll~
- + \$rm \\$dlpath'
- + shlibpath\_overrides\_runpath=yes
- $+$
- + case \$host\_os in
- + cygwin\*)
- + # Cygwin DLLs use 'cyg' prefix rather than 'lib'
- + soname\_spec='`echo \${libname} | sed -e 's/^lib/cyg/'``echo \${release} | \$SED -e 's/[.]/-
- /g'`\${versuffix}\${shared\_ext}'
- + sys\_lib\_search\_path\_spec="/usr/lib /lib/w32api /lib /usr/local/lib"
- $+$  ;;
- + mingw\*)
- + # MinGW DLLs use traditional 'lib' prefix
- + soname\_spec='\${libname}`echo \${release} | \$SED -e 's/[.]/-/g'`\${versuffix}\${shared\_ext}'
- + sys\_lib\_search\_path\_spec=`\$CC -print-search-dirs | grep "^libraries:" | \$SED -e "s/^libraries://" -e "s,=/,/,g"`
- + if echo "\$sys\_lib\_search\_path\_spec" | grep ';[c-zC-Z]:/' >/dev/null; then
- + # It is most probably a Windows format PATH printed by
- + # mingw gcc, but we are running on Cygwin. Gcc prints its search
- + # path with ; separators, and with drive letters. We can handle the
- + # drive letters (cygwin fileutils understands them), so leave them,
- + # especially as we might pass files found there to a mingw objdump,
- + # which wouldn't understand a cygwinified path. Ahh.
- + sys\_lib\_search\_path\_spec=`echo "\$sys\_lib\_search\_path\_spec" | \$SED -e 's/;/ /g'`
- + else
- + sys\_lib\_search\_path\_spec=`echo "\$sys\_lib\_search\_path\_spec" | \$SED -e "s/\$PATH\_SEPARATOR/ /g"
- $+$  fi

```
+ ;;
+ pw32*)
   # pw32 DLLs use 'pw' prefix rather than 'lib'
    library_names_spec="echo ${libname} | sed -e 's/^lib/pw/" `echo ${release} | $SED -e 's/./-
+/g"${versuffix}${shared_ext}'
    \dddot{ }++ esac
   \ddots+\ddot{}+ *)
+ library_names_spec='${libname}`echo ${release} | $SED -e 's/[.]/-/g' ${versuffix}${shared_ext} $libname.lib'
+\ddot{\cdot}+ esac
+ dynamic_linker='Win32 ld.exe'
+ # FIXME: first we should search . and the directory the executable is in
+ shlibpath_var=PATH
+ ;;
\ddot{}+darwin* | rhapsody*)
+ dynamic_linker="$host_os dyld"
+ version type=darwin
+ need_lib_prefix=no
+ need_version=no
+ library_names_spec='${libname}${release}${versuffix}$shared_ext ${libname}${release}${major}$shared_ext
${libname}$shared_ext'
+ soname_spec='${libname}${release}${major}$shared_ext'
+ shlibpath_overrides_runpath=yes
+ shlibpath_var=DYLD_LIBRARY_PATH
+ shrext_cmds='$(test .$module = .yes && echo .so || echo .dylib)'
+ # Apple's gcc prints 'gcc -print-search-dirs' doesn't operate the same.
+ if test "SCC" = yes; then
+ sys_lib_search_path_spec=`$CC -print-search-dirs | tr "\n" "$PATH_SEPARATOR" | sed -e
's/libraries:/@libraries:/' | tr "@" "\n" | grep "^libraries:" | sed -e "s/^libraries://" -e "s,=/,/,g" -e
"s, $PATH_SEPARATOR, g" -e "s, .*, & /lib /usr/lib /usr/local/lib, g"
+ else
+ sys_lib_search_path_spec='/lib /usr/lib /usr/local/lib'
+ fi
+ sys_lib_dlsearch_path_spec='/usr/local/lib /lib /usr/lib'
+ ;;
\perp+dgux*)
+ version type=linux
+ need lib prefix=no
+ need_version=no
+ library names spec='${libname}${release}${shared ext}$versuffix ${libname}${release}${shared ext}$major
$libname$shared ext'
+ soname spec='${libname}${release}${shared ext}$major'
```

```
+ shlibpath var=LD LIBRARY PATH
```

```
+ ;;
\ddot{+}+freebsd1*)
+ dynamic_linker=no
+ ;;
\overline{+}+kfreebsd*-gnu)
+ version_type=linux
+ need_lib_prefix=no
+ need version=no
+ library_names_spec='${libname}${release}${shared_ext}$versuffix ${libname}${release}${shared_ext}$major
${libname}${shared_ext}'
+ soname_spec='${libname}${release}${shared_ext}$major'
+ shlibpath_var=LD_LIBRARY_PATH
+ shlibpath_overrides_runpath=no
+ hardcode_into_libs=yes
+ dynamic_linker='GNU ld.so'
+ ::
\ddot{+}+freebsd*)
+ objformat='test -x /usr/bin/objformat && /usr/bin/objformat || echo aout'
+ version_type=freebsd-$objformat
+ case $version_type in
+ freebsd-elf*)
    library_names_spec='${libname}${release}${shared_ext}$versuffix ${libname}${release}${shared_ext}
^{+}$libname${shared ext}'
    need_version=no
^{+}need_lib_prefix=no
\ddot{+}^{+}\dddot{\mathbf{r}}+ freebsd-*)
    library_names_spec='${libname}${release}${shared_ext}$versuffix $libname${shared_ext}$versuffix'
^{+}need_version=yes
\ddot{}\ddot{}\vdots+ esac
+ shlibpath_var=LD_LIBRARY_PATH
+ case $host_os in
```

```
+ freebsd2*)
```

```
shlibpath_overrides_runpath=yes
+
```

```
+\dddot{ }
```

```
+ freebsd3.01* | freebsdelf3.01*)
```
- + shlibpath overrides runpath=yes
- + hardcode into libs=ves

```
+ ::
```
- $+$  \*) # from 3.2 on
- + shlibpath overrides runpath=no
- + hardcode into libs=yes

```
+\ddot{\cdot}
```

```
+ esac
```

```
+ ;;
```

```
+
```
 $+$ gnu\*)

- + version\_type=linux
- + need\_lib\_prefix=no
- + need\_version=no
- + library names spec='\${libname}\${release}\${shared ext}\$versuffix
- \${libname}\${release}\${shared\_ext}\${major} \${libname}\${shared\_ext}'
- + soname\_spec='\${libname}\${release}\${shared\_ext}\$major'
- + shlibpath\_var=LD\_LIBRARY\_PATH
- + hardcode\_into\_libs=yes
- $+$  ;;
- +

```
+hpux9* | hpux10* | hpux11*)
```
- + # Give a soname corresponding to the major version so that dld.sl refuses to
- + # link against other versions.
- + version\_type=sunos
- + need\_lib\_prefix=no
- + need\_version=no
- + case "\$host\_cpu" in
- $+ i a 64*)$
- + shrext\_cmds='.so'
- + hardcode\_into\_libs=yes
- + dynamic\_linker="\$host\_os dld.so"
- + shlibpath\_var=LD\_LIBRARY\_PATH
- + shlibpath overrides runpath=yes # Unless +noenvvar is specified.
- + library\_names\_spec='\${libname}\${release}\${shared\_ext}\$versuffix
- \${libname}\${release}\${shared\_ext}\$major \$libname\${shared\_ext}'
- + soname\_spec='\${libname}\${release}\${shared\_ext}\$major'
- $+$  if test "X\$HPUX\_IA64\_MODE" = X32; then
- + sys\_lib\_search\_path\_spec="/usr/lib/hpux32 /usr/local/lib/hpux32 /usr/local/lib"
- + else
- + sys\_lib\_search\_path\_spec="/usr/lib/hpux64 /usr/local/lib/hpux64"
- $+$  fi
- + sys\_lib\_dlsearch\_path\_spec=\$sys\_lib\_search\_path\_spec
- $+$  ::
- $+$  hppa $*64*)$
- + shrext\_cmds='.sl'
- + hardcode\_into\_libs=yes
- + dynamic\_linker="\$host\_os dld.sl"
- + shlibpath\_var=LD\_LIBRARY\_PATH # How should we handle SHLIB\_PATH
- + shlibpath overrides runpath=yes # Unless +noenvvar is specified.
- + library names spec='\${libname}\${release}\${shared ext}\$versuffix
- \${libname}\${release}\${shared\_ext}\$major \$libname\${shared\_ext}'
- + soname\_spec='\${libname}\${release}\${shared\_ext}\$major'
- + sys\_lib\_search\_path\_spec="/usr/lib/pa20\_64 /usr/ccs/lib/pa20\_64"
- + sys\_lib\_dlsearch\_path\_spec=\$sys\_lib\_search\_path\_spec
- $+$  ;;

```
+ *)
```

```
+ shrext cmds='.sl'
```

```
+ dynamic_linker="$host_os dld.sl"
```

```
+ shlibpath_var=SHLIB_PATH
```

```
+ shlibpath_overrides_runpath=no # +s is required to enable SHLIB_PATH
```

```
+ library_names_spec='${libname}${release}${shared_ext}$versuffix
```

```
${libname}${release}${shared_ext}$major $libname${shared_ext}'
```

```
+ soname_spec='${libname}${release}${shared_ext}$major'
```

```
+ ;;
```

```
+ esac
```

```
+ # HP-UX runs *really* slowly unless shared libraries are mode 555.
```

```
+ postinstall_cmds='chmod 555 $lib'
```

```
+ ;;
```

```
+
```
 $+i\text{rix5*}$  |  $i\text{rix6*}$  | nonstopux<sup>\*</sup>)

```
+ case $host_os in
```

```
+ nonstopux*) version_type=nonstopux ;;
```

```
+ *)
```

```
+ if test "$lt_cv_prog_gnu_ld" = yes; then
```

```
+ version_type=linux
```

```
+ else
```

```
+ version_type=irix
```

```
+ fi ;;
```

```
+ esac
```

```
+ need_lib_prefix=no
```

```
+ need version=no
```

```
+ soname_spec='${libname}${release}${shared_ext}$major'
```

```
+ library_names_spec='${libname}${release}${shared_ext}$versuffix ${libname}${release}${shared_ext}$major
```

```
${libname}${release}${shared_ext} $libname${shared_ext}'
```

```
+ case $host_os in
```

```
+ irix5* | nonstopux*)
```

```
+ libsuff= shlibsuff=
```

```
+ ;;
```

```
+ *)
```

```
+ case $LD in # libtool.m4 will add one of these switches to LD
```

```
+ *-32|*"-32 "|*-melf32bsmip|*"-melf32bsmip ")
```

```
+ libsuff= shlibsuff= libmagic=32-bit;;
```

```
+ *-n32|*"-n32 "|*-melf32bmipn32|*"-melf32bmipn32 ")
```

```
+ libsuff=32 shlibsuff=N32 libmagic=N32;;
```

```
+ *-64|*"-64 "|*-melf64bmip|*"-melf64bmip ")
```

```
+ libsuff=64 shlibsuff=64 libmagic=64-bit;;
```

```
+ *) libsuff= shlibsuff= libmagic=never-match;;
```

```
+ esac
```

```
+ ;;
```

```
+ esac
```

```
+ shlibpath_var=LD_LIBRARY${shlibsuff}_PATH
```

```
+ shlibpath overrides runpath=no
```

```
+ sys_lib_search_path_spec="/usr/lib${libsuff} /lib${libsuff} /usr/local/lib${libsuff}"
```

```
+ sys_lib_dlsearch_path_spec="/usr/lib${libsuff} /lib${libsuff}"
+ hardcode_into_libs=yes
+ ;;
+
+# No shared lib support for Linux oldld, aout, or coff.
+linux*oldld* | linux*aout* | linux*coff*)
+ dynamic_linker=no
+ ;;
^{+}+# This must be Linux ELF.
+linux<sup>*</sup>)
+ version_type=linux
+ need_lib_prefix=no
+ need_version=no
+ library_names_spec='${libname}${release}${shared_ext}$versuffix ${libname}${release}${shared_ext}$major
$libname${shared_ext}'
+ soname_spec='${libname}${release}${shared_ext}$major'
+ finish_cmds='PATH="\$PATH:/sbin" ldconfig -n $libdir'
+ shlibpath_var=LD_LIBRARY_PATH
+ shlibpath_overrides_runpath=no
+ # This implies no fast install, which is unacceptable.
+ # Some rework will be needed to allow for fast_install
+ # before this can be enabled.
+ hardcode into libs=yes
++ # Append ld.so.conf contents to the search path
+ if test -f /etc/ld.so.conf; then
+ lt_ld_extra=`$SED -e 's/:,\t//g;s/=^=*$//;s/=^= * //g'/etc/ld.so.conf | tr '\n' ' '`
+ sys_lib_dlsearch_path_spec="/lib /usr/lib $lt_ld_extra"
+ fi
^{+}+ # We used to test for /lib/ld.so.1 and disable shared libraries on
+ # powerpc, because MkLinux only supported shared libraries with the
+ # GNU dynamic linker. Since this was broken with cross compilers,
+ # most powerpc-linux boxes support dynamic linking these days and
+ # people can always --disable-shared, the test was removed, and we
+ # assume the GNU/Linux dynamic linker is in use.
+ dynamic_linker='GNU/Linux ld.so'
+ ;;
\pm+knetbsd*-gnu)
+ version type=linux
+ need_lib_prefix=no
+ need_version=no
+ library_names_spec='${libname}${release}${shared_ext}$versuffix ${libname}${release}${shared_ext}$major
${libname}${shared_ext}'
+ soname spec='${libname}${release}${shared ext}$major'
```

```
+ shlibpath_var=LD_LIBRARY_PATH
```

```
+ shlibpath_overrides_runpath=no
```

```
+ hardcode_into_libs=yes
```

```
+ dynamic_linker='GNU ld.so'
```
 $+$  ;;

```
+
```

```
+netbsd*)
```

```
+ version_type=sunos
```
+ need\_lib\_prefix=no

```
+ need_version=no
```
- $+$  if echo \_\_ELF\_\_ | \$CC -E | grep \_\_ELF\_\_ >/dev/null; then
- + library\_names\_spec='\${libname}\${release}\${shared\_ext}\$versuffix \${libname}\${shared\_ext}\$versuffix'
- + finish\_cmds='PATH="\\$PATH:/sbin" ldconfig -m \$libdir'
- + dynamic\_linker='NetBSD (a.out) ld.so'
- + else

```
+ library_names_spec='${libname}${release}${shared_ext}$versuffix
```

```
${libname}${release}${shared_ext}$major ${libname}${shared_ext}'
```
- + soname\_spec='\${libname}\${release}\${shared\_ext}\$major'
- + dynamic\_linker='NetBSD ld.elf\_so'
- $+$  fi
- + shlibpath\_var=LD\_LIBRARY\_PATH
- + shlibpath\_overrides\_runpath=yes
- + hardcode\_into\_libs=yes
- $+$  ;;
- $^{+}$

```
+newsos6)
```

```
+ version type=linux
```
+ library\_names\_spec='\${libname}\${release}\${shared\_ext}\$versuffix \${libname}\${release}\${shared\_ext}\$major

```
$libname${shared_ext}'
```

```
+ shlibpath_var=LD_LIBRARY_PATH
```

```
+ shlibpath_overrides_runpath=yes
```
 $+$  ;;

```
+
```
+nto-qnx\*)

+ version\_type=linux

```
+ need_lib_prefix=no
```

```
+ need_version=no
```

```
+ library_names_spec='${libname}${release}${shared_ext}$versuffix ${libname}${release}${shared_ext}$major
$libname${shared_ext}'
```

```
+ soname_spec='${libname}${release}${shared_ext}$major'
```

```
+ shlibpath_var=LD_LIBRARY_PATH
```

```
+ shlibpath overrides runpath=yes
```

```
+ ;;
```

```
+
```

```
+openbsd*)
```
- + version\_type=sunos
- + need\_lib\_prefix=no

```
+ need_version=yes
```

```
+ library_names_spec='${libname}${release}${shared_ext}$versuffix ${libname}${shared_ext}$versuffix'
```

```
+ finish_cmds='PATH="\$PATH:/sbin" ldconfig -m $libdir'
+ shlibpath_var=LD_LIBRARY_PATH
+ if test -z "`echo __ELF__ | $CC -E - | grep __ELF__`" || test "$host_os-$host_cpu" = "openbsd2.8-powerpc"; then
+ case $host_os in
+ openbsd2.[89] | openbsd2.[89].*)
+	shlibpath_overrides_runpath=no
+ ::
+ *)
+	shlibpath_overrides_runpath=yes
+::+ esac
+ else
+ shlibpath_overrides_runpath=yes
+ fi
+ ;;
++os2*)
+ libname_spec='$name'
+ shrext_cmds=".dll"
+ need_lib_prefix=no
+ library_names_spec='$libname${shared_ext} $libname.a'
+ dynamic_linker='OS/2 ld.exe'
+ shlibpath_var=LIBPATH
+ ::
++osf3* | osf4* | osf5*)
+ version_type=osf
+ need_lib_prefix=no
+ need_version=no
+ soname_spec='${libname}${release}${shared_ext}$major'
+ library_names_spec='${libname}${release}${shared_ext}$versuffix ${libname}${release}${shared_ext}$major
$libname${shared_ext}'
+ shlibpath_var=LD_LIBRARY_PATH
+ sys_lib_search_path_spec="/usr/shlib /usr/ccs/lib /usr/lib/cmplrs/cc /usr/lib /usr/local/lib /var/shlib"
+ sys_lib_dlsearch_path_spec="$sys_lib_search_path_spec"
+ ;;
^{+}+sco3.2v5*)
+ version_type=osf
+ soname spec='${libname}${release}${shared ext}$major'
+ library_names_spec='${libname}${release}${shared_ext}$versuffix ${libname}${release}${shared_ext}$major
$libname${shared_ext}'
+ shlibpath_var=LD_LIBRARY_PATH
+ ;;
+
+solaris*)
+ version type=linux
+ need_lib_prefix=no
```

```
+ need_version=no
```
+ library\_names\_spec='\${libname}\${release}\${shared\_ext}\$versuffix \${libname}\${release}\${shared\_ext}\$major

```
$libname${shared_ext}'
```
- + soname\_spec='\${libname}\${release}\${shared\_ext}\$major'
- + shlibpath\_var=LD\_LIBRARY\_PATH
- + shlibpath\_overrides\_runpath=yes
- + hardcode into libs=yes
- + # ldd complains unless libraries are executable
- + postinstall\_cmds='chmod +x \$lib'

```
+ ::
```

```
+
```
+sunos4\*)

- + version\_type=sunos
- + library\_names\_spec='\${libname}\${release}\${shared\_ext}\$versuffix \${libname}\${shared\_ext}\$versuffix'
- + finish\_cmds='PATH="\\$PATH:/usr/etc" ldconfig \$libdir'
- + shlibpath\_var=LD\_LIBRARY\_PATH
- + shlibpath\_overrides\_runpath=yes
- + if test "\$with gnu  $ld$ " = yes; then
- + need\_lib\_prefix=no
- + fi

```
+ need_version=yes
```
 $+$  ;;

```
+
```

```
+sysv4 | sysv4.2uw2* | sysv4.3* | sysv5*)
```

```
+ version_type=linux
```

```
+ library_names_spec='${libname}${release}${shared_ext}$versuffix ${libname}${release}${shared_ext}$major
$libname${shared_ext}'
```
+ soname\_spec='\${libname}\${release}\${shared\_ext}\$major'

```
+ shlibpath_var=LD_LIBRARY_PATH
```
- + case \$host\_vendor in
- + sni)
- + shlibpath\_overrides\_runpath=no
- + need\_lib\_prefix=no
- + export\_dynamic\_flag\_spec='\${wl}-Blargedynsym'
- + runpath\_var=LD\_RUN\_PATH
- + ;;
- + siemens)

```
+ need_lib_prefix=no
```
+ ;;

```
+ motorola)
```

```
+ need lib prefix=no
```
- + need\_version=no
- + shlibpath overrides runpath=no
- + sys\_lib\_search\_path\_spec='/lib /usr/lib /usr/ccs/lib'
- $+$  ;;

```
+ esac
```
- $+$  ;;
- $^{+}$

```
+sysv4*MP*
```

```
+ if test -d /usr/nec ;then
```

```
+ version_type=linux
```

```
+ library_names_spec='$libname${shared_ext}.$versuffix $libname${shared_ext}.$major
```

```
$libname${shared_ext}'
```

```
+ soname_spec='$libname${shared_ext}.$major'
```

```
+ shlibpath_var=LD_LIBRARY_PATH
```

```
+ fi
+ ;;
+
+uts4*)+ version_type=linux
+ library_names_spec='${libname}${release}${shared_ext}$versuffix ${libname}${release}${shared_ext}$major
$libname${shared_ext}'
+ soname_spec='${libname}${release}${shared_ext}$major'
+ shlibpath_var=LD_LIBRARY_PATH
+ ;;
+
+*)
+ dynamic_linker=no
+ ::
+esac
+echo "$as_me:$LINENO: result: $dynamic_linker" >&5
+echo "${ECHO_T}$dynamic_linker" >&6
+test "$dynamic_linker" = no && can_build_shared=no
+
+echo "$as_me:$LINENO: checking how to hardcode library paths into programs" >&5
+echo $ECHO_N "checking how to hardcode library paths into programs... $ECHO_C" >&6
+hardcode_action_GCJ=
+if test -n "$hardcode_libdir_flag_spec_GCJ" || \
+ test -n "$runpath_var GCJ" || \
+ test "X$hardcode_automatic_GCJ"="Xyes" ; then
^{+}+ # We can hardcode non-existant directories.
+ if test "$hardcode_direct_GCJ" != no &&
+ # If the only mechanism to avoid hardcoding is shlibpath_var, we
+ # have to relink, otherwise we might link with an installed library
+ # when we should be linking with a yet-to-be-installed one
+ ## test "$_LT_AC_TAGVAR(hardcode_shlibpath_var, GCJ)" != no &&
+ test "$hardcode_minus_L_GCJ" != no; then
+ # Linking always hardcodes the temporary library directory.
+ hardcode action GCJ=relink
```

```
+ else
```

```
+ # We can link without hardcoding, and we can hardcode nonexisting dirs.
```

```
+ hardcode action GCJ=immediate
```

```
+ fi
```
+else

```
+ # We cannot hardcode anything, or else we can only hardcode existing
```

```
+ # directories.
+ hardcode_action_GCJ=unsupported
+f_1+echo "$as_me:$LINENO: result: $hardcode_action_GCJ" >&5
+echo "${ECHO_T}$hardcode_action_GCJ" >&6
+
+if test "$hardcode_action_GCJ" = relink; then
+ # Fast installation is not supported
+ enable_fast_install=no
+elif test "$shlibpath_overrides_runpath" = yes ||
+ test "$enable_shared" = no; then
+ # Fast installation is not necessary
+ enable_fast_install=needless
+f_1^{+}+striplib=
+old_striplib=
+echo "$as_me:$LINENO: checking whether stripping libraries is possible" >&5
+echo $ECHO_N "checking whether stripping libraries is possible... $ECHO_C" >&6
+if test -n "$STRIP" && $STRIP -V 2>&1 | grep "GNU strip" >/dev/null; then
+ test -z "$old_striplib" && old_striplib="$STRIP --strip-debug"
+ test -z "$striplib" && striplib="$STRIP --strip-unneeded"
+ echo "$as_me:$LINENO: result: yes" >&5
+echo "${ECHO_T}yes" >&6
+else
+# FIXME - insert some real tests, host_os isn't really good enough
+ case $host_os in
+ darwin*)
+ if test -n "$STRIP" ; then
+ striplib="$STRIP -x"
+ echo "$as_me:$LINENO: result: yes" >&5
+echo "${ECHO_T}yes" >&6
+ else
+ echo "$as_me:$LINENO: result: no" >&5
+echo "${ECHO_T}no" >&6
+f_{1}+ ;;
+ *)
+ echo "$as_me:$LINENO: result: no" >&5
+echo "${ECHO_T}no" >&6
+ ;;
+ esac
+f_1++if test "x$enable_dlopen" != xyes; then
+ enable_dlopen=unknown
+ enable_dlopen_self=unknown
+ enable_dlopen_self_static=unknown
```

```
+else
+ lt_cv_dlopen=no
+ lt_cv_dlopen_libs=
\ddot{}+ case $host_os in
+ beos<sup>*</sup>)
+ lt_cv_dlopen="load_add_on"
+ lt_cv_dlopen_libs=
+ lt_cv_dlopen_self=yes
+ ::
\overline{+}+ mingw* | pw32*)
+ lt_cv_dlopen="LoadLibrary"
+ lt_cv_dlopen_libs=
+ ;;
\ddot{}+ cygwin<sup>*</sup>)
+ lt_cv_dlopen="dlopen"
+ lt_cv_dlopen_libs=
+ ;;
\ddot{}+ darwin<sup>*</sup>)
+ # if libdl is installed we need to link against it
+ echo "$as_me:$LINENO: checking for dlopen in -ldl" >&5
+echo $ECHO_N "checking for dlopen in -ldl... $ECHO_C" >&6
+if test "\{(ac_cv_lib_d1_dlopen + set\}' = set; then+ echo $ECHO_N "(cached) $ECHO_C" >&6
+else
+ ac_check_lib_save_LIBS=$LIBS
+LIBS="-ldl $LIBS"
+cat >conftest.$ac_ext <<_ACEOF
+/* confdefs.h. */
+ ACEOF
+cat confdefs.h >>conftest.$ac_ext
+cat >>conftest.$ac_ext <<_ACEOF
+/* end confdefs.h. */\ddot{+}+\prime* Override any gcc2 internal prototype to avoid an error. */
+#ifdef _cplusplus
+extern "C"
+#endif
+\prime^* We use char because int might match the return type of a gcc2
+ builtin and then its argument prototype would still apply. */
+char dlopen ();
+int+main()
+{
+dlopen();
```

```
+ ;
+ return 0;
+}
+_ACEOF
+rm -f conftest.$ac_objext conftest$ac_exeext
+if { (eval echo "$as_me:$LINENO: \"$ac_link\"") >&5
+ (eval $ac_link) 2>conftest.er1
+ ac_status=$?
+ grep -v '^ *+' conftest.er1 >conftest.err
+ rm -f conftest.er1
+ cat conftest.err >&5
+ echo "$as_me:$LINENO: \$? = $ac_status" > &5+ (exit $ac_status); } &&
+ { ac_try='test -z "$ac_c_werror_flag"
+ \parallel test ! -s conftest.err'
+ { (eval echo "$as_me:$LINENO: \"$ac_try\"") >&5
+ (eval $ac_try) 2>&5
+ ac_status=$?
+ echo "$as_me:$LINENO: \$? = $ac_status" > \& 5
+ (exit $ac_status); }; } &&
+	 { ac_try='test -s conftest$ac_exeext'
+ { (eval echo "$as_me:$LINENO: \"$ac_try\"") >&5
+ (eval rac_{try}) 2>&5
+ ac_status=$?
+ echo "$as_me:$LINENO: \$? = $ac_status" > \& 5
+ (exit $ac_status); }; }; then
+ ac_cv_lib_dl_dlopen=yes
+else
+ echo "$as_me: failed program was:" >&5
+sed 's/^/| /' conftest.$ac_ext >&5
^{+}+ac_cv_lib_dl_dlopen=no
+f_1+rm -f conftest.err conftest.$ac_objext \
+ conftest$ac_exeext conftest.$ac_ext
+LIBS=$ac_check_lib_save_LIBS
+f_1+echo "$as_me:$LINENO: result: $ac_cv_lib_dl_dlopen" >&5
+echo "${ECHO_T}$ac_cv_lib_dl_dlopen" >&6
+if test $ac_cv_lib_dl_dlopen = yes; then
+ lt cv dlopen="dlopen" lt cv dlopen libs="-ldl"
+else
++ lt_cv_dlopen="dyld"
+ lt cv dlopen libs=
+ lt cv dlopen self=yes
+
+f_1
```

```
+
+ ;;
+
+ *)
+ echo "$as_me:$LINENO: checking for shl_load" >&5
+echo $ECHO_N "checking for shl_load... $ECHO_C" >&6
+if test "${ac_cv_func_shl_load+set}" = set; then
+ echo $ECHO_N "(cached) $ECHO_C" >&6
+else
+ cat >conftest.$ac_ext << ACEOF
+/* confdefs.h. */+_ACEOF
+cat confdefs.h >>conftest.$ac_ext
+cat >>conftest.$ac_ext <<_ACEOF
+/* end confdefs.h. */
+/* Define shl_load to an innocuous variant, in case <limits.h> declares shl_load.
+ For example, HP-UX 11i <limits.h> declares gettimeofday. */
+#define shl_load innocuous_shl_load
+
+/* System header to define __stub macros and hopefully few prototypes,
+ which can conflict with char shl_load (); below.
+ Prefer <limits.h> to <assert.h> if __STDC__ is defined, since
+ <limits.h> exists even on freestanding compilers. */
^{+}+#ifdef STDC+# include \langlelimits.h\rangle+#else
+# include <assert.h>
+#endif
+
+#undef shl_load
+
+ Net Net V + Net Net \alpha and \alpha are \alpha internal prototype to avoid an error. * /
+#ifdef __cplusplus
+extern "C"
+{
+#endif
+<sup>*</sup> We use char because int might match the return type of a gcc2
+ builtin and then its argument prototype would still apply. */
+char shl_load ();
+<sup>*</sup> The GNU C library defines this for functions which it implements
+ to always fail with ENOSYS. Some functions are actually named
+ something starting with and the normal name is an alias. */
+#if defined (__stub_shl_load) || defined (__stub___shl_load)
+choke me
+#else
+char (*f) () = shl load;
+#endif
```

```
+#ifdef _cplusplus
+}
+#endif
\ddot{+}+int+main()
+{
+return f := \text{shl}\_\text{load};+ :
+ return 0;
+\}+_ACEOF
+rm -f conftest.$ac_objext conftest$ac_exeext
+if { (eval echo "$as_me:$LINENO: \"$ac_link\"") > &5+ (eval $ac_link) 2>conftest.er1
+ ac status=$?
+ grep -v '^ *+' conftest.er1 >conftest.err
+ rm -f conftest.er1
+ cat conftest.err >&5
+ echo "$as_me:$LINENO: \$? = $ac_status" > & 5
+ (exit $ac_status); \&&+ { ac_try='test -z "$ac_c_werror_flag"
+ || test ! -s conftest.err'
+ { (eval echo "$as_me:$LINENO: \"$ac_try\"") >&5
+ (eval $ac_try) 2>&5
+ ac status=$?
+ echo "$as_me:$LINENO: \$? = $ac_status" > & 5
+ (exit $ac_status); \}; \&&+ { ac_try='test -s conftest$ac_exeext'
+ { (eval echo "$as_me:$LINENO: \"$ac_try\"") >&5
+ (eval $ac_try) 2 > 8.5+ ac_status=$?
+ echo "$as_me:$LINENO: \$? = $ac_status" > & 5
+ (exit $ac_status); }; }; then
+ ac_cv_func_shl_load=yes
+else
+ echo "$as_me: failed program was:" > \& 5
+sed 's/\frac{\gamma}{\gamma} /' conftest.$ac_ext >&5
\ddot{}+ac cv func shl load=no
+f_{1}+rm -f conftest.err conftest.$ac objext
     conftest$ac exeext conftest.$ac ext
++f_{1}+echo "$as me:$LINENO: result: $ac cv func shl load" > & 5
+echo "${ECHO_T}$ac_cv_func_shl_load" >&6
+if test $ac cv func shl load = yes; then
+ lt cv dlopen="shl load"
```

```
+else
+ echo "$as_me:$LINENO: checking for shl_load in -ldld" >&5
+echo $ECHO_N "checking for shl_load in -ldld... $ECHO_C" >&6
+if test "\{ac\_cv\_lib\_dld\_shl\_load+set\}" = set; then
+ echo $ECHO_N "(cached) $ECHO_C" >&6
+else
+ ac check lib save LIBS=$LIBS
+LIBS="-ldld $LIBS"
+cat >conftest.$ac_ext <<_ACEOF
+/* confdefs.h. */
+_ACEOF
+cat confdefs.h >>conftest.$ac_ext
+cat >>conftest.$ac_ext << ACEOF
+/* end confdefs.h. */
+
+ \sqrt{*} Override any gcc2 internal prototype to avoid an error. \sqrt{*} /
+#ifdef __cplusplus
+extern "C"
+#endif
+/* We use char because int might match the return type of a gcc2
+ builtin and then its argument prototype would still apply. */
+char shl_load ();
+int+main ()+{
+shl_load ();
+ ;
+ return 0;
+}
+_ACEOF
+rm -f conftest.$ac_objext conftest$ac_exeext
+if { (eval echo "$as_me:$LINENO: \"$ac_link\"") >&5
+ (eval $ac_link) 2>conftest.er1
+ ac status=$?
+ grep -v '^ *+' conftest.er1 >conftest.err
+ rm -f conftest.er1
+ cat conftest.err >&5
+ echo "$as_me:$LINENO: \$? = $ac_status" > \& 5
+ (exit $ac_status); } &&
+ \{ ac_try='test -z "$ac_c_werror_flag"
+ \parallel test ! -s conftest.err'
+ \{ (eval echo "$as_me:$LINENO: \"$ac_try\"") >&5
+ (eval $ac_try) 2 > 8.5+ ac_status=$?
+ echo "$as_me:$LINENO: \$? = $ac_status" >&5
+ (exit $ac_status); \}; \&&+	 { ac_try='test -s conftest$ac_exeext'
+ \{ (eval echo "$as me:$LINENO: \"$ac_try\"") >&5
```

```
+ (eval $ac_try) 2>&5
+ ac status=$?
+ echo "$as_me:$LINENO: \$? = $ac_status" > &5+ (exit $ac_status); }; }; then
+ ac_cv_lib_dld_shl_load=yes
+else
+ echo "$as me: failed program was:" > \& 5
+sed 's/^/| /' conftest.$ac_ext >&5
\ddot{}+ac_cv_lib_dld_shl_load=no
+f_1+rm -f conftest.err conftest.$ac_objext \
    conftest$ac exeext conftest.$ac ext
++LIBS=$ac_check_lib_save_LIBS
+f_{1}+echo "$as_me:$LINENO: result: $ac_cv_lib_dld_shl_load" >&5
+echo "${ECHO_T}$ac_cv_lib_dld_shl_load" >&6
+i f test $ac cv lib dld shl load = yes; then
+ lt_cv_dlopen="shl_load" lt_cv_dlopen_libs="-dld"
+else
+ echo "$as_me:$LINENO: checking for dlopen" > & 5
+echo $ECHO_N "checking for dlopen... $ECHO_C" >&6
+if test "\{(ac_cv_function_dlopen + set)" = set; then
+ echo $ECHO_N "(cached) $ECHO_C" >&6
+else
+ cat >conftest.$ac ext << ACEOF
+/* confdefs.h. */
+_ACEOF
+cat confdefs.h >>conftest.$ac ext
+cat >>conftest.$ac ext << ACEOF
+/* end confdefs.h. */+\prime^* Define dlopen to an innocuous variant, in case <limits.h> declares dlopen.
+ For example, HP-UX 11i < limits.h > declares gettime of day. */
+#define dlopen innocuous_dlopen
^{+}+\frac{1}{2} System header to define __stub macros and hopefully few prototypes,
+ which can conflict with char dlopen (); below.
+ Prefer <limits.h> to <assert.h> if __STDC__ is defined, since
+ <limits.h> exists even on freestanding compilers. */
\perp+#ifdef STDC
+# include <limits.h>
+#else
+# include <assert.h>
+#endif
\perp+#undef dlopen
\overline{+}
```

```
+ Networth vertex where \frac{1}{2} internal prototype to avoid an error. */
+#ifdef cplusplus
+extern "C"
+{
+#endif
+<sup>*</sup> We use char because int might match the return type of a gcc2
+ builtin and then its argument prototype would still apply. */
+char dlopen ();
+<sup>*</sup> The GNU C library defines this for functions which it implements
+ to always fail with ENOSYS. Some functions are actually named
+ something starting with __ and the normal name is an alias. */
+#if defined (__stub_dlopen) || defined (__stub___dlopen)
+choke me
+#else
+char (*f) () = dlopen;
+#endif
+#ifdef __cplusplus
+}
+#endif
\pm+int+main ()
+{
+return f != dlopen;
+ ;
+ return 0;
+}
+_ACEOF
+rm -f conftest.$ac_objext conftest$ac_exeext
+if { (eval echo "$as_me:$LINENO: \"$ac_link\"") >&5
+ (eval $ac_link) 2>conftest.er1
+ ac_status=$?
+ grep -v '^ *+' conftest.er1 >conftest.err
+ rm -f conftest.er1
+ cat conftest.err >&5
+ echo "$as_me:$LINENO: \$? = $ac_status" >&5
+ (exit $ac_status); \&&+ { ac_try='test -z "$ac_c_werror_flag"
+ \parallel test ! -s conftest.err'
+ \{ (eval echo "$as me:$LINENO: \"$ac_try\"") >&5
+ (eval $ac_try) 2 > 8.5+ ac_status=$?
+ echo "$as_me:$LINENO: \$? = $ac_status" >&5
+ (exit $ac_status); \}; \&&+	 { ac_try='test -s conftest$ac_exeext'
+ \{ (eval echo "$as me:$LINENO: \"$ac_try\"") >&5
+ (eval $ac_try) 2 > 8.5+ ac status=$?
```

```
+ echo "$as_me:$LINENO: \$? = $ac_status" > & 5
+ (exit $ac_status); }; }; then
+ ac_cv_func_dlopen=yes
+else
+ echo "$as_me: failed program was:" > & 5
+sed 's/\frac{\gamma}{\gamma} /' conftest.$ac_ext >&5
\ddot{+}+ac_cv_func_dlopen=no
+f\mathbf{i}+rm -f conftest.err conftest.$ac_objext \
^{+}conftest$ac_exeext conftest.$ac_ext
+f\ddot{i}+echo "$as_me:$LINENO: result: $ac_cv_func_dlopen" >&5
+echo "${ECHO_T}$ac_cv_func_dlopen" >&6
+i f test $ac_cv_func_dlopen = yes; then
+ lt_cv_dlopen="dlopen"
+else
+ echo "$as_me:$LINENO: checking for dlopen in -ldl" >&5
+echo $ECHO_N "checking for dlopen in -ldl... $ECHO_C" >&6
+if test "\{(ac_cv_lib_d1_dlopen + set\}' = set; then+ echo $ECHO_N "(cached) $ECHO_C" >&6
+else
+ ac_check_lib_save_LIBS=$LIBS
+LIBS="-ldl $LIBS"
+cat >conftest.$ac_ext <<_ACEOF
+/* confdefs.h. */
+ ACEOF
+cat confdefs.h >>conftest.$ac_ext
+cat >>conftest.$ac ext << ACEOF
+/* end confdefs.h. */\ddot{+}+\prime^* Override any gcc2 internal prototype to avoid an error. */
+#ifdef cplusplus
+extern "C"
+#endif
+\prime^* We use char because int might match the return type of a gcc2
+ builtin and then its argument prototype would still apply. */
+char dlopen ();
+int+main ()+{
+dlopen();
+ ;
+ return 0;
+}
+ ACEOF
+rm -f conftest.$ac objext conftest$ac exeext
+if { (eval echo "$as me:$LINENO: \"$ac link\"") > \& 5
```

```
+ (eval $ac_link) 2>conftest.er1
```

```
+ ac status=\$?
```

```
+ grep -v '^ *+' conftest.er1 >conftest.err
```

```
+ rm -f conftest.er1
```

```
+ cat conftest.err >&5
```

```
+ echo "$as_me:$LINENO: \$? = $ac_status" > & 5
```

```
+ (exit $ac_status); } &&
```

```
+ { ac_try='test -z "$ac_c_werror_flag"
```

```
+ || test ! -s conftest.err'
```

```
+ { (eval echo "$as_me:$LINENO: \"$ac_try\"") >&5
```

```
+ (eval $ac_try) 2>&5
```

```
+ ac_status=$?
```

```
+ echo "$as_me:$LINENO: \$? = $ac_status" > \&5
```

```
+ (exit $ac_status); \}; \&&
```

```
+ { ac_try='test -s conftest$ac_exeext'
```

```
+ { (eval echo "$as_me:$LINENO: \"$ac_try\"") >&5
```

```
+ (eval $ac_try) 2>&5
```

```
+ ac status=$?
```

```
+ echo "$as_me:$LINENO: \$? = $ac_status" > & 5
```

```
+ (exit $ac_status); }; }; then
```

```
+ ac_cv_lib_dl_dlopen=yes
```

```
+else
```
 $\ddot{}$ 

```
+ echo "$as_me: failed program was:" > \& 5
```

```
+sed 's/^/| /' conftest.$ac_ext >&5
```

```
+ac_cv_lib_dl_dlopen=no
```

```
+fi
```

```
+rm -f conftest.err conftest.$ac_objext \
```

```
conftest$ac_exeext conftest.$ac_ext
+
```

```
+LIBS=$ac_check_lib_save_LIBS
```
 $+f\mathbf{i}$ 

```
+echo "$as_me:$LINENO: result: $ac_cv_lib_dl_dlopen" >&5
```

```
+echo "${ECHO_T}$ac_cv_lib_dl_dlopen" >&6
```

```
+i f test $ac_cv_lib_dl_dlopen = yes; then
```

```
+ lt_cv_dlopen="dlopen" lt_cv_dlopen_libs="-ldl"
```

```
+else
+ echo "$as_me:$LINENO: checking for dlopen in -lsvld" >&5
```

```
+echo $ECHO_N "checking for dlopen in -lsvld... $ECHO_C" >&6
```

```
+if test "\{(ac_cv_lib_svld_dlopen+set\}' = set; then
```

```
+ echo $ECHO N "(cached) $ECHO C" > & 6
```

```
+else
```

```
+ ac check lib save LIBS=$LIBS
+LIBS="-lsvld $LIBS"
```

```
+cat >conftest.$ac_ext <<_ACEOF
```

```
+\frac{8}{3} confdefs.h. \frac{8}{3}
```

```
+ ACEOF
```

```
+cat confdefs.h >>conftest.$ac ext
```

```
+cat >>conftest.$ac ext << ACEOF
```

```
+\frac{1}{8} end confdefs.h. \frac{1}{8}+
+/* Override any gcc2 internal prototype to avoid an error. */
+#ifdef __cplusplus
+extern "C"
+#endif
+/* We use char because int might match the return type of a gcc2
+ builtin and then its argument prototype would still apply. */
+char dlopen ();
+int+main ()
+{
+dlopen ();
+ ;
+ return 0;
+}
+_ACEOF
+rm -f conftest.$ac_objext conftest$ac_exeext
+if { (eval echo "$as_me:$LINENO: \"$ac_link\"") >&5
+ (eval $ac_link) 2>conftest.er1
+ ac status=$?
+ grep -v '^ *+' conftest.er1 >conftest.err
+ rm -f conftest.er1
+ cat conftest.err >&5
+ echo "$as_me:$LINENO: \$? = $ac_status" >&5
+ (exit $ac_status); } &&
+ { ac_try='test -z "$ac_c_werror_flag"
+ \parallel test ! -s conftest.err'
+ { (eval echo "$as_me:$LINENO: \"$ac_try\"") >&5
+ (eval $ac_try) 2>&5
+ ac_status=$?
+ echo "$as_me:$LINENO: \$? = $ac_status" > \& 5
+ (exit $ac_status); }; } &&
+	 { ac_try='test -s conftest$ac_exeext'
+ { (eval echo "$as_me:$LINENO: \"$ac_try\"") >&5
+ (eval $ac_try) 2>&5
+ ac_status=$?
+ echo "$as_me:$LINENO: \$? = $ac_status" > \& 5
+ (exit $ac_status); }; }; then
+ ac_cv_lib_svld_dlopen=yes
+else
+ echo "$as me: failed program was:" >85+sed 's/\frac{\lambda}{\lambda} /' conftest.$ac_ext >&5
+
+ac_cv_lib_svld_dlopen=no
+f_1+rm -f conftest.err conftest.$ac_objext \
+ conftest$ac_exeext conftest.$ac_ext
```

```
+LIBS=$ac_check_lib_save_LIBS
+f_1+echo "$as_me:$LINENO: result: $ac_cv_lib_svld_dlopen" >&5
+echo "${ECHO_T}$ac_cv_lib_svld_dlopen" >&6
+if test $ac_cv_lib_svld_dlopen = yes; then
+ lt_cv_dlopen="dlopen" lt_cv_dlopen_libs="-lsvld"
+else
+ echo "$as_me:$LINENO: checking for dld_link in -ldld" >&5
+echo $ECHO_N "checking for dld_link in -ldld... $ECHO_C" >&6
+if test "\lambda[ac_cv_lib_dld_dld_link+set}" = set; then
+ echo $ECHO_N "(cached) $ECHO_C" >&6
+else
+ ac_check_lib_save_LIBS=$LIBS
+LIBS="-ldld $LIBS"
+cat >conftest.$ac_ext <<_ACEOF
+/* confdefs.h. */
+_ACEOF
+cat confdefs.h >>conftest.$ac_ext
+cat >>conftest.$ac_ext << ACEOF
+/* end confdefs.h. */
+
+/* Override any gcc2 internal prototype to avoid an error. */
+#ifdef __cplusplus
+extern "C"
+#endif
+/* We use char because int might match the return type of a gcc2
+ builtin and then its argument prototype would still apply. */
+char dld_link ();
+int+main ()
+{
+dld_link ();
+ ;
+ return 0;
+}
+_ACEOF
+rm -f conftest.$ac_objext conftest$ac_exeext
+if { (eval echo "$as_me:$LINENO: \"$ac_link\"") >&5
+ (eval $ac_link) 2>conftest.er1
+ ac_status=$?
+ grep -v '^ *+' conftest.er1 >conftest.err
+ rm -f conftest.er1
+ cat conftest.err \geq 8.5+ echo "$as_me:$LINENO: \? = $ac_status" > \& 5
+ (exit $ac_status); \&&+ \{ ac_try='test -z "$ac_c_werror_flag"
+ \parallel test ! -s conftest.err'
+ \{ (eval echo "$as me:$LINENO: \"$ac_try\"") >&5
```

```
+ (eval $ac_try) 2>&5
+ ac_status=$?
+ echo "$as_me:$LINENO: \$? = $ac_status" > \&5+ (exit $ac_status); }; } &&
+	 { ac_try='test -s conftest$ac_exeext'
+ { (eval echo "$as_me:$LINENO: \"$ac_try\"") >&5
+ (eval rac_{try}) 2>&5
+ ac_status=$?
+ echo "$as_me:$LINENO: \? = $ac_status" > \& 5
+ (exit $ac_status); }; }; then
+ ac_cv_lib_dld_dld_link=yes
+else
+ echo "$as_me: failed program was:" >&5
+sed 's/^/| /' conftest.$ac_ext >&5
+
+ac_cv_lib_dld_dld_link=no
+f_{1}+rm -f conftest.err conftest.$ac_objext \
+ conftest$ac_exeext conftest.$ac_ext
+LIBS=$ac_check_lib_save_LIBS
+fi
+echo "$as_me:$LINENO: result: $ac_cv_lib_dld_dld_link" >&5
+echo "${ECHO_T}$ac_cv_lib_dld_dld_link" >&6
+if test $ac_cv_lib_dld_dld_link = yes; then
+ lt_cv_dlopen="dld_link" lt_cv_dlopen_libs="-dld"
+f_{1}+
++f_{1}+
^{+}+f_1+
++f_1+
++f_1+
\pm+f_{1}+
+ ;;
+ esac
^{+}+ if test "x$lt_cv_dlopen" != xno; then
+ enable_dlopen=yes
```

```
+ else
```

```
+ enable_dlopen=no
+ fi
\ddot{}+ case $lt_cv_dlopen in
+ dlopen)
   save_CPPFLAGS="$CPPFLAGS"
+test "x$ac_cv_header_dlfcn_h" = xyes && CPPFLAGS="$CPPFLAGS -DHAVE_DLFCN_H"
+\pm+ save_LDFLAGS="$LDFLAGS"
+ eval LDFLAGS=\"\$LDFLAGS $export_dynamic_flag_spec\"
\ddot{+}+ save_LIBS="$LIBS"
+ LIBS="$lt_cv_dlopen_libs $LIBS"
\ddot{+}+ echo "$as_me:$LINENO: checking whether a program can dlopen itself" > & 5
+echo $ECHO_N "checking whether a program can dlopen itself... $ECHO_C" >&6
+if test "\{lt\_cv\_dlopen\_self + set\}" = set; then
+ echo $ECHO_N "(cached) $ECHO_C" >&6
+else
+ if test "$cross_compiling" = yes; then :
+ lt cv dlopen self=cross
+else
+ lt_dlunknown=0; lt_dlno_uscore=1; lt_dlneed_uscore=2
+ lt status=$lt dlunknown
+ cat > conftest.$ac_ext <<EOF
+#line 18134 "configure"
+#include "confdefs.h"
\pm+#if HAVE DLFCN H
+#include <dlfcn.h>
+#endif
\pm+#include <stdio.h>
\ddot{+}+#ifdef RTLD_GLOBAL
+# define LT_DLGLOBAL RTLD_GLOBAL
+#else
+# ifdef DL_GLOBAL
+# define LT_DLGLOBAL DL_GLOBAL
+# else
+# define LT DLGLOBAL 0
+# endif
+#endif
\overline{+}+\frac{1}{2} We may have to define LT DLLAZY OR NOW in the command line if we
+ find out it does not work in some platform. */
+#ifndef LT_DLLAZY_OR_NOW
+# ifdef RTLD LAZY
```

```
+# define LT_DLLAZY_OR_NOW		RTLD_LAZY
+# else
+# ifdef DL_LAZY
+# define LT_DLLAZY_OR_NOW		DL_LAZY
+# else
+# ifdef RTLD_NOW
+# define LT_DLLAZY_OR_NOW	RTLD_NOW
+# else
+# ifdef DL_NOW
+# define LT_DLLAZY_OR_NOW	DL_NOW
+# else
+# define LT_DLLAZY_OR_NOW	0
+# endif
+# endif
+# endif
+# endif
+#endif
++#ifdef __cplusplus
+extern "C" void exit (int);
+#endif
+
+void fnord() { int i=42; }
+int main ()+{
+ void *self = dlopen (0, LT_DLGLOBAL|LT_DLLAZY_OR_NOW);
+ int status = $lt_dlunknown;
++ if (self)
+ {
+ if (dlsym (self,"fnord")) status = $lt_dlno_uscore;
+ else if (dlsym( self,"_fnord")) status = $lt_dlneed_uscore;
+ /* dlclose (self); */
+ }
+
+ exit (status);
+}
+EOF
+ if { (eval echo "$as_me:$LINENO: \"$ac_link\"") >&5
+ (eval $ac link) 2 > 8.5+ ac status=$?
+ echo "$as_me:$LINENO: \$? = $ac_status" >&5
+ (exit $ac_status); } && test -s conftest ${ac_exeext} 2>/dev/null; then
+ (./conftest; exit; ) 2>/dev/null
+ lt_status=$?
+ case x$lt_status in
+ x\$lt dlno uscore) lt cv dlopen self=yes ;;
```

```
+ x$lt_dlneed_uscore) lt_cv_dlopen_self=yes ;;
```

```
\ddot{+}x$lt_unknown|x*) lt_cv_dlopen_self=no ;;
+esac
+ else :
+ # compilation failed
+ lt_cv_dlopen_self=no
+ fi
+f\mathbf{i}+rm -fr conftest*
\ddot{+}\ddot{+}+f_1+echo "$as_me:$LINENO: result: $lt_cv_dlopen_self" >&5
+echo "${ECHO_T}$lt_cv_dlopen_self">&6
++ if test "x$lt_cv_dlopen_self" = xyes; then
    LDFLAGS="$LDFLAGS $link_static_flag"
+echo "$as_me:$LINENO: checking whether a statically linked program can dlopen itself" >&5
++echo $ECHO_N "checking whether a statically linked program can dlopen itself... $ECHO_C" >&6
+if test "\{lt\_cv\_dlopen\_self\_static + set\}" = set; then
+ echo $ECHO_N "(cached) $ECHO_C" >&6
+else
+ if test "$cross_compiling" = yes; then :
+ lt_cv_dlopen_self_static=cross
+else
+ lt_dlunknown=0; lt_dlno_uscore=1; lt_dlneed_uscore=2
+ lt status=$lt dlunknown
+ cat > conftest.$ac ext <<EOF
+#line 18232 "configure"
+#include "confdefs.h"
\ddot{}+#if HAVE_DLFCN_H
+#include <dlfcn.h>
+#endif
\ddot{+}+#include <stdio.h>
\ddot{+}+#ifdef RTLD_GLOBAL
+# define LT_DLGLOBAL RTLD_GLOBAL
+#else
+# ifdef DL GLOBAL
+# define LT DLGLOBAL DL GLOBAL
+# else
+# define LT DLGLOBAL 0
+# endif
+#endif
\perp+\frac{1}{2} We may have to define LT DLLAZY OR NOW in the command line if we
+ find out it does not work in some platform. */
```

```
+#ifndef LT_DLLAZY_OR_NOW
+# ifdef RTLD_LAZY
+# define LT_DLLAZY_OR_NOW		RTLD_LAZY
+# else
+# ifdef DL_LAZY
+# define LT_DLLAZY_OR_NOW		DL_LAZY
+# else
+# ifdef RTLD_NOW
+# define LT_DLLAZY_OR_NOW	RTLD_NOW
+# else
+# ifdef DL_NOW
+# define LT_DLLAZY_OR_NOW	DL_NOW
+# else
+# define LT_DLLAZY_OR_NOW	0
+# endif
+# endif
+# endif
+# endif
+#endif
+
+#ifdef __cplusplus
+extern "C" void exit (int);
+#endif
+
+void fnord() { int i=42;}
+int main ()
+{
+ void *self = dlopen (0, LT_DLGLOBAL|LT_DLLAZY_OR_NOW);
+ int status = $lt_dlunknown;
+
+ if (self)
+ {
+ if (dlsym (self,"fnord")) status = $lt_dlno_uscore;
+ else if (dlsym( self,"_fnord")) status = $lt_dlneed_uscore;
+ /* dlclose (self); */
+ }
+
+ exit (status);
+}
+EOF+ if { (eval echo "$as me: $LINENO: \degree \"$ac link\"") > \eta 5
+ (eval $ac link) 2 > 8.5+ ac status=$?
+ echo "$as_me:$LINENO: \? = $ac_status" > \& 5
+ (exit $ac_status); } && test -s conftest $ { ac_exeext } 2 > / dev/null; then
+ (./conftest; exit; ) 2>/dev/null
+ lt_status=$?
+ case x$lt status in
```

```
+ x$lt_dlno_uscore) lt_cv_dlopen_self_static=yes ;;
+ x$lt_dlneed_uscore) lt_cv_dlopen_self_static=yes ;;
+ x$lt_unknown|x*) lt_cv_dlopen_self_static=no ;;
+ esac
+ else :
+ # compilation failed
+ lt_cv_dlopen_self_static=no
+ fi
+f_1+rm -fr conftest*
++
+f_1+echo "$as_me:$LINENO: result: $lt_cv_dlopen_self_static" >&5
+echo "${ECHO_T}$lt_cv_dlopen_self_static" >&6
+ fi
++ CPPFLAGS="$save_CPPFLAGS"
+ LDFLAGS="$save_LDFLAGS"
+ LIBS="$save_LIBS"
+ ::
+ esac
++ case $lt_cv_dlopen_self in
+ yes|no) enable_dlopen_self=$lt_cv_dlopen_self ;;
+ *) enable_dlopen_self=unknown ;;
+ esac
++ case $lt_cv_dlopen_self_static in
+ yes|no) enable_dlopen_self_static=$lt_cv_dlopen_self_static ;;
+ *) enable_dlopen_self_static=unknown ;;
+ esac
+f_1++
+# The else clause should only fire when bootstrapping the
+# libtool distribution, otherwise you forgot to ship ltmain.sh
+# with your package, and you will get complaints that there are
+# no rules to generate ltmain.sh.
+if test -f "$ltmain"; then
+ # See if we are running on zsh, and set the options which allow our commands through
+ # without removal of \ escapes.
+ if test -n "${ZSH_VERSION+set}" ; then
+ setopt NO_GLOB_SUBST
+ fi
+ # Now quote all the things that may contain metacharacters while being
+ # careful not to overquote the AC_SUBSTed values. We take copies of the
+ # variables and quote the copies for generation of the libtool script.
```
- + for var in echo old\_CC old\_CFLAGS AR AR\_FLAGS EGREP RANLIB LN\_S LTCC NM \
- + SED SHELL STRIP \
- + libname\_spec library\_names\_spec soname\_spec extract\_expsyms\_cmds \
- + old\_striplib striplib file\_magic\_cmd finish\_cmds finish\_eval \
- + deplibs\_check\_method reload\_flag reload\_cmds need\_locks \
- + lt\_cv\_sys\_global\_symbol\_pipe lt\_cv\_sys\_global\_symbol\_to\_cdecl \
- + lt\_cv\_sys\_global\_symbol\_to\_c\_name\_address \
- + sys\_lib\_search\_path\_spec sys\_lib\_dlsearch\_path\_spec \
- + old\_postinstall\_cmds old\_postuninstall\_cmds \
- + compiler\_GCJ \
- $+ CC_GCI \$
- $+$  LD\_GCJ \
- + lt\_prog\_compiler\_wl\_GCJ \
- + lt\_prog\_compiler\_pic\_GCJ \
- + lt\_prog\_compiler\_static\_GCJ \
- + lt\_prog\_compiler\_no\_builtin\_flag\_GCJ \
- + export\_dynamic\_flag\_spec\_GCJ \
- + thread\_safe\_flag\_spec\_GCJ \
- + whole\_archive\_flag\_spec\_GCJ \
- + enable\_shared\_with\_static\_runtimes\_GCJ \
- + old archive cmds  $GCI \setminus$
- + old\_archive\_from\_new\_cmds\_GCJ \
- + predep\_objects\_GCJ \
- + postdep\_objects\_GCJ \
- + predeps\_GCJ \
- + postdeps\_GCJ \
- + compiler\_lib\_search\_path\_GCJ \
- + archive\_cmds\_GCJ \
- + archive\_expsym\_cmds\_GCJ \
- + postinstall\_cmds\_GCJ \
- + postuninstall\_cmds\_GCJ \
- + old\_archive\_from\_expsyms\_cmds\_GCJ \
- + allow\_undefined\_flag\_GCJ \
- + no\_undefined\_flag\_GCJ \
- + export\_symbols\_cmds\_GCJ \
- + hardcode\_libdir\_flag\_spec\_GCJ \
- + hardcode\_libdir\_flag\_spec\_ld\_GCJ \
- + hardcode\_libdir\_separator\_GCJ \
- + hardcode\_automatic\_GCJ \
- + module cmds  $GCI \setminus$
- + module expsym cmds  $GCI \setminus$
- + lt cv prog\_compiler\_c\_o\_GCJ  $\setminus$
- + exclude expsyms  $GCI \setminus$
- + include\_expsyms\_GCJ; do
- $+$
- + case \$var in
- + old archive cmds  $GCI$  | \
- + old archive from new cmds  $GCI$  | \
- + archive\_cmds\_GCJ | \
- + archive\_expsym\_cmds\_GCJ | \
- + module\_cmds\_GCJ | \
- + module\_expsym\_cmds\_GCJ | \
- + old\_archive\_from\_expsyms\_cmds\_GCJ | \
- + export\_symbols\_cmds\_GCJ | \
- + extract\_expsyms\_cmds | reload\_cmds | finish\_cmds | \
- + postinstall\_cmds | postuninstall\_cmds | \
- + old\_postinstall\_cmds | old\_postuninstall\_cmds | \
- + sys\_lib\_search\_path\_spec | sys\_lib\_dlsearch\_path\_spec)
- + # Double-quote double-evaled strings.

```
+ eval "lt_$var=\\\"\`\$echo \"X\$$var\" | \$Xsed -e \"\$double_quote_subst\" -e \"\$sed_quote_subst\" -e
\"\$delay_variable_subst\"\`\\\""
```

```
+ ;;
+ *)
+ eval "lt_$var=\\\"\`\$echo \"X\$$var\" | \$Xsed -e \"\$sed_quote_subst\"\`\\\""
+ ;;
+ esac
+ done
++ case $lt echo in
+ *'\$0 --fallback-echo"')
+ lt_echo=`$echo "X$lt_echo" | $Xsed -e 's/\\\\\\$0 --fallback-echo"$/$0 --fallback-echo"/"
+ ::+ esac
+
+cfgfile="$ofile"
++ cat <<__EOF__ >> "$cfgfile"
+# ### BEGIN LIBTOOL TAG CONFIG: $tagname
^{+}+# Libtool was configured on host `(hostname || uname -n) 2>/dev/null | sed 1q`:
++# Shell to use when invoking shell scripts.
+SHELL=$lt_SHELL
++# Whether or not to build shared libraries.
+build_libtool_libs=$enable_shared
^{+}+# Whether or not to build static libraries.
+build_old_libs=$enable_static
+
+# Whether or not to add -lc for building shared libraries.
+build_libtool_need_lc=$archive_cmds_need_lc_GCJ
++# Whether or not to disallow shared libs when runtime libs are static
+allow_libtool_libs_with_static_runtimes=$enable_shared_with_static_runtimes_GCJ
^{+}
```

```
+# Whether or not to optimize for fast installation.
+fast_install=$enable_fast_install
+
+# The host system.
+host_alias=$host_alias
+host=$host
++# An echo program that does not interpret backslashes.
+echo=$lt_echo
+
+# The archiver.
+AR = $lt_A R+AR_FLAGS=$lt_AR_FLAGS
++# A C compiler.
+LTCC=$lt_LTCC
++# A language-specific compiler.
+CC=$lt_compiler_GCJ
+
+# Is the compiler the GNU C compiler?
+with_gcc=$GCC_GCJ
++# An ERE matcher.
+EGREP=$lt_EGREP
++# The linker used to build libraries.
+LD=$lt_LD_GCJ
+
+# Whether we need hard or soft links.
+LN_S=$lt_LN_S
++# A BSD-compatible nm program.
+NM=$lt_NM
+
+# A symbol stripping program
+STRIP=$lt_STRIP
++# Used to examine libraries when file_magic_cmd begins "file"
+MAGIC_CMD=$MAGIC_CMD
++# Used on cygwin: DLL creation program.
+DLLTOOL="$DLLTOOL"
^{+}+# Used on cygwin: object dumper.
+OBJDUMP="$OBJDUMP"
+
+# Used on cygwin: assembler.
```

```
+AS="SAS"+
+# The name of the directory that contains temporary libtool files.
+objdir=$objdir
+
+# How to create reloadable object files.
+reload_flag=$lt_reload_flag
+reload_cmds=$lt_reload_cmds
+
+# How to pass a linker flag through the compiler.
+wl=$lt_lt_prog_compiler_wl_GCJ
+
+# Object file suffix (normally "o").
+objext="$ac_objext"
+
+# Old archive suffix (normally "a").
+libext="$libext"
^{+}+# Shared library suffix (normally ".so").
+shrext_cmds='$shrext_cmds'
+
+# Executable file suffix (normally "").
+exeext="$exeext"
+
+# Additional compiler flags for building library objects.
+pic_flag=$lt_lt_prog_compiler_pic_GCJ
+pic_mode=$pic_mode
^{+}+# What is the maximum length of a command?
+max_cmd_len=$lt_cv_sys_max_cmd_len
+
+# Does compiler simultaneously support -c and -o options?
+compiler_c_o=$lt_lt_cv_prog_compiler_c_o_GCJ
^{+}+# Must we lock files when doing compilation ?
+need_locks=$lt_need_locks
+
+# Do we need the lib prefix for modules?
+need_lib_prefix=$need_lib_prefix
^{+}+# Do we need a version for libraries?
+need_version=$need_version
+
+# Whether dlopen is supported.
+dlopen_support=$enable_dlopen
+
+# Whether dlopen of programs is supported.
+dlopen_self=$enable_dlopen_self
```

```
+
+# Whether dlopen of statically linked programs is supported.
+dlopen_self_static=$enable_dlopen_self_static
^{+}+# Compiler flag to prevent dynamic linking.
+link_static_flag=$lt_lt_prog_compiler_static_GCJ
^{+}+# Compiler flag to turn off builtin functions.
+no_builtin_flag=$lt_lt_prog_compiler_no_builtin_flag_GCJ
^{+}+# Compiler flag to allow reflexive dlopens.
+export_dynamic_flag_spec=$lt_export_dynamic_flag_spec_GCJ
+
+# Compiler flag to generate shared objects directly from archives.
+whole_archive_flag_spec=$lt_whole_archive_flag_spec_GCJ
+
+# Compiler flag to generate thread-safe objects.
+thread_safe_flag_spec=$lt_thread_safe_flag_spec_GCJ
+
+# Library versioning type.
+version_type=$version_type
^{+}+# Format of library name prefix.
+libname_spec=$lt_libname_spec
+
+# List of archive names. First name is the real one, the rest are links.
+# The last name is the one that the linker finds with -lNAME.
+library_names_spec=$lt_library_names_spec
^{+}+# The coded name of the library, if different from the real name.
+soname_spec=$lt_soname_spec
^{+}+# Commands used to build and install an old-style archive.
+RANLIB=$lt_RANLIB
+old_archive_cmds=$lt_old_archive_cmds_GCJ
+old_postinstall_cmds=$lt_old_postinstall_cmds
+old_postuninstall_cmds=$lt_old_postuninstall_cmds
+
+# Create an old-style archive from a shared archive.
+old_archive_from_new_cmds=$lt_old_archive_from_new_cmds_GCJ
+
+# Create a temporary old-style archive to link instead of a shared archive.
+old_archive_from_expsyms_cmds=$lt_old_archive_from_expsyms_cmds_GCJ
+
+# Commands used to build and install a shared archive.
+archive_cmds=$lt_archive_cmds_GCJ
+archive_expsym_cmds=$lt_archive_expsym_cmds_GCJ
+postinstall_cmds=$lt_postinstall_cmds
```
```
+postuninstall_cmds=$lt_postuninstall_cmds
^{+}+# Commands used to build a loadable module (assumed same as above if empty)
+module_cmds=$lt_module_cmds_GCJ
+module_expsym_cmds=$lt_module_expsym_cmds_GCJ
+
+# Commands to strip libraries.
+old_striplib=$lt_old_striplib
+striplib=$lt_striplib
^{+}+# Dependencies to place before the objects being linked to create a
+# shared library.
+predep_objects=$lt_predep_objects_GCJ
+
+# Dependencies to place after the objects being linked to create a
+# shared library.
+postdep_objects=$lt_postdep_objects_GCJ
+
+# Dependencies to place before the objects being linked to create a
+# shared library.
+predeps=$lt_predeps_GCJ
+
+# Dependencies to place after the objects being linked to create a
+# shared library.
+postdeps=$lt_postdeps_GCJ
+
+# The library search path used internally by the compiler when linking
+# a shared library.
+compiler_lib_search_path=$lt_compiler_lib_search_path_GCJ
+
+# Method to check whether dependent libraries are shared objects.
+deplibs_check_method=$lt_deplibs_check_method
^{+}+# Command to use when deplibs_check_method == file_magic.
+file_magic_cmd=$lt_file_magic_cmd
+
+# Flag that allows shared libraries with undefined symbols to be built.
+allow_undefined_flag=$lt_allow_undefined_flag_GCJ
^{+}+# Flag that forces no undefined symbols.
+no_undefined_flag=$lt_no_undefined_flag_GCJ
^{+}+# Commands used to finish a libtool library installation in a directory.
+finish_cmds=$lt_finish_cmds
^{+}+# Same as above, but a single script fragment to be evaled but not shown.
+finish_eval=$lt_finish_eval
+
```
+# Take the output of nm and produce a listing of raw symbols and C names. +global\_symbol\_pipe=\$lt\_lt\_cv\_sys\_global\_symbol\_pipe + +# Transform the output of nm in a proper C declaration +global\_symbol\_to\_cdecl=\$lt\_lt\_cv\_sys\_global\_symbol\_to\_cdecl + +# Transform the output of nm in a C name address pair +global\_symbol\_to\_c\_name\_address=\$lt\_lt\_cv\_sys\_global\_symbol\_to\_c\_name\_address  $^{+}$ +# This is the shared library runtime path variable. +runpath\_var=\$runpath\_var + +# This is the shared library path variable. +shlibpath\_var=\$shlibpath\_var + +# Is shlibpath searched before the hard-coded library search path? +shlibpath\_overrides\_runpath=\$shlibpath\_overrides\_runpath + +# How to hardcode a shared library path into an executable. +hardcode\_action=\$hardcode\_action\_GCJ  $^{+}$ +# Whether we should hardcode library paths into libraries. +hardcode\_into\_libs=\$hardcode\_into\_libs  $^{+}$ +# Flag to hardcode \\$libdir into a binary during linking. +# This must work even if \\$libdir does not exist. +hardcode\_libdir\_flag\_spec=\$lt\_hardcode\_libdir\_flag\_spec\_GCJ  $^{+}$  $+$ # If ld is used when linking, flag to hardcode  $\$$ libdir into  $+$ # a binary during linking. This must work even if  $\$$ libdir does +# not exist. +hardcode\_libdir\_flag\_spec\_ld=\$lt\_hardcode\_libdir\_flag\_spec\_ld\_GCJ + +# Whether we need a single -rpath flag with a separated argument. +hardcode\_libdir\_separator=\$lt\_hardcode\_libdir\_separator\_GCJ + +# Set to yes if using DIR/libNAME\${shared\_ext} during linking hardcodes DIR into the +# resulting binary. +hardcode\_direct=\$hardcode\_direct\_GCJ  $\pm$ +# Set to yes if using the -LDIR flag during linking hardcodes DIR into the +# resulting binary. +hardcode\_minus\_L=\$hardcode\_minus\_L\_GCJ  $^{+}$ +# Set to yes if using SHLIBPATH\_VAR=DIR during linking hardcodes DIR into +# the resulting binary. +hardcode\_shlibpath\_var=\$hardcode\_shlibpath\_var\_GCJ  $^{+}$ 

```
+# Set to yes if building a shared library automatically hardcodes DIR into the library
+# and all subsequent libraries and executables linked against it.
+hardcode_automatic=$hardcode_automatic_GCJ
^{+}+# Variables whose values should be saved in libtool wrapper scripts and
+# restored at relink time.
+variables saved for relink="$variables saved for relink"
+
+# Whether libtool must link a program against all its dependency libraries.
+link_all_deplibs=$link_all_deplibs_GCJ
++# Compile-time system search path for libraries
+sys_lib_search_path_spec=$lt_sys_lib_search_path_spec
+
+# Run-time system search path for libraries
+sys_lib_dlsearch_path_spec=$lt_sys_lib_dlsearch_path_spec
+
+# Fix the shell variable \$srcfile for the compiler.
+fix_srcfile_path="$fix_srcfile_path_GCJ"
+
+# Set to yes if exported symbols are required.
+always_export_symbols=$always_export_symbols_GCJ
++# The commands to list exported symbols.
+export_symbols_cmds=$lt_export_symbols_cmds_GCJ
+
+# The commands to extract the exported symbol list from a shared archive.
+extract_expsyms_cmds=$lt_extract_expsyms_cmds
^{+}+# Symbols that should not be listed in the preloaded symbols.
+exclude_expsyms=$lt_exclude_expsyms_GCJ
++# Symbols that must always be exported.
+include_expsyms=$lt_include_expsyms_GCJ
+
+# ### END LIBTOOL TAG CONFIG: $tagname
+
+ EOF
^{+}\pm+else
+ # If there is no Makefile yet, we rely on a make rule to execute
+ # `config.status --recheck' to rerun these tests and create the
+ # libtool script then.
+ ltmain in=`echo $ltmain | sed -e 's\land.sh$\land.in/'`
+ if test -f "$ltmain_in"; then
+ test -f Makefile && make "$ltmain"
+ fi
```

```
+f_1+
+
+ac_ext=c
+ac_cpp='$CPP $CPPFLAGS'
+ac_compile='$CC -c $CFLAGS $CPPFLAGS conftest.$ac_ext >&5'
+ac_link='$CC -o conftest$ac_exeext $CFLAGS $CPPFLAGS $LDFLAGS conftest.$ac_ext $LIBS >&5'
+ac_compiler_gnu=$ac_cv_c_compiler_gnu
+
+CC="$lt_save_CC"
++ else
+ tagname=""
+ fi
+ ;;
+
+ RC)
+
+
^{+}+# Source file extension for RC test sources.
+ac_ext=rc
+
+# Object file extension for compiled RC test sources.
+objext=o
+objext_RC=$objext
+
+# Code to be used in simple compile tests
+lt_simple_compile_test_code='sample MENU { MENUITEM "&Soup", 100, CHECKED }\n'
+
+# Code to be used in simple link tests
+lt_simple_link_test_code="$lt_simple_compile_test_code"
+
+# ltmain only uses $CC for tagged configurations so make sure $CC is set.
+
+# If no C compiler was specified, use CC.
+LTCC=${LTCC-"$CC"}
+
+# Allow CC to be a program name with arguments.
+compiler=$CC
+
+
+# Allow CC to be a program name with arguments.
+lt_save_CC="$CC"
+CC=${RC-"windres"}
+compiler=$CC
+compiler_RC=$CC
+lt_cv_prog_compiler_c_o_RC=yes
```
- $^{+}$
- +# The else clause should only fire when bootstrapping the
- +# libtool distribution, otherwise you forgot to ship ltmain.sh
- +# with your package, and you will get complaints that there are
- +# no rules to generate ltmain.sh.
- +if test -f "\$ltmain"; then
- + # See if we are running on zsh, and set the options which allow our commands through
- $+$  # without removal of \ escapes.
- + if test -n "\${ZSH\_VERSION+set}" ; then
- + setopt NO\_GLOB\_SUBST
- $+$  fi
- + # Now quote all the things that may contain metacharacters while being
- + # careful not to overquote the AC\_SUBSTed values. We take copies of the
- + # variables and quote the copies for generation of the libtool script.
- + for var in echo old\_CC old\_CFLAGS AR AR\_FLAGS EGREP RANLIB LN\_S LTCC NM \
- + SED SHELL STRIP \
- + libname\_spec library\_names\_spec soname\_spec extract\_expsyms\_cmds \
- + old striplib striplib file magic cmd finish cmds finish eval  $\langle$
- + deplibs\_check\_method reload\_flag reload\_cmds need\_locks \
- + lt\_cv\_sys\_global\_symbol\_pipe lt\_cv\_sys\_global\_symbol\_to\_cdecl \
- + lt cv sys\_global\_symbol\_to\_c\_name\_address \
- + sys\_lib\_search\_path\_spec sys\_lib\_dlsearch\_path\_spec \
- + old\_postinstall\_cmds old\_postuninstall\_cmds \
- + compiler  $RC \setminus$
- $+ CC_RC \$
- $+$  LD RC \
- + lt\_prog\_compiler\_wl\_RC \
- + lt\_prog\_compiler\_pic\_RC \
- + lt\_prog\_compiler\_static\_RC \
- + lt\_prog\_compiler\_no\_builtin\_flag\_RC \
- + export\_dynamic\_flag\_spec\_RC \
- + thread\_safe\_flag\_spec\_RC \
- + whole\_archive\_flag\_spec\_RC \
- + enable\_shared\_with\_static\_runtimes\_RC \
- + old\_archive\_cmds\_RC \
- + old\_archive\_from\_new\_cmds\_RC \
- + predep\_objects\_RC  $\setminus$
- + postdep\_objects\_RC \
- + predeps\_RC \
- + postdeps  $RC \setminus$
- + compiler lib search path RC  $\setminus$
- + archive cmds  $RC \setminus$
- + archive expsym cmds  $RC \setminus$
- + postinstall\_cmds\_RC \
- + postuninstall cmds  $RC \setminus$
- + old archive from expsyms cmds  $RC \setminus$
- + allow undefined flag  $RC \setminus$
- + no undefined flag RC  $\setminus$
- + export\_symbols\_cmds\_RC \
- + hardcode\_libdir\_flag\_spec\_RC \
- + hardcode\_libdir\_flag\_spec\_ld\_RC \
- + hardcode\_libdir\_separator\_RC \
- + hardcode\_automatic\_RC \
- + module\_cmds\_RC \
- + module\_expsym\_cmds\_RC \
- $+$  lt\_cv\_prog\_compiler\_c\_o\_RC \
- + exclude\_expsyms\_RC \
- + include\_expsyms\_RC; do
- $+$

```
+ case $var in
```
- + old\_archive\_cmds\_RC | \
- + old\_archive\_from\_new\_cmds\_RC | \
- + archive\_cmds\_RC | \
- + archive\_expsym\_cmds\_RC | \
- + module\_cmds\_RC | \
- + module expsym cmds  $RC$  | \
- + old\_archive\_from\_expsyms\_cmds\_RC | \
- + export\_symbols\_cmds\_RC | \
- + extract\_expsyms\_cmds | reload\_cmds | finish\_cmds | \
- + postinstall\_cmds | postuninstall\_cmds | \
- + old\_postinstall\_cmds | old\_postuninstall\_cmds | \
- + sys\_lib\_search\_path\_spec | sys\_lib\_dlsearch\_path\_spec)
- + # Double-quote double-evaled strings.
- + eval "lt\_\$var=\\\"\`\\$echo \"X\\$\$var\" | \\$Xsed -e \"\\$double\_quote\_subst\" -e \"\\$sed\_quote\_subst\" -e

\"\\$delay\_variable\_subst\"\`\\\""

- + ;;
- $+$  \*)

```
+ eval "lt_$var=\\\"\`\$echo \"X\$$var\" | \$Xsed -e \"\$sed_quote_subst\"\`\\\""
```
- + ;;
- + esac

```
+ done
```
 $+$ 

```
+ case $lt_echo in
```

```
+ *'\$0 --fallback-echo"')
```

```
+ lt_echo=`$echo "X$lt_echo" | $Xsed -e 's/\\\\\\$0 --fallback-echo"$/$0 --fallback-echo"/"
```

```
+ ;;
+ esac
```

```
\pm
```

```
+cfgfile="$ofile"
```

```
+
```

```
+ cat << EOF >> "$cfgfile"
```
+# ### BEGIN LIBTOOL TAG CONFIG: \$tagname

```
+# Libtool was configured on host `(hostname || uname -n) 2>/dev/null | sed 1q`:
```
+

 $+$ 

+# Shell to use when invoking shell scripts.

```
+SHELL=$lt_SHELL
+
+# Whether or not to build shared libraries.
+build_libtool_libs=$enable_shared
+
+# Whether or not to build static libraries.
+build_old_libs=$enable_static
++# Whether or not to add -lc for building shared libraries.
+build_libtool_need_lc=$archive_cmds_need_lc_RC
++# Whether or not to disallow shared libs when runtime libs are static
+allow_libtool_libs_with_static_runtimes=$enable_shared_with_static_runtimes_RC
++# Whether or not to optimize for fast installation.
+fast_install=$enable_fast_install
++# The host system.
+host_alias=$host_alias
+host=$host
\pm+# An echo program that does not interpret backslashes.
+echo=$lt_echo
+
+# The archiver.
+AR=$lt_AR
+AR_FLAGS=$lt_AR_FLAGS
+
+# A C compiler.
+LTCC=$lt_LTCC
+
+# A language-specific compiler.
+CC=$lt_compiler_RC
+
+# Is the compiler the GNU C compiler?
+with_gcc=$GCC_RC
+
+# An ERE matcher.
+EGREP=$lt_EGREP
^{+}+# The linker used to build libraries.
+LD=StLLDRC\pm+# Whether we need hard or soft links.
+LN S=St LN S
+
+# A BSD-compatible nm program.
+NM=$lt_NM
```

```
^{+}+# A symbol stripping program
+STRIP=$lt_STRIP
+
+# Used to examine libraries when file_magic_cmd begins "file"
+MAGIC_CMD=$MAGIC_CMD
+
+# Used on cygwin: DLL creation program.
+DLLTOOL="$DLLTOOL"
+
+# Used on cygwin: object dumper.
+OBJDUMP="$OBJDUMP"
+
+# Used on cygwin: assembler.
+AS="<sup>"</sup>SAS"
+
+# The name of the directory that contains temporary libtool files.
+objdir=$objdir
+
+# How to create reloadable object files.
+reload_flag=$lt_reload_flag
+reload_cmds=$lt_reload_cmds
++# How to pass a linker flag through the compiler.
+wl=$lt_lt_prog_compiler_wl_RC
+
+# Object file suffix (normally "o").
+objext="$ac_objext"
^{+}+# Old archive suffix (normally "a").
+libext="$libext"
^{+}+# Shared library suffix (normally ".so").
+shrext_cmds='$shrext_cmds'
+
+# Executable file suffix (normally "").
+exeext="$exeext"
+
+# Additional compiler flags for building library objects.
+pic_flag=$lt_lt_prog_compiler_pic_RC
+pic_mode=$pic_mode
+
+# What is the maximum length of a command?
+max_cmd_len=$lt_cv_sys_max_cmd_len
+
+# Does compiler simultaneously support -c and -o options?
+compiler_c_o=$lt_lt_cv_prog_compiler_c_o_RC
+
```

```
+# Must we lock files when doing compilation ?
+need_locks=$lt_need_locks
^{+}+# Do we need the lib prefix for modules?
+need_lib_prefix=$need_lib_prefix
+
+# Do we need a version for libraries?
+need_version=$need_version
+
+# Whether dlopen is supported.
+dlopen_support=$enable_dlopen
+
+# Whether dlopen of programs is supported.
+dlopen_self=$enable_dlopen_self
+
+# Whether dlopen of statically linked programs is supported.
+dlopen_self_static=$enable_dlopen_self_static
+
+# Compiler flag to prevent dynamic linking.
+link_static_flag=$lt_lt_prog_compiler_static_RC
+
+# Compiler flag to turn off builtin functions.
+no_builtin_flag=$lt_lt_prog_compiler_no_builtin_flag_RC
^{+}+# Compiler flag to allow reflexive dlopens.
+export_dynamic_flag_spec=$lt_export_dynamic_flag_spec_RC
^{+}+# Compiler flag to generate shared objects directly from archives.
+whole_archive_flag_spec=$lt_whole_archive_flag_spec_RC
+
+# Compiler flag to generate thread-safe objects.
+thread_safe_flag_spec=$lt_thread_safe_flag_spec_RC
^{+}+# Library versioning type.
+version_type=$version_type
+
+# Format of library name prefix.
+libname_spec=$lt_libname_spec
^{+}+# List of archive names. First name is the real one, the rest are links.
+# The last name is the one that the linker finds with -lNAME.
+library_names_spec=$lt_library_names_spec
\pm+# The coded name of the library, if different from the real name.
+soname_spec=$lt_soname_spec
^{+}+# Commands used to build and install an old-style archive.
+RANLIB=$lt_RANLIB
```

```
+old_archive_cmds=$lt_old_archive_cmds_RC
+old_postinstall_cmds=$lt_old_postinstall_cmds
+old_postuninstall_cmds=$lt_old_postuninstall_cmds
^{+}+# Create an old-style archive from a shared archive.
+old_archive_from_new_cmds=$lt_old_archive_from_new_cmds_RC
^{+}+# Create a temporary old-style archive to link instead of a shared archive.
+old_archive_from_expsyms_cmds=$lt_old_archive_from_expsyms_cmds_RC
^{+}+# Commands used to build and install a shared archive.
+archive_cmds=$lt_archive_cmds_RC
+archive_expsym_cmds=$lt_archive_expsym_cmds_RC
+postinstall_cmds=$lt_postinstall_cmds
+postuninstall_cmds=$lt_postuninstall_cmds
+
+# Commands used to build a loadable module (assumed same as above if empty)
+module_cmds=$lt_module_cmds_RC
+module_expsym_cmds=$lt_module_expsym_cmds_RC
+
+# Commands to strip libraries.
+old_striplib=$lt_old_striplib
+striplib=$lt_striplib
^{+}+# Dependencies to place before the objects being linked to create a
+# shared library.
+predep_objects=$lt_predep_objects_RC
^{+}+# Dependencies to place after the objects being linked to create a
+# shared library.
+postdep_objects=$lt_postdep_objects_RC
+
+# Dependencies to place before the objects being linked to create a
+# shared library.
+predeps=$lt_predeps_RC
+
+# Dependencies to place after the objects being linked to create a
+# shared library.
+postdeps=$lt_postdeps_RC
\pm+# The library search path used internally by the compiler when linking
+# a shared library.
+compiler_lib_search_path=$lt_compiler_lib_search_path_RC
+
+# Method to check whether dependent libraries are shared objects.
+deplibs_check_method=$lt_deplibs_check_method
+
+# Command to use when deplibs check method = file magic.
```

```
+file_magic_cmd=$lt_file_magic_cmd
+
+# Flag that allows shared libraries with undefined symbols to be built.
+allow_undefined_flag=$lt_allow_undefined_flag_RC
\pm+# Flag that forces no undefined symbols.
+no_undefined_flag=$lt_no_undefined_flag_RC
+
+# Commands used to finish a libtool library installation in a directory.
+finish_cmds=$lt_finish_cmds
++# Same as above, but a single script fragment to be evaled but not shown.
+finish_eval=$lt_finish_eval
++# Take the output of nm and produce a listing of raw symbols and C names.
+global_symbol_pipe=$lt_lt_cv_sys_global_symbol_pipe
+
+# Transform the output of nm in a proper C declaration
+global_symbol_to_cdecl=$lt_lt_cv_sys_global_symbol_to_cdecl
+
+# Transform the output of nm in a C name address pair
+global_symbol_to_c_name_address=$lt_lt_cv_sys_global_symbol_to_c_name_address
++# This is the shared library runtime path variable.
+runpath_var=$runpath_var
+
+# This is the shared library path variable.
+shlibpath_var=$shlibpath_var
^{+}+# Is shlibpath searched before the hard-coded library search path?
+shlibpath_overrides_runpath=$shlibpath_overrides_runpath
^{+}+# How to hardcode a shared library path into an executable.
+hardcode_action=$hardcode_action_RC
+
+# Whether we should hardcode library paths into libraries.
+hardcode_into_libs=$hardcode_into_libs
+
+# Flag to hardcode \$libdir into a binary during linking.
+# This must work even if \$libdir does not exist.
+hardcode_libdir_flag_spec=$lt_hardcode_libdir_flag_spec_RC
^{+}+# If ld is used when linking, flag to hardcode \$libdir into
+# a binary during linking. This must work even if \$libdir does
+# not exist.
+hardcode_libdir_flag_spec_ld=$lt_hardcode_libdir_flag_spec_ld_RC
+
+# Whether we need a single -rpath flag with a separated argument.
```

```
+hardcode_libdir_separator=$lt_hardcode_libdir_separator_RC
+
+# Set to yes if using DIR/libNAME${shared_ext} during linking hardcodes DIR into the
+# resulting binary.
+hardcode_direct=$hardcode_direct_RC
+
+# Set to yes if using the -LDIR flag during linking hardcodes DIR into the
+# resulting binary.
+hardcode_minus_L=$hardcode_minus_L_RC
^{+}+# Set to yes if using SHLIBPATH_VAR=DIR during linking hardcodes DIR into
+# the resulting binary.
+hardcode_shlibpath_var=$hardcode_shlibpath_var_RC
+
+# Set to yes if building a shared library automatically hardcodes DIR into the library
+# and all subsequent libraries and executables linked against it.
+hardcode_automatic=$hardcode_automatic_RC
^{+}+# Variables whose values should be saved in libtool wrapper scripts and
+# restored at relink time.
+variables saved for relink="$variables saved for relink"
^{+}+# Whether libtool must link a program against all its dependency libraries.
+link_all_deplibs=$link_all_deplibs_RC
+
+# Compile-time system search path for libraries
+sys_lib_search_path_spec=$lt_sys_lib_search_path_spec
^{+}+# Run-time system search path for libraries
+sys_lib_dlsearch_path_spec=$lt_sys_lib_dlsearch_path_spec
+
+# Fix the shell variable \srcfile for the compiler.
+fix_srcfile_path="$fix_srcfile_path_RC"
^{+}+# Set to yes if exported symbols are required.
+always_export_symbols=$always_export_symbols_RC
^{+}+# The commands to list exported symbols.
+export_symbols_cmds=$lt_export_symbols_cmds_RC
^{+}+# The commands to extract the exported symbol list from a shared archive.
+extract_expsyms_cmds=$lt_extract_expsyms_cmds
\pm+# Symbols that should not be listed in the preloaded symbols.
+exclude_expsyms=$lt_exclude_expsyms_RC
+
+# Symbols that must always be exported.
+include_expsyms=$lt_include_expsyms_RC
```

```
^{+}+# ### END LIBTOOL TAG CONFIG: $tagname
+
+EOF\pm+
+else
+ # If there is no Makefile yet, we rely on a make rule to execute
+ # `config.status --recheck' to rerun these tests and create the
+ # libtool script then.
+ ltmain_in=`echo $ltmain | sed -e 's/\.sh$/.in/'`
+ if test -f "$ltmain_in"; then
+ test -f Makefile && make "$ltmain"
+ fi
+f_1+
++ac_ext=c
+ac_cpp='$CPP $CPPFLAGS'
+ac_compile='$CC -c $CFLAGS $CPPFLAGS conftest.$ac_ext >&5'
+ac_link='$CC -o conftest$ac_exeext $CFLAGS $CPPFLAGS $LDFLAGS conftest.$ac_ext $LIBS >&5'
+ac_compiler_gnu=$ac_cv_c_compiler_gnu
+
+CC="$lt_save_CC"
++::++ *)
+	{ { echo "$as_me:$LINENO: error: Unsupported tag name: $tagname" >&5
+echo "$as_me: error: Unsupported tag name: $tagname" >&2;}
+ { (exit 1); exit 1; }; }
+ ;;
+ esac
+
+ # Append the new tag name to the list of available tags.
+ if test -n "$tagname" ; then
+ available_tags="$available_tags $tagname"
+ fi
+ fi
+ done
+ IFS="$lt save ifs"
+
+ # Now substitute the updated list of available tags.
+ if eval "sed -e 's/^available_tags=.*\$/available_tags=\"$available_tags\"/' \"$ofile\" > \"${ofile}T\""; then
+ mv "${ofile}T" "$ofile"
+ chmod +x "$ofile"
+ else
+ rm -f "${ofile}T"
```

```
+ { { echo "$as_me:$LINENO: error: unable to update list of available tagged configurations." >&5
+echo "$as_me: error: unable to update list of available tagged configurations." >&2;}
+ { (exit 1); exit 1; }; }
+ fi
+f_1+
+
\pm+# This can be used to rebuild libtool when needed
+LIBTOOL_DEPS="$ac_aux_dir/ltmain.sh"
++# Always use our own libtool.
+LIBTOOL='$(SHELL) $(top_builddir)/libtool'
+
+# Prevent multiple expansion
+
+
+
++
^{+}++
^{+}+
+
++
^{+}+
+
+
+
++
+
+echo "$as_me:$LINENO: checking for library containing strerror" >&5
+echo $ECHO_N "checking for library containing strerror... $ECHO_C" >&6
+if test "\{ac\_cv\_search\_strerror+set\}" = set; then
+ echo $ECHO_N "(cached) $ECHO_C" >&6
+else
+ ac func search save LIBS=$LIBS
+ac_cv_search_strerror=no
+cat >conftest.$ac_ext <<_ACEOF
+/* confdefs.h. */+_ACEOF
+cat confdefs.h >>conftest.$ac_ext
+cat >>conftest.$ac_ext <<_ACEOF
```

```
+\frac{1}{8} end confdefs.h. \frac{1}{8}+
+/* Override any gcc2 internal prototype to avoid an error. */
+#ifdef __cplusplus
+extern "C"
+#endif
+/* We use char because int might match the return type of a gcc2
+ builtin and then its argument prototype would still apply. */
+char strerror ();
+int+main ()
+{
+strerror ();
+ ;
+ return 0;
+}
+_ACEOF
+rm -f conftest.$ac_objext conftest$ac_exeext
+if { (eval echo "$as_me:$LINENO: \"$ac_link\"") >&5
+ (eval $ac_link) 2>conftest.er1
+ ac status=$?
+ grep -v '^ *+' conftest.er1 >conftest.err
+ rm -f conftest.er1
+ cat conftest.err >&5
+ echo "$as_me:$LINENO: \$? = $ac_status" >&5
+ (exit $ac_status); } &&
+ { ac_try='test -z "$ac_c_werror_flag"
+ \parallel test ! -s conftest.err'
+ { (eval echo "$as_me:$LINENO: \"$ac_try\"") >&5
+ (eval $ac_try) 2>&5
+ ac_status=$?
+ echo "$as_me:$LINENO: \$? = $ac_status" > \& 5
+ (exit $ac_status); }; } &&
+	 { ac_try='test -s conftest$ac_exeext'
+ { (eval echo "$as_me:$LINENO: \"$ac_try\"") >&5
+ (eval $ac_try) 2>&5
+ ac_status=$?
+ echo "$as_me:$LINENO: \$? = $ac_status" > \& 5
+ (exit $ac_status); }; }; then
+ ac cv search strerror="none required"
+else
+ echo "$as_me: failed program was:" >&5
+sed 's/\frac{\lambda}{\lambda} /' conftest.$ac_ext >&5
+
+f_1+rm -f conftest.err conftest.$ac_objext \
+ conftest$ac_exeext conftest.$ac_ext
+if test "$ac_cv_search_strerror" = no; then
```

```
+ for ac_lib in cposix; do
+ LIBS="-1$ac_lib $ac_func_search_save_LIBS"
+ cat >conftest.$ac_ext <<_ACEOF
+/* confdefs.h. */
+ ACEOF
+cat confdefs.h >>conftest.$ac_ext
+cat >>conftest.$ac ext << ACEOF
+\frac{1}{8} end confdefs.h. \frac{1}{8}+\prime^* Override any gcc2 internal prototype to avoid an error. */
+#ifdef _cplusplus
+extern "C"
+#endif
+\prime^* We use char because int might match the return type of a gcc2
+ builtin and then its argument prototype would still apply. */+char strerror ();
+int+main ()+{
+strerror(;
+ :
+ return 0;
+\}+_ACEOF
+rm -f conftest.$ac_objext conftest$ac_exeext
+if { (eval echo "$as_me:$LINENO: \"$ac_link\"") >&5
+ (eval $ac_link) 2>conftest.er1
+ ac_status=$?
+ grep -v '^ *+' conftest.er1 >conftest.err
+ rm -f conftest.er1
+ cat conftest.err >&5
+ echo "$as_me:$LINENO: \$? = $ac_status" > & 5
+ (exit $ac_status); } & &
+ { ac_try='test -z "$ac_c_werror_flag"
+ || test ! -s conftest.err'
+ { (eval echo "$as_me:$LINENO: \"$ac_try\"") >&5
+ (eval $ac_try) 2>&5
+ ac_status=$?
+ echo "$as_me:$LINENO: \$? = $ac_status" > \&5+ (exit $ac status); \}; \&&+ { ac try='test -s conftest$ac exeext'
+ { (eval echo "$as me:$LINENO: \"$ac try\"") > & 5
+ (eval $ac try) 2 > 8.5+ ac_status=$?
+ echo "$as me:$LINENO: \$? = $ac status" > &5+ (exit $ac status); }; }; then
+ ac_cv_search_strerror="-1$ac_lib"
+hreak
```

```
+else
+ echo "$as_me: failed program was:" > & 5
+sed 's/^/| /' conftest.$ac_ext >&5
\ddot{+}+f_1+rm -f conftest.err conftest.$ac_objext \
    conftest$ac exeext conftest.$ac ext
++ done
+f_1+LIBS=$ac_func_search_save_LIBS
+f_1+echo "$as_me:$LINENO: result: $ac_cv_search_strerror" >&5
+echo "${ECHO_T}$ac_cv_search_strerror" >&6
+if test "$ac_cv_search_strerror" != no; then
+ test "$ac_cv_search_strerror" = "none required" || LIBS="$ac_cv_search_strerror $LIBS"
\ddot{+}+f_{1}\ddot{+}+echo "$as_me:$LINENO: checking for function prototypes" >&5
+echo $ECHO_N "checking for function prototypes... $ECHO_C" >&6
+i f test "$ac_cv_prog_cc_stdc" != no; then
+ echo "$as_me:$LINENO: result: yes" >&5
+echo "\{ECHO_T\}yes" > & 6
\ddot{+}+cat >>confdefs.h <<\_ACEOF
+#define PROTOTYPES 1
+ ACEOF
\ddot{+}++cat >>confdefs.h <<\_ACEOF
+#define __PROTOTYPES 1
+ ACEOF
^{+}+else
+ echo "$as_me:$LINENO: result: no" >&5
+echo "\E{ECHO_T}no" >&6+f_{1}\ddot{}\ddot{+}+if test "$ac_cv_prog_cc_stdc" != no; then
+ U= ANSI2KNR=
+else
+ U= ANSI2KNR=./ansi2knr
+f_{1}+# Ensure some checks needed by ansi2knr itself.
\ddot{+}\ddot{+}+for ac header in string.h
```

```
+do
```

```
+as_ac_Header=`echo "ac_cv_header_$ac_header" | $as_tr_sh`
+if eval "test \"\${$as_ac_Header+set}\" = set"; then
+ echo "$as_me:$LINENO: checking for $ac_header" >&5
+echo $ECHO_N "checking for $ac_header... $ECHO_C" >&6
+if eval "test \"\${$as_ac_Header+set}\" = set"; then
+ echo $ECHO N "(cached) $ECHO C" > & 6
+f_1+echo "$as_me:$LINENO: result: `eval echo '${'$as_ac_Header'}" ">&5
+echo "${ECHO T}`eval echo '${'$as ac Header'}" ">&6
+else
+ # Is the header compilable?
+echo "$as_me:$LINENO: checking $ac_header usability" >&5
+echo $ECHO_N "checking $ac_header usability... $ECHO_C" >&6
+cat >conftest.$ac_ext <<_ACEOF
+\frac{1}{8} confdefs.h. \frac{1}{8}+ ACEOF
+cat confdefs.h >>conftest.$ac ext
+cat >>conftest.$ac ext << ACEOF
+\frac{1}{8} end confdefs.h. \frac{1}{8}+$ac includes default
+#include <$ac_header>
+_ACEOF
+rm -f conftest.$ac objext
+if { (eval echo "$as_me:$LINENO: \"$ac_compile\"") >&5
+ (eval $ac_compile) 2>conftest.er1
+ ac status=\$?
+ grep -v '^ *+' conftest.er1 >conftest.err
+ rm -f conftest.er1
+ cat conftest.err >&5
+ echo "$as_me:$LINENO: \$? = $ac_status" > &5+ (exit $ac_status); } & &
+ { ac_try='test -z "$ac_c_werror_flag"
+ || test ! -s conftest.err'
+ { (eval echo "$as_me:$LINENO: \"$ac_try\"") > & 5
+ (eval $ac_try) 2>&5
+ ac_status=$?
+ echo "$as_me:$LINENO: \$? = $ac_status" > & 5
+ (exit $ac_status); \}; \&&+ { ac try='test -s conftest.$ac objext'
+ { (eval echo "$as me:$LINENO: \"$ac try\"") > & 5
+ (eval $ac try) 2>&5
+ ac status=$?+ echo "$as_me:$LINENO: \$? = $ac_status" > & 5
+ (exit $ac status); }; }; then
+ ac header compiler=yes
+else
```

```
+ echo "$as me: failed program was:" > \& 5
```

```
+sed 's/^/| /' conftest.$ac_ext >&5
\ddot{+}+ac_header_compiler=no
+f\mathbf{i}+rm -f conftest.err conftest.$ac_objext conftest.$ac_ext
+echo "$as_me:$LINENO: result: $ac_header_compiler" >&5
+echo "${ECHO_T}$ac_header_compiler">&6
^{+}+# Is the header present?
+echo "$as_me:$LINENO: checking $ac_header presence" >&5
+echo $ECHO_N "checking $ac_header presence... $ECHO_C" >&6
+cat >conftest.$ac_ext <<_ACEOF
+\frac{8}{3} confdefs.h. \frac{1}{3}+ ACEOF
+cat confdefs.h >>conftest.$ac_ext
+cat >>conftest.$ac ext << ACEOF
+/* end confdefs.h. */+#include <$ac header>
+ ACEOF
+if { (eval echo "$as_me:$LINENO: \"$ac_cpp conftest.$ac_ext\"") >&5
+ (eval $ac_cpp conftest.$ac_ext) 2>conftest.er1
+ ac_status=$?
+ grep -v '^ *+' conftest.er1 >conftest.err
+ rm -f conftest.er1
+ cat conftest.err >&5
+ echo "$as me:$LINENO: \? = $ac status" > & 5
+ (exit $ac status); \frac{1}{2} >/dev/null; then
+ if test -s conftest.err; then
+ ac_cpp_err=$ac_c_preproc_warn_flag
+ ac_cpp_err=$ac_cpp_err$ac_c_werror_flag
+ else
+ ac_cpp_err=
+ fi
+else
+ ac_cpp_err=yes
+f\mathbf{i}+if test -z "$ac_cpp_err"; then
+ ac_header_preproc=yes
+else
+ echo "$as me: failed program was:" > & 5
+sed 's/\frac{\lambda}{\lambda} /' conftest.$ac ext > & 5
\ddot{+}+ ac header preproc=no
+f_{1}+rm -f conftest.err conftest.$ac ext
+echo "$as me:$LINENO: result: $ac header preproc" > & 5
+echo "${ECHO T}$ac header preproc" > & 6
\overline{+}
```

```
+# So? What about this header?
```

```
+case $ac_header_compiler:$ac_header_preproc:$ac_c_preproc_warn_flag in
```

```
+ yes:no: )
```

```
+ { echo "$as_me:$LINENO: WARNING: $ac_header: accepted by the compiler, rejected by the preprocessor!"
> 8.5
```

```
+echo "$as_me: WARNING: $ac_header: accepted by the compiler, rejected by the preprocessor!" > & 2; }
+ { echo "$as me:$LINENO: WARNING: $ac header: proceeding with the compiler's result" > \&5+echo "$as_me: WARNING: $ac_header: proceeding with the compiler's result" > \& 2; }
+ ac_header_preproc=yes
```

```
+ ::
```

```
+ no:yes:*)
```

```
+ { echo "$as_me:$LINENO: WARNING: $ac_header: present but cannot be compiled" > & 5
```

```
+echo "$as_me: WARNING: $ac_header: present but cannot be compiled" > & 2; }
```

```
+ { echo "$as_me:$LINENO: WARNING: $ac_header: check for missing prerequisite headers?" > & 5
```
+echo "\$as\_me: WARNING: \$ac\_header: check for missing prerequisite headers?" > & 2; }

```
+ { echo "$as_me:$LINENO: WARNING: $ac_header: see the Autoconf documentation" > & 5
```

```
+echo "$as_me: WARNING: $ac_header: see the Autoconf documentation" > & 2; }
```

```
+ { echo "$as me: $LINENO: WARNING: $ac header: section \"Present But Cannot Be Compiled\"" > & 5
+echo "$as_me: WARNING: $ac_header: section \"Present But Cannot Be Compiled\"" >&2; }
```

```
+ { echo "$as_me:$LINENO: WARNING: $ac_header: proceeding with the preprocessor's result" > & 5
```

```
+echo "$as me: WARNING: $ac header: proceeding with the preprocessor's result" > &2; }
```
+ { echo "\$as\_me:\$LINENO: WARNING: \$ac\_header: in the future, the compiler will take precedence" > & 5 +echo "\$as\_me: WARNING: \$ac\_header: in the future, the compiler will take precedence" > & 2; }

```
+ (
```

```
+cat \ll\DeltaSBOX
+## Report this to the AC PACKAGE NAME lists. ##
+ ASBOX
+ ) |
  sed "s/^/$as_me: WARNING: /">&2
+ ::
+esac
+echo "$as_me:$LINENO: checking for $ac_header" > & 5
+echo $ECHO_N "checking for $ac_header... $ECHO_C" >&6
+if eval "test \"\${$as_ac_Header+set}\" = set"; then
+ echo $ECHO_N "(cached) $ECHO_C" >&6
+else
+ eval "$as_ac_Header=\$ac_header_preproc"
\pmfi
+echo "$as me:$LINENO: result: `eval echo '${'$as ac Header'}" ">&5
+echo "${ECHO T}`eval echo '${'$as ac Header'}' ">&6
\perp+f_{1}+if test `eval echo '${'$as ac Header'}' = yes; then
+ cat >>confdefs.h << ACEOF
+#define `echo "HAVE $ac header" | $as tr cpp` 1
+ ACEOF
```

```
\ddot{}+f\mathbf{i}\ddot{}+done
\overline{+}\overline{+}+echo "$as_me:$LINENO: checking for an ANSI C-conforming const">&5
+echo $ECHO_N "checking for an ANSI C-conforming const... $ECHO_C" >&6
+if test "\{(ac_cv_cconst+set\}'" = set; then
+ echo $ECHO_N "(cached) $ECHO_C" >&6
+else
+ cat >conftest.$ac_ext <<_ACEOF
+\frac{8}{3} confdefs.h. \frac{1}{3}+_ACEOF
+cat confdefs.h >>conftest.$ac_ext
+cat >>conftest.$ac_ext <<_ACEOF
+/* end confdefs.h. */\ddot{+}+int+main()
+{
+ FIXME: Include the comments suggested by Paul. */
+#ifndef _cplusplus
+ /* Ultrix mips cc rejects this. */
+ typedef int charset[2];
+ const charset x;
+ /* SunOS 4.1.1 cc rejects this. */
+ char const *const *ccp;
+ char **p;
+ /* NEC SVR4.0.2 mips cc rejects this. */
+ struct point {int x, y;};
+ static struct point const zero = \{0,0\};
+ /* AIX XL C 1.02.0.0 rejects this.
    It does not let you subtract one const X^* pointer from another in
+an arm of an if-expression whose if-part is not a constant
++expression */
+ const char *g = "string";+ \c{cp} = \&g + (g ? g - g : 0);+ /* HPUX 7.0 cc rejects these. */
+ + +ccp;
+ p = (char**) ccp;+ ccp = (char const *const *) p;
+ { /* SCO 3.2v4 cc rejects this. */
+ char *t:
+ char const *_s = 0 ? (char *) 0 : (char const *) 0;
\ddot{}+ *t++ = 0;
+ \}
```

```
+ { /* Someone thinks the Sun supposedly-ANSI compiler will reject this. */
+ int x[]= {25, 17};
+ const int *foo = &x[0];
+ ++foo;
+ \}+ { /* Sun SC1.0 ANSI compiler rejects this -- but not the above. */
+ typedef const int *iptr;
+ iptr p = 0;
+ ++p;
+}
+ { /* AIX XL C 1.02.0.0 rejects this saying
     "k.c", line 2.27: 1506-025 (S) Operand must be a modifiable lvalue. */++ struct s { int j; const int *ap[3]; };
+ struct s *b; b->j = 5;
+}
+ { /* ULTRIX-32 V3.1 (Rev 9) vcc rejects this */
+ const int foo = 10;
+ \}+#endif
++ :
+ return 0;
+\}+_ACEOF
+rm -f conftest.$ac_objext
+if { (eval echo "$as_me:$LINENO: \"$ac_compile\"") >&5
+ (eval $ac_compile) 2>conftest.er1
+ ac_status=$?
+ grep -v '^ *+' conftest.er1 >conftest.err
+ rm -f conftest.er1
+ cat conftest.err >&5
+ echo "$as_me:$LINENO: \$? = $ac_status" > & 5
+ (exit $ac_status); } & &
+ { ac_try='test -z "$ac_c_werror_flag"
+ || test ! -s conftest.err'
+ { (eval echo "$as_me:$LINENO: \"$ac_try\"") >&5
+ (eval $ac_try) 2>&5
+ ac_status=$?
+ echo "$as_me:$LINENO: \$? = $ac_status" > \&5+ (exit $ac status); \}; \&&+ { ac try='test -s conftest.$ac objext'
+ { (eval echo "$as me:$LINENO: \"$ac try\"") > & 5
+ (eval $ac try) 2 > 8.5+ ac_status=$?
+ echo "$as me:$LINENO: \$? = $ac status" > &5+ (exit $ac_status); }; }; then
+ ac_cv_c_const=yes
+else
```

```
+ echo "$as_me: failed program was:" > \& 5
+sed 's/^/| /' conftest.$ac_ext >&5
\ddot{}+ac_cv_c_const=no
+f\mathbf{i}+rm -f conftest.err conftest.$ac_objext conftest.$ac_ext
+f\mathbf{i}+echo "$as_me:$LINENO: result: $ac_cv_c_const" > & 5
+echo "${ECHO_T}$ac_cv_c_const">&6
+if test @ac_cv_cconst = no; then
++cat >>confdefs.h <<\_ACEOF
+#define const
+_ACEOF
\ddot{+}+f_1\ddot{+}+echo "$as_me:$LINENO: checking for inline" > & 5
+echo $ECHO_N "checking for inline... $ECHO_C" >&6
+if test "\{(ac_cv_c_inline+set\})" = set; then
+ echo $ECHO_N "(cached) $ECHO_C" >&6
+else
+ ac_cv_c_inline=no
+for ac_kw in inline __inline__ _inline; do
+ cat >conftest.$ac_ext <<_ACEOF
+/* confdefs.h. */
+ ACEOF
+cat confdefs.h >>conftest.$ac_ext
+cat >>conftest.$ac_ext <<_ACEOF
+/* end confdefs.h. */+#ifndef _cplusplus
+typedef int foo_t;
+static $ac_kw foo_t static_foo () {return 0; }
+\sac_kw foo_t foo () {return 0; }
+#endif
\ddot{+}+ ACEOF
+rm -f conftest.$ac_objext
+if { (eval echo "$as_me:$LINENO: \"$ac_compile\"") >&5
+ (eval $ac compile) 2>conftest.er1
+ ac status=$?+ grep -v '^ *+' conftest.er1 >conftest.err
+ rm -f conftest.er1
+ cat conftest.err > & 5
+ echo "$as me:$LINENO: \$? = $ac status" > &5+ (exit $ac status); \&&+ { ac_try='test -z "$ac_c_werror_flag"
+ || test ! -s conftest.err'
```

```
+ (eval $ac_try) 2>&5
+ ac_status=$?
+ echo "$as_me:$LINENO: \$? = $ac_status" > \&5+ (exit $ac_status); \}; \&&+ { ac_try='test -s conftest.$ac_objext'
+ { (eval echo "$as_me:$LINENO: \"$ac_try\"") >&5
+ (eval $ac_try) 2>&5
+ ac_status=$?
+ echo "$as_me:$LINENO: \$? = $ac_status" > & 5
+ (exit $ac_status); }; }; then
+ ac_cv_c_inline=$ac_kw; break
+else
+ echo "$as_me: failed program was:" > \& 5
+sed 's/^/| /' conftest.$ac_ext >&5
\ddot{+}+f\mathbf{i}+rm -f conftest.err conftest.$ac_objext conftest.$ac_ext
+done
\ddot{+}+f_1+echo "$as_me:$LINENO: result: $ac_cv_c_inline" >&5
+echo "${ECHO_T}$ac_cv_c_inline">&6
\ddot{}\ddot{}+case $ac_cv_c_inline in
+ inline | yes) ;;
(+ *)
+ case $ac_cv_c_inline in
    no) ac_val=;;
++ *) ac_val=$ac_cv_c_inline;;
+ esac
+ cat >>confdefs.h <<_ACEOF
+#ifndef _cplusplus
+#define inline $ac_val
+#endif
+ ACEOF
+ ;;
+esac
\perp+for ac prog in flex
+do+ # Extract the first word of "$ac_prog", so it can be a program name with args.
+set dummy $ac_prog; ac_word=$2
+echo "$as me:$LINENO: checking for $ac word" > &5+echo $ECHO N "checking for $ac word... $ECHO C" >&6
+if test "${ac cv prog LEX+set}" = set; then
+ echo $ECHO_N "(cached) $ECHO_C" >&6
```
 $+$  { (eval echo "\$as\_me:\$LINENO: \"\$ac\_try\"") > & 5

```
+else
+ if test -n "$LEX"; then
+ ac_cv_prog_LEX="$LEX" # Let the user override the test.
+else
+as_save_IFS=$IFS; IFS=$PATH_SEPARATOR
+for as_dir in $PATH
+do+ IFS=$as_save_IFS
+ test -z "$as_dir" && as_dir=.
+ for ac_exec_ext in "$ac_executable_extensions; do
+ if $as_executable_p "$as_dir/$ac_word$ac_exec_ext"; then
+ ac_cv_prog_LEX="$ac_prog"
+ echo "$as_me:$LINENO: found $as_dir/$ac_word$ac_exec_ext" >&5
+ break 2
+ fi
+done
+done
\ddot{+}+f_1+f_{1}+LEX=$ac_cv_prog_LEX
+if test -n "$LEX"; then
+ echo "$as_me:$LINENO: result: $LEX" >&5
+echo "${ECHO_T}$LEX" >&6
+else
+ echo "$as me:$LINENO: result: no" > & 5
+echo "\E{ECHO_T}no" >&6+f_1\ddot{+}+ test -n "$LEX" && break
+done
+test -n "$LEX" || LEX="missing"
\ddot{+}+i f test "$LEX" = missing; then
+ LEX="\$(top_srcdir)/$ac_aux_dir/missing flex"
+ LEX_OUTPUT_ROOT=lex.yy
+ else
+ for ac_prog in flex lex
+do
+ # Extract the first word of "$ac prog", so it can be a program name with args.
+set dummy $ac prog; ac word=$2
+echo "$as me:$LINENO: checking for $ac word" > &5+echo $ECHO N "checking for $ac word... $ECHO C" >&6
+if test "\frac{1}{2}{ac_cv_prog_LEX+set}" = set; then
+ echo $ECHO N "(cached) $ECHO C" >&6
+else
+ if test -n "$LEX"; then
+ ac_cv_prog_LEX="$LEX" # Let the user override the test.
```

```
+else
+as_save_IFS=$IFS; IFS=$PATH_SEPARATOR
+for as_dir in $PATH
+do+ IFS=$as_save_IFS
+ test -z "$as_dir" && as_dir=.
+ for ac exec ext in "$ac executable extensions; do
+ if $as_executable_p "$as_dir/$ac_word$ac_exec_ext"; then
+ ac_cv_prog_LEX="$ac_prog"
+ echo "$as_me:$LINENO: found $as_dir/$ac_word$ac_exec_ext" >&5
+ break 2
+ fi
+done
+done
\ddot{+}+f_1+f_{1}+LEX=$ac cv prog LEX
+if test -n "$LEX"; then
+ echo "$as_me:$LINENO: result: $LEX" >&5
+echo "${ECHO_T}$LEX">&6
+else
+ echo "$as_me:$LINENO: result: no" >&5
+echo "\{ECHO_T\}no" >&6
+f_1\ddot{+}+ test -n "$LEX" && break
+done
+test -n "$LEX" || LEX=":"
\ddot{}+if test -z "$LEXLIB"
+then
+ echo "$as_me:$LINENO: checking for yywrap in -lfl" >&5
+echo $ECHO_N "checking for yywrap in -lfl... $ECHO_C" >&6
+if test "\{ac\_cv\_lib_f1\_yywrap + set\}" = set; then
+ echo $ECHO_N "(cached) $ECHO_C" >&6
+else
+ ac_check_lib_save_LIBS=$LIBS
+LIBS="-lfl $LIBS"
+cat >conftest.$ac ext << ACEOF
+\frac{8}{3} confdefs.h. \frac{8}{3}+ ACEOF
+cat confdefs.h >>conftest.$ac ext
+cat >>conftest.$ac_ext <<_ACEOF
\pm/* end confdefs.h. */
\perp+\prime* Override any gcc2 internal prototype to avoid an error. */
+#ifdef cplusplus
```

```
+extern "C"
+#endif
+/* We use char because int might match the return type of a gcc2
+ builtin and then its argument prototype would still apply. */
+char yywrap ();
+int+main ()
+{
+yywrap ();
+ :
+ return 0;
+}
+_ACEOF
+rm -f conftest.$ac_objext conftest$ac_exeext
+if { (eval echo "$as_me:$LINENO: \"$ac_link\"") >&5
+ (eval $ac_link) 2>conftest.er1
+ ac_status=$?
+ grep -v '^ *+' conftest.er1 >conftest.err
+ rm -f conftest.er1
+ cat conftest.err >&5
+ echo "$as_me:$LINENO: \$? = $ac_status" >&5
+ (exit $ac_status); } &&
+ { ac_try='test -z "$ac_c_werror_flag"
+ \parallel test ! -s conftest.err'
+ { (eval echo "$as_me:$LINENO: \"$ac_try\"") >&5
+ (eval $ac_try) 2 > 8.5+ ac status=$?
+ echo "$as_me:$LINENO: \$? = $ac_status" >&5
+ (exit $ac_status); \}; \&&+	 { ac_try='test -s conftest$ac_exeext'
+ { (eval echo "$as_me:$LINENO: \"$ac_try\"") >&5
+ (eval rac_{try}) 2>&5
+ ac_status=$?
+ echo "$as_me:$LINENO: \$? = $ac_status" > \&5+ (exit $ac_status); }; }; then
+ ac_cv_lib_fl_yywrap=yes
+else
+ echo "$as_me: failed program was:" >&5
+sed 's/^/| /' conftest.$ac_ext >&5
\pm+ac_cv_lib_fl_yywrap=no
+f_1+rm -f conftest.err conftest.$ac_objext \
+ conftest$ac_exeext conftest.$ac_ext
+LIBS=$ac_check_lib_save_LIBS
+f_1+echo "$as_me:$LINENO: result: $ac_cv_lib_fl_yywrap" >&5
+echo "\S{ECHO_T}$ac_cv_lib_fl_yywrap" >&6
```

```
+if test $ac_cv_lib_fl_yywrap = yes; then
+ LEXLIB="-Jfl"
+else
+ echo "$as_me:$LINENO: checking for yywrap in -ll" >&5
+echo $ECHO_N "checking for yywrap in -ll... $ECHO_C" >&6
+if test "\{ac\_cv\_lib\_l\_yywrap + set\}" = set; then
+ echo $ECHO N "(cached) $ECHO C" > & 6
+else
+ ac_check_lib_save_LIBS=$LIBS
+LIBS = " - 11 $LIBS"
+cat >conftest.$ac_ext <<_ACEOF
+/* confdefs.h. */+ ACEOF
+cat confdefs.h >>conftest.$ac_ext
+cat >>conftest.$ac_ext <<_ACEOF
+\frac{1}{8} end confdefs.h. \frac{1}{8}++\prime^* Override any gcc2 internal prototype to avoid an error. */
+#ifdef _cplusplus
+extern "C"
+#endif
+\prime^* We use char because int might match the return type of a gcc2
+ builtin and then its argument prototype would still apply. */
+char yywrap ();
+int+main ()+{
+yywrap();
+ :
+ return 0;
+\}+ ACEOF
+rm -f conftest.$ac_objext conftest$ac_exeext
+if { (eval echo "$as_me:$LINENO: \"$ac_link\"") >&5
+ (eval $ac_link) 2>conftest.er1
+ ac status=$?
+ grep -v '^ *+' conftest.er1 >conftest.err
+ rm -f conftest.er1
+ cat conftest.err >&5
+ echo "$as me:$LINENO: \$? = $ac status" > &5+ (exit $ac status); \&&+ { ac try='test -z "$ac c werror flag"
+ || test ! -s conftest.err'
+ { (eval echo "$as_me:$LINENO: \"$ac_try\"") >&5
+ (eval $ac try) 2 > 8.5+ ac status=$?
+ echo "$as me:$LINENO: \? = $ac status" > & 5
+ (exit $ac status); \}; \&&
```

```
+ { ac_try='test -s conftest$ac_exeext'
+ { (eval echo "$as_me:$LINENO: \"$ac_try\"") >&5
+ (eval $ac_try) 2 > 8.5+ ac_status=$?
+ echo "$as_me:$LINENO: \$? = $ac_status" > & 5
+ (exit $ac_status); }; }; then
+ ac_cv_lib_l_yywrap=yes
+else
+ echo "$as_me: failed program was:" > \& 5
+sed 's/\frac{\lambda}{\lambda} /' conftest. $ac ext > & 5
++ac_cv_lib_l_yywrap=no
+f_1+rm -f conftest.err conftest.$ac_objext \
    conftest$ac_exeext conftest.$ac_ext
++LIBS=$ac_check_lib_save_LIBS
+f_{1}+echo "$as me:$LINENO: result: $ac cv lib 1 yywrap" > \& 5+echo "${ECHO_T}$ac_cv_lib_l_yywrap">&6
+if test $ac_cv_lib_l_yywrap = yes; then
+ LEXLIB="-11"
+f_{1}\ddot{+}+f_{1}\ddot{+}+fi\overline{+}+i f test "x$LEX" != "x:"; then
+ echo "$as_me:$LINENO: checking lex output file root" > & 5
+echo $ECHO_N "checking lex output file root... $ECHO_C" >&6
+if test "\{(ac_cv_prog_lex_proot+set\})" = set; then
+ echo $ECHO_N "(cached) $ECHO_C" >&6
+else
+ # The minimal lex program is just a single line: %%. But some broken lexes
+# (Solaris, I think it was) want two %% lines, so accommodate them.
+cat >conftest.l << ACEOF
+%%
+%%
+_ACEOF
+{ (eval echo "$as me:$LINENO: \"$LEX conftest.l\"") > & 5
+ (eval $LEX conftest.) 2 > 8.5+ ac status=$?
+ echo "$as me:$LINENO: \$? = $ac status" > &5+ (exit $ac_status); }
+if test -f lex.yy.c; then
+ ac cv prog lex root=lex.yy
+elif test -f lexyy.c; then
+ ac cv prog lex root=lexyy
```

```
+else
+ { { echo "$as_me:$LINENO: error: cannot find output from $LEX; giving up" >&5
+echo "$as_me: error: cannot find output from $LEX; giving up" >&2;}
+ { (exit 1); exit 1; }; }
+f_1+f_1+echo "$as_me:$LINENO: result: $ac_cv_prog_lex_root" >&5
+echo "${ECHO_T}$ac_cv_prog_lex_root" >&6
+rm -f conftest.l
+LEX_OUTPUT_ROOT=$ac_cv_prog_lex_root
+
+echo "$as_me:$LINENO: checking whether yytext is a pointer" >&5
+echo $ECHO_N "checking whether yytext is a pointer... $ECHO_C" >&6
+if test "\alpha ac_cv_prog_lex_yytext_pointer+set}" = set; then
+ echo $ECHO_N "(cached) $ECHO_C" >&6
+else
+ # POSIX says lex can declare yytext either as a pointer or an array; the
+# default is implementation-dependent. Figure out which it is, since
+# not all implementations provide the %pointer and %array declarations.
+ac_cv_prog_lex_yytext_pointer=no
+echo 'extern char *yytext;' >>$LEX_OUTPUT_ROOT.c
+ac_save_LIBS=$LIBS
+LIBS="$LIBS $LEXLIB"
+cat >conftest.$ac_ext << ACEOF
+`cat $LEX_OUTPUT_ROOT.c`
+_ACEOF
+rm -f conftest.$ac_objext conftest$ac_exeext
+if { (eval echo "$as_me:$LINENO: \"$ac_link\"") >&5
+ (eval $ac_link) 2>conftest.er1
+ ac status=$?
+ grep -v '^ *+' conftest.er1 >conftest.err
+ rm -f conftest.er1
+ cat conftest.err >&5
+ echo "$as_me:$LINENO: \$? = $ac_status" > &5+ (exit $ac_status); \&&+ { ac_try='test -z "$ac_c_werror_flag"
+ \parallel test ! -s conftest.err'
+ \{ (eval echo "$as_me:$LINENO: \"$ac_try\"") > & 5
+ (eval $ac_try) 2>&5
+ ac status=$?
+ echo "$as_me:$LINENO: \$? = $ac_status" >&5
+ (exit $ac_status); \}; \&&+	 { ac_try='test -s conftest$ac_exeext'
+ \{ (eval echo "$as_me:$LINENO: \"$ac_try\"") > & 5
+ (eval $ac_try) 2 > 85+ ac status=$?
+ echo "$as_me:$LINENO: \$? = $ac_status" >&5
+ (exit $ac_status); }; }; then
```

```
+ ac_cv_prog_lex_yytext_pointer=yes
+else
+ echo "$as_me: failed program was:" >&5
+sed 's/^/| /' conftest.$ac_ext >&5
\ddot{+}+f_{1}+rm -f conftest.err conftest.$ac_objext \
    conftest$ac_exeext conftest.$ac_ext
++LIBS=$ac_save_LIBS
+rm -f "${LEX_OUTPUT_ROOT}.c"
\ddot{+}+f\ddot{i}+echo "$as_me:$LINENO: result: $ac_cv_prog_lex_yytext_pointer" >&5
+echo "${ECHO_T}$ac_cv_prog_lex_yytext_pointer" >&6
+if test $ac_cv_prog_lex_yytext_pointer = yes; then
\ddot{+}+cat >>confdefs.h <<\_ACEOF
+#define YYTEXT POINTER 1
+_ACEOF
++f_1\ddot{}+f_{1}\ddot{+}+f_1\ddot{+}+echo "$as_me:$LINENO: checking for ANSI C header files" >&5
+echo $ECHO_N "checking for ANSI C header files... $ECHO_C" >&6
+if test "\{ac\_cv\_header\_stdc+set\}" = set; then
+ echo $ECHO_N "(cached) $ECHO_C" >&6
+else
+ cat >conftest.$ac_ext <<_ACEOF
+/* confdefs.h. */+ ACEOF
+cat confdefs.h >>conftest.$ac_ext
+cat >>conftest.$ac_ext <<_ACEOF
+\prime^* end confdefs.h. */+#include <stdlib.h>
+#include <stdarg.h>
+#include <string.h>
+#include <float.h>
\ddot{+}+int+main()
+{
\ddot{+}+ ;
+ return 0:
```
 $+\}$ 

```
+ ACEOF
```
+rm -f conftest.\$ac\_objext

```
+if { (eval echo "$as_me:$LINENO: \"$ac_compile\"") >&5
```

```
+ (eval $ac_compile) 2>conftest.er1
```

```
+ ac_status=$?
```

```
+ grep -v '^ *+' conftest.er1 >conftest.err
```

```
+ rm -f conftest.er1
```

```
+ cat conftest.err > & 5
```

```
+ echo "$as_me:$LINENO: \$? = $ac_status" > & 5
```

```
+ (exit $ac_status); } & &
```

```
+ { ac_try='test -z "$ac_c_werror_flag"
```

```
+ || test ! -s conftest.err'
```

```
+ { (eval echo "$as_me:$LINENO: \"$ac_try\"") >&5
```

```
+ (eval $ac_try) 2>&5
```

```
+ ac_status=$?
```

```
+ echo "$as_me:$LINENO: \$? = $ac_status" > \&5
```

```
+ (exit $ac_status); \}; \&&
```
+ { ac\_try='test -s conftest.\$ac\_objext'

```
+ { (eval echo "$as_me:$LINENO: \"$ac_try\"") >&5
```

```
+ (eval $ac try) 2>&5
```

```
+ ac_status=$?
```

```
+ echo "$as_me:$LINENO: \$? = $ac_status" > & 5
```

```
+ (exit $ac_status); }; }; then
```

```
+ ac_cv_header_stdc=yes
```

```
+else
```

```
+ echo "$as_me: failed program was:" > \& 5
```

```
+sed 's/^/| /' conftest.$ac_ext >&5
```

```
\ddot{+}
```

```
+ac_cv_header_stdc=no
```

```
+fi
```
+rm -f conftest.err conftest.\$ac\_objext conftest.\$ac\_ext

```
\ddot{+}
```

```
+if test $ac_cv_header_stdc = yes; then
```

```
+ # SunOS 4.x string.h does not declare mem*, contrary to ANSI.
```

```
+ cat >conftest.$ac_ext <<_ACEOF
```

```
+\frac{4}{3} confdefs.h. */
+ ACEOF
```

```
+cat confdefs.h >>conftest.$ac_ext
```

```
+cat >>conftest.$ac ext << ACEOF
```

```
+/* end confdefs.h. */
```

```
+#include <string.h>
```

```
\ddot{+}
```

```
+_ACEOF
```

```
+if (eval "$ac cpp conftest.$ac ext") 2 > 8.5
```

```
+ $EGREP "memchr" >/dev/null 2>&1; then
```

```
+ :
```

```
+else
```

```
+ ac_cv_header_stdc=no
+f\mathbf{i}+rm -f conftest*
\ddot{+}+f_1\ddot{}+if test @ac_cv_h header_stdc = yes; then
+ # ISC 2.0.2 stdlib.h does not declare free, contrary to ANSI.
+ cat >conftest.$ac_ext <<_ACEOF
+\frac{8}{3} confdefs.h. \frac{1}{3}+_ACEOF
+cat confdefs.h >>conftest.$ac_ext
+cat >>conftest.$ac ext << ACEOF
+/* end confdefs.h. */+#include <stdlib.h>
\ddot{+}+_ACEOF
+if (eval "$ac_cpp conftest.$ac_ext") 2>&5 |
+ $EGREP "free" >/dev/null 2>&1; then
+ :
+else
+ ac_cv_header_stdc=no
+f\mathbf{i}+rm -f conftest*
\ddot{+}+f_{1}\ddot{}+if test $ac_cv_header_stdc = yes; then
+ #/bin/cc in Irix-4.0.5 gets non-ANSI ctype macros unless using -ansi.
+ if test "$cross_compiling" = yes; then
+ :
+else
+ cat >conftest.$ac_ext <<_ACEOF
+/* confdefs.h. */
+ ACEOF
+cat confdefs.h >>conftest.$ac_ext
+cat >>conftest.$ac_ext <<_ACEOF
+/* end confdefs.h. */+#include <ctype.h>
+#if ((' ' & 0x0FF) == 0x020)+# define ISLOWER(c) ('a' <= (c) & & (c) <= 'z')
+# define TOUPPER(c) (ISLOWER(c) ? 'A' + ((c) - 'a') : (c))
+#else
+# define ISLOWER(c) \
+ ((a' \leq c) \& (c) \leq 7')+|| (T^{\prime} \leq (c) \& 8 \& (c) \leq T^{\prime}) \rangle+\| ('s' <= (c) && (c) <= 'z'))
+# define TOUPPER(c) (ISLOWER(c) ? ((c) (0x40): (c))
```

```
+#endif
\ddot{+}+#define XOR(e, f) (((e) && !(f)) || (!(e) && (f)))
+int+main()
+{
+ int i;
+ for (i = 0; i < 256; i++)+ if (XOR (islower (i), ISLOWER (i))
+ || toupper (i) != TOUPPER (i))
    exit(2);++ exit (0);
+\}+_ACEOF
+rm -f conftest$ac_exeext
+if { (eval echo "$as_me:$LINENO: \"$ac_link\"") > &5+ (eval $ac_link) 2 > 8.5+ ac status=$?
+ echo "$as_me:$LINENO: \$? = $ac_status" > & 5
+ (exit $ac_status); } && { ac_try='./conftest$ac_exeext'
+ { (eval echo "$as_me:$LINENO: \"$ac_try\"") >&5
+ (eval $ac_try) 2>&5
+ ac_status=$?
+ echo "$as_me:$LINENO: \$? = $ac_status" > & 5
+ (exit $ac_status); }; }; then
+ :
+else
+ echo "$as_me: program exited with status $ac_status" >&5
+echo "$as_me: failed program was:" >&5
+sed 's/\frac{\gamma}{\gamma} /' conftest.$ac_ext >&5
\ddot{+}+( exit $ac_status)
+ac_cv_header_stdc=no
+f\mathbf{i}+rm -f core *.core gmon.out bb.out conftest$ac_exeext conftest.$ac_objext conftest.$ac_ext
+f_{1}+f_{1}+f_{1}+echo "$as_me:$LINENO: result: $ac_cv_header_stdc" >&5
+echo "${ECHO T}$ac cv header stdc" >&6
+if test $ac cv header stdc = yes; then
\ddot{+}+cat >>confdefs.h <<\ ACEOF
+#define STDC_HEADERS 1
+ ACEOF
^{+}+f_{1}\ddot{+}
```

```
\ddot{}\ddot{}\ddot{}\ddot{+}\pm\overline{+}\ddot{+}\pm+for ac_header in limits.h locale.h memory.h stdbool.h stddef.h stdlib.h string.h unistd.h utime.h
+do+as_ac_Header=`echo "ac_cv_header_$ac_header" | $as_tr_sh`
+if eval "test \"\${$as_ac_Header+set}\" = set"; then
+ echo "$as_me:$LINENO: checking for $ac_header" > & 5
+echo $ECHO_N "checking for $ac_header... $ECHO_C" >&6
+if eval "test \"\${$as_ac_Header+set}\" = set"; then
+ echo $ECHO_N "(cached) $ECHO_C" >&6
+f_1+echo "$as_me:$LINENO: result: `eval echo '${'$as_ac_Header'}" >&5
+echo "${ECHO_T}`eval echo '${'$as_ac_Header'}"" >&6
+else
+ # Is the header compilable?
+echo "$as_me:$LINENO: checking $ac_header usability" >&5
+echo $ECHO_N "checking $ac_header usability... $ECHO_C" >&6
+cat >conftest.$ac_ext <<_ACEOF
+\frac{4}{3} confdefs.h. \frac{4}{3}+ ACEOF
+cat confdefs.h >>conftest.$ac_ext
+cat >>conftest.$ac ext << ACEOF
+/* end confdefs.h. */+$ac_includes_default
+#include <$ac_header>
+ ACEOF
+rm -f conftest.$ac_objext
+if { (eval echo "$as_me:$LINENO: \"$ac_compile\"") > & 5
+ (eval $ac_compile) 2>conftest.er1
+ ac status=\$?
+ grep -v '^ *+' conftest.er1 >conftest.err
+ rm -f conftest.er1
+ cat conftest.err > & 5
+ echo "$as me:$LINENO: \? = $ac status" > & 5
+ (exit $ac status): \&&+ { ac try='test -z "$ac c werror flag"
+ || test ! -s conftest.err'
+ { (eval echo "$as me:$LINENO: \"$ac try\"") > & 5
+ (eval $ac try) 2 > 8.5+ ac status=$?
+ echo "$as me:$LINENO: \? = $ac_status" > & 5
```

```
+ (exit $ac_status); \}; \&&+ { ac_try='test -s conftest.$ac_objext'
+ { (eval echo "$as_me:$LINENO: \"$ac_try\"") >&5
+ (eval $ac_try) 2>&5
+ ac_status=$?
+ echo "$as_me:$LINENO: \$? = $ac_status" > & 5
+ (exit $ac_status); }; }; then
+ ac_header_compiler=yes
+else
+ echo "$as_me: failed program was:" > \& 5
+sed 's/^/| /' conftest.$ac_ext >&5
\ddot{}+ac_header_compiler=no
+f\mathbf{i}+rm -f conftest.err conftest.$ac_objext conftest.$ac_ext
+echo "$as_me:$LINENO: result: $ac_header_compiler" >&5
+echo "${ECHO_T}$ac_header_compiler" >&6
\ddot{}+# Is the header present?
+echo "$as_me:$LINENO: checking $ac_header presence" >&5
+echo $ECHO_N "checking $ac_header presence... $ECHO_C" >&6
+cat >conftest.$ac_ext <<_ACEOF
+/* confdefs.h. */
+ ACEOF
+cat confdefs.h >>conftest.$ac_ext
+cat >>conftest.$ac ext << ACEOF
+\prime^* end confdefs.h. */+#include <$ac_header>
+ ACEOF
+if { (eval echo "$as_me:$LINENO: \"$ac_cpp conftest.$ac_ext\"") >&5
+ (eval $ac_cpp conftest.$ac_ext) 2>conftest.er1
+ ac_status=$?
+ grep -v '^ *+' conftest.er1 >conftest.err
+ rm -f conftest.er1
+ cat conftest.err > & 5
+ echo "$as_me:$LINENO: \$? = $ac_status" > & 5
+ (exit $ac_status); } >/dev/null; then
+ if test -s conftest.err; then
+ ac_cpp_err=$ac_c_preproc_warn_flag
+ ac_cpp_err=$ac_cpp_err$ac_c_werror_flag
+ else
+ ac cpp err=
+ fi
+else
+ ac_cpp_err=yes
+fi+if test -z "$ac cpp err"; then
+ ac header preproc=yes
```
```
+else
+ echo "$as me: failed program was:" > \& 5
+sed 's/\frac{\gamma}{\gamma} /' conftest.$ac_ext >&5
\ddot{+}+ ac_header_preproc=no
+fi+rm -f conftest.err conftest.$ac ext
+echo "$as_me:$LINENO: result: $ac_header_preproc" >&5
+echo "${ECHO_T}$ac_header_preproc">&6
\ddot{+}+# So? What about this header?
+case $ac_header_compiler:$ac_header_preproc:$ac_c_preproc_warn_flag in
+ yes:no: )
+ { echo "$as_me:$LINENO: WARNING: $ac_header: accepted by the compiler, rejected by the preprocessor!"
>\& 5
+echo "$as_me: WARNING: $ac_header: accepted by the compiler, rejected by the preprocessor!" > & 2; }
+ { echo "$as_me:$LINENO: WARNING: $ac_header: proceeding with the compiler's result" > &5
+echo "$as me: WARNING: $ac header: proceeding with the compiler's result" > &2: }
+ ac_header_preproc=yes
+ ;;
+ no:yes:*)
+ { echo "$as_me:$LINENO: WARNING: $ac_header: present but cannot be compiled" > & 5
+echo "$as_me: WARNING: $ac_header: present but cannot be compiled" > & 2; }
+ { echo "$as me:$LINENO: WARNING: $ac header:
                                                     check for missing prerequisite headers?" >85+echo "$as_me: WARNING: $ac_header: check for missing prerequisite headers?" > \& 2; }
+ { echo "$as me: $LINENO: WARNING: $ac header: see the Autoconf documentation" > & 5
+echo "$as me: WARNING: $ac header: see the Autoconf documentation" > \& 2: }
+ { echo "$as_me:$LINENO: WARNING: $ac_header: section \"Present But Cannot Be Compiled\"" >&5
+echo "$as_me: WARNING: $ac_header: section \"Present But Cannot Be Compiled\"" > & 2; }
+ { echo "$as_me:$LINENO: WARNING: $ac_header: proceeding with the preprocessor's result" > & 5
+echo "$as_me: WARNING: $ac_header: proceeding with the preprocessor's result" >&2;}
+ { echo "$as_me:$LINENO: WARNING: $ac_header: in the future, the compiler will take precedence" > & 5
+echo "$as_me: WARNING: $ac_header: in the future, the compiler will take precedence" > \&2;}
+ (
   cat \ll\Delta SBOX+## Report this to the AC PACKAGE NAME lists. ##
+ ASBOX
+ ) |
  sed "s/^/$as me: WARNING: /" > \&2
+ \cdot \cdot+esac
+echo "$as_me:$LINENO: checking for $ac_header" > & 5
+echo $ECHO N "checking for $ac header... $ECHO C">&6
+if eval "test \"\${$as ac Header+set}\" = set"; then
+ echo $ECHO N "(cached) $ECHO C" > & 6
+else
```

```
+ eval "$as_ac_Header=\$ac_header_preproc"
+f_1+echo "$as_me:$LINENO: result: `eval echo '${'$as_ac_Header'}" >&5
+echo "${ECHO_T}`eval echo '${'$as_ac_Header'}"" >&6
\ddot{+}+f_{1}+if test `eval echo '${'$as_ac_Header'} \degree = yes; then
+ cat >>confdefs.h <<_ACEOF
+#define `echo "HAVE_$ac_header" | $as_tr_cpp` 1
+ ACEOF
++f_{1}\overline{+}+done
\ddot{+}+echo "$as_me:$LINENO: checking return type of signal handlers" >&5
+echo $ECHO_N "checking return type of signal handlers... $ECHO_C" >&6
+if test "\{(ac_c v_t) type_signal+set}" = set; then
+ echo $ECHO_N "(cached) $ECHO_C" >&6
+else
+ cat >conftest.$ac ext << ACEOF
+/* confdefs.h. */
+_ACEOF
+cat confdefs.h >>conftest.$ac ext
+cat >>conftest.$ac_ext <<_ACEOF
+/* end confdefs.h. */+#include <sys/types.h>
+#include <signal.h>
+#ifdef signal
+# undef signal
+#endif
+#ifdef _cplusplus
+extern "C" void (*signal (int, void (*)(int)))(int);
+#else
+void (*signal ()) ();
+#endif
\ddot{+}+int+main()
+{
+int i;+ :
+ return 0;
+\}+ ACEOF
+rm -f conftest.$ac objext
+if { (eval echo "$as me:$LINENO: \"$ac compile\"") > &5+ (eval $ac compile) 2>conftest.er1
```

```
+ ac status=\$?
```
 $+$  grep -v '^  $*$ +' conftest.er1 >conftest.err

```
+ rm -f conftest.er1
```

```
+ cat conftest.err > & 5
```

```
+ echo "$as_me:$LINENO: \$? = $ac_status" > & 5
```

```
+ (exit $ac_status); } & &
```
+ { ac\_try='test -z "\$ac\_c\_werror\_flag"

```
+ || test ! -s conftest.err'
```
 $+$  { (eval echo "\$as\_me:\$LINENO: \"\$ac\_try\"") > & 5

```
+ (eval $ac_try) 2>&5
```

```
+ ac_status=$?
```

```
+ echo "$as_me:$LINENO: \$? = $ac_status" > \&5
```

```
+ (exit $ac_status); }; } & &
```

```
+ { ac_try='test -s conftest.$ac_objext'
```

```
+ { (eval echo "$as_me:$LINENO: \"$ac_try\"") > & 5
```

```
+ (eval $ac_try) 2>&5
```

```
+ ac_status=$?
```

```
+ echo "$as me:$LINENO: \? = $ac status" > & 5
```

```
+ (exit $ac_status); }; }; then
```

```
+ ac_cv_type_signal=void
```

```
+else
```

```
+ echo "$as_me: failed program was:" > \& 5
```

```
+sed 's/^/| /' conftest.$ac_ext >&5
```

```
+ac_cv_type_signal=int
```

```
+f_{1}
```
 $\ddot{+}$ 

```
+rm -f conftest.err conftest.$ac_objext conftest.$ac_ext
```

```
+f_1
```

```
+echo "$as_me:$LINENO: result: $ac_cv_type_signal" > & 5
```

```
+echo "${ECHO_T}$ac_cv_type_signal">&6
\ddot{+}
```

```
+cat >>confdefs.h <<_ACEOF
```

```
+#define RETSIGTYPE $ac_cv_type_signal
```

```
+ ACEOF
```

```
\ddot{+}\ddot{}
```

```
+echo "$as_me:$LINENO: checking whether time.h and sys/time.h may both be included" > & 5
+echo $ECHO_N "checking whether time.h and sys/time.h may both be included... $ECHO_C" >&6
+if test "\{ac\_cv\_header\_time + set\}" = set; then
+ echo $ECHO N "(cached) $ECHO C" > & 6
+else
+ cat >conftest.$ac ext << ACEOF
+\frac{8}{3} confdefs.h. \frac{8}{3}+ ACEOF
+cat confdefs.h >>conftest.$ac ext
+cat >>conftest.$ac ext << ACEOF
+/* end confdefs.h. */
```

```
+#include <sys/types.h>
```

```
+#include <sys/time.h>
+#include <time.h>
\pm+int+main ()+{
+i f ((struct tm *) 0)
+return 0;
+ :
+ return 0:
+\}+_ACEOF
+rm -f conftest.$ac_objext
+if { (eval echo "$as_me:$LINENO: \"$ac_compile\"") >&5
+ (eval $ac_compile) 2>conftest.er1
+ ac status=$?
+ grep -v '^ *+' conftest.er1 >conftest.err
+ rm -f conftest.er1
+ cat conftest.err >&5
+ echo "$as_me:$LINENO: \$? = $ac_status" > & 5
+ (exit $ac_status); } &&
+ { ac_try='test -z "$ac_c_werror_flag"
+ || test ! -s conftest.err'
+ { (eval echo "$as_me:$LINENO: \"$ac_try\"") >&5
+ (eval $ac_try) 2>&5
+ ac status=$?
+ echo "$as_me:$LINENO: \$? = $ac_status" > & 5
+ (exit $ac_status); \}; \&&+ { ac_try='test -s conftest.$ac_objext'
+ { (eval echo "$as_me:$LINENO: \"$ac_try\"") >&5
+ (eval $ac_try) 2 > 8.5+ ac_status=$?
+ echo "$as_me:$LINENO: \$? = $ac_status" > \& 5
+ (exit $ac_status); }; }; then
+ ac_cv_header_time=yes
+else
+ echo "$as_me: failed program was:" > \& 5
+sed 's/\frac{\gamma}{\gamma} /' conftest.$ac_ext >&5
\ddot{}+ac cv header time=no
+f\mathbf{i}+rm -f conftest.err conftest.$ac objext conftest.$ac ext
+fi+echo "$as_me:$LINENO: result: $ac_cv_header_time" >&5
+echo "${ECHO T}$ac cv header time" > & 6
+i f test $ac_cv_header_time = yes; then
\ddot{+}+cat >>confdefs.h <<\ ACEOF
```

```
+#define TIME_WITH_SYS_TIME 1
+ ACEOF
\ddot{+}+f\mathbf{i}\pm\overline{+}+for ac_header in utime.h
+do+as ac Header=`echo "ac cv header $ac header" | $as tr sh`
+if eval "test \"\${$as_ac_Header+set}\" = set"; then
+ echo "$as_me:$LINENO: checking for $ac_header" > & 5
+echo $ECHO_N "checking for $ac_header... $ECHO_C" >&6
+if eval "test \"\${$as_ac_Header+set}\" = set"; then
+ echo $ECHO_N "(cached) $ECHO_C" >&6
+fi+echo "$as_me:$LINENO: result: `eval echo '${'$as_ac_Header'}" ">&5
+echo "${ECHO T}`eval echo '${'$as ac Header'}" ">&6
+else
+ # Is the header compilable?
+echo "$as_me:$LINENO: checking $ac_header usability" >&5
+echo $ECHO_N "checking $ac_header usability... $ECHO_C" >&6
+cat >conftest.$ac_ext <<_ACEOF
+/* confdefs.h. */
+_ACEOF
+cat confdefs.h >>conftest.$ac ext
+cat >>conftest.$ac ext << ACEOF
+\!\! * end confdefs.h. */
+$ac includes default
+#include <$ac header>
+_ACEOF
+rm -f conftest.$ac_objext
+if { (eval echo "$as_me:$LINENO: \"$ac_compile\"") > &5+ (eval $ac_compile) 2>conftest.er1
+ ac_status=$?
+ grep -v '^ *+' conftest.er1 >conftest.err
+ rm -f conftest.er1
+ cat conftest.err > & 5
+ echo "$as_me:$LINENO: \$? = $ac_status" > \&5+ (exit $ac status); \&&+ { ac try='test -z "$ac c werror flag"
+ || test ! -s conftest.err'
+ { (eval echo "$as me:$LINENO: \"$ac try\"") > & 5
+ (eval $ac_try) 2>&5
+ ac status=$?
+ echo "$as me:$LINENO: \? = $ac status" > & 5
+ (exit $ac status); \}; \&&
```

```
+ { (eval echo "$as_me:$LINENO: \"$ac_try\"") > & 5
+ (eval $ac_try) 2>&5
+ ac_status=$?
+ echo "$as_me:$LINENO: \$? = $ac_status" > \&5+ (exit $ac_status); }; }; then
+ ac_header_compiler=yes
+else
+ echo "$as_me: failed program was:" > \& 5
+sed 's/^/| /' conftest.$ac_ext >&5
\ddot{+}+ac_header_compiler=no
+f_{1}+rm -f conftest.err conftest.$ac_objext conftest.$ac_ext
+echo "$as_me:$LINENO: result: $ac_header_compiler" >&5
+echo "${ECHO_T}$ac_header_compiler">&6
\ddot{+}+# Is the header present?
+echo "$as_me:$LINENO: checking $ac_header presence" >&5
+echo $ECHO_N "checking $ac_header presence... $ECHO_C" >&6
+cat >conftest.$ac_ext <<_ACEOF
+/* confdefs.h. */+_ACEOF
+cat confdefs.h >>conftest.$ac_ext
+cat >>conftest.$ac ext << ACEOF
+\prime^* end confdefs.h. */+#include <$ac header>
+ ACEOF
+if { (eval echo "$as_me:$LINENO: \"$ac_cpp conftest.$ac_ext\"") >&5
+ (eval $ac_cpp conftest.$ac_ext) 2>conftest.er1
+ ac status=$?+ grep -v '^ *+' conftest.er1 >conftest.err
+ rm -f conftest.er1
+ cat conftest.err > & 5
+ echo "$as_me:$LINENO: \$? = $ac_status" > \&5+ (exit $ac_status); } >/dev/null; then
+ if test -s conftest.err; then
+ ac_cpp_err=$ac_c_preproc_warn_flag
+ ac_cpp_err=$ac_cpp_err$ac_c_werror_flag
+ else
+ ac cpp err=
+ fi
+else
+ ac_cpp_err=yes
+f\mathbf{i}+i f test -z "$ac cpp err"; then
+ ac header preproc=yes
+else
+ echo "$as me: failed program was:" > & 5
```

```
+sed 's/\frac{\gamma}{\sqrt{2}} conftest. $ac ext > & 5
\overline{+}+ ac_header_preproc=no
+fi+rm -f conftest.err conftest.$ac ext
+echo "$as_me:$LINENO: result: $ac_header_preproc" >&5
+echo "\S{ECHO T}$ac header preproc" > & 6
\pm+# So? What about this header?
+case $ac_header_compiler:$ac_header_preproc:$ac_c_preproc_warn_flag in
+ yes:no: )
+ { echo "$as_me:$LINENO: WARNING: $ac_header: accepted by the compiler, rejected by the preprocessor!"
> 8.5+echo "$as_me: WARNING: $ac_header: accepted by the compiler, rejected by the preprocessor!" > \&2;}
+ { echo "$as_me:$LINENO: WARNING: $ac_header: proceeding with the compiler's result" > &5
+echo "$as_me: WARNING: $ac_header: proceeding with the compiler's result" > & 2; }
+ ac_header_preproc=yes
+ ::
+ no:yes:*)
+ { echo "$as_me:$LINENO: WARNING: $ac_header: present but cannot be compiled" > & 5
+echo "$as me: WARNING: $ac header: present but cannot be compiled" >82; }
+ { echo "$as_me:$LINENO: WARNING: $ac_header: check for missing prerequisite headers?" > & 5
+echo "$as_me: WARNING: $ac_header: check for missing prerequisite headers?" >&2;}
+ { echo "$as me: $LINENO: WARNING: $ac header: see the Autoconf documentation" > & 5
+echo "$as_me: WARNING: $ac_header: see the Autoconf documentation" > & 2; }
+ { echo "$as me: $LINENO: WARNING: $ac header: section \"Present But Cannot Be Compiled\"" > & 5
+echo "$as me: WARNING: $ac header: section \"Present But Cannot Be Compiled\"" >&2; }
+ { echo "$as_me:$LINENO: WARNING: $ac_header: proceeding with the preprocessor's result" > & 5
+echo "$as_me: WARNING: $ac_header: proceeding with the preprocessor's result" >&2;}
+ { echo "$as me:$LINENO: WARNING: $ac header: in the future, the compiler will take precedence" > & 5
+echo "$as_me: WARNING: $ac_header: in the future, the compiler will take precedence" > & 2; }
+ (
+cat \ll \land ASBOX
+## Report this to the AC_PACKAGE_NAME lists. ##
+ ASBOX
+ ) |
    sed "s/^/$as_me: WARNING: /">&2
++ ::
+esac
+echo "$as me:$LINENO: checking for $ac header" > &5+echo $ECHO N "checking for $ac header... $ECHO C" >&6
+if eval "test \"\${$as_ac_Header+set}\" = set"; then
+ echo $ECHO N "(cached) $ECHO C" > & 6
+else
+ eval "$as ac Header=\$ac header preproc"
+fi
```

```
+echo "$as_me:$LINENO: result: `eval echo '${'$as_ac_Header'}"" >&5
+echo "${ECHO_T}`eval echo '${'$as_ac_Header'}" ">&6
+f\mathbf{i}+if test `eval echo '${'$as_ac_Header'} \degree = yes; then
+ cat >>confdefs.h <<_ACEOF
+#define `echo "HAVE_$ac_header" | $as_tr_cpp` 1
+_ACEOF
\ddot{+}+f_1\ddot{+}+done
\ddot{+}\ddot{+}+ echo "$as_me:$LINENO: checking for struct utimbuf" > & 5
+echo $ECHO_N "checking for struct utimbuf... $ECHO_C" >&6
+if test "\int[fu_cv_sys_struct_utimbuf+set}" = set; then
+ echo $ECHO N "(cached) $ECHO C" > & 6
+else
+ cat >conftest.$ac_ext <<_ACEOF
+/* confdefs.h. */
+ \triangleCEOF
+cat confdefs.h >>conftest.$ac_ext
+cat >>conftest.$ac ext << ACEOF
+/* end confdefs.h. */\ddot{+}+#ifdef TIME_WITH_SYS_TIME
+# include <sys/time.h>
+# include <time.h>
+#else
+# ifdef HAVE_SYS_TIME_H
+# include <sys/time.h>
+# else
+# include <time.h>
+# endif
+#endif
+#ifdef HAVE_UTIME_H
+# include <utime.h>
+#endif
\ddot{+}+int+main ()+{
+static struct utimbuf x; x.actime = x.modtime;
+ :
+ return 0;
+\}+_ACEOF
```

```
+rm -f conftest.$ac_objext
```
+if { (eval echo "\$as\_me:\$LINENO: \"\$ac\_compile\"") >&5

```
+ (eval $ac_compile) 2>conftest.er1
```
- $+$  ac status=\$?
- $+$  grep -v '^  $*$ +' conftest.er1 >conftest.err
- + rm -f conftest.er1
- $+$  cat conftest.err > & 5
- $+$  echo "\$as\_me:\$LINENO: \\$? = \$ac\_status" > & 5
- $+$  (exit \$ac\_status); } & &
- + { ac\_try='test -z "\$ac\_c\_werror\_flag"
- + || test ! -s conftest.err'
- + { (eval echo "\$as\_me:\$LINENO: \"\$ac\_try\"") >&5
- $+$  (eval \$ac\_try)  $2 > 8.5$
- $+$  ac\_status=\$?
- $+$  echo "\$as\_me:\$LINENO: \\$? = \$ac\_status" > & 5
- + (exit \$ac\_status);  $\}$ ;  $\&&$
- + { ac\_try='test -s conftest.\$ac\_objext'
- + { (eval echo "\$as\_me:\$LINENO: \"\$ac\_try\"") >&5
- $+$  (eval \$ac\_try) 2>&5
- $+$  ac\_status=\$?
- $+$  echo "\$as\_me:\$LINENO: \\$? = \$ac\_status" > & 5

```
+ (exit $ac_status); }; }; then
```

```
+ fu_cv_sys_struct_utimbuf=yes
```
+else

```
+ echo "$as_me: failed program was:" >&5
```

```
+sed 's/^/| /' conftest.$ac_ext >&5
```

```
+fu_cv_sys_struct_utimbuf=no
```
 $+$ 

 $+f\mathbf{i}$ 

```
+rm -f conftest.err conftest.$ac_objext conftest.$ac_ext
```
 $\ddot{+}$ 

```
+f\mathbf{i}
```
 $\ddot{+}$ 

```
+echo "$as_me:$LINENO: result: $fu_cv_sys_struct_utimbuf" >&5
```

```
+echo "${ECHO_T}$fu_cv_sys_struct_utimbuf" >&6
```

```
+ if test $fu_cv_sys_struct_utimbuf = yes; then
```

```
\ddot{+}+cat >>confdefs.h <<_ACEOF
```

```
+#define HAVE_STRUCT_UTIMBUF 1
```

```
+ ACEOF
```
 $\pm$ 

- $+$  fi
- $\perp$
- $\ddot{}$
- $\ddot{+}$
- $\ddot{+}$
- $\ddot{}$
- $\overline{+}$

```
\ddot{}\ddot{}\pm+for ac_func in dup2 mbrtowc rename setlocale strerror strndup wcrtomb
+do+as_ac_var=`echo "ac_cv_func_$ac_func" | $as_tr_sh`
+echo "$as me:$LINENO: checking for $ac func" > &5+echo $ECHO_N "checking for $ac_func... $ECHO_C" >&6
+if eval "test \"\${$as_ac_var+set}\" = set"; then
+ echo $ECHO N "(cached) $ECHO C" > & 6
+else
+ cat >conftest.$ac_ext <<_ACEOF
+\frac{8}{3} confdefs.h. \frac{1}{3}+ ACEOF
+cat confdefs.h >>conftest.$ac_ext
+cat >>conftest.$ac ext << ACEOF
+/* end confdefs.h. */+\prime^* Define Sac func to an innocuous variant, in case < limits h > declares Sac func.
+ For example, HP-UX 11i < limits.h > declares gettime of day. */
+#define $ac_func innocuous_$ac_func
\ddot{+}+\prime* System header to define __stub macros and hopefully few prototypes,
+ which can conflict with char $ac_func (); below.
+ Prefer <limits.h> to <assert.h> if STDC is defined, since
+ <limits.h> exists even on freestanding compilers. */
\ddot{}+#ifdef STDC
+# include <limits.h>
+#else
+# include <assert.h>
+#endif
\overline{+}+#undef $ac func
\ddot{+}+\prime* Override any gcc2 internal prototype to avoid an error. */
+#ifdef cplusplus
+extern "C"
+{
+#endif
+\prime^* We use char because int might match the return type of a gcc2
+ builtin and then its argument prototype would still apply. */+char $ac func ():
+\prime^* The GNU C library defines this for functions which it implements
+ to always fail with ENOSYS. Some functions are actually named
   something starting with and the normal name is an alias. */++#if defined (stub $ac func) || defined (stub $ac func)
+choke me
+#else
```

```
+char (*f) () = $ac_func;
+#endif
+#ifdef_cplusplus
+\}+#endif
\pm+int+main ()+\{+return f != $ac_func;
+ ;
+ return 0;
+\}+ \triangleCEOF
+rm -f conftest.$ac_objext conftest$ac_exeext
+if { (eval echo "$as_me:$LINENO: \"$ac_link\"") > &5+ (eval $ac_link) 2>conftest.er1
+ ac status=$?
+ grep -v '^ *+' conftest.er1 >conftest.err
+ rm -f conftest.er1
+ cat conftest.err >&5
+ echo "$as_me:$LINENO: \$? = $ac_status" > & 5
+ (exit $ac_status); } &&
+ { ac_try='test -z "$ac_c_werror_flag"
+ || test ! -s conftest.err'
+ { (eval echo "$as_me:$LINENO: \"$ac_try\"") >&5
+ (eval $ac_try) 2>&5
+ ac_status=$?
+ echo "$as_me:$LINENO: \$? = $ac_status" > & 5
+ (exit $ac_status); \}; \&&+ { ac_try='test -s conftest$ac_exeext'
+ { (eval echo "$as_me:$LINENO: \"$ac_try\"") >&5
+ (eval $ac_try) 2>&5
+ ac_status=$?
+ echo "$as_me:$LINENO: \$? = $ac_status" > & 5
+ (exit $ac_status); }; }; then
+ eval "$as_ac_var=yes"
+else
+ echo "$as_me: failed program was:" > & 5
+sed 's/\frac{\lambda}{\lambda} /' conftest.$ac ext >&5
++eval "$as ac var=no"
+f_1+rm -f conftest.err conftest.$ac_objext \
    conftest$ac exeext conftest.$ac ext
++f_1+echo "$as me:$LINENO: result: `eval echo '${'$as ac var'}" ">&5
+echo "${ECHO T}`eval echo '${'$as ac var'}" " > \& 6
```

```
+if test `eval echo '${'$as_ac_var'} \degree = yes; then
+ cat >>confdefs.h <<_ACEOF
+#define `echo "HAVE_$ac_func" | $as_tr_cpp` 1
+ ACEOF
\pm+fi+done
\pm\ddot{}\overline{+}+for ac_func in strtol strtoul
+do+as_ac_var=`echo "ac_cv_func_$ac_func" | $as_tr_sh`
+echo "$as_me:$LINENO: checking for $ac_func" > & 5
+echo $ECHO_N "checking for $ac_func... $ECHO_C" >&6
+if eval "test \"\${$as_ac_var+set}\" = set"; then
+ echo $ECHO_N "(cached) $ECHO_C" >&6
+else
+ cat >conftest.$ac_ext <<_ACEOF
+/* confdefs.h. */
+ ACEOF
+cat confdefs.h >>conftest.$ac_ext
+cat >>conftest.$ac_ext <<_ACEOF
+/* end confdefs.h. */+\prime^* Define $ac_func to an innocuous variant, in case <limits.h> declares $ac_func.
+ For example, HP-UX 11i < limits.h > declares gettime of day. */
+#define $ac_func innocuous_$ac_func
\ddot{+}+\frac{1}{2} System header to define ___ stub macros and hopefully few prototypes,
+ which can conflict with char $ac_func (); below.
+ Prefer <limits.h> to <assert.h> if __STDC_ is defined, since
   \langlelimits.h> exists even on freestanding compilers. */
^{+}\ddot{+}+#ifdef STDC
+# include <limits.h>
+#else
+# include <assert.h>
+#endif
\overline{+}+#undef $ac func
^{+}+\prime^* Override any gcc2 internal prototype to avoid an error. */
+#ifdef cplusplus
+extern "C"
+1+#endif
+\prime^* We use char because int might match the return type of a gcc2
+ builtin and then its argument prototype would still apply. */
```

```
+char $ac_func ();
+<sup>*</sup> The GNU C library defines this for functions which it implements
+ to always fail with ENOSYS. Some functions are actually named
+ something starting with __ and the normal name is an alias. */
+#if defined (__stub_$ac_func) || defined (__stub___$ac_func)
+choke me
+#else
+char (*f) () = $ac_func;
+#endif
+#ifdef __cplusplus
+}
+#endif
\pm+int
+main ()
+{
+return f != $ac_func;
+ ;
+ return 0;
+}
+_ACEOF
+rm -f conftest.$ac_objext conftest$ac_exeext
+if { (eval echo "$as_me:$LINENO: \"$ac_link\"") > \& 5
+ (eval $ac_link) 2>conftest.er1
+ ac_status=$?
+ grep -v '^ *+' conftest.er1 >conftest.err
+ rm -f conftest.er1
+ cat conftest.err >&5
+ echo "$as_me:$LINENO: \$? = $ac_status" > \& 5
+ (exit $ac_status); \&&+ { ac_try='test -z "$ac_c_werror_flag"
+ || test ! -s conftest.err'
+ { (eval echo "$as_me:$LINENO: \"$ac_try\"") >&5
+ (eval $ac_try) 2 > 8.5+ ac_status=$?
+ echo "$as_me:$LINENO: \? = $ac_status" > \& 5
+ (exit $ac_status); \}; \&&+	 { ac_try='test -s conftest$ac_exeext'
+ { (eval echo "$as_me:$LINENO: \"$ac_try\"") >&5
+ (eval $ac_try) 2 > 8.5+ ac status=$?
+ echo "$as_me:$LINENO: \$? = $ac_status" >&5
+ (exit $ac_status); }; }; then
+ eval "$as_ac_var=yes"
+else
+ echo "$as_me: failed program was:" >&5
+sed 's/\frac{\sqrt{2}}{7} /' conftest.$ac_ext >&5
^{+}
```

```
+eval "$as ac var=no"
+f_1+rm -f conftest.err conftest.$ac_objext \
    conftest$ac_exeext conftest.$ac_ext
\ddot{}+f_1+echo "$as_me:$LINENO: result: `eval echo '${'$as_ac_var'}'`" >&5
+echo "\text{SECHO} T \'eval echo '\text{S}' \'sas ac var' \'' \gg > \& 6
+if test `eval echo '${'$as_ac_var'} \degree = yes; then
+ cat >>confdefs.h <<_ACEOF
+#define `echo "HAVE_$ac_func" | $as_tr_cpp` 1
+_ACEOF
\ddot{+}+else
+ case $LIBOBJS in
+ "$ac_func.$ac_objext" |\
+ *" $ac_func.$ac_objext" |\
+ "$ac_func.$ac_objext"*|\
+ *" $ac_func.$ac_objext "*);
+ *) LIBOBJS="$LIBOBJS $ac_func.$ac_objext" ;;
+esac
\ddot{+}+f_{1}+done
\ddot{}\ddot{}+# The Ultrix 4.2 mips builtin alloca declared by alloca.h only works
+# for constant arguments. Useless!
+echo "$as_me:$LINENO: checking for working alloca.h" >&5
+echo $ECHO_N "checking for working alloca.h... $ECHO_C" >&6
+if test "${ac_{cv_{w}working_{a}alloc_{h+set}}" = set; then
+ echo $ECHO_N "(cached) $ECHO_C" >&6
+else
+ cat >conftest.$ac_ext <<_ACEOF
+/* confdefs.h. */
+ ACEOF
+cat confdefs.h >>conftest.$ac_ext
+cat >>conftest.$ac_ext <<_ACEOF
+/* end confdefs.h. */+#include <alloca.h>
+int+main()
+{
+char *p = (char *) alloca (2 * size of (int));
+ ;
+ return 0:
+}
+ ACEOF
+rm -f conftest.$ac objext conftest$ac exeext
```

```
+if { (eval echo "$as_me:$LINENO: \"$ac_link\"") > \& 5
```

```
+ (eval $ac_link) 2>conftest.er1
```

```
+ ac status=$?
```

```
+ grep -v '^ *+' conftest.er1 >conftest.err
```

```
+ rm -f conftest.er1
```

```
+ cat conftest.err > & 5
```

```
+ echo "$as_me:$LINENO: \$? = $ac_status" > & 5
```

```
+ (exit $ac_status); } & &
```

```
+ { ac_try='test -z "$ac_c_werror_flag"
```

```
+ || test ! -s conftest.err'
```

```
+ { (eval echo "$as_me:$LINENO: \"$ac_try\"") >&5
```

```
+ (eval $ac_try) 2 > 8.5
```

```
+ ac status=$?
```

```
+ echo "$as_me:$LINENO: \$? = $ac_status" > & 5
```

```
+ (exit $ac_status); \}; \&&
```

```
+ { ac_try='test -s conftest$ac_exeext'
```

```
+ { (eval echo "$as_me:$LINENO: \"$ac_try\"") >&5
```

```
+ (eval $ac try) 2>&5
```

```
+ ac_status=$?
```

```
+ echo "$as_me:$LINENO: \$? = $ac_status" > & 5
```

```
+ (exit $ac_status); }; }; then
```

```
+ ac_cv_working_alloca_h=yes
```

```
+else
```

```
+ echo "$as_me: failed program was:" > & 5
```

```
+sed 's/\frac{\gamma}{\gamma} /' conftest.$ac_ext >&5
```

```
+
```

```
+ac_cv_working_alloca_h=no
```

```
+f_1
```

```
+rm -f conftest.err conftest.$ac_objext \
```

```
+conftest$ac_exeext conftest.$ac_ext
```

```
+f\mathbf{i}
```

```
+echo "$as_me:$LINENO: result: $ac_cv_working_alloca_h" >&5
+echo "${ECHO_T}$ac_cv_working_alloca_h" >&6
```

```
+if test @ac_cv_working_alloc_b = yes; then
```

```
++cat >>confdefs.h <<\_ACEOF
+#define HAVE_ALLOCA_H 1
+ ACEOF
\ddot{+}+fi\ddot{+}
```

```
+echo "$as me:$LINENO: checking for alloca" > &5
```

```
+echo $ECHO N "checking for alloca... $ECHO C" >&6
```

```
+if test "\frac{1}{2} ac_cv_func_alloca_works+set}" = set; then
```

```
+ echo $ECHO N "(cached) $ECHO C" >&6
```

```
+else
```

```
+ cat >conftest.$ac ext << ACEOF
```

```
+\frac{1}{8} confdefs h. \frac{1}{8}
```

```
+ ACEOF
+cat confdefs.h >>conftest.$ac_ext
+cat >>conftest.$ac_ext <<_ACEOF
+\!\! * end confdefs.h. */
+#ifdef _GNUC_
+# define alloca __builtin_alloca
+#else
+# ifdef _MSC_VER
+# include <malloc.h>
+# define alloca alloca
+# else
+# if HAVE_ALLOCA_H
+# include \langlealloca.h>+# else
+# ifdef \BoxAIX
+ #pragma alloca
+# else
++ ifndef alloca /* predefined by HP cc +Olibcalls */
+char *alloca ();
+# endif
+# endif
+# endif
+# endif
+#endif
++int+main ()+\{+char *p = (char *) alloca (1);
+ ;
+ return 0;
+\}+ \triangleCEOF
+rm -f conftest.$ac_objext conftest$ac_exeext
+if { (eval echo "$as_me:$LINENO: \"$ac_link\"") > &5+ (eval $ac_link) 2>conftest.er1
+ ac_status=$?
+ grep -v '^ *+' conftest.er1 >conftest.err
+ rm -f conftest.er1
+ cat conftest.err > & 5
+ echo "$as me:$LINENO: \$? = $ac status" > &5+ (exit $ac status); \&&+ { ac try='test -z "$ac c werror flag"
+ || test ! -s conftest.err'
+ { (eval echo "$as_me:$LINENO: \"$ac_try\"") >&5
+ (eval $ac try) 2 > 8.5+ ac status=$?
+ echo "$as me:$LINENO: \$? = $ac status" > &5
```

```
+ (exit $ac_status); }; } &&
+	 { ac_try='test -s conftest$ac_exeext'
+ { (eval echo "$as_me:$LINENO: \"$ac_try\"") >&5
+ (eval $ac_try) 2 > 8.5+ ac_status=$?
+ echo "$as_me:$LINENO: \$? = $ac_status" > &5+ (exit $ac_status); }; }; then
+ ac_cv_func_alloca_works=yes
+else
+ echo "$as_me: failed program was:" >&5
+sed 's/^/| /' conftest.$ac_ext >&5
+
+ac_cv_func_alloca_works=no
+f_1+rm -f conftest.err conftest.$ac_objext \
+ conftest$ac_exeext conftest.$ac_ext
+f_{1}+echo "$as_me:$LINENO: result: $ac_cv_func_alloca_works" >&5
+echo "${ECHO_T}$ac_cv_func_alloca_works" >&6
+
+if test $ac_cv_func_alloca_works = yes; then
++cat >>confdefs.h <<\_ACEOF
+#define HAVE_ALLOCA 1
+_ACEOF
++else
+ # The SVR3 libPW and SVR4 libucb both contain incompatible functions
+# that cause trouble. Some versions do not even contain alloca or
+# contain a buggy version. If you still want to use their alloca,
+# use ar to extract alloca.o from them instead of compiling alloca.c.
+
+ALLOCA=alloca.$ac_objext
++cat >>confdefs.h <<\_ACEOF
+#define C_ALLOCA 1
+_ACEOF
+
^{+}+echo "$as_me:$LINENO: checking whether \`alloca.c' needs Cray hooks" >&5
+echo $ECHO_N "checking whether \`alloca.c' needs Cray hooks... $ECHO_C" >&6
+if test "\{ac\ cv\ os\ cray+set\}" = set; then
+ echo $ECHO_N "(cached) $ECHO_C" >&6
+else
+ cat >conftest.$ac_ext << ACEOF
+\frac{8}{3} confdefs.h. \frac{4}{3}+_ACEOF
+cat confdefs.h >>conftest.$ac_ext
```

```
+cat >>conftest.$ac ext << ACEOF
+\frac{4}{3} end confdefs.h. \frac{4}{3}+#if defined(CRAY) && ! defined(CRAY2)
+webecray
+#else
+wenotbecray
+#endif
\pm+_ACEOF
+i f (eval "$ac_cpp conftest.$ac_ext") 2>&5 |
+ $EGREP "webecray" >/dev/null 2>&1; then
+ ac_cv_os_cray=yes
+else
+ ac_cv_os_cray=no
+f_1+rm -f conftest*
\ddot{+}+f_1+echo "$as_me:$LINENO: result: $ac_cv_os_cray" >&5
+echo "${ECHO_T}$ac_cv_os_cray" >&6
+if test $ac cv os cray = yes; then
+ for ac_func in _getb67 GETB67 getb67; do
+ as_ac_var=`echo "ac_cv_func_$ac_func" | $as_tr_sh`
+echo "$as_me:$LINENO: checking for $ac_func" >&5
+echo $ECHO_N "checking for $ac_func... $ECHO_C" >&6
+if eval "test \"\${$as_ac_var+set}\" = set"; then
+ echo $ECHO_N "(cached) $ECHO_C" >&6
+else
+ cat >conftest.$ac_ext <<_ACEOF
+/* confdefs.h. */+_ACEOF
+cat confdefs.h >>conftest.$ac_ext
+cat >>conftest.$ac ext << ACEOF
+/* end confdefs.h. */+/* Define $ac_func to an innocuous variant, in case <limits.h> declares $ac_func.
+ For example, HP-UX 11i < limits.h > declares gettime of day. */
+#define $ac_func innocuous_$ac_func
^{+}+/* System header to define __stub macros and hopefully few prototypes,
+ which can conflict with char $ac func (); below.
+ Prefer <limits.h> to <assert.h> if STDC is defined, since
+ <limits.h> exists even on freestanding compilers. */
\perp+#ifdef STDC+# include <limits.h>
+#else
+# include <assert.h>
+#endif
```

```
+
+#undef $ac_func
++/* Override any gcc2 internal prototype to avoid an error. */
+#ifdef __cplusplus
+extern "C"
+{
+#endif
+/* We use char because int might match the return type of a gcc2
+ builtin and then its argument prototype would still apply. */
+char $ac_func ();
+/* The GNU C library defines this for functions which it implements
+ to always fail with ENOSYS. Some functions are actually named
+ something starting with __ and the normal name is an alias. */
+#if defined (__stub_$ac_func) || defined (__stub___$ac_func)
+choke me
+#else
+char (*f) () = $ac_func;
+#endif
+#ifdef __cplusplus
+}
+#endif
^{+}+int+main ()
+{
+return f != $ac_func;
+ ;
+ return 0;
+}
+_ACEOF
+rm -f conftest.$ac_objext conftest$ac_exeext
+if { (eval echo "$as_me:$LINENO: \"$ac_link\"") >&5
+ (eval $ac_link) 2>conftest.er1
+ ac_status=$?
+ grep -v '^ *+' conftest.er1 >conftest.err
+ rm -f conftest.er1
+ cat conftest.err >&5
+ echo "$as_me:$LINENO: \$? = $ac_status" > &5+ (exit $ac_status); \&&+ \{ ac_try='test -z "$ac_c_werror_flag"
+ \parallel test ! -s conftest.err'
+ \{ (eval echo "$as me: $LINENO: \"$ac_try\"") > &5
+ (eval $ac_try) 2>&5
+ ac_status=$?
+ echo "$as_me:$LINENO: \$? = $ac_status" >&5
+ (exit $ac_status); \}; \&&+	 { ac_try='test -s conftest$ac_exeext'
```

```
+ { (eval echo "$as_me:$LINENO: \"$ac_try\"") > & 5
+ (eval $ac_try) 2>&5
+ ac_status=$?
+ echo "$as_me:$LINENO: \$? = $ac_status" > \&5+ (exit $ac_status); }; }; then
+ eval "$as_ac_var=yes"
+else
+ echo "$as_me: failed program was:" > \& 5
+sed 's/\frac{\gamma}{\gamma} /' conftest.$ac_ext >&5
\ddot{}+eval "$as_ac_var=no"
+f_{1}+rm -f conftest.err conftest.$ac_objext \
+conftest$ac_exeext conftest.$ac_ext
+f_{1}+echo "$as_me:$LINENO: result: `eval echo '${'$as_ac_var'}'">&5
+echo "${ECHO_T}`eval echo '${'$as_ac_var'}" ">&6
+if test `eval echo '${'$as_ac_var'}' = yes; then
++cat >>confdefs.h <<_ACEOF
+#define CRAY_STACKSEG_END $ac_func
+_ACEOF
++ break
+f_1\ddot{+}+ done
+f_1\ddot{+}+echo "$as_me:$LINENO: checking stack direction for C alloca" >&5
+echo $ECHO_N "checking stack direction for C alloca... $ECHO_C" >&6
+if test "\frac{1}{2}{ac_cv_c_stack_direction+set}" = set; then
+ echo $ECHO_N "(cached) $ECHO_C" >&6
+else
+ if test "$cross_compiling" = yes; then
+ ac_cv_c_stack_direction=0
+else
+ cat >conftest.$ac_ext <<_ACEOF
+/* confdefs.h. */+ ACEOF
+cat confdefs.h >>conftest.$ac ext
+cat >>conftest.$ac ext << ACEOF
+\prime^* end confdefs.h. */+int+find stack direction ()
+{
+ static char *addr = 0;
+ auto char dummy;
```

```
+ if (addr == 0)
+ {
+ addr = &dummy;
+ return find_stack_direction ();
+ }
+ else
+ return (\&dummy > addr) ? 1 : -1;
+}
+
+int+main ()
+{
+ exit (find_stack_direction () < 0);
+}
+_ACEOF
+rm -f conftest$ac_exeext
+if { (eval echo "$as_me:$LINENO: \"$ac_link\"") >&5
+ (eval $ac link) 2 > 8.5+ ac_status=$?
+ echo "$as_me:$LINENO: \? = $ac_status" > \& 5
+ (exit $ac_status); } && { ac_try='./conftest$ac_exeext'
+ { (eval echo "$as_me:$LINENO: \"$ac_try\"") >&5
+ (eval rac_{try}) 2>&5
+ ac_status=$?
+ echo "$as_me:$LINENO: \$? = $ac_status" > \& 5
+ (exit $ac_status); }; }; then
+ ac_cv_c_stack_direction=1
+else
+ echo "$as_me: program exited with status $ac_status" >&5
+echo "$as_me: failed program was:" >&5
+sed 's/^/| /' conftest.$ac_ext >&5
++( exit $ac_status )
+ac_cv_c_stack_direction=-1
+f_1+rm -f core *.core gmon.out bb.out conftest$ac_exeext conftest.$ac_objext conftest.$ac_ext
+f_{1}+f_{1}+echo "$as_me:$LINENO: result: $ac_cv_c_stack_direction" >&5
+echo "${ECHO_T}$ac_cv_c_stack_direction" >&6
+
+cat >>confdefs.h << ACEOF
+#define STACK_DIRECTION $ac_cv_c_stack_direction
+_ACEOF
+
++f_{1}^{+}
```

```
^{+}+for ac_func in vprintf
+do
+as_ac_var=`echo "ac_cv_func_$ac_func" | $as_tr_sh`
+echo "$as_me:$LINENO: checking for $ac_func" >&5
+echo $ECHO_N "checking for $ac_func... $ECHO_C" >&6
+if eval "test \"\${$as_ac_var+set}\" = set"; then
+ echo $ECHO_N "(cached) $ECHO_C" >&6
+else
+ cat >conftest.$ac_ext << ACEOF
+/* confdefs.h. */+_ACEOF
+cat confdefs.h >>conftest.$ac_ext
+cat >>conftest.$ac_ext <<_ACEOF
+/* end confdefs.h. */
+/* Define $ac_func to an innocuous variant, in case <limits.h> declares $ac_func.
+ For example, HP-UX 11i <limits.h> declares gettimeofday. */
+#define $ac_func innocuous_$ac_func
^{+}+/* System header to define __stub macros and hopefully few prototypes,
+ which can conflict with char $ac_func (); below.
+ Prefer <limits.h> to <assert.h> if __STDC__ is defined, since
+ <limits.h> exists even on freestanding compilers. */
^{+}+#ifdef STDC+# include \langlelimits.h\rangle+#else
+# include <assert.h>
+#endif
+
+#undef $ac_func
+
+ Net Net V + Net Net \alpha and \alpha are \alpha internal prototype to avoid an error. * /
+#ifdef __cplusplus
+extern "C"
+{
+#endif
+<sup>*</sup> We use char because int might match the return type of a gcc2
+ builtin and then its argument prototype would still apply. */
+char $ac_func ();
+<sup>*</sup> The GNU C library defines this for functions which it implements
+ to always fail with ENOSYS. Some functions are actually named
+ something starting with and the normal name is an alias. */
+#if defined (__stub_$ac_func) || defined (__stub___$ac_func)
+choke me
+#else
+char (*f) () = \$ac func;
+#endif
```

```
+#ifdef _cplusplus
+}
+#endif
\ddot{+}+int+main ()+{
+return f != $ac_func;
+ ;
+ return 0;
+\}+_ACEOF
+rm -f conftest.$ac_objext conftest$ac_exeext
+if { (eval echo "$as_me:$LINENO: \"$ac_link\"") > &5+ (eval $ac_link) 2>conftest.er1
+ ac status=$?
+ grep -v '^ *+' conftest.er1 >conftest.err
+ rm -f conftest.er1
+ cat conftest.err > & 5
+ echo "$as_me:$LINENO: \$? = $ac_status" > & 5
+ (exit $ac_status); \&&+ { ac_try='test -z "$ac_c_werror_flag"
+ || test ! -s conftest.err'
+ { (eval echo "$as_me:$LINENO: \"$ac_try\"") >&5
+ (eval $ac_try) 2>&5
+ ac status=$?
+ echo "$as_me:$LINENO: \$? = $ac_status" > & 5
+ (exit $ac_status); \}; \&&+ { ac_try='test -s conftest$ac_exeext'
+ { (eval echo "$as_me:$LINENO: \"$ac_try\"") >&5
+ (eval $ac_try) 2 > 8.5+ ac_status=$?
+ echo "$as_me:$LINENO: \$? = $ac_status" > & 5
+ (exit $ac_status); }; }; then
+ eval "$as_ac_var=yes"
+else
+ echo "$as_me: failed program was:" > \& 5
+sed 's/\frac{\gamma}{\gamma} /' conftest.$ac_ext >&5
\ddot{+}+eval "$as_ac_var=no"
+f\mathbf{i}+rm -f conftest.err conftest.$ac objext
    conftest$ac exeext conftest.$ac ext
++f_{1}+echo "$as me:$LINENO: result: `eval echo '${'$as ac var'}'" >&5
+echo "${ECHO T}`eval echo '${'$as ac var'}" ">&6
+if test `eval echo '${'$as ac var'}' = yes; then
+ cat >>confdefs.h << ACEOF
```

```
+#define `echo "HAVE_$ac_func" | $as_tr_cpp` 1
+_ACEOF
^{+}+echo "$as_me:$LINENO: checking for _doprnt" >&5
+echo $ECHO_N "checking for _doprnt... $ECHO_C" >&6
+if test "\frac{c}{x} ac_cv_func_doprnt+set}" = set; then
+ echo $ECHO_N "(cached) $ECHO_C" >&6
+else
+ cat >conftest.$ac_ext <<_ACEOF
+/* confdefs.h. */
+_ACEOF
+cat confdefs.h >>conftest.$ac_ext
+cat >>conftest.$ac_ext << ACEOF
+/* end confdefs.h. */
+/* Define _doprnt to an innocuous variant, in case <limits.h> declares _doprnt.
+ For example, HP-UX 11i <limits.h> declares gettimeofday. */
+#define _doprnt innocuous__doprnt
+
+<sup>*</sup> System header to define __stub macros and hopefully few prototypes,
+ which can conflict with char _doprnt (); below.
+ Prefer <limits.h > to <assert.h > if STDC is defined, since
+ <limits.h> exists even on freestanding compilers. */
++#ifdef STDC
+# include \langlelimits.h\rangle+#else
+# include \langle assert.h>+#endif
+
+#undef _doprnt
^{+}+ \sqrt{*} Override any gcc2 internal prototype to avoid an error. \sqrt{*} /
+#ifdef cplusplus
+extern "C"
+{
+#endif
+/* We use char because int might match the return type of a gcc2
+ builtin and then its argument prototype would still apply. */
+char _doprnt ();
+<sup>*</sup> The GNU C library defines this for functions which it implements
+ to always fail with ENOSYS. Some functions are actually named
+ something starting with and the normal name is an alias. */+#if defined (\pm stub\pm doprnt) || defined (\pm stub\pm doprnt)
+choke me
+#else
+char (*f) () = doprnt;
+#endif
+#ifdef cplusplus
```

```
+}
+#endif
\pm+int+main ()+{
+return f := doprnt;
+ ;
+ return 0;
+\}+_ACEOF
+rm -f conftest.$ac_objext conftest$ac_exeext
+if { (eval echo "$as_me:$LINENO: \"$ac_link\"") >&5
+ (eval $ac_link) 2>conftest.er1
+ ac_status=$?
+ grep -v '^ *+' conftest.er1 >conftest.err
+ rm -f conftest.er1
+ cat conftest.err >&5
+ echo "$as_me:$LINENO: \$? = $ac_status" > & 5
+ (exit $ac_status); } &&
+ { ac_try='test -z "$ac_c_werror_flag"
+ || test ! -s conftest.err'
+ { (eval echo "$as_me:$LINENO: \"$ac_try\"") >&5
+ (eval $ac_try) 2 > 8.5+ ac_status=$?
+ echo "$as_me:$LINENO: \$? = $ac_status" > \&5+ (exit $ac_status); \}; \&&+ { ac_try='test -s conftest$ac_exeext'
+ { (eval echo "$as_me:$LINENO: \"$ac_try\"") >&5
+ (eval $ac_try) 2>&5
+ ac_status=$?
+ echo "$as_me:$LINENO: \$? = $ac_status" > & 5
+ (exit $ac_status); }; }; then
+ ac_cv_func__doprnt=yes
+else
+ echo "$as_me: failed program was:" > \& 5
+sed 's/\frac{\gamma}{4} /' conftest.$ac_ext >&5
++ac_cv_func__doprnt=no
+f_1+rm -f conftest.err conftest.$ac objext \
    conftest$ac exeext conftest.$ac ext
++f\hat{i}+echo "$as_me:$LINENO: result: $ac_cv_func_doprnt" >&5
+echo "\{ECHO T\}$ ac cv func doprnt" > & 6
+if test $ac_cv_func_doprnt = yes; then
\ddot{+}+cat >>confdefs.h <<\ ACEOF
```

```
+#define HAVE_DOPRNT 1
+ ACEOF
++f\mathbf{i}\ddot{+}+f_{1}+done
\ddot{+}\overline{+}\ddot{}+\ddot{}+cat >>confdefs.h <<_ACEOF
+#define HAVE_DONE_WORKING_MALLOC_CHECK 1
+_ACEOF
+\ddot{+}+ echo "$as_me:$LINENO: checking for working malloc" > & 5
+echo $ECHO_N "checking for working malloc... $ECHO_C" >&6
+if test "\sim[jm_cv_func_working_malloc+set}" = set; then
+ echo $ECHO_N "(cached) $ECHO_C" >&6
+else
+ if test "$cross_compiling" = yes; then
+ jm_cv_func_working_malloc=no
+else
+ cat >conftest.$ac_ext <<_ACEOF
+/* confdefs.h. */
+_ACEOF
+cat confdefs.h >>conftest.$ac_ext
+cat >>conftest.$ac_ext <<_ACEOF
+\prime^* end confdefs.h. */\ddot{+}+ char *malloc ();
+ int
+ main ()
+ {
   exit (malloc (0) ? 0:1);
++\overline{\phantom{a}}\ddot{}+ ACEOF
+rm -f conftest$ac exeext
+if { (eval echo "$as me:$LINENO: \"$ac link\"") > \& 5
+ (eval $ac link) 2>&5
+ ac_status=$?
+ echo "$as me:$LINENO: \$? = $ac status" > &5+ (exit $ac_status); } && { ac_try='./conftest$ac_exeext'
+ { (eval echo "$as_me:$LINENO: \"$ac_try\"") >&5
+ (eval $ac_try) 2>&5
```

```
+ ac_status=$?
+ echo "$as_me:$LINENO: \$? = $ac_status" > & 5
+ (exit $ac_status); }; }; then
+ jm_cv_func_working_malloc=yes
+else
+ echo "$as_me: program exited with status $ac_status" > & 5
+echo "$as_me: failed program was:" > & 5
+sed 's/^/| /' conftest.$ac_ext >&5
\overline{+}+(exit $ac_status)
+jm_cv_func_working_malloc=no
+f_{1}+rm -f core *.core gmon.out bb.out conftest$ac_exeext conftest.$ac_objext conftest.$ac_ext
+f\mathbf{i}\ddot{}+f_1+echo "$as_me:$LINENO: result: $jm_cv_func_working_malloc" >&5
+echo "${ECHO_T}$jm_cv_func_working_malloc" >&6
+ if test $jm_cv_func_working_malloc = no; then
+ case $LIBOBJS in
+ "malloc.$ac objext" |\
+ *" malloc.$ac_objext" |\
+ "malloc.$ac_objext"*|\
+ *" malloc.$ac_objext "*);;
+ *) LIBOBJS="$LIBOBJS malloc.$ac_objext" ;;
+esac
\ddot{}\ddot{+}+cat >>confdefs.h <<_ACEOF
+#define malloc rpl_malloc
+_ACEOF
\ddot{+}+ fi
\ddot{}\ddot{}\ddot{}+cat >>confdefs.h <<_ACEOF
+#define HAVE_DONE_WORKING_REALLOC_CHECK 1
+ ACEOF
\ddot{+}\ddot{+}+ echo "$as me:$LINENO: checking for working realloc" > &5+echo $ECHO N "checking for working realloc... $ECHO C" >&6
+if test "\lim_{x \to 0} [im_cv_func_working_realloc+set}" = set; then
+ echo $ECHO N "(cached) $ECHO C" >&6
+else
+ if test "$cross compiling" = yes; then
+ im cv func working realloc=no
```

```
+else
+ cat >conftest.$ac_ext <<_ACEOF
+/* confdefs.h. */
+ ACEOF
+cat confdefs.h >>conftest.$ac_ext
+cat >>conftest.$ac_ext <<_ACEOF
+/* end confdefs.h. */\pm+ char *realloc ();
+ int
+ main ()
+ \quad \{exit (realloc (0, 0) ? 0: 1);
\ddot{+}\left\{\right\}+\ddot{}+ ACEOF
+rm -f conftest$ac_exeext
+if { (eval echo "$as_me:$LINENO: \"$ac_link\"") >&5
+ (eval $ac_link) 2>&5
+ ac_status=$?
+ echo "$as_me:$LINENO: \$? = $ac_status" > & 5
+ (exit $ac_status); } && { ac_try='./conftest$ac_exeext'
+ { (eval echo "$as_me:$LINENO: \"$ac_try\"") >&5
+ (eval $ac_try) 2>&5
+ ac_status=$?
+ echo "$as_me:$LINENO: \$? = $ac_status" > \&5+ (exit $ac_status); }; }; then
+ jm_cv_func_working_realloc=yes
+else
+ echo "$as_me: program exited with status $ac_status" > & 5
+echo "$as_me: failed program was:" >&5
+sed 's/^/| /' conftest.$ac_ext >&5
\ddot{+}+(exit $ac_status)
+jm_cv_func_working_realloc=no
+f\mathbf{i}+rm -f core *.core gmon.out bb.out conftest$ac_exeext conftest.$ac_objext conftest.$ac_ext
+f_{1}\ddot{+}+fi+echo "$as me:$LINENO: result: $jm cv func working realloc" > &5+echo "${ECHO T}$jm cv func working realloc" > &6+ if test \sin cv func working realloc = no; then
+ case $LIBOBJS in
+ "realloc.$ac objext" |\
+ *" realloc.$ac objext" |\
+ "realloc.$ac objext"*|\
+ *" realloc.$ac objext "*) ::
```

```
+ *) LIBOBJS="$LIBOBJS realloc.$ac_objext" ;;
+esac
\ddot{}\ddot{+}+cat >>confdefs.h <<_ACEOF
+#define realloc rpl_realloc
+ ACEOF
\pm+ fi
\ddot{}\ddot{+}\ddot{}\overline{+}+for ac_header in langinfo.h
+do
+as_ac_Header=`echo "ac_cv_header_$ac_header" | $as_tr_sh`
+if eval "test \"\${$as_ac_Header+set}\" = set"; then
+ echo "$as_me:$LINENO: checking for $ac_header" > & 5
+echo $ECHO_N "checking for $ac_header... $ECHO_C" >&6
+if eval "test \"\${$as_ac_Header+set}\" = set"; then
+ echo $ECHO_N "(cached) $ECHO_C" >&6
+f_{1}+echo "$as_me:$LINENO: result: `eval echo '${'$as_ac_Header'}" >&5
+echo "${ECHO_T}`eval echo '${'$as_ac_Header'}" ">&6
+else
+ # Is the header compilable?
+echo "$as_me:$LINENO: checking $ac_header usability" >&5
+echo $ECHO_N "checking $ac_header usability... $ECHO_C" >&6
+cat >conftest.$ac_ext <<_ACEOF
+/* confdefs.h. */
+_ACEOF
+cat confdefs.h >>conftest.$ac_ext
+cat >>conftest.$ac_ext <<_ACEOF
+/* end confdefs.h. */+$ac_includes_default
+#include <$ac_header>
+ ACEOF
+rm -f conftest.$ac_objext
+if { (eval echo "$as_me:$LINENO: \"$ac_compile\"") >&5
+ (eval $ac compile) 2>conftest.er1
+ ac status=$?+ grep -v '^ *+' conftest.er1 >conftest.err
+ rm -f conftest.er1
+ cat conftest.err > & 5
+ echo "$as me:$LINENO: \$? = $ac status" > &5+ (exit $ac status); \&&+ { ac_try='test -z "$ac_c_werror_flag"
+ || test ! -s conftest.err'
```

```
+ { (eval echo "$as_me:$LINENO: \"$ac_try\"") > & 5
+ (eval $ac_try) 2>&5
+ ac_status=$?
+ echo "$as_me:$LINENO: \$? = $ac_status" > \&5+ (exit $ac_status); \}; \&&+ { ac_try='test -s conftest.$ac_objext'
+ { (eval echo "$as me: $LINENO: \"$ac try\"") > & 5
+ (eval $ac_try) 2>&5
+ ac_status=$?
+ echo "$as_me:$LINENO: \$? = $ac_status" > & 5
+ (exit $ac_status); }; }; then
+ ac_header_compiler=yes
+else
+ echo "$as_me: failed program was:" > \& 5
+sed 's/^/| /' conftest.$ac_ext >&5
\ddot{}+ac_header_compiler=no
+f_1+rm -f conftest.err conftest.$ac_objext conftest.$ac_ext
+echo "$as_me:$LINENO: result: $ac_header_compiler" >&5
+echo "${ECHO_T}$ac_header_compiler" >&6
\ddot{+}+# Is the header present?
+echo "$as_me:$LINENO: checking $ac_header presence" >&5
+echo $ECHO_N "checking $ac_header presence... $ECHO_C" >&6
+cat >conftest.$ac ext << ACEOF
+/* confdefs.h. */
+_ACEOF
+cat confdefs.h >>conftest.$ac ext
+cat >>conftest.$ac ext << ACEOF
+/* end confdefs.h. */+#include <$ac header>
+ ACEOF
+if { (eval echo "$as_me:$LINENO: \"$ac_cpp conftest.$ac_ext\"") >&5
+ (eval $ac_cpp conftest.$ac_ext) 2>conftest.er1
+ ac status=\$?
+ grep -v '^ *+' conftest.er1 >conftest.err
+ rm -f conftest.er1
+ cat conftest.err >&5
+ echo "$as me:$LINENO: \$? = $ac status" > &5+ (exit $ac status); \} >/dev/null; then
+ if test -s conftest.err: then
+ ac cpp err=$ac c preproc warn flag
+ ac_cpp_err=$ac_cpp_err$ac_c_werror_flag
+ else
+ ac_cpp_err=
+ fi
```

```
+else
```

```
+ ac_cpp_err=yes
+f_1+if test -z "$ac_cpp_err"; then
+ ac_header_preproc=yes
+else
+ echo "$as_me: failed program was:" > \& 5
+sed 's/\frac{\lambda}{\lambda} /' conftest. $ac ext > & 5
\pm+ ac_header_preproc=no
+fi+rm -f conftest.err conftest.$ac_ext
+echo "$as_me:$LINENO: result: $ac_header_preproc" >&5
+echo "${ECHO_T}$ac_header_preproc" >&6
++# So? What about this header?
+case $ac_header_compiler:$ac_header_preproc:$ac_c_preproc_warn_flag in
+ yes:no: )
+ { echo "$as me:$LINENO: WARNING: $ac header: accepted by the compiler, rejected by the preprocessor!"
>8.5+echo "$as_me: WARNING: $ac_header: accepted by the compiler, rejected by the preprocessor!" > \&2;}
+ { echo "$as me: $LINENO: WARNING: $ac header: proceeding with the compiler's result" > & 5
+echo "$as_me: WARNING: $ac_header: proceeding with the compiler's result" >82;}
+ ac_header_preproc=yes
+ ::
+ no:yes:*)
+ { echo "$as me:$LINENO: WARNING: $ac header: present but cannot be compiled" > & 5
+echo "$as_me: WARNING: $ac_header: present but cannot be compiled" > & 2; }
+ { echo "$as_me:$LINENO: WARNING: $ac_header: check for missing prerequisite headers?" > & 5
+echo "$as_me: WARNING: $ac_header: check for missing prerequisite headers?" >&2;}
+ { echo "$as me:$LINENO: WARNING: $ac header: see the Autoconf documentation" > & 5
+echo "$as_me: WARNING: $ac_header: see the Autoconf documentation" >&2;}
+ { echo "$as_me:$LINENO: WARNING: $ac_header: section \"Present But Cannot Be Compiled\"" >&5
+echo "$as_me: WARNING: $ac_header: section \"Present But Cannot Be Compiled\"" > & 2; }
+ { echo "$as_me:$LINENO: WARNING: $ac_header: proceeding with the preprocessor's result" > & 5
+echo "$as_me: WARNING: $ac_header: proceeding with the preprocessor's result" > & 2; }
+ { echo "$as_me:$LINENO: WARNING: $ac_header: in the future, the compiler will take precedence" > & 5
+echo "$as_me: WARNING: $ac_header: in the future, the compiler will take precedence" > \&2;}
+ (
    cat \ll\land ASBOX
^{+}+## Report this to the AC PACKAGE NAME lists. ##
+ ASBOX
+ ) |
    sed "s/^/$as me: WARNING: /" > & 2
++ ::
+esac
+echo "$as me:$LINENO: checking for $ac header" > &5
```

```
+echo $ECHO_N "checking for $ac_header... $ECHO_C" >&6
+if eval "test \"\${$as_ac_Header+set}\" = set"; then
+ echo $ECHO_N "(cached) $ECHO_C" >&6
+else
+ eval "$as_ac_Header=\$ac_header_preproc"
+f_{1}+echo "$as me:$LINENO: result: `eval echo '${'$as ac Header'}" ">&5
+echo "${ECHO_T}`eval echo '${'$as_ac_Header'}" ">&6
\ddot{}+f_1+if test `eval echo '${'$as_ac_Header'}' = yes; then
+ cat >>confdefs.h <<_ACEOF
+#define `echo "HAVE_$ac_header" | $as_tr_cpp` 1
+_ACEOF
++f_1\ddot{+}+done
\ddot{+}\ddot{+}+ for ac func in nl langinfo
+do+as_ac_var=`echo "ac_cv_func_$ac_func" | $as_tr_sh`
+echo "$as_me:$LINENO: checking for $ac_func" >&5
+echo $ECHO_N "checking for $ac_func... $ECHO_C" >&6
+if eval "test \"\${$as_ac_var+set}\" = set"; then
+ echo $ECHO_N "(cached) $ECHO_C" >&6
+else
+ cat >conftest.$ac_ext <<_ACEOF
+/* confdefs.h. */+_ACEOF
+cat confdefs.h >>conftest.$ac_ext
+cat >>conftest.$ac ext << ACEOF
+/* end confdefs.h. */+/* Define $ac_func to an innocuous variant, in case <limits.h> declares $ac_func.
+ For example, HP-UX 11i < limits.h > declares gettime of day. */
+#define $ac_func innocuous_$ac_func
^{+}+/* System header to define __stub macros and hopefully few prototypes,
+ which can conflict with char $ac func (); below.
+ Prefer <limits.h> to <assert.h> if STDC is defined, since
+ <limits.h> exists even on freestanding compilers. */
\perp+#ifdef STDC+# include <limits.h>
+#else
+# include <assert.h>
+#endif
```

```
+
+#undef $ac_func
+
+/* Override any gcc2 internal prototype to avoid an error. */
+#ifdef __cplusplus
+extern "C"
+{
+#endif
+/* We use char because int might match the return type of a gcc2
+ builtin and then its argument prototype would still apply. */
+char $ac_func ();
+/* The GNU C library defines this for functions which it implements
+ to always fail with ENOSYS. Some functions are actually named
+ something starting with __ and the normal name is an alias. */
+#if defined (__stub_$ac_func) || defined (__stub___$ac_func)
+choke me
+#else
+char (*f) () = $ac_func;
+#endif
+#ifdef __cplusplus
+}
+#endif
^{+}+int+main ()
+{
+return f != $ac_func;
+ ;
+ return 0;
+}
+_ACEOF
+rm -f conftest.$ac_objext conftest$ac_exeext
+if { (eval echo "$as_me:$LINENO: \"$ac_link\"") >&5
+ (eval $ac_link) 2>conftest.er1
+ ac_status=$?
+ grep -v '^ *+' conftest.er1 >conftest.err
+ rm -f conftest.er1
+ cat conftest.err >&5
+ echo "$as_me:$LINENO: \$? = $ac_status" > &5+ (exit $ac_status); \&&+ \{ ac_try='test -z "$ac_c_werror_flag"
+ \parallel test ! -s conftest.err'
+ \{ (eval echo "$as me: $LINENO: \"$ac_try\"") > &5
+ (eval $ac_try) 2>&5
+ ac_status=$?
+ echo "$as_me:$LINENO: \$? = $ac_status" >&5
+ (exit $ac_status); \}; \&&+	 { ac_try='test -s conftest$ac_exeext'
```

```
+ { (eval echo "$as_me:$LINENO: \"$ac_try\"") > & 5
+ (eval $ac_try) 2>&5
+ ac_status=$?
+ echo "$as_me:$LINENO: \$? = $ac_status" > \&5+ (exit $ac_status); }; }; then
+ eval "$as_ac_var=yes"
+else
+ echo "$as_me: failed program was:" > \& 5
+sed 's/^/| /' conftest.$ac_ext >&5
\ddot{}+eval "$as_ac_var=no"
+f_{1}+rm -f conftest.err conftest.$ac_objext \
+conftest$ac_exeext conftest.$ac_ext
+f_{1}+echo "$as_me:$LINENO: result: `eval echo '${'$as_ac_var'}'">&5
+echo "${ECHO_T}`eval echo '${'$as_ac_var'}" ">&6
+if test `eval echo '${'$as ac var'} \degree = yes; then
+ cat >>confdefs.h <<_ACEOF
+#define `echo "HAVE_$ac_func" | $as_tr_cpp` 1
+ ACEOF
++f\mathbf{i}+done
\ddot{+}\ddot{+}+ echo "$as_me:$LINENO: checking for nl_langinfo and CODESET" >&5
+echo $ECHO_N "checking for nl_langinfo and CODESET... $ECHO_C" >&6
+if test "\lim_{x \to 0} cv_langinfo_codeset+set}" = set; then
+ echo $ECHO_N "(cached) $ECHO_C" >&6
+else
+ cat >conftest.$ac_ext <<_ACEOF
+/* confdefs.h. */+ ACEOF
+cat confdefs.h >>conftest.$ac_ext
+cat >>conftest.$ac_ext <<_ACEOF
+\prime^* end confdefs.h. */+#include <langinfo.h>
+int+main ()+{
+char* cs = n1 langinfo(CODESET);
+ ;
+ return 0;
+}
+ ACEOF
+rm -f conftest.$ac objext conftest$ac exeext
+if { (eval echo "$as me:$LINENO: \"$ac link\"") > \& 5
```

```
+ (eval $ac_link) 2>conftest.er1
```

```
+ ac status=\$?
```

```
+ grep -v '^ *+' conftest.er1 >conftest.err
```

```
+ rm -f conftest.er1
```

```
+ cat conftest.err >&5
```

```
+ echo "$as_me:$LINENO: \$? = $ac_status" > &5
```

```
+ (exit $ac_status); \&&
```

```
+ { ac_try='test -z "$ac_c_werror_flag"
```

```
+ || test ! -s conftest.err'
```

```
+ { (eval echo "$as_me:$LINENO: \"$ac_try\"") >&5
```

```
+ (eval $ac_try) 2>&5
```

```
+ ac_status=$?
```

```
+ echo "$as_me:$LINENO: \$? = $ac_status" > \&5
```

```
+ (exit $ac_status); \}; \&&
```

```
+ { ac_try='test -s conftest$ac_exeext'
```

```
+ { (eval echo "$as_me:$LINENO: \"$ac_try\"") >&5
```

```
+ (eval $ac_try) 2>&5
```

```
+ ac status=$?
```

```
+ echo "$as_me:$LINENO: \$? = $ac_status" > & 5
```

```
+ (exit $ac_status); }; }; then
```

```
+ jm_cv_langinfo_codeset=yes
```

```
+else
```

```
+ echo "$as_me: failed program was:" > \& 5
```

```
+sed 's/^/| /' conftest.$ac_ext >&5
```

```
+jm_cv_langinfo_codeset=no
```
 $+f\mathbf{i}$ 

 $\ddot{}$ 

```
+rm -f conftest.err conftest.$ac_objext \
```

```
+conftest$ac_exeext conftest.$ac_ext
```

```
\ddot{}+f_{1}
```

```
+echo "$as_me:$LINENO: result: $jm_cv_langinfo_codeset" >&5
+echo "${ECHO_T}$jm_cv_langinfo_codeset">&6
```

```
+ if test $jm_cv_langinfo_codeset = yes; then
```

```
\ddot{+}+cat >>confdefs.h <<\_ACEOF
```

```
+#define HAVE_LANGINFO_CODESET 1
```

```
+ ACEOF
```

```
\ddot{+}
```
 $+$  fi

 $\ddot{}$  $\ddot{+}$ 

```
+ echo "$as me:$LINENO: checking whether we are using the GNU C Library 2.1 or newer" > \&5+echo $ECHO_N "checking whether we are using the GNU C Library 2.1 or newer... $ECHO_C" >&6
+if test "${ac cv gnu library 2 1+set}" = set; then
```

```
+ echo $ECHO N "(cached) $ECHO C" > & 6
```

```
+else
```

```
+ cat >conftest.$ac ext << ACEOF
```

```
+/* confdefs.h. */
+ ACEOF
+cat confdefs.h >>conftest.$ac_ext
+cat >>conftest.$ac_ext <<_ACEOF
+\frac{1}{8} end confdefs.h. \frac{1}{8}^{+}+#include <features.h>
+#ifdef _GNU_LIBRARY_
+#if (_GLLBC == 2 && _GLLBC_MINOR >= 1) || (_GLLBC > 2)
+ Lucky GNU user
+#endif
+#endif
\ddot{+}+ \triangleCEOF
+i f (eval "$ac_cpp conftest.$ac_ext") 2>&5 |
+ $EGREP "Lucky GNU user" >/dev/null 2>&1; then
+ ac_cv_gnu_library_2_1=yes
+else
+ ac_cv_gnu_library_2_1=no
+f\mathbf{i}+rm -f conftest*
\ddot{+}\ddot{+}\ddot{}+f_1+echo "$as_me:$LINENO: result: $ac_cv_gnu_library_2_1" >&5
+echo "${ECHO_T}$ac_cv_gnu_library_2_1" >&6
\ddot{+}+ GLIBC21="$ac_cv_gnu_library_2_1"
\ddot{}\ddot{+}\ddot{+}+echo "$as_me:$LINENO: checking if malloc debugging is wanted" > & 5
+echo $ECHO_N "checking if malloc debugging is wanted... $ECHO_C" >&6
++# Check whether --with-dmalloc or --without-dmalloc was given.
+if test "\{\text{with\_dmalloc+set}\}" = set; then
+ withval="$with_dmalloc"
+ if test "$withval" = yes; then
+ echo "$as me:$LINENO: result: yes" > \& 5
+echo "\{ECHO T\}yes" > & 6
\ddot{+}+cat >>confdefs.h <<\ ACEOF
+#define WITH_DMALLOC 1
+ ACEOF
\pm+ LIBS="$LIBS -ldmalloc"
+ LDFLAGS="$LDFLAGS -g"
```
```
+else
+ echo "$as_me:$LINENO: result: no" >&5
+echo "${ECHO_T}no" >&6
+fi
+else
+ echo "$as_me:$LINENO: result: no" >&5
+echo "${ECHO_T}no" >&6
+f_i:
+
+
++ echo "$as_me:$LINENO: checking whether NLS is wanted" >&5
+echo $ECHO_N "checking whether NLS is wanted... $ECHO_C" >&6
+ # Check whether --enable-nls or --disable-nls was given.
+if test "\{\text{enable}\_nls+set\}" = set; then
+ enableval="$enable_nls"
+ enable_nls=$enableval
+else
+ enable_nls=yes
+f_{1};
+ echo "$as_me:$LINENO: result: $enable_nls" >&5
+echo "${ECHO_T}$enable_nls" >&6
+ use_nls=$enable_nls
^{+}+
+if test \text{Suse}<sub>nls</sub> = yes; then
+ USE_NLS_TRUE=
+ USE_NLS_FALSE='#'
+else
+ USE_NLS_TRUE='#'
+ USE_NLS_FALSE=
+f_{1}^{+}+
+ if test $enable_nls = yes; then
+ cat >>confdefs.h <<\_ACEOF
+#define ENABLE_NLS 1
+_ACEOF
^{+}\pm+
+# Check whether --with-catgets or --without-catgets was given.
+if test "\frac{1}{2} with catgets+set}" = set; then
+ withval="$with_catgets"
+ { echo "$as me: $LINENO: WARNING: catgets not supported, --with-catgets ignored" > &5+echo "$as_me: WARNING: catgets not supported, --with-catgets ignored" >&2;}
+f_{1};
+
```

```
^{+}+for ac_func in gettext
+do
+as_ac_var=`echo "ac_cv_func_$ac_func" | $as_tr_sh`
+echo "$as_me:$LINENO: checking for $ac_func" >&5
+echo $ECHO_N "checking for $ac_func... $ECHO_C" >&6
+if eval "test \"\${$as_ac_var+set}\" = set"; then
+ echo $ECHO_N "(cached) $ECHO_C" >&6
+else
+ cat >conftest.$ac_ext << ACEOF
+/* confdefs.h. */+_ACEOF
+cat confdefs.h >>conftest.$ac_ext
+cat >>conftest.$ac_ext <<_ACEOF
+/* end confdefs.h. */
+/* Define $ac_func to an innocuous variant, in case <limits.h> declares $ac_func.
+ For example, HP-UX 11i <limits.h> declares gettimeofday. */
+#define $ac_func innocuous_$ac_func
^{+}+/* System header to define __stub macros and hopefully few prototypes,
+ which can conflict with char $ac_func (); below.
+ Prefer <limits.h> to <assert.h> if __STDC__ is defined, since
+ <limits.h> exists even on freestanding compilers. */
^{+}+#ifdef STDC+# include \langlelimits.h\rangle+#else
+# include <assert.h>
+#endif
+
+#undef $ac_func
+
+ Net Net V + Net Net \alpha and \beta is the vertex and \alpha are \alpha is + Net \alpha and \alpha are + Net \alpha and \alpha are + Net \alpha are + Net \alpha are + Net \alpha are + Net \alpha are + Net \alpha are + Net +#ifdef __cplusplus
+extern "C"
+{
+#endif
+<sup>*</sup> We use char because int might match the return type of a gcc2
+ builtin and then its argument prototype would still apply. */
+char $ac_func ();
+<sup>*</sup> The GNU C library defines this for functions which it implements
+ to always fail with ENOSYS. Some functions are actually named
+ something starting with and the normal name is an alias. */
+#if defined (__stub_$ac_func) || defined (__stub___$ac_func)
+choke me
+#else
+char (*f) () = \$ac func;
+#endif
```

```
+#ifdef _cplusplus
+}
+#endif
\ddot{+}+int+main ()+{
+return f != $ac_func;
+ ;
+ return 0;
+\}+_ACEOF
+rm -f conftest.$ac_objext conftest$ac_exeext
+if { (eval echo "$as_me:$LINENO: \"$ac_link\"") > &5+ (eval $ac_link) 2>conftest.er1
+ ac status=$?
+ grep -v '^ *+' conftest.er1 >conftest.err
+ rm -f conftest.er1
+ cat conftest.err >&5
+ echo "$as_me:$LINENO: \$? = $ac_status" > & 5
+ (exit $ac_status); \&&+ { ac_try='test -z "$ac_c_werror_flag"
+ || test ! -s conftest.err'
+ { (eval echo "$as_me:$LINENO: \"$ac_try\"") >&5
+ (eval $ac_try) 2>&5
+ ac status=$?
+ echo "$as_me:$LINENO: \$? = $ac_status" > & 5
+ (exit $ac_status); \}; \&&+ { ac_try='test -s conftest$ac_exeext'
+ { (eval echo "$as_me:$LINENO: \"$ac_try\"") >&5
+ (eval $ac_try) 2 > 8.5+ ac_status=$?
+ echo "$as_me:$LINENO: \$? = $ac_status" > & 5
+ (exit $ac_status); }; }; then
+ eval "$as_ac_var=yes"
+else
+ echo "$as_me: failed program was:" > \& 5
+sed 's/\frac{\gamma}{\gamma} /' conftest.$ac_ext >&5
\ddot{+}+eval "$as_ac_var=no"
+f\mathbf{i}+rm -f conftest.err conftest.$ac objext
     conftest$ac exeext conftest.$ac ext
++f_{1}+echo "$as me:$LINENO: result: `eval echo '${'$as ac var'}'" >&5
+echo "${ECHO T}`eval echo '${'$as ac var'}" " > \& 6+if test `eval echo '${'$as ac var'}' = yes; then
+ cat >>confdefs.h << ACEOF
```

```
+#define `echo "HAVE_$ac_func" | $as_tr_cpp` 1
+ ACEOF
\pm+f\mathbf{i}+done
\ddot{}+ echo "$as_me:$LINENO: checking for gettext in -lintl" >&5
+echo $ECHO_N "checking for gettext in -lintl... $ECHO_C" >&6
+if test "\frac{1}{2} ac_cv_lib_intl_gettext+set}" = set; then
+ echo $ECHO_N "(cached) $ECHO_C" >&6
+else
+ ac_check_lib_save_LIBS=$LIBS
+LIBS="-lintl_$LIBS"
+cat >conftest.$ac_ext <<_ACEOF
+/* confdefs.h. */+ ACEOF
+cat confdefs.h >>conftest.$ac_ext
+cat >>conftest.$ac ext << ACEOF
+\frac{1}{8} end confdefs.h. \frac{1}{8}\ddot{}+\prime* Override any gcc2 internal prototype to avoid an error. */
+#ifdef _cplusplus
+extern "C"
+#endif
+/* We use char because int might match the return type of a gcc2
+ builtin and then its argument prototype would still apply. */
+char gettext ();+int+main ()+{
+gettext ();
+ :
+ return 0;
+}
+ ACEOF
+rm -f conftest.$ac_objext conftest$ac_exeext
+if { (eval echo "$as_me:$LINENO: \"$ac_link\"") > \& 5
+ (eval $ac_link) 2>conftest.er1
+ ac status=$?
+ grep -v '^ *+' conftest.er1 >conftest.err
+ rm -f conftest.er1
+ cat conftest.err >&5
+ echo "$as me:$LINENO: \$? = $ac status" > &5+ (exit $ac_status); \&&+ { ac try='test -z "$ac c werror flag"
+ || test ! -s conftest.err'
+ { (eval echo "$as_me:$LINENO: \"$ac_try\"") >&5
+ (eval $ac try) 2 > 8.5
```

```
+ ac status=\$?
+ echo "$as_me:$LINENO: \$? = $ac_status" > & 5
+ (exit $ac_status); }; } & &
+ { ac_try='test -s conftest$ac_exeext'
+ { (eval echo "$as_me:$LINENO: \"$ac_try\"") >&5
+ (eval $ac_try) 2>&5
+ ac status=$?
+ echo "$as_me:$LINENO: \$? = $ac_status" > & 5
+ (exit $ac_status); }; }; then
+ ac_cv_lib_intl_gettext=yes
+else
+ echo "$as_me: failed program was:" >&5
+sed 's/\frac{\lambda}{\lambda} /' conftest.$ac ext > & 5
\overline{+}+ac_cv_lib_intl_gettext=no
+f_1+rm -f conftest.err conftest.$ac_objext \
     conftest$ac exeext conftest.$ac ext
++LIBS=$ac_check_lib_save_LIBS
+f\mathbf{i}+echo "$as me:$LINENO: result: $ac cv lib intl gettext" > & 5
+echo "${ECHO_T}$ac_cv_lib_intl_gettext">&6
+i f test $ac_cv_lib_intl_gettext = yes; then
+ :
+f_1\ddot{+}+ if test $ac_cv_lib_intl_gettext$ac_cv_func_gettext != nono; then
     echo "$as_me:$LINENO: checking whether the included gettext is preferred" >&5
\ddot{+}+echo $ECHO_N "checking whether the included gettext is preferred... $ECHO_C" >&6
\ddot{}+# Check whether --with-included-gettext or --without-included-gettext was given.
+if test "\{\text{with}_i\} included_gettext+set}" = set; then
+ withval="$with_included_gettext"
+ with_included_gettext=$withval
+else
+ with_included_gettext=yes
+fi:
     echo "$as_me:$LINENO: result: $with_included_gettext" > & 5
++echo "${ECHO_T}$with_included_gettext">&6
     if test $with included gettext$ac cv func gettext = nono; then
\pmLIBS="$LIBS -lintl"
\ddot{+}fi\ddot{+}+ else
^{+}with_included_gettext=yes
+ fi
+ if test $with included gettext = yes; then
    case $LIBOBJS in
\pm+ "gettext.$ac objext" |\
```

```
+ *" gettext.$ac_objext" |\
+ "gettext.$ac_objext"*|\
+ *" gettext.$ac_objext "*);;
+ *) LIBOBJS="$LIBOBJS gettext.$ac_objext" ;;
+esac
\overline{+}cat \gg confdefs.h \ll \wedge ACEOF++#define HAVE_GETTEXT 1
+_ACEOF
\ddot{+}+cat >>confdefs.h <<\_ACEOF
+#define HAVE_DCGETTEXT 1
+ ACEOF
++ else
\pm+for ac_header in libintl.h
+do+as_ac_Header=`echo "ac_cv_header_$ac_header" | $as_tr_sh`
+if eval "test \"\${$as_ac_Header+set}\" = set"; then
+ echo "$as_me:$LINENO: checking for $ac_header" >&5
+echo $ECHO_N "checking for $ac_header... $ECHO_C" >&6
+if eval "test \"\${$as_ac_Header+set}\" = set"; then
+ echo $ECHO_N "(cached) $ECHO_C" >&6
+f_1+echo "$as_me:$LINENO: result: `eval echo '${'$as_ac_Header'}" >&5
+echo "${ECHO_T}`eval echo '${'$as_ac_Header'}" ">&6
+else
+ # Is the header compilable?
+echo "$as_me:$LINENO: checking $ac_header usability" >&5
+echo $ECHO_N "checking $ac_header usability... $ECHO_C" >&6
+cat >conftest.$ac_ext <<_ACEOF
+/* confdefs.h. */+ ACEOF
+cat confdefs.h >>conftest.$ac_ext
+cat >>conftest.$ac_ext <<_ACEOF
+\prime^* end confdefs.h. */+$ac_includes_default
+#include <$ac_header>
+ ACEOF
+rm -f conftest.$ac objext
+if { (eval echo "$as me:$LINENO: \"$ac compile\"") > &5+ (eval $ac compile) 2>conftest.er1
+ ac_status=$?
+ grep -v '^ *+' conftest.er1 >conftest.err
+ rm -f conftest.er1
+ cat conftest.err >&5
+ echo "$as me:$LINENO: \$? = $ac status" > &5
```

```
+ (exit $ac_status); } &&
+ { ac_try='test -z "$ac_c_werror_flag"
+ || test ! -s conftest.err'
+ { (eval echo "$as_me:$LINENO: \"$ac_try\"") >&5
+ (eval $ac_try) 2>&5
+ ac_status=$?
+ echo "$as me:$LINENO: \? = $ac status" > & 5
+ (exit $ac_status); }; } & &
+ { ac_try='test -s conftest.$ac_objext'
+ { (eval echo "$as_me:$LINENO: \"$ac_try\"") >&5
+ (eval $ac_try) 2>&5
+ ac_status=$?
+ echo "$as_me:$LINENO: \$? = $ac_status" > \&5+ (exit $ac_status); }; }; then
+ ac_header_compiler=yes
+else
+ echo "$as_me: failed program was:" > & 5
+sed 's/\frac{\lambda}{\lambda} /' conftest. $ac ext > & 5
\ddot{+}+ac_header_compiler=no
+f_1+rm -f conftest.err conftest.$ac_objext conftest.$ac_ext
+echo "$as_me:$LINENO: result: $ac_header_compiler" >&5
+echo "${ECHO_T}$ac_header_compiler" >&6
\ddot{+}+# Is the header present?
+echo "$as_me:$LINENO: checking $ac_header presence" > & 5
+echo $ECHO_N "checking $ac_header presence... $ECHO_C" >&6
+cat >conftest.$ac ext << ACEOF
+/* confdefs.h. */+_ACEOF
+cat confdefs.h >>conftest.$ac_ext
+cat >>conftest.$ac ext << ACEOF
+/* end confdefs.h. */+#include <$ac_header>
+ ACEOF
+if { (eval echo "$as_me:$LINENO: \"$ac_cpp conftest.$ac_ext\"") >&5
+ (eval $ac_cpp conftest.$ac_ext) 2>conftest.er1
+ ac_status=$?
+ grep -v '^ *+' conftest.er1 >conftest.err
+ rm -f conftest.er1
+ cat conftest.err >&5
+ echo "$as me:$LINENO: \$? = $ac status" > &5+ (exit $ac_status); } >/dev/null; then
+ if test -s conftest.err: then
+ ac_cpp_err=$ac_c_preproc_warn_flag
+ ac_cpp_err=$ac_cpp_err$ac_c_werror_flag
```

```
+ else
```

```
+ ac_cpp_err=
+ fi
+else
+ ac_cpp_err=yes
+f_1+if test -z "$ac_cpp_err"; then
+ ac header preproc=yes
+else
+ echo "$as_me: failed program was:" > \& 5
+sed 's/\frac{\lambda}{\lambda} /' conftest. $ac ext > & 5
^{+}+ ac_header_preproc=no
+fi+rm -f conftest.err conftest.$ac_ext
+echo "$as_me:$LINENO: result: $ac_header_preproc" >&5
+echo "${ECHO_T}$ac_header_preproc">&6
^{+}+# So? What about this header?
+case $ac_header_compiler:$ac_header_preproc:$ac_c_preproc_warn_flag in
+ yes:no: )
+ { echo "$as me:$LINENO: WARNING: $ac header: accepted by the compiler, rejected by the preprocessor!"
>\&5+echo "$as_me: WARNING: $ac_header: accepted by the compiler, rejected by the preprocessor!" > \&2;}
+ { echo "$as me: $LINENO: WARNING: $ac header: proceeding with the compiler's result" > & 5
+echo "$as_me: WARNING: $ac_header: proceeding with the compiler's result" >&2;}
+ ac header preproc=yes
+ ::
+ no:yes:*)
+ { echo "$as me:$LINENO: WARNING: $ac header: present but cannot be compiled" > & 5
+echo "$as_me: WARNING: $ac_header: present but cannot be compiled" > & 2; }
+ { echo "$as_me:$LINENO: WARNING: $ac_header: check for missing prerequisite headers?" > & 5
+echo "$as_me: WARNING: $ac_header: check for missing prerequisite headers?" > \& 2; }
+ { echo "$as_me:$LINENO: WARNING: $ac_header: see the Autoconf documentation" > & 5
+echo "$as_me: WARNING: $ac_header: see the Autoconf documentation" >&2;}
+ { echo "$as_me:$LINENO: WARNING: $ac_header: section \"Present But Cannot Be Compiled\"">&5
+echo "$as_me: WARNING: $ac_header: section \"Present But Cannot Be Compiled\"" > & 2; }
+ { echo "$as_me:$LINENO: WARNING: $ac_header: proceeding with the preprocessor's result" > & 5
+echo "$as_me: WARNING: $ac_header: proceeding with the preprocessor's result" > &2;}
+ { echo "$as_me:$LINENO: WARNING: $ac_header: in the future, the compiler will take precedence" > & 5
+echo "$as me: WARNING: $ac header: in the future, the compiler will take precedence" > &2;}
+ (
    cat \ll\land ASBOX
\pm+## Report this to the AC_PACKAGE_NAME lists. ##
+ ASBOX
+ ) |
    sed "s/^/$as me: WARNING: /" > & 2
```

```
+ ;;
+esac
+echo "$as_me:$LINENO: checking for $ac_header" > & 5
+echo $ECHO_N "checking for $ac_header... $ECHO_C" >&6
+if eval "test \"\${$as_ac_Header+set}\" = set"; then
+ echo $ECHO_N "(cached) $ECHO_C" >&6
+else
+ eval "$as_ac_Header=\$ac_header_preproc"
+f\mathbf{i}+echo "$as_me:$LINENO: result: `eval echo '${'$as_ac_Header'}" >&5
+echo "${ECHO_T}`eval echo '${'$as_ac_Header'}"" >&6
\ddot{}+f_1+if test `eval echo '${'$as_ac_Header'}' = yes; then
+ cat >>confdefs.h <<_ACEOF
+#define `echo "HAVE_$ac_header" | $as_tr_cpp` 1
+_ACEOF
\ddot{}+f_1\pm+done
\ddot{+}\ddot{}\ddot{}+for ac_func in dcgettext gettext
+do
+as_ac_var=`echo "ac_cv_func_$ac_func" | $as_tr_sh`
+echo "$as_me:$LINENO: checking for $ac_func" >&5
+echo $ECHO_N "checking for $ac_func... $ECHO_C" >&6
+if eval "test \"\${$as_ac_var+set}\" = set"; then
+ echo $ECHO_N "(cached) $ECHO_C" >&6
+else
+ cat >conftest.$ac ext << ACEOF
+/* confdefs.h. */
+ ACEOF
+cat confdefs.h >>conftest.$ac ext
+cat >>conftest.$ac_ext <<_ACEOF
+/* end confdefs.h. */+/* Define $ac_func to an innocuous variant, in case <limits.h> declares $ac_func.
+ For example, HP-UX 11i < limits.h > declares gettime of day. */
+#define $ac func innocuous $ac func
\ddot{+}+\frac{1}{2} System header to define stub macros and hopefully few prototypes,
+ which can conflict with char $ac_func (); below.
+ Prefer \langlelimits.h > to \langle assert.h > if STDC is defined, since
+ <limits.h> exists even on freestanding compilers. */
+#ifdef STDC
```

```
+# include <limits.h>
+#else
+# include <assert.h>
+#endif
\pm+#undef $ac_func
+
+<sup>*</sup> Override any gcc2 internal prototype to avoid an error. */
+#ifdef __cplusplus
+extern "C"
+{
+#endif
+/* We use char because int might match the return type of a gcc2
+ builtin and then its argument prototype would still apply. */
+char $ac_func ();
+<sup>*</sup> The GNU C library defines this for functions which it implements
+ to always fail with ENOSYS. Some functions are actually named
+ something starting with and the normal name is an alias. */+#if defined (__stub_$ac_func) || defined (__stub___$ac_func)
+choke me
+#else
+char (*f) () = @ac_func;+#endif
+#ifdef __cplusplus
+}
+#endif
\pm+int+main ()+{
+return f != $ac_func;
+ ;
+ return 0;
+}
+_ACEOF
+rm -f conftest.$ac_objext conftest$ac_exeext
+if { (eval echo "$as_me:$LINENO: \"$ac_link\"") >&5
+ (eval $ac_link) 2>conftest.er1
+ ac_status=$?
+ grep -v '^ *+' conftest.er1 >conftest.err
+ rm -f conftest.er1
+ cat conftest.err >&5
+ echo "$as_me:$LINENO: \$? = $ac_status" >&5
+ (exit $ac_status); \&&+ \{ ac_try='test -z "$ac_c_werror_flag"
+ \parallel test ! -s conftest.err'
+ { (eval echo "$as_me:$LINENO: \"$ac_try\"") >&5
+ (eval $ac_try) 2 > 8.5
```

```
+ ac status=\$?
+ echo "$as_me:$LINENO: \$? = $ac_status" > & 5
+ (exit $ac_status); \}; \&&+ { ac_try='test -s conftest$ac_exeext'
+ { (eval echo "$as_me:$LINENO: \"$ac_try\"") >&5
+ (eval $ac_try) 2>&5
+ ac status=$?
+ echo "$as_me:$LINENO: \$? = $ac_status" > & 5
+ (exit $ac_status); }; }; then
+ eval "$as_ac_var=yes"
+else
+ echo "$as_me: failed program was:" >&5
+sed 's/\frac{\lambda}{\lambda} /' conftest.$ac ext > & 5
\overline{+}+eval "$as_ac_var=no"
+f_1+rm -f conftest.err conftest.$ac_objext \
     conftest$ac_exeext conftest.$ac_ext
++f_1+echo "$as_me:$LINENO: result: `eval echo '${'$as_ac_var'}'">&5
+echo "\text{SECHO} T \'eval echo '\text{S}' \'sas ac var' \'' \gg > \& 6
+if test `eval echo '${'$as_ac_var'}' = yes; then
+ cat >>confdefs.h <<_ACEOF
+#define `echo "HAVE_$ac_func" | $as_tr_cpp` 1
+ \triangleCEOF
\ddot{+}+f_1+done
++ fi
\ddot{+}\ddot{}\ddot{+}\ddot{}\overline{+}\ddot{}\ddot{+}\ddot{}+for ac_header in argz.h limits.h locale.h malloc.h string.h unistd.h sys/param.h
+do+as ac Header=`echo "ac cv header $ac header" | $as tr sh`
+if eval "test \"\${$as ac Header+set}\" = set"; then
+ echo "$as me:$LINENO: checking for $ac header" > &5+echo $ECHO_N "checking for $ac_header... $ECHO_C" >&6
+if eval "test \"\${$as ac Header+set}\" = set"; then
+ echo $ECHO N "(cached) $ECHO C" > & 6
+f_{1}+echo "$as me:$LINENO: result: `eval echo '${'$as ac Header'}" > & 5
```

```
+echo "${ECHO_T}`eval echo '${'$as_ac_Header'}" ">&6
+else
+ # Is the header compilable?
+echo "$as_me:$LINENO: checking $ac_header usability" >&5
+echo $ECHO_N "checking $ac_header usability... $ECHO_C" >&6
+cat >conftest.$ac_ext <<_ACEOF
+/* confdefs.h. */
+ ACEOF
+cat confdefs.h >>conftest.$ac_ext
+cat >>conftest.$ac ext << ACEOF
+/* end confdefs.h. */+$ac_includes_default
+#include <$ac header>
+ \triangleCEOF
+rm -f conftest.$ac_objext
+if { (eval echo "$as_me:$LINENO: \"$ac_compile\"") >&5
+ (eval $ac_compile) 2>conftest.er1
+ ac status=$?
+ grep -v '^ *+' conftest.er1 >conftest.err
+ rm -f conftest.er1
+ cat conftest.err >&5
+ echo "$as_me:$LINENO: \$? = $ac_status" > & 5
+ (exit $ac_status); } & &
+ { ac_try='test -z "$ac_c_werror_flag"
+ || test ! -s conftest.err'
+ { (eval echo "$as_me:$LINENO: \"$ac_try\"") >&5
+ (eval $ac_try) 2>&5
+ ac_status=$?
+ echo "$as_me:$LINENO: \$? = $ac_status" > & 5
+ (exit $ac_status); \}; \&&+ { ac_try='test -s conftest.$ac_objext'
+ { (eval echo "$as_me:$LINENO: \"$ac_try\"") >&5
+ (eval $ac_try) 2>&5
+ ac_status=$?
+ echo "$as_me:$LINENO: \$? = $ac_status" > & 5
+ (exit $ac_status); }; }; then
+ ac_header_compiler=yes
+else
+ echo "$as_me: failed program was:" > & 5
+sed 's/\frac{\lambda}{\lambda} /' conftest.$ac ext >&5
\ddot{+}+ac header compiler=no
+fi+rm -f conftest.err conftest.$ac_objext conftest.$ac_ext
+echo "$as me:$LINENO: result: $ac header compiler" > & 5
+echo "\S{ECHO T}$ac header compiler" > & 6
\ddot{}+# Is the header present?
```

```
+echo "$as_me:$LINENO: checking $ac_header presence" > & 5
+echo $ECHO_N "checking $ac_header presence... $ECHO_C" >&6
+cat >conftest.$ac_ext <<_ACEOF
+/* confdefs.h. */+ ACEOF
+cat confdefs.h >>conftest.$ac_ext
+cat >>conftest.$ac ext << ACEOF
+\prime^* end confdefs.h. */+#include <$ac header>
+ ACEOF
+if { (eval echo "$as_me:$LINENO: \"$ac_cpp conftest.$ac_ext\"") >&5
+ (eval $ac_cpp conftest.$ac_ext) 2>conftest.er1
+ ac status=$?+ grep -v '^ *+' conftest.er1 >conftest.err
+ rm -f conftest.er1
+ cat conftest.err >&5
+ echo "$as_me:$LINENO: \$? = $ac_status" > \&5+ (exit $ac status); \frac{1}{2} >/dev/null; then
+ if test -s conftest.err; then
+ ac_cpp_err=$ac_c_preproc_warn_flag
+ ac_cpp_err=$ac_cpp_err$ac_c_werror_flag
+ else
+ ac_cpp_err=
+ fi
+else
+ ac_cpp_err=yes
+fi+if test -z "$ac_cpp_err"; then
+ ac_header_preproc=yes
+else
+ echo "$as_me: failed program was:" >&5
+sed 's/\frac{\gamma}{\gamma} /' conftest.$ac_ext >&5
\ddot{+}+ ac_header_preproc=no
+f_1+rm -f conftest.err conftest.$ac_ext
+echo "$as_me:$LINENO: result: $ac_header_preproc" >&5
+echo "${ECHO_T}$ac_header_preproc" >&6
+# So? What about this header?
+case $ac header compiler:$ac header preproc:$ac c preproc warn flag in
+ ves:no: )
+ { echo "$as me:$LINENO: WARNING: $ac header: accepted by the compiler, rejected by the preprocessor!"
>8.5+echo "$as me: WARNING: $ac header: accepted by the compiler, rejected by the preprocessor!" > &2;}
+ { echo "$as me:$LINENO: WARNING: $ac header: proceeding with the compiler's result" > & 5
+echo "$as me: WARNING: $ac header: proceeding with the compiler's result" > \& 2; }
```

```
+ ac header preproc=yes
```

```
+ ;;
+ no:yes:*)
+ { echo "$as_me:$LINENO: WARNING: $ac_header: present but cannot be compiled" > & 5
+echo "$as_me: WARNING: $ac_header: present but cannot be compiled" > & 2; }
+ { echo "$as_me:$LINENO: WARNING: $ac_header: check for missing prerequisite headers?" > & 5
+echo "$as_me: WARNING: $ac_header: check for missing prerequisite headers?" >&2;}
+ { echo "$as me: $LINENO: WARNING: $ac header: see the Autoconf documentation" > & 5
+echo "$as_me: WARNING: $ac_header: see the Autoconf documentation" > & 2; }
+ { echo "$as_me:$LINENO: WARNING: $ac_header: section \"Present But Cannot Be Compiled\"">&5
+echo "$as_me: WARNING: $ac_header: section \"Present But Cannot Be Compiled\"" >&2; }
+ { echo "$as_me:$LINENO: WARNING: $ac_header: proceeding with the preprocessor's result" > & 5
+echo "$as_me: WARNING: $ac_header: proceeding with the preprocessor's result" >&2;}
+ { echo "$as_me:$LINENO: WARNING: $ac_header: in the future, the compiler will take precedence" > & 5
+echo "$as_me: WARNING: $ac_header: in the future, the compiler will take precedence" > \&2;}
+ (
\pmcat \ll\land ASBOX
+## Report this to the AC PACKAGE NAME lists. ##
+_ASBOX
+ ) |
   sed "s/^/$as_me: WARNING: /" > \&2
\ddot{+}+ ;;
+esac
+echo "$as_me:$LINENO: checking for $ac_header" >&5
+echo $ECHO N "checking for $ac header... $ECHO C'' > \& 6+if eval "test \"\${$as ac Header+set}\" = set"; then
+ echo $ECHO_N "(cached) $ECHO_C" >&6
+else
+ eval "$as_ac_Header=\$ac_header_preproc"
+f_{1}+echo "$as_me:$LINENO: result: `eval echo '${'$as_ac_Header'}" ">&5
+echo "${ECHO_T}`eval echo '${'$as_ac_Header'}" ">&6
\ddot{+}+f1+if test `eval echo '${'$as_ac_Header'}' = yes; then
+ cat >>confdefs.h <<_ACEOF
+#define `echo "HAVE_$ac_header" | $as_tr_cpp` 1
+ ACEOF
\perp+f_{1}\overline{+}+done
\overline{+}\ddot{}\perp+for ac header in stdlib.h unistd.h
-do
```

```
+as_ac_Header=`echo "ac_cv_header_$ac_header" | $as_tr_sh`
+if eval "test \"\${$as_ac_Header+set}\" = set"; then
+ echo "$as_me:$LINENO: checking for $ac_header" > & 5
+echo $ECHO_N "checking for $ac_header... $ECHO_C" >&6
+if eval "test \"\${$as_ac_Header+set}\" = set"; then
+ echo $ECHO_N "(cached) $ECHO_C" >&6
+f\mathbf{i}+echo "$as_me:$LINENO: result: `eval echo '${'$as_ac_Header'}" ">&5
+echo "${ECHO_T}`eval echo '${'$as_ac_Header'}" ">&6
+else
+ # Is the header compilable?
+echo "$as_me:$LINENO: checking $ac_header usability" >&5
+echo $ECHO_N "checking $ac_header usability... $ECHO_C" >&6
+cat >conftest.$ac_ext <<_ACEOF
+/* confdefs.h. */+ ACEOF
+cat confdefs.h >>conftest.$ac_ext
+cat >>conftest.$ac ext << ACEOF
+/* end confdefs.h. */+$ac_includes_default
+#include <$ac header>
+ \triangleCEOF
+rm -f conftest.$ac_objext
+if { (eval echo "$as_me:$LINENO: \"$ac_compile\"") >&5
+ (eval $ac_compile) 2>conftest.er1
+ ac status=\$?
+ grep -v '^ *+' conftest.er1 >conftest.err
+ rm -f conftest.er1
+ cat conftest.err > & 5
+ echo "$as me:$LINENO: \$? = $ac status" > &5+ (exit $ac_status); } & &
+ { ac_try='test -z "$ac_c_werror_flag"
+ || test ! -s conftest.err'
+ { (eval echo "$as_me:$LINENO: \"$ac_try\"") >&5
+ (eval $ac_try) 2>&5
+ ac_status=$?
+ echo "$as_me:$LINENO: \$? = $ac_status" > & 5
+ (exit $ac_status); }; } & &
+ { ac_try='test -s conftest.$ac_objext'
+ { (eval echo "$as me:$LINENO: \"$ac try\"") > & 5
+ (eval $ac try) 2 > 8.5+ ac status=$?
+ echo "$as me:$LINENO: \$? = $ac status" > &5+ (exit $ac_status); }; }; then
+ ac header compiler=yes
+else
+ echo "$as me: failed program was:" > \& 5
```

```
+sed 's/\frac{\lambda}{\lambda} /' conftest.$ac ext >&5
```

```
\ddot{+}+ac_header_compiler=no
+f_{1}+rm -f conftest.err conftest.$ac_objext conftest.$ac_ext
+echo "$as_me:$LINENO: result: $ac_header_compiler" >&5
+echo "${ECHO_T}$ac_header_compiler" >&6
\ddot{+}+# Is the header present?
+echo "$as_me:$LINENO: checking $ac_header presence" > & 5
+echo $ECHO_N "checking $ac_header presence... $ECHO_C" >&6
+cat >conftest.$ac_ext <<_ACEOF
+/* confdefs.h. */+ ACEOF
+cat confdefs.h >>conftest.$ac_ext
+cat >>conftest.$ac_ext <<_ACEOF
+\prime^* end confdefs.h. */+#include <$ac_header>
+ ACEOF
+if { (eval echo "$as_me:$LINENO: \"$ac_cpp conftest.$ac_ext\"") >&5
+ (eval $ac_cpp conftest.$ac_ext) 2>conftest.er1
+ ac status=$?
+ grep -v '^ *+' conftest.er1 >conftest.err
+ rm -f conftest.er1
+ cat conftest.err >&5
+ echo "$as_me:$LINENO: \$? = $ac_status" > & 5
+ (exit $ac status); \} >/dev/null; then
+ if test -s conftest.err; then
+ ac_cpp_err=$ac_c_preproc_warn_flag
+ ac_cpp_err=$ac_cpp_err$ac_c_werror_flag
+ else
+ ac_cpp_err=
+ fi
+else
+ ac_cpp_err=yes
+f\mathbf{i}+if test -z "$ac_cpp_err"; then
+ ac_header_preproc=yes
+else
+ echo "$as_me: failed program was:" > & 5
+sed 's/\frac{\lambda}{\lambda} /' conftest.$ac ext >&5
\overline{+}+ ac header preproc=no
+fi+rm -f conftest.err conftest.$ac_ext
+echo "$as me:$LINENO: result: $ac header preproc" > & 5
+echo "\{ECHO T\}$ ac header preproc" > & 6
\ddot{+}+# So? What about this header?
```

```
+case $ac_header_compiler:$ac_header_preproc:$ac_c_preproc_warn_flag in
+ ves:no: )
+ { echo "$as_me:$LINENO: WARNING: $ac_header: accepted by the compiler, rejected by the preprocessor!"
\mathcal{R}5
+echo "$as_me: WARNING: $ac_header: accepted by the compiler, rejected by the preprocessor!" > \&2;}
+ { echo "$as_me:$LINENO: WARNING: $ac_header: proceeding with the compiler's result" > &5+echo "$as me: WARNING: $ac header: proceeding with the compiler's result" > &2; }
+ ac_header_preproc=yes
+ ::
+ no:yes:*)
+ { echo "$as_me:$LINENO: WARNING: $ac_header: present but cannot be compiled" > & 5
+echo "$as_me: WARNING: $ac_header: present but cannot be compiled" > & 2; }
+ { echo "$as me:$LINENO: WARNING: $ac header: check for missing prerequisite headers?" > & 5
+echo "$as_me: WARNING: $ac_header: check for missing prerequisite headers?" > \& 2; }
+ { echo "$as_me:$LINENO: WARNING: $ac_header: see the Autoconf documentation" > & 5
+echo "$as_me: WARNING: $ac_header: see the Autoconf documentation" > & 2; }
+ { echo "$as_me:$LINENO: WARNING: $ac_header: section \"Present But Cannot Be Compiled\"">&5
+echo "$as me: WARNING: $ac header: section \"Present But Cannot Be Compiled\"" > & 2; }
+ { echo "$as_me:$LINENO: WARNING: $ac_header: proceeding with the preprocessor's result" > &5+echo "$as_me: WARNING: $ac_header: proceeding with the preprocessor's result" > & 2; }
+ { echo "$as me:$LINENO: WARNING: $ac header: in the future, the compiler will take precedence" > \&5+echo "$as_me: WARNING: $ac_header: in the future, the compiler will take precedence" > \& 2; }
+ (
+cat \ll \land ASBOX
+## Report this to the AC PACKAGE NAME lists. ##
+ ASBOX
+ ) |
    sed "s/^/$as me: WARNING: /" > \&2
++ ;;
+esac
+echo "$as_me:$LINENO: checking for $ac_header" > & 5
+echo $ECHO N "checking for $ac header... $ECHO C" >&6
+if eval "test \"\${$as_ac_Header+set}\" = set"; then
+ echo $ECHO_N "(cached) $ECHO_C" >&6
+else
+ eval "$as_ac_Header=\$ac_header_preproc"
+fi+echo "$as me:$LINENO: result: `eval echo '${'$as ac Header'}" > & 5
+echo "${ECHO T}`eval echo '${'$as ac Header'}" ">&6
\ddot{+}\pmfi
+if test `eval echo '${'$as_ac_Header'}' = yes; then
+ cat >>confdefs.h << ACEOF
+#define `echo "HAVE $ac header" | $as tr cpp` 1
+ ACEOF
```

```
\perp
```

```
+f_1+
+done
^{+}^{+}+for ac_func in getpagesize
+do
+as_ac_var=`echo "ac_cv_func_$ac_func" | $as_tr_sh`
+echo "$as_me:$LINENO: checking for $ac_func" >&5
+echo $ECHO_N "checking for $ac_func... $ECHO_C" >&6
+if eval "test \"\${$as_ac_var+set}\" = set"; then
+ echo $ECHO_N "(cached) $ECHO_C" >&6
+else
+ cat >conftest.$ac_ext <<_ACEOF
+/* confdefs.h. */+_ACEOF
+cat confdefs.h >>conftest.$ac_ext
+cat >>conftest.$ac_ext << ACEOF
+\frac{1}{8} end confdefs.h. \frac{1}{8}+/* Define $ac_func to an innocuous variant, in case <limits.h> declares $ac_func.
+ For example, HP-UX 11i <limits.h> declares gettimeofday. */
+#define $ac_func innocuous_$ac_func
+
+/* System header to define __stub macros and hopefully few prototypes,
+ which can conflict with char $ac_func (); below.
+ Prefer <limits.h> to <assert.h> if STDC is defined, since
+ <limits.h> exists even on freestanding compilers. */
^{+}+#ifdef STDC
+# include <limits.h>
+#else
+# include <assert.h>
+#endif
++#undef $ac_func
+
+ Networth vertex and \frac{1}{2} internal prototype to avoid an error. */+#ifdef __cplusplus
+extern "C"
+{}+#endif
+<sup>*</sup> We use char because int might match the return type of a gcc2
+ builtin and then its argument prototype would still apply. */
+char $ac_func ();
+<sup>*</sup> The GNU C library defines this for functions which it implements
+ to always fail with ENOSYS. Some functions are actually named
+ something starting with and the normal name is an alias. */
+#if defined (\sinh $ac func) || defined (\sinh $ac func)
```

```
+choke me
+#else
+char (*f) () = $ac_func;
+#endif
+#ifdef _cplusplus
+\}+#endif
\pm+int+main()
+\{+return f != $ac_func;
+ ;
+ return 0;
+\}+_ACEOF
+rm -f conftest.$ac_objext conftest$ac_exeext
+if { (eval echo "$as_me:$LINENO: \"$ac_link\"") > &5+ (eval $ac_link) 2>conftest.er1
+ ac_status=$?
+ grep -v '^ *+' conftest.er1 >conftest.err
+ rm -f conftest.er1
+ cat conftest.err > & 5
+ echo "$as_me:$LINENO: \$? = $ac_status" > & 5
+ (exit $ac_status); } &&
+ { ac_try='test -z "$ac_c_werror_flag"
+ || test ! -s conftest.err'
+ { (eval echo "$as_me:$LINENO: \"$ac_try\"") >&5
+ (eval $ac_try) 2>&5
+ ac_status=$?
+ echo "$as_me:$LINENO: \$? = $ac_status" > \&5+ (exit $ac_status); \}; \&&+ { ac_try='test -s conftest$ac_exeext'
+ { (eval echo "$as_me:$LINENO: \"$ac_try\"") >&5
+ (eval $ac_try) 2>&5
+ ac_status=$?
+ echo "$as_me:$LINENO: \$? = $ac_status" > & 5
+ (exit $ac_status); }; }; then
+ eval "$as_ac_var=yes"
+else
+ echo "$as me: failed program was:" > & 5
+sed 's/\frac{\lambda}{\lambda} /' conftest.$ac ext > & 5
\ddot{+}+eval "$as_ac_var=no"
+f_1+rm -f conftest.err conftest.$ac objext
    conftest$ac_exeext conftest.$ac_ext
\ddot{+}+fi
```

```
+echo "$as_me:$LINENO: result: `eval echo '${'$as_ac_var'}'`" >&5
+echo "${ECHO_T}`eval echo '${'$as_ac_var'}'`" >&6
+if test `eval echo '${'$as_ac_var'}'` = yes; then
+ cat >>confdefs.h <<_ACEOF
+#define `echo "HAVE_$ac_func" | $as_tr_cpp` 1
+_ACEOF
++f_1+done
^{+}+echo "$as_me:$LINENO: checking for working mmap" >&5
+echo $ECHO_N "checking for working mmap... $ECHO_C" >&6
+if test "\frac{1}{2}[ac_cv_func_mmap_fixed_mapped+set}" = set; then
+ echo $ECHO_N "(cached) $ECHO_C" >&6
+else
+ if test "$cross_compiling" = yes; then
+ ac_cv_func_mmap_fixed_mapped=no
+else
+ cat >conftest.$ac_ext <<_ACEOF
+/* confdefs.h. */+_ACEOF
+cat confdefs.h >>conftest.$ac_ext
+cat >>conftest.$ac_ext <<_ACEOF
+/* end confdefs.h. */
+$ac_includes_default
+/* malloc might have been renamed as rpl_malloc. */
+#undef malloc
\pm+/* Thanks to Mike Haertel and Jim Avera for this test.
+ Here is a matrix of mmap possibilities:
+	mmap private not fixed
+	mmap private fixed at somewhere currently unmapped
+	mmap private fixed at somewhere already mapped
+	mmap shared not fixed
+	mmap shared fixed at somewhere currently unmapped
+	mmap shared fixed at somewhere already mapped
+ For private mappings, we should verify that changes cannot be read()
+ back from the file, nor mmap's back from the file at a different
+ address. (There have been systems where private was not correctly
+ implemented like the infamous i386 svr4.0, and systems where the
+ VM page cache was not coherent with the file system buffer cache
+ like early versions of FreeBSD and possibly contemporary NetBSD.)
+ For shared mappings, we should conversely verify that changes get
+ propagated back to all the places they're supposed to be.
^{+}+ Grep wants private fixed already mapped.
+ The main things grep needs to know about mmap are:
+ * does it exist and is it safe to write into the mmap'd area
```

```
+ * how to use it (BSD variants) */
\ddot{}+#include <fcntl.h>
+#include <sys/mman.h>
\ddot{+}+#if !STDC_HEADERS && !HAVE_STDLIB_H
+char *malloc();
+#endif
\overline{+}+\prime^* This mess was copied from the GNU getpagesize.h. */
+#if !HAVE_GETPAGESIZE
+\frac{1}{2} Assume that all systems that can run configure have sys/param.h. */
+# if !HAVE_SYS_PARAM_H
+# define HAVE_SYS_PARAM_H 1
+# endif
\ddot{+}+# ifdef _SC_PAGESIZE
+# define getpagesize() sysconf(_SC_PAGESIZE)
+# else /* no _SC_PAGESIZE */
+# if HAVE_SYS_PARAM_H
+# include <sys/param.h>
+# ifdef EXEC_PAGESIZE
+# define getpagesize() EXEC_PAGESIZE
+# else /* no EXEC PAGESIZE */
+# ifdef NBPG
    define getpagesize() NBPG * CLSIZE
+#ifndef CLSIZE
+#
+#define CLSIZE 1
    endif /* no CLSIZE */
+#else /* no NBPG */
+#
    ifdef NBPC
+#+#
    define getpagesize() NBPC
    else /* no NBPC */
+#
+#ifdef PAGESIZE
+#define getpagesize() PAGESIZE
+#
     endif /* PAGESIZE */
+# endif /* no NBPC */
+# endif /* no NBPG */
+# endif /* no EXEC_PAGESIZE */
+# else /* no HAVE SYS PARAM H */
+# define getpagesize() 8192 /* punt totally */
+# endif /* no HAVE SYS PARAM H */
+# endif /* no SC PAGESIZE */
\overline{+}+#endif /* no HAVE GETPAGESIZE */
\perp+int+main ()
```

```
+{
+ char *data, *data2, *data3;
+ int i, pagesize;
+ int fd;
+
+ pagesize = getpagesize ();
^{+}+ /* First, make a file with some known garbage in it. */
+ data = (char *) malloc (pagesize);
+ if (!data)
+ exit (1);
+ for (i = 0; i < pagesize; ++i)
+ *(data + i) = rand ();
+ umask (0);+ fd = creat ("conftest.mmap", 0600);
+ if (fd < 0)
+ exit (1);
+ if (write (fd, data, pagesize) != pagesize)
+ exit (1);
+ close (fd);
^{+}+ /* Next, try to mmap the file at a fixed address which already has
+ something else allocated at it. If we can, also make sure that
+ we see the same garbage. */
+ fd = open ("conftest.mmap", O_RDWR);
+ if (fd < 0)
+ exit (1);
+ data2 = (char * ) malloc (2 * pagesize);+ if (!data2)
+ exit (1);
+ data2 += (pagesize - ((long) data2 & (pagesize - 1))) & (pagesize - 1);
+ if (data2 != mmap (data2, pagesize, PROT_READ | PROT_WRITE,
+		 MAP_PRIVATE | MAP_FIXED, fd, 0L))
+ exit (1);
+ for (i = 0; i < pagesize; ++i)
+ if (*(data + i) != *(data2 + i))+ exit (1);
+
+ /* Finally, make sure that changes to the mapped area do not
+ percolate back to the file as seen by read(). (This is a bug on
+ some variants of i386 svr4.0.) */+ for (i = 0; i < pagesize; ++i)+ *(data2 + i) = *(data2 + i) + 1;+ data3 = (char *) malloc (pagesize);
+ if (!data3)
+ exit (1);
+ if (read (fd, data3, pagesize) != pagesize)
+ exit (1):
```

```
 Open Source Used In UCS Manager 4.0(1) 4090
```

```
+ for (i = 0; i < pagesize; ++i)
+ if (*(data + i) != *(data3 + i))exit(1);^{+}+ close (fd);
+ exit (0);
+\}+ ACEOF
+rm -f conftest$ac_exeext
+if { (eval echo "$as_me:$LINENO: \degree"$ac_link\degree"") > & 5
+ (eval $ac_link) 2>&5
+ ac_status=$?
+ echo "$as_me:$LINENO: \$? = $ac_status" > \&5+ (exit $ac_status); } && { ac_try='./conftest$ac_exeext'
+ { (eval echo "$as_me:$LINENO: \"$ac_try\"") >&5
+ (eval $ac_try) 2>&5
+ ac_status=$?
+ echo "$as_me:$LINENO: \$? = $ac_status" > \& 5
+ (exit $ac_status); }; }; then
+ ac_cv_func_mmap_fixed_mapped=yes
+else
+ echo "$as_me: program exited with status $ac_status" > & 5
+echo "$as_me: failed program was:" >&5
+sed 's/^/| /' conftest.$ac_ext >&5
\ddot{}+(exit $ac_status)
+ac_cv_func_mmap_fixed_mapped=no
+f\mathbf{i}+rm -f core *.core gmon.out bb.out conftest$ac_exeext conftest.$ac_objext conftest.$ac_ext
+f\mathbf{i}+f_{1}+echo "$as_me:$LINENO: result: $ac_cv_func_mmap_fixed_mapped" >&5
+echo "${ECHO_T}$ac_cv_func_mmap_fixed_mapped" >&6
+if test $ac_cv_func_mmap_fixed_mapped = yes; then
\ddot{+}+cat >>confdefs.h <<\_ACEOF
+#define HAVE_MMAP 1
+ ACEOF
\, ++f\mathbf{i}+rm -f conftest.mmap
\ddot{+}\ddot{}\perp\overline{+}\ddot{}\ddot{+}\overline{+}\overline{+}
```

```
\ddot{}\ddot{}\ddot{}\overline{+}+for ac_func in getcwd mempcpy munmap setlocale stpcpy strcasecmp strchr strdup __argz_count __argz_stringify
argz_next
+do+as_ac_var=`echo "ac_cv_func_$ac_func" | $as_tr_sh`
+echo "$as_me:$LINENO: checking for $ac_func" >&5
+echo $ECHO N "checking for $ac func... $ECHO C">&6
+if eval "test \"\${$as_ac_var+set}\" = set"; then
+ echo $ECHO_N "(cached) $ECHO_C" >&6
+else
+ cat >conftest.$ac_ext <<_ACEOF
+/* confdefs.h. */
+ ACEOF
+cat confdefs.h >>conftest.$ac_ext
+cat >>conftest.$ac ext << ACEOF
+\frac{1}{8} end confdefs.h. \frac{1}{8}+\prime^* Define $ac_func to an innocuous variant, in case <limits.h> declares $ac_func.
+ For example, HP-UX 11i < limits.h > declares gettime of day. */
+#define $ac_func innocuous_$ac_func
\ddot{}+/* System header to define __stub macros and hopefully few prototypes,
+ which can conflict with char $ac_func (); below.
+ Prefer <limits.h> to <assert.h> if STDC is defined, since
+ <limits.h> exists even on freestanding compilers. */
\ddot{}+#ifdef STDC
+# include <limits.h>
+#else
+# include <assert.h>
+#endif
\ddot{+}+#undef $ac_func
\ddot{+}+\prime* Override any gcc2 internal prototype to avoid an error. */
+#ifdef _cplusplus
+extern "C"
+1+#endif
+\prime^* We use char because int might match the return type of a gcc2
+ builtin and then its argument prototype would still apply. */+char $ac_func ():
+\prime^* The GNU C library defines this for functions which it implements
+ to always fail with ENOSYS. Some functions are actually named
+ something starting with and the normal name is an alias. */+#if defined (stub $ac func) || defined (stub $ac func)
```

```
+choke me
+#else
+char (*f) () = $ac_func;
+#endif
+#ifdef _cplusplus
+\}+#endif
\pm+int+main()
+\{+return f != $ac_func;
+ ;
+ return 0;
+\}+_ACEOF
+rm -f conftest.$ac_objext conftest$ac_exeext
+if { (eval echo "$as_me:$LINENO: \"$ac_link\"") > &5+ (eval $ac_link) 2>conftest.er1
+ ac_status=$?
+ grep -v '^ *+' conftest.er1 >conftest.err
+ rm -f conftest.er1
+ cat conftest.err > & 5
+ echo "$as_me:$LINENO: \$? = $ac_status" > & 5
+ (exit $ac_status); } &&
+ { ac_try='test -z "$ac_c_werror_flag"
+ || test ! -s conftest.err'
+ { (eval echo "$as_me:$LINENO: \"$ac_try\"") >&5
+ (eval $ac_try) 2>&5
+ ac_status=$?
+ echo "$as_me:$LINENO: \$? = $ac_status" > \&5+ (exit $ac_status); \}; \&&+ { ac_try='test -s conftest$ac_exeext'
+ { (eval echo "$as_me:$LINENO: \"$ac_try\"") >&5
+ (eval $ac_try) 2>&5
+ ac_status=$?
+ echo "$as_me:$LINENO: \$? = $ac_status" > & 5
+ (exit $ac_status); }; }; then
+ eval "$as_ac_var=yes"
+else
+ echo "$as me: failed program was:" > & 5
+sed 's/\frac{\lambda}{\lambda} /' conftest.$ac ext > & 5
\ddot{+}+eval "$as_ac_var=no"
+f\mathbf{i}+rm -f conftest.err conftest.$ac objext \
     conftest$ac_exeext conftest.$ac_ext
\ddot{+}+fi
```

```
+echo "$as_me:$LINENO: result: `eval echo '${'$as_ac_var'}" ">&5
+echo "${ECHO_T}`eval echo '${'$as_ac_var'}" ">&6
+if test `eval echo '${'$as_ac_var'}' = yes; then
+ cat >>confdefs.h <<_ACEOF
+#define `echo "HAVE_$ac_func" | $as_tr_cpp` 1
+_ACEOF
\ddot{+}+f_1+done
\ddot{+}+ if test @ac_cv_h header_locale_h = yes; then
+ echo "$as_me:$LINENO: checking for LC_MESSAGES" >&5
+echo $ECHO_N "checking for LC_MESSAGES... $ECHO_C" >&6
+if test "\{am\_cv\_val\_LC\_MESSAGES + set\}" = set; then
+ echo $ECHO_N "(cached) $ECHO_C" >&6
+else
+ cat >conftest.$ac_ext <<_ACEOF
+/* confdefs.h. */
+ ACEOF
+cat confdefs.h >>conftest.$ac_ext
+cat >>conftest.$ac ext << ACEOF
+\prime^* end confdefs.h. */+#include <locale.h>
+int+main()
+{
+return LC MESSAGES
+ :
+ return 0;
+\}+_ACEOF
+rm -f conftest.$ac_objext conftest$ac_exeext
+if { (eval echo "$as_me:$LINENO: \degree"$ac_link\degree"") > & 5
+ (eval $ac_link) 2>conftest.er1
+ ac_status=$?
+ grep -v '^ *+' conftest.er1 >conftest.err
+ rm -f conftest.er1
+ cat conftest.err > & 5
+ echo "$as_me:$LINENO: \$? = $ac_status" > \&5+ (exit $ac status); \&&+ { ac try='test -z "$ac c werror flag"
+ || test ! -s conftest.err'
+ { (eval echo "$as me:$LINENO: \"$ac try\"") > & 5
+ (eval $ac_try) 2>&5
+ ac status=$?
+ echo "$as me:$LINENO: \? = $ac status" > & 5
+ (exit $ac status); \}; \&&
```

```
+ { ac try='test -s conftest$ac exeext'
```

```
+ { (eval echo "$as_me:$LINENO: \"$ac_try\"") >&5
+ (eval $ac_try) 2>&5
+ ac_status=$?
+ echo "$as_me:$LINENO: \$? = $ac_status" > \&5+ (exit $ac_status); }; }; then
+ am_cv_val_LC_MESSAGES=yes
+else
+ echo "$as_me: failed program was:" > \& 5
+sed 's/\frac{\gamma}{\gamma} /' conftest.$ac_ext >&5
\ddot{+}+am_cv_val_LC_MESSAGES=no
+f_{1}+rm -f conftest.err conftest.$ac_objext \
    conftest$ac_exeext conftest.$ac_ext
++f_{1}+echo "$as_me:$LINENO: result: $am_cv_val_LC_MESSAGES" >&5
+echo "${ECHO_T}$am_cv_val_LC_MESSAGES" >&6
+ if test $am_cv_val_LC_MESSAGES = yes; then
++cat >>confdefs.h <<\_ACEOF
+#define HAVE_LC_MESSAGES 1
+_ACEOF
++ fi
+ fi
\ddot{+}+ if test -z "$ALL_LINGUAS"; then
    { echo "$as_me:$LINENO: WARNING: This package does not install translations yet." > & 5
^{+}+echo "$as_me: WARNING: This package does not install translations yet." > \& 2; }
+ else
    ac_items="$ALL_LINGUAS"
+for ac_item in $ac_items; do
++ ALL_POFILES="$ALL_POFILES $ac_item.po"
+ ALL_MOFILES="$ALL_MOFILES $ac_item.mo"
^{+}done
\ddot{+}-f_1\ddot{+}\ddot{}\overline{+}\perpecho "$as me:$LINENO: checking which translations to install" >&5++echo $ECHO N "checking which translations to install... $ECHO C">&6
+ if test -z "$LINGUAS"; then
+ac_print="$ALL_LINGUAS"
    MOFILES="$ALL_MOFILES"
++ else
    ac items="$LINGUAS"
+for ac item in $ac items; do
+
```

```
+ case "$ALL_LINGUAS" in
+ *$ac_item*)
+	 ac_print="$ac_print $ac_item"
+	 MOFILES="$MOFILES $ac_item.mo"
+ ;;
+ esac
+ done
+ fi
+
+ if test -z "$ac_print"; then
+ echo "$as_me:$LINENO: result: none" >&5
+echo "${ECHO_T}none" >&6
+ else
+ echo "$as_me:$LINENO: result: $ac_print" >&5
+echo "${ECHO_T}$ac_print" >&6
+ fi
++ if test "x$prefix" = xNONE; then
+ cat >>confdefs.h <<_ACEOF
+#define LOCALEDIR "$ac_default_prefix/share/locale"
+_ACEOF
++ else
+ cat >>confdefs.h << ACEOF
+#define LOCALEDIR "$prefix/share/locale"
+_ACEOF
+
+ fi
+ fi
+
+LTALLOCA=`echo $ALLOCA | sed 's/\.o/.lo/g'`
+
+
+ ac_config_files="$ac_config_files Makefile
contrib/Makefile doc/Makefile i18n/Makefile lib/Makefile libiconv/Makefile m4/Makefile src/Makefile
tests/Makefile tests/atconfig"
+cat >confcache <<\_ACEOF
+# This file is a shell script that caches the results of configure
+# tests run on this system so they can be shared between configure
+# scripts and configure runs, see configure's option --config-cache.
+# It is not useful on other systems. If it contains results you don't
+# want to keep, you may remove or edit it.
+#+# config.status only pays attention to the cache file if you give it
+# the --recheck option to rerun configure.
+#++ `ac_cv_env_foo' variables (set or unset) will be overridden when
+# loading this file, other *unset* `ac_cv_foo' will be assigned the
```

```
+# following values.
+
+_ACEOF
^{+}+# The following way of writing the cache mishandles newlines in values,
+# but we know of no workaround that is simple, portable, and efficient.
+# So, don't put newlines in cache variables' values.
+# Ultrix sh set writes to stderr and can't be redirected directly,
+# and sets the high bit in the cache file unless we assign to the vars.
+{
+ (set) 2 > 21 |
+ case `(ac_space=' '; set | grep ac_space) 2>&1` in
+ *ac_space=\backslash *)
+ # `set' does not quote correctly, so add quotes (double-quote
+ # substitution turns \|\|\ into \|, and sed turns \|\ into \|.
+ sed -n \
+ "s/'/'\\\\''/g;
+ s/\sqrt{\left(\frac{2}{\sqrt{2}}\right)^2} = \frac{s}{\sqrt{2}} = \frac{1}{2} as \frac{s}{\sqrt{2}} = \frac{s}{\sqrt{2}} = \frac{s}{\sqrt{2}} = \frac{s}{\sqrt{2}} = \frac{s}{\sqrt{2}} = \frac{s}{\sqrt{2}} = \frac{s}{\sqrt{2}} = \frac{s}{\sqrt{2}} = \frac{s}{\sqrt{2}} = \frac{s}{\sqrt{2}} = \frac{s}{\sqrt{2}} = \frac{s}{\sqrt{2}} =
+ ;;
+ *)
+ # `set' quotes correctly as required by POSIX, so do not add quotes.
+ sed -n \
+ "s/^\\([_$as_cr_alnum]*_cv_[_$as_cr_alnum]*\\)=\\(.*\\)/\\1=\\2/p"
+ ;;
+ esac;
+} |
+ sed '
+ t clear
+ : clear
+ s/\sqrt{(N=]}*)=\((.*(\{\})].*)\/test "$\{\1+set\}" = set ||&&/
+ t end
+ /^ac_cv_env/!s/^\([^=]*\)=\(.*\)$/\1=${\1=\2}/
+ : end' >>confcache
+if diff $cache_file confcache >/dev/null 2>&1; then :; else
+ if test -w $cache_file; then
+ test "x$cache_file" != "x/dev/null" && echo "updating cache $cache_file"
+ cat confcache >$cache_file
+ else
+ echo "not updating unwritable cache $cache_file"
+ fi
+f_1+rm -f confcache
\pm+test "x$prefix" = xNONE && prefix=$ac_default_prefix
+# Let make expand exec prefix.
+test "x$exec_prefix" = xNONE && exec_prefix='${prefix}'
+
+# VPATH may cause trouble with some makes, so we remove $(srcdir),
```

```
+# ${srcdir} and @srcdir@ from VPATH if srcdir is ".", strip leading and
+# trailing colons and then remove the whole line if VPATH becomes empty
+# (actually we leave an empty line to preserve line numbers).
+if test "x$srcdir" = x.; then
+ ac_vpsub='/\wedge[ ]*VPATH[ ]*=/{
+s/:*\$(srcdir):*/:/;
+s/:*\${srcdir}:*/:/;
+s/:*@srcdir@:*/:/;
+s/\sqrt{(1-1)} = [-1, 1/2, 1/2]+s:*$//:
+ s/\sqrt{2} = \frac{1}{2} = \frac{1}{2}+}'
+f_1++DEFS=-DHAVE_CONFIG_H
\ddot{+}+ac_libobjs=
+ac ltlibobis=
+for ac_i in : $LIBOBJS; do test "x$ac_i" = x: && continue
+ # 1. Remove the extension, and $U if already installed.
+ ac i= echo "$ac i" |
+ sed 's\sqrt{$U\ldots\div $S\ldots\div $S\ldots+ # 2. Add them.
+ ac libobis="$ac libobis $ac i\$U.$ac objext"
+ ac_ltlibobjs="$ac_ltlibobjs $ac_i"'$U.lo'
+done
+LIBOBJS=$ac_libobjs
\ddot{+}+LTLIBOBJS=$ac_ltlibobjs
\ddot{}\ddot{+}+if test -z "${AMDEP_TRUE}" && test -z "${AMDEP_FALSE}"; then
+ { { echo "$as_me:$LINENO: error: conditional \"AMDEP\" was never defined.
+Usually this means the macro was only invoked conditionally." > &5+echo "$as_me: error: conditional \"AMDEP\" was never defined.
+Usually this means the macro was only invoked conditionally." > \& 2; }
+ \{ (exit 1); exit 1; \}; \}+fi+if test -z "${am_fastdepCC_TRUE}" && test -z "${am_fastdepCC_FALSE}"; then
+ { { echo "$as me:$LINENO: error: conditional \"am fastdepCC\" was never defined.
+Usually this means the macro was only invoked conditionally.">\& 5+echo "$as me: error: conditional \"am fastdepCC\" was never defined.
+Usually this means the macro was only invoked conditionally." > \& 2; }
+ \{ (exit 1); exit 1; \}; \}+fi+if test -z "${am fastdepCXX TRUE}" && test -z "${am fastdepCXX FALSE}"; then
+ { { echo "$as me:$LINENO: error: conditional \"am fastdepCXX\" was never defined.
+Usually this means the macro was only invoked conditionally." > &5
```

```
+echo "$as_me: error: conditional \"am__fastdepCXX\" was never defined.
+Usually this means the macro was only invoked conditionally." >82;}
+ { (exit 1); exit 1; }; }
+f_1+if test -z "${USE_NLS_TRUE}" && test -z "${USE_NLS_FALSE}"; then
+ { { echo "$as_me:$LINENO: error: conditional \"USE_NLS\" was never defined.
+Usually this means the macro was only invoked conditionally." >&5
+echo "$as_me: error: conditional \"USE_NLS\" was never defined.
+Usually this means the macro was only invoked conditionally." >8.2;}
+ \{ (exit 1); exit 1; \}; \}+f_1+
+: ${CONFIG_STATUS=./config.status}
+ac_clean_files_save=$ac_clean_files
+ac_clean_files="$ac_clean_files $CONFIG_STATUS"
+{ echo "$as_me:$LINENO: creating $CONFIG_STATUS" >&5
+echo "$as_me: creating $CONFIG_STATUS" >&6;}
+cat > SCONFIG_STATUS << ACEOF
+#! SSHELL+# Generated by $as_me.
+# Run this file to recreate the current configuration.
+# Compiler output produced by configure, useful for debugging
+# configure, is in config.log if it exists.
^{+}+debug=false
+ac_cs_recheck=false
+ac_cs_silent=false
+SHELL=\${CONFIG_SHELL-$SHELL}
+_ACEOF
+
+cat >>$CONFIG_STATUS <<\_ACEOF
+## --------------------- ##
+## M4sh Initialization. ##
+## --------------------- ##
+
+# Be Bourne compatible
+if test -n "${ZSH_VERSION+set}" && (emulate sh) >/dev/null 2>&1; then
+ emulate sh
+ NULLCMD=:
+ # Zsh 3.x and 4.x performs word splitting on \{1+"\ @", which
+ # is contrary to our usage. Disable this feature.
+ alias -g '${1+"$@"}'=""$@"'
+elif test -n "${BASH_VERSION+set}" && (set -o posix) >/dev/null 2>&1; then
+ set -o posix
+f_1+DUALCASE=1; export DUALCASE # for MKS sh
+
+# Support unset when possible.
```

```
+if ( (MAIL=60; unset MAIL) || \text{ exit} >/dev/null 2>&1; then
+ as unset=unset
+else
+ as_unset=false
+f_1+^{+}+# Work around bugs in pre-3.0 UWIN ksh.
+$as_unset ENV MAIL MAILPATH
+PS1='$ '
+PS2='>}'
+PS4='+ '
++# NLS nuisances.
+for as_var in \setminus+ LANG LANGUAGE LC_ADDRESS LC_ALL LC_COLLATE LC_CTYPE LC_IDENTIFICATION \
+ LC_MEASUREMENT LC_MESSAGES LC_MONETARY LC_NAME LC_NUMERIC LC_PAPER \
+ LC_TELEPHONE LC_TIME
+do+ if (set +x; test -z "`(eval $as_var=C; export $as_var) 2>&1`"); then
+ eval $as_var=C; export $as_var
+ else
+ $as_unset $as_var
+ fi
+done
++# Required to use basename.
+if expr a : \langle a \rangle' > \frac{dev}{null} 2 > & 1; then
+ as_expr=expr
+else
+ as_expr=false
+f_{1}++if (basename /) >/dev/null 2>&1 && test "X`basename / 2>&1`" = "X/"; then
+ as_basename=basename
+else
+ as_basename=false
+f_1^{+}\pm+# Name of the executable.
+as_me=`$as_basename "$0" ||
+$as_expr X/"$0" : '.*\wedge ((\wedge/[(\wedge/](\wedge))^*)'*$' \| \
+ X''$0" : 'X\((/\!)\$'\ \|\ \+ X"$0" : 'X\setminus(\wedge)$' \| \
+ . \therefore '\(.\)' 2>/dev/null ||
+echo X/"$0" |
+ sed '/^.*\/\([^/][^/]*\)\/*$/{ s//\1/; q; }
```

```
+ \sqrt{\mathsf{X}}\setminus(\setminus\setminus)\ \s \s \s \s \s \s \s \s \cdot \cdot \cdot \cdot \cdot \cdot \cdot \cdot \cdot \cdot \cdot \cdot \cdot \cdot \cdot \cdot \cdot \cdot \cdot \cdot \cdot \cdot \cdot \cdot \cdot \cdot \cdot \cdot \cdot 
+ \sqrt{\mathbf{X}}\setminus(\setminus)\cdot^*/\{ \mathbf{s}/\setminus\mathbf{1} \mid \mathbf{q}; \}+ s/.*/./; q<sup>n</sup>
+++# PATH needs CR, and LINENO needs CR and PATH.
+# Avoid depending upon Character Ranges.
+as_cr_letters='abcdefghijklmnopqrstuvwxyz'
+as_cr_LETTERS='ABCDEFGHIJKLMNOPQRSTUVWXYZ'
+as_cr_Letters=$as_cr_letters$as_cr_LETTERS
+as_cr_digits='0123456789'
+as_cr_alnum=$as_cr_Letters$as_cr_digits
\pm+# The user is always right.
+if test "\{PATH\_SEPARATOR+set\}" != set; then
+ echo "#! /bin/sh" >conf$$.sh
+ echo "exit 0" >>conf$$.sh
+ chmod +x conf$$.sh
+ if (PATH="/nonexistent;."; conf$$.sh) >/dev/null 2>&1; then
+ PATH_SEPARATOR=';'
+ else
+ PATH_SEPARATOR=:
+ fi
+ rm -f conf$$.sh
+f_1+++ as_lineno_1=$LINENO
+ as_lineno_2=$LINENO
+ as_lineno_3=`(expr $as_lineno_1 + 1) 2>/dev/null`
+ test "x$as_lineno_1" != "x$as_lineno_2" &&
+ test "x$as_lineno_3" = "x$as_lineno_2" || {
+ # Find who we are. Look in the path if we contain no path at all
+ # relative or not.
+ case $0 in
+ *[\\lor]* ) as_myself=$0 ;;
+ *) as_save_IFS=$IFS; IFS=$PATH_SEPARATOR
+for as_dir in $PATH
+do
+ IFS=$as_save_IFS
+ test -z "$as_dir" && as_dir=.
+ test -r "$as_dir/$0" && as_myself=$as_dir/$0 && break
+done
++ ;;
+ esac
+ # We did not find ourselves, most probably we were run as `sh COMMAND'
+ # in which case we are not to be found in the path.
```

```
+ if test "x$as_myself" = x; then
+ as_myself=$0
+ fi
+ if test ! -f "$as_myself"; then
+ { { echo "$as_me:$LINENO: error: cannot find myself; rerun with an absolute path" > \& 5
+echo "$as_me: error: cannot find myself; rerun with an absolute path" > \& 2; }
+ \{ (exit 1); exit 1; \}; \}+ fi
+ case $CONFIG_SHELL in
+ ")
+ as_save_IFS=$IFS; IFS=$PATH_SEPARATOR
+for as_dir in /bin$PATH_SEPARATOR/usr/bin$PATH_SEPARATOR$PATH
+do+ IFS=$as_save_IFS
+ test -z "$as_dir" && as_dir=.
+ for as base in sh bash ksh sh5; do
+ case $as_dir in
+ \sqrt{*})
+ if ("$as_dir/$as_base" -c '
+ as_lineno_1=$LINENO
+ as lineno 2=$LINENO
+ as lineno 3= (expr \$as lineno 1 + 1) 2>/dev/null
+ test "x$as_lineno_1" != "x$as_lineno_2" &&
+ test "x$as_lineno_3" = "x$as_lineno_2" ') 2 >/dev/null; then
+$as_unset BASH_ENV || test "${BASH_ENV+set}" != set || { BASH_ENV=; export BASH_ENV; }
    s_{as\_unset} ENV || test "\S{ENV+set}" != set || { ENV=; export ENV; }
\ddot{}\ddot{+}CONFIG_SHELL=$as_dir/$as_base
    export CONFIG_SHELL
+exec "$CONFIG_SHELL" "$0" ${1+"$@"}
++ fi;;
+ esac
     done
++done
+::+ esac
\ddot{}+ # Create $as_me.lineno as a copy of $as_myself, but with $LINENO
+ # uniformly replaced by the line number. The first 'sed' inserts a
+ # line-number line before each line; the second 'sed' does the real
+ # work. The second script uses 'N' to pair each line-number line
+ # with the numbered line, and appends trailing - during
+ # substitution so that $LINENO is not a special case at line end.
+ # (Raja R Harinath suggested sed '=', and Paul Eggert wrote the
+ # second 'sed' script. Blame Lee E. McMahon for sed's syntax. :-)
+ sed '=' <$as myself |
+ sed'
    \mathbf N\ddot{+}s.\
```

```
Open Source Used In UCS Manager 4.0(1)
```

```
+ : loop
```

```
+ s,^\(['$as_cr_digits']*\)\(.*\)[$]LINENO\([^'$as_cr_alnum'_]\),\1\2\1\3,
```

```
+ t loop
```

```
+ s,-$,,
```

```
+ s,^['$as_cr_digits']*\n,,
```

```
+ ' >$as_me.lineno &&
```

```
+ chmod +x $as_me.lineno ||
```

```
+ { { echo "$as_me:$LINENO: error: cannot create $as_me.lineno; rerun with a POSIX shell" >&5
+echo "$as_me: error: cannot create $as_me.lineno; rerun with a POSIX shell" >&2;}
```

```
+ { (exit 1); exit 1; }; }
+
+ # Don't try to exec as it changes $[0], causing all sort of problems
+ # (the dirname of \S[0] is not the place where we might find the
+ # original and so on. Autoconf is especially sensible to this).
+ . ./$as_me.lineno
+ # Exit status is that of the last command.
+ exit
+}
+
++case `echo "testing\c"; echo 1,2,3`,`echo -n testing; echo 1,2,3` in
+ *c*, -n*) ECHO_N= ECHO_C='
+' ECHO_T='' ;;
+ *c*,* ) ECHO_N=-n ECHO_C= ECHO_T= ;;
+ *) ECHO_N= ECHO_C='\c' ECHO_T= ;;
+esac
+
+if expr a : \langle a \rangle' > \frac{dev}{null} 2 > & 1; then
+ as_expr=expr
+else
+ as_expr=false
+f_{1}^{+}+rm -f conf$$ conf$$.exe conf$$.file
+echo >conf$$.file
+if ln -s conf$$.file conf$$ 2>/dev/null; then
+ # We could just check for DJGPP; but this test a) works b) is more generic
+ # and c) will remain valid once DJGPP supports symlinks (DJGPP 2.04).
+ if test -f conf$$.exe; then
+ # Don't use ln at all; we don't have any links
+ as ln s='cp -p'
+ else
+ as \ln s='ln -s'
+ fi
+elif ln conf$$.file conf$$ 2>/dev/null; then
+ as \ln s=ln
+else
+ as \ln s = cp -p'
```

```
+f_1+rm -f conf$$ conf$$.exe conf$$.file
^{+}+if mkdir -p . 2>/dev/null; then
+ as_mkdir_p=:
+else
+ test -d ./-p && rmdir ./-p
+ as_mkdir_p=false
+f_1^{+}+as_executable_p="test -f"
+
+# Sed expression to map a string onto a valid CPP name.
+as_tr_cpp="eval sed 'y%*$as_cr_letters%P$as_cr_LETTERS%;s%[^_$as_cr_alnum]%_%g'"
+
+# Sed expression to map a string onto a valid variable name.
+as_tr_sh="eval sed 'y%*+%pp%;s%[^_$as_cr_alnum]%_%g'"
+
+
+# IFS
+# We need space, tab and new line, in precisely that order.
+as\_nl='+'
+IFS=" $as nl"
+
+# CDPATH.
+$as_unset CDPATH
^{+}+exec 6>&1
+
+# Open the log real soon, to keep \$[0] and so on meaningful, and to
+# report actual input values of CONFIG_FILES etc. instead of their
+# values after options handling. Logging --version etc. is OK.
+exec 5>>config.log
+{
+ echo
+ sed 'h;s/./-/g;s/^.../## /;s/...$/ ##/;p;x;p;x' <<_ASBOX
+## Running $as_me. ##
+_ASBOX
+} >&5
+cat >& 5 << CSEOF
+
+This file was extended by $as_me, which was
+generated by GNU Autoconf 2.59. Invocation command line was
++ CONFIG FILES = $CONFIG FILES
+ CONFIG HEADERS = $CONFIG HEADERS
+ CONFIG_LINKS = $CONFIG_LINKS
```
```
+ CONFIG_COMMANDS = $CONFIG_COMMANDS
+ $ $0 $@
^{+}+_CSEOF
+echo "on `(hostname || uname -n) 2>/dev/null | sed 1q`" >&5
+echo > & 5+_ACEOF
++# Files that config.status was made for.
+if test -n "$ac_config_files"; then
+ echo "config_files=\"$ac_config_files\"" >>$CONFIG_STATUS
+f_1\pm+if test -n "$ac_config_headers"; then
+ echo "config_headers=\"$ac_config_headers\"" >>$CONFIG_STATUS
+f_1++if test -n "$ac_config_links"; then
+ echo "config_links=\"$ac_config_links\"" >>$CONFIG_STATUS
+f_{1}+
+if test -n "$ac_config_commands"; then
+ echo "config_commands=\"$ac_config_commands\"" >>$CONFIG_STATUS
+f_{1}+
+cat >>$CONFIG_STATUS <<\_ACEOF
++ac_cs_usage="\
+\`$as_me' instantiates files from templates according to the
+current configuration.
^{+}+Usage: $0 [OPTIONS] [FILE]...
++ -h, --help print this help, then exit
+ -V, --version print version number, then exit
+ -q, --quiet do not print progress messages
+ -d, --debug don't remove temporary files
+ --recheck update $as_me by reconfiguring in the same conditions
+ --file=FILE[:TEMPLATE]
+		 instantiate the configuration file FILE
+ --header=FILE[:TEMPLATE]
+		 instantiate the configuration header FILE
+
+Configuration files:
+$config_files
^{+}+Configuration headers:
+$config_headers
```

```
^{+}+Configuration commands:
+$config_commands
^{+}+Report bugs to <br/> <br/> <br/>downf@gnu.org>."
+_ACEOF
+
+cat >>$CONFIG_STATUS <<_ACEOF
+ac_cs_version="\\
+config.status
+configured by $0, generated by GNU Autoconf 2.59,
+ with options \\"`echo "$ac_configure_args" | sed 's/[\\""\`\$]/\\\\&/g'`\\"
+
+Copyright (C) 2003 Free Software Foundation, Inc.
+This config.status script is free software; the Free Software Foundation
+gives unlimited permission to copy, distribute and modify it."
+srcdir=$srcdir
+INSTALL="$INSTALL"
+_ACEOF
+
+cat >>$CONFIG_STATUS <<\_ACEOF
+# If no file are specified by the user, then we need to provide default
+# value. By we need to know if files were specified by the user.
+ac_need_defaults=:
+while test $# != 0+do
+ case $1 in
+ - * = *)+ ac_option=`expr "x$1" : 'x\([^=]*\)="
+ ac_optarg=`expr "x$1" : 'x[^=]*=\(.*\)"
+ ac_shift=:
+ ;;
(+ -*)+ ac_option=$1
+ ac_optarg=$2
+ ac_shift=shift
+ ;;
+ *) # This is not an option, so the user has probably given explicit
+ # arguments.
+ ac_option=$1
+ ac need defaults=false;;
+ esac
\pm+ case $ac_option in
+ # Handling of the options.
+_ACEOF
+cat >>$CONFIG_STATUS <<\_ ACEOF
+ -recheck | --recheck | --rechec | --reche | --rech | --rec | --re | --r)
```

```
+ ac_cs_recheck=: ;;
```

```
+ --version |-vers^*| -V )
```

```
+ echo "$ac_cs_version"; exit 0 ;;
```

```
+ -he |-h)
```

```
+ # Conflict between --help and --header
```

```
+ { { echo "$as_me:$LINENO: error: ambiguous option: $1
```

```
+Try \\'$0 --help' for more information." > & 5
```

```
+echo "$as_me: error: ambiguous option: $1
```

```
+Try \`$0 --help' for more information." > \& 2; }
```

```
+ \{ (exit 1); exit 1; \}; \};
```

```
+ -help | --hel | -h )
```

```
+ echo "$ac_cs_usage"; exit 0 ;;
```

```
+ -debug \, | -d^* \, | -d
```

```
+ debug=: ;;
```

```
+ -file |-fil |-fi |-f|
```

```
+ $ac_shift
```

```
+ CONFIG_FILES="$CONFIG_FILES $ac_optarg"
```

```
+ ac need defaults=false;;
```

```
+ --header | --heade | --head | --hea )
```

```
+ $ac_shift
```

```
+ CONFIG_HEADERS="$CONFIG_HEADERS $ac_optarg"
```

```
+ ac_need_defaults=false;;
```

```
+ -q | -quiet | --quiet | --quie | --qui | --qu | --q \
```

```
+ | -silent | --silent | --silen | --sile | --sil | --si | --s)
```

```
+ ac_cs_silent=: ;;
```

```
+
```
+

```
+ # This is an error.
```

```
+ -*) { { echo "$as_me:$LINENO: error: unrecognized option: $1
```

```
+Try \S 0 --help' for more information." > & 5
```

```
+echo "$as_me: error: unrecognized option: $1
```

```
+Try \$0 --help' for more information." > & 2; }
```

```
+ \{ (exit 1); exit 1; \}; \};
```

```
+ *) ac_config_targets="$ac_config_targets $1" ;;
```

```
+
+ esac
+ shift
+done
^{+}+ac_configure_extra_args=
+
+if $ac_cs_silent; then
+ exec 6>/dev/null
+ ac_configure_extra_args="$ac_configure_extra_args --silent"
```

```
+f_1+
```

```
+_ACEOF
+cat >>$CONFIG_STATUS << ACEOF
```

```
+if \$ac_cs_recheck; then
+ echo "running $SHELL $0 " $ac_configure_args \$ac_configure_extra_args " --no-create --no-recursion" >&6
+ exec $SHELL $0 $ac_configure_args \$ac_configure_extra_args --no-create --no-recursion
+f_1\pm+_ACEOF
^{+}+cat >>$CONFIG_STATUS <<_ACEOF
+#+# INIT-COMMANDS section.
+#+
+AMDEP_TRUE="$AMDEP_TRUE" ac_aux_dir="$ac_aux_dir"
++_ACEOF
\pm^{+}^{+}+cat >>$CONFIG_STATUS <<\_ACEOF
+for ac_config_target in $ac_config_targets
+do
+ case "$ac_config_target" in
+ # Handling of arguments.
+ "Makefile" ) CONFIG_FILES="$CONFIG_FILES Makefile" ;;
+ "contrib/Makefile" ) CONFIG_FILES="$CONFIG_FILES contrib/Makefile" ;;
+ "doc/Makefile" ) CONFIG_FILES="$CONFIG_FILES doc/Makefile" ;;
+ "i18n/Makefile" ) CONFIG_FILES="$CONFIG_FILES i18n/Makefile" ;;
+ "lib/Makefile" ) CONFIG_FILES="$CONFIG_FILES lib/Makefile" ;;
+ "libiconv/Makefile" ) CONFIG_FILES="$CONFIG_FILES libiconv/Makefile" ;;
+ "m4/Makefile" ) CONFIG_FILES="$CONFIG_FILES m4/Makefile" ;;
+ "src/Makefile" ) CONFIG_FILES="$CONFIG_FILES src/Makefile" ;;
+ "tests/Makefile" ) CONFIG_FILES="$CONFIG_FILES tests/Makefile" ;;
+ "tests/atconfig" ) CONFIG_FILES="$CONFIG_FILES tests/atconfig" ;;
+ "depfiles" ) CONFIG_COMMANDS="$CONFIG_COMMANDS depfiles" ;;
+ "config.h" ) CONFIG_HEADERS="$CONFIG_HEADERS config.h" ;;
+ *) { { echo "$as_me:$LINENO: error: invalid argument: $ac_config_target" >&5
+echo "$as_me: error: invalid argument: $ac_config_target" >&2;}
+ \{ (exit 1); exit 1; \};+ esac
+done
++# If the user did not use the arguments to specify the items to instantiate.
+# then the envvar interface is used. Set only those that are not.
+# We use the long form for the default assignment because of an extremely
+# bizarre bug on SunOS 4.1.3.
+if $ac_need_defaults; then
+ test "${CONFIG_FILES+set}" = set || CONFIG_FILES=$config_files
+ test "${CONFIG_HEADERS+set}" = set || CONFIG_HEADERS=$config_headers
```

```
+ test "${CONFIG_COMMANDS+set}" = set || CONFIG_COMMANDS=$config_commands
+f_1^{+}+# Have a temporary directory for convenience. Make it in the build tree
+# simply because there is no reason to put it here, and in addition,
+# creating and moving files from /tmp can sometimes cause problems.
+# Create a temporary directory, and hook for its removal unless debugging.
+$debug ||
+{
+ trap 'exit_status=$?; rm -rf $tmp && exit $exit_status' 0
+ trap '{ (exit 1); exit 1; }' 1 2 13 15
+}
+
+# Create a (secure) tmp directory for tmp files.
+
+{
+ tmp=`(umask 077 && mktemp -d -q "./confstatXXXXXX") 2>/dev/null` &&
+ test -n "$tmp" && test -d "$tmp"
+} ||
+{
+ tmp=./confstat$$-$RANDOM
+ (umask 077 && mkdir $tmp)
+} ||
+{
+ echo "$me: cannot create a temporary directory in ." >&2
+ { (exit 1); exit 1; }
+}
^{+}+_ACEOF
+
+cat >>$CONFIG_STATUS <<_ACEOF
++#+# CONFIG_FILES section.
+#+
+# No need to generate the scripts if there are no CONFIG_FILES.
+# This happens for instance when ./config.status config.h
+if test -n "\$CONFIG_FILES"; then
+ # Protect against being on the right side of a sed subst in config.status.
+ sed 's/, @/@@/; s/@/@@/; s/;t t\$/@;t t/; @;t t\$/s/[\\\\&,]/\\\\&/g;
+ s/\mathcal{Q} \mathcal{Q}, \mathcal{Q}, \mathcal{Q} \mathcal{Q} \mathcal{Q} \mathcal{Q} \mathcal{Q}, \mathcal{Q} \mathcal{Q}, \mathcal{Q} \mathcal{Q} \math+s,@SHELL@,$SHELL,;t t
+s,@PATH_SEPARATOR@,$PATH_SEPARATOR,;t t
+s,@PACKAGE_NAME@,$PACKAGE_NAME,;t t
+s,@PACKAGE_TARNAME@,$PACKAGE_TARNAME,;t t
+s,@PACKAGE_VERSION@,$PACKAGE_VERSION,;t t
+s,@PACKAGE_STRING@,$PACKAGE_STRING,;t t
```

```
+s,@PACKAGE_BUGREPORT@,$PACKAGE_BUGREPORT,;t t
```

```
+s,@exec_prefix@,$exec_prefix,;t t
```
+s,@prefix@,\$prefix,;t t

+s,@program\_transform\_name@,\$program\_transform\_name,;t t

+s,@bindir@,\$bindir,;t t

+s,@sbindir@,\$sbindir,;t t

+s,@libexecdir@,\$libexecdir,;t t

+s,@datadir@,\$datadir,;t t

+s,@sysconfdir@,\$sysconfdir,;t t

+s,@sharedstatedir@,\$sharedstatedir,;t t

+s,@localstatedir@,\$localstatedir,;t t

+s,@libdir@,\$libdir,;t t

+s,@includedir@,\$includedir,;t t

+s,@oldincludedir@,\$oldincludedir,;t t

+s,@infodir@,\$infodir,;t t

+s,@mandir@,\$mandir,;t t

+s,@build\_alias@,\$build\_alias,;t t

+s,@host\_alias@,\$host\_alias,;t t

+s,@target\_alias@,\$target\_alias,;t t

+s,@DEFS@,\$DEFS,;t t

+s,@ECHO\_C@,\$ECHO\_C,;t t

+s,@ECHO\_N@,\$ECHO\_N,;t t

+s,@ECHO\_T@,\$ECHO\_T,;t t

+s,@LIBS@,\$LIBS,;t t

+s,@INSTALL\_PROGRAM@,\$INSTALL\_PROGRAM,;t t

+s,@INSTALL\_SCRIPT@,\$INSTALL\_SCRIPT,;t t

+s,@INSTALL\_DATA@,\$INSTALL\_DATA,;t t

+s,@CYGPATH\_W@,\$CYGPATH\_W,;t t

+s,@PACKAGE@,\$PACKAGE,;t t

+s,@VERSION@,\$VERSION,;t t

+s,@ACLOCAL@,\$ACLOCAL,;t t

+s,@AUTOCONF@,\$AUTOCONF,;t t

+s,@AUTOMAKE@,\$AUTOMAKE,;t t

+s,@AUTOHEADER@,\$AUTOHEADER,;t t

+s,@MAKEINFO@,\$MAKEINFO,;t t

+s,@AMTAR@,\$AMTAR,;t t

+s,@install\_sh@,\$install\_sh,;t t

+s,@STRIP@,\$STRIP,;t t

+s,@ac\_ct\_STRIP@,\$ac\_ct\_STRIP,;t t

+s,@INSTALL\_STRIP\_PROGRAM@,\$INSTALL\_STRIP\_PROGRAM,;t t

+s,@mkdir  $p@$ ,\$mkdir p,;t t

+s,@AWK@,\$AWK,;t t

+s,@SET\_MAKE@,\$SET\_MAKE,;t t

+s,@am\_\_leading\_dot@,\$am\_\_leading\_dot,;t t

+s,@build@,\$build,;t t

+s,@build\_cpu@,\$build\_cpu,;t t

+s,@build\_vendor@,\$build\_vendor,;t t

+s,@build\_os@,\$build\_os,;t t

```
+s,@host@,$host,;t t
+s,@host_cpu@,$host_cpu,;t t
+s,@host_vendor@,$host_vendor,;t t
+s,@host_os@,$host_os,;t t
+s,@AT_TESTPATH@,$AT_TESTPATH,;t t
+s,@DESTDIR@,$DESTDIR,;t t
+s,@CC@,$CC,;t t
+s,@CFLAGS@,$CFLAGS,;t t
+s,@LDFLAGS@,$LDFLAGS,;t t
+s,@CPPFLAGS@,$CPPFLAGS,;t t
+s,@ac_ct_CC@,$ac_ct_CC,;t t
+s,@EXEEXT@,$EXEEXT,;t t
+s,@OBJEXT@,$OBJEXT,;t t
+s,@DEPDIR@,$DEPDIR,;t t
+s,@am__include@,$am__include,;t t
+s,@am__quote@,$am__quote,;t t
+s,@AMDEP_TRUE@,$AMDEP_TRUE,;t t
+s,@AMDEP_FALSE@,$AMDEP_FALSE,;t t
+s,@AMDEPBACKSLASH@,$AMDEPBACKSLASH,;t t
+s,@CCDEPMODE@,$CCDEPMODE,;t t
+s,@am_fastdepCC_TRUE@,$am_fastdepCC_TRUE,;t t
+s,@am__fastdepCC_FALSE@,$am__fastdepCC_FALSE,;t t
+s,@CPP@,$CPP,;t t
+s,@EGREP@,$EGREP,;t t
+s,@LN_S@,$LN_S,;t t
+s,@ECHO@,$ECHO,;t t
+s,@AR@,$AR,;t t
+s,@ac_ct_AR@,$ac_ct_AR,;t t
+s,@RANLIB@,$RANLIB,;t t
+s,@ac_ct_RANLIB@,$ac_ct_RANLIB,;t t
+s,@CXX@,$CXX,;t t
+s,@CXXFLAGS@,$CXXFLAGS,;t t
+s,@ac_ct_CXX@,$ac_ct_CXX,;t t
+s,@CXXDEPMODE@,$CXXDEPMODE,;t t
+s,@am__fastdepCXX_TRUE@,$am__fastdepCXX_TRUE,;t t
+s,@am__fastdepCXX_FALSE@,$am__fastdepCXX_FALSE,;t t
+s,@CXXCPP@,$CXXCPP,;t t
+s,@F77@,$F77,;t t
+s,@FFLAGS@,$FFLAGS,;t t
+s,@ac_ct_F77@,$ac_ct_F77,;t t
+s,@LIBTOOL@,$LIBTOOL,;t t
+s,@U@,$U,;t t
+s,@ANSI2KNR@,$ANSI2KNR,;t t
+s,@LEX@,$LEX,;t t
+s,@LEX_OUTPUT_ROOT@,$LEX_OUTPUT_ROOT,;t t
+s,@LEXLIB@,$LEXLIB,;t t
+s,@LIBOBJS@,$LIBOBJS,;t t
```

```
+s,@ALLOCA@,$ALLOCA,;t t
```

```
+s,@GLIBC21@,$GLIBC21,;t t
+s,@USE_NLS_TRUE@,$USE_NLS_TRUE,;t t
+s,@USE_NLS_FALSE@,$USE_NLS_FALSE,;t t
+s,@ALL_LINGUAS@,$ALL_LINGUAS,;t t
+s,@ALL_POFILES@,$ALL_POFILES,;t t
+s,@ALL_MOFILES@,$ALL_MOFILES,;t t
+s,@MOFILES@,$MOFILES,;t t
+s,@LTALLOCA@,$LTALLOCA,;t t
+s,@LTLIBOBJS@,$LTLIBOBJS,;t t
+CEOF
```
 $+$ 

```
+_ACEOF
```
 $\pm$ 

```
+ cat >>$CONFIG_STATUS <<\_ACEOF
```
- + # Split the substitutions into bite-sized pieces for seds with
- + # small command number limits, like on Digital OSF/1 and HP-UX.
- + ac\_max\_sed\_lines=48
- + ac\_sed\_frag=1 # Number of current file.
- + ac\_beg=1 # First line for current file.
- + ac\_end=\$ac\_max\_sed\_lines # Line after last line for current file.
- + ac more lines=:
- + ac\_sed\_cmds=
- + while \$ac\_more\_lines; do
- + if test \$ac\_beg -gt 1; then
- + sed "1,\${ac\_beg}d; \${ac\_end}q" \$tmp/subs.sed >\$tmp/subs.frag
- + else
- + sed "\${ac\_end}q" \$tmp/subs.sed >\$tmp/subs.frag
- $+$  fi
- + if test ! -s \$tmp/subs.frag; then
- + ac more lines=false
- + else
- + # The purpose of the label and of the branching condition is to
- $+$  # speed up the sed processing (if there are no  $\degree$  @' at all, there
- + # is no need to browse any of the substitutions).
- + # These are the two extra sed commands mentioned above.

```
+ (echo ':t
```
 $+$  /@[a-zA-Z\_][a-zA-Z\_0-9]\*@/!b' && cat \$tmp/subs.frag) >\$tmp/subs-\$ac\_sed\_frag.sed

```
+ if test -z "$ac_sed_cmds"; then
```

```
+	ac_sed_cmds="sed -f $tmp/subs-$ac_sed_frag.sed"
```

```
+ else
```
- + ac\_sed\_cmds="\$ac\_sed\_cmds | sed -f \$tmp/subs-\$ac\_sed\_frag.sed"
- $+$  fi
- + ac\_sed\_frag=`expr \$ac\_sed\_frag + 1`
- + ac\_beg=\$ac\_end
- + ac end=`expr \$ac end + \$ac max sed lines`
- $+$  fi
- + done
- + if test -z "\$ac\_sed\_cmds"; then

```
+ ac_sed_cmds=cat
+ fi
+fi # test -n "$CONFIG_FILES"
^{+}+_ACEOF
+cat >>$CONFIG_STATUS <<\_ACEOF
+for ac_file in : $CONFIG_FILES; do test "x$ac_file" = x: && continue
+ # Support "outfile[:infile]:infile...]]", defaulting infile="outfile.in".
+ case $ac_file in
+ - | *:-| *:-:* ) # input from stdin
+ cat > $tmp/stdin
+ ac_file_in=`echo "$ac_file" | sed 's,[^:]*:,,"
+ ac_file=`echo "$ac_file" | sed 's,:.*,," ;;
+ *:*) ac_file_in=`echo "$ac_file" | sed 's,[^:]*:,,"
+ ac_file=`echo "$ac_file" | sed 's,:.*,," ;;
+ * ) ac_file_in=$ac_file.in ;;
+ esac
++ # Compute @srcdir@, @top_srcdir@, and @INSTALL@ for subdirectories.
+ ac_dir=`(dirname "$ac_file") 2>/dev/null ||
+$as_expr X"$ac_file" : 'X\(.*[^/]\)//*[^/][^/]*/*$' \| \
+ X"$ac_file" : 'X\(//\)[^/]' \| \
+ X"$ac_file" : 'X\(\frac{\pi}{3})' \| \
+ X"$ac_file" : 'X\(/\)' \| \
+ . : '\(.\)' 2>/dev/null ||
+echo X"$ac_file" |
+ sed '/^X\(.*[^/]\)\/\/*[^/][^/]*\/*$/{ s/\\1/; q; }
+ /NX\left(\frac{\sqrt{1}}{1}, */\{ s/\sqrt{1} \right); q; \}+ \sqrt{\frac{\chi}{\chi}} \sqrt{\frac{\chi}{\chi}} s/\sqrt{1}; q; }
+ \sqrt{\mathbf{X}}(\mathcal{N}).*/{ s/\mathcal{N}(\mathcal{N}); q; }
+ s/.*/./; q"
+ { if $as_mkdir_p; then
+ mkdir -p "$ac_dir"
+ else
+ as_dir="$ac_dir"
+ as dirs=
+ while test ! -d "$as_dir"; do
+ as_dirs="$as_dir $as_dirs"
+ as_dir=`(dirname "$as_dir") 2>/dev/null ||
+$as_expr X"$as_dir" : 'X\(.*[^/]\)//*[^/][^/]*/*$' \| \
+ X"$as_dir" : 'X\(//\)[^/]' \| \
+ X"$as_dir" : 'X\(\wedge)$' \| \
+ X"$as dir" : 'X\(/\)' \| \
+ . : \langle (\cdot) \rangle' 2>/dev/null ||
+echo X"$as_dir" |
+ sed '/^X\(.*[^/]\)\/\/*[^/][^/]*\/*$/{ s//\1/; q; }
+ \sqrt{\frac{X}{\sqrt{\frac{1}{s}}} / \sqrt{\frac{X}{\sqrt{\sqrt{\frac{1}{s}}}}}+ \sqrt{\frac{X}{\sqrt{\sqrt{3}}}} s/\sqrt{1}; q; }
```

```
+ \sqrt{\mathbf{X}}(\sqrt{\lambda}).*/{ s/\sqrt{\mathbf{1}}/; q; }
+ s/.*/./; q<sup>*</sup>
+ done
+ test ! -n "$as_dirs" || mkdir $as_dirs
+ fi || { { echo "$as_me:$LINENO: error: cannot create directory \"$ac_dir\"" >&5
+echo "$as_me: error: cannot create directory \"$ac_dir\"" >&2;}
+ { (exit 1); exit 1; }; }; }
++ ac_builddir=.
^{+}+if test "@ac_dir" != :; then+ ac_dir_suffix=/`echo "$ac_dir" | sed 's,\land.[\lor],,"
+ # A "../" for each directory in $ac_dir_suffix.
+ ac_top_builddir=`echo "$ac_dir_suffix" | sed 's,/[^\\/]*,../,g'`
+else
+ ac_dir_suffix= ac_top_builddir=
+f_{1}+
+case $srcdir in
+ .) # No --srcdir option. We are building in place.
+ ac srcdir=.
+ if test -z "$ac_top_builddir"; then
+ ac_top_srcdir=.
+ else
+ ac_top_srcdir=`echo $ac_top_builddir | sed 's,/$,,'`
+ fi ;;
+ [\langle \nabla \rangle^* | ? : [\langle \nabla \rangle^* \rangle ]^* # Absolute path.
+ ac_srcdir=$srcdir$ac_dir_suffix;
+ ac_top_srcdir=$srcdir ;;
+ *) # Relative path.
+ ac_srcdir=$ac_top_builddir$srcdir$ac_dir_suffix
+ ac_top_srcdir=$ac_top_builddir$srcdir ;;
+esac
++# Do not use `cd foo && pwd` to compute absolute paths, because
+# the directories may not exist.
+case `pwd` in
+.) ac_abs_builddir="$ac_dir";;
+*)
+ case "$ac_dir" in
+ .) ac abs builddir=\text{`pwd'};;
+ [\langle \vee \rangle^* | ? : [\langle \vee \rangle^* ] ac abs builddir="$ac dir";;
+ *) ac abs builddir=`pwd`/"$ac_dir";;
+ esac;;
+esac
+case $ac_abs_builddir in
+.) ac_abs_top_builddir=${ac_top_builddir}.;;
+*)
```

```
+ case ${ac_top_builddir}. in
+ .) ac_abs_top_builddir=$ac_abs_builddir;;
+ [\langle \rangle]* | ?:[\langle \rangle]* ) ac_abs_top_builddir=${ac_top_builddir}.;;
+ *) ac_abs_top_builddir=$ac_abs_builddir/${ac_top_builddir}.;;
+ esac;;
+esac
+case $ac_abs_builddir in
+.) ac_abs_srcdir=$ac_srcdir;;
+*)
+ case $ac_srcdir in
+ .) ac_abs_srcdir=$ac_abs_builddir;;
+ [\langle \vee]* | ?:[\langle \vee]* ) ac_abs_srcdir=$ac_srcdir;;
+ *) ac_abs_srcdir=$ac_abs_builddir/$ac_srcdir;;
+ esac;;
+esac
+case $ac_abs_builddir in
+.) ac_abs_top_srcdir=$ac_top_srcdir;;
+*)
+ case $ac_top_srcdir in
+ .) ac_abs_top_srcdir=$ac_abs_builddir;;
+ \lfloor \frac{\sqrt{2}}{2} \rfloor : \lfloor \frac{\sqrt{2}}{2} \rfloor ac_abs_top_srcdir=$ac_top_srcdir;;
+ *) ac_abs_top_srcdir=$ac_abs_builddir/$ac_top_srcdir;;
+ esac;;
+esac
+++ case $INSTALL in
+ [\langle \sqrt{\$}]^* | ?: [\langle \sqrt{\}]^* ) ac_INSTALL=$INSTALL ;;
+ *) ac_INSTALL=$ac_top_builddir$INSTALL ;;
+ esac
^{+}+ if test x"$ac_file" != x-; then
+ { echo "$as_me:$LINENO: creating $ac_file" >&5
+echo "$as_me: creating $ac_file" >&6;}
+ rm -f "$ac_file"
+ fi
+ # Let's still pretend it is `configure' which instantiates (i.e., don't
+ # use $as_me), people would be surprised to read:
+ # /* config.h. Generated by config.status. */
+ if test x"$ac_file" = x-; then
+ configure input=
+ else
+ configure input="$ac file. "
+ fi
+ configure input=$configure input"Generated from `echo $ac file in |
+ sed 's,.*/,," by configure."
+
```
 $+$  # First look for the input files in the build tree, otherwise in the

```
+ # src tree.
```
- + ac\_file\_inputs=`IFS=:
- + for f in \$ac\_file\_in; do
- + case \$f in
- + -) echo \$tmp/stdin ;;

```
+ [\sqrt{$]{\S}]\*
```
 $+$  # Absolute (can't be DOS-style, as IFS=:)

```
+ test -f "$f" || { { echo "$as_me:$LINENO: error: cannot find input file: $f" >&5
+echo "$as_me: error: cannot find input file: $f" >&2;}
```

```
+ { (exit 1); exit 1; }; }
```
- $+$  echo "\$f";;
- $*$ ) # Relative
- $+$  if test -f "\$f"; then
- + # Build tree
- + echo "\$f"
- + elif test -f "\$srcdir/\$f"; then
- + # Source tree
- + echo "\$srcdir/\$f"
- + else
- + #/dev/null tree
- + { { echo "\$as\_me:\$LINENO: error: cannot find input file: \$f" >&5

```
+echo "$as_me: error: cannot find input file: $f" >&2;}
```

```
+ { (exit 1); exit 1; }; }
+ fi:;
+ esac
+ done` \|\{ (exit 1); exit 1; }
+_ACEOF
```

```
+cat >>$CONFIG_STATUS <<_ACEOF
```

```
+ sed "$ac_vpsub
```

```
+$extrasub
```

```
+_ACEOF
```

```
+cat >>$CONFIG_STATUS <<\_ACEOF
```

```
+:t
```

```
+/@[a-zA-Z_][a-zA-Z_0-9]*@/!b
```

```
+s,@configure_input@,$configure_input,;t t
```

```
+s,@srcdir@,$ac_srcdir,;t t
```

```
+s,@abs_srcdir@,$ac_abs_srcdir,;t t
```

```
+s,@top_srcdir@,$ac_top_srcdir,;t t
```

```
+s,@abs_top_srcdir@,$ac_abs_top_srcdir,;t t
```

```
+s,@builddir@,$ac_builddir,;t t
```
- +s,@abs\_builddir@,\$ac\_abs\_builddir,;t t
- +s,@top\_builddir@,\$ac\_top\_builddir,;t t
- +s,@abs\_top\_builddir@,\$ac\_abs\_top\_builddir,;t t

```
+s,@INSTALL@,$ac_INSTALL,;t t
```

```
+" $ac_file_inputs | (eval "$ac\_sed\_cmds") > $tmp/out
```

```
+ rm -f $tmp/stdin
```

```
+ if test x"$ac_file" != x-; then
```
+ mv \$tmp/out \$ac\_file

```
+ else
+ cat $tmp/out
+ rm -f $tmp/out
+ fi
\pm+done
+_ACEOF
+cat >>$CONFIG_STATUS <<\_ACEOF
+
+#+# CONFIG_HEADER section.
+#
\pm+# These sed commands are passed to sed as "A NAME B NAME C VALUE D", where
+# NAME is the cpp macro being defined and VALUE is the value it is being given.
+#+# ac_d sets the value in "#define NAME VALUE" lines.
+ac_dA='s,^\([ ]*\)#\([ ]*define[ ][ ]*\)'
+ac_dB='[ \mid.*$,\1#\2'
+ac_dC='+ac dD=',;t'
+# ac_u turns "#undef NAME" without trailing blanks into "#define NAME VALUE".
+ac_uA='s,^\([ \vert*\)#\([ ]*\)undef\([ ][ ]*\)'
+ac_uB='$,\1#\2define\3'
+ac_uC='+ac_UD=',;t'+
+for ac_file in : $CONFIG_HEADERS; do test "x$ac_file" = x: && continue
+ # Support "outfile[:infile[:infile...]]", defaulting infile="outfile.in".
+ case $ac_file in
+ - | *:- | *:-:*) # input from stdin
+ cat >$tmp/stdin
+ ac_file_in=`echo "$ac_file" | sed 's,[^:]*:,,'`
+ ac_file=`echo "$ac_file" | sed 's,:.*,,";;
+ *:*) ac_file_in=`echo "$ac_file" | sed 's,[^:]*:,,"
+ ac_file=`echo "$ac_file" | sed 's,:.*,," ;;
+ * ) ac_file_in=$ac_file.in ;;
+ esac
^{+}+ test x"$ac_file" != x- && { echo "$as_me:$LINENO: creating $ac_file" > &5+echo "$as me: creating $ac file" >\&6;}
+
+ # First look for the input files in the build tree, otherwise in the
+ # src tree.
+ ac file inputs=\text{FSS}=:
+ for f in $ac_file_in; do
+ case $f in
+ -) echo $tmp/stdin ;;
```
 $+$   $\lfloor \sqrt{\frac{s}{s}} \rfloor^*$ 

 $+$  # Absolute (can't be DOS-style, as IFS=:)

```
+ test -f "$f" || { { echo "$as_me:$LINENO: error: cannot find input file: $f" >&5
```
+echo "\$as\_me: error: cannot find input file: \$f" >&2;}

- $+ \{ (exit 1); exit 1; \}; \}$
- + # Do quote \$f, to prevent DOS paths from being IFS'd.
- $+$  echo " $f$ ";;
- $+$  \*) # Relative
- $+$  if test -f "\$f"; then
- $+$  # Build tree
- + echo "\$f"
- + elif test -f "\$srcdir/\$f"; then
- + # Source tree
- + echo "\$srcdir/\$f"
- + else
- $+$  # /dev/null tree

```
+	 { { echo "$as_me:$LINENO: error: cannot find input file: $f" >&5
```

```
+echo "$as_me: error: cannot find input file: $f" >&2;}
```

```
+ \{ (exit 1); exit 1; \}; \}
```
- $+$  fi;;
- + esac

```
+ done` \|\{ (exit 1); exit 1; }
```

```
+ # Remove the trailing spaces.
```

```
+ sed 's/[	 ]*$//' $ac_file_inputs >$tmp/in
```
+

```
+_ACEOF
```

```
+
```

```
+# Transform confdefs.h into two sed scripts, `conftest.defines' and
```

```
+# `conftest.undefs', that substitutes the proper values into
```
- +# config.h.in to produce config.h. The first handles `#define'
- +# templates, and the second `#undef' templates.
- +# And first: Protect against being on the right side of a sed subst in
- +# config.status. Protect against being in an unquoted here document

+# in config.status.

- +rm -f conftest.defines conftest.undefs
- +# Using a here document instead of a string reduces the quoting nightmare.

```
+# Putting comments in sed scripts is not portable.
```

```
+#
```
+# `end' is used to avoid that the second main sed command (meant for

```
+# 0-ary CPP macros) applies to n-ary macro definitions.
```

```
+# See the Autoconf documentation for `clear'.
```

```
+cat >confdef2sed.sed <<\ ACEOF
```

```
+s/[\langle \&,]\rangle/\langle x/g
```

```
+s,[\{\{\}\\},\{\&,g\}
```

```
+t clear
```

```
+: clear
```

```
+s,^[ ]*#[ ]*define[ ][ ]*\([^ (][^ (]*\)\(([^)]*)\)[ ]*\(.*\)$,${ac_dA}\1${ac_dB}\1\2${ac_dC}\3${ac_dD},gp
+t end
```

```
+s,^[ ]*#[ ]*define[ ][ ]*\([^ ][^ ]*\)[ ]*\(.*\)$,${ac_dA}\1${ac_dB}\1${ac_dC}\2${ac_dD},gp
+: end
+_ACEOF
+# If some macros were called several times there might be several times
+# the same #defines, which is useless. Nevertheless, we may not want to
+# sort them, since we want the *last* AC-DEFINE to be honored.
+uniq confdefs.h | sed -n -f confdef2sed.sed >conftest.defines
+sed 's/ac_d/ac_u/g' conftest.defines >conftest.undefs
+rm -f confdef2sed.sed
^{+}+# This sed command replaces #undef with comments. This is necessary, for
+# example, in the case of _POSIX_SOURCE, which is predefined and required
+# on some systems where configure will not decide to define it.
+cat >>conftest.undefs <<\_ACEOF
+s,^[ ]*#[ ]*undef[ ][ ]*[a-zA-Z_][a-zA-Z_0-9]*,/* & */,
+_ACEOF
+
+# Break up conftest.defines because some shells have a limit on the size
+# of here documents, and old seds have small limits too (100 cmds).
+echo ' # Handle all the #define templates only if necessary.' >>$CONFIG_STATUS
+echo ' if grep "^[ ]*#[ ]*define" $tmp/in >/dev/null; then' >>$CONFIG_STATUS
+echo ' # If there are no defines, we may have an empty if/fi' >>$CONFIG_STATUS
+echo ' :' >>$CONFIG_STATUS
+rm -f conftest.tail
+while grep . conftest.defines >/dev/null
+do
+ # Write a limited-size here document to $tmp/defines.sed.
+ echo ' cat >$tmp/defines.sed <<CEOF' >>$CONFIG_STATUS
+ # Speed up: don't consider the non `#define' lines.
+ echo '/^[	 ]*#[	 ]*define/!b' >>$CONFIG_STATUS
+ # Work around the forget-to-reset-the-flag bug.
+ echo 't clr' >>$CONFIG_STATUS
+ echo ': clr' >>$CONFIG_STATUS
+ sed ${ac_max_here_lines}q conftest.defines >>$CONFIG_STATUS
+ echo 'CEOF
+ sed -f $tmp/defines.sed $tmp/in >$tmp/out
+ rm -f $tmp/in
+ mv $tmp/out $tmp/in
+' >>$CONFIG_STATUS
+ sed 1,${ac_max_here_lines}d conftest.defines >conftest.tail
+ rm -f conftest.defines
+ mv conftest.tail conftest.defines
+\text{done}+rm -f conftest.defines
+echo ' fi # grep' >>$CONFIG_STATUS
+echo >>$CONFIG_STATUS
^{+}+# Break up conftest.undefs because some shells have a limit on the size
```

```
+# of here documents, and old seds have small limits too (100 cmds).
+echo ' # Handle all the #undef templates' >>$CONFIG_STATUS
```
+rm -f conftest.tail

```
+while grep . conftest.undefs >/dev/null
```
+do

- + # Write a limited-size here document to \$tmp/undefs.sed.
- + echo ' cat >\$tmp/undefs.sed <<CEOF' >>\$CONFIG\_STATUS
- + # Speed up: don't consider the non `#undef'
- + echo '/^[ ]\*#[ ]\*undef/!b' >>\$CONFIG\_STATUS
- + # Work around the forget-to-reset-the-flag bug.

```
+ echo 't clr' >>$CONFIG_STATUS
```
- + echo ': clr' >>\$CONFIG\_STATUS
- + sed \${ac\_max\_here\_lines}q conftest.undefs >>\$CONFIG\_STATUS
- + echo 'CEOF
- + sed -f \$tmp/undefs.sed \$tmp/in >\$tmp/out
- + rm -f \$tmp/in
- + mv \$tmp/out \$tmp/in

```
+' >>$CONFIG_STATUS
```
- + sed 1,\${ac\_max\_here\_lines}d conftest.undefs >conftest.tail
- + rm -f conftest.undefs
- + mv conftest.tail conftest.undefs

+done

```
+rm -f conftest.undefs
```

```
+
```

```
+cat >>$CONFIG_STATUS <<\_ACEOF
```
+ # Let's still pretend it is `configure' which instantiates (i.e., don't

```
+ # use $as_me), people would be surprised to read:
```

```
+ # /* config.h. Generated by config.status. */
```

```
+ if test x"$ac_file" = x-; then
```

```
+ echo "/* Generated by configure. */" >$tmp/config.h
```
+ else

- + echo "/\* \$ac\_file. Generated by configure. \*/" >\$tmp/config.h
- + fi
- + cat \$tmp/in >>\$tmp/config.h
- + rm -f \$tmp/in
- $+$  if test x"\$ac\_file" != x-; then
- + if diff \$ac\_file \$tmp/config.h >/dev/null 2>&1; then
- + { echo "\$as\_me:\$LINENO: \$ac\_file is unchanged" >&5

```
+echo "$as_me: $ac_file is unchanged" >&6;}
```

```
+ else
```

```
+ ac dir=`(dirname "$ac file") 2>/dev/null ||
```

```
+$as_expr X"$ac_file" : 'X\(.*[^/]\)//*[^/][^/]*/*$' \| \
```
+ X"\$ac\_file" : 'X\(//\)[^/]' \| \

```
+ X"$ac_file" : 'X\(\wedge)$' \| \
```

```
+ X"$ac_file" : 'X\(/\)' \| \
```

```
+ . : '\(.\)' 2>/dev/null ||
```

```
+echo X"$ac_file" |
```

```
+ sed '/^X\(.*[^/]\)\/\/*[^/][^/]*\/*$/{ s/\\1/; q; }
```

```
+ \sqrt{\frac{X}{\sqrt{\frac{1}{s}}} / X(\sqrt{\sqrt{\frac{1}{s}}} / S/\sqrt{1}; q; }
```

```
+ 	 /^X\(\/\/\)$/{ s//\1/; q; }
```

```
+ \sqrt{\frac{X}{\sqrt{\lambda}}}.*/{ s/\sqrt{1}; q; }
```

```
+ s/.*/./; q<sup>*</sup>
```

```
+ { if $as_mkdir_p; then
```

```
+ mkdir -p "$ac_dir"
```

```
+ else
```

```
+ as_dir="$ac_dir"
```

```
+ as_dirs=
```

```
+ while test ! -d "$as_dir"; do
```

```
+ as_dirs="$as_dir $as_dirs"
```

```
+ as_dir=`(dirname "$as_dir") 2>/dev/null ||
```

```
+$as_expr X"$as_dir" : 'X\(.*[^/]\)//*[^/][^/]*/*$' \| \
```

```
+ X"$as_dir" : 'X\(//\)[^/]' \| \
```

```
+ X"$as_dir" : 'X\(\wedge)$' \| \
```

```
+ X"$as_dir" : 'X \setminus (\wedge)' \setminus \cup
```

```
+ . : \langle (\cdot) \rangle' 2>/dev/null ||
```

```
+echo X"$as_dir" |
```

```
+ sed '/^X\(.*[^/]\)\/\/*[^/][^/]*\/*$/{ s/\wedge1/; q; }
```

```
+ \sqrt{\frac{X}{\sqrt{\frac{1}{1}}}} /^X\sqrt{\sqrt{\frac{1}{1}}}.*/{ s/\sqrt{\frac{1}{1}}, q; }
```

```
+ \sqrt{\frac{X}{\sqrt{\sqrt{3}}}} s/\sqrt{1}; q; }
```

```
+ \sqrt{\frac{X}{\sqrt{\lambda}}}.*/{ s/\sqrt{1}; q; }
```

```
+ s/.*/./; q<sup>*</sup>
```

```
+ done
```

```
+ test ! -n "$as_dirs" || mkdir $as_dirs
```

```
+ fi || { { echo "$as_me:$LINENO: error: cannot create directory \"$ac_dir\"" >&5
```

```
+echo "$as_me: error: cannot create directory \"$ac_dir\"" >&2;}
```

```
+ { (exit 1); exit 1; }; }; }
+
+ rm -f $ac_file
+ mv $tmp/config.h $ac_file
+ fi
+ else
+ cat $tmp/config.h
+ rm -f $tmp/config.h
+ fi
+# Compute $ac_file's index in $config_headers.
+_am_stamp_count=1
+for _am_header in $config_headers :; do
+ case $_am_header in
+ $ac file | $ac file:* )
+ break ;;
+ * )
+ _am_stamp_count=`expr \text{\$\_am\_stamp\_count + 1`};;
+ esac
+done
+echo "timestamp for $ac_file" >`(dirname $ac_file) 2>/dev/null ||
```

```
+$as_expr X$ac_file : 'X\(.*[^/]\)//*[^/][^/]*/*$' \| \
```

```
+ X\$ac_file : 'X\(//\)[^/]' \| \
+ X$ac_file : 'X\(\ell/\ell)$' \| \
+ X$ac_file : 'X\(/\)' \| \
+ . : \langle (\cdot) \rangle' 2>/dev/null ||
+echo X$ac_file |
+ sed '/^X\(.*[^/]\)\/\/*[^/][^/]*\/*$/{ s/\\1/; q; }
+ /NX\((\forall\&\)[^/].*/{ s//\1/; q; }
+ \sqrt{\frac{X}{\sqrt{\sqrt{3}}}} s/\sqrt{1}; q; }
+ /NX\((\n\sqrt{2})^*/\{ s/\sqrt{1/}; q; \} )+ 	 s/.*/./; q'`/stamp-h$_am_stamp_count
+done
+_ACEOF
+cat >>$CONFIG_STATUS <<\_ACEOF
++#+# CONFIG_COMMANDS section.
+#+for ac_file in : $CONFIG_COMMANDS; do test "x$ac_file" = x: && continue
+ ac_dest=`echo "$ac_file" | sed 's,:.*,,'`
+ ac_source=`echo "$ac_file" | sed 's,[^:]*:,,'`
+ ac dir=`(dirname "$ac_dest") 2>/dev/null ||
+$as_expr X"$ac_dest" : 'X\(.*[^/]\)//*[^/][^/]*/*$' \| \
+ X''$ac_dest" : 'X \setminus (\frac{\wedge}{\wedge} [^{\wedge}]' \setminus \mathcal{C}+ X"$ac_dest" : 'X\(\frac{\pi}{3})' \| \
+ X"$ac_dest" : 'X\(/\)' \| \
+ . : '\(.\)' 2>/dev/null ||
+echo X"$ac_dest" |
+ sed '/^X\(.*[^/]\)\/\/*[^/][^/]*\/*$/{ s/\\1/; q; }
+ \sqrt{\mathbf{X}}(\sqrt{\mathbf{X}})^{N}.*/{ s/\sqrt{1}; q; }
+ \sqrt{\frac{X}{\sqrt{\sqrt{3}}}} s/\sqrt{1}; q; }
+ \sqrt{\mathbf{X}}(\sqrt{}).*/{ s/\sqrt{1}; q; }
+ s/.*/./; q<sup>*</sup>
+ { if $as_mkdir_p; then
+ mkdir -p "$ac_dir"
+ else
+ as_dir="$ac_dir"
+ as_dirs=
+ while test ! -d "$as_dir"; do
+ as_dirs="$as_dir $as_dirs"
+ as dir=(dran) \frac{3}{8} dir' \frac{2}{\text{eV/null}}+$as_expr X"$as_dir" : 'X\(.*[^/]\)//*[^/][^/]*/*$' \| \
+ X"$as_dir" : 'X\(//\)[^/]' \| \
+ X"$as_dir" : 'X\(\ell)$' \| \
+ X"$as_dir" : 'X\(/\)' \| \
+ . : '\(.\)' 2>/dev/null ||
+echo X"$as_dir" |
+ sed '/^X\(.*[^/]\)\/\/*[^/][^/]*\/*$/{ s/\1/; q; }
```

```
+ \sqrt{\mathbf{X}}(\sqrt{\mathbf{X}})^{N}.*/{ \mathbf{s}/\mathbf{X}....
```

```
+ \sqrt{\frac{X}{\sqrt{\sqrt{3}}}} s/\sqrt{1}; q; }
+ \sqrt{\mathbf{X}}(\sqrt{\lambda}).*/{ s/\sqrt{1}/; q; }
+ s/.*/./; q<sup>n</sup>
+ done
+ test ! -n "$as_dirs" || mkdir $as_dirs
+ fi || { { echo "$as_me:$LINENO: error: cannot create directory \"$ac_dir\"" >&5
+echo "$as me: error: cannot create directory \{\$ac\text{dir}\" >&2;}
+ \{ (exit 1); exit 1; \}; \};++ ac builddir=.
++if test "@ac_dir" != .; then+ ac_dir_suffix=/`echo "$ac_dir" | sed 's,\land\ldots[\lor],,
+ # A "../" for each directory in $ac_dir_suffix.
+ ac_top_builddir=`echo "$ac_dir_suffix" | sed 's,/[\wedge]',../,g'
+else
+ ac_dir_suffix= ac_top_builddir=
+f_1+
+case $srcdir in
+ .) # No --srcdir option. We are building in place.
+ ac_srcdir=.
+ if test -z "$ac_top_builddir"; then
+ ac top srcdir=.
+ else
+ ac_top_srcdir=`echo $ac_top_builddir | sed 's,/$,,'`
+ fi ;;
+ [\langle \rangle]* | ?:[\langle \rangle]* ) # Absolute path.
+ ac_srcdir=$srcdir$ac_dir_suffix;
+ ac_top_srcdir=$srcdir ;;
+ *) # Relative path.
+ ac_srcdir=$ac_top_builddir$srcdir$ac_dir_suffix
+ ac_top_srcdir=$ac_top_builddir$srcdir ;;
+esac
+
+# Do not use `cd foo && pwd` to compute absolute paths, because
+# the directories may not exist.
+case `pwd` in
+.) ac_abs_builddir="$ac_dir";;
+*)
+ case "$ac_dir" in
+ .) ac abs builddir=\text{`pwd`;;}+ [\langle \vee]* | ?:[\langle \vee]* ) ac abs builddir="$ac dir";;
+ *) ac_abs_builddir=`pwd`/"$ac_dir";;
+ esac;;
+esac
+case $ac_abs_builddir in
+.) ac abs top builddir=\frac{1}{2}{ac top builddir}.;;
```

```
+*)
+ case ${ac_top_builddir}. in
+ .) ac_abs_top_builddir=$ac_abs_builddir;;
+ [\langle \rangle]* | ?:[\langle \rangle]* ) ac_abs_top_builddir=${ac_top_builddir}.;;
+ *) ac_abs_top_builddir=$ac_abs_builddir/${ac_top_builddir}.;;
+ esac;;
+esac
+case $ac_abs_builddir in
+.) ac_abs_srcdir=$ac_srcdir;;
+*)
+ case $ac_srcdir in
+ .) ac_abs_srcdir=$ac_abs_builddir;;
+ [\langle \vee]* | ?:[\langle \vee]* ) ac_abs_srcdir=$ac_srcdir;;
+ *) ac_abs_srcdir=$ac_abs_builddir/$ac_srcdir;;
+ esac;;
+esac
+case $ac_abs_builddir in
+.) ac_abs_top_srcdir=\$ac_top_srcdir;;
+*)
+ case $ac_top_srcdir in
+.) ac abs top srcdir=$ac abs builddir;;
+ [\langle \rangle][*] ?:[\langle \rangle][*] ) ac_abs_top_srcdir=$ac_top_srcdir;;
+ *) ac_abs_top_srcdir=$ac_abs_builddir/$ac_top_srcdir;;
+ esac;;
+esac
+
^{+}+ { echo "$as_me:$LINENO: executing $ac_dest commands" >&5
+echo "$as_me: executing $ac_dest commands" >&6;}
+ case $ac_dest in
+ depfiles ) test x"$AMDEP_TRUE" != x"" || for mf in $CONFIG_FILES; do
+ # Strip MF so we end up with the name of the file.
+ mf=`echo "$mf" | sed -e 's/:.*$//'`
+ # Check whether this is an Automake generated Makefile or not.
+ # We used to match only the files named `Makefile.in', but
+ # some people rename them; so instead we look at the file content.
+ # Grep'ing the first line is not enough: some people post-process
+ # each Makefile.in and add a new line on top of each file to say so.
+ # So let's grep whole file.
+ if grep '^#.*generated by automake' $mf > /dev/null 2>&1; then
+ dirpart=`(dirname "$mf") 2>/dev/null ||
+$as_expr X"$mf" : 'X\(.*[^/]\)//*[^/][^/]*/*$' \| \
+ X''\ff" : 'X\setminus (\frac{\wedge}{\wedge})[\wedge']' \setminus \cdot+ X''\mf" : 'X\setminus (\wedge)\' \| \
+ X''$mf" : 'X \setminus (\wedge)' \setminus \cup+ . : '\(.\)' 2>/dev/null ||
+echo X"$mf" |
```

```
+ sed '/^X\(.*[^/]\)\/\/*[^/][^/]*\/*$/{ s/\\1/; q; }
```

```
+ /^X\{\sqrt{\sqrt{1}};\ q;\}
```

```
+ 	 /^X\(\/\/\)$/{ s//\1/; q; }
```

```
+ \sqrt{\frac{X}{\sqrt{\lambda}}}.*/{ s/\sqrt{\frac{1}{}; q; }
```

```
+ s/.*/./; q<sup>*</sup>
```

```
+ else
```

```
+ continue
```

```
+ fi
```
+ grep '^DEP\_FILES  $* = \{^k \mid^k \# \}$ ' < "\$mf" > /dev/null || continue

- + # Extract the definition of DEP\_FILES from the Makefile without
- + # running `make'.
- $+$  DEPDIR=`sed -n 's/^DEPDIR = //p' < "\$mf"`
- + test -z "\$DEPDIR" && continue
- + # When using ansi2knr, U may be empty or an underscore; expand it
- + U=`sed -n 's/^U = //p' < "\$mf"`
- + test -d "\$dirpart/\$DEPDIR" || mkdir "\$dirpart/\$DEPDIR"
- + # We invoke sed twice because it is the simplest approach to
- + # changing \$(DEPDIR) to its actual value in the expansion.

```
+ for file in `sed -n '
```

```
+ /^DEP_FILES = .*\\\\$/ {
```

```
+ s/^DEP_FILES = //
```

```
+ :loop
```

```
+ s/\\\\$//
```

```
+p
```

```
+<sub>n</sub>
```

```
+ \wedge \\\\$/ b loop
```

```
+ p
```

```
+ }
```

```
+ /^DEP_FILES = / s/^DEP_FILES = //p' < "$mf" | \
```
- + sed -e 's/\\$(DEPDIR)/'"\$DEPDIR"'/g' -e 's/\\$U/'"\$U"'/g'`; do
- + # Make sure the directory exists.
- + test -f "\$dirpart/\$file" && continue
- + fdir=`(dirname "\$file") 2>/dev/null ||

```
+$as_expr X"$file" : 'X\(.*[^/]\)//*[^/][^/]*/*$' \| \
```

```
+ X"$file" : 'X\(\wedge)[^/]' \| \
```

```
+ X"$file" : 'X\(\sqrt{\lambda})$' \| \
```

```
+ X"$file" : 'X\(/\)' \| \
```

```
+ . \therefore '\(.\)' 2>/dev/null ||
```

```
+echo X"$file" |
```

```
+ sed '/^X\(.*[^/]\)\/\/*[^/][^/]*\/*$/{ s/\wedge1/; q; }
```

```
+ \sqrt{\frac{X}{\sqrt{\frac{1}{y}}}^4}
```

```
+ \sqrt{\frac{\mathbf{x}}{\mathbf{0}} + \frac{\mathbf{x}}{\mathbf{x}} \cdot \frac{\mathbf{y}}{\mathbf{x}}
```

```
+ \sqrt{\mathbf{X}}(\sqrt{\lambda}).*/{ s/\sqrt{1}; q; }
```

```
+ s/.*/./; q<sup>*</sup>
```

```
+ { if $as_mkdir_p; then
```

```
+ mkdir -p $dirpart/$fdir
```

```
+ else
```

```
+ as_dir=$dirpart/$fdir
```

```
+ as dirs=
```

```
+ while test ! -d "$as_dir"; do
+ as_dirs="$as_dir $as_dirs"
+ as_dir=`(dirname "$as_dir") 2>/dev/null ||
+$as_expr X"$as_dir" : 'X\(.*[^/]\)//*[^/][^/]*/*$' \| \
+ X"$as_dir" : 'X\(//\)[^/]' \| \
+ X"$as_dir" : 'X\(\sqrt{\lambda})$' \| \
+ X"$as_dir" : 'X\(/\)' \| \
+ . : \langle (\cdot) \rangle' 2>/dev/null ||
+echo X"$as_dir" |
+ sed '/^X\(.*[^/]\)\/\/*[^/][^/]*\/*$/{ s/\\1/; q; }
+ \sqrt{\mathbf{X}}(\sqrt{\mathbf{X}})[^/].*/{ s/\sqrt{1}; q; }
+ \sqrt{\frac{X}{\sqrt{\sqrt{3}}}} s/\sqrt{1}; q; }
+ \sqrt{\mathbf{X}}(\sqrt{\lambda}).*/{ s/\sqrt{1}/; q; }
+ s/.*/./; q'`
+ done
+ test ! -n "$as_dirs" || mkdir $as_dirs
+ fi || { { echo "$as_me:$LINENO: error: cannot create directory $dirpart/$fdir" >&5
+echo "$as_me: error: cannot create directory $dirpart/$fdir" >&2;}
+ \{ (exit 1); exit 1; \}; \};+
+ # echo "creating $dirpart/$file"
+ echo '# dummy' > "$dirpart/$file"
+ done
+done
+ ;;
+ esac
+done
+_ACEOF
++cat >>$CONFIG_STATUS <<\_ACEOF
++{ (exit 0); exit 0; }
+_ACEOF
+chmod +x $CONFIG_STATUS
+ac_clean_files=$ac_clean_files_save
+
^{+}+# configure is writing to config.log, and then calls config.status.
+# config.status does its own redirection, appending to config.log.
+# Unfortunately, on DOS this fails, as config.log is still kept open
+# by configure, so config.status won't be able to write to it; its
+# output is simply discarded. So we exec the FD to /dev/null,
+# effectively closing config.log, so it can be properly (re)opened and
+# appended to by config.status. When coming back to configure, we
+# need to make the FD available again.
+if test "$no_create" != yes; then
+ ac_cs_success=:
+ ac_config_status_args=
```

```
+ test "$silent" = yes &&
+ ac_config_status_args="$ac_config_status_args --quiet"
+ exec 5>/dev/null
+ $SHELL $CONFIG_STATUS $ac_config_status_args || ac_cs_success=false
+ exec 5>>config.log
+ # Use \parallel, not &&, to avoid exiting from the if with $? = 1, which
+ # would make configure fail if this is the last instruction.
+ $ac_cs_success \|\{ (exit 1); exit 1; }
+f_1^{+}diff -X /users/fas/Xclude -Naur recode-3.6/configure.old recode-3.6.gpl/configure.old
--- recode-3.6/configure.old	1969-12-31 16:00:00.000000000 -0800
+++ recode-3.6.gpl/configure.old	2009-09-24 13:23:36.000000000 -0700
@@ -0,0 +1,13705 @@
+#! /bin/sh
+# Guess values for system-dependent variables and create Makefiles.
+# Generated by GNU Autoconf 2.59.
+#+# Copyright (C) 2003 Free Software Foundation, Inc.
+# This configure script is free software; the Free Software Foundation
+# gives unlimited permission to copy, distribute and modify it.
+## --------------------- ##
+## M4sh Initialization. ##
+## --------------------- ##
++# Be Bourne compatible
+if test -n "${ZSH_VERSION+set}" && (emulate sh) >/dev/null 2>&1; then
+ emulate sh
+ NULLCMD=:
+ # Zsh 3.x and 4.x performs word splitting on \{1+"\@", which
+ # is contrary to our usage. Disable this feature.
+ alias -g '${1+"$@"}'="'$@"'
+elif test -n "${BASH_VERSION+set}" && (set -o posix) >/dev/null 2>&1; then
+ set -o posix
+f_1+DUALCASE=1; export DUALCASE # for MKS sh
+
+# Support unset when possible.
+if ( (MAIL=60; unset MAIL) \parallel exit) >/dev/null 2>&1; then
+ as unset=unset
+else
+ as_unset=false
+f_1+
^{+}+# Work around bugs in pre-3.0 UWIN ksh.
+$as_unset ENV MAIL MAILPATH
+PS1='$ '
```

```
+PS2='> '
+PS4='+++# NLS nuisances.
+for as var in \
+ LANG LANGUAGE LC_ADDRESS LC_ALL LC_COLLATE LC_CTYPE LC_IDENTIFICATION \
+ LC_MEASUREMENT LC_MESSAGES LC_MONETARY LC_NAME LC_NUMERIC LC_PAPER \
+ LC_TELEPHONE LC_TIME
+do
+ if (set +x; test -z "`(eval $as_var=C; export $as_var) 2>&1`"); then
+ eval $as_var=C; export $as_var
+ else
+ $as_unset $as_var
+ fi
+done
\pm+# Required to use basename.
+if expr a : \langle a \rangle' > \langle \text{dev/null} \ 2 > \& 1; then
+ as_expr=expr
+else
+ as_expr=false
+f_{1}++if (basename /) >/dev/null 2>&1 && test "X`basename / 2>&1`" = "X/"; then
+ as_basename=basename
+else
+ as_basename=false
+f_1+
+
+# Name of the executable.
+as_me=`$as_basename "$0" ||
+$as_expr X/"$0" : '.*/\([^/][^/]*\)/*$'\|\
+ X''$0" : 'X\((/\%)$' \ \|\ \+ X''\$0'' : 'X\setminus (\wedge)$' \| \
+ . : \langle \langle . \rangle \rangle' 2>/dev/null ||
+echo X/"$0" |
+ sed '/^.*\/\([^/][^/]*\)\/*$/{ s//\1/; q; }
+ \sqrt{\frac{\mathcal{N}}{\mathcal{N}}(\mathcal{N})}\ (s/\mathcal{N}_1; q; }
+ \sqrt{\frac{X}{\sqrt{\lambda}}}. \sqrt{\frac{S}{\lambda}} ; {
+ s/.*/./; q<sup>*</sup>
+\pm+# PATH needs CR, and LINENO needs CR and PATH.
+# Avoid depending upon Character Ranges.
+as_cr_letters='abcdefghijklmnopqrstuvwxyz'
+as_cr_LETTERS='ABCDEFGHIJKLMNOPQRSTUVWXYZ'
+as_cr_Letters=$as_cr_letters$as_cr_LETTERS
```

```
+as_cr_digits='0123456789'
+as_cr_alnum=$as_cr_Letters$as_cr_digits
+
+# The user is always right.
+if test "${PATH_SEPARATOR+set}" != set; then
+ echo "#! /bin/sh" >conf$$.sh
+ echo "exit 0" >>conf$$.sh
+ chmod +x conf$$.sh
+ if (PATH="/nonexistent;."; conf$$.sh) >/dev/null 2>&1; then
+ PATH_SEPARATOR=';'
+ else
+ PATH_SEPARATOR=:
+ fi
+ rm -f conf$$.sh
+f_1++
+ as lineno 1=$LINENO
+ as_lineno_2=$LINENO
+ as_lineno_3=`(expr $as_lineno_1 + 1) 2>/dev/null`
+ test "x$as_lineno_1" != "x$as_lineno_2" &&
+ test "x$as_lineno_3" = "x$as_lineno_2" || {
+ # Find who we are. Look in the path if we contain no path at all
+ # relative or not.
+ case $0 in
+ *[\\/]* ) as_myself=$0 ;;
+ *) as_save_IFS=$IFS; IFS=$PATH_SEPARATOR
+for as_dir in $PATH
+do
+ IFS=$as_save_IFS
+ test -z "$as_dir" && as_dir=.
+ test -r "$as_dir/$0" && as_myself=$as_dir/$0 && break
+done
^{+}+ ;;
+ esac
+ # We did not find ourselves, most probably we were run as `sh COMMAND'
+ # in which case we are not to be found in the path.
+ if test "x$as_myself" = x; then
+ as myself=$0
+ fi
+ if test ! -f "$as_myself"; then
+ { echo "$as me: error: cannot find myself; rerun with an absolute path" > \& 2
+ { (exit 1); exit 1; }; }
+ fi
+ case $CONFIG_SHELL in
+ '')
+ as save IFS=$IFS; IFS=$PATH_SEPARATOR
```

```
+for as_dir in /bin$PATH_SEPARATOR/usr/bin$PATH_SEPARATOR$PATH
+do+ IFS=$as_save_IFS
+ test -z "$as_dir" && as_dir=.
+ for as_base in sh bash ksh sh5; do
+ case $as_dir in
+ /*)
+	 if ("$as_dir/$as_base" -c '
+ as_lineno_1=$LINENO
+ as_lineno_2=$LINENO
+ as_lineno_3=`(expr $as_lineno_1 + 1) 2>/dev/null`
+ test "x$as_lineno_1" != "x$as_lineno_2" &&
+ test "x$as_lineno_3" = "x$as_lineno_2" ') 2>/dev/null; then
+ $as_unset BASH_ENV || test "${BASH_ENV+set}" != set || { BASH_ENV=; export BASH_ENV; }
+ $as_unset ENV || test "${ENV+set}" != set || { ENV=; export ENV; }
+	 CONFIG_SHELL=$as_dir/$as_base
+	 export CONFIG_SHELL
+	 exec "$CONFIG_SHELL" "$0" ${1+"$@"}
+ fi;;
+ esac
+ done
+done
+;;
+ esac
+
+ # Create $as_me.lineno as a copy of $as_myself, but with $LINENO
+ # uniformly replaced by the line number. The first 'sed' inserts a
+ # line-number line before each line; the second 'sed' does the real
+ # work. The second script uses 'N' to pair each line-number line
+ # with the numbered line, and appends trailing '-' during
+ # substitution so that $LINENO is not a special case at line end.
+ # (Raja R Harinath suggested sed '=', and Paul Eggert wrote the
+ # second 'sed' script. Blame Lee E. McMahon for sed's syntax. :-)
+ sed '=' <$as_myself |
+ sed '
+ N
+ s, $, -,
+ : loop
+ s,^\(['$as_cr_digits']*\)\(.*\)[$]LINENO\([^'$as_cr_alnum'_]\),\1\2\1\3,
+ t loop
+ s,-$.,
+ s.<sup>^</sup>['$as cr_digits']*\n.,
+ ' > $as me.lineno &&
+ chmod +x $as_me.lineno ||
+ { echo "$as_me: error: cannot create $as_me.lineno; rerun with a POSIX shell" >&2
+ \{ (exit 1); exit 1; \}; \}
```

```
+
```
+ # Don't try to exec as it changes \$[0], causing all sort of problems

```
+ # (the dirname of \S[0] is not the place where we might find the
+ # original and so on. Autoconf is especially sensible to this).
+ . ./$as_me.lineno
+ # Exit status is that of the last command.
+ exit
+}
+
\pm+case `echo "testing\c"; echo 1,2,3`,`echo -n testing; echo 1,2,3` in
+ *c*,-n*) ECHO_N= ECHO_C='
+' ECHO_T='' ;;
+ *c*,* ) ECHO_N=-n ECHO_C= ECHO_T= ;;
+ *) ECHO_N= ECHO_C='\c' ECHO_T= ;;
+esac
+
+if expr a : \langle a \rangle' > \frac{dev}{null} 2 > & 1; then
+ as_expr=expr
+else
+ as_expr=false
+f_{1}\pm+rm -f conf$$ conf$$.exe conf$$.file
+echo >conf$$.file
+if ln -s conf$$.file conf$$ 2>/dev/null; then
+ # We could just check for DJGPP; but this test a) works b) is more generic
+ # and c) will remain valid once DJGPP supports symlinks (DJGPP 2.04).
+ if test -f conf$$.exe; then
+ # Don't use ln at all; we don't have any links
+ as \ln s='cp -p'
+ else
+ as_ln_s='ln -s'
+ fi
+elif ln conf$$.file conf$$ 2>/dev/null; then
+ as_ln_s=ln
+else
+ as_ln_s='cp -p'
+f_1+rm -f conf$$ conf$$.exe conf$$.file
^{+}+if mkdir -p . 2>/dev/null; then
+ as_mkdir_p=:
+else
+ test -d ./-p && rmdir ./-p
+ as_mkdir_p=false
+f_1+
+as_executable_p="test -f"
```

```
+
```

```
+# Sed expression to map a string onto a valid CPP name.
+as_tr_cpp="eval sed 'y%*$as_cr_letters%P$as_cr_LETTERS%;s%[^_$as_cr_alnum]%_%g'"
^{+}+# Sed expression to map a string onto a valid variable name.
+as_tr_sh="eval sed 'y%*+%pp%;s%[^_$as_cr_alnum]%_%g'"
+
^{+}+# IFS
+# We need space, tab and new line, in precisely that order.
+as_nl='
+'
+IFS=" 	$as_nl"
\pm+# CDPATH.
+$as_unset CDPATH
\pm++# Find the correct PATH separator. Usually this is `:', but
+# DJGPP uses `;' like DOS.
+if test "X${PATH_SEPARATOR+set}" != Xset; then
+ UNAME=${UNAME-`uname 2>/dev/null`}
+ case X$UNAME in
+ *-DOS) lt_cv_sys_path_separator=';' ;;
+ *) lt_cv_sys_path_separator=':' ;;
+ esac
+ PATH_SEPARATOR=$lt_cv_sys_path_separator
+f_1+
+
+# Check that we are running under the correct shell.
+SHELL=${CONFIG_SHELL-/bin/sh}
++case X$ECHO in
+X*--fallback-echo)
+ # Remove one level of quotation (which was required for Make).
+ ECHO=`echo "$ECHO" | sed 's,\\\\\$\\$0,'$0','`
+ ;;
+esac
^{+}+echo=${ECHO-echo}
+if test "X$1" = X--no-reexec; then
+ # Discard the --no-reexec flag, and continue.
+ shift
+elif test "X$1" = X-fallback-echo; then
+ # Avoid inline document here, it may be left over
+ :
+elif test "X`($echo '\t') 2>/dev/null`" = 'X\t'; then
+ # Yippee, $echo works!
```

```
+ :
+else
+ # Restart under the correct shell.
+ exec $SHELL "$0" --no-reexec ${1+"$@"}
+f_1+
+if test "X$1" = X--fallback-echo; then
+ # used as fallback echo
+ shift
+ cat <<EOF
++EOF
+ exit 0
+f_1^{+}+# The HP-UX ksh and POSIX shell print the target directory to stdout
+# if CDPATH is set.
+if test "X${CDPATH+set}" = Xset; then CDPATH=:; export CDPATH; fi
+
+if test -z "$ECHO"; then
+if test "X${echo_test_string+set}" != Xset; then
+# find a string as large as possible, as long as the shell can cope with it
+ for cmd in 'sed 50q "$0"' 'sed 20q "$0"' 'sed 10q "$0"' 'sed 2q "$0"' 'echo test'; do
+ # expected sizes: less than 2Kb, 1Kb, 512 bytes, 16 bytes, ...
+ if (echo_test_string="`eval $cmd`") 2>/dev/null &&
+ echo test string="`eval $cmd`" &&
+ (test "X$echo_test_string" = "X$echo_test_string") 2>/dev/null
+ then
+ break
+ fi
+ done
+f_{1}^{+}+if test "X`($echo '\t') 2>/dev/null`" = 'X\t' &&
+ echo_testing_string=`($echo "$echo_test_string") 2>/dev/null` &&
+ test "X$echo_testing_string" = "X$echo_test_string"; then
+ \cdot+else
+ # The Solaris, AIX, and Digital Unix default echo programs unquote
+ # backslashes. This makes it impossible to quote backslashes using
+ # echo "$something" | sed 's\langle \rangle \langle \rangle \langle \rangle|\langle g' \rangle+ #
+ # So, first we look for a working echo in the user's PATH.
++ IFS="${IFS= }"; save ifs="$IFS"; IFS=$PATH_SEPARATOR
+ for dir in $PATH /usr/ucb; do
+ if (test -f $dir/echo || test -f $dir/echo$ac_exeext) &&
+ test "X`($dir/echo '\t') 2>/dev/null`" = 'X\t' &&
```
- + echo\_testing\_string=`(\$dir/echo "\$echo\_test\_string") 2>/dev/null` &&
- + test "X\$echo\_testing\_string" = "X\$echo\_test\_string"; then
- + echo="\$dir/echo"
- + break
- $+$  fi
- + done
- + IFS="\$save ifs"
- $\pm$
- $+$  if test "X\$echo" = Xecho; then
- + # We didn't find a better echo, so look for alternatives.
- + if test "X`(print -r '\t') 2>/dev/null`" = 'X\t' &&
- + echo\_testing\_string=`(print -r "\$echo\_test\_string") 2>/dev/null` &&
- + test "X\$echo\_testing\_string" = "X\$echo\_test\_string"; then
- + # This shell has a builtin print -r that does the trick.
- + echo='print -r'
- + elif (test -f /bin/ksh || test -f /bin/ksh\$ac\_exeext) &&
- + test "X\$CONFIG\_SHELL" != X/bin/ksh; then
- + # If we have ksh, try running configure again with it.
- + ORIGINAL\_CONFIG\_SHELL=\${CONFIG\_SHELL-/bin/sh}
- + export ORIGINAL\_CONFIG\_SHELL
- + CONFIG\_SHELL=/bin/ksh
- + export CONFIG\_SHELL
- + exec \$CONFIG\_SHELL "\$0" --no-reexec \${1+"\$@"}
- + else
- + # Try using printf.
- + echo='printf %s\n'
- + if test "X`(\$echo '\t') 2>/dev/null`" = 'X\t' &&
- + echo\_testing\_string=`(\$echo "\$echo\_test\_string") 2>/dev/null` &&
- + test "X\$echo\_testing\_string" = "X\$echo\_test\_string"; then
- $+$  # Cool, printf works
- $+$ .

```
+ elif echo_testing_string=`($ORIGINAL_CONFIG_SHELL "$0" --fallback-echo '\t') 2>/dev/null` &&
```
- + test "X\$echo\_testing\_string" = 'X\t' &&
- + echo\_testing\_string=`(\$ORIGINAL\_CONFIG\_SHELL "\$0" --fallback-echo "\$echo\_test\_string") 2>/dev/null`  $&&\&&&\ \end{aligned}$
- + test "X\$echo\_testing\_string" = "X\$echo\_test\_string"; then
- + CONFIG\_SHELL=\$ORIGINAL\_CONFIG\_SHELL
- + export CONFIG\_SHELL
- + SHELL="\$CONFIG\_SHELL"

```
+ export SHELL
```
- + echo="\$CONFIG\_SHELL \$0 --fallback-echo"
- + elif echo testing string=`(\$CONFIG\_SHELL "\$0" --fallback-echo '\t') 2>/dev/null` &&
- + test "X\$echo\_testing\_string" = 'X\t' &&
- + echo\_testing\_string=`(\$CONFIG\_SHELL "\$0" --fallback-echo "\$echo\_test\_string") 2>/dev/null` &&
- $+$  test "X\$echo testing string" = "X\$echo test string"; then
- + echo="\$CONFIG\_SHELL \$0 --fallback-echo"
- else
- $+$  # maybe with a smaller string...

```
+ prev=:
+
+ for cmd in 'echo test' 'sed 2q "$0"' 'sed 10q "$0"' 'sed 20q "$0"' 'sed 50q "$0"'; do
+	 if (test "X$echo_test_string" = "X`eval $cmd`") 2>/dev/null
+	 then
+	 break
+ fi
+ prev="$cmd"
+ done
+
+ if test "$prev" != 'sed 50q "$0"'; then
+ echo_test_string=`eval $prev`
+	 export echo_test_string
+ exec ${ORIGINAL_CONFIG_SHELL-${CONFIG_SHELL-/bin/sh}} "$0" ${1+"$@"}
+ else
+ # Oops. We lost completely, so just stick with echo.
+	 echo=echo
+ fi
+ fi
+ fi
+ fi
+f_{1}+f_1+
+# Copy echo and quote the copy suitably for passing to libtool from
+# the Makefile, instead of quoting the original, which is used later.
+ECHO=$echo
+if test "X$ECHO" = "X$CONFIG_SHELL $0 --fallback-echo"; then
+ ECHO="$CONFIG_SHELL \\\$\$0 --fallback-echo"
+f_1+
^{+}^{+}+# Name of the host.
+# hostname on some systems (SVR3.2, Linux) returns a bogus exit status,
+# so uname gets run too.
+ac_hostname=`(hostname || uname -n) 2>/dev/null | sed 1q`
++exec 6>&1
\pm+#+# Initializations.
+#+ac_default_prefix=/usr/local
+ac config libobj dir=.
+cross_compiling=no
+subdirs=
+MFLAGS=
```
+MAKEFLAGS= +SHELL=\${CONFIG\_SHELL-/bin/sh} + +# Maximum number of lines to put in a shell here document. +# This variable seems obsolete. It should probably be removed, and +# only ac\_max\_sed\_lines should be used. +: \${ac\_max\_here\_lines=38}  $+$ +# Identity of this package. +PACKAGE\_NAME= +PACKAGE\_TARNAME= +PACKAGE\_VERSION= +PACKAGE\_STRING= +PACKAGE\_BUGREPORT= + +ac\_unique\_file="src/recode.c" +# Factoring default headers for most tests. +ac\_includes\_default="\ +#include <stdio.h> +#if HAVE\_SYS\_TYPES\_H +# include <sys/types.h> +#endif +#if HAVE\_SYS\_STAT\_H +# include <sys/stat.h> +#endif +#if STDC\_HEADERS +# include <stdlib.h>  $+#$  include  $\lt$ stddef.h $>$ +#else +# if HAVE\_STDLIB\_H +# include <stdlib.h>  $+$ # endif +#endif +#if HAVE\_STRING\_H +# if !STDC\_HEADERS && HAVE\_MEMORY\_H +# include <memory.h>  $+$ # endif  $+$ # include  $\langle$ string.h $>$ +#endif +#if HAVE\_STRINGS\_H  $+$ # include  $\langle$ strings.h $>$ +#endif +#if HAVE\_INTTYPES\_H  $+$ # include  $\langle$ inttypes.h $>$ +#else +# if HAVE\_STDINT\_H  $+#$  include  $\lt$ stdint.h $>$  $+$ # endif

```
+#endif
+#if HAVE_UNISTD_H
+# include <unistd.h>
+#endif"
```
 $\pm$ 

+ac\_subst\_vars='SHELL PATH\_SEPARATOR PACKAGE\_NAME PACKAGE\_TARNAME PACKAGE\_VERSION PACKAGE\_STRING PACKAGE\_BUGREPORT exec\_prefix prefix program\_transform\_name bindir sbindir libexecdir datadir sysconfdir sharedstatedir localstatedir libdir includedir oldincludedir infodir mandir build\_alias host\_alias target\_alias DEFS ECHO\_C ECHO\_N ECHO\_T LIBS INSTALL\_PROGRAM INSTALL\_SCRIPT INSTALL\_DATA CYGPATH\_W PACKAGE VERSION ACLOCAL AUTOCONF AUTOMAKE AUTOHEADER MAKEINFO AMTAR install\_sh STRIP ac\_ct\_STRIP INSTALL\_STRIP\_PROGRAM mkdir\_p AWK SET\_MAKE am\_\_leading\_dot build build\_cpu build\_vendor build\_os host host\_cpu host\_vendor host\_os AT\_TESTPATH DESTDIR CC CFLAGS LDFLAGS CPPFLAGS ac\_ct\_CC EXEEXT OBJEXT DEPDIR am\_\_include am\_\_quote AMDEP\_TRUE AMDEP\_FALSE AMDEPBACKSLASH CCDEPMODE am\_\_fastdepCC\_TRUE am\_\_fastdepCC\_FALSE CPP EGREP LN\_S ECHO RANLIB ac\_ct\_RANLIB LIBTOOL U ANSI2KNR LEX LEX\_OUTPUT\_ROOT LEXLIB LIBOBJS ALLOCA GLIBC21 USE\_NLS\_TRUE USE\_NLS\_FALSE ALL\_LINGUAS ALL\_POFILES ALL\_MOFILES MOFILES LTALLOCA LTLIBOBJS'

```
+ac_subst_files=''
```
+

+# Initialize some variables set by options.

+ac\_init\_help=

+ac\_init\_version=false

+# The variables have the same names as the options, with

+# dashes changed to underlines.

+cache\_file=/dev/null

+exec\_prefix=NONE

+no\_create=

```
+no_recursion=
```
+prefix=NONE

```
+program_prefix=NONE
```
+program\_suffix=NONE

```
+program_transform_name=s,x,x,
```
+silent=

```
+site=
```
+srcdir=

```
+verbose=
```
+x\_includes=NONE

```
+x_libraries=NONE
```
 $\pm$ 

+# Installation directory options.

+# These are left unexpanded so users can "make install exec\_prefix=/foo"

+# and all the variables that are supposed to be based on exec\_prefix

+# by default will actually change.

+# Use braces instead of parens because sh, perl, etc. also accept them.

+bindir='\${exec\_prefix}/bin'

```
+sbindir='${exec_prefix}/sbin'
```

```
+libexecdir='${exec_prefix}/libexec'
```

```
+datadir='${prefix}/share'
+sysconfdir='${prefix}/etc'
+sharedstatedir='${prefix}/com'
+localstatedir='${prefix}/var'
+libdir='${exec_prefix}/lib'
+includedir='${prefix}/include'
+oldincludedir='/usr/include'
+infodir='${prefix}/info'
+mandir='${prefix}/man'
+
+ac_prev=
+for ac_option
+do+ # If the previous option needs an argument, assign it.
+ if test -n "$ac_prev"; then
+ eval "$ac_prev=\$ac_option"
+ ac_prev=
+ continue
+ fi
^{+}+ ac_optarg=`expr "x$ac_option" : 'x[^=]*=\(.*\)"
+
+ # Accept the important Cygnus configure options, so we can diagnose typos.
^{+}+ case $ac_option in
+
+ -bindir | --bindir | --bindi | --bind | --bin | --bi)
+ ac_prev=bindir ;;
+ -bindir=* | --bindir=* | --bindi=* | --bind=* | --bin=* | --bi=*)
+ bindir=$ac_optarg ;;
^{+}+ -build | --build | --buil | --bui | --bu)
+ ac_prev=build_alias ;;
+ -build=* \vert --build=* \vert --buil=* \vert --bui=* \vert --bu=*)
+ build_alias=$ac_optarg ;;
+
+ -cache-file | --cache-file | --cache-fil | --cache-fi \
+ | --cache-f | --cache- | --cache | --cach | --cac | --ca | --c)
+ ac_prev=cache_file ;;
+ -cache-file=* | --cache-file=* | --cache-fil=* | --cache-fi=* \
+ | --cache-f=* | --cache-=* | --cache=* | --cach=* | --cac=* | --ca=* | --c=*)
+ cache file=$ac optarg ;;
\pm+ --config-cache | -C)
+ cache file=config.cache ;;
++ -datadir | --datadir | --datadi | --datad | --data | --dat | --da)
+ ac prev=datadir ;;
```

```
+ -datadir=* | --datadir=* | --datadi=* | --datad=* | --data=* | --dat=* \
+ | --da=*)
+ datadir=$ac_optarg ;;
^{+}+ -disable-* | --disable-*)
+ ac_feature=`expr "x$ac_option" : 'x-*disable-\(.*\)'`
+ # Reject names that are not valid shell variable names.
+ expr "x$ac_feature" : ".*[^-_$as_cr_alnum]" >/dev/null &&
+ { echo "$as_me: error: invalid feature name: $ac_feature" >&2
+ \{ (exit 1); exit 1; \}; \}+ ac_feature=`echo $ac_feature | sed 's/-/_/g'`
+ eval "enable_$ac_feature=no" ;;
\pm+ -enable-* | --enable-*)
+ ac_feature=`expr "x$ac_option" : 'x-*enable-\([^=]*\)'`
+ # Reject names that are not valid shell variable names.
+ expr "x$ac_feature" : ".*[^-_$as_cr_alnum]" >/dev/null &&
+ { echo "$as me: error: invalid feature name: $ac feature" > &2+ { (exit 1); exit 1; }; }
+ ac_feature=`echo $ac_feature | sed 's/-/_/g'`
+ case $ac_option in
+ *= *= ac_optarg=`echo "$ac_optarg" | sed "s/'/'\\\\\\\\''/g"`;;
+ *) ac_optarg=yes ;;
+ esac
+ eval "enable_$ac_feature='$ac_optarg'" ;;
++ -exec-prefix | --exec_prefix | --exec-prefix | --exec-prefi \
+ | --exec-pref | --exec-pre | --exec-pr | --exec-p | --exec- \
+ | --exec | --exe | --ex)
+ ac_prev=exec_prefix ;;
+ -exec-prefix=* | --exec_prefix=* | --exec-prefix=* | --exec-prefi=* \
+ | --exec-pref=* | --exec-pre=* | --exec-pr=* | --exec-p=* | --exec-=* \
+ | --exec=* | --exe=* | --ex=*)
+ exec_prefix=$ac_optarg ;;
+
+ -gas | --gas | --ga | --g)
+ # Obsolete; use --with-gas.
+ with_gas=yes ;;
++ -help |--help |--hel|-he|-h)
+ ac init help=long ;;
+ -help=r<sup>*</sup> | --help=r<sup>*</sup> | --hel=r<sup>*</sup> | --he=r<sup>*</sup> | -hr<sup>*</sup>)
+ ac init help=recursive ;;
+ -help=s* |-help=s* |-hel=s* |-he=s* | -hs*)
+ ac init help=short ::
\pm+ -host | --host | --hos | --ho)
+ ac prev=host alias ;;
```

```
+ -host=* \vert --host=* \vert --hos=* \vert --ho=*)
+ host_alias=$ac_optarg ;;
+
+ -includedir | --includedir | --includedi | --included | --include \
+ | --includ | --inclu | --incl | --inc)
+ ac_prev=includedir ;;
+ -includedir=* | --includedir=* | --includedi=* | --included=* | --include=* \
+ | --includ=* | --inclu=* | --incl=* | --inc=*)
+ includedir=$ac_optarg ;;
+
+ -infodir | --infodir | --infodi | --infod | --info | --inf)
+ ac_prev=infodir ;;
+ -infodir=* | --infodir=* | --infodi=* | --infod=* | --info=* | --inf=*)
+ infodir=$ac_optarg ;;
+
+ -libdir | --libdir | --libdi | --libd)
+ ac_prev=libdir ;;
+ -libdir=* |-libdir=* |-libdi=* |-libd=*)
+ libdir=$ac_optarg ;;
^{+}+ -libexecdir | --libexecdir | --libexecdi | --libexecd | --libexec \
+ | --libexe | --libex | --libe)
+ ac_prev=libexecdir ;;
+ -libexecdir=* | --libexecdir=* | --libexecdi=* | --libexecd=* | --libexec=* \
+ | --libexe=* | --libex=* | --libe=*)
+ libexecdir=$ac_optarg ;;
^{+}+ -localstatedir | --localstatedir | --localstatedi | --localstated \
+ | --localstate | --localstat | --localsta | --localst \
+ | --locals | --local | --loca | --loc | --lo)
+ ac_prev=localstatedir ;;
+ -localstatedir=* | --localstatedir=* | --localstatedi=* | --localstated=* \
+ | --localstate=* | --localstat=* | --localsta=* | --localst=* \
+ | --locals=* | --local=* | --loca=* | --loc=* | --lo=*)
+ localstatedir=$ac_optarg ;;
+
+ -mandir | --mandir | --mandi | --mand | --man | --ma | --m)
+ ac_prev=mandir ;;
+ -mandir=* | --mandir=* | --mandi=* | --mand=* | --man=* | --ma=* | --m=*)
+ mandir=$ac_optarg ;;
+
+ -nfp | -nfp | -nf)
+ # Obsolete; use --without-fp.
+ with_fp=no ;;
++ -no-create | --no-create | --no-creat | --no-crea | --no-cre \
+ | --no-cr | --no-c | -n)
+ no create=yes ;;
```
```
+ | --no-recurs | --no-recur | --no-recu | --no-rec | --no-re | --no-r)
+ no_recursion=yes ;;
\pm+ -oldincludedir | --oldincludedir | --oldincludedi | --oldincluded \
+ | --oldinclude | --oldinclud | --oldinclu | --oldincl | --oldinc \
+ | --oldin | --oldi | --old | --ol | --o)
+ ac_prev=oldincludedir ;;
+ -oldincludedir=* | --oldincludedir=* | --oldincludedi=* | --oldincluded=* \
+ | --oldinclude=* | --oldinclud=* | --oldinclu=* | --oldincl=* | --oldinc=* \
+ | --oldin=* | --oldi=* | --old=* | --ol=* | --o=*)
+ oldincludedir=$ac_optarg ;;
\pm+ -prefix | --prefix | --prefi | --pref | --pre | --pr | --p)
+ ac_prev=prefix ;;
+ -prefix=* | --prefix=* | --prefi=* | --pref=* | --pre=* | --pr=* | --p=*)
   prefix = $ac optarg ::
^{+}+ -program-prefix | --program-prefix | --program-prefi | --program-pref \
+ | --program-pre | --program-pr | --program-p)
+ ac_prev=program_prefix ;;
+ -program-prefix=* | --program-prefix=* | --program-prefi=* \
+ | --program-pref=* | --program-pre=* | --program-pr=* | --program-p=*)
+ program_prefix=$ac_optarg ;;
^{+}+ -program-suffix | --program-suffix | --program-suffi | --program-suff \
+ | --program-suf | --program-su | --program-s)
+ ac prev=program suffix ;;
+ -program-suffix=* | --program-suffix=* | --program-suffi=* \
+ | --program-suff=* | --program-suf=* | --program-su=* | --program-s=*)
+ program_suffix=$ac_optarg ;;
^{+}+ -program-transform-name | --program-transform-name \
+ | --program-transform-nam | --program-transform-na \
+ | --program-transform-n | --program-transform- \
+ | --program-transform | --program-transfor \
+ | --program-transfo | --program-transf \
+ | --program-trans | --program-tran \
+ | --progr-tra | --program-tr | --program-t)
+ ac prev=program transform name ;;
+ -program-transform-name=* | --program-transform-name=* \
```
+ | --program-transform-nam=\* | --program-transform-na=\* \ + | --program-transform-n=\* | --program-transform-=\* \ + | --program-transform=\* | --program-transfor=\* \  $+$  | --program-transfo=\* | --program-transf=\* \ + | --program-trans=\* | --program-tran=\* \

 $+$  | --progr-tra=\* | --program-tr=\* | --program-t=\*)

+ -no-recursion | --no-recursion | --no-recursio | --no-recursi \

 $^{+}$ 

```
+ program_transform_name=$ac_optarg ;;
+
+ -q | -quiet | --quiet | --quie | --qui | --qu | --q \
+ | -silent | --silent | --silen | --sile | --sil)
+ silent=yes ;;
+
+ -sbindir | --sbindir | --sbindi | --sbind | --sbin | --sbi | --sb)
+ ac_prev=sbindir ;;
+ -sbindir=* | --sbindir=* | --sbindi=* | --sbind=* | --sbin=* \
+ | --sbi=* | --sb=*)
+ sbindir=$ac_optarg ;;
+
+ -sharedstatedir | --sharedstatedir | --sharedstatedi \
+ | --sharedstated | --sharedstate | --sharedstat | --sharedsta \
+ | --sharedst | --shareds | --shared | --share | --shar \
+ |-sha |-sh)
+ ac_prev=sharedstatedir ;;
+ -sharedstatedir=* | --sharedstatedir=* | --sharedstatedi=* \
+ | --sharedstated=* | --sharedstate=* | --sharedstat=* | --sharedsta=* \
+ | --sharedst=* | --shareds=* | --shared=* | --share=* | --shar=* \
+ | --sha=* | --sh=*)
+ sharedstatedir=$ac_optarg ;;
^{+}+ -site |--site |--sit)
+ ac_prev=site ;;
+ -site=* |--site=* |--sit=*)
+ site=$ac_optarg ;;
^{+}+ -srcdir | --srcdir | --srcdi | --srcd | --src | --sr)
+ ac_prev=srcdir ;;
+ -srcdir=* | --srcdir=* | --srcdi=* | --srcd=* | --src=* | --sr=*)
+ srcdir=$ac_optarg ;;
^{+}+ -sysconfdir | --sysconfdir | --sysconfdi | --sysconfd | --sysconf \
+ | --syscon | --sysco | --sysc | --sys | --sy)
+ ac_prev=sysconfdir ;;
+ -sysconfdir=* | --sysconfdir=* | --sysconfdi=* | --sysconfd=* | --sysconf=* \
+ | --syscon=* | --sysco=* | --sysc=* | --sys=* | --sy=*)
+ sysconfdir=$ac_optarg ;;
\pm+ -target | --target | --targe | --targ | --tar | --ta | --t)
+ ac prev=target alias ::
+ -target=* | --target=* | --targe=* | --targ=* | --tar=* | --ta=* | --t=*)
+ target_alias=$ac_optarg ;;
^{+}+ -v | -verbose | --verbose | --verbos | --verbo | --verb)
+ verbose=yes ;;
^{+}
```

```
+ ac_init_version=: ;;
++ -with-* | -with-*)
+ ac_package=`expr "x$ac_option" : 'x-*with-\left(\frac{(-1)^*}{(-1)^*}\right)^n+ # Reject names that are not valid shell variable names.
+ expr "x$ac_package" : ".*[^-_$as_cr_alnum]" >/dev/null &&
+ { echo "$as_me: error: invalid package name: $ac_package" >&2
+ { (exit 1); exit 1; }; }
+ ac_package=`echo $ac_package| sed 's/-/_/g'`
+ case $ac_option in
     *=*) ac_optarg=`echo "$ac_optarg" | sed "s/'/'\\\\\\\\''/g"`;;
+ *) ac_optarg=yes ;;
+ esac
+ eval "with_$ac_package='$ac_optarg'" ;;
+
+ -without-* | --without-*)
+ ac_package=`expr "x$ac_option" : 'x-*without-\(.*\)'`
+ # Reject names that are not valid shell variable names.
+ expr "x$ac_package" : ".*[^-_$as_cr_alnum]" >/dev/null &&
+ { echo "$as_me: error: invalid package name: $ac_package" >&2
+ { (exit 1); exit 1; }; }
+ ac_package=`echo $ac_package | sed 's/-/_/g'`
+ eval "with_$ac_package=no" ;;
+
+ -x)+ # Obsolete; use --with-x.
+ with_x=yes ;;
++ -x-includes | --x-includes | --x-include | --x-includ | --x-inclu \
+ | --x-incl | --x-inc | --x-in | --x-i)
+ ac_prev=x_includes ;;
+ -x-includes=* | --x-includes=* | --x-include=* | --x-includ=* | --x-inclu=* \
+ | --x-incl=* | --x-inc=* | --x-in=* | --x-i=*)
+ x_includes=$ac_optarg ;;
+
+ -x-libraries | --x-libraries | --x-librarie | --x-librari \
+ | --x-librar | --x-libra | --x-libr | --x-lib | --x-li | --x-l)
+ ac_prev=x_libraries ;;
+ -x-libraries=* | --x-libraries=* | --x-librarie=* | --x-librari=* \
+ | --x-librar=* | --x-libra=* | --x-libr=* | --x-lib=* | --x-li=* | --x-l=*)
+ x_libraries=$ac_optarg ;;
\pm+ -*) { echo "$as_me: error: unrecognized option: $ac_option
+Try \$0 --help' for more information." > & 2
+ \{ (exit 1); exit 1; \}; \}+ ;;
^{+}
```
+ -version | --version | --versio | --versi | --vers | -V)

```
+ * = *)
```

```
+ ac_envvar=`expr "x$ac_option" : 'x\([\wedge =]*\)='`
```

```
+ # Reject names that are not valid shell variable names.
```

```
+ expr "x$ac_envvar" : ".*[^_$as_cr_alnum]" >/dev/null &&
```

```
+ { echo "$as_me: error: invalid variable name: $ac_envvar" >&2
```

```
+ { (exit 1); exit 1; }; }
```

```
+ ac_optarg=`echo "$ac_optarg" | sed "s/'/'\\\\\\\\'/g"`
```

```
+ eval "$ac_envvar='$ac_optarg'"
```

```
+ export $ac_envvar ;;
```

```
^{+}
```

```
+ *)
```

```
+ # FIXME: should be removed in autoconf 3.0.
```

```
+ echo "$as_me: WARNING: you should use --build, --host, --target" >&2
```

```
+ expr "x$ac_option" : ".*[^-._$as_cr_alnum]" >/dev/null &&
```

```
+ echo "$as_me: WARNING: invalid host type: $ac_option" >&2
```

```
+ : ${build_alias=$ac_option} ${host_alias=$ac_option} ${target_alias=$ac_option}
```

```
+ ;;
+
```

```
+ esac
```

```
+done
```

```
\pm
```

```
+if test -n "$ac_prev"; then
```

```
+ ac_option=--`echo $ac_prev | sed 's/_/-/g'`
```

```
+ { echo "$as_me: error: missing argument to $ac_option" >&2
```

```
+ { (exit 1); exit 1; }; }
```

```
+f_{1}
```

```
^{+}
```

```
+# Be sure to have absolute paths.
```

```
+for ac_var in exec_prefix prefix
```

```
+do
```

```
+ eval ac_val=$`echo $ac_var`
```

```
+ case $ac_val in
```

```
+ [\sqrt{12}^*] ?:[\sqrt{12}^*] NONE | ");;
```

```
+ *) { echo "$as_me: error: expected an absolute directory name for --$ac_var: $ac_val" >&2
```

```
+ \{ (exit 1); exit 1; \}; \};
```

```
+ esac
```

```
+done
```
 $+$ 

+# Be sure to have absolute paths.

+for ac\_var in bindir sbindir libexecdir datadir sysconfdir sharedstatedir  $\setminus$ 

+ localstatedir libdir includedir oldincludedir infodir mandir

```
+do
```
+ eval ac\_val=\$`echo \$ac\_var`

```
+ case $ac_val in
```

```
+ [\sqrt{5}]^* | ?:[\sqrt{7}]^* ) ;;
```

```
+ *) { echo "$as me: error: expected an absolute directory name for --$ac_var: $ac_val" > \&2
```

```
+ { (exit 1); exit 1; }; };;
```

```
+ esac
```

```
+done
+
+# There might be people who depend on the old broken behavior: `$host'
+# used to hold the argument of --host etc.
+# FIXME: To remove some day.
+build=$build_alias
+host=$host_alias
+target=$target_alias
+
+# FIXME: To remove some day.
+if test "x$host_alias" != x; then
+ if test "x\$build_alias" = x; then
+ cross_compiling=maybe
+ echo "$as_me: WARNING: If you wanted to set the --build type, don't use --host.
+ If a cross compiler is detected then cross compile mode will be used." > & 2
+ elif test "x$build_alias" != "x$host_alias"; then
+ cross_compiling=yes
+ fi
+f_1^{+}+ac_tool_prefix=
+test -n "$host_alias" && ac_tool_prefix=$host_alias-
++test "$silent" = yes && exec 6>/dev/null
+
+
+# Find the source files, if location was not specified.
+if test -z "$srcdir"; then
+ ac srcdir defaulted=yes
+ # Try the directory containing this script, then its parent.
+ ac_confdir=`(dirname "$0") 2>/dev/null ||
+$as_expr X"$0" : 'X\(.*[^/]\)//*[^/][^/]*/*$' \| \
+ X"$0" : 'X\(//\)[^/]' \| \
+ X''$0" : 'X\((/\%)$' \ \|\ \+ X"$0" : 'X\setminus(\wedge)'\setminus\cup+ . : \langle (\cdot) \rangle' 2>/dev/null ||
+echo X"$0" |
+ sed '/^X\(.*[^/]\)\/\/*[^/][^/]*\/*$/{ s//\1/; q; }
+ /^{\mathsf{A}}X\setminus (\setminus\setminus)[^{\mathsf{A}}].*/{ s/\setminus\setminus 1/; q; }
+ \sqrt{\frac{X}{\sqrt{\sqrt{3}}}} s/\sqrt{1}; q; }
+ \sqrt{\mathbf{X}}(\mathcal{N}).*/\{\mathbf{s}/\mathcal{N}\}; q; }
+ s/.*/./; q'`
+ srcdir=$ac_confdir
+ if test ! -r $srcdir/$ac_unique_file; then
+ srcdir=..
+ fi
+else
+ ac srcdir defaulted=no
```

```
+f_1+if test ! -r $srcdir/$ac_unique_file; then
+ if test "$ac_srcdir_defaulted" = yes; then
+ { echo "$as_me: error: cannot find sources ($ac_unique_file) in $ac_confdir or .." >&2
+ { (exit 1); exit 1; }; }
+ else
+ { echo "$as me: error: cannot find sources ($ac_unique_file) in $srcdir" > &2+ { (exit 1); exit 1; }; }
+ fi
+f_1+(cd $srcdir && test -r ./$ac_unique_file) 2>/dev/null ||
+ { echo "$as_me: error: sources are in $srcdir, but \`cd $srcdir' does not work" >&2
+ \{ (exit 1); exit 1; \}; \}+srcdir=`echo "$srcdir" | sed 's%\([^\\/]\)[\\/]*$%\1%'`
+ac_env_build_alias_set=${build_alias+set}
+ac_env_build_alias_value=$build_alias
+ac_cv_env_build_alias_set=${build_alias+set}
+ac_cv_env_build_alias_value=$build_alias
+ac_env_host_alias_set=${host_alias+set}
+ac_env_host_alias_value=$host_alias
+ac_cv_env_host_alias_set=${host_alias+set}
+ac_cv_env_host_alias_value=$host_alias
+ac_env_target_alias_set=${target_alias+set}
+ac_env_target_alias_value=$target_alias
+ac_cv_env_target_alias_set=${target_alias+set}
+ac_cv_env_target_alias_value=$target_alias
+ac_env_CC_set=${CC+set}
+ac_env_CC_value=$CC
+ac_cv_env_CC_set=${CC+set}
+ac_cv_env_CC_value=$CC
+ac_env_CFLAGS_set=${CFLAGS+set}
+ac_env_CFLAGS_value=$CFLAGS
+ac_cv_env_CFLAGS_set=${CFLAGS+set}
+ac_cv_env_CFLAGS_value=$CFLAGS
+ac_env_LDFLAGS_set=${LDFLAGS+set}
+ac_env_LDFLAGS_value=$LDFLAGS
+ac_cv_env_LDFLAGS_set=${LDFLAGS+set}
+ac_cv_env_LDFLAGS_value=$LDFLAGS
+ac_env_CPPFLAGS_set=${CPPFLAGS+set}
+ac_env_CPPFLAGS_value=$CPPFLAGS
+ac_cv_env_CPPFLAGS_set=${CPPFLAGS+set}
+ac_cv_env_CPPFLAGS_value=$CPPFLAGS
+ac_env_CPP_set=${CPP+set}
+ac_env_CPP_value=$CPP
+ac_cv_env_CPP_set=${CPP+set}
+ac_cv_env_CPP_value=$CPP
+
```

```
+#
```

```
+# Report the --help message.
+#+if test "$ac_init_help" = "long"; then
+ # Omit some internal or obsolete options to make the list less imposing.
+ # This message is too long to be a string in the A/UX 3.1 sh.
+ cat <<_ACEOF
+\`configure' configures this package to adapt to many kinds of systems.
++Usage: $0 [OPTION]... [VAR=VALUE]...
^{+}+To assign environment variables (e.g., CC, CFLAGS...), specify them as
+VAR=VALUE. See below for descriptions of some of the useful variables.
+
+Defaults for the options are specified in brackets.
+
+Configuration:
+ -h, --help display this help and exit
    + --help=short display options specific to this package
+ --help=recursive display the short help of all the included packages
+ -V, --version display version information and exit
+ -q, --quiet, --silent do not print \`checking...' messages
+ --cache-file=FILE cache test results in FILE [disabled]
+ -C, --config-cache alias for \`--cache-file=config.cache'
+ -n, --no-create do not create output files
+ --srcdir=DIR find the sources in DIR [configure dir or \lceil \cdot \cdot \rceil]
+
+_ACEOF
++ cat << ACEOF
+Installation directories:
+ --prefix=PREFIX install architecture-independent files in PREFIX
+ [$ac_default_prefix]
+ --exec-prefix=EPREFIX install architecture-dependent files in EPREFIX
+			 [PREFIX]
+
+By default, \hat{\ } make install' will install all the files in
+\`$ac_default_prefix/bin', \`$ac_default_prefix/lib' etc. You can specify
+an installation prefix other than \`$ac_default_prefix' using \`--prefix',
+for instance \`--prefix=\$HOME'.
\pm+For better control, use the options below.
++Fine tuning of the installation directories:
+ --bindir=DIR user executables [EPREFIX/bin]
+ --sbindir=DIR system admin executables [EPREFIX/sbin]
+ --libexecdir=DIR program executables [EPREFIX/libexec]
+ --datadir=DIR read-only architecture-independent data [PREFIX/share]
+ --sysconfdir=DIR read-only single-machine data [PREFIX/etc]
```

```
+ --sharedstatedir=DIR modifiable architecture-independent data [PREFIX/com]
+ --localstatedir=DIR modifiable single-machine data [PREFIX/var]
+ --libdir=DIR object code libraries [EPREFIX/lib]
+ --includedir=DIR C header files [PREFIX/include]
+ --oldincludedir=DIR C header files for non-gcc [/usr/include]
+ --infodir=DIR info documentation [PREFIX/info]
+ --mandir=DIR man documentation [PREFIX/man]
+_ACEOF
+
+ cat <<\ ACEOF
++Program names:
+ --program-prefix=PREFIX prepend PREFIX to installed program names
+ --program-suffix=SUFFIX append SUFFIX to installed program names
+ --program-transform-name=PROGRAM run sed PROGRAM on installed program names
+
+System types:
+ --build=BUILD configure for building on BUILD [guessed]
+ --host=HOST cross-compile to build programs to run on HOST [BUILD]
+_ACEOF
+f_1^{+}+if test -n "$ac_init_help"; then
^{+}+ cat <<\_ACEOF
+
+Optional Features:
+ --disable-FEATURE do not include FEATURE (same as --enable-FEATURE=no)
+ --enable-FEATURE[=ARG] include FEATURE [ARG=yes]
+ --disable-dependency-tracking speeds up one-time build
+ --enable-dependency-tracking do not reject slow dependency extractors
+ --enable-shared=PKGS build shared libraries default=yes
+ --enable-static=PKGS build static libraries default=yes
+ --enable-fast-install=PKGS optimize for fast installation default=yes
+ --disable-libtool-lock avoid locking (might break parallel builds)
+ --disable-nls disallow Native Language Support
^{+}+Optional Packages:
+ --with-PACKAGE[=ARG] use PACKAGE [ARG=yes]
+ --without-PACKAGE do not use PACKAGE (same as --with-PACKAGE=no)
+ --with-gnu-ld assume the C compiler uses GNU ld default=no
+ --with-pic try to use only PIC/non-PIC objects default=use both
+ --with-dmalloc use dmalloc, as in
    http://www.dmalloc.com/dmalloc.tar.gz
+ --with-catgets say that catgets is not supported
+ --without-included-gettext avoid our provided version of gettext
+
+Some influential environment variables:
```

```
+ CC C compiler command
+ CFLAGS C compiler flags
+ LDFLAGS linker flags, e.g. -L<lib dir> if you have libraries in a
+ nonstandard directory <lib dir>
+ CPPFLAGS C/C++ preprocessor flags, e.g. -I<include dir> if you have
+ headers in a nonstandard directory <include dir>
+ CPP C preprocessor
+
+Use these variables to override the choices made by `configure' or to help
+it to find libraries and programs with nonstandard names/locations.
+
+_ACEOF
+f_1+
+if test "$ac_init_help" = "recursive"; then
+ # If there are subdirs, report their specific --help.
+ ac_popdir=`pwd`
+ for ac_dir in : a_c_subdirs_all; do test "xa_c_dir" = x: && continue
+ test -d $ac_dir || continue
+ ac_builddir=.
+
+if test "@ac_dir" != :; then+ ac_dir_suffix=/`echo "$ac_dir" | sed 's,\land.[\lor],,"
+ # A "../" for each directory in $ac_dir_suffix.
+ ac_top_builddir=`echo "$ac_dir_suffix" | sed 's,/[^\\/]*,../,g'`
+else
+ ac_dir_suffix= ac_top_builddir=
+f_1++case $srcdir in
+ .) # No --srcdir option. We are building in place.
+ ac srcdir=.
+ if test -z "$ac_top_builddir"; then
+ ac_top_srcdir=.
+ else
+ ac_top_srcdir=`echo $ac_top_builddir | sed 's,/$,,'`
+ fi ::
+ [\\/]* | ?:[\\/]* ) # Absolute path.
+ ac_srcdir=$srcdir$ac_dir_suffix;
+ ac top srcdir=$srcdir ;;
+ *) # Relative path.
+ ac_srcdir=$ac_top_builddir$srcdir$ac_dir_suffix
+ ac top srcdir=$ac top builddir$srcdir ;;
+esac
++# Do not use `cd foo && pwd` to compute absolute paths, because
+# the directories may not exist.
+case `pwd` in
```

```
+.) ac_abs_builddir="$ac_dir";;
+*)
+ case "$ac_dir" in
+ .) ac_abs_builddir=`pwd`;;
+ [\langle \vee \rangle^* | ? : [\langle \vee \rangle^* ] ac_abs_builddir="$ac_dir";;
+ *) ac_abs_builddir=`pwd`/"$ac_dir";;
+ esac;;
+esac
+case $ac_abs_builddir in
+.) ac_abs_top_builddir=${ac_top_builddir}.;;
+*)
+ case ${ac_top_builddir}. in
+ .) ac_abs_top_builddir=$ac_abs_builddir;;
+ \lfloor \frac{\sqrt{2}}{2} \rfloor ?:\lfloor \frac{\sqrt{2}}{2} \rfloor ac_abs_top_builddir=${ac_top_builddir}.;;
+ *) ac_abs_top_builddir=$ac_abs_builddir/${ac_top_builddir}.;;
+ esac;;
+esac
+case $ac_abs_builddir in
+.) ac_abs_srcdir=$ac_srcdir;;
+*)
+ case $ac_srcdir in
+ .) ac_abs_srcdir=$ac_abs_builddir;;
+ [\langle \vee]* | ?:[\langle \vee]* ) ac_abs_srcdir=$ac_srcdir;;
+ *) ac_abs_srcdir=$ac_abs_builddir/$ac_srcdir;;
+ esac;;
+esac
+case $ac_abs_builddir in
+.) ac_abs_top_srcdir=$ac_top_srcdir;;
+*)
+ case $ac_top_srcdir in
+ .) ac_abs_top_srcdir=$ac_abs_builddir;;
+ [\langle \rangle][*] ?:[\langle \rangle][*] ) ac_abs_top_srcdir=$ac_top_srcdir;;
+ *) ac_abs_top_srcdir=$ac_abs_builddir/$ac_top_srcdir;;
+ esac;;
+esac
+
+ cd $ac_dir
+ # Check for guested configure; otherwise get Cygnus style configure.
+ if test -f $ac_srcdir/configure.gnu; then
+ echo
+ $SHELL $ac_srcdir/configure.gnu --help=recursive
+ elif test -f $ac_srcdir/configure; then
+ echo
+ $SHELL $ac_srcdir/configure --help=recursive
+ elif test -f $ac_srcdir/configure.ac ||
+	 test -f $ac_srcdir/configure.in; then
+ echo
+ $ac_configure --help
```

```
+ else
+ echo "$as_me: WARNING: no configuration information is in $ac_dir" >&2
+ fi
+ cd $ac_popdir
+ done
+f_{1}^{+}+test -n "$ac_init_help" && exit 0
+if $ac_init_version; then
+ cat <<\ ACEOF
+
+Copyright (C) 2003 Free Software Foundation, Inc.
+This configure script is free software; the Free Software Foundation
+gives unlimited permission to copy, distribute and modify it.
+_ACEOF
+ exit 0
+f_1+exec 5>config.log
+cat >& 5 << ACEOF+This file contains any messages produced by compilers while
+running configure, to aid debugging if configure makes a mistake.
+
+It was created by $as_me, which was
+generated by GNU Autoconf 2.59. Invocation command line was
+
+ $ $0 $@
^{+}+_ACEOF
+{
+cat <<_ASUNAME
+## --------- ##
+## Platform. ##
+## --------- ##
+
+hostname = `(hostname || uname -n) 2 >/dev/null | sed 1q`
+uname -m = `(uname -m) 2>/dev/null || echo unknown`
+uname -r = `(uname -r) 2>/dev/null || echo unknown`
+uname -s = \text{(uname -s)} 2 \text{/(dev/null)} echo unknown
+uname -v = \mu \(uname -v) 2>/dev/null || echo unknown
+
+\sqrt{usr/bin/uname -p} = \sqrt{(usr/bin/uname -p)} \, 2 /dev/null || echo unknown
+/\text{bin/uname -X} = \left(\text{bin/uname -X)} 2\right)/\text{dev/null} || echo unknown
\pm+/\text{bin/arch} = `(/bin/arch) 2>/dev/null || echo unknown`
+\sqrt{\frac{u \cdot r}{u}} = `\sqrt{\frac{u \cdot r}{u}} arch -k) 2>/dev/null \qquad || echo unknown`
+\sqrt{usr/convex/g}etsysinfo = `(\sqrt{usr/convex/g}etsysinfo) 2>/dev/null || echo unknown`
+hostinfo = \text{-(hostinfo)} 2 \text{>(dev/null)} || echo unknown
+/\text{bin}/\text{machine} = `//\text{bin}/\text{machine} 2>/dev/null \parallel echo unknown`
```

```
+\sqrt{usr/bin/oslevel} = \sqrt{(usr/bin/oslevel) 2}/dev/null || echo unknown
+/\text{bin/universe} = `(/bin/universe) 2>/dev/null || echo unknown`
^{+}+_ASUNAME
\pm+as_save_IFS=$IFS; IFS=$PATH_SEPARATOR
+for as_dir in $PATH
+do
+ IFS=$as_save_IFS
+ test -z "$as_dir" && as_dir=.
+ echo "PATH: $as_dir"
+done
+
+} >&5
+
+cat >& 5 << _{\_}ACEOF+
+
+## ----------- ##
+## Core tests. ##
+## ----------- ##
++_ACEOF
+
+
+# Keep a trace of the command line.
+# Strip out --no-create and --no-recursion so they do not pile up.
+# Strip out --silent because we don't want to record it for future runs.
+# Also quote any args containing shell meta-characters.
+# Make two passes to allow for proper duplicate-argument suppression.
+ac_configure_args=
+ac_configure_args0=
+ac_configure_args1=
+ac_sep=
+ac_must_keep_next=false
+for ac_pass in 1 2
+do
+ for ac_arg
+ do
+ case $ac_arg in
+ -no-create | --no-c* | -n | -no-recursion | --no-r*) continue ;;
+ -q | -quiet | --quiet | --qui | --qui | --qu | --q \
+ | -silent | --silent | --silen | --sile | --sil)
+ continue ;;
+ *" "*|*" "*|*[\[\]\~\#\$\^\&\*\(\)\{\}\\\\\;\<\>\?\"\']*)
+ ac_{\text{arg}} = \text{echo} "$ac_{\text{arg}}" | sed "s/'/'\\\\\\\\'/g"` ;;
+ esac
+ case $ac_pass in
```

```
+ 1) ac_configure_args0="$ac_configure_args0 '$ac_arg'" ;;
+ 2)+ ac_configure_args1="$ac_configure_args1 '$ac_arg'"
+ if test $ac_must_keep_next = true; then
+	ac_must_keep_next=false # Got value, back to normal.
+ else
+ case $ac_arg in
+ *=* | --config-cache | -C | -disable-* | --disable-* \
+ | -enable-* | --enable-* | -gas | --g* | -nfp | --nf* \
+ | -q | -quiet | --q* | -silent | --sil* | -v | -verb* \
+ | -with-* | --with-* | -without-* | --without-* | --x)
+	 case "$ac_configure_args0 " in
+ "$ac_configure_args1"*" '$ac_arg' "* ) continue ;;
+	 esac
+ ;;
+	 -* ) ac_must_keep_next=true ;;
+ esac
+ fi
+ ac_configure_args="$ac_configure_args$ac_sep'$ac_arg'"
+ # Get rid of the leading space.
+ ac sep=" "
+ ;;
+ esac
+ done
+done
+$as_unset ac_configure_args0 || test "${ac_configure_args0+set}" != set || { ac_configure_args0=; export
ac configure args0;}
+$as_unset ac_configure_args1 || test "${ac_configure_args1+set}" != set || { ac_configure_args1=; export
ac_configure_args1; }
++# When interrupted or exit'd, cleanup temporary files, and complete
+# config.log. We remove comments because anyway the quotes in there
+# would cause problems or look ugly.
+# WARNING: Be sure not to use single quotes in there, as some shells,
+# such as our DU 5.0 friend, will then `close' the trap.
+trap 'exit_status=$?
+ # Save into config.log some information that might help in debugging.
+ {
+ echo
\pm+ cat <<\ ASBOX
+## ---------------- ##
+## Cache variables. ##
+## ---------------- ##
+_ASBOX
+ echo
+ # The following way of writing the cache mishandles newlines in values,
+{
```

```
+ (set) 2 > 81+ case `(ac_space="""' """"; set | grep ac_space) 2>&1` in
+ *ac_space=\uparrow*)
+ sed -n \
+ "s/"""/""""\\\\'""""'""'/g;
+ s/^\\([_$as_cr_alnum]*_cv_[_$as_cr_alnum]*\\)=\\(.*\\)/\\1='"'"'\2'"''''/p"
+ ;;
+ *)
+ sed -n \
+ "s/^\\([_$as_cr_alnum]*_cv_[_$as_cr_alnum]*\\)=\\(.*\\)/\\1=\\2/p"
+ ;;
+ esac;
+}
+ echo
+
+ cat <<\_ASBOX
+## ----------------- ##
+## Output variables. ##
+## ----------------- ##
+_ASBOX
+ echo
+ for ac_var in $ac_subst_vars
+ do
+ eval ac_val=$`echo $ac_var`
+ echo "$ac_var=""""$ac_val"""""
+ done | sort
+ echo
+
+ if test -n "$ac_subst_files"; then
+ cat <<\ ASBOX
+## ------------- ##
+## Output files. ##
+## ------------- ##
+_ASBOX
+ echo
+ for ac_var in $ac_subst_files
+ do
+	eval ac_val=$`echo $ac_var`
+ echo "$ac_var="""'$ac_val"""""
+ done | sort
+ echo
+ fi
++ if test -s confdefs.h; then
+ cat <<\ ASBOX
+## ----------- ##
+## confdefs.h. ##
+## ----------- ##
```

```
+_ASBOX
+ echo
+ sed "/^$/d" confdefs.h | sort
+ echo
+ fi
+ test "$ac_signal" != 0 & \& \&+ echo "$as_me: caught signal $ac_signal"
+ echo "$as_me: exit $exit_status"
+ } > & 5
+ rm -f core *.core &&
+ rm -rf conftest* confdefs* conf$$* $ac_clean_files &&
+ exit $exit_status
+ ' 0
+for ac_signal in 1 2 13 15; do
+ trap 'ac_signal='$ac_signal'; { (exit 1); exit 1; }' $ac_signal
+done
+ac_signal=0
+
+# confdefs.h avoids OS command line length limits that DEFS can exceed.
+rm -rf conftest* confdefs.h
+# AIX cpp loses on an empty file, so make sure it contains at least a newline.
+echo >confdefs.h
++# Predefined preprocessor variables.
+
+cat >>confdefs.h <<_ACEOF
+#define PACKAGE_NAME "$PACKAGE_NAME"
+_ACEOF
+
++cat >>confdefs.h <<_ACEOF
+#define PACKAGE_TARNAME "$PACKAGE_TARNAME"
+_ACEOF
+
+
+cat >>confdefs.h <<_ACEOF
+#define PACKAGE_VERSION "$PACKAGE_VERSION"
+_ACEOF
+\pm+cat >>confdefs.h << ACEOF
+#define PACKAGE_STRING "$PACKAGE_STRING"
+_ACEOF
+
+
+cat >>confdefs.h << ACEOF
+#define PACKAGE_BUGREPORT "$PACKAGE_BUGREPORT"
```

```
+_ACEOF
```

```
+
+
+# Let the site file select an alternate cache file if it wants to.
+# Prefer explicitly selected file to automatically selected ones.
+if test -z "$CONFIG_SITE"; then
+ if test "x$prefix" != xNONE; then
+ CONFIG_SITE="$prefix/share/config.site $prefix/etc/config.site"
+ else
+ CONFIG_SITE="$ac_default_prefix/share/config.site $ac_default_prefix/etc/config.site"
+ fi
+f_1+for ac_site_file in $CONFIG_SITE; do
+ if test -r "$ac_site_file"; then
+ { echo "$as_me:$LINENO: loading site script $ac_site_file" >&5
+echo "$as_me: loading site script $ac_site_file" >&6;}
+ sed 's/^/| /' "$ac_site_file" >&5
+ . "$ac_site_file"
+ fi
+done
^{+}+if test -r "$cache_file"; then
+ # Some versions of bash will fail to source /dev/null (special
+ # files actually), so we avoid doing that.
+ if test -f "$cache_file"; then
+ { echo "$as_me:$LINENO: loading cache $cache_file" >&5
+echo "$as_me: loading cache $cache_file" >&6;}
+ case $cache_file in
+ [\\/]* | ?:[\\/]* ) . $cache_file;;
+ *) . . . . . . . . Scache file ::
+ esac
+ fi
+else
+ { echo "$as_me:$LINENO: creating cache $cache_file" >&5
+echo "$as_me: creating cache $cache_file" >&6;}
+ >$cache_file
+f_1^{+}+# Check that the precious variables saved in the cache have kept the same
+# value.
+ac_cache_corrupted=false
+for ac_var in `(set) 2>8x1 |
+ sed -n 's/\alphac env_\([a-zA-Z_0-9]*\)_set=.*/\1/p'`; do
+ eval ac_old_set=\sac_cv_env_${ac_var}_set
+ eval ac_new_set=\$ac_env_${ac_var}_set
+ eval ac_old_val="\xac_cv_env_${ac_var}_value"
+ eval ac_new_val="\xac_env_${ac_var}_value"
+ case $ac_old_set,$ac_new_set in
+ set.)
```

```
+ { echo "$as_me:$LINENO: error: \`$ac_var' was set to \`$ac_old_val' in the previous run" >&5
+echo "$as_me: error: \$ac_var' was set to \$ac_old_val' in the previous run" >&2;}
+ ac_cache_corrupted=: ;;
+ ,set)
+ { echo "$as_me:$LINENO: error: \`$ac_var' was not set in the previous run" >&5
+echo "$as_me: error: \`$ac_var' was not set in the previous run" >&2;}
+ ac cache corrupted=: ::
+ ,);;
+ *)
+ if test "x$ac_old_val" != "x$ac_new_val"; then
+ \{ echo "$as_me:$LINENO: error: \`$ac_var' has changed since the previous run:" > \&5+echo "$as_me: error: \`$ac_var' has changed since the previous run:" >&2;}
+	{ echo "$as_me:$LINENO: former value: $ac_old_val" >&5
+echo "$as_me: former value: $ac_old_val" >&2;}
+	{ echo "$as_me:$LINENO: current value: $ac_new_val" >&5
+echo "$as_me: current value: $ac_new_val" >&2;}
+ ac\_cache\_corrupted=:
+ fi;;
+ esac
+ # Pass precious variables to config.status.
+ if test "$ac_new_set" = set; then
+ case $ac_new_val in
+ *" "*|*" "*|*[\[\]\~\#\$\^\&\*\(\)\{\}\\\\\;\<\>\?\"\']*)
+ ac_{\text{arg}} = \frac{sec_{\text{arg}} - \text{eacho}}{sec_{\text{arg}} - \text{eacho}} "sac_{\text{arg}} = \frac{sec_{\text{arg}} - \text{eacho}}{sec_{\text{arg}} - \text{theo}}+ *) ac_arg=$ac_var=$ac_new_val ;;
+ esac
+ case " $ac_configure_args " in
+ *" '$ac_arg' "*) ;; # Avoid dups. Use of quotes ensures accuracy.
+ *) ac_configure_args="$ac_configure_args '$ac_arg'" ;;
+ esac
+ fi
+done
+if $ac_cache_corrupted; then
+ { echo "$as_me:$LINENO: error: changes in the environment can compromise the build" >&5
+echo "$as_me: error: changes in the environment can compromise the build" \gg 2; }
+ { { echo "$as_me:$LINENO: error: run \`make distclean' and/or \`rm $cache_file' and start over" >&5
+echo "$as_me: error: run \`make distclean' and/or \`rm $cache_file' and start over" >&2;}
+ { (exit 1); exit 1; }; }
+f_1\pm+ac_ext=c
+ac_cpp='$CPP $CPPFLAGS'
+ac_compile='$CC -c $CFLAGS $CPPFLAGS conftest.$ac_ext >&5'
+ac_link='$CC -o conftest$ac_exeext $CFLAGS $CPPFLAGS $LDFLAGS conftest.$ac_ext $LIBS >&5'
+ac_compiler_gnu=$ac_cv_c_compiler_gnu
^{+}+
```
 $^{+}$ 

```
+
+
+
+
++
+
++
+
+
+
+
++
+
+
+ ac_config_headers="$ac_config_headers config.h"
+
+ac_aux_dir=
+for ac_dir in . $srcdir/.; do
+ if test -f $ac_dir/install-sh; then
+ ac_aux_dir=$ac_dir
+ ac_install_sh="$ac_aux_dir/install-sh -c"
+ break
+ elif test -f $ac_dir/install.sh; then
+ ac_aux_dir=$ac_dir
+ ac_install_sh="$ac_aux_dir/install.sh -c"
+ break
+ elif test -f $ac_dir/shtool; then
+ ac_aux_dir=$ac_dir
+ ac_install_sh="$ac_aux_dir/shtool install -c"
+ break
+ fi
+done
+if test -z "$ac_aux_dir"; then
+ { { echo "$as_me:$LINENO: error: cannot find install-sh or install.sh in . $srcdir/." >&5
+echo "$as_me: error: cannot find install-sh or install.sh in . $srcdir/." >&2;}
+ { (exit 1); exit 1; }; }
+f_1+ac_config_guess="$SHELL $ac_aux_dir/config.guess"
+ac_config_sub="$SHELL $ac_aux_dir/config.sub"
+ac_configure="$SHELL $ac_aux_dir/configure" # This should be Cygnus configure.
+
+am__api_version="1.8"
+# Find a good install program. We prefer a C program (faster),
+# so one script is as good as another. But avoid the broken or
+# incompatible versions:
```

```
+# SysV /etc/install, /usr/sbin/install
+# SunOS /usr/etc/install
+# IRIX /sbin/install
+# AIX /bin/install
+# AmigaOS /C/install, which installs bootblocks on floppy discs
+# AIX 4 /usr/bin/installbsd, which doesn't work without a -g flag
+# AFS /usr/afsws/bin/install, which mishandles nonexistent args
+# SVR4 /usr/ucb/install, which tries to use the nonexistent group "staff"
+# OS/2's system install, which has a completely different semantic
+# ./install, which can be erroneously created by make from ./install.sh.
+echo "$as_me:$LINENO: checking for a BSD-compatible install" >&5
+echo $ECHO_N "checking for a BSD-compatible install... $ECHO_C" >&6
+if test -z "$INSTALL"; then
+if test "\alpha[ac_cv_path_install+set}" = set; then
+ echo $ECHO_N "(cached) $ECHO_C" >&6
+else
+ as_save_IFS=$IFS; IFS=$PATH_SEPARATOR
+for as_dir in $PATH
+do+ IFS=$as_save_IFS
+ test -z "$as_dir" && as_dir=.
+ # Account for people who put trailing slashes in PATH elements.
+case $as_dir/ in
+ ./ | .// | /cC/* | \
+ /etc/* | /usr/sbin/* | /usr/etc/* | /sbin/* | /usr/afsws/bin/* | \
+ ?:\\/os2\\/install\\/* | ?:\\/OS2\\/INSTALL\\/* | \
+ /usr/ucb/* ) ;;
+ *)
+ # OSF1 and SCO ODT 3.0 have their own names for install.
+ # Don't use installbsd from OSF since it installs stuff as root
+ # by default.
+ for ac_prog in ginstall scoinst install; do
+ for ac_exec_ext in '' $ac_executable_extensions; do
+ if $as_executable_p "$as_dir/$ac_prog$ac_exec_ext"; then
+ if test @ac_prog = install &&+	 grep dspmsg "$as_dir/$ac_prog$ac_exec_ext" >/dev/null 2>&1; then
+	 # AIX install. It has an incompatible calling convention.
+ :
+ elif test @ac_prog = install &&+ grep pwplus "$as_dir/$ac_prog$ac_exec_ext" >/dev/null 2>&1; then
+	 # program-specific install script used by HP pwplus--don't use.
+ :
+	 else
+	 ac_cv_path_install="$as_dir/$ac_prog$ac_exec_ext -c"
+	 break 3
+ fi
\, + fi
+ done
```

```
+ done
+ ;;
+esac
+done
\pm+
+f_{1}+ if test "${ac_cv_path_install+set}" = set; then
+ INSTALL=$ac_cv_path_install
+ else
+ # As a last resort, use the slow shell script. We don't cache a
+ # path for INSTALL within a source directory, because that will
+ # break other packages using the cache if that directory is
+ # removed, or if the path is relative.
+ INSTALL=$ac_install_sh
+ fi
+f_{1}+echo "$as_me:$LINENO: result: $INSTALL" >&5
+echo "${ECHO_T}$INSTALL" >&6
+
+# Use test -z because SunOS4 sh mishandles braces in ${var-val}.
+# It thinks the first close brace ends the variable substitution.
+test -z "$INSTALL_PROGRAM" && INSTALL_PROGRAM='${INSTALL}'
^{+}+test -z "$INSTALL_SCRIPT" && INSTALL_SCRIPT='${INSTALL}'
^{+}+test -z "$INSTALL_DATA" && INSTALL_DATA='${INSTALL} -m 644'
^{+}+echo "$as_me:$LINENO: checking whether build environment is sane" >&5
+echo $ECHO_N "checking whether build environment is sane... $ECHO_C" >&6
+# Just in case
+sleep 1
+echo timestamp > conftest.file
+# Do `set' in a subshell so we don't clobber the current shell's
+# arguments. Must try -L first in case configure is actually a
+# symlink; some systems play weird games with the mod time of symlinks
+# (eg FreeBSD returns the mod time of the symlink's containing
+# directory).
+if(+ set X `ls -Lt $srcdir/configure conftest.file 2> /dev/null`
+ if test "\mathbb{S}^{n}" = "X"; then
    + # -L didn't work.
+ set X `ls -t $srcdir/configure conftest.file`
+ fi
+ rm -f conftest.file
+ if test "\hat{s}^*" != "X \frac{2\pi}{3} srcdir/configure conftest.file" \
+ && test "$*" != "X conftest.file $srcdir/configure"; then
^{+}
```

```
+ # If neither matched, then we have a broken ls. This can happen
```

```
+ # if, for instance, CONFIG_SHELL is bash and it inherits a
```

```
+ # broken ls alias from the environment. This has actually
```
+ # happened. Such a system could not be considered "sane".

```
+ { { echo "$as_me:$LINENO: error: ls -t appears to fail. Make sure there is not a broken
+alias in your environment" >&5
```
+echo "\$as\_me: error: ls -t appears to fail. Make sure there is not a broken +alias in your environment" > $&2;$ }

```
+ { (exit 1); exit 1; }; }
+ fi
+
+ test "2" = conftest.file
+ )
+then
+ # Ok.
+ :
+else
+ { { echo "$as_me:$LINENO: error: newly created file is older than distributed files!
+Check your system clock" >&5
+echo "$as_me: error: newly created file is older than distributed files!
+Check your system clock" >&2;}
+ \{ (exit 1); exit 1; \}; \}+f_1+echo "$as_me:$LINENO: result: yes" >&5
+echo "${ECHO_T}yes" >&6
+test "$program_prefix" != NONE &&\&&+ program_transform_name="s,^,$program_prefix,;$program_transform_name"
+# Use a double $ so make ignores it.
+test "$program_suffix" != NONE &&
+ program_transform_name="s,\$,$program_suffix,;$program_transform_name"
+# Double any \ or $. echo might interpret backslashes.
+# By default was `s,x,x', remove it if useless.
+cat <<\_ACEOF >conftest.sed
+s/[\\$]/&&/g;s/;s,x,x,$//
+_ACEOF
+program_transform_name=`echo $program_transform_name | sed -f conftest.sed`
+rm conftest.sed
++# expand $ac_aux_dir to an absolute path
+am_aux_dir=`cd $ac_aux_dir && pwd`
++test x"${MISSING+set}" = xset || MISSING="\${SHELL} $am_aux_dir/missing"
+# Use eval to expand $SHELL
+if eval "$MISSING --run true"; then
+ am_missing_run="$MISSING --run "
+else
+ am_missing_run=
+ \{echo "$as_me:$LINENO: WARNING: \infty script is too old or missing" \geq \& 5
```

```
+echo "$as_me: WARNING: \`missing' script is too old or missing" >&2;}
+f_1^{+}+if mkdir -p --version . >/dev/null 2>&1 && test ! -d ./--version; then
+ # Keeping the `.' argument allows $(mkdir_p) to be used without
+ # argument. Indeed, we sometimes output rules like
+ # $(mkdir p) $(somedir)
+ # where $(somedir) is conditionally defined.
+ # (`test -n '$(somedir)' && $(mkdir_p) $(somedir)' is a more
+ # expensive solution, as it forces Make to start a sub-shell.)
+ mkdir_p='mkdir -p -- .'
+else
+ # On NextStep and OpenStep, the `mkdir' command does not
+ # recognize any option. It will interpret all options as
+ # directories to create, and then abort because `.' already
+ # exists.
+ for d in ./-p ./--version;
+ do
+ test -d $d && rmdir $d
+ done
+ # $(mkinstalldirs) is defined by Automake if mkinstalldirs exists.
+ if test -f "$ac_aux_dir/mkinstalldirs"; then
+ mkdir_p='$(mkinstalldirs)'
+ else
+ mkdir_p='$(install_sh) -d'
+ fi
+f_1++for ac_prog in gawk mawk nawk awk
+do
+ # Extract the first word of "$ac_prog", so it can be a program name with args.
+set dummy $ac_prog; ac_word=$2
+echo "$as_me:$LINENO: checking for $ac_word" >&5
+echo $ECHO_N "checking for $ac_word... $ECHO_C" >&6
+if test "\{ac\_cv\_prog\_AWK+set\}" = set; then
+ echo $ECHO_N "(cached) $ECHO_C" >&6
+else
+ if test -n "$AWK"; then
+ ac_cv_prog_AWK="$AWK" # Let the user override the test.
+else
+as_save_IFS=$IFS; IFS=$PATH_SEPARATOR
+for as_dir in $PATH
+d\alpha+ IFS=$as_save_IFS
+ test -z "$as_dir" && as_dir=.
+ for ac_exec_ext in '' $ac_executable_extensions; do
+ if $as_executable_p "$as_dir/$ac_word$ac_exec_ext"; then
+ ac_cv_prog_AWK="$ac_prog"
```

```
+ echo "$as_me:$LINENO: found $as_dir/$ac_word$ac_exec_ext" >&5
+ break 2
+ fi
+done
+done
++fi
+f_1+AWK=$ac_cv_prog_AWK
+if test -n "$AWK"; then
+ echo "$as_me:$LINENO: result: $AWK" >&5
+echo "${ECHO_T}$AWK" >&6
+else
+ echo "$as_me:$LINENO: result: no" >&5
+echo "${ECHO_T}no" >&6
+f_1++ test -n "$AWK" && break
+done
^{+}+echo "$as_me:$LINENO: checking whether ${MAKE-make} sets \$(MAKE)" >&5
+echo $ECHO_N "checking whether ${MAKE-make} sets \$(MAKE)... $ECHO_C" >&6
+set dummy \{MAKE-make\}; ac\_make=`echo "$2" | sed 'y,:/+,- p,'+if eval "test \{\sqrt[8]{ac_cv_p}rog_make_${ac_make}_set+set}\' = set"; then
+ echo $ECHO_N "(cached) $ECHO_C" >&6
+else
+ cat >conftest.make <<\ ACEOF
+all:
+	@echo 'ac_maketemp="$(MAKE)"'
+_ACEOF
+# GNU make sometimes prints "make[1]: Entering...", which would confuse us.
+eval `${MAKE-make} -f conftest.make 2>/dev/null | grep temp=`
+if test -n "$ac_maketemp"; then
+ eval ac_cv_prog_make_${ac_make}_set=yes
+else
+ eval ac_cv_prog_make_${ac_make}_set=no
+f_1+rm -f conftest.make
+f_1+if eval "test \"`echo '$ac_cv_prog_make_'${ac_make}_set`\" = yes"; then
+ echo "$as_me:$LINENO: result: yes" >&5
+echo "${ECHO_T}yes" >&6
+ SET_MAKE=
+else
+ echo "$as_me:$LINENO: result: no" >&5
+echo "${ECHO_T}no" >&6
+ SET_MAKE="MAKE=${MAKE-make}"
+f_1
```

```
+rm -rf .tst 2>/dev/null
+mkdir .tst 2>/dev/null
+if test -d .tst; then
+ am__leading_dot=.
+else
+ am__leading_dot=_
+f_1+rmdir .tst 2>/dev/null
^{+}+# test to see if srcdir already configured
+if test "`cd $srcdir && pwd`" != "`pwd`" &&
+ test -f $srcdir/config.status; then
+ { { echo "$as_me:$LINENO: error: source directory already configured; run \"make distclean\" there first" >&5
+echo "$as_me: error: source directory already configured; run \"make distclean\" there first" >&2;}
+ \{ (exit 1); exit 1; \}; \}+f_{1}+
+# test whether we have cygpath
+if test -z "$CYGPATH_W"; then
+ if (cygpath --version) >/dev/null 2>/dev/null; then
+ CYGPATH_W='cygpath -w'
+ else
+ CYGPATH_W=echo
+ fi
+f_{1}^{+}++# Define the identity of the package.
+ PACKAGE=recode
+ VERSION=3.6
^{+}^{+}+cat >>confdefs.h <<_ACEOF
+#define PACKAGE "$PACKAGE"
+_ACEOF
++
+cat >>confdefs.h <<_ACEOF
+#define VERSION "$VERSION"
+_ACEOF
^{+}+# Some tools Automake needs.
+
+ACLOCAL=${ACLOCAL-"${am_missing_run}aclocal-${am__api_version}"}
+
+
+AUTOCONF=${AUTOCONF-"${am_missing_run}autoconf"}
```
 $^{+}$ 

```
+
+AUTOMAKE=${AUTOMAKE-"${am_missing_run}automake-${am__api_version}"}
^{+}\pm+AUTOHEADER=${AUTOHEADER-"${am_missing_run}autoheader"}
^{+}\pm+MAKEINFO=${MAKEINFO-"${am_missing_run}makeinfo"}
^{+}++AMTAR=${AMTAR-"${am_missing_run}tar"}
\pm+install_sh=${install_sh-"$am_aux_dir/install-sh"}
+
+# Installed binaries are usually stripped using `strip' when the user
+# run `make install-strip'. However `strip' might not be the right
+# tool to use in cross-compilation environments, therefore Automake
+# will honor the `STRIP' environment variable to overrule this program.
+if test "$cross_compiling" != no; then
+ if test -n "$ac_tool_prefix"; then
+ # Extract the first word of "${ac_tool_prefix}strip", so it can be a program name with args.
+set dummy ${ac_tool_prefix}strip; ac_word=$2
+echo "$as_me:$LINENO: checking for $ac_word" >&5
+echo $ECHO_N "checking for $ac_word... $ECHO_C" >&6
+if test "\frac{1}{2}{ac_cv_prog_STRIP+set}" = set; then
+ echo $ECHO_N "(cached) $ECHO_C" >&6
+else
+ if test -n "$STRIP"; then
+ ac_cv_prog_STRIP="$STRIP" # Let the user override the test.
+else
+as_save_IFS=$IFS; IFS=$PATH_SEPARATOR
+for as_dir in $PATH
+do
+ IFS=$as_save_IFS
+ test -z "$as_dir" && as_dir=.
+ for ac_exec_ext in '' $ac_executable_extensions; do
+ if $as_executable_p "$as_dir/$ac_word$ac_exec_ext"; then
+ ac_cv_prog_STRIP="${ac_tool_prefix}strip"
+ echo "$as_me:$LINENO: found $as_dir/$ac_word$ac_exec_ext" >&5
+ break 2
+ fi
+done
+done
^{+}+f_1+f_{1}+STRIP=$ac_cv_prog_STRIP
```
+

```
+if test -n "$STRIP"; then
+ echo "$as me:$LINENO: result: $STRIP" > & 5
+echo "${ECHO_T}$STRIP" >&6
+else
+ echo "$as_me:$LINENO: result: no" >&5
+echo "\{ECHO_T\}no" > & 6
+f_{1}\pm+fi+if test -z "$ac_cv_prog_STRIP"; then
+ ac_ct_STRIP=$STRIP
+ # Extract the first word of "strip", so it can be a program name with args.
+set dummy strip; ac word=$2+echo "$as_me:$LINENO: checking for $ac_word" >&5
+echo $ECHO_N "checking for $ac_word... $ECHO_C" >&6
+if test "\frac{1}{2}{ac_cv_prog_ac_ct_STRIP+set}" = set; then
+ echo $ECHO_N "(cached) $ECHO_C" >&6
+else
+ if test -n "$ac_ct_STRIP"; then
+ ac_cv_prog_ac_ct_STRIP="$ac_ct_STRIP" # Let the user override the test.
+else
+as_save_IFS=$IFS; IFS=$PATH_SEPARATOR
+for as_dir in $PATH
+do+ IFS=$as_save_IFS
+ test -z "$as dir" & & as dir=.
+ for ac exec ext in "$ac executable extensions; do
+ if $as_executable_p "$as_dir/$ac_word$ac_exec_ext"; then
+ ac_cv_prog_ac_ct_STRIP="strip"
+ echo "$as_me:$LINENO: found $as_dir/$ac_word$ac_exec_ext" > & 5
+ break 2
+ fi
+done
+done
++ test -z "$ac_cv_prog_ac_ct_STRIP" && ac_cv_prog_ac_ct_STRIP=":"
+fi+f_1+ac_ct_STRIP=$ac_cv_prog_ac_ct_STRIP
+if test -n "$ac ct STRIP"; then
+ echo "$as me:$LINENO: result: $ac ct STRIP" > & 5
+echo "${ECHO T}$ac ct STRIP">&6
+else
+ echo "$as_me:$LINENO: result: no" >&5
+echo "${ECHO T}no" >&6
+fi\ddot{+}+ STRIP=Sac ct STRIP
```

```
+else
+ STRIP="$ac_cv_prog_STRIP"
+f_1^{+}+f_1+INSTALL_STRIP_PROGRAM="\${SHELL} \$(install_sh) -c -s"
^{+}+# We need awk for the "check" target. The system "awk" is bad on
+# some platforms.
^{+}+
+
+# Make sure we can run config.sub.
+$ac_config_sub sun4 >/dev/null 2>&1 ||
+ { { echo "$as_me:$LINENO: error: cannot run $ac_config_sub" >&5
+echo "$as_me: error: cannot run $ac_config_sub" >&2;}
+ { (exit 1); exit 1; }; }
^{+}+echo "$as_me:$LINENO: checking build system type" >&5
+echo $ECHO_N "checking build system type... $ECHO_C" >&6
+if test "\lambda[ac_cv_build+set}" = set; then
+ echo $ECHO_N "(cached) $ECHO_C" >&6
+else
+ ac_cv_build_alias=$build_alias
+test -z "$ac_cv_build_alias" &&
+ ac cv build alias=\$ac config guess
+test -z "$ac_cv_build_alias" &&
+ { { echo "$as_me:$LINENO: error: cannot guess build type; you must specify one" >&5
+echo "$as_me: error: cannot guess build type; you must specify one" >&2;}
+ { (exit 1); exit 1; }; }
+ac_cv_build=`$ac_config_sub $ac_cv_build_alias` ||
+ { { echo "$as_me:$LINENO: error: $ac_config_sub $ac_cv_build_alias failed" >&5
+echo "$as_me: error: $ac_config_sub $ac_cv_build_alias failed" >&2;}
+ { (exit 1); exit 1; }; }
+
+f_1+echo "$as_me:$LINENO: result: $ac_cv_build" >&5
+echo "${ECHO_T}$ac_cv_build" >&6
+build=$ac_cv_build
+build_cpu=`echo $ac_cv_build | sed 's/^\([\wedge-]*\)-\([\wedge-]*\)-\(.*\)$/\1/"
+build_vendor=`echo $ac_cv_build | sed 's/^\([^-]*\)-\([^-]*\)-\(.*\)$\\2/"
+build_os=`echo $ac_cv_build | sed 's/^\([^-]*\)-\([^-]*\)-\(.*\)$/\3/'`
\pm+
+echo "$as_me:$LINENO: checking host system type" >8.5+echo $ECHO_N "checking host system type... $ECHO_C" >&6
+if test "\{ac\ cv\ host+set\}" = set; then
+ echo $ECHO_N "(cached) $ECHO_C" >&6
```

```
+else
+ ac_cv_host_alias=$host_alias
+test -z "$ac_cv_host_alias" &&
+ ac_cv_host_alias=$ac_cv_build_alias
+ac_cv_host=`$ac_config_sub $ac_cv_host_alias` ||
+ { { echo "$as_me:$LINENO: error: $ac_config_sub $ac_cv_host_alias failed" >&5
+echo "$as_me: error: $ac_config_sub $ac_cv_host_alias failed" >&2;}
+ { (exit 1); exit 1; }; }
^{+}+f_1+echo "$as_me:$LINENO: result: $ac_cv_host" >&5
+echo "${ECHO_T}$ac_cv_host" >&6
+host=$ac_cv_host
+host_cpu=`echo $ac_cv_host | sed 's/^\([^-]*\)-\([^-]*\)-\(.*\)$\/1/"
+host_vendor=`echo $ac_cv_host | sed 's/^\([^-]*\)-\([^-]*\)-\(.*\)$\\2/"`
+host_os=`echo $ac_cv_host | sed 's/^\([^-]*\)-\([^-]*\)-\(.*\)$\\3/'`
++
+AT_TESTPATH=../src
^{+}+echo "$as_me:$LINENO: checking how to suppress newlines using echo" >&5
+echo $ECHO_N "checking how to suppress newlines using echo... $ECHO_C" >&6
+if test "\{fp\_cv\_prog\_echo\_nonl+set\}" = set; then
+ echo $ECHO_N "(cached) $ECHO_C" >&6
+else
+ if (echo "testing\c"; echo 1,2,3) | grep c >/dev/null; then
+ if (echo -n testing; echo 1,2,3) | sed s/-n/xn/ | grep xn >/dev/null; then
+ fp_cv_prog_echo_nonl=no
+ else
+ fp_cv_prog_echo_nonl=option
+ fi
+else
+ fp_cv_prog_echo_nonl=escape
+f_1+
+f_1+echo "$as_me:$LINENO: result: $fp_cv_prog_echo_nonl" >&5
+echo "${ECHO_T}$fp_cv_prog_echo_nonl" >&6
+test $fp_cv_prog_echo_nonl = no \+ && echo 2>&1 "WARNING: \`echo' not powerful enough for \`make check'"
+case $fp_cv_prog_echo_nonl in
+ no) ECHO N= ECHO C= ;;
+ option) ECHO N=-n ECHO C= ;;
+ escape) ECHO_N= ECHO_C='\c' ;;
+esac
\pm^{+}+ALL_LINGUAS="da de el es fr gl it nl pl pt sl sv"
```

```
\overline{+}+# HMS
\ddot{}\ddot{+}+ac\_ext=c+ac_cpp='$CPP $CPPFLAGS'
+ac_compile='$CC -c $CFLAGS $CPPFLAGS conftest.$ac_ext >&5'
+ac_link='$CC -o conftest$ac_exeext $CFLAGS $CPPFLAGS $LDFLAGS conftest.$ac_ext $LIBS >&5'
+ac_compiler_gnu=$ac_cv_c_compiler_gnu
+if test -n "$ac tool prefix"; then
+ # Extract the first word of "${ac_tool_prefix}gcc", so it can be a program name with args.
+set dummy ${ac_tool_prefix}gcc; ac_word=$2
+echo "$as_me:$LINENO: checking for $ac_word" >&5
+echo $ECHO_N "checking for $ac_word... $ECHO_C" >&6
+if test "\frac{1}{2}{ac_cv_prog_CC+set}" = set; then
+ echo $ECHO_N "(cached) $ECHO_C" >&6
+else
+ if test -n "$CC"; then
+ ac_cv_prog_CC="$CC" # Let the user override the test.
+else
+as save IFS=$IFS; IFS=$PATH SEPARATOR
+for as_dir in $PATH
+do+ IFS=$as save IFS
+ test -z "$as_dir" && as_dir=.
+ for ac_exec_ext in "$ac_executable_extensions; do
+ if $as_executable_p "$as_dir/$ac_word$ac_exec_ext"; then
+ ac_cv_prog_CC="${ac_tool_prefix}gcc"
+ echo "$as_me:$LINENO: found $as_dir/$ac_word$ac_exec_ext" >&5
+ break 2
+ fi
+done
+done
\ddot{+}+f_1+f\mathbf{i}+CC=$ac_cv_prog_CC
+if test -n "$CC"; then
+ echo "$as_me:$LINENO: result: $CC" >&5
+echo "${ECHO T}$CC">&6
+else
+ echo "$as me:$LINENO: result: no" > & 5
+echo "\S{ECHO T}no" >&6
+f_{1}\ddot{}+fi+if test -z "$ac cv prog CC"; then
+ ac ct CC=$CC
```

```
+ # Extract the first word of "gcc", so it can be a program name with args.
+set dummy gcc; ac_word=$2
+echo "$as_me:$LINENO: checking for $ac_word" >&5
+echo $ECHO_N "checking for $ac_word... $ECHO_C" >&6
+if test "\frac{1}{2}{ac_cv_prog_ac_ct_CC+set}" = set; then
+ echo $ECHO_N "(cached) $ECHO_C" >&6
+else
+ if test -n "$ac_ct_CC"; then
+ ac_cv_prog_ac_ct_CC="$ac_ct_CC" # Let the user override the test.
+else
+as_save_IFS=$IFS; IFS=$PATH_SEPARATOR
+for as_dir in $PATH
+do+ IFS=$as_save_IFS
+ test -z "$as_dir" && as_dir=.
+ for ac_exec_ext in "$ac_executable_extensions; do
+ if $as_executable_p "$as_dir/$ac_word$ac_exec_ext"; then
+ ac cv prog ac ct CC = "gcc"+ echo "$as_me:$LINENO: found $as_dir/$ac_word$ac_exec_ext" >&5
+ break 2
+ fi
+done
+done
\ddot{+}+f_1+f_{1}+ac_ct_CC=$ac_cv_prog_ac_ct_CC
+if test -n "$ac_ct_CC"; then
+ echo "$as_me:$LINENO: result: $ac_ct_CC" >&5
+echo "${ECHO_T}$ac_ct_CC" >&6
+else
+ echo "$as_me:$LINENO: result: no" >&5
+echo "\{ECHO_T\}no" > & 6
+f_1++ CC=$ac ct CC
+else
+ CC="$ac_cv_prog_CC"
+f_1\ddot{+}+if test -z "$CC"; then
+ if test -n "$ac tool prefix": then
+ # Extract the first word of "${ac tool prefix}cc", so it can be a program name with args.
+set dummy ${ac_tool_prefix}cc; ac_word=$2
+echo "$as me:$LINENO: checking for $ac word" > &5+echo $ECHO N "checking for $ac word... $ECHO C" >&6
+if test "${ac cv prog CC+set" = set; then
+ echo $ECHO N "(cached) $ECHO C" > & 6
```

```
+else
+ if test -n "$CC"; then
+ ac_cv_prog_CC="$CC" # Let the user override the test.
+else
+as_save_IFS=$IFS; IFS=$PATH_SEPARATOR
+for as_dir in $PATH
+do+ IFS=$as_save_IFS
+ test -z "$as_dir" && as_dir=.
+ for ac_exec_ext in "$ac_executable_extensions; do
+ if $as_executable_p "$as_dir/$ac_word$ac_exec_ext"; then
+ ac_cv_prog_CC="${ac_tool_prefix}cc"
+ echo "$as_me:$LINENO: found $as_dir/$ac_word$ac_exec_ext" >&5
+ break 2
+ fi
+done
+done
\ddot{+}+f_1+f_{1}+CC=$ac cv prog CC
+if test -n "$CC"; then
+ echo "$as_me:$LINENO: result: $CC" >&5
+echo "${ECHO_T}$CC">&6
+else
+ echo "$as me:$LINENO: result: no" > & 5
+echo "\E{ECHO_T}no" >&6+f_1\ddot{}+f_1+if test -z "$ac_cv_prog_CC"; then
+ ac_ct_CC=$CC
+ # Extract the first word of "cc", so it can be a program name with args.
+set dummy cc; ac_word=$2
+echo "$as_me:$LINENO: checking for $ac_word" >&5
+echo $ECHO_N "checking for $ac_word... $ECHO_C" >&6
+if test "\frac{1}{2}{ac_cv_prog_ac_ct_CC+set}" = set; then
+ echo $ECHO_N "(cached) $ECHO_C" >&6
+else
+ if test -n "$ac ct CC"; then
+ ac cv prog ac ct CC ="$ac ct CC" # Let the user override the test.
+else
+as save IFS=$IFS; IFS=$PATH SEPARATOR
+for as_dir in $PATH
+do+ IFS=$as save IFS
+ test -z "$as dir" & & as dir=.
+ for ac_exec_ext in "$ac_executable_extensions; do
```

```
+ if $as_executable_p "$as_dir/$ac_word$ac_exec_ext"; then
+ ac_cv_prog_ac_ct_CC="cc"
+ echo "$as_me:$LINENO: found $as_dir/$ac_word$ac_exec_ext" >&5
+ break 2
+ fi
+done
+done
\pm+f\mathbf{i}+f_1+ac_ct_CC=$ac_cv_prog_ac_ct_CC
+if test -n "$ac_ct_CC"; then
+ echo "$as_me:$LINENO: result: $ac_ct_CC" >&5
+echo "${ECHO_T}$ac_ct_CC" >&6
+else
+ echo "$as_me:$LINENO: result: no" >&5
+echo "${ECHO_T}no" >&6
+f\mathbf{i}^{+}+ CC=$ac_ct_CC
+else
+ CC="$ac_cv_prog_CC"
+f_{1}\ddot{}+f_1+if test -z "$CC"; then
+ # Extract the first word of "cc", so it can be a program name with args.
+set dummy cc; ac_word=$2
+echo "$as_me:$LINENO: checking for $ac_word" >&5
+echo $ECHO_N "checking for $ac_word... $ECHO_C" >&6
+if test "\frac{c}{c} (ac_cv_prog_CC+set}" = set; then
+ echo $ECHO_N "(cached) $ECHO_C" >&6
+else
+ if test -n "$CC"; then
+ ac_cv_prog_CC="$CC" # Let the user override the test.
+else
+ ac_prog_rejected=no
+as_save_IFS=$IFS; IFS=$PATH_SEPARATOR
+for as dir in $PATH
+do+ IFS=$as save IFS
+ test -z "$as dir" & & as dir=.
+ for ac exec ext in "$ac executable extensions; do
+ if $as_executable_p "$as_dir/$ac_word$ac_exec_ext"; then
+ if test "$as dir/$ac word$ac exec ext" = "/usr/ucb/cc"; then
     ac prog rejected=yes
\ddot{+}continue
\pm+ fi
```

```
+ ac_cv_prog_CC="cc"
+ echo "$as_me:$LINENO: found $as_dir/$ac_word$ac_exec_ext" >&5
+ break 2
+ fi
+done
+done
^{+}+if test $ac_prog_rejected = yes; then
+ # We found a bogon in the path, so make sure we never use it.
+ set dummy $ac_cv_prog_CC
+ shift
+ if test $# != 0; then
+ # We chose a different compiler from the bogus one.
+ # However, it has the same basename, so the bogon will be chosen
+ # first if we set CC to just the basename; use the full file name.
+ shift
+ ac_cv_prog_CC="$as_dir/$ac_word${1+' '}$@"
+ fi
+f_1+f_1+f_1+CC=$ac_cv_prog_CC
+if test -n "$CC"; then
+ echo "$as_me:$LINENO: result: $CC" >&5
+echo "${ECHO_T}$CC" >&6
+else
+ echo "$as_me:$LINENO: result: no" >&5
+echo "${ECHO_T}no" >&6
+f_{1}+
+f_{1}+if test -z "$CC"; then
+ if test -n "$ac_tool_prefix"; then
+ for ac_prog in cl
+ do
+ # Extract the first word of "$ac_tool_prefix$ac_prog", so it can be a program name with args.
+set dummy $ac_tool_prefix$ac_prog; ac_word=$2
+echo "$as_me:$LINENO: checking for $ac_word" >&5
+echo $ECHO_N "checking for $ac_word... $ECHO_C" >&6
+if test "\frac{1}{2}{ac_cv_prog_CC+set}" = set; then
+ echo $ECHO_N "(cached) $ECHO_C" >&6
+else
+ if test -n "$CC"; then
+ ac_cv_prog_CC="$CC" # Let the user override the test.
+else
+as_save_IFS=$IFS; IFS=$PATH_SEPARATOR
+for as_dir in $PATH
+do
```

```
+ IFS=$as_save_IFS
+ test -z "$as_dir" && as_dir=.
+ for ac_exec_ext in "$ac_executable_extensions; do
+ if $as_executable_p "$as_dir/$ac_word$ac_exec_ext"; then
+ ac_cv_prog_CC="$ac_tool_prefix$ac_prog"
+ echo "$as_me:$LINENO: found $as_dir/$ac_word$ac_exec_ext" >&5
+ break 2
+ fi
+done
+done
\ddot{+}+f_{1}+f_1+CC=$ac_cv_prog_CC
+if test -n "$CC"; then
+ echo "$as_me:$LINENO: result: $CC" >&5
+echo "${ECHO_T}$CC">&6
+else
+ echo "$as_me:$LINENO: result: no" >&5
+echo "${ECHO_T}no" >&6
+f_1\ddot{+}+ test -n "$CC" && break
+ done
+f_1+if test -z "$CC"; then
+ ac ct CC=$CC
+ for ac_prog in cl
+do+ # Extract the first word of "$ac_prog", so it can be a program name with args.
+set dummy $ac_prog; ac_word=$2
+echo "$as_me:$LINENO: checking for $ac_word" >&5
+echo $ECHO_N "checking for $ac_word... $ECHO_C" >&6
+if test "\frac{c}{c} (ac_cv_prog_ac_ct_CC+set}" = set; then
+ echo $ECHO_N "(cached) $ECHO_C" >&6
+else
+ if test -n "$ac_ct_CC"; then
+ ac_cv_prog_ac_ct_CC="$ac_ct_CC" # Let the user override the test.
+else
+as save IFS=$IFS; IFS=$PATH SEPARATOR
+for as dir in $PATH
+do+ IFS=$as save IFS
+ test -z "$as_dir" && as_dir=.
+ for ac exec ext in "$ac executable extensions; do
+ if $as executable p "$as dir/$ac word$ac exec ext"; then
+ ac cv prog ac ct CC="$ac prog"
+ echo "$as me:$LINENO: found $as dir/$ac word$ac exec ext" > & 5
```

```
+ break 2
+ fi
+done
+done
\pm+f_1+f_{1}+ac_ct_CC=$ac_cv_prog_ac_ct_CC
+if test -n "$ac_ct_CC"; then
+ echo "$as_me:$LINENO: result: $ac_ct_CC" >&5
+echo "${ECHO_T}$ac_ct_CC" >&6
+else
+ echo "$as_me:$LINENO: result: no" >&5
+echo "${ECHO_T}no" >&6
+f_{1}\pm+ test -n "$ac_ct_CC" && break
+done
++ CC=$ac_ct_CC
+f_1++f_{1}+
+
+test -z "$CC" && { { echo "$as_me:$LINENO: error: no acceptable C compiler found in \$PATH
+See \`config.log' for more details." >&5+echo "$as_me: error: no acceptable C compiler found in \$PATH
+See \`config.log' for more details." >&2;}
+ { (exit 1); exit 1; }; }
+
+# Provide some information about the compiler.
+echo "$as_me:$LINENO:" \
+ "checking for C compiler version" >&5
+ac_compiler=`set X $ac_compile; echo $2`
+{ (eval echo "$as_me:$LINENO: \"$ac_compiler --version </dev/null >&5\"") >&5
+ (eval $ac_compiler --version </dev/null >&5) 2>&5
+ ac_status=$?
+ echo "$as_me:$LINENO: \$? = $ac_status" > \&5+ (exit $ac_status); }
+{ (eval echo "$as me:$LINENO: \"$ac_compiler -v </dev/null >&5\"") >&5
+ (eval $ac_compiler -v \langle dev/null \rangle&5) 2\rangle&5
+ ac status=$?
+ echo "$as_me:$LINENO: \? = $ac_status" > \& 5
+ (exit $ac_status); }
+{ (eval echo "$as_me:$LINENO: \"$ac_compiler -V </dev/null \geq &5\"") \geq &5
+ (eval $ac_compiler -V \langle dev/null \rangle \& 5) 2\rangle \& 5+ ac_status=$?
```

```
+ echo "$as_me:$LINENO: \$? = $ac_status" > &5+ (exit $ac_status); }
++cat >conftest.$ac_ext <<_ACEOF
+/* confdefs.h. */
+_ACEOF
+cat confdefs.h >>conftest.$ac_ext
+cat >>conftest.$ac_ext <<_ACEOF
+/* end confdefs.h. */
++int+main ()
+{
++ ;
+ return 0;
+}
+_ACEOF
+ac_clean_files_save=$ac_clean_files
+ac_clean_files="$ac_clean_files a.out a.exe b.out"
+# Try to create an executable without -o first, disregard a.out.
+# It will help us diagnose broken compilers, and finding out an intuition
+# of exeext.
+echo "$as_me:$LINENO: checking for C compiler default output file name" >&5
+echo $ECHO_N "checking for C compiler default output file name... $ECHO_C" >&6
+ac_link_default=`echo "$ac_link" | sed 's/ -o *conftest[^ ]*//'`
+if { (eval echo "$as_me:$LINENO: \"$ac_link_default\"") >&5
+ (eval $ac_link_default) 2>&5
+ ac status=$?
+ echo "$as_me:$LINENO: \$? = $ac_status" > &5+ (exit $ac_status); }; then
+ # Find the output, starting from the most likely. This scheme is
+# not robust to junk in `.', hence go to wildcards (a.*) only as a last
+# resort.
+
+# Be careful to initialize this variable, since it used to be cached.
+# Otherwise an old cache value of `no' led to `EXEEXT = no' in a Makefile.
+ac_cv_exeext=
+# b.out is created by i960 compilers.
+for ac_file in a_out.exe a.exe conftest.exe a.out conftest a.* conftest.* b.out
+do
+ test -f "$ac_file" || continue
+ case $ac_file in
+ *.$ac_ext | *.xcoff | *.tds | *.d | *.pdb | *.xSYM | *.bb | *.bbg | *.o | *.obj )
+::+ conftest.$ac_ext )
+ # This is the source file.
+ ;;
```
```
+ [ab].out )
+ # We found the default executable, but execut=" is most
+ # certainly right.
+ break;;
+ *.*)
+ ac\_cv\_execx = \text{expr} "sac\_file" : '\wedge.]*\(\..*\)'`
+ # FIXME: I believe we export ac_cv_exeext for Libtool,
+ # but it would be cool to find out if it's true. Does anybody
+ # maintain Libtool? --akim.
+ export ac_cv_exeext
+ break;;
+ * )
+ break::
+ esac
+done
+else
+ echo "$as_me: failed program was:" >&5
+sed 's/\frac{\text{A}}{\text{A}} /' conftest.$ac_ext >&5
+
+{ { echo "$as_me:$LINENO: error: C compiler cannot create executables
+See \`config.log' for more details." >&5
+echo "$as_me: error: C compiler cannot create executables
+See \`config.log' for more details." >&2;}
+ { (exit 77); exit 77; }; }
+f_1++ac_exeext=$ac_cv_exeext
+echo "$as_me:$LINENO: result: $ac_file" >&5
+echo "${ECHO_T}$ac_file" >&6
+
+# Check the compiler produces executables we can run. If not, either
+# the compiler is broken, or we cross compile.
+echo "$as_me:$LINENO: checking whether the C compiler works" >&5
+echo $ECHO_N "checking whether the C compiler works... $ECHO_C" >&6
+# FIXME: These cross compiler hacks should be removed for Autoconf 3.0
+# If not cross compiling, check that we can run a simple program.
+if test "$cross_compiling" != yes; then
+ if { ac_try='./$ac_file'
+ { (eval echo "$as_me:$LINENO: \"$ac_try\"") >&5
+ (eval $ac_try) 2 > 8.5+ ac status=$?
+ echo "$as_me:$LINENO: \$? = $ac_status" >&5
+ (exit $ac_status); }; }; then
+ cross_compiling=no
+ else
+ if test "$cross_compiling" = maybe; then
+ cross compiling=yes
+ else
```

```
+	{ { echo "$as_me:$LINENO: error: cannot run C compiled programs.
+If you meant to cross compile, use \`--host'.
+See \`config.log' for more details." >&5
+echo "$as_me: error: cannot run C compiled programs.
+If you meant to cross compile, use \`--host'.
+See \`config.log' for more details." >&2;}
+ { (exit 1); exit 1; }; }
+ fi
+ fi
+f_1+echo "$as_me:$LINENO: result: yes" >&5
+echo "${ECHO_T}yes" >&6
\pm+rm -f a.out a.exe conftest$ac_cv_exeext b.out
+ac_clean_files=$ac_clean_files_save
+# Check the compiler produces executables we can run. If not, either
+# the compiler is broken, or we cross compile.
+echo "$as_me:$LINENO: checking whether we are cross compiling" >&5
+echo $ECHO_N "checking whether we are cross compiling... $ECHO_C" >&6
+echo "$as_me:$LINENO: result: $cross_compiling" >&5
+echo "${ECHO_T}$cross_compiling" >&6
++echo "$as_me:$LINENO: checking for suffix of executables" >&5
+echo $ECHO_N "checking for suffix of executables... $ECHO_C" >&6
+if { (eval echo "$as_me:$LINENO: \"$ac_link\"") >&5
+ (eval $ac link) 2 > 8.5+ ac status=$?
+ echo "$as_me:$LINENO: \$? = $ac_status" > &5+ (exit $ac_status); }; then
+ # If both `conftest.exe' and `conftest' are `present' (well, observable)
+# catch `conftest.exe'. For instance with Cygwin, `ls conftest' will
+# work properly (i.e., refer to `conftest.exe'), while it won't with
+# `rm'.
+for ac_file in conftest.exe conftest conftest.*; do
+ test -f "$ac_file" || continue
+ case $ac_file in
+ *.$ac_ext | *.xcoff | *.tds | *.d | *.pdb | *.xSYM | *.bb | *.bbg | *.o | *.obj ) ;;
+ *.*) ac_cv_exeext=`expr "$ac_file" : '[^.]*\(\..*\)'`
+	 export ac_cv_exeext
+	 break;;
+ * ) break;;
+ esac
+done
+else
+ { { echo "$as_me:$LINENO: error: cannot compute suffix of executables: cannot compile and link
+See \`config.log' for more details." >&5
+echo "$as_me: error: cannot compute suffix of executables: cannot compile and link
```

```
+See \`config.log' for more details." >&2; }
```

```
+ \{ (exit 1); exit 1; \}; \}+f\mathbf{i}\ddot{}+rm -f conftest$ac_cv_exeext
+echo "$as_me:$LINENO: result: $ac_cv_exeext" >&5
+echo "${ECHO_T}$ac_cv_exeext" >&6
\ddot{+}+rm -f conftest.$ac_ext
+EXEEXT=$ac_cv_exeext
+ac exeext=$EXEEXT
+echo "$as_me:$LINENO: checking for suffix of object files" >&5
+echo $ECHO_N "checking for suffix of object files... $ECHO_C" >&6
+if test "${ac\_cv\_object+set}" = set; then
+ echo $ECHO_N "(cached) $ECHO_C" >&6
+else
+ cat >conftest.$ac_ext <<_ACEOF
+/* confdefs.h. */+ ACEOF
+cat confdefs.h >>conftest.$ac_ext
+cat >>conftest.$ac_ext <<_ACEOF
+/* end confdefs.h. */\ddot{}+int+main ()+\{++ :
+ return 0;
+\}+_ACEOF
+rm -f conftest.o conftest.obj
+if { (eval echo "$as_me:$LINENO: \"$ac_compile\"") >&5
+ (eval $ac_compile) 2 > 8.5+ ac_status=$?
+ echo "$as_me:$LINENO: \$? = $ac_status" > & 5
+ (exit $ac_status); }; then
+ for ac_file in `(ls conftest.o conftest.obj; ls conftest.*) 2>/dev/null`; do
+ case $ac_file in
+ *.$ac_ext | *.xcoff | *.tds | *.d | *.pdb | *.xSYM | *.bb | *.bbg ) ;;
+ *) ac cv objext=`expr "$ac file" : '.*\.\(.*\)"
     break::
++ esac
+done
+else
+ echo "$as me: failed program was:" > & 5
+sed 's/\frac{\lambda}{\lambda} /' conftest.$ac ext >&5
\ddot{}+{ { echo "$as me:$LINENO: error: cannot compute suffix of object files: cannot compile
```

```
+See \`config.log' for more details." >&5
+echo "$as_me: error: cannot compute suffix of object files: cannot compile
+See \`config.log' for more details." >&2;}
+ { (exit 1); exit 1; }; }
+f_1+
+rm -f conftest.$ac_cv_objext conftest.$ac_ext
+f_1+echo "$as_me:$LINENO: result: $ac_cv_objext" >&5
+echo "${ECHO_T}$ac_cv_objext" >&6
+OBJEXT=$ac_cv_objext
+ac_objext=$OBJEXT
+echo "$as_me:$LINENO: checking whether we are using the GNU C compiler" >&5
+echo $ECHO_N "checking whether we are using the GNU C compiler... $ECHO_C" >&6
+if test "\{ac\_cv\_c\_complex\_gnu+set\}" = set; then
+ echo $ECHO_N "(cached) $ECHO_C" >&6
+else
+ cat >conftest.$ac_ext << ACEOF
+/* confdefs.h. */+_ACEOF
+cat confdefs.h >>conftest.$ac_ext
+cat >>conftest.$ac_ext <<_ACEOF
+/* end confdefs.h. */
+
+int+main ()+{
+#ifndef _GNUC_
+ choke me
+#endif
^{+}+ :
+ return 0;
+}
+_ACEOF
+rm -f conftest.$ac_objext
+if { (eval echo "$as_me:$LINENO: \"$ac_compile\"") >&5
+ (eval $ac_compile) 2>conftest.er1
+ ac_status=$?
+ grep -v '^ *+' conftest.er1 >conftest.err
+ rm -f conftest.er1
+ cat conftest.err >&5
+ echo "$as_me:$LINENO: \$? = $ac_status" >&5
+ (exit $ac_status); \&&+ \{ ac_try='test -z "$ac_c_werror_flag"
+ \parallel test ! -s conftest.err'
+ { (eval echo "$as_me:$LINENO: \"$ac_try\"") >&5
+ (eval $ac_try) 2 > 8.5
```

```
+ ac status=\$?
+ echo "$as_me:$LINENO: \$? = $ac_status" > & 5
+ (exit $ac_status); \}; \&&+ { ac_try='test -s conftest.$ac_objext'
+ { (eval echo "$as_me:$LINENO: \"$ac_try\"") >&5
+ (eval $ac_try) 2>&5
+ ac status=$?
+ echo "$as_me:$LINENO: \$? = $ac_status" > & 5
+ (exit $ac_status); }; }; then
+ ac_compiler_gnu=yes
+else
+ echo "$as_me: failed program was:" >&5
+sed 's/\frac{\lambda}{\lambda} /' conftest.$ac ext > & 5
++ac_compiler_gnu=no
+f_1+rm -f conftest.err conftest.$ac_objext conftest.$ac_ext
+ac_cv_c_compiler_gnu=$ac_compiler_gnu
++f_{1}+echo "$as_me:$LINENO: result: $ac_cv_c_compiler_gnu" >&5
+echo "${ECHO_T}$ac_cv_c_compiler_gnu" >&6
+GCC=`test $ac_compiler_gnu = yes && echo yes`
+ac_test_CFLAGS=${CFLAGS+set}
+ac_save_CFLAGS=$CFLAGS
+CFLAGS="-g"
+echo "$as_me:$LINENO: checking whether $CC accepts -g" >&5
+echo $ECHO_N "checking whether $CC accepts -g... $ECHO_C" >&6
+if test "\{(ac_cv_prog_ccc_g + set)" = set; then
+ echo $ECHO_N "(cached) $ECHO_C" >&6
+else
+ cat >conftest.$ac_ext <<_ACEOF
+/* confdefs.h. */+ ACEOF
+cat confdefs.h >>conftest.$ac_ext
+cat >>conftest.$ac_ext <<_ACEOF
+/* end confdefs.h. */\overline{+}+int+main()
+{
\ddot{+}+ :
+ return 0;
+}
+ ACEOF
+rm -f conftest.$ac objext
+if { (eval echo "$as me:$LINENO: \"$ac compile\"") > &5
```

```
+ (eval $ac_compile) 2>conftest.er1
```

```
+ ac status=$?
```

```
+ grep -v '^ *+' conftest.er1 >conftest.err
```

```
+ rm -f conftest.er1
```

```
+ cat conftest.err >&5
```

```
+ echo "$as_me:$LINENO: \$? = $ac_status" > & 5
```

```
+ (exit $ac_status); \&&
```

```
+ { ac_try='test -z "$ac_c_werror_flag"
```

```
+ || test ! -s conftest.err'
```

```
+ { (eval echo "$as_me:$LINENO: \"$ac_try\"") >&5
```

```
+ (eval $ac_try) 2>&5
```

```
+ ac_status=$?
```

```
+ echo "$as_me:$LINENO: \$? = $ac_status" > \&5
```

```
+ (exit $ac_status); \}; \&&
```

```
+ { ac_try='test -s conftest.$ac_objext'
```

```
+ { (eval echo "$as_me:$LINENO: \"$ac_try\"") >&5
```

```
+ (eval $ac_try) 2>&5
```

```
+ ac status=$?
```

```
+ echo "$as_me:$LINENO: \$? = $ac_status" > & 5
```

```
+ (exit $ac_status); }; }; then
```

```
+ ac_cv_prog_cc_g=yes
```

```
+else
```
 $\ddot{}$ 

```
+ echo "$as_me: failed program was:" >&5
```

```
+sed 's/^/| /' conftest.$ac_ext >&5
```

```
+ac_cv_prog_cc_g=no
```

```
+f_{1}
```
+rm -f conftest.err conftest.\$ac\_objext conftest.\$ac\_ext

```
+f_{1}
```

```
+echo "$as_me:$LINENO: result: $ac_cv_prog_cc_g" >&5
```

```
+echo "${ECHO_T}$ac_cv_prog_cc_g">&6
```

```
+if test "$ac_test_CFLAGS" = set; then
```

```
+ CFLAGS=$ac_save_CFLAGS
```

```
+elif test @ac_cv_prog_cc_g = yes; then
```

```
+ if test "$GCC" = yes; then
```

```
+ CFLAGS="-g-O2"
```

```
+ else
```

```
+ CFLAGS="-g"
```

```
+ fi
```

```
+else
```

```
+ if test "$GCC" = yes; then
```

```
+ CFLAGS="-O2"
```

```
+ else
```

```
+ CFLAGS=
```

```
+ fi
+fi
```
+echo "\$as\_me:\$LINENO: checking for \$CC option to accept ANSI C" >&5

```
+echo $ECHO N "checking for $CC option to accept ANSI C... $ECHO C" >&6
```

```
+if test "\alpha[ac_cv_prog_cc_stdc+set}" = set; then
+ echo $ECHO_N "(cached) $ECHO_C" >&6
+else
+ ac_cv_prog_cc_stdc=no
+ac_save_CC=$CC
+cat >conftest.$ac_ext <<_ACEOF
+/* confdefs.h. */+_ACEOF
+cat confdefs.h >>conftest.$ac_ext
+cat >>conftest.$ac_ext << ACEOF
+/* end confdefs.h. */
+#include <stdarg.h>
+#include <stdio.h>
+#include <sys/types.h>
+#include <sys/stat.h>
+<sup>*</sup> Most of the following tests are stolen from RCS 5.7's src/conf.sh. */
+struct buf { int x; };
+FILE * (*rcsopen) (struct buf *, struct stat *, int);
+static char *e (p, i)
+ char **p;
+ int i;
+{
+ return p[i];
+}
+static char *f (char * (*g) (char **, int), char **p, ...)
+{
+ char *s;
+ va_list v;
+ va_start (v,p);
+ s = g (p, va_{arg} (v, int));+ va_end (v);
+ return s;
+}
++/* OSF 4.0 Compaq cc is some sort of almost-ANSI by default. It has
+ function prototypes and stuff, but not '\xHH' hex character constants.
+ These don't provoke an error unfortunately, instead are silently treated
+ as 'x'. The following induces an error, until -std1 is added to get
+ proper ANSI mode. Curiously '\x00'!='x' always comes out true, for an
+ array size at least. It's necessary to write '\x00'==0 to get something
+ that's true only with -std1. */
+int osf4 cc array [\forall x00' == 0 ? 1 : -1];\pm+int test (int i, double x);
+struct s1 {int (*f) (int a);};
+struct s2 {int (*f) (double a); };
+int pairnames (int, char **, FILE *(*)(struct buf *, struct stat *, int), int, int);
+int argc;
```

```
+char **argv;
+int+main ()+{
+return f (e, argv, 0) != \arg(y[0] || f(e, \arg y, 1) != \arg(y[1];+ :
+ return 0;
+}
+_ACEOF
+# Don't try gcc -ansi; that turns off useful extensions and
+# breaks some systems' header files.
+# AIX -qlanglvl=ansi
+# Ultrix and OSF/1	-std1
+# HP-UX 10.20 and later -Ae
+# HP-UX older versions -Aa -D_HPUX_SOURCE
+# SVR4 -Xc -D_ EXTENSIONS_
+for ac_arg in "" -qlanglvl=ansi -std1 -Ae "-Aa -D_HPUX_SOURCE" "-Xc -D__EXTENSIONS__"
+do
+ CC="$ac_save_CC $ac_arg"
+ rm -f conftest.$ac_objext
+if { (eval echo "$as_me:$LINENO: \"$ac_compile\"") >&5
+ (eval $ac_compile) 2>conftest.er1
+ ac_status=$?
+ grep -v '^ *+' conftest.er1 >conftest.err
+ rm -f conftest.er1
+ cat conftest.err >&5
+ echo "$as_me:$LINENO: \$? = $ac_status" >&5
+ (exit $ac_status); } &&
+ { ac_try='test -z "$ac_c_werror_flag"
+ || test ! -s conftest.err'
+ { (eval echo "$as_me:$LINENO: \"$ac_try\"") >&5
+ (eval rac_{try}) 2>&5
+ ac status=$?
+ echo "$as_me:$LINENO: \$? = $ac_status" > \&5+ (exit $ac_status); \}; \&&+	 { ac_try='test -s conftest.$ac_objext'
+ \{ (eval echo "$as_me:$LINENO: \"$ac_try\"") > & 5
+ (eval $ac_try) 2>&5
+ ac_status=$?
+ echo "$as_me:$LINENO: \$? = $ac_status" >&5
+ (exit $ac_status); }; }; then
+ ac cv prog_cc_stdc=$ac_arg
+break
+else
+ echo "$as_me: failed program was:" >&5
+sed 's/\frac{\lambda}{\lambda} /' conftest.$ac_ext >&5
+
```

```
+f_1
```

```
+rm -f conftest.err conftest.$ac_objext
+done
+rm -f conftest.$ac_ext conftest.$ac_objext
+CC=$ac_save_CC
\pm+f_{1}\ddot{+}+case "x$ac_cv_prog_cc_stdc" in
+ x|xno)+ echo "$as me:$LINENO: result: none needed" > & 5
+echo "\{ECHO_T\}none needed" >&6 ;;
(+ *)
+ echo "$as_me:$LINENO: result: $ac_cv_prog_cc_stdc" >&5
+echo "${ECHO_T}$ac_cv_prog_cc_stdc" >&6
+ CC="$CC $ac_cv_prog_cc_stdc";;
+esac
\overline{+}+# Some people use a C++ compiler to compile C. Since we use `exit',
+# in C++ we need to declare it. In case someone uses the same compiler
+# for both compiling C and C++ we need to have the C++ compiler decide
+# the declaration of exit, since it's the most demanding environment.
+cat >conftest.$ac_ext <<_ACEOF
+#ifndef _cplusplus
+ choke me
+#endif
+ ACEOF
+rm -f conftest.$ac_objext
+if { (eval echo "$as_me:$LINENO: \"$ac_compile\"") >&5
+ (eval $ac_compile) 2>conftest.er1
+ ac status=$?+ grep -v '^ *+' conftest.er1 >conftest.err
+ rm -f conftest.er1
+ cat conftest.err > & 5
+ echo "$as_me:$LINENO: \$? = $ac_status" > \&5+ (exit $ac_status); } & &
+ { ac_try='test -z "$ac_c_werror_flag"
+ || test ! -s conftest.err'
+ { (eval echo "$as_me:$LINENO: \"$ac_try\"") > & 5
+ (eval $ac_try) 2 > 8.5+ ac status=$?
+ echo "$as me:$LINENO: \? = $ac status" > & 5
+ (exit $ac status): \} & &
+ { ac try='test -s conftest.$ac objext'
+ { (eval echo "$as_me:$LINENO: \"$ac_try\"") >&5
+ (eval $ac try) 2 > 8.5+ ac status=$?+ echo "$as me:$LINENO: \? = $ac status" > & 5
+ (exit $ac status); }; }; then
```

```
+ for ac_declaration in \
+ " \
+ 'extern "C" void std::exit (int) throw (); using std::exit;' \
+ 'extern "C" void std::exit (int); using std::exit;' \
+ 'extern "C" void exit (int) throw ();' \
+ 'extern "C" void exit (int);' \setminus+ 'void exit (int);'
+do
+ cat >conftest.$ac_ext <<_ACEOF
+/* confdefs.h. */
+_ACEOF
+cat confdefs.h >>conftest.$ac_ext
+cat >>conftest.$ac_ext << ACEOF
+/* end confdefs.h. */
+$ac_declaration
+#include \ltstdlib.h>+int+main ()
+{
+exit (42);
+ ;
+ return 0;
+}
+_ACEOF
+rm -f conftest.$ac_objext
+if { (eval echo "$as_me:$LINENO: \"$ac_compile\"") >&5
+ (eval $ac_compile) 2>conftest.er1
+ ac_status=$?
+ grep -v '^ *+' conftest.er1 >conftest.err
+ rm -f conftest.er1
+ cat conftest.err >&5
+ echo "$as_me:$LINENO: \$? = $ac_status" > \& 5
+ (exit $ac_status); \&&+ { ac_try='test -z "$ac_c_werror_flag"
+ || test ! -s conftest.err'
+ { (eval echo "$as_me:$LINENO: \"$ac_try\"") >&5
+ (eval rac_{\text{try}}{2}) 2>&5
+ ac_status=$?
+ echo "$as_me:$LINENO: \$? = $ac_status" > \&5+ (exit $ac_status); \}; \&&+ \{ ac_try='test -s conftest.$ac_objext'
+ \{ (eval echo "$as_me:$LINENO: \"$ac_try\"") >&5
+ (eval $ac_try) 2 > 8.5+ ac_status=$?
+ echo "$as_me:$LINENO: \$? = $ac_status" >&5
+ (exit $ac_status); }; }; then
+ :
```

```
+ echo "$as_me: failed program was:" > \& 5
+sed 's/^/| /' conftest.$ac_ext >&5
\overline{+}+continue
+f\mathbf{i}+rm -f conftest.err conftest.$ac_objext conftest.$ac_ext
+ cat >conftest.$ac ext << ACEOF
+/* confdefs.h. */
+ \triangleCEOF
+cat confdefs.h >>conftest.$ac_ext
+cat >>conftest.$ac_ext <<_ACEOF
+\!\! * end confdefs.h. */
+$ac declaration
+int+main()
+\{+exit (42);
+ :
+ return 0;
+\}+ ACEOF
+rm -f conftest.$ac_objext
+if { (eval echo "$as_me:$LINENO: \"$ac_compile\"") >&5
+ (eval $ac_compile) 2>conftest.er1
+ ac_status=$?
+ grep -v '^ *+' conftest.er1 >conftest.err
+ rm -f conftest.er1
+ cat conftest.err > & 5
+ echo "$as_me:$LINENO: \$? = $ac_status" > & 5
+ (exit $ac_status); } & &
+ { ac_try='test -z "$ac_c_werror_flag"
+ || test ! -s conftest.err'
+ { (eval echo "$as_me:$LINENO: \"$ac_try\"") >&5
+ (eval $ac_try) 2 > 8.5+ ac_status=$?
+ echo "$as_me:$LINENO: \$? = $ac_status" > & 5
+ (exit $ac_status); \}; \&&+ { ac_try='test -s conftest.$ac_objext'
+ { (eval echo "$as_me:$LINENO: \"$ac_try\"") >&5
+ (eval $ac try) 2 > 8.5+ ac status=$?+ echo "$as me:$LINENO: \? = $ac status" > & 5
+ (exit $ac status); }; }; then
+ break
+else
+ echo "$as me: failed program was:" > & 5
+sed 's/\frac{\lambda}{\lambda} /' conftest.$ac ext > & 5
\ddot{+}
```

```
+f\mathbf{i}+rm -f conftest.err conftest.$ac_objext conftest.$ac_ext
+done
+rm -f conftest*
+if test -n "$ac declaration"; then
+ echo '#ifdef __cplusplus' >>confdefs.h
+ echo $ac declaration
                         >\simconfdefs.h
+ echo '#endif'
                      \ggconfdefs.h
+f_1\ddot{+}+else
+ echo "$as_me: failed program was:" >&5
+sed 's/\frac{\lambda}{\lambda} /' conftest.$ac ext >&5
\ddot{+}+f_1+rm -f conftest.err conftest.$ac_objext conftest.$ac_ext
+ac\_ext=c+ac cpp='$CPP $CPPFLAGS'
+ac_compile='$CC -c $CFLAGS $CPPFLAGS conftest.$ac_ext >&5'
+ac_link='$CC -o conftest$ac_exeext $CFLAGS $CPPFLAGS $LDFLAGS conftest.$ac_ext $LIBS >&5'
+ac_compiler_gnu=$ac_cv_c_compiler_gnu
+DEPDIR="${am_leading_dot}deps"
\ddot{}\ddot{}ac_config_commands="$ac_config_commands depfiles"
\ddot{}\ddot{+}+am_make=${MAKE-make}
+cat > confinc << 'END'+am doit:
+ @echo done
+.PHONY: am_doit
+END+# If we don't find an include directive, just comment out the code.
+echo "$as_me:$LINENO: checking for style of include used by $am_make" >&5
+echo $ECHO_N "checking for style of include used by $am_make... $ECHO_C" >&6
+am include="#"
+am\_quote=+_am_result=none
+# First try GNU make style include.
+echo "include confine" > confmf
+# We grep out `Entering directory' and `Leaving directory'
+# messages which can occur if `w' ends up in MAKEFLAGS.
+# In particular we don't look at `^make:' because GNU make might
+# be invoked under some other name (usually "gmake"), in which
# case it prints its new name instead of `make'.
+if test "`$am make -s -f confmf 2>/dev/null | grep -v 'ing directory' " = "done"; then
+ am include=include
```

```
+ am quote=
```

```
+ am_result=GNU
+f_1+# Now try BSD make style include.
+if test "$am_include" = "#"; then
+ echo '.include "confinc"' > confmf
+ if test "`$am_make -s -f confmf 2>/dev/null`" = "done"; then
+ am include=.include
+ am_quote="\""
+ _am_result=BSD
+ fi
+f_1+
^{+}+echo "$as_me:$LINENO: result: $_am_result" >&5
+echo "${ECHO_T}$_am_result" >&6
+rm -f confinc confmf
++# Check whether --enable-dependency-tracking or --disable-dependency-tracking was given.
+if test "${enable_dependency_tracking+set}" = set; then
+ enableval="$enable_dependency_tracking"
+
+f_i:
+if test "x$enable_dependency_tracking" != xno; then
+ am_depcomp="$ac_aux_dir/depcomp"
+ AMDEPBACKSLASH='\'
+f_1+
^{+}+if test "x$enable_dependency_tracking" != xno; then
+ AMDEP_TRUE=
+ AMDEP_FALSE='#'
+else
+ AMDEP_TRUE='#'
+ AMDEP FALSE=
+f_1+
+
+
^{+}+depcc="$CC" am compiler list=
+
+echo "$as_me:$LINENO: checking dependency style of $depcc" >&5
+echo $ECHO_N "checking dependency style of $depcc... $ECHO_C" >&6
+if test "\frac{1}{2} am_cv_CC_dependencies_compiler_type+set}" = set; then
+ echo $ECHO_N "(cached) $ECHO_C" >&6
+else
+ if test -z "$AMDEP_TRUE" && test -f "$am_depcomp"; then
+ # We make a subdir and do the tests there. Otherwise we can end up
```
- + # making bogus files that we don't know about and never remove. For
- + # instance it was reported that on HP-UX the gcc test will end up
- + # making a dummy file named `D' -- because `-MD' means `put the output

 $+$  # in D'.

- + mkdir conftest.dir
- $+$  # Copy depcomp to subdir because otherwise we won't find it if we're
- + # using a relative directory.
- + cp "\$am\_depcomp" conftest.dir
- + cd conftest.dir
- $+$  # We will build objects and dependencies in a subdirectory because
- + # it helps to detect inapplicable dependency modes. For instance
- + # both Tru64's cc and ICC support -MD to output dependencies as a
- + # side effect of compilation, but ICC will put the dependencies in
- $+$  # the current directory while Tru64 will put them in the object
- + # directory.
- + mkdir sub
- $^{+}$
- + am\_cv\_CC\_dependencies\_compiler\_type=none
- + if test "\$am\_compiler\_list" = ""; then
- + am\_compiler\_list=`sed -n 's/^#\*\([a-zA-Z0-9]\*\))\$/\1/p' < ./depcomp`

 $+$  fi

- + for depmode in \$am\_compiler\_list; do
- + # Setup a source with many dependencies, because some compilers
- $+$  # like to wrap large dependency lists on column 80 (with  $\lambda$ ), and
- + # we should not choose a depcomp mode which is confused by this.
- + #
- + # We need to recreate these files for each test, as the compiler may
- + # overwrite some of them when testing with obscure command lines.
- + # This happens at least with the AIX C compiler.
- $+$  :  $>$  sub/conftest.c
- + for i in 1 2 3 4 5 6; do
- + echo '#include "conftst'\$i'.h"' >> sub/conftest.c
- + # Using `: > sub/conftst\$i.h' creates only sub/conftst1.h with
- $+$  # Solaris 8's  $\frac{\sqrt{ \sin \}}{\sin \pi}$ .
- + touch sub/conftst\$i.h
- + done

```
+ echo "${am__include} ${am__quote}sub/conftest.Po${am__quote}" > confmf
```
+

- + case \$depmode in
- + nosideeffect)
- + # after this tag, mechanisms are not by side-effect, so they'll
- + # only be used when explicitly requested
- $+$  if test "x\$enable\_dependency\_tracking" = xyes; then
- $+$  continue
- + else
- $+$  break
- + fi
- $+$  ;;

```
+none) break ;;
```

```
esac
+
```

```
# We check with `-c' and `-o' for the sake of the "dashmstdout"
+
```

```
+ # mode. It turns out that the SunPro C++ compiler does not properly
```

```
# handle `-M -o', and we need to detect this.
+
```

```
if depmode=$depmode \setminus+
```

```
source=sub/conftest.c object=sub/conftest.${OBJEXT-o} \
^{+}
```

```
depfile=sub/conftest.Po tmpdepfile=sub/conftest.TPo \
+
```

```
\ddot{}$SHELL ./depcomp $depcc -c -o sub/conftest.${OBJEXT-o} sub/conftest.c \
```

```
>\angledev/null 2>conftest.err &&
^{+}
```

```
grep sub/conftst6.h sub/conftest.Po > /dev/null 2 > 21 & &
+
```

```
grep sub/conftest.${OBJEXT-o} sub/conftest.Po > /dev/null 2>&1 &&
\ddot{}
```

```
${MAKE-make} -s -f confmf > /dev/null 2 > & 1; then
^{+}
```

```
# icc doesn't choke on unknown options, it will just issue warnings
+
```

```
# (even with -Werror). So we grep stderr for any message
\ddot{}
```

```
# that says an option was ignored.
^{+}
```

```
^{+}if grep 'ignoring option' conftest.err >\/dev/null 2>\& 1; then :; else
```

```
am_cv_CC_dependencies_compiler_type=$depmode
\ddot{}
```

```
\ddot{}break
```

```
f_1\ddot{+}
```

```
+ fi
```

```
+ done
```

```
\ddot{+}
```

```
+ cd ..
```

```
+ rm -rf conftest.dir
```

```
+else
```

```
+ am_cv_CC_dependencies_compiler_type=none
```

```
+f_1
```

```
\ddot{+}
```

```
+f_1
```

```
+echo "$as_me:$LINENO: result: $am_cv_CC_dependencies_compiler_type" >&5
```

```
+echo "${ECHO_T}$am_cv_CC_dependencies_compiler_type" >&6
```

```
+CCDEPMODE=depmode=$am_cv_CC_dependencies_compiler_type
```

```
\ddot{+}^{+}
```

```
\ddot{}
```

```
+if
```

```
+ test "x$enable_dependency_tracking" != xno \
```

```
+ && test "$am_cv_CC_dependencies_compiler_type" = gcc3; then
```

```
+ am fastdepCC TRUE=
```

```
+ am fastdepCC FALSE='#'
```

```
+else
```

```
+ am fastdepCC TRUE='#'
```

```
+ am_fastdepCC_FALSE=
+fi
```

```
\ddot{+}
```

```
\ddot{}
```

```
\overline{+}
```

```
+ac_ext=c
```

```
+ac_cpp='$CPP $CPPFLAGS'
+ac_compile='$CC -c $CFLAGS $CPPFLAGS conftest.$ac_ext >&5'
+ac_link='$CC -o conftest$ac_exeext $CFLAGS $CPPFLAGS $LDFLAGS conftest.$ac_ext $LIBS >&5'
+ac_compiler_gnu=$ac_cv_c_compiler_gnu
+echo "$as_me:$LINENO: checking how to run the C preprocessor" >&5
+echo ECHO N "checking how to run the C preprocessor... ECHO C" > &6+# On Suns, sometimes $CPP names a directory.
+if test -n "$CPP" && test -d "$CPP"; then
+ CPP=+f_1+if test -z "$CPP"; then
+ if test "${ac_cv_prog_CPP+set}" = set; then
+ echo $ECHO_N "(cached) $ECHO_C" >&6
+else
+ # Double quotes because CPP needs to be expanded
+ for CPP in "$CC -E" "$CC -E -traditional-cpp" "/lib/cpp"
+ do
+ ac_preproc_ok=false
+for ac_c_preproc_warn_flag in '' yes
+do
+ # Use a header file that comes with gcc, so configuring glibc
+ # with a fresh cross-compiler works.
+ # Prefer <limits.h> to <assert.h> if __STDC__ is defined, since
+ # <limits.h> exists even on freestanding compilers.
+ # On the NeXT, cc -E runs the code through the compiler's parser,
+ # not just through cpp. "Syntax error" is here to catch this case.
+ cat >conftest.$ac_ext <<_ACEOF
+\frac{8}{3} confdefs.h. \frac{4}{3}+_ACEOF
+cat confdefs.h >>conftest.$ac_ext
+cat >>conftest.$ac_ext <<_ACEOF
+/* end confdefs.h. */
+#ifdef STDC
+# include \langlelimits.h\rangle+#else
+# include <assert.h>
+#endif
+		 Syntax error
+_ACEOF
+if { (eval echo "$as me:$LINENO: \"$ac_cpp conftest.$ac_ext\"") > &5+ (eval $ac_cpp conftest.$ac_ext) 2>conftest.er1
+ ac status=$?
+ grep -v '^ *+' conftest.er1 >conftest.err
+ rm -f conftest.er1
+ cat conftest.err \geq 8.5+ echo "$as_me:$LINENO: \$? = $ac_status" >&5
```

```
+ (exit $ac_status); \} >/dev/null; then
```

```
+ if test -s conftest.err; then
+ ac_cpp_err=$ac_c_preproc_warn_flag
+ ac_cpp_err=$ac_cpp_err$ac_c_werror_flag
+ else
+ ac_cpp_err=
+ fi
+else
+ ac_cpp_err=yes
+f\mathbf{i}+if test -z "$ac_cpp_err"; then
+ :
+else
+ echo "$as_me: failed program was:" > & 5
+sed 's/^/| /' conftest.$ac_ext >&5
\ddot{}+ # Broken: fails on valid input.
+continue
+f_1+rm -f conftest.err conftest.$ac_ext
\ddot{+}+ # OK, works on sane cases. Now check whether non-existent headers
+ # can be detected and how.
+ cat >conftest.$ac_ext <<_ACEOF
+/* confdefs.h. */
+ \triangleCEOF
+cat confdefs.h >>conftest.$ac ext
+cat >>conftest.$ac ext << ACEOF
+/* end confdefs.h. */+#include <ac_nonexistent.h>
+ ACEOF
+if { (eval echo "$as_me:$LINENO: \"$ac_cpp conftest.$ac_ext\"") >&5
+ (eval $ac_cpp conftest.$ac_ext) 2>conftest.er1
+ ac status=$?+ grep -v '^ *+' conftest.er1 >conftest.err
+ rm -f conftest.er1
+ cat conftest.err >&5
+ echo "$as_me:$LINENO: \$? = $ac_status" > & 5
+ (exit $ac_status); } >/dev/null; then
+ if test -s conftest.err; then
+ ac cpp err=$ac c preproc warn flag
+ ac_cpp_err=$ac_cpp_err$ac_c_werror_flag
+ else
+ ac_cpp_err=
+ fi
+else
+ ac_cpp_err=yes
+f_{1}+if test -z "$ac cpp err"; then
```

```
+ # Broken: success on invalid input.
+continue
+else
+ echo "$as_me: failed program was:" >&5
+sed 's/^/| /' conftest.$ac_ext >&5
+
+ # Passes both tests.
+ac_preproc_ok=:
+break
+f_1+rm -f conftest.err conftest.$ac_ext
+
+done
+# Because of `break', _AC_PREPROC_IFELSE's cleaning code was skipped.
+rm -f conftest.err conftest.$ac_ext
+if $ac_preproc_ok; then
+ break
+f_1+
+ done
+ ac_cv_prog_CPP=$CPP
+
+f_{1}+ CPP=$ac_cv_prog_CPP
+else
+ ac_cv_prog_CPP=$CPP
+f_1+echo "$as_me:$LINENO: result: $CPP" >&5
+echo "${ECHO_T}$CPP" >&6
+ac_preproc_ok=false
+for ac_c_preproc_warn_flag in '' yes
+do
+ # Use a header file that comes with gcc, so configuring glibc
+ # with a fresh cross-compiler works.
+ # Prefer <limits.h> to <assert.h> if __STDC__ is defined, since
+ # <limits.h> exists even on freestanding compilers.
+ # On the NeXT, cc -E runs the code through the compiler's parser,
+ # not just through cpp. "Syntax error" is here to catch this case.
+ cat >conftest.$ac_ext <<_ACEOF
+/* confdefs.h. */
+_ACEOF
+cat confdefs.h >>conftest.$ac_ext
+cat >>conftest.$ac_ext <<_ACEOF
+/* end confdefs.h. */
+#ifdef STDC
+# include \langlelimits.h\rangle+#else
+# include <assert.h>
```
 $+$ #endif

```
Syntax error
^{+}+_ACEOF
+if { (eval echo "$as_me:$LINENO: \"$ac_cpp conftest.$ac_ext\"") >&5
+ (eval $ac_cpp conftest.$ac_ext) 2>conftest.er1
+ ac_status=$?
+ grep -v '^ *+' conftest.er1 >conftest.err
+ rm -f conftest.er1
+ cat conftest.err >&5
+ echo "$as_me:$LINENO: \$? = $ac_status" > & 5
+ (exit $ac_status); } >/dev/null; then
+ if test -s conftest.err; then
+ ac_cpp_err=$ac_c_preproc_warn_flag
+ ac_cpp_err=$ac_cpp_err$ac_c_werror_flag
+ else
+ ac_cpp_err=
+ fi
+else
+ ac_cpp_err=yes
+f1+if test -z "$ac_cpp_err"; then
+ :
+else
+ echo "$as_me: failed program was:" > & 5
+sed 's/\frac{\gamma}{\gamma} /' conftest.$ac_ext >&5
\ddot{+}+ # Broken: fails on valid input.
+continue
+f_{1}+rm -f conftest.err conftest.$ac_ext
\ddot{+}+ # OK, works on sane cases. Now check whether non-existent headers
+ # can be detected and how.
+ cat >conftest.$ac_ext <<_ACEOF
+/* confdefs.h. */
+ ACEOF
+cat confdefs.h >>conftest.$ac_ext
+cat >>conftest.$ac_ext <<_ACEOF
+/* end confdefs.h. */+#include <ac nonexistent.h>
+ ACEOF
+if { (eval echo "$as me:$LINENO: \"$ac cpp conftest.$ac ext\"") > &5+ (eval $ac cpp conftest.$ac ext) 2>conftest.er1
+ ac_status=$?
+ grep -v '^ *+' conftest.er1 >conftest.err
+ rm -f conftest.er1
+ cat conftest.err >&5
```

```
+ echo "$as me:$LINENO: \$? = $ac status" > &5
```

```
+ (exit $ac_status); } >/dev/null; then
+ if test -s conftest.err; then
+ ac_cpp_err=$ac_c_preproc_warn_flag
+ ac_cpp_err=$ac_cpp_err$ac_c_werror_flag
+ else
+ ac_cpp_err=
+ fi
+else
+ ac_cpp_err=yes
+f_1+if test -z "$ac_cpp_err"; then
+ # Broken: success on invalid input.
+continue
+else
+ echo "$as_me: failed program was:" > \& 5
+sed 's/^/| /' conftest.$ac_ext >&5
\ddot{+}+ # Passes both tests.
+ac_preproc_ok=:
+break
+f_1+rm -f conftest.err conftest.$ac_ext
\ddot{+}+done
+# Because of `break', _AC_PREPROC_IFELSE's cleaning code was skipped.
+rm -f conftest.err conftest.$ac ext
+if $ac_preproc_ok; then
+ :
+else
+ { { echo "$as_me:$LINENO: error: C preprocessor \"$CPP\" fails sanity check
+See \`config.log' for more details." > &5+echo "$as_me: error: C preprocessor \"$CPP\" fails sanity check
+See \`config.log' for more details." >&2; }
+ \{ (exit 1); exit 1; \}; \}+f\mathbf{i}\ddot{+}+ac\_ext=c+ac_cpp='$CPP $CPPFLAGS'
+ac_compile='$CC -c $CFLAGS $CPPFLAGS conftest.$ac_ext >&5'
+ac link='$CC -o conftest$ac exeext $CFLAGS $CPPFLAGS $LDFLAGS conftest.$ac ext $LIBS >&5'
+ac compiler gnu=$ac cv c compiler gnu
\ddot{+}\perp+echo "$as_me:$LINENO: checking for egrep" >&5
+echo $ECHO N "checking for egrep... $ECHO C'' > \& 6+if test "${ac cv prog egrep+set}" = set; then
+ echo $ECHO_N "(cached) $ECHO_C" >&6
+else
```

```
+ if echo a | (grep -E '(a|b)') >/dev/null 2>&1
+ then ac_cv_prog_egrep='grep -E'
+ else ac_cv_prog_egrep='egrep'
+ fi
+f_1+echo "$as_me:$LINENO: result: $ac_cv_prog_egrep" > & 5
+echo "${ECHO_T}$ac_cv_prog_egrep">&6
+ EGREP=$ac_cv_prog_egrep
\ddot{}\ddot{+}\ddot{+}+echo "$as_me:$LINENO: checking for AIX" >&5
+echo $ECHO_N "checking for AIX... $ECHO_C" >&6
+cat >conftest.$ac_ext <<_ACEOF
+/* confdefs.h. */+ ACEOF
+cat confdefs.h >>conftest.$ac_ext
+cat >>conftest.$ac ext << ACEOF
+/* end confdefs.h. */+#ifdef _AIX+ yes
+#endif
++ ACEOF
+if (eval "$ac_cpp conftest.$ac_ext") 2>&5 |
+ $EGREP "yes" >/dev/null 2>&1; then
+ echo "$as_me:$LINENO: result: yes" > & 5
+echo "${ECHO_T}yes" >&6
+cat >>confdefs.h <<\_ACEOF
+#define_ALL_SOURCE 1
+_ACEOF
\ddot{+}+else
+ echo "$as_me:$LINENO: result: no" >&5
+echo "\E{ECHO_T}no" >&6+f\mathbf{i}+rm -f conftest*
\ddot{}\ddot{+}+echo "$as me:$LINENO: checking for ANSI C header files" >&5
+echo $ECHO N "checking for ANSI C header files... $ECHO C" >&6
+if test "${ac cv header stdc+set}" = set; then
+ echo $ECHO N "(cached) $ECHO C" > & 6
+else
+ cat >conftest.$ac ext << ACEOF
+\frac{8}{3} confdefs.h. \frac{8}{3}+ ACEOF
+cat confdefs.h >>conftest.$ac ext
```

```
+cat >>conftest.$ac_ext <<_ACEOF
+\prime^* end confdefs.h. */+#include <stdlib.h>
+#include <stdarg.h>
+#include <string.h>
+#include <float.h>
\ddot{+}+int+main()
+{
++ ;
+ return 0;
+\}+_ACEOF
+rm -f conftest.$ac_objext
+if { (eval echo "$as_me:$LINENO: \"$ac_compile\"") >&5
+ (eval $ac_compile) 2>conftest.er1
+ ac_status=$?
+ grep -v '^ *+' conftest.er1 >conftest.err
+ rm -f conftest.er1
+ cat conftest.err >&5
+ echo "$as_me:$LINENO: \$? = $ac_status" > & 5
+ (exit $ac_status); \&&+ { ac_try='test -z "$ac_c_werror_flag"
+ || test ! -s conftest.err'
+ { (eval echo "$as_me:$LINENO: \"$ac_try\"") > & 5
+ (eval $ac_try) 2 > 8.5+ ac status=$?
+ echo "$as_me:$LINENO: \$? = $ac_status" > & 5
+ (exit $ac_status); }; } & &
+ { ac_try='test -s conftest.$ac_objext'
+ { (eval echo "$as_me:$LINENO: \"$ac_try\"") >&5
+ (eval $ac_try) 2 > 8.5+ ac_status=$?
+ echo "$as_me:$LINENO: \$? = $ac_status" > & 5
+ (exit $ac_status); }; }; then
+ ac_cv_header_stdc=yes
+else
+ echo "$as me: failed program was:" > & 5
+sed 's/\frac{\lambda}{\lambda} /' conftest.$ac ext > & 5
\ddot{+}+ac cv header stdc=no
+f_{1}+rm -f conftest.err conftest.$ac objext conftest.$ac ext
\perp+if test $ac cv header stdc = yes; then
+ # SunOS 4.x string.h does not declare mem*, contrary to ANSI.
```

```
+ cat >conftest.$ac_ext <<_ACEOF
+\frac{1}{8} confdefs.h. \frac{1}{8}+ ACEOF
+cat confdefs.h >>conftest.$ac_ext
+cat >>conftest.$ac_ext <<_ACEOF
+\frac{4}{3} end confdefs.h. \frac{4}{3}+#include <string.h>
\ddot{+}+ \triangleCEOF
+i f (eval "$ac_cpp conftest.$ac_ext") 2>&5 |
+ $EGREP "memchr" >/dev/null 2>&1; then
+ :
+else
+ ac_cv_header_stdc=no
+f\mathbf{i}+rm -f conftest*
\ddot{+}+f_1++if test $ac_cv_header_stdc = yes; then
+ # ISC 2.0.2 stdlib.h does not declare free, contrary to ANSI.
+ cat >conftest.$ac_ext <<_ACEOF
+/* confdefs.h. */+ ACEOF
+cat confdefs.h >>conftest.$ac_ext
+cat >>conftest.$ac_ext <<_ACEOF
+\prime^* end confdefs.h. */+#include <stdlib.h>
\ddot{+}+ \triangleCEOF
+if (eval "$ac_cpp conftest.$ac_ext") 2>&5 |
+ $EGREP "free" >/dev/null 2>&1; then
+ :
+else
+ ac_cv_header_stdc=no
+f\mathbf{i}+rm -f conftest*
\ddot{+}+f\mathbf{i}\ddot{+}+if test $ac cv header stdc = yes; then
+ #/bin/cc in Irix-4.0.5 gets non-ANSI ctype macros unless using -ansi.
+ if test "$cross compiling" = yes; then
+ :
+else
+ cat >conftest.$ac ext << ACEOF
+/* confdefs.h. */
+ ACEOF
```

```
+cat confdefs.h >>conftest.$ac_ext
+cat >>conftest.$ac_ext <<_ACEOF
+/* end confdefs.h. */
+#include <ctype.h>
+#if ((' ' & 0x0FF) = 0x020)
+# define ISLOWER(c) ('a' <= (c) && (c) <= 'z')
+# define TOUPPER(c) (ISLOWER(c) ? 'A' + ((c) - 'a') : (c)+#else
+# define ISLOWER(c) \
+ ((a' \leq c) \& c \leq c) \leq 1')+ || (f' \leq c) \&& (c) \leq r'+ \| ('s' <= (c) && (c) <= 'z'))
+# define TOUPPER(c) (ISLOWER(c) ? ((c) | 0x40) : (c))
+#endif
++#define XOR(e, f) (((e) && !(f)) || (!(e) \&((f)))+int+main ()+{
+ int i;
+ for (i = 0; i < 256; i++)
+ if (XOR (islower (i), ISLOWER (i))
+ || toupper (i) != TOUPPER (i))
+ exit(2);
+ exit (0);
+}
+_ACEOF
+rm -f conftest$ac_exeext
+if { (eval echo "$as_me:$LINENO: \"$ac_link\"") >&5
+ (eval $ac_link) 2 > 8.5+ ac_status=$?
+ echo "$as_me:$LINENO: \$? = $ac_status" > \& 5
+ (exit $ac_status); } && { ac_try='./conftest$ac_exeext'
+ { (eval echo "$as_me:$LINENO: \"$ac_try\"") >&5
+ (eval $ac_try) 2>&5
+ ac_status=$?
+ echo "$as_me:$LINENO: \? = $ac_status" > \& 5
+ (exit $ac_status); }; }; then
+ :
+else
+ echo "$as me: program exited with status $ac_status" >&5
+echo "$as_me: failed program was:" >&5
+sed 's/\frac{\lambda}{\lambda} /' conftest.$ac_ext >&5
+
+( exit $ac_status )
+ac_cv_header_stdc=no
+f_1+rm -f core *.core gmon.out bb.out conftest$ac_exeext conftest.$ac_objext conftest.$ac_ext
```

```
+f\mathbf{i}+f\mathbf{i}+f_{1}+echo "$as_me:$LINENO: result: $ac_cv_header_stdc" >&5
+echo "${ECHO_T}$ac_cv_header_stdc">&6
+i f test $ac_cv_header_stdc = yes; then
\ddot{}+cat >>confdefs.h <<\_ACEOF
+#define STDC_HEADERS 1
+ ACEOF
^{+}+f\ddot{i}\ddot{+}+# On IRIX 5.3, sys/types and inttypes.h are conflicting.
\ddot{}\ddot{}\ddot{}\ddot{}+\ddot{+}\ddot{+}\ddot{+}\ddot{+}+for ac_header in sys/types.h sys/stat.h stdlib.h string.h memory.h strings.h \
+ inttypes.h stdint.h unistd.h
+do+as_ac_Header=`echo "ac_cv_header_$ac_header" | $as_tr_sh`
+echo "$as_me:$LINENO: checking for $ac_header" >&5
+echo $ECHO_N "checking for $ac_header... $ECHO_C" >&6
+if eval "test \"\${$as_ac_Header+set}\" = set"; then
+ echo $ECHO_N "(cached) $ECHO_C" >&6
+else
+ cat >conftest.$ac_ext <<_ACEOF
+/* confdefs.h. */
+ ACEOF
+cat confdefs.h >>conftest.$ac_ext
+cat >>conftest.$ac_ext <<_ACEOF
+/* end confdefs.h. */+$ac_includes_default
\perp+#include <$ac header>
+ ACEOF
+rm -f conftest.$ac objext
+if { (eval echo "$as_me:$LINENO: \"$ac_compile\"") >&5
+ (eval $ac compile) 2>conftest.er1
+ ac status=$?
+ grep -v '^ *+' conftest.er1 >conftest.err
+ rm -f conftest.er1
```

```
+ echo "$as_me:$LINENO: \$? = $ac_status" > & 5
+ (exit $ac_status); } & &
+ { ac_try='test -z "$ac_c_werror_flag"
+ || test ! -s conftest.err'
+ { (eval echo "$as_me:$LINENO: \"$ac_try\"") > & 5
+ (eval $ac try) 2>&5
+ ac_status=$?
+ echo "$as_me:$LINENO: \$? = $ac_status" > & 5
+ (exit $ac_status); }; } & &
+ { ac_try='test -s conftest.$ac_objext'
+ { (eval echo "$as_me:$LINENO: \"$ac_try\"") >&5
+ (eval $ac_try) 2>&5
+ ac_status=$?
+ echo "$as_me:$LINENO: \$? = $ac_status" > & 5
+ (exit $ac_status); }; }; then
+ eval "$as_ac_Header=yes"
+else
+ echo "$as_me: failed program was:" > \& 5
+sed 's/\frac{\gamma}{4} /' conftest.$ac_ext >&5
\ddot{+}+eval "$as_ac_Header=no"
+f_{1}+rm -f conftest.err conftest.$ac_objext conftest.$ac_ext
+f_1+echo "$as_me:$LINENO: result: `eval echo '${'$as_ac_Header'}"" >&5
+echo "${ECHO_T}`eval echo '${'$as_ac_Header'}'">&6
+if test `eval echo '${'$as_ac_Header'}' = yes; then
+ cat >>confdefs.h << ACEOF
+#define `echo "HAVE_$ac_header" | $as_tr_cpp` 1
+_ACEOF
^{+}+f_{1}\ddot{+}+done
\ddot{}\overline{+}+if test "${ac_{cv_{head}} = set; then
+ echo "$as_me:$LINENO: checking for minix/config.h" >&5
+echo $ECHO N "checking for minix/config.h... $ECHO C" >&6
+if test "${ac cv header minix config h+set}" = set; then
+ echo $ECHO N "(cached) $ECHO C" > & 6
+fi+echo "$as_me:$LINENO: result: $ac_cv_header_minix_config_h" >&5
+echo "${ECHO T}$ac cv header minix config h" > &6+else
+ # Is the header compilable?
+echo "$as me:$LINENO: checking minix/config.h usability" > &5
```
 $+$  cat conftest.err > & 5

```
+echo $ECHO_N "checking minix/config.h usability... $ECHO_C" >&6
+cat >conftest.$ac_ext <<_ACEOF
+/* confdefs.h. */+ ACEOF
+cat confdefs.h >>conftest.$ac_ext
+cat >>conftest.$ac_ext <<_ACEOF
+/* end confdefs.h. */+$ac_includes_default
+#include <minix/config.h>
+ ACEOF
+rm -f conftest.$ac_objext
+if { (eval echo "$as_me:$LINENO: \"$ac_compile\"") >&5
+ (eval $ac_compile) 2>conftest.er1
+ ac_status=$?
+ grep -v '^ *+' conftest.er1 >conftest.err
+ rm -f conftest.er1
+ cat conftest.err > & 5
+ echo "$as me:$LINENO: \? = $ac status" > & 5
+ (exit $ac_status); } & &
+ { ac_try='test -z "$ac_c_werror_flag"
+ || test ! -s conftest.err'
+ { (eval echo "$as_me:$LINENO: \"$ac_try\"") >&5
+ (eval $ac_try) 2>&5
+ ac status=$?
+ echo "$as_me:$LINENO: \$? = $ac_status" > & 5
+ (exit $ac_status); \}; \&&+ { ac_try='test -s conftest.$ac_objext'
+ { (eval echo "$as_me:$LINENO: \"$ac_try\"") >&5
+ (eval $ac_try) 2>&5
+ ac status=$?+ echo "$as_me:$LINENO: \$? = $ac_status" > \&5+ (exit $ac_status); }; }; then
+ ac_header_compiler=yes
+else
+ echo "$as_me: failed program was:" > \& 5
+sed 's/\frac{\gamma}{\gamma} /' conftest.$ac_ext >&5
\ddot{+}+ac_header_compiler=no
+f\mathbf{i}+rm -f conftest.err conftest.$ac objext conftest.$ac ext
+echo "$as me:$LINENO: result: $ac header compiler" > & 5
+echo "${ECHO T}$ac header compiler" > & 6
\perp+# Is the header present?
+echo "$as me:$LINENO: checking minix/config.h presence" >&5+echo $ECHO N "checking minix/config.h presence... $ECHO C">&6
+cat >conftest.$ac ext << ACEOF
```
 $+\frac{1}{8}$  confdefs h.  $\frac{1}{8}$ 

```
+ ACEOF
+cat confdefs.h >>conftest.$ac ext
+cat >>conftest.$ac_ext <<_ACEOF
+/* end confdefs.h. */+#include <minix/config.h>
+_ACEOF
+if { (eval echo "$as_me:$LINENO: \"$ac_cpp conftest.$ac_ext\"") >&5
+ (eval $ac_cpp conftest.$ac_ext) 2>conftest.er1
+ ac_status=$?
+ grep -v '^ *+' conftest.er1 >conftest.err
+ rm -f conftest.er1
+ cat conftest.err >&5
+ echo "$as_me:$LINENO: \$? = $ac_status" > &5+ (exit $ac_status); } >/dev/null; then
+ if test -s conftest.err; then
+ ac_cpp_err=$ac_c_preproc_warn_flag
+ ac_cpp_err=$ac_cpp_err$ac_c_werror_flag
+ else
+ ac_cpp_err=
+ fi
+else
+ ac_cpp_err=yes
+f\mathbf{i}+if test -z "$ac_cpp_err"; then
+ ac_header_preproc=yes
+else
+ echo "$as me: failed program was:" > \& 5
+sed 's/^/| /' conftest.$ac_ext >&5
\overline{+}+ ac_header_preproc=no
+f_{1}+rm -f conftest.err conftest.$ac_ext
+echo "$as_me:$LINENO: result: $ac_header_preproc" >&5
+echo "${ECHO_T}$ac_header_preproc" >&6
\ddot{+}+# So? What about this header?
+case $ac_header_compiler:$ac_header_preproc:$ac_c_preproc_warn_flag in
+ yes:no: )
+ { echo "$as_me:$LINENO: WARNING: minix/config.h: accepted by the compiler, rejected by the
preprocessor!" >&5
+echo "$as me: WARNING: minix/config.h: accepted by the compiler, rejected by the preprocessor!" > \&2;}
+ { echo "$as me: $LINENO: WARNING: minix/config.h; proceeding with the compiler's result" > \&5+echo "$as me: WARNING: minix/config.h: proceeding with the compiler's result" > &2; }
+ ac_header_preproc=yes
+ ::
+ no:yes:*)
+ { echo "$as me:$LINENO: WARNING: minix/config.h: present but cannot be compiled" > & 5
```
+echo "\$as me: WARNING: minix/config.h: present but cannot be compiled"  $\gtrsim \& 2$ ;

```
+ { echo "$as_me:$LINENO: WARNING: minix/config.h: check for missing prerequisite headers?" >&5
+echo "$as_me: WARNING: minix/config.h: check for missing prerequisite headers?" >&2;}
+ { echo "$as_me:$LINENO: WARNING: minix/config.h: see the Autoconf documentation" >&5
+echo "$as_me: WARNING: minix/config.h: see the Autoconf documentation" >&2;}
+ { echo "$as_me:$LINENO: WARNING: minix/config.h: section \"Present But Cannot Be Compiled\"" >&5
+echo "$as_me: WARNING: minix/config.h: section \"Present But Cannot Be Compiled\"" >&2;}
+ { echo "$as_me:$LINENO: WARNING: minix/config.h: proceeding with the preprocessor's result" >&5
+echo "$as_me: WARNING: minix/config.h: proceeding with the preprocessor's result" >&2;}
+ { echo "$as_me:$LINENO: WARNING: minix/config.h: in the future, the compiler will take precedence" >&5
+echo "$as_me: WARNING: minix/config.h: in the future, the compiler will take precedence" >&2;}
+ (
+ cat <<\angleASBOX
+## ------------------------------------------ ##
+## Report this to the AC_PACKAGE_NAME lists. ##
+## ------------------------------------------ ##
+_ASBOX
+ ) |
    sed "s/\sqrt{\$as} me: WARNING: /" >&2
+ ;;
+esac
+echo "$as_me:$LINENO: checking for minix/config.h" >&5
+echo $ECHO_N "checking for minix/config.h... $ECHO_C" >&6
+if test "\frac{a}{a} (ac_cv_header_minix_config_h+set}" = set; then
+ echo $ECHO_N "(cached) $ECHO_C" >&6
+else
+ ac_cv_header_minix_config_h=$ac_header_preproc
+f_1+echo "$as_me:$LINENO: result: $ac_cv_header_minix_config_h" >&5
+echo "${ECHO_T}$ac_cv_header_minix_config_h" >&6
++f_{1}+if test $ac_cv_header_minix_config_h = yes; then
+ MINIX=yes
+else
+ MINIX=
+f_1^{+}+
+if test "$MINIX" = yes; then
\pm+cat >>confdefs.h <<\ ACEOF
+#define POSIX_SOURCE 1
+_ACEOF
+
^{+}+cat >>confdefs.h <<\ ACEOF
+#define POSIX_1_SOURCE 2
+_ACEOF
```

```
+
^{+}+cat >>confdefs.h <<\_ACEOF
+#define _MINIX 1
+_ACEOF
++fi
+
+# Check whether --enable-shared or --disable-shared was given.
+if test "${enable_shared+set}" = set; then
+ enableval="$enable_shared"
+ p=${PACKAGE-default}
+case $enableval in
+yes) enable_shared=yes ;;
+no) enable_shared=no ;;
+*)
+ enable_shared=no
+ # Look at the argument we got. We use all the common list separators.
+ IFS="${IFS= 	}"; ac_save_ifs="$IFS"; IFS="${IFS}:,"
+ for pkg in $enableval; do
+ if test "X$pkg" = "X$p"; then
+ enable_shared=yes
+ fi
+ done
+ IFS="$ac_save_ifs"
+ ;;
+esac
+else
+ enable_shared=yes
+f_{1};
+# Check whether --enable-static or --disable-static was given.
+if test "\gamma{enable_static+set}" = set; then
+ enableval="$enable_static"
+ p=${PACKAGE-default}
+case $enableval in
+yes) enable_static=yes ;;
+no) enable_static=no ;;
+*)
+ enable_static=no
+ # Look at the argument we got. We use all the common list separators.
+ IFS="${IFS= \}"; ac save ifs="$IFS"; IFS="${IFS}:,"
+ for pkg in $enableval; do
+ if test "X\$p\text" = "X\$p"; then
+ enable_static=yes
+ fi
+ done
+ IFS="$ac_save_ifs"
+ ;;
```

```
+esac
+else
+ enable_static=yes
+f_i:
+# Check whether --enable-fast-install or --disable-fast-install was given.
+if test "\gamma{enable_fast_install+set}" = set; then
+ enableval="$enable_fast_install"
+ p=${PACKAGE-default}
+case $enableval in
+yes) enable_fast_install=yes ;;
+no) enable_fast_install=no ;;
+*)
+ enable_fast_install=no
+ # Look at the argument we got. We use all the common list separators.
+ IFS="${IFS= 	}"; ac_save_ifs="$IFS"; IFS="${IFS}:,"
+ for pkg in $enableval; do
+ if test "X$pkg" = "X$p"; then
+ enable fast install=yes
+ fi
+ done
+ IFS="$ac_save_ifs"
+ ;;
+esac
+else
+ enable_fast_install=yes
+f_i:
+# Find the correct PATH separator. Usually this is `:', but
+# DJGPP uses `;' like DOS.
+if test "X${PATH_SEPARATOR+set}" != Xset; then
+ UNAME=${UNAME-`uname 2>/dev/null`}
+ case X$UNAME in
+ *-DOS) lt_cv_sys_path_separator=';' ;;
+ *) lt_cv_sys_path_separator=':' ;;
+ esac
+ PATH_SEPARATOR=$lt_cv_sys_path_separator
+f_1+
+
+# Check whether --with-gnu-ld or --without-gnu-ld was given.
+if test "\int \int \text{with} \text{gnu} \, \text{ld} + \text{set}" = set; then
+ withval="$with_gnu_ld"
+ test "$withval" = no \parallel with gnu ld=yes
+else
+ with_gnu_ld=no
+f_i:
+ac_prog=ld
+if test "$GCC" = yes; then
+ # Check if gcc -print-prog-name=ld gives a path.
```

```
+ echo "$as_me:$LINENO: checking for ld used by GCC" >&5
```

```
+echo $ECHO_N "checking for ld used by GCC... $ECHO_C" >&6
```

```
+ case $host in
```

```
+ *-*-mingw*)
```

```
+ # gcc leaves a trailing carriage return which upsets mingw
```

```
+ ac\_prog=($CC-print-prop_name=Id) 2>&5 | tr-d' \setminus 015";
```

```
+ *)
```

```
+ ac_prog=`($CC -print-prog-name=ld) 2>&5` ;;
```

```
+ esac
```

```
+ case $ac_prog in
```

```
+ # Accept absolute paths.
```

```
+ [\\/]* | [A-Za-z]:[\\/]*)
```

```
+ re_direlt='/[^/][^/]*/\.\./'
```

```
+ # Canonicalize the path of ld
```

```
+ ac_prog=`echo $ac_prog| sed 's%\\\\%/%g'`
```

```
+ while echo $ac_prog | grep "$re_direlt" > /dev/null 2>&1; do
```

```
+ ac_prog=`echo $ac_prog| sed "s%$re_direlt%/%"`
```
- + done
- + test -z "\$LD" && LD="\$ac\_prog"
- $+$  ;;
- + "")
- + # If it fails, then pretend we aren't using GCC.

```
+ ac_prog=ld
```

```
+ ::
```

```
+ *)
```
+ # If it is relative, then search for the first ld in PATH.

```
+ with_gnu_ld=unknown
```

```
+ ;;
```

```
+ esac
```

```
+elif test "\text{\$with\_gnu\_ld" = yes}; then
```

```
+ echo "$as_me:$LINENO: checking for GNU ld" >&5
```

```
+echo $ECHO_N "checking for GNU ld... $ECHO_C" >&6
+else
```

```
+ echo "$as_me:$LINENO: checking for non-GNU ld" >&5
```

```
+echo $ECHO_N "checking for non-GNU ld... $ECHO_C" >&6
```

```
+f_{1}
```

```
+if test "\{lt\_cv\_path\_LD+set\}" = set; then
```

```
+ echo $ECHO_N "(cached) $ECHO_C" >&6
```

```
+else
```

```
+ if test -z "$LD"; then
```
+ IFS="\${IFS= }"; ac\_save\_ifs="\$IFS"; IFS=\$PATH\_SEPARATOR

```
+ for ac_dir in $PATH; do
```

```
+ test -z "$ac_dir" && ac_dir=.
```
- + if test -f "\$ac\_dir/\$ac\_prog" || test -f "\$ac\_dir/\$ac\_prog\$ac\_exeext"; then
- + lt cv path LD="\$ac\_dir/\$ac\_prog"
- + # Check to see if the program is GNU ld. I'd rather use --version,
- + # but apparently some GNU ld's only accept -v.
- + # Break only if it was the GNU/non-GNU ld that we prefer.

```
+ if "$lt_cv_path_LD" -v 2>&1 < /dev/null | egrep '(GNU|with BFD)' > /dev/null; then
+ test "$with_gnu_ld" != no && break
+ else
+	test "$with_gnu_ld" != yes && break
+ fi
+ fi
+ done
+ IFS="$ac_save_ifs"
+else
+ lt_cv_path_LD="$LD" # Let the user override the test with a path.
+f_1+f_1\pm+LD="$lt_cv_path_LD"
+if test -n "$LD"; then
+ echo "$as_me:$LINENO: result: $LD" >&5
+echo "${ECHO_T}$LD" >&6
+else
+ echo "$as_me:$LINENO: result: no" >&5
+echo "${ECHO_T}no" >&6
+f_1+test -z "$LD" && { { echo "$as_me:$LINENO: error: no acceptable ld found in \$PATH" >&5
+echo "$as_me: error: no acceptable ld found in \$PATH" >&2;}
+ \{ (exit 1); exit 1; \}; \}+echo "$as_me:$LINENO: checking if the linker ($LD) is GNU ld" >&5
+echo $ECHO_N "checking if the linker ($LD) is GNU ld... $ECHO_C" >&6
+if test "\int \{lt\_cv\_prog\_gnu\_ld+set\}" = set; then
+ echo $ECHO_N "(cached) $ECHO_C" >&6
+else
+ # I'd rather use --version here, but apparently some GNU ld's only accept -v.
+if $LD -v 2>&1 </dev/null | egrep '(GNU|with BFD)' 1>&5; then
+ lt_cv_prog_gnu_ld=yes
+else
+ lt_cv_prog_gnu_ld=no
+f_{1}+f_1+echo "$as_me:$LINENO: result: $lt_cv_prog_gnu_ld" >&5
+echo "${ECHO_T}$lt_cv_prog_gnu_ld" >&6
+with_gnu_ld=$lt_cv_prog_gnu_ld
\pm+
+echo "$as_me:$LINENO: checking for $LD option to reload object files" >& 5+echo $ECHO_N "checking for $LD option to reload object files... $ECHO_C" >&6
+if test "\{lt\_cv\_ld\_reload_flag + set\}" = set; then
+ echo $ECHO_N "(cached) $ECHO_C" >&6
+else
+ lt cv ld reload flag='-r'
+f_1
```

```
+echo "$as_me:$LINENO: result: $lt_cv_ld_reload_flag" >&5
+echo "${ECHO_T}$lt_cv_ld_reload_flag" >&6
+reload_flag=$lt_cv_ld_reload_flag
+test -n "$reload_flag" && reload_flag=" $reload_flag"
\pm+echo "$as_me:$LINENO: checking for BSD-compatible nm" >&5
+echo $ECHO_N "checking for BSD-compatible nm... $ECHO_C" >&6
+if test "\{lt\_cv\_path\_NM+set\}" = set; then
+ echo $ECHO_N "(cached) $ECHO_C" >&6
+else
+ if test -n "$NM"; then
+ # Let the user override the test.
+ lt cv path NM="$NM"
+else
+ IFS="${IFS= 	}"; ac_save_ifs="$IFS"; IFS=$PATH_SEPARATOR
+ for ac_dir in $PATH /usr/ccs/bin /usr/ucb /bin; do
+ test -z "$ac_dir" && ac_dir=.
+ tmp_nm=$ac_dir/${ac_tool_prefix}nm
+ if test -f $tmp_nm || test -f $tmp_nm$ac_exeext ; then
+ # Check to see if the nm accepts a BSD-compat flag.
+ # Adding the `sed 1q' prevents false positives on HP-UX, which says:
+ # nm: unknown option "B" ignored
+ # Tru64's nm complains that /dev/null is an invalid object file
+ if ($tmp_nm -B /dev/null 2>&1 | sed '1q'; exit 0) | egrep '(/dev/null|Invalid file or object type)' >/dev/null; then
+ lt_cv_path_NM="$tmp_nm -B"
+	break
+ elif ($tmp_nm -p /dev/null 2>&1 | sed '1q'; exit 0) | egrep /dev/null >/dev/null; then
+	lt_cv_path_NM="$tmp_nm -p"
+	break
+ else
+ lt_cv_path_NM=${lt_cv_path_NM="$tmp_nm"} # keep the first match, but
+ continue \# so that we can try to find one that supports BSD flags
+ fi
+ fi
+ done
+ IFS="$ac_save_ifs"
+ test -z "$lt_cv_path_NM" && lt_cv_path_NM=nm
+f_1+f_1\pm+NM="$lt_cv_path_NM"
+echo "$as_me:$LINENO: result: $NM" >&5
+echo "${ECHO_T}$NM" >&6
+
+echo "$as_me:$LINENO: checking whether ln -s works" >&5
+echo $ECHO_N "checking whether ln -s works... $ECHO_C" >&6
+LN S=\Sas ln s
+if test "SLN S" = "ln -s"; then
```

```
+ echo "$as_me:$LINENO: result: yes" >&5
+echo "${ECHO_T}yes" >&6
+else
+ echo "$as_me:$LINENO: result: no, using $LN_S" >&5
+echo "${ECHO_T}no, using $LN_S" >&6
+fi
^{+}+echo "$as_me:$LINENO: checking how to recognise dependant libraries" >&5
+echo $ECHO_N "checking how to recognise dependant libraries... $ECHO_C" >&6
+if test "${lt_cv_deplibs_check_method+set}" = set; then
+ echo $ECHO_N "(cached) $ECHO_C" >&6
+else
+ lt_cv_file_magic_cmd='$MAGIC_CMD'
+lt_cv_file_magic_test_file=
+lt_cv_deplibs_check_method='unknown'
+# Need to set the preceding variable on all platforms that support
+# interlibrary dependencies.
+# 'none' -- dependencies not supported.
+# `unknown' -- same as none, but documents that we really don't know.
+# 'pass_all' -- all dependencies passed with no checks.
+# 'test_compile' -- check by making test program.
+# 'file_magic [[regex]]' -- check by looking for files in library path
+# which responds to the $file_magic_cmd with a given egrep regex.
+# If you have `file' or equivalent on your system and you're not sure
+# whether `pass_all' will *always* work, you probably want this one.
^{+}+case $host_os in
+iax4* | aix5*)
+ lt_cv_deplibs_check_method=pass_all
+ ;;
^{+}+beos*)
+ lt_cv_deplibs_check_method=pass_all
+ ::
+
+bsdi4*)+ lt_cv_deplibs_check_method='file_magic ELF [0-9][0-9]*-bit [ML]SB (shared object|dynamic lib)'
+ lt_cv_file_magic_cmd='/usr/bin/file -L'
+ lt_cv_file_magic_test_file=/shlib/libc.so
+ ;;
+
+cvgwin* | mingw* | pw32*)
+ lt cv deplibs check method='file magic file format pei*-i386(.*architecture: i386)?'
+ lt_cv_file_magic_cmd='$OBJDUMP -f'
+ ;;
\pm+darwin* | rhapsody*)
+ lt cv deplibs check method='file magic Mach-O dynamically linked shared library'
```

```
+ lt_cv_file_magic_cmd='/usr/bin/file -L'
+ case "$host_os" in
+ rhapsody* | darwin1.[012])
+ lt_cv_file_magic_test_file=`echo /System/Library/Frameworks/System.framework/Versions/*/System | head -1`
+ ;;
+ *) # Darwin 1.3 on
+ lt_cv_file_magic_test_file='/usr/lib/libSystem.dylib'
+ ;;
+ esac
+ ::
+
+freebsd*)
+ if echo \text{ELF}\_\text{E} | $CC -E - | grep \text{ELF}\_\text{E} >/dev/null; then
+ case $host_cpu in
+ i*86)+ # Not sure whether the presence of OpenBSD here was a mistake.
+ # Let's accept both of them until this is cleared up.
+ lt_cv_deplibs_check_method='file_magic (FreeBSD|OpenBSD)/i[3-9]86 (compact )?demand paged shared
library'
+ lt_cv_file_magic_cmd=/usr/bin/file
+ lt_cv_file_magic_test_file=`echo /usr/lib/libc.so.*`
+ ;;
+ esac
+ else
+ lt_cv_deplibs_check_method=pass_all
+ fi
+ ::
++gnu^*)+ lt_cv_deplibs_check_method=pass_all
+ ;;
+
+hpux10.20*|hpux11*)
+ lt_cv_deplibs_check_method='file_magic (s[0-9][0-9][0-9]|PA-RISC[0-9].[0-9]) shared library'
+ lt_cv_file_magic_cmd=/usr/bin/file
+ lt_cv_file_magic_test_file=/usr/lib/libc.sl
+ ;;
+
+irix5* | irix6*)+ case $host_os in
+ irix5*)+ # this will be overridden with pass all, but let us keep it just in case
+ It cv deplibs check method="file magic ELF 32-bit MSB dynamic lib MIPS - version 1"
+ ;;
+ *+ case $LD in
+ *-32|*"-32 ") libmagic=32-bit;;
+ *-n32|*"-n32 ") libmagic=N32;;
```
```
+ *-64|*"-64") libmagic=64-bit;;
+ *) libmagic=never-match;;
+ esac
+ # this will be overridden with pass_all, but let us keep it just in case
+ lt_cv_deplibs_check_method="file_magic ELF ${libmagic} MSB mips-[1234] dynamic lib MIPS - version 1"
+ ::+ esac
+ lt_cv_file_magic_test_file=`echo /lib${libsuff}/libc.so*`
+ lt_cv_deplibs_check_method=pass_all
+ ::
++# This must be Linux ELF.
+linux-gnu*)
+ case $host_cpu in
+ alpha* | hppa* | i*86 | powerpc* | sparc* | ia64* )
+ lt_cv_deplibs_check_method=pass_all ;;
+ *)
+ # glibc up to 2.1.1 does not perform some relocations on ARM
+ lt_cv_deplibs_check_method='file_magic ELF [0-9][0-9]*-bit [LM]SB (shared object|dynamic lib )' ;;
+ esac
+ lt cv file magic test file=`echo /lib/libc.so* /lib/libc-*.so`
+ ;;
++netbsd*)
+ if echo _ELF_ | $CC -E - | grep _ELF_ > /dev/null; then
+ lt_cv_deplibs_check_method='match_pattern /lib[^/\.]+\.so\.[0-9]+\.[0-9]+$'
+ else
+ lt_cv_deplibs_check_method='match_pattern /lib[^/\.]+\.so$'
+ fi
+ ;;
^{+}+newos6*)+ lt_cv_deplibs_check_method='file_magic ELF [0-9][0-9]*-bit [ML]SB (executable|dynamic lib)'
+ lt_cv_file_magic_cmd=/usr/bin/file
+ lt_cv_file_magic_test_file=/usr/lib/libnls.so
+ ;;
++openbsd*)
+ lt_cv_file_magic_cmd=/usr/bin/file
+ lt cv file magic test file=`echo /usr/lib/libc.so.*`
+ if test -z "`echo ELF | $CC -E - | grep ELF `" || test "$host os-$host cpu" = "openbsd2.8-powerpc"; then
+ It cv deplibs check method='file magic ELF [0-9][0-9]*-bit [LM]SB shared object'
+ else
+ lt_cv_deplibs_check_method='file_magic OpenBSD.* shared library'
+ fi
+ ;;
+
+osf3* | osf4* | osf5*)
```

```
+ # this will be overridden with pass_all, but let us keep it just in case
+ lt_cv_deplibs_check_method='file_magic COFF format alpha shared library'
+ lt_cv_file_magic_test_file=/shlib/libc.so
+ lt_cv_deplibs_check_method=pass_all
+ ;;
+
+sco3.2v5<sup>*</sup>)
+ lt_cv_deplibs_check_method=pass_all
+ ;;
+
+solaris*)
+ lt_cv_deplibs_check_method=pass_all
+ lt_cv_file_magic_test_file=/lib/libc.so
+ ;;
+
+sysv5uw[78]* | sysv4*uw2*)
+ lt_cv_deplibs_check_method=pass_all
+ ::
++sysv4 | sysv4.2uw2* | sysv4.3* | sysv5*)
+ case $host_vendor in
+ motorola)
+ lt_cv_deplibs_check_method='file_magic ELF [0-9][0-9]*-bit [ML]SB (shared object|dynamic lib) M[0-9][0-
9]* Version [0-9]'
+ lt_cv_file_magic_test_file=`echo /usr/lib/libc.so*`
+ ;;
+ ncr)
+ lt_cv_deplibs_check_method=pass_all
+ ;;
+ sequent)
+ lt_cv_file_magic_cmd='/bin/file'
+ lt_cv_deplibs_check_method='file_magic ELF [0-9][0-9]*-bit [LM]SB (shared object|dynamic lib )'
+ ;;
+ sni)
+ lt_cv_file_magic_cmd='/bin/file'
+ lt_cv_deplibs_check_method="file_magic ELF [0-9][0-9]*-bit [LM]SB dynamic lib"
+ lt_cv_file_magic_test_file=/lib/libc.so
+ ;;
+ esac
+ ;;
+esac
^{+}+f_1+echo "$as_me:$LINENO: result: $lt_cv_deplibs_check_method" >&5
+echo "\S{ECHO_T}$lt_cv_deplibs_check_method" >&6
+file_magic_cmd=$lt_cv_file_magic_cmd
+deplibs_check_method=$lt_cv_deplibs_check_method
+
```

```
+
+
+^{+}\pm\pm+# Check for command to grab the raw symbol name followed by C symbol from nm.
+echo "$as_me:$LINENO: checking command to parse $NM output" >&5
+echo $ECHO_N "checking command to parse $NM output... $ECHO_C" >&6
+if test "${lt cv_sys_global_symbol_pipe+set}" = set; then
+ echo $ECHO_N "(cached) $ECHO_C" >&6
+else
\pm+# These are sane defaults that work on at least a few old systems.
+# [They come from Ultrix. What could be older than Ultrix?!! ;)]
+
+# Character class describing NM global symbol codes.
+symcode='[BCDEGRST]'
+
+# Regexp to match symbols that can be accessed directly from C.
+sympat='\([_A-Za-z][_A-Za-z0-9]*\)'
+
+# Transform the above into a raw symbol and a C symbol.
+symxfrm=\frac{1}{2}\frac{2}{3}+
+# Transform an extracted symbol line into a proper C declaration
+lt_cv_global_symbol_to_cdecl="sed -n -e 's/^. .* \(.*\)$/extern char \1;/p'"
+
+# Transform an extracted symbol line into symbol name and symbol address
+lt_cv_global_symbol_to_c_name_address="sed -n -e 's/^: \([^ ]*\) $/ {\\\"\1\\\", (lt_ptr) 0},/p' -e 's/^$symcode \([^
]*\) \([^ ]*\)$/ {\"\2\", (lt_ptr) \&\2},/p'"
+
+# Define system-specific variables.
+case $host_os in
+aix^*+ symcode='[BCDT]'
+ ::
+cygwin* | mingw* | pw32*)
+ symcode='[ABCDGISTW]'
+ ;;
+hpux*) # Its linker distinguishes data from code symbols
+ lt cv_global_symbol_to_cdecl="sed -n -e 's/^T .* \((cdot*)\/extern char \1();/p' -e 's/^$symcode* .* \((cdot*)\/extern
char \1;/p'"
+ lt_cv_global_symbol_to_c_name_address="sed -n -e 's/^: \langle (\ulcorner' ]^*\rangle \ / \{ \|\lvert \urcorner' \lvert 1\rangle \rvert \, , \, (lt\_ptr) 0\},/p' -e 's/^$symcode*
\langle (f^{\wedge} \{*\}) \rangle (f^{\wedge} \{*\}) \ {\langle \{*\} \rangle (2\, (lt_ptr) \&\&\&\},/p'"
+ ;;
+irix<sup>*</sup>)
+ symcode='[BCDEGRST]'
```

```
+ ;;
+solaris* | sysv5*)
+ symcode='[BDT]'
+ ;;
+sysv4)
+ symcode='[DFNSTU]'
+ ::
+esac
^{+}+# Handle CRLF in mingw tool chain
+opt_cr=
+case $host_os in
+mingw*)
+ opt_cr=`echo 'x\{0,1\}' | tr x '\015'` # option cr in regexp
+ ;;
+esac
+
+# If we're using GNU nm, then use its standard symbol codes.
+if $NM -V 2>&1 | egrep '(GNU|with BFD)' > /dev/null; then
+ symcode='[ABCDGISTW]'
+f_1+
+# Try without a prefix undercore, then with it.
+for ac_symprfx in "" "_"; do
+
+ # Write the raw and C identifiers.
+lt_cv_sys_global_symbol_pipe="sed -n -e 's/^.*[ 	]\($symcode$symcode*\)[ 	][
]*\($ac_symprfx\)$sympat$opt_cr$/$symxfrm/p'"
+
+ # Check to see that the pipe works correctly.
+ pipe_works=no
+ rm -f conftest*
+ cat > conftest.$ac_ext <<EOF
+#ifdef __cplusplus
+extern "C" {
+#endif
+char nm_test_var;
+void nm_test_func(){}
+#ifdef __cplusplus
+}
+#endif
+int main(){nm_test_var='a';nm_test_func();return(0);}
+EOF^{+}+ if { (eval echo "$as me:$LINENO: \"$ac_compile\"") > &5+ (eval $ac_compile) 2 > 8.5+ ac status=$?
+ echo "$as_me:$LINENO: \$? = $ac_status" >&5
```
- + (exit \$ac\_status); }; then
- + # Now try to grab the symbols.
- + nlist=conftest.nm

```
+ if { (eval echo "$as_me:$LINENO: \"$NM conftest.$ac_objext \| $lt_cv_sys_global_symbol_pipe \> $nlist\"")
>8.5
```

```
+ (eval $NM conftest.$ac_objext \| $lt_cv_sys_global_symbol_pipe \> $nlist) 2>&5
```

```
+ ac status=$?
```

```
+ echo "$as_me:$LINENO: \? = $ac_status" > \& 5
```
- + (exit \$ac\_status); } && test -s "\$nlist"; then
- + # Try sorting and uniquifying the output.

```
+ if sort "$nlist" | uniq > "$nlist"T; then
```

```
+	mv -f "$nlist"T "$nlist"
```
+ else

```
+ rm -f "$nlist"T
```

```
+ fi
```

```
+
```

```
+ # Make sure that we snagged all the symbols we need.
```

```
+ if egrep ' nm_test_var$' "$nlist" >/dev/null; then
```

```
+ if egrep ' nm_test_func$' "$nlist" >/dev/null; then
```

```
+	 cat <<EOF > conftest.$ac_ext
```

```
+#ifdef __cplusplus
```

```
+extern "C" {
```

```
+#endif
```

```
+
```

```
+EOF
```
 $+$ 

```
+ # Now generate the symbol file.
```

```
+	 eval "$lt_cv_global_symbol_to_cdecl"' < "$nlist" >> conftest.$ac_ext'
```

```
+	 cat <<EOF >> conftest.$ac_ext
```

```
+#if defined (STDC) && STDC
```

```
+# define lt_ptr void *
```

```
+#else
```

```
+# define lt ptr char *
```

```
+# define const
```

```
+#endif
```

```
+
+ The mapping between symbol names and symbols. */
```

```
+const struct {
```

```
+ const char *name;
```

```
+ lt ptr address;
```

```
+}
```

```
+lt preloaded symbols[] =
```

```
+{
```

```
+EOF
```

```
+ sed "s/^$symcode$symcode* \(.*\) \(.*\)$/ {\"\2\", (lt_ptr) \&\2},/" < "$nlist" >> conftest.$ac_ext
```

```
+ cat <<\angleEOF >> conftest.$ac_ext
```

```
+ \{0, (lt ptr) 0\}
```

```
+};
```

```
^{+}+#ifdef __cplusplus
+}
+#endif
+EOF+ # Now try linking the two files.
+	 mv conftest.$ac_objext conftstm.$ac_objext
+ save_LIBS="$LIBS"
+ save_CFLAGS="$CFLAGS"
+ LIBS="conftstm.$ac_objext"
+ CFLAGS="$CFLAGS$no_builtin_flag"
+ if { (eval echo "$as_me:$LINENO: \"$ac_link\"") > &5
+ (eval $ac_link) 2 > 8.5+ ac_status=$?
+ echo "$as_me:$LINENO: \? = $ac_status" > \& 5
+ (exit $ac_status); } && test -s conftest; then
+	 pipe_works=yes
+ fi
+ LIBS="$save_LIBS"
+ CFLAGS="$save_CFLAGS"
+ else
+	 echo "cannot find nm_test_func in $nlist" >&5
+fi
+ else
+	echo "cannot find nm_test_var in $nlist" >&5
+ fi
+ else
+ echo "cannot run $lt_cv_sys_global_symbol_pipe" >&5
+ fi
+ else
+ echo "$progname: failed program was:" >&5
+ cat conftest.$ac_ext >&5
+ fi
+ rm -f conftest* conftst*
+
+ # Do not use the global_symbol_pipe unless it works.
+ if test "$pipe_works" = yes; then
+ break
+ else
+ lt_cv_sys_global_symbol_pipe=
+ fi
+done
\pm+f_{1}+
+global_symbol_pipe="$lt_cv_sys_global_symbol_pipe"
+if test -z "$lt_cv_sys_global_symbol_pipe"; then
+ global_symbol_to_cdecl=
```

```
+ global_symbol_to_c_name_address=
+else
+ global_symbol_to_cdecl="$lt_cv_global_symbol_to_cdecl"
+ global_symbol_to_c_name_address="$lt_cv_global_symbol_to_c_name_address"
+f_1+if test -z "$global_symbol_pipe$global_symbol_to_cdec$global_symbol_to_c_name_address";
+then
+ echo "$as_me:$LINENO: result: failed" >&5
+echo "${ECHO_T}failed" >&6
+else
+ echo "$as_me:$LINENO: result: ok" >&5
+echo "${ECHO_T}ok" >&6
+f_1+^{+}+for ac_header in dlfcn.h
+do
+as_ac_Header=`echo "ac_cv_header_$ac_header" | $as_tr_sh`
+if eval "test \"\${$as_ac_Header+set}\" = set"; then
+ echo "$as_me:$LINENO: checking for $ac_header" >&5
+echo $ECHO_N "checking for $ac_header... $ECHO_C" >&6
+if eval "test \"\${$as_ac_Header+set}\" = set"; then
+ echo $ECHO_N "(cached) $ECHO_C" >&6
+f_1+echo "$as_me:$LINENO: result: `eval echo '${'$as_ac_Header'}'`" >&5
+echo "${ECHO_T}`eval echo '${'$as_ac_Header'}'`" >&6
+else
+ # Is the header compilable?
+echo "$as_me:$LINENO: checking $ac_header usability" >&5
+echo $ECHO_N "checking $ac_header usability... $ECHO_C" >&6
+cat >conftest.$ac_ext <<_ACEOF
+/* confdefs.h. */+_ACEOF
+cat confdefs.h >>conftest.$ac_ext
+cat >>conftest.$ac_ext <<_ACEOF
+/* end confdefs.h. */
+$ac_includes_default
+#include <$ac_header>
+_ACEOF
+rm -f conftest.$ac_objext
+if { (eval echo "$as me:$LINENO: \"$ac_compile\"") > &5+ (eval $ac_compile) 2>conftest.er1
+ ac status=$?
+ grep -v '^ *+' conftest.er1 >conftest.err
+ rm -f conftest.er1
+ cat conftest.err \geq 8.5+ echo "$as_me:$LINENO: \$? = $ac_status" >&5
+ (exit $ac_status); \&&
```

```
+ { ac_try='test -z "$ac_c_werror_flag"
+ || test ! -s conftest.err'
+ { (eval echo "$as_me:$LINENO: \"$ac_try\"") >&5
+ (eval $ac_try) 2>&5
+ ac_status=$?
+ echo "$as_me:$LINENO: \$? = $ac_status" > & 5
+ (exit $ac_status); }; } & &
+ { ac_try='test -s conftest.$ac_objext'
+ { (eval echo "$as_me:$LINENO: \"$ac_try\"") > & 5
+ (eval $ac try) 2 > 8.5+ ac_status=$?
+ echo "$as_me:$LINENO: \$? = $ac_status" > \&5+ (exit $ac_status); }; }; then
+ ac_header_compiler=yes
+else
+ echo "$as_me: failed program was:" > \& 5
+sed 's/^/| /' conftest.$ac_ext >&5
\ddot{}+ac_header_compiler=no
+f_{1}+rm -f conftest.err conftest.$ac_objext conftest.$ac_ext
+echo "$as_me:$LINENO: result: $ac_header_compiler" >&5
+echo "${ECHO_T}$ac_header_compiler" >&6
\ddot{}+# Is the header present?
+echo "$as_me:$LINENO: checking $ac_header presence" >&5
+echo $ECHO_N "checking $ac_header presence... $ECHO_C" >&6
+cat >conftest.$ac_ext <<_ACEOF
+/* confdefs.h. */
+ ACEOF
+cat confdefs.h >>conftest.$ac_ext
+cat >>conftest.$ac ext << ACEOF
+/* end confdefs.h. */+#include <$ac header>
+ ACEOF
+if { (eval echo "$as_me:$LINENO: \"$ac_cpp conftest.$ac_ext\"") >&5
+ (eval $ac_cpp conftest.$ac_ext) 2>conftest.er1
+ ac_status=$?
+ grep -v '^ *+' conftest.er1 >conftest.err
+ rm -f conftest.er1
+ cat conftest.err > & 5
+ echo "$as me:$LINENO: \$? = $ac status" > \& 5+ (exit $ac status); \} >/dev/null; then
+ if test -s conftest.err; then
+ ac cpp err=$ac c preproc warn flag
+ ac_cpp_err=$ac_cpp_err$ac_c_werror_flag
+ else
```

```
+ ac_cpp_err=
```

```
+ fi
+else
+ ac_cpp_err=yes
+fi+if test -z "$ac_cpp_err"; then
+ ac_header_preproc=yes
+else
+ echo "$as_me: failed program was:" > \& 5
+sed 's/^/| /' conftest.$ac_ext >&5
\ddot{+}+ ac_header_preproc=no
+f_{1}+rm -f conftest.err conftest.$ac ext
+echo "$as_me:$LINENO: result: $ac_header_preproc" >&5
+echo "${ECHO_T}$ac_header_preproc">&6
\pm+# So? What about this header?
+case $ac_header_compiler:$ac_header_preproc:$ac_c_preproc_warn_flag in
+ yes:no: )
+ { echo "$as_me:$LINENO: WARNING: $ac_header: accepted by the compiler, rejected by the preprocessor!"
> & 5
+echo "$as_me: WARNING: $ac_header: accepted by the compiler, rejected by the preprocessor!" > \&2;}
+ { echo "$as_me:$LINENO: WARNING: $ac_header: proceeding with the compiler's result" > & 5
+echo "$as_me: WARNING: $ac_header: proceeding with the compiler's result" >&2;}
+ ac_header_preproc=yes
+ ::
+ no:yes:*)
+ { echo "$as_me:$LINENO: WARNING: $ac_header: present but cannot be compiled" > & 5
+echo "$as_me: WARNING: $ac_header: present but cannot be compiled" > & 2; }
+ { echo "$as_me:$LINENO: WARNING: $ac_header:
                                                    check for missing prerequisite headers?" > &5+echo "$as_me: WARNING: $ac_header: check for missing prerequisite headers?" >&2;}
+ { echo "$as_me:$LINENO: WARNING: $ac_header: see the Autoconf documentation" > & 5
+echo "$as_me: WARNING: $ac_header: see the Autoconf documentation" > & 2; }
+ { echo "$as_me:$LINENO: WARNING: $ac_header: section \"Present But Cannot Be Compiled\"">&5
+echo "$as_me: WARNING: $ac_header: section \"Present But Cannot Be Compiled\"" >&2; }
+ { echo "$as_me:$LINENO: WARNING: $ac_header: proceeding with the preprocessor's result" > & 5
+echo "$as_me: WARNING: $ac_header: proceeding with the preprocessor's result" > & 2; }
+ { echo "$as_me:$LINENO: WARNING: $ac_header: in the future, the compiler will take precedence" > \& 5
+echo "$as_me: WARNING: $ac_header: in the future, the compiler will take precedence" >&2;}
+ (
   cat \ll\land ASBOX
+## Report this to the AC PACKAGE NAME lists. ##
+ ASBOX
+ ) |
+ sed "s/^/$as me: WARNING: /">&2
+ ::
```

```
+esac
+echo "$as_me:$LINENO: checking for $ac_header" >&5
+echo $ECHO_N "checking for $ac_header... $ECHO_C" >&6
+if eval "test \"\${$as_ac_Header+set}\" = set"; then
+ echo $ECHO_N "(cached) $ECHO_C" >&6
+else
+ eval "$as ac Header=\$ac header preproc"
+f_1+echo "$as_me:$LINENO: result: `eval echo '${'$as_ac_Header'}" ">&5
+echo "${ECHO T}`eval echo '${'$as ac Header'}" ">&6
\ddot{+}+f_{1}+if test `eval echo '${'$as_ac_Header'}' = yes; then
+ cat >>confdefs.h <<_ACEOF
+#define `echo "HAVE_$ac_header" | $as_tr_cpp` 1
+ ACEOF
^{+}+f_1\pm+done
\overline{+}\ddot{}\ddot{+}\ddot{}\overline{+}+# Only perform the check for file, if the check method requires it
+case $deplibs_check_method in
+file_magic*)
+ if test "$file_magic_cmd" = '$MAGIC_CMD'; then
+ echo "$as_me:$LINENO: checking for ${ac_tool_prefix}file" >&5
+echo $ECHO_N "checking for ${ac_tool_prefix}file... $ECHO_C" >&6
+if test "\{lt\_cv\_path\_MAGIC\_CMD+set\}" = set; then
+ echo $ECHO_N "(cached) $ECHO_C" >&6
+else
+ case $MAGIC_CMD in
+ /*)+ lt_cv_path_MAGIC_CMD="$MAGIC_CMD" # Let the user override the test with a path.
+ ;;
+ ?:/*)
+ It cv path MAGIC CMD="$MAGIC CMD" # Let the user override the test with a dos path.
+ ::
+ *)
+ ac save MAGIC CMD="$MAGIC CMD"
+ IFS="${IFS=}"; ac_save_ifs="$IFS"; IFS=":"
+ ac dummy="/usr/bin:$PATH"
+ for ac dir in $ac dummy; do
+ test -z "$ac dir" && ac dir=.
+ if test -f $ac dir/${ac tool prefix}file; then
```

```
+ lt_cv_path_MAGIC_CMD="$ac_dir/${ac_tool_prefix}file"
+ if test -n "$file_magic_test_file"; then
+ case $deplibs_check_method in
+	"file_magic "*)
+ file_magic_regex="`expr \"$deplibs_check_method\" : \"file_magic \(.*\)\"`"
+ MAGIC_CMD="$lt_cv_path_MAGIC_CMD"
+	 if eval $file_magic_cmd \$file_magic_test_file 2> /dev/null |
+	 egrep "$file_magic_regex" > /dev/null; then
+ :
+	 else
+	 cat <<EOF 1>&2
+
+*** Warning: the command libtool uses to detect shared libraries,
+*** $file_magic_cmd, produces output that libtool cannot recognize.
+*** The result is that libtool may fail to recognize shared libraries
+*** as such. This will affect the creation of libtool libraries that
+*** depend on shared libraries, but programs linked with such libtool
+*** libraries will work regardless of this problem. Nevertheless, you
+*** may want to report the problem to your system manager and/or to
+*** bug-libtool@gnu.org
+
+EOF
+ fi ;;
+ esac
+ fi
+ break
+ fi
+ done
+ IFS="$ac_save_ifs"
+ MAGIC_CMD="$ac_save_MAGIC_CMD"
+ ;;
+esac
+f_1+
+MAGIC_CMD="$lt_cv_path_MAGIC_CMD"
+if test -n "$MAGIC_CMD"; then
+ echo "$as_me:$LINENO: result: $MAGIC_CMD" >&5
+echo "${ECHO_T}$MAGIC_CMD" >&6
+else
+ echo "$as_me:$LINENO: result: no" >&5
+echo "${ECHO_T}no" >&6
+f_1\pm+if test -z "$lt_cv_path_MAGIC_CMD"; then
+ if test -n "$ac_tool_prefix"; then
+ echo "$as me:$LINENO: checking for file" >\& 5+echo $ECHO_N "checking for file... $ECHO_C" >&6
+if test "\{lt; t\}" = set; then
```

```
+ echo $ECHO_N "(cached) $ECHO_C" >&6
+else
+ case $MAGIC_CMD in
+ /*)
+ lt_cv_path_MAGIC_CMD="$MAGIC_CMD" # Let the user override the test with a path.
+ ::
+ ?:/*)
+ lt_cv_path_MAGIC_CMD="$MAGIC_CMD" # Let the user override the test with a dos path.
+ ::
+ *)
+ ac_save_MAGIC_CMD="$MAGIC_CMD"
+ IFS="${IFS= }"; ac_save_ifs="$IFS"; IFS=":"
+ ac_dummy="/usr/bin:$PATH"
+ for ac_dir in $ac_dummy; do
+ test -z "$ac_dir" && ac_dir=.
+ if test -f $ac_dir/file; then
+ lt_cv_path_MAGIC_CMD="$ac_dir/file"
+ if test -n "$file magic test file"; then
+	case $deplibs_check_method in
+	"file_magic "*)
+ file magic regex="`expr \"$deplibs check method\" : \"file magic \langle (\cdot^*)\rangle"'"
+ MAGIC_CMD="$lt_cv_path_MAGIC_CMD"
+	 if eval $file_magic_cmd \$file_magic_test_file 2> /dev/null |
+	 egrep "$file_magic_regex" > /dev/null; then
+ :
+	 else
+	 cat <<EOF 1>&2
^{+}+*** Warning: the command libtool uses to detect shared libraries,
+*** $file_magic_cmd, produces output that libtool cannot recognize.
+*** The result is that libtool may fail to recognize shared libraries
+*** as such. This will affect the creation of libtool libraries that
+*** depend on shared libraries, but programs linked with such libtool
+*** libraries will work regardless of this problem. Nevertheless, you
+*** may want to report the problem to your system manager and/or to
+*** bug-libtool@gnu.org
+
+EOF
+ fi ;;
+ esac
+ fi
+ break
+ fi
+ done
+ IFS="$ac_save_ifs"
+ MAGIC_CMD="$ac_save_MAGIC_CMD"
+ ;;
+esac
```

```
+f\mathbf{i}\ddot{+}+MAGIC_CMD="$lt_cv_path_MAGIC_CMD"
+if test -n "$MAGIC_CMD"; then
+ echo "$as_me:$LINENO: result: $MAGIC_CMD" >&5
+echo "${ECHO_T}$MAGIC_CMD" >&6
+else
+ echo "$as_me:$LINENO: result: no" >&5
+echo "\E{ECHO_T}no" >&6+f_1\pm+ else
+ MAGIC CMD=:
+ fi
+f_{1}\ddot{+}+ fi
+ ::
+esac
\overline{+}+if test -n "$ac_tool_prefix"; then
+ # Extract the first word of "${ac_tool_prefix}ranlib", so it can be a program name with args.
+set dummy ${ac_tool_prefix}ranlib; ac_word=$2
+echo "$as_me:$LINENO: checking for $ac_word" >&5
+echo $ECHO_N "checking for $ac_word... $ECHO_C" >&6
+if test "\frac{2}{2} [ac_cv_prog_RANLIB+set}" = set; then
+ echo $ECHO_N "(cached) $ECHO_C" >&6
+else
+ if test -n "$RANLIB"; then
+ ac_cv_prog_RANLIB="$RANLIB" # Let the user override the test.
+else
+as_save_IFS=$IFS; IFS=$PATH_SEPARATOR
+for as dir in $PATH
+do+ IFS=$as_save_IFS
+ test -z "$as_dir" && as_dir=.
+ for ac_exec_ext in "$ac_executable_extensions; do
+ if $as_executable_p "$as_dir/$ac_word$ac_exec_ext"; then
+ ac_cv_prog_RANLIB="${ac_tool_prefix}ranlib"
+ echo "$as me:$LINENO: found $as dir/$ac word$ac exec ext" > & 5
+ break 2
+ fi
+done
+done
\ddot{+}+fi+f_{1}+RANLIB=$ac cv prog RANLIB
```

```
+if test -n "$RANLIB"; then
+ echo "$as me:$LINENO: result: $RANLIB" > & 5
+echo "${ECHO_T}$RANLIB" >&6
+else
+ echo "$as_me:$LINENO: result: no" >&5
+echo "\{ECHO_T\}no" > & 6
+f_{1}\pm+fi+if test -z "$ac_cv_prog_RANLIB"; then
+ ac_ct_RANLIB=$RANLIB
+ # Extract the first word of "ranlib", so it can be a program name with args.
+set dummy ranlib; ac word=$2
+echo "$as_me:$LINENO: checking for $ac_word" >&5
+echo $ECHO_N "checking for $ac_word... $ECHO_C" >&6
+if test "\frac{1}{2} [ac_cv_prog_ac_ct_RANLIB+set}" = set; then
+ echo $ECHO_N "(cached) $ECHO_C" >&6
+else
+ if test -n "$ac_ct_RANLIB"; then
+ ac_cv_prog_ac_ct_RANLIB="$ac_ct_RANLIB" # Let the user override the test.
+else
+as_save_IFS=$IFS; IFS=$PATH_SEPARATOR
+for as_dir in $PATH
+do+ IFS=$as_save_IFS
+ test -z "$as dir" & & as dir=.
+ for ac exec ext in "$ac executable extensions; do
+ if $as_executable_p "$as_dir/$ac_word$ac_exec_ext"; then
+ ac_cv_prog_ac_ct_RANLIB="ranlib"
+ echo "$as_me:$LINENO: found $as_dir/$ac_word$ac_exec_ext" > & 5
+ break 2
+ fi
+done
+done
++ test -z "$ac_cv_prog_ac_ct_RANLIB" && ac_cv_prog_ac_ct_RANLIB=":"
+fi+fi+ac_ct_RANLIB=$ac_cv_prog_ac_ct_RANLIB
+if test -n "$ac ct RANLIB"; then
+ echo "$as me:$LINENO: result: $ac ct RANLIB" > & 5
+echo "${ECHO T}$ac ct RANLIB" >&6
+else
+ echo "$as_me:$LINENO: result: no" >&5
+echo "${ECHO T}no" >&6
+fi\ddot{+}+ RANLIB=$ac ct RANLIB
```

```
+else
+ RANLIB="$ac_cv_prog_RANLIB"
+f_1^{+}+if test -n "$ac_tool_prefix"; then
+ # Extract the first word of "${ac_tool_prefix}strip", so it can be a program name with args.
+set dummy \{\text{ac} \text{ tool} \text{ prefix}\}\strip; ac word=\$\$2+echo "$as_me:$LINENO: checking for $ac_word" >&5
+echo $ECHO_N "checking for $ac_word... $ECHO_C" >&6
+if test "\frac{1}{2}{ac_cv_prog_STRIP+set}" = set; then
+ echo $ECHO_N "(cached) $ECHO_C" >&6
+else
+ if test -n "$STRIP"; then
+ ac_cv_prog_STRIP="$STRIP" # Let the user override the test.
+else
+as_save_IFS=$IFS; IFS=$PATH_SEPARATOR
+for as_dir in $PATH
+do+ IFS=$as_save_IFS
+ test -z "$as_dir" && as_dir=.
+ for ac_exec_ext in '' $ac_executable_extensions; do
+ if $as_executable_p "$as_dir/$ac_word$ac_exec_ext"; then
+ ac_cv_prog_STRIP="${ac_tool_prefix}strip"
+ echo "$as_me:$LINENO: found $as_dir/$ac_word$ac_exec_ext" >&5
+ break 2
+ fi
+done
+done
+
+f_1+f_{1}+STRIP=$ac_cv_prog_STRIP
+if test -n "$STRIP"; then
+ echo "$as_me:$LINENO: result: $STRIP" >&5
+echo "${ECHO_T}$STRIP" >&6
+else
+ echo "$as_me:$LINENO: result: no" >&5
+echo "${ECHO_T}no" >&6
+fi
^{+}+f_{1}+if test -z "$ac_cv_prog_STRIP"; then
+ ac_ct_STRIP=$STRIP
+ # Extract the first word of "strip", so it can be a program name with args.
+set dummy strip; ac_word=$2
+echo "$as_me:$LINENO: checking for $ac_word" >&5
+echo $ECHO_N "checking for $ac_word... $ECHO_C" >&6
+if test "${ac_cv_prog_ac_ct_STRIP+set}" = set; then
```

```
+ echo $ECHO_N "(cached) $ECHO_C" >&6
+else
+ if test -n "$ac_ct_STRIP"; then
+ ac_cv_prog_ac_ct_STRIP="$ac_ct_STRIP" # Let the user override the test.
+else
+as_save_IFS=$IFS; IFS=$PATH_SEPARATOR
+for as dir in $PATH
+do+ IFS=$as_save_IFS
+ test -z "$as dir" & & as dir=.
+ for ac_exec_ext in "$ac_executable_extensions; do
+ if $as_executable_p "$as_dir/$ac_word$ac_exec_ext"; then
+ ac_cv_prog_ac_ct_STRIP="strip"
+ echo "$as_me:$LINENO: found $as_dir/$ac_word$ac_exec_ext" >&5
+ break 2
+ fi
+done
+done
\ddot{+}+ test -z "$ac_cv_prog_ac_ct_STRIP" && ac_cv_prog_ac_ct_STRIP=":"
+f_1+f_{1}+ac_ct_STRIP=$ac_cv_prog_ac_ct_STRIP
+if test -n "$ac ct STRIP"; then
+ echo "$as_me:$LINENO: result: $ac_ct_STRIP" >&5
+echo "${ECHO_T}$ac_ct_STRIP" >&6
+else
+ echo "$as_me:$LINENO: result: no" >&5
+echo "\{ECHO_T\}no" >&6
+f_{1}\ddot{+}+ STRIP=$ac_ct_STRIP
+else
+ STRIP="$ac_cv_prog_STRIP"
+f_{1}\ddot{}\ddot{+}+enable_dlopen=no
+enable_win32_dll=no
\perp+# Check whether --enable-libtool-lock or --disable-libtool-lock was given.
+if test "${enable libtool lock+set}" = set; then
+ enableval="$enable libtool lock"
\ddot{+}+fi:
+test "x$enable libtool lock" != xno && enable libtool lock=yes
\ddot{+}+# Some flags need to be propagated to the compiler or linker for good
```

```
+# libtool support.
+case $host in
+*-*-irix6*)+ # Find out which ABI we are using.
+ echo '#line 4863 "configure"' > conftest.$ac_ext
+ if { (eval echo "$as_me:$LINENO: \"$ac_compile\"") > & 5
+ (eval $ac compile) 2 > 8.5+ ac_status=$?
+ echo "$as_me:$LINENO: \$? = $ac_status" > & 5
+ (exit $ac_status); }; then
+ case '/usr/bin/file conftest.$ac_objext' in
+ *32-bit*)
+ LD="${LD-ld} -32"
+\therefore+ *N32*)
+ LD="${LD-ld} -n32"
+\therefore+ *64-bit*)
+ LD="${LD-ld} -64"
+\therefore+ esac
+ fi
+ rm -rf conftest*
+ ::
\ddot{+}+*-*-sco3.2v5*)+ # On SCO OpenServer 5, we need -belf to get full-featured binaries.
+ SAVE_CFLAGS="$CFLAGS"
+ CFLAGS="$CFLAGS -belf"
+ echo "$as_me:$LINENO: checking whether the C compiler needs -belf" >&5
+echo $ECHO_N "checking whether the C compiler needs -belf... $ECHO_C" >&6
+if test "\{lt\_cv\_cc\_needs\_belf + set\}" = set; then
+ echo $ECHO_N "(cached) $ECHO_C" >&6
+else
^{+}\ddot{}+ ac_ext=c
+ac_cpp='$CPP $CPPFLAGS'
+ac_compile='$CC -c $CFLAGS $CPPFLAGS conftest.$ac_ext >&5'
+ac link='$CC -o conftest$ac exeext $CFLAGS $CPPFLAGS $LDFLAGS conftest.$ac ext $LIBS >&5'
+ac_compiler_gnu=$ac_cv_c_compiler_gnu
++ cat >conftest.$ac ext << ACEOF
+\frac{4}{3} confdefs.h. */
+ ACEOF
+cat confdefs.h >>conftest.$ac ext
+cat >>conftest.$ac ext << ACEOF
```

```
+\frac{1}{8} end confdefs h. \frac{1}{8}
```

```
\ddot{+}+int+main ()+\{^{+}+ :
+ return 0;
+\}+_ACEOF
+rm -f conftest.$ac_objext conftest$ac_exeext
+if { (eval echo "$as_me:$LINENO: \"$ac_link\"") > &5+ (eval $ac_link) 2>conftest.er1
+ ac status=$?
+ grep -v '^ *+' conftest.er1 >conftest.err
+ rm -f conftest.er1
+ cat conftest.err >&5
+ echo "$as_me:$LINENO: \$? = $ac_status" > \&5+ (exit $ac status); \&&+ { ac_try='test -z "$ac_c_werror_flag"
+ || test ! -s conftest.err'
+ { (eval echo "$as_me:$LINENO: \"$ac_try\"") >&5
+ (eval $ac_try) 2>&5
+ ac_status=$?
+ echo "$as me:$LINENO: \? = $ac status" > & 5
+ (exit $ac_status); }; } & &
+ { ac_try='test -s conftest$ac_exeext'
+ { (eval echo "$as_me:$LINENO: \"$ac_try\"") > & 5
+ (eval $ac_try) 2 > 8.5+ ac status=\$?
+ echo "$as_me:$LINENO: \$? = $ac_status" > & 5
+ (exit $ac_status); }; }; then
+ lt_cv_cc_needs_belf=yes
+else
+ echo "$as_me: failed program was:" >&5
+sed 's/\frac{\gamma}{\gamma} /' conftest.$ac_ext >&5
\ddot{+}+lt_cv_cc_needs_belf=no
+f_{1}+rm -f conftest.err conftest.$ac_objext \
     conftest$ac exeext conftest.$ac ext
+ac ext=c++ac_cpp='$CPP $CPPFLAGS'
+ac compile='$CC -c $CFLAGS $CPPFLAGS conftest.$ac ext >&5'
+ac_link='$CC -o conftest$ac_exeext $CFLAGS $CPPFLAGS $LDFLAGS conftest.$ac_ext $LIBS >&5'
+ac compiler gnu=$ac cv c compiler gnu
\ddot{+}+f\mathbf{i}+echo "$as me:$LINENO: result: $lt cv cc needs belf" > & 5
```

```
+echo "${ECHO_T}$lt_cv_cc_needs_belf" >&6
+ if test x"$lt_cv_cc_needs_belf" != x"yes"; then
+ # this is probably gcc 2.8.0, egcs 1.0 or newer; no need for -belf
+ CFLAGS="$SAVE_CFLAGS"
+ fi
+ ;;
+
\pm+esac
^{+}+# Sed substitution that helps us do robust quoting. It backslashifies
+# metacharacters that are still active within double-quoted strings.
+Xsed='sed -e s/^X//'
+sed_quote_subst='s/\([\\"\\`$\\\\]\)/\\\1/g'
+
+# Same as above, but do not quote variable references.
+double_quote_subst='s/\([\\"\\`\\\\]\)/\\\1/g'
+
+# Sed substitution to delay expansion of an escaped shell variable in a
+# double_quote_subst'ed string.
+delay_variable_subst='s/\\\\\\\\\\\$/\\\\\$/g'
+
+# Constants:
+rm="rm -f"
++# Global variables:
+default_ofile=libtool
+can_build_shared=yes
++# All known linkers require a '.a' archive for static linking (except M$VC,
+# which needs '.lib').
+libext=a
+ltmain="$ac_aux_dir/ltmain.sh"
+ofile="$default_ofile"
+with_gnu_ld="$lt_cv_prog_gnu_ld"
+need_locks="$enable_libtool_lock"
+
+old_CC="$CC"
+old_CFLAGS="$CFLAGS"
^{+}+# Set sane defaults for various variables
+test -z "$AR" && AR=ar
+test -z "$AR_FLAGS" && AR_FLAGS=cru
+test -z "$AS" && AS=as
+test -z "$CC" && CC=cc
+test -z "$DLLTOOL" && DLLTOOL=dlltool
+test -z "$LD" && LD=ld
+test -z "$LN_S" && LN_S="ln -s"
```

```
+test -z "$MAGIC_CMD" && MAGIC_CMD=file
+test -z "$NM" && NM=nm
+test -z "$OBJDUMP" && OBJDUMP=objdump
+test -z "$RANLIB" && RANLIB=:
+test -z "$STRIP" && STRIP=:
+test -z "$ac_objext" && ac_objext=o
^{+}+if test x"$host" != x"$build"; then
+ ac_tool_prefix=${host_alias}-
+else
+ ac_tool_prefix=
+f_1\pm+# Transform linux* to *-*-linux-gnu*, to support old configure scripts.
+case $host_os in
+linux-gnu*) ;;
+linux*) host=`echo $host | sed 's/^\(.*-.*-linux\)\(.*\)$/\1-gnu\2/'`
+esac
+
+case $host_os in
+iaix3^*)
+ # AIX sometimes has problems with the GCC collect2 program. For some
+ # reason, if we set the COLLECT_NAMES environment variable, the problems
+ # vanish in a puff of smoke.
+ if test "X${COLLECT_NAMES+set}" != Xset; then
+ COLLECT_NAMES=
+ export COLLECT_NAMES
+ fi
+ ::
+esac
^{+}+# Determine commands to create old-style static archives.
+old_archive_cmds='$AR $AR_FLAGS $oldlib$oldobjs$old_deplibs'
+old_postinstall_cmds='chmod 644 $oldlib'
+old_postuninstall_cmds=
+
+if test -n "$RANLIB"; then
+ case $host_os in
+ openbsd*)
+ old_postinstall_cmds="\$RANLIB -t \$oldlib~$old_postinstall_cmds"
+ ;;
+ *)
+ old_postinstall_cmds="\$RANLIB \$oldlib~$old_postinstall_cmds"
+ ;;
+ esac
+ old_archive_cmds="$old_archive_cmds~\$RANLIB \$oldlib"
+f_{1}^{+}
```

```
+# Allow CC to be a program name with arguments.
+set dummy $CC
+compiler="$2"
^{+}+echo "$as_me:$LINENO: checking for objdir" >&5
+echo $ECHO_N "checking for objdir... $ECHO_C" >&6
+rm -f .libs 2>/dev/null
+mkdir .libs 2>/dev/null
+if test -d .libs; then
+ objdir=.libs
+else
+ # MS-DOS does not allow filenames that begin with a dot.
+ objdir=_libs
+f_1+rmdir .libs 2>/dev/null
+echo "$as_me:$LINENO: result: $objdir" >&5
+echo "${ECHO_T}$objdir" >&6
+
+++# Check whether --with-pic or --without-pic was given.
+if test "\int \wedge with_pic+set}" = set; then
+ withval="$with_pic"
+ pic_mode="$withval"
+else
+ pic_mode=default
+f_i:
+test -z "$pic_mode" && pic_mode=default
++# We assume here that the value for lt_cv_prog_cc_pic will not be cached
+# in isolation, and that seeing it set (from the cache) indicates that
+# the associated values are set (in the cache) correctly too.
+echo "$as_me:$LINENO: checking for $compiler option to produce PIC" >&5
+echo $ECHO_N "checking for $compiler option to produce PIC... $ECHO_C" >&6
+if test "\{lt\_cv\_prog\_cc\_pic+set\}" = set; then
+ echo $ECHO_N "(cached) $ECHO_C" >&6
+else
+ lt_cv_prog_cc_pic=
+ lt_cv_prog_cc_shlib=
+ lt cv prog_cc_wl=
+ lt cv prog_cc_static=
+ lt cv prog_cc_no_builtin=
+ lt_cv_prog_cc_can_build_shared=$can_build_shared
+
+ if test "$GCC" = yes; then
+ lt cv prog_cc_wl='-Wl,'
+ lt_cv_prog_cc_static='-static'
^{+}
```

```
+ case $host_os in
```

```
+ aix<sup>*</sup>)
```
- + # Below there is a dirty hack to force normal static linking with -ldl
- + # The problem is because libdl dynamically linked with both libc and
- + # libC (AIX C++ library), which obviously doesn't included in libraries
- + # list by gcc. This cause undefined symbols with -static flags.
- + # This hack allows C programs to be linked with "-static -ldl", but
- + # not sure about C++ programs.
- + lt\_cv\_prog\_cc\_static="\$lt\_cv\_prog\_cc\_static \${lt\_cv\_prog\_cc\_wl}-lC"

```
+ ;;
```

```
+ amigaos*)
```
- + # FIXME: we need at least 68020 code to build shared libraries, but
- + # adding the `-m68020' flag to GCC prevents building anything better,
- + # like `-m68040'.

```
+ lt_cv_prog_cc_pic='-m68020 -resident32 -malways-restore-a4'
```

```
+ ;;
```
- +  $\frac{1}{2}$  beos\* | irix5\* | irix6\* | osf3\* | osf4\* | osf5\*)
- + # PIC is the default for these OSes.
- $+$  ;;

```
+ darwin* | rhapsody*)
```
- + # PIC is the default on this platform
- + # Common symbols not allowed in MH\_DYLIB files
- + lt\_cv\_prog\_cc\_pic='-fno-common'
- $+$  ;;
- + cygwin\*  $|\text{mingw*}|$  pw32\*  $|\text{os2*}|$
- + # This hack is so that the source file can tell whether it is being
- + # built for inclusion in a dll (and should export symbols for example).
- + lt\_cv\_prog\_cc\_pic='-DDLL\_EXPORT'
- $+$  ;;
- $+$  sysv4\*MP\*)
- + if test -d /usr/nec; then
- + lt\_cv\_prog\_cc\_pic=-Kconform\_pic
- + fi
- + ;;
- + \*)

```
+ lt_cv_prog_cc_pic='-fPIC'
```
 $+$  ;;

```
+ esac
```
- + else
- + # PORTME Check for PIC flags for the system compiler.
- + case \$host\_os in
- $+$  aix3\* | aix4\* | aix5\*)
- $+$  lt cv prog\_cc\_wl='-Wl,'
- + # All AIX code is PIC.
- + if test "\$host  $cpu$ " = ia64; then
- + # AIX 5 now supports IA64 processor
- $+$  lt cv prog cc static='-Bstatic'
- + else

```
+	lt_cv_prog_cc_static='-bnso -bI:/lib/syscalls.exp'
+ fi
+ ;;
+
+ hpux9* | hpux10* | hpux11*)
+ # Is there a better lt_cv_prog_cc_static that works with the bundled CC?
+ lt cv prog_cc_wl='-Wl,'
+ lt_cv_prog_cc_static="${lt_cv_prog_cc_wl}-a ${lt_cv_prog_cc_wl}archive"
+ lt_cv_prog_cc_pic='+Z'
+ ;;
++ irix5* | irix6*)+ lt_cv_prog_cc_wl='-Wl,'
+ lt_cv_prog_cc_static='-non_shared'
+ # PIC (with -KPIC) is the default.
+ ;;
+
+ cygwin* |\text{mingw*}| pw32* |\text{os2*}|+ # This hack is so that the source file can tell whether it is being
+ # built for inclusion in a dll (and should export symbols for example).
+ lt_cv_prog_cc_pic='-DDLL_EXPORT'
+ ;;
+
+ newsos6)
+ lt_cv_prog_cc_pic='-KPIC'
+ lt_cv_prog_cc_static='-Bstatic'
+ ;;
++ osf3* | osf4* | osf5*)
+ # All OSF/1 code is PIC.
+ lt_cv_prog_cc_wl='-Wl,'
+ lt_cv_prog_cc_static='-non_shared'
+ ;;
+
+ sco3.2v5*)
+ lt_cv_prog_cc_pic='-Kpic'
+ lt_cv_prog_cc_static='-dn'
+ lt_cv_prog_cc_shlib='-belf'
+ ;;
\pm+ solaris*)
+ lt_cv_prog_cc_pic='-KPIC'
+ lt_cv_prog_cc_static='-Bstatic'
+ lt_cv_prog_cc_wl='-Wl,'
+ ;;
++ sunos4^*)
+ lt_cv_prog_cc_pic='-PIC'
```

```
+ lt_cv_prog_cc_static='-Bstatic'
+ lt_cv_prog_cc_wl='-Qoption ld '
+ ;;
+
+ sysv4 | sysv4.2uw2* | sysv4.3* | sysv5*)
+ lt_cv_prog_cc_pic='-KPIC'
+ lt_cv_prog_cc_static='-Bstatic'
+ if test "x$host_vendor" = xsni; then
+	lt_cv_prog_cc_wl='-LD'
+ else
+ lt_cv_prog_cc_wl='-Wl,'
+ fi
+ ;;
++ uts4^*)
+ lt_cv_prog_cc_pic='-pic'
+ lt_cv_prog_cc_static='-Bstatic'
+ ;;
++ sysv4*MP*)
+ if test -d /usr/nec ;then
+	lt_cv_prog_cc_pic='-Kconform_pic'
+	lt_cv_prog_cc_static='-Bstatic'
+ fi
+ ;;
+
+ *)
+ lt_cv_prog_cc_can_build_shared=no
+ ;;
+ esac
+ fi
++f_1+
+if test -z "$lt_cv_prog_cc_pic"; then
+ echo "$as_me:$LINENO: result: none" >&5
+echo "${ECHO_T}none" >&6
+else
+ echo "$as_me:$LINENO: result: $lt_cv_prog_cc_pic" >&5
+echo "\S{ECHO_T}\Slt cv_prog_cc_pic" >&6
++ # Check to make sure the pic flag actually works.
+ echo "$as me:$LINENO: checking if $compiler PIC flag $lt cv prog_cc_pic works" \geq \& 5+echo $ECHO_N "checking if $compiler PIC flag $lt_cv_prog_cc_pic works... $ECHO_C" >&6
+ if test "${lt cv_prog_cc_pic_works+set}" = set; then
+ echo $ECHO_N "(cached) $ECHO_C" >&6
+else
+ save_CFLAGS="$CFLAGS"
```

```
+ CFLAGS="$CFLAGS $lt_cv_prog_cc_pic -DPIC"
+ cat >conftest.$ac_ext <<_ACEOF
+/* confdefs.h. */+ ACEOF
+cat confdefs.h >>conftest.$ac_ext
+cat >>conftest.$ac_ext <<_ACEOF
+/* end confdefs.h. */\pm+int+main()
+\{\ddot{}+ :
+ return 0;
+\}+ ACEOF
+rm -f conftest.$ac_objext
+if { (eval echo "$as_me:$LINENO: \"$ac_compile\"") >&5
+ (eval $ac_compile) 2>conftest.er1
+ ac_status=$?
+ grep -v '^ *+' conftest.er1 >conftest.err
+ rm -f conftest.er1
+ cat conftest.err > & 5
+ echo "$as me:$LINENO: \? = $ac status" > & 5
+ (exit $ac_status); } &&
+ { ac_try='test -z "$ac_c_werror_flag"
+ || test ! -s conftest.err'
+ { (eval echo "$as_me:$LINENO: \"$ac_try\"") >&5
+ (eval $ac_try) 2>&5
+ ac_status=$?
+ echo "$as_me:$LINENO: \$? = $ac_status" > \&5+ (exit $ac_status); \}; \&&+ { ac_try='test -s conftest.$ac_objext'
+ { (eval echo "$as_me:$LINENO: \"$ac_try\"") >&5
+ (eval $ac_try) 2>&5
+ ac_status=$?
+ echo "$as_me:$LINENO: \$? = $ac_status" > & 5
+ (exit $ac_status); }; }; then
      case $host_os in
\ddot{+}hpux9* | hpux10* | hpux11*)
++ # On HP-UX, both CC and GCC only warn that PIC is supported... then
+ # they create non-PIC objects. So, if there were any warnings, we
+ # assume that PIC is not supported.
+ if test -s conftest.err; then
+ lt cv prog cc pic works=no
+ else
+ lt_cv_prog_cc_pic_works=yes
+fi
```

```
+ ::
    *)++ lt_cv_prog_cc_pic_works=yes
+::\pmesac
+else
+ echo "$as_me: failed program was:" > \& 5
+sed 's/^/| /' conftest.$ac_ext >&5
\ddot{+}lt_cv_prog_cc_pic_works=no
^{+}\ddot{}+f_1+rm -f conftest.err conftest.$ac_objext conftest.$ac_ext
+ CFLAGS="$save_CFLAGS"
\ddot{+}+fi\overline{+}\ddot{+}+ if test "X$lt_cv_prog_cc_pic_works" = Xno; then
+ lt_cv_prog_cc_pic=
+ lt_cv_prog_cc_can_build_shared=no
+ else
+lt_cv_prog_cc_pic=" $lt_cv_prog_cc_pic"
+ fi
\ddot{+}+ echo "$as_me:$LINENO: result: $lt_cv_prog_cc_pic_works" > & 5
+echo "${ECHO_T}$lt_cv_prog_cc_pic_works">&6
+f_{1}\ddot{}+# Check for any special shared library compilation flags.
+if test -n "$lt_cv_prog_cc_shlib"; then
+ { echo "$as_me:$LINENO: WARNING: \'$CC' requires \'$lt_cv_prog_cc_shlib' to build shared libraries" > &5
+echo "$as_me: WARNING: \'$CC' requires \'$lt_cv_prog_cc_shlib' to build shared libraries" >&2;}
+ if echo "$old_CC $old_CFLAGS " | egrep -e "[ ]$lt_cv_prog_cc_shlib[ ]" >/dev/null; then :
+ else
+ { echo "$as_me:$LINENO: WARNING: add \`$lt_cv_prog_cc_shlib' to the CC or CFLAGS env variable and
reconfigure" > &5+echo "$as_me: WARNING: add \'$lt_cv_prog_cc_shlib' to the CC or CFLAGS env variable and reconfigure"
>82:}
+ It cv prog cc can build shared=no
+ fi
+fi\ddot{+}+echo "$as me:$LINENO: checking if $compiler static flag $1t cv prog cc static works" > & 5
+echo $ECHO N "checking if $compiler static flag $lt cv prog cc static works... $ECHO C" >&6
+if test "${lt cv prog cc static works+set}" = set; then
+ echo $ECHO N "(cached) $ECHO C" > & 6
```

```
+else
+ lt_cv_prog_cc_static_works=no
+ save_LDFLAGS="$LDFLAGS"
+ LDFLAGS="$LDFLAGS $lt_cv_prog_cc_static"
+ cat >conftest.$ac_ext <<_ACEOF
+\frac{1}{8} confdefs.h. */
+ ACEOF
+cat confdefs.h >>conftest.$ac_ext
+cat >>conftest.$ac_ext <<_ACEOF
+\frac{1}{8} end confdefs.h. \frac{1}{8}\ddot{+}+int+main ()+\{\ddot{}+ :
+ return 0;
+}
+_ACEOF
+rm -f conftest.$ac_objext conftest$ac_exeext
+if { (eval echo "$as_me:$LINENO: \"$ac_link\"") > &5+ (eval $ac_link) 2>conftest.er1
+ ac_status=$?
+ grep -v '^ *+' conftest.er1 >conftest.err
+ rm -f conftest.er1
+ cat conftest.err > & 5
+ echo "$as_me:$LINENO: \$? = $ac_status" > & 5
+ (exit $ac_status); } &&
+ { ac_try='test -z "$ac_c_werror_flag"
+ || test ! -s conftest.err'
+ { (eval echo "$as_me:$LINENO: \"$ac_try\"") >&5
+ (eval $ac_try) 2>&5
+ ac_status=$?
+ echo "$as_me:$LINENO: \$? = $ac_status" > \&5+ (exit $ac_status); \}; \&&+ { ac_try='test -s conftest$ac_exeext'
+ { (eval echo "$as_me:$LINENO: \"$ac_try\"") > & 5
+ (eval $ac_try) 2>&5
+ ac_status=$?
+ echo "$as me:$LINENO: \$? = $ac status" > &5+ (exit $ac status); }; }; then
+ lt cv prog cc static works=yes
+else
+ echo "$as_me: failed program was:" > \& 5
+sed 's/\frac{\lambda}{\lambda} /' conftest.$ac ext >&5
\perp+f_{1}+rm -f conftest.err conftest.$ac objext \
```

```
\ddot{+}conftest$ac_exeext conftest.$ac_ext
+ LDFLAGS="$save LDFLAGS"
\ddot{}+f\mathbf{i}\overline{+}+# Belt *and* braces to stop my trousers falling down:
+test "X$lt_cv_prog_cc_static_works" = Xno && lt_cv_prog_cc_static=
+echo "$as_me:$LINENO: result: $lt_cv_prog_cc_static_works" >&5
+echo "${ECHO_T}$lt_cv_prog_cc_static_works" >&6
^{+}+pic_flag="$lt_cv_prog_cc_pic"
+special_shlib_compile_flags="$lt_cv_prog_cc_shlib"
+wl = "$lt_cv_prog_cc_wl"+link_static_flag="$lt_cv_prog_cc_static"
+no_builtin_flag="$lt_cv_prog_cc_no_builtin"
+can_build_shared="$lt_cv_prog_cc_can_build_shared"
\ddot{}\ddot{+}+# Check to see if options -o and -c are simultaneously supported by compiler
+echo "$as_me:$LINENO: checking if $compiler supports -c -o file.$ac_objext" >&5
+echo $ECHO_N "checking if $compiler supports -c -o file.$ac_objext... $ECHO_C" >&6
+if test "\{lt\_cv\_complier_c_0 + set\}" = set; then
+ echo $ECHO_N "(cached) $ECHO_C" >&6
+else
\pm+$rm -r conftest 2>/dev/null
+mkdir conftest
+cd conftest
+echo "int some_variable = 0;" > conftest.$ac_ext
+mkdir out
+# According to Tom Tromey, Ian Lance Taylor reported there are C compilers
+# that will create temporary files in the current directory regardless of
+# the output directory. Thus, making CWD read-only will cause this test
+# to fail, enabling locking or at least warning the user not to do parallel
+# builds.
+chmod -w
+save_CFLAGS="$CFLAGS"
+CFLAGS="$CFLAGS -o out/conftest2.$ac_objext"
+compiler c o=no
+if { (eval echo configure:5425: \"$ac compile\") 1>&5; (eval $ac compile) 2>out/conftest.err; } && test -s
out/conftest2.$ac objext: then
+ # The compiler can only warn and ignore the option if not recognized
+ # So say no if there are warnings
+ if test -s out/conftest.err: then
+ lt cv compiler c o=no
+ else
+ lt cv compiler c o=yes
```

```
Open Source Used In UCS Manager 4.0(1)
```

```
+ fi
+else
+ # Append any errors to the config.log.
+ cat out/conftest.err 1>&5
+ lt_cv_compiler_c_o=no
+f_{1}+CFLAGS="$save CFLAGS"
+chmod u+w.
+$rm conftest* out/*
+rmdir out
+cd...
+rmdir conftest
+$rm -r conftest 2>/dev/null
\pm+f_{1}\ddot{+}+compiler_c_o=$lt_cv_compiler_c_o
+echo "$as me:$LINENO: result: $compiler c o" > & 5
+echo "${ECHO_T}$compiler_c_o" >&6
\overline{+}+if test x"$compiler_c_o" = x"yes"; then
+ # Check to see if we can write to a .lo
+ echo "$as_me:$LINENO: checking if $compiler supports -c -o file.lo" > & 5
+echo $ECHO_N "checking if $compiler supports -c -o file.lo... $ECHO_C" >&6
+ if test "\{lt\_cv\_complier\_o\_lo + set\}" = set; then
+ echo $ECHO_N "(cached) $ECHO_C" >&6
+else
\ddot{+}+ lt_cv_compiler_o_lo=no
+ save CFLAGS="$CFLAGS"
+ CFLAGS="$CFLAGS -c -o conftest.lo"
+ save_objext="$ac_objext"
+ ac_objext=lo
+ cat >conftest.$ac_ext <<_ACEOF
+/* confdefs.h. */
+ ACEOF
+cat confdefs.h >>conftest.$ac_ext
+cat >>conftest.$ac_ext <<_ACEOF
+\prime^* end confdefs.h. */\ddot{+}+int+main ()+{
+int some_variable = 0;
+ :
+ return 0;
+}
```
Open Source Used In UCS Manager 4.0(1)

+ ACEOF

```
+rm -f conftest.$ac_objext
```
- +if { (eval echo "\$as\_me:\$LINENO: \"\$ac\_compile\"") >&5
- + (eval \$ac\_compile) 2>conftest.er1
- + ac\_status=\$?
- + grep -v '^ \*+' conftest.er1 >conftest.err
- + rm -f conftest.er1
- + cat conftest.err >&5
- + echo "\$as\_me:\$LINENO:  $\$ ? = \$ac\_status" >  $\&$  5
- + (exit \$ac\_status);  $\&&$
- + { ac\_try='test -z "\$ac\_c\_werror\_flag"
- + || test ! -s conftest.err'
- + { (eval echo "\$as\_me:\$LINENO: \"\$ac\_try\"") >&5
- $+$  (eval \$ac\_try) 2>&5
- + ac\_status=\$?
- + echo "\$as\_me:\$LINENO:  $\$ ? = \$ac\_status" >  $\&$  5
- + (exit \$ac\_status);  $\}$ ;  $\&&$
- + { ac\_try='test -s conftest.\$ac\_objext'
- + { (eval echo "\$as\_me:\$LINENO: \"\$ac\_try\"") >&5
- $+$  (eval \$ac\_try) 2>&5
- + ac\_status=\$?
- + echo "\$as\_me:\$LINENO: \\$? = \$ac\_status" >&5
- + (exit \$ac\_status); }; }; then
- + # The compiler can only warn and ignore the option if not recognized
- + # So say no if there are warnings
- + if test -s conftest.err; then
- + lt\_cv\_compiler\_o\_lo=no
- + else
- + lt\_cv\_compiler\_o\_lo=yes
- $+$  fi

```
+
```
+else

```
+ echo "$as_me: failed program was:" >&5
```

```
+sed 's/^/| /' conftest.$ac_ext >&5
```

```
+
+f_{1}
```
+rm -f conftest.err conftest.\$ac\_objext conftest.\$ac\_ext

```
+ ac_objext="$save_objext"
```

```
+ CFLAGS="$save_CFLAGS"
```

```
^{+}
```
 $+f_1$ 

```
+
```

```
+ compiler o lo=$lt cv compiler o lo
```
+ echo "\$as\_me:\$LINENO: result: \$compiler\_o\_lo" >&5

```
+echo "${ECHO_T}$compiler_o_lo" >&6
```

```
+else
```

```
+ compiler o lo=no
```

```
+f_{1}
```

```
^{+}
```

```
+# Check to see if we can do hard links to lock some files if needed
+hard_links="nottested"
```
+if test "\$compiler\_c\_o" = no && test "\$need\_locks" != no; then

+ # do not overwrite the value of need\_locks provided by the user

```
+ echo "$as_me:$LINENO: checking if we can lock with hard links" >&5
```

```
+echo $ECHO_N "checking if we can lock with hard links... $ECHO_C" >&6
```

```
+ hard links=yes
```
- + \$rm conftest\*
- + ln conftest.a conftest.b 2>/dev/null && hard\_links=no
- + touch conftest.a
- + ln conftest.a conftest.b 2>&5 || hard\_links=no
- + ln conftest.a conftest.b 2>/dev/null && hard\_links=no

+ echo "\$as\_me:\$LINENO: result: \$hard\_links" >&5

+echo "\${ECHO\_T}\$hard\_links" >&6

 $+$  if test "\$hard\_links" = no; then

```
+ { echo "$as_me:$LINENO: WARNING: \`$CC' does not support \`-c -o', so \`make -j' may be unsafe" >&5
+echo "$as_me: WARNING: \`$CC' does not support \`-c -o', so \`make -j' may be unsafe" >&2;}
```

```
+ need_locks=warn
```
- $+$  fi
- +else

```
+ need_locks=no
```
 $+f_{1}$ 

```
+
```

```
+if test "$GCC" = yes; then
```

```
+ # Check to see if options -fno-rtti -fno-exceptions are supported by compiler
```

```
+ echo "$as_me:$LINENO: checking if $compiler supports -fno-rtti -fno-exceptions" >&5
```

```
+echo $ECHO_N "checking if $compiler supports -fno-rtti -fno-exceptions... $ECHO_C" >&6
```

```
+ echo "int some_variable = 0;" > conftest.$ac_ext
```

```
+ save_CFLAGS="$CFLAGS"
```

```
+ CFLAGS="$CFLAGS -fno-rtti -fno-exceptions -c conftest.$ac_ext"
```

```
+ compiler_rtti_exceptions=no
```

```
+ cat >conftest.$ac_ext <<_ACEOF
```

```
+/* confdefs.h. */
```
+\_ACEOF

```
+cat confdefs.h >>conftest.$ac_ext
```

```
+cat >>conftest.$ac_ext <<_ACEOF
```

```
+\frac{1}{8} end confdefs.h. \frac{1}{8}
```

```
+
```

```
+int
```
 $+$ main  $()$ 

```
+{
```

```
+int some_variable = 0;
```

```
+ :
```

```
+ return 0;
```

```
+}
+_ACEOF
```

```
+rm -f conftest.$ac_objext
```

```
+if { (eval echo "$as me: $LINENO: \"$ac_compile\"") > &5
```

```
+ (eval $ac_compile) 2>conftest.er1
```

```
+ ac status=$?
```

```
+ grep -v '^ *+' conftest.er1 >conftest.err
```

```
+ rm -f conftest.er1
```

```
+ cat conftest.err >&5
```

```
+ echo "$as_me:$LINENO: \$? = $ac_status" > & 5
```

```
+ (exit $ac status); \&&
```

```
+ { ac_try='test -z "$ac_c_werror_flag"
```

```
+ || test ! -s conftest.err'
```

```
+ { (eval echo "$as_me:$LINENO: \"$ac_try\"") >&5
```

```
+ (eval $ac_try) 2>&5
```

```
+ ac_status=$?
```

```
+ echo "$as_me:$LINENO: \$? = $ac_status" > \&5
```

```
+ (exit $ac_status); \}; \&&
```

```
+ { ac_try='test -s conftest.$ac_objext'
```

```
+ { (eval echo "$as_me:$LINENO: \"$ac_try\"") >&5
```

```
+ (eval $ac_try) 2>&5
```

```
+ ac status=$?
```

```
+ echo "$as_me:$LINENO: \$? = $ac_status" > & 5
```

```
+ (exit $ac_status); }; }; then
```

```
# The compiler can only warn and ignore the option if not recognized
+
```

```
+ # So say no if there are warnings
```

```
+ if test -s conftest.err; then
```

```
compiler_rtti_exceptions=no
+
```

```
+ else
```

```
\ddot{}compiler_rtti_exceptions=yes
```

```
\ddot{+}-f_1
```

```
\ddot{+}
```

```
+else
```

```
+ echo "$as_me: failed program was:" > \& 5
```

```
+sed 's/^/| /' conftest.$ac_ext >&5
```

```
\ddot{+}
```

```
+f_{1}
```

```
+rm -f conftest.err conftest.$ac_objext conftest.$ac_ext
```

```
+ CFLAGS="$save_CFLAGS"
```

```
+ echo "$as_me:$LINENO: result: $compiler_rtti_exceptions" >&5
```

```
+echo "${ECHO_T}$compiler_rtti_exceptions" >&6
```

```
+
```

```
+ if test "$compiler_rtti_exceptions" = "yes"; then
```

```
+ no builtin flag='-fno-builtin-fno-rtti-fno-exceptions'
```

```
+ else
```

```
no builtin flag='-fno-builtin'
+
```

```
+ fi
```

```
+f_{1}\ddot{}
```
+# See if the linker supports building shared libraries.

```
+echo "$as me:$LINENO: checking whether the linker ($LD) supports shared libraries" > & 5
```
+echo \$ECHO N "checking whether the linker (\$LD) supports shared libraries... \$ECHO C">&6

 $^{+}$ 

+allow undefined flag=

+no\_undefined\_flag=

+need\_lib\_prefix=unknown

+need\_version=unknown

+# when you set need\_version to no, make sure it does not cause -set\_version

+# flags to be left without arguments

+archive\_cmds=

+archive\_expsym\_cmds=

+old archive from new cmds=

+old\_archive\_from\_expsyms\_cmds=

+export\_dynamic\_flag\_spec=

+whole\_archive\_flag\_spec=

+thread\_safe\_flag\_spec=

+hardcode\_into\_libs=no

+hardcode\_libdir\_flag\_spec=

+hardcode\_libdir\_separator=

+hardcode\_direct=no

+hardcode\_minus\_L=no

+hardcode\_shlibpath\_var=unsupported

+runpath\_var=

+link\_all\_deplibs=unknown

+always\_export\_symbols=no

+export symbols cmds='\$NM \$libobjs \$convenience | \$global\_symbol\_pipe | sed '\''s/.\* //'\'' | sort | uniq > \$export\_symbols'

+# include\_expsyms should be a list of space-separated symbols to be \*always\*

+# included in the symbol list

+include\_expsyms=

+# exclude\_expsyms can be an egrep regular expression of symbols to exclude

 $+$ # it will be wrapped by ` (' and `)\$', so one must not match beginning or

+# end of line. Example: `a|bc|.\*d.\*' will exclude the symbols `a' and `bc',

+# as well as any symbol that contains `d'.

+exclude\_expsyms="\_GLOBAL\_OFFSET\_TABLE\_"

+# Although \_GLOBAL\_OFFSET\_TABLE\_ is a valid symbol C name, most a.out

+# platforms (ab)use it in PIC code, but their linkers get confused if

+# the symbol is explicitly referenced. Since portable code cannot

+# rely on this symbol name, it's probably fine to never include it in

+# preloaded symbol tables.

+extract\_expsyms\_cmds=

 $^{+}$ 

+case \$host\_os in

 $+c$ vgwin\* | mingw\* | pw32\*)

+ # FIXME: the MSVC++ port hasn't been tested in a loooong time

 $+$  # When not using gcc, we currently assume that we are using

+ # Microsoft Visual C++.

 $+$  if test "\$GCC" != yes; then

 $+$  with gnu  $ld=n$ 

 $+$  fi

```
+ ;;
+openbsd*)
+ with_gnu_ld=no
+ ::
+esac
+
+ld_shlibs=yes
+if test "\text{with\_gnu\_ld}" = yes; then
+ # If archive_cmds runs LD, not CC, wlarc should be empty
+ wlarc='${wl}'
+
+ # See if GNU ld supports shared libraries.
+ case $host_os in
+ aix3* | aix4* | aix5*)
+ # On AIX, the GNU linker is very broken
+ # Note:Check GNU linker on AIX 5-IA64 when/if it becomes available.
+ ld_shlibs=no
+ cat <<EOF 1>&2
\pm+*** Warning: the GNU linker, at least up to release 2.9.1, is reported
+*** to be unable to reliably create shared libraries on AIX.
+*** Therefore, libtool is disabling shared libraries support. If you
+*** really care for shared libraries, you may want to modify your PATH
+*** so that a non-GNU linker is found, and then restart.
+
+EOF
+ ;;
^{+}+ amigaos*)
+ archive_cmds='$rm $output_objdir/a2ixlibrary.data~$echo "#define NAME $libname" >
$output_objdir/a2ixlibrary.data~$echo "#define LIBRARY_ID 1" >> $output_objdir/a2ixlibrary.data~$echo
"#define VERSION $major" >> $output_objdir/a2ixlibrary.data~$echo "#define REVISION $revision" >>
$output_objdir/a2ixlibrary.data~$AR $AR_FLAGS $lib $libobjs~$RANLIB $lib~(cd $output_objdir &&
a2ixlibrary -32)'
+ hardcode_libdir_flag_spec='-L$libdir'
+ hardcode_minus_L=yes
^{+}+ # Samuel A. Falvo II <kc5tja@dolphin.openprojects.net> reports
+ # that the semantics of dynamic libraries on AmigaOS, at least up
```

```
+ # to version 4, is to share data among multiple programs linked
```

```
+ # with the same dynamic library. Since this doesn't match the
```

```
+ # behavior of shared libraries on other platforms, we can use
```

```
+ # them.
```

```
+ ld_shlibs=no
```

```
+ ;;
```

```
\pm
```

```
+ beos<sup>*</sup>)
```

```
+ if $LD --help 2>&1 | egrep ': supported targets:.* elf' > /dev/null; then
```
- + allow\_undefined\_flag=unsupported
- + # Joseph Beckenbach <jrb3@best.com> says some releases of gcc
- + # support --undefined. This deserves some investigation. FIXME
- + archive\_cmds='\$CC -nostart \$libobjs \$deplibs \$compiler\_flags \${wl}-soname \$wl\$soname -o \$lib'
- + else
- + ld\_shlibs=no
- + fi
- $+$  ::
- +

```
+ cygwin* | mingw* | pw32*)
```
- + # hardcode\_libdir\_flag\_spec is actually meaningless, as there is
- + # no search path for DLLs.
- + hardcode\_libdir\_flag\_spec='-L\$libdir'
- + allow\_undefined\_flag=unsupported
- + always\_export\_symbols=yes
- +

```
+ extract_expsyms_cmds='test -f $output_objdir/impgen.c || \
```
+ sed -e "/^#  $\setminus \setminus^*$  impgen $\setminus$ .c starts here  $\setminus^*$ //,/^#  $\setminus \setminus^*$  impgen.c ends here  $\setminus^*$ // { s/^# //;s/^# \*\$//; p; }" -e d < \$"0 > \$output\_objdir/impgen.c~

- + test -f \$output\_objdir/impgen.exe || (cd \$output\_objdir && \
- + if test "x\$HOST\_CC" != "x" ; then \$HOST\_CC -o impgen impgen.c ;  $\langle \rangle$
- $+$  else \$CC -o impgen impgen.c ; fi)~
- + \$output\_objdir/impgen \$dir/\$soroot > \$output\_objdir/\$soname-def'

+

```
+ old_archive_from_expsyms_cmds='$DLLTOOL --as=$AS --dllname $soname --def $output_objdir/$soname-
```

```
def --output-lib $output_objdir/$newlib'
```
- +
- + # cygwin and mingw dlls have different entry points and sets of symbols
- + # to exclude.
- + # FIXME: what about values for MSVC?
- + dll\_entry=\_\_cygwin\_dll\_entry@12
- + dll\_exclude\_symbols=DllMain@12,\_cygwin\_dll\_entry@12,\_cygwin\_noncygwin\_dll\_entry@12~
- + case \$host\_os in
- + mingw\*)
- + # mingw values
- + dll\_entry=\_DllMainCRTStartup@12
- + dll\_exclude\_symbols=DllMain@12,DllMainCRTStartup@12,DllEntryPoint@12~
- + ;;
- + esac
- $\pm$
- + # mingw and cygwin differ, and it's simplest to just exclude the union
- + # of the two symbol sets.
- $\pm$

dll\_exclude\_symbols=DllMain@12,\_cygwin\_dll\_entry@12,\_cygwin\_noncygwin\_dll\_entry@12,DllMainCRTStartu p@12,DllEntryPoint@12

+

- + # recent cygwin and mingw systems supply a stub DllMain which the user
- + # can override, but on older systems we have to supply one (in ltdll.c)
- + if test "x\$lt cv\_need\_dllmain" = "xyes"; then
- + ltdll obj='\$output\_objdir/\$soname-ltdll."'\$ac\_objext "

+ ltdll\_cmds='test -f \$output\_objdir/\$soname-ltdll.c || sed -e "/^# \/\\* ltdll\.c starts here \\*\//,/^# \/\\* ltdll.c ends here  $\sqrt{\frac{k}{4}}$  // { s/^# //; p; }" -e d < \$''0 > \$output\_objdir/\$soname-ltdll.c~

+ test -f \$output\_objdir/\$soname-ltdll.\$ac\_objext || (cd \$output\_objdir && \$CC -c \$soname-ltdll.c)~'

```
+ else
```
 $+$  ltdll obj=

- + ltdll\_cmds=
- + fi
- $^{+}$
- + # Extract the symbol export list from an `--export-all' def file,
- + # then regenerate the def file from the symbol export list, so that
- + # the compiled dll only exports the symbol export list.
- + # Be careful not to strip the DATA tag left be newer dlltools.
- + export\_symbols\_cmds="\$ltdll\_cmds"'
- + \$DLLTOOL --export-all --exclude-symbols '\$dll\_exclude\_symbols' --output-def \$output\_objdir/\$soname-def '\$ltdll\_obj'\$libobjs \$convenience~

 $+$  sed -e "1,/EXPORTS/d" -e "s/ @ [0-9]\*//" -e "s/ \*;.\*\$//" < \$output\_objdir/\$soname-def > \$export\_symbols' +

- + # If the export-symbols file already is a .def file (1st line
- + # is EXPORTS), use it as is.
- + # If DATA tags from a recent dlltool are present, honour them!
- + archive\_expsym\_cmds='if test "x`head -1 \$export\_symbols`" = xEXPORTS; then
- + cp \$export\_symbols \$output\_objdir/\$soname-def;
- + else
- + echo EXPORTS > \$output\_objdir/\$soname-def;
- $+$  lt hint=1;
- + cat \$export\_symbols | while read symbol; do
- + set dummy \\$symbol;
- $+$  case \\$# in
- $+$  2) echo "  $\$2 \ @ \$_lt\_Hint ; \>">>$Output_objdir/$soname-def;;$
- $+$  \*) echo " \\$2 @ \\$\_lt\_hint \\$3 ; " >> \$output\_objdir/\$soname-def;;
- + esac;
- +  $lt\_hint='expr 1 + \$_lt\_hint$ ;
- + done;
- $+$  fi~
- + '"\$ltdll\_cmds"'

+ \$CC -Wl,--base-file,\$output\_objdir/\$soname-base '\$lt\_cv\_cc\_dll\_switch' -Wl,-e,'\$dll\_entry' -o \$output\_objdir/\$soname '\$ltdll\_obj'\$libobjs \$deplibs \$compiler\_flags~

+ \$DLLTOOL --as=\$AS --dllname \$soname --exclude-symbols '\$dll\_exclude\_symbols' --def

\$output\_objdir/\$soname-def --base-file \$output\_objdir/\$soname-base --output-exp \$output\_objdir/\$soname-exp~

```
+ $CC -Wl,--base-file,$output_objdir/$soname-base $output_objdir/$soname-exp '$lt_cv_cc_dll_switch' -Wl,-
e,'$dll_entry' -o $output_objdir/$soname '$ltdll_obj'$libobjs $deplibs $compiler_flags~
```
+ \$DLLTOOL --as=\$AS --dllname \$soname --exclude-symbols '\$dll\_exclude\_symbols' --def

\$output\_objdir/\$soname-def --base-file \$output\_objdir/\$soname-base --output-exp \$output\_objdir/\$soname-exp - output-lib \$output\_objdir/\$libname.dll.a~

+ \$CC \$output\_objdir/\$soname-exp '\$lt\_cv\_cc\_dll\_switch' -Wl,-e,'\$dll\_entry' -o \$output\_objdir/\$soname '\$ltdll\_obj'\$libobjs \$deplibs \$compiler\_flags'
```
+ ;;
+
+ netbsd*)
+ if echo __ELF__ | $CC -E - | grep __ELF__ >/dev/null; then
+ archive_cmds='$LD -Bshareable $libobjs $deplibs $linker_flags -o $lib'
+ wlarc=
+ else
+ archive_cmds='$CC -shared -nodefaultlibs $libobjs $deplibs $compiler_flags ${wl}-soname $wl$soname -o
$lib'
+ archive expsym_cmds='$CC -shared -nodefaultlibs $libobjs $deplibs $compiler_flags ${wl}-soname
$wl$soname ${wl}-retain-symbols-file $wl$export_symbols -o $lib'
+ fi
+ ;;
++ solaris* | sysv5*)
+ if $LD -v 2>&1 | egrep 'BFD 2\.8' > /dev/null; then
+ ld_shlibs=no
+ cat <<EOF 1>&2
\pm+*** Warning: The releases 2.8.* of the GNU linker cannot reliably
+*** create shared libraries on Solaris systems. Therefore, libtool
+*** is disabling shared libraries support. We urge you to upgrade GNU
+*** binutils to release 2.9.1 or newer. Another option is to modify
+*** your PATH or compiler configuration so that the native linker is
+*** used, and then restart.
+
+EOF
+ elif $LD --help 2>&1 | egrep ': supported targets:.* elf' > /dev/null; then
+ archive_cmds='$CC -shared $libobjs $deplibs $compiler_flags ${wl}-soname $wl$soname -o $lib'
+ archive_expsym_cmds='$CC -shared $libobjs $deplibs $compiler_flags ${wl}-soname $wl$soname ${wl}-
retain-symbols-file $wl$export_symbols -o $lib'
+ else
+ ld_shlibs=no
+ fi
+ ;;
+
+ sunos4^*)
+ archive_cmds='$LD -assert pure-text -Bshareable -o $lib $libobjs $deplibs $linker_flags'
+ wlarc=
+ hardcode direct=yes
+ hardcode_shlibpath_var=no
+ ;;
\pm+ *)
+ if $LD --help 2>&1 | egrep ': supported targets:.* elf' > /dev/null; then
+ archive_cmds='$CC -shared $libobjs $deplibs $compiler_flags ${wl}-soname $wl$soname -o $lib'
+ archive expsym_cmds='$CC -shared $libobjs $deplibs $compiler_flags {\{w\}}-soname $wl$soname {\{w\}}-
retain-symbols-file $wl$export_symbols -o $lib'
```

```
+ ld_shlibs=no
+ fi
+ ;;
+ esac
+
+ if test "$ld_shlibs" = yes; then
+ runpath_var=LD_RUN_PATH
+ hardcode_libdir_flag_spec='${wl}--rpath ${wl}$libdir'
+ export_dynamic_flag_spec='${wl}--export-dynamic'
+ case $host_os in
+ cygwin* | mingw* | pw32*)
+ # dlltool doesn't understand --whole-archive et. al.
+ whole_archive_flag_spec=
+ ;;
+ *)
+ # ancient GNU ld didn't support --whole-archive et. al.
+ if $LD --help 2>&1 | egrep 'no-whole-archive' > /dev/null; then
+	whole_archive_flag_spec="$wlarc"'--whole-archive$convenience '"$wlarc"'--no-whole-archive'
+ else
+ whole_archive_flag_spec=
+ fi
+ ;;
+ esac
+ fi
+else
+ # PORTME fill in a description of your system's linker (not GNU ld)
+ case $host_os in
+ aix3*)
+ allow_undefined_flag=unsupported
+ always_export_symbols=yes
+ archive_expsym_cmds='$LD -o $output_objdir/$soname $libobjs $deplibs $linker_flags -bE:$export_symbols -
T512 -H512 -bM:SRE~$AR $AR_FLAGS $lib $output_objdir/$soname'
+ # Note: this linker hardcodes the directories in LIBPATH if there
+ # are no directories specified by -L.
+ hardcode_minus_L=yes
+ if test "$GCC" = yes && test -z "$link_static_flag"; then
+ # Neither direct hardcoding nor static linking is supported with a
+ # broken collect2.
+ hardcode direct=unsupported
+ fi
+ ::
\pm+ aix4* | aix5*)
```
+ if test "\$host  $cpu$ " = ia64; then

+ else

- + # On IA64, the linker does run time linking by default, so we don't
- + # have to do anything special.
- + aix use runtimelinking=no

```
+ exp_sym_flag='-Bexport'
```

```
+ no_entry_flag=""
```
+ else

```
+ aix_use_runtimelinking=no
```
- $+$
- + # Test if we are trying to use run time linking or normal
- + # AIX style linking. If -brtl is somewhere in LDFLAGS, we
- + # need to do runtime linking.
- + case \$host\_os in aix4.[23] $\arctan 4.5^*$ ]

```
+	for ld_flag in $LDFLAGS; do
```
- $+$  if (test \$ld\_flag = "-brtl" || test \$ld\_flag = "-Wl,-brtl"); then
- + aix\_use\_runtimelinking=yes
- + break
- $+$  fi

+ done

```
+ esac
```
+

```
+ exp_sym_flag='-bexport'
```

```
+ no_entry_flag='-bnoentry'
```
- $+$  fi
- $^{+}$
- + # When large executables or shared objects are built, AIX ld can
- + # have problems creating the table of contents. If linking a library
- + # or program results in "error TOC overflow" add -mminimal-toc to
- + # CXXFLAGS/CFLAGS for g++/gcc. In the cases where that is not
- + # enough to fix the problem, add -Wl,-bbigtoc to LDFLAGS.
- $^{+}$
- 
- + hardcode\_direct=yes
- + archive cmds="
- + hardcode\_libdir\_separator=':'
- $+$  if test "\$GCC" = yes; then
- + case \$host\_os in aix4.[012]|aix4.[012].\*)
- + collect2name=`\${CC} -print-prog-name=collect2`
- + if test -f "\$collect2name" && \
- + strings "\$collect2name" | grep resolve\_lib\_name >/dev/null
- $+$  then
- $+$  # We have reworked collect2
- + hardcode\_direct=yes

+ else

- $+$  # We have old collect2
- + hardcode direct=unsupported
- $+$  # It fails to find uninstalled libraries when the uninstalled
- $+$  # path is not listed in the libpath. Setting hardcode minus L
- $+$  # to unsupported forces relinking
- $+$  hardcode minus L=yes
- + hardcode libdir flag spec='-L\$libdir'
- + hardcode libdir separator=
- $+$  fi

```
+ esac
+
+ shared_flag='-shared'
+ else
+ # not using gcc
+ if test "$host_cpu" = ia64; then
+ shared flag='${wl}-G'
+ else
+ if test "$aix_use_runtimelinking" = yes; then
+ shared flag='${wl}-G'
+ else
+	 shared_flag='${wl}-bM:SRE'
+ fi
+ fi
+ fi
+
+ # It seems that -bexpall can do strange things, so it is better to
+ # generate a list of symbols to export.
+ always_export_symbols=yes
+ if test "$aix_use_runtimelinking" = yes; then
+ # Warning - without using the other runtime loading flags (-brtl),
+ # -berok will link without error, but may produce a broken library.
+ allow_undefined_flag='-berok'
+ hardcode_libdir_flag_spec='${wl}-blibpath:$libdir:/usr/lib:/lib'
+ archive_expsym_cmds="\$CC"' -o $output_objdir/$soname $libobjs $deplibs $compiler_flags `if test
"x${allow_undefined_flag}" != "x"; then echo "${wl}${allow_undefined_flag}"; else :; fi` '"\${wl}$no_entry_flag
\${wl}$exp_sym_flag:\$export_symbols $shared_flag"
+ else
+ if test "$host_cpu" = ia64; then
+	hardcode_libdir_flag_spec='${wl}-R $libdir:/usr/lib:/lib'
+ allow_undefined_flag="-z nodefs"
+	archive_expsym_cmds="\$CC $shared_flag"' -o $output_objdir/$soname ${wl}-h$soname $libobjs $deplibs
$compiler_flags ${wl}${allow_undefined_flag} '"\${wl}$no_entry_flag \${wl}$exp_sym_flag:\$export_symbols"
+ else
+	hardcode_libdir_flag_spec='${wl}-bnolibpath ${wl}-blibpath:$libdir:/usr/lib:/lib'
+ # Warning - without using the other run time loading flags,
+ # -berok will link without error, but may produce a broken library.
+	allow_undefined_flag='${wl}-berok'
+ # This is a bit strange, but is similar to how AIX traditionally builds
+ # it's shared libraries.
+ archive_expsym_cmds="\$CC $shared_flag"' -o $output_objdir/$soname $libobjs $deplibs $compiler_flags
${allow_undefined_flag} '"\$w}\$no\_entry flag \$w}\$exp\ sym_flag:\$export_symbols"' ~$AR -crlo
$objdir/$libname$release.a $objdir/$soname'
+ fi
+ fi
+ ;;
^{+}
```

```
+ amigaos*)
```
+ archive\_cmds='\$rm \$output\_objdir/a2ixlibrary.data~\$echo "#define NAME \$libname" >

\$output\_objdir/a2ixlibrary.data~\$echo "#define LIBRARY\_ID 1" >> \$output\_objdir/a2ixlibrary.data~\$echo "#define VERSION \$major" >> \$output\_objdir/a2ixlibrary.data~\$echo "#define REVISION \$revision" >> \$output\_objdir/a2ixlibrary.data~\$AR \$AR\_FLAGS \$lib \$libobjs~\$RANLIB \$lib~(cd \$output\_objdir && a2ixlibrary -32)'

- + hardcode\_libdir\_flag\_spec='-L\$libdir'
- + hardcode\_minus\_L=yes
- + # see comment about different semantics on the GNU ld section
- + ld\_shlibs=no
- $+$  ::
- +

```
+ cygwin* | mingw* | pw32*)
```
- + # When not using gcc, we currently assume that we are using
- + # Microsoft Visual C++.
- + # hardcode\_libdir\_flag\_spec is actually meaningless, as there is
- + # no search path for DLLs.
- + hardcode\_libdir\_flag\_spec=' '
- + allow\_undefined\_flag=unsupported
- + # Tell ltmain to make .lib files, not .a files.
- + libext=lib
- + # FIXME: Setting linknames here is a bad hack.
- + archive\_cmds='\$CC -o \$lib \$libobjs \$compiler\_flags `echo "\$deplibs" | sed -e '\''s/ -lc\$//'\''` -link -

dll~linknames='

- + # The linker will automatically build a .lib file if we build a DLL.
- + old\_archive\_from\_new\_cmds='true'
- + # FIXME: Should let the user specify the lib program.
- + old archive cmds='lib /OUT:\$oldlib\$oldobjs\$old deplibs'
- + fix\_srcfile\_path="cygpath -w "\$srcfile"
- $+$  ::
- +

```
+ darwin* | rhapsody*)
```
- + case "\$host\_os" in
- + rhapsody\* | darwin1.[012])
- + allow\_undefined\_flag='-undefined suppress'
- $+$  ;;

```
+ *) # Darwin 1.3 on
```
- + allow\_undefined\_flag='-flat\_namespace -undefined suppress'
- $+$  ;;

```
+ esac
```
- + # FIXME: Relying on posixy \$() will cause problems for
- + # cross-compilation, but unfortunately the echo tests do not
- $+$  # vet detect zsh echo's removal of \ escapes.
- + archive cmds='\$nonopt \$(test "x\$module" = xyes && echo -bundle || echo -dynamiclib) \$allow undefined flag
- -o \$lib \$libobjs \$deplibs\$linker\_flags -install\_name \$rpath/\$soname \$verstring'
- + # We need to add '\_' to the symbols in \$export\_symbols first
- + #archive\_expsym\_cmds="\$archive\_cmds" && strip -s \$export\_symbols'
- + hardcode direct=yes
- + hardcode\_shlibpath\_var=no

```
+ ;;
+
+ freebsd1*)
+ ld_shlibs=no
+ ;;
^{+}+ # FreeBSD 2.2.[012] allows us to include c++rt0.o to get C++ constructor
+ # support. Future versions do this automatically, but an explicit c++rt0.o
+ # does not break anything, and helps significantly (at the cost of a little
+ # extra space).
+ freebsd2.2*)
+ archive_cmds='$LD -Bshareable -o $lib $libobjs $deplibs $linker_flags /usr/lib/c++rt0.o'
+ hardcode_libdir_flag_spec='-R$libdir'
+ hardcode_direct=yes
+ hardcode_shlibpath_var=no
+ ;;
+
+ # Unfortunately, older versions of FreeBSD 2 do not have this feature.
+ freebsd2*)
+ archive cmds='$LD -Bshareable -o $lib $libobjs $deplibs $linker flags'
+ hardcode_direct=yes
+ hardcode_minus_L=yes
+ hardcode_shlibpath_var=no
+ ;;
+
+ # FreeBSD 3 and greater uses gcc -shared to do shared libraries.
+ freebsd*)
+ archive_cmds='$CC -shared -o $lib $libobjs $deplibs $compiler_flags'
+ hardcode_libdir_flag_spec='-R$libdir'
+ hardcode_direct=yes
+ hardcode_shlibpath_var=no
+ ;;
^{+}+ hpux9* | hpux10* | hpux11*)
+ case $host_os in
+ hpux9*) archive_cmds='$rm $output_objdir/$soname~$LD -b +b $install_libdir -o $output_objdir/$soname
$libobjs $deplibs $linker_flags~test $output_objdir/$soname = $lib || mv $output_objdir/$soname $lib' ;;
+ *) archive_cmds='$LD -b +h $soname +b $install_libdir -o $lib $libobjs $deplibs $linker_flags' ;;
+ esac
+ hardcode libdir flag spec='${wl}+b ${wl}$libdir'
+ hardcode libdir separator=:
+ hardcode direct=yes
+ hardcode_minus_L=yes # Not in the search PATH, but as the default
+ # location of the library.
+ export dynamic flag spec='${wl}-E'
```
+ whole\_archive\_flag\_spec='-all\_load \$convenience'

```
+ ;;
+
```

```
+ irix5* | irix6*)
```

```
+ if test "$GCC" = yes; then
```
archive\_cmds='\$CC -shared \$libobjs \$deplibs \$compiler\_flags \${wl}-soname \${wl}\$soname `test -n  $+$ "\$verstring" && echo \${wl}-set\_version \${wl}\$verstring` \${wl}-update\_registry

```
${wl}${output_objdir}/so_locations -o $lib'
```
+ else

```
archive cmds='$LD -shared $libobis $deplibs $linker flags -soname $soname `test -n "$verstring" & & echo -
\ddot{}set_version $verstring`-update_registry ${output_objdir}/so_locations -o $lib'
```
 $^{+}$  $fi$ 

```
+ hardcode_libdir_flag_spec='${wl}-rpath ${wl}$libdir'
```
- + hardcode\_libdir\_separator=:
- link\_all\_deplibs=yes  $\ddot{+}$

 $\ddot{+}$  $\vdots$ 

 $\ddot{+}$ 

 $+$  netbsd\*)

```
+ if echo _ELF_ | $CC -E - | grep _ELF_ >/dev/null; then
```

```
\ddot{+}archive_cmds='$LD -Bshareable -o $lib $libobjs $deplibs $linker_flags' # a.out
```
 $\ddot{}$ else

```
archive_cmds='$LD -shared -o $lib $libobjs $deplibs $linker_flags'
\ddot{}# ELF
```
- $fi$  $+$
- $+$ hardcode\_libdir\_flag\_spec='-R\$libdir'
- + hardcode\_direct=yes
- hardcode\_shlibpath\_var=no  $+$
- $^{+}$  $\ddots$
- $\ddot{}$

```
+ newsos6)
```
- archive\_cmds='\$LD -G -h \$soname -o \$lib \$libobjs \$deplibs \$linker\_flags'  $+$
- + hardcode\_direct=yes
- + hardcode\_libdir\_flag\_spec='\${wl}-rpath \${wl}\$libdir'
- $+$ hardcode\_libdir\_separator=:
- + hardcode\_shlibpath\_var=no
- $^{+}$  $\dddot{ }$
- $\ddot{}$

```
+ openbsd*)
```
- + hardcode\_direct=yes
- + hardcode\_shlibpath\_var=no

```
+ if test -z "`echo _ELF_ | $CC -E - | grep _ELF_`" || test "$host_os-$host_cpu" = "openbsd2.8-powerpc";
then
```
- archive\_cmds='\$CC -shared \$pic\_flag -o \$lib \$libobjs \$deplibs \$linker\_flags'  $^{+}$
- hardcode libdir flag spec='\${wl}-rpath,\$libdir'  $\perp$
- export dynamic flag spec='\${wl}-E'  $+$

```
+ else
```
- case "\$host os" in  $\pm$
- $^{+}$ openbsd $[01].*$  | openbsd $2.[0-7]$  | openbsd $2.[0-7].*$ )
- + archive cmds='\$LD -Bshareable -o \$lib \$libobjs \$deplibs \$linker flags'
- + hardcode libdir flag spec='-R\$libdir'
- $\dddot{\mathbf{u}}$
- $*)$  $\ddot{+}$

 $\overline{+}$ archive\_cmds='\$CC -shared \$pic\_flag -o \$lib \$libobjs \$deplibs \$linker\_flags'

```
hardcode_libdir_flag_spec='${wl}-rpath,$libdir'
\ddot{}
```
- $\ddot{}$  $\vdots$
- $\ddot{+}$ esac
- $+$  $-f<sub>i</sub>$
- $\ddot{}$  $\dddot{ }$
- $\ddot{+}$
- $+$  os2\*)
- + hardcode\_libdir\_flag\_spec='-L\$libdir'
- $+$  hardcode minus L=yes
- + allow\_undefined\_flag=unsupported
- + archive\_cmds='\$echo "LIBRARY \$libname INITINSTANCE" > \$output\_objdir/\$libname.def~\$echo
- "DESCRIPTION \"\$libname\"" >> \$output objdir/\$libname.def~\$echo DATA >>

\$output\_objdir/\$libname.def~\$echo " SINGLE NONSHARED" >> \$output\_objdir/\$libname.def~\$echo EXPORTS >> \$output\_objdir/\$libname.def~emxexp \$libobjs >> \$output\_objdir/\$libname.def~\$CC -Zdll -Zcrtdll -o \$lib \$libobjs \$deplibs \$compiler\_flags \$output\_objdir/\$libname.def'

+ old\_archive\_from\_new\_cmds='emximp -o \$output\_objdir/\$libname.a \$output\_objdir/\$libname.def'

- $+$  ::
- $\ddot{+}$

```
+ osf3*)
```
- $+$  if test "\$GCC" = yes; then
- $+$ allow\_undefined\_flag='\${wl}-expect\_unresolved \${wl}\\*'
- archive\_cmds='\$CC -shared\${allow\_undefined\_flag} \$libobjs \$deplibs \$compiler\_flags \${wl}-soname  $+$ \${wl}\$soname `test -n "\$verstring" && echo \${wl}-set\_version \${wl}\$verstring` \${wl}-update\_registry \${wl}\${output\_objdir}/so\_locations -o \$lib'
- else  $+$

```
\ddot{+}allow_undefined_flag='-expect_unresolved\*'
```
archive\_cmds='\$LD -shared\${allow\_undefined\_flag} \$libobjs \$deplibs \$linker\_flags -soname \$soname `test -n "\$verstring" && echo -set\_version \$verstring` -update\_registry \${output\_objdir}/so\_locations -o \$lib"

 $+$  $f_1$ 

- + hardcode\_libdir\_flag\_spec='\${wl}-rpath \${wl}\$libdir'
- $+$ hardcode\_libdir\_separator=:
- $^{+}$  $\cdot$ :
- $\ddot{+}$

```
+ osf4* \vert osf5*) # as osf3* with the addition of -msym flag
```

```
+ if test "SCC" = yes; then
```

```
allow_undefined_flag=' \${\mathbf{y}{\mathbf{y}}} \expect_unresolved \${\mathbf{y}}} \ev
^{+}
```
archive\_cmds='\$CC -shared\${allow\_undefined\_flag} \$libobjs \$deplibs \$compiler\_flags \${wl}-msym \${wl}- $+$ soname \${wl}\$soname `test -n "\$verstring" && echo \${wl}-set\_version \${wl}\$verstring` \${wl}-update\_registry \${wl}\${output objdir}/so locations -o \$lib'

hardcode libdir flag spec='\${wl}-rpath  $\gamma$ [wl}\$libdir'  $+$ 

```
+else
```
allow undefined flag='-expect unresolved\\*'  $\pm$ 

archive\_cmds='\$LD -shared\${allow\_undefined\_flag} \$libobjs \$deplibs \$linker\_flags -msym -soname \$soname `test -n "\$verstring" && echo -set version \$verstring` -update registry \${output objdir}/so locations -o \$lib'

- archive expsym cmds='for i in 'cat \$export symbols'; do printf "-exported symbol " $\gg$ \$lib.exp; echo "\\$i"  $+$  $\gg$  \$lib.exp; done; echo "-hidden" $\gg$  \$lib.exp~
- \$LD -shared\${allow undefined flag} -input \$lib.exp \$linker flags \$libobjs \$deplibs -soname \$soname `test -n  $+$

"\$verstring" && echo -set\_version \$verstring` -update\_registry \${objdir}/so\_locations -o \$lib~\$rm \$lib.exp'

```
+ #Both c and cxx compiler support -rpath directly
```

```
+ hardcode_libdir_flag_spec='-rpath $libdir'
```

```
+ fi
```
+

- + hardcode\_libdir\_separator=:
- $+$   $\therefore$
- $\pm$

```
+ sco3.2v5*)
```
- + archive cmds='\$LD -G -h \$soname -o \$lib \$libobjs \$deplibs \$linker flags'
- + hardcode\_shlibpath\_var=no
- + runpath\_var=LD\_RUN\_PATH
- + hardcode\_runpath\_var=yes
- + export\_dynamic\_flag\_spec='\${wl}-Bexport'
- + ;;
- +

```
+ solaris*)
```
- + # gcc --version < 3.0 without binutils cannot create self contained
- + # shared libraries reliably, requiring libgcc.a to resolve some of
- + # the object symbols generated in some cases. Libraries that use
- + # assert need libgcc.a to resolve eprintf, for example. Linking
- + # a copy of libgcc.a into every shared library to guarantee resolving
- + # such symbols causes other problems: According to Tim Van Holder
- + # <tim.van.holder@pandora.be>, C++ libraries end up with a separate
- + # (to the application) exception stack for one thing.
- + no\_undefined\_flag=' -z defs'
- $+$  if test "\$GCC" = yes; then
- + case `\$CC --version 2>/dev/null` in
- $+$  [12].\*)

```
+	cat <<EOF 1>&2
```
 $^{+}$ 

```
+*** Warning: Releases of GCC earlier than version 3.0 cannot reliably
+*** create self contained shared libraries on Solaris systems, without
+*** introducing a dependency on libgcc.a. Therefore, libtool is disabling
+*** -no-undefined support, which will at least allow you to build shared
+*** libraries. However, you may find that when you link such libraries
+*** into an application without using GCC, you have to manually add
+*** \ \cdots --print-libgcc-file-name\cdots to the link command. We urge you to
+*** upgrade to a newer version of GCC. Another option is to rebuild your
+*** current GCC to use the GNU linker from GNU binutils 2.9.1 or newer.
+
```

```
+EOF
```

```
+ no undefined flag=
```

```
+ ::
```
- + esac
- $+$  fi
- + # \$CC -shared without GNU ld will not create a library from C++
- + # object files and a static libstdc++, better avoid it by now
- + archive\_cmds='\$LD -G\${allow\_undefined\_flag} -h \$soname -o \$lib \$libobjs \$deplibs \$linker\_flags'
- + archive\_expsym\_cmds='\$echo "{ global:" > \$lib.exp~cat \$export\_symbols | sed -e "s $\langle (\cdot^*) \rangle / \frac{1}{\cdot} \rangle$  >>

```
$lib.exp~$echo "local: *; };" >> $lib.exp~
```
- + \$LD -G\${allow\_undefined\_flag} -M \$lib.exp -h \$soname -o \$lib \$libobjs \$deplibs \$linker\_flags~\$rm \$lib.exp'
- + hardcode\_libdir\_flag\_spec='-R\$libdir'
- + hardcode\_shlibpath\_var=no
- + case \$host\_os in
- + solaris2.[0-5] | solaris2.[0-5].\*) ;;
- + \*) # Supported since Solaris 2.6 (maybe 2.5.1?)
- + whole\_archive\_flag\_spec='-z allextract\$convenience -z defaultextract' ;;
- + esac
- + link\_all\_deplibs=yes
- $+$  ;;
- $+$

 $+$  sunos $4^*$ )

- + if test "x\$host\_vendor" = xsequent; then
- + # Use \$CC to link under sequent, because it throws in some extra .o
- + # files that make .init and .fini sections work.
- + archive\_cmds='\$CC -G \${wl}-h \$soname -o \$lib \$libobjs \$deplibs \$compiler\_flags'
- + else
- + archive\_cmds='\$LD -assert pure-text -Bstatic -o \$lib \$libobjs \$deplibs \$linker\_flags'
- + fi
- + hardcode\_libdir\_flag\_spec='-L\$libdir'
- + hardcode direct=yes
- + hardcode\_minus\_L=yes
- + hardcode\_shlibpath\_var=no
- + ;;
- $^{+}$

```
+ sysv4)
```
- + if test "x\$host\_vendor" = xsno; then
- + archive\_cmds='\$LD -G -Bsymbolic -h \$soname -o \$lib \$libobjs \$deplibs \$linker\_flags'
- + hardcode\_direct=yes # is this really true???
- + else
- + archive\_cmds='\$LD -G -h \$soname -o \$lib \$libobjs \$deplibs \$linker\_flags'
- + hardcode\_direct=no #Motorola manual says yes, but my tests say they lie
- + fi
- + runpath\_var='LD\_RUN\_PATH'
- + hardcode\_shlibpath\_var=no
- + ;;

```
\pm
```

```
+ sysv4.3*)
```
- + archive cmds='\$LD -G -h \$soname -o \$lib \$libobis \$deplibs \$linker flags'
- + hardcode\_shlibpath\_var=no
- + export\_dynamic\_flag\_spec='-Bexport'
- + ;;
- $^{+}$

```
+ sysv5^*)
```
+ no\_undefined\_flag=' -z text'

- + # \$CC -shared without GNU ld will not create a library from C++
- + # object files and a static libstdc++, better avoid it by now
- + archive\_cmds='\$LD -G\${allow\_undefined\_flag} -h \$soname -o \$lib \$libobjs \$deplibs \$linker\_flags'

```
+ archive_expsym_cmds='$echo "{ global:" > $lib.exp~cat $export_symbols | sed -e "s/\(.*\)/\1;/" >>
```

```
\overline{\text{5lib}.\text{exp}} - \text{5echo} "local: *; }; " >> \overline{\text{5lib}.\text{exp}} -
```

```
+		$LD -G${allow_undefined_flag} -M $lib.exp -h $soname -o $lib $libobjs $deplibs $linker_flags~$rm $lib.exp'
```

```
+ hardcode libdir flag spec=
```
- + hardcode\_shlibpath\_var=no
- + runpath\_var='LD\_RUN\_PATH'
- + ;;
- +

```
+ uts4*)
```
- + archive\_cmds='\$LD -G -h \$soname -o \$lib \$libobjs \$deplibs \$linker\_flags'
- + hardcode\_libdir\_flag\_spec='-L\$libdir'
- + hardcode\_shlibpath\_var=no

```
+ ;;
```
+

```
+ dgux<sup>*</sup>)
```
- + archive\_cmds='\$LD -G -h \$soname -o \$lib \$libobjs \$deplibs \$linker\_flags'
- + hardcode\_libdir\_flag\_spec='-L\$libdir'
- + hardcode\_shlibpath\_var=no

+ ;;

+

```
+ sysv4*MP*)
```

```
+ if test -d /usr/nec; then
```
+ archive\_cmds='\$LD -G -h \$soname -o \$lib \$libobjs \$deplibs \$linker\_flags'

```
+ hardcode_shlibpath_var=no
```
- + runpath\_var=LD\_RUN\_PATH
- + hardcode\_runpath\_var=yes
- + ld\_shlibs=yes
- + fi
- + ;;

```
+
```

```
+ sysv4.2uw2*)
```
- + archive\_cmds='\$LD -G -o \$lib \$libobjs \$deplibs \$linker\_flags'
- + hardcode\_direct=yes
- + hardcode\_minus\_L=no
- + hardcode\_shlibpath\_var=no
- + hardcode\_runpath\_var=yes
- + runpath\_var=LD\_RUN\_PATH
- $+$  ;;

```
+
```

```
+ sysv5uw7* | unixware7*)
```
- + no\_undefined\_flag='\${wl}-z  $\{wl\}$  ext'
- $+$  if test "\$GCC" = yes; then
- + archive\_cmds='\$CC -shared \${wl}-h \${wl}\$soname -o \$lib \$libobjs \$deplibs \$compiler\_flags'

```
+ else
```
+ archive\_cmds='\$CC -G  ${\lbrace \lbrace w \rbrace \rbrace_n \lbrace w \rbrace}$ \$soname -o \$lib \$libobjs \$deplibs \$compiler\_flags'

```
+ fi
+ runpath_var='LD_RUN_PATH'
+ hardcode_shlibpath_var=no
+ ;;
\pm+ *)
+ ld_shlibs=no
+ ;;
+ esac
+f_1+echo "$as_me:$LINENO: result: $ld_shlibs" >&5
+echo "${ECHO_T}$ld_shlibs" >&6
+test "$ld_shlibs" = no && can_build_shared=no
++# Check hardcoding attributes.
+echo "$as_me:$LINENO: checking how to hardcode library paths into programs" >&5
+echo $ECHO_N "checking how to hardcode library paths into programs... $ECHO_C" >&6
+hardcode_action=
+if test -n "$hardcode_libdir_flag_spec" || \
+ test -n "$runpath_var"; then
^{+}+ # We can hardcode non-existant directories.
+ if test "$hardcode_direct" != no &&
+ # If the only mechanism to avoid hardcoding is shlibpath_var, we
+ # have to relink, otherwise we might link with an installed library
+ # when we should be linking with a yet-to-be-installed one
+ ## test "$hardcode_shlibpath_var" != no &&
+ test "$hardcode_minus_L" != no; then
+ # Linking always hardcodes the temporary library directory.
+ hardcode action=relink
+ else
+ # We can link without hardcoding, and we can hardcode nonexisting dirs.
+ hardcode action=immediate
+ fi
+else
+ # We cannot hardcode anything, or else we can only hardcode existing
+ # directories.
+ hardcode_action=unsupported
+f_1+echo "$as_me:$LINENO: result: $hardcode_action" >&5
+echo "${ECHO_T}$hardcode_action" >&6
+
+striplib=
+old_striplib=
+echo "$as me:$LINENO: checking whether stripping libraries is possible" >&5+echo $ECHO_N "checking whether stripping libraries is possible... $ECHO_C" > &6+if test -n "$STRIP" && $STRIP -V 2 > 2 | grep "GNU strip" >/dev/null; then
+ test -z "$old_striplib" && old_striplib="$STRIP --strip-debug"
```

```
+ test -z "$striplib" && striplib="$STRIP --strip-unneeded"
+ echo "$as_me:$LINENO: result: yes" >&5
+echo "${ECHO_T}yes" >&6
+else
+ echo "$as_me:$LINENO: result: no" >&5
+echo "${ECHO_T}no" >&6
+f_1\pm+reload_cmds='$LD$reload_flag -o $output$reload_objs'
+test -z "$deplibs_check_method" && deplibs_check_method=unknown
+
+# PORTME Fill in your ld.so characteristics
+echo "$as_me:$LINENO: checking dynamic linker characteristics" >&5
+echo $ECHO_N "checking dynamic linker characteristics... $ECHO_C" >&6
+library_names_spec=
+libname_spec='lib$name'
+soname_spec=
+postinstall_cmds=
+postuninstall_cmds=
+finish_cmds=
+finish_eval=
+shlibpath_var=
+shlibpath_overrides_runpath=unknown
+version_type=none
+dynamic_linker="$host_os ld.so"
+sys_lib_dlsearch_path_spec="/lib /usr/lib"
+sys_lib_search_path_spec="/lib /usr/lib /usr/local/lib"
++case $host_os in
+iaix3^*)
+ version_type=linux
+ library_names_spec='${libname}${release}.so$versuffix $libname.a'
+ shlibpath_var=LIBPATH
++ # AIX has no versioning support, so we append a major version to the name.
+ soname_spec='${libname}${release}.so$major'
+ ;;
+
+iaix4* | aix5*)
+ version type=linux
+ if test "$host cpu" = ia64; then
+ # AIX 5 supports IA64
+ library_names_spec='${libname}${release}.so$major ${libname}${release}.so$versuffix $libname.so'
+ shlibpath_var=LD_LIBRARY_PATH
+ else
+ # With GCC up to 2.95.x, collect2 would create an import file
+ # for dependence libraries. The import file would start with
```

```
+ # the line `#! .'. This would cause the generated library to
```
- + # depend on `.', always an invalid library. This was fixed in
- + # development snapshots of GCC prior to 3.0.
- + case \$host\_os in
- + aix4 | aix4.[01] | aix4.[01].\*)

```
+ if { echo '#if _GNUC \geq 2 || (GNUC \leq 2 \& -GNUC \leq MINOR \leq 97)'
```
+ echo ' yes '

```
+ echo '#endif'; \} | \S{CC} - E - | grep yes > /dev/null; then
```
 $+$  :

```
+ else
```
- + can build shared=no
- $+$  fi

```
+ ;;
```
- + esac
- + # AIX (on Power\*) has no versioning support, so currently we can
- + # not hardcode correct soname into executable. Probably we can
- + # add versioning support to collect2, so additional links can
- + # be useful in future.
- + if test "\$aix\_use\_runtimelinking" = yes; then
- + # If using run time linking (on AIX 4.2 or later) use lib<name>.so
- + # instead of lib<name>.a to let people know that these are not
- + # typical AIX shared libraries.
- + library\_names\_spec='\${libname}\${release}.so\$versuffix \${libname}\${release}.so\$major \$libname.so'

+ else

- + # We preserve .a as extension for shared libraries through AIX4.2
- + # and later when we are not doing run time linking.
- + library\_names\_spec='\${libname}\${release}.a \$libname.a'
- + soname\_spec='\${libname}\${release}.so\$major'
- $+$  fi

```
+ shlibpath_var=LIBPATH
```
- $+$  fi
- $+$  ;;
- +

```
+amigaos*)
```
- + library\_names\_spec='\$libname.ixlibrary \$libname.a'
- + # Create \${libname}\_ixlibrary.a entries in /sys/libs.
- + finish\_eval='for lib in `ls \$libdir/\*.ixlibrary 2>/dev/null`; do libname=`\$echo "X\$lib" | \$Xsed -e

```
'\''s%^.*/\([^/]*\)\.ixlibrary$%\1%'\''`; test $rm /sys/libs/${libname}_ixlibrary.a; $show "(cd /sys/libs && $LN_S
```

```
$lib ${libname}_ixlibrary.a)"; (cd /sys/libs && $LN_S $lib ${libname}_ixlibrary.a) || exit 1; done'
```

```
+ ;;
```

```
^{+}
```

```
+beos*)
```
- + library\_names\_spec='\${libname}.so'
- + dynamic\_linker="\$host\_os ld.so"

```
+ shlibpath_var=LIBRARY_PATH
```

```
+ ;;
```

```
^{+}
```

```
+bsdi4*)
```

```
+ version_type=linux
```
- + need\_version=no
- + library\_names\_spec='\${libname}\${release}.so\$versuffix \${libname}\${release}.so\$major \$libname.so'
- + soname\_spec='\${libname}\${release}.so\$major'
- + finish\_cmds='PATH="\\$PATH:/sbin" ldconfig \$libdir'
- + shlibpath\_var=LD\_LIBRARY\_PATH
- + sys\_lib\_search\_path\_spec="/shlib /usr/lib /usr/X11/lib /usr/contrib/lib /lib /usr/local/lib"
- + sys\_lib\_dlsearch\_path\_spec="/shlib /usr/lib /usr/local/lib"
- + export\_dynamic\_flag\_spec=-rdynamic
- + # the default ld.so.conf also contains /usr/contrib/lib and
- $+$  #/usr/X11R6/lib (/usr/X11 is a link to /usr/X11R6), but let us allow
- + # libtool to hard-code these into programs

 $+$  ;;

```
+
```

```
+cygwin* | mingw* | pw32*)
```

```
+ version_type=windows
```
- + need\_version=no
- + need\_lib\_prefix=no
- + case \$GCC,\$host\_os in
- + yes,cygwin\*)
- + library\_names\_spec='\$libname.dll.a'
- + soname\_spec='`echo \${libname} | sed -e 's/^lib/cyg/'``echo \${release} | sed -e 's/[.]/-/g'`\${versuffix}.dll'
- + postinstall\_cmds='dlpath=`bash 2>&1 -c '\''. \$dir/\${file}i;echo \\$dlname'\''`~
- + dldir=\$destdir/`dirname \\$dlpath`~
- $+$  test -d \\$dldir  $\|$  mkdir -p \\$dldir~
- + \$install\_prog .libs/\$dlname \\$dldir/\$dlname'
- + postuninstall\_cmds='dldll=`bash 2>&1 -c '\''. \$file; echo \\$dlname'\''`~
- + dlpath=\$dir/\\$dldll~
- + \$rm \\$dlpath'
- $+$   $::$

```
+ yes,mingw*)
```
- + library\_names\_spec='\${libname}`echo \${release} | sed -e 's/[.]/-/g'`\${versuffix}.dll'
- + sys\_lib\_search\_path\_spec=`\$CC -print-search-dirs | grep "^libraries:" | sed -e "s/^libraries://" -e "s/;/ /g"`

```
+ ;;
```
- $+$  yes, pw32\*)
- + library\_names\_spec='`echo \${libname} | sed -e 's/^lib/pw/'``echo \${release} | sed -e 's/./-/g'`\${versuffix}.dll'

```
+ ::
```

```
+ *)
```
+ library\_names\_spec='\${libname}`echo \${release} | sed -e 's/[.]/-/g'`\${versuffix}.dll \$libname.lib'

```
+ ::
```
+ esac

- + dynamic\_linker='Win32 ld.exe'
- + # FIXME: first we should search . and the directory the executable is in
- + shlibpath\_var=PATH
- $+$  ;;

```
^{+}
```

```
+darwin* | rhapsody*)
```

```
+ dynamic_linker="$host_os dyld"
```
+ version\_type=darwin

```
+ need_lib_prefix=no
```

```
+ need version=no
```

```
+ # FIXME: Relying on posixy $() will cause problems for
```

```
+ # cross-compilation, but unfortunately the echo tests do not
```

```
+ # yet detect zsh echo's removal of \ escapes.
```

```
+ library_names_spec='${libname}${release}${versuffix}.$(test .$module = .yes && echo so || echo dylib)
```
 $${libname}{$$tree}{$$ && echo so || echo dylib)'

+ soname\_spec='\${libname}\${release}\${major}.\$(test .\$module = .yes && echo so || echo dylib)'

```
+ shlibpath_overrides_runpath=yes
```

```
+ shlibpath_var=DYLD_LIBRARY_PATH
```

```
+ ;;
```

```
+
```

```
+freebsd1*)
```

```
+ dynamic_linker=no
```

```
+ ;;
```
+

```
+freebsd*)
```
- + objformat=`test -x /usr/bin/objformat && /usr/bin/objformat || echo aout`
- + version\_type=freebsd-\$objformat
- + case \$version\_type in
- + freebsd-elf\*)

```
+ library_names_spec='${libname}${release}.so$versuffix ${libname}${release}.so $libname.so'
```
+ need\_version=no

```
+ need_lib_prefix=no
```

```
+ ;;
```
- + freebsd-\*)
- + library\_names\_spec='\${libname}\${release}.so\$versuffix \$libname.so\$versuffix'
- + need\_version=yes

```
+ ;;
```
- + esac
- + shlibpath\_var=LD\_LIBRARY\_PATH
- + case \$host\_os in
- + freebsd2\*)
- + shlibpath\_overrides\_runpath=yes
- $+$  ;;
- + \*)
- + shlibpath\_overrides\_runpath=no
- + hardcode\_into\_libs=yes

```
+ ;;
```
+ esac

```
+ ;;
```

```
+
```

```
+gnu^*)
```
- + version type=linux
- + need\_lib\_prefix=no
- + need version=no
- + library\_names\_spec='\${libname}\${release}.so\$versuffix \${libname}\${release}.so\${major} \${libname}.so'

+ soname\_spec='\${libname}\${release}.so\$major'

```
+ shlibpath_var=LD_LIBRARY_PATH
```

```
+ hardcode_into_libs=yes
```

```
+ ;;
```
 $^{+}$ 

```
+hpux9* | hpux10* | hpux11*)
```
- + # Give a soname corresponding to the major version so that dld.sl refuses to
- + # link against other versions.
- + dynamic\_linker="\$host\_os dld.sl"
- + version\_type=sunos
- + need\_lib\_prefix=no
- + need\_version=no
- + shlibpath\_var=SHLIB\_PATH
- + shlibpath\_overrides\_runpath=no # +s is required to enable SHLIB\_PATH
- + library\_names\_spec='\${libname}\${release}.sl\$versuffix \${libname}\${release}.sl\$major \$libname.sl'
- + soname\_spec='\${libname}\${release}.sl\$major'
- + # HP-UX runs \*really\* slowly unless shared libraries are mode 555.
- + postinstall\_cmds='chmod 555 \$lib'
- $+$  ;;
- $+$

```
+irix5* | irix6*)
```
- + version\_type=irix
- + need\_lib\_prefix=no
- + need\_version=no
- + soname\_spec='\${libname}\${release}.so\$major'
- + library\_names\_spec='\${libname}\${release}.so\$versuffix \${libname}\${release}.so\$major
- \${libname}\${release}.so \$libname.so'
- + case \$host\_os in
- +  $irix5^*$ )
- + libsuff= shlibsuff=
- $+$  ;;
- $+$  \*)
- + case \$LD in # libtool.m4 will add one of these switches to LD
- $+$  \*-32|\*"-32") libsuff= shlibsuff= libmagic=32-bit;;
- + \*-n32|\*"-n32 ") libsuff=32 shlibsuff=N32 libmagic=N32;;
- $+$  \*-64|\*"-64") libsuff=64 shlibsuff=64 libmagic=64-bit;;
- + \*) libsuff= shlibsuff= libmagic=never-match;;
- + esac
- + ;;
- + esac
- + shlibpath\_var=LD\_LIBRARY\${shlibsuff}\_PATH
- + shlibpath\_overrides\_runpath=no
- + sys\_lib\_search\_path\_spec="/usr/lib\${libsuff} /lib\${libsuff} /usr/local/lib\${libsuff}"
- + sys\_lib\_dlsearch\_path\_spec="/usr/lib\${libsuff} /lib\${libsuff}"
- $+$  ::
- +
- +# No shared lib support for Linux oldld, aout, or coff.

```
+linux-gnuoldld* | linux-gnuaout* | linux-gnucoff*)
```

```
+ dynamic_linker=no
```
- $+$  ;;
- $^{+}$

```
+# This must be Linux ELF.
```
+linux-gnu\*)

- + version\_type=linux
- + need\_lib\_prefix=no
- + need\_version=no
- + library\_names\_spec='\${libname}\${release}.so\$versuffix \${libname}\${release}.so\$major \$libname.so'
- + soname\_spec='\${libname}\${release}.so\$major'
- + finish\_cmds='PATH="\\$PATH:/sbin" ldconfig -n \$libdir'
- + shlibpath\_var=LD\_LIBRARY\_PATH
- + shlibpath\_overrides\_runpath=no
- + # This implies no fast\_install, which is unacceptable.
- + # Some rework will be needed to allow for fast\_install
- + # before this can be enabled.
- + hardcode\_into\_libs=yes
- +
- + # We used to test for /lib/ld.so.1 and disable shared libraries on
- + # powerpc, because MkLinux only supported shared libraries with the
- $+$  # GNU dynamic linker. Since this was broken with cross compilers,
- + # most powerpc-linux boxes support dynamic linking these days and
- + # people can always --disable-shared, the test was removed, and we
- + # assume the GNU/Linux dynamic linker is in use.
- + dynamic\_linker='GNU/Linux ld.so'
- $+$  ::
- $^{+}$
- +netbsd\*)
- + version\_type=sunos
- + need\_lib\_prefix=no
- + need\_version=no
- + if echo \_\_ELF\_\_ | \$CC -E | grep \_\_ELF\_\_ >/dev/null; then
- + library\_names\_spec='\${libname}\${release}.so\$versuffix \${libname}.so\$versuffix'
- + finish\_cmds='PATH="\\$PATH:/sbin" ldconfig -m \$libdir'
- + dynamic\_linker='NetBSD (a.out) ld.so'
- + else
- + library\_names\_spec='\${libname}\${release}.so\$versuffix \${libname}\${release}.so\$major
- \${libname}\${release}.so \${libname}.so'
- + soname\_spec='\${libname}\${release}.so\$major'
- + dynamic\_linker='NetBSD ld.elf\_so'
- $+$  fi
- + shlibpath\_var=LD\_LIBRARY\_PATH
- + shlibpath overrides runpath=yes
- + hardcode\_into\_libs=yes
- + ;;
- $^{+}$
- +newsos6)
- + version\_type=linux

```
+ library_names_spec='${libname}${release}.so$versuffix ${libname}${release}.so$major $libname.so'
```

```
+ shlibpath_var=LD_LIBRARY_PATH
```

```
+ shlibpath_overrides_runpath=yes
```
 $+$  ;;

```
+
```
+openbsd\*)

- + version\_type=sunos
- + need\_lib\_prefix=no
- + need\_version=no

```
+ if test -z "`echo __ELF__ | $CC -E - | grep __ELF__`" || test "$host_os-$host_cpu" = "openbsd2.8-powerpc"; then
```

```
+ case "$host_os" in
```
- + openbsd2.[89] | openbsd2.[89].\*)
- + shlibpath\_overrides\_runpath=no
- $+$  ;;
- + \*)
- + shlibpath\_overrides\_runpath=yes

```
+ ;;
```

```
+ esac
```
- + else
- + shlibpath\_overrides\_runpath=yes
- $+$  fi
- + library\_names\_spec='\${libname}\${release}.so\$versuffix \${libname}.so\$versuffix'
- + finish\_cmds='PATH="\\$PATH:/sbin" ldconfig -m \$libdir'
- + shlibpath\_var=LD\_LIBRARY\_PATH
- + ;;

```
+
```

```
+cos2*)
```
- + libname\_spec='\$name'
- + need\_lib\_prefix=no
- + library\_names\_spec='\$libname.dll \$libname.a'
- + dynamic\_linker='OS/2 ld.exe'
- + shlibpath\_var=LIBPATH
- $+$  ;;
- $+$

```
+osf3* | osf4* | osf5*)
```
- + version\_type=osf
- + need\_version=no
- + soname\_spec='\${libname}\${release}.so'
- + library\_names\_spec='\${libname}\${release}.so\$versuffix \${libname}\${release}.so \$libname.so'

```
+ shlibpath_var=LD_LIBRARY_PATH
```
- + sys\_lib\_search\_path\_spec="/usr/shlib /usr/ccs/lib /usr/lib/cmplrs/cc /usr/lib /usr/local/lib /var/shlib"
- + sys\_lib\_dlsearch\_path\_spec="\$sys\_lib\_search\_path\_spec"
- $+$  ;;

```
+
```

```
+sco3.2v5<sup>*</sup>)
```
- + version type=osf
- + soname\_spec='\${libname}\${release}.so\$major'
- + library\_names\_spec='\${libname}\${release}.so\$versuffix \${libname}\${release}.so\$major \$libname.so'

```
+ shlibpath_var=LD_LIBRARY_PATH
```

```
+ ;;
```
+

+solaris\*)

- + version\_type=linux
- + need\_lib\_prefix=no
- + need version=no
- + library\_names\_spec='\${libname}\${release}.so\$versuffix \${libname}\${release}.so\$major \$libname.so'
- + soname\_spec='\${libname}\${release}.so\$major'
- + shlibpath\_var=LD\_LIBRARY\_PATH
- + shlibpath\_overrides\_runpath=yes
- + hardcode\_into\_libs=yes
- + # ldd complains unless libraries are executable
- + postinstall\_cmds='chmod +x \$lib'

 $+$  ;;

+

+sunos4\*)

```
+ version_type=sunos
```
- + library\_names\_spec='\${libname}\${release}.so\$versuffix \${libname}.so\$versuffix'
- + finish\_cmds='PATH="\\$PATH:/usr/etc" ldconfig \$libdir'
- + shlibpath\_var=LD\_LIBRARY\_PATH
- + shlibpath\_overrides\_runpath=yes
- $+$  if test "\$with\_gnu\_ld" = yes; then

```
+ need_lib_prefix=no
```
+ fi

```
+ need_version=yes
```

```
+ ::
```

```
^{+}
```

```
+sysv4 | sysv4.2uw2* | sysv4.3* | sysv5*)
```

```
+ version_type=linux
```
- + library\_names\_spec='\${libname}\${release}.so\$versuffix \${libname}\${release}.so\$major \$libname.so'
- + soname\_spec='\${libname}\${release}.so\$major'
- + shlibpath\_var=LD\_LIBRARY\_PATH
- + case \$host\_vendor in

```
+ sni)
```
+ shlibpath\_overrides\_runpath=no

```
+ ;;
```

```
+ motorola)
```

```
+ need_lib_prefix=no
```

```
+ need_version=no
```
- + shlibpath overrides runpath=no
- + sys\_lib\_search\_path\_spec='/lib /usr/lib /usr/ccs/lib'
- $+$  ;;

```
+ esac
```

```
+ ;;
```
 $+$ 

```
+uts4*)
```

```
+ version_type=linux
```
+ library\_names\_spec='\${libname}\${release}.so\$versuffix \${libname}\${release}.so\$major \$libname.so'

```
+ soname_spec='${libname}${release}.so$major'
+ shlibpath_var=LD_LIBRARY_PATH
+ ;;
\ddot{+}+dgux*)
+ version type=linux
+ need_lib_prefix=no
+ need_version=no
+ library_names_spec='${libname}${release}.so$versuffix ${libname}${release}.so$major $libname.so'
+ soname_spec='${libname}${release}.so$major'
+ shlibpath_var=LD_LIBRARY_PATH
+ ;;
++sysv4*MP*)
+ if test -d /usr/nec ;then
+ version_type=linux
+ library names spec='$libname.so.$versuffix $libname.so.$major $libname.so'
+ soname_spec='$libname.so.$major'
+ shlibpath_var=LD_LIBRARY_PATH
+ fi
+ ;;
\ddot{}^{+*}+ dynamic_linker=no
+ ::
+esac
+echo "$as_me:$LINENO: result: $dynamic_linker" >&5
+echo "${ECHO_T}$dynamic_linker" >&6
+test "$dynamic_linker" = no && can_build_shared=no
\ddot{+}+# Report the final consequences.
+echo "$as_me:$LINENO: checking if libtool supports shared libraries" >&5
+echo $ECHO_N "checking if libtool supports shared libraries... $ECHO_C" >&6
+echo "$as_me:$LINENO: result: $can_build_shared" >&5
+echo "${ECHO_T}$can_build_shared" >&6
\ddot{+}+echo "$as_me:$LINENO: checking whether to build shared libraries" >&5
+echo $ECHO_N "checking whether to build shared libraries... $ECHO_C" >&6
+test "$can build shared" = "no" && enable shared=no
\ddot{+}+# On AIX, shared libraries and static libraries use the same namespace, and
+# are all built from PIC.
+case "$host_os" in
+aix3*)+ test "$enable shared" = yes && enable static=no
+ if test -n "$RANLIB"; then
+ archive_cmds="$archive_cmds~\$RANLIB \$lib"
```

```
+ postinstall_cmds='$RANLIB $lib'
+ fi
+ ;;
+
+iaix4*)
+ if test "$host_cpu" != ia64 && test "$aix_use_runtimelinking" = no; then
+ test "$enable_shared" = yes && enable_static=no
+ fi
+ ;;
+esac
+echo "$as_me:$LINENO: result: $enable_shared" >&5
+echo "${ECHO_T}$enable_shared" >&6
\pm+echo "$as_me:$LINENO: checking whether to build static libraries" >&5
+echo $ECHO_N "checking whether to build static libraries... $ECHO_C" >&6
+# Make sure either enable_shared or enable_static is yes.
+test "$enable_shared" = yes || enable_static=yes
+echo "$as_me:$LINENO: result: $enable_static" >&5
+echo "${ECHO_T}$enable_static" >&6
++if test "$hardcode action" = relink; then
+ # Fast installation is not supported
+ enable_fast_install=no
+elif test "$shlibpath_overrides_runpath" = yes ||
+ test "$enable_shared" = no; then
+ # Fast installation is not necessary
+ enable_fast_install=needless
+f_1++variables_saved_for_relink="PATH $shlibpath_var $runpath_var"
+if test "SCC" = yes; then
+ variables_saved_for_relink="$variables_saved_for_relink GCC_EXEC_PREFIX COMPILER_PATH
LIBRARY_PATH"
+f_1+
+if test "x$enable_dlopen" != xyes; then
+ enable_dlopen=unknown
+ enable_dlopen_self=unknown
+ enable_dlopen_self_static=unknown
+else
+ lt_cv_dlopen=no
+ lt cv dlopen libs=
\pm+ case $host_os in
+ beos<sup>*</sup>)
+ It cv dlopen="load add on"
+ lt cv dlopen libs=
+ lt cv dlopen self=yes
```

```
+ ;;
+
+ cygwin* | mingw* | pw32*)
+ lt_cv_dlopen="LoadLibrary"
+ lt_cv_dlopen_libs=
+ ::
^{+}+ *)
+ echo "$as_me:$LINENO: checking for shl_load" >&5
+echo $ECHO_N "checking for shl_load... $ECHO_C" >&6
+if test "\{ac\_cv\_func\_sh\_load+set\}" = set; then
+ echo $ECHO_N "(cached) $ECHO_C" >&6
+else
+ cat >conftest.$ac_ext <<_ACEOF
+/* confdefs.h. */+_ACEOF
+cat confdefs.h >>conftest.$ac_ext
+cat >>conftest.$ac_ext << ACEOF
+\frac{1}{8} end confdefs.h. \frac{1}{8}+/* Define shl_load to an innocuous variant, in case <limits.h> declares shl_load.
+ For example, HP-UX 11i <limits.h> declares gettimeofday. */
+#define shl_load innocuous_shl_load
+
+/* System header to define __stub macros and hopefully few prototypes,
+ which can conflict with char shl_load (); below.
+ Prefer <limits.h> to <assert.h> if STDC is defined, since
+ <limits.h> exists even on freestanding compilers. */
^{+}+#ifdef STDC
+# include <limits.h>
+#else
+# include <assert.h>
+#endif
++#undef shl_load
+
+ Networth vertex and \frac{1}{2} internal prototype to avoid an error. */+#ifdef __cplusplus
+extern "C"
+{}+#endif
+<sup>*</sup> We use char because int might match the return type of a gcc2
+ builtin and then its argument prototype would still apply. */
+char shl_load ();
+<sup>*</sup> The GNU C library defines this for functions which it implements
+ to always fail with ENOSYS. Some functions are actually named
+ something starting with and the normal name is an alias. */
+#if defined (\pm stub \pm shl load) || defined (\pm stub\pm shl load)
```

```
+choke me
+#else
+char (*f) () = shl_load;
+#endif
+#ifdef _cplusplus
+\}+#endif
\pm+int+main()
+\{+return f := \text{sh}\_\text{load};+ ;
+ return 0;
+\}+_ACEOF
+rm -f conftest.$ac_objext conftest$ac_exeext
+if { (eval echo "$as_me:$LINENO: \"$ac_link\"") > &5+ (eval $ac_link) 2>conftest.er1
+ ac_status=$?
+ grep -v '^ *+' conftest.er1 >conftest.err
+ rm -f conftest.er1
+ cat conftest.err > & 5
+ echo "$as_me:$LINENO: \$? = $ac_status" > & 5
+ (exit $ac_status); } &&
+ { ac_try='test -z "$ac_c_werror_flag"
+ || test ! -s conftest.err'
+ { (eval echo "$as_me:$LINENO: \"$ac_try\"") >&5
+ (eval $ac_try) 2>&5
+ ac_status=$?
+ echo "$as_me:$LINENO: \$? = $ac_status" > \&5+ (exit $ac_status); \}; \&&+ { ac_try='test -s conftest$ac_exeext'
+ { (eval echo "$as_me:$LINENO: \"$ac_try\"") >&5
+ (eval $ac_try) 2>&5
+ ac_status=$?
+ echo "$as_me:$LINENO: \$? = $ac_status" > & 5
+ (exit $ac_status); }; }; then
+ ac_cv_func_shl_load=yes
+else
+ echo "$as me: failed program was:" > & 5
+sed 's/\frac{\lambda}{\lambda} /' conftest.$ac ext >&5
\ddot{+}+ac_cv_func_shl_load=no
+fi+rm -f conftest.err conftest.$ac objext \
     conftest$ac_exeext conftest.$ac_ext
++fi
```

```
+echo "$as_me:$LINENO: result: $ac_cv_func_shl_load" >&5
+echo "${ECHO_T}$ac_cv_func_shl_load" >&6
+i f test $ac_cv_func_shl_load = yes; then
+ lt_cv_dlopen="shl_load"
+else
+ echo "$as_me:$LINENO: checking for shl_load in -ldld" >&5
+echo $ECHO N "checking for shl load in -ldld... $ECHO C" >&6
+if test "\{ac\_cv\_lib\_dld\_shl\_load + set\}" = set; then
+ echo $ECHO_N "(cached) $ECHO_C" >&6
+else
+ ac_check_lib_save_LIBS=$LIBS
+LIBS="-ldld $LIBS"
+cat >conftest.$ac_ext <<_ACEOF
+/* confdefs.h. */
+ ACEOF
+cat confdefs.h >>conftest.$ac_ext
+cat >>conftest.$ac_ext <<_ACEOF
+/* end confdefs.h. */\pm+\prime* Override any gcc2 internal prototype to avoid an error. */
+# ifdef cplusplus
+extern "C"
+#endif
+\prime<sup>*</sup> We use char because int might match the return type of a gcc2
+ builtin and then its argument prototype would still apply. */+char shl load ():
+int+main()
+{
+shl_load ();
+ :
+ return 0;
+\}+ ACEOF
+rm -f conftest.$ac_objext conftest$ac_exeext
+if { (eval echo "$as_me:$LINENO: \degree"$ac_link\degree"") > & 5
+ (eval $ac_link) 2>conftest.er1
+ ac_status=$?
+ grep -v '^ *+' conftest.er1 >conftest.err
+ rm -f conftest.er1
+ cat conftest.err > & 5
+ echo "$as me:$LINENO: \$? = $ac status" > \& 5+ (exit $ac status); \&&+ { ac_try='test -z "$ac_c_werror_flag"
+ || test ! -s conftest.err'
+ { (eval echo "$as me:$LINENO: \"$ac try\"") > & 5
+ (eval $ac try) 2 > 8.5+ ac status=$?
```

```
+ echo "$as_me:$LINENO: \$? = $ac_status" > &5+ (exit $ac_status); \}; \&&+	 { ac_try='test -s conftest$ac_exeext'
+ { (eval echo "$as_me:$LINENO: \"$ac_try\"") >&5
+ (eval rac_{try}) 2>&5
+ ac_status=$?
+ echo "$as_me:$LINENO: \$? = $ac_status" >&5
+ (exit $ac_status); }; }; then
+ ac_cv_lib_dld_shl_load=yes
+else
+ echo "$as_me: failed program was:" >&5
+sed 's/^/| /' conftest.$ac_ext >&5
\pm+ac_cv_lib_dld_shl_load=no
+f_1+rm -f conftest.err conftest.$ac_objext \
+ conftest$ac_exeext conftest.$ac_ext
+LIBS=$ac_check_lib_save_LIBS
+f_1+echo "$as_me:$LINENO: result: $ac_cv_lib_dld_shl_load" >&5
+echo "\S{ECHO_T}$ac_cv_lib_dld_shl_load" >&6
+if test $ac_cv_lib_dld_shl_load = yes; then
+ lt_cv_dlopen="shl_load" lt_cv_dlopen_libs="-dld"
+else
+ echo "$as_me:$LINENO: checking for dlopen" >&5
+echo $ECHO_N "checking for dlopen... $ECHO_C" >&6
+if test "\alpha (ac_cv_func_dlopen+set}" = set; then
+ echo $ECHO_N "(cached) $ECHO_C" >&6
+else
+ cat >conftest.$ac_ext << ACEOF
+/* confdefs.h. */+_ACEOF
+cat confdefs.h >>conftest.$ac_ext
+cat >>conftest.$ac_ext << ACEOF
+/* end confdefs.h. */
+/* Define dlopen to an innocuous variant, in case <limits.h> declares dlopen.
+ For example, HP-UX 11i <limits.h> declares gettimeofday. */
+#define dlopen innocuous_dlopen
++<sup>*</sup> System header to define stub macros and hopefully few prototypes,
+ which can conflict with char dlopen (); below.
+ Prefer \langlelimits.h > to \langle assert.h if STDC is defined, since
+ <limits.h> exists even on freestanding compilers. */
+
+#ifdef STDC
+# include \langlelimits.h\rangle+#else
+# include <assert.h>
```

```
+#endif
+
+#undef dlopen
+
+ \sqrt{*} Override any gcc2 internal prototype to avoid an error. \sqrt{*} /
+#ifdef __cplusplus
+extern "C"
+{
+#endif
+/* We use char because int might match the return type of a gcc2
+ builtin and then its argument prototype would still apply. */
+char dlopen ();
+/* The GNU C library defines this for functions which it implements
+ to always fail with ENOSYS. Some functions are actually named
+ something starting with __ and the normal name is an alias. */
+#if defined (__stub_dlopen) || defined (__stub___dlopen)
+choke me
+#else
+char (*f) () = dlopen;
+#endif
+#ifdef __cplusplus
+}
+#endif
++int+main ()+{
+return f != dlopen;
+ ;
+ return 0;
+}
+_ACEOF
+rm -f conftest.$ac_objext conftest$ac_exeext
+if { (eval echo "$as_me:$LINENO: \"$ac_link\"") >&5
+ (eval $ac_link) 2>conftest.er1
+ ac status=$?
+ grep -v '^ *+' conftest.er1 >conftest.err
+ rm -f conftest.er1
+ cat conftest.err >&5
+ echo "$as_me:$LINENO: \$? = $ac_status" >&5
+ (exit $ac_status); \&&+ \{ ac_try='test -z "$ac_c_werror_flag"
+ \parallel test ! -s conftest.err'
+ { (eval echo "$as_me:$LINENO: \"$ac_try\"") >&5
+ (eval $ac_try) 2 > 8.5+ ac status=$?
+ echo "$as_me:$LINENO: \$? = $ac_status" >&5
+ (exit $ac_status); \}; \&&
```

```
+ { ac_try='test -s conftest$ac_exeext'
+ { (eval echo "$as_me:$LINENO: \"$ac_try\"") >&5
+ (eval $ac_try) 2 > 8.5+ ac_status=$?
+ echo "$as_me:$LINENO: \$? = $ac_status" > & 5
+ (exit $ac_status); }; }; then
+ ac_cv_func_dlopen=yes
+else
+ echo "$as_me: failed program was:" > \& 5
+sed 's/\frac{\lambda}{\lambda} /' conftest. $ac ext > & 5
^{+}+ac_cv_func_dlopen=no
+f_1+rm -f conftest.err conftest.$ac_objext \
    conftest$ac_exeext conftest.$ac_ext
++f_1+echo "$as_me:$LINENO: result: $ac_cv_func_dlopen" >&5
+echo "${ECHO_T}$ac_cv_func_dlopen" >&6
+if test $ac_cv_func_dlopen = yes; then
+ lt_cv_dlopen="dlopen"
+else
+ echo "$as_me:$LINENO: checking for dlopen in -ldl" >&5
+echo $ECHO_N "checking for dlopen in -ldl... $ECHO_C" >&6
+if test "\{(ac_cv_lib_d1_dlopen + set\}' = set; then+ echo $ECHO_N "(cached) $ECHO_C" >&6
+else
+ ac_check_lib_save_LIBS=$LIBS
+LIBS="-ldl $LIBS"
+cat >conftest.$ac_ext <<_ACEOF
+/* confdefs.h. */+_ACEOF
+cat confdefs.h >>conftest.$ac_ext
+cat >>conftest.$ac ext << ACEOF
+\prime^* end confdefs.h. */++\prime* Override any gcc2 internal prototype to avoid an error. */
+#ifdef _cplusplus
+extern "C"
+#endif
+\prime^* We use char because int might match the return type of a gcc2
+ builtin and then its argument prototype would still apply. */+char dlopen ():
+int+main()
+{
+dlopen();
+ ;
+ return 0:
```
+}

```
+_ACEOF
```
+rm -f conftest.\$ac\_objext conftest\$ac\_exeext

```
+if { (eval echo "$as_me:$LINENO: \"$ac_link\"") >&5
```

```
+ (eval $ac_link) 2>conftest.er1
```

```
+ ac status=$?
```

```
+ grep -v '^ *+' conftest.er1 >conftest.err
```

```
+ rm -f conftest.er1
```

```
+ cat conftest.err >&5
```

```
+ echo "$as_me:$LINENO: \$? = $ac_status" > \& 5
```

```
+ (exit $ac_status); \&&
```

```
+ { ac_try='test -z "$ac_c_werror_flag"
```

```
+ \parallel test ! -s conftest.err'
```

```
+ \{ (eval echo "$as_me:$LINENO: \"$ac_try\"") > & 5
```

```
+ (eval $ac_try) 2>&5
```

```
+ ac_status=$?
```

```
+ echo "$as_me:$LINENO: \$? = $ac_status" > \& 5
```

```
+ (exit $ac_status); \}; \&&
```
- + { ac\_try='test -s conftest\$ac\_exeext'
- + { (eval echo "\$as\_me:\$LINENO: \"\$ac\_try\"") >&5
- + (eval \$ac\_try)  $2 > 8.5$

```
+ ac_status=$?
```

```
+ echo "$as_me:$LINENO: \$? = $ac_status" > \& 5
```

```
+ (exit $ac_status); }; }; then
```

```
+ ac_cv_lib_dl_dlopen=yes
```

```
+else
```

```
+ echo "$as_me: failed program was:" >&5
```

```
+sed 's/^/| /' conftest.$ac_ext >&5
```

```
+
```

```
+ac_cv_lib_dl_dlopen=no
```

```
+f_{1}
```

```
+rm -f conftest.err conftest.$ac_objext \
```

```
+ conftest$ac_exeext conftest.$ac_ext
```

```
+LIBS=$ac_check_lib_save_LIBS
```

```
+f_1
```

```
+echo "$as_me:$LINENO: result: $ac_cv_lib_dl_dlopen" >&5
```

```
+echo "${ECHO_T}$ac_cv_lib_dl_dlopen" >&6
```

```
+if test $ac_cv_lib_dl_dlopen = yes; then
```

```
+ lt_cv_dlopen="dlopen" lt_cv_dlopen_libs="-ldl"
```
+else

```
+ echo "$as_me:$LINENO: checking for dlopen in -lsvld" >&5
+echo $ECHO_N "checking for dlopen in -lsvld... $ECHO_C" >&6
```

```
+if test "\frac{1}{2}{ac_cv_lib_svld_dlopen+set}" = set; then
```

```
+ echo $ECHO_N "(cached) $ECHO_C" >&6
```

```
+else
```

```
+ ac_check_lib_save_LIBS=$LIBS
```

```
+LIBS="-lsvld $LIBS"
```

```
+cat >conftest.$ac_ext << ACEOF
```

```
+/* confdefs.h. */
+ ACEOF
+cat confdefs.h >>conftest.$ac_ext
+cat >>conftest.$ac_ext <<_ACEOF
+\frac{1}{8} end confdefs.h. \frac{1}{8}+\prime^* Override any gcc2 internal prototype to avoid an error. */
+#ifdef _cplusplus
+extern "C"
+#endif
+\prime^* We use char because int might match the return type of a gcc2
+ builtin and then its argument prototype would still apply. */
+char dlopen ();
+int+main()
+\{+dlopen();
+ :
+ return 0;
+\}+ ACEOF
+rm -f conftest.$ac_objext conftest$ac_exeext
+if { (eval echo "$as_me:$LINENO: \"$ac_link\"") > &5+ (eval $ac_link) 2>conftest.er1
+ ac_status=$?
+ grep -v '^ *+' conftest.er1 >conftest.err
+ rm -f conftest.er1
+ cat conftest.err > & 5
+ echo "$as_me:$LINENO: \$? = $ac_status" > & 5
+ (exit $ac_status); } & &
+ { ac_try='test -z "$ac_c_werror_flag"
+ || test ! -s conftest.err'
+ { (eval echo "$as_me:$LINENO: \"$ac_try\"") >&5
+ (eval $ac_try) 2 > 8.5+ ac_status=$?
+ echo "$as_me:$LINENO: \$? = $ac_status" > & 5
+ (exit $ac_status); \}; \&&+ { ac_try='test -s conftest$ac_exeext'
+ { (eval echo "$as_me:$LINENO: \"$ac_try\"") >&5
+ (eval $ac try) 2 > 8.5+ ac status=$?+ echo "$as me:$LINENO: \? = $ac status" > & 5
+ (exit $ac status); }; }; then
+ ac_cv_lib_svld_dlopen=yes
+else
+ echo "$as me: failed program was:" > & 5
+sed 's/\frac{\lambda}{\lambda} /' conftest.$ac ext > & 5
\overline{+}
```

```
+ac_cv_lib_svld_dlopen=no
+f_1+rm -f conftest.err conftest.$ac_objext \
+ conftest$ac_exeext conftest.$ac_ext
+LIBS=$ac_check_lib_save_LIBS
+f_1+echo "$as_me:$LINENO: result: $ac_cv_lib_svld_dlopen" >&5
+echo "${ECHO_T}$ac_cv_lib_svld_dlopen" >&6
+if test $ac_cv_lib_svld_dlopen = yes; then
+ lt_cv_dlopen="dlopen" lt_cv_dlopen_libs="-lsvld"
+else
+ echo "$as_me:$LINENO: checking for dld_link in -ldld" >&5
+echo $ECHO_N "checking for dld_link in -ldld... $ECHO_C" >&6
+if test "\{ac\_cv\_lib\_dld\_dld\_link+set\}" = set; then
+ echo $ECHO_N "(cached) $ECHO_C" >&6
+else
+ ac_check_lib_save_LIBS=$LIBS
+LIBS="-ldld $LIBS"
+cat >conftest.$ac_ext <<_ACEOF
+/* confdefs.h. */
+_ACEOF
+cat confdefs.h >>conftest.$ac_ext
+cat >>conftest.$ac_ext <<_ACEOF
+/* end confdefs.h. */
++/* Override any gcc2 internal prototype to avoid an error. */
+#ifdef __cplusplus
+extern "C"
+#endif
+/* We use char because int might match the return type of a gcc2
+ builtin and then its argument prototype would still apply. */
+char dld \text{link }();
+int+main ()
+{
+dld_link ();
+ ;
+ return 0;
+}
+_ACEOF
+rm -f conftest.$ac_objext conftest$ac_exeext
+if { (eval echo "$as me: $LINENO: \"$ac link\"") > \& 5
+ (eval $ac_link) 2>conftest.er1
+ ac_status=$?
+ grep -v '^ *+' conftest.er1 >conftest.err
+ rm -f conftest.er1
+ cat conftest.err >&5
+ echo "$as_me:$LINENO: \$? = $ac_status" >&5
```

```
+ (exit $ac_status); } &&
+ { ac_try='test -z "$ac_c_werror_flag"
+ \parallel test ! -s conftest.err'
+ { (eval echo "$as_me:$LINENO: \"$ac_try\"") >&5
+ (eval rac_{try}) 2>&5
+ ac_status=$?
+ echo "$as_me:$LINENO: \$? = $ac_status" > \& 5
+ (exit $ac_status); \}; \&&+	 { ac_try='test -s conftest$ac_exeext'
+ { (eval echo "$as_me:$LINENO: \"$ac_try\"") >&5
+ (eval $ac_try) 2>&5
+ ac_status=$?
+ echo "$as_me:$LINENO: \$? = $ac_status" > \&5+ (exit $ac_status); }; }; then
+ ac_cv_lib_dld_dld_link=yes
+else
+ echo "$as_me: failed program was:" >&5
+sed 's/^/| /' conftest.$ac_ext >&5
+
+ac_cv_lib_dld_dld_link=no
+f_1+rm -f conftest.err conftest.$ac_objext \
+ conftest$ac_exeext conftest.$ac_ext
+LIBS=$ac_check_lib_save_LIBS
+f_1+echo "$as_me:$LINENO: result: $ac_cv_lib_dld_dld_link" >&5
+echo "${ECHO_T}$ac_cv_lib_dld_dld_link" >&6
+if test $ac_cv_lib_dld_dld_link = yes; then
+ lt_cv_dlopen="dld_link" lt_cv_dlopen_libs="-dld"
+f_1+
+
+f_1++
+f_1++
```

```
Open Source Used In UCS Manager 4.0(1) 4280
```
 $+f_1$  $\pm$ +  $+f_1$  $+$ +  $+f_1$  $+$  $+$  ;; + esac

```
+ if test "x$lt_cv_dlopen" != xno; then
   enable_dlopen=yes
\boldsymbol{+}+ else
   enable_dlopen=no
++ fi
\ddot{}+ case $lt_cv_dlopen in
+ dlopen)
   save CPPFLAGS="$CPPFLAGS"
\ddot{+}test "x$ac_cv_header_dlfcn_h" = xyes && CPPFLAGS="$CPPFLAGS -DHAVE_DLFCN_H"
^{+}^{+}+ save_LDFLAGS="$LDFLAGS"
   eval LDFLAGS=\"\$LDFLAGS $export_dynamic_flag_spec\"
+^{+}+ save_LIBS="$LIBS"
+ LIBS="$lt_cv_dlopen_libs $LIBS"
\ddot{}+ echo "$as_me:$LINENO: checking whether a program can dlopen itself" > & 5
+echo $ECHO_N "checking whether a program can dlopen itself... $ECHO_C" >&6
+if test "\{lt\_cv\_dlopen\_self + set\}" = set; then
+ echo $ECHO_N "(cached) $ECHO_C" >&6
+else
+if test "$cross_compiling" = yes; then :
+ lt_cv_dlopen_self=cross
+else
+ lt_dlunknown=0; lt_dlno_uscore=1; lt_dlneed_uscore=2
+ lt_status=$lt_dlunknown
+ cat > conftest.$ac_ext <<EOF
+#line 7322 "configure"
+#include "confdefs.h"
\overline{+}+#if HAVE_DLFCN_H
+#include <dlfcn.h>
+#endif
\ddot{}+#include <stdio.h>
\overline{+}+#ifdef RTLD_GLOBAL
+# define LT_DLGLOBAL_RTLD_GLOBAL
+#else
+# ifdef DL GLOBAL
+# define LT DLGLOBAL DL GLOBAL
+# else
+# define LT DLGLOBAL 0
+# endif
+#endif
```

```
\overline{+}
```
 $\ddot{+}$ 

```
+/* We may have to define LT_DLLAZY_OR_NOW in the command line if we
+ find out it does not work in some platform. */
+#ifndef LT_DLLAZY_OR_NOW
+# ifdef RTLD_LAZY
+# define LT_DLLAZY_OR_NOW		RTLD_LAZY
+# else
+# ifdef DL_LAZY
+# define LT_DLLAZY_OR_NOW		DL_LAZY
+# else
+# ifdef RTLD_NOW
+# define LT_DLLAZY_OR_NOW	RTLD_NOW
+# else
+# ifdef DL_NOW
+# define LT_DLLAZY_OR_NOW	DL_NOW
+# else
+# define LT_DLLAZY_OR_NOW	0
+# endif
+# endif
+# endif
+# endif
+#endif
++#ifdef __cplusplus
+extern "C" void exit (int);
+#endif
+
+void fnord() { int i=42; }
+int main ()
+{
+ void *self = dlopen (0, LT_DLGLOBAL|LT_DLLAZY_OR_NOW);
+ int status = It\_dlunknown;+
+ if (self)
+ {
+ if (dlsym (self,"fnord")) status = $lt_dlno_uscore;
+ else if (dlsym( self,"_fnord")) status = $lt_dlneed_uscore;
+ /* dlclose (self); */
+ }
+
+ exit (status);
+}
+EOF
+ if { (eval echo "$as me: $LINENO: \"$ac link\"") > &5+ (eval $ac_link) 2>&5
+ ac_status=$?
+ echo "$as_me:$LINENO: \$? = $ac_status" >&5
+ (exit $ac_status); } && test -s conftest${ac_exeext} 2>/dev/null; then
+ (./conftest; exit; ) 2>/dev/null
```

```
+ 1t status=\$?
+ case x$lt_status in
    x$lt_dlno_uscore) lt_cv_dlopen_self=yes ;;
+x$lt_dlneed_uscore) lt_cv_dlopen_self=yes ;;
+x$lt_unknown|x^*) lt_cv_dlopen_self=no ;;
++ esac
+ else :
+ # compilation failed
+ lt_cv_dlopen_self=no
+ fi
+f\hat{i}+rm -fr conftest*
\pm^{+}+f_{1}+echo "$as_me:$LINENO: result: $lt_cv_dlopen_self" >&5
+echo "${ECHO_T}$lt_cv_dlopen_self">&6
\ddot{}+ if test "x$lt_cv_dlopen_self" = xyes; then
    LDFLAGS="$LDFLAGS $link_static_flag"
+echo "$as_me:$LINENO: checking whether a statically linked program can dlopen itself" > & 5
^{+}+echo $ECHO_N "checking whether a statically linked program can dlopen itself... $ECHO_C" >&6
+if test "${lt_cv_dlopen_self_static+set}" = set; then
+ echo $ECHO_N "(cached) $ECHO_C" >&6
+else
+ if test "$cross_compiling" = yes; then :
+ lt_cv_dlopen_self_static=cross
+else
+ lt_dlunknown=0; lt_dlno_uscore=1; lt_dlneed_uscore=2
+ lt_status=$lt_dlunknown
+ cat > conftest.$ac_ext <<EOF
+#line 7420 "configure"
+#include "confdefs.h"
\ddot{+}+#if HAVE_DLFCN_H
+#include <dlfcn.h>
+#endif
\ddot{+}+#include <stdio.h>
\perp+#ifdef RTLD GLOBAL
+# define LT DLGLOBAL RTLD GLOBAL
+#else
+# ifdef DL_GLOBAL
+# define LT DLGLOBAL DL GLOBAL
+# else
+# define LT DLGLOBAL 0
+# endif
```

```
+#endif
++/* We may have to define LT_DLLAZY_OR_NOW in the command line if we
+ find out it does not work in some platform. */
+#ifndef LT_DLLAZY_OR_NOW
+# ifdef RTLD_LAZY
+# define LT_DLLAZY_OR_NOW		RTLD_LAZY
+# else
+# ifdef DL_LAZY
+# define LT_DLLAZY_OR_NOW		DL_LAZY
+# else
+# ifdef RTLD_NOW
+# define LT_DLLAZY_OR_NOW	RTLD_NOW
+# else
+# ifdef DL_NOW
+# define LT_DLLAZY_OR_NOW	DL_NOW
+# else
+# define LT_DLLAZY_OR_NOW	0
+# endif
+# endif
+# endif
+# endif
+#endif
++#ifdef __cplusplus
+extern "C" void exit (int);
+#endif
++void fnord() { int i=42; }
+int main ()
+{
+ void *self = dlopen (0, LT_DLGLOBAL|LT_DLLAZY_OR_NOW);
+ int status = $lt_dlunknown;
++ if (self)
+ {
+ if (dlsym (self,"fnord")) status = $lt_dlno_uscore;
+ else if (dlsym( self,"_fnord")) status = $lt_dlneed_uscore;
+ /* dlclose (self); */
+ }
+
+ exit (status);
+}
+EOF
+ if { (eval echo "$as me: $LINENO: \"$ac link\"") > &5+ (eval $ac link) 2 > 8.5+ ac status=$?
+ echo "$as_me:$LINENO: \$? = $ac_status" >&5
```
```
+ (exit $ac_status); } && test -s conftest${ac_exeext} 2>/dev/null; then
```

```
+ (./conftest; exit; ) 2>/dev/null
```

```
+ lt_status=$?
```

```
+ case x$lt_status in
```

```
x$lt_dlno_uscore) lt_cv_dlopen_self_static=yes ;;
+
```

```
x$lt_dlneed_uscore) lt_cv_dlopen_self_static=yes ;;
\ddot{}
```

```
x$lt_unknown|x*) lt_cv_dlopen_self_static=no ;;
\ddot{}
```

```
esac
+
```

```
+ else :
```

```
+ # compilation failed
```

```
+ lt_cv_dlopen_self_static=no
```

```
+ fi
```

```
+f_1
```

```
+rm -fr conftest*
```

```
\ddot{+}
```
 $+f\mathbf{i}$ 

```
\ddot{+}
```

```
+echo "$as_me:$LINENO: result: $lt_cv_dlopen_self_static" >&5
```

```
+echo "${ECHO_T}$lt_cv_dlopen_self_static" >&6
```

```
+ fi
```
 $\ddot{+}$ 

```
+ CPPFLAGS="$save_CPPFLAGS"
```

```
+ LDFLAGS="$save_LDFLAGS"
```

```
+ LIBS="$save LIBS"
```

```
+ ;;
```

```
+ esac
```

```
\ddot{+}
```

```
+ case $lt_cv_dlopen_self in
```

```
+ yes|no) enable_dlopen_self=$lt_cv_dlopen_self ;;
```

```
+ *) enable_dlopen_self=unknown ;;
```

```
+ esac
```

```
\ddot{+}
```

```
+ case $lt_cv_dlopen_self_static in
```

```
+ yes|no) enable_dlopen_self_static=$lt_cv_dlopen_self_static ;;
```

```
+ *) enable_dlopen_self_static=unknown ;;
```

```
+ esac
```

```
+fi
```

```
\ddot{}\overline{+}
```
+if test "\$enable shared" = yes && test "\$GCC" = yes; then

```
+ case $archive cmds in
```

```
+ *'~'*)
```
+ # FIXME: we may have to deal with multi-command sequences.

```
+ ;;
```

```
+ '$CC '*)
```
+ # Test whether the compiler implicitly links with -lc since on some

```
+ # systems, -lgcc has to come before -lc. If gcc already passes -lc
```
 $+$  # to ld, don't add -le before -lgcc.

```
+ echo "$as_me:$LINENO: checking whether -lc should be explicitly linked in" >&5
+echo $ECHO_N "checking whether -lc should be explicitly linked in... $ECHO_C" >&6
+ if test "\ell[lt_cv_archive_cmds_need_lc+set]" = set; then
+ echo $ECHO_N "(cached) $ECHO_C" >&6
+else
+ $rm conftest*
+ echo 'static int dummy;' > conftest.$ac_ext
++ if { (eval echo "$as_me:$LINENO: \"$ac_compile\"") >&5
+ (eval $ac_compile) 2>&5
+ ac_status=$?
+ echo "$as_me:$LINENO: \$? = $ac_status" > &5+ (exit $ac_status); }; then
+ soname=conftest
+ lib=conftest
+ libobjs=conftest.$ac_objext
+ deplibs=
+ wl=$lt_cv_prog_cc_wl
+ compiler_flags=-v
+ linker_flags=-v
+ verstring=
+ output_objdir=.
+ libname=conftest
+ save_allow_undefined_flag=$allow_undefined_flag
+ allow_undefined_flag=
+ if { (eval echo "$as_me:$LINENO: \"$archive_cmds 2 \ge \& 1 \le \text{rep } \text{ or } -1 \le \text{ y } \ge \text{dev/null } 2 \ge \& 1 \le \text{ y }") > \& 5+ (eval $archive_cmds 2\>\&1 \| grep \" -lc \" \>/dev/null 2\>\&1) 2>&5
+ ac_status=$?
+ echo "$as_me:$LINENO: \$? = $ac_status" > &5+ (exit $ac_status); }
+ then
+	lt_cv_archive_cmds_need_lc=no
+ else
+	lt_cv_archive_cmds_need_lc=yes
+ fi
+ allow_undefined_flag=$save_allow_undefined_flag
+ else
+ cat conftest.err 1>&5
+ fi
+f_1+
+ echo "$as me:$LINENO: result: $lt cv archive cmds need lc" >&5+echo "\S{ECHO_T}$lt_cv_archive_cmds_need_lc" >&6
+ ;;
+ esac
+f_1+need lc = ${}{lt cv archive cmds need lc-yes}
^{+}
```

```
+# The second clause should only fire when bootstrapping the
+# libtool distribution, otherwise you forgot to ship ltmain.sh
+# with your package, and you will get complaints that there are
+# no rules to generate ltmain.sh.
+if test -f "$ltmain"; then
+ :
+else
+ # If there is no Makefile yet, we rely on a make rule to execute
+ # `config.status --recheck' to rerun these tests and create the
+ # libtool script then.
+ test -f Makefile && make "$ltmain"
+f_1\pm+if test -f "$ltmain"; then
+ trap "$rm \"${ofile}T\"; exit 1" 1 2 15
+ $rm -f "${ofile}T"
+
+ echo creating $ofile
+
+ # Now quote all the things that may contain metacharacters while being
+ # careful not to overquote the AC_SUBSTed values. We take copies of the
+ # variables and quote the copies for generation of the libtool script.
+ for var in echo old_CC old_CFLAGS \
+ AR AR_FLAGS CC LD LN_S NM SHELL \
+ reload_flag reload_cmds wl \
+ pic_flag link_static_flag no_builtin_flag export_dynamic_flag_spec \langle+ thread_safe_flag_spec whole_archive_flag_spec libname_spec \
+ library_names_spec soname_spec \
+ RANLIB old_archive_cmds old_archive_from_new_cmds old_postinstall_cmds \
+ old postuninstall cmds archive cmds archive expsym cmds postinstall cmds \
+ postuninstall_cmds extract_expsyms_cmds old_archive_from_expsyms_cmds \
+ old_striplib striplib file_magic_cmd export_symbols_cmds \
+ deplibs_check_method allow_undefined_flag no_undefined_flag \
+ finish_cmds finish_eval global_symbol_pipe global_symbol_to_cdecl \
+ global_symbol_to_c_name_address \
+ hardcode_libdir_flag_spec hardcode_libdir_separator \
+ sys_lib_search_path_spec sys_lib_dlsearch_path_spec \
+ compiler_c_o compiler_o_lo need_locks exclude_expsyms include_expsyms; do
+
+ case $var in
+ reload cmds | old archive cmds | old archive from new cmds | \setminus+ old postinstall cmds | old postuninstall cmds | \setminus+ export symbols cmds | archive cmds | archive expsym cmds | \setminus+ extract_expsyms_cmds | old_archive_from_expsyms_cmds | \
+ postinstall cmds | postuninstall cmds | \setminus+ finish cmds | sys_lib_search_path_spec | sys_lib_dlsearch_path_spec)
+ # Double-quote double-evaled strings.
+ eval "lt_$var=\\\"\`\$echo \"X\$$var\" | \$Xsed -e \"\$double_quote_subst\" -e \"\$sed_quote_subst\" -e
```

```
\"\$delay_variable_subst\"\`\\\""
+ ;;
+ *)
+ eval "lt_$var=\\\"\`\$echo \"X\$$var\" | \$Xsed -e \"\$sed_quote_subst\"\`\\\""
+ ;;
+ esac
+ done
\pm+ cat << _ EOF \_\ > "${ofile}T"
+#! $SHELL
++# `$echo "$ofile" | sed 's%^.*/%%'` - Provide generalized library-building support services.
+# Generated automatically by $PROGRAM (GNU $PACKAGE $VERSION$TIMESTAMP)
+# NOTE: Changes made to this file will be lost: look at ltmain.sh.
+#+# Copyright (C) 1996-2000 Free Software Foundation, Inc.
+# Originally by Gordon Matzigkeit <gord@gnu.ai.mit.edu>, 1996
+#+# This program is free software; you can redistribute it and/or modify
+# it under the terms of the GNU General Public License as published by
+# the Free Software Foundation; either version 2 of the License, or
+# (at your option) any later version.
+#+# This program is distributed in the hope that it will be useful, but
+# WITHOUT ANY WARRANTY; without even the implied warranty of
+# MERCHANTABILITY or FITNESS FOR A PARTICULAR PURPOSE. See the GNU
+# General Public License for more details.
+#+# You should have received a copy of the GNU General Public License
+# along with this program; if not, write to the Free Software
+# Foundation, Inc., 59 Temple Place - Suite 330, Boston, MA 02111-1307, USA.
+#+# As a special exception to the GNU General Public License, if you
+# distribute this file as part of a program that contains a
+# configuration script generated by Autoconf, you may include it under
+# the same distribution terms that you use for the rest of that program.
^{+}+# Sed that helps us avoid accidentally triggering echo(1) options like -n.
+Xsed="sed -e s/^X//"
\pm+# The HP-UX ksh and POSIX shell print the target directory to stdout
+# if CDPATH is set.
+if test "X\${CDPATH+set}" = Xset; then CDPATH=:; export CDPATH; fi
++# ### BEGIN LIBTOOL CONFIG
\pm+# Libtool was configured on host `(hostname || uname -n) 2>/dev/null | sed 1q `:
^{+}
```

```
+# Shell to use when invoking shell scripts.
+SHELL=$lt_SHELL
+
+# Whether or not to build shared libraries.
+build_libtool_libs=$enable_shared
+
+# Whether or not to build static libraries.
+build_old_libs=$enable_static
+
+# Whether or not to add -lc for building shared libraries.
+build_libtool_need_lc=$need_lc
+
+# Whether or not to optimize for fast installation.
+fast_install=$enable_fast_install
+
+# The host system.
+host_alias=$host_alias
+host=$host
+
+# An echo program that does not interpret backslashes.
+echo=$lt_echo
+
+# The archiver.
+AR=$ltAR+AR_FLAGS=$lt_AR_FLAGS
+
+# The default C compiler.
+CC=$lt_CC
+
+# Is the compiler the GNU C compiler?
+with_gcc=$GCC
++# The linker used to build libraries.
+LD=$lt_LD
+
+# Whether we need hard or soft links.
+LN_S=$lt_LN_S
++# A BSD-compatible nm program.
+NM=$lt_NM
++# A symbol stripping program
+STRIP=$STRIP
^{+}+# Used to examine libraries when file_magic_cmd begins "file"
+MAGIC_CMD=$MAGIC_CMD
+
+# Used on cygwin: DLL creation program.
```

```
+DLLTOOL="$DLLTOOL"
^{+}+# Used on cygwin: object dumper.
+OBJDUMP="$OBJDUMP"
\pm+# Used on cygwin: assembler.
+AS="<sup>"</sup>SAS"
+
+# The name of the directory that contains temporary libtool files.
+objdir=$objdir
+
+# How to create reloadable object files.
+reload_flag=$lt_reload_flag
+reload_cmds=$lt_reload_cmds
+
+# How to pass a linker flag through the compiler.
+wl = $lt_wl+
+# Object file suffix (normally "o").
+objext="$ac_objext"
+
+# Old archive suffix (normally "a").
+libext="$libext"
+
+# Executable file suffix (normally "").
+exeext="$exeext"
+
+# Additional compiler flags for building library objects.
+pic_flag=$lt_pic_flag
+pic_mode=$pic_mode
+
+# Does compiler simultaneously support -c and -o options?
+compiler_c_o=$lt_compiler_c_o
+
+# Can we write directly to a .lo ?
+compiler_o_lo=$lt_compiler_o_lo
+
+# Must we lock files when doing compilation ?
+need_locks=$lt_need_locks
^{+}+# Do we need the lib prefix for modules?
+need_lib_prefix=$need_lib_prefix
^{+}+# Do we need a version for libraries?
+need_version=$need_version
+
+# Whether dlopen is supported.
+dlopen_support=$enable_dlopen
```

```
+
+# Whether dlopen of programs is supported.
+dlopen_self=$enable_dlopen_self
^{+}+# Whether dlopen of statically linked programs is supported.
+dlopen_self_static=$enable_dlopen_self_static
^{+}+# Compiler flag to prevent dynamic linking.
+link_static_flag=$lt_link_static_flag
^{+}+# Compiler flag to turn off builtin functions.
+no_builtin_flag=$lt_no_builtin_flag
+
+# Compiler flag to allow reflexive dlopens.
+export_dynamic_flag_spec=$lt_export_dynamic_flag_spec
+
+# Compiler flag to generate shared objects directly from archives.
+whole_archive_flag_spec=$lt_whole_archive_flag_spec
+
+# Compiler flag to generate thread-safe objects.
+thread_safe_flag_spec=$lt_thread_safe_flag_spec
+
+# Library versioning type.
+version_type=$version_type
+
+# Format of library name prefix.
+libname_spec=$lt_libname_spec
^{+}+# List of archive names. First name is the real one, the rest are links.
+# The last name is the one that the linker finds with -lNAME.
+library_names_spec=$lt_library_names_spec
++# The coded name of the library, if different from the real name.
+soname_spec=$lt_soname_spec
+
+# Commands used to build and install an old-style archive.
+RANLIB=$lt_RANLIB
+old_archive_cmds=$lt_old_archive_cmds
+old_postinstall_cmds=$lt_old_postinstall_cmds
+old_postuninstall_cmds=$lt_old_postuninstall_cmds
+
+# Create an old-style archive from a shared archive.
+old_archive_from_new_cmds=$lt_old_archive_from_new_cmds
+
+# Create a temporary old-style archive to link instead of a shared archive.
+old_archive_from_expsyms_cmds=$lt_old_archive_from_expsyms_cmds
+
+# Commands used to build and install a shared archive.
```

```
+archive_cmds=$lt_archive_cmds
+archive_expsym_cmds=$lt_archive_expsym_cmds
+postinstall_cmds=$lt_postinstall_cmds
+postuninstall_cmds=$lt_postuninstall_cmds
+
+# Commands to strip libraries.
+old_striplib=$lt_old_striplib
+striplib=$lt_striplib
+
+# Method to check whether dependent libraries are shared objects.
+deplibs_check_method=$lt_deplibs_check_method
+
+# Command to use when deplibs_check_method == file_magic.
+file_magic_cmd=$lt_file_magic_cmd
+
+# Flag that allows shared libraries with undefined symbols to be built.
+allow_undefined_flag=$lt_allow_undefined_flag
+
+# Flag that forces no undefined symbols.
+no_undefined_flag=$lt_no_undefined_flag
+
+# Commands used to finish a libtool library installation in a directory.
+finish_cmds=$lt_finish_cmds
+
+# Same as above, but a single script fragment to be evaled but not shown.
+finish_eval=$lt_finish_eval
^{+}+# Take the output of nm and produce a listing of raw symbols and C names.
+global_symbol_pipe=$lt_global_symbol_pipe
+
+# Transform the output of nm in a proper C declaration
+global_symbol_to_cdecl=$lt_global_symbol_to_cdecl
+
+# Transform the output of nm in a C name address pair
+global_symbol_to_c_name_address=$lt_global_symbol_to_c_name_address
+
+# This is the shared library runtime path variable.
+runpath_var=$runpath_var
^{+}+# This is the shared library path variable.
+shlibpath_var=$shlibpath_var
^{+}+# Is shlibpath searched before the hard-coded library search path?
+shlibpath_overrides_runpath=$shlibpath_overrides_runpath
^{+}+# How to hardcode a shared library path into an executable.
+hardcode_action=$hardcode_action
^{+}
```

```
+# Whether we should hardcode library paths into libraries.
+hardcode_into_libs=$hardcode_into_libs
^{+}+# Flag to hardcode \$libdir into a binary during linking.
+# This must work even if \$libdir does not exist.
+hardcode_libdir_flag_spec=$lt_hardcode_libdir_flag_spec
^{+}+# Whether we need a single -rpath flag with a separated argument.
+hardcode_libdir_separator=$lt_hardcode_libdir_separator
^{+}+# Set to yes if using DIR/libNAME.so during linking hardcodes DIR into the
+# resulting binary.
+hardcode_direct=$hardcode_direct
^{+}+# Set to yes if using the -LDIR flag during linking hardcodes DIR into the
+# resulting binary.
+hardcode_minus_L=$hardcode_minus_L
+
+# Set to yes if using SHLIBPATH_VAR=DIR during linking hardcodes DIR into
+# the resulting binary.
+hardcode_shlibpath_var=$hardcode_shlibpath_var
^{+}+# Variables whose values should be saved in libtool wrapper scripts and
+# restored at relink time.
+variables_saved_for_relink="$variables_saved_for_relink"
+
+# Whether libtool must link a program against all its dependency libraries.
+link_all_deplibs=$link_all_deplibs
++# Compile-time system search path for libraries
+sys_lib_search_path_spec=$lt_sys_lib_search_path_spec
^{+}+# Run-time system search path for libraries
+sys_lib_dlsearch_path_spec=$lt_sys_lib_dlsearch_path_spec
+
+# Fix the shell variable \$srcfile for the compiler.
+fix_srcfile_path="$fix_srcfile_path"
++# Set to yes if exported symbols are required.
+always_export_symbols=$always_export_symbols
+
+# The commands to list exported symbols.
+export_symbols_cmds=$lt_export_symbols_cmds
+
+# The commands to extract the exported symbol list from a shared archive.
+extract_expsyms_cmds=$lt_extract_expsyms_cmds
+
+# Symbols that should not be listed in the preloaded symbols.
```

```
+exclude_expsyms=$lt_exclude_expsyms
+
+# Symbols that must always be exported.
+include_expsyms=$lt_include_expsyms
++# ### END LIBTOOL CONFIG
+
+EOF+
+ case $host_os in
+ aix3*)
+ cat <<\text{EOF} \gg \text{``${ofile}T''}+
+# AIX sometimes has problems with the GCC collect2 program. For some
+# reason, if we set the COLLECT_NAMES environment variable, the problems
+# vanish in a puff of smoke.
+if test "X${COLLECT_NAMES+set}" != Xset; then
+ COLLECT_NAMES=
+ export COLLECT_NAMES
+f\mathbf{i}+EOF+ ;;
+ esac
++ case $host_os in
+ cygwin* | mingw* | pw32* | os2*)
+ cat <<'EOF' >> "${ofile}T"
+ # This is a source program that is used to create dlls on Windows
+ # Don't remove nor modify the starting and closing comments
+# /* ltdll.c starts here */
+# #define WIN32_LEAN_AND_MEAN
+# #include <windows.h>
+# #undef WIN32_LEAN_AND_MEAN
+# #include <stdio.h>
+#+# #ifndef CYGWIN+# # ifdef CYGWIN32+# # define CYGWIN CYGWIN32+# # endif
+# #endif
+#+# #ifdef cplusplus
+# extern "C" {
+#\#endif
+# BOOL APIENTRY DIIMain (HINSTANCE hInst, DWORD reason, LPVOID reserved);
+# #ifdef cplusplus
+# }
+##endif
```

```
++# #ifdef CYGWIN+# #include <cygwin/cygwin_dll.h>
+# DECLARE_CYGWIN_DLL( DllMain );
+##endif
+# HINSTANCE __ hDllInstance_base;
+#+# BOOL APIENTRY
+# DllMain (HINSTANCE hInst, DWORD reason, LPVOID reserved)
+# +# __hDllInstance_base = hInst;
+# return TRUE;
+# }
+# /* ltdll.c ends here */
+ # This is a source program that is used to create import libraries
+ # on Windows for dlls which lack them. Don't remove nor modify the
+ # starting and closing comments
+# /* impgen.c starts here */
+# /* Copyright (C) 1999-2000 Free Software Foundation, Inc.
+#+# This file is part of GNU libtool.
+#+# This program is free software; you can redistribute it and/or modify
+# it under the terms of the GNU General Public License as published by
+# the Free Software Foundation; either version 2 of the License, or
+# (at your option) any later version.
+#+# This program is distributed in the hope that it will be useful,
+# but WITHOUT ANY WARRANTY; without even the implied warranty of
+# MERCHANTABILITY or FITNESS FOR A PARTICULAR PURPOSE. See the
+# GNU General Public License for more details.
+#+# You should have received a copy of the GNU General Public License
+# along with this program; if not, write to the Free Software
+# Foundation, Inc., 59 Temple Place - Suite 330, Boston, MA 02111-1307, USA.
+# */
+#+# #include <stdio.h > \frac{\pi}{2} for printf() */
+# #include <unistd.h> /* for open(), lseek(), read() */
+# #include <fcntl.h> /* for O_RDONLY, O_BINARY */
+# #include <string.h > \frac{\pm}{2} for strdup() \frac{\pm}{2}+#+# /* O_BINARY isn't required (or even defined sometimes) under Unix */+# #ifndef O_BINARY
+# #define O_BINARY 0
+##endif
+#+# static unsigned int
```

```
+# pe_get16 (fd, offset)
+# int fd;
+# int offset;
+# {
+# unsigned char b[2];
+# lseek (fd, offset, SEEK_SET);
+# read (fd, b, 2);
+# return b[0] + (b[1] \ll 8);+# }
+#+# static unsigned int
+# pe_get32 (fd, offset)
+# int fd:
+# int offset;
+# {
+# unsigned char b[4];
+# lseek (fd, offset, SEEK_SET);
+# read (fd, b, 4);
+# return b[0] + (b[1] < 8) + (b[2] < 16) + (b[3] < 24);+# }
+#+# static unsigned int
+# pe_as32 (ptr)
+# void *ptr;
+# {
+# unsigned char *b = ptr;
+# return b[0] + (b[1] < 8) + (b[2] < 16) + (b[3] < 24);+# }
+#+# int
+# main (argc, argv)
+# int argc;
+# char *argv[];
+# {
+# int dll;
+# unsigned long pe_header_offset, opthdr_ofs, num_entries, i;
+# unsigned long export_rva, export_size, nsections, secptr, expptr;
+# unsigned long name_rvas, nexp;
+# unsigned char *expdata, *erva;
+# char *filename, *dll_name;
+#+# filename = argv[1];
+#+# dll = open(filename, O_RDONLY|O_BINARY);
+# if (dll < 1)+# return 1;
+#+# dll name = filename;
```

```
+#+ for (i=0; filename[i]; i++)
+# if (filename[i] == '/' || filename[i] == '\\' || filename[i] == ':')
+# dll_name = filename + i +1;
+#
++ pe_header_offset = pe_get32 (dll, 0x3c);
+# opthdr ofs = pe_header_offset + 4 + 20;
+# num_entries = pe_get32 (dll, opthdr_ofs + 92);
+#
+# if (num_entries < 1) /* no exports */
+# return 1;
+#
+# export_rva = pe_get32 (dll, opthdr_ofs + 96);
+# export_size = pe_get32 (dll, opthdr_ofs + 100);
+# nsections = pe_get16 (dll, pe_header_offset + 4 +2);
+# secptr = (pe_header_offset + 4 + 20 +
+# pe_get16 (dll, pe_header_offset + 4 + 16));
+#
+# expptr = 0;
++ for (i = 0; i < nsections; i++)+# {
+# char sname[8];
+# unsigned long secptr1 = secptr + 40 * i;
+# unsigned long vaddr = pe_get32 (dll, secptr1 + 12);
+# unsigned long vsize = pe_get32 (dll, secptr1 + 16);
+# unsigned long fptr = pe_get32 (dll, secptr1 + 20);
+# 	lseek(dll, secptr1, SEEK_SET);
+# read(dll, sname, 8);
+# 	if (vaddr <= export_rva && vaddr+vsize > export_rva)
+# {
+# \expptr = fptr + (export_rva - vaddr);
+ if (export_rva + export_size > vaddr + vsize)
++ export_size = vsize - (export_rva - vaddr);
+# break;
+# }
+# }
+#+# expdata = (unsigned char*)malloc(export_size);
+# lseek (dll, expptr, SEEK_SET);
+# read (dll, expdata, export size);
+# erva = expdata - export rva;
+#+# nexp = pe_as32 (expdata+24);
+# name_rvas = pe_as32 (expdata+32);
+#+# printf ("EXPORTS\n");
+# for (i = 0; i < nexp; i++)+# {
```

```
+# unsigned long name_rva = pe_as32 (erva+name_rvas+i*4);
+# printf ("\t%s @ %ld ;\n", erva+name_rva, 1+ i);
+# }
+#+# return 0;
+# }
+# /* impgen.c ends here */
++EOF
+ ::
+ esac
+
+ # We use sed instead of cat because bash on DJGPP gets confused if
+ # if finds mixed CR/LF and LF-only lines. Since sed operates in
+ # text mode, it properly converts lines to CR/LF. This bash problem
+ # is reportedly fixed, but why not run on old versions too?
+ sed '$q' "$ltmain" >> "${ofile}T" || (rm -f "${ofile}T"; exit 1)
+
+ mv -f "${ofile}T" "$ofile" || \
+ (rm -f "$ofile" && cp "${ofile}T" "$ofile" && rm -f "${ofile}T")
+ chmod +x "$ofile"
+f_{1}+
^{+}+
^{+}+
+# This can be used to rebuild libtool when needed
+LIBTOOL_DEPS="$ac_aux_dir/ltmain.sh"
++# Always use our own libtool.
+LIBTOOL='$(SHELL) $(top_builddir)/libtool'
+
+# Prevent multiple expansion
+
+
^{+}+echo "$as_me:$LINENO: checking for library containing strerror" >&5
+echo $ECHO_N "checking for library containing strerror... $ECHO_C" >&6
+if test "\frac{1}{2} ac cv search strerror+set}" = set; then
+ echo $ECHO_N "(cached) $ECHO_C" >&6
+else
+ ac func search save LIBS=$LIBS
+ac_cv_search_strerror=no
+cat >conftest.$ac_ext << ACEOF
+\frac{8}{3} confdefs.h. \frac{8}{3}+_ACEOF
+cat confdefs.h >>conftest.$ac_ext
```

```
+cat >>conftest.$ac_ext <<_ACEOF
+\frac{1}{8} end confdefs.h. \frac{1}{8}+
+/* Override any gcc2 internal prototype to avoid an error. */
+#ifdef __cplusplus
+extern "C"
+#endif
+/* We use char because int might match the return type of a gcc2
+ builtin and then its argument prototype would still apply. */
+char strerror ();
+int+main ()
+{
+strerror ();
+ ;
+ return 0;
+}
+_ACEOF
+rm -f conftest.$ac_objext conftest$ac_exeext
+if { (eval echo "$as_me:$LINENO: \"$ac_link\"") >&5
+ (eval $ac_link) 2>conftest.er1
+ ac_status=$?
+ grep -v '^ *+' conftest.er1 >conftest.err
+ rm -f conftest.er1
+ cat conftest.err \geq 8.5+ echo "$as_me:$LINENO: \$? = $ac_status" > \&5+ (exit $ac_status); \&&+ { ac_try='test -z "$ac_c_werror_flag"
+ || test ! -s conftest.err'
+ { (eval echo "$as_me:$LINENO: \"$ac_try\"") >&5
+ (eval $ac_try) 2>&5
+ ac_status=$?
+ echo "$as_me:$LINENO: \$? = $ac_status" > \& 5
+ (exit $ac_status); }; } &&
+	 { ac_try='test -s conftest$ac_exeext'
+ { (eval echo "$as_me:$LINENO: \"$ac_try\"") >&5
+ (eval $ac_try) 2>&5
+ ac_status=$?
+ echo "$as_me:$LINENO: \$? = $ac_status" > \&5+ (exit $ac_status); }; }; then
+ ac cv search strerror="none required"
+else
+ echo "$as_me: failed program was:" >&5
+sed 's/^/| /' conftest.$ac_ext >&5
^{+}+f_1+rm -f conftest.err conftest.$ac_objext \
+ conftest$ac_exeext conftest.$ac_ext
```

```
+if test "$ac_cv_search_strerror" = no; then
+ for ac_lib in cposix; do
+ LIBS="-l$ac_lib $ac_func_search_save_LIBS"
+ cat >conftest.$ac_ext <<_ACEOF
+/* confdefs.h. */
+_ACEOF
+cat confdefs.h >>conftest.$ac_ext
+cat >>conftest.$ac_ext <<_ACEOF
+/* end confdefs.h. */
^{+}+ \sqrt{*} Override any gcc2 internal prototype to avoid an error. \sqrt{*} /
+#ifdef __cplusplus
+extern "C"
+#endif
+/* We use char because int might match the return type of a gcc2
+ builtin and then its argument prototype would still apply. */
+char strerror ();
+int+main ()+{
+strerror ();
+ ;
+ return 0;
+}
+_ACEOF
+rm -f conftest.$ac_objext conftest$ac_exeext
+if { (eval echo "$as_me:$LINENO: \"$ac_link\"") >&5
+ (eval $ac_link) 2>conftest.er1
+ ac_status=$?
+ grep -v '^ *+' conftest.er1 >conftest.err
+ rm -f conftest.er1
+ cat conftest.err >&5
+ echo "$as_me:$LINENO: \$? = $ac_status" >&5
+ (exit $ac_status); } &&
+ { ac_try='test -z "$ac_c_werror_flag"
+ || test ! -s conftest.err'
+ \{ (eval echo "$as_me:$LINENO: \"$ac_try\"") > & 5
+ (eval $ac_try) 2>&5
+ ac_status=$?
+ echo "$as_me:$LINENO: \$? = $ac_status" >&5
+ (exit $ac_status); \}; \&&+	 { ac_try='test -s conftest$ac_exeext'
+ \{ (eval echo "$as me:$LINENO: \"$ac_try\"") >&5
+ (eval $ac_try) 2>&5
+ ac_status=$?
+ echo "$as_me:$LINENO: \$? = $ac_status" >&5
+ (exit $ac_status); }; }; then
+ ac cv search strerror="-l$ac lib"
```

```
+break
+else
+ echo "$as_me: failed program was:" > & 5
+sed 's/^/| /' conftest.$ac_ext >&5
\ddot{+}+f_{1}+rm -f conftest.err conftest.$ac_objext \
    conftest$ac_exeext conftest.$ac_ext
++ done
+f_1+LIBS=$ac_func_search_save_LIBS
+f_{1}+echo "$as_me:$LINENO: result: $ac_cv_search_strerror" >&5
+echo "${ECHO_T}$ac_cv_search_strerror" >&6
+if test "$ac_cv_search_strerror" != no; then
+ test "$ac_cv_search_strerror" = "none required" || LIBS="$ac_cv_search_strerror $LIBS"
++f_1^{+}+echo "$as_me:$LINENO: checking for function prototypes" >&5
+echo $ECHO_N "checking for function prototypes... $ECHO_C" >&6
+if test "$ac_cv_prog_cc_stdc" != no; then
+ echo "$as_me:$LINENO: result: yes" > & 5
+echo "${ECHO_T}yes" >&6
\ddot{+}+cat >>confdefs.h <<\_ACEOF
+#define PROTOTYPES 1
+_ACEOF
\ddot{+}\ddot{+}+cat >>confdefs.h <<\_ACEOF
+#define __PROTOTYPES 1
+ ACEOF
\ddot{+}+else
+ echo "$as_me:$LINENO: result: no" >&5
+echo "\{ECHO_T\}no" > & 6
+f_{1}\ddot{}\perp+if test "$ac_cv_prog_cc_stdc" != no; then
+ U= ANSI2KNR=
+else
+ U=_ANSI2KNR=./ansi2knr
+f\mathbf{i}+# Ensure some checks needed by ansi2knr itself.
\ddot{}\ddot{+}
```

```
+for ac_header in string.h
+do+as_ac_Header=`echo "ac_cv_header_$ac_header" | $as_tr_sh`
+if eval "test \"\${$as_ac_Header+set}\" = set"; then
+ echo "$as_me:$LINENO: checking for $ac_header" > & 5
+echo $ECHO_N "checking for $ac_header... $ECHO_C" >&6
+if eval "test \"\${$as ac Header+set}\" = set"; then
+ echo $ECHO_N "(cached) $ECHO_C" >&6
+f\mathbf{i}+echo "$as_me:$LINENO: result: `eval echo '${'$as_ac_Header'}" >&5
+echo "${ECHO_T}`eval echo '${'$as_ac_Header'}" ">&6
+else
+ # Is the header compilable?
+echo "$as_me:$LINENO: checking $ac_header usability" >&5
+echo $ECHO_N "checking $ac_header usability... $ECHO_C" >&6
+cat >conftest.$ac_ext <<_ACEOF
+/* confdefs.h. */
+_ACEOF
+cat confdefs.h >>conftest.$ac_ext
+cat >>conftest.$ac_ext <<_ACEOF
+\prime^* end confdefs.h. */+$ac_includes_default
+#include <$ac_header>
+ ACEOF
+rm -f conftest.$ac_objext
+if { (eval echo "$as_me:$LINENO: \"$ac_compile\"") >&5
+ (eval $ac_compile) 2>conftest.er1
+ ac_status=$?
+ grep -v '^ *+' conftest.er1 >conftest.err
+ rm -f conftest.er1
+ cat conftest.err >&5
+ echo "$as_me:$LINENO: \$? = $ac_status" > & 5
+ (exit $ac_status); } & &
+ { ac_try='test -z "$ac_c_werror_flag"
+ || test ! -s conftest.err'
+ { (eval echo "$as_me:$LINENO: \"$ac_try\"") >&5
+ (eval $ac_try) 2>&5
+ ac status=$?
+ echo "$as_me:$LINENO: \$? = $ac_status" > \&5+ (exit $ac status); \}; \&&+ { ac try='test -s conftest.$ac objext'
+ { (eval echo "$as me:$LINENO: \"$ac try\"") > & 5
+ (eval $ac try) 2>&5
+ ac_status=$?
+ echo "$as me:$LINENO: \$? = $ac status" > &5+ (exit $ac status); }; }; then
+ ac header compiler=yes
```

```
+else
```

```
+ echo "$as_me: failed program was:" > \& 5
+sed 's/^/| /' conftest.$ac_ext >&5
\ddot{}+ac_header_compiler=no
+f\mathbf{i}+rm -f conftest.err conftest.$ac_objext conftest.$ac_ext
+echo "$as_me:$LINENO: result: $ac_header_compiler" >&5
+echo "${ECHO_T}$ac_header_compiler">&6
\ddot{}+# Is the header present?
+echo "$as_me:$LINENO: checking $ac_header presence" > & 5
+echo $ECHO_N "checking $ac_header presence... $ECHO_C" >&6
+cat >conftest.$ac ext << ACEOF
+/* confdefs.h. */
+ ACEOF
+cat confdefs.h >>conftest.$ac_ext
+cat >>conftest.$ac_ext <<_ACEOF
+/* end confdefs.h. */+#include <$ac header>
+_ACEOF
+if { (eval echo "$as_me:$LINENO: \"$ac_cpp conftest.$ac_ext\"") >&5
+ (eval $ac_cpp conftest.$ac_ext) 2>conftest.er1
+ ac_status=$?
+ grep -v '^ *+' conftest.er1 >conftest.err
+ rm -f conftest.er1
+ cat conftest.err >&5
+ echo "$as_me:$LINENO: \$? = $ac_status" > &5+ (exit $ac_status); \} >/dev/null; then
+ if test -s conftest.err; then
+ ac_cpp_err=$ac_c_preproc_warn_flag
+ ac_cpp_err=$ac_cpp_err$ac_c_werror_flag
+ else
+ ac_cpp_err=
+ fi
+else
+ ac_cpp_err=yes
+fi+if test -z "$ac_cpp_err"; then
+ ac_header_preproc=yes
+else
+ echo "$as me: failed program was:" > \& 5
+sed 's/\frac{\lambda}{\lambda} /' conftest. $ac ext > & 5
\perp+ ac_header_preproc=no
+f\mathbf{i}+rm -f conftest.err conftest.$ac ext
+echo "$as me:$LINENO: result: $ac header preproc" > & 5
+echo "\{ECHO T\}$ ac header preproc" > & 6
```

```
\ddot{+}
```
+# So? What about this header?

+case \$ac\_header\_compiler:\$ac\_header\_preproc:\$ac\_c\_preproc\_warn\_flag in

 $+$  yes:no: )

+ { echo "\$as\_me:\$LINENO: WARNING: \$ac\_header: accepted by the compiler, rejected by the preprocessor!"  $>\&5$ 

+echo "\$as me: WARNING: \$ac header: accepted by the compiler, rejected by the preprocessor!" > & 2: } + { echo "\$as\_me:\$LINENO: WARNING: \$ac\_header: proceeding with the compiler's result" > & 5

+echo "\$as\_me: WARNING: \$ac\_header: proceeding with the compiler's result" >  $&2;$ }

+ ac header preproc=yes

 $+$  ;;

 $+$  no:yes:\*)

+ { echo "\$as\_me:\$LINENO: WARNING: \$ac\_header: present but cannot be compiled" > & 5

+echo "\$as\_me: WARNING: \$ac\_header: present but cannot be compiled" > & 2; }

+ { echo "\$as\_me:\$LINENO: WARNING: \$ac\_header: check for missing prerequisite headers?" > & 5

+echo "\$as\_me: WARNING: \$ac\_header: check for missing prerequisite headers?" >  $&2;$ }

```
+ { echo "$as_me:$LINENO: WARNING: $ac_header: see the Autoconf documentation" > & 5
```

```
+echo "$as me: WARNING: $ac header: see the Autoconf documentation" > \& 2: }
```
+ { echo "\$as\_me:\$LINENO: WARNING: \$ac\_header: section \"Present But Cannot Be Compiled\"">&5

+echo "\$as\_me: WARNING: \$ac\_header: section \"Present But Cannot Be Compiled\"" >&2;}

 $+$  { echo "\$as me:\$LINENO: WARNING: \$ac header: proceeding with the preprocessor's result" >  $\&5$ 

+echo "\$as\_me: WARNING: \$ac\_header: proceeding with the preprocessor's result" > & 2; }

+ { echo "\$as\_me:\$LINENO: WARNING: \$ac\_header: in the future, the compiler will take precedence" > & 5 +echo "\$as me: WARNING: \$ac header: in the future, the compiler will take precedence" >  $\&2$ ;}

```
+ (
+
```
 $cat \ll \land$  ASBOX

```
+## Report this to the AC_PACKAGE_NAME lists. ##
+ ASBOX
+ ) |
  sed "s/^/$as me: WARNING: /">&2
+\dddot{\mathbf{u}}++esac
+echo "$as_me:$LINENO: checking for $ac_header" > & 5
+echo $ECHO_N "checking for $ac_header... $ECHO_C" >&6
+if eval "test \"\${$as_ac_Header+set}\" = set"; then
+ echo $ECHO_N "(cached) $ECHO_C" >&6
+else
+ eval "$as ac Header=\$ac header preproc"
+f_{1}+echo "$as me:$LINENO: result: `eval echo '${'$as ac Header'}" ">&5
+echo "${ECHO T}`eval echo '${'$as ac Header'}" ">&6
\ddot{+}+fi+if test `eval echo '${'$as ac Header'}' = yes; then
+ cat >>confdefs.h << ACEOF
+#define `echo "HAVE $ac header" | $as tr cpp` 1
```

```
+_ACEOF
+
+f_1^{+}+done
+
^{+}+echo "$as_me:$LINENO: checking for an ANSI C-conforming const" >&5
+echo $ECHO_N "checking for an ANSI C-conforming const... $ECHO_C" >&6
+if test "\{ac\_cv\_c\_const+set\}" = set; then
+ echo $ECHO_N "(cached) $ECHO_C" >&6
+else
+ cat >conftest.$ac_ext <<_ACEOF
+/* confdefs.h. */+_ACEOF
+cat confdefs.h >>conftest.$ac_ext
+cat >>conftest.$ac_ext <<_ACEOF
+/* end confdefs.h. */
+
+int
+main ()+{
+/* FIXME: Include the comments suggested by Paul. */
+#ifndef __cplusplus
+ /* Ultrix mips cc rejects this. */
+ typedef int charset[2];
+ const charset x;
+ /* SunOS 4.1.1 cc rejects this. */
+ char const *const *ccp;
+ char **p;
+ /* NEC SVR4.0.2 mips cc rejects this. */
+ struct point {int x, y;};
+ static struct point const zero = \{0,0\};
+ /* AIX XL C 1.02.0.0 rejects this.
+ It does not let you subtract one const X^* pointer from another in
+ an arm of an if-expression whose if-part is not a constant
+ expression */
+ const char *g = "string";+ cep = \&g + (g ? g - g : 0);+ /* HPUX 7.0 cc rejects these. */
+ + +ccp;
+ p = (char**) ccp;+ ccp = (char const *const *) p;
+ { /* SCO 3.2v4 cc rejects this. */
+ char *t:
+ char const *_s = 0 ? (char *_s) 0 : (char const *_s) 0;
+
+ *t++ = 0;
```

```
+ }
+ { /* Someone thinks the Sun supposedly-ANSI compiler will reject this. */
+ int x[] = {25, 17};
+ const int *foo = &x[0];
+ ++foo;
+ }
+ { /* Sun SC1.0 ANSI compiler rejects this -- but not the above. */
+ typedef const int *iptr;
+ iptr p = 0;
+ + +p;+ }
+ { /* AIX XL C 1.02.0.0 rejects this saying
+ "k.c", line 2.27: 1506-025 (S) Operand must be a modifiable lvalue. */
+ struct s { int j; const int *ap[3]; };
+ struct s *b; b->j = 5;
+ }
+ { /* ULTRIX-32 V3.1 (Rev 9) vcc rejects this */
+ const int foo = 10;
+ }
+#endif
\pm+ ;
+ return 0;
+}
+_ACEOF
+rm -f conftest.$ac_objext
+if { (eval echo "$as_me:$LINENO: \"$ac_compile\"") >&5
+ (eval $ac_compile) 2>conftest.er1
+ ac_status=$?
+ grep -v '^ *+' conftest.er1 >conftest.err
+ rm -f conftest.er1
+ cat conftest.err >&5
+ echo "$as_me:$LINENO: \$? = $ac_status" >&5
+ (exit $ac_status); } &&
+ { ac_try='test -z "$ac_c_werror_flag"
+ || test ! -s conftest.err'
+ \{ (eval echo "$as_me:$LINENO: \"$ac_try\"") > & 5
+ (eval $ac_try) 2>&5
+ ac_status=$?
+ echo "$as_me:$LINENO: \$? = $ac_status" >&5
+ (exit $ac_status); \}; \&&+ { ac_try='test -s conftest.$ac_objext'
+ \{ (eval echo "$as me: $LINENO: \"$ac_try\"") > &5
+ (eval $ac_try) 2>&5
+ ac_status=$?
+ echo "$as_me:$LINENO: \$? = $ac_status" >&5
+ (exit $ac_status); }; }; then
```

```
+ ac_cv_c_const=yes
```

```
+else
+ echo "$as_me: failed program was:" > & 5
+sed 's/^/| /' conftest.$ac_ext >&5
\ddot{+}+ac_cv_c_const=no
+f_{1}+rm -f conftest.err conftest.$ac_objext conftest.$ac_ext
+f_1+echo "$as_me:$LINENO: result: $ac_cv_c_const" >&5
+echo "${ECHO_T}$ac_cv_c_const">&6
+if test $ac_cv_c_const = no; then
\ddot{}+cat >>confdefs.h <<\_ACEOF
+#define const
+_ACEOF
++f\mathbf{i}\ddot{+}+echo "$as_me:$LINENO: checking for inline" >&5
+echo $ECHO_N "checking for inline... $ECHO_C" >&6
+if test "${ac cv c inline+set}" = set; then
+ echo $ECHO_N "(cached) $ECHO_C" >&6
+else
+ ac cv c inline=no
+for ac_kw in inline __inline__ _inline; do
+ cat >conftest.$ac_ext <<_ACEOF
+/* confdefs.h. */
+_ACEOF
+cat confdefs.h >>conftest.$ac_ext
+cat >>conftest.$ac ext << ACEOF
+/* end confdefs.h. */+#ifndef _cplusplus
+typedef int foo_t;
+static $ac_kw foo_t static_foo () {return 0; }
+\$ac_kw foo_t foo () {return 0; }
+#endif
\ddot{+}+ \triangleCEOF
+rm -f conftest.$ac_objext
+if { (eval echo "$as me:$LINENO: \"$ac compile\"") > &5+ (eval $ac compile) 2>conftest.er1
+ ac status=$?
+ grep -v '^ *+' conftest.er1 >conftest.err
+ rm -f conftest.er1
+ cat conftest.err > & 5
+ echo "$as me:$LINENO: \$? = $ac status" > &5+ (exit $ac status); \&&+ { ac_try='test -z "$ac_c_werror_flag"
```

```
+ || test ! -s conftest.err'
```
+ { (eval echo "\$as\_me:\$LINENO: \"\$ac\_try\"") >&5

```
+ (eval $ac_try) 2 > 8.5
```

```
+ ac_status=$?
```

```
+ echo "$as_me:$LINENO: \$? = $ac_status" > & 5
```

```
+ (exit $ac_status); }; } & &
```

```
+ { ac_try='test -s conftest.$ac_objext'
```

```
+ { (eval echo "$as_me:$LINENO: \"$ac_try\"") > & 5
```

```
+ (eval $ac_try) 2>&5
```

```
+ ac status=$?
```

```
+ echo "$as_me:$LINENO: \$? = $ac_status" > & 5
```

```
+ (exit $ac_status); }; }; then
```

```
+ ac_cv_c_inline=$ac_kw; break
```

```
+else
```

```
+ echo "$as_me: failed program was:" > \& 5
```

```
+sed 's/^/| /' conftest.$ac_ext >&5
```

```
\overline{+}
```

```
+rm -f conftest.err conftest.$ac_objext conftest.$ac_ext
+done
```

```
\pm
```
 $+f_1$ 

```
+f_{1}
```

```
+echo "$as_me:$LINENO: result: $ac_cv_c_inline" >&5
```

```
+echo "${ECHO_T}$ac_cv_c_inline">&6
\ddot{+}\ddot{+}
```

```
+case $ac_cv_c_inline in
```

```
+ inline | yes) ;;
```

```
(+*)
```

```
+ case $ac_cv_c_inline in
```

```
no) ac_val=;;
+*) ac_val=$ac_cv_c_inline;;
+
```

```
+ esac
```

```
+ cat >>confdefs.h <<_ACEOF
```

```
+#ifndef _cplusplus
```

```
+#define inline $ac_val
```

```
+#endif
```

```
+ \triangleCEOF
```
 $+$  ;;

```
+esac
```
 $\ddot{+}$ 

```
+ for ac prog in flex
```
 $+do$ 

```
+ # Extract the first word of "$ac_prog", so it can be a program name with args.
```

```
+set dummy $ac prog; ac word=$2
```

```
+echo "$as me:$LINENO: checking for $ac word" > & 5
```

```
+echo $ECHO N "checking for $ac word... $ECHO C" >&6
```

```
+if test "\qquadarrows{ac_cv_prog_LEX+set}" = set; then
```

```
+ echo $ECHO_N "(cached) $ECHO_C" >&6
+else
+ if test -n "$LEX"; then
+ ac_cv_prog_LEX="$LEX" # Let the user override the test.
+else
+as_save_IFS=$IFS; IFS=$PATH_SEPARATOR
+for as dir in $PATH
+do+ IFS=$as_save_IFS
+ test -z "$as dir" & & as dir=.
+ for ac_exec_ext in "$ac_executable_extensions; do
+ if $as_executable_p "$as_dir/$ac_word$ac_exec_ext"; then
+ ac_cv_prog_LEX="$ac_prog"
+ echo "$as_me:$LINENO: found $as_dir/$ac_word$ac_exec_ext" >&5
+ break 2
+ fi
+done
+done
\pm+f_1+f_1+LEX=$ac_cv_prog_LEX
+if test -n "$LEX"; then
+ echo "$as me:$LINENO: result: $LEX" > & 5
+echo "${ECHO_T}$LEX" >&6
+else
+ echo "$as me:$LINENO: result: no" > & 5
+echo "\{ECHO_T\}no" >&6
+f\hat{i}\ddot{}+ test -n "$LEX" && break
+done
+test -n "$LEX" || LEX="missing"
\ddot{}+if test "$LEX" = missing; then
+ LEX="\$(top_srcdir)/$ac_aux_dir/missing flex"
+ LEX_OUTPUT_ROOT=lex.yy
+ else
+ for ac_prog in flex lex
+do+ # Extract the first word of "$ac prog", so it can be a program name with args.
+set dummy $ac prog; ac word=$2
+echo "$as me:$LINENO: checking for $ac word" > &5+echo $ECHO_N "checking for $ac_word... $ECHO_C" >&6
+if test "${ac cv prog LEX+set}" = set; then
+ echo $ECHO N "(cached) $ECHO C" > & 6
+else
+ if test -n "$LEX": then
```

```
+ ac_cv_prog_LEX="$LEX" # Let the user override the test.
+else
+as_save_IFS=$IFS; IFS=$PATH_SEPARATOR
+for as dir in $PATH
+do+ IFS=$as_save_IFS
+ test -z "$as dir" & & as dir=.
+ for ac_exec_ext in "$ac_executable_extensions; do
+ if $as_executable_p "$as_dir/$ac_word$ac_exec_ext"; then
+ ac_cv_prog_LEX="$ac_prog"
+ echo "$as_me:$LINENO: found $as_dir/$ac_word$ac_exec_ext" >&5
+ break 2
+ fi
+done
+done
\pm+f_{1}+f_1+LEX=$ac_cv_prog_LEX
+if test -n "$LEX"; then
+ echo "$as me:$LINENO: result: $LEX" > & 5
+echo "${ECHO_T}$LEX">&6
+else
+ echo "$as me:$LINENO: result: no" >&5
+echo "\{ECHO_T\}no" >&6
+f\hat{i}\ddot{}+ test -n "$LEX" && break
+done
+test -n "$LEX" || LEX=":"
\ddot{+}+if test -z "$LEXLIB"
+then
+ echo "$as_me:$LINENO: checking for yywrap in -lfl" >&5
+echo $ECHO_N "checking for yywrap in -lfl... $ECHO_C" >&6
+if test "${ac_{cv_{lib_{t}}} to f_{c} | then f_{c} | then
+ echo $ECHO_N "(cached) $ECHO_C" >&6
+else
+ ac_check_lib_save_LIBS=$LIBS
+LIBS = "-IfI SLIBS"+cat >conftest.$ac ext << ACEOF
+\frac{8}{3} confdefs.h. */
+ ACEOF
+cat confdefs.h >>conftest.$ac_ext
+cat >>conftest.$ac ext << ACEOF
+\prime^* end confdefs.h. */\overline{+}+\prime^* Override any gcc2 internal prototype to avoid an error. */
```

```
+#ifdef __cplusplus
+extern "C"
+#endif
+/* We use char because int might match the return type of a gcc2
+ builtin and then its argument prototype would still apply. */
+char yywrap ();
+int+main ()+{
+yywrap ();
+ ;
+ return 0;
+}
+_ACEOF
+rm -f conftest.$ac_objext conftest$ac_exeext
+if { (eval echo "$as_me:$LINENO: \"$ac_link\"") >&5
+ (eval $ac_link) 2>conftest.er1
+ ac status=$?
+ grep -v '^ *+' conftest.er1 >conftest.err
+ rm -f conftest.er1
+ cat conftest.err >&5
+ echo "$as_me:$LINENO: \$? = $ac_status" >&5
+ (exit $ac_status); \&&+ { ac_try='test -z "$ac_c_werror_flag"
+ || test ! -s conftest.err'
+ { (eval echo "$as_me:$LINENO: \"$ac_try\"") >&5
+ (eval $ac_try) 2>&5
+ ac_status=$?
+ echo "$as_me:$LINENO: \$? = $ac_status" > \& 5
+ (exit $ac_status); \}; \&&+	 { ac_try='test -s conftest$ac_exeext'
+ { (eval echo "$as_me:$LINENO: \"$ac_try\"") >&5
+ (eval $ac_try) 2>&5
+ ac_status=$?
+ echo "$as_me:$LINENO: \? = $ac_status" > \& 5
+ (exit $ac_status); }; }; then
+ ac_cv_lib_fl_yywrap=yes
+else
+ echo "$as_me: failed program was:" >&5
+sed 's/\frac{\lambda}{\lambda} /' conftest.$ac_ext >&5
+
+ac_cv_lib_fl_yywrap=no
+f_1+rm -f conftest.err conftest.$ac_objext \
+ conftest$ac_exeext conftest.$ac_ext
+LIBS=$ac_check_lib_save_LIBS
+f_1+echo "$as_me:$LINENO: result: $ac_cv_lib_fl_yywrap" >&5
```

```
+echo "${ECHO_T}$ac_cv_lib_fl_yywrap" >&6
+if test @ac_cv_lib_fl_vywrap = yes; then
+ LEXLIB="-lfl"
+else
+ echo "$as_me:$LINENO: checking for yywrap in -11" > & 5
+echo $ECHO_N "checking for yywrap in -ll... $ECHO_C" >&6
+if test "\{ac\_cv\_lib\_l\_yywrap + set\}" = set; then
+ echo $ECHO_N "(cached) $ECHO_C" >&6
+else
+ ac_check_lib_save_LIBS=$LIBS
+LIBS="-11 $LIBS"
+cat >conftest.$ac_ext <<_ACEOF
+\frac{8}{3} confdefs.h. \frac{1}{3}+ ACEOF
+cat confdefs.h >>conftest.$ac_ext
+cat >>conftest.$ac ext << ACEOF
+/* end confdefs.h. */\ddot{+}+\prime^* Override any gcc2 internal prototype to avoid an error. */
+#ifdef _cplusplus
+extern "C"
+#endif
+\prime^* We use char because int might match the return type of a gcc2
+ builtin and then its argument prototype would still apply. */
+char yywrap ();
+int+main ()+\{+yywrap ();
+ :
+ return 0;
+\}+ \triangleCEOF
+rm -f conftest.$ac_objext conftest$ac_exeext
+if { (eval echo "$as_me:$LINENO: \"$ac_link\"") > &5+ (eval $ac_link) 2>conftest.er1
+ ac status=$?
+ grep -v '^ *+' conftest.er1 >conftest.err
+ rm -f conftest.er1
+ cat conftest.err > & 5
+ echo "$as me:$LINENO: \$? = $ac status" > &5+ (exit $ac status): \&&+ { ac try='test -z "$ac c werror flag"
+ || test ! -s conftest.err'
+ { (eval echo "$as me:$LINENO: \"$ac try\"") > & 5
+ (eval $ac try) 2 > 8.5+ ac status=$?
+ echo "$as me:$LINENO: \$? = $ac status" > &5
```

```
+ (exit $ac_status); \}; \&&+ { ac_try='test -s conftest$ac_exeext'
+ { (eval echo "$as_me:$LINENO: \"$ac_try\"") >&5
+ (eval $ac_try) 2 > 8.5+ ac_status=$?
+ echo "$as_me:$LINENO: \$? = $ac_status" > &5+ (exit $ac status); }; }; then
+ ac_cv_lib_l_yywrap=yes
+else
+ echo "$as me: failed program was:" > \& 5
+sed 's/^/| /' conftest.$ac_ext >&5
\ddot{}+ac_cv_lib_l_yywrap=no
+f\mathbf{i}+rm -f conftest.err conftest.$ac_objext \
    conftest$ac_exeext conftest.$ac_ext
++LIBS=$ac_check_lib_save_LIBS
+f_1+echo "$as_me:$LINENO: result: $ac_cv_lib_l_yywrap" >&5
+echo "${ECHO_T}$ac_cv_lib_l_yywrap" >&6
+if test @ac_cv_lib_l_yywrap = yes; then
+ LEXLIB="-ll"
+f_1\ddot{}+f_1^{+}+f_1\pm+i f test "x$LEX" != "x:"; then
+ echo "$as_me:$LINENO: checking lex output file root" > & 5
+echo $ECHO_N "checking lex output file root... $ECHO_C" >&6
+if test "\{ac\_cv\_prog\_lex\_root + set\}" = set; then
+ echo $ECHO_N "(cached) $ECHO_C" >&6
+else
+ # The minimal lex program is just a single line: %%. But some broken lexes
+# (Solaris, I think it was) want two %% lines, so accommodate them.
+cat >conftest.l <<_ACEOF
+%%
+%%
+ ACEOF
+{ (eval echo "$as me:$LINENO: \"$LEX conftest.l\"") >&5
+ (eval $LEX conftest.) 2 > 8.5+ ac status=$?+ echo "$as_me:$LINENO: \$? = $ac_status" > & 5
+ (exit $ac status); }
+if test -f lex.yy.c; then
+ ac cv prog lex root=lex.yy
+elif test -f lexyy.c; then
```

```
+ ac_cv_prog_lex_root=lexyy
+else
+ { { echo "$as_me:$LINENO: error: cannot find output from $LEX; giving up" >&5
+echo "$as_me: error: cannot find output from $LEX; giving up" >&2;}
+ { (exit 1); exit 1; }; }
+f_1+f_1+echo "$as_me:$LINENO: result: $ac_cv_prog_lex_root" >&5
+echo "${ECHO_T}$ac_cv_prog_lex_root" >&6
+rm -f conftest.l
+LEX_OUTPUT_ROOT=$ac_cv_prog_lex_root
+
+echo "$as_me:$LINENO: checking whether yytext is a pointer" >&5
+echo $ECHO_N "checking whether yytext is a pointer... $ECHO_C" >&6
+if test "\alpha ac_cv_prog_lex_yytext_pointer+set}" = set; then
+ echo $ECHO_N "(cached) $ECHO_C" >&6
+else
+ # POSIX says lex can declare yytext either as a pointer or an array; the
+# default is implementation-dependent. Figure out which it is, since
+# not all implementations provide the %pointer and %array declarations.
+ac_cv_prog_lex_yytext_pointer=no
+echo 'extern char *yytext;' >>$LEX_OUTPUT_ROOT.c
+ac_save_LIBS=$LIBS
+LIBS="$LIBS $LEXLIB"
+cat >conftest.$ac_ext <<_ACEOF
+`cat $LEX_OUTPUT_ROOT.c`
+_ACEOF
+rm -f conftest.$ac_objext conftest$ac_exeext
+if { (eval echo "$as_me:$LINENO: \"$ac_link\"") >&5
+ (eval $ac_link) 2>conftest.er1
+ ac_status=$?
+ grep -v '^ *+' conftest.er1 >conftest.err
+ rm -f conftest.er1
+ cat conftest.err \geq 8.5+ echo "$as_me:$LINENO: \$? = $ac_status" >&5
+ (exit $ac_status); \&&+ { ac_try='test -z "$ac_c_werror_flag"
+ \parallel test ! -s conftest.err'
+ { (eval echo "$as_me:$LINENO: \"$ac_try\"") >&5
+ (eval $ac_try) 2 > 8.5+ ac_status=$?
+ echo "$as_me:$LINENO: \$? = $ac_status" >&5
+ (exit $ac_status); \}; \&&+	 { ac_try='test -s conftest$ac_exeext'
+ \{ (eval echo "$as me:$LINENO: \"$ac_try\"") >&5
+ (eval $ac_try) 2 > 8.5+ ac status=$?
```

```
+ echo "$as_me:$LINENO: \$? = $ac_status" >&5
```

```
+ (exit $ac_status); }; }; then
+ ac_cv_prog_lex_yytext_pointer=yes
+else
+ echo "$as_me: failed program was:" > & 5
+sed 's/^/| /' conftest.$ac_ext >&5
\ddot{}+f\mathbf{i}+rm -f conftest.err conftest.$ac_objext \
    conftest$ac_exeext conftest.$ac_ext
\ddot{}+LIBS=$ac_save_LIBS
+rm -f "${LEX_OUTPUT_ROOT}.c"
\ddot{}+f_1+echo "$as_me:$LINENO: result: $ac_cv_prog_lex_yytext_pointer" >&5
+echo "${ECHO_T}$ac_cv_prog_lex_yytext_pointer" >&6
+if test $ac_cv_prog_lex_yytext_pointer = yes; then
++cat >>confdefs.h <<\ ACEOF
+#define YYTEXT_POINTER 1
+_ACEOF
++f_{1}\ddot{+}+f_{1}\ddot{+}+f_{1}\ddot{}+echo "$as_me:$LINENO: checking for ANSI C header files" >&5
+echo $ECHO_N "checking for ANSI C header files... $ECHO_C" >&6
+if test "\{ac\_cv\_header\_stdc+set\}" = set; then
+ echo $ECHO_N "(cached) $ECHO_C" >&6
+else
+ cat >conftest.$ac_ext <<_ACEOF
+/* confdefs.h. */
+ ACEOF
+cat confdefs.h >>conftest.$ac_ext
+cat >>conftest.$ac_ext <<_ACEOF
+/* end confdefs.h. */+#include <stdlib.h>
+#include <stdarg.h>
+#include <string.h>
+#include <float.h>
\ddot{+}+int+main ()+{
\ddot{+}+ ;
```

```
+_ACEOF
+rm -f conftest.$ac_objext
+if { (eval echo "$as_me:$LINENO: \"$ac_compile\"") >&5
+ (eval $ac_compile) 2>conftest.er1
+ ac_status=$?
+ grep -v '^ *+' conftest.er1 >conftest.err
+ rm -f conftest.er1
+ cat conftest.err >&5
+ echo "$as_me:$LINENO: \$? = $ac_status" > \& 5
+ (exit $ac_status); } &&
+ { ac_try='test -z "$ac_c_werror_flag"
+ || test ! -s conftest.err'
+ \{ (eval echo "$as_me:$LINENO: \"$ac_try\"") > & 5
+ (eval $ac_try) 2>&5
+ ac_status=$?
+ echo "$as_me:$LINENO: \$? = $ac_status" >&5
+ (exit $ac_status); \}; \&&+	 { ac_try='test -s conftest.$ac_objext'
+ { (eval echo "$as_me:$LINENO: \"$ac_try\"") >&5
+ (eval $ac_try) 2>&5
+ ac_status=$?
+ echo "$as_me:$LINENO: \$? = $ac_status" >&5
+ (exit $ac_status); }; }; then
+ ac_cv_header_stdc=yes
+else
+ echo "$as_me: failed program was:" >&5
+sed 's/^/| /' conftest.$ac_ext >&5
+
+ac_cv_header_stdc=no
+f_{1}+rm -f conftest.err conftest.$ac_objext conftest.$ac_ext
+
+if test @ac_cv_hheader_stdc = yes; then
+ # SunOS 4.x string.h does not declare mem*, contrary to ANSI.
+ cat >conftest.$ac_ext <<_ACEOF
+/* confdefs.h. */+_ACEOF
+cat confdefs.h >>conftest.$ac_ext
+cat >>conftest.$ac_ext << ACEOF
+\frac{1}{8} end confdefs.h. \frac{1}{8}+#include <string.h>
+
+_ACEOF
+if (eval "$ac_cpp conftest.$ac_ext") 2 > & 5 |
+ $EGREP "memchr" >/dev/null 2>&1; then
+ :
```
 $+$  return 0;

+}

```
+else
+ ac_cv_header_stdc=no
+f_{1}+rm -f conftest*
\ddot{+}+f_{1}\ddot{+}+if test $ac_cv_header_stdc = yes; then
+ # ISC 2.0.2 stdlib.h does not declare free, contrary to ANSI.
+ cat >conftest.$ac ext << ACEOF
+/* confdefs.h. */
+_ACEOF
+cat confdefs.h >>conftest.$ac_ext
+cat >>conftest.$ac_ext <<_ACEOF
+\!\! * end confdefs.h. */
+#include <stdlib.h>
\ddot{+}+ ACEOF
+if (eval "$ac_cpp conftest.$ac_ext") 2>&5 |
+ $EGREP "free" >/dev/null 2>&1; then
+ :
+else
+ ac_cv_header_stdc=no
+f_{1}+rm -f conftest*
\ddot{+}+f\mathbf{i}\ddot{+}+if test $ac_cv_header_stdc = yes; then
+ #/bin/cc in Irix-4.0.5 gets non-ANSI ctype macros unless using -ansi.
+ if test "$cross_compiling" = yes; then
+ :
+else
+ cat >conftest.$ac_ext <<_ACEOF
+/* confdefs.h. */
+ ACEOF
+cat confdefs.h >>conftest.$ac_ext
+cat >>conftest.$ac_ext <<_ACEOF
+\!\! * end confdefs.h. */
+#include <ctype.h>
+#if ((' \& 0x0FF) == 0x020)+# define ISLOWER(c) ('a' \langle = (c) & & (c) \langle = 'z')
+# define TOUPPER(c) (ISLOWER(c) ? 'A' + ((c) - 'a') : (c))
+#else
+# define ISLOWER(c) \
+ ((a' \leq c) \& (c) \leq (c')|| (i' \leq c) \&& (c) \leq r' )^{+}\| ('s' <= (c) && (c) <= 'z'))
\pm
```

```
+# define TOUPPER(c) (ISLOWER(c) ? ((c) | 0x40) : (c))
+#endif
^{+}+#define XOR(e, f) (((e) && !(f)) || (!(e) && (f)))
+int+main ()
+{
+ int i;
+ for (i = 0; i < 256; i++)+ if (XOR (islower (i), ISLOWER (i))
+ || toupper (i) != TOUPPER (i))
+ exit(2);
+ exit (0);
+}
+_ACEOF
+rm -f conftest$ac_exeext
+if { (eval echo "$as_me:$LINENO: \"$ac_link\"") >&5
+ (eval $ac link) 2 > 8.5+ ac_status=$?
+ echo "$as_me:$LINENO: \? = $ac_status" > \& 5
+ (exit $ac_status); } && { ac_try='./conftest$ac_exeext'
+ { (eval echo "$as_me:$LINENO: \"$ac_try\"") >&5
+ (eval rac_{try}) 2>&5
+ ac_status=$?
+ echo "$as_me:$LINENO: \$? = $ac_status" > \& 5
+ (exit $ac_status); }; }; then
+ :
+else
+ echo "$as_me: program exited with status $ac_status" >&5
+echo "$as_me: failed program was:" >&5
+sed 's/^/| /' conftest.$ac_ext >&5
++( exit $ac_status )
+ac_cv_header_stdc=no
+f_{1}+rm -f core *.core gmon.out bb.out conftest$ac_exeext conftest.$ac_objext conftest.$ac_ext
+f_{1}+f_1+f_1+echo "$as_me:$LINENO: result: $ac_cv_header_stdc" >&5
+echo "${ECHO_T}$ac_cv_header_stdc" >&6
+if test $ac_cv_header_stdc = yes; then
+
+cat >>confdefs.h <<\_ACEOF
+#define STDC_HEADERS 1
+_ACEOF
^{+}+f_1
```

```
\ddot{}\ddot{}\ddot{}\ddot{+}\pm\overline{+}\ddot{}\pm\ddot{}\overline{+}+for ac_header in limits.h locale.h memory.h stdbool.h stddef.h stdlib.h string.h unistd.h utime.h
+do+as_ac_Header=`echo "ac_cv_header_$ac_header" | $as_tr_sh`
+if eval "test \"\${$as_ac_Header+set}\" = set"; then
+ echo "$as_me:$LINENO: checking for $ac_header" > & 5
+echo $ECHO_N "checking for $ac_header... $ECHO_C" >&6
+if eval "test \"\${$as_ac_Header+set}\" = set"; then
+ echo $ECHO N "(cached) $ECHO C" > & 6
+fi+echo "$as_me:$LINENO: result: `eval echo '${'$as_ac_Header'}" ">&5
+echo "${ECHO_T}`eval echo '${'$as_ac_Header'}'">&6
+else
+ # Is the header compilable?
+echo "$as_me:$LINENO: checking $ac_header usability" >&5
+echo $ECHO_N "checking $ac_header usability... $ECHO_C" >&6
+cat >conftest.$ac ext << ACEOF
+/* confdefs.h. */
+_ACEOF
+cat confdefs.h >>conftest.$ac_ext
+cat >>conftest.$ac ext << ACEOF
+\!\! * end confdefs.h. */
+$ac_includes_default
+#include <$ac header>
+ ACEOF
+rm -f conftest.$ac_objext
+if { (eval echo "$as_me:$LINENO: \"$ac_compile\"") > & 5
+ (eval $ac_compile) 2>conftest.er1
+ ac_status=$?
+ grep -v '^ *+' conftest.er1 >conftest.err
+ rm -f conftest.er1
+ cat conftest.err > & 5
+ echo "$as me:$LINENO: \$? = $ac status" > \& 5+ (exit $ac status); \&&+ { ac_try='test -z "$ac_c_werror_flag"
+ || test ! -s conftest.err'
+ { (eval echo "$as me:$LINENO: \"$ac try\"") > & 5
+ (eval $ac try) 2 > 8.5+ ac status=$?
```

```
+ echo "$as_me:$LINENO: \$? = $ac_status" > & 5
+ (exit $ac_status); \}; \&&+ { ac_try='test -s conftest.$ac_objext'
+ { (eval echo "$as_me:$LINENO: \"$ac_try\"") >&5
+ (eval $ac_try) 2>&5
+ ac_status=$?
+ echo "$as me:$LINENO: \? = $ac status" > & 5
+ (exit $ac_status); }; }; then
+ ac_header_compiler=yes
+else
+ echo "$as_me: failed program was:" > \& 5
+sed 's/^/| /' conftest.$ac_ext >&5
\overline{+}+ac_header_compiler=no
+f_{1}+rm -f conftest.err conftest.$ac_objext conftest.$ac_ext
+echo "$as_me:$LINENO: result: $ac_header_compiler" >&5
+echo "${ECHO_T}$ac_header_compiler" >&6
\ddot{+}+# Is the header present?
+echo "$as_me:$LINENO: checking $ac_header presence" >&5
+echo $ECHO_N "checking $ac_header presence... $ECHO_C" >&6
+cat >conftest.$ac_ext <<_ACEOF
+/* confdefs.h. */
+_ACEOF
+cat confdefs.h >>conftest.$ac ext
+cat >>conftest.$ac ext << ACEOF
+/* end confdefs.h. */+#include <$ac header>
+ ACEOF
+if { (eval echo "$as_me:$LINENO: \"$ac_cpp conftest.$ac_ext\"") >&5
+ (eval $ac_cpp conftest.$ac_ext) 2>conftest.er1
+ ac status=$?
+ grep -v '^ *+' conftest.er1 >conftest.err
+ rm -f conftest.er1
+ cat conftest.err > & 5
+ echo "$as_me:$LINENO: \$? = $ac_status" > & 5
+ (exit $ac_status); } >/dev/null; then
+ if test -s conftest.err; then
+ ac cpp err=$ac c preproc warn flag
+ ac_cpp_err=$ac_cpp_err$ac_c_werror_flag
+ else
+ ac cpp err=
+ fi
+else
+ ac_cpp_err=yes
+f\mathbf{i}+if test -z "$ac cpp err"; then
```
```
+ ac_header_preproc=yes
+else
+ echo "$as_me: failed program was:" > & 5
+sed 's/\frac{\lambda}{\lambda} /' conftest. $ac ext > & 5
\pm+ ac_header_preproc=no
+fi+rm -f conftest.err conftest.$ac_ext
+echo "$as_me:$LINENO: result: $ac_header_preproc" >&5
+echo "\{ECHO T\}$ ac header preproc" > & 6
++# So? What about this header?
+case $ac_header_compiler:$ac_header_preproc:$ac_c_preproc_warn_flag in
+ yes:no: )
+ { echo "$as_me:$LINENO: WARNING: $ac_header: accepted by the compiler, rejected by the preprocessor!"
> 8.5+echo "$as_me: WARNING: $ac_header: accepted by the compiler, rejected by the preprocessor!" > & 2; }
+ { echo "$as me: $LINENO: WARNING: $ac header: proceeding with the compiler's result" > & 5
+echo "$as_me: WARNING: $ac_header: proceeding with the compiler's result" \gtrsim 2; }
+ ac_header_preproc=yes
+ ::
+ no:yes:*)
+ { echo "$as_me:$LINENO: WARNING: $ac_header: present but cannot be compiled" > & 5
+echo "$as me: WARNING: $ac header: present but cannot be compiled" >82; }
+ { echo "$as_me:$LINENO: WARNING: $ac_header: check for missing prerequisite headers?" > & 5
+echo "$as me: WARNING: $ac header: check for missing prerequisite headers?" > &2; }
+ { echo "$as me: $LINENO: WARNING: $ac header: see the Autoconf documentation" > & 5
+echo "$as_me: WARNING: $ac_header: see the Autoconf documentation" >&2;}
+ { echo "$as_me:$LINENO: WARNING: $ac_header: section \"Present But Cannot Be Compiled\"" >&5
+echo "$as_me: WARNING: $ac_header: section \"Present But Cannot Be Compiled\"" > & 2; }
+ { echo "$as_me:$LINENO: WARNING: $ac_header: proceeding with the preprocessor's result" > & 5
+echo "$as_me: WARNING: $ac_header: proceeding with the preprocessor's result" > & 2; }
+ { echo "$as_me:$LINENO: WARNING: $ac_header: in the future, the compiler will take precedence" > \&5+echo "$as_me: WARNING: $ac_header: in the future, the compiler will take precedence" > & 2; }
+ (
+cat \ll\land ASBOX
+## Report this to the AC_PACKAGE_NAME lists. ##
+ ASBOX
+ ) |
    sed "s/^/$as me: WARNING: /" > \& 2
\pm+ \ldots+esac
+echo "$as me:$LINENO: checking for $ac header" > &5+echo $ECHO N "checking for $ac header... $ECHO C" >&6
+if eval "test \"\${$as ac Header+set}\" = set"; then
+ echo $ECHO N "(cached) $ECHO C" > & 6
```

```
+else
+ eval "$as_ac_Header=\$ac_header_preproc"
+f_{1}+echo "$as_me:$LINENO: result: `eval echo '${'$as_ac_Header'}'`" >&5
+echo "${ECHO_T}`eval echo '${'$as_ac_Header'}" ">&6
\ddot{}+f\mathbf{i}+if test `eval echo '${'$as_ac_Header'}' = yes; then
+ cat >>confdefs.h <<_ACEOF
+#define `echo "HAVE_$ac_header" | $as_tr_cpp` 1
+_ACEOF
\ddot{+}+f_1\pm+done
\ddot{}+echo "$as_me:$LINENO: checking return type of signal handlers" >&5
+echo $ECHO_N "checking return type of signal handlers... $ECHO_C" >&6
+if test "\{ac\_cv\_type\_signal + set\}" = set; then
+ echo $ECHO_N "(cached) $ECHO_C" >&6
+else
+ cat >conftest.$ac_ext <<_ACEOF
+/* confdefs.h. */+ ACEOF
+cat confdefs.h >>conftest.$ac_ext
+cat >>conftest.$ac ext << ACEOF
+\prime^* end confdefs.h. */+#include <sys/types.h>
+#include <signal.h>
+#ifdef signal
+# undef signal
+#endif
+#ifdef _cplusplus
+extern "C" void (*signal (int, void (*)(int)))(int);
+#else
+void (*signal ()) ();
+#endif
\, ++int+main()
+{
+int i:
+ ;
+ return 0;
+}
+ ACEOF
+rm -f conftest.$ac objext
+if { (eval echo "$as_me:$LINENO: \"$ac_compile\"") >&5
```

```
+ (eval $ac_compile) 2>conftest.er1
```

```
+ ac status=$?
```

```
+ grep -v '^ *+' conftest.er1 >conftest.err
```

```
+ rm -f conftest.er1
```

```
+ cat conftest.err >&5
```

```
+ echo "$as_me:$LINENO: \$? = $ac_status" > & 5
```

```
+ (exit $ac_status); } &&
```

```
+ { ac_try='test -z "$ac_c_werror_flag"
```

```
+ || test ! -s conftest.err'
```

```
+ { (eval echo "$as_me:$LINENO: \"$ac_try\"") >&5
```

```
+ (eval $ac_try) 2>&5
```

```
+ ac_status=$?
```

```
+ echo "$as_me:$LINENO: \$? = $ac_status" > \&5
```

```
+ (exit $ac_status); \}; \&&
```

```
+ { ac_try='test -s conftest.$ac_objext'
```

```
+ { (eval echo "$as_me:$LINENO: \"$ac_try\"") >&5
```

```
+ (eval $ac_try) 2>&5
```

```
+ ac status=$?
```

```
+ echo "$as_me:$LINENO: \$? = $ac_status" > \& 5
```

```
+ (exit $ac_status); }; }; then
```

```
+ ac_cv_type_signal=void
```

```
+else
```
 $\ddot{}$ 

```
+ echo "$as_me: failed program was:" > \& 5
```

```
+sed 's/^/| /' conftest.$ac_ext >&5
```

```
+ac_cv_type_signal=int
```

```
+f\mathbf{i}
```

```
+rm -f conftest.err conftest.$ac_objext conftest.$ac_ext
```

```
+f_{1}
```
 $+$ 

 $\ddot{+}$  $\overline{+}$ 

```
+echo "$as_me:$LINENO: result: $ac_cv_type_signal" > & 5
```

```
+echo "${ECHO_T}$ac_cv_type_signal" >&6
```

```
+cat >>confdefs.h <<_ACEOF
```

```
+#define RETSIGTYPE $ac_cv_type_signal
```

```
+ ACEOF
```

```
+echo "$as_me:$LINENO: checking whether time.h and sys/time.h may both be included" > & 5
+echo $ECHO_N "checking whether time.h and sys/time.h may both be included... $ECHO_C" >&6
+if test "${ac cv header time+set}" = set; then
+ echo $ECHO N "(cached) $ECHO C" > & 6
```

```
+else
+ cat >conftest.$ac ext << ACEOF
```

```
+\frac{4}{3} confdefs.h. */
```

```
+ ACEOF
```

```
+cat confdefs.h >>conftest.$ac ext
```

```
+cat >>conftest.$ac ext << ACEOF
```

```
+\frac{1}{8} end confdefs h. \frac{1}{8}
```

```
+#include <sys/types.h>
+#include <sys/time.h>
+#include <time.h>
\ddot{+}+int+main()
+{
+i f ((struct tm *) 0)
+return 0;
+ :
+ return 0;
+\}+ ACEOF
+rm -f conftest.$ac_objext
+if { (eval echo "$as_me:$LINENO: \"$ac_compile\"") >&5
+ (eval $ac_compile) 2>conftest.er1
+ ac_status=$?
+ grep -v '^ *+' conftest.er1 >conftest.err
+ rm -f conftest.er1
+ cat conftest.err >&5
+ echo "$as me:$LINENO: \? = $ac status" > & 5
+ (exit $ac_status); } &&
+ { ac_try='test -z "$ac_c_werror_flag"
+ || test ! -s conftest.err'
+ { (eval echo "$as_me:$LINENO: \"$ac_try\"") >&5
+ (eval $ac_try) 2 > 8.5+ ac_status=$?
+ echo "$as_me:$LINENO: \$? = $ac_status" > & 5
+ (exit $ac_status); \}; \&&+ { ac_try='test -s conftest.$ac_objext'
+ { (eval echo "$as_me:$LINENO: \"$ac_try\"") >&5
+ (eval $ac_try) 2>&5
+ ac_status=$?
+ echo "$as_me:$LINENO: \$? = $ac_status" > & 5
+ (exit $ac_status); }; }; then
+ ac_cv_header_time=yes
+else
+ echo "$as_me: failed program was:" > \& 5
+sed 's/^/| /' conftest.$ac_ext >&5
\perp+ac cv header time=no
+f_{1}+rm -f conftest.err conftest.$ac_objext conftest.$ac_ext
+f\mathbf{i}+echo "$as me:$LINENO: result: $ac cv header time" > & 5
+echo "${ECHO_T}$ac_cv_header_time" >&6
+if test $ac_cv_header_time = yes; then
\overline{+}
```

```
+cat >>confdefs.h <<\ ACEOF
+#define TIME_WITH_SYS_TIME 1
+_ACEOF
\ddot{+}+f_1\pm\ddot{+}\pm+for ac_header in utime.h
+do+as_ac_Header=`echo "ac_cv_header_$ac_header" | $as_tr_sh`
+if eval "test \"\${$as_ac_Header+set}\" = set"; then
+ echo "$as_me:$LINENO: checking for $ac_header" >&5
+echo $ECHO_N "checking for $ac_header... $ECHO_C" >&6
+if eval "test \"\${$as_ac_Header+set}\" = set"; then
+ echo $ECHO_N "(cached) $ECHO_C" >&6
+f\mathbf{i}+echo "$as me:$LINENO: result: `eval echo '${'$as ac Header'}" ">&5
+echo "${ECHO_T}`eval echo '${'$as_ac_Header'}" ">&6
+else
+ # Is the header compilable?
+echo "$as_me:$LINENO: checking $ac_header usability" >&5
+echo $ECHO_N "checking $ac_header usability... $ECHO_C" >&6
+cat >conftest.$ac ext << ACEOF
+/* confdefs.h. */
+ ACEOF
+cat confdefs.h >>conftest.$ac ext
+cat >>conftest.$ac_ext <<_ACEOF
+/* end confdefs.h. */+$ac includes default
+#include <$ac_header>
+ ACEOF
+rm -f conftest.$ac_objext
+if { (eval echo "$as_me:$LINENO: \"$ac_compile\"") >&5
+ (eval $ac_compile) 2>conftest.er1
+ ac status=\$?
+ grep -v '^ *+' conftest.er1 >conftest.err
+ rm -f conftest.er1
+ cat conftest.err >&5
+ echo "$as me:$LINENO: \$? = $ac status" > &5+ (exit $ac status); \&&+ { ac try='test -z "$ac c werror flag"
+ || test ! -s conftest.err'
+ { (eval echo "$as_me:$LINENO: \"$ac_try\"") >&5
+ (eval $ac try) 2 > 8.5+ ac status=$?+ echo "$as me:$LINENO: \? = $ac status" > & 5
+ (exit $ac status); \}; \&&
```

```
+ { ac_try='test -s conftest.$ac_objext'
+ { (eval echo "$as_me:$LINENO: \"$ac_try\"") >&5
+ (eval $ac_try) 2 > 8.5+ ac_status=$?
+ echo "$as_me:$LINENO: \$? = $ac_status" > & 5
+ (exit $ac_status); }; }; then
+ ac_header_compiler=yes
+else
+ echo "$as_me: failed program was:" > \& 5
+sed 's/\frac{\lambda}{\lambda} /' conftest. $ac ext > & 5
++ac_header_compiler=no
+f_1+rm -f conftest.err conftest.$ac_objext conftest.$ac_ext
+echo "$as_me:$LINENO: result: $ac_header_compiler" >&5
+echo "${ECHO_T}$ac_header_compiler" >&6
++# Is the header present?
+echo "$as_me:$LINENO: checking $ac_header presence" >&5
+echo $ECHO_N "checking $ac_header presence... $ECHO_C" >&6
+cat >conftest.$ac ext << ACEOF
+\frac{8}{3} confdefs.h. */
+_ACEOF
+cat confdefs.h >>conftest.$ac ext
+cat >>conftest.$ac_ext <<_ACEOF
+\prime^* end confdefs.h. */+#include <$ac header>
+_ACEOF
+if { (eval echo "$as_me:$LINENO: \"$ac_cpp conftest.$ac_ext\"") >&5
+ (eval $ac_cpp conftest.$ac_ext) 2>conftest.er1
+ ac_status=$?
+ grep -v '^ *+' conftest.er1 >conftest.err
+ rm -f conftest.er1
+ cat conftest.err > & 5
+ echo "$as_me:$LINENO: \$? = $ac_status" > & 5
+ (exit $ac_status); } >/dev/null; then
+ if test -s conftest.err; then
+ ac_cpp_err=$ac_c_preproc_warn_flag
+ ac_cpp_err=$ac_cpp_err$ac_c_werror_flag
+ else
+ ac cpp err=
+ fi
+else
+ ac_cpp_err=yes
+fi+if test -z "$ac cpp err"; then
+ ac_header_preproc=yes
+else
```

```
+ echo "$as_me: failed program was:" > \& 5
+sed 's/^/| /' conftest.$ac_ext >&5
+ ac_header_preproc=no
+f_1+rm -f conftest.err conftest.$ac_ext
+echo "$as me:$LINENO: result: $ac header preproc" > & 5
+echo "${ECHO_T}$ac_header_preproc" >&6
+# So? What about this header?
+case $ac_header_compiler:$ac_header_preproc:$ac_c_preproc_warn_flag in
+ yes:no: )
+ { echo "$as_me:$LINENO: WARNING: $ac_header: accepted by the compiler, rejected by the preprocessor!"
> 8.5+echo "$as_me: WARNING: $ac_header: accepted by the compiler, rejected by the preprocessor!" > & 2; }
+ { echo "$as_me:$LINENO: WARNING: $ac_header: proceeding with the compiler's result" > & 5
+echo "$as_me: WARNING: $ac_header: proceeding with the compiler's result" >&2;}
+ ac header preproc=yes
+ ;;
+ no:yes:*)
+ { echo "$as me: $LINENO: WARNING: $ac header: present but cannot be compiled" > \& 5+echo "$as_me: WARNING: $ac_header: present but cannot be compiled" > & 2; }
+ { echo "$as_me:$LINENO: WARNING: $ac_header: check for missing prerequisite headers?" > & 5
+echo "$as me: WARNING: $ac header: check for missing prerequisite headers?" > \&2; }
+ { echo "$as_me:$LINENO: WARNING: $ac_header: see the Autoconf documentation" > & 5
+echo "Sas me: WARNING: Sac header: see the Autoconf documentation" > \& 2; }
+ { echo "$as me: $LINENO: WARNING: $ac header: section \"Present But Cannot Be Compiled\"" > & 5
+echo "$as_me: WARNING: $ac_header: section \"Present But Cannot Be Compiled\"" >&2;}
+ { echo "$as_me:$LINENO: WARNING: $ac_header: proceeding with the preprocessor's result" > & 5
+echo "$as_me: WARNING: $ac_header: proceeding with the preprocessor's result" > & 2; }
+ { echo "$as_me:$LINENO: WARNING: $ac_header: in the future, the compiler will take precedence" > & 5
+echo "$as_me: WARNING: $ac_header: in the future, the compiler will take precedence" > \&2;}
+ (
+ cat <<\ ASBOX
+## Report this to the AC_PACKAGE_NAME lists. ##
+_ASBOX
+ ) |
   sed "s/^/$as me: WARNING: /" > \&2
+ ::
+esac
+echo "$as me:$LINENO: checking for $ac header" > &5+echo $ECHO_N "checking for $ac_header... $ECHO_C" >&6
+if eval "test \"\${$as ac Header+set}\" = set": then
+ echo $ECHO N "(cached) $ECHO C" > & 6
+else
+ eval "$as ac Header=\$ac header preproc"
```

```
+f\mathbf{i}+echo "$as_me:$LINENO: result: `eval echo '${'$as_ac_Header'}" >&5
+echo "${ECHO_T}`eval echo '${'$as_ac_Header'}"" >&6
\ddot{}+f_1+if test `eval echo '${'$as_ac_Header'}' = yes; then
+ cat >>confdefs.h << ACEOF
+#define `echo "HAVE_$ac_header" | $as_tr_cpp` 1
+_ACEOF
^{+}+f_1\ddot{}+done
\ddot{+}\ddot{}+ echo "$as_me:$LINENO: checking for struct utimbuf" >&5
+echo $ECHO_N "checking for struct utimbuf... $ECHO_C" >&6
+if test "${fu cv sys struct utimbuf+set}" = set; then
+ echo $ECHO_N "(cached) $ECHO_C" >&6
+else
+ cat >conftest.$ac_ext <<_ACEOF
+/* confdefs.h. */
+_ACEOF
+cat confdefs.h >>conftest.$ac_ext
+cat >>conftest.$ac_ext <<_ACEOF
+/* end confdefs.h. */++#ifdef TIME_WITH_SYS_TIME
+# include <sys/time.h>
+# include <time.h>
+#else
+# ifdef HAVE_SYS_TIME_H
+# include <sys/time.h>
+# else
+# include <time.h>
+# endif
+#endif
+#ifdef HAVE_UTIME_H
+# include <utime.h>
+#endif
++int+main()
+\{+static struct utimbuf x; x.actime = x.modtime;
+ ;
+ return 0;
+}
```

```
+ ACEOF
```

```
+rm -f conftest.$ac_objext
+if { (eval echo "$as_me:$LINENO: \"$ac_compile\"") >&5
+ (eval $ac_compile) 2>conftest.er1
+ ac_status=$?
+ grep -v '^ *+' conftest.er1 >conftest.err
+ rm -f conftest.er1
+ cat conftest.err > & 5
+ echo "$as_me:$LINENO: \$? = $ac_status" > & 5
+ (exit $ac_status); \&&+ { ac_try='test -z "$ac_c_werror_flag"
+ || test ! -s conftest.err'
+ { (eval echo "$as_me:$LINENO: \"$ac_try\"") >&5
+ (eval $ac_try) 2>&5
+ ac_status=$?
+ echo "$as_me:$LINENO: \$? = $ac_status" > & 5
+ (exit $ac_status); }; } & &
+ { ac_try='test -s conftest.$ac objext'
+ { (eval echo "$as_me:$LINENO: \"$ac_try\"") >&5
+ (eval $ac_try) 2>&5
+ ac status=$?
+ echo "$as_me:$LINENO: \$? = $ac_status" > & 5
+ (exit $ac_status); }; }; then
+ fu_cv_sys_struct_utimbuf=yes
+else
+ echo "$as_me: failed program was:" > & 5
+sed 's/^/| /' conftest.$ac_ext >&5
\ddot{+}+fu_cv_sys_struct_utimbuf=no
+f_{1}+rm -f conftest.err conftest.$ac_objext conftest.$ac_ext
^{+}+f_{1}+echo "$as_me:$LINENO: result: $fu_cv_sys_struct_utimbuf" >&5
+echo "${ECHO_T}$fu_cv_sys_struct_utimbuf" >&6
\ddot{+}+ if test $fu_cv_sys_struct_utimbuf = yes; then
++cat >>confdefs.h <<_ACEOF
+#define HAVE STRUCT UTIMBUF 1
+ ACEOF
\ddot{+}+ fi
\overline{+}\ddot{}\ddot{+}\overline{+}\overline{+}
```

```
\ddot{}\ddot{}\ddot{}\overline{+}+for ac_func in dup2 mbrtowc rename setlocale strerror strndup wcrtomb
+d<sub>o</sub>+as ac var=`echo "ac cv func $ac func" | $as tr sh`
+echo "$as_me:$LINENO: checking for $ac_func" > & 5
+echo $ECHO_N "checking for $ac_func... $ECHO_C" >&6
+if eval "test \"\${$as ac var+set}\" = set"; then
+ echo $ECHO_N "(cached) $ECHO_C" >&6
+else
+ cat >conftest.$ac ext << ACEOF
+/* confdefs.h. */
+ ACEOF
+cat confdefs.h >>conftest.$ac_ext
+cat >>conftest.$ac_ext <<_ACEOF
+\frac{1}{8} end confdefs.h. \frac{1}{8}+\prime^* Define $ac_func to an innocuous variant, in case <limits.h> declares $ac_func.
+ For example, HP-UX 11i < limits.h > declares gettime of day. */
+#define $ac func innocuous $ac func
\ddot{+}+\frac{1}{2} System header to define ___ stub macros and hopefully few prototypes,
+ which can conflict with char $ac func (); below.
+ Prefer <limits.h> to <assert.h> if _STDC_ is defined, since
   \langlelimits.h> exists even on freestanding compilers. */
+\ddot{}+#ifdef STDC+# include <limits.h>
+#else
+# include <assert.h>
+#endif
\ddot{+}+#undef $ac func
^{+}+\prime* Override any gcc2 internal prototype to avoid an error. */
+#ifdef _cplusplus
+extern "C"
+{
+#endif
+\prime^* We use char because int might match the return type of a gcc2
+ builtin and then its argument prototype would still apply. */+char $ac func ();
+\prime^* The GNU C library defines this for functions which it implements
+ to always fail with ENOSYS. Some functions are actually named
+ something starting with and the normal name is an alias. */+#if defined (stub $ac func) || defined (stub $ac func)
+choke me
```

```
+#else
+char (*f) () = $ac_func;
+#endif
+#ifdef _cplusplus
+\}+#endif
\ddot{+}+int+main()
+{
+return f != $ac_func;
+ ;
+ return 0;
+\}+_ACEOF
+rm -f conftest.$ac_objext conftest$ac_exeext
+if { (eval echo "$as_me:$LINENO: \"$ac_link\"") >&5
+ (eval $ac_link) 2>conftest.er1
+ ac status=$?
+ grep -v '^ *+' conftest.er1 >conftest.err
+ rm -f conftest.er1
+ cat conftest.err >&5
+ echo "$as_me:$LINENO: \$? = $ac_status" > & 5
+ (exit $ac_status); \&&+ { ac_try='test -z "$ac_c_werror_flag"
+ || test ! -s conftest.err'
+ { (eval echo "$as_me:$LINENO: \"$ac_try\"") > & 5
+ (eval $ac_try) 2 > 8.5+ ac status=$?
+ echo "$as_me:$LINENO: \$? = $ac_status" > & 5
+ (exit $ac_status); }; } & &
+ { ac_try='test -s conftest$ac_exeext'
+ { (eval echo "$as_me:$LINENO: \"$ac_try\"") >&5
+ (eval $ac_try) 2 > 8.5+ ac_status=$?
+ echo "$as_me:$LINENO: \$? = $ac_status" > & 5
+ (exit $ac_status); }; }; then
+ eval "$as_ac_var=yes"
+else
+ echo "$as me: failed program was:" > & 5
+sed 's/\frac{\lambda}{\lambda} /' conftest.$ac ext > & 5
\ddot{+}+eval "$as ac var=no"
+f\mathbf{i}+rm -f conftest.err conftest.$ac objext
     conftest$ac exeext conftest.$ac ext
++f_{1}+echo "$as me:$LINENO: result: `eval echo '${'$as ac var'}'" >&5
```

```
+echo "${ECHO_T}`eval echo '${'$as_ac_var'}" ">&6
+if test `eval echo '${'$as_ac_var'}' = yes; then
+ cat >>confdefs.h <<_ACEOF
+#define `echo "HAVE_$ac_func" | $as_tr_cpp` 1
+ ACEOF
\ddot{}+f\mathbf{i}+done
\overline{+}\ddot{}\pm+for ac_func in strtol strtoul
+do+as_ac_var=`echo "ac_cv_func_$ac_func" | $as_tr_sh`
+echo "$as_me:$LINENO: checking for $ac_func" >&5
+echo $ECHO_N "checking for $ac_func... $ECHO_C" >&6
+if eval "test \"\${$as_ac_var+set}\" = set"; then
+ echo $ECHO N "(cached) $ECHO C" > & 6
+else
+ cat >conftest.$ac_ext <<_ACEOF
+/* confdefs.h. */
+_ACEOF
+cat confdefs.h >>conftest.$ac_ext
+cat >>conftest.$ac ext << ACEOF
+/* end confdefs.h. */+/* Define $ac_func to an innocuous variant, in case <limits.h> declares $ac_func.
+ For example, HP-UX 11i < limits.h > declares gettime of day. */
+#define $ac_func innocuous_$ac_func
\overline{+}+\frac{1}{2} System header to define ___ stub macros and hopefully few prototypes,
+ which can conflict with char $ac_func (); below.
+ Prefer <limits.h> to <assert.h> if __STDC__ is defined, since
+ <limits.h> exists even on freestanding compilers. */
\ddot{+}+#ifdef STDC+# include <limits.h>
+#else
+# include <assert.h>
+#endif
\perp+#undef $ac func
\ddot{+}+\prime^* Override any gcc2 internal prototype to avoid an error. */
+#ifdef _cplusplus
+extern "C"
+\{+#endif
+\prime^* We use char because int might match the return type of a gcc2
```

```
+ builtin and then its argument prototype would still apply. */
+char $ac_func ();
+<sup>*</sup> The GNU C library defines this for functions which it implements
+ to always fail with ENOSYS. Some functions are actually named
+ something starting with __ and the normal name is an alias. */
+#if defined (__stub_$ac_func) || defined (__stub___$ac_func)
+choke me
+#else
+char (*f) () = 2a func;
+#endif
+#ifdef __cplusplus
+}
+#endif
++int+main ()
+{
+return f := $ac func;
+ ;
+ return 0;
+}
+_ACEOF
+rm -f conftest.$ac_objext conftest$ac_exeext
+if { (eval echo "$as_me:$LINENO: \"$ac_link\"") >&5
+ (eval $ac_link) 2>conftest.er1
+ ac_status=$?
+ grep -v '^ *+' conftest.er1 >conftest.err
+ rm -f conftest.er1
+ cat conftest.err >&5
+ echo "$as_me:$LINENO: \$? = $ac_status" >&5
+ (exit $ac_status); } &&
+ { ac_try='test -z "$ac_c_werror_flag"
+ \parallel test ! -s conftest.err'
+ { (eval echo "$as_me:$LINENO: \"$ac_try\"") >&5
+ (eval rac_{try}) 2>&5
+ ac_status=$?
+ echo "$as_me:$LINENO: \? = $ac_status" > \& 5
+ (exit $ac_status); }; } &&
+	 { ac_try='test -s conftest$ac_exeext'
+ \{ (eval echo "$as me:$LINENO: \"$ac_try\"") >&5
+ (eval $ac_try) 2 > 8.5+ ac_status=$?
+ echo "$as_me:$LINENO: \$? = $ac_status" >&5
+ (exit $ac_status); }; }; then
+ eval "$as_ac_var=yes"
+else
+ echo "$as_me: failed program was:" >&5
+sed 's/\frac{\lambda}{\lambda} /' conftest.$ac_ext >&5
```

```
\ddot{+}+eval "$as_ac_var=no"
+f_{1}+rm -f conftest.err conftest.$ac_objext \
    conftest$ac_exeext conftest.$ac_ext
^{+}+f_{1}+echo "$as_me:$LINENO: result: `eval echo '${'$as_ac_var'}'">&5
+echo "${ECHO_T}`eval echo '${'$as_ac_var'}' ">&6
+if test `eval echo '${'$as_ac_var'} \degree = yes; then
+ cat >>confdefs.h << ACEOF
+#define `echo "HAVE_$ac_func" | $as_tr_cpp` 1
+_ACEOF
\ddot{+}+else
+ case $LIBOBJS in
+ "$ac_func.$ac_objext" |\
+ *" $ac_func.$ac_objext" |\
+ "Sac func. Sac objext"*|\
+ *" $ac_func.$ac_objext "*);
+ *) LIBOBJS="$LIBOBJS $ac_func.$ac_objext" ;;
+esac
\ddot{}+f_{1}+done
\ddot{+}\ddot{+}+# The Ultrix 4.2 mips builtin alloca declared by alloca.h only works
+# for constant arguments. Useless!
+echo "$as_me:$LINENO: checking for working alloca.h" >&5
+echo $ECHO_N "checking for working alloca.h... $ECHO_C" >&6
+if test "\{(ac_cv_working_alloca_h+set\})" = set; then
+ echo $ECHO_N "(cached) $ECHO_C" >&6
+else
+ cat >conftest.$ac_ext <<_ACEOF
+/* confdefs.h. */
+ ACEOF
+cat confdefs.h >>conftest.$ac_ext
+cat >>conftest.$ac_ext <<_ACEOF
+/* end confdefs.h. */\#include <alloca.h>
+int+main()
+\{+char *p = (char *) alloca (2 * size of (int));
+ :
+ return 0;
+}
+ ACEOF
```

```
+rm -f conftest.$ac_objext conftest$ac_exeext
```
+if { (eval echo "\$as\_me:\$LINENO: \"\$ac\_link\"") >  $\&$  5

```
+ (eval $ac_link) 2>conftest.er1
```
- + ac\_status=\$?
- + grep -v '^ \*+' conftest.er1 >conftest.err
- + rm -f conftest.er1
- + cat conftest.err >&5
- + echo "\$as\_me:\$LINENO:  $\$ ? = \$ac\_status" >  $\&$  5
- + (exit \$ac\_status);  $\&&$
- + { ac\_try='test -z "\$ac\_c\_werror\_flag"
- + || test ! -s conftest.err'
- + { (eval echo "\$as\_me:\$LINENO: \"\$ac\_try\"") >&5
- $+$  (eval \$ac\_try) 2>&5
- + ac\_status=\$?
- + echo "\$as\_me:\$LINENO:  $\$ ? = \$ac\_status" >  $\&$  5
- + (exit \$ac\_status); }; } &&
- + { ac\_try='test -s conftest\$ac\_exeext'
- + { (eval echo "\$as\_me:\$LINENO: \"\$ac\_try\"") >&5
- $+$  (eval \$ac\_try) 2>&5
- + ac\_status=\$?
- + echo "\$as\_me:\$LINENO:  $\$$ ? = \$ac\_status" >&5

```
+ (exit $ac_status); }; }; then
```

```
+ ac_cv_working_alloca_h=yes
```
+else

```
+ echo "$as_me: failed program was:" >&5
```

```
+sed 's/^/| /' conftest.$ac_ext >&5
```

```
+ac_cv_working_alloca_h=no
+f_{1}
```
 $+$ 

```
+rm -f conftest.err conftest.$ac_objext \
```

```
+ conftest$ac_exeext conftest.$ac_ext
```

```
+f_1+echo "$as_me:$LINENO: result: $ac_cv_working_alloca_h" >&5
```

```
+echo "${ECHO_T}$ac_cv_working_alloca_h" >&6
```

```
+if test @ac_cv_working_alloc_alloca_h = yes; then
```

```
+
+cat >>confdefs.h <<\_ACEOF
```

```
+#define HAVE_ALLOCA_H 1
```

```
+_ACEOF
```
 $+$ 

```
+f_{1}^{+}
```

```
+echo "$as_me:$LINENO: checking for alloca" >&5
```

```
+echo $ECHO_N "checking for alloca... $ECHO_C" >&6
```

```
+if test "\frac{a}{c} (ac_cv_func_alloca_works+set}" = set; then
```

```
+ echo $ECHO_N "(cached) $ECHO_C" >&6
```

```
+else
```

```
+ cat >conftest.$ac_ext << ACEOF
```

```
+\frac{1}{2} confdefs.h. */
+ ACEOF
+cat confdefs.h >>conftest.$ac_ext
+cat >>conftest.$ac_ext <<_ACEOF
+\!\! * end confdefs.h. */
+#ifdef _GNUC_
+# define alloca builtin alloca
+#else
+# ifdef _MSC_VER
+# include <malloc.h>
+# define alloca _alloca
+\#else
+# if HAVE_ALLOCA_H
+# include <alloca.h>
+# else
+# ifdef \BoxAIX
+ #pragma alloca
+# else
+# ifndef alloca /* predefined by HP cc +Olibcalls */
+char *alloca ();
+# endif
+# endif
+# endif
+# endif
+#endif
\ddot{+}+int+main()
+\{+char *p = (char *) alloca (1);
+ ;
+ return 0;
+\}+_ACEOF
+rm -f conftest.$ac_objext conftest$ac_exeext
+if { (eval echo "$as_me:$LINENO: \"$ac_link\"") >&5
+ (eval $ac_link) 2>conftest.er1
+ ac_status=$?
+ grep -v '^ *+' conftest.er1 >conftest.err
+ rm -f conftest.er1
+ cat conftest.err > & 5
+ echo "$as me:$LINENO: \? = $ac status" > & 5
+ (exit $ac_status); \&&+ { ac_try='test -z "$ac_c_werror_flag"
+ || test ! -s conftest.err'
+ { (eval echo "$as_me:$LINENO: \"$ac_try\"") >&5
+ (eval $ac try) 2 > 8.5+ ac status=$?
```

```
+ echo "$as_me:$LINENO: \? = $ac_status" > \& 5
+ (exit $ac_status); \}; \&&+	 { ac_try='test -s conftest$ac_exeext'
+ { (eval echo "$as_me:$LINENO: \"$ac_try\"") >&5
+ (eval rac_{try}) 2>&5
+ ac_status=$?
+ echo "$as_me:$LINENO: \$? = $ac_status" >&5
+ (exit $ac_status); }; }; then
+ ac_cv_func_alloca_works=yes
+else
+ echo "$as_me: failed program was:" >&5
+sed 's/^/| /' conftest.$ac_ext >&5
^{+}+ac_cv_func_alloca_works=no
+fi
+rm -f conftest.err conftest.$ac_objext \
+ conftest$ac_exeext conftest.$ac_ext
+f_1+echo "$as_me:$LINENO: result: $ac_cv_func_alloca_works" >&5
+echo "${ECHO_T}$ac_cv_func_alloca_works" >&6
^{+}+if test $ac_cv_func_alloca_works = yes; then
++cat >>confdefs.h <<\ ACEOF
+#define HAVE_ALLOCA 1
+_ACEOF
++else
+ # The SVR3 libPW and SVR4 libucb both contain incompatible functions
+# that cause trouble. Some versions do not even contain alloca or
+# contain a buggy version. If you still want to use their alloca,
+# use ar to extract alloca.o from them instead of compiling alloca.c.
+
+ALLOCA=alloca.$ac_objext
+
+cat >>confdefs.h <<\_ACEOF
+#define C_ALLOCA 1
+_ACEOF
^{+}\pm+echo "$as_me:$LINENO: checking whether \hat{\cdot} alloca.c' needs Cray hooks" >&5
+echo $ECHO_N "checking whether \`alloca.c' needs Cray hooks... $ECHO_C" >&6
+if test "\{ac\ cv\ os\ cray+set\}" = set; then
+ echo $ECHO_N "(cached) $ECHO_C" >&6
+else
+ cat >conftest.$ac_ext << ACEOF
+/* confdefs.h. */+_ACEOF
```

```
+cat confdefs.h >>conftest.$ac_ext
+cat >>conftest.$ac_ext <<_ACEOF
+/* end confdefs.h. */+#if defined(CRAY) && ! defined(CRAY2)
+webecray
+#else
+wenotbecray
+#endif
\ddot{+}+ ACEOF
+i f (eval "$ac_cpp conftest.$ac_ext") 2>&5 |
+ $EGREP "webecray" >/dev/null 2>&1; then
+ ac_cv_os_cray=yes
+else
+ ac_cv_os_cray=no
+f_1+rm -f conftest*
\pm+f_1+echo "$as_me:$LINENO: result: $ac_cv_os_cray" >&5
+echo "${ECHO_T}$ac_cv_os_cray" >&6
+if test @ac_cv_os_cray = yes; then
+ for ac_func in _getb67 GETB67 getb67; do
+ as_ac_var=`echo "ac_cv_func_$ac_func" | $as_tr_sh`
+echo "$as_me:$LINENO: checking for $ac_func" >&5
+echo $ECHO_N "checking for $ac_func... $ECHO_C" >&6
+if eval "test \"\${$as_ac_var+set}\" = set"; then
+ echo $ECHO_N "(cached) $ECHO_C" >&6
+else
+ cat >conftest.$ac ext << ACEOF
+/* confdefs.h. */
+ ACEOF
+cat confdefs.h >>conftest.$ac ext
+cat >>conftest.$ac ext << ACEOF
+/* end confdefs.h. */+\prime^* Define $ac_func to an innocuous variant, in case <limits.h> declares $ac_func.
+ For example, HP-UX 11i < limits.h > declares gettime of day. */
+#define $ac_func innocuous_$ac_func
\ddot{+}+\frac{1}{2} System header to define stub macros and hopefully few prototypes,
+ which can conflict with char $ac func (); below.
+ Prefer \langlelimits.h > to \langle assert.h > if STDC is defined, since
+ <limits.h> exists even on freestanding compilers. */
\overline{+}+#ifdef STDC
+# include <limits.h>
+#else
+# include <assert.h>
```

```
+#endif
+
+#undef $ac_func
^{+}+ \sqrt{*} Override any gcc2 internal prototype to avoid an error. \sqrt{*} /
+#ifdef __cplusplus
+extern "C"
+{
+#endif
+/* We use char because int might match the return type of a gcc2
+ builtin and then its argument prototype would still apply. */
+char $ac_func ();
+/* The GNU C library defines this for functions which it implements
+ to always fail with ENOSYS. Some functions are actually named
+ something starting with __ and the normal name is an alias. */
+#if defined (__stub_$ac_func) || defined (__stub___$ac_func)
+choke me
+#else
+char (*f) () = $ac_func;
+#endif
+#ifdef __cplusplus
+}
+#endif
++int+main ()+{
+return f != $ac_func;
+ ;
+ return 0;
+}
+_ACEOF
+rm -f conftest.$ac_objext conftest$ac_exeext
+if { (eval echo "$as_me:$LINENO: \"$ac_link\"") >&5
+ (eval $ac_link) 2>conftest.er1
+ ac_status=$?
+ grep -v '^ *+' conftest.er1 >conftest.err
+ rm -f conftest.er1
+ cat conftest.err >&5
+ echo "$as_me:$LINENO: \$? = $ac_status" >&5
+ (exit $ac_status); \&&+ \{ ac_try='test -z "$ac_c_werror_flag"
+ \parallel test ! -s conftest.err'
+ { (eval echo "$as_me:$LINENO: \"$ac_try\"") >&5
+ (eval $ac_try) 2 > 8.5+ ac status=$?
+ echo "$as_me:$LINENO: \$? = $ac_status" >&5
+ (exit $ac_status); \}; \&&
```

```
+ { ac_try='test -s conftest$ac_exeext'
+ { (eval echo "$as_me:$LINENO: \"$ac_try\"") >&5
+ (eval $ac_try) 2 > 8.5+ ac_status=$?
+ echo "$as_me:$LINENO: \$? = $ac_status" > & 5
+ (exit $ac_status); }; }; then
+ eval "$as_ac_var=yes"
+else
+ echo "$as_me: failed program was:" > \& 5
+sed 's/\frac{\lambda}{\lambda} /' conftest. $ac ext > & 5
++eval "$as_ac_var=no"
+f_1+rm -f conftest.err conftest.$ac_objext \
    conftest$ac_exeext conftest.$ac_ext
++f_1+echo "$as_me:$LINENO: result: `eval echo '${'$as_ac_var'}"" >&5
+echo "\{ECHO T\} eval echo '\{S\}'s as ac var' } " > & 6
+if test `eval echo '${'$as_ac_var'}' = yes; then
++cat >>confdefs.h << ACEOF
+#define CRAY_STACKSEG_END $ac_func
+_ACEOF
++ break
+f_{1}\ddot{}+ done
+f_{1}\ddot{}+echo "$as_me:$LINENO: checking stack direction for C alloca" >&5
+echo $ECHO_N "checking stack direction for C alloca... $ECHO_C" >&6
+if test "\frac{1}{2}{ac_cv_c_stack_direction+set}" = set; then
+ echo $ECHO_N "(cached) $ECHO_C" >&6
+else
+ if test "$cross_compiling" = yes; then
+ ac_cv_c_stack_direction=0
+else
+ cat >conftest.$ac_ext <<_ACEOF
+\frac{8}{3} confdefs.h. \frac{8}{3}+ ACEOF
+cat confdefs.h >>conftest.$ac ext
+cat >>conftest.$ac ext << ACEOF
+/* end confdefs.h. */+int+find stack direction ()
+{
+ static char *addr = 0:
```

```
+ auto char dummy;
+ if (addr == 0)
+ {
+ addr = &dummy;
+ return find_stack_direction ();
+ }
+ else
+ return (\&dummy > addr) ? 1 : -1;
+}
+
+int+main ()
+{
+ exit (find_stack_direction () < 0);
+}
+_ACEOF
+rm -f conftest$ac_exeext
+if { (eval echo "$as_me:$LINENO: \"$ac_link\"") >&5
+ (eval $ac_link) 2>&5
+ ac_status=$?
+ echo "$as_me:$LINENO: \$? = $ac_status" > \& 5
+ (exit $ac_status); } && { ac_try='./conftest$ac_exeext'
+ { (eval echo "$as_me:$LINENO: \"$ac_try\"") >&5
+ (eval $ac_try) 2>&5
+ ac_status=$?
+ echo "$as_me:$LINENO: \$? = $ac_status" > \&5+ (exit $ac_status); }; }; then
+ ac_cv_c_stack_direction=1
+else
+ echo "$as_me: program exited with status $ac_status" >&5
+echo "$as_me: failed program was:" >&5
+sed 's/^/| /' conftest.$ac_ext >&5
++( exit $ac_status )
+ac_cv_c_stack_direction=-1
+f_{1}+rm -f core *.core gmon.out bb.out conftest$ac_exeext conftest.$ac_objext conftest.$ac_ext
+f_1+f_1+echo "$as_me:$LINENO: result: $ac_cv_c_stack_direction" >&5
+echo "${ECHO_T}$ac_cv_c_stack_direction" >&6
+
+cat >>confdefs.h << ACEOF
+#define STACK_DIRECTION $ac_cv_c_stack_direction
+_ACEOF
+
+
+f_1
```

```
+
+
+for ac_func in vprintf
+do
+as_ac_var=`echo "ac_cv_func_$ac_func" | $as_tr_sh`
+echo "$as_me:$LINENO: checking for $ac_func" >&5
+echo $ECHO_N "checking for $ac_func... $ECHO_C" >&6
+if eval "test \{\$as_ac_var+set\}\" = set"; then
+ echo $ECHO_N "(cached) $ECHO_C" >&6
+else
+ cat >conftest.$ac_ext <<_ACEOF
+/* confdefs.h. */+_ACEOF
+cat confdefs.h >>conftest.$ac_ext
+cat >>conftest.$ac_ext <<_ACEOF
+\frac{1}{8} end confdefs.h. \frac{1}{8}+/* Define $ac_func to an innocuous variant, in case <limits.h> declares $ac_func.
+ For example, HP-UX 11i <limits.h> declares gettimeofday. */
+#define $ac_func innocuous_$ac_func
+
+\frac{1}{8} System header to define stub macros and hopefully few prototypes,
+ which can conflict with char $ac_func (); below.
+ Prefer <limits.h> to <assert.h> if __STDC__ is defined, since
+ <limits.h> exists even on freestanding compilers. */
+
+#ifdef STDC
+# include <limits.h>
+#else
+# include <assert.h>
+#endif
^{+}+#undef $ac_func
++/* Override any gcc2 internal prototype to avoid an error. */
+#ifdef __cplusplus
+extern "C"
+{
+#endif
+/* We use char because int might match the return type of a gcc2
+ builtin and then its argument prototype would still apply. */
+char $ac_func ();
+<sup>*</sup> The GNU C library defines this for functions which it implements
+ to always fail with ENOSYS. Some functions are actually named
+ something starting with __ and the normal name is an alias. */
+#if defined (\sinh sac_func) || defined (\sinh Sac_func)
+choke me
+#else
+char (*f) () = \$ac func;
```

```
+#endif
+#ifdef _cplusplus
+\}+#endif
\ddot{+}+int+main()
+{
+return f != $ac_func;
+ :
+ return 0;
+\}+ ACEOF
+rm -f conftest.$ac_objext conftest$ac_exeext
+if { (eval echo "$as_me:$LINENO: \"$ac_link\"") > \& 5
+ (eval $ac_link) 2>conftest.er1
+ ac_status=$?
+ grep -v '^ *+' conftest.er1 >conftest.err
+ rm -f conftest.er1
+ cat conftest.err >&5
+ echo "$as me:$LINENO: \? = $ac status" > & 5
+ (exit $ac_status); } &&
+ { ac_try='test -z "$ac_c_werror_flag"
+ || test ! -s conftest.err'
+ { (eval echo "$as_me:$LINENO: \"$ac_try\"") >&5
+ (eval $ac_try) 2 > 8.5+ ac status=$?
+ echo "$as_me:$LINENO: \$? = $ac_status" > & 5
+ (exit $ac_status); \}; \&&+ { ac_try='test -s conftest$ac_exeext'
+ { (eval echo "$as_me:$LINENO: \"$ac_try\"") >&5
+ (eval $ac_try) 2>&5
+ ac_status=$?
+ echo "$as_me:$LINENO: \$? = $ac_status" > \&5+ (exit $ac_status); }; }; then
+ eval "$as_ac_var=yes"
+else
+ echo "$as_me: failed program was:" > \& 5
+sed 's/^/| /' conftest.$ac_ext >&5
\perp+eval "$as ac var=no"
+f\mathbf{i}+rm -f conftest.err conftest.$ac objext \
\ddot{+}conftest$ac_exeext conftest.$ac_ext
+fi+echo "$as me:$LINENO: result: `eval echo '${'$as ac var'}'" >&5
+echo "${ECHO T}`eval echo '${'$as ac var'}" " > \& 6
+if test `eval echo '${'$as ac var'}' = yes; then
```

```
+ cat >>confdefs.h << ACEOF
+#define `echo "HAVE_$ac_func" | $as_tr_cpp` 1
+_ACEOF
+
+echo "$as_me:$LINENO: checking for _doprnt" >&5
+echo $ECHO_N "checking for _doprnt... $ECHO_C" >&6
+if test "\lambda{ac_cv_func __doprnt+set}" = set; then
+ echo $ECHO_N "(cached) $ECHO_C" >&6
+else
+ cat >conftest.$ac_ext << ACEOF
+/* confdefs.h. */+_ACEOF
+cat confdefs.h >>conftest.$ac_ext
+cat >>conftest.$ac_ext <<_ACEOF
+/* end confdefs.h. */
+/* Define _doprnt to an innocuous variant, in case <limits.h> declares _doprnt.
+ For example, HP-UX 11i <limits.h> declares gettimeofday. */
+#define _doprnt innocuous__doprnt
^{+}+/* System header to define __stub macros and hopefully few prototypes,
+ which can conflict with char _doprnt (); below.
+ Prefer <limits.h> to <assert.h> if __STDC__ is defined, since
+ <limits.h> exists even on freestanding compilers. */
^{+}+#ifdef STDC+# include \langlelimits.h\rangle+#else
+# include <assert.h>
+#endif
+
+#undef _doprnt
++ Net Net V + Net Net \alpha and \alpha are \alpha internal prototype to avoid an error. * /
+#ifdef __cplusplus
+extern "C"
+{
+#endif
+<sup>*</sup> We use char because int might match the return type of a gcc2
+ builtin and then its argument prototype would still apply. */
+char doprnt ();
+<sup>*</sup> The GNU C library defines this for functions which it implements
+ to always fail with ENOSYS. Some functions are actually named
+ something starting with and the normal name is an alias. */
+#if defined (__stub__doprnt) || defined (__stub____doprnt)
+choke me
+#else
+char (*f) () = doprnt;
+#endif
```

```
+#ifdef _cplusplus
+}
+#endif
\ddot{+}+int+main ()+{
+return f := \text{dop}rnt;
+ ;
+ return 0;
+\}+_ACEOF
+rm -f conftest.$ac_objext conftest$ac_exeext
+if { (eval echo "$as_me:$LINENO: \"$ac_link\"") > &5+ (eval $ac_link) 2>conftest.er1
+ ac status=$?
+ grep -v '^ *+' conftest.er1 >conftest.err
+ rm -f conftest.er1
+ cat conftest.err >&5
+ echo "$as_me:$LINENO: \$? = $ac_status" > & 5
+ (exit $ac_status); } &&
+ { ac_try='test -z "$ac_c_werror_flag"
+ || test ! -s conftest.err'
+ { (eval echo "$as_me:$LINENO: \"$ac_try\"") >&5
+ (eval $ac_try) 2>&5
+ ac status=$?
+ echo "$as_me:$LINENO: \$? = $ac_status" > & 5
+ (exit $ac_status); }; } & &
+ { ac_try='test -s conftest$ac_exeext'
+ { (eval echo "$as_me:$LINENO: \"$ac_try\"") >&5
+ (eval $ac_try) 2 > 8.5+ ac_status=$?
+ echo "$as_me:$LINENO: \$? = $ac_status" > & 5
+ (exit $ac_status); }; }; then
+ ac_cv_func_doprnt=yes
+else
+ echo "$as_me: failed program was:" > \& 5
+sed 's/\frac{\gamma}{\gamma} /' conftest.$ac_ext >&5
\ddot{}+ac_cv_func_doprnt=no
+f_{1}+rm -f conftest.err conftest.$ac objext
     conftest$ac exeext conftest.$ac ext
++f\mathbf{i}+echo "$as me:$LINENO: result: $ac cv func doprnt" > & 5
+echo "${ECHO_T}$ac_cv_func__doprnt" >&6
+i f test $ac cv func doprnt = yes; then
\ddot{+}
```

```
+cat >>confdefs.h <<\_ACEOF
+#define HAVE_DOPRNT 1
+_ACEOF
\ddot{}+f\mathbf{i}\ddot{+}+f\mathbf{i}+done
\ddot{}\ddot{+}+^{+}\ddot{+}+cat >>confdefs.h <<_ACEOF
+#define HAVE_DONE_WORKING_MALLOC_CHECK 1
+ ACEOF
+\ddot{+}+ echo "$as_me:$LINENO: checking for working malloc" >&5
+echo $ECHO_N "checking for working malloc... $ECHO_C" >&6
+if test "\lim_{x \to 0} [im_cv_func_working_malloc+set}" = set; then
+ echo $ECHO_N "(cached) $ECHO_C" >&6
+else
+ if test "$cross_compiling" = yes; then
+ jm_cv_func_working_malloc=no
+else
+ cat >conftest.$ac_ext <<_ACEOF
+/* confdefs.h. */
+ ACEOF
+cat confdefs.h >>conftest.$ac_ext
+cat >>conftest.$ac_ext <<_ACEOF
+/* end confdefs.h. */^{+}+ char *malloc ();
+ int
+ main ()
+ \quad \{exit (malloc (0) ? 0:1);
++ }
\perp+ ACEOF
+rm -f conftest$ac exeext
+if { (eval echo "$as_me:$LINENO: \"$ac_link\"") >&5
+ (eval $ac_link) 2>&5
+ ac status=$?
+ echo "$as me:$LINENO: \$? = $ac status" > &5+ (exit $ac_status); } && { ac_try='./conftest$ac_exeext'
+ { (eval echo "$as_me:$LINENO: \"$ac_try\"") >&5
```

```
+ (eval $ac_try) 2>&5
+ ac_status=$?
+ echo "$as_me:$LINENO: \$? = $ac_status" > &5+ (exit $ac_status); }; }; then
+ jm_cv_func_working_malloc=yes
+else
+ echo "$as me: program exited with status $ac status" > &5+echo "$as_me: failed program was:" >&5+sed 's/\frac{\gamma}{\gamma} /' conftest.$ac_ext >&5
\ddot{+}+( exit $ac_status)
+jm_cv_func_working_malloc=no
+f_1+rm -f core *.core gmon.out bb.out conftest$ac_exeext conftest.$ac_objext conftest.$ac_ext
+f_{1}\ddot{+}+f_{1}+echo "$as_me:$LINENO: result: $jm_cv_func_working_malloc" >&5
+echo "${ECHO_T}$jm_cv_func_working_malloc">&6
+ if test \gamma_{\text{min}} cv_func_working_malloc = no; then
+ case $LIBOBJS in
+ "malloc.$ac_objext" |\
+ *" malloc.$ac_objext" |\
+ "malloc.$ac_objext"*|\
+ *" malloc.$ac_objext "*);;
+ *) LIBOBJS="$LIBOBJS malloc.$ac_objext" ;;
+esac
\ddot{+}\ddot{+}+cat >>confdefs.h <<_ACEOF
+#define malloc rpl_malloc
+ ACEOF
\ddot{}+ fi
\overline{+}\ddot{}\ddot{+}+cat >>confdefs.h <<_ACEOF
+#define HAVE_DONE_WORKING_REALLOC_CHECK 1
+ ACEOF
\ddot{+}\ddot{}+ echo "$as me:$LINENO: checking for working realloc" > &5+echo $ECHO_N "checking for working realloc... $ECHO_C" >&6
+if test "${jm cv func working realloc+set}" = set; then
+ echo $ECHO N "(cached) $ECHO C" > & 6
+else
+ if test "$cross compiling" = yes; then
```

```
+ jm_cv_func_working_realloc=no
+else
+ cat >conftest.$ac_ext <<_ACEOF
+/* confdefs.h. */
+ ACEOF
+cat confdefs.h >>conftest.$ac_ext
+cat >>conftest.$ac ext << ACEOF
+\frac{1}{8} end confdefs.h. \frac{1}{8}+ char *realloc ();
+ int
+ main ()
+ \quad \{exit (realloc (0, 0) ? 0 : 1);
++ }
\ddot{+}+_ACEOF
+rm -f conftest$ac exeext
+if { (eval echo "$as_me:$LINENO: \"$ac_link\"") > &5+ (eval $ac_link) 2>&5
+ ac status=$?
+ echo "$as_me:$LINENO: \$? = $ac_status" > & 5
+ { (eval echo "$as_me:$LINENO: \"$ac_try\"") >&5
+ (eval $ac_try) 2>&5
+ ac status=$?
+ echo "$as_me:$LINENO: \$? = $ac_status" > & 5
+ (exit $ac_status); }; }; then
+ jm_cv_func_working_realloc=yes
+else
+ echo "$as_me: program exited with status $ac_status" > & 5
+echo "$as_me: failed program was:" >&5
+sed 's/\frac{\gamma}{\gamma} /' conftest.$ac_ext >&5
\ddot{+}+( exit $ac_status)
+jm_cv_func_working_realloc=no
+f_{1}+rm -f core *.core gmon.out bb.out conftest$ac_exeext conftest.$ac_objext conftest.$ac_ext
+f\mathbf{i}\ddot{+}+f_{1}+echo "$as me:$LINENO: result: $jm cv func working realloc" > &5+echo "${ECHO T}$jm cv func working realloc" > &6+ if test $jm_cv_func_working_realloc = no; then
+ case $LIBOBJS in
+ "realloc.$ac objext" | \
+ *" realloc.$ac objext" |\
+ "realloc.$ac objext"*|\
```

```
+ *" realloc.$ac_objext "*);
+ *) LIBOBJS="$LIBOBJS realloc.$ac_objext" ;;
+esac
\ddot{+}\pm+cat >>confdefs.h <<_ACEOF
+#define realloc rpl realloc
+ ACEOF
\ddot{+}+ fi
\pm\ddot{+}\pm+for ac_header in langinfo.h
+do+as_ac_Header=`echo "ac_cv_header_$ac_header" | $as_tr_sh`
+if eval "test \"\${$as ac Header+set}\" = set"; then
+ echo "$as_me:$LINENO: checking for $ac_header" > & 5
+echo $ECHO_N "checking for $ac_header... $ECHO_C" >&6
+if eval "test \"\${$as ac Header+set}\" = set"; then
+ echo $ECHO_N "(cached) $ECHO_C" >&6
+f\mathbf{i}+echo "$as me:$LINENO: result: `eval echo '${'$as ac Header'}" ">&5
+echo "${ECHO_T}`eval echo '${'$as_ac_Header'}" ">&6
+else
+ # Is the header compilable?
+echo "$as_me:$LINENO: checking $ac_header usability" >&5
+echo $ECHO_N "checking $ac_header usability... $ECHO_C" >&6
+cat >conftest.$ac ext << ACEOF
+/* confdefs.h. */
+ ACEOF
+cat confdefs.h >>conftest.$ac_ext
+cat >>conftest.$ac ext << ACEOF
+/* end confdefs.h. */+$ac includes default
+#include <$ac_header>
+ \triangleCEOF
+rm -f conftest.$ac_objext
+if { (eval echo "$as me:$LINENO: \"$ac compile\"") > &5+ (eval $ac compile) 2>conftest.er1
+ ac status=$?
+ grep -v '^ *+' conftest.er1 >conftest.err
+ rm -f conftest.er1
+ cat conftest.err > & 5
+ echo "$as me:$LINENO: \$? = $ac status" > &5+ (exit $ac status); \&&+ { ac_try='test -z "$ac_c_werror_flag"
```

```
+ || test ! -s conftest.err'
```
+ { (eval echo "\$as\_me:\$LINENO: \"\$ac\_try\"") >&5

```
+ (eval $ac_try) 2>&5
```

```
+ ac_status=$?
```

```
+ echo "$as_me:$LINENO: \$? = $ac_status" > & 5
```

```
+ (exit $ac_status); }; } & &
```

```
+ { ac_try='test -s conftest.$ac_objext'
```
- $+$  { (eval echo "\$as\_me:\$LINENO: \"\$ac\_try\"") > & 5
- $+$  (eval \$ac\_try) 2>&5

```
+ ac status=$?
```

```
+ echo "$as_me:$LINENO: \$? = $ac_status" > & 5
```

```
+ (exit $ac_status); }; }; then
```

```
+ ac_header_compiler=yes
```
+else

```
+ echo "$as_me: failed program was:" > \& 5
```

```
+sed 's/^/| /' conftest.$ac_ext >&5
```

```
\ddot{+}+ac header compiler=no
```
 $+f_1$ 

```
+rm -f conftest.err conftest.$ac_objext conftest.$ac_ext
```

```
+echo "$as me:$LINENO: result: $ac header compiler" > & 5
```

```
+echo "${ECHO_T}$ac_header_compiler" >&6
```
 $+$ 

```
+# Is the header present?
```

```
+echo "$as_me:$LINENO: checking $ac_header presence" >&5
```

```
+echo $ECHO_N "checking $ac_header presence... $ECHO_C" >&6
```

```
+cat >conftest.$ac ext << ACEOF
```

```
+/* confdefs.h. */
```

```
+ ACEOF
```

```
+cat confdefs.h >>conftest.$ac_ext
```

```
+cat >>conftest.$ac_ext <<_ACEOF
```

```
+/* end confdefs.h. */
```
 $+$ #include <\$ac header>

## + ACEOF

```
+if { (eval echo "$as_me:$LINENO: \"$ac_cpp conftest.$ac_ext\"") >&5
```

```
+ (eval $ac_cpp conftest.$ac_ext) 2>conftest.er1
```

```
+ ac status=\$?
```

```
+ grep -v '^ *+' conftest.er1 >conftest.err
```

```
+ rm -f conftest.er1
```

```
+ cat conftest.err > & 5
```

```
+ echo "$as me:$LINENO: \? = $ac status" > & 5
```

```
+ (exit $ac status): \frac{1}{2} >/dev/null: then
```

```
+ if test -s conftest.err; then
```

```
+ ac_cpp_err=$ac_c_preproc_warn_flag
```

```
+ ac cpp err=$ac cpp err$ac c werror flag
```

```
+ else
```

```
+ ac cpp err=
```

```
+ fi
```

```
+else
+ ac_cpp_err=yes
+fi+if test -z "$ac_cpp_err"; then
+ ac_header_preproc=yes
+else
+ echo "$as me: failed program was:" > \& 5
+sed 's/\frac{\gamma}{\gamma} /' conftest.$ac_ext >&5
+ ac_header_preproc=no
+fi+rm -f conftest.err conftest.$ac_ext
+echo "$as_me:$LINENO: result: $ac_header_preproc" >&5
+echo "${ECHO_T}$ac_header_preproc">&6
+# So? What about this header?
+case $ac_header_compiler:$ac_header_preproc:$ac_c_preproc_warn_flag in
+ yes:no: )
+ { echo "$as_me:$LINENO: WARNING: $ac_header: accepted by the compiler, rejected by the preprocessor!"
>\&5+echo "$as me: WARNING: $ac header: accepted by the compiler, rejected by the preprocessor!" > &2; }
+ { echo "$as_me:$LINENO: WARNING: $ac_header: proceeding with the compiler's result" > & 5
+echo "$as_me: WARNING: $ac_header: proceeding with the compiler's result" > &2; }
+ ac_header_preproc=yes
+ ;;
+ no:yes:*)
+ { echo "$as_me:$LINENO: WARNING: $ac_header: present but cannot be compiled" > & 5
+echo "$as_me: WARNING: $ac_header: present but cannot be compiled" >&2;}
+ { echo "$as_me:$LINENO: WARNING: $ac_header: check for missing prerequisite headers?" > & 5
+echo "$as_me: WARNING: $ac_header: check for missing prerequisite headers?" >&2;}
+ { echo "$as_me:$LINENO: WARNING: $ac_header: see the Autoconf documentation" > & 5
+echo "$as_me: WARNING: $ac_header: see the Autoconf documentation" > & 2; }
+ { echo "$as_me:$LINENO: WARNING: $ac_header: section \"Present But Cannot Be Compiled\"">&5
+echo "$as_me: WARNING: $ac_header: section \"Present But Cannot Be Compiled\"">&2;}
+ { echo "$as_me:$LINENO: WARNING: $ac_header: proceeding with the preprocessor's result" > & 5
+echo "$as_me: WARNING: $ac_header: proceeding with the preprocessor's result" > & 2; }
+ { echo "$as_me:$LINENO: WARNING: $ac_header: in the future, the compiler will take precedence" > & 5
+echo "$as_me: WARNING: $ac_header: in the future, the compiler will take precedence" > \&2;}
+ (
\pmcat \ll\land ASBOX
+## Report this to the AC PACKAGE NAME lists. ##
+_ASBOX
+ ) |
   sed "s/^/$as me: WARNING: /" > \&2
+ ::
+esac
```

```
Open Source Used In UCS Manager 4.0(1)
```

```
+echo "$as_me:$LINENO: checking for $ac_header" > & 5
+echo $ECHO_N "checking for $ac_header... $ECHO_C" >&6
+if eval "test \"\${$as_ac_Header+set}\" = set"; then
+ echo $ECHO_N "(cached) $ECHO_C" >&6
+else
+ eval "$as_ac_Header=\$ac_header_preproc"
+f\mathbf{i}+echo "$as_me:$LINENO: result: `eval echo '${'$as_ac_Header'}" ">&5
+echo "${ECHO_T}`eval echo '${'$as_ac_Header'}"" >&6
\ddot{+}+f_1+if test `eval echo '${'$as_ac_Header'}' = yes; then
+ cat >>confdefs.h <<_ACEOF
+#define `echo "HAVE_$ac_header" | $as_tr_cpp` 1
+ \triangleCEOF
\ddot{+}+f\mathbf{i}\overline{+}+done
\overline{+}\ddot{+}+for ac_func in nl_langinfo
+do+as_ac_var=`echo "ac_cv_func_$ac_func" | $as_tr_sh`
+echo "$as_me:$LINENO: checking for $ac_func" >&5
+echo $ECHO_N "checking for $ac_func... $ECHO_C" >&6
+if eval "test \"\${$as_ac_var+set}\" = set"; then
+ echo $ECHO_N "(cached) $ECHO_C" >&6
+else
+ cat >conftest.$ac ext << ACEOF
+/* confdefs.h. */
+ ACEOF
+cat confdefs.h >>conftest.$ac ext
+cat >>conftest.$ac ext << ACEOF
+/* end confdefs.h. */+\prime^* Define $ac_func to an innocuous variant, in case <limits.h> declares $ac_func.
+ For example, HP-UX 11i < limits.h > declares gettime of day. */
+#define $ac_func innocuous_$ac_func
\ddot{+}+\frac{1}{2} System header to define stub macros and hopefully few prototypes,
+ which can conflict with char $ac func (); below.
+ Prefer \langlelimits.h > to \langle assert.h > if STDC is defined, since
+ <limits.h> exists even on freestanding compilers. */
\overline{+}+#ifdef STDC
+# include <limits.h>
+#else
+# include <assert.h>
```

```
+#endif
+
+#undef $ac_func
^{+}+ \sqrt{*} Override any gcc2 internal prototype to avoid an error. \sqrt{*} /
+#ifdef __cplusplus
+extern "C"
+{
+#endif
+/* We use char because int might match the return type of a gcc2
+ builtin and then its argument prototype would still apply. */
+char $ac_func ();
+/* The GNU C library defines this for functions which it implements
+ to always fail with ENOSYS. Some functions are actually named
+ something starting with __ and the normal name is an alias. */
+#if defined (__stub_$ac_func) || defined (__stub___$ac_func)
+choke me
+#else
+char (*f) () = $ac_func;
+#endif
+#ifdef __cplusplus
+}
+#endif
++int+main ()+{
+return f != $ac_func;
+ ;
+ return 0;
+}
+_ACEOF
+rm -f conftest.$ac_objext conftest$ac_exeext
+if { (eval echo "$as_me:$LINENO: \"$ac_link\"") >&5
+ (eval $ac_link) 2>conftest.er1
+ ac_status=$?
+ grep -v '^ *+' conftest.er1 >conftest.err
+ rm -f conftest.er1
+ cat conftest.err >&5
+ echo "$as_me:$LINENO: \$? = $ac_status" >&5
+ (exit $ac_status); \&&+ \{ ac_try='test -z "$ac_c_werror_flag"
+ \parallel test ! -s conftest.err'
+ { (eval echo "$as_me:$LINENO: \"$ac_try\"") >&5
+ (eval $ac_try) 2 > 8.5+ ac status=$?
+ echo "$as_me:$LINENO: \$? = $ac_status" >&5
+ (exit $ac_status); \}; \&&
```

```
+ { ac_try='test -s conftest$ac_exeext'
+ { (eval echo "$as_me:$LINENO: \"$ac_try\"") >&5
+ (eval $ac_try) 2 > 8.5+ ac_status=$?
+ echo "$as_me:$LINENO: \$? = $ac_status" > & 5
+ (exit $ac_status); }; }; then
+ eval "$as_ac_var=yes"
+else
+ echo "$as_me: failed program was:" > \& 5
+sed 's/\frac{\lambda}{\lambda} /' conftest. $ac ext > & 5
++eval "$as_ac_var=no"
+f_1+rm -f conftest.err conftest.$ac_objext \
    conftest$ac_exeext conftest.$ac_ext
++f_1+echo "$as_me:$LINENO: result: `eval echo '${'$as_ac_var'}' ">&5
+echo "\text{SECHO} T \'eval echo '\text{S}' \'sas ac var' \'' \gg > \& 6
+if test `eval echo '${'$as_ac_var'}' = yes; then
+ cat >>confdefs.h <<_ACEOF
+#define `echo "HAVE_$ac_func" | $as_tr_cpp` 1
+ \triangleCEOF
++f_{1}+done
\ddot{+}\ddot{}+ echo "$as_me:$LINENO: checking for nl_langinfo and CODESET" >&5
+echo $ECHO_N "checking for nl_langinfo and CODESET... $ECHO_C" >&6
+if test "\sim[jm_cv_langinfo_codeset+set}" = set; then
+ echo $ECHO_N "(cached) $ECHO_C" >&6
+else
+ cat >conftest.$ac_ext <<_ACEOF
+/* confdefs.h. */
+ ACEOF
+cat confdefs.h >>conftest.$ac_ext
+cat >>conftest.$ac_ext <<_ACEOF
+/* end confdefs.h. */+#include <langinfo.h>
+int+main()
+{
+char* cs = n1 langinfo(CODESET);
+ ;
+ return 0:
+}
+ ACEOF
+rm -f conftest.$ac objext conftest$ac exeext
```

```
+if { (eval echo "$as_me:$LINENO: \degree$ac_link\degree"") > & 5
```

```
+ (eval $ac_link) 2>conftest.er1
```

```
+ ac status=$?
```

```
+ grep -v '^ *+' conftest.er1 >conftest.err
```

```
+ rm -f conftest.er1
```

```
+ cat conftest.err >&5
```

```
+ echo "$as_me:$LINENO: \$? = $ac_status" > & 5
```

```
+ (exit $ac_status); } & &
```

```
+ { ac_try='test -z "$ac_c_werror_flag"
```

```
+ || test ! -s conftest.err'
```

```
+ { (eval echo "$as_me:$LINENO: \"$ac_try\"") > & 5
```

```
+ (eval $ac_try) 2 > 8.5
```

```
+ ac status=$?
```

```
+ echo "$as_me:$LINENO: \$? = $ac_status" > & 5
```

```
+ (exit $ac_status); \}; \&&
```

```
+ { ac_try='test -s conftest$ac_exeext'
```

```
+ { (eval echo "$as_me:$LINENO: \"$ac_try\"") >&5
```

```
+ (eval $ac try) 2>&5
```

```
+ ac_status=$?
```

```
+ echo "$as_me:$LINENO: \$? = $ac_status" > & 5
```

```
+ (exit $ac_status); }; }; then
```

```
+ jm_cv_langinfo_codeset=yes
```

```
+else
```

```
+ echo "$as_me: failed program was:" > & 5
```

```
+sed 's/\frac{\gamma}{\gamma} /' conftest.$ac_ext >&5
```

```
+
```

```
+jm_cv_langinfo_codeset=no
```

```
+f_1
```

```
+rm -f conftest.err conftest.$ac_objext \
```

```
^{+}conftest$ac_exeext conftest.$ac_ext
```

```
\ddot{+}
```

```
+f_{1}
```

```
+echo "$as_me:$LINENO: result: $jm_cv_langinfo_codeset" > & 5
```

```
+echo "${ECHO_T}$jm_cv_langinfo_codeset">&6
```

```
+ if test $jm_cv_langinfo_codeset = yes; then
```

```
\ddot{+}+cat >>confdefs.h <<\_ACEOF
```

```
+#define HAVE_LANGINFO_CODESET 1
```

```
+ ACEOF
```

```
\perp+ fi
```

```
\ddot{+}
```

```
\perp
```

```
+ echo "$as_me:$LINENO: checking whether we are using the GNU C Library 2.1 or newer" > & 5
+echo $ECHO N "checking whether we are using the GNU C Library 2.1 or newer... $ECHO C" > \&6+if test "${ac cv gnu library 2 1+set}" = set; then
+ echo $ECHO_N "(cached) $ECHO_C" >&6
```

```
+else
```

```
+ cat >conftest.$ac_ext <<_ACEOF
+/* confdefs.h. */+_ACEOF
+cat confdefs.h >>conftest.$ac_ext
+cat >>conftest.$ac_ext <<_ACEOF
+/* end confdefs.h. */
++#include <features.h>
+#ifdef __GNU_LIBRARY__
+ #if (\_GLIBC \_ = = 2 \&\&\_GLIBC \_MINOR \_ >= 1) || (\_GLIBC \_ > 2)+ Lucky GNU user
+ #endif
+#endif
++_ACEOF
+if (eval "$ac_cpp conftest.$ac_ext") 2>&5 |
+ $EGREP "Lucky GNU user" >/dev/null 2>&1; then
+ ac_cv_gnu_library_2_1=yes
+else
+ ac_cv_gnu_library_2_1=no
+f_1+rm -f conftest*
+^{+}++f_{1}+echo "$as_me:$LINENO: result: $ac_cv_gnu_library_2_1" >&5
+echo "${ECHO_T}$ac_cv_gnu_library_2_1" >&6
++ GLIBC21="$ac_cv_gnu_library_2_1"
^{+}+
^{+}+echo "$as_me:$LINENO: checking if malloc debugging is wanted" >&5
+echo $ECHO_N "checking if malloc debugging is wanted... $ECHO_C" >&6
++# Check whether --with-dmalloc or --without-dmalloc was given.
+if test "\{\text{with\_dmalloc+set}\}" = set; then
+ withval="$with_dmalloc"
+ if test "$withval" = yes; then
+ echo "$as_me:$LINENO: result: yes" >&5
+echo "${ECHO_T}yes" >&6
+
+cat >>confdefs.h <<\_ACEOF
+#define WITH_DMALLOC 1
+_ACEOF
+
+ LIBS="$LIBS -ldmalloc"
```
```
+ LDFLAGS="$LDFLAGS -g"
+else
+ echo "$as_me:$LINENO: result: no" >&5
+echo "${ECHO_T}no" >&6
+f_1+else
+ echo "$as_me:$LINENO: result: no" >&5
+echo "${ECHO_T}no" >&6
+f_{1};
+
+
+
+ echo "$as_me:$LINENO: checking whether NLS is wanted" >&5
+echo $ECHO_N "checking whether NLS is wanted... $ECHO_C" >&6
+ # Check whether --enable-nls or --disable-nls was given.
+if test "\{\text{enable}\_nls+set\}" = set; then
+ enableval="$enable_nls"
+ enable nls=$enableval
+else
+ enable_nls=yes
+f_i:
+ echo "$as_me:$LINENO: result: $enable_nls" >&5
+echo "${ECHO_T}$enable_nls" >&6
+ use_nls=$enable_nls
++
+if test $use_nls = yes; then
+ USE_NLS_TRUE=
+ USE_NLS_FALSE='#'
+else
+ USE_NLS_TRUE='#'
+ USE_NLS_FALSE=
+f_1++
+ if test $enable_nls = yes; then
+ cat >>confdefs.h <<\_ACEOF
+#define ENABLE_NLS 1
+_ACEOF
\pm+
+
+# Check whether --with-catgets or --without-catgets was given.
+if test "\{\text{with}\_\text{categories+set}\}" = set; then
+ withval="$with catgets"
+ { echo "$as me: $LINENO: WARNING: catgets not supported, --with-catgets ignored" > &5+echo "$as_me: WARNING: catgets not supported, --with-catgets ignored" >&2;}
+f_i:
```

```
+
+
+for ac_func in gettext
+do
+as_ac_var=`echo "ac_cv_func_$ac_func" | $as_tr_sh`
+echo "$as_me:$LINENO: checking for $ac_func" >&5
+echo $ECHO_N "checking for $ac_func... $ECHO_C" >&6
+if eval "test \{\$as_ac_var+set\}\" = set"; then
+ echo $ECHO_N "(cached) $ECHO_C" >&6
+else
+ cat >conftest.$ac_ext <<_ACEOF
+/* confdefs.h. */+_ACEOF
+cat confdefs.h >>conftest.$ac_ext
+cat >>conftest.$ac_ext <<_ACEOF
+\frac{1}{8} end confdefs.h. \frac{1}{8}+/* Define $ac_func to an innocuous variant, in case <limits.h> declares $ac_func.
+ For example, HP-UX 11i <limits.h> declares gettimeofday. */
+#define $ac_func innocuous_$ac_func
+
+\frac{1}{8} System header to define stub macros and hopefully few prototypes,
+ which can conflict with char $ac_func (); below.
+ Prefer <limits.h> to <assert.h> if __STDC__ is defined, since
+ <limits.h> exists even on freestanding compilers. */
+
+#ifdef STDC
+# include <limits.h>
+#else
+# include <assert.h>
+#endif
^{+}+#undef $ac_func
++/* Override any gcc2 internal prototype to avoid an error. */
+#ifdef __cplusplus
+extern "C"
+{
+#endif
+/* We use char because int might match the return type of a gcc2
+ builtin and then its argument prototype would still apply. */
+char $ac_func ();
+<sup>*</sup> The GNU C library defines this for functions which it implements
+ to always fail with ENOSYS. Some functions are actually named
+ something starting with __ and the normal name is an alias. */
+#if defined (\sinh sac_func) || defined (\sinh Sac_func)
+choke me
+#else
+char (*f) () = \$ac func;
```

```
+#endif
+#ifdef _cplusplus
+\}+#endif
\ddot{+}+int+main()
+{
+return f != $ac_func;
+ :
+ return 0;
+\}+ ACEOF
+rm -f conftest.$ac_objext conftest$ac_exeext
+if { (eval echo "$as_me:$LINENO: \"$ac_link\"") > \& 5
+ (eval $ac_link) 2>conftest.er1
+ ac_status=$?
+ grep -v '^ *+' conftest.er1 >conftest.err
+ rm -f conftest.er1
+ cat conftest.err >&5
+ echo "$as me:$LINENO: \? = $ac status" > & 5
+ (exit $ac_status); } &&
+ { ac_try='test -z "$ac_c_werror_flag"
+ || test ! -s conftest.err'
+ { (eval echo "$as_me:$LINENO: \"$ac_try\"") >&5
+ (eval $ac_try) 2 > 8.5+ ac status=$?
+ echo "$as_me:$LINENO: \$? = $ac_status" > & 5
+ (exit $ac_status); \}; \&&+ { ac_try='test -s conftest$ac_exeext'
+ { (eval echo "$as_me:$LINENO: \"$ac_try\"") >&5
+ (eval $ac_try) 2>&5
+ ac_status=$?
+ echo "$as_me:$LINENO: \$? = $ac_status" > \&5+ (exit $ac_status); }; }; then
+ eval "$as_ac_var=yes"
+else
+ echo "$as_me: failed program was:" > \& 5
+sed 's/^/| /' conftest.$ac_ext >&5
\perp+eval "$as ac var=no"
+f\mathbf{i}+rm -f conftest.err conftest.$ac objext \
\ddot{+}conftest$ac_exeext conftest.$ac_ext
+fi+echo "$as me:$LINENO: result: `eval echo '${'$as ac var'}'" >&5
+echo "${ECHO T}`eval echo '${'$as ac var'}"" > \& 6
+if test `eval echo '${'$as ac var'}' = yes; then
```

```
+ cat >>confdefs.h <<_ACEOF
+#define `echo "HAVE_$ac_func" | $as_tr_cpp` 1
+_ACEOF
\ddot{+}+fi+done
\ddot{+}+ echo "$as_me:$LINENO: checking for gettext in -lintl" >&5
+echo $ECHO_N "checking for gettext in -lintl... $ECHO_C" >&6
+if test "\{(ac_cv_lib_intl_gettext+set\}' = set; then+ echo $ECHO_N "(cached) $ECHO_C" >&6
+else
+ ac_check_lib_save_LIBS=$LIBS
+LIBS="-lintl $LIBS"
+cat >conftest.$ac_ext <<_ACEOF
+\frac{8}{3} confdefs.h. \frac{1}{3}+_ACEOF
+cat confdefs.h >>conftest.$ac ext
+cat >>conftest.$ac_ext <<_ACEOF
+\prime^* end confdefs.h. */\ddot{+}+\prime* Override any gcc2 internal prototype to avoid an error. */
+#ifdef _cplusplus
+extern "C"
+#endif
+\prime^* We use char because int might match the return type of a gcc2
+ builtin and then its argument prototype would still apply. */+char gettext ();
+int+main()
+\{+gettext ();
+ :
+ return 0;
+\}+_ACEOF
+rm -f conftest.$ac_objext conftest$ac_exeext
+if { (eval echo "$as_me:$LINENO: \"$ac_link\"") > &5+ (eval $ac_link) 2>conftest.er1
+ ac status=$?
+ grep -v '^ *+' conftest.er1 >conftest.err
+ rm -f conftest.er1
+ cat conftest.err > & 5
+ echo "$as_me:$LINENO: \$? = $ac_status" > & 5
+ (exit $ac status); \&&+ { ac try='test -z "$ac c werror flag"
+ || test ! -s conftest.err'
+ { (eval echo "$as me:$LINENO: \"$ac try\"") > & 5
```

```
+ (eval $ac_try) 2>&5
+ ac status=$?
+ echo "$as_me:$LINENO: \$? = $ac_status" > &5+ (exit $ac_status); }; } & &
+ { ac_try='test -s conftest$ac_exeext'
+ { (eval echo "$as_me:$LINENO: \"$ac_try\"") > & 5
+ (eval $ac try) 2 > 8.5+ ac_status=$?
+ echo "$as_me:$LINENO: \$? = $ac_status" > & 5
+ (exit $ac status); }; }; then
+ ac_cv_lib_intl_gettext=yes
+else
+ echo "$as_me: failed program was:" > & 5
+sed 's/\frac{\gamma}{\gamma} /' conftest.$ac_ext >&5
\ddot{}+ac_cv_lib_intl_gettext=no
+f\mathbf{i}+rm -f conftest.err conftest.$ac objext \
+conftest$ac_exeext conftest.$ac_ext
+LIBS=$ac_check_lib_save_LIBS
+f_1+echo "$as_me:$LINENO: result: $ac_cv_lib_intl_gettext" >&5
+echo "${ECHO_T}$ac_cv_lib_intl_gettext">&6
+if test $ac_cv_lib_intl_gettext = yes; then
+ :
+fi\ddot{}+ if test $ac_cv_lib_intl_gettext$ac_cv_func_gettext != nono; then
    echo "$as_me:$LINENO: checking whether the included gettext is preferred" >&5
++echo $ECHO_N "checking whether the included gettext is preferred... $ECHO_C" >&6
\ddot{+}+# Check whether --with-included-gettext or --without-included-gettext was given.
+if test "${with_included_gettext+set}" = set; then
+ withval="$with_included_gettext"
+ with_included_gettext=$withval
+else
+ with_included_gettext=yes
+f_{1};
    echo "$as_me:$LINENO: result: $with_included_gettext" >&5
\ddot{}+echo "\{ECHO T\} swith included gettext" > & 6
    if test $with included gettext$ac cv func gettext = nono; then
+LIBS="$LIBS -lintl"
\ddot{+}f_1\pm+ else
^{+}with included gettext=yes
+ fi
+ if test $with included gettext = yes; then
    case $LIBOBIS in
\perp
```

```
+ "gettext.$ac_objext" |\
+ *" gettext.$ac_objext" |\
+ "gettext.$ac_objext"*|\
+ *" gettext.$ac_objext "*);;
+ *) LIBOBJS="$LIBOBJS gettext.$ac_objext" ;;
+esac
\ddot{+}^{+}cat >>confdefs.h <<\_ACEOF
+#define HAVE_GETTEXT 1
+ ACEOF
+^{+}cat >>confdefs.h <<\_ACEOF
+#define HAVE DCGETTEXT 1
+_ACEOF
+ else
\ddot{+}+for ac header in libintl.h
+do+as_ac_Header=`echo "ac_cv_header_$ac_header" | $as_tr_sh`
+if eval "test \"\${$as_ac_Header+set}\" = set"; then
+ echo "$as_me:$LINENO: checking for $ac_header" > & 5
+echo $ECHO_N "checking for $ac_header... $ECHO_C" >&6
+if eval "test \"\${$as_ac_Header+set}\" = set"; then
+ echo $ECHO_N "(cached) $ECHO_C" >&6
+f_{1}+echo "$as_me:$LINENO: result: `eval echo '${'$as_ac_Header'}" ">&5
+echo "${ECHO_T}`eval echo '${'$as_ac_Header'}"" >&6
+else
+ # Is the header compilable?
+echo "$as_me:$LINENO: checking $ac_header usability" >&5
+echo $ECHO_N "checking $ac_header usability... $ECHO_C" >&6
+cat >conftest.$ac ext << ACEOF
+/* confdefs.h. */
+ ACEOF
+cat confdefs.h >>conftest.$ac_ext
+cat >>conftest.$ac_ext <<_ACEOF
+/* end confdefs.h. */+$ac includes default
+#include <$ac header>
+ ACEOF
+rm -f conftest.$ac objext
+if { (eval echo "$as me:$LINENO: \"$ac compile\"") > &5+ (eval $ac_compile) 2>conftest.er1
+ ac status=$?
+ grep -v '^ *+' conftest.er1 >conftest.err
+ rm -f conftest.erl
+ cat conftest.err > & 5
```

```
+ echo "$as_me:$LINENO: \$? = $ac_status" > &5
```

```
+ (exit $ac_status); \&&
```

```
+ { ac_try='test -z "$ac_c_werror_flag"
```

```
+ \parallel test ! -s conftest.err'
```

```
+ { (eval echo "$as_me:$LINENO: \"$ac_try\"") >&5
```

```
+ (eval $ac_try) 2>&5
```

```
+ ac_status=$?
```

```
+ echo "$as_me:$LINENO: \$? = $ac_status" > \& 5
```
+ (exit \$ac\_status);  $\}$ ;  $\&&$ 

```
+	 { ac_try='test -s conftest.$ac_objext'
```

```
+ { (eval echo "$as_me:$LINENO: \"$ac_try\"") >&5
```

```
+ (eval $ac_try) 2>&5
```

```
+ ac status=$?
```

```
+ echo "$as_me:$LINENO: \? = $ac_status" > \& 5
```

```
+ (exit $ac_status); }; }; then
```

```
+ ac_header_compiler=yes
```

```
+else
```

```
+ echo "$as me: failed program was:" > \& 5
```

```
+sed 's/^/| /' conftest.$ac_ext >&5
```

```
+
```

```
+ac_header_compiler=no
```
 $+f_{1}$ 

```
+rm -f conftest.err conftest.$ac_objext conftest.$ac_ext
```

```
+echo "$as_me:$LINENO: result: $ac_header_compiler" >&5
```

```
+echo "${ECHO_T}$ac_header_compiler" >&6
```

```
+
```

```
+# Is the header present?
```

```
+echo "$as_me:$LINENO: checking $ac_header presence" >&5
```

```
+echo $ECHO_N "checking $ac_header presence... $ECHO_C" >&6
```

```
+cat >conftest.$ac_ext << ACEOF
```

```
+/* confdefs.h. */
```

```
+_ACEOF
```

```
+cat confdefs.h >>conftest.$ac_ext
```

```
+cat >>conftest.$ac_ext << ACEOF
```

```
+/* end confdefs.h. */
```

```
+#include <$ac_header>
```

```
+_ACEOF
```

```
+if { (eval echo "$as_me:$LINENO: \"$ac_cpp conftest.$ac_ext\"") >&5
```

```
+ (eval $ac_cpp conftest.$ac_ext) 2>conftest.er1
```

```
+ ac status=$?
```

```
+ grep -v '^ *+' conftest.er1 >conftest.err
```

```
+ rm -f conftest.er1
```

```
+ cat conftest.err \geq 8.5
```

```
+ echo "$as_me:$LINENO: \? = $ac_status" > \& 5
```

```
+ (exit $ac_status); \} >/dev/null; then
```

```
+ if test -s conftest.err; then
```

```
+ ac cpp err=$ac c preproc_warn_flag
```

```
+ ac_cpp_err=$ac_cpp_err$ac_c_werror_flag
```

```
+ else
+ ac_cpp_err=
+ fi
+else
+ ac_cpp_err=yes
+f_{1}+i f test -z "$ac cpp err"; then
+ ac_header_preproc=yes
+else
+ echo "$as me: failed program was:" > \& 5
+sed 's/^/| /' conftest.$ac_ext >&5
+ ac_header_preproc=no
+fi+rm -f conftest.err conftest.$ac_ext
+echo "$as_me:$LINENO: result: $ac_header_preproc" >&5
+echo "${ECHO_T}$ac_header_preproc" >&6
+# So? What about this header?
+case $ac_header_compiler:$ac_header_preproc:$ac_c_preproc_warn_flag in
+ yes:no: )
+ { echo "$as_me:$LINENO: WARNING: $ac_header: accepted by the compiler, rejected by the preprocessor!"
>\&5+echo "$as me: WARNING: $ac header: accepted by the compiler, rejected by the preprocessor!" > &2; }
+ { echo "$as_me:$LINENO: WARNING: $ac_header: proceeding with the compiler's result" > & 5
+echo "$as_me: WARNING: $ac_header: proceeding with the compiler's result" >&2;}
+ ac_header_preproc=yes
+ ;;
+ no:yes:*)
+ { echo "$as_me:$LINENO: WARNING: $ac_header: present but cannot be compiled" > & 5
+echo "$as_me: WARNING: $ac_header: present but cannot be compiled" > & 2; }
+ { echo "$as_me:$LINENO: WARNING: $ac_header: check for missing prerequisite headers?" > & 5
+echo "$as_me: WARNING: $ac_header: check for missing prerequisite headers?" > &2;}
+ { echo "$as me: $LINENO: WARNING: $ac header: see the Autoconf documentation" > & 5
+echo "$as_me: WARNING: $ac_header: see the Autoconf documentation" > & 2; }
+ { echo "$as_me:$LINENO: WARNING: $ac_header: section \"Present But Cannot Be Compiled\"">&5
+echo "$as_me: WARNING: $ac_header: section \"Present But Cannot Be Compiled\"" >&2; }
+ { echo "$as_me:$LINENO: WARNING: $ac_header: proceeding with the preprocessor's result" > &5+echo "$as_me: WARNING: $ac_header: proceeding with the preprocessor's result" >&2;}
+ { echo "$as me:$LINENO: WARNING: $ac header: in the future, the compiler will take precedence" > & 5
+echo "$as me: WARNING: $ac header: in the future, the compiler will take precedence" > \&2;}
+ (
\pmcat \ll \land ASBOX
+## Report this to the AC PACKAGE NAME lists. ##
+ ASBOX
+ ) |
```

```
\ddot{+}sed "s/^/$as me: WARNING: /" > \&2
+\dddot{ }+esac
+echo "$as_me:$LINENO: checking for $ac_header" >&5
+echo $ECHO_N "checking for $ac_header... $ECHO_C" >&6
+if eval "test \"\${$as_ac_Header+set}\" = set"; then
+ echo $ECHO N "(cached) $ECHO C" > & 6
+else
+ eval "$as_ac_Header=\$ac_header_preproc"
+f_1+echo "$as_me:$LINENO: result: `eval echo '${'$as_ac_Header'}" ">&5
+echo "${ECHO_T}`eval echo '${'$as_ac_Header'}"" >&6
\ddot{+}+f_{1}+if test `eval echo '${'$as_ac_Header'}' = yes; then
+ cat >>confdefs.h <<_ACEOF
+#define `echo "HAVE_$ac_header" | $as_tr_cpp` 1
+ ACEOF
++f_{1}\overline{+}+done
\ddot{+}\ddot{}\ddot{}+for ac_func in dcgettext gettext
+d<sub>o</sub>+as_ac_var=`echo "ac_cv_func_$ac_func" | $as_tr_sh`
+echo "$as_me:$LINENO: checking for $ac_func" > & 5
+echo $ECHO_N "checking for $ac_func... $ECHO_C" >&6
+if eval "test \"\${$as_ac_var+set}\" = set"; then
+ echo $ECHO_N "(cached) $ECHO_C" >&6
+else
+ cat >conftest.$ac_ext <<_ACEOF
+/* confdefs.h. */
+ ACEOF
+cat confdefs.h >>conftest.$ac ext
+cat >>conftest.$ac_ext <<_ACEOF
+/* end confdefs.h. */+\prime^* Define $ac func to an innocuous variant, in case <limits.h> declares $ac func.
+ For example, HP-UX 11i < limits.h > declares gettime of day. */
+#define $ac func innocuous $ac func
\perp+\frac{1}{2} System header to define ___ stub macros and hopefully few prototypes,
+ which can conflict with char $ac func (); below.
+ Prefer <limits.h> to <assert.h> if STDC is defined, since
   \langlelimits.h> exists even on freestanding compilers. */
\ddot{+}
```

```
\overline{+}
```

```
+#ifdef STDC
+# include \langlelimits.h\rangle+#else
+# include <assert.h>
+#endif
\pm+#undef $ac_func
+
+ Networth vertex where \frac{1}{2} internal prototype to avoid an error. */
+#ifdef __cplusplus
+extern "C"
+{
+#endif
+/* We use char because int might match the return type of a gcc2
+ builtin and then its argument prototype would still apply. */
+char $ac_func ();
+/* The GNU C library defines this for functions which it implements
+ to always fail with ENOSYS. Some functions are actually named
+ something starting with __ and the normal name is an alias. */
+#if defined (__stub_$ac_func) || defined (__stub___$ac_func)
+choke me
+#else
+char (*f) () = sac_func;
+#endif
+#ifdef __cplusplus
+}
+#endif
+
+int
+main ()
+{
+return f != $ac_func;
+ ;
+ return 0;
+}
+_ACEOF
+rm -f conftest.$ac_objext conftest$ac_exeext
+if { (eval echo "$as_me:$LINENO: \"$ac_link\"") >&5
+ (eval $ac_link) 2>conftest.er1
+ ac status=$?
+ grep -v '^ *+' conftest.er1 >conftest.err
+ rm -f conftest.er1
+ cat conftest.err \geq 8.5+ echo "$as_me:$LINENO: \? = $ac_status" > \& 5
+ (exit $ac_status); \&&+ \{ ac_try='test -z "$ac_c_werror_flag"
+ \parallel test ! -s conftest.err'
+ \{ (eval echo "$as me:$LINENO: \"$ac_try\"") >&5
```

```
+ (eval $ac_try) 2>&5
+ ac_status=$?
+ echo "$as_me:$LINENO: \$? = $ac_status" > &5+ (exit $ac_status); }; } &&
+ { ac_try='test -s conftest$ac_exeext'
+ { (eval echo "$as_me:$LINENO: \"$ac_try\"") > & 5
+ (eval $ac try) 2 > 8.5+ ac_status=$?
+ echo "$as_me:$LINENO: \$? = $ac_status" > & 5
+ (exit $ac_status); }; }; then
+ eval "$as_ac_var=yes"
+{\rm else}+ echo "$as_me: failed program was:" > & 5
+sed 's/^/| /' conftest.$ac_ext >&5
\ddot{}+eval "$as_ac_var=no"
+f_{1}+rm -f conftest.err conftest.$ac_objext \
     conftest$ac_exeext conftest.$ac_ext
++f_{1}+echo "$as_me:$LINENO: result: `eval echo '${'$as_ac_var'}'">&5
+echo "${ECHO_T}`eval echo '${'$as_ac_var'}"" >&6
+if test `eval echo '${'$as_ac_var'}' = yes; then
+ cat >>confdefs.h << ACEOF
+#define `echo "HAVE_$ac_func" | $as_tr_cpp` 1
+ ACEOF
++f_1+done
\ddot{}+ fi
\ddot{}\ddot{+}\ddot{}\overline{+}\ddot{}\ddot{+}\ddot{}\overline{+}+for ac header in argz.h limits.h locale.h malloc.h string.h unistd.h sys/param.h
+do
+as ac Header=`echo "ac cv header $ac header" | $as tr sh`
+if eval "test \"\${$as ac Header+set}\" = set"; then
+ echo "$as_me:$LINENO: checking for $ac_header" > & 5
+echo $ECHO N "checking for $ac header... $ECHO C" >&6
+if eval "test \"\${$as ac Header+set}\" = set"; then
+ echo $ECHO N "(cached) $ECHO C" >&6
+fi
```

```
+echo "$as_me:$LINENO: result: `eval echo '${'$as_ac_Header'}" ">&5
+echo "${ECHO_T}`eval echo '${'$as_ac_Header'}" ">&6
+else
+ # Is the header compilable?
+echo "$as_me:$LINENO: checking $ac_header usability" >&5
+echo $ECHO_N "checking $ac_header usability... $ECHO_C" >&6
+cat >conftest.$ac ext << ACEOF
+/* confdefs.h. */
+ ACEOF
+cat confdefs.h >>conftest.$ac_ext
+cat >>conftest.$ac_ext <<_ACEOF
+\!\! * end confdefs.h. */
+$ac_includes_default
+#include <$ac_header>
+_ACEOF
+rm -f conftest.$ac_objext
+if { (eval echo "$as_me:$LINENO: \"$ac_compile\"") >&5
+ (eval $ac_compile) 2>conftest.er1
+ ac status=\$?
+ grep -v '^ *+' conftest.er1 >conftest.err
+ rm -f conftest.er1
+ cat conftest.err > & 5
+ echo "$as_me:$LINENO: \$? = $ac_status" > & 5
+ (exit $ac_status); } &&
+ { ac_try='test -z "$ac_c_werror_flag"
+ || test ! -s conftest.err'
+ { (eval echo "$as_me:$LINENO: \"$ac_try\"") > & 5
+ (eval $ac_try) 2 > 8.5+ ac status=\$?
+ echo "$as_me:$LINENO: \$? = $ac_status" > & 5
+ (exit $ac_status); }; } & &
+ { ac_try='test -s conftest.$ac_objext'
+ { (eval echo "$as_me:$LINENO: \"$ac_try\"") > & 5
+ (eval $ac_try) 2 > 8.5+ ac status=\$?
+ echo "$as_me:$LINENO: \$? = $ac_status" > & 5
+ (exit $ac_status); }; }; then
+ ac_header_compiler=yes
+else
+ echo "$as me: failed program was:" > & 5
+sed 's/\frac{\lambda}{\lambda} /' conftest.$ac ext > & 5
\ddot{+}+ac header compiler=no
+f_{1}+rm -f conftest.err conftest.$ac objext conftest.$ac ext
+echo "$as me:$LINENO: result: $ac header compiler" > & 5
+echo "${ECHO T}$ac header compiler" > & 6
\overline{+}
```

```
+# Is the header present?
+echo "$as_me:$LINENO: checking $ac_header presence" >&5
+echo $ECHO_N "checking $ac_header presence... $ECHO_C" >&6
+cat >conftest.$ac_ext <<_ACEOF
+\frac{8}{3} confdefs.h. \frac{1}{3}+ ACEOF
+cat confdefs.h >>conftest.$ac ext
+cat >>conftest.$ac_ext <<_ACEOF
+/* end confdefs.h. */+#include <$ac header>
+_ACEOF
+if { (eval echo "$as_me:$LINENO: \"$ac_cpp conftest.$ac_ext\"") >&5
+ (eval $ac_cpp conftest.$ac_ext) 2>conftest.er1
+ ac_status=$?
+ grep -v '^ *+' conftest.er1 >conftest.err
+ rm -f conftest.er1
+ cat conftest.err > & 5
+ echo "$as me:$LINENO: \? = $ac status" > & 5
+ (exit $ac_status); } >/dev/null; then
+ if test -s conftest.err; then
+ ac_cpp_err=$ac_c_preproc_warn_flag
+ ac_cpp_err=$ac_cpp_err$ac_c_werror_flag
+ else
+ ac_cpp_err=
+ fi
+else
+ ac_cpp_err=yes
+fi+if test -z "$ac_cpp_err"; then
+ ac_header_preproc=yes
+else
+ echo "$as_me: failed program was:" > \& 5
+sed 's/\frac{\gamma}{\gamma} /' conftest.$ac_ext >&5
\ddot{+}+ ac_header_preproc=no
+f\mathbf{i}+rm -f conftest.err conftest.$ac_ext
+echo "$as_me:$LINENO: result: $ac_header_preproc" >&5
+echo "${ECHO_T}$ac_header_preproc" >&6
\perp+# So? What about this header?
+case $ac header compiler:$ac header preproc:$ac c preproc warn flag in
+ yes:no: )
+ { echo "$as_me:$LINENO: WARNING: $ac_header: accepted by the compiler, rejected by the preprocessor!"
>8.5+echo "$as me: WARNING: $ac header: accepted by the compiler, rejected by the preprocessor!" > \&2;}
+ { echo "$as me:$LINENO: WARNING: $ac header: proceeding with the compiler's result" > & 5
+echo "$as me: WARNING: $ac header: proceeding with the compiler's result" > &2;}
```

```
+ ac_header_preproc=yes
+ ;;
+ no:yes:*)
+ { echo "$as_me:$LINENO: WARNING: $ac_header: present but cannot be compiled" > & 5
+echo "$as_me: WARNING: $ac_header: present but cannot be compiled" > & 2; }
+ { echo "$as_me:$LINENO: WARNING: $ac_header: check for missing prerequisite headers?" > & 5
+echo "$as me: WARNING: $ac header: check for missing prerequisite headers?" > &2; }
+ { echo "$as_me:$LINENO: WARNING: $ac_header: see the Autoconf documentation" > & 5
+echo "$as_me: WARNING: $ac_header: see the Autoconf documentation" > & 2; }
+ { echo "$as_me:$LINENO: WARNING: $ac_header: section \"Present But Cannot Be Compiled\"" >&5
+echo "$as_me: WARNING: $ac_header: section \"Present But Cannot Be Compiled\"" > & 2; }
+ { echo "$as_me:$LINENO: WARNING: $ac_header: proceeding with the preprocessor's result" > & 5
+echo "$as_me: WARNING: $ac_header: proceeding with the preprocessor's result" >&2;}
+ { echo "$as_me:$LINENO: WARNING: $ac_header: in the future, the compiler will take precedence" > & 5
+echo "$as_me: WARNING: $ac_header: in the future, the compiler will take precedence" > & 2; }
+ (
+cat \ll\Delta SBOX+## Report this to the AC PACKAGE NAME lists. ##
+ ASBOX
+ ) |
+sed "s/^/$as_me: WARNING: /">&2
+ \cdots+esac
+echo "$as me:$LINENO: checking for $ac header" > &5+echo $ECHO N "checking for $ac header... $ECHO C'' > \& 6+if eval "test \"\${$as_ac_Header+set}\" = set"; then
+ echo $ECHO_N "(cached) $ECHO_C" >&6
+else
+ eval "$as_ac_Header=\$ac_header_preproc"
+f_{1}+echo "$as_me:$LINENO: result: `eval echo '${'$as_ac_Header'}' ">&5
+echo "${ECHO_T}`eval echo '${'$as_ac_Header'}" ">&6
\ddot{+}+f\mathbf{i}+if test `eval echo '${'$as_ac_Header'}' = yes; then
+ cat >>confdefs.h <<_ACEOF
+#define `echo "HAVE_$ac_header" | $as_tr_cpp` 1
+ ACEOF
++f_{1}\pm+done
\ddot{}\ddot{+}\overline{+}+for ac header in stdlib.h unistd.h
```

```
+do
```

```
+as_ac_Header=`echo "ac_cv_header_$ac_header" | $as_tr_sh`
+if eval "test \"\${$as_ac_Header+set}\" = set"; then
+ echo "$as_me:$LINENO: checking for $ac_header" >&5
+echo $ECHO_N "checking for $ac_header... $ECHO_C" >&6
+if eval "test \"\${$as_ac_Header+set}\" = set"; then
+ echo $ECHO N "(cached) $ECHO C" > & 6
+f_1+echo "$as_me:$LINENO: result: `eval echo '${'$as_ac_Header'}" ">&5
+echo "${ECHO T}`eval echo '${'$as ac Header'}" ">&6
+else
+ # Is the header compilable?
+echo "$as_me:$LINENO: checking $ac_header usability" >&5
+echo $ECHO_N "checking $ac_header usability... $ECHO_C" >&6
+cat >conftest.$ac_ext <<_ACEOF
+\frac{1}{8} confdefs.h. \frac{1}{8}+ ACEOF
+cat confdefs.h >>conftest.$ac ext
+cat >>conftest.$ac ext << ACEOF
+\frac{4}{3} end confdefs.h. \frac{4}{3}+$ac includes default
+#include <$ac_header>
+_ACEOF
+rm -f conftest.$ac objext
+if { (eval echo "$as_me:$LINENO: \"$ac_compile\"") >&5
+ (eval $ac_compile) 2>conftest.er1
+ ac status=\$?
+ grep -v '^ *+' conftest.er1 >conftest.err
+ rm -f conftest.er1
+ cat conftest.err > & 5
+ echo "$as_me:$LINENO: \$? = $ac_status" > &5+ (exit $ac_status); } & &
+ { ac_try='test -z "$ac_c_werror_flag"
+ || test ! -s conftest.err'
+ { (eval echo "$as_me:$LINENO: \"$ac_try\"") > & 5
+ (eval $ac_try) 2>&5
+ ac_status=$?
+ echo "$as_me:$LINENO: \$? = $ac_status" > & 5
+ (exit $ac_status); \}; \&&+ { ac try='test -s conftest.$ac objext'
+ { (eval echo "$as me:$LINENO: \"$ac try\"") > & 5
+ (eval $ac try) 2>&5
+ ac status=$?+ echo "$as_me:$LINENO: \$? = $ac_status" > & 5
+ (exit $ac status); }; }; then
+ ac header compiler=yes
+else
```

```
+ echo "$as me: failed program was:" > \& 5
```

```
+sed 's/^/| /' conftest.$ac_ext >&5
\ddot{+}+ac_header_compiler=no
+f\mathbf{i}+rm -f conftest.err conftest.$ac_objext conftest.$ac_ext
+echo "$as_me:$LINENO: result: $ac_header_compiler" >&5
+echo "${ECHO_T}$ac_header_compiler">&6
^{+}+# Is the header present?
+echo "$as_me:$LINENO: checking $ac_header presence" >&5
+echo $ECHO_N "checking $ac_header presence... $ECHO_C" >&6
+cat >conftest.$ac_ext <<_ACEOF
+\frac{8}{3} confdefs.h. \frac{1}{3}+ ACEOF
+cat confdefs.h >>conftest.$ac_ext
+cat >>conftest.$ac ext << ACEOF
+/* end confdefs.h. */+#include <$ac header>
+ ACEOF
+if { (eval echo "$as_me:$LINENO: \"$ac_cpp conftest.$ac_ext\"") >&5
+ (eval $ac_cpp conftest.$ac_ext) 2>conftest.er1
+ ac_status=$?
+ grep -v '^ *+' conftest.er1 >conftest.err
+ rm -f conftest.er1
+ cat conftest.err >&5
+ echo "$as me:$LINENO: \? = $ac status" > & 5
+ (exit $ac status); \frac{1}{2} >/dev/null; then
+ if test -s conftest.err; then
+ ac_cpp_err=$ac_c_preproc_warn_flag
+ ac_cpp_err=$ac_cpp_err$ac_c_werror_flag
+ else
+ ac_cpp_err=
+ fi
+else
+ ac_cpp_err=yes
+f\mathbf{i}+if test -z "$ac_cpp_err"; then
+ ac_header_preproc=yes
+else
+ echo "$as me: failed program was:" > & 5
+sed 's/\frac{\lambda}{\lambda} /' conftest.$ac ext > & 5
\ddot{+}+ ac header preproc=no
+f_{1}+rm -f conftest.err conftest.$ac ext
+echo "$as me:$LINENO: result: $ac header preproc" > & 5
+echo "${ECHO T}$ac header preproc" > & 6
\overline{+}
```

```
+# So? What about this header?
```

```
+case $ac_header_compiler:$ac_header_preproc:$ac_c_preproc_warn_flag in
```

```
+ yes:no: )
```

```
+ { echo "$as_me:$LINENO: WARNING: $ac_header: accepted by the compiler, rejected by the preprocessor!"
> 8.5
```

```
+echo "$as_me: WARNING: $ac_header: accepted by the compiler, rejected by the preprocessor!" > & 2; }
+ { echo "$as me:$LINENO: WARNING: $ac header: proceeding with the compiler's result" > \&5+echo "$as_me: WARNING: $ac_header: proceeding with the compiler's result" > \& 2; }
+ ac_header_preproc=yes
```

```
+ ::
```

```
+ no:yes:*)
```

```
+ { echo "$as_me:$LINENO: WARNING: $ac_header: present but cannot be compiled" > & 5
```

```
+echo "$as_me: WARNING: $ac_header: present but cannot be compiled" > & 2; }
```

```
+ { echo "$as_me:$LINENO: WARNING: $ac_header: check for missing prerequisite headers?" > & 5
```
+echo "\$as\_me: WARNING: \$ac\_header: check for missing prerequisite headers?" > & 2; }

```
+ { echo "$as_me:$LINENO: WARNING: $ac_header: see the Autoconf documentation" > & 5
```

```
+echo "$as_me: WARNING: $ac_header: see the Autoconf documentation" > & 2; }
```

```
+ { echo "$as me: $LINENO: WARNING: $ac header: section \"Present But Cannot Be Compiled\"" > & 5
+echo "$as_me: WARNING: $ac_header: section \"Present But Cannot Be Compiled\"" >&2; }
```

```
+ { echo "$as_me:$LINENO: WARNING: $ac_header: proceeding with the preprocessor's result" > & 5
```

```
+echo "$as me: WARNING: $ac header: proceeding with the preprocessor's result" > &2; }
```
+ { echo "\$as\_me:\$LINENO: WARNING: \$ac\_header: in the future, the compiler will take precedence" > & 5 +echo "\$as\_me: WARNING: \$ac\_header: in the future, the compiler will take precedence" > & 2; }

```
+ (
```

```
+cat \ll\DeltaSBOX
+## Report this to the AC PACKAGE NAME lists. ##
+ ASBOX
+ ) |
  sed "s/^/$as_me: WARNING: /">&2
+ ::
+esac
+echo "$as_me:$LINENO: checking for $ac_header" > & 5
+echo $ECHO_N "checking for $ac_header... $ECHO_C" >&6
+if eval "test \"\${$as_ac_Header+set}\" = set"; then
+ echo $ECHO_N "(cached) $ECHO_C" >&6
+else
+ eval "$as_ac_Header=\$ac_header_preproc"
\pmfi
+echo "$as me:$LINENO: result: `eval echo '${'$as ac Header'}" ">&5
+echo "${ECHO T}`eval echo '${'$as ac Header'}' ">&6
\perp+f_{1}+if test `eval echo '${'$as ac Header'}' = yes; then
+ cat >>confdefs.h << ACEOF
+#define `echo "HAVE $ac header" | $as tr cpp` 1
+ ACEOF
```

```
^{+}+f_1^{+}+done
\pm+
+for ac_func in getpagesize
+do+as_ac_var=`echo "ac_cv_func_$ac_func" | $as_tr_sh`
+echo "$as_me:$LINENO: checking for $ac_func" >&5
+echo $ECHO_N "checking for $ac_func... $ECHO_C" >&6
+if eval "test \|\${$as_ac_var+set}\|" = set"; then
+ echo $ECHO_N "(cached) $ECHO_C" >&6
+else
+ cat >conftest.$ac_ext <<_ACEOF
+/* confdefs.h. */
+_ACEOF
+cat confdefs.h >>conftest.$ac_ext
+cat >>conftest.$ac_ext << ACEOF
+/* end confdefs.h. */
+\prime^* Define Sac func to an innocuous variant, in case \langlelimits.h\rangle declares Sac func.
+ For example, HP-UX 11i <limits.h> declares gettimeofday. */
+#define $ac_func innocuous_$ac_func
^{+}+/* System header to define __stub macros and hopefully few prototypes,
+ which can conflict with char $ac_func (); below.
+ Prefer <limits.h> to <assert.h> if STDC is defined, since
+ <limits.h> exists even on freestanding compilers. */
++#ifdef STDC
+# include <limits.h>
+#else
+# include <assert.h>
+#endif
+
+#undef $ac_func
^{+}+ Nerride any gcc2 internal prototype to avoid an error. */+#ifdef __cplusplus
+extern "C"
+{
+#endif
+/* We use char because int might match the return type of a gcc2
+ builtin and then its argument prototype would still apply. */
+char $ac_func ():
+<sup>*</sup> The GNU C library defines this for functions which it implements
+ to always fail with ENOSYS. Some functions are actually named
+ something starting with and the normal name is an alias. */
```

```
+#if defined (_stub_$ac_func) || defined (_stub__$ac_func)
+choke me
+#else
+char (*f) () = $ac_func;
+#endif
+#ifdef _cplusplus
+\}+#endif
\ddot{+}+int+main()
+\{+return f != $ac_func;
+ ;
+ return 0;
+\}+_ACEOF
+rm -f conftest.$ac_objext conftest$ac_exeext
+if { (eval echo "$as_me:$LINENO: \"$ac_link\"") > &5+ (eval $ac_link) 2>conftest.er1
+ ac status=$?
+ grep -v '^ *+' conftest.er1 >conftest.err
+ rm -f conftest.er1
+ cat conftest.err >&5
+ echo "$as_me:$LINENO: \$? = $ac_status" > & 5
+ (exit $ac_status); \&&+ { ac_try='test -z "$ac_c_werror_flag"
+ || test ! -s conftest.err'
+ { (eval echo "$as_me:$LINENO: \"$ac_try\"") >&5
+ (eval $ac_try) 2>&5
+ ac_status=$?
+ echo "$as_me:$LINENO: \$? = $ac_status" > & 5
+ (exit $ac_status); }; } & &
+ { ac_try='test -s conftest$ac_exeext'
+ { (eval echo "$as_me:$LINENO: \"$ac_try\"") >&5
+ (eval $ac_try) 2>&5
+ ac_status=$?
+ echo "$as_me:$LINENO: \$? = $ac_status" > & 5
+ (exit $ac_status); }; }; then
+ eval "$as ac var=yes"
+else
+ echo "$as me: failed program was:" > & 5
+sed 's/\frac{\lambda}{\lambda} /' conftest.$ac ext >&5
\ddot{+}+eval "$as ac var=no"
+fi+rm -f conftest.err conftest.$ac objext
   conftest$ac exeext conftest.$ac ext
+
```

```
+f_1+echo "$as_me:$LINENO: result: `eval echo '${'$as_ac_var'}'`" >&5
+echo "${ECHO_T}`eval echo '${'$as_ac_var'}'`" >&6
+if test `eval echo '${'$as_ac_var'}'` = yes; then
+ cat >>confdefs.h <<_ACEOF
+#define `echo "HAVE_$ac_func" | $as_tr_cpp` 1
+_ACEOF
++f_1+done
^{+}+echo "$as_me:$LINENO: checking for working mmap" >&5
+echo $ECHO_N "checking for working mmap... $ECHO_C" >&6
+if test "\frac{1}{2}{ac_cv_func_mmap_fixed_mapped+set}" = set; then
+ echo $ECHO_N "(cached) $ECHO_C" >&6
+else
+ if test "$cross_compiling" = yes; then
+ ac_cv_func_mmap_fixed_mapped=no
+else
+ cat >conftest.$ac_ext <<_ACEOF
+/* confdefs.h. */+_ACEOF
+cat confdefs.h >>conftest.$ac_ext
+cat >>conftest.$ac_ext << ACEOF
+\frac{1}{8} end confdefs.h. \frac{1}{8}+$ac_includes_default
+/* malloc might have been renamed as rpl_malloc. */
+#undef malloc
^{+}+/* Thanks to Mike Haertel and Jim Avera for this test.
+ Here is a matrix of mmap possibilities:
+	mmap private not fixed
+	mmap private fixed at somewhere currently unmapped
+	mmap private fixed at somewhere already mapped
+	mmap shared not fixed
+	mmap shared fixed at somewhere currently unmapped
+	mmap shared fixed at somewhere already mapped
+ For private mappings, we should verify that changes cannot be read()
+ back from the file, nor mmap's back from the file at a different
+ address. (There have been systems where private was not correctly
+ implemented like the infamous i386 svr4.0, and systems where the
+ VM page cache was not coherent with the file system buffer cache
+ like early versions of FreeBSD and possibly contemporary NetBSD.)
+ For shared mappings, we should conversely verify that changes get
+ propagated back to all the places they're supposed to be.
\pm+ Grep wants private fixed already mapped.
+ The main things grep needs to know about mmap are:
```

```
+ * does it exist and is it safe to write into the mmap'd area
+ * how to use it (BSD variants) */
+#include <fcntl.h>
+#include <sys/mman.h>
\ddot{}+#if !STDC HEADERS && !HAVE STDLIB H
+char *malloc();
+#endif
\ddot{+}+\prime^* This mess was copied from the GNU getpagesize.h. */
+#if !HAVE_GETPAGESIZE
+\frac{1}{2} Assume that all systems that can run configure have sys/param.h. */
+# if !HAVE_SYS_PARAM_H
+# define HAVE_SYS_PARAM_H 1
+# endif
\overline{+}+# ifdef SC PAGESIZE
+# define getpagesize() sysconf(_SC_PAGESIZE)
+# else /* no _SC_PAGESIZE */
+# if HAVE SYS PARAM H
+# include <sys/param.h>
+# ifdef EXEC_PAGESIZE
+# define getpagesize() EXEC_PAGESIZE
+# else /* no EXEC_PAGESIZE */
+# ifdef NBPG
+# define getpagesize() NBPG * CLSIZE
+# ifndef CLSIZE
+# define CLSIZE 1
   endif /* no CLSIZE */
+#+# else /* no NBPG */
+# ifdef NBPC
+#
    define getpagesize() NBPC
+# else /* no NBPC */
+# ifdef PAGESIZE
+#define getpagesize() PAGESIZE
+# endif /* PAGESIZE */
+# endif /* no NBPC */
+# endif /* no NBPG */
+# endif /* no EXEC PAGESIZE */
+# else /* no HAVE SYS PARAM H */
+# define getpagesize() 8192 /* punt totally */
+# endif /* no HAVE SYS PARAM H */
+# endif /* no _SC_PAGESIZE */
\ddot{+}+#endif /* no HAVE GETPAGESIZE */
\ddot{+}+int
```

```
+main ()+{
+ char *data, *data2, *data3;
+ int i, pagesize;
+ int fd:
+
+ pagesize = getpagesize ();
++ /* First, make a file with some known garbage in it. */
+ data = (char *) malloc (pagesize);
+ if (!data)
+ exit (1);
+ for (i = 0; i < pagesize; ++i)
+ *(data + i) = rand ();
+ umask (0);
+ fd = creat ("conftest.mmap", 0600);
+ if (fd < 0)
+ exit (1);
+ if (write (fd, data, pagesize) != pagesize)
+ exit (1);
+ close (fd);
++ /* Next, try to mmap the file at a fixed address which already has
+ something else allocated at it. If we can, also make sure that
+ we see the same garbage. */
+ fd = open ("conftest.mmap", O_RDWR);
+ if (fd < 0)
+ exit (1);
+ data2 = (char * ) malloc (2 * pagesize);+ if (!data2)
+ exit (1);
+ data2 += (pagesize - ((long) data2 & (pagesize - 1))) & (pagesize - 1);
+ if (data2 != mmap (data2, pagesize, PROT_READ | PROT_WRITE,
+ MAP_PRIVATE | MAP_FIXED, fd, 0L))
+ exit (1);
+ for (i = 0; i < pagesize; ++i)+ if (*(data + i) != *(data2 + i))+ exit (1);
^{+}+ /* Finally, make sure that changes to the mapped area do not
+ percolate back to the file as seen by read(). (This is a bug on
+ some variants of i386 svr4.0.) */+ for (i = 0; i < pagesize; ++i)
+ *(data2 + i) = *(data2 + i) + 1;+ data3 = (char * ) malloc (pagesize);
+ if (!data3)
+ exit (1);
+ if (read (fd, data3, pagesize) != pagesize)
```

```
+ exit (1);
+ for (i = 0; i < pagesize; ++i)
+ if (*(data + i) != *(data3 + i))+ exit (1);
+ close (fd);
+ exit (0);
+\}+_ACEOF
+rm -f conftest$ac_exeext
+if { (eval echo "$as_me:$LINENO: \"$ac_link\"") > &5+ (eval $ac_link) 2 > 8.5+ ac_status=$?
+ echo "$as_me:$LINENO: \$? = $ac_status" > \&5+ (exit $ac_status); } && { ac_try='./conftest$ac_exeext'
+ { (eval echo "$as_me:$LINENO: \"$ac_try\"") > & 5
+ (eval $ac_try) 2>&5
+ ac_status=$?
+ echo "$as me:$LINENO: \? = $ac status" > & 5
+ (exit $ac_status); }; }; then
+ ac_cv_func_mmap_fixed_mapped=yes
+else
+ echo "$as_me: program exited with status $ac_status" > & 5
+echo "$as_me: failed program was:" >&5+sed 's/^/| /' conftest.$ac_ext >&5
\ddot{+}+( exit $ac_status)
+ac_cv_func_mmap_fixed_mapped=no
+f\mathbf{i}+rm -f core *.core gmon.out bb.out conftest$ac_exeext conftest.$ac_objext conftest.$ac_ext
+f_{1}+f\hat{i}+echo "$as_me:$LINENO: result: $ac_cv_func_mmap_fixed_mapped" >&5
+echo "${ECHO_T}$ac_cv_func_mmap_fixed_mapped" >&6
+if test $ac_cv_func_mmap_fixed_mapped = yes; then
^{+}+cat >>confdefs.h <<\_ACEOF
+#define HAVE_MMAP 1
+ \triangleCEOF
\ddot{+}+fi+rm -f conftest.mmap
\ddot{+}\ddot{+}\ddot{}\ddot{+}\ddot{+}\ddot{}\overline{+}
```

```
\ddot{}\ddot{}\ddot{+}\overline{+}+for ac_func in getcwd mempcpy munmap setlocale stpcpy strcasecmp strchr strdup __argz_count __argz_stringify
argz next
+do+as_ac_var=`echo "ac_cv_func_$ac_func" | $as_tr_sh`
+echo "$as me:$LINENO: checking for $ac func" > &5+echo $ECHO_N "checking for $ac_func... $ECHO_C" >&6
+if eval "test \"\${$as_ac_var+set}\" = set"; then
+ echo $ECHO_N "(cached) $ECHO_C" >&6
+else
+ cat >conftest.$ac_ext <<_ACEOF
+\frac{8}{3} confdefs.h. \frac{1}{3}+ ACEOF
+cat confdefs.h >>conftest.$ac ext
+cat >>conftest.$ac ext << ACEOF
+\prime^* end confdefs.h. */+\prime^* Define Sac func to an innocuous variant, in case <limits.h> declares Sac func.
+ For example, HP-UX 11i < limits.h > declares gettime of day. */
+#define $ac_func innocuous_$ac_func
\ddot{}+\prime* System header to define __stub macros and hopefully few prototypes,
+ which can conflict with char $ac func (); below.
+ Prefer <limits.h> to <assert.h> if STDC is defined, since
+ <limits.h> exists even on freestanding compilers. */
+#ifdef STDC
+# include <limits.h>
+#else
+# include <assert.h>
+#endif
\ddot{+}+#undef $ac func
\ddot{+}+\prime* Override any gcc2 internal prototype to avoid an error. */
+#ifdef _cplusplus
+extern "C"
+{
+#endif
+\prime^* We use char because int might match the return type of a gcc2
+ builtin and then its argument prototype would still apply. */
+char $ac func ():
+\prime^* The GNU C library defines this for functions which it implements
+ to always fail with ENOSYS. Some functions are actually named
+ something starting with and the normal name is an alias. */
```

```
Open Source Used In UCS Manager 4.0(1)
```
 $\ddot{}$ 

```
+#if defined (_stub_$ac_func) || defined (_stub__$ac_func)
+choke me
+#else
+char (*f) () = $ac_func;
+#endif
+#ifdef _cplusplus
+\}+#endif
\ddot{+}+int+main()
+\{+return f != $ac_func;
+ ;
+ return 0;
+\}+_ACEOF
+rm -f conftest.$ac_objext conftest$ac_exeext
+if { (eval echo "$as_me:$LINENO: \"$ac_link\"") > &5+ (eval $ac_link) 2>conftest.er1
+ ac status=$?
+ grep -v '^ *+' conftest.er1 >conftest.err
+ rm -f conftest.er1
+ cat conftest.err >&5
+ echo "$as_me:$LINENO: \$? = $ac_status" > & 5
+ (exit $ac_status); \&&+ { ac_try='test -z "$ac_c_werror_flag"
+ || test ! -s conftest.err'
+ { (eval echo "$as_me:$LINENO: \"$ac_try\"") >&5
+ (eval $ac_try) 2>&5
+ ac_status=$?
+ echo "$as_me:$LINENO: \$? = $ac_status" > & 5
+ (exit $ac_status); }; } & &
+ { ac_try='test -s conftest$ac_exeext'
+ { (eval echo "$as_me:$LINENO: \"$ac_try\"") >&5
+ (eval $ac_try) 2>&5
+ ac_status=$?
+ echo "$as_me:$LINENO: \$? = $ac_status" > \& 5
+ (exit $ac_status); }; }; then
+ eval "$as ac var=yes"
+else
+ echo "$as me: failed program was:" > & 5
+sed 's/\frac{\lambda}{\lambda} /' conftest.$ac ext >&5
\overline{+}+eval "$as ac var=no"
+fi+rm -f conftest.err conftest.$ac objext
    conftest$ac exeext conftest.$ac ext
+
```

```
+f\mathbf{i}+echo "$as_me:$LINENO: result: `eval echo '${'$as_ac_var'}'">&5
+echo "${ECHO_T}`eval echo '${'$as_ac_var'}" ">&6
+if test `eval echo '${'$as_ac_var'}' = yes; then
+ cat >>confdefs.h <<_ACEOF
+#define `echo "HAVE_$ac_func" | $as_tr_cpp` 1
+ ACEOF
^{+}+f\mathbf{i}+done
\ddot{+}+ if test @ac_cv_h-header_locale_h = yes; then
+ echo "$as_me:$LINENO: checking for LC_MESSAGES" >&5
+echo $ECHO_N "checking for LC_MESSAGES... $ECHO_C" >&6
+if test "\{am\_cv\_val\_LC\_MESSAGES + set\}" = set; then
+ echo $ECHO_N "(cached) $ECHO_C" >&6
+else
+ cat >conftest.$ac ext << ACEOF
+\frac{8}{3} confdefs.h. \frac{1}{3}+_ACEOF
+cat confdefs.h >>conftest.$ac ext
+cat >>conftest.$ac_ext <<_ACEOF
+\prime^* end confdefs.h. */+#include <locale.h>
+int+main ()+{
+return LC_MESSAGES
+ :
+ return 0;
+\}+ ACEOF
+rm -f conftest.$ac_objext conftest$ac_exeext
+if { (eval echo "$as_me:$LINENO: \"$ac_link\"") >&5
+ (eval $ac_link) 2>conftest.er1
+ ac status=\$?
+ grep -v '^ *+' conftest.er1 >conftest.err
+ rm -f conftest.er1
+ cat conftest.err >&5
+ echo "$as me:$LINENO: \$? = $ac status" > &5+ (exit $ac status); \&&+ { ac try='test -z "$ac c werror flag"
+ || test ! -s conftest.err'
+ { (eval echo "$as_me:$LINENO: \"$ac_try\"") > & 5
+ (eval $ac try) 2 > 8.5+ ac status=$?+ echo "$as me:$LINENO: \? = $ac status" > & 5
```

```
+ (exit $ac status); \}; \&&
```

```
+ { ac_try='test -s conftest$ac_exeext'
+ { (eval echo "$as_me:$LINENO: \"$ac_try\"") >&5
+ (eval $ac_try) 2 > 8.5+ ac_status=$?
+ echo "$as_me:$LINENO: \$? = $ac_status" > & 5
+ (exit $ac_status); }; }; then
+ am_cv_val_LC_MESSAGES=yes
+else
+ echo "$as_me: failed program was:" > \& 5
+sed 's/\frac{\lambda}{\lambda} /' conftest. $ac ext > & 5
^{+}+am_cv_val_LC_MESSAGES=no
+f_1+rm -f conftest.err conftest.$ac_objext \
    conftest$ac_exeext conftest.$ac_ext
++f_1+echo "$as_me:$LINENO: result: $am_cv_val_LC_MESSAGES" >&5
+echo "${ECHO T}$am cv val LC MESSAGES" > & 6
+ if test $am_cv_val_LC_MESSAGES = yes; then
++cat >>confdefs.h <<\ ACEOF
+#define HAVE_LC_MESSAGES 1
+_ACEOF
++ fi
+ fi
\ddot{}+ if test -z "$ALL_LINGUAS"; then
    { echo "$as_me:$LINENO: WARNING: This package does not install translations yet." > & 5
++echo "$as_me: WARNING: This package does not install translations yet." > \& 2; }
+ else
^{+}ac_items="$ALL_LINGUAS"
    for ac_item in $ac_items; do
++ ALL_POFILES="$ALL_POFILES $ac_item.po"
+ ALL_MOFILES="$ALL_MOFILES $ac_item.mo"
\ddot{+}done
   f_1+\ddot{}\overline{+}\perp\ddot{}echo "$as me:$LINENO: checking which translations to install" >&5++echo $ECHO N "checking which translations to install... $ECHO C">&6
+ if test -z "$LINGUAS"; then
    ac print="$ALL LINGUAS"
\ddot{+}MOFILES="$ALL MOFILES"
++ else
    ac items="$LINGUAS"
\pm
```

```
+ for ac_item in $ac_items; do
+ case "$ALL_LINGUAS" in
+	 *$ac_item*)
+	 ac_print="$ac_print $ac_item"
+	 MOFILES="$MOFILES $ac_item.mo"
+ ;;
+ esac
+ done
+ fi
^{+}+ if test -z "$ac_print"; then
+ echo "$as_me:$LINENO: result: none" >&5
+echo "${ECHO_T}none" >&6
+ else
+ echo "$as_me:$LINENO: result: $ac_print" >&5
+echo "${ECHO_T}$ac_print" >&6
+ fi
+
+ if test "x$prefix" = xNONE; then
+ cat >>confdefs.h <<_ACEOF
+#define LOCALEDIR "$ac_default_prefix/share/locale"
+_ACEOF
+
+ else
+ cat >>confdefs.h <<_ACEOF
+#define LOCALEDIR "$prefix/share/locale"
+_ACEOF
++ fi
+ fi
^{+}+LTALLOCA=`echo $ALLOCA | sed 's/\.o/.lo/g'`
+
++ ac_config_files="$ac_config_files Makefile
contrib/Makefile doc/Makefile i18n/Makefile lib/Makefile libiconv/Makefile m4/Makefile src/Makefile
tests/Makefile tests/atconfig"
+cat >confcache <<\_ACEOF
+# This file is a shell script that caches the results of configure
+# tests run on this system so they can be shared between configure
+# scripts and configure runs, see configure's option --config-cache.
+# It is not useful on other systems. If it contains results you don't
+# want to keep, you may remove or edit it.
+#+# config.status only pays attention to the cache file if you give it
+# the --recheck option to rerun configure.
+#++ `ac_cv_env_foo' variables (set or unset) will be overridden when
```

```
+# loading this file, other *unset* `ac_cv_foo' will be assigned the
+# following values.
+
+_ACEOF
\pm+# The following way of writing the cache mishandles newlines in values,
+# but we know of no workaround that is simple, portable, and efficient.
+# So, don't put newlines in cache variables' values.
+# Ultrix sh set writes to stderr and can't be redirected directly,
+# and sets the high bit in the cache file unless we assign to the vars.
+{
+ (set) 2 > 81+ case `(ac_space=' '; set | grep ac_space) 2>&1` in
+ *ac_space=\uparrow*)
+ # `set' does not quote correctly, so add quotes (double-quote
+ # substitution turns \|\|\ into \|, and sed turns \|\ into \|.
+ sed -n \
+ "s/'/'\\\\''/g;
+ s/\sqrt{\left(\frac{2}{3as\_cr\_alnum}\right)^*_{cv}\left[\frac{2as\_cr\_alnum}{\sqrt{\left(\frac{2s}{3as\_cr\_alnum}\right)^*}}\right]}=\left(\frac{2s}{1-\frac{2s}{r}}\right)^*+ ;;
+ *)
+ # `set' quotes correctly as required by POSIX, so do not add quotes.
+ sed -n \
+ "s/^\\([_$as_cr_alnum]*_cv_[_$as_cr_alnum]*\\)=\\(.*\\)/\\1=\\2/p"
+ ;;
+ esac;
+} |
+ sed '
+ t clear
+ : clear
+ s/\sqrt{(N-1^*)}=\((.^*[{}_1].^*)\/test "{}_1+\setminusset}" = set ||&&/
+ t end
+ \sqrt{\text{ac\_cv\_env}}/\text{ls}/\sqrt{\frac{(-1)^*}{2}}=\((.*)\ \l=\2\less{\1=\2\}
+ : end' >>confcache
+if diff $cache_file confcache >/dev/null 2>&1; then :; else
+ if test -w $cache_file; then
+ test "x$cache_file" != "x/dev/null" && echo "updating cache $cache_file"
+ cat confcache >$cache_file
+ else
+ echo "not updating unwritable cache $cache_file"
+ fi
+f_1+rm -f confcache
+
+test "x$prefix" = xNONE && prefix=$ac_default_prefix
+# Let make expand exec_prefix.
+test "x$exec_prefix" = xNONE && exec_prefix='${prefix}'
^{+}
```

```
+# VPATH may cause trouble with some makes, so we remove $(srcdir),
+# ${srcdir} and @srcdir@ from VPATH if srcdir is ".", strip leading and
+# trailing colons and then remove the whole line if VPATH becomes empty
+# (actually we leave an empty line to preserve line numbers).
+if test "x$srcdir" = x.; then
+ ac_vpsub='/^[ ]*VPATH[ ]*=/{
+s/:*\$(srcdir):*/:/;
+s/:*\${srcdir}:*/:/;
+s/:*@srcdir@:*/:/;
+s/\sqrt{(1-1)} = [-1, 1/2, 1/2]+s:*$//;
+s/\sqrt{(-)} = [ ]*\sqrt{}+1'
+f_1\ddot{}+DEFS=-DHAVE_CONFIG_H
\ddot{+}+ac libobis=
+ac_ltlibobjs=
+for ac_i in : $LIBOBJS; do test "x$ac_i" = x: && continue
+ # 1. Remove the extension, and SU if already installed.
+ ac_i=`echo "$ac_i" |
+ sed 's/\$U\././;s/\.o$//;s/\.obj$//"
+ # 2. Add them.
+ ac_libobjs="$ac_libobjs $ac_i\$U.$ac_objext"
+ ac_ltlibobjs="$ac_ltlibobjs $ac_i"'$U.lo'
+done
+LIBOBJS=$ac_libobjs
++LTLIBOBJS=$ac_ltlibobjs
\ddot{+}\pm+if test -z "${AMDEP_TRUE}" && test -z "${AMDEP_FALSE}"; then
+ { { echo "$as_me:$LINENO: error: conditional \"AMDEP\" was never defined.
+Usually this means the macro was only invoked conditionally." > &5+echo "$as_me: error: conditional \"AMDEP\" was never defined.
+Usually this means the macro was only invoked conditionally." > \& 2; }
+ \{ (exit 1); exit 1; \}; \}+fi+if test -z "${am fastdepCC TRUE}" && test -z "${am fastdepCC FALSE}"; then
+ { { echo "$as me:$LINENO: error: conditional \"am fastdepCC\" was never defined.
+Usually this means the macro was only invoked conditionally.">&5
+echo "$as me: error: conditional \"am fastdepCC\" was never defined.
+Usually this means the macro was only invoked conditionally." > \& 2; }
+ \{ (exit 1); exit 1; \}; \}+f_1+if test -z "${USE NLS TRUE}" && test -z "${USE NLS FALSE}"; then
+ { { echo "$as me:$LINENO: error: conditional \"USE NLS\" was never defined.
```

```
+Usually this means the macro was only invoked conditionally." >&5
+echo "$as_me: error: conditional \"USE_NLS\" was never defined.
+Usually this means the macro was only invoked conditionally." >8.2;}
+ { (exit 1); exit 1; }; }
+f_1+
+: ${CONFIG_STATUS=./config.status}
+ac_clean_files_save=$ac_clean_files
+ac_clean_files="$ac_clean_files $CONFIG_STATUS"
+{ echo "$as_me:$LINENO: creating $CONFIG_STATUS" >&5
+echo "$as_me: creating $CONFIG_STATUS" >&6;}
+cat >$CONFIG_STATUS <<_ACEOF
+#! $SHELL
+# Generated by $as_me.
+# Run this file to recreate the current configuration.
+# Compiler output produced by configure, useful for debugging
+# configure, is in config.log if it exists.
+
+debug=false
+ac_cs_recheck=false
+ac_cs_silent=false
+SHELL=\${CONFIG_SHELL-$SHELL}
+_ACEOF
+
+cat >>$CONFIG_STATUS <<\_ACEOF
+## --------------------- ##
+## M4sh Initialization. ##
+## --------------------- ##
++# Be Bourne compatible
+if test -n "${ZSH_VERSION+set}" && (emulate sh) >/dev/null 2>&1; then
+ emulate sh
+ NULLCMD=:
+ # Zsh 3.x and 4.x performs word splitting on ${1+"$@"}, which
+ # is contrary to our usage. Disable this feature.
+ alias -g '${1+"$@"}'='"$@"'
+elif test -n "${BASH_VERSION+set}" && (set -o posix) >/dev/null 2>&1; then
+ set -o posix
+f_1+DUALCASE=1; export DUALCASE # for MKS sh
+
+# Support unset when possible.
+if ( (MAIL=60; unset MAIL) || \text{ exit} \rangle >/dev/null 2>&1; then
+ as_unset=unset
+else
+ as unset=false
+f_{1}^{+}
```

```
^{+}+# Work around bugs in pre-3.0 UWIN ksh.
+$as_unset ENV MAIL MAILPATH
+PS1=5+PS2='> '
+PS4='+ '
++# NLS nuisances.
+for as_var in \setminus+ LANG LANGUAGE LC_ADDRESS LC_ALL LC_COLLATE LC_CTYPE LC_IDENTIFICATION \
+ LC_MEASUREMENT LC_MESSAGES LC_MONETARY LC_NAME LC_NUMERIC LC_PAPER \
+ LC_TELEPHONE LC_TIME
+do+ if (set +x; test -z "`(eval $as_var=C; export $as_var) 2>&1`"); then
+ eval $as_var=C; export $as_var
+ else
+ $as_unset $as_var
+ fi
+done
+
+# Required to use basename.
+if expr a : \langle a \rangle' > \frac{dev}{null} 2 > & 1; then
+ as_expr=expr
+else
+ as_expr=false
+f_{1}+
+if (basename /) >/dev/null 2>&1 && test "X`basename / 2>&1`" = "X/"; then
+ as_basename=basename
+else
+ as_basename=false
+f_{1}+
+
+# Name of the executable.
+as_me=`$as_basename "$0" ||
+$as_expr X/"$0" : '.*\wedge([^/][^/]*\)/*$' \| \
+ X''\$0'' : 'X\setminus ((\wedge) \$' \setminus \cdot+ X"$0" : 'X\setminus(\wedge)$' \| \
+ . : '\(.\)' 2>/dev/null ||
+echo X/"$0" |
+ sed '/^.*\/\([^/][^/]*\)\/*$/{ s/\wedge1/; q; }
+ \sqrt{\frac{X}{\sqrt{\sqrt{3}}}} / \sqrt{\frac{1}{3}}+ \sqrt{\mathsf{X}}\setminus\setminus(\setminus\setminus).*/\{ \mathsf{s}/\setminus\{1/\mathsf{;}\mathsf{q};\}\}+ s/.*/./; q<sup>*</sup>
++
+# PATH needs CR, and LINENO needs CR and PATH.
```

```
+# Avoid depending upon Character Ranges.
+as_cr_letters='abcdefghijklmnopqrstuvwxyz'
+as_cr_LETTERS='ABCDEFGHIJKLMNOPQRSTUVWXYZ'
+as_cr_Letters=$as_cr_letters$as_cr_LETTERS
+as_cr_digits='0123456789'
+as_cr_alnum=$as_cr_Letters$as_cr_digits
\ddot{+}+# The user is always right.
+if test "\{PATH\_SEPARATOR + set\}" != set; then
+ echo "#! /bin/sh" > conf$$.sh
+ echo "exit 0" >>conf$$.sh
+ chmod +x conf$$.sh
+ if (PATH="/nonexistent;."; conf$$.sh) >/dev/null 2>&1; then
+ PATH_SEPARATOR=';'
+ else
+ PATH_SEPARATOR=:
+ fi
+ rm -f conf$$.sh
+f_1\ddot{+}\ddot{+}+ as_lineno_1=$LINENO
+ as_lineno_2=$LINENO
+ as lineno 3=(exp f) $as lineno 1 + 1) 2>/dev/null
+ test "x$as_lineno_1" != "x$as_lineno_2" &&
+ test "x$as_lineno_3" = "x$as_lineno_2" || {
+ # Find who we are. Look in the path if we contain no path at all
+ # relative or not.
+ case $0 in
+ *[\sqrt{3}] as myself=$0;;
+ *) as_save_IFS=$IFS; IFS=$PATH_SEPARATOR
+for as_dir in $PATH
+do
+ IFS=$as_save_IFS
+ test -z "$as_dir" && as_dir=.
+ test -r "$as_dir/$0" && as_myself=$as_dir/$0 && break
+done
\ddot{+}+\vdots+ esac
+ # We did not find ourselves, most probably we were run as `sh COMMAND'
+ # in which case we are not to be found in the path.
+ if test "x$as myself" = x; then
+ as_myself=$0
+ fi
+ if test ! -f "$as myself"; then
+ { { echo "$as me:$LINENO: error: cannot find myself; rerun with an absolute path" > \& 5
+echo "$as me: error: cannot find myself; rerun with an absolute path" > \& 2; }
```

```
+ \{ (exit 1); exit 1; \}; \}+ fi
+ case $CONFIG_SHELL in
+ ")
+ as_save_IFS=$IFS; IFS=$PATH_SEPARATOR
+for as_dir in /bin$PATH_SEPARATOR/usr/bin$PATH_SEPARATOR$PATH
+do
+ IFS=$as_save_IFS
+ test -z "$as_dir" && as_dir=.
+ for as base in sh bash ksh sh5; do
+ case $as_dir in
+ *)
+ if ("$as dir/$as base" -c'
+ as_lineno_1=$LINENO
+ as_lineno_2=$LINENO
+ as_lineno_3=`(expr $as_lineno_1 + 1) 2>/dev/null`
+ test "x$as_lineno_1" != "x$as_lineno_2" &&
+ test "x$as lineno 3" = "x$as lineno 2" ') 2 >/dev/null; then
     $as_unset BASH_ENV || test "${BASH_ENV+set}" != set || { BASH_ENV=; export BASH_ENV; }
\ddot{+}s_{as\_unset} ENV || test "${ENV+set}" != set || { ENV=; export ENV; }
+\ddot{}CONFIG SHELL=$as dir/$as base
    export CONFIG_SHELL
+exec "$CONFIG_SHELL" "$0" ${1+"$@"}
^{+}+ fi:
+ esac
+done
+done
+;;
+ esac
\ddot{}+ # Create $as_me.lineno as a copy of $as_myself, but with $LINENO
+ # uniformly replaced by the line number. The first 'sed' inserts a
+ # line-number line before each line; the second 'sed' does the real
+ # work. The second script uses 'N' to pair each line-number line
+ # with the numbered line, and appends trailing '-' during
+ # substitution so that $LINENO is not a special case at line end.
+ # (Raja R Harinath suggested sed '=', and Paul Eggert wrote the
+ # second 'sed' script. Blame Lee E. McMahon for sed's syntax. :-)
+ sed '=' <$as_myself |
+ sed<sup>'</sup>
    \overline{N}\ddot{+}s.\\ddot{}: loop
\pm^{+}s, \langle (['$as_cr_digits']*\))(.*\)[$]LINENO\([^'$as_cr_alnum'_]\),\1\2\1\3,
+t loop
    s,-\$.
+s, \frac{1}{8} s as cr digits']*\n.
+ '>$as me.lineno &&
```

```
+ chmod +x $as_me.lineno ||
+ { { echo "$as_me:$LINENO: error: cannot create $as_me.lineno; rerun with a POSIX shell" >&5
+echo "$as_me: error: cannot create $as_me.lineno; rerun with a POSIX shell" >&2;}
+ { (exit 1); exit 1; }; }
++ # Don't try to exec as it changes $[0], causing all sort of problems
+ # (the dirname of \S[0] is not the place where we might find the
+ # original and so on. Autoconf is especially sensible to this).
+ . ./$as_me.lineno
+ # Exit status is that of the last command.
+ exit
+}
+
++case `echo "testing\c"; echo 1,2,3`, `echo -n testing; echo 1,2,3` in
+ *c*,-n*) ECHO_N= ECHO_C='
+' ECHO_T='';;
+ *c*,* ) ECHO_N=-n ECHO_C= ECHO_T= ;;
+ *) ECHO_N= ECHO_C='\c' ECHO_T= ;;
+esac
+
+if expr a : \langle a \rangle' > \langle dev/null 2 > & 1; then
+ as_expr=expr
+else
+ as_expr=false
+f_{1}^{+}+rm -f conf$$ conf$$.exe conf$$.file
+echo >conf$$.file
+if ln -s conf$$.file conf$$ 2>/dev/null; then
+ # We could just check for DJGPP; but this test a) works b) is more generic
+ # and c) will remain valid once DJGPP supports symlinks (DJGPP 2.04).
+ if test -f conf$$.exe; then
+ # Don't use ln at all; we don't have any links
+ as \ln s='cp -p'
+ else
+ as \ln s='ln -s'
+ fi
+elif ln conf$$.file conf$$ 2>/dev/null; then
+ as ln s=ln
+else
+ as \ln s = cp - p'+fi
+rm -f conf$$ conf$$.exe conf$$.file
^{+}+if mkdir -p . 2>/dev/null; then
+ as_mkdir_p=:
+else
```

```
+ test -d ./-p && rmdir ./-p
+ as_mkdir_p=false
+f_1^{+}+as_executable_p="test -f"
+
+# Sed expression to map a string onto a valid CPP name.
+as_tr_cpp="eval sed 'y%*$as_cr_letters%P$as_cr_LETTERS%;s%[^_$as_cr_alnum]%_%g'"
+
+# Sed expression to map a string onto a valid variable name.
+as_tr_sh="eval sed 'y%*+%pp%;s%[^_$as_cr_alnum]%_%g'"
+
+
+# IFS
+# We need space, tab and new line, in precisely that order.
+as_nl='
+'
+IFS=" \$as nl"
+
+# CDPATH.
+$as_unset CDPATH
^{+}+exec 6>&1
^{+}+# Open the log real soon, to keep \$[0] and so on meaningful, and to
+# report actual input values of CONFIG_FILES etc. instead of their
+# values after options handling. Logging --version etc. is OK.
+exec 5>>config.log
+{
+ echo
+ sed 'h;s/./-/g;s/^.../## /;s/...$/ ##/;p;x;p;x' <<_ASBOX
+## Running $as_me. ##
+_ASBOX
+} >&5
+cat >& 5 << _CSEOF+
+This file was extended by $as_me, which was
+generated by GNU Autoconf 2.59. Invocation command line was
+
+ CONFIG FILES = $CONFIG FILES
+ CONFIG HEADERS = $CONFIG HEADERS
+ CONFIG LINKS = $CONFIG LINKS
+ CONFIG_COMMANDS = $CONFIG_COMMANDS
+ $ $0 $@
+
+_CSEOF
+echo "on `(hostname || uname -n) 2>/dev/null | sed 1q`" >&5
+echo \geq 8.5
```
```
+_ACEOF
+
+# Files that config.status was made for.
+if test -n "$ac_config_files"; then
+ echo "config_files=\"$ac_config_files\"" >>$CONFIG_STATUS
+fi
^{+}+if test -n "$ac_config_headers"; then
+ echo "config_headers=\"$ac_config_headers\"" >>$CONFIG_STATUS
+f_1+
+if test -n "$ac_config_links"; then
+ echo "config_links=\"$ac_config_links\"" >>$CONFIG_STATUS
+f_1+
+if test -n "$ac_config_commands"; then
+ echo "config_commands=\"$ac_config_commands\"" >>$CONFIG_STATUS
+f_1+
+cat >>$CONFIG_STATUS <<\_ACEOF
+
+ac_cs_usage="\
+\`$as_me' instantiates files from templates according to the
+current configuration.
+
+Usage: $0 [OPTIONS] [FILE]...
++ -h, --help print this help, then exit
+ -V, --version print version number, then exit
+ -q, --quiet do not print progress messages
+ -d, --debug don't remove temporary files
+ --recheck update $as_me by reconfiguring in the same conditions
+ --file=FILE[:TEMPLATE]
+		 instantiate the configuration file FILE
+ --header=FILE[:TEMPLATE]
+		 instantiate the configuration header FILE
^{+}+Configuration files:
+$config_files
\pm+Configuration headers:
+$config_headers
\pm+Configuration commands:
+$config_commands
^{+}+Report bugs to <br/> <br/> <br/> <br/>stoconf@gnu.org>."
+_ACEOF
```

```
^{+}+cat >>$CONFIG_STATUS <<_ACEOF
+ac_cs_version="\\
+config.status
+configured by $0, generated by GNU Autoconf 2.59,
+ with options \\"`echo "$ac_configure_args" | sed 's/[\\""\`\$]/\\\\&/g'`\\"
^{+}+Copyright (C) 2003 Free Software Foundation, Inc.
+This config.status script is free software; the Free Software Foundation
+gives unlimited permission to copy, distribute and modify it."
+srcdir=$srcdir
+INSTALL="$INSTALL"
+_ACEOF
+
+cat >>$CONFIG_STATUS <<\_ACEOF
+# If no file are specified by the user, then we need to provide default
+# value. By we need to know if files were specified by the user.
+ac_need_defaults=:
+while test $# != 0+do+ case $1 in
+ - * = *)+ ac_option=`expr "x$1" : 'x\(\lceil^=\rceil*\)='`
+ ac\_optarg='expr "x$1" : 'x[^{\wedge}=']{\equiv}^{\ast}='(\mathcal{A})^{\wedge}+ ac_shift=:
+ ;;
+ -*)
+ ac_option=$1
+ ac_optarg=$2
+ ac_shift=shift
+ ;;
+ *) # This is not an option, so the user has probably given explicit
+ # arguments.
+ ac_option=$1
+ ac_need_defaults=false;;
+ esac
^{+}+ case $ac_option in
+ # Handling of the options.
+_ACEOF
+cat >>$CONFIG_STATUS <<\_ ACEOF
+ -recheck | --recheck | --rechec | --reche | --rech | --rec | --re | --r)
+ ac cs recheck=: ;;
+ --version |-vers^*| -V )+ echo "$ac_cs_version"; exit 0 ;;
+ -he |-h)+ # Conflict between --help and --header
+ { { echo "$as_me:$LINENO: error: ambiguous option: $1
```

```
+Try \$0 --help' for more information." > & 5
+echo "$as_me: error: ambiguous option: $1
+Try \`$0 --help' for more information." > \& 2;}
+ { (exit 1); exit 1; }; };;
+ -help | --hel | -h )
+ echo "$ac_cs_usage"; exit 0 ;;
+ --debug | --d* | -d )
+ debug=: ;;
+ -file |-fil |-fi |-f|)
+ $ac_shift
+ CONFIG_FILES="$CONFIG_FILES $ac_optarg"
+ ac_need_defaults=false;;
+ --header | --heade | --head | --hea )
+ $ac_shift
+ CONFIG_HEADERS="$CONFIG_HEADERS $ac_optarg"
+ ac_need_defaults=false;;
+ -q | -quiet | --quiet | --quie | --qui | --qu | --q \
+ | -silent | --silent | --silen | --sile | --sil | --si | --s)
+ ac_cs_silent=: ;;
++ # This is an error.
+ -*) { { echo "$as_me:$LINENO: error: unrecognized option: $1
+Try \S 0 --help' for more information." > & 5
+echo "$as_me: error: unrecognized option: $1
+Try \`$0 --help' for more information." >&2;}
+ { (exit 1); exit 1; }; } ;;
+
+ *) ac_config_targets="$ac_config_targets $1" ;;
++ esac
+ shift
+done
++ac_configure_extra_args=
+
+if $ac_cs_silent; then
+ exec 6>/dev/null
+ ac_configure_extra_args="$ac_configure_extra_args --silent"
+f_{1}\pm+_ACEOF
+cat >>$CONFIG_STATUS << ACEOF
+if \ac cs recheck; then
+ echo "running $SHELL $0 " $ac_configure_args \$ac_configure_extra_args " --no-create --no-recursion" >&6
+ exec $SHELL $0 $ac_configure_args \$ac_configure_extra_args --no-create --no-recursion
+f_1+
+_ACEOF
```

```
+
+cat >>$CONFIG_STATUS <<_ACEOF
+#+# INIT-COMMANDS section.
+#
+
+AMDEP_TRUE="$AMDEP_TRUE" ac_aux_dir="$ac_aux_dir"
++_ACEOF
^{+}++
+cat >>$CONFIG_STATUS <<\_ACEOF
+for ac_config_target in $ac_config_targets
+do
+ case "$ac_config_target" in
+ # Handling of arguments.
+ "Makefile" ) CONFIG_FILES="$CONFIG_FILES Makefile" ;;
+ "contrib/Makefile" ) CONFIG_FILES="$CONFIG_FILES contrib/Makefile" ;;
+ "doc/Makefile" ) CONFIG_FILES="$CONFIG_FILES doc/Makefile" ;;
+ "i18n/Makefile" ) CONFIG_FILES="$CONFIG_FILES i18n/Makefile" ;;
+ "lib/Makefile" ) CONFIG_FILES="$CONFIG_FILES lib/Makefile" ;;
+ "libiconv/Makefile" ) CONFIG_FILES="$CONFIG_FILES libiconv/Makefile" ;;
+ "m4/Makefile" ) CONFIG_FILES="$CONFIG_FILES m4/Makefile" ;;
+ "src/Makefile" ) CONFIG_FILES="$CONFIG_FILES src/Makefile" ;;
+ "tests/Makefile" ) CONFIG_FILES="$CONFIG_FILES tests/Makefile" ;;
+ "tests/atconfig" ) CONFIG_FILES="$CONFIG_FILES tests/atconfig" ;;
+ "depfiles" ) CONFIG_COMMANDS="$CONFIG_COMMANDS depfiles" ;;
+ "config.h" ) CONFIG_HEADERS="$CONFIG_HEADERS config.h" ;;
+ *) { { echo "$as_me:$LINENO: error: invalid argument: $ac_config_target" >&5
+echo "$as_me: error: invalid argument: $ac_config_target" >&2;}
+ \{ (exit 1); exit 1; \}; \};+ esac
+done
+
+# If the user did not use the arguments to specify the items to instantiate,
+# then the envvar interface is used. Set only those that are not.
+# We use the long form for the default assignment because of an extremely
+# bizarre bug on SunOS 4.1.3.
+if $ac_need_defaults; then
+ test "${CONFIG_FILES+set}" = set || CONFIG_FILES=$config_files
+ test "${CONFIG_HEADERS+set}" = set \parallel CONFIG_HEADERS=$config_headers
+ test "${CONFIG_COMMANDS+set}" = set || CONFIG_COMMANDS=$config_commands
+f_{1}^{+}+# Have a temporary directory for convenience. Make it in the build tree
+# simply because there is no reason to put it here, and in addition,
+# creating and moving files from /tmp can sometimes cause problems.
```

```
+# Create a temporary directory, and hook for its removal unless debugging.
+$debug ||
+{
+ trap 'exit_status=$?; rm -rf $tmp && exit $exit_status' 0
+ trap '{ (exit 1); exit 1; }' 1 2 13 15
+}
^{+}+# Create a (secure) tmp directory for tmp files.
+
+{
+ tmp=`(umask 077 && mktemp -d -q "./confstatXXXXXX") 2>/dev/null` &&
+ test -n "$tmp" && test -d "$tmp"
+} ||
+{
+ tmp=./confstat$$-$RANDOM
+ (umask 077 && mkdir $tmp)
+} ||
+{
+ echo "$me: cannot create a temporary directory in ." >&2
+ { (exit 1); exit 1; }
+}
+
+_ACEOF
++cat >>$CONFIG_STATUS <<_ACEOF
+
+#+# CONFIG_FILES section.
+#+
+# No need to generate the scripts if there are no CONFIG_FILES.
+# This happens for instance when ./config.status config.h
+if test -n "\$CONFIG_FILES"; then
+ # Protect against being on the right side of a sed subst in config.status.
+ sed 's/, @/@@/; s/@/@@/; s/;t t\$/@; t t\frac{1}{8} t\$/s/[\\\\&,]\frac{\lambda}{\lambda} \\\\&/g;
+ s/\mathcal{Q} \mathcal{Q}, \mathcal{Q}; s/\mathcal{Q} \mathcal{Q}, \mathcal{Q} \mathcal{Q}, \mathcal{Q} \mathcal{Q}, \mathcal{Q} \mathcal{Q}, \mathcal{Q} \mathcal{Q}, \mathcal{Q} \mathcal{Q} \mathcal{Q}, \mathcal{Q} \mathcal{Q} \mathcal{Q} \mathcal{Q} \mathcal{Q} \mathcal{Q} \mathcal{Q} \mathcal{Q} \mathcal{Q} \mathcal{Q} \mathcal{Q} \mathcal{Q} \mathcal{Q} \mathcal{Q} \mathcal{Q} \mathcal{Q} \mathcal{Q} \mathcal{Q} \mathcal{Q} \math+s,@SHELL@,$SHELL,;t t
+s,@PATH_SEPARATOR@,$PATH_SEPARATOR,;t t
+s,@PACKAGE_NAME@,$PACKAGE_NAME,;t t
+s,@PACKAGE_TARNAME@,$PACKAGE_TARNAME,;t t
+s,@PACKAGE_VERSION@,$PACKAGE_VERSION,;t t
+s,@PACKAGE_STRING@,$PACKAGE_STRING,;t t
+s,@PACKAGE_BUGREPORT@,$PACKAGE_BUGREPORT,;t t
+s,@exec_prefix@,$exec_prefix,;t t
+s,@prefix@,$prefix,;t t
+s,@program_transform_name@,$program_transform_name,;t t
+s,@bindir@,$bindir,;t t
+s,@sbindir@,$sbindir,;t t
```
+s,@libexecdir@,\$libexecdir,;t t +s,@datadir@,\$datadir,;t t +s,@sysconfdir@,\$sysconfdir,;t t +s,@sharedstatedir@,\$sharedstatedir,;t t +s,@localstatedir@,\$localstatedir,;t t +s,@libdir@,\$libdir,;t t +s,@includedir@,\$includedir,;t t +s,@oldincludedir@,\$oldincludedir,;t t +s,@infodir@,\$infodir,;t t +s,@mandir@,\$mandir,;t t +s,@build\_alias@,\$build\_alias,;t t +s,@host\_alias@,\$host\_alias,;t t +s,@target\_alias@,\$target\_alias,;t t +s,@DEFS@,\$DEFS,;t t +s,@ECHO\_C@,\$ECHO\_C,;t t +s,@ECHO\_N@,\$ECHO\_N,;t t +s,@ECHO\_T@,\$ECHO\_T,;t t +s,@LIBS@,\$LIBS,;t t +s,@INSTALL\_PROGRAM@,\$INSTALL\_PROGRAM,;t t +s,@INSTALL\_SCRIPT@,\$INSTALL\_SCRIPT,;t t +s,@INSTALL\_DATA@,\$INSTALL\_DATA,;t t +s,@CYGPATH\_W@,\$CYGPATH\_W,;t t +s,@PACKAGE@,\$PACKAGE,;t t +s,@VERSION@,\$VERSION,;t t +s,@ACLOCAL@,\$ACLOCAL,;t t +s,@AUTOCONF@,\$AUTOCONF,;t t +s,@AUTOMAKE@,\$AUTOMAKE,;t t +s,@AUTOHEADER@,\$AUTOHEADER,;t t +s,@MAKEINFO@,\$MAKEINFO,;t t +s,@AMTAR@,\$AMTAR,;t t +s,@install\_sh@,\$install\_sh,;t t +s,@STRIP@,\$STRIP,;t t +s,@ac\_ct\_STRIP@,\$ac\_ct\_STRIP,;t t +s,@INSTALL\_STRIP\_PROGRAM@,\$INSTALL\_STRIP\_PROGRAM,;t t +s,@mkdir\_p@,\$mkdir\_p,;t t +s,@AWK@,\$AWK,;t t +s,@SET\_MAKE@,\$SET\_MAKE,;t t +s,@am\_\_leading\_dot@,\$am\_\_leading\_dot,;t t +s,@build@,\$build,;t t +s,@build\_cpu@,\$build\_cpu,;t t +s,@build\_vendor@,\$build\_vendor,;t t +s,@build\_os@,\$build\_os.;t t +s,@host@,\$host,;t t +s,@host\_cpu@,\$host\_cpu,;t t +s,@host\_vendor@,\$host\_vendor,;t t +s,@host\_os@,\$host\_os,;t t +s,@AT\_TESTPATH@,\$AT\_TESTPATH,;t t

```
+s,@CC@,$CC,;t t
+s,@CFLAGS@,$CFLAGS,;t t
+s,@LDFLAGS@,$LDFLAGS,;t t
+s,@CPPFLAGS@,$CPPFLAGS,;t t
+s,@ac_ct_CC@,$ac_ct_CC,;t t
+s,@EXEEXT@,$EXEEXT,;t t
+s,@OBJEXT@,$OBJEXT,;t t
+s,@DEPDIR@,$DEPDIR,;t t
+s,@am__include@,$am__include,;t t
+s, @ am_quote @, $am_quote,;t t
+s,@AMDEP_TRUE@,$AMDEP_TRUE,;t t
+s,@AMDEP_FALSE@,$AMDEP_FALSE,;t t
+s,@AMDEPBACKSLASH@,$AMDEPBACKSLASH,;t t
+s,@CCDEPMODE@,$CCDEPMODE,;t t
+s,@am__fastdepCC_TRUE@,$am__fastdepCC_TRUE,;t t
+s,@am__fastdepCC_FALSE@,$am__fastdepCC_FALSE,;t t
+s,@CPP@,$CPP,;t t
+s,@EGREP@,$EGREP,;t t
+s,@LN_S@,$LN_S,;t t
+s,@ECHO@,$ECHO,;t t
+s,@RANLIB@,$RANLIB,;t t
+s,@ac_ct_RANLIB@,$ac_ct_RANLIB,;t t
+s,@LIBTOOL@,$LIBTOOL,;t t
+s,@U@,$U,;t t
+s,@ANSI2KNR@,$ANSI2KNR,;t t
+s,@LEX@,$LEX,;t t
+s,@LEX_OUTPUT_ROOT@,$LEX_OUTPUT_ROOT,;t t
+s,@LEXLIB@,$LEXLIB,;t t
+s,@LIBOBJS@,$LIBOBJS,;t t
+s,@ALLOCA@,$ALLOCA,;t t
+s,@GLIBC21@,$GLIBC21,;t t
+s,@USE_NLS_TRUE@,$USE_NLS_TRUE,;t t
+s,@USE_NLS_FALSE@,$USE_NLS_FALSE,;t t
+s,@ALL_LINGUAS@,$ALL_LINGUAS,;t t
+s,@ALL_POFILES@,$ALL_POFILES,;t t
+s,@ALL_MOFILES@,$ALL_MOFILES,;t t
+s,@MOFILES@,$MOFILES,;t t
+s,@LTALLOCA@,$LTALLOCA,;t t
+s,@LTLIBOBJS@,$LTLIBOBJS,;t t
+CEOF
++_ACEOF
\pm+ cat >>$CONFIG_STATUS <<\_ACEOF
+ # Split the substitutions into bite-sized pieces for seds with
+ # small command number limits, like on Digital OSF/1 and HP-UX.
```

```
+ ac_max_sed_lines=48
```

```
+ ac_sed_frag=1 # Number of current file.
```
- + ac\_beg=1 # First line for current file.
- + ac\_end=\$ac\_max\_sed\_lines # Line after last line for current file.
- + ac\_more\_lines=:
- + ac\_sed\_cmds=
- + while \$ac\_more\_lines; do
- + if test \$ac\_beg -gt 1; then
- + sed "1,\${ac\_beg}d; \${ac\_end}q" \$tmp/subs.sed >\$tmp/subs.frag

```
+ else
```
+ sed "\${ac\_end}q" \$tmp/subs.sed >\$tmp/subs.frag

 $+$  fi

- + if test ! -s \$tmp/subs.frag; then
- + ac\_more\_lines=false

+ else

- + # The purpose of the label and of the branching condition is to
- $+$  # speed up the sed processing (if there are no  $\degree$  @' at all, there
- + # is no need to browse any of the substitutions).
- + # These are the two extra sed commands mentioned above.
- + (echo ':t

```
+ /@[a-zA-Z_][a-zA-Z_0-9]*@/!b' && cat $tmp/subs.frag) >$tmp/subs-$ac_sed_frag.sed
```
- + if test -z "\$ac\_sed\_cmds"; then
- + ac\_sed\_cmds="sed -f \$tmp/subs-\$ac\_sed\_frag.sed"
- + else

```
+	ac_sed_cmds="$ac_sed_cmds | sed -f $tmp/subs-$ac_sed_frag.sed"
```

```
+ fi
```
- + ac\_sed\_frag=`expr \$ac\_sed\_frag + 1`
- + ac\_beg=\$ac\_end
- + ac\_end=`expr \$ac\_end + \$ac\_max\_sed\_lines`
- $+$  fi
- + done

```
+ if test -z "$ac_sed_cmds"; then
```

```
+ ac_sed_cmds=cat
```
+ fi

+fi # test -n "\$CONFIG\_FILES"

```
+
```

```
+_ACEOF
```

```
+cat >>$CONFIG_STATUS <<\_ACEOF
```
- +for ac\_file in :  $\text{SCONFIG}$  FILES; do test "x\\$ac\_file" = x: && continue
- + # Support "outfile[:infile[:infile...]]", defaulting infile="outfile.in".
- + case \$ac\_file in
- $+$   $| *:-| *:-:*)$  # input from stdin
- + cat >\$tmp/stdin
- + ac\_file\_in=`echo "\$ac\_file" | sed 's, $[^{\wedge}$ :]\*:.,'`
- + ac\_file=`echo "\$ac\_file" | sed 's,:.\*,," ;;

```
+*:*) ac_file_in=`echo "$ac_file" | sed 's,[^:]*:,,"
```
- + ac\_file=`echo "\$ac\_file" | sed 's,:.\*,," ;;
- $+$  \* ) ac file in=\$ac file.in ;;

```
+ esac
```
 $^{+}$ 

```
+ # Compute @srcdir@, @top_srcdir@, and @INSTALL@ for subdirectories.
```

```
+ ac_dir=`(dirname "$ac_file") 2>/dev/null ||
```

```
+$as_expr X"$ac_file" : 'X\(.*[^/]\)//*[^/][^/]*/*$' \| \
```

```
+ X"$ac_file" : 'X\(//\)[^/]' \| \
```

```
+ X"$ac_file" : 'X\(\ell/\lambda)$' \| \
```

```
+ X"$ac_file" : 'X\(\wedge)' \| \
```

```
+ . : '\(.\)' 2>/dev/null ||
```

```
+echo X"$ac_file" |
```

```
+ sed '/^X\(.*[^/]\)\/\/*[^/][^/]*\/*$/{ s/\\1/; q; }
```

```
+ \sqrt{\mathbf{X}}(\sqrt{\mathbf{X}})^{N}.*/{ s/\sqrt{1}; q; }
```

```
+ 	 /^X\(\/\/\)$/{ s//\1/; q; }
```

```
+ \sqrt{\frac{X}{\sqrt{\lambda}}}.*/{ s/\sqrt{1}; q; }
```

```
+ s/.*/./; q<sup>*</sup>
```

```
+ { if $as_mkdir_p; then
```

```
+ mkdir -p "$ac_dir"
```

```
+ else
```

```
+ as_dir="$ac_dir"
```

```
+ as dirs=
```
+ while test ! -d "\$as\_dir"; do

```
+ as_dirs="$as_dir $as_dirs"
```

```
+ as_dir=`(dirname "$as_dir") 2>/dev/null ||
```

```
+$as_expr X"$as_dir" : 'X\(.*[^/]\)//*[^/][^/]*/*$' \| \
```

```
+ X"$as_dir" : 'X\(//\)[^/]' \| \
```

```
+ X"$as_dir" : 'X\(\ell/\sqrt{3})' \| \
```

```
+ X"$as_dir" : 'X\(/\)' \| \
```

```
+ . : \langle (\cdot) \rangle' 2>/dev/null ||
```

```
+echo X"$as_dir" |
```

```
+ sed '/^X\(.*[^/]\)\/\/*[^/][^/]*\/*$/{ s/\wedge1/; q; }
```

```
+ \sqrt{\frac{X}{\sqrt{\frac{1}{s}}} / X(\sqrt{\sqrt{\frac{1}{s}}} / S/\sqrt{1}; q; }
```

```
+ \sqrt{\frac{\chi}{\chi}} \sqrt{\frac{\chi}{\chi}} s/\sqrt{1}; q; }
```

```
+ \sqrt{\mathbf{X}}(\sqrt{\lambda}).*/{ s/\sqrt{1}; q; }
```

```
+ s/.*/./; q'
```

```
+ done
```

```
+ test ! -n "$as_dirs" || mkdir $as_dirs
```

```
+ fi || { { echo "$as_me:$LINENO: error: cannot create directory \"$ac_dir\"" >&5
```

```
+echo "$as_me: error: cannot create directory \"$ac_dir\"" >&2;}
```

```
+ \{ (exit 1); exit 1; \}; \}
```

```
+
+ ac builddir=.
```

```
\pm
```

```
+if test "$ac_dir" != .; then
```

```
+ ac dir suffix=/`echo "$ac_dir" | sed 's,^\.[\/],,'`
```

```
+ # A "\ldots" for each directory in $ac_dir_suffix.
```

```
+ ac_top_builddir=`echo "$ac_dir_suffix" | sed 's,/[^\\/]*,../,g'`
```
+else

```
+ ac dir suffix= ac top builddir=
```

```
+f_1
```

```
^{+}
```
+case \$srcdir in

- + .) # No --srcdir option. We are building in place.
- + ac\_srcdir=.
- + if test -z "\$ac\_top\_builddir"; then
- + ac\_top\_srcdir=.
- + else
- + ac\_top\_srcdir=`echo \$ac\_top\_builddir | sed 's,/\$,,'`
- $+$  fi ;;
- +  $[\langle \nabla \rangle^* | ? : [\langle \nabla \rangle^* \rangle ]^*$  # Absolute path.
- + ac\_srcdir=\$srcdir\$ac\_dir\_suffix;

```
+ ac_top_srcdir=$srcdir ;;
```
- $+$  \*) # Relative path.
- + ac\_srcdir=\$ac\_top\_builddir\$srcdir\$ac\_dir\_suffix
- + ac\_top\_srcdir=\$ac\_top\_builddir\$srcdir ;;

```
+esac
```
- +
- +# Do not use `cd foo && pwd` to compute absolute paths, because
- +# the directories may not exist.
- +case `pwd` in
- +.) ac\_abs\_builddir="\$ac\_dir";;
- +\*)
- + case "\$ac\_dir" in

```
+ .) ac_abs_builddir=`pwd`;;
```

```
+ [\langle \vee]* | ?:[\langle \vee]* ) ac_abs_builddir="$ac_dir";;
```

```
+ *) ac_abs_builddir=`pwd`/"$ac_dir";;
```

```
+ esac;;
```

```
+esac
```

```
+case $ac_abs_builddir in
```
+.) ac\_abs\_top\_builddir=\${ac\_top\_builddir}.;;

+\*)

```
+ case ${ac_top_builddir}. in
```

```
+ .) ac_abs_top_builddir=$ac_abs_builddir;;
```

```
+ [\langle \rangle]* | ?:[\langle \rangle]* ) ac_abs_top_builddir=${ac_top_builddir}.;;
```
- + \*) ac\_abs\_top\_builddir=\$ac\_abs\_builddir/\${ac\_top\_builddir}.;;
- + esac;;

```
+esac
```

```
+case $ac_abs_builddir in
```

```
+.) ac_abs_srcdir=$ac_srcdir;;
```

```
+*)
```

```
+ case $ac_srcdir in
```

```
+ .) ac_abs_srcdir=$ac_abs_builddir;;
```

```
+ [\langle \vee]* | ?:[\langle \vee]* ) ac_abs_srcdir=$ac_srcdir;;
```
- $+$  \*) ac abs srcdir=\$ac abs builddir/\$ac srcdir;;
- + esac;;

```
+esac
```

```
+case $ac_abs_builddir in
```

```
+.) ac_abs_top_srcdir=$ac_top_srcdir;;
```

```
+*)
```

```
+ case $ac_top_srcdir in
+ .) ac_abs_top_srcdir=$ac_abs_builddir;;
+ [\langle \rangle]* | ?:[\langle \rangle]* ) ac_abs_top_srcdir=$ac_top_srcdir;;
+ *) ac_abs_top_srcdir=$ac_abs_builddir/$ac_top_srcdir;;
+ esac;;
+esac
+
\pm+ case $INSTALL in
+ [\sqrt{$}]\<sup>*</sup> | ?:[\sqrt{$}]\* ) ac_INSTALL=$INSTALL ;;
+ *) ac_INSTALL=$ac_top_builddir$INSTALL ;;
+ esac
+
+ if test x"$ac_file" != x-; then
+ { echo "$as_me:$LINENO: creating $ac_file" >&5
+echo "$as_me: creating $ac_file" >&6;}
+ rm -f "$ac_file"
+ fi
+ # Let's still pretend it is `configure' which instantiates (i.e., don't
+ # use $as_me), people would be surprised to read:
+ # /* config.h. Generated by config.status. */
+ if test x"$ac_file" = x-; then
+ configure_input=
+ else
+ configure_input="$ac_file. "
+ fi
+ configure_input=$configure_input"Generated from `echo $ac_file_in |
+ sed 's,.*/,," by configure."
^{+}+ # First look for the input files in the build tree, otherwise in the
+ # src tree.
+ ac_file_inputs=`IFS=:
+ for f in $ac_file_in; do
+ case $f in
+ -) echo $tmp/stdin ;;
+ \lfloor \sqrt{\frac{s}{s}} \rfloor^*+ # Absolute (can't be DOS-style, as IFS=:)
+ test -f "$f" || { { echo "$as_me:$LINENO: error: cannot find input file: $f" >&5
+echo "$as_me: error: cannot find input file: $f" >&2;}
+ { (exit 1); exit 1; }; }
+ echo "f''::
+ *) # Relative
+ if test -f "$f"; then
+ # Build tree
+	 echo "$f"
+ elif test -f "$srcdir/$f"; then
+	 # Source tree
+	 echo "$srcdir/$f"
```

```
+ else
+ # /dev/null tree
+	 { { echo "$as_me:$LINENO: error: cannot find input file: $f" >&5
+echo "$as_me: error: cannot find input file: $f" >&2;}
+ { (exit 1); exit 1; }; }
+ fi:;
+ esac
+ done` \|\{ (exit 1); exit 1; }
+_ACEOF
+cat >>$CONFIG_STATUS <<_ACEOF
+ sed "$ac_vpsub
+$extrasub
+_ACEOF
+cat >>$CONFIG_STATUS <<\_ACEOF
+:t
+/@[a-zA-Z_][a-zA-Z_0-9]*@/!b
+s,@configure_input@,$configure_input,;t t
+s, @srcdir @, $ac_srcdir,;t t
+s,@abs_srcdir@,$ac_abs_srcdir,;t t
+s,@top_srcdir@,$ac_top_srcdir,;t t
+s,@abs_top_srcdir@,$ac_abs_top_srcdir,;t t
+s,@builddir@,$ac_builddir,;t t
+s,@abs_builddir@,$ac_abs_builddir,;t t
+s,@top_builddir@,$ac_top_builddir,;t t
+s,@abs_top_builddir@,$ac_abs_top_builddir,;t t
+s,@INSTALL@,$ac_INSTALL,;t t
+" $ac_file_inputs | (eval "$ac_sed_cmds") >$tmp/out
+ rm -f $tmp/stdin
+ if test x"$ac_file" != x-; then
+ mv $tmp/out $ac_file
+ else
+ cat $tmp/out
+ rm -f $tmp/out
+ fi
+
+done
+_ACEOF
+cat >>$CONFIG_STATUS <<\_ACEOF
^{+}+#+# CONFIG_HEADER section.
+#\pm+# These sed commands are passed to sed as "A NAME B NAME C VALUE D", where
+# NAME is the cpp macro being defined and VALUE is the value it is being given.
+#+# ac_d sets the value in "#define NAME VALUE" lines.
+ac_dA='s,^\([ ]*\)#\([ ]*define[ ][ ]*\)'
```

```
+ac_dB='[ \mid.*$,\1#\2'
+ac dC=' '
+ac_dD=',;t'+# ac_u turns "#undef NAME" without trailing blanks into "#define NAME VALUE".
+ac_uA='s,^\([\left\{\left\{\left{\lata\langle \left(\left\{\left\{\langle \left\} \]
+ac_uB='$,\1#\2define\3'
+ac_uC=' '+ac_{\mu}uD=',;t'
+
+for ac_file in : $CONFIG_HEADERS; do test "x$ac_file" = x: && continue
+ # Support "outfile[:infile[:infile...]]", defaulting infile="outfile.in".
+ case $ac_file in
+ - | *:-| *:-:* ) # input from stdin
+ cat >$tmp/stdin
+ ac_file_in=`echo "$ac_file" | sed 's,[^:]*:,,"
+ ac_file=`echo "$ac_file" | sed 's,:.*,," ;;
+*:*) ac_file_in=`echo "$ac_file" | sed 's,[^:]*:,,"
+ ac_file=`echo "$ac_file" | sed 's,:.*,," ;;
+ * ) ac_file_in=\frac{2}{3}ac_file.in ;;
+ esac
+
+ test x"$ac_file" != x- && { echo "$as_me:$LINENO: creating $ac_file" >&5
+echo "$as_me: creating $ac_file" >&6;}
++ # First look for the input files in the build tree, otherwise in the
+ # src tree.
+ ac file inputs=\text{FSS}=:
+ for f in $ac_file_in; do
+ case $f in
+ -) echo $tmp/stdin ;;
+ [\\/\$]\*\eqta\)
+ # Absolute (can't be DOS-style, as IFS=:)
+ test -f "$f" || { { echo "$as_me:$LINENO: error: cannot find input file: $f" >&5
+echo "$as_me: error: cannot find input file: $f" >&2;}
+ { (exit 1); exit 1; }; }
+ # Do quote $f, to prevent DOS paths from being IFS'd.
+ echo "f':;
+ *) # Relative
+ if test -f "$f"; then
+ # Build tree
+	 echo "$f"
+ elif test -f "$srcdir/$f"; then
+	 # Source tree
+	 echo "$srcdir/$f"
+	 else
+ # /dev/null tree
+	 { { echo "$as_me:$LINENO: error: cannot find input file: $f" >&5
```
+echo "\$as me: error: cannot find input file:  $f'' > \& 2$ ;}

```
+ { (exit 1); exit 1; }; }
+ fi;;
+ esac
+ done` || { (exit 1); exit 1; }
+ # Remove the trailing spaces.
+ sed 's/[	 ]*$//' $ac_file_inputs >$tmp/in
^{+}+_ACEOF
+
+# Transform confdefs.h into two sed scripts, `conftest.defines' and
+# `conftest.undefs', that substitutes the proper values into
+# config.h.in to produce config.h. The first handles `#define'
+# templates, and the second `#undef' templates.
+# And first: Protect against being on the right side of a sed subst in
+# config.status. Protect against being in an unquoted here document
+# in config.status.
+rm -f conftest.defines conftest.undefs
+# Using a here document instead of a string reduces the quoting nightmare.
+# Putting comments in sed scripts is not portable.
+#+# `end' is used to avoid that the second main sed command (meant for
+# 0-ary CPP macros) applies to n-ary macro definitions.
+# See the Autoconf documentation for `clear'.
+cat >confdef2sed.sed <<\ ACEOF
+s/[\\&,]/\\&/g
+s, [\\$`],\\&,g
+t clear
+: clear
+s,^[ ]*#[ ]*define[ ][ ]*\([^ (][^ (]*\)\(([^)]*)\)[ ]*\(.*\)$,${ac_dA}\1${ac_dB}\1\2${ac_dC}\3${ac_dD},gp
+t end
+s,^[ ]*#[ ]*define[ ][ ]*\([^ ][^ ]*\)[ ]*\(.*\)$,${ac_dA}\1${ac_dB}\1${ac_dC}\2${ac_dD},gp
+: end
+_ACEOF
+# If some macros were called several times there might be several times
+# the same #defines, which is useless. Nevertheless, we may not want to
+# sort them, since we want the *last* AC-DEFINE to be honored.
+uniq confdefs.h | sed -n -f confdef2sed.sed >conftest.defines
+sed 's/ac_d/ac_u/g' conftest.defines >conftest.undefs
+rm -f confdef2sed.sed
\pm+# This sed command replaces #undef with comments. This is necessary, for
+# example, in the case of _POSIX_SOURCE, which is predefined and required
+# on some systems where configure will not decide to define it.
+cat >>conftest.undefs <<\_ACEOF
+s,^[ ]*#[ ]*undef[ ][ ]*[a-zA-Z ][a-zA-Z 0-9]*,/* & */,
+_ACEOF
+
```
+# Break up conftest.defines because some shells have a limit on the size

```
+# of here documents, and old seds have small limits too (100 cmds).
+echo ' # Handle all the #define templates only if necessary.' >>$CONFIG_STATUS
+echo ' if grep "^[ ]*#[ ]*define" $tmp/in >/dev/null; then' >>$CONFIG_STATUS
+echo ' # If there are no defines, we may have an empty if/fi' >>$CONFIG_STATUS
+echo ' :' >>$CONFIG_STATUS
+rm -f conftest.tail
+while grep . conftest.defines >/dev/null
+do+ # Write a limited-size here document to $tmp/defines.sed.
+ echo ' cat >$tmp/defines.sed <<CEOF' >>$CONFIG_STATUS
+ # Speed up: don't consider the non `#define' lines.
+ echo '/^[ ]*#[ ]*define/!b' >>$CONFIG_STATUS
+ # Work around the forget-to-reset-the-flag bug.
+ echo 't clr' >>$CONFIG_STATUS
+ echo ': clr' >>$CONFIG_STATUS
+ sed ${ac_max_here_lines}q conftest.defines >>$CONFIG_STATUS
+ echo 'CEOF
+ sed -f $tmp/defines.sed $tmp/in >$tmp/out
+ rm -f $tmp/in
+ mv $tmp/out $tmp/in
+' >>$CONFIG_STATUS
+ sed 1,${ac_max_here_lines}d conftest.defines >conftest.tail
+ rm -f conftest.defines
+ mv conftest.tail conftest.defines
+done
+rm -f conftest.defines
+echo ' fi # grep' >>$CONFIG_STATUS
+echo >>$CONFIG_STATUS
++# Break up conftest.undefs because some shells have a limit on the size
+# of here documents, and old seds have small limits too (100 cmds).
+echo ' # Handle all the #undef templates' >>$CONFIG_STATUS
+rm -f conftest.tail
+while grep . conftest.undefs >/dev/null
+do
+ # Write a limited-size here document to $tmp/undefs.sed.
+ echo ' cat >$tmp/undefs.sed <<CEOF' >>$CONFIG_STATUS
+ # Speed up: don't consider the non `#undef'
+ echo '/^[ ]*#[ ]*undef/!b' >>$CONFIG_STATUS
+ # Work around the forget-to-reset-the-flag bug.
+ echo 't clr' >>$CONFIG_STATUS
+ echo ': clr' >>$CONFIG_STATUS
+ sed ${ac_max_here_lines}q conftest.undefs >>$CONFIG_STATUS
+ echo 'CEOF
+ sed -f $tmp/undefs.sed $tmp/in >$tmp/out
+ rm -f $tmp/in
+ mv $tmp/out $tmp/in
```
+' >>\$CONFIG\_STATUS

```
+ sed 1,${ac_max_here_lines}d conftest.undefs >conftest.tail
+ rm -f conftest.undefs
+ mv conftest.tail conftest.undefs
+done
+rm -f conftest.undefs
+
+cat >>$CONFIG_STATUS <<\_ ACEOF
+ # Let's still pretend it is `configure' which instantiates (i.e., don't
+ # use $as_me), people would be surprised to read:
+ # /* config.h. Generated by config.status. */
+ if test x"$ac_file" = x-; then
+ echo "/* Generated by configure. */" >$tmp/config.h
+ else
+ echo "/* $ac_file. Generated by configure. */" >$tmp/config.h
+ fi
+ cat $tmp/in >>$tmp/config.h
+ rm -f $tmp/in
+ if test x"$ac_file" != x-; then
+ if diff $ac_file $tmp/config.h >/dev/null 2>&1; then
+ { echo "$as_me:$LINENO: $ac_file is unchanged" >&5
+echo "$as_me: $ac_file is unchanged" >&6;}
+ else
+ ac_dir=`(dirname "$ac_file") 2>/dev/null ||
+$as_expr X"$ac_file" : 'X\(.*[^/]\)//*[^/][^/]*/*$' \| \
+ X"$ac_file" : 'X\(//\)[^/]' \| \
+ X"$ac_file" : 'X\(\ell/\ell)$' \| \
+ X"$ac_file" : 'X\(\wedge)' \| \
+ . : '\(.\)' 2>/dev/null ||
+echo X"$ac_file" |
+ sed '/^X\(.*[^/]\)\/\/*[^/][^/]*\/*$/{ s/\wedge1/; q; }
+ /^{\mathsf{A}}\mathbf{X}\setminus\mathbf{X}\setminus\mathbf{X}\setminus\mathbf{X} / \setminus\mathbf{X}\setminus\mathbf{X} / \setminus\mathbf{X}\setminus\mathbf{X} / \setminus\mathbf{X}\setminus\mathbf{X} / \setminus\mathbf{X}\setminus\mathbf{X} / \setminus\mathbf{X}\setminus\mathbf{X}+ \sqrt{\frac{\chi(\sqrt{\lambda})\frac{5}{4} s}{\lambda}}; q; }
+ \sqrt{\frac{X}{\sqrt{\cdot}}^*} (s/\\\i\; q; }
+ s/.*/./; q"
+ { if $as_mkdir_p; then
+ mkdir -p "$ac_dir"
+ else
+ as_dir="$ac_dir"
+ as dirs=
+ while test ! -d "$as_dir"; do
+ as dirs="$as dir $as dirs"
+ as dir=`(dirname "$as dir") 2>/dev/null ||
+$as_expr X"$as_dir" : 'X\(.*[^/]\)//*[^/][^/]*/*$' \| \
+ X"$as_dir" : 'X\(//\)[^/]' \| \
+ X"$as_dir" : 'X\(\wedge)$' \| \
+ X"$as_dir" : 'X\(/\)' \| \
+ . \therefore '\(.\)' 2>/dev/null ||
+echo X"$as_dir" |
```

```
+ sed '/^X\(.*[^/]\)\/\/*[^/][^/]*\/*$/{ s/\wedge1/; q; }
+ \sqrt{\mathbf{X}}(\sqrt{\mathbf{X}})[^/].*/{ s/\sqrt{1}; q; }
+ \sqrt{\frac{\chi(\sqrt{\lambda})\}{\{ s/\lambda \}}; q; }
+ \sqrt{\frac{X(\sqrt{1}; x)}{1}}+ s/.*/./; q<sup>*</sup>
+ done
+ test ! -n "$as_dirs" || mkdir $as_dirs
+ fi || { { echo "$as_me:$LINENO: error: cannot create directory \"$ac_dir\"" >&5
+echo "$as_me: error: cannot create directory \"$ac_dir\"" >&2;}
+ \{ (exit 1); exit 1; \}; \};+
+ rm -f $ac_file
+ mv $tmp/config.h $ac_file
+ fi
+ else
+ cat $tmp/config.h
+ rm -f $tmp/config.h
+ fi
+# Compute $ac_file's index in $config_headers.
+_am_stamp_count=1
+for _am_header in $config_headers :; do
+ case $_am_header in
+ $ac_file | $ac_file:* )
+ break ;;
+ * )
+ _am_stamp_count=`expr $_am_stamp_count + 1` ;;
+ esac
+done
+echo "timestamp for $ac_file" >`(dirname $ac_file) 2>/dev/null ||
+$as_expr X$ac_file : 'X\(.*[^/]\)//*[^/][^/]*/*$' \| \
+ X$ac_file : 'X\(//\)[^/]' \| \
+ X$ac_file : 'X\(\ell/\ell)$' \| \
+ X$ac_file : 'X\(/\)' \| \
+ . : \langle (\cdot) \rangle' 2>/dev/null ||
+echo X$ac_file |
+ sed '/^X\(.*[^/]\)\/\/*[^/][^/]*\/*$/{ s/\wedge1/; q; }
+ \sqrt{\frac{X}{\sqrt{\frac{1}{s}}} / X(\sqrt{\sqrt{\frac{1}{s}}} / S/\sqrt{1}; q; }
+ \sqrt{\frac{X}{\sqrt{\sqrt{3}}}} s/\sqrt{1}; q; }
+ /NX\((\langle \rangle)^{(*)} { s/\langle \rangle1/; q; }
+ s/.*/./; q''/stamp-h$ am_stamp_count
+done
+_ACEOF
+cat >>$CONFIG_STATUS <<\_ ACEOF
^{+}+#+# CONFIG_COMMANDS section.
+#+for ac_file in : $CONFIG_COMMANDS; do test "x$ac_file" = x: && continue
```

```
+ ac_dest=`echo "$ac_file" | sed 's,:.*,,'`
+ ac_source=`echo "$ac_file" | sed 's,[^{\wedge}:]*:,,"
+ ac_dir=`(dirname "$ac_dest") 2>/dev/null ||
+$as_expr X"$ac_dest" : 'X\(.*[^/]\)//*[^/][^/]*/*$' \| \
+ X''$ac_dest" : 'X \setminus (\frac{\wedge}{\wedge} [^{\wedge}]' \setminus \mathcal{C}+ X"$ac_dest" : 'X\(\frac{\pi}{3})' \| \
+ X''$ac_dest" : 'X \setminus (\wedge)' \setminus \setminus+ . : \langle (\cdot) \rangle' 2>/dev/null ||
+echo X"$ac_dest" |
+ sed '/^X\(.*[^/]\)\/\/*[^/][^/]*\/*$/{ s/\wedge1/; q; }
+ \sqrt{\mathbf{X}}(\sqrt{\mathbf{X}})[^/].*/{ s/\sqrt{1}; q; }
+ \sqrt{\frac{\chi}{\chi}} \sqrt{\frac{\chi}{\chi}} s/\sqrt{1}; q; }
+ \sqrt{\frac{X}{\sqrt{\lambda}}}.*/{ s/\sqrt{1}; q; }
+ s/.*/./; q'
+ { if $as_mkdir_p; then
+ mkdir -p "$ac_dir"
+ else
+ as dir="$ac dir"
+ as_dirs=
+ while test ! -d "$as_dir"; do
+ as dirs="$as dir $as dirs"
+ as_dir=`(dirname "$as_dir") 2>/dev/null ||
+$as_expr X"$as_dir" : 'X\(.*[^/]\)//*[^/][^/]*/*$' \| \
+ X"$as_dir" : 'X\(//\)[^/]' \| \
+ X"$as_dir" : 'X\(\sqrt{\lambda})$' \| \
+ X"$as_dir" : 'X\(\wedge)' \parallel \wedge+ . \therefore '\(.\)' 2>/dev/null ||
+echo X"$as_dir" |
+ sed '/^X\(.*[^/]\)\/\/*[^/][^/]*\/*$/{ s/\wedge1/; q; }
+ /NX\left(\frac{\sqrt{1}}{1}, */\frac{1}{8}\right)\left(\frac{1}{1}, q; \right)+ \sqrt{\mathsf{X}\left(\mathsf{W}\right)\mathsf{S}} { \mathsf{s}\left(\mathsf{A}\right) { \mathsf{s} }
+ \sqrt{\mathbf{X}}(\mathcal{N}).*/{ s/\mathcal{N}(\mathcal{N}); q; }
+ s/.*/./; q'`
+ done
+ test ! -n "$as_dirs" || mkdir $as_dirs
+ fi || { { echo "$as_me:$LINENO: error: cannot create directory \"$ac_dir\"" >&5
+echo "$as_me: error: cannot create directory \"$ac_dir\"" >&2;}
+ \{ (exit 1); exit 1; \}; \}++ ac builddir=.
++if test "$ac_dir" != .: then
+ ac dir suffix=/`echo "$ac_dir" | sed 's,^\.[\/],,"
+ # A "../" for each directory in $ac_dir_suffix.
+ ac_top_builddir=`echo "$ac_dir_suffix" | sed 's,/[^\\/]*,../,g'`
+else
+ ac dir suffix= ac top builddir=
+f_1
```

```
^{+}
```

```
+case $srcdir in
+ .) # No --srcdir option. We are building in place.
+ ac srcdir=.
+ if test -z "$ac_top_builddir"; then
     ac_top_srcdir=.
+ else
+ ac_top_srcdir=`echo $ac_top_builddir | sed 's,/$,,'`
+ fi ;;
+ [\sqrt{2} | ?:[\sqrt{2}] + Absolute path.
+ ac_srcdir=$srcdir$ac_dir_suffix;
+ ac_top_srcdir=$srcdir ;;
+ *) # Relative path.
+ ac_srcdir=$ac_top_builddir$srcdir$ac_dir_suffix
+ ac_top_srcdir=$ac_top_builddir$srcdir ;;
+esac
++# Do not use `cd foo && pwd` to compute absolute paths, because
+# the directories may not exist.
+case `pwd` in
+.) ac_abs_builddir="$ac_dir";;
+*)
+ case "$ac_dir" in
+ .) ac_abs_builddir=`pwd`;;
+ [\langle \vee]* | ?:[\langle \vee]* ) ac_abs_builddir="$ac_dir";;
+ *) ac_abs_builddir=`pwd`/"$ac_dir";;
+ esac;;
+esac
+case $ac_abs_builddir in
+.) ac_abs_top_builddir=${ac_top_builddir}.;;
+*)
+ case ${ac_top_builddir}. in
+ .) ac_abs_top_builddir=$ac_abs_builddir;;
+ [\langle \rangle]* | ?:[\langle \rangle]* ) ac_abs_top_builddir=${ac_top_builddir}.;;
+ *) ac_abs_top_builddir=$ac_abs_builddir/${ac_top_builddir}.;;
+ esac;;
+esac
+case $ac_abs_builddir in
+.) ac_abs_srcdir=$ac_srcdir;;
+*)
+ case $ac_srcdir in
+ .) ac_abs_srcdir=$ac_abs_builddir:;
+ [\langle \vee]* | ?:[\langle \vee]* ) ac_abs_srcdir=$ac_srcdir;;
+ *) ac_abs_srcdir=$ac_abs_builddir/$ac_srcdir;;
+ esac;;
+esac
+case $ac_abs_builddir in
```

```
+.) ac_abs_top_srcdir=$ac_top_srcdir;;
```
+\*)

+ case \$ac\_top\_srcdir in

```
+ .) ac_abs_top_srcdir=$ac_abs_builddir;;
```
- +  $[\langle \rangle]$ \* | ?: $[\langle \rangle]$ \* ) ac\_abs\_top\_srcdir=\$ac\_top\_srcdir;;
- + \*) ac\_abs\_top\_srcdir=\$ac\_abs\_builddir/\$ac\_top\_srcdir;;

```
+ esac;;
```
- +esac
- $\pm$  $^{+}$
- 

```
+ { echo "$as_me:$LINENO: executing $ac_dest commands" >&5
```

```
+echo "$as_me: executing $ac_dest commands" >&6;}
```
- + case \$ac\_dest in
- + depfiles ) test x"\$AMDEP\_TRUE" != x"" || for mf in \$CONFIG\_FILES; do
- + # Strip MF so we end up with the name of the file.
- + mf=`echo "\$mf" | sed -e 's/:.\*\$//'`
- + # Check whether this is an Automake generated Makefile or not.
- + # We used to match only the files named `Makefile.in', but
- + # some people rename them; so instead we look at the file content.
- + # Grep'ing the first line is not enough: some people post-process
- + # each Makefile.in and add a new line on top of each file to say so.
- $+$  # So let's grep whole file.
- + if grep '^#.\*generated by automake'  $mf > /dev/null$  2>&1; then

```
+ dirpart=`(dirname "$mf") 2>/dev/null ||
```

```
+$as_expr X"$mf" : 'X\(.*[^/]\)//*[^/][^/]*/*$' \| \
```

```
+ X''$mf" : 'X\setminus (\frac{\wedge}{\cdot})^r \setminus \setminus
```
- $+$  X"\$mf" : 'X\(//\)\$' \| \
- +  $X''\$ ff" : ' $X\setminus (\wedge)' \setminus \setminus$

```
+ . : \langle (\cdot) \rangle' 2>/dev/null ||
```

```
+echo X"$mf" |
```

```
+ sed '/^X\(.*[^/]\)\/\/*[^/][^/]*\/*$/{ s/\wedge1/; q; }
```

```
+ \sqrt{\mathbf{X}}(\sqrt{\mathbf{X}})[^/].*/{ s/\sqrt{1}; q; }
```

```
+ \sqrt{\frac{\chi(\sqrt{\lambda})\frac{5}{4} s}{\lambda}}; q; }
```

```
+ \sqrt{\frac{X}{\sqrt{\cdot}}^*} (s/\\\i\; q; }
```
- $+$  s/.\*/./; q<sup>n</sup>
- + else

```
+ continue
```
 $+$  fi

```
+ grep '^DEP_FILES * = *[^{\wedge} #]' < "$mf" > /dev/null || continue
```
- + # Extract the definition of DEP\_FILES from the Makefile without
- + # running `make'.
- $+$  DEPDIR=`sed -n 's/^DEPDIR = //p' < "\$mf"`
- + test -z "\$DEPDIR" && continue
- $+$  # When using ansi2knr, U may be empty or an underscore; expand it
- + U=`sed -n 's/^U = //p' < "\$mf"`
- + test -d "\$dirpart/\$DEPDIR" || mkdir "\$dirpart/\$DEPDIR"
- + # We invoke sed twice because it is the simplest approach to
- + # changing \$(DEPDIR) to its actual value in the expansion.
- + for file in `sed -n '

```
+ /^DEP_FILES = .*\\\\$/ {
+ s/\DeltaDEP FILES = //
+ :loop
+ s/\\\\$//
+ p+<sub>n</sub>+ \wedge \\\\$/ b loop
+ p
+ }
+ /^DEP_FILES = / s/^DEP_FILES = //p' < "$mf" | \
+ sed -e 's/\$(DEPDIR)/'"$DEPDIR"'/g' -e 's/\$U/'"$U"'/g'`; do
+ # Make sure the directory exists.
+ test -f "$dirpart/$file" && continue
+ fdir=`(dirname "$file") 2>/dev/null ||
+$as_expr X"$file" : 'X\(.*[^/]\)//*[^/][^/]*/*$' \| \
+ X"$file" : 'X\(//\)[^/]' \| \
+ X"$file" : 'X\(\langle \wedge \rangle \' \| \
+ X''$file" : 'X \setminus (\wedge)' \setminus \cup+ . : \langle (\cdot) \rangle' 2>/dev/null ||
+echo X"$file" |
+ sed '/^X\(.*[^/]\)\/\/*[^/][^/]*\/*$/{ s/\wedge1/; q; }
+ \sqrt{\frac{X}{\sqrt{\ln{1}}}} /^X\(\sqrt{\sqrt{1}})^{x}/{ s/\sqrt{1}/; q; }
+ \sqrt{\frac{X}{\sqrt{\sqrt{3}}}} s/\sqrt{1}; q; }
+ \sqrt{\mathbf{X}}(\sqrt{\lambda}).*/{ s/\sqrt{1}/; q; }
+ s/.*/./; q'
+ { if $as_mkdir_p; then
+ mkdir -p $dirpart/$fdir
+ else
+ as_dir=$dirpart/$fdir
+ as dirs=
+ while test ! -d "$as_dir"; do
+ as_dirs="$as_dir $as_dirs"
+ as_dir=`(dirname "$as_dir") 2>/dev/null ||
+$as_expr X"$as_dir" : 'X\(.*[^/]\)//*[^/][^/]*/*$' \| \
+ X"$as_dir" : 'X\(//\)[^/]' \| \
+ X"$as_dir" : 'X\(\sqrt{\lambda})$' \| \
+ X"$as_dir" : 'X\(/\)' \| \
+ . : \langle (\cdot) \rangle' 2>/dev/null ||
+echo X"$as_dir" |
+ sed '/^X\(.*[^/]\)\/\/*[^/][^/]*\/*$/{ s/\1/; q; }
+ \sqrt{\mathbf{X}}(\sqrt{\mathbf{X}})^{N}.*/{ s/\sqrt{1}; q; }
+ \sqrt{\frac{X}{\sqrt{\sqrt{3}}}} s/\sqrt{1}; q; }
+ \sqrt{\mathbf{X}}(\sqrt{\lambda}).*/{ s/\sqrt{1}/; q; }
+ s/.*/./; q<sup>*</sup>
```

```
+ done
```
+ test ! -n "\$as\_dirs" || mkdir \$as\_dirs

```
+ fi || { { echo "$as_me:$LINENO: error: cannot create directory $dirpart/$fdir" >&5
```
+echo "\$as\_me: error: cannot create directory \$dirpart/\$fdir" >&2;}

```
+ \{ (exit 1); exit 1; \}; \}+
+ # echo "creating $dirpart/$file"
+ echo '# dummy' > "$dirpart/$file"
+ done
+done
+ ::
+ esac
+done
+_ACEOF
++cat >>$CONFIG_STATUS <<\_ACEOF
\pm+{ (exit 0); exit 0; }
+_ACEOF
+chmod +x $CONFIG_STATUS
+ac_clean_files=$ac_clean_files_save
+
\pm+# configure is writing to config.log, and then calls config.status.
+# config.status does its own redirection, appending to config.log.
+# Unfortunately, on DOS this fails, as config.log is still kept open
+# by configure, so config.status won't be able to write to it; its
+# output is simply discarded. So we exec the FD to /dev/null,
+# effectively closing config.log, so it can be properly (re)opened and
+# appended to by config.status. When coming back to configure, we
+# need to make the FD available again.
+if test "$no_create" != yes; then
+ ac_cs_success=:
+ ac_config_status_args=
+ test "$silent" = yes &&
+ ac_config_status_args="$ac_config_status_args --quiet"
+ exec 5>/dev/null
+ $SHELL $CONFIG_STATUS $ac_config_status_args || ac_cs_success=false
+ exec 5>>config.log
+ # Use \parallel, not &&, to avoid exiting from the if with $? = 1, which
+ # would make configure fail if this is the last instruction.
+ $ac_cs_success \|\{ (exit 1); exit 1; }
+f_1^{+}diff -X /users/fas/Xclude -Naur recode-3.6/contrib/Makefile.in recode-3.6.gpl/contrib/Makefile.in
--- recode-3.6/contrib/Makefile.in	1969-12-31 16:00:00.000000000 -0800
+++ recode-3.6.gpl/contrib/Makefile.in	2009-09-24 13:45:42.000000000 -0700
@ @ -0.0 +1.349 @ @+# Makefile.in generated by automake 1.8.3 from Makefile.am.
+# @configure input @+
```
+# Copyright (C) 1994, 1995, 1996, 1997, 1998, 1999, 2000, 2001, 2002,

+# 2003, 2004 Free Software Foundation, Inc. +# This Makefile.in is free software; the Free Software Foundation +# gives unlimited permission to copy and/or distribute it, +# with or without modifications, as long as this notice is preserved.  $^{+}$ +# This program is distributed in the hope that it will be useful, +# but WITHOUT ANY WARRANTY, to the extent permitted by law; without +# even the implied warranty of MERCHANTABILITY or FITNESS FOR A +# PARTICULAR PURPOSE.  $^{+}$ +@SET\_MAKE@ + +# Makefile for `recode' related contributions. +# Copyright 1997, 1998, 2000 Free Software Foundation, Inc. +# Franois Pinard <pinard@iro.umontreal.ca>  $\pm$ +# This program is free software; you can redistribute it and/or modify +# it under the terms of the GNU General Public License as published by +# the Free Software Foundation; either version 2, or (at your option) +# any later version.  $^{+}$ +# This program is distributed in the hope that it will be useful, +# but WITHOUT ANY WARRANTY; without even the implied warranty of +# MERCHANTABILITY or FITNESS FOR A PARTICULAR PURPOSE. See the +# GNU General Public License for more details.  $+$ +# You should have received a copy of the GNU General Public License +# along with this program; if not, write to the Free Software Foundation, +# Inc., 59 Temple Place - Suite 330, Boston, MA 02111-1307, USA. +srcdir =  $@$ srcdir $@$ +top\_srcdir = @top\_srcdir@  $+VPATH = @sredir@$ +pkgdatadir = \$(datadir)/@PACKAGE@ +pkglibdir = \$(libdir)/@PACKAGE@ +pkgincludedir = \$(includedir)/@PACKAGE@ +top\_builddir  $=$  .. +am\_\_cd = CDPATH="\$\${ZSH\_VERSION+.}\$(PATH\_SEPARATOR)" && cd +INSTALL = @INSTALL@  $+$ install\_sh\_DATA =  $\frac{1}{2}$ (install\_sh) -c -m 644 +install\_sh\_PROGRAM =  $$(installsh) -c$ +install\_sh\_SCRIPT =  $$(install\;sh) -c$  $+$ INSTALL\_HEADER =  $$$ (INSTALL\_DATA) +transform =  $\text{\$(program transform name)}$ +NORMAL\_INSTALL = :  $+PRE$  INSTALL = : +POST\_INSTALL = : +NORMAL\_UNINSTALL = :

```
+PRE_UNINSTALL = :
```

```
+POST_UNINSTALL = :
+host triplet = @host@
+subdir = contrib
+DIST_COMMON = README $(srcdir)/Makefile.am $(srcdir)/Makefile.in \
+	ChangeLog
+ACLOCAL_M4 = $(top_srcdir)/aclocal.m4
+am aclocal m4 deps = $(top\srcdir)/m4/atomfig.m4 \ \
+ $(top_srcdir)/m4/codeset.m4 $(top_srcdir)/m4/flex.m4 \
+ $(top_srcdir)/m4/gettext.m4 $(top_srcdir)/m4/glibc21.m4 \
+ $(top_srcdir)/m4/lcmessage.m4 $(top_srcdir)/m4/malloc.m4 \langle+ $(top_srcdir)/m4/realloc.m4 $(top_srcdir)/m4/utimbuf.m4 \langle+	$(top_srcdir)/acinclude.m4 $(top_srcdir)/configure.in
+am configure deps = \frac{1}{2} (am aclocal m4 deps) \frac{1}{2} (CONFIGURE DEPENDENCIES) \
+	$(ACLOCAL_M4)
+mkinstalldirs = $(mkdir_p)+CONFIG_HEADER = $(top_builddir)/config.h
+CONFIG_CLEAN_FILES =
+SOURCES =+DIST_SOURCES =
+DISTFILES = $(DIST_COMMON) $(DIST_SOURCES) $(TEXINFOS) $(EXTRA_DIST)
+ACLOCAL = @ACLOCAL@
+ALLOCA = @ALLOCA@+ALL_LINGUAS = @ALL_LINGUAS@
+ALL_MOFILES = @ ALL_MOFILES @+ALL_POFILES = @ALL_POFILES@
+AMDEP_FALSE = @AMDEP_FALSE@
+AMDEP_TRUE = @AMDEP_TRUE@
+AMTAR = @AMTAR@+AR = @AR@+AT TESTPATH = @AT_TESTPATH@
+AUTOCONF = @AUTOCONF@
+AUTOHEADER = @AUTOHEADER@
+AUTOMAKE = @AUTOMAKE@
+AWK = @AWK@+CC = @CC@+CCDEPMODE = @CCDEPMODE@
+CFLAGS = @CFLAGS@+CPP = @CPP@+CPPFLAGS = @CPPFLAGS@
+CXX = @CXX@+CXXCPP = @CXXCPP@
+CXXDEPMODE = @CXXDEPMODE@
+CXXFI.AGS = @CXXFI.AGS@+CYGPATH_W = @CYGPATH_W@
+DEFS = @DEFS@+DEPDIR = @DEPDIR@+DESTDIR = @DESTDIR @
+ECHO = @ECHO
```

```
+ECHOC = @ECHOC@+ECHO_N = @ECHO_N@
+ECHOT = @ECHO T@+EGREP = @EGREP@
+EXEEXT = @EXEEXT@+F77 = \omega F77 \omega+FFLAGS = @FFLAGS@+GLIBC21 = @GLIBC21@+INSTALL_DATA = @INSTALL_DATA@
+INSTALL_PROGRAM = @INSTALL_PROGRAM@
+INSTALL_SCRIPT = @INSTALL_SCRIPT@
+INSTALL_STRIP_PROGRAM = @INSTALL_STRIP_PROGRAM@
+LDFLAGS = @LDFLAGS@+LEX = @LEX@+LEXLIB = @LEXLIB@
+LEX_OUTPUT_ROOT = @LEX_OUTPUT_ROOT@
+LIBOBJS = @LIBOBJS@
+LIBS = @LIBS @+LIBTOOL = @LIBTOOL@
+LN_S = @LN_S@+LTALLOCA = @LTALLOCA@
+LTLIBOBJS = @LTLIBOBJS@
+MAKEINFO = @MAKEINFO@
+MOFILES = @MOFILES@+OBJEXT = @OBJEXT@+PACKAGE = @PACKAGE@+PACKAGE_BUGREPORT = @PACKAGE_BUGREPORT@
+PACKAGE_NAME = @PACKAGE_NAME@
+PACKAGE_STRING = @PACKAGE_STRING@
+PACKAGE_TARNAME = @PACKAGE_TARNAME@
+PACKAGE_VERSION = @PACKAGE_VERSION@
+PATH_SEPARATOR = @PATH_SEPARATOR@
+RANLIB = @RANLIB @
+SET_MAKE = @SET MAKE@+SHELL = @SHELL @
+STRIP = @STRIP@+U = \omega U \omega+USE_NLS_FALSE = @USE_NLS_FALSE@
+USE_NLS_TRUE = @USE_NLS_TRUE@
+VERSION = @VERSION@+ac ct AR = @ac ct AR@+ac_ct_CC = @ac_ct_CC@
+ac_ct_CXX = @ac_ct_CXX @
+ac_ct_F77 = @ac\_ct\_F77@+ac_ct_RANLIB = @ac_ct_RANLIB @
+ac_ct_STRIP = @ac_ct_STRIP@
+am fastdepCC_FALSE = @am_fastdepCC_FALSE@
+am fastdepCC TRUE = @am fastdepCC TRUE@
```
+am\_\_fastdepCXX\_FALSE = @am\_\_fastdepCXX\_FALSE@ +am\_\_fastdepCXX\_TRUE = @am\_\_fastdepCXX\_TRUE@  $+am\_include = @am\_include @$  $+am$  leading  $dot = @am$  leading  $dot @$  $+am\_quote = @am\_quote@$ +bindir =  $@$ bindir $@$ +build =  $@$ build $@$ +build\_alias = @build\_alias@ +build\_cpu =  $@$ build\_cpu $@$ +build os = @build os @ +build\_vendor = @build\_vendor@ +datadir = @datadir@ +exec\_prefix = @exec\_prefix@ +host =  $@$  host  $@$ +host\_alias = @host\_alias@ +host\_cpu =  $@$  host\_cpu $@$ +host\_os = @host\_os@ +host vendor = @host vendor @ +includedir =  $@$  includedir $@$ +infodir = @infodir@ +install  $sh = \omega$ install  $sh \omega$ +libdir =  $@$ libdir $@$ +libexecdir =  $@$  libexecdir $@$ +localstatedir =  $@$  localstatedir  $@$ +mandir =  $@$ mandir $@$ +mkdir\_p =  $@$ mkdir\_p $@$ +oldincludedir = @oldincludedir@ +prefix =  $@$  prefix  $@$ +program\_transform\_name =  $@$  program\_transform\_name  $@$ +sbindir =  $@$ sbindir $@$ +sharedstatedir =  $@$ sharedstatedir $@$ +sysconfdir =  $@$ sysconfdir $@$ +target\_alias =  $@$ target\_alias  $@$ +AUTOMAKE\_OPTIONS = gnits +AMIGA\_PORT = lib-Makefile.Amiga src-Makefile.Amiga +DJGPP\_PORT = djgpp-README djgpp-diffs +ELISP\_FILES = recode.el utf8.el +EXTRA\_DIST = \$(AMIGA\_PORT) \$(DJGPP\_PORT) \$(ELISP\_FILES) recode.spec +all: all-am  $+$ +.SUFFIXES: +\$(srcdir)/Makefile.in: \$(srcdir)/Makefile.am \$(am\_\_configure\_deps) + @ for dep in \$?; do \ + case '\$(am\_configure\_deps)' in \  $+$  \*\$\$dep\*) \ + cd  $$(top\_builddir) && $(MAKE)$ \$  $(AM \ MAKEFLAGS)$  am--refresh \ + & & exit 0;  $\setminus$ 

```
+ exit 1:: \
```

```
+ esac; \
+ done; \setminus+ echo ' cd $(top\_sredir) & $(AUTOMAKE) --gnits contrib/Makefile'; \
+ cd $(top\_sredir) &&+	 $(AUTOMAKE) --gnits contrib/Makefile
+.PRECIOUS: Makefile
+Makefile: $(srcdir)/Makefile.in $(top_builddir)/config.status
+ @case '$?' in \
+ *config.status*) \
+ cd $(top_builddir) & & $(MAKE) $(AM_MAKEFLAGS) am--refresh;; \
+ *) \
+ echo ' cd $(top_builddir) && $(SHELL) ./config.status $(subdir)/$@ $(am_depfiles_maybe)'; \
+ cd $(top_builddir) && $(SHEL) ./config.status $(subdir)/$@ $(am_depfiles_maybe);+ esac;
+
+$(top_builddir)/config.status: $(top_srcdir)/configure $(CONFIG_STATUS_DEPENDENCIES)
+ cd $(top_builddir) && $(MAKE) $(AM_MAKEFLAGS) am--refresh
+
+$(top_srcdir)/configure: $(am__configure_deps)
+ cd $(top_builddir) && $(MAKE) $(AM_MAKEFLAGS) am--refresh
+$(ACLOCAL_M4): $(am__aclocal_m4_deps)
+ cd $(top_builddir) && $(MAKE) $(AM_MAKEFLAGS) am--refresh
++mostlyclean-libtool:
+ -rm -f*.lo
++clean-libtool:
+ -rm -rf .libs _libs
+
+distclean-libtool:
+	-rm -f libtool
+uninstall-info-am:
+tags: TAGS
+TAGS:
+
+ctags: CTAGS
+CTAGS:
+
^{+}+distdir: $(DISTFILES)
+ @srcdirstrip=`echo "$(srcdir)" | sed 's|.|.|g'; \
+ topsrcdirstrip=`echo "$(top_srcdir)" | sed 's|.|.|g'; \
+ list='$(DISTFILES)'; for file in $$list; do \
+ case $$file in \
+ $(srcdir)/*) file=`echo "$$file" | sed "s|^$$srcdirstrip/||"`:; \
+ $(top_srcdir)/*) file=`echo "$$file" | sed "s|^$$topsrcdirstrip/|$(top_builddir)/|"`;; \
+ esac; \
+ if test -f $$file || test -d $$file; then d=.; else d=$(srcdir); fi; \
```

```
+ dir=`echo "$$file" | sed -e 's,/[\frac{\land}{\lor}]\*$$,,'`; \
+ if test "$$dir" != "$$file" && test "$$dir" != "."; then \
+ dir="/$$dir"; \
+	 $(mkdir_p) "$(distdir)$$dir"; \
+ else \setminus+ dir="; \setminus+ fi; \
+ if test -d $$d/$$file; then \
+ if test -d \frac{\sigma}{\sigma} if test -d \frac{\sigma}{\sigma} (srcdir)/\frac{\sigma}{\sigma} ile && test \frac{\sigma}{\sigma} != \frac{\sigma}{\sigma} (srcdir); then
+ cp -pR \sqrt{\frac{25}{1}} cp -pR \sqrt{\frac{25}{10}} (section) \sqrt{\frac{25}{10}}+ fi; \
+ cp -pR $$d/$$file $(distdir)$$dir || exit 1; \
+ else \setminus+ test -f $(distdir)/$$file \
+ || cp -p $$d/$$file $(distdir)/$$file \
+ || exit 1; \
+ fi; \
+ done
+check-am: all-am
+check: check-am
+all-am: Makefile
+installdirs:
+install: install-am
+install-exec: install-exec-am
+install-data: install-data-am
+uninstall: uninstall-am
\pm+install-am: all-am
+	@$(MAKE) $(AM_MAKEFLAGS) install-exec-am install-data-am
+
+installcheck: installcheck-am
+install-strip:
+	$(MAKE) $(AM_MAKEFLAGS) INSTALL_PROGRAM="$(INSTALL_STRIP_PROGRAM)" \
+ install_sh_PROGRAM="$(INSTALL_STRIP_PROGRAM)" INSTALL_STRIP_FLAG=-s \
+ \; `test -z '$(STRIP)' || \
+	 echo "INSTALL_PROGRAM_ENV=STRIPPROG='$(STRIP)'"` install
+mostlyclean-generic:
+
+clean-generic:
\pm+distclean-generic:
+ -rm -f $(CONFIG_CLEAN_FILES)
\pm+maintainer-clean-generic:
+ @echo "This command is intended for maintainers to use"
+ @echo "it deletes files that may require special tools to rebuild."
+clean: clean-am
```

```
\pm
```

```
+clean-am: clean-generic clean-libtool mostlyclean-am
^{+}+distclean: distclean-am
+	-rm -f Makefile
+distclean-am: clean-am distclean-generic distclean-libtool
+
+dvi: dvi-am
\pm+dvi-am:
^{+}+html: html-am
+
+info: info-am
\pm+info-am:
+
+install-data-am:
+
+install-exec-am:
++install-info: install-info-am
+
+install-man:
+
+installcheck-am:
^{+}+maintainer-clean: maintainer-clean-am
+	-rm -f Makefile
+maintainer-clean-am: distclean-am maintainer-clean-generic
+
+mostlyclean: mostlyclean-am
+
+mostlyclean-am: mostlyclean-generic mostlyclean-libtool
^{+}+pdf: pdf-am
+
+pdf-am:
+
+ps: ps-am
\pm+ps-am:
+
+uninstall-am: uninstall-info-am
+
+.PHONY: all all-am check check-am clean clean-generic clean-libtool \
+ distclean distclean-generic distclean-libtool distdir dvi \setminus+ dvi-am html html-am info info-am install install-am \langle+ install-data install-data-am install-exec install-exec-am \setminus
```

```
+ install-info install-info-am install-man install-strip \setminus+ installcheck installcheck-am installdirs maintainer-clean \setminus+ maintainer-clean-generic mostlyclean mostlyclean-generic \
+ mostlyclean-libtool pdf pdf-am ps ps-am uninstall uninstall-am \langle+	uninstall-info-am
+
+# Tell versions [3.59,3.63) of GNU make to not export all variables.
+# Otherwise a system limit (for SysV at least) may be exceeded.
+.NOEXPORT:
diff -X /users/fas/Xclude -Naur recode-3.6/depcomp recode-3.6.gpl/depcomp
--- recode-3.6/depcomp 1969-12-31 16:00:00.000000000 -0800
+++ recode-3.6.gpl/depcomp	2009-09-24 13:23:39.000000000 -0700
@ @ -0.0 +1.520 @ @+#! /bin/sh
+# depcomp - compile a program generating dependencies as side-effects
+
+scriptversion=2003-11-08.23
+
+# Copyright (C) 1999, 2000, 2003 Free Software Foundation, Inc.
^{+}+# This program is free software; you can redistribute it and/or modify
+# it under the terms of the GNU General Public License as published by
+# the Free Software Foundation; either version 2, or (at your option)
+# any later version.
++# This program is distributed in the hope that it will be useful,
+# but WITHOUT ANY WARRANTY; without even the implied warranty of
+# MERCHANTABILITY or FITNESS FOR A PARTICULAR PURPOSE. See the
+# GNU General Public License for more details.
+
+# You should have received a copy of the GNU General Public License
+# along with this program; if not, write to the Free Software
+# Foundation, Inc., 59 Temple Place - Suite 330, Boston, MA
+# 02111-1307, USA.
+
+# As a special exception to the GNU General Public License, if you
+# distribute this file as part of a program that contains a
+# configuration script generated by Autoconf, you may include it under
+# the same distribution terms that you use for the rest of that program.
\pm+# Originally written by Alexandre Oliva <oliva@dcc.unicamp.br>.
++case $1 in
+ '')
+ echo "$0: No command. Try \'$0 --help' for more information." 1 > \& 2+ exit 1:
   \cdot ;
+ -h | -h^*)
```

```
+ cat << \EOF
+Usage: depcomp [--help] [--version] PROGRAM [ARGS]
+
+Run PROGRAMS ARGS to compile a file, generating dependencies
+as side-effects.
\pm+Environment variables:
+ depmode Dependency tracking mode.
+ source Source file read by `PROGRAMS ARGS'.
+ object Object file output by `PROGRAMS ARGS'.
+ depfile Dependency file to output.
+ tmpdepfile Temporary file to use when outputing dependencies.
+ libtool Whether libtool is used (yes/no).
+
+Report bugs to <br/> <br/> <br/> <br/> <br/>example and the set of \alpha+EOF+ exit 0
+ ::
+ -v \rvert -v^*+ echo "depcomp $scriptversion"
+ exit 0
+ ;;
+esac
^{+}+if test -z "$depmode" || test -z "$source" || test -z "$object"; then
+ echo "depcomp: Variables source, object and depmode must be set" 1>&2
+ exit 1
+f_1+# `libtool' can also be set to `yes' or `no'.
+
+if test -z "$depfile"; then
+ base=`echo "$object" | sed -e 's,^.*/,,' -e 's,\.\([^.]*\)$,.P\1,"
+ dir=`echo "$object" | sed 's,/.*$,/,'`
+ if test "$dir" = "$object"; then
+ dir=
+ fi
+ # FIXME: should be _deps on DOS.
+ depfile="$dir.deps/$base"
+f_1\pm+tmpdepfile=\frac{1}{2}{tmpdepfile-`echo "$depfile" | sed 's\wedge \cdot\([^.]*\)$/.T\1/'`}
+
+rm -f "$tmpdepfile"
+
+# Some modes work just like other modes, but use different flags. We
+# parameterize here, but still list the modes in the big case below,
+# to make depend.m4 easier to write. Note that we *cannot* use a case
+# here, because this file can only contain one case statement.
```

```
+if test "$depmode" = hp; then
+ # HP compiler uses -M and no extra arg.
+ gccflag=-M
+ depmode=gcc
+f_1+
+if test "$depmode" = dashXmstdout; then
+ # This is just like dashmstdout with a different argument.
+ dashmflag=-xM
+ depmode=dashmstdout
+f_1+
+case "$depmode" in
+gcc3)
+## gcc 3 implements dependency tracking that does exactly what
+## we want. Yay! Note: for some reason libtool 1.4 doesn't like
+## it if -MD -MP comes after the -MF stuff. Hmm.
+ "$@" -MT "$object" -MD -MP -MF "$tmpdepfile"
+ stat=$?
+ if test $stat -eq 0; then :
+ else
+ rm -f "$tmpdepfile"
+ exit $stat
+ fi
+ mv "$tmpdepfile" "$depfile"
+ ::
^{+}+gcc)+## There are various ways to get dependency output from gcc. Here's
+## why we pick this rather obscure method:
+## - Don't want to use -MD because we'd like the dependencies to end
+## up in a subdir. Having to rename by hand is ugly.
+## (We might end up doing this anyway to support other compilers.)
+## - The DEPENDENCIES_OUTPUT environment variable makes gcc act like
+## -MM, not -M (despite what the docs say).
+## - Using -M directly means running the compiler twice (even worse
+## than renaming).
+ if test -z "$gccflag"; then
+ gccflag=-MD,
+ fi
+ "$@" -Wp,"$gccflag$tmpdepfile"
+ stat=$?+ if test $stat -eq 0; then :
+ else
+ rm -f "$tmpdepfile"
+ exit $stat
+ fi
```

```
+ rm -f "$depfile"
```

```
+ echo "$object : \\" > "$depfile"
+ alpha=ABCDEFGHIJKLMNOPQRSTUVWXYZabcdefghijklmnopqrstuvwxyz
+## The second -e expression handles DOS-style file names with drive letters.
+ sed -e 's/^[^:]*: / /' \setminus+ -e 's/^['$alpha']:\sqrt{[^{\wedge}]}: / /' < "$tmpdepfile" >> "$depfile"
+## This next piece of magic avoids the `deleted header file' problem.
+## The problem is that when a header file which appears in a .P file
+## is deleted, the dependency causes make to die (because there is
+## typically no way to rebuild the header). We avoid this by adding
+## dummy dependencies for each header file. Too bad gcc doesn't do
+## this for us directly.
+ tr'''
+' < "$tmpdepfile" |
+## Some versions of gcc put a space before the `:'. On the theory
+## that the space means something, we add a space to the output as
+## well.
+## Some versions of the HPUX 10.20 sed can't process this invocation
+## correctly. Breaking it into two sed invocations is a workaround.
+ sed -e 's/^\\$//' -e '/^$/d' -e '/:$/d' | sed -e 's/$/ :/' >> "$depfile"
+ rm -f "$tmpdepfile"
+ ::
^{+}+hp)+ # This case exists only to let depend.m4 do its work. It works by
+ # looking at the text of this script. This case will never be run,
+ # since it is checked for above.
+ exit 1
+ ;;
^{+}+sgi)+ if test "$libtool" = yes; then
+ "$@" "-Wp,-MDupdate,$tmpdepfile"
+ else
+ "$@" -MDupdate "$tmpdepfile"
+ fi
+ stat=$?
+ if test $stat -eq 0; then :
+ else
+ rm -f "$tmpdepfile"
+ exit $stat
+ fi
+ rm -f "$depfile"
\pm+ if test -f "$tmpdepfile"; then # yes, the sourcefile depend on other files
+ echo "$object : \\" > "$depfile"
^{+}+ # Clip off the initial element (the dependent). Don't try to be
```
<sup>+ #</sup> clever and replace this with sed code, as IRIX sed won't handle

```
+ # lines with more than a fixed number of characters (4096 in
```

```
+ # IRIX 6.2 sed, 8192 in IRIX 6.5). We also remove comment lines;
```

```
+ # the IRIX cc adds comments like `#:fec' to the end of the
```

```
+ # dependency line.
+ tr'''
+' < "$tmpdepfile" \
+ \vert sed -e 's/^.*\.o://' -e 's/#.*$//' -e '/^$/ d' \vert \setminus+ tr'
+' ' ' >> $depfile
+ echo >> $depfile
+
+ # The second pass generates a dummy entry for each header file.
+ tr<sup>'''</sup>
+' < "$tmpdepfile" \
+ \int \text{sed} -e \text{ 's/^.*\}.o:'/' -e \text{ 's/#.*\%}'/' -e \text{ '/^$\$/ d' -e 's/$\/.'} \setminus+ >> $depfile
+ else
+ # The sourcefile does not contain any dependencies, so just
+ # store a dummy comment line, to avoid errors with the Makefile
+ # "include basename.Plo" scheme.
+ echo "#dummy" > "$depfile"
+ fi
+ rm -f "$tmpdepfile"
+ ::
+
+aix)
+ # The C for AIX Compiler uses -M and outputs the dependencies
+ # in a .u file. In older versions, this file always lives in the
+ # current directory. Also, the AIX compiler puts `$object:' at the
+ # start of each line; $object doesn't have directory information.
+ # Version 6 uses the directory in both cases.
+ stripped=`echo "$object" | sed 's\land(.*\)\..*$\land1/"
+ tmpdepfile="$stripped.u"
+ if test "$libtool" = yes; then
+ "$@" -Wc,-M
+ else
+ "$@" -M
+ fi
+ stat=$?
\pm+ if test -f "$tmpdepfile"; then :
+ else
+ stripped=`echo "$stripped" | sed 's,^.*/,,'`
+ tmpdepfile="$stripped.u"
+ fi
\pm+ if test $stat -eq 0; then :
+ else
```

```
+ rm -f "$tmpdepfile"
```

```
+ exit $stat
```

```
+ fi
```

```
+
```
+ if test -f "\$tmpdepfile"; then

```
+ outname="$stripped.o"
```
- + # Each line is of the form `foo.o: dependent.h'.
- + # Do two passes, one to just change these to
- + # `\$object: dependent.h' and one to simply `dependent.h:'.
- + sed -e "s,^\$outname:,\$object :," < "\$tmpdepfile" > "\$depfile"
- + sed -e "s,^\$outname: \(.\*\)\$,\1:," < "\$tmpdepfile" >> "\$depfile"

+ else

- + # The sourcefile does not contain any dependencies, so just
- + # store a dummy comment line, to avoid errors with the Makefile
- + # "include basename.Plo" scheme.
- + echo "#dummy" > "\$depfile"
- + fi
- + rm -f "\$tmpdepfile"
- $+$  ;;
- +

```
+icc)
```
- + # Intel's C compiler understands `-MD -MF file'. However on
- + # icc -MD -MF foo.d -c -o sub/foo.o sub/foo.c
- + # ICC 7.0 will fill foo.d with something like
- $+$  # foo.o: sub/foo.c
- + # foo.o: sub/foo.h
- $+$  # which is wrong. We want:
- $+$  # sub/foo.o: sub/foo.c
- $+$  # sub/foo.o: sub/foo.h
- $+$  #  $sub/foo.c$ :

```
+ # sub/foo.h:
```
- + # ICC 7.1 will output
- + # foo.o: sub/foo.c sub/foo.h
- $+$  # and will wrap long lines using \:
- $+$  # foo.o: sub/foo.c ... \
- $+$  # sub/foo.h ... \
- $+$  # ...
- +
- + "\$@" -MD -MF "\$tmpdepfile"
- $+$  stat= $$?$
- + if test \$stat -eq 0; then :
- + else
- + rm -f "\$tmpdepfile"
- + exit \$stat
- $+$  fi
- + rm -f "\$depfile"
- + # Each line is of the form `foo.o: dependent.h',
- $+$  # or `foo.o: dep1.h dep2.h \', or ` dep3.h dep4.h \'.
- + # Do two passes, one to just change these to
- + # `\$object: dependent.h' and one to simply `dependent.h:'.
- + sed "s,^[^:]\*:,\$object :," < "\$tmpdepfile" > "\$depfile"
- + # Some versions of the HPUX 10.20 sed can't process this invocation
- + # correctly. Breaking it into two sed invocations is a workaround.
- + sed 's,^[^:]\*: \(.\*\)\$,\1,;s/^\\\$//;/^\$/d;/:\$/d' < "\$tmpdepfile" |
- + sed -e 's/\$/ :/' >> "\$depfile"
- + rm -f "\$tmpdepfile"

 $+$  ;;

```
+
```

```
+tru64)
```
- + # The Tru64 compiler uses -MD to generate dependencies as a side
- + # effect. `cc -MD -o foo.o ...' puts the dependencies into `foo.o.d'.
- + # At least on Alpha/Redhat 6.1, Compaq CCC V6.2-504 seems to put
- + # dependencies in `foo.d' instead, so we check for that too.
- + # Subdirectories are respected.
- + dir=`echo "\$object" | sed -e 's|/[^/]\*\$|/|'`
- $+$  test "x\$dir" = "x\$object" && dir=
- + base=`echo "\$object" | sed -e 's|^.\*/||' -e 's/\.o\$//' -e 's/\.lo\$//'`
- +
- $+$  if test "\$libtool" = yes; then
- + tmpdepfile1="\$dir.libs/\$base.lo.d"
- + tmpdepfile2="\$dir.libs/\$base.d"
- + "\$@" -Wc,-MD
- + else
- + tmpdepfile1="\$dir\$base.o.d"
- + tmpdepfile2="\$dir\$base.d"
- + "\$@" -MD
- $+$  fi
- +

```
+ stat=$?
```
- + if test \$stat -eq 0; then :
- + else
- + rm -f "\$tmpdepfile1" "\$tmpdepfile2"
- + exit \$stat

```
+ fi
```
 $^{+}$ 

```
+ if test -f "$tmpdepfile1"; then
```
- + tmpdepfile="\$tmpdepfile1"
- + else
- + tmpdepfile="\$tmpdepfile2"
- $+$  fi
- + if test -f "\$tmpdepfile"; then
- + sed -e "s,^.\*\.[a-z]\*:,\$object:," < "\$tmpdepfile" > "\$depfile"
- + # That's a tab and a space in the [].
- + sed -e 's,^.\*\.[a-z]\*:[ ]\*,,' -e 's,\$,:,' < "\$tmpdepfile" >> "\$depfile"
- + else

```
+ echo "#dummy" > "$depfile"
```
```
+ fi
+ rm -f "$tmpdepfile"
+ ;;
+
+#nosideeffect)
+ # This comment above is used by automake to tell side-effect
+ # dependency tracking mechanisms from slower ones.
^{+}+dashmstdout)
+ # Important note: in order to support this mode, a compiler *must*
+ # always write the preprocessed file to stdout, regardless of -o.
+ "$@" || exit $?
+
+ # Remove the call to Libtool.
+ if test "$libtool" = yes; then
+ while test $1 != '--mode=compile'; do
+ shift
+ done
+ shift
+ fi
^{+}+ # Remove `-o $object'.
+ IFS=" "
+ for arg
+ do
+ case $arg in
+ -o)
+ shift
+ ;;
+ $object)
+ shift
+ ;;
+ *)
+ set fnord "$@" "$arg"
+ shift # fnord
+ shift # $arg
+ ;;
+ esac
+ done
+
+ test -z "$dashmflag" && dashmflag=-M
+ # Require at least two characters before searching for `:'
+ # in the target name. This is to cope with DOS-style filenames:
+ # a dependency such as `c:/foo/bar' could be seen as target `c' otherwise.
+ "$@" $dashmflag |
+ sed 's:^[ ]*[^: ][^:][^:]*\:[ ]*:"'$object"'\: :' > "$tmpdepfile"
+ rm -f "$depfile"
+ cat < "$tmpdepfile" > "$depfile"
```

```
+ tr'''
+' < "$tmpdepfile" | \
+## Some versions of the HPUX 10.20 sed can't process this invocation
+## correctly. Breaking it into two sed invocations is a workaround.
+ sed -e 's/^\\$//' -e '/^$/d' -e '/:$/d' | sed -e 's/$/ :/' >> "$depfile"
+ rm -f "$tmpdepfile"
+ ::
\pm+dashXmstdout)
+ # This case only exists to satisfy depend.m4. It is never actually
+ # run, as this mode is specially recognized in the preamble.
+ exit 1
+ ;;
++makedepend)
+ "$@" || exit $?
+ # Remove any Libtool call
+ if test "$libtool" = yes; then
+ while test $1 != '--mode=compile'; do
+ shift
+ done
+ shift
+ fi
+ # X makedepend
+ shift
+ cleared=no
+ for arg in "$@"; do
+ case $cleared in
+ no)
+ set ""; shift
+ cleared=yes ;;
+ esac
+ case "$arg" in
+ -D<sup>*</sup>|-I<sup>*</sup>)
+ set fnord "$@" "$arg"; shift ;;
+ # Strip any option that makedepend may not understand. Remove
+ # the object too, otherwise makedepend will parse it as a source file.
+ -*|$object)
+ ;;
+ *)
+ set fnord "$@" "$arg"; shift ;;
+ esac
+ done
+ obj_suffix="`echo $object | sed 's/^.*\././'`"
+ touch "$tmpdepfile"
+ ${MAKEDEPEND-makedepend} -o"$obj_suffix" -f"$tmpdepfile" "$@"
+ rm -f "$depfile"
```

```
+ cat < "$tmpdepfile" > "$depfile"
```

```
+ sed '1,2d' "$tmpdepfile" | tr ' ' '
+' | \
+## Some versions of the HPUX 10.20 sed can't process this invocation
+## correctly. Breaking it into two sed invocations is a workaround.
+ sed -e 's/^\\$//' -e '/^$/d' -e '/:$/d' | sed -e 's/$/ :/' >> "$depfile"
+ rm -f "$tmpdepfile" "$tmpdepfile".bak
+ ::
+
+cpp)
+ # Important note: in order to support this mode, a compiler *must*
+ # always write the preprocessed file to stdout.
+ "$@" || exit $?
+
+ # Remove the call to Libtool.
+ if test "$libtool" = yes; then
+ while test $1 != '--mode=compile'; do
+ shift
+ done
+ shift
+ fi
^{+}+ # Remove `-o $object'.
+ IFS=" "
+ for arg
+ do
+ case $arg in
+ -o)
+ shift
+ ;;
+ $object)
+ shift
+ ;;
+ *)
+ set fnord "$@" "$arg"
+ shift # fnord
+ shift # $arg
+ ;;
+ esac
+ done
\pm+ "$@" -E |
+ sed -n '/^# [0-9][0-9]* "\langle(\lceil^* \rceil^* \rangle".*/ s:: \1 \\:p' |
+ sed '$ s: \$\::' > "$tmpdepfile"
+ rm -f "$depfile"
+ echo "$object : \\" > "$depfile"
+ cat < "$tmpdepfile" >> "$depfile"
+ sed < "$tmpdepfile" '/^$/d;s/^ //;s/ \\$//;s/$/ :/' >> "$depfile"
+ rm -f "$tmpdepfile"
```

```
+ ;;
+
+msvisualcpp)
+ # Important note: in order to support this mode, a compiler *must*
+ # always write the preprocessed file to stdout, regardless of -o,
+ # because we must use -o when running libtool.
+ "$@" || exit $?
+ IFS=" "
+ for arg
+ do
+ case "$arg" in
+ "-Gm"|"/Gm"|"-Gi"|"/Gi"|"-ZI"|"/ZI")
+ set fnord "$@"
+ shift
+ shift
+ ;;
+ *)
+	set fnord "$@" "$arg"
+ shift
+	shift
+::+ esac
+ done
+ "$@" -E |
+ sed -n '/^#line [0-9][0-9]* "\([^"]*\)"/ s::echo "`cygpath -u \\"\1\\"`":p' | sort | uniq > "$tmpdepfile"
+ rm -f "$depfile"
+ echo "$object : \\" > "$depfile"
+ . "$tmpdepfile" | sed 's% %\\ %g' | sed -n '/^\(.*\)$/ s:: \1 \\:p' >> "$depfile"
+ echo " " >> "$depfile"
+ . "$tmpdepfile" | sed 's% %\\ %g' | sed -n '/^\(.*\)$/ s::\1\::p' >> "$depfile"
+ rm -f "$tmpdepfile"
+ ;;
+
+none)
+ exec "$@"
+ ;;
^{+}+*)
+ echo "Unknown depmode $depmode" 1>&2
+ exit 1
+ ;;
+esac
\pm+exit 0
^{+}+# Local Variables:
+# mode: shell-script
+# sh-indentation: 2
```

```
+# eval: (add-hook 'write-file-hooks 'time-stamp)
+# time-stamp-start: "scriptversion="
+# time-stamp-format: "%:y-%02m-%02d.%02H"
+# time-stamp-end: "$"
+# End:
diff -X /users/fas/Xclude -Naur recode-3.6/doc/Makefile.in recode-3.6.gpl/doc/Makefile.in
--- recode-3.6/doc/Makefile.in	1969-12-31 16:00:00.000000000 -0800
+++ recode-3.6.gpl/doc/Makefile.in	2009-09-24 13:45:42.000000000 -0700
@ @ -0.0 + 1.526 @ @
+# Makefile.in generated by automake 1.8.3 from Makefile.am.
+# @configure_input@
+
+# Copyright (C) 1994, 1995, 1996, 1997, 1998, 1999, 2000, 2001, 2002,
+# 2003, 2004 Free Software Foundation, Inc.
+# This Makefile.in is free software; the Free Software Foundation
+# gives unlimited permission to copy and/or distribute it,
+# with or without modifications, as long as this notice is preserved.
+
+# This program is distributed in the hope that it will be useful,
+# but WITHOUT ANY WARRANTY, to the extent permitted by law; without
+# even the implied warranty of MERCHANTABILITY or FITNESS FOR A
+# PARTICULAR PURPOSE.
++@SET_MAKE@
++# Makefile for `recode' documentation.
+# Copyright 1994, 95, 96, 97, 98, 99, 00 Free Software Foundation, Inc.
+# Franois Pinard <pinard@iro.umontreal.ca>
++# This program is free software; you can redistribute it and/or modify
+# it under the terms of the GNU General Public License as published by
+# the Free Software Foundation; either version 2, or (at your option)
+# any later version.
+
+# This program is distributed in the hope that it will be useful,
+# but WITHOUT ANY WARRANTY; without even the implied warranty of
+# MERCHANTABILITY or FITNESS FOR A PARTICULAR PURPOSE. See the
+# GNU General Public License for more details.
+
+# You should have received a copy of the GNU General Public License
+# along with this program; if not, write to the Free Software Foundation,
+# Inc., 59 Temple Place - Suite 330, Boston, MA 02111-1307, USA.
+srcdir = @srcdir@+top_srcdir = @top_srcdir@+VPATH = @srcdir@+pkgdatadir = $(datadir)/@PACKAGE@
+pkglibdir = $(libdir)/@PACKAGE@
+bkgincludedir = \frac{sincludedir}{\sqrt{ePACKAGE\omega}}
```

```
+top builddir = ..
+am__cd = CDPATH="$${ZSH_VERSION+.}$(PATH_SEPARATOR)" && cd
+INSTALL = @INSTALL@
+install_sh_DATA = \frac{1}{2}(install_sh) -c -m 644
+install_sh_PROGRAM = \frac{\sin\left(\frac{1}{2}h\right) - c}{\sin\left(\frac{1}{2}h\right)}+install_sh_SCRIPT = \frac{\sin\left(\frac{1}{2}h\right) - c}{\sin\left(\frac{1}{2}h\right)}+INSTALL HEADER = $(INSTALL DATA)
+transform = $(program_transform_name)
+NORMAL_INSTALL = :
+PRE INSTALL = :
+POST_INSTALL = :
+NORMAL_UNINSTALL = :
+PRE UNINSTALL = :
+POST_UNINSTALL = :
+host_triplet = @ host@+subdir = doc
+DIST_COMMON = $(srcdir)/Makefile.am $(srcdir)/Makefile.in \
+	$(srcdir)/stamp-vti $(srcdir)/version.texi ChangeLog mdate-sh \
+ texinfo.tex
+ACLOCAL_M4 = $(top_srcdir)/aclocal.m4
+am__aclocal_m4_deps = $(top_srcdir)/m4/atconfig.m4 \
+ $(top_srcdir)/m4/codeset.m4 $(top_srcdir)/m4/flex.m4 \
+ $(top_srcdir)/m4/gettext.m4 $(top_srcdir)/m4/glibc21.m4 \
+	$(top_srcdir)/m4/lcmessage.m4 $(top_srcdir)/m4/malloc.m4 \
+ $(top_srcdir)/m4/realloc.m4 $(top_srcdir)/m4/utimbuf.m4 \
+	$(top_srcdir)/acinclude.m4 $(top_srcdir)/configure.in
+am\_configure\_deps = $(am\_acclocal\_m4\_deps) $(CONFIGURE\_DEPENDENCES) \setminus+	$(ACLOCAL_M4)
+mkinstalldirs = $(mkdir_p)
+CONFIG<sub>_HEADER</sub> = $(top_builddir)/config.h+CONFIG_CLEAN_FILES =
+SOURCES =+DIST SOURCES =
+INFO_DEPS = \frac{2}{3}(srcdir)/recode.info
+TEXINFO_TEX = $(top\_srcdir)/textinfo.text+am TEXINFO_TEX_DIR = $(top\_srcdir)+DVIS = recode.dvi+PDFS = recode.pdf
+PSS = recode.ps+HTMI.S = recode.html+TEXINFOS = recode.texi+TEXI2DVI = texi2dvi+TEXI2PDF = $(TEXI2DVI) --pdf --batch
+MAKEINFOHTML = $(MAKEINFO) --html
+AM_MAKEINFOHTMLFLAGS = $(AM_MAKEINFOFLAGS)
+DVIPS = \text{divips}+am installdirs = "$(DESTDIR)$(infodir)"
+DISTFILES = $(DIST_COMMON) $(DIST_SOURCES) $(TEXINFOS) $(EXTRA_DIST)
```

```
+ACLOCAL = @ACLOCAL@
+ALLOCA = @ALLOCA@+ALL_LINGUAS = @ALL_LINGUAS@
+ALL_MOFILES = @ALL_MOFILES@
+ALL_POFILES = @ALL_POFILES@
+AMDEP_FALSE = @AMDEP_FALSE@
+AMDEP_TRUE = @ AMDEP_TRUE@+AMTAR = @AMTAR @+AR = @AR@+AT_TESTPATH = @AT_TESTPATH@+AUTOCONF = @AUTOCONF@
+AUTOHEADER = @AUTOHEADER@
+AUTONAKE = @AUTOMAKE+AWK = @AWK@+CC = @CC@+CCDEPMODE = @CCDEPMODE@
+CFLAGS = @CFLAGS@
+CPP = @CPP@+CPPFLAGS = @CPPFLAGS@+CXX = @CXX@+CXXCPP = @CXXCPP@+CXXDEPMODE = @CXXDEPMODE@
+CXXFLAGS = @CXXFLAGS@
+CYGPATH_W = @CYGPATH_W@
+DEFS = @DEFS@+DEPDIR = @DEPDIR @
+DESTDIR = @DESTDIR @
+ECHO = @ECHO@
+ECHO C = @ECHOC@+ECHON = @ECHO N@+ECHO_T = @ECHO_T@
+EGREF = @EGREF@+EXEEXT = @EXEEXT@+F77 = @F77@+FFLAGS = @FFLAGS@+GLIBC21 = @GLIBC21@+INSTALL_DATA = @INSTALL_DATA@
+INSTALL_PROGRAM = @INSTALL_PROGRAM@
+INSTALL_SCRIPT = @INSTALL_SCRIPT@
+INSTALL_STRIP_PROGRAM = @INSTALL_STRIP_PROGRAM@
+LDFLAGS = @LDFLAGS@
+LEX = @LEX@+LEXLIB = @LEXLIB @
+LEX_OUTPUT_ROOT = @LEX_OUTPUT_ROOT@
+LIBOBIS = @LIBOBIS @+LIBS = @LIBS @+LIBTOOL = @LIBTOOL@
+LN S = @LN S@
```

```
+LTALLOCA = @LTALLOCA@
+LTLIBOBIS = @LTLIBOBIS@+MAKEINFO = LANG= LANGUAGE= @MAKEINFO@
+MOFILES = @MOFILES@
+OBJEXT = @OBJEXT@+PACKAGE = @PACKAGE@
+PACKAGE_BUGREPORT = @PACKAGE_BUGREPORT@
+PACKAGE_NAME = @PACKAGE_NAME@
+PACKAGE_STRING = @PACKAGE_STRING@
+PACKAGE_TARNAME = @PACKAGE_TARNAME@
+PACKAGE_VERSION = @PACKAGE_VERSION@
+PATH_SEPARATOR = @PATH_SEPARATOR@
+RANLIB = @RANLIB @
+SET_MAKE = @SET_MAKE @
+SHELL = @SHELL @
+STRIP = @STRIP@+U = @U@+USE_NLS_FALSE = @USE_NLS_FALSE@
+USE_NLS_TRUE = @USE_NLS_TRUE@
+VERSION = @VERSION@
+ac_ct_AR = @ac_ct_AR @
+ac_ct_CC = @ac\_ct\_CC@+ac_ct_CXX = @ac_ct_CXXX+ac ct F77 = @ac ct F77@
+ac_ct_RANLIB = @ac_ct_RANLIB@
+ac_ct_STRIP = @ac_ct_STRIP@
+am__fastdepCC_FALSE = @am__fastdepCC_FALSE@
+am__fastdepCC_TRUE = @am__fastdepCC_TRUE@
+am__fastdepCXX_FALSE = @am__fastdepCXX_FALSE@
+am__fastdepCXX_TRUE = @am__fastdepCXX_TRUE@
+am\_include = @am\_include @+am leading dot = @am leading dot@+am quote = @am quote @
+bindir = @bindir@+build = @build@+build alias = @build alias @
+build_cpu = @build_cpu@+build_os = @build_os@+build vendor = @build vendor@
+datadir = @datadir@+exec prefix = @exec prefix@+host = @ host @+host alias = @host alias @
+host_cpu = @ host_cpu@+host os = \omega host os \omega+host vendor = @host vendor @
+includedir = @ includedir@+infodir = @infodir@
```

```
+install_sh = @install_sh @
+libdir = @libdir@+libexecdir = @ libexecdir@+localstatedir = @ localstatedir@+mandir = @mandir@+mkdir_p = @mkdir_p@+oldincludedir = @oldincludedir@
+prefix = @ prefix @+program_transform_name = @ program_transform_name @+sbindir = @sbindir@+sharedstatedir = @sharedstatedir@
+sysconfdir = @sysconfdir@
+target_alias = @target_alias@
+AUTOMAKE_OPTIONS = gnits
+info_TEXINFOS = recode.texi
+EXTRA_DIST = libiconv.texi rfc1345.texi File-Latin1 help2man Makemore \
+tables.py
+
+MOSTLYCLEANFILES = recode.ops
+all: all-am
\pm+.SUFFIXES:
+.SUFFIXES: .dvi .html .info .pdf .ps .texi
+$(srcdir)/Makefile.in: $(srcdir)/Makefile.am $(am__configure_deps)
+ @ for dep in $?; do \
+ case '$(am_configure_deps)' in \
+ *$$dep*) \
+ cd $(top_builddir) && $(MAKE) $(AM_MAKEFLAGS) am--refresh \
+ & & exit 0; \
+ exit 1;; \
+ esac; \
+ done; \setminus+ echo ' cd $(top\_sredir) & $(AUTOMAKE) --gnits doc/Makefile'; \
+ cd $(top\_sredir) &&+ $(AUTOMAKE) --gnits doc/Makefile
+.PRECIOUS: Makefile
+Makefile: $(srcdir)/Makefile.in $(top_builddir)/config.status
+ @case '$?' in \
+ *config.status*) \
+ cd $(top\_builddir) && $(MAKE)$ (AM\_MAKEFLAGS) am--refresh;; \
+ *) \
+ echo ' cd $(top\_buildir) &&\$(SHEL) ./config.status $(subdir)/$@ $(am\_depfiles\_maybe)'; \+ cd $(top\_builddir) \&& \$(SHEL) ./config. status \$(subdir) \&@ \$(am\_defiles\_maybe);; \+ esac:
^{+}+$(top_builddir)/config.status: $(top_srcdir)/configure $(CONFIG_STATUS_DEPENDENCIES)
+ cd $(top_builddir) && $(MAKE) $(AM_MAKEFLAGS) am--refresh
```

```
^{+}
```

```
+$(top_srcdir)/configure: $(am__configure_deps)
+ cd $(top_builddir) && $(MAKE) $(AM_MAKEFLAGS) am--refresh
+$(ACLOCAL_M4): $(am__aclocal_m4_deps)
+ cd $(top_builddir) && $(MAKE) $(AM_MAKEFLAGS) am--refresh
++mostlyclean-libtool:
+ -rm -f *.lo
++clean-libtool:
+ -rm -rf .libs libs
+
+distclean-libtool:
+ -rm -f libtool
++.texi.info:
+	restore=: && \
+ backupdir="$(am_leading_dot)am$$$$" && \
+ am cwd=`pwd` && cd \text{S}(\text{srcdir}) \&& \text{S}+ rm -rf $$backupdir && mkdir $$backupdir && \
+	for f in $@ $@-[0-9] $@-[0-9][0-9] $(@:.info=).i[0-9] $(@:.info=).i[0-9][0-9]; do \
+ if test -f $$f; then \
+	 mv $$f $$backupdir; \
+ restore=mv; \
+ fi; \
+ done; \setminus+ cd "$$am cwd"; \
+ if $(MAKEINFO) $(AM_MAKEINFOFLAGS) $(MAKEINFOFLAGS) -I $(srcdir) \
+ -0 $@ $<; \
+ then \setminus+ rc=0; \
+ cd \{(s, c, c)\}\+ else \setminus+ rc=$$?; \
+ cd \frac{\csc \theta}{\csc \theta}+ $$restore $$backupdir/* `echo "./$@" | sed 's|[^/]*$$||`; \
+ fi; \langle+ rm -rf $$backupdir; \
+ exit $$rc
++.texi.dvi:
+ TEXINPUTS="$(am _ TEXINFO_TEX_DIR)$(PATH_SEPARATOR)$$TEXINPUTS" \
+ MAKEINFO='$(MAKEINFO) $(AM_MAKEINFOFLAGS) $(MAKEINFOFLAGS) -I $(srcdir)' \
+ $(TEXI2DVI) $<
+
+.texi.pdf:
+ TEXINPUTS="$(am _ TEXINFO_TEX_DIR)$(PATH_SEPARATOR)$$TEXINPUTS" \
+ MAKEINFO='$(MAKEINFO) $(AM_MAKEINFOFLAGS) $(MAKEINFOFLAGS) -I $(srcdir)' \
+ $(TEXI2PDF) $<
```
 $^{+}$ 

```
+.texi.html:
```

```
+	$(MAKEINFOHTML) $(AM_MAKEINFOHTMLFLAGS) $(MAKEINFOFLAGS) -I $(srcdir) \
```

```
+ -o $@ $<
```

```
+ if test ! -d \
@ && test -d \
(@:.html=); then \
```

```
+ mv \$(@:.html=)\@; else :: fi
```
+\$(srcdir)/recode.info: recode.texi \$(srcdir)/version.texi

```
+recode.pdf: recode.texi $(srcdir)/version.texi
```

```
+recode.html: recode.texi $(srcdir)/version.texi
```

```
+$(srcdir)/version.texi: $(srcdir)/stamp-vti
```

```
+$(srcdir)/stamp-vti: recode.texi $(top_srcdir)/configure
```

```
+ \mathcal{Q}(dir=.; test -f ./recode.texi || dir=$(srcdir); \
```

```
+ set `$(SHELL) $(top_srcdir)/mdate-sh $$dir/recode.texi`; \
```

```
+ echo "@set UPDATED $$1 $$2 $$3"; \
```

```
+ echo "@set UPDATED-MONTH $$2 $$3"; \
```

```
+ echo "@set EDITION $(VERSION)"; \
```

```
+	echo "@set VERSION $(VERSION)") > vti.tmp
```

```
+ @cmp -s vti.tmp \sqrt{(srcdir)/version.texi)}
```

```
+ \parallel (echo "Updating $(srcdir)/version.texi"; \
```

```
+	 cp vti.tmp $(srcdir)/version.texi)
```

```
+ -@rm -f vti.tmp
```

```
+	@cp $(srcdir)/version.texi $@
```

```
+
```
+mostlyclean-vti:

```
+	-rm -f vti.tmp
```

```
+
```

```
+maintainer-clean-vti:
```

```
+	-rm -f $(srcdir)/stamp-vti $(srcdir)/version.texi
```

```
+.dvi.ps:
```

```
+ $(DVIPS) -o $@ $<
```

```
^{+}
```

```
+uninstall-info-am:
```

```
+ \text{S(PRE} UNINSTALL)
```

```
+ @if (install-info --version && \
```
+ install-info --version  $2 > \& 1$  | sed 1q | grep -i -v debian)  $>$ /dev/null  $2 > \& 1$ ; then \

```
+ list='$(INFO_DEPS)'; \
```

```
+ for file in $$list; do \
```

```
+ relfile=`echo "$$file" | sed 's|^.*/||'`; \
```

```
+ echo " install-info --info-dir='$(DESTDIR)$(infodir)' --remove '$(DESTDIR)$(infodir)/$$relfile"'; \
```

```
+ install-info--info-dir="$(DESTDIR)$(infodir)" --remove "$(DESTDIR)$(infodir)/$$relfile"; \
```

```
+ done; \langle \rangle
```

```
+ else :: fi
```

```
+ @$(NORMAL_UNINSTALL)
```

```
+ @list='$(INFO_DEPS)'; \
```

```
+ for file in $$list; do \
```

```
+ relfile=`echo "$$file" | sed 's|^.*/||'`; \
```

```
+ relfile i=`echo "$$relfile" | sed 's|\.info$$||;s|$$|.i|'`; \
```

```
+	 (if cd "$(DESTDIR)$(infodir)"; then \
```

```
+ echo " rm -f $$relfile $$relfile-[0-9] $$relfile-[0-9][0-9] $$relfile_i[0-9] $$relfile_i[0-9][0-9])"; \
```

```
+	 rm -f $$relfile $$relfile-[0-9] $$relfile-[0-9][0-9] $$relfile_i[0-9] $$relfile_i[0-9][0-9]; \
```

```
+ else :; fi); \
```

```
+ done
```
 $\pm$ 

```
+dist-info: $(INFO_DEPS)
```

```
+ \mathcal{Q} srcdirstrip=`echo "$(srcdir)" | sed 's|.|.|g'; \
```

```
+ list='$(INFO_DEPS)'; \
```

```
+ for base in $$list; do \langle
```

```
+	 case $$base in \
```

```
+	 $(srcdir)/*) base=`echo "$$base" | sed "s|^$$srcdirstrip/||"`;; \
```
 $+$  esac; \

```
+ if test -f $$base; then d=.; else d=$(srcdir); fi; \
```

```
+	 for file in $$d/$$base*; do \
```

```
+ relfile=`expr "$$file" : "$$d\land(.*\)"`; \
```

```
+ test -f $(distdir)/$$relfile \|\n\
```

```
+	 cp -p $$file $(distdir)/$$relfile; \
```

```
+ done; \setminus
```
+ done

```
+
```

```
+mostlyclean-aminfo:
```

```
+ -rm -rf recode.aux recode.cp recode.cps recode.fn recode.fns recode.ky \
```

```
+ recode.kys recode.log recode.op recode.ops recode.pg \
```

```
+ recode.pgs recode.tmp recode.toc recode.tp recode.tps \
```

```
+ recode.vr recode.dvi recode.pdf recode.ps recode.html
```
 $\pm$ 

```
+maintainer-clean-aminfo:
```

```
+ @list='$(INFO_DEPS)'; for i in $$list; do \
```

```
+ i_i=`echo "$$i" | sed 's|\.info$$||;s|$$|.i|'`; \
```

```
+ echo " rm -f $$i $$i-[0-9] $$i-[0-9][0-9] $$i_i[0-9] $$i_i[0-9][0-9]"; \
```

```
+ rm -f $$i $$i-[0-9] $$i-[0-9][0-9] $$i_i[0-9] $$i_i[0-9][0-9]; \
```

```
+ done
```
+tags: TAGS

```
+TAGS:
```

```
+
```

```
+ctags: CTAGS
```

```
+CTAGS:
```

```
+
```

```
^{+}
```

```
+distdir: $(DISTFILES)
```

```
+ \mathcal{Q} srcdirstrip=`echo "$(srcdir)" | sed 's|.|.|g'; \
```

```
+ topsrcdirstrip=`echo "$(top_srcdir)" | sed 's|.|.|g'; \
```
 $+$  list='\$(DISTFILES)'; for file in \$\$list; do \

```
+ case $$file in \
```
- $+$  \$(srcdir)/\*) file=`echo "\$\$file" | sed "s|^\$\$srcdirstrip/||"`:; \
- $+$  \$(top\_srcdir)/\*) file=`echo "\$\$file" | sed "s|^\$\$topsrcdirstrip/|\$(top\_builddir)/|"`;; \

```
+ esac; \setminus
```
 $+$  if test -f \$\$file || test -d \$\$file; then d=.; else d=\$(srcdir); fi; \

```
+ dir=`echo "$$file" | sed -e 's,/[\frac{\land}{\lor}]\*$$,,'`; \
+ if test "$$dir" != "$$file" && test "$$dir" != "."; then \
+ dir="/$$dir"; \
+	 $(mkdir_p) "$(distdir)$$dir"; \
+ else \setminus+ dir="; \setminus+ fi; \
+ if test -d $$d/$$file; then \
+ if test -d \frac{\sigma}{\sigma} if test -d \frac{\sigma}{\sigma} (srcdir)/\frac{\sigma}{\sigma} ile && test \frac{\sigma}{\sigma} != \frac{\sigma}{\sigma} (srcdir); then
+ cp -pR \sqrt{\sqrt{3}} cp -pR \sqrt{\sqrt{3}} (state \sqrt{\sqrt{3}})
+ fi; \
+ cp -pR $$d/$$file $(distdir)$$dir || exit 1; \
+ else \setminus+ test -f $(distdir)/$$file \
+	 || cp -p $$d/$$file $(distdir)/$$file \
+ || exit 1; \
+ fi; \
+ done
+ $(MAKE) $(AM_MAKEFLAGS) \
+ top_distdir="$(top_distdir)" distdir="$(distdir)" \
+	 dist-info
+check-am: all-am
+check: check-am
+all-am: Makefile $(INFO_DEPS)
+installdirs:
+ for dir in "$(DESTDIR)$(infodir)"; do \
+ test -z "$$dir" || $(mkdir_p) "$$dir"; \
+ done
+install: install-am
+install-exec: install-exec-am
+install-data: install-data-am
+uninstall: uninstall-am
+
+install-am: all-am
+	@$(MAKE) $(AM_MAKEFLAGS) install-exec-am install-data-am
+
+installcheck: installcheck-am
+install-strip:
+ $(MAKE) $(AM_MAKEFLAGS) INSTALL_PROGRAM="$(INSTALL_STRIP_PROGRAM)" \
+ install sh_PROGRAM="$(INSTALL_STRIP_PROGRAM)" INSTALL_STRIP_FLAG=-s \
+ \; `test -z '$(STRIP)' || \
+ echo "INSTALL_PROGRAM_ENV=STRIPPROG='$(STRIP)'"` install
+mostlyclean-generic:
+	-test -z "$(MOSTLYCLEANFILES)" || rm -f $(MOSTLYCLEANFILES)
++clean-generic:
+
```

```
+distclean-generic:
```

```
+ -rm -f $(CONFIG_CLEAN_FILES)
+
+maintainer-clean-generic:
+ @echo "This command is intended for maintainers to use"
+ @echo "it deletes files that may require special tools to rebuild."
+clean: clean-am
^{+}+clean-am: clean-generic clean-libtool mostlyclean-am
+
+distclean: distclean-am
+	-rm -f Makefile
+distclean-am: clean-am distclean-generic distclean-libtool
+
+dvi: dvi-am
^{+}+dvi-am: $(DVIS)
++html: html-am
\pm+html-am: $(HTMLS)
^{+}+info: info-am
^{+}+info-am: $(INFO_DEPS)
+
+install-data-am: install-info-am
\pm+install-exec-am:
^{+}+install-info: install-info-am
^{+}+install-info-am: $(INFO_DEPS)
+	@$(NORMAL_INSTALL)
+	test -z "$(infodir)" || $(mkdir_p) "$(DESTDIR)$(infodir)"
+ \mathcal{Q} srcdirstrip=`echo "$(srcdir)" | sed 's|.|.|g'; \
+ list='$(INFO_DEPS)'; \
+ for file in $$list; do \
+ case $$file in \ \+ \$ (srcdir) \dagger \ file=`echo "$$file" | sed "s|^$$srcdirstrip/||"`;; \
+ esac; \
+ if test -f $$file; then d=.; else d=$(srcdir); fi; \
+ file i=`echo "$$file" | sed 's|\.info$$||;s|$$|.i|'`; \
+ for ifile in $$d/$$file $$d/$$file-[0-9] $$d/$$file-[0-9][0-9] \
+ $$d/$$file_i[0-9] $$d/$$file_i[0-9][0-9] ; do \
+	 if test -f $$ifile; then \
+ relfile=`echo "$$ifile" | sed 's|^.*/||'`; \
+ echo " \mathcal{S}(INSTALL DATA) '\mathcal{S}ifile' '\mathcal{S}(DESTDIR)\mathcal{S}(infodir)/\mathcal{S}Felfile'''; \
```

```
+	 $(INSTALL_DATA) "$$ifile" "$(DESTDIR)$(infodir)/$$relfile"; \
```

```
+ else : ; fi; \
+ done; \setminus+ done
+	@$(POST_INSTALL)
+ @if (install-info --version && \setminus+ install-info --version 2\geq 2 | sed 1q | grep -i -v debian) \geq /dev/null 2\geq 2 ; then \
+ list='$(INFO_DEPS)'; \
+ for file in $Slist; do \
+ relfile=`echo "$$file" | sed 's|^.*/||'`; \
+	 echo " install-info --info-dir='$(DESTDIR)$(infodir)' '$(DESTDIR)$(infodir)/$$relfile'";\
+ install-info --info-dir="$(DESTDIR)$(infodir)" "$(DESTDIR)$(infodir)/$$relfile" || :;\
+ done; \
+ else : ; fi
+install-man:
^{+}+installcheck-am:
^{+}+maintainer-clean: maintainer-clean-am
+	-rm -f Makefile
+maintainer-clean-am: distclean-am maintainer-clean-aminfo \
+	maintainer-clean-generic maintainer-clean-vti
^{+}+mostlyclean: mostlyclean-am
^{+}+mostlyclean-am: mostlyclean-aminfo mostlyclean-generic \
+	mostlyclean-libtool mostlyclean-vti
^{+}+pdf: pdf-am
+
+pdf-am: $(PDFS)
^{+}+ps: ps-am
+
+ps-am: $(PSS)
+
+uninstall-am: uninstall-info-am
^{+}+.PHONY: all all-am check check-am clean clean-generic clean-libtool \
+ dist-info distclean distclean-generic distclean-libtool \
+ distdir dvi dvi-am html html-am info info-am install \setminus+ install-am install-data install-data-am install-exec \setminus+ install-exec-am install-info install-info-am install-man \langle+ install-strip installcheck installcheck-am installdirs \setminus+ maintainer-clean maintainer-clean-aminfo \
+ maintainer-clean-generic maintainer-clean-vti mostlyclean \
+ mostlyclean-aminfo mostlyclean-generic mostlyclean-libtool \
+ mostlyclean-vti pdf pdf-am ps ps-am uninstall uninstall-am \
+ uninstall-info-am
```

```
+
+recode.info: libiconv.texi rfc1345.texi
+recode.dvi: libiconv.texi rfc1345.texi
+# Tell versions [3.59,3.63) of GNU make to not export all variables.
+# Otherwise a system limit (for SysV at least) may be exceeded.
+.NOEXPORT:
diff -X /users/fas/Xclude -Naur recode-3.6/i18n/Makefile.in recode-3.6.gpl/i18n/Makefile.in
--- recode-3.6/i18n/Makefile.in 1969-12-31 16:00:00.000000000 -0800
+++ recode-3.6.gpl/i18n/Makefile.in	2009-09-24 13:45:42.000000000 -0700
@ @ -0.0 +1.390 @ @+# Makefile.in generated by automake 1.8.3 from Makefile.am.
+# @configure input @+
+# Copyright (C) 1994, 1995, 1996, 1997, 1998, 1999, 2000, 2001, 2002,
+# 2003, 2004 Free Software Foundation, Inc.
+# This Makefile.in is free software; the Free Software Foundation
+# gives unlimited permission to copy and/or distribute it,
+# with or without modifications, as long as this notice is preserved.
+
+# This program is distributed in the hope that it will be useful,
+# but WITHOUT ANY WARRANTY, to the extent permitted by law; without
+# even the implied warranty of MERCHANTABILITY or FITNESS FOR A
+# PARTICULAR PURPOSE.
\pm+@SET_MAKE@
+
+# Makefile for PO directories.
+# Franois Pinard <pinard@iro.umontreal.ca>, 1998.
+srcdir = @srcdir@+top_srcdir = @top_srcdir@
+VPATH = @sredir@+pkgdatadir = $(datadir)/@PACKAGE@
+pkglibdir = $(libdir)/@PACKAGE@
+pkgincludedir = $(includedir)/@PACKAGE@
+top_builddir = ..
+am__cd = CDPATH="$${ZSH_VERSION+.}$(PATH_SEPARATOR)" && cd
+INSTALL = @INSTALL@
+install_sh_DATA = \frac{1}{2}(install_sh) -c -m 644
+install_sh_PROGRAM = $(installsh) -c+install_sh_SCRIPT = $(install\;sh) -c+INSTALL_HEADER = $(INSTALL_DATA)
+transform = \text{\$(program transform name)}+NORMAL_INSTALL = :
+PRE INSTALL = :
+POST_INSTALL = :
+NORMAL_UNINSTALL = :
+PRE_UNINSTALL = :
```
+

```
+POST_UNINSTALL = :
+host triplet = @host@
+subdir = i18n
+DIST_COMMON = $(srcdir)/Makefile.am $(srcdir)/Makefile.in ChangeLog
+ACLOCAL_M4 = $(top\_sredir)/aclocal.m4+am \_aclocal\_m4 \_deps = $(top \_srcdir)/m4/atomfig.m4+ $(top_srcdir)/m4/codeset.m4 $(top_srcdir)/m4/flex.m4 \langle+ $(top_srcdir)/m4/gettext.m4 $(top_srcdir)/m4/glibc21.m4 \
+ $(top_srcdir)/m4/lcmessage.m4 $(top_srcdir)/m4/malloc.m4 \
+ $(top_srcdir)/m4/realloc.m4 $(top_srcdir)/m4/utimbuf.m4 \langle+	$(top_srcdir)/acinclude.m4 $(top_srcdir)/configure.in
+am__configure_deps = $(am__aclocal_m4_deps) $(CONFIGURE_DEPENDENCIES) \
+ $(ACLOCAL M4)
+mkinstalldirs = \frac{m}{m} (mkdir_p)
+CONFIG_HEADER = $(top_builddir)/config.h
+CONFIG_CLEAN_FILES =
+SOURCES =+DIST_SOURCES =
+DISTFILES = $(DIST_COMMON) $(DIST_SOURCES) $(TEXINFOS) $(EXTRA_DIST)
+ACLOCAL = @ACLOCAL@
+ALLOCA = @ALLOCA@
+ALL_LINGUAS = @ALL_LINGUAS@
+ALL_MOFILES = @ALL_MOFILES@
+ALL_POFILES = @ ALL_POFILES @+AMDEP_FALSE = @AMDEP_FALSE@
+AMDEP_TRUE = @ AMDEP_TRUE @+AMTAR = @AMTAR@+AR = \omega AR \omega+AT_TESTPATH = @AT_TESTPATH@+AUTOCONF = @AUTOCONF@
+AUTOHEADER = @AUTOHEADER@
+AUTOMAKE = @AUTOMAKE @
+AWK = @AWK@+CC = @CC@+CCDEPMODE = @CCDEPMODE@
+CFLAGS = @CFLAGS@
+CPP = @CPP@+CPPFLAGS = @CPPFLAGS@
+CXX = @CXX@+CXXCPP = @CXXCPP@+CXXDEPMODE = @CXXDEPMODE@
+CXXFLAGS = @CXXFLAGS@
+CYGPATH_W = @CYGPATH_W @
+DEFS = @DEFS @
+DEPDIR = @DEPDIR@+DESTDIR = @DESTDIR@+ECHO = @ECHO @+ECHO C = \omegaECHO C\omega
```

```
+ECHON = @ECHO N@+ECHOT = @ECHO T@+EGREP = @EGREP@
+EXEEXT = @EXEEXT@+F77 = \omega F77 \omega+FFLAGS = @FFLAGS@+GLIBC21 = @GLIBC21@+INSTALL_DATA = @INSTALL_DATA@
+INSTALL_PROGRAM = @INSTALL_PROGRAM@
+INSTALL_SCRIPT = @INSTALL_SCRIPT@
+INSTALL_STRIP_PROGRAM = @INSTALL_STRIP_PROGRAM@
+LDFLAGS = @LDFLAGS@
+LEX = @LEX@+LEXLIB = @LEXLIB@
+LEX_OUTPUT_ROOT = @LEX_OUTPUT_ROOT@
+LIBOBIS = @LIBOBIS @+LIBS = @LIBS@+LIBTOOL = @LIBTOOL@
+LN S = @LN S@+LTALLOCA = @LTALLOCA@
+LTLIBOBIS = @LTLIBOBIS@+MAKEINFO = @MAKEINFO@
+MOFILES = @MOFILES@
+OBIEXT = @OBJEXT@+PACKAGE = @PACKAGE+PACKAGE_BUGREPORT = @PACKAGE_BUGREPORT@
+PACKAGE_NAME = @PACKAGE_NAME@
+PACKAGE_STRING = @PACKAGE_STRING@
+PACKAGE_TARNAME = @PACKAGE_TARNAME@
+PACKAGE_VERSION = @PACKAGE_VERSION@
+PATH_SEPARATOR = @PATH_SEPARATOR@
+RANLIB = @RANLIB @
+SET MAKE = @SET MAKE @
+SHELL = @SHELL @
+STRIP = @STRIP@+U = @U@+USE_NLS_FALSE = @USE_NLS_FALSE@+USE_NLS_TRUE = @ USE_NLS_TRUE@+VERSION = @VERSION@
+ac ct AR = @ac ct AR@+ac ct CC = @ac ct CC@+ac_ct_CXX = @ac_ct_CXX @
+ac ct F77 = @ac_ct F77@
+ac_ct_RANLIB = @ac_ct_RANLIB@
+ac_ct_STRIP = @ac_ct_STRIP@
+am _fastdepCC_FALSE = @am_fastdepCC_FALSE@
+am _fastdepCC_TRUE = @am_fastdepCC_TRUE@
+am fastdepCXX_FALSE = @am_fastdepCXX_FALSE@
```
+am\_\_fastdepCXX\_TRUE = @am\_\_fastdepCXX\_TRUE@  $+am\_include = @am\_include @$ +am\_\_leading\_dot = @am\_\_leading\_dot@  $+am\_quote = @am\_quote@$ +bindir =  $@$ bindir $@$ +build =  $@$ build $@$ +build alias = @build alias @ +build\_cpu =  $@$ build\_cpu $@$ +build\_os =  $@$ build\_os $@$ +build vendor = @build vendor@ +datadir = @datadir@ +exec\_prefix =  $@$ exec\_prefix  $@$ +host =  $@$  host  $@$ +host\_alias = @host\_alias@ +host\_cpu =  $@$  host\_cpu $@$ +host\_os =  $@$  host\_os  $@$ +host\_vendor = @host\_vendor@ +includedir =  $@$  includedir $@$  $+$ infodir = @infodir@ +install\_sh =  $@$  install\_sh $@$ +libdir =  $@$ libdir $@$ +libexecdir =  $@$  libexecdir  $@$ +localstatedir =  $@$  localstatedir  $@$ +mandir =  $@$ mandir $@$ +mkdir\_p =  $@$ mkdir\_p $@$ +oldincludedir =  $@$ oldincludedir $@$ +prefix =  $@$  prefix  $@$ +program\_transform\_name = @program\_transform\_name@ +sbindir =  $@$ sbindir $@$ +sharedstatedir =  $@$  sharedstatedir $@$ +sysconfdir = @sysconfdir@ +target\_alias =  $@$ target\_alias  $@$ +AUTOMAKE\_OPTIONS = gnits +localedir = \$(prefix)/share/locale +EXTRA\_DIST = \$(PACKAGE).pot \$(ALL\_POFILES) \$(ALL\_MOFILES)  $+MSGFMT = mgfmt$  $+MSGMERGE =$  msgmerge  $+XGETTEXT = xgettext$ +SUFFIXES = .po .pox .mo  $+$ MAINTAINER CLEAN =  $$(PACKAGE)$ .pot  $$(MOFILES)$ +all: all-am  $^{+}$ +.SUFFIXES: +.SUFFIXES: .po .pox .mo +\$(srcdir)/Makefile.in: \$(srcdir)/Makefile.am \$(am\_\_configure\_deps)  $+ \mathcal{Q}$  for dep in \$?; do \ + case '\$(am configure deps)' in \  $+$  \*\$\$dep\*) \

```
+ cd $(top_builddir) && $(MAKE) $(AM_MAKEFLAGS) am--refresh \
+ & & exit 0; \
+ exit 1;; \
+ esac; \
+ done; \setminus+ echo ' cd $(top\_srcdir) & $(AUTOMAKE) --gnits i18n/Makefile'; \+ cd $(top\; srcdir) &&\& \; \+ $(AUTOMAKE) --gnits i18n/Makefile
+.PRECIOUS: Makefile
+Makefile: $(srcdir)/Makefile.in $(top_builddir)/config.status
+ @case '$?' in \
+ *config.status*) \
+ cd $(top_builddir) & & $(MAKE) $(AM_MAKEFLAGS) am--refresh;; \
+ *) \
+ echo ' cd \footnotesize\rm\char`{5}(\text{top\_buildir}) \&\&\ \footnotesize\char`{5}(\text{SHEL})./config.status \footnotesize\emph{\$(\text{subdir})\\footnotesize\char`{5} \otimes \text{5}(\text{am\_depfiles\_maybe})'}
+ cd $(top_builddir) & $(SHEL) ./config.status $(subdir)/$@ $(am_depfiles_maybe);+ esac;
+
+$(top_builddir)/config.status: $(top_srcdir)/configure $(CONFIG_STATUS_DEPENDENCIES)
+ cd $(top_builddir) && $(MAKE) $(AM_MAKEFLAGS) am--refresh
++$(top_srcdir)/configure: $(am__configure_deps)
+ cd $(top_builddir) && $(MAKE) $(AM_MAKEFLAGS) am--refresh
+$(ACLOCAL_M4): $(am__aclocal_m4_deps)
+ cd $(top_builddir) && $(MAKE) $(AM_MAKEFLAGS) am--refresh
+
+mostlyclean-libtool:
+ -rm -f *.lo
++clean-libtool:
+ -rm -rf .libs _libs
+
+distclean-libtool:
+	-rm -f libtool
+uninstall-info-am:
+tags: TAGS
+TAGS:
+
+ctags: CTAGS
+CTAGS:
+
^{+}+distdir: $(DISTFILES)
+ \mathcal{Q} srcdirstrip=`echo "$(srcdir)" | sed 's|.|.|g'; \
+ topsrcdirstrip=`echo "$(top_srcdir)" | sed 's|.|.|g'; \
+ list='$(DISTFILES)'; for file in $$list; do \
+ case $$file in \
+ $(srcdir)/*) file=`echo "$$file" | sed "s|^$$srcdirstrip/||"`;; \
```

```
+ $(top_srcdir)/*) file=`echo "$$file" | sed "s|^$$topsrcdirstrip/|$(top_builddir)/|"`;; \
```

```
+ esac; \
```
 $+$  if test -f \$\$file || test -d \$\$file; then d=.; else d=\$(srcdir); fi; \

```
+ dir=`echo "$$file" | sed -e 's,/[^/]*$$,,'`; \
```

```
+ if test "$$dir" != "$$file" && test "$$dir" != "."; then \
```

```
+ dir="/$$dir"; \
```

```
+ $(mkdir_p) "$(distdir)$$dir"; \
```

```
+ else \setminus
```

```
+ dir="; \setminus
```

```
+ fi: \langle
```

```
+ if test -d $$d/$$file; then \
```

```
+ if test -d \frac{\sigma}{\sigma} is (srcdir)/\frac{\sigma}{\sigma} is \& \& \text{ test } \ is d := \frac{\sigma}{\sigma} (srcdir); then
```

```
+	 cp -pR $(srcdir)/$$file $(distdir)$$dir || exit 1; \
```

```
+ fi; \
```

```
+ cp -pR $$d/$$file $(distdir)$$dir || exit 1; \
```
+ else  $\setminus$ 

```
+ test -f \cdot(distdir)/\file \
```
 $+$  || cp -p \$\$d/\$\$file \$(distdir)/\$\$file \

```
+ || exit 1; \
```
 $+$  fi; \

```
+ done
```

```
+check-am: all-am
```

```
+check: check-am
```

```
+all-am: Makefile
```
+installdirs:

+install: install-am

```
+install-exec: install-exec-am
```

```
+install-data: install-data-am
```

```
+uninstall: uninstall-am
```

```
+
```

```
+install-am: all-am
```

```
+	@$(MAKE) $(AM_MAKEFLAGS) install-exec-am install-data-am
```

```
+
```
+installcheck: installcheck-am

```
+install-strip:
```

```
+	$(MAKE) $(AM_MAKEFLAGS) INSTALL_PROGRAM="$(INSTALL_STRIP_PROGRAM)" \
```

```
+ install_sh_PROGRAM="$(INSTALL_STRIP_PROGRAM)" INSTALL_STRIP_FLAG=-s \
```

```
+ \text{ test } -z '$(STRIP)' || \
```

```
+ echo "INSTALL_PROGRAM_ENV=STRIPPROG='$(STRIP)'"` install
```

```
+mostlyclean-generic:
```

```
+
```

```
+clean-generic:
```

```
\pm
```

```
+distclean-generic:
```

```
+ -rm -f $(CONFIG_CLEAN_FILES)
```

```
+
```

```
+maintainer-clean-generic:
```

```
+ @echo "This command is intended for maintainers to use"
```

```
+ @echo "it deletes files that may require special tools to rebuild."
+clean: clean-am
^{+}+clean-am: clean-generic clean-libtool mostlyclean-am
+
+distclean: distclean-am
+	-rm -f Makefile
+distclean-am: clean-am distclean-generic distclean-libtool
+
+dvi: dvi-am
++dvi-am:
+
+html: html-am
+
+info: info-am
++info-am:
+
+install-data-am: install-data-local
+
+install-exec-am:
++install-info: install-info-am
+
+install-man:
+
+installcheck-am:
^{+}+maintainer-clean: maintainer-clean-am
+	-rm -f Makefile
+maintainer-clean-am: distclean-am maintainer-clean-generic
+
+mostlyclean: mostlyclean-am
+
+mostlyclean-am: mostlyclean-generic mostlyclean-libtool
^{+}+pdf: pdf-am
+
+pdf-am:
+
+ps: ps-am
\pm+ps-am:
+
+uninstall-am: uninstall-info-am uninstall-local
+
+.PHONY: all all-am check check-am clean clean-generic clean-libtool \
```

```
+ distclean distclean-generic distclean-libtool distdir dvi \langle+ dvi-am html html-am info info-am install install-am \langle+ install-data install-data-am install-data-local install-exec \setminus+ install-exec-am install-info install-info-am install-man \setminus+ install-strip installcheck installcheck-am installdirs \setminus+ maintainer-clean maintainer-clean-generic mostlyclean \
+ mostlyclean-generic mostlyclean-libtool pdf pdf-am ps ps-am \langle+	uninstall uninstall-am uninstall-info-am uninstall-local
\pm+
+.po.pox:
+	$(MAKE) $(PACKAGE).pot
+	$(MSGMERGE) $< $(srcdir)/$(PACKAGE).pot -o $*.pox
+
+.po.mo:
+ file=\frac{\sigma}{\sigma}(srcdir)/`echo \frac{\sigma}{\sigma} | sed 's,.*/,,'`.mo \
+	 && rm -f $$file && $(MSGFMT) -o $$file $<
+
+all: $(ALL_MOFILES)
\pm+install-data-local: $(MOFILES)
+@USE NLS_TRUE@ files='$(MOFILES)'; \
+@USE_NLS_TRUE@ for file in $$files; do \
+@USE NLS TRUE@ base=`basename $$file`; \
+@USE_NLS_TRUE@ langdir=$(DESTDIR)$(localedir)/`echo $$base \
+@USE NLS TRUE@ | sed 's\wedge.mo$$//"\wedgeLC_MESSAGES; \wedge+@USE_NLS_TRUE@	 $(mkinstalldirs) $$langdir; \
+@USE_NLS_TRUE@	 echo " $(INSTALL_DATA) $(srcdir)/$$file $$langdir/$(PACKAGE).mo"; \
+@USE_NLS_TRUE@	 $(INSTALL_DATA) $(srcdir)/$$file $$langdir/$(PACKAGE).mo; \
+@USE_NLS_TRUE@	done
+
+uninstall-local:
+@USE NLS_TRUE@ files='$(MOFILES)'; \
+@USE_NLS_TRUE@ for file in $$files; do \
+@USE NLS_TRUE@ base=`basename $$file`; \
+@USE_NLS_TRUE@ langdir=$(DESTDIR)$(localedir)/`echo $$base
+@USE\_NLS\_TRUE@ | sed 's\wedge.mo$$//"/LC_MESSAGES; \
+@USE_NLS_TRUE@	 rm -f $$langdir/$(PACKAGE).mo; \
+@USE_NLS_TRUE@	done
^{+}+$(srcdir)/$(PACKAGE).pot: $(top_srcdir)/stamp-pot
+ $(XGETTEXT) --default-domain=$(PACKAGE) --directory=$(top_srcdir) \
+ --add-comments --keyword= --keyword=N `cat $(top_srcdir)/stamp-pot`
+	test ! -f $(PACKAGE).po || ( rm -f $@ && mv $(PACKAGE).po $@ )
++update-po: Makefile
+	$(MAKE) $(PACKAGE).pot
+ files='$(ALL_MOFILES)'; \
```
 $+$  for file in \$\$files; do \

- + base=`basename \$\$file`; \
- $+$  lang=`echo \$\$base | sed 's $\land$ .mo\$\$//'`;  $\land$
- + mv \$(srcdir)/\$\$lang.po \$(srcdir)/\$\$lang.old.po; \
- $+$  echo "\$\$lang:"; \
- $+$  cd  $\{(srcdir) \setminus$
- + && if \$(MSGMERGE) \$\$lang.old.po \$(PACKAGE).pot -o \$\$lang.po; then \
- $+$  rm -f \$\$lang.old.po; \
- $+$  else \
- + echo "msgmerge for \$\$file failed!"; \
- $+$  rm -f \$\$lang.po; \
- + mv \$\$lang.old.po \$\$lang.po; \
- $+$  fi: \
- + done

+# Tell versions [3.59,3.63) of GNU make to not export all variables.

- +# Otherwise a system limit (for SysV at least) may be exceeded.
- +.NOEXPORT:

diff -X /users/fas/Xclude -Naur recode-3.6/INSTALL recode-3.6.gpl/INSTALL

--- recode-3.6/INSTALL 2004-10-11 18:13:43.000000000 -0700

```
+++ recode-3.6.gpl/INSTALL 2009-10-12 10:19:29.000000000 -0700
```
@@ -41,24 +41,21 @@

The simplest way to compile this package is:

- 1. `cd' to the directory containing the package's source code and type
- `./configure' to configure the package for your system. If you're
- using `csh' on an old version of System V, you might need to type
- `sh ./configure' instead to prevent `csh' from trying to execute
- `configure' itself.
- + 1. mkdir build

- Running `configure' takes awhile. While running, it prints some

- messages telling which features it is checking for.
- + 2. cd build

- 2. Type `make' to compile the package.

- + 3. ../configure
- 3. Optionally, type `make check' to run any self-tests that come with

+ 4. make SED=/bin/sed (Needs gcc 2.95.3)

- $+$
- + 5. Optionally, type `make check' to run any self-tests that come with the package.
- 4. Type `make install' to install the programs and any data files and
- + 6. Type `make install' to install the programs and any data files and documentation.
- 5. You can remove the program binaries and object files from the
- + 7. You can remove the program binaries and object files from the source code directory by typing `make clean'. To also remove the files that `configure' created (so you can compile the package for a different kind of computer), type `make distclean'. There is

diff -X /users/fas/Xclude -Naur recode-3.6/install-sh recode-3.6.gpl/install-sh

--- recode-3.6/install-sh 1969-12-31 16:00:00.000000000 -0800

+++ recode-3.6.gpl/install-sh 2009-09-24 13:23:38.000000000 -0700

 $@ @ -0,0 +1,316 @ @$ 

 $+#!/$ hin/sh

+# install - install a program, script, or datafile

+

+scriptversion=2004-02-15.20

+

+# This originates from X11R5 (mit/util/scripts/install.sh), which was

+# later released in X11R6 (xc/config/util/install.sh) with the

+# following copyright and license.

 $+#$ 

+# Copyright (C) 1994 X Consortium

 $+#$ 

+# Permission is hereby granted, free of charge, to any person obtaining a copy

+# of this software and associated documentation files (the "Software"), to

+# deal in the Software without restriction, including without limitation the

+# rights to use, copy, modify, merge, publish, distribute, sublicense, and/or

+# sell copies of the Software, and to permit persons to whom the Software is

+# furnished to do so, subject to the following conditions:

 $+#$ 

+# The above copyright notice and this permission notice shall be included in +# all copies or substantial portions of the Software.

 $+#$ 

+# THE SOFTWARE IS PROVIDED "AS IS", WITHOUT WARRANTY OF ANY KIND, EXPRESS OR +# IMPLIED, INCLUDING BUT NOT LIMITED TO THE WARRANTIES OF MERCHANTABILITY, +# FITNESS FOR A PARTICULAR PURPOSE AND NONINFRINGEMENT. IN NO EVENT SHALL THE +# X CONSORTIUM BE LIABLE FOR ANY CLAIM, DAMAGES OR OTHER LIABILITY, WHETHER IN +# AN ACTION OF CONTRACT, TORT OR OTHERWISE, ARISING FROM, OUT OF OR IN CONNEC- +# TION WITH THE SOFTWARE OR THE USE OR OTHER DEALINGS IN THE SOFTWARE.

 $+#$ 

+# Except as contained in this notice, the name of the X Consortium shall not

+# be used in advertising or otherwise to promote the sale, use or other deal-

+# ings in this Software without prior written authorization from the X Consor-

 $+#$  tium.

 $+#$ 

 $+$ 

+# FSF changes to this file are in the public domain.

 $+#$ 

+# Calling this script install-sh is preferred over install.sh, to prevent

+# `make' implicit rules from creating a file called install from it

 $+$ # when there is no Makefile.

```
+#+# This script is compatible with the BSD install script, but was written
+# from scratch. It can only install one file at a time, a restriction
+# shared with many OS's install programs.
^{+}+# set DOITPROG to echo to test this script
^{+}+# Don't use :- since 4.3BSD and earlier shells don't like it.
+doit="${DOITPROG-}"
^{+}+# put in absolute paths if you don't have them in your path; or use env. vars.
+
+mvprog="${MVPROG-mv}"
+cpprog="${CPPROG-cp}"
+chmodprog="${CHMODPROG-chmod}"
+chownprog="${CHOWNPROG-chown}"
+chgrpprog="${CHGRPPROG-chgrp}"
+stripprog="${STRIPPROG-strip}"
+rmprog="${RMPROG-rm}"
+mkdirprog="${MKDIRPROG-mkdir}"
+
+transformbasename=
+transform_arg=
+instcmd="$mvprog"
+chmodcmd="$chmodprog 0755"
+chowncmd=
+chgrpcmd=
+stripcmd=
+rmcmd="$rmprog -f"
+mvcmd="$mvprog"
+src=+dst=+dir_arg=
+
+usage="Usage: $0 [OPTION]... SRCFILE DSTFILE
+ or: $0 [OPTION]... SRCFILES... DIRECTORY
+ or: $0 -d DIRECTORIES...
+
+In the first form, install SRCFILE to DSTFILE, removing SRCFILE by default.
+In the second, create the directory path DIR.
+
+Options:
+-b=TRANSFORMBASENAME
+-c copy source (using $cpprog) instead of moving (using $mvprog).
+-d create directories instead of installing files.
+-g GROUP $chgrp installed files to GROUP.
+-m MODE $chmod installed files to MODE.
+-o USER $chown installed files to USER.
```

```
+-s strip installed files (using $stripprog).
+-t=TRANSFORM
+--help display this help and exit.
+--version display version info and exit.
+
+Environment variables override the default commands:
+ CHGRPPROG CHMODPROG CHOWNPROG CPPROG MKDIRPROG MVPROG RMPROG STRIPPROG
+"
+
+while test -n "$1"; do
+ case $1 in
+ -b=*) transformbasename=`echo $1 | sed 's/-b=//'`
+ shift
+ continue;;
+
+ -c) instcmd=$cpprog
+ shift
+ continue;;
++ -d) dir_arg=true
+ shift
+ continue;;
+
+ -g) chgrpcmd="$chgrpprog $2"
+ shift
+ shift
+ continue;;
+
+ --help) echo "$usage"; exit 0;;
+
+ -m) chmodcmd="$chmodprog $2"
+ shift
+ shift
+ continue;;
+
+ -o) chowncmd="$chownprog $2"
+ shift
+ shift
+ continue;;
+
+ -s) stripcmd=$stripprog
+ shift
+ continue;;
+
+ -t=*) transformarg=`echo $1 | sed 's/-t=//'`
+ shift
+ continue;;
+
```

```
+ --version) echo "$0 $scriptversion"; exit 0;;
+
+ *) # When -d is used, all remaining arguments are directories to create.
+	test -n "$dir_arg" && break
+ # Otherwise, the last argument is the destination. Remove it from $@.
+	for arg
+ do
+ if test -n "$dstarg"; then
+ # \@ is not empty: it contains at least $arg.
+	 set fnord "$@" "$dstarg"
+	 shift # fnord
+ fi
+ shift # arg
+	 dstarg=$arg
+ done
+ break;;
+ esac
+done
+
+if test -z "$1"; then
+ if test -z "$dir_arg"; then
+ echo "$0: no input file specified." >&2
+ exit 1
+ fi
+ # It's OK to call `install-sh -d' without argument.
+ # This can happen when creating conditional directories.
+ exit 0
+f_1++for src
+do
+ # Protect names starting with `-'.
+ case $src in
+ -*) src=./$src ;;
+ esac
+
+ if test -n "$dir_arg"; then
+ dst=$src
+ src=
\pm+ if test -d "$dst"; then
+ instcmd=:
+ chmodcmd=
+ else
+ instcmd=$mkdirprog
+ fi
+ else
+ # Waiting for this to be detected by the "$instcmd $src $dsttmp" command
```
+ # might cause directories to be created, which would be especially bad

```
+ # if $src (and thus $dsttmp) contains '*'.
```

```
+ if test ! -f "$src" && test ! -d "$src"; then
```

```
+ echo "$0: $src does not exist." >&2
+ exit 1
+ fi
+
+ if test -z "$dstarg"; then
+ echo "$0: no destination specified." >&2
+ exit 1
+ fi
+
+ dst=$dstarg
+ # Protect names starting with `-'.
+ case $dst in
+ - \ast) dst=./$dst ;;
+ esac
+
+ # If destination is a directory, append the input filename; won't work
+ # if double slashes aren't ignored.
+ if test -d "$dst"; then
+ dst=$dst/`basename "$src"`
+ fi
+ fi
++ # This sed command emulates the dirname command.
+ dstdir=`echo "$dst" | sed -e 's,\lceil \frac{\land}{\} \rceil*$,,;s,\land$,,;s,\land$,.,'`
+
+ # Make sure that the destination directory exists.
+
+ # Skip lots of stat calls in the usual case.
+ if test ! -d "$dstdir"; then
+ defaultIFS='
+'+ IFS="${IFS-$defaultIFS}"
+
+ oIFS=$IFS
+ # Some sh's can't handle IFS=/ for some reason.
+ IFS='%'
+ set - `echo "$dstdir" | sed -e 's@/@%@g' -e 's@^%@/@'`
+ IFS=$oIFS
+
+ pathcomp=
+
+ while test $# -ne 0 ; do
+ pathcomp=$pathcomp$1
+ shift
+ if test ! -d "$pathcomp"; then
```

```
+ $mkdirprog "$pathcomp" || lasterr=$?
+ # mkdir can fail with a `File exist' error in case several
+ # install-sh are creating the directory concurrently. This
+ # is OK.
+ test ! -d "$pathcomp" && { (exit ${lasterr-1}); exit; }
+ fi
+ pathcomp=$pathcomp/
+ done
+ fi
+
+ if test -n "$dir_arg"; then
+ $doit $instcmd "$dst" \
+ && { test -z "$chowncmd" || $doit $chowncmd "$dst"; } \
+ && { test -z "$chgrpcmd" || $doit $chgrpcmd "$dst"; } \
    &\& { test -z "$stripcmd" || $doit $stripcmd "$dst"; } \
+ && { test -z "$chmodcmd" || $doit $chmodcmd "$dst"; }
^{+}+ else
+ # If we're going to rename the final executable, determine the name now.
+ if test -z "$transformarg"; then
+ dstfile=`basename "$dst"`
+ else
+ dstfile=`basename "$dst" $transformbasename \
+ | sed $transformarg`$transformbasename
+ fi
+
+ # don't allow the sed command to completely eliminate the filename.
+ test -z "$dstfile" && dstfile=`basename "$dst"`
+
+ # Make a couple of temp file names in the proper directory.
+ dsttmp=$dstdir/_inst.$$_
+ rmtmp=$dstdir/_rm.$$_
+
+ # Trap to clean up those temp files at exit.
+ trap 'status=$?; rm -f "$dsttmp" "$rmtmp" && exit $status' 0
+ trap '(exit $?); exit' 1 2 13 15
^{+}+ # Move or copy the file name to the temp name
+ $doit $instcmd "$src" "$dsttmp" &&
\pm+ # and set any options; do chmod last to preserve setuid bits.
+ #
+ # If any of these fail, we abort the whole thing. If we want to
+ # ignore errors from any of these, just make sure not to ignore
+ # errors from the above "$doit $instcmd $src $dsttmp" command.
+ #
+ { test -z "$chowncmd" || $doit $chowncmd "$dsttmp"; } \
+ \&\&\ { test -z "$chgrpcmd" || $doit $chgrpcmd "$dsttmp"; } \
```

```
+ && { test -z "$stripcmd" || $doit $stripcmd "$dsttmp"; } \
+ && { test -z "$chmodcmd" || $doit $chmodcmd "$dsttmp"; } &&
+
+ # Now remove or move aside any old file at destination location. We
+ # try this two ways since rm can't unlink itself on some systems and
+ # the destination file might be busy for other reasons. In this case,
+ # the final cleanup might fail but the new file should still install
+ # successfully.
+ {
+ if test -f "$dstdir/$dstfile"; then
+ $doit $rmcmd -f "$dstdir/$dstfile" 2>/dev/null \
+ || $doit $mvcmd -f "$dstdir/$dstfile" "$rmtmp" 2>/dev/null \
+ || {
+ echo "$0: cannot unlink or rename $dstdir/$dstfile" > \& 2
+ (exit 1); exit
+ }
+ else
+ :
+ fi
+ } &&
+
+ # Now rename the file to the real destination.
+ $doit $mvcmd "$dsttmp" "$dstdir/$dstfile"
+ \text{ fi} || { (exit 1); exit; }+done
+
+# The final little trick to "correctly" pass the exit status to the exit trap.
+{
+ (exit 0); exit
+}
+
+# Local variables:
+# eval: (add-hook 'write-file-hooks 'time-stamp)
+# time-stamp-start: "scriptversion="
+# time-stamp-format: "%:y-%02m-%02d.%02H"
+# time-stamp-end: "$"
+# End\cdotdiff -X /users/fas/Xclude -Naur recode-3.6/lib/Makefile.in recode-3.6.gpl/lib/Makefile.in
--- recode-3.6/lib/Makefile.in	1969-12-31 16:00:00.000000000 -0800
+++ recode-3.6.gpl/lib/Makefile.in	2009-09-24 13:45:43.000000000 -0700
@ @ -0.0 +1.498 @ @+# Makefile.in generated by automake 1.8.3 from Makefile.am.
+# @configure input @+
+# Copyright (C) 1994, 1995, 1996, 1997, 1998, 1999, 2000, 2001, 2002,
+# 2003, 2004 Free Software Foundation, Inc.
+# This Makefile.in is free software; the Free Software Foundation
+# gives unlimited permission to copy and/or distribute it,
```

```
+# with or without modifications, as long as this notice is preserved.
+
+# This program is distributed in the hope that it will be useful,
+# but WITHOUT ANY WARRANTY, to the extent permitted by law; without
+# even the implied warranty of MERCHANTABILITY or FITNESS FOR A
+# PARTICULAR PURPOSE.
^{+}+@SET_MAKE@
+
+# Makefile for `recode' (own internal) library.
+# Copyright 1995, 1996, 1997, 1998, 1999 Free Software Foundation, Inc.
+# Franois Pinard <pinard@iro.umontreal.ca>
\pm+# This program is free software; you can redistribute it and/or modify
+# it under the terms of the GNU General Public License as published by
+# the Free Software Foundation; either version 2, or (at your option)
+# any later version.
+
+# This program is distributed in the hope that it will be useful,
+# but WITHOUT ANY WARRANTY; without even the implied warranty of
+# MERCHANTABILITY or FITNESS FOR A PARTICULAR PURPOSE. See the
+# GNU General Public License for more details.
++# You should have received a copy of the GNU General Public License
+# along with this program; if not, write to the Free Software
+# Foundation, Inc., 59 Temple Place - Suite 330, Boston, MA
+# 02111-1307, USA.
+
+
+SOURCES = $(libreco a SOURCES)++srcdir = @srcdir@+top_srcdir = @top_srcdir@
+VPATH = @srcdir@+pkgdatadir = $(datadir)/@PACKAGE@
+pkglibdir = $(libdir)/@PACKAGE@
+pkgincludedir = $(includedir)/@PACKAGE@
+top builddir = ..
+am__cd = CDPATH="$${ZSH_VERSION+.}$(PATH_SEPARATOR)" && cd
+INSTALL = @INSTALL @
+install sh DATA = \frac{1}{2}(install sh) -c -m 644
+install_sh_PROGRAM = \frac{\text{S}(\text{install}\ \text{sh}) - c}{\text{S}(\text{mstall}\ \text{sh}) - c}+install_sh_SCRIPT = \frac{1}{2}(install_sh) -c
+INSTALL_HEADER = $(INSTALL_DATA)
+transform = % (program_transform_name)
+NORMAL_INSTALL = :
+PRE INSTALL = :
+POST_INSTALL = :
```

```
+NORMAL_UNINSTALL = :
+PRE UNINSTALL = :
+POST_UNINSTALL = :
+host_triplet = @ host@+subdir = lib
+DIST_COMMON = $(noinst_HEADERS) $(srcdir)/Makefile.am \
+ $(srcdir)/Makefile.in ChangeLog alloca.c gettext.c malloc.c \
+ realloc.c strtol.c strtoul.c
+ACLOCAL_M4 = $(top_srcdir)/aclocal.m4
+am aclocal m4 deps = $(top\srcdir)/m4/atomfig.m4 \rangle
+ $(top_srcdir)/m4/codeset.m4 $(top_srcdir)/m4/flex.m4 \
+ $(top_srcdir)/m4/gettext.m4 $(top_srcdir)/m4/glibc21.m4 \
+ $(top_srcdir)/m4/lcmessage.m4 $(top_srcdir)/m4/malloc.m4 \langle+ $(top_srcdir)/m4/realloc.m4 $(top_srcdir)/m4/utimbuf.m4 \
+	$(top_srcdir)/acinclude.m4 $(top_srcdir)/configure.in
+am\_configure\_deps = $(am\_acclocal\_m4\_deps) $(CONFIGURE\_DEPENDENCES) \setminus+ $(ACLOCAL_M4)
+mkinstalldirs = \frac{1}{2}(mkdir p)
+CONFIG_HEADER = $(top_builddir)/config.h
+CONFIG_CLEAN_FILES =
+ARFLAGS = cru+LIBRARIES = $(noinst_LIBRARIES)
+libreco_a_AR = $(AR) $(ARFLAGS)+libreco_a_DEPENDENCIES = @ALLOCA@ @LIBOBJS@
+am_libreco_a_OBJECTS = error.$(OBJEXT) getopt.$(OBJEXT) \
+	getopt1.$(OBJEXT) xstrdup.$(OBJEXT)
+libreco a OBJECTS = \frac{1}{2} s(am libreco a OBJECTS)
+DEFAULT_INCLUDES = -I. -I$(srcdir) -I$(top_builddir)
+depcomp = $(SHELL) $(top\;srcdir)/depcomp
+am__depfiles_maybe = depfiles
+@AMDEP_TRUE@DEP_FILES = $(DEPDIR)/alloca.Po $(DEPDIR)/gettext.Po \
+@AMDEP_TRUE@	$(DEPDIR)/malloc.Po $(DEPDIR)/realloc.Po \
+@AMDEP_TRUE@	$(DEPDIR)/strtol.Po $(DEPDIR)/strtoul.Po \
+@AMDEP_TRUE@	./$(DEPDIR)/error.Po ./$(DEPDIR)/getopt.Po \
+@AMDEP_TRUE@	./$(DEPDIR)/getopt1.Po ./$(DEPDIR)/xstrdup.Po
+COMPILE = $(CC) $(DEFS) $(DEFAULT_INCLUDES) $(INCLUDES) $(AM_CPPFLAGS) \
+	$(CPPFLAGS) $(AM_CFLAGS) $(CFLAGS)
+LTCOMPILE = $(LIBTOOL) -- mode = compile $(CC) $(DEFS)$\}+ $(DEFAULT_INCLUDES) $(INCLUDES) $(AM_CPPFLAGS) $(CPPFLAGS) \
+	$(AM_CFLAGS) $(CFLAGS)
+CCLD = $(CC)$+LINK = $(LIBTOOL) -- mode=link $(CCLD) $(AM CFLAGS) $(CFLAGS) \setminus+ $(AM_LDFLAGS) $(LDFLAGS) -o $@
+SOURCES = $(libreco_a_SOURCES)+DIST_SOURCES = $(libreo\ a\ SOURES)+HEADERS = $(noinst HEADERS)
+ETAGS = etags+CTAGS = \text{ctags}
```

```
+DISTFILES = $(DIST_COMMON) $(DIST_SOURCES) $(TEXINFOS) $(EXTRA_DIST)
+ACLOCAL = @ACLOCAL+ALLOCA = @ALLOCA@
+ALL_LINGUAS = @ALL_LINGUAS@
+ALL_MOFILES = @ALL_MOFILES@
+ALL_POFILES = @ALL_POFILES@
+AMDEP_FALSE = @AMDEP_FALSE@
+AMDEP_TRUE = @AMDEP_TRUE@
+AMTAR = @AMTAR@+AR = \omega AR \omega+AT_TESTPATH = @AT_TESTPATH@
+AUTOCONF = @AUTOCONF@
+AUTOHEADER = @AUTOHEADER @
+AUTOMAKE = @AUTOMAKE@
+AWK = @AWK@+CC = @CC@+CCDEPMODE = @CCDEPMODE@
+CFLAGS = @CFLAGS@+CPP = @CPP@+CPPFLAGS = @CPPFLAGS@
+CXX = @CXX@+CXXCPP = @CXXCPP@
+CXXDEPMODE = @CXXDEPMODE@
+CXXFLAGS = @CXXFLAGS@
+CYGPATH_W = @CYGPATH_W@
+DEFS = @DEFS @
+DEPDIR = @DEPDIR@+DESTDIR = @DESTDIR@+ECHO = @ECHO@
+ECHO C = @ECHOC@+ECHO_N = @ECHO_N@+ECHOT = @ECHO T@+EGREP = @EGREP@
+EXEEXT = @EXEEXT@+F77 = @F77@+FFLAGS = @FFLAGS@+GLIBC21 = @GLIBC21@+INSTALL_DATA = @INSTALL_DATA@
+INSTALL_PROGRAM = @INSTALL_PROGRAM@
+INSTALL_SCRIPT = @INSTALL_SCRIPT@
+INSTALL_STRIP_PROGRAM = @INSTALL_STRIP_PROGRAM@
+LDFLAGS = @LDFLAGS@
+LEX = @LEX@+LEXLIB = @LEXLIB @
+LEX_OUTPUT_ROOT = @LEX_OUTPUT_ROOT@
+LIBOBJS = @LIBOBJS@
+LIBS = @LIBS@+LIBTOO<sub>L</sub> = @LIBTOO<sub>L</sub> @
```

```
+LN S = @LN S@+LTALLOCA = @LTALLOCA@
+LTLIBOBJS = @LTLIBOBJS@
+MAKEINFO = @MAKEINFO@
+MOFILES = @MOFILES@+OBJEXT = @OBJEXT@
+PACKAGE = @PACKAGE@
+PACKAGE_BUGREPORT = @PACKAGE_BUGREPORT@
+PACKAGE_NAME = @PACKAGE_NAME@
+PACKAGE_STRING = @PACKAGE_STRING@
+PACKAGE_TARNAME = @PACKAGE_TARNAME@
+PACKAGE_VERSION = @PACKAGE_VERSION@
+PATH_SEPARATOR = @PATH_SEPARATOR@
+RANLIB = @RANLIB @
+SET_MAKE = @SET_MAKE @
+SHELL = @SHELL @
+STRIP = @STRIP@+U = \omega U \omega+USE_NLS_FALSE = @USE_NLS_FALSE@
+USE_NLS_TRUE = @USE_NLS_TRUE@
+VERSION = @VERSION@
+ac_ct_AR = @ac\_ct\_AR@+ac_ct_CC = @ac\_ct\_CC@+ac_ct_CXX = @ac_ct_CXX @
+ac_ct_F77 = @ac\_ct\_F77@+ac_ct_RANLIB = @ac_ct_RANLIB@
+ac_ct_STRIP = @ac_ct_STRIP@
+am__fastdepCC_FALSE = @am__fastdepCC_FALSE@
+am__fastdepCC_TRUE = @am__fastdepCC_TRUE@
+am__fastdepCXX_FALSE = @am__fastdepCXX_FALSE@
+am__fastdepCXX_TRUE = @am__fastdepCXX_TRUE@
+am\_include = @am\_include @+am leading dot = @am leading dot@+am\_quote = @am\_quote@+bindir = @bindir@+build = @build@+build_alias = @build_alias@+build_cpu = @build_cpu@+build_os = @build_os@+build vendor = @build vendor@
+datadir = @datadir@
+exec prefix = @exec prefix @
+host = @ host @+host_alias = @host_alias@
+host cpu = @host cpu @
+host os = @host os @
+host vendor = @host vendor@
+includedir = @includedir@
```

```
+infodir = @infodir@
+install sh = \omegainstall sh \omega+libdir = @libdir@
+libexecdir = @ libexecdir@+localstatedir = @ localstatedir @+mandir = @mandir@+mkdir p = \omegamkdir p\omega+oldincludedir = @oldincludedir@
+prefix = @ prefix @+program_transform_name = @program_transform_name@
+sbindir = @sbindir@+sharedstatedir = @ sharedstatedir@+sysconfdir = @sysconfdir@
+target_alias = @target_alias @+
+###
+AUTOMAKE_OPTIONS = gnits
+noinst_LIBRARIES = libreco.a
+noinst_HEADERS = error.h getopt.h gettext.h pathmax.h xstring.h
+libreco_a_SOURCES = error.c getopt.c getopt1.c xstrdup.c
+EXTRA_DIST = alloca.c gettext.c malloc.c realloc.c strtol.c strtoul.c
+INCLUDES = -I... -IS(sredir)+libreco_a_LIBADD = @ALLOCA@ @LIBOBJS@
+localedir = \frac{6}{\text{prefix}}/share/locale
+aliaspath = $(localedir)$:
+all: all-am
^{+}+.SUFFIXES:
+.SUFFIXES: .c .lo .o .obj
+$(srcdir)/Makefile.in: $(srcdir)/Makefile.am $(am__configure_deps)
+ @ for dep in $?; do \setminus+ case '$(am_configure_deps)' in \
+ *$$dep*) \
+ cd $(top_builddir) && $(MAKE) $(AM_MAKEFLAGS) am--refresh \
+ & & exit 0; \
+ exit 1;; \
+ esac; \
+ done; \setminus+ echo ' cd $(top_srcdir) && $(AUTOMAKE) --gnits lib/Makefile'; \
+ cd $(top\; srcdir) &&\; \&\; \+ $(AUTOMAKE) --gnits lib/Makefile
+.PRECIOUS: Makefile
+Makefile: $(srcdir)/Makefile.in $(top_builddir)/config.status
+ @case '$?' in \
+ *config.status*) \
+ cd $(top\_builddir) && $(MAKE)$ \& (AM\_MAKEFLAGS) am-refresh; \+ *) \
```

```
+ echo ' cd $(top\_buildir) &&\$(SHEL) ./config.status $(subdir)/$@ $(am\_depfiles\_maybe)'; \
```
```
+ cd $(top_builddir) && $(SHELL) ./config.status $(subdir)/$@ $(am_depfiles_maybe);; \
+ esac:
++$(top_builddir)/config.status: $(top_srcdir)/configure $(CONFIG_STATUS_DEPENDENCIES)
+ cd $(top_builddir) && $(MAKE) $(AM_MAKEFLAGS) am--refresh
+
+$(top_srcdir)/configure: $(am_configure_deps)
+ cd $(top_builddir) && $(MAKE) $(AM_MAKEFLAGS) am--refresh
+$(ACLOCAL_M4): $(am__aclocal_m4_deps)
+ cd $(top builddir) && $(MAKE) $(AM \, MAKEFLAGS) am--refresh
++clean-noinstLIBRARIES:
+	-test -z "$(noinst_LIBRARIES)" || rm -f $(noinst_LIBRARIES)
+libreco.a: $(libreco_a_OBJECTS) $(libreco_a_DEPENDENCIES)
+	-rm -f libreco.a
+	$(libreco_a_AR) libreco.a $(libreco_a_OBJECTS) $(libreco_a_LIBADD)
+	$(RANLIB) libreco.a
+
+mostlyclean-compile:
+-rm -f *.$(OBJEXT)
+
+distclean-compile:
+ -rm -f *.tab.c
+
+@AMDEP_TRUE@@am__include@ @am__quote@$(DEPDIR)/alloca.Po@am__quote@
+@AMDEP_TRUE@@am_include@ @am_quote@$(DEPDIR)/gettext.Po@am_quote@
+@AMDEP_TRUE@@am__include@ @am_quote@$(DEPDIR)/malloc.Po@am_quote@
+@AMDEP_TRUE@@am__include@ @am__quote@$(DEPDIR)/realloc.Po@am__quote@
+@AMDEP_TRUE@@am__include@ @am__quote@$(DEPDIR)/strtol.Po@am__quote@
+@AMDEP_TRUE@@am__include@ @am_quote@$(DEPDIR)/strtoul.Po@am_quote@
+@AMDEP_TRUE@@am__include@ @am__quote@./$(DEPDIR)/error.Po@am__quote@
+@AMDEP_TRUE@@am__include@ @am__quote@./$(DEPDIR)/getopt.Po@am__quote@
+@AMDEP_TRUE@@am__include@ @am__quote@./$(DEPDIR)/getopt1.Po@am__quote@
+@AMDEP_TRUE@@am__include@ @am__quote@./$(DEPDIR)/xstrdup.Po@am__quote@
+
+.c.o:
+@am\_fastdepCC_TRUE@ if (COMPLE) -MT @ -MD -MP -MF "(DEPDIR)/$*.Top" -c -o @ \ltimes; \
+@am__fastdepCC_TRUE@	then mv -f "$(DEPDIR)/$*.Tpo" "$(DEPDIR)/$*.Po"; else rm -f
"$(DEPDIR)/$*.Tpo"; exit 1; fi
+@AMDEP_TRUE@@am__fastdepCC_FALSE@	source='$<' object='$@' libtool=no @AMDEPBACKSLASH@
+@AMDEP_TRUE@@am__fastdepCC_FALSE@	depfile='$(DEPDIR)/$*.Po' tmpdepfile='$(DEPDIR)/$*.TPo'
@AMDEPBACKSLASH@
+@AMDEP_TRUE@@am_fastdepCC_FALSE@\$(CCDEPMODE)\$(depcomp) @AMDEPBACKSLASH@
+@am__fastdepCC_FALSE@	$(COMPILE) -c $<
++.c.obj:
+@am__fastdepCC_TRUE@	if $(COMPILE) -MT $@ -MD -MP -MF "$(DEPDIR)/$*.Tpo" -c -o $@
\sqrt{\text{CYGPATH W}} '$ \lt'; \
```

```
+@am__fastdepCC_TRUE@	then mv -f "$(DEPDIR)/$*.Tpo" "$(DEPDIR)/$*.Po"; else rm -f
"$(DEPDIR)/$*.Tpo"; exit 1; fi
+@AMDEP_TRUE@@am__fastdepCC_FALSE@	source='$<' object='$@' libtool=no @AMDEPBACKSLASH@
+@AMDEP_TRUE@@am__fastdepCC_FALSE@	depfile='$(DEPDIR)/$*.Po' tmpdepfile='$(DEPDIR)/$*.TPo'
@AMDEPBACKSLASH@
+@AMDEP_TRUE@@am__fastdepCC_FALSE@	$(CCDEPMODE) $(depcomp) @AMDEPBACKSLASH@
+@am_fastdepCC_FALSE@ $(COMPILE) -c `$(CYGPATH_W) '$<'`
++.c.lo:
+@am\_fastdepCC_TRUE@ if $(LTCOMPILE) -MT $@ -MD -MP -MF "$(DEPDIR)/$*.Top" -c -o $@ \leq; \
+@am__fastdepCC_TRUE@	then mv -f "$(DEPDIR)/$*.Tpo" "$(DEPDIR)/$*.Plo"; else rm -f
"$(DEPDIR)/$*.Tpo"; exit 1; fi
+@AMDEP_TRUE@@am__fastdepCC_FALSE@	source='$<' object='$@' libtool=yes @AMDEPBACKSLASH@
+@AMDEP_TRUE@@am__fastdepCC_FALSE@	depfile='$(DEPDIR)/$*.Plo' tmpdepfile='$(DEPDIR)/$*.TPlo'
@AMDEPBACKSLASH@
+@AMDEP_TRUE@@am__fastdepCC_FALSE@	$(CCDEPMODE) $(depcomp) @AMDEPBACKSLASH@
+@am__fastdepCC_FALSE@	$(LTCOMPILE) -c -o $@ $<
++mostlyclean-libtool:
+ -rm -f *.lo
\pm+clean-libtool:
+	-rm -rf .libs _libs
++distclean-libtool:
+	-rm -f libtool
+uninstall-info-am:
++ID: $(HEADERS) $(SOURCES) $(LISP) $(TAGS_FILES)
+ list='$(SOURCES) $(HEADERS) $(LISP) $(TAGS_FILES)'; \
+ unique=`for i in $$list; do \
+ if test -f "$$i"; then echo $$i; else echo $(srcdir)/$$i; fi; \
+ done | \
+ $(AWK)' { files[$$0] = 1; } \
+ END { for (i in files) print i; \}';
+	mkid -fID $$unique
+tags: TAGS
++TAGS: $(HEADERS) $(SOURCES) $(TAGS_DEPENDENCIES) \
+ \frac{1}{2}(TAGS FILES) \frac{1}{2}(LISP)
+ tags=; \langle+ here=`pwd`; \
+ list='$(SOURCES) $(HEADERS) $(LISP) $(TAGS FILES)'; \
+ unique=`for i in $$list; do \
+ if test -f "$$i"; then echo $$i; else echo $(srcdir)/$$i; fi; \
+ done | \
+ $(AWK)' { files[$$0] = 1; } \
+ END { for (i in files) print i; \}'; \
```

```
+ test -z "$(ETAGS_ARGS)$$tags$$unique" \
+ \parallel $(ETAGS) $(ETAGSFLAGS) $(AM_ETAGSFLAGS) $(ETAGS_ARGS) \
     $$tags $$unique
+ctags: CTAGS
+CTAGS: $(HEADERS) $(SOURCES) $(TAGS_DEPENDENCIES) \
+		$(TAGS_FILES) $(LISP)
+ tags=; \langle+ here=`pwd`; \
+ list='$(SOURCES) $(HEADERS) $(LISP) $(TAGS_FILES)'; \
+ unique=`for i in $$list; do \langle+ if test -f "$$i"; then echo $$i; else echo $(srcdir)/$$i; fi; \
+ done | \
+ $(AWK)' { files[$$0] = 1; } \
+ END { for (i in files) print i; \}';
+ test -z "$(CTAGS_ARGS)$$tags$$unique" \
+ \parallel $(CTAGS) $(CTAGSFLAGS) $(AM_CTAGSFLAGS) $(CTAGS_ARGS) \
+	 $$tags $$unique
+
+GTAGS:
+ here=`$(am_cd) $(top_builddir) && pwd` \
+ \&\& cd \$(top_srcdir) \
+	 && gtags -i $(GTAGS_ARGS) $$here
+
+distclean-tags:
+ -rm -f TAGS ID GTAGS GRTAGS GSYMS GPATH tags
++distdir: $(DISTFILES)
+ @srcdirstrip=`echo "$(srcdir)" | sed 's|.|.|g"; \
+ topsrcdirstrip=`echo "$(top_srcdir)" | sed 's|.|.|g'; \
+ list='$(DISTFILES)'; for file in $$list; do \
+	 case $$file in \
+ $(srcdir)/*) file=`echo "$$file" | sed "s|^$$srcdirstrip/||"`;; \
+ $(top_srcdir)/*) file=`echo "$$file" | sed "s|^$$topsrcdirstrip/|$(top_builddir)/|"`;; \
+ esac; \langle \rangle+ if test -f $$file || test -d $$file; then d=.; else d=$(srcdir); fi; \
+ dir=`echo "$$file" | sed -e 's,/[\frac{\land}{\lor}]\*$$,,``; \
+ if test "$$dir" != "$$file" && test "$$dir" != "."; then \
+ dir="/$$dir"; \
+	 $(mkdir_p) "$(distdir)$$dir"; \
+ else \
+ dir="; \
+ fi: \setminus+ if test -d $$d/$$file; then \
+ if test -d \frac{\sigma}{\sigma} if test -d \frac{\sigma}{\sigma} (srcdir)/\frac{\sigma}{\sigma} ile && test \frac{\sigma}{\sigma} iless \frac{\sigma}{\sigma} is \frac{\sigma}{\sigma}+ cp -pR \sqrt{\frac{25}{1}} cp -pR \sqrt{\frac{25}{10}} controls = 0.0 \text{ 1; \text{ 1; \text{ 1; \text{ 1; \text{ 1; \text{ 1; \text{ 1; \text{ 1; \text{ 1; \text{ 1}}}
+ fi; \
+ cp -pR $$d/$$file $(distdir)$$dir \parallel exit 1; \setminus
```

```
+ else \
```

```
+ test -f $(distdir)/$$file \
+ || cp -p $$d/$$file $(distdir)/$$file \
+ || exit 1; \
+ fi; \
+ done
+check-am: all-am
+check: check-am
+all-am: Makefile $(LIBRARIES) $(HEADERS)
+installdirs:
+install: install-am
+install-exec: install-exec-am
+install-data: install-data-am
+uninstall: uninstall-am
\pm+install-am: all-am
+	@$(MAKE) $(AM_MAKEFLAGS) install-exec-am install-data-am
+
+installcheck: installcheck-am
+install-strip:
+ $(MAKE) $(AM_MAKEFLAGS) INSTALL_PROGRAM="$(INSTALL_STRIP_PROGRAM)" \
+ install_sh_PROGRAM="$(INSTALL_STRIP_PROGRAM)" INSTALL_STRIP_FLAG=-s \
+ \; `test -z '$(STRIP)' \| \setminus+ echo "INSTALL_PROGRAM_ENV=STRIPPROG='$(STRIP)'"` install
+mostlyclean-generic:
+
+clean-generic:
++distclean-generic:
+ -rm -f $(CONFIG_CLEAN_FILES)
++maintainer-clean-generic:
+ @echo "This command is intended for maintainers to use"
+ @echo "it deletes files that may require special tools to rebuild."
+clean: clean-am
+
+clean-am: clean-generic clean-libtool clean-noinstLIBRARIES \
+	mostlyclean-am
++distclean: distclean-am
+	-rm -rf $(DEPDIR) ./$(DEPDIR)
+	-rm -f Makefile
+distclean-am: clean-am distclean-compile distclean-generic \
+	distclean-libtool distclean-tags
^{+}+dvi: dvi-am
\pm+dvi-am:
^{+}
```

```
+html: html-am
+
+info: info-am
^{+}+info-am:
+
+install-data-am:
\pm+install-exec-am:
^{+}+install-info: install-info-am
+
+install-man:
\pm+installcheck-am:
+
+maintainer-clean: maintainer-clean-am
+	-rm -rf $(DEPDIR) ./$(DEPDIR)
+	-rm -f Makefile
+maintainer-clean-am: distclean-am maintainer-clean-generic
+
+mostlyclean: mostlyclean-am
++mostlyclean-am: mostlyclean-compile mostlyclean-generic \
+	mostlyclean-libtool
+
+pdf: pdf-am
^{+}+pdf-am:
+
+ps: ps-am
++ps-am:
^{+}+uninstall-am: uninstall-info-am
+
+.PHONY: CTAGS GTAGS all all-am check check-am clean clean-generic \
+ clean-libtool clean-noinstLIBRARIES ctags distclean \
+ distclean-compile distclean-generic distclean-libtool \
+ distclean-tags distdir dvi dvi-am html html-am info info-am \langle+ install install-am install-data install-data-am install-exec \setminus+ install-exec-am install-info install-info-am install-man \langle+ install-strip installcheck installcheck-am installdirs \setminus+ maintainer-clean maintainer-clean-generic mostlyclean \
+ mostlyclean-compile mostlyclean-generic mostlyclean-libtool \setminus+ pdf pdf-am ps ps-am tags uninstall uninstall-am \langle+	uninstall-info-am
```

```
+
```

```
^{+}+###
+show-var:
^{+}+gettext.o: gettext.c
+ $(COMPILE) -DALIASPATH=\"$(aliaspath)\" -DLOCALEDIR=\"$(localedir)\" \
+	 -c $(srcdir)/gettext.c
++gettext._o: gettext._c
+ @rm -f gettext.c
+	@ln gettext._c _gettext.c
+ $(COMPILE) -DALIASPATH=\"$(aliaspath)\" -DLOCALEDIR=\"$(localedir)\" \
+	 -c _gettext.c
+	@mv _gettext.o $@
+	@rm _gettext.c
+# Tell versions [3.59,3.63) of GNU make to not export all variables.
+# Otherwise a system limit (for SysV at least) may be exceeded.
+.NOEXPORT:
diff -X /users/fas/Xclude -Naur recode-3.6/libiconv/Makefile.in recode-3.6.gpl/libiconv/Makefile.in
--- recode-3.6/libiconv/Makefile.in 1969-12-31 16:00:00.000000000 -0800
+++ recode-3.6.gpl/libiconv/Makefile.in	2009-09-24 13:45:43.000000000 -0700
@ @ -0.0 + 1.457 @ @
+# Makefile.in generated by automake 1.8.3 from Makefile.am.
+# @configure input @
+
+# Copyright (C) 1994, 1995, 1996, 1997, 1998, 1999, 2000, 2001, 2002,
+# 2003, 2004 Free Software Foundation, Inc.
+# This Makefile.in is free software; the Free Software Foundation
+# gives unlimited permission to copy and/or distribute it,
+# with or without modifications, as long as this notice is preserved.
^{+}+# This program is distributed in the hope that it will be useful,
+# but WITHOUT ANY WARRANTY, to the extent permitted by law; without
+# even the implied warranty of MERCHANTABILITY or FITNESS FOR A
+# PARTICULAR PURPOSE.
+
+@SET_MAKE@
+
+# Makefile for `libiconv' part of `recode'.
+# Copyright 1999, 2000 Free Software Foundation, Inc.
+# Franois Pinard <pinard@iro.umontreal.ca>
^{+}+# This program is free software; you can redistribute it and/or modify
+# it under the terms of the GNU General Public License as published by
+# the Free Software Foundation; either version 2, or (at your option)
+# any later version.
+
+# This program is distributed in the hope that it will be useful,
```

```
+# but WITHOUT ANY WARRANTY; without even the implied warranty of
+# MERCHANTABILITY or FITNESS FOR A PARTICULAR PURPOSE. See the
+# GNU General Public License for more details.
^{+}+# You should have received a copy of the GNU General Public License
+# along with this program; if not, write to the Free Software
+# Foundation, Inc., 59 Temple Place - Suite 330, Boston, MA
+# 02111-1307, USA.
^{+}+srcdir = @srcdir@+top_srcdir = @top_srcdir@+VPATH = @srcdir@
+pkgdatadir = $(datadir)/@PACKAGE@
+pkglibdir = $(libdir)/@PACKAGE@
+pkgincludedir = $(includedir)/@PACKAGE@
+top_builddir = ..
+am__cd = CDPATH="$${ZSH_VERSION+.}$(PATH_SEPARATOR)" && cd
+INSTALL = @INSTALL @
+install_sh_DATA = \frac{\sin\left(\frac{1}{\pi}\right)}{1} -c -m 644
+install_sh_PROGRAM = \frac{\sin\left(\frac{1}{2} - \frac{1}{2}\right)}{-c}+install_sh_SCRIPT = \frac{s(\text{install } s)} -c+INSTALL_HEADER = $(INSTALL_DATA)
+transform = $(program_transform_name)
+NORMAL_INSTALL = :
+PRE_INSTALL = :
+POST_INSTALL = :
+NORMAL_UNINSTALL = :
+PRE_UNINSTALL = :
+POST_UNINSTALL = :
+host triplet = @host@
+subdir = libiconv
+DIST_COMMON = README $(noinst_HEADERS) $(srcdir)/Makefile.am \
+	$(srcdir)/Makefile.in ChangeLog
+ACLOCAL_M4 = $(top_srcdir)/aclocal.m4
+am \_aclocal \_m4 \_deps = $(top \_srcdir)/m4/atomfig.m4}+ $(top_srcdir)/m4/codeset.m4 $(top_srcdir)/m4/flex.m4 \
+ $(top_srcdir)/m4/gettext.m4 $(top_srcdir)/m4/glibc21.m4 \
+ $(top_srcdir)/m4/lcmessage.m4 $(top_srcdir)/m4/malloc.m4 \
+ $(top_srcdir)/m4/realloc.m4 $(top_srcdir)/m4/utimbuf.m4 \
+ $(top_srcdir)/acinclude.m4 $(top_srcdir)/configure.in
+am configure deps = \frac{1}{2}(am aclocal m4 deps) \frac{1}{2}(CONFIGURE DEPENDENCIES) \
+ $(ACLOCAL M4)
+mkinstalldirs = \frac{m}{m} (mkdir p)
+CONFIG_HEADER = $(top_builddir)/config.h
+CONFIG CLEAN FILES =+SOURCES =+DIST_SOURCES =
+HEADERS =$ (noinstHEADERS)
```

```
+ETAGS = etags+CTAGS = \text{ctags}+DISTFILES = $(DIST_COMMON) $(DIST_SOURCES) $(TEXINFOS) $(EXTRA_DIST)
+ACLOCAL = @ACLOCAL@
+ALLOCA = @ALLOCA@+ALL_LINGUAS = @ALL_LINGUAS @
+ALL_MOFILES = @ ALL_MOFILES @+ALL_POFILES = @ALL_POFILES@
+AMDEP_FALSE = @AMDEP_FALSE@
+AMDEP_TRUE = @ AMDEP_TRUE@+AMTAR = @AMTAR @+AR = @AR@+AT TESTPATH = @AT_TESTPATH@
+AUTOCONF = @AUTOCONF@
+AUTOHEADER = @AUTOHEADER@
+AUTONAKE = @AUTOMAKE+AWK = @AWK@+CC = @CC@+CCDEPMODE = @CCDEPMODE@
+CFLAGS = @CFLAGS@
+CPP = @CPP@+CPPFLAGS = @CPPFLAGS@
+CXX = @CXX@+CXXCPP = @CXXCPP@
+CXXDEPMODE = @CXXDEPMODE @
+CXXFLAGS = @CXXFLAGS@
+CYGPATH_W = @CYGPATH_W@
+DEFS = @DEFS@+DEPDIR = @DEPDIR @
+DESTDIR = @DESTDIR@+ECHO = @ECHO @+ECHO C = @ECHOC@+ECHON = @ECHO N@+ECHOT = @ECHO T@+EGREP = @EGREP@+EXEEXT = @EXEEXT@+F77 = \omega F77 \omega+FFLAGS = @FFLAGS@+GLIBC21 = @GLIBC21@+INSTALL_DATA = @INSTALL_DATA@
+INSTALL_PROGRAM = @INSTALL_PROGRAM@
+INSTALL_SCRIPT = @INSTALL_SCRIPT@
+INSTALL_STRIP_PROGRAM = @INSTALL_STRIP_PROGRAM@
+LDFLAGS = @LDFLAGS@
+LEX = @LEX@+LEXLIB = @LEXLIB @
+LEX_OUTPUT_ROOT = @LEX_OUTPUT_ROOT@
+LIBOBIS = @LIBOBIS @
```

```
+LIBS = @LIBS @+LIBTOOL = @LIBTOOL@
+LN S = @LN S@+LTALLOCA = @LTALLOCA@
+LTLIBOBIS = @LTLIBOBIS@+MAKEINFO = @MAKEINFO@
+MOFILES = @MOFILES@
+OBJEXT = @OBJEXT@
+PACKAGE = @PACKAGE@
+PACKAGE_BUGREPORT = @PACKAGE_BUGREPORT@
+PACKAGE_NAME = @PACKAGE_NAME@
+PACKAGE_STRING = @PACKAGE_STRING@
+PACKAGE_TARNAME = @PACKAGE_TARNAME@
+PACKAGE_VERSION = @PACKAGE_VERSION@
+PATH_SEPARATOR = @PATH_SEPARATOR@
+RANLIB = @RANLIB @
+SET_MAKE = @SET_MAKE @
+SHELL = @SHELL @
+STRIP = @STRIP@+U = \omega U \omega+USE_NLS_FALSE = @USE_NLS_FALSE@+USE_NLS_TRUE = @USE_NLS_TRUE@
+VERSION = @VERSION@
+ac_ct_AR = @ac_ct_AR @
+ac_ct_CC = @ac\_ct\_CC@+ac\_ct\_CXX = @ac\_ct\_CXX@+ac_ct_F77 = @ac\_ct\_F77@+ac_ct_RANLIB = @ac_ct_RANLIB@
+ac_ct_STRIP = @ac_ct_STRIP@
+am__fastdepCC_FALSE = @am__fastdepCC_FALSE@
+am__fastdepCC_TRUE = @am__fastdepCC_TRUE@
+am__fastdepCXX_FALSE = @am__fastdepCXX_FALSE@
+am__fastdepCXX_TRUE = @am__fastdepCXX_TRUE@
+am include = @am include @+am leading dot = @am leading dot@+am\_\text{quote} = @am\_\text{quote} @+bindir = @bindir@+build = @build@+build alias = @build alias @
+build cpu = @build cpu@
+build os = @build os @
+build vendor = @build vendor@
+datadir = @datadir@+exec_prefix = @exec_prefix @+host = @ host @+host alias = @host alias @
+host cpu = @host cpu @
+host os = \omega host os \omega
```

```
+host vendor = @host vendor@
+includedir = @includedir@
+infodir = @infodir@
+install sh = @install sh @
+libdir = @libdir@+libexecdir = @libexecdir@+localstatedir = @ localstatedir@+mandir = @mandir@+mkdir_p = @mkdir_p@+oldincludedir = @oldincludedir@
+prefix = @ prefix @+program_transform_name = @program_transform_name@
+sbindir = @sbindir@+sharedstatedir = @sharedstatedir@+sysconfdir = @sysconfdir@+target alias = @target alias @
+AUTOMAKE_OPTIONS = gnits
+noinst HEADERS = iconv.h aliases.h armscii 8.h ascii.h big5.h big5hkscs.h \
+ces_big5.h ces_gbk.h cjk_variants.h cns11643.h cns11643_1.h cns11643_2.h \
+cns11643_3.h cns11643_inv.h converters.h cp1133.h cp1250.h cp1251.h cp1252.h \
+cp1253.h cp1254.h cp1255.h cp1256.h cp1257.h cp1258.h cp850.h cp866.h cp874.h \+cp932.h cp932ext.h cp936ext.h cp949.h cp950.h cp950ext.h euc_cn.h euc_jp.h \
+euc_kr.h euc_tw.h flags.h gb12345.h gb12345ext.h gb18030.h gb18030ext.h \
+gb18030uni.h gb2312.h gbk.h gbkext1.h gbkext2.h gbkext inv.h \
+georgian_academy.h georgian_ps.h hkscs.h hp_roman8.h hz.h iso2022_cn.h \
+iso2022_cnext.h iso2022_jp.h iso2022_jp1.h iso2022_jp2.h iso2022_kr.h \
+iso646_cn.h iso646_jp.h iso8859_1.h iso8859_10.h iso8859_13.h iso8859_14.h \
+iso8859_15.h iso8859_16.h iso8859_2.h iso8859_3.h iso8859_4.h iso8859_5.h \
+iso8859_6.h iso8859_7.h iso8859_8.h iso8859_9.h isoir165.h isoir165ext.h java.h jisx0201.h jisx0208.h jisx0212.h
johab.h johab hangul.h koi8r.h \+koi8_ru.h koi8_u.h ksc5601.h loops.h loop_unicode.h loop_wchar.h mac_arabic.h \
+mac_centraleurope.h mac_croatian.h mac_cyrillic.h mac_greek.h mac_hebrew.h \
+mac_iceland.h mac_roman.h mac_romania.h mac_thai.h mac_turkish.h \
+mac_ukraine.h mulelao.h nextstep.h sjis.h tcvn.h tis620.h translit.h \
+ucs2.h ucs2be.h ucs2le.h ucs2internal.h ucs2swapped.h \
+ucs4.h ucs4be.h ucs4le.h ucs4internal.h ucs4swapped.h \
+uhc_1.h uhc_2.h utf16.h utf16be.h utf16le.h utf7.h \
+utf8.h viscii.h \
+libcharset.h
\pm+EXTRA_DIST = encodings.def encodings_local.def \
+config.charset ref-add.sin ref-del.sin
\pm+charset_alias = $(DESTDIR)$(libdir)/charset.alias
+charset_tmp = $(DESTDIR)$(libdir)/charset.tmp
+SUFFIXES = .sed .sin
+CLEANFILES = charset.alias ref-add.sed ref-del.sed
+all: all-am
```
 $^{+}$ 

```
+.SUFFIXES:
```

```
+.SUFFIXES: .sed .sin
```

```
+$(srcdir)/Makefile.in: $(srcdir)/Makefile.am $(am__configure_deps)
```

```
+ @ for dep in $?; do \
```

```
+ case '$(am_configure_deps)' in \
```

```
+ *$$dep*) \
```

```
+ cd $(top_builddir) & $(MAKE) (AM_MAKEFLAGS) am--refresh \
```

```
+ & & exit 0; \setminus
```

```
+ exit 1;; \
```

```
+ esac; \langle \rangle
```

```
+ done; \setminus
```

```
+ echo ' cd $(top_srcdir) && $(AUTOMAKE) --gnits libiconv/Makefile'; \
```

```
+ cd $(top\_sredir) && \
```

```
+	 $(AUTOMAKE) --gnits libiconv/Makefile
```

```
+.PRECIOUS: Makefile
```

```
+Makefile: $(srcdir)/Makefile.in $(top_builddir)/config.status
```

```
+ @case '$?' in \
```

```
+ *config.status*) \
```

```
+ cd $(top_builddir) && $(MAKE) $(AM_MAKEFLAGS) am--refresh;; \
```

```
+ *) \
```

```
+ echo ' cd \footnotesize\rm\char`{5}(\text{top\_buildir}) \&\&\ \footnotesize\rm\char`{5}(\text{SHEL}) ./config.status \footnotesize\rm\char`{5}(\text{subdir})/\\footnotesize\rm\char`{6} \ @\ \color{red}\rm\char`{6}(\text{sim\_defiles\_maybe})', \mathord\lor\ \footnotesize\char`{6}
```

```
+ cd $(top_builddir) & $(SHEL) ./config.status $(subdir)/$@ $(am_depfiles_maybe);
```

```
+ esac;
```

```
+
```

```
+$(top_builddir)/config.status: $(top_srcdir)/configure $(CONFIG_STATUS_DEPENDENCIES)
+ cd $(top_builddir) && $(MAKE) $(AM_MAKEFLAGS) am--refresh
```

```
+
```
+\$(top\_srcdir)/configure: \$(am\_\_configure\_deps)

```
+ cd $(top_builddir) && $(MAKE) $(AM_MAKEFLAGS) am--refresh
```

```
+$(ACLOCAL_M4): $(am__aclocal_m4_deps)
```

```
+ cd $(top_builddir) && $(MAKE) $(AM_MAKEFLAGS) am--refresh
```

```
+
```
+mostlyclean-libtool:

```
+ -rm -f *.lo
```

```
+
```

```
+clean-libtool:
```

```
+	-rm -rf .libs _libs
```
 $+$ 

```
+distclean-libtool:
```

```
+	-rm -f libtool
```

```
+uninstall-info-am:
```
 $\pm$ 

```
+ID: $(HEADERS) $(SOURCES) $(LISP) $(TAGS_FILES)
```

```
+ list='$(SOURCES) $(HEADERS) $(LISP) $(TAGS FILES)'; \
```

```
+ unique=`for i in $$list; do \
```

```
+ if test -f "$$i"; then echo $$i; else echo $(srcdir)/$$i; fi; \
```

```
+ done | \
```

```
+ $(AWK)' { files[$$0] = 1; } \
+ END { for (i in files) print i; \}';
+	mkid -fID $$unique
+tags: TAGS
++TAGS: $(HEADERS) $(SOURCES) $(TAGS_DEPENDENCIES) \
+ $(TAGS_FILES) $(LISP)
+ tags=; \langle+ here=`pwd`; \
+ list='$(SOURCES) $(HEADERS) $(LISP) $(TAGS FILES)'; \
+ unique=`for i in $$list; do \langle+ if test -f "$$i"; then echo $$i; else echo $(srcdir)/$$i; fi; \
+ done |\n\|+ $(AWK)' { files[$$0] = 1; } \
+ END { for (i in files) print i; \};
+ test -z "$(ETAGS_ARGS)$$tags$$unique" \
+ \parallel $(ETAGS) $(ETAGSFLAGS) $(AM_ETAGSFLAGS) $(ETAGS_ARGS) \
+	 $$tags $$unique
+ctags: CTAGS
+CTAGS: $(HEADERS) $(SOURCES) $(TAGS_DEPENDENCIES) \
+ \frac{1}{2} (TAGS FILES) \frac{1}{2}(LISP)
+ tags=; \langle+ here=`pwd`; \
+ list='$(SOURCES) $(HEADERS) $(LISP) $(TAGS_FILES)'; \
+ unique=`for i in $$list; do \langle+ if test -f "$$i"; then echo $$i; else echo $(srcdir)/$$i; fi; \
+ done | \
+ $(AWK)' { files[$$0] = 1; } \
+ END { for (i in files) print i; \}';
+ test -z "$(CTAGS_ARGS)$$tags$$unique" \
+ \parallel $(CTAGS) $(CTAGSFLAGS) $(AM_CTAGSFLAGS) $(CTAGS_ARGS) \
+	 $$tags $$unique
+
+GTAGS:
+ here=`$(am_cd) $(top_builddir) && pwd` \
+ & & cd \frac{1}{2} (top_srcdir) \
+	 && gtags -i $(GTAGS_ARGS) $$here
++distclean-tags:
+ -rm -f TAGS ID GTAGS GRTAGS GSYMS GPATH tags
++distdir: $(DISTFILES)
+ \mathcal{Q} srcdirstrip=`echo "$(srcdir)" | sed 's|.|.|g'; \
+ topsrcdirstrip=`echo "$(top_srcdir)" | sed 's|.|.|g^*\rangle; \
+ list='$(DISTFILES)'; for file in $$list; do \
+	 case $$file in \
+ $(srcdir)/*) file=`echo "$$file" | sed "s|^$$srcdirstrip/||"`;; \
```

```
+ $(top_srcdir)/*) file=`echo "$$file" | sed "s|^$$topsrcdirstrip/|$(top_builddir)/|"`;; \
```

```
+ esac; \
+ if test -f $$file || test -d $$file; then d=.; else d=$(srcdir); fi; \
+ dir=`echo "$$file" | sed -e 's,/[^/]*$$,,``; \
+ if test "$$dir" != "$$file" && test "$$dir" != "."; then \
+ dir="/\delta$dir"; \
+ $(mkdir_p) "$(distdir)$$dir"; \
+ else \setminus+ dir="; \
+ fi; \langle+ if test -d $$d/$$file; then \
+ if test -d \frac{\sigma}{\sigma} if test -d \frac{\sigma}{\sigma} (srcdir)/\frac{\sigma}{\sigma} ile && test \frac{\sigma}{\sigma} != \frac{\sigma}{\sigma} (srcdir); then
+	 cp -pR $(srcdir)/$$file $(distdir)$$dir || exit 1; \
+ fi: \setminus+ cp -pR $$d/$$file $(distdir)$$dir || exit 1; \
+ else \setminus+	 test -f $(distdir)/$$file \
+	 || cp -p $$d/$$file $(distdir)/$$file \
+ || exit 1; \
+ fi; \
+ done
+check-am: all-am
+check: check-am
+all-am: Makefile $(HEADERS) all-local
+installdirs:
+install: install-am
+install-exec: install-exec-am
+install-data: install-data-am
+uninstall: uninstall-am
++install-am: all-am
+	@$(MAKE) $(AM_MAKEFLAGS) install-exec-am install-data-am
++installcheck: installcheck-am
+install-strip:
+	$(MAKE) $(AM_MAKEFLAGS) INSTALL_PROGRAM="$(INSTALL_STRIP_PROGRAM)" \
+ install_sh_PROGRAM="$(INSTALL_STRIP_PROGRAM)" INSTALL_STRIP_FLAG=-s \
+ `test -z '$(STRIP)' \|\ \+ echo "INSTALL_PROGRAM_ENV=STRIPPROG='$(STRIP)'"` install
+mostlyclean-generic:
\pm+clean-generic:
+	-test -z "$(CLEANFILES)" || rm -f $(CLEANFILES)
\pm+distclean-generic:
+ -rm -f $(CONFIG_CLEAN_FILES)
+
```

```
+maintainer-clean-generic:
```

```
+ @echo "This command is intended for maintainers to use"
```

```
+ @echo "it deletes files that may require special tools to rebuild."
+clean: clean-am
^{+}+clean-am: clean-generic clean-libtool mostlyclean-am
+
+distclean: distclean-am
+ -rm -f Makefile
+distclean-am: clean-am distclean-generic distclean-libtool \
+ distclean-tags
+
+dvi: dvi-am
+
+dvi-am:
++html: html-am
+
+info: info-am
+
+info-am:
^{+}+install-data-am:
+
+install-exec-am: install-exec-local
+
+install-info: install-info-am
++install-man:
^{+}+installcheck-am:
+
+maintainer-clean: maintainer-clean-am
+ -rm -f Makefile
+maintainer-clean-am: distclean-am maintainer-clean-generic
+
+mostlyclean: mostlyclean-am
+
+mostlyclean-am: mostlyclean-generic mostlyclean-libtool
+
+pdf: pdf-am
+
+pdf-am:
+
+ps: ps-am
+
+ps-am:
++uninstall-am: uninstall-info-am uninstall-local
+
```

```
+.PHONY: CTAGS GTAGS all all-am all-local check check-am clean \
```

```
+ clean-generic clean-libtool ctags distclean distclean-generic \
```

```
+ distclean-libtool distclean-tags distdir dvi dvi-am html \
```

```
+ html-am info info-am install install-am install-data \setminus
```

```
+ install-data-am install-exec install-exec-am \setminus
```

```
+ install-exec-local install-info install-info-am install-man \
```

```
+ install-strip installcheck installcheck-am installdirs \setminus
```

```
+ maintainer-clean maintainer-clean-generic mostlyclean \
```

```
+ mostlyclean-generic mostlyclean-libtool pdf pdf-am ps ps-am \langle
```

```
+	tags uninstall uninstall-am uninstall-info-am uninstall-local
```

```
+
```

```
+
```
+all-local: charset.alias ref-add.sed ref-del.sed

```
+install-exec-local: all-local
```

```
+	$(mkinstalldirs) $(DESTDIR)$(libdir)
```

```
+ if test -f \{(charge \_ \alias); then \}
```

```
+ sed -f ref-add.sed $(charset_alias) > $(charset_tmp) ; \
```

```
+	 $(INSTALL_DATA) $(charset_tmp) $(charset_alias) ; \
```

```
+ rm -f \{(character\_tmp) ; \}
```

```
+ else \setminus
```

```
+ if test @GLIBC21@ = no; then \
```

```
+ sed -f ref-add.sed charset.alias > \{(charge\_tmp) ; \}
```

```
+	 $(INSTALL_DATA) $(charset_tmp) $(charset_alias) ; \
```

```
+ rm -f % (character\_tmp); \
```

```
+ fi ; \
```

```
+ fi
```

```
\pm
```

```
+uninstall-local: all-local
```

```
+ if test -f $(charset alias); then \setminus
```

```
+ sed -f ref-del.sed %(charset_alias) > %(charset_tmp); \
```

```
+ if grep '^# Packages using this file: $$' $(charset_tmp) \
```

```
+ >/dev/null; then \
```

```
+ rm -f $(charset_alias); \
```

```
+ else \
```

```
+	 $(INSTALL_DATA) $(charset_tmp) $(charset_alias); \
```

```
+ fi; \
```

```
+ rm -f \{(charge_tmp); \ \}
```

```
+ fi
```

```
^{+}
```

```
+charset.alias: config.charset
```

```
+	$(SHELL) $(srcdir)/config.charset '@host@' > t-$@
```

```
+ mv t-$@ $@
```

```
+.sin.sed:
```

```
+	sed -e '/^#/d' -e 's/@''PACKAGE''@/@PACKAGE@/g' $< > $@-t
```

```
+ my $@-t $@
```

```
+# Tell versions [3.59,3.63) of GNU make to not export all variables.
```

```
+# Otherwise a system limit (for SysV at least) may be exceeded.
```
+.NOEXPORT:

```
diff -X /users/fas/Xclude -Naur recode-3.6/m4/Makefile.in recode-3.6.gpl/m4/Makefile.in
--- recode-3.6/m4/Makefile.in	1969-12-31 16:00:00.000000000 -0800
+++ recode-3.6.gpl/m4/Makefile.in 2009-09-24 13:45:43.000000000 -0700
@ @ -0,0 +1,329 @ @+# Makefile.in generated by automake 1.8.3 from Makefile.am.
+# @configure_input @
^{+}+# Copyright (C) 1994, 1995, 1996, 1997, 1998, 1999, 2000, 2001, 2002,
+# 2003, 2004 Free Software Foundation, Inc.
+# This Makefile.in is free software; the Free Software Foundation
+# gives unlimited permission to copy and/or distribute it,
+# with or without modifications, as long as this notice is preserved.
\pm+# This program is distributed in the hope that it will be useful,
+# but WITHOUT ANY WARRANTY, to the extent permitted by law; without
+# even the implied warranty of MERCHANTABILITY or FITNESS FOR A
+# PARTICULAR PURPOSE.
^{+}+@SET_MAKE@
+srcdir = @srcdir@
+top_srcdir = @top_srcdir@
+VPATH = @sredir@+pkgdatadir = $(datadir)/@PACKAGE@
+pkglibdir = $(libdir)/@PACKAGE@
+pkgincludedir = $(includedir)/@PACKAGE@
+top builddir = ..
+am__cd = CDPATH="$${ZSH_VERSION+.}$(PATH_SEPARATOR)" && cd
+INSTALL = @INSTALL @
+install_sh_DATA = \frac{\text{S}(\text{install}}{\text{sh}}) -c -m 644
+install_sh_PROGRAM = \frac{\sin\left(\frac{1}{2}h\right) - c}{\sin\left(\frac{1}{2}h\right)}+install_sh_SCRIPT = $(install_sh) - c+INSTALL_HEADER = $(INSTALL_DATA)
+transform = $(program_transform_name)
+NORMAL_INSTALL = :
+PRE INSTALL = :
+POST_INSTALL = :
+NORMAL_UNINSTALL = :
+PRE UNINSTALL = :
+POST_UNINSTALL = :
+host triplet = @host@
+subdir = m4
+DIST_COMMON = $(srcdir)/Makefile.am $(srcdir)/Makefile.in ChangeLog
+ACLOCAL M4 = $(top\;scti)<sub>ac</sub>] strategies and M4 =+am aclocal_m4_deps = $(top\_srcdir)/m4/atomfig.m4+ $(top_srcdir)/m4/codeset.m4 $(top_srcdir)/m4/flex.m4 \langle+ $(top_srcdir)/m4/gettext.m4 $(top_srcdir)/m4/glibc21.m4 \langle+ $(top_srcdir)/m4/lcmessage.m4 $(top_srcdir)/m4/malloc.m4 \langle+ $(top_srcdir)/m4/realloc.m4 $(top_srcdir)/m4/utimbuf.m4 \setminus
```

```
+	$(top_srcdir)/acinclude.m4 $(top_srcdir)/configure.in
+am\_configure\_deps = $(am\_acclocal\_m4\_deps) $(CONFIGURE\_DEPENDENCES) \setminus+ $(ACLOCAL_M4)
+mkinstalldirs = \mathcal{S}(mkdir_p)
+CONFIG_HEADER = $(top_builddir)/config.h
+CONFIG_CLEAN_FILES =
+SOURCES =+DIST SOURCES =
+DISTFILES = $(DIST_COMMON) $(DIST_SOURCES) $(TEXINFOS) $(EXTRA_DIST)
+ACLOCAL = @ACLOCAL+ALLOCA = @ALLOCA@
+ALL_LINGUAS = @ALL_LINGUAS@
+ALL_MOFILES = @ALL_MOFILES @
+ALL_POFILES = @ALL_POFILES@
+AMDEP_FALSE = @AMDEP_FALSE@
+AMDEP_TRUE = @ AMDEP_TRUE@+AMTAR = @AMTAR@+AR = \omega AR \omega+AT_TESTPATH = @AT_TESTPATH@
+AUTOCONF = @AUTOCONF@
+AUTOHEADER = @AUTOHEADER @
+AUTOMAKE = @AUTOMAKE@
+AWK = @AWK@+CC = @CC@+CCDEPMODE = @CCDEPMODE@
+CFLAGS = @CFLAGS@+CPP = @CPP@+CPPFLAGS = @CPPFLAGS@+CXX = @CXX@+CXXCPP = @CXXCPP@
+CXXDEPMODE = @CXXDEPMODE@
+CXXFLAGS = @CXXFLAGS@
+CYGPATH_W = @CYGPATH_W@
+DEFS = @DEFS@+DEPDIR = @DEPDIR@+DESTDIR = @DESTDIR@
+ECHO = @ECHO@+ECHO_C = @ECHO_C @+ECHO_N = @ECHO_N@+ECHOT = @ECHO T@+EGREP = @EGREP@+EXEEXT = @EXEEXT@+F77 = \omega F77 \omega+FFLAGS = @FFLAGS@+GLIBC21 = @GLIBC21@+INSTALL_DATA = @INSTALL_DATA@
+INSTALL_PROGRAM = @INSTALL_PROGRAM@
+INSTALL_SCRIPT = @INSTALL_SCRIPT@
```

```
+INSTALL_STRIP_PROGRAM = @INSTALL_STRIP_PROGRAM@
+LDFLAGS = @LDFLAGS@+LEX = @LEX @
+LEXLIB = @LEXLIB@
+LEX_OUTPUT_ROOT = @LEX_OUTPUT_ROOT@
+LIBOBJS = @LIBOBJS@
+LIBS = @LIBS@+LIBTOOL = @LIBTOOL@
+LN_S = @LN_S @+LTALLOCA = @LTALLOCA@
+LTLIBOBIS = @LTLIBOBIS@+MAKEINFO = @MAKEINFO@
+MOFILES = @MOFILES@+OBJEXT = @OBJEXT@+PACKAGE = @PACKAGE@
+PACKAGE_BUGREPORT = @PACKAGE_BUGREPORT@
+PACKAGE_NAME = @PACKAGE_NAME@
+PACKAGE_STRING = @PACKAGE_STRING@
+PACKAGE_TARNAME = @PACKAGE_TARNAME@
+PACKAGE_VERSION = @PACKAGE_VERSION@
+PATH_SEPARATOR = @PATH_SEPARATOR@
+RANLIB = @RANLIB @
+SET_MAKE = @SET_MAKE @
+SHELL = @SHELL @
+STRIP = @STRIP@+U = \omega U \omega+USE_NLS_FALSE = @USE_NLS_FALSE@+USE_NLS_TRUE = @USE_NLS_TRUE@
+VERSION = @VERSION@
+ac ct AR = @ac ct AR@+ac\_ct\_CC = @ac\_ct\_CC@+ac_ct_CXX = @ac_ct_CXXX+ac_ct_F77 = @ac\_ct\_F77@+ac_ct_RANLIB = @ac_ct_RANLIB @
+ac_ct_STRIP = @ac_ct_STRIP@
+am__fastdepCC_FALSE = @am__fastdepCC_FALSE@
+am__fastdepCC_TRUE = @am__fastdepCC_TRUE@
+am__fastdepCXX_FALSE = @am__fastdepCXX_FALSE@
+am__fastdepCXX_TRUE = @am__fastdepCXX_TRUE@
+am include \in \textcircled{e} am include \textcircled{e}+am leading dot = \omegaam leading dot \omega+am quote = @am quote @
+bindir = @bindir@+build = @build@+build alias = @build alias @
+build cpu = @build cpu@
+build os = @build os @
+build_vendor = @build_vendor@
```

```
+datadir = @datadir@+exec_prefix = @exec_prefix @+host = @host @
+host_alias = @host_alias@
+host_cpu = @ host_cpu@+host_os = @ host_os @+host vendor = @host vendor @
+includedir = @ includedir@+infodir = @infodir@
+install sh = \omegainstall sh \omega+libdir = @libdir@+libexecdir = @ libexecdir@+localstatedir = @ localstatedir @+mandir = @mandir@
+mkdir_p = @mkdir_p@+oldincludedir = @oldincludedir@
+prefix = @ prefix @+program_transform_name = @program_transform_name@
+sbindir = @sbindir@+sharedstatedir = @sharedstatedir@
+sysconfdir = @sysconfdir@+target_alias = @target_alias @+AUTOMAKE_OPTIONS = gnits
+EXTRA_DIST = \text{atconfig.m4 codeset.m4 flex.m4 gettext.m4 glibe21.m4}+lcmessage.m4 libtool.m4 malloc.m4 realloc.m4 utimbuf.m4
++all: all-am
++.SUFFIXES:
+$(srcdir)/Makefile.in: $(srcdir)/Makefile.am $(am__configure_deps)
+ @for dep in $?; do \
+ case '$(am_configure_deps)' in \
+ *$$dep*) \
+ cd $(top_builddir) && $(MAKE) $(AM_MAKEFLAGS) am--refresh \
+ & & exit 0; \
+ exit 1;; \
+ esac; \
+ done; \setminus+ echo ' cd $(top_srcdir) && $(AUTOMAKE) --gnits m4/Makefile'; \
+ cd $(top\; srcdir) &&\; \&\; \+ $(AUTOMAKE) --gnits m4/Makefile
+.PRECIOUS: Makefile
+Makefile: $(srcdir)/Makefile.in $(top_builddir)/config.status
+ @case '$?' in \
+ *config.status*) \
+ cd $(top\_builddir) && $(MAKE)$ \& (AM\_MAKEFLAGS) am-refresh; \+ *) \
```
+ echo ' cd  $$(top\_buildir)$   $&&\$(SHEL)$  ./config.status  $$(subdir)/$@$   $$(am\_depfiles\_maybe)'; \$ 

```
+ cd $(top_builddir) && $(SHELL) ./config.status $(subdir)/$@ $(am_depfiles_maybe);; \
+ esac;
^{+}+$(top_builddir)/config.status: $(top_srcdir)/configure $(CONFIG_STATUS_DEPENDENCIES)
+ cd $(top_builddir) && $(MAKE) $(AM_MAKEFLAGS) am--refresh
+
+$(top_srcdir)/configure: $(am__configure_deps)
+ cd $(top_builddir) && $(MAKE) $(AM_MAKEFLAGS) am--refresh
+$(ACLOCAL_M4): $(am__aclocal_m4_deps)
+ cd $(top_builddir) && $(MAKE) $(AM_MAKEFLAGS) am--refresh
+
+mostlyclean-libtool:
+ -rm -f *.lo
++clean-libtool:
+	-rm -rf .libs _libs
++distclean-libtool:
+ -rm -f libtool
+uninstall-info-am:
+tags: TAGS
+TAGS:
++ctags: CTAGS
+CTAGS:
+
^{+}+distdir: $(DISTFILES)
+ \mathcal{Q} srcdirstrip=`echo "$(srcdir)" | sed 's|.|.|g'; \
+ topsrcdirstrip=`echo "$(top_srcdir)" | sed 's|.|.|g'; \
+ list='$(DISTFILES)'; for file in $$list; do \langle+ case $$file in \
+	 $(srcdir)/*) file=`echo "$$file" | sed "s|^$$srcdirstrip/||"`;; \
+ $(top\_srcdir)/*) file = `echo'$file" | sed "s|^$$topsrcdirstrip/|$(top_builddir)/|"`;; \
+ esac; \langle \rangle+ if test -f $$file || test -d $$file; then d=.; else d=$(srcdir); fi; \
+ dir=`echo "$$file" | sed -e 's,/[^/]*$$,,``; \
+ if test "$$dir" != "$$file" &&& test "$$dir" != "."; then \
+	 dir="/$$dir"; \
+ $(mkdir p) "$(distdir)$$dir"; \
+ else \setminus+ dir=": \
+ fi; \
+ if test -d $$d/$$file; then \
+ if test -d \frac{\sigma}{\sigma} is (srcdir)/\frac{\sigma}{\sigma} is \&\& test \$d := \frac{\sigma}{\sigma} (srcdir); then
+ cp -pR \frac{\sigma}{\sigma} cp -pR \frac{\sigma}{\sigma} (secover) contains \frac{\sigma}{\sigma}+ fi: \setminus+ cp -pR $$d/$$file $(distdir)$$dir || exit 1; \
```

```
+ else \setminus+	 test -f $(distdir)/$$file \
+ || cp -p $$d/$$file $(distdir)/$$file \
+ || exit 1; \
+ fi; \
+ done
+check-am: all-am
+check: check-am
+all-am: Makefile
+installdirs:
+install: install-am
+install-exec: install-exec-am
+install-data: install-data-am
+uninstall: uninstall-am
++install-am: all-am
+	@$(MAKE) $(AM_MAKEFLAGS) install-exec-am install-data-am
++installcheck: installcheck-am
+install-strip:
+	$(MAKE) $(AM_MAKEFLAGS) INSTALL_PROGRAM="$(INSTALL_STRIP_PROGRAM)" \
+ install_sh_PROGRAM="$(INSTALL_STRIP_PROGRAM)" INSTALL_STRIP_FLAG=-s \
+ \; `test -z '$(STRIP)' || \
+ echo "INSTALL_PROGRAM_ENV=STRIPPROG='$(STRIP)'"` install
+mostlyclean-generic:
+
+clean-generic:
++distclean-generic:
+ -rm -f $(CONFIG_CLEAN_FILES)
+
+maintainer-clean-generic:
+ @echo "This command is intended for maintainers to use"
+ @echo "it deletes files that may require special tools to rebuild."
+clean: clean-am
+
+clean-am: clean-generic clean-libtool mostlyclean-am
++distclean: distclean-am
+	-rm -f Makefile
+distclean-am: clean-am distclean-generic distclean-libtool
+
+dvi: dvi-am
++dvi-am:
\pm+html: html-am
^{+}
```

```
+info: info-am
+
+info-am:
^{+}+install-data-am:
\pm+install-exec-am:
\pm+install-info: install-info-am
^{+}+install-man:
^{+}+installcheck-am:
\pm+maintainer-clean: maintainer-clean-am
+	-rm -f Makefile
+maintainer-clean-am: distclean-am maintainer-clean-generic
+
+mostlyclean: mostlyclean-am
+
+mostlyclean-am: mostlyclean-generic mostlyclean-libtool
^{+}+pdf: pdf-am
++pdf-am:
+
+ps: ps-am
^{+}+ps-am:
+
+uninstall-am: uninstall-info-am
++.PHONY: all all-am check check-am clean clean-generic clean-libtool \
+ distclean distclean-generic distclean-libtool distdir dvi \setminus+ dvi-am html html-am info info-am install install-am \setminus+ install-data install-data-am install-exec install-exec-am \setminus+ install-info install-info-am install-man install-strip \setminus+ installcheck installcheck-am installdirs maintainer-clean \setminus+ maintainer-clean-generic mostlyclean mostlyclean-generic \
+ mostlyclean-libtool pdf pdf-am ps ps-am uninstall uninstall-am \langle+	uninstall-info-am
^{+}+# Tell versions [3.59,3.63) of GNU make to not export all variables.
+# Otherwise a system limit (for SysV at least) may be exceeded.
+.NOEXPORT:
diff -X /users/fas/Xclude -Naur recode-3.6/Makefile.in recode-3.6.gpl/Makefile.in
--- recode-3.6/Makefile.in 1969-12-31 16:00:00.000000000 -0800
+++ recode-3.6.gpl/Makefile.in	2009-09-24 13:45:42.000000000 -0700
```

```
@ @ -0.0 + 1.654 @ @
+# Makefile.in generated by automake 1.8.3 from Makefile.am.
+# @configure_input@
^{+}+# Copyright (C) 1994, 1995, 1996, 1997, 1998, 1999, 2000, 2001, 2002,
+# 2003, 2004 Free Software Foundation, Inc.
+# This Makefile.in is free software; the Free Software Foundation
+# gives unlimited permission to copy and/or distribute it,
+# with or without modifications, as long as this notice is preserved.
^{+}+# This program is distributed in the hope that it will be useful,
+# but WITHOUT ANY WARRANTY, to the extent permitted by law; without
+# even the implied warranty of MERCHANTABILITY or FITNESS FOR A
+# PARTICULAR PURPOSE.
^{+}+@SET_MAKE@
^{+}+# Main Makefile for GNU recode.
+# Copyright 1992,93,94,95,96,97,98,99,00 Free Software Foundation, Inc.
+# Franois Pinard <pinard@iro.umontreal.ca>, 1992.
+
+# This program is free software; you can redistribute it and/or modify
+# it under the terms of the GNU General Public License as published by
+# the Free Software Foundation; either version 2, or (at your option)
+# any later version.
+
+# This program is distributed in the hope that it will be useful,
+# but WITHOUT ANY WARRANTY; without even the implied warranty of
+# MERCHANTABILITY or FITNESS FOR A PARTICULAR PURPOSE. See the
+# GNU General Public License for more details.
+
+# You should have received a copy of the GNU General Public License
+# along with this program; if not, write to the Free Software
+# Foundation, Inc., 59 Temple Place - Suite 330, Boston, MA
+# 02111-1307, USA.
+srcdir = @srcdir@+top_srcdir = @top_srcdir@+VPATH = @sredir@+pkgdatadir = $(datadir)/@PACKAGE@
+pkglibdir = $(libdir)/@PACKAGE@
+pkgincludedir = $(includedir)/@PACKAGE@
+top builddir =.
+am cd = CDPATH="$${ZSH_VERSION+.}$(PATH_SEPARATOR)" && cd
+INSTALL = @INSTALL @
+install_sh_DATA = \frac{\text{S}(\text{install s})}{\text{S}(\text{install s})} -c -m 644
+install_sh_PROGRAM = $(installsh) -c+install_sh_SCRIPT = $(install\;sh) -c
```

```
+INSTALL_HEADER = $(INSTALL_DATA)
```

```
+transform = $(program_transform_name)
+NORMAL_INSTALL = :
+PRE INSTALL = :
+POST_INSTALL = :
+NORMAL_UNINSTALL = :
+PRE_UNINSTALL = :
+POST_UNINSTALL = :
+host_triplet = @ host@+DIST_COMMON = README \gamma(am_configure_deps) \gamma(srcdir)/Makefile.am \
+ $(srcdir)/Makefile.in $(srcdir)/config.h.in \
+ $(top_srcdir)/configure ABOUT-NLS AUTHORS BACKLOG COPYING \
+ ChangeLog INSTALL NEWS THANKS TODO acconfig.h config.guess \
+ config.sub depcomp install-sh ltconfig ltmain.sh mdate-sh \langle+ missing texinfo.tex
+subdir =.
+ACLOCAL_M4 = $(top\_sredir)/aclocal.m4+am _aclocal_m4_deps = $(top\_srcdir)/m4/atomfig.m4+ $(top_srcdir)/m4/codeset.m4 $(top_srcdir)/m4/flex.m4 \setminus+ $(top_srcdir)/m4/gettext.m4 $(top_srcdir)/m4/glibc21.m4 \
+ $(top_srcdir)/m4/lcmessage.m4 $(top_srcdir)/m4/malloc.m4 \
+ $(top_srcdir)/m4/realloc.m4 $(top_srcdir)/m4/utimbuf.m4 \setminus+	$(top_srcdir)/acinclude.m4 $(top_srcdir)/configure.in
+am\_configure\_deps = $(am\_acclocal\_m4\_deps) $(CONFIGURE\_DEPENDENCES) \setminus+ $(ACLOCAL M4)
+am CONFIG_DISTCLEAN_FILES = config.status config.cache config.log \
+ configure.lineno configure.status.lineno
+mkinstalldirs = \frac{\text{S}}{\text{m}} (mkdir p)
+CONFIG_HEADER = config.h
+CONFIG CLEAN FILES =+SOURCES =+DIST_SOURCES =
+RECURSIVE_TARGETS = all-recursive check-recursive\ divi-recursive \+ html-recursive info-recursive install-data-recursive \
+ install-exec-recursive install-info-recursive \setminus+ install-recursive installcheck-recursive installdirs-recursive \setminus+ pdf-recursive ps-recursive uninstall-info-recursive \langle \rangle+	uninstall-recursive
+ETAGS = etags+CTAGS = ctags+DIST_SUBDIRS = $(SUBDIRS)+DISTFILES = $(DIST_COMMON) $(DIST_SOURCES) $(TEXINFOS) $(EXTRA_DIST)
+distdir = $(PACKAGE)-$(VERSION)
+top distdir = \delta(distdir)
+am_remove_distdir = \setminus+ \{ test! -d S(distdir) \}+ || { find $(distdir) -type d ! -perm -200 -exec chmod u+w { } ';' \
+ && x \rightarrow 0 fr \{(distdir); \}; }
```

```
+DIST ARCHIVES = $(distdir).tar.gz
```

```
+GZIP ENV = -best+distuninstallcheck_listfiles = find . -type f -print
+distcleancheck_listfiles = find . -type f -print
+ACLOCAL = ./aclocal.sh @ACLOCAL@
+ALLOCA = @ALLOCA@+ALL_LINGUAS = @ALL_LINGUAS@
+ALL_MOFILES = @ ALL_MOFILES @+ALL_POFILES = @ALL_POFILES@
+AMDEP_FALSE = @AMDEP_FALSE@
+AMDEP_TRUE = @ AMDEP_TRUE@+AMTAR = @AMTAR @+AR = @AR@+AT TESTPATH = @AT_TESTPATH@
+AUTOCONF = @AUTOCONF@
+AUTOHEADER = @AUTOHEADER@
+AUTONAKE = @AUTOMAKE+AWK = @AWK@+CC = @CC@+CCDEPMODE = @CCDEPMODE@
+CFLAGS = @CFLAGS@
+CPP = @CPP@+CPPFLAGS = @CPPFLAGS@
+CXX = @CXX@+CXXCPP = @CXXCPP@
+CXXDEPMODE = @CXXDEPMODE @
+CXXFLAGS = @CXXFLAGS@
+CYGPATH_W = @CYGPATH_W@
+DEFS = @DEFS@+DEPDIR = @DEPDIR @
+DESTDIR = @DESTDIR@
+ECHO = @ECHO@
+ECHO_C = @ECHO_C @+ECHO_N = @ECHO_N @+ECHOT = @ECHO T@+EGREP = @EGREP@
+EXEEXT = @EXEEXT@+F77 = \omega F77 \omega+FFLAGS = @FFLAGS@+GLIBC21 = @GLIBC21@+INSTALL_DATA = @INSTALL_DATA@
+INSTALL_PROGRAM = @INSTALL_PROGRAM@
+INSTALL_SCRIPT = @INSTALL_SCRIPT@
+INSTALL_STRIP_PROGRAM = @INSTALL_STRIP_PROGRAM@
+LDFLAGS = @LDFLAGS@
+LEX = @LEX@+LEXLIB = @LEXLIB @
+LEX_OUTPUT_ROOT = @LEX_OUTPUT_ROOT@
+LIBOBIS = @LIBOBIS@
```

```
+LIBS = @LIBS @+LIBTOOL = @LIBTOOL@
+LN S = @LN S@+LTALLOCA = @LTALLOCA@
+LTLIBOBIS = @LTLIBOBIS@+MAKEINFO = @MAKEINFO@
+MOFILES = @MOFILES@
+OBJEXT = @OBJEXT@
+PACKAGE = @PACKAGE@
+PACKAGE_BUGREPORT = @PACKAGE_BUGREPORT@
+PACKAGE_NAME = @PACKAGE_NAME@
+PACKAGE_STRING = @PACKAGE_STRING@
+PACKAGE_TARNAME = @PACKAGE_TARNAME@
+PACKAGE_VERSION = @PACKAGE_VERSION@
+PATH_SEPARATOR = @PATH_SEPARATOR@
+RANLIB = @RANLIB @
+SET_MAKE = @SET_MAKE @
+SHELL = @SHELL @
+STRIP = @STRIP@+U = \omega U \omega+USE_NLS_FALSE = @USE_NLS_FALSE@+USE_NLS_TRUE = @USE_NLS_TRUE@
+VERSION = @VERSION@
+ac ct AR = @ac ct AR@+ac_ct_CC = @ac\_ct\_CC@+ac\_ct\_CXX = @ac\_ct\_CXX@+ac_ct_F77 = @ac\_ct\_F77@+ac_ct_RANLIB = @ac_ct_RANLIB@
+ac_ct_STRIP = @ac_ct_STRIP@
+am__fastdepCC_FALSE = @am__fastdepCC_FALSE@
+am__fastdepCC_TRUE = @am__fastdepCC_TRUE@
+am__fastdepCXX_FALSE = @am__fastdepCXX_FALSE@
+am__fastdepCXX_TRUE = @am__fastdepCXX_TRUE@
+am include = @am include @+am leading dot = @am leading dot@+am\_\text{quote} = @am\_\text{quote} @+bindir = @bindir@+build = @build@+build alias = @build alias @
+build cpu = @build cpu@
+build os = @build os @
+build vendor = @build vendor@
+datadir = @datadir@+exec_prefix = @exec_prefix @+host = @ host @+host alias = @host alias @
+host cpu = @host cpu @
+host os = \omega host os \omega
```

```
+host vendor = @host vendor@
+includedir = @ includedir@+infodir = @infodir@
+install_sh = @ install_sh@+libdir = @libdir@+libexecdir = @libexecdir@+localstatedir = @ localstatedir@+mandir = @mandir@+mkdir_p = @mkdir_p@+oldincludedir = @oldincludedir@
+prefix = @ prefix @+program_transform_name = @program_transform_name@
+sbindir = @sbindir@+sharedstatedir = @sharedstatedir@
+sysconfdir = @sysconfdir@
+target_alias = @target_alias @+AUTOMAKE_OPTIONS = gnits
+ACLOCAL AMFLAGS = -I m4
+BABYL = ../rmail/* ../*/rmail/* ../*/*/RMAIL ../*/*/rmail/*
+EXTRA_DIST = COPYING-LIB PATCHES-AC rebox.el recode.spec aclocal.sh
+#SUBDIRS = m4 doc lib libiconv i18n src tests contrib
+SUBDIRS = lib libiconv src
+POTFILES = src/main.c src/names.c src/outer.c src/recode.c \
+src/request.c src/strip-data.c src/task.c src/testdump.c
+
+all: config.h
+	$(MAKE) $(AM_MAKEFLAGS) all-recursive
+
+.SUFFIXES:
+am--refresh:
+ \omega:
+$(srcdir)/Makefile.in: $(srcdir)/Makefile.am $(am__configure_deps)
+ \mathcal{Q} for dep in $?; do \
+ case '$(am_configure_deps)' in \
+	 *$$dep*) \
+	 echo ' cd $(srcdir) && $(AUTOMAKE) --gnits '; \
+	 cd $(srcdir) && $(AUTOMAKE) --gnits \
+ \&\& exit 0; \
+ exit 1;; \
+ esac; \setminus+ done; \setminus+ echo ' cd $(top\ srcdir) && $(AUTOMAKE) --gnits\  Makefile'; \+	cd $(top_srcdir) && \
+ $(AUTOMAKE) --gnits Makefile
+.PRECIOUS: Makefile
+Makefile: $(srcdir)/Makefile.in $(top_builddir)/config.status
+ @case '$?' in \
+ *config.status*)
```

```
+	 echo ' $(SHELL) ./config.status'; \
+	 $(SHELL) ./config.status;; \
+ *) \
+ echo ' cd $(top_builddir) && $(SHELL) ./config.status $@ $(am_depfiles_maybe)'; \
+ cd $(top_builddir) & $(SHEL) ./config.status @ ((am_cdepriles_maybe)); \+ esac;
+
+$(top_builddir)/config.status: $(top_srcdir)/configure $(CONFIG_STATUS_DEPENDENCIES)
+	$(SHELL) ./config.status --recheck
+
+$(top_srcdir)/configure: $(am__configure_deps)
+	cd $(srcdir) && $(AUTOCONF)
+$(ACLOCAL_M4): $(am__aclocal_m4_deps)
+	cd $(srcdir) && $(ACLOCAL) $(ACLOCAL_AMFLAGS)
+
+config.h: stamp-h1
+ @if test ! -f \mathcal{S}@; then \
+ rm -f stamp-h1; \
+ $(MAKE) stamp-h1; \
+ else :; fi
\pm+stamp-h1: $(srcdir)/config.h.in $(top_builddir)/config.status
+	@rm -f stamp-h1
+	cd $(top_builddir) && $(SHELL) ./config.status config.h
+$(srcdir)/config.h.in: $(am__configure_deps) $(top_srcdir)/acconfig.h
+	cd $(top_srcdir) && $(AUTOHEADER)
+ rm -f stamp-h1
+ touch \sqrt{6}^{+}+distclean-hdr:
+	-rm -f config.h stamp-h1
+
+mostlyclean-libtool:
+ -rm -f *.lo
+
+clean-libtool:
+ -rm -rf .libs _libs
++distclean-libtool:
+ -rm -f libtool
+uninstall-info-am:
^{+}+# This directory's subdirectories are mostly independent; you can cd
+# into them and run `make' without going through this Makefile.
+# To change the values of `make' variables: instead of editing Makefiles,
+# (1) if the variable is set in `config.status', edit `config.status'
+# (which will cause the Makefiles to be regenerated when you run `make');
+# (2) otherwise, pass the desired values on the `make' command line.
```

```
+$(RECURSIVE_TARGETS):
+ @set fnord $$MAKEFLAGS; amf=$$2; \
+ dot seen=no; \langle \rangle+ target=`echo \@ | sed s/-recursive//`; \
+ list='$(SUBDIRS)'; for subdir in $$list; do \langle+ echo "Making $$target in $$subdir"; \
+ if test "\$subdir" = "."; then \
+ dot_seen=yes; \
+	 local_target="$$target-am"; \
+ else \
+	 local_target="$$target"; \
+ fi; \
+ (cd $$subdir && $(MAKE) $(AM_MAKEFLAGS) $$local_target) \
+ \| case "$$amf" in *=*) exit 1;; *k*) fail=yes;; *) exit 1;; esac; \
+ done; \setminus+ if test "$$dot_seen" = "no"; then \
+ $(MAKE) $(AM_MAKEFLAGS) "$$target-am" || exit 1; \
+ fi; test -z "$$fail"
\pm+mostlyclean-recursive clean-recursive distclean-recursive \
+maintainer-clean-recursive:
+ @set fnord $$MAKEFLAGS; amf=$$2; \
+ dot_seen=no; \setminus+ case "\@" in \
+ distclean-* | maintainer-clean-*) list='$(DIST_SUBDIRS)' ;; \
+ *) list='$(SUBDIRS)' ;; \
+ esac; \setminus+ rev="; for subdir in $$list; do \langle+ if test "\$subdir" = "."; then :; else \
+	 rev="$$subdir $$rev"; \
+ fi; \
+ done; \setminus+ rev="\$$rev ."; \
+ target=`echo \@ | sed s/-recursive//`; \
+ for subdir in $$rev; do \langle+ echo "Making $$target in $$subdir"; \
+ if test "\$subdir" = "."; then \
+	 local_target="$$target-am"; \
+ else \setminus+ local target="$$target"; \
+ fi: \langle+ (cd $$subdir && $(MAKE) $(AM_MAKEFLAGS) $$local_target) \
+ \| case "$$amf" in *=*) exit 1;; *k*) fail=yes;; *) exit 1;; esac; \
+	done && test -z "$$fail"
+tags-recursive:
+ list='$(SUBDIRS)'; for subdir in $$list; do \
+ test "$$subdir" = . \| (cd $$subdir && $(MAKE) $(AM_MAKEFLAGS) tags); \
+ done
```

```
+ctags-recursive:
+ list='$(SUBDIRS)'; for subdir in $$list; do \
+ test "$$subdir" = . \| (cd $$subdir && $(MAKE) $(AM_MAKEFLAGS) ctags); \
+ done
\pm+ID: $(HEADERS) $(SOURCES) $(LISP) $(TAGS_FILES)
+ list='$(SOURCES) $(HEADERS) $(LISP) $(TAGS_FILES)'; \setminus+ unique=`for i in $$list; do \langle+ if test -f "$$i"; then echo $$i; else echo $(srcdir)/$$i; fi; \
+ done | \
+ $(AWK)' { files[$$0] = 1; } \
+ END { for (i in files) print i; }'; \
+	mkid -fID $$unique
+tags: TAGS
+
+TAGS: tags-recursive $(HEADERS) $(SOURCES) config.h.in $(TAGS_DEPENDENCIES) \
+ \{(TAGS_FILES) \}(LISP)+ tags=; \langle+ here=`pwd`; \
+ if (etags --etags-include --version) >/dev/null 2 > & 1; then \
+ include_option=--etags-include; \
+ else \setminus+ include_option=--include; \
+ fi; \langle+ list='$(SUBDIRS)'; for subdir in $$list; do \
+ if test "\$subdir" = .; then :; else \
+	 test -f $$subdir/TAGS && \
+	 tags="$$tags $$include_option=$$here/$$subdir/TAGS"; \
+ fi; \
+ done; \setminus+ list='$(SOURCES) $(HEADERS) config.h.in $(LISP) $(TAGS_FILES)'; \
+ unique=`for i in $$list; do \langle+ if test -f "$$i"; then echo $$i; else echo $(srcdir)/$$i; fi; \
+ done | \
+ $(AWK)' { files[$$0] = 1; } \
+ END { for (i in files) print i; \}';
+ test -z "$(ETAGS_ARGS)$$tags$$unique" \
+ \parallel $(ETAGS) $(ETAGSFLAGS) $(AM_ETAGSFLAGS) $(ETAGS_ARGS) \
+	 $$tags $$unique
+ctags: CTAGS
+CTAGS: ctags-recursive $(HEADERS) $(SOURCES) config.h.in $(TAGS_DEPENDENCIES) \
+ $(TAGS_FILES) $(LISP)
+ tags=; \langle+ here=`pwd`; \
+ list='$(SOURCES) $(HEADERS) config.h.in $(LISP) $(TAGS_FILES)'; \
+ unique=`for i in $$list; do \
+ if test -f "$$i"; then echo $$i; else echo $(srcdir)/$$i; fi; \
+ done | \
```

```
 Open Source Used In UCS Manager 4.0(1) 4494
```

```
+ $(AWK)' { files[$$0] = 1; } \
+ END { for (i in files) print i; \}';
+ test -z "$(CTAGS_ARGS)$$tags$$unique" \
+ \parallel $(CTAGS) $(CTAGSFLAGS) $(AM_CTAGSFLAGS) $(CTAGS_ARGS) \
+	 $$tags $$unique
+
+GTAGS:
+ here=`$(am_cd) $(top_builddir) && pwd` \
+ & & cd \frac{1}{2} (top_srcdir) \
+	 && gtags -i $(GTAGS_ARGS) $$here
+
+distclean-tags:
+ -rm -f TAGS ID GTAGS GRTAGS GSYMS GPATH tags
++distdir: $(DISTFILES)
+ @case `sed 15q \frac{\sigma}{\sigma} \ (srcdir)/NEWS ` in \
+*"$(VERSION)"*) : ;; \
+*) \
+ echo "NEWS not updated; not releasing" 1 > \& 2; \
+ exit 1;; \
+ esac
+ $(am_remove_distdir)
+ mkdir $(distdir)
+ $(mkdir p) $(distdir)/m4 $(distdir)/tests
+ \mathcal{Q} srcdirstrip=`echo "$(srcdir)" | sed 's|.|.|g'; \
+ topsrcdirstrip=`echo "$(top_srcdir)" | sed 's|.|g"; \
+ list='$(DISTFILES)'; for file in $$list; do \
+	 case $$file in \
+ \$ (srcdir) \dagger \ file=`echo "$$file" | sed "s|^$$srcdirstrip/||"`;; \
+ $(top_srcdir)/*) file=`echo "$$file" | sed "s|^$$topsrcdirstrip/|$(top_builddir)/|"`;; \
+ esac; \
+ if test -f $$file || test -d $$file; then d=.; else d=$(srcdir); fi; \
+ dir=`echo "$$file" | sed -e 's,/[\frac{\land}{\land}]\*$$,,'`; \
+ if test "$$dir" != "$$file" && test "$$dir" != "."; then \
+ dir="/$$dir"; \
+ $(mkdir_p) "$(distdir)$$dir"; \
+ else \setminus+ dir="; \
+ fi; \setminus+ if test -d $$d/$$file; then \
+	 if test -d $(srcdir)/$$file && test $$d != $(srcdir); then \
+	 cp -pR $(srcdir)/$$file $(distdir)$$dir || exit 1; \
+ fi: \
+ cp -pR $$d/$$file $(distdir)$$dir || exit 1; \
+ else \
+	 test -f $(distdir)/$$file \
+	 || cp -p $$d/$$file $(distdir)/$$file \
```

```
+ || exit 1; \
```

```
+ fi; \
+ done
+ list='$(SUBDIRS)'; for subdir in $$list; do \
+ if test "\$subdir" = .; then :; else \
+	 test -d "$(distdir)/$$subdir" \
+	 || mkdir "$(distdir)/$$subdir" \
+ || exit 1; \
+ (cd $$subdir && \)
+	 $(MAKE) $(AM_MAKEFLAGS) \
+ top_distdir="\therefore \$(top_distdir)" \
+	 distdir="../$(distdir)/$$subdir" \
+ distdir) \setminus+ || exit 1; \
+ fi; \
+ done
+ -find \{(distdir) -type d! -perm -777 -exec chmod a+rwx {\}\}; -o \+ ! -type d ! -perm -444 -links 1 -exec chmod a+r {} \; -o \
+ ! -type d ! -perm -400 -exec chmod a+r \{\}\; ; -o \langle+ ! -type d ! -perm -444 -exec (SHELL) S(install\_sh) -c -m a+r {} {} \; \
+ || chmod -R a+r \delta(distdir)
+dist-gzip: distdir
+	$(AMTAR) chof - $(distdir) | GZIP=$(GZIP_ENV) gzip -c >$(distdir).tar.gz
+	$(am__remove_distdir)
++dist-bzip2: distdir
+ $(AMTAR) chof - $(distdir) | bzip2 -9 -c > $(distdir).tar.bz2
+ $(am_remove_distdir)
+
+dist-tarZ: distdir
+	$(AMTAR) chof - $(distdir) | compress -c >$(distdir).tar.Z
+	$(am__remove_distdir)
++dist-shar: distdir
+	shar $(distdir) | GZIP=$(GZIP_ENV) gzip -c >$(distdir).shar.gz
+ $(am_remove_distdir)
+
+dist-zip: distdir
+ -rm -f \delta(distdir).zip
+	zip -rq $(distdir).zip $(distdir)
+ $(am remove distdir)
++dist dist-all: distdir
+	$(AMTAR) chof - $(distdir) | GZIP=$(GZIP_ENV) gzip -c >$(distdir).tar.gz
+ $(am_remove_distdir)
```
 $+$ 

+# This target untars the dist file and tries a VPATH configuration. Then

+# it guarantees that the distribution is self-contained by making another

 $+$ # tarfile.

```
+distcheck: dist
```

```
+ case '$(DIST_ARCHIVES)' in \
```
- $+$  \*.tar.gz\*)  $\langle$
- + GZIP=\$(GZIP\_ENV) gunzip -c \$(distdir).tar.gz | \$(AMTAR) xf ;;\
- $+$  \*.tar.bz2\*) \
- $+$  bunzip2 -c \$(distdir).tar.bz2 | \$(AMTAR) xf ;;\
- $+$  \*.tar. $Z^*$ ) \
- + uncompress -c  $\delta$ (distdir).tar.Z |  $\delta$ (AMTAR) xf ;;\
- $+$ \*.shar.gz\*) \
- $+$  GZIP=\$(GZIP\_ENV) gunzip -c \$(distdir).tar.gz | unshar ;;\
- $+$ \*.zip\*) \
- + unzip  $\delta$ (distdir).zip ;;

 $+$  esac

- $+$  chmod -R a-w \$(distdir); chmod a+w \$(distdir)
- + mkdir \$(distdir)/\_build
- + mkdir \$(distdir)/\_inst
- + chmod a-w \$(distdir)
- + dc\_install\_base=`\$(am\_cd) \$(distdir)/\_inst && pwd | sed -e 's,^[^:\\/]:[\\/],/,'` \
- $+ \&&c$  dc\_destdir="\$\${TMPDIR-/tmp}/am-dc-\$\$\$\$/" \
- + && cd  $\frac{\delta(\text{distdir})}{\delta}$  build \
- $+ \&\&$  .../configure --srcdir=.. --prefix="\$\$dc\_install\_base" \
- + \$(DISTCHECK\_CONFIGURE\_FLAGS) \
- + && \$(MAKE) \$(AM\_MAKEFLAGS) \
- + && \$(MAKE) \$(AM\_MAKEFLAGS) dvi \
- + && \$(MAKE) \$(AM\_MAKEFLAGS) check \
- + && \$(MAKE) \$(AM\_MAKEFLAGS) install \
- + && \$(MAKE) \$(AM\_MAKEFLAGS) installcheck \
- + && \$(MAKE) \$(AM\_MAKEFLAGS) uninstall \
- + && \$(MAKE) \$(AM\_MAKEFLAGS) distuninstallcheck\_dir="\$\$dc\_install\_base" \
- + distuninstallcheck \
- + && chmod -R a-w "\$\$dc\_install\_base" \
- $+ \&\&$  ({ \
- + (cd ../.. && umask 077 && mkdir "\$\$dc\_destdir") \
- + & & \$(MAKE) \$(AM\_MAKEFLAGS) DESTDIR="\$\$dc\_destdir" install \
- + && \$(MAKE) \$(AM\_MAKEFLAGS) DESTDIR="\$\$dc\_destdir" uninstall \
- + && \$(MAKE) \$(AM\_MAKEFLAGS) DESTDIR="\$\$dc\_destdir" \
- + distuninstallcheck\_dir="\$\$dc\_destdir" distuninstallcheck; \
- $+ \}$  || { rm -rf "\$\$dc\_destdir"; exit 1; }) \
- + && rm -rf "\$\$dc\_destdir" \
- $+$  && \$(MAKE) \$(AM\_MAKEFLAGS) dist \
- $+$  && rm -rf \$(DIST\_ARCHIVES) \
- + && \$(MAKE) \$(AM\_MAKEFLAGS) distcleancheck
- $+$  \$(am remove distdir)
- $+ \mathcal{Q}$  (echo "\$(distdir) archives ready for distribution: "; \
- $+$  list='\$(DIST\_ARCHIVES)'; for i in \$\$list; do echo \$\$i; done) | \
- + sed -e '1{h;s/./=/g;p;x;}' -e '\$\${p;x;}'

```
+distuninstallcheck:
```
 $+$  @cd \$(distuninstallcheck dir) \

```
+ \&\& test `$(distuninstallcheck_listfiles) | wc -l` -le 1 \
+ \parallel \{ echo "ERROR: files left after uninstall:" ; \
+ if test -n "\Theta(ESTDIR)"; then \
+ echo " (check DESTDIR support)"; \
+ fi ; \setminus+	 $(distuninstallcheck_listfiles) ; \
+ exit 1; \} > \& 2+distcleancheck: distclean
+ @if test '$(srcdir)' = .; then \
+ echo "ERROR: distcleancheck can only run from a VPATH build" ; \
+ exit 1 ; \
+fi
+ @test `$(distcleancheck_listfiles) | wc -l` -eq 0 \
+ \parallel { echo "ERROR: files left in build directory after distclean:" ; \
+	 $(distcleancheck_listfiles) ; \
+ exit 1; } >8.2+check-am: all-am
+check: check-recursive
+all-am: Makefile config.h all-local
+installdirs: installdirs-recursive
+installdirs-am:
+install: install-recursive
+install-exec: install-exec-recursive
+install-data: install-data-recursive
+uninstall: uninstall-recursive
\pm+install-am: all-am
+	@$(MAKE) $(AM_MAKEFLAGS) install-exec-am install-data-am
++installcheck: installcheck-recursive
+install-strip:
+	$(MAKE) $(AM_MAKEFLAGS) INSTALL_PROGRAM="$(INSTALL_STRIP_PROGRAM)" \
+ install_sh_PROGRAM="$(INSTALL_STRIP_PROGRAM)" INSTALL_STRIP_FLAG=-s \
+ \; `test -z '$(STRIP)' || \
+	 echo "INSTALL_PROGRAM_ENV=STRIPPROG='$(STRIP)'"` install
+mostlyclean-generic:
^{+}+clean-generic:
++distclean-generic:
+ -rm -f $(CONFIG_CLEAN_FILES)
++maintainer-clean-generic:
+ @echo "This command is intended for maintainers to use"
+ @echo "it deletes files that may require special tools to rebuild."
+clean: clean-recursive
+
```
+clean-am: clean-generic clean-libtool mostlyclean-am

```
+distclean: distclean-recursive
+	-rm -f $(am__CONFIG_DISTCLEAN_FILES)
+ -rm -f Makefile
+distclean-am: clean-am distclean-generic distclean-hdr \
+	distclean-libtool distclean-tags
+
+dvi: dvi-recursive
^{+}+dvi-am:
++html: html-recursive
+
+info: info-recursive
+
+info-am:
++install-data-am:
+
+install-exec-am:
+
+install-info: install-info-recursive
++install-man:
+
+installcheck-am:
+
+maintainer-clean: maintainer-clean-recursive
+	-rm -f $(am__CONFIG_DISTCLEAN_FILES)
+	-rm -rf $(top_srcdir)/autom4te.cache
+	-rm -f Makefile
+maintainer-clean-am: distclean-am maintainer-clean-generic
+
+mostlyclean: mostlyclean-recursive
+
+mostlyclean-am: mostlyclean-generic mostlyclean-libtool
^{+}+pdf: pdf-recursive
+
+pdf-am:
+
+ps: ps-recursive
\pm+ps-am:
+
+uninstall-am: uninstall-info-am
+
+uninstall-info: uninstall-info-recursive
```
+

```
^{+}
```
## +.PHONY: \$(RECURSIVE\_TARGETS) CTAGS GTAGS all all-am all-local \

```
+ am--refresh check check-am clean clean-generic clean-libtool \
```
- + clean-recursive ctags ctags-recursive dist dist-all dist-bzip2  $\setminus$
- + dist-gzip dist-shar dist-tarZ dist-zip distcheck distclean \
- + distclean-generic distclean-hdr distclean-libtool \
- $+$  distclean-recursive distclean-tags distcleancheck distdir  $\langle \rangle$
- $+$  distuninstallcheck dvi dvi-am html html-am info info-am  $\langle$
- $+$  install install-am install-data install-data-am install-exec  $\setminus$
- $+$  install-exec-am install-info install-info-am install-man  $\langle$
- $+$  install-strip installcheck installcheck-am installdirs  $\setminus$
- $+$  installdirs-am maintainer-clean maintainer-clean-generic  $\setminus$
- $+$  maintainer-clean-recursive mostlyclean mostlyclean-generic  $\setminus$
- $+$  mostlyclean-libtool mostlyclean-recursive pdf pdf-am ps ps-am  $\langle$
- + tags tags-recursive uninstall uninstall-am uninstall-info-am
- +

```
^{+}
```
+all-local: \$(srcdir)/stamp-pot

```
\pm
```

```
+$(srcdir)/stamp-pot: $(POTFILES)
```

```
+	@echo "$(POTFILES)" > $@
```

```
^{+}
```
+install-stow:

```
+ $(MAKE) install \
```

```
+ prefix=$(exec_prefix)/stow/$(PACKAGE)-$(VERSION) \
```
- + exec\_prefix=\$(exec\_prefix)/stow/\$(PACKAGE)-\$(VERSION)
- + rm -f \$(exec\_prefix)/stow/\$(PACKAGE)-\$(VERSION)/info/dir
- + cd \$(exec\_prefix)/stow && stow \$(PACKAGE)-\$(VERSION)

```
+# Tell versions [3.59,3.63) of GNU make to not export all variables.
```

```
+# Otherwise a system limit (for SysV at least) may be exceeded.
```
## +.NOEXPORT:

diff -X /users/fas/Xclude -Naur recode-3.6/mdate-sh recode-3.6.gpl/mdate-sh --- recode-3.6/mdate-sh 1969-12-31 16:00:00.000000000 -0800

```
+++ recode-3.6.gpl/mdate-sh	2009-09-24 13:23:38.000000000 -0700
@ @ -0.0 +1.170 @ @
```

```
+#!/bin/sh
```

```
+# Get modification time of a file or directory and pretty-print it.
```

```
+
```

```
+scriptversion=2003-11-09.00
```

```
\pm
```
+# Copyright (C) 1995, 1996, 1997, 2003 Free Software Foundation, Inc. +# written by Ulrich Drepper <drepper@gnu.ai.mit.edu>, June 1995

 $+#$ 

+# This program is free software; you can redistribute it and/or modify

+# it under the terms of the GNU General Public License as published by

```
+# the Free Software Foundation; either version 2, or (at your option)
```

```
+# any later version.
```

```
+#
```
```
+# This program is distributed in the hope that it will be useful,
+# but WITHOUT ANY WARRANTY; without even the implied warranty of
+# MERCHANTABILITY or FITNESS FOR A PARTICULAR PURPOSE. See the
+# GNU General Public License for more details.
+#+# You should have received a copy of the GNU General Public License
+# along with this program; if not, write to the Free Software Foundation,
+# Inc., 59 Temple Place - Suite 330, Boston, MA 02111-1307, USA.
+
+# As a special exception to the GNU General Public License, if you
+# distribute this file as part of a program that contains a
+# configuration script generated by Autoconf, you may include it under
+# the same distribution terms that you use for the rest of that program.
++# This file is maintained in Automake, please report
+# bugs to <br/>bug-automake@gnu.org> or send patches to
+# <automake-patches@gnu.org>.
+
+case $1 in
+ '')
+ echo "$0: No file. Try \`$0 --help' for more information." 1 > \& 2+ exit 1;
+ ;;
+ -h |--h^*)+ cat << \EOF
+Usage: mdate-sh [--help] [--version] FILE
++Pretty-print the modification time of FILE.
++Report bugs to \langle \text{bug-automake} \mathcal{Q} \text{gnu.org} \rangle.
+EOF
+ exit 0
+ ;;
+ -v |--v^*)+ echo "mdate-sh $scriptversion"
+ exit 0
+ ;;
+esac
^{+}+# Prevent date giving response in another language.
+LANG=C
+export LANG
+LC ALL=C
+export LC_ALL
+LC_TIME=C
+export LC_TIME
+
+save arg1 = "$1"
```

```
+# Find out how to get the extended ls output of a file or directory.
+if ls -L /dev/null 1>/dev/null 2>&1; then
+ ls_command='ls -L -l -d'
+else
+ ls_command='ls -l -d'
+f_1\pm+# A `ls -l' line looks as follows on OS/2.
+# drwxrwx--- 0 Aug 11 2001 foo
+# This differs from Unix, which adds ownership information.
+# drwxrwx--- 2 root root 4096 Aug 11 2001 foo
+#+# To find the date, we split the line on spaces and iterate on words
+# until we find a month. This cannot work with files whose owner is a
+# user named `Jan', or `Feb', etc. However, it's unlikely that `/'
+# will be owned by a user whose name is a month. So we first look at
+# the extended ls output of the root directory to decide how many
+# words should be skipped to get the date.
+
+# On HPUX /bin/sh, "set" interprets "-rw-r--r--" as options, so the "x" below.
+set - x`$ls_command /`
++# Find which argument is the month.
+month=+command=
+until test $month
+do
+ shift
+ # Add another shift to the command.
+ command="$command shift;"
+ case $1 in
+ Jan) month=January; nummonth=1;;
+ Feb) month=February; nummonth=2;;
+ Mar) month=March; nummonth=3;;
+ Apr) month=April; nummonth=4;;
+ May) month=May; nummonth=5;;
+ Jun) month=June; nummonth=6;;
+ Jul) month=July; nummonth=7;;
+ Aug) month=August; nummonth=8;;
+ Sep) month=September; nummonth=9;;
+ Oct) month=October; nummonth=10;;
+ Nov) month=November; nummonth=11;;
+ Dec) month=December; nummonth=12;;
+ esac
+done
+
+# Get the extended ls output of the file or directory.
```
 $^{+}$ 

```
+set - x`eval "$ls_command \"\$save_arg1\""`
+
```

```
+# Remove all preceding arguments
```

```
+eval $command
```
 $\pm$ 

+# Get the month. Next argument is day, followed by the year or time.

```
+case $1 in
```

```
+ Jan) month=January; nummonth=1;;
```
- + Feb) month=February; nummonth=2;;
- + Mar) month=March; nummonth=3;;
- + Apr) month=April; nummonth=4;;
- + May) month=May; nummonth=5;;
- + Jun) month=June; nummonth=6;;
- + Jul) month=July; nummonth=7;;
- + Aug) month=August; nummonth=8;;
- + Sep) month=September; nummonth=9;;
- + Oct) month=October; nummonth=10;;
- + Nov) month=November; nummonth=11;;
- + Dec) month=December; nummonth=12;;

```
+esac
```
 $+day=$ \$2

```
+
```
+

+# Here we have to deal with the problem that the ls output gives either

+# the time of day or the year.

```
+case $3 in
```

```
+ *:*) set `date`; eval year=\$$#
```

```
+ case $2 in
```
- $+$  Jan) nummonthtod=1;;
- $+$  Feb) nummonthtod=2;;
- $+$  Mar) nummonthtod=3;;
- $+$  Apr) nummonthtod=4;;
- $+$  May) nummonthtod=5;;
- $+$  Jun) nummonthtod=6;;
- $+$  Jul) nummonthtod=7;;
- $+$  Aug) nummonthtod=8;;
- $+$  Sep) nummonthtod=9;;
- $+$  Oct) nummonthtod=10;;
- $+$  Nov) nummonthtod=11;;

```
+ Dec) nummonthtod=12;;
```

```
+ esac
```
- + # For the first six month of the year the time notation can also
- + # be used for files modified in the last year.
- + if (expr \$nummonth \> \$nummonthtod) > /dev/null;
- + then

```
+ year=`expr $year - 1`
```

```
fix:
```

```
+ *) year=$3;;
```

```
+esac
+
+# The result.
+echo $day $month $year
\pm+# Local Variables:
+# mode: shell-script
+# sh-indentation: 2
+# eval: (add-hook 'write-file-hooks 'time-stamp)
+# time-stamp-start: "scriptversion="
+# time-stamp-format: "%:y-%02m-%02d.%02H"
+# time-stamp-end: "$"
+# End:
diff -X /users/fas/Xclude -Naur recode-3.6/missing recode-3.6.gpl/missing
--- recode-3.6/missing 1969-12-31 16:00:00.000000000 -0800
+++ recode-3.6.gpl/missing	2009-09-24 13:23:38.000000000 -0700
@ @ -0.0 +1.360 @ @+#! /bin/sh
+# Common stub for a few missing GNU programs while installing.
+
+scriptversion=2003-09-02.23
++# Copyright (C) 1996, 1997, 1999, 2000, 2002, 2003
+# Free Software Foundation, Inc.
+# Originally by Fran,cois Pinard <pinard@iro.umontreal.ca>, 1996.
+
+# This program is free software; you can redistribute it and/or modify
+# it under the terms of the GNU General Public License as published by
+# the Free Software Foundation; either version 2, or (at your option)
+# any later version.
+
+# This program is distributed in the hope that it will be useful,
+# but WITHOUT ANY WARRANTY; without even the implied warranty of
+# MERCHANTABILITY or FITNESS FOR A PARTICULAR PURPOSE. See the
+# GNU General Public License for more details.
+
+# You should have received a copy of the GNU General Public License
+# along with this program; if not, write to the Free Software
+# Foundation, Inc., 59 Temple Place - Suite 330, Boston, MA
+# 02111-1307, USA.
+
+# As a special exception to the GNU General Public License, if you
+# distribute this file as part of a program that contains a
+# configuration script generated by Autoconf, you may include it under
+# the same distribution terms that you use for the rest of that program.
+
+if test $# -eq 0; then
+ echo 1>&2 "Try \`$0 --help' for more information"
```

```
+ exit 1
+f_1^{+}+run=:
\pm+# In the cases where this matters, `missing' is being run in the
+# srcdir already.
+if test -f configure.ac; then
+ configure_ac=configure.ac
+else
+ configure_ac=configure.in
+f_1\pm+msg="missing on your system"
+
+case "$1" in
+--run)
+ # Try to run requested program, and just exit if it succeeds.
+ run=
+ shift
+ "$@" && exit 0
+ # Exit code 63 means version mismatch. This often happens
+ # when the user try to use an ancient version of a tool on
+ # a file that requires a minimum version. In this case we
+ # we should proceed has if the program had been absent, or
+ # if --run hadn't been passed.
+ if test \text{\$?} = 63; then
+ run=:
+ msg="probably too old"
+ fi
+ ;;
+esac
^{+}+# If it does not exist, or fails to run (possibly an outdated version),
+# try to emulate it.
+case "$1" in
^{+}+ -h|-h|-hel|-hel|)
+ echo "\
+$0 [OPTION]... PROGRAM [ARGUMENT]...
+
+Handle \`PROGRAM [ARGUMENT]...' for when PROGRAM is missing, or return an
+error status if there is no known handling for PROGRAM.
^{+}+Options:
+ -h, --help display this help and exit
+ -v, --version output version information and exit
```

```
^{+}+Supported PROGRAM values:
+ aclocal touch file \`aclocal.m4'
+ autoconf touch file \`configure'
+ autoheader touch file \`config.h.in'
+ automake touch all \`Makefile.in' files
+ bison create \`y.tab.[ch]', if possible, from existing .[ch]
+ flex create \'lex.yy.c', if possible, from existing .c
+ help2man touch the output file
+ lex create \'lex.yy.c', if possible, from existing .c
+ makeinfo touch the output file
+ tar try tar, gnutar, gtar, then tar without non-portable flags
+ yacc create \`y.tab.[ch]', if possible, from existing .[ch]
+
+Send bug reports to <br/> <br/> <br/>stomake@gnu.org>."
+ ;;
++ -v|--v|--ve|--ver|--vers|--versi|--versio|--version)
+ echo "missing $scriptversion (GNU Automake)"
+ ;;
+
(+ -*)+ echo 1>&2 "$0: Unknown \`$1' option"
+ echo 1>&2 "Try \`$0 --help' for more information"
+ exit 1
+ ::
^{+}+ aclocal*)
+ if test -z "$run" && ($1 --version) > /dev/null 2 > 2; then
+ # We have it, but it failed.
+ exit 1
+ fi
+
+ echo 1>&2 "\
+WARNING: \`$1' is $msg. You should only need it if
+ you modified \`acinclude.m4' or \`${configure_ac}'. You might want
+ to install the \`Automake' and \`Perl' packages. Grab them from
+ any GNU archive site."
+ touch aclocal.m4
+ ;;
+
+ autoconf)
+ if test -z "$run" && ($1 --version) > /dev/null 2>&1; then
+ # We have it, but it failed.
+ exit 1
+ fi
+
```

```
 Open Source Used In UCS Manager 4.0(1) 4506
```
+ echo 1>&2 "\

+WARNING: \`\$1' is \$msg. You should only need it if

```
+ you modified \`${configure_ac}'. You might want to install the
+ \`Autoconf' and \`GNU m4' packages. Grab them from any GNU
```

```
+ archive site."
```

```
+ touch configure
```

```
+ ;;
```

```
^{+}
```

```
+ autoheader)
```

```
+ if test -z "$run" && ($1 --version) > /dev/null 2 > 2; then
```
- + # We have it, but it failed.
- + exit 1
- + fi
- +

```
+ echo 1>&2 "\
```
+WARNING: \`\$1' is \$msg. You should only need it if

- + you modified \`acconfig.h' or \`\${configure\_ac}'. You might want
- + to install the \`Autoconf' and \`GNU m4' packages. Grab them
- + from any GNU archive site."

```
+ files=`sed -n 's/^[ ]*A[CM]_CONFIG_HEADER(\([^)]*\)).*/\1/p' ${configure_ac}`
```
- + test -z "\$files" && files="config.h"
- + touch files=
- + for f in \$files; do

```
+ case "$f" in
```

```
+ *:*) touch files="$touch files "`echo "$f" |
```

```
+ \text{sed -e 's/\text{-}[^{\wedge}:]^{*}:/\text{/}' -e 's/\text{.}^{\#}\text{/}/\text{/}^{\circ};;}
```
- + \*) touch\_files="\$touch\_files \$f.in";;
- + esac
- + done

```
+ touch $touch_files
```
- $+$  ;;
- $^{+}$

```
+ automake*)
```

```
+ if test -z "$run" && ($1 --version) >/dev/null 2 > 2; then
```

```
+ # We have it, but it failed.
```

```
+ exit 1
```

```
+ fi
```

```
^{+}
```

```
+ echo 1>&2 "\
```
+WARNING: \`\$1' is \$msg. You should only need it if

```
+ you modified \`Makefile.am', \`acinclude.m4' or \`${configure ac}'.
```
- + You might want to install the \`Automake' and \`Perl' packages.
- + Grab them from any GNU archive site."
- + find . -type f -name Makefile.am -print |

```
+ sed 's\land.am$\land.in/' |
```
+ while read f; do touch "\$f"; done

```
+ ;;
```

```
^{+}
```

```
+ autom4te)
```

```
+ if test -z "$run" && ($1 --version) > /dev/null 2 > 2; then
+ # We have it, but it failed.
+ exit 1
+ fi
\pm+ echo 1>&2 "\
+WARNING: \S 1' is needed, but is $msg.
+ You might have modified some files without having the
+ proper tools for further handling them.
+ You can get \`$1' as part of \`Autoconf' from any GNU
+ archive site."
+
+ file=`echo "$*" | sed -n 's/.*--output[ =]*\([^ ]*\).*/\1/p'`
+ test -z "$file" && file=`echo "$*" | sed -n 's/.*-o[ ]*\([^ ]*\).*/\1/p'`
+ if test -f "$file"; then
+ touch $file+ else
+	test -z "$file" || exec >$file
+ echo "#! /bin/sh"
+ echo "# Created by GNU Automake missing as a replacement of"
+	echo "# $ $@"
+ echo "exit 0"
+ chmod +x $file
+ exit 1
+ fi
+ ::
^{+}+ bison|yacc)
+ echo 1>&2 "\
+WARNING: \`$1' $msg. You should only need it if
+ you modified a \iota, y' file. You may need the \iotaBison' package
+ in order for those modifications to take effect. You can get
+ \`Bison' from any GNU archive site."
+ rm -f y.tab.c y.tab.h
+ if [ $# -ne 1 ]; then
+ eval LASTARG="\${$#}"
+ case "$LASTARG" in
+*.y)
+	 SRCFILE=`echo "$LASTARG" | sed 's/y$/c/'`
+	 if [ -f "$SRCFILE" ]; then
+	 cp "$SRCFILE" y.tab.c
+ fi
+	 SRCFILE=`echo "$LASTARG" | sed 's/y$/h/'`
+	 if [ -f "$SRCFILE" ]; then
+	 cp "$SRCFILE" y.tab.h
+ fi
+ ;;
+ esac
```

```
+ fi
+ if [! -f y.tab.h ]; then
+	echo >y.tab.h
+ fi
+ if [! -f y.tab.c ]; then
+ echo 'main() { return 0; }' >y.tab.c
+ fi
+ ;;
+
+ lex|flex)
+ echo 1>&2 "\
+WARNING: \`$1' is $msg. You should only need it if
+ you modified a \`.l' file. You may need the \`Flex' package
+ in order for those modifications to take effect. You can get
+ \`Flex' from any GNU archive site."
+ rm -f lex.yy.c
+ if [ $# -ne 1 ]; then
+ eval LASTARG="\${$#}"
+ case "$LASTARG" in
+ * 1)+	 SRCFILE=`echo "$LASTARG" | sed 's/l$/c/'`
+	 if [ -f "$SRCFILE" ]; then
+	 cp "$SRCFILE" lex.yy.c
+ fi
+ ;;
+ esac
+ fi
+ if [ ! -f lex.yy.c ]; then
+ echo 'main() { return 0; }' >lex.yy.c
+ fi
+ ;;
++ help2man)
+ if test -z "$run" && ($1 --version) > /dev/null 2 > 2 1; then
+ # We have it, but it failed.
+ exit 1
+ fi
++ echo 1>&2 "\
+WARNING: \S1' is $msg. You should only need it if
+	 you modified a dependency of a manual page. You may need the
+ \ \Theta + \`Help2man' package in order for those modifications to take
+ effect. You can get \'Help2man' from any GNU archive site."
^{+}+ file=`echo "$*" | sed -n 's/.*-o \([^ ]*\).*/\1/p'`
+ if test -z "$file"; then
+ file=`echo "$*" | sed -n 's/.*--output=\(\lceil (^{\wedge} \rceil^*).*\wedge1/p'`
+ fi
```

```
+ if \lceil -f \rceil "$file" ]; then
+ touch $file+ else
+	test -z "$file" || exec >$file
+ echo ".ab help2man is required to generate this page"
+ exit 1
+ fi
+ ;;
+
+ makeinfo)
+ if test -z "$run" && (makeinfo --version) > /dev/null 2>&1; then
      # We have makeinfo, but it failed.
+ exit 1
+ fi
+
+ echo 1>&2 "\
+WARNING: \`$1' is $msg. You should only need it if
+ you modified a \therefore texi' or \therefore texinfo' file, or any other file
+ indirectly affecting the aspect of the manual. The spurious
+ call might also be the consequence of using a buggy \`make' (AIX,
+ DU, IRIX). You might want to install the \`Texinfo' package or
+ the \`GNU make' package. Grab either from any GNU archive site."
+ file=`echo "$*" | sed -n 's/.*-o \([^ ]*\).*/\1/p'`
+ if test -z "$file"; then
+ file=`echo "$*" | sed 's/.* \((\ulcorner' \urcorner^*) *$\ulcorner' \urcorner+ file=`sed -n '/^@setfilename/ \{ s/* \langle [^{\wedge}]^* \rangle \} *$\setminus \setminus 1; p; q; }' $file`
+ fi
+ touch $file
+ ::+
+ tar)
+ shift
+ if test -n "$run"; then
+ echo 1>&2 "ERROR: \`tar' requires --run"
+ exit 1
+ fi
+
+ # We have already tried tar in the generic part.
+ # Look for gnutar/gtar before invocation to avoid ugly error
+ # messages.
+ if (gnutar --version > /dev/null 2 > & 1); then
+ gnutar "$@" && exit 0
+ fi
+ if (gtar --version > /dev/null 2 > 21); then
+ gtar "$@" && exit 0
+ fi
+ firstarg="$1"
+ if shift; then
```

```
+	case "$firstarg" in
+ *o^*+	 firstarg=`echo "$firstarg" | sed s/o//`
+	 tar "$firstarg" "$@" && exit 0
+ ;;
+ esac
+	case "$firstarg" in
+ *h^*)+	 firstarg=`echo "$firstarg" | sed s/h//`
+	 tar "$firstarg" "$@" && exit 0
+ ;;
+ esac
+ fi
\pm+ echo 1>&2 "\
+WARNING: I can't seem to be able to run \`tar' with the given arguments.
+ You may want to install GNU tar or Free paxutils, or check the
+ command line arguments."
+ exit 1
+ ;;
^{+}+ *)
+ echo 1>&2 "\
+WARNING: \`$1' is needed, and is $msg.
+ You might have modified some files without having the
+ proper tools for further handling them. Check the \`README' file,
+ it often tells you about the needed prerequisites for installing
+ this package. You may also peek at any GNU archive site, in case
+ some other package would contain this missing \`$1' program."
+ exit 1
+ ;;
+esac
^{+}+exit 0
\pm+# Local variables:
+# eval: (add-hook 'write-file-hooks 'time-stamp)
+# time-stamp-start: "scriptversion="
+# time-stamp-format: "%:y-%02m-%02d.%02H"
+# time-stamp-end: "$"
+# End:
diff -X /users/fas/Xclude -Naur recode-3.6/README recode-3.6.gpl/README
--- recode-3.6/README 2004-01-29 23:01:32.000000000 -0800
+++ recode-3.6.gpl/README 2009-10-14 18:06:22.000000000 -0700
@ @ -161.3 +161.12 @ @ Other systems have poor `pipe'/`popen' support or trash heavily when
   processes fork. In this case, just before doing `make', edit `config.h'
  and ensure `HAVE_PIPE' is *not* defined.
```

```
^{+}+. + COMPILING CODE
+
+ 1. mkdir build
+ 2. cd build
+ 3. ../configure
+ <make sure you have gcc 2.95.3 in your PATH>
+ 4. make SED=/bin/sed
+
diff -X /users/fas/Xclude -Naur recode-3.6/src/Makefile.in recode-3.6.gpl/src/Makefile.in
--- recode-3.6/src/Makefile.in	1969-12-31 16:00:00.000000000 -0800
+++ recode-3.6.gpl/src/Makefile.in	2009-09-24 13:45:43.000000000 -0700
@@ -0,0 +1,937 @@
+# Makefile.in generated by automake 1.8.3 from Makefile.am.
+# @configure_input@
+
+# Copyright (C) 1994, 1995, 1996, 1997, 1998, 1999, 2000, 2001, 2002,
+# 2003, 2004 Free Software Foundation, Inc.
+# This Makefile.in is free software; the Free Software Foundation
+# gives unlimited permission to copy and/or distribute it,
+# with or without modifications, as long as this notice is preserved.
^{+}+# This program is distributed in the hope that it will be useful,
+# but WITHOUT ANY WARRANTY, to the extent permitted by law; without
+# even the implied warranty of MERCHANTABILITY or FITNESS FOR A
+# PARTICULAR PURPOSE.
+
+@SET_MAKE@
+
+# Makefile for `recode' sources.
+# Copyright 1991,92,93,94,95,96,97,98,99, 00 Free Software Foundation, Inc.
+# Franois Pinard <pinard@iro.umontreal.ca>, 1988.
++# This program is free software; you can redistribute it and/or modify
+# it under the terms of the GNU General Public License as published by
+# the Free Software Foundation; either version 2, or (at your option)
+# any later version.
+
+# This program is distributed in the hope that it will be useful,
+# but WITHOUT ANY WARRANTY; without even the implied warranty of
+# MERCHANTABILITY or FITNESS FOR A PARTICULAR PURPOSE. See the
+# GNU General Public License for more details.
\pm+# You should have received a copy of the GNU General Public License
+# along with this program; if not, write to the Free Software
+# Foundation, Inc., 59 Temple Place - Suite 330, Boston, MA
+# 02111-1307, USA.
```

```
^{+}
```

```
^{+}+SOURCES = $(librecode_la_SOURCES) $(recode_SOURCES)
+
+srcdir = @srcdir@+top_srcdir = @top_srcdir@+VPATH = @sredir@+pkg datadir = $(datadir)/@PACKAGE@+pkglibdir = $(libdir)/@PACKAGE@
+pkgincludedir = $(includedir)/@PACKAGE@
+top builddir = ..
+am__cd = CDPATH="$${ZSH_VERSION+.}$(PATH_SEPARATOR)" && cd
+INSTALL = @INSTALL @
+install_sh_DATA = \frac{1}{2}(install_sh) -c -m 644
+install_sh_PROGRAM = \frac{\sin\left(\frac{1}{2}h\right) - c}{\sin\left(\frac{1}{2}h\right)}+install_sh_SCRIPT = \frac{\sin\left(\frac{1}{2}h\right) - c}{\sin\left(\frac{1}{2}h\right)}+INSTALL_HEADER = $(INSTALL_DATA)
+transform = $(program_transform_name)
+NORMAL_INSTALL = :
+PRE_INSTALL =:
+POST_INSTALL = :
+NORMAL_UNINSTALL = :
+PRE_UNINSTALL = :
+POST_UNINSTALL = :
+host triplet = @host@
+ANSI2KNR = @ANSI2KNR@
+EXTRA PROGRAMS = recode$(EXEEXT)
+subdir = src+DIST_COMMON = $(include_HEADERS) $(noinst_HEADERS) \
+	$(srcdir)/Makefile.am $(srcdir)/Makefile.in ChangeLog \
+	ansi2knr.1 ansi2knr.c
+ACLOCAL_M4 = $(top_srcdir)/aclocal.m4
+am \_aclocal \_m4 \_deps = $(top \_srcdir)/m4/atomfig.m4}+ $(top_srcdir)/m4/codeset.m4 $(top_srcdir)/m4/flex.m4 \
+ $(top_srcdir)/m4/gettext.m4 $(top_srcdir)/m4/glibc21.m4 \
+ $(top_srcdir)/m4/lcmessage.m4 $(top_srcdir)/m4/malloc.m4 \
+ $(top_srcdir)/m4/realloc.m4 $(top_srcdir)/m4/utimbuf.m4 \
+	$(top_srcdir)/acinclude.m4 $(top_srcdir)/configure.in
+am\_configure\_deps = $(am\_accocal\_m4\_deps) $(CONFIGURE\_DEPENDENCES) \setminus+	$(ACLOCAL_M4)
+mkinstalldirs = $(mkdir_p)
+CONFIG HEADER = $(top\_buildir)/config.h+CONFIG CLEAN FILES =+am__installdirs = "$(DESTDIR)$(libdir)" "$(DESTDIR)$(includedir)"
+libLTLIBRARIES_INSTALL = $(INSTALL)
+LTLIBRARIES = $(lib LTLIBRARIES)+librecode_la_LIBADD =
+am objects 1 = \text{flat}SU.lo html$U.lo lat1ltex$U.lo lat1txte$U.lo \
+	rfc1345$U.lo texinfo$U.lo
```

```
+am\_objects_2 = base64$U.lo dump$U.lo endline$U.lo permut$U.lo \+	quoted$U.lo
+am\_objects_3 = a frican $U.lo afrtran $U.lo applemat $U.lo atarist $U.lo \
+	bangbang$U.lo cdcnos$U.lo ebcdic$U.lo ibmpc$U.lo iconqnx$U.lo \
+	lat1asci$U.lo mule$U.lo strip-data$U.lo testdump$U.lo ucs$U.lo \
+	utf16$U.lo utf7$U.lo utf8$U.lo varia$U.lo vn$U.lo \
+ $(am objects 1) $(am objects 2)
+am_librecode_la_OBJECTS = argmatch$U.lo charname$U.lo combine$U.lo \
+	fr-charname$U.lo hash$U.lo iconv$U.lo libiconv$U.lo \
+	localcharset$U.lo merged$U.lo names$U.lo outer$U.lo \
+	quotearg$U.lo recode$U.lo request$U.lo strip-pool$U.lo \
+ task$U.lo xmalloc$U.lo $(am_objects_3) malloc$U.lo \
+	realloc$U.lo
+librecode_la_OBJECTS = $(am_librecode_la_OBJECTS)
+am_recode_OBJECTS = main$U.$(OBJEXT) freeze$U.$(OBJEXT) \
+	mixed$U.$(OBJEXT)
+recode_OBJECTS = $(am_recode_OBJECTS)
+recode_DEPENDENCIES = librecode.la ../lib/libreco.a
+DEFAULT_INCLUDES = -I. -I$(srcdir) -I$(top_builddir)
+depcomp = $(SHELL) $(top_srcdir)/depcomp
+am depfiles maybe = depfiles
+@AMDEP_TRUE@DEP_FILES = ./$(DEPDIR)/african$U.Plo \
+@AMDEP_TRUE@	./$(DEPDIR)/afrtran$U.Plo \
+@AMDEP_TRUE@ ./$(DEPDIR)/applemac$U.Plo \
+@AMDEP_TRUE@	./$(DEPDIR)/argmatch$U.Plo \
+@AMDEP_TRUE@	./$(DEPDIR)/atarist$U.Plo \
+@AMDEP_TRUE@ ./$(DEPDIR)/bangbang$U.Plo \
+@AMDEP_TRUE@	./$(DEPDIR)/base64$U.Plo ./$(DEPDIR)/cdcnos$U.Plo \
+@AMDEP_TRUE@ ./$(DEPDIR)/charname$U.Plo \
+@AMDEP_TRUE@	./$(DEPDIR)/combine$U.Plo ./$(DEPDIR)/dump$U.Plo \
+@AMDEP_TRUE@	./$(DEPDIR)/ebcdic$U.Plo ./$(DEPDIR)/endline$U.Plo \
+@AMDEP_TRUE@	./$(DEPDIR)/flat$U.Plo \
+@AMDEP_TRUE@ ./$(DEPDIR)/fr-charname$U.Plo \
+@AMDEP_TRUE@./$(DEPDIR)/freeze$U.Po ./$(DEPDIR)/hash$U.Plo \
+@AMDEP_TRUE@	./$(DEPDIR)/html$U.Plo ./$(DEPDIR)/ibmpc$U.Plo \
+@AMDEP_TRUE@	./$(DEPDIR)/iconqnx$U.Plo ./$(DEPDIR)/iconv$U.Plo \
+@AMDEP_TRUE@ ./$(DEPDIR)/lat1asci$U.Plo \
+@AMDEP_TRUE@	./$(DEPDIR)/lat1ltex$U.Plo \
+@AMDEP_TRUE@	./$(DEPDIR)/lat1txte$U.Plo \
+@AMDEP_TRUE@ ./$(DEPDIR)/libiconv$U.Plo \
+@AMDEP_TRUE@ ./$(DEPDIR)/localcharset$U.Plo \
+@AMDEP_TRUE@	./$(DEPDIR)/main$U.Po ./$(DEPDIR)/malloc$U.Plo \
+@AMDEP_TRUE@	./$(DEPDIR)/merged$U.Plo ./$(DEPDIR)/mixed$U.Po \
+@AMDEP_TRUE@	./$(DEPDIR)/mule$U.Plo ./$(DEPDIR)/names$U.Plo \
+@AMDEP_TRUE@	./$(DEPDIR)/outer$U.Plo ./$(DEPDIR)/permut$U.Plo \
+@AMDEP_TRUE@ ./$(DEPDIR)/quotearg$U.Plo \
+@AMDEP_TRUE@	./$(DEPDIR)/quoted$U.Plo ./$(DEPDIR)/realloc$U.Plo \
+@AMDEP_TRUE@	./$(DEPDIR)/recode$U.Plo ./$(DEPDIR)/request$U.Plo \
```

```
+@AMDEP_TRUE@ ./$(DEPDIR)/rfc1345$U.Plo \
+@AMDEP_TRUE@	./$(DEPDIR)/strip-data$U.Plo \
+@AMDEP_TRUE@	./$(DEPDIR)/strip-pool$U.Plo \
+@AMDEP_TRUE@	./$(DEPDIR)/task$U.Plo ./$(DEPDIR)/testdump$U.Plo \
+@AMDEP_TRUE@	./$(DEPDIR)/texinfo$U.Plo ./$(DEPDIR)/ucs$U.Plo \
+@AMDEP_TRUE@	./$(DEPDIR)/utf16$U.Plo ./$(DEPDIR)/utf7$U.Plo \
+@AMDEP_TRUE@./$(DEPDIR)/utf8$U.Plo ./$(DEPDIR)/varia$U.Plo \
+@AMDEP_TRUE@	./$(DEPDIR)/vn$U.Plo ./$(DEPDIR)/xmalloc$U.Plo
+COMPILE = $(CC) $(DEFS) $(DEFAULT_INCLUDES) $(INCLUDES) $(AM_CPPFLAGS) \
+	$(CPPFLAGS) $(AM_CFLAGS) $(CFLAGS)
+LTCOMPILE = $(LIBTOOL) -- mode = compile $(CC) $(DEFS)$\}+ $(DEFAULT_INCLUDES) $(INCLUDES) $(AM_CPPFLAGS) $(CPPFLAGS) \
+	$(AM_CFLAGS) $(CFLAGS)
+CCLD = $(CC)$+LINK = $(LIBTOOL) --mode=link $(CCLD) $(AM_CFLAGS) $(CFLAGS) \
+	$(AM_LDFLAGS) $(LDFLAGS) -o $@
+SOURCES = $(librecode_la_SOURCES) $(recode_SOURCES)
+DIST_SOURCES = $(librecode_la_SOURCES) $(recode_SOURCES)
+includeHEADERS INSTALL = $(INSTALL_HEADER)+HEADERS = $(include_HEADERS) $(noinst_HEADERS)
+ETAGS = etags+CTAGS = ctags+DISTFILES = $(DIST_COMMON) $(DIST_SOURCES) $(TEXINFOS) $(EXTRA_DIST)
+ACLOCAL = @ACLOCAL@
+ALLOCA = @ALLOCA@+ALL_LINGUAS = @ALL_LINGUAS @
+ALL_MOFILES = @ALL_MOFILES @
+ALL_POFILES = @ALL_POFILES@
+AMDEP_FALSE = @AMDEP_FALSE@
+AMDEP_TRUE = @ AMDEP_TRUE @+AMTAR = @AMTAR@+AR = @AR@+AT TESTPATH = @AT_TESTPATH@
+AUTOCONF = @AUTOCONF@
+AUTOHEADER = @AUTOHEADER@
+AUTOMAKE = @AUTOMAKE@
+AWK = @AWK@+CC = @CC@+CCDEPMODE = @CCDEPMODE@
+CFLAGS = @CFLAGS@+CPP = @CPP@+CPPFLAGS = @CPPFLAGS@
+CXX = @CXX@+CXXCPP = @CXXCPP@
+CXXDEPMODE = @CXXDEPMODE @
+CXXFLAGS = @CXXFLAGS+CYGPATH_W = @CYGPATH_W @
```
+DEFS = -DLIBDIR=\"\$(libdir)\" @DEFS@

```
+DEPDIR = @DEPDIR@
+DESTDIR = @DESTDIR@+ECHO = @ECHO@
+ECHO_C = @ECHO_C@
+ECHO_N = @ECHO_N@+ECHO_T = @ECHO_T@+EGREP = @EGREP@
+EXEEXT = @EXEEXT@+F77 = \omega F77 \omega+FFLAGS = @FFLAGS@+GLIBC21 = @GLIBC21@+INSTALL_DATA = @INSTALL_DATA@
+INSTALL_PROGRAM = @INSTALL_PROGRAM@
+INSTALL_SCRIPT = @INSTALL_SCRIPT@
+INSTALL_STRIP_PROGRAM = @INSTALL_STRIP_PROGRAM@
+LDFLAGS = @LDFLAGS@++# These CFLAGS values are not auto-configured:
+#-DDIFF_HASH For using GNU diff's hash algorithm instead.
+# -DHASH_STATS For printing a one-liner hash statistics.
+LEX = @LEX @
+LEXLIB = @LEXLIB @
+LEX_OUTPUT_ROOT = @LEX_OUTPUT_ROOT@
+LIBOBJS = @LIBOBJS@
+LIBS = @LIBS @+LIBTOOL = @LIBTOOL@
+LN S = @LN S@+LTALLOCA = @LTALLOCA@
+LTLIBOBJS = @LTLIBOBJS@
+MAKEINFO = @MAKEINFO@
+MOFILES = @MOFILES@+OBIEXT = @OBJEXT@+PACKAGE = @PACKAGE@
+PACKAGE_BUGREPORT = @PACKAGE_BUGREPORT@
+PACKAGE_NAME = @PACKAGE_NAME@
+PACKAGE_STRING = @PACKAGE_STRING@
+PACKAGE_TARNAME = @PACKAGE_TARNAME@
+PACKAGE_VERSION = @PACKAGE_VERSION@
+PATH_SEPARATOR = @PATH_SEPARATOR@
+RANLIB = @RANLIB @
+SET MAKE = @SET MAKE @
+SHELL = @SHELL @
+STRIP = @STRIP@+U = \omega U \omega+USE_NLS_FALSE = @USE NLS_FALSE@+USE_NLS_TRUE = @ USE_NLS_TRUE@
+VERSION = @VERSION@
+ac ct AR = @ac ct AR @
```

```
+ac_ct_CC = @ac\_ct\_CC@+ac_ct_CXX = @ac\_ct\_CXX@+ac\_ct\_F77 = @ac\_ct\_F77@+ac_ct_RANLIB = @ac_ct_RANLIB@
+ac_ct_STRIP = @ac_ct_STRIP@
+am__fastdepCC_FALSE = @am__fastdepCC_FALSE@
+am fastdepCC TRUE = @am_fastdepCC TRUE@
+am__fastdepCXX_FALSE = @am__fastdepCXX_FALSE@
+am__fastdepCXX_TRUE = @am__fastdepCXX_TRUE@
+am include = @am include @+am leading dot = @am leading dot@+am\_quote = @am\_quote@+bindir = @bindir@+build = @build@+build_alias = @build_alias@+build_cpu = @ build_cpu@+build_os = @build_os@+build vendor = @build vendor@
+datadir = @datadir@+exec_prefix = @exec_prefix @+host = @ host@+host_alias = @host_alias@
+host_cpu = @ host_cpu@+host os = @host os @
+host_vendor = @host_vendor@
+includedir = @ includedir@+infodir = @infodir@
+install_sh = @ install_sh@+libdir = @libdir@+libexecdir = @ libexecdir@+localstatedir = @ localstatedir @+mandir = @mandir@+mkdir p = \omegamkdir p\omega+oldincludedir = @oldincludedir@
+prefix = @ prefix @+program_transform_name = @ program_transform_name @+sbindir = @sbindir@+sharedstatedir = @ sharedstatedir@+sysconfdir = @sysconfdir@
+target alias = @target alias @
+AUTOMAKE OPTIONS = gnits ansi2knr
+lib_LTLIBRARIES = librecode.la
+#man MANS = recode.1
+include_HEADERS = recode.h recodext.h
^{+}+###
+noinst HEADERS = argmatch.h charname.h common.h decsteps.h \langle+fr-charname.h hash.h inisteps.h libiconv.h quotearg.h rfc1345.h tersteps.h \
```
## +xalloc.h \$(H\_FALLBACKS) \$(H\_SURFACES)

+

```
+EXTRA_DIST = stamp-steps $(L_STEPS) mergelex.py $(MANS)
+C\_STEPS = african.c afrtran.c applemac.c atarist.c bangbang.c cdcnos.c \
+ebcdic.c ibmpc.c iconqnx.c lat1asci.c mule.c strip-data.c testdump.c \
+ucs.c utf16.c utf7.c utf8.c varia.c vn.c $(C_FALLBACKS) $(C_SURFACES)
^{+}+OLD_C STEPS = next.c
+L_STEPS = ascilat1.l $(L_FALLBACKS) $(L_SURFACES)
+H FALLBACKS =
+C_FALLBACKS = flat.c html.c lat1ltex.c lat1txte.c rfc1345.c texinfo.c
+L_FALLBACKS = ltexlat1.l txtelat1.l
+H SURFACES = base64.h
+C_SURFACES = base64.c dump.c endline.c permut.c quoted.c
+L_SURFACES =
+recode_SOURCES = main.c freeze.c mixed.c
+recode_LDADD = librecode.la ../lib/libreco.a
+librecode la SOURCES = argmatch.c charname.c combine.c fr-charname.c \langle \cdot \rangle+hash.c iconv.c libiconv.c localcharset.c merged.c names.c outer.c quotearg.c \
+recode.c request.c strip-pool.c task.c xmalloc.c $(C_STEPS) \
+	../lib/malloc.c ../lib/realloc.c
+
+librecode_la_LDFLAGS = -version-info 0:0:0
+INCLUDES = -I. -IS(srcdir) -IS(top-srcdir)/lib -IS(top-srcdir)/libiconv+ETAGS_ARGS = $(L_STEPS)$+TAGS DEPENDENCIES = $(L STEPS)
+PERL = perl+PYTHON = python+all: all-am
++.SUFFIXES:
+.SUFFIXES: .c .lo .o .obj
+$(srcdir)/Makefile.in: $(srcdir)/Makefile.am $(am__configure_deps)
+ @ for dep in $?; do \
+ case '$(am_configure_deps)' in \
+ *$$dep*) \
+ cd $(top_builddir) & $(MAKE) (AM_MAKEFLAGS) am--refresh \
+ \&\& exit 0; \
+ exit 1;; \
+ esac; \setminus+ done; \setminus+ echo ' cd $(top\ srcdir) && $(AUTOMAKE) --enits \, src/Makefile'; \, \rangle+ cd $(top\; srcdir) &&\& \; \+ $(AUTOMAKE) --gnits src/Makefile
+.PRECIOUS: Makefile
+Makefile: $(srcdir)/Makefile.in $(top_builddir)/config.status
+ @case '$?' in \
+ *config.status*) \
```

```
+ cd $(top_builddir) & $(MAKE) $(AM_MAKEFLAGS) am--refresh;; \
+ *) \
+ echo ' cd $(top_builddir) && $(SHELL) ./config.status $(subdir)/$@ $(am_depfiles_maybe)'; \
+ cd $(top_builddir) && $(SHEL) ./config.status $(subdir)/$@ $(am_depfiles_maybe);+ esac;
+
+$(top_builddir)/config.status: $(top_srcdir)/configure $(CONFIG_STATUS_DEPENDENCIES)
+ cd $(top_builddir) && $(MAKE) $(AM_MAKEFLAGS) am--refresh
+
+$(top_srcdir)/configure: $(am__configure_deps)
+ cd $(top_builddir) && $(MAKE) $(AM_MAKEFLAGS) am--refresh
+$(ACLOCAL_M4): $(am__aclocal_m4_deps)
+ cd $(top_builddir) && $(MAKE) $(AM_MAKEFLAGS) am--refresh
+
+uninstall-libLTLIBRARIES:
+ @$(NORMAL_UNINSTALL)
+ @list='$(lib_LTLIBRARIES)'; for p in $$list; do \
+ p="`echo $$p | sed -e 's|^.*/||'`"; \
+ echo " (LIBTOOL) --mode=uninstall rm -f '(DESTDIR)\(libdir)/\p"; \
+ $(LIBTOOL) --mode=uninstall rm -f "$(DESTDIR)$(libdir)/$$p"; \
+ done
++clean-libLTLIBRARIES:
+	-test -z "$(lib_LTLIBRARIES)" || rm -f $(lib_LTLIBRARIES)
+ @list='$(lib_LTLIBRARIES)'; for p in $$list; do \
+ dir="`echo $$p | sed -e 's|/[^/]*$$||'`"; \
+ test "$$dir" = "$$p" && dir=.; \
+ echo "rm -f \"$${dir}/so_locations\""; \
+ rm -f "$${dir}/so locations"; \
+ done
+librecode.la: $(librecode_la_OBJECTS) $(librecode_la_DEPENDENCIES)
+	$(LINK) -rpath $(libdir) $(librecode_la_LDFLAGS) $(librecode_la_OBJECTS) $(librecode_la_LIBADD)
$(LIBS)
+recode$(EXEEXT): $(recode_OBJECTS) $(recode_DEPENDENCIES)
+	@rm -f recode$(EXEEXT)
+	$(LINK) $(recode_LDFLAGS) $(recode_OBJECTS) $(recode_LDADD) $(LIBS)
++mostlyclean-compile:
+ -rm -f *.$(OBJEXT)
\pm+distclean-compile:
+ -rm -f *.tab.c
+ansi2knr: ansi2knr.$(OBJEXT)
+	$(LINK) ansi2knr.$(OBJEXT) $(LIBS)
+ansi2knr.$(OBJEXT): $(CONFIG_HEADER)
\pm+clean-krextra:
+ -rm -f ansi2kmr
```
## +

+mostlyclean-kr:

 $+ -test$  " $U'' =$ "" || rm  $-f^*$  ...

 $^{+}$ +@AMDEP\_TRUE@@am\_\_include@ @am\_\_quote@./\$(DEPDIR)/african\$U.Plo@am\_\_quote@ +@AMDEP\_TRUE@@am\_\_include@ @am\_\_quote@./\$(DEPDIR)/afrtran\$U.Plo@am\_\_quote@ +@AMDEP\_TRUE@@am\_\_include@ @am\_\_quote@./\$(DEPDIR)/applemac\$U.Plo@am\_\_quote@ +@AMDEP\_TRUE@@am\_\_include@ @am\_\_quote@./\$(DEPDIR)/argmatch\$U.Plo@am\_\_quote@ +@AMDEP\_TRUE@@am\_\_include@ @am\_\_quote@./\$(DEPDIR)/atarist\$U.Plo@am\_\_quote@ +@AMDEP\_TRUE@@am\_\_include@ @am\_\_quote@./\$(DEPDIR)/bangbang\$U.Plo@am\_\_quote@ +@AMDEP\_TRUE@@am\_\_include@ @am\_\_quote@./\$(DEPDIR)/base64\$U.Plo@am\_\_quote@ +@AMDEP\_TRUE@@am\_\_include@ @am\_\_quote@./\$(DEPDIR)/cdcnos\$U.Plo@am\_\_quote@ +@AMDEP\_TRUE@@am\_\_include@ @am\_\_quote@./\$(DEPDIR)/charname\$U.Plo@am\_\_quote@ +@AMDEP\_TRUE@@am\_\_include@ @am\_\_quote@./\$(DEPDIR)/combine\$U.Plo@am\_\_quote@ +@AMDEP\_TRUE@@am\_\_include@ @am\_\_quote@./\$(DEPDIR)/dump\$U.Plo@am\_\_quote@ +@AMDEP\_TRUE@@am\_\_include@ @am\_\_quote@./\$(DEPDIR)/ebcdic\$U.Plo@am\_\_quote@ +@AMDEP\_TRUE@@am\_\_include@ @am\_\_quote@./\$(DEPDIR)/endline\$U.Plo@am\_\_quote@ +@AMDEP\_TRUE@@am\_\_include@ @am\_\_quote@./\$(DEPDIR)/flat\$U.Plo@am\_\_quote@ +@AMDEP\_TRUE@@am\_\_include@ @am\_\_quote@./\$(DEPDIR)/fr-charname\$U.Plo@am\_\_quote@ +@AMDEP\_TRUE@@am\_\_include@ @am\_\_quote@./\$(DEPDIR)/freeze\$U.Po@am\_\_quote@ +@AMDEP\_TRUE@@am\_\_include@ @am\_\_quote@./\$(DEPDIR)/hash\$U.Plo@am\_\_quote@ +@AMDEP\_TRUE@@am\_\_include@ @am\_\_quote@./\$(DEPDIR)/html\$U.Plo@am\_\_quote@ +@AMDEP\_TRUE@@am\_\_include@ @am\_\_quote@./\$(DEPDIR)/ibmpc\$U.Plo@am\_\_quote@ +@AMDEP\_TRUE@@am\_\_include@ @am\_\_quote@./\$(DEPDIR)/iconqnx\$U.Plo@am\_\_quote@ +@AMDEP\_TRUE@@am\_\_include@ @am\_\_quote@./\$(DEPDIR)/iconv\$U.Plo@am\_\_quote@ +@AMDEP\_TRUE@@am\_\_include@ @am\_\_quote@./\$(DEPDIR)/lat1asci\$U.Plo@am\_\_quote@ +@AMDEP\_TRUE@@am\_\_include@\_@am\_quote@./\$(DEPDIR)/lat1ltex\$U.Plo@am\_quote@ +@AMDEP\_TRUE@@am\_\_include@ @am\_\_quote@./\$(DEPDIR)/lat1txte\$U.Plo@am\_\_quote@ +@AMDEP\_TRUE@@am\_\_include@ @am\_\_quote@./\$(DEPDIR)/libiconv\$U.Plo@am\_\_quote@ +@AMDEP\_TRUE@@am\_\_include@ @am\_\_quote@./\$(DEPDIR)/localcharset\$U.Plo@am\_\_quote@ +@AMDEP\_TRUE@@am\_\_include@ @am\_\_quote@./\$(DEPDIR)/main\$U.Po@am\_\_quote@ +@AMDEP\_TRUE@@am\_\_include@ @am\_quote@./\$(DEPDIR)/malloc\$U.Plo@am\_quote@ +@AMDEP\_TRUE@@am\_\_include@\_@am\_\_quote@./\$(DEPDIR)/merged\$U.Plo@am\_\_quote@ +@AMDEP\_TRUE@@am\_\_include@ @am\_\_quote@./\$(DEPDIR)/mixed\$U.Po@am\_\_quote@ +@AMDEP\_TRUE@@am\_\_include@ @am\_\_quote@./\$(DEPDIR)/mule\$U.Plo@am\_\_quote@ +@AMDEP\_TRUE@@am\_\_include@ @am\_\_quote@./\$(DEPDIR)/names\$U.Plo@am\_\_quote@ +@AMDEP\_TRUE@@am\_\_include@ @am\_\_quote@./\$(DEPDIR)/outer\$U.Plo@am\_\_quote@ +@AMDEP\_TRUE@@am\_\_include@ @am\_\_quote@./\$(DEPDIR)/permut\$U.Plo@am\_\_quote@ +@AMDEP\_TRUE@@am\_\_include@ @am\_\_quote@./\$(DEPDIR)/quotearg\$U.Plo@am\_\_quote@ +@AMDEP\_TRUE@@am\_\_include@ @am\_\_quote@./\$(DEPDIR)/quoted\$U.Plo@am\_\_quote@ +@AMDEP\_TRUE@@am\_include@ @am\_quote@./\$(DEPDIR)/realloc\$U.Plo@am\_quote@ +@AMDEP\_TRUE@@am\_include@ @am\_quote@./\$(DEPDIR)/recode\$U.Plo@am\_quote@ +@AMDEP\_TRUE@@am\_\_include@ @am\_\_quote@./\$(DEPDIR)/request\$U.Plo@am\_\_quote@ +@AMDEP\_TRUE@@am\_\_include@ @am\_\_quote@./\$(DEPDIR)/rfc1345\$U.Plo@am\_\_quote@ +@AMDEP\_TRUE@@am\_\_include@ @am\_\_quote@./\$(DEPDIR)/strip-data\$U.Plo@am\_\_quote@ +@AMDEP\_TRUE@@am\_\_include@ @am\_\_quote@./\$(DEPDIR)/strip-pool\$U.Plo@am\_\_quote@ +@AMDEP\_TRUE@@am\_\_include@ @am\_\_quote@./\$(DEPDIR)/task\$U.Plo@am\_\_quote@ +@AMDEP\_TRUE@@am\_\_include@ @am\_\_quote@./\$(DEPDIR)/testdump\$U.Plo@am\_\_quote@

+@AMDEP\_TRUE@@am\_\_include@ @am\_\_quote@./\$(DEPDIR)/texinfo\$U.Plo@am\_\_quote@ +@AMDEP\_TRUE@@am\_\_include@ @am\_\_quote@./\$(DEPDIR)/ucs\$U.Plo@am\_\_quote@ +@AMDEP\_TRUE@@am\_\_include@ @am\_\_quote@./\$(DEPDIR)/utf16\$U.Plo@am\_\_quote@ +@AMDEP\_TRUE@@am\_\_include@ @am\_\_quote@./\$(DEPDIR)/utf7\$U.Plo@am\_\_quote@ +@AMDEP\_TRUE@@am\_\_include@ @am\_\_quote@./\$(DEPDIR)/utf8\$U.Plo@am\_\_quote@ +@AMDEP\_TRUE@@am\_\_include@ @am\_\_quote@./\$(DEPDIR)/varia\$U.Plo@am\_\_quote@ +@AMDEP\_TRUE@@am\_\_include@ @am\_\_quote@./\$(DEPDIR)/vn\$U.Plo@am\_\_quote@ +@AMDEP\_TRUE@@am\_\_include@ @am\_\_quote@./\$(DEPDIR)/xmalloc\$U.Plo@am\_\_quote@ +

+.c.o:

 $+@am\_fastdepCC_TRUE@$  if  $(COMPILE)$  -MT  $@$  -MD -MP -MF " $(DEPDIR)/$*.Top"$  -c -o  $@$   $\lt\lt;\cdot\$ +@am\_\_fastdepCC\_TRUE@ then mv -f "\$(DEPDIR)/\$\*.Tpo" "\$(DEPDIR)/\$\*.Po"; else rm -f "\$(DEPDIR)/\$\*.Tpo"; exit 1; fi

+@AMDEP\_TRUE@@am\_\_fastdepCC\_FALSE@ source='\$<' object='\$@' libtool=no @AMDEPBACKSLASH@ +@AMDEP\_TRUE@@am\_\_fastdepCC\_FALSE@ depfile='\$(DEPDIR)/\$\*.Po' tmpdepfile='\$(DEPDIR)/\$\*.TPo' @AMDEPBACKSLASH@

+@AMDEP\_TRUE@@am\_\_fastdepCC\_FALSE@ \$(CCDEPMODE) \$(depcomp) @AMDEPBACKSLASH@ +@am\_fastdepCC\_FALSE@ \$(COMPILE) -c \$<

+

+.c.obj:

+@am\_fastdepCC\_TRUE@ if \$(COMPILE) -MT \$@ -MD -MP -MF "\$(DEPDIR)/\$\*.Tpo" -c -o \$@  $\sqrt{\text{CYGPATH}_W}$  '\$<'; \

+@am\_\_fastdepCC\_TRUE@ then mv -f "\$(DEPDIR)/\$\*.Tpo" "\$(DEPDIR)/\$\*.Po"; else rm -f "\$(DEPDIR)/\$\*.Tpo"; exit 1; fi

+@AMDEP\_TRUE@@am\_\_fastdepCC\_FALSE@ source='\$<' object='\$@' libtool=no @AMDEPBACKSLASH@ +@AMDEP\_TRUE@@am\_\_fastdepCC\_FALSE@ depfile='\$(DEPDIR)/\$\*.Po' tmpdepfile='\$(DEPDIR)/\$\*.TPo' @AMDEPBACKSLASH@

+@AMDEP\_TRUE@@am\_\_fastdepCC\_FALSE@ \$(CCDEPMODE) \$(depcomp) @AMDEPBACKSLASH@ +@am\_fastdepCC\_FALSE@\$(COMPILE) -c `\$(CYGPATH\_W) '\$<'`

+

+.c.lo:

 $+@am$  fastdepCC\_TRUE@ if \$(LTCOMPILE) -MT  $@$  -MD -MP -MF "\$(DEPDIR)/ $$^*$ .Tpo" -c -o  $@$  \$<; \ +@am\_\_fastdepCC\_TRUE@ then mv -f "\$(DEPDIR)/\$\*.Tpo" "\$(DEPDIR)/\$\*.Plo"; else rm -f "\$(DEPDIR)/\$\*.Tpo"; exit 1; fi

+@AMDEP\_TRUE@@am\_\_fastdepCC\_FALSE@ source='\$<' object='\$@' libtool=yes @AMDEPBACKSLASH@ +@AMDEP\_TRUE@@am\_\_fastdepCC\_FALSE@ depfile='\$(DEPDIR)/\$\*.Plo' tmpdepfile='\$(DEPDIR)/\$\*.TPlo' @AMDEPBACKSLASH@

+@AMDEP\_TRUE@@am\_\_fastdepCC\_FALSE@ \$(CCDEPMODE) \$(depcomp) @AMDEPBACKSLASH@ +@am\_\_fastdepCC\_FALSE@ \$(LTCOMPILE) -c -o \$@ \$<

 $\pm$ 

+malloc\_.o: malloc\_.c

+@am\_fastdepCC\_TRUE@ if \$(CC) \$(DEFS) \$(DEFAULT\_INCLUDES) \$(INCLUDES) \$(AM\_CPPFLAGS) \$(CPPFLAGS) \$(AM\_CFLAGS) \$(CFLAGS) -MT malloc\_.o -MD -MP -MF "\$(DEPDIR)/malloc\_.Tpo" -c -o malloc\_.o `test -f 'malloc\_.c'  $\parallel$  echo '\$(srcdir)/" malloc\_.c;  $\setminus$ 

+@am\_\_fastdepCC\_TRUE@ then mv -f "\$(DEPDIR)/malloc\_.Tpo" "\$(DEPDIR)/malloc\_.Po"; else rm -f "\$(DEPDIR)/malloc\_.Tpo"; exit 1; fi

+@AMDEP\_TRUE@@am\_fastdepCC\_FALSE@ source='malloc\_.c' object='malloc\_.o' libtool=no @AMDEPBACKSLASH@

+@AMDEP\_TRUE@@am\_fastdepCC\_FALSE@\depfile='\$(DEPDIR)/malloc\_.Po'

tmpdepfile='\$(DEPDIR)/malloc\_.TPo' @AMDEPBACKSLASH@

+@AMDEP\_TRUE@@am\_\_fastdepCC\_FALSE@ \$(CCDEPMODE) \$(depcomp) @AMDEPBACKSLASH@ +@am\_\_fastdepCC\_FALSE@ \$(CC) \$(DEFS) \$(DEFAULT\_INCLUDES) \$(INCLUDES) \$(AM\_CPPFLAGS) \$(CPPFLAGS) \$(AM\_CFLAGS) \$(CFLAGS) -c -o malloc\_.o `test -f 'malloc\_.c' || echo '\$(srcdir)/'`malloc\_.c +

+malloc\_.obj: malloc\_.c

+@am\_\_fastdepCC\_TRUE@ if \$(CC) \$(DEFS) \$(DEFAULT\_INCLUDES) \$(INCLUDES) \$(AM\_CPPFLAGS) \$(CPPFLAGS) \$(AM\_CFLAGS) \$(CFLAGS) -MT malloc\_.obj -MD -MP -MF "\$(DEPDIR)/malloc\_.Tpo" -c -o malloc\_.obj `if test -f 'malloc\_.c'; then \$(CYGPATH\_W) 'malloc\_.c'; else \$(CYGPATH\_W) '\$(srcdir)/malloc\_.c';  $fi$ ; \

+@am\_\_fastdepCC\_TRUE@ then mv -f "\$(DEPDIR)/malloc\_.Tpo" "\$(DEPDIR)/malloc\_.Po"; else rm -f "\$(DEPDIR)/malloc\_.Tpo"; exit 1; fi

+@AMDEP\_TRUE@@am\_\_fastdepCC\_FALSE@ source='malloc\_.c' object='malloc\_.obj' libtool=no @AMDEPBACKSLASH@

+@AMDEP\_TRUE@@am\_fastdepCC\_FALSE@\depfile='\$(DEPDIR)/malloc\_.Po' tmpdepfile='\$(DEPDIR)/malloc\_.TPo' @AMDEPBACKSLASH@

+@AMDEP\_TRUE@@am\_fastdepCC\_FALSE@\\$(CCDEPMODE)\\$(depcomp) @AMDEPBACKSLASH@ +@am\_\_fastdepCC\_FALSE@ \$(CC) \$(DEFS) \$(DEFAULT\_INCLUDES) \$(INCLUDES) \$(AM\_CPPFLAGS) \$(CPPFLAGS) \$(AM\_CFLAGS) \$(CFLAGS) -c -o malloc\_.obj `if test -f 'malloc\_.c'; then \$(CYGPATH\_W) 'malloc .c'; else \$(CYGPATH\_W) '\$(srcdir)/malloc .c'; fi

 $^{+}$ 

+malloc\_.lo: malloc\_.c

+@am\_fastdepCC\_TRUE@ if \$(LIBTOOL) --mode=compile \$(CC) \$(DEFS) \$(DEFAULT\_INCLUDES) \$(INCLUDES) \$(AM\_CPPFLAGS) \$(CPPFLAGS) \$(AM\_CFLAGS) \$(CFLAGS) -MT malloc\_.lo -MD -MP -MF "\$(DEPDIR)/malloc .Tpo" -c -o malloc .lo `test -f 'malloc .c'  $||$  echo '\$(srcdir)/" malloc .c;  $\setminus$ 

+@am\_fastdepCC\_TRUE@\_then mv -f "\$(DEPDIR)/malloc\_.Tpo" "\$(DEPDIR)/malloc\_.Plo"; else rm -f "\$(DEPDIR)/malloc\_.Tpo"; exit 1; fi

+@AMDEP\_TRUE@@am\_fastdepCC\_FALSE@ source='malloc\_.c' object='malloc\_.lo' libtool=yes @AMDEPBACKSLASH@

+@AMDEP\_TRUE@@am\_\_fastdepCC\_FALSE@ depfile='\$(DEPDIR)/malloc\_.Plo'

tmpdepfile='\$(DEPDIR)/malloc\_.TPlo' @AMDEPBACKSLASH@

+@AMDEP\_TRUE@@am\_fastdepCC\_FALSE@\\$(CCDEPMODE)\\$(depcomp) @AMDEPBACKSLASH@ +@am\_\_fastdepCC\_FALSE@ \$(LIBTOOL) --mode=compile \$(CC) \$(DEFS) \$(DEFAULT\_INCLUDES) \$(INCLUDES) \$(AM\_CPPFLAGS) \$(CPPFLAGS) \$(AM\_CFLAGS) \$(CFLAGS) -c -o malloc\_.lo `test -f 'malloc .c' || echo '\$(srcdir)/"malloc .c

 $^{+}$ 

+malloc.o: ../lib/malloc.c

+@am\_\_fastdepCC\_TRUE@ if \$(CC) \$(DEFS) \$(DEFAULT\_INCLUDES) \$(INCLUDES) \$(AM\_CPPFLAGS) \$(CPPFLAGS) \$(AM\_CFLAGS) \$(CFLAGS) -MT malloc.o -MD -MP -MF "\$(DEPDIR)/malloc.Tpo" -c -o malloc.o `test -f '../lib/malloc.c' || echo '\$(srcdir)/'`../lib/malloc.c; \

+@am\_\_fastdepCC\_TRUE@ then mv -f "\$(DEPDIR)/malloc.Tpo" "\$(DEPDIR)/malloc.Po"; else rm -f "\$(DEPDIR)/malloc.Tpo"; exit 1; fi

+@AMDEP\_TRUE@@am\_\_fastdepCC\_FALSE@ source='../lib/malloc.c' object='malloc.o' libtool=no @AMDEPBACKSLASH@

+@AMDEP\_TRUE@@am\_fastdepCC\_FALSE@\_depfile='\$(DEPDIR)/malloc.Po'

tmpdepfile='\$(DEPDIR)/malloc.TPo' @AMDEPBACKSLASH@

+@AMDEP\_TRUE@@am\_\_fastdepCC\_FALSE@ \$(CCDEPMODE) \$(depcomp) @AMDEPBACKSLASH@

+@am\_\_fastdepCC\_FALSE@ \$(CC) \$(DEFS) \$(DEFAULT\_INCLUDES) \$(INCLUDES) \$(AM\_CPPFLAGS) \$(CPPFLAGS) \$(AM\_CFLAGS) \$(CFLAGS) -c -o malloc.o `test -f '../lib/malloc.c' || echo '\$(srcdir)/'`../lib/malloc.c

+

+malloc.obj: ../lib/malloc.c

+@am\_\_fastdepCC\_TRUE@ if \$(CC) \$(DEFS) \$(DEFAULT\_INCLUDES) \$(INCLUDES) \$(AM\_CPPFLAGS) \$(CPPFLAGS) \$(AM\_CFLAGS) \$(CFLAGS) -MT malloc.obj -MD -MP -MF "\$(DEPDIR)/malloc.Tpo" -c -o malloc.obj `if test -f '../lib/malloc.c'; then \$(CYGPATH\_W) '../lib/malloc.c'; else \$(CYGPATH\_W)  $\Im(\text{srcdir})$ ../lib/malloc.c'; fi ; \

+@am\_\_fastdepCC\_TRUE@ then mv -f "\$(DEPDIR)/malloc.Tpo" "\$(DEPDIR)/malloc.Po"; else rm -f "\$(DEPDIR)/malloc.Tpo"; exit 1; fi

+@AMDEP\_TRUE@@am\_\_fastdepCC\_FALSE@ source='../lib/malloc.c' object='malloc.obj' libtool=no @AMDEPBACKSLASH@

+@AMDEP\_TRUE@@am\_fastdepCC\_FALSE@\_depfile='\$(DEPDIR)/malloc.Po'

tmpdepfile='\$(DEPDIR)/malloc.TPo' @AMDEPBACKSLASH@

+@AMDEP\_TRUE@@am\_\_fastdepCC\_FALSE@ \$(CCDEPMODE) \$(depcomp) @AMDEPBACKSLASH@ +@am\_\_fastdepCC\_FALSE@ \$(CC) \$(DEFS) \$(DEFAULT\_INCLUDES) \$(INCLUDES) \$(AM\_CPPFLAGS) \$(CPPFLAGS) \$(AM\_CFLAGS) \$(CFLAGS) -c -o malloc.obj `if test -f '../lib/malloc.c'; then \$(CYGPATH\_W) '../lib/malloc.c'; else \$(CYGPATH\_W) '\$(srcdir)/../lib/malloc.c'; fi`

 $+$ 

+malloc.lo: ../lib/malloc.c

+@am\_fastdepCC\_TRUE@ if \$(LIBTOOL) --mode=compile \$(CC) \$(DEFS) \$(DEFAULT\_INCLUDES) \$(INCLUDES) \$(AM\_CPPFLAGS) \$(CPPFLAGS) \$(AM\_CFLAGS) \$(CFLAGS) -MT malloc.lo -MD -MP -MF " $\Theta$ (DEPDIR)/malloc.Tpo" -c -o malloc.lo `test -f '../lib/malloc.c' || echo ' $\Theta$ (srcdir)/"../lib/malloc.c; \

+@am\_fastdepCC\_TRUE@ then mv -f "\$(DEPDIR)/malloc.Tpo" "\$(DEPDIR)/malloc.Plo"; else rm -f "\$(DEPDIR)/malloc.Tpo"; exit 1; fi

+@AMDEP\_TRUE@@am\_fastdepCC\_FALSE@ source='../lib/malloc.c' object='malloc.lo' libtool=yes @AMDEPBACKSLASH@

+@AMDEP\_TRUE@@am\_\_fastdepCC\_FALSE@ depfile='\$(DEPDIR)/malloc.Plo' tmpdepfile='\$(DEPDIR)/malloc.TPlo' @AMDEPBACKSLASH@

+@AMDEP\_TRUE@@am\_fastdepCC\_FALSE@\\$(CCDEPMODE)\\$(depcomp) @AMDEPBACKSLASH@ +@am\_\_fastdepCC\_FALSE@ \$(LIBTOOL) --mode=compile \$(CC) \$(DEFS) \$(DEFAULT\_INCLUDES) \$(INCLUDES) \$(AM\_CPPFLAGS) \$(CPPFLAGS) \$(AM\_CFLAGS) \$(CFLAGS) -c -o malloc.lo `test -f '../lib/malloc.c' || echo '\$(srcdir)/'`../lib/malloc.c

 $+$ 

+realloc\_.o: realloc\_.c

+@am\_\_fastdepCC\_TRUE@ if \$(CC) \$(DEFS) \$(DEFAULT\_INCLUDES) \$(INCLUDES) \$(AM\_CPPFLAGS) \$(CPPFLAGS) \$(AM\_CFLAGS) \$(CFLAGS) -MT realloc\_.o -MD -MP -MF "\$(DEPDIR)/realloc\_.Tpo" -c -o realloc\_.o `test -f 'realloc\_.c'  $\parallel$  echo '\$(srcdir)/" realloc\_.c;  $\setminus$ 

+@am\_\_fastdepCC\_TRUE@ then mv -f "\$(DEPDIR)/realloc\_.Tpo" "\$(DEPDIR)/realloc\_.Po"; else rm -f "\$(DEPDIR)/realloc\_.Tpo"; exit 1; fi

+@AMDEP\_TRUE@@am\_fastdepCC\_FALSE@ source='realloc\_.c' object='realloc\_.o' libtool=no @AMDEPBACKSLASH@

+@AMDEP\_TRUE@@am\_fastdepCC\_FALSE@\depfile='\$(DEPDIR)/realloc\_.Po'

tmpdepfile='\$(DEPDIR)/realloc\_.TPo' @AMDEPBACKSLASH@

+@AMDEP\_TRUE@@am\_\_fastdepCC\_FALSE@ \$(CCDEPMODE) \$(depcomp) @AMDEPBACKSLASH@ +@am\_\_fastdepCC\_FALSE@ \$(CC) \$(DEFS) \$(DEFAULT\_INCLUDES) \$(INCLUDES) \$(AM\_CPPFLAGS) \$(CPPFLAGS) \$(AM\_CFLAGS) \$(CFLAGS) -c -o realloc\_.o `test -f 'realloc\_.c' || echo '\$(srcdir)/'`realloc\_.c  $+$ 

 **Open Source Used In UCS Manager 4.0(1) 4523**

+realloc\_.obj: realloc\_.c

+@am\_fastdepCC\_TRUE@ if \$(CC) \$(DEFS) \$(DEFAULT\_INCLUDES) \$(INCLUDES) \$(AM\_CPPFLAGS) \$(CPPFLAGS) \$(AM\_CFLAGS) \$(CFLAGS) -MT realloc\_.obj -MD -MP -MF "\$(DEPDIR)/realloc\_.Tpo" -c -o realloc\_.obj `if test -f 'realloc\_.c'; then \$(CYGPATH\_W) 'realloc\_.c'; else \$(CYGPATH\_W) '\$(srcdir)/realloc\_.c';  $fi$ ; \

+@am\_\_fastdepCC\_TRUE@ then mv -f "\$(DEPDIR)/realloc\_.Tpo" "\$(DEPDIR)/realloc\_.Po"; else rm -f "\$(DEPDIR)/realloc\_.Tpo"; exit 1; fi

+@AMDEP\_TRUE@@am\_\_fastdepCC\_FALSE@ source='realloc\_.c' object='realloc\_.obj' libtool=no @AMDEPBACKSLASH@

+@AMDEP\_TRUE@@am\_fastdepCC\_FALSE@\_depfile='\$(DEPDIR)/realloc\_.Po'

tmpdepfile='\$(DEPDIR)/realloc\_.TPo' @AMDEPBACKSLASH@

+@AMDEP\_TRUE@@am\_\_fastdepCC\_FALSE@ \$(CCDEPMODE) \$(depcomp) @AMDEPBACKSLASH@ +@am\_\_fastdepCC\_FALSE@ \$(CC) \$(DEFS) \$(DEFAULT\_INCLUDES) \$(INCLUDES) \$(AM\_CPPFLAGS) \$(CPPFLAGS) \$(AM\_CFLAGS) \$(CFLAGS) -c -o realloc\_.obj `if test -f 'realloc\_.c'; then \$(CYGPATH\_W) 'realloc\_.c'; else \$(CYGPATH\_W) '\$(srcdir)/realloc\_.c'; fi`

 $\pm$ 

+realloc\_.lo: realloc\_.c

+@am\_fastdepCC\_TRUE@ if \$(LIBTOOL) --mode=compile \$(CC) \$(DEFS) \$(DEFAULT\_INCLUDES) \$(INCLUDES) \$(AM\_CPPFLAGS) \$(CPPFLAGS) \$(AM\_CFLAGS) \$(CFLAGS) -MT realloc\_.lo -MD -MP -MF "\$(DEPDIR)/realloc\_.Tpo" -c -o realloc\_.lo `test -f 'realloc\_.c' || echo '\$(srcdir)/'`realloc\_.c; \

+@am\_fastdepCC\_TRUE@\_then mv -f "\$(DEPDIR)/realloc\_.Tpo" "\$(DEPDIR)/realloc\_.Plo"; else rm -f "\$(DEPDIR)/realloc\_.Tpo"; exit 1; fi

+@AMDEP\_TRUE@@am\_\_fastdepCC\_FALSE@ source='realloc\_.c' object='realloc\_.lo' libtool=yes @AMDEPBACKSLASH@

+@AMDEP\_TRUE@@am\_\_fastdepCC\_FALSE@ depfile='\$(DEPDIR)/realloc\_.Plo'

tmpdepfile='\$(DEPDIR)/realloc\_.TPlo' @AMDEPBACKSLASH@

+@AMDEP\_TRUE@@am\_fastdepCC\_FALSE@\\$(CCDEPMODE)\\$(depcomp) @AMDEPBACKSLASH@ +@am\_\_fastdepCC\_FALSE@ \$(LIBTOOL) --mode=compile \$(CC) \$(DEFS) \$(DEFAULT\_INCLUDES) \$(INCLUDES) \$(AM\_CPPFLAGS) \$(CPPFLAGS) \$(AM\_CFLAGS) \$(CFLAGS) -c -o realloc\_.lo `test -f 'realloc .c' || echo '\$(srcdir)/'`realloc .c

 $^{+}$ 

+realloc.o: ../lib/realloc.c

+@am\_fastdepCC\_TRUE@ if \$(CC) \$(DEFS) \$(DEFAULT\_INCLUDES) \$(INCLUDES) \$(AM\_CPPFLAGS) \$(CPPFLAGS) \$(AM\_CFLAGS) \$(CFLAGS) -MT realloc.o -MD -MP -MF "\$(DEPDIR)/realloc.Tpo" -c -o realloc.o `test -f '../lib/realloc.c' || echo '\$(srcdir)/'`../lib/realloc.c; \

+@am\_\_fastdepCC\_TRUE@ then mv -f "\$(DEPDIR)/realloc.Tpo" "\$(DEPDIR)/realloc.Po"; else rm -f "\$(DEPDIR)/realloc.Tpo"; exit 1; fi

+@AMDEP\_TRUE@@am\_\_fastdepCC\_FALSE@ source='../lib/realloc.c' object='realloc.o' libtool=no @AMDEPBACKSLASH@

+@AMDEP\_TRUE@@am\_\_fastdepCC\_FALSE@ depfile='\$(DEPDIR)/realloc.Po'

tmpdepfile='\$(DEPDIR)/realloc.TPo' @AMDEPBACKSLASH@

+@AMDEP\_TRUE@@am\_\_fastdepCC\_FALSE@ \$(CCDEPMODE) \$(depcomp) @AMDEPBACKSLASH@ +@am\_\_fastdepCC\_FALSE@ \$(CC) \$(DEFS) \$(DEFAULT\_INCLUDES) \$(INCLUDES) \$(AM\_CPPFLAGS) \$(CPPFLAGS) \$(AM\_CFLAGS) \$(CFLAGS) -c -o realloc.o `test -f '../lib/realloc.c' || echo '\$(srcdir)/'`../lib/realloc.c  $+$ 

+realloc.obj: ../lib/realloc.c

+@am\_fastdepCC\_TRUE@ if \$(CC) \$(DEFS) \$(DEFAULT\_INCLUDES) \$(INCLUDES) \$(AM\_CPPFLAGS) \$(CPPFLAGS) \$(AM\_CFLAGS) \$(CFLAGS) -MT realloc.obj -MD -MP -MF "\$(DEPDIR)/realloc.Tpo" -c -o

realloc.obj `if test -f '../lib/realloc.c'; then \$(CYGPATH\_W) '../lib/realloc.c'; else \$(CYGPATH\_W)  $\frac{\sinh(\csch t)}{\sinh(\csch t)}$ ...

+@am\_\_fastdepCC\_TRUE@ then mv -f "\$(DEPDIR)/realloc.Tpo" "\$(DEPDIR)/realloc.Po"; else rm -f "\$(DEPDIR)/realloc.Tpo"; exit 1; fi

+@AMDEP\_TRUE@@am\_\_fastdepCC\_FALSE@ source='../lib/realloc.c' object='realloc.obj' libtool=no @AMDEPBACKSLASH@

+@AMDEP\_TRUE@@am\_fastdepCC\_FALSE@\_depfile='\$(DEPDIR)/realloc.Po'

tmpdepfile='\$(DEPDIR)/realloc.TPo' @AMDEPBACKSLASH@

+@AMDEP\_TRUE@@am\_\_fastdepCC\_FALSE@ \$(CCDEPMODE) \$(depcomp) @AMDEPBACKSLASH@ +@am\_\_fastdepCC\_FALSE@ \$(CC) \$(DEFS) \$(DEFAULT\_INCLUDES) \$(INCLUDES) \$(AM\_CPPFLAGS) \$(CPPFLAGS) \$(AM\_CFLAGS) \$(CFLAGS) -c -o realloc.obj `if test -f '../lib/realloc.c'; then \$(CYGPATH\_W) '../lib/realloc.c'; else \$(CYGPATH\_W) '\$(srcdir)/../lib/realloc.c'; fi`

 $\pm$ 

+realloc.lo: ../lib/realloc.c

+@am\_\_fastdepCC\_TRUE@ if \$(LIBTOOL) --mode=compile \$(CC) \$(DEFS) \$(DEFAULT\_INCLUDES) \$(INCLUDES) \$(AM\_CPPFLAGS) \$(CPPFLAGS) \$(AM\_CFLAGS) \$(CFLAGS) -MT realloc.lo -MD -MP -MF "\$(DEPDIR)/realloc.Tpo" -c -o realloc.lo `test -f '../lib/realloc.c' || echo '\$(srcdir)/'`../lib/realloc.c; \ +@am\_fastdepCC\_TRUE@ then mv -f "\$(DEPDIR)/realloc.Tpo" "\$(DEPDIR)/realloc.Plo"; else rm -f

"\$(DEPDIR)/realloc.Tpo"; exit 1; fi

+@AMDEP\_TRUE@@am\_\_fastdepCC\_FALSE@ source='../lib/realloc.c' object='realloc.lo' libtool=yes @AMDEPBACKSLASH@

+@AMDEP\_TRUE@@am\_\_fastdepCC\_FALSE@ depfile='\$(DEPDIR)/realloc.Plo' tmpdepfile='\$(DEPDIR)/realloc.TPlo' @AMDEPBACKSLASH@

+@AMDEP\_TRUE@@am\_fastdepCC\_FALSE@ \$(CCDEPMODE) \$(depcomp) @AMDEPBACKSLASH@ +@am\_\_fastdepCC\_FALSE@ \$(LIBTOOL) --mode=compile \$(CC) \$(DEFS) \$(DEFAULT\_INCLUDES) \$(INCLUDES) \$(AM\_CPPFLAGS) \$(CPPFLAGS) \$(AM\_CFLAGS) \$(CFLAGS) -c -o realloc.lo `test -f '../lib/realloc.c' || echo '\$(srcdir)/'`../lib/realloc.c

+african\_.c: african.c \$(ANSI2KNR)

+ \$(CPP) \$(DEFS) \$(DEFAULT\_INCLUDES) \$(INCLUDES) \$(AM\_CPPFLAGS) \$(CPPFLAGS) `if test -f  $\frac{\sigma}{\sigma}$  (srcdir)/african.c; then echo  $\frac{\sigma}{\sigma}$  (srcdir)/african.c; else echo african.c; fi` | sed 's/^# \([0-9]\)/#line \1/' |  $\frac{\sigma}{\sigma}$  (ANSI2KNR)  $>$  \$@ || rm -f \$@

+afrtran\_.c: afrtran.c \$(ANSI2KNR)

+ \$(CPP) \$(DEFS) \$(DEFAULT\_INCLUDES) \$(INCLUDES) \$(AM\_CPPFLAGS) \$(CPPFLAGS) `if test -f \$(srcdir)/afrtran.c; then echo \$(srcdir)/afrtran.c; else echo afrtran.c; fi` | sed 's/^# \([0-9]\)/#line \1/' | \$(ANSI2KNR)  $>$  \$@ || rm -f \$@

+applemac\_.c: applemac.c \$(ANSI2KNR)

+ \$(CPP) \$(DEFS) \$(DEFAULT\_INCLUDES) \$(INCLUDES) \$(AM\_CPPFLAGS) \$(CPPFLAGS) `if test -f  $\frac{\sigma}{\sigma}$  (srcdir)/applemac.c; then echo  $\frac{\sigma}{\sigma}$  (srcdir)/applemac.c; else echo applemac.c; fi` | sed 's/^# \([0-9]\)/#line \1/' |  $$(ANSIZKNR) > $@ \parallel rm -f $@$ 

+argmatch\_.c: argmatch.c \$(ANSI2KNR)

+ \$(CPP) \$(DEFS) \$(DEFAULT\_INCLUDES) \$(INCLUDES) \$(AM\_CPPFLAGS) \$(CPPFLAGS) `if test -f  $\frac{\S(\text{srcdir})}{\text{argmatch.c}}$ ; then echo  $\frac{\S(\text{srcdir})}{\text{argmatch.c}}$ ; else echo argmatch.c; fi`  $|\text{sed 's/# } \langle (0-9) \rangle / \# \text{line } \langle 1/ \rangle|$  $$(ANSIZKNR) > $@ \parallel rm -f $@$ 

+atarist\_.c: atarist.c \$(ANSI2KNR)

+ \$(CPP) \$(DEFS) \$(DEFAULT\_INCLUDES) \$(INCLUDES) \$(AM\_CPPFLAGS) \$(CPPFLAGS) `if test -f  $\frac{\sigma}{2}$  (srcdir)/atarist.c; then echo  $\frac{\sigma}{2}$  (srcdir)/atarist.c; else echo atarist.c; fi` | sed 's/^# \([0-9]\)/#line \1/' |  $\frac{\sigma}{2}$ (ANSI2KNR) > \$@ || rm -f \$@

+bangbang\_.c: bangbang.c \$(ANSI2KNR)

+ \$(CPP) \$(DEFS) \$(DEFAULT\_INCLUDES) \$(INCLUDES) \$(AM\_CPPFLAGS) \$(CPPFLAGS) `if test -f  $\frac{\sigma}{\sigma}$  (srcdir)/bangbang.c; then echo  $\frac{\sigma}{\sigma}$  (srcdir)/bangbang.c; else echo bangbang.c; fi` | sed 's/^# \([0-9]\)/#line \1/' |  $$(ANSIZKNR) > $@ \, || \, rm -f $@$ 

+base64\_.c: base64.c \$(ANSI2KNR)

+ \$(CPP) \$(DEFS) \$(DEFAULT\_INCLUDES) \$(INCLUDES) \$(AM\_CPPFLAGS) \$(CPPFLAGS) `if test -f  $\frac{\sigma}{2}$ (srcdir)/base64.c; then echo  $\frac{\sigma}{\sigma}$ (srcdir)/base64.c; else echo base64.c; fi` | sed 's/^# \([0-9]\)/#line \1/' |  $\frac{\sigma}{2}$ (ANSI2KNR)  $>$  \$@ || rm -f \$@

+cdcnos\_.c: cdcnos.c \$(ANSI2KNR)

+ \$(CPP) \$(DEFS) \$(DEFAULT\_INCLUDES) \$(INCLUDES) \$(AM\_CPPFLAGS) \$(CPPFLAGS) `if test -f \$(srcdir)/cdcnos.c; then echo \$(srcdir)/cdcnos.c; else echo cdcnos.c; fi` | sed 's/^# \([0-9]\)/#line \1/' | \$(ANSI2KNR)  $>$  \$@ || rm -f \$@

+charname\_.c: charname.c \$(ANSI2KNR)

+ \$(CPP) \$(DEFS) \$(DEFAULT\_INCLUDES) \$(INCLUDES) \$(AM\_CPPFLAGS) \$(CPPFLAGS) `if test -f  $\frac{\sigma}{\sigma}$  (srcdir)/charname.c; then echo  $\frac{\sigma}{\sigma}$  (srcdir)/charname.c; else echo charname.c; fi` | sed 's/^# \([0-9]\)/#line \1/' |  $$(ANSIZKNR) > $@ \parallel rm -f $@$ 

+combine\_.c: combine.c \$(ANSI2KNR)

+ \$(CPP) \$(DEFS) \$(DEFAULT\_INCLUDES) \$(INCLUDES) \$(AM\_CPPFLAGS) \$(CPPFLAGS) `if test -f  $\frac{\sigma}{\sigma}$  (srcdir)/combine.c; then echo  $\frac{\sigma}{\sigma}$  (srcdir)/combine.c; else echo combine.c; fi` | sed 's/^# \([0-9]\)/#line \1/' |  $$(ANSIZKNR) > $@ \, || \, rm -f \, $@$ 

+dump\_.c: dump.c \$(ANSI2KNR)

+ \$(CPP) \$(DEFS) \$(DEFAULT\_INCLUDES) \$(INCLUDES) \$(AM\_CPPFLAGS) \$(CPPFLAGS) `if test -f  $\frac{\sigma}{2}$  (srcdir)/dump.c; then echo  $\frac{\sigma}{2}$  (srcdir)/dump.c; else echo dump.c; fi` | sed 's/^#  $\left(\frac{0.9}{0.9}\right)/\frac{\sigma}{2}$  (1/ | \$(ANSI2KNR) > \$@ || rm -f \$@

+ebcdic\_.c: ebcdic.c \$(ANSI2KNR)

+ \$(CPP) \$(DEFS) \$(DEFAULT\_INCLUDES) \$(INCLUDES) \$(AM\_CPPFLAGS) \$(CPPFLAGS) `if test -f  $\frac{\sigma}{2}$  (srcdir)/ebcdic.c; then echo  $\frac{\sigma}{2}$  (srcdir)/ebcdic.c; else echo ebcdic.c; fi` | sed 's/^# \([0-9]\)/#line \1/' |  $\frac{\sigma}{2}$ (ANSI2KNR)  $>$  \$@ || rm -f \$@

+endline\_.c: endline.c \$(ANSI2KNR)

+ \$(CPP) \$(DEFS) \$(DEFAULT\_INCLUDES) \$(INCLUDES) \$(AM\_CPPFLAGS) \$(CPPFLAGS) `if test -f  $\frac{\sigma}{\sigma}$  (srcdir)/endline.c; then echo  $\frac{\sigma}{\sigma}$  (srcdir)/endline.c; else echo endline.c; fi` | sed 's/^# \([0-9]\)/#line \1/' |

 $$(ANSIZKNR) > $@ \, || \, rm -f $@$ 

+flat\_.c: flat.c \$(ANSI2KNR)

+ \$(CPP) \$(DEFS) \$(DEFAULT\_INCLUDES) \$(INCLUDES) \$(AM\_CPPFLAGS) \$(CPPFLAGS) `if test -f \$(srcdir)/flat.c; then echo \$(srcdir)/flat.c; else echo flat.c; fi` | sed 's/^# \([0-9]\)/#line \1/' | \$(ANSI2KNR) > \$@ || rm -f \$@

+fr-charname\_.c: fr-charname.c \$(ANSI2KNR)

+ \$(CPP) \$(DEFS) \$(DEFAULT\_INCLUDES) \$(INCLUDES) \$(AM\_CPPFLAGS) \$(CPPFLAGS) `if test -f  $\frac{\sigma}{\sigma}$  (srcdir)/fr-charname.c; then echo  $\frac{\sigma}{\sigma}$  (srcdir)/fr-charname.c; else echo fr-charname.c; fi` | sed 's/^# \([0-9]\)/#line \1/' |  $$(ANSIZKNR) > $@ \parallel rm -f $@$ 

+freeze\_.c: freeze.c \$(ANSI2KNR)

+ \$(CPP) \$(DEFS) \$(DEFAULT\_INCLUDES) \$(INCLUDES) \$(AM\_CPPFLAGS) \$(CPPFLAGS) `if test -f  $\frac{\sigma}{2}$  (srcdir)/freeze.c; then echo  $\frac{\sigma}{\sigma}$  (srcdir)/freeze.c; else echo freeze.c; fi`  $\vert$  sed 's/^# \([0-9]\)/#line \1/'  $\frac{\sigma}{2}$  (ANSI2KNR) > \$@ || rm -f \$@

+hash\_.c: hash.c \$(ANSI2KNR)

+ \$(CPP) \$(DEFS) \$(DEFAULT\_INCLUDES) \$(INCLUDES) \$(AM\_CPPFLAGS) \$(CPPFLAGS) `if test -f  $\frac{\sigma}{2}$  \strcdir)/hash.c; then echo  $\frac{\sigma}{\sigma}$  \set echo hash.c; fi` | sed 's/^# \([0-9]\)/#line \1/' |  $\frac{\sigma}{\sigma}$ (ANSI2KNR) >  $\frac{\sigma}{\sigma}$ || rm -f \$@

+html\_.c: html.c \$(ANSI2KNR)

+ \$(CPP) \$(DEFS) \$(DEFAULT\_INCLUDES) \$(INCLUDES) \$(AM\_CPPFLAGS) \$(CPPFLAGS) `if test -f  $\frac{\sigma}{2}$  \strcdir)/html.c; then echo  $\frac{\sigma}{\sigma}$  (srcdir)/html.c; else echo html.c; fi` | sed 's/^# \([0-9]\)/#line \1/' |  $\frac{\sigma}{\sigma}$ (ANSI2KNR) >  $\frac{\sigma}{\sigma}$  $\parallel$  rm -f \$@

+ibmpc\_.c: ibmpc.c \$(ANSI2KNR)

+ \$(CPP) \$(DEFS) \$(DEFAULT\_INCLUDES) \$(INCLUDES) \$(AM\_CPPFLAGS) \$(CPPFLAGS) `if test -f  $\frac{\sigma}{\sigma}$  (srcdir)/ibmpc.c; then echo  $\frac{\sigma}{\sigma}$  (srcdir)/ibmpc.c; else echo ibmpc.c; fi` | sed 's/^# \([0-9]\)/#line \1/' |  $\frac{\sigma}{\sigma}$  (ANSI2KNR) > \$@ || rm -f \$@

+iconqnx\_.c: iconqnx.c \$(ANSI2KNR)

+ \$(CPP) \$(DEFS) \$(DEFAULT\_INCLUDES) \$(INCLUDES) \$(AM\_CPPFLAGS) \$(CPPFLAGS) `if test -f  $\frac{\sigma}{\sigma}$  (srcdir)/iconqnx.c; then echo  $\frac{\sigma}{\sigma}$  (srcdir)/iconqnx.c; else echo iconqnx.c; fi` | sed 's/^# \([0-9]\)/#line \1/' |  $$(ANSIZKNR) > $@ \, || \, rm -f \, $@]$ 

+iconv\_.c: iconv.c \$(ANSI2KNR)

+ \$(CPP) \$(DEFS) \$(DEFAULT\_INCLUDES) \$(INCLUDES) \$(AM\_CPPFLAGS) \$(CPPFLAGS) `if test -f  $\frac{\sigma}{2}$  (srcdir)/iconv.c; then echo  $\frac{\sigma}{2}$  (srcdir)/iconv.c; else echo iconv.c; fi` | sed 's/^# \([0-9]\)/#line \1/' |  $\frac{\sigma}{2}$ (ANSI2KNR) > \$@ || rm -f \$@

+lat1asci\_.c: lat1asci.c \$(ANSI2KNR)

+ \$(CPP) \$(DEFS) \$(DEFAULT\_INCLUDES) \$(INCLUDES) \$(AM\_CPPFLAGS) \$(CPPFLAGS) `if test -f  $\frac{\S(\text{srcdir})}{\text{at1asci.c}}$ ; then echo  $\frac{\S(\text{srcdir})}{\text{at1asci.c}}$ ; else echo lat1asci.c; fi` | sed 's/^# \([0-9]\)/#line \1/' |  $$(ANSIZKNR) > $@ \, || \, rm -f $@$ 

+lat1ltex\_.c: lat1ltex.c \$(ANSI2KNR)

+ \$(CPP) \$(DEFS) \$(DEFAULT\_INCLUDES) \$(INCLUDES) \$(AM\_CPPFLAGS) \$(CPPFLAGS) `if test -f  $\frac{\sigma}{\sigma}$  \star (strcdir)/lat1ltex.c; then echo  $\frac{\sigma}{\sigma}$  \star (strcdir)/lat1ltex.c; else echo lat1ltex.c; fi` | sed 's/^# \([0-9]\)/#line \1/' |  $$(ANSIZKNR) > $@ \parallel rm -f $@$ 

+lat1txte\_.c: lat1txte.c \$(ANSI2KNR)

+ \$(CPP) \$(DEFS) \$(DEFAULT\_INCLUDES) \$(INCLUDES) \$(AM\_CPPFLAGS) \$(CPPFLAGS) `if test -f \$(srcdir)/lat1txte.c; then echo \$(srcdir)/lat1txte.c; else echo lat1txte.c; fi` | sed 's/^# \([0-9]\)/#line \1/' |  $$(ANSI2KNR) > $@ \parallel rm -f $@$ 

+libiconv\_.c: libiconv.c \$(ANSI2KNR)

+ \$(CPP) \$(DEFS) \$(DEFAULT\_INCLUDES) \$(INCLUDES) \$(AM\_CPPFLAGS) \$(CPPFLAGS) `if test -f  $\frac{\sigma}{\sigma}$  (srcdir)/libiconv.c; then echo  $\frac{\sigma}{\sigma}$  (srcdir)/libiconv.c; else echo libiconv.c; fi` | sed 's/^# \([0-9]\)/#line \1/' |

 $$(ANSIZKNR) > $@ \parallel rm -f $@$ 

+localcharset\_.c: localcharset.c \$(ANSI2KNR)

+ \$(CPP) \$(DEFS) \$(DEFAULT\_INCLUDES) \$(INCLUDES) \$(AM\_CPPFLAGS) \$(CPPFLAGS) `if test -f \$(srcdir)/localcharset.c; then echo \$(srcdir)/localcharset.c; else echo localcharset.c; fi` | sed 's/^# \([0-9]\)/#line \1/' |  $$(ANSI2KNR) > $@ \parallel rm -f $@$ 

+main\_.c: main.c \$(ANSI2KNR)

+ \$(CPP) \$(DEFS) \$(DEFAULT\_INCLUDES) \$(INCLUDES) \$(AM\_CPPFLAGS) \$(CPPFLAGS) `if test -f  $\frac{\sigma}{\sigma}$  \(srcdir)/main.c; then echo  $\frac{\sigma}{\sigma}$  (srcdir)/main.c; else echo main.c; fi` | sed 's/^# \([0-9]\)/#line \1/' |  $\frac{\sigma}{\sigma}$ (ANSI2KNR) >  $\frac{\sigma}{\sigma}$ || rm -f \$@

+malloc\_.c: ../lib/malloc.c \$(ANSI2KNR)

+ \$(CPP) \$(DEFS) \$(DEFAULT\_INCLUDES) \$(INCLUDES) \$(AM\_CPPFLAGS) \$(CPPFLAGS) `if test -f  $\frac{\S(\text{srcdir})}{\S(\text{srcdir})}$ .../lib/malloc.c; then echo  $\frac{\S(\text{srcdir})}{\S(\text{srcdir})}$ .../lib/malloc.c; else echo .../lib/malloc.c; fi` | sed 's/^# \([0-9]\)/#line \1/' |  $$(ANSIZKNR) > $@ \parallel rm -f $@$ 

+merged\_.c: merged.c \$(ANSI2KNR)

+ \$(CPP) \$(DEFS) \$(DEFAULT\_INCLUDES) \$(INCLUDES) \$(AM\_CPPFLAGS) \$(CPPFLAGS) `if test -f  $\frac{\sigma}{\sigma}$  (srcdir)/merged.c; then echo  $\frac{\sigma}{\sigma}$  (srcdir)/merged.c; else echo merged.c; fi` | sed 's/^# \([0-9]\)/#line \1/' |  $$(ANSIZKNR) > $@ \parallel rm -f $@$ 

+mixed\_.c: mixed.c \$(ANSI2KNR)

+ \$(CPP) \$(DEFS) \$(DEFAULT\_INCLUDES) \$(INCLUDES) \$(AM\_CPPFLAGS) \$(CPPFLAGS) `if test -f  $\frac{\sigma}{2}$  (srcdir)/mixed.c; then echo  $\frac{\sigma}{2}$  (srcdir)/mixed.c; else echo mixed.c; fi` | sed 's/^# \([0-9]\)/#line \1/' |  $\frac{\sigma}{2}$ (ANSI2KNR) > \$@ || rm -f \$@

+mule\_.c: mule.c \$(ANSI2KNR)

+ \$(CPP) \$(DEFS) \$(DEFAULT\_INCLUDES) \$(INCLUDES) \$(AM\_CPPFLAGS) \$(CPPFLAGS) `if test -f  $\frac{\sigma}{2}$  (srcdir)/mule.c; then echo  $\frac{\sigma}{\sigma}$  (srcdir)/mule.c; else echo mule.c; fi` | sed 's/^# \([0-9]\)/#line \1/' |  $\frac{\sigma}{\sigma}$ (ANSI2KNR) >  $\frac{\sigma}{\sigma}$ || rm -f \$@

+names\_.c: names.c \$(ANSI2KNR)

+ \$(CPP) \$(DEFS) \$(DEFAULT\_INCLUDES) \$(INCLUDES) \$(AM\_CPPFLAGS) \$(CPPFLAGS) `if test -f \$(srcdir)/names.c; then echo \$(srcdir)/names.c; else echo names.c; fi` | sed 's/^# \([0-9]\)/#line \1/' | \$(ANSI2KNR) > \$@ || rm -f \$@

+outer\_.c: outer.c \$(ANSI2KNR)

+ \$(CPP) \$(DEFS) \$(DEFAULT\_INCLUDES) \$(INCLUDES) \$(AM\_CPPFLAGS) \$(CPPFLAGS) `if test -f  $\frac{\sigma}{2}$  (srcdir)/outer.c; then echo  $\frac{\sigma}{2}$  (srcdir)/outer.c; else echo outer.c; fi` | sed 's/^# \([0-9]\)/#line \1/' |  $\frac{\sigma}{2}$ (ANSI2KNR) > \$@ || rm -f \$@

+permut\_.c: permut.c \$(ANSI2KNR)

+ \$(CPP) \$(DEFS) \$(DEFAULT\_INCLUDES) \$(INCLUDES) \$(AM\_CPPFLAGS) \$(CPPFLAGS) `if test -f \$(srcdir)/permut.c; then echo \$(srcdir)/permut.c; else echo permut.c; fi` | sed 's/^# \([0-9]\)/#line \1/' | \$(ANSI2KNR)  $>$  \$@ || rm -f \$@

+quotearg\_.c: quotearg.c \$(ANSI2KNR)

+ \$(CPP) \$(DEFS) \$(DEFAULT\_INCLUDES) \$(INCLUDES) \$(AM\_CPPFLAGS) \$(CPPFLAGS) `if test -f  $\frac{\sigma}{\sigma}$  (srcdir)/quotearg.c; then echo  $\frac{\sigma}{\sigma}$  (srcdir)/quotearg.c; else echo quotearg.c; fi` | sed 's/^# \([0-9]\)/#line \1/' |  $$(ANSIZKNR) > $@ \, || \, rm -f $@$ 

+quoted\_.c: quoted.c \$(ANSI2KNR)

+ \$(CPP) \$(DEFS) \$(DEFAULT\_INCLUDES) \$(INCLUDES) \$(AM\_CPPFLAGS) \$(CPPFLAGS) `if test -f \$(srcdir)/quoted.c; then echo \$(srcdir)/quoted.c; else echo quoted.c; fi` | sed 's/^# \([0-9]\)/#line \1/' | \$(ANSI2KNR)  $>$  \$@ || rm -f \$@

+realloc\_.c: ../lib/realloc.c \$(ANSI2KNR)

+ \$(CPP) \$(DEFS) \$(DEFAULT\_INCLUDES) \$(INCLUDES) \$(AM\_CPPFLAGS) \$(CPPFLAGS) `if test -f  $\frac{\sigma}{\sigma}$  (srcdir)/../lib/realloc.c; then echo  $\frac{\sigma}{\sigma}$  (srcdir)/../lib/realloc.c; else echo ../lib/realloc.c; fi` | sed 's/^# \([0-9]\)/#line \1/' |  $$(ANSIZKNR) > $@ \, || \, rm -f $@$ 

+recode\_.c: recode.c \$(ANSI2KNR)

+ \$(CPP) \$(DEFS) \$(DEFAULT\_INCLUDES) \$(INCLUDES) \$(AM\_CPPFLAGS) \$(CPPFLAGS) `if test -f \$(srcdir)/recode.c; then echo \$(srcdir)/recode.c; else echo recode.c; fi` | sed 's/^# \([0-9]\)/#line \1/' | \$(ANSI2KNR)  $>$  \$@ || rm -f \$@

+request\_.c: request.c \$(ANSI2KNR)

+ \$(CPP) \$(DEFS) \$(DEFAULT\_INCLUDES) \$(INCLUDES) \$(AM\_CPPFLAGS) \$(CPPFLAGS) `if test -f  $\frac{\sigma}{\sigma}$  (srcdir)/request.c; then echo  $\frac{\sigma}{\sigma}$  (srcdir)/request.c; else echo request.c; fi` | sed 's/^# \([0-9]\)/#line \1/' |  $$(ANSIZKNR) > $@ \parallel rm -f $@$ 

+rfc1345\_.c: rfc1345.c \$(ANSI2KNR)

+ \$(CPP) \$(DEFS) \$(DEFAULT\_INCLUDES) \$(INCLUDES) \$(AM\_CPPFLAGS) \$(CPPFLAGS) `if test -f  $\sqrt{\frac{\text{S}(\text{srcdir})}{\text{rfc1345.c}}$ ; then echo  $\sqrt{\frac{\text{S}(\text{srcdir})}{\text{rfc1345.c}}}$ ; else echo rfc1345.c; fi` | sed 's/^# \([0-9]\)/#line \1/' |  $$(ANSIZKNR) > $@ \parallel rm -f $@$ 

+strip-data\_.c: strip-data.c \$(ANSI2KNR)

+ \$(CPP) \$(DEFS) \$(DEFAULT\_INCLUDES) \$(INCLUDES) \$(AM\_CPPFLAGS) \$(CPPFLAGS) `if test -f  $\frac{\sigma}{\sigma}$  (srcdir)/strip-data.c; then echo  $\frac{\sigma}{\sigma}$  (srcdir)/strip-data.c; else echo strip-data.c; fi` | sed 's/^# \([0-9]\)/#line \1/' |  $$(ANSIZKNR) > $@ \, || \, rm -f $@$ 

+strip-pool\_.c: strip-pool.c \$(ANSI2KNR)

+ \$(CPP) \$(DEFS) \$(DEFAULT\_INCLUDES) \$(INCLUDES) \$(AM\_CPPFLAGS) \$(CPPFLAGS) `if test -f  $\frac{\sigma}{\sigma}$  (srcdir)/strip-pool.c; then echo  $\frac{\sigma}{\sigma}$  (srcdir)/strip-pool.c; else echo strip-pool.c; fi` | sed 's/^# \([0-9]\)/#line \1/' |  $$(ANSIZKNR) > $@ \, || \, rm -f $@$ 

+task\_.c: task.c \$(ANSI2KNR)

+ \$(CPP) \$(DEFS) \$(DEFAULT\_INCLUDES) \$(INCLUDES) \$(AM\_CPPFLAGS) \$(CPPFLAGS) `if test -f  $\frac{\sigma}{2}$  (srcdir)/task.c; then echo  $\frac{\sigma}{2}$  (srcdir)/task.c; else echo task.c; fi` | sed 's/^# \([0-9]\)/#line \1/' |  $\frac{\sigma}{2}$ (ANSI2KNR) >  $\frac{\sigma}{2}$  || rm -f \$@

+testdump\_.c: testdump.c \$(ANSI2KNR)

+ \$(CPP) \$(DEFS) \$(DEFAULT\_INCLUDES) \$(INCLUDES) \$(AM\_CPPFLAGS) \$(CPPFLAGS) `if test -f  $\frac{\Gamma(3)}{\Gamma(4)}$  (srcdir)/testdump.c; then echo  $\frac{\Gamma(3)}{\Gamma(4)}$ /testdump.c; else echo testdump.c; fi` | sed 's/^# \([0-9]\)/#line \1/' |  $$(ANSIZKNR) > $@ \, || \, rm -f \, $@]$ 

+texinfo\_.c: texinfo.c \$(ANSI2KNR)

+ \$(CPP) \$(DEFS) \$(DEFAULT\_INCLUDES) \$(INCLUDES) \$(AM\_CPPFLAGS) \$(CPPFLAGS) `if test -f  $\frac{\sigma}{\sigma}$  \star (srcdir)/texinfo.c; then echo  $\frac{\sigma}{\sigma}$ ; (srcdir)/texinfo.c; else echo texinfo.c; fi` | sed 's/^# \([0-9]\)/#line \1/' |  $\frac{\sigma}{\sigma}$  $>$  \$@ || rm -f \$@

+ucs\_.c: ucs.c \$(ANSI2KNR)

+ \$(CPP) \$(DEFS) \$(DEFAULT\_INCLUDES) \$(INCLUDES) \$(AM\_CPPFLAGS) \$(CPPFLAGS) `if test -f  $\frac{\sigma}{2}$  \stredir)/ucs.c; then echo  $\frac{\sigma}{2}$  (srcdir)/ucs.c; else echo ucs.c; fi` | sed 's/^# \([0-9]\)/#line \1/' |  $\frac{\sigma}{2}$ (ANSI2KNR) >  $\frac{\sigma}{2}$  || rm -f \$@

+utf16\_.c: utf16.c \$(ANSI2KNR)

+ \$(CPP) \$(DEFS) \$(DEFAULT\_INCLUDES) \$(INCLUDES) \$(AM\_CPPFLAGS) \$(CPPFLAGS) `if test -f  $\frac{\sigma}{16}$  \stredir)/utf16.c; then echo  $\frac{\sigma}{16}$  (srcdir)/utf16.c; else echo utf16.c; fi` | sed 's/^# \([0-9]\)/#line \1/' |  $\frac{\sigma}{16}$  (ANSI2KNR) > \$@ || rm -f \$@

+utf7\_.c: utf7.c \$(ANSI2KNR)

+ \$(CPP) \$(DEFS) \$(DEFAULT\_INCLUDES) \$(INCLUDES) \$(AM\_CPPFLAGS) \$(CPPFLAGS) `if test -f  $\frac{\sigma}{2}$  \(srcdir)/utf7.c; then echo  $\frac{\sigma}{2}$  (srcdir)/utf7.c; else echo utf7.c; fi` | sed 's/^# \([0-9]\)/#line \1/' |  $\frac{\sigma}{2}$ (ANSI2KNR) >  $\frac{\sigma}{2}$  || rm -f \$@

+utf8\_.c: utf8.c \$(ANSI2KNR)

+ \$(CPP) \$(DEFS) \$(DEFAULT\_INCLUDES) \$(INCLUDES) \$(AM\_CPPFLAGS) \$(CPPFLAGS) `if test -f  $\frac{\S(\text{srcdir})}{\S(\text{srcdir})}$  so  $\S(\text{srcdir})$  (strcdir)  $\frac{\S(\text{srcdir})}{\S(\text{srcdir})}$  (stredir)  $\frac{\S(\text{srcdir})}{\S(\text{srcdir})}$  (for  $\frac{\S(\text{srcdir})}{\S(\text{srcdir})}$   $\frac{\S(\text{srcdir})}{\S(\text{srcdir})}$ rm -f \$@

+varia\_.c: varia.c \$(ANSI2KNR)

+ \$(CPP) \$(DEFS) \$(DEFAULT\_INCLUDES) \$(INCLUDES) \$(AM\_CPPFLAGS) \$(CPPFLAGS) `if test -f  $\footnotesize \$ (srcdir)/varia.c; then echo  $\footnotesize \$ (srcdir)/varia.c; else echo varia.c; fi` | sed 's/^# \([0-9]\)/#line \1/' |  $\footnotesize \$ (ANSI2KNR) >  $\footnotesize \$ || rm -f \$@

+vn\_.c: vn.c \$(ANSI2KNR)

+ \$(CPP) \$(DEFS) \$(DEFAULT\_INCLUDES) \$(INCLUDES) \$(AM\_CPPFLAGS) \$(CPPFLAGS) `if test -f  $\frac{\sigma}{2}$  (srcdir)/vn.c; then echo  $\frac{\sigma}{\sigma}$  (srcdir)/vn.c; else echo vn.c; fi` | sed 's/^# \([0-9]\)/#line \1/' |  $\frac{\sigma}{\sigma}$ (NSI2KNR) >  $\frac{\sigma}{\sigma}$  || rm -f \$@

+xmalloc\_.c: xmalloc.c \$(ANSI2KNR)

+ \$(CPP) \$(DEFS) \$(DEFAULT\_INCLUDES) \$(INCLUDES) \$(AM\_CPPFLAGS) \$(CPPFLAGS) `if test -f

 $\frac{\sigma}{\sigma}$  (srcdir)/xmalloc.c; then echo  $\frac{\sigma}{\sigma}$  (srcdir)/xmalloc.c; else echo xmalloc.c; fi` | sed 's/^# \([0-9]\)/#line \1/' |

 $$(ANSIZKNR) > $@ \parallel rm -f $@$ 

+african\_.\$(OBJEXT) african\_.lo afrtran\_.\$(OBJEXT) afrtran\_.lo \

+applemac\_.\$(OBJEXT) applemac\_.lo argmatch\_.\$(OBJEXT) argmatch\_.lo \

+atarist .\$(OBJEXT) atarist .lo bangbang .\$(OBJEXT) bangbang .lo \

+base64\_.\$(OBJEXT) base64\_.lo cdcnos\_.\$(OBJEXT) cdcnos\_.lo \

+charname\_.\$(OBJEXT) charname\_.lo combine\_.\$(OBJEXT) combine\_.lo \

```
+dump_.$(OBJEXT) dump_.lo ebcdic_.$(OBJEXT) ebcdic_.lo \
+endline_.$(OBJEXT) endline_.lo flat_.$(OBJEXT) flat_.lo \
+fr-charname_.$(OBJEXT) fr-charname_.lo freeze_.$(OBJEXT) freeze_.lo \
+hash_.$(OBJEXT) hash_.lo html_.$(OBJEXT) html_.lo ibmpc_.$(OBJEXT) \
+ibmpc_.lo iconqnx_.$(OBJEXT) iconqnx_.lo iconv_.$(OBJEXT) iconv_.lo \
+lat1asci_.$(OBJEXT) lat1asci_.lo lat1ltex_.$(OBJEXT) lat1ltex_.lo \
+lat1txte_.$(OBJEXT) lat1txte_.lo libiconv_.$(OBJEXT) libiconv_.lo \
+localcharset_.$(OBJEXT) localcharset_.lo main_.$(OBJEXT) main_.lo \
+malloc_.$(OBJEXT) malloc_.lo merged_.$(OBJEXT) merged_.lo \
+mixed_.$(OBJEXT) mixed_.lo mule_.$(OBJEXT) mule_.lo names_.$(OBJEXT) \
+names_.lo outer_.$(OBJEXT) outer_.lo permut_.$(OBJEXT) permut_.lo \
+quotearg_.$(OBJEXT) quotearg_.lo quoted_.$(OBJEXT) quoted_.lo \
+realloc_.$(OBJEXT) realloc_.lo recode_.$(OBJEXT) recode_.lo \
+request_.$(OBJEXT) request_.lo rfc1345_.$(OBJEXT) rfc1345_.lo \
+strip-data_.$(OBJEXT) strip-data_.lo strip-pool_.$(OBJEXT) \
+strip-pool_.lo task_.$(OBJEXT) task_.lo testdump_.$(OBJEXT) \
+testdump_.lo texinfo_.$(OBJEXT) texinfo_.lo ucs_.$(OBJEXT) ucs_.lo \
+utf16_.$(OBJEXT) utf16_.lo utf7_.$(OBJEXT) utf7_.lo utf8_.$(OBJEXT) \
+utf8_.lo varia_.$(OBJEXT) varia_.lo vn_.$(OBJEXT) vn_.lo \
+xmalloc_.$(OBJEXT) xmalloc_.lo : $(ANSI2KNR)
+
+mostlyclean-libtool:
+ -rm -f \emph{*.lo}+
+clean-libtool:
+-rm -rf .libs libs
++distclean-libtool:
+	-rm -f libtool
+uninstall-info-am:
+install-includeHEADERS: $(include_HEADERS)
+	@$(NORMAL_INSTALL)
+	test -z "$(includedir)" || $(mkdir_p) "$(DESTDIR)$(includedir)"
+ @list='$(include_HEADERS)'; for p in $$list; do \
+ if test -f "$$p"; then d=; else d="$(srcdir)/"; fi; \
+ f="`echo $$p | sed -e 's|^.*/||'`"; \
+ echo " $(includeHEADERS_INSTALL) '$$d$$p' '$(DESTDIR)$(includedir)/$$f'"; \
+ $(includeHEADERS_INSTALL) "$$d$$p" "$(DESTDIR)$(includedir)/$$f"; \
+ done
\pm+uninstall-includeHEADERS:
+ @$(NORMAL_UNINSTALL)
+ \mathcal{Q} list='$(include HEADERS)'; for p in $$list; do \
+ f="`echo $$p | sed -e 's|^.*/||'`"; \
+ echo " rm -f '$(DESTDIR)$(includedir)/$$f"; \
+ rm -f "$(DESTDIR)$(includedir)/$$f"; \
+ done
```

```
^{+}
```

```
+ID: $(HEADERS) $(SOURCES) $(LISP) $(TAGS_FILES)
+ list='$(SOURCES) $(HEADERS) $(LISP) $(TAGS_FILES)'; \
+ unique=`for i in $$list; do \
+ if test -f "$$i"; then echo $$i; else echo $(srcdir)/$$i; fi; \
+ done | \
+ $(AWK)' { files[$$0] = 1; } \
+ END { for (i in files) print i; \}'; \
+	mkid -fID $$unique
+tags: TAGS
++TAGS: $(HEADERS) $(SOURCES) $(TAGS_DEPENDENCIES) \
+ *(TAGS_FILES) *(LISP)+ tags=; \setminus+ here=`pwd`; \
+ list='$(SOURCES) $(HEADERS) $(LISP) $(TAGS_FILES)'; \
+ unique=`for i in $$list; do \langle+ if test -f "$$i"; then echo $$i; else echo $(srcdir)/$$i; fi; \
+ done | \
+ $(AWK)' { files[$$0] = 1; } \
+ END { for (i in files) print i; \}"; \
+ test -z "$(ETAGS_ARGS)$$tags$$unique" \
+ \parallel $(ETAGS) $(ETAGSFLAGS) $(AM_ETAGSFLAGS) $(ETAGS_ARGS) \
+	 $$tags $$unique
+ctags: CTAGS
+CTAGS: $(HEADERS) $(SOURCES) $(TAGS_DEPENDENCIES) \
+ \f{TAGS_FILES} \(LISP)
+ tags=; \langle+ here=`pwd`; \
+ list='$(SOURCES) $(HEADERS) $(LISP) $(TAGS_FILES)'; \
+ unique=`for i in $$list; do \langle+ if test -f "$$i"; then echo $$i; else echo $(srcdir)/$$i; fi; \
+ done | \
+ $(AWK)' { files[$$0] = 1; } \
+ END { for (i in files) print i; }'; \
+ test -z "$(CTAGS_ARGS)$$tags$$unique" \
+ \parallel $(CTAGS) $(CTAGSFLAGS) $(AM_CTAGSFLAGS) $(CTAGS_ARGS) \
+	 $$tags $$unique
++GTAGS:
+ here=`$(am \, cd) $(top_builddir) && pwd` \
+ & & cd \frac{1}{2} (top srcdir) \
+ && gtags -i $(GTAGS ARGS) $$here
\pm+distclean-tags:
+ -rm -f TAGS ID GTAGS GRTAGS GSYMS GPATH tags
\pm+distdir: $(DISTFILES)
+ \mathcal{Q} srcdirstrip=`echo "$(srcdir)" | sed 's|.|.|g'; \
```

```
+ topsrcdirstrip=`echo "$(top_srcdir)" | sed 's|.|.|g'; \
```

```
+ list='$(DISTFILES)'; for file in $$list; do \
```

```
+ case $$file in \
```
- +  $\$ (srcdir) \ast\$  file=`echo "\$\$file" | sed "s|^\$\$srcdirstrip/||"`;; \
- + \$(top\_srcdir)/\*) file=`echo "\$\$file" | sed "s|^\$\$topsrcdirstrip/|\$(top\_builddir)/|"`;; \

```
+ esac; \
```
- $+$  if test -f \$\$file || test -d \$\$file; then d=.; else d=\$(srcdir); fi; \
- $+$  dir=`echo "\$\$file" | sed -e 's,/[^/]\*\$\$,,``; \
- + if test "\$\$dir" != "\$\$file"  $&&$  test "\$\$dir" != "."; then \
- $+$  dir="/\$\$dir"; \
- $+$  \$(mkdir\_p) "\$(distdir)\$\$dir"; \
- + else  $\setminus$
- $+$  dir="; \
- $+$  fi;  $\langle$
- $+$  if test -d \$\$d/\$\$file; then \
- + if test -d  $\frac{\sigma}{\sigma}$  is (srcdir)/ $\frac{\sigma}{\sigma}$  is  $\& \& \text{ test } \$  is  $d := \frac{\sigma}{\sigma}$  (srcdir); then
- + cp -pR \$(srcdir)/\$\$file \$(distdir)\$\$dir || exit 1; \
- $+$  fi; \
- $+$  cp -pR \$\$d/\$\$file \$(distdir)\$\$dir || exit 1; \
- + else  $\setminus$
- $+$  test -f \$(distdir)/\$\$file \
- + || cp -p \$\$d/\$\$file \$(distdir)/\$\$file \
- $+$  || exit 1; \
- $+$  fi; \
- + done

```
+check-am: all-am
```
- +check: check-am
- +all-am: Makefile \$(ANSI2KNR) \$(LTLIBRARIES) \$(HEADERS)
- +installdirs:
- $+$  for dir in "\$(DESTDIR)\$(libdir)" "\$(DESTDIR)\$(includedir)"; do \
- $+$  test -z "\$\$dir" || \$(mkdir\_p) "\$\$dir"; \

+ done

```
+install: install-am
```
- +install-exec: install-exec-am
- +install-data: install-data-am
- +uninstall: uninstall-am

```
+
```

```
+install-am: all-am
```

```
+	@$(MAKE) $(AM_MAKEFLAGS) install-exec-am install-data-am
```

```
\pm
```

```
+installcheck: installcheck-am
```
+install-strip:

```
+ $(MAKE) $(AM_MAKEFLAGS) INSTALL_PROGRAM="$(INSTALL_STRIP_PROGRAM)" \
```
- + install\_sh\_PROGRAM="\$(INSTALL\_STRIP\_PROGRAM)" INSTALL\_STRIP\_FLAG=-s \
- $+ \;$  `test -z '\$(STRIP)' || \

```
+ echo "INSTALL_PROGRAM_ENV=STRIPPROG='$(STRIP)'"` install
```

```
+mostlyclean-generic:
```

```
^{+}
```

```
+clean-generic:
^{+}+distclean-generic:
+ -rm -f $(CONFIG_CLEAN_FILES)
+
+maintainer-clean-generic:
+ @echo "This command is intended for maintainers to use"
+ @echo "it deletes files that may require special tools to rebuild."
+clean: clean-am
+
+clean-am: clean-generic clean-krextra clean-libLTLIBRARIES \
+	clean-libtool mostlyclean-am
+
+distclean: distclean-am
+ -rm -rf ./$(DEPDIR)
+	-rm -f Makefile
+distclean-am: clean-am distclean-compile distclean-generic \
+	distclean-libtool distclean-tags
+
+dvi: dvi-am
\pm+dvi-am:
++html: html-am
+
+info: info-am
+
+info-am:
++install-data-am: install-includeHEADERS
+	@$(NORMAL_INSTALL)
+	$(MAKE) $(AM_MAKEFLAGS) install-data-hook
+
+install-exec-am: install-libLTLIBRARIES
+
+install-info: install-info-am
^{+}+install-man:
^{+}+installcheck-am:
++maintainer-clean: maintainer-clean-am
+	-rm -rf ./$(DEPDIR)
+ -rm -f Makefile
+maintainer-clean-am: distclean-am maintainer-clean-generic
+
+mostlyclean: mostlyclean-am
+
```

```
+mostlyclean-am: mostlyclean-compile mostlyclean-generic mostlyclean-kr \
+	mostlyclean-libtool
+
+pdf: pdf-am
\pm+pdf-am:
^{+}+ps: ps-am
+
+ps-am:
++uninstall-am: uninstall-includeHEADERS uninstall-info-am \
+	uninstall-libLTLIBRARIES
\pm+.PHONY: CTAGS GTAGS all all-am check check-am clean clean-generic \
+ clean-krextra clean-libLTLIBRARIES clean-libtool ctags \
+ distclean distclean-compile distclean-generic \
+ distclean-libtool distclean-tags distdir dvi dvi-am html \langle+ html-am info info-am install install-am install-data \langle+ install-data-am install-exec install-exec-am \setminus+ install-includeHEADERS install-info install-info-am \langle+ install-libLTLIBRARIES install-man install-strip installcheck \setminus+ installcheck-am installdirs maintainer-clean \setminus+ maintainer-clean-generic mostlyclean mostlyclean-compile \setminus+ mostlyclean-generic mostlyclean-kr mostlyclean-libtool pdf \
+ pdf-am ps ps-am tags uninstall uninstall-am \langle+ uninstall-includeHEADERS uninstall-info-am \langle+	uninstall-libLTLIBRARIES
^{+}+
+###
+show-var:
^{+}+install-libLTLIBRARIES: $(lib_LTLIBRARIES)
+ @:+
+install-data-hook:
+	cp .libs/librecode.la $(DESTDIR)/librecode.lai
+	echo old_library= >> $(DESTDIR)/librecode.lai
+	cp .libs/librecode.so.*.* $(DESTDIR)/
+	cp .libs/librecode.a 	$(DESTDIR)/
^{+}+$(srcdir)/decsteps.h: stamp-steps
+$(srcdir)/inisteps.h: stamp-steps
+$(srcdir)/tersteps.h: stamp-steps
+stamp-steps: $(C_STEPS) merged.c
+	@echo "Updating {dec,ini,ter}steps.h"
+ \mathcal{Q}(\text{cd } $(srcdir) & & grep -h '^module ' $(C_STEPS) merged.c ) \
```

```
+ | sed 's/ .*//' > liste.tmp
```

```
+ @sed 's\langle(.*\)/bool \1 PARAMS ((struct recode_outer *));/' \
```

```
+	 liste.tmp > decsteps.tmp
```

```
+ @sed 's/\(.*\)/void del\1 PARAMS ((struct recode_outer *));/' \
```

```
+	 liste.tmp >> decsteps.tmp
```

```
+ @sed 's\langle \cdot | \cdot \rangle if (!\1 (outer)) return false;/' \
```

```
+	 liste.tmp > inisteps.tmp
```

```
+ @sed 's\wedge(.*\)/ del\1 (outer);/' \
```

```
+	 liste.tmp > tersteps.tmp
```

```
+	@rm liste.tmp
```

```
+ \mathcal{Q} if cmp -s $(srcdir)/decsteps.h decsteps.tmp; then rm decsteps.tmp; \
```

```
+	else mv decsteps.tmp $(srcdir)/decsteps.h; fi
```

```
+ \mathcal{Q} if cmp -s \frac{\sigma}{\sigma} (srcdir)/inisteps.h inisteps.tmp; then rm inisteps.tmp; \
```

```
+	else mv inisteps.tmp $(srcdir)/inisteps.h; fi
```

```
+ \mathcal{Q} if cmp -s $(srcdir)/tersteps.h tersteps.tmp; then rm tersteps.tmp; \
```

```
+	else mv tersteps.tmp $(srcdir)/tersteps.h; fi
```

```
+	@echo timestamp > $(srcdir)/stamp-steps
```

```
+
```

```
+main.o: main.c ../config.status
```

```
+#main.o: common.h recode.h (should be automatic?)
```

```
+outer.o: stamp-steps
```

```
^{+}
```

```
+$(srcdir)/merged.c: mergelex.py $(L_STEPS)
```

```
+ (cd \{(s, r, d, r) \& c \text{at } \{(L, S, r) \} \})
```

```
+	| $(PYTHON) $(srcdir)/mergelex.py > merged.tm1
```

```
+ $(LEX) -t8 merged.tm1 > merged.tm2
```

```
+ grep -v '^# *line [0-9]' merged.tm2 > \frac{\sigma}{\sigma}(srcdir)/merged.c
```

```
+ rm merged.tm1 merged.tm2
```

```
+
```

```
+$(srcdir)/recode.1: recode
```

```
+ @if test -r $@ && test ! -w $@; then \
```

```
+ echo "WARNING: Page \$@' read only, not updated"; \langle \rangle
```

```
+ elif PERL) \(fto) = (top_srcdir)/doc/help2man --output=\\emptyset ./recode; then
```

```
+ echo "Page \S@' has been updated"; \S
```

```
+ else \setminus
```

```
+ echo "WARNING: Page \`$@' has *not* been updated."; \
```

```
+ echo " It might be that \Perl' is missing on your system,"; \overline{\phantom{a}}
```

```
+ echo " but you may safely and merely ignore this error."; \langle \rangle
```

```
+ fi
```

```
+# Tell versions [3.59,3.63) of GNU make to not export all variables.
```

```
+# Otherwise a system limit (for SysV at least) may be exceeded.
```
+.NOEXPORT:

```
diff -X /users/fas/Xclude -Naur recode-3.6/tests/Makefile.in recode-3.6.gpl/tests/Makefile.in
```

```
--- recode-3.6/tests/Makefile.in 1969-12-31 16:00:00.000000000 -0800
```

```
+++ recode-3.6.gpl/tests/Makefile.in	2009-09-24 13:45:43.000000000 -0700
```

```
@ @ -0,0 +1,390 @ @
```

```
+# Makefile.in generated by automake 1.8.3 from Makefile.am.
```

```
+# @configure input @
```

```
^{+}+# Copyright (C) 1994, 1995, 1996, 1997, 1998, 1999, 2000, 2001, 2002,
+# 2003, 2004 Free Software Foundation, Inc.
+# This Makefile.in is free software; the Free Software Foundation
+# gives unlimited permission to copy and/or distribute it,
+# with or without modifications, as long as this notice is preserved.
^{+}+# This program is distributed in the hope that it will be useful,
+# but WITHOUT ANY WARRANTY, to the extent permitted by law; without
+# even the implied warranty of MERCHANTABILITY or FITNESS FOR A
+# PARTICULAR PURPOSE.
+
+@SET_MAKE@
+
+# Makefile for `recode' regression tests.
+# Copyright 1996, 1997, 1998, 1999, 2000 Free Software Foundation, Inc.
+# Franois Pinard <pinard@iro.umontreal.ca>, 1988.
^{+}+# This program is free software; you can redistribute it and/or modify
+# it under the terms of the GNU General Public License as published by
+# the Free Software Foundation; either version 2, or (at your option)
+# any later version.
+
+# This program is distributed in the hope that it will be useful,
+# but WITHOUT ANY WARRANTY; without even the implied warranty of
+# MERCHANTABILITY or FITNESS FOR A PARTICULAR PURPOSE. See the
```

```
+# GNU General Public License for more details.
```
+

+# You should have received a copy of the GNU General Public License

+# along with this program; if not, write to the Free Software

+# Foundation, Inc., 59 Temple Place - Suite 330, Boston, MA

+# 02111-1307, USA.

 $+$ srcdir = @srcdir @

```
+top_srcdir = @top_srcdir@
```

```
+VPATH = @sredir@
```

```
+pkgdatadir = $(datadir)/@PACKAGE@
```

```
+pkglibdir = $(libdir)/@PACKAGE@
```

```
+pkgincludedir = $(includedir)/@PACKAGE@
```
+top\_builddir  $=$  ..

```
+am cd = CDPATH="$${ZSH_VERSION+.}$(PATH_SEPARATOR)" && cd
```

```
+INSTALL = @INSTALL @
```

```
+install_sh_DATA = \text{\$(install sh)} -c -m 644
```

```
+install_sh_PROGRAM = $(installsh) -c
```

```
+install_sh_SCRIPT = \frac{\sin\left(\frac{1}{2} - \frac{1}{2}\right)}{-c}
```

```
+INSTALL_HEADER = $(INSTALL_DATA)
```

```
+transform = \{(program transform name)
```

```
+NORMAL_INSTALL = :
```

```
+PRE INSTALL = :
```
```
+POST INSTALL = :
+NORMAL_UNINSTALL = :
+PRE UNINSTALL = :
+POST_UNINSTALL = :
+host_triplet = @host@
+subdir = tests
+DIST_COMMON = $(sredir)/Makefile am $(sredir)/Makefile.in \+	$(srcdir)/atconfig.in ChangeLog
+ACLOCAL_M4 = $(top_srcdir)/aclocal.m4
+am aclocal m4 deps = $(top\srcdir)/m4/atomfig.m4 \ \
+ $(top_srcdir)/m4/codeset.m4 $(top_srcdir)/m4/flex.m4 \
+ $(top_srcdir)/m4/gettext.m4 $(top_srcdir)/m4/glibc21.m4 \
+	$(top_srcdir)/m4/lcmessage.m4 $(top_srcdir)/m4/malloc.m4 \
+ $(top_srcdir)/m4/realloc.m4 $(top_srcdir)/m4/utimbuf.m4 \
+	$(top_srcdir)/acinclude.m4 $(top_srcdir)/configure.in
+am\_configure\_deps = $(am\_acclocal\_m4\_deps) $(CONFIGURE\_DEPENDENCES) \setminus+ $(ACLOCAL_M4)
+mkinstalldirs = \frac{\text{S(mkdir p)}}{\text{F}}+CONFIG_HEADER = $(top_builddir)/config.h
+CONFIG_CLEAN_FILES = atconfig
+SOURCES =+DIST_SOURCES =
+DISTFILES = $(DIST_COMMON) $(DIST_SOURCES) $(TEXINFOS) $(EXTRA_DIST)
+ACLOCAL = @ACLOCAL@
+ALLOCA = @ALLOCA@+ALL_LINGUAS = @ALL_LINGUAS @
+ALL_MOFILES = @ ALL_MOFILES @+ALL_POFILES = @ALL_POFILES@
+AMDEP_FALSE = @AMDEP_FALSE@+AMDEP_TRUE = @ AMDEP_TRUE@+AMTAR = @AMTAR@+AR = @AR@+AT_TESTPATH = @AT TESTPATH@+AUTOCONF = @AUTOCONF@
+AUTOHEADER = @AUTOHEADER@
+AUTOMAKE = @AUTOMAKE@
+AWK = @AWK@+CC = @CC@+CCDEPMODE = @CCDEPMODE@
+CFLAGS = @CFLAGS@+CPP = @CPP@+CPPFLAGS = @CPPFLAGS@
+CXX = @CXX@+CXXCPP = @CXXCPP@
+CXXDEPMODE = @CXXDEPMODE @
+CXXFI.AGS = @CXXFI.AGS@+CYGPATH_W = @CYGPATH_W@
+DEFS = @DEFS@
```

```
+DEPDIR = @DEPDIR@
+DESTDIR = @DESTDIR@+ECHO = @ECHO@
+ECHO C = \omegaECHO C\omega+ECHO_N = @ECHO_N@+ECHOT = @ECHO T@+EGREP = @EGREP@
+EXEEXT = @EXEEXT@+F77 = \omega F77 \omega+FFLAGS = @FFLAGS@+GLIBC21 = @GLIBC21@+INSTALL_DATA = @INSTALL_DATA@
+INSTALL_PROGRAM = @INSTALL_PROGRAM@
+INSTALL_SCRIPT = @INSTALL_SCRIPT@
+INSTALL_STRIP_PROGRAM = @INSTALL_STRIP_PROGRAM@
+LDFLAGS = @LDFLAGS@+LEX = @LEX @
+LEXLIB = @LEXLIB @
+LEX_OUTPUT_ROOT = @LEX_OUTPUT_ROOT@
+LIBOBJS = @LIBOBJS@
+LIBS = @LIBS @+LIBTOOL = @LIBTOOL@
+LN_S = @LN_S @+LTALLOCA = @LTALLOCA@
+LTLIBOBIS = @LTLIBOBIS@+MAKEINFO = @MAKEINFO@
+MOFILES = @MOFILES@+OBJEXT = @OBJEXT@+PACKAGE = @PACKAGE@
+PACKAGE_BUGREPORT = @PACKAGE_BUGREPORT@
+PACKAGE_NAME = @PACKAGE_NAME@
+PACKAGE_STRING = @PACKAGE_STRING@
+PACKAGE_TARNAME = @PACKAGE_TARNAME@
+PACKAGE_VERSION = @PACKAGE_VERSION@
+PATH_SEPARATOR = @PATH_SEPARATOR@
+RANLIB = @RANLIB @
+SET_MAKE = @SET_MAKE@+SHELL = @SHELL @
+STRIP = @STRIP@+U = \omega U \omega+USE_NLS_FALSE = @USE NLS_FALSE@+USE_NLS_TRUE = @USE_NLS_TRUE@
+VERSION = @VERSION@+ac_ct_AR = @ac\_ct\_AR@+ac_ct_CC = @ac_ct_CC @
+ac_ct_CXX = @ac_ct_CXX @
+ac ct F77 = @ac_ct F77@
+ac_ct_RANLIB = @ac_ct_RANLIB @
```

```
+ac_ct_STRIP = @ac_ct_STRIP@
+am__fastdepCC_FALSE = @am__fastdepCC_FALSE@
+am__fastdepCC_TRUE = @am__fastdepCC_TRUE@
+am__fastdepCXX_FALSE = @am__fastdepCXX_FALSE@
+am__fastdepCXX_TRUE = @am__fastdepCXX_TRUE@
+am\_include = @am\_include @+am leading dot = \textcircled{e} am leading dot \textcircled{e}+am\_\text{quote} = @am\_\text{quote} @+bindir = @bindir@+build = @build @+build_alias = @build_alias@+build_cpu = @build_cpu@+build_os = @build_os@+build_vendor = @build_vendor@
+datadir = @datadir@
+exec_prefix = @exec_prefix @+host = @ host @+host alias = @host alias @
+host_cpu = @ host_cpu@+host_os = @ host_os @+host vendor = @host vendor @
+includedir = @ includedir@+infodir = @infodir@
+install sh = \omegainstall sh \omega+libdir = @libdir@
+libexecdir = @ libexecdir @+localstatedir = @ localstatedir @+mandir = @mandir@+mkdir_p = @mkdir_p@+oldincludedir = @oldincludedir@
+prefix = @ prefix @+program_transform_name = @ program_transform_name @+sbindir = @sbindir@+sharedstatedir = @sharedstatedir@+sysconfdir = @sysconfdir@+target_alias = @target_alias @+AUTOMAKE_OPTIONS = gnits
+SUITE = african.m4 base64.m4 combine.m4 dumps.m4 lists.m4 methods.m4 \
+names.m4 quoted.m4 testdump.m4 utf7.m4 utf8.m4
^{+}+EXTRA_DIST = atgeneral.m4 suite.m4 testsuite $ (SUITE) \+bigauto.py dumps-data quoted-data utf7-data
\pm+PYTHON = python+all: all-am
\pm+.SUFFIXES:
```

```
+ @ for dep in $?; do \
+ case '$(am_configure_deps)' in \
   *\$dep*) \setminus+ cd $(top_builddir) && $(MAKE) $(AM_MAKEFLAGS) am--refresh \
+ & & exit 0; \setminus+ exit 1;; \
+ esac; \
+ done; \setminus+ echo ' cd $(top\_sredir) & $(AUTOMAKE) --gnits tests/Makefile'; \+ cd $(top\_sredir) && \
+	 $(AUTOMAKE) --gnits tests/Makefile
+.PRECIOUS: Makefile
+Makefile: $(srcdir)/Makefile.in $(top_builddir)/config.status
+ @case '$?' in \
+ *config.status*) \
+ cd $(top_builddir) & & $(MAKE) $(AM_MAKEFLAGS) am--refresh;; \
+ *) \
+ echo ' cd $(top\_buildir) \&&\S(SHEL) \ .\text{config} status $(subdir)/\$ @ \$(am\_depfiles\_maybe)'; \+ cd $(top_builddir) && $(SHELL) ./config.status $(subdir)/$@ $(am_depfiles_maybe);; \
+ esac;
+
+$(top_builddir)/config.status: $(top_srcdir)/configure $(CONFIG_STATUS_DEPENDENCIES)
+ cd $(top_builddir) && $(MAKE) $(AM_MAKEFLAGS) am--refresh
++$(top_srcdir)/configure: $(am__configure_deps)
+ cd $(top_builddir) && $(MAKE) $(AM_MAKEFLAGS) am--refresh
+$(ACLOCAL_M4): $(am__aclocal_m4_deps)
+ cd $(top_builddir) && $(MAKE) $(AM_MAKEFLAGS) am--refresh
+atconfig: $(top_builddir)/config.status $(srcdir)/atconfig.in
+	cd $(top_builddir) && $(SHELL) ./config.status $(subdir)/$@
^{+}+mostlyclean-libtool:
+ -rm -f*.lo
++clean-libtool:
+	-rm -rf .libs _libs
^{+}+distclean-libtool:
+	-rm -f libtool
+uninstall-info-am:
+tags: TAGS
+TAGS:
\pm+ctags: CTAGS
+CTAGS:
\pm+
```

```
+distdir: $(DISTFILES)
```

```
+ @srcdirstrip=`echo "$(srcdir)" | sed 's|.|.|g'; \
```

```
+ topsrcdirstrip=`echo "$(top_srcdir)" | sed 's|.|.|g"; \
```

```
+ list='$(DISTFILES)'; for file in $$list; do \
```

```
+	 case $$file in \
```

```
+	 $(srcdir)/*) file=`echo "$$file" | sed "s|^$$srcdirstrip/||"`;; \
```

```
+ $(top_srcdir)/*) file=`echo "$$file" | sed "s|^$$topsrcdirstrip/|$(top_builddir)/|"`;; \
```

```
+ esac; \
```

```
+ if test -f $$file || test -d $$file; then d=.; else d=$(srcdir); fi; \
```

```
+ dir=`echo "$$file" | sed -e 's,/[\frac{\gamma}{3}, \frac{\gamma}{3}, \cdot]
```

```
+ if test "$$dir" != "$$file" && test "$$dir" != "."; then \
```

```
+	 dir="/$$dir"; \
```

```
+	 $(mkdir_p) "$(distdir)$$dir"; \
```

```
+ else \setminus
```

```
+ dir="; \
```
 $+$  fi; \

```
+ if test -d $$d/$$file; then \
```

```
+ if test -d \gamma s (srcdir)/\file && test \d != \gamma(srcdir); then
```

```
+ cp -pR \sqrt{\frac{25}{1}} cp -pR \sqrt{\frac{25}{10}} (section) \sqrt{\frac{25}{10}}
```
 $+$  fi; \

```
+	 cp -pR $$d/$$file $(distdir)$$dir || exit 1; \
```

```
+ else \
```
 $+$  test -f \$(distdir)/\$\$file \

```
+	 || cp -p $$d/$$file $(distdir)/$$file \
```

```
+ || exit 1; \
```

```
+ fi; \
```

```
+ done
```

```
+check-am: all-am
```

```
+	$(MAKE) $(AM_MAKEFLAGS) check-local
```

```
+check: check-am
```

```
+all-am: Makefile all-local
```
+installdirs:

```
+install: install-am
```

```
+install-exec: install-exec-am
```

```
+install-data: install-data-am
```

```
+uninstall: uninstall-am
```

```
+
```

```
+install-am: all-am
```

```
+	@$(MAKE) $(AM_MAKEFLAGS) install-exec-am install-data-am
```
 $+$ 

```
+installcheck: installcheck-am
```
+install-strip:

```
+ $(MAKE) $(AM_MAKEFLAGS) INSTALL_PROGRAM="$(INSTALL_STRIP_PROGRAM)" \
```

```
+ install sh_PROGRAM="$(INSTALL_STRIP_PROGRAM)" INSTALL_STRIP_FLAG=-s \
```

```
+ \; `test -z '$(STRIP)' || \
```

```
+ echo "INSTALL_PROGRAM_ENV=STRIPPROG='$(STRIP)'"` install
```

```
+mostlyclean-generic:
```

```
+
```

```
+clean-generic:
```

```
+
+distclean-generic:
+	-rm -f $(CONFIG_CLEAN_FILES)
+
+maintainer-clean-generic:
+ @echo "This command is intended for maintainers to use"
+ @echo "it deletes files that may require special tools to rebuild."
+clean: clean-am
^{+}+clean-am: clean-generic clean-libtool clean-local mostlyclean-am
+
+distclean: distclean-am
+	-rm -f Makefile
+distclean-am: clean-am distclean-generic distclean-libtool
+
+dvi: dvi-am
++dvi-am:
+
+html: html-am
+
+info: info-am
^{+}+info-am:
+
+install-data-am:
+
+install-exec-am:
^{+}+install-info: install-info-am
+
+install-man:
+
+installcheck-am:
+
+maintainer-clean: maintainer-clean-am
+	-rm -f Makefile
+maintainer-clean-am: distclean-am maintainer-clean-generic
+
+mostlyclean: mostlyclean-am
+
+mostlyclean-am: mostlyclean-generic mostlyclean-libtool
^{+}+pdf: pdf-am
+
+pdf-am:
+
+ps: ps-am
```

```
^{+}+ps-am:
+
+uninstall-am: uninstall-info-am
\pm+.PHONY: all all-am all-local check check-am check-local clean \
+ clean-generic clean-libtool clean-local distclean \
+ distclean-generic distclean-libtool distdir dvi dvi-am html \
+ html-am info info-am install install-am install-data \
+ install-data-am install-exec install-exec-am install-info \setminus+ install-info-am install-man install-strip installcheck \langle+ installcheck-am installdirs maintainer-clean \setminus+ maintainer-clean-generic mostlyclean mostlyclean-generic \
+ mostlyclean-libtool pdf pdf-am ps ps-am uninstall uninstall-am \langle+	uninstall-info-am
+
^{+}+all-local: atconfig testsuite
^{+}+# I have been told that the `libtool' bug who warranted the following
+# diagnostic has been corrected by now, so I silenced it out of `check-local'.
+# @if test -f \lambda(libdir)/librecode.so; then \
+# echo; \
+# echo "WARNING: A recode library is already installed. Sadly, it"; \
+# echo " _might_interfere with checking. You might want to"; \
+# echo " delete it first, or rename it out of the way."; \
+# echo; \
+# fi
+check-local: atconfig testsuite
+	$(SHELL) $(srcdir)/testsuite
+
+$(srcdir)/testsuite: atgeneral.m4 suite.m4 $(SUITE)
+ m4 -I $(srcdir) atgeneral.m4 suite.m4 | cat -s > $@-tmp
+ mv \@-tmp \@
+
+bigtest: warning
+	PATH=../src:$$PATH $(PYTHON) $(srcdir)/bigauto.py
+
+bigtest-strict: warning
+	PATH=../src:$$PATH $(PYTHON) $(srcdir)/bigauto.py -s
+
+warning:
+	echo 1>&2 '==============================================='
+ echo 1>&2 "The \`bigauto' test may take hours. Be patient."
+ echo 1 > 8.2 '==
\pm+clean-local:
+ rm -f at-check-line debug-*.sh stderr stdout
```
+ rm -f input output big-s-off.res big-s-on.res +# Tell versions [3.59,3.63) of GNU make to not export all variables. +# Otherwise a system limit (for SysV at least) may be exceeded. +.NOEXPORT: diff -X /users/fas/Xclude -Naur recode-3.6/texinfo.tex recode-3.6.gpl/texinfo.tex --- recode-3.6/texinfo.tex 1969-12-31 16:00:00.000000000 -0800 +++ recode-3.6.gpl/texinfo.tex 2009-09-24 13:23:38.000000000 -0700  $@ @ -0.0 +1.6947 @ @$ +% texinfo.tex -- TeX macros to handle Texinfo files.  $+$ % +% Load plain if necessary, i.e., if running under initex. +\expandafter\ifx\csname fmtname\endcsname\relax\input plain\fi  $+$ % +\def\texinfoversion{2004-02-25.17}  $+$ % +% Copyright (C) 1985, 1986, 1988, 1990, 1991, 1992, 1993, 1994, 1995, +% 1996, 1997, 1998, 1999, 2000, 2001, 2002, 2003, 2004 Free Software +% Foundation, Inc.  $+$ % +% This texinfo.tex file is free software; you can redistribute it and/or +% modify it under the terms of the GNU General Public License as +% published by the Free Software Foundation; either version 2, or (at +% your option) any later version.  $+$ % +% This texinfo.tex file is distributed in the hope that it will be +% useful, but WITHOUT ANY WARRANTY; without even the implied warranty +% of MERCHANTABILITY or FITNESS FOR A PARTICULAR PURPOSE. See the GNU +% General Public License for more details.  $+$ % +% You should have received a copy of the GNU General Public License +% along with this texinfo.tex file; see the file COPYING. If not, write +% to the Free Software Foundation, Inc., 59 Temple Place - Suite 330, +% Boston, MA 02111-1307, USA.  $+$ %  $+$ % As a special exception, when this file is read by TeX when processing +% a Texinfo source document, you may use the result without +% restriction. (This has been our intent since Texinfo was invented.)  $+$ % +% Please try the latest version of texinfo.tex before submitting bug +% reports; you can get the latest version from: +% http://www.gnu.org/software/texinfo/ (the Texinfo home page), or +% ftp://tug.org/tex/texinfo.tex +% (and all CTAN mirrors, see http://www.ctan.org). +% The texinfo.tex in any given distribution could well be out +% of date, so if that's what you're using, please check.  $+$ %  $+$ % Send bug reports to bug-texinfo@gnu.org. Please include including a +% complete document in each bug report with which we can reproduce the

```
+% problem. Patches are, of course, greatly appreciated.
```

```
+%
```
+% To process a Texinfo manual with TeX, it's most reliable to use the

+% texi2dvi shell script that comes with the distribution. For a simple

+% manual foo.texi, however, you can get away with this:

```
+% tex foo.texi
```
+% texindex foo.??

```
+% tex foo.texi
```
+% tex foo.texi

 $+$ % dvips foo.dvi -o # or whatever; this makes foo.ps.

+% The extra TeX runs get the cross-reference information correct.

+% Sometimes one run after texindex suffices, and sometimes you need more

+% than two; texi2dvi does it as many times as necessary.

 $+$ %

+% It is possible to adapt texinfo.tex for other languages, to some

```
+% extent. You can get the existing language-specific files from the
```
+% full Texinfo distribution.

 $+$ %

+% The GNU Texinfo home page is http://www.gnu.org/software/texinfo.

+ +

+\message{Loading texinfo [version \texinfoversion]:}

+

+% If in a .fmt file, print the version number

```
+% and turn on active characters that we couldn't do earlier because
```
+% they might have appeared in the input file name.

```
+\everyjob{\message{[Texinfo version \texinfoversion]}%
```

```
+ \catcode`+=\active \catcode`\_=\active }
```

```
^{+}
```

```
+\message{Basics,}
```

```
+\chardef\other=12
```
 $+$ 

```
+% We never want plain's \outer definition of \in Texinfo.
```
 $+$ % For @tex, we can use \tabalign.

```
+\let + \relax
```

```
+
```
+% Save some plain tex macros whose names we will redefine.

```
+\let\ptexb=\b
```
+\let\ptexbullet=\bullet

```
+\let\ptext{c}=\c
```

```
+\let\ptexcomma=\,
```

```
+\let\beta\cdot\cdot\cdot=
```

```
+\let\ptexdots=\dots
```

```
+\let\ptexend=\end
```

```
+\let\ptexequiv=\equiv
```

```
+\let\ptexexclam=\!
```

```
+\let\ptexfootnote=\footnote
```

```
+\let\ptext{gt}
```

```
+\let\beta\text{nt}+\let\ptimes i=\i+\let\ptexindent=\indent
+\let\ptexnoindent=\noindent
+\let\ptexinsert=\insert
+\let\ptexlbrace=\{
+\let\ptimes\text{less}=\lt+\let\ptext{plus=+}+\let\ptexrbrace=\}
+\let\betaslash=\lor+\let\pt\rangleet\ptexstar=\*+\let\ptext=|t\pm+% If this character appears in an error message or help string, it
+% starts a new line in the output.
+\newlinechar = `^^J
+
+% Use TeX 3.0's \inputlineno to get the line number, for better error
+% messages, but if we're using an old version of TeX, don't do anything.
+%
+\ifx\inputlineno\thisisundefined
+ \let\line{b} = \empty % Pre-3.0.
+\else
+ \def\linenumber{l.\the\inputlineno:\space}
+\fi
+
+% Set up fixed words for English if not already set.
+\ifx\putwordAppendix\undefined \gdef\putwordAppendix{Appendix}\fi
+\ifx\putwordChapter\undefined \gdef\putwordChapter{Chapter}\fi
+\i{fx\putwordfile\undefined} \gdef\putwordfile{file}\fi
+\ifx\putwordin\undefined \gdef\putwordin{in}\fi
+\ifx\putwordIndexIsEmpty\undefined \gdef\putwordIndexIsEmpty{(Index is empty)}\fi
+\ifx\putwordIndexNonexistent\undefined \gdef\putwordIndexNonexistent{(Index is nonexistent)}\fi
+\if{x\putwordInfo\undefined \q\gdef\putwordInfo{\Info}{fi}+\ifx\putwordInstanceVariableof\undefined \gdef\putwordInstanceVariableof{Instance Variable of}\fi
+\ifx\putwordMethodon\undefined \gdef\putwordMethodon{Method on}\fi
+\ifx\putwordNoTitle\undefined \gdef\putwordNoTitle{No Title}\fi
+\i{fx\putwordof\undefined} \gdef\putwordof{of}\fi
+\ifx\putwordon\undefined \gdef\putwordon{on}\fi
+\if{x\putwordpage\undefined \gdef\putwordpage{page}{\right)}+\if{x\putwordsection\undefined \qget\putwordsection\strut\if{set}+\i{f}x\putwordSection\undefined \qget\putwordSection\St+\if{x\putwordsee\undefined \qquad \qquad \gquad \text{see}\ifi+\ifx\putwordSee\undefined \gdef\putwordSee{See}\fi
+\ifx\putwordShortTOC\undefined \gdef\putwordShortTOC{Short Contents}\fi
+\ifx\putwordTOC\undefined \gdef\putwordTOC{Table of Contents}\fi
+%
+\ifx\putwordMJan\undefined \gdef\putwordMJan{January}\fi
```

```
+\ifx\putwordMFeb\undefined \gdef\putwordMFeb{February}\fi
+\ifx\putwordMMar\undefined \gdef\putwordMMar{March}\fi
+\ifx\putwordMApr\undefined \gdef\putwordMApr{April}\fi
+\ifx\putwordMMay\undefined \gdef\putwordMMay{May}\fi
+\ifx\putwordMJun\undefined \gdef\putwordMJun{June}\fi
+\ifx\putwordMJul\undefined \gdef\putwordMJul{July}\fi
+\ifx\putwordMAug\undefined \gdef\putwordMAug{August}\fi
+\ifx\putwordMSep\undefined \gdef\putwordMSep{September}\fi
+\ifx\putwordMOct\undefined \gdef\putwordMOct{October}\fi
+\ifx\putwordMNov\undefined \gdef\putwordMNov{November}\fi
+\ifx\putwordMDec\undefined \gdef\putwordMDec{December}\fi
+%
+\ifx\putwordDefmac\undefined \gdef\putwordDefmac{Macro}\fi
+\ifx\putwordDefspec\undefined \gdef\putwordDefspec{Special Form}\fi
+\ifx\putwordDefvar\undefined \gdef\putwordDefvar{Variable}\fi
+\ifx\putwordDefopt\undefined \gdef\putwordDefopt{User Option}\fi
+\ifx\putwordDeffunc\undefined \gdef\putwordDeffunc{Function}\fi
+
+% In some macros, we cannot use the \Diamond? notation---the left quote is
+% in some cases the escape char.
+\mathrm{chardef}\; \cdot \mathrm{char}+\char`>chardef\@{}commaChar = \i,+\char`>char`chardef\dot{C}har = \ldots+\chardef\exclamChar= `\!
+\char`>char`def\quadname{char`= \??+\char`>chardef\*char`>formiChar = \i;
+\chardef\underChar = \Upsilon^{+}+\chardef\spaceChar = \backslash\%+\chardef\spacecat = 10
+\def\spaceisspace{\catcode\spaceChar=\spacecat}
++% Ignore a token.
+%
+\det\geq\theta + \det\geq\theta+
+% The following is used inside several \edef's.
+\def\makecsname#1{\expandafter\noexpand\csname#1\endcsname}
+
+% Hyphenation fixes.
+\hyphenation{
+ Flor-i-da Ghost-script Ghost-view Mac-OS ap-pen-dix bit-map bit-maps
+ data-base data-bases eshell fall-ing half-way long-est man-u-script
+ man-u-scripts mini-buf-fer mini-buf-fers over-view par-a-digm
+ par-a-digms rec-tan-gu-lar ro-bot-ics se-vere-ly set-up spa-ces
+ stand-alone strong-est time-stamp time-stamps which-ever white-space
+ wide-spread wrap-around
```

```
+}
```
 $^{+}$ 

+% Margin to add to right of even pages, to left of odd pages.

+\newdimen\bindingoffset

+\newdimen\normaloffset

+\newdimen\pagewidth \newdimen\pageheight

+

 $+$ % For a final copy, take out the rectangles

+% that mark overfull boxes (in case you have decided

+% that the text looks ok even though it passes the margin).

 $+$ %

+\def\finalout{\overfullrule=0pt}

+

+% @| inserts a changebar to the left of the current line. It should

+% surround any changed text. This approach does \*not\* work if the

+% change spans more than two lines of output. To handle that, we would

+% have adopt a much more difficult approach (putting marks into the main

+% vertical list for the beginning and end of each change).

 $+$ %

 $+\det\|$  {%

+ % \vadjust can only be used in horizontal mode.

+ \leavevmode

+ %

+ % Append this vertical mode material after the current line in the output.

+ \vadjust{%

+ % We want to insert a rule with the height and depth of the current

+ % leading; that is exactly what \strutbox is supposed to record.

+ \vskip-\baselineskip

+ %

+ % \vadjust-items are inserted at the left edge of the type. So

+ % the \llap here moves out into the left-hand margin.

 $+ \langle \text{llap} \{ \% \} \rangle$ 

+ %

+ % For a thicker or thinner bar, change the `1pt'.

+ \vrule height\baselineskip width1pt

+ %

+ % This is the space between the bar and the text.

- + \hskip 12pt
- + }%

+ }%

+}

+

+% Sometimes it is convenient to have everything in the transcript file

 $+$ % and nothing on the terminal. We don't just call \tracingall here,

+% since that produces some useless output on the terminal. We also make

+% some effort to order the tracing commands to reduce output in the log

+% file; cf. trace.sty in LaTeX.

 $+$ %

+\def\gloggingall{\begingroup \globaldefs = 1 \loggingall \endgroup }%

+\def\loggingall{%

- + \tracingstats2
- + \tracingpages1
- + \tracinglostchars2 % 2 gives us more in etex
- + \tracingparagraphs1
- + \tracingoutput1
- + \tracingmacros2
- + \tracingrestores1
- + \showboxbreadth\maxdimen \showboxdepth\maxdimen
- $+ \i{fix}$ eTeXversion\undefined\else % etex gives us more logging
- + \tracingscantokens1
- + \tracingifs1
- + \tracinggroups1
- + \tracingnesting2
- + \tracingassigns1
- + \fi
- + \tracingcommands3 % 3 gives us more in etex
- + \errorcontextlines16
- $+$ }%
- +

+% add check for \lastpenalty to plain's definitions. If the last thing

+% we did was a \nobreak, we don't want to insert more space.

 $+$ %

+\def\smallbreak{\ifnum\lastpenalty<10000\par\ifdim\lastskip<\smallskipamount

```
+ \removelastskip\penalty-50\smallskip\fi\fi}
```

```
+\def\medbreak{\ifnum\lastpenalty<10000\par\ifdim\lastskip<\medskipamount
```

```
+ \removelastskip\penalty-100\medskip\fi\fi
```
+\def\bigbreak{\ifnum\lastpenalty<10000\par\ifdim\lastskip<\bigskipamount

```
+ \removelastskip\penalty-200\bigskip\fi\fi}
```
+

```
+% For @cropmarks command.
```
+% Do @cropmarks to get crop marks.

+%

```
+\newif\ifcropmarks
```

```
+\let\coromarks = \coromarkstre
```

```
+%
```

```
+% Dimensions to add cropmarks at corners.
```

```
+% Added by P. A. MacKay, 12 Nov. 1986
```

```
+%
```
 $+\n$ ewdimen $\outerhsize \newcommand{\mbox}{\mbox{\emph{1}}\n$  hewdimen $\outerhsize$ 

```
+\newdimen\cornerlong \cornerlong=1pc
```

```
+\newdimen\cornerthick \cornerthick=.3pt
```

```
+\newdimen\topandbottommargin \topandbottommargin=.75in
```
+

```
+% Main output routine.
```

```
+\char`>chardef\*@HAGE = 255
```

```
+\contput = {\enepageout{\pagecontents\PAGE}}
```

```
+
```

```
+\newbox\headlinebox
+\newbox\footlinebox
^{+}+% \onepageout takes a vbox as an argument. Note that \pagecontents
+% does insertions, but you have to call it yourself.
+\def\onepageout#1{%
+ \ifcropmarks \hoffset=0pt \else \hoffset=\normaloffset \fi
+ %
+ \ifodd\pageno \advance\hoffset by \bindingoffset
+ \else \advance\hoffset by -\bindingoffset\fi
+ 9/6+ % Do this outside of the \shipout so @code etc. will be expanded in
+ % the headline as they should be, not taken literally (outputting ''code).
+ \setbox\headlinebox = \vbox{\let\hsize=\pagewidth \makeheadline}%
+ \setbox\footlinebox = \vbox{\let\hsize=\pagewidth \makefootline}%
+ %
+ {%
+ % Have to do this stuff outside the \shipout because we want it to
+ % take effect in \write's, yet the group defined by the \vbox ends
+ % before the \shipout runs.
+ 96+ \escapechar = `\\ % use backslash in output files.
+ \indexdummies % don't expand commands in the output.
+ \normalturnoffactive % \ in index entries must not stay \, e.g., if
+ % the page break happens to be in the middle of an example.
+ \shipout\vbox{%
+ % Do this early so pdf references go to the beginning of the page.
+ \ifpdfmakepagedest \pdfdest name{\the\pageno} xyz\fi
+ %
+ \ifcropmarks \vbox to \outervsize\bgroup
+ \hbox{hsize} = \hbox{outer}+ \vskip-\topandbottommargin
+ \vert \text{vtop to0pt} \vert \%+ \line{\ewtop\hfil\ewtop}%
+ \nointerlineskip
+ \line \%+ \vbox{\moveleft\cornerthick\nstop}%
+ \hfill
+ \vbox{\moveright\cornerthick\nstop}%
+ }%
+ \veess}%
+ \vskip\topandbottommargin
```
- + \line\bgroup
- + \hfil % center the page within the outer (page) hsize.
- + \ifodd\pageno\hskip\bindingoffset\fi
- + \vbox\bgroup
- $+$  \fi
- $+ 96$
- + \unvbox\headlinebox
- +  $\text{pagebody}$  {#1}%
- + \ifdim\ht\footlinebox > 0pt
- + % Only leave this space if the footline is nonempty.
- + % (We lessened \vsize for it in \oddfootingxxx.)
- + % The \baselineskip=24pt in plain's \makefootline has no effect.
- + \vskip 2\baselineskip
- + \unvbox\footlinebox
- $+$  \fi
- + %

```
+ \ifcropmarks
```
- + \egroup % end of \vbox\bgroup
- + \hfil\egroup % end of (centering) \line\bgroup
- + \vskip\topandbottommargin plus1fill minus1fill
- $+ \brown \text{boundary} = \text{corner}$

```
+ \vbox to0pt{\vss
```
- $+$  \line {%
- + \vbox{\moveleft\cornerthick\nsbot}%
- $+$  \hfill
- + \vbox{\moveright\cornerthick\nsbot}%
- $+$  }%
- + \nointerlineskip
- + \line{\ewbot\hfil\ewbot}%
- $+$  }%
- + \egroup % \vbox from first cropmarks clause
- $+$  \fi
- + }% end of \shipout\vbox
- + }% end of group with \normalturnoffactive
- + \advancepageno
- + \ifnum\outputpenalty>-20000 \else\dosupereject\fi
- +}
- $+$
- +\newinsert\margin \dimen\margin=\maxdimen
- $^{+}$
- +\def\pagebody#1{\vbox to\pageheight{\boxmaxdepth=\maxdepth #1}}
- +{\catcode`\@ =11
- +\gdef\pagecontents#1{\ifvoid\topins\else\unvbox\topins\fi
- +% marginal hacks, juha@viisa.uucp (Juha Takala)
- +\ifvoid\margin\else % marginal info is present
- + \rlap{\kern\hsize\vbox to\z@{\kern1pt\box\margin \vss}}\fi
- $+\dim$ en@= $\d{p#1 \unvolx#1}$
- +\ifvoid\footins\else\vskip\skip\footins\footnoterule \unvbox\footins\fi
- +\ifr@ggedbottom \kern-\dimen@ \vfil \fi}
- +}
- +
- +% Here are the rules for the cropmarks. Note that they are
- $+$ % offset so that the space between them is truly \outerhsize or \outervsize
- +% (P. A. MacKay, 12 November, 1986)

```
+%
+\def\ewtop{\vrule height\cornerthick depth0pt width\cornerlong}
+\def\nstop{\vbox
+ {\hrule height\cornerthick depth\cornerlong width\cornerthick } }
+\def\ewbot{\vrule height0pt depth\cornerthick width\cornerlong}
+\def\nsbot{\vbox
+ {\hrule height\cornerlong depth\cornerthick width\cornerthick }
+
+% Parse an argument, then pass it to #1. The argument is the rest of
+% the input line (except we remove a trailing comment). #1 should be a
+% macro which expects an ordinary undelimited TeX argument.
+%
+\def\parsearg{\parseargusing{}}
+\def\parseargusing#1#2{%
+ \def\next{#2}%
+ \begingroup
+ \obeylines
+ \spaceisspace
+ #1%
+ \parseargline\empty% Insert the \empty token, see \finishparsearg below.
+}
+
+{\obeylines %
+ \gdef\parseargline#1^^M{%
+ \endgroup % End of the group started in \parsearg.
+ \argremovecomment #1\comment\ArgTerm%
+ }%
+}
++% First remove any @comment, then any @c comment.
+\def\argremovecomment#1\comment#2\ArgTerm{\argremovec #1\c\ArgTerm}
+\def\argremovec#1\c#2\ArgTerm{\argcheckspaces#1\^^M\ArgTerm}
^{+}+% Each occurence of `\^^M' or `<space>\^^M' is replaced by a single space.
+%
+% \argremovec might leave us with trailing space, e.g.,
+% @end itemize @c foo
+% This space token undergoes the same procedure and is eventually removed
+% by \finishparsearg.
+%
+\def\argcheckspaces#1\^^M{\argcheckspacesX#1\^^M \^^M}
+\def\argcheckspacesX#1 \^^M{\argcheckspacesY#1\^^M}
+\def\argcheckspacesY#1\^^M#2\^^M#3\ArgTerm{%
+ \def\temp{#3}%
+ \ifx\temp\empty
+ % We cannot use \next here, as it holds the macro to run;
```

```
+ % thus we reuse \temp.
```

```
+ \let\temp\finishparsearg
```

```
+ \else
+ \let\temp\argcheckspaces
+ \forallfi
+ % Put the space token in:
+ \temp#1 #3\ArgTerm
+}
^{+}+% If a _delimited_ argument is enclosed in braces, they get stripped; so
+% to get _exactly_ the rest of the line, we had to prevent such situation.
+% We prepended an \empty token at the very beginning and we expand it now,
+% just before passing the control to \next.
+% (Similarily, we have to think about #3 of \argcheckspacesY above: it is
+% either the null string, or it ends with \^wM---thus there is no danger
+% that a pair of braces would be stripped.
+%
+% But first, we have to remove the trailing space token.
+%
+\def\finishparsearg#1 \ArgTerm{\expandafter\next\expandafter{#1}}
+
+% \parseargdef\foo{...}
+% is roughly equivalent to
+% \def\foo{\parsearg\Xfoo}
+% \det[Xfoo#1{...}
+%
+% Actually, I use \csname\string\foo\endcsname, ie. \\foo, as it is my
+% favourite TeX trick. --kasal, 16nov03
^{+}+\def\parseargdef#1{%
+ \expandafter \doparseargdef \csname\string#1\endcsname #1%
+}
+\def\doparseargdef#1#2{%
+ \det#2{\theta*2+1}%
+ \def#1##1%
+}
+
+% Several utility definitions with active space:
+{
+ \obeyspaces
+ \gdef\obeyedspace{ }
\pm+ % Make each space character in the input produce a normal interword
+ % space in the output. Don't allow a line break at this space, as this
+ % is used only in environments like @example, where each line of input
+ % should produce a line of output anyway.
+ %
+ \qdef\sepspaces{\obeyspaces\let =\tie}+
+ % If an index command is used in an @example environment, any spaces
```

```
+ % therein should become regular spaces in the raw index file, not the
+ % expansion of \tie (\leavevmode \penalty \(\mathbb{M} \setminus \mathbb{C}).
+ \gdef\unsepspaces{\let =\space}
+}
++
+\def\flushcr{\ifx\par\lisppar \def\next##1{}\else \let\next=\relax \fi \next}
++% Define the framework for environments in texinfo.tex. It's used like this:
+%
+\% \envdef\foo{...}
+% \def\Efoo{...}
+%
+% It's the responsibility of \envdef to insert \begingroup before the
+% actual body; @end closes the group after calling \Efoo. \envdef also
+% defines \thisenv, so the current environment is known; @end checks
+% whether the environment name matches. The \checkenv macro can also be
+% used to check whether the current environment is the one expected.
+%
+% Non-false conditionals (@iftex, @ifset) don't fit into this, so they
+% are not treated as enviroments; they don't open a group. (The
+% implementation of @end takes care not to call \endgroup in this
+% special case.)
++
+% At runtime, environments start with this:
+\def\startenvironment#1{\begingroup\def\thisenv{#1}}
+% initialize
+\let\thisenv\empty
+
+% ... but they get defined via ``\envdef\foo{...}'':
+\long\def\envdef#1#2{\def#1{\sstartenvironment#1#2}}+\def\envparseargdef#1#2{\parseargdef#1{\startenvironment#1#2}}
++% Check whether we're in the right environment:
+\def\checkenv#1{%
+ \def\temp{#1}%
+ \ifx\thisenv\temp
+ \else
+ \badenverr
+ \text{If}+}
\pm+% Evironment mismatch, #1 expected:
+\def\badenverr{%
+ \kerhelp = \EMsimple+ \ermessage {This command can appear only \inenvironment\temp,
+ not \inenvironment\thisenv}%
```

```
+}
```

```
+\def\inenvironment#1{%
+ \ifx#1\emptyset+ out of any environment%
+ \else
+ in environment \expandafter\string#1%
+ \text{If}+}
+
+% @end foo executes the definition of \Efoo.
+% But first, it executes a specialized version of \checkenv
+%
+\parseargdef\end{%
+ \if 1\cnsname iscond. #1\endesname+ \else
+ % The general wording of \badenverr may not be ideal, but... --kasal, 06nov03
+ \expandafter\checkenv\csname#1\endcsname
+ \csname E#1\endcsname
+ \endgroup
+ \fi
+}
^{+}+\newhelp\EMsimple{Press RETURN to continue.}
+
+
+%% Simple single-character @ commands
+
+% @ @ prints an @
+% Kludge this until the fonts are right (grr).
+\def\@{{\tt\char64}}
+
+% This is turned off because it was never documented
+% and you can use \mathcal{Q}_{W}...} around a quote to suppress ligatures.
+%% Define @` and @' to be the same as ` and '
+%% but suppressing ligatures.
+%\def\`{{`}}
+%\def\'{{'}}
++% Used to generate quoted braces.
+\det\mu\left\{ {\t \thinspace\atop \thinspace}\right\}+\def\myrbrace {\{\t\thinspace\}+\let\{\equiv\mylbrace}+\let\}=\myrbrace
+\begingroup
+ % Definitions to produce \{ and \} commands for indices,
+ % and @ { and @ } for the aux file.
+ \catcode`\{ = \other \catcode`\} = \other
```

```
+ \catcode`\[ = 1 \catcode`\] = 2
```

```
+ \catcode`\! = 0 \catcode`\\ = \other
+ !gdef!lbracecmd[\{]%
+ !gdef!rbracecmd[\}]%
+ !gdef!lbraceatcmd[@{]%
+ !gdef!rbraceatcmd[@}]%
+!endgroup
+
+% @comma{} to avoid , parsing problems.
+\let\complementcomma = ,
^{+}+% Accents: @, @dotaccent @ringaccent @ubaraccent @udotaccent
+% Others are defined by plain TeX: @`@'@"@^*@@@@@@V@H.+\let\, = \backslash c+\let\dot{accent} = \.+\def\ringaccent#1{{\accent23 #1}}
+\let\ticeacent = \t+\let\ubaracent = \b+\let\udotaccent = \d
+
+% Other special characters: @questiondown @exclamdown @ordf @ordm
+% Plain TeX defines: @AA @AE @O @OE @L (plus lowercase versions) @ss.
+\def\questiondown{?`}
+\def\exclamdown{!`}
+\def\ordf{\leavevmode\raise1ex\hbox{\selectfonts\lllsize \underbar{a}}}
+\def\ordm{\leavevmode\raise1ex\hbox{\selectfonts\lllsize \underbar{0}}}
+
+% Dotless i and dotless j, used for accents.
+\def\imacro{i}
+\det\{jmacro\}+\def\dotless#1{%
+ \def\temp{#1}%
+ \ifx\temp\imacro \ptexi
+ \else\ifx\temp\jmacro \j
+ \text{else } \text{er}(\text{@dotless can be used only with } i \text{ or } j\%+ \fi\fi
+}
^{+}+% The \{TeX\} logo, as in plain, but resetting the spacing so that a
+% period following counts as ending a sentence. (Idea found in latex.)
+%
+\cdot + \edef\TeX {\TeX \spacefactor=3000 }
++% @LaTeX{} logo. Not quite the same results as the definition in
+% latex.ltx, since we use a different font for the raised A; it's most
+% convenient for us to use an explicitly smaller font, rather than using
+% the \scriptstyle font (since we don't reset \scriptstyle and
+% \scriptscriptstyle).
+%
```

```
+\det\text{LaTeX}\%
```

```
+ L\kern-.36em
```

```
+ {\setminus}
```

```
+ \vbox to \ht0{\hbox{\selectfonts\lllsize A}\vss}}%
```

```
+ \kern-.15em
```

```
+ \Gamma
```

```
+}
```
+

```
+% Be sure we're in horizontal mode when doing a tie, since we make space
```

```
+% equivalent to this in @example-like environments. Otherwise, a space
```

```
+% at the beginning of a line will start with \penalty -- and
```

```
+% since \penalty is valid in vertical mode, we'd end up putting the
```

```
+% penalty on the vertical list instead of in the new paragraph.
```

```
+{\catcode`@ = 11
```

```
+ % Avoid using \setminus \omegaM directly, because that causes trouble
```

```
+ % if the definition is written into an index file.
```

```
+ \global\let\tiepenalty = \@M
```

```
+ \gdef\tie{\leavevmode\penalty\tiepenalty\ }
```

```
+}
```

```
+
```

```
+% @: forces normal size whitespace following.
```

```
+\def\:{\space}
```

```
++% @* forces a line break.
```

```
+\def\*{\hfil\break\hbox{}\ignorespaces}
```

```
+
+% @/ allows a line break.
```

```
+\let\/=\allowbreak
+
```

```
+% @. is an end-of-sentence period.
```

```
+\def\. { . \spacefactor=3000 }
```

```
++% @! is an end-of-sentence bang.
```

```
+\def\!{!\spacefactor=3000 }
```

```
+% @? is an end-of-sentence query.
```

```
+\def?{?\spacefactor=3000 }
```

```
+
```
+

 $+$ % @w prevents a word break. Without the \leavevmode, @w at the

```
+% beginning of a paragraph, when TeX is still in vertical mode, would
```

```
+% produce a whole line of output instead of starting the paragraph.
```

```
+\det\w#1{\{\leq}avevmode\hbox{box}_{\#1}\}
```

```
\pm
```

```
+% @group ... @end group forces ... to be all on one page, by enclosing
```

```
+% it in a TeX vbox. We use \vtop instead of \vbox to construct the box
```

```
+% to keep its height that of a normal line. According to the rules for
```

```
+% \topskip (p.114 of the TeXbook), the glue inserted is
```

```
+\% max (\topskip - \ht (first item), 0). If that height is large,
```

```
+% therefore, no glue is inserted, and the space between the headline and
```

```
+% the text is small, which looks bad.
```
 $+$ %

- +% Another complication is that the group might be very large. This can
- +% cause the glue on the previous page to be unduly stretched, because it
- +% does not have much material. In this case, it's better to add an
- $+$ % explicit \vfill so that the extra space is at the bottom. The
- $+$ % threshold for doing this is if the group is more than  $\vert \theta \vert$
- $+$ % percent of a page (\vfilllimit can be changed inside of @tex).

 $+$ %

+\newbox\groupbox

```
+\det\_Vfilllimit{0.7}
```
 $+$ %

- +\envdef\group{%
- + \ifnum\catcode`\^^M=\active \else
- +  $\text{lep} = \qquad \text{invalidhelp}$
- + \errmessage{@group invalid in context where filling is enabled}%

 $+ \sqrt{fi}$ 

+ \startsavinginserts

+ %

- $+ \setminus \setminus \mathsf{groupbox} = \setminus \mathsf{bgroup}$
- + % Do @comment since we are called inside an environment such as
- + % @example, where each end-of-line in the input causes an
- + % end-of-line in the output. We don't want the end-of-line after
- $+$  % the `@group' to put extra space in the output. Since @group
- + % should appear on a line by itself (according to the Texinfo
- + % manual), we don't worry about eating any user text.
- + \comment
- +}
- $+$ %
- +% The \vtop produces a box with normal height and large depth; thus, TeX puts
- $+$ % \baselineskip glue before it, and (when the next line of text is done)
- $+$ % \lineskip glue after it. Thus, space below is not quite equal to space
- +% above. But it's pretty close.
- +\def\Egroup{%
- + % To get correct interline space between the last line of the group
- + % and the first line afterwards, we have to propagate \prevdepth.
- + \endgraf % Not \par, as it may have been set to \lisppar.
- + \global\dimen1 = \prevdepth
- $+ \equiv$  \egroup  $\cong$  End the \vtop.
- $+$  % \dimen0 is the vertical size of the group's box.
- + \dimen $0 = \hbar\gamma \advarphi \diamed$  by \dp\groupbox
- + % \dimen2 is how much space is left on the page (more or less).
- +  $\dim$  =  $\text{edge} \cdot \allowbreak \cdot \dim$  by - $\text{page} \cdot \;$
- + % if the group doesn't fit on the current page, and it's a big big
- + % group, force a page break.
- +  $\leftarrow \ldots$
- + \ifdim \pagetotal < \vfilllimit\pageheight

```
+ \page
+ \fi
+ \forallfi
+ \box\groupbox
+ \preceq+ \checkinserts
+}
+%
+% TeX puts in an \escapechar (i.e., `@') at the beginning of the help
+% message, so this ends up printing `@group can only ...'.
+%
+\newhelp\groupinvalidhelp{%
+group can only be used in environments such as @example,^^J%
+where each line of input produces a line of output.}
+
+% @need space-in-mils
+% forces a page break if there is not space-in-mils remaining.
+
+\newdimen\mil \mil=0.001in
^{+}+% Old definition--didn't work.
+%\parseargdef\need{\par %
+%% This method tries to make TeX break the page naturally
+%% if the depth of the box does not fit.
+%{\baselineskip=0pt%
+%\vtop to #1\mil{\vfil}\kern -#1\mil\nobreak
+%\prevdepth=-1000pt
+% } }
++\parseargdef\need{%
+ % Ensure vertical mode, so we don't make a big box in the middle of a
+ % paragraph.
+ \parrow+ 9/6+ % If the @need value is less than one line space, it's useless.
+ \dimen0 = #1\mid+ \dimen2 = \ht\strut \strut \bar{\text{box}+ \advance\dimen2 by \dp\strutbox
+ \ifdim\dim\Omega > \dim\Omega+ 96+ % Do a \strut just to make the height of this box be normal, so the
+ % normal leading is inserted relative to the preceding line.
+ % And a page break here is fine.
+ \vtop to \{ \right\}
```

```
+ 96
```
- + % TeX does not even consider page breaks if a penalty added to the
- + % main vertical list is 10000 or more. But in order to see if the
- + % empty box we just added fits on the page, we must make it consider

```
+ % page breaks. On the other hand, we don't want to actually break the
```

```
+ % page after the empty box. So we use a penalty of 9999.
```
+ %

```
+ % There is an extremely small chance that TeX will actually break the
```

```
+ % page at this \penalty, if there are no other feasible breakpoints in
```
- + % sight. (If the user is using lots of big @group commands, which
- + % almost-but-not-quite fill up a page, TeX will have a hard time doing
- + % good page breaking, for example.) However, I could not construct an
- + % example where a page broke at this \penalty; if it happens in a real

```
+ % document, then we can reconsider our strategy.
```

```
+ \penalty9999
```

```
+ %
```
+ % Back up by the size of the box, whether we did a page break or not.

```
+ \ \ker n - #1\mid
```

```
+ %
```
+ % Do not allow a page break right after this kern.

```
+ \nobreak
```

```
+ \sqrt{fi}
```

```
+}
```

```
+
```
+% @br forces paragraph break (and is undocumented).

```
^{+}
```

```
+\let\braket{br} = \par
```

```
+
```
+% @page forces the start of a new page.

```
+%
```

```
+\def\page{\par\vfill\supereject}
```

```
+
```

```
+% @exdent text....
```
+% outputs text on separate line in roman font, starting at standard page margin

 $^{+}$ 

```
+% This records the amount of indent in the innermost environment.
```
+% That's how much \exdent should take out.

```
+\newskip\exdentamount
```

```
+% This defn is used inside fill environments such as @defun.
```

```
+\parseargdef\exdent{\hfil\break\hbox{\kern -\exdentamount{\rm#1}}\hfil\break}
```
+

+

```
+% This defn is used inside nofill environments such as @example.
```

```
+\parseargdef\nofillexdent{{\advance \leftskip by -\exdentamount
```

```
+ \leftline{\hskip\leftskip{\rm#1}}}}
```
 $^{+}$ 

```
+% @inmargin{WHICH}{TEXT} puts TEXT in the WHICH margin next to the current
```

```
+% paragraph. For more general purposes, use the \margin insertion
```

```
+% class. WHICH is `l' or `r'.
```

```
+%
```

```
+\n    <i>ewskip</i> \inmarginspaceing <math>\inmarginspaceing=1cm</math>
```

```
+\def\strutdepth{\dp\strutbox}
```

```
+%
```

```
+\def\doinmargin#1#2{\strut\vadjust{%
```

```
+ \nobreak
```

```
+ \kern-\strutdepth
```

```
+ \vtop to \strutdepth{%
```
- + \baselineskip=\strutdepth
- $+$  \vss
- + % if you have multiple lines of stuff to put here, you'll need to
- + % make the vbox yourself of the appropriate size.
- $+$  \ifx#11%
- + \llap{\ignorespaces #2\hskip\inmarginspacing}%
- + \else
- + \rlap{\hskip\hsize \hskip\inmarginspacing \ignorespaces #2}%
- $+$  \fi
- $+ \$ ull
- + }%
- +}}
- +\def\inleftmargin{\doinmargin l}
- + $\det\infty$  for  $\dagger$
- $+$ %

```
+% @inmargin{TEXT [, RIGHT-TEXT]}
```
+% (if RIGHT-TEXT is given, use TEXT for left page, RIGHT-TEXT for right;

```
+% else use TEXT for both).
```
 $+$ %

```
+\def\inmargin#1{\parseinmargin #1,,\finish}
```
+\def\parseinmargin#1,#2,#3\finish{% not perfect, but better than nothing.

```
+ \setbox0 = \hbox{\ignorespaces #2}\%
```
- $+ \left\{\right\}(wd0) > 0pt$
- + \def\lefttext{#1}% have both texts
- + \def\righttext{#2}%
- + \else
- + \def\lefttext{#1}% have only one text
- + \def\righttext{#1}%
- + \fi

```
+ %
```
- + \ifodd\pageno
- + \def\temp{\inrightmargin\righttext}% odd page -> outside is right margin
- + \else
- + \def\temp{\inleftmargin\lefttext}%
- +  $\text{If}$
- + \temp
- +}
- $+$

+% @include file insert text of that file as input.

 $+$ %

+\def\include{\parseargusing\filenamecatcodes\includezzz}

- +\def\includezzz#1{%
- + \pushthisfilestack

```
+ \def\thisfile{#1}%
+ {%
+ \makevalueexpandable
+ \def\temp{\input #1 }%
+ \expandafter
+ }\temp
+ \popthisfilestack
+}
+\def\filenamecatcodes{%
+ \catcode`\\=\other
+ \catcode`~=\other
+ \catcode`^=\other
+ \catcode`_=\other
+ \catcode`|=\other
+ \catcode`<=\other
+ \catcode`>=\other
+ \catcode`+=\other
+ \catcode`-=\other
+}
+
+\def\pushthisfilestack{%
+ \expandafter\pushthisfilestackX\popthisfilestack\StackTerm
+}
+\def\pushthisfilestackX{%
+ \expandafter\pushthisfilestackY\thisfile\StackTerm
+}
+\def\pushthisfilestackY #1\StackTerm #2\StackTerm {%
+ \gdef\popthisfilestack{\gdef\thisfile{#1}\gdef\popthisfilestack{#2}}%
+}
+
+\def\popthisfilestack{\errthisfilestackempty}
+\def\errthisfilestackempty{\errmessage{Internal error:
+ the stack of filenames is empty.}}
^{+}+\det\thisfile\{\}+
+% @center line
+% outputs that line, centered.
+%
+\parseargdef\center{%
+ \ifhmode
+ \let\next\centerH
+ \else
+ \let\next\centerV
+ \text{If}+ \next{\hfil \ignorespaces#1\unskip \hfil}%
+}
+\def\centerH#1{%
```

```
+ {%
+ \hfil\break
+ \advance\hsize by -\leftskip
+ \advance\hsize by -\rightskip
+ \line{\{41\}\%}+ \break
+ }%
+}
+\def\centerV#1{\line{\kern\leftskip #1\kern\rightskip}}
+
+% @sp n outputs n lines of vertical space
+
+\parseargdef\sp{\vskip #1\baselineskip}
+
+% @comment ...line which is ignored...
+% @c is the same as @comment
+% @ignore ... @end ignore is another way to write a comment
+
+\def\comment{\begingroup \catcode`\^^M=\other%
+\catcode`\@=\other \catcode`\{=\other \catcode`\}=\other%
+\commentxxx}
+{\catcode`\^^M=\other \gdef\commentxxx#1^^M{\endgroup}}
+
+\let\c = \mathrm{comment}+
+% @paragraphindent NCHARS
+% We'll use ems for NCHARS, close enough.
+% NCHARS can also be the word `asis' or `none'.
+% We cannot feasibly implement @paragraphindent asis, though.
+%
+\def\asisword{asis} % no translation, these are keywords
+\def\noneword{none}
+%
+\parseargdef\paragraphindent{%
+ \def\temp{#1}%
+ \ifx\temp\asisword
+ \else
+ \ifx\temp\noneword
+ \defaultparindent = 0pt
+ \else
+ \det\{\alpha\}+ \fi
+ \sqrt{fi}+ \partial_t = \deltaultparindent
+}
+
+% @exampleindent NCHARS
+% We'll use ems for NCHARS like @paragraphindent.
```

```
+% It seems @exampleindent asis isn't necessary, but
+% I preserve it to make it similar to @paragraphindent.
+\parseargdef\exampleindent{%
+ \def\temp{#1}%
+ \ifx\temp\asisword
+ \else
+ \ifx\temp\noneword
+ \text{1}ispnarrowing = 0pt
+ \else
+ \lispnarrowing = #1em
+ \fi
+ \text{if}+}
+
+% @firstparagraphindent WORD
+% If WORD is `none', then suppress indentation of the first paragraph
+% after a section heading. If WORD is `insert', then do indent at such
+% paragraphs.
+%
+% The paragraph indentation is suppressed or not by calling
+% \suppressfirstparagraphindent, which the sectioning commands do.
+% We switch the definition of this back and forth according to WORD.
+% By default, we suppress indentation.
+%
+\def\suppressfirstparagraphindent{\dosuppressfirstparagraphindent}
+\def\insertword{insert}
+%
+\parseargdef\firstparagraphindent{%
+ \def\temp{#1}%
+ \ifx\temp\noneword
+ \left\{\text{suppressfirst} paragraphindent = \d{osuppressfirst} paragraphindent
+ \else\ifx\temp\insertword
+ \left\{\textsuppressfirst paragraphindent = \relax+ \else
+ \ \lerphelp = \EMsimple+ \errmessage{Unknown @firstparagraphindent option `\temp'}%
+ \lfloor f_i \rfloor+}
^{+}+% Here is how we actually suppress indentation. Redefine \everypar to
+% \kern backwards by \parindent, and then reset itself to empty.
+%
+% We also make \indent itself not actually do anything until the next
+% paragraph.
+%
+\gdef\dosuppressfirstparagraphindent{%
+ \qquad \qquad+ \restorefirstparagraphindent
```

```
+ \indent
+ }%
+ \gdef\noindent{%
+ \restorefirstparagraphindent
+ \noindent
+ }%
+ \qquad \text{e}+ \kern -\parindent
+ \restorefirstparagraphindent
+ }%
+}
+
+\gdef\restorefirstparagraphindent{%
+ \global \let \indent = \ptexindent+ \global \let \noindent \n  (ptexnoindent)+ \global \everypar = \{\}\%+}
+
^{+}+% @asis just yields its argument. Used with @table, for example.
+%
+\left\{41\}++% @math outputs its argument in math mode.
+%
+% One complication: _ usually means subscripts, but it could also mean
+% an actual _ character, as in @math{@var{some_variable} + 1}. So make
+% _ active, and distinguish by seeing if the current family is \slfam,
+% which is what @var uses.
+{
+ \catcode\underChar = \active
+ \gdef\mathunderscore{%
+ \catcode\underChar=\active
+ \def_{\ifnum\fam=\slfam \_\else\sb\fi}%
+ }
+}
+% Another complication: we want \setminus (and \mathcal{Q}\setminus) to output a \setminus character.
+% FYI, plain.tex uses \setminus as a temporary control sequence (why?), but
+% this is not advertised and we don't care. Texinfo does not
+% otherwise define @.
+%
+% The \mathchar is class=0=ordinary, family=7=ttfam, position=5C=\.
+\def\mathbackslash\{ \ifnum \fam=\t{afmm \mathcal{I}^075C \else\blackangle\{ \}+%
+\det\math{ %
+ \text{text}+ \mathunderscore
+ \let\ = \mathbackslash
```

```
+ \mathactive
+ $\finishmath
+}
+\def\finishmath#1{#1$\endgroup} % Close the group opened by \tex.
+
+% Some active characters (such as <) are spaced differently in math.
+% We have to reset their definitions in case the @math was an argument
+% to a command which sets the catcodes (such as @item or @section).
+%
+{
+ \c{a}^ = \ac{ive}+ \catcode`< = \active
+ \catcode>=\active+ \c{acode} + = \ac{ive}+ \gdef\mathactive{%
+ \let^{\wedge} = \beta+ \let \lt = \pt{ptexless}+ \let> = \ptexgtr+ \let+=\ptexplus+ }
+}
+
+% @bullet and @minus need the same treatment as @math, just above.
+\def\bullet{$\ptexbullet$}
+\det\minus 4 \def\minus { $-$ }
+
+% @dots{} outputs an ellipsis using the current font.
+% We do .5em per period so that it has the same spacing in a typewriter
+% font as three actual period characters.
+%
+\det\dots {%
+ \leavevmode
+ \hbox{hbox to 1.5em} +
+ \hskip 0pt plus 0.25fil
+ .\hfil.\hfil.%
+ \hskip 0pt plus 0.5fil
+ }%
+}
+
+% @enddots{} is an end-of-sentence ellipsis.
+%
+\def\enddots{%
+ \dots+ \spacefactor=3000
+}
+
+% @comma{} is so commas can be inserted into text without messing up
+% Texinfo's parsing.
```

```
+%
+\let\complementcomma = ,
+
+% @refill is a no-op.
+\let\refill=\relax
+
+% If working on a large document in chapters, it is convenient to
+% be able to disable indexing, cross-referencing, and contents, for test runs.
+% This is done with @novalidate (before @setfilename).
+%
+\newif\iflinks \linkstrue % by default we want the aux files.
+\let\novalidate = \linksf false+
+% @setfilename is done at the beginning of every texinfo file.
+% So open here the files we need to have open while reading the input.
+% This makes it possible to make a .fmt file for texinfo.
+\def\setfilename{%
+ \fixbackslash % Turn off hack to swallow `\input texinfo'.
+ \iflinks
+ \tryauxfile
+ % Open the new aux file. TeX will close it automatically at exit.
+ \immediate\openout\auxfile=\jobname.aux
+ \fi % \openindices needs to do some work in any case.
+ \openindices
+ \let\setfilename=\comment % Ignore extra @setfilename cmds.
+ %
+ % If texinfo.cnf is present on the system, read it.
+ % Useful for site-wide @afourpaper, etc.
+ \openin 1 texinfo.cnf
+ \ifeof 1 \else \in \mathcal{A} \def\text{and}\n 1 \else \in \mathcal{A} \def\text{and}\n 1 \else \: \frac{1}{\mathcal{A} \def\text{and}\n 1} \else \: \frac{1}{\mathcal{A} \def\text{and}\n 1} \else \: \frac{1}{\mathcal{A} \def\text{and}\n 1} \else \: \frac{1}{\mathcal{A} \def\text{and}\n 1} \else \: \frac{1}{\mathcal{A} \def\text{and}\n 1} \else \: \frac{1}{\mathcal{A} \def\text{and}\n 1} \else \: \frac{1}{\mathcal{A} \def+ \closein 1
+ %
+ \comment % Ignore the actual filename.
+}
+
+% Called from \setfilename.
+%
+\def\openindices{%
+ \newindex{cp}%
+ \newcode{fn}{%+ \newcodeindex{vr}%
+ \newcode{to}+ \newcode{ky}%
+ \newcode{pg}{\%}+}
+
+% @bye.
+\outer\def\bye{\pagealignmacro\tracingstats=1\ptexend}
```

```
+
^{+}
```

```
+\message{pdf,}
```

```
+% adobe `portable' document format
```
- +\newcount\tempnum
- +\newcount\lnkcount
- +\newtoks\filename
- +\newcount\filenamelength
- +\newcount\pgn
- +\newtoks\toksA
- +\newtoks\toksB
- +\newtoks\toksC
- +\newtoks\toksD
- +\newbox\boxA
- +\newcount\countA
- +\newif\ifpdf
- +\newif\ifpdfmakepagedest
- +
- +\ifx\pdfoutput\undefined
- + \pdffalse
- $+ \let\pdfmkdest = \gobble$
- +  $\let\pdfurl = \gobble$
- + \let\endlink = \relax
- +  $\let\linkcolor{blue}{\text{color}} = \relax$
- +  $\let\pdfmakeoutlines = \relax$
- +\else
- + \pdftrue
- $+ \qquad 1$
- + \input pdfcolor
- + \pdfcatalog{/PageMode /UseOutlines}%
- $+ \def\depth{opdef}$  +  $\left( \def\#2\#2\#3\$
- + \def\imagewidth $\#2\%$
- + \def\imageheight{#3}%
- + % without \immediate, pdftex seg faults when the same image is
- + % included twice. (Version 3.14159-pre-1.0-unofficial-20010704.)
- + \ifnum\pdftexversion < 14
- + \immediate\pdfimage
- + \else
- + \immediate\pdfximage
- $+$  \fi
- + \ifx\empty\imagewidth\else width \imagewidth \fi
- + \ifx\empty\imageheight\else height \imageheight \fi
- + \ifnum\pdftexversion<13
- + #1.pdf%
- + \else

```
+ {#1.pdf}%
```
- $+$  \fi
- + \ifnum\pdftexversion < 14 \else
- + \pdfrefximage \pdflastximage
- $+ \langle f_1 \rangle$
- + \def\pdfmkdest#1{{%
- + % We have to set dummies so commands such as @code in a section title
- + % aren't expanded.
- + \atdummies
- + \normalturnoffactive
- + \pdfdest name{#1} xyz%
- + }}

```
+ \def\odot\frac{mkpgn#1}{#1}
```
- + \let\linkcolor = \Blue % was Cyan, but that seems light?
- + \def\endlink{\Black\pdfendlink}
- + % Adding outlines to PDF; macros for calculating structure of outlines
- + % come from Petr Olsak
- + \def\expnumber#1{\expandafter\ifx\csname#1\endcsname\relax 0%
- + \else \csname#1\endcsname \fi}
- + \def\advancenumber#1{\tempnum=\expnumber{#1}\relax
- + \advance\tempnum by 1
- + \expandafter\xdef\csname#1\endcsname{\the\tempnum}}

+ %

- $+$  % #1 is the section text. #2 is the pdf expression for the number
- + % of subentries (or empty, for subsubsections). #3 is the node
- + % text, which might be empty if this toc entry had no
- + % corresponding node. #4 is the page number.
- + %
- + \def\dopdfoutline#1#2#3#4{%
- + % Generate a link to the node text if that exists; else, use the
- + % page number. We could generate a destination for the section
- + % text in the case where a section has no node, but it doesn't
- + % seem worthwhile, since most documents are normally structured.
- + \def\pdfoutlinedest{#3}%
- + \ifx\pdfoutlinedest\empty \def\pdfoutlinedest{#4}\fi
- + %
- + \pdfoutline goto name{\pdfmkpgn{\pdfoutlinedest}}#2{#1}%
- + }
- + %
- + \def\pdfmakeoutlines{%
- + \begingroup
- + % Thanh's hack / proper braces in bookmarks
- + \edef\mylbrace{\iftrue \string{\else}\fi}\let\{=\mylbrace
- + \edef\myrbrace{\iffalse{\else\string}\fi}\let\}=\myrbrace
- $+ 96$
- + % Read toc silently, to get counts of subentries for \pdfoutline.
- + \def\numchapentry##1##2##3##4{%
- $+\det\theta$ thischapnum{##2}%
- $+\let\this secnum\emptyset$
- $+\$ \let\thissubsecnum\empty
- $+$  }%
- + \def\numsecentry##1##2##3##4{%
- + \advancenumber{chap\thischapnum}%
- $+\det\thinspace\hbox{HHS}$
- + \let\thissubsecnum\empty
- + }%
- + \def\numsubsecentry##1##2##3##4{%
- $+\hat{\text{sec}}$ \thissecnum}%
- $+\det\thinspace\hbox{subsecnum}{\##2}\%$
- + }%
- + \def\numsubsubsecentry##1##2##3##4{%
- + \advancenumber{subsec\thissubsecnum}%
- + }%
- + \let\thischapnum\empty
- + \let\thissecnum\empty
- + \let\thissubsecnum\empty
- + %
- + % use \def rather than \let here because we redefine \chapentry et
- + % al. a second time, below.
- + \def\appentry{\numchapentry}%
- + \def\appsecentry{\numsecentry}%
- + \def\appsubsecentry{\numsubsecentry}%
- + \def\appsubsubsecentry{\numsubsubsecentry}%
- + \def\unnchapentry{\numchapentry}%
- + \def\unnsecentry{\numsecentry}%
- + \def\unnsubsecentry{\numsubsecentry}%
- + \def\unnsubsubsecentry{\numsubsubsecentry}%
- + \input \jobname.toc
- + %
- + % Read toc second time, this time actually producing the outlines.
- % The `-' means take the \expnumber as the absolute number of
- + % subentries, which we calculated on our first read of the .toc above.
- + %
- + % We use the node names as the destinations.
- + \def\numchapentry##1##2##3##4{%
- + \dopdfoutline{##1}{count-\expnumber{chap##2}}{##3}{##4}}%
- + \def\numsecentry##1##2##3##4{%
- + \dopdfoutline{##1}{count-\expnumber{sec##2}}{##3}{##4}}%
- + \def\numsubsecentry##1##2##3##4{%
- + \dopdfoutline{##1}{count-\expnumber{subsec##2}}{##3}{##4}}%
- + \def\numsubsubsecentry##1##2##3##4{% count is always zero
- + \dopdfoutline{##1}{}{##3}{##4}}%
- $+ 96$
- + % PDF outlines are displayed using system fonts, instead of
- + % document fonts. Therefore we cannot use special characters,
- + % since the encoding is unknown. For example, the eogonek from
- + % Latin 2 (0xea) gets translated to a | character. Info from
- + % Staszek Wawrykiewicz, 19 Jan 2004 04:09:24 +0100.
- $+ 96$
- + % xx to do this right, we have to translate 8-bit characters to
- + % their "best" equivalent, based on the @documentencoding. Right
- + % now, I guess we'll just let the pdf reader have its way.
- + \indexnofonts
- + \turnoffactive
- + \input \jobname.toc
- + \endgroup
- + }
- + %
- $+ \def\mathrel{\mathcal{H}}$  + \def\makelinks #1,{%
- + \def\params{#1}\def\E{END}%
- + \ifx\params\E
- + \let\nextmakelinks=\relax
- + \else
- + \let\nextmakelinks=\makelinks
- + \ifnum\lnkcount>0,\fi
- + \picknum{#1}%
- + \startlink attr{/Border [0 0 0]}
- + goto name{\pdfmkpgn{\the\pgn}}%
- + \linkcolor #1%
- + \advance\lnkcount by 1%
- + \endlink
- $+$  \fi
- + \nextmakelinks
- + }
- + \def\picknum#1{\expandafter\pn#1}
- + \def\pn#1{%
- +  $\det\pi{#1}$ %
- + \ifx\p\lbrace
- + \let\nextpn=\ppn
- + \else
- + \let\nextpn=\ppnn
- +  $\det\{#1\}$
- $+$  \fi
- + \nextpn
- + }
- +  $\def\ppn#1{\pgn=#1\gobble}$
- $+ \def\ppnn{\pgn=\first}$
- + \def\pdfmklnk#1{\lnkcount=0\makelinks #1,END,}
- + \def\skipspaces#1{\def\PP{#1}\def\D{|}%
- + \ifx\PP\D\let\nextsp\relax
- + \else\let\nextsp\skipspaces
- + \ifx\p\space\else\addtokens{\filename}{\PP}%
- + \advance\filenamelength by 1
- $+$  \fi
- $+$  \fi
- + \nextsp}
- $+ \def\getfilename#1{\theta=0\expandafter\skip-1.5mm\angle}$
- + \ifnum\pdftexversion < 14
- + \let \startlink \pdfannotlink
- + \else
- + \let \startlink \pdfstartlink
- + \fi
- $+ \det\left\{\frac{\#1}{\%}\right\}$
- + \begingroup
- + \normalturnoffactive\def\@{@}%
- + \makevalueexpandable
- + \leavevmode\Red
- + \startlink attr{/Border [0 0 0]}%
- + user $\frac{{\rm ker}{{\{\sum_{\text{unk}}/A \leq \}}$  /URI /URI (#1) >>}%
- + \endgroup}
- + \def\pdfgettoks#1.{\setbox\boxA=\hbox{\toksA={#1.}\toksB={}\maketoks}}
- + \def\addtokens#1#2{\edef\addtoks{\noexpand#1={\the#1#2}}\addtoks}
- + \def\adn#1{\addtokens{\toksC}{#1}\global\countA=1\let\next=\maketoks}
- + \def\poptoks#1#2|ENDTOKS|{\let\first=#1\toksD={#1}\toksA={#2}}
- + \def\maketoks{%
- + \expandafter\poptoks\the\toksA|ENDTOKS|\relax
- + \ifx\first0\adn0
- + \else\ifx\first1\adn1 \else\ifx\first2\adn2 \else\ifx\first3\adn3
- + \else\ifx\first4\adn4 \else\ifx\first5\adn5 \else\ifx\first6\adn6
- + \else\ifx\first7\adn7 \else\ifx\first8\adn8 \else\ifx\first9\adn9
- + \else
- + \ifnum0=\countA\else\makelink\fi
- + \ifx\first.\let\next=\done\else
- + \let\next=\maketoks
- + \addtokens{\toksB}{\the\toksD}
- + \ifx\first,\addtokens{\toksB}{\space}\fi
- $+$  \fi
- + \fi\fi\fi\fi\fi\fi\fi\fi\fi\fi\fi
- + \next }
- + \def\makelink{\addtokens{\toksB}%
- + {\noexpand\pdflink{\the\toksC}}\toksC={}\global\countA=0}
- $+ \def\pdflink#1{\%}$
- + \startlink attr{/Border [0 0 0]} goto name{\pdfmkpgn{#1}}
- + \linkcolor #1\endlink}
- + \def\done{\edef\st{\global\noexpand\toksA={\the\toksB}}\st}
- +\fi % \ifx\pdfoutput

```
+
```
+

```
+\message{fonts,}
```
 $\pm$ 

- $+$ % Change the current font style to #1, remembering it in \curfontstyle.
- $+$ % For now, we do not accumulate font styles: @b{@i{foo}} prints foo in
- +% italics, not bold italics.

```
+%
```
+\def\setfontstyle#1{%
```
+ \def \text{cutfontstyle}_{\#1}\% not as a control sequence, because we are \edef'd.
+ \csname ten#1\endcsname % change the current font
+}
^{+}+% Select #1 fonts with the current style.
+%
+\def\setminus\{ \cname \#1font \verb|endcsname| \cspace\ \carray{\text{and}}++\def\rm{\fam=0 \setfontstyle{rm}}
+\def\it{\fam=\itfam \setfontstyle{it}}
+\def\sl{\fam=\slfam \setfontstyle{sl}}
+\def\bf{\fam=\bffam \setfontstyle{bf}}
+\def\tt{\fam=\ttfam \setfontstyle{tt}}
++% Texinfo sort of supports the sans serif font style, which plain TeX does not.
+% So we set up a \sf.
+\newfam\sffam
+\def\sf{\fam=\sffam \setfontstyle{sf}}
+\let\li = \sf % Sometimes we call it \li, not \sf.
+
+% We don't need math for this font style.
+\def\ttsl{\set{setontstyle{ttsl}}++% Default leading.
+\newdimen\textleading \textleading} = 13.2pt+
+% Set the baselineskip to #1, and the lineskip and strut size
+% correspondingly. There is no deep meaning behind these magic numbers
+% used as factors; they just match (closely enough) what Knuth defined.
+%
+\def\lineskipfactor{.08333}
+\def\strutheightpercent{.70833}
+\def\strutdepthpercent {.29167}
+%
+\def\setleading#1{%
+ \normalbaselineskip = \#1\relax
+ \normallineskip = \lineskipfactor\normalbaselineskip
+ \normalbaselines
+ \setbox\strutbox =\hbox{%
+ \vrule width0pt height\strutheightpercent\baselineskip
+ depth \strutdepthpercent \baselineskip
+ }%
+}
+
+% Set the font macro #1 to the font named #2, adding on the
+% specified font prefix (normally `cm').
+% #3 is the font's design size, #4 is a scale factor
+\det\setminus\text{H1#2#3#4}\setminus\text{Int1}=\font prefix#2#3 scaled #4}
```
+

- +% Use cm as the default font prefix.
- +% To specify the font prefix, you must define \fontprefix
- +% before you read in texinfo.tex.
- +\ifx\fontprefix\undefined
- + $\det\{ontprefix\}$
- $+\$ i
- +% Support font families that don't use the same naming scheme as CM.
- + $\def\rmshape{r}$
- $+\det{\rm shape}$  % where the normal face is bold
- +\def\bfshape{b}
- +\def\bxshape{bx}
- +\def\ttshape{tt}
- +\def\ttbshape{tt}
- +\def\ttslshape{sltt}
- + $\det\text{at}_t$
- +\def\itbshape{bxti}
- $+\det\shape{\sl s}$
- +\def\slbshape{bxsl}
- +\def\sfshape{ss}
- +\def\sfbshape{ss}
- +\def\scshape{csc}
- +\def\scbshape{csc}
- $+$
- +% Text fonts (11.2pt, magstep1).
- +\newcount\mainmagstep
- +\ifx\bigger\relax
- + % not really supported.
- + \mainmagstep=\magstep1
- + \setfont\textrm\rmshape{12}{1000}
- + \setfont\texttt\ttshape{12}{1000}

+\else

- + \mainmagstep=\magstephalf
- + \setfont\textrm\rmshape{10}{\mainmagstep}
- + \setfont\texttt\ttshape{10}{\mainmagstep}

```
+\fi
```
- +\setfont\textbf\bfshape{10}{\mainmagstep}
- $+\set$ font\textit\itshape{10}{\mainmagstep}
- +\setfont\textsl\slshape{10}{\mainmagstep}
- $+\set$ font\textsf\sfshape{10}{\mainmagstep}
- $+\set$ font\textsc\scshape{10}{\mainmagstep}
- $+\set$ font\textttsl\ttslshape{10}{\mainmagstep}
- +\font\texti=cmmi10 scaled \mainmagstep
- +\font\textsy=cmsy10 scaled \mainmagstep
- $+$
- +% A few fonts for @defun names and args.
- +\setfont\defbf\bfshape{10}{\magstep1}
- $+\set$ font\deftt\ttshape{10}{\magstep1}

```
+\setfont\defttsl\ttslshape{10}{\magstep1}
+\def\df{\let\tentt=\deftt \let\tenbf = \defbf \let\tenttsl=\defttsl \bf}
+
+% Fonts for indices, footnotes, small examples (9pt).
+\setfont\smallrm\rmshape{9}{1000}
+\setfont\smalltt\ttshape{9}{1000}
+\setminus + \setfont\smallbf\bfshape{10}{900}
+\setfont\smallit\itshape{9}{1000}
+\setfont\smallsl\slshape{9}{1000}
+\setfont\smallsf\sfshape{9}{1000}
+\setfont\smallsc\scshape{10}{900}
+\setfont\smallttsl\ttslshape{10}{900}
+\font\smalli=cmmi9
+\font\smallsy=cmsy9
+
+% Fonts for small examples (8pt).
+\setfont\smallerrm\rmshape{8}{1000}
+\setfont\smallertt\ttshape{8}{1000}
+\setfont\smallerbf\bfshape{10}{800}
+\setfont\smallerit\itshape{8}{1000}
+\setfont\smallersl\slshape{8}{1000}
+\setfont\smallersf\sfshape{8}{1000}
+\setfont\smallersc\scshape{10}{800}
+\setfont\smallerttsl\ttslshape{10}{800}
+\font\smalleri=cmmi8
+\font\smallersy=cmsy8
++% Fonts for title page (20.4pt):
+\setfont\titlerm\rmbshape{12}{\magstep3}
+\setfont\titleit\itbshape{10}{\magstep4}
+\setfont\titlesl\slbshape{10}{\magstep4}
+\setfont\titlett\ttbshape{12}{\magstep3}
+\setfont\titlettsl\ttslshape{10}{\magstep4}
+\setfont\titlesf\sfbshape{17}{\magstep1}
+\let\titlebf=\titlerm
+\setfont\titlesc\scbshape{10}{\magstep4}
+\font\titlei=cmmi12 scaled \magstep3
+\font\titlesy=cmsy10 scaled \magstep4
+\def\authorrm{\secrm}
+\det\{\text{\text{}}+
+% Chapter (and unnumbered) fonts (17.28pt).
+\setfont\chaprm\rmbshape{12}{\magstep2}
+\setfont\chapit\itbshape{10}{\magstep3}
+\setfont\chapsl\slbshape{10}{\magstep3}
+\setfont\chaptt\ttbshape{12}{\magstep2}
+\setfont\chapttsl\ttslshape{10}{\magstep3}
+\setfont\chapsf\sfbshape{17}{1000}
```

```
+\let\chapbf=\chaprm
+\setfont\chapsc\scbshape{10}{\magstep3}
+\font\chapi=cmmi12 scaled \magstep2
+\font\chapsy=cmsy10 scaled \magstep3
+
+% Section fonts (14.4pt).
+\setfont\secrm\rmbshape{12}{\magstep1}
+\setfont\secit\itbshape{10}{\magstep2}
+\setfont\secsl\slbshape{10}{\magstep2}
+\setfont\sectt\ttbshape{12}{\magstep1}
+\setfont\secttsl\ttslshape{10}{\magstep2}
+\setfont\secsf\sfbshape{12}{\magstep1}
+\let\secbf\secrm
+\setfont\secsc\scbshape{10}{\magstep2}
+\font\seci=cmmi12 scaled \magstep1
+\font\secsy=cmsy10 scaled \magstep2
++% Subsection fonts (13.15pt).
+\setfont\ssecrm\rmbshape{12}{\magstephalf}
+\setfont\ssecit\itbshape{10}{1315}
+\setminussetfont\scecsl\sl{bbshape{10}{1315}+\setfont\ssectt\ttbshape{12}{\magstephalf}
+\setfont\ssecttsl\ttslshape{10}{1315}
+\setfont\ssecsf\sfbshape{12}{\magstephalf}
+\let\ssecbf\ssecrm
+\setfont\ssecsc\scbshape{10}{1315}
+\font\sseci=cmmi12 scaled \magstephalf
+\font\ssecsy=cmsy10 scaled 1315
++% Reduced fonts for @acro in text (10pt).
+\setfont\reducedrm\rmshape{10}{1000}
+\setfont\reducedtt\ttshape{10}{1000}
+\setfont\reducedbf\bfshape{10}{1000}
+\setfont\reducedit\itshape{10}{1000}
+\setfont\reducedsl\slshape{10}{1000}
+\setfont\reducedsf\sfshape{10}{1000}
+\setfont\reducedsc\scshape{10}{1000}
+\setfont\reducedttsl\ttslshape{10}{1000}
+\font\reducedi=cmmi10
+\font\reducedsy=cmsy10
+
+% In order for the font changes to affect most math symbols and letters,
+% we have to define the \textfont of the standard families. Since
+% texinfo doesn't allow for producing subscripts and superscripts except
+% in the main text, we don't bother to reset \scriptfont and
+% \scriptscriptfont (which would also require loading a lot more fonts).
+%
+\def\resetmathfonts{%
```
- + \textfont0=\tenrm \textfont1=\teni \textfont2=\tensy
- + \textfont\itfam=\tenit \textfont\slfam=\tensl \textfont\bffam=\tenbf
- + \textfont\ttfam=\tentt \textfont\sffam=\tensf

+} +

- +% The font-changing commands redefine the meanings of \tenSTYLE, instead
- +% of just \STYLE. We do this because \STYLE needs to also set the
- $+$ % current \fam for math mode. Our \STYLE (e.g., \rm) commands hardwire
- +% \tenSTYLE to set the current font.

 $+$ %

- +% Each font-changing command also sets the names \lsize (one size lower)
- +% and \lllsize (three sizes lower). These relative commands are used in
- +% the LaTeX logo and acronyms.

 $+$ %

+% This all needs generalizing, badly.

- +\def\textfonts{%
- + \let\tenrm=\textrm \let\tenit=\textit \let\tensl=\textsl
- + \let\tenbf=\textbf \let\tentt=\texttt \let\smallcaps=\textsc
- + \let\tensf=\textsf \let\teni=\texti \let\tensy=\textsy
- + \let\tenttsl=\textttsl
- + \def\lsize{reduced}\def\lllsize{smaller}%
- + \resetmathfonts \setleading{\textleading}}
- +\def\titlefonts{%
- + \let\tenrm=\titlerm \let\tenit=\titleit \let\tensl=\titlesl
- + \let\tenbf=\titlebf \let\tentt=\titlett \let\smallcaps=\titlesc
- + \let\tensf=\titlesf \let\teni=\titlei \let\tensy=\titlesy
- + \let\tenttsl=\titlettsl
- + \def\lsize{chap}\def\lllsize{subsec}%
- + \resetmathfonts \setleading{25pt}}
- +\def\titlefont#1{{\titlefonts\rm #1}}
- +\def\chapfonts{%
- + \let\tenrm=\chaprm \let\tenit=\chapit \let\tensl=\chapsl
- + \let\tenbf=\chapbf \let\tentt=\chaptt \let\smallcaps=\chapsc
- + \let\tensf=\chapsf \let\teni=\chapi \let\tensy=\chapsy \let\tenttsl=\chapttsl
- + \def\lsize{sec}\def\lllsize{text}%
- + \resetmathfonts \setleading{19pt}}
- +\def\secfonts{%
- + \let\tenrm=\secrm \let\tenit=\secit \let\tensl=\secsl
- + \let\tenbf=\secbf \let\tentt=\sectt \let\smallcaps=\secsc
- + \let\tensf=\secsf \let\teni=\seci \let\tensy=\secsy
- + \let\tenttsl=\secttsl
- + \def\lsize{subsec}\def\lllsize{reduced}%
- + \resetmathfonts \setleading{16pt}}
- +\def\subsecfonts{%
- + \let\tenrm=\ssecrm \let\tenit=\ssecit \let\tensl=\ssecsl
- + \let\tenbf=\ssecbf \let\tentt=\ssectt \let\smallcaps=\ssecsc
- + \let\tensf=\ssecsf \let\teni=\sseci \let\tensy=\ssecsy
- + \let\tenttsl=\ssecttsl
- + \def\lsize{text}\def\lllsize{small}%
- + \resetmathfonts \setleading {15pt } }
- $+\let\substack{\text{subsectents}}$  = \subsectionts
- +\def\reducedfonts{%
- + \let\tenrm=\reducedrm \let\tenit=\reducedit \let\tensl=\reducedsl
- + \let\tenbf=\reducedbf \let\tentt=\reducedtt \let\reducedcaps=\reducedsc
- + \let\tensf=\reducedsf \let\teni=\reducedi \let\tensy=\reducedsy
- + \let\tenttsl=\reducedttsl
- + \def\lsize{small}\def\lllsize{smaller}%
- + \resetmathfonts \setleading{10.5pt}}
- +\def\smallfonts{%
- + \let\tenrm=\smallrm \let\tenit=\smallit \let\tensl=\smallsl
- + \let\tenbf=\smallbf \let\tentt=\smalltt \let\smallcaps=\smallsc
- + \let\tensf=\smallsf \let\teni=\smalli \let\tensy=\smallsy
- + \let\tenttsl=\smallttsl
- + \def\lsize{smaller}\def\lllsize{smaller}%
- + \resetmathfonts \setleading{10.5pt}}
- +\def\smallerfonts{%
- + \let\tenrm=\smallerrm \let\tenit=\smallerit \let\tensl=\smallersl
- + \let\tenbf=\smallerbf \let\tentt=\smallertt \let\smallcaps=\smallersc
- + \let\tensf=\smallersf \let\teni=\smalleri \let\tensy=\smallersy
- + \let\tenttsl=\smallerttsl
- + \def\lsize{smaller}\def\lllsize{smaller}%
- + \resetmathfonts \setleading{9.5pt}}
- +
- +% Set the fonts to use with the @small... environments.
- $+\let\smash{\text{smallest} \text{ and } t\smash{\text{const}}$
- $+$
- +% About \smallexamplefonts. If we use \smallfonts (9pt), @smallexample
- +% can fit this many characters:
- +% 8.5x11=86 smallbook=72 a4=90 a5=69
- $+$ % If we use \scriptfonts (8pt), then we can fit this many characters:
- +% 8.5x11=90+ smallbook=80 a4=90+ a5=77
- +% For me, subjectively, the few extra characters that fit aren't worth
- +% the additional smallness of 8pt. So I'm making the default 9pt.

 $+$ %

 $+$ % By the way, for comparison, here's what fits with @example (10pt):

```
+% 8.5x11=71 smallbook=60 a4=75 a5=58
```

```
+%
```
- +% I wish the USA used A4 paper.
- +% --karl, 24jan03.
- $+$

```
+
```
- +% Set up the default fonts, so we can use them for creating boxes.
- $+$ %

```
+\textfonts \rm
```

```
^{+}
```

```
+% Define these so they can be easily changed for other fonts.
+\def\angleleft{$\langle$}
+\def\angleright{$\rangle$}
^{+}+% Count depth in font-changes, for error checks
+\newcount\fontdepth \fontdepth=0
^{+}+% Fonts for short table of contents.
+\setfont\shortcontrm\rmshape{12}{1000}
+\setfont\shortcontbf\bfshape{10}{\magstep1} % no cmb12
+\setfont\shortcontsl\slshape{12}{1000}
+\setfont\shortconttt\ttshape{12}{1000}
+
+%% Add scribe-like font environments, plus @l for inline lisp (usually sans
+%% serif) and @ii for TeX italic
+
+% \smartitalic{ARG} outputs arg in italics, followed by an italic correction
+% unless the following character is such as not to need one.
+\def\smartitalicx{\ifx\next,\else\ifx\next-\else\ifx\next.\else
+ \ptexslash\fi\fi\fi
+\def\smash{\text{and}}1{\{\text{st}_sI#1}\futurelet\nextslash\text{smartialics}}+\def\smartitalic#1{{\ifusingtt\ttsl\it #1}\futurelet\next\smartitalicx}
++% like \smartslanted except unconditionally uses \ttsl.
+% @var is set to this for defun arguments.
+\def\ttslanted#1{{\ttsl #1}\futurelet\next\smartitalicx}
++% like \smartslanted except unconditionally use \sl. We never want
+% ttsl for book titles, do we?
+\def\cite#1{{\sl #1}\futurelet\next\smartitalicx}
^{+}+\let\i= \smash{\text{small}}+\let\var=\smartslanted
+\let\dfn=\smartslanted
+\let\emph=\smartitalic
+
+\def\b#1{{\bf #1}}
+\let\strong=\b
^{+}+% We can't just use \exp\{\exp\{\frac{1}{\pi}\}, because that only has effect at
+% the end of a paragraph. Restore normal hyphenation at the end of the
+% group within which \nohyphenation is presumably called.
+%
+\def\nohyphenation{\hyphenchar\font = -1 \aftergroup\restorehyphenation}
+\def\restorehyphenation{\hyphenchar\font = \cdot }
+
+% Set sfcode to normal for the chars that usually have another value.
+% Can't use plain's \frenchspacing because it uses the \x notation, and
```

```
+% sometimes \x has an active definition that messes things up.
+%
+\c{acode}<sup>\omega=11</sup>
+ \def\frenchspacing{%
+ \sfcode\dotChar =\@m \sfcode\questChar=\@m \sfcode\exclamChar=\@m
+ \sfcode\colonChar=\@m \sfcode\semiChar =\@m \sfcode\commaChar =\@m
+ }
+\catcode`@=\other
+
+\def\t#1{%
+ {\tt \rawbackslash \frenchspacing #1}%
+ \n|null+}
+\def\samp#1{`\tclose{#1}'\null}
+\setfont\keyrm\rmshape{8}{1000}
+\font\keysy=cmsy9
+\def\key#1{{\keyrm\textfont2=\keysy \leavevmode\hbox{%
+ \raise0.4pt\hbox{\angleleft}\kern-.08em\vtop{%
+ \vbox{\hrule\kern-0.4pt
+ \hbox{\raise0.4pt\hbox{\vphantom{\angleleft}}#1}}%
+ \kern-0.4pt\hrule}%
+ \kern-.06em\raise0.4pt\hbox{\angleright}}}
+% The old definition, with no lozenge:
+%\def\key #1{{\ttsl \nohyphenation \uppercase{#1}}\null}
+\def\ctrl #1{{\tt \rawbackslash \hat}#1}
+
+% @file, @option are the same as @samp.
+\let\file=\samp
+\let\option=\samp
+
+% @code is a modification of @t,
+% which makes spaces the same size as normal in the surrounding text.
+\def\tclose#1{%
+ \frac{9}{6}+ % Change normal interword space to be same as for the current font.
+ \spaceskip = \fontdimen2\font
+ %
+ % Switch to typewriter.
+ \tt
+ 96+ % But `\ ' produces the large typewriter interword space.
+ \def\ {\{\space} { \} } } %
+ 96+ % Turn off hyphenation.
+ \nohyphenation
+ 96+ \rawbackslash
+ \frenchspacing
```

```
+ #1%
+ }%
+ \mathcal{u}+}
+
+% We *must* turn on hyphenation at `-' and `_' in @code.
+% Otherwise, it is too hard to avoid overfull hboxes
+% in the Emacs manual, the Library manual, etc.
+
+% Unfortunately, TeX uses one parameter (\hyphenchar) to control
+% both hyphenation at - and hyphenation within words.
+% We must therefore turn them both off (\tclose does that)
+% and arrange explicitly to hyphenate at a dash.
+% -- rms.
+{
+ \catcode`\-=\active
+ \catcode`\_=\active
+ %
+ \global\def\code{\begingroup
+ \catcode`\-=\active \let-\codedash
+ \catcode`\_=\active \let_\codeunder
+ \codex
+ }
+}
++\def\realdash{-}
+\def\codedash{-\discretionary{}{}{}}
+\def\codeunder{%
+ % this is all so @math{@code{var_name}+1} can work. In math mode, _
+ % is "active" (mathcode"8000) and \normalunderscore (or \char95, etc.)
+ % will therefore expand the active definition of _, which is us
+ % (inside @code that is), therefore an endless loop.
+ \ifusingtt{\ifmmode
+ \mathchar"075F % class 0=ordinary, family 7=ttfam, pos 0x5F=_.
+ \else\normalunderscore \fi
+ \discretionary { } { } { } } %
+ {\_}%
+}
+\def\codex #1{\tclose{#1}\endgroup}
\pm+% @kbd is like @code, except that if the argument is just one @key command,
+% then @kbd has no effect.
\pm+% @kbdinputstyle -- arg is `distinct' (@kbd uses slanted tty font always),
+% `example' (@kbd uses ttsl only inside of @example and friends),
+% or `code' (@kbd uses normal tty font always).
+\parseargdef\kbdinputstyle{%
+ \def\arg{\#1}\%
```

```
+ \ifx\arg\worddistinct
+ \gdef\kbdexamplefont{\ttsl}\gdef\kbdfont{\ttsl}%
+ \else\ifx\arg\wordexample
+ \gdef\kbdexamplefont{\ttsl}\gdef\kbdfont{\tt}%
+ \else\ifx\arg\wordcode
+ \gdef\kbdexamplefont{\tt}\gdef\kbdfont{\tt}%
+ \else
+ \ \text{lerhelp} = \EMsimple+ \errmessage{Unknown @kbdinputstyle option `\arg'}%
+ \iint\{f\}f+}
+\def\worddistinct{distinct}
+\def\wordexample{example}
+\def\wordcode{code}
+
+% Default is `distinct.'
+\kbdinputstyle distinct
+
+\det\xkey{\key}+\def\kbdfoo#1#2#3\par{\def\one{#1}\def\three{#3}\def\threex{??}%
+\ifx\one\xkey\ifx\threex\three \key{#2}%
+\else{\tclose{\kbdfont\look}}\fi
+\else{\tclose{\kbdfont\look}}\fi}
++% For @url, @env, @command quotes seem unnecessary, so use \code.
+\let\url=\code{code}+\let\env=\code
+\let\command=\code
++% @uref (abbreviation for `urlref') takes an optional (comma-separated)
+% second argument specifying the text to display and an optional third
+% arg as text to display instead of (rather than in addition to) the url
+% itself. First (mandatory) arg is the url. Perhaps eventually put in
+% a hypertex \special here.
+%
+\def\uref#1{\douref #1,,\finish}
+\det\downarrow 1, \#2, \#3, \#4\cdot\lbrace\begin{array}{c}\neq\neq\end{array}+ \unsepspaces
+ \phi_{\text{H}}+ \setbox0 = \hbox{\i>gnorespaces #3}\%+ \left\{\right\} + \ifdim\wd0 > 0pt
+ \unhbox0 % third arg given, show only that
+ \else
+ \setbox0 = \hbox{\i>gnorespaces #2}\%+ \ifdim\wd0 > 0pt
+ \ifpdf
+ \unhbox0 % PDF: 2nd arg given, show only it
```

```
+ \else
```

```
+ \unhbox0\ (\code{#1})% DVI: 2nd arg given, show both it and url
+ \fi
+ \else
+ \code{#1}% only url given, so show it
+ \fi
+ \forall fi
+ \endlink
+\endgroup}
+
+% rms does not like angle brackets --karl, 17may97.
+% So now @email is just like @uref, unless we are pdf.
+%
+%\def\email#1{\angleleft{\tt #1}\angleright}
+\ifpdf
+ \def\emph{+}1{\domail#1,\ffinish}+ \def\doemail#1,#2,#3\finish{\begingroup
+ \unsepspaces
+ \pdfurl{mailto:#1}%
+ \setbox0 = \hbox{\ignorespaces #2}\%+ \ifdim\wd0>0pt\unhbox0\else\code{#1}\fi
+ \endlink
+ \endgroup}
+\else
+ \let\email=\uref
+\fi
+
+% Check if we are currently using a typewriter font. Since all the
+% Computer Modern typewriter fonts have zero interword stretch (and
+% shrink), and it is reasonable to expect all typewriter fonts to have
+% this property, we can check that font parameter.
+%
+\def\ifmonospace{\ifdim\fontdimen3\font=0pt }
++% Typeset a dimension, e.g., `in' or `pt'. The only reason for the
+% argument is to make the input look right: @dmn{pt} instead of @dmn{}pt.
+%
+\def\<math>4 {\thinspace #1}
+
+\def\kbd#1{\def\look{#1}\expandafter\kbdfoo\look??\par}
\pm+% @l was never documented to mean ``switch to the Lisp font'',
+% and it is not used as such in any manual I can find. We need it for
+% Polish suppressed-l. --karl, 22sep96.
+%\def\l#1{{\li #1}\null}
++% Explicit font changes: @r, @sc, undocumented @ii.
+\det\{t\#1{\{\rm th}\}\} % roman font
+\det\setminus\{\{\mathsf{smallcaps}}\}\ % smallcaps font
```

```
+\det\{i\#1\{\{\it t#1\}\}\ % italic font
+
+\def\acronym#1{\doacronym #1,,\finish}
+\def\doacronym#1,#2,#3\finish{%
+ {\selectfonts\lsize #1}%
+ \def\temp{#2}%
+ \ifx\temp\empty \else
+ \space ({\unsepspaces \ignorespaces \temp \unskip})%
+ \forall fi
+}
++% @pounds{} is a sterling sign, which is in the CM italic font.
+%
+\def\pounds{{\it\$}}
+
+% @registeredsymbol - R in a circle. The font for the R should really
+% be smaller yet, but lllsize is the best we can do for now.
+% Adapted from the plain.tex definition of \copyright.
+%
+\def\registeredsymbol{%
+ $^{{\ooalign{\hfil\raise.07ex\hbox{\selectfonts\lllsize R}%
+ \hfil\crcr\Orb } }%
+ }$%
+}
+
^{+}+\message{page headings,}
^{+}+\n    m\text{tithed} + \newskip\titlepagetopglue \titlepagetopglue = 1.5in
+\n    newskip\title{red}titlepage bottomglue \title{eq:1}+
+% First the title page. Must do @settitle before @titlepage.
+\newif\ifseenauthor
+\newif\iffinishedtitlepage
+
+% Do an implicit @contents or @shortcontents after @end titlepage if the
+% user says @setcontentsaftertitlepage or @setshortcontentsaftertitlepage.
+%
+\newif\ifsetcontentsaftertitlepage
+ \let\setminus setcontents after title page = \setminus setcontents after title page+\newif\ifsetshortcontentsaftertitlepage
+ \let\setminus setshortcontents after title page = \setminus setshortcontents after title page+
+\parseargdef\shorttitlepage{\begingroup\hbox{}\vskip 1.5in \chaprm \centerline{#1}%
+ \end{group}\page{\hbox{\}}\page{\hbox{\}}+
+\envdef\titlepage{%
+ % Open one extra group, as we want to close it in the middle of \Etitlepage.
```
- + \begingroup
- + \parindent=0pt \textfonts
- + % Leave some space at the very top of the page.
- + \vglue\titlepagetopglue
- + % No rule at page bottom unless we print one at the top with @title.
- + \finishedtitlepagetrue
- + %
- + % Most title ``pages'' are actually two pages long, with space
- + % at the top of the second. We don't want the ragged left on the second.
- $+ \ \let\oldpage{ \}$
- + \def\page{%
- + \iffinishedtitlepage\else
- + \finishtitlepage
- $+$  \fi
- +  $\let\page{page} = \boldsymbol{\theta}$
- + \page
- $+$  \null
- + }%
- +}
- +
- +\def\Etitlepage{%
- + \iffinishedtitlepage\else
- $+ \in \mathbb{R}$
- $+$  \fi
- + % It is important to do the page break before ending the group,
- + % because the headline and footline are only empty inside the group.
- + % If we use the new definition of \page, we always get a blank page
- + % after the title page, which we certainly don't want.
- + \oldpage
- + \endgroup
- + %
- + % Need this before the \...aftertitlepage checks so that if they are
- + % in effect the toc pages will come out with page numbers.
- + \HEADINGSon
- + %
- + % If they want short, they certainly want long too.
- + \ifsetshortcontentsaftertitlepage
- + \shortcontents
- + \contents
- + \global\let\shortcontents = \relax
- + \global\let\contents = \relax
- +  $\forall$ fi
- $+ 96$
- + \ifsetcontentsaftertitlepage
- + \contents
- + \global\let\contents = \relax
- + \global\let\shortcontents = \relax
- +  $\text{If}$

```
+}
+
+\def\finishtitlepage{%
+ \vskip4pt \hrule height 2pt width \hsize
+ \vskip\titlepagebottomglue
+ \finishedtitlepagetrue
+}
+
+%%% Macros to be used within @titlepage:
+
+\let\subtitlerm=\tenrm
+\def\subtitlefont{\subtitlerm \normalbaselineskip = 13pt \normalbaselines}
+
+\def\authorfont{\authorrm \normalbaselineskip = 16pt \normalbaselines
+ \left\\t\t\t\t\t\t\t\t\t\t\t\t\t\t\t\t\t\t\t\t\t\t\t\t\t\t\t\t\t\t\t\t\t\t++
+\parseargdef\title{%
+ \checkenv\titlepage
+ \left\line{\tilde{t} + \tilde{t}\right\}+ % print a rule at the page bottom also.
+ \finishedtitlepagefalse
+ \vskip4pt \hrule height 4pt width \hsize \vskip4pt
+}
+
+\parseargdef\subtitle{%
+ \checkenv\titlepage
+ {\subtitlefont \rightline{#1}}%
+}
+
+% @author should come last, but may come many times.
+% It can also be used inside @quotation.
+%
+\parseargdef\author{%
+ \def\temp{\quotation}\%+ \ifx\thisenv\temp
+ \def\quotationauthor{#1}% printed in \Equotation.
+ \else
+ \checkenv\titlepage
+ \ifseenauthor\else \vskip 0pt plus 1filll \seenauthortrue \fi
+ {\authorfont \leftline{#1}}%
+ \fi
+}
++
+%%% Set up page headings and footings.
^{+}+\let\thispage=\folio
+
```

```
+\newtoks\evenheadline % headline on even pages
+\newtoks\oddheadline % headline on odd pages
+\newtoks\evenfootline % footline on even pages
+\newtoks\oddfootline % footline on odd pages
+
+% Now make TeX use those variables
+\headline={\text fonts\rm \ifodd\pageno \the\oddheadline+ \text{else } \theta \text{ is the element of } f_i \}+\footline={{\textfonts\rm \ifodd\pageno \the\oddfootline
+ \else \the\evenfootline \fi}\HEADINGShook }
+\let\HEADINGShook=\relax
+
+% Commands to set those variables.
+% For example, this is what @headings on does
+% @evenheading @thistitle|@thispage|@thischapter
+% @oddheading @thischapter|@thispage|@thistitle
+% @evenfooting @thisfile||
+% @oddfooting ||@thisfile
+
+
+\def\evenheading{\parsearg\evenheadingxxx}
+\def\evenheadingxxx #1{\vevenheadingyyy #1\\|\|\|\|finish\}+\det\text{evenheadingyyy #1}\#2\#3\#4\finish\%+\global\evenheadline={\rlap{\centerline{#2}}\line{#1\hfil#3}}}
+
+\def\oddheading{\parsearg\oddheadingxxx}
+\def\odot dheadingxxx #1{\odot dheadingyyy #1\|\|\|\theta\}+\def\oddheadingyyy #1\|#2\|#3\|#4\finish{%
+\global\oddheadline={\rlap{\centerline#2}}\line{#1\hfil#3}}\}+
+\parseargdef\everyheading{\oddheadingxxx{#1}\evenheadingxxx{#1}}%
+
+\def\evenfooting{\parsearg\evenfootingxxx}
+\def\evenfootingxxx #1{\vevenfootingyyy #1\\|\|\|final\}+\det\text{evenfootingyyy #1\#2\#3\#4\finish{%}+\global\evenfootline={\rlap{\centerline{#2}}\line{#1\hfil#3}}}
^{+}+\def\oddfooting{\parsearg\oddfootingxxx}
+\def\oddfootingxxx #1{\oddfootingyyy #1\|\|\|\|\finish}
+\det\odot\otimes\exp\vee\#1\|#2\|#3\|#4\cdot\%+ \global\oddfootline = {\rlap{\centerline{#2}}\line{#1\hfil#3}}%
+ 96+ % Leave some space for the footline. Hopefully ok to assume
+ % @evenfooting will not be used by itself.
+ \global\advance\pageheight by -\baselineskip
+ \global\advance\vsize by -\baselineskip
+}
```
 $^{+}$ 

```
+\parseargdef\everyfooting{\oddfootingxxx{#1}\evenfootingxxx{#1}}
+
+
+% @headings double turns headings on for double-sided printing.
+% @headings single turns headings on for single-sided printing.
+% @headings off turns them off.
+% @headings on same as @headings double, retained for compatibility.
+% @headings after turns on double-sided headings after this page.
+% @headings doubleafter turns on double-sided headings after this page.
+% @headings singleafter turns on single-sided headings after this page.
+% By default, they are off at the start of a document,
+% and turned `on' after @end titlepage.
^{+}+\def\headings #1 {\csname HEADINGS#1\endcsname}
+
+\def\HEADINGSoff{%
+\global\evenheadline={\hfil} \global\evenfootline={\hfil}
+\global\odot dheadline={\hfill\gcup\gcup\odot dfootline={\hfill\}+\HEADINGSoff
+% When we turn headings on, set the page number to 1.
+% For double-sided printing, put current file name in lower left corner,
+% chapter name on inside top of right hand pages, document
+% title on inside top of left hand pages, and page numbers on outside top
+% edge of all pages.
+\def\HEADINGSdouble{%
+\global\pageno=1
+\global\evenfootline={\hfil}
+\global\oddfootline={\hfil}
+\global\evenheadline={\line{\folio\hfil\thistitle}}
+\global\oddheadline={\line{\thischapter\hfil\folio}}
+\global\let\contentsalignmento = \chapoddpage+}
+\let\</u>+
+% For single-sided printing, chapter title goes across top left of page,
+% page number on top right.
+\def\HEADINGSsingle{%
+\global\pageno=1
+\global\evenfootline={\hfil}
+\global\oddfootline={\hfil}
+\global\evenheadline=\{\line{\theta}\times\theta\}+\lhd\boldsymbol{\delta}\cdot\{\theta\}.+\global\let\contentsalignmento = \chappager+}
+\def\HEADINGSon{\HEADINGSdouble}
+
+\def\HEADINGSafter{\let\HEADINGShook=\HEADINGSdoublex}
```

```
+\let\HEADINGSdoubleafter=\HEADINGSafter
```

```
+\def\HEADINGSdoublex{%
+\global\evenfootline={\hfil}
+\global\oddfootline={\hfil}
+\global\evenheadline={\line{\folio\hfil\thistitle}}
+\global\oddheadline={\line{\thischapter\hfil\folio}}
+\global\let\contentsalign{maxro = \chapodopage}+}
+
+\def\HEADINGSsingleafter{\let\HEADINGShook=\HEADINGSsinglex}
+\def\HEADINGSsinglex{%
+\global\evenfootline={\hfil}
+\global\oddfootline={\hfil}
+\global\evenheadline={\line{\thischapter\hfil\folio}}
+\global\oddheadline={\line{\thischapter\hfil\folio}}
+\g{lobal}\let\contentsalign{meanc} = \chappager+}
++% Subroutines used in generating headings
+% This produces Day Month Year style of output.
+% Only define if not already defined, in case a txi-??.tex file has set
+% up a different format (e.g., txi-cs.tex does this).
+\ifx\today\undefined
+\def\today{%
+ \number\day\space
+ \ifcase\month
+ \or\putwordMJan\or\putwordMFeb\or\putwordMMar\or\putwordMApr
+ \or\putwordMMay\or\putwordMJun\or\putwordMJul\or\putwordMAug
+ \or\putwordMSep\or\putwordMOct\or\putwordMNov\or\putwordMDec
+ \fi
+ \space\number\year}
+\fi
++% @settitle line... specifies the title of the document, for headings.
+% It generates no output of its own.
+\def\thistitle{\putwordNoTitle}
+\def\settitle{\parsearg{\gdef\thistitle}}
+
+
+\message{tables,}
+% Tables -- @table, @ftable, @vtable, @item(x).
+
+% default indentation of table text
+\newdimen\tableindent \tableindent=.8in
+% default indentation of @itemize and @enumerate text
+\newdimen\itemindent \itemindent=.3in
+% margin between end of table item and start of table text.
+\newdimen\itemmargin \itemmargin=.1in
+
```

```
 Open Source Used In UCS Manager 4.0(1) 4589
```
+% used internally for \itemindent minus \itemmargin

+\newdimen\itemmax

 $^{+}$ 

+% Note @table, @ftable, and @vtable define @item, @itemx, etc., with

+% these defs.

+% They also define \itemindex

+% to index the item name in whatever manner is desired (perhaps none).

+

+\newif\ifitemxneedsnegativevskip

 $^{+}$ 

+\def\itemxpar{\par\ifitemxneedsnegativevskip\nobreak\vskip-\parskip\nobreak\fi}

+

+\def\internalBitem{\smallbreak \parsearg\itemzzz}

+\def\internalBitemx{\itemxpar \parsearg\itemzzz}

+

- +\def\itemzzz #1{\begingroup %
- + \advance\hsize by -\rightskip
- + \advance\hsize by -\tableindent
- + \setbox0=\hbox{\itemindicate{#1}}%
- + \itemindex $\{#1\}$ %
- + \nobreak % This prevents a break before @itemx.

+ %

- + % If the item text does not fit in the space we have, put it on a line
- + % by itself, and do not allow a page break either before or after that
- + % line. We do not start a paragraph here because then if the next
- + % command is, e.g., @kindex, the whatsit would get put into the
- + % horizontal list on a line by itself, resulting in extra blank space.
- + \ifdim \wd0>\itemmax

+ %

- + % Make this a paragraph so we get the \parskip glue and wrapping,
- + % but leave it ragged-right.
- + \begingroup
- + \advance\leftskip by-\tableindent
- + \advance\hsize by\tableindent
- + \advance\rightskip by0pt plus1fil
- + \leavevmode\unhbox0\par
- + \endgroup
- $+ 96$
- + % We're going to be starting a paragraph, but we don't want the
- + % \parskip glue -- logically it's part of the @item we just started.
- + \nobreak \vskip-\parskip
- $+ 96$
- + % Stop a page break at the \parskip glue coming up. (Unfortunately
- + % we can't prevent a possible page break at the following
- + % \baselineskip glue.) However, if what follows is an environment
- + % such as @example, there will be no \parskip glue; then
- + % the negative vskip we just would cause the example and the item to
- + % crash together. So we use this bizarre value of 10001 as a signal
- + % to \aboveenvbreak to insert \parskip glue after all.
- + % (Possibly there are other commands that could be followed by
- + % @example which need the same treatment, but not section titles; or
- + % maybe section titles are the only special case and they should be
- + % penalty 10001...)
- + \penalty 10001
- + \endgroup
- + \itemxneedsnegativevskipfalse

+ \else

- + % The item text fits into the space. Start a paragraph, so that the
- + % following text (if any) will end up on the same line.
- + \noindent
- + % Do this with kerns and \unhbox so that if there is a footnote in
- + % the item text, it can migrate to the main vertical list and
- + % eventually be printed.
- + \nobreak\kern-\tableindent
- + \dimen0 = \itemmax \advance\dimen0 by \itemmargin \advance\dimen0 by -\wd0
- + \unhbox0
- + \nobreak\kern\dimen0
- + \endgroup
- + \itemxneedsnegativevskiptrue
- +  $\text{if}$
- +}
- +

+\def\item{\errmessage{@item while not in a list environment}}

- +\def\itemx{\errmessage{@itemx while not in a list environment}}
- $+$

```
+% @table, @ftable, @vtable.
```
- +\envdef\table{%
- + \let\itemindex\gobble
- + \tablex
- +}
- +\envdef\ftable{%
- + \def\itemindex ##1{\doind {fn}{\code{##1}}}%
- + \tablex
- +}

```
+\envdef\vtable{%
```
- + \def\itemindex ##1{\doind {vr}{\code{##1}}}%
- + \tablex
- +}
- +\def\tablex#1{%
- + \def\itemindicate{#1}%
- + \parsearg\tabley
- +}

```
+\def\tabley#1{%
```
- $+ \ \ \{ %$
- + \makevalueexpandable
- + \edef\temp{\noexpand\tablez #1\space\space\space}%

```
+ \expandafter
```

```
+ }\temp \endtablez
```
+}

```
+def\table{2 #1 #2 #3 #4\endtable{2}
```

```
+ \aboveenvbreak
```

```
+ \ifnum 0#1>0 \advance \left\{ \i{ by #1\mid \f_i \right\}
```

```
+ \ifnum 0#2>0 \tableindent=#2\mil \fi
```

```
+ \ifnum 0#3>0 \advance \rightskip by #3\mid \fi
```

```
+ \itemmax=\tableindent
```

```
+ \advance \itemmax by -\itemmargin
```

```
+ \advance \leftskip by \tableindent
```

```
+ \exdentamount=\tableindent
```

```
+ \partial
```

```
+ \nexists p = \smash{\text{sub}
```

```
+ \ifdim \parskip=0pt \parskip=2pt \fi
```

```
+ \let\item = \internalBitem
```

```
+ \let\itemx = \internalBitemx
```
+}

```
+\def\Etable{\endgraf\afterenvbreak}
```

```
+\let\Eftable\Etable
```

```
+\let\Evtable\Etable
```

```
+\let\Eitemize\Etable
```

```
+\let\Eenumerate\Etable
```

```
+
```
+% This is the counter used by @enumerate, which is really @itemize

```
+
```

```
+\newcount \itemno
```

```
^{+}
```

```
+\envdef\itemize{\parsearg\doitemize}
```

```
+
```

```
+\def\doitemize#1{%
```

```
+ \aboveenvbreak
```

```
+ \itemmax=\itemindent
```

```
+ \advance\itemmax by -\itemmargin
```

```
+ \advance\leftskip by \itemindent
```

```
+ \exdentamount=\itemindent
```

```
+ \parindent=0pt
```

```
+ \parskip=\smallskipamount
```

```
+ \ifdim\parskip=0pt \parskip=2pt \fi
```

```
+ \def\itemcontents{#1}%
```

```
+ % @itemize with no arg is equivalent to @itemize @bullet.
```

```
+ \ifx\itemcontents\empty\def\itemcontents{\bullet}\fi
```

```
+ \let\item=\itemizeitem
```

```
+}
```

```
+
```

```
+% Definition of @item while inside @itemize and @enumerate.
```

```
+%
```

```
+\def\itemizeitem{%
```
- $+ \ad$ vance $\it$ itemno by 1 % for enumerations
- + {\let\par=\endgraf \smallbreak}% reasonable place to break

+ {%

- + % If the document has an @itemize directly after a section title, a
- $+$  % \nobreak will be last on the list, and \sectionheading will have
- + % done a \vskip-\parskip. In that case, we don't want to zero
- + % parskip, or the item text will crash with the heading. On the
- + % other hand, when there is normal text preceding the item (as there
- + % usually is), we do want to zero parskip, or there would be too much
- + % space. In that case, we won't have a \nobreak before. At least
- + % that's the theory.
- + \ifnum\lastpenalty<10000 \parskip=0in \fi
- + \noindent
- + \hbox to 0pt{\hss \itemcontents \kern\itemmargin}%
- + \vadjust{\penalty 1200}}% not good to break after first line of item.
- + \flushcr
- +}
- $^{+}$

+% \splitoff TOKENS\endmark defines \first to be the first token in

+% TOKENS, and \rest to be the remainder.

 $+$ %

+\def\splitoff#1#2\endmark{\def\first{#1}\def\rest{#2}}%

 $+$ 

+% Allow an optional argument of an uppercase letter, lowercase letter,

+% or number, to specify the first label in the enumerated list. No

+% argument is the same as `1'.

 $+$ %

- +\envparseargdef\enumerate{\enumeratey #1 \endenumeratey}
- +\def\enumeratey #1 #2\endenumeratey{%
- + % If we were given no argument, pretend we were given `1'.
- + \def\thearg{#1}%
- + \ifx\thearg\empty \def\thearg{1}\fi

 $+ 96$ 

- + % Detect if the argument is a single token. If so, it might be a
- + % letter. Otherwise, the only valid thing it can be is a number.
- + % (We will always have one token, because of the test we just made.
- + % This is a good thing, since \splitoff doesn't work given nothing at
- + % all -- the first parameter is undelimited.)
- + \expandafter\splitoff\thearg\endmark
- + \ifx\rest\empty
- + % Only one token in the argument. It could still be anything.
- + % A ``lowercase letter'' is one whose \lccode is nonzero.
- + % An ``uppercase letter'' is one whose \lccode is both nonzero, and
- + % not equal to itself.
- + % Otherwise, we assume it's a number.
- $\perp$   $\frac{0}{6}$
- + % We need the \relax at the end of the \ifnum lines to stop TeX from
- $+$  % continuing to look for a  $\langle$  number $\rangle$ .

```
+ %
+ \ifnum\lccode\expandafter`\thearg=0\relax
+ \numericenumerate % a number (we hope)
+ \else
+ % It's a letter.
+ \ifnum\lccode\expandafter`\thearg=\expandafter`\thearg\relax
+ \lowercaseenumerate % lowercase letter
+ \else
+ \uppercaseenumerate % uppercase letter
+ \fi
+ \fi
+ \else
+ % Multiple tokens in the argument. We hope it's a number.
+ \numericenumerate
+ \forall fi
+}
++% An @enumerate whose labels are integers. The starting integer is
+% given in \thearg.
+%
+\def\numericenumerate{%
+ \itemno = \thearg
+ \startenumeration{\the\itemno}%
+}
+
+% The starting (lowercase) letter is in \thearg.
+\def\lowercaseenumerate{%
+ \itemno = \expandafter\thearg+ \startenumeration{%
+ % Be sure we're not beyond the end of the alphabet.
+ \ifnum\itemno=0
+ \errmessage{No more lowercase letters in @enumerate; get a bigger
+ alphabet}%
+ \quad \forall i+ \char\lccode\itemno
+ }%
+}
+
+% The starting (uppercase) letter is in \thearg.
+\def\uppercaseenumerate{%
+ \itemno = \expandafter' \thearg+ \startenumeration{%
+ % Be sure we're not beyond the end of the alphabet.
+ \ifnum\itemno=0
+ \errmessage{No more uppercase letters in @enumerate; get a bigger
+ alphabet}
+ \fi
```

```
+ \char\uccode\itemno
```

```
+ }%
+}
+
+% Call \doitemize, adding a period to the first argument and supplying the
+% common last two arguments. Also subtract one from the initial value in
+% \itemno, since @item increments \itemno.
+%
+\def\startenumeration#1{%
+ \advance\itemno by -1
+ \doitemize{#1.}\flushcr
+}
+
+% @alphaenumerate and @capsenumerate are abbreviations for giving an arg
+% to @enumerate.
+%
+\def\alphaenumerate{\enumerate{a}}
+\def\capcapsenumerate{\emph{A}}
+\def\Ealphaenumerate{\Eenumerate}
+\def\Ecapsenumerate{\Eenumerate}
+
+
+% @multitable macros
+% Amy Hendrickson, 8/18/94, 3/6/96
+%
+% @multitable ... @end multitable will make as many columns as desired.
+% Contents of each column will wrap at width given in preamble. Width
+% can be specified either with sample text given in a template line,
+% or in percent of \hsize, the current width of text on page.
^{+}+% Table can continue over pages but will only break between lines.
^{+}+% To make preamble:
+%
+% Either define widths of columns in terms of percent of \hsize:
+% @multitable @columnfractions .25 .3 .45
+% @item ...
+%
+% Numbers following @columnfractions are the percent of the total
+% current hsize to be used for each column. You may use as many
+% columns as desired.
+
+
+% Or use a template:
+% @multitable {Column 1 template} {Column 2 template} {Column 3 template}
+% @item ...
+% using the widest term desired in each column.
+
+% Each new table line starts with @item, each subsequent new column
```

```
 Open Source Used In UCS Manager 4.0(1) 4595
```
+% starts with @tab. Empty columns may be produced by supplying @tab's +% with nothing between them for as many times as empty columns are needed, +% ie, @tab@tab@tab will produce two empty columns.  $^{+}$ +% @item, @tab do not need to be on their own lines, but it will not hurt  $+$ % if they are.  $^{+}$ +% Sample multitable: + +% @multitable {Column 1 template} {Column 2 template} {Column 3 template} +% @item first col stuff @tab second col stuff @tab third col +% @item  $+$ % first col stuff  $+$ % @tab +% second col stuff  $+$ % @tab  $+$ % third col +% @item first col stuff @tab second col stuff +% @tab Many paragraphs of text may be used in any column.  $+$ % +% They will wrap at the width determined by the template.  $+$ % @item@tab@tab This will be in third column.  $+$ % @end multitable  $^{+}$ +% Default dimensions may be reset by user. +% @multitableparskip is vertical space between paragraphs in table. +% @multitableparindent is paragraph indent in table. +% @multitablecolmargin is horizontal space to be left between columns. +% @multitablelinespace is space to leave between table items, baseline +% to baseline. +% 0pt means it depends on current normal line spacing.  $+$ % +\newskip\multitableparskip +\newskip\multitableparindent +\newdimen\multitablecolspace +\newskip\multitablelinespace +\multitableparskip=0pt +\multitableparindent=6pt +\multitablecolspace=12pt +\multitablelinespace=0pt + +% Macros used to set up halign preamble:  $+$ % +\let\endsetuptable\relax +\def\xendsetuptable{\endsetuptable} +\let\columnfractions\relax  $+\def\xcolumfractions{\columfractions}$ +\newif\ifsetpercent

```
^{+}
```

```
+% #1 is the @columnfraction, usually a decimal number like .5, but might
```

```
+% be just 1. We just use it, whatever it is.
```
 $+$ %

```
+\def\pickupwholefraction#1 {%
```

```
+ \global\advance\colcount by 1
```

```
+ \expandafter\xdef\csname col\the\colcount\endcsname{#1\hsize}%
```

```
+ \setuptable
```
+}

```
+
```

```
+\newcount\colcount
```

```
+\def\setuptable#1{%
```
+ \def\firstarg{#1}%

```
+ \ifx\firstarg\xendsetuptable
```

```
+ \let\go = \relax
```

```
+ \else
```
- + \ifx\firstarg\xcolumnfractions
- + \global\setpercenttrue
- + \else
- + \ifsetpercent
- + \let\go\pickupwholefraction

```
+ \else
```

```
+ \global\advance\colcount by 1
```

```
+ \setbox0=\hbox{#1\unskip\space}% Add a normal word space as a
```

```
+ % separator; typically that is always in the input, anyway.
```
- + \expandafter\xdef\csname col\the\colcount\endcsname{\the\wd0}%
- $+$  \fi
- $+$  \fi
- + \ifx\go\pickupwholefraction
- + % Put the argument back for the \pickupwholefraction call, so
- + % we'll always have a period there to be parsed.
- + \def\go{\pickupwholefraction#1}%
- + \else
- +  $\let\go = \setminus$
- +  $\text{if} \frac{1}{6}$
- +  $\text{if}$

```
+ \log 0
```

```
+}
```

```
+
```
+% multitable-only commands.

 $+$ %

+% @headitem starts a heading row, which we typeset in bold.

- +% Assignments have to be global since we are inside the implicit group
- +% of an alignment entry. Note that \everycr resets \everytab.
- +\def\headitem{\checkenv\multitable \crcr \global\everytab={\bf}\the\everytab}%

- $+$ % A \tab used to include \hskip1sp. But then the space in a template
- $+$ % line is not enough. That is bad. So let's go back to just `&' until

+% we encounter the problem it was intended to solve again.

```
+%					--karl, nathan@acm.org, 20apr99.
```
+\def\tab{\checkenv\multitable &\the\everytab}%

 $^{+}$ 

+% @multitable ... @end multitable definitions:

 $+$ %

+\newtoks\everytab % insert after every tab.

```
+%
```
+\envdef\multitable{%

- + \vskip\parskip
- + \startsavinginserts

+ %

- + % @item within a multitable starts a normal row.
- + \let\item\crcr
- + %
- + \tolerance=9500
- + \hbadness=9500
- + \setmultitablespacing
- + \parskip=\multitableparskip
- + \parindent=\multitableparindent
- + \overfullrule=0pt
- + \global\colcount=0
- + %
- +  $\text{everyer} = \frac{9}{6}$
- + \noalign{%
- + \global\everytab={}%
- + \global\colcount=0 % Reset the column counter.
- + % Check for saved footnotes, etc.
- + \checkinserts
- + % Keeps underfull box messages off when table breaks over pages.
- + %\filbreak
- $+$  % Maybe so, but it also creates really weird page breaks when the
- $+$  % table breaks over pages. Wouldn't \vfil be better? Wait until the
- + % problem manifests itself, so it can be fixed for real --karl.
- + }%
- $+$  }%
- $+ 96$
- + \parsearg\domultitable

+}

```
+\def\domultitable#1{%
```
- + % To parse everything between @multitable and @item:
- + \setuptable#1 \endsetuptable
- $+ 96$
- + % This preamble sets up a generic column definition, which will
- + % be used as many times as user calls for columns.
- + % \vtop will set a single line and will also let text wrap and
- + % continue for many paragraphs if desired.
- + \halign\bgroup &%
- + \global\advance\colcount by 1
- + \multistrut
- $+ \ \ \ \ \ \ \ \ \ \ \ \ \ \ \ \ +$
- + % Use the current \colcount to find the correct column width:
- + \hsize=\expandafter\csname col\the\colcount\endcsname
- + %
- + % In order to keep entries from bumping into each other
- + % we will add a \leftskip of \multitablecolspace to all columns after
- % the first one.
- $+ 9/6$
- + % If a template has been used, we will add \multitablecolspace
- % to the width of each template entry.

+ %

- + % If the user has set preamble in terms of percent of \hsize we will
- + % use that dimension as the width of the column, and the \leftskip
- + % will keep entries from bumping into each other. Table will start at
- + % left margin and final column will justify at right margin.
- + %
- + % Make sure we don't inherit \rightskip from the outer environment.
- + \rightskip=0pt
- + \ifnum\colcount=1
- $+$  % The first column will be indented with the surrounding text.
- + \advance\hsize by\leftskip
- + \else
- + \ifsetpercent \else
- $+$  % If user has not set preamble in terms of percent of  $\hbox{isize}$
- + % we will advance \hsize by \multitablecolspace.
- + \advance\hsize by \multitablecolspace
- $+ \iint$
- + % In either case we will make \leftskip=\multitablecolspace:
- + \leftskip=\multitablecolspace
- $+$  \fi
- + % Ignoring space at the beginning and end avoids an occasional spurious
- + % blank line, when TeX decides to break the line at the space before the
- + % box from the multistrut, so the strut ends up on a line by itself.
- + % For example:
- + % @multitable @columnfractions .11 .89
- + % @item @code{#}
- + % @tab Legal holiday which is valid in major parts of the whole country.
- + % Is automatically provided with highlighting sequences respectively
- + % marking characters.
- + \noindent\ignorespaces##\unskip\multistrut
- $+$  }\cr
- +}
- +\def\Emultitable{%
- $+ \nvert$
- $+ \qquad \qquad \text{the \hbox{halign}}$
- + \global\setpercentfalse

```
+}
```

```
+
+\def\setmultitablespacing{% test to see if user has set \multitablelinespace.
+% If so, do nothing. If not, give it an appropriate dimension based on
+% current baselineskip.
+\ifdim\multitablelinespace=0pt
+\setminus 0 = \setminus \{X\}\cdot 1 \\thereformultitablelinespace=\the\baselineskip
+\global\advance\multitablelinespace by-\ht0
+%% strut to put in table in case some entry doesn't have descenders,
+%% to keep lines equally spaced
+\let\multicolumn{1}{\sim}{\text{multistrut}}+\else
+%% FIXME: what is \box0 supposed to be?
+\gdef\multistrut{\vrule height\multitablelinespace depth\dp0
+width0pt\relax} \fi
+%% Test to see if parskip is larger than space between lines of
+%% table. If not, do nothing.
+%% If so, set to same dimension as multitablelinespace.
+\ifdim\multitableparskip>\multitablelinespace
+\global\multitableparskip=\multitablelinespace
+\global\advance\multitableparskip-7pt %% to keep parskip somewhat smaller
+ %% than skip between lines in the table.
+\frac{fi}{\%}+\ifdim\multitableparskip=0pt
+\global\multitableparskip=\multitablelinespace
+\global\advance\multitableparskip-7pt %% to keep parskip somewhat smaller
+ %% than skip between lines in the table.
+\{fi\}^{+}+
+\message{conditionals,}
^{+}+% @iftex, @ifnotdocbook, @ifnothtml, @ifnotinfo, @ifnotplaintext,
+% @ifnotxml always succeed. They currently do nothing; we don't
+% attempt to check whether the conditionals are properly nested. But we
+% have to remember that they are conditionals, so that @end doesn't
+% attempt to close an environment group.
+%
+\def\makecond#1{%
+ \expandafter\let\csname #1\endcsname = \relax
+ \expandafter\let\csname iscond.#1\endcsname = 1
+}
+\makecond{iftex}
+\makecond{ifnotdocbook}
+\makecond{ifnothtml}
+\makecond{ifnotinfo}
+\makecond{ifnotplaintext}
```

```
+\makecond{ifnotxml}
```

```
^{+}+% Ignore @ignore, @ifhtml, @ifinfo, and the like.
+%
+\def\direntry{\doignore{direntry}}
+\def\documentdescription{\doignore{documentdescription}}
+\def\docbook{\doignore{docbook}}
+\def\thm{\ddot{\alpha}}+\def\ifdocbook{\doignore{ifdocbook}}
+\def\ifhtml{\doignore{ifhtml}}
+\def\<i>ifinfo</i>{\<i>doignore</i>{<i>ifinfo</i>}+\def\ifnottex{\doignore{ifnottex}}
+\def\ifplaintext{\doignore{ifplaintext}}
+\def\ifxml{\doignore{ifxml}}
+\def\ignore{\doignore{ignore}}
+\def\menu{\doignore{menu}}
+\def\xm1{\dots}+
+% Ignore text until a line `@end #1', keeping track of nested conditionals.
+%
+% A count to remember the depth of nesting.
+\newcount\doignorecount
^{+}+\def\doignore#1{\begingroup
+ % Scan in ``verbatim'' mode:
+ \catcode\\@ = \other
+ \catcode\{ = \other
+ \catcode{\} = \other+ 9/6+ % Make sure that spaces turn into tokens that match what \dagger doignoretext wants.
+ \spaceisspace
+ %
+ % Count number of #1's that we've seen.
+ \dagger = 0
+ %
+ % Swallow text until we reach the matching `@end #1'.
+ \dodoignore {#1}%
+}
+
+{ \catcode` _=11 % We want to use \_STOP_ which cannot appear in texinfo source.
+ \obeylines %
+ %
+ \gdef\dodoignore#1{%
+ % #1 contains the string `ifinfo'.
+ %
+ % Define a command to find the next `@end #1', which must be on a line
+ % by itself.
+ \long\def\doignoretext##1^^M@end #1{\doignoretextyyy##1^^M@#1\_STOP_}%
```

```
+ % And this command to find another #1 command, at the beginning of a
```
- + % line. (Otherwise, we would consider a line `@c @ifset', for
- + % example, to count as an @ifset for nesting.)
- + \long\def\doignoretextyyy##1^^M@#1##2\\_STOP\_{\doignoreyyy{##2}\\_STOP\_}%

+ %

+ % And now expand that command.

```
+ \obeylines %
```

```
+ \doignoretext ^^M%
```

```
+ }%
```
+}

```
^{+}
```

```
+\def\doignoreyyy#1{%
```

```
+ \def\temp{#1}%
```
 $+ \i{fx\temp\emptyset}$  % Nothing found.

```
+ \let\next\doignoretextzzz
```
- $+ \text{else}$  % Found a nested condition, ...
- + \advance\doignorecount by 1
- + \let\next\doignoretextyyy % ..., look for another.
- $+$  % If we're here, #1 ends with ^^M\ifinfo (for example).

 $+ \forall f$ i

```
+ \next #1% the token \_STOP_ is present just after this macro.
```

```
+}
```

```
^{+}
```
+% We have to swallow the remaining "\\_STOP\_".

```
+%
```

```
+\def\doignoretextzzz#1{%
```

```
+ \ifnum\doignorecount = 0 % We have just found the outermost @end.
```

```
+ \let\next\enddoignore
```

```
+ \text{else} % Still inside a nested condition.
```

```
+ \advance\doignorecount by -1
```

```
+ \let\next\doignoretext % Look for the next @end.
```

```
+ \fi
```

```
+ \next
```

```
+}
```

```
+
```

```
+% Finish off ignored text.
```

```
+\def\enddoignore{\endgroup\ignorespaces}
```

```
^{+}
```
 $+$ 

```
+% @set VAR sets the variable VAR to an empty value.
```

```
+% @set VAR REST-OF-LINE sets VAR to the value REST-OF-LINE.
```

```
+% Since we want to separate VAR from REST-OF-LINE (which might be
```

```
+% empty), we can't just use \parsearg; we have to insert a space of our
```

```
+% own to delimit the rest of the line, and then take it out again if we
```

```
+% didn't need it.
```

```
+% We rely on the fact that \parsearg sets \catcode\=10.
```

```
+%
```

```
+\nexists
```

```
+\def\setyyy#1 #2\endsetyyy{%
+ \frac{9}{6}+ \makevalueexpandable
+ \def\temp{#2}%
+ \edef\next{\gdef\makecsname{SET#1}}%
+ \ifx\temp\empty
+ \text{\{ }\%+ \else
+ \setzzz#2\endsetzzz
+ \fi
+ }%
+}
+% Remove the trailing space \setxxx inserted.
+\def\setzzz#1 \endsetzzz{\next{#1}}
+
+% @clear VAR clears (i.e., unsets) the variable VAR.
+%
+\parseargdef\clear{%
+ \frac{9}{6}+ \makevalueexpandable
+ \global\expandafter\let\csname SET#1\endcsname=\relax
+ }%
+}
^{+}+% @value{foo} gets the text saved in variable foo.
+\def\value{\begingroup\makevalueexpandable\valuexxx}
+\def\valuexxx#1{\expandablevalue{#1}\endgroup}
+{
+ \catcode`\- = \active \catcode`\_ = \active
+ %
+ \gdef\makevalueexpandable{%
+ \let\value = \expandablevalue+ % We don't want these characters active, ...
+ \catcode`\-=\other \catcode`\_=\other
+ % ..., but we might end up with active ones in the argument if
+ % we're called from @code, as @code{@value{foo-bar_}}, though.
+ % So \let them to their normal equivalents.
+ \let-\realdash \let_\normalunderscore
+ }
+}
+
+% We have this subroutine so that we can handle at least some @value's
+% properly in indexes (we call \makevalueexpandable in \indexdummies).
+% The command has to be fully expandable (if the variable is set), since
+% the result winds up in the index file. This means that if the
+% variable's value contains other Texinfo commands, it's almost certain
```

```
+% it will fail (although perhaps we could fix that with sufficient work
```

```
+% to do a one-level expansion on the result, instead of complete).
```

```
+%
+\def\expandablevalue#1{%
+ \expandafter\ifx\csname SET#1\endcsname\relax
+ {[No value for ``#1'']}%
+ \message{Variable `#1', used in @value, is not set.}%
+ \else
+ \csname SET#1\endcsname
+ \forall fi
+}
+
+% @ifset VAR ... @end ifset reads the `...' iff VAR has been defined
+% with @set.
+%
+% To get special treatment of `@end ifset,' call \makeond and the redefine.
+%
+\makecond{ifset}
+\def\ifset{\parsearg{\doifset{\let\next=\ifsetfail}}}
+\def\doifset#1#2{%
+ {%
+ \makevalueexpandable
+ \let\next=\empty
+ \expandafter\ifx\csname SET#2\endcsname\relax
+ #1% If not set, redefine \next.
+ \fi
+ \expandafter
+ }\next
+}
+\def\ifsetfail{\doignore{ifset}}
++% @ifclear VAR ... @end ifclear reads the `...' iff VAR has never been
+% defined with @set, or has been undefined with @clear.
+%
+% The `\else' inside the `\doifset' parameter is a trick to reuse the
+% above code: if the variable is not set, do nothing, if it is set,
+% then redefine \next to \ifclearfail.
+%
+\makecond{ifclear}
+\def\ifclear{\parsearg{\doifset{\else \let\next=\ifclearfail}}}
+\def\ifclearfail{\doignore{ifclear}}
^{+}+% @dircategory CATEGORY -- specify a category of the dir file
+% which this file should belong to. Ignore this in TeX.
+\let\dircategory=\comment
+
+% @defininfoenclose.
+\let\definfoenclose=\comment
+
```

```
+
```

```
+\message{indexing,}
+% Index generation facilities
+
+% Define \newwrite to be identical to plain tex's \newwrite
+% except not \outer, so it can be used within \newindex.
+{\catcode\\@=11
+\gdef\newwrite{\alloc@7\write\chardef\sixt@@n}}
++% \newindex {foo} defines an index named foo.
+% It automatically defines \fooindex such that
+% \fooindex ...rest of line... puts an entry in the index foo.
+% It also defines \fooindfile to be the number of the output channel for
+% the file that accumulates this index. The file's extension is foo.
+% The name of an index should be no more than 2 characters long
+% for the sake of vms.
+%
+\def\newindex#1{%
+ \iflinks
+ \expandafter\newwrite \csname#1indfile\endcsname
+ \openout \csname#1indfile\endcsname \jobname.#1 % Open the file
+ \text{if}+ \expandafter\xdef\csname#1index\endcsname{% % Define @#1index
+ \noexpand\doindex{#1}}
+}
+
+% @defindex foo = \newindex{foo}
+%
+\def\defindex{\parsearg\newindex}
++% Define @defcodeindex, like @defindex except put all entries in @code.
+%
+\def\defcodeindex{\parsearg\newcodeindex}
+%
+\def\newcodeindex#1{%
+ \iflinks
+ \expandafter\newwrite \csname#1indfile\endcsname
+ \openout \csname#1indfile\endcsname \jobname.#1
+ \fi
+ \expandafter\xdef\csname#1index\endcsname{%
+ \noexpand\docodeindex{#1}}%
+}
+
\pm+% @synindex foo bar makes index foo feed into index bar.
+% Do this instead of @defindex foo if you don't want it as a separate index.
+%
+% @syncodeindex foo bar similar, but put all entries made for index foo
+% inside @code.
```

```
+%
```

```
+\def\synindex#1 #2 {\dosynindex\doindex{#1}{#2}}
```
+\def\syncodeindex#1 #2 {\dosynindex\docodeindex{#1}{#2}}

 $^{+}$ 

```
+% #1 is \doindex or \docodeindex, #2 the index getting redefined (foo),
```
+% #3 the target index (bar).

- $+\det\downarrow\cos\left(\frac{2\#3}{\%}\right)$
- + % Only do \closeout if we haven't already done it, else we'll end up
- + % closing the target index.
- $+ \exp\{arctan\}(x)$  \expandafter \ifx\csname donesynindex#2\endcsname \undefined
- + % The \closeout helps reduce unnecessary open files; the limit on the
- + % Acorn RISC OS is a mere 16 files.
- + \expandafter\closeout\csname#2indfile\endcsname
- +  $\exp\left\{\cosh\theta\right\}$  \expandafter\let\csname\donesynindex#2\endcsname = 1

 $+ \forall f$ i

- + % redefine \fooindfile:
- + \expandafter\let\expandafter\temp\expandafter=\csname#3indfile\endcsname
- + \expandafter\let\csname#2indfile\endcsname=\temp
- + % redefine \fooindex:
- + \expandafter\xdef\csname#2index\endcsname{\noexpand#1{#3}}%

+}

- $+$
- +% Define \doindex, the driver for all \fooindex macros.
- $+$ % Argument #1 is generated by the calling \fooindex macro,
- +% and it is "foo", the name of the index.

+

- $+$ % \doindex just uses \parsearg; it calls \doind for the actual work.
- +% This is because \doind is more useful to call from other macros.
- $+$
- +% There is also \dosubind {index}{topic}{subtopic}}
- +% which makes an entry in a two-level index such as the operation index.

+

```
+\def\doindex#1{\edef\indexname{#1}\parsearg\singleindexer}
```

```
+\def\isingleindexer #1{\dot{\;}indexname}{#1}
```
+

```
+% like the previous two, but they put @code around the argument.
```

```
+\def\docodeindex#1{\edef\indexname{#1}\parsearg\singlecodeindexer}
```

```
+\def\singlecodeindexer #1{\doind{\indexname}{\code{#1}}}
```
+

+% Take care of Texinfo commands that can appear in an index entry.

+% Since there are some commands we want to expand, and others we don't,

- +% we have to laboriously prevent expansion for those that we don't.
- $+$ %
- +\def\indexdummies{%
- $+ \det\omega$  {  $\omega$  }% change to  $\omega$   $\omega$  when we switch to  $\omega$  as escape char in index files.
- + \def\ {\realbackslash\space }%
- $+$  % Need these in case \tex is in effect and \{ is a \delimiter again.
- + % But can't use \lbracecmd and \rbracecmd because texindex assumes
- + % braces and backslashes are used only as delimiters.
- +  $\let\$  = \mylbrace
- +  $\let\} = \myrbrace$

+ %

- $+$  % \definedummyword defines \#1 as \realbackslash #1\space, thus
- + % effectively preventing its expansion. This is used only for control
- + % words, not control letters, because the \space would be incorrect
- + % for control characters, but is needed to separate the control word
- + % from whatever follows.
- + %
- + % For control letters, we have \definedummyletter, which omits the
- + % space.

+ %

- + % These can be used both for control words that take an argument and
- $+$  % those that do not. If it is followed by  $\{arg\}$  in the input, then
- + % that will dutifully get written to the index (or wherever).

+ %

- + \def\definedummyword##1{%
- + \expandafter\def\csname ##1\endcsname{\realbackslash ##1\space}%

+ }%

- + \def\definedummyletter##1{%
- + \expandafter\def\csname ##1\endcsname{\realbackslash ##1}%
- + }%
- + %
- + % Do the redefinitions.
- + \commondummies
- +}

 $^{+}$ 

- $+$ % For the aux file,  $\omega$  is the escape character. So we want to redefine
- $+$ % everything using @ instead of \realbackslash. When everything uses
- $+$ %  $\omega$ , this will be simpler.

- +\def\atdummies{%
- + \def\@{@@}%
- + \def\  $\{ @ \}$ %
- +  $\let\$  = \lbraceatcmd
- $+ \left\{\} = \rbar{\text{and}}$
- + %
- + % (See comments in \indexdummies.)
- + \def\definedummyword##1{%
- + \expandafter\def\csname ##1\endcsname{@##1\space}%
- + }%
- + \def\definedummyletter##1{%
- + \expandafter\def\csname ##1\endcsname{@##1}%
- $+$  }%
- + %
- + % Do the redefinitions.
- + \commondummies

```
+}
^{+}
```

```
+% Called from \indexdummies and \atdummies. \definedummyword and
```
+% \definedummyletter must be defined first.

 $+$ %

- +\def\commondummies{%
- + %
- + \normalturnoffactive

+ %

+ \commondummiesnofonts

+ %

+ \definedummyletter{\_}%

+ %

- + % Non-English letters.
- + \definedummyword{AA}%
- $+ \definedummyword{AE}$ %
- + \definedummyword{L}%
- + \definedummyword{OE}%
- + \definedummyword{O}%
- + \definedummyword{aa}%
- + \definedummyword{ae}%
- + \definedummyword{l}%
- + \definedummyword{oe}%
- + \definedummyword{o}%
- $+ \definedummyword{ss}$ %
- + \definedummyword{exclamdown}%
- + \definedummyword{questiondown}%
- + \definedummyword{ordf}%
- + \definedummyword{ordm}%

+ %

- + % Although these internal commands shouldn't show up, sometimes they do.
- + \definedummyword{bf}%
- + \definedummyword{gtr}%
- + \definedummyword{hat}%
- + \definedummyword{less}%
- + \definedummyword{sf}%
- + \definedummyword{sl}%
- + \definedummyword{tclose}%
- + \definedummyword{tt}%

 $+ 96$ 

- + \definedummyword{LaTeX}%
- + \definedummyword{TeX}%
- + %
- + % Assorted special characters.
- + \definedummyword{bullet}%
- + \definedummyword{copyright}%
- + \definedummyword{registeredsymbol}%
- + \definedummyword{dots}%
- + \definedummyword{enddots}%
- + \definedummyword{equiv}%
- + \definedummyword{error}%
- + \definedummyword{expansion}%
- + \definedummyword{minus}%
- + \definedummyword{pounds}%
- + \definedummyword{point}%
- + \definedummyword{print}%
- + \definedummyword{result}%
- $+ 9/6$
- + % Handle some cases of @value -- where it does not contain any
- + % (non-fully-expandable) commands.
- + \makevalueexpandable
- + %
- + % Normal spaces, not active ones.
- + \unsepspaces
- + %
- + % No macro expansion.
- + \turnoffmacros
- +}
- +

+% \commondummiesnofonts: common to \commondummies and \indexnofonts.

 $+$ %

+% Better have this without active chars.

+{

- + \catcode`\~=\other
- + \gdef\commondummiesnofonts{%
- + % Control letters and accents.
- + \definedummyletter{!}%
- + \definedummyletter{"}%
- + \definedummyletter{'}%
- + \definedummyletter{\*}%
- + \definedummyletter{,}%
- + \definedummyletter{.}%
- + \definedummyletter{/}%
- + \definedummyletter{:}%
- + \definedummyletter{=}%
- + \definedummyletter{?}%
- + \definedummyletter{^}%
- + \definedummyletter{`}%
- + \definedummyletter{~}%
- + \definedummyword{u}%
- + \definedummyword{v}%
- + \definedummyword{H}%
- + \definedummyword{dotaccent}%
- + \definedummyword{ringaccent}%
- + \definedummyword{tieaccent}%
- + \definedummyword{ubaraccent}%
- + \definedummyword{udotaccent}%
- + \definedummyword{dotless}%
- + %
- + % Texinfo font commands.
- + \definedummyword{b}%
- + \definedummyword{i}%
- + \definedummyword{r}%
- + \definedummyword{sc}%
- + \definedummyword{t}%
- + %
- + % Commands that take arguments.
- + \definedummyword{acronym}%
- + \definedummyword{cite}%
- + \definedummyword{code}%
- + \definedummyword{command}%
- + \definedummyword{dfn}%
- + \definedummyword{emph}%
- + \definedummyword{env}%
- + \definedummyword{file}%
- + \definedummyword{kbd}%
- + \definedummyword{key}%
- + \definedummyword{math}%
- + \definedummyword{option}%
- + \definedummyword{samp}%
- + \definedummyword{strong}%
- + \definedummyword{tie}%
- + \definedummyword{uref}%
- + \definedummyword{url}%
- + \definedummyword{var}%
- + \definedummyword{verb}%
- + \definedummyword{w}%
- + }
- +}
- +
- $+$ % \indexnofonts is used when outputting the strings to sort the index
- +% by, and when constructing control sequence names. It eliminates all
- +% control sequences and just writes whatever the best ASCII sort string
- +% would be for a given command (usually its argument).

 $+$ %

- +\def\indexnofonts{%
- + \def\definedummyword##1{%
- + \expandafter\let\csname ##1\endcsname\asis
- + }%
- + \let\definedummyletter=\definedummyword
- + %
- + \commondummiesnofonts
- + %
- + % Don't no-op \tt, since it isn't a user-level command
- $+$  % and is used in the definitions of the active chars like  $\langle , \rangle$ , etc.
- + % Likewise with the other plain tex font commands.
- $+$  %\let\tt=\asis
- + %
- + \def\  $\{ \}$ %
- + \def\@{@}%
- + % how to handle braces?
- + \def\\_{\normalunderscore}%
- + %
- + % Non-English letters.
- + \def\AA{AA}%
- +  $\def{AE}{AE}$
- +  $\def{L}$  +  $\otimes$
- + \def\OE{OE}%
- +  $\def{O{O}}\%$
- +  $\det\aa{aa}$
- +  $\def\ae{ae}$  +
- + \def\l{l}%
- +  $\def\oe{\circledcirc}$
- +  $\def_0{0}$  +
- +  $\def\$ s\ ss  $\%$
- + \def\exclamdown{!}%
- + \def\questiondown{?}%
- +  $\def\ord{a}$  \ef{\edd{8} \ega \end{8} + \end{8}
- + \def\ordm{o}%
- + %
- + \def\LaTeX{LaTeX}%
- +  $\def$ TeX{TeX}%
- + %
- + % Assorted special characters.
- + % (The following {} will end up in the sort string, but that's ok.)
- + \def\bullet{bullet}%
- + \def\copyright{copyright}%
- + \def\registeredsymbol{R}%
- $+ \det\dots$  |%
- + \def\enddots{...}%
- +  $\def\equiv\{=\}\%$
- + \def\error{error}%
- + \def\expansion{==>}%
- $+ \def\minus a_{-\}$ %
- + \def\pounds{pounds}%
- $+ \det\point\{\. \}\%$
- $+ \det\print{-}$
- + \def\result $\{=\}$ %
- +} +

```
+\let\indexbackslash=0 %overridden during \printindex.
```

```
+\let\SET marginindex=\relax \% put index entries in margin (undocumented)?
```

```
^{+}
```

```
+% Most index entries go through here, but \dosubind is the general case.
```

```
+% #1 is the index name, #2 is the entry text.
```

```
+\def\doind#1#2{\dosubind{#1}{#2}{}}
```

```
+% Workhorse for all \fooindexes.
```

```
+% #1 is name of index, #2 is stuff to put there, #3 is subentry --
```
 $+$ % empty if called from \doind, as we usually are (the main exception

```
+% is with most defuns, which call us directly).
```
 $+$ %

- +\def\dosubind#1#2#3{%
- + \iflinks
- + {%
- + % Store the main index entry text (including the third arg).
- + \toks $0 = \{\#2\}\%$
- + % If third arg is present, precede it with a space.
- + \def\thirdarg{#3}%
- + \ifx\thirdarg\empty \else
- +  $\toks0 = \expandafter{\the\toks0 \space $43}$ %
- $+$  \fi
- $+ 96$
- + \edef\writeto{\csname#1indfile\endcsname}%
- + %
- + \ifvmode
- + \dosubindsanitize
- + \else
- + \dosubindwrite
- $+$  \fi
- $+$  }%
- + \fi
- +}
- $+$

 $+$ % Write the entry in \toks0 to the index file:

 $+$ %

- +\def\dosubindwrite{%
- + % Put the index entry in the margin if desired.
- + \ifx\SETmarginindex\relax\else
- + \insert\margin{\hbox{\vrule height8pt depth3pt width0pt \the\toks0}}%
- +  $\text{If}$
- $+ 96$
- + % Remember, we are within a group.
- $+ \infty$  + \index dummies % Must do this here, since \bf, etc expand at this stage
- + \escapechar=`\\
- + \def\backslashcurfont{\indexbackslash}% \indexbackslash isn't defined now
- + % so it will be output as is; and it will print as backslash.
- + %
- + % Process the index entry with all font commands turned off, to
- + % get the string to sort by.
- + {\indexnofonts
- + \edef\temp{\the\toks0}% need full expansion
- + \xdef\indexsorttmp{\temp}%
- $+$  }%
- $+ 96$
- + % Set up the complete index entry, with both the sort key and
- + % the original text, including any font commands. We write
- + % three arguments to \entry to the .?? file (four in the
- + % subentry case), texindex reduces to two when writing the .??s
- + % sorted result.
- + \edef\temp{%
- + \write\writeto{%
- + \string\entry{\indexsorttmp}{\noexpand\folio}{\the\toks0}}%
- + }%
- + \temp
- +}

+% Take care of unwanted page breaks:

 $+$ %

- +% If a skip is the last thing on the list now, preserve it
- $+$ % by backing up by \lastskip, doing the \write, then inserting
- +% the skip again. Otherwise, the whatsit generated by the
- $+$ % \write will make \lastskip zero. The result is that sequences
- $+$ % like this:
- $+$ % @end defun
- $+$ % @tindex whatever
- $+$ % @defun ...
- +% will have extra space inserted, because the \medbreak in the
- +% start of the @defun won't see the skip inserted by the @end of
- +% the previous defun.

 $+$ %

+% But don't do any of this if we're not in vertical mode. We

- +% don't want to do a \vskip and prematurely end a paragraph.
- $+$ %

+% Avoid page breaks due to these extra skips, too.

 $+$ %

 $+$ % But wait, there is a catch there:

- $+$ % We'll have to check whether \lastskip is zero skip. \ifdim is not
- +% sufficient for this purpose, as it ignores stretch and shrink parts
- +% of the skip. The only way seems to be to check the textual
- +% representation of the skip.
- $+$ %

 $+$ % The following is almost like  $\det\z$ eroskipmacro $\{0.0pt\}$  except that

- +% the ``p'' and ``t'' characters have catcode \other, not 11 (letter).
- $+$ %

+\edef\zeroskipmacro{\expandafter\the\csname z@skip\endcsname}  $+$ %

```
+% ..., ready, GO:
```

```
+%
```
- +\def\dosubindsanitize{%
- + % \lastskip and \lastpenalty cannot both be nonzero simultaneously.
- +  $\skip0 = \lastship$
- + \edef\lastskipmacro{\the\lastskip}%
- + \count255 = \lastpenalty
- + %
- + % If \lastskip is nonzero, that means the last item was a
- + % skip. And since a skip is discardable, that means this
- + % -\skip0 glue we're inserting is preceded by a
- + % non-discardable item, therefore it is not a potential
- + % breakpoint, therefore no \nobreak needed.
- + \ifx\lastskipmacro\zeroskipmacro
- + \else
- + \vskip-\skip0
- $+ \sqrt{fi}$
- + %
- + \dosubindwrite
- + %
- + \ifx\lastskipmacro\zeroskipmacro
- + % if \lastskip was zero, perhaps the last item was a
- $+$  % penalty, and perhaps it was  $>=10000$ , e.g., a \nobreak.
- + % In that case, we want to re-insert the penalty; since we
- + % just inserted a non-discardable item, any following glue
- + % (such as a \parskip) would be a breakpoint. For example:
- + % @deffn deffn-whatever
- + % @vindex index-whatever
- + % Description.
- + % would allow a break between the index-whatever whatsit
- + % and the "Description." paragraph.
- + \ifnum\count255>9999 \nobreak \fi
- + \else
- + % On the other hand, if we had a nonzero \lastskip,
- + % this make-up glue would be preceded by a non-discardable item
- + % (the whatsit from the \write), so we must insert a \nobreak.
- + \nobreak\vskip\skip0
- $+ \sqrt{f}i$
- +}
- $^{+}$
- +% The index entry written in the file actually looks like
- $+$ % \entry {sortstring}{page}{topic}
- $+$ % or
- $+$ % \entry {sortstring}{page}{topic}{subtopic}}
- +% The texindex program reads in these files and writes files
- +% containing these kinds of lines:
- +% \initial  ${c}$
- $+$ % before the first topic whose initial is c
- +% \entry {topic}{pagelist}

```
+% for a topic that is used without subtopics
+% \primary {topic}
+% for the beginning of a topic that is used with subtopics
+% \secondary {subtopic}{pagelist}
+% for each subtopic.
+
+% Define the user-accessible indexing commands
+% @findex, @vindex, @kindex, @cindex.
+
+\def\findex {\fnindex}
+\def\kindex {\kyindex}
+\def\cindex {\cpindex}
+\def\vindex {\vrindex}
+\def\tindex {\tpindex}
+\def\p{index }{\p{gindex}\}+
+\def\cindexsub {\begingroup\obeylines\cindexsub}
+{\obeylines %
+\gdef\cindexsub "#1" #2^^M{\endgroup %
+\dosubind{cp}{#2}{#1}}}
^{+}+% Define the macros used in formatting output of the sorted index material.
++% @printindex causes a particular index (the ??s file) to get printed.
+% It does not print any chapter heading (usually an @unnumbered).
+%
+\nperpergergdef\print{ \begin{align*} \n 0\n 0\n 0\n 1\n 0\n 0\n 1\n 1\n 0\n 0\n 1\n 1\n 0\n 0\n 0\n 1\n 1\n 0\n 0\n 1\n 1\n 0\n 0\n 0\n 1\n 0\n 0\n 0\n 1\n 0\n 0\n 1\n 0\n 0\n 0\n 1\n 0\n 0\n 0\n 1\n 0\n 0\n 0\n 1\n 0\n 0\n 0\n 1\n 0\n 0\n 0\n 1\n 0\n 0\n 0\n 0\n 1\n 0\n 0\n 0\n 1\n 0\n 0\n 0\n 0\n 0\n 1\n + \dobreak \chapheadingskip{10000}%
+ %
+ \smallfonts \rm
+ \toleftance = 9500+ \ \text{everypar} = \{\}\% don't want the \ker\-\text{pairident} from indentation suppression.
+ %
+ % See if the index file exists and is nonempty.
+ % Change catcode of \omega here so that if the index file contains
+ % \initial \{\omega\}+ % as its first line, TeX doesn't complain about mismatched braces
+ % (because it thinks @} is a control sequence).
+ \catcode\\@ = 11
+ \operatorname{lopenin} 1 \otimes 41s+ \text{ \text{if}}eof 1
+ % \enddoublecolumns gets confused if there is no text in the index,
+ % and it loses the chapter title and the aux file entries for the
+ % index. The easiest way to prevent this problem is to make sure
+ % there is some text.
+ \putwordIndexNonexistent
+ \else
+ 96
```
- $+$  % If the index file exists but is empty, then \openin leaves \ifeof
- + % false. We have to make TeX try to read something from the file, so
- + % it can discover if there is anything in it.
- + \read 1 to \temp
- + \ifeof 1
- + \putwordIndexIsEmpty
- + \else
- + % Index files are almost Texinfo source, but we use \ as the escape
- % character. It would be better to use  $@$ , but that's too big a change
- + % to make right now.
- + \def\indexbackslash{\backslashcurfont}%
- +  $\catch$   $\| = 0$
- + \escapechar = `\\
- + \begindoublecolumns
- + \input \jobname.#1s
- + \enddoublecolumns
- $+$  \fi
- + \fi
- + \closein 1
- +\endgroup}
- +

+% These macros are used by the sorted index file itself.

- +% Change them to control the appearance of the index.
- $^{+}$

```
+\det\initial\#1{ {%
```
- + % Some minor font changes for the special characters.
- + \let\tentt=\sectt \let\tt=\sectt \let\sf=\sectt
- + %
- + % Remove any glue we may have, we'll be inserting our own.
- + \removelastskip
- + %
- + % We like breaks before the index initials, so insert a bonus.
- $+ \penalty -300$
- + %
- + % Typeset the initial. Making this add up to a whole number of
- + % baselineskips increases the chance of the dots lining up from column
- + % to column. It still won't often be perfect, because of the stretch
- + % we need before each entry, but it's better.
- $+ 96$
- + % No shrink because it confuses \balancecolumns.
- + \vskip 1.67\baselineskip plus .5\baselineskip
- $+ \left\{ \sech \#1 \}$ %
- + \vskip .33\baselineskip plus .1\baselineskip
- + %
- + % Do our best not to break after the initial.
- + \nobreak
- +}}
- $^{+}$

```
+% \entry typesets a paragraph consisting of the text (#1), dot leaders, and
+% then page number (#2) flushed to the right margin. It is used for index
+% and table of contents entries. The paragraph is indented by \leftskip.
+%
+% A straightforward implementation would start like this:
+% \def\entry#1#2{...
+% But this frozes the catcodes in the argument, and can cause problems to
+% @code, which sets - active. This problem was fixed by a kludge---
+% ``-'' was active throughout whole index, but this isn't really right.
+%
+% The right solution is to prevent \entry from swallowing the whole text.
+% --kasal, 21nov03
+\def\entry{%
+ \begingroup
+ %
+ % Start a new paragraph if necessary, so our assignments below can't
+ % affect previous text.
+ \par
+ 96+ % Do not fill out the last line with white space.
+ \partial \parfillskip = 0in
+ %
+ % No extra space above this paragraph.
+ \text{parskip} = 0in
+ 96+ % Do not prefer a separate line ending with a hyphen to fewer lines.
+ \finalhyphendemerits = 0
+  %+ % \hangindent is only relevant when the entry text and page number
+ % don't both fit on one line. In that case, bob suggests starting the
+ % dots pretty far over on the line. Unfortunately, a large
+ % indentation looks wrong when the entry text itself is broken across
+ % lines. So we use a small indentation and put up with long leaders.
+  %+ % \hangafter is reset to 1 (which is the value we want) at the start
+ % of each paragraph, so we need not do anything with that.
+ \hangindent = 2em
+ 96+ % When the entry text needs to be broken, just fill out the first line
+ % with blank space.
+ \rightarrow \rightskip = 0pt plus1fil
+ 96+ % A bit of stretch before each entry for the benefit of balancing
+ % columns.
+ \vskip 0pt plus1pt
+ 96+ % Swallow the left brace of the text (first parameter):
+ \afterassignment\doentry
```

```
+ \let\temp =
```

```
+}
```
+\def\doentry{%

- + \bgroup % Instead of the swallowed brace.
- + \noindent
- + \aftergroup\finishentry
- + % And now comes the text of the entry.

```
+}
```
+\def\finishentry#1{%

+ % #1 is the page number.

+ %

- + % The following is kludged to not output a line of dots in the index if
- + % there are no page numbers. The next person who breaks this will be
- + % cursed by a Unix daemon.
- +  $\def\temp{}{rm}$   $\%$
- + \def\tempb{#1}%
- + \edef\tempc{\tempa}%
- + \edef\tempd{\tempb}%
- + \ifx\tempc\tempd
- $+$   $\sqrt{ }$ %
- + \else
- + %
- + % If we must, put the page number on a line of its own, and fill out
- + % this line with blank space. (The \hfil is overwhelmed with the
- + % fill leaders glue in \indexdotfill if the page number does fit.)
- + \hfil\penalty50
- + \null\nobreak\indexdotfill % Have leaders before the page number.
- + %
- $+$  % The  $\iota$  ' here is removed by the implicit \unskip that TeX does as
- + % part of (the primitive) \par. Without it, a spurious underfull
- + % \hbox ensues.
- + \ifpdf
- + \pdfgettoks#1.%
- $+ \ \theta\$ toksA
- + \else
- $+ \ 41\%$
- $+$  \fi
- +  $\langle f_1$
- + \par
- + \endgroup
- +}
- +
- +% Like \dotfill except takes at least 1 em.
- +\def\indexdotfill{\cleaders
- + \hbox{\$\mathsurround=0pt \mkern1.5mu \${\it .}\$ \mkern1.5mu\$}\hskip 1em plus 1fill}
- +

```
+\def\primary #1{\line{#1\hfil}}
```

```
+
```

```
+\newskip\secondaryindent \secondaryindent=0.5cm
```

```
+\def\secondary\#1\#2{\
```

```
+ \parfillskip=0in
```
- + \parskip=0in
- + \hangindent=1in
- + \hangafter=1

```
+ \noindent\hskip\secondaryindent\hbox{#1}\indexdotfill
```
- $+ \i{ifpdf}$
- + \pdfgettoks#2.\ \the\toksA % The page number ends the paragraph.
- + \else
- + #2
- +  $\text{If}$
- $+ \bar$
- +}}
- $^{+}$

+% Define two-column mode, which we use to typeset indexes.

```
+% Adapted from the TeXbook, page 416, which is to say,
```
+% the manmac.tex format used to print the TeXbook itself.

```
+\c{actcode}@=11
```
- +
- +\newbox\partialpage
- +\newdimen\doublecolumnhsize
- +

+\def\begindoublecolumns{\begingroup % ended by \enddoublecolumns

- + % Grab any single-column material above us.
- $+ \to 4\%$
- $+ 96$
- + % Here is a possibility not foreseen in manmac: if we accumulate a
- + % whole lot of material, we might end up calling this \output
- + % routine twice in a row (see the doublecol-lose test, which is
- + % essentially a couple of indexes with @setchapternewpage off). In
- + % that case we just ship out what is in \partialpage with the normal
- + % output routine. Generally, \partialpage will be empty when this
- + % runs and this will be a no-op. See the indexspread.tex test case.
- + \ifvoid\partialpage \else
- + \onepageout{\pagecontents\partialpage}%
- $+$  \fi
- $+ 96$
- + \global\setbox\partialpage = \vbox{%
- + % Unvbox the main output page.
- + \unvbox\PAGE
- + \kern-\topskip \kern\baselineskip
- $+$  }%
- $+$  }%
- $+ \earrow$   $\wedge$  run that output routine to set \partialpage
- + %
- + % Use the double-column output routine for subsequent pages.
- + \output =  ${\double columnout}$ %

```
+ %
```
- + % Change the page size parameters. We could do this once outside this
- + % routine, in each of @smallbook, @afourpaper, and the default 8.5x11
- + % format, but then we repeat the same computation. Repeating a couple
- + % of assignments once per index is clearly meaningless for the
- + % execution time, so we may as well do it in one place.
- + %
- + % First we halve the line length, less a little for the gutter between
- + % the columns. We compute the gutter based on the line length, so it
- + % changes automatically with the paper format. The magic constant
- $+$  % below is chosen so that the gutter has the same value (well,  $+$ - $\lt$ 1pt)
- + % as it did when we hard-coded it.
- + %
- + % We put the result in a separate register, \doublecolumhsize, so we
- + % can restore it in \pagesofar, after \hsize itself has (potentially)
- + % been clobbered.
- $+ 96$
- $+ \dot{\text{doublecolumn} hsize} = \hbarize$
- + \advance\doublecolumnhsize by -.04154\hsize
- + \divide\doublecolumnhsize by 2
- $+ \hbox{isize} = \dbox{doublecolumns}$
- + %
- + % Double the \vsize as well. (We don't need a separate register here,
- + % since nobody clobbers \vsize.)
- +  $\text{vsize} = 2\text{vsize}$
- +}  $^{+}$
- +% The double-column output routine for all double-column pages except
- $+$ % the last.
- $+$ %
- +\def\doublecolumnout{%
- + \splittopskip=\topskip \splitmaxdepth=\maxdepth
- + % Get the available space for the double columns -- the normal
- + % (undoubled) page height minus any material left over from the
- + % previous page.
- +  $\dim$ en @ = \vsize
- + \divide\dimen@ by 2
- + \advance\dimen@ by -\ht\partialpage
- $+ 96$
- + % box0 will be the left-hand column, box2 the right.
- + \setbox0=\vsplit255 to\dimen@ \setbox2=\vsplit255 to\dimen@
- + \onepageout\pagesofar
- $+ \nu\nubox255$
- + \penalty\outputpenalty
- +}
- $+$ %
- +% Re-output the contents of the output page -- any previous material,
- +% followed by the two boxes we just split, in box0 and box2.

+\def\pagesofar{%

+ \unvbox\partialpage

```
+ %
```
- $+ \hbox{isize} = \dbox{doublecolumns}$
- +  $\wd0=\htext{size}\wd2=\htext{size}$
- + \hbox to\pagewidth{\box0\hfil\box2}%
- +}

 $+$ %

- +% All done with double columns.
- +\def\enddoublecolumns{%
- + \contput =  $\%$
- + % Split the last of the double-column material. Leave it on the
- + % current page, no automatic page break.
- + \balancecolumns

+ %

- + % If we end up splitting too much material for the current page,
- + % though, there will be another page break right after this \output
- + % invocation ends. Having called \balancecolumns once, we do not
- + % want to call it again. Therefore, reset \output to its normal
- + % definition right away. (We hope \balancecolumns will never be
- + % called on to balance too much material, but if it is, this makes
- + % the output somewhat more palatable.)
- + \global\output = {\onepageout{\pagecontents\PAGE}}%
- + }%
- + \eject
- + \endgroup % started in \begindoublecolumns
- + %
- + % \pagegoal was set to the doubled \vsize above, since we restarted
- + % the current page. We're now back to normal single-column
- + % typesetting, so reset \pagegoal to the normal \vsize (after the
- + % \endgroup where \vsize got restored).

+  $\text{pagegoal} = \text{visize}$ 

+}

```
+%
```
+% Called at the end of the double column material.

- +\def\balancecolumns{%
- + \setbox $0 = \vbox{\unvol} \in \boxtimes 255$  \text{\unvbox255} \text{\cdot{\sigma\_{\cdot{\sigma\_{\cdot \sigma\_{\cdot{\sigma\_{\cdot \sigma\_{\cdot \sigma\_{\cdot \sigma\_{\cdot \sigma\_{\cdot \sigma\_{\cdot \sigma\_{\cdot \sigma\_{\cdot \sigma\_
- +  $\dim$ e = \ht0
- + \advance\dimen@ by \topskip
- + \advance\dimen@ by-\baselineskip
- $+ \dot{\text{divide}}$  \divide\dimen@ by 2 % target to split to
- + %debug\message{final 2-column material height=\the\ht0, target=\the\dimen@.}%
- $+ \splittopskip = \ttopskip$
- + % Loop until we get a decent breakpoint.
- $+ \frac{10}{6}$
- $+ \text{vbadness} = 10000$
- + \loop
- + \global\setbox3 = \copy0

```
+ \global\setbox1 = \vsplit3 to \dimen@
+ \ifdim\ht3>\dimen@
+ \global\advance\dimen@ by 1pt
+ \repeat
+ }%
+ %debug\message{split to \the\dimen@, column heights: \the\ht1, \the\ht3.}%
+ \setbox0=\vbox to\dimen@{\unvbox1}%
+ \setbox2=\vbox to\dimen@{\unvbox3}%
+ %
+ \pagesofar
+}
+\catcode`\@ = \other
+
^{+}+\message{sectioning,}
+% Chapters, sections, etc.
+
+% \unnumberedno is an oxymoron, of course. But we count the unnumbered
+% sections so that we can refer to them unambiguously in the pdf
+% outlines by their "section number". We avoid collisions with chapter
+% numbers by starting them at 10000. (If a document ever has 10000
+% chapters, we're in trouble anyway, I'm sure.)
+\newcount\unnumberedno \unnumberedno = 10000+\newcount\chapno
+\newcount\secno \secno=0
+\newcount\subset+\newcount\subsubsecno \subsubsecno=0
^{+}+% This counter is funny since it counts through charcodes of letters A, B, ...
+\newcount\appendixno \appendixno = \@+%
+% \def\appendixletter{\char\the\appendixno}
+% We do the following ugly conditional instead of the above simple
+% construct for the sake of pdftex, which needs the actual
+% letter in the expansion, not just typeset.
+%
+\def\appendixletter{%
+ \ifnum\appendixno=`A A%
+ \else\ifnum\appendixno=`B B%
+ \leq\ifmm\approx\text{opendixno}^C C\%+ \else\ifnum\appendixno=`D D%
+ \leq\ifmm\rule{1}{\mathrm{ar}lcm} + \leq\ifmm\rule{1}{\mathrm{ar}lcm}+ \text{else}\text{num}\approx\text{true}+ \else\ifnum\appendixno=`G G%
+ \text{else}\+ \else\ifnum\appendixno=`I I%
+ \else\ifnum\appendixno=`J J%
+ \text{else}\
```
- + \else\ifnum\appendixno=`L L%
- + \else\ifnum\appendixno=`M M%
- + \else\ifnum\appendixno=`N N%
- + \else\ifnum\appendixno=`O O%
- + \else\ifnum\appendixno=`P P%
- + \else\ifnum\appendixno=`Q Q%
- $+ \text{else}\text{lim}\qquad \text{and} \text{R}\%$
- + \else\ifnum\appendixno=`S S%
- + \else\ifnum\appendixno=`T T%
- + \else\ifnum\appendixno=`U U%
- + \else\ifnum\appendixno=`V V%
- + \else\ifnum\appendixno=`W W%
- $+ \else\ifmm\r\r\r\rangle\nthe new approximation of the system of the system.$
- + \else\ifnum\appendixno=`Y Y%
- + \else\ifnum\appendixno=`Z Z%
- $+$  % The \the is necessary, despite appearances, because \appendix letter is
- + % expanded while writing the .toc file. \char\appendixno is not
- + % expandable, thus it is written literally, thus all appendixes come out
- $+$  % with the same letter (or  $\omega$ ) in the toc without it.
- + \else\char\the\appendixno
- $+ \ \if{\i\{i\}f\}\if{\i\{f\}}f\if{\i\{f\}}f\if{\i\{f\}}f\if{\i\{f\}}f\if{\i\{f\}}f\if{\i\{f\}}f\if{\i\{f\}}f\if{\i\{f\}}f\if{\i\{f\}}f\if{\i\{f\}}f\if{\i\{f\}}f\if{\i\{f\}}f\if{\i\{f\}}f\if{\i\{f\}}f\if{\i\{f\}}f\if{\i\{f\}}f\if{\i\{f\}}f\if{\i\{f\}}f\if{\i\{f\}}f\if{\i\{f\}}f\if{\i\{f$
- + \fi\fi\fi\fi\fi\fi\fi\fi\fi\fi\fi\fi\fi}
- $+$
- +% Each @chapter defines this as the name of the chapter.
- +% page headings and footings can use it. @section does likewise.
- +% However, they are not reliable, because we don't use marks.
- +\def\thischapter{}
- +\def\thissection{}
- $^{+}$
- +\newcount\absseclevel % used to calculate proper heading level
- +\newcount\secbase\secbase=0 % @raisesections/@lowersections modify this count
- $+$

```
+% @raisesections: treat @section as chapter, @subsection as section, etc.
```
- +\def\raisesections{\global\advance\secbase by -1}
- +\let\up=\raisesections % original BFox name
- +

```
+% @lowersections: treat @chapter as section, @section as subsection, etc.
```

```
+\def\lowersections{\global\advance\secbase by 1}
```
+\let\down=\lowersections % original BFox name

```
^{+}
```

```
+% we only have subsub.
```

```
+\chardef<sup>-</sup>\ardef<sup>-</sup>\arctan<sup>2</sup>
```

```
+%
```
- +% A numbered section within an unnumbered changes to unnumbered too.
- +% To achive this, remember the "biggest" unnum. sec. we are currently in:

```
+\chardef\umlevel = \maxseclevel
```

```
+%
```
+% Trace whether the current chapter is an appendix or not:

```
+% \chapheadtype is "N" or "A", unnumbered chapters are ignored.
```

```
+\def\chapheadtype{N}
```

```
+
+% Choose a heading macro
+% #1 is heading type
+% #2 is heading level
+% #3 is text for heading
+\det\genfrac{+1}{1}{2}{3}+ % Compute the abs. sec. level:
+ \absseclevel=#2
+ \advance\absseclevel by \secbase
+ % Make sure \absseclevel doesn't fall outside the range:
+ \infty \absseclevel < 0+ \kappa = 0+ \else
+ \ifnum \absseclevel > 3
+ \text{absseclevel} = 3+ \fi
+ \fi
+ % The heading type:
+ \def\heaf\neq\{ \#1 \}%
+ \if \headtype U%
+ \ifnum \absseclevel < \unmlevel
+ \char`|{\text{number}} \chardef\unmlevel = \absseclevel
+ \fi
+ \else
+ % Check for appendix sections:
+ \infty \absseclevel = 0+ \edef\chapheadtype{\headtype}%
+ \else
+ \if \headtype A\if \chapheadtype N%
+ \ermesage{ @appendix... within a non-appendix chapter }%
+ \fi\fi
+ \langlefi
+ % Check for numbered within unnumbered:
+ \ifnum \absseclevel > \unmlevel
+ \def\headtype{U}%
+ \else
+ \char' \chardef\unmlevel = 3
+ \fi
+ \sqrt{fi}+ % Now print the heading:
+ \i{ \theadtype U%
+ \ifcase\absseclevel
+\\unnumberedzzz{#3}%
```
- + \or \unnumberedseczzz{#3}%
- + \or \unnumberedsubseczzz{#3}%
- + \or \unnumberedsubsubseczzz{#3}%

 $+$  \fi

```
+ \else
```
- + \if \headtype A%
- + \ifcase\absseclevel
- + \appendixzzz{#3}%
- + \or \appendixsectionzzz{#3}%
- + \or \appendixsubseczzz{#3}%
- + \or \appendixsubsubseczzz{#3}%
- $+$  \fi
- + \else
- + \ifcase\absseclevel
- + \chapterzzz{#3}%

```
+ \or \seczzz{#3}%
```
- + \or \numberedsubseczzz{#3}%
- + \or \numberedsubsubseczzz{#3}%
- $+$  \fi

```
+ \fi
```

```
+ \text{If}
```

```
+ \suppressfirstparagraphindent
```
+}

```
+
```

```
+% an interface:
```

```
+\def\numhead{\genhead N}
```

```
+\def\apphead{\genhead A}
```

```
+\def\unnmhead{\genhead U}
```
+

```
+% @chapter, @appendix, @unnumbered. Increment top-level counter, reset
```

```
+% all lower-level sectioning counters to zero.
```
 $+$ %

```
+% Also set \chaplevelprefix, which we prepend to @float sequence numbers
```

```
+% (e.g., figures), q.v. By default (before any chapter), that is empty.
```

```
+\let\chaplevelprefix = \emptyset
```

```
+%
```

```
+\outer\parseargdef\chapter{\numhead0{#1}} % normally numhead0 calls chapterzzz
```

```
+\def\chapterzzz#1{%
```

```
+ % section resetting is \global in case the chapter is in a group, such
```
+ % as an @include file.

```
+ \global\secno=0 \global\subsecno=0 \global\subsubsecno=0
```

```
+ \global\advance\chapno by 1
```

```
+ 96
```

```
+ % Used for \float.
```

```
+ \qdef\chaplevelprefix{\the\chapno.}\%
```

```
+ \resetallfloatnos
```

```
+ %
```
- + \message{\putwordChapter\space \the\chapno}%
- + %

```
+ % Write the actual heading.
```
 $+ \chapmacro\{#1}{Ynumbered}{\the\chapno}\%$ 

```
+ %
```
+ % So @section and the like are numbered underneath this chapter.

```
+ \qquad\let\section = \numberedsec
```
- $+ \global\let\subset = \numberedsubsec$
- $+ \global\let\substack{\text{subsection}}$
- +}  $^{+}$

```
+\\outer\parrowparseargdef\appendix{\apphead0{#1}} % normally apphead0 calls appendixzzz
```
- +\def\appendixzzz#1{%
- + \global\secno=0 \global\subsecno=0 \global\subsubsecno=0
- + \global\advance\appendixno by 1
- + \gdef\chaplevelprefix{\appendixletter.}%
- + \resetallfloatnos
- + %
- + \def\appendixnum{\putwordAppendix\space \appendixletter}%
- + \message{\appendixnum}%
- + %
- $+ \chapmacro$ {#1}{Yappendix}{\appendixletter}%
- + %
- $+ \qquad\text{isection} = \text{appendixsec}$
- $+ \qquad \text{lebable}$ <br>+ \global\let\subsection = \appendixsubsec
- $+ \global\let\substack{\text{subsection}}$  = \appendixsubsubsec
- +}
- +

+\outer\parseargdef\unnumbered{\unnmhead0{#1}} % normally unnmhead0 calls unnumberedzzz +\def\unnumberedzzz#1{%

- + \global\secno=0 \global\subsecno=0 \global\subsubsecno=0
- + \global\advance\unnumberedno by 1
- + %
- + % Since an unnumbered has no number, no prefix for figures.
- + \global\let\chaplevelprefix = \empty
- + \resetallfloatnos
- + %
- + % This used to be simply \message{#1}, but TeX fully expands the
- + % argument to \message. Therefore, if #1 contained @-commands, TeX
- + % expanded them. For example, in `@unnumbered The @cite{Book}', TeX
- + % expanded @cite (which turns out to cause errors because \cite is meant
- + % to be executed, not expanded).
- $+ 96$
- + % Anyway, we don't want the fully-expanded definition of @cite to appear
- $+$  % as a result of the \message, we just want `@cite' itself. We use
- $+$  % \the<toks register> to achieve this: TeX expands \the<toks> only once,
- + % simply yielding the contents of <toks register>. (We also do this for
- + % the toc entries.)
- + \toks $0 = \{\#1\}\%$
- $+ \text{message}(\theta_0)\$ %

```
+ %
```
+ \chapmacro{#1}{Ynothing}{\the\unnumberedno}%

```
+ %
```
+ \global\let\section = \unnumberedsec

```
+ \global\let\subset = \unnumberedsubsec
```

```
+ \global\let\substack{\text{subsection}} = \unnumberedsubsubset
```
+} +

```
+% @centerchap is like @unnumbered, but the heading is centered.
```

```
+\outer\parseargdef\centerchap{%
```

```
+ % Well, we could do the following in a group, but that would break
```
+ % an assumption that \chapmacro is called at the outermost level.

```
+ % Thus we are safer this way:		--kasal, 24feb04
```

```
+ \let\centerdot\text{parameters} may be = \centerdot\text{parameters}
```

```
+ \unnmhead0{#1}%
```

```
+ \let\centerdot\text{parameters} may be = \relax
```
+}

```
+
+% @top is like @unnumbered.
```

```
+\let\top\unnumbered
```
+

```
+% Sections.
```

```
+\outer\parseargdef\numberedsec{\numhead1{#1}} % normally calls seczzz
```
+\def\seczzz#1{%

```
+ \global\subsecno=0 \global\subsubsecno=0 \global\advance\secno by 1
```

```
+ \sectionheading{#1}{sec}{Ynumbered}{\the\chapno.\the\secno}%
```
+} +

```
+\outer\parseargdef\appendixsection{\apphead1{#1}} % normally calls appendixsectionzzz
```

```
+\def\appendixsectionzzz#1{%
```

```
+ \global\subsecno=0 \global\subsubsecno=0 \global\advance\secno by 1
```

```
+ \sectionheading{#1}{sec}{Yappendix}{\appendixletter.\the\secno}%
```
+}

```
+\let\appendixsec\appendixsection
```

```
+
```

```
+\outer\parseargdef\unnumberedsec{\unnmhead1{#1}} % normally calls unnumberedseczzz
```

```
+\def\unnumberedseczzz#1{%
```

```
+ \global\subsecno=0 \global\subsubsecno=0 \global\advance\secno by 1
```

```
+ \sect{34}{\sec}{\text{Tr }(\theta)\
```
+}

```
^{+}
```

```
+% Subsections.
```

```
+\outer\parseargdef\numberedsubsec{\numhead2{#1}} % normally calls numberedsubseczzz
```

```
+\def\numberedsubseczzz#1{%
```
+ \global\subsubsecno=0 \global\advance\subsecno by 1

```
+ \sectionheading{#1}{subsec}{Ynumbered}{\the\chapno.\the\secno.\the\subsecno}%
```
+} +

```
+\mathrm{parseargdef\approx}subsec{\apphead2{#1}} % normally calls appendixsubseczzz
```

```
+\def\appendixsubseczzz#1{%
```

```
+ \global\subsubsecno=0 \global\advance\subsecno by 1
+ \sectionheading{#1}{subsec}{Yappendix}%
+ {\appendixletter.\the\secno.\the\subsecno}%
+}
^{+}+\outer\parseargdef\unnumberedsubsec{\unnmhead2{#1}} %normally calls unnumberedsubseczzz
+\def\unnumberedsubseczzz#1{%
+ \global\subsubsecno=0 \global\advance\subsecno by 1
+ \sectionheading{#1}{subsec}{Ynothing}%
+ {\the\unnumberedno.\the\secno.\the\subsecno}%
+}
+
+% Subsubsections.
+\outer\parseargdef\numberedsubsubsec{\numhead3{#1}} % normally numberedsubsubseczzz
+\def\numberedsubsubseczzz#1{%
+ \global\advance\subsubsecno by 1
+ \sectionheading{#1}{subsubsec}{Ynumbered}%
+ {\the\chapno.\the\secno.\the\subsecno.\the\subsubsecno}%
+}
+
+\outer\parseargdef\appendixsubsubsec{\apphead3{#1}} % normally appendixsubsubseczzz
+\def\appendixsubsubseczzz#1{%
+ \global\advance\subsubsecno by 1
+ \sectionheading{#1}{subsubsec}{Yappendix}%
+ {\appendixletter.\the\secno.\the\subsecno.\the\subsubsecno}%
+}
^{+}+\outer\parseargdef\unnumberedsubsubsec{\unnmhead3{#1}} %normally unnumberedsubsubseczzz
+\def\unnumberedsubsubseczzz#1{%
+ \global\advance\subsubsecno by 1
+ \sectionheading{#1}{subsubsec}{Ynothing}%
+ {\the\unnumberedno.\the\secno.\the\subsecno.\the\subsubsecno}%
+}
+
+% These macros control what the section commands do, according
+% to what kind of chapter we are in (ordinary, appendix, or unnumbered).
+% Define them by default for a numbered chapter.
+\let\section = \numberedsec+\let\subset = \numberedsubsec+\let\substack{\text{subsubstack}}{=}+
+% Define @majorheading, @heading and @subheading
^{+}+% NOTE on use of \vbox for chapter headings, section headings, and such:
+% 1) We use \vbox rather than the earlier \line to permit
+% overlong headings to fold.
+% 2) \hyphenpenalty is set to 10000 because hyphenation in a
+% heading is obnoxious; this forbids it.
```

```
+% 3) Likewise, headings look best if no \parindent is used, and
+% if justification is not attempted. Hence \raggedright.
+
^{+}+\def\majorheading{%
+ {\advance\chapheadingskip by 10pt \chapbreak }%
+ \parsearg\chapheadingzzz
+}
+
+\def\chapheading{\chapheak \parrow\chapheadingzzz}+\def\chapheadingzzz#1{%
+ {\chapfonts \vbox{\hyphenpenalty=10000\tolerance=5000
+ \parindent=0pt\raggedright
+ \rm #1\hfill} \\end{math} \text{\sigma_{\sigma_{\sigma_{\sigma_{\sigma_{\sigma_{\sigma_{\sigma_{\sigma_{\sigma_{\sigma_{\sigma_{\sigma_{\sigma_{\sigma_{\sigma_{\sigma_{\sigma_{\sigma_{\sigma_{\sigma_{\sigma_{\sigma_{\sigma
+ \bigskip \par\penalty 200\relax
+ \suppressfirstparagraphindent
+}
+
+% @heading, @subheading, @subsubheading.
+\parseargdef\heading{\sectionheading{#1}{sec}{Yomitfromtoc}{}
+ \suppressfirstparagraphindent}
+\prescript{}{\text{subleading}}{\text{set}[H]}{subsec}{Yomitfromtoc}{}
+ \suppressfirstparagraphindent}
+\parseargdef\subsubheading{\sectionheading{#1}{subsubsec}{Yomitfromtoc}{}
+ \suppressfirstparagraphindent}
+
+% These macros generate a chapter, section, etc. heading only
+% (including whitespace, linebreaking, etc. around it),
+% given all the information in convenient, parsed form.
+
+%%% Args are the skip and penalty (usually negative)
+\def\dobreak#1#2{\par\ifdim\lastskip<#1\removelastskip\penalty#2\vskip#1\fi}
+
+%%% Define plain chapter starts, and page on/off switching for it
+% Parameter controlling skip before chapter headings (if needed)
+
+\newskip\chapheadingskip
+
+\def\chapbreak{\dobreak \chapheadingskip {-4000}}
+\def\chappager{\par\vfill\supereject}
+\def\chapoddpage{\chapogger\ifodd\npageno \else $\thoex@p3">\thoex@p3</th>\nco Opt{} \chapogger\fi}^{+}+\def\setchapternewpage #1 {\csname CHAPPAG#1\endcsname}
+
+\def\CHAPPAGoff{%
+\g{lobal}\let\contentsalignmento = \chappager+\global\let\pchapsepmacro=\chapbreak
+\global\let\pagealignmacro=\chappager}
```

```
^{+}
```

```
+\def\CHAPPAGon{%
+\global\let\contentsalignmacro = \chappager
+\global\let\pchapsepmacro=\chappager
+\global\let\pagealignmacro=\chappager
+\global\def\HEADINGSon{\HEADINGSsingle}}
^{+}+\def\CHAPPAGodd{%
+\global\let\contentsalignmento = \chapoddpage+\global\let\pchapsepmacro=\chapoddpage
+\global\let\pagealignmacro=\chapoddpage
+\global\def\HEADINGSon{\HEADINGSdouble}}
+
+\CHAPPAGon
^{+}+% Chapter opening.
+%
+% #1 is the text, #2 is the section type (Ynumbered, Ynothing,
+% Yappendix, Yomitfromtoc), #3 the chapter number.
+%
+% To test against our argument.
+\def\Ynothingkeyword{Ynothing}
+\def\Yomitfromtockeyword{Yomitfromtoc}
+\def\Yappendixkeyword{Yappendix}
+%
+\def\chapmacro#1#2#3{%
+ \pchapsepmacro
+ \ \{ %+ \chapfonts \rm
+ %
+ % Have to define \thissection before calling \donoderef, because the
+ % xref code eventually uses it. On the other hand, it has to be called
+ % after \pchapsepmacro, or the headline will change too soon.
+ \gdef\thissection{#1}%
+ \gdef\thischaptername{#1}%
+ %
+ % Only insert the separating space if we have a chapter/appendix
+ % number, and don't print the unnumbered ``number''.
+ \def\temptype{#2}%
+ \ifx\temptype\Ynothingkeyword
+ \setminus Q = \hbox{box} +
+ \def\toctype{unnchap}%
+ \def\thischapter{#1}%
+ \else\ifx\temptype\Yomitfromtockeyword
+ \setbox0 = \hbox{}\% contents like unnumbered, but no toc entry
+ \def\toctype{omit}%
+ \xdef\thischapter{}%
+ \else\ifx\temptype\Yappendixkeyword
```
- + \setbox $0 = \hbox{\text{optwordAppendix}}$  #3\enspace }%
- + \def\toctype{app}%
- + % We don't substitute the actual chapter name into \thischapter
- + % because we don't want its macros evaluated now. And we don't
- + % use \thissection because that changes with each section.
- + %
- + \xdef\thischapter{\putwordAppendix{} \appendixletter:
- + \noexpand\thischaptername}%
- + \else
- +  $\setminus\setminus 0 = \hbox{#3}\enspace}$ %
- + \def\toctype{numchap}%
- + \xdef\thischapter{\putwordChapter{} \the\chapno:

+ \noexpand\thischaptername}%

 $+$  \fi\fi\fi

+ %

- + % Write the toc entry for this chapter. Must come before the
- + % \donoderef, because we include the current node name in the toc
- + % entry, and \donoderef resets it to empty.
- + \writetocentry{\toctype}{#1}{#3}%
- $+ 96$
- + % For pdftex, we have to write out the node definition (aka, make
- + % the pdfdest) after any page break, but before the actual text has
- + % been typeset. If the destination for the pdf outline is after the
- + % text, then jumping from the outline may wind up with the text not
- + % being visible, for instance under high magnification.
- + \donoderef{#2}%
- + %
- + % Typeset the actual heading.
- + \vbox{\hyphenpenalty=10000 \tolerance=5000 \parindent=0pt \raggedright
- + \hangindent=\wd0 \centerparametersmaybe
- +  $\unhbox0 #1\par)$ %
- + }%
- + \nobreak\bigskip % no page break after a chapter title
- + \nobreak
- +}

```
+
```
- +% @centerchap -- centered and unnumbered.
- + $let\centerdot\text{emeters} may be = \relax$
- +\def\centerparameters{%
- $+ \ad$ vance $\rightarrow$ by 3 $\rightarrow$
- $+ \left\{ \text{skip} = \text{rightskip} \right\}$
- $+ \bar{\text{illskip}} = 0$ pt
- +}
- +
- $^{+}$
- +% I don't think this chapter style is supported any more, so I'm not
- +% updating it with the new noderef stuff. We'll see. --karl, 11aug03.
- $+$ %

```
+\def\setchapterstyle #1 {\csname CHAPF#1\endcsname}
+%
+\def\unnchfopen #1{%
+\chapoddpage {\chapfonts \vbox{\hyphenpenalty=10000\tolerance=5000
+ \parindent=0pt\raggedright
+ \rm #1\hfill } \\tipskip \par\nobreak
+}
+\def\chfopen #1#2{\chapoddpage {\chapfonts
+\vbox to 3in{\vfill \hbox{to} \nsize{\hfill \#2} \hbox{to} \nsize{\hfill \#1} \vfill \}%
+\par\penalty 5000 %
+}
+\def\centerchfopen #1{%
+\chapoddpage {\chapfonts \vbox{\hyphenpenalty=10000\tolerance=5000
+ \parindent=0pt
+ \hfill {\rm #1}\hfill}}\bigskip \par\nobreak
+}
+\def\CHAPFopen{%
+ \global\let\chapmacro=\chfopen
+ \global\let\centerchapmacro=\centerchfopen}
+
+
+% Section titles. These macros combine the section number parts and
+% call the generic \sectionheading to do the printing.
+%
+\newskip\secheadingskip
+\def\secheadingbreak{\dobreak \secheadingskip{-1000}}
++% Subsection titles.
+\newskip\subsecheadingskip
+\def\subsecheadingbreak{\dobreak \subsecheadingskip{-500}}
+
+% Subsubsection titles.
+\def\substack{\text{subsubsubsecheadingskip}}+\def\subsubsecheadingbreak{\subsecheadingbreak}
+
+
+% Print any size, any type, section title.
+%
+% #1 is the text, #2 is the section level (sec/subsec/subsubsec), #3 is
+% the section type for xrefs (Ynumbered, Ynothing, Yappendix), #4 is the
+% section number.
+%
+\def\sectionheading#1#2#3#4{%
+ \frac{9}{6}+ % Switch to the right set of fonts.
+ \csname #2fonts\endcsname \rm
+ %
+ % Insert space above the heading.
```
- + \csname #2headingbreak\endcsname
- $+ 96$
- + % Only insert the space after the number if we have a section number.
- + \def\sectionlevel{#2}%
- + \def\temptype{#3}%
- + %
- + \ifx\temptype\Ynothingkeyword
- +  $\setminus 0 = \hbox{}\$
- + \def\toctype{unn}%
- + \gdef\thissection{#1}%
- + \else\ifx\temptype\Yomitfromtockeyword
- + % for @headings -- no section number, don't include in toc,
- + % and don't redefine \thissection.
- +  $\setminus 0 = \hbox{}\$
- + \def\toctype{omit}%
- + \let\sectionlevel=\empty
- + \else\ifx\temptype\Yappendixkeyword
- + \setbox $0 = \hbox{#4\enspace}$
- + \def\toctype{app}%
- + \gdef\thissection{#1}%
- + \else
- + \setbox $0 = \hbox{#4\enspace}$
- + \def\toctype{num}%
- + \gdef\thissection{#1}%
- +  $\langle f_i \rangle$
- + %
- + % Write the toc entry (before \donoderef). See comments in \chfplain.
- + \writetocentry{\toctype\sectionlevel}{#1}{#4}%
- + %
- + % Write the node reference (= pdf destination for pdftex).
- + % Again, see comments in \chfplain.
- + \donoderef{#3}%
- + %
- + % Output the actual section heading.
- + \vbox{\hyphenpenalty=10000 \tolerance=5000 \parindent=0pt \raggedright
- + \hangindent=\wd0 % zero if no section number
- +  $\unhbox0 #1}%$
- + }%
- + % Add extra space after the heading -- half of whatever came above it.
- + % Don't allow stretch, though.
- + \kern .5 \csname #2headingskip\endcsname
- + %
- + % Do not let the kern be a potential breakpoint, as it would be if it
- + % was followed by glue.
- + \nobreak
- $+ 96$
- + % We'll almost certainly start a paragraph next, so don't let that
- + % glue accumulate. (Not a breakpoint because it's preceded by a

```
+ % discardable item.)
```

```
+ \vskip-\parskip
```
+ %

- $+$  % This \nobreak is purely so the last item on the list is a \penalty
- + % of 10000. This is so other code, for instance \parsebodycommon, can
- + % check for and avoid allowing breakpoints. Otherwise, it would
- + % insert a valid breakpoint between:
- + % @section sec-whatever
- + % @deffn def-whatever
- + \nobreak
- +}
- +
- $^{+}$

```
+\message{toc,}
```

```
+% Table of contents.
```
+\newwrite\tocfile

+

- +% Write an entry to the toc file, opening it if necessary.
- +% Called from @chapter, etc.
- $+$ %
- +% Example usage: \writetocentry{sec}{Section Name}{\the\chapno.\the\secno}
- +% We append the current node name (if any) and page number as additional
- $+$ % arguments for the \{chap,sec,...}entry macros which will eventually
- +% read this. The node name is used in the pdf outlines as the
- +% destination to jump to.

 $+$ %

- +% We open the .toc file for writing here instead of at @setfilename (or
- +% any other fixed time) so that @contents can be anywhere in the document.
- +% But if #1 is `omit', then we don't do anything. This is used for the
- +% table of contents chapter openings themselves.

 $+$ %

- +\newif\iftocfileopened
- +\def\omitkeyword{omit}%

```
+%
```
- +\def\writetocentry#1#2#3{%
- + \edef\writetoctype{#1}%
- + \ifx\writetoctype\omitkeyword \else
- + \iftocfileopened\else
- + \immediate\openout\tocfile = \jobname.toc
- + \global\tocfileopenedtrue
- $+$  \fi
- + %
- + \iflinks
- + \toks $0 = \frac{#2}{\%}$
- +  $\toks2 = \expandafter{\lastnode}$
- + \edef\temp{\write\tocfile{\realbackslash #1entry{\the\toks0}{#3}%

```
+ {\theta\to\ks2}{\nover\theta\} {\the\toks2}{\noexpand\folio}}
```

```
+ \temp
```
- $+$  \fi
- $+ \sqrt{fi}$
- + %
- + % Tell \shipout to create a pdf destination on each page, if we're
- + % writing pdf. These are used in the table of contents. We can't
- + % just write one on every page because the title pages are numbered
- + % 1 and 2 (the page numbers aren't printed), and so are the first
- + % two pages of the document. Thus, we'd have two destinations named
- + % `1', and two named `2'.
- + \ifpdf \global\pdfmakepagedesttrue \fi

```
+}
```
+\newskip\contentsrightmargin \contentsrightmargin=1in

+\newcount\savepageno

```
+\n% + \newcount\lastnegativepageno \lastnegativepageno = -1
```
+

```
+% Prepare to read what we've written to \tocfile.
```
 $+$ %

- +\def\startcontents#1{%
- + % If @setchapternewpage on, and @headings double, the contents should
- + % start on an odd page, unlike chapters. Thus, we maintain
- + % \contentsalignmacro in parallel with \pagealignmacro.
- + % From: Torbjorn Granlund <tege@matematik.su.se>
- + \contentsalignmacro
- + \immediate\closeout\tocfile
- + %
- + % Don't need to put `Contents' or `Short Contents' in the headline.
- + % It is abundantly clear what they are.
- + \def\thischapter{}%
- + \chapmacro{#1}{Yomitfromtoc}{}%

 $+ 96$ 

- $+ \savepageno = \pageno$
- + \begingroup % Set up to handle contents files properly.
- + \catcode`\\=0 \catcode`\{=1 \catcode`\}=2 \catcode`\@=11
- $+$  % We can't do this, because then an actual  $\wedge$  in a section
- + % title fails, e.g., @chapter ^ -- exponentiation. --karl, 9jul97.
- + %\catcode`\^=7 % to see ^^e4 as \"a etc. juha@piuha.ydi.vtt.fi
- + \raggedbottom % Worry more about breakpoints than the bottom.
- + \advance\hsize by -\contentsrightmargin % Don't use the full line length.
- $+ 96$
- + % Roman numerals for page numbers.
- $+ \iint_{\text{param}} \text{p}a$ geno  $\delta$  \global\pageno = \lastnegativepageno \fi
- +}
- +
- $^{+}$

```
+% Normal (long) toc.
```

```
+\def\contents{%
```

```
+ \startcontents{\putwordTOC}%
```
- + \openin 1 \jobname.toc
- + \ifeof 1 \else
- + \input \jobname.toc
- $+$  \fi
- + \vfill \eject
- + \contentsalignmacro % in case @setchapternewpage odd is in effect
- + \ifeof 1 \else
- + \pdfmakeoutlines
- $+$  \fi
- + \closein 1
- + \endgroup
- + \lastnegativepageno = \pageno
- $+ \gquad\text{page} = \savepage$
- +}

```
+
```
- +% And just the chapters.
- +\def\summarycontents{%
- + \startcontents{\putwordShortTOC}%
- + %
- + \let\numchapentry = \shortchapentry
- +  $\let\ap{\text{approx} = \shortleft\{h\text{approx}\right\}$
- $+ \left\{\text{unnchapentry} = \shortmid\text{on}$
- + % We want a true roman here for the page numbers.
- + \secfonts
- + \let\rm=\shortcontrm \let\bf=\shortcontbf
- + \let\sl=\shortcontsl \let\tt=\shortconttt
- $+ \ \rm{km}$
- $+ \hphepenquity = 10000$
- + \advance\baselineskip by 1pt % Open it up a little.
- + \def\numsecentry##1##2##3##4{}
- +  $\let\ap$
- + \let\unnsecentry = \numsecentry
- $+ \left\$  = \numsubsecentry = \numsecentry
- +  $\let\appsubsecentry = \numsecentry$
- + \let\unnsubsecentry = \numsecentry
- + \let\numsubsubsecentry = \numsecentry
- +  $\let\ap{opsubsubsecentry = \h{numsecentry}$
- $+ \left\$ unnsubsubsecentry = \numsecentry
- + \openin 1 \jobname.toc
- + \ifeof 1 \else
- + \input \jobname.toc
- $+$  \fi
- + \closein 1
- + \vfill \eject
- + \contentsalignmacro % in case @setchapternewpage odd is in effect
- + \endgroup
- $+ \text{lastnegative}$  = \pageno
- $+ \qquad \text{pageno} = \savepageno$

```
+}
```

```
+\let\shortmid s = \summarycontents
```
 $^{+}$ 

- +% Typeset the label for a chapter or appendix for the short contents.
- +% The arg is, e.g., `A' for an appendix, or `3' for a chapter.

 $+$ %

- +\def\shortchaplabel#1{%
- + % This space should be enough, since a single number is .5em, and the
- + % widest letter (M) is 1em, at least in the Computer Modern fonts.
- + % But use \hss just in case.
- + % (This space doesn't include the extra space that gets added after
- + % the label; that gets put in by \shortchapentry above.)

+ %

- + % We'd like to right-justify chapter numbers, but that looks strange
- + % with appendix letters. And right-justifying numbers and
- + % left-justifying letters looks strange when there is less than 10
- + % chapters. Have to read the whole toc once to know how many chapters
- + % there are before deciding ...
- $+ \hbox{ 1em{#1}\hskip-2.5pt\hskip-2.5pt\$

+}

- $^{+}$
- +% These macros generate individual entries in the table of contents.
- +% The first argument is the chapter or section name.
- +% The last argument is the page number.
- +% The arguments in between are the chapter number, section number, ...

+

- +% Chapters, in the main contents.
- +\def\numchapentry#1#2#3#4{\dochapentry{#2\labelspace#1}{#4}}

 $+$ %

- +% Chapters, in the short toc.
- +% See comments in \dochapentry re vbox and related settings.
- +\def\shortchapentry#1#2#3#4{%
- + \tocentry{\shortchaplabel{#2}\labelspace #1}{\doshortpageno\bgroup#4\egroup}%

+} +

- +% Appendices, in the main contents.
- +% Need the word Appendix, and a fixed-size box.

 $+$ %

- +\def\appendixbox#1{%
- + % We use M since it's probably the widest letter.
- + \setbox $0 = \hbox{\putwordAppendix} \} M$
- + \hbox to \wd0{\putwordAppendix{  $\{ \}$  #1\hss } }

 $+$ %

+\def\appentry#1#2#3#4{\dochapentry{\appendixbox{#2}\labelspace#1}{#4}}

 $+$ 

+% Unnumbered chapters.

```
+\def\unnchapentry#1#2#3#4{\dochapentry{#1}{#4}}
```
+\def\shortunnchapentry#1#2#3#4{\tocentry{#1}{\doshortpageno\bgroup#4\egroup}}

```
+% Sections.
+\def\numsecentry#1#2#3#4{\dosecentry{#2\labelspace#1}{#4}}
+\let\appsecentry=\numsecentry
+\def\unnsecentry#1#2#3#4{\dosecentry{#1}{#4}}
+
+% Subsections.
+\def\numsubsecentry#1#2#3#4{\dosubsecentry{#2\labelspace#1}{#4}}
+\let\appsubsecentry=\numsubsecentry
+\def\unnsubsecentry#1#2#3#4{\dosubsecentry{#1}{#4}}
+
+% And subsubsections.
+\def\numsubsubsecentry#1#2#3#4{\dosubsubsecentry{#2\labelspace#1}{#4}}
+\let\appsubsubsecentry=\numsubsubsecentry
+\def\unnsubsubsecentry#1#2#3#4{\dosubsubsecentry{#1}{#4}}
+
+% This parameter controls the indentation of the various levels.
+% Same as \defaultparindent.
+\newdimen\tocindent \tocindent = 15pt
+
+% Now for the actual typesetting. In all these, #1 is the text and #2 is the
+% page number.
+%
+% If the toc has to be broken over pages, we want it to be at chapters
+% if at all possible; hence the \penalty.
+\def\dochapentry#1#2{%
+ \penalty-300 \vskip1\baselineskip plus.33\baselineskip minus.25\baselineskip
+ \begingroup
+ \chapentryfonts
+ \tocentry{#1}{\dopageno\bgroup#2\egroup}%
+ \endgroup
+ \nobreak\vskip .25\baselineskip plus.1\baselineskip
+}
+
+\def\dosecentry#1#2{\begingroup
+ \secentryfonts \leftskip=\tocindent
+ \tocentry{#1}{\dopageno\bgroup#2\egroup}%
+\endgroup}
^{+}+\def\def\dosubsecentry#1#2{\begingroup
+ \subsecentryfonts \leftskip=2\tocindent
+ \tocentry{#1}{\dopageno\bgroup#2\egroup}%
+\endgroup}
+
+\def\subsubsecentry#1#2{\begingroup}
+ \subsubsecentryfonts \leftskip=3\tocindent
+ \tocentry{#1}{\dopageno\bgroup#2\egroup}%
+\endgroup}
```
 $^{+}$ 

```
^{+}+% We use the same \entry macro as for the index entries.
+\let\to=0 = \entry
^{+}+% Space between chapter (or whatever) number and the title.
+\def\labelspace{\hskip1em \relax}
^{+}+\def\dopageno#1{\rm #1}+\def\dosh(\frac{\theta)}{ \rm \#1}^{+}+\def\chapentryfonts{\secfonts \rm}
+\def\secentryfonts{\textfonts}
+\def\subsecentryfonts{\textfonts}
+\def\subsubsecentryfonts{\textfonts}
+
+
+\message{environments,}
+% @foo ... @end foo.
^{+}+% @point{}, @result{}, @expansion{}, @print{}, @equiv{}.
+%
+% Since these characters are used in examples, it should be an even number of
+% \tt widths. Each \tt character is 1en, so two makes it 1em.
+%
+\def\point{$\star$}
+\def\result{\leavevmode\raise.15ex\hbox to 1em{\hfil$\Rightarrow$\hfil}}
+\def\expansion{\leavevmode\raise.1ex\hbox to 1em{\hfil$\mapsto$\hfil}}
+\def\print{\leavevmode\lower.1ex\hbox to 1em{\hfil$\dashv$\hfil}}
+\def\equiv{\leavevmode\lower.1ex\hbox to 1em{\hfil$\ptexequiv$\hfil}}
+
+% The @error{} command.
+% Adapted from the TeXbook's \boxit.
+%
+\newbox\errorbox
+%
+{\tentt \global\dimen0 = 3em}% Width of the box.
+\dimen2 = .55pt % Thickness of rules
+% The text. (`r' is open on the right, `e' somewhat less so on the left.)
+\setbox{0} = \hbox{\ker }75pt \tensf error\ker -1.5pt+%
+\setbox\errorbox=\hbox to \dimen0{\hfil
+ \hbox{ ksize} = \dim_{0} \advance\hspace{1mm} by -5.8pt % Space to left+right.
+ \advance\hsize by -2\dimen2 % Rules.
+ \ \forall box{%
+ \hrule height\dimen2
+ \hbox{\vrule width\dimen2 \kern3pt % Space to left of text.
+ \vtop{\kern2.4pt \box0 \kern2.4pt}% Space above/below.
+ \kern3pt\vrule width\dimen2}% Space to right.
```

```
+ \hrule height\dimen2}
+ \hbar[i]+%
+\def\error{\leavevmode\lower.7ex\copy\errorbox}
++% @tex ... @end tex escapes into raw Tex temporarily.
+% One exception: @ is still an escape character, so that @end tex works.
+% But \langle \omega \rangle or \omega \omega will get a plain tex \omega character.
+
+\envdef\tex{%
+ \catcode `\\=0 \catcode `\{=1 \catcode `\}=2
+ \catcode \$=3 \catcode \&=4 \catcode \#=6
+ \catcode '\=8 \catch \&\>=\xleftarrow \let \= \tie \;+ \catcode \\% = 14+ \catcode `\+=\other
+ \catcode `\"=\other
+ \catcode `\|=\other
+ \catcode `\<=\other
+ \catcode `\>=\other
+ \escapechar=`\\
+ %
+ \let\b=\ptexb
+ \let\bullet=\ptexbullet
+ \let\c=\ptexc
+ \let\,=\ptexcomma
+ \let\.=\ptexdot
+ \let\dots=\ptexdots
+ \let\equiv=\ptexequiv
+ \let\!=\ptexexclam
+ \let\i=\ptexi
+ \let\indent=\ptexindent
+ \let\noindent=\ptexnoindent
+ \let\=\ptexlbrace
+ \let\+=\tabalign
+ \let\}=\ptexrbrace
+ \let\/=\ptexslash
+ \let\*=\ptexstar
+ \let\=|ptext+ %
+ \def\endldots{\mathinner{\ldots\ldots\ldots\ldots}}%
+ \def\end{ s\left\{ \ref\end{ s\left\{ \ref\end{ s\left\+ \def\@{@}%
+}
+% There is no need to define \Etex.
++% Define @lisp ... @end lisp.
+% @lisp environment forms a group so it can rebind things,
```

```
+% including the definition of @end lisp (which normally is erroneous).
```

```
+% Amount to narrow the margins by for @lisp.
+\newskip\lispnarrowing \lispnarrowing=0.4in
^{+}+% This is the definition that ^{\wedge}M gets inside @lisp, @example, and other
+% such environments. \null is better than a space, since it doesn't
+% have any width.
+\def\lisppar{\null\endgraf}
+
+% This space is always present above and below environments.
+\newkip\rho\text{vskip}amount \envskipamount = 0pt
+
+% Make spacing and below environment symmetrical. We use \parskip here
+% to help in doing that, since in @example-like environments \parskip
+% is reset to zero; thus the \afterenvbreak inserts no space -- but the
+% start of the next paragraph will insert \parskip.
+%
+\def\aboveenvbreak{{%
+ % =10000 instead of <10000 because of a special case in \itemzzz, q.v.
+ \ifnum \lastpenalty=10000 \else
+ \advance\envskipamount by \parskip
+ \endgraf
+ \ifdim\lastskip<\envskipamount
+ \removelastskip
+ % it's not a good place to break if the last penalty was \nobreak
+ % or better ...
+ \ifnum\lastpenalty<10000 \penalty-50 \fi
+ \vskip\envskipamount
+ \fi
+ \text{If}+}}
++\let\afterenvbreak = \aboveenvbreak^{+}+% \nonarrowing is a flag. If "set", @lisp etc don't narrow margins.
+\let\nonarrowing=\relax
^{+}+% @cartouche ... @end cartouche: draw rectangle w/rounded corners around
+% environment contents.
+\font\circle=lcircle10
+\newdimen\circthick
+\newdimen\cartouter\newdimen\cartinner
+\newskip\normbskip\newskip\normpskip\newskip\normlskip
+\circthick=\fontdimen8\circle
+%
+\def\ctl{{\circle\char'013\hskip -6pt}}% 6pt from pl file: 1/2charwidth
+\def\ctr{{\hskip 6pt\circle\char'010}}
```

```
+\def\ch{\{\rm\circle\char'012\hspace{0.05cm}\atop\rm\bf 012\hspace{0.05cm}\atop\rm\bf 012\hspace{0.05cm}\atop\rm\bf 012\hspace{0.05cm}\atop\rm\bf 012\hspace{0.05cm}\atop\rm\bf 012\hspace{0.05cm}\atop\rm\bf 012\hspace{0.05cm}\atop\rm\bf 012\hspace{0.05cm}\atop\rm\bf 012\hspace{0.05cm}\atop\rm\bf 012\hspace{0.05cm}\atop\rm\bf 012\hspace
```
 $^{+}$ 

```
+\def\cbr{{\hskip 6pt\circle\char'011}}
```
- +\def\carttop{\hbox to \cartouter{\hskip\lskip
- + \ctl\leaders\hrule height\circthick\hfil\ctr
- + \hskip\rskip}}
- +\def\cartbot{\hbox to \cartouter{\hskip\lskip
- + \cbl\leaders\hrule height\circthick\hfil\cbr
- + \hskip\rskip}}

```
+%
```

```
+\newskip\lskip\newskip\rskip
```
- +\envdef\cartouche{%
- + \ifhmode\par\fi % can't be in the midst of a paragraph.
- + \startsavinginserts
- + \lskip=\leftskip \rskip=\rightskip
- + \leftskip=0pt\rightskip=0pt % we want these \*outside\*.
- + \cartinner=\hsize \advance\cartinner by-\lskip
- + \advance\cartinner by-\rskip
- + \cartouter=\hsize
- + \advance\cartouter by 18.4pt % allow for 3pt kerns on either
- + % side, and for 6pt waste from
- + % each corner char, and rule thickness
- + \normbskip=\baselineskip \normpskip=\parskip \normlskip=\lineskip
- + % Flag to tell @lisp, etc., not to narrow margin.
- + \let\nonarrowing=\comment
- + \vbox\bgroup
- + \baselineskip=0pt\parskip=0pt\lineskip=0pt
- + \carttop
- + \hbox\bgroup
- + \hskip\lskip
- + \vrule\kern3pt
- + \vbox\bgroup
- + \kern3pt
- + \hsize=\cartinner
- + \baselineskip=\normbskip
- + \lineskip=\normlskip
- + \parskip=\normpskip
- + \vskip -\parskip
- + \comment % For explanation, see the end of \def\group.

+}

- +\def\Ecartouche{%
- + \ifhmode\par\fi
- + \kern3pt
- + \egroup
- + \kern3pt\vrule
- + \hskip\rskip
- + \egroup
- + \cartbot
- + \egroup

```
+ \checkinserts
```
+}

+  $^{+}$ 

+% This macro is called at the beginning of all the @example variants,

```
+% inside a group.
```
+\def\nonfillstart{%

- + \aboveenvbreak
- $+ \hbar fuzz = 12pt %$  Don't be fussy
- + \sepspaces % Make spaces be word-separators rather than space tokens.
- $+ \let\parrow a = \lceil \frac{6}{\rceil} \rceil$  % don't ignore blank lines
- + \obeylines % each line of input is a line of output
- +  $\pmb{\text{parskip}} = 0pt$
- +  $\partial$  +  $\partial$
- $+ \emph{emergency}$  stretch = 0pt % don't try to avoid overfull boxes
- + % @cartouche defines \nonarrowing to inhibit narrowing
- + % at next level down.
- + \ifx\nonarrowing\relax
- + \advance \leftskip by \lispnarrowing
- + \exdentamount=\lispnarrowing
- $+ \forall f$ i
- + \let\exdent=\nofillexdent
- +}
- +
- +% If you want all examples etc. small: @set dispenvsize small.
- +% If you want even small examples the full size: @set dispenvsize nosmall.
- +% This affects the following displayed environments:
- +% @example, @display, @format, @lisp

 $+$ %

- +\def\smallword{small}
- +\def\nosmallword{nosmall}
- +\let\SETdispenvsize\relax
- +\def\setnormaldispenv{%
- + \ifx\SETdispenvsize\smallword
- + \smallexamplefonts \rm
- $+ \forall f$ i
- +}

```
+\def\setsmalldispenv{%
```
+ \ifx\SETdispenvsize\nosmallword

```
+ \else
```
- + \smallexamplefonts \rm
- +  $\forall$ fi
- +}
- +
- +% We often define two environments, @foo and @smallfoo.
- +% Let's do it by one command:
- +\def\makedispenv #1#2{
- $+ \exp\{envdef\csname#1\endesname {\setminus setnormaldispenv #2}$

```
+ \expandafter\envdef\csname small#1\endcsname {\setsmalldispenv #2}
+ \expandafter\let\csname E#1\endcsname \afterenvbreak
+ \expandafter\let\csname Esmall#1\endcsname \afterenvbreak
+}
+
+% Define two synonyms:
+\def\maketwodispenvs #1#2#3{
+ \makedispenv{#1}{#3}
+ \makedispenv{#2}{#3}
+}
++% @lisp: indented, narrowed, typewriter font; @example: same as @lisp.
+%
+% @smallexample and @smalllisp: use smaller fonts.
+% Originally contributed by Pavel@xerox.
+%
+\maketwodispenvs {lisp}{example}{%
+ \nonfillstart
+ \n\text{ }+ \let\kbdfont = \kbdexamplefont % Allow @kbd to do something special.+ \gobble % eat return
+}
++% @display/@smalldisplay: same as @lisp except keep current font.
+%
+\makedispenv {display}{%
+ \nonfillstart
+ \gobble
+}
++% @format/@smallformat: same as @display except don't narrow margins.
+%
+\makedispenv{format}{%
+ \let\nonarrowing = t\%+ \nonfillstart
+ \gobble
+}
+
+% @flushleft: same as @format, but doesn't obey \SETdispenvsize.
+\envdef\flushleft{%
+ \let\nonarrowing = t\%+ \nonfillstart
+ \gobble
+}
+\let\Effushleft = \afterenvbreak++% @flushright.
+%
```
```
+\envdef\flushright{%
+ \let\nonarrowing = t\%+ \nonfillstart
+ \advance\leftskip by 0pt plus 1fill
+ \gobble
+}
+\let\Effusbright = \afterenvbreak^{+}+
+% @quotation does normal linebreaking (hence we can't use \nonfillstart)
+% and narrows the margins. We keep \parskip nonzero in general, since
+% we're doing normal filling. So, when using \aboveenvbreak and
+% \afterenvbreak, temporarily make \parskip 0.
+%
+\envdef\quotation{%
+ {\parskip=0pt \aboveenvbreak}% because \aboveenvbreak inserts \parskip
+ \parindent=0pt
+ %
+ % @cartouche defines \nonarrowing to inhibit narrowing at next level down.
+ \ifx\nonarrowing\relax
+ \advance\leftskip by \lispnarrowing
+ \advance\rightskip by \lispnarrowing
+ \text{element} = \l_{\text{isparrowing}}+ \let\nonarrowing = \relax
+ \fi
+ \parsearg\quotationlabel
+}
++% We have retained a nonzero parskip for the environment, since we're
+% doing normal filling.
+%
+\def\Equotation{%
+ \parrow+ \ifx\quotationauthor\undefined\else
+ % indent a bit.
+ \leftline{\kern 2\leftskip \sl ---\quotationauthor}%
+ \fi
+ {\parskip=0pt \afterenvbreak}%
+}
+
+% If we're given an argument, typeset it in bold with a colon after.
```
+\def\quotationlabel#1{%

```
+ \def\temp{#1}%
```

```
+ \ifx\temp\empty \else
```

```
+ {\bf #1: }%
```

```
+ \fi
```

```
+}
```

```
^{+}
```

```
+% LaTeX-like @verbatim...@end verbatim and @verb{<char>...<char>}
+% If we want to allow any <char> as delimiter,
+% we need the curly braces so that makeinfo sees the @verb command, eg:
+% `@verbx...x' would look like the '@verbx' command. --janneke@gnu.org
+%
+% [Knuth]: Donald Ervin Knuth, 1996. The TeXbook.
+%
+% [Knuth] p.344; only we need to do the other characters Texinfo sets
+% active too. Otherwise, they get lost as the first character on a
+% verbatim line.
+\def\dospecials{%
+ \do\ \do\\\do\{\do\}\do\$\do\$\do\&%
+ \do\#\do\^\do\^^K\do\_\do\^^A\do\%\do\~%
+ \do\<\do\>\do\|\do\@\do+\do\"%
+}
+%
+% [Knuth] p. 380
+\def\uncatcodespecials{%
+ \def\do##1{\catcode`##1=\other}\dospecials}
+%
+% [Knuth] pp. 380,381,391
+% Disable Spanish ligatures ?` and !` of \tt font
+\begin{pmatrix}+ \catcode`\`=\active\gdef`{\relax\lq}
+\endgroup
+%
+% Setup for the @verb command.
+%
+% Eight spaces for a tab
+\begingroup
+ \catcode`\^^I=\active
+ \gdef\tabeightspaces{\catcode`\^^I=\active\def^^I{\\\\\\\}}
+\endgroup
+%
+\def\setupverb{%
+ \tt % easiest (and conventionally used) font for verbatim
+ \def\par{\leavevmode\endgraf}%
+ \catcode`\`=\active
+ \tabeightspaces
+ % Respect line breaks,
+ % print special symbols as themselves, and
+ % make each space count
+ % must do in this order:
+ \obeylines \uncatcodespecials \sepspaces
+}
+
```
 $^{+}$ 

<sup>+%</sup> Setup for the @verbatim environment

```
+%
```
- +% Real tab expansion
- +\newdimen\tabw \setbox0=\hbox{\tt\space} \tabw=8\wd0 % tab amount

+\def\starttabbox{\setbox0=\hbox\bgroup}

 $+\begin{pmatrix}$ 

- + \catcode`\^^I=\active
- + \gdef\tabexpand{%
- + \catcode`\^^I=\active
- + \def^^I{\leavevmode\egroup
- $+$  \dimen0=\wd0 % the width so far, or since the previous tab
- + \divide\dimen0 by\tabw
- + \multiply\dimen0 by\tabw % compute previous multiple of \tabw
- + \advance\dimen0 by\tabw % advance to next multiple of \tabw
- + \wd0=\dimen0 \box0 \starttabbox

```
+ }%
```
+ }

+\endgroup

- +\def\setupverbatim{%
- + \nonfillstart
- + \advance\leftskip by -\defbodyindent
- + % Easiest (and conventionally used) font for verbatim

 $+ \n\tt \t$ 

- + \def\par{\leavevmode\egroup\box0\endgraf}%
- + \catcode`\`=\active
- + \tabexpand
- + % Respect line breaks,
- + % print special symbols as themselves, and
- + % make each space count
- + % must do in this order:
- + \obeylines \uncatcodespecials \sepspaces

```
+ \everypar{\starttabbox}%
```
+} +

```
+% Do the @verb magic: verbatim text is quoted by unique
```

```
+% delimiter characters. Before first delimiter expect a
```

```
+% right brace, after last delimiter expect closing brace:
```

```
+%
```

```
+% \def\doverb'{'<char>#1<char>'}'{#1}
```

```
+%
```

```
+% [Knuth] p. 382; only eat outer {}
```

```
+\begingroup
```

```
+ \catcode`[=1\catcode`]=2\catcode`\{=\other\catcode`\}=\other
```

```
+ \gdef\doverb{#1[\def\next##1#1}[##1\endgroup]\next]
```

```
+\endgroup
```

```
+%
```

```
+\def\verb{\begin{array}{c}\nbegin{array}{c}\n\end{array}
```

```
+%
```

```
+%
+% Do the @verbatim magic: define the macro \doverbatim so that
+% the (first) argument ends when '@end verbatim' is reached, ie:
+%
+% \def\doverbatim#1@end verbatim{#1}
+%
+% For Texinfo it's a lot easier than for LaTeX,
+% because texinfo's \verbatim doesn't stop at '\end{verbatim}':
+% we need not redefine '\', '{' and '}'.
+%
+% Inspired by LaTeX's verbatim command set [latex.ltx]
+%
+\begingroup
+ \catch =\active
+ \obeylines %
+ % ignore everything up to the first ^{\wedge}M, that's the newline at the end
+ % of the @verbatim input line itself. Otherwise we get an extra blank
+ % line in the output.
+ \xdef\doverbatim#1^^M#2@end verbatim{#2\noexpand\end\gobble verbatim}%
+ % We really want {...\end verbatim} in the body of the macro, but
+ % without the active space; thus we have to use \xdet and \geq+\endgroup
+%
+\envdef\verbatim{%
+ \setupverbatim\doverbatim
+}
+\let\Everbatin = \afterenvbreak^{+}++% @verbatiminclude FILE - insert text of file in verbatim environment.
+%
+\def\verbatiminclude{\parseargusing\filenamecatcodes\doverbatiminclude}
+%
+\def\doverbatiminclude#1{%
+ \frac{9}{6}+ \makevalueexpandable
+ \setupverbatim
+ \infty + \infty + 1
+ \afterenvbreak
+ }%
+}
+
+% @copying ... @end copying.
+% Save the text away for @insertcopying later. Many commands won't be
+% allowed in this context, but that's ok.
+%
+% We save the uninterpreted tokens, rather than creating a box.
+% Saving the text in a box would be much easier, but then all the
```

```
+% typesetting commands (@smallbook, font changes, etc.) have to be done
```

```
+% beforehand -- and a) we want @copying to be done first in the source
```

```
+% file; b) letting users define the frontmatter in as flexible order as
```

```
+% possible is very desirable.
```

```
+\def\copying{\begin{bmatrix} \frac{\partial \phi}{\partial x} & \frac{\partial \phi}{\partial y} \end{bmatrix}
```

```
+ % Define a command to swallow text until we reach `@end copying'.
```

```
+ % \ is the escape char in this texinfo.tex file, so it is the
```

```
+ % delimiter for the command; @ will be the escape char when we read
```

```
+ % it, but that doesn't matter.
```

```
+ \long\def\docopying##1\end copying{\gdef\copyingtext{##1}\enddocopying}%
```
+ %

 $+$  % We must preserve  $^M$ 's in the input file; see \insertcopying below.

```
+ \catcode\^^M = \active
```

```
+ \docopying
```
+}

```
+
```

```
+% What we do to finish off the copying text.
```
 $+$ %

```
+\def\enddocopying{\endgroup\ignorespaces}
```
+

```
+% @insertcopying. Here we must play games with ^{\wedge}M's. On the one hand,
```
 $+$ % we need them to delimit commands such as `@end quotation', so they

+% must be active. On the other hand, we certainly don't want every

```
+% end-of-line to be a \par, as would happen with the normal active
```

```
+% definition of ^{\wedge}M. On the third hand, two ^{\wedge}M's in a row should still
```

```
+% generate a \par.
```
 $+$ %

```
+% Our approach is to make ^{\wedge}M insert a space and a penalty1 normally;
```

```
+% then it can also check if \lastpenalty=1. If it does, then manually
```
+% do \par.

 $+$ %

 $+$ % This messes up the normal definitions of @c[omment], so we redefine

+% it. Similarly for @ignore. (These commands are used in the gcc

```
+% manual for man page generation.)
```

```
+%
```

```
+% Seems pretty fragile, most line-oriented commands will presumably
```

```
+% fail, but for the limited use of getting the copying text (which
```

```
+% should be quite simple) inserted, we can hope it's ok.
```
 $+$ %

```
+{\catcode`\^^M=\active %
```

```
+\gdef\insertcopying{\begin{bmatrix} \text{0}\end{bmatrix}
```

```
+ \partial_t = 0pt % looks wrong on title page
```

```
+ \def^^M{%
```

```
+ \ifnum \lastpenalty=1 %
```

```
+ \par %
```

```
+ \else %
```

```
+ \space \penalty 1 %
```

```
+ \fi %
+ }%
+ %
+ % Fix @c[omment] for catcode 13 ^^M's.
+ \def\c{#1^M{\i>gnorespaces}%
+ \let\comment = \c %
+ %
+ % Don't bother jumping through all the hoops that \doignore does, it
+ % would be very hard since the catcodes are already set.
+ \long\def\ignore##1\end ignore{\ignorespaces}%
+ %
+ \copyingtext %
+\endgroup}%
+}
+
+\message{defuns,}
+% @defun etc.
^{+}+\newskip\defbodyindent \defbodyindent=.4in
+\newskip\defargsindent \defargsindent=50pt
+\newskip\deflastargmargin \deflastargmargin=18pt
+
+% Start the processing of @deffn:
+\def\startdefun{%
+ \ifnum\lastpenalty<10000
+ \medbreak
+ \else
+ % If there are two @def commands in a row, we'll have a \nobreak,
+ % which is there to keep the function description together with its
+ % header. But if there's nothing but headers, we need to allow a
+ % break somewhere. Check for penalty 10002 (inserted by
+ % \defargscommonending) instead of 10000, since the sectioning
+ % commands insert a \penalty10000, and we don't want to allow a break
+ % between a section heading and a defun.
+ \ifnum\lastpenalty=10002 \penalty2000 \fi
+ %
+ % Similarly, after a section heading, do not allow a break.
+ % But do insert the glue.
+ \medskip % preceded by discardable penalty, so not a breakpoint
+ \sqrt{f}i+ %
+ \parindent=0in
+ \advance\leftskip by \defbodyindent
+ \exdentamount=\defbodyindent
+}
+
+\def\dodefunx#1{%
+ % First, check whether we are in the right environment:
```

```
+ \checkenv#1%
```
- + %
- + % As above, allow line break if we have multiple x headers in a row.
- + % It's not a great place, though.
- + \ifnum\lastpenalty=10002 \penalty3000 \fi
- + %
- + % And now, it's time to reuse the body of the original defun:
- + \expandafter\gobbledefun#1%
- +}

```
+\def\gobbledefun#1\startdefun{}
```

```
+
```

```
+% \printdefunline \deffnheader{text}
```
- +\def\printdefunline#1#2{%
- + \begingroup
- + % call \deffnheader:
- + #1#2 \endheader
- + % common ending:
- $+$  \interlinepenalty = 10000
- + \advance\rightskip by 0pt plus 1fil
- + \endgraf
- + \nobreak\vskip -\parskip
- + \penalty 10002 % signal to \startdefun and \dodefunx
- + % Some of the @defun-type tags do not enable magic parentheses,
- + % rendering the following check redundant. But we don't optimize.

```
+ \checkparencounts
```

```
+ \endgroup
```
+}

```
+
```

```
+\def\Edefun{\endgraf\medbreak}
```

```
+
```
+% \makedefun{deffn} creates \deffn, \deffnx and \Edeffn;

```
+% the only thing remainnig is to define \deffnheader.
```

```
+%
```

```
+\def\makedefun#1{%
```
- + \expandafter\let\csname E#1\endcsname = \Edefun
- + \edef\temp{\noexpand\domakedefun
- + \makecsname{#1}\makecsname{#1x}\makecsname{#1header}}%
- + \temp
- +}
- +

+% \domakedefun \deffn \deffnx \deffnheader

- $+$ %
- +% Define \deffn and \deffnx, without parameters.
- +% \deffnheader has to be defined explicitly.

```
+%
```

```
+\def\domakedefun#1#2#3{%
```

```
+ \emptyset
```

```
+ \startdefun
+ \parseargusing\activeparens{\printdefunline#3}%
+ }%
+ \def\sharp2{\boldsymbol{\alpha}}+ \def#3%
+}
^{+}+%%% Untyped functions:
+
+% @deffn category name args
+\makedefun{deffn}{\deffngeneral{}}
+
+% @deffn category class name args
+\makedefun{defop}#1 {\defopon{#1\ \putwordon}}
+
+% \defopon {category on}class name args
+\def\defopon#1#2 {\deffngeneral{\putwordon\ \code{#2}} {#1\ \code{#2} } }
+
+% \deffngeneral {subind}category name args
+%
+\det\operatorname{deg}+1\#2 \#3 \#4\end{lead}+ % Remember that \dosubind{fn}{foo}{} is equivalent to \doind{fn}{foo}.
+ \dosubind{fn}{\code{#3}}{#1}%
+ \defname{#2}{}{#3}\magicamp\defunargs{#4\unskip}%
+}
+
+%%% Typed functions:
++% @deftypefn category type name args
+\makedefun{deftypefn}{\deftypefngeneral{}}
^{+}+% @deftypeop category class type name args
+\makedefun{deftypeop}#1 {\deftypeopon{#1\ \putwordon}}
^{+}+% \deftypeopon {category on}class type name args
+\def\deftypeopon#1#2 {\deftypefngeneral{\putwordon\ \code{#2}}{#1\ \code{#2}} }
^{+}+% \deftypefngeneral {subind}category type name args
+%
+\det\operatorname{degreeal}#1#2 #3 #4 #5\endheader{%
+ \dosubind{fn}{\code{#4}}{#1}%
+ \defname{#2}{#3}{#4}\defunargs{#5\unskip}%
+}
+
+%%% Typed variables:
\pm+% @deftypevr category type var args
+\makedefun{deftypevr}{\deftypecvgeneral{}}
```

```
+% @deftypecv category class type var args
+\makedefun{deftypecv}#1 {\deftypecvof{#1\ \putwordof}}
^{+}+% \deftypecvof {category of}class type var args
+\def\deftypecvof#1#2 {\deftypecvgeneral{\putwordof\ \code{#2}} {#1\ \code{#2} } }
^{+}+% \deftypecvgeneral {subind}category type var args
+%
+\det\det\frac{\text{arg}{\text{arg }4}} #3 #4 #5\end{deg}+ \dosubind{vr}{\code{#4}}{#1}%
+ \defname{#2}{#3}{#4}\defunargs{#5\unskip}%
+}
++%%% Untyped variables:
++% @defvr category var args
+\mathcal{defun}{\left\{ \left\{ \left( \frac{#1}{ } \right\} \right\}}
^{+}+% @defcv category class var args
+\mathcal{edefun}{defcv} {\det\{*1\ \put\theta{\}}^{+}+% \defcvof {category of}class var args
+\def\defcvof#1#2 {\deftypecvof{#1}#2 {} }
++%%% Type:
+% @deftp category name args
+\makedefun{deftp}#1 #2 #3\endheader{%
+ \doind{tp}{\code{#2}}%
+ \defname{#1}{}{#2}\defunargs{#3\unskip}%
+}
++% Remaining @defun-like shortcuts:
+\makedefun{defun}{\deffnheader{\putwordDeffunc} }
+\makedefun{defmac}{\deffnheader{\putwordDefmac} }
+\makedefun{defspec}{\deffnheader{\putwordDefspec} }
+\makedefun{deftypefun}{\deftypefnheader{\putwordDeffunc} }
+\makedefun{defvar}{\defvrheader{\putwordDefvar} }
+\makedefun{defopt}{\defvrheader{\putwordDefopt} }
+\makedefun{deftypevar}{\deftypevrheader{\putwordDefvar} }
+\makedefun{defmethod}{\defopon\putwordMethodon}
+\makedefun{deftypemethod}{\deftypeopon\putwordMethodon}
+\makedefun{defivar}{\defcvof\putwordInstanceVariableof}
+\makedefun{deftypeivar}{\deftypecvof\putwordInstanceVariableof}
++% \defname, which formats the name of the @def (not the args).
+% #1 is the category, such as "Function".
+% #2 is the return type, if any.
```
 $^{+}$ 

 $+$ % #3 is the function name.

 $+$ %

+% We are followed by (but not passed) the arguments, if any.

 $+$ %

- $+\det\operatorname{defname\#1\#2\#3}\$
- $+$  % Get the values of \leftskip and \rightskip as they were outside the @def...
- + \advance\leftskip by -\defbodyindent
- $+ 0<sub>0</sub>$
- + % How we'll format the type name. Putting it in brackets helps
- + % distinguish it from the body text that may end up on the next line
- + % just below it.
- + \def\temp{#1}%
- + \setbox0=\hbox{\kern\deflastargmargin \ifx\temp\empty\else [\rm\temp]\fi}

+ %

- + % Figure out line sizes for the paragraph shape.
- $+$  % The first line needs space for \box0; but if \rightskip is nonzero,
- + % we need only space for the part of \box0 which exceeds it:
- $+ \dim\left(-\hbar\right)$  + \dimen0=\hsize \advance\dimen0 by -\wd0 \advance\dimen0 by \rightskip
- + % The continuations:
- + \dimen2=\hsize \advance\dimen2 by -\defargsindent
- + % (plain.tex says that \dimen1 should be used only as global.)
- $+ \langle 2 0in \dim\Theta \defargsindent \dim\Theta 2$

+ %

- + % Put the type name to the right margin.
- + \noindent
- $+ \hbox{hbox to 0pt}$
- + \hfil\box0 \kern-\hsize
- + % \hsize has to be shortened this way:
- + \kern\leftskip
- + % Intentionally do not respect \rightskip, since we need the space.
- + }%
- + %
- + % Allow all lines to be underfull without complaint:
- + \tolerance=10000 \hbadness=10000
- + \exdentamount=\defbodyindent
- + {%
- + % defun fonts. We use typewriter by default (used to be bold) because:
- + % . we're printing identifiers, they should be in tt in principle.
- + % . in languages with many accents, such as Czech or French, it's
- + % common to leave accents off identifiers. The result looks ok in
- + % tt, but exceedingly strange in rm.
- + % . we don't want -- and --- to be treated as ligatures.
- + % . this still does not fix the ?` and !` ligatures, but so far no
- + % one has made identifiers using them :).
- $+ \sqrt{df} \tt$
- + \def\temp{#2}% return value type
- + \ifx\temp\empty\else \tclose{\temp} \fi
- + #3% output function name

```
+ }%
+ {\rm\enskip}% hskip 0.5 em of \tenrm
+ %
+ \boldbrax
+ % arguments will be output next, if any.
+}
+
+% Print arguments in slanted roman (not ttsl), inconsistently with using
+% tt for the name. This is because literal text is sometimes needed in
+% the argument list (groff manual), and ttsl and tt are not very
+% distinguishable. Prevent hyphenation at `-' chars.
+%
+\def\defunargs#1{%
+ % use sl by default (not ttsl),
+ % tt for the names.
+ \dot{\text{s}} \h \pdf \sl \hyphenchar\font=0
+ %
+ % On the other hand, if an argument has two dashes (for instance), we
+ % want a way to get ttsl. Let's try @var for that.
+ \let\var=\ttslanted
+ #1%
+ \sl\hyphenchar\font=45
+}
^{+}+% We want ()&[] to print specially on the defun line.
+%
+\def\activeparens{%
+ \catcode`\(=\active \catcode`\)=\active
+ \catcode`\[=\active \catcode`\]=\active
+ \catcode`\&=\active
+}
++% Make control sequences which act like normal parenthesis chars.
+\let\|parent = (\let\|parent = )+
+% Be sure that we always have a definition for `(', etc. For example,
+% if the fn name has parens in it, \boldbrax will not be in effect yet,
+% so TeX would otherwise complain about undefined control sequence.
+{
+ \activeparens
+ \global\let(=\lparen \global\let)=\rparen
+ \global\let[=\lbrack \global\let]=\rbrack
+ \global\let \&= \&+
+ \gdef\boldbrax {\let(=\opnr\let)=\clnr\let[=\lbrb\let]=\rbrb }
+ \gdef\magicamp{\let&=\amprm}
+}
+
```

```
+\newcount\parencount
+
+% If we encounter &foo, then turn on ()-hacking afterwards
+\newif\ifampseen
+\def\amprm#1 {\ampseentrue{\bf\ & #1 } }
+
+\def\parenfont{%
+ \ifampseen
+ % At the first level, print parens in roman,
+ % otherwise use the default font.
+ \ifnum \parencount=1 \rm \fi
+ \else
+ % The \sf parens (in \boldbrax) actually are a little bolder than
+ % the contained text. This is especially needed for [ and ] .
+ \sqrt{sf}+ \fi
+}
+\def\infirstlevel#1{%
+ \ifampseen
+ \ifnum\parencount=1
+ #1%
+ \fi
+ \forallfi
+}
+\def\bfafterword#1 {#1 \bf}
++\def\opnr{%
+ \global\advance\parencount by 1
+ {\parenfont(}%
+ \infirstlevel \bfafterword
+}
+\def\clnr{%
+ {\parenfont)}%
+ \infirstlevel \sl
+ \global\advance\parencount by -1
+}
+
+\newcount\brackcount
+\def\lbrb{%
+ \global\advance\brackcount by 1
+ {\hat{\b}f}+}
+\def\rbrb{%
+ {\bf}+ \global\advance\brackcount by -1
+}
+
+\def\checkparencounts{%
```

```
+ \ifnum\parencount=0 \else \badparencount \fi
+ \ifnum\brackcount=0 \else \badbrackcount \fi
+}
+\def\badparencount{%
+ \errmessage{Unbalanced parentheses in @def}%
+ \global\parencount=0
+}
+\def\badbrackcount{%
+ \errmessage{Unbalanced square braces in @def}%
+ \global\brackcount=0
+}
+
+
+\message{macros,}
+% @macro.
+
+% To do this right we need a feature of e-TeX, \scantokens,
+% which we arrange to emulate with a temporary file in ordinary TeX.
+\ifx\eTeXversion\undefined
+ \newwrite\macscribble
+ \def\scantokens#1{%
+ \t\t\t\t\t\t\t\t\t\t\t\t\t\t\t\t\t\t\t\t\t\t\t\t\t\t\t\t\t+ 1\end{t}+ \immediate\openout\macscribble=\jobname.tmp
+ \immediate\write\macscribble{\the\toks0}%
+ \immediate\closeout\macscribble
+ \input \jobname.tmp
+ }
+\fi
++\def\scanmacro#1{%
+ \begingroup
+ \newlinechar`\^^M
+ \let\xeatspaces\eatspaces
+ % Undo catcode changes of \startcontents and \doprintindex
+ \catcode\\@=0 \catcode\\=\other \escapechar=\\@
+ % ... and \example
+ \spaceisspace
+ %
+ % Append \endinput to make sure that TeX does not see the ending newline.
\perp \frac{0}{6}+ % I've verified that it is necessary both for e-TeX and for ordinary TeX
+ %							--kasal, 29nov03
+ \scantokens{#1\endinput}%
+ \endgroup
+}
+
+\newcount\paramno % Count of parameters
+\newtoks\macname % Macro name
```

```
+\newif\ifrecursive % Is it recursive?
+\def\macrolist{} % List of all defined macros in the form
+ % \do\macro1\do\macro2...
^{+}+% Utility routines.
+% This does \let \#1 = \#2, except with \csnames.
+\det\csc\#1\#2\+\expandafter\expandafter
+\expandafter\let
+\expandafter\expandafter
+\csname#1\endcsname
+\csname#2\endcsname}
+
+% Trim leading and trailing spaces off a string.
+% Concepts from aro-bend problem 15 (see CTAN).
+{\catcode\\@=11
+\gdef\eatspaces #1{\expandafter\trim@\expandafter{#1 }}
+\gdef\trim@ #1{\trim@@ @#1 @ #1 @ @@}
+\gdef\trim@@ #1@ #2@ #3@@{\trim@@@\empty #2 @}
+\det\unbrace#1{#1}
+\unbrace{\gdef\trim@@@#1 }#2@{#1}
+}
+
+% Trim a single trailing ^{\wedge}M off a string.
+{\catcode`\^^M=\other \catcode`\Q=3%
+\gdef\eatcr #1{\eatcra #1Q^^MQ}%
+\gdef\eatcra#1^^MQ{\eatcrb#1Q}%
+\gdef\eatcrb#1Q#2Q{#1}%
+}
+
+% Macro bodies are absorbed as an argument in a context where
+% all characters are catcode 10, 11 or 12, except \ which is active
+% (as in normal texinfo). It is necessary to change the definition of \setminus.
+
+% It's necessary to have hard CRs when the macro is executed. This is
+% done by making \wedge M (\endlinechar) catcode 12 when reading the macro
+% body, and then making it the \newlinechar in \scanmacro.
+
+\def\macrobodyctxt{%
+ \catcode`\~=\other
+ \catcode`\^=\other
+ \c{a} \catcode\i{=} \cother+ \catcode`\|=\other
+ \catcode`\<=\other
+ \catcode`\>=\other
+ \catcode`\+=\other
+ \catcode`\{=\other
+ \catcode`\}=\other
```

```
+ \catcode`\@=\other
+ \catcode`\^^M=\other
+ \usembodybackslash}
^{+}+\def\macroargctxt{%
+ \catcode`\~=\other
+ \catcode`\^=\other
+ \catcode`\_=\other
+ \catcode`\|=\other
+ \catcode`\<=\other
+ \catcode`\>=\other
+ \catcode`\+=\other
+ \catcode`\@=\other
+ \catcode`\\=\other}
+
+\% \mbox{bodybackslash} is the definition of \ in @macro bodies.
+% It maps \foo => \csname macarg.foo\end{csname} => #N
+% where N is the macro parameter number.
+% We define \csname macarg.\endcsname to be \realbackslash, so
+% \\ in macro replacement text gets you a backslash.
+
+{\catcode`@=0 @catcode`@\=@active
+ @gdef@usembodybackslash{@let\=@mbodybackslash}
+ @gdef@mbodybackslash#1\{@csname macarg.#1@endcsname}
+}
+\expandafter\def\csname macarg.\endcsname{\realbackslash}
++\def\macro{\recursivefalse\parsearg\macroxxx}
+\def\rmacro{\recursivetrue\parsearg\macroxxx}
+
+\def\macroxxx#1{%
+ \getargs{\#1}\% now \macname is the macname and \argl the arglist
+ \ifx\argl\emptyset % no arguments
+ \paramno=0%
+ \else
+ \expandafter\parsemargdef \argl;%
+ \sqrt{fi}+ \if1\csname ismacro.\the\macname\endcsname
+ \message{Warning: redefining \the\macname}%
+ \else
+ \expandafter\ifx\csname \the\macname\endcsname \relax
+ \else \errmessage{Macro name \the\macname\space already defined}\fi
+ \global\cslet{macsave.\the\macname}{\the\macname}%
+ \global\expandafter\let\csname ismacro.\the\macname\endcsname=1%
+ % Add the macroname to \macrolist
+ \toks0 = \expandafter{\racrolist\do}+ \xdef\macrolist{\the\toks0
+ \expandafter\noexpand\csname\the\macname\endcsname}%
```
- $+ \forall f$ i
- + \begingroup \macrobodyctxt
- + \ifrecursive \expandafter\parsermacbody
- + \else \expandafter\parsemacbody
- +  $\langle f_i \rangle$
- +

```
+\parseargdef\unmacro{%
```
- + \if1\csname ismacro.#1\endcsname
- + \global\cslet{#1}{macsave.#1}%
- + \global\expandafter\let \csname ismacro.#1\endcsname=0%
- + % Remove the macro name from \macrolist:
- + \begingroup
- + \expandafter\let\csname#1\endcsname \relax
- + \let\do\unmacrodo
- + \xdef\macrolist{\macrolist}%
- + \endgroup
- + \else
- + \errmessage{Macro #1 not defined}%
- $+ \sqrt{1}$
- +}
- +

 $+$ % Called by \do from \dounmacro on each macro. The idea is to omit any

+% macro definitions that have been changed to \relax.

 $+$ %

```
+\def\unmacrodo#1{%
```
+ \ifx#1\relax

```
+ % remove this
```
+ \else

```
+ \noexpand\do \noexpand #1%
```
- +  $\text{If}$
- +}

```
+
```
+% This makes use of the obscure feature that if the last token of a

- $+$ %  $\leq$  parameter list $>$  is #, then the preceding argument is delimited by
- +% an opening brace, and that opening brace is not consumed.

```
+\def\getargs\#1{\getargsxxx\#1}{\}
```

```
+\def\geraxx x#1#{\getmacname #1 \relax\getmacargs}
```

```
+\def\getmacname #1 #2\relax{\macname={#1}}
```

```
+\def\getmacargs#1{\def\argl{#1}}
```

```
^{+}
```

```
+% Parse the optional {params} list. Set up \paramno and \paramlist
```

```
+% so \defmacro knows what to do. Define \macarg.blah for each blah
```

```
+% in the params list, to be #W where N is the position in that list.
```

```
+% That gets used by \mbodybackslash (above).
```
 $+$ 

- +% We need to get `macro parameter char #' into several definitions.
- $+$ % The technique used is stolen from LaTeX: let \hash be something
- $+$ % unexpandable, insert that wherever you need a #, and then redefine

```
+% it to # just before using the token list produced.
```

```
+%
```
+% The same technique is used to protect \eatspaces till just before

```
+% the macro is used.
```
 $^{+}$ 

```
+\def\parsemargdef#1;{\paramno=0\def\paramlist{}%
```
- $+$  \let\hash\relax\let\xeatspaces\relax\parsemargdefxxx#1,;,}
- +\def\parsemargdefxxx#1,{%
- + \if#1;\let\next=\relax
- + \else \let\next=\parsemargdefxxx
- + \advance\paramno by 1%
- + \expandafter\edef\csname macarg.\eatspaces{#1}\endcsname
- + {\xeatspaces{\hash\the\paramno}}%
- + \edef\paramlist{\paramlist\hash\the\paramno,}%
- $+ \{\text{fik} \text{next}\}$

+

- +% These two commands read recursive and nonrecursive macro bodies.
- +% (They're different since rec and nonrec macros end differently.)

+

- +\long\def\parsemacbody#1@end macro%
- $+\{\xdef\temp{\cdot}\leftar\}+\{\nabla\cdot\right\}$
- +\long\def\parsermacbody#1@end rmacro%
- +{\xdef\temp{\eatcr{#1}}\endgroup\defmacro}%

+

+% This defines the macro itself. There are six cases: recursive and

- +% nonrecursive macros of zero, one, and many arguments.
- $+$ % Much magic with \expandafter here.
- $+$ %  $\times$   $\times$  and so that macro definitions will survive the file
- +% they're defined in; @include reads the file inside a group.
- +\def\defmacro{%
- + \let\hash=##% convert placeholders to macro parameter chars
- + \ifrecursive
- + \ifcase\paramno
- $+ 960$
- + \expandafter\xdef\csname\the\macname\endcsname{%
- + \noexpand\scanmacro{\temp}}%
- $+$  \or % 1
- + \expandafter\xdef\csname\the\macname\endcsname{%
- + \bgroup\noexpand\macroargctxt
- + \noexpand\braceorline
- + \expandafter\noexpand\csname\the\macname xxx\endcsname}%
- + \expandafter\xdef\csname\the\macname xxx\endcsname##1{%
- + \egroup\noexpand\scanmacro{\temp}}%
- + \else % many
- + \expandafter\xdef\csname\the\macname\endcsname{%
- + \bgroup\noexpand\macroargctxt
- + \noexpand\csname\the\macname xx\endcsname}%
- + \expandafter\xdef\csname\the\macname xx\endcsname##1{%
- + \expandafter\noexpand\csname\the\macname xxx\endcsname ##1,}%
- + \expandafter\expandafter
- + \expandafter\xdef
- + \expandafter\expandafter
- + \csname\the\macname xxx\endcsname
- + \paramlist{\egroup\noexpand\scanmacro{\temp}}%
- $+$  \fi
- + \else
- + \ifcase\paramno
- $+ % 0$
- + \expandafter\xdef\csname\the\macname\endcsname{%
- + \noexpand\norecurse{\the\macname}%
- + \noexpand\scanmacro{\temp}\egroup}%
- $+$  \or % 1
- + \expandafter\xdef\csname\the\macname\endcsname{%
- + \bgroup\noexpand\macroargctxt
- + \noexpand\braceorline
- + \expandafter\noexpand\csname\the\macname xxx\endcsname}%
- + \expandafter\xdef\csname\the\macname xxx\endcsname##1{%
- + \egroup
- + \noexpand\norecurse{\the\macname}%
- + \noexpand\scanmacro{\temp}\egroup}%
- + \else % many
- + \expandafter\xdef\csname\the\macname\endcsname{%
- + \bgroup\noexpand\macroargctxt
- + \expandafter\noexpand\csname\the\macname xx\endcsname}%
- + \expandafter\xdef\csname\the\macname xx\endcsname##1{%
- + \expandafter\noexpand\csname\the\macname xxx\endcsname ##1,}%
- + \expandafter\expandafter
- + \expandafter\xdef
- + \expandafter\expandafter
- + \csname\the\macname xxx\endcsname
- + \paramlist{%
- + \egroup
- + \noexpand\norecurse{\the\macname}%
- + \noexpand\scanmacro{\temp}\egroup}%
- $+$  \fi
- +  $\langle f_i \rangle$
- $^{+}$

 $+\def\invec{+\1{\bgroup\cslet{#1}{macsave.#1}}$ 

+

 $+$ % \braceorline decides whether the next nonwhitespace character is a

- $+$ %  $\{$ . If so it reads up to the closing  $\}$ , if not, it reads the whole
- +% line. Whatever was read is then fed to the next control sequence
- $+$ % as an argument (by \parsebrace or \parsearg)
- +\def\braceorline#1{\let\next=#1\futurelet\nchar\braceorlinexxx}
- +\def\braceorlinexxx{%
- + \ifx\nchar\bgroup\else

```
+ \expandafter\parsearg
+ \lfloor \frac{\text{next}}{\text{next}} \rfloor+
+% We mant to disable all macros during \shipout so that they are not
+% expanded by \write.
+\def\turnoffmacros{\begingroup \def\do##1{\let\noexpand##1=\relax}%
+ \edef\next{\macrolist}\expandafter\endgroup\next}
+
^{+}+% @alias.
+% We need some trickery to remove the optional spaces around the equal
+% sign. Just make them active and then expand them all to nothing.
+\def\alias{\parseargusing\obeyspaces\aliasxxx}
+def\aliasxxx #1{\aliasyyy#1\relax}+\def\aliasyyy \#1=\#2\relax{\%}+ {%
+ \expandafter\let\obeyedspace=\empty
+ \xdef\next{\global\let\makecsname{#1}=\makecsname{#2}}%
+ }%
+ \next
+}
^{+}^{+}+\message{cross references,}
\pm+\newwrite\auxfile
^{+}+\newif\ifhavexrefs % True if xref values are known.
+\newif\ifwarnedxrefs % True if we warned once that they aren't known.
+
+% @inforef is relatively simple.
+\def\inforef #1{\inforefzzz #1,,,,**}
+\def\inforefzzz #1,#2,#3,#4**{\putwordSee{ \ \putwordInfo{ \ \putwordfile{ \ \file{\ignorespaces #3{ \}
+ node \samp{\ignorespaces#1{}}}
+
+% @node's only job in TeX is to define \lastnode, which is used in
+% cross-references.
+\parseargdef\node{\checkenv{}\nodexxx #1,\finishnodeparse}
+\def\nodexxx#1,#2\finishnodeparse{\gdef\lastnode{#1}}
+\let\nwnode=\node
+\let\lastnode=\empty
++% Write a cross-reference definition for the current node. #1 is the
+% type (Ynumbered, Yappendix, Ynothing).
+%
+\def\donoderef#1{%
+ \ifx\lastnode\empty\else
+ \setref{\lastnode}{#1}%
```

```
+ \global\let\lastnode=\empty
+ \sqrt{fi}+}
^{+}+% @anchor{NAME} -- define xref target at arbitrary point.
+%
+\newcount\savesfregister
+%
+\def\savesf{\relax \ifhmode \savesfregister=\spacefactor \fi}
+\def\restoresf{\relax \ifhmode \spacefactor=\savesfregister \fi}
+\def\anchor#1{\savesf \setref{#1}{Ynothing}\restoresf \ignorespaces}
+
+% \setref{NAME}{SNT} defines a cross-reference point NAME (a node or an
+% anchor), which consists of three parts:
+% 1) NAME-title - the current sectioning name taken from \thissection,
+% or the anchor name.
+% 2) NAME-snt - section number and type, passed as the SNT arg, or
+% empty for anchors.
+% 3) NAME-pg - the page number.
+%
+\% This is called from \donoderef, \anchor, and \dofloat. In the case of
+% floats, there is an additional part, which is not written here:
+% 4) NAME-lof - the text as it should appear in a @listoffloats.
+%
+\def\setref#1#2{%
+ \pdfmkdest\{#1\}%
+ \iflinks
+ {%
+ \atdummies % preserve commands, but don't expand them
+ \turnoffactive
+ \otherbackslash
+ \edef\writexrdef##1##2{%
+\write\auxfile{\@xrdef#1-% #1 of \setminus, expanded by the \edef+	 ##1}{##2}}% these are parameters of \writexrdef
+ }%
+ \toks0 = \expandafter{\thissection}%
+ \immediate \writexrdef{title}{\the\toks0 }%
+ \immediate \writexrdef{snt}{\csname #2\endcsname}% \Ynumbered etc.
+ \writexrdef{pg}{\folio}% will be written later, during \shipout
+ }%
+ \sqrt{fi}+}
\pm+% @xref, @pxref, and @ref generate cross-references. For \xrefX, #1 is
+% the node name, #2 the name of the Info cross-reference, #3 the printed
+% node name, #4 the name of the Info file, #5 the name of the printed
+% manual. All but the node name can be omitted.
+%
```

```
+\def\pxref#1{\putwordsee{ } \xrefX[#1,,,,,,,] }
```

```
+\def\xref#1{\putwordSee{ } \xrefX[#1,,,,,,,] }
```

```
+\def\ref#1{\xrefX[#1,,,,,,,]}
```

```
+\def\xrefX[#1,#2,#3,#4,#5,#6]{\begingroup
```
- + \unsepspaces
- + \def\printedmanual{\ignorespaces #5}%
- + \def\printedrefname{\ignorespaces #3}%
- + \setbox1=\hbox{\printedmanual\unskip}%
- + \setbox0=\hbox{\printedrefname\unskip}%
- +  $\left| \text{dim} \right| = 0$ pt
- + % No printed node name was explicitly given.
- + \expandafter\ifx\csname SETxref-automatic-section-title\endcsname\relax
- + % Use the node name inside the square brackets.
- + \def\printedrefname{\ignorespaces #1}%
- + \else
- + % Use the actual chapter/section title appear inside
- + % the square brackets. Use the real section title if we have it.
- + \ifdim \wd1 > 0pt
- + % It is in another manual, so we don't have it.
- + \def\printedrefname{\ignorespaces #1}%
- + \else
- + \ifhavexrefs
- + % We know the real title if we have the xref values.
- + \def\printedrefname{\refx{#1-title}{}}%
- + \else
- + % Otherwise just copy the Info node name.
- + \def\printedrefname{\ignorespaces #1}%
- $+$  \fi%
- $+$  \fi
- $+$  \fi
- + \fi
- + %
- + % Make link in pdf output.
- + \ifpdf
- + \leavevmode
- + \getfilename{#4}%
- + {\turnoffactive \otherbackslash
- + \ifnum\filenamelength>0
- + \startlink attr{/Border [0 0 0]}%
- + goto file{\the\filename.pdf} name{#1}%
- + \else
- + \startlink attr{/Border [0 0 0]}%
- + goto name{\pdfmkpgn{#1}}%
- $+$  \fi
- $+$  }%
- + \linkcolor
- +  $\langle$ fi
- + %
- + % Float references are printed completely differently: "Figure 1.2"
- + % instead of "[somenode], p.3". We distinguish them by the
- + % LABEL-title being set to a magic string.

 $+ \frac{9}{6}$ 

- + % Have to otherify everything special to allow the \csname to
- + % include an \_ in the xref name, etc.
- + \indexnofonts
- + \turnoffactive
- + \otherbackslash
- + \expandafter\global\expandafter\let\expandafter\Xthisreftitle
- + \csname XR#1-title\endcsname

 $+$  }%

- + \iffloat\Xthisreftitle
- + % If the user specified the print name (third arg) to the ref,
- + % print it instead of our usual "Figure 1.2".
- +  $\left| \text{dim}\right| \leq 0$ pt
- +  $\ref{x}$  {#1-snt}%
- + \else
- + \printedrefname
- $+$  \fi
- $+ 96$
- + % if the user also gave the printed manual name (fifth arg), append
- + % "in MANUALNAME".
- + \ifdim \wd1 > 0pt
- + \space \putwordin{} \cite{\printedmanual}%
- $+$  \fi
- + \else
- + % node/anchor (non-float) references.
- + %
- + % If we use \unhbox0 and \unhbox1 to print the node names, TeX does not
- + % insert empty discretionaries after hyphens, which means that it will
- + % not find a line break at a hyphen in a node names. Since some manuals
- + % are best written with fairly long node names, containing hyphens, this
- + % is a loss. Therefore, we give the text of the node name again, so it
- + % is as if TeX is seeing it for the first time.
- $+$  \ifdim \wd1 > 0pt
- + \putwordsection{} ``\printedrefname'' \putwordin{} \cite{\printedmanual}%

+ \else

- + % \_ (for example) has to be the character \_ for the purposes of the
- + % control sequence corresponding to the node, but it has to expand
- + % into the usual \leavevmode...\vrule stuff for purposes of
- + % printing. So we \turnoffactive for the \refx-snt, back on for the
- $+$  % printing, back off for the \refx-pg.
- + {\turnoffactive \otherbackslash
- + % Only output a following space if the -snt ref is nonempty; for
- + % @unnumbered and @anchor, it won't be.
- + \setbox2 = \hbox{\ignorespaces \refx{#1-snt}{}}%
- + \ifdim \wd2 > 0pt \refx{#1-snt}\space\fi

```
+ % output the `[mynode]' via a macro so it can be overridden.
```

```
+ }%
+ \xrefprintnodename\printedrefname
+ %
+ % But we always want a comma and a space:
+ ,\space
+ %
+ % output the `page 3'.
+ \turnoffactive \otherbackslash \putwordpage\tie\refx{#1-pg}{}%
+ \fi
+ \fi
+ \endlink
+\endgroup}
+
+% This macro is called from \xleftarrow{\text{r}} for the `[nodename]' part of xref
+% output. It's a separate macro only so it can be changed more easily,
+% since square brackets don't work well in some documents. Particularly
+% one that Bob is working on :).
+%
+\def\xrefprintnodename#1{[#1]}
+
+% Things referred to by \setref.
+%
+\def\Ynothing{}
+\def\Yomitfromtoc{}
+\def\Ynumbered{%
+ \ifnum\secno=0
+ \putwordChapter@tie \the\chapno
+ \else \ifnum\subsecno=0
+ \putwordSection@tie \the\chapno.\the\secno
+ \else \ifnum\subsubsecno=0
+ \putwordSection@tie \the\chapno.\the\secno.\the\subsecno
+ \else
+ \putwordSection@tie \the\chapno.\the\secno.\the\subsecno.\the\subsubsecno
+ \frac{f_i}{f_i}+}
+\def\Yappendix{%
+ \ifnum\secno=0
```

```
+ \putwordAppendix@tie @char\the\appendixno{}%
```

```
+ \else \ifnum\subsecno=0
```

```
+ \putwordSection@tie @char\the\appendixno.\the\secno
```

```
+ \leq \ifmm\substack{\text{subsubsequence}}
```
+ \putwordSection@tie @char\the\appendixno.\the\secno.\the\subsecno

+ \else

- + \putwordSection@tie
- + @char\the\appendixno.\the\secno.\the\subsecno.\the\subsubsecno

+  $\ifmmode\big\{\text{if}\right\}$ 

+}

```
^{+}
```
+% Define \refx{NAME}{SUFFIX} to reference a cross-reference string named NAME.

```
+% If its value is nonempty, SUFFIX is output afterward.
```
 $+$ %

```
+\def\refx#1#2{%
```
+ {%

- + \indexnofonts
- + \otherbackslash
- + \expandafter\global\expandafter\let\expandafter\thisrefX
- + \csname XR#1\endcsname

+ }%

- + \ifx\thisrefX\relax
- + % If not defined, say something at least.
- + \angleleft un\-de\-fined\angleright
- + \iflinks
- + \ifhavexrefs
- + \message{\linenumber Undefined cross reference `#1'.}%
- + \else
- + \ifwarnedxrefs\else
- + \global\warnedxrefstrue
- + \message{Cross reference values unknown; you must run TeX again.}%
- $+$  \fi
- $+$  \fi
- $+$  \fi
- + \else
- + % It's defined, so just use it.
- + \thisrefX
- + \fi
- + #2% Output the suffix in any case.
- +}
- +

+% This is the macro invoked by entries in the aux file. Usually it's

 $+$ % just a \def (we prepend XR to the control sequence name to avoid

+% collisions). But if this is a float type, we have more work to do.

 $+$ %

- +\def\xrdef#1#2{%
- + \expandafter\gdef\csname XR#1\endcsname{#2}% remember this xref value.

+ %

- + % Was that xref control sequence that we just defined for a float?
- + \expandafter\iffloat\csname XR#1\endcsname
- $+$  % it was a float, and we have the (safe) float type in \iffloattype.
- + \expandafter\let\expandafter\floatlist
- + \csname floatlist\iffloattype\endcsname

+ %

- + % Is this the first time we've seen this float type?
- + \expandafter\ifx\floatlist\relax
- + \toks $0 = {\do}$  \toks  $\text{do}$  yes, so just \do
- + \else

```
+ % had it before, so preserve previous elements in list.
+ \toks0 = \expandafter{\floatlist\do}%
+ \quad \forallfi
+ %
+ % Remember this xref in the control sequence \floatlistFLOATTYPE,
+ % for later use in \listoffloats.
+ \expandafter\xdef\csname floatlist\iffloattype\endcsname{\the\toks0{#1}}%
+ \fi
+}
+
+% Read the last existing aux file, if any. No error if none exists.
+%
+\def\tryauxfile{%
+ \openin 1 \jobname.aux
+ \ifeof 1 \else
+ \readauxfile
+ \global\havexrefstrue
+ \text{if}+ \closein 1
+}
+
+\def\readauxfile{\begingroup
+ \catcode`\^^@=\other
+ \catcode`\^^A=\other
+ \catcode`\^^B=\other
+ \catcode`\^^C=\other
+ \catcode`\^^D=\other
+ \catcode`\^^E=\other
+ \catcode`\^^F=\other
+ \catcode`\^^G=\other
+ \catcode`\^^H=\other
+ \catcode`\^^K=\other
+ \catcode`\^^L=\other
+ \catcode`\^^N=\other
+ \catcode`\^^P=\other
+ \catcode`\^^Q=\other
+ \catcode`\^^R=\other
+ \catcode`\^^S=\other
+ \catcode`\^^T=\other
+ \catcode`\^^U=\other
+ \catcode`\^^V=\other
+ \catcode`\^^W=\other
+ \catcode`\^^X=\other
+ \catcode`\^^Z=\other
+ \catcode\\^^[=\other
+ \catcode`\^^\=\other
+ \catcode\^^]=\other
+ \catcode`\^^^=\other
```
- + \catcode`\^^\_=\other
- $+$  % It was suggested to set the catcode of  $\wedge$  to 7, which would allow  $\wedge$  e4 etc.
- + % in xref tags, i.e., node names. But since ^^e4 notation isn't
- + % supported in the main text, it doesn't seem desirable. Furthermore,
- $+$  % that is not enough: for node names that actually contain a  $\wedge$
- + % character, we would end up writing a line like this: 'xrdef {'hat
- + % b-title}{'hat b} and \xrdef does a \csname...\endcsname on the first
- + % argument, and \hat is not an expandable control sequence. It could
- $+$  % all be worked out, but why? Either we support  $\wedge$  or we don't.

+ %

- + % The other change necessary for this was to define \auxhat:
- + % \def\auxhat{\def^{'hat }}% extra space so ok if followed by letter
- $+$  % and then to call \auxhat in \setq.

 $+ 96$ 

- + \catcode`\^=\other
- + %
- + % Special characters. Should be turned off anyway, but...
- + \catcode`\~=\other
- + \catcode`\[=\other
- + \catcode`\]=\other
- + \catcode`\"=\other
- + \catcode`\\_=\other
- + \catcode`\|=\other
- + \catcode`\<=\other
- + \catcode`\>=\other
- + \catcode`\\$=\other
- + \catcode`\#=\other
- + \catcode`\&=\other
- + \catcode`\%=\other
- $+ \catcode`++\other$  % avoid \+ for paranoia even though we've turned it off

+ %

- $+$  % This is to support \ in node names and titles, since the \
- + % characters end up in a \csname. It's easier than
- + % leaving it active and making its active definition an actual \
- + % character. What I don't understand is why it works in the \*value\*
- $+$  % of the xrdef. Seems like it should be a catcode12  $\backslash$ , and that
- + % should not typeset properly. But it works, so I'm moving on for

```
+ % now. --karl, 15jan04.
```
+ \catcode`\\=\other

```
+ %
```
- + % Make the characters 128-255 be printing characters.
- $+ \frac{9}{6}$
- $+ \$  \count 1=128
- + \def\loop{%
- + \catcode\count 1=\other
- + \advance\count 1 by 1
- $+ \iifnum \count 1 < 256 \loop \tfi$
- $+$  }%

```
+ }%
+ %
+ % @ is our escape character in .aux files, and we need braces.
+ \c{a} \catcode\e{=}1+ \catcode\\}=2
+ \catcode\\@=0
+ %
+ \input \jobname.aux
+\endgroup}
+
+
+\message{insertions,}
+% including footnotes.
+
+\newcount \footnoteno
+
+% The trailing space in the following definition for supereject is
+% vital for proper filling; pages come out unaligned when you do a
+% pagealignmacro call if that space before the closing brace is
+% removed. (Generally, numeric constants should always be followed by a
+% space to prevent strange expansion errors.)
+\def\supereject{\par\penalty -20000\footnoteno =0 }
+
+% @footnotestyle is meaningful for info output only.
+\let\footnotestyle=\comment
+
+{\catcode \@=11+%
+% Auto-number footnotes. Otherwise like plain.
+\gdef\footnote{%
+ \let\indent=\ptexindent
+ \let\noindent=\ptexnoindent
+ \global\advance\footnoteno by \@ne
+ \edef\thisfootno{$^{\the\footnoteno}$}%
+ %
+ % In case the footnote comes at the end of a sentence, preserve the
+ % extra spacing after we do the footnote number.
+ \let\@sf{empty+ \ifhmode\edef\@sf{\spacefactor\the\spacefactor}\ptexslash\fi
+ %
+ % Remove inadvertent blank space before typesetting the footnote number.
+ \unskip
+ \thisfootno\@sf
+ \dofootnote
+}%
+
+% Don't bother with the trickery in plain.tex to not require the
```

```
+% footnote text as a parameter. Our footnotes don't need to be so general.
```

```
+%
```
- +% Oh yes, they do; otherwise, @ifset (and anything else that uses
- +% \parseargline) fails inside footnotes because the tokens are fixed when

```
+% the footnote is read. --karl, 16nov96.
```
- +\gdef\dofootnote{%
- + \insert\footins\bgroup
- + % We want to typeset this text as a normal paragraph, even if the
- + % footnote reference occurs in (for example) a display environment.
- + % So reset some parameters.
- + \hsize=\pagewidth
- + \interlinepenalty\interfootnotelinepenalty
- + \splittopskip\ht\strutbox % top baseline for broken footnotes
- + \splitmaxdepth\dp\strutbox
- + \floatingpenalty\@MM
- + \leftskip\z@skip
- + \rightskip\z@skip
- + \spaceskip\z@skip
- + \xspaceskip\z@skip
- + \parindent\defaultparindent
- + %
- + \smallfonts \rm
- $+ 9/6$
- + % Because we use hanging indentation in footnotes, a @noindent appears
- + % to exdent this text, so make it be a no-op. makeinfo does not use
- + % hanging indentation so @noindent can still be needed within footnote
- + % text after an @example or the like (not that this is good style).
- + \let\noindent = \relax
- + %
- + % Hang the footnote text off the number. Use \everypar in case the
- + % footnote extends for more than one paragraph.
- +  $\text{year} = {\hbox{ang}}%$
- + \textindent{\thisfootno}%
- $+ 9/6$
- + % Don't crash into the line above the footnote text. Since this
- + % expands into a box, it must come within the paragraph, lest it
- + % provide a place where TeX can split the footnote.
- + \footstrut

```
+ \futurelet\next\fo@t
```
+}

```
+}%end \catcode \@=11
```
- $+$
- +% In case a @footnote appears in a vbox, save the footnote text and create
- +% the real \insert just after the vbox finished. Otherwise, the insertion
- $+$ % would be lost.
- +% Similarily, if a @footnote appears inside an alignment, save the footnote
- +% text to a box and make the \insert when a row of the table is finished.
- +% And the same can be done for other insert classes. --kasal, 16nov03.

```
^{+}+% Replace the \insert primitive by a cheating macro.
+% Deeper inside, just make sure that the saved insertions are not spilled
+% out prematurely.
+%
+\def\startsavinginserts{%
+ \ifx \insert\ptexinsert
+ \let\insert\saveinsert
+ \else
+ \let\checkinserts\relax
+ \fi
+}
+
+% This \insert replacement works for both \insert\footins{foo} and
+% \insert\footins\bgroup foo\egroup, but it doesn't work for \insert27{foo}.
+%
+\def\saveinsert#1{%
+ \edef\next{\noexpand\savetobox \makeSAVEname#1}%
+ \afterassignment\next
+ % swallow the left brace
+ \let\temp =+}
+\def\makeSAVEname#1{\makecsname{SAVE\expandafter\gobble\string#1}}
+\def\savetobox#1{\global\setbox#1 = \vbox\bgroup \unvbox#1}
+
+\def\checksaveins#1{\ifvoid#1\else \placesaveins#1\fi}
++\def\placesaveins#1{%
+ \ptexinsert \csname\expandafter\gobblesave\string#1\endcsname
+ {\box#1}%
+}
++% eat @SAVE -- beware, all of them have catcode \other:
+{
+ \def\dospecials{\do S\do A\do V\do E} \uncatcodespecials % ;-)
+ \gdef\gobblesave @SAVE{}
+}
+
+% initialization:
+\def\newsaveins #1{%
+ \edef\next{\noexpand\newsaveinsX \makeSAVEname#1}%
+ \infty+}
+\def\newsaveinsX #1{%
+ \csname newbox\end{math}endcsname #1%
+ \expandafter\def\expandafter\checkinserts\expandafter{\checkinserts
```

```
+ \checksaveins #1}%
```

```
+}
```

```
+% initialize:
+\let\checkinserts\empty
+\newsaveins\footins
+\newsaveins\margin
+
^{+}+% @image. We use the macros from epsf.tex to support this.
+% If epsf.tex is not installed and @image is used, we complain.
+%
+% Check for and read epsf.tex up front. If we read it only at @image
+% time, we might be inside a group, and then its definitions would get
+% undone and the next image would fail.
+\,\mathrm{openin} 1 = \mathrm{epsf.text}+\ifeof 1 \else
+ % Do not bother showing banner with epsf.tex v2.7k (available in
+ % doc/epsf.tex and on ctan).
+ \def\epsilon\+ \input epsf.tex
+\fi
+\closein 1
+%
+% We will only complain once about lack of epsf.tex.
+\newif\ifwarnednoepsf
+\newhelp\noepsfhelp{epsf.tex must be installed for images to
+ work. It is also included in the Texinfo distribution, or you can get
+ it from ftp://tug.org/tex/epsf.tex.}
+%
+\def\image#1{%
+ \ifx\epsfbox\undefined
+ \ifwarnednoepsf \else
+ \quad \text{perhelp} = \noepsfhelp+ \errmessage{epsf.tex not found, images will be ignored}%
+ \global\warnednoepsftrue
+ \fi
+ \else
+ \times x \#1, \dots, \finish
+ \forallfi
+}
+%
+% Arguments to @image:
+% #1 is (mandatory) image filename; we tack on .eps extension.
+% #2 is (optional) width, #3 is (optional) height.
+% #4 is (ignored optional) html alt text.
+% #5 is (ignored optional) extension.
+% #6 is just the usual extra ignored arg for parsing this stuff.
+\newif\ifimagevmode
+\def\image xxx\#1,\#2,\#3,\#4,\#5,\#6\finish{\begin{array}{c}p\neq0\end{array}+b\def\image xx\#1,\#2,\#3,\#4,\#5,\#6\finish{\begin{array}{c}p\neq0\end{array}+c\def\image x\#1,\#2,\#3,\#4,\#5,\#6\finish{\begin{array}{c}p\neq0\end{array}+c\def\image x\#1,\#2,\#3,\#4,\#5,\#6\finish{\begin{array}{c}p\neq0\end{array}+c\def\image x\#2,\#2,\#3,\#4,\#5,\#6\finish{\begin{array}{c}p\neq0
```
 $^{+}$ 

- + \catcode`\^^M = 5 % in case we're inside an example
- + \normalturnoffactive % allow \_ et al. in names
- + % If the image is by itself, center it.
- + \ifvmode
- + \imagevmodetrue
- + \nobreak\bigskip
- + % Usually we'll have text after the image which will insert
- + % \parskip glue, so insert it here too to equalize the space
- + % above and below.
- + \nobreak\vskip\parskip
- + \nobreak
- + \line\bgroup\hss
- $+ \sqrt{fi}$
- + %
- + % Output the image.
- + \ifpdf

```
+ \dopdfimage{#1}{#2}{#3}%
```
- + \else
- + % \epsfbox itself resets \epsf?size at each figure.
- + \setbox0 = \hbox{\ignorespaces #2}\ifdim\wd0 > 0pt \epsfxsize=#2\relax \fi
- + \setbox0 = \hbox{\ignorespaces #3}\ifdim\wd0 > 0pt \epsfysize=#3\relax \fi

```
+ \epsfbox{#1.eps}%
```
- + \fi
- + %
- $+ \i{imagevmode}$  \hss \egroup \bigbreak \fi % space after the image
- +\endgroup}
- $+$  $^{+}$
- +% @float FLOATTYPE,LOC ... @end float for displayed figures, tables, etc.
- +% We don't actually implement floating yet, we just plop the float "here".
- +% But it seemed the best name for the future.
- $+$ %

```
+\envparseargdef\float{\dofloat #1,,,\finish}
```
- +
- +% #1 is the optional FLOATTYPE, the text label for this float, typically
- +% "Figure", "Table", "Example", etc. Can't contain commas. If omitted,

```
+% this float will not be numbered and cannot be referred to.
```

```
+% #2 is the optional xref label. Also must be present for the float to
```

```
+% be referable.
```
 $+$ %

```
+% #3 is the optional positioning argument; for now, it is ignored. It
```
- +% will somehow specify the positions allowed to float to (here, top, bottom).
- $+$ %

```
+% We keep a separate counter for each FLOATTYPE, which we reset at each
```
+% chapter-level command.

```
+\let\resetallfloatnos=\empty
```
 $+$ %

- $+\det\dot{\theta}$  + \def\dofloat#1,#2,#3,#4\finish {%
- + \let\thiscaption=\empty
- + \let\thisshortcaption=\empty
- + %
- + % don't lose footnotes inside @float.
- + \startsavinginserts
- + %
- + % We can't be used inside a paragraph.
- $+ \bar$ ar
- $+ 9/6$
- + \vtop\bgroup
- + \def\floattype{#1}%
- + \def\floatlabel{#2}%
- + \def\floatloc{#3}% we do nothing with this yet.
- + %
- + \ifx\floattype\empty
- + \let\safefloattype=\empty
- + \else
- + {%
- + % the floattype might have accents or other special characters,
- + % but we need to use it in a control sequence name.
- + \indexnofonts
- + \turnoffactive
- + \xdef\safefloattype{\floattype}%
- + }%
- $+$  \fi
- + %
- + % If label is given but no type, we handle that as the empty type.
- + \ifx\floatlabel\empty \else
- + % We want each FLOATTYPE to be numbered separately (Figure 1,
- + % Table 1, Figure 2, ...). (And if no label, no number.)
- + %
- + \expandafter\getfloatno\csname\safefloattype floatno\endcsname
- + \global\advance\floatno by 1
- + %
- + {%
- + % This magic value for \thissection is output by \setref as the
- + % XREFLABEL-title value. \xrefX uses it to distinguish float
- + % labels (which have a completely different output format) from
- + % node and anchor labels. And \xrdef uses it to construct the
- + % lists of floats.
- $+ 96$
- + \edef\thissection{\floatmagic=\safefloattype}%
- + \setref{\floatlabel}{Yfloat}%
- $+$  }%
- $+$  \fi
- + %
- + % start with \parskip glue, I guess.

```
+ \vskip\parskip
+ %
+ % Don't suppress indentation if a float happens to start a section.
+ \restorefirstparagraphindent
+}
+
+% we have these possibilities:
+% @float Foo,lbl & @caption{Cap}: Foo 1.1: Cap
+% @float Foo,lbl & no caption: Foo 1.1
+% @float Foo & @caption{Cap}: Foo: Cap
+% @float Foo & no caption: Foo
+% @float ,lbl & Caption{Cap}: 1.1: Cap
+% @float ,lbl & no caption: 1.1
+% @float & @caption{Cap}: Cap
+% @float & no caption:
+%
+\def\Efloat{%
+ \left\{ \t{ed} \right\} = \emptyset+ %
+ % In all cases, if we have a float type, it comes first.
+ \ifx\floattype\empty \else \def\floatident{\floattype}\fi
+ %
+ % If we have an xref label, the number comes next.
+ \ifx\floatlabel\empty \else
+ \ifx\floattype\empty \else % if also had float type, need tie first.
+ \appendtomacro\floatident{\tie}%
+ \fi
+ % the number.
+ \appendtomacro\floatident{\chaplevelprefix\the\floatno}%
+ \fi
+ %
+ % Start the printed caption with what we've constructed in
+ % \floatident, but keep it separate; we need \floatident again.
+ \let\captionline = \floatident
+ %
+ \ifx\thiscaption\empty \else
+ \ifx\floatident\empty \else
+\qquad \text{t} \appendtomacro\captionline{: }% had ident, so need a colon between
+ \fi
+ 96+ % caption text.
+ \appendtomacro\captionline\thiscaption
+ \fi
+ 96+ % If we have anything to print, print it, with space before.
+ % Eventually this needs to become an \insert.
+ \ifx\captionline\empty \else
+ \vskip.5\parskip
```
- + \captionline
- $+$  \fi
- $+ 96$
- + % If have an xref label, write the list of floats info. Do this
- + % after the caption, to avoid chance of it being a breakpoint.
- + \ifx\floatlabel\empty \else
- + % Write the text that goes in the lof to the aux file as
- + % \floatlabel-lof. Besides \floatident, we include the short
- + % caption if specified, else the full caption if specified, else nothing.
- + {%
- + \atdummies \turnoffactive \otherbackslash
- + \immediate\write\auxfile{@xrdef{\floatlabel-lof}{%
- + \floatident
- + \ifx\thisshortcaption\empty
- + \ifx\thiscaption\empty \else : \thiscaption \fi
- + \else
- + : \thisshortcaption
- $+$  \fi
- $+$  } }%
- + }%
- $+$  \fi
- + %
- + % Space below caption, if we printed anything.
- + \ifx\printedsomething\empty \else \vskip\parskip \fi
- + \egroup % end of \vtop
- + \checkinserts
- +}
- $^{+}$

+% Append the tokens #2 to the definition of macro #1, not expanding either.

 $+$ %

```
+\newtoks\appendtomacroAtoks
```
+\newtoks\appendtomacroBtoks

```
+\def\appendtomacro#1#2{%
```

```
+ \appendtomacroAtoks = \expandafter{#1}%
```

```
+ \appendtomacroBtoks = \{\#2\}\%
```
- + \edef#1{\the\appendtomacroAtoks \the\appendtomacroBtoks}%
- +}

```
+
```

```
+% @caption, @shortcaption are easy.
```

```
+%
```
+\long\def\caption#1{\checkenv\float \def\thiscaption{#1}}

+\def\shortcaption#1{\checkenv\float \def\thisshortcaption{#1}}

 $^{+}$ 

+% The parameter is the control sequence identifying the counter we are

+% going to use. Create it if it doesn't exist and assign it to \floatno.

+\def\getfloatno#1{%

```
+ \ifx#1\relax
```
+ % Haven't seen this figure type before.

```
+ \csname newcount\endcsname #1%
+ 96+ % Remember to reset this floatno at the next chap.
+ \expandafter\gdef\expandafter\resetallfloatnos
+ \expandafter{\resetallfloatnos #1=0 }%
+ \forallfi
+ \let\floatno#1%
+}
+
+% \setref calls this to get the XREFLABEL-snt value. We want an @xref
+% to the FLOATLABEL to expand to "Figure 3.1". We call \setref when we
+% first read the @float command.
+%
+\def\Yfloat{\floattype@tie \chaplevelprefix\the\floatno}%
+
+% Magic string used for the XREFLABEL-title value, so \xrefX can
+% distinguish floats from other xref types.
+\def\floatmagic{!!float!!}
+
+% #1 is the control sequence we are passed; we expand into a conditional
+% which is true if #1 represents a float ref. That is, the magic
+% \thissection value which we \setref above.
+%
+\def\iffloat#1{\expandafter\doiffloat#1==\finish}
+%
+% #1 is (maybe) the \floatmagic string. If so, #2 will be the
+% (safe) float type for this float. We set \iffloattype to #2.
+%
+\det\{doiffloat#1=#2=#3\finish\%+ \def\temp{#1}%
+ \def\iffloattype{#2}%
+ \ifx\temp\floatmagic
+}
++% @listoffloats FLOATTYPE - print a list of floats like a table of contents.
+%
+\parseargdef\listoffloats{%
+ \def\floattype{#1}% floattype
+ \frac{9}{6}+ % the floattype might have accents or other special characters,
+ % but we need to use it in a control sequence name.
+ \indexnofonts
+ \turnoffactive
+ \xdef\safefloattype{\floattype}%
+ }%
+ %
+ % \xrdef saves the floats as a \do-list in \floatlistSAFEFLOATTYPE.
+ \exp\{ar\ifx\csname float, \safefloat type\end{csname}relax
```
- + \ifhavexrefs
- + % if the user said @listoffloats foo but never @float foo.
- + \message{\linenumber No `\safefloattype' floats to list.}%

```
+ \fi
```
+ \else

- + \begingroup
- + \leftskip=\tocindent % indent these entries like a toc
- + \let\do=\listoffloatsdo
- + \csname floatlist\safefloattype\endcsname
- + \endgroup
- + \fi
- +}

 $\pm$ 

+% This is called on each entry in a list of floats. We're passed the

+% xref label, in the form LABEL-title, which is how we save it in the

+% aux file. We strip off the -title and look up \XRLABEL-lof, which

+% has the text we're supposed to typeset here.

 $+$ %

+% Figures without xref labels will not be included in the list (since

+% they won't appear in the aux file).

 $+$ %

+\def\listoffloatsdo#1{\listoffloatsdoentry#1\finish}

```
+\def\listoffloatsdoentry#1-title\finish{{%
```
+ % Can't fully expand XR#1-lof because it can contain anything. Just

+ % pass the control sequence. On the other hand, XR#1-pg is just the

+ % page number, and we want to fully expand that so we can get a link

+ % in pdf output.

+ \toksA = \expandafter{\csname XR#1-lof\endcsname}%

+ %

+ % use the same \entry macro we use to generate the TOC and index.

+ \edef\writeentry{\noexpand\entry{\the\toksA}{\csname XR#1-pg\endcsname}}%

- + \writeentry
- +}}
- +

+\message{localization,}

```
+% and i18n.
```

```
^{+}
```
+% @documentlanguage is usually given very early, just after

+% @setfilename. If done too late, it may not override everything

```
+% properly. Single argument is the language abbreviation.
```
+% It would be nice if we could set up a hyphenation file here.

```
+%
```
+\parseargdef\documentlanguage{%

- + \tex % read txi-??.tex file in plain TeX.
- + % Read the file if it exists.
- $+ \qquad \text{1 txi-#1.text}$

```
+ \ifeof 1
```
+  $\text{len} = \nolimits$
```
+ \errmessage{Cannot read language file txi-#1.tex}%
+ \else
+ \input txi-#1.tex
+ \fi
+ \closein 1
+ \endgroup
+}
+\newhelp\nolanghelp{The given language definition file cannot be found or
+is empty. Maybe you need to install it? In the current directory
+should work if nowhere else does.}
+
+
+% @documentencoding should change something in TeX eventually, most
+% likely, but for now just recognize it.
+\let\documentencoding = \comment+
++% Page size parameters.
+%
+\newdimen\defaultparindent \defaultparindent = 15pt
+
+\chapheadingskip = 15pt plus 4pt minus 2pt
+\secheadingskip = 12pt plus 3pt minus 2pt+\subsecheadingskip = 9pt plus 2pt minus 2pt
+
+% Prevent underfull vbox error messages.
+\v{b}adness = 10000
^{+}+% Don't be so finicky about underfull hboxes, either.
+\hbox{badness} = 2000+
+% Following George Bush, just get rid of widows and orphans.
+\widowpenalty=10000
+\clubpenalty=10000
+
+% Use TeX 3.0's \emergencystretch to help line breaking, but if we're
+% using an old version of TeX, don't do anything. We want the amount of
+% stretch added to depend on the line length, hence the dependence on
+% \hsize. We call this whenever the paper size is set.
+%
+\def\setemergencystretch{%
+ \ifx\emergencystretch\thisisundefined
+ % Allow us to assign to \emergencystretch anyway.
+ \def\emergencystretch{\dimen0}%
+ \else
+ \emergencystretch = .15\hbox{hsize}+ \fi
+}
```

```
^{+}
```

```
+% Parameters in order: 1) textheight; 2) textwidth; 3) voffset;
```

```
+% 4) hoffset; 5) binding offset; 6) topskip; 7) physical page height; 8)
```

```
+% physical page width.
```
 $+$ %

```
+% We also call \setleading{\textleading}, so the caller should define
```

```
+% \textleading. The caller should also set \parskip.
```
 $+$ %

```
+\def\internalpagesizes#1#2#3#4#5#6#7#8{%
```

```
+ \v{toffset = #3\relax
```

```
+ \topskip = \#6\relax
```

```
+ \splittopskip = \ttopskip
```

```
+ 9/6
```

```
+ \vsize = \#1\relax
```

```
+ \advance\vsize by \topskip
```

```
+ \utervsize = \vsize
```

```
+ \advance\outervsize by 2\topandbottommargin
```

```
+ \text{pageheight} = \text{visize}
```

```
+ %
```

```
+ \hbox{isize} = #2\relax
```

```
+ \outerhsize = \hbox{isize}
```

```
+ \advance\outerhsize by 0.5in
```

```
+ \text{log} = \htext{isize}
```

```
+ %
```

```
+ \normaloffset = \#4\relax
```

```
+ \bindingoffset = \#5\relax
```

```
+ %
```

```
+ \ifpdf
```

```
+ \pdfpageheight #7\relax
```

```
+ \pdfpagewidth #8\relax
```

```
+ \frac{1}{1}
```

```
+ %
```

```
+ \setleading{\textleading}
```

```
+ %
```

```
+ \partial_t = \deltaultparindent
```

```
+ \setemergencystretch
```

```
+}
```

```
+
```

```
+% @letterpaper (the default).
```

```
+\det\left\{ {\geq\,} 0 \leq s = 1
```

```
+ \nvert + \parskip = 3pt plus 2pt minus 1pt
```

```
+ \text leading = 13.2pt
```

```
+ %
```
+ % If page is nothing but text, make it come out even.

+ \internalpagesizes{46\baselineskip}{6in}%

```
+ {\voffset}{.25in}%
```

```
+ {\bindingoffset}{36pt}%
```

```
+ {11in}{8.5in}%
```

```
+}}
+
+% Use @smallbook to reset parameters for 7x9.5 (or so) format.
+\det\small{\text{|globaldefs = 1}+ \nvert = 2pt plus 1pt+ \text leading = 12pt+ %
+ \internalpagesizes\{7.5in\}\ \sim}%
+ {\voffset}{.25in}%
+ {\bindingoffset}{16pt}%
+ {9.25in}{7in}%
+ %
+ \langlelispnarrowing = 0.3in
+ \to \to = 700+ \hbar fuzz = 1pt+ \contentsrightmargin = 0pt
+ \defbodyindent = .5cm
+}}
+
+% Use @afourpaper to print on European A4 paper.
+\det\afourpaper{{\globaldefs = 1
+ \nvert + \parskip = 3pt plus 2pt minus 1pt
+ \text leading = 13.2pt+ %
+ % Double-side printing via postscript on Laserjet 4050
+ % prints double-sided nicely when \bindingoffset=10mm and \hoffset=-6mm.
+ % To change the settings for a different printer or situation, adjust
+ % \normaloffset until the front-side and back-side texts align. Then
+ % do the same for \bindingoffset. You can set these for testing in
+ % your texinfo source file like this:
+ % @tex
+ % \global\normaloffset = -6mm
+ % \global\bindingoffset = 10mm
+ % @end tex
+ \internalpagesizes{51\baselineskip}{160mm}
+ {\v{bold}} {\text{\frac{\frac{\frac{\frac{\frac{\frac{\frac{\frac{\frac{\frac{\frac{\frac{\frac{\frac{\frac{\frac{\frac{\frac{\frac{\frac{\frac{\frac{\frac{\frac{\frac{\frac{\frac{\frac{\frac{\frac{\frac{\frac{\frac{\frac{
+ {\bindingoffset}{44pt}%
+ {297mm}{210mm}%
+ 9/6+ \to 700+ \hbar{uzz} = 1pt+ \contentsrightmargin = 0pt
+ \defbodyindent \qquad \qquad = 5mm+}}
+
+% Use @afivepaper to print on European A5 paper.
+% From romildo@urano.iceb.ufop.br, 2 July 2000.
+% He also recommends making @example and @lisp be small.
```

```
+def\affivepaper{\glot\agleft = 1
+ \nvert = 2pt plus 1pt minus 0.1pt+ \text leading = 12.5pt+ %
+ \internalpagesizes{160mm}{120mm}%
+ {\voffset}{\hoffset}%
+ {\bindingoffset}{8pt}%
+ {210mm}{148mm}%
+ %
+ \displaystyle{\sqrt{2} + \lispnarrowing = 0.2in
+ \to 800+ \hbar fuzz = 1.2pt+ \contentsrightmargin = 0pt
+ \defbodyindent + \defbodyindent+ \tableindent = 12mm
+}}
++% A specific text layout, 24x15cm overall, intended for A4 paper.
+\det\{afour latest\{\olobaldefs = 1
+ \afourpaper
+ \internalpagesizes{237mm}{150mm}%
+ {\voffset}{4.6mm}%
+ {\bindingoffset}{7mm}%
+ {297mm}{210mm}%
+ %
+ % Must explicitly reset to 0 because we call \afourpaper.
+ \globaldefs = 0+}}
+
+% Use @afourwide to print on A4 paper in landscape format.
+def\|afourwide\{\{\globaldefs = 1\right\}+ \afourpaper
+ \interral pagesizes{241mm}{165mm}%+ {\voffset}{-2.95mm}%
+ {\bindingoffset}{7mm}%
+ {297mm}{210mm}%
+ \globaldefs = 0+}}
+
+% @pagesizes TEXTHEIGHT[,TEXTWIDTH]
+% Perhaps we should allow setting the margins, \topskip, \parskip,
+% and/or leading, also. Or perhaps we should compute them somehow.
+%
+\parseargdef\pagesizes{\pagesizesyyy #1,,\finish}
+\def\pagesizesyy\#1,\#2,\#3\finish{\%+ \setbox0 = \hbox{\i>q} \ignorespaces #2\\ifdim\wd0 > 0pt \hsize=#2\relax \fi
+ \qquad \qquad + \globaldefs = 1
+ 96
```

```
+ \nvert + \parskip = 3pt plus 2pt minus 1pt
+ \setleading{\textleading}%
+ %
+ \dimen0 = #1+ \advance\dimen0 by \voffset
+ %
+ \dimen2 = \hspace{0.1cm}\text{hsize}+ \advance\dimen2 by \normaloffset
+ %
+ \internalpagesizes{#1}{\hsize}%
+ {\voffset}{\mormaloffset}%
+ {\bindingoffset} {44pt}%
+ {\dimen0}{\dimen2}\%+}}
+
+% Set default to letter.
+%
+\letterpaper
+
+
+\message{and turning on texinfo input format.}
^{+}+% Define macros to output various characters with catcode for normal text.
+\catcode`\"=\other
+\catcode`\~=\other
+\catcode`\^=\other
+\catcode`\_=\other
+\catcode`\|=\other
+\catcode`\<=\other
+\catcode`\>=\other
+\catcode`\+=\other
+\catcode`\$=\other
+\def\normaldoublequote{"}
+\def\mathrm{normaltilde}\sim\left\{ \infty \right\}+\def\normalcaret{^}
+\def\normalunderscore{_}
+\def\normalverticalbar{|}
+\def\normalless{<}
+\def\normalgreater{>}
+\det\normal{normalplus}\+\def\normaldollar{$}%$ font-lock fix
+
+% This macro is used to make a character print one way in \tt
+% (where it can probably be output as-is), and another way in other fonts,
+% where something hairier probably needs to be done.
+%
+% #1 is what to print if we are indeed using \tt; #2 is what to print
+% otherwise. Since all the Computer Modern typewriter fonts have zero
```

```
+% interword stretch (and shrink), and it is reasonable to expect all
+% typewriter fonts to have this, we can check that font parameter.
+%
+\def\ifusingtt#1#2{\ifdim \fontdimen3\font=0pt #1\else #2\fi}
+
+% Same as above, but check for italic font. Actually this also catches
+% non-italic slanted fonts since it is impossible to distinguish them from
+% italic fonts. But since this is only used by $ and it uses \sl anyway
+% this is not a problem.
+\def\ifusingit#1#2{\ifdim \fontdimen1\font>0pt #1\else #2\fi}
+
+% Turn off all special characters except @
+% (and those which the user can use as if they were ordinary).
+% Most of these we simply print from the \tt font, but for some, we can
+% use math or other variants that look better in normal text.
+
+\catcode`\"=\active
+\def\activedoublequote{{\tt\char34}}
+\let"=\activedoublequote
+\catcode`\~=\active
+\def~{{\tt\char126}}
+\chardef\hat=`\^
+\catcode`\^=\active
+\def^{{\tt \hat}}
+
+\catcode`\_=\active
+\def_{\ifusingtt\normalunderscore\_}
+% Subroutine for the previous macro.
+\def\_{\leavevmode \kern.07em \vbox{\hrule width.3em height.1ex}\kern .07em }
+
+\catcode`\|=\active
+\def|{{\tt\char124}}
+\chardef \less=`\<
+\catcode`\<=\active
+\det {\{\t t \lesssim \} }+\chardef \gtr=\rightarrow+\catcode`\>=\active
+\def>{{\tt \gtr}}
+\catcode`\+=\active
+\det {\t \text{char } 43}
+\catcode`\$=\active
+\def${\ifusingit{{\sl\$}}\normaldollar}%$ font-lock fix
\pm+% If a .fmt file is being used, characters that might appear in a file
+% name cannot be active until we have parsed the command line.
+% So turn them off again, and have \everyjob (or @setfilename) turn them on.
+% \otherifyactive is called near the end of this file.
```

```
+\def\otherifyactive{\catcode`+=\other \catcode`\_=\other}
```

```
+
+\catcode`\@=0
+
+% \backslashcurfont outputs one backslash character in current font,
+% as in \char`\\.
+\global\chardef\backslashcurfont=`\\
+\global\let\rawbackslashxx=\backslashcurfont % let existing .??s files work
++% \rawbackslash defines an active \ to do \backslashcurfont.
+% \otherbackslash defines an active \ to be a literal `\' character with
+% catcode other.
+{\catcode`\\=\active
+ @gdef@rawbackslash{@let\=@backslashcurfont}
+ @gdef@otherbackslash{@let\=@realbackslash}
+}
+
+% \realbackslash is an actual character `\' with catcode other.
+{\catcode`\\=\other @gdef@realbackslash{\}}
+
+% \normalbackslash outputs one backslash in fixed width font.
+\def\normalbackslash{{\tt\backslashcurfont}}
^{+}+\catcode`\\=\active
++% Used sometimes to turn off (effectively) the active characters
+% even after parsing them.
+@def@turnoffactive{%
+ @let"=@normaldoublequote
+ @let\=@realbackslash
+ @let~=@normaltilde
+ @let^=@normalcaret
+ @let_=@normalunderscore
+ @let|=@normalverticalbar
+ @let<=@normalless
+ @let>=@normalgreater
+ @let+=@normalplus
+ @let$=@normaldollar %$ font-lock fix
+ @unsepspaces
+}
\pm+% Same as @turnoffactive except outputs \ as {\t\tilde{\cal E}} instead of
+% the literal character `\'. (Thus, \ is not expandable when this is in
+% effect.)
+%
+@def@normalturnoffactive{@turnoffactive @let\=@normalbackslash}
++% Make and + \other characters, temporarily.
+% This is canceled by @fixbackslash.
```

```
+@otherifyactive
+
+% If a .fmt file is being used, we don't want the `\input texinfo' to show up.
+% That is what \eatinput is for; after that, the `\' should revert to printing
+% a backslash.
+%
+@gdef@eatinput input texinfo{@fixbackslash}
+@global@let\langle = @eatinput
+
+% On the other hand, perhaps the file did not have a `\input texinfo'. Then
+% the first `\{ in the file would cause an error. This macro tries to fix
+% that, assuming it is called before the first `\' could plausibly occur.
+% Also back turn on active characters that might appear in the input
+% file name, in case not using a pre-dumped format.
+%
+@gdef@fixbackslash{%
+ @ifx\@eatinput @let\rangle = @normalbackslash @fi+ @catcode`+=@active
+ @catcode`@_=@active
+}
+
+% Say @foo, not \foo, in error messages.
+@escapechar = \degree @ @
^{+}+% These look ok in all fonts, so just make them not special.
+@catcode`@& = \omegaother
+@catcode`@# = @other
+@catcode' @\% = @other^{+}+
+@c Local variables:
+@c eval: (add-hook 'write-file-hooks 'time-stamp)
+@c page-delimiter: "^\\\\message"
+@c time-stamp-start: "def\\\\texinfoversion{"
+@c time-stamp-format: "%:y-%02m-%02d.%02H"
+@c time-stamp-end: "}"
+@c End<sup>.</sup>
+
+@c vim:sw=2:
^{+}+@ignore
+ arch-tag: e1b36e32-c96e-4135-a41a-0b2efa2ea115
+@end ignore
```
# **3.66 rpm 4.3.3-6.0.4 :0703267**

# **3.66.1 Available under license :**

GNU GENERAL PUBLIC LICENSE Version 2, June 1991

Copyright (C) 1989, 1991 Free Software Foundation, Inc., 51 Franklin Street, Fifth Floor, Boston, MA 02110-1301 USA Everyone is permitted to copy and distribute verbatim copies of this license document, but changing it is not allowed.

 Preamble

 The licenses for most software are designed to take away your freedom to share and change it. By contrast, the GNU General Public License is intended to guarantee your freedom to share and change free software--to make sure the software is free for all its users. This General Public License applies to most of the Free Software Foundation's software and to any other program whose authors commit to using it. (Some other Free Software Foundation software is covered by the GNU Lesser General Public License instead.) You can apply it to your programs, too.

 When we speak of free software, we are referring to freedom, not price. Our General Public Licenses are designed to make sure that you have the freedom to distribute copies of free software (and charge for this service if you wish), that you receive source code or can get it if you want it, that you can change the software or use pieces of it in new free programs; and that you know you can do these things.

 To protect your rights, we need to make restrictions that forbid anyone to deny you these rights or to ask you to surrender the rights. These restrictions translate to certain responsibilities for you if you distribute copies of the software, or if you modify it.

 For example, if you distribute copies of such a program, whether gratis or for a fee, you must give the recipients all the rights that you have. You must make sure that they, too, receive or can get the source code. And you must show them these terms so they know their rights.

We protect your rights with two steps: (1) copyright the software, and (2) offer you this license which gives you legal permission to copy, distribute and/or modify the software.

 Also, for each author's protection and ours, we want to make certain that everyone understands that there is no warranty for this free software. If the software is modified by someone else and passed on, we want its recipients to know that what they have is not the original, so that any problems introduced by others will not reflect on the original

authors' reputations.

 Finally, any free program is threatened constantly by software patents. We wish to avoid the danger that redistributors of a free program will individually obtain patent licenses, in effect making the program proprietary. To prevent this, we have made it clear that any patent must be licensed for everyone's free use or not licensed at all.

 The precise terms and conditions for copying, distribution and modification follow.

### GNU GENERAL PUBLIC LICENSE TERMS AND CONDITIONS FOR COPYING, DISTRIBUTION AND MODIFICATION

 0. This License applies to any program or other work which contains a notice placed by the copyright holder saying it may be distributed under the terms of this General Public License. The "Program", below, refers to any such program or work, and a "work based on the Program" means either the Program or any derivative work under copyright law: that is to say, a work containing the Program or a portion of it, either verbatim or with modifications and/or translated into another language. (Hereinafter, translation is included without limitation in the term "modification".) Each licensee is addressed as "you".

Activities other than copying, distribution and modification are not covered by this License; they are outside its scope. The act of running the Program is not restricted, and the output from the Program is covered only if its contents constitute a work based on the Program (independent of having been made by running the Program). Whether that is true depends on what the Program does.

 1. You may copy and distribute verbatim copies of the Program's source code as you receive it, in any medium, provided that you conspicuously and appropriately publish on each copy an appropriate copyright notice and disclaimer of warranty; keep intact all the notices that refer to this License and to the absence of any warranty; and give any other recipients of the Program a copy of this License along with the Program.

You may charge a fee for the physical act of transferring a copy, and you may at your option offer warranty protection in exchange for a fee.

 2. You may modify your copy or copies of the Program or any portion of it, thus forming a work based on the Program, and copy and distribute such modifications or work under the terms of Section 1 above, provided that you also meet all of these conditions:

a) You must cause the modified files to carry prominent notices

stating that you changed the files and the date of any change.

 b) You must cause any work that you distribute or publish, that in whole or in part contains or is derived from the Program or any part thereof, to be licensed as a whole at no charge to all third parties under the terms of this License.

 c) If the modified program normally reads commands interactively when run, you must cause it, when started running for such interactive use in the most ordinary way, to print or display an announcement including an appropriate copyright notice and a notice that there is no warranty (or else, saying that you provide a warranty) and that users may redistribute the program under these conditions, and telling the user how to view a copy of this License. (Exception: if the Program itself is interactive but does not normally print such an announcement, your work based on the Program is not required to print an announcement.)

These requirements apply to the modified work as a whole. If identifiable sections of that work are not derived from the Program, and can be reasonably considered independent and separate works in themselves, then this License, and its terms, do not apply to those sections when you distribute them as separate works. But when you distribute the same sections as part of a whole which is a work based on the Program, the distribution of the whole must be on the terms of this License, whose permissions for other licensees extend to the entire whole, and thus to each and every part regardless of who wrote it.

Thus, it is not the intent of this section to claim rights or contest your rights to work written entirely by you; rather, the intent is to exercise the right to control the distribution of derivative or collective works based on the Program.

In addition, mere aggregation of another work not based on the Program with the Program (or with a work based on the Program) on a volume of a storage or distribution medium does not bring the other work under the scope of this License.

 3. You may copy and distribute the Program (or a work based on it, under Section 2) in object code or executable form under the terms of Sections 1 and 2 above provided that you also do one of the following:

 a) Accompany it with the complete corresponding machine-readable source code, which must be distributed under the terms of Sections 1 and 2 above on a medium customarily used for software interchange; or,

 b) Accompany it with a written offer, valid for at least three years, to give any third party, for a charge no more than your  cost of physically performing source distribution, a complete machine-readable copy of the corresponding source code, to be distributed under the terms of Sections 1 and 2 above on a medium customarily used for software interchange; or,

 c) Accompany it with the information you received as to the offer to distribute corresponding source code. (This alternative is allowed only for noncommercial distribution and only if you received the program in object code or executable form with such an offer, in accord with Subsection b above.)

The source code for a work means the preferred form of the work for making modifications to it. For an executable work, complete source code means all the source code for all modules it contains, plus any associated interface definition files, plus the scripts used to control compilation and installation of the executable. However, as a special exception, the source code distributed need not include anything that is normally distributed (in either source or binary form) with the major components (compiler, kernel, and so on) of the operating system on which the executable runs, unless that component itself accompanies the executable.

If distribution of executable or object code is made by offering access to copy from a designated place, then offering equivalent access to copy the source code from the same place counts as distribution of the source code, even though third parties are not compelled to copy the source along with the object code.

 4. You may not copy, modify, sublicense, or distribute the Program except as expressly provided under this License. Any attempt otherwise to copy, modify, sublicense or distribute the Program is void, and will automatically terminate your rights under this License. However, parties who have received copies, or rights, from you under this License will not have their licenses terminated so long as such parties remain in full compliance.

 5. You are not required to accept this License, since you have not signed it. However, nothing else grants you permission to modify or distribute the Program or its derivative works. These actions are prohibited by law if you do not accept this License. Therefore, by modifying or distributing the Program (or any work based on the Program), you indicate your acceptance of this License to do so, and all its terms and conditions for copying, distributing or modifying the Program or works based on it.

 6. Each time you redistribute the Program (or any work based on the Program), the recipient automatically receives a license from the original licensor to copy, distribute or modify the Program subject to

these terms and conditions. You may not impose any further restrictions on the recipients' exercise of the rights granted herein. You are not responsible for enforcing compliance by third parties to this License.

 7. If, as a consequence of a court judgment or allegation of patent infringement or for any other reason (not limited to patent issues), conditions are imposed on you (whether by court order, agreement or otherwise) that contradict the conditions of this License, they do not excuse you from the conditions of this License. If you cannot distribute so as to satisfy simultaneously your obligations under this License and any other pertinent obligations, then as a consequence you may not distribute the Program at all. For example, if a patent license would not permit royalty-free redistribution of the Program by all those who receive copies directly or indirectly through you, then the only way you could satisfy both it and this License would be to refrain entirely from distribution of the Program.

If any portion of this section is held invalid or unenforceable under any particular circumstance, the balance of the section is intended to apply and the section as a whole is intended to apply in other circumstances.

It is not the purpose of this section to induce you to infringe any patents or other property right claims or to contest validity of any such claims; this section has the sole purpose of protecting the integrity of the free software distribution system, which is implemented by public license practices. Many people have made generous contributions to the wide range of software distributed through that system in reliance on consistent application of that system; it is up to the author/donor to decide if he or she is willing to distribute software through any other system and a licensee cannot impose that choice.

This section is intended to make thoroughly clear what is believed to be a consequence of the rest of this License.

 8. If the distribution and/or use of the Program is restricted in certain countries either by patents or by copyrighted interfaces, the original copyright holder who places the Program under this License may add an explicit geographical distribution limitation excluding those countries, so that distribution is permitted only in or among countries not thus excluded. In such case, this License incorporates the limitation as if written in the body of this License.

 9. The Free Software Foundation may publish revised and/or new versions of the General Public License from time to time. Such new versions will be similar in spirit to the present version, but may differ in detail to

address new problems or concerns.

Each version is given a distinguishing version number. If the Program specifies a version number of this License which applies to it and "any later version", you have the option of following the terms and conditions either of that version or of any later version published by the Free Software Foundation. If the Program does not specify a version number of this License, you may choose any version ever published by the Free Software Foundation.

 10. If you wish to incorporate parts of the Program into other free programs whose distribution conditions are different, write to the author to ask for permission. For software which is copyrighted by the Free Software Foundation, write to the Free Software Foundation; we sometimes make exceptions for this. Our decision will be guided by the two goals of preserving the free status of all derivatives of our free software and of promoting the sharing and reuse of software generally.

#### NO WARRANTY

 11. BECAUSE THE PROGRAM IS LICENSED FREE OF CHARGE, THERE IS NO WARRANTY FOR THE PROGRAM, TO THE EXTENT PERMITTED BY APPLICABLE LAW. EXCEPT WHEN OTHERWISE STATED IN WRITING THE COPYRIGHT HOLDERS AND/OR OTHER PARTIES PROVIDE THE PROGRAM "AS IS" WITHOUT WARRANTY OF ANY KIND, EITHER EXPRESSED OR IMPLIED, INCLUDING, BUT NOT LIMITED TO, THE IMPLIED WARRANTIES OF MERCHANTABILITY AND FITNESS FOR A PARTICULAR PURPOSE. THE ENTIRE RISK AS TO THE QUALITY AND PERFORMANCE OF THE PROGRAM IS WITH YOU. SHOULD THE PROGRAM PROVE DEFECTIVE, YOU ASSUME THE COST OF ALL NECESSARY SERVICING, REPAIR OR CORRECTION.

 12. IN NO EVENT UNLESS REQUIRED BY APPLICABLE LAW OR AGREED TO IN WRITING WILL ANY COPYRIGHT HOLDER, OR ANY OTHER PARTY WHO MAY MODIFY AND/OR REDISTRIBUTE THE PROGRAM AS PERMITTED ABOVE, BE LIABLE TO YOU FOR DAMAGES, INCLUDING ANY GENERAL, SPECIAL, INCIDENTAL OR CONSEQUENTIAL DAMAGES ARISING OUT OF THE USE OR INABILITY TO USE THE PROGRAM (INCLUDING BUT NOT LIMITED TO LOSS OF DATA OR DATA BEING RENDERED INACCURATE OR LOSSES SUSTAINED BY YOU OR THIRD PARTIES OR A FAILURE OF THE PROGRAM TO OPERATE WITH ANY OTHER PROGRAMS), EVEN IF SUCH HOLDER OR OTHER PARTY HAS BEEN ADVISED OF THE POSSIBILITY OF SUCH DAMAGES.

#### END OF TERMS AND CONDITIONS

 How to Apply These Terms to Your New Programs

 If you develop a new program, and you want it to be of the greatest possible use to the public, the best way to achieve this is to make it free software which everyone can redistribute and change under these terms.

 To do so, attach the following notices to the program. It is safest to attach them to the start of each source file to most effectively convey the exclusion of warranty; and each file should have at least the "copyright" line and a pointer to where the full notice is found.

 <one line to give the program's name and a brief idea of what it does.> Copyright  $(C)$  <year > <name of author>

 This program is free software; you can redistribute it and/or modify it under the terms of the GNU General Public License as published by the Free Software Foundation; either version 2 of the License, or (at your option) any later version.

 This program is distributed in the hope that it will be useful, but WITHOUT ANY WARRANTY; without even the implied warranty of MERCHANTABILITY or FITNESS FOR A PARTICULAR PURPOSE. See the GNU General Public License for more details.

 You should have received a copy of the GNU General Public License along with this program; if not, write to the Free Software Foundation, Inc., 51 Franklin Street, Fifth Floor, Boston, MA 02110-1301 USA.

Also add information on how to contact you by electronic and paper mail.

If the program is interactive, make it output a short notice like this when it starts in an interactive mode:

 Gnomovision version 69, Copyright (C) year name of author Gnomovision comes with ABSOLUTELY NO WARRANTY; for details type 'show w'. This is free software, and you are welcome to redistribute it under certain conditions; type 'show c' for details.

The hypothetical commands 'show w' and 'show c' should show the appropriate parts of the General Public License. Of course, the commands you use may be called something other than 'show w' and 'show c'; they could even be mouse-clicks or menu items--whatever suits your program.

You should also get your employer (if you work as a programmer) or your school, if any, to sign a "copyright disclaimer" for the program, if necessary. Here is a sample; alter the names:

 Yoyodyne, Inc., hereby disclaims all copyright interest in the program 'Gnomovision' (which makes passes at compilers) written by James Hacker.

 <signature of Ty Coon>, 1 April 1989 Ty Coon, President of Vice

This General Public License does not permit incorporating your program into

proprietary programs. If your program is a subroutine library, you may consider it more useful to permit linking proprietary applications with the library. If this is what you want to do, use the GNU Lesser General Public License instead of this License. GNU LIBRARY GENERAL PUBLIC LICENSE Version 2, June 1991

Copyright (C) 1991 Free Software Foundation, Inc.

 675 Mass Ave, Cambridge, MA 02139, USA Everyone is permitted to copy and distribute verbatim copies of this license document, but changing it is not allowed.

[This is the first released version of the library GPL. It is numbered 2 because it goes with version 2 of the ordinary GPL.]

 Preamble

 The licenses for most software are designed to take away your freedom to share and change it. By contrast, the GNU General Public Licenses are intended to guarantee your freedom to share and change free software--to make sure the software is free for all its users.

 This license, the Library General Public License, applies to some specially designated Free Software Foundation software, and to any other libraries whose authors decide to use it. You can use it for your libraries, too.

 When we speak of free software, we are referring to freedom, not price. Our General Public Licenses are designed to make sure that you have the freedom to distribute copies of free software (and charge for this service if you wish), that you receive source code or can get it if you want it, that you can change the software or use pieces of it in new free programs; and that you know you can do these things.

 To protect your rights, we need to make restrictions that forbid anyone to deny you these rights or to ask you to surrender the rights. These restrictions translate to certain responsibilities for you if you distribute copies of the library, or if you modify it.

 For example, if you distribute copies of the library, whether gratis or for a fee, you must give the recipients all the rights that we gave you. You must make sure that they, too, receive or can get the source code. If you link a program with the library, you must provide complete object files to the recipients so that they can relink them with the library, after making changes to the library and recompiling it. And you must show them these terms so they know their rights.

Our method of protecting your rights has two steps: (1) copyright

the library, and (2) offer you this license which gives you legal permission to copy, distribute and/or modify the library.

 Also, for each distributor's protection, we want to make certain that everyone understands that there is no warranty for this free library. If the library is modified by someone else and passed on, we want its recipients to know that what they have is not the original version, so that any problems introduced by others will not reflect on the original authors' reputations.

 Finally, any free program is threatened constantly by software patents. We wish to avoid the danger that companies distributing free software will individually obtain patent licenses, thus in effect transforming the program into proprietary software. To prevent this, we have made it clear that any patent must be licensed for everyone's free use or not licensed at all.

 Most GNU software, including some libraries, is covered by the ordinary GNU General Public License, which was designed for utility programs. This license, the GNU Library General Public License, applies to certain designated libraries. This license is quite different from the ordinary one; be sure to read it in full, and don't assume that anything in it is the same as in the ordinary license.

 The reason we have a separate public license for some libraries is that they blur the distinction we usually make between modifying or adding to a program and simply using it. Linking a program with a library, without changing the library, is in some sense simply using the library, and is analogous to running a utility program or application program. However, in a textual and legal sense, the linked executable is a combined work, a derivative of the original library, and the ordinary General Public License treats it as such.

 Because of this blurred distinction, using the ordinary General Public License for libraries did not effectively promote software sharing, because most developers did not use the libraries. We concluded that weaker conditions might promote sharing better.

 However, unrestricted linking of non-free programs would deprive the users of those programs of all benefit from the free status of the libraries themselves. This Library General Public License is intended to permit developers of non-free programs to use free libraries, while preserving your freedom as a user of such programs to change the free libraries that are incorporated in them. (We have not seen how to achieve this as regards changes in header files, but we have achieved it as regards changes in the actual functions of the Library.) The hope is that this will lead to faster development of free libraries.

 The precise terms and conditions for copying, distribution and modification follow. Pay close attention to the difference between a "work based on the library" and a "work that uses the library". The former contains code derived from the library, while the latter only works together with the library.

 Note that it is possible for a library to be covered by the ordinary General Public License rather than by this special one.

# GNU LIBRARY GENERAL PUBLIC LICENSE TERMS AND CONDITIONS FOR COPYING, DISTRIBUTION AND MODIFICATION

 0. This License Agreement applies to any software library which contains a notice placed by the copyright holder or other authorized party saying it may be distributed under the terms of this Library General Public License (also called "this License"). Each licensee is addressed as "you".

 A "library" means a collection of software functions and/or data prepared so as to be conveniently linked with application programs (which use some of those functions and data) to form executables.

 The "Library", below, refers to any such software library or work which has been distributed under these terms. A "work based on the Library" means either the Library or any derivative work under copyright law: that is to say, a work containing the Library or a portion of it, either verbatim or with modifications and/or translated straightforwardly into another language. (Hereinafter, translation is included without limitation in the term "modification".)

 "Source code" for a work means the preferred form of the work for making modifications to it. For a library, complete source code means all the source code for all modules it contains, plus any associated interface definition files, plus the scripts used to control compilation and installation of the library.

 Activities other than copying, distribution and modification are not covered by this License; they are outside its scope. The act of running a program using the Library is not restricted, and output from such a program is covered only if its contents constitute a work based on the Library (independent of the use of the Library in a tool for writing it). Whether that is true depends on what the Library does and what the program that uses the Library does.

 1. You may copy and distribute verbatim copies of the Library's complete source code as you receive it, in any medium, provided that you conspicuously and appropriately publish on each copy an appropriate copyright notice and disclaimer of warranty; keep intact

all the notices that refer to this License and to the absence of any warranty; and distribute a copy of this License along with the Library.

 You may charge a fee for the physical act of transferring a copy, and you may at your option offer warranty protection in exchange for a fee.

 2. You may modify your copy or copies of the Library or any portion of it, thus forming a work based on the Library, and copy and distribute such modifications or work under the terms of Section 1 above, provided that you also meet all of these conditions:

a) The modified work must itself be a software library.

 b) You must cause the files modified to carry prominent notices stating that you changed the files and the date of any change.

 c) You must cause the whole of the work to be licensed at no charge to all third parties under the terms of this License.

 d) If a facility in the modified Library refers to a function or a table of data to be supplied by an application program that uses the facility, other than as an argument passed when the facility is invoked, then you must make a good faith effort to ensure that, in the event an application does not supply such function or table, the facility still operates, and performs whatever part of its purpose remains meaningful.

 (For example, a function in a library to compute square roots has a purpose that is entirely well-defined independent of the application. Therefore, Subsection 2d requires that any application-supplied function or table used by this function must be optional: if the application does not supply it, the square root function must still compute square roots.)

These requirements apply to the modified work as a whole. If identifiable sections of that work are not derived from the Library, and can be reasonably considered independent and separate works in themselves, then this License, and its terms, do not apply to those sections when you distribute them as separate works. But when you distribute the same sections as part of a whole which is a work based on the Library, the distribution of the whole must be on the terms of this License, whose permissions for other licensees extend to the entire whole, and thus to each and every part regardless of who wrote it.

Thus, it is not the intent of this section to claim rights or contest

your rights to work written entirely by you; rather, the intent is to exercise the right to control the distribution of derivative or collective works based on the Library.

In addition, mere aggregation of another work not based on the Library with the Library (or with a work based on the Library) on a volume of a storage or distribution medium does not bring the other work under the scope of this License.

 3. You may opt to apply the terms of the ordinary GNU General Public License instead of this License to a given copy of the Library. To do this, you must alter all the notices that refer to this License, so that they refer to the ordinary GNU General Public License, version 2, instead of to this License. (If a newer version than version 2 of the ordinary GNU General Public License has appeared, then you can specify that version instead if you wish.) Do not make any other change in these notices.

 Once this change is made in a given copy, it is irreversible for that copy, so the ordinary GNU General Public License applies to all subsequent copies and derivative works made from that copy.

 This option is useful when you wish to copy part of the code of the Library into a program that is not a library.

 4. You may copy and distribute the Library (or a portion or derivative of it, under Section 2) in object code or executable form under the terms of Sections 1 and 2 above provided that you accompany it with the complete corresponding machine-readable source code, which must be distributed under the terms of Sections 1 and 2 above on a medium customarily used for software interchange.

 If distribution of object code is made by offering access to copy from a designated place, then offering equivalent access to copy the source code from the same place satisfies the requirement to distribute the source code, even though third parties are not compelled to copy the source along with the object code.

 5. A program that contains no derivative of any portion of the Library, but is designed to work with the Library by being compiled or linked with it, is called a "work that uses the Library". Such a work, in isolation, is not a derivative work of the Library, and therefore falls outside the scope of this License.

 However, linking a "work that uses the Library" with the Library creates an executable that is a derivative of the Library (because it contains portions of the Library), rather than a "work that uses the library". The executable is therefore covered by this License.

Section 6 states terms for distribution of such executables.

 When a "work that uses the Library" uses material from a header file that is part of the Library, the object code for the work may be a derivative work of the Library even though the source code is not. Whether this is true is especially significant if the work can be linked without the Library, or if the work is itself a library. The threshold for this to be true is not precisely defined by law.

 If such an object file uses only numerical parameters, data structure layouts and accessors, and small macros and small inline functions (ten lines or less in length), then the use of the object file is unrestricted, regardless of whether it is legally a derivative work. (Executables containing this object code plus portions of the Library will still fall under Section 6.)

 Otherwise, if the work is a derivative of the Library, you may distribute the object code for the work under the terms of Section 6. Any executables containing that work also fall under Section 6, whether or not they are linked directly with the Library itself.

 6. As an exception to the Sections above, you may also compile or link a "work that uses the Library" with the Library to produce a work containing portions of the Library, and distribute that work under terms of your choice, provided that the terms permit modification of the work for the customer's own use and reverse engineering for debugging such modifications.

 You must give prominent notice with each copy of the work that the Library is used in it and that the Library and its use are covered by this License. You must supply a copy of this License. If the work during execution displays copyright notices, you must include the copyright notice for the Library among them, as well as a reference directing the user to the copy of this License. Also, you must do one of these things:

 a) Accompany the work with the complete corresponding machine-readable source code for the Library including whatever changes were used in the work (which must be distributed under Sections 1 and 2 above); and, if the work is an executable linked with the Library, with the complete machine-readable "work that uses the Library", as object code and/or source code, so that the user can modify the Library and then relink to produce a modified executable containing the modified Library. (It is understood that the user who changes the contents of definitions files in the Library will not necessarily be able to recompile the application to use the modified definitions.)

 b) Accompany the work with a written offer, valid for at least three years, to give the same user the materials specified in Subsection 6a, above, for a charge no more than the cost of performing this distribution.

 c) If distribution of the work is made by offering access to copy from a designated place, offer equivalent access to copy the above specified materials from the same place.

 d) Verify that the user has already received a copy of these materials or that you have already sent this user a copy.

 For an executable, the required form of the "work that uses the Library" must include any data and utility programs needed for reproducing the executable from it. However, as a special exception, the source code distributed need not include anything that is normally distributed (in either source or binary form) with the major components (compiler, kernel, and so on) of the operating system on which the executable runs, unless that component itself accompanies the executable.

 It may happen that this requirement contradicts the license restrictions of other proprietary libraries that do not normally accompany the operating system. Such a contradiction means you cannot use both them and the Library together in an executable that you distribute.

 7. You may place library facilities that are a work based on the Library side-by-side in a single library together with other library facilities not covered by this License, and distribute such a combined library, provided that the separate distribution of the work based on the Library and of the other library facilities is otherwise permitted, and provided that you do these two things:

 a) Accompany the combined library with a copy of the same work based on the Library, uncombined with any other library facilities. This must be distributed under the terms of the Sections above.

 b) Give prominent notice with the combined library of the fact that part of it is a work based on the Library, and explaining where to find the accompanying uncombined form of the same work.

 8. You may not copy, modify, sublicense, link with, or distribute the Library except as expressly provided under this License. Any attempt otherwise to copy, modify, sublicense, link with, or distribute the Library is void, and will automatically terminate your rights under this License. However, parties who have received copies, or rights, from you under this License will not have their licenses terminated so long as such parties remain in full compliance.

 9. You are not required to accept this License, since you have not signed it. However, nothing else grants you permission to modify or distribute the Library or its derivative works. These actions are prohibited by law if you do not accept this License. Therefore, by modifying or distributing the Library (or any work based on the Library), you indicate your acceptance of this License to do so, and all its terms and conditions for copying, distributing or modifying the Library or works based on it.

 10. Each time you redistribute the Library (or any work based on the Library), the recipient automatically receives a license from the original licensor to copy, distribute, link with or modify the Library subject to these terms and conditions. You may not impose any further restrictions on the recipients' exercise of the rights granted herein. You are not responsible for enforcing compliance by third parties to this License.

 11. If, as a consequence of a court judgment or allegation of patent infringement or for any other reason (not limited to patent issues), conditions are imposed on you (whether by court order, agreement or otherwise) that contradict the conditions of this License, they do not excuse you from the conditions of this License. If you cannot distribute so as to satisfy simultaneously your obligations under this License and any other pertinent obligations, then as a consequence you may not distribute the Library at all. For example, if a patent license would not permit royalty-free redistribution of the Library by all those who receive copies directly or indirectly through you, then the only way you could satisfy both it and this License would be to refrain entirely from distribution of the Library.

If any portion of this section is held invalid or unenforceable under any particular circumstance, the balance of the section is intended to apply, and the section as a whole is intended to apply in other circumstances.

It is not the purpose of this section to induce you to infringe any patents or other property right claims or to contest validity of any such claims; this section has the sole purpose of protecting the integrity of the free software distribution system which is implemented by public license practices. Many people have made generous contributions to the wide range of software distributed through that system in reliance on consistent application of that system; it is up to the author/donor to decide if he or she is willing to distribute software through any other system and a licensee cannot impose that choice.

This section is intended to make thoroughly clear what is believed to be a consequence of the rest of this License.

 12. If the distribution and/or use of the Library is restricted in certain countries either by patents or by copyrighted interfaces, the original copyright holder who places the Library under this License may add an explicit geographical distribution limitation excluding those countries, so that distribution is permitted only in or among countries not thus excluded. In such case, this License incorporates the limitation as if written in the body of this License.

 13. The Free Software Foundation may publish revised and/or new versions of the Library General Public License from time to time. Such new versions will be similar in spirit to the present version, but may differ in detail to address new problems or concerns.

Each version is given a distinguishing version number. If the Library specifies a version number of this License which applies to it and "any later version", you have the option of following the terms and conditions either of that version or of any later version published by the Free Software Foundation. If the Library does not specify a license version number, you may choose any version ever published by the Free Software Foundation.

 14. If you wish to incorporate parts of the Library into other free programs whose distribution conditions are incompatible with these, write to the author to ask for permission. For software which is copyrighted by the Free Software Foundation, write to the Free Software Foundation; we sometimes make exceptions for this. Our decision will be guided by the two goals of preserving the free status of all derivatives of our free software and of promoting the sharing and reuse of software generally.

#### NO WARRANTY

 15. BECAUSE THE LIBRARY IS LICENSED FREE OF CHARGE, THERE IS NO WARRANTY FOR THE LIBRARY, TO THE EXTENT PERMITTED BY APPLICABLE LAW. EXCEPT WHEN OTHERWISE STATED IN WRITING THE COPYRIGHT HOLDERS AND/OR OTHER PARTIES PROVIDE THE LIBRARY "AS IS" WITHOUT WARRANTY OF ANY KIND, EITHER EXPRESSED OR IMPLIED, INCLUDING, BUT NOT LIMITED TO, THE IMPLIED WARRANTIES OF MERCHANTABILITY AND FITNESS FOR A PARTICULAR PURPOSE. THE ENTIRE RISK AS TO THE QUALITY AND PERFORMANCE OF THE LIBRARY IS WITH YOU. SHOULD THE LIBRARY PROVE DEFECTIVE, YOU ASSUME THE COST OF ALL NECESSARY SERVICING, REPAIR OR CORRECTION.

 16. IN NO EVENT UNLESS REQUIRED BY APPLICABLE LAW OR AGREED TO IN WRITING WILL ANY COPYRIGHT HOLDER, OR ANY OTHER PARTY WHO MAY MODIFY AND/OR REDISTRIBUTE THE LIBRARY AS PERMITTED ABOVE, BE LIABLE TO YOU

FOR DAMAGES, INCLUDING ANY GENERAL, SPECIAL, INCIDENTAL OR CONSEQUENTIAL DAMAGES ARISING OUT OF THE USE OR INABILITY TO USE THE LIBRARY (INCLUDING BUT NOT LIMITED TO LOSS OF DATA OR DATA BEING RENDERED INACCURATE OR LOSSES SUSTAINED BY YOU OR THIRD PARTIES OR A FAILURE OF THE LIBRARY TO OPERATE WITH ANY OTHER SOFTWARE), EVEN IF SUCH HOLDER OR OTHER PARTY HAS BEEN ADVISED OF THE POSSIBILITY OF SUCH DAMAGES.

#### END OF TERMS AND CONDITIONS

Appendix: How to Apply These Terms to Your New Libraries

 If you develop a new library, and you want it to be of the greatest possible use to the public, we recommend making it free software that everyone can redistribute and change. You can do so by permitting redistribution under these terms (or, alternatively, under the terms of the ordinary General Public License).

 To apply these terms, attach the following notices to the library. It is safest to attach them to the start of each source file to most effectively convey the exclusion of warranty; and each file should have at least the "copyright" line and a pointer to where the full notice is found.

 <one line to give the library's name and a brief idea of what it does.> Copyright  $(C)$  <year > <name of author>

 This library is free software; you can redistribute it and/or modify it under the terms of the GNU Library General Public License as published by the Free Software Foundation; either version 2 of the License, or (at your option) any later version.

 This library is distributed in the hope that it will be useful, but WITHOUT ANY WARRANTY; without even the implied warranty of MERCHANTABILITY or FITNESS FOR A PARTICULAR PURPOSE. See the GNU Library General Public License for more details.

 You should have received a copy of the GNU Library General Public License along with this library; if not, write to the Free Software Foundation, Inc., 675 Mass Ave, Cambridge, MA 02139, USA.

Also add information on how to contact you by electronic and paper mail.

You should also get your employer (if you work as a programmer) or your school, if any, to sign a "copyright disclaimer" for the library, if necessary. Here is a sample; alter the names:

 Yoyodyne, Inc., hereby disclaims all copyright interest in the library `Frob' (a library for tweaking knobs) written by James Random Hacker.  <signature of Ty Coon>, 1 April 1990 Ty Coon, President of Vice

That's all there is to it! set rcsid {\$Id: copyright.tcl,v 1.1 2004/05/31 16:04:08 drh Exp \$} source common.tcl header {SQLite Copyright} puts { <h2>SQLite Copyright</h2>

#### $< p >$

The original author of SQLite has dedicated the code to the public domain. Anyone is free to copy, modify, publish, use, compile, sell, or distribute the original SQLite code, either in source code form or as a compiled binary, for any purpose, commerical or non-commerical, and by any means.  $<$ /p>

#### <h2>Contributed Code</h2>

#### $p$

In order to keep SQLite complete free and unencumbered by copyright, other contributors to the SQLite code base are asked to likewise dedicate their contributions to the public domain.

If you want to send a patch or enhancement for possible inclusion in the SQLite source tree, please accompany the patch with the following statement:  $<$ /p>

#### <blockquote><i>

The author or authors of this code dedicate any and all copyright interest in this code to the public domain. We make this dedication for the benefit of the public at large and to the detriment of our heirs and successors. We intend this dedication to be an overt act of relinquishment in perpetuity of all present and future rights this code under copyright law. </i></blockquote>

#### $p$

Regrettably, as of 2003 October 20, we will no longer be able to accept patches or changes to SQLite that are not accompanied by a statement such as the above. In addition, if you make changes or enhancements as an employee, then a simple statement such as the above is insufficient. You must also send by surface mail a copyright release signed by a company officer.

A signed original of the copyright release should be mailed to: $\langle p \rangle$ 

<blockquote> Hwaci<br>

6200 Maple Cove Lane<br> Charlotte, NC 28269<br> **USA** </blockquote>

#### $< p >$

A template copyright release is available in <a href="copyright-release.pdf">PDF</a> or <a href="copyright-release.html">HTML</a>. You can use this release to make future changes. If you have contributed changes or enhancements to SQLite in the past, and have not already done so, you are invited to complete and sign a copy of the template and mail it to the address above.  $<$ /p> } footer \$rcsid /\*- \* \$Id: LICENSE,v 11.10 2003/01/08 04:00:54 bostic Exp \$ \*/

The following is the license that applies to this copy of the Berkeley DB software. For a license to use the Berkeley DB software under conditions other than those described here, or to purchase support for this software, please contact Sleepycat Software by email at db@sleepycat.com, or on the Web at http://www.sleepycat.com.

=-=-=-=-=-=-=-=-=-=-=-=-=-=-=-=-=-=-=-=-=-=-=-=-=

/\*

\* Copyright (c) 1990-2003

\* Sleepycat Software. All rights reserved.

\*

\* Redistribution and use in source and binary forms, with or without

\* modification, are permitted provided that the following conditions

\* are met:

- \* 1. Redistributions of source code must retain the above copyright
- notice, this list of conditions and the following disclaimer.
- \* 2. Redistributions in binary form must reproduce the above copyright
- \* notice, this list of conditions and the following disclaimer in the
- documentation and/or other materials provided with the distribution.
- \* 3. Redistributions in any form must be accompanied by information on
- \* how to obtain complete source code for the DB software and any
- \* accompanying software that uses the DB software. The source code
- \* must either be included in the distribution or be available for no
- \* more than the cost of distribution plus a nominal fee, and must be
- \* freely redistributable under reasonable conditions. For an
- executable file, complete source code means the source code for all
- \* modules it contains. It does not include source code for modules or
- \* files that typically accompany the major components of the operating

system on which the executable file runs.

\*

\* THIS SOFTWARE IS PROVIDED BY SLEEPYCAT SOFTWARE ``AS IS'' AND ANY EXPRESS \* OR IMPLIED WARRANTIES, INCLUDING, BUT NOT LIMITED TO, THE IMPLIED \* WARRANTIES OF MERCHANTABILITY, FITNESS FOR A PARTICULAR PURPOSE, OR \* NON-INFRINGEMENT, ARE DISCLAIMED. IN NO EVENT SHALL SLEEPYCAT SOFTWARE \* BE LIABLE FOR ANY DIRECT, INDIRECT, INCIDENTAL, SPECIAL, EXEMPLARY, OR \* CONSEQUENTIAL DAMAGES (INCLUDING, BUT NOT LIMITED TO, PROCUREMENT OF \* SUBSTITUTE GOODS OR SERVICES; LOSS OF USE, DATA, OR PROFITS; OR BUSINESS \* INTERRUPTION) HOWEVER CAUSED AND ON ANY THEORY OF LIABILITY, WHETHER IN \* CONTRACT, STRICT LIABILITY, OR TORT (INCLUDING NEGLIGENCE OR OTHERWISE) \* ARISING IN ANY WAY OUT OF THE USE OF THIS SOFTWARE, EVEN IF ADVISED OF \* THE POSSIBILITY OF SUCH DAMAGE.

\*/ /\*

\* Copyright (c) 1990, 1993, 1994, 1995

\* The Regents of the University of California. All rights reserved.

\*

\* Redistribution and use in source and binary forms, with or without

\* modification, are permitted provided that the following conditions

\* are met:

\* 1. Redistributions of source code must retain the above copyright

\* notice, this list of conditions and the following disclaimer.

\* 2. Redistributions in binary form must reproduce the above copyright

\* notice, this list of conditions and the following disclaimer in the

\* documentation and/or other materials provided with the distribution.

\* 3. Neither the name of the University nor the names of its contributors

\* may be used to endorse or promote products derived from this software

\* without specific prior written permission.

\*

\* THIS SOFTWARE IS PROVIDED BY THE REGENTS AND CONTRIBUTORS ``AS IS'' AND \* ANY EXPRESS OR IMPLIED WARRANTIES, INCLUDING, BUT NOT LIMITED TO, THE \* IMPLIED WARRANTIES OF MERCHANTABILITY AND FITNESS FOR A PARTICULAR PURPOSE \* ARE DISCLAIMED. IN NO EVENT SHALL THE REGENTS OR CONTRIBUTORS BE LIABLE \* FOR ANY DIRECT, INDIRECT, INCIDENTAL, SPECIAL, EXEMPLARY, OR CONSEQUENTIAL \* DAMAGES (INCLUDING, BUT NOT LIMITED TO, PROCUREMENT OF SUBSTITUTE GOODS \* OR SERVICES; LOSS OF USE, DATA, OR PROFITS; OR BUSINESS INTERRUPTION) \* HOWEVER CAUSED AND ON ANY THEORY OF LIABILITY, WHETHER IN CONTRACT, STRICT \* LIABILITY, OR TORT (INCLUDING NEGLIGENCE OR OTHERWISE) ARISING IN ANY WAY \* OUT OF THE USE OF THIS SOFTWARE, EVEN IF ADVISED OF THE POSSIBILITY OF \* SUCH DAMAGE.

\*/

/\*

\* Copyright (c) 1995, 1996

\* The President and Fellows of Harvard University. All rights reserved.

\*

\* Redistribution and use in source and binary forms, with or without

\* modification, are permitted provided that the following conditions

\* are met:

- \* 1. Redistributions of source code must retain the above copyright
- notice, this list of conditions and the following disclaimer.
- \* 2. Redistributions in binary form must reproduce the above copyright
- \* notice, this list of conditions and the following disclaimer in the
- documentation and/or other materials provided with the distribution.
- \* 3. Neither the name of the University nor the names of its contributors
- \* may be used to endorse or promote products derived from this software
- without specific prior written permission.

\*

\* THIS SOFTWARE IS PROVIDED BY HARVARD AND ITS CONTRIBUTORS ``AS IS'' AND \* ANY EXPRESS OR IMPLIED WARRANTIES, INCLUDING, BUT NOT LIMITED TO, THE \* IMPLIED WARRANTIES OF MERCHANTABILITY AND FITNESS FOR A PARTICULAR PURPOSE \* ARE DISCLAIMED. IN NO EVENT SHALL HARVARD OR ITS CONTRIBUTORS BE LIABLE \* FOR ANY DIRECT, INDIRECT, INCIDENTAL, SPECIAL, EXEMPLARY, OR CONSEQUENTIAL \* DAMAGES (INCLUDING, BUT NOT LIMITED TO, PROCUREMENT OF SUBSTITUTE GOODS \* OR SERVICES; LOSS OF USE, DATA, OR PROFITS; OR BUSINESS INTERRUPTION) \* HOWEVER CAUSED AND ON ANY THEORY OF LIABILITY, WHETHER IN CONTRACT, STRICT \* LIABILITY, OR TORT (INCLUDING NEGLIGENCE OR OTHERWISE) ARISING IN ANY WAY \* OUT OF THE USE OF THIS SOFTWARE, EVEN IF ADVISED OF THE POSSIBILITY OF \* SUCH DAMAGE.

\*/

\$Id: LEGAL.NOTICE,v 1.13 2003/03/23 22:23:30 christos Exp \$ Copyright (c) Ian F. Darwin 1986, 1987, 1989, 1990, 1991, 1992, 1994, 1995. Software written by Ian F. Darwin and others; maintained 1994-2003 Christos Zoulas.

This software is not subject to any export provision of the United States Department of Commerce, and may be exported to any country or planet.

Redistribution and use in source and binary forms, with or without modification, are permitted provided that the following conditions are met:

- 1. Redistributions of source code must retain the above copyright notice immediately at the beginning of the file, without modification, this list of conditions, and the following disclaimer.
- 2. Redistributions in binary form must reproduce the above copyright notice, this list of conditions and the following disclaimer in the documentation and/or other materials provided with the distribution.
- 3. All advertising materials mentioning features or use of this software must display the following acknowledgement:

This product includes software developed by Ian F. Darwin and others.

4. The name of the author may not be used to endorse or promote products derived from this software without specific prior written permission.

THIS SOFTWARE IS PROVIDED BY THE AUTHOR AND CONTRIBUTORS ``AS IS'' AND ANY EXPRESS OR IMPLIED WARRANTIES, INCLUDING, BUT NOT LIMITED TO, THE IMPLIED WARRANTIES OF MERCHANTABILITY AND FITNESS FOR A PARTICULAR PURPOSE

ARE DISCLAIMED. IN NO EVENT SHALL THE AUTHOR OR CONTRIBUTORS BE LIABLE FOR ANY DIRECT, INDIRECT, INCIDENTAL, SPECIAL, EXEMPLARY, OR CONSEQUENTIAL DAMAGES (INCLUDING, BUT NOT LIMITED TO, PROCUREMENT OF SUBSTITUTE GOODS OR SERVICES; LOSS OF USE, DATA, OR PROFITS; OR BUSINESS INTERRUPTION) HOWEVER CAUSED AND ON ANY THEORY OF LIABILITY, WHETHER IN CONTRACT, STRICT LIABILITY, OR TORT (INCLUDING NEGLIGENCE OR OTHERWISE) ARISING IN ANY WAY OUT OF THE USE OF THIS SOFTWARE, EVEN IF ADVISED OF THE POSSIBILITY OF SUCH DAMAGE.

GNU LIBRARY GENERAL PUBLIC LICENSE

 Version 2, June 1991

Copyright (C) 1991 Free Software Foundation, Inc. 59 Temple Place - Suite 330, Boston, MA 02111-1307, USA Everyone is permitted to copy and distribute verbatim copies of this license document, but changing it is not allowed.

[This is the first released version of the library GPL. It is numbered 2 because it goes with version 2 of the ordinary GPL.]

 Preamble

 The licenses for most software are designed to take away your freedom to share and change it. By contrast, the GNU General Public Licenses are intended to guarantee your freedom to share and change free software--to make sure the software is free for all its users.

 This license, the Library General Public License, applies to some specially designated Free Software Foundation software, and to any other libraries whose authors decide to use it. You can use it for your libraries, too.

 When we speak of free software, we are referring to freedom, not price. Our General Public Licenses are designed to make sure that you have the freedom to distribute copies of free software (and charge for this service if you wish), that you receive source code or can get it if you want it, that you can change the software or use pieces of it in new free programs; and that you know you can do these things.

 To protect your rights, we need to make restrictions that forbid anyone to deny you these rights or to ask you to surrender the rights. These restrictions translate to certain responsibilities for you if you distribute copies of the library, or if you modify it.

 For example, if you distribute copies of the library, whether gratis or for a fee, you must give the recipients all the rights that we gave you. You must make sure that they, too, receive or can get the source code. If you link a program with the library, you must provide complete object files to the recipients so that they can relink them

with the library, after making changes to the library and recompiling it. And you must show them these terms so they know their rights.

 Our method of protecting your rights has two steps: (1) copyright the library, and (2) offer you this license which gives you legal permission to copy, distribute and/or modify the library.

 Also, for each distributor's protection, we want to make certain that everyone understands that there is no warranty for this free library. If the library is modified by someone else and passed on, we want its recipients to know that what they have is not the original version, so that any problems introduced by others will not reflect on the original authors' reputations.

 Finally, any free program is threatened constantly by software patents. We wish to avoid the danger that companies distributing free software will individually obtain patent licenses, thus in effect transforming the program into proprietary software. To prevent this, we have made it clear that any patent must be licensed for everyone's free use or not licensed at all.

 Most GNU software, including some libraries, is covered by the ordinary GNU General Public License, which was designed for utility programs. This license, the GNU Library General Public License, applies to certain designated libraries. This license is quite different from the ordinary one; be sure to read it in full, and don't assume that anything in it is the same as in the ordinary license.

 The reason we have a separate public license for some libraries is that they blur the distinction we usually make between modifying or adding to a program and simply using it. Linking a program with a library, without changing the library, is in some sense simply using the library, and is analogous to running a utility program or application program. However, in a textual and legal sense, the linked executable is a combined work, a derivative of the original library, and the ordinary General Public License treats it as such.

 Because of this blurred distinction, using the ordinary General Public License for libraries did not effectively promote software sharing, because most developers did not use the libraries. We concluded that weaker conditions might promote sharing better.

 However, unrestricted linking of non-free programs would deprive the users of those programs of all benefit from the free status of the libraries themselves. This Library General Public License is intended to permit developers of non-free programs to use free libraries, while preserving your freedom as a user of such programs to change the free libraries that are incorporated in them. (We have not seen how to achieve

this as regards changes in header files, but we have achieved it as regards changes in the actual functions of the Library.) The hope is that this will lead to faster development of free libraries.

 The precise terms and conditions for copying, distribution and modification follow. Pay close attention to the difference between a "work based on the library" and a "work that uses the library". The former contains code derived from the library, while the latter only works together with the library.

 Note that it is possible for a library to be covered by the ordinary General Public License rather than by this special one.

# GNU LIBRARY GENERAL PUBLIC LICENSE TERMS AND CONDITIONS FOR COPYING, DISTRIBUTION AND MODIFICATION

 0. This License Agreement applies to any software library which contains a notice placed by the copyright holder or other authorized party saying it may be distributed under the terms of this Library General Public License (also called "this License"). Each licensee is addressed as "you".

 A "library" means a collection of software functions and/or data prepared so as to be conveniently linked with application programs (which use some of those functions and data) to form executables.

 The "Library", below, refers to any such software library or work which has been distributed under these terms. A "work based on the Library" means either the Library or any derivative work under copyright law: that is to say, a work containing the Library or a portion of it, either verbatim or with modifications and/or translated straightforwardly into another language. (Hereinafter, translation is included without limitation in the term "modification".)

 "Source code" for a work means the preferred form of the work for making modifications to it. For a library, complete source code means all the source code for all modules it contains, plus any associated interface definition files, plus the scripts used to control compilation and installation of the library.

 Activities other than copying, distribution and modification are not covered by this License; they are outside its scope. The act of running a program using the Library is not restricted, and output from such a program is covered only if its contents constitute a work based on the Library (independent of the use of the Library in a tool for writing it). Whether that is true depends on what the Library does and what the program that uses the Library does.

 1. You may copy and distribute verbatim copies of the Library's complete source code as you receive it, in any medium, provided that you conspicuously and appropriately publish on each copy an appropriate copyright notice and disclaimer of warranty; keep intact all the notices that refer to this License and to the absence of any warranty; and distribute a copy of this License along with the Library.

 You may charge a fee for the physical act of transferring a copy, and you may at your option offer warranty protection in exchange for a fee.

 2. You may modify your copy or copies of the Library or any portion of it, thus forming a work based on the Library, and copy and distribute such modifications or work under the terms of Section 1 above, provided that you also meet all of these conditions:

a) The modified work must itself be a software library.

 b) You must cause the files modified to carry prominent notices stating that you changed the files and the date of any change.

 c) You must cause the whole of the work to be licensed at no charge to all third parties under the terms of this License.

 d) If a facility in the modified Library refers to a function or a table of data to be supplied by an application program that uses the facility, other than as an argument passed when the facility is invoked, then you must make a good faith effort to ensure that, in the event an application does not supply such function or table, the facility still operates, and performs whatever part of its purpose remains meaningful.

 (For example, a function in a library to compute square roots has a purpose that is entirely well-defined independent of the application. Therefore, Subsection 2d requires that any application-supplied function or table used by this function must be optional: if the application does not supply it, the square root function must still compute square roots.)

These requirements apply to the modified work as a whole. If identifiable sections of that work are not derived from the Library, and can be reasonably considered independent and separate works in themselves, then this License, and its terms, do not apply to those sections when you distribute them as separate works. But when you distribute the same sections as part of a whole which is a work based on the Library, the distribution of the whole must be on the terms of this License, whose permissions for other licensees extend to the

entire whole, and thus to each and every part regardless of who wrote it.

Thus, it is not the intent of this section to claim rights or contest your rights to work written entirely by you; rather, the intent is to exercise the right to control the distribution of derivative or collective works based on the Library.

In addition, mere aggregation of another work not based on the Library with the Library (or with a work based on the Library) on a volume of a storage or distribution medium does not bring the other work under the scope of this License.

 3. You may opt to apply the terms of the ordinary GNU General Public License instead of this License to a given copy of the Library. To do this, you must alter all the notices that refer to this License, so that they refer to the ordinary GNU General Public License, version 2, instead of to this License. (If a newer version than version 2 of the ordinary GNU General Public License has appeared, then you can specify that version instead if you wish.) Do not make any other change in these notices.

 Once this change is made in a given copy, it is irreversible for that copy, so the ordinary GNU General Public License applies to all subsequent copies and derivative works made from that copy.

 This option is useful when you wish to copy part of the code of the Library into a program that is not a library.

 4. You may copy and distribute the Library (or a portion or derivative of it, under Section 2) in object code or executable form under the terms of Sections 1 and 2 above provided that you accompany it with the complete corresponding machine-readable source code, which must be distributed under the terms of Sections 1 and 2 above on a medium customarily used for software interchange.

 If distribution of object code is made by offering access to copy from a designated place, then offering equivalent access to copy the source code from the same place satisfies the requirement to distribute the source code, even though third parties are not compelled to copy the source along with the object code.

 5. A program that contains no derivative of any portion of the Library, but is designed to work with the Library by being compiled or linked with it, is called a "work that uses the Library". Such a work, in isolation, is not a derivative work of the Library, and therefore falls outside the scope of this License.

 However, linking a "work that uses the Library" with the Library creates an executable that is a derivative of the Library (because it contains portions of the Library), rather than a "work that uses the library". The executable is therefore covered by this License. Section 6 states terms for distribution of such executables.

 When a "work that uses the Library" uses material from a header file that is part of the Library, the object code for the work may be a derivative work of the Library even though the source code is not. Whether this is true is especially significant if the work can be linked without the Library, or if the work is itself a library. The threshold for this to be true is not precisely defined by law.

 If such an object file uses only numerical parameters, data structure layouts and accessors, and small macros and small inline functions (ten lines or less in length), then the use of the object file is unrestricted, regardless of whether it is legally a derivative work. (Executables containing this object code plus portions of the Library will still fall under Section 6.)

 Otherwise, if the work is a derivative of the Library, you may distribute the object code for the work under the terms of Section 6. Any executables containing that work also fall under Section 6, whether or not they are linked directly with the Library itself.

 6. As an exception to the Sections above, you may also compile or link a "work that uses the Library" with the Library to produce a work containing portions of the Library, and distribute that work under terms of your choice, provided that the terms permit modification of the work for the customer's own use and reverse engineering for debugging such modifications.

 You must give prominent notice with each copy of the work that the Library is used in it and that the Library and its use are covered by this License. You must supply a copy of this License. If the work during execution displays copyright notices, you must include the copyright notice for the Library among them, as well as a reference directing the user to the copy of this License. Also, you must do one of these things:

 a) Accompany the work with the complete corresponding machine-readable source code for the Library including whatever changes were used in the work (which must be distributed under Sections 1 and 2 above); and, if the work is an executable linked with the Library, with the complete machine-readable "work that uses the Library", as object code and/or source code, so that the user can modify the Library and then relink to produce a modified executable containing the modified Library. (It is understood

 that the user who changes the contents of definitions files in the Library will not necessarily be able to recompile the application to use the modified definitions.)

 b) Accompany the work with a written offer, valid for at least three years, to give the same user the materials specified in Subsection 6a, above, for a charge no more than the cost of performing this distribution.

 c) If distribution of the work is made by offering access to copy from a designated place, offer equivalent access to copy the above specified materials from the same place.

 d) Verify that the user has already received a copy of these materials or that you have already sent this user a copy.

 For an executable, the required form of the "work that uses the Library" must include any data and utility programs needed for reproducing the executable from it. However, as a special exception, the source code distributed need not include anything that is normally distributed (in either source or binary form) with the major components (compiler, kernel, and so on) of the operating system on which the executable runs, unless that component itself accompanies the executable.

 It may happen that this requirement contradicts the license restrictions of other proprietary libraries that do not normally accompany the operating system. Such a contradiction means you cannot use both them and the Library together in an executable that you distribute.

 7. You may place library facilities that are a work based on the Library side-by-side in a single library together with other library facilities not covered by this License, and distribute such a combined library, provided that the separate distribution of the work based on the Library and of the other library facilities is otherwise permitted, and provided that you do these two things:

 a) Accompany the combined library with a copy of the same work based on the Library, uncombined with any other library facilities. This must be distributed under the terms of the Sections above.

 b) Give prominent notice with the combined library of the fact that part of it is a work based on the Library, and explaining where to find the accompanying uncombined form of the same work.

8. You may not copy, modify, sublicense, link with, or distribute
the Library except as expressly provided under this License. Any attempt otherwise to copy, modify, sublicense, link with, or distribute the Library is void, and will automatically terminate your rights under this License. However, parties who have received copies, or rights, from you under this License will not have their licenses terminated so long as such parties remain in full compliance.

 9. You are not required to accept this License, since you have not signed it. However, nothing else grants you permission to modify or distribute the Library or its derivative works. These actions are prohibited by law if you do not accept this License. Therefore, by modifying or distributing the Library (or any work based on the Library), you indicate your acceptance of this License to do so, and all its terms and conditions for copying, distributing or modifying the Library or works based on it.

 10. Each time you redistribute the Library (or any work based on the Library), the recipient automatically receives a license from the original licensor to copy, distribute, link with or modify the Library subject to these terms and conditions. You may not impose any further restrictions on the recipients' exercise of the rights granted herein. You are not responsible for enforcing compliance by third parties to this License.

 11. If, as a consequence of a court judgment or allegation of patent infringement or for any other reason (not limited to patent issues), conditions are imposed on you (whether by court order, agreement or otherwise) that contradict the conditions of this License, they do not excuse you from the conditions of this License. If you cannot distribute so as to satisfy simultaneously your obligations under this License and any other pertinent obligations, then as a consequence you may not distribute the Library at all. For example, if a patent license would not permit royalty-free redistribution of the Library by all those who receive copies directly or indirectly through you, then the only way you could satisfy both it and this License would be to refrain entirely from distribution of the Library.

If any portion of this section is held invalid or unenforceable under any particular circumstance, the balance of the section is intended to apply, and the section as a whole is intended to apply in other circumstances.

It is not the purpose of this section to induce you to infringe any patents or other property right claims or to contest validity of any such claims; this section has the sole purpose of protecting the integrity of the free software distribution system which is implemented by public license practices. Many people have made generous contributions to the wide range of software distributed through that system in reliance on consistent application of that

system; it is up to the author/donor to decide if he or she is willing to distribute software through any other system and a licensee cannot impose that choice.

This section is intended to make thoroughly clear what is believed to be a consequence of the rest of this License.

 12. If the distribution and/or use of the Library is restricted in certain countries either by patents or by copyrighted interfaces, the original copyright holder who places the Library under this License may add an explicit geographical distribution limitation excluding those countries, so that distribution is permitted only in or among countries not thus excluded. In such case, this License incorporates the limitation as if written in the body of this License.

 13. The Free Software Foundation may publish revised and/or new versions of the Library General Public License from time to time. Such new versions will be similar in spirit to the present version, but may differ in detail to address new problems or concerns.

Each version is given a distinguishing version number. If the Library specifies a version number of this License which applies to it and "any later version", you have the option of following the terms and conditions either of that version or of any later version published by the Free Software Foundation. If the Library does not specify a license version number, you may choose any version ever published by the Free Software Foundation.

 14. If you wish to incorporate parts of the Library into other free programs whose distribution conditions are incompatible with these, write to the author to ask for permission. For software which is copyrighted by the Free Software Foundation, write to the Free Software Foundation; we sometimes make exceptions for this. Our decision will be guided by the two goals of preserving the free status of all derivatives of our free software and of promoting the sharing and reuse of software generally.

#### NO WARRANTY

 15. BECAUSE THE LIBRARY IS LICENSED FREE OF CHARGE, THERE IS NO WARRANTY FOR THE LIBRARY, TO THE EXTENT PERMITTED BY APPLICABLE LAW. EXCEPT WHEN OTHERWISE STATED IN WRITING THE COPYRIGHT HOLDERS AND/OR OTHER PARTIES PROVIDE THE LIBRARY "AS IS" WITHOUT WARRANTY OF ANY KIND, EITHER EXPRESSED OR IMPLIED, INCLUDING, BUT NOT LIMITED TO, THE IMPLIED WARRANTIES OF MERCHANTABILITY AND FITNESS FOR A PARTICULAR PURPOSE. THE ENTIRE RISK AS TO THE QUALITY AND PERFORMANCE OF THE LIBRARY IS WITH YOU. SHOULD THE LIBRARY PROVE DEFECTIVE, YOU ASSUME THE COST OF ALL NECESSARY SERVICING, REPAIR OR CORRECTION.

 16. IN NO EVENT UNLESS REQUIRED BY APPLICABLE LAW OR AGREED TO IN WRITING WILL ANY COPYRIGHT HOLDER, OR ANY OTHER PARTY WHO MAY MODIFY AND/OR REDISTRIBUTE THE LIBRARY AS PERMITTED ABOVE, BE LIABLE TO YOU FOR DAMAGES, INCLUDING ANY GENERAL, SPECIAL, INCIDENTAL OR CONSEQUENTIAL DAMAGES ARISING OUT OF THE USE OR INABILITY TO USE THE LIBRARY (INCLUDING BUT NOT LIMITED TO LOSS OF DATA OR DATA BEING RENDERED INACCURATE OR LOSSES SUSTAINED BY YOU OR THIRD PARTIES OR A FAILURE OF THE LIBRARY TO OPERATE WITH ANY OTHER SOFTWARE), EVEN IF SUCH HOLDER OR OTHER PARTY HAS BEEN ADVISED OF THE POSSIBILITY OF SUCH DAMAGES.

#### END OF TERMS AND CONDITIONS

Appendix: How to Apply These Terms to Your New Libraries

 If you develop a new library, and you want it to be of the greatest possible use to the public, we recommend making it free software that everyone can redistribute and change. You can do so by permitting redistribution under these terms (or, alternatively, under the terms of the ordinary General Public License).

 To apply these terms, attach the following notices to the library. It is safest to attach them to the start of each source file to most effectively convey the exclusion of warranty; and each file should have at least the "copyright" line and a pointer to where the full notice is found.

 <one line to give the library's name and a brief idea of what it does.> Copyright  $(C)$  <year > <name of author>

 This library is free software; you can redistribute it and/or modify it under the terms of the GNU Library General Public License as published by the Free Software Foundation; either version 2 of the License, or (at your option) any later version.

 This library is distributed in the hope that it will be useful, but WITHOUT ANY WARRANTY; without even the implied warranty of MERCHANTABILITY or FITNESS FOR A PARTICULAR PURPOSE. See the GNU Library General Public License for more details.

 You should have received a copy of the GNU Library General Public License along with this library; if not, write to the Free Software Foundation, Inc., 59 Temple Place - Suite 330, Boston, MA 02111-1307, USA

Also add information on how to contact you by electronic and paper mail.

You should also get your employer (if you work as a programmer) or your

school, if any, to sign a "copyright disclaimer" for the library, if necessary. Here is a sample; alter the names:

 Yoyodyne, Inc., hereby disclaims all copyright interest in the library `Frob' (a library for tweaking knobs) written by James Random Hacker.

 <signature of Ty Coon>, 1 April 1990 Ty Coon, President of Vice

That's all there is to it! GNU LESSER GENERAL PUBLIC LICENSE Version 2.1, February 1999

Copyright (C) 1991, 1999 Free Software Foundation, Inc. 59 Temple Place, Suite 330, Boston, MA 02111-1307 USA Everyone is permitted to copy and distribute verbatim copies of this license document, but changing it is not allowed.

[This is the first released version of the Lesser GPL. It also counts as the successor of the GNU Library Public License, version 2, hence the version number 2.1.]

#### Preamble

 The licenses for most software are designed to take away your freedom to share and change it. By contrast, the GNU General Public Licenses are intended to guarantee your freedom to share and change free software--to make sure the software is free for all its users.

 This license, the Lesser General Public License, applies to some specially designated software packages--typically libraries--of the Free Software Foundation and other authors who decide to use it. You can use it too, but we suggest you first think carefully about whether this license or the ordinary General Public License is the better strategy to use in any particular case, based on the explanations below.

 When we speak of free software, we are referring to freedom of use, not price. Our General Public Licenses are designed to make sure that you have the freedom to distribute copies of free software (and charge for this service if you wish); that you receive source code or can get it if you want it; that you can change the software and use pieces of it in new free programs; and that you are informed that you can do these things.

 To protect your rights, we need to make restrictions that forbid distributors to deny you these rights or to ask you to surrender these rights. These restrictions translate to certain responsibilities for you if you distribute copies of the library or if you modify it.

 For example, if you distribute copies of the library, whether gratis or for a fee, you must give the recipients all the rights that we gave you. You must make sure that they, too, receive or can get the source code. If you link other code with the library, you must provide complete object files to the recipients, so that they can relink them with the library after making changes to the library and recompiling it. And you must show them these terms so they know their rights.

We protect your rights with a two-step method: (1) we copyright the library, and (2) we offer you this license, which gives you legal permission to copy, distribute and/or modify the library.

 To protect each distributor, we want to make it very clear that there is no warranty for the free library. Also, if the library is modified by someone else and passed on, the recipients should know that what they have is not the original version, so that the original author's reputation will not be affected by problems that might be introduced by others.

 Finally, software patents pose a constant threat to the existence of any free program. We wish to make sure that a company cannot effectively restrict the users of a free program by obtaining a restrictive license from a patent holder. Therefore, we insist that any patent license obtained for a version of the library must be consistent with the full freedom of use specified in this license.

 Most GNU software, including some libraries, is covered by the ordinary GNU General Public License. This license, the GNU Lesser General Public License, applies to certain designated libraries, and is quite different from the ordinary General Public License. We use this license for certain libraries in order to permit linking those libraries into non-free programs.

 When a program is linked with a library, whether statically or using a shared library, the combination of the two is legally speaking a combined work, a derivative of the original library. The ordinary General Public License therefore permits such linking only if the entire combination fits its criteria of freedom. The Lesser General Public License permits more lax criteria for linking other code with the library.

 We call this license the "Lesser" General Public License because it does Less to protect the user's freedom than the ordinary General Public License. It also provides other free software developers Less of an advantage over competing non-free programs. These disadvantages are the reason we use the ordinary General Public License for many libraries. However, the Lesser license provides advantages in certain

special circumstances.

 For example, on rare occasions, there may be a special need to encourage the widest possible use of a certain library, so that it becomes a de-facto standard. To achieve this, non-free programs must be allowed to use the library. A more frequent case is that a free library does the same job as widely used non-free libraries. In this case, there is little to gain by limiting the free library to free software only, so we use the Lesser General Public License.

 In other cases, permission to use a particular library in non-free programs enables a greater number of people to use a large body of free software. For example, permission to use the GNU C Library in non-free programs enables many more people to use the whole GNU operating system, as well as its variant, the GNU/Linux operating system.

 Although the Lesser General Public License is Less protective of the users' freedom, it does ensure that the user of a program that is linked with the Library has the freedom and the wherewithal to run that program using a modified version of the Library.

 The precise terms and conditions for copying, distribution and modification follow. Pay close attention to the difference between a "work based on the library" and a "work that uses the library". The former contains code derived from the library, whereas the latter must be combined with the library in order to run.

### GNU LESSER GENERAL PUBLIC LICENSE TERMS AND CONDITIONS FOR COPYING, DISTRIBUTION AND MODIFICATION

 0. This License Agreement applies to any software library or other program which contains a notice placed by the copyright holder or other authorized party saying it may be distributed under the terms of this Lesser General Public License (also called "this License"). Each licensee is addressed as "you".

 A "library" means a collection of software functions and/or data prepared so as to be conveniently linked with application programs (which use some of those functions and data) to form executables.

 The "Library", below, refers to any such software library or work which has been distributed under these terms. A "work based on the Library" means either the Library or any derivative work under copyright law: that is to say, a work containing the Library or a portion of it, either verbatim or with modifications and/or translated straightforwardly into another language. (Hereinafter, translation is included without limitation in the term "modification".)

 "Source code" for a work means the preferred form of the work for making modifications to it. For a library, complete source code means all the source code for all modules it contains, plus any associated interface definition files, plus the scripts used to control compilation and installation of the library.

 Activities other than copying, distribution and modification are not covered by this License; they are outside its scope. The act of running a program using the Library is not restricted, and output from such a program is covered only if its contents constitute a work based on the Library (independent of the use of the Library in a tool for writing it). Whether that is true depends on what the Library does and what the program that uses the Library does.

 1. You may copy and distribute verbatim copies of the Library's complete source code as you receive it, in any medium, provided that you conspicuously and appropriately publish on each copy an appropriate copyright notice and disclaimer of warranty; keep intact all the notices that refer to this License and to the absence of any warranty; and distribute a copy of this License along with the Library.

 You may charge a fee for the physical act of transferring a copy, and you may at your option offer warranty protection in exchange for a fee.

 2. You may modify your copy or copies of the Library or any portion of it, thus forming a work based on the Library, and copy and distribute such modifications or work under the terms of Section 1 above, provided that you also meet all of these conditions:

a) The modified work must itself be a software library.

 b) You must cause the files modified to carry prominent notices stating that you changed the files and the date of any change.

 c) You must cause the whole of the work to be licensed at no charge to all third parties under the terms of this License.

 d) If a facility in the modified Library refers to a function or a table of data to be supplied by an application program that uses the facility, other than as an argument passed when the facility is invoked, then you must make a good faith effort to ensure that, in the event an application does not supply such function or table, the facility still operates, and performs whatever part of its purpose remains meaningful.

 (For example, a function in a library to compute square roots has a purpose that is entirely well-defined independent of the application. Therefore, Subsection 2d requires that any application-supplied function or table used by this function must be optional: if the application does not supply it, the square root function must still compute square roots.)

These requirements apply to the modified work as a whole. If identifiable sections of that work are not derived from the Library, and can be reasonably considered independent and separate works in themselves, then this License, and its terms, do not apply to those sections when you distribute them as separate works. But when you distribute the same sections as part of a whole which is a work based on the Library, the distribution of the whole must be on the terms of this License, whose permissions for other licensees extend to the entire whole, and thus to each and every part regardless of who wrote it.

Thus, it is not the intent of this section to claim rights or contest your rights to work written entirely by you; rather, the intent is to exercise the right to control the distribution of derivative or collective works based on the Library.

In addition, mere aggregation of another work not based on the Library with the Library (or with a work based on the Library) on a volume of a storage or distribution medium does not bring the other work under the scope of this License.

 3. You may opt to apply the terms of the ordinary GNU General Public License instead of this License to a given copy of the Library. To do this, you must alter all the notices that refer to this License, so that they refer to the ordinary GNU General Public License, version 2, instead of to this License. (If a newer version than version 2 of the ordinary GNU General Public License has appeared, then you can specify that version instead if you wish.) Do not make any other change in these notices.

 Once this change is made in a given copy, it is irreversible for that copy, so the ordinary GNU General Public License applies to all subsequent copies and derivative works made from that copy.

 This option is useful when you wish to copy part of the code of the Library into a program that is not a library.

 4. You may copy and distribute the Library (or a portion or derivative of it, under Section 2) in object code or executable form under the terms of Sections 1 and 2 above provided that you accompany it with the complete corresponding machine-readable source code, which must be distributed under the terms of Sections 1 and 2 above on a medium customarily used for software interchange.

 If distribution of object code is made by offering access to copy from a designated place, then offering equivalent access to copy the source code from the same place satisfies the requirement to distribute the source code, even though third parties are not compelled to copy the source along with the object code.

 5. A program that contains no derivative of any portion of the Library, but is designed to work with the Library by being compiled or linked with it, is called a "work that uses the Library". Such a work, in isolation, is not a derivative work of the Library, and therefore falls outside the scope of this License.

 However, linking a "work that uses the Library" with the Library creates an executable that is a derivative of the Library (because it contains portions of the Library), rather than a "work that uses the library". The executable is therefore covered by this License. Section 6 states terms for distribution of such executables.

 When a "work that uses the Library" uses material from a header file that is part of the Library, the object code for the work may be a derivative work of the Library even though the source code is not. Whether this is true is especially significant if the work can be linked without the Library, or if the work is itself a library. The threshold for this to be true is not precisely defined by law.

 If such an object file uses only numerical parameters, data structure layouts and accessors, and small macros and small inline functions (ten lines or less in length), then the use of the object file is unrestricted, regardless of whether it is legally a derivative work. (Executables containing this object code plus portions of the Library will still fall under Section 6.)

 Otherwise, if the work is a derivative of the Library, you may distribute the object code for the work under the terms of Section 6. Any executables containing that work also fall under Section 6, whether or not they are linked directly with the Library itself.

 6. As an exception to the Sections above, you may also combine or link a "work that uses the Library" with the Library to produce a work containing portions of the Library, and distribute that work under terms of your choice, provided that the terms permit modification of the work for the customer's own use and reverse engineering for debugging such modifications.

You must give prominent notice with each copy of the work that the

Library is used in it and that the Library and its use are covered by this License. You must supply a copy of this License. If the work during execution displays copyright notices, you must include the copyright notice for the Library among them, as well as a reference directing the user to the copy of this License. Also, you must do one of these things:

 a) Accompany the work with the complete corresponding machine-readable source code for the Library including whatever changes were used in the work (which must be distributed under Sections 1 and 2 above); and, if the work is an executable linked with the Library, with the complete machine-readable "work that uses the Library", as object code and/or source code, so that the user can modify the Library and then relink to produce a modified executable containing the modified Library. (It is understood that the user who changes the contents of definitions files in the Library will not necessarily be able to recompile the application to use the modified definitions.)

 b) Use a suitable shared library mechanism for linking with the Library. A suitable mechanism is one that (1) uses at run time a copy of the library already present on the user's computer system, rather than copying library functions into the executable, and (2) will operate properly with a modified version of the library, if the user installs one, as long as the modified version is interface-compatible with the version that the work was made with.

 c) Accompany the work with a written offer, valid for at least three years, to give the same user the materials specified in Subsection 6a, above, for a charge no more than the cost of performing this distribution.

 d) If distribution of the work is made by offering access to copy from a designated place, offer equivalent access to copy the above specified materials from the same place.

 e) Verify that the user has already received a copy of these materials or that you have already sent this user a copy.

 For an executable, the required form of the "work that uses the Library" must include any data and utility programs needed for reproducing the executable from it. However, as a special exception, the materials to be distributed need not include anything that is normally distributed (in either source or binary form) with the major components (compiler, kernel, and so on) of the operating system on which the executable runs, unless that component itself accompanies the executable.

 It may happen that this requirement contradicts the license restrictions of other proprietary libraries that do not normally accompany the operating system. Such a contradiction means you cannot use both them and the Library together in an executable that you distribute.

 7. You may place library facilities that are a work based on the Library side-by-side in a single library together with other library facilities not covered by this License, and distribute such a combined library, provided that the separate distribution of the work based on the Library and of the other library facilities is otherwise permitted, and provided that you do these two things:

 a) Accompany the combined library with a copy of the same work based on the Library, uncombined with any other library facilities. This must be distributed under the terms of the Sections above.

 b) Give prominent notice with the combined library of the fact that part of it is a work based on the Library, and explaining where to find the accompanying uncombined form of the same work.

 8. You may not copy, modify, sublicense, link with, or distribute the Library except as expressly provided under this License. Any attempt otherwise to copy, modify, sublicense, link with, or distribute the Library is void, and will automatically terminate your rights under this License. However, parties who have received copies, or rights, from you under this License will not have their licenses terminated so long as such parties remain in full compliance.

 9. You are not required to accept this License, since you have not signed it. However, nothing else grants you permission to modify or distribute the Library or its derivative works. These actions are prohibited by law if you do not accept this License. Therefore, by modifying or distributing the Library (or any work based on the Library), you indicate your acceptance of this License to do so, and all its terms and conditions for copying, distributing or modifying the Library or works based on it.

 10. Each time you redistribute the Library (or any work based on the Library), the recipient automatically receives a license from the original licensor to copy, distribute, link with or modify the Library subject to these terms and conditions. You may not impose any further restrictions on the recipients' exercise of the rights granted herein. You are not responsible for enforcing compliance by third parties with this License.

11. If, as a consequence of a court judgment or allegation of patent

infringement or for any other reason (not limited to patent issues), conditions are imposed on you (whether by court order, agreement or otherwise) that contradict the conditions of this License, they do not excuse you from the conditions of this License. If you cannot distribute so as to satisfy simultaneously your obligations under this License and any other pertinent obligations, then as a consequence you may not distribute the Library at all. For example, if a patent license would not permit royalty-free redistribution of the Library by all those who receive copies directly or indirectly through you, then the only way you could satisfy both it and this License would be to refrain entirely from distribution of the Library.

If any portion of this section is held invalid or unenforceable under any particular circumstance, the balance of the section is intended to apply, and the section as a whole is intended to apply in other circumstances.

It is not the purpose of this section to induce you to infringe any patents or other property right claims or to contest validity of any such claims; this section has the sole purpose of protecting the integrity of the free software distribution system which is implemented by public license practices. Many people have made generous contributions to the wide range of software distributed through that system in reliance on consistent application of that system; it is up to the author/donor to decide if he or she is willing to distribute software through any other system and a licensee cannot impose that choice.

This section is intended to make thoroughly clear what is believed to be a consequence of the rest of this License.

 12. If the distribution and/or use of the Library is restricted in certain countries either by patents or by copyrighted interfaces, the original copyright holder who places the Library under this License may add an explicit geographical distribution limitation excluding those countries, so that distribution is permitted only in or among countries not thus excluded. In such case, this License incorporates the limitation as if written in the body of this License.

 13. The Free Software Foundation may publish revised and/or new versions of the Lesser General Public License from time to time. Such new versions will be similar in spirit to the present version, but may differ in detail to address new problems or concerns.

Each version is given a distinguishing version number. If the Library specifies a version number of this License which applies to it and "any later version", you have the option of following the terms and conditions either of that version or of any later version published by the Free Software Foundation. If the Library does not specify a

license version number, you may choose any version ever published by the Free Software Foundation.

 14. If you wish to incorporate parts of the Library into other free programs whose distribution conditions are incompatible with these, write to the author to ask for permission. For software which is copyrighted by the Free Software Foundation, write to the Free Software Foundation; we sometimes make exceptions for this. Our decision will be guided by the two goals of preserving the free status of all derivatives of our free software and of promoting the sharing and reuse of software generally.

### NO WARRANTY

 15. BECAUSE THE LIBRARY IS LICENSED FREE OF CHARGE, THERE IS NO WARRANTY FOR THE LIBRARY, TO THE EXTENT PERMITTED BY APPLICABLE LAW. EXCEPT WHEN OTHERWISE STATED IN WRITING THE COPYRIGHT HOLDERS AND/OR OTHER PARTIES PROVIDE THE LIBRARY "AS IS" WITHOUT WARRANTY OF ANY KIND, EITHER EXPRESSED OR IMPLIED, INCLUDING, BUT NOT LIMITED TO, THE IMPLIED WARRANTIES OF MERCHANTABILITY AND FITNESS FOR A PARTICULAR PURPOSE. THE ENTIRE RISK AS TO THE QUALITY AND PERFORMANCE OF THE LIBRARY IS WITH YOU. SHOULD THE LIBRARY PROVE DEFECTIVE, YOU ASSUME THE COST OF ALL NECESSARY SERVICING, REPAIR OR CORRECTION.

 16. IN NO EVENT UNLESS REQUIRED BY APPLICABLE LAW OR AGREED TO IN WRITING WILL ANY COPYRIGHT HOLDER, OR ANY OTHER PARTY WHO MAY MODIFY AND/OR REDISTRIBUTE THE LIBRARY AS PERMITTED ABOVE, BE LIABLE TO YOU FOR DAMAGES, INCLUDING ANY GENERAL, SPECIAL, INCIDENTAL OR CONSEQUENTIAL DAMAGES ARISING OUT OF THE USE OR INABILITY TO USE THE LIBRARY (INCLUDING BUT NOT LIMITED TO LOSS OF DATA OR DATA BEING RENDERED INACCURATE OR LOSSES SUSTAINED BY YOU OR THIRD PARTIES OR A FAILURE OF THE LIBRARY TO OPERATE WITH ANY OTHER SOFTWARE), EVEN IF SUCH HOLDER OR OTHER PARTY HAS BEEN ADVISED OF THE POSSIBILITY OF SUCH DAMAGES.

#### END OF TERMS AND CONDITIONS

How to Apply These Terms to Your New Libraries

 If you develop a new library, and you want it to be of the greatest possible use to the public, we recommend making it free software that everyone can redistribute and change. You can do so by permitting redistribution under these terms (or, alternatively, under the terms of the ordinary General Public License).

 To apply these terms, attach the following notices to the library. It is safest to attach them to the start of each source file to most effectively convey the exclusion of warranty; and each file should have at least the "copyright" line and a pointer to where the full notice is found.

 <one line to give the library's name and a brief idea of what it does.> Copyright  $(C)$  <year > <name of author>

 This library is free software; you can redistribute it and/or modify it under the terms of the GNU Lesser General Public License as published by the Free Software Foundation; either version 2 of the License, or (at your option) any later version.

 This library is distributed in the hope that it will be useful, but WITHOUT ANY WARRANTY; without even the implied warranty of MERCHANTABILITY or FITNESS FOR A PARTICULAR PURPOSE. See the GNU Lesser General Public License for more details.

 You should have received a copy of the GNU Lesser General Public License along with this library; if not, write to the Free Software Foundation, Inc., 59 Temple Place, Suite 330, Boston, MA 02111-1307 USA

Also add information on how to contact you by electronic and paper mail.

You should also get your employer (if you work as a programmer) or your school, if any, to sign a "copyright disclaimer" for the library, if necessary. Here is a sample; alter the names:

 Yoyodyne, Inc., hereby disclaims all copyright interest in the library `Frob' (a library for tweaking knobs) written by James Random Hacker.

 <signature of Ty Coon>, 1 April 1990 Ty Coon, President of Vice

That's all there is to it! Lua License -----------

Lua is licensed under the terms of the MIT license reproduced below. This means that Lua is free software and can be used for both academic and commercial purposes at absolutely no cost.

For details and rationale, see http://www.lua.org/license.html .

===============================================================================

Copyright (C) 2003-2004 Tecgraf, PUC-Rio.

Permission is hereby granted, free of charge, to any person obtaining a copy of this software and associated documentation files (the "Software"), to deal in the Software without restriction, including without limitation the rights

to use, copy, modify, merge, publish, distribute, sublicense, and/or sell copies of the Software, and to permit persons to whom the Software is furnished to do so, subject to the following conditions:

The above copyright notice and this permission notice shall be included in all copies or substantial portions of the Software.

THE SOFTWARE IS PROVIDED "AS IS", WITHOUT WARRANTY OF ANY KIND, EXPRESS OR IMPLIED, INCLUDING BUT NOT LIMITED TO THE WARRANTIES OF MERCHANTABILITY, FITNESS FOR A PARTICULAR PURPOSE AND NONINFRINGEMENT. IN NO EVENT SHALL THE AUTHORS OR COPYRIGHT HOLDERS BE LIABLE FOR ANY CLAIM, DAMAGES OR OTHER LIABILITY, WHETHER IN AN ACTION OF CONTRACT, TORT OR OTHERWISE, ARISING FROM, OUT OF OR IN CONNECTION WITH THE SOFTWARE OR THE USE OR OTHER DEALINGS IN THE SOFTWARE.

===============================================================================

(end of COPYRIGHT) Copyright (c) 1998 Red Hat Software

Permission is hereby granted, free of charge, to any person obtaining a copy of this software and associated documentation files (the "Software"), to deal in the Software without restriction, including without limitation the rights to use, copy, modify, merge, publish, distribute, sublicense, and/or sell copies of the Software, and to permit persons to whom the Software is furnished to do so, subject to the following conditions:

The above copyright notice and this permission notice shall be included in all copies or substantial portions of the Software.

THE SOFTWARE IS PROVIDED "AS IS", WITHOUT WARRANTY OF ANY KIND, EXPRESS OR IMPLIED, INCLUDING BUT NOT LIMITED TO THE WARRANTIES OF MERCHANTABILITY, FITNESS FOR A PARTICULAR PURPOSE AND NONINFRINGEMENT. IN NO EVENT SHALL THE X CONSORTIUM BE LIABLE FOR ANY CLAIM, DAMAGES OR OTHER LIABILITY, WHETHER IN AN ACTION OF CONTRACT, TORT OR OTHERWISE, ARISING FROM, OUT OF OR IN CONNECTION WITH THE SOFTWARE OR THE USE OR OTHER DEALINGS IN THE SOFTWARE.

Except as contained in this notice, the name of the X Consortium shall not be used in advertising or otherwise to promote the sale, use or other dealings in this Software without prior written authorization from the X Consortium.

# **3.67 smartmontools 6.4 :1.0**

## **3.67.1 Available under license :**

 GNU GENERAL PUBLIC LICENSE Version 2, June 1991

Copyright (C) 1989, 1991 Free Software Foundation, Inc., 51 Franklin Street, Fifth Floor, Boston, MA 02110-1301 USA Everyone is permitted to copy and distribute verbatim copies of this license document, but changing it is not allowed.

#### Preamble

 The licenses for most software are designed to take away your freedom to share and change it. By contrast, the GNU General Public License is intended to guarantee your freedom to share and change free software--to make sure the software is free for all its users. This General Public License applies to most of the Free Software Foundation's software and to any other program whose authors commit to using it. (Some other Free Software Foundation software is covered by the GNU Lesser General Public License instead.) You can apply it to your programs, too.

 When we speak of free software, we are referring to freedom, not price. Our General Public Licenses are designed to make sure that you have the freedom to distribute copies of free software (and charge for this service if you wish), that you receive source code or can get it if you want it, that you can change the software or use pieces of it in new free programs; and that you know you can do these things.

 To protect your rights, we need to make restrictions that forbid anyone to deny you these rights or to ask you to surrender the rights. These restrictions translate to certain responsibilities for you if you distribute copies of the software, or if you modify it.

 For example, if you distribute copies of such a program, whether gratis or for a fee, you must give the recipients all the rights that you have. You must make sure that they, too, receive or can get the source code. And you must show them these terms so they know their rights.

We protect your rights with two steps: (1) copyright the software, and (2) offer you this license which gives you legal permission to copy, distribute and/or modify the software.

 Also, for each author's protection and ours, we want to make certain that everyone understands that there is no warranty for this free software. If the software is modified by someone else and passed on, we want its recipients to know that what they have is not the original, so that any problems introduced by others will not reflect on the original authors' reputations.

 Finally, any free program is threatened constantly by software patents. We wish to avoid the danger that redistributors of a free

program will individually obtain patent licenses, in effect making the program proprietary. To prevent this, we have made it clear that any patent must be licensed for everyone's free use or not licensed at all.

 The precise terms and conditions for copying, distribution and modification follow.

### GNU GENERAL PUBLIC LICENSE TERMS AND CONDITIONS FOR COPYING, DISTRIBUTION AND MODIFICATION

 0. This License applies to any program or other work which contains a notice placed by the copyright holder saying it may be distributed under the terms of this General Public License. The "Program", below, refers to any such program or work, and a "work based on the Program" means either the Program or any derivative work under copyright law: that is to say, a work containing the Program or a portion of it, either verbatim or with modifications and/or translated into another language. (Hereinafter, translation is included without limitation in the term "modification".) Each licensee is addressed as "you".

Activities other than copying, distribution and modification are not covered by this License; they are outside its scope. The act of running the Program is not restricted, and the output from the Program is covered only if its contents constitute a work based on the Program (independent of having been made by running the Program). Whether that is true depends on what the Program does.

 1. You may copy and distribute verbatim copies of the Program's source code as you receive it, in any medium, provided that you conspicuously and appropriately publish on each copy an appropriate copyright notice and disclaimer of warranty; keep intact all the notices that refer to this License and to the absence of any warranty; and give any other recipients of the Program a copy of this License along with the Program.

You may charge a fee for the physical act of transferring a copy, and you may at your option offer warranty protection in exchange for a fee.

 2. You may modify your copy or copies of the Program or any portion of it, thus forming a work based on the Program, and copy and distribute such modifications or work under the terms of Section 1 above, provided that you also meet all of these conditions:

 a) You must cause the modified files to carry prominent notices stating that you changed the files and the date of any change.

 b) You must cause any work that you distribute or publish, that in whole or in part contains or is derived from the Program or any

 part thereof, to be licensed as a whole at no charge to all third parties under the terms of this License.

 c) If the modified program normally reads commands interactively when run, you must cause it, when started running for such interactive use in the most ordinary way, to print or display an announcement including an appropriate copyright notice and a notice that there is no warranty (or else, saying that you provide a warranty) and that users may redistribute the program under these conditions, and telling the user how to view a copy of this License. (Exception: if the Program itself is interactive but does not normally print such an announcement, your work based on the Program is not required to print an announcement.)

These requirements apply to the modified work as a whole. If identifiable sections of that work are not derived from the Program, and can be reasonably considered independent and separate works in themselves, then this License, and its terms, do not apply to those sections when you distribute them as separate works. But when you distribute the same sections as part of a whole which is a work based on the Program, the distribution of the whole must be on the terms of this License, whose permissions for other licensees extend to the entire whole, and thus to each and every part regardless of who wrote it.

Thus, it is not the intent of this section to claim rights or contest your rights to work written entirely by you; rather, the intent is to exercise the right to control the distribution of derivative or collective works based on the Program.

In addition, mere aggregation of another work not based on the Program with the Program (or with a work based on the Program) on a volume of a storage or distribution medium does not bring the other work under the scope of this License.

 3. You may copy and distribute the Program (or a work based on it, under Section 2) in object code or executable form under the terms of Sections 1 and 2 above provided that you also do one of the following:

 a) Accompany it with the complete corresponding machine-readable source code, which must be distributed under the terms of Sections 1 and 2 above on a medium customarily used for software interchange; or,

 b) Accompany it with a written offer, valid for at least three years, to give any third party, for a charge no more than your cost of physically performing source distribution, a complete machine-readable copy of the corresponding source code, to be distributed under the terms of Sections 1 and 2 above on a medium customarily used for software interchange; or,

 c) Accompany it with the information you received as to the offer to distribute corresponding source code. (This alternative is allowed only for noncommercial distribution and only if you received the program in object code or executable form with such an offer, in accord with Subsection b above.)

The source code for a work means the preferred form of the work for making modifications to it. For an executable work, complete source code means all the source code for all modules it contains, plus any associated interface definition files, plus the scripts used to control compilation and installation of the executable. However, as a special exception, the source code distributed need not include anything that is normally distributed (in either source or binary form) with the major components (compiler, kernel, and so on) of the operating system on which the executable runs, unless that component itself accompanies the executable.

If distribution of executable or object code is made by offering access to copy from a designated place, then offering equivalent access to copy the source code from the same place counts as distribution of the source code, even though third parties are not compelled to copy the source along with the object code.

 4. You may not copy, modify, sublicense, or distribute the Program except as expressly provided under this License. Any attempt otherwise to copy, modify, sublicense or distribute the Program is void, and will automatically terminate your rights under this License. However, parties who have received copies, or rights, from you under this License will not have their licenses terminated so long as such parties remain in full compliance.

 5. You are not required to accept this License, since you have not signed it. However, nothing else grants you permission to modify or distribute the Program or its derivative works. These actions are prohibited by law if you do not accept this License. Therefore, by modifying or distributing the Program (or any work based on the Program), you indicate your acceptance of this License to do so, and all its terms and conditions for copying, distributing or modifying the Program or works based on it.

 6. Each time you redistribute the Program (or any work based on the Program), the recipient automatically receives a license from the original licensor to copy, distribute or modify the Program subject to these terms and conditions. You may not impose any further restrictions on the recipients' exercise of the rights granted herein. You are not responsible for enforcing compliance by third parties to this License.

 7. If, as a consequence of a court judgment or allegation of patent infringement or for any other reason (not limited to patent issues), conditions are imposed on you (whether by court order, agreement or otherwise) that contradict the conditions of this License, they do not excuse you from the conditions of this License. If you cannot distribute so as to satisfy simultaneously your obligations under this License and any other pertinent obligations, then as a consequence you may not distribute the Program at all. For example, if a patent license would not permit royalty-free redistribution of the Program by all those who receive copies directly or indirectly through you, then the only way you could satisfy both it and this License would be to refrain entirely from distribution of the Program.

If any portion of this section is held invalid or unenforceable under any particular circumstance, the balance of the section is intended to apply and the section as a whole is intended to apply in other circumstances.

It is not the purpose of this section to induce you to infringe any patents or other property right claims or to contest validity of any such claims; this section has the sole purpose of protecting the integrity of the free software distribution system, which is implemented by public license practices. Many people have made generous contributions to the wide range of software distributed through that system in reliance on consistent application of that system; it is up to the author/donor to decide if he or she is willing to distribute software through any other system and a licensee cannot impose that choice.

This section is intended to make thoroughly clear what is believed to be a consequence of the rest of this License.

 8. If the distribution and/or use of the Program is restricted in certain countries either by patents or by copyrighted interfaces, the original copyright holder who places the Program under this License may add an explicit geographical distribution limitation excluding those countries, so that distribution is permitted only in or among countries not thus excluded. In such case, this License incorporates the limitation as if written in the body of this License.

 9. The Free Software Foundation may publish revised and/or new versions of the General Public License from time to time. Such new versions will be similar in spirit to the present version, but may differ in detail to address new problems or concerns.

Each version is given a distinguishing version number. If the Program specifies a version number of this License which applies to it and "any

later version", you have the option of following the terms and conditions either of that version or of any later version published by the Free Software Foundation. If the Program does not specify a version number of this License, you may choose any version ever published by the Free Software Foundation.

 10. If you wish to incorporate parts of the Program into other free programs whose distribution conditions are different, write to the author to ask for permission. For software which is copyrighted by the Free Software Foundation, write to the Free Software Foundation; we sometimes make exceptions for this. Our decision will be guided by the two goals of preserving the free status of all derivatives of our free software and of promoting the sharing and reuse of software generally.

#### NO WARRANTY

 11. BECAUSE THE PROGRAM IS LICENSED FREE OF CHARGE, THERE IS NO WARRANTY FOR THE PROGRAM, TO THE EXTENT PERMITTED BY APPLICABLE LAW. EXCEPT WHEN OTHERWISE STATED IN WRITING THE COPYRIGHT HOLDERS AND/OR OTHER PARTIES PROVIDE THE PROGRAM "AS IS" WITHOUT WARRANTY OF ANY KIND, EITHER EXPRESSED OR IMPLIED, INCLUDING, BUT NOT LIMITED TO, THE IMPLIED WARRANTIES OF MERCHANTABILITY AND FITNESS FOR A PARTICULAR PURPOSE. THE ENTIRE RISK AS TO THE QUALITY AND PERFORMANCE OF THE PROGRAM IS WITH YOU. SHOULD THE PROGRAM PROVE DEFECTIVE, YOU ASSUME THE COST OF ALL NECESSARY SERVICING, REPAIR OR CORRECTION.

 12. IN NO EVENT UNLESS REQUIRED BY APPLICABLE LAW OR AGREED TO IN WRITING WILL ANY COPYRIGHT HOLDER, OR ANY OTHER PARTY WHO MAY MODIFY AND/OR REDISTRIBUTE THE PROGRAM AS PERMITTED ABOVE, BE LIABLE TO YOU FOR DAMAGES, INCLUDING ANY GENERAL, SPECIAL, INCIDENTAL OR CONSEQUENTIAL DAMAGES ARISING OUT OF THE USE OR INABILITY TO USE THE PROGRAM (INCLUDING BUT NOT LIMITED TO LOSS OF DATA OR DATA BEING RENDERED INACCURATE OR LOSSES SUSTAINED BY YOU OR THIRD PARTIES OR A FAILURE OF THE PROGRAM TO OPERATE WITH ANY OTHER PROGRAMS), EVEN IF SUCH HOLDER OR OTHER PARTY HAS BEEN ADVISED OF THE POSSIBILITY OF SUCH DAMAGES.

### END OF TERMS AND CONDITIONS

How to Apply These Terms to Your New Programs

 If you develop a new program, and you want it to be of the greatest possible use to the public, the best way to achieve this is to make it free software which everyone can redistribute and change under these terms.

 To do so, attach the following notices to the program. It is safest to attach them to the start of each source file to most effectively convey the exclusion of warranty; and each file should have at least the "copyright" line and a pointer to where the full notice is found.

 $\leq$  one line to give the program's name and a brief idea of what it does. $>$ Copyright  $(C)$  <year > <name of author>

 This program is free software; you can redistribute it and/or modify it under the terms of the GNU General Public License as published by the Free Software Foundation; either version 2 of the License, or (at your option) any later version.

 This program is distributed in the hope that it will be useful, but WITHOUT ANY WARRANTY; without even the implied warranty of MERCHANTABILITY or FITNESS FOR A PARTICULAR PURPOSE. See the GNU General Public License for more details.

 You should have received a copy of the GNU General Public License along with this program; if not, write to the Free Software Foundation, Inc., 51 Franklin Street, Fifth Floor, Boston, MA 02110-1301 USA.

Also add information on how to contact you by electronic and paper mail.

If the program is interactive, make it output a short notice like this when it starts in an interactive mode:

 Gnomovision version 69, Copyright (C) year name of author Gnomovision comes with ABSOLUTELY NO WARRANTY; for details type `show w'. This is free software, and you are welcome to redistribute it under certain conditions; type `show c' for details.

The hypothetical commands `show w' and `show c' should show the appropriate parts of the General Public License. Of course, the commands you use may be called something other than `show w' and `show c'; they could even be mouse-clicks or menu items--whatever suits your program.

You should also get your employer (if you work as a programmer) or your school, if any, to sign a "copyright disclaimer" for the program, if necessary. Here is a sample; alter the names:

 Yoyodyne, Inc., hereby disclaims all copyright interest in the program `Gnomovision' (which makes passes at compilers) written by James Hacker.

 <signature of Ty Coon>, 1 April 1989 Ty Coon, President of Vice

This General Public License does not permit incorporating your program into proprietary programs. If your program is a subroutine library, you may consider it more useful to permit linking proprietary applications with the library. If this is what you want to do, use the GNU Lesser General Public License instead of this License.

# **3.68 strace 4.5.15**

## **3.68.1 Available under license :**

Copyright (c) 1991, 1992 Paul Kranenburg <pk@cs.few.eur.nl> Copyright (c) 1993 Branko Lankester <branko@hacktic.nl> Copyright (c) 1993 Ulrich Pegelow <pegelow@moorea.uni-muenster.de> Copyright (c) 1995, 1996 Michael Elizabeth Chastain <mec@duracef.shout.net> Copyright (c) 1993, 1994, 1995, 1996 Rick Sladkey <jrs@world.std.com> Copyright (C) 1998-2001 Wichert Akkerman <wakkerma@deephackmode.org> All rights reserved.

Redistribution and use in source and binary forms, with or without modification, are permitted provided that the following conditions are met:

- 1. Redistributions of source code must retain the above copyright notice, this list of conditions and the following disclaimer.
- 2. Redistributions in binary form must reproduce the above copyright notice, this list of conditions and the following disclaimer in the documentation and/or other materials provided with the distribution.
- 3. The name of the author may not be used to endorse or promote products derived from this software without specific prior written permission.

THIS SOFTWARE IS PROVIDED BY THE AUTHOR ``AS IS'' AND ANY EXPRESS OR IMPLIED WARRANTIES, INCLUDING, BUT NOT LIMITED TO, THE IMPLIED WARRANTIES OF MERCHANTABILITY AND FITNESS FOR A PARTICULAR PURPOSE ARE DISCLAIMED. IN NO EVENT SHALL THE AUTHOR BE LIABLE FOR ANY DIRECT, INDIRECT, INCIDENTAL, SPECIAL, EXEMPLARY, OR CONSEQUENTIAL DAMAGES (INCLUDING, BUT NOT LIMITED TO, PROCUREMENT OF SUBSTITUTE GOODS OR SERVICES; LOSS OF USE, DATA, OR PROFITS; OR BUSINESS INTERRUPTION) HOWEVER CAUSED AND ON ANY THEORY OF LIABILITY, WHETHER IN CONTRACT, STRICT LIABILITY, OR TORT (INCLUDING NEGLIGENCE OR OTHERWISE) ARISING IN ANY WAY OUT OF THE USE OF THIS SOFTWARE, EVEN IF ADVISED OF THE POSSIBILITY OF SUCH DAMAGE.

### \$Id\$

This is the Debian packaged version of strace. For a complete list of changes from the upstream version please see the changelog.

The upstream sources can be found at http://www.liacs.nl/~wichert/strace/

This is the copyright as found in the upstream sources:

Copyright (c) 1991, 1992 Paul Kranenburg <pk@cs.few.eur.nl> Copyright (c) 1993 Branko Lankester <branko@hacktic.nl> Copyright (c) 1993 Ulrich Pegelow <pegelow@moorea.uni-muenster.de> Copyright (c) 1995, 1996 Michael Elizabeth Chastain <mec@duracef.shout.net> Copyright (c) 1993, 1994, 1995, 1996 Rick Sladkey <jrs@world.std.com>

Copyright (C) 1998-2001 Wichert Akkerman <wakkerma@deephackmode.org> All rights reserved.

Redistribution and use in source and binary forms, with or without modification, are permitted provided that the following conditions are met:

- 1. Redistributions of source code must retain the above copyright notice, this list of conditions and the following disclaimer.
- 2. Redistributions in binary form must reproduce the above copyright notice, this list of conditions and the following disclaimer in the documentation and/or other materials provided with the distribution.
- 3. The name of the author may not be used to endorse or promote products derived from this software without specific prior written permission.

THIS SOFTWARE IS PROVIDED BY THE AUTHOR ``AS IS'' AND ANY EXPRESS OR IMPLIED WARRANTIES, INCLUDING, BUT NOT LIMITED TO, THE IMPLIED WARRANTIES OF MERCHANTABILITY AND FITNESS FOR A PARTICULAR PURPOSE ARE DISCLAIMED. IN NO EVENT SHALL THE AUTHOR BE LIABLE FOR ANY DIRECT, INDIRECT, INCIDENTAL, SPECIAL, EXEMPLARY, OR CONSEQUENTIAL DAMAGES (INCLUDING, BUT NOT LIMITED TO, PROCUREMENT OF SUBSTITUTE GOODS OR SERVICES; LOSS OF USE, DATA, OR PROFITS; OR BUSINESS INTERRUPTION) HOWEVER CAUSED AND ON ANY THEORY OF LIABILITY, WHETHER IN CONTRACT, STRICT LIABILITY, OR TORT (INCLUDING NEGLIGENCE OR OTHERWISE) ARISING IN ANY WAY OUT OF THE USE OF THIS SOFTWARE, EVEN IF ADVISED OF THE POSSIBILITY OF SUCH DAMAGE.

\$Id\$

# **3.69 sudo 1.6.8p12 :r3.2.3**

## **3.69.1 Available under license :**

Sudo is distributed under the following ISC-style license:

Copyright (c) 1994-1996,1998-2005 Todd C. Miller <Todd.Miller@courtesan.com>

 Permission to use, copy, modify, and distribute this software for any purpose with or without fee is hereby granted, provided that the above copyright notice and this permission notice appear in all copies.

 THE SOFTWARE IS PROVIDED "AS IS" AND THE AUTHOR DISCLAIMS ALL WARRANTIES WITH REGARD TO THIS SOFTWARE INCLUDING ALL IMPLIED WARRANTIES OF MERCHANTABILITY AND FITNESS. IN NO EVENT SHALL THE AUTHOR BE LIABLE FOR ANY SPECIAL, DIRECT, INDIRECT, OR CONSEQUENTIAL DAMAGES OR ANY DAMAGES WHATSOEVER RESULTING FROM LOSS OF USE, DATA OR PROFITS, WHETHER IN AN ACTION OF CONTRACT, NEGLIGENCE OR OTHER TORTIOUS ACTION, ARISING OUT OF OR IN CONNECTION WITH THE USE OR PERFORMANCE OF THIS SOFTWARE.

Sponsored in part by the Defense Advanced Research Projects

 Agency (DARPA) and Air Force Research Laboratory, Air Force Materiel Command, USAF, under agreement number F39502-99-1-0512.

Additionally, err.c, lsearch.c, fnmatch.c, getcwd.c, snprintf.c, strcasecmp.c, fnmatch.h, err.h, and fnmatch.3 bear the following UCB license:

 Copyright (c) 1987, 1989, 1990, 1991, 1993, 1994 The Regents of the University of California. All rights reserved.

 Redistribution and use in source and binary forms, with or without modification, are permitted provided that the following conditions are met:

- 1. Redistributions of source code must retain the above copyright notice, this list of conditions and the following disclaimer.
- 2. Redistributions in binary form must reproduce the above copyright notice, this list of conditions and the following disclaimer in the documentation and/or other materials provided with the distribution.
- 3. Neither the name of the University nor the names of its contributors may be used to endorse or promote products derived from this software without specific prior written permission.

 THIS SOFTWARE IS PROVIDED BY THE REGENTS AND CONTRIBUTORS ``AS IS'' AND ANY EXPRESS OR IMPLIED WARRANTIES, INCLUDING, BUT NOT LIMITED TO, THE IMPLIED WARRANTIES OF MERCHANTABILITY AND FITNESS FOR A PARTICULAR PURPOSE ARE DISCLAIMED. IN NO EVENT SHALL THE REGENTS OR CONTRIBUTORS BE LIABLE FOR ANY DIRECT, INDIRECT, INCIDENTAL, SPECIAL, EXEMPLARY, OR CONSEQUENTIAL DAMAGES (INCLUDING, BUT NOT LIMITED TO, PROCUREMENT OF SUBSTITUTE GOODS OR SERVICES; LOSS OF USE, DATA, OR PROFITS; OR BUSINESS INTERRUPTION) HOWEVER CAUSED AND ON ANY THEORY OF LIABILITY, WHETHER IN CONTRACT, STRICT LIABILITY, OR TORT (INCLUDING NEGLIGENCE OR OTHERWISE) ARISING IN ANY WAY OUT OF THE USE OF THIS SOFTWARE, EVEN IF ADVISED OF THE POSSIBILITY OF SUCH DAMAGE.

# **3.70 Sysstat 8.1.2**

### **3.70.1 Available under license :**

GNU GENERAL PUBLIC LICENSE Version 2, June 1991

Copyright (C) 1989, 1991 Free Software Foundation, Inc. 675 Mass Ave, Cambridge, MA 02139, USA Everyone is permitted to copy and distribute verbatim copies of this license document, but changing it is not allowed.

 Preamble

The licenses for most software are designed to take away your

freedom to share and change it. By contrast, the GNU General Public License is intended to guarantee your freedom to share and change free software--to make sure the software is free for all its users. This General Public License applies to most of the Free Software Foundation's software and to any other program whose authors commit to using it. (Some other Free Software Foundation software is covered by the GNU Library General Public License instead.) You can apply it to your programs, too.

 When we speak of free software, we are referring to freedom, not price. Our General Public Licenses are designed to make sure that you have the freedom to distribute copies of free software (and charge for this service if you wish), that you receive source code or can get it if you want it, that you can change the software or use pieces of it in new free programs; and that you know you can do these things.

 To protect your rights, we need to make restrictions that forbid anyone to deny you these rights or to ask you to surrender the rights. These restrictions translate to certain responsibilities for you if you distribute copies of the software, or if you modify it.

 For example, if you distribute copies of such a program, whether gratis or for a fee, you must give the recipients all the rights that you have. You must make sure that they, too, receive or can get the source code. And you must show them these terms so they know their rights.

We protect your rights with two steps: (1) copyright the software, and (2) offer you this license which gives you legal permission to copy, distribute and/or modify the software.

 Also, for each author's protection and ours, we want to make certain that everyone understands that there is no warranty for this free software. If the software is modified by someone else and passed on, we want its recipients to know that what they have is not the original, so that any problems introduced by others will not reflect on the original authors' reputations.

 Finally, any free program is threatened constantly by software patents. We wish to avoid the danger that redistributors of a free program will individually obtain patent licenses, in effect making the program proprietary. To prevent this, we have made it clear that any patent must be licensed for everyone's free use or not licensed at all.

 The precise terms and conditions for copying, distribution and modification follow.

 GNU GENERAL PUBLIC LICENSE

#### TERMS AND CONDITIONS FOR COPYING, DISTRIBUTION AND MODIFICATION

 0. This License applies to any program or other work which contains a notice placed by the copyright holder saying it may be distributed under the terms of this General Public License. The "Program", below, refers to any such program or work, and a "work based on the Program" means either the Program or any derivative work under copyright law: that is to say, a work containing the Program or a portion of it, either verbatim or with modifications and/or translated into another language. (Hereinafter, translation is included without limitation in the term "modification".) Each licensee is addressed as "you".

Activities other than copying, distribution and modification are not covered by this License; they are outside its scope. The act of running the Program is not restricted, and the output from the Program is covered only if its contents constitute a work based on the Program (independent of having been made by running the Program). Whether that is true depends on what the Program does.

 1. You may copy and distribute verbatim copies of the Program's source code as you receive it, in any medium, provided that you conspicuously and appropriately publish on each copy an appropriate copyright notice and disclaimer of warranty; keep intact all the notices that refer to this License and to the absence of any warranty; and give any other recipients of the Program a copy of this License along with the Program.

You may charge a fee for the physical act of transferring a copy, and you may at your option offer warranty protection in exchange for a fee.

 2. You may modify your copy or copies of the Program or any portion of it, thus forming a work based on the Program, and copy and distribute such modifications or work under the terms of Section 1 above, provided that you also meet all of these conditions:

 a) You must cause the modified files to carry prominent notices stating that you changed the files and the date of any change.

 b) You must cause any work that you distribute or publish, that in whole or in part contains or is derived from the Program or any part thereof, to be licensed as a whole at no charge to all third parties under the terms of this License.

 c) If the modified program normally reads commands interactively when run, you must cause it, when started running for such interactive use in the most ordinary way, to print or display an announcement including an appropriate copyright notice and a notice that there is no warranty (or else, saying that you provide

 a warranty) and that users may redistribute the program under these conditions, and telling the user how to view a copy of this License. (Exception: if the Program itself is interactive but does not normally print such an announcement, your work based on the Program is not required to print an announcement.)

These requirements apply to the modified work as a whole. If identifiable sections of that work are not derived from the Program, and can be reasonably considered independent and separate works in themselves, then this License, and its terms, do not apply to those sections when you distribute them as separate works. But when you distribute the same sections as part of a whole which is a work based on the Program, the distribution of the whole must be on the terms of this License, whose permissions for other licensees extend to the entire whole, and thus to each and every part regardless of who wrote it.

Thus, it is not the intent of this section to claim rights or contest your rights to work written entirely by you; rather, the intent is to exercise the right to control the distribution of derivative or collective works based on the Program.

In addition, mere aggregation of another work not based on the Program with the Program (or with a work based on the Program) on a volume of a storage or distribution medium does not bring the other work under the scope of this License.

 3. You may copy and distribute the Program (or a work based on it, under Section 2) in object code or executable form under the terms of Sections 1 and 2 above provided that you also do one of the following:

 a) Accompany it with the complete corresponding machine-readable source code, which must be distributed under the terms of Sections 1 and 2 above on a medium customarily used for software interchange; or,

 b) Accompany it with a written offer, valid for at least three years, to give any third party, for a charge no more than your cost of physically performing source distribution, a complete machine-readable copy of the corresponding source code, to be distributed under the terms of Sections 1 and 2 above on a medium customarily used for software interchange; or,

 c) Accompany it with the information you received as to the offer to distribute corresponding source code. (This alternative is allowed only for noncommercial distribution and only if you received the program in object code or executable form with such an offer, in accord with Subsection b above.)

The source code for a work means the preferred form of the work for

making modifications to it. For an executable work, complete source code means all the source code for all modules it contains, plus any associated interface definition files, plus the scripts used to control compilation and installation of the executable. However, as a special exception, the source code distributed need not include anything that is normally distributed (in either source or binary form) with the major components (compiler, kernel, and so on) of the operating system on which the executable runs, unless that component itself accompanies the executable.

If distribution of executable or object code is made by offering access to copy from a designated place, then offering equivalent access to copy the source code from the same place counts as distribution of the source code, even though third parties are not compelled to copy the source along with the object code.

 4. You may not copy, modify, sublicense, or distribute the Program except as expressly provided under this License. Any attempt otherwise to copy, modify, sublicense or distribute the Program is void, and will automatically terminate your rights under this License. However, parties who have received copies, or rights, from you under this License will not have their licenses terminated so long as such parties remain in full compliance.

 5. You are not required to accept this License, since you have not signed it. However, nothing else grants you permission to modify or distribute the Program or its derivative works. These actions are prohibited by law if you do not accept this License. Therefore, by modifying or distributing the Program (or any work based on the Program), you indicate your acceptance of this License to do so, and all its terms and conditions for copying, distributing or modifying the Program or works based on it.

 6. Each time you redistribute the Program (or any work based on the Program), the recipient automatically receives a license from the original licensor to copy, distribute or modify the Program subject to these terms and conditions. You may not impose any further restrictions on the recipients' exercise of the rights granted herein. You are not responsible for enforcing compliance by third parties to this License.

 7. If, as a consequence of a court judgment or allegation of patent infringement or for any other reason (not limited to patent issues), conditions are imposed on you (whether by court order, agreement or otherwise) that contradict the conditions of this License, they do not excuse you from the conditions of this License. If you cannot distribute so as to satisfy simultaneously your obligations under this License and any other pertinent obligations, then as a consequence you

may not distribute the Program at all. For example, if a patent license would not permit royalty-free redistribution of the Program by all those who receive copies directly or indirectly through you, then the only way you could satisfy both it and this License would be to refrain entirely from distribution of the Program.

If any portion of this section is held invalid or unenforceable under any particular circumstance, the balance of the section is intended to apply and the section as a whole is intended to apply in other circumstances.

It is not the purpose of this section to induce you to infringe any patents or other property right claims or to contest validity of any such claims; this section has the sole purpose of protecting the integrity of the free software distribution system, which is implemented by public license practices. Many people have made generous contributions to the wide range of software distributed through that system in reliance on consistent application of that system; it is up to the author/donor to decide if he or she is willing to distribute software through any other system and a licensee cannot impose that choice.

This section is intended to make thoroughly clear what is believed to be a consequence of the rest of this License.

 8. If the distribution and/or use of the Program is restricted in certain countries either by patents or by copyrighted interfaces, the original copyright holder who places the Program under this License may add an explicit geographical distribution limitation excluding those countries, so that distribution is permitted only in or among countries not thus excluded. In such case, this License incorporates the limitation as if written in the body of this License.

 9. The Free Software Foundation may publish revised and/or new versions of the General Public License from time to time. Such new versions will be similar in spirit to the present version, but may differ in detail to address new problems or concerns.

Each version is given a distinguishing version number. If the Program specifies a version number of this License which applies to it and "any later version", you have the option of following the terms and conditions either of that version or of any later version published by the Free Software Foundation. If the Program does not specify a version number of this License, you may choose any version ever published by the Free Software Foundation.

 10. If you wish to incorporate parts of the Program into other free programs whose distribution conditions are different, write to the author

to ask for permission. For software which is copyrighted by the Free Software Foundation, write to the Free Software Foundation; we sometimes make exceptions for this. Our decision will be guided by the two goals of preserving the free status of all derivatives of our free software and of promoting the sharing and reuse of software generally.

#### NO WARRANTY

 11. BECAUSE THE PROGRAM IS LICENSED FREE OF CHARGE, THERE IS NO WARRANTY FOR THE PROGRAM, TO THE EXTENT PERMITTED BY APPLICABLE LAW. EXCEPT WHEN OTHERWISE STATED IN WRITING THE COPYRIGHT HOLDERS AND/OR OTHER PARTIES PROVIDE THE PROGRAM "AS IS" WITHOUT WARRANTY OF ANY KIND, EITHER EXPRESSED OR IMPLIED, INCLUDING, BUT NOT LIMITED TO, THE IMPLIED WARRANTIES OF MERCHANTABILITY AND FITNESS FOR A PARTICULAR PURPOSE. THE ENTIRE RISK AS TO THE QUALITY AND PERFORMANCE OF THE PROGRAM IS WITH YOU. SHOULD THE PROGRAM PROVE DEFECTIVE, YOU ASSUME THE COST OF ALL NECESSARY SERVICING, REPAIR OR CORRECTION.

 12. IN NO EVENT UNLESS REQUIRED BY APPLICABLE LAW OR AGREED TO IN WRITING WILL ANY COPYRIGHT HOLDER, OR ANY OTHER PARTY WHO MAY MODIFY AND/OR REDISTRIBUTE THE PROGRAM AS PERMITTED ABOVE, BE LIABLE TO YOU FOR DAMAGES, INCLUDING ANY GENERAL, SPECIAL, INCIDENTAL OR CONSEQUENTIAL DAMAGES ARISING OUT OF THE USE OR INABILITY TO USE THE PROGRAM (INCLUDING BUT NOT LIMITED TO LOSS OF DATA OR DATA BEING RENDERED INACCURATE OR LOSSES SUSTAINED BY YOU OR THIRD PARTIES OR A FAILURE OF THE PROGRAM TO OPERATE WITH ANY OTHER PROGRAMS), EVEN IF SUCH HOLDER OR OTHER PARTY HAS BEEN ADVISED OF THE POSSIBILITY OF SUCH DAMAGES.

### END OF TERMS AND CONDITIONS

 How to Apply These Terms to Your New Programs

 If you develop a new program, and you want it to be of the greatest possible use to the public, the best way to achieve this is to make it free software which everyone can redistribute and change under these terms.

 To do so, attach the following notices to the program. It is safest to attach them to the start of each source file to most effectively convey the exclusion of warranty; and each file should have at least the "copyright" line and a pointer to where the full notice is found.

 $\leq$  one line to give the program's name and a brief idea of what it does. $\geq$ Copyright (C)  $19yy$  <name of author>

 This program is free software; you can redistribute it and/or modify it under the terms of the GNU General Public License as published by the Free Software Foundation; either version 2 of the License, or (at your option) any later version.

 This program is distributed in the hope that it will be useful, but WITHOUT ANY WARRANTY; without even the implied warranty of MERCHANTABILITY or FITNESS FOR A PARTICULAR PURPOSE. See the GNU General Public License for more details.

 You should have received a copy of the GNU General Public License along with this program; if not, write to the Free Software Foundation, Inc., 675 Mass Ave, Cambridge, MA 02139, USA.

Also add information on how to contact you by electronic and paper mail.

If the program is interactive, make it output a short notice like this when it starts in an interactive mode:

 Gnomovision version 69, Copyright (C) 19yy name of author Gnomovision comes with ABSOLUTELY NO WARRANTY; for details type `show w'. This is free software, and you are welcome to redistribute it under certain conditions; type `show c' for details.

The hypothetical commands `show w' and `show c' should show the appropriate parts of the General Public License. Of course, the commands you use may be called something other than `show w' and `show c'; they could even be mouse-clicks or menu items--whatever suits your program.

You should also get your employer (if you work as a programmer) or your school, if any, to sign a "copyright disclaimer" for the program, if necessary. Here is a sample; alter the names:

 Yoyodyne, Inc., hereby disclaims all copyright interest in the program `Gnomovision' (which makes passes at compilers) written by James Hacker.

 <signature of Ty Coon>, 1 April 1989 Ty Coon, President of Vice

This General Public License does not permit incorporating your program into proprietary programs. If your program is a subroutine library, you may consider it more useful to permit linking proprietary applications with the library. If this is what you want to do, use the GNU Library General Public License instead of this License.

## **3.71 tcp-wrappers 7.6-7.0.1 :0703267 3.71.1 Available under license :**

-----BEGIN PGP SIGNED MESSAGE-----

As of June 1, 2001, the text below constitutes the TCP Wrappers license.

/\*\*\*\*\*\*\*\*\*\*\*\*\*\*\*\*\*\*\*\*\*\*\*\*\*\*\*\*\*\*\*\*\*\*\*\*\*\*\*\*\*\*\*\*\*\*\*\*\*\*\*\*\*\*\*\*\*\*\*\*\*\*\*\*\*\*\*\*\*\*\*\* \* Copyright 1995 by Wietse Venema. All rights reserved. Some individual \* files may be covered by other copyrights. \* \* This material was originally written and compiled by Wietse Venema at \* Eindhoven University of Technology, The Netherlands, in 1990, 1991, \* 1992, 1993, 1994 and 1995. \* \* Redistribution and use in source and binary forms, with or without \* modification, are permitted provided that this entire copyright notice \* is duplicated in all such copies. \* \* This software is provided "as is" and without any expressed or implied \* warranties, including, without limitation, the implied warranties of \* merchantibility and fitness for any particular purpose. \*\*\*\*\*\*\*\*\*\*\*\*\*\*\*\*\*\*\*\*\*\*\*\*\*\*\*\*\*\*\*\*\*\*\*\*\*\*\*\*\*\*\*\*\*\*\*\*\*\*\*\*\*\*\*\*\*\*\*\*\*\*\*\*\*\*\*\*\*\*\*\*/ -----BEGIN PGP SIGNATURE----- Version: 2.6.3i Charset: noconv iQCVAwUBOxo3X9yA8qbVMny5AQHT8wP9FZOtWxEM4SMj4Sj9QezMERz31n5fd0pC jUDnyzmosOudM/iFlv6YfyR820aNvNNI+AdtgWYRPVHocVNOrZcmu7IADO8hlU// v8BeBE0bdjeVmOQYRQfXgt3J2q0b8x8Q5a/LCLVLh8k6DFGg8AfEbLDQWhi1JiXC 0JsaB8crR3M=  $=0$ AMW

-----END PGP SIGNATURE-----

Original license (superseded):

/\*\*\*\*\*\*\*\*\*\*\*\*\*\*\*\*\*\*\*\*\*\*\*\*\*\*\*\*\*\*\*\*\*\*\*\*\*\*\*\*\*\*\*\*\*\*\*\*\*\*\*\*\*\*\*\*\*\*\*\*\*\*\*\*\*\*\*\*\*\*\*\*

\* Copyright 1995 by Wietse Venema. All rights reserved. Some individual

\* files may be covered by other copyrights.

\*

\* This material was originally written and compiled by Wietse Venema at

\* Eindhoven University of Technology, The Netherlands, in 1990, 1991,

\* 1992, 1993, 1994 and 1995.

\*

\* Redistribution and use in source and binary forms are permitted

\* provided that this entire copyright notice is duplicated in all such

\* copies.

\*

\* This software is provided "as is" and without any expressed or implied

\* warranties, including, without limitation, the implied warranties of

\* merchantibility and fitness for any particular purpose.

\*\*\*\*\*\*\*\*\*\*\*\*\*\*\*\*\*\*\*\*\*\*\*\*\*\*\*\*\*\*\*\*\*\*\*\*\*\*\*\*\*\*\*\*\*\*\*\*\*\*\*\*\*\*\*\*\*\*\*\*\*\*\*\*\*\*\*\*\*\*\*\*/

# **3.72 tcpdump 4.4.0**

## **3.72.1 Available under license :**

License: BSD

Redistribution and use in source and binary forms, with or without modification, are permitted provided that the following conditions are met:

- 1. Redistributions of source code must retain the above copyright notice, this list of conditions and the following disclaimer.
- 2. Redistributions in binary form must reproduce the above copyright notice, this list of conditions and the following disclaimer in the documentation and/or other materials provided with the distribution.
- 3. The names of the authors may not be used to endorse or promote products derived from this software without specific prior written permission.

THIS SOFTWARE IS PROVIDED ``AS IS'' AND WITHOUT ANY EXPRESS OR IMPLIED WARRANTIES, INCLUDING, WITHOUT LIMITATION, THE IMPLIED WARRANTIES OF MERCHANTABILITY AND FITNESS FOR A PARTICULAR PURPOSE.

# **3.73 TianoCore EDK 1.03**

## **3.73.1 Available under license :**

Copyright (c) 2004, Intel Corporation All rights reserved.

Redistribution and use in source and binary forms, with or without modification, are permitted provided that the following conditions are met:

 . Redistributions of source code must retain the above copyright notice, this list of conditions and the following disclaimer.

 . Redistributions in binary form must reproduce the above copyright notice, this list of conditions and the following disclaimer in the documentation and/or other materials provided with the distribution.

 . Neither the name of the Intel Corporation nor the names of its contributors may be used to endorse or promote products derived from this software without specific prior written permission.

THIS SOFTWARE IS PROVIDED BY THE COPYRIGHT HOLDERS AND CONTRIBUTORS "AS IS" AND ANY EXPRESS OR IMPLIED WARRANTIES, INCLUDING, BUT NOT

LIMITED TO, THE IMPLIED WARRANTIES OF MERCHANTABILITY AND FITNESS FOR A PARTICULAR PURPOSE ARE DISCLAIMED. IN NO EVENT SHALL THE COPYRIGHT OWNER OR CONTRIBUTORS BE LIABLE FOR ANY DIRECT, INDIRECT, INCIDENTAL, SPECIAL, EXEMPLARY, OR CONSEQUENTIAL DAMAGES (INCLUDING, BUT NOT LIMITED TO, PROCUREMENT OF SUBSTITUTE GOODS OR SERVICES; LOSS OF USE, DATA, OR PROFITS; OR BUSINESS INTERRUPTION) HOWEVER CAUSED AND ON ANY THEORY OF LIABILITY, WHETHER IN CONTRACT, STRICT LIABILITY, OR TORT (INCLUDING NEGLIGENCE OR OTHERWISE) ARISING IN ANY WAY OUT OF THE USE OF THIS SOFTWARE, EVEN IF ADVISED OF THE POSSIBILITY OF SUCH DAMAGE.

# **3.74 TianoCore EFI-SHELL 1.00**

## **3.74.1 Available under license :**

Copyright (c) 2004, Intel Corporation All rights reserved.

Redistribution and use in source and binary forms, with or without modification, are permitted provided that the following conditions are met:

 . Redistributions of source code must retain the above copyright notice, this list of conditions and the following disclaimer.

 . Redistributions in binary form must reproduce the above copyright notice, this list of conditions and the following disclaimer in the documentation and/or other materials provided with the distribution.

 . Neither the name of the Intel Corporation nor the names of its contributors may be used to endorse or promote products derived from this software without specific prior written permission.

THIS SOFTWARE IS PROVIDED BY THE COPYRIGHT HOLDERS AND CONTRIBUTORS "AS IS" AND ANY EXPRESS OR IMPLIED WARRANTIES, INCLUDING, BUT NOT LIMITED TO, THE IMPLIED WARRANTIES OF MERCHANTABILITY AND FITNESS FOR A PARTICULAR PURPOSE ARE DISCLAIMED. IN NO EVENT SHALL THE COPYRIGHT OWNER OR CONTRIBUTORS BE LIABLE FOR ANY DIRECT, INDIRECT, INCIDENTAL, SPECIAL, EXEMPLARY, OR CONSEQUENTIAL DAMAGES (INCLUDING, BUT NOT LIMITED TO, PROCUREMENT OF SUBSTITUTE GOODS OR SERVICES; LOSS OF USE, DATA, OR PROFITS; OR BUSINESS INTERRUPTION) HOWEVER CAUSED AND ON ANY THEORY OF LIABILITY, WHETHER IN CONTRACT, STRICT LIABILITY, OR TORT (INCLUDING NEGLIGENCE OR OTHERWISE) ARISING IN ANY WAY OUT OF THE USE OF THIS SOFTWARE, EVEN IF ADVISED OF THE POSSIBILITY OF SUCH DAMAGE.

# **3.75 tog-pegasus 2.6.0**

## **3.75.1 Available under license :**

//%2006////////////////////////////////////////////////////////////////////////

//

// Copyright (c) 2000, 2001, 2002 BMC Software; Hewlett-Packard Development // Company, L.P.; IBM Corp.; The Open Group; Tivoli Systems. // Copyright (c) 2003 BMC Software; Hewlett-Packard Development Company, L.P.; // IBM Corp.; EMC Corporation, The Open Group. // Copyright (c) 2004 BMC Software; Hewlett-Packard Development Company, L.P.; // IBM Corp.; EMC Corporation; VERITAS Software Corporation; The Open Group. // Copyright (c) 2005 Hewlett-Packard Development Company, L.P.; IBM Corp.; // EMC Corporation; VERITAS Software Corporation; The Open Group. // Copyright (c) 2006 Hewlett-Packard Development Company, L.P.; IBM Corp.; // EMC Corporation; Symantec Corporation; The Open Group. // // Permission is hereby granted, free of charge, to any person obtaining a copy // of this software and associated documentation files (the "Software"), to // deal in the Software without restriction, including without limitation the // rights to use, copy, modify, merge, publish, distribute, sublicense, and/or // sell copies of the Software, and to permit persons to whom the Software is // furnished to do so, subject to the following conditions: // // THE ABOVE COPYRIGHT NOTICE AND THIS PERMISSION NOTICE SHALL BE INCLUDED IN // ALL COPIES OR SUBSTANTIAL PORTIONS OF THE SOFTWARE. THE SOFTWARE IS PROVIDED // "AS IS", WITHOUT WARRANTY OF ANY KIND, EXPRESS OR IMPLIED, INCLUDING BUT NOT // LIMITED TO THE WARRANTIES OF MERCHANTABILITY, FITNESS FOR A PARTICULAR // PURPOSE AND NONINFRINGEMENT. IN NO EVENT SHALL THE AUTHORS OR COPYRIGHT // HOLDERS BE LIABLE FOR ANY CLAIM, DAMAGES OR OTHER LIABILITY, WHETHER IN AN // ACTION OF CONTRACT, TORT OR OTHERWISE, ARISING FROM, OUT OF OR IN CONNECTION // WITH THE SOFTWARE OR THE USE OR OTHER DEALINGS IN THE SOFTWARE. // //==============================================================================

#//%2006////////////////////////////////////////////////////////////////////////

#//

#// Copyright (c) 2000, 2001, 2002 BMC Software; Hewlett-Packard Development

#// Company, L.P.; IBM Corp.; The Open Group; Tivoli Systems.

#// Copyright (c) 2003 BMC Software; Hewlett-Packard Development Company, L.P.;

#// IBM Corp.; EMC Corporation, The Open Group.

#// Copyright (c) 2004 BMC Software; Hewlett-Packard Development Company, L.P.;

#// IBM Corp.; EMC Corporation; VERITAS Software Corporation; The Open Group.

#// Copyright (c) 2005 Hewlett-Packard Development Company, L.P.; IBM Corp.;

#// EMC Corporation; VERITAS Software Corporation; The Open Group.

#// Copyright (c) 2006 Hewlett-Packard Development Company, L.P.; IBM Corp.;

#// EMC Corporation; Symantec Corporation; The Open Group.

#//

#// Permission is hereby granted, free of charge, to any person obtaining a copy

#// of this software and associated documentation files (the "Software"), to

#// deal in the Software without restriction, including without limitation the

#// rights to use, copy, modify, merge, publish, distribute, sublicense, and/or
#// sell copies of the Software, and to permit persons to whom the Software is

#// furnished to do so, subject to the following conditions:

#//

#// THE ABOVE COPYRIGHT NOTICE AND THIS PERMISSION NOTICE SHALL BE INCLUDED IN #// ALL COPIES OR SUBSTANTIAL PORTIONS OF THE SOFTWARE. THE SOFTWARE IS PROVIDED #// "AS IS", WITHOUT WARRANTY OF ANY KIND, EXPRESS OR IMPLIED, INCLUDING BUT NOT #// LIMITED TO THE WARRANTIES OF MERCHANTABILITY, FITNESS FOR A PARTICULAR #// PURPOSE AND NONINFRINGEMENT. IN NO EVENT SHALL THE AUTHORS OR COPYRIGHT #// HOLDERS BE LIABLE FOR ANY CLAIM, DAMAGES OR OTHER LIABILITY, WHETHER IN AN #// ACTION OF CONTRACT, TORT OR OTHERWISE, ARISING FROM, OUT OF OR IN CONNECTION #// WITH THE SOFTWARE OR THE USE OR OTHER DEALINGS IN THE SOFTWARE. #//

#//==============================================================================

# Make functions to manage the copywrite license on Pegasus files. This is normally # used to perform the regular file license text changes that are required by Pegasus.

#

# Includes targets to replace license text each year.

#

# The functions in this make file MAY NOT be portable to other Operating systems

# than Linux since its usage is limited and based on the bash shell syntax.

# Usage. See each target.

# Note that right now this make file can be used in conjuction with the script

# licensechange to change the majority of licenes in a single operation.

MAKEFILELIST="\*Makefile Makefile.\* \*.mak BuildMakefile Makefile\* Makefile\*.\*

licenseupdate:

 @ - bash \$(ROOT)/mak/licensechange

# create the license for make files corresponding to the license for .cpp.

# Prepends # to each line of the license.

create-make-license:

 sed 's\_//\_#//\_' \$(PEGASUS\_ROOT)/doc/license.txt >\$(PEGASUS\_ROOT)/doc/license.mak.txt

# create the license for lexfiles files corresponding to the license for .cpp.

# Surrounds the existing license with  $\frac{\mathcal{X}^*}{\mathcal{X}}$  comments because Lex cannot handle the

# // comments at the beginning of the .l file

# This script prepends the first line with /\* and postpends the last line with \*/

create-lex-license:

cp  $$(PEGASUS$  ROOT)/doc/license.txt  $$(PEGASUS$  ROOT)/doc/tmp1 | sed -e '1 s //\_/\*//\_' -e '\$\$ s\_/\*\$\$\_&\*/\_' >\$(PEGASUS\_ROOT)/doc/license.lex.txt

# Strip the license text from each file in the current directory # removes the license text (all lines starting with the line containing  $\#$  //% and ending with the line with "//=" strip-license:

mu strip  $\frac{1}{96}$  //= \*.h \*.cpp

#### mu strip \#//% \#//= \$(MAKEFILELIST)

# Prepend the license file to each file in the current directory # used on any file with comments that begin with // prepend-license: mu prepend \$(ROOT)/doc/license.txt \*.h \*.cpp mu prepend \$(ROOT)/doc/license.mak.txt \$(MAKEFILELIST)

# Update the license for a single file. Can be used on any file # that requires comments beginning with  $//$ . This will either replace # existing license or install new license text fix-code-license: mu strip  $\frac{1}{96}$  //= \$(FILENAME) mu prepend \$(PEGASUS\_ROOT)/doc/license.txt \$(FILENAME)

# Update the license text for a single file using the makefile license # Can be used on any file that requires comments beginning with #. # Will either replace or install new license text. fix-make-license: mu strip  $\#$ //%  $\#$ //=  $\[$ FILENAME) mu prepend \$(PEGASUS\_ROOT)/doc/license.mak.txt \$(FILENAME)

# Update the license text for a single file using the makefile license # Can be used on any file that requires comments beginning with #. # Will either replace or install new license text. fix-lex-license: mu strip  $\#$ //%  $\#$ //=  $\{FILENAME\}$  mu prepend \$(PEGASUS\_ROOT)/doc/license.lex.txt \$(FILENAME)

# Show files with old license # Update with year of previous license (i.e. 2005) show-old-licenses: grep -r \/%2005\/

# Show Files with NO license nolicense: grep -r -L %2006 .| grep -v CVS |grep -v ".log" | grep -v ".master" | grep -v ".cert" | grep -v ".xml" | grep -v ".key" | grep -v Unsupported | grep -v InterfaceArchive | grep -v Schema

## **3.76 xinetd 2.3.3**

### **3.76.1 Available under license :**

ORIGINAL LICENSE: This software is

(c) Copyright 1992 by Panagiotis Tsirigotis

The author (Panagiotis Tsirigotis) grants permission to use, copy, and distribute this software and its documentation for any purpose and without fee, provided that the above copyright notice extant in files in this distribution is not removed from files included in any redistribution and that this copyright notice is also included in any redistribution.

Modifications to this software may be distributed, either by distributing the modified software or by distributing patches to the original software, under the following additional terms:

- 1. The version number will be modified as follows:
	- a. The first 3 components of the version number
	- (i.e <number>.<number>.<number>) will remain unchanged.
	- b. A new component will be appended to the version number to indicate the modification level. The form of this component is up to the author of the modifications.
- 2. The author of the modifications will include his/her name by appending it along with the new version number to this file and will be responsible for any wrong behavior of the modified software.

The author makes no representations about the suitability of this software for any purpose. It is provided "as is" without any express or implied warranty.

Modifications: Version: 2.1.8.7-current Copyright 1998-2001 by Rob Braun

Sensor Addition Version: 2.1.8.9pre14a Copyright 2001 by Steve Grubb

This is an exerpt from an email I recieved from the original author, allowing xinetd as maintained by me, to use the higher version numbers:

I appreciate your maintaining the version string guidelines as specified in the copyright. But I did not mean them to last as long as they did.

So, if you want, you may use any  $2.N.* (N \ge 3)$  version string for future xinetd versions that you release. Note that I am excluding the 2.2.\* line; using that would only create confusion. Naming the next release 2.3.0 would put to rest the confusion about 2.2.1 and 2.1.8.\*.

# **3.77 zlib 1.2.1.1-2.0.2 :0703267**

## **3.77.1 Available under license :**

/\* zlib.h -- interface of the 'zlib' general purpose compression library version 1.2.1.1, January 9th, 2004

Copyright (C) 1995-2004 Jean-loup Gailly and Mark Adler

 This software is provided 'as-is', without any express or implied warranty. In no event will the authors be held liable for any damages arising from the use of this software.

 Permission is granted to anyone to use this software for any purpose, including commercial applications, and to alter it and redistribute it freely, subject to the following restrictions:

- 1. The origin of this software must not be misrepresented; you must not claim that you wrote the original software. If you use this software in a product, an acknowledgment in the product documentation would be appreciated but is not required.
- 2. Altered source versions must be plainly marked as such, and must not be misrepresented as being the original software.
- 3. This notice may not be removed or altered from any source distribution.

 Jean-loup Gailly Mark Adler jloup@gzip.org madler@alumni.caltech.edu

# **3.78 Zlib 1.2.3**

### **3.78.1 Available under license :**

ZLIB DATA COMPRESSION LIBRARY

zlib 1.2.3 is a general purpose data compression library. All the code is thread safe. The data format used by the zlib library is described by RFCs (Request for Comments) 1950 to 1952 in the files http://www.ietf.org/rfc/rfc1950.txt (zlib format), rfc1951.txt (deflate format) and rfc1952.txt (gzip format). These documents are also available in other formats from ftp://ftp.uu.net/graphics/png/documents/zlib/zdoc-index.html

All functions of the compression library are documented in the file zlib.h (volunteer to write man pages welcome, contact zlib@gzip.org). A usage example of the library is given in the file example.c which also tests that the library is working correctly. Another example is given in the file minigzip.c. The compression library itself is composed of all source files except example.c and minigzip.c.

To compile all files and run the test program, follow the instructions given at the top of Makefile. In short "make test; make install" should work for most machines. For Unix: "./configure; make test; make install". For MSDOS, use one of the special makefiles such as Makefile.msc. For VMS, use make\_vms.com.

Questions about zlib should be sent to  $\langle$ zlib@gzip.org>, or to Gilles Vollant  $\langle \sin f \cdot \cos \theta \rangle$  for the Windows DLL version. The zlib home page is http://www.zlib.org or http://www.gzip.org/zlib/ Before reporting a problem, please check this site to verify that you have the latest version of zlib; otherwise get the latest version and check whether the problem still exists or not.

PLEASE read the zlib FAQ http://www.gzip.org/zlib/zlib\_faq.html before asking for help.

Mark Nelson <markn@ieee.org> wrote an article about zlib for the Jan. 1997 issue of Dr. Dobb's Journal; a copy of the article is available in http://dogma.net/markn/articles/zlibtool/zlibtool.htm

The changes made in version 1.2.3 are documented in the file ChangeLog.

Unsupported third party contributions are provided in directory "contrib".

A Java implementation of zlib is available in the Java Development Kit http://java.sun.com/j2se/1.4.2/docs/api/java/util/zip/package-summary.html See the zlib home page http://www.zlib.org for details.

A Perl interface to zlib written by Paul Marquess  $\langle p \rangle$  = pmqs@cpan.org is in the CPAN (Comprehensive Perl Archive Network) sites http://www.cpan.org/modules/by-module/Compress/

A Python interface to zlib written by A.M. Kuchling  $\langle$ amk@amk.ca> is available in Python 1.5 and later versions, see http://www.python.org/doc/lib/module-zlib.html

A zlib binding for TCL written by Andreas Kupries <a.kupries@westend.com> is availlable at http://www.oche.de/~akupries/soft/trf/trf\_zip.html

An experimental package to read and write files in .zip format, written on top of zlib by Gilles Vollant <info@winimage.com>, is available in the contrib/minizip directory of zlib.

Notes for some targets:

- For Windows DLL versions, please see win32/DLL\_FAQ.txt

- For 64-bit Irix, deflate.c must be compiled without any optimization. With

 -O, one libpng test fails. The test works in 32 bit mode (with the -n32 compiler flag). The compiler bug has been reported to SGI.

- zlib doesn't work with gcc 2.6.3 on a DEC 3000/300LX under OSF/1 2.1 it works when compiled with cc.

- On Digital Unix 4.0D (formely OSF/1) on AlphaServer, the cc option -std1 is necessary to get gzprintf working correctly. This is done by configure.

- zlib doesn't work on HP-UX 9.05 with some versions of /bin/cc. It works with other compilers. Use "make test" to check your compiler.

- gzdopen is not supported on RISCOS, BEOS and by some Mac compilers.

- For PalmOs, see http://palmzlib.sourceforge.net/

- When building a shared, i.e. dynamic library on Mac OS X, the library must be installed before testing (do "make install" before "make test"), since the library location is specified in the library.

#### Acknowledgments:

 The deflate format used by zlib was defined by Phil Katz. The deflate and zlib specifications were written by L. Peter Deutsch. Thanks to all the people who reported problems and suggested various improvements in zlib; they are too numerous to cite here.

#### Copyright notice:

(C) 1995-2004 Jean-loup Gailly and Mark Adler

 This software is provided 'as-is', without any express or implied warranty. In no event will the authors be held liable for any damages arising from the use of this software.

 Permission is granted to anyone to use this software for any purpose, including commercial applications, and to alter it and redistribute it freely, subject to the following restrictions:

- 1. The origin of this software must not be misrepresented; you must not claim that you wrote the original software. If you use this software in a product, an acknowledgment in the product documentation would be appreciated but is not required.
- 2. Altered source versions must be plainly marked as such, and must not be misrepresented as being the original software.
- 3. This notice may not be removed or altered from any source distribution.

 Jean-loup Gailly Mark Adler jloup@gzip.org madler@alumni.caltech.edu

If you use the zlib library in a product, we would appreciate \*not\* receiving lengthy legal documents to sign. The sources are provided for free but without warranty of any kind. The library has been entirely written by Jean-loup Gailly and Mark Adler; it does not include third-party code.

If you redistribute modified sources, we would appreciate that you include in the file ChangeLog history information documenting your changes. Please read the FAQ for more information on the distribution of modified source versions.

Boost Software License - Version 1.0 - August 17th, 2003

Permission is hereby granted, free of charge, to any person or organization obtaining a copy of the software and accompanying documentation covered by this license (the "Software") to use, reproduce, display, distribute, execute, and transmit the Software, and to prepare derivative works of the Software, and to permit third-parties to whom the Software is furnished to do so, all subject to the following:

The copyright notices in the Software and this entire statement, including the above license grant, this restriction and the following disclaimer, must be included in all copies of the Software, in whole or in part, and all derivative works of the Software, unless such copies or derivative works are solely in the form of machine-executable object code generated by a source language processor.

THE SOFTWARE IS PROVIDED "AS IS", WITHOUT WARRANTY OF ANY KIND, EXPRESS OR IMPLIED, INCLUDING BUT NOT LIMITED TO THE WARRANTIES OF MERCHANTABILITY, FITNESS FOR A PARTICULAR PURPOSE, TITLE AND NON-INFRINGEMENT. IN NO EVENT SHALL THE COPYRIGHT HOLDERS OR ANYONE DISTRIBUTING THE SOFTWARE BE LIABLE FOR ANY DAMAGES OR OTHER LIABILITY, WHETHER IN CONTRACT, TORT OR OTHERWISE, ARISING FROM, OUT OF OR IN CONNECTION WITH THE SOFTWARE OR THE USE OR OTHER DEALINGS IN THE SOFTWARE.

## **4.1 TianoCore EDK 1.03**

## **4.1.1 Available under license :**

Copyright (c) 2004, Intel Corporation All rights reserved.

Redistribution and use in source and binary forms, with or without modification, are permitted provided that the following conditions are met:

 . Redistributions of source code must retain the above copyright notice, this list of conditions and the following disclaimer.

 . Redistributions in binary form must reproduce the above copyright notice, this list of conditions and the following disclaimer in the documentation and/or other materials provided with the distribution.

 . Neither the name of the Intel Corporation nor the names of its contributors may be used to endorse or promote products derived from this software without specific prior written permission.

THIS SOFTWARE IS PROVIDED BY THE COPYRIGHT HOLDERS AND CONTRIBUTORS "AS IS" AND ANY EXPRESS OR IMPLIED WARRANTIES, INCLUDING, BUT NOT LIMITED TO, THE IMPLIED WARRANTIES OF MERCHANTABILITY AND FITNESS FOR A PARTICULAR PURPOSE ARE DISCLAIMED. IN NO EVENT SHALL THE COPYRIGHT OWNER OR CONTRIBUTORS BE LIABLE FOR ANY DIRECT, INDIRECT, INCIDENTAL, SPECIAL, EXEMPLARY, OR CONSEQUENTIAL DAMAGES (INCLUDING, BUT NOT LIMITED TO, PROCUREMENT OF SUBSTITUTE GOODS OR SERVICES; LOSS OF USE, DATA, OR PROFITS; OR BUSINESS INTERRUPTION) HOWEVER CAUSED AND ON ANY THEORY OF LIABILITY, WHETHER IN CONTRACT, STRICT LIABILITY, OR TORT (INCLUDING NEGLIGENCE OR OTHERWISE) ARISING IN ANY WAY OUT OF THE USE OF THIS SOFTWARE, EVEN IF ADVISED OF THE POSSIBILITY OF SUCH DAMAGE.

# **4.2 TianoCore EFI-SHELL 1.00**

### **4.2.1 Available under license :**

Copyright (c) 2004, Intel Corporation All rights reserved.

Redistribution and use in source and binary forms, with or without modification, are permitted provided that the following conditions are met:

 . Redistributions of source code must retain the above copyright notice, this list of conditions and the following disclaimer.

 . Redistributions in binary form must reproduce the above copyright notice, this list of conditions and the following disclaimer in the documentation and/or other materials provided with the distribution.

 . Neither the name of the Intel Corporation nor the names of its contributors may be used to endorse or promote products derived from this software without specific prior written permission.

THIS SOFTWARE IS PROVIDED BY THE COPYRIGHT HOLDERS AND CONTRIBUTORS "AS IS" AND ANY EXPRESS OR IMPLIED WARRANTIES, INCLUDING, BUT NOT LIMITED TO, THE IMPLIED WARRANTIES OF MERCHANTABILITY AND FITNESS FOR

A PARTICULAR PURPOSE ARE DISCLAIMED. IN NO EVENT SHALL THE COPYRIGHT OWNER OR CONTRIBUTORS BE LIABLE FOR ANY DIRECT, INDIRECT, INCIDENTAL, SPECIAL, EXEMPLARY, OR CONSEQUENTIAL DAMAGES (INCLUDING, BUT NOT LIMITED TO, PROCUREMENT OF SUBSTITUTE GOODS OR SERVICES; LOSS OF USE, DATA, OR PROFITS; OR BUSINESS INTERRUPTION) HOWEVER CAUSED AND ON ANY THEORY OF LIABILITY, WHETHER IN CONTRACT, STRICT LIABILITY, OR TORT (INCLUDING NEGLIGENCE OR OTHERWISE) ARISING IN ANY WAY OUT OF THE USE OF THIS SOFTWARE, EVEN IF ADVISED OF THE POSSIBILITY OF SUCH DAMAGE.

## **5.1 bash 3.2**

### **5.1.1 Available under license :**

 GNU GENERAL PUBLIC LICENSE Version 2, June 1991

Copyright (C) 1989, 1991 Free Software Foundation, Inc. 59 Temple Place, Suite 330, Boston, MA 02111-1307, USA Everyone is permitted to copy and distribute verbatim copies of this license document, but changing it is not allowed.

The Free Software Foundation has exempted Bash from the requirement of Paragraph 2c of the General Public License. This is to say, there is no requirement for Bash to print a notice when it is started interactively in the usual way. We made this exception because users and standards expect shells not to print such messages. This exception applies to any program that serves as a shell and that is based primarily on Bash as opposed to other GNU software.

#### Preamble

 The licenses for most software are designed to take away your freedom to share and change it. By contrast, the GNU General Public License is intended to guarantee your freedom to share and change free software--to make sure the software is free for all its users. This General Public License applies to most of the Free Software Foundation's software and to any other program whose authors commit to using it. (Some other Free Software Foundation software is covered by the GNU Library General Public License instead.) You can apply it to your programs, too.

 When we speak of free software, we are referring to freedom, not price. Our General Public Licenses are designed to make sure that you have the freedom to distribute copies of free software (and charge for this service if you wish), that you receive source code or can get it if you want it, that you can change the software or use pieces of it in new free programs; and that you know you can do these things.

 To protect your rights, we need to make restrictions that forbid anyone to deny you these rights or to ask you to surrender the rights. These restrictions translate to certain responsibilities for you if you distribute copies of the software, or if you modify it.

 For example, if you distribute copies of such a program, whether gratis or for a fee, you must give the recipients all the rights that you have. You must make sure that they, too, receive or can get the source code. And you must show them these terms so they know their rights.

 We protect your rights with two steps: (1) copyright the software, and (2) offer you this license which gives you legal permission to copy, distribute and/or modify the software.

 Also, for each author's protection and ours, we want to make certain that everyone understands that there is no warranty for this free software. If the software is modified by someone else and passed on, we want its recipients to know that what they have is not the original, so that any problems introduced by others will not reflect on the original authors' reputations.

 Finally, any free program is threatened constantly by software patents. We wish to avoid the danger that redistributors of a free program will individually obtain patent licenses, in effect making the program proprietary. To prevent this, we have made it clear that any patent must be licensed for everyone's free use or not licensed at all.

 The precise terms and conditions for copying, distribution and modification follow.

#### GNU GENERAL PUBLIC LICENSE TERMS AND CONDITIONS FOR COPYING, DISTRIBUTION AND MODIFICATION

 0. This License applies to any program or other work which contains a notice placed by the copyright holder saying it may be distributed under the terms of this General Public License. The "Program", below, refers to any such program or work, and a "work based on the Program" means either the Program or any derivative work under copyright law: that is to say, a work containing the Program or a portion of it, either verbatim or with modifications and/or translated into another language. (Hereinafter, translation is included without limitation in the term "modification".) Each licensee is addressed as "you".

Activities other than copying, distribution and modification are not covered by this License; they are outside its scope. The act of running the Program is not restricted, and the output from the Program is covered only if its contents constitute a work based on the

Program (independent of having been made by running the Program). Whether that is true depends on what the Program does.

 1. You may copy and distribute verbatim copies of the Program's source code as you receive it, in any medium, provided that you conspicuously and appropriately publish on each copy an appropriate copyright notice and disclaimer of warranty; keep intact all the notices that refer to this License and to the absence of any warranty; and give any other recipients of the Program a copy of this License along with the Program.

You may charge a fee for the physical act of transferring a copy, and you may at your option offer warranty protection in exchange for a fee.

 2. You may modify your copy or copies of the Program or any portion of it, thus forming a work based on the Program, and copy and distribute such modifications or work under the terms of Section 1 above, provided that you also meet all of these conditions:

 a) You must cause the modified files to carry prominent notices stating that you changed the files and the date of any change.

 b) You must cause any work that you distribute or publish, that in whole or in part contains or is derived from the Program or any part thereof, to be licensed as a whole at no charge to all third parties under the terms of this License.

 c) If the modified program normally reads commands interactively when run, you must cause it, when started running for such interactive use in the most ordinary way, to print or display an announcement including an appropriate copyright notice and a notice that there is no warranty (or else, saying that you provide a warranty) and that users may redistribute the program under these conditions, and telling the user how to view a copy of this License. (Exception: if the Program itself is interactive but does not normally print such an announcement, your work based on the Program is not required to print an announcement.)

These requirements apply to the modified work as a whole. If identifiable sections of that work are not derived from the Program, and can be reasonably considered independent and separate works in themselves, then this License, and its terms, do not apply to those sections when you distribute them as separate works. But when you distribute the same sections as part of a whole which is a work based on the Program, the distribution of the whole must be on the terms of this License, whose permissions for other licensees extend to the entire whole, and thus to each and every part regardless of who wrote it. Thus, it is not the intent of this section to claim rights or contest your rights to work written entirely by you; rather, the intent is to exercise the right to control the distribution of derivative or collective works based on the Program.

In addition, mere aggregation of another work not based on the Program with the Program (or with a work based on the Program) on a volume of a storage or distribution medium does not bring the other work under the scope of this License.

 3. You may copy and distribute the Program (or a work based on it, under Section 2) in object code or executable form under the terms of Sections 1 and 2 above provided that you also do one of the following:

 a) Accompany it with the complete corresponding machine-readable source code, which must be distributed under the terms of Sections 1 and 2 above on a medium customarily used for software interchange; or,

 b) Accompany it with a written offer, valid for at least three years, to give any third party, for a charge no more than your cost of physically performing source distribution, a complete machine-readable copy of the corresponding source code, to be distributed under the terms of Sections 1 and 2 above on a medium customarily used for software interchange; or,

 c) Accompany it with the information you received as to the offer to distribute corresponding source code. (This alternative is allowed only for noncommercial distribution and only if you received the program in object code or executable form with such an offer, in accord with Subsection b above.)

The source code for a work means the preferred form of the work for making modifications to it. For an executable work, complete source code means all the source code for all modules it contains, plus any associated interface definition files, plus the scripts used to control compilation and installation of the executable. However, as a special exception, the source code distributed need not include anything that is normally distributed (in either source or binary form) with the major components (compiler, kernel, and so on) of the operating system on which the executable runs, unless that component itself accompanies the executable.

If distribution of executable or object code is made by offering access to copy from a designated place, then offering equivalent access to copy the source code from the same place counts as distribution of the source code, even though third parties are not compelled to copy the source along with the object code.

 4. You may not copy, modify, sublicense, or distribute the Program except as expressly provided under this License. Any attempt otherwise to copy, modify, sublicense or distribute the Program is void, and will automatically terminate your rights under this License. However, parties who have received copies, or rights, from you under this License will not have their licenses terminated so long as such parties remain in full compliance.

 5. You are not required to accept this License, since you have not signed it. However, nothing else grants you permission to modify or distribute the Program or its derivative works. These actions are prohibited by law if you do not accept this License. Therefore, by modifying or distributing the Program (or any work based on the Program), you indicate your acceptance of this License to do so, and all its terms and conditions for copying, distributing or modifying the Program or works based on it.

 6. Each time you redistribute the Program (or any work based on the Program), the recipient automatically receives a license from the original licensor to copy, distribute or modify the Program subject to these terms and conditions. You may not impose any further restrictions on the recipients' exercise of the rights granted herein. You are not responsible for enforcing compliance by third parties to this License.

 7. If, as a consequence of a court judgment or allegation of patent infringement or for any other reason (not limited to patent issues), conditions are imposed on you (whether by court order, agreement or otherwise) that contradict the conditions of this License, they do not excuse you from the conditions of this License. If you cannot distribute so as to satisfy simultaneously your obligations under this License and any other pertinent obligations, then as a consequence you may not distribute the Program at all. For example, if a patent license would not permit royalty-free redistribution of the Program by all those who receive copies directly or indirectly through you, then the only way you could satisfy both it and this License would be to refrain entirely from distribution of the Program.

If any portion of this section is held invalid or unenforceable under any particular circumstance, the balance of the section is intended to apply and the section as a whole is intended to apply in other circumstances.

It is not the purpose of this section to induce you to infringe any patents or other property right claims or to contest validity of any such claims; this section has the sole purpose of protecting the integrity of the free software distribution system, which is implemented by public license practices. Many people have made

generous contributions to the wide range of software distributed through that system in reliance on consistent application of that system; it is up to the author/donor to decide if he or she is willing to distribute software through any other system and a licensee cannot impose that choice.

This section is intended to make thoroughly clear what is believed to be a consequence of the rest of this License.

 8. If the distribution and/or use of the Program is restricted in certain countries either by patents or by copyrighted interfaces, the original copyright holder who places the Program under this License may add an explicit geographical distribution limitation excluding those countries, so that distribution is permitted only in or among countries not thus excluded. In such case, this License incorporates the limitation as if written in the body of this License.

 9. The Free Software Foundation may publish revised and/or new versions of the General Public License from time to time. Such new versions will be similar in spirit to the present version, but may differ in detail to address new problems or concerns.

Each version is given a distinguishing version number. If the Program specifies a version number of this License which applies to it and "any later version", you have the option of following the terms and conditions either of that version or of any later version published by the Free Software Foundation. If the Program does not specify a version number of this License, you may choose any version ever published by the Free Software Foundation.

 10. If you wish to incorporate parts of the Program into other free programs whose distribution conditions are different, write to the author to ask for permission. For software which is copyrighted by the Free Software Foundation, write to the Free Software Foundation; we sometimes make exceptions for this. Our decision will be guided by the two goals of preserving the free status of all derivatives of our free software and of promoting the sharing and reuse of software generally.

#### NO WARRANTY

 11. BECAUSE THE PROGRAM IS LICENSED FREE OF CHARGE, THERE IS NO WARRANTY FOR THE PROGRAM, TO THE EXTENT PERMITTED BY APPLICABLE LAW. EXCEPT WHEN OTHERWISE STATED IN WRITING THE COPYRIGHT HOLDERS AND/OR OTHER PARTIES PROVIDE THE PROGRAM "AS IS" WITHOUT WARRANTY OF ANY KIND, EITHER EXPRESSED OR IMPLIED, INCLUDING, BUT NOT LIMITED TO, THE IMPLIED WARRANTIES OF MERCHANTABILITY AND FITNESS FOR A PARTICULAR PURPOSE. THE ENTIRE RISK AS TO THE QUALITY AND PERFORMANCE OF THE PROGRAM IS WITH YOU. SHOULD THE PROGRAM PROVE DEFECTIVE, YOU ASSUME THE COST OF ALL NECESSARY SERVICING,

REPAIR OR CORRECTION.

 12. IN NO EVENT UNLESS REQUIRED BY APPLICABLE LAW OR AGREED TO IN WRITING WILL ANY COPYRIGHT HOLDER, OR ANY OTHER PARTY WHO MAY MODIFY AND/OR REDISTRIBUTE THE PROGRAM AS PERMITTED ABOVE, BE LIABLE TO YOU FOR DAMAGES, INCLUDING ANY GENERAL, SPECIAL, INCIDENTAL OR CONSEQUENTIAL DAMAGES ARISING OUT OF THE USE OR INABILITY TO USE THE PROGRAM (INCLUDING BUT NOT LIMITED TO LOSS OF DATA OR DATA BEING RENDERED INACCURATE OR LOSSES SUSTAINED BY YOU OR THIRD PARTIES OR A FAILURE OF THE PROGRAM TO OPERATE WITH ANY OTHER PROGRAMS), EVEN IF SUCH HOLDER OR OTHER PARTY HAS BEEN ADVISED OF THE POSSIBILITY OF SUCH DAMAGES.

 END OF TERMS AND CONDITIONS

 Appendix: How to Apply These Terms to Your New Programs

 If you develop a new program, and you want it to be of the greatest possible use to the public, the best way to achieve this is to make it free software which everyone can redistribute and change under these terms.

 To do so, attach the following notices to the program. It is safest to attach them to the start of each source file to most effectively convey the exclusion of warranty; and each file should have at least the "copyright" line and a pointer to where the full notice is found.

<one line to give the program's name and a brief idea of what it does.> Copyright (C)  $19yy$  <name of author>

 This program is free software; you can redistribute it and/or modify it under the terms of the GNU General Public License as published by the Free Software Foundation; either version 2 of the License, or (at your option) any later version.

 This program is distributed in the hope that it will be useful, but WITHOUT ANY WARRANTY; without even the implied warranty of MERCHANTABILITY or FITNESS FOR A PARTICULAR PURPOSE. See the GNU General Public License for more details.

 You should have received a copy of the GNU General Public License along with this program; if not, write to the Free Software Foundation, Inc., 59 Temple Place - Suite 330, Boston, MA 02111-1307, USA

Also add information on how to contact you by electronic and paper mail.

If the program is interactive, make it output a short notice like this when it starts in an interactive mode:

Gnomovision version 69, Copyright (C) 19yy name of author

 Gnomovision comes with ABSOLUTELY NO WARRANTY; for details type 'show w'. This is free software, and you are welcome to redistribute it under certain conditions; type 'show c' for details.

The hypothetical commands 'show w' and 'show c' should show the appropriate parts of the General Public License. Of course, the commands you use may be called something other than 'show w' and 'show c'; they could even be mouse-clicks or menu items--whatever suits your program.

You should also get your employer (if you work as a programmer) or your school, if any, to sign a "copyright disclaimer" for the program, if necessary. Here is a sample; alter the names:

 Yoyodyne, Inc., hereby disclaims all copyright interest in the program 'Gnomovision' (which makes passes at compilers) written by James Hacker.

 <signature of Ty Coon>, 1 April 1989 Ty Coon, President of Vice

This General Public License does not permit incorporating your program into proprietary programs. If your program is a subroutine library, you may consider it more useful to permit linking proprietary applications with the library. If this is what you want to do, use the GNU Library General Public License instead of this License. GNU Free Documentation License

 Version 1.2, November 2002

Copyright (C) 2000,2001,2002 Free Software Foundation, Inc. 59 Temple Place, Suite 330, Boston, MA 02111-1307 USA Everyone is permitted to copy and distribute verbatim copies of this license document, but changing it is not allowed.

#### 0. PREAMBLE

The purpose of this License is to make a manual, textbook, or other functional and useful document "free" in the sense of freedom: to assure everyone the effective freedom to copy and redistribute it, with or without modifying it, either commercially or noncommercially. Secondarily, this License preserves for the author and publisher a way to get credit for their work, while not being considered responsible for modifications made by others.

This License is a kind of "copyleft", which means that derivative works of the document must themselves be free in the same sense. It complements the GNU General Public License, which is a copyleft license designed for free software.

We have designed this License in order to use it for manuals for free software, because free software needs free documentation: a free program should come with manuals providing the same freedoms that the software does. But this License is not limited to software manuals; it can be used for any textual work, regardless of subject matter or whether it is published as a printed book. We recommend this License principally for works whose purpose is instruction or reference.

#### 1. APPLICABILITY AND DEFINITIONS

This License applies to any manual or other work, in any medium, that contains a notice placed by the copyright holder saying it can be distributed under the terms of this License. Such a notice grants a world-wide, royalty-free license, unlimited in duration, to use that work under the conditions stated herein. The "Document", below, refers to any such manual or work. Any member of the public is a licensee, and is addressed as "you". You accept the license if you copy, modify or distribute the work in a way requiring permission under copyright law.

A "Modified Version" of the Document means any work containing the Document or a portion of it, either copied verbatim, or with modifications and/or translated into another language.

A "Secondary Section" is a named appendix or a front-matter section of the Document that deals exclusively with the relationship of the publishers or authors of the Document to the Document's overall subject (or to related matters) and contains nothing that could fall directly within that overall subject. (Thus, if the Document is in part a textbook of mathematics, a Secondary Section may not explain any mathematics.) The relationship could be a matter of historical connection with the subject or with related matters, or of legal, commercial, philosophical, ethical or political position regarding them.

The "Invariant Sections" are certain Secondary Sections whose titles are designated, as being those of Invariant Sections, in the notice that says that the Document is released under this License. If a section does not fit the above definition of Secondary then it is not allowed to be designated as Invariant. The Document may contain zero Invariant Sections. If the Document does not identify any Invariant Sections then there are none.

The "Cover Texts" are certain short passages of text that are listed, as Front-Cover Texts or Back-Cover Texts, in the notice that says that the Document is released under this License. A Front-Cover Text may be at most 5 words, and a Back-Cover Text may be at most 25 words.

A "Transparent" copy of the Document means a machine-readable copy, represented in a format whose specification is available to the general public, that is suitable for revising the document straightforwardly with generic text editors or (for images composed of pixels) generic paint programs or (for drawings) some widely available drawing editor, and that is suitable for input to text formatters or for automatic translation to a variety of formats suitable for input to text formatters. A copy made in an otherwise Transparent file format whose markup, or absence of markup, has been arranged to thwart or discourage subsequent modification by readers is not Transparent. An image format is not Transparent if used for any substantial amount of text. A copy that is not "Transparent" is called "Opaque".

Examples of suitable formats for Transparent copies include plain ASCII without markup, Texinfo input format, LaTeX input format, SGML or XML using a publicly available DTD, and standard-conforming simple HTML, PostScript or PDF designed for human modification. Examples of transparent image formats include PNG, XCF and JPG. Opaque formats include proprietary formats that can be read and edited only by proprietary word processors, SGML or XML for which the DTD and/or processing tools are not generally available, and the machine-generated HTML, PostScript or PDF produced by some word processors for output purposes only.

The "Title Page" means, for a printed book, the title page itself, plus such following pages as are needed to hold, legibly, the material this License requires to appear in the title page. For works in formats which do not have any title page as such, "Title Page" means the text near the most prominent appearance of the work's title, preceding the beginning of the body of the text.

A section "Entitled XYZ" means a named subunit of the Document whose title either is precisely XYZ or contains XYZ in parentheses following text that translates XYZ in another language. (Here XYZ stands for a specific section name mentioned below, such as "Acknowledgements", "Dedications", "Endorsements", or "History".) To "Preserve the Title" of such a section when you modify the Document means that it remains a section "Entitled XYZ" according to this definition.

The Document may include Warranty Disclaimers next to the notice which states that this License applies to the Document. These Warranty Disclaimers are considered to be included by reference in this License, but only as regards disclaiming warranties: any other implication that these Warranty Disclaimers may have is void and has no effect on the meaning of this License.

#### 2. VERBATIM COPYING

You may copy and distribute the Document in any medium, either commercially or noncommercially, provided that this License, the copyright notices, and the license notice saying this License applies to the Document are reproduced in all copies, and that you add no other conditions whatsoever to those of this License. You may not use technical measures to obstruct or control the reading or further copying of the copies you make or distribute. However, you may accept compensation in exchange for copies. If you distribute a large enough number of copies you must also follow the conditions in section 3.

You may also lend copies, under the same conditions stated above, and you may publicly display copies.

#### 3. COPYING IN QUANTITY

If you publish printed copies (or copies in media that commonly have printed covers) of the Document, numbering more than 100, and the Document's license notice requires Cover Texts, you must enclose the copies in covers that carry, clearly and legibly, all these Cover Texts: Front-Cover Texts on the front cover, and Back-Cover Texts on the back cover. Both covers must also clearly and legibly identify you as the publisher of these copies. The front cover must present the full title with all words of the title equally prominent and visible. You may add other material on the covers in addition. Copying with changes limited to the covers, as long as they preserve the title of the Document and satisfy these conditions, can be treated as verbatim copying in other respects.

If the required texts for either cover are too voluminous to fit legibly, you should put the first ones listed (as many as fit reasonably) on the actual cover, and continue the rest onto adjacent pages.

If you publish or distribute Opaque copies of the Document numbering more than 100, you must either include a machine-readable Transparent copy along with each Opaque copy, or state in or with each Opaque copy a computer-network location from which the general network-using public has access to download using public-standard network protocols a complete Transparent copy of the Document, free of added material. If you use the latter option, you must take reasonably prudent steps, when you begin distribution of Opaque copies in quantity, to ensure that this Transparent copy will remain thus accessible at the stated location until at least one year after the last time you distribute an Opaque copy (directly or through your agents or retailers) of that

edition to the public.

It is requested, but not required, that you contact the authors of the Document well before redistributing any large number of copies, to give them a chance to provide you with an updated version of the Document.

#### 4. MODIFICATIONS

You may copy and distribute a Modified Version of the Document under the conditions of sections 2 and 3 above, provided that you release the Modified Version under precisely this License, with the Modified Version filling the role of the Document, thus licensing distribution and modification of the Modified Version to whoever possesses a copy of it. In addition, you must do these things in the Modified Version:

- A. Use in the Title Page (and on the covers, if any) a title distinct from that of the Document, and from those of previous versions (which should, if there were any, be listed in the History section of the Document). You may use the same title as a previous version if the original publisher of that version gives permission.
- B. List on the Title Page, as authors, one or more persons or entities responsible for authorship of the modifications in the Modified Version, together with at least five of the principal authors of the Document (all of its principal authors, if it has fewer than five), unless they release you from this requirement.
- C. State on the Title page the name of the publisher of the Modified Version, as the publisher.
- D. Preserve all the copyright notices of the Document.
- E. Add an appropriate copyright notice for your modifications adjacent to the other copyright notices.
- F. Include, immediately after the copyright notices, a license notice giving the public permission to use the Modified Version under the terms of this License, in the form shown in the Addendum below.
- G. Preserve in that license notice the full lists of Invariant Sections and required Cover Texts given in the Document's license notice.
- H. Include an unaltered copy of this License.
- I. Preserve the section Entitled "History", Preserve its Title, and add to it an item stating at least the title, year, new authors, and publisher of the Modified Version as given on the Title Page. If there is no section Entitled "History" in the Document, create one stating the title, year, authors, and publisher of the Document as given on its Title Page, then add an item describing the Modified Version as stated in the previous sentence.
- J. Preserve the network location, if any, given in the Document for public access to a Transparent copy of the Document, and likewise the network locations given in the Document for previous versions it was based on. These may be placed in the "History" section.

 You may omit a network location for a work that was published at least four years before the Document itself, or if the original publisher of the version it refers to gives permission.

K. For any section Entitled "Acknowledgements" or "Dedications", Preserve the Title of the section, and preserve in the section all the substance and tone of each of the contributor acknowledgements and/or dedications given therein.

L. Preserve all the Invariant Sections of the Document, unaltered in their text and in their titles. Section numbers or the equivalent are not considered part of the section titles. M. Delete any section Entitled "Endorsements". Such a section may not be included in the Modified Version. N. Do not retitle any existing section to be Entitled "Endorsements" or to conflict in title with any Invariant Section. O. Preserve any Warranty Disclaimers.

If the Modified Version includes new front-matter sections or appendices that qualify as Secondary Sections and contain no material copied from the Document, you may at your option designate some or all of these sections as invariant. To do this, add their titles to the list of Invariant Sections in the Modified Version's license notice. These titles must be distinct from any other section titles.

You may add a section Entitled "Endorsements", provided it contains nothing but endorsements of your Modified Version by various parties--for example, statements of peer review or that the text has been approved by an organization as the authoritative definition of a standard.

You may add a passage of up to five words as a Front-Cover Text, and a passage of up to 25 words as a Back-Cover Text, to the end of the list of Cover Texts in the Modified Version. Only one passage of Front-Cover Text and one of Back-Cover Text may be added by (or through arrangements made by) any one entity. If the Document already includes a cover text for the same cover, previously added by you or by arrangement made by the same entity you are acting on behalf of, you may not add another; but you may replace the old one, on explicit permission from the previous publisher that added the old one.

The author(s) and publisher(s) of the Document do not by this License give permission to use their names for publicity for or to assert or imply endorsement of any Modified Version.

#### 5. COMBINING DOCUMENTS

You may combine the Document with other documents released under this License, under the terms defined in section 4 above for modified

versions, provided that you include in the combination all of the Invariant Sections of all of the original documents, unmodified, and list them all as Invariant Sections of your combined work in its license notice, and that you preserve all their Warranty Disclaimers.

The combined work need only contain one copy of this License, and multiple identical Invariant Sections may be replaced with a single copy. If there are multiple Invariant Sections with the same name but different contents, make the title of each such section unique by adding at the end of it, in parentheses, the name of the original author or publisher of that section if known, or else a unique number. Make the same adjustment to the section titles in the list of Invariant Sections in the license notice of the combined work.

In the combination, you must combine any sections Entitled "History" in the various original documents, forming one section Entitled "History"; likewise combine any sections Entitled "Acknowledgements", and any sections Entitled "Dedications". You must delete all sections Entitled "Endorsements".

#### 6. COLLECTIONS OF DOCUMENTS

You may make a collection consisting of the Document and other documents released under this License, and replace the individual copies of this License in the various documents with a single copy that is included in the collection, provided that you follow the rules of this License for verbatim copying of each of the documents in all other respects.

You may extract a single document from such a collection, and distribute it individually under this License, provided you insert a copy of this License into the extracted document, and follow this License in all other respects regarding verbatim copying of that document.

#### 7. AGGREGATION WITH INDEPENDENT WORKS

A compilation of the Document or its derivatives with other separate and independent documents or works, in or on a volume of a storage or distribution medium, is called an "aggregate" if the copyright resulting from the compilation is not used to limit the legal rights of the compilation's users beyond what the individual works permit. When the Document is included an aggregate, this License does not apply to the other works in the aggregate which are not themselves derivative works of the Document.

If the Cover Text requirement of section 3 is applicable to these copies of the Document, then if the Document is less than one half of

the entire aggregate, the Document's Cover Texts may be placed on covers that bracket the Document within the aggregate, or the electronic equivalent of covers if the Document is in electronic form. Otherwise they must appear on printed covers that bracket the whole aggregate.

#### 8. TRANSLATION

Translation is considered a kind of modification, so you may distribute translations of the Document under the terms of section 4. Replacing Invariant Sections with translations requires special permission from their copyright holders, but you may include translations of some or all Invariant Sections in addition to the original versions of these Invariant Sections. You may include a translation of this License, and all the license notices in the Document, and any Warranty Disclaimers, provided that you also include the original English version of this License and the original versions of those notices and disclaimers. In case of a disagreement between the translation and the original version of this License or a notice or disclaimer, the original version will prevail.

If a section in the Document is Entitled "Acknowledgements", "Dedications", or "History", the requirement (section 4) to Preserve its Title (section 1) will typically require changing the actual title.

#### 9. TERMINATION

You may not copy, modify, sublicense, or distribute the Document except as expressly provided for under this License. Any other attempt to copy, modify, sublicense or distribute the Document is void, and will automatically terminate your rights under this License. However, parties who have received copies, or rights, from you under this License will not have their licenses terminated so long as such parties remain in full compliance.

#### 10. FUTURE REVISIONS OF THIS LICENSE

The Free Software Foundation may publish new, revised versions of the GNU Free Documentation License from time to time. Such new versions will be similar in spirit to the present version, but may differ in detail to address new problems or concerns. See http://www.gnu.org/copyleft/.

Each version of the License is given a distinguishing version number.

If the Document specifies that a particular numbered version of this License "or any later version" applies to it, you have the option of following the terms and conditions either of that specified version or of any later version that has been published (not as a draft) by the Free Software Foundation. If the Document does not specify a version number of this License, you may choose any version ever published (not as a draft) by the Free Software Foundation.

ADDENDUM: How to use this License for your documents

To use this License in a document you have written, include a copy of the License in the document and put the following copyright and license notices just after the title page:

Copyright (c) YEAR YOUR NAME.

 Permission is granted to copy, distribute and/or modify this document under the terms of the GNU Free Documentation License, Version 1.2 or any later version published by the Free Software Foundation; with no Invariant Sections, no Front-Cover Texts, and no Back-Cover Texts. A copy of the license is included in the section entitled "GNU Free Documentation License".

If you have Invariant Sections, Front-Cover Texts and Back-Cover Texts, replace the "with...Texts." line with this:

 with the Invariant Sections being LIST THEIR TITLES, with the Front-Cover Texts being LIST, and with the Back-Cover Texts being LIST.

If you have Invariant Sections without Cover Texts, or some other combination of the three, merge those two alternatives to suit the situation.

If your document contains nontrivial examples of program code, we recommend releasing these examples in parallel under your choice of free software license, such as the GNU General Public License, to permit their use in free software. Unless otherwise stated, all files in this directory are Copyright (C) 1991,1992,1993,1994,1995,1996,1997,1998,1999,2000,2001,2002,2003,2004,2005,2006 Free Software Foundation, Inc.

The file ifs-posix.tests is Copyright (C) 2005 Glen Fowler. GNU GENERAL PUBLIC LICENSE Version 2, June 1991

Copyright (C) 1989, 1991 Free Software Foundation, Inc. 59 Temple Place, Suite 330, Boston, MA 02111-1307, USA Everyone is permitted to copy and distribute verbatim copies

of this license document, but changing it is not allowed.

The Free Software Foundation has exempted Bash from the requirement of Paragraph 2c of the General Public License. This is to say, there is no requirement for Bash to print a notice when it is started interactively in the usual way. We made this exception because users and standards expect shells not to print such messages. This exception applies to any program that serves as a shell and that is based primarily on Bash as opposed to other GNU software.

#### Preamble

 The licenses for most software are designed to take away your freedom to share and change it. By contrast, the GNU General Public License is intended to guarantee your freedom to share and change free software--to make sure the software is free for all its users. This General Public License applies to most of the Free Software Foundation's software and to any other program whose authors commit to using it. (Some other Free Software Foundation software is covered by the GNU Library General Public License instead.) You can apply it to your programs, too.

 When we speak of free software, we are referring to freedom, not price. Our General Public Licenses are designed to make sure that you have the freedom to distribute copies of free software (and charge for this service if you wish), that you receive source code or can get it if you want it, that you can change the software or use pieces of it in new free programs; and that you know you can do these things.

 To protect your rights, we need to make restrictions that forbid anyone to deny you these rights or to ask you to surrender the rights. These restrictions translate to certain responsibilities for you if you distribute copies of the software, or if you modify it.

 For example, if you distribute copies of such a program, whether gratis or for a fee, you must give the recipients all the rights that you have. You must make sure that they, too, receive or can get the source code. And you must show them these terms so they know their rights.

We protect your rights with two steps: (1) copyright the software, and (2) offer you this license which gives you legal permission to copy, distribute and/or modify the software.

 Also, for each author's protection and ours, we want to make certain that everyone understands that there is no warranty for this free software. If the software is modified by someone else and passed on, we want its recipients to know that what they have is not the original, so

that any problems introduced by others will not reflect on the original authors' reputations.

 Finally, any free program is threatened constantly by software patents. We wish to avoid the danger that redistributors of a free program will individually obtain patent licenses, in effect making the program proprietary. To prevent this, we have made it clear that any patent must be licensed for everyone's free use or not licensed at all.

 The precise terms and conditions for copying, distribution and modification follow.

#### GNU GENERAL PUBLIC LICENSE TERMS AND CONDITIONS FOR COPYING, DISTRIBUTION AND MODIFICATION

 0. This License applies to any program or other work which contains a notice placed by the copyright holder saying it may be distributed under the terms of this General Public License. The "Program", below, refers to any such program or work, and a "work based on the Program" means either the Program or any derivative work under copyright law: that is to say, a work containing the Program or a portion of it, either verbatim or with modifications and/or translated into another language. (Hereinafter, translation is included without limitation in the term "modification".) Each licensee is addressed as "you".

Activities other than copying, distribution and modification are not covered by this License; they are outside its scope. The act of running the Program is not restricted, and the output from the Program is covered only if its contents constitute a work based on the Program (independent of having been made by running the Program). Whether that is true depends on what the Program does.

 1. You may copy and distribute verbatim copies of the Program's source code as you receive it, in any medium, provided that you conspicuously and appropriately publish on each copy an appropriate copyright notice and disclaimer of warranty; keep intact all the notices that refer to this License and to the absence of any warranty; and give any other recipients of the Program a copy of this License along with the Program.

You may charge a fee for the physical act of transferring a copy, and you may at your option offer warranty protection in exchange for a fee.

 2. You may modify your copy or copies of the Program or any portion of it, thus forming a work based on the Program, and copy and distribute such modifications or work under the terms of Section 1 above, provided that you also meet all of these conditions:

 a) You must cause the modified files to carry prominent notices stating that you changed the files and the date of any change.

 b) You must cause any work that you distribute or publish, that in whole or in part contains or is derived from the Program or any part thereof, to be licensed as a whole at no charge to all third parties under the terms of this License.

 c) If the modified program normally reads commands interactively when run, you must cause it, when started running for such interactive use in the most ordinary way, to print or display an announcement including an appropriate copyright notice and a notice that there is no warranty (or else, saying that you provide a warranty) and that users may redistribute the program under these conditions, and telling the user how to view a copy of this License. (Exception: if the Program itself is interactive but does not normally print such an announcement, your work based on the Program is not required to print an announcement.)

These requirements apply to the modified work as a whole. If identifiable sections of that work are not derived from the Program, and can be reasonably considered independent and separate works in themselves, then this License, and its terms, do not apply to those sections when you distribute them as separate works. But when you distribute the same sections as part of a whole which is a work based on the Program, the distribution of the whole must be on the terms of this License, whose permissions for other licensees extend to the entire whole, and thus to each and every part regardless of who wrote it.

Thus, it is not the intent of this section to claim rights or contest your rights to work written entirely by you; rather, the intent is to exercise the right to control the distribution of derivative or collective works based on the Program.

In addition, mere aggregation of another work not based on the Program with the Program (or with a work based on the Program) on a volume of a storage or distribution medium does not bring the other work under the scope of this License.

 3. You may copy and distribute the Program (or a work based on it, under Section 2) in object code or executable form under the terms of Sections 1 and 2 above provided that you also do one of the following:

 a) Accompany it with the complete corresponding machine-readable source code, which must be distributed under the terms of Sections 1 and 2 above on a medium customarily used for software interchange; or,

b) Accompany it with a written offer, valid for at least three

 years, to give any third party, for a charge no more than your cost of physically performing source distribution, a complete machine-readable copy of the corresponding source code, to be distributed under the terms of Sections 1 and 2 above on a medium customarily used for software interchange; or,

 c) Accompany it with the information you received as to the offer to distribute corresponding source code. (This alternative is allowed only for noncommercial distribution and only if you received the program in object code or executable form with such an offer, in accord with Subsection b above.)

The source code for a work means the preferred form of the work for making modifications to it. For an executable work, complete source code means all the source code for all modules it contains, plus any associated interface definition files, plus the scripts used to control compilation and installation of the executable. However, as a special exception, the source code distributed need not include anything that is normally distributed (in either source or binary form) with the major components (compiler, kernel, and so on) of the operating system on which the executable runs, unless that component itself accompanies the executable.

If distribution of executable or object code is made by offering access to copy from a designated place, then offering equivalent access to copy the source code from the same place counts as distribution of the source code, even though third parties are not compelled to copy the source along with the object code.

 4. You may not copy, modify, sublicense, or distribute the Program except as expressly provided under this License. Any attempt otherwise to copy, modify, sublicense or distribute the Program is void, and will automatically terminate your rights under this License. However, parties who have received copies, or rights, from you under this License will not have their licenses terminated so long as such parties remain in full compliance.

 5. You are not required to accept this License, since you have not signed it. However, nothing else grants you permission to modify or distribute the Program or its derivative works. These actions are prohibited by law if you do not accept this License. Therefore, by modifying or distributing the Program (or any work based on the Program), you indicate your acceptance of this License to do so, and all its terms and conditions for copying, distributing or modifying the Program or works based on it.

 6. Each time you redistribute the Program (or any work based on the Program), the recipient automatically receives a license from the

original licensor to copy, distribute or modify the Program subject to these terms and conditions. You may not impose any further restrictions on the recipients' exercise of the rights granted herein. You are not responsible for enforcing compliance by third parties to this License.

 7. If, as a consequence of a court judgment or allegation of patent infringement or for any other reason (not limited to patent issues), conditions are imposed on you (whether by court order, agreement or otherwise) that contradict the conditions of this License, they do not excuse you from the conditions of this License. If you cannot distribute so as to satisfy simultaneously your obligations under this License and any other pertinent obligations, then as a consequence you may not distribute the Program at all. For example, if a patent license would not permit royalty-free redistribution of the Program by all those who receive copies directly or indirectly through you, then the only way you could satisfy both it and this License would be to refrain entirely from distribution of the Program.

If any portion of this section is held invalid or unenforceable under any particular circumstance, the balance of the section is intended to apply and the section as a whole is intended to apply in other circumstances.

It is not the purpose of this section to induce you to infringe any patents or other property right claims or to contest validity of any such claims; this section has the sole purpose of protecting the integrity of the free software distribution system, which is implemented by public license practices. Many people have made generous contributions to the wide range of software distributed through that system in reliance on consistent application of that system; it is up to the author/donor to decide if he or she is willing to distribute software through any other system and a licensee cannot impose that choice.

This section is intended to make thoroughly clear what is believed to be a consequence of the rest of this License.

 8. If the distribution and/or use of the Program is restricted in certain countries either by patents or by copyrighted interfaces, the original copyright holder who places the Program under this License may add an explicit geographical distribution limitation excluding those countries, so that distribution is permitted only in or among countries not thus excluded. In such case, this License incorporates the limitation as if written in the body of this License.

 9. The Free Software Foundation may publish revised and/or new versions of the General Public License from time to time. Such new versions will

be similar in spirit to the present version, but may differ in detail to address new problems or concerns.

Each version is given a distinguishing version number. If the Program specifies a version number of this License which applies to it and "any later version", you have the option of following the terms and conditions either of that version or of any later version published by the Free Software Foundation. If the Program does not specify a version number of this License, you may choose any version ever published by the Free Software Foundation.

 10. If you wish to incorporate parts of the Program into other free programs whose distribution conditions are different, write to the author to ask for permission. For software which is copyrighted by the Free Software Foundation, write to the Free Software Foundation; we sometimes make exceptions for this. Our decision will be guided by the two goals of preserving the free status of all derivatives of our free software and of promoting the sharing and reuse of software generally.

#### NO WARRANTY

 11. BECAUSE THE PROGRAM IS LICENSED FREE OF CHARGE, THERE IS NO WARRANTY FOR THE PROGRAM, TO THE EXTENT PERMITTED BY APPLICABLE LAW. EXCEPT WHEN OTHERWISE STATED IN WRITING THE COPYRIGHT HOLDERS AND/OR OTHER PARTIES PROVIDE THE PROGRAM "AS IS" WITHOUT WARRANTY OF ANY KIND, EITHER EXPRESSED OR IMPLIED, INCLUDING, BUT NOT LIMITED TO, THE IMPLIED WARRANTIES OF MERCHANTABILITY AND FITNESS FOR A PARTICULAR PURPOSE. THE ENTIRE RISK AS TO THE QUALITY AND PERFORMANCE OF THE PROGRAM IS WITH YOU. SHOULD THE PROGRAM PROVE DEFECTIVE, YOU ASSUME THE COST OF ALL NECESSARY SERVICING, REPAIR OR CORRECTION.

 12. IN NO EVENT UNLESS REQUIRED BY APPLICABLE LAW OR AGREED TO IN WRITING WILL ANY COPYRIGHT HOLDER, OR ANY OTHER PARTY WHO MAY MODIFY AND/OR REDISTRIBUTE THE PROGRAM AS PERMITTED ABOVE, BE LIABLE TO YOU FOR DAMAGES, INCLUDING ANY GENERAL, SPECIAL, INCIDENTAL OR CONSEQUENTIAL DAMAGES ARISING OUT OF THE USE OR INABILITY TO USE THE PROGRAM (INCLUDING BUT NOT LIMITED TO LOSS OF DATA OR DATA BEING RENDERED INACCURATE OR LOSSES SUSTAINED BY YOU OR THIRD PARTIES OR A FAILURE OF THE PROGRAM TO OPERATE WITH ANY OTHER PROGRAMS), EVEN IF SUCH HOLDER OR OTHER PARTY HAS BEEN ADVISED OF THE POSSIBILITY OF SUCH DAMAGES.

#### END OF TERMS AND CONDITIONS

 Appendix: How to Apply These Terms to Your New Programs

 If you develop a new program, and you want it to be of the greatest possible use to the public, the best way to achieve this is to make it free software which everyone can redistribute and change under these terms.

 To do so, attach the following notices to the program. It is safest to attach them to the start of each source file to most effectively convey the exclusion of warranty; and each file should have at least the "copyright" line and a pointer to where the full notice is found.

 $\alpha$  < one line to give the program's name and a brief idea of what it does. Copyright (C)  $19yy$  <name of author>

 This program is free software; you can redistribute it and/or modify it under the terms of the GNU General Public License as published by the Free Software Foundation; either version 2 of the License, or (at your option) any later version.

 This program is distributed in the hope that it will be useful, but WITHOUT ANY WARRANTY; without even the implied warranty of MERCHANTABILITY or FITNESS FOR A PARTICULAR PURPOSE. See the GNU General Public License for more details.

 You should have received a copy of the GNU General Public License along with this program; if not, write to the Free Software Foundation, Inc., 59 Temple Place - Suite 330, Boston, MA 02111-1307, USA

Also add information on how to contact you by electronic and paper mail.

If the program is interactive, make it output a short notice like this when it starts in an interactive mode:

 Gnomovision version 69, Copyright (C) 19yy name of author Gnomovision comes with ABSOLUTELY NO WARRANTY; for details type 'show w'. This is free software, and you are welcome to redistribute it under certain conditions; type 'show c' for details.

The hypothetical commands 'show w' and 'show c' should show the appropriate parts of the General Public License. Of course, the commands you use may be called something other than 'show w' and 'show c'; they could even be mouse-clicks or menu items--whatever suits your program.

You should also get your employer (if you work as a programmer) or your school, if any, to sign a "copyright disclaimer" for the program, if necessary. Here is a sample; alter the names:

 Yoyodyne, Inc., hereby disclaims all copyright interest in the program 'Gnomovision' (which makes passes at compilers) written by James Hacker.

 <signature of Ty Coon>, 1 April 1989 Ty Coon, President of Vice

This General Public License does not permit incorporating your program into proprietary programs. If your program is a subroutine library, you may consider it more useful to permit linking proprietary applications with the library. If this is what you want to do, use the GNU Library General Public License instead of this License. Unless otherwise stated, all files in this directory are Copyright (C) 1991,1992,1993,1994,1995,1996,1997,1998,1999,2000,2001,2002,2003,2004,2005,2006 Free Software Foundation, Inc. The file ifs-posix.tests is Copyright (C) 2005 Glen Fowler. From mikel@ora.com Tue Aug 1 12:13:20 1995 Flags: 10 Return-Path: mikel@ora.com Received: from ruby.ora.com (ruby.ora.com [198.112.208.25]) by odin.INS.CWRU.Edu with ESMTP (8.6.12+cwru/CWRU-2.1-ins) id MAA01565; Tue, 1 Aug 1995 12:13:18 -0400 (from mikel@ora.com for <chet@odin.INS.CWRU.Edu>) Received: (from fax@localhost) by ruby.ora.com (8.6.12/8.6.11) with UUCP id MAA23251; Tue, 1 Aug 1995 12:07:51 -0400 Received: by los.ora.com (4.1/Spike-2.1) id AA00672; Tue, 1 Aug 95 08:57:32 EDT Date: Tue, 1 Aug 95 08:57:32 EDT From: mikel@ora.com (Michael Loukides) Message-Id: <9508011257.AA00672@los.ora.com>

Subject: Re: Ksh debugger from Rosenblatt's book [for bash]

To: Chet Ramey <chet@odin.INS.CWRU.Edu>

Cc: cmarie@ora.com, cam@iinet.com.au, brosenblatt@tm.com

In-Reply-To: Chet Ramey <chet@odin.INS.CWRU.Edu>, Mon, 31 Jul 1995 16:22:48 -0400

 I've modified a (modified) version of Bill Rosenblatt's ksh debugger to work with bash-2.0. Does ORA have any problem with me distributing it with bash-2.0?

That's great!

Go ahead and circulate it; in fact, we should probably grab it and stick it in our ftp archive, and put a reference to it in the book. (Too late to actually discuss the thing, at least for this edition). -------

From friedman@cli.com Thu May 25 12:19:06 1995 Flags: 10 Return-Path: friedman@cli.com Received: from po.cwru.edu (root@po.CWRU.Edu [129.22.4.2]) by odin.INS.CWRU.Edu with ESMTP (8.6.10+cwru/CWRU-2.1-ins) id MAA08685; Thu, 25 May 1995 12:19:05 -0400 (from friedman@cli.com for <chet@odin.INS.CWRU.Edu>) Received: from cli.com (cli.com [192.31.85.1]) by po.cwru.edu with SMTP (8.6.10+cwru/CWRU-2.3) id MAA11299; Thu, 25 May 1995 12:19:00 -0400 (from friedman@cli.com for <chet@po.cwru.edu>) Received: from tepui.cli.com by cli.com (4.1/SMI-4.1)

 id AA27213; Thu, 25 May 95 11:18:25 CDT Received: by tepui.cli.com (4.1) id AA16031; Thu, 25 May 95 11:18:23 CDT Message-Id: <9505251618.AA16031@tepui.cli.com> From: friedman@gnu.ai.mit.edu (Noah Friedman) To: chet@po.cwru.edu Subject: Bash scripts Reply-To: friedman@gnu.ai.mit.edu In-Reply-To: <chet@odin.ins.cwru.edu> Thu, 25 May 1995 11:19:59 -0400 References: <9505251519.AA06424.SM@odin.INS.CWRU.Edu> Date: Thu, 25 May 95 11:18:21 CST

>Hi. I snagged some of your bash functions from your home directory on >the FSF machines (naughty, I know), and I was wondering if you'd let >me distribute them with bash-2.0. Thanks.

Sure. I think there's a later copy in ~ftp/friedman/shell-inits/init-4.89.tar.gz. There are also some elisp and es frobs in that file.

It should serve as a pretty good example of how to get carried away. :-)

From spcecdt@armory.com Wed May 10 10:21:11 1995 Flags: 10 Return-Path: spcecdt@armory.com Received: from po.cwru.edu (root@po.CWRU.Edu [129.22.4.2]) by odin.INS.CWRU.Edu with ESMTP (8.6.10+cwru/CWRU-2.1-ins) id KAA22876; Wed, 10 May 1995 10:21:10 -0400 (from spcecdt@armory.com for <chet@odin.INS.CWRU.Edu>) Received: from deepthought.armory.com (mmdf@deepthought.armory.com [192.122.209.42]) by po.cwru.edu with SMTP (8.6.10+cwru/CWRU-2.3) id BAA16354; Wed, 10 May 1995 01:33:22 -0400 (from spcecdt@armory.com for <chet@po.cwru.edu>) From: John DuBois <spcecdt@armory.com> Date: Tue, 9 May 1995 22:33:12 -0700 In-Reply-To: Chet Ramey <chet@odin.ins.cwru.edu> "ksh scripts" (May 9, 1:36pm) X-Www: http://www.armory.com/~spcecdt/ X-Mailer: Mail User's Shell (7.2.5 10/14/92) To: chet@po.cwru.edu Subject: Re: ksh scripts Message-ID: <9505092233.aa13001@deepthought.armory.com>

 Sure. The canonical versions are available on ftp.armory.com; you might want to pick up the latest versions before modifying them.

John

On May 9, 1:36pm, Chet Ramey wrote:

} Subject: ksh scripts

} From odin.ins.cwru.edu!chet Tue May 9 10:39:51 1995

```
} Received: from odin.INS.CWRU.Edu by deepthought.armory.com id aa22336;
} 9 May 95 10:39 PDT
} Received: (chet@localhost) by odin.INS.CWRU.Edu (8.6.10+cwru/CWRU-2.1-ins)
} 	id NAA20487; Tue, 9 May 1995 13:39:24 -0400 (from chet)
} Date: Tue, 9 May 1995 13:36:54 -0400
} From: Chet Ramey <chet@odin.ins.cwru.edu>
} To: john@armory.com
} Subject: ksh scripts
} Cc: chet@odin.ins.cwru.edu
} Reply-To: chet@po.cwru.edu
} Message-ID: <9505091736.AA20411.SM@odin.INS.CWRU.Edu>
} Read-Receipt-To: chet@po.CWRU.Edu
} MIME-Version: 1.0
} Content-Type: text/plain; charset=us-ascii
} Status: OR
}
} Hi. I'm the maintainer of bash (the GNU `Bourne Again shell') for
} the FSF.
}
} I picked up a tar file of ksh scripts you wrote from an anon FTP site
} a while back. I'd like your permission to include modified versions
} of some of them in the next major bash distribution (with proper credit
} given, of course). Is it OK if I do that?
}
} Chet Ramey
}
} --
} ``The lyf so short, the craft so long to lerne.'' - Chaucer
}
} Chet Ramey, Case Western Reserve University	Internet: chet@po.CWRU.Edu
}-- End of excerpt from Chet Ramey
```
## **5.2 bash bash-4.4**

## **5.2.1 Available under license :**

@c The GNU Free Documentation License. @center Version 1.3, 3 November 2008

@c This file is intended to be included within another document, @c hence no sectioning command or @node.

@display

Copyright @copyright{} 2000, 2001, 2002, 2007, 2008 Free Software Foundation, Inc. @uref{http://fsf.org/}

Everyone is permitted to copy and distribute verbatim copies of this license document, but changing it is not allowed. @end display

@enumerate 0 @item PREAMBLE

The purpose of this License is to make a manual, textbook, or other functional and useful document @dfn{free} in the sense of freedom: to assure everyone the effective freedom to copy and redistribute it, with or without modifying it, either commercially or noncommercially. Secondarily, this License preserves for the author and publisher a way to get credit for their work, while not being considered responsible for modifications made by others.

This License is a kind of ``copyleft'', which means that derivative works of the document must themselves be free in the same sense. It complements the GNU General Public License, which is a copyleft license designed for free software.

We have designed this License in order to use it for manuals for free software, because free software needs free documentation: a free program should come with manuals providing the same freedoms that the software does. But this License is not limited to software manuals; it can be used for any textual work, regardless of subject matter or whether it is published as a printed book. We recommend this License principally for works whose purpose is instruction or reference.

#### @item APPLICABILITY AND DEFINITIONS

This License applies to any manual or other work, in any medium, that contains a notice placed by the copyright holder saying it can be distributed under the terms of this License. Such a notice grants a world-wide, royalty-free license, unlimited in duration, to use that work under the conditions stated herein. The ``Document'', below, refers to any such manual or work. Any member of the public is a licensee, and is addressed as ``you''. You accept the license if you copy, modify or distribute the work in a way requiring permission under copyright law.

A ``Modified Version'' of the Document means any work containing the Document or a portion of it, either copied verbatim, or with modifications and/or translated into another language.

A ``Secondary Section'' is a named appendix or a front-matter section

of the Document that deals exclusively with the relationship of the publishers or authors of the Document to the Document's overall subject (or to related matters) and contains nothing that could fall directly within that overall subject. (Thus, if the Document is in part a textbook of mathematics, a Secondary Section may not explain any mathematics.) The relationship could be a matter of historical connection with the subject or with related matters, or of legal, commercial, philosophical, ethical or political position regarding them.

The ``Invariant Sections'' are certain Secondary Sections whose titles are designated, as being those of Invariant Sections, in the notice that says that the Document is released under this License. If a section does not fit the above definition of Secondary then it is not allowed to be designated as Invariant. The Document may contain zero Invariant Sections. If the Document does not identify any Invariant Sections then there are none.

The ``Cover Texts'' are certain short passages of text that are listed, as Front-Cover Texts or Back-Cover Texts, in the notice that says that the Document is released under this License. A Front-Cover Text may be at most 5 words, and a Back-Cover Text may be at most 25 words.

A ``Transparent'' copy of the Document means a machine-readable copy, represented in a format whose specification is available to the general public, that is suitable for revising the document straightforwardly with generic text editors or (for images composed of pixels) generic paint programs or (for drawings) some widely available drawing editor, and that is suitable for input to text formatters or for automatic translation to a variety of formats suitable for input to text formatters. A copy made in an otherwise Transparent file format whose markup, or absence of markup, has been arranged to thwart or discourage subsequent modification by readers is not Transparent. An image format is not Transparent if used for any substantial amount of text. A copy that is not ``Transparent'' is called ``Opaque''.

Examples of suitable formats for Transparent copies include plain  $@sc{ascii}$  without markup, Texinfo input format,  $La@TeV$ } input format, @acronym{SGML} or @acronym{XML} using a publicly available @acronym{DTD}, and standard-conforming simple @acronym{HTML}, PostScript or @acronym{PDF} designed for human modification. Examples of transparent image formats include @acronym{PNG}, @acronym{XCF} and @acronym{JPG}. Opaque formats include proprietary formats that can be read and edited only by proprietary word processors, @acronym{SGML} or @acronym{XML} for which the @acronym{DTD} and/or processing tools are not generally available, and the machine-generated @acronym{HTML}, PostScript or @acronym{PDF} produced by some word processors for output purposes only.
The ``Title Page'' means, for a printed book, the title page itself, plus such following pages as are needed to hold, legibly, the material this License requires to appear in the title page. For works in formats which do not have any title page as such, ``Title Page'' means the text near the most prominent appearance of the work's title, preceding the beginning of the body of the text.

The ``publisher'' means any person or entity that distributes copies of the Document to the public.

A section ``Entitled XYZ'' means a named subunit of the Document whose title either is precisely XYZ or contains XYZ in parentheses following text that translates XYZ in another language. (Here XYZ stands for a specific section name mentioned below, such as "Acknowledgements", ``Dedications'', ``Endorsements'', or ``History''.) To ``Preserve the Title'' of such a section when you modify the Document means that it remains a section "Entitled XYZ" according to this definition.

The Document may include Warranty Disclaimers next to the notice which states that this License applies to the Document. These Warranty Disclaimers are considered to be included by reference in this License, but only as regards disclaiming warranties: any other implication that these Warranty Disclaimers may have is void and has no effect on the meaning of this License.

## @item VERBATIM COPYING

You may copy and distribute the Document in any medium, either commercially or noncommercially, provided that this License, the copyright notices, and the license notice saying this License applies to the Document are reproduced in all copies, and that you add no other conditions whatsoever to those of this License. You may not use technical measures to obstruct or control the reading or further copying of the copies you make or distribute. However, you may accept compensation in exchange for copies. If you distribute a large enough number of copies you must also follow the conditions in section 3.

You may also lend copies, under the same conditions stated above, and you may publicly display copies.

## @item COPYING IN QUANTITY

If you publish printed copies (or copies in media that commonly have printed covers) of the Document, numbering more than 100, and the Document's license notice requires Cover Texts, you must enclose the copies in covers that carry, clearly and legibly, all these Cover Texts: Front-Cover Texts on the front cover, and Back-Cover Texts on the back cover. Both covers must also clearly and legibly identify you as the publisher of these copies. The front cover must present the full title with all words of the title equally prominent and visible. You may add other material on the covers in addition. Copying with changes limited to the covers, as long as they preserve the title of the Document and satisfy these conditions, can be treated as verbatim copying in other respects.

If the required texts for either cover are too voluminous to fit legibly, you should put the first ones listed (as many as fit reasonably) on the actual cover, and continue the rest onto adjacent pages.

If you publish or distribute Opaque copies of the Document numbering more than 100, you must either include a machine-readable Transparent copy along with each Opaque copy, or state in or with each Opaque copy a computer-network location from which the general network-using public has access to download using public-standard network protocols a complete Transparent copy of the Document, free of added material. If you use the latter option, you must take reasonably prudent steps, when you begin distribution of Opaque copies in quantity, to ensure that this Transparent copy will remain thus accessible at the stated location until at least one year after the last time you distribute an Opaque copy (directly or through your agents or retailers) of that edition to the public.

It is requested, but not required, that you contact the authors of the Document well before redistributing any large number of copies, to give them a chance to provide you with an updated version of the Document.

## @item MODIFICATIONS

You may copy and distribute a Modified Version of the Document under the conditions of sections 2 and 3 above, provided that you release the Modified Version under precisely this License, with the Modified Version filling the role of the Document, thus licensing distribution and modification of the Modified Version to whoever possesses a copy of it. In addition, you must do these things in the Modified Version:

#### @enumerate A

#### @item

Use in the Title Page (and on the covers, if any) a title distinct from that of the Document, and from those of previous versions (which should, if there were any, be listed in the History section of the Document). You may use the same title as a previous version if the original publisher of that version gives permission.

#### @item

List on the Title Page, as authors, one or more persons or entities responsible for authorship of the modifications in the Modified Version, together with at least five of the principal authors of the Document (all of its principal authors, if it has fewer than five), unless they release you from this requirement.

#### @item

State on the Title page the name of the publisher of the Modified Version, as the publisher.

#### @item

Preserve all the copyright notices of the Document.

#### @item

Add an appropriate copyright notice for your modifications adjacent to the other copyright notices.

#### @item

Include, immediately after the copyright notices, a license notice giving the public permission to use the Modified Version under the terms of this License, in the form shown in the Addendum below.

#### @item

Preserve in that license notice the full lists of Invariant Sections and required Cover Texts given in the Document's license notice.

#### @item

Include an unaltered copy of this License.

#### @item

Preserve the section Entitled ``History'', Preserve its Title, and add to it an item stating at least the title, year, new authors, and publisher of the Modified Version as given on the Title Page. If there is no section Entitled ``History'' in the Document, create one stating the title, year, authors, and publisher of the Document as given on its Title Page, then add an item describing the Modified Version as stated in the previous sentence.

#### @item

Preserve the network location, if any, given in the Document for public access to a Transparent copy of the Document, and likewise the network locations given in the Document for previous versions it was based on. These may be placed in the ``History'' section. You may omit a network location for a work that was published at least four years before the Document itself, or if the original

publisher of the version it refers to gives permission.

#### @item

For any section Entitled ``Acknowledgements'' or ``Dedications'', Preserve the Title of the section, and preserve in the section all the substance and tone of each of the contributor acknowledgements and/or dedications given therein.

#### @item

Preserve all the Invariant Sections of the Document, unaltered in their text and in their titles. Section numbers or the equivalent are not considered part of the section titles.

#### @item

Delete any section Entitled ``Endorsements''. Such a section may not be included in the Modified Version.

#### @item

Do not retitle any existing section to be Entitled ``Endorsements'' or to conflict in title with any Invariant Section.

#### @item

Preserve any Warranty Disclaimers. @end enumerate

If the Modified Version includes new front-matter sections or appendices that qualify as Secondary Sections and contain no material copied from the Document, you may at your option designate some or all of these sections as invariant. To do this, add their titles to the list of Invariant Sections in the Modified Version's license notice. These titles must be distinct from any other section titles.

You may add a section Entitled ``Endorsements'', provided it contains nothing but endorsements of your Modified Version by various parties---for example, statements of peer review or that the text has been approved by an organization as the authoritative definition of a standard.

You may add a passage of up to five words as a Front-Cover Text, and a passage of up to 25 words as a Back-Cover Text, to the end of the list of Cover Texts in the Modified Version. Only one passage of Front-Cover Text and one of Back-Cover Text may be added by (or through arrangements made by) any one entity. If the Document already includes a cover text for the same cover, previously added by you or by arrangement made by the same entity you are acting on behalf of, you may not add another; but you may replace the old one, on explicit permission from the previous publisher that added the old one.

The author(s) and publisher(s) of the Document do not by this License give permission to use their names for publicity for or to assert or imply endorsement of any Modified Version.

## @item COMBINING DOCUMENTS

You may combine the Document with other documents released under this License, under the terms defined in section 4 above for modified versions, provided that you include in the combination all of the Invariant Sections of all of the original documents, unmodified, and list them all as Invariant Sections of your combined work in its license notice, and that you preserve all their Warranty Disclaimers.

The combined work need only contain one copy of this License, and multiple identical Invariant Sections may be replaced with a single copy. If there are multiple Invariant Sections with the same name but different contents, make the title of each such section unique by adding at the end of it, in parentheses, the name of the original author or publisher of that section if known, or else a unique number. Make the same adjustment to the section titles in the list of Invariant Sections in the license notice of the combined work.

In the combination, you must combine any sections Entitled ``History'' in the various original documents, forming one section Entitled ``History''; likewise combine any sections Entitled ``Acknowledgements'', and any sections Entitled ``Dedications''. You must delete all sections Entitled ``Endorsements.''

## @item COLLECTIONS OF DOCUMENTS

You may make a collection consisting of the Document and other documents released under this License, and replace the individual copies of this License in the various documents with a single copy that is included in the collection, provided that you follow the rules of this License for verbatim copying of each of the documents in all other respects.

You may extract a single document from such a collection, and distribute it individually under this License, provided you insert a copy of this License into the extracted document, and follow this License in all other respects regarding verbatim copying of that document.

#### @item

#### AGGREGATION WITH INDEPENDENT WORKS

A compilation of the Document or its derivatives with other separate and independent documents or works, in or on a volume of a storage or

distribution medium, is called an ``aggregate'' if the copyright resulting from the compilation is not used to limit the legal rights of the compilation's users beyond what the individual works permit. When the Document is included in an aggregate, this License does not apply to the other works in the aggregate which are not themselves derivative works of the Document.

If the Cover Text requirement of section 3 is applicable to these copies of the Document, then if the Document is less than one half of the entire aggregate, the Document's Cover Texts may be placed on covers that bracket the Document within the aggregate, or the electronic equivalent of covers if the Document is in electronic form. Otherwise they must appear on printed covers that bracket the whole aggregate.

## @item **TRANSLATION**

Translation is considered a kind of modification, so you may distribute translations of the Document under the terms of section 4. Replacing Invariant Sections with translations requires special permission from their copyright holders, but you may include translations of some or all Invariant Sections in addition to the original versions of these Invariant Sections. You may include a translation of this License, and all the license notices in the Document, and any Warranty Disclaimers, provided that you also include the original English version of this License and the original versions of those notices and disclaimers. In case of a disagreement between the translation and the original version of this License or a notice or disclaimer, the original version will prevail.

If a section in the Document is Entitled ``Acknowledgements'', ``Dedications'', or ``History'', the requirement (section 4) to Preserve its Title (section 1) will typically require changing the actual title.

## @item **TERMINATION**

You may not copy, modify, sublicense, or distribute the Document except as expressly provided under this License. Any attempt otherwise to copy, modify, sublicense, or distribute it is void, and will automatically terminate your rights under this License.

However, if you cease all violation of this License, then your license from a particular copyright holder is reinstated (a) provisionally, unless and until the copyright holder explicitly and finally terminates your license, and (b) permanently, if the copyright holder

fails to notify you of the violation by some reasonable means prior to 60 days after the cessation.

Moreover, your license from a particular copyright holder is reinstated permanently if the copyright holder notifies you of the violation by some reasonable means, this is the first time you have received notice of violation of this License (for any work) from that copyright holder, and you cure the violation prior to 30 days after your receipt of the notice.

Termination of your rights under this section does not terminate the licenses of parties who have received copies or rights from you under this License. If your rights have been terminated and not permanently reinstated, receipt of a copy of some or all of the same material does not give you any rights to use it.

## @item FUTURE REVISIONS OF THIS LICENSE

The Free Software Foundation may publish new, revised versions of the GNU Free Documentation License from time to time. Such new versions will be similar in spirit to the present version, but may differ in detail to address new problems or concerns. See @uref{http://www.gnu.org/copyleft/}.

Each version of the License is given a distinguishing version number. If the Document specifies that a particular numbered version of this License ``or any later version'' applies to it, you have the option of following the terms and conditions either of that specified version or of any later version that has been published (not as a draft) by the Free Software Foundation. If the Document does not specify a version number of this License, you may choose any version ever published (not as a draft) by the Free Software Foundation. If the Document specifies that a proxy can decide which future versions of this License can be used, that proxy's public statement of acceptance of a version permanently authorizes you to choose that version for the Document.

## @item RELICENSING

``Massive Multiauthor Collaboration Site'' (or ``MMC Site'') means any World Wide Web server that publishes copyrightable works and also provides prominent facilities for anybody to edit those works. A public wiki that anybody can edit is an example of such a server. A ``Massive Multiauthor Collaboration'' (or ``MMC'') contained in the site means any set of copyrightable works thus published on the MMC site.

``CC-BY-SA'' means the Creative Commons Attribution-Share Alike 3.0 license published by Creative Commons Corporation, a not-for-profit corporation with a principal place of business in San Francisco, California, as well as future copyleft versions of that license published by that same organization.

``Incorporate'' means to publish or republish a Document, in whole or in part, as part of another Document.

An MMC is ``eligible for relicensing'' if it is licensed under this License, and if all works that were first published under this License somewhere other than this MMC, and subsequently incorporated in whole or in part into the MMC, (1) had no cover texts or invariant sections, and (2) were thus incorporated prior to November 1, 2008.

The operator of an MMC Site may republish an MMC contained in the site under CC-BY-SA on the same site at any time before August 1, 2009, provided the MMC is eligible for relicensing.

#### @end enumerate

@page @heading ADDENDUM: How to use this License for your documents

To use this License in a document you have written, include a copy of the License in the document and put the following copyright and license notices just after the title page:

#### @smallexample

#### @group

Copyright (C) @var{year} @var{your name}.

 Permission is granted to copy, distribute and/or modify this document under the terms of the GNU Free Documentation License, Version 1.3 or any later version published by the Free Software Foundation; with no Invariant Sections, no Front-Cover Texts, and no Back-Cover Texts. A copy of the license is included in the section entitled ``GNU Free Documentation License''. @end group @end smallexample

If you have Invariant Sections, Front-Cover Texts and Back-Cover Texts, replace the ``with@dots{}Texts.'' line with this:

@smallexample

#### @group

with the Invariant Sections being @var{list their titles}, with the Front-Cover Texts being @var{list}, and with the Back-Cover Texts

being @var{list}. @end group @end smallexample

If you have Invariant Sections without Cover Texts, or some other combination of the three, merge those two alternatives to suit the situation.

If your document contains nontrivial examples of program code, we recommend releasing these examples in parallel under your choice of free software license, such as the GNU General Public License, to permit their use in free software.

@c Local Variables: @c ispell-local-pdict: "ispell-dict" @c End:

 GNU GENERAL PUBLIC LICENSE Version 3, 29 June 2007

Copyright (C) 2007 Free Software Foundation, Inc. <http://fsf.org/> Everyone is permitted to copy and distribute verbatim copies of this license document, but changing it is not allowed.

#### Preamble

 The GNU General Public License is a free, copyleft license for software and other kinds of works.

 The licenses for most software and other practical works are designed to take away your freedom to share and change the works. By contrast, the GNU General Public License is intended to guarantee your freedom to share and change all versions of a program--to make sure it remains free software for all its users. We, the Free Software Foundation, use the GNU General Public License for most of our software; it applies also to any other work released this way by its authors. You can apply it to your programs, too.

 When we speak of free software, we are referring to freedom, not price. Our General Public Licenses are designed to make sure that you have the freedom to distribute copies of free software (and charge for them if you wish), that you receive source code or can get it if you want it, that you can change the software or use pieces of it in new free programs, and that you know you can do these things.

 To protect your rights, we need to prevent others from denying you these rights or asking you to surrender the rights. Therefore, you have certain responsibilities if you distribute copies of the software, or if you modify it: responsibilities to respect the freedom of others.

 For example, if you distribute copies of such a program, whether gratis or for a fee, you must pass on to the recipients the same freedoms that you received. You must make sure that they, too, receive or can get the source code. And you must show them these terms so they know their rights.

 Developers that use the GNU GPL protect your rights with two steps: (1) assert copyright on the software, and (2) offer you this License giving you legal permission to copy, distribute and/or modify it.

 For the developers' and authors' protection, the GPL clearly explains that there is no warranty for this free software. For both users' and authors' sake, the GPL requires that modified versions be marked as changed, so that their problems will not be attributed erroneously to authors of previous versions.

 Some devices are designed to deny users access to install or run modified versions of the software inside them, although the manufacturer can do so. This is fundamentally incompatible with the aim of protecting users' freedom to change the software. The systematic pattern of such abuse occurs in the area of products for individuals to use, which is precisely where it is most unacceptable. Therefore, we have designed this version of the GPL to prohibit the practice for those products. If such problems arise substantially in other domains, we stand ready to extend this provision to those domains in future versions of the GPL, as needed to protect the freedom of users.

 Finally, every program is threatened constantly by software patents. States should not allow patents to restrict development and use of software on general-purpose computers, but in those that do, we wish to avoid the special danger that patents applied to a free program could make it effectively proprietary. To prevent this, the GPL assures that patents cannot be used to render the program non-free.

 The precise terms and conditions for copying, distribution and modification follow.

#### TERMS AND CONDITIONS

0. Definitions.

"This License" refers to version 3 of the GNU General Public License.

 "Copyright" also means copyright-like laws that apply to other kinds of works, such as semiconductor masks.

"The Program" refers to any copyrightable work licensed under this

License. Each licensee is addressed as "you". "Licensees" and "recipients" may be individuals or organizations.

 To "modify" a work means to copy from or adapt all or part of the work in a fashion requiring copyright permission, other than the making of an exact copy. The resulting work is called a "modified version" of the earlier work or a work "based on" the earlier work.

 A "covered work" means either the unmodified Program or a work based on the Program.

 To "propagate" a work means to do anything with it that, without permission, would make you directly or secondarily liable for infringement under applicable copyright law, except executing it on a computer or modifying a private copy. Propagation includes copying, distribution (with or without modification), making available to the public, and in some countries other activities as well.

 To "convey" a work means any kind of propagation that enables other parties to make or receive copies. Mere interaction with a user through a computer network, with no transfer of a copy, is not conveying.

 An interactive user interface displays "Appropriate Legal Notices" to the extent that it includes a convenient and prominently visible feature that (1) displays an appropriate copyright notice, and (2) tells the user that there is no warranty for the work (except to the extent that warranties are provided), that licensees may convey the work under this License, and how to view a copy of this License. If the interface presents a list of user commands or options, such as a menu, a prominent item in the list meets this criterion.

#### 1. Source Code.

 The "source code" for a work means the preferred form of the work for making modifications to it. "Object code" means any non-source form of a work.

 A "Standard Interface" means an interface that either is an official standard defined by a recognized standards body, or, in the case of interfaces specified for a particular programming language, one that is widely used among developers working in that language.

 The "System Libraries" of an executable work include anything, other than the work as a whole, that (a) is included in the normal form of packaging a Major Component, but which is not part of that Major Component, and (b) serves only to enable use of the work with that Major Component, or to implement a Standard Interface for which an implementation is available to the public in source code form. A

"Major Component", in this context, means a major essential component (kernel, window system, and so on) of the specific operating system (if any) on which the executable work runs, or a compiler used to produce the work, or an object code interpreter used to run it.

 The "Corresponding Source" for a work in object code form means all the source code needed to generate, install, and (for an executable work) run the object code and to modify the work, including scripts to control those activities. However, it does not include the work's System Libraries, or general-purpose tools or generally available free programs which are used unmodified in performing those activities but which are not part of the work. For example, Corresponding Source includes interface definition files associated with source files for the work, and the source code for shared libraries and dynamically linked subprograms that the work is specifically designed to require, such as by intimate data communication or control flow between those subprograms and other parts of the work.

 The Corresponding Source need not include anything that users can regenerate automatically from other parts of the Corresponding Source.

 The Corresponding Source for a work in source code form is that same work.

## 2. Basic Permissions.

 All rights granted under this License are granted for the term of copyright on the Program, and are irrevocable provided the stated conditions are met. This License explicitly affirms your unlimited permission to run the unmodified Program. The output from running a covered work is covered by this License only if the output, given its content, constitutes a covered work. This License acknowledges your rights of fair use or other equivalent, as provided by copyright law.

 You may make, run and propagate covered works that you do not convey, without conditions so long as your license otherwise remains in force. You may convey covered works to others for the sole purpose of having them make modifications exclusively for you, or provide you with facilities for running those works, provided that you comply with the terms of this License in conveying all material for which you do not control copyright. Those thus making or running the covered works for you must do so exclusively on your behalf, under your direction and control, on terms that prohibit them from making any copies of your copyrighted material outside their relationship with you.

 Conveying under any other circumstances is permitted solely under the conditions stated below. Sublicensing is not allowed; section 10 makes it unnecessary.

3. Protecting Users' Legal Rights From Anti-Circumvention Law.

 No covered work shall be deemed part of an effective technological measure under any applicable law fulfilling obligations under article 11 of the WIPO copyright treaty adopted on 20 December 1996, or similar laws prohibiting or restricting circumvention of such measures.

 When you convey a covered work, you waive any legal power to forbid circumvention of technological measures to the extent such circumvention is effected by exercising rights under this License with respect to the covered work, and you disclaim any intention to limit operation or modification of the work as a means of enforcing, against the work's users, your or third parties' legal rights to forbid circumvention of technological measures.

4. Conveying Verbatim Copies.

 You may convey verbatim copies of the Program's source code as you receive it, in any medium, provided that you conspicuously and appropriately publish on each copy an appropriate copyright notice; keep intact all notices stating that this License and any non-permissive terms added in accord with section 7 apply to the code; keep intact all notices of the absence of any warranty; and give all recipients a copy of this License along with the Program.

 You may charge any price or no price for each copy that you convey, and you may offer support or warranty protection for a fee.

5. Conveying Modified Source Versions.

 You may convey a work based on the Program, or the modifications to produce it from the Program, in the form of source code under the terms of section 4, provided that you also meet all of these conditions:

 a) The work must carry prominent notices stating that you modified it, and giving a relevant date.

 b) The work must carry prominent notices stating that it is released under this License and any conditions added under section 7. This requirement modifies the requirement in section 4 to "keep intact all notices".

 c) You must license the entire work, as a whole, under this License to anyone who comes into possession of a copy. This License will therefore apply, along with any applicable section 7

 additional terms, to the whole of the work, and all its parts, regardless of how they are packaged. This License gives no permission to license the work in any other way, but it does not invalidate such permission if you have separately received it.

 d) If the work has interactive user interfaces, each must display Appropriate Legal Notices; however, if the Program has interactive interfaces that do not display Appropriate Legal Notices, your work need not make them do so.

 A compilation of a covered work with other separate and independent works, which are not by their nature extensions of the covered work, and which are not combined with it such as to form a larger program, in or on a volume of a storage or distribution medium, is called an "aggregate" if the compilation and its resulting copyright are not used to limit the access or legal rights of the compilation's users beyond what the individual works permit. Inclusion of a covered work in an aggregate does not cause this License to apply to the other parts of the aggregate.

6. Conveying Non-Source Forms.

 You may convey a covered work in object code form under the terms of sections 4 and 5, provided that you also convey the machine-readable Corresponding Source under the terms of this License, in one of these ways:

 a) Convey the object code in, or embodied in, a physical product (including a physical distribution medium), accompanied by the Corresponding Source fixed on a durable physical medium customarily used for software interchange.

 b) Convey the object code in, or embodied in, a physical product (including a physical distribution medium), accompanied by a written offer, valid for at least three years and valid for as long as you offer spare parts or customer support for that product model, to give anyone who possesses the object code either (1) a copy of the Corresponding Source for all the software in the product that is covered by this License, on a durable physical medium customarily used for software interchange, for a price no more than your reasonable cost of physically performing this conveying of source, or (2) access to copy the Corresponding Source from a network server at no charge.

 c) Convey individual copies of the object code with a copy of the written offer to provide the Corresponding Source. This alternative is allowed only occasionally and noncommercially, and only if you received the object code with such an offer, in accord

with subsection 6b.

 d) Convey the object code by offering access from a designated place (gratis or for a charge), and offer equivalent access to the Corresponding Source in the same way through the same place at no further charge. You need not require recipients to copy the Corresponding Source along with the object code. If the place to copy the object code is a network server, the Corresponding Source may be on a different server (operated by you or a third party) that supports equivalent copying facilities, provided you maintain clear directions next to the object code saying where to find the Corresponding Source. Regardless of what server hosts the Corresponding Source, you remain obligated to ensure that it is available for as long as needed to satisfy these requirements.

 e) Convey the object code using peer-to-peer transmission, provided you inform other peers where the object code and Corresponding Source of the work are being offered to the general public at no charge under subsection 6d.

 A separable portion of the object code, whose source code is excluded from the Corresponding Source as a System Library, need not be included in conveying the object code work.

 A "User Product" is either (1) a "consumer product", which means any tangible personal property which is normally used for personal, family, or household purposes, or (2) anything designed or sold for incorporation into a dwelling. In determining whether a product is a consumer product, doubtful cases shall be resolved in favor of coverage. For a particular product received by a particular user, "normally used" refers to a typical or common use of that class of product, regardless of the status of the particular user or of the way in which the particular user actually uses, or expects or is expected to use, the product. A product is a consumer product regardless of whether the product has substantial commercial, industrial or non-consumer uses, unless such uses represent the only significant mode of use of the product.

 "Installation Information" for a User Product means any methods, procedures, authorization keys, or other information required to install and execute modified versions of a covered work in that User Product from a modified version of its Corresponding Source. The information must suffice to ensure that the continued functioning of the modified object code is in no case prevented or interfered with solely because modification has been made.

 If you convey an object code work under this section in, or with, or specifically for use in, a User Product, and the conveying occurs as part of a transaction in which the right of possession and use of the

User Product is transferred to the recipient in perpetuity or for a fixed term (regardless of how the transaction is characterized), the Corresponding Source conveyed under this section must be accompanied by the Installation Information. But this requirement does not apply if neither you nor any third party retains the ability to install modified object code on the User Product (for example, the work has been installed in ROM).

 The requirement to provide Installation Information does not include a requirement to continue to provide support service, warranty, or updates for a work that has been modified or installed by the recipient, or for the User Product in which it has been modified or installed. Access to a network may be denied when the modification itself materially and adversely affects the operation of the network or violates the rules and protocols for communication across the network.

 Corresponding Source conveyed, and Installation Information provided, in accord with this section must be in a format that is publicly documented (and with an implementation available to the public in source code form), and must require no special password or key for unpacking, reading or copying.

#### 7. Additional Terms.

 "Additional permissions" are terms that supplement the terms of this License by making exceptions from one or more of its conditions. Additional permissions that are applicable to the entire Program shall be treated as though they were included in this License, to the extent that they are valid under applicable law. If additional permissions apply only to part of the Program, that part may be used separately under those permissions, but the entire Program remains governed by this License without regard to the additional permissions.

 When you convey a copy of a covered work, you may at your option remove any additional permissions from that copy, or from any part of it. (Additional permissions may be written to require their own removal in certain cases when you modify the work.) You may place additional permissions on material, added by you to a covered work, for which you have or can give appropriate copyright permission.

 Notwithstanding any other provision of this License, for material you add to a covered work, you may (if authorized by the copyright holders of that material) supplement the terms of this License with terms:

 a) Disclaiming warranty or limiting liability differently from the terms of sections 15 and 16 of this License; or

b) Requiring preservation of specified reasonable legal notices or

 author attributions in that material or in the Appropriate Legal Notices displayed by works containing it; or

 c) Prohibiting misrepresentation of the origin of that material, or requiring that modified versions of such material be marked in reasonable ways as different from the original version; or

 d) Limiting the use for publicity purposes of names of licensors or authors of the material; or

 e) Declining to grant rights under trademark law for use of some trade names, trademarks, or service marks; or

 f) Requiring indemnification of licensors and authors of that material by anyone who conveys the material (or modified versions of it) with contractual assumptions of liability to the recipient, for any liability that these contractual assumptions directly impose on those licensors and authors.

 All other non-permissive additional terms are considered "further restrictions" within the meaning of section 10. If the Program as you received it, or any part of it, contains a notice stating that it is governed by this License along with a term that is a further restriction, you may remove that term. If a license document contains a further restriction but permits relicensing or conveying under this License, you may add to a covered work material governed by the terms of that license document, provided that the further restriction does not survive such relicensing or conveying.

 If you add terms to a covered work in accord with this section, you must place, in the relevant source files, a statement of the additional terms that apply to those files, or a notice indicating where to find the applicable terms.

 Additional terms, permissive or non-permissive, may be stated in the form of a separately written license, or stated as exceptions; the above requirements apply either way.

#### 8. Termination.

 You may not propagate or modify a covered work except as expressly provided under this License. Any attempt otherwise to propagate or modify it is void, and will automatically terminate your rights under this License (including any patent licenses granted under the third paragraph of section 11).

 However, if you cease all violation of this License, then your license from a particular copyright holder is reinstated (a)

provisionally, unless and until the copyright holder explicitly and finally terminates your license, and (b) permanently, if the copyright holder fails to notify you of the violation by some reasonable means prior to 60 days after the cessation.

 Moreover, your license from a particular copyright holder is reinstated permanently if the copyright holder notifies you of the violation by some reasonable means, this is the first time you have received notice of violation of this License (for any work) from that copyright holder, and you cure the violation prior to 30 days after your receipt of the notice.

 Termination of your rights under this section does not terminate the licenses of parties who have received copies or rights from you under this License. If your rights have been terminated and not permanently reinstated, you do not qualify to receive new licenses for the same material under section 10.

9. Acceptance Not Required for Having Copies.

 You are not required to accept this License in order to receive or run a copy of the Program. Ancillary propagation of a covered work occurring solely as a consequence of using peer-to-peer transmission to receive a copy likewise does not require acceptance. However, nothing other than this License grants you permission to propagate or modify any covered work. These actions infringe copyright if you do not accept this License. Therefore, by modifying or propagating a covered work, you indicate your acceptance of this License to do so.

10. Automatic Licensing of Downstream Recipients.

 Each time you convey a covered work, the recipient automatically receives a license from the original licensors, to run, modify and propagate that work, subject to this License. You are not responsible for enforcing compliance by third parties with this License.

 An "entity transaction" is a transaction transferring control of an organization, or substantially all assets of one, or subdividing an organization, or merging organizations. If propagation of a covered work results from an entity transaction, each party to that transaction who receives a copy of the work also receives whatever licenses to the work the party's predecessor in interest had or could give under the previous paragraph, plus a right to possession of the Corresponding Source of the work from the predecessor in interest, if the predecessor has it or can get it with reasonable efforts.

 You may not impose any further restrictions on the exercise of the rights granted or affirmed under this License. For example, you may

not impose a license fee, royalty, or other charge for exercise of rights granted under this License, and you may not initiate litigation (including a cross-claim or counterclaim in a lawsuit) alleging that any patent claim is infringed by making, using, selling, offering for sale, or importing the Program or any portion of it.

#### 11. Patents.

 A "contributor" is a copyright holder who authorizes use under this License of the Program or a work on which the Program is based. The work thus licensed is called the contributor's "contributor version".

 A contributor's "essential patent claims" are all patent claims owned or controlled by the contributor, whether already acquired or hereafter acquired, that would be infringed by some manner, permitted by this License, of making, using, or selling its contributor version, but do not include claims that would be infringed only as a consequence of further modification of the contributor version. For purposes of this definition, "control" includes the right to grant patent sublicenses in a manner consistent with the requirements of this License.

 Each contributor grants you a non-exclusive, worldwide, royalty-free patent license under the contributor's essential patent claims, to make, use, sell, offer for sale, import and otherwise run, modify and propagate the contents of its contributor version.

 In the following three paragraphs, a "patent license" is any express agreement or commitment, however denominated, not to enforce a patent (such as an express permission to practice a patent or covenant not to sue for patent infringement). To "grant" such a patent license to a party means to make such an agreement or commitment not to enforce a patent against the party.

 If you convey a covered work, knowingly relying on a patent license, and the Corresponding Source of the work is not available for anyone to copy, free of charge and under the terms of this License, through a publicly available network server or other readily accessible means, then you must either (1) cause the Corresponding Source to be so available, or (2) arrange to deprive yourself of the benefit of the patent license for this particular work, or (3) arrange, in a manner consistent with the requirements of this License, to extend the patent license to downstream recipients. "Knowingly relying" means you have actual knowledge that, but for the patent license, your conveying the covered work in a country, or your recipient's use of the covered work in a country, would infringe one or more identifiable patents in that country that you have reason to believe are valid.

 If, pursuant to or in connection with a single transaction or arrangement, you convey, or propagate by procuring conveyance of, a covered work, and grant a patent license to some of the parties receiving the covered work authorizing them to use, propagate, modify or convey a specific copy of the covered work, then the patent license you grant is automatically extended to all recipients of the covered work and works based on it.

 A patent license is "discriminatory" if it does not include within the scope of its coverage, prohibits the exercise of, or is conditioned on the non-exercise of one or more of the rights that are specifically granted under this License. You may not convey a covered work if you are a party to an arrangement with a third party that is in the business of distributing software, under which you make payment to the third party based on the extent of your activity of conveying the work, and under which the third party grants, to any of the parties who would receive the covered work from you, a discriminatory patent license (a) in connection with copies of the covered work conveyed by you (or copies made from those copies), or (b) primarily for and in connection with specific products or compilations that contain the covered work, unless you entered into that arrangement, or that patent license was granted, prior to 28 March 2007.

 Nothing in this License shall be construed as excluding or limiting any implied license or other defenses to infringement that may otherwise be available to you under applicable patent law.

12. No Surrender of Others' Freedom.

 If conditions are imposed on you (whether by court order, agreement or otherwise) that contradict the conditions of this License, they do not excuse you from the conditions of this License. If you cannot convey a covered work so as to satisfy simultaneously your obligations under this License and any other pertinent obligations, then as a consequence you may not convey it at all. For example, if you agree to terms that obligate you to collect a royalty for further conveying from those to whom you convey the Program, the only way you could satisfy both those terms and this License would be to refrain entirely from conveying the Program.

13. Use with the GNU Affero General Public License.

 Notwithstanding any other provision of this License, you have permission to link or combine any covered work with a work licensed under version 3 of the GNU Affero General Public License into a single combined work, and to convey the resulting work. The terms of this License will continue to apply to the part which is the covered work, but the special requirements of the GNU Affero General Public License, section 13, concerning interaction through a network will apply to the

combination as such.

14. Revised Versions of this License.

 The Free Software Foundation may publish revised and/or new versions of the GNU General Public License from time to time. Such new versions will be similar in spirit to the present version, but may differ in detail to address new problems or concerns.

 Each version is given a distinguishing version number. If the Program specifies that a certain numbered version of the GNU General Public License "or any later version" applies to it, you have the option of following the terms and conditions either of that numbered version or of any later version published by the Free Software Foundation. If the Program does not specify a version number of the GNU General Public License, you may choose any version ever published by the Free Software Foundation.

 If the Program specifies that a proxy can decide which future versions of the GNU General Public License can be used, that proxy's public statement of acceptance of a version permanently authorizes you to choose that version for the Program.

 Later license versions may give you additional or different permissions. However, no additional obligations are imposed on any author or copyright holder as a result of your choosing to follow a later version.

15. Disclaimer of Warranty.

 THERE IS NO WARRANTY FOR THE PROGRAM, TO THE EXTENT PERMITTED BY APPLICABLE LAW. EXCEPT WHEN OTHERWISE STATED IN WRITING THE COPYRIGHT HOLDERS AND/OR OTHER PARTIES PROVIDE THE PROGRAM "AS IS" WITHOUT WARRANTY OF ANY KIND, EITHER EXPRESSED OR IMPLIED, INCLUDING, BUT NOT LIMITED TO, THE IMPLIED WARRANTIES OF MERCHANTABILITY AND FITNESS FOR A PARTICULAR PURPOSE. THE ENTIRE RISK AS TO THE QUALITY AND PERFORMANCE OF THE PROGRAM IS WITH YOU. SHOULD THE PROGRAM PROVE DEFECTIVE, YOU ASSUME THE COST OF ALL NECESSARY SERVICING, REPAIR OR CORRECTION.

16. Limitation of Liability.

 IN NO EVENT UNLESS REQUIRED BY APPLICABLE LAW OR AGREED TO IN WRITING WILL ANY COPYRIGHT HOLDER, OR ANY OTHER PARTY WHO MODIFIES AND/OR CONVEYS THE PROGRAM AS PERMITTED ABOVE, BE LIABLE TO YOU FOR DAMAGES, INCLUDING ANY GENERAL, SPECIAL, INCIDENTAL OR CONSEQUENTIAL DAMAGES ARISING OUT OF THE USE OR INABILITY TO USE THE PROGRAM (INCLUDING BUT NOT LIMITED TO LOSS OF DATA OR DATA BEING RENDERED INACCURATE OR LOSSES SUSTAINED BY YOU OR THIRD PARTIES OR A FAILURE OF THE PROGRAM TO OPERATE WITH ANY OTHER PROGRAMS),

## EVEN IF SUCH HOLDER OR OTHER PARTY HAS BEEN ADVISED OF THE POSSIBILITY OF SUCH DAMAGES.

17. Interpretation of Sections 15 and 16.

 If the disclaimer of warranty and limitation of liability provided above cannot be given local legal effect according to their terms, reviewing courts shall apply local law that most closely approximates an absolute waiver of all civil liability in connection with the Program, unless a warranty or assumption of liability accompanies a copy of the Program in return for a fee.

#### END OF TERMS AND CONDITIONS

How to Apply These Terms to Your New Programs

 If you develop a new program, and you want it to be of the greatest possible use to the public, the best way to achieve this is to make it free software which everyone can redistribute and change under these terms.

 To do so, attach the following notices to the program. It is safest to attach them to the start of each source file to most effectively state the exclusion of warranty; and each file should have at least the "copyright" line and a pointer to where the full notice is found.

 <one line to give the program's name and a brief idea of what it does.> Copyright  $(C)$  <year > <name of author>

 This program is free software: you can redistribute it and/or modify it under the terms of the GNU General Public License as published by the Free Software Foundation, either version 3 of the License, or (at your option) any later version.

 This program is distributed in the hope that it will be useful, but WITHOUT ANY WARRANTY; without even the implied warranty of MERCHANTABILITY or FITNESS FOR A PARTICULAR PURPOSE. See the GNU General Public License for more details.

 You should have received a copy of the GNU General Public License along with this program. If not, see <http://www.gnu.org/licenses/>.

Also add information on how to contact you by electronic and paper mail.

 If the program does terminal interaction, make it output a short notice like this when it starts in an interactive mode:

 $\langle$ program> Copyright (C)  $\langle$ year>  $\langle$ name of author> This program comes with ABSOLUTELY NO WARRANTY; for details type `show w'.  This is free software, and you are welcome to redistribute it under certain conditions; type `show c' for details.

The hypothetical commands `show w' and `show c' should show the appropriate parts of the General Public License. Of course, your program's commands might be different; for a GUI interface, you would use an "about box".

 You should also get your employer (if you work as a programmer) or school, if any, to sign a "copyright disclaimer" for the program, if necessary. For more information on this, and how to apply and follow the GNU GPL, see <http://www.gnu.org/licenses/>.

 The GNU General Public License does not permit incorporating your program into proprietary programs. If your program is a subroutine library, you may consider it more useful to permit linking proprietary applications with the library. If this is what you want to do, use the GNU Lesser General Public License instead of this License. But first, please read <http://www.gnu.org/philosophy/why-not-lgpl.html>. Unless otherwise stated, all files in this directory are Copyright (C) 1991,1992,1993,1994,1995,1996,1997,1998,1999,2000,2001,2002,2003, 2004,2005,2006,2007,2008,2009,2010,2011 Free Software Foundation, Inc.

See the file COPYING in the bash distribution root directory for copying and usage restrictions.

The file ifs-posix.tests is Copyright (C) 2005 Glen Fowler.

 GNU Free Documentation License Version 1.3, 3 November 2008

Copyright (C) 2000, 2001, 2002, 2007, 2008 Free Software Foundation, Inc. <http://fsf.org/> Everyone is permitted to copy and distribute verbatim copies

of this license document, but changing it is not allowed.

#### 0. PREAMBLE

The purpose of this License is to make a manual, textbook, or other functional and useful document "free" in the sense of freedom: to assure everyone the effective freedom to copy and redistribute it, with or without modifying it, either commercially or noncommercially. Secondarily, this License preserves for the author and publisher a way to get credit for their work, while not being considered responsible for modifications made by others.

This License is a kind of "copyleft", which means that derivative

works of the document must themselves be free in the same sense. It complements the GNU General Public License, which is a copyleft license designed for free software.

We have designed this License in order to use it for manuals for free software, because free software needs free documentation: a free program should come with manuals providing the same freedoms that the software does. But this License is not limited to software manuals; it can be used for any textual work, regardless of subject matter or whether it is published as a printed book. We recommend this License principally for works whose purpose is instruction or reference.

#### 1. APPLICABILITY AND DEFINITIONS

This License applies to any manual or other work, in any medium, that contains a notice placed by the copyright holder saying it can be distributed under the terms of this License. Such a notice grants a world-wide, royalty-free license, unlimited in duration, to use that work under the conditions stated herein. The "Document", below, refers to any such manual or work. Any member of the public is a licensee, and is addressed as "you". You accept the license if you copy, modify or distribute the work in a way requiring permission under copyright law.

A "Modified Version" of the Document means any work containing the Document or a portion of it, either copied verbatim, or with modifications and/or translated into another language.

A "Secondary Section" is a named appendix or a front-matter section of the Document that deals exclusively with the relationship of the publishers or authors of the Document to the Document's overall subject (or to related matters) and contains nothing that could fall directly within that overall subject. (Thus, if the Document is in part a textbook of mathematics, a Secondary Section may not explain any mathematics.) The relationship could be a matter of historical connection with the subject or with related matters, or of legal, commercial, philosophical, ethical or political position regarding them.

The "Invariant Sections" are certain Secondary Sections whose titles are designated, as being those of Invariant Sections, in the notice that says that the Document is released under this License. If a section does not fit the above definition of Secondary then it is not allowed to be designated as Invariant. The Document may contain zero Invariant Sections. If the Document does not identify any Invariant Sections then there are none.

The "Cover Texts" are certain short passages of text that are listed, as Front-Cover Texts or Back-Cover Texts, in the notice that says that the Document is released under this License. A Front-Cover Text may be at most 5 words, and a Back-Cover Text may be at most 25 words.

A "Transparent" copy of the Document means a machine-readable copy, represented in a format whose specification is available to the general public, that is suitable for revising the document straightforwardly with generic text editors or (for images composed of pixels) generic paint programs or (for drawings) some widely available drawing editor, and that is suitable for input to text formatters or for automatic translation to a variety of formats suitable for input to text formatters. A copy made in an otherwise Transparent file format whose markup, or absence of markup, has been arranged to thwart or discourage subsequent modification by readers is not Transparent. An image format is not Transparent if used for any substantial amount of text. A copy that is not "Transparent" is called "Opaque".

Examples of suitable formats for Transparent copies include plain ASCII without markup, Texinfo input format, LaTeX input format, SGML or XML using a publicly available DTD, and standard-conforming simple HTML, PostScript or PDF designed for human modification. Examples of transparent image formats include PNG, XCF and JPG. Opaque formats include proprietary formats that can be read and edited only by proprietary word processors, SGML or XML for which the DTD and/or processing tools are not generally available, and the machine-generated HTML, PostScript or PDF produced by some word processors for output purposes only.

The "Title Page" means, for a printed book, the title page itself, plus such following pages as are needed to hold, legibly, the material this License requires to appear in the title page. For works in formats which do not have any title page as such, "Title Page" means the text near the most prominent appearance of the work's title, preceding the beginning of the body of the text.

The "publisher" means any person or entity that distributes copies of the Document to the public.

A section "Entitled XYZ" means a named subunit of the Document whose title either is precisely XYZ or contains XYZ in parentheses following text that translates XYZ in another language. (Here XYZ stands for a specific section name mentioned below, such as "Acknowledgements", "Dedications", "Endorsements", or "History".) To "Preserve the Title" of such a section when you modify the Document means that it remains a section "Entitled XYZ" according to this definition.

The Document may include Warranty Disclaimers next to the notice which

states that this License applies to the Document. These Warranty Disclaimers are considered to be included by reference in this License, but only as regards disclaiming warranties: any other implication that these Warranty Disclaimers may have is void and has no effect on the meaning of this License.

#### 2. VERBATIM COPYING

You may copy and distribute the Document in any medium, either commercially or noncommercially, provided that this License, the copyright notices, and the license notice saying this License applies to the Document are reproduced in all copies, and that you add no other conditions whatsoever to those of this License. You may not use technical measures to obstruct or control the reading or further copying of the copies you make or distribute. However, you may accept compensation in exchange for copies. If you distribute a large enough number of copies you must also follow the conditions in section 3.

You may also lend copies, under the same conditions stated above, and you may publicly display copies.

## 3. COPYING IN QUANTITY

If you publish printed copies (or copies in media that commonly have printed covers) of the Document, numbering more than 100, and the Document's license notice requires Cover Texts, you must enclose the copies in covers that carry, clearly and legibly, all these Cover Texts: Front-Cover Texts on the front cover, and Back-Cover Texts on the back cover. Both covers must also clearly and legibly identify you as the publisher of these copies. The front cover must present the full title with all words of the title equally prominent and visible. You may add other material on the covers in addition. Copying with changes limited to the covers, as long as they preserve the title of the Document and satisfy these conditions, can be treated as verbatim copying in other respects.

If the required texts for either cover are too voluminous to fit legibly, you should put the first ones listed (as many as fit reasonably) on the actual cover, and continue the rest onto adjacent pages.

If you publish or distribute Opaque copies of the Document numbering more than 100, you must either include a machine-readable Transparent copy along with each Opaque copy, or state in or with each Opaque copy a computer-network location from which the general network-using public has access to download using public-standard network protocols a complete Transparent copy of the Document, free of added material.

If you use the latter option, you must take reasonably prudent steps, when you begin distribution of Opaque copies in quantity, to ensure that this Transparent copy will remain thus accessible at the stated location until at least one year after the last time you distribute an Opaque copy (directly or through your agents or retailers) of that edition to the public.

It is requested, but not required, that you contact the authors of the Document well before redistributing any large number of copies, to give them a chance to provide you with an updated version of the Document.

#### 4. MODIFICATIONS

You may copy and distribute a Modified Version of the Document under the conditions of sections 2 and 3 above, provided that you release the Modified Version under precisely this License, with the Modified Version filling the role of the Document, thus licensing distribution and modification of the Modified Version to whoever possesses a copy of it. In addition, you must do these things in the Modified Version:

- A. Use in the Title Page (and on the covers, if any) a title distinct from that of the Document, and from those of previous versions (which should, if there were any, be listed in the History section of the Document). You may use the same title as a previous version if the original publisher of that version gives permission.
- B. List on the Title Page, as authors, one or more persons or entities responsible for authorship of the modifications in the Modified Version, together with at least five of the principal authors of the Document (all of its principal authors, if it has fewer than five), unless they release you from this requirement.
- C. State on the Title page the name of the publisher of the Modified Version, as the publisher.
- D. Preserve all the copyright notices of the Document.
- E. Add an appropriate copyright notice for your modifications adjacent to the other copyright notices.
- F. Include, immediately after the copyright notices, a license notice giving the public permission to use the Modified Version under the terms of this License, in the form shown in the Addendum below.
- G. Preserve in that license notice the full lists of Invariant Sections and required Cover Texts given in the Document's license notice. H. Include an unaltered copy of this License.
- I. Preserve the section Entitled "History", Preserve its Title, and add to it an item stating at least the title, year, new authors, and publisher of the Modified Version as given on the Title Page. If there is no section Entitled "History" in the Document, create one stating the title, year, authors, and publisher of the Document as

 given on its Title Page, then add an item describing the Modified Version as stated in the previous sentence.

- J. Preserve the network location, if any, given in the Document for public access to a Transparent copy of the Document, and likewise the network locations given in the Document for previous versions it was based on. These may be placed in the "History" section. You may omit a network location for a work that was published at least four years before the Document itself, or if the original publisher of the version it refers to gives permission.
- K. For any section Entitled "Acknowledgements" or "Dedications", Preserve the Title of the section, and preserve in the section all the substance and tone of each of the contributor acknowledgements and/or dedications given therein.
- L. Preserve all the Invariant Sections of the Document, unaltered in their text and in their titles. Section numbers or the equivalent are not considered part of the section titles.
- M. Delete any section Entitled "Endorsements". Such a section may not be included in the Modified Version.
- N. Do not retitle any existing section to be Entitled "Endorsements" or to conflict in title with any Invariant Section.
- O. Preserve any Warranty Disclaimers.

If the Modified Version includes new front-matter sections or appendices that qualify as Secondary Sections and contain no material copied from the Document, you may at your option designate some or all of these sections as invariant. To do this, add their titles to the list of Invariant Sections in the Modified Version's license notice. These titles must be distinct from any other section titles.

You may add a section Entitled "Endorsements", provided it contains nothing but endorsements of your Modified Version by various parties--for example, statements of peer review or that the text has been approved by an organization as the authoritative definition of a standard.

You may add a passage of up to five words as a Front-Cover Text, and a passage of up to 25 words as a Back-Cover Text, to the end of the list of Cover Texts in the Modified Version. Only one passage of Front-Cover Text and one of Back-Cover Text may be added by (or through arrangements made by) any one entity. If the Document already includes a cover text for the same cover, previously added by you or by arrangement made by the same entity you are acting on behalf of, you may not add another; but you may replace the old one, on explicit permission from the previous publisher that added the old one.

The author(s) and publisher(s) of the Document do not by this License give permission to use their names for publicity for or to assert or imply endorsement of any Modified Version.

#### 5. COMBINING DOCUMENTS

You may combine the Document with other documents released under this License, under the terms defined in section 4 above for modified versions, provided that you include in the combination all of the Invariant Sections of all of the original documents, unmodified, and list them all as Invariant Sections of your combined work in its license notice, and that you preserve all their Warranty Disclaimers.

The combined work need only contain one copy of this License, and multiple identical Invariant Sections may be replaced with a single copy. If there are multiple Invariant Sections with the same name but different contents, make the title of each such section unique by adding at the end of it, in parentheses, the name of the original author or publisher of that section if known, or else a unique number. Make the same adjustment to the section titles in the list of Invariant Sections in the license notice of the combined work.

In the combination, you must combine any sections Entitled "History" in the various original documents, forming one section Entitled "History"; likewise combine any sections Entitled "Acknowledgements", and any sections Entitled "Dedications". You must delete all sections Entitled "Endorsements".

#### 6. COLLECTIONS OF DOCUMENTS

You may make a collection consisting of the Document and other documents released under this License, and replace the individual copies of this License in the various documents with a single copy that is included in the collection, provided that you follow the rules of this License for verbatim copying of each of the documents in all other respects.

You may extract a single document from such a collection, and distribute it individually under this License, provided you insert a copy of this License into the extracted document, and follow this License in all other respects regarding verbatim copying of that document.

## 7. AGGREGATION WITH INDEPENDENT WORKS

A compilation of the Document or its derivatives with other separate and independent documents or works, in or on a volume of a storage or distribution medium, is called an "aggregate" if the copyright

resulting from the compilation is not used to limit the legal rights of the compilation's users beyond what the individual works permit. When the Document is included in an aggregate, this License does not apply to the other works in the aggregate which are not themselves derivative works of the Document.

If the Cover Text requirement of section 3 is applicable to these copies of the Document, then if the Document is less than one half of the entire aggregate, the Document's Cover Texts may be placed on covers that bracket the Document within the aggregate, or the electronic equivalent of covers if the Document is in electronic form. Otherwise they must appear on printed covers that bracket the whole aggregate.

#### 8. TRANSLATION

Translation is considered a kind of modification, so you may distribute translations of the Document under the terms of section 4. Replacing Invariant Sections with translations requires special permission from their copyright holders, but you may include translations of some or all Invariant Sections in addition to the original versions of these Invariant Sections. You may include a translation of this License, and all the license notices in the Document, and any Warranty Disclaimers, provided that you also include the original English version of this License and the original versions of those notices and disclaimers. In case of a disagreement between the translation and the original version of this License or a notice or disclaimer, the original version will prevail.

If a section in the Document is Entitled "Acknowledgements", "Dedications", or "History", the requirement (section 4) to Preserve its Title (section 1) will typically require changing the actual title.

#### 9. TERMINATION

You may not copy, modify, sublicense, or distribute the Document except as expressly provided under this License. Any attempt otherwise to copy, modify, sublicense, or distribute it is void, and will automatically terminate your rights under this License.

However, if you cease all violation of this License, then your license from a particular copyright holder is reinstated (a) provisionally, unless and until the copyright holder explicitly and finally terminates your license, and (b) permanently, if the copyright holder fails to notify you of the violation by some reasonable means prior to 60 days after the cessation.

Moreover, your license from a particular copyright holder is reinstated permanently if the copyright holder notifies you of the violation by some reasonable means, this is the first time you have received notice of violation of this License (for any work) from that copyright holder, and you cure the violation prior to 30 days after your receipt of the notice.

Termination of your rights under this section does not terminate the licenses of parties who have received copies or rights from you under this License. If your rights have been terminated and not permanently reinstated, receipt of a copy of some or all of the same material does not give you any rights to use it.

#### 10. FUTURE REVISIONS OF THIS LICENSE

The Free Software Foundation may publish new, revised versions of the GNU Free Documentation License from time to time. Such new versions will be similar in spirit to the present version, but may differ in detail to address new problems or concerns. See http://www.gnu.org/copyleft/.

Each version of the License is given a distinguishing version number. If the Document specifies that a particular numbered version of this License "or any later version" applies to it, you have the option of following the terms and conditions either of that specified version or of any later version that has been published (not as a draft) by the Free Software Foundation. If the Document does not specify a version number of this License, you may choose any version ever published (not as a draft) by the Free Software Foundation. If the Document specifies that a proxy can decide which future versions of this License can be used, that proxy's public statement of acceptance of a version permanently authorizes you to choose that version for the Document.

#### 11. RELICENSING

"Massive Multiauthor Collaboration Site" (or "MMC Site") means any World Wide Web server that publishes copyrightable works and also provides prominent facilities for anybody to edit those works. A public wiki that anybody can edit is an example of such a server. A "Massive Multiauthor Collaboration" (or "MMC") contained in the site means any set of copyrightable works thus published on the MMC site.

"CC-BY-SA" means the Creative Commons Attribution-Share Alike 3.0 license published by Creative Commons Corporation, a not-for-profit

corporation with a principal place of business in San Francisco, California, as well as future copyleft versions of that license published by that same organization.

"Incorporate" means to publish or republish a Document, in whole or in part, as part of another Document.

An MMC is "eligible for relicensing" if it is licensed under this License, and if all works that were first published under this License somewhere other than this MMC, and subsequently incorporated in whole or in part into the MMC, (1) had no cover texts or invariant sections, and (2) were thus incorporated prior to November 1, 2008.

The operator of an MMC Site may republish an MMC contained in the site under CC-BY-SA on the same site at any time before August 1, 2009, provided the MMC is eligible for relicensing.

ADDENDUM: How to use this License for your documents

To use this License in a document you have written, include a copy of the License in the document and put the following copyright and license notices just after the title page:

Copyright (c) YEAR YOUR NAME.

 Permission is granted to copy, distribute and/or modify this document under the terms of the GNU Free Documentation License, Version 1.3 or any later version published by the Free Software Foundation; with no Invariant Sections, no Front-Cover Texts, and no Back-Cover Texts. A copy of the license is included in the section entitled "GNU Free Documentation License".

If you have Invariant Sections, Front-Cover Texts and Back-Cover Texts, replace the "with...Texts." line with this:

 with the Invariant Sections being LIST THEIR TITLES, with the Front-Cover Texts being LIST, and with the Back-Cover Texts being LIST.

If you have Invariant Sections without Cover Texts, or some other combination of the three, merge those two alternatives to suit the situation.

If your document contains nontrivial examples of program code, we recommend releasing these examples in parallel under your choice of free software license, such as the GNU General Public License, to permit their use in free software.

# **5.3 BMC/CIMC Device Drivers 1.0/1.1 :1.0**

## **5.3.1 Available under license :**

Copyright (C) Date: 04/27/09 Author: Cisco Systems Inc.

 This program is free software; you can redistribute it and/or modify it under the terms of the GNU General Public License as published by the Free Software Foundation; either version 2 of the License, or (at your option) any later version.

 This program is distributed in the hope that it will be useful, but WITHOUT ANY WARRANTY; without even the implied warranty of MERCHANTABILITY or FITNESS FOR A PARTICULAR PURPOSE. See the GNU General Public License for more details.

 You should have received a copy of the GNU General Public License along with this program; if not, write to the Free Software Foundation, Inc., 51 Franklin Street, Fifth Floor, Boston, MA 02110-1301 USA.

\*/

/\*

GNU GENERAL PUBLIC LICENSE Version 2, June 1991

Copyright (C) 1989, 1991 Free Software Foundation, Inc., 51 Franklin Street, Fifth Floor, Boston, MA 02110-1301 USA Everyone is permitted to copy and distribute verbatim copies of this license document, but changing it is not allowed.

## Preamble

 The licenses for most software are designed to take away your freedom to share and change it. By contrast, the GNU General Public License is intended to guarantee your freedom to share and change free software--to make sure the software is free for all its users. This General Public License applies to most of the Free Software Foundation's software and to any other program whose authors commit to using it. (Some other Free Software Foundation software is covered by the GNU Lesser General Public License instead.) You can apply it to your programs, too.

 When we speak of free software, we are referring to freedom, not price. Our General Public Licenses are designed to make sure that you have the freedom to distribute copies of free software (and charge for this service if you wish), that you receive source code or can get it if you want it, that you can change the software or use pieces of it in new free programs; and that you know you can do these things.

 To protect your rights, we need to make restrictions that forbid anyone to deny you these rights or to ask you to surrender the rights. These restrictions translate to certain responsibilities for you if you distribute copies of the software, or if you modify it.

 For example, if you distribute copies of such a program, whether gratis or for a fee, you must give the recipients all the rights that you have. You must make sure that they, too, receive or can get the source code. And you must show them these terms so they know their rights.

 We protect your rights with two steps: (1) copyright the software, and (2) offer you this license which gives you legal permission to copy, distribute and/or modify the software.

 Also, for each author's protection and ours, we want to make certain that everyone understands that there is no warranty for this free software. If the software is modified by someone else and passed on, we want its recipients to know that what they have is not the original, so that any problems introduced by others will not reflect on the original authors' reputations.

 Finally, any free program is threatened constantly by software patents. We wish to avoid the danger that redistributors of a free program will individually obtain patent licenses, in effect making the program proprietary. To prevent this, we have made it clear that any patent must be licensed for everyone's free use or not licensed at all.

 The precise terms and conditions for copying, distribution and modification follow.

## GNU GENERAL PUBLIC LICENSE TERMS AND CONDITIONS FOR COPYING, DISTRIBUTION AND MODIFICATION

 0. This License applies to any program or other work which contains a notice placed by the copyright holder saying it may be distributed under the terms of this General Public License. The "Program", below, refers to any such program or work, and a "work based on the Program" means either the Program or any derivative work under copyright law: that is to say, a work containing the Program or a portion of it, either verbatim or with modifications and/or translated into another language. (Hereinafter, translation is included without limitation in the term "modification".) Each licensee is addressed as "you".

Activities other than copying, distribution and modification are not covered by this License; they are outside its scope. The act of running the Program is not restricted, and the output from the Program is covered only if its contents constitute a work based on the

Program (independent of having been made by running the Program). Whether that is true depends on what the Program does.

 1. You may copy and distribute verbatim copies of the Program's source code as you receive it, in any medium, provided that you conspicuously and appropriately publish on each copy an appropriate copyright notice and disclaimer of warranty; keep intact all the notices that refer to this License and to the absence of any warranty; and give any other recipients of the Program a copy of this License along with the Program.

You may charge a fee for the physical act of transferring a copy, and you may at your option offer warranty protection in exchange for a fee.

 2. You may modify your copy or copies of the Program or any portion of it, thus forming a work based on the Program, and copy and distribute such modifications or work under the terms of Section 1 above, provided that you also meet all of these conditions:

 a) You must cause the modified files to carry prominent notices stating that you changed the files and the date of any change.

 b) You must cause any work that you distribute or publish, that in whole or in part contains or is derived from the Program or any part thereof, to be licensed as a whole at no charge to all third parties under the terms of this License.

 c) If the modified program normally reads commands interactively when run, you must cause it, when started running for such interactive use in the most ordinary way, to print or display an announcement including an appropriate copyright notice and a notice that there is no warranty (or else, saying that you provide a warranty) and that users may redistribute the program under these conditions, and telling the user how to view a copy of this License. (Exception: if the Program itself is interactive but does not normally print such an announcement, your work based on the Program is not required to print an announcement.)

These requirements apply to the modified work as a whole. If identifiable sections of that work are not derived from the Program, and can be reasonably considered independent and separate works in themselves, then this License, and its terms, do not apply to those sections when you distribute them as separate works. But when you distribute the same sections as part of a whole which is a work based on the Program, the distribution of the whole must be on the terms of this License, whose permissions for other licensees extend to the entire whole, and thus to each and every part regardless of who wrote it. Thus, it is not the intent of this section to claim rights or contest your rights to work written entirely by you; rather, the intent is to exercise the right to control the distribution of derivative or collective works based on the Program.

In addition, mere aggregation of another work not based on the Program with the Program (or with a work based on the Program) on a volume of a storage or distribution medium does not bring the other work under the scope of this License.

 3. You may copy and distribute the Program (or a work based on it, under Section 2) in object code or executable form under the terms of Sections 1 and 2 above provided that you also do one of the following:

 a) Accompany it with the complete corresponding machine-readable source code, which must be distributed under the terms of Sections 1 and 2 above on a medium customarily used for software interchange; or,

 b) Accompany it with a written offer, valid for at least three years, to give any third party, for a charge no more than your cost of physically performing source distribution, a complete machine-readable copy of the corresponding source code, to be distributed under the terms of Sections 1 and 2 above on a medium customarily used for software interchange; or,

 c) Accompany it with the information you received as to the offer to distribute corresponding source code. (This alternative is allowed only for noncommercial distribution and only if you received the program in object code or executable form with such an offer, in accord with Subsection b above.)

The source code for a work means the preferred form of the work for making modifications to it. For an executable work, complete source code means all the source code for all modules it contains, plus any associated interface definition files, plus the scripts used to control compilation and installation of the executable. However, as a special exception, the source code distributed need not include anything that is normally distributed (in either source or binary form) with the major components (compiler, kernel, and so on) of the operating system on which the executable runs, unless that component itself accompanies the executable.

If distribution of executable or object code is made by offering access to copy from a designated place, then offering equivalent access to copy the source code from the same place counts as distribution of the source code, even though third parties are not compelled to copy the source along with the object code.
4. You may not copy, modify, sublicense, or distribute the Program except as expressly provided under this License. Any attempt otherwise to copy, modify, sublicense or distribute the Program is void, and will automatically terminate your rights under this License. However, parties who have received copies, or rights, from you under this License will not have their licenses terminated so long as such parties remain in full compliance.

 5. You are not required to accept this License, since you have not signed it. However, nothing else grants you permission to modify or distribute the Program or its derivative works. These actions are prohibited by law if you do not accept this License. Therefore, by modifying or distributing the Program (or any work based on the Program), you indicate your acceptance of this License to do so, and all its terms and conditions for copying, distributing or modifying the Program or works based on it.

 6. Each time you redistribute the Program (or any work based on the Program), the recipient automatically receives a license from the original licensor to copy, distribute or modify the Program subject to these terms and conditions. You may not impose any further restrictions on the recipients' exercise of the rights granted herein. You are not responsible for enforcing compliance by third parties to this License.

 7. If, as a consequence of a court judgment or allegation of patent infringement or for any other reason (not limited to patent issues), conditions are imposed on you (whether by court order, agreement or otherwise) that contradict the conditions of this License, they do not excuse you from the conditions of this License. If you cannot distribute so as to satisfy simultaneously your obligations under this License and any other pertinent obligations, then as a consequence you may not distribute the Program at all. For example, if a patent license would not permit royalty-free redistribution of the Program by all those who receive copies directly or indirectly through you, then the only way you could satisfy both it and this License would be to refrain entirely from distribution of the Program.

If any portion of this section is held invalid or unenforceable under any particular circumstance, the balance of the section is intended to apply and the section as a whole is intended to apply in other circumstances.

It is not the purpose of this section to induce you to infringe any patents or other property right claims or to contest validity of any such claims; this section has the sole purpose of protecting the integrity of the free software distribution system, which is implemented by public license practices. Many people have made

generous contributions to the wide range of software distributed through that system in reliance on consistent application of that system; it is up to the author/donor to decide if he or she is willing to distribute software through any other system and a licensee cannot impose that choice.

This section is intended to make thoroughly clear what is believed to be a consequence of the rest of this License.

 8. If the distribution and/or use of the Program is restricted in certain countries either by patents or by copyrighted interfaces, the original copyright holder who places the Program under this License may add an explicit geographical distribution limitation excluding those countries, so that distribution is permitted only in or among countries not thus excluded. In such case, this License incorporates the limitation as if written in the body of this License.

 9. The Free Software Foundation may publish revised and/or new versions of the General Public License from time to time. Such new versions will be similar in spirit to the present version, but may differ in detail to address new problems or concerns.

Each version is given a distinguishing version number. If the Program specifies a version number of this License which applies to it and "any later version", you have the option of following the terms and conditions either of that version or of any later version published by the Free Software Foundation. If the Program does not specify a version number of this License, you may choose any version ever published by the Free Software Foundation.

 10. If you wish to incorporate parts of the Program into other free programs whose distribution conditions are different, write to the author to ask for permission. For software which is copyrighted by the Free Software Foundation, write to the Free Software Foundation; we sometimes make exceptions for this. Our decision will be guided by the two goals of preserving the free status of all derivatives of our free software and of promoting the sharing and reuse of software generally.

## NO WARRANTY

 11. BECAUSE THE PROGRAM IS LICENSED FREE OF CHARGE, THERE IS NO WARRANTY FOR THE PROGRAM, TO THE EXTENT PERMITTED BY APPLICABLE LAW. EXCEPT WHEN OTHERWISE STATED IN WRITING THE COPYRIGHT HOLDERS AND/OR OTHER PARTIES PROVIDE THE PROGRAM "AS IS" WITHOUT WARRANTY OF ANY KIND, EITHER EXPRESSED OR IMPLIED, INCLUDING, BUT NOT LIMITED TO, THE IMPLIED WARRANTIES OF MERCHANTABILITY AND FITNESS FOR A PARTICULAR PURPOSE. THE ENTIRE RISK AS TO THE QUALITY AND PERFORMANCE OF THE PROGRAM IS WITH YOU. SHOULD THE PROGRAM PROVE DEFECTIVE, YOU ASSUME THE COST OF ALL NECESSARY SERVICING,

 12. IN NO EVENT UNLESS REQUIRED BY APPLICABLE LAW OR AGREED TO IN WRITING WILL ANY COPYRIGHT HOLDER, OR ANY OTHER PARTY WHO MAY MODIFY AND/OR REDISTRIBUTE THE PROGRAM AS PERMITTED ABOVE, BE LIABLE TO YOU FOR DAMAGES, INCLUDING ANY GENERAL, SPECIAL, INCIDENTAL OR CONSEQUENTIAL DAMAGES ARISING OUT OF THE USE OR INABILITY TO USE THE PROGRAM (INCLUDING BUT NOT LIMITED TO LOSS OF DATA OR DATA BEING RENDERED INACCURATE OR LOSSES SUSTAINED BY YOU OR THIRD PARTIES OR A FAILURE OF THE PROGRAM TO OPERATE WITH ANY OTHER PROGRAMS), EVEN IF SUCH HOLDER OR OTHER PARTY HAS BEEN ADVISED OF THE POSSIBILITY OF SUCH DAMAGES.

## END OF TERMS AND CONDITIONS

How to Apply These Terms to Your New Programs

 If you develop a new program, and you want it to be of the greatest possible use to the public, the best way to achieve this is to make it free software which everyone can redistribute and change under these terms.

 To do so, attach the following notices to the program. It is safest to attach them to the start of each source file to most effectively convey the exclusion of warranty; and each file should have at least the "copyright" line and a pointer to where the full notice is found.

<one line to give the program's name and a brief idea of what it does.> Copyright  $(C)$  <year > <name of author>

 This program is free software; you can redistribute it and/or modify it under the terms of the GNU General Public License as published by the Free Software Foundation; either version 2 of the License, or (at your option) any later version.

 This program is distributed in the hope that it will be useful, but WITHOUT ANY WARRANTY; without even the implied warranty of MERCHANTABILITY or FITNESS FOR A PARTICULAR PURPOSE. See the GNU General Public License for more details.

 You should have received a copy of the GNU General Public License along with this program; if not, write to the Free Software Foundation, Inc., 51 Franklin Street, Fifth Floor, Boston, MA 02110-1301 USA.

Also add information on how to contact you by electronic and paper mail.

If the program is interactive, make it output a short notice like this when it starts in an interactive mode:

Gnomovision version 69, Copyright (C) year name of author

 Gnomovision comes with ABSOLUTELY NO WARRANTY; for details type `show w'. This is free software, and you are welcome to redistribute it under certain conditions; type `show c' for details.

The hypothetical commands `show w' and `show c' should show the appropriate parts of the General Public License. Of course, the commands you use may be called something other than `show w' and `show c'; they could even be mouse-clicks or menu items--whatever suits your program.

You should also get your employer (if you work as a programmer) or your school, if any, to sign a "copyright disclaimer" for the program, if necessary. Here is a sample; alter the names:

 Yoyodyne, Inc., hereby disclaims all copyright interest in the program `Gnomovision' (which makes passes at compilers) written by James Hacker.

 <signature of Ty Coon>, 1 April 1989 Ty Coon, President of Vice

This General Public License does not permit incorporating your program into proprietary programs. If your program is a subroutine library, you may consider it more useful to permit linking proprietary applications with the library. If this is what you want to do, use the GNU Lesser General Public License instead of this License.

# **5.4 busybox 1.23.2**

## **5.4.1 Available under license :**

bzip2 applet in busybox is based on lightly-modified source of bzip2 version 1.0.4. bzip2 source is distributed under the following conditions (copied verbatim from LICENSE file)

===========================================================

This program, "bzip2", the associated library "libbzip2", and all documentation, are copyright (C) 1996-2006 Julian R Seward. All rights reserved.

Redistribution and use in source and binary forms, with or without modification, are permitted provided that the following conditions are met:

- 1. Redistributions of source code must retain the above copyright notice, this list of conditions and the following disclaimer.
- 2. The origin of this software must not be misrepresented; you must not claim that you wrote the original software. If you use this

 software in a product, an acknowledgment in the product documentation would be appreciated but is not required.

- 3. Altered source versions must be plainly marked as such, and must not be misrepresented as being the original software.
- 4. The name of the author may not be used to endorse or promote products derived from this software without specific prior written permission.

THIS SOFTWARE IS PROVIDED BY THE AUTHOR '`AS IS" AND ANY EXPRESS OR IMPLIED WARRANTIES, INCLUDING, BUT NOT LIMITED TO, THE IMPLIED WARRANTIES OF MERCHANTABILITY AND FITNESS FOR A PARTICULAR PURPOSE ARE DISCLAIMED. IN NO EVENT SHALL THE AUTHOR BE LIABLE FOR ANY DIRECT, INDIRECT, INCIDENTAL, SPECIAL, EXEMPLARY, OR CONSEQUENTIAL DAMAGES (INCLUDING, BUT NOT LIMITED TO, PROCUREMENT OF SUBSTITUTE GOODS OR SERVICES; LOSS OF USE, DATA, OR PROFITS; OR BUSINESS INTERRUPTION) HOWEVER CAUSED AND ON ANY THEORY OF LIABILITY, WHETHER IN CONTRACT, STRICT LIABILITY, OR TORT (INCLUDING NEGLIGENCE OR OTHERWISE) ARISING IN ANY WAY OUT OF THE USE OF THIS SOFTWARE, EVEN IF ADVISED OF THE POSSIBILITY OF SUCH DAMAGE.

Julian Seward, Cambridge, UK. jseward@bzip.org bzip2/libbzip2 version 1.0.4 of 20 December 2006 --- A note on GPL versions

BusyBox is distributed under version 2 of the General Public License (included in its entirety, below). Version 2 is the only version of this license which this version of BusyBox (or modified versions derived from this one) may be distributed under.

------------------------------------------------------------------------

 GNU GENERAL PUBLIC LICENSE Version 2, June 1991

Copyright (C) 1989, 1991 Free Software Foundation, Inc. 51 Franklin St, Fifth Floor, Boston, MA 02110-1301 USA Everyone is permitted to copy and distribute verbatim copies of this license document, but changing it is not allowed.

 Preamble

 The licenses for most software are designed to take away your freedom to share and change it. By contrast, the GNU General Public License is intended to guarantee your freedom to share and change free software--to make sure the software is free for all its users. This General Public License applies to most of the Free Software

Foundation's software and to any other program whose authors commit to using it. (Some other Free Software Foundation software is covered by the GNU Library General Public License instead.) You can apply it to your programs, too.

 When we speak of free software, we are referring to freedom, not price. Our General Public Licenses are designed to make sure that you have the freedom to distribute copies of free software (and charge for this service if you wish), that you receive source code or can get it if you want it, that you can change the software or use pieces of it in new free programs; and that you know you can do these things.

 To protect your rights, we need to make restrictions that forbid anyone to deny you these rights or to ask you to surrender the rights. These restrictions translate to certain responsibilities for you if you distribute copies of the software, or if you modify it.

 For example, if you distribute copies of such a program, whether gratis or for a fee, you must give the recipients all the rights that you have. You must make sure that they, too, receive or can get the source code. And you must show them these terms so they know their rights.

We protect your rights with two steps: (1) copyright the software, and (2) offer you this license which gives you legal permission to copy, distribute and/or modify the software.

 Also, for each author's protection and ours, we want to make certain that everyone understands that there is no warranty for this free software. If the software is modified by someone else and passed on, we want its recipients to know that what they have is not the original, so that any problems introduced by others will not reflect on the original authors' reputations.

 Finally, any free program is threatened constantly by software patents. We wish to avoid the danger that redistributors of a free program will individually obtain patent licenses, in effect making the program proprietary. To prevent this, we have made it clear that any patent must be licensed for everyone's free use or not licensed at all.

 The precise terms and conditions for copying, distribution and modification follow.

## GNU GENERAL PUBLIC LICENSE TERMS AND CONDITIONS FOR COPYING, DISTRIBUTION AND MODIFICATION

 0. This License applies to any program or other work which contains a notice placed by the copyright holder saying it may be distributed

under the terms of this General Public License. The "Program", below, refers to any such program or work, and a "work based on the Program" means either the Program or any derivative work under copyright law: that is to say, a work containing the Program or a portion of it, either verbatim or with modifications and/or translated into another language. (Hereinafter, translation is included without limitation in the term "modification".) Each licensee is addressed as "you".

Activities other than copying, distribution and modification are not covered by this License; they are outside its scope. The act of running the Program is not restricted, and the output from the Program is covered only if its contents constitute a work based on the Program (independent of having been made by running the Program). Whether that is true depends on what the Program does.

 1. You may copy and distribute verbatim copies of the Program's source code as you receive it, in any medium, provided that you conspicuously and appropriately publish on each copy an appropriate copyright notice and disclaimer of warranty; keep intact all the notices that refer to this License and to the absence of any warranty; and give any other recipients of the Program a copy of this License along with the Program.

You may charge a fee for the physical act of transferring a copy, and you may at your option offer warranty protection in exchange for a fee.

 2. You may modify your copy or copies of the Program or any portion of it, thus forming a work based on the Program, and copy and distribute such modifications or work under the terms of Section 1 above, provided that you also meet all of these conditions:

 a) You must cause the modified files to carry prominent notices stating that you changed the files and the date of any change.

 b) You must cause any work that you distribute or publish, that in whole or in part contains or is derived from the Program or any part thereof, to be licensed as a whole at no charge to all third parties under the terms of this License.

 c) If the modified program normally reads commands interactively when run, you must cause it, when started running for such interactive use in the most ordinary way, to print or display an announcement including an appropriate copyright notice and a notice that there is no warranty (or else, saying that you provide a warranty) and that users may redistribute the program under these conditions, and telling the user how to view a copy of this License. (Exception: if the Program itself is interactive but does not normally print such an announcement, your work based on the Program is not required to print an announcement.)

These requirements apply to the modified work as a whole. If identifiable sections of that work are not derived from the Program, and can be reasonably considered independent and separate works in themselves, then this License, and its terms, do not apply to those sections when you distribute them as separate works. But when you distribute the same sections as part of a whole which is a work based on the Program, the distribution of the whole must be on the terms of this License, whose permissions for other licensees extend to the entire whole, and thus to each and every part regardless of who wrote it.

Thus, it is not the intent of this section to claim rights or contest your rights to work written entirely by you; rather, the intent is to exercise the right to control the distribution of derivative or collective works based on the Program.

In addition, mere aggregation of another work not based on the Program with the Program (or with a work based on the Program) on a volume of a storage or distribution medium does not bring the other work under the scope of this License.

 3. You may copy and distribute the Program (or a work based on it, under Section 2) in object code or executable form under the terms of Sections 1 and 2 above provided that you also do one of the following:

 a) Accompany it with the complete corresponding machine-readable source code, which must be distributed under the terms of Sections 1 and 2 above on a medium customarily used for software interchange; or,

 b) Accompany it with a written offer, valid for at least three years, to give any third party, for a charge no more than your cost of physically performing source distribution, a complete machine-readable copy of the corresponding source code, to be distributed under the terms of Sections 1 and 2 above on a medium customarily used for software interchange; or,

 c) Accompany it with the information you received as to the offer to distribute corresponding source code. (This alternative is allowed only for noncommercial distribution and only if you received the program in object code or executable form with such an offer, in accord with Subsection b above.)

The source code for a work means the preferred form of the work for making modifications to it. For an executable work, complete source code means all the source code for all modules it contains, plus any associated interface definition files, plus the scripts used to control compilation and installation of the executable. However, as a

special exception, the source code distributed need not include anything that is normally distributed (in either source or binary form) with the major components (compiler, kernel, and so on) of the operating system on which the executable runs, unless that component itself accompanies the executable.

If distribution of executable or object code is made by offering access to copy from a designated place, then offering equivalent access to copy the source code from the same place counts as distribution of the source code, even though third parties are not compelled to copy the source along with the object code.

 4. You may not copy, modify, sublicense, or distribute the Program except as expressly provided under this License. Any attempt otherwise to copy, modify, sublicense or distribute the Program is void, and will automatically terminate your rights under this License. However, parties who have received copies, or rights, from you under this License will not have their licenses terminated so long as such parties remain in full compliance.

 5. You are not required to accept this License, since you have not signed it. However, nothing else grants you permission to modify or distribute the Program or its derivative works. These actions are prohibited by law if you do not accept this License. Therefore, by modifying or distributing the Program (or any work based on the Program), you indicate your acceptance of this License to do so, and all its terms and conditions for copying, distributing or modifying the Program or works based on it.

 6. Each time you redistribute the Program (or any work based on the Program), the recipient automatically receives a license from the original licensor to copy, distribute or modify the Program subject to these terms and conditions. You may not impose any further restrictions on the recipients' exercise of the rights granted herein. You are not responsible for enforcing compliance by third parties to this License.

 7. If, as a consequence of a court judgment or allegation of patent infringement or for any other reason (not limited to patent issues), conditions are imposed on you (whether by court order, agreement or otherwise) that contradict the conditions of this License, they do not excuse you from the conditions of this License. If you cannot distribute so as to satisfy simultaneously your obligations under this License and any other pertinent obligations, then as a consequence you may not distribute the Program at all. For example, if a patent license would not permit royalty-free redistribution of the Program by all those who receive copies directly or indirectly through you, then the only way you could satisfy both it and this License would be to

refrain entirely from distribution of the Program.

If any portion of this section is held invalid or unenforceable under any particular circumstance, the balance of the section is intended to apply and the section as a whole is intended to apply in other circumstances.

It is not the purpose of this section to induce you to infringe any patents or other property right claims or to contest validity of any such claims; this section has the sole purpose of protecting the integrity of the free software distribution system, which is implemented by public license practices. Many people have made generous contributions to the wide range of software distributed through that system in reliance on consistent application of that system; it is up to the author/donor to decide if he or she is willing to distribute software through any other system and a licensee cannot impose that choice.

This section is intended to make thoroughly clear what is believed to be a consequence of the rest of this License.

 8. If the distribution and/or use of the Program is restricted in certain countries either by patents or by copyrighted interfaces, the original copyright holder who places the Program under this License may add an explicit geographical distribution limitation excluding those countries, so that distribution is permitted only in or among countries not thus excluded. In such case, this License incorporates the limitation as if written in the body of this License.

 9. The Free Software Foundation may publish revised and/or new versions of the General Public License from time to time. Such new versions will be similar in spirit to the present version, but may differ in detail to address new problems or concerns.

Each version is given a distinguishing version number. If the Program specifies a version number of this License which applies to it and "any later version", you have the option of following the terms and conditions either of that version or of any later version published by the Free Software Foundation. If the Program does not specify a version number of this License, you may choose any version ever published by the Free Software Foundation.

 10. If you wish to incorporate parts of the Program into other free programs whose distribution conditions are different, write to the author to ask for permission. For software which is copyrighted by the Free Software Foundation, write to the Free Software Foundation; we sometimes make exceptions for this. Our decision will be guided by the two goals of preserving the free status of all derivatives of our free software and

of promoting the sharing and reuse of software generally.

## NO WARRANTY

 11. BECAUSE THE PROGRAM IS LICENSED FREE OF CHARGE, THERE IS NO WARRANTY FOR THE PROGRAM, TO THE EXTENT PERMITTED BY APPLICABLE LAW. EXCEPT WHEN OTHERWISE STATED IN WRITING THE COPYRIGHT HOLDERS AND/OR OTHER PARTIES PROVIDE THE PROGRAM "AS IS" WITHOUT WARRANTY OF ANY KIND, EITHER EXPRESSED OR IMPLIED, INCLUDING, BUT NOT LIMITED TO, THE IMPLIED WARRANTIES OF MERCHANTABILITY AND FITNESS FOR A PARTICULAR PURPOSE. THE ENTIRE RISK AS TO THE QUALITY AND PERFORMANCE OF THE PROGRAM IS WITH YOU. SHOULD THE PROGRAM PROVE DEFECTIVE, YOU ASSUME THE COST OF ALL NECESSARY SERVICING, REPAIR OR CORRECTION.

 12. IN NO EVENT UNLESS REQUIRED BY APPLICABLE LAW OR AGREED TO IN WRITING WILL ANY COPYRIGHT HOLDER, OR ANY OTHER PARTY WHO MAY MODIFY AND/OR REDISTRIBUTE THE PROGRAM AS PERMITTED ABOVE, BE LIABLE TO YOU FOR DAMAGES, INCLUDING ANY GENERAL, SPECIAL, INCIDENTAL OR CONSEQUENTIAL DAMAGES ARISING OUT OF THE USE OR INABILITY TO USE THE PROGRAM (INCLUDING BUT NOT LIMITED TO LOSS OF DATA OR DATA BEING RENDERED INACCURATE OR LOSSES SUSTAINED BY YOU OR THIRD PARTIES OR A FAILURE OF THE PROGRAM TO OPERATE WITH ANY OTHER PROGRAMS), EVEN IF SUCH HOLDER OR OTHER PARTY HAS BEEN ADVISED OF THE POSSIBILITY OF SUCH DAMAGES.

## END OF TERMS AND CONDITIONS

 How to Apply These Terms to Your New Programs

 If you develop a new program, and you want it to be of the greatest possible use to the public, the best way to achieve this is to make it free software which everyone can redistribute and change under these terms.

 To do so, attach the following notices to the program. It is safest to attach them to the start of each source file to most effectively convey the exclusion of warranty; and each file should have at least the "copyright" line and a pointer to where the full notice is found.

 <one line to give the program's name and a brief idea of what it does.> Copyright  $(C)$  <year > <name of author>

 This program is free software; you can redistribute it and/or modify it under the terms of the GNU General Public License as published by the Free Software Foundation; either version 2 of the License, or (at your option) any later version.

 This program is distributed in the hope that it will be useful, but WITHOUT ANY WARRANTY; without even the implied warranty of MERCHANTABILITY or FITNESS FOR A PARTICULAR PURPOSE. See the GNU General Public License for more details.

 You should have received a copy of the GNU General Public License along with this program; if not, write to the Free Software Foundation, Inc., 51 Franklin St, Fifth Floor, Boston, MA 02110-1301 USA

Also add information on how to contact you by electronic and paper mail.

If the program is interactive, make it output a short notice like this when it starts in an interactive mode:

 Gnomovision version 69, Copyright (C) year name of author Gnomovision comes with ABSOLUTELY NO WARRANTY; for details type `show w'. This is free software, and you are welcome to redistribute it under certain conditions; type `show c' for details.

The hypothetical commands `show w' and `show c' should show the appropriate parts of the General Public License. Of course, the commands you use may be called something other than `show w' and `show c'; they could even be mouse-clicks or menu items--whatever suits your program.

You should also get your employer (if you work as a programmer) or your school, if any, to sign a "copyright disclaimer" for the program, if necessary. Here is a sample; alter the names:

 Yoyodyne, Inc., hereby disclaims all copyright interest in the program `Gnomovision' (which makes passes at compilers) written by James Hacker.

 <signature of Ty Coon>, 1 April 1989 Ty Coon, President of Vice

This General Public License does not permit incorporating your program into proprietary programs. If your program is a subroutine library, you may consider it more useful to permit linking proprietary applications with the library. If this is what you want to do, use the GNU Library General Public License instead of this License.

# **5.5 CSRP 1.0**

## **5.5.1 Available under license :**

Copyright (c) 2010, Tom Cocagne All rights reserved.

Redistribution and use in source and binary forms, with or without modification, are permitted provided that the following conditions are met: \* Redistributions of source code must retain the above copyright

notice, this list of conditions and the following disclaimer.

- \* Redistributions in binary form must reproduce the above copyright notice, this list of conditions and the following disclaimer in the documentation and/or other materials provided with the distribution.
- \* Neither the name of the Python Software Foundation nor the names of its contributors may be used to endorse or promote products derived from this software without specific prior written permission.

THIS SOFTWARE IS PROVIDED BY THE COPYRIGHT HOLDERS AND CONTRIBUTORS "AS IS" AND ANY EXPRESS OR IMPLIED WARRANTIES, INCLUDING, BUT NOT LIMITED TO, THE IMPLIED WARRANTIES OF MERCHANTABILITY AND FITNESS FOR A PARTICULAR PURPOSE ARE DISCLAIMED. IN NO EVENT SHALL TOM COCAGNE BE LIABLE FOR ANY DIRECT, INDIRECT, INCIDENTAL, SPECIAL, EXEMPLARY, OR CONSEQUENTIAL DAMAGES (INCLUDING, BUT NOT LIMITED TO, PROCUREMENT OF SUBSTITUTE GOODS OR SERVICES; LOSS OF USE, DATA, OR PROFITS; OR BUSINESS INTERRUPTION) HOWEVER CAUSED AND ON ANY THEORY OF LIABILITY, WHETHER IN CONTRACT, STRICT LIABILITY, OR TORT (INCLUDING NEGLIGENCE OR OTHERWISE) ARISING IN ANY WAY OUT OF THE USE OF THIS SOFTWARE, EVEN IF ADVISED OF THE POSSIBILITY OF SUCH DAMAGE.

# **5.6 dmidecode 2.9**

## **5.6.1 Available under license :**

GNU GENERAL PUBLIC LICENSE Version 2, June 1991

Copyright (C) 1989, 1991 Free Software Foundation, Inc. 59 Temple Place, Suite 330, Boston, MA 02111-1307 USA Everyone is permitted to copy and distribute verbatim copies of this license document, but changing it is not allowed.

## Preamble

 The licenses for most software are designed to take away your freedom to share and change it. By contrast, the GNU General Public License is intended to guarantee your freedom to share and change free software--to make sure the software is free for all its users. This General Public License applies to most of the Free Software Foundation's software and to any other program whose authors commit to using it. (Some other Free Software Foundation software is covered by the GNU Library General Public License instead.) You can apply it to your programs, too.

 When we speak of free software, we are referring to freedom, not price. Our General Public Licenses are designed to make sure that you have the freedom to distribute copies of free software (and charge for this service if you wish), that you receive source code or can get it if you want it, that you can change the software or use pieces of it

in new free programs; and that you know you can do these things.

 To protect your rights, we need to make restrictions that forbid anyone to deny you these rights or to ask you to surrender the rights. These restrictions translate to certain responsibilities for you if you distribute copies of the software, or if you modify it.

 For example, if you distribute copies of such a program, whether gratis or for a fee, you must give the recipients all the rights that you have. You must make sure that they, too, receive or can get the source code. And you must show them these terms so they know their rights.

We protect your rights with two steps: (1) copyright the software, and (2) offer you this license which gives you legal permission to copy, distribute and/or modify the software.

 Also, for each author's protection and ours, we want to make certain that everyone understands that there is no warranty for this free software. If the software is modified by someone else and passed on, we want its recipients to know that what they have is not the original, so that any problems introduced by others will not reflect on the original authors' reputations.

 Finally, any free program is threatened constantly by software patents. We wish to avoid the danger that redistributors of a free program will individually obtain patent licenses, in effect making the program proprietary. To prevent this, we have made it clear that any patent must be licensed for everyone's free use or not licensed at all.

 The precise terms and conditions for copying, distribution and modification follow.

## GNU GENERAL PUBLIC LICENSE TERMS AND CONDITIONS FOR COPYING, DISTRIBUTION AND MODIFICATION

 0. This License applies to any program or other work which contains a notice placed by the copyright holder saying it may be distributed under the terms of this General Public License. The "Program", below, refers to any such program or work, and a "work based on the Program" means either the Program or any derivative work under copyright law: that is to say, a work containing the Program or a portion of it, either verbatim or with modifications and/or translated into another language. (Hereinafter, translation is included without limitation in the term "modification".) Each licensee is addressed as "you".

Activities other than copying, distribution and modification are not covered by this License; they are outside its scope. The act of

running the Program is not restricted, and the output from the Program is covered only if its contents constitute a work based on the Program (independent of having been made by running the Program). Whether that is true depends on what the Program does.

 1. You may copy and distribute verbatim copies of the Program's source code as you receive it, in any medium, provided that you conspicuously and appropriately publish on each copy an appropriate copyright notice and disclaimer of warranty; keep intact all the notices that refer to this License and to the absence of any warranty; and give any other recipients of the Program a copy of this License along with the Program.

You may charge a fee for the physical act of transferring a copy, and you may at your option offer warranty protection in exchange for a fee.

 2. You may modify your copy or copies of the Program or any portion of it, thus forming a work based on the Program, and copy and distribute such modifications or work under the terms of Section 1 above, provided that you also meet all of these conditions:

 a) You must cause the modified files to carry prominent notices stating that you changed the files and the date of any change.

 b) You must cause any work that you distribute or publish, that in whole or in part contains or is derived from the Program or any part thereof, to be licensed as a whole at no charge to all third parties under the terms of this License.

 c) If the modified program normally reads commands interactively when run, you must cause it, when started running for such interactive use in the most ordinary way, to print or display an announcement including an appropriate copyright notice and a notice that there is no warranty (or else, saying that you provide a warranty) and that users may redistribute the program under these conditions, and telling the user how to view a copy of this License. (Exception: if the Program itself is interactive but does not normally print such an announcement, your work based on the Program is not required to print an announcement.)

These requirements apply to the modified work as a whole. If identifiable sections of that work are not derived from the Program, and can be reasonably considered independent and separate works in themselves, then this License, and its terms, do not apply to those sections when you distribute them as separate works. But when you distribute the same sections as part of a whole which is a work based on the Program, the distribution of the whole must be on the terms of this License, whose permissions for other licensees extend to the

Thus, it is not the intent of this section to claim rights or contest your rights to work written entirely by you; rather, the intent is to exercise the right to control the distribution of derivative or collective works based on the Program.

In addition, mere aggregation of another work not based on the Program with the Program (or with a work based on the Program) on a volume of a storage or distribution medium does not bring the other work under the scope of this License.

 3. You may copy and distribute the Program (or a work based on it, under Section 2) in object code or executable form under the terms of Sections 1 and 2 above provided that you also do one of the following:

 a) Accompany it with the complete corresponding machine-readable source code, which must be distributed under the terms of Sections 1 and 2 above on a medium customarily used for software interchange; or,

 b) Accompany it with a written offer, valid for at least three years, to give any third party, for a charge no more than your cost of physically performing source distribution, a complete machine-readable copy of the corresponding source code, to be distributed under the terms of Sections 1 and 2 above on a medium customarily used for software interchange; or,

 c) Accompany it with the information you received as to the offer to distribute corresponding source code. (This alternative is allowed only for noncommercial distribution and only if you received the program in object code or executable form with such an offer, in accord with Subsection b above.)

The source code for a work means the preferred form of the work for making modifications to it. For an executable work, complete source code means all the source code for all modules it contains, plus any associated interface definition files, plus the scripts used to control compilation and installation of the executable. However, as a special exception, the source code distributed need not include anything that is normally distributed (in either source or binary form) with the major components (compiler, kernel, and so on) of the operating system on which the executable runs, unless that component itself accompanies the executable.

If distribution of executable or object code is made by offering access to copy from a designated place, then offering equivalent access to copy the source code from the same place counts as distribution of the source code, even though third parties are not

compelled to copy the source along with the object code.

 4. You may not copy, modify, sublicense, or distribute the Program except as expressly provided under this License. Any attempt otherwise to copy, modify, sublicense or distribute the Program is void, and will automatically terminate your rights under this License. However, parties who have received copies, or rights, from you under this License will not have their licenses terminated so long as such parties remain in full compliance.

 5. You are not required to accept this License, since you have not signed it. However, nothing else grants you permission to modify or distribute the Program or its derivative works. These actions are prohibited by law if you do not accept this License. Therefore, by modifying or distributing the Program (or any work based on the Program), you indicate your acceptance of this License to do so, and all its terms and conditions for copying, distributing or modifying the Program or works based on it.

 6. Each time you redistribute the Program (or any work based on the Program), the recipient automatically receives a license from the original licensor to copy, distribute or modify the Program subject to these terms and conditions. You may not impose any further restrictions on the recipients' exercise of the rights granted herein. You are not responsible for enforcing compliance by third parties to this License.

 7. If, as a consequence of a court judgment or allegation of patent infringement or for any other reason (not limited to patent issues), conditions are imposed on you (whether by court order, agreement or otherwise) that contradict the conditions of this License, they do not excuse you from the conditions of this License. If you cannot distribute so as to satisfy simultaneously your obligations under this License and any other pertinent obligations, then as a consequence you may not distribute the Program at all. For example, if a patent license would not permit royalty-free redistribution of the Program by all those who receive copies directly or indirectly through you, then the only way you could satisfy both it and this License would be to refrain entirely from distribution of the Program.

If any portion of this section is held invalid or unenforceable under any particular circumstance, the balance of the section is intended to apply and the section as a whole is intended to apply in other circumstances.

It is not the purpose of this section to induce you to infringe any patents or other property right claims or to contest validity of any such claims; this section has the sole purpose of protecting the

integrity of the free software distribution system, which is implemented by public license practices. Many people have made generous contributions to the wide range of software distributed through that system in reliance on consistent application of that system; it is up to the author/donor to decide if he or she is willing to distribute software through any other system and a licensee cannot impose that choice.

This section is intended to make thoroughly clear what is believed to be a consequence of the rest of this License.

 8. If the distribution and/or use of the Program is restricted in certain countries either by patents or by copyrighted interfaces, the original copyright holder who places the Program under this License may add an explicit geographical distribution limitation excluding those countries, so that distribution is permitted only in or among countries not thus excluded. In such case, this License incorporates the limitation as if written in the body of this License.

 9. The Free Software Foundation may publish revised and/or new versions of the General Public License from time to time. Such new versions will be similar in spirit to the present version, but may differ in detail to address new problems or concerns.

Each version is given a distinguishing version number. If the Program specifies a version number of this License which applies to it and "any later version", you have the option of following the terms and conditions either of that version or of any later version published by the Free Software Foundation. If the Program does not specify a version number of this License, you may choose any version ever published by the Free Software Foundation.

 10. If you wish to incorporate parts of the Program into other free programs whose distribution conditions are different, write to the author to ask for permission. For software which is copyrighted by the Free Software Foundation, write to the Free Software Foundation; we sometimes make exceptions for this. Our decision will be guided by the two goals of preserving the free status of all derivatives of our free software and of promoting the sharing and reuse of software generally.

## NO WARRANTY

 11. BECAUSE THE PROGRAM IS LICENSED FREE OF CHARGE, THERE IS NO WARRANTY FOR THE PROGRAM, TO THE EXTENT PERMITTED BY APPLICABLE LAW. EXCEPT WHEN OTHERWISE STATED IN WRITING THE COPYRIGHT HOLDERS AND/OR OTHER PARTIES PROVIDE THE PROGRAM "AS IS" WITHOUT WARRANTY OF ANY KIND, EITHER EXPRESSED OR IMPLIED, INCLUDING, BUT NOT LIMITED TO, THE IMPLIED WARRANTIES OF MERCHANTABILITY AND FITNESS FOR A PARTICULAR PURPOSE. THE ENTIRE RISK AS

TO THE QUALITY AND PERFORMANCE OF THE PROGRAM IS WITH YOU. SHOULD THE PROGRAM PROVE DEFECTIVE, YOU ASSUME THE COST OF ALL NECESSARY SERVICING, REPAIR OR CORRECTION.

 12. IN NO EVENT UNLESS REQUIRED BY APPLICABLE LAW OR AGREED TO IN WRITING WILL ANY COPYRIGHT HOLDER, OR ANY OTHER PARTY WHO MAY MODIFY AND/OR REDISTRIBUTE THE PROGRAM AS PERMITTED ABOVE, BE LIABLE TO YOU FOR DAMAGES, INCLUDING ANY GENERAL, SPECIAL, INCIDENTAL OR CONSEQUENTIAL DAMAGES ARISING OUT OF THE USE OR INABILITY TO USE THE PROGRAM (INCLUDING BUT NOT LIMITED TO LOSS OF DATA OR DATA BEING RENDERED INACCURATE OR LOSSES SUSTAINED BY YOU OR THIRD PARTIES OR A FAILURE OF THE PROGRAM TO OPERATE WITH ANY OTHER PROGRAMS), EVEN IF SUCH HOLDER OR OTHER PARTY HAS BEEN ADVISED OF THE POSSIBILITY OF SUCH DAMAGES.

## END OF TERMS AND CONDITIONS

 How to Apply These Terms to Your New Programs

 If you develop a new program, and you want it to be of the greatest possible use to the public, the best way to achieve this is to make it free software which everyone can redistribute and change under these terms.

 To do so, attach the following notices to the program. It is safest to attach them to the start of each source file to most effectively convey the exclusion of warranty; and each file should have at least the "copyright" line and a pointer to where the full notice is found.

<one line to give the program's name and a brief idea of what it does.> Copyright  $(C)$  <year > <name of author>

 This program is free software; you can redistribute it and/or modify it under the terms of the GNU General Public License as published by the Free Software Foundation; either version 2 of the License, or (at your option) any later version.

 This program is distributed in the hope that it will be useful, but WITHOUT ANY WARRANTY; without even the implied warranty of MERCHANTABILITY or FITNESS FOR A PARTICULAR PURPOSE. See the GNU General Public License for more details.

 You should have received a copy of the GNU General Public License along with this program; if not, write to the Free Software Foundation, Inc., 59 Temple Place, Suite 330, Boston, MA 02111-1307 USA

Also add information on how to contact you by electronic and paper mail.

If the program is interactive, make it output a short notice like this

when it starts in an interactive mode:

 Gnomovision version 69, Copyright (C) year name of author Gnomovision comes with ABSOLUTELY NO WARRANTY; for details type 'show w'. This is free software, and you are welcome to redistribute it under certain conditions; type 'show c' for details.

The hypothetical commands 'show w' and 'show c' should show the appropriate parts of the General Public License. Of course, the commands you use may be called something other than 'show w' and 'show c'; they could even be mouse-clicks or menu items--whatever suits your program.

You should also get your employer (if you work as a programmer) or your school, if any, to sign a "copyright disclaimer" for the program, if necessary. Here is a sample; alter the names:

 Yoyodyne, Inc., hereby disclaims all copyright interest in the program 'Gnomovision' (which makes passes at compilers) written by James Hacker.

 <signature of Ty Coon>, 1 April 1989 Ty Coon, President of Vice

This General Public License does not permit incorporating your program into proprietary programs. If your program is a subroutine library, you may consider it more useful to permit linking proprietary applications with the library. If this is what you want to do, use the GNU Library General Public License instead of this License.

# **5.7 dosfstools 4.1**

## **5.7.1 Available under license :**

 GNU GENERAL PUBLIC LICENSE Version 3, 29 June 2007

Copyright (C) 2007 Free Software Foundation, Inc. <http://fsf.org/> Everyone is permitted to copy and distribute verbatim copies of this license document, but changing it is not allowed.

Preamble

 The GNU General Public License is a free, copyleft license for software and other kinds of works.

 The licenses for most software and other practical works are designed to take away your freedom to share and change the works. By contrast, the GNU General Public License is intended to guarantee your freedom to share and change all versions of a program--to make sure it remains free

software for all its users. We, the Free Software Foundation, use the GNU General Public License for most of our software; it applies also to any other work released this way by its authors. You can apply it to your programs, too.

 When we speak of free software, we are referring to freedom, not price. Our General Public Licenses are designed to make sure that you have the freedom to distribute copies of free software (and charge for them if you wish), that you receive source code or can get it if you want it, that you can change the software or use pieces of it in new free programs, and that you know you can do these things.

 To protect your rights, we need to prevent others from denying you these rights or asking you to surrender the rights. Therefore, you have certain responsibilities if you distribute copies of the software, or if you modify it: responsibilities to respect the freedom of others.

 For example, if you distribute copies of such a program, whether gratis or for a fee, you must pass on to the recipients the same freedoms that you received. You must make sure that they, too, receive or can get the source code. And you must show them these terms so they know their rights.

 Developers that use the GNU GPL protect your rights with two steps: (1) assert copyright on the software, and (2) offer you this License giving you legal permission to copy, distribute and/or modify it.

 For the developers' and authors' protection, the GPL clearly explains that there is no warranty for this free software. For both users' and authors' sake, the GPL requires that modified versions be marked as changed, so that their problems will not be attributed erroneously to authors of previous versions.

 Some devices are designed to deny users access to install or run modified versions of the software inside them, although the manufacturer can do so. This is fundamentally incompatible with the aim of protecting users' freedom to change the software. The systematic pattern of such abuse occurs in the area of products for individuals to use, which is precisely where it is most unacceptable. Therefore, we have designed this version of the GPL to prohibit the practice for those products. If such problems arise substantially in other domains, we stand ready to extend this provision to those domains in future versions of the GPL, as needed to protect the freedom of users.

 Finally, every program is threatened constantly by software patents. States should not allow patents to restrict development and use of software on general-purpose computers, but in those that do, we wish to avoid the special danger that patents applied to a free program could

make it effectively proprietary. To prevent this, the GPL assures that patents cannot be used to render the program non-free.

 The precise terms and conditions for copying, distribution and modification follow.

## TERMS AND CONDITIONS

0. Definitions.

"This License" refers to version 3 of the GNU General Public License.

 "Copyright" also means copyright-like laws that apply to other kinds of works, such as semiconductor masks.

 "The Program" refers to any copyrightable work licensed under this License. Each licensee is addressed as "you". "Licensees" and "recipients" may be individuals or organizations.

 To "modify" a work means to copy from or adapt all or part of the work in a fashion requiring copyright permission, other than the making of an exact copy. The resulting work is called a "modified version" of the earlier work or a work "based on" the earlier work.

 A "covered work" means either the unmodified Program or a work based on the Program.

 To "propagate" a work means to do anything with it that, without permission, would make you directly or secondarily liable for infringement under applicable copyright law, except executing it on a computer or modifying a private copy. Propagation includes copying, distribution (with or without modification), making available to the public, and in some countries other activities as well.

 To "convey" a work means any kind of propagation that enables other parties to make or receive copies. Mere interaction with a user through a computer network, with no transfer of a copy, is not conveying.

 An interactive user interface displays "Appropriate Legal Notices" to the extent that it includes a convenient and prominently visible feature that (1) displays an appropriate copyright notice, and (2) tells the user that there is no warranty for the work (except to the extent that warranties are provided), that licensees may convey the work under this License, and how to view a copy of this License. If the interface presents a list of user commands or options, such as a menu, a prominent item in the list meets this criterion.

1. Source Code.

 The "source code" for a work means the preferred form of the work for making modifications to it. "Object code" means any non-source form of a work.

 A "Standard Interface" means an interface that either is an official standard defined by a recognized standards body, or, in the case of interfaces specified for a particular programming language, one that is widely used among developers working in that language.

 The "System Libraries" of an executable work include anything, other than the work as a whole, that (a) is included in the normal form of packaging a Major Component, but which is not part of that Major Component, and (b) serves only to enable use of the work with that Major Component, or to implement a Standard Interface for which an implementation is available to the public in source code form. A "Major Component", in this context, means a major essential component (kernel, window system, and so on) of the specific operating system (if any) on which the executable work runs, or a compiler used to produce the work, or an object code interpreter used to run it.

 The "Corresponding Source" for a work in object code form means all the source code needed to generate, install, and (for an executable work) run the object code and to modify the work, including scripts to control those activities. However, it does not include the work's System Libraries, or general-purpose tools or generally available free programs which are used unmodified in performing those activities but which are not part of the work. For example, Corresponding Source includes interface definition files associated with source files for the work, and the source code for shared libraries and dynamically linked subprograms that the work is specifically designed to require, such as by intimate data communication or control flow between those subprograms and other parts of the work.

 The Corresponding Source need not include anything that users can regenerate automatically from other parts of the Corresponding Source.

 The Corresponding Source for a work in source code form is that same work.

## 2. Basic Permissions.

 All rights granted under this License are granted for the term of copyright on the Program, and are irrevocable provided the stated conditions are met. This License explicitly affirms your unlimited permission to run the unmodified Program. The output from running a covered work is covered by this License only if the output, given its

content, constitutes a covered work. This License acknowledges your rights of fair use or other equivalent, as provided by copyright law.

 You may make, run and propagate covered works that you do not convey, without conditions so long as your license otherwise remains in force. You may convey covered works to others for the sole purpose of having them make modifications exclusively for you, or provide you with facilities for running those works, provided that you comply with the terms of this License in conveying all material for which you do not control copyright. Those thus making or running the covered works for you must do so exclusively on your behalf, under your direction and control, on terms that prohibit them from making any copies of your copyrighted material outside their relationship with you.

 Conveying under any other circumstances is permitted solely under the conditions stated below. Sublicensing is not allowed; section 10 makes it unnecessary.

3. Protecting Users' Legal Rights From Anti-Circumvention Law.

 No covered work shall be deemed part of an effective technological measure under any applicable law fulfilling obligations under article 11 of the WIPO copyright treaty adopted on 20 December 1996, or similar laws prohibiting or restricting circumvention of such measures.

 When you convey a covered work, you waive any legal power to forbid circumvention of technological measures to the extent such circumvention is effected by exercising rights under this License with respect to the covered work, and you disclaim any intention to limit operation or modification of the work as a means of enforcing, against the work's users, your or third parties' legal rights to forbid circumvention of technological measures.

4. Conveying Verbatim Copies.

 You may convey verbatim copies of the Program's source code as you receive it, in any medium, provided that you conspicuously and appropriately publish on each copy an appropriate copyright notice; keep intact all notices stating that this License and any non-permissive terms added in accord with section 7 apply to the code; keep intact all notices of the absence of any warranty; and give all recipients a copy of this License along with the Program.

 You may charge any price or no price for each copy that you convey, and you may offer support or warranty protection for a fee.

5. Conveying Modified Source Versions.

 You may convey a work based on the Program, or the modifications to produce it from the Program, in the form of source code under the terms of section 4, provided that you also meet all of these conditions:

 a) The work must carry prominent notices stating that you modified it, and giving a relevant date.

 b) The work must carry prominent notices stating that it is released under this License and any conditions added under section 7. This requirement modifies the requirement in section 4 to "keep intact all notices".

 c) You must license the entire work, as a whole, under this License to anyone who comes into possession of a copy. This License will therefore apply, along with any applicable section 7 additional terms, to the whole of the work, and all its parts, regardless of how they are packaged. This License gives no permission to license the work in any other way, but it does not invalidate such permission if you have separately received it.

 d) If the work has interactive user interfaces, each must display Appropriate Legal Notices; however, if the Program has interactive interfaces that do not display Appropriate Legal Notices, your work need not make them do so.

 A compilation of a covered work with other separate and independent works, which are not by their nature extensions of the covered work, and which are not combined with it such as to form a larger program, in or on a volume of a storage or distribution medium, is called an "aggregate" if the compilation and its resulting copyright are not used to limit the access or legal rights of the compilation's users beyond what the individual works permit. Inclusion of a covered work in an aggregate does not cause this License to apply to the other parts of the aggregate.

6. Conveying Non-Source Forms.

 You may convey a covered work in object code form under the terms of sections 4 and 5, provided that you also convey the machine-readable Corresponding Source under the terms of this License, in one of these ways:

 a) Convey the object code in, or embodied in, a physical product (including a physical distribution medium), accompanied by the Corresponding Source fixed on a durable physical medium customarily used for software interchange.

 b) Convey the object code in, or embodied in, a physical product (including a physical distribution medium), accompanied by a written offer, valid for at least three years and valid for as long as you offer spare parts or customer support for that product model, to give anyone who possesses the object code either (1) a copy of the Corresponding Source for all the software in the product that is covered by this License, on a durable physical medium customarily used for software interchange, for a price no more than your reasonable cost of physically performing this conveying of source, or (2) access to copy the Corresponding Source from a network server at no charge.

 c) Convey individual copies of the object code with a copy of the written offer to provide the Corresponding Source. This alternative is allowed only occasionally and noncommercially, and only if you received the object code with such an offer, in accord with subsection 6b.

 d) Convey the object code by offering access from a designated place (gratis or for a charge), and offer equivalent access to the Corresponding Source in the same way through the same place at no further charge. You need not require recipients to copy the Corresponding Source along with the object code. If the place to copy the object code is a network server, the Corresponding Source may be on a different server (operated by you or a third party) that supports equivalent copying facilities, provided you maintain clear directions next to the object code saying where to find the Corresponding Source. Regardless of what server hosts the Corresponding Source, you remain obligated to ensure that it is available for as long as needed to satisfy these requirements.

 e) Convey the object code using peer-to-peer transmission, provided you inform other peers where the object code and Corresponding Source of the work are being offered to the general public at no charge under subsection 6d.

 A separable portion of the object code, whose source code is excluded from the Corresponding Source as a System Library, need not be included in conveying the object code work.

 A "User Product" is either (1) a "consumer product", which means any tangible personal property which is normally used for personal, family, or household purposes, or (2) anything designed or sold for incorporation into a dwelling. In determining whether a product is a consumer product, doubtful cases shall be resolved in favor of coverage. For a particular product received by a particular user, "normally used" refers to a typical or common use of that class of product, regardless of the status of the particular user or of the way in which the particular user

actually uses, or expects or is expected to use, the product. A product is a consumer product regardless of whether the product has substantial commercial, industrial or non-consumer uses, unless such uses represent the only significant mode of use of the product.

 "Installation Information" for a User Product means any methods, procedures, authorization keys, or other information required to install and execute modified versions of a covered work in that User Product from a modified version of its Corresponding Source. The information must suffice to ensure that the continued functioning of the modified object code is in no case prevented or interfered with solely because modification has been made.

 If you convey an object code work under this section in, or with, or specifically for use in, a User Product, and the conveying occurs as part of a transaction in which the right of possession and use of the User Product is transferred to the recipient in perpetuity or for a fixed term (regardless of how the transaction is characterized), the Corresponding Source conveyed under this section must be accompanied by the Installation Information. But this requirement does not apply if neither you nor any third party retains the ability to install modified object code on the User Product (for example, the work has been installed in ROM).

 The requirement to provide Installation Information does not include a requirement to continue to provide support service, warranty, or updates for a work that has been modified or installed by the recipient, or for the User Product in which it has been modified or installed. Access to a network may be denied when the modification itself materially and adversely affects the operation of the network or violates the rules and protocols for communication across the network.

 Corresponding Source conveyed, and Installation Information provided, in accord with this section must be in a format that is publicly documented (and with an implementation available to the public in source code form), and must require no special password or key for unpacking, reading or copying.

## 7. Additional Terms.

 "Additional permissions" are terms that supplement the terms of this License by making exceptions from one or more of its conditions. Additional permissions that are applicable to the entire Program shall be treated as though they were included in this License, to the extent that they are valid under applicable law. If additional permissions apply only to part of the Program, that part may be used separately under those permissions, but the entire Program remains governed by this License without regard to the additional permissions.

When you convey a copy of a covered work, you may at your option remove any additional permissions from that copy, or from any part of it. (Additional permissions may be written to require their own removal in certain cases when you modify the work.) You may place additional permissions on material, added by you to a covered work, for which you have or can give appropriate copyright permission.

 Notwithstanding any other provision of this License, for material you add to a covered work, you may (if authorized by the copyright holders of that material) supplement the terms of this License with terms:

 a) Disclaiming warranty or limiting liability differently from the terms of sections 15 and 16 of this License; or

 b) Requiring preservation of specified reasonable legal notices or author attributions in that material or in the Appropriate Legal Notices displayed by works containing it; or

 c) Prohibiting misrepresentation of the origin of that material, or requiring that modified versions of such material be marked in reasonable ways as different from the original version; or

 d) Limiting the use for publicity purposes of names of licensors or authors of the material; or

 e) Declining to grant rights under trademark law for use of some trade names, trademarks, or service marks; or

 f) Requiring indemnification of licensors and authors of that material by anyone who conveys the material (or modified versions of it) with contractual assumptions of liability to the recipient, for any liability that these contractual assumptions directly impose on those licensors and authors.

 All other non-permissive additional terms are considered "further restrictions" within the meaning of section 10. If the Program as you received it, or any part of it, contains a notice stating that it is governed by this License along with a term that is a further restriction, you may remove that term. If a license document contains a further restriction but permits relicensing or conveying under this License, you may add to a covered work material governed by the terms of that license document, provided that the further restriction does not survive such relicensing or conveying.

 If you add terms to a covered work in accord with this section, you must place, in the relevant source files, a statement of the additional terms that apply to those files, or a notice indicating

#### where to find the applicable terms.

 Additional terms, permissive or non-permissive, may be stated in the form of a separately written license, or stated as exceptions; the above requirements apply either way.

## 8. Termination.

 You may not propagate or modify a covered work except as expressly provided under this License. Any attempt otherwise to propagate or modify it is void, and will automatically terminate your rights under this License (including any patent licenses granted under the third paragraph of section 11).

 However, if you cease all violation of this License, then your license from a particular copyright holder is reinstated (a) provisionally, unless and until the copyright holder explicitly and finally terminates your license, and (b) permanently, if the copyright holder fails to notify you of the violation by some reasonable means prior to 60 days after the cessation.

 Moreover, your license from a particular copyright holder is reinstated permanently if the copyright holder notifies you of the violation by some reasonable means, this is the first time you have received notice of violation of this License (for any work) from that copyright holder, and you cure the violation prior to 30 days after your receipt of the notice.

 Termination of your rights under this section does not terminate the licenses of parties who have received copies or rights from you under this License. If your rights have been terminated and not permanently reinstated, you do not qualify to receive new licenses for the same material under section 10.

9. Acceptance Not Required for Having Copies.

 You are not required to accept this License in order to receive or run a copy of the Program. Ancillary propagation of a covered work occurring solely as a consequence of using peer-to-peer transmission to receive a copy likewise does not require acceptance. However, nothing other than this License grants you permission to propagate or modify any covered work. These actions infringe copyright if you do not accept this License. Therefore, by modifying or propagating a covered work, you indicate your acceptance of this License to do so.

## 10. Automatic Licensing of Downstream Recipients.

Each time you convey a covered work, the recipient automatically

receives a license from the original licensors, to run, modify and propagate that work, subject to this License. You are not responsible for enforcing compliance by third parties with this License.

 An "entity transaction" is a transaction transferring control of an organization, or substantially all assets of one, or subdividing an organization, or merging organizations. If propagation of a covered work results from an entity transaction, each party to that transaction who receives a copy of the work also receives whatever licenses to the work the party's predecessor in interest had or could give under the previous paragraph, plus a right to possession of the Corresponding Source of the work from the predecessor in interest, if the predecessor has it or can get it with reasonable efforts.

 You may not impose any further restrictions on the exercise of the rights granted or affirmed under this License. For example, you may not impose a license fee, royalty, or other charge for exercise of rights granted under this License, and you may not initiate litigation (including a cross-claim or counterclaim in a lawsuit) alleging that any patent claim is infringed by making, using, selling, offering for sale, or importing the Program or any portion of it.

## 11. Patents.

 A "contributor" is a copyright holder who authorizes use under this License of the Program or a work on which the Program is based. The work thus licensed is called the contributor's "contributor version".

 A contributor's "essential patent claims" are all patent claims owned or controlled by the contributor, whether already acquired or hereafter acquired, that would be infringed by some manner, permitted by this License, of making, using, or selling its contributor version, but do not include claims that would be infringed only as a consequence of further modification of the contributor version. For purposes of this definition, "control" includes the right to grant patent sublicenses in a manner consistent with the requirements of this License.

 Each contributor grants you a non-exclusive, worldwide, royalty-free patent license under the contributor's essential patent claims, to make, use, sell, offer for sale, import and otherwise run, modify and propagate the contents of its contributor version.

 In the following three paragraphs, a "patent license" is any express agreement or commitment, however denominated, not to enforce a patent (such as an express permission to practice a patent or covenant not to sue for patent infringement). To "grant" such a patent license to a party means to make such an agreement or commitment not to enforce a

patent against the party.

 If you convey a covered work, knowingly relying on a patent license, and the Corresponding Source of the work is not available for anyone to copy, free of charge and under the terms of this License, through a publicly available network server or other readily accessible means, then you must either (1) cause the Corresponding Source to be so available, or (2) arrange to deprive yourself of the benefit of the patent license for this particular work, or (3) arrange, in a manner consistent with the requirements of this License, to extend the patent license to downstream recipients. "Knowingly relying" means you have actual knowledge that, but for the patent license, your conveying the covered work in a country, or your recipient's use of the covered work in a country, would infringe one or more identifiable patents in that country that you have reason to believe are valid.

 If, pursuant to or in connection with a single transaction or arrangement, you convey, or propagate by procuring conveyance of, a covered work, and grant a patent license to some of the parties receiving the covered work authorizing them to use, propagate, modify or convey a specific copy of the covered work, then the patent license you grant is automatically extended to all recipients of the covered work and works based on it.

 A patent license is "discriminatory" if it does not include within the scope of its coverage, prohibits the exercise of, or is conditioned on the non-exercise of one or more of the rights that are specifically granted under this License. You may not convey a covered work if you are a party to an arrangement with a third party that is in the business of distributing software, under which you make payment to the third party based on the extent of your activity of conveying the work, and under which the third party grants, to any of the parties who would receive the covered work from you, a discriminatory patent license (a) in connection with copies of the covered work conveyed by you (or copies made from those copies), or (b) primarily for and in connection with specific products or compilations that contain the covered work, unless you entered into that arrangement, or that patent license was granted, prior to 28 March 2007.

 Nothing in this License shall be construed as excluding or limiting any implied license or other defenses to infringement that may otherwise be available to you under applicable patent law.

12. No Surrender of Others' Freedom.

 If conditions are imposed on you (whether by court order, agreement or otherwise) that contradict the conditions of this License, they do not excuse you from the conditions of this License. If you cannot convey a

covered work so as to satisfy simultaneously your obligations under this License and any other pertinent obligations, then as a consequence you may not convey it at all. For example, if you agree to terms that obligate you to collect a royalty for further conveying from those to whom you convey the Program, the only way you could satisfy both those terms and this License would be to refrain entirely from conveying the Program.

#### 13. Use with the GNU Affero General Public License.

 Notwithstanding any other provision of this License, you have permission to link or combine any covered work with a work licensed under version 3 of the GNU Affero General Public License into a single combined work, and to convey the resulting work. The terms of this License will continue to apply to the part which is the covered work, but the special requirements of the GNU Affero General Public License, section 13, concerning interaction through a network will apply to the combination as such.

14. Revised Versions of this License.

 The Free Software Foundation may publish revised and/or new versions of the GNU General Public License from time to time. Such new versions will be similar in spirit to the present version, but may differ in detail to address new problems or concerns.

 Each version is given a distinguishing version number. If the Program specifies that a certain numbered version of the GNU General Public License "or any later version" applies to it, you have the option of following the terms and conditions either of that numbered version or of any later version published by the Free Software Foundation. If the Program does not specify a version number of the GNU General Public License, you may choose any version ever published by the Free Software Foundation.

 If the Program specifies that a proxy can decide which future versions of the GNU General Public License can be used, that proxy's public statement of acceptance of a version permanently authorizes you to choose that version for the Program.

 Later license versions may give you additional or different permissions. However, no additional obligations are imposed on any author or copyright holder as a result of your choosing to follow a later version.

15. Disclaimer of Warranty.

## THERE IS NO WARRANTY FOR THE PROGRAM, TO THE EXTENT PERMITTED BY APPLICABLE LAW. EXCEPT WHEN OTHERWISE STATED IN WRITING THE COPYRIGHT

HOLDERS AND/OR OTHER PARTIES PROVIDE THE PROGRAM "AS IS" WITHOUT WARRANTY OF ANY KIND, EITHER EXPRESSED OR IMPLIED, INCLUDING, BUT NOT LIMITED TO, THE IMPLIED WARRANTIES OF MERCHANTABILITY AND FITNESS FOR A PARTICULAR PURPOSE. THE ENTIRE RISK AS TO THE QUALITY AND PERFORMANCE OF THE PROGRAM IS WITH YOU. SHOULD THE PROGRAM PROVE DEFECTIVE, YOU ASSUME THE COST OF ALL NECESSARY SERVICING, REPAIR OR CORRECTION.

16. Limitation of Liability.

 IN NO EVENT UNLESS REQUIRED BY APPLICABLE LAW OR AGREED TO IN WRITING WILL ANY COPYRIGHT HOLDER, OR ANY OTHER PARTY WHO MODIFIES AND/OR CONVEYS THE PROGRAM AS PERMITTED ABOVE, BE LIABLE TO YOU FOR DAMAGES, INCLUDING ANY GENERAL, SPECIAL, INCIDENTAL OR CONSEQUENTIAL DAMAGES ARISING OUT OF THE USE OR INABILITY TO USE THE PROGRAM (INCLUDING BUT NOT LIMITED TO LOSS OF DATA OR DATA BEING RENDERED INACCURATE OR LOSSES SUSTAINED BY YOU OR THIRD PARTIES OR A FAILURE OF THE PROGRAM TO OPERATE WITH ANY OTHER PROGRAMS), EVEN IF SUCH HOLDER OR OTHER PARTY HAS BEEN ADVISED OF THE POSSIBILITY OF SUCH DAMAGES.

17. Interpretation of Sections 15 and 16.

 If the disclaimer of warranty and limitation of liability provided above cannot be given local legal effect according to their terms, reviewing courts shall apply local law that most closely approximates an absolute waiver of all civil liability in connection with the Program, unless a warranty or assumption of liability accompanies a copy of the Program in return for a fee.

## END OF TERMS AND CONDITIONS

How to Apply These Terms to Your New Programs

 If you develop a new program, and you want it to be of the greatest possible use to the public, the best way to achieve this is to make it free software which everyone can redistribute and change under these terms.

 To do so, attach the following notices to the program. It is safest to attach them to the start of each source file to most effectively state the exclusion of warranty; and each file should have at least the "copyright" line and a pointer to where the full notice is found.

 $\leq$  one line to give the program's name and a brief idea of what it does. $\geq$ Copyright  $(C)$  <year > <name of author

 This program is free software: you can redistribute it and/or modify it under the terms of the GNU General Public License as published by the Free Software Foundation, either version 3 of the License, or (at your option) any later version.

 This program is distributed in the hope that it will be useful, but WITHOUT ANY WARRANTY; without even the implied warranty of MERCHANTABILITY or FITNESS FOR A PARTICULAR PURPOSE. See the GNU General Public License for more details.

 You should have received a copy of the GNU General Public License along with this program. If not, see <http://www.gnu.org/licenses/>.

Also add information on how to contact you by electronic and paper mail.

 If the program does terminal interaction, make it output a short notice like this when it starts in an interactive mode:

 $<$ program> Copyright (C) $<$ year>  $<$ name of author> This program comes with ABSOLUTELY NO WARRANTY; for details type `show w'. This is free software, and you are welcome to redistribute it under certain conditions; type `show c' for details.

The hypothetical commands `show w' and `show c' should show the appropriate parts of the General Public License. Of course, your program's commands might be different; for a GUI interface, you would use an "about box".

 You should also get your employer (if you work as a programmer) or school, if any, to sign a "copyright disclaimer" for the program, if necessary. For more information on this, and how to apply and follow the GNU GPL, see <http://www.gnu.org/licenses/>.

 The GNU General Public License does not permit incorporating your program into proprietary programs. If your program is a subroutine library, you may consider it more useful to permit linking proprietary applications with the library. If this is what you want to do, use the GNU Lesser General Public License instead of this License. But first, please read <http://www.gnu.org/philosophy/why-not-lgpl.html>. /\* io.h - Virtual disk input/output

 Copyright (C) 1993 Werner Almesberger <werner.almesberger@lrc.di.epfl.ch> Copyright (C) 1998 Roman Hodek <Roman.Hodek@informatik.uni-erlangen.de> Copyright (C) 2008-2014 Daniel Baumann <mail@daniel-baumann.ch>

 This program is free software: you can redistribute it and/or modify it under the terms of the GNU General Public License as published by the Free Software Foundation, either version 3 of the License, or (at your option) any later version.

 This program is distributed in the hope that it will be useful, but WITHOUT ANY WARRANTY; without even the implied warranty of MERCHANTABILITY or FITNESS FOR A PARTICULAR PURPOSE. See the GNU General Public License for more details.

 You should have received a copy of the GNU General Public License along with this program. If not, see <http://www.gnu.org/licenses/>.

```
 The complete text of the GNU General Public License
 can be found in /usr/share/common-licenses/GPL-3 file.
*/
```
/\* FAT32, VFAT, Atari format support, and various fixes additions May 1998 \* by Roman Hodek <Roman.Hodek@informatik.uni-erlangen.de> \*/

## **5.8 dropbear 2016.74**

## **5.8.1 Available under license :**

LibTomCrypt is public domain. As should all quality software be.

Tom St Denis LibTomMath is hereby released into the Public Domain.

-- Tom St Denis

Dropbear contains a number of components from different sources, hence there are a few licenses and authors involved. All licenses are fairly non-restrictive.

The majority of code is written by Matt Johnston, under the license below.

Portions of the client-mode work are (c) 2004 Mihnea Stoenescu, under the same license:

Copyright (c) 2002-2015 Matt Johnston Portions copyright (c) 2004 Mihnea Stoenescu All rights reserved.

Permission is hereby granted, free of charge, to any person obtaining a copy of this software and associated documentation files (the "Software"), to deal in the Software without restriction, including without limitation the rights to use, copy, modify, merge, publish, distribute, sublicense, and/or sell copies of the Software, and to permit persons to whom the Software is furnished to do so, subject to the following conditions:

The above copyright notice and this permission notice shall be included in all copies or substantial portions of the Software.

## THE SOFTWARE IS PROVIDED "AS IS", WITHOUT WARRANTY OF ANY KIND, EXPRESS OR IMPLIED, INCLUDING BUT NOT LIMITED TO THE WARRANTIES OF MERCHANTABILITY,

FITNESS FOR A PARTICULAR PURPOSE AND NONINFRINGEMENT. IN NO EVENT SHALL THE AUTHORS OR COPYRIGHT HOLDERS BE LIABLE FOR ANY CLAIM, DAMAGES OR OTHER LIABILITY, WHETHER IN AN ACTION OF CONTRACT, TORT OR OTHERWISE, ARISING FROM, OUT OF OR IN CONNECTION WITH THE SOFTWARE OR THE USE OR OTHER DEALINGS IN THE **SOFTWARE** 

=====

LibTomCrypt and LibTomMath are written by Tom St Denis, and are Public Domain.

=====

sshpty.c is taken from OpenSSH 3.5p1,

 Copyright (c) 1995 Tatu Ylonen <ylo@cs.hut.fi>, Espoo, Finland All rights reserved

"As far as I am concerned, the code I have written for this software can be used freely for any purpose. Any derived versions of this software must be clearly marked as such, and if the derived work is incompatible with the protocol description in the RFC file, it must be called by a name other than "ssh" or "Secure Shell". "

=====

loginrec.c loginrec.h atomicio.h atomicio.c and strlcat() (included in util.c) are from OpenSSH 3.6.1p2, and are licensed under the 2 point BSD license.

loginrec is written primarily by Andre Lucas, atomicio.c by Theo de Raadt.

strlcat() is (c) Todd C. Miller

=====

Import code in keyimport.c is modified from PuTTY's import.c, licensed as follows:

PuTTY is copyright 1997-2003 Simon Tatham.

Portions copyright Robert de Bath, Joris van Rantwijk, Delian Delchev, Andreas Schultz, Jeroen Massar, Wez Furlong, Nicolas Barry, Justin Bradford, and CORE SDI S.A.

Permission is hereby granted, free of charge, to any person obtaining a copy of this software and associated documentation files (the "Software"), to deal in the Software without restriction,
including without limitation the rights to use, copy, modify, merge, publish, distribute, sublicense, and/or sell copies of the Software, and to permit persons to whom the Software is furnished to do so, subject to the following conditions:

The above copyright notice and this permission notice shall be included in all copies or substantial portions of the Software.

THE SOFTWARE IS PROVIDED "AS IS", WITHOUT WARRANTY OF ANY KIND, EXPRESS OR IMPLIED, INCLUDING BUT NOT LIMITED TO THE WARRANTIES OF MERCHANTABILITY, FITNESS FOR A PARTICULAR PURPOSE AND NONINFRINGEMENT. IN NO EVENT SHALL THE COPYRIGHT HOLDERS BE LIABLE FOR ANY CLAIM, DAMAGES OR OTHER LIABILITY, WHETHER IN AN ACTION OF CONTRACT, TORT OR OTHERWISE, ARISING FROM, OUT OF OR IN CONNECTION WITH THE SOFTWARE OR THE USE OR OTHER DEALINGS IN THE SOFTWARE.

=====

curve25519-donna:

/\* Copyright 2008, Google Inc.

\* All rights reserved.

\*

\* Redistribution and use in source and binary forms, with or without

\* modification, are permitted provided that the following conditions are

\* met:

\*

\* \* Redistributions of source code must retain the above copyright

\* notice, this list of conditions and the following disclaimer.

- \* \* Redistributions in binary form must reproduce the above
- \* copyright notice, this list of conditions and the following disclaimer
- \* in the documentation and/or other materials provided with the
- \* distribution.
- \* \* Neither the name of Google Inc. nor the names of its
- \* contributors may be used to endorse or promote products derived from
- \* this software without specific prior written permission.

\*

\* THIS SOFTWARE IS PROVIDED BY THE COPYRIGHT HOLDERS AND CONTRIBUTORS \* "AS IS" AND ANY EXPRESS OR IMPLIED WARRANTIES, INCLUDING, BUT NOT \* LIMITED TO, THE IMPLIED WARRANTIES OF MERCHANTABILITY AND FITNESS FOR \* A PARTICULAR PURPOSE ARE DISCLAIMED. IN NO EVENT SHALL THE COPYRIGHT \* OWNER OR CONTRIBUTORS BE LIABLE FOR ANY DIRECT, INDIRECT, INCIDENTAL, \* SPECIAL, EXEMPLARY, OR CONSEQUENTIAL DAMAGES (INCLUDING, BUT NOT \* LIMITED TO, PROCUREMENT OF SUBSTITUTE GOODS OR SERVICES; LOSS OF USE, \* DATA, OR PROFITS; OR BUSINESS INTERRUPTION) HOWEVER CAUSED AND ON ANY \* THEORY OF LIABILITY, WHETHER IN CONTRACT, STRICT LIABILITY, OR TORT \* (INCLUDING NEGLIGENCE OR OTHERWISE) ARISING IN ANY WAY OUT OF THE USE \* OF THIS SOFTWARE, EVEN IF ADVISED OF THE POSSIBILITY OF SUCH DAMAGE.

```
*
* curve25519-donna: Curve25519 elliptic curve, public key function
*
* http://code.google.com/p/curve25519-donna/
*
* Adam Langley <agl@imperialviolet.org>
*
* Derived from public domain C code by Daniel J. Bernstein <djb@cr.yp.to>
*
* More information about curve25519 can be found here
* http://cr.yp.to/ecdh.html
*
* djb's sample implementation of curve25519 is written in a special assembly
* language called qhasm and uses the floating point registers.
*
* This is, almost, a clean room reimplementation from the curve25519 paper. It
* uses many of the tricks described therein. Only the crecip function is taken
* from the sample implementation.
```

```
*/
```
# **5.9 expat 2.2.1**

# **5.9.1 Available under license :**

Copyright (c) 1998-2000 Thai Open Source Software Center Ltd and Clark Cooper Copyright (c) 2001-2017 Expat maintainers

Permission is hereby granted, free of charge, to any person obtaining a copy of this software and associated documentation files (the "Software"), to deal in the Software without restriction, including without limitation the rights to use, copy, modify, merge, publish, distribute, sublicense, and/or sell copies of the Software, and to permit persons to whom the Software is furnished to do so, subject to the following conditions:

The above copyright notice and this permission notice shall be included in all copies or substantial portions of the Software.

THE SOFTWARE IS PROVIDED "AS IS", WITHOUT WARRANTY OF ANY KIND, EXPRESS OR IMPLIED, INCLUDING BUT NOT LIMITED TO THE WARRANTIES OF MERCHANTABILITY, FITNESS FOR A PARTICULAR PURPOSE AND NONINFRINGEMENT. IN NO EVENT SHALL THE AUTHORS OR COPYRIGHT HOLDERS BE LIABLE FOR ANY CLAIM, DAMAGES OR OTHER LIABILITY, WHETHER IN AN ACTION OF CONTRACT, TORT OR OTHERWISE, ARISING FROM, OUT OF OR IN CONNECTION WITH THE SOFTWARE OR THE USE OR OTHER DEALINGS IN THE SOFTWARE.

# **5.10 flex 2.5.35**

# **5.10.1 Available under license :**

- /\* Copyright (c) 1990 The Regents of the University of California. \*/
- /\* All rights reserved. \*/
- $/*$  This code is derived from software contributed to Berkeley by  $*/$
- /\* Vern Paxson. \*/
- /\* The United States Government has rights in this work pursuant \*/
- /\* to contract no. DE-AC03-76SF00098 between the United States \*/
- /\* Department of Energy and the University of California. \*/
- $/*$  This file is part of flex.  $*/$
- /\* Redistribution and use in source and binary forms, with or without \*/
- $/*$  modification, are permitted provided that the following conditions  $*/$  $/*$  are met:  $*/$
- $/*$  1. Redistributions of source code must retain the above copyright  $*/$
- /\* notice, this list of conditions and the following disclaimer. \*/
- $/*$  2. Redistributions in binary form must reproduce the above copyright  $*/$
- $/*$  notice, this list of conditions and the following disclaimer in the  $*/$
- /\* documentation and/or other materials provided with the distribution. \*/
- $/*$  Neither the name of the University nor the names of its contributors  $*/$
- $/*$  may be used to endorse or promote products derived from this software  $*/$
- $/*$  without specific prior written permission. \*/
- /\* THIS SOFTWARE IS PROVIDED ``AS IS'' AND WITHOUT ANY EXPRESS OR \*/
- /\* IMPLIED WARRANTIES, INCLUDING, WITHOUT LIMITATION, THE IMPLIED \*/ /\* WARRANTIES OF MERCHANTABILITY AND FITNESS FOR A PARTICULAR \*/
- /\* PURPOSE. \*/
- # This originates from X11R5 (mit/util/scripts/install.sh), which was
- # later released in X11R6 (xc/config/util/install.sh) with the
- # following copyright and license.
- #
- # Copyright (C) 1994 X Consortium
- #

# Permission is hereby granted, free of charge, to any person obtaining a copy # of this software and associated documentation files (the "Software"), to # deal in the Software without restriction, including without limitation the # rights to use, copy, modify, merge, publish, distribute, sublicense, and/or # sell copies of the Software, and to permit persons to whom the Software is # furnished to do so, subject to the following conditions:

#

# The above copyright notice and this permission notice shall be included in

# all copies or substantial portions of the Software.

#

# THE SOFTWARE IS PROVIDED "AS IS", WITHOUT WARRANTY OF ANY KIND, EXPRESS OR # IMPLIED, INCLUDING BUT NOT LIMITED TO THE WARRANTIES OF MERCHANTABILITY, # FITNESS FOR A PARTICULAR PURPOSE AND NONINFRINGEMENT. IN NO EVENT SHALL THE # X CONSORTIUM BE LIABLE FOR ANY CLAIM, DAMAGES OR OTHER LIABILITY, WHETHER IN # AN ACTION OF CONTRACT, TORT OR OTHERWISE, ARISING FROM, OUT OF OR IN CONNEC- # TION WITH THE SOFTWARE OR THE USE OR OTHER DEALINGS IN THE SOFTWARE. #

# Except as contained in this notice, the name of the X Consortium shall not

# be used in advertising or otherwise to promote the sale, use or other deal-

# ings in this Software without prior written authorization from the X Consor-# tium.

dnl Copyright (C) 1995-2003 Free Software Foundation, Inc.

dnl This file is free software, distributed under the terms of the GNU

dnl General Public License. As a special exception to the GNU General

dnl Public License, this file may be distributed as part of a program dnl that contains a configuration script generated by Autoconf, under

dnl the same distribution terms as the rest of that program. dnl

dnl This file can can be used in projects which are not available under dnl the GNU General Public License or the GNU Library General Public dnl License but which still want to provide support for the GNU gettext dnl functionality.

dnl Please note that the actual code of the GNU gettext library is covered dnl by the GNU Library General Public License, and the rest of the GNU dnl gettext package package is covered by the GNU General Public License. dnl They are \*not\* in the public domain.

# **5.11 fuse 2.9.0**

# **5.11.1 Available under license :**

 GNU LESSER GENERAL PUBLIC LICENSE Version 2.1, February 1999

Copyright (C) 1991, 1999 Free Software Foundation, Inc. 51 Franklin Street, Fifth Floor, Boston, MA 02110-1301 USA Everyone is permitted to copy and distribute verbatim copies of this license document, but changing it is not allowed.

[This is the first released version of the Lesser GPL. It also counts as the successor of the GNU Library Public License, version 2, hence the version number 2.1.]

Preamble

 The licenses for most software are designed to take away your freedom to share and change it. By contrast, the GNU General Public Licenses are intended to guarantee your freedom to share and change free software--to make sure the software is free for all its users.

 This license, the Lesser General Public License, applies to some specially designated software packages--typically libraries--of the Free Software Foundation and other authors who decide to use it. You can use it too, but we suggest you first think carefully about whether this license or the ordinary General Public License is the better strategy to use in any particular case, based on the explanations below.

 When we speak of free software, we are referring to freedom of use, not price. Our General Public Licenses are designed to make sure that you have the freedom to distribute copies of free software (and charge for this service if you wish); that you receive source code or can get it if you want it; that you can change the software and use pieces of it in new free programs; and that you are informed that you can do these things.

 To protect your rights, we need to make restrictions that forbid distributors to deny you these rights or to ask you to surrender these rights. These restrictions translate to certain responsibilities for you if you distribute copies of the library or if you modify it.

 For example, if you distribute copies of the library, whether gratis or for a fee, you must give the recipients all the rights that we gave you. You must make sure that they, too, receive or can get the source code. If you link other code with the library, you must provide complete object files to the recipients, so that they can relink them with the library after making changes to the library and recompiling it. And you must show them these terms so they know their rights.

We protect your rights with a two-step method: (1) we copyright the library, and (2) we offer you this license, which gives you legal permission to copy, distribute and/or modify the library.

 To protect each distributor, we want to make it very clear that there is no warranty for the free library. Also, if the library is modified by someone else and passed on, the recipients should know that what they have is not the original version, so that the original author's reputation will not be affected by problems that might be introduced by others.

 Finally, software patents pose a constant threat to the existence of any free program. We wish to make sure that a company cannot effectively restrict the users of a free program by obtaining a restrictive license from a patent holder. Therefore, we insist that

any patent license obtained for a version of the library must be consistent with the full freedom of use specified in this license.

 Most GNU software, including some libraries, is covered by the ordinary GNU General Public License. This license, the GNU Lesser General Public License, applies to certain designated libraries, and is quite different from the ordinary General Public License. We use this license for certain libraries in order to permit linking those libraries into non-free programs.

 When a program is linked with a library, whether statically or using a shared library, the combination of the two is legally speaking a combined work, a derivative of the original library. The ordinary General Public License therefore permits such linking only if the entire combination fits its criteria of freedom. The Lesser General Public License permits more lax criteria for linking other code with the library.

 We call this license the "Lesser" General Public License because it does Less to protect the user's freedom than the ordinary General Public License. It also provides other free software developers Less of an advantage over competing non-free programs. These disadvantages are the reason we use the ordinary General Public License for many libraries. However, the Lesser license provides advantages in certain special circumstances.

 For example, on rare occasions, there may be a special need to encourage the widest possible use of a certain library, so that it becomes a de-facto standard. To achieve this, non-free programs must be allowed to use the library. A more frequent case is that a free library does the same job as widely used non-free libraries. In this case, there is little to gain by limiting the free library to free software only, so we use the Lesser General Public License.

 In other cases, permission to use a particular library in non-free programs enables a greater number of people to use a large body of free software. For example, permission to use the GNU C Library in non-free programs enables many more people to use the whole GNU operating system, as well as its variant, the GNU/Linux operating system.

 Although the Lesser General Public License is Less protective of the users' freedom, it does ensure that the user of a program that is linked with the Library has the freedom and the wherewithal to run that program using a modified version of the Library.

 The precise terms and conditions for copying, distribution and modification follow. Pay close attention to the difference between a

"work based on the library" and a "work that uses the library". The former contains code derived from the library, whereas the latter must be combined with the library in order to run.

## GNU LESSER GENERAL PUBLIC LICENSE TERMS AND CONDITIONS FOR COPYING, DISTRIBUTION AND MODIFICATION

 0. This License Agreement applies to any software library or other program which contains a notice placed by the copyright holder or other authorized party saying it may be distributed under the terms of this Lesser General Public License (also called "this License"). Each licensee is addressed as "you".

 A "library" means a collection of software functions and/or data prepared so as to be conveniently linked with application programs (which use some of those functions and data) to form executables.

 The "Library", below, refers to any such software library or work which has been distributed under these terms. A "work based on the Library" means either the Library or any derivative work under copyright law: that is to say, a work containing the Library or a portion of it, either verbatim or with modifications and/or translated straightforwardly into another language. (Hereinafter, translation is included without limitation in the term "modification".)

 "Source code" for a work means the preferred form of the work for making modifications to it. For a library, complete source code means all the source code for all modules it contains, plus any associated interface definition files, plus the scripts used to control compilation and installation of the library.

 Activities other than copying, distribution and modification are not covered by this License; they are outside its scope. The act of running a program using the Library is not restricted, and output from such a program is covered only if its contents constitute a work based on the Library (independent of the use of the Library in a tool for writing it). Whether that is true depends on what the Library does and what the program that uses the Library does.

 1. You may copy and distribute verbatim copies of the Library's complete source code as you receive it, in any medium, provided that you conspicuously and appropriately publish on each copy an appropriate copyright notice and disclaimer of warranty; keep intact all the notices that refer to this License and to the absence of any warranty; and distribute a copy of this License along with the Library.

You may charge a fee for the physical act of transferring a copy,

and you may at your option offer warranty protection in exchange for a fee.

 2. You may modify your copy or copies of the Library or any portion of it, thus forming a work based on the Library, and copy and distribute such modifications or work under the terms of Section 1 above, provided that you also meet all of these conditions:

a) The modified work must itself be a software library.

 b) You must cause the files modified to carry prominent notices stating that you changed the files and the date of any change.

 c) You must cause the whole of the work to be licensed at no charge to all third parties under the terms of this License.

 d) If a facility in the modified Library refers to a function or a table of data to be supplied by an application program that uses the facility, other than as an argument passed when the facility is invoked, then you must make a good faith effort to ensure that, in the event an application does not supply such function or table, the facility still operates, and performs whatever part of its purpose remains meaningful.

 (For example, a function in a library to compute square roots has a purpose that is entirely well-defined independent of the application. Therefore, Subsection 2d requires that any application-supplied function or table used by this function must be optional: if the application does not supply it, the square root function must still compute square roots.)

These requirements apply to the modified work as a whole. If identifiable sections of that work are not derived from the Library, and can be reasonably considered independent and separate works in themselves, then this License, and its terms, do not apply to those sections when you distribute them as separate works. But when you distribute the same sections as part of a whole which is a work based on the Library, the distribution of the whole must be on the terms of this License, whose permissions for other licensees extend to the entire whole, and thus to each and every part regardless of who wrote it.

Thus, it is not the intent of this section to claim rights or contest your rights to work written entirely by you; rather, the intent is to exercise the right to control the distribution of derivative or collective works based on the Library.

In addition, mere aggregation of another work not based on the Library

with the Library (or with a work based on the Library) on a volume of a storage or distribution medium does not bring the other work under the scope of this License.

 3. You may opt to apply the terms of the ordinary GNU General Public License instead of this License to a given copy of the Library. To do this, you must alter all the notices that refer to this License, so that they refer to the ordinary GNU General Public License, version 2, instead of to this License. (If a newer version than version 2 of the ordinary GNU General Public License has appeared, then you can specify that version instead if you wish.) Do not make any other change in these notices.

 Once this change is made in a given copy, it is irreversible for that copy, so the ordinary GNU General Public License applies to all subsequent copies and derivative works made from that copy.

 This option is useful when you wish to copy part of the code of the Library into a program that is not a library.

 4. You may copy and distribute the Library (or a portion or derivative of it, under Section 2) in object code or executable form under the terms of Sections 1 and 2 above provided that you accompany it with the complete corresponding machine-readable source code, which must be distributed under the terms of Sections 1 and 2 above on a medium customarily used for software interchange.

 If distribution of object code is made by offering access to copy from a designated place, then offering equivalent access to copy the source code from the same place satisfies the requirement to distribute the source code, even though third parties are not compelled to copy the source along with the object code.

 5. A program that contains no derivative of any portion of the Library, but is designed to work with the Library by being compiled or linked with it, is called a "work that uses the Library". Such a work, in isolation, is not a derivative work of the Library, and therefore falls outside the scope of this License.

 However, linking a "work that uses the Library" with the Library creates an executable that is a derivative of the Library (because it contains portions of the Library), rather than a "work that uses the library". The executable is therefore covered by this License. Section 6 states terms for distribution of such executables.

 When a "work that uses the Library" uses material from a header file that is part of the Library, the object code for the work may be a derivative work of the Library even though the source code is not.

Whether this is true is especially significant if the work can be linked without the Library, or if the work is itself a library. The threshold for this to be true is not precisely defined by law.

 If such an object file uses only numerical parameters, data structure layouts and accessors, and small macros and small inline functions (ten lines or less in length), then the use of the object file is unrestricted, regardless of whether it is legally a derivative work. (Executables containing this object code plus portions of the Library will still fall under Section 6.)

 Otherwise, if the work is a derivative of the Library, you may distribute the object code for the work under the terms of Section 6. Any executables containing that work also fall under Section 6, whether or not they are linked directly with the Library itself.

 6. As an exception to the Sections above, you may also combine or link a "work that uses the Library" with the Library to produce a work containing portions of the Library, and distribute that work under terms of your choice, provided that the terms permit modification of the work for the customer's own use and reverse engineering for debugging such modifications.

 You must give prominent notice with each copy of the work that the Library is used in it and that the Library and its use are covered by this License. You must supply a copy of this License. If the work during execution displays copyright notices, you must include the copyright notice for the Library among them, as well as a reference directing the user to the copy of this License. Also, you must do one of these things:

 a) Accompany the work with the complete corresponding machine-readable source code for the Library including whatever changes were used in the work (which must be distributed under Sections 1 and 2 above); and, if the work is an executable linked with the Library, with the complete machine-readable "work that uses the Library", as object code and/or source code, so that the user can modify the Library and then relink to produce a modified executable containing the modified Library. (It is understood that the user who changes the contents of definitions files in the Library will not necessarily be able to recompile the application to use the modified definitions.)

 b) Use a suitable shared library mechanism for linking with the Library. A suitable mechanism is one that (1) uses at run time a copy of the library already present on the user's computer system, rather than copying library functions into the executable, and (2) will operate properly with a modified version of the library, if

 the user installs one, as long as the modified version is interface-compatible with the version that the work was made with.

 c) Accompany the work with a written offer, valid for at least three years, to give the same user the materials specified in Subsection 6a, above, for a charge no more than the cost of performing this distribution.

 d) If distribution of the work is made by offering access to copy from a designated place, offer equivalent access to copy the above specified materials from the same place.

 e) Verify that the user has already received a copy of these materials or that you have already sent this user a copy.

 For an executable, the required form of the "work that uses the Library" must include any data and utility programs needed for reproducing the executable from it. However, as a special exception, the materials to be distributed need not include anything that is normally distributed (in either source or binary form) with the major components (compiler, kernel, and so on) of the operating system on which the executable runs, unless that component itself accompanies the executable.

 It may happen that this requirement contradicts the license restrictions of other proprietary libraries that do not normally accompany the operating system. Such a contradiction means you cannot use both them and the Library together in an executable that you distribute.

 7. You may place library facilities that are a work based on the Library side-by-side in a single library together with other library facilities not covered by this License, and distribute such a combined library, provided that the separate distribution of the work based on the Library and of the other library facilities is otherwise permitted, and provided that you do these two things:

 a) Accompany the combined library with a copy of the same work based on the Library, uncombined with any other library facilities. This must be distributed under the terms of the Sections above.

 b) Give prominent notice with the combined library of the fact that part of it is a work based on the Library, and explaining where to find the accompanying uncombined form of the same work.

 8. You may not copy, modify, sublicense, link with, or distribute the Library except as expressly provided under this License. Any

attempt otherwise to copy, modify, sublicense, link with, or distribute the Library is void, and will automatically terminate your rights under this License. However, parties who have received copies, or rights, from you under this License will not have their licenses terminated so long as such parties remain in full compliance.

 9. You are not required to accept this License, since you have not signed it. However, nothing else grants you permission to modify or distribute the Library or its derivative works. These actions are prohibited by law if you do not accept this License. Therefore, by modifying or distributing the Library (or any work based on the Library), you indicate your acceptance of this License to do so, and all its terms and conditions for copying, distributing or modifying the Library or works based on it.

 10. Each time you redistribute the Library (or any work based on the Library), the recipient automatically receives a license from the original licensor to copy, distribute, link with or modify the Library subject to these terms and conditions. You may not impose any further restrictions on the recipients' exercise of the rights granted herein. You are not responsible for enforcing compliance by third parties with this License.

 11. If, as a consequence of a court judgment or allegation of patent infringement or for any other reason (not limited to patent issues), conditions are imposed on you (whether by court order, agreement or otherwise) that contradict the conditions of this License, they do not excuse you from the conditions of this License. If you cannot distribute so as to satisfy simultaneously your obligations under this License and any other pertinent obligations, then as a consequence you may not distribute the Library at all. For example, if a patent license would not permit royalty-free redistribution of the Library by all those who receive copies directly or indirectly through you, then the only way you could satisfy both it and this License would be to refrain entirely from distribution of the Library.

If any portion of this section is held invalid or unenforceable under any particular circumstance, the balance of the section is intended to apply, and the section as a whole is intended to apply in other circumstances.

It is not the purpose of this section to induce you to infringe any patents or other property right claims or to contest validity of any such claims; this section has the sole purpose of protecting the integrity of the free software distribution system which is implemented by public license practices. Many people have made generous contributions to the wide range of software distributed through that system in reliance on consistent application of that system; it is up to the author/donor to decide if he or she is willing

to distribute software through any other system and a licensee cannot impose that choice.

This section is intended to make thoroughly clear what is believed to be a consequence of the rest of this License.

 12. If the distribution and/or use of the Library is restricted in certain countries either by patents or by copyrighted interfaces, the original copyright holder who places the Library under this License may add an explicit geographical distribution limitation excluding those countries, so that distribution is permitted only in or among countries not thus excluded. In such case, this License incorporates the limitation as if written in the body of this License.

 13. The Free Software Foundation may publish revised and/or new versions of the Lesser General Public License from time to time. Such new versions will be similar in spirit to the present version, but may differ in detail to address new problems or concerns.

Each version is given a distinguishing version number. If the Library specifies a version number of this License which applies to it and "any later version", you have the option of following the terms and conditions either of that version or of any later version published by the Free Software Foundation. If the Library does not specify a license version number, you may choose any version ever published by the Free Software Foundation.

 14. If you wish to incorporate parts of the Library into other free programs whose distribution conditions are incompatible with these, write to the author to ask for permission. For software which is copyrighted by the Free Software Foundation, write to the Free Software Foundation; we sometimes make exceptions for this. Our decision will be guided by the two goals of preserving the free status of all derivatives of our free software and of promoting the sharing and reuse of software generally.

#### NO WARRANTY

 15. BECAUSE THE LIBRARY IS LICENSED FREE OF CHARGE, THERE IS NO WARRANTY FOR THE LIBRARY, TO THE EXTENT PERMITTED BY APPLICABLE LAW. EXCEPT WHEN OTHERWISE STATED IN WRITING THE COPYRIGHT HOLDERS AND/OR OTHER PARTIES PROVIDE THE LIBRARY "AS IS" WITHOUT WARRANTY OF ANY KIND, EITHER EXPRESSED OR IMPLIED, INCLUDING, BUT NOT LIMITED TO, THE IMPLIED WARRANTIES OF MERCHANTABILITY AND FITNESS FOR A PARTICULAR PURPOSE. THE ENTIRE RISK AS TO THE QUALITY AND PERFORMANCE OF THE LIBRARY IS WITH YOU. SHOULD THE LIBRARY PROVE DEFECTIVE, YOU ASSUME THE COST OF ALL NECESSARY SERVICING, REPAIR OR CORRECTION.

 16. IN NO EVENT UNLESS REQUIRED BY APPLICABLE LAW OR AGREED TO IN WRITING WILL ANY COPYRIGHT HOLDER, OR ANY OTHER PARTY WHO MAY MODIFY AND/OR REDISTRIBUTE THE LIBRARY AS PERMITTED ABOVE, BE LIABLE TO YOU FOR DAMAGES, INCLUDING ANY GENERAL, SPECIAL, INCIDENTAL OR CONSEQUENTIAL DAMAGES ARISING OUT OF THE USE OR INABILITY TO USE THE LIBRARY (INCLUDING BUT NOT LIMITED TO LOSS OF DATA OR DATA BEING RENDERED INACCURATE OR LOSSES SUSTAINED BY YOU OR THIRD PARTIES OR A FAILURE OF THE LIBRARY TO OPERATE WITH ANY OTHER SOFTWARE), EVEN IF SUCH HOLDER OR OTHER PARTY HAS BEEN ADVISED OF THE POSSIBILITY OF SUCH **DAMAGES** 

### END OF TERMS AND CONDITIONS

How to Apply These Terms to Your New Libraries

 If you develop a new library, and you want it to be of the greatest possible use to the public, we recommend making it free software that everyone can redistribute and change. You can do so by permitting redistribution under these terms (or, alternatively, under the terms of the ordinary General Public License).

 To apply these terms, attach the following notices to the library. It is safest to attach them to the start of each source file to most effectively convey the exclusion of warranty; and each file should have at least the "copyright" line and a pointer to where the full notice is found.

 <one line to give the library's name and a brief idea of what it does.> Copyright  $(C)$  <year > <name of author>

 This library is free software; you can redistribute it and/or modify it under the terms of the GNU Lesser General Public License as published by the Free Software Foundation; either version 2.1 of the License, or (at your option) any later version.

 This library is distributed in the hope that it will be useful, but WITHOUT ANY WARRANTY; without even the implied warranty of MERCHANTABILITY or FITNESS FOR A PARTICULAR PURPOSE. See the GNU Lesser General Public License for more details.

 You should have received a copy of the GNU Lesser General Public License along with this library; if not, write to the Free Software Foundation, Inc., 51 Franklin Street, Fifth Floor, Boston, MA 02110-1301 USA

Also add information on how to contact you by electronic and paper mail.

You should also get your employer (if you work as a programmer) or your school, if any, to sign a "copyright disclaimer" for the library, if necessary. Here is a sample; alter the names:

 Yoyodyne, Inc., hereby disclaims all copyright interest in the library `Frob' (a library for tweaking knobs) written by James Random Hacker.

 <signature of Ty Coon>, 1 April 1990 Ty Coon, President of Vice

That's all there is to it!

 GNU GENERAL PUBLIC LICENSE Version 2, June 1991

Copyright (C) 1989, 1991 Free Software Foundation, Inc., 51 Franklin Street, Fifth Floor, Boston, MA 02110-1301 USA Everyone is permitted to copy and distribute verbatim copies of this license document, but changing it is not allowed.

#### Preamble

 The licenses for most software are designed to take away your freedom to share and change it. By contrast, the GNU General Public License is intended to guarantee your freedom to share and change free software--to make sure the software is free for all its users. This General Public License applies to most of the Free Software Foundation's software and to any other program whose authors commit to using it. (Some other Free Software Foundation software is covered by the GNU Lesser General Public License instead.) You can apply it to your programs, too.

 When we speak of free software, we are referring to freedom, not price. Our General Public Licenses are designed to make sure that you have the freedom to distribute copies of free software (and charge for this service if you wish), that you receive source code or can get it if you want it, that you can change the software or use pieces of it in new free programs; and that you know you can do these things.

 To protect your rights, we need to make restrictions that forbid anyone to deny you these rights or to ask you to surrender the rights. These restrictions translate to certain responsibilities for you if you distribute copies of the software, or if you modify it.

 For example, if you distribute copies of such a program, whether gratis or for a fee, you must give the recipients all the rights that you have. You must make sure that they, too, receive or can get the source code. And you must show them these terms so they know their rights.

We protect your rights with two steps: (1) copyright the software, and (2) offer you this license which gives you legal permission to copy,

distribute and/or modify the software.

 Also, for each author's protection and ours, we want to make certain that everyone understands that there is no warranty for this free software. If the software is modified by someone else and passed on, we want its recipients to know that what they have is not the original, so that any problems introduced by others will not reflect on the original authors' reputations.

 Finally, any free program is threatened constantly by software patents. We wish to avoid the danger that redistributors of a free program will individually obtain patent licenses, in effect making the program proprietary. To prevent this, we have made it clear that any patent must be licensed for everyone's free use or not licensed at all.

 The precise terms and conditions for copying, distribution and modification follow.

## GNU GENERAL PUBLIC LICENSE TERMS AND CONDITIONS FOR COPYING, DISTRIBUTION AND MODIFICATION

 0. This License applies to any program or other work which contains a notice placed by the copyright holder saying it may be distributed under the terms of this General Public License. The "Program", below, refers to any such program or work, and a "work based on the Program" means either the Program or any derivative work under copyright law: that is to say, a work containing the Program or a portion of it, either verbatim or with modifications and/or translated into another language. (Hereinafter, translation is included without limitation in the term "modification".) Each licensee is addressed as "you".

Activities other than copying, distribution and modification are not covered by this License; they are outside its scope. The act of running the Program is not restricted, and the output from the Program is covered only if its contents constitute a work based on the Program (independent of having been made by running the Program). Whether that is true depends on what the Program does.

 1. You may copy and distribute verbatim copies of the Program's source code as you receive it, in any medium, provided that you conspicuously and appropriately publish on each copy an appropriate copyright notice and disclaimer of warranty; keep intact all the notices that refer to this License and to the absence of any warranty; and give any other recipients of the Program a copy of this License along with the Program.

You may charge a fee for the physical act of transferring a copy, and you may at your option offer warranty protection in exchange for a fee.

 2. You may modify your copy or copies of the Program or any portion of it, thus forming a work based on the Program, and copy and distribute such modifications or work under the terms of Section 1 above, provided that you also meet all of these conditions:

 a) You must cause the modified files to carry prominent notices stating that you changed the files and the date of any change.

 b) You must cause any work that you distribute or publish, that in whole or in part contains or is derived from the Program or any part thereof, to be licensed as a whole at no charge to all third parties under the terms of this License.

 c) If the modified program normally reads commands interactively when run, you must cause it, when started running for such interactive use in the most ordinary way, to print or display an announcement including an appropriate copyright notice and a notice that there is no warranty (or else, saying that you provide a warranty) and that users may redistribute the program under these conditions, and telling the user how to view a copy of this License. (Exception: if the Program itself is interactive but does not normally print such an announcement, your work based on the Program is not required to print an announcement.)

These requirements apply to the modified work as a whole. If identifiable sections of that work are not derived from the Program, and can be reasonably considered independent and separate works in themselves, then this License, and its terms, do not apply to those sections when you distribute them as separate works. But when you distribute the same sections as part of a whole which is a work based on the Program, the distribution of the whole must be on the terms of this License, whose permissions for other licensees extend to the entire whole, and thus to each and every part regardless of who wrote it.

Thus, it is not the intent of this section to claim rights or contest your rights to work written entirely by you; rather, the intent is to exercise the right to control the distribution of derivative or collective works based on the Program.

In addition, mere aggregation of another work not based on the Program with the Program (or with a work based on the Program) on a volume of a storage or distribution medium does not bring the other work under the scope of this License.

 3. You may copy and distribute the Program (or a work based on it, under Section 2) in object code or executable form under the terms of Sections 1 and 2 above provided that you also do one of the following:  a) Accompany it with the complete corresponding machine-readable source code, which must be distributed under the terms of Sections 1 and 2 above on a medium customarily used for software interchange; or,

 b) Accompany it with a written offer, valid for at least three years, to give any third party, for a charge no more than your cost of physically performing source distribution, a complete machine-readable copy of the corresponding source code, to be distributed under the terms of Sections 1 and 2 above on a medium customarily used for software interchange; or,

 c) Accompany it with the information you received as to the offer to distribute corresponding source code. (This alternative is allowed only for noncommercial distribution and only if you received the program in object code or executable form with such an offer, in accord with Subsection b above.)

The source code for a work means the preferred form of the work for making modifications to it. For an executable work, complete source code means all the source code for all modules it contains, plus any associated interface definition files, plus the scripts used to control compilation and installation of the executable. However, as a special exception, the source code distributed need not include anything that is normally distributed (in either source or binary form) with the major components (compiler, kernel, and so on) of the operating system on which the executable runs, unless that component itself accompanies the executable.

If distribution of executable or object code is made by offering access to copy from a designated place, then offering equivalent access to copy the source code from the same place counts as distribution of the source code, even though third parties are not compelled to copy the source along with the object code.

 4. You may not copy, modify, sublicense, or distribute the Program except as expressly provided under this License. Any attempt otherwise to copy, modify, sublicense or distribute the Program is void, and will automatically terminate your rights under this License. However, parties who have received copies, or rights, from you under this License will not have their licenses terminated so long as such parties remain in full compliance.

 5. You are not required to accept this License, since you have not signed it. However, nothing else grants you permission to modify or distribute the Program or its derivative works. These actions are prohibited by law if you do not accept this License. Therefore, by modifying or distributing the Program (or any work based on the

Program), you indicate your acceptance of this License to do so, and all its terms and conditions for copying, distributing or modifying the Program or works based on it.

 6. Each time you redistribute the Program (or any work based on the Program), the recipient automatically receives a license from the original licensor to copy, distribute or modify the Program subject to these terms and conditions. You may not impose any further restrictions on the recipients' exercise of the rights granted herein. You are not responsible for enforcing compliance by third parties to this License.

 7. If, as a consequence of a court judgment or allegation of patent infringement or for any other reason (not limited to patent issues), conditions are imposed on you (whether by court order, agreement or otherwise) that contradict the conditions of this License, they do not excuse you from the conditions of this License. If you cannot distribute so as to satisfy simultaneously your obligations under this License and any other pertinent obligations, then as a consequence you may not distribute the Program at all. For example, if a patent license would not permit royalty-free redistribution of the Program by all those who receive copies directly or indirectly through you, then the only way you could satisfy both it and this License would be to refrain entirely from distribution of the Program.

If any portion of this section is held invalid or unenforceable under any particular circumstance, the balance of the section is intended to apply and the section as a whole is intended to apply in other circumstances.

It is not the purpose of this section to induce you to infringe any patents or other property right claims or to contest validity of any such claims; this section has the sole purpose of protecting the integrity of the free software distribution system, which is implemented by public license practices. Many people have made generous contributions to the wide range of software distributed through that system in reliance on consistent application of that system; it is up to the author/donor to decide if he or she is willing to distribute software through any other system and a licensee cannot impose that choice.

This section is intended to make thoroughly clear what is believed to be a consequence of the rest of this License.

 8. If the distribution and/or use of the Program is restricted in certain countries either by patents or by copyrighted interfaces, the original copyright holder who places the Program under this License may add an explicit geographical distribution limitation excluding

those countries, so that distribution is permitted only in or among countries not thus excluded. In such case, this License incorporates the limitation as if written in the body of this License.

 9. The Free Software Foundation may publish revised and/or new versions of the General Public License from time to time. Such new versions will be similar in spirit to the present version, but may differ in detail to address new problems or concerns.

Each version is given a distinguishing version number. If the Program specifies a version number of this License which applies to it and "any later version", you have the option of following the terms and conditions either of that version or of any later version published by the Free Software Foundation. If the Program does not specify a version number of this License, you may choose any version ever published by the Free Software Foundation.

 10. If you wish to incorporate parts of the Program into other free programs whose distribution conditions are different, write to the author to ask for permission. For software which is copyrighted by the Free Software Foundation, write to the Free Software Foundation; we sometimes make exceptions for this. Our decision will be guided by the two goals of preserving the free status of all derivatives of our free software and of promoting the sharing and reuse of software generally.

### NO WARRANTY

 11. BECAUSE THE PROGRAM IS LICENSED FREE OF CHARGE, THERE IS NO WARRANTY FOR THE PROGRAM, TO THE EXTENT PERMITTED BY APPLICABLE LAW. EXCEPT WHEN OTHERWISE STATED IN WRITING THE COPYRIGHT HOLDERS AND/OR OTHER PARTIES PROVIDE THE PROGRAM "AS IS" WITHOUT WARRANTY OF ANY KIND, EITHER EXPRESSED OR IMPLIED, INCLUDING, BUT NOT LIMITED TO, THE IMPLIED WARRANTIES OF MERCHANTABILITY AND FITNESS FOR A PARTICULAR PURPOSE. THE ENTIRE RISK AS TO THE QUALITY AND PERFORMANCE OF THE PROGRAM IS WITH YOU. SHOULD THE PROGRAM PROVE DEFECTIVE, YOU ASSUME THE COST OF ALL NECESSARY SERVICING, REPAIR OR CORRECTION.

 12. IN NO EVENT UNLESS REQUIRED BY APPLICABLE LAW OR AGREED TO IN WRITING WILL ANY COPYRIGHT HOLDER, OR ANY OTHER PARTY WHO MAY MODIFY AND/OR REDISTRIBUTE THE PROGRAM AS PERMITTED ABOVE, BE LIABLE TO YOU FOR DAMAGES, INCLUDING ANY GENERAL, SPECIAL, INCIDENTAL OR CONSEQUENTIAL DAMAGES ARISING OUT OF THE USE OR INABILITY TO USE THE PROGRAM (INCLUDING BUT NOT LIMITED TO LOSS OF DATA OR DATA BEING RENDERED INACCURATE OR LOSSES SUSTAINED BY YOU OR THIRD PARTIES OR A FAILURE OF THE PROGRAM TO OPERATE WITH ANY OTHER PROGRAMS), EVEN IF SUCH HOLDER OR OTHER PARTY HAS BEEN ADVISED OF THE POSSIBILITY OF SUCH DAMAGES.

END OF TERMS AND CONDITIONS

#### How to Apply These Terms to Your New Programs

 If you develop a new program, and you want it to be of the greatest possible use to the public, the best way to achieve this is to make it free software which everyone can redistribute and change under these terms.

 To do so, attach the following notices to the program. It is safest to attach them to the start of each source file to most effectively convey the exclusion of warranty; and each file should have at least the "copyright" line and a pointer to where the full notice is found.

 <one line to give the program's name and a brief idea of what it does.> Copyright  $(C)$  <year > <name of author>

 This program is free software; you can redistribute it and/or modify it under the terms of the GNU General Public License as published by the Free Software Foundation; either version 2 of the License, or (at your option) any later version.

 This program is distributed in the hope that it will be useful, but WITHOUT ANY WARRANTY; without even the implied warranty of MERCHANTABILITY or FITNESS FOR A PARTICULAR PURPOSE. See the GNU General Public License for more details.

 You should have received a copy of the GNU General Public License along with this program; if not, write to the Free Software Foundation, Inc., 51 Franklin Street, Fifth Floor, Boston, MA 02110-1301 USA.

Also add information on how to contact you by electronic and paper mail.

If the program is interactive, make it output a short notice like this when it starts in an interactive mode:

 Gnomovision version 69, Copyright (C) year name of author Gnomovision comes with ABSOLUTELY NO WARRANTY; for details type `show w'. This is free software, and you are welcome to redistribute it under certain conditions; type `show c' for details.

The hypothetical commands `show w' and `show c' should show the appropriate parts of the General Public License. Of course, the commands you use may be called something other than `show w' and `show c'; they could even be mouse-clicks or menu items--whatever suits your program.

You should also get your employer (if you work as a programmer) or your school, if any, to sign a "copyright disclaimer" for the program, if necessary. Here is a sample; alter the names:

 Yoyodyne, Inc., hereby disclaims all copyright interest in the program `Gnomovision' (which makes passes at compilers) written by James Hacker.

 <signature of Ty Coon>, 1 April 1989 Ty Coon, President of Vice

This General Public License does not permit incorporating your program into proprietary programs. If your program is a subroutine library, you may consider it more useful to permit linking proprietary applications with the library. If this is what you want to do, use the GNU Lesser General Public License instead of this License.

# **5.12 glibc 2.23**

# **5.12.1 Available under license :**

UNICODE, INC. LICENSE AGREEMENT - DATA FILES AND SOFTWARE

 Unicode Data Files include all data files under the directories http://www.unicode.org/Public/, http://www.unicode.org/reports/, and http://www.unicode.org/cldr/data/. Unicode Data Files do not include PDF online code charts under the directory http://www.unicode.org/Public/. Software includes any source code published in the Unicode Standard or under the directories http://www.unicode.org/Public/, http://www.unicode.org/reports/, and http://www.unicode.org/cldr/data/.

 NOTICE TO USER: Carefully read the following legal agreement. BY DOWNLOADING, INSTALLING, COPYING OR OTHERWISE USING UNICODE INC.'S DATA FILES ("DATA FILES"), AND/OR SOFTWARE ("SOFTWARE"), YOU UNEQUIVOCALLY ACCEPT, AND AGREE TO BE BOUND BY, ALL OF THE TERMS AND CONDITIONS OF THIS AGREEMENT. IF YOU DO NOT AGREE, DO NOT DOWNLOAD, INSTALL, COPY, DISTRIBUTE OR USE THE DATA FILES OR SOFTWARE.

## COPYRIGHT AND PERMISSION NOTICE

 Copyright 1991-2013 Unicode, Inc. All rights reserved. Distributed under the Terms of Use in http://www.unicode.org/copyright.html.

 Permission is hereby granted, free of charge, to any person obtaining a copy of the Unicode data files and any associated documentation (the "Data Files") or Unicode software and any associated documentation (the "Software") to deal in the Data Files or Software without restriction, including without limitation the rights to use, copy, modify, merge, publish, distribute, and/or sell copies of the Data Files or Software, and to permit persons to whom the Data Files or Software are furnished to do so, provided that (a) the above copyright notice(s) and this permission notice appear with all copies of the Data Files or Software, (b) both the above copyright notice(s) and this permission notice appear in associated documentation, and (c) there is clear

notice in each modified Data File or in the Software as well as in the documentation associated with the Data File(s) or Software that the data or software has been modified.

 THE DATA FILES AND SOFTWARE ARE PROVIDED "AS IS", WITHOUT WARRANTY OF ANY KIND, EXPRESS OR IMPLIED, INCLUDING BUT NOT LIMITED TO THE WARRANTIES OF MERCHANTABILITY, FITNESS FOR A PARTICULAR PURPOSE AND NONINFRINGEMENT OF THIRD PARTY RIGHTS. IN NO EVENT SHALL THE COPYRIGHT HOLDER OR HOLDERS INCLUDED IN THIS NOTICE BE LIABLE FOR ANY CLAIM, OR ANY SPECIAL INDIRECT OR CONSEQUENTIAL DAMAGES, OR ANY DAMAGES WHATSOEVER RESULTING FROM LOSS OF USE, DATA OR PROFITS, WHETHER IN AN ACTION OF CONTRACT, NEGLIGENCE OR OTHER TORTIOUS ACTION, ARISING OUT OF OR IN CONNECTION WITH THE USE OR PERFORMANCE OF THE DATA FILES OR SOFTWARE.

 Except as contained in this notice, the name of a copyright holder shall not be used in advertising or otherwise to promote the sale, use or other dealings in these Data Files or Software without prior written authorization of the copyright holder.

Copyright 1992, 1993, 1994, 1997 Henry Spencer. All rights reserved. This software is not subject to any license of the American Telephone and Telegraph Company or of the Regents of the University of California.

Permission is granted to anyone to use this software for any purpose on any computer system, and to alter it and redistribute it, subject to the following restrictions:

- 1. The author is not responsible for the consequences of use of this software, no matter how awful, even if they arise from flaws in it.
- 2. The origin of this software must not be misrepresented, either by explicit claim or by omission. Since few users ever read sources, credits must appear in the documentation.
- 3. Altered versions must be plainly marked as such, and must not be misrepresented as being the original software. Since few users ever read sources, credits must appear in the documentation.

4. This notice may not be removed or altered. @c The GNU Lesser General Public License. @center Version 2.1, February 1999

@c This file is intended to be included within another document, @c hence no sectioning command or @node.

@display

Copyright @copyright{} 1991, 1999 Free Software Foundation, Inc. 51 Franklin Street, Fifth Floor, Boston, MA 02110-1301, USA

Everyone is permitted to copy and distribute verbatim copies of this license document, but changing it is not allowed.

[This is the first released version of the Lesser GPL. It also counts as the successor of the GNU Library Public License, version 2, hence the version number 2.1.] @end display

#### @subheading Preamble

 The licenses for most software are designed to take away your freedom to share and change it. By contrast, the GNU General Public Licenses are intended to guarantee your freedom to share and change free software---to make sure the software is free for all its users.

 This license, the Lesser General Public License, applies to some specially designated software---typically libraries---of the Free Software Foundation and other authors who decide to use it. You can use it too, but we suggest you first think carefully about whether this license or the ordinary General Public License is the better strategy to use in any particular case, based on the explanations below.

 When we speak of free software, we are referring to freedom of use, not price. Our General Public Licenses are designed to make sure that you have the freedom to distribute copies of free software (and charge for this service if you wish); that you receive source code or can get it if you want it; that you can change the software and use pieces of it in new free programs; and that you are informed that you can do these things.

 To protect your rights, we need to make restrictions that forbid distributors to deny you these rights or to ask you to surrender these rights. These restrictions translate to certain responsibilities for you if you distribute copies of the library or if you modify it.

 For example, if you distribute copies of the library, whether gratis or for a fee, you must give the recipients all the rights that we gave you. You must make sure that they, too, receive or can get the source code. If you link other code with the library, you must provide complete object files to the recipients, so that they can relink them with the library after making changes to the library and recompiling it. And you must show them these terms so they know their rights.

We protect your rights with a two-step method: (1) we copyright the library, and (2) we offer you this license, which gives you legal permission to copy, distribute and/or modify the library.

To protect each distributor, we want to make it very clear that

there is no warranty for the free library. Also, if the library is modified by someone else and passed on, the recipients should know that what they have is not the original version, so that the original author's reputation will not be affected by problems that might be introduced by others.

 Finally, software patents pose a constant threat to the existence of any free program. We wish to make sure that a company cannot effectively restrict the users of a free program by obtaining a restrictive license from a patent holder. Therefore, we insist that any patent license obtained for a version of the library must be consistent with the full freedom of use specified in this license.

 Most GNU software, including some libraries, is covered by the ordinary GNU General Public License. This license, the GNU Lesser General Public License, applies to certain designated libraries, and is quite different from the ordinary General Public License. We use this license for certain libraries in order to permit linking those libraries into non-free programs.

 When a program is linked with a library, whether statically or using a shared library, the combination of the two is legally speaking a combined work, a derivative of the original library. The ordinary General Public License therefore permits such linking only if the entire combination fits its criteria of freedom. The Lesser General Public License permits more lax criteria for linking other code with the library.

 We call this license the @dfn{Lesser} General Public License because it does @emph{Less} to protect the user's freedom than the ordinary General Public License. It also provides other free software developers Less of an advantage over competing non-free programs. These disadvantages are the reason we use the ordinary General Public License for many libraries. However, the Lesser license provides advantages in certain special circumstances.

 For example, on rare occasions, there may be a special need to encourage the widest possible use of a certain library, so that it becomes a de-facto standard. To achieve this, non-free programs must be allowed to use the library. A more frequent case is that a free library does the same job as widely used non-free libraries. In this case, there is little to gain by limiting the free library to free software only, so we use the Lesser General Public License.

 In other cases, permission to use a particular library in non-free programs enables a greater number of people to use a large body of free software. For example, permission to use the GNU C Library in non-free programs enables many more people to use the whole GNU

operating system, as well as its variant, the GNU/Linux operating system.

 Although the Lesser General Public License is Less protective of the users' freedom, it does ensure that the user of a program that is linked with the Library has the freedom and the wherewithal to run that program using a modified version of the Library.

 The precise terms and conditions for copying, distribution and modification follow. Pay close attention to the difference between a ``work based on the library'' and a ``work that uses the library''. The former contains code derived from the library, whereas the latter must be combined with the library in order to run.

#### @subheading TERMS AND CONDITIONS FOR COPYING, DISTRIBUTION AND MODIFICATION

#### @enumerate 0

#### @item

This License Agreement applies to any software library or other program which contains a notice placed by the copyright holder or other authorized party saying it may be distributed under the terms of this Lesser General Public License (also called ``this License''). Each licensee is addressed as ``you''.

 A ``library'' means a collection of software functions and/or data prepared so as to be conveniently linked with application programs (which use some of those functions and data) to form executables.

 The ``Library'', below, refers to any such software library or work which has been distributed under these terms. A "work based on the Library'' means either the Library or any derivative work under copyright law: that is to say, a work containing the Library or a portion of it, either verbatim or with modifications and/or translated straightforwardly into another language. (Hereinafter, translation is included without limitation in the term ``modification''.)

 ``Source code'' for a work means the preferred form of the work for making modifications to it. For a library, complete source code means all the source code for all modules it contains, plus any associated interface definition files, plus the scripts used to control compilation and installation of the library.

 Activities other than copying, distribution and modification are not covered by this License; they are outside its scope. The act of running a program using the Library is not restricted, and output from such a program is covered only if its contents constitute a work based on the Library (independent of the use of the Library in a tool for writing it). Whether that is true depends on what the Library does

and what the program that uses the Library does.

#### @item

You may copy and distribute verbatim copies of the Library's complete source code as you receive it, in any medium, provided that you conspicuously and appropriately publish on each copy an appropriate copyright notice and disclaimer of warranty; keep intact all the notices that refer to this License and to the absence of any warranty; and distribute a copy of this License along with the Library.

 You may charge a fee for the physical act of transferring a copy, and you may at your option offer warranty protection in exchange for a fee.

#### @item

You may modify your copy or copies of the Library or any portion of it, thus forming a work based on the Library, and copy and distribute such modifications or work under the terms of Section 1 above, provided that you also meet all of these conditions:

#### @enumerate a

#### @item

The modified work must itself be a software library.

#### @item

You must cause the files modified to carry prominent notices stating that you changed the files and the date of any change.

#### @item

You must cause the whole of the work to be licensed at no charge to all third parties under the terms of this License.

#### @item

If a facility in the modified Library refers to a function or a table of data to be supplied by an application program that uses the facility, other than as an argument passed when the facility is invoked, then you must make a good faith effort to ensure that, in the event an application does not supply such function or table, the facility still operates, and performs whatever part of its purpose remains meaningful.

(For example, a function in a library to compute square roots has a purpose that is entirely well-defined independent of the application. Therefore, Subsection 2d requires that any application-supplied function or table used by this function must be optional: if the application does not supply it, the square root function must still compute square roots.)

#### @end enumerate

These requirements apply to the modified work as a whole. If identifiable sections of that work are not derived from the Library, and can be reasonably considered independent and separate works in themselves, then this License, and its terms, do not apply to those sections when you distribute them as separate works. But when you distribute the same sections as part of a whole which is a work based on the Library, the distribution of the whole must be on the terms of this License, whose permissions for other licensees extend to the entire whole, and thus to each and every part regardless of who wrote it.

Thus, it is not the intent of this section to claim rights or contest your rights to work written entirely by you; rather, the intent is to exercise the right to control the distribution of derivative or collective works based on the Library.

In addition, mere aggregation of another work not based on the Library with the Library (or with a work based on the Library) on a volume of a storage or distribution medium does not bring the other work under the scope of this License.

#### @item

You may opt to apply the terms of the ordinary GNU General Public License instead of this License to a given copy of the Library. To do this, you must alter all the notices that refer to this License, so that they refer to the ordinary GNU General Public License, version 2, instead of to this License. (If a newer version than version 2 of the ordinary GNU General Public License has appeared, then you can specify that version instead if you wish.) Do not make any other change in these notices.

 Once this change is made in a given copy, it is irreversible for that copy, so the ordinary GNU General Public License applies to all subsequent copies and derivative works made from that copy.

 This option is useful when you wish to copy part of the code of the Library into a program that is not a library.

#### @item

You may copy and distribute the Library (or a portion or derivative of it, under Section 2) in object code or executable form under the terms of Sections 1 and 2 above provided that you accompany it with the complete corresponding machine-readable source code, which must be distributed under the terms of Sections 1 and 2 above on a medium customarily used for software interchange.

 If distribution of object code is made by offering access to copy from a designated place, then offering equivalent access to copy the source code from the same place satisfies the requirement to distribute the source code, even though third parties are not compelled to copy the source along with the object code.

### @item

A program that contains no derivative of any portion of the Library, but is designed to work with the Library by being compiled or linked with it, is called a ``work that uses the Library''. Such a work, in isolation, is not a derivative work of the Library, and therefore falls outside the scope of this License.

 However, linking a ``work that uses the Library'' with the Library creates an executable that is a derivative of the Library (because it contains portions of the Library), rather than a ``work that uses the library''. The executable is therefore covered by this License. Section 6 states terms for distribution of such executables.

When a ``work that uses the Library'' uses material from a header file that is part of the Library, the object code for the work may be a derivative work of the Library even though the source code is not. Whether this is true is especially significant if the work can be linked without the Library, or if the work is itself a library. The threshold for this to be true is not precisely defined by law.

 If such an object file uses only numerical parameters, data structure layouts and accessors, and small macros and small inline functions (ten lines or less in length), then the use of the object file is unrestricted, regardless of whether it is legally a derivative work. (Executables containing this object code plus portions of the Library will still fall under Section 6.)

 Otherwise, if the work is a derivative of the Library, you may distribute the object code for the work under the terms of Section 6. Any executables containing that work also fall under Section 6, whether or not they are linked directly with the Library itself.

#### @item

As an exception to the Sections above, you may also combine or link a ``work that uses the Library'' with the Library to produce a work containing portions of the Library, and distribute that work under terms of your choice, provided that the terms permit modification of the work for the customer's own use and reverse engineering for debugging such modifications.

 You must give prominent notice with each copy of the work that the Library is used in it and that the Library and its use are covered by

this License. You must supply a copy of this License. If the work during execution displays copyright notices, you must include the copyright notice for the Library among them, as well as a reference directing the user to the copy of this License. Also, you must do one of these things:

#### @enumerate a

#### @item

Accompany the work with the complete corresponding machine-readable source code for the Library including whatever changes were used in the work (which must be distributed under Sections 1 and 2 above); and, if the work is an executable linked with the Library, with the complete machine-readable `work that uses the Library'', as object code and/or source code, so that the user can modify the Library and then relink to produce a modified executable containing the modified Library. (It is understood that the user who changes the contents of definitions files in the Library will not necessarily be able to recompile the application to use the modified definitions.)

#### @item

Use a suitable shared library mechanism for linking with the Library. A suitable mechanism is one that (1) uses at run time a copy of the library already present on the user's computer system, rather than copying library functions into the executable, and (2) will operate properly with a modified version of the library, if the user installs one, as long as the modified version is interface-compatible with the version that the work was made with.

#### @item

Accompany the work with a written offer, valid for at least three years, to give the same user the materials specified in Subsection 6a, above, for a charge no more than the cost of performing this distribution.

#### @item

If distribution of the work is made by offering access to copy from a designated place, offer equivalent access to copy the above specified materials from the same place.

### @item

Verify that the user has already received a copy of these materials or that you have already sent this user a copy. @end enumerate

 For an executable, the required form of the ``work that uses the Library'' must include any data and utility programs needed for reproducing the executable from it. However, as a special exception,

the materials to be distributed need not include anything that is normally distributed (in either source or binary form) with the major components (compiler, kernel, and so on) of the operating system on which the executable runs, unless that component itself accompanies the executable.

 It may happen that this requirement contradicts the license restrictions of other proprietary libraries that do not normally accompany the operating system. Such a contradiction means you cannot use both them and the Library together in an executable that you distribute.

#### @item

You may place library facilities that are a work based on the Library side-by-side in a single library together with other library facilities not covered by this License, and distribute such a combined library, provided that the separate distribution of the work based on the Library and of the other library facilities is otherwise permitted, and provided that you do these two things:

#### @enumerate a

#### @item

Accompany the combined library with a copy of the same work based on the Library, uncombined with any other library facilities. This must be distributed under the terms of the Sections above.

#### @item

Give prominent notice with the combined library of the fact that part of it is a work based on the Library, and explaining where to find the accompanying uncombined form of the same work. @end enumerate

#### @item

You may not copy, modify, sublicense, link with, or distribute the Library except as expressly provided under this License. Any attempt otherwise to copy, modify, sublicense, link with, or distribute the Library is void, and will automatically terminate your rights under this License. However, parties who have received copies, or rights, from you under this License will not have their licenses terminated so long as such parties remain in full compliance.

#### @item

You are not required to accept this License, since you have not signed it. However, nothing else grants you permission to modify or distribute the Library or its derivative works. These actions are prohibited by law if you do not accept this License. Therefore, by modifying or distributing the Library (or any work based on the

Library), you indicate your acceptance of this License to do so, and all its terms and conditions for copying, distributing or modifying the Library or works based on it.

#### @item

Each time you redistribute the Library (or any work based on the Library), the recipient automatically receives a license from the original licensor to copy, distribute, link with or modify the Library subject to these terms and conditions. You may not impose any further restrictions on the recipients' exercise of the rights granted herein. You are not responsible for enforcing compliance by third parties with this License.

#### @item

If, as a consequence of a court judgment or allegation of patent infringement or for any other reason (not limited to patent issues), conditions are imposed on you (whether by court order, agreement or otherwise) that contradict the conditions of this License, they do not excuse you from the conditions of this License. If you cannot distribute so as to satisfy simultaneously your obligations under this License and any other pertinent obligations, then as a consequence you may not distribute the Library at all. For example, if a patent license would not permit royalty-free redistribution of the Library by all those who receive copies directly or indirectly through you, then the only way you could satisfy both it and this License would be to refrain entirely from distribution of the Library.

If any portion of this section is held invalid or unenforceable under any particular circumstance, the balance of the section is intended to apply, and the section as a whole is intended to apply in other circumstances.

It is not the purpose of this section to induce you to infringe any patents or other property right claims or to contest validity of any such claims; this section has the sole purpose of protecting the integrity of the free software distribution system which is implemented by public license practices. Many people have made generous contributions to the wide range of software distributed through that system in reliance on consistent application of that system; it is up to the author/donor to decide if he or she is willing to distribute software through any other system and a licensee cannot impose that choice.

This section is intended to make thoroughly clear what is believed to be a consequence of the rest of this License.

#### @item

If the distribution and/or use of the Library is restricted in certain countries either by patents or by copyrighted interfaces, the

original copyright holder who places the Library under this License may add an explicit geographical distribution limitation excluding those countries, so that distribution is permitted only in or among countries not thus excluded. In such case, this License incorporates the limitation as if written in the body of this License.

#### @item

The Free Software Foundation may publish revised and/or new versions of the Lesser General Public License from time to time. Such new versions will be similar in spirit to the present version, but may differ in detail to address new problems or concerns.

Each version is given a distinguishing version number. If the Library specifies a version number of this License which applies to it and ``any later version'', you have the option of following the terms and conditions either of that version or of any later version published by the Free Software Foundation. If the Library does not specify a license version number, you may choose any version ever published by the Free Software Foundation.

#### @item

If you wish to incorporate parts of the Library into other free programs whose distribution conditions are incompatible with these, write to the author to ask for permission. For software which is copyrighted by the Free Software Foundation, write to the Free Software Foundation; we sometimes make exceptions for this. Our decision will be guided by the two goals of preserving the free status of all derivatives of our free software and of promoting the sharing and reuse of software generally.

@center @b{NO WARRANTY}

#### @item

BECAUSE THE LIBRARY IS LICENSED FREE OF CHARGE, THERE IS NO WARRANTY FOR THE LIBRARY, TO THE EXTENT PERMITTED BY APPLICABLE LAW. EXCEPT WHEN OTHERWISE STATED IN WRITING THE COPYRIGHT HOLDERS AND/OR OTHER PARTIES PROVIDE THE LIBRARY ``AS IS'' WITHOUT WARRANTY OF ANY KIND, EITHER EXPRESSED OR IMPLIED, INCLUDING, BUT NOT LIMITED TO, THE IMPLIED WARRANTIES OF MERCHANTABILITY AND FITNESS FOR A PARTICULAR PURPOSE. THE ENTIRE RISK AS TO THE QUALITY AND PERFORMANCE OF THE LIBRARY IS WITH YOU. SHOULD THE LIBRARY PROVE DEFECTIVE, YOU ASSUME THE COST OF ALL NECESSARY SERVICING, REPAIR OR CORRECTION.

### @item

IN NO EVENT UNLESS REQUIRED BY APPLICABLE LAW OR AGREED TO IN WRITING WILL ANY COPYRIGHT HOLDER, OR ANY OTHER PARTY WHO MAY MODIFY AND/OR REDISTRIBUTE THE LIBRARY AS PERMITTED ABOVE, BE LIABLE TO YOU FOR DAMAGES, INCLUDING ANY GENERAL, SPECIAL, INCIDENTAL OR

CONSEQUENTIAL DAMAGES ARISING OUT OF THE USE OR INABILITY TO USE THE LIBRARY (INCLUDING BUT NOT LIMITED TO LOSS OF DATA OR DATA BEING RENDERED INACCURATE OR LOSSES SUSTAINED BY YOU OR THIRD PARTIES OR A FAILURE OF THE LIBRARY TO OPERATE WITH ANY OTHER SOFTWARE), EVEN IF SUCH HOLDER OR OTHER PARTY HAS BEEN ADVISED OF THE POSSIBILITY OF SUCH DAMAGES.

@end enumerate

@subheading END OF TERMS AND CONDITIONS

@page

@subheading How to Apply These Terms to Your New Libraries

 If you develop a new library, and you want it to be of the greatest possible use to the public, we recommend making it free software that everyone can redistribute and change. You can do so by permitting redistribution under these terms (or, alternatively, under the terms of the ordinary General Public License).

 To apply these terms, attach the following notices to the library. It is safest to attach them to the start of each source file to most effectively convey the exclusion of warranty; and each file should have at least the ``copyright'' line and a pointer to where the full notice is found.

@smallexample

@var{one line to give the library's name and an idea of what it does.} Copyright (C)  $@var$ {year}  $@var$ {name of author}

This library is free software; you can redistribute it and/or modify it under the terms of the GNU Lesser General Public License as published by the Free Software Foundation; either version 2.1 of the License, or (at your option) any later version.

This library is distributed in the hope that it will be useful, but WITHOUT ANY WARRANTY; without even the implied warranty of MERCHANTABILITY or FITNESS FOR A PARTICULAR PURPOSE. See the GNU Lesser General Public License for more details.

You should have received a copy of the GNU Lesser General Public License along with this library; if not, write to the Free Software Foundation, Inc., 51 Franklin Street, Fifth Floor, Boston, MA 02110-1301, USA. @end smallexample

Also add information on how to contact you by electronic and paper mail.

You should also get your employer (if you work as a programmer) or your school, if any, to sign a "copyright disclaimer" for the library, if

necessary. Here is a sample; alter the names:

@smallexample Yoyodyne, Inc., hereby disclaims all copyright interest in the library `Frob' (a library for tweaking knobs) written by James Random Hacker.

@var{signature of Ty Coon}, 1 April 1990 Ty Coon, President of Vice @end smallexample

That's all there is to it! @c The GNU Free Documentation License. @center Version 1.3, 3 November 2008

@c This file is intended to be included within another document, @c hence no sectioning command or @node.

@display

Copyright @copyright{} 2000, 2001, 2002, 2007, 2008 Free Software Foundation, Inc. @uref{http://fsf.org/}

Everyone is permitted to copy and distribute verbatim copies of this license document, but changing it is not allowed. @end display

@enumerate 0 @item PREAMBLE

The purpose of this License is to make a manual, textbook, or other functional and useful document @dfn{free} in the sense of freedom: to assure everyone the effective freedom to copy and redistribute it, with or without modifying it, either commercially or noncommercially. Secondarily, this License preserves for the author and publisher a way to get credit for their work, while not being considered responsible for modifications made by others.

This License is a kind of ``copyleft'', which means that derivative works of the document must themselves be free in the same sense. It complements the GNU General Public License, which is a copyleft license designed for free software.

We have designed this License in order to use it for manuals for free software, because free software needs free documentation: a free program should come with manuals providing the same freedoms that the software does. But this License is not limited to software manuals; it can be used for any textual work, regardless of subject matter or whether it is published as a printed book. We recommend this License

principally for works whose purpose is instruction or reference.

## @item APPLICABILITY AND DEFINITIONS

This License applies to any manual or other work, in any medium, that contains a notice placed by the copyright holder saying it can be distributed under the terms of this License. Such a notice grants a world-wide, royalty-free license, unlimited in duration, to use that work under the conditions stated herein. The ``Document'', below, refers to any such manual or work. Any member of the public is a licensee, and is addressed as ``you''. You accept the license if you copy, modify or distribute the work in a way requiring permission under copyright law.

A ``Modified Version'' of the Document means any work containing the Document or a portion of it, either copied verbatim, or with modifications and/or translated into another language.

A ``Secondary Section'' is a named appendix or a front-matter section of the Document that deals exclusively with the relationship of the publishers or authors of the Document to the Document's overall subject (or to related matters) and contains nothing that could fall directly within that overall subject. (Thus, if the Document is in part a textbook of mathematics, a Secondary Section may not explain any mathematics.) The relationship could be a matter of historical connection with the subject or with related matters, or of legal, commercial, philosophical, ethical or political position regarding them.

The ``Invariant Sections'' are certain Secondary Sections whose titles are designated, as being those of Invariant Sections, in the notice that says that the Document is released under this License. If a section does not fit the above definition of Secondary then it is not allowed to be designated as Invariant. The Document may contain zero Invariant Sections. If the Document does not identify any Invariant Sections then there are none.

The ``Cover Texts'' are certain short passages of text that are listed, as Front-Cover Texts or Back-Cover Texts, in the notice that says that the Document is released under this License. A Front-Cover Text may be at most 5 words, and a Back-Cover Text may be at most 25 words.

A ``Transparent'' copy of the Document means a machine-readable copy, represented in a format whose specification is available to the general public, that is suitable for revising the document straightforwardly with generic text editors or (for images composed of pixels) generic paint programs or (for drawings) some widely available
drawing editor, and that is suitable for input to text formatters or for automatic translation to a variety of formats suitable for input to text formatters. A copy made in an otherwise Transparent file format whose markup, or absence of markup, has been arranged to thwart or discourage subsequent modification by readers is not Transparent. An image format is not Transparent if used for any substantial amount of text. A copy that is not ``Transparent'' is called ``Opaque''.

Examples of suitable formats for Transparent copies include plain ASCII without markup, Texinfo input format, La@TeX{} input format, SGML or XML using a publicly available DTD, and standard-conforming simple HTML, PostScript or PDF designed for human modification. Examples of transparent image formats include PNG, XCF and JPG. Opaque formats include proprietary formats that can be read and edited only by proprietary word processors, SGML or XML for which the DTD and/or processing tools are not generally available, and the machine-generated HTML, PostScript or PDF produced by some word processors for output purposes only.

The ``Title Page'' means, for a printed book, the title page itself, plus such following pages as are needed to hold, legibly, the material this License requires to appear in the title page. For works in formats which do not have any title page as such, ``Title Page'' means the text near the most prominent appearance of the work's title, preceding the beginning of the body of the text.

The ``publisher'' means any person or entity that distributes copies of the Document to the public.

A section ``Entitled XYZ'' means a named subunit of the Document whose title either is precisely XYZ or contains XYZ in parentheses following text that translates XYZ in another language. (Here XYZ stands for a specific section name mentioned below, such as "Acknowledgements", ``Dedications'', ``Endorsements'', or ``History''.) To ``Preserve the Title'' of such a section when you modify the Document means that it remains a section "Entitled XYZ" according to this definition.

The Document may include Warranty Disclaimers next to the notice which states that this License applies to the Document. These Warranty Disclaimers are considered to be included by reference in this License, but only as regards disclaiming warranties: any other implication that these Warranty Disclaimers may have is void and has no effect on the meaning of this License.

@item VERBATIM COPYING

You may copy and distribute the Document in any medium, either commercially or noncommercially, provided that this License, the copyright notices, and the license notice saying this License applies to the Document are reproduced in all copies, and that you add no other conditions whatsoever to those of this License. You may not use technical measures to obstruct or control the reading or further copying of the copies you make or distribute. However, you may accept compensation in exchange for copies. If you distribute a large enough number of copies you must also follow the conditions in section 3.

You may also lend copies, under the same conditions stated above, and you may publicly display copies.

# @item COPYING IN QUANTITY

If you publish printed copies (or copies in media that commonly have printed covers) of the Document, numbering more than 100, and the Document's license notice requires Cover Texts, you must enclose the copies in covers that carry, clearly and legibly, all these Cover Texts: Front-Cover Texts on the front cover, and Back-Cover Texts on the back cover. Both covers must also clearly and legibly identify you as the publisher of these copies. The front cover must present the full title with all words of the title equally prominent and visible. You may add other material on the covers in addition. Copying with changes limited to the covers, as long as they preserve the title of the Document and satisfy these conditions, can be treated as verbatim copying in other respects.

If the required texts for either cover are too voluminous to fit legibly, you should put the first ones listed (as many as fit reasonably) on the actual cover, and continue the rest onto adjacent pages.

If you publish or distribute Opaque copies of the Document numbering more than 100, you must either include a machine-readable Transparent copy along with each Opaque copy, or state in or with each Opaque copy a computer-network location from which the general network-using public has access to download using public-standard network protocols a complete Transparent copy of the Document, free of added material. If you use the latter option, you must take reasonably prudent steps, when you begin distribution of Opaque copies in quantity, to ensure that this Transparent copy will remain thus accessible at the stated location until at least one year after the last time you distribute an Opaque copy (directly or through your agents or retailers) of that edition to the public.

It is requested, but not required, that you contact the authors of the Document well before redistributing any large number of copies, to give them a chance to provide you with an updated version of the Document.

# @item MODIFICATIONS

You may copy and distribute a Modified Version of the Document under the conditions of sections 2 and 3 above, provided that you release the Modified Version under precisely this License, with the Modified Version filling the role of the Document, thus licensing distribution and modification of the Modified Version to whoever possesses a copy of it. In addition, you must do these things in the Modified Version:

#### @enumerate A

### @item

Use in the Title Page (and on the covers, if any) a title distinct from that of the Document, and from those of previous versions (which should, if there were any, be listed in the History section of the Document). You may use the same title as a previous version if the original publisher of that version gives permission.

## @item

List on the Title Page, as authors, one or more persons or entities responsible for authorship of the modifications in the Modified Version, together with at least five of the principal authors of the Document (all of its principal authors, if it has fewer than five), unless they release you from this requirement.

#### @item

State on the Title page the name of the publisher of the Modified Version, as the publisher.

## @item

Preserve all the copyright notices of the Document.

## @item

Add an appropriate copyright notice for your modifications adjacent to the other copyright notices.

### @item

Include, immediately after the copyright notices, a license notice giving the public permission to use the Modified Version under the terms of this License, in the form shown in the Addendum below.

## @item

Preserve in that license notice the full lists of Invariant Sections and required Cover Texts given in the Document's license notice.

## @item

Include an unaltered copy of this License.

### @item

Preserve the section Entitled ``History'', Preserve its Title, and add to it an item stating at least the title, year, new authors, and publisher of the Modified Version as given on the Title Page. If there is no section Entitled ``History'' in the Document, create one stating the title, year, authors, and publisher of the Document as given on its Title Page, then add an item describing the Modified Version as stated in the previous sentence.

### @item

Preserve the network location, if any, given in the Document for public access to a Transparent copy of the Document, and likewise the network locations given in the Document for previous versions it was based on. These may be placed in the ``History'' section. You may omit a network location for a work that was published at least four years before the Document itself, or if the original publisher of the version it refers to gives permission.

### @item

For any section Entitled ``Acknowledgements'' or ``Dedications'', Preserve the Title of the section, and preserve in the section all the substance and tone of each of the contributor acknowledgements and/or dedications given therein.

### @item

Preserve all the Invariant Sections of the Document, unaltered in their text and in their titles. Section numbers or the equivalent are not considered part of the section titles.

## @item

Delete any section Entitled ``Endorsements''. Such a section may not be included in the Modified Version.

#### @item

Do not retitle any existing section to be Entitled ``Endorsements'' or to conflict in title with any Invariant Section.

### @item

Preserve any Warranty Disclaimers. @end enumerate

If the Modified Version includes new front-matter sections or appendices that qualify as Secondary Sections and contain no material copied from the Document, you may at your option designate some or all

of these sections as invariant. To do this, add their titles to the list of Invariant Sections in the Modified Version's license notice. These titles must be distinct from any other section titles.

You may add a section Entitled ``Endorsements'', provided it contains nothing but endorsements of your Modified Version by various parties---for example, statements of peer review or that the text has been approved by an organization as the authoritative definition of a standard.

You may add a passage of up to five words as a Front-Cover Text, and a passage of up to 25 words as a Back-Cover Text, to the end of the list of Cover Texts in the Modified Version. Only one passage of Front-Cover Text and one of Back-Cover Text may be added by (or through arrangements made by) any one entity. If the Document already includes a cover text for the same cover, previously added by you or by arrangement made by the same entity you are acting on behalf of, you may not add another; but you may replace the old one, on explicit permission from the previous publisher that added the old one.

The author(s) and publisher(s) of the Document do not by this License give permission to use their names for publicity for or to assert or imply endorsement of any Modified Version.

# @item COMBINING DOCUMENTS

You may combine the Document with other documents released under this License, under the terms defined in section 4 above for modified versions, provided that you include in the combination all of the Invariant Sections of all of the original documents, unmodified, and list them all as Invariant Sections of your combined work in its license notice, and that you preserve all their Warranty Disclaimers.

The combined work need only contain one copy of this License, and multiple identical Invariant Sections may be replaced with a single copy. If there are multiple Invariant Sections with the same name but different contents, make the title of each such section unique by adding at the end of it, in parentheses, the name of the original author or publisher of that section if known, or else a unique number. Make the same adjustment to the section titles in the list of Invariant Sections in the license notice of the combined work.

In the combination, you must combine any sections Entitled ``History'' in the various original documents, forming one section Entitled ``History''; likewise combine any sections Entitled ``Acknowledgements'', and any sections Entitled ``Dedications''. You must delete all sections Entitled ``Endorsements.''

# @item COLLECTIONS OF DOCUMENTS

You may make a collection consisting of the Document and other documents released under this License, and replace the individual copies of this License in the various documents with a single copy that is included in the collection, provided that you follow the rules of this License for verbatim copying of each of the documents in all other respects.

You may extract a single document from such a collection, and distribute it individually under this License, provided you insert a copy of this License into the extracted document, and follow this License in all other respects regarding verbatim copying of that document.

### @item

# AGGREGATION WITH INDEPENDENT WORKS

A compilation of the Document or its derivatives with other separate and independent documents or works, in or on a volume of a storage or distribution medium, is called an ``aggregate'' if the copyright resulting from the compilation is not used to limit the legal rights of the compilation's users beyond what the individual works permit. When the Document is included in an aggregate, this License does not apply to the other works in the aggregate which are not themselves derivative works of the Document.

If the Cover Text requirement of section 3 is applicable to these copies of the Document, then if the Document is less than one half of the entire aggregate, the Document's Cover Texts may be placed on covers that bracket the Document within the aggregate, or the electronic equivalent of covers if the Document is in electronic form. Otherwise they must appear on printed covers that bracket the whole aggregate.

# @item TRANSLATION

Translation is considered a kind of modification, so you may distribute translations of the Document under the terms of section 4. Replacing Invariant Sections with translations requires special permission from their copyright holders, but you may include translations of some or all Invariant Sections in addition to the original versions of these Invariant Sections. You may include a translation of this License, and all the license notices in the Document, and any Warranty Disclaimers, provided that you also include the original English version of this License and the original versions of those notices and disclaimers. In case of a disagreement between

the translation and the original version of this License or a notice or disclaimer, the original version will prevail.

If a section in the Document is Entitled ``Acknowledgements'', ``Dedications'', or ``History'', the requirement (section 4) to Preserve its Title (section 1) will typically require changing the actual title.

# @item **TERMINATION**

You may not copy, modify, sublicense, or distribute the Document except as expressly provided under this License. Any attempt otherwise to copy, modify, sublicense, or distribute it is void, and will automatically terminate your rights under this License.

However, if you cease all violation of this License, then your license from a particular copyright holder is reinstated (a) provisionally, unless and until the copyright holder explicitly and finally terminates your license, and (b) permanently, if the copyright holder fails to notify you of the violation by some reasonable means prior to 60 days after the cessation.

Moreover, your license from a particular copyright holder is reinstated permanently if the copyright holder notifies you of the violation by some reasonable means, this is the first time you have received notice of violation of this License (for any work) from that copyright holder, and you cure the violation prior to 30 days after your receipt of the notice.

Termination of your rights under this section does not terminate the licenses of parties who have received copies or rights from you under this License. If your rights have been terminated and not permanently reinstated, receipt of a copy of some or all of the same material does not give you any rights to use it.

# @item FUTURE REVISIONS OF THIS LICENSE

The Free Software Foundation may publish new, revised versions of the GNU Free Documentation License from time to time. Such new versions will be similar in spirit to the present version, but may differ in detail to address new problems or concerns. See @uref{http://www.gnu.org/copyleft/}.

Each version of the License is given a distinguishing version number. If the Document specifies that a particular numbered version of this License ``or any later version'' applies to it, you have the option of

following the terms and conditions either of that specified version or of any later version that has been published (not as a draft) by the Free Software Foundation. If the Document does not specify a version number of this License, you may choose any version ever published (not as a draft) by the Free Software Foundation. If the Document specifies that a proxy can decide which future versions of this License can be used, that proxy's public statement of acceptance of a version permanently authorizes you to choose that version for the Document.

# @item RELICENSING

``Massive Multiauthor Collaboration Site'' (or ``MMC Site'') means any World Wide Web server that publishes copyrightable works and also provides prominent facilities for anybody to edit those works. A public wiki that anybody can edit is an example of such a server. A ``Massive Multiauthor Collaboration'' (or ``MMC'') contained in the site means any set of copyrightable works thus published on the MMC site.

``CC-BY-SA'' means the Creative Commons Attribution-Share Alike 3.0 license published by Creative Commons Corporation, a not-for-profit corporation with a principal place of business in San Francisco, California, as well as future copyleft versions of that license published by that same organization.

``Incorporate'' means to publish or republish a Document, in whole or in part, as part of another Document.

An MMC is ``eligible for relicensing'' if it is licensed under this License, and if all works that were first published under this License somewhere other than this MMC, and subsequently incorporated in whole or in part into the MMC, (1) had no cover texts or invariant sections, and (2) were thus incorporated prior to November 1, 2008.

The operator of an MMC Site may republish an MMC contained in the site under CC-BY-SA on the same site at any time before August 1, 2009, provided the MMC is eligible for relicensing.

## @end enumerate

### @page

@heading ADDENDUM: How to use this License for your documents

To use this License in a document you have written, include a copy of the License in the document and put the following copyright and license notices just after the title page:

@smallexample

@group

 Copyright (C) @var{year} @var{your name}. Permission is granted to copy, distribute and/or modify this document under the terms of the GNU Free Documentation License, Version 1.3 or any later version published by the Free Software Foundation; with no Invariant Sections, no Front-Cover Texts, and no Back-Cover Texts. A copy of the license is included in the section entitled ``GNU Free Documentation License''. @end group @end smallexample

If you have Invariant Sections, Front-Cover Texts and Back-Cover Texts, replace the ``with@dots{}Texts."@: line with this:

@smallexample @group with the Invariant Sections being @var{list their titles}, with the Front-Cover Texts being @var{list}, and with the Back-Cover Texts being @var{list}. @end group @end smallexample

If you have Invariant Sections without Cover Texts, or some other combination of the three, merge those two alternatives to suit the situation.

If your document contains nontrivial examples of program code, we recommend releasing these examples in parallel under your choice of free software license, such as the GNU General Public License, to permit their use in free software.

@c Local Variables: @c ispell-local-pdict: "ispell-dict" @c End:

 GNU LESSER GENERAL PUBLIC LICENSE Version 2.1, February 1999

Copyright (C) 1991, 1999 Free Software Foundation, Inc. 51 Franklin Street, Fifth Floor, Boston, MA 02110-1301 USA Everyone is permitted to copy and distribute verbatim copies of this license document, but changing it is not allowed.

[This is the first released version of the Lesser GPL. It also counts as the successor of the GNU Library Public License, version 2, hence the version number 2.1.]

### Preamble

 The licenses for most software are designed to take away your freedom to share and change it. By contrast, the GNU General Public Licenses are intended to guarantee your freedom to share and change free software--to make sure the software is free for all its users.

 This license, the Lesser General Public License, applies to some specially designated software packages--typically libraries--of the Free Software Foundation and other authors who decide to use it. You can use it too, but we suggest you first think carefully about whether this license or the ordinary General Public License is the better strategy to use in any particular case, based on the explanations below.

 When we speak of free software, we are referring to freedom of use, not price. Our General Public Licenses are designed to make sure that you have the freedom to distribute copies of free software (and charge for this service if you wish); that you receive source code or can get it if you want it; that you can change the software and use pieces of it in new free programs; and that you are informed that you can do these things.

 To protect your rights, we need to make restrictions that forbid distributors to deny you these rights or to ask you to surrender these rights. These restrictions translate to certain responsibilities for you if you distribute copies of the library or if you modify it.

 For example, if you distribute copies of the library, whether gratis or for a fee, you must give the recipients all the rights that we gave you. You must make sure that they, too, receive or can get the source code. If you link other code with the library, you must provide complete object files to the recipients, so that they can relink them with the library after making changes to the library and recompiling it. And you must show them these terms so they know their rights.

We protect your rights with a two-step method: (1) we copyright the library, and (2) we offer you this license, which gives you legal permission to copy, distribute and/or modify the library.

 To protect each distributor, we want to make it very clear that there is no warranty for the free library. Also, if the library is modified by someone else and passed on, the recipients should know that what they have is not the original version, so that the original author's reputation will not be affected by problems that might be introduced by others.

 Finally, software patents pose a constant threat to the existence of any free program. We wish to make sure that a company cannot

effectively restrict the users of a free program by obtaining a restrictive license from a patent holder. Therefore, we insist that any patent license obtained for a version of the library must be consistent with the full freedom of use specified in this license.

 Most GNU software, including some libraries, is covered by the ordinary GNU General Public License. This license, the GNU Lesser General Public License, applies to certain designated libraries, and is quite different from the ordinary General Public License. We use this license for certain libraries in order to permit linking those libraries into non-free programs.

 When a program is linked with a library, whether statically or using a shared library, the combination of the two is legally speaking a combined work, a derivative of the original library. The ordinary General Public License therefore permits such linking only if the entire combination fits its criteria of freedom. The Lesser General Public License permits more lax criteria for linking other code with the library.

 We call this license the "Lesser" General Public License because it does Less to protect the user's freedom than the ordinary General Public License. It also provides other free software developers Less of an advantage over competing non-free programs. These disadvantages are the reason we use the ordinary General Public License for many libraries. However, the Lesser license provides advantages in certain special circumstances.

 For example, on rare occasions, there may be a special need to encourage the widest possible use of a certain library, so that it becomes a de-facto standard. To achieve this, non-free programs must be allowed to use the library. A more frequent case is that a free library does the same job as widely used non-free libraries. In this case, there is little to gain by limiting the free library to free software only, so we use the Lesser General Public License.

 In other cases, permission to use a particular library in non-free programs enables a greater number of people to use a large body of free software. For example, permission to use the GNU C Library in non-free programs enables many more people to use the whole GNU operating system, as well as its variant, the GNU/Linux operating system.

 Although the Lesser General Public License is Less protective of the users' freedom, it does ensure that the user of a program that is linked with the Library has the freedom and the wherewithal to run that program using a modified version of the Library.

 The precise terms and conditions for copying, distribution and modification follow. Pay close attention to the difference between a "work based on the library" and a "work that uses the library". The former contains code derived from the library, whereas the latter must be combined with the library in order to run.

# GNU LESSER GENERAL PUBLIC LICENSE TERMS AND CONDITIONS FOR COPYING, DISTRIBUTION AND MODIFICATION

 0. This License Agreement applies to any software library or other program which contains a notice placed by the copyright holder or other authorized party saying it may be distributed under the terms of this Lesser General Public License (also called "this License"). Each licensee is addressed as "you".

 A "library" means a collection of software functions and/or data prepared so as to be conveniently linked with application programs (which use some of those functions and data) to form executables.

 The "Library", below, refers to any such software library or work which has been distributed under these terms. A "work based on the Library" means either the Library or any derivative work under copyright law: that is to say, a work containing the Library or a portion of it, either verbatim or with modifications and/or translated straightforwardly into another language. (Hereinafter, translation is included without limitation in the term "modification".)

 "Source code" for a work means the preferred form of the work for making modifications to it. For a library, complete source code means all the source code for all modules it contains, plus any associated interface definition files, plus the scripts used to control compilation and installation of the library.

 Activities other than copying, distribution and modification are not covered by this License; they are outside its scope. The act of running a program using the Library is not restricted, and output from such a program is covered only if its contents constitute a work based on the Library (independent of the use of the Library in a tool for writing it). Whether that is true depends on what the Library does and what the program that uses the Library does.

 1. You may copy and distribute verbatim copies of the Library's complete source code as you receive it, in any medium, provided that you conspicuously and appropriately publish on each copy an appropriate copyright notice and disclaimer of warranty; keep intact all the notices that refer to this License and to the absence of any warranty; and distribute a copy of this License along with the Library.

 You may charge a fee for the physical act of transferring a copy, and you may at your option offer warranty protection in exchange for a fee.

 2. You may modify your copy or copies of the Library or any portion of it, thus forming a work based on the Library, and copy and distribute such modifications or work under the terms of Section 1 above, provided that you also meet all of these conditions:

a) The modified work must itself be a software library.

 b) You must cause the files modified to carry prominent notices stating that you changed the files and the date of any change.

 c) You must cause the whole of the work to be licensed at no charge to all third parties under the terms of this License.

 d) If a facility in the modified Library refers to a function or a table of data to be supplied by an application program that uses the facility, other than as an argument passed when the facility is invoked, then you must make a good faith effort to ensure that, in the event an application does not supply such function or table, the facility still operates, and performs whatever part of its purpose remains meaningful.

 (For example, a function in a library to compute square roots has a purpose that is entirely well-defined independent of the application. Therefore, Subsection 2d requires that any application-supplied function or table used by this function must be optional: if the application does not supply it, the square root function must still compute square roots.)

These requirements apply to the modified work as a whole. If identifiable sections of that work are not derived from the Library, and can be reasonably considered independent and separate works in themselves, then this License, and its terms, do not apply to those sections when you distribute them as separate works. But when you distribute the same sections as part of a whole which is a work based on the Library, the distribution of the whole must be on the terms of this License, whose permissions for other licensees extend to the entire whole, and thus to each and every part regardless of who wrote it.

Thus, it is not the intent of this section to claim rights or contest your rights to work written entirely by you; rather, the intent is to exercise the right to control the distribution of derivative or collective works based on the Library.

In addition, mere aggregation of another work not based on the Library with the Library (or with a work based on the Library) on a volume of a storage or distribution medium does not bring the other work under the scope of this License.

 3. You may opt to apply the terms of the ordinary GNU General Public License instead of this License to a given copy of the Library. To do this, you must alter all the notices that refer to this License, so that they refer to the ordinary GNU General Public License, version 2, instead of to this License. (If a newer version than version 2 of the ordinary GNU General Public License has appeared, then you can specify that version instead if you wish.) Do not make any other change in these notices.

 Once this change is made in a given copy, it is irreversible for that copy, so the ordinary GNU General Public License applies to all subsequent copies and derivative works made from that copy.

 This option is useful when you wish to copy part of the code of the Library into a program that is not a library.

 4. You may copy and distribute the Library (or a portion or derivative of it, under Section 2) in object code or executable form under the terms of Sections 1 and 2 above provided that you accompany it with the complete corresponding machine-readable source code, which must be distributed under the terms of Sections 1 and 2 above on a medium customarily used for software interchange.

 If distribution of object code is made by offering access to copy from a designated place, then offering equivalent access to copy the source code from the same place satisfies the requirement to distribute the source code, even though third parties are not compelled to copy the source along with the object code.

 5. A program that contains no derivative of any portion of the Library, but is designed to work with the Library by being compiled or linked with it, is called a "work that uses the Library". Such a work, in isolation, is not a derivative work of the Library, and therefore falls outside the scope of this License.

 However, linking a "work that uses the Library" with the Library creates an executable that is a derivative of the Library (because it contains portions of the Library), rather than a "work that uses the library". The executable is therefore covered by this License. Section 6 states terms for distribution of such executables.

When a "work that uses the Library" uses material from a header file

that is part of the Library, the object code for the work may be a derivative work of the Library even though the source code is not. Whether this is true is especially significant if the work can be linked without the Library, or if the work is itself a library. The threshold for this to be true is not precisely defined by law.

 If such an object file uses only numerical parameters, data structure layouts and accessors, and small macros and small inline functions (ten lines or less in length), then the use of the object file is unrestricted, regardless of whether it is legally a derivative work. (Executables containing this object code plus portions of the Library will still fall under Section 6.)

 Otherwise, if the work is a derivative of the Library, you may distribute the object code for the work under the terms of Section 6. Any executables containing that work also fall under Section 6, whether or not they are linked directly with the Library itself.

 6. As an exception to the Sections above, you may also combine or link a "work that uses the Library" with the Library to produce a work containing portions of the Library, and distribute that work under terms of your choice, provided that the terms permit modification of the work for the customer's own use and reverse engineering for debugging such modifications.

 You must give prominent notice with each copy of the work that the Library is used in it and that the Library and its use are covered by this License. You must supply a copy of this License. If the work during execution displays copyright notices, you must include the copyright notice for the Library among them, as well as a reference directing the user to the copy of this License. Also, you must do one of these things:

 a) Accompany the work with the complete corresponding machine-readable source code for the Library including whatever changes were used in the work (which must be distributed under Sections 1 and 2 above); and, if the work is an executable linked with the Library, with the complete machine-readable "work that uses the Library", as object code and/or source code, so that the user can modify the Library and then relink to produce a modified executable containing the modified Library. (It is understood that the user who changes the contents of definitions files in the Library will not necessarily be able to recompile the application to use the modified definitions.)

 b) Use a suitable shared library mechanism for linking with the Library. A suitable mechanism is one that (1) uses at run time a copy of the library already present on the user's computer system,  rather than copying library functions into the executable, and (2) will operate properly with a modified version of the library, if the user installs one, as long as the modified version is interface-compatible with the version that the work was made with.

 c) Accompany the work with a written offer, valid for at least three years, to give the same user the materials specified in Subsection 6a, above, for a charge no more than the cost of performing this distribution.

 d) If distribution of the work is made by offering access to copy from a designated place, offer equivalent access to copy the above specified materials from the same place.

 e) Verify that the user has already received a copy of these materials or that you have already sent this user a copy.

 For an executable, the required form of the "work that uses the Library" must include any data and utility programs needed for reproducing the executable from it. However, as a special exception, the materials to be distributed need not include anything that is normally distributed (in either source or binary form) with the major components (compiler, kernel, and so on) of the operating system on which the executable runs, unless that component itself accompanies the executable.

 It may happen that this requirement contradicts the license restrictions of other proprietary libraries that do not normally accompany the operating system. Such a contradiction means you cannot use both them and the Library together in an executable that you distribute.

 7. You may place library facilities that are a work based on the Library side-by-side in a single library together with other library facilities not covered by this License, and distribute such a combined library, provided that the separate distribution of the work based on the Library and of the other library facilities is otherwise permitted, and provided that you do these two things:

 a) Accompany the combined library with a copy of the same work based on the Library, uncombined with any other library facilities. This must be distributed under the terms of the Sections above.

 b) Give prominent notice with the combined library of the fact that part of it is a work based on the Library, and explaining where to find the accompanying uncombined form of the same work.

 8. You may not copy, modify, sublicense, link with, or distribute the Library except as expressly provided under this License. Any attempt otherwise to copy, modify, sublicense, link with, or distribute the Library is void, and will automatically terminate your rights under this License. However, parties who have received copies, or rights, from you under this License will not have their licenses terminated so long as such parties remain in full compliance.

 9. You are not required to accept this License, since you have not signed it. However, nothing else grants you permission to modify or distribute the Library or its derivative works. These actions are prohibited by law if you do not accept this License. Therefore, by modifying or distributing the Library (or any work based on the Library), you indicate your acceptance of this License to do so, and all its terms and conditions for copying, distributing or modifying the Library or works based on it.

 10. Each time you redistribute the Library (or any work based on the Library), the recipient automatically receives a license from the original licensor to copy, distribute, link with or modify the Library subject to these terms and conditions. You may not impose any further restrictions on the recipients' exercise of the rights granted herein. You are not responsible for enforcing compliance by third parties with this License.

 11. If, as a consequence of a court judgment or allegation of patent infringement or for any other reason (not limited to patent issues), conditions are imposed on you (whether by court order, agreement or otherwise) that contradict the conditions of this License, they do not excuse you from the conditions of this License. If you cannot distribute so as to satisfy simultaneously your obligations under this License and any other pertinent obligations, then as a consequence you may not distribute the Library at all. For example, if a patent license would not permit royalty-free redistribution of the Library by all those who receive copies directly or indirectly through you, then the only way you could satisfy both it and this License would be to refrain entirely from distribution of the Library.

If any portion of this section is held invalid or unenforceable under any particular circumstance, the balance of the section is intended to apply, and the section as a whole is intended to apply in other circumstances.

It is not the purpose of this section to induce you to infringe any patents or other property right claims or to contest validity of any such claims; this section has the sole purpose of protecting the integrity of the free software distribution system which is implemented by public license practices. Many people have made generous contributions to the wide range of software distributed

through that system in reliance on consistent application of that system; it is up to the author/donor to decide if he or she is willing to distribute software through any other system and a licensee cannot impose that choice.

This section is intended to make thoroughly clear what is believed to be a consequence of the rest of this License.

 12. If the distribution and/or use of the Library is restricted in certain countries either by patents or by copyrighted interfaces, the original copyright holder who places the Library under this License may add an explicit geographical distribution limitation excluding those countries, so that distribution is permitted only in or among countries not thus excluded. In such case, this License incorporates the limitation as if written in the body of this License.

 13. The Free Software Foundation may publish revised and/or new versions of the Lesser General Public License from time to time. Such new versions will be similar in spirit to the present version, but may differ in detail to address new problems or concerns.

Each version is given a distinguishing version number. If the Library specifies a version number of this License which applies to it and "any later version", you have the option of following the terms and conditions either of that version or of any later version published by the Free Software Foundation. If the Library does not specify a license version number, you may choose any version ever published by the Free Software Foundation.

 14. If you wish to incorporate parts of the Library into other free programs whose distribution conditions are incompatible with these, write to the author to ask for permission. For software which is copyrighted by the Free Software Foundation, write to the Free Software Foundation; we sometimes make exceptions for this. Our decision will be guided by the two goals of preserving the free status of all derivatives of our free software and of promoting the sharing and reuse of software generally.

## NO WARRANTY

 15. BECAUSE THE LIBRARY IS LICENSED FREE OF CHARGE, THERE IS NO WARRANTY FOR THE LIBRARY, TO THE EXTENT PERMITTED BY APPLICABLE LAW. EXCEPT WHEN OTHERWISE STATED IN WRITING THE COPYRIGHT HOLDERS AND/OR OTHER PARTIES PROVIDE THE LIBRARY "AS IS" WITHOUT WARRANTY OF ANY KIND, EITHER EXPRESSED OR IMPLIED, INCLUDING, BUT NOT LIMITED TO, THE IMPLIED WARRANTIES OF MERCHANTABILITY AND FITNESS FOR A PARTICULAR PURPOSE. THE ENTIRE RISK AS TO THE QUALITY AND PERFORMANCE OF THE LIBRARY IS WITH YOU. SHOULD THE LIBRARY PROVE DEFECTIVE, YOU ASSUME

THE COST OF ALL NECESSARY SERVICING, REPAIR OR CORRECTION.

 16. IN NO EVENT UNLESS REQUIRED BY APPLICABLE LAW OR AGREED TO IN WRITING WILL ANY COPYRIGHT HOLDER, OR ANY OTHER PARTY WHO MAY MODIFY AND/OR REDISTRIBUTE THE LIBRARY AS PERMITTED ABOVE, BE LIABLE TO YOU FOR DAMAGES, INCLUDING ANY GENERAL, SPECIAL, INCIDENTAL OR CONSEQUENTIAL DAMAGES ARISING OUT OF THE USE OR INABILITY TO USE THE LIBRARY (INCLUDING BUT NOT LIMITED TO LOSS OF DATA OR DATA BEING RENDERED INACCURATE OR LOSSES SUSTAINED BY YOU OR THIRD PARTIES OR A FAILURE OF THE LIBRARY TO OPERATE WITH ANY OTHER SOFTWARE), EVEN IF SUCH HOLDER OR OTHER PARTY HAS BEEN ADVISED OF THE POSSIBILITY OF SUCH DAMAGES.

## END OF TERMS AND CONDITIONS

How to Apply These Terms to Your New Libraries

 If you develop a new library, and you want it to be of the greatest possible use to the public, we recommend making it free software that everyone can redistribute and change. You can do so by permitting redistribution under these terms (or, alternatively, under the terms of the ordinary General Public License).

 To apply these terms, attach the following notices to the library. It is safest to attach them to the start of each source file to most effectively convey the exclusion of warranty; and each file should have at least the "copyright" line and a pointer to where the full notice is found.

 <one line to give the library's name and a brief idea of what it does.> Copyright  $(C)$  <year > <name of author>

 This library is free software; you can redistribute it and/or modify it under the terms of the GNU Lesser General Public License as published by the Free Software Foundation; either version 2.1 of the License, or (at your option) any later version.

 This library is distributed in the hope that it will be useful, but WITHOUT ANY WARRANTY; without even the implied warranty of MERCHANTABILITY or FITNESS FOR A PARTICULAR PURPOSE. See the GNU Lesser General Public License for more details.

 You should have received a copy of the GNU Lesser General Public License along with this library; if not, write to the Free Software Foundation, Inc., 51 Franklin Street, Fifth Floor, Boston, MA 02110-1301 USA

Also add information on how to contact you by electronic and paper mail.

You should also get your employer (if you work as a programmer) or your

school, if any, to sign a "copyright disclaimer" for the library, if necessary. Here is a sample; alter the names:

 Yoyodyne, Inc., hereby disclaims all copyright interest in the library `Frob' (a library for tweaking knobs) written by James Random Hacker.

 <signature of Ty Coon>, 1 April 1990 Ty Coon, President of Vice

## That's all there is to it!

This file contains the copying permission notices for various files in the GNU C Library distribution that have copyright owners other than the Free Software Foundation. These notices all require that a copy of the notice be included in the accompanying documentation and be distributed with binary distributions of the code, so be sure to include this file along with any binary distributions derived from the GNU C Library.

All code incorporated from 4.4 BSD is distributed under the following license:

Copyright (C) 1991 Regents of the University of California. All rights reserved.

Redistribution and use in source and binary forms, with or without modification, are permitted provided that the following conditions are met:

- 1. Redistributions of source code must retain the above copyright notice, this list of conditions and the following disclaimer.
- 2. Redistributions in binary form must reproduce the above copyright notice, this list of conditions and the following disclaimer in the documentation and/or other materials provided with the distribution.
- 3. [This condition was removed.]
- 4. Neither the name of the University nor the names of its contributors may be used to endorse or promote products derived from this software without specific prior written permission.

THIS SOFTWARE IS PROVIDED BY THE REGENTS AND CONTRIBUTORS ``AS IS'' AND ANY EXPRESS OR IMPLIED WARRANTIES, INCLUDING, BUT NOT LIMITED TO, THE IMPLIED WARRANTIES OF MERCHANTABILITY AND FITNESS FOR A PARTICULAR PURPOSE ARE DISCLAIMED. IN NO EVENT SHALL THE REGENTS OR CONTRIBUTORS BE LIABLE FOR ANY DIRECT, INDIRECT, INCIDENTAL, SPECIAL, EXEMPLARY, OR CONSEQUENTIAL DAMAGES (INCLUDING, BUT NOT LIMITED TO, PROCUREMENT OF SUBSTITUTE GOODS OR SERVICES; LOSS OF USE, DATA, OR PROFITS; OR BUSINESS INTERRUPTION) HOWEVER CAUSED AND ON ANY THEORY OF LIABILITY, WHETHER IN CONTRACT, STRICT LIABILITY, OR TORT (INCLUDING NEGLIGENCE OR OTHERWISE) ARISING IN ANY WAY OUT OF THE USE OF THIS SOFTWARE, EVEN IF ADVISED OF THE POSSIBILITY OF

# SUCH DAMAGE.

The DNS resolver code, taken from BIND 4.9.5, is copyrighted by UC Berkeley, by Digital Equipment Corporation and by Internet Software Consortium. The DEC portions are under the following license:

Portions Copyright (C) 1993 by Digital Equipment Corporation.

Permission to use, copy, modify, and distribute this software for any purpose with or without fee is hereby granted, provided that the above copyright notice and this permission notice appear in all copies, and that the name of Digital Equipment Corporation not be used in advertising or publicity pertaining to distribution of the document or software without specific, written prior permission.

THE SOFTWARE IS PROVIDED "AS IS" AND DIGITAL EQUIPMENT CORP. DISCLAIMS ALL WARRANTIES WITH REGARD TO THIS SOFTWARE, INCLUDING ALL IMPLIED WARRANTIES OF MERCHANTABILITY AND FITNESS. IN NO EVENT SHALL DIGITAL EQUIPMENT CORPORATION BE LIABLE FOR ANY SPECIAL, DIRECT, INDIRECT, OR CONSEQUENTIAL DAMAGES OR ANY DAMAGES WHATSOEVER RESULTING FROM LOSS OF USE, DATA OR PROFITS, WHETHER IN AN ACTION OF CONTRACT, NEGLIGENCE OR OTHER TORTIOUS ACTION, ARISING OUT OF OR IN CONNECTION WITH THE USE OR PERFORMANCE OF THIS SOFTWARE.

The ISC portions are under the following license:

Portions Copyright (c) 1996-1999 by Internet Software Consortium.

Permission to use, copy, modify, and distribute this software for any purpose with or without fee is hereby granted, provided that the above copyright notice and this permission notice appear in all copies.

THE SOFTWARE IS PROVIDED "AS IS" AND INTERNET SOFTWARE CONSORTIUM DISCLAIMS ALL WARRANTIES WITH REGARD TO THIS SOFTWARE INCLUDING ALL IMPLIED WARRANTIES OF MERCHANTABILITY AND FITNESS. IN NO EVENT SHALL INTERNET SOFTWARE CONSORTIUM BE LIABLE FOR ANY SPECIAL, DIRECT, INDIRECT, OR CONSEQUENTIAL DAMAGES OR ANY DAMAGES WHATSOEVER RESULTING FROM LOSS OF USE, DATA OR PROFITS, WHETHER IN AN ACTION OF CONTRACT, NEGLIGENCE OR OTHER TORTIOUS ACTION, ARISING OUT OF OR IN CONNECTION WITH THE USE OR PERFORMANCE OF THIS **SOFTWARE** 

The Sun RPC support (from rpcsrc-4.0) is covered by the following license:

Copyright (c) 2010, Oracle America, Inc.

Redistribution and use in source and binary forms, with or without modification, are permitted provided that the following conditions are

- \* Redistributions of source code must retain the above copyright notice, this list of conditions and the following disclaimer.
- \* Redistributions in binary form must reproduce the above copyright notice, this list of conditions and the following disclaimer in the documentation and/or other materials provided with the distribution.
- \* Neither the name of the "Oracle America, Inc." nor the names of its contributors may be used to endorse or promote products derived from this software without specific prior written permission.

 THIS SOFTWARE IS PROVIDED BY THE COPYRIGHT HOLDERS AND CONTRIBUTORS "AS IS" AND ANY EXPRESS OR IMPLIED WARRANTIES, INCLUDING, BUT NOT LIMITED TO, THE IMPLIED WARRANTIES OF MERCHANTABILITY AND FITNESS FOR A PARTICULAR PURPOSE ARE DISCLAIMED. IN NO EVENT SHALL THE COPYRIGHT HOLDER OR CONTRIBUTORS BE LIABLE FOR ANY DIRECT, INDIRECT, INCIDENTAL, SPECIAL, EXEMPLARY, OR CONSEQUENTIAL DAMAGES (INCLUDING, BUT NOT LIMITED TO, PROCUREMENT OF SUBSTITUTE GOODS OR SERVICES; LOSS OF USE, DATA, OR PROFITS; OR BUSINESS INTERRUPTION) HOWEVER CAUSED AND ON ANY THEORY OF LIABILITY, WHETHER IN CONTRACT, STRICT LIABILITY, OR TORT (INCLUDING NEGLIGENCE OR OTHERWISE) ARISING IN ANY WAY OUT OF THE USE OF THIS SOFTWARE, EVEN IF ADVISED OF THE POSSIBILITY OF SUCH DAMAGE.

The following CMU license covers some of the support code for Mach, derived from Mach 3.0:

Mach Operating System Copyright (C) 1991,1990,1989 Carnegie Mellon University All Rights Reserved.

Permission to use, copy, modify and distribute this software and its documentation is hereby granted, provided that both the copyright notice and this permission notice appear in all copies of the software, derivative works or modified versions, and any portions thereof, and that both notices appear in supporting documentation.

# CARNEGIE MELLON ALLOWS FREE USE OF THIS SOFTWARE IN ITS ``AS IS'' CONDITION. CARNEGIE MELLON DISCLAIMS ANY LIABILITY OF ANY KIND FOR ANY DAMAGES WHATSOEVER RESULTING FROM THE USE OF THIS SOFTWARE.

Carnegie Mellon requests users of this software to return to

Software Distribution Coordinator School of Computer Science Carnegie Mellon University

or Software.Distribution@CS.CMU.EDU any improvements or extensions that they make and grant Carnegie Mellon the rights to redistribute these changes.

The file if ppp.h is under the following CMU license:

Redistribution and use in source and binary forms, with or without modification, are permitted provided that the following conditions are met:

- 1. Redistributions of source code must retain the above copyright notice, this list of conditions and the following disclaimer.
- 2. Redistributions in binary form must reproduce the above copyright notice, this list of conditions and the following disclaimer in the documentation and/or other materials provided with the distribution.
- 3. Neither the name of the University nor the names of its contributors may be used to endorse or promote products derived from this software without specific prior written permission.

THIS SOFTWARE IS PROVIDED BY CARNEGIE MELLON UNIVERSITY AND CONTRIBUTORS ``AS IS'' AND ANY EXPRESS OR IMPLIED WARRANTIES, INCLUDING, BUT NOT LIMITED TO, THE IMPLIED WARRANTIES OF MERCHANTABILITY AND FITNESS FOR A PARTICULAR PURPOSE ARE DISCLAIMED. IN NO EVENT SHALL THE UNIVERSITY OR CONTRIBUTORS BE LIABLE FOR ANY DIRECT, INDIRECT, INCIDENTAL, SPECIAL, EXEMPLARY, OR CONSEQUENTIAL DAMAGES (INCLUDING, BUT NOT LIMITED TO, PROCUREMENT OF SUBSTITUTE GOODS OR SERVICES; LOSS OF USE, DATA, OR PROFITS; OR BUSINESS INTERRUPTION) HOWEVER CAUSED AND ON ANY THEORY OF LIABILITY, WHETHER IN CONTRACT, STRICT LIABILITY, OR TORT (INCLUDING NEGLIGENCE OR OTHERWISE) ARISING IN ANY WAY OUT OF THE USE OF THIS SOFTWARE, EVEN IF ADVISED OF THE POSSIBILITY OF SUCH DAMAGE.

The following license covers the files from Intel's "Highly Optimized Mathematical Functions for Itanium" collection:

Intel License Agreement

Copyright (c) 2000, Intel Corporation

All rights reserved.

Redistribution and use in source and binary forms, with or without modification, are permitted provided that the following conditions are met:

\* Redistributions of source code must retain the above copyright notice, this list of conditions and the following disclaimer.

\* Redistributions in binary form must reproduce the above copyright notice, this list of conditions and the following disclaimer in the documentation and/or other materials provided with the distribution.

\* The name of Intel Corporation may not be used to endorse or promote products derived from this software without specific prior written permission.

THIS SOFTWARE IS PROVIDED BY THE COPYRIGHT HOLDERS AND CONTRIBUTORS "AS IS" AND ANY EXPRESS OR IMPLIED WARRANTIES, INCLUDING, BUT NOT LIMITED TO, THE IMPLIED WARRANTIES OF MERCHANTABILITY AND FITNESS FOR A PARTICULAR PURPOSE ARE DISCLAIMED. IN NO EVENT SHALL INTEL OR CONTRIBUTORS BE LIABLE FOR ANY DIRECT, INDIRECT, INCIDENTAL, SPECIAL, EXEMPLARY, OR CONSEQUENTIAL DAMAGES (INCLUDING, BUT NOT LIMITED TO, PROCUREMENT OF SUBSTITUTE GOODS OR SERVICES; LOSS OF USE, DATA, OR PROFITS; OR BUSINESS INTERRUPTION) HOWEVER CAUSED AND ON ANY THEORY OF LIABILITY, WHETHER IN CONTRACT, STRICT LIABILITY, OR TORT (INCLUDING NEGLIGENCE OR OTHERWISE) ARISING IN ANY WAY OUT OF THE USE OF THIS SOFTWARE, EVEN IF ADVISED OF THE POSSIBILITY OF SUCH DAMAGE.

The files inet/getnameinfo.c and sysdeps/posix/getaddrinfo.c are copyright (C) by Craig Metz and are distributed under the following license:

/\* The Inner Net License, Version 2.00

 The author(s) grant permission for redistribution and use in source and binary forms, with or without modification, of the software and documentation provided that the following conditions are met:

- 0. If you receive a version of the software that is specifically labelled as not being for redistribution (check the version message and/or README), you are not permitted to redistribute that version of the software in any way or form.
- 1. All terms of the all other applicable copyrights and licenses must be followed.
- 2. Redistributions of source code must retain the authors' copyright notice(s), this list of conditions, and the following disclaimer.
- 3. Redistributions in binary form must reproduce the authors' copyright notice(s), this list of conditions, and the following disclaimer in the documentation and/or other materials provided with the distribution.
- 4. [The copyright holder has authorized the removal of this clause.]
- 5. Neither the name(s) of the author(s) nor the names of its contributors may be used to endorse or promote products derived from this software without specific prior written permission.

# THIS SOFTWARE IS PROVIDED BY ITS AUTHORS AND CONTRIBUTORS ``AS IS'' AND ANY EXPRESS OR IMPLIED WARRANTIES, INCLUDING, BUT NOT LIMITED TO, THE IMPLIED

WARRANTIES OF MERCHANTABILITY AND FITNESS FOR A PARTICULAR PURPOSE ARE DISCLAIMED. IN NO EVENT SHALL THE AUTHORS OR CONTRIBUTORS BE LIABLE FOR ANY DIRECT, INDIRECT, INCIDENTAL, SPECIAL, EXEMPLARY, OR CONSEQUENTIAL DAMAGES (INCLUDING, BUT NOT LIMITED TO, PROCUREMENT OF SUBSTITUTE GOODS OR SERVICES; LOSS OF USE, DATA, OR PROFITS; OR BUSINESS INTERRUPTION) HOWEVER CAUSED AND ON ANY THEORY OF LIABILITY, WHETHER IN CONTRACT, STRICT LIABILITY, OR TORT (INCLUDING NEGLIGENCE OR OTHERWISE) ARISING IN ANY WAY OUT OF THE USE OF THIS SOFTWARE, EVEN IF ADVISED OF THE POSSIBILITY OF SUCH DAMAGE.

If these license terms cause you a real problem, contact the author. \*/

The file sunrpc/des\_impl.c is copyright Eric Young:

Copyright (C) 1992 Eric Young

Collected from libdes and modified for SECURE RPC by Martin Kuck 1994 This file is distributed under the terms of the GNU Lesser General Public License, version 2.1 or later - see the file COPYING.LIB for details. If you did not receive a copy of the license with this program, please see <http://www.gnu.org/licenses/> to obtain a copy.

The libidn code is copyright Simon Josefsson, with portions copyright The Internet Society, Tom Tromey and Red Hat, Inc.:

Copyright (C) 2002, 2003, 2004, 2011 Simon Josefsson

This file is part of GNU Libidn.

GNU Libidn is free software; you can redistribute it and/or modify it under the terms of the GNU Lesser General Public License as published by the Free Software Foundation; either version 2.1 of the License, or (at your option) any later version.

GNU Libidn is distributed in the hope that it will be useful, but WITHOUT ANY WARRANTY; without even the implied warranty of MERCHANTABILITY or FITNESS FOR A PARTICULAR PURPOSE. See the GNU Lesser General Public License for more details.

You should have received a copy of the GNU Lesser General Public License along with GNU Libidn; if not, see <http://www.gnu.org/licenses/>.

The following notice applies to portions of libidn/nfkc.c:

This file contains functions from GLIB, including gutf8.c and gunidecomp.c, all licensed under LGPL and copyright hold by:

Copyright (C) 1999, 2000 Tom Tromey Copyright 2000 Red Hat, Inc.

The following applies to portions of libidn/punycode.c and libidn/punycode.h:

This file is derived from RFC 3492bis written by Adam M. Costello.

Disclaimer and license: Regarding this entire document or any portion of it (including the pseudocode and C code), the author makes no guarantees and is not responsible for any damage resulting from its use. The author grants irrevocable permission to anyone to use, modify, and distribute it in any way that does not diminish the rights of anyone else to use, modify, and distribute it, provided that redistributed derivative works do not contain misleading author or version information. Derivative works need not be licensed under similar terms.

Copyright (C) The Internet Society (2003). All Rights Reserved.

This document and translations of it may be copied and furnished to others, and derivative works that comment on or otherwise explain it or assist in its implementation may be prepared, copied, published and distributed, in whole or in part, without restriction of any kind, provided that the above copyright notice and this paragraph are included on all such copies and derivative works. However, this document itself may not be modified in any way, such as by removing the copyright notice or references to the Internet Society or other Internet organizations, except as needed for the purpose of developing Internet standards in which case the procedures for copyrights defined in the Internet Standards process must be followed, or as required to translate it into languages other than English.

The limited permissions granted above are perpetual and will not be revoked by the Internet Society or its successors or assigns.

This document and the information contained herein is provided on an "AS IS" basis and THE INTERNET SOCIETY AND THE INTERNET ENGINEERING TASK FORCE DISCLAIMS ALL WARRANTIES, EXPRESS OR IMPLIED, INCLUDING BUT NOT LIMITED TO ANY WARRANTY THAT THE USE OF THE INFORMATION HEREIN WILL NOT INFRINGE ANY RIGHTS OR ANY IMPLIED WARRANTIES OF MERCHANTABILITY OR FITNESS FOR A PARTICULAR PURPOSE.

The file inet/rcmd.c is under a UCB copyright and the following:

Copyright (C) 1998 WIDE Project. All rights reserved.

Redistribution and use in source and binary forms, with or without modification, are permitted provided that the following conditions

are met:

- 1. Redistributions of source code must retain the above copyright notice, this list of conditions and the following disclaimer.
- 2. Redistributions in binary form must reproduce the above copyright notice, this list of conditions and the following disclaimer in the documentation and/or other materials provided with the distribution.
- 3. Neither the name of the project nor the names of its contributors may be used to endorse or promote products derived from this software without specific prior written permission.

THIS SOFTWARE IS PROVIDED BY THE PROJECT AND CONTRIBUTORS ``AS IS'' AND ANY EXPRESS OR IMPLIED WARRANTIES, INCLUDING, BUT NOT LIMITED TO, THE IMPLIED WARRANTIES OF MERCHANTABILITY AND FITNESS FOR A PARTICULAR PURPOSE ARE DISCLAIMED. IN NO EVENT SHALL THE PROJECT OR CONTRIBUTORS BE LIABLE FOR ANY DIRECT, INDIRECT, INCIDENTAL, SPECIAL, EXEMPLARY, OR CONSEQUENTIAL DAMAGES (INCLUDING, BUT NOT LIMITED TO, PROCUREMENT OF SUBSTITUTE GOODS OR SERVICES; LOSS OF USE, DATA, OR PROFITS; OR BUSINESS INTERRUPTION) HOWEVER CAUSED AND ON ANY THEORY OF LIABILITY, WHETHER IN CONTRACT, STRICT LIABILITY, OR TORT (INCLUDING NEGLIGENCE OR OTHERWISE) ARISING IN ANY WAY OUT OF THE USE OF THIS SOFTWARE, EVEN IF ADVISED OF THE POSSIBILITY OF SUCH DAMAGE.

The file posix/runtests.c is copyright Tom Lord:

Copyright 1995 by Tom Lord

All Rights Reserved

Permission to use, copy, modify, and distribute this software and its documentation for any purpose and without fee is hereby granted, provided that the above copyright notice appear in all copies and that both that copyright notice and this permission notice appear in supporting documentation, and that the name of the copyright holder not be used in advertising or publicity pertaining to distribution of the software without specific, written prior permission.

Tom Lord DISCLAIMS ALL WARRANTIES WITH REGARD TO THIS SOFTWARE, INCLUDING ALL IMPLIED WARRANTIES OF MERCHANTABILITY AND FITNESS, IN NO EVENT SHALL TOM LORD BE LIABLE FOR ANY SPECIAL, INDIRECT OR CONSEQUENTIAL DAMAGES OR ANY DAMAGES WHATSOEVER RESULTING FROM LOSS OF USE, DATA OR PROFITS, WHETHER IN AN ACTION OF CONTRACT, NEGLIGENCE OR OTHER TORTIOUS ACTION, ARISING OUT OF OR IN CONNECTION WITH THE USE OR PERFORMANCE OF THIS SOFTWARE.

The posix/rxspencer tests are copyright Henry Spencer:

Copyright 1992, 1993, 1994, 1997 Henry Spencer. All rights reserved. This software is not subject to any license of the American Telephone

and Telegraph Company or of the Regents of the University of California.

Permission is granted to anyone to use this software for any purpose on any computer system, and to alter it and redistribute it, subject to the following restrictions:

- 1. The author is not responsible for the consequences of use of this software, no matter how awful, even if they arise from flaws in it.
- 2. The origin of this software must not be misrepresented, either by explicit claim or by omission. Since few users ever read sources, credits must appear in the documentation.
- 3. Altered versions must be plainly marked as such, and must not be misrepresented as being the original software. Since few users ever read sources, credits must appear in the documentation.

4. This notice may not be removed or altered.

The file posix/PCRE.tests is copyright University of Cambridge:

Copyright (c) 1997-2003 University of Cambridge

Permission is granted to anyone to use this software for any purpose on any computer system, and to redistribute it freely, subject to the following restrictions:

1. This software is distributed in the hope that it will be useful, but WITHOUT ANY WARRANTY; without even the implied warranty of MERCHANTABILITY or FITNESS FOR A PARTICULAR PURPOSE.

2. The origin of this software must not be misrepresented, either by explicit claim or by omission. In practice, this means that if you use PCRE in software that you distribute to others, commercially or otherwise, you must put a sentence like this

 Regular expression support is provided by the PCRE library package, which is open source software, written by Philip Hazel, and copyright by the University of Cambridge, England.

 somewhere reasonably visible in your documentation and in any relevant files or online help data or similar. A reference to the ftp site for the source, that is, to

ftp://ftp.csx.cam.ac.uk/pub/software/programming/pcre/

 should also be given in the documentation. However, this condition is not intended to apply to whole chains of software. If package A includes PCRE,  it must acknowledge it, but if package B is software that includes package A, the condition is not imposed on package B (unless it uses PCRE independently).

3. Altered versions must be plainly marked as such, and must not be misrepresented as being the original software.

4. If PCRE is embedded in any software that is released under the GNU General Purpose Licence (GPL), or Lesser General Purpose Licence (LGPL), then the terms of that licence shall supersede any condition above with which it is incompatible.

Files from Sun fdlibm are copyright Sun Microsystems, Inc.:

Copyright (C) 1993 by Sun Microsystems, Inc. All rights reserved.

Developed at SunPro, a Sun Microsystems, Inc. business. Permission to use, copy, modify, and distribute this software is freely granted, provided that this notice is preserved.

Part of stdio-common/tst-printf.c is copyright C E Chew:

(C) Copyright C E Chew

Feel free to copy, use and distribute this software provided:

- 1. you do not pretend that you wrote it
- 2. you leave this copyright notice intact.

Various long double libm functions are copyright Stephen L. Moshier:

Copyright 2001 by Stephen L. Moshier <moshier@na-net.ornl.gov>

This library is free software; you can redistribute it and/or modify it under the terms of the GNU Lesser General Public License as published by the Free Software Foundation; either version 2.1 of the License, or (at your option) any later version.

This library is distributed in the hope that it will be useful, but WITHOUT ANY WARRANTY; without even the implied warranty of MERCHANTABILITY or FITNESS FOR A PARTICULAR PURPOSE. See the GNU Lesser General Public License for more details.

You should have received a copy of the GNU Lesser General Public License along with this library; if not, see <http://www.gnu.org/licenses/>. \*/

# GNU GENERAL PUBLIC LICENSE

Version 2, June 1991

Copyright (C) 1989, 1991 Free Software Foundation, Inc., 51 Franklin Street, Fifth Floor, Boston, MA 02110-1301 USA Everyone is permitted to copy and distribute verbatim copies of this license document, but changing it is not allowed.

## Preamble

 The licenses for most software are designed to take away your freedom to share and change it. By contrast, the GNU General Public License is intended to guarantee your freedom to share and change free software--to make sure the software is free for all its users. This General Public License applies to most of the Free Software Foundation's software and to any other program whose authors commit to using it. (Some other Free Software Foundation software is covered by the GNU Lesser General Public License instead.) You can apply it to your programs, too.

 When we speak of free software, we are referring to freedom, not price. Our General Public Licenses are designed to make sure that you have the freedom to distribute copies of free software (and charge for this service if you wish), that you receive source code or can get it if you want it, that you can change the software or use pieces of it in new free programs; and that you know you can do these things.

 To protect your rights, we need to make restrictions that forbid anyone to deny you these rights or to ask you to surrender the rights. These restrictions translate to certain responsibilities for you if you distribute copies of the software, or if you modify it.

 For example, if you distribute copies of such a program, whether gratis or for a fee, you must give the recipients all the rights that you have. You must make sure that they, too, receive or can get the source code. And you must show them these terms so they know their rights.

We protect your rights with two steps: (1) copyright the software, and (2) offer you this license which gives you legal permission to copy, distribute and/or modify the software.

 Also, for each author's protection and ours, we want to make certain that everyone understands that there is no warranty for this free software. If the software is modified by someone else and passed on, we want its recipients to know that what they have is not the original, so that any problems introduced by others will not reflect on the original authors' reputations.

 Finally, any free program is threatened constantly by software patents. We wish to avoid the danger that redistributors of a free program will individually obtain patent licenses, in effect making the program proprietary. To prevent this, we have made it clear that any patent must be licensed for everyone's free use or not licensed at all.

 The precise terms and conditions for copying, distribution and modification follow.

# GNU GENERAL PUBLIC LICENSE TERMS AND CONDITIONS FOR COPYING, DISTRIBUTION AND MODIFICATION

 0. This License applies to any program or other work which contains a notice placed by the copyright holder saying it may be distributed under the terms of this General Public License. The "Program", below, refers to any such program or work, and a "work based on the Program" means either the Program or any derivative work under copyright law: that is to say, a work containing the Program or a portion of it, either verbatim or with modifications and/or translated into another language. (Hereinafter, translation is included without limitation in the term "modification".) Each licensee is addressed as "you".

Activities other than copying, distribution and modification are not covered by this License; they are outside its scope. The act of running the Program is not restricted, and the output from the Program is covered only if its contents constitute a work based on the Program (independent of having been made by running the Program). Whether that is true depends on what the Program does.

 1. You may copy and distribute verbatim copies of the Program's source code as you receive it, in any medium, provided that you conspicuously and appropriately publish on each copy an appropriate copyright notice and disclaimer of warranty; keep intact all the notices that refer to this License and to the absence of any warranty; and give any other recipients of the Program a copy of this License along with the Program.

You may charge a fee for the physical act of transferring a copy, and you may at your option offer warranty protection in exchange for a fee.

 2. You may modify your copy or copies of the Program or any portion of it, thus forming a work based on the Program, and copy and distribute such modifications or work under the terms of Section 1 above, provided that you also meet all of these conditions:

 a) You must cause the modified files to carry prominent notices stating that you changed the files and the date of any change.

 b) You must cause any work that you distribute or publish, that in whole or in part contains or is derived from the Program or any part thereof, to be licensed as a whole at no charge to all third parties under the terms of this License.

 c) If the modified program normally reads commands interactively when run, you must cause it, when started running for such interactive use in the most ordinary way, to print or display an announcement including an appropriate copyright notice and a notice that there is no warranty (or else, saying that you provide a warranty) and that users may redistribute the program under these conditions, and telling the user how to view a copy of this License. (Exception: if the Program itself is interactive but does not normally print such an announcement, your work based on the Program is not required to print an announcement.)

These requirements apply to the modified work as a whole. If identifiable sections of that work are not derived from the Program, and can be reasonably considered independent and separate works in themselves, then this License, and its terms, do not apply to those sections when you distribute them as separate works. But when you distribute the same sections as part of a whole which is a work based on the Program, the distribution of the whole must be on the terms of this License, whose permissions for other licensees extend to the entire whole, and thus to each and every part regardless of who wrote it.

Thus, it is not the intent of this section to claim rights or contest your rights to work written entirely by you; rather, the intent is to exercise the right to control the distribution of derivative or collective works based on the Program.

In addition, mere aggregation of another work not based on the Program with the Program (or with a work based on the Program) on a volume of a storage or distribution medium does not bring the other work under the scope of this License.

 3. You may copy and distribute the Program (or a work based on it, under Section 2) in object code or executable form under the terms of Sections 1 and 2 above provided that you also do one of the following:

 a) Accompany it with the complete corresponding machine-readable source code, which must be distributed under the terms of Sections 1 and 2 above on a medium customarily used for software interchange; or,

 b) Accompany it with a written offer, valid for at least three years, to give any third party, for a charge no more than your cost of physically performing source distribution, a complete  machine-readable copy of the corresponding source code, to be distributed under the terms of Sections 1 and 2 above on a medium customarily used for software interchange; or,

 c) Accompany it with the information you received as to the offer to distribute corresponding source code. (This alternative is allowed only for noncommercial distribution and only if you received the program in object code or executable form with such an offer, in accord with Subsection b above.)

The source code for a work means the preferred form of the work for making modifications to it. For an executable work, complete source code means all the source code for all modules it contains, plus any associated interface definition files, plus the scripts used to control compilation and installation of the executable. However, as a special exception, the source code distributed need not include anything that is normally distributed (in either source or binary form) with the major components (compiler, kernel, and so on) of the operating system on which the executable runs, unless that component itself accompanies the executable.

If distribution of executable or object code is made by offering access to copy from a designated place, then offering equivalent access to copy the source code from the same place counts as distribution of the source code, even though third parties are not compelled to copy the source along with the object code.

 4. You may not copy, modify, sublicense, or distribute the Program except as expressly provided under this License. Any attempt otherwise to copy, modify, sublicense or distribute the Program is void, and will automatically terminate your rights under this License. However, parties who have received copies, or rights, from you under this License will not have their licenses terminated so long as such parties remain in full compliance.

 5. You are not required to accept this License, since you have not signed it. However, nothing else grants you permission to modify or distribute the Program or its derivative works. These actions are prohibited by law if you do not accept this License. Therefore, by modifying or distributing the Program (or any work based on the Program), you indicate your acceptance of this License to do so, and all its terms and conditions for copying, distributing or modifying the Program or works based on it.

 6. Each time you redistribute the Program (or any work based on the Program), the recipient automatically receives a license from the original licensor to copy, distribute or modify the Program subject to these terms and conditions. You may not impose any further

restrictions on the recipients' exercise of the rights granted herein. You are not responsible for enforcing compliance by third parties to this License.

 7. If, as a consequence of a court judgment or allegation of patent infringement or for any other reason (not limited to patent issues), conditions are imposed on you (whether by court order, agreement or otherwise) that contradict the conditions of this License, they do not excuse you from the conditions of this License. If you cannot distribute so as to satisfy simultaneously your obligations under this License and any other pertinent obligations, then as a consequence you may not distribute the Program at all. For example, if a patent license would not permit royalty-free redistribution of the Program by all those who receive copies directly or indirectly through you, then the only way you could satisfy both it and this License would be to refrain entirely from distribution of the Program.

If any portion of this section is held invalid or unenforceable under any particular circumstance, the balance of the section is intended to apply and the section as a whole is intended to apply in other circumstances.

It is not the purpose of this section to induce you to infringe any patents or other property right claims or to contest validity of any such claims; this section has the sole purpose of protecting the integrity of the free software distribution system, which is implemented by public license practices. Many people have made generous contributions to the wide range of software distributed through that system in reliance on consistent application of that system; it is up to the author/donor to decide if he or she is willing to distribute software through any other system and a licensee cannot impose that choice.

This section is intended to make thoroughly clear what is believed to be a consequence of the rest of this License.

 8. If the distribution and/or use of the Program is restricted in certain countries either by patents or by copyrighted interfaces, the original copyright holder who places the Program under this License may add an explicit geographical distribution limitation excluding those countries, so that distribution is permitted only in or among countries not thus excluded. In such case, this License incorporates the limitation as if written in the body of this License.

 9. The Free Software Foundation may publish revised and/or new versions of the General Public License from time to time. Such new versions will be similar in spirit to the present version, but may differ in detail to address new problems or concerns.

Each version is given a distinguishing version number. If the Program specifies a version number of this License which applies to it and "any later version", you have the option of following the terms and conditions either of that version or of any later version published by the Free Software Foundation. If the Program does not specify a version number of this License, you may choose any version ever published by the Free Software Foundation.

 10. If you wish to incorporate parts of the Program into other free programs whose distribution conditions are different, write to the author to ask for permission. For software which is copyrighted by the Free Software Foundation, write to the Free Software Foundation; we sometimes make exceptions for this. Our decision will be guided by the two goals of preserving the free status of all derivatives of our free software and of promoting the sharing and reuse of software generally.

## NO WARRANTY

 11. BECAUSE THE PROGRAM IS LICENSED FREE OF CHARGE, THERE IS NO WARRANTY FOR THE PROGRAM, TO THE EXTENT PERMITTED BY APPLICABLE LAW. EXCEPT WHEN OTHERWISE STATED IN WRITING THE COPYRIGHT HOLDERS AND/OR OTHER PARTIES PROVIDE THE PROGRAM "AS IS" WITHOUT WARRANTY OF ANY KIND, EITHER EXPRESSED OR IMPLIED, INCLUDING, BUT NOT LIMITED TO, THE IMPLIED WARRANTIES OF MERCHANTABILITY AND FITNESS FOR A PARTICULAR PURPOSE. THE ENTIRE RISK AS TO THE QUALITY AND PERFORMANCE OF THE PROGRAM IS WITH YOU. SHOULD THE PROGRAM PROVE DEFECTIVE, YOU ASSUME THE COST OF ALL NECESSARY SERVICING, REPAIR OR CORRECTION.

 12. IN NO EVENT UNLESS REQUIRED BY APPLICABLE LAW OR AGREED TO IN WRITING WILL ANY COPYRIGHT HOLDER, OR ANY OTHER PARTY WHO MAY MODIFY AND/OR REDISTRIBUTE THE PROGRAM AS PERMITTED ABOVE, BE LIABLE TO YOU FOR DAMAGES, INCLUDING ANY GENERAL, SPECIAL, INCIDENTAL OR CONSEQUENTIAL DAMAGES ARISING OUT OF THE USE OR INABILITY TO USE THE PROGRAM (INCLUDING BUT NOT LIMITED TO LOSS OF DATA OR DATA BEING RENDERED INACCURATE OR LOSSES SUSTAINED BY YOU OR THIRD PARTIES OR A FAILURE OF THE PROGRAM TO OPERATE WITH ANY OTHER PROGRAMS), EVEN IF SUCH HOLDER OR OTHER PARTY HAS BEEN ADVISED OF THE POSSIBILITY OF SUCH DAMAGES.

# END OF TERMS AND CONDITIONS

How to Apply These Terms to Your New Programs

 If you develop a new program, and you want it to be of the greatest possible use to the public, the best way to achieve this is to make it free software which everyone can redistribute and change under these terms.

To do so, attach the following notices to the program. It is safest

to attach them to the start of each source file to most effectively convey the exclusion of warranty; and each file should have at least the "copyright" line and a pointer to where the full notice is found.

 <one line to give the program's name and a brief idea of what it does.> Copyright  $(C)$  <year > <name of author>

 This program is free software; you can redistribute it and/or modify it under the terms of the GNU General Public License as published by the Free Software Foundation; either version 2 of the License, or (at your option) any later version.

 This program is distributed in the hope that it will be useful, but WITHOUT ANY WARRANTY; without even the implied warranty of MERCHANTABILITY or FITNESS FOR A PARTICULAR PURPOSE. See the GNU General Public License for more details.

 You should have received a copy of the GNU General Public License along with this program; if not, write to the Free Software Foundation, Inc., 51 Franklin Street, Fifth Floor, Boston, MA 02110-1301 USA.

Also add information on how to contact you by electronic and paper mail.

If the program is interactive, make it output a short notice like this when it starts in an interactive mode:

 Gnomovision version 69, Copyright (C) year name of author Gnomovision comes with ABSOLUTELY NO WARRANTY; for details type `show w'. This is free software, and you are welcome to redistribute it under certain conditions; type `show c' for details.

The hypothetical commands `show w' and `show c' should show the appropriate parts of the General Public License. Of course, the commands you use may be called something other than `show w' and `show c'; they could even be mouse-clicks or menu items--whatever suits your program.

You should also get your employer (if you work as a programmer) or your school, if any, to sign a "copyright disclaimer" for the program, if necessary. Here is a sample; alter the names:

 Yoyodyne, Inc., hereby disclaims all copyright interest in the program `Gnomovision' (which makes passes at compilers) written by James Hacker.

 <signature of Ty Coon>, 1 April 1989 Ty Coon, President of Vice

This General Public License does not permit incorporating your program into proprietary programs. If your program is a subroutine library, you may
consider it more useful to permit linking proprietary applications with the library. If this is what you want to do, use the GNU Lesser General Public License instead of this License. #~ msgid "" #~ "\n" #~ "License GPLv3+: GNU GPL version 3 or later <http://gnu.org/licenses/gpl.html>.\n"  $\#$  "This is free software: you are free to change and redistribute it.\n" #~ "There is NO WARRANTY, to the extent permitted by law.\n" #~ "\n" #~ msgstr "" #~ "\n"

#~ "ライセンス GPLv3+: GNU GPL version 3 or later <http://gnu.org/licenses/gpl.html>.\n"

#~ "This is free software: you are free to change and redistribute it.\n"

#~ "There is NO WARRANTY, to the extent permitted by law.\n"

#~ "\n"

/\* Copyright (C) 1998-2016 Free Software Foundation, Inc.

This file is part of the GNU C Library.

Contributed by Ulrich Drepper <drepper@cygnus.com>, 1998.

 This program is free software; you can redistribute it and/or modify it under the terms of the GNU General Public License as published by the Free Software Foundation; version 2 of the License, or (at your option) any later version.

 This program is distributed in the hope that it will be useful, but WITHOUT ANY WARRANTY; without even the implied warranty of MERCHANTABILITY or FITNESS FOR A PARTICULAR PURPOSE. See the GNU General Public License for more details.

 You should have received a copy of the GNU General Public License along with this program; if not, see <http://www.gnu.org/licenses/>. \*/ /\* pthread\_spin\_init -- initialize a spin lock. Generic version. Copyright (C) 2003-2016 Free Software Foundation, Inc. This file is part of the GNU C Library. Contributed by Paul Mackerras <paulus@au.ibm.com>, 2003.

 The GNU C Library is free software; you can redistribute it and/or modify it under the terms of the GNU Lesser General Public License as published by the Free Software Foundation; either version 2.1 of the License, or (at your option) any later version.

 The GNU C Library is distributed in the hope that it will be useful, but WITHOUT ANY WARRANTY; without even the implied warranty of MERCHANTABILITY or FITNESS FOR A PARTICULAR PURPOSE. See the GNU Lesser General Public License for more details.

You should have received a copy of the GNU Lesser General Public

License along with the GNU C Library; if not, see

<http://www.gnu.org/licenses/>. \*/

\* Copyright (c) 1983, 1993

\* The Regents of the University of California. All rights reserved. \*

\* Redistribution and use in source and binary forms, with or without

\* modification, are permitted provided that the following conditions

\* are met:

/\*

\* 1. Redistributions of source code must retain the above copyright

\* notice, this list of conditions and the following disclaimer.

\* 2. Redistributions in binary form must reproduce the above copyright

- \* notice, this list of conditions and the following disclaimer in the
- \* documentation and/or other materials provided with the distribution.

\* 4. Neither the name of the University nor the names of its contributors

\* may be used to endorse or promote products derived from this software

\* without specific prior written permission.

\*

\* THIS SOFTWARE IS PROVIDED BY THE REGENTS AND CONTRIBUTORS ``AS IS'' AND \* ANY EXPRESS OR IMPLIED WARRANTIES, INCLUDING, BUT NOT LIMITED TO, THE \* IMPLIED WARRANTIES OF MERCHANTABILITY AND FITNESS FOR A PARTICULAR PURPOSE \* ARE DISCLAIMED. IN NO EVENT SHALL THE REGENTS OR CONTRIBUTORS BE LIABLE \* FOR ANY DIRECT, INDIRECT, INCIDENTAL, SPECIAL, EXEMPLARY, OR CONSEQUENTIAL \* DAMAGES (INCLUDING, BUT NOT LIMITED TO, PROCUREMENT OF SUBSTITUTE GOODS \* OR SERVICES; LOSS OF USE, DATA, OR PROFITS; OR BUSINESS INTERRUPTION) \* HOWEVER CAUSED AND ON ANY THEORY OF LIABILITY, WHETHER IN CONTRACT, STRICT \* LIABILITY, OR TORT (INCLUDING NEGLIGENCE OR OTHERWISE) ARISING IN ANY WAY \* OUT OF THE USE OF THIS SOFTWARE, EVEN IF ADVISED OF THE POSSIBILITY OF \* SUCH DAMAGE.

\*

\* @(#)telnet.h 8.2 (Berkeley) 12/15/93

\*/

/\*

\* Copyright (C) 1998 WIDE Project.

\* All rights reserved.

\*

\* Redistribution and use in source and binary forms, with or without

\* modification, are permitted provided that the following conditions

\* are met:

- \* 1. Redistributions of source code must retain the above copyright
- \* notice, this list of conditions and the following disclaimer.
- \* 2. Redistributions in binary form must reproduce the above copyright
- notice, this list of conditions and the following disclaimer in the
- \* documentation and/or other materials provided with the distribution.
- \* 3. Neither the name of the project nor the names of its contributors
- \* may be used to endorse or promote products derived from this software
- \* without specific prior written permission.
- \*

\* THIS SOFTWARE IS PROVIDED BY THE PROJECT AND CONTRIBUTORS ``AS IS'' AND \* ANY EXPRESS OR IMPLIED WARRANTIES, INCLUDING, BUT NOT LIMITED TO, THE \* IMPLIED WARRANTIES OF MERCHANTABILITY AND FITNESS FOR A PARTICULAR PURPOSE \* ARE DISCLAIMED. IN NO EVENT SHALL THE PROJECT OR CONTRIBUTORS BE LIABLE \* FOR ANY DIRECT, INDIRECT, INCIDENTAL, SPECIAL, EXEMPLARY, OR CONSEQUENTIAL \* DAMAGES (INCLUDING, BUT NOT LIMITED TO, PROCUREMENT OF SUBSTITUTE GOODS \* OR SERVICES; LOSS OF USE, DATA, OR PROFITS; OR BUSINESS INTERRUPTION) \* HOWEVER CAUSED AND ON ANY THEORY OF LIABILITY, WHETHER IN CONTRACT, STRICT \* LIABILITY, OR TORT (INCLUDING NEGLIGENCE OR OTHERWISE) ARISING IN ANY WAY \* OUT OF THE USE OF THIS SOFTWARE, EVEN IF ADVISED OF THE POSSIBILITY OF \* SUCH DAMAGE.

\*/ /\*

\* Copyright (c) 1983, 1993, 1994

\* The Regents of the University of California. All rights reserved.

\*

\* Redistribution and use in source and binary forms, with or without

\* modification, are permitted provided that the following conditions

\* are met:

\* 1. Redistributions of source code must retain the above copyright

notice, this list of conditions and the following disclaimer.

\* 2. Redistributions in binary form must reproduce the above copyright

\* notice, this list of conditions and the following disclaimer in the

\* documentation and/or other materials provided with the distribution.

\* 4. Neither the name of the University nor the names of its contributors

\* may be used to endorse or promote products derived from this software

\* without specific prior written permission.

\*

\* THIS SOFTWARE IS PROVIDED BY THE REGENTS AND CONTRIBUTORS ``AS IS'' AND \* ANY EXPRESS OR IMPLIED WARRANTIES, INCLUDING, BUT NOT LIMITED TO, THE \* IMPLIED WARRANTIES OF MERCHANTABILITY AND FITNESS FOR A PARTICULAR PURPOSE \* ARE DISCLAIMED. IN NO EVENT SHALL THE REGENTS OR CONTRIBUTORS BE LIABLE \* FOR ANY DIRECT, INDIRECT, INCIDENTAL, SPECIAL, EXEMPLARY, OR CONSEQUENTIAL \* DAMAGES (INCLUDING, BUT NOT LIMITED TO, PROCUREMENT OF SUBSTITUTE GOODS \* OR SERVICES; LOSS OF USE, DATA, OR PROFITS; OR BUSINESS INTERRUPTION) \* HOWEVER CAUSED AND ON ANY THEORY OF LIABILITY, WHETHER IN CONTRACT, STRICT \* LIABILITY, OR TORT (INCLUDING NEGLIGENCE OR OTHERWISE) ARISING IN ANY WAY \* OUT OF THE USE OF THIS SOFTWARE, EVEN IF ADVISED OF THE POSSIBILITY OF \* SUCH DAMAGE.

\*/

Copyright (C) 2002-2016 Free Software Foundation, Inc.

# This program is free software: you can redistribute it and/or modify # it under the terms of the GNU General Public License as published by # the Free Software Foundation, either version 3 of the License, or # (at your option) any later version.

# This program is distributed in the hope that it will be useful,

# but WITHOUT ANY WARRANTY; without even the implied warranty of # MERCHANTABILITY or FITNESS FOR A PARTICULAR PURPOSE. See the # GNU General Public License for more details.

# You should have received a copy of the GNU General Public License # along with this program. If not, see <http://www.gnu.org/licenses/>. This file contains the copying permission notices for various files in the GNU C Library distribution that have copyright owners other than the Free Software Foundation. These notices all require that a copy of the notice be included in the accompanying documentation and be distributed with binary distributions of the code, so be sure to include this file along with any binary distributions derived from the GNU C Library.

All code incorporated from 4.4 BSD is distributed under the following license:

Copyright (C) 1991 Regents of the University of California. All rights reserved.

Redistribution and use in source and binary forms, with or without modification, are permitted provided that the following conditions are met:

- 1. Redistributions of source code must retain the above copyright notice, this list of conditions and the following disclaimer.
- 2. Redistributions in binary form must reproduce the above copyright notice, this list of conditions and the following disclaimer in the documentation and/or other materials provided with the distribution.
- 3. [This condition was removed.]
- 4. Neither the name of the University nor the names of its contributors may be used to endorse or promote products derived from this software without specific prior written permission.

THIS SOFTWARE IS PROVIDED BY THE REGENTS AND CONTRIBUTORS ``AS IS'' AND ANY EXPRESS OR IMPLIED WARRANTIES, INCLUDING, BUT NOT LIMITED TO, THE IMPLIED WARRANTIES OF MERCHANTABILITY AND FITNESS FOR A PARTICULAR PURPOSE ARE DISCLAIMED. IN NO EVENT SHALL THE REGENTS OR CONTRIBUTORS BE LIABLE FOR ANY DIRECT, INDIRECT, INCIDENTAL, SPECIAL, EXEMPLARY, OR CONSEQUENTIAL DAMAGES (INCLUDING, BUT NOT LIMITED TO, PROCUREMENT OF SUBSTITUTE GOODS OR SERVICES; LOSS OF USE, DATA, OR PROFITS; OR BUSINESS INTERRUPTION) HOWEVER CAUSED AND ON ANY THEORY OF LIABILITY, WHETHER IN CONTRACT, STRICT LIABILITY, OR TORT (INCLUDING NEGLIGENCE OR OTHERWISE) ARISING IN ANY WAY OUT OF THE USE OF THIS SOFTWARE, EVEN IF ADVISED OF THE POSSIBILITY OF SUCH DAMAGE.

The DNS resolver code, taken from BIND 4.9.5, is copyrighted by UC Berkeley, by Digital Equipment Corporation and by Internet Software

Consortium. The DEC portions are under the following license:

Portions Copyright (C) 1993 by Digital Equipment Corporation.

Permission to use, copy, modify, and distribute this software for any purpose with or without fee is hereby granted, provided that the above copyright notice and this permission notice appear in all copies, and that the name of Digital Equipment Corporation not be used in advertising or publicity pertaining to distribution of the document or software without specific, written prior permission.

THE SOFTWARE IS PROVIDED "AS IS" AND DIGITAL EQUIPMENT CORP. DISCLAIMS ALL WARRANTIES WITH REGARD TO THIS SOFTWARE, INCLUDING ALL IMPLIED WARRANTIES OF MERCHANTABILITY AND FITNESS. IN NO EVENT SHALL DIGITAL EQUIPMENT CORPORATION BE LIABLE FOR ANY SPECIAL, DIRECT, INDIRECT, OR CONSEQUENTIAL DAMAGES OR ANY DAMAGES WHATSOEVER RESULTING FROM LOSS OF USE, DATA OR PROFITS, WHETHER IN AN ACTION OF CONTRACT, NEGLIGENCE OR OTHER TORTIOUS ACTION, ARISING OUT OF OR IN CONNECTION WITH THE USE OR PERFORMANCE OF THIS SOFTWARE.

The ISC portions are under the following license:

Portions Copyright (c) 1996-1999 by Internet Software Consortium.

Permission to use, copy, modify, and distribute this software for any purpose with or without fee is hereby granted, provided that the above copyright notice and this permission notice appear in all copies.

THE SOFTWARE IS PROVIDED "AS IS" AND INTERNET SOFTWARE CONSORTIUM DISCLAIMS ALL WARRANTIES WITH REGARD TO THIS SOFTWARE INCLUDING ALL IMPLIED WARRANTIES OF MERCHANTABILITY AND FITNESS. IN NO EVENT SHALL INTERNET SOFTWARE CONSORTIUM BE LIABLE FOR ANY SPECIAL, DIRECT, INDIRECT, OR CONSEQUENTIAL DAMAGES OR ANY DAMAGES WHATSOEVER RESULTING FROM LOSS OF USE, DATA OR PROFITS, WHETHER IN AN ACTION OF CONTRACT, NEGLIGENCE OR OTHER TORTIOUS ACTION, ARISING OUT OF OR IN CONNECTION WITH THE USE OR PERFORMANCE OF THIS SOFTWARE.

The Sun RPC support (from rpcsrc-4.0) is covered by the following license:

Copyright (c) 2010, Oracle America, Inc.

Redistribution and use in source and binary forms, with or without modification, are permitted provided that the following conditions are met:

 \* Redistributions of source code must retain the above copyright notice, this list of conditions and the following disclaimer.

- \* Redistributions in binary form must reproduce the above copyright notice, this list of conditions and the following disclaimer in the documentation and/or other materials provided with the distribution.
- \* Neither the name of the "Oracle America, Inc." nor the names of its contributors may be used to endorse or promote products derived from this software without specific prior written permission.

 THIS SOFTWARE IS PROVIDED BY THE COPYRIGHT HOLDERS AND CONTRIBUTORS "AS IS" AND ANY EXPRESS OR IMPLIED WARRANTIES, INCLUDING, BUT NOT LIMITED TO, THE IMPLIED WARRANTIES OF MERCHANTABILITY AND FITNESS FOR A PARTICULAR PURPOSE ARE DISCLAIMED. IN NO EVENT SHALL THE COPYRIGHT HOLDER OR CONTRIBUTORS BE LIABLE FOR ANY DIRECT, INDIRECT, INCIDENTAL, SPECIAL, EXEMPLARY, OR CONSEQUENTIAL DAMAGES (INCLUDING, BUT NOT LIMITED TO, PROCUREMENT OF SUBSTITUTE GOODS OR SERVICES; LOSS OF USE, DATA, OR PROFITS; OR BUSINESS INTERRUPTION) HOWEVER CAUSED AND ON ANY THEORY OF LIABILITY, WHETHER IN CONTRACT, STRICT LIABILITY, OR TORT (INCLUDING NEGLIGENCE OR OTHERWISE) ARISING IN ANY WAY OUT OF THE USE OF THIS SOFTWARE, EVEN IF ADVISED OF THE POSSIBILITY OF SUCH DAMAGE.

The following CMU license covers some of the support code for Mach, derived from Mach 3.0:

Mach Operating System Copyright (C) 1991,1990,1989 Carnegie Mellon University All Rights Reserved.

Permission to use, copy, modify and distribute this software and its documentation is hereby granted, provided that both the copyright notice and this permission notice appear in all copies of the software, derivative works or modified versions, and any portions thereof, and that both notices appear in supporting documentation.

### CARNEGIE MELLON ALLOWS FREE USE OF THIS SOFTWARE IN ITS ``AS IS'' CONDITION. CARNEGIE MELLON DISCLAIMS ANY LIABILITY OF ANY KIND FOR ANY DAMAGES WHATSOEVER RESULTING FROM THE USE OF THIS SOFTWARE.

Carnegie Mellon requests users of this software to return to

Software Distribution Coordinator School of Computer Science Carnegie Mellon University Pittsburgh PA 15213-3890

or Software.Distribution@CS.CMU.EDU any improvements or extensions that they make and grant Carnegie Mellon the rights to redistribute these changes.

The file if\_ppp.h is under the following CMU license:

Redistribution and use in source and binary forms, with or without modification, are permitted provided that the following conditions are met:

- 1. Redistributions of source code must retain the above copyright notice, this list of conditions and the following disclaimer.
- 2. Redistributions in binary form must reproduce the above copyright notice, this list of conditions and the following disclaimer in the documentation and/or other materials provided with the distribution.
- 3. Neither the name of the University nor the names of its contributors may be used to endorse or promote products derived from this software without specific prior written permission.

THIS SOFTWARE IS PROVIDED BY CARNEGIE MELLON UNIVERSITY AND CONTRIBUTORS ``AS IS'' AND ANY EXPRESS OR IMPLIED WARRANTIES, INCLUDING, BUT NOT LIMITED TO, THE IMPLIED WARRANTIES OF MERCHANTABILITY AND FITNESS FOR A PARTICULAR PURPOSE ARE DISCLAIMED. IN NO EVENT SHALL THE UNIVERSITY OR CONTRIBUTORS BE LIABLE FOR ANY DIRECT, INDIRECT, INCIDENTAL, SPECIAL, EXEMPLARY, OR CONSEQUENTIAL DAMAGES (INCLUDING, BUT NOT LIMITED TO, PROCUREMENT OF SUBSTITUTE GOODS OR SERVICES; LOSS OF USE, DATA, OR PROFITS; OR BUSINESS INTERRUPTION) HOWEVER CAUSED AND ON ANY THEORY OF LIABILITY, WHETHER IN CONTRACT, STRICT LIABILITY, OR TORT (INCLUDING NEGLIGENCE OR OTHERWISE) ARISING IN ANY WAY OUT OF THE USE OF THIS SOFTWARE, EVEN IF ADVISED OF THE POSSIBILITY OF SUCH DAMAGE.

The following license covers the files from Intel's "Highly Optimized Mathematical Functions for Itanium" collection:

Intel License Agreement

Copyright (c) 2000, Intel Corporation

All rights reserved.

Redistribution and use in source and binary forms, with or without modification, are permitted provided that the following conditions are met:

\* Redistributions of source code must retain the above copyright notice, this list of conditions and the following disclaimer.

\* Redistributions in binary form must reproduce the above copyright notice, this list of conditions and the following disclaimer in the documentation and/or other materials provided with the distribution.

\* The name of Intel Corporation may not be used to endorse or promote products derived from this software without specific prior written permission.

THIS SOFTWARE IS PROVIDED BY THE COPYRIGHT HOLDERS AND CONTRIBUTORS "AS IS" AND ANY EXPRESS OR IMPLIED WARRANTIES, INCLUDING, BUT NOT LIMITED TO, THE IMPLIED WARRANTIES OF MERCHANTABILITY AND FITNESS FOR A PARTICULAR PURPOSE ARE DISCLAIMED. IN NO EVENT SHALL INTEL OR CONTRIBUTORS BE LIABLE FOR ANY DIRECT, INDIRECT, INCIDENTAL, SPECIAL, EXEMPLARY, OR CONSEQUENTIAL DAMAGES (INCLUDING, BUT NOT LIMITED TO, PROCUREMENT OF SUBSTITUTE GOODS OR SERVICES; LOSS OF USE, DATA, OR PROFITS; OR BUSINESS INTERRUPTION) HOWEVER CAUSED AND ON ANY THEORY OF LIABILITY, WHETHER IN CONTRACT, STRICT LIABILITY, OR TORT (INCLUDING NEGLIGENCE OR OTHERWISE) ARISING IN ANY WAY OUT OF THE USE OF THIS SOFTWARE, EVEN IF ADVISED OF THE POSSIBILITY OF SUCH DAMAGE.

The files inet/getnameinfo.c and sysdeps/posix/getaddrinfo.c are copyright (C) by Craig Metz and are distributed under the following license:

/\* The Inner Net License, Version 2.00

 The author(s) grant permission for redistribution and use in source and binary forms, with or without modification, of the software and documentation provided that the following conditions are met:

- 0. If you receive a version of the software that is specifically labelled as not being for redistribution (check the version message and/or README), you are not permitted to redistribute that version of the software in any way or form.
- 1. All terms of the all other applicable copyrights and licenses must be followed.
- 2. Redistributions of source code must retain the authors' copyright notice(s), this list of conditions, and the following disclaimer.
- 3. Redistributions in binary form must reproduce the authors' copyright notice(s), this list of conditions, and the following disclaimer in the documentation and/or other materials provided with the distribution.
- 4. [The copyright holder has authorized the removal of this clause.]
- 5. Neither the name(s) of the author(s) nor the names of its contributors may be used to endorse or promote products derived from this software without specific prior written permission.

THIS SOFTWARE IS PROVIDED BY ITS AUTHORS AND CONTRIBUTORS ``AS IS'' AND ANY EXPRESS OR IMPLIED WARRANTIES, INCLUDING, BUT NOT LIMITED TO, THE IMPLIED WARRANTIES OF MERCHANTABILITY AND FITNESS FOR A PARTICULAR PURPOSE ARE DISCLAIMED. IN NO EVENT SHALL THE AUTHORS OR CONTRIBUTORS BE LIABLE FOR ANY DIRECT, INDIRECT, INCIDENTAL, SPECIAL, EXEMPLARY, OR CONSEQUENTIAL DAMAGES (INCLUDING, BUT NOT LIMITED TO, PROCUREMENT OF SUBSTITUTE GOODS OR SERVICES; LOSS OF USE, DATA, OR PROFITS; OR BUSINESS INTERRUPTION) HOWEVER CAUSED AND ON ANY THEORY OF LIABILITY, WHETHER IN CONTRACT, STRICT LIABILITY, OR TORT (INCLUDING NEGLIGENCE OR OTHERWISE) ARISING IN ANY WAY OUT OF THE USE OF THIS SOFTWARE, EVEN IF ADVISED OF THE POSSIBILITY OF SUCH DAMAGE.

If these license terms cause you a real problem, contact the author. \*/

The file sunrpc/des\_impl.c is copyright Eric Young:

Copyright (C) 1992 Eric Young

Collected from libdes and modified for SECURE RPC by Martin Kuck 1994 This file is distributed under the terms of the GNU Lesser General Public License, version 2.1 or later - see the file COPYING.LIB for details. If you did not receive a copy of the license with this program, please see <http://www.gnu.org/licenses/> to obtain a copy.

The libidn code is copyright Simon Josefsson, with portions copyright The Internet Society, Tom Tromey and Red Hat, Inc.:

Copyright (C) 2002, 2003, 2004, 2011 Simon Josefsson

This file is part of GNU Libidn.

GNU Libidn is free software; you can redistribute it and/or modify it under the terms of the GNU Lesser General Public License as published by the Free Software Foundation; either version 2.1 of the License, or (at your option) any later version.

GNU Libidn is distributed in the hope that it will be useful, but WITHOUT ANY WARRANTY; without even the implied warranty of MERCHANTABILITY or FITNESS FOR A PARTICULAR PURPOSE. See the GNU Lesser General Public License for more details.

You should have received a copy of the GNU Lesser General Public License along with GNU Libidn; if not, see <http://www.gnu.org/licenses/>.

The following notice applies to portions of libidn/nfkc.c:

This file contains functions from GLIB, including gutf8.c and gunidecomp.c, all licensed under LGPL and copyright hold by:

Copyright (C) 1999, 2000 Tom Tromey Copyright 2000 Red Hat, Inc.

The following applies to portions of libidn/punycode.c and libidn/punycode.h:

This file is derived from RFC 3492bis written by Adam M. Costello.

Disclaimer and license: Regarding this entire document or any portion of it (including the pseudocode and C code), the author makes no guarantees and is not responsible for any damage resulting from its use. The author grants irrevocable permission to anyone to use, modify, and distribute it in any way that does not diminish the rights of anyone else to use, modify, and distribute it, provided that redistributed derivative works do not contain misleading author or version information. Derivative works need not be licensed under similar terms.

Copyright (C) The Internet Society (2003). All Rights Reserved.

This document and translations of it may be copied and furnished to others, and derivative works that comment on or otherwise explain it or assist in its implementation may be prepared, copied, published and distributed, in whole or in part, without restriction of any kind, provided that the above copyright notice and this paragraph are included on all such copies and derivative works. However, this document itself may not be modified in any way, such as by removing the copyright notice or references to the Internet Society or other Internet organizations, except as needed for the purpose of developing Internet standards in which case the procedures for copyrights defined in the Internet Standards process must be followed, or as required to translate it into languages other than English.

The limited permissions granted above are perpetual and will not be revoked by the Internet Society or its successors or assigns.

This document and the information contained herein is provided on an "AS IS" basis and THE INTERNET SOCIETY AND THE INTERNET ENGINEERING TASK FORCE DISCLAIMS ALL WARRANTIES, EXPRESS OR IMPLIED, INCLUDING BUT NOT LIMITED TO ANY WARRANTY THAT THE USE OF THE INFORMATION HEREIN WILL NOT INFRINGE ANY RIGHTS OR ANY IMPLIED WARRANTIES OF MERCHANTABILITY OR FITNESS FOR A PARTICULAR PURPOSE.

The file inet/rcmd.c is under a UCB copyright and the following:

Copyright (C) 1998 WIDE Project. All rights reserved.

Redistribution and use in source and binary forms, with or without modification, are permitted provided that the following conditions are met:

- 1. Redistributions of source code must retain the above copyright notice, this list of conditions and the following disclaimer.
- 2. Redistributions in binary form must reproduce the above copyright

 notice, this list of conditions and the following disclaimer in the documentation and/or other materials provided with the distribution.

3. Neither the name of the project nor the names of its contributors may be used to endorse or promote products derived from this software without specific prior written permission.

THIS SOFTWARE IS PROVIDED BY THE PROJECT AND CONTRIBUTORS ``AS IS'' AND ANY EXPRESS OR IMPLIED WARRANTIES, INCLUDING, BUT NOT LIMITED TO, THE IMPLIED WARRANTIES OF MERCHANTABILITY AND FITNESS FOR A PARTICULAR PURPOSE ARE DISCLAIMED. IN NO EVENT SHALL THE PROJECT OR CONTRIBUTORS BE LIABLE FOR ANY DIRECT, INDIRECT, INCIDENTAL, SPECIAL, EXEMPLARY, OR CONSEQUENTIAL DAMAGES (INCLUDING, BUT NOT LIMITED TO, PROCUREMENT OF SUBSTITUTE GOODS OR SERVICES; LOSS OF USE, DATA, OR PROFITS; OR BUSINESS INTERRUPTION) HOWEVER CAUSED AND ON ANY THEORY OF LIABILITY, WHETHER IN CONTRACT, STRICT LIABILITY, OR TORT (INCLUDING NEGLIGENCE OR OTHERWISE) ARISING IN ANY WAY OUT OF THE USE OF THIS SOFTWARE, EVEN IF ADVISED OF THE POSSIBILITY OF SUCH DAMAGE.

The file posix/runtests.c is copyright Tom Lord:

Copyright 1995 by Tom Lord

All Rights Reserved

Permission to use, copy, modify, and distribute this software and its documentation for any purpose and without fee is hereby granted, provided that the above copyright notice appear in all copies and that both that copyright notice and this permission notice appear in supporting documentation, and that the name of the copyright holder not be used in advertising or publicity pertaining to distribution of the software without specific, written prior permission.

Tom Lord DISCLAIMS ALL WARRANTIES WITH REGARD TO THIS SOFTWARE, INCLUDING ALL IMPLIED WARRANTIES OF MERCHANTABILITY AND FITNESS, IN NO EVENT SHALL TOM LORD BE LIABLE FOR ANY SPECIAL, INDIRECT OR CONSEQUENTIAL DAMAGES OR ANY DAMAGES WHATSOEVER RESULTING FROM LOSS OF USE, DATA OR PROFITS, WHETHER IN AN ACTION OF CONTRACT, NEGLIGENCE OR OTHER TORTIOUS ACTION, ARISING OUT OF OR IN CONNECTION WITH THE USE OR PERFORMANCE OF THIS SOFTWARE.

The posix/rxspencer tests are copyright Henry Spencer:

Copyright 1992, 1993, 1994, 1997 Henry Spencer. All rights reserved. This software is not subject to any license of the American Telephone and Telegraph Company or of the Regents of the University of California.

Permission is granted to anyone to use this software for any purpose on any computer system, and to alter it and redistribute it, subject

to the following restrictions:

- 1. The author is not responsible for the consequences of use of this software, no matter how awful, even if they arise from flaws in it.
- 2. The origin of this software must not be misrepresented, either by explicit claim or by omission. Since few users ever read sources, credits must appear in the documentation.
- 3. Altered versions must be plainly marked as such, and must not be misrepresented as being the original software. Since few users ever read sources, credits must appear in the documentation.

4. This notice may not be removed or altered.

The file posix/PCRE.tests is copyright University of Cambridge:

Copyright (c) 1997-2003 University of Cambridge

Permission is granted to anyone to use this software for any purpose on any computer system, and to redistribute it freely, subject to the following restrictions:

- 1. This software is distributed in the hope that it will be useful, but WITHOUT ANY WARRANTY; without even the implied warranty of MERCHANTABILITY or FITNESS FOR A PARTICULAR PURPOSE.
- 2. The origin of this software must not be misrepresented, either by explicit claim or by omission. In practice, this means that if you use PCRE in software that you distribute to others, commercially or otherwise, you must put a sentence like this

 Regular expression support is provided by the PCRE library package, which is open source software, written by Philip Hazel, and copyright by the University of Cambridge, England.

 somewhere reasonably visible in your documentation and in any relevant files or online help data or similar. A reference to the ftp site for the source, that is, to

ftp://ftp.csx.cam.ac.uk/pub/software/programming/pcre/

 should also be given in the documentation. However, this condition is not intended to apply to whole chains of software. If package A includes PCRE, it must acknowledge it, but if package B is software that includes package A, the condition is not imposed on package B (unless it uses PCRE independently).

3. Altered versions must be plainly marked as such, and must not be misrepresented as being the original software.

4. If PCRE is embedded in any software that is released under the GNU General Purpose Licence (GPL), or Lesser General Purpose Licence (LGPL), then the terms of that licence shall supersede any condition above with which it is incompatible.

Files from Sun fdlibm are copyright Sun Microsystems, Inc.:

Copyright (C) 1993 by Sun Microsystems, Inc. All rights reserved.

Developed at SunPro, a Sun Microsystems, Inc. business. Permission to use, copy, modify, and distribute this software is freely granted, provided that this notice is preserved.

Part of stdio-common/tst-printf.c is copyright C E Chew:

(C) Copyright C E Chew

Feel free to copy, use and distribute this software provided:

- 1. you do not pretend that you wrote it
- 2. you leave this copyright notice intact.

Various long double libm functions are copyright Stephen L. Moshier:

Copyright 2001 by Stephen L. Moshier <moshier@na-net.ornl.gov>

This library is free software; you can redistribute it and/or modify it under the terms of the GNU Lesser General Public License as published by the Free Software Foundation; either version 2.1 of the License, or (at your option) any later version.

This library is distributed in the hope that it will be useful, but WITHOUT ANY WARRANTY; without even the implied warranty of MERCHANTABILITY or FITNESS FOR A PARTICULAR PURPOSE. See the GNU Lesser General Public License for more details.

You should have received a copy of the GNU Lesser General Public License along with this library; if not, see <http://www.gnu.org/licenses/>. \*/

# **5.13 glibc/gplv2-subpart 2.23**

## **5.13.1 Available under license :**

 GNU GENERAL PUBLIC LICENSE Version 2, June 1991

Copyright (C) 1989, 1991 Free Software Foundation, Inc., 51 Franklin Street, Fifth Floor, Boston, MA 02110-1301 USA Everyone is permitted to copy and distribute verbatim copies of this license document, but changing it is not allowed.

#### Preamble

 The licenses for most software are designed to take away your freedom to share and change it. By contrast, the GNU General Public License is intended to guarantee your freedom to share and change free software--to make sure the software is free for all its users. This General Public License applies to most of the Free Software Foundation's software and to any other program whose authors commit to using it. (Some other Free Software Foundation software is covered by the GNU Lesser General Public License instead.) You can apply it to your programs, too.

 When we speak of free software, we are referring to freedom, not price. Our General Public Licenses are designed to make sure that you have the freedom to distribute copies of free software (and charge for this service if you wish), that you receive source code or can get it if you want it, that you can change the software or use pieces of it in new free programs; and that you know you can do these things.

 To protect your rights, we need to make restrictions that forbid anyone to deny you these rights or to ask you to surrender the rights. These restrictions translate to certain responsibilities for you if you distribute copies of the software, or if you modify it.

 For example, if you distribute copies of such a program, whether gratis or for a fee, you must give the recipients all the rights that you have. You must make sure that they, too, receive or can get the source code. And you must show them these terms so they know their rights.

We protect your rights with two steps: (1) copyright the software, and (2) offer you this license which gives you legal permission to copy, distribute and/or modify the software.

 Also, for each author's protection and ours, we want to make certain that everyone understands that there is no warranty for this free software. If the software is modified by someone else and passed on, we want its recipients to know that what they have is not the original, so that any problems introduced by others will not reflect on the original

authors' reputations.

 Finally, any free program is threatened constantly by software patents. We wish to avoid the danger that redistributors of a free program will individually obtain patent licenses, in effect making the program proprietary. To prevent this, we have made it clear that any patent must be licensed for everyone's free use or not licensed at all.

 The precise terms and conditions for copying, distribution and modification follow.

### GNU GENERAL PUBLIC LICENSE TERMS AND CONDITIONS FOR COPYING, DISTRIBUTION AND MODIFICATION

 0. This License applies to any program or other work which contains a notice placed by the copyright holder saying it may be distributed under the terms of this General Public License. The "Program", below, refers to any such program or work, and a "work based on the Program" means either the Program or any derivative work under copyright law: that is to say, a work containing the Program or a portion of it, either verbatim or with modifications and/or translated into another language. (Hereinafter, translation is included without limitation in the term "modification".) Each licensee is addressed as "you".

Activities other than copying, distribution and modification are not covered by this License; they are outside its scope. The act of running the Program is not restricted, and the output from the Program is covered only if its contents constitute a work based on the Program (independent of having been made by running the Program). Whether that is true depends on what the Program does.

 1. You may copy and distribute verbatim copies of the Program's source code as you receive it, in any medium, provided that you conspicuously and appropriately publish on each copy an appropriate copyright notice and disclaimer of warranty; keep intact all the notices that refer to this License and to the absence of any warranty; and give any other recipients of the Program a copy of this License along with the Program.

You may charge a fee for the physical act of transferring a copy, and you may at your option offer warranty protection in exchange for a fee.

 2. You may modify your copy or copies of the Program or any portion of it, thus forming a work based on the Program, and copy and distribute such modifications or work under the terms of Section 1 above, provided that you also meet all of these conditions:

a) You must cause the modified files to carry prominent notices

stating that you changed the files and the date of any change.

 b) You must cause any work that you distribute or publish, that in whole or in part contains or is derived from the Program or any part thereof, to be licensed as a whole at no charge to all third parties under the terms of this License.

 c) If the modified program normally reads commands interactively when run, you must cause it, when started running for such interactive use in the most ordinary way, to print or display an announcement including an appropriate copyright notice and a notice that there is no warranty (or else, saying that you provide a warranty) and that users may redistribute the program under these conditions, and telling the user how to view a copy of this License. (Exception: if the Program itself is interactive but does not normally print such an announcement, your work based on the Program is not required to print an announcement.)

These requirements apply to the modified work as a whole. If identifiable sections of that work are not derived from the Program, and can be reasonably considered independent and separate works in themselves, then this License, and its terms, do not apply to those sections when you distribute them as separate works. But when you distribute the same sections as part of a whole which is a work based on the Program, the distribution of the whole must be on the terms of this License, whose permissions for other licensees extend to the entire whole, and thus to each and every part regardless of who wrote it.

Thus, it is not the intent of this section to claim rights or contest your rights to work written entirely by you; rather, the intent is to exercise the right to control the distribution of derivative or collective works based on the Program.

In addition, mere aggregation of another work not based on the Program with the Program (or with a work based on the Program) on a volume of a storage or distribution medium does not bring the other work under the scope of this License.

 3. You may copy and distribute the Program (or a work based on it, under Section 2) in object code or executable form under the terms of Sections 1 and 2 above provided that you also do one of the following:

 a) Accompany it with the complete corresponding machine-readable source code, which must be distributed under the terms of Sections 1 and 2 above on a medium customarily used for software interchange; or,

 b) Accompany it with a written offer, valid for at least three years, to give any third party, for a charge no more than your  cost of physically performing source distribution, a complete machine-readable copy of the corresponding source code, to be distributed under the terms of Sections 1 and 2 above on a medium customarily used for software interchange; or,

 c) Accompany it with the information you received as to the offer to distribute corresponding source code. (This alternative is allowed only for noncommercial distribution and only if you received the program in object code or executable form with such an offer, in accord with Subsection b above.)

The source code for a work means the preferred form of the work for making modifications to it. For an executable work, complete source code means all the source code for all modules it contains, plus any associated interface definition files, plus the scripts used to control compilation and installation of the executable. However, as a special exception, the source code distributed need not include anything that is normally distributed (in either source or binary form) with the major components (compiler, kernel, and so on) of the operating system on which the executable runs, unless that component itself accompanies the executable.

If distribution of executable or object code is made by offering access to copy from a designated place, then offering equivalent access to copy the source code from the same place counts as distribution of the source code, even though third parties are not compelled to copy the source along with the object code.

 4. You may not copy, modify, sublicense, or distribute the Program except as expressly provided under this License. Any attempt otherwise to copy, modify, sublicense or distribute the Program is void, and will automatically terminate your rights under this License. However, parties who have received copies, or rights, from you under this License will not have their licenses terminated so long as such parties remain in full compliance.

 5. You are not required to accept this License, since you have not signed it. However, nothing else grants you permission to modify or distribute the Program or its derivative works. These actions are prohibited by law if you do not accept this License. Therefore, by modifying or distributing the Program (or any work based on the Program), you indicate your acceptance of this License to do so, and all its terms and conditions for copying, distributing or modifying the Program or works based on it.

 6. Each time you redistribute the Program (or any work based on the Program), the recipient automatically receives a license from the original licensor to copy, distribute or modify the Program subject to

these terms and conditions. You may not impose any further restrictions on the recipients' exercise of the rights granted herein. You are not responsible for enforcing compliance by third parties to this License.

 7. If, as a consequence of a court judgment or allegation of patent infringement or for any other reason (not limited to patent issues), conditions are imposed on you (whether by court order, agreement or otherwise) that contradict the conditions of this License, they do not excuse you from the conditions of this License. If you cannot distribute so as to satisfy simultaneously your obligations under this License and any other pertinent obligations, then as a consequence you may not distribute the Program at all. For example, if a patent license would not permit royalty-free redistribution of the Program by all those who receive copies directly or indirectly through you, then the only way you could satisfy both it and this License would be to refrain entirely from distribution of the Program.

If any portion of this section is held invalid or unenforceable under any particular circumstance, the balance of the section is intended to apply and the section as a whole is intended to apply in other circumstances.

It is not the purpose of this section to induce you to infringe any patents or other property right claims or to contest validity of any such claims; this section has the sole purpose of protecting the integrity of the free software distribution system, which is implemented by public license practices. Many people have made generous contributions to the wide range of software distributed through that system in reliance on consistent application of that system; it is up to the author/donor to decide if he or she is willing to distribute software through any other system and a licensee cannot impose that choice.

This section is intended to make thoroughly clear what is believed to be a consequence of the rest of this License.

 8. If the distribution and/or use of the Program is restricted in certain countries either by patents or by copyrighted interfaces, the original copyright holder who places the Program under this License may add an explicit geographical distribution limitation excluding those countries, so that distribution is permitted only in or among countries not thus excluded. In such case, this License incorporates the limitation as if written in the body of this License.

 9. The Free Software Foundation may publish revised and/or new versions of the General Public License from time to time. Such new versions will be similar in spirit to the present version, but may differ in detail to

address new problems or concerns.

Each version is given a distinguishing version number. If the Program specifies a version number of this License which applies to it and "any later version", you have the option of following the terms and conditions either of that version or of any later version published by the Free Software Foundation. If the Program does not specify a version number of this License, you may choose any version ever published by the Free Software Foundation.

 10. If you wish to incorporate parts of the Program into other free programs whose distribution conditions are different, write to the author to ask for permission. For software which is copyrighted by the Free Software Foundation, write to the Free Software Foundation; we sometimes make exceptions for this. Our decision will be guided by the two goals of preserving the free status of all derivatives of our free software and of promoting the sharing and reuse of software generally.

#### NO WARRANTY

 11. BECAUSE THE PROGRAM IS LICENSED FREE OF CHARGE, THERE IS NO WARRANTY FOR THE PROGRAM, TO THE EXTENT PERMITTED BY APPLICABLE LAW. EXCEPT WHEN OTHERWISE STATED IN WRITING THE COPYRIGHT HOLDERS AND/OR OTHER PARTIES PROVIDE THE PROGRAM "AS IS" WITHOUT WARRANTY OF ANY KIND, EITHER EXPRESSED OR IMPLIED, INCLUDING, BUT NOT LIMITED TO, THE IMPLIED WARRANTIES OF MERCHANTABILITY AND FITNESS FOR A PARTICULAR PURPOSE. THE ENTIRE RISK AS TO THE QUALITY AND PERFORMANCE OF THE PROGRAM IS WITH YOU. SHOULD THE PROGRAM PROVE DEFECTIVE, YOU ASSUME THE COST OF ALL NECESSARY SERVICING, REPAIR OR CORRECTION.

 12. IN NO EVENT UNLESS REQUIRED BY APPLICABLE LAW OR AGREED TO IN WRITING WILL ANY COPYRIGHT HOLDER, OR ANY OTHER PARTY WHO MAY MODIFY AND/OR REDISTRIBUTE THE PROGRAM AS PERMITTED ABOVE, BE LIABLE TO YOU FOR DAMAGES, INCLUDING ANY GENERAL, SPECIAL, INCIDENTAL OR CONSEQUENTIAL DAMAGES ARISING OUT OF THE USE OR INABILITY TO USE THE PROGRAM (INCLUDING BUT NOT LIMITED TO LOSS OF DATA OR DATA BEING RENDERED INACCURATE OR LOSSES SUSTAINED BY YOU OR THIRD PARTIES OR A FAILURE OF THE PROGRAM TO OPERATE WITH ANY OTHER PROGRAMS), EVEN IF SUCH HOLDER OR OTHER PARTY HAS BEEN ADVISED OF THE POSSIBILITY OF SUCH DAMAGES.

### END OF TERMS AND CONDITIONS

How to Apply These Terms to Your New Programs

 If you develop a new program, and you want it to be of the greatest possible use to the public, the best way to achieve this is to make it free software which everyone can redistribute and change under these terms.

 To do so, attach the following notices to the program. It is safest to attach them to the start of each source file to most effectively convey the exclusion of warranty; and each file should have at least the "copyright" line and a pointer to where the full notice is found.

 <one line to give the program's name and a brief idea of what it does.> Copyright  $(C)$  <year > <name of author>

 This program is free software; you can redistribute it and/or modify it under the terms of the GNU General Public License as published by the Free Software Foundation; either version 2 of the License, or (at your option) any later version.

 This program is distributed in the hope that it will be useful, but WITHOUT ANY WARRANTY; without even the implied warranty of MERCHANTABILITY or FITNESS FOR A PARTICULAR PURPOSE. See the GNU General Public License for more details.

 You should have received a copy of the GNU General Public License along with this program; if not, write to the Free Software Foundation, Inc., 51 Franklin Street, Fifth Floor, Boston, MA 02110-1301 USA.

Also add information on how to contact you by electronic and paper mail.

If the program is interactive, make it output a short notice like this when it starts in an interactive mode:

 Gnomovision version 69, Copyright (C) year name of author Gnomovision comes with ABSOLUTELY NO WARRANTY; for details type `show w'. This is free software, and you are welcome to redistribute it under certain conditions; type `show c' for details.

The hypothetical commands `show w' and `show c' should show the appropriate parts of the General Public License. Of course, the commands you use may be called something other than `show w' and `show c'; they could even be mouse-clicks or menu items--whatever suits your program.

You should also get your employer (if you work as a programmer) or your school, if any, to sign a "copyright disclaimer" for the program, if necessary. Here is a sample; alter the names:

 Yoyodyne, Inc., hereby disclaims all copyright interest in the program `Gnomovision' (which makes passes at compilers) written by James Hacker.

 <signature of Ty Coon>, 1 April 1989 Ty Coon, President of Vice

This General Public License does not permit incorporating your program into

proprietary programs. If your program is a subroutine library, you may consider it more useful to permit linking proprietary applications with the library. If this is what you want to do, use the GNU Lesser General Public License instead of this License. /\* Copyright (C) 1998-2016 Free Software Foundation, Inc. This file is part of the GNU C Library.

Contributed by Ulrich Drepper <drepper@cygnus.com>, 1998.

 This program is free software; you can redistribute it and/or modify it under the terms of the GNU General Public License as published by the Free Software Foundation; version 2 of the License, or (at your option) any later version.

 This program is distributed in the hope that it will be useful, but WITHOUT ANY WARRANTY; without even the implied warranty of MERCHANTABILITY or FITNESS FOR A PARTICULAR PURPOSE. See the GNU General Public License for more details.

 You should have received a copy of the GNU General Public License along with this program; if not, see <http://www.gnu.org/licenses/>. \*/

# **5.14 glibc/gplv3-subpart 2.23**

## **5.14.1 Available under license :**

 GNU GENERAL PUBLIC LICENSE Version 3, 29 June 2007

Copyright (C) 2007 Free Software Foundation, Inc. <http://fsf.org/> Everyone is permitted to copy and distribute verbatim copies of this license document, but changing it is not allowed.

Preamble

 The GNU General Public License is a free, copyleft license for software and other kinds of works.

 The licenses for most software and other practical works are designed to take away your freedom to share and change the works. By contrast, the GNU General Public License is intended to guarantee your freedom to share and change all versions of a program--to make sure it remains free software for all its users. We, the Free Software Foundation, use the GNU General Public License for most of our software; it applies also to any other work released this way by its authors. You can apply it to your programs, too.

 When we speak of free software, we are referring to freedom, not price. Our General Public Licenses are designed to make sure that you have the freedom to distribute copies of free software (and charge for them if you wish), that you receive source code or can get it if you want it, that you can change the software or use pieces of it in new free programs, and that you know you can do these things.

 To protect your rights, we need to prevent others from denying you these rights or asking you to surrender the rights. Therefore, you have certain responsibilities if you distribute copies of the software, or if you modify it: responsibilities to respect the freedom of others.

 For example, if you distribute copies of such a program, whether gratis or for a fee, you must pass on to the recipients the same freedoms that you received. You must make sure that they, too, receive or can get the source code. And you must show them these terms so they know their rights.

 Developers that use the GNU GPL protect your rights with two steps: (1) assert copyright on the software, and (2) offer you this License giving you legal permission to copy, distribute and/or modify it.

 For the developers' and authors' protection, the GPL clearly explains that there is no warranty for this free software. For both users' and authors' sake, the GPL requires that modified versions be marked as changed, so that their problems will not be attributed erroneously to authors of previous versions.

 Some devices are designed to deny users access to install or run modified versions of the software inside them, although the manufacturer can do so. This is fundamentally incompatible with the aim of protecting users' freedom to change the software. The systematic pattern of such abuse occurs in the area of products for individuals to use, which is precisely where it is most unacceptable. Therefore, we have designed this version of the GPL to prohibit the practice for those products. If such problems arise substantially in other domains, we stand ready to extend this provision to those domains in future versions of the GPL, as needed to protect the freedom of users.

 Finally, every program is threatened constantly by software patents. States should not allow patents to restrict development and use of software on general-purpose computers, but in those that do, we wish to avoid the special danger that patents applied to a free program could make it effectively proprietary. To prevent this, the GPL assures that patents cannot be used to render the program non-free.

 The precise terms and conditions for copying, distribution and modification follow.

#### TERMS AND CONDITIONS

#### 0. Definitions.

"This License" refers to version 3 of the GNU General Public License.

 "Copyright" also means copyright-like laws that apply to other kinds of works, such as semiconductor masks.

 "The Program" refers to any copyrightable work licensed under this License. Each licensee is addressed as "you". "Licensees" and "recipients" may be individuals or organizations.

 To "modify" a work means to copy from or adapt all or part of the work in a fashion requiring copyright permission, other than the making of an exact copy. The resulting work is called a "modified version" of the earlier work or a work "based on" the earlier work.

 A "covered work" means either the unmodified Program or a work based on the Program.

 To "propagate" a work means to do anything with it that, without permission, would make you directly or secondarily liable for infringement under applicable copyright law, except executing it on a computer or modifying a private copy. Propagation includes copying, distribution (with or without modification), making available to the public, and in some countries other activities as well.

 To "convey" a work means any kind of propagation that enables other parties to make or receive copies. Mere interaction with a user through a computer network, with no transfer of a copy, is not conveying.

 An interactive user interface displays "Appropriate Legal Notices" to the extent that it includes a convenient and prominently visible feature that (1) displays an appropriate copyright notice, and (2) tells the user that there is no warranty for the work (except to the extent that warranties are provided), that licensees may convey the work under this License, and how to view a copy of this License. If the interface presents a list of user commands or options, such as a menu, a prominent item in the list meets this criterion.

#### 1. Source Code.

 The "source code" for a work means the preferred form of the work for making modifications to it. "Object code" means any non-source form of a work.

 A "Standard Interface" means an interface that either is an official standard defined by a recognized standards body, or, in the case of

interfaces specified for a particular programming language, one that is widely used among developers working in that language.

 The "System Libraries" of an executable work include anything, other than the work as a whole, that (a) is included in the normal form of packaging a Major Component, but which is not part of that Major Component, and (b) serves only to enable use of the work with that Major Component, or to implement a Standard Interface for which an implementation is available to the public in source code form. A "Major Component", in this context, means a major essential component (kernel, window system, and so on) of the specific operating system (if any) on which the executable work runs, or a compiler used to produce the work, or an object code interpreter used to run it.

 The "Corresponding Source" for a work in object code form means all the source code needed to generate, install, and (for an executable work) run the object code and to modify the work, including scripts to control those activities. However, it does not include the work's System Libraries, or general-purpose tools or generally available free programs which are used unmodified in performing those activities but which are not part of the work. For example, Corresponding Source includes interface definition files associated with source files for the work, and the source code for shared libraries and dynamically linked subprograms that the work is specifically designed to require, such as by intimate data communication or control flow between those subprograms and other parts of the work.

 The Corresponding Source need not include anything that users can regenerate automatically from other parts of the Corresponding Source.

 The Corresponding Source for a work in source code form is that same work.

#### 2. Basic Permissions.

 All rights granted under this License are granted for the term of copyright on the Program, and are irrevocable provided the stated conditions are met. This License explicitly affirms your unlimited permission to run the unmodified Program. The output from running a covered work is covered by this License only if the output, given its content, constitutes a covered work. This License acknowledges your rights of fair use or other equivalent, as provided by copyright law.

 You may make, run and propagate covered works that you do not convey, without conditions so long as your license otherwise remains in force. You may convey covered works to others for the sole purpose of having them make modifications exclusively for you, or provide you

with facilities for running those works, provided that you comply with the terms of this License in conveying all material for which you do not control copyright. Those thus making or running the covered works for you must do so exclusively on your behalf, under your direction and control, on terms that prohibit them from making any copies of your copyrighted material outside their relationship with you.

 Conveying under any other circumstances is permitted solely under the conditions stated below. Sublicensing is not allowed; section 10 makes it unnecessary.

3. Protecting Users' Legal Rights From Anti-Circumvention Law.

 No covered work shall be deemed part of an effective technological measure under any applicable law fulfilling obligations under article 11 of the WIPO copyright treaty adopted on 20 December 1996, or similar laws prohibiting or restricting circumvention of such measures.

 When you convey a covered work, you waive any legal power to forbid circumvention of technological measures to the extent such circumvention is effected by exercising rights under this License with respect to the covered work, and you disclaim any intention to limit operation or modification of the work as a means of enforcing, against the work's users, your or third parties' legal rights to forbid circumvention of technological measures.

4. Conveying Verbatim Copies.

 You may convey verbatim copies of the Program's source code as you receive it, in any medium, provided that you conspicuously and appropriately publish on each copy an appropriate copyright notice; keep intact all notices stating that this License and any non-permissive terms added in accord with section 7 apply to the code; keep intact all notices of the absence of any warranty; and give all recipients a copy of this License along with the Program.

 You may charge any price or no price for each copy that you convey, and you may offer support or warranty protection for a fee.

5. Conveying Modified Source Versions.

 You may convey a work based on the Program, or the modifications to produce it from the Program, in the form of source code under the terms of section 4, provided that you also meet all of these conditions:

 a) The work must carry prominent notices stating that you modified it, and giving a relevant date.

 b) The work must carry prominent notices stating that it is released under this License and any conditions added under section 7. This requirement modifies the requirement in section 4 to "keep intact all notices".

 c) You must license the entire work, as a whole, under this License to anyone who comes into possession of a copy. This License will therefore apply, along with any applicable section 7 additional terms, to the whole of the work, and all its parts, regardless of how they are packaged. This License gives no permission to license the work in any other way, but it does not invalidate such permission if you have separately received it.

 d) If the work has interactive user interfaces, each must display Appropriate Legal Notices; however, if the Program has interactive interfaces that do not display Appropriate Legal Notices, your work need not make them do so.

 A compilation of a covered work with other separate and independent works, which are not by their nature extensions of the covered work, and which are not combined with it such as to form a larger program, in or on a volume of a storage or distribution medium, is called an "aggregate" if the compilation and its resulting copyright are not used to limit the access or legal rights of the compilation's users beyond what the individual works permit. Inclusion of a covered work in an aggregate does not cause this License to apply to the other parts of the aggregate.

6. Conveying Non-Source Forms.

 You may convey a covered work in object code form under the terms of sections 4 and 5, provided that you also convey the machine-readable Corresponding Source under the terms of this License, in one of these ways:

 a) Convey the object code in, or embodied in, a physical product (including a physical distribution medium), accompanied by the Corresponding Source fixed on a durable physical medium customarily used for software interchange.

 b) Convey the object code in, or embodied in, a physical product (including a physical distribution medium), accompanied by a written offer, valid for at least three years and valid for as long as you offer spare parts or customer support for that product model, to give anyone who possesses the object code either (1) a copy of the Corresponding Source for all the software in the product that is covered by this License, on a durable physical

 medium customarily used for software interchange, for a price no more than your reasonable cost of physically performing this conveying of source, or (2) access to copy the Corresponding Source from a network server at no charge.

 c) Convey individual copies of the object code with a copy of the written offer to provide the Corresponding Source. This alternative is allowed only occasionally and noncommercially, and only if you received the object code with such an offer, in accord with subsection 6b.

 d) Convey the object code by offering access from a designated place (gratis or for a charge), and offer equivalent access to the Corresponding Source in the same way through the same place at no further charge. You need not require recipients to copy the Corresponding Source along with the object code. If the place to copy the object code is a network server, the Corresponding Source may be on a different server (operated by you or a third party) that supports equivalent copying facilities, provided you maintain clear directions next to the object code saying where to find the Corresponding Source. Regardless of what server hosts the Corresponding Source, you remain obligated to ensure that it is available for as long as needed to satisfy these requirements.

 e) Convey the object code using peer-to-peer transmission, provided you inform other peers where the object code and Corresponding Source of the work are being offered to the general public at no charge under subsection 6d.

 A separable portion of the object code, whose source code is excluded from the Corresponding Source as a System Library, need not be included in conveying the object code work.

 A "User Product" is either (1) a "consumer product", which means any tangible personal property which is normally used for personal, family, or household purposes, or (2) anything designed or sold for incorporation into a dwelling. In determining whether a product is a consumer product, doubtful cases shall be resolved in favor of coverage. For a particular product received by a particular user, "normally used" refers to a typical or common use of that class of product, regardless of the status of the particular user or of the way in which the particular user actually uses, or expects or is expected to use, the product. A product is a consumer product regardless of whether the product has substantial commercial, industrial or non-consumer uses, unless such uses represent the only significant mode of use of the product.

 "Installation Information" for a User Product means any methods, procedures, authorization keys, or other information required to install

and execute modified versions of a covered work in that User Product from a modified version of its Corresponding Source. The information must suffice to ensure that the continued functioning of the modified object code is in no case prevented or interfered with solely because modification has been made.

 If you convey an object code work under this section in, or with, or specifically for use in, a User Product, and the conveying occurs as part of a transaction in which the right of possession and use of the User Product is transferred to the recipient in perpetuity or for a fixed term (regardless of how the transaction is characterized), the Corresponding Source conveyed under this section must be accompanied by the Installation Information. But this requirement does not apply if neither you nor any third party retains the ability to install modified object code on the User Product (for example, the work has been installed in ROM).

 The requirement to provide Installation Information does not include a requirement to continue to provide support service, warranty, or updates for a work that has been modified or installed by the recipient, or for the User Product in which it has been modified or installed. Access to a network may be denied when the modification itself materially and adversely affects the operation of the network or violates the rules and protocols for communication across the network.

 Corresponding Source conveyed, and Installation Information provided, in accord with this section must be in a format that is publicly documented (and with an implementation available to the public in source code form), and must require no special password or key for unpacking, reading or copying.

#### 7. Additional Terms.

 "Additional permissions" are terms that supplement the terms of this License by making exceptions from one or more of its conditions. Additional permissions that are applicable to the entire Program shall be treated as though they were included in this License, to the extent that they are valid under applicable law. If additional permissions apply only to part of the Program, that part may be used separately under those permissions, but the entire Program remains governed by this License without regard to the additional permissions.

 When you convey a copy of a covered work, you may at your option remove any additional permissions from that copy, or from any part of it. (Additional permissions may be written to require their own removal in certain cases when you modify the work.) You may place additional permissions on material, added by you to a covered work, for which you have or can give appropriate copyright permission.

 Notwithstanding any other provision of this License, for material you add to a covered work, you may (if authorized by the copyright holders of that material) supplement the terms of this License with terms:

 a) Disclaiming warranty or limiting liability differently from the terms of sections 15 and 16 of this License; or

 b) Requiring preservation of specified reasonable legal notices or author attributions in that material or in the Appropriate Legal Notices displayed by works containing it; or

 c) Prohibiting misrepresentation of the origin of that material, or requiring that modified versions of such material be marked in reasonable ways as different from the original version; or

 d) Limiting the use for publicity purposes of names of licensors or authors of the material; or

 e) Declining to grant rights under trademark law for use of some trade names, trademarks, or service marks; or

 f) Requiring indemnification of licensors and authors of that material by anyone who conveys the material (or modified versions of it) with contractual assumptions of liability to the recipient, for any liability that these contractual assumptions directly impose on those licensors and authors.

 All other non-permissive additional terms are considered "further restrictions" within the meaning of section 10. If the Program as you received it, or any part of it, contains a notice stating that it is governed by this License along with a term that is a further restriction, you may remove that term. If a license document contains a further restriction but permits relicensing or conveying under this License, you may add to a covered work material governed by the terms of that license document, provided that the further restriction does not survive such relicensing or conveying.

 If you add terms to a covered work in accord with this section, you must place, in the relevant source files, a statement of the additional terms that apply to those files, or a notice indicating where to find the applicable terms.

 Additional terms, permissive or non-permissive, may be stated in the form of a separately written license, or stated as exceptions; the above requirements apply either way.

8. Termination.

 You may not propagate or modify a covered work except as expressly provided under this License. Any attempt otherwise to propagate or modify it is void, and will automatically terminate your rights under this License (including any patent licenses granted under the third paragraph of section 11).

 However, if you cease all violation of this License, then your license from a particular copyright holder is reinstated (a) provisionally, unless and until the copyright holder explicitly and finally terminates your license, and (b) permanently, if the copyright holder fails to notify you of the violation by some reasonable means prior to 60 days after the cessation.

 Moreover, your license from a particular copyright holder is reinstated permanently if the copyright holder notifies you of the violation by some reasonable means, this is the first time you have received notice of violation of this License (for any work) from that copyright holder, and you cure the violation prior to 30 days after your receipt of the notice.

 Termination of your rights under this section does not terminate the licenses of parties who have received copies or rights from you under this License. If your rights have been terminated and not permanently reinstated, you do not qualify to receive new licenses for the same material under section 10.

9. Acceptance Not Required for Having Copies.

 You are not required to accept this License in order to receive or run a copy of the Program. Ancillary propagation of a covered work occurring solely as a consequence of using peer-to-peer transmission to receive a copy likewise does not require acceptance. However, nothing other than this License grants you permission to propagate or modify any covered work. These actions infringe copyright if you do not accept this License. Therefore, by modifying or propagating a covered work, you indicate your acceptance of this License to do so.

10. Automatic Licensing of Downstream Recipients.

 Each time you convey a covered work, the recipient automatically receives a license from the original licensors, to run, modify and propagate that work, subject to this License. You are not responsible for enforcing compliance by third parties with this License.

 An "entity transaction" is a transaction transferring control of an organization, or substantially all assets of one, or subdividing an organization, or merging organizations. If propagation of a covered

work results from an entity transaction, each party to that transaction who receives a copy of the work also receives whatever licenses to the work the party's predecessor in interest had or could give under the previous paragraph, plus a right to possession of the Corresponding Source of the work from the predecessor in interest, if the predecessor has it or can get it with reasonable efforts.

 You may not impose any further restrictions on the exercise of the rights granted or affirmed under this License. For example, you may not impose a license fee, royalty, or other charge for exercise of rights granted under this License, and you may not initiate litigation (including a cross-claim or counterclaim in a lawsuit) alleging that any patent claim is infringed by making, using, selling, offering for sale, or importing the Program or any portion of it.

#### 11. Patents.

 A "contributor" is a copyright holder who authorizes use under this License of the Program or a work on which the Program is based. The work thus licensed is called the contributor's "contributor version".

 A contributor's "essential patent claims" are all patent claims owned or controlled by the contributor, whether already acquired or hereafter acquired, that would be infringed by some manner, permitted by this License, of making, using, or selling its contributor version, but do not include claims that would be infringed only as a consequence of further modification of the contributor version. For purposes of this definition, "control" includes the right to grant patent sublicenses in a manner consistent with the requirements of this License.

 Each contributor grants you a non-exclusive, worldwide, royalty-free patent license under the contributor's essential patent claims, to make, use, sell, offer for sale, import and otherwise run, modify and propagate the contents of its contributor version.

 In the following three paragraphs, a "patent license" is any express agreement or commitment, however denominated, not to enforce a patent (such as an express permission to practice a patent or covenant not to sue for patent infringement). To "grant" such a patent license to a party means to make such an agreement or commitment not to enforce a patent against the party.

 If you convey a covered work, knowingly relying on a patent license, and the Corresponding Source of the work is not available for anyone to copy, free of charge and under the terms of this License, through a publicly available network server or other readily accessible means, then you must either (1) cause the Corresponding Source to be so

available, or (2) arrange to deprive yourself of the benefit of the patent license for this particular work, or (3) arrange, in a manner consistent with the requirements of this License, to extend the patent license to downstream recipients. "Knowingly relying" means you have actual knowledge that, but for the patent license, your conveying the covered work in a country, or your recipient's use of the covered work in a country, would infringe one or more identifiable patents in that country that you have reason to believe are valid.

 If, pursuant to or in connection with a single transaction or arrangement, you convey, or propagate by procuring conveyance of, a covered work, and grant a patent license to some of the parties receiving the covered work authorizing them to use, propagate, modify or convey a specific copy of the covered work, then the patent license you grant is automatically extended to all recipients of the covered work and works based on it.

 A patent license is "discriminatory" if it does not include within the scope of its coverage, prohibits the exercise of, or is conditioned on the non-exercise of one or more of the rights that are specifically granted under this License. You may not convey a covered work if you are a party to an arrangement with a third party that is in the business of distributing software, under which you make payment to the third party based on the extent of your activity of conveying the work, and under which the third party grants, to any of the parties who would receive the covered work from you, a discriminatory patent license (a) in connection with copies of the covered work conveyed by you (or copies made from those copies), or (b) primarily for and in connection with specific products or compilations that contain the covered work, unless you entered into that arrangement, or that patent license was granted, prior to 28 March 2007.

 Nothing in this License shall be construed as excluding or limiting any implied license or other defenses to infringement that may otherwise be available to you under applicable patent law.

12. No Surrender of Others' Freedom.

 If conditions are imposed on you (whether by court order, agreement or otherwise) that contradict the conditions of this License, they do not excuse you from the conditions of this License. If you cannot convey a covered work so as to satisfy simultaneously your obligations under this License and any other pertinent obligations, then as a consequence you may not convey it at all. For example, if you agree to terms that obligate you to collect a royalty for further conveying from those to whom you convey the Program, the only way you could satisfy both those terms and this License would be to refrain entirely from conveying the Program.

#### 13. Use with the GNU Affero General Public License.

 Notwithstanding any other provision of this License, you have permission to link or combine any covered work with a work licensed under version 3 of the GNU Affero General Public License into a single combined work, and to convey the resulting work. The terms of this License will continue to apply to the part which is the covered work, but the special requirements of the GNU Affero General Public License, section 13, concerning interaction through a network will apply to the combination as such.

14. Revised Versions of this License.

 The Free Software Foundation may publish revised and/or new versions of the GNU General Public License from time to time. Such new versions will be similar in spirit to the present version, but may differ in detail to address new problems or concerns.

 Each version is given a distinguishing version number. If the Program specifies that a certain numbered version of the GNU General Public License "or any later version" applies to it, you have the option of following the terms and conditions either of that numbered version or of any later version published by the Free Software Foundation. If the Program does not specify a version number of the GNU General Public License, you may choose any version ever published by the Free Software Foundation.

 If the Program specifies that a proxy can decide which future versions of the GNU General Public License can be used, that proxy's public statement of acceptance of a version permanently authorizes you to choose that version for the Program.

 Later license versions may give you additional or different permissions. However, no additional obligations are imposed on any author or copyright holder as a result of your choosing to follow a later version.

15. Disclaimer of Warranty.

 THERE IS NO WARRANTY FOR THE PROGRAM, TO THE EXTENT PERMITTED BY APPLICABLE LAW. EXCEPT WHEN OTHERWISE STATED IN WRITING THE COPYRIGHT HOLDERS AND/OR OTHER PARTIES PROVIDE THE PROGRAM "AS IS" WITHOUT WARRANTY OF ANY KIND, EITHER EXPRESSED OR IMPLIED, INCLUDING, BUT NOT LIMITED TO, THE IMPLIED WARRANTIES OF MERCHANTABILITY AND FITNESS FOR A PARTICULAR PURPOSE. THE ENTIRE RISK AS TO THE QUALITY AND PERFORMANCE OF THE PROGRAM IS WITH YOU. SHOULD THE PROGRAM PROVE DEFECTIVE, YOU ASSUME THE COST OF ALL NECESSARY SERVICING, REPAIR OR CORRECTION.

16. Limitation of Liability.

 IN NO EVENT UNLESS REQUIRED BY APPLICABLE LAW OR AGREED TO IN WRITING WILL ANY COPYRIGHT HOLDER, OR ANY OTHER PARTY WHO MODIFIES AND/OR CONVEYS THE PROGRAM AS PERMITTED ABOVE, BE LIABLE TO YOU FOR DAMAGES, INCLUDING ANY GENERAL, SPECIAL, INCIDENTAL OR CONSEQUENTIAL DAMAGES ARISING OUT OF THE USE OR INABILITY TO USE THE PROGRAM (INCLUDING BUT NOT LIMITED TO LOSS OF DATA OR DATA BEING RENDERED INACCURATE OR LOSSES SUSTAINED BY YOU OR THIRD PARTIES OR A FAILURE OF THE PROGRAM TO OPERATE WITH ANY OTHER PROGRAMS), EVEN IF SUCH HOLDER OR OTHER PARTY HAS BEEN ADVISED OF THE POSSIBILITY OF SUCH DAMAGES.

17. Interpretation of Sections 15 and 16.

 If the disclaimer of warranty and limitation of liability provided above cannot be given local legal effect according to their terms, reviewing courts shall apply local law that most closely approximates an absolute waiver of all civil liability in connection with the Program, unless a warranty or assumption of liability accompanies a copy of the Program in return for a fee.

### END OF TERMS AND CONDITIONS

How to Apply These Terms to Your New Programs

 If you develop a new program, and you want it to be of the greatest possible use to the public, the best way to achieve this is to make it free software which everyone can redistribute and change under these terms.

 To do so, attach the following notices to the program. It is safest to attach them to the start of each source file to most effectively state the exclusion of warranty; and each file should have at least the "copyright" line and a pointer to where the full notice is found.

 <one line to give the program's name and a brief idea of what it does.> Copyright  $(C)$  <year > <name of author>

 This program is free software: you can redistribute it and/or modify it under the terms of the GNU General Public License as published by the Free Software Foundation, either version 3 of the License, or (at your option) any later version.

 This program is distributed in the hope that it will be useful, but WITHOUT ANY WARRANTY; without even the implied warranty of MERCHANTABILITY or FITNESS FOR A PARTICULAR PURPOSE. See the GNU General Public License for more details.

You should have received a copy of the GNU General Public License

along with this program. If not, see <http://www.gnu.org/licenses/>.

Also add information on how to contact you by electronic and paper mail.

 If the program does terminal interaction, make it output a short notice like this when it starts in an interactive mode:

 $\langle$  sprogram> Copyright (C)  $\langle$  year>  $\langle$  name of author> This program comes with ABSOLUTELY NO WARRANTY; for details type `show w'. This is free software, and you are welcome to redistribute it under certain conditions; type `show c' for details.

The hypothetical commands `show w' and `show c' should show the appropriate parts of the General Public License. Of course, your program's commands might be different; for a GUI interface, you would use an "about box".

 You should also get your employer (if you work as a programmer) or school, if any, to sign a "copyright disclaimer" for the program, if necessary. For more information on this, and how to apply and follow the GNU GPL, see <http://www.gnu.org/licenses/>.

 The GNU General Public License does not permit incorporating your program into proprietary programs. If your program is a subroutine library, you may consider it more useful to permit linking proprietary applications with the library. If this is what you want to do, use the GNU Lesser General Public License instead of this License. But first, please read <http://www.gnu.org/philosophy/why-not-lgpl.html>. Copyright (C) 2002-2016 Free Software Foundation, Inc.

# This program is free software: you can redistribute it and/or modify # it under the terms of the GNU General Public License as published by # the Free Software Foundation, either version 3 of the License, or # (at your option) any later version.

# This program is distributed in the hope that it will be useful, # but WITHOUT ANY WARRANTY; without even the implied warranty of # MERCHANTABILITY or FITNESS FOR A PARTICULAR PURPOSE. See the # GNU General Public License for more details.

# You should have received a copy of the GNU General Public License # along with this program. If not, see <http://www.gnu.org/licenses/>.

# **5.15 Go CORS 1.0**

## **5.15.1 Available under license :**

Copyright (c) 2014 Olivier Poitrey <rs@dailymotion.com>

Permission is hereby granted, free of charge, to any person obtaining a copy of this software and associated documentation files (the "Software"), to deal in the Software without restriction, including without limitation the rights to use, copy, modify, merge, publish, distribute, sublicense, and/or sell copies of the Software, and to permit persons to whom the Software is furnished to do so, subject to the following conditions:

The above copyright notice and this permission notice shall be included in all copies or substantial portions of the Software.

THE SOFTWARE IS PROVIDED "AS IS", WITHOUT WARRANTY OF ANY KIND, EXPRESS OR IMPLIED, INCLUDING BUT NOT LIMITED TO THE WARRANTIES OF MERCHANTABILITY, FITNESS FOR A PARTICULAR PURPOSE AND NONINFRINGEMENT. IN NO EVENT SHALL THE AUTHORS OR COPYRIGHT HOLDERS BE LIABLE FOR ANY CLAIM, DAMAGES OR OTHER LIABILITY, WHETHER IN AN ACTION OF CONTRACT, TORT OR OTHERWISE, ARISING FROM, OUT OF OR IN CONNECTION WITH THE SOFTWARE OR THE USE OR OTHER DEALINGS IN THE SOFTWARE.

# **5.16 Go Pty 1.0**

## **5.16.1 Available under license :**

Copyright (c) 2011 Keith Rarick

Permission is hereby granted, free of charge, to any person obtaining a copy of this software and associated documentation files (the "Software"), to deal in the Software without restriction, including without limitation the rights to use, copy, modify, merge, publish, distribute, sublicense, and/or sell copies of the Software, and to permit persons to whom the Software is furnished to do so, subject to the following conditions:

The above copyright notice and this permission notice shall be included in all copies or substantial portions of the Software.

THE SOFTWARE IS PROVIDED "AS IS", WITHOUT WARRANTY OF ANY KIND, EXPRESS OR IMPLIED, INCLUDING BUT NOT LIMITED TO THE WARRANTIES OF MERCHANTABILITY, FITNESS FOR A PARTICULAR PURPOSE AND NONINFRINGEMENT. IN NO EVENT SHALL THE AUTHORS OR COPYRIGHT HOLDERS BE LIABLE FOR ANY CLAIM, DAMAGES OR OTHER LIABILITY, WHETHER IN AN ACTION OF CONTRACT, TORT OR OTHERWISE, ARISING FROM, OUT OF OR IN CONNECTION WITH THE SOFTWARE OR THE USE OR OTHER DEALINGS IN THE SOFTWARE.
# **5.17 Go Shellwords 1.0**

## **5.17.1 Available under license :**

The MIT License (MIT)

Copyright (c) 2017 Yasuhiro Matsumoto

Permission is hereby granted, free of charge, to any person obtaining a copy of this software and associated documentation files (the "Software"), to deal in the Software without restriction, including without limitation the rights to use, copy, modify, merge, publish, distribute, sublicense, and/or sell copies of the Software, and to permit persons to whom the Software is furnished to do so, subject to the following conditions:

The above copyright notice and this permission notice shall be included in all copies or substantial portions of the Software.

THE SOFTWARE IS PROVIDED "AS IS", WITHOUT WARRANTY OF ANY KIND, EXPRESS OR IMPLIED, INCLUDING BUT NOT LIMITED TO THE WARRANTIES OF MERCHANTABILITY, FITNESS FOR A PARTICULAR PURPOSE AND NONINFRINGEMENT. IN NO EVENT SHALL THE AUTHORS OR COPYRIGHT HOLDERS BE LIABLE FOR ANY CLAIM, DAMAGES OR OTHER LIABILITY, WHETHER IN AN ACTION OF CONTRACT, TORT OR OTHERWISE, ARISING FROM, OUT OF OR IN CONNECTION WITH THE SOFTWARE OR THE USE OR OTHER DEALINGS IN THE SOFTWARE.

## **5.18 Go Zap 1.0**

## **5.18.1 Available under license :**

Copyright (c) 2016 Uber Technologies, Inc.

Permission is hereby granted, free of charge, to any person obtaining a copy of this software and associated documentation files (the "Software"), to deal in the Software without restriction, including without limitation the rights to use, copy, modify, merge, publish, distribute, sublicense, and/or sell copies of the Software, and to permit persons to whom the Software is furnished to do so, subject to the following conditions:

The above copyright notice and this permission notice shall be included in all copies or substantial portions of the Software.

THE SOFTWARE IS PROVIDED "AS IS", WITHOUT WARRANTY OF ANY KIND, EXPRESS OR IMPLIED, INCLUDING BUT NOT LIMITED TO THE WARRANTIES OF MERCHANTABILITY, FITNESS FOR A PARTICULAR PURPOSE AND NONINFRINGEMENT. IN NO EVENT SHALL THE AUTHORS OR COPYRIGHT HOLDERS BE LIABLE FOR ANY CLAIM, DAMAGES OR OTHER LIABILITY, WHETHER IN AN ACTION OF CONTRACT, TORT OR OTHERWISE, ARISING FROM,

# **5.19 golang 1.8.0**

### **5.19.1 Available under license :**

Copyright (C) 2013 by Marijn Haverbeke <marijnh@gmail.com> and others

Permission is hereby granted, free of charge, to any person obtaining a copy of this software and associated documentation files (the "Software"), to deal in the Software without restriction, including without limitation the rights to use, copy, modify, merge, publish, distribute, sublicense, and/or sell copies of the Software, and to permit persons to whom the Software is furnished to do so, subject to the following conditions:

The above copyright notice and this permission notice shall be included in all copies or substantial portions of the Software.

THE SOFTWARE IS PROVIDED "AS IS", WITHOUT WARRANTY OF ANY KIND, EXPRESS OR IMPLIED, INCLUDING BUT NOT LIMITED TO THE WARRANTIES OF MERCHANTABILITY, FITNESS FOR A PARTICULAR PURPOSE AND NONINFRINGEMENT. IN NO EVENT SHALL THE AUTHORS OR COPYRIGHT HOLDERS BE LIABLE FOR ANY CLAIM, DAMAGES OR OTHER LIABILITY, WHETHER IN AN ACTION OF CONTRACT, TORT OR OTHERWISE, ARISING FROM, OUT OF OR IN CONNECTION WITH THE SOFTWARE OR THE USE OR OTHER DEALINGS IN THE SOFTWARE.

Please note that some subdirectories of the CodeMirror distribution include their own LICENSE files, and are released under different licences.

# This is the official list of people who can contribute # (and typically have contributed) code to the Go repository.

# The AUTHORS file lists the copyright holders; this file

# lists people. For example, Google employees are listed here

# but not in AUTHORS, because Google holds the copyright.

#

# The submission process automatically checks to make sure # that people submitting code are listed in this file (by email address). #

# Names should be added to this file only after verifying that # the individual or the individual's organization has agreed to # the appropriate Contributor License Agreement, found here: #

# http://code.google.com/legal/individual-cla-v1.0.html

# http://code.google.com/legal/corporate-cla-v1.0.html #

# The agreement for individuals can be filled out on the web.

#

# When adding J Random Contributor's name to this file,

# either J's name or J's organization's name should be

# added to the AUTHORS file, depending on whether the

# individual or corporate CLA was used.

# Names should be added to this file like so:

# Individual's name <submission email address>

# Individual's name <submission email address> <email2> <emailN> #

# An entry with multiple email addresses specifies that the

# first address should be used in the submit logs and

# that the other addresses should be recognized as the

# same person when interacting with Gerrit.

# Please keep the list sorted.

Aamir Khan <syst3m.w0rm@gmail.com> Aaron France <aaron.l.france@gmail.com> Aaron Jacobs <jacobsa@google.com> Aaron Kemp <kemp.aaron@gmail.com> Aaron Torres <tcboox@gmail.com> Aaron Zinman <aaron@azinman.com> Abe Haskins <abeisgreat@abeisgreat.com> Abhinav Gupta <abhinav.g90@gmail.com> Adam Langley <agl@golang.org> Adrian Nos <nos.adrian@gmail.com> Adrian O'Grady <elpollouk@gmail.com> Adrien Bustany <adrien-xx-google@bustany.org> Acio Jnior <aeciodantasjunior@gmail.com> Ahmed Waheed Moanes <oneofone@gmail.com> Ahmy Yulrizka <yulrizka@gmail.com> Aiden Scandella <ai@uber.com> Ainar Garipov <gugl.zadolbal@gmail.com> Akihiro Suda <suda.kyoto@gmail.com> Akshat Kumar <seed@mail.nanosouffle.net> Alan Donovan <adonovan@google.com> Alan Shreve <alan@inconshreveable.com> Albert Nigmatzianov <albertnigma@gmail.com> Albert Strasheim <fullung@gmail.com> Albert Yu <yukinying@gmail.com> Alberto Bertogli <albertito@blitiri.com.ar> Alberto Donizetti <alb.donizetti@gmail.com> Alberto Garca Hierro <alberto@garciahierro.com> <alberto.garcia.hierro@gmail.com> Aleksandar Dezelin <dezelin@gmail.com> Alessandro Arzilli <alessandro.arzilli@gmail.com> Alessandro Baffa <alessandro.baffa@gmail.com> Alex A Skinner  $\langle \text{alex} \mathcal{Q} \text{lx.} \text{lc} \rangle$ Alex Brainman <alex.brainman@gmail.com>

Alex Bramley <abramley@google.com> Alex Browne <stephenalexbrowne@gmail.com> Alex Carol <alex.carol.c@gmail.com> Alex Jin <toalexjin@gmail.com> Alex Plugaru <alex@plugaru.org> <alexandru.plugaru@gmail.com> Alex Schroeder <alex@gnu.org> Alex Sergeyev <abc@alexsergeyev.com> Alex Vaghin <crhyme@google.com> Alexander Demakin <alexander.demakin@gmail.com> Alexander Dring <email@alexd.ch> Alexander Larsson <alexander.larsson@gmail.com> Alexander Menzhinsky <amenzhinsky@gmail.com> Alexander Morozov <lk4d4math@gmail.com> Alexander Neumann <alexander@bumpern.de> Alexander Orlov <alexander.orlov@loxal.net> Alexander Reece <awreece@gmail.com> Alexander Surma <surma@surmair.de> Alexander Zhavnerchik <alex.vizor@gmail.com> Alexander Zolotov <goldifit@gmail.com> Alexandre Cesaro <alexandre.cesaro@gmail.com> Alexandre Fiori <fiorix@gmail.com> Alexandre Normand <alexandre.normand@gmail.com> Alexandru Mooi <br/> <br/> <br/> <br/> <br/> <br/> <br/> <br/> <br/> <br/> <br/> <br/> <br/> <br/><br/><br/><br/><br/><br/><<br/><<br/><<br/><<br/>Sulprossulprossulprossulprossulprossulprossulprossulprossulprossulprossulpr Alexei Sholik <alcosholik@gmail.com> Alexey Borzenkov <snaury@gmail.com> Alexey Palazhchenko <alexey.palazhchenko@gmail.com> Alexis Imperial-Legrand  $\langle$ ail@google.com> Aliaksandr Valialkin <valyala@gmail.com> Alif Rachmawadi <subosito@gmail.com> Allan Simon <allan.simon@supinfo.com> Alok Menghrajani <alok.menghrajani@gmail.com> Amir Mohammad Saied <amir@gluegadget.com> Amrut Joshi <amrut.joshi@gmail.com> Andre Nathan <andrenth@gmail.com> Andrea Spadaccini <spadaccio@google.com> Andreas Auernhammer <aead@mail.de> Andreas Jellinghaus <andreas@ionisiert.de> <anj@google.com> Andreas Litt <andreas.litt@gmail.com> Andrei Korzhevskii <a.korzhevskiy@gmail.com> Andrei Vieru <euvieru@gmail.com> Andres Erbsen <andreser@google.com> Andrew Austin <andrewaclt@gmail.com> Andrew Balholm <andybalholm@gmail.com> Andrew Bonventre <andybons@chromium.org> Andrew Bursavich <abursavich@gmail.com> Andrew Ekstedt <andrew.ekstedt@gmail.com> Andrew Etter <andrew.etter@gmail.com> Andrew Gerrand  $\langle \text{adg} \omega \text{g} \text{olang.org} \rangle$ 

Andrew Harding <andrew@spacemonkey.com> Andrew Lutomirski <andy@luto.us> Andrew Pilloud <andrewpilloud@igneoussystems.com> Andrew Pogrebnoy <absourd.noise@gmail.com> Andrew Pritchard <awpritchard@gmail.com> Andrew Radev <andrey.radev@gmail.com> Andrew Skiba <skibaa@gmail.com> Andrew Szeto <andrew@jabagawee.com> Andrew Werner <andrew@upthere.com> <awerner32@gmail.com> Andrew Wilkins <axwalk@gmail.com> Andrew Williams <williams.andrew@gmail.com> Andrey Mirtchovski <mirtchovski@gmail.com> Andrey Petrov <andrey.petrov@shazow.net> Andriy Lytvynov <lytvynov.a.v@gmail.com> Andy Balholm <andy@balholm.com> Andy Davis <andy@bigandian.com> Andy Finkenstadt <afinkenstadt@zynga.com> Andy Maloney <asmaloney@gmail.com> Anfernee Yongkun Gui <anfernee.gui@gmail.com> Angelo Bulfone <mbulfone@gmail.com> Anh Hai Trinh <anh.hai.trinh@gmail.com> Anmol Sethi <anmol@aubble.com> Anschel Schaffer-Cohen <anschelsc@gmail.com> Anthony Canino <anthony.canino1@gmail.com> Anthony Eufemio <anthony.eufemio@gmail.com> Anthony Martin <ality@pbrane.org> Anthony Starks <aistarks@gmail.com> Anthony Woods <awoods@raintank.io> Antonio Bibiano <antbbn@gmail.com> Antonio Murdaca <runcom@redhat.com> Apisak Darakananda <pongad@gmail.com> Aram Hvrneanu <aram@mgk.ro> Areski Belaid <areski@gmail.com> Arkadi Pyuro <arkadi@google.com> Arlo Breault <arlolra@gmail.com> Arnaud Ysmal <arnaud.ysmal@gmail.com> Arne Hormann <arnehormann@gmail.com> Arnout Engelen <arnout@bzzt.net> Aron Nopanen <aron.nopanen@gmail.com> Artyom Pervukhin <artyom.pervukhin@gmail.com> Arvindh Rajesh Tamilmani <art@a-30.net> Asim Shankar <asimshankar@gmail.com> Atin Malaviya <amalaviy@akamai.com> Ato Araki <ato.araki@gmail.com> Audrey Lim <audreylh@gmail.com> Augusto Roman <aroman@gmail.com> Aulus Egnatius Varialus <varialus@gmail.com> Austin Clements <austin@google.com> <aclements@csail.mit.edu>

awaw fumin <awawfumin@gmail.com> Ayanamist Yang <ayanamist@gmail.com> Aymerick Jhanne <aymerick@jehanne.org> Baiju Muthukadan <br/>baiju.m.mail@gmail.com> Balazs Lecz <leczb@google.com> Ben Burkert <ben@benburkert.com> Ben Eitzen <eitzenb@golang.org> Ben Fried <ben.fried@gmail.com> Ben Lubar <ben.lubar@gmail.com> Ben Lynn <br/> <br/> <br/> <br/> <br/> denlynn@gmail.com> Ben Olive <sionide21@gmail.com> Benjamin Black <br/>b@b3k.us> Benjamin Prosnitz <br/> <br/>bosnitz@google.com> Benjamin Wester <bwester@squareup.com> Benny Siegert <bsiegert@gmail.com> Benoit Sigoure <tsunanet@gmail.com> Berengar Lehr <Berengar.Lehr@gmx.de> Bill Neubauer <wcn@golang.org> <wcn@google.com> <bill.neubauer@gmail.com> Bill O'Farrell <br/> <br/> <br/> <br/> <br/> <br/> <br/> $\text{Bill O'Tarrell}$ Bill Thiede <couchmoney@gmail.com> Billie Harold Cleek <bhcleek@gmail.com> Billy Lynch <wlynch@google.com> Bjorn Tillenius <bjorn@tillenius.me> Bjorn Tipling <bjorn.tipling@gmail.com> Blake Gentry <br/> <br/>blakesgentry@gmail.com> Blake Mizerany <blake.mizerany@gmail.com> Blixt <me@blixt.nyc> Bobby Powers <br/>bobbypowers@gmail.com> Boris Nagaev <nagaev@google.com> Brad Fitzpatrick <bradfitz@golang.org> <bradfitz@gmail.com> Brad Garcia <br/>bgarcia@golang.org> Braden Bassingthwaite <br/>bbassingthwaite@vendasta.com> Brady Catherman <brady@gmail.com> Brady Sullivan <br/> <br/> <br/> <br/> <br/> <br/> <br/> <br/> <br/> <br/> <br/> <br/> <br/> <br/> <br/> <br/> <br/> <br/><br/><br/><<br/><<br/><<br/>Sull.com<br/>><br/><br/><br/><br/><br/><t<br/> $\frac{1}{2}$ Brandon Gilmore <varz@google.com> Brendan Daniel Tracey <tracey.brendan@gmail.com> Brendan O'Dea <br/>bod@golang.org> Brett Cannon <bcannon@gmail.com> Brian Dellisanti <briandellisanti@gmail.com> Brian G. Merrell <br/> <br/> <br/> <br/> <br/>Superrell@gmail.com> Brian Gitonga Marete  $\langle$ marete@toshnix.com>  $\langle$ bgmarete@gmail.com>  $\langle$ bgm@google.com> Brian Kennedy <btkennedy@gmail.com> Brian Ketelsen <br/> <br/> <br/> <br/> <br/> <br/> <br/>education> Brian Slesinsky <skybrian@google.com> Brian Smith  $<$ ohohvi@gmail.com> Bryan Alexander <Kozical@msn.com> Bryan C. Mills  $\langle$ bcmills@google.com $>$ Bryan Chan  $\langle$ bryan.chan@ca.ibm.com $>$ 

Bryan Ford <br/> <br/> <br/> <br/> <br/> <br/> <br/> <br/> <br/> <br/> <br/> <br/> <br/> <br/> <br/> <br/> <br/> <br/> <br/><br/><<br/><<br/><<br/><<br/><<br/><<br/><<br/><<br/><<br/>s<br/>elastinospaces to the state state Caine Tighe <arctanofyourface@gmail.com> Caio Marcelo de Oliveira Filho <caio.oliveira@intel.com> Caleb Spare <cespare@gmail.com> Carl Chatfield <carlchatfield@gmail.com> Carl Jackson <carl@stripe.com> Carl Johnson <me@carlmjohnson.net> Carl Mastrangelo <notcarl@google.com> Carl Shapiro <cshapiro@google.com> <cshapiro@golang.org> Carlos Castillo <cookieo9@gmail.com> Carlos Cirello <uldericofilho@gmail.com> Carlos Eduardo Seo <cseo@linux.vnet.ibm.com> Cary Hull <chull@google.com> Case Nelson <case.nelson@gmail.com> Casey Marshall <casey.marshall@gmail.com> Catalin Nicutar <cnicutar@google.com> Catalin Patulea <catalinp@google.com> Cedric Staub <cs@squareup.com> Cezar S Espinola <cezarsa@gmail.com> ChaiShushan <chaishushan@gmail.com> Charles L. Dorian <cldorian@gmail.com> Charles Lee <zombie.fml@gmail.com> Charles Weill <weill@google.com> Cherry Zhang <cherryyz@google.com> Chris Broadfoot <cbro@golang.org> Chris Dollin <ehog.hedge@gmail.com> Chris Farmiloe <chrisfarms@gmail.com> Chris Hines <chris.cs.guy@gmail.com> Chris Howey <howeyc@gmail.com> Chris Hundt <hundt@google.com> Chris Jones <chris@cjones.org> <chris.jones.yar@gmail.com> Chris Kastorff <encryptio@gmail.com> Chris Lennert <calennert@gmail.com> Chris Manghane <cmang@golang.org> Chris McGee <sirnewton\_01@yahoo.ca> <newton688@gmail.com> Chris Stockton <chrisstocktonaz@gmail.com> Chris Zou <chriszou@ca.ibm.com> Christian Couder <chriscool@tuxfamily.org> Christian Himpel <chressie@googlemail.com> <chressie@gmail.com> Christine Hansmann <chhansmann@gmail.com> Christoffer Buchholz <christoffer.buchholz@gmail.com> Christoph Hack <christoph@tux21b.org> Christopher Cahoon <chris.cahoon@gmail.com> Christopher Guiney <chris@guiney.net> Christopher Nelson <nadiasvertex@gmail.com> Christopher Nielsen <m4dh4tt3r@gmail.com> Christopher Redden <christopher.redden@gmail.com> Christopher Swenson <cswenson@google.com>

Christopher Wedgwood <cw@f00f.org> Christy Perez <christy@linux.vnet.ibm.com> CL Sung <clsung@gmail.com> <cl\_sung@htc.com> Clement Skau <clementskau@gmail.com> Colby Ranger <cranger@google.com> Colin Cross <ccross@android.com> Colin Edwards <colin@recursivepenguin.com> Colin Kennedy <moshen.colin@gmail.com> Conrad Irwin <conrad.irwin@gmail.com> Conrad Meyer <cemeyer@cs.washington.edu> Corey Thomasson <cthom.lists@gmail.com> Cosmos Nicolaou <cnicolaou@google.com> Cristian Staretu <unclejacksons@gmail.com> Cuihtlauac ALVARADO <cuihtlauac.alvarado@orange.com> Cyrill Schumacher <cyrill@schumacher.fm> Damian Gryski <dgryski@gmail.com> Damien Neil <dneil@google.com> Dan Caddigan <goldcaddy77@gmail.com> Dan Callahan <dan.callahan@gmail.com> Dan Harrington <harringtond@google.com> Dan Jacques <dnj@google.com> Dan Peterson <dpiddy@gmail.com> Dan Pupius <dan@medium.com> Dan Sinclair <dan.sinclair@gmail.com> Daniel Fleischman <danielfleischman@gmail.com> Daniel Johansson <dajo2002@gmail.com> Daniel Kerwin <d.kerwin@gini.net> Daniel Krech <eikeon@eikeon.com> Daniel Lidn <daniel.liden.87@gmail.com> Daniel Mart <mvdan@mvdan.cc> Daniel Morsing <daniel.morsing@gmail.com> Daniel Nadasi <dnadasi@google.com> Daniel Ortiz Pereira da Silva <daniel.particular@gmail.com> Daniel Skinner <daniel@dasa.cc> Daniel Speichert <daniel@speichert.pl> Daniel Theophanes <kardianos@gmail.com> Daria Kolistratova <daria.kolistratova@intel.com> Darren Elwood <darren@textnode.com> Datong Sun <dndx@idndx.com> Dave Borowitz <dborowitz@google.com> Dave Bort <dbort@golang.org> Dave Cheney <dave@cheney.net> Dave Day <djd@golang.org> Dave Grijalva <dgrijalva@ngmoco.com> David Anderson <danderson@google.com> David Barnett <dbarnett@google.com> David Benjamin <davidben@google.com> David Brophy <dave@brophy.uk>

David Brgin <676c7473@gmail.com> David Calavera <david.calavera@gmail.com> David Chase <drchase@google.com> David Covert <davidhcovert@gmail.com> David Crawshaw <david.crawshaw@zentus.com> <crawshaw@google.com> <crawshaw@golang.org> David du Colombier <0intro@gmail.com> David Forsythe <dforsythe@gmail.com> David G. Andersen <dave.andersen@gmail.com> David Glasser <glasser@meteor.com> David Howden <dhowden@gmail.com> David Hubbard <dsp@google.com> David Jakob Fritz <david.jakob.fritz@gmail.com> David Lazar <lazard@golang.org> David Leon Gil <coruus@gmail.com> David McLeish <davemc@google.com> David Presotto <presotto@gmail.com> David R. Jenni <david.r.jenni@gmail.com> David Sansome <me@davidsansome.com> David Stainton <dstainton415@gmail.com> David Symonds <dsymonds@golang.org> David Thomas <davidthomas426@gmail.com> David Titarenco <david.titarenco@gmail.com> Davies Liu <davies.liu@gmail.com> Dean Prichard <dean.prichard@gmail.com> Deepak Jois <deepak.jois@gmail.com> Denis Bernard <db047h@gmail.com> Denis Brandolini <denis.brandolini@gmail.com> Denis Nagorny <denis.nagorny@intel.com> Denys Honsiorovskyi <honsiorovskyi@gmail.com> Derek Buitenhuis <derek.buitenhuis@gmail.com> Derek Che <drc@yahoo-inc.com> Derek Parker <parkerderek86@gmail.com> Derek Shockey <derek.shockey@gmail.com> Devon H. O'Dell <devon.odell@gmail.com> Dhaivat Pandit <dhaivatpandit@gmail.com> Dhananjay Nakrani <dhananjayn@google.com> Dhiru Kholia <dhiru.kholia@gmail.com> Didier Spezia <didier.06@gmail.com> Dimitri Tcaciuc <dtcaciuc@gmail.com> Dirk Gadsden <dirk@esherido.com> Diwaker Gupta <diwakergupta@gmail.com> Dmitri Popov <operator@cv.dp-net.com> Dmitri Shuralyov <shurcooL@gmail.com> Dmitriy Dudkin <dudkin.dmitriy@gmail.com> Dmitriy Shelenin <deemok@googlemail.com> <deemok@gmail.com> Dmitriy Vyukov <dvyukov@google.com> Dmitry Chestnykh <dchest@gmail.com> Dmitry Savintsev <dsavints@gmail.com>

Dmitry Yakunin <nonamezeil@gmail.com> Dominik Honnef <dominik.honnef@gmail.com> Dominik Vogt <vogt@linux.vnet.ibm.com> Donald Huang <don.hcd@gmail.com> Donovan Hide <donovanhide@gmail.com> Doug Anderson <douga@google.com> Drew Hintz <adhintz@google.com> Duncan Holm <mail@frou.org> Dustin Carlino <dcarlino@google.com> Dustin Herbison <djherbis@gmail.com> Dustin Long <dustmop@gmail.com> Dustin Sallings <dsallings@gmail.com> Dustin Shields-Cloues <dcloues@gmail.com> Dvir Volk <dvir@everything.me> <dvirsky@gmail.com> Eden Li <eden.li@gmail.com> Edward Muller <edwardam@interlix.com> Egon Elbre <egonelbre@gmail.com> Ehren Kret <ehren.kret@gmail.com> Eivind Uggedal <eivind@uggedal.com> Elias Naur <elias.naur@gmail.com> Elliot Morrison-Reed <elliotmr@gmail.com> Emil Hessman <c.emil.hessman@gmail.com> <emil@hessman.se> Emmanuel Odeke <emm.odeke@gmail.com> <odeke@ualberta.ca> Eoghan Sherry <ejsherry@gmail.com> Eric Clark <zerohp@gmail.com> Eric Engestrom <eric@engestrom.ch> Eric Garrido <ekg@google.com> Eric Koleda <ekoleda+devrel@google.com> Eric Lagergren <ericscottlagergren@gmail.com> Eric Milliken <emilliken@gmail.com> Eric Roshan-Eisner <eric.d.eisner@gmail.com> Erik Aigner <aigner.erik@gmail.com> Erik Dubbelboer <erik@dubbelboer.com> Erik St. Martin <alakriti@gmail.com> Erik Staab <estaab@google.com> Erik Westrup <erik.westrup@gmail.com> Ernest Chiang <ernest\_chiang@htc.com> Esko Luontola <esko.luontola@gmail.com> Ethan Burns <eaburns@google.com> Ethan Miller  $\langle$  eamiller@us.ibm.com> Euan Kemp <euank@euank.com> Evan Broder <evan@stripe.com> Evan Brown <evanbrown@google.com> Evan Kroske <evankroske@google.com> Evan Martin <evan.martin@gmail.com> Evan Phoenix <evan@phx.io> Evan Shaw <chickencha@gmail.com> Ewan Chou <coocood@gmail.com>

Fabian Wickborn <fabian@wickborn.net> Fabrizio Milo <mistobaan@gmail.com> Faiyaz Ahmed <ahmedf@vmware.com> Fan Hongjian <fan.howard@gmail.com> Fatih Arslan <fatih@arslan.io> Fazlul Shahriar <fshahriar@gmail.com> Federico Simoncelli <fsimonce@redhat.com> Fedor Indutny <fedor@indutny.com> Felix Geisendrfer <haimuiba@gmail.com> Filippo Valsorda <hi@filippo.io> Firmansyah Adiputra <frm.adiputra@gmail.com> Florian Uekermann <florian@uekermann-online.de> <f1@uekermann-online.de> Florian Weimer <fw@deneb.enyo.de> Florin Patan <florinpatan@gmail.com> Folke Behrens <folke@google.com> Ford Hurley <ford.hurley@gmail.com> Francesc Campoy <campoy@golang.org> Francisco Claude <fclaude@recoded.cl> Francisco Souza <franciscossouza@gmail.com> Frederick Kelly Mayle III <frederickmayle@gmail.com> Fredrik Enestad <fredrik.enestad@soundtrackyourbrand.com> Frithjof Schulze <schulze@math.uni-hannover.de> <sfrithjof@gmail.com> Frits van Bommel <fvbommel@gmail.com> Fumitoshi Ukai <ukai@google.com> Gaal Yahas <gaal@google.com> Gabriel Aszalos <gabriel.aszalos@gmail.com> Gabriel Russell <gabriel.russell@gmail.com> Gareth Paul Jones <gpj@foursquare.com> Garrick Evans <garrick@google.com> Gary Burd <gary@beagledreams.com> <gary.burd@gmail.com> Gary Elliott <garyelliott@google.com> Gaurish Sharma <contact@gaurishsharma.com> Gautham Thambidorai <gautham.dorai@gmail.com> Geert-Johan Riemer <gjr19912@gmail.com> Geoffroy Lorieux <lorieux.g@gmail.com> Georg Reinke <guelfey@gmail.com> George Shammas <george@shamm.as> <georgyo@gmail.com> Gerasimos Dimitriadis <gedimitr@gmail.com> Gideon Jan-Wessel Redelinghuys <gjredelinghuys@gmail.com> Giles Lean <giles.lean@pobox.com> Giovanni Bajo <rasky@develer.com> Giulio Iotti <dullgiulio@gmail.com> Gleb Stepanov <glebstepanov1992@gmail.com> Glenn Brown <glennb@google.com> Glenn Lewis <gmlewis@google.com> Gordon Klaus <gordon.klaus@gmail.com> Graham King <graham4king@gmail.com> Graham Miller <graham.miller@gmail.com>

Greg Ward <greg@gerg.ca> Guillaume J. Charmes <guillaume@charmes.net> Guobiao Mei <meiguobiao@gmail.com> Gustav Paul <gustav.paul@gmail.com> Gustavo Franco <gustavorfranco@gmail.com> Gustavo Niemeyer <gustavo@niemeyer.net> <n13m3y3r@gmail.com> Gwenael Treguier <gwenn.kahz@gmail.com> Gyu-Ho Lee <gyuhox@gmail.com> H. brahim Gngr <igungor@gmail.com> Hajime Hoshi <hajimehoshi@gmail.com> Hallgrimur Gunnarsson <halg@google.com> Han-Wen Nienhuys <hanwen@google.com> Hari haran <hariharan.uno@gmail.com> Hariharan Srinath <srinathh@gmail.com> Harley Laue <losinggeneration@gmail.com> Harry Moreno <morenoh149@gmail.com> Harshavardhana <hrshvardhana@gmail.com> Hvard Haugen <havard.haugen@gmail.com> Hector Chu <hectorchu@gmail.com> Hector Martin Cantero <hector@marcansoft.com> Henning Schmiedehausen <henning@schmiedehausen.org> Henrik Edwards <henrik.edwards@gmail.com> Henrik Hodne <henrik@hodne.io> Herbert Georg Fischer <herbert.fischer@gmail.com> Hironao OTSUBO <motemen@gmail.com> Hiroshi Ioka <hirochachacha@gmail.com> Hitoshi Mitake <mitake.hitoshi@gmail.com> Holden Huang <ttyh061@gmail.com> Hong Ruiqi  $\langle$ hongruiqi@gmail.com> Hossein Sheikh Attar <hattar@google.com> Hsin-Ho Yeh <yhh92u@gmail.com> Hu Keping <hukeping@huawei.com> Hyang-Ah Hana Kim <hakim@google.com> <hyangah@gmail.com> Ian Gudger <ian@loosescre.ws> Ian Lance Taylor <iant@golang.org> Icarus Sparry <golang@icarus.freeuk.com> Idora Shinatose <idora.shinatose@gmail.com> Igor Bernstein <igorbernstein@google.com> Igor Dolzhikov <bluesriverz@gmail.com> Ilya Tocar <ilya.tocar@intel.com> INADA Naoki <songofacandy@gmail.com> Ingo Krabbe <ikrabbe.ask@gmail.com> Ingo Oeser <nightlyone@googlemail.com> <nightlyone@gmail.com> Irieda Noboru <irieda@gmail.com> Isaac Wagner <ibw@isaacwagner.me> Ivan Babrou <ivan@cloudflare.com> Ivan Krasin <krasin@golang.org> Ivan Ukhov <ivan.ukhov@gmail.com>

Jaana Burcu Dogan <jbd@google.com> <jbd@golang.org> <br/> <br/> <br/> <br/> <br/>dogan@gmail.com> Jack Lindamood <jlindamo@justin.tv> Jacob Baskin <jbaskin@google.com> Jacob H. Haven <jacob@cloudflare.com> Jacob Hoffman-Andrews <github@hoffman-andrews.com> Jae Kwon <jae@tendermint.com> Jakob Borg <jakob@nym.se> Jakub ajka <jcajka@redhat.com> Jakub Ryszard Czarnowicz <j.czarnowicz@gmail.com> James Aguilar <jaguilar@google.com> James Bardin <j.bardin@gmail.com> James Chacon <jchacon@google.com> James Clarke <irtc27@jrtc27.com> James David Chalfant <james.chalfant@gmail.com> James Fysh <james.fysh@gmail.com> James Gray <james@james4k.com> James Meneghello <rawrz0r@gmail.com> James P. Cooper <jamespcooper@gmail.com> James Robinson <jamesr@google.com> <jamesr.gatech@gmail.com> James Schofield <james@shoeboxapp.com> James Sweet <james.sweet88@googlemail.com> James Toy <nil@opensesame.st> James Tucker <raggi@google.com> James Whitehead <jnwhiteh@gmail.com> Jamie Beverly <jamie.r.beverly@gmail.com> Jamie Gennis <jgennis@google.com> <jgennis@gmail.com> Jamie Turner <jamwt@dropbox.com> Jamie Wilkinson <jaq@spacepants.org> Jamil Djadala <djadala@gmail.com> Jan H. Hosang <jan.hosang@gmail.com> Jan Kratochvil <jan.kratochvil@redhat.com> Jan Mercl <0xjnml@gmail.com> Jan Mercl <br/>befelemepeseveze@gmail.com> Jan Newmarch <jan.newmarch@gmail.com> Jan Ziak <0xe2.0x9a.0x9b@gmail.com> Jani Monoses <jani.monoses@ubuntu.com> <jani.monoses@gmail.com> Jaroslavas Poepko <jp@webmaster.ms> Jason Barnett <jason.w.barnett@gmail.com> Jason Buberel <jbuberel@google.com> Jason Del Ponte <delpontej@gmail.com> Jason Hall <jasonhall@google.com> Jason Smale <ismale@zendesk.com> Jason Travis <infomaniac7@gmail.com> Jay Weisskopf <jay@jayschwa.net> Jean-Marc Eurin <imeurin@google.com> Jean-Nicolas Moal <jn.moal@gmail.com> Jed Denlea <jed@fastly.com> Jeff Craig <jeffcraig@google.com>

Jeff Hodges <jeff@somethingsimilar.com> Jeff R. Allen <jra@nella.org> <jeff.allen@gmail.com> Jeff Sickel <jas@corpus-callosum.com> Jeff Wendling <jeff@spacemonkey.com> Jens Frederich <jfrederich@gmail.com> Jeremiah Harmsen <jeremiah@google.com> Jeremy Jackins <jeremyjackins@gmail.com> Jeremy Schlatter <jeremy.schlatter@gmail.com> Jeroen Bobbeldijk <jerbob92@gmail.com> Jess Frazelle <me@jessfraz.com> Jesse Szwedko <jesse.szwedko@gmail.com> Jihyun Yu <yjh0502@gmail.com> Jim Cote <jfcote87@gmail.com> Jim Kingdon <jim@bolt.me> Jim McGrath <jimmc2@gmail.com> Jimmy Zelinskie <jimmyzelinskie@gmail.com> Jingcheng Zhang <diogin@gmail.com> Jingguo Yao <yaojingguo@gmail.com> Jiong Du <londevil@gmail.com> Jirka Dank <dnk@mail.muni.cz> Joakim Sernbrant <serbaut@gmail.com> Joe Farrell <joe2farrell@gmail.com> Joe Harrison <joehazzers@gmail.com> Joe Henke <joed.henke@gmail.com> Joe Poirier <jdpoirier@gmail.com> Joe Shaw <joe@joeshaw.org> Joe Sylve <joe.sylve@gmail.com> Joe Tsai <joetsai@digital-static.net> Joel Sing <jsing@google.com> Joel Stemmer <stemmertech@gmail.com> Johan Euphrosine <proppy@google.com> Johan Sageryd <j@1616.se> John Asmuth <jasmuth@gmail.com> John Beisley <huin@google.com> John C Barstow <jbowtie@amathaine.com> John DeNero <denero@google.com> John Dethridge <jcd@golang.org> John Graham-Cumming <jgc@jgc.org> <jgrahamc@gmail.com> John Howard Palevich <jack.palevich@gmail.com> John Jeffery <jjeffery@sp.com.au> John Jenkins <twodopeshaggy@gmail.com> John Newlin  $\langle$ inewlin@google.com $\rangle$ John Potocny <johnp@vividcortex.com> John Schnake <schnake.john@gmail.com> John Shahid <ivshahid@gmail.com> John Tuley <john@tuley.org> Jon Chen  $\leq$ jchen@justin.tv> Jonathan Allie <jonallie@google.com>

Jonathan Amsterdam <jba@google.com> Jonathan Boulle <jonathanboulle@gmail.com> Jonathan Feinberg <feinberg@google.com> Jonathan Gold <jgold.bg@gmail.com> Jonathan Hseu <jhseu@google.com> Jonathan Mark <jhmark@xenops.com> <jhmark000@gmail.com> Jonathan Nieder <jrn@google.com> Jonathan Pittman <jmpittman@google.com> <jonathan.mark.pittman@gmail.com> Jonathan Rudenberg <jonathan@titanous.com> Jonathan Wills <runningwild@gmail.com> Jongmin Kim <atomaths@gmail.com> Joonas Kuorilehto <joneskoo@derbian.fi> Joop Kiefte <ikojba@gmail.com> <joop@kiefte.net> Jordan Lewis <jordanthelewis@gmail.com> Jos Visser <josv@google.com> Jose Luis Vzquez Gonzlez <josvazg@gmail.com> Joseph Bonneau <jcb@google.com> Joseph Holsten <joseph@josephholsten.com> Josh Bleecher Snyder <josharian@gmail.com> Josh Chorlton <jchorlton@gmail.com> Josh Goebel <dreamer3@gmail.com> Josh Hoak <jhoak@google.com> Josh Holland <jrh@joshh.co.uk> Joshua Boelter <joshua.boelter@intel.com> Joshua Chase <jcjoshuachase@gmail.com> Jostein Stuhaug <js@solidsystem.no> JP Sugarbroad <jpsugar@google.com> JT Olds <jtolds@xnet5.com> Jukka-Pekka Kekkonen <karatepekka@gmail.com> Julia Hansbrough <flowerhack@google.com> Julian Kornberger <jk+github@digineo.de> Julian Phillips <julian@quantumfyre.co.uk> Julien Schmidt <google@julienschmidt.com> Jungho Ahn <jhahn@google.com> Jure Ham <jure.ham@zemanta.com> Justin Nu <nuss.justin@gmail.com> Justyn Temme <justyntemme@gmail.com> Kai Backman <kaib@golang.org> Kale Blankenship <kale@lemnisys.com> Kamal Aboul-Hosn <aboulhosn@google.com> Kamil Kisiel <kamil@kamilkisiel.net> <kamil.kisiel@gmail.com> Kang Hu <hukangustc@gmail.com> Karan Dhiman <karandhi@ca.ibm.com> Kato Kazuyoshi <kato.kazuyoshi@gmail.com> Katrina Owen <katrina.owen@gmail.com> Kaviraj Kanagaraj <kavirajkanagaraj@gmail.com> Kay Zhu <kayzhu@google.com> KB Sriram <kbsriram@google.com>

Keegan Carruthers-Smith <keegan.csmith@gmail.com> Kei Son <hey.calmdown@gmail.com> Keith Ball <inflatablewoman@gmail.com> Keith Randall <khr@golang.org> Keith Rarick < kr@xph.us > Kelsey Hightower <kelsey.hightower@gmail.com> Kelvin Foo Chuan Lyi <vmirage@gmail.com> Ken Friedenbach <kenliz@cruzio.com> Ken Rockot <ken@oz.gs> <ken.rockot@gmail.com> Ken Sedgwick <ken@bonsai.com> Ken Thompson <ken@golang.org> Kenji Kaneda <kenji.kaneda@gmail.com> Kenneth Shaw <kenshaw@gmail.com> Kenny Grant <kennygrant@gmail.com> Kevin Ballard <kevin@sb.org> Kevin Burke < key@inburke.com> Kevin Kirsche <kev.kirsche@gmail.com> Kevin Klues <klueska@gmail.com> <klueska@google.com> Kevin Malachowski <chowski@google.com> Kevin Vu <kevin.m.vu@gmail.com> Kim Shrier <kshrier@racktopsystems.com> Kirklin McDonald <kirklin.mcdonald@gmail.com> Klaus Post <klauspost@gmail.com> Konstantin Shaposhnikov <k.shaposhnikov@gmail.com> Kris Rousey <krousey@google.com> Kristopher Watts <traetox@gmail.com> Kun Li <likunarmstrong@gmail.com> Kyle Consalus <consalus@gmail.com> Kyle Isom  $\langle$ kyle@gokyle.net $\rangle$ Kyle Lemons <kyle@kylelemons.net> <kevlar@google.com> L Campbell <unpantsu@gmail.com> Lai Jiangshan <eag0628@gmail.com> Larry Hosken <lahosken@golang.org> Larz Conwell <larzconwell@gmail.com> LE Manh Cuong <cuong.manhle.vn@gmail.com> Lee Hinman <hinman@gmail.com> Lee Packham <lpackham@gmail.com> Lewin Bormann <lewin.bormann@gmail.com> Lloyd Dewolf <foolswisdom@gmail.com> Lorenzo Stoakes <lstoakes@gmail.com> Louis Kruger <louisk@google.com> Luan Santos <cfcluan@gmail.com> Luca Greco <luca.greco@alcacoop.it> Lucien Stuker <lucien.stuker@gmail.com> Lucio De Re <lucio.dere@gmail.com> Luigi Riefolo <luigi.riefolo@gmail.com> Luit van Drongelen <luitvd@gmail.com> Luka Zakrajek <tr00.g33k@gmail.com>

Luke Curley <qpingu@gmail.com> Luna Duclos <luna.duclos@palmstonegames.com> Luuk van Dijk <lvd@golang.org> <lvd@google.com> Lynn Boger <laboger@linux.vnet.ibm.com> Maksym Trykur <maksym.trykur@gmail.com> Mal Curtis <mal@mal.co.nz> Manfred Touron <m@42.am> Manoj Dayaram <platform-dev@moovweb.com> <manoj.dayaram@moovweb.com> Manu Garg <manugarg@google.com> Manu S Ajith <neo@codingarena.in> Manuel Mendez <mmendez534@gmail.com> Marc Weistroff <marc@weistroff.net> Marc-Antoine Ruel <maruel@chromium.org> Marcel Edmund Franke <marcel.edmund.franke@gmail.com> Marcel van Lohuizen <mpvl@golang.org> Marco Hennings <marco.hennings@freiheit.com> Marga Manterola <marga@google.com> Marin Bai <marin.basic02@gmail.com> Marius Nuennerich <mnu@google.com> Mark Bucciarelli <mkbucc@gmail.com> Mark Severson <miquella@gmail.com> Mark Theunissen <mark.theunissen@gmail.com> Mark Zavislak <zavislak@google.com> Marko Juhani Silokunnas <marko.silokunnas@gmail.com> Marko Mikulicic <mkm@google.com> Marko Tiikkaja <marko@joh.to> Markus Duft <markus.duft@salomon.at> Markus Sonderegger <marraison@gmail.com> Markus Zimmermann <zimmski@gmail.com> Martin Bertschler <mbertschler@gmail.com> Martin Garton <garton@gmail.com> Martin Hamrle <martin.hamrle@gmail.com> Martin Kreichgauer <martinkr@google.com> Martin Mohrmann <moehrmann@google.com> <martisch@uos.de> Martin Neubauer <m.ne@gmx.net> Martin Olsson <martin@minimum.se> Marvin Stenger <marvin.stenger94@gmail.com> Mateusz Czapliski <czapkofan@gmail.com> Mathias Beke <git@denbeke.be> Mathias Leppich <mleppich@muhqu.de> Mathieu Lonjaret <mathieu.lonjaret@gmail.com> Mats Lidell <mats.lidell@cag.se> <mats.lidell@gmail.com> Matt Aimonetti  $\langle$ mattaimonetti@gmail.com> Matt Bostock <matt@mattbostock.com> Matt Brown  $\langle \text{mdhrown}\ \omega \text{google.com} \rangle$ Matt Drollette <matt@drollette.com> Matt Jibson <matt.jibson@gmail.com> Matt Joiner <anacrolix@gmail.com>

Matt Jones <mrjones@google.com> Matt Layher <mdlayher@gmail.com> Matt Reiferson <mreiferson@gmail.com> Matt Robenolt <matt@ydekproductions.com> Matt T. Proud <matt.proud@gmail.com> Matt Williams <gh@mattyw.net> <mattyjwilliams@gmail.com> Matthew Brennan  $\langle$ matty.brennan@gmail.com> Matthew Cottingham  $\langle$  mattcottingham@gmail.com> Matthew Dempsky <mdempsky@google.com> Matthew Denton <mdenton@skyportsystems.com> Matthew Holt <Matthew.Holt+git@gmail.com> Matthew Horsnell <matthew.horsnell@gmail.com> Matthieu Hauglustaine <matt.hauglustaine@gmail.com> Matthieu Olivier < olivier.matthieu@gmail.com> Max Riveiro <kavu13@gmail.com> Maxim Khitrov <max@mxcrypt.com> Maxim Pimenov <mpimenov@google.com> Maxim Ushakov <ushakov@google.com> Maxwell Krohn <themax@gmail.com> Meir Fischer <meirfischer@gmail.com> Meng Zhuo <mengzhuo1203@gmail.com> Mhd Sulhan <m.shulhan@gmail.com> Micah Stetson <micah.stetson@gmail.com> Michael Chaten <mchaten@gmail.com> Michael Darakananda <pongad@google.com> Michael Elkins <michael.elkins@gmail.com> Michael Fraenkel <michael.fraenkel@gmail.com> Michael Gehring <mg@ebfe.org> <gnirheg.leahcim@gmail.com> Michael Hoisie <hoisie@gmail.com> Michael Hudson-Doyle <michael.hudson@linaro.org> Michael Kufl <golang@c.michael-kaeufl.de> Michael Kelly <mjk@google.com> Michael Lewis <mikelikespie@gmail.com> Michael MacInnis <Michael.P.MacInnis@gmail.com> Michael Marineau <michael.marineau@coreos.com> Michael Matloob <matloob@google.com> Michael McConville <momcconville@gmail.com> Michael McGreevy <mcgreevy@golang.org> Michael Munday <munday@ca.ibm.com> Michael Pearson <mipearson@gmail.com> Michael Piatek <piatek@google.com> Michael Pratt <mpratt@google.com> Michael Schaller <michael@5challer.de> Michael Shields <mshields@google.com> Michael Stapelberg <michael@stapelberg.de> <mstplbrg@googlemail.com> Michael T. Jones <mtj@google.com> <michael.jones@gmail.com> Michael Teichgrber <mteichgraeber@gmx.de> <mt4swm@googlemail.com> Michael Vetter <g.bluehut@gmail.com>

Michal Bohuslvek <mbohuslavek@gmail.com> Michal Cierniak <cierniak@google.com> Micha Derkacz <ziutek@lnet.pl> Michalis Kargakis <michaliskargakis@gmail.com> Michel Lespinasse <walken@google.com> Miek Gieben <miek@miek.nl> <remigius.gieben@gmail.com> Miguel Mendez <stxmendez@gmail.com> Mihai Borobocea <MihaiBorobocea@gmail.com> Mikael Tillenius <mikti42@gmail.com> Mike Andrews  $\langle mra@xoba.com\rangle$ Mike Appleby <mike@app.leby.org> Mike Danese <mikedanese@google.com> Mike Houston  $\langle$ mike@kothar.net $\rangle$ Mike Rosset <mike.rosset@gmail.com> Mike Samuel <mikesamuel@gmail.com> Mike Solomon <msolo@gmail.com> Mike Strosaker <strosake@us.ibm.com> Mikhail Gusarov <dottedmag@dottedmag.net> Mikhail Panchenko <m@mihasya.com> Miki Tebeka <miki.tebeka@gmail.com> Mikio Hara <mikioh.mikioh@gmail.com> Mikkel Krautz <mikkel@krautz.dk> <krautz@gmail.com> Miquel Sabat Sol <mikisabate@gmail.com> Miroslav Genov <mgenov@gmail.com> Mohit Agarwal <mohit@sdf.org> Momchil Velikov <momchil.velikov@gmail.com> Monty Taylor <mordred@inaugust.com> Moriyoshi Koizumi <mozo@mozo.jp> Morten Siebuhr <sbhr@sbhr.dk> Mshe van der Sterre <moshevds@gmail.com> Mrunal Patel <mrunalp@gmail.com> Muhammed Uluyol <uluyol0@gmail.com> Nan Deng <monnand@gmail.com> Nathan John Youngman <nj@nathany.com> Nathan Otterness <otternes@cs.unc.edu> Nathan P Finch <nate.finch@gmail.com> Nathan VanBenschoten <nvanbenschoten@gmail.com> Nathan Youngman <git@nathany.com> Nathan(yinian) Hu <nathanhu@google.com> Neelesh Chandola <neelesh.c98@gmail.com> Nevins Bartolomeo <nevins.bartolomeo@gmail.com> Niall Sheridan <nsheridan@gmail.com> Nic Day <nic.day@me.com> Nicholas Katsaros <nick@nickkatsaros.com> Nicholas Presta <nick@nickpresta.ca> <nick1presta@gmail.com> Nicholas Sullivan <nicholas.sullivan@gmail.com> Nicholas Waples <nwaples@gmail.com> Nick Cooper <nmvc@google.com>

Nick Craig-Wood <nick@craig-wood.com> <nickcw@gmail.com> Nick Harper <nharper@google.com> Nick Leli <nicholasleli@gmail.com> Nick Patavalis <nick.patavalis@gmail.com> Nick Petroni <npetroni@cs.umd.edu> Nicolas Kaiser <nikai@nikai.net> Nicolas Owens <mischief@offblast.org> Nicolas S. Dade <nic.dade@gmail.com> Niels Widger <niels.widger@gmail.com> Nigel Kerr <nigel.kerr@gmail.com> Nigel Tao <nigeltao@golang.org> Nik Nyby <nnyby@columbia.edu> Niko Dziemba <niko@dziemba.com> Nikolay Turpitko <nikolay@turpitko.com> Noah Campbell <noahcampbell@gmail.com> Nodir Turakulov <nodir@google.com> Norberto Lopes <nlopes.ml@gmail.com> Odin Ugedal <odin@ugedal.com> Oleg Vakheta <helginet@gmail.com> Oleku Konko <oleku.konko@gmail.com> Oling Cat  $\langle$ olingcat@gmail.com $\rangle$ Oliver Hookins <ohookins@gmail.com> Olivier Antoine <olivier.antoine@gmail.com> Olivier Duperray <duperray.olivier@gmail.com> Olivier Poitrey <rs@dailymotion.com> Olivier Saingre  $\langle$  osaingre@gmail.com> Omar Jarjur <ojarjur@google.com> zgr Kesim <oec-go@kesim.org> Padraig Kitterick <padraigkitterick@gmail.com> Paolo Giarrusso <p.giarrusso@gmail.com> Paolo Martini <mrtnpaolo@gmail.com> Parker Moore <parkrmoore@gmail.com> Pascal S. de Kloe <pascal@quies.net> Patrick Crosby <patrick@stathat.com> Patrick Gavlin <pgavlin@gmail.com> Patrick Higgins <patrick.allen.higgins@gmail.com> Patrick Lee <pattyshack101@gmail.com> Patrick Mzard <patrick@mezard.eu> Patrick Mylund Nielsen <patrick@patrickmn.com> Patrick Riley <pfr@google.com> Patrick Smith <pat42smith@gmail.com> Paul A Querna <paul.querna@gmail.com> Paul Borman <br/> <br/> <br/> <br/> <br/> <br/> <br/> <br/> <br/> <br/> <br/> <br/> <br/> <br/> <br/> <br/> Paul Borman <br/><br/> $\Phi$  <br/> <br/> <br/> <br/><br/><br/>Supposed to the  $\Phi$ Paul Chang <paulchang@google.com> Paul Hammond <paul@paulhammond.org> Paul Hankin <paulhankin@google.com> Paul Lalonde <paul.a.lalonde@gmail.com> Paul Marks <pmarks@google.com>

Paul Meyer <paul.meyer@microsoft.com> Paul Nasrat <pnasrat@google.com> Paul Rosania <paul.rosania@gmail.com> Paul Sbarra <Sbarra.Paul@gmail.com> Paul Smith  $\langle$  paulsmith@pobox.com>  $\langle$  paulsmith@gmail.com> Paul van Brouwershaven <paul@vanbrouwershaven.com> Paul Wankadia < junyer@google.com> Paulo Casaretto <pcasaretto@gmail.com> Pavel Paulau <pavel.paulau@gmail.com> Pavel Zinovkin <pavel.zinovkin@gmail.com> Pawel Knap <pawelknap88@gmail.com> Pawel Szczur <filemon@google.com> Percy Wegmann <ox.to.a.cart@gmail.com> Perry Abbott <perry.j.abbott@gmail.com> Petar Maymounkov <petarm@gmail.com> Peter Armitage <peter.armitage@gmail.com> Peter Collingbourne <pcc@google.com> Peter Froehlich <peter.hans.froehlich@gmail.com> Peter Gonda <pgonda@google.com> Peter Kleiweg <pkleiweg@xs4all.nl> Peter McKenzie <petermck@google.com> Peter Moody <pmoody@uber.com> Peter Mundy <go.peter.90@gmail.com> Pter Surnyi <speter.go1@gmail.com> Pter Szab <pts@google.com> Pter Szilgyi <peterke@gmail.com> Peter Tseng <ptseng@squareup.com> Peter Waldschmidt <peter@waldschmidt.com> Peter Waller <peter.waller@gmail.com> Peter Weinberger <pjw@golang.org> Peter Williams <pwil3058@gmail.com> Phil Pennock  $\langle \text{pdp}\omega \rangle$ golang.org $>$ Philip Brgesen <philip.borgesen@gmail.com> Philip Hofer <phofer@umich.edu> Philip K. Warren <pkwarren@gmail.com> Pierre Durand <pierredurand@gmail.com> Pierre Roullon <pierre.roullon@gmail.com> Pieter Droogendijk <pieter@binky.org.uk> Pietro Gagliardi <pietro10@mac.com> Prasanna Swaminathan <prasanna@mediamath.com> Prashant Varanasi <prashant@prashantv.com> Preetam Jinka <pi@preet.am> Quan Tran <qeed.quan@gmail.com> Quan Yong Zhai <qyzhai@gmail.com> Ouentin Perez  $\langle\text{aperez}\,\text{a}$  ocs.online.net $>$ Quentin Smith  $\langle$ quentin@golang.org $\rangle$ Quinn Slack <sqs@sourcegraph.com> Quoc-Viet Nguyen <afelion@gmail.com>

Radu Berinde <radu@cockroachlabs.com> Rafal Jeczalik <rjeczalik@gmail.com> Rahul Chaudhry <rahulchaudhry@chromium.org> Raif S. Naffah <go@naffah-raif.name> Rajat Goel <rajat.goel2010@gmail.com> Ralph Corderoy <ralph@inputplus.co.uk> Ramesh Dharan <dharan@google.com> Raph Levien <raph@google.com> Raphael Geronimi <raphael.geronimi@gmail.com> Raul Silvera <rsilvera@google.com> Rebecca Stambler <rstambler@golang.org> Reinaldo de Souza Jr <juniorz@gmail.com> Rmy Oudompheng <oudomphe@phare.normalesup.org> <remyoudompheng@gmail.com> Rhys Hiltner <rhys@justin.tv> Ricardo Padilha <ricardospadilha@gmail.com> Richard Barnes <rlb@ipv.sx> Richard Crowley <r@rcrowley.org> Richard Eric Gavaletz <gavaletz@gmail.com> Richard Gibson <richard.gibson@gmail.com> Richard Miller <miller.research@gmail.com> Richard Musiol <mail@richard-musiol.de> <neelance@gmail.com> Rick Arnold <rickarnoldjr@gmail.com> Rick Hudson <rlh@golang.org> Riku Voipio <riku.voipio@linaro.org> Risto Jaakko Saarelma <rsaarelm@gmail.com> Rob Earhart <earhart@google.com> Rob Norman <rob.norman@infinitycloud.com> Rob Pike  $\langle r \mathcal{Q}$  golang.org  $>$ Robert Daniel Kortschak <dan.kortschak@adelaide.edu.au> Robert Dinu <r@varp.se> Robert Figueiredo <robfig@gmail.com> Robert Griesemer <gri@golang.org> Robert Hencke <robert.hencke@gmail.com> Robert Iannucci <iannucci@google.com> Robert Obryk <robryk@gmail.com> Robert Sesek <rsesek@google.com> Robert Snedegar <roberts@google.com> Robert Stepanek <robert.stepanek@gmail.com> Robin Eklind <r.eklind.87@gmail.com> Rodrigo Moraes de Oliveira <rodrigo.moraes@gmail.com> Rodrigo Rafael Monti Kochenburger <divoxx@gmail.com> Roger Pau Monn <royger@gmail.com> Roger Peppe <rogpeppe@gmail.com> Roland Shoemaker <rolandshoemaker@gmail.com> Ron Hashimoto <mail@h2so5.net> Ron Minnich <rminnich@gmail.com> Ross Light <light@google.com> <rlight2@gmail.com> Rowan Worth <sqweek@gmail.com>

Rui Ueyama <ruiu@google.com> Russ Cox <rsc@golang.org> Russell Haering <russellhaering@gmail.com> Ryan Bagwell <ryanbagwell@outlook.com> Ryan Barrett <ryanb@google.com> Ryan Brown <ribrdb@google.com> Ryan Hitchman <hitchmanr@gmail.com> Ryan Lower <rpjlower@gmail.com> Ryan Seys <ryan@ryanseys.com> Ryan Slade <ryanslade@gmail.com> Ryuzo Yamamoto <ryuzo.yamamoto@gmail.com> S.alar Onur <caglar@10ur.org> Sai Cheemalapati <saicheems@google.com> Salmn Aljammz <s@0x65.net> Sam Ding <samding@ca.ibm.com> Sam Hug <samuel.b.hug@gmail.com> Sam Thorogood <thorogood@google.com> <sam.thorogood@gmail.com> Sam Whited <sam@samwhited.com> Sameer Ajmani <sameer@golang.org> <ajmani@gmail.com> Sami Commerot <samic@google.com> Samuel Tan <samueltan@google.com> Samuele Pedroni <pedronis@lucediurna.net> Sanjay Menakuru <br/>balasanjay@gmail.com> Sarah Adams <shadams@google.com> Sasha Lionheart <lionhearts@google.com> Sasha Sobol <sasha@scaledinference.com> Scott Barron <scott.barron@github.com> Scott Bell <scott@sctsm.com> Scott Ferguson <scottwferg@gmail.com> Scott Lawrence <bytbox@gmail.com> Scott Mansfield <smansfield@netflix.com> Scott Schwartz <scotts@golang.org> Scott Van Woudenberg <scottvw@google.com> Sean Burford <sburford@google.com> Sean Dolphin <Sean.Dolphin@kpcompass.com> Sean Harger <sharger@google.com> Sean Rees <sean@erifax.org> Sebastien Binet <seb.binet@gmail.com> Sbastien Paolacci <sebastien.paolacci@gmail.com> Sergei Skorobogatov <skorobo@rambler.ru> Sergey 'SnakE' Gromov <snake.scaly@gmail.com> Sergey Arseev <sergey.arseev@intel.com> Sergio Luis O. B. Correia <sergio@correia.cc> Seth Hoenig <seth.a.hoenig@gmail.com> Seth Vargo <sethvargo@gmail.com> Shahar Kohanim <skohanim@gmail.com> Shane Hansen <shanemhansen@gmail.com> Shaozhen Ding <dsz0111@gmail.com>

Shawn Ledbetter <sledbetter@google.com> Shawn Smith <shawn.p.smith@gmail.com> Shawn Walker-Salas <shawn.walker@oracle.com> Shenghou Ma <minux@golang.org> <minux.ma@gmail.com> Shinji Tanaka <shinji.tanaka@gmail.com> Shivakumar GN <shivakumar.gn@gmail.com> Shun Fan <sfan@google.com> Silvan Jegen <s.jegen@gmail.com> Simon Jefford <simon.jefford@gmail.com> Simon Rawet <simon@rawet.se> Simon Thulbourn <simon+github@thulbourn.com> Simon Whitehead <chemnova@gmail.com> Sina Siadat <siadat@gmail.com> Sokolov Yura <funny.falcon@gmail.com> Song Gao <song@gao.io> Spencer Nelson <s@spenczar.com> Spring Mc <heresy.mc@gmail.com> Srdjan Petrovic <spetrovic@google.com> Sridhar Venkatakrishnan <sridhar@laddoo.net> StalkR <stalkr@stalkr.net> Stan Schwertly <stan@schwertly.com> Stefan Nilsson <snilsson@nada.kth.se> <trolleriprofessorn@gmail.com> Stphane Travostino <stephane.travostino@gmail.com> Stephen Ma <stephenm@golang.org> Stephen McQuay <stephen@mcquay.me> Stephen Weinberg <stephen@q5comm.com> Steve Francia <spf@golang.org> Steve McCoy <mccoyst@gmail.com> Steve Newman <snewman@google.com> Steve Phillips <elimisteve@gmail.com> Steve Streeting <steve@stevestreeting.com> Steven Elliot Harris <seharris@gmail.com> Steven Hartland <steven.hartland@multiplay.co.uk> Sugu Sougoumarane <ssougou@gmail.com> Suharsh Sivakumar <suharshs@google.com> Suyash <dextrous93@gmail.com> Sven Almgren <sven@tras.se> Sven Blumenstein <svbl@google.com> Syohei YOSHIDA <syohex@gmail.com> Szabolcs Nagy <nsz@port70.net> Tad Glines <tad.glines@gmail.com> Taj Khattra <taj.khattra@gmail.com> Takashi Matsuo <tmatsuo@google.com> Takeshi YAMANASHI <9.nashi@gmail.com> Takuya Ueda <uedatakuya@gmail.com> Tal Shprecher <tshprecher@gmail.com> Tamir Duberstein <tamird@gmail.com> Tarmigan Casebolt <tarmigan@gmail.com>

Taru Karttunen <taruti@taruti.net> Tatsuhiro Tsujikawa <tatsuhiro.t@gmail.com> Terrel Shumway <gopher@shumway.us> Tetsuo Kiso <tetsuokiso9@gmail.com> Than McIntosh <thanm@google.com> Thiago Fransosi Farina <thiago.farina@gmail.com> <tfarina@chromium.org> Thomas Alan Copeland <talan.copeland@gmail.com> Thomas de Zeeuw <thomasdezeeuw@gmail.com> Thomas Desrosiers <thomasdesr@gmail.com> Thomas Habets <habets@google.com> Thomas Kappler <tkappler@gmail.com> Thorben Krueger <thorben.krueger@gmail.com> Thordur Bjornsson <thorduri@secnorth.net> Tilman Dilo <tilman.dilo@gmail.com> Tim Cooijmans <timcooijmans@gmail.com> Tim Ebringer <tim.ebringer@gmail.com> Tim Henderson <tim.tadh@gmail.com> Tim Hockin <thockin@google.com> Tim Swast <swast@google.com> Timo Savola <timo.savola@gmail.com> Timo Truyts <alkaloid.btx@gmail.com> Timothy Studd <tim@timstudd.com> Tipp Moseley <tipp@google.com> Tobias Columbus <tobias.columbus@gmail.com> <tobias.columbus@googlemail.com> Toby Burress <kurin@google.com> Todd Neal <todd@tneal.org> Todd Wang <toddwang@gmail.com> Tom Bergan <tombergan@google.com> Tom Heng <zhm20070928@gmail.com> Tom Linford <tomlinford@gmail.com> Tom Szymanski <tgs@google.com> Tom Wilkie <tom@weave.works> Tommy Schaefer <tommy.schaefer@teecom.com> Tor Andersson <tor.andersson@gmail.com> Tormod Erevik Lea <tormodlea@gmail.com> Totoro W <tw19881113@gmail.com> Travis Cline <travis.cline@gmail.com> Trevor Strohman <trevor.strohman@gmail.com> Trey Lawrence <lawrence.trey@gmail.com> Trey Tacon <ttacon@gmail.com> Tristan Amini <tamini01@ca.ibm.com> Tristan Colgate <tcolgate@gmail.com> Tristan Ooohry <ooohry@gmail.com> Tudor Golubenco <tudor.g@gmail.com> Tuo Shan <sturbo89@gmail.com> <shantuo@google.com> Tyler Bunnell <tylerbunnell@gmail.com> Tyler Treat <ttreat31@gmail.com> Tzu-Jung Lee <roylee17@currant.com>

Ugorji Nwoke <ugorji@gmail.com> Ulf Holm Nielsen <doktor@dyregod.dk> Ulrich Kunitz <uli.kunitz@gmail.com> Uriel Mangado <uriel@berlinblue.org> Uttam C Pawar <uttam.c.pawar@intel.com> Vadim Grek <vadimprog@gmail.com> Vadim Vygonets <unixdj@gmail.com> Vega Garcia Luis Alfonso <vegacom@gmail.com> Victor Chudnovsky <vchudnov@google.com> Vincent Ambo <tazjin@googlemail.com> Vincent Batts <vbatts@hashbangbash.com> <vbatts@gmail.com> Vincent Vanackere <vincent.vanackere@gmail.com> Vinu Rajashekhar <vinutheraj@gmail.com> Vish Subramanian <vish@google.com> Vishvananda Ishaya <vishvananda@gmail.com> Vitor De Mario <vitordemario@gmail.com> Vlad Krasnov <vlad@cloudflare.com> Vladimir Mihailenco <vladimir.webdev@gmail.com> Vladimir Nikishenko <vova616@gmail.com> Vladimir Stefanovic <vladimir.stefanovic@imgtec.com> Volker Dobler <dr.volker.dobler@gmail.com> Volodymyr Paprotski <vpaprots@ca.ibm.com> Walter Poupore <wpoupore@google.com> Wedson Almeida Filho <wedsonaf@google.com> Wei Guangjing <vcc.163@gmail.com> Will Chan <willchan@google.com> Will Norris <willnorris@google.com> Willem van der Schyff <willemvds@gmail.com> William Chan <willchan@chromium.org> William Josephson <wjosephson@gmail.com> William Orr <will@worrbase.com> <ay1244@gmail.com> Wisdom Omuya <deafgoat@gmail.com> Xia Bin <snyh@snyh.org> Xing Xing <mikespook@gmail.com> Xudong Zhang <felixmelon@gmail.com> Xuyang Kang <xuyangkang@gmail.com> Yan Zou <yzou@google.com> Yann Kerherv <yann.kerherve@gmail.com> Yao Zhang <lunaria21@gmail.com> Yasuharu Goto <matope.ono@gmail.com> Yasuhiro Matsumoto <mattn.jp@gmail.com> Yesudeep Mangalapilly <yesudeep@google.com> Yissakhar Z. Beck <yissakhar.beck@gmail.com> Yo-An Lin <yoanlin93@gmail.com> Yongiian Xu <i3dmaster@gmail.com> Yorman Arias <cixtords@gmail.com> Yoshiyuki Kanno <nekotaroh@gmail.com> <yoshiyuki.kanno@stoic.co.jp> Yu Heng Zhang <annita.zhang@cn.ibm.com>

Yu Xuan Zhang <zyxsh@cn.ibm.com> Yuki Yugui Sonoda <yugui@google.com> Yusuke Kagiwada <block.rxckin.beats@gmail.com> Yuusei Kuwana <kuwana@kumama.org> Yuval Pavel Zholkover <paulzhol@gmail.com> Yves Junqueira <yvesj@google.com> <yves.junqueira@gmail.com> Zac Bergquist <zbergquist99@gmail.com> Zev Goldstein <zev.goldstein@gmail.com> Zhongwei Yao <zhongwei.yao@arm.com> Ziad Hatahet <hatahet@gmail.com> Zorion Arrizabalaga <zorionk@gmail.com> <faxriddinjon@gmail.com> <bronze1man@gmail.com> Copyright (c) 2009 The Go Authors. All rights reserved.

Redistribution and use in source and binary forms, with or without modification, are permitted provided that the following conditions are met:

 \* Redistributions of source code must retain the above copyright notice, this list of conditions and the following disclaimer.

 \* Redistributions in binary form must reproduce the above copyright notice, this list of conditions and the following disclaimer in the documentation and/or other materials provided with the distribution.

 \* Neither the name of Google Inc. nor the names of its contributors may be used to endorse or promote products derived from this software without specific prior written permission.

THIS SOFTWARE IS PROVIDED BY THE COPYRIGHT HOLDERS AND CONTRIBUTORS "AS IS" AND ANY EXPRESS OR IMPLIED WARRANTIES, INCLUDING, BUT NOT LIMITED TO, THE IMPLIED WARRANTIES OF MERCHANTABILITY AND FITNESS FOR A PARTICULAR PURPOSE ARE DISCLAIMED. IN NO EVENT SHALL THE COPYRIGHT OWNER OR CONTRIBUTORS BE LIABLE FOR ANY DIRECT, INDIRECT, INCIDENTAL, SPECIAL, EXEMPLARY, OR CONSEQUENTIAL DAMAGES (INCLUDING, BUT NOT LIMITED TO, PROCUREMENT OF SUBSTITUTE GOODS OR SERVICES; LOSS OF USE, DATA, OR PROFITS; OR BUSINESS INTERRUPTION) HOWEVER CAUSED AND ON ANY THEORY OF LIABILITY, WHETHER IN CONTRACT, STRICT LIABILITY, OR TORT (INCLUDING NEGLIGENCE OR OTHERWISE) ARISING IN ANY WAY OUT OF THE USE OF THIS SOFTWARE, EVEN IF ADVISED OF THE POSSIBILITY OF SUCH DAMAGE.

## **5.20 Gorilla WebSocket 1.0**

### **5.20.1 Available under license :**

Copyright (c) 2013 The Gorilla WebSocket Authors. All rights reserved.

Redistribution and use in source and binary forms, with or without

modification, are permitted provided that the following conditions are met:

 Redistributions of source code must retain the above copyright notice, this list of conditions and the following disclaimer.

 Redistributions in binary form must reproduce the above copyright notice, this list of conditions and the following disclaimer in the documentation and/or other materials provided with the distribution.

THIS SOFTWARE IS PROVIDED BY THE COPYRIGHT HOLDERS AND CONTRIBUTORS "AS IS" AND ANY EXPRESS OR IMPLIED WARRANTIES, INCLUDING, BUT NOT LIMITED TO, THE IMPLIED WARRANTIES OF MERCHANTABILITY AND FITNESS FOR A PARTICULAR PURPOSE ARE DISCLAIMED. IN NO EVENT SHALL THE COPYRIGHT HOLDER OR CONTRIBUTORS BE LIABLE FOR ANY DIRECT, INDIRECT, INCIDENTAL, SPECIAL, EXEMPLARY, OR CONSEQUENTIAL DAMAGES (INCLUDING, BUT NOT LIMITED TO, PROCUREMENT OF SUBSTITUTE GOODS OR SERVICES; LOSS OF USE, DATA, OR PROFITS; OR BUSINESS INTERRUPTION) HOWEVER CAUSED AND ON ANY THEORY OF LIABILITY, WHETHER IN CONTRACT, STRICT LIABILITY, OR TORT (INCLUDING NEGLIGENCE OR OTHERWISE) ARISING IN ANY WAY OUT OF THE USE OF THIS SOFTWARE, EVEN IF ADVISED OF THE POSSIBILITY OF SUCH DAMAGE.

# **5.21 grub 0.97 :81.el6**

## **5.21.1 Available under license :**

 GNU GENERAL PUBLIC LICENSE Version 2, June 1991

Copyright (C) 1989, 1991 Free Software Foundation, Inc. 59 Temple Place, Suite 330, Boston, MA 02111-1307 USA Everyone is permitted to copy and distribute verbatim copies of this license document, but changing it is not allowed.

#### Preamble

 The licenses for most software are designed to take away your freedom to share and change it. By contrast, the GNU General Public License is intended to guarantee your freedom to share and change free software--to make sure the software is free for all its users. This General Public License applies to most of the Free Software Foundation's software and to any other program whose authors commit to using it. (Some other Free Software Foundation software is covered by the GNU Library General Public License instead.) You can apply it to your programs, too.

 When we speak of free software, we are referring to freedom, not price. Our General Public Licenses are designed to make sure that you have the freedom to distribute copies of free software (and charge for this service if you wish), that you receive source code or can get it

if you want it, that you can change the software or use pieces of it in new free programs; and that you know you can do these things.

 To protect your rights, we need to make restrictions that forbid anyone to deny you these rights or to ask you to surrender the rights. These restrictions translate to certain responsibilities for you if you distribute copies of the software, or if you modify it.

 For example, if you distribute copies of such a program, whether gratis or for a fee, you must give the recipients all the rights that you have. You must make sure that they, too, receive or can get the source code. And you must show them these terms so they know their rights.

We protect your rights with two steps: (1) copyright the software, and (2) offer you this license which gives you legal permission to copy, distribute and/or modify the software.

 Also, for each author's protection and ours, we want to make certain that everyone understands that there is no warranty for this free software. If the software is modified by someone else and passed on, we want its recipients to know that what they have is not the original, so that any problems introduced by others will not reflect on the original authors' reputations.

 Finally, any free program is threatened constantly by software patents. We wish to avoid the danger that redistributors of a free program will individually obtain patent licenses, in effect making the program proprietary. To prevent this, we have made it clear that any patent must be licensed for everyone's free use or not licensed at all.

 The precise terms and conditions for copying, distribution and modification follow.

#### GNU GENERAL PUBLIC LICENSE TERMS AND CONDITIONS FOR COPYING, DISTRIBUTION AND MODIFICATION

 0. This License applies to any program or other work which contains a notice placed by the copyright holder saying it may be distributed under the terms of this General Public License. The "Program", below, refers to any such program or work, and a "work based on the Program" means either the Program or any derivative work under copyright law: that is to say, a work containing the Program or a portion of it, either verbatim or with modifications and/or translated into another language. (Hereinafter, translation is included without limitation in the term "modification".) Each licensee is addressed as "you".

Activities other than copying, distribution and modification are not

covered by this License; they are outside its scope. The act of running the Program is not restricted, and the output from the Program is covered only if its contents constitute a work based on the Program (independent of having been made by running the Program). Whether that is true depends on what the Program does.

 1. You may copy and distribute verbatim copies of the Program's source code as you receive it, in any medium, provided that you conspicuously and appropriately publish on each copy an appropriate copyright notice and disclaimer of warranty; keep intact all the notices that refer to this License and to the absence of any warranty; and give any other recipients of the Program a copy of this License along with the Program.

You may charge a fee for the physical act of transferring a copy, and you may at your option offer warranty protection in exchange for a fee.

 2. You may modify your copy or copies of the Program or any portion of it, thus forming a work based on the Program, and copy and distribute such modifications or work under the terms of Section 1 above, provided that you also meet all of these conditions:

 a) You must cause the modified files to carry prominent notices stating that you changed the files and the date of any change.

 b) You must cause any work that you distribute or publish, that in whole or in part contains or is derived from the Program or any part thereof, to be licensed as a whole at no charge to all third parties under the terms of this License.

 c) If the modified program normally reads commands interactively when run, you must cause it, when started running for such interactive use in the most ordinary way, to print or display an announcement including an appropriate copyright notice and a notice that there is no warranty (or else, saying that you provide a warranty) and that users may redistribute the program under these conditions, and telling the user how to view a copy of this License. (Exception: if the Program itself is interactive but does not normally print such an announcement, your work based on the Program is not required to print an announcement.)

These requirements apply to the modified work as a whole. If identifiable sections of that work are not derived from the Program, and can be reasonably considered independent and separate works in themselves, then this License, and its terms, do not apply to those sections when you distribute them as separate works. But when you distribute the same sections as part of a whole which is a work based on the Program, the distribution of the whole must be on the terms of

this License, whose permissions for other licensees extend to the entire whole, and thus to each and every part regardless of who wrote it.

Thus, it is not the intent of this section to claim rights or contest your rights to work written entirely by you; rather, the intent is to exercise the right to control the distribution of derivative or collective works based on the Program.

In addition, mere aggregation of another work not based on the Program with the Program (or with a work based on the Program) on a volume of a storage or distribution medium does not bring the other work under the scope of this License.

 3. You may copy and distribute the Program (or a work based on it, under Section 2) in object code or executable form under the terms of Sections 1 and 2 above provided that you also do one of the following:

 a) Accompany it with the complete corresponding machine-readable source code, which must be distributed under the terms of Sections 1 and 2 above on a medium customarily used for software interchange; or,

 b) Accompany it with a written offer, valid for at least three years, to give any third party, for a charge no more than your cost of physically performing source distribution, a complete machine-readable copy of the corresponding source code, to be distributed under the terms of Sections 1 and 2 above on a medium customarily used for software interchange; or,

 c) Accompany it with the information you received as to the offer to distribute corresponding source code. (This alternative is allowed only for noncommercial distribution and only if you received the program in object code or executable form with such an offer, in accord with Subsection b above.)

The source code for a work means the preferred form of the work for making modifications to it. For an executable work, complete source code means all the source code for all modules it contains, plus any associated interface definition files, plus the scripts used to control compilation and installation of the executable. However, as a special exception, the source code distributed need not include anything that is normally distributed (in either source or binary form) with the major components (compiler, kernel, and so on) of the operating system on which the executable runs, unless that component itself accompanies the executable.

If distribution of executable or object code is made by offering access to copy from a designated place, then offering equivalent access to copy the source code from the same place counts as

distribution of the source code, even though third parties are not compelled to copy the source along with the object code.

 4. You may not copy, modify, sublicense, or distribute the Program except as expressly provided under this License. Any attempt otherwise to copy, modify, sublicense or distribute the Program is void, and will automatically terminate your rights under this License. However, parties who have received copies, or rights, from you under this License will not have their licenses terminated so long as such parties remain in full compliance.

 5. You are not required to accept this License, since you have not signed it. However, nothing else grants you permission to modify or distribute the Program or its derivative works. These actions are prohibited by law if you do not accept this License. Therefore, by modifying or distributing the Program (or any work based on the Program), you indicate your acceptance of this License to do so, and all its terms and conditions for copying, distributing or modifying the Program or works based on it.

 6. Each time you redistribute the Program (or any work based on the Program), the recipient automatically receives a license from the original licensor to copy, distribute or modify the Program subject to these terms and conditions. You may not impose any further restrictions on the recipients' exercise of the rights granted herein. You are not responsible for enforcing compliance by third parties to this License.

 7. If, as a consequence of a court judgment or allegation of patent infringement or for any other reason (not limited to patent issues), conditions are imposed on you (whether by court order, agreement or otherwise) that contradict the conditions of this License, they do not excuse you from the conditions of this License. If you cannot distribute so as to satisfy simultaneously your obligations under this License and any other pertinent obligations, then as a consequence you may not distribute the Program at all. For example, if a patent license would not permit royalty-free redistribution of the Program by all those who receive copies directly or indirectly through you, then the only way you could satisfy both it and this License would be to refrain entirely from distribution of the Program.

If any portion of this section is held invalid or unenforceable under any particular circumstance, the balance of the section is intended to apply and the section as a whole is intended to apply in other circumstances.

It is not the purpose of this section to induce you to infringe any patents or other property right claims or to contest validity of any

such claims; this section has the sole purpose of protecting the integrity of the free software distribution system, which is implemented by public license practices. Many people have made generous contributions to the wide range of software distributed through that system in reliance on consistent application of that system; it is up to the author/donor to decide if he or she is willing to distribute software through any other system and a licensee cannot impose that choice.

This section is intended to make thoroughly clear what is believed to be a consequence of the rest of this License.

 8. If the distribution and/or use of the Program is restricted in certain countries either by patents or by copyrighted interfaces, the original copyright holder who places the Program under this License may add an explicit geographical distribution limitation excluding those countries, so that distribution is permitted only in or among countries not thus excluded. In such case, this License incorporates the limitation as if written in the body of this License.

 9. The Free Software Foundation may publish revised and/or new versions of the General Public License from time to time. Such new versions will be similar in spirit to the present version, but may differ in detail to address new problems or concerns.

Each version is given a distinguishing version number. If the Program specifies a version number of this License which applies to it and "any later version", you have the option of following the terms and conditions either of that version or of any later version published by the Free Software Foundation. If the Program does not specify a version number of this License, you may choose any version ever published by the Free Software Foundation.

 10. If you wish to incorporate parts of the Program into other free programs whose distribution conditions are different, write to the author to ask for permission. For software which is copyrighted by the Free Software Foundation, write to the Free Software Foundation; we sometimes make exceptions for this. Our decision will be guided by the two goals of preserving the free status of all derivatives of our free software and of promoting the sharing and reuse of software generally.

#### NO WARRANTY

 11. BECAUSE THE PROGRAM IS LICENSED FREE OF CHARGE, THERE IS NO WARRANTY FOR THE PROGRAM, TO THE EXTENT PERMITTED BY APPLICABLE LAW. EXCEPT WHEN OTHERWISE STATED IN WRITING THE COPYRIGHT HOLDERS AND/OR OTHER PARTIES PROVIDE THE PROGRAM "AS IS" WITHOUT WARRANTY OF ANY KIND, EITHER EXPRESSED OR IMPLIED, INCLUDING, BUT NOT LIMITED TO, THE IMPLIED WARRANTIES OF

MERCHANTABILITY AND FITNESS FOR A PARTICULAR PURPOSE. THE ENTIRE RISK AS TO THE QUALITY AND PERFORMANCE OF THE PROGRAM IS WITH YOU. SHOULD THE PROGRAM PROVE DEFECTIVE, YOU ASSUME THE COST OF ALL NECESSARY SERVICING, REPAIR OR CORRECTION.

 12. IN NO EVENT UNLESS REQUIRED BY APPLICABLE LAW OR AGREED TO IN WRITING WILL ANY COPYRIGHT HOLDER, OR ANY OTHER PARTY WHO MAY MODIFY AND/OR REDISTRIBUTE THE PROGRAM AS PERMITTED ABOVE, BE LIABLE TO YOU FOR DAMAGES, INCLUDING ANY GENERAL, SPECIAL, INCIDENTAL OR CONSEQUENTIAL DAMAGES ARISING OUT OF THE USE OR INABILITY TO USE THE PROGRAM (INCLUDING BUT NOT LIMITED TO LOSS OF DATA OR DATA BEING RENDERED INACCURATE OR LOSSES SUSTAINED BY YOU OR THIRD PARTIES OR A FAILURE OF THE PROGRAM TO OPERATE WITH ANY OTHER PROGRAMS), EVEN IF SUCH HOLDER OR OTHER PARTY HAS BEEN ADVISED OF THE POSSIBILITY OF SUCH DAMAGES.

#### END OF TERMS AND CONDITIONS

 How to Apply These Terms to Your New Programs

 If you develop a new program, and you want it to be of the greatest possible use to the public, the best way to achieve this is to make it free software which everyone can redistribute and change under these terms.

 To do so, attach the following notices to the program. It is safest to attach them to the start of each source file to most effectively convey the exclusion of warranty; and each file should have at least the "copyright" line and a pointer to where the full notice is found.

 <one line to give the program's name and a brief idea of what it does.> Copyright (C)  $19yy$  <name of author>

 This program is free software; you can redistribute it and/or modify it under the terms of the GNU General Public License as published by the Free Software Foundation; either version 2 of the License, or (at your option) any later version.

 This program is distributed in the hope that it will be useful, but WITHOUT ANY WARRANTY; without even the implied warranty of MERCHANTABILITY or FITNESS FOR A PARTICULAR PURPOSE. See the GNU General Public License for more details.

 You should have received a copy of the GNU General Public License along with this program; if not, write to the Free Software Foundation, Inc., 59 Temple Place, Suite 330, Boston, MA 02111-1307 USA

Also add information on how to contact you by electronic and paper mail.

If the program is interactive, make it output a short notice like this when it starts in an interactive mode:

 Gnomovision version 69, Copyright (C) 19yy name of author Gnomovision comes with ABSOLUTELY NO WARRANTY; for details type `show w'. This is free software, and you are welcome to redistribute it under certain conditions; type `show c' for details.

The hypothetical commands `show w' and `show c' should show the appropriate parts of the General Public License. Of course, the commands you use may be called something other than `show w' and `show c'; they could even be mouse-clicks or menu items--whatever suits your program.

You should also get your employer (if you work as a programmer) or your school, if any, to sign a "copyright disclaimer" for the program, if necessary. Here is a sample; alter the names:

 Yoyodyne, Inc., hereby disclaims all copyright interest in the program `Gnomovision' (which makes passes at compilers) written by James Hacker.

 <signature of Ty Coon>, 1 April 1989 Ty Coon, President of Vice

This General Public License does not permit incorporating your program into proprietary programs. If your program is a subroutine library, you may consider it more useful to permit linking proprietary applications with the library. If this is what you want to do, use the GNU Library General Public License instead of this License.

## **5.22 htop 2.0.2**

### **5.22.1 Available under license :**

 GNU GENERAL PUBLIC LICENSE Version 2, June 1991

Copyright (C) 1989, 1991 Free Software Foundation, Inc. 675 Mass Ave, Cambridge, MA 02139, USA Everyone is permitted to copy and distribute verbatim copies of this license document, but changing it is not allowed.

#### Preamble

 The licenses for most software are designed to take away your freedom to share and change it. By contrast, the GNU General Public License is intended to guarantee your freedom to share and change free software--to make sure the software is free for all its users. This General Public License applies to most of the Free Software

Foundation's software and to any other program whose authors commit to using it. (Some other Free Software Foundation software is covered by the GNU Library General Public License instead.) You can apply it to your programs, too.

 When we speak of free software, we are referring to freedom, not price. Our General Public Licenses are designed to make sure that you have the freedom to distribute copies of free software (and charge for this service if you wish), that you receive source code or can get it if you want it, that you can change the software or use pieces of it in new free programs; and that you know you can do these things.

 To protect your rights, we need to make restrictions that forbid anyone to deny you these rights or to ask you to surrender the rights. These restrictions translate to certain responsibilities for you if you distribute copies of the software, or if you modify it.

 For example, if you distribute copies of such a program, whether gratis or for a fee, you must give the recipients all the rights that you have. You must make sure that they, too, receive or can get the source code. And you must show them these terms so they know their rights.

We protect your rights with two steps: (1) copyright the software, and (2) offer you this license which gives you legal permission to copy, distribute and/or modify the software.

 Also, for each author's protection and ours, we want to make certain that everyone understands that there is no warranty for this free software. If the software is modified by someone else and passed on, we want its recipients to know that what they have is not the original, so that any problems introduced by others will not reflect on the original authors' reputations.

 Finally, any free program is threatened constantly by software patents. We wish to avoid the danger that redistributors of a free program will individually obtain patent licenses, in effect making the program proprietary. To prevent this, we have made it clear that any patent must be licensed for everyone's free use or not licensed at all.

 The precise terms and conditions for copying, distribution and modification follow.

#### GNU GENERAL PUBLIC LICENSE TERMS AND CONDITIONS FOR COPYING, DISTRIBUTION AND MODIFICATION

 0. This License applies to any program or other work which contains a notice placed by the copyright holder saying it may be distributed
under the terms of this General Public License. The "Program", below, refers to any such program or work, and a "work based on the Program" means either the Program or any derivative work under copyright law: that is to say, a work containing the Program or a portion of it, either verbatim or with modifications and/or translated into another language. (Hereinafter, translation is included without limitation in the term "modification".) Each licensee is addressed as "you".

Activities other than copying, distribution and modification are not covered by this License; they are outside its scope. The act of running the Program is not restricted, and the output from the Program is covered only if its contents constitute a work based on the Program (independent of having been made by running the Program). Whether that is true depends on what the Program does.

 1. You may copy and distribute verbatim copies of the Program's source code as you receive it, in any medium, provided that you conspicuously and appropriately publish on each copy an appropriate copyright notice and disclaimer of warranty; keep intact all the notices that refer to this License and to the absence of any warranty; and give any other recipients of the Program a copy of this License along with the Program.

You may charge a fee for the physical act of transferring a copy, and you may at your option offer warranty protection in exchange for a fee.

 2. You may modify your copy or copies of the Program or any portion of it, thus forming a work based on the Program, and copy and distribute such modifications or work under the terms of Section 1 above, provided that you also meet all of these conditions:

 a) You must cause the modified files to carry prominent notices stating that you changed the files and the date of any change.

 b) You must cause any work that you distribute or publish, that in whole or in part contains or is derived from the Program or any part thereof, to be licensed as a whole at no charge to all third parties under the terms of this License.

 c) If the modified program normally reads commands interactively when run, you must cause it, when started running for such interactive use in the most ordinary way, to print or display an announcement including an appropriate copyright notice and a notice that there is no warranty (or else, saying that you provide a warranty) and that users may redistribute the program under these conditions, and telling the user how to view a copy of this License. (Exception: if the Program itself is interactive but does not normally print such an announcement, your work based on the Program is not required to print an announcement.)

These requirements apply to the modified work as a whole. If identifiable sections of that work are not derived from the Program, and can be reasonably considered independent and separate works in themselves, then this License, and its terms, do not apply to those sections when you distribute them as separate works. But when you distribute the same sections as part of a whole which is a work based on the Program, the distribution of the whole must be on the terms of this License, whose permissions for other licensees extend to the entire whole, and thus to each and every part regardless of who wrote it.

Thus, it is not the intent of this section to claim rights or contest your rights to work written entirely by you; rather, the intent is to exercise the right to control the distribution of derivative or collective works based on the Program.

In addition, mere aggregation of another work not based on the Program with the Program (or with a work based on the Program) on a volume of a storage or distribution medium does not bring the other work under the scope of this License.

 3. You may copy and distribute the Program (or a work based on it, under Section 2) in object code or executable form under the terms of Sections 1 and 2 above provided that you also do one of the following:

 a) Accompany it with the complete corresponding machine-readable source code, which must be distributed under the terms of Sections 1 and 2 above on a medium customarily used for software interchange; or,

 b) Accompany it with a written offer, valid for at least three years, to give any third party, for a charge no more than your cost of physically performing source distribution, a complete machine-readable copy of the corresponding source code, to be distributed under the terms of Sections 1 and 2 above on a medium customarily used for software interchange; or,

 c) Accompany it with the information you received as to the offer to distribute corresponding source code. (This alternative is allowed only for noncommercial distribution and only if you received the program in object code or executable form with such an offer, in accord with Subsection b above.)

The source code for a work means the preferred form of the work for making modifications to it. For an executable work, complete source code means all the source code for all modules it contains, plus any associated interface definition files, plus the scripts used to control compilation and installation of the executable. However, as a

special exception, the source code distributed need not include anything that is normally distributed (in either source or binary form) with the major components (compiler, kernel, and so on) of the operating system on which the executable runs, unless that component itself accompanies the executable.

If distribution of executable or object code is made by offering access to copy from a designated place, then offering equivalent access to copy the source code from the same place counts as distribution of the source code, even though third parties are not compelled to copy the source along with the object code.

 4. You may not copy, modify, sublicense, or distribute the Program except as expressly provided under this License. Any attempt otherwise to copy, modify, sublicense or distribute the Program is void, and will automatically terminate your rights under this License. However, parties who have received copies, or rights, from you under this License will not have their licenses terminated so long as such parties remain in full compliance.

 5. You are not required to accept this License, since you have not signed it. However, nothing else grants you permission to modify or distribute the Program or its derivative works. These actions are prohibited by law if you do not accept this License. Therefore, by modifying or distributing the Program (or any work based on the Program), you indicate your acceptance of this License to do so, and all its terms and conditions for copying, distributing or modifying the Program or works based on it.

 6. Each time you redistribute the Program (or any work based on the Program), the recipient automatically receives a license from the original licensor to copy, distribute or modify the Program subject to these terms and conditions. You may not impose any further restrictions on the recipients' exercise of the rights granted herein. You are not responsible for enforcing compliance by third parties to this License.

 7. If, as a consequence of a court judgment or allegation of patent infringement or for any other reason (not limited to patent issues), conditions are imposed on you (whether by court order, agreement or otherwise) that contradict the conditions of this License, they do not excuse you from the conditions of this License. If you cannot distribute so as to satisfy simultaneously your obligations under this License and any other pertinent obligations, then as a consequence you may not distribute the Program at all. For example, if a patent license would not permit royalty-free redistribution of the Program by all those who receive copies directly or indirectly through you, then the only way you could satisfy both it and this License would be to

refrain entirely from distribution of the Program.

If any portion of this section is held invalid or unenforceable under any particular circumstance, the balance of the section is intended to apply and the section as a whole is intended to apply in other circumstances.

It is not the purpose of this section to induce you to infringe any patents or other property right claims or to contest validity of any such claims; this section has the sole purpose of protecting the integrity of the free software distribution system, which is implemented by public license practices. Many people have made generous contributions to the wide range of software distributed through that system in reliance on consistent application of that system; it is up to the author/donor to decide if he or she is willing to distribute software through any other system and a licensee cannot impose that choice.

This section is intended to make thoroughly clear what is believed to be a consequence of the rest of this License.

 8. If the distribution and/or use of the Program is restricted in certain countries either by patents or by copyrighted interfaces, the original copyright holder who places the Program under this License may add an explicit geographical distribution limitation excluding those countries, so that distribution is permitted only in or among countries not thus excluded. In such case, this License incorporates the limitation as if written in the body of this License.

 9. The Free Software Foundation may publish revised and/or new versions of the General Public License from time to time. Such new versions will be similar in spirit to the present version, but may differ in detail to address new problems or concerns.

Each version is given a distinguishing version number. If the Program specifies a version number of this License which applies to it and "any later version", you have the option of following the terms and conditions either of that version or of any later version published by the Free Software Foundation. If the Program does not specify a version number of this License, you may choose any version ever published by the Free Software Foundation.

 10. If you wish to incorporate parts of the Program into other free programs whose distribution conditions are different, write to the author to ask for permission. For software which is copyrighted by the Free Software Foundation, write to the Free Software Foundation; we sometimes make exceptions for this. Our decision will be guided by the two goals of preserving the free status of all derivatives of our free software and

of promoting the sharing and reuse of software generally.

### NO WARRANTY

 11. BECAUSE THE PROGRAM IS LICENSED FREE OF CHARGE, THERE IS NO WARRANTY FOR THE PROGRAM, TO THE EXTENT PERMITTED BY APPLICABLE LAW. EXCEPT WHEN OTHERWISE STATED IN WRITING THE COPYRIGHT HOLDERS AND/OR OTHER PARTIES PROVIDE THE PROGRAM "AS IS" WITHOUT WARRANTY OF ANY KIND, EITHER EXPRESSED OR IMPLIED, INCLUDING, BUT NOT LIMITED TO, THE IMPLIED WARRANTIES OF MERCHANTABILITY AND FITNESS FOR A PARTICULAR PURPOSE. THE ENTIRE RISK AS TO THE QUALITY AND PERFORMANCE OF THE PROGRAM IS WITH YOU. SHOULD THE PROGRAM PROVE DEFECTIVE, YOU ASSUME THE COST OF ALL NECESSARY SERVICING, REPAIR OR CORRECTION.

 12. IN NO EVENT UNLESS REQUIRED BY APPLICABLE LAW OR AGREED TO IN WRITING WILL ANY COPYRIGHT HOLDER, OR ANY OTHER PARTY WHO MAY MODIFY AND/OR REDISTRIBUTE THE PROGRAM AS PERMITTED ABOVE, BE LIABLE TO YOU FOR DAMAGES, INCLUDING ANY GENERAL, SPECIAL, INCIDENTAL OR CONSEQUENTIAL DAMAGES ARISING OUT OF THE USE OR INABILITY TO USE THE PROGRAM (INCLUDING BUT NOT LIMITED TO LOSS OF DATA OR DATA BEING RENDERED INACCURATE OR LOSSES SUSTAINED BY YOU OR THIRD PARTIES OR A FAILURE OF THE PROGRAM TO OPERATE WITH ANY OTHER PROGRAMS), EVEN IF SUCH HOLDER OR OTHER PARTY HAS BEEN ADVISED OF THE POSSIBILITY OF SUCH DAMAGES.

### END OF TERMS AND CONDITIONS

 Appendix: How to Apply These Terms to Your New Programs

 If you develop a new program, and you want it to be of the greatest possible use to the public, the best way to achieve this is to make it free software which everyone can redistribute and change under these terms.

 To do so, attach the following notices to the program. It is safest to attach them to the start of each source file to most effectively convey the exclusion of warranty; and each file should have at least the "copyright" line and a pointer to where the full notice is found.

 <one line to give the program's name and a brief idea of what it does.> Copyright (C)  $19$ yy <name of author>

 This program is free software; you can redistribute it and/or modify it under the terms of the GNU General Public License as published by the Free Software Foundation; either version 2 of the License, or (at your option) any later version.

 This program is distributed in the hope that it will be useful, but WITHOUT ANY WARRANTY; without even the implied warranty of MERCHANTABILITY or FITNESS FOR A PARTICULAR PURPOSE. See the GNU General Public License for more details.

 You should have received a copy of the GNU General Public License along with this program; if not, write to the Free Software Foundation, Inc., 675 Mass Ave, Cambridge, MA 02139, USA.

Also add information on how to contact you by electronic and paper mail.

If the program is interactive, make it output a short notice like this when it starts in an interactive mode:

 Gnomovision version 69, Copyright (C) 19yy name of author Gnomovision comes with ABSOLUTELY NO WARRANTY; for details type `show w'. This is free software, and you are welcome to redistribute it under certain conditions; type `show c' for details.

The hypothetical commands `show w' and `show c' should show the appropriate parts of the General Public License. Of course, the commands you use may be called something other than `show w' and `show c'; they could even be mouse-clicks or menu items--whatever suits your program.

You should also get your employer (if you work as a programmer) or your school, if any, to sign a "copyright disclaimer" for the program, if necessary. Here is a sample; alter the names:

 Yoyodyne, Inc., hereby disclaims all copyright interest in the program `Gnomovision' (which makes passes at compilers) written by James Hacker.

 <signature of Ty Coon>, 1 April 1989 Ty Coon, President of Vice

This General Public License does not permit incorporating your program into proprietary programs. If your program is a subroutine library, you may consider it more useful to permit linking proprietary applications with the library. If this is what you want to do, use the GNU Library General Public License instead of this License.

 Appendix 2: Special exception concerning PLPA

In the following exception, "PLPA" means (i) code released by the Portable Linux Processor Affinity Project, or (ii) derivative works of such code, in both cases provided that the code is covered entirely by free software licensing terms.

As a special exception to the GNU GPL, the licensors of htop give you permission to combine GNU GPL-licensed code in htop (and derivative works of such code) with PLPA. You may copy and distribute such a

combined work following the terms of the GNU GPL for htop and the applicable licenses of the version of PLPA used in your combined work, provided that you include the source code of such version of PLPA when and as the GNU GPL requires distribution of source code.

# **5.23 httpfs2 0.1.4**

# **5.23.1 Available under license :**

/\*

- \* (c) 2006 hmb marionraven at users.sourceforge.net
- \* This 'beam me up, Scotty'-branch of httpfs tries to achieve,
- \* that the mount-point-folder behaves as before.
- \* But how can you access the original folder after the mount?
- \* Answer comes from FuseCompress:
- Open the folder before the mount,
- \* keep it open all the time,
- \* make a chdir to it
- and always use a relative path.
- \* It suffices not to chdir in main() and it's unnecessary to
- \* do it in every function. httpfs\_init is the right place.

\*

\*/

Authors:

Michal Suchanek <hramrach@centrum.cz> hmb <marionraven@users.sourceforge.net> Download: http://sourceforge.net/projects/httpfs/

Files: \*

.

.

Copyright:

(C) 2008-2010 Michal Suchanek <hramrach@centrum.cz>

(C) 2006 hmb  $\langle$ marionraven@users.sourceforge.net $>$ 

(C) 2001-2007 Miklos Szeredi <miklos@szeredi.hu>

License: GPL-2+

This program is free software; you can redistribute it and/or modify it under the terms of the GNU General Public License as published by the Free Software Foundation; either version 2 of the License, or (at your option) any later version.

This program is distributed in the hope that it will be useful, but WITHOUT ANY WARRANTY; without even the implied warranty of MERCHANTABILITY or FITNESS FOR A PARTICULAR PURPOSE. See the GNU General Public License for more details.

You should have received a copy of the GNU General Public License along with this program; if not, write to the Free Software Foundation, Inc., 51 Franklin Street, Fifth Floor, Boston, MA 02110-1301, USA. On Debian systems, the complete text of the GNU General Public License can be found in /usr/share/common-licenses/GPL-2 file. GNU GENERAL PUBLIC LICENSE Version 2, June 1991

Copyright (C) 1989, 1991 Free Software Foundation, Inc., 51 Franklin Street, Fifth Floor, Boston, MA 02110-1301 USA Everyone is permitted to copy and distribute verbatim copies of this license document, but changing it is not allowed.

#### Preamble

.

 The licenses for most software are designed to take away your freedom to share and change it. By contrast, the GNU General Public License is intended to guarantee your freedom to share and change free software--to make sure the software is free for all its users. This General Public License applies to most of the Free Software Foundation's software and to any other program whose authors commit to using it. (Some other Free Software Foundation software is covered by the GNU Lesser General Public License instead.) You can apply it to your programs, too.

 When we speak of free software, we are referring to freedom, not price. Our General Public Licenses are designed to make sure that you have the freedom to distribute copies of free software (and charge for this service if you wish), that you receive source code or can get it if you want it, that you can change the software or use pieces of it in new free programs; and that you know you can do these things.

 To protect your rights, we need to make restrictions that forbid anyone to deny you these rights or to ask you to surrender the rights. These restrictions translate to certain responsibilities for you if you distribute copies of the software, or if you modify it.

 For example, if you distribute copies of such a program, whether gratis or for a fee, you must give the recipients all the rights that you have. You must make sure that they, too, receive or can get the source code. And you must show them these terms so they know their rights.

We protect your rights with two steps: (1) copyright the software, and (2) offer you this license which gives you legal permission to copy, distribute and/or modify the software.

 Also, for each author's protection and ours, we want to make certain that everyone understands that there is no warranty for this free software. If the software is modified by someone else and passed on, we want its recipients to know that what they have is not the original, so that any problems introduced by others will not reflect on the original authors' reputations.

 Finally, any free program is threatened constantly by software patents. We wish to avoid the danger that redistributors of a free program will individually obtain patent licenses, in effect making the program proprietary. To prevent this, we have made it clear that any patent must be licensed for everyone's free use or not licensed at all.

 The precise terms and conditions for copying, distribution and modification follow.

## GNU GENERAL PUBLIC LICENSE TERMS AND CONDITIONS FOR COPYING, DISTRIBUTION AND MODIFICATION

 0. This License applies to any program or other work which contains a notice placed by the copyright holder saying it may be distributed under the terms of this General Public License. The "Program", below, refers to any such program or work, and a "work based on the Program" means either the Program or any derivative work under copyright law: that is to say, a work containing the Program or a portion of it, either verbatim or with modifications and/or translated into another language. (Hereinafter, translation is included without limitation in the term "modification".) Each licensee is addressed as "you".

Activities other than copying, distribution and modification are not covered by this License; they are outside its scope. The act of running the Program is not restricted, and the output from the Program is covered only if its contents constitute a work based on the Program (independent of having been made by running the Program). Whether that is true depends on what the Program does.

 1. You may copy and distribute verbatim copies of the Program's source code as you receive it, in any medium, provided that you conspicuously and appropriately publish on each copy an appropriate copyright notice and disclaimer of warranty; keep intact all the notices that refer to this License and to the absence of any warranty; and give any other recipients of the Program a copy of this License along with the Program.

You may charge a fee for the physical act of transferring a copy, and you may at your option offer warranty protection in exchange for a fee.

 2. You may modify your copy or copies of the Program or any portion of it, thus forming a work based on the Program, and copy and distribute such modifications or work under the terms of Section 1 above, provided that you also meet all of these conditions:

 a) You must cause the modified files to carry prominent notices stating that you changed the files and the date of any change.

 b) You must cause any work that you distribute or publish, that in whole or in part contains or is derived from the Program or any part thereof, to be licensed as a whole at no charge to all third parties under the terms of this License.

 c) If the modified program normally reads commands interactively when run, you must cause it, when started running for such interactive use in the most ordinary way, to print or display an announcement including an appropriate copyright notice and a notice that there is no warranty (or else, saying that you provide a warranty) and that users may redistribute the program under these conditions, and telling the user how to view a copy of this License. (Exception: if the Program itself is interactive but does not normally print such an announcement, your work based on the Program is not required to print an announcement.)

These requirements apply to the modified work as a whole. If identifiable sections of that work are not derived from the Program, and can be reasonably considered independent and separate works in themselves, then this License, and its terms, do not apply to those sections when you distribute them as separate works. But when you distribute the same sections as part of a whole which is a work based on the Program, the distribution of the whole must be on the terms of this License, whose permissions for other licensees extend to the entire whole, and thus to each and every part regardless of who wrote it.

Thus, it is not the intent of this section to claim rights or contest your rights to work written entirely by you; rather, the intent is to exercise the right to control the distribution of derivative or collective works based on the Program.

In addition, mere aggregation of another work not based on the Program with the Program (or with a work based on the Program) on a volume of a storage or distribution medium does not bring the other work under the scope of this License.

 3. You may copy and distribute the Program (or a work based on it, under Section 2) in object code or executable form under the terms of Sections 1 and 2 above provided that you also do one of the following:

 a) Accompany it with the complete corresponding machine-readable source code, which must be distributed under the terms of Sections 1 and 2 above on a medium customarily used for software interchange; or,  b) Accompany it with a written offer, valid for at least three years, to give any third party, for a charge no more than your cost of physically performing source distribution, a complete machine-readable copy of the corresponding source code, to be distributed under the terms of Sections 1 and 2 above on a medium customarily used for software interchange; or,

 c) Accompany it with the information you received as to the offer to distribute corresponding source code. (This alternative is allowed only for noncommercial distribution and only if you received the program in object code or executable form with such an offer, in accord with Subsection b above.)

The source code for a work means the preferred form of the work for making modifications to it. For an executable work, complete source code means all the source code for all modules it contains, plus any associated interface definition files, plus the scripts used to control compilation and installation of the executable. However, as a special exception, the source code distributed need not include anything that is normally distributed (in either source or binary form) with the major components (compiler, kernel, and so on) of the operating system on which the executable runs, unless that component itself accompanies the executable.

If distribution of executable or object code is made by offering access to copy from a designated place, then offering equivalent access to copy the source code from the same place counts as distribution of the source code, even though third parties are not compelled to copy the source along with the object code.

 4. You may not copy, modify, sublicense, or distribute the Program except as expressly provided under this License. Any attempt otherwise to copy, modify, sublicense or distribute the Program is void, and will automatically terminate your rights under this License. However, parties who have received copies, or rights, from you under this License will not have their licenses terminated so long as such parties remain in full compliance.

 5. You are not required to accept this License, since you have not signed it. However, nothing else grants you permission to modify or distribute the Program or its derivative works. These actions are prohibited by law if you do not accept this License. Therefore, by modifying or distributing the Program (or any work based on the Program), you indicate your acceptance of this License to do so, and all its terms and conditions for copying, distributing or modifying the Program or works based on it.

6. Each time you redistribute the Program (or any work based on the

Program), the recipient automatically receives a license from the original licensor to copy, distribute or modify the Program subject to these terms and conditions. You may not impose any further restrictions on the recipients' exercise of the rights granted herein. You are not responsible for enforcing compliance by third parties to this License.

 7. If, as a consequence of a court judgment or allegation of patent infringement or for any other reason (not limited to patent issues), conditions are imposed on you (whether by court order, agreement or otherwise) that contradict the conditions of this License, they do not excuse you from the conditions of this License. If you cannot distribute so as to satisfy simultaneously your obligations under this License and any other pertinent obligations, then as a consequence you may not distribute the Program at all. For example, if a patent license would not permit royalty-free redistribution of the Program by all those who receive copies directly or indirectly through you, then the only way you could satisfy both it and this License would be to refrain entirely from distribution of the Program.

If any portion of this section is held invalid or unenforceable under any particular circumstance, the balance of the section is intended to apply and the section as a whole is intended to apply in other circumstances.

It is not the purpose of this section to induce you to infringe any patents or other property right claims or to contest validity of any such claims; this section has the sole purpose of protecting the integrity of the free software distribution system, which is implemented by public license practices. Many people have made generous contributions to the wide range of software distributed through that system in reliance on consistent application of that system; it is up to the author/donor to decide if he or she is willing to distribute software through any other system and a licensee cannot impose that choice.

This section is intended to make thoroughly clear what is believed to be a consequence of the rest of this License.

 8. If the distribution and/or use of the Program is restricted in certain countries either by patents or by copyrighted interfaces, the original copyright holder who places the Program under this License may add an explicit geographical distribution limitation excluding those countries, so that distribution is permitted only in or among countries not thus excluded. In such case, this License incorporates the limitation as if written in the body of this License.

9. The Free Software Foundation may publish revised and/or new versions

of the General Public License from time to time. Such new versions will be similar in spirit to the present version, but may differ in detail to address new problems or concerns.

Each version is given a distinguishing version number. If the Program specifies a version number of this License which applies to it and "any later version", you have the option of following the terms and conditions either of that version or of any later version published by the Free Software Foundation. If the Program does not specify a version number of this License, you may choose any version ever published by the Free Software Foundation.

 10. If you wish to incorporate parts of the Program into other free programs whose distribution conditions are different, write to the author to ask for permission. For software which is copyrighted by the Free Software Foundation, write to the Free Software Foundation; we sometimes make exceptions for this. Our decision will be guided by the two goals of preserving the free status of all derivatives of our free software and of promoting the sharing and reuse of software generally.

### NO WARRANTY

 11. BECAUSE THE PROGRAM IS LICENSED FREE OF CHARGE, THERE IS NO WARRANTY FOR THE PROGRAM, TO THE EXTENT PERMITTED BY APPLICABLE LAW. EXCEPT WHEN OTHERWISE STATED IN WRITING THE COPYRIGHT HOLDERS AND/OR OTHER PARTIES PROVIDE THE PROGRAM "AS IS" WITHOUT WARRANTY OF ANY KIND, EITHER EXPRESSED OR IMPLIED, INCLUDING, BUT NOT LIMITED TO, THE IMPLIED WARRANTIES OF MERCHANTABILITY AND FITNESS FOR A PARTICULAR PURPOSE. THE ENTIRE RISK AS TO THE QUALITY AND PERFORMANCE OF THE PROGRAM IS WITH YOU. SHOULD THE PROGRAM PROVE DEFECTIVE, YOU ASSUME THE COST OF ALL NECESSARY SERVICING, REPAIR OR CORRECTION.

 12. IN NO EVENT UNLESS REQUIRED BY APPLICABLE LAW OR AGREED TO IN WRITING WILL ANY COPYRIGHT HOLDER, OR ANY OTHER PARTY WHO MAY MODIFY AND/OR REDISTRIBUTE THE PROGRAM AS PERMITTED ABOVE, BE LIABLE TO YOU FOR DAMAGES, INCLUDING ANY GENERAL, SPECIAL, INCIDENTAL OR CONSEQUENTIAL DAMAGES ARISING OUT OF THE USE OR INABILITY TO USE THE PROGRAM (INCLUDING BUT NOT LIMITED TO LOSS OF DATA OR DATA BEING RENDERED INACCURATE OR LOSSES SUSTAINED BY YOU OR THIRD PARTIES OR A FAILURE OF THE PROGRAM TO OPERATE WITH ANY OTHER PROGRAMS), EVEN IF SUCH HOLDER OR OTHER PARTY HAS BEEN ADVISED OF THE POSSIBILITY OF SUCH DAMAGES.

## END OF TERMS AND CONDITIONS

How to Apply These Terms to Your New Programs

 If you develop a new program, and you want it to be of the greatest possible use to the public, the best way to achieve this is to make it

free software which everyone can redistribute and change under these terms.

 To do so, attach the following notices to the program. It is safest to attach them to the start of each source file to most effectively convey the exclusion of warranty; and each file should have at least the "copyright" line and a pointer to where the full notice is found.

 <one line to give the program's name and a brief idea of what it does.> Copyright  $(C)$  <year > <name of author>

 This program is free software; you can redistribute it and/or modify it under the terms of the GNU General Public License as published by the Free Software Foundation; either version 2 of the License, or (at your option) any later version.

 This program is distributed in the hope that it will be useful, but WITHOUT ANY WARRANTY; without even the implied warranty of MERCHANTABILITY or FITNESS FOR A PARTICULAR PURPOSE. See the GNU General Public License for more details.

 You should have received a copy of the GNU General Public License along with this program; if not, write to the Free Software Foundation, Inc., 51 Franklin Street, Fifth Floor, Boston, MA 02110-1301 USA.

Also add information on how to contact you by electronic and paper mail.

If the program is interactive, make it output a short notice like this when it starts in an interactive mode:

 Gnomovision version 69, Copyright (C) year name of author Gnomovision comes with ABSOLUTELY NO WARRANTY; for details type `show w'. This is free software, and you are welcome to redistribute it under certain conditions; type `show c' for details.

The hypothetical commands `show w' and `show c' should show the appropriate parts of the General Public License. Of course, the commands you use may be called something other than `show w' and `show c'; they could even be mouse-clicks or menu items--whatever suits your program.

You should also get your employer (if you work as a programmer) or your school, if any, to sign a "copyright disclaimer" for the program, if necessary. Here is a sample; alter the names:

 Yoyodyne, Inc., hereby disclaims all copyright interest in the program `Gnomovision' (which makes passes at compilers) written by James Hacker.

 <signature of Ty Coon>, 1 April 1989 Ty Coon, President of Vice

This General Public License does not permit incorporating your program into proprietary programs. If your program is a subroutine library, you may consider it more useful to permit linking proprietary applications with the library. If this is what you want to do, use the GNU Lesser General Public License instead of this License.

# **5.24 ifenslave 1.1.0 :r2**

## **5.24.1 Available under license :**

GNU GENERAL PUBLIC LICENSE Version 2, June 1991

Copyright (C) 1989, 1991 Free Software Foundation, Inc., 51 Franklin Street, Fifth Floor, Boston, MA 02110-1301 USA Everyone is permitted to copy and distribute verbatim copies of this license document, but changing it is not allowed.

 Preamble

 The licenses for most software are designed to take away your freedom to share and change it. By contrast, the GNU General Public License is intended to guarantee your freedom to share and change free software--to make sure the software is free for all its users. This General Public License applies to most of the Free Software Foundation's software and to any other program whose authors commit to using it. (Some other Free Software Foundation software is covered by the GNU Lesser General Public License instead.) You can apply it to your programs, too.

 When we speak of free software, we are referring to freedom, not price. Our General Public Licenses are designed to make sure that you have the freedom to distribute copies of free software (and charge for this service if you wish), that you receive source code or can get it if you want it, that you can change the software or use pieces of it in new free programs; and that you know you can do these things.

 To protect your rights, we need to make restrictions that forbid anyone to deny you these rights or to ask you to surrender the rights. These restrictions translate to certain responsibilities for you if you distribute copies of the software, or if you modify it.

 For example, if you distribute copies of such a program, whether gratis or for a fee, you must give the recipients all the rights that you have. You must make sure that they, too, receive or can get the source code. And you must show them these terms so they know their rights.

We protect your rights with two steps: (1) copyright the software, and (2) offer you this license which gives you legal permission to copy, distribute and/or modify the software.

 Also, for each author's protection and ours, we want to make certain that everyone understands that there is no warranty for this free software. If the software is modified by someone else and passed on, we want its recipients to know that what they have is not the original, so that any problems introduced by others will not reflect on the original authors' reputations.

 Finally, any free program is threatened constantly by software patents. We wish to avoid the danger that redistributors of a free program will individually obtain patent licenses, in effect making the program proprietary. To prevent this, we have made it clear that any patent must be licensed for everyone's free use or not licensed at all.

 The precise terms and conditions for copying, distribution and modification follow.

## GNU GENERAL PUBLIC LICENSE TERMS AND CONDITIONS FOR COPYING, DISTRIBUTION AND MODIFICATION

 0. This License applies to any program or other work which contains a notice placed by the copyright holder saying it may be distributed under the terms of this General Public License. The "Program", below, refers to any such program or work, and a "work based on the Program" means either the Program or any derivative work under copyright law: that is to say, a work containing the Program or a portion of it, either verbatim or with modifications and/or translated into another language. (Hereinafter, translation is included without limitation in the term "modification".) Each licensee is addressed as "you".

Activities other than copying, distribution and modification are not covered by this License; they are outside its scope. The act of running the Program is not restricted, and the output from the Program is covered only if its contents constitute a work based on the Program (independent of having been made by running the Program). Whether that is true depends on what the Program does.

 1. You may copy and distribute verbatim copies of the Program's source code as you receive it, in any medium, provided that you conspicuously and appropriately publish on each copy an appropriate copyright notice and disclaimer of warranty; keep intact all the notices that refer to this License and to the absence of any warranty; and give any other recipients of the Program a copy of this License along with the Program.

You may charge a fee for the physical act of transferring a copy, and you may at your option offer warranty protection in exchange for a fee.

 2. You may modify your copy or copies of the Program or any portion of it, thus forming a work based on the Program, and copy and distribute such modifications or work under the terms of Section 1 above, provided that you also meet all of these conditions:

 a) You must cause the modified files to carry prominent notices stating that you changed the files and the date of any change.

 b) You must cause any work that you distribute or publish, that in whole or in part contains or is derived from the Program or any part thereof, to be licensed as a whole at no charge to all third parties under the terms of this License.

 c) If the modified program normally reads commands interactively when run, you must cause it, when started running for such interactive use in the most ordinary way, to print or display an announcement including an appropriate copyright notice and a notice that there is no warranty (or else, saying that you provide a warranty) and that users may redistribute the program under these conditions, and telling the user how to view a copy of this License. (Exception: if the Program itself is interactive but does not normally print such an announcement, your work based on the Program is not required to print an announcement.)

These requirements apply to the modified work as a whole. If identifiable sections of that work are not derived from the Program, and can be reasonably considered independent and separate works in themselves, then this License, and its terms, do not apply to those sections when you distribute them as separate works. But when you distribute the same sections as part of a whole which is a work based on the Program, the distribution of the whole must be on the terms of this License, whose permissions for other licensees extend to the entire whole, and thus to each and every part regardless of who wrote it.

Thus, it is not the intent of this section to claim rights or contest your rights to work written entirely by you; rather, the intent is to exercise the right to control the distribution of derivative or collective works based on the Program.

In addition, mere aggregation of another work not based on the Program with the Program (or with a work based on the Program) on a volume of a storage or distribution medium does not bring the other work under the scope of this License.

 3. You may copy and distribute the Program (or a work based on it, under Section 2) in object code or executable form under the terms of Sections 1 and 2 above provided that you also do one of the following:

 a) Accompany it with the complete corresponding machine-readable source code, which must be distributed under the terms of Sections 1 and 2 above on a medium customarily used for software interchange; or,

 b) Accompany it with a written offer, valid for at least three years, to give any third party, for a charge no more than your cost of physically performing source distribution, a complete machine-readable copy of the corresponding source code, to be distributed under the terms of Sections 1 and 2 above on a medium customarily used for software interchange; or,

 c) Accompany it with the information you received as to the offer to distribute corresponding source code. (This alternative is allowed only for noncommercial distribution and only if you received the program in object code or executable form with such an offer, in accord with Subsection b above.)

The source code for a work means the preferred form of the work for making modifications to it. For an executable work, complete source code means all the source code for all modules it contains, plus any associated interface definition files, plus the scripts used to control compilation and installation of the executable. However, as a special exception, the source code distributed need not include anything that is normally distributed (in either source or binary form) with the major components (compiler, kernel, and so on) of the operating system on which the executable runs, unless that component itself accompanies the executable.

If distribution of executable or object code is made by offering access to copy from a designated place, then offering equivalent access to copy the source code from the same place counts as distribution of the source code, even though third parties are not compelled to copy the source along with the object code.

 4. You may not copy, modify, sublicense, or distribute the Program except as expressly provided under this License. Any attempt otherwise to copy, modify, sublicense or distribute the Program is void, and will automatically terminate your rights under this License. However, parties who have received copies, or rights, from you under this License will not have their licenses terminated so long as such parties remain in full compliance.

 5. You are not required to accept this License, since you have not signed it. However, nothing else grants you permission to modify or

distribute the Program or its derivative works. These actions are prohibited by law if you do not accept this License. Therefore, by modifying or distributing the Program (or any work based on the Program), you indicate your acceptance of this License to do so, and all its terms and conditions for copying, distributing or modifying the Program or works based on it.

 6. Each time you redistribute the Program (or any work based on the Program), the recipient automatically receives a license from the original licensor to copy, distribute or modify the Program subject to these terms and conditions. You may not impose any further restrictions on the recipients' exercise of the rights granted herein. You are not responsible for enforcing compliance by third parties to this License.

 7. If, as a consequence of a court judgment or allegation of patent infringement or for any other reason (not limited to patent issues), conditions are imposed on you (whether by court order, agreement or otherwise) that contradict the conditions of this License, they do not excuse you from the conditions of this License. If you cannot distribute so as to satisfy simultaneously your obligations under this License and any other pertinent obligations, then as a consequence you may not distribute the Program at all. For example, if a patent license would not permit royalty-free redistribution of the Program by all those who receive copies directly or indirectly through you, then the only way you could satisfy both it and this License would be to refrain entirely from distribution of the Program.

If any portion of this section is held invalid or unenforceable under any particular circumstance, the balance of the section is intended to apply and the section as a whole is intended to apply in other circumstances.

It is not the purpose of this section to induce you to infringe any patents or other property right claims or to contest validity of any such claims; this section has the sole purpose of protecting the integrity of the free software distribution system, which is implemented by public license practices. Many people have made generous contributions to the wide range of software distributed through that system in reliance on consistent application of that system; it is up to the author/donor to decide if he or she is willing to distribute software through any other system and a licensee cannot impose that choice.

This section is intended to make thoroughly clear what is believed to be a consequence of the rest of this License.

8. If the distribution and/or use of the Program is restricted in

certain countries either by patents or by copyrighted interfaces, the original copyright holder who places the Program under this License may add an explicit geographical distribution limitation excluding those countries, so that distribution is permitted only in or among countries not thus excluded. In such case, this License incorporates the limitation as if written in the body of this License.

 9. The Free Software Foundation may publish revised and/or new versions of the General Public License from time to time. Such new versions will be similar in spirit to the present version, but may differ in detail to address new problems or concerns.

Each version is given a distinguishing version number. If the Program specifies a version number of this License which applies to it and "any later version", you have the option of following the terms and conditions either of that version or of any later version published by the Free Software Foundation. If the Program does not specify a version number of this License, you may choose any version ever published by the Free Software Foundation.

 10. If you wish to incorporate parts of the Program into other free programs whose distribution conditions are different, write to the author to ask for permission. For software which is copyrighted by the Free Software Foundation, write to the Free Software Foundation; we sometimes make exceptions for this. Our decision will be guided by the two goals of preserving the free status of all derivatives of our free software and of promoting the sharing and reuse of software generally.

### NO WARRANTY

 11. BECAUSE THE PROGRAM IS LICENSED FREE OF CHARGE, THERE IS NO WARRANTY FOR THE PROGRAM, TO THE EXTENT PERMITTED BY APPLICABLE LAW. EXCEPT WHEN OTHERWISE STATED IN WRITING THE COPYRIGHT HOLDERS AND/OR OTHER PARTIES PROVIDE THE PROGRAM "AS IS" WITHOUT WARRANTY OF ANY KIND, EITHER EXPRESSED OR IMPLIED, INCLUDING, BUT NOT LIMITED TO, THE IMPLIED WARRANTIES OF MERCHANTABILITY AND FITNESS FOR A PARTICULAR PURPOSE. THE ENTIRE RISK AS TO THE QUALITY AND PERFORMANCE OF THE PROGRAM IS WITH YOU. SHOULD THE PROGRAM PROVE DEFECTIVE, YOU ASSUME THE COST OF ALL NECESSARY SERVICING, REPAIR OR CORRECTION.

 12. IN NO EVENT UNLESS REQUIRED BY APPLICABLE LAW OR AGREED TO IN WRITING WILL ANY COPYRIGHT HOLDER, OR ANY OTHER PARTY WHO MAY MODIFY AND/OR REDISTRIBUTE THE PROGRAM AS PERMITTED ABOVE, BE LIABLE TO YOU FOR DAMAGES, INCLUDING ANY GENERAL, SPECIAL, INCIDENTAL OR CONSEQUENTIAL DAMAGES ARISING OUT OF THE USE OR INABILITY TO USE THE PROGRAM (INCLUDING BUT NOT LIMITED TO LOSS OF DATA OR DATA BEING RENDERED INACCURATE OR LOSSES SUSTAINED BY YOU OR THIRD PARTIES OR A FAILURE OF THE PROGRAM TO OPERATE WITH ANY OTHER PROGRAMS), EVEN IF SUCH HOLDER OR OTHER PARTY HAS BEEN ADVISED OF THE

#### POSSIBILITY OF SUCH DAMAGES.

#### END OF TERMS AND CONDITIONS

 How to Apply These Terms to Your New Programs

 If you develop a new program, and you want it to be of the greatest possible use to the public, the best way to achieve this is to make it free software which everyone can redistribute and change under these terms.

 To do so, attach the following notices to the program. It is safest to attach them to the start of each source file to most effectively convey the exclusion of warranty; and each file should have at least the "copyright" line and a pointer to where the full notice is found.

 <one line to give the program's name and a brief idea of what it does.> Copyright  $(C)$  <year > <name of author>

 This program is free software; you can redistribute it and/or modify it under the terms of the GNU General Public License as published by the Free Software Foundation; either version 2 of the License, or (at your option) any later version.

 This program is distributed in the hope that it will be useful, but WITHOUT ANY WARRANTY; without even the implied warranty of MERCHANTABILITY or FITNESS FOR A PARTICULAR PURPOSE. See the GNU General Public License for more details.

 You should have received a copy of the GNU General Public License along with this program; if not, write to the Free Software Foundation, Inc., 51 Franklin Street, Fifth Floor, Boston, MA 02110-1301 USA.

Also add information on how to contact you by electronic and paper mail.

If the program is interactive, make it output a short notice like this when it starts in an interactive mode:

 Gnomovision version 69, Copyright (C) year name of author Gnomovision comes with ABSOLUTELY NO WARRANTY; for details type 'show w'. This is free software, and you are welcome to redistribute it under certain conditions; type 'show c' for details.

The hypothetical commands 'show w' and 'show c' should show the appropriate parts of the General Public License. Of course, the commands you use may be called something other than 'show w' and 'show c'; they could even be mouse-clicks or menu items--whatever suits your program.

You should also get your employer (if you work as a programmer) or your

school, if any, to sign a "copyright disclaimer" for the program, if necessary. Here is a sample; alter the names:

 Yoyodyne, Inc., hereby disclaims all copyright interest in the program 'Gnomovision' (which makes passes at compilers) written by James Hacker.

 <signature of Ty Coon>, 1 April 1989 Ty Coon, President of Vice

This General Public License does not permit incorporating your program into proprietary programs. If your program is a subroutine library, you may consider it more useful to permit linking proprietary applications with the library. If this is what you want to do, use the GNU Lesser General Public License instead of this License.

\* ifenslave.c: Configure network interfaces for parallel routing.

- \* \* This program controls the Linux implementation of running multiple
- \* network interfaces in parallel.
- \*
- \* Author: Donald Becker <becker@cesdis.gsfc.nasa.gov>
- \* Copyright 1994-1996 Donald Becker
- \*
- \* This program is free software; you can redistribute it
- \* and/or modify it under the terms of the GNU General Public
- \* License as published by the Free Software Foundation.
- \*
- \* The author may be reached as becker@CESDIS.gsfc.nasa.gov, or C/O
- \* Center of Excellence in Space Data and Information Sciences
- \* Code 930.5, Goddard Space Flight Center, Greenbelt MD 20771

# **5.25 ipmitool 1.8.9**

# **5.25.1 Available under license :**

This package was debianized by Duncan Laurie before 2003-11-18 17:55:21 +0100.

It was downloaded from <URL:http://ipmitool.sourceforge.net/>

Upstream Author: Duncan Laurie <duncan@iceblink.org>

Copyright (c) 2003 Sun Microsystems, Inc. All Rights Reserved.

Redistribution and use in source and binary forms, with or without modification, are permitted provided that the following conditions are met:

Redistribution of source code must retain the above copyright

notice, this list of conditions and the following disclaimer.

Redistribution in binary form must reproduce the above copyright notice, this list of conditions and the following disclaimer in the documentation and/or other materials provided with the distribution.

Neither the name of Sun Microsystems, Inc. or the names of contributors may be used to endorse or promote products derived from this software without specific prior written permission.

This software is provided "AS IS," without a warranty of any kind. ALL EXPRESS OR IMPLIED CONDITIONS, REPRESENTATIONS AND WARRANTIES, INCLUDING ANY IMPLIED WARRANTY OF MERCHANTABILITY, FITNESS FOR A PARTICULAR PURPOSE OR NON-INFRINGEMENT, ARE HEREBY EXCLUDED. SUN MICROSYSTEMS, INC. ("SUN") AND ITS LICENSORS SHALL NOT BE LIABLE FOR ANY DAMAGES SUFFERED BY LICENSEE AS A RESULT OF USING, MODIFYING OR DISTRIBUTING THIS SOFTWARE OR ITS DERIVATIVES. IN NO EVENT WILL SUN OR ITS LICENSORS BE LIABLE FOR ANY LOST REVENUE, PROFIT OR DATA, OR FOR DIRECT, INDIRECT, SPECIAL, CONSEQUENTIAL, INCIDENTAL OR PUNITIVE DAMAGES, HOWEVER CAUSED AND REGARDLESS OF THE THEORY OF LIABILITY, ARISING OUT OF THE USE OF OR INABILITY TO USE THIS SOFTWARE, EVEN IF SUN HAS BEEN ADVISED OF THE POSSIBILITY OF SUCH DAMAGES. Copyright (c) 2003 Sun Microsystems, Inc. All Rights Reserved.

Redistribution and use in source and binary forms, with or without modification, are permitted provided that the following conditions are met:

Redistribution of source code must retain the above copyright notice, this list of conditions and the following disclaimer.

Redistribution in binary form must reproduce the above copyright notice, this list of conditions and the following disclaimer in the documentation and/or other materials provided with the distribution.

Neither the name of Sun Microsystems, Inc. or the names of contributors may be used to endorse or promote products derived from this software without specific prior written permission.

This software is provided "AS IS," without a warranty of any kind. ALL EXPRESS OR IMPLIED CONDITIONS, REPRESENTATIONS AND WARRANTIES, INCLUDING ANY IMPLIED WARRANTY OF MERCHANTABILITY, FITNESS FOR A PARTICULAR PURPOSE OR NON-INFRINGEMENT, ARE HEREBY EXCLUDED. SUN MICROSYSTEMS, INC. ("SUN") AND ITS LICENSORS SHALL NOT BE LIABLE FOR ANY DAMAGES SUFFERED BY LICENSEE AS A RESULT OF USING, MODIFYING OR DISTRIBUTING THIS SOFTWARE OR ITS DERIVATIVES. IN NO EVENT WILL SUN OR ITS LICENSORS BE LIABLE FOR ANY LOST REVENUE, PROFIT OR DATA, OR FOR DIRECT, INDIRECT, SPECIAL, CONSEQUENTIAL, INCIDENTAL OR

PUNITIVE DAMAGES, HOWEVER CAUSED AND REGARDLESS OF THE THEORY OF LIABILITY, ARISING OUT OF THE USE OF OR INABILITY TO USE THIS SOFTWARE, EVEN IF SUN HAS BEEN ADVISED OF THE POSSIBILITY OF SUCH DAMAGES.

# **5.26 iptables 1.3.8**

# **5.26.1 Available under license :**

 GNU GENERAL PUBLIC LICENSE Version 2, June 1991

Copyright (C) 1989, 1991 Free Software Foundation, Inc. 675 Mass Ave, Cambridge, MA 02139, USA Everyone is permitted to copy and distribute verbatim copies of this license document, but changing it is not allowed.

#### Preamble

 The licenses for most software are designed to take away your freedom to share and change it. By contrast, the GNU General Public License is intended to guarantee your freedom to share and change free software--to make sure the software is free for all its users. This General Public License applies to most of the Free Software Foundation's software and to any other program whose authors commit to using it. (Some other Free Software Foundation software is covered by the GNU Library General Public License instead.) You can apply it to your programs, too.

 When we speak of free software, we are referring to freedom, not price. Our General Public Licenses are designed to make sure that you have the freedom to distribute copies of free software (and charge for this service if you wish), that you receive source code or can get it if you want it, that you can change the software or use pieces of it in new free programs; and that you know you can do these things.

 To protect your rights, we need to make restrictions that forbid anyone to deny you these rights or to ask you to surrender the rights. These restrictions translate to certain responsibilities for you if you distribute copies of the software, or if you modify it.

 For example, if you distribute copies of such a program, whether gratis or for a fee, you must give the recipients all the rights that you have. You must make sure that they, too, receive or can get the source code. And you must show them these terms so they know their rights.

We protect your rights with two steps: (1) copyright the software, and (2) offer you this license which gives you legal permission to copy,

distribute and/or modify the software.

 Also, for each author's protection and ours, we want to make certain that everyone understands that there is no warranty for this free software. If the software is modified by someone else and passed on, we want its recipients to know that what they have is not the original, so that any problems introduced by others will not reflect on the original authors' reputations.

 Finally, any free program is threatened constantly by software patents. We wish to avoid the danger that redistributors of a free program will individually obtain patent licenses, in effect making the program proprietary. To prevent this, we have made it clear that any patent must be licensed for everyone's free use or not licensed at all.

 The precise terms and conditions for copying, distribution and modification follow.

## GNU GENERAL PUBLIC LICENSE TERMS AND CONDITIONS FOR COPYING, DISTRIBUTION AND MODIFICATION

 0. This License applies to any program or other work which contains a notice placed by the copyright holder saying it may be distributed under the terms of this General Public License. The "Program", below, refers to any such program or work, and a "work based on the Program" means either the Program or any derivative work under copyright law: that is to say, a work containing the Program or a portion of it, either verbatim or with modifications and/or translated into another language. (Hereinafter, translation is included without limitation in the term "modification".) Each licensee is addressed as "you".

Activities other than copying, distribution and modification are not covered by this License; they are outside its scope. The act of running the Program is not restricted, and the output from the Program is covered only if its contents constitute a work based on the Program (independent of having been made by running the Program). Whether that is true depends on what the Program does.

 1. You may copy and distribute verbatim copies of the Program's source code as you receive it, in any medium, provided that you conspicuously and appropriately publish on each copy an appropriate copyright notice and disclaimer of warranty; keep intact all the notices that refer to this License and to the absence of any warranty; and give any other recipients of the Program a copy of this License along with the Program.

You may charge a fee for the physical act of transferring a copy, and you may at your option offer warranty protection in exchange for a fee.

 2. You may modify your copy or copies of the Program or any portion of it, thus forming a work based on the Program, and copy and distribute such modifications or work under the terms of Section 1 above, provided that you also meet all of these conditions:

 a) You must cause the modified files to carry prominent notices stating that you changed the files and the date of any change.

 b) You must cause any work that you distribute or publish, that in whole or in part contains or is derived from the Program or any part thereof, to be licensed as a whole at no charge to all third parties under the terms of this License.

 c) If the modified program normally reads commands interactively when run, you must cause it, when started running for such interactive use in the most ordinary way, to print or display an announcement including an appropriate copyright notice and a notice that there is no warranty (or else, saying that you provide a warranty) and that users may redistribute the program under these conditions, and telling the user how to view a copy of this License. (Exception: if the Program itself is interactive but does not normally print such an announcement, your work based on the Program is not required to print an announcement.)

These requirements apply to the modified work as a whole. If identifiable sections of that work are not derived from the Program, and can be reasonably considered independent and separate works in themselves, then this License, and its terms, do not apply to those sections when you distribute them as separate works. But when you distribute the same sections as part of a whole which is a work based on the Program, the distribution of the whole must be on the terms of this License, whose permissions for other licensees extend to the entire whole, and thus to each and every part regardless of who wrote it.

Thus, it is not the intent of this section to claim rights or contest your rights to work written entirely by you; rather, the intent is to exercise the right to control the distribution of derivative or collective works based on the Program.

In addition, mere aggregation of another work not based on the Program with the Program (or with a work based on the Program) on a volume of a storage or distribution medium does not bring the other work under the scope of this License.

 3. You may copy and distribute the Program (or a work based on it, under Section 2) in object code or executable form under the terms of Sections 1 and 2 above provided that you also do one of the following:  a) Accompany it with the complete corresponding machine-readable source code, which must be distributed under the terms of Sections 1 and 2 above on a medium customarily used for software interchange; or,

 b) Accompany it with a written offer, valid for at least three years, to give any third party, for a charge no more than your cost of physically performing source distribution, a complete machine-readable copy of the corresponding source code, to be distributed under the terms of Sections 1 and 2 above on a medium customarily used for software interchange; or,

 c) Accompany it with the information you received as to the offer to distribute corresponding source code. (This alternative is allowed only for noncommercial distribution and only if you received the program in object code or executable form with such an offer, in accord with Subsection b above.)

The source code for a work means the preferred form of the work for making modifications to it. For an executable work, complete source code means all the source code for all modules it contains, plus any associated interface definition files, plus the scripts used to control compilation and installation of the executable. However, as a special exception, the source code distributed need not include anything that is normally distributed (in either source or binary form) with the major components (compiler, kernel, and so on) of the operating system on which the executable runs, unless that component itself accompanies the executable.

If distribution of executable or object code is made by offering access to copy from a designated place, then offering equivalent access to copy the source code from the same place counts as distribution of the source code, even though third parties are not compelled to copy the source along with the object code.

 4. You may not copy, modify, sublicense, or distribute the Program except as expressly provided under this License. Any attempt otherwise to copy, modify, sublicense or distribute the Program is void, and will automatically terminate your rights under this License. However, parties who have received copies, or rights, from you under this License will not have their licenses terminated so long as such parties remain in full compliance.

 5. You are not required to accept this License, since you have not signed it. However, nothing else grants you permission to modify or distribute the Program or its derivative works. These actions are prohibited by law if you do not accept this License. Therefore, by modifying or distributing the Program (or any work based on the

Program), you indicate your acceptance of this License to do so, and all its terms and conditions for copying, distributing or modifying the Program or works based on it.

 6. Each time you redistribute the Program (or any work based on the Program), the recipient automatically receives a license from the original licensor to copy, distribute or modify the Program subject to these terms and conditions. You may not impose any further restrictions on the recipients' exercise of the rights granted herein. You are not responsible for enforcing compliance by third parties to this License.

 7. If, as a consequence of a court judgment or allegation of patent infringement or for any other reason (not limited to patent issues), conditions are imposed on you (whether by court order, agreement or otherwise) that contradict the conditions of this License, they do not excuse you from the conditions of this License. If you cannot distribute so as to satisfy simultaneously your obligations under this License and any other pertinent obligations, then as a consequence you may not distribute the Program at all. For example, if a patent license would not permit royalty-free redistribution of the Program by all those who receive copies directly or indirectly through you, then the only way you could satisfy both it and this License would be to refrain entirely from distribution of the Program.

If any portion of this section is held invalid or unenforceable under any particular circumstance, the balance of the section is intended to apply and the section as a whole is intended to apply in other circumstances.

It is not the purpose of this section to induce you to infringe any patents or other property right claims or to contest validity of any such claims; this section has the sole purpose of protecting the integrity of the free software distribution system, which is implemented by public license practices. Many people have made generous contributions to the wide range of software distributed through that system in reliance on consistent application of that system; it is up to the author/donor to decide if he or she is willing to distribute software through any other system and a licensee cannot impose that choice.

This section is intended to make thoroughly clear what is believed to be a consequence of the rest of this License.

 8. If the distribution and/or use of the Program is restricted in certain countries either by patents or by copyrighted interfaces, the original copyright holder who places the Program under this License may add an explicit geographical distribution limitation excluding

those countries, so that distribution is permitted only in or among countries not thus excluded. In such case, this License incorporates the limitation as if written in the body of this License.

 9. The Free Software Foundation may publish revised and/or new versions of the General Public License from time to time. Such new versions will be similar in spirit to the present version, but may differ in detail to address new problems or concerns.

Each version is given a distinguishing version number. If the Program specifies a version number of this License which applies to it and "any later version", you have the option of following the terms and conditions either of that version or of any later version published by the Free Software Foundation. If the Program does not specify a version number of this License, you may choose any version ever published by the Free Software Foundation.

 10. If you wish to incorporate parts of the Program into other free programs whose distribution conditions are different, write to the author to ask for permission. For software which is copyrighted by the Free Software Foundation, write to the Free Software Foundation; we sometimes make exceptions for this. Our decision will be guided by the two goals of preserving the free status of all derivatives of our free software and of promoting the sharing and reuse of software generally.

### NO WARRANTY

 11. BECAUSE THE PROGRAM IS LICENSED FREE OF CHARGE, THERE IS NO WARRANTY FOR THE PROGRAM, TO THE EXTENT PERMITTED BY APPLICABLE LAW. EXCEPT WHEN OTHERWISE STATED IN WRITING THE COPYRIGHT HOLDERS AND/OR OTHER PARTIES PROVIDE THE PROGRAM "AS IS" WITHOUT WARRANTY OF ANY KIND, EITHER EXPRESSED OR IMPLIED, INCLUDING, BUT NOT LIMITED TO, THE IMPLIED WARRANTIES OF MERCHANTABILITY AND FITNESS FOR A PARTICULAR PURPOSE. THE ENTIRE RISK AS TO THE QUALITY AND PERFORMANCE OF THE PROGRAM IS WITH YOU. SHOULD THE PROGRAM PROVE DEFECTIVE, YOU ASSUME THE COST OF ALL NECESSARY SERVICING, REPAIR OR CORRECTION.

 12. IN NO EVENT UNLESS REQUIRED BY APPLICABLE LAW OR AGREED TO IN WRITING WILL ANY COPYRIGHT HOLDER, OR ANY OTHER PARTY WHO MAY MODIFY AND/OR REDISTRIBUTE THE PROGRAM AS PERMITTED ABOVE, BE LIABLE TO YOU FOR DAMAGES, INCLUDING ANY GENERAL, SPECIAL, INCIDENTAL OR CONSEQUENTIAL DAMAGES ARISING OUT OF THE USE OR INABILITY TO USE THE PROGRAM (INCLUDING BUT NOT LIMITED TO LOSS OF DATA OR DATA BEING RENDERED INACCURATE OR LOSSES SUSTAINED BY YOU OR THIRD PARTIES OR A FAILURE OF THE PROGRAM TO OPERATE WITH ANY OTHER PROGRAMS), EVEN IF SUCH HOLDER OR OTHER PARTY HAS BEEN ADVISED OF THE POSSIBILITY OF SUCH DAMAGES.

 END OF TERMS AND CONDITIONS

#### Appendix: How to Apply These Terms to Your New Programs

 If you develop a new program, and you want it to be of the greatest possible use to the public, the best way to achieve this is to make it free software which everyone can redistribute and change under these terms.

 To do so, attach the following notices to the program. It is safest to attach them to the start of each source file to most effectively convey the exclusion of warranty; and each file should have at least the "copyright" line and a pointer to where the full notice is found.

 <one line to give the program's name and a brief idea of what it does.> Copyright (C)  $19yy$  <name of author>

 This program is free software; you can redistribute it and/or modify it under the terms of the GNU General Public License as published by the Free Software Foundation; either version 2 of the License, or (at your option) any later version.

 This program is distributed in the hope that it will be useful, but WITHOUT ANY WARRANTY; without even the implied warranty of MERCHANTABILITY or FITNESS FOR A PARTICULAR PURPOSE. See the GNU General Public License for more details.

 You should have received a copy of the GNU General Public License along with this program; if not, write to the Free Software Foundation, Inc., 675 Mass Ave, Cambridge, MA 02139, USA.

Also add information on how to contact you by electronic and paper mail.

If the program is interactive, make it output a short notice like this when it starts in an interactive mode:

 Gnomovision version 69, Copyright (C) 19yy name of author Gnomovision comes with ABSOLUTELY NO WARRANTY; for details type `show w'. This is free software, and you are welcome to redistribute it under certain conditions; type `show c' for details.

The hypothetical commands `show w' and `show c' should show the appropriate parts of the General Public License. Of course, the commands you use may be called something other than `show w' and `show c'; they could even be mouse-clicks or menu items--whatever suits your program.

You should also get your employer (if you work as a programmer) or your school, if any, to sign a "copyright disclaimer" for the program, if necessary. Here is a sample; alter the names:

 Yoyodyne, Inc., hereby disclaims all copyright interest in the program `Gnomovision' (which makes passes at compilers) written by James Hacker.

 <signature of Ty Coon>, 1 April 1989 Ty Coon, President of Vice

This General Public License does not permit incorporating your program into proprietary programs. If your program is a subroutine library, you may consider it more useful to permit linking proprietary applications with the library. If this is what you want to do, use the GNU Library General Public License instead of this License.

# **5.27 iptables 1.4.19.1**

# **5.27.1 Available under license :**

 GNU GENERAL PUBLIC LICENSE Version 2, June 1991

Copyright (C) 1989, 1991 Free Software Foundation, Inc., 51 Franklin Street, Fifth Floor, Boston, MA 02110-1301 USA Everyone is permitted to copy and distribute verbatim copies of this license document, but changing it is not allowed.

### Preamble

 The licenses for most software are designed to take away your freedom to share and change it. By contrast, the GNU General Public License is intended to guarantee your freedom to share and change free software--to make sure the software is free for all its users. This General Public License applies to most of the Free Software Foundation's software and to any other program whose authors commit to using it. (Some other Free Software Foundation software is covered by the GNU Lesser General Public License instead.) You can apply it to your programs, too.

 When we speak of free software, we are referring to freedom, not price. Our General Public Licenses are designed to make sure that you have the freedom to distribute copies of free software (and charge for this service if you wish), that you receive source code or can get it if you want it, that you can change the software or use pieces of it in new free programs; and that you know you can do these things.

 To protect your rights, we need to make restrictions that forbid anyone to deny you these rights or to ask you to surrender the rights. These restrictions translate to certain responsibilities for you if you distribute copies of the software, or if you modify it.

 For example, if you distribute copies of such a program, whether gratis or for a fee, you must give the recipients all the rights that you have. You must make sure that they, too, receive or can get the source code. And you must show them these terms so they know their rights.

We protect your rights with two steps: (1) copyright the software, and (2) offer you this license which gives you legal permission to copy, distribute and/or modify the software.

 Also, for each author's protection and ours, we want to make certain that everyone understands that there is no warranty for this free software. If the software is modified by someone else and passed on, we want its recipients to know that what they have is not the original, so that any problems introduced by others will not reflect on the original authors' reputations.

 Finally, any free program is threatened constantly by software patents. We wish to avoid the danger that redistributors of a free program will individually obtain patent licenses, in effect making the program proprietary. To prevent this, we have made it clear that any patent must be licensed for everyone's free use or not licensed at all.

 The precise terms and conditions for copying, distribution and modification follow.

### GNU GENERAL PUBLIC LICENSE TERMS AND CONDITIONS FOR COPYING, DISTRIBUTION AND MODIFICATION

 0. This License applies to any program or other work which contains a notice placed by the copyright holder saying it may be distributed under the terms of this General Public License. The "Program", below, refers to any such program or work, and a "work based on the Program" means either the Program or any derivative work under copyright law: that is to say, a work containing the Program or a portion of it, either verbatim or with modifications and/or translated into another language. (Hereinafter, translation is included without limitation in the term "modification".) Each licensee is addressed as "you".

Activities other than copying, distribution and modification are not covered by this License; they are outside its scope. The act of running the Program is not restricted, and the output from the Program is covered only if its contents constitute a work based on the Program (independent of having been made by running the Program). Whether that is true depends on what the Program does.

 1. You may copy and distribute verbatim copies of the Program's source code as you receive it, in any medium, provided that you

conspicuously and appropriately publish on each copy an appropriate copyright notice and disclaimer of warranty; keep intact all the notices that refer to this License and to the absence of any warranty; and give any other recipients of the Program a copy of this License along with the Program.

You may charge a fee for the physical act of transferring a copy, and you may at your option offer warranty protection in exchange for a fee.

 2. You may modify your copy or copies of the Program or any portion of it, thus forming a work based on the Program, and copy and distribute such modifications or work under the terms of Section 1 above, provided that you also meet all of these conditions:

 a) You must cause the modified files to carry prominent notices stating that you changed the files and the date of any change.

 b) You must cause any work that you distribute or publish, that in whole or in part contains or is derived from the Program or any part thereof, to be licensed as a whole at no charge to all third parties under the terms of this License.

 c) If the modified program normally reads commands interactively when run, you must cause it, when started running for such interactive use in the most ordinary way, to print or display an announcement including an appropriate copyright notice and a notice that there is no warranty (or else, saying that you provide a warranty) and that users may redistribute the program under these conditions, and telling the user how to view a copy of this License. (Exception: if the Program itself is interactive but does not normally print such an announcement, your work based on the Program is not required to print an announcement.)

These requirements apply to the modified work as a whole. If identifiable sections of that work are not derived from the Program, and can be reasonably considered independent and separate works in themselves, then this License, and its terms, do not apply to those sections when you distribute them as separate works. But when you distribute the same sections as part of a whole which is a work based on the Program, the distribution of the whole must be on the terms of this License, whose permissions for other licensees extend to the entire whole, and thus to each and every part regardless of who wrote it.

Thus, it is not the intent of this section to claim rights or contest your rights to work written entirely by you; rather, the intent is to exercise the right to control the distribution of derivative or collective works based on the Program.

In addition, mere aggregation of another work not based on the Program with the Program (or with a work based on the Program) on a volume of a storage or distribution medium does not bring the other work under the scope of this License.

 3. You may copy and distribute the Program (or a work based on it, under Section 2) in object code or executable form under the terms of Sections 1 and 2 above provided that you also do one of the following:

 a) Accompany it with the complete corresponding machine-readable source code, which must be distributed under the terms of Sections 1 and 2 above on a medium customarily used for software interchange; or,

 b) Accompany it with a written offer, valid for at least three years, to give any third party, for a charge no more than your cost of physically performing source distribution, a complete machine-readable copy of the corresponding source code, to be distributed under the terms of Sections 1 and 2 above on a medium customarily used for software interchange; or,

 c) Accompany it with the information you received as to the offer to distribute corresponding source code. (This alternative is allowed only for noncommercial distribution and only if you received the program in object code or executable form with such an offer, in accord with Subsection b above.)

The source code for a work means the preferred form of the work for making modifications to it. For an executable work, complete source code means all the source code for all modules it contains, plus any associated interface definition files, plus the scripts used to control compilation and installation of the executable. However, as a special exception, the source code distributed need not include anything that is normally distributed (in either source or binary form) with the major components (compiler, kernel, and so on) of the operating system on which the executable runs, unless that component itself accompanies the executable.

If distribution of executable or object code is made by offering access to copy from a designated place, then offering equivalent access to copy the source code from the same place counts as distribution of the source code, even though third parties are not compelled to copy the source along with the object code.

 4. You may not copy, modify, sublicense, or distribute the Program except as expressly provided under this License. Any attempt otherwise to copy, modify, sublicense or distribute the Program is void, and will automatically terminate your rights under this License. However, parties who have received copies, or rights, from you under this License will not have their licenses terminated so long as such parties remain in full compliance.

 5. You are not required to accept this License, since you have not signed it. However, nothing else grants you permission to modify or distribute the Program or its derivative works. These actions are prohibited by law if you do not accept this License. Therefore, by modifying or distributing the Program (or any work based on the Program), you indicate your acceptance of this License to do so, and all its terms and conditions for copying, distributing or modifying the Program or works based on it.

 6. Each time you redistribute the Program (or any work based on the Program), the recipient automatically receives a license from the original licensor to copy, distribute or modify the Program subject to these terms and conditions. You may not impose any further restrictions on the recipients' exercise of the rights granted herein. You are not responsible for enforcing compliance by third parties to this License.

 7. If, as a consequence of a court judgment or allegation of patent infringement or for any other reason (not limited to patent issues), conditions are imposed on you (whether by court order, agreement or otherwise) that contradict the conditions of this License, they do not excuse you from the conditions of this License. If you cannot distribute so as to satisfy simultaneously your obligations under this License and any other pertinent obligations, then as a consequence you may not distribute the Program at all. For example, if a patent license would not permit royalty-free redistribution of the Program by all those who receive copies directly or indirectly through you, then the only way you could satisfy both it and this License would be to refrain entirely from distribution of the Program.

If any portion of this section is held invalid or unenforceable under any particular circumstance, the balance of the section is intended to apply and the section as a whole is intended to apply in other circumstances.

It is not the purpose of this section to induce you to infringe any patents or other property right claims or to contest validity of any such claims; this section has the sole purpose of protecting the integrity of the free software distribution system, which is implemented by public license practices. Many people have made generous contributions to the wide range of software distributed through that system in reliance on consistent application of that system; it is up to the author/donor to decide if he or she is willing to distribute software through any other system and a licensee cannot impose that choice.

This section is intended to make thoroughly clear what is believed to be a consequence of the rest of this License.

 8. If the distribution and/or use of the Program is restricted in certain countries either by patents or by copyrighted interfaces, the original copyright holder who places the Program under this License may add an explicit geographical distribution limitation excluding those countries, so that distribution is permitted only in or among countries not thus excluded. In such case, this License incorporates the limitation as if written in the body of this License.

 9. The Free Software Foundation may publish revised and/or new versions of the General Public License from time to time. Such new versions will be similar in spirit to the present version, but may differ in detail to address new problems or concerns.

Each version is given a distinguishing version number. If the Program specifies a version number of this License which applies to it and "any later version", you have the option of following the terms and conditions either of that version or of any later version published by the Free Software Foundation. If the Program does not specify a version number of this License, you may choose any version ever published by the Free Software Foundation.

 10. If you wish to incorporate parts of the Program into other free programs whose distribution conditions are different, write to the author to ask for permission. For software which is copyrighted by the Free Software Foundation, write to the Free Software Foundation; we sometimes make exceptions for this. Our decision will be guided by the two goals of preserving the free status of all derivatives of our free software and of promoting the sharing and reuse of software generally.

## NO WARRANTY

 11. BECAUSE THE PROGRAM IS LICENSED FREE OF CHARGE, THERE IS NO WARRANTY FOR THE PROGRAM, TO THE EXTENT PERMITTED BY APPLICABLE LAW. EXCEPT WHEN OTHERWISE STATED IN WRITING THE COPYRIGHT HOLDERS AND/OR OTHER PARTIES PROVIDE THE PROGRAM "AS IS" WITHOUT WARRANTY OF ANY KIND, EITHER EXPRESSED OR IMPLIED, INCLUDING, BUT NOT LIMITED TO, THE IMPLIED WARRANTIES OF MERCHANTABILITY AND FITNESS FOR A PARTICULAR PURPOSE. THE ENTIRE RISK AS TO THE QUALITY AND PERFORMANCE OF THE PROGRAM IS WITH YOU. SHOULD THE PROGRAM PROVE DEFECTIVE, YOU ASSUME THE COST OF ALL NECESSARY SERVICING, REPAIR OR CORRECTION.

 12. IN NO EVENT UNLESS REQUIRED BY APPLICABLE LAW OR AGREED TO IN WRITING WILL ANY COPYRIGHT HOLDER, OR ANY OTHER PARTY WHO MAY MODIFY AND/OR REDISTRIBUTE THE PROGRAM AS PERMITTED ABOVE, BE LIABLE TO YOU FOR DAMAGES,
INCLUDING ANY GENERAL, SPECIAL, INCIDENTAL OR CONSEQUENTIAL DAMAGES ARISING OUT OF THE USE OR INABILITY TO USE THE PROGRAM (INCLUDING BUT NOT LIMITED TO LOSS OF DATA OR DATA BEING RENDERED INACCURATE OR LOSSES SUSTAINED BY YOU OR THIRD PARTIES OR A FAILURE OF THE PROGRAM TO OPERATE WITH ANY OTHER PROGRAMS), EVEN IF SUCH HOLDER OR OTHER PARTY HAS BEEN ADVISED OF THE POSSIBILITY OF SUCH DAMAGES.

#### END OF TERMS AND CONDITIONS

How to Apply These Terms to Your New Programs

 If you develop a new program, and you want it to be of the greatest possible use to the public, the best way to achieve this is to make it free software which everyone can redistribute and change under these terms.

 To do so, attach the following notices to the program. It is safest to attach them to the start of each source file to most effectively convey the exclusion of warranty; and each file should have at least the "copyright" line and a pointer to where the full notice is found.

 <one line to give the program's name and a brief idea of what it does.> Copyright  $(C)$  <year > <name of author>

 This program is free software; you can redistribute it and/or modify it under the terms of the GNU General Public License as published by the Free Software Foundation; either version 2 of the License, or (at your option) any later version.

 This program is distributed in the hope that it will be useful, but WITHOUT ANY WARRANTY; without even the implied warranty of MERCHANTABILITY or FITNESS FOR A PARTICULAR PURPOSE. See the GNU General Public License for more details.

 You should have received a copy of the GNU General Public License along with this program; if not, write to the Free Software Foundation, Inc., 51 Franklin Street, Fifth Floor, Boston, MA 02110-1301 USA.

Also add information on how to contact you by electronic and paper mail.

If the program is interactive, make it output a short notice like this when it starts in an interactive mode:

 Gnomovision version 69, Copyright (C) year name of author Gnomovision comes with ABSOLUTELY NO WARRANTY; for details type `show w'. This is free software, and you are welcome to redistribute it under certain conditions; type `show c' for details.

The hypothetical commands `show w' and `show c' should show the appropriate

parts of the General Public License. Of course, the commands you use may be called something other than `show w' and `show c'; they could even be mouse-clicks or menu items--whatever suits your program.

You should also get your employer (if you work as a programmer) or your school, if any, to sign a "copyright disclaimer" for the program, if necessary. Here is a sample; alter the names:

 Yoyodyne, Inc., hereby disclaims all copyright interest in the program `Gnomovision' (which makes passes at compilers) written by James Hacker.

 <signature of Ty Coon>, 1 April 1989 Ty Coon, President of Vice

This General Public License does not permit incorporating your program into proprietary programs. If your program is a subroutine library, you may consider it more useful to permit linking proprietary applications with the library. If this is what you want to do, use the GNU Lesser General Public License instead of this License.

# **5.28 libconfig 1.5**

# **5.28.1 Available under license :**

This package was debianized by Jose Luis Tallon  $\leq$  iltallon @adv-solutions.net > on Tue, 10 Oct 2006 01:42:09 +0200.

It was downloaded from http://www.hyperrealm.com/libconfig

Upstream Author: Mark A Lindner Mark Lindner - Lead developer & maintainer. Daniel Marjamdki - Enhancements & bugfixes. Andrew Tytula - Windows Port. Glenn Herteg - Enhancements, bugfixes, documentation corrections.

Copyright: Copyright (C) 2005-2009 Mark A Lindner

License: (LGPL-2.1)

 This library is free software; you can redistribute it and/or modify it under the terms of the GNU Lesser General Public License as published by the Free Software Foundation; either version 2.1 of the License, or (at your option) any later version.

 This library is distributed in the hope that it will be useful, but WITHOUT ANY WARRANTY; without even the implied warranty of MERCHANTABILITY or FITNESS FOR A PARTICULAR PURPOSE. See the GNU Lesser General Public License for more details.

On Debian systems, the full text of GNU's Lesser General Public License can be found at /usr/share/common-licenses/LGPL-2.1

The Debian packaging is (C) 2006-2008, Jose Luis Tallon  $\leq$  iltallon @adv-solutions.net> and is licensed under the GPL, see `/usr/share/common-licenses/GPL'. This package was debianized by Klaus Schneider <kschn@users.sourceforge.net> on Mon, 25 Jun 2007 16:21:56 +0200.

It was downloaded from http://www.hyperrealm.com/libconfig/libconfig.html

Upstream Author: Mark A. Lindner

Copyright: (c) 2005-2009 Mark A. Lindner

License:

 This package is free software; you can redistribute it and/or modify it under the terms of the GNU Lesser General Public License as published by the Free Software Foundation; either version 2 of the License, or (at your option) any later version.

 This package is distributed in the hope that it will be useful, but WITHOUT ANY WARRANTY; without even the implied warranty of MERCHANTABILITY or FITNESS FOR A PARTICULAR PURPOSE. See the GNU Lesser General Public License for more details.

 You should have received a copy of the GNU Lesser General Public License along with this package; if not, write to the Free Software Foundation, Inc., 51 Franklin St, Fifth Floor, Boston, MA 02110-1301 USA

On Debian systems, the complete text of the GNU Lesser General Public License can be found in `/usr/share/common-licenses/LGPL'.

The Debian packaging is (C) 2007, Klaus Schneider <kschn@users.sourceforge.net> and is licensed under the GPL, see `/usr/share/common-licenses/GPL'.

> GNU LESSER GENERAL PUBLIC LICENSE Version 2.1, February 1999

Copyright (C) 1991, 1999 Free Software Foundation, Inc. 59 Temple Place, Suite 330, Boston, MA 02111-1307 USA Everyone is permitted to copy and distribute verbatim copies

of this license document, but changing it is not allowed.

[This is the first released version of the Lesser GPL. It also counts as the successor of the GNU Library Public License, version 2, hence the version number 2.1.]

#### Preamble

 The licenses for most software are designed to take away your freedom to share and change it. By contrast, the GNU General Public Licenses are intended to guarantee your freedom to share and change free software--to make sure the software is free for all its users.

 This license, the Lesser General Public License, applies to some specially designated software packages--typically libraries--of the Free Software Foundation and other authors who decide to use it. You can use it too, but we suggest you first think carefully about whether this license or the ordinary General Public License is the better strategy to use in any particular case, based on the explanations below.

 When we speak of free software, we are referring to freedom of use, not price. Our General Public Licenses are designed to make sure that you have the freedom to distribute copies of free software (and charge for this service if you wish); that you receive source code or can get it if you want it; that you can change the software and use pieces of it in new free programs; and that you are informed that you can do these things.

 To protect your rights, we need to make restrictions that forbid distributors to deny you these rights or to ask you to surrender these rights. These restrictions translate to certain responsibilities for you if you distribute copies of the library or if you modify it.

 For example, if you distribute copies of the library, whether gratis or for a fee, you must give the recipients all the rights that we gave you. You must make sure that they, too, receive or can get the source code. If you link other code with the library, you must provide complete object files to the recipients, so that they can relink them with the library after making changes to the library and recompiling it. And you must show them these terms so they know their rights.

We protect your rights with a two-step method: (1) we copyright the library, and (2) we offer you this license, which gives you legal permission to copy, distribute and/or modify the library.

 To protect each distributor, we want to make it very clear that there is no warranty for the free library. Also, if the library is

modified by someone else and passed on, the recipients should know that what they have is not the original version, so that the original author's reputation will not be affected by problems that might be introduced by others.

 Finally, software patents pose a constant threat to the existence of any free program. We wish to make sure that a company cannot effectively restrict the users of a free program by obtaining a restrictive license from a patent holder. Therefore, we insist that any patent license obtained for a version of the library must be consistent with the full freedom of use specified in this license.

 Most GNU software, including some libraries, is covered by the ordinary GNU General Public License. This license, the GNU Lesser General Public License, applies to certain designated libraries, and is quite different from the ordinary General Public License. We use this license for certain libraries in order to permit linking those libraries into non-free programs.

 When a program is linked with a library, whether statically or using a shared library, the combination of the two is legally speaking a combined work, a derivative of the original library. The ordinary General Public License therefore permits such linking only if the entire combination fits its criteria of freedom. The Lesser General Public License permits more lax criteria for linking other code with the library.

 We call this license the "Lesser" General Public License because it does Less to protect the user's freedom than the ordinary General Public License. It also provides other free software developers Less of an advantage over competing non-free programs. These disadvantages are the reason we use the ordinary General Public License for many libraries. However, the Lesser license provides advantages in certain special circumstances.

 For example, on rare occasions, there may be a special need to encourage the widest possible use of a certain library, so that it becomes a de-facto standard. To achieve this, non-free programs must be allowed to use the library. A more frequent case is that a free library does the same job as widely used non-free libraries. In this case, there is little to gain by limiting the free library to free software only, so we use the Lesser General Public License.

 In other cases, permission to use a particular library in non-free programs enables a greater number of people to use a large body of free software. For example, permission to use the GNU C Library in non-free programs enables many more people to use the whole GNU operating system, as well as its variant, the GNU/Linux operating

#### system.

 Although the Lesser General Public License is Less protective of the users' freedom, it does ensure that the user of a program that is linked with the Library has the freedom and the wherewithal to run that program using a modified version of the Library.

 The precise terms and conditions for copying, distribution and modification follow. Pay close attention to the difference between a "work based on the library" and a "work that uses the library". The former contains code derived from the library, whereas the latter must be combined with the library in order to run.

### GNU LESSER GENERAL PUBLIC LICENSE TERMS AND CONDITIONS FOR COPYING, DISTRIBUTION AND MODIFICATION

 0. This License Agreement applies to any software library or other program which contains a notice placed by the copyright holder or other authorized party saying it may be distributed under the terms of this Lesser General Public License (also called "this License"). Each licensee is addressed as "you".

 A "library" means a collection of software functions and/or data prepared so as to be conveniently linked with application programs (which use some of those functions and data) to form executables.

 The "Library", below, refers to any such software library or work which has been distributed under these terms. A "work based on the Library" means either the Library or any derivative work under copyright law: that is to say, a work containing the Library or a portion of it, either verbatim or with modifications and/or translated straightforwardly into another language. (Hereinafter, translation is included without limitation in the term "modification".)

 "Source code" for a work means the preferred form of the work for making modifications to it. For a library, complete source code means all the source code for all modules it contains, plus any associated interface definition files, plus the scripts used to control compilation and installation of the library.

 Activities other than copying, distribution and modification are not covered by this License; they are outside its scope. The act of running a program using the Library is not restricted, and output from such a program is covered only if its contents constitute a work based on the Library (independent of the use of the Library in a tool for writing it). Whether that is true depends on what the Library does and what the program that uses the Library does.

 1. You may copy and distribute verbatim copies of the Library's complete source code as you receive it, in any medium, provided that you conspicuously and appropriately publish on each copy an appropriate copyright notice and disclaimer of warranty; keep intact all the notices that refer to this License and to the absence of any warranty; and distribute a copy of this License along with the Library.

 You may charge a fee for the physical act of transferring a copy, and you may at your option offer warranty protection in exchange for a fee.

 2. You may modify your copy or copies of the Library or any portion of it, thus forming a work based on the Library, and copy and distribute such modifications or work under the terms of Section 1 above, provided that you also meet all of these conditions:

a) The modified work must itself be a software library.

 b) You must cause the files modified to carry prominent notices stating that you changed the files and the date of any change.

 c) You must cause the whole of the work to be licensed at no charge to all third parties under the terms of this License.

 d) If a facility in the modified Library refers to a function or a table of data to be supplied by an application program that uses the facility, other than as an argument passed when the facility is invoked, then you must make a good faith effort to ensure that, in the event an application does not supply such function or table, the facility still operates, and performs whatever part of its purpose remains meaningful.

 (For example, a function in a library to compute square roots has a purpose that is entirely well-defined independent of the application. Therefore, Subsection 2d requires that any application-supplied function or table used by this function must be optional: if the application does not supply it, the square root function must still compute square roots.)

These requirements apply to the modified work as a whole. If identifiable sections of that work are not derived from the Library, and can be reasonably considered independent and separate works in themselves, then this License, and its terms, do not apply to those sections when you distribute them as separate works. But when you distribute the same sections as part of a whole which is a work based on the Library, the distribution of the whole must be on the terms of this License, whose permissions for other licensees extend to the

entire whole, and thus to each and every part regardless of who wrote it.

Thus, it is not the intent of this section to claim rights or contest your rights to work written entirely by you; rather, the intent is to exercise the right to control the distribution of derivative or collective works based on the Library.

In addition, mere aggregation of another work not based on the Library with the Library (or with a work based on the Library) on a volume of a storage or distribution medium does not bring the other work under the scope of this License.

 3. You may opt to apply the terms of the ordinary GNU General Public License instead of this License to a given copy of the Library. To do this, you must alter all the notices that refer to this License, so that they refer to the ordinary GNU General Public License, version 2, instead of to this License. (If a newer version than version 2 of the ordinary GNU General Public License has appeared, then you can specify that version instead if you wish.) Do not make any other change in these notices.

 Once this change is made in a given copy, it is irreversible for that copy, so the ordinary GNU General Public License applies to all subsequent copies and derivative works made from that copy.

 This option is useful when you wish to copy part of the code of the Library into a program that is not a library.

 4. You may copy and distribute the Library (or a portion or derivative of it, under Section 2) in object code or executable form under the terms of Sections 1 and 2 above provided that you accompany it with the complete corresponding machine-readable source code, which must be distributed under the terms of Sections 1 and 2 above on a medium customarily used for software interchange.

 If distribution of object code is made by offering access to copy from a designated place, then offering equivalent access to copy the source code from the same place satisfies the requirement to distribute the source code, even though third parties are not compelled to copy the source along with the object code.

 5. A program that contains no derivative of any portion of the Library, but is designed to work with the Library by being compiled or linked with it, is called a "work that uses the Library". Such a work, in isolation, is not a derivative work of the Library, and therefore falls outside the scope of this License.

 However, linking a "work that uses the Library" with the Library creates an executable that is a derivative of the Library (because it contains portions of the Library), rather than a "work that uses the library". The executable is therefore covered by this License. Section 6 states terms for distribution of such executables.

 When a "work that uses the Library" uses material from a header file that is part of the Library, the object code for the work may be a derivative work of the Library even though the source code is not. Whether this is true is especially significant if the work can be linked without the Library, or if the work is itself a library. The threshold for this to be true is not precisely defined by law.

 If such an object file uses only numerical parameters, data structure layouts and accessors, and small macros and small inline functions (ten lines or less in length), then the use of the object file is unrestricted, regardless of whether it is legally a derivative work. (Executables containing this object code plus portions of the Library will still fall under Section 6.)

 Otherwise, if the work is a derivative of the Library, you may distribute the object code for the work under the terms of Section 6. Any executables containing that work also fall under Section 6, whether or not they are linked directly with the Library itself.

 6. As an exception to the Sections above, you may also combine or link a "work that uses the Library" with the Library to produce a work containing portions of the Library, and distribute that work under terms of your choice, provided that the terms permit modification of the work for the customer's own use and reverse engineering for debugging such modifications.

 You must give prominent notice with each copy of the work that the Library is used in it and that the Library and its use are covered by this License. You must supply a copy of this License. If the work during execution displays copyright notices, you must include the copyright notice for the Library among them, as well as a reference directing the user to the copy of this License. Also, you must do one of these things:

 a) Accompany the work with the complete corresponding machine-readable source code for the Library including whatever changes were used in the work (which must be distributed under Sections 1 and 2 above); and, if the work is an executable linked with the Library, with the complete machine-readable "work that uses the Library", as object code and/or source code, so that the user can modify the Library and then relink to produce a modified executable containing the modified Library. (It is understood

 that the user who changes the contents of definitions files in the Library will not necessarily be able to recompile the application to use the modified definitions.)

 b) Use a suitable shared library mechanism for linking with the Library. A suitable mechanism is one that (1) uses at run time a copy of the library already present on the user's computer system, rather than copying library functions into the executable, and (2) will operate properly with a modified version of the library, if the user installs one, as long as the modified version is interface-compatible with the version that the work was made with.

 c) Accompany the work with a written offer, valid for at least three years, to give the same user the materials specified in Subsection 6a, above, for a charge no more than the cost of performing this distribution.

 d) If distribution of the work is made by offering access to copy from a designated place, offer equivalent access to copy the above specified materials from the same place.

 e) Verify that the user has already received a copy of these materials or that you have already sent this user a copy.

 For an executable, the required form of the "work that uses the Library" must include any data and utility programs needed for reproducing the executable from it. However, as a special exception, the materials to be distributed need not include anything that is normally distributed (in either source or binary form) with the major components (compiler, kernel, and so on) of the operating system on which the executable runs, unless that component itself accompanies the executable.

 It may happen that this requirement contradicts the license restrictions of other proprietary libraries that do not normally accompany the operating system. Such a contradiction means you cannot use both them and the Library together in an executable that you distribute.

 7. You may place library facilities that are a work based on the Library side-by-side in a single library together with other library facilities not covered by this License, and distribute such a combined library, provided that the separate distribution of the work based on the Library and of the other library facilities is otherwise permitted, and provided that you do these two things:

 a) Accompany the combined library with a copy of the same work based on the Library, uncombined with any other library

 facilities. This must be distributed under the terms of the Sections above.

 b) Give prominent notice with the combined library of the fact that part of it is a work based on the Library, and explaining where to find the accompanying uncombined form of the same work.

 8. You may not copy, modify, sublicense, link with, or distribute the Library except as expressly provided under this License. Any attempt otherwise to copy, modify, sublicense, link with, or distribute the Library is void, and will automatically terminate your rights under this License. However, parties who have received copies, or rights, from you under this License will not have their licenses terminated so long as such parties remain in full compliance.

 9. You are not required to accept this License, since you have not signed it. However, nothing else grants you permission to modify or distribute the Library or its derivative works. These actions are prohibited by law if you do not accept this License. Therefore, by modifying or distributing the Library (or any work based on the Library), you indicate your acceptance of this License to do so, and all its terms and conditions for copying, distributing or modifying the Library or works based on it.

 10. Each time you redistribute the Library (or any work based on the Library), the recipient automatically receives a license from the original licensor to copy, distribute, link with or modify the Library subject to these terms and conditions. You may not impose any further restrictions on the recipients' exercise of the rights granted herein. You are not responsible for enforcing compliance by third parties with this License.

 11. If, as a consequence of a court judgment or allegation of patent infringement or for any other reason (not limited to patent issues), conditions are imposed on you (whether by court order, agreement or otherwise) that contradict the conditions of this License, they do not excuse you from the conditions of this License. If you cannot distribute so as to satisfy simultaneously your obligations under this License and any other pertinent obligations, then as a consequence you may not distribute the Library at all. For example, if a patent license would not permit royalty-free redistribution of the Library by all those who receive copies directly or indirectly through you, then the only way you could satisfy both it and this License would be to refrain entirely from distribution of the Library.

If any portion of this section is held invalid or unenforceable under any particular circumstance, the balance of the section is intended to apply, and the section as a whole is intended to apply in other

circumstances.

It is not the purpose of this section to induce you to infringe any patents or other property right claims or to contest validity of any such claims; this section has the sole purpose of protecting the integrity of the free software distribution system which is implemented by public license practices. Many people have made generous contributions to the wide range of software distributed through that system in reliance on consistent application of that system; it is up to the author/donor to decide if he or she is willing to distribute software through any other system and a licensee cannot impose that choice.

This section is intended to make thoroughly clear what is believed to be a consequence of the rest of this License.

 12. If the distribution and/or use of the Library is restricted in certain countries either by patents or by copyrighted interfaces, the original copyright holder who places the Library under this License may add an explicit geographical distribution limitation excluding those countries, so that distribution is permitted only in or among countries not thus excluded. In such case, this License incorporates the limitation as if written in the body of this License.

 13. The Free Software Foundation may publish revised and/or new versions of the Lesser General Public License from time to time. Such new versions will be similar in spirit to the present version, but may differ in detail to address new problems or concerns.

Each version is given a distinguishing version number. If the Library specifies a version number of this License which applies to it and "any later version", you have the option of following the terms and conditions either of that version or of any later version published by the Free Software Foundation. If the Library does not specify a license version number, you may choose any version ever published by the Free Software Foundation.

 14. If you wish to incorporate parts of the Library into other free programs whose distribution conditions are incompatible with these, write to the author to ask for permission. For software which is copyrighted by the Free Software Foundation, write to the Free Software Foundation; we sometimes make exceptions for this. Our decision will be guided by the two goals of preserving the free status of all derivatives of our free software and of promoting the sharing and reuse of software generally.

#### NO WARRANTY

 15. BECAUSE THE LIBRARY IS LICENSED FREE OF CHARGE, THERE IS NO WARRANTY FOR THE LIBRARY, TO THE EXTENT PERMITTED BY APPLICABLE LAW. EXCEPT WHEN OTHERWISE STATED IN WRITING THE COPYRIGHT HOLDERS AND/OR OTHER PARTIES PROVIDE THE LIBRARY "AS IS" WITHOUT WARRANTY OF ANY KIND, EITHER EXPRESSED OR IMPLIED, INCLUDING, BUT NOT LIMITED TO, THE IMPLIED WARRANTIES OF MERCHANTABILITY AND FITNESS FOR A PARTICULAR PURPOSE. THE ENTIRE RISK AS TO THE QUALITY AND PERFORMANCE OF THE LIBRARY IS WITH YOU. SHOULD THE LIBRARY PROVE DEFECTIVE, YOU ASSUME THE COST OF ALL NECESSARY SERVICING, REPAIR OR CORRECTION.

 16. IN NO EVENT UNLESS REQUIRED BY APPLICABLE LAW OR AGREED TO IN WRITING WILL ANY COPYRIGHT HOLDER, OR ANY OTHER PARTY WHO MAY MODIFY AND/OR REDISTRIBUTE THE LIBRARY AS PERMITTED ABOVE, BE LIABLE TO YOU FOR DAMAGES, INCLUDING ANY GENERAL, SPECIAL, INCIDENTAL OR CONSEQUENTIAL DAMAGES ARISING OUT OF THE USE OR INABILITY TO USE THE LIBRARY (INCLUDING BUT NOT LIMITED TO LOSS OF DATA OR DATA BEING RENDERED INACCURATE OR LOSSES SUSTAINED BY YOU OR THIRD PARTIES OR A FAILURE OF THE LIBRARY TO OPERATE WITH ANY OTHER SOFTWARE), EVEN IF SUCH HOLDER OR OTHER PARTY HAS BEEN ADVISED OF THE POSSIBILITY OF SUCH DAMAGES.

#### END OF TERMS AND CONDITIONS

How to Apply These Terms to Your New Libraries

 If you develop a new library, and you want it to be of the greatest possible use to the public, we recommend making it free software that everyone can redistribute and change. You can do so by permitting redistribution under these terms (or, alternatively, under the terms of the ordinary General Public License).

 To apply these terms, attach the following notices to the library. It is safest to attach them to the start of each source file to most effectively convey the exclusion of warranty; and each file should have at least the "copyright" line and a pointer to where the full notice is found.

 <one line to give the library's name and a brief idea of what it does.> Copyright  $(C)$  <year > <name of author>

 This library is free software; you can redistribute it and/or modify it under the terms of the GNU Lesser General Public License as published by the Free Software Foundation; either version 2.1 of the License, or (at your option) any later version.

 This library is distributed in the hope that it will be useful, but WITHOUT ANY WARRANTY; without even the implied warranty of

## MERCHANTABILITY or FITNESS FOR A PARTICULAR PURPOSE. See the GNU Lesser General Public License for more details.

 You should have received a copy of the GNU Lesser General Public License along with this library; if not, write to the Free Software Foundation, Inc., 59 Temple Place, Suite 330, Boston, MA 02111-1307 USA

Also add information on how to contact you by electronic and paper mail.

You should also get your employer (if you work as a programmer) or your school, if any, to sign a "copyright disclaimer" for the library, if necessary. Here is a sample; alter the names:

 Yoyodyne, Inc., hereby disclaims all copyright interest in the library `Frob' (a library for tweaking knobs) written by James Random Hacker.

 <signature of Ty Coon>, 1 April 1990 Ty Coon, President of Vice

That's all there is to it! @c \input texinfo.tex @c -\*-texinfo-\*- @c @c %\*\*start of header

@c All text is ignored before the setfilename. @setfilename LGPL.info

@center GNU LESSER GENERAL PUBLIC LICENSE @center Version 2.1, February 1999

@sp 1

Copyright @copyright{} 1991, 1999 Free Software Foundation, Inc., 59 Temple Place, Suite 330, Boston, MA 02111-1307 USA

Everyone is permitted to copy and distribute verbatim copies of this license document, but changing it is not allowed.

[This is the first released version of the Lesser GPL. It also counts as the successor of the GNU Library Public License, version 2, hence the version number 2.1.]

@sp 1 @center Preamble @sp 1

The licenses for most software are designed to take away your freedom to

share and change it. By contrast, the GNU General Public Licenses are intended to guarantee your freedom to share and change free software--to make sure the software is free for all its users.

This license, the Lesser General Public License, applies to some specially designated software packages--typically libraries--of the Free Software Foundation and other authors who decide to use it. You can use it too, but we suggest you first think carefully about whether this license or the ordinary General Public License is the better strategy to use in any particular case, based on the explanations below.

When we speak of free software, we are referring to freedom of use, not price. Our General Public Licenses are designed to make sure that you have the freedom to distribute copies of free software (and charge for this service if you wish); that you receive source code or can get it if you want it; that you can change the software and use pieces of it in new free programs; and that you are informed that you can do these things.

To protect your rights, we need to make restrictions that forbid distributors to deny you these rights or to ask you to surrender these rights. These restrictions translate to certain responsibilities for you if you distribute copies of the library or if you modify it.

For example, if you distribute copies of the library, whether gratis or for a fee, you must give the recipients all the rights that we gave you. You must make sure that they, too, receive or can get the source code. If you link other code with the library, you must provide complete object files to the recipients, so that they can relink them with the library after making changes to the library and recompiling it. And you must show them these terms so they know their rights.

We protect your rights with a two-step method: (1) we copyright the library, and (2) we offer you this license, which gives you legal permission to copy, distribute and/or modify the library.

To protect each distributor, we want to make it very clear that there is no warranty for the free library. Also, if the library is modified by someone else and passed on, the recipients should know that what they have is not the original version, so that the original author's reputation will not be affected by problems that might be introduced by others.

Finally, software patents pose a constant threat to the existence of any free program. We wish to make sure that a company cannot effectively restrict the users of a free program by obtaining a restrictive license from a patent holder. Therefore, we insist that any patent license obtained for a version of the library must be consistent with the full

freedom of use specified in this license.

Most GNU software, including some libraries, is covered by the ordinary GNU General Public License. This license, the GNU Lesser General Public License, applies to certain designated libraries, and is quite different from the ordinary General Public License. We use this license for certain libraries in order to permit linking those libraries into non-free programs.

When a program is linked with a library, whether statically or using a shared library, the combination of the two is legally speaking a combined work, a derivative of the original library. The ordinary General Public License therefore permits such linking only if the entire combination fits its criteria of freedom. The Lesser General Public License permits more lax criteria for linking other code with the library.

We call this license the ``Lesser'' General Public License because it does Less to protect the user's freedom than the ordinary General Public License. It also provides other free software developers Less of an advantage over competing non-free programs. These disadvantages are the reason we use the ordinary General Public License for many libraries. However, the Lesser license provides advantages in certain special circumstances.

For example, on rare occasions, there may be a special need to encourage the widest possible use of a certain library, so that it becomes a de-facto standard. To achieve this, non-free programs must be allowed to use the library. A more frequent case is that a free library does the same job as widely used non-free libraries. In this case, there is little to gain by limiting the free library to free software only, so we use the Lesser General Public License.

In other cases, permission to use a particular library in non-free programs enables a greater number of people to use a large body of free software. For example, permission to use the GNU C Library in non-free programs enables many more people to use the whole GNU operating system, as well as its variant, the GNU/Linux operating system.

Although the Lesser General Public License is Less protective of the users' freedom, it does ensure that the user of a program that is linked with the Library has the freedom and the wherewithal to run that program using a modified version of the Library.

The precise terms and conditions for copying, distribution and modification follow. Pay close attention to the difference between a ``work based on the library'' and a ``work that uses the library''. The former contains code derived from the library, whereas the latter must be combined with the library in order to run.

@page

## @center GNU LESSER GENERAL PUBLIC LICENSE @center TERMS AND CONDITIONS FOR COPYING, DISTRIBUTION AND MODIFICATION

@enumerate 0

#### $@$ sp 1

#### @item

This License Agreement applies to any software library or other program which contains a notice placed by the copyright holder or other authorized party saying it may be distributed under the terms of this Lesser General Public License (also called ``this License''). Each licensee is addressed as ``you''.

A ``library'' means a collection of software functions and/or data prepared so as to be conveniently linked with application programs (which use some of those functions and data) to form executables.

The ``Library'', below, refers to any such software library or work which has been distributed under these terms. A ``work based on the Library'' means either the Library or any derivative work under copyright law: that is to say, a work containing the Library or a portion of it, either verbatim or with modifications and/or translated straightforwardly into another language. (Hereinafter, translation is included without limitation in the term ``modification''.)

``Source code'' for a work means the preferred form of the work for making modifications to it. For a library, complete source code means all the source code for all modules it contains, plus any associated interface definition files, plus the scripts used to control compilation and installation of the library.

Activities other than copying, distribution and modification are not covered by this License; they are outside its scope. The act of running a program using the Library is not restricted, and output from such a program is covered only if its contents constitute a work based on the Library (independent of the use of the Library in a tool for writing it). Whether that is true depends on what the Library does and what the program that uses the Library does.

#### @sp 1

#### @item

You may copy and distribute verbatim copies of the Library's complete source code as you receive it, in any medium, provided that you conspicuously and appropriately publish on each copy an appropriate

copyright notice and disclaimer of warranty; keep intact all the notices that refer to this License and to the absence of any warranty; and distribute a copy of this License along with the Library.

You may charge a fee for the physical act of transferring a copy, and you may at your option offer warranty protection in exchange for a fee.

#### @sp 1

#### @item

You may modify your copy or copies of the Library or any portion of it, thus forming a work based on the Library, and copy and distribute such modifications or work under the terms of Section 1 above, provided that you also meet all of these conditions:

#### @enumerate a

#### @item

The modified work must itself be a software library.

#### @sp 1

#### @item

You must cause the files modified to carry prominent notices stating that you changed the files and the date of any change.

#### @sp 1

#### @item

You must cause the whole of the work to be licensed at no charge to all third parties under the terms of this License.

#### @sp 1

@item

If a facility in the modified Library refers to a function or a table of data to be supplied by an application program that uses the facility, other than as an argument passed when the facility is invoked, then you must make a good faith effort to ensure that, in the event an application does not supply such function or table, the facility still operates, and performs whatever part of its purpose remains meaningful.

(For example, a function in a library to compute square roots has a purpose that is entirely well-defined independent of the application. Therefore, Subsection 2d requires that any application-supplied function or table used by this function must be optional: if the application does not supply it, the square root function must still compute square roots.)

#### @end enumerate

These requirements apply to the modified work as a whole. If

identifiable sections of that work are not derived from the Library, and can be reasonably considered independent and separate works in themselves, then this License, and its terms, do not apply to those sections when you distribute them as separate works. But when you distribute the same sections as part of a whole which is a work based on the Library, the distribution of the whole must be on the terms of this License, whose permissions for other licensees extend to the entire whole, and thus to each and every part regardless of who wrote it.

Thus, it is not the intent of this section to claim rights or contest your rights to work written entirely by you; rather, the intent is to exercise the right to control the distribution of derivative or collective works based on the Library.

In addition, mere aggregation of another work not based on the Library with the Library (or with a work based on the Library) on a volume of a storage or distribution medium does not bring the other work under the scope of this License.

#### @sp 1

#### @item

You may opt to apply the terms of the ordinary GNU General Public License instead of this License to a given copy of the Library. To do this, you must alter all the notices that refer to this License, so that they refer to the ordinary GNU General Public License, version 2, instead of to this License. (If a newer version than version 2 of the ordinary GNU General Public License has appeared, then you can specify that version instead if you wish.) Do not make any other change in these notices.

Once this change is made in a given copy, it is irreversible for that copy, so the ordinary GNU General Public License applies to all subsequent copies and derivative works made from that copy.

This option is useful when you wish to copy part of the code of the Library into a program that is not a library.

#### @sp 1

#### @item

You may copy and distribute the Library (or a portion or derivative of it, under Section 2) in object code or executable form under the terms of Sections 1 and 2 above provided that you accompany it with the complete corresponding machine-readable source code, which must be distributed under the terms of Sections 1 and 2 above on a medium customarily used for software interchange.

If distribution of object code is made by offering access to copy from a designated place, then offering equivalent access to copy the source

code from the same place satisfies the requirement to distribute the source code, even though third parties are not compelled to copy the source along with the object code.

#### @sp 1

#### @item

A program that contains no derivative of any portion of the Library, but is designed to work with the Library by being compiled or linked with it, is called a ``work that uses the Library''. Such a work, in isolation, is not a derivative work of the Library, and therefore falls outside the scope of this License.

However, linking a 'work that uses the Library'' with the Library creates an executable that is a derivative of the Library (because it contains portions of the Library), rather than a ``work that uses the library''. The executable is therefore covered by this License. Section 6 states terms for distribution of such executables.

When a `work that uses the Library'' uses material from a header file that is part of the Library, the object code for the work may be a derivative work of the Library even though the source code is not. Whether this is true is especially significant if the work can be linked without the Library, or if the work is itself a library. The threshold for this to be true is not precisely defined by law.

If such an object file uses only numerical parameters, data structure layouts and accessors, and small macros and small inline functions (ten lines or less in length), then the use of the object file is unrestricted, regardless of whether it is legally a derivative work. (Executables containing this object code plus portions of the Library will still fall under Section 6.)

Otherwise, if the work is a derivative of the Library, you may distribute the object code for the work under the terms of Section 6. Any executables containing that work also fall under Section 6, whether or not they are linked directly with the Library itself.

#### @sp 1

#### @item

As an exception to the Sections above, you may also combine or link a ``work that uses the Library'' with the Library to produce a work containing portions of the Library, and distribute that work under terms of your choice, provided that the terms permit modification of the work for the customer's own use and reverse engineering for debugging such modifications.

You must give prominent notice with each copy of the work that the Library is used in it and that the Library and its use are covered by

this License. You must supply a copy of this License. If the work during execution displays copyright notices, you must include the copyright notice for the Library among them, as well as a reference directing the user to the copy of this License. Also, you must do one of these things:

#### @enumerate a

#### @sp 1

#### @item

Accompany the work with the complete corresponding machine-readable source code for the Library including whatever changes were used in the work (which must be distributed under Sections 1 and 2 above); and, if the work is an executable linked with the Library, with the complete machine-readable ``work that uses the Library'', as object code and/or source code, so that the user can modify the Library and then relink to produce a modified executable containing the modified Library. (It is understood that the user who changes the contents of definitions files in the Library will not necessarily be able to recompile the application to use the modified definitions.)

#### @sp 1

#### @item

Use a suitable shared library mechanism for linking with the Library. A suitable mechanism is one that (1) uses at run time a copy of the library already present on the user's computer system, rather than copying library functions into the executable, and (2) will operate properly with a modified version of the library, if the user installs one, as long as the modified version is interface-compatible with the version that the work was made with.

#### @sp 1

#### @item

Accompany the work with a written offer, valid for at least three years, to give the same user the materials specified in Subsection 6a, above, for a charge no more than the cost of performing this distribution.

#### @sp 1

#### @item

If distribution of the work is made by offering access to copy from a designated place, offer equivalent access to copy the above specified materials from the same place.

@sp 1

#### @item

Verify that the user has already received a copy of these materials or that you have already sent this user a copy.

#### @end enumerate

For an executable, the required form of the ``work that uses the Library'' must include any data and utility programs needed for reproducing the executable from it. However, as a special exception, the materials to be distributed need not include anything that is normally distributed (in either source or binary form) with the major components (compiler, kernel, and so on) of the operating system on which the executable runs, unless that component itself accompanies the executable.

It may happen that this requirement contradicts the license restrictions of other proprietary libraries that do not normally accompany the operating system. Such a contradiction means you cannot use both them and the Library together in an executable that you distribute.

#### @sp 1

#### @item

You may place library facilities that are a work based on the Library side-by-side in a single library together with other library facilities not covered by this License, and distribute such a combined library, provided that the separate distribution of the work based on the Library and of the other library facilities is otherwise permitted, and provided that you do these two things:

#### @enumerate a

#### @sp 1

#### @item

Accompany the combined library with a copy of the same work based on the Library, uncombined with any other library facilities. This must be distributed under the terms of the Sections above.

#### @sp 1

#### @item

Give prominent notice with the combined library of the fact that part of it is a work based on the Library, and explaining where to find the accompanying uncombined form of the same work.

#### @end enumerate

#### @sp 1

#### @item

You may not copy, modify, sublicense, link with, or distribute the Library except as expressly provided under this License. Any attempt otherwise to copy, modify, sublicense, link with, or distribute the Library is void, and will automatically terminate your rights under this License. However, parties who have received copies, or rights, from you under this License will not have their licenses terminated so long as

such parties remain in full compliance.

#### @sp 1

@item

You are not required to accept this License, since you have not signed it. However, nothing else grants you permission to modify or distribute the Library or its derivative works. These actions are prohibited by law if you do not accept this License. Therefore, by modifying or distributing the Library (or any work based on the Library), you indicate your acceptance of this License to do so, and all its terms and conditions for copying, distributing or modifying the Library or works based on it.

#### @sp 1

#### @item

Each time you redistribute the Library (or any work based on the Library), the recipient automatically receives a license from the original licensor to copy, distribute, link with or modify the Library subject to these terms and conditions. You may not impose any further restrictions on the recipients' exercise of the rights granted herein. You are not responsible for enforcing compliance by third parties with this License.

#### @sp 1

#### @item

If, as a consequence of a court judgment or allegation of patent infringement or for any other reason (not limited to patent issues), conditions are imposed on you (whether by court order, agreement or otherwise) that contradict the conditions of this License, they do not excuse you from the conditions of this License. If you cannot distribute so as to satisfy simultaneously your obligations under this License and any other pertinent obligations, then as a consequence you may not distribute the Library at all. For example, if a patent license would not permit royalty-free redistribution of the Library by all those who receive copies directly or indirectly through you, then the only way you could satisfy both it and this License would be to refrain entirely from distribution of the Library.

If any portion of this section is held invalid or unenforceable under any particular circumstance, the balance of the section is intended to apply, and the section as a whole is intended to apply in other circumstances.

It is not the purpose of this section to induce you to infringe any patents or other property right claims or to contest validity of any such claims; this section has the sole purpose of protecting the integrity of the free software distribution system which is implemented by public license practices. Many people have made generous

contributions to the wide range of software distributed through that system in reliance on consistent application of that system; it is up to the author/donor to decide if he or she is willing to distribute software through any other system and a licensee cannot impose that choice.

This section is intended to make thoroughly clear what is believed to be a consequence of the rest of this License.

#### @sp 1

#### @item

If the distribution and/or use of the Library is restricted in certain countries either by patents or by copyrighted interfaces, the original copyright holder who places the Library under this License may add an explicit geographical distribution limitation excluding those countries, so that distribution is permitted only in or among countries not thus excluded. In such case, this License incorporates the limitation as if written in the body of this License.

#### @sp 1

@item

The Free Software Foundation may publish revised and/or new versions of the Lesser General Public License from time to time. Such new versions will be similar in spirit to the present version, but may differ in detail to address new problems or concerns.

Each version is given a distinguishing version number. If the Library specifies a version number of this License which applies to it and "any later version'', you have the option of following the terms and conditions either of that version or of any later version published by the Free Software Foundation. If the Library does not specify a license version number, you may choose any version ever published by the Free Software Foundation.

#### @sp 1

#### @item

If you wish to incorporate parts of the Library into other free programs whose distribution conditions are incompatible with these, write to the author to ask for permission. For software which is copyrighted by the Free Software Foundation, write to the Free Software Foundation; we sometimes make exceptions for this. Our decision will be guided by the two goals of preserving the free status of all derivatives of our free software and of promoting the sharing and reuse of software generally.

 $@$ sn 1 @center NO WARRANTY @sp 1

#### @item

BECAUSE THE LIBRARY IS LICENSED FREE OF CHARGE, THERE IS NO WARRANTY FOR THE LIBRARY, TO THE EXTENT PERMITTED BY APPLICABLE LAW. EXCEPT WHEN OTHERWISE STATED IN WRITING THE COPYRIGHT HOLDERS AND/OR OTHER PARTIES PROVIDE THE LIBRARY ``AS IS'' WITHOUT WARRANTY OF ANY KIND, EITHER EXPRESSED OR IMPLIED, INCLUDING, BUT NOT LIMITED TO, THE IMPLIED WARRANTIES OF MERCHANTABILITY AND FITNESS FOR A PARTICULAR PURPOSE. THE ENTIRE RISK AS TO THE QUALITY AND PERFORMANCE OF THE LIBRARY IS WITH YOU. SHOULD THE LIBRARY PROVE DEFECTIVE, YOU ASSUME THE COST OF ALL NECESSARY SERVICING, REPAIR OR CORRECTION.

@sp 1

@item

IN NO EVENT UNLESS REQUIRED BY APPLICABLE LAW OR AGREED TO IN WRITING WILL ANY COPYRIGHT HOLDER, OR ANY OTHER PARTY WHO MAY MODIFY AND/OR REDISTRIBUTE THE LIBRARY AS PERMITTED ABOVE, BE LIABLE TO YOU FOR DAMAGES, INCLUDING ANY GENERAL, SPECIAL, INCIDENTAL OR CONSEQUENTIAL DAMAGES ARISING OUT OF THE USE OR INABILITY TO USE THE LIBRARY (INCLUDING BUT NOT LIMITED TO LOSS OF DATA OR DATA BEING RENDERED INACCURATE OR LOSSES SUSTAINED BY YOU OR THIRD PARTIES OR A FAILURE OF THE LIBRARY TO OPERATE WITH ANY OTHER SOFTWARE), EVEN IF SUCH HOLDER OR OTHER PARTY HAS BEEN ADVISED OF THE POSSIBILITY OF SUCH DAMAGES.

#### @end enumerate

@sp 1 @center END OF TERMS AND CONDITIONS @sp 1 @page @center How to Apply These Terms to Your New Libraries

If you develop a new library, and you want it to be of the greatest possible use to the public, we recommend making it free software that everyone can redistribute and change. You can do so by permitting redistribution under these terms (or, alternatively, under the terms of the ordinary General Public License).

To apply these terms, attach the following notices to the library. It is safest to attach them to the start of each source file to most effectively convey the exclusion of warranty; and each file should have at least the ``copyright'' line and a pointer to where the full notice is found.

## @format

 $@t{f}$ 

<one line to give the library's name and a brief idea of what it does.> Copyright  $(C)$  <year > <name of author>

This library is free software; you can redistribute it and/or modify it under the terms of the GNU Lesser General Public License as published by the Free Software Foundation; either version 2 of the License, or (at your option) any later version.

This library is distributed in the hope that it will be useful, but WITHOUT ANY WARRANTY; without even the implied warranty of MERCHANTABILITY or FITNESS FOR A PARTICULAR PURPOSE. See the GNU Lesser General Public License for more details.

You should have received a copy of the GNU Lesser General Public License along with this library; if not, write to the Free Software Foundation, Inc., 59 Temple Place, Suite 330, Boston, MA 02111-1307 USA }

@end format

Also add information on how to contact you by electronic and paper mail.

You should also get your employer (if you work as a programmer) or your school, if any, to sign a "copyright disclaimer" for the library, if necessary. Here is a sample; alter the names:

@format @t{ Yoyodyne, Inc., hereby disclaims all copyright interest in the library `Frob' (a library for tweaking knobs) written by James Random Hacker.

<signature of Ty Coon>, 1 April 1990 Ty Coon, President of Vice } @end format

That's all there is to it!

@c @bye

# **5.29 libselinux 2.6**

# **5.29.1 Available under license :**

This library (libselinux) is public domain software, i.e. not copyrighted.

Warranty Exclusion

------------------

You agree that this software is a

non-commercially developed program that may contain "bugs" (as that term is used in the industry) and that it may not function as intended. The software is licensed "as is". NSA makes no, and hereby expressly

disclaims all, warranties, express, implied, statutory, or otherwise with respect to the software, including noninfringement and the implied warranties of merchantability and fitness for a particular purpose.

#### Limitation of Liability

-----------------------

In no event will NSA be liable for any damages, including loss of data, lost profits, cost of cover, or other special, incidental, consequential, direct or indirect damages arising from the software or the use thereof, however caused and on any theory of liability. This limitation will apply even if NSA has been advised of the possibility of such damage. You acknowledge that this is a reasonable allocation of risk.

# **5.30 libsepol 2.6**

## **5.30.1 Available under license :**

 GNU LESSER GENERAL PUBLIC LICENSE Version 2.1, February 1999

Copyright (C) 1991, 1999 Free Software Foundation, Inc. 51 Franklin St, Fifth Floor, Boston, MA 02110-1301 USA Everyone is permitted to copy and distribute verbatim copies of this license document, but changing it is not allowed.

[This is the first released version of the Lesser GPL. It also counts as the successor of the GNU Library Public License, version 2, hence the version number 2.1.]

#### Preamble

 The licenses for most software are designed to take away your freedom to share and change it. By contrast, the GNU General Public Licenses are intended to guarantee your freedom to share and change free software--to make sure the software is free for all its users.

 This license, the Lesser General Public License, applies to some specially designated software packages--typically libraries--of the Free Software Foundation and other authors who decide to use it. You can use it too, but we suggest you first think carefully about whether this license or the ordinary General Public License is the better strategy to use in any particular case, based on the explanations below.

When we speak of free software, we are referring to freedom of use. not price. Our General Public Licenses are designed to make sure that you have the freedom to distribute copies of free software (and charge for this service if you wish); that you receive source code or can get

it if you want it; that you can change the software and use pieces of it in new free programs; and that you are informed that you can do these things.

 To protect your rights, we need to make restrictions that forbid distributors to deny you these rights or to ask you to surrender these rights. These restrictions translate to certain responsibilities for you if you distribute copies of the library or if you modify it.

 For example, if you distribute copies of the library, whether gratis or for a fee, you must give the recipients all the rights that we gave you. You must make sure that they, too, receive or can get the source code. If you link other code with the library, you must provide complete object files to the recipients, so that they can relink them with the library after making changes to the library and recompiling it. And you must show them these terms so they know their rights.

We protect your rights with a two-step method: (1) we copyright the library, and (2) we offer you this license, which gives you legal permission to copy, distribute and/or modify the library.

 To protect each distributor, we want to make it very clear that there is no warranty for the free library. Also, if the library is modified by someone else and passed on, the recipients should know that what they have is not the original version, so that the original author's reputation will not be affected by problems that might be introduced by others.

 Finally, software patents pose a constant threat to the existence of any free program. We wish to make sure that a company cannot effectively restrict the users of a free program by obtaining a restrictive license from a patent holder. Therefore, we insist that any patent license obtained for a version of the library must be consistent with the full freedom of use specified in this license.

 Most GNU software, including some libraries, is covered by the ordinary GNU General Public License. This license, the GNU Lesser General Public License, applies to certain designated libraries, and is quite different from the ordinary General Public License. We use this license for certain libraries in order to permit linking those libraries into non-free programs.

 When a program is linked with a library, whether statically or using a shared library, the combination of the two is legally speaking a combined work, a derivative of the original library. The ordinary General Public License therefore permits such linking only if the entire combination fits its criteria of freedom. The Lesser General Public License permits more lax criteria for linking other code with

the library.

 We call this license the "Lesser" General Public License because it does Less to protect the user's freedom than the ordinary General Public License. It also provides other free software developers Less of an advantage over competing non-free programs. These disadvantages are the reason we use the ordinary General Public License for many libraries. However, the Lesser license provides advantages in certain special circumstances.

 For example, on rare occasions, there may be a special need to encourage the widest possible use of a certain library, so that it becomes a de-facto standard. To achieve this, non-free programs must be allowed to use the library. A more frequent case is that a free library does the same job as widely used non-free libraries. In this case, there is little to gain by limiting the free library to free software only, so we use the Lesser General Public License.

 In other cases, permission to use a particular library in non-free programs enables a greater number of people to use a large body of free software. For example, permission to use the GNU C Library in non-free programs enables many more people to use the whole GNU operating system, as well as its variant, the GNU/Linux operating system.

 Although the Lesser General Public License is Less protective of the users' freedom, it does ensure that the user of a program that is linked with the Library has the freedom and the wherewithal to run that program using a modified version of the Library.

 The precise terms and conditions for copying, distribution and modification follow. Pay close attention to the difference between a "work based on the library" and a "work that uses the library". The former contains code derived from the library, whereas the latter must be combined with the library in order to run.

### GNU LESSER GENERAL PUBLIC LICENSE TERMS AND CONDITIONS FOR COPYING, DISTRIBUTION AND MODIFICATION

 0. This License Agreement applies to any software library or other program which contains a notice placed by the copyright holder or other authorized party saying it may be distributed under the terms of this Lesser General Public License (also called "this License"). Each licensee is addressed as "you".

 A "library" means a collection of software functions and/or data prepared so as to be conveniently linked with application programs (which use some of those functions and data) to form executables.

 The "Library", below, refers to any such software library or work which has been distributed under these terms. A "work based on the Library" means either the Library or any derivative work under copyright law: that is to say, a work containing the Library or a portion of it, either verbatim or with modifications and/or translated straightforwardly into another language. (Hereinafter, translation is included without limitation in the term "modification".)

 "Source code" for a work means the preferred form of the work for making modifications to it. For a library, complete source code means all the source code for all modules it contains, plus any associated interface definition files, plus the scripts used to control compilation and installation of the library.

 Activities other than copying, distribution and modification are not covered by this License; they are outside its scope. The act of running a program using the Library is not restricted, and output from such a program is covered only if its contents constitute a work based on the Library (independent of the use of the Library in a tool for writing it). Whether that is true depends on what the Library does and what the program that uses the Library does.

 1. You may copy and distribute verbatim copies of the Library's complete source code as you receive it, in any medium, provided that you conspicuously and appropriately publish on each copy an appropriate copyright notice and disclaimer of warranty; keep intact all the notices that refer to this License and to the absence of any warranty; and distribute a copy of this License along with the Library.

 You may charge a fee for the physical act of transferring a copy, and you may at your option offer warranty protection in exchange for a fee.

 2. You may modify your copy or copies of the Library or any portion of it, thus forming a work based on the Library, and copy and distribute such modifications or work under the terms of Section 1 above, provided that you also meet all of these conditions:

a) The modified work must itself be a software library.

 b) You must cause the files modified to carry prominent notices stating that you changed the files and the date of any change.

 c) You must cause the whole of the work to be licensed at no charge to all third parties under the terms of this License.

 d) If a facility in the modified Library refers to a function or a table of data to be supplied by an application program that uses the facility, other than as an argument passed when the facility is invoked, then you must make a good faith effort to ensure that, in the event an application does not supply such function or table, the facility still operates, and performs whatever part of its purpose remains meaningful.

 (For example, a function in a library to compute square roots has a purpose that is entirely well-defined independent of the application. Therefore, Subsection 2d requires that any application-supplied function or table used by this function must be optional: if the application does not supply it, the square root function must still compute square roots.)

These requirements apply to the modified work as a whole. If identifiable sections of that work are not derived from the Library, and can be reasonably considered independent and separate works in themselves, then this License, and its terms, do not apply to those sections when you distribute them as separate works. But when you distribute the same sections as part of a whole which is a work based on the Library, the distribution of the whole must be on the terms of this License, whose permissions for other licensees extend to the entire whole, and thus to each and every part regardless of who wrote it.

Thus, it is not the intent of this section to claim rights or contest your rights to work written entirely by you; rather, the intent is to exercise the right to control the distribution of derivative or collective works based on the Library.

In addition, mere aggregation of another work not based on the Library with the Library (or with a work based on the Library) on a volume of a storage or distribution medium does not bring the other work under the scope of this License.

 3. You may opt to apply the terms of the ordinary GNU General Public License instead of this License to a given copy of the Library. To do this, you must alter all the notices that refer to this License, so that they refer to the ordinary GNU General Public License, version 2, instead of to this License. (If a newer version than version 2 of the ordinary GNU General Public License has appeared, then you can specify that version instead if you wish.) Do not make any other change in these notices.

 Once this change is made in a given copy, it is irreversible for that copy, so the ordinary GNU General Public License applies to all subsequent copies and derivative works made from that copy.

 This option is useful when you wish to copy part of the code of the Library into a program that is not a library.

 4. You may copy and distribute the Library (or a portion or derivative of it, under Section 2) in object code or executable form under the terms of Sections 1 and 2 above provided that you accompany it with the complete corresponding machine-readable source code, which must be distributed under the terms of Sections 1 and 2 above on a medium customarily used for software interchange.

 If distribution of object code is made by offering access to copy from a designated place, then offering equivalent access to copy the source code from the same place satisfies the requirement to distribute the source code, even though third parties are not compelled to copy the source along with the object code.

 5. A program that contains no derivative of any portion of the Library, but is designed to work with the Library by being compiled or linked with it, is called a "work that uses the Library". Such a work, in isolation, is not a derivative work of the Library, and therefore falls outside the scope of this License.

 However, linking a "work that uses the Library" with the Library creates an executable that is a derivative of the Library (because it contains portions of the Library), rather than a "work that uses the library". The executable is therefore covered by this License. Section 6 states terms for distribution of such executables.

 When a "work that uses the Library" uses material from a header file that is part of the Library, the object code for the work may be a derivative work of the Library even though the source code is not. Whether this is true is especially significant if the work can be linked without the Library, or if the work is itself a library. The threshold for this to be true is not precisely defined by law.

 If such an object file uses only numerical parameters, data structure layouts and accessors, and small macros and small inline functions (ten lines or less in length), then the use of the object file is unrestricted, regardless of whether it is legally a derivative work. (Executables containing this object code plus portions of the Library will still fall under Section 6.)

 Otherwise, if the work is a derivative of the Library, you may distribute the object code for the work under the terms of Section 6. Any executables containing that work also fall under Section 6, whether or not they are linked directly with the Library itself.

 6. As an exception to the Sections above, you may also combine or link a "work that uses the Library" with the Library to produce a work containing portions of the Library, and distribute that work under terms of your choice, provided that the terms permit modification of the work for the customer's own use and reverse engineering for debugging such modifications.

 You must give prominent notice with each copy of the work that the Library is used in it and that the Library and its use are covered by this License. You must supply a copy of this License. If the work during execution displays copyright notices, you must include the copyright notice for the Library among them, as well as a reference directing the user to the copy of this License. Also, you must do one of these things:

 a) Accompany the work with the complete corresponding machine-readable source code for the Library including whatever changes were used in the work (which must be distributed under Sections 1 and 2 above); and, if the work is an executable linked with the Library, with the complete machine-readable "work that uses the Library", as object code and/or source code, so that the user can modify the Library and then relink to produce a modified executable containing the modified Library. (It is understood that the user who changes the contents of definitions files in the Library will not necessarily be able to recompile the application to use the modified definitions.)

 b) Use a suitable shared library mechanism for linking with the Library. A suitable mechanism is one that (1) uses at run time a copy of the library already present on the user's computer system, rather than copying library functions into the executable, and (2) will operate properly with a modified version of the library, if the user installs one, as long as the modified version is interface-compatible with the version that the work was made with.

 c) Accompany the work with a written offer, valid for at least three years, to give the same user the materials specified in Subsection 6a, above, for a charge no more than the cost of performing this distribution.

 d) If distribution of the work is made by offering access to copy from a designated place, offer equivalent access to copy the above specified materials from the same place.

 e) Verify that the user has already received a copy of these materials or that you have already sent this user a copy.

For an executable, the required form of the "work that uses the

Library" must include any data and utility programs needed for reproducing the executable from it. However, as a special exception, the materials to be distributed need not include anything that is normally distributed (in either source or binary form) with the major components (compiler, kernel, and so on) of the operating system on which the executable runs, unless that component itself accompanies the executable.

 It may happen that this requirement contradicts the license restrictions of other proprietary libraries that do not normally accompany the operating system. Such a contradiction means you cannot use both them and the Library together in an executable that you distribute.

 7. You may place library facilities that are a work based on the Library side-by-side in a single library together with other library facilities not covered by this License, and distribute such a combined library, provided that the separate distribution of the work based on the Library and of the other library facilities is otherwise permitted, and provided that you do these two things:

 a) Accompany the combined library with a copy of the same work based on the Library, uncombined with any other library facilities. This must be distributed under the terms of the Sections above.

 b) Give prominent notice with the combined library of the fact that part of it is a work based on the Library, and explaining where to find the accompanying uncombined form of the same work.

 8. You may not copy, modify, sublicense, link with, or distribute the Library except as expressly provided under this License. Any attempt otherwise to copy, modify, sublicense, link with, or distribute the Library is void, and will automatically terminate your rights under this License. However, parties who have received copies, or rights, from you under this License will not have their licenses terminated so long as such parties remain in full compliance.

 9. You are not required to accept this License, since you have not signed it. However, nothing else grants you permission to modify or distribute the Library or its derivative works. These actions are prohibited by law if you do not accept this License. Therefore, by modifying or distributing the Library (or any work based on the Library), you indicate your acceptance of this License to do so, and all its terms and conditions for copying, distributing or modifying the Library or works based on it.

10. Each time you redistribute the Library (or any work based on the

Library), the recipient automatically receives a license from the original licensor to copy, distribute, link with or modify the Library subject to these terms and conditions. You may not impose any further restrictions on the recipients' exercise of the rights granted herein. You are not responsible for enforcing compliance by third parties with this License.

 11. If, as a consequence of a court judgment or allegation of patent infringement or for any other reason (not limited to patent issues), conditions are imposed on you (whether by court order, agreement or otherwise) that contradict the conditions of this License, they do not excuse you from the conditions of this License. If you cannot distribute so as to satisfy simultaneously your obligations under this License and any other pertinent obligations, then as a consequence you may not distribute the Library at all. For example, if a patent license would not permit royalty-free redistribution of the Library by all those who receive copies directly or indirectly through you, then the only way you could satisfy both it and this License would be to refrain entirely from distribution of the Library.

If any portion of this section is held invalid or unenforceable under any particular circumstance, the balance of the section is intended to apply, and the section as a whole is intended to apply in other circumstances.

It is not the purpose of this section to induce you to infringe any patents or other property right claims or to contest validity of any such claims; this section has the sole purpose of protecting the integrity of the free software distribution system which is implemented by public license practices. Many people have made generous contributions to the wide range of software distributed through that system in reliance on consistent application of that system; it is up to the author/donor to decide if he or she is willing to distribute software through any other system and a licensee cannot impose that choice.

This section is intended to make thoroughly clear what is believed to be a consequence of the rest of this License.

 12. If the distribution and/or use of the Library is restricted in certain countries either by patents or by copyrighted interfaces, the original copyright holder who places the Library under this License may add an explicit geographical distribution limitation excluding those countries, so that distribution is permitted only in or among countries not thus excluded. In such case, this License incorporates the limitation as if written in the body of this License.

 13. The Free Software Foundation may publish revised and/or new versions of the Lesser General Public License from time to time.

Such new versions will be similar in spirit to the present version, but may differ in detail to address new problems or concerns.

Each version is given a distinguishing version number. If the Library specifies a version number of this License which applies to it and "any later version", you have the option of following the terms and conditions either of that version or of any later version published by the Free Software Foundation. If the Library does not specify a license version number, you may choose any version ever published by the Free Software Foundation.

 14. If you wish to incorporate parts of the Library into other free programs whose distribution conditions are incompatible with these, write to the author to ask for permission. For software which is copyrighted by the Free Software Foundation, write to the Free Software Foundation; we sometimes make exceptions for this. Our decision will be guided by the two goals of preserving the free status of all derivatives of our free software and of promoting the sharing and reuse of software generally.

#### NO WARRANTY

 15. BECAUSE THE LIBRARY IS LICENSED FREE OF CHARGE, THERE IS NO WARRANTY FOR THE LIBRARY, TO THE EXTENT PERMITTED BY APPLICABLE LAW. EXCEPT WHEN OTHERWISE STATED IN WRITING THE COPYRIGHT HOLDERS AND/OR OTHER PARTIES PROVIDE THE LIBRARY "AS IS" WITHOUT WARRANTY OF ANY KIND, EITHER EXPRESSED OR IMPLIED, INCLUDING, BUT NOT LIMITED TO, THE IMPLIED WARRANTIES OF MERCHANTABILITY AND FITNESS FOR A PARTICULAR PURPOSE. THE ENTIRE RISK AS TO THE QUALITY AND PERFORMANCE OF THE LIBRARY IS WITH YOU. SHOULD THE LIBRARY PROVE DEFECTIVE, YOU ASSUME THE COST OF ALL NECESSARY SERVICING, REPAIR OR CORRECTION.

 16. IN NO EVENT UNLESS REQUIRED BY APPLICABLE LAW OR AGREED TO IN WRITING WILL ANY COPYRIGHT HOLDER, OR ANY OTHER PARTY WHO MAY MODIFY AND/OR REDISTRIBUTE THE LIBRARY AS PERMITTED ABOVE, BE LIABLE TO YOU FOR DAMAGES, INCLUDING ANY GENERAL, SPECIAL, INCIDENTAL OR CONSEQUENTIAL DAMAGES ARISING OUT OF THE USE OR INABILITY TO USE THE LIBRARY (INCLUDING BUT NOT LIMITED TO LOSS OF DATA OR DATA BEING RENDERED INACCURATE OR LOSSES SUSTAINED BY YOU OR THIRD PARTIES OR A FAILURE OF THE LIBRARY TO OPERATE WITH ANY OTHER SOFTWARE), EVEN IF SUCH HOLDER OR OTHER PARTY HAS BEEN ADVISED OF THE POSSIBILITY OF SUCH DAMAGES.

 END OF TERMS AND CONDITIONS

How to Apply These Terms to Your New Libraries

If you develop a new library, and you want it to be of the greatest
possible use to the public, we recommend making it free software that everyone can redistribute and change. You can do so by permitting redistribution under these terms (or, alternatively, under the terms of the ordinary General Public License).

 To apply these terms, attach the following notices to the library. It is safest to attach them to the start of each source file to most effectively convey the exclusion of warranty; and each file should have at least the "copyright" line and a pointer to where the full notice is found.

 <one line to give the library's name and a brief idea of what it does.> Copyright  $(C)$  <year > <name of author>

 This library is free software; you can redistribute it and/or modify it under the terms of the GNU Lesser General Public License as published by the Free Software Foundation; either version 2.1 of the License, or (at your option) any later version.

 This library is distributed in the hope that it will be useful, but WITHOUT ANY WARRANTY; without even the implied warranty of MERCHANTABILITY or FITNESS FOR A PARTICULAR PURPOSE. See the GNU Lesser General Public License for more details.

 You should have received a copy of the GNU Lesser General Public License along with this library; if not, write to the Free Software Foundation, Inc., 51 Franklin St, Fifth Floor, Boston, MA 02110-1301 USA

Also add information on how to contact you by electronic and paper mail.

You should also get your employer (if you work as a programmer) or your school, if any, to sign a "copyright disclaimer" for the library, if necessary. Here is a sample; alter the names:

 Yoyodyne, Inc., hereby disclaims all copyright interest in the library `Frob' (a library for tweaking knobs) written by James Random Hacker.

 <signature of Ty Coon>, 1 April 1990 Ty Coon, President of Vice

That's all there is to it!

# **5.31 Libtool 2.4.2**

# **5.31.1 Available under license :**

 GNU GENERAL PUBLIC LICENSE Version 2, June 1991

Copyright (C) 1989, 1991 Free Software Foundation, Inc., 51 Franklin Street, Fifth Floor, Boston, MA 02110-1301 USA Everyone is permitted to copy and distribute verbatim copies of this license document, but changing it is not allowed.

### Preamble

 The licenses for most software are designed to take away your freedom to share and change it. By contrast, the GNU General Public License is intended to guarantee your freedom to share and change free software--to make sure the software is free for all its users. This General Public License applies to most of the Free Software Foundation's software and to any other program whose authors commit to using it. (Some other Free Software Foundation software is covered by the GNU Lesser General Public License instead.) You can apply it to your programs, too.

 When we speak of free software, we are referring to freedom, not price. Our General Public Licenses are designed to make sure that you have the freedom to distribute copies of free software (and charge for this service if you wish), that you receive source code or can get it if you want it, that you can change the software or use pieces of it in new free programs; and that you know you can do these things.

 To protect your rights, we need to make restrictions that forbid anyone to deny you these rights or to ask you to surrender the rights. These restrictions translate to certain responsibilities for you if you distribute copies of the software, or if you modify it.

 For example, if you distribute copies of such a program, whether gratis or for a fee, you must give the recipients all the rights that you have. You must make sure that they, too, receive or can get the source code. And you must show them these terms so they know their rights.

We protect your rights with two steps: (1) copyright the software, and (2) offer you this license which gives you legal permission to copy, distribute and/or modify the software.

 Also, for each author's protection and ours, we want to make certain that everyone understands that there is no warranty for this free software. If the software is modified by someone else and passed on, we want its recipients to know that what they have is not the original, so that any problems introduced by others will not reflect on the original authors' reputations.

 Finally, any free program is threatened constantly by software patents. We wish to avoid the danger that redistributors of a free

program will individually obtain patent licenses, in effect making the program proprietary. To prevent this, we have made it clear that any patent must be licensed for everyone's free use or not licensed at all.

 The precise terms and conditions for copying, distribution and modification follow.

# GNU GENERAL PUBLIC LICENSE TERMS AND CONDITIONS FOR COPYING, DISTRIBUTION AND MODIFICATION

 0. This License applies to any program or other work which contains a notice placed by the copyright holder saying it may be distributed under the terms of this General Public License. The "Program", below, refers to any such program or work, and a "work based on the Program" means either the Program or any derivative work under copyright law: that is to say, a work containing the Program or a portion of it, either verbatim or with modifications and/or translated into another language. (Hereinafter, translation is included without limitation in the term "modification".) Each licensee is addressed as "you".

Activities other than copying, distribution and modification are not covered by this License; they are outside its scope. The act of running the Program is not restricted, and the output from the Program is covered only if its contents constitute a work based on the Program (independent of having been made by running the Program). Whether that is true depends on what the Program does.

 1. You may copy and distribute verbatim copies of the Program's source code as you receive it, in any medium, provided that you conspicuously and appropriately publish on each copy an appropriate copyright notice and disclaimer of warranty; keep intact all the notices that refer to this License and to the absence of any warranty; and give any other recipients of the Program a copy of this License along with the Program.

You may charge a fee for the physical act of transferring a copy, and you may at your option offer warranty protection in exchange for a fee.

 2. You may modify your copy or copies of the Program or any portion of it, thus forming a work based on the Program, and copy and distribute such modifications or work under the terms of Section 1 above, provided that you also meet all of these conditions:

 a) You must cause the modified files to carry prominent notices stating that you changed the files and the date of any change.

 b) You must cause any work that you distribute or publish, that in whole or in part contains or is derived from the Program or any

 part thereof, to be licensed as a whole at no charge to all third parties under the terms of this License.

 c) If the modified program normally reads commands interactively when run, you must cause it, when started running for such interactive use in the most ordinary way, to print or display an announcement including an appropriate copyright notice and a notice that there is no warranty (or else, saying that you provide a warranty) and that users may redistribute the program under these conditions, and telling the user how to view a copy of this License. (Exception: if the Program itself is interactive but does not normally print such an announcement, your work based on the Program is not required to print an announcement.)

These requirements apply to the modified work as a whole. If identifiable sections of that work are not derived from the Program, and can be reasonably considered independent and separate works in themselves, then this License, and its terms, do not apply to those sections when you distribute them as separate works. But when you distribute the same sections as part of a whole which is a work based on the Program, the distribution of the whole must be on the terms of this License, whose permissions for other licensees extend to the entire whole, and thus to each and every part regardless of who wrote it.

Thus, it is not the intent of this section to claim rights or contest your rights to work written entirely by you; rather, the intent is to exercise the right to control the distribution of derivative or collective works based on the Program.

In addition, mere aggregation of another work not based on the Program with the Program (or with a work based on the Program) on a volume of a storage or distribution medium does not bring the other work under the scope of this License.

 3. You may copy and distribute the Program (or a work based on it, under Section 2) in object code or executable form under the terms of Sections 1 and 2 above provided that you also do one of the following:

 a) Accompany it with the complete corresponding machine-readable source code, which must be distributed under the terms of Sections 1 and 2 above on a medium customarily used for software interchange; or,

 b) Accompany it with a written offer, valid for at least three years, to give any third party, for a charge no more than your cost of physically performing source distribution, a complete machine-readable copy of the corresponding source code, to be distributed under the terms of Sections 1 and 2 above on a medium customarily used for software interchange; or,

 c) Accompany it with the information you received as to the offer to distribute corresponding source code. (This alternative is allowed only for noncommercial distribution and only if you received the program in object code or executable form with such an offer, in accord with Subsection b above.)

The source code for a work means the preferred form of the work for making modifications to it. For an executable work, complete source code means all the source code for all modules it contains, plus any associated interface definition files, plus the scripts used to control compilation and installation of the executable. However, as a special exception, the source code distributed need not include anything that is normally distributed (in either source or binary form) with the major components (compiler, kernel, and so on) of the operating system on which the executable runs, unless that component itself accompanies the executable.

If distribution of executable or object code is made by offering access to copy from a designated place, then offering equivalent access to copy the source code from the same place counts as distribution of the source code, even though third parties are not compelled to copy the source along with the object code.

 4. You may not copy, modify, sublicense, or distribute the Program except as expressly provided under this License. Any attempt otherwise to copy, modify, sublicense or distribute the Program is void, and will automatically terminate your rights under this License. However, parties who have received copies, or rights, from you under this License will not have their licenses terminated so long as such parties remain in full compliance.

 5. You are not required to accept this License, since you have not signed it. However, nothing else grants you permission to modify or distribute the Program or its derivative works. These actions are prohibited by law if you do not accept this License. Therefore, by modifying or distributing the Program (or any work based on the Program), you indicate your acceptance of this License to do so, and all its terms and conditions for copying, distributing or modifying the Program or works based on it.

 6. Each time you redistribute the Program (or any work based on the Program), the recipient automatically receives a license from the original licensor to copy, distribute or modify the Program subject to these terms and conditions. You may not impose any further restrictions on the recipients' exercise of the rights granted herein. You are not responsible for enforcing compliance by third parties to this License.

 7. If, as a consequence of a court judgment or allegation of patent infringement or for any other reason (not limited to patent issues), conditions are imposed on you (whether by court order, agreement or otherwise) that contradict the conditions of this License, they do not excuse you from the conditions of this License. If you cannot distribute so as to satisfy simultaneously your obligations under this License and any other pertinent obligations, then as a consequence you may not distribute the Program at all. For example, if a patent license would not permit royalty-free redistribution of the Program by all those who receive copies directly or indirectly through you, then the only way you could satisfy both it and this License would be to refrain entirely from distribution of the Program.

If any portion of this section is held invalid or unenforceable under any particular circumstance, the balance of the section is intended to apply and the section as a whole is intended to apply in other circumstances.

It is not the purpose of this section to induce you to infringe any patents or other property right claims or to contest validity of any such claims; this section has the sole purpose of protecting the integrity of the free software distribution system, which is implemented by public license practices. Many people have made generous contributions to the wide range of software distributed through that system in reliance on consistent application of that system; it is up to the author/donor to decide if he or she is willing to distribute software through any other system and a licensee cannot impose that choice.

This section is intended to make thoroughly clear what is believed to be a consequence of the rest of this License.

 8. If the distribution and/or use of the Program is restricted in certain countries either by patents or by copyrighted interfaces, the original copyright holder who places the Program under this License may add an explicit geographical distribution limitation excluding those countries, so that distribution is permitted only in or among countries not thus excluded. In such case, this License incorporates the limitation as if written in the body of this License.

 9. The Free Software Foundation may publish revised and/or new versions of the General Public License from time to time. Such new versions will be similar in spirit to the present version, but may differ in detail to address new problems or concerns.

Each version is given a distinguishing version number. If the Program specifies a version number of this License which applies to it and "any

later version", you have the option of following the terms and conditions either of that version or of any later version published by the Free Software Foundation. If the Program does not specify a version number of this License, you may choose any version ever published by the Free Software Foundation.

 10. If you wish to incorporate parts of the Program into other free programs whose distribution conditions are different, write to the author to ask for permission. For software which is copyrighted by the Free Software Foundation, write to the Free Software Foundation; we sometimes make exceptions for this. Our decision will be guided by the two goals of preserving the free status of all derivatives of our free software and of promoting the sharing and reuse of software generally.

## NO WARRANTY

 11. BECAUSE THE PROGRAM IS LICENSED FREE OF CHARGE, THERE IS NO WARRANTY FOR THE PROGRAM, TO THE EXTENT PERMITTED BY APPLICABLE LAW. EXCEPT WHEN OTHERWISE STATED IN WRITING THE COPYRIGHT HOLDERS AND/OR OTHER PARTIES PROVIDE THE PROGRAM "AS IS" WITHOUT WARRANTY OF ANY KIND, EITHER EXPRESSED OR IMPLIED, INCLUDING, BUT NOT LIMITED TO, THE IMPLIED WARRANTIES OF MERCHANTABILITY AND FITNESS FOR A PARTICULAR PURPOSE. THE ENTIRE RISK AS TO THE QUALITY AND PERFORMANCE OF THE PROGRAM IS WITH YOU. SHOULD THE PROGRAM PROVE DEFECTIVE, YOU ASSUME THE COST OF ALL NECESSARY SERVICING, REPAIR OR CORRECTION.

 12. IN NO EVENT UNLESS REQUIRED BY APPLICABLE LAW OR AGREED TO IN WRITING WILL ANY COPYRIGHT HOLDER, OR ANY OTHER PARTY WHO MAY MODIFY AND/OR REDISTRIBUTE THE PROGRAM AS PERMITTED ABOVE, BE LIABLE TO YOU FOR DAMAGES, INCLUDING ANY GENERAL, SPECIAL, INCIDENTAL OR CONSEQUENTIAL DAMAGES ARISING OUT OF THE USE OR INABILITY TO USE THE PROGRAM (INCLUDING BUT NOT LIMITED TO LOSS OF DATA OR DATA BEING RENDERED INACCURATE OR LOSSES SUSTAINED BY YOU OR THIRD PARTIES OR A FAILURE OF THE PROGRAM TO OPERATE WITH ANY OTHER PROGRAMS), EVEN IF SUCH HOLDER OR OTHER PARTY HAS BEEN ADVISED OF THE POSSIBILITY OF SUCH DAMAGES.

## END OF TERMS AND CONDITIONS

 How to Apply These Terms to Your New Programs

 If you develop a new program, and you want it to be of the greatest possible use to the public, the best way to achieve this is to make it free software which everyone can redistribute and change under these terms.

 To do so, attach the following notices to the program. It is safest to attach them to the start of each source file to most effectively convey the exclusion of warranty; and each file should have at least the "copyright" line and a pointer to where the full notice is found.

 <one line to give the program's name and a brief idea of what it does.> Copyright  $(C)$  <year > <name of author>

 This program is free software; you can redistribute it and/or modify it under the terms of the GNU General Public License as published by the Free Software Foundation; either version 2 of the License, or (at your option) any later version.

 This program is distributed in the hope that it will be useful, but WITHOUT ANY WARRANTY; without even the implied warranty of MERCHANTABILITY or FITNESS FOR A PARTICULAR PURPOSE. See the GNU General Public License for more details.

 You should have received a copy of the GNU General Public License along with this program; if not, write to the Free Software Foundation, Inc., 51 Franklin Street, Fifth Floor, Boston, MA 02110-1301 USA.

Also add information on how to contact you by electronic and paper mail.

If the program is interactive, make it output a short notice like this when it starts in an interactive mode:

 Gnomovision version 69, Copyright (C) year name of author Gnomovision comes with ABSOLUTELY NO WARRANTY; for details type `show w'. This is free software, and you are welcome to redistribute it under certain conditions; type `show c' for details.

The hypothetical commands `show w' and `show c' should show the appropriate parts of the General Public License. Of course, the commands you use may be called something other than `show w' and `show c'; they could even be mouse-clicks or menu items--whatever suits your program.

You should also get your employer (if you work as a programmer) or your school, if any, to sign a "copyright disclaimer" for the program, if necessary. Here is a sample; alter the names:

 Yoyodyne, Inc., hereby disclaims all copyright interest in the program `Gnomovision' (which makes passes at compilers) written by James Hacker.

 <signature of Ty Coon>, 1 April 1989 Ty Coon, President of Vice

This General Public License does not permit incorporating your program into proprietary programs. If your program is a subroutine library, you may consider it more useful to permit linking proprietary applications with the library. If this is what you want to do, use the GNU Lesser General Public License instead of this License.

# GNU LESSER GENERAL PUBLIC LICENSE Version 2.1, February 1999

Copyright (C) 1991, 1999 Free Software Foundation, Inc.

 51 Franklin Street, Fifth Floor, Boston, MA 02110-1301 USA Everyone is permitted to copy and distribute verbatim copies of this license document, but changing it is not allowed.

[This is the first released version of the Lesser GPL. It also counts as the successor of the GNU Library Public License, version 2, hence the version number 2.1.]

## Preamble

 The licenses for most software are designed to take away your freedom to share and change it. By contrast, the GNU General Public Licenses are intended to guarantee your freedom to share and change free software--to make sure the software is free for all its users.

 This license, the Lesser General Public License, applies to some specially designated software packages--typically libraries--of the Free Software Foundation and other authors who decide to use it. You can use it too, but we suggest you first think carefully about whether this license or the ordinary General Public License is the better strategy to use in any particular case, based on the explanations below.

 When we speak of free software, we are referring to freedom of use, not price. Our General Public Licenses are designed to make sure that you have the freedom to distribute copies of free software (and charge for this service if you wish); that you receive source code or can get it if you want it; that you can change the software and use pieces of it in new free programs; and that you are informed that you can do these things.

 To protect your rights, we need to make restrictions that forbid distributors to deny you these rights or to ask you to surrender these rights. These restrictions translate to certain responsibilities for you if you distribute copies of the library or if you modify it.

 For example, if you distribute copies of the library, whether gratis or for a fee, you must give the recipients all the rights that we gave you. You must make sure that they, too, receive or can get the source code. If you link other code with the library, you must provide complete object files to the recipients, so that they can relink them with the library after making changes to the library and recompiling it. And you must show them these terms so they know their rights.

We protect your rights with a two-step method: (1) we copyright the library, and (2) we offer you this license, which gives you legal permission to copy, distribute and/or modify the library.

 To protect each distributor, we want to make it very clear that there is no warranty for the free library. Also, if the library is modified by someone else and passed on, the recipients should know that what they have is not the original version, so that the original author's reputation will not be affected by problems that might be introduced by others.

### $\mathbf{M}$ .

 Finally, software patents pose a constant threat to the existence of any free program. We wish to make sure that a company cannot effectively restrict the users of a free program by obtaining a restrictive license from a patent holder. Therefore, we insist that any patent license obtained for a version of the library must be consistent with the full freedom of use specified in this license.

 Most GNU software, including some libraries, is covered by the ordinary GNU General Public License. This license, the GNU Lesser General Public License, applies to certain designated libraries, and is quite different from the ordinary General Public License. We use this license for certain libraries in order to permit linking those libraries into non-free programs.

 When a program is linked with a library, whether statically or using a shared library, the combination of the two is legally speaking a combined work, a derivative of the original library. The ordinary General Public License therefore permits such linking only if the entire combination fits its criteria of freedom. The Lesser General Public License permits more lax criteria for linking other code with the library.

 We call this license the "Lesser" General Public License because it does Less to protect the user's freedom than the ordinary General Public License. It also provides other free software developers Less of an advantage over competing non-free programs. These disadvantages are the reason we use the ordinary General Public License for many libraries. However, the Lesser license provides advantages in certain special circumstances.

 For example, on rare occasions, there may be a special need to encourage the widest possible use of a certain library, so that it becomes

a de-facto standard. To achieve this, non-free programs must be allowed to use the library. A more frequent case is that a free library does the same job as widely used non-free libraries. In this case, there is little to gain by limiting the free library to free

software only, so we use the Lesser General Public License.

 In other cases, permission to use a particular library in non-free programs enables a greater number of people to use a large body of free software. For example, permission to use the GNU C Library in non-free programs enables many more people to use the whole GNU operating system, as well as its variant, the GNU/Linux operating system.

 Although the Lesser General Public License is Less protective of the users' freedom, it does ensure that the user of a program that is linked with the Library has the freedom and the wherewithal to run that program using a modified version of the Library.

 The precise terms and conditions for copying, distribution and modification follow. Pay close attention to the difference between a "work based on the library" and a "work that uses the library". The former contains code derived from the library, whereas the latter must be combined with the library in order to run.  $\mathbf{M}$ .

# GNU LESSER GENERAL PUBLIC LICENSE TERMS AND CONDITIONS FOR COPYING, DISTRIBUTION AND MODIFICATION

 0. This License Agreement applies to any software library or other program which contains a notice placed by the copyright holder or other authorized party saying it may be distributed under the terms of this Lesser General Public License (also called "this License"). Each licensee is addressed as "you".

 A "library" means a collection of software functions and/or data prepared so as to be conveniently linked with application programs (which use some of those functions and data) to form executables.

 The "Library", below, refers to any such software library or work which has been distributed under these terms. A "work based on the Library" means either the Library or any derivative work under copyright law: that is to say, a work containing the Library or a portion of it, either verbatim or with modifications and/or translated straightforwardly into another language. (Hereinafter, translation is included without limitation in the term "modification".)

 "Source code" for a work means the preferred form of the work for making modifications to it. For a library, complete source code means all the source code for all modules it contains, plus any associated interface definition files, plus the scripts used to control compilation and installation of the library.

 Activities other than copying, distribution and modification are not covered by this License; they are outside its scope. The act of running a program using the Library is not restricted, and output from such a program is covered only if its contents constitute a work based on the Library (independent of the use of the Library in a tool for writing it). Whether that is true depends on what the Library does and what the program that uses the Library does.

 1. You may copy and distribute verbatim copies of the Library's complete source code as you receive it, in any medium, provided that you conspicuously and appropriately publish on each copy an appropriate copyright notice and disclaimer of warranty; keep intact all the notices that refer to this License and to the absence of any warranty; and distribute a copy of this License along with the Library.

 You may charge a fee for the physical act of transferring a copy, and you may at your option offer warranty protection in exchange for a fee.

 2. You may modify your copy or copies of the Library or any portion of it, thus forming a work based on the Library, and copy and distribute such modifications or work under the terms of Section 1 above, provided that you also meet all of these conditions:

a) The modified work must itself be a software library.

 b) You must cause the files modified to carry prominent notices stating that you changed the files and the date of any change.

 c) You must cause the whole of the work to be licensed at no charge to all third parties under the terms of this License.

 d) If a facility in the modified Library refers to a function or a table of data to be supplied by an application program that uses the facility, other than as an argument passed when the facility is invoked, then you must make a good faith effort to ensure that, in the event an application does not supply such function or table, the facility still operates, and performs whatever part of its purpose remains meaningful.

 (For example, a function in a library to compute square roots has a purpose that is entirely well-defined independent of the application. Therefore, Subsection 2d requires that any application-supplied function or table used by this function must be optional: if the application does not supply it, the square root function must still compute square roots.)

These requirements apply to the modified work as a whole. If identifiable sections of that work are not derived from the Library, and can be reasonably considered independent and separate works in themselves, then this License, and its terms, do not apply to those sections when you distribute them as separate works. But when you distribute the same sections as part of a whole which is a work based on the Library, the distribution of the whole must be on the terms of this License, whose permissions for other licensees extend to the entire whole, and thus to each and every part regardless of who wrote it.

Thus, it is not the intent of this section to claim rights or contest your rights to work written entirely by you; rather, the intent is to exercise the right to control the distribution of derivative or collective works based on the Library.

In addition, mere aggregation of another work not based on the Library with the Library (or with a work based on the Library) on a volume of a storage or distribution medium does not bring the other work under the scope of this License.

 3. You may opt to apply the terms of the ordinary GNU General Public License instead of this License to a given copy of the Library. To do this, you must alter all the notices that refer to this License, so that they refer to the ordinary GNU General Public License, version 2, instead of to this License. (If a newer version than version 2 of the ordinary GNU General Public License has appeared, then you can specify that version instead if you wish.) Do not make any other change in these notices.

 $\mathbf{M}$ .

 Once this change is made in a given copy, it is irreversible for that copy, so the ordinary GNU General Public License applies to all subsequent copies and derivative works made from that copy.

 This option is useful when you wish to copy part of the code of the Library into a program that is not a library.

 4. You may copy and distribute the Library (or a portion or derivative of it, under Section 2) in object code or executable form under the terms of Sections 1 and 2 above provided that you accompany it with the complete corresponding machine-readable source code, which must be distributed under the terms of Sections 1 and 2 above on a medium customarily used for software interchange.

 If distribution of object code is made by offering access to copy from a designated place, then offering equivalent access to copy the source code from the same place satisfies the requirement to distribute the source code, even though third parties are not

compelled to copy the source along with the object code.

 5. A program that contains no derivative of any portion of the Library, but is designed to work with the Library by being compiled or linked with it, is called a "work that uses the Library". Such a work, in isolation, is not a derivative work of the Library, and therefore falls outside the scope of this License.

 However, linking a "work that uses the Library" with the Library creates an executable that is a derivative of the Library (because it contains portions of the Library), rather than a "work that uses the library". The executable is therefore covered by this License. Section 6 states terms for distribution of such executables.

 When a "work that uses the Library" uses material from a header file that is part of the Library, the object code for the work may be a derivative work of the Library even though the source code is not. Whether this is true is especially significant if the work can be linked without the Library, or if the work is itself a library. The threshold for this to be true is not precisely defined by law.

 If such an object file uses only numerical parameters, data structure layouts and accessors, and small macros and small inline functions (ten lines or less in length), then the use of the object file is unrestricted, regardless of whether it is legally a derivative work. (Executables containing this object code plus portions of the Library will still fall under Section 6.)

 Otherwise, if the work is a derivative of the Library, you may distribute the object code for the work under the terms of Section 6. Any executables containing that work also fall under Section 6, whether or not they are linked directly with the Library itself. ^L

 6. As an exception to the Sections above, you may also combine or link a "work that uses the Library" with the Library to produce a work containing portions of the Library, and distribute that work under terms of your choice, provided that the terms permit modification of the work for the customer's own use and reverse engineering for debugging such modifications.

 You must give prominent notice with each copy of the work that the Library is used in it and that the Library and its use are covered by this License. You must supply a copy of this License. If the work during execution displays copyright notices, you must include the copyright notice for the Library among them, as well as a reference directing the user to the copy of this License. Also, you must do one of these things:

 a) Accompany the work with the complete corresponding machine-readable source code for the Library including whatever changes were used in the work (which must be distributed under Sections 1 and 2 above); and, if the work is an executable linked with the Library, with the complete machine-readable "work that uses the Library", as object code and/or source code, so that the user can modify the Library and then relink to produce a modified executable containing the modified Library. (It is understood that the user who changes the contents of definitions files in the Library will not necessarily be able to recompile the application to use the modified definitions.)

 b) Use a suitable shared library mechanism for linking with the Library. A suitable mechanism is one that (1) uses at run time a copy of the library already present on the user's computer system, rather than copying library functions into the executable, and (2) will operate properly with a modified version of the library, if the user installs one, as long as the modified version is interface-compatible with the version that the work was made with.

 c) Accompany the work with a written offer, valid for at least three years, to give the same user the materials specified in Subsection 6a, above, for a charge no more than the cost of performing this distribution.

 d) If distribution of the work is made by offering access to copy from a designated place, offer equivalent access to copy the above specified materials from the same place.

 e) Verify that the user has already received a copy of these materials or that you have already sent this user a copy.

 For an executable, the required form of the "work that uses the Library" must include any data and utility programs needed for reproducing the executable from it. However, as a special exception, the materials to be distributed need not include anything that is normally distributed (in either source or binary form) with the major components (compiler, kernel, and so on) of the operating system on which the executable runs, unless that component itself accompanies the executable.

 It may happen that this requirement contradicts the license restrictions of other proprietary libraries that do not normally accompany the operating system. Such a contradiction means you cannot use both them and the Library together in an executable that you distribute.

 $\overline{M}$ .

7. You may place library facilities that are a work based on the

Library side-by-side in a single library together with other library facilities not covered by this License, and distribute such a combined library, provided that the separate distribution of the work based on the Library and of the other library facilities is otherwise permitted, and provided that you do these two things:

 a) Accompany the combined library with a copy of the same work based on the Library, uncombined with any other library facilities. This must be distributed under the terms of the Sections above.

 b) Give prominent notice with the combined library of the fact that part of it is a work based on the Library, and explaining where to find the accompanying uncombined form of the same work.

 8. You may not copy, modify, sublicense, link with, or distribute the Library except as expressly provided under this License. Any attempt otherwise to copy, modify, sublicense, link with, or distribute the Library is void, and will automatically terminate your rights under this License. However, parties who have received copies, or rights, from you under this License will not have their licenses terminated so long as such parties remain in full compliance.

 9. You are not required to accept this License, since you have not signed it. However, nothing else grants you permission to modify or distribute the Library or its derivative works. These actions are prohibited by law if you do not accept this License. Therefore, by modifying or distributing the Library (or any work based on the Library), you indicate your acceptance of this License to do so, and all its terms and conditions for copying, distributing or modifying the Library or works based on it.

 10. Each time you redistribute the Library (or any work based on the Library), the recipient automatically receives a license from the original licensor to copy, distribute, link with or modify the Library subject to these terms and conditions. You may not impose any further restrictions on the recipients' exercise of the rights granted herein. You are not responsible for enforcing compliance by third parties with this License.

## $\Delta L$

 11. If, as a consequence of a court judgment or allegation of patent infringement or for any other reason (not limited to patent issues), conditions are imposed on you (whether by court order, agreement or otherwise) that contradict the conditions of this License, they do not excuse you from the conditions of this License. If you cannot distribute so as to satisfy simultaneously your obligations under this License and any other pertinent obligations, then as a consequence you may not distribute the Library at all. For example, if a patent

license would not permit royalty-free redistribution of the Library by all those who receive copies directly or indirectly through you, then the only way you could satisfy both it and this License would be to refrain entirely from distribution of the Library.

If any portion of this section is held invalid or unenforceable under any particular circumstance, the balance of the section is intended to apply, and the section as a whole is intended to apply in other circumstances.

It is not the purpose of this section to induce you to infringe any patents or other property right claims or to contest validity of any such claims; this section has the sole purpose of protecting the integrity of the free software distribution system which is implemented by public license practices. Many people have made generous contributions to the wide range of software distributed through that system in reliance on consistent application of that system; it is up to the author/donor to decide if he or she is willing to distribute software through any other system and a licensee cannot impose that choice.

This section is intended to make thoroughly clear what is believed to be a consequence of the rest of this License.

 12. If the distribution and/or use of the Library is restricted in certain countries either by patents or by copyrighted interfaces, the original copyright holder who places the Library under this License may add an explicit geographical distribution limitation excluding those countries, so that distribution is permitted only in or among countries not thus excluded. In such case, this License incorporates the limitation as if written in the body of this License.

 13. The Free Software Foundation may publish revised and/or new versions of the Lesser General Public License from time to time. Such new versions will be similar in spirit to the present version, but may differ in detail to address new problems or concerns.

Each version is given a distinguishing version number. If the Library specifies a version number of this License which applies to it and "any later version", you have the option of following the terms and conditions either of that version or of any later version published by the Free Software Foundation. If the Library does not specify a license version number, you may choose any version ever published by the Free Software Foundation.

 $\overline{M}$ .

 14. If you wish to incorporate parts of the Library into other free programs whose distribution conditions are incompatible with these, write to the author to ask for permission. For software which is

copyrighted by the Free Software Foundation, write to the Free Software Foundation; we sometimes make exceptions for this. Our decision will be guided by the two goals of preserving the free status of all derivatives of our free software and of promoting the sharing and reuse of software generally.

## NO WARRANTY

 15. BECAUSE THE LIBRARY IS LICENSED FREE OF CHARGE, THERE IS NO WARRANTY FOR THE LIBRARY, TO THE EXTENT PERMITTED BY APPLICABLE LAW. EXCEPT WHEN OTHERWISE STATED IN WRITING THE COPYRIGHT HOLDERS AND/OR OTHER PARTIES PROVIDE THE LIBRARY "AS IS" WITHOUT WARRANTY OF ANY KIND, EITHER EXPRESSED OR IMPLIED, INCLUDING, BUT NOT LIMITED TO, THE IMPLIED WARRANTIES OF MERCHANTABILITY AND FITNESS FOR A PARTICULAR PURPOSE. THE ENTIRE RISK AS TO THE QUALITY AND PERFORMANCE OF THE LIBRARY IS WITH YOU. SHOULD THE LIBRARY PROVE DEFECTIVE, YOU ASSUME THE COST OF ALL NECESSARY SERVICING, REPAIR OR CORRECTION.

 16. IN NO EVENT UNLESS REQUIRED BY APPLICABLE LAW OR AGREED TO IN WRITING WILL ANY COPYRIGHT HOLDER, OR ANY OTHER PARTY WHO MAY MODIFY AND/OR REDISTRIBUTE THE LIBRARY AS PERMITTED ABOVE, BE LIABLE TO YOU FOR DAMAGES, INCLUDING ANY GENERAL, SPECIAL, INCIDENTAL OR CONSEQUENTIAL DAMAGES ARISING OUT OF THE USE OR INABILITY TO USE THE LIBRARY (INCLUDING BUT NOT LIMITED TO LOSS OF DATA OR DATA BEING RENDERED INACCURATE OR LOSSES SUSTAINED BY YOU OR THIRD PARTIES OR A FAILURE OF THE LIBRARY TO OPERATE WITH ANY OTHER SOFTWARE), EVEN IF SUCH HOLDER OR OTHER PARTY HAS BEEN ADVISED OF THE POSSIBILITY OF SUCH DAMAGES.

## END OF TERMS AND CONDITIONS

^L

How to Apply These Terms to Your New Libraries

 If you develop a new library, and you want it to be of the greatest possible use to the public, we recommend making it free software that everyone can redistribute and change. You can do so by permitting redistribution under these terms (or, alternatively, under the terms of the ordinary General Public License).

 To apply these terms, attach the following notices to the library. It is safest to attach them to the start of each source file to most effectively convey the exclusion of warranty; and each file should have at least the "copyright" line and a pointer to where the full notice is found.

 <one line to give the library's name and a brief idea of what it does.>

Copyright  $(C)$  <year > <name of author>

 This library is free software; you can redistribute it and/or modify it under the terms of the GNU Lesser General Public License as published by the Free Software Foundation; either version 2 of the License, or (at your option) any later version.

 This library is distributed in the hope that it will be useful, but WITHOUT ANY WARRANTY; without even the implied warranty of MERCHANTABILITY or FITNESS FOR A PARTICULAR PURPOSE. See the GNU Lesser General Public License for more details.

 You should have received a copy of the GNU Lesser General Public License along with this library; if not, write to the Free Software Foundation, Inc., 51 Franklin Street, Fifth Floor, Boston, MA 02110-1301 USA

Also add information on how to contact you by electronic and paper mail.

You should also get your employer (if you work as a programmer) or your school, if any, to sign a "copyright disclaimer" for the library, if necessary. Here is a sample; alter the names:

 Yoyodyne, Inc., hereby disclaims all copyright interest in the library `Frob' (a library for tweaking knobs) written by James Random Hacker.

 <signature of Ty Coon>, 1 April 1990 Ty Coon, President of Vice

That's all there is to it!

# **5.32 Libtool - libltdl 2.4.2**

# **5.32.1 Available under license :**

 GNU LESSER GENERAL PUBLIC LICENSE Version 2.1, February 1999

Copyright (C) 1991, 1999 Free Software Foundation, Inc. 51 Franklin Street, Fifth Floor, Boston, MA 02110-1301 USA Everyone is permitted to copy and distribute verbatim copies of this license document, but changing it is not allowed.

[This is the first released version of the Lesser GPL. It also counts as the successor of the GNU Library Public License, version 2, hence the version number 2.1.]

#### Preamble

 The licenses for most software are designed to take away your freedom to share and change it. By contrast, the GNU General Public Licenses are intended to guarantee your freedom to share and change free software--to make sure the software is free for all its users.

 This license, the Lesser General Public License, applies to some specially designated software packages--typically libraries--of the Free Software Foundation and other authors who decide to use it. You can use it too, but we suggest you first think carefully about whether this license or the ordinary General Public License is the better strategy to use in any particular case, based on the explanations below.

 When we speak of free software, we are referring to freedom of use, not price. Our General Public Licenses are designed to make sure that you have the freedom to distribute copies of free software (and charge for this service if you wish); that you receive source code or can get it if you want it; that you can change the software and use pieces of it in new free programs; and that you are informed that you can do these things.

 To protect your rights, we need to make restrictions that forbid distributors to deny you these rights or to ask you to surrender these rights. These restrictions translate to certain responsibilities for you if you distribute copies of the library or if you modify it.

 For example, if you distribute copies of the library, whether gratis or for a fee, you must give the recipients all the rights that we gave you. You must make sure that they, too, receive or can get the source code. If you link other code with the library, you must provide complete object files to the recipients, so that they can relink them with the library after making changes to the library and recompiling it. And you must show them these terms so they know their rights.

We protect your rights with a two-step method: (1) we copyright the library, and (2) we offer you this license, which gives you legal permission to copy, distribute and/or modify the library.

 To protect each distributor, we want to make it very clear that there is no warranty for the free library. Also, if the library is modified by someone else and passed on, the recipients should know that what they have is not the original version, so that the original author's reputation will not be affected by problems that might be introduced by others.

 $\mathbf{M}$ .

 Finally, software patents pose a constant threat to the existence of any free program. We wish to make sure that a company cannot effectively restrict the users of a free program by obtaining a restrictive license from a patent holder. Therefore, we insist that any patent license obtained for a version of the library must be consistent with the full freedom of use specified in this license.

 Most GNU software, including some libraries, is covered by the ordinary GNU General Public License. This license, the GNU Lesser General Public License, applies to certain designated libraries, and is quite different from the ordinary General Public License. We use this license for certain libraries in order to permit linking those libraries into non-free programs.

 When a program is linked with a library, whether statically or using a shared library, the combination of the two is legally speaking a combined work, a derivative of the original library. The ordinary General Public License therefore permits such linking only if the entire combination fits its criteria of freedom. The Lesser General Public License permits more lax criteria for linking other code with the library.

 We call this license the "Lesser" General Public License because it does Less to protect the user's freedom than the ordinary General Public License. It also provides other free software developers Less of an advantage over competing non-free programs. These disadvantages are the reason we use the ordinary General Public License for many libraries. However, the Lesser license provides advantages in certain special circumstances.

 For example, on rare occasions, there may be a special need to encourage the widest possible use of a certain library, so that it becomes

a de-facto standard. To achieve this, non-free programs must be allowed to use the library. A more frequent case is that a free library does the same job as widely used non-free libraries. In this case, there is little to gain by limiting the free library to free software only, so we use the Lesser General Public License.

 In other cases, permission to use a particular library in non-free programs enables a greater number of people to use a large body of free software. For example, permission to use the GNU C Library in non-free programs enables many more people to use the whole GNU operating system, as well as its variant, the GNU/Linux operating system.

 Although the Lesser General Public License is Less protective of the users' freedom, it does ensure that the user of a program that is

linked with the Library has the freedom and the wherewithal to run that program using a modified version of the Library.

 The precise terms and conditions for copying, distribution and modification follow. Pay close attention to the difference between a "work based on the library" and a "work that uses the library". The former contains code derived from the library, whereas the latter must be combined with the library in order to run.  $\mathbf{M}$ .

# GNU LESSER GENERAL PUBLIC LICENSE TERMS AND CONDITIONS FOR COPYING, DISTRIBUTION AND MODIFICATION

 0. This License Agreement applies to any software library or other program which contains a notice placed by the copyright holder or other authorized party saying it may be distributed under the terms of this Lesser General Public License (also called "this License"). Each licensee is addressed as "you".

 A "library" means a collection of software functions and/or data prepared so as to be conveniently linked with application programs (which use some of those functions and data) to form executables.

 The "Library", below, refers to any such software library or work which has been distributed under these terms. A "work based on the Library" means either the Library or any derivative work under copyright law: that is to say, a work containing the Library or a portion of it, either verbatim or with modifications and/or translated straightforwardly into another language. (Hereinafter, translation is included without limitation in the term "modification".)

 "Source code" for a work means the preferred form of the work for making modifications to it. For a library, complete source code means all the source code for all modules it contains, plus any associated interface definition files, plus the scripts used to control compilation and installation of the library.

 Activities other than copying, distribution and modification are not covered by this License; they are outside its scope. The act of running a program using the Library is not restricted, and output from such a program is covered only if its contents constitute a work based on the Library (independent of the use of the Library in a tool for writing it). Whether that is true depends on what the Library does and what the program that uses the Library does.

 1. You may copy and distribute verbatim copies of the Library's complete source code as you receive it, in any medium, provided that you conspicuously and appropriately publish on each copy an

appropriate copyright notice and disclaimer of warranty; keep intact all the notices that refer to this License and to the absence of any warranty; and distribute a copy of this License along with the Library.

 You may charge a fee for the physical act of transferring a copy, and you may at your option offer warranty protection in exchange for a fee.

 2. You may modify your copy or copies of the Library or any portion of it, thus forming a work based on the Library, and copy and distribute such modifications or work under the terms of Section 1 above, provided that you also meet all of these conditions:

a) The modified work must itself be a software library.

 b) You must cause the files modified to carry prominent notices stating that you changed the files and the date of any change.

 c) You must cause the whole of the work to be licensed at no charge to all third parties under the terms of this License.

 d) If a facility in the modified Library refers to a function or a table of data to be supplied by an application program that uses the facility, other than as an argument passed when the facility is invoked, then you must make a good faith effort to ensure that, in the event an application does not supply such function or table, the facility still operates, and performs whatever part of its purpose remains meaningful.

 (For example, a function in a library to compute square roots has a purpose that is entirely well-defined independent of the application. Therefore, Subsection 2d requires that any application-supplied function or table used by this function must be optional: if the application does not supply it, the square root function must still compute square roots.)

These requirements apply to the modified work as a whole. If identifiable sections of that work are not derived from the Library, and can be reasonably considered independent and separate works in themselves, then this License, and its terms, do not apply to those sections when you distribute them as separate works. But when you distribute the same sections as part of a whole which is a work based on the Library, the distribution of the whole must be on the terms of this License, whose permissions for other licensees extend to the entire whole, and thus to each and every part regardless of who wrote it.

Thus, it is not the intent of this section to claim rights or contest your rights to work written entirely by you; rather, the intent is to exercise the right to control the distribution of derivative or collective works based on the Library.

In addition, mere aggregation of another work not based on the Library with the Library (or with a work based on the Library) on a volume of a storage or distribution medium does not bring the other work under the scope of this License.

 3. You may opt to apply the terms of the ordinary GNU General Public License instead of this License to a given copy of the Library. To do this, you must alter all the notices that refer to this License, so that they refer to the ordinary GNU General Public License, version 2, instead of to this License. (If a newer version than version 2 of the ordinary GNU General Public License has appeared, then you can specify that version instead if you wish.) Do not make any other change in these notices.

 $\mathbf{M}$ .

 Once this change is made in a given copy, it is irreversible for that copy, so the ordinary GNU General Public License applies to all subsequent copies and derivative works made from that copy.

 This option is useful when you wish to copy part of the code of the Library into a program that is not a library.

 4. You may copy and distribute the Library (or a portion or derivative of it, under Section 2) in object code or executable form under the terms of Sections 1 and 2 above provided that you accompany it with the complete corresponding machine-readable source code, which must be distributed under the terms of Sections 1 and 2 above on a medium customarily used for software interchange.

 If distribution of object code is made by offering access to copy from a designated place, then offering equivalent access to copy the source code from the same place satisfies the requirement to distribute the source code, even though third parties are not compelled to copy the source along with the object code.

 5. A program that contains no derivative of any portion of the Library, but is designed to work with the Library by being compiled or linked with it, is called a "work that uses the Library". Such a work, in isolation, is not a derivative work of the Library, and therefore falls outside the scope of this License.

 However, linking a "work that uses the Library" with the Library creates an executable that is a derivative of the Library (because it contains portions of the Library), rather than a "work that uses the

library". The executable is therefore covered by this License. Section 6 states terms for distribution of such executables.

 When a "work that uses the Library" uses material from a header file that is part of the Library, the object code for the work may be a derivative work of the Library even though the source code is not. Whether this is true is especially significant if the work can be linked without the Library, or if the work is itself a library. The threshold for this to be true is not precisely defined by law.

 If such an object file uses only numerical parameters, data structure layouts and accessors, and small macros and small inline functions (ten lines or less in length), then the use of the object file is unrestricted, regardless of whether it is legally a derivative work. (Executables containing this object code plus portions of the Library will still fall under Section 6.)

 Otherwise, if the work is a derivative of the Library, you may distribute the object code for the work under the terms of Section 6. Any executables containing that work also fall under Section 6, whether or not they are linked directly with the Library itself. ^L

 6. As an exception to the Sections above, you may also combine or link a "work that uses the Library" with the Library to produce a work containing portions of the Library, and distribute that work under terms of your choice, provided that the terms permit modification of the work for the customer's own use and reverse engineering for debugging such modifications.

 You must give prominent notice with each copy of the work that the Library is used in it and that the Library and its use are covered by this License. You must supply a copy of this License. If the work during execution displays copyright notices, you must include the copyright notice for the Library among them, as well as a reference directing the user to the copy of this License. Also, you must do one of these things:

 a) Accompany the work with the complete corresponding machine-readable source code for the Library including whatever changes were used in the work (which must be distributed under Sections 1 and 2 above); and, if the work is an executable linked with the Library, with the complete machine-readable "work that uses the Library", as object code and/or source code, so that the user can modify the Library and then relink to produce a modified executable containing the modified Library. (It is understood that the user who changes the contents of definitions files in the Library will not necessarily be able to recompile the application to use the modified definitions.)

 b) Use a suitable shared library mechanism for linking with the Library. A suitable mechanism is one that (1) uses at run time a copy of the library already present on the user's computer system, rather than copying library functions into the executable, and (2) will operate properly with a modified version of the library, if the user installs one, as long as the modified version is interface-compatible with the version that the work was made with.

 c) Accompany the work with a written offer, valid for at least three years, to give the same user the materials specified in Subsection 6a, above, for a charge no more than the cost of performing this distribution.

 d) If distribution of the work is made by offering access to copy from a designated place, offer equivalent access to copy the above specified materials from the same place.

 e) Verify that the user has already received a copy of these materials or that you have already sent this user a copy.

 For an executable, the required form of the "work that uses the Library" must include any data and utility programs needed for reproducing the executable from it. However, as a special exception, the materials to be distributed need not include anything that is normally distributed (in either source or binary form) with the major components (compiler, kernel, and so on) of the operating system on which the executable runs, unless that component itself accompanies the executable.

 It may happen that this requirement contradicts the license restrictions of other proprietary libraries that do not normally accompany the operating system. Such a contradiction means you cannot use both them and the Library together in an executable that you distribute.

^L

 7. You may place library facilities that are a work based on the Library side-by-side in a single library together with other library facilities not covered by this License, and distribute such a combined library, provided that the separate distribution of the work based on the Library and of the other library facilities is otherwise permitted, and provided that you do these two things:

 a) Accompany the combined library with a copy of the same work based on the Library, uncombined with any other library facilities. This must be distributed under the terms of the Sections above.

 b) Give prominent notice with the combined library of the fact that part of it is a work based on the Library, and explaining where to find the accompanying uncombined form of the same work.

 8. You may not copy, modify, sublicense, link with, or distribute the Library except as expressly provided under this License. Any attempt otherwise to copy, modify, sublicense, link with, or distribute the Library is void, and will automatically terminate your rights under this License. However, parties who have received copies, or rights, from you under this License will not have their licenses terminated so long as such parties remain in full compliance.

 9. You are not required to accept this License, since you have not signed it. However, nothing else grants you permission to modify or distribute the Library or its derivative works. These actions are prohibited by law if you do not accept this License. Therefore, by modifying or distributing the Library (or any work based on the Library), you indicate your acceptance of this License to do so, and all its terms and conditions for copying, distributing or modifying the Library or works based on it.

 10. Each time you redistribute the Library (or any work based on the Library), the recipient automatically receives a license from the original licensor to copy, distribute, link with or modify the Library subject to these terms and conditions. You may not impose any further restrictions on the recipients' exercise of the rights granted herein. You are not responsible for enforcing compliance by third parties with this License.

 $\Delta L$ 

 11. If, as a consequence of a court judgment or allegation of patent infringement or for any other reason (not limited to patent issues), conditions are imposed on you (whether by court order, agreement or otherwise) that contradict the conditions of this License, they do not excuse you from the conditions of this License. If you cannot distribute so as to satisfy simultaneously your obligations under this License and any other pertinent obligations, then as a consequence you may not distribute the Library at all. For example, if a patent license would not permit royalty-free redistribution of the Library by all those who receive copies directly or indirectly through you, then the only way you could satisfy both it and this License would be to refrain entirely from distribution of the Library.

If any portion of this section is held invalid or unenforceable under any particular circumstance, the balance of the section is intended to apply, and the section as a whole is intended to apply in other circumstances.

It is not the purpose of this section to induce you to infringe any

patents or other property right claims or to contest validity of any such claims; this section has the sole purpose of protecting the integrity of the free software distribution system which is implemented by public license practices. Many people have made generous contributions to the wide range of software distributed through that system in reliance on consistent application of that system; it is up to the author/donor to decide if he or she is willing to distribute software through any other system and a licensee cannot impose that choice.

This section is intended to make thoroughly clear what is believed to be a consequence of the rest of this License.

 12. If the distribution and/or use of the Library is restricted in certain countries either by patents or by copyrighted interfaces, the original copyright holder who places the Library under this License may add an explicit geographical distribution limitation excluding those countries, so that distribution is permitted only in or among countries not thus excluded. In such case, this License incorporates the limitation as if written in the body of this License.

 13. The Free Software Foundation may publish revised and/or new versions of the Lesser General Public License from time to time. Such new versions will be similar in spirit to the present version, but may differ in detail to address new problems or concerns.

Each version is given a distinguishing version number. If the Library specifies a version number of this License which applies to it and "any later version", you have the option of following the terms and conditions either of that version or of any later version published by the Free Software Foundation. If the Library does not specify a license version number, you may choose any version ever published by the Free Software Foundation.

# ^L

 14. If you wish to incorporate parts of the Library into other free programs whose distribution conditions are incompatible with these, write to the author to ask for permission. For software which is copyrighted by the Free Software Foundation, write to the Free Software Foundation; we sometimes make exceptions for this. Our decision will be guided by the two goals of preserving the free status of all derivatives of our free software and of promoting the sharing and reuse of software generally.

## NO WARRANTY

# 15. BECAUSE THE LIBRARY IS LICENSED FREE OF CHARGE, THERE IS NO WARRANTY FOR THE LIBRARY, TO THE EXTENT PERMITTED BY APPLICABLE LAW. EXCEPT WHEN OTHERWISE STATED IN WRITING THE COPYRIGHT HOLDERS AND/OR

OTHER PARTIES PROVIDE THE LIBRARY "AS IS" WITHOUT WARRANTY OF ANY KIND, EITHER EXPRESSED OR IMPLIED, INCLUDING, BUT NOT LIMITED TO, THE IMPLIED WARRANTIES OF MERCHANTABILITY AND FITNESS FOR A PARTICULAR PURPOSE. THE ENTIRE RISK AS TO THE QUALITY AND PERFORMANCE OF THE LIBRARY IS WITH YOU. SHOULD THE LIBRARY PROVE DEFECTIVE, YOU ASSUME THE COST OF ALL NECESSARY SERVICING, REPAIR OR CORRECTION.

 16. IN NO EVENT UNLESS REQUIRED BY APPLICABLE LAW OR AGREED TO IN WRITING WILL ANY COPYRIGHT HOLDER, OR ANY OTHER PARTY WHO MAY MODIFY AND/OR REDISTRIBUTE THE LIBRARY AS PERMITTED ABOVE, BE LIABLE TO YOU FOR DAMAGES, INCLUDING ANY GENERAL, SPECIAL, INCIDENTAL OR CONSEQUENTIAL DAMAGES ARISING OUT OF THE USE OR INABILITY TO USE THE LIBRARY (INCLUDING BUT NOT LIMITED TO LOSS OF DATA OR DATA BEING RENDERED INACCURATE OR LOSSES SUSTAINED BY YOU OR THIRD PARTIES OR A FAILURE OF THE LIBRARY TO OPERATE WITH ANY OTHER SOFTWARE), EVEN IF SUCH HOLDER OR OTHER PARTY HAS BEEN ADVISED OF THE POSSIBILITY OF SUCH DAMAGES.

## END OF TERMS AND CONDITIONS

 $\mathbf{M}$ .

How to Apply These Terms to Your New Libraries

 If you develop a new library, and you want it to be of the greatest possible use to the public, we recommend making it free software that everyone can redistribute and change. You can do so by permitting redistribution under these terms (or, alternatively, under the terms of the ordinary General Public License).

 To apply these terms, attach the following notices to the library. It is safest to attach them to the start of each source file to most effectively convey the exclusion of warranty; and each file should have at least the "copyright" line and a pointer to where the full notice is found.

 <one line to give the library's name and a brief idea of what it  $does$ 

Copyright  $(C)$  <year > <name of author >

 This library is free software; you can redistribute it and/or modify it under the terms of the GNU Lesser General Public License as published by the Free Software Foundation; either version 2 of the License, or (at your option) any later version.

 This library is distributed in the hope that it will be useful, but WITHOUT ANY WARRANTY; without even the implied warranty of MERCHANTABILITY or FITNESS FOR A PARTICULAR PURPOSE. See the GNU Lesser General Public License for more details.

 You should have received a copy of the GNU Lesser General Public License along with this library; if not, write to the Free Software Foundation, Inc., 51 Franklin Street, Fifth Floor, Boston, MA 02110-1301 USA

Also add information on how to contact you by electronic and paper mail.

You should also get your employer (if you work as a programmer) or your school, if any, to sign a "copyright disclaimer" for the library, if necessary. Here is a sample; alter the names:

 Yoyodyne, Inc., hereby disclaims all copyright interest in the library 'Frob' (a library for tweaking knobs) written by James Random Hacker.

 <signature of Ty Coon>, 1 April 1990 Ty Coon, President of Vice

That's all there is to it!

# **5.33 Linux Kernel 2.6.35 5.33.1 Available under license :**

 GNU GENERAL PUBLIC LICENSE Version 2, June 1991

Copyright (C) 1989, 1991 Free Software Foundation, Inc. 51 Franklin St, Fifth Floor, Boston, MA 02110-1301 USA Everyone is permitted to copy and distribute verbatim copies of this license document, but changing it is not allowed.

## Preamble

 The licenses for most software are designed to take away your freedom to share and change it. By contrast, the GNU General Public License is intended to guarantee your freedom to share and change free software--to make sure the software is free for all its users. This General Public License applies to most of the Free Software Foundation's software and to any other program whose authors commit to using it. (Some other Free Software Foundation software is covered by the GNU Library General Public License instead.) You can apply it to your programs, too.

When we speak of free software, we are referring to freedom, not

price. Our General Public Licenses are designed to make sure that you have the freedom to distribute copies of free software (and charge for this service if you wish), that you receive source code or can get it if you want it, that you can change the software or use pieces of it in new free programs; and that you know you can do these things.

 To protect your rights, we need to make restrictions that forbid anyone to deny you these rights or to ask you to surrender the rights. These restrictions translate to certain responsibilities for you if you distribute copies of the software, or if you modify it.

 For example, if you distribute copies of such a program, whether gratis or for a fee, you must give the recipients all the rights that you have. You must make sure that they, too, receive or can get the source code. And you must show them these terms so they know their rights.

We protect your rights with two steps: (1) copyright the software, and (2) offer you this license which gives you legal permission to copy, distribute and/or modify the software.

 Also, for each author's protection and ours, we want to make certain that everyone understands that there is no warranty for this free software. If the software is modified by someone else and passed on, we want its recipients to know that what they have is not the original, so that any problems introduced by others will not reflect on the original authors' reputations.

 Finally, any free program is threatened constantly by software patents. We wish to avoid the danger that redistributors of a free program will individually obtain patent licenses, in effect making the program proprietary. To prevent this, we have made it clear that any patent must be licensed for everyone's free use or not licensed at all.

 The precise terms and conditions for copying, distribution and modification follow.

# GNU GENERAL PUBLIC LICENSE TERMS AND CONDITIONS FOR COPYING, DISTRIBUTION AND MODIFICATION

 0. This License applies to any program or other work which contains a notice placed by the copyright holder saying it may be distributed under the terms of this General Public License. The "Program", below, refers to any such program or work, and a "work based on the Program" means either the Program or any derivative work under copyright law: that is to say, a work containing the Program or a portion of it, either verbatim or with modifications and/or translated into another language. (Hereinafter, translation is included without limitation in

the term "modification".) Each licensee is addressed as "you".

Activities other than copying, distribution and modification are not covered by this License; they are outside its scope. The act of running the Program is not restricted, and the output from the Program is covered only if its contents constitute a work based on the Program (independent of having been made by running the Program). Whether that is true depends on what the Program does.

 1. You may copy and distribute verbatim copies of the Program's source code as you receive it, in any medium, provided that you conspicuously and appropriately publish on each copy an appropriate copyright notice and disclaimer of warranty; keep intact all the notices that refer to this License and to the absence of any warranty; and give any other recipients of the Program a copy of this License along with the Program.

You may charge a fee for the physical act of transferring a copy, and you may at your option offer warranty protection in exchange for a fee.

 2. You may modify your copy or copies of the Program or any portion of it, thus forming a work based on the Program, and copy and distribute such modifications or work under the terms of Section 1 above, provided that you also meet all of these conditions:

 a) You must cause the modified files to carry prominent notices stating that you changed the files and the date of any change.

 b) You must cause any work that you distribute or publish, that in whole or in part contains or is derived from the Program or any part thereof, to be licensed as a whole at no charge to all third parties under the terms of this License.

 c) If the modified program normally reads commands interactively when run, you must cause it, when started running for such interactive use in the most ordinary way, to print or display an announcement including an appropriate copyright notice and a notice that there is no warranty (or else, saying that you provide a warranty) and that users may redistribute the program under these conditions, and telling the user how to view a copy of this License. (Exception: if the Program itself is interactive but does not normally print such an announcement, your work based on the Program is not required to print an announcement.)

These requirements apply to the modified work as a whole. If identifiable sections of that work are not derived from the Program, and can be reasonably considered independent and separate works in themselves, then this License, and its terms, do not apply to those

sections when you distribute them as separate works. But when you distribute the same sections as part of a whole which is a work based on the Program, the distribution of the whole must be on the terms of this License, whose permissions for other licensees extend to the entire whole, and thus to each and every part regardless of who wrote it.

Thus, it is not the intent of this section to claim rights or contest your rights to work written entirely by you; rather, the intent is to exercise the right to control the distribution of derivative or collective works based on the Program.

In addition, mere aggregation of another work not based on the Program with the Program (or with a work based on the Program) on a volume of a storage or distribution medium does not bring the other work under the scope of this License.

 3. You may copy and distribute the Program (or a work based on it, under Section 2) in object code or executable form under the terms of Sections 1 and 2 above provided that you also do one of the following:

 a) Accompany it with the complete corresponding machine-readable source code, which must be distributed under the terms of Sections 1 and 2 above on a medium customarily used for software interchange; or,

 b) Accompany it with a written offer, valid for at least three years, to give any third party, for a charge no more than your cost of physically performing source distribution, a complete machine-readable copy of the corresponding source code, to be distributed under the terms of Sections 1 and 2 above on a medium customarily used for software interchange; or,

 c) Accompany it with the information you received as to the offer to distribute corresponding source code. (This alternative is allowed only for noncommercial distribution and only if you received the program in object code or executable form with such an offer, in accord with Subsection b above.)

The source code for a work means the preferred form of the work for making modifications to it. For an executable work, complete source code means all the source code for all modules it contains, plus any associated interface definition files, plus the scripts used to control compilation and installation of the executable. However, as a special exception, the source code distributed need not include anything that is normally distributed (in either source or binary form) with the major components (compiler, kernel, and so on) of the operating system on which the executable runs, unless that component itself accompanies the executable.

If distribution of executable or object code is made by offering access to copy from a designated place, then offering equivalent access to copy the source code from the same place counts as distribution of the source code, even though third parties are not compelled to copy the source along with the object code.

 4. You may not copy, modify, sublicense, or distribute the Program except as expressly provided under this License. Any attempt otherwise to copy, modify, sublicense or distribute the Program is void, and will automatically terminate your rights under this License. However, parties who have received copies, or rights, from you under this License will not have their licenses terminated so long as such parties remain in full compliance.

 5. You are not required to accept this License, since you have not signed it. However, nothing else grants you permission to modify or distribute the Program or its derivative works. These actions are prohibited by law if you do not accept this License. Therefore, by modifying or distributing the Program (or any work based on the Program), you indicate your acceptance of this License to do so, and all its terms and conditions for copying, distributing or modifying the Program or works based on it.

 6. Each time you redistribute the Program (or any work based on the Program), the recipient automatically receives a license from the original licensor to copy, distribute or modify the Program subject to these terms and conditions. You may not impose any further restrictions on the recipients' exercise of the rights granted herein. You are not responsible for enforcing compliance by third parties to this License.

 7. If, as a consequence of a court judgment or allegation of patent infringement or for any other reason (not limited to patent issues), conditions are imposed on you (whether by court order, agreement or otherwise) that contradict the conditions of this License, they do not excuse you from the conditions of this License. If you cannot distribute so as to satisfy simultaneously your obligations under this License and any other pertinent obligations, then as a consequence you may not distribute the Program at all. For example, if a patent license would not permit royalty-free redistribution of the Program by all those who receive copies directly or indirectly through you, then the only way you could satisfy both it and this License would be to refrain entirely from distribution of the Program.

If any portion of this section is held invalid or unenforceable under any particular circumstance, the balance of the section is intended to apply and the section as a whole is intended to apply in other circumstances.

It is not the purpose of this section to induce you to infringe any patents or other property right claims or to contest validity of any such claims; this section has the sole purpose of protecting the integrity of the free software distribution system, which is implemented by public license practices. Many people have made generous contributions to the wide range of software distributed through that system in reliance on consistent application of that system; it is up to the author/donor to decide if he or she is willing to distribute software through any other system and a licensee cannot impose that choice.

This section is intended to make thoroughly clear what is believed to be a consequence of the rest of this License.

 8. If the distribution and/or use of the Program is restricted in certain countries either by patents or by copyrighted interfaces, the original copyright holder who places the Program under this License may add an explicit geographical distribution limitation excluding those countries, so that distribution is permitted only in or among countries not thus excluded. In such case, this License incorporates the limitation as if written in the body of this License.

 9. The Free Software Foundation may publish revised and/or new versions of the General Public License from time to time. Such new versions will be similar in spirit to the present version, but may differ in detail to address new problems or concerns.

Each version is given a distinguishing version number. If the Program specifies a version number of this License which applies to it and "any later version", you have the option of following the terms and conditions either of that version or of any later version published by the Free Software Foundation. If the Program does not specify a version number of this License, you may choose any version ever published by the Free Software Foundation.

 10. If you wish to incorporate parts of the Program into other free programs whose distribution conditions are different, write to the author to ask for permission. For software which is copyrighted by the Free Software Foundation, write to the Free Software Foundation; we sometimes make exceptions for this. Our decision will be guided by the two goals of preserving the free status of all derivatives of our free software and of promoting the sharing and reuse of software generally.

## NO WARRANTY

# 11. BECAUSE THE PROGRAM IS LICENSED FREE OF CHARGE, THERE IS NO WARRANTY FOR THE PROGRAM, TO THE EXTENT PERMITTED BY APPLICABLE LAW. EXCEPT WHEN

OTHERWISE STATED IN WRITING THE COPYRIGHT HOLDERS AND/OR OTHER PARTIES PROVIDE THE PROGRAM "AS IS" WITHOUT WARRANTY OF ANY KIND, EITHER EXPRESSED OR IMPLIED, INCLUDING, BUT NOT LIMITED TO, THE IMPLIED WARRANTIES OF MERCHANTABILITY AND FITNESS FOR A PARTICULAR PURPOSE. THE ENTIRE RISK AS TO THE QUALITY AND PERFORMANCE OF THE PROGRAM IS WITH YOU. SHOULD THE PROGRAM PROVE DEFECTIVE, YOU ASSUME THE COST OF ALL NECESSARY SERVICING, REPAIR OR CORRECTION.

 12. IN NO EVENT UNLESS REQUIRED BY APPLICABLE LAW OR AGREED TO IN WRITING WILL ANY COPYRIGHT HOLDER, OR ANY OTHER PARTY WHO MAY MODIFY AND/OR REDISTRIBUTE THE PROGRAM AS PERMITTED ABOVE, BE LIABLE TO YOU FOR DAMAGES, INCLUDING ANY GENERAL, SPECIAL, INCIDENTAL OR CONSEQUENTIAL DAMAGES ARISING OUT OF THE USE OR INABILITY TO USE THE PROGRAM (INCLUDING BUT NOT LIMITED TO LOSS OF DATA OR DATA BEING RENDERED INACCURATE OR LOSSES SUSTAINED BY YOU OR THIRD PARTIES OR A FAILURE OF THE PROGRAM TO OPERATE WITH ANY OTHER PROGRAMS), EVEN IF SUCH HOLDER OR OTHER PARTY HAS BEEN ADVISED OF THE POSSIBILITY OF SUCH DAMAGES.

## END OF TERMS AND CONDITIONS

 How to Apply These Terms to Your New Programs

 If you develop a new program, and you want it to be of the greatest possible use to the public, the best way to achieve this is to make it free software which everyone can redistribute and change under these terms.

 To do so, attach the following notices to the program. It is safest to attach them to the start of each source file to most effectively convey the exclusion of warranty; and each file should have at least the "copyright" line and a pointer to where the full notice is found.

 <one line to give the program's name and a brief idea of what it does.> Copyright  $(C)$  <year > <name of author>

 This program is free software; you can redistribute it and/or modify it under the terms of the GNU General Public License as published by the Free Software Foundation; either version 2 of the License, or (at your option) any later version.

 This program is distributed in the hope that it will be useful, but WITHOUT ANY WARRANTY; without even the implied warranty of MERCHANTABILITY or FITNESS FOR A PARTICULAR PURPOSE. See the GNU General Public License for more details.

 You should have received a copy of the GNU General Public License along with this program; if not, write to the Free Software Foundation, Inc., 51 Franklin St, Fifth Floor, Boston, MA 02110-1301 USA
Also add information on how to contact you by electronic and paper mail.

If the program is interactive, make it output a short notice like this when it starts in an interactive mode:

 Gnomovision version 69, Copyright (C) year name of author Gnomovision comes with ABSOLUTELY NO WARRANTY; for details type `show w'. This is free software, and you are welcome to redistribute it under certain conditions; type `show c' for details.

The hypothetical commands `show w' and `show c' should show the appropriate parts of the General Public License. Of course, the commands you use may be called something other than `show w' and `show c'; they could even be mouse-clicks or menu items--whatever suits your program.

You should also get your employer (if you work as a programmer) or your school, if any, to sign a "copyright disclaimer" for the program, if necessary. Here is a sample; alter the names:

 Yoyodyne, Inc., hereby disclaims all copyright interest in the program `Gnomovision' (which makes passes at compilers) written by James Hacker.

 <signature of Ty Coon>, 1 April 1989 Ty Coon, President of Vice

This General Public License does not permit incorporating your program into proprietary programs. If your program is a subroutine library, you may consider it more useful to permit linking proprietary applications with the library. If this is what you want to do, use the GNU Library General Public License instead of this License. /\* C global declaration parser for genksyms. Copyright 1996, 1997 Linux International.

New implementation contributed by Richard Henderson <rth@tamu.edu> Based on original work by Bjorn Ekwall <br/> <br/>blox.se>

This file is part of the Linux modutils.

 This program is free software; you can redistribute it and/or modify it under the terms of the GNU General Public License as published by the Free Software Foundation; either version 2 of the License, or (at your option) any later version.

 This program is distributed in the hope that it will be useful, but WITHOUT ANY WARRANTY; without even the implied warranty of MERCHANTABILITY or FITNESS FOR A PARTICULAR PURPOSE. See the GNU General Public License for more details.

 You should have received a copy of the GNU General Public License along with this program; if not, write to the Free Software Foundation, Inc., 59 Temple Place - Suite 330, Boston, MA 02111-1307, USA. \*/

# **5.34 linux kernel 3.14.35 3.14.35**

# **5.34.1 Available under license :**

Thanks go to the following people for patches and contributions:

Michael Hunold <m.hunold@gmx.de> for the initial saa7146 driver and its recent overhaul

Christian Theiss for his work on the initial Linux DVB driver

Marcus Metzler <mocm@metzlerbros.de> Ralph Metzler <rjkm@metzlerbros.de> for their continuing work on the DVB driver

Michael Holzt <kju@debian.org> for his contributions to the dvb-net driver

Diego Picciani <d.picciani@novacomp.it> for CyberLogin for Linux which allows logging onto EON (in case you are wondering where CyberLogin is, EON changed its login procedure and CyberLogin is no longer used.)

Martin Schaller <martin@smurf.franken.de> for patching the cable card decoder driver

Klaus Schmidinger <Klaus.Schmidinger@cadsoft.de> for various fixes regarding tuning, OSD and CI stuff and his work on VDR

Steve Brown <sbrown@cortland.com> for his AFC kernel thread

Christoph Martin <martin@uni-mainz.de> for his LIRC infrared handler

Andreas Oberritter <obi@linuxtv.org> Dennis Noermann <dennis.noermann@noernet.de> Felix Domke <tmbinc@elitedvb.net> Florian Schirmer <jolt@tuxbox.org> Ronny Strutz <3des@elitedvb.de> Wolfram Joost <dbox2@frokaschwei.de>

...and all the other dbox2 people for many bugfixes in the generic DVB Core, frontend drivers and their work on the dbox2 port of the DVB driver

Oliver Endriss <o.endriss@gmx.de> for many bugfixes

Andrew de Quincey <adq\_dvb@lidskialf.net> for the tda1004x frontend driver, and various bugfixes

Peter Schildmann <peter.schildmann@web.de> for the driver for the Technisat SkyStar2 PCI DVB card

Vadim Catana <skystar@moldova.cc> Roberto Ragusa <r.ragusa@libero.it> Augusto Cardoso <augusto@carhil.net> for all the work for the FlexCopII chipset by B2C2,Inc.

Davor Emard <emard@softhome.net> for his work on the budget drivers, the demux code, the module unloading problems, ...

Hans-Frieder Vogt <hfvogt@arcor.de> for his work on calculating and checking the crc's for the TechnoTrend/Hauppauge DEC driver firmware

Michael Dreher <michael@5dot1.de> Andreas 'randy' Weinberger for the support of the Fujitsu-Siemens Activy budget DVB-S

Kenneth Aafly <ke-aa@frisurf.no> for adding support for Typhoon DVB-S budget card

Ernst Peinlich <e.peinlich@inode.at> for tuning/DiSEqC support for the DEC 3000-s

Peter Beutner <p.beutner@gmx.net> for the IR code for the ttusb-dec driver

Wilson Michaels <wilsonmichaels@earthlink.net> for the lgdt330x frontend driver, and various bugfixes

Michael Krufky <mkrufky@linuxtv.org> for maintaining v4l/dvb inter-tree dependencies

Taylor Jacob <rtjacob@earthlink.net> for the nxt2002 frontend driver

Jean-Francois Thibert <jeanfrancois@sagetv.com> for the nxt2004 frontend driver

Kirk Lapray <kirk.lapray@gmail.com> for the or51211 and or51132 frontend drivers, and for merging the nxt2002 and nxt2004 modules into a single nxt200x frontend driver.

(If you think you should be in this list, but you are not, drop a line to the DVB mailing list) FlashPoint Driver Developer's Kit Version 1.0

# Copyright 1995-1996 by Mylex Corporation All Rights Reserved

This program is free software; you may redistribute and/or modify it under the terms of either:

 a) the GNU General Public License as published by the Free Software Foundation; either version 2, or (at your option) any later version,

or

b) the "BSD-style License" included below.

This program is distributed in the hope that it will be useful, but WITHOUT ANY WARRANTY, without even the implied warranty of MERCHANTABILITY or FITNESS FOR A PARTICULAR PURPOSE. See either the GNU General Public License or the BSD-style License below for more details.

You should have received a copy of the GNU General Public License along with this program; if not, write to the Free Software Foundation, Inc., 675 Mass Ave, Cambridge, MA 02139, USA.

The BSD-style License is as follows:

Redistribution and use in source and binary forms, with or without modification, are permitted provided that the following conditions are met:

1. Redistributions of source code must retain this LICENSE.FlashPoint file, without modification, this list of conditions, and the following disclaimer. The following copyright notice must appear immediately at the beginning of all source files:

Copyright 1995-1996 by Mylex Corporation. All Rights Reserved

 This file is available under both the GNU General Public License and a BSD-style copyright; see LICENSE.FlashPoint for details.

- 2. Redistributions in binary form must reproduce the above copyright notice, this list of conditions and the following disclaimer in the documentation and/or other materials provided with the distribution.
- 3. The name of Mylex Corporation may not be used to endorse or promote products derived from this software without specific prior written permission.

THIS SOFTWARE IS PROVIDED BY MYLEX CORP. ``AS IS'' AND ANY EXPRESS OR IMPLIED WARRANTIES, INCLUDING, BUT NOT LIMITED TO, THE IMPLIED WARRANTIES OF MERCHANTABILITY AND FITNESS FOR A PARTICULAR PURPOSE ARE DISCLAIMED. IN NO EVENT SHALL THE AUTHOR OR CONTRIBUTORS BE LIABLE FOR ANY DIRECT, INDIRECT, INCIDENTAL, SPECIAL, EXEMPLARY, OR CONSEQUENTIAL DAMAGES (INCLUDING, BUT NOT LIMITED TO, PROCUREMENT OF SUBSTITUTE GOODS OR SERVICES; LOSS OF USE, DATA, OR PROFITS; OR BUSINESS INTERRUPTION) HOWEVER CAUSED AND ON ANY THEORY OF LIABILITY, WHETHER IN CONTRACT, STRICT LIABILITY, OR TORT (INCLUDING NEGLIGENCE OR OTHERWISE) ARISING IN ANY WAY OUT OF THE USE OF THIS SOFTWARE, EVEN IF ADVISED OF THE POSSIBILITY OF SUCH DAMAGE.

Copyright (c) 2003-2013 QLogic Corporation QLogic Linux iSCSI Driver

This program includes a device driver for Linux 3.x. You may modify and redistribute the device driver code under the GNU General Public License (a copy of which is attached hereto as Exhibit A) published by the Free Software Foundation (version 2).

### EXHIBIT A

 GNU GENERAL PUBLIC LICENSE Version 2, June 1991

Copyright (C) 1989, 1991 Free Software Foundation, Inc. 51 Franklin Street, Fifth Floor, Boston, MA 02110-1301 USA Everyone is permitted to copy and distribute verbatim copies of this license document, but changing it is not allowed.

#### Preamble

 The licenses for most software are designed to take away your freedom to share and change it. By contrast, the GNU General Public License is intended to guarantee your freedom to share and change free software--to make sure the software is free for all its users. This General Public License applies to most of the Free Software

Foundation's software and to any other program whose authors commit to using it. (Some other Free Software Foundation software is covered by the GNU Lesser General Public License instead.) You can apply it to your programs, too.

 When we speak of free software, we are referring to freedom, not price. Our General Public Licenses are designed to make sure that you have the freedom to distribute copies of free software (and charge for this service if you wish), that you receive source code or can get it if you want it, that you can change the software or use pieces of it in new free programs; and that you know you can do these things.

 To protect your rights, we need to make restrictions that forbid anyone to deny you these rights or to ask you to surrender the rights. These restrictions translate to certain responsibilities for you if you distribute copies of the software, or if you modify it.

 For example, if you distribute copies of such a program, whether gratis or for a fee, you must give the recipients all the rights that you have. You must make sure that they, too, receive or can get the source code. And you must show them these terms so they know their rights.

We protect your rights with two steps: (1) copyright the software, and (2) offer you this license which gives you legal permission to copy, distribute and/or modify the software.

 Also, for each author's protection and ours, we want to make certain that everyone understands that there is no warranty for this free software. If the software is modified by someone else and passed on, we want its recipients to know that what they have is not the original, so that any problems introduced by others will not reflect on the original authors' reputations.

 Finally, any free program is threatened constantly by software patents. We wish to avoid the danger that redistributors of a free program will individually obtain patent licenses, in effect making the program proprietary. To prevent this, we have made it clear that any patent must be licensed for everyone's free use or not licensed at all.

 The precise terms and conditions for copying, distribution and modification follow.

# GNU GENERAL PUBLIC LICENSE TERMS AND CONDITIONS FOR COPYING, DISTRIBUTION AND MODIFICATION

 0. This License applies to any program or other work which contains a notice placed by the copyright holder saying it may be distributed

under the terms of this General Public License. The "Program", below, refers to any such program or work, and a "work based on the Program" means either the Program or any derivative work under copyright law: that is to say, a work containing the Program or a portion of it, either verbatim or with modifications and/or translated into another language. (Hereinafter, translation is included without limitation in the term "modification".) Each licensee is addressed as "you".

Activities other than copying, distribution and modification are not covered by this License; they are outside its scope. The act of running the Program is not restricted, and the output from the Program is covered only if its contents constitute a work based on the Program (independent of having been made by running the Program). Whether that is true depends on what the Program does.

 1. You may copy and distribute verbatim copies of the Program's source code as you receive it, in any medium, provided that you conspicuously and appropriately publish on each copy an appropriate copyright notice and disclaimer of warranty; keep intact all the notices that refer to this License and to the absence of any warranty; and give any other recipients of the Program a copy of this License along with the Program.

You may charge a fee for the physical act of transferring a copy, and you may at your option offer warranty protection in exchange for a fee.

 2. You may modify your copy or copies of the Program or any portion of it, thus forming a work based on the Program, and copy and distribute such modifications or work under the terms of Section 1 above, provided that you also meet all of these conditions:

 a) You must cause the modified files to carry prominent notices stating that you changed the files and the date of any change.

 b) You must cause any work that you distribute or publish, that in whole or in part contains or is derived from the Program or any part thereof, to be licensed as a whole at no charge to all third parties under the terms of this License.

 c) If the modified program normally reads commands interactively when run, you must cause it, when started running for such interactive use in the most ordinary way, to print or display an announcement including an appropriate copyright notice and a notice that there is no warranty (or else, saying that you provide a warranty) and that users may redistribute the program under these conditions, and telling the user how to view a copy of this License. (Exception: if the Program itself is interactive but does not normally print such an announcement, your work based on the Program is not required to print an announcement.)

These requirements apply to the modified work as a whole. If identifiable sections of that work are not derived from the Program, and can be reasonably considered independent and separate works in themselves, then this License, and its terms, do not apply to those sections when you distribute them as separate works. But when you distribute the same sections as part of a whole which is a work based on the Program, the distribution of the whole must be on the terms of this License, whose permissions for other licensees extend to the entire whole, and thus to each and every part regardless of who wrote it.

Thus, it is not the intent of this section to claim rights or contest your rights to work written entirely by you; rather, the intent is to exercise the right to control the distribution of derivative or collective works based on the Program.

In addition, mere aggregation of another work not based on the Program with the Program (or with a work based on the Program) on a volume of a storage or distribution medium does not bring the other work under the scope of this License.

 3. You may copy and distribute the Program (or a work based on it, under Section 2) in object code or executable form under the terms of Sections 1 and 2 above provided that you also do one of the following:

 a) Accompany it with the complete corresponding machine-readable source code, which must be distributed under the terms of Sections 1 and 2 above on a medium customarily used for software interchange; or,

 b) Accompany it with a written offer, valid for at least three years, to give any third party, for a charge no more than your cost of physically performing source distribution, a complete machine-readable copy of the corresponding source code, to be distributed under the terms of Sections 1 and 2 above on a medium customarily used for software interchange; or,

 c) Accompany it with the information you received as to the offer to distribute corresponding source code. (This alternative is allowed only for noncommercial distribution and only if you received the program in object code or executable form with such an offer, in accord with Subsection b above.)

The source code for a work means the preferred form of the work for making modifications to it. For an executable work, complete source code means all the source code for all modules it contains, plus any associated interface definition files, plus the scripts used to control compilation and installation of the executable. However, as a

special exception, the source code distributed need not include anything that is normally distributed (in either source or binary form) with the major components (compiler, kernel, and so on) of the operating system on which the executable runs, unless that component itself accompanies the executable.

If distribution of executable or object code is made by offering access to copy from a designated place, then offering equivalent access to copy the source code from the same place counts as distribution of the source code, even though third parties are not compelled to copy the source along with the object code.

 4. You may not copy, modify, sublicense, or distribute the Program except as expressly provided under this License. Any attempt otherwise to copy, modify, sublicense or distribute the Program is void, and will automatically terminate your rights under this License. However, parties who have received copies, or rights, from you under this License will not have their licenses terminated so long as such parties remain in full compliance.

 5. You are not required to accept this License, since you have not signed it. However, nothing else grants you permission to modify or distribute the Program or its derivative works. These actions are prohibited by law if you do not accept this License. Therefore, by modifying or distributing the Program (or any work based on the Program), you indicate your acceptance of this License to do so, and all its terms and conditions for copying, distributing or modifying the Program or works based on it.

 6. Each time you redistribute the Program (or any work based on the Program), the recipient automatically receives a license from the original licensor to copy, distribute or modify the Program subject to these terms and conditions. You may not impose any further restrictions on the recipients' exercise of the rights granted herein. You are not responsible for enforcing compliance by third parties to this License.

 7. If, as a consequence of a court judgment or allegation of patent infringement or for any other reason (not limited to patent issues), conditions are imposed on you (whether by court order, agreement or otherwise) that contradict the conditions of this License, they do not excuse you from the conditions of this License. If you cannot distribute so as to satisfy simultaneously your obligations under this License and any other pertinent obligations, then as a consequence you may not distribute the Program at all. For example, if a patent license would not permit royalty-free redistribution of the Program by all those who receive copies directly or indirectly through you, then the only way you could satisfy both it and this License would be to

refrain entirely from distribution of the Program.

If any portion of this section is held invalid or unenforceable under any particular circumstance, the balance of the section is intended to apply and the section as a whole is intended to apply in other circumstances.

It is not the purpose of this section to induce you to infringe any patents or other property right claims or to contest validity of any such claims; this section has the sole purpose of protecting the integrity of the free software distribution system, which is implemented by public license practices. Many people have made generous contributions to the wide range of software distributed through that system in reliance on consistent application of that system; it is up to the author/donor to decide if he or she is willing to distribute software through any other system and a licensee cannot impose that choice.

This section is intended to make thoroughly clear what is believed to be a consequence of the rest of this License.

 8. If the distribution and/or use of the Program is restricted in certain countries either by patents or by copyrighted interfaces, the original copyright holder who places the Program under this License may add an explicit geographical distribution limitation excluding those countries, so that distribution is permitted only in or among countries not thus excluded. In such case, this License incorporates the limitation as if written in the body of this License.

 9. The Free Software Foundation may publish revised and/or new versions of the General Public License from time to time. Such new versions will be similar in spirit to the present version, but may differ in detail to address new problems or concerns.

Each version is given a distinguishing version number. If the Program specifies a version number of this License which applies to it and "any later version", you have the option of following the terms and conditions either of that version or of any later version published by the Free Software Foundation. If the Program does not specify a version number of this License, you may choose any version ever published by the Free Software Foundation.

 10. If you wish to incorporate parts of the Program into other free programs whose distribution conditions are different, write to the author to ask for permission. For software which is copyrighted by the Free Software Foundation, write to the Free Software Foundation; we sometimes make exceptions for this. Our decision will be guided by the two goals of preserving the free status of all derivatives of our free software and

of promoting the sharing and reuse of software generally.

#### NO WARRANTY

 11. BECAUSE THE PROGRAM IS LICENSED FREE OF CHARGE, THERE IS NO WARRANTY FOR THE PROGRAM, TO THE EXTENT PERMITTED BY APPLICABLE LAW. EXCEPT WHEN OTHERWISE STATED IN WRITING THE COPYRIGHT HOLDERS AND/OR OTHER PARTIES PROVIDE THE PROGRAM "AS IS" WITHOUT WARRANTY OF ANY KIND, EITHER EXPRESSED OR IMPLIED, INCLUDING, BUT NOT LIMITED TO, THE IMPLIED WARRANTIES OF MERCHANTABILITY AND FITNESS FOR A PARTICULAR PURPOSE. THE ENTIRE RISK AS TO THE QUALITY AND PERFORMANCE OF THE PROGRAM IS WITH YOU. SHOULD THE PROGRAM PROVE DEFECTIVE, YOU ASSUME THE COST OF ALL NECESSARY SERVICING, REPAIR OR CORRECTION.

 12. IN NO EVENT UNLESS REQUIRED BY APPLICABLE LAW OR AGREED TO IN WRITING WILL ANY COPYRIGHT HOLDER, OR ANY OTHER PARTY WHO MAY MODIFY AND/OR REDISTRIBUTE THE PROGRAM AS PERMITTED ABOVE, BE LIABLE TO YOU FOR DAMAGES, INCLUDING ANY GENERAL, SPECIAL, INCIDENTAL OR CONSEQUENTIAL DAMAGES ARISING OUT OF THE USE OR INABILITY TO USE THE PROGRAM (INCLUDING BUT NOT LIMITED TO LOSS OF DATA OR DATA BEING RENDERED INACCURATE OR LOSSES SUSTAINED BY YOU OR THIRD PARTIES OR A FAILURE OF THE PROGRAM TO OPERATE WITH ANY OTHER PROGRAMS), EVEN IF SUCH HOLDER OR OTHER PARTY HAS BEEN ADVISED OF THE POSSIBILITY OF SUCH DAMAGES. Copyright (c) 2003-2013 QLogic Corporation

QLogic Linux FC-FCoE Driver

This program includes a device driver for Linux 3.x. You may modify and redistribute the device driver code under the GNU General Public License (a copy of which is attached hereto as Exhibit A) published by the Free Software Foundation (version 2).

# EXHIBIT A

 GNU GENERAL PUBLIC LICENSE Version 2, June 1991

Copyright (C) 1989, 1991 Free Software Foundation, Inc. 51 Franklin Street, Fifth Floor, Boston, MA 02110-1301 USA Everyone is permitted to copy and distribute verbatim copies of this license document, but changing it is not allowed.

 Preamble

 The licenses for most software are designed to take away your freedom to share and change it. By contrast, the GNU General Public License is intended to guarantee your freedom to share and change free

software--to make sure the software is free for all its users. This General Public License applies to most of the Free Software Foundation's software and to any other program whose authors commit to using it. (Some other Free Software Foundation software is covered by the GNU Lesser General Public License instead.) You can apply it to your programs, too.

 When we speak of free software, we are referring to freedom, not price. Our General Public Licenses are designed to make sure that you have the freedom to distribute copies of free software (and charge for this service if you wish), that you receive source code or can get it if you want it, that you can change the software or use pieces of it in new free programs; and that you know you can do these things.

 To protect your rights, we need to make restrictions that forbid anyone to deny you these rights or to ask you to surrender the rights. These restrictions translate to certain responsibilities for you if you distribute copies of the software, or if you modify it.

 For example, if you distribute copies of such a program, whether gratis or for a fee, you must give the recipients all the rights that you have. You must make sure that they, too, receive or can get the source code. And you must show them these terms so they know their rights.

We protect your rights with two steps: (1) copyright the software, and (2) offer you this license which gives you legal permission to copy, distribute and/or modify the software.

 Also, for each author's protection and ours, we want to make certain that everyone understands that there is no warranty for this free software. If the software is modified by someone else and passed on, we want its recipients to know that what they have is not the original, so that any problems introduced by others will not reflect on the original authors' reputations.

 Finally, any free program is threatened constantly by software patents. We wish to avoid the danger that redistributors of a free program will individually obtain patent licenses, in effect making the program proprietary. To prevent this, we have made it clear that any patent must be licensed for everyone's free use or not licensed at all.

 The precise terms and conditions for copying, distribution and modification follow.

# GNU GENERAL PUBLIC LICENSE TERMS AND CONDITIONS FOR COPYING, DISTRIBUTION AND MODIFICATION

 0. This License applies to any program or other work which contains a notice placed by the copyright holder saying it may be distributed under the terms of this General Public License. The "Program", below, refers to any such program or work, and a "work based on the Program" means either the Program or any derivative work under copyright law: that is to say, a work containing the Program or a portion of it, either verbatim or with modifications and/or translated into another language. (Hereinafter, translation is included without limitation in the term "modification".) Each licensee is addressed as "you".

Activities other than copying, distribution and modification are not covered by this License; they are outside its scope. The act of running the Program is not restricted, and the output from the Program is covered only if its contents constitute a work based on the Program (independent of having been made by running the Program). Whether that is true depends on what the Program does.

 1. You may copy and distribute verbatim copies of the Program's source code as you receive it, in any medium, provided that you conspicuously and appropriately publish on each copy an appropriate copyright notice and disclaimer of warranty; keep intact all the notices that refer to this License and to the absence of any warranty; and give any other recipients of the Program a copy of this License along with the Program.

You may charge a fee for the physical act of transferring a copy, and you may at your option offer warranty protection in exchange for a fee.

 2. You may modify your copy or copies of the Program or any portion of it, thus forming a work based on the Program, and copy and distribute such modifications or work under the terms of Section 1 above, provided that you also meet all of these conditions:

 a) You must cause the modified files to carry prominent notices stating that you changed the files and the date of any change.

 b) You must cause any work that you distribute or publish, that in whole or in part contains or is derived from the Program or any part thereof, to be licensed as a whole at no charge to all third parties under the terms of this License.

 c) If the modified program normally reads commands interactively when run, you must cause it, when started running for such interactive use in the most ordinary way, to print or display an announcement including an appropriate copyright notice and a notice that there is no warranty (or else, saying that you provide a warranty) and that users may redistribute the program under these conditions, and telling the user how to view a copy of this

 License. (Exception: if the Program itself is interactive but does not normally print such an announcement, your work based on the Program is not required to print an announcement.)

These requirements apply to the modified work as a whole. If identifiable sections of that work are not derived from the Program, and can be reasonably considered independent and separate works in themselves, then this License, and its terms, do not apply to those sections when you distribute them as separate works. But when you distribute the same sections as part of a whole which is a work based on the Program, the distribution of the whole must be on the terms of this License, whose permissions for other licensees extend to the entire whole, and thus to each and every part regardless of who wrote it.

Thus, it is not the intent of this section to claim rights or contest your rights to work written entirely by you; rather, the intent is to exercise the right to control the distribution of derivative or collective works based on the Program.

In addition, mere aggregation of another work not based on the Program with the Program (or with a work based on the Program) on a volume of a storage or distribution medium does not bring the other work under the scope of this License.

 3. You may copy and distribute the Program (or a work based on it, under Section 2) in object code or executable form under the terms of Sections 1 and 2 above provided that you also do one of the following:

 a) Accompany it with the complete corresponding machine-readable source code, which must be distributed under the terms of Sections 1 and 2 above on a medium customarily used for software interchange; or,

 b) Accompany it with a written offer, valid for at least three years, to give any third party, for a charge no more than your cost of physically performing source distribution, a complete machine-readable copy of the corresponding source code, to be distributed under the terms of Sections 1 and 2 above on a medium customarily used for software interchange; or,

 c) Accompany it with the information you received as to the offer to distribute corresponding source code. (This alternative is allowed only for noncommercial distribution and only if you received the program in object code or executable form with such an offer, in accord with Subsection b above.)

The source code for a work means the preferred form of the work for making modifications to it. For an executable work, complete source code means all the source code for all modules it contains, plus any

associated interface definition files, plus the scripts used to control compilation and installation of the executable. However, as a special exception, the source code distributed need not include anything that is normally distributed (in either source or binary form) with the major components (compiler, kernel, and so on) of the operating system on which the executable runs, unless that component itself accompanies the executable.

If distribution of executable or object code is made by offering access to copy from a designated place, then offering equivalent access to copy the source code from the same place counts as distribution of the source code, even though third parties are not compelled to copy the source along with the object code.

 4. You may not copy, modify, sublicense, or distribute the Program except as expressly provided under this License. Any attempt otherwise to copy, modify, sublicense or distribute the Program is void, and will automatically terminate your rights under this License. However, parties who have received copies, or rights, from you under this License will not have their licenses terminated so long as such parties remain in full compliance.

 5. You are not required to accept this License, since you have not signed it. However, nothing else grants you permission to modify or distribute the Program or its derivative works. These actions are prohibited by law if you do not accept this License. Therefore, by modifying or distributing the Program (or any work based on the Program), you indicate your acceptance of this License to do so, and all its terms and conditions for copying, distributing or modifying the Program or works based on it.

 6. Each time you redistribute the Program (or any work based on the Program), the recipient automatically receives a license from the original licensor to copy, distribute or modify the Program subject to these terms and conditions. You may not impose any further restrictions on the recipients' exercise of the rights granted herein. You are not responsible for enforcing compliance by third parties to this License.

 7. If, as a consequence of a court judgment or allegation of patent infringement or for any other reason (not limited to patent issues), conditions are imposed on you (whether by court order, agreement or otherwise) that contradict the conditions of this License, they do not excuse you from the conditions of this License. If you cannot distribute so as to satisfy simultaneously your obligations under this License and any other pertinent obligations, then as a consequence you may not distribute the Program at all. For example, if a patent license would not permit royalty-free redistribution of the Program by

all those who receive copies directly or indirectly through you, then the only way you could satisfy both it and this License would be to refrain entirely from distribution of the Program.

If any portion of this section is held invalid or unenforceable under any particular circumstance, the balance of the section is intended to apply and the section as a whole is intended to apply in other circumstances.

It is not the purpose of this section to induce you to infringe any patents or other property right claims or to contest validity of any such claims; this section has the sole purpose of protecting the integrity of the free software distribution system, which is implemented by public license practices. Many people have made generous contributions to the wide range of software distributed through that system in reliance on consistent application of that system; it is up to the author/donor to decide if he or she is willing to distribute software through any other system and a licensee cannot impose that choice.

This section is intended to make thoroughly clear what is believed to be a consequence of the rest of this License.

 8. If the distribution and/or use of the Program is restricted in certain countries either by patents or by copyrighted interfaces, the original copyright holder who places the Program under this License may add an explicit geographical distribution limitation excluding those countries, so that distribution is permitted only in or among countries not thus excluded. In such case, this License incorporates the limitation as if written in the body of this License.

 9. The Free Software Foundation may publish revised and/or new versions of the General Public License from time to time. Such new versions will be similar in spirit to the present version, but may differ in detail to address new problems or concerns.

Each version is given a distinguishing version number. If the Program specifies a version number of this License which applies to it and "any later version", you have the option of following the terms and conditions either of that version or of any later version published by the Free Software Foundation. If the Program does not specify a version number of this License, you may choose any version ever published by the Free Software Foundation.

 10. If you wish to incorporate parts of the Program into other free programs whose distribution conditions are different, write to the author to ask for permission. For software which is copyrighted by the Free Software Foundation, write to the Free Software Foundation; we sometimes

make exceptions for this. Our decision will be guided by the two goals of preserving the free status of all derivatives of our free software and of promoting the sharing and reuse of software generally.

#### NO WARRANTY

 11. BECAUSE THE PROGRAM IS LICENSED FREE OF CHARGE, THERE IS NO WARRANTY FOR THE PROGRAM, TO THE EXTENT PERMITTED BY APPLICABLE LAW. EXCEPT WHEN OTHERWISE STATED IN WRITING THE COPYRIGHT HOLDERS AND/OR OTHER PARTIES PROVIDE THE PROGRAM "AS IS" WITHOUT WARRANTY OF ANY KIND, EITHER EXPRESSED OR IMPLIED, INCLUDING, BUT NOT LIMITED TO, THE IMPLIED WARRANTIES OF MERCHANTABILITY AND FITNESS FOR A PARTICULAR PURPOSE. THE ENTIRE RISK AS TO THE QUALITY AND PERFORMANCE OF THE PROGRAM IS WITH YOU. SHOULD THE PROGRAM PROVE DEFECTIVE, YOU ASSUME THE COST OF ALL NECESSARY SERVICING, REPAIR OR CORRECTION.

 12. IN NO EVENT UNLESS REQUIRED BY APPLICABLE LAW OR AGREED TO IN WRITING WILL ANY COPYRIGHT HOLDER, OR ANY OTHER PARTY WHO MAY MODIFY AND/OR REDISTRIBUTE THE PROGRAM AS PERMITTED ABOVE, BE LIABLE TO YOU FOR DAMAGES, INCLUDING ANY GENERAL, SPECIAL, INCIDENTAL OR CONSEQUENTIAL DAMAGES ARISING OUT OF THE USE OR INABILITY TO USE THE PROGRAM (INCLUDING BUT NOT LIMITED TO LOSS OF DATA OR DATA BEING RENDERED INACCURATE OR LOSSES SUSTAINED BY YOU OR THIRD PARTIES OR A FAILURE OF THE PROGRAM TO OPERATE WITH ANY OTHER PROGRAMS), EVEN IF SUCH HOLDER OR OTHER PARTY HAS BEEN ADVISED OF THE POSSIBILITY OF SUCH DAMAGES.

/\* nicstar.c v0.22 Jawaid Bazyar (bazyar@hypermall.com)

\* nicstar.c, M. Welsh (matt.welsh@cl.cam.ac.uk)

\*

\* Hacked October, 1997 by Jawaid Bazyar, Interlink Advertising Services Inc.

\* http://www.hypermall.com/

\* 10/1/97 - commented out CFG\_PHYIE bit - we don't care when the PHY

- \* interrupts us (except possibly for removal/insertion of the cable?)
- \* 10/4/97 began heavy inline documentation of the code. Corrected typos
- \* and spelling mistakes.
- \* 10/5/97 added code to handle PHY interrupts, disable PHY on
- \* loss of link, and correctly re-enable PHY when link is
- \* re-established. (put back CFG\_PHYIE)
- \*

\* Modified to work with the IDT7721 nicstar -- AAL5 (tested) only.

\*

\* R. D. Rechenmacher <ron@fnal.gov>, Aug. 6, 1997

\*

\* Linux driver for the IDT77201 NICStAR PCI ATM controller.

\* PHY component is expected to be 155 Mbps S/UNI-Lite or IDT 77155;

\* see init\_nicstar() for PHY initialization to change this. This driver

\* expects the Linux ATM stack to support scatter-gather lists

\* (skb->atm.iovcnt != 0) for Rx skb's passed to vcc->push.

\*

- \* Implementing minimal-copy of received data:
- \* IDT always receives data into a small buffer, then large buffers
- \* as needed. This means that data must always be copied to create
- \* the linear buffer needed by most non-ATM protocol stacks (e.g. IP)
- \* Fix is simple: make large buffers large enough to hold entire
- \* SDU, and leave <small\_buffer\_data> bytes empty at the start. Then
- \* copy small buffer contents to head of large buffer.
- \* Trick is to avoid fragmenting Linux, due to need for a lot of large
- \* buffers. This is done by 2 things:
- \* 1) skb->destructor / skb->atm.recycle\_buffer
- \* combined, allow nicstar\_free\_rx\_skb to be called to
- recycle large data buffers
- \* 2) skb\_clone of received buffers
- \* See nicstar\_free\_rx\_skb and linearize\_buffer for implementation

```
* details.
```
\*

```
*
```
\*

```
* Copyright (c) 1996 University of Cambridge Computer Laboratory
```
\*

- \* This program is free software; you can redistribute it and/or modify
- \* it under the terms of the GNU General Public License as published by
- \* the Free Software Foundation; either version 2 of the License, or
- \* (at your option) any later version.
- \*
- \* This program is distributed in the hope that it will be useful,
- \* but WITHOUT ANY WARRANTY; without even the implied warranty of
- \* MERCHANTABILITY or FITNESS FOR A PARTICULAR PURPOSE. See the
- \* GNU General Public License for more details.

\*

- \* You should have received a copy of the GNU General Public License
- \* along with this program; if not, write to the Free Software
- \* Foundation, Inc., 675 Mass Ave, Cambridge, MA 02139, USA.
- \*

```
* M. Welsh, 6 July 1996
```

```
*
```

```
*
```
\*/

 GNU GENERAL PUBLIC LICENSE Version 2, June 1991

Copyright (C) 1989, 1991 Free Software Foundation, Inc.

 51 Franklin Street, Fifth Floor, Boston, MA 02110-1301 USA Everyone is permitted to copy and distribute verbatim copies of this license document, but changing it is not allowed.

 Preamble

 The licenses for most software are designed to take away your freedom to share and change it. By contrast, the GNU General Public License is intended to guarantee your freedom to share and change free software--to make sure the software is free for all its users. This General Public License applies to most of the Free Software Foundation's software and to any other program whose authors commit to using it. (Some other Free Software Foundation software is covered by the GNU Library General Public License instead.) You can apply it to your programs, too.

 When we speak of free software, we are referring to freedom, not price. Our General Public Licenses are designed to make sure that you have the freedom to distribute copies of free software (and charge for this service if you wish), that you receive source code or can get it if you want it, that you can change the software or use pieces of it in new free programs; and that you know you can do these things.

 To protect your rights, we need to make restrictions that forbid anyone to deny you these rights or to ask you to surrender the rights. These restrictions translate to certain responsibilities for you if you distribute copies of the software, or if you modify it.

 For example, if you distribute copies of such a program, whether gratis or for a fee, you must give the recipients all the rights that you have. You must make sure that they, too, receive or can get the source code. And you must show them these terms so they know their rights.

We protect your rights with two steps: (1) copyright the software, and (2) offer you this license which gives you legal permission to copy, distribute and/or modify the software.

 Also, for each author's protection and ours, we want to make certain that everyone understands that there is no warranty for this free software. If the software is modified by someone else and passed on, we want its recipients to know that what they have is not the original, so that any problems introduced by others will not reflect on the original authors' reputations.

 Finally, any free program is threatened constantly by software patents. We wish to avoid the danger that redistributors of a free program will individually obtain patent licenses, in effect making the program proprietary. To prevent this, we have made it clear that any patent must be licensed for everyone's free use or not licensed at all.

 The precise terms and conditions for copying, distribution and modification follow.

# GNU GENERAL PUBLIC LICENSE

#### TERMS AND CONDITIONS FOR COPYING, DISTRIBUTION AND MODIFICATION

 0. This License applies to any program or other work which contains a notice placed by the copyright holder saying it may be distributed under the terms of this General Public License. The "Program", below, refers to any such program or work, and a "work based on the Program" means either the Program or any derivative work under copyright law: that is to say, a work containing the Program or a portion of it, either verbatim or with modifications and/or translated into another language. (Hereinafter, translation is included without limitation in the term "modification".) Each licensee is addressed as "you".

Activities other than copying, distribution and modification are not covered by this License; they are outside its scope. The act of running the Program is not restricted, and the output from the Program is covered only if its contents constitute a work based on the Program (independent of having been made by running the Program). Whether that is true depends on what the Program does.

 1. You may copy and distribute verbatim copies of the Program's source code as you receive it, in any medium, provided that you conspicuously and appropriately publish on each copy an appropriate copyright notice and disclaimer of warranty; keep intact all the notices that refer to this License and to the absence of any warranty; and give any other recipients of the Program a copy of this License along with the Program.

You may charge a fee for the physical act of transferring a copy, and you may at your option offer warranty protection in exchange for a fee.

 2. You may modify your copy or copies of the Program or any portion of it, thus forming a work based on the Program, and copy and distribute such modifications or work under the terms of Section 1 above, provided that you also meet all of these conditions:

 a) You must cause the modified files to carry prominent notices stating that you changed the files and the date of any change.

 b) You must cause any work that you distribute or publish, that in whole or in part contains or is derived from the Program or any part thereof, to be licensed as a whole at no charge to all third parties under the terms of this License.

 c) If the modified program normally reads commands interactively when run, you must cause it, when started running for such interactive use in the most ordinary way, to print or display an announcement including an appropriate copyright notice and a

 notice that there is no warranty (or else, saying that you provide a warranty) and that users may redistribute the program under these conditions, and telling the user how to view a copy of this License. (Exception: if the Program itself is interactive but does not normally print such an announcement, your work based on the Program is not required to print an announcement.)

These requirements apply to the modified work as a whole. If identifiable sections of that work are not derived from the Program, and can be reasonably considered independent and separate works in themselves, then this License, and its terms, do not apply to those sections when you distribute them as separate works. But when you distribute the same sections as part of a whole which is a work based on the Program, the distribution of the whole must be on the terms of this License, whose permissions for other licensees extend to the entire whole, and thus to each and every part regardless of who wrote it.

Thus, it is not the intent of this section to claim rights or contest your rights to work written entirely by you; rather, the intent is to exercise the right to control the distribution of derivative or collective works based on the Program.

In addition, mere aggregation of another work not based on the Program with the Program (or with a work based on the Program) on a volume of a storage or distribution medium does not bring the other work under the scope of this License.

 3. You may copy and distribute the Program (or a work based on it, under Section 2) in object code or executable form under the terms of Sections 1 and 2 above provided that you also do one of the following:

 a) Accompany it with the complete corresponding machine-readable source code, which must be distributed under the terms of Sections 1 and 2 above on a medium customarily used for software interchange; or,

 b) Accompany it with a written offer, valid for at least three years, to give any third party, for a charge no more than your cost of physically performing source distribution, a complete machine-readable copy of the corresponding source code, to be distributed under the terms of Sections 1 and 2 above on a medium customarily used for software interchange; or,

 c) Accompany it with the information you received as to the offer to distribute corresponding source code. (This alternative is allowed only for noncommercial distribution and only if you received the program in object code or executable form with such an offer, in accord with Subsection b above.)

The source code for a work means the preferred form of the work for making modifications to it. For an executable work, complete source code means all the source code for all modules it contains, plus any associated interface definition files, plus the scripts used to control compilation and installation of the executable. However, as a special exception, the source code distributed need not include anything that is normally distributed (in either source or binary form) with the major components (compiler, kernel, and so on) of the operating system on which the executable runs, unless that component itself accompanies the executable.

If distribution of executable or object code is made by offering access to copy from a designated place, then offering equivalent access to copy the source code from the same place counts as distribution of the source code, even though third parties are not compelled to copy the source along with the object code.

 4. You may not copy, modify, sublicense, or distribute the Program except as expressly provided under this License. Any attempt otherwise to copy, modify, sublicense or distribute the Program is void, and will automatically terminate your rights under this License. However, parties who have received copies, or rights, from you under this License will not have their licenses terminated so long as such parties remain in full compliance.

 5. You are not required to accept this License, since you have not signed it. However, nothing else grants you permission to modify or distribute the Program or its derivative works. These actions are prohibited by law if you do not accept this License. Therefore, by modifying or distributing the Program (or any work based on the Program), you indicate your acceptance of this License to do so, and all its terms and conditions for copying, distributing or modifying the Program or works based on it.

 6. Each time you redistribute the Program (or any work based on the Program), the recipient automatically receives a license from the original licensor to copy, distribute or modify the Program subject to these terms and conditions. You may not impose any further restrictions on the recipients' exercise of the rights granted herein. You are not responsible for enforcing compliance by third parties to this License.

 7. If, as a consequence of a court judgment or allegation of patent infringement or for any other reason (not limited to patent issues), conditions are imposed on you (whether by court order, agreement or otherwise) that contradict the conditions of this License, they do not excuse you from the conditions of this License. If you cannot distribute so as to satisfy simultaneously your obligations under this

License and any other pertinent obligations, then as a consequence you may not distribute the Program at all. For example, if a patent license would not permit royalty-free redistribution of the Program by all those who receive copies directly or indirectly through you, then the only way you could satisfy both it and this License would be to refrain entirely from distribution of the Program.

If any portion of this section is held invalid or unenforceable under any particular circumstance, the balance of the section is intended to apply and the section as a whole is intended to apply in other circumstances.

It is not the purpose of this section to induce you to infringe any patents or other property right claims or to contest validity of any such claims; this section has the sole purpose of protecting the integrity of the free software distribution system, which is implemented by public license practices. Many people have made generous contributions to the wide range of software distributed through that system in reliance on consistent application of that system; it is up to the author/donor to decide if he or she is willing to distribute software through any other system and a licensee cannot impose that choice.

This section is intended to make thoroughly clear what is believed to be a consequence of the rest of this License.

 8. If the distribution and/or use of the Program is restricted in certain countries either by patents or by copyrighted interfaces, the original copyright holder who places the Program under this License may add an explicit geographical distribution limitation excluding those countries, so that distribution is permitted only in or among countries not thus excluded. In such case, this License incorporates the limitation as if written in the body of this License.

 9. The Free Software Foundation may publish revised and/or new versions of the General Public License from time to time. Such new versions will be similar in spirit to the present version, but may differ in detail to address new problems or concerns.

Each version is given a distinguishing version number. If the Program specifies a version number of this License which applies to it and "any later version", you have the option of following the terms and conditions either of that version or of any later version published by the Free Software Foundation. If the Program does not specify a version number of this License, you may choose any version ever published by the Free Software Foundation.

10. If you wish to incorporate parts of the Program into other free

programs whose distribution conditions are different, write to the author to ask for permission. For software which is copyrighted by the Free Software Foundation, write to the Free Software Foundation; we sometimes make exceptions for this. Our decision will be guided by the two goals of preserving the free status of all derivatives of our free software and of promoting the sharing and reuse of software generally.

#### NO WARRANTY

 11. BECAUSE THE PROGRAM IS LICENSED FREE OF CHARGE, THERE IS NO WARRANTY FOR THE PROGRAM, TO THE EXTENT PERMITTED BY APPLICABLE LAW. EXCEPT WHEN OTHERWISE STATED IN WRITING THE COPYRIGHT HOLDERS AND/OR OTHER PARTIES PROVIDE THE PROGRAM "AS IS" WITHOUT WARRANTY OF ANY KIND, EITHER EXPRESSED OR IMPLIED, INCLUDING, BUT NOT LIMITED TO, THE IMPLIED WARRANTIES OF MERCHANTABILITY AND FITNESS FOR A PARTICULAR PURPOSE. THE ENTIRE RISK AS TO THE QUALITY AND PERFORMANCE OF THE PROGRAM IS WITH YOU. SHOULD THE PROGRAM PROVE DEFECTIVE, YOU ASSUME THE COST OF ALL NECESSARY SERVICING, REPAIR OR CORRECTION.

 12. IN NO EVENT UNLESS REQUIRED BY APPLICABLE LAW OR AGREED TO IN WRITING WILL ANY COPYRIGHT HOLDER, OR ANY OTHER PARTY WHO MAY MODIFY AND/OR REDISTRIBUTE THE PROGRAM AS PERMITTED ABOVE, BE LIABLE TO YOU FOR DAMAGES, INCLUDING ANY GENERAL, SPECIAL, INCIDENTAL OR CONSEQUENTIAL DAMAGES ARISING OUT OF THE USE OR INABILITY TO USE THE PROGRAM (INCLUDING BUT NOT LIMITED TO LOSS OF DATA OR DATA BEING RENDERED INACCURATE OR LOSSES SUSTAINED BY YOU OR THIRD PARTIES OR A FAILURE OF THE PROGRAM TO OPERATE WITH ANY OTHER PROGRAMS), EVEN IF SUCH HOLDER OR OTHER PARTY HAS BEEN ADVISED OF THE POSSIBILITY OF SUCH DAMAGES.

#### END OF TERMS AND CONDITIONS

 How to Apply These Terms to Your New Programs

 If you develop a new program, and you want it to be of the greatest possible use to the public, the best way to achieve this is to make it free software which everyone can redistribute and change under these terms.

 To do so, attach the following notices to the program. It is safest to attach them to the start of each source file to most effectively convey the exclusion of warranty; and each file should have at least the "copyright" line and a pointer to where the full notice is found.

 <one line to give the program's name and a brief idea of what it does.> Copyright  $(C)$  <year > <name of author>

 This program is free software; you can redistribute it and/or modify it under the terms of the GNU General Public License as published by the Free Software Foundation; either version 2 of the License, or

(at your option) any later version.

 This program is distributed in the hope that it will be useful, but WITHOUT ANY WARRANTY; without even the implied warranty of MERCHANTABILITY or FITNESS FOR A PARTICULAR PURPOSE. See the GNU General Public License for more details.

 You should have received a copy of the GNU General Public License along with this program; if not, write to the Free Software Foundation, Inc., 51 Franklin Street, Fifth Floor, Boston, MA 02110-1301 USA

Also add information on how to contact you by electronic and paper mail.

If the program is interactive, make it output a short notice like this when it starts in an interactive mode:

 Gnomovision version 69, Copyright (C) year name of author Gnomovision comes with ABSOLUTELY NO WARRANTY; for details type `show w'. This is free software, and you are welcome to redistribute it under certain conditions; type `show c' for details.

The hypothetical commands `show w' and `show c' should show the appropriate parts of the General Public License. Of course, the commands you use may be called something other than `show w' and `show c'; they could even be mouse-clicks or menu items--whatever suits your program.

You should also get your employer (if you work as a programmer) or your school, if any, to sign a "copyright disclaimer" for the program, if necessary. Here is a sample; alter the names:

 Yoyodyne, Inc., hereby disclaims all copyright interest in the program `Gnomovision' (which makes passes at compilers) written by James Hacker.

 <signature of Ty Coon>, 1 April 1989 Ty Coon, President of Vice

This General Public License does not permit incorporating your program into proprietary programs. If your program is a subroutine library, you may consider it more useful to permit linking proprietary applications with the library. If this is what you want to do, use the GNU Library General Public License instead of this License. TI DSP/Bridge Driver - Contributors File

The DSP/Bridge project wish to thank all of its contributors, current bridge driver is the result of the work of all of them. If any name is accidentally omitted, let us know by sending a mail to omar.ramirez@ti.com or x095840@ti.com.

Please keep the following list in alphabetical order.

 Suman Anna Sripal Bagadia Felipe Balbi Ohad Ben-Cohen Phil Carmody Deepak Chitriki Felipe Contreras Hiroshi Doyu Seth Forshee Ivan Gomez Castellanos Mark Grosen Ramesh Gupta G Fernando Guzman Lugo Axel Haslam Janet Head Shivananda Hebbar Hari Kanigeri Tony Lindgren Antonio Luna Hari Nagalla Nishanth Menon Ameya Palande Vijay Pasam Gilbert Pitney Omar Ramirez Luna Ernesto Ramos Chris Ring Larry Schiefer Rebecca Schultz Zavin Bhavin Shah Andy Shevchenko Jeff Taylor Roman Tereshonkov Armando Uribe de Leon Nischal Varide Wenbiao Wang

"This software program is licensed subject to the GNU General Public License (GPL). Version 2, June 1991, available at <http:

GNU General Public License

Version 2, June 1991

# Copyright (C) 1989, 1991 Free Software Foundation, Inc. 59 Temple Place - Suite 330, Boston, MA 02111-1307, USA

Everyone is permitted to copy and distribute verbatim copies of this license document, but changing it is not allowed.

#### Preamble

The licenses for most software are designed to take away your freedom to share and change it. By contrast, the GNU General Public License is intended to guarantee your freedom to share and change free software--to make sure the software is free for all its users. This General Public License applies to most of the Free Software Foundation's software and to any other program whose authors commit to using it. (Some other Free Software Foundation software is covered by the GNU Library General Public License instead.) You can apply it to your programs, too.

When we speak of free software, we are referring to freedom, not price. Our General Public Licenses are designed to make sure that you have the freedom to distribute copies of free software (and charge for this service if you wish), that you receive source code or can get it if you want it, that you can change the software or use pieces of it in new free programs; and that you know you can do these things.

To protect your rights, we need to make restrictions that forbid anyone to deny you these rights or to ask you to surrender the rights. These restrictions translate to certain responsibilities for you if you distribute copies of the software, or if you modify it.

For example, if you distribute copies of such a program, whether gratis or for a fee, you must give the recipients all the rights that you have. You must make sure that they, too, receive or can get the source code. And you must show them these terms so they know their rights.

We protect your rights with two steps: (1) copyright the software, and (2) offer you this license which gives you legal permission to copy, distribute and/or modify the software.

Also, for each author's protection and ours, we want to make certain that everyone understands that there is no warranty for this free software. If the software is modified by someone else and passed on, we want its recipients to know that what they have is not the original, so that any problems introduced by others will not reflect on the original authors' reputations.

Finally, any free program is threatened constantly by software patents. We wish to avoid the danger that redistributors of a free program will individually obtain patent licenses, in effect making the program

proprietary. To prevent this, we have made it clear that any patent must be licensed for everyone's free use or not licensed at all.

The precise terms and conditions for copying, distribution and modification follow.

#### TERMS AND CONDITIONS FOR COPYING, DISTRIBUTION AND MODIFICATION

0. This License applies to any program or other work which contains a notice placed by the copyright holder saying it may be distributed under the terms of this General Public License. The "Program", below, refers to any such program or work, and a "work based on the Program" means either the Program or any derivative work under copyright law: that is to say, a work containing the Program or a portion of it, either verbatim or with modifications and/or translated into another language. (Hereinafter, translation is included without limitation in the term "modification".) Each licensee is addressed as "you".

 Activities other than copying, distribution and modification are not covered by this License; they are outside its scope. The act of running the Program is not restricted, and the output from the Program is covered only if its contents constitute a work based on the Program (independent of having been made by running the Program). Whether that is true depends on what the Program does.

1. You may copy and distribute verbatim copies of the Program's source code as you receive it, in any medium, provided that you conspicuously and appropriately publish on each copy an appropriate copyright notice and disclaimer of warranty; keep intact all the notices that refer to this License and to the absence of any warranty; and give any other recipients of the Program a copy of this License along with the Program.

 You may charge a fee for the physical act of transferring a copy, and you may at your option offer warranty protection in exchange for a fee.

- 2. You may modify your copy or copies of the Program or any portion of it, thus forming a work based on the Program, and copy and distribute such modifications or work under the terms of Section 1 above, provided that you also meet all of these conditions:
- \* a) You must cause the modified files to carry prominent notices stating that you changed the files and the date of any change.
- \* b) You must cause any work that you distribute or publish, that in whole or in part contains or is derived from the Program or any part thereof, to be licensed as a whole at no charge to all third parties under the terms of this License.

 \* c) If the modified program normally reads commands interactively when run, you must cause it, when started running for such interactive use in the most ordinary way, to print or display an announcement including an appropriate copyright notice and a notice that there is no warranty (or else, saying that you provide a warranty) and that users may redistribute the program under these conditions, and telling the user how to view a copy of this License. (Exception: if the Program itself is interactive but does not normally print such an announcement, your work based on the Program is not required to print an announcement.)

 These requirements apply to the modified work as a whole. If identifiable sections of that work are not derived from the Program, and can be reasonably considered independent and separate works in themselves, then this License, and its terms, do not apply to those sections when you distribute them as separate works. But when you distribute the same sections as part of a whole which is a work based on the Program, the distribution of the whole must be on the terms of this License, whose permissions for other licensees extend to the entire whole, and thus to each and every part regardless of who wrote it.

 Thus, it is not the intent of this section to claim rights or contest your rights to work written entirely by you; rather, the intent is to exercise the right to control the distribution of derivative or collective works based on the Program.

 In addition, mere aggregation of another work not based on the Program with the Program (or with a work based on the Program) on a volume of a storage or distribution medium does not bring the other work under the scope of this License.

- 3. You may copy and distribute the Program (or a work based on it, under Section 2) in object code or executable form under the terms of Sections 1 and 2 above provided that you also do one of the following:
- \* a) Accompany it with the complete corresponding machine-readable source code, which must be distributed under the terms of Sections 1 and 2 above on a medium customarily used for software interchange; or,
- \* b) Accompany it with a written offer, valid for at least three years, to give any third party, for a charge no more than your cost of physically performing source distribution, a complete machine readable copy of the corresponding source code, to be distributed under the terms of Sections 1 and 2 above on a medium customarily used for software interchange; or,
- \* c) Accompany it with the information you received as to the offer to distribute corresponding source code. (This alternative is allowed

 only for noncommercial distribution and only if you received the program in object code or executable form with such an offer, in accord with Subsection b above.)

 The source code for a work means the preferred form of the work for making modifications to it. For an executable work, complete source code means all the source code for all modules it contains, plus any associated interface definition files, plus the scripts used to control compilation and installation of the executable. However, as a special exception, the source code distributed need not include anything that is normally distributed (in either source or binary form) with the major components (compiler, kernel, and so on) of the operating system on which the executable runs, unless that component itself accompanies the executable.

 If distribution of executable or object code is made by offering access to copy from a designated place, then offering equivalent access to copy the source code from the same place counts as distribution of the source code, even though third parties are not compelled to copy the source along with the object code.

- 4. You may not copy, modify, sublicense, or distribute the Program except as expressly provided under this License. Any attempt otherwise to copy, modify, sublicense or distribute the Program is void, and will automatically terminate your rights under this License. However, parties who have received copies, or rights, from you under this License will not have their licenses terminated so long as such parties remain in full compliance.
- 5. You are not required to accept this License, since you have not signed it. However, nothing else grants you permission to modify or distribute the Program or its derivative works. These actions are prohibited by law if you do not accept this License. Therefore, by modifying or distributing the Program (or any work based on the Program), you indicate your acceptance of this License to do so, and all its terms and conditions for copying, distributing or modifying the Program or works based on it.
- 6. Each time you redistribute the Program (or any work based on the Program), the recipient automatically receives a license from the original licensor to copy, distribute or modify the Program subject to these terms and conditions. You may not impose any further restrictions on the recipients' exercise of the rights granted herein. You are not responsible for enforcing compliance by third parties to this License.
- 7. If, as a consequence of a court judgment or allegation of patent infringement or for any other reason (not limited to patent issues), conditions are imposed on you (whether by court order, agreement or

 otherwise) that contradict the conditions of this License, they do not excuse you from the conditions of this License. If you cannot distribute so as to satisfy simultaneously your obligations under this License and any other pertinent obligations, then as a consequence you may not distribute the Program at all. For example, if a patent license would not permit royalty-free redistribution of the Program by all those who receive copies directly or indirectly through you, then the only way you could satisfy both it and this License would be to refrain entirely from distribution of the Program.

 If any portion of this section is held invalid or unenforceable under any particular circumstance, the balance of the section is intended to apply and the section as a whole is intended to apply in other circumstances.

 It is not the purpose of this section to induce you to infringe any patents or other property right claims or to contest validity of any such claims; this section has the sole purpose of protecting the integrity of the free software distribution system, which is implemented by public license practices. Many people have made generous contributions to the wide range of software distributed through that system in reliance on consistent application of that system; it is up to the author/donor to decide if he or she is willing to distribute software through any other system and a licensee cannot impose that choice.

 This section is intended to make thoroughly clear what is believed to be a consequence of the rest of this License.

- 8. If the distribution and/or use of the Program is restricted in certain countries either by patents or by copyrighted interfaces, the original copyright holder who places the Program under this License may add an explicit geographical distribution limitation excluding those countries, so that distribution is permitted only in or among countries not thus excluded. In such case, this License incorporates the limitation as if written in the body of this License.
- 9. The Free Software Foundation may publish revised and/or new versions of the General Public License from time to time. Such new versions will be similar in spirit to the present version, but may differ in detail to address new problems or concerns.

 Each version is given a distinguishing version number. If the Program specifies a version number of this License which applies to it and "any later version", you have the option of following the terms and conditions either of that version or of any later version published by the Free Software Foundation. If the Program does not specify a version number of this License, you may choose any version ever published by the Free Software Foundation.

10. If you wish to incorporate parts of the Program into other free programs whose distribution conditions are different, write to the author to ask for permission. For software which is copyrighted by the Free Software Foundation, write to the Free Software Foundation; we sometimes make exceptions for this. Our decision will be guided by the two goals of preserving the free status of all derivatives of our free software and of promoting the sharing and reuse of software generally.

#### NO WARRANTY

- 11. BECAUSE THE PROGRAM IS LICENSED FREE OF CHARGE, THERE IS NO WARRANTY FOR THE PROGRAM, TO THE EXTENT PERMITTED BY APPLICABLE LAW. EXCEPT WHEN OTHERWISE STATED IN WRITING THE COPYRIGHT HOLDERS AND/OR OTHER PARTIES PROVIDE THE PROGRAM "AS IS" WITHOUT WARRANTY OF ANY KIND, EITHER EXPRESSED OR IMPLIED, INCLUDING, BUT NOT LIMITED TO, THE IMPLIED WARRANTIES OF MERCHANTABILITY AND FITNESS FOR A PARTICULAR PURPOSE. THE ENTIRE RISK AS TO THE QUALITY AND PERFORMANCE OF THE PROGRAM IS WITH YOU. SHOULD THE PROGRAM PROVE DEFECTIVE, YOU ASSUME THE COST OF ALL NECESSARY SERVICING, REPAIR OR CORRECTION.
- 12. IN NO EVENT UNLESS REQUIRED BY APPLICABLE LAW OR AGREED TO IN WRITING WILL ANY COPYRIGHT HOLDER, OR ANY OTHER PARTY WHO MAY MODIFY AND/OR REDISTRIBUTE THE PROGRAM AS PERMITTED ABOVE, BE LIABLE TO YOU FOR DAMAGES, INCLUDING ANY GENERAL, SPECIAL, INCIDENTAL OR CONSEQUENTIAL DAMAGES ARISING OUT OF THE USE OR INABILITY TO USE THE PROGRAM (INCLUDING BUT NOT LIMITED TO LOSS OF DATA OR DATA BEING RENDERED INACCURATE OR LOSSES SUSTAINED BY YOU OR THIRD PARTIES OR A FAILURE OF THE PROGRAM TO OPERATE WITH ANY OTHER PROGRAMS), EVEN IF SUCH HOLDER OR OTHER PARTY HAS BEEN ADVISED OF THE POSSIBILITY OF SUCH DAMAGES.

#### END OF TERMS AND CONDITIONS

How to Apply These Terms to Your New Programs

If you develop a new program, and you want it to be of the greatest possible use to the public, the best way to achieve this is to make it free software which everyone can redistribute and change under these terms.

To do so, attach the following notices to the program. It is safest to attach them to the start of each source file to most effectively convey the exclusion of warranty; and each file should have at least the "copyright" line and a pointer to where the full notice is found.

one line to give the program's name and an idea of what it does. Copyright (C) yyyy name of author

This program is free software; you can redistribute it and/or modify it under the terms of the GNU General Public License as published by the Free Software Foundation; either version 2 of the License, or (at your option) any later version.

This program is distributed in the hope that it will be useful, but WITHOUT ANY WARRANTY; without even the implied warranty of MERCHANTABILITY or FITNESS FOR A PARTICULAR PURPOSE. See the GNU General Public License for more details.

You should have received a copy of the GNU General Public License along with this program; if not, write to the Free Software Foundation, Inc., 59 Temple Place - Suite 330, Boston, MA 02111-1307, USA.

Also add information on how to contact you by electronic and paper mail.

If the program is interactive, make it output a short notice like this when it starts in an interactive mode:

Gnomovision version 69, Copyright (C) year name of author Gnomovision comes with ABSOLUTELY NO WARRANTY; for details type 'show w'. This is free software, and you are welcome to redistribute it under certain conditions; type 'show c' for details.

The hypothetical commands 'show w' and 'show c' should show the appropriate parts of the General Public License. Of course, the commands you use may be called something other than 'show w' and 'show c'; they could even be mouse-clicks or menu items--whatever suits your program.

You should also get your employer (if you work as a programmer) or your school, if any, to sign a "copyright disclaimer" for the program, if necessary. Here is a sample; alter the names:

Yoyodyne, Inc., hereby disclaims all copyright interest in the program 'Gnomovision' (which makes passes at compilers) written by James Hacker.

signature of Ty Coon, 1 April 1989 Ty Coon, President of Vice

This General Public License does not permit incorporating your program into proprietary programs. If your program is a subroutine library, you may consider it more useful to permit linking proprietary applications with the library. If this is what you want to do, use the GNU Library General Public License instead of this License.

 GNU GENERAL PUBLIC LICENSE Version 2, June 1991

Copyright (C) 1989, 1991 Free Software Foundation, Inc. 59 Temple Place, Suite 330, Boston, MA 02111-1307 USA Everyone is permitted to copy and distribute verbatim copies

of this license document, but changing it is not allowed.

#### Preamble

 The licenses for most software are designed to take away your freedom to share and change it. By contrast, the GNU General Public License is intended to guarantee your freedom to share and change free software--to make sure the software is free for all its users. This General Public License applies to most of the Free Software Foundation's software and to any other program whose authors commit to using it. (Some other Free Software Foundation software is covered by the GNU Library General Public License instead.) You can apply it to your programs, too.

 When we speak of free software, we are referring to freedom, not price. Our General Public Licenses are designed to make sure that you have the freedom to distribute copies of free software (and charge for this service if you wish), that you receive source code or can get it if you want it, that you can change the software or use pieces of it in new free programs; and that you know you can do these things.

 To protect your rights, we need to make restrictions that forbid anyone to deny you these rights or to ask you to surrender the rights. These restrictions translate to certain responsibilities for you if you distribute copies of the software, or if you modify it.

 For example, if you distribute copies of such a program, whether gratis or for a fee, you must give the recipients all the rights that you have. You must make sure that they, too, receive or can get the source code. And you must show them these terms so they know their rights.

We protect your rights with two steps: (1) copyright the software, and (2) offer you this license which gives you legal permission to copy, distribute and/or modify the software.

 Also, for each author's protection and ours, we want to make certain that everyone understands that there is no warranty for this free software. If the software is modified by someone else and passed on, we want its recipients to know that what they have is not the original, so that any problems introduced by others will not reflect on the original authors' reputations.

 Finally, any free program is threatened constantly by software patents. We wish to avoid the danger that redistributors of a free program will individually obtain patent licenses, in effect making the program proprietary. To prevent this, we have made it clear that any patent must be licensed for everyone's free use or not licensed at all.

 The precise terms and conditions for copying, distribution and modification follow.

## GNU GENERAL PUBLIC LICENSE TERMS AND CONDITIONS FOR COPYING, DISTRIBUTION AND MODIFICATION

 0. This License applies to any program or other work which contains a notice placed by the copyright holder saying it may be distributed under the terms of this General Public License. The "Program", below, refers to any such program or work, and a "work based on the Program" means either the Program or any derivative work under copyright law: that is to say, a work containing the Program or a portion of it, either verbatim or with modifications and/or translated into another language. (Hereinafter, translation is included without limitation in the term "modification".) Each licensee is addressed as "you".

Activities other than copying, distribution and modification are not covered by this License; they are outside its scope. The act of running the Program is not restricted, and the output from the Program is covered only if its contents constitute a work based on the Program (independent of having been made by running the Program). Whether that is true depends on what the Program does.

 1. You may copy and distribute verbatim copies of the Program's source code as you receive it, in any medium, provided that you conspicuously and appropriately publish on each copy an appropriate copyright notice and disclaimer of warranty; keep intact all the notices that refer to this License and to the absence of any warranty; and give any other recipients of the Program a copy of this License along with the Program.

You may charge a fee for the physical act of transferring a copy, and you may at your option offer warranty protection in exchange for a fee.

 2. You may modify your copy or copies of the Program or any portion of it, thus forming a work based on the Program, and copy and distribute such modifications or work under the terms of Section 1 above, provided that you also meet all of these conditions:

 a) You must cause the modified files to carry prominent notices stating that you changed the files and the date of any change.

 b) You must cause any work that you distribute or publish, that in whole or in part contains or is derived from the Program or any part thereof, to be licensed as a whole at no charge to all third parties under the terms of this License.

 c) If the modified program normally reads commands interactively when run, you must cause it, when started running for such interactive use in the most ordinary way, to print or display an announcement including an appropriate copyright notice and a notice that there is no warranty (or else, saying that you provide a warranty) and that users may redistribute the program under these conditions, and telling the user how to view a copy of this License. (Exception: if the Program itself is interactive but does not normally print such an announcement, your work based on the Program is not required to print an announcement.)

These requirements apply to the modified work as a whole. If identifiable sections of that work are not derived from the Program, and can be reasonably considered independent and separate works in themselves, then this License, and its terms, do not apply to those sections when you distribute them as separate works. But when you distribute the same sections as part of a whole which is a work based on the Program, the distribution of the whole must be on the terms of this License, whose permissions for other licensees extend to the entire whole, and thus to each and every part regardless of who wrote it.

Thus, it is not the intent of this section to claim rights or contest your rights to work written entirely by you; rather, the intent is to exercise the right to control the distribution of derivative or collective works based on the Program.

In addition, mere aggregation of another work not based on the Program with the Program (or with a work based on the Program) on a volume of a storage or distribution medium does not bring the other work under the scope of this License.

 3. You may copy and distribute the Program (or a work based on it, under Section 2) in object code or executable form under the terms of Sections 1 and 2 above provided that you also do one of the following:

 a) Accompany it with the complete corresponding machine-readable source code, which must be distributed under the terms of Sections 1 and 2 above on a medium customarily used for software interchange; or,

 b) Accompany it with a written offer, valid for at least three years, to give any third party, for a charge no more than your cost of physically performing source distribution, a complete machine-readable copy of the corresponding source code, to be distributed under the terms of Sections 1 and 2 above on a medium customarily used for software interchange; or,

 c) Accompany it with the information you received as to the offer to distribute corresponding source code. (This alternative is
allowed only for noncommercial distribution and only if you received the program in object code or executable form with such an offer, in accord with Subsection b above.)

The source code for a work means the preferred form of the work for making modifications to it. For an executable work, complete source code means all the source code for all modules it contains, plus any associated interface definition files, plus the scripts used to control compilation and installation of the executable. However, as a special exception, the source code distributed need not include anything that is normally distributed (in either source or binary form) with the major components (compiler, kernel, and so on) of the operating system on which the executable runs, unless that component itself accompanies the executable.

If distribution of executable or object code is made by offering access to copy from a designated place, then offering equivalent access to copy the source code from the same place counts as distribution of the source code, even though third parties are not compelled to copy the source along with the object code.

 4. You may not copy, modify, sublicense, or distribute the Program except as expressly provided under this License. Any attempt otherwise to copy, modify, sublicense or distribute the Program is void, and will automatically terminate your rights under this License. However, parties who have received copies, or rights, from you under this License will not have their licenses terminated so long as such parties remain in full compliance.

 5. You are not required to accept this License, since you have not signed it. However, nothing else grants you permission to modify or distribute the Program or its derivative works. These actions are prohibited by law if you do not accept this License. Therefore, by modifying or distributing the Program (or any work based on the Program), you indicate your acceptance of this License to do so, and all its terms and conditions for copying, distributing or modifying the Program or works based on it.

 6. Each time you redistribute the Program (or any work based on the Program), the recipient automatically receives a license from the original licensor to copy, distribute or modify the Program subject to these terms and conditions. You may not impose any further restrictions on the recipients' exercise of the rights granted herein. You are not responsible for enforcing compliance by third parties to this License.

 7. If, as a consequence of a court judgment or allegation of patent infringement or for any other reason (not limited to patent issues),

conditions are imposed on you (whether by court order, agreement or otherwise) that contradict the conditions of this License, they do not excuse you from the conditions of this License. If you cannot distribute so as to satisfy simultaneously your obligations under this License and any other pertinent obligations, then as a consequence you may not distribute the Program at all. For example, if a patent license would not permit royalty-free redistribution of the Program by all those who receive copies directly or indirectly through you, then the only way you could satisfy both it and this License would be to refrain entirely from distribution of the Program.

If any portion of this section is held invalid or unenforceable under any particular circumstance, the balance of the section is intended to apply and the section as a whole is intended to apply in other circumstances.

It is not the purpose of this section to induce you to infringe any patents or other property right claims or to contest validity of any such claims; this section has the sole purpose of protecting the integrity of the free software distribution system, which is implemented by public license practices. Many people have made generous contributions to the wide range of software distributed through that system in reliance on consistent application of that system; it is up to the author/donor to decide if he or she is willing to distribute software through any other system and a licensee cannot impose that choice.

This section is intended to make thoroughly clear what is believed to be a consequence of the rest of this License.

 8. If the distribution and/or use of the Program is restricted in certain countries either by patents or by copyrighted interfaces, the original copyright holder who places the Program under this License may add an explicit geographical distribution limitation excluding those countries, so that distribution is permitted only in or among countries not thus excluded. In such case, this License incorporates the limitation as if written in the body of this License.

 9. The Free Software Foundation may publish revised and/or new versions of the General Public License from time to time. Such new versions will be similar in spirit to the present version, but may differ in detail to address new problems or concerns.

Each version is given a distinguishing version number. If the Program specifies a version number of this License which applies to it and "any later version", you have the option of following the terms and conditions either of that version or of any later version published by the Free Software Foundation. If the Program does not specify a version number of

this License, you may choose any version ever published by the Free Software Foundation.

 10. If you wish to incorporate parts of the Program into other free programs whose distribution conditions are different, write to the author to ask for permission. For software which is copyrighted by the Free Software Foundation, write to the Free Software Foundation; we sometimes make exceptions for this. Our decision will be guided by the two goals of preserving the free status of all derivatives of our free software and of promoting the sharing and reuse of software generally.

### NO WARRANTY

 11. BECAUSE THE PROGRAM IS LICENSED FREE OF CHARGE, THERE IS NO WARRANTY FOR THE PROGRAM, TO THE EXTENT PERMITTED BY APPLICABLE LAW. EXCEPT WHEN OTHERWISE STATED IN WRITING THE COPYRIGHT HOLDERS AND/OR OTHER PARTIES PROVIDE THE PROGRAM "AS IS" WITHOUT WARRANTY OF ANY KIND, EITHER EXPRESSED OR IMPLIED, INCLUDING, BUT NOT LIMITED TO, THE IMPLIED WARRANTIES OF MERCHANTABILITY AND FITNESS FOR A PARTICULAR PURPOSE. THE ENTIRE RISK AS TO THE QUALITY AND PERFORMANCE OF THE PROGRAM IS WITH YOU. SHOULD THE PROGRAM PROVE DEFECTIVE, YOU ASSUME THE COST OF ALL NECESSARY SERVICING, REPAIR OR CORRECTION.

 12. IN NO EVENT UNLESS REQUIRED BY APPLICABLE LAW OR AGREED TO IN WRITING WILL ANY COPYRIGHT HOLDER, OR ANY OTHER PARTY WHO MAY MODIFY AND/OR REDISTRIBUTE THE PROGRAM AS PERMITTED ABOVE, BE LIABLE TO YOU FOR DAMAGES, INCLUDING ANY GENERAL, SPECIAL, INCIDENTAL OR CONSEQUENTIAL DAMAGES ARISING OUT OF THE USE OR INABILITY TO USE THE PROGRAM (INCLUDING BUT NOT LIMITED TO LOSS OF DATA OR DATA BEING RENDERED INACCURATE OR LOSSES SUSTAINED BY YOU OR THIRD PARTIES OR A FAILURE OF THE PROGRAM TO OPERATE WITH ANY OTHER PROGRAMS), EVEN IF SUCH HOLDER OR OTHER PARTY HAS BEEN ADVISED OF THE POSSIBILITY OF SUCH DAMAGES.

## END OF TERMS AND CONDITIONS

 How to Apply These Terms to Your New Programs

 If you develop a new program, and you want it to be of the greatest possible use to the public, the best way to achieve this is to make it free software which everyone can redistribute and change under these terms.

 To do so, attach the following notices to the program. It is safest to attach them to the start of each source file to most effectively convey the exclusion of warranty; and each file should have at least the "copyright" line and a pointer to where the full notice is found.

 <one line to give the program's name and a brief idea of what it does.> Copyright  $(C)$  <year > <name of author

 This program is free software; you can redistribute it and/or modify it under the terms of the GNU General Public License as published by the Free Software Foundation; either version 2 of the License, or (at your option) any later version.

 This program is distributed in the hope that it will be useful, but WITHOUT ANY WARRANTY; without even the implied warranty of MERCHANTABILITY or FITNESS FOR A PARTICULAR PURPOSE. See the GNU General Public License for more details.

 You should have received a copy of the GNU General Public License along with this program; if not, write to the Free Software Foundation, Inc., 59 Temple Place, Suite 330, Boston, MA 02111-1307 USA

Also add information on how to contact you by electronic and paper mail.

If the program is interactive, make it output a short notice like this when it starts in an interactive mode:

 Gnomovision version 69, Copyright (C) year name of author Gnomovision comes with ABSOLUTELY NO WARRANTY; for details type `show w'. This is free software, and you are welcome to redistribute it under certain conditions; type `show c' for details.

The hypothetical commands `show w' and `show c' should show the appropriate parts of the General Public License. Of course, the commands you use may be called something other than `show w' and `show c'; they could even be mouse-clicks or menu items--whatever suits your program.

You should also get your employer (if you work as a programmer) or your school, if any, to sign a "copyright disclaimer" for the program, if necessary. Here is a sample; alter the names:

 Yoyodyne, Inc., hereby disclaims all copyright interest in the program `Gnomovision' (which makes passes at compilers) written by James Hacker.

 <signature of Ty Coon>, 1 April 1989 Ty Coon, President of Vice

This General Public License does not permit incorporating your program into proprietary programs. If your program is a subroutine library, you may consider it more useful to permit linking proprietary applications with the library. If this is what you want to do, use the GNU Library General Public License instead of this License. Copyright (c) 2003-2006, Marvell International Ltd. All Rights Reserved

 This program is free software; you can redistribute it and/or modify it under the terms of version 2 of the GNU General Public License as published by the Free Software Foundation.

 This program is distributed in the hope that it will be useful, but WITHOUT ANY WARRANTY; without even the implied warranty of MERCHANTABILITY or FITNESS FOR A PARTICULAR PURPOSE. See the GNU General Public License for more details.

 You should have received a copy of the GNU General Public License along with this program; if not, write to the Free Software Foundation, Inc., 59 Temple Place - Suite 330, Boston, MA 02111-1307, USA. Code in this directory written at the IDA Supercomputing Research Center carries the following copyright and license.

 Copyright 1993 United States Government as represented by the Director, National Security Agency. This software may be used and distributed according to the terms of the GNU General Public License, incorporated herein by reference.

 In addition to the disclaimers in the GPL, SRC expressly disclaims any and all warranties, expressed or implied, concerning the enclosed software. This software was developed at SRC for use in internal research, and the intent in sharing this software is to promote the productive interchange of ideas throughout the research community. All software is furnished on an "as-is" basis. No further updates to this software should be expected. Although updates may occur, no commitment exists. The files in this directory and elsewhere which refer to this LICENCE file are part of JFFS2, the Journalling Flash File System v2.

 Copyright 2001-2007 Red Hat, Inc. and others

JFFS2 is free software; you can redistribute it and/or modify it under the terms of the GNU General Public License as published by the Free Software Foundation; either version 2 or (at your option) any later version.

JFFS2 is distributed in the hope that it will be useful, but WITHOUT ANY WARRANTY; without even the implied warranty of MERCHANTABILITY or FITNESS FOR A PARTICULAR PURPOSE. See the GNU General Public License for more details.

You should have received a copy of the GNU General Public License along with JFFS2; if not, write to the Free Software Foundation, Inc., 59 Temple Place, Suite 330, Boston, MA 02111-1307 USA.

As a special exception, if other files instantiate templates or use

macros or inline functions from these files, or you compile these files and link them with other works to produce a work based on these files, these files do not by themselves cause the resulting work to be covered by the GNU General Public License. However the source code for these files must still be made available in accordance with section (3) of the GNU General Public License.

This exception does not invalidate any other reasons why a work based on this file might be covered by the GNU General Public License.

 NOTE! This copyright does \*not\* cover user programs that use kernel services by normal system calls - this is merely considered normal use of the kernel, and does \*not\* fall under the heading of "derived work". Also note that the GPL below is copyrighted by the Free Software Foundation, but the instance of code that it refers to (the Linux kernel) is copyrighted by me and others who actually wrote it.

Also note that the only valid version of the GPL as far as the kernel is concerned is \_this\_ particular version of the license (ie v2, not v2.2 or v3.x or whatever), unless explicitly otherwise stated.

 Linus Torvalds

----------------------------------------

 GNU GENERAL PUBLIC LICENSE Version 2, June 1991

Copyright (C) 1989, 1991 Free Software Foundation, Inc. 51 Franklin St, Fifth Floor, Boston, MA 02110-1301 USA Everyone is permitted to copy and distribute verbatim copies of this license document, but changing it is not allowed.

 Preamble

 The licenses for most software are designed to take away your freedom to share and change it. By contrast, the GNU General Public License is intended to guarantee your freedom to share and change free software--to make sure the software is free for all its users. This General Public License applies to most of the Free Software Foundation's software and to any other program whose authors commit to using it. (Some other Free Software Foundation software is covered by the GNU Library General Public License instead.) You can apply it to your programs, too.

 When we speak of free software, we are referring to freedom, not price. Our General Public Licenses are designed to make sure that you have the freedom to distribute copies of free software (and charge for

this service if you wish), that you receive source code or can get it if you want it, that you can change the software or use pieces of it in new free programs; and that you know you can do these things.

 To protect your rights, we need to make restrictions that forbid anyone to deny you these rights or to ask you to surrender the rights. These restrictions translate to certain responsibilities for you if you distribute copies of the software, or if you modify it.

 For example, if you distribute copies of such a program, whether gratis or for a fee, you must give the recipients all the rights that you have. You must make sure that they, too, receive or can get the source code. And you must show them these terms so they know their rights.

We protect your rights with two steps: (1) copyright the software, and (2) offer you this license which gives you legal permission to copy, distribute and/or modify the software.

 Also, for each author's protection and ours, we want to make certain that everyone understands that there is no warranty for this free software. If the software is modified by someone else and passed on, we want its recipients to know that what they have is not the original, so that any problems introduced by others will not reflect on the original authors' reputations.

 Finally, any free program is threatened constantly by software patents. We wish to avoid the danger that redistributors of a free program will individually obtain patent licenses, in effect making the program proprietary. To prevent this, we have made it clear that any patent must be licensed for everyone's free use or not licensed at all.

 The precise terms and conditions for copying, distribution and modification follow.

## GNU GENERAL PUBLIC LICENSE TERMS AND CONDITIONS FOR COPYING, DISTRIBUTION AND MODIFICATION

 0. This License applies to any program or other work which contains a notice placed by the copyright holder saying it may be distributed under the terms of this General Public License. The "Program", below, refers to any such program or work, and a "work based on the Program" means either the Program or any derivative work under copyright law: that is to say, a work containing the Program or a portion of it, either verbatim or with modifications and/or translated into another language. (Hereinafter, translation is included without limitation in the term "modification".) Each licensee is addressed as "you".

Activities other than copying, distribution and modification are not covered by this License; they are outside its scope. The act of running the Program is not restricted, and the output from the Program is covered only if its contents constitute a work based on the Program (independent of having been made by running the Program). Whether that is true depends on what the Program does.

 1. You may copy and distribute verbatim copies of the Program's source code as you receive it, in any medium, provided that you conspicuously and appropriately publish on each copy an appropriate copyright notice and disclaimer of warranty; keep intact all the notices that refer to this License and to the absence of any warranty; and give any other recipients of the Program a copy of this License along with the Program.

You may charge a fee for the physical act of transferring a copy, and you may at your option offer warranty protection in exchange for a fee.

 2. You may modify your copy or copies of the Program or any portion of it, thus forming a work based on the Program, and copy and distribute such modifications or work under the terms of Section 1 above, provided that you also meet all of these conditions:

 a) You must cause the modified files to carry prominent notices stating that you changed the files and the date of any change.

 b) You must cause any work that you distribute or publish, that in whole or in part contains or is derived from the Program or any part thereof, to be licensed as a whole at no charge to all third parties under the terms of this License.

 c) If the modified program normally reads commands interactively when run, you must cause it, when started running for such interactive use in the most ordinary way, to print or display an announcement including an appropriate copyright notice and a notice that there is no warranty (or else, saying that you provide a warranty) and that users may redistribute the program under these conditions, and telling the user how to view a copy of this License. (Exception: if the Program itself is interactive but does not normally print such an announcement, your work based on the Program is not required to print an announcement.)

These requirements apply to the modified work as a whole. If identifiable sections of that work are not derived from the Program, and can be reasonably considered independent and separate works in themselves, then this License, and its terms, do not apply to those sections when you distribute them as separate works. But when you distribute the same sections as part of a whole which is a work based on the Program, the distribution of the whole must be on the terms of this License, whose permissions for other licensees extend to the entire whole, and thus to each and every part regardless of who wrote it.

Thus, it is not the intent of this section to claim rights or contest your rights to work written entirely by you; rather, the intent is to exercise the right to control the distribution of derivative or collective works based on the Program.

In addition, mere aggregation of another work not based on the Program with the Program (or with a work based on the Program) on a volume of a storage or distribution medium does not bring the other work under the scope of this License.

 3. You may copy and distribute the Program (or a work based on it, under Section 2) in object code or executable form under the terms of Sections 1 and 2 above provided that you also do one of the following:

 a) Accompany it with the complete corresponding machine-readable source code, which must be distributed under the terms of Sections 1 and 2 above on a medium customarily used for software interchange; or,

 b) Accompany it with a written offer, valid for at least three years, to give any third party, for a charge no more than your cost of physically performing source distribution, a complete machine-readable copy of the corresponding source code, to be distributed under the terms of Sections 1 and 2 above on a medium customarily used for software interchange; or,

 c) Accompany it with the information you received as to the offer to distribute corresponding source code. (This alternative is allowed only for noncommercial distribution and only if you received the program in object code or executable form with such an offer, in accord with Subsection b above.)

The source code for a work means the preferred form of the work for making modifications to it. For an executable work, complete source code means all the source code for all modules it contains, plus any associated interface definition files, plus the scripts used to control compilation and installation of the executable. However, as a special exception, the source code distributed need not include anything that is normally distributed (in either source or binary form) with the major components (compiler, kernel, and so on) of the operating system on which the executable runs, unless that component itself accompanies the executable.

If distribution of executable or object code is made by offering access to copy from a designated place, then offering equivalent access to copy the source code from the same place counts as distribution of the source code, even though third parties are not compelled to copy the source along with the object code.

 4. You may not copy, modify, sublicense, or distribute the Program except as expressly provided under this License. Any attempt otherwise to copy, modify, sublicense or distribute the Program is void, and will automatically terminate your rights under this License. However, parties who have received copies, or rights, from you under this License will not have their licenses terminated so long as such parties remain in full compliance.

 5. You are not required to accept this License, since you have not signed it. However, nothing else grants you permission to modify or distribute the Program or its derivative works. These actions are prohibited by law if you do not accept this License. Therefore, by modifying or distributing the Program (or any work based on the Program), you indicate your acceptance of this License to do so, and all its terms and conditions for copying, distributing or modifying the Program or works based on it.

 6. Each time you redistribute the Program (or any work based on the Program), the recipient automatically receives a license from the original licensor to copy, distribute or modify the Program subject to these terms and conditions. You may not impose any further restrictions on the recipients' exercise of the rights granted herein. You are not responsible for enforcing compliance by third parties to this License.

 7. If, as a consequence of a court judgment or allegation of patent infringement or for any other reason (not limited to patent issues), conditions are imposed on you (whether by court order, agreement or otherwise) that contradict the conditions of this License, they do not excuse you from the conditions of this License. If you cannot distribute so as to satisfy simultaneously your obligations under this License and any other pertinent obligations, then as a consequence you may not distribute the Program at all. For example, if a patent license would not permit royalty-free redistribution of the Program by all those who receive copies directly or indirectly through you, then the only way you could satisfy both it and this License would be to refrain entirely from distribution of the Program.

If any portion of this section is held invalid or unenforceable under any particular circumstance, the balance of the section is intended to apply and the section as a whole is intended to apply in other circumstances.

It is not the purpose of this section to induce you to infringe any

patents or other property right claims or to contest validity of any such claims; this section has the sole purpose of protecting the integrity of the free software distribution system, which is implemented by public license practices. Many people have made generous contributions to the wide range of software distributed through that system in reliance on consistent application of that system; it is up to the author/donor to decide if he or she is willing to distribute software through any other system and a licensee cannot impose that choice.

This section is intended to make thoroughly clear what is believed to be a consequence of the rest of this License.

 8. If the distribution and/or use of the Program is restricted in certain countries either by patents or by copyrighted interfaces, the original copyright holder who places the Program under this License may add an explicit geographical distribution limitation excluding those countries, so that distribution is permitted only in or among countries not thus excluded. In such case, this License incorporates the limitation as if written in the body of this License.

 9. The Free Software Foundation may publish revised and/or new versions of the General Public License from time to time. Such new versions will be similar in spirit to the present version, but may differ in detail to address new problems or concerns.

Each version is given a distinguishing version number. If the Program specifies a version number of this License which applies to it and "any later version", you have the option of following the terms and conditions either of that version or of any later version published by the Free Software Foundation. If the Program does not specify a version number of this License, you may choose any version ever published by the Free Software Foundation.

 10. If you wish to incorporate parts of the Program into other free programs whose distribution conditions are different, write to the author to ask for permission. For software which is copyrighted by the Free Software Foundation, write to the Free Software Foundation; we sometimes make exceptions for this. Our decision will be guided by the two goals of preserving the free status of all derivatives of our free software and of promoting the sharing and reuse of software generally.

### NO WARRANTY

 11. BECAUSE THE PROGRAM IS LICENSED FREE OF CHARGE, THERE IS NO WARRANTY FOR THE PROGRAM, TO THE EXTENT PERMITTED BY APPLICABLE LAW. EXCEPT WHEN OTHERWISE STATED IN WRITING THE COPYRIGHT HOLDERS AND/OR OTHER PARTIES PROVIDE THE PROGRAM "AS IS" WITHOUT WARRANTY OF ANY KIND, EITHER EXPRESSED OR IMPLIED, INCLUDING, BUT NOT LIMITED TO, THE IMPLIED WARRANTIES OF MERCHANTABILITY AND FITNESS FOR A PARTICULAR PURPOSE. THE ENTIRE RISK AS TO THE QUALITY AND PERFORMANCE OF THE PROGRAM IS WITH YOU. SHOULD THE PROGRAM PROVE DEFECTIVE, YOU ASSUME THE COST OF ALL NECESSARY SERVICING, REPAIR OR CORRECTION.

 12. IN NO EVENT UNLESS REQUIRED BY APPLICABLE LAW OR AGREED TO IN WRITING WILL ANY COPYRIGHT HOLDER, OR ANY OTHER PARTY WHO MAY MODIFY AND/OR REDISTRIBUTE THE PROGRAM AS PERMITTED ABOVE, BE LIABLE TO YOU FOR DAMAGES, INCLUDING ANY GENERAL, SPECIAL, INCIDENTAL OR CONSEQUENTIAL DAMAGES ARISING OUT OF THE USE OR INABILITY TO USE THE PROGRAM (INCLUDING BUT NOT LIMITED TO LOSS OF DATA OR DATA BEING RENDERED INACCURATE OR LOSSES SUSTAINED BY YOU OR THIRD PARTIES OR A FAILURE OF THE PROGRAM TO OPERATE WITH ANY OTHER PROGRAMS), EVEN IF SUCH HOLDER OR OTHER PARTY HAS BEEN ADVISED OF THE POSSIBILITY OF SUCH DAMAGES.

### END OF TERMS AND CONDITIONS

 How to Apply These Terms to Your New Programs

 If you develop a new program, and you want it to be of the greatest possible use to the public, the best way to achieve this is to make it free software which everyone can redistribute and change under these terms.

 To do so, attach the following notices to the program. It is safest to attach them to the start of each source file to most effectively convey the exclusion of warranty; and each file should have at least the "copyright" line and a pointer to where the full notice is found.

 <one line to give the program's name and a brief idea of what it does.> Copyright  $(C)$  <year > <name of author>

 This program is free software; you can redistribute it and/or modify it under the terms of the GNU General Public License as published by the Free Software Foundation; either version 2 of the License, or (at your option) any later version.

 This program is distributed in the hope that it will be useful, but WITHOUT ANY WARRANTY; without even the implied warranty of MERCHANTABILITY or FITNESS FOR A PARTICULAR PURPOSE. See the GNU General Public License for more details.

 You should have received a copy of the GNU General Public License along with this program; if not, write to the Free Software Foundation, Inc., 51 Franklin St, Fifth Floor, Boston, MA 02110-1301 USA

Also add information on how to contact you by electronic and paper mail.

If the program is interactive, make it output a short notice like this when it starts in an interactive mode:

 Gnomovision version 69, Copyright (C) year name of author Gnomovision comes with ABSOLUTELY NO WARRANTY; for details type `show w'. This is free software, and you are welcome to redistribute it under certain conditions; type `show c' for details.

The hypothetical commands `show w' and `show c' should show the appropriate parts of the General Public License. Of course, the commands you use may be called something other than `show w' and `show c'; they could even be mouse-clicks or menu items--whatever suits your program.

You should also get your employer (if you work as a programmer) or your school, if any, to sign a "copyright disclaimer" for the program, if necessary. Here is a sample; alter the names:

 Yoyodyne, Inc., hereby disclaims all copyright interest in the program `Gnomovision' (which makes passes at compilers) written by James Hacker.

 <signature of Ty Coon>, 1 April 1989 Ty Coon, President of Vice

This General Public License does not permit incorporating your program into proprietary programs. If your program is a subroutine library, you may consider it more useful to permit linking proprietary applications with the library. If this is what you want to do, use the GNU Library General Public License instead of this License.

# GNU LIBRARY GENERAL PUBLIC LICENSE Version 2, June 1991

Copyright (C) 1991 Free Software Foundation, Inc.

 675 Mass Ave, Cambridge, MA 02139, USA Everyone is permitted to copy and distribute verbatim copies of this license document, but changing it is not allowed.

[This is the first released version of the library GPL. It is numbered 2 because it goes with version 2 of the ordinary GPL.]

 Preamble

 The licenses for most software are designed to take away your freedom to share and change it. By contrast, the GNU General Public Licenses are intended to guarantee your freedom to share and change free software--to make sure the software is free for all its users.

This license, the Library General Public License, applies to some

specially designated Free Software Foundation software, and to any other libraries whose authors decide to use it. You can use it for your libraries, too.

 When we speak of free software, we are referring to freedom, not price. Our General Public Licenses are designed to make sure that you have the freedom to distribute copies of free software (and charge for this service if you wish), that you receive source code or can get it if you want it, that you can change the software or use pieces of it in new free programs; and that you know you can do these things.

 To protect your rights, we need to make restrictions that forbid anyone to deny you these rights or to ask you to surrender the rights. These restrictions translate to certain responsibilities for you if you distribute copies of the library, or if you modify it.

 For example, if you distribute copies of the library, whether gratis or for a fee, you must give the recipients all the rights that we gave you. You must make sure that they, too, receive or can get the source code. If you link a program with the library, you must provide complete object files to the recipients so that they can relink them with the library, after making changes to the library and recompiling it. And you must show them these terms so they know their rights.

 Our method of protecting your rights has two steps: (1) copyright the library, and (2) offer you this license which gives you legal permission to copy, distribute and/or modify the library.

 Also, for each distributor's protection, we want to make certain that everyone understands that there is no warranty for this free library. If the library is modified by someone else and passed on, we want its recipients to know that what they have is not the original version, so that any problems introduced by others will not reflect on the original authors' reputations.

 Finally, any free program is threatened constantly by software patents. We wish to avoid the danger that companies distributing free software will individually obtain patent licenses, thus in effect transforming the program into proprietary software. To prevent this, we have made it clear that any patent must be licensed for everyone's free use or not licensed at all.

 Most GNU software, including some libraries, is covered by the ordinary GNU General Public License, which was designed for utility programs. This license, the GNU Library General Public License, applies to certain designated libraries. This license is quite different from the ordinary one; be sure to read it in full, and don't assume that anything in it is the same as in the ordinary license.

 The reason we have a separate public license for some libraries is that they blur the distinction we usually make between modifying or adding to a program and simply using it. Linking a program with a library, without changing the library, is in some sense simply using the library, and is analogous to running a utility program or application program. However, in a textual and legal sense, the linked executable is a combined work, a derivative of the original library, and the ordinary General Public License treats it as such.

 Because of this blurred distinction, using the ordinary General Public License for libraries did not effectively promote software sharing, because most developers did not use the libraries. We concluded that weaker conditions might promote sharing better.

 However, unrestricted linking of non-free programs would deprive the users of those programs of all benefit from the free status of the libraries themselves. This Library General Public License is intended to permit developers of non-free programs to use free libraries, while preserving your freedom as a user of such programs to change the free libraries that are incorporated in them. (We have not seen how to achieve this as regards changes in header files, but we have achieved it as regards changes in the actual functions of the Library.) The hope is that this will lead to faster development of free libraries.

 The precise terms and conditions for copying, distribution and modification follow. Pay close attention to the difference between a "work based on the library" and a "work that uses the library". The former contains code derived from the library, while the latter only works together with the library.

 Note that it is possible for a library to be covered by the ordinary General Public License rather than by this special one.

## GNU LIBRARY GENERAL PUBLIC LICENSE TERMS AND CONDITIONS FOR COPYING, DISTRIBUTION AND MODIFICATION

 0. This License Agreement applies to any software library which contains a notice placed by the copyright holder or other authorized party saying it may be distributed under the terms of this Library General Public License (also called "this License"). Each licensee is addressed as "you".

 A "library" means a collection of software functions and/or data prepared so as to be conveniently linked with application programs (which use some of those functions and data) to form executables.

The "Library", below, refers to any such software library or work

which has been distributed under these terms. A "work based on the Library" means either the Library or any derivative work under copyright law: that is to say, a work containing the Library or a portion of it, either verbatim or with modifications and/or translated straightforwardly into another language. (Hereinafter, translation is included without limitation in the term "modification".)

 "Source code" for a work means the preferred form of the work for making modifications to it. For a library, complete source code means all the source code for all modules it contains, plus any associated interface definition files, plus the scripts used to control compilation and installation of the library.

 Activities other than copying, distribution and modification are not covered by this License; they are outside its scope. The act of running a program using the Library is not restricted, and output from such a program is covered only if its contents constitute a work based on the Library (independent of the use of the Library in a tool for writing it). Whether that is true depends on what the Library does and what the program that uses the Library does.

 1. You may copy and distribute verbatim copies of the Library's complete source code as you receive it, in any medium, provided that you conspicuously and appropriately publish on each copy an appropriate copyright notice and disclaimer of warranty; keep intact all the notices that refer to this License and to the absence of any warranty; and distribute a copy of this License along with the Library.

 You may charge a fee for the physical act of transferring a copy, and you may at your option offer warranty protection in exchange for a fee.

 2. You may modify your copy or copies of the Library or any portion of it, thus forming a work based on the Library, and copy and distribute such modifications or work under the terms of Section 1 above, provided that you also meet all of these conditions:

a) The modified work must itself be a software library.

 b) You must cause the files modified to carry prominent notices stating that you changed the files and the date of any change.

 c) You must cause the whole of the work to be licensed at no charge to all third parties under the terms of this License.

 d) If a facility in the modified Library refers to a function or a table of data to be supplied by an application program that uses

 the facility, other than as an argument passed when the facility is invoked, then you must make a good faith effort to ensure that, in the event an application does not supply such function or table, the facility still operates, and performs whatever part of its purpose remains meaningful.

 (For example, a function in a library to compute square roots has a purpose that is entirely well-defined independent of the application. Therefore, Subsection 2d requires that any application-supplied function or table used by this function must be optional: if the application does not supply it, the square root function must still compute square roots.)

These requirements apply to the modified work as a whole. If identifiable sections of that work are not derived from the Library, and can be reasonably considered independent and separate works in themselves, then this License, and its terms, do not apply to those sections when you distribute them as separate works. But when you distribute the same sections as part of a whole which is a work based on the Library, the distribution of the whole must be on the terms of this License, whose permissions for other licensees extend to the entire whole, and thus to each and every part regardless of who wrote it.

Thus, it is not the intent of this section to claim rights or contest your rights to work written entirely by you; rather, the intent is to exercise the right to control the distribution of derivative or collective works based on the Library.

In addition, mere aggregation of another work not based on the Library with the Library (or with a work based on the Library) on a volume of a storage or distribution medium does not bring the other work under the scope of this License.

 3. You may opt to apply the terms of the ordinary GNU General Public License instead of this License to a given copy of the Library. To do this, you must alter all the notices that refer to this License, so that they refer to the ordinary GNU General Public License, version 2, instead of to this License. (If a newer version than version 2 of the ordinary GNU General Public License has appeared, then you can specify that version instead if you wish.) Do not make any other change in these notices.

 Once this change is made in a given copy, it is irreversible for that copy, so the ordinary GNU General Public License applies to all subsequent copies and derivative works made from that copy.

This option is useful when you wish to copy part of the code of

the Library into a program that is not a library.

 4. You may copy and distribute the Library (or a portion or derivative of it, under Section 2) in object code or executable form under the terms of Sections 1 and 2 above provided that you accompany it with the complete corresponding machine-readable source code, which must be distributed under the terms of Sections 1 and 2 above on a medium customarily used for software interchange.

 If distribution of object code is made by offering access to copy from a designated place, then offering equivalent access to copy the source code from the same place satisfies the requirement to distribute the source code, even though third parties are not compelled to copy the source along with the object code.

 5. A program that contains no derivative of any portion of the Library, but is designed to work with the Library by being compiled or linked with it, is called a "work that uses the Library". Such a work, in isolation, is not a derivative work of the Library, and therefore falls outside the scope of this License.

 However, linking a "work that uses the Library" with the Library creates an executable that is a derivative of the Library (because it contains portions of the Library), rather than a "work that uses the library". The executable is therefore covered by this License. Section 6 states terms for distribution of such executables.

 When a "work that uses the Library" uses material from a header file that is part of the Library, the object code for the work may be a derivative work of the Library even though the source code is not. Whether this is true is especially significant if the work can be linked without the Library, or if the work is itself a library. The threshold for this to be true is not precisely defined by law.

 If such an object file uses only numerical parameters, data structure layouts and accessors, and small macros and small inline functions (ten lines or less in length), then the use of the object file is unrestricted, regardless of whether it is legally a derivative work. (Executables containing this object code plus portions of the Library will still fall under Section 6.)

 Otherwise, if the work is a derivative of the Library, you may distribute the object code for the work under the terms of Section 6. Any executables containing that work also fall under Section 6, whether or not they are linked directly with the Library itself.

 6. As an exception to the Sections above, you may also compile or link a "work that uses the Library" with the Library to produce a

work containing portions of the Library, and distribute that work under terms of your choice, provided that the terms permit modification of the work for the customer's own use and reverse engineering for debugging such modifications.

 You must give prominent notice with each copy of the work that the Library is used in it and that the Library and its use are covered by this License. You must supply a copy of this License. If the work during execution displays copyright notices, you must include the copyright notice for the Library among them, as well as a reference directing the user to the copy of this License. Also, you must do one of these things:

 a) Accompany the work with the complete corresponding machine-readable source code for the Library including whatever changes were used in the work (which must be distributed under Sections 1 and 2 above); and, if the work is an executable linked with the Library, with the complete machine-readable "work that uses the Library", as object code and/or source code, so that the user can modify the Library and then relink to produce a modified executable containing the modified Library. (It is understood that the user who changes the contents of definitions files in the Library will not necessarily be able to recompile the application to use the modified definitions.)

 b) Accompany the work with a written offer, valid for at least three years, to give the same user the materials specified in Subsection 6a, above, for a charge no more than the cost of performing this distribution.

 c) If distribution of the work is made by offering access to copy from a designated place, offer equivalent access to copy the above specified materials from the same place.

 d) Verify that the user has already received a copy of these materials or that you have already sent this user a copy.

 For an executable, the required form of the "work that uses the Library" must include any data and utility programs needed for reproducing the executable from it. However, as a special exception, the source code distributed need not include anything that is normally distributed (in either source or binary form) with the major components (compiler, kernel, and so on) of the operating system on which the executable runs, unless that component itself accompanies the executable.

 It may happen that this requirement contradicts the license restrictions of other proprietary libraries that do not normally accompany the operating system. Such a contradiction means you cannot use both them and the Library together in an executable that you distribute.

 7. You may place library facilities that are a work based on the Library side-by-side in a single library together with other library facilities not covered by this License, and distribute such a combined library, provided that the separate distribution of the work based on the Library and of the other library facilities is otherwise permitted, and provided that you do these two things:

 a) Accompany the combined library with a copy of the same work based on the Library, uncombined with any other library facilities. This must be distributed under the terms of the Sections above.

 b) Give prominent notice with the combined library of the fact that part of it is a work based on the Library, and explaining where to find the accompanying uncombined form of the same work.

 8. You may not copy, modify, sublicense, link with, or distribute the Library except as expressly provided under this License. Any attempt otherwise to copy, modify, sublicense, link with, or distribute the Library is void, and will automatically terminate your rights under this License. However, parties who have received copies, or rights, from you under this License will not have their licenses terminated so long as such parties remain in full compliance.

 9. You are not required to accept this License, since you have not signed it. However, nothing else grants you permission to modify or distribute the Library or its derivative works. These actions are prohibited by law if you do not accept this License. Therefore, by modifying or distributing the Library (or any work based on the Library), you indicate your acceptance of this License to do so, and all its terms and conditions for copying, distributing or modifying the Library or works based on it.

 10. Each time you redistribute the Library (or any work based on the Library), the recipient automatically receives a license from the original licensor to copy, distribute, link with or modify the Library subject to these terms and conditions. You may not impose any further restrictions on the recipients' exercise of the rights granted herein. You are not responsible for enforcing compliance by third parties to this License.

 11. If, as a consequence of a court judgment or allegation of patent infringement or for any other reason (not limited to patent issues), conditions are imposed on you (whether by court order, agreement or

otherwise) that contradict the conditions of this License, they do not excuse you from the conditions of this License. If you cannot distribute so as to satisfy simultaneously your obligations under this License and any other pertinent obligations, then as a consequence you may not distribute the Library at all. For example, if a patent license would not permit royalty-free redistribution of the Library by all those who receive copies directly or indirectly through you, then the only way you could satisfy both it and this License would be to refrain entirely from distribution of the Library.

If any portion of this section is held invalid or unenforceable under any particular circumstance, the balance of the section is intended to apply, and the section as a whole is intended to apply in other circumstances.

It is not the purpose of this section to induce you to infringe any patents or other property right claims or to contest validity of any such claims; this section has the sole purpose of protecting the integrity of the free software distribution system which is implemented by public license practices. Many people have made generous contributions to the wide range of software distributed through that system in reliance on consistent application of that system; it is up to the author/donor to decide if he or she is willing to distribute software through any other system and a licensee cannot impose that choice.

This section is intended to make thoroughly clear what is believed to be a consequence of the rest of this License.

 12. If the distribution and/or use of the Library is restricted in certain countries either by patents or by copyrighted interfaces, the original copyright holder who places the Library under this License may add an explicit geographical distribution limitation excluding those countries, so that distribution is permitted only in or among countries not thus excluded. In such case, this License incorporates the limitation as if written in the body of this License.

 13. The Free Software Foundation may publish revised and/or new versions of the Library General Public License from time to time. Such new versions will be similar in spirit to the present version, but may differ in detail to address new problems or concerns.

Each version is given a distinguishing version number. If the Library specifies a version number of this License which applies to it and "any later version", you have the option of following the terms and conditions either of that version or of any later version published by the Free Software Foundation. If the Library does not specify a license version number, you may choose any version ever published by the Free Software Foundation.

 14. If you wish to incorporate parts of the Library into other free programs whose distribution conditions are incompatible with these, write to the author to ask for permission. For software which is copyrighted by the Free Software Foundation, write to the Free Software Foundation; we sometimes make exceptions for this. Our decision will be guided by the two goals of preserving the free status of all derivatives of our free software and of promoting the sharing and reuse of software generally.

#### NO WARRANTY

 15. BECAUSE THE LIBRARY IS LICENSED FREE OF CHARGE, THERE IS NO WARRANTY FOR THE LIBRARY, TO THE EXTENT PERMITTED BY APPLICABLE LAW. EXCEPT WHEN OTHERWISE STATED IN WRITING THE COPYRIGHT HOLDERS AND/OR OTHER PARTIES PROVIDE THE LIBRARY "AS IS" WITHOUT WARRANTY OF ANY KIND, EITHER EXPRESSED OR IMPLIED, INCLUDING, BUT NOT LIMITED TO, THE IMPLIED WARRANTIES OF MERCHANTABILITY AND FITNESS FOR A PARTICULAR PURPOSE. THE ENTIRE RISK AS TO THE QUALITY AND PERFORMANCE OF THE LIBRARY IS WITH YOU. SHOULD THE LIBRARY PROVE DEFECTIVE, YOU ASSUME THE COST OF ALL NECESSARY SERVICING, REPAIR OR CORRECTION.

 16. IN NO EVENT UNLESS REQUIRED BY APPLICABLE LAW OR AGREED TO IN WRITING WILL ANY COPYRIGHT HOLDER, OR ANY OTHER PARTY WHO MAY MODIFY AND/OR REDISTRIBUTE THE LIBRARY AS PERMITTED ABOVE, BE LIABLE TO YOU FOR DAMAGES, INCLUDING ANY GENERAL, SPECIAL, INCIDENTAL OR CONSEQUENTIAL DAMAGES ARISING OUT OF THE USE OR INABILITY TO USE THE LIBRARY (INCLUDING BUT NOT LIMITED TO LOSS OF DATA OR DATA BEING RENDERED INACCURATE OR LOSSES SUSTAINED BY YOU OR THIRD PARTIES OR A FAILURE OF THE LIBRARY TO OPERATE WITH ANY OTHER SOFTWARE), EVEN IF SUCH HOLDER OR OTHER PARTY HAS BEEN ADVISED OF THE POSSIBILITY OF SUCH **DAMAGES** 

### END OF TERMS AND CONDITIONS

Appendix: How to Apply These Terms to Your New Libraries

 If you develop a new library, and you want it to be of the greatest possible use to the public, we recommend making it free software that everyone can redistribute and change. You can do so by permitting redistribution under these terms (or, alternatively, under the terms of the ordinary General Public License).

 To apply these terms, attach the following notices to the library. It is safest to attach them to the start of each source file to most effectively convey the exclusion of warranty; and each file should have at least the "copyright" line and a pointer to where the full notice is found.

 <one line to give the library's name and a brief idea of what it does.> Copyright  $(C)$  <year > <name of author>

 This library is free software; you can redistribute it and/or modify it under the terms of the GNU Library General Public License as published by the Free Software Foundation; either version 2 of the License, or (at your option) any later version.

 This library is distributed in the hope that it will be useful, but WITHOUT ANY WARRANTY; without even the implied warranty of MERCHANTABILITY or FITNESS FOR A PARTICULAR PURPOSE. See the GNU Library General Public License for more details.

 You should have received a copy of the GNU Library General Public License along with this library; if not, write to the Free Software Foundation, Inc., 675 Mass Ave, Cambridge, MA 02139, USA.

Also add information on how to contact you by electronic and paper mail.

You should also get your employer (if you work as a programmer) or your school, if any, to sign a "copyright disclaimer" for the library, if necessary. Here is a sample; alter the names:

 Yoyodyne, Inc., hereby disclaims all copyright interest in the library `Frob' (a library for tweaking knobs) written by James Random Hacker.

 <signature of Ty Coon>, 1 April 1990 Ty Coon, President of Vice

That's all there is to it! Copyright (c) 2003-2011 QLogic Corporation QLogic Linux qlge NIC Driver

You may modify and redistribute the device driver code under the GNU General Public License (a copy of which is attached hereto as Exhibit A) published by the Free Software Foundation (version 2).

### EXHIBIT A

 GNU GENERAL PUBLIC LICENSE Version 2, June 1991

Copyright (C) 1989, 1991 Free Software Foundation, Inc. 51 Franklin Street, Fifth Floor, Boston, MA 02110-1301 USA Everyone is permitted to copy and distribute verbatim copies of this license document, but changing it is not allowed.

#### Preamble

 The licenses for most software are designed to take away your freedom to share and change it. By contrast, the GNU General Public License is intended to guarantee your freedom to share and change free software--to make sure the software is free for all its users. This General Public License applies to most of the Free Software Foundation's software and to any other program whose authors commit to using it. (Some other Free Software Foundation software is covered by the GNU Lesser General Public License instead.) You can apply it to your programs, too.

 When we speak of free software, we are referring to freedom, not price. Our General Public Licenses are designed to make sure that you have the freedom to distribute copies of free software (and charge for this service if you wish), that you receive source code or can get it if you want it, that you can change the software or use pieces of it in new free programs; and that you know you can do these things.

 To protect your rights, we need to make restrictions that forbid anyone to deny you these rights or to ask you to surrender the rights. These restrictions translate to certain responsibilities for you if you distribute copies of the software, or if you modify it.

 For example, if you distribute copies of such a program, whether gratis or for a fee, you must give the recipients all the rights that you have. You must make sure that they, too, receive or can get the source code. And you must show them these terms so they know their rights.

We protect your rights with two steps: (1) copyright the software, and (2) offer you this license which gives you legal permission to copy, distribute and/or modify the software.

 Also, for each author's protection and ours, we want to make certain that everyone understands that there is no warranty for this free software. If the software is modified by someone else and passed on, we want its recipients to know that what they have is not the original, so that any problems introduced by others will not reflect on the original authors' reputations.

 Finally, any free program is threatened constantly by software patents. We wish to avoid the danger that redistributors of a free program will individually obtain patent licenses, in effect making the program proprietary. To prevent this, we have made it clear that any patent must be licensed for everyone's free use or not licensed at all.

The precise terms and conditions for copying, distribution and

modification follow.

# GNU GENERAL PUBLIC LICENSE TERMS AND CONDITIONS FOR COPYING, DISTRIBUTION AND MODIFICATION

 0. This License applies to any program or other work which contains a notice placed by the copyright holder saying it may be distributed under the terms of this General Public License. The "Program", below, refers to any such program or work, and a "work based on the Program" means either the Program or any derivative work under copyright law: that is to say, a work containing the Program or a portion of it, either verbatim or with modifications and/or translated into another language. (Hereinafter, translation is included without limitation in the term "modification".) Each licensee is addressed as "you".

Activities other than copying, distribution and modification are not covered by this License; they are outside its scope. The act of running the Program is not restricted, and the output from the Program is covered only if its contents constitute a work based on the Program (independent of having been made by running the Program). Whether that is true depends on what the Program does.

 1. You may copy and distribute verbatim copies of the Program's source code as you receive it, in any medium, provided that you conspicuously and appropriately publish on each copy an appropriate copyright notice and disclaimer of warranty; keep intact all the notices that refer to this License and to the absence of any warranty; and give any other recipients of the Program a copy of this License along with the Program.

You may charge a fee for the physical act of transferring a copy, and you may at your option offer warranty protection in exchange for a fee.

 2. You may modify your copy or copies of the Program or any portion of it, thus forming a work based on the Program, and copy and distribute such modifications or work under the terms of Section 1 above, provided that you also meet all of these conditions:

 a) You must cause the modified files to carry prominent notices stating that you changed the files and the date of any change.

 b) You must cause any work that you distribute or publish, that in whole or in part contains or is derived from the Program or any part thereof, to be licensed as a whole at no charge to all third parties under the terms of this License.

 c) If the modified program normally reads commands interactively when run, you must cause it, when started running for such

 interactive use in the most ordinary way, to print or display an announcement including an appropriate copyright notice and a notice that there is no warranty (or else, saying that you provide a warranty) and that users may redistribute the program under these conditions, and telling the user how to view a copy of this License. (Exception: if the Program itself is interactive but does not normally print such an announcement, your work based on the Program is not required to print an announcement.)

These requirements apply to the modified work as a whole. If identifiable sections of that work are not derived from the Program, and can be reasonably considered independent and separate works in themselves, then this License, and its terms, do not apply to those sections when you distribute them as separate works. But when you distribute the same sections as part of a whole which is a work based on the Program, the distribution of the whole must be on the terms of this License, whose permissions for other licensees extend to the entire whole, and thus to each and every part regardless of who wrote it.

Thus, it is not the intent of this section to claim rights or contest your rights to work written entirely by you; rather, the intent is to exercise the right to control the distribution of derivative or collective works based on the Program.

In addition, mere aggregation of another work not based on the Program with the Program (or with a work based on the Program) on a volume of a storage or distribution medium does not bring the other work under the scope of this License.

 3. You may copy and distribute the Program (or a work based on it, under Section 2) in object code or executable form under the terms of Sections 1 and 2 above provided that you also do one of the following:

 a) Accompany it with the complete corresponding machine-readable source code, which must be distributed under the terms of Sections 1 and 2 above on a medium customarily used for software interchange; or,

 b) Accompany it with a written offer, valid for at least three years, to give any third party, for a charge no more than your cost of physically performing source distribution, a complete machine-readable copy of the corresponding source code, to be distributed under the terms of Sections 1 and 2 above on a medium customarily used for software interchange; or,

 c) Accompany it with the information you received as to the offer to distribute corresponding source code. (This alternative is allowed only for noncommercial distribution and only if you received the program in object code or executable form with such

The source code for a work means the preferred form of the work for making modifications to it. For an executable work, complete source code means all the source code for all modules it contains, plus any associated interface definition files, plus the scripts used to control compilation and installation of the executable. However, as a special exception, the source code distributed need not include anything that is normally distributed (in either source or binary form) with the major components (compiler, kernel, and so on) of the operating system on which the executable runs, unless that component itself accompanies the executable.

If distribution of executable or object code is made by offering access to copy from a designated place, then offering equivalent access to copy the source code from the same place counts as distribution of the source code, even though third parties are not compelled to copy the source along with the object code.

 4. You may not copy, modify, sublicense, or distribute the Program except as expressly provided under this License. Any attempt otherwise to copy, modify, sublicense or distribute the Program is void, and will automatically terminate your rights under this License. However, parties who have received copies, or rights, from you under this License will not have their licenses terminated so long as such parties remain in full compliance.

 5. You are not required to accept this License, since you have not signed it. However, nothing else grants you permission to modify or distribute the Program or its derivative works. These actions are prohibited by law if you do not accept this License. Therefore, by modifying or distributing the Program (or any work based on the Program), you indicate your acceptance of this License to do so, and all its terms and conditions for copying, distributing or modifying the Program or works based on it.

 6. Each time you redistribute the Program (or any work based on the Program), the recipient automatically receives a license from the original licensor to copy, distribute or modify the Program subject to these terms and conditions. You may not impose any further restrictions on the recipients' exercise of the rights granted herein. You are not responsible for enforcing compliance by third parties to this License.

 7. If, as a consequence of a court judgment or allegation of patent infringement or for any other reason (not limited to patent issues), conditions are imposed on you (whether by court order, agreement or otherwise) that contradict the conditions of this License, they do not

excuse you from the conditions of this License. If you cannot distribute so as to satisfy simultaneously your obligations under this License and any other pertinent obligations, then as a consequence you may not distribute the Program at all. For example, if a patent license would not permit royalty-free redistribution of the Program by all those who receive copies directly or indirectly through you, then the only way you could satisfy both it and this License would be to refrain entirely from distribution of the Program.

If any portion of this section is held invalid or unenforceable under any particular circumstance, the balance of the section is intended to apply and the section as a whole is intended to apply in other circumstances.

It is not the purpose of this section to induce you to infringe any patents or other property right claims or to contest validity of any such claims; this section has the sole purpose of protecting the integrity of the free software distribution system, which is implemented by public license practices. Many people have made generous contributions to the wide range of software distributed through that system in reliance on consistent application of that system; it is up to the author/donor to decide if he or she is willing to distribute software through any other system and a licensee cannot impose that choice.

This section is intended to make thoroughly clear what is believed to be a consequence of the rest of this License.

 8. If the distribution and/or use of the Program is restricted in certain countries either by patents or by copyrighted interfaces, the original copyright holder who places the Program under this License may add an explicit geographical distribution limitation excluding those countries, so that distribution is permitted only in or among countries not thus excluded. In such case, this License incorporates the limitation as if written in the body of this License.

 9. The Free Software Foundation may publish revised and/or new versions of the General Public License from time to time. Such new versions will be similar in spirit to the present version, but may differ in detail to address new problems or concerns.

Each version is given a distinguishing version number. If the Program specifies a version number of this License which applies to it and "any later version", you have the option of following the terms and conditions either of that version or of any later version published by the Free Software Foundation. If the Program does not specify a version number of this License, you may choose any version ever published by the Free Software Foundation.

 10. If you wish to incorporate parts of the Program into other free programs whose distribution conditions are different, write to the author to ask for permission. For software which is copyrighted by the Free Software Foundation, write to the Free Software Foundation; we sometimes make exceptions for this. Our decision will be guided by the two goals of preserving the free status of all derivatives of our free software and of promoting the sharing and reuse of software generally.

### NO WARRANTY

 11. BECAUSE THE PROGRAM IS LICENSED FREE OF CHARGE, THERE IS NO WARRANTY FOR THE PROGRAM, TO THE EXTENT PERMITTED BY APPLICABLE LAW. EXCEPT WHEN OTHERWISE STATED IN WRITING THE COPYRIGHT HOLDERS AND/OR OTHER PARTIES PROVIDE THE PROGRAM "AS IS" WITHOUT WARRANTY OF ANY KIND, EITHER EXPRESSED OR IMPLIED, INCLUDING, BUT NOT LIMITED TO, THE IMPLIED WARRANTIES OF MERCHANTABILITY AND FITNESS FOR A PARTICULAR PURPOSE. THE ENTIRE RISK AS TO THE QUALITY AND PERFORMANCE OF THE PROGRAM IS WITH YOU. SHOULD THE PROGRAM PROVE DEFECTIVE, YOU ASSUME THE COST OF ALL NECESSARY SERVICING, REPAIR OR CORRECTION.

 12. IN NO EVENT UNLESS REQUIRED BY APPLICABLE LAW OR AGREED TO IN WRITING WILL ANY COPYRIGHT HOLDER, OR ANY OTHER PARTY WHO MAY MODIFY AND/OR REDISTRIBUTE THE PROGRAM AS PERMITTED ABOVE, BE LIABLE TO YOU FOR DAMAGES, INCLUDING ANY GENERAL, SPECIAL, INCIDENTAL OR CONSEQUENTIAL DAMAGES ARISING OUT OF THE USE OR INABILITY TO USE THE PROGRAM (INCLUDING BUT NOT LIMITED TO LOSS OF DATA OR DATA BEING RENDERED INACCURATE OR LOSSES SUSTAINED BY YOU OR THIRD PARTIES OR A FAILURE OF THE PROGRAM TO OPERATE WITH ANY OTHER PROGRAMS), EVEN IF SUCH HOLDER OR OTHER PARTY HAS BEEN ADVISED OF THE POSSIBILITY OF SUCH DAMAGES.

Copyright (c) 2009-2013 QLogic Corporation QLogic Linux qlcnic NIC Driver

You may modify and redistribute the device driver code under the GNU General Public License (a copy of which is attached hereto as Exhibit A) published by the Free Software Foundation (version 2).

EXHIBIT A

 GNU GENERAL PUBLIC LICENSE Version 2, June 1991

Copyright (C) 1989, 1991 Free Software Foundation, Inc. 51 Franklin Street, Fifth Floor, Boston, MA 02110-1301 USA Everyone is permitted to copy and distribute verbatim copies of this license document, but changing it is not allowed.

#### Preamble

 The licenses for most software are designed to take away your freedom to share and change it. By contrast, the GNU General Public License is intended to guarantee your freedom to share and change free software--to make sure the software is free for all its users. This General Public License applies to most of the Free Software Foundation's software and to any other program whose authors commit to using it. (Some other Free Software Foundation software is covered by the GNU Lesser General Public License instead.) You can apply it to your programs, too.

 When we speak of free software, we are referring to freedom, not price. Our General Public Licenses are designed to make sure that you have the freedom to distribute copies of free software (and charge for this service if you wish), that you receive source code or can get it if you want it, that you can change the software or use pieces of it in new free programs; and that you know you can do these things.

 To protect your rights, we need to make restrictions that forbid anyone to deny you these rights or to ask you to surrender the rights. These restrictions translate to certain responsibilities for you if you distribute copies of the software, or if you modify it.

 For example, if you distribute copies of such a program, whether gratis or for a fee, you must give the recipients all the rights that you have. You must make sure that they, too, receive or can get the source code. And you must show them these terms so they know their rights.

We protect your rights with two steps: (1) copyright the software, and (2) offer you this license which gives you legal permission to copy, distribute and/or modify the software.

 Also, for each author's protection and ours, we want to make certain that everyone understands that there is no warranty for this free software. If the software is modified by someone else and passed on, we want its recipients to know that what they have is not the original, so that any problems introduced by others will not reflect on the original authors' reputations.

 Finally, any free program is threatened constantly by software patents. We wish to avoid the danger that redistributors of a free program will individually obtain patent licenses, in effect making the program proprietary. To prevent this, we have made it clear that any patent must be licensed for everyone's free use or not licensed at all.

The precise terms and conditions for copying, distribution and

modification follow.

# GNU GENERAL PUBLIC LICENSE TERMS AND CONDITIONS FOR COPYING, DISTRIBUTION AND MODIFICATION

 0. This License applies to any program or other work which contains a notice placed by the copyright holder saying it may be distributed under the terms of this General Public License. The "Program", below, refers to any such program or work, and a "work based on the Program" means either the Program or any derivative work under copyright law: that is to say, a work containing the Program or a portion of it, either verbatim or with modifications and/or translated into another language. (Hereinafter, translation is included without limitation in the term "modification".) Each licensee is addressed as "you".

Activities other than copying, distribution and modification are not covered by this License; they are outside its scope. The act of running the Program is not restricted, and the output from the Program is covered only if its contents constitute a work based on the Program (independent of having been made by running the Program). Whether that is true depends on what the Program does.

 1. You may copy and distribute verbatim copies of the Program's source code as you receive it, in any medium, provided that you conspicuously and appropriately publish on each copy an appropriate copyright notice and disclaimer of warranty; keep intact all the notices that refer to this License and to the absence of any warranty; and give any other recipients of the Program a copy of this License along with the Program.

You may charge a fee for the physical act of transferring a copy, and you may at your option offer warranty protection in exchange for a fee.

 2. You may modify your copy or copies of the Program or any portion of it, thus forming a work based on the Program, and copy and distribute such modifications or work under the terms of Section 1 above, provided that you also meet all of these conditions:

 a) You must cause the modified files to carry prominent notices stating that you changed the files and the date of any change.

 b) You must cause any work that you distribute or publish, that in whole or in part contains or is derived from the Program or any part thereof, to be licensed as a whole at no charge to all third parties under the terms of this License.

 c) If the modified program normally reads commands interactively when run, you must cause it, when started running for such

 interactive use in the most ordinary way, to print or display an announcement including an appropriate copyright notice and a notice that there is no warranty (or else, saying that you provide a warranty) and that users may redistribute the program under these conditions, and telling the user how to view a copy of this License. (Exception: if the Program itself is interactive but does not normally print such an announcement, your work based on the Program is not required to print an announcement.)

These requirements apply to the modified work as a whole. If identifiable sections of that work are not derived from the Program, and can be reasonably considered independent and separate works in themselves, then this License, and its terms, do not apply to those sections when you distribute them as separate works. But when you distribute the same sections as part of a whole which is a work based on the Program, the distribution of the whole must be on the terms of this License, whose permissions for other licensees extend to the entire whole, and thus to each and every part regardless of who wrote it.

Thus, it is not the intent of this section to claim rights or contest your rights to work written entirely by you; rather, the intent is to exercise the right to control the distribution of derivative or collective works based on the Program.

In addition, mere aggregation of another work not based on the Program with the Program (or with a work based on the Program) on a volume of a storage or distribution medium does not bring the other work under the scope of this License.

 3. You may copy and distribute the Program (or a work based on it, under Section 2) in object code or executable form under the terms of Sections 1 and 2 above provided that you also do one of the following:

 a) Accompany it with the complete corresponding machine-readable source code, which must be distributed under the terms of Sections 1 and 2 above on a medium customarily used for software interchange; or,

 b) Accompany it with a written offer, valid for at least three years, to give any third party, for a charge no more than your cost of physically performing source distribution, a complete machine-readable copy of the corresponding source code, to be distributed under the terms of Sections 1 and 2 above on a medium customarily used for software interchange; or,

 c) Accompany it with the information you received as to the offer to distribute corresponding source code. (This alternative is allowed only for noncommercial distribution and only if you received the program in object code or executable form with such

The source code for a work means the preferred form of the work for making modifications to it. For an executable work, complete source code means all the source code for all modules it contains, plus any associated interface definition files, plus the scripts used to control compilation and installation of the executable. However, as a special exception, the source code distributed need not include anything that is normally distributed (in either source or binary form) with the major components (compiler, kernel, and so on) of the operating system on which the executable runs, unless that component itself accompanies the executable.

If distribution of executable or object code is made by offering access to copy from a designated place, then offering equivalent access to copy the source code from the same place counts as distribution of the source code, even though third parties are not compelled to copy the source along with the object code.

 4. You may not copy, modify, sublicense, or distribute the Program except as expressly provided under this License. Any attempt otherwise to copy, modify, sublicense or distribute the Program is void, and will automatically terminate your rights under this License. However, parties who have received copies, or rights, from you under this License will not have their licenses terminated so long as such parties remain in full compliance.

 5. You are not required to accept this License, since you have not signed it. However, nothing else grants you permission to modify or distribute the Program or its derivative works. These actions are prohibited by law if you do not accept this License. Therefore, by modifying or distributing the Program (or any work based on the Program), you indicate your acceptance of this License to do so, and all its terms and conditions for copying, distributing or modifying the Program or works based on it.

 6. Each time you redistribute the Program (or any work based on the Program), the recipient automatically receives a license from the original licensor to copy, distribute or modify the Program subject to these terms and conditions. You may not impose any further restrictions on the recipients' exercise of the rights granted herein. You are not responsible for enforcing compliance by third parties to this License.

 7. If, as a consequence of a court judgment or allegation of patent infringement or for any other reason (not limited to patent issues), conditions are imposed on you (whether by court order, agreement or otherwise) that contradict the conditions of this License, they do not

excuse you from the conditions of this License. If you cannot distribute so as to satisfy simultaneously your obligations under this License and any other pertinent obligations, then as a consequence you may not distribute the Program at all. For example, if a patent license would not permit royalty-free redistribution of the Program by all those who receive copies directly or indirectly through you, then the only way you could satisfy both it and this License would be to refrain entirely from distribution of the Program.

If any portion of this section is held invalid or unenforceable under any particular circumstance, the balance of the section is intended to apply and the section as a whole is intended to apply in other circumstances.

It is not the purpose of this section to induce you to infringe any patents or other property right claims or to contest validity of any such claims; this section has the sole purpose of protecting the integrity of the free software distribution system, which is implemented by public license practices. Many people have made generous contributions to the wide range of software distributed through that system in reliance on consistent application of that system; it is up to the author/donor to decide if he or she is willing to distribute software through any other system and a licensee cannot impose that choice.

This section is intended to make thoroughly clear what is believed to be a consequence of the rest of this License.

 8. If the distribution and/or use of the Program is restricted in certain countries either by patents or by copyrighted interfaces, the original copyright holder who places the Program under this License may add an explicit geographical distribution limitation excluding those countries, so that distribution is permitted only in or among countries not thus excluded. In such case, this License incorporates the limitation as if written in the body of this License.

 9. The Free Software Foundation may publish revised and/or new versions of the General Public License from time to time. Such new versions will be similar in spirit to the present version, but may differ in detail to address new problems or concerns.

Each version is given a distinguishing version number. If the Program specifies a version number of this License which applies to it and "any later version", you have the option of following the terms and conditions either of that version or of any later version published by the Free Software Foundation. If the Program does not specify a version number of this License, you may choose any version ever published by the Free Software Foundation.

 10. If you wish to incorporate parts of the Program into other free programs whose distribution conditions are different, write to the author to ask for permission. For software which is copyrighted by the Free Software Foundation, write to the Free Software Foundation; we sometimes make exceptions for this. Our decision will be guided by the two goals of preserving the free status of all derivatives of our free software and of promoting the sharing and reuse of software generally.

### NO WARRANTY

 11. BECAUSE THE PROGRAM IS LICENSED FREE OF CHARGE, THERE IS NO WARRANTY FOR THE PROGRAM, TO THE EXTENT PERMITTED BY APPLICABLE LAW. EXCEPT WHEN OTHERWISE STATED IN WRITING THE COPYRIGHT HOLDERS AND/OR OTHER PARTIES PROVIDE THE PROGRAM "AS IS" WITHOUT WARRANTY OF ANY KIND, EITHER EXPRESSED OR IMPLIED, INCLUDING, BUT NOT LIMITED TO, THE IMPLIED WARRANTIES OF MERCHANTABILITY AND FITNESS FOR A PARTICULAR PURPOSE. THE ENTIRE RISK AS TO THE QUALITY AND PERFORMANCE OF THE PROGRAM IS WITH YOU. SHOULD THE PROGRAM PROVE DEFECTIVE, YOU ASSUME THE COST OF ALL NECESSARY SERVICING, REPAIR OR CORRECTION.

 12. IN NO EVENT UNLESS REQUIRED BY APPLICABLE LAW OR AGREED TO IN WRITING WILL ANY COPYRIGHT HOLDER, OR ANY OTHER PARTY WHO MAY MODIFY AND/OR REDISTRIBUTE THE PROGRAM AS PERMITTED ABOVE, BE LIABLE TO YOU FOR DAMAGES, INCLUDING ANY GENERAL, SPECIAL, INCIDENTAL OR CONSEQUENTIAL DAMAGES ARISING OUT OF THE USE OR INABILITY TO USE THE PROGRAM (INCLUDING BUT NOT LIMITED TO LOSS OF DATA OR DATA BEING RENDERED INACCURATE OR LOSSES SUSTAINED BY YOU OR THIRD PARTIES OR A FAILURE OF THE PROGRAM TO OPERATE WITH ANY OTHER PROGRAMS), EVEN IF SUCH HOLDER OR OTHER PARTY HAS BEEN ADVISED OF THE POSSIBILITY OF SUCH DAMAGES.

Copyright (c) 2003-2006 QLogic Corporation QLogic Linux Networking HBA Driver

This program includes a device driver for Linux 2.6 that may be distributed with QLogic hardware specific firmware binary file. You may modify and redistribute the device driver code under the GNU General Public License as published by the Free Software Foundation (version 2 or a later version).

You may redistribute the hardware specific firmware binary file under the following terms:

- 1. Redistribution of source code (only if applicable), must retain the above copyright notice, this list of conditions and the following disclaimer.
- 2. Redistribution in binary form must reproduce the above copyright notice, this list of conditions and the

 following disclaimer in the documentation and/or other materials provided with the distribution.

 3. The name of QLogic Corporation may not be used to endorse or promote products derived from this software without specific prior written permission

REGARDLESS OF WHAT LICENSING MECHANISM IS USED OR APPLICABLE, THIS PROGRAM IS PROVIDED BY QLOGIC CORPORATION "AS IS'' AND ANY EXPRESS OR IMPLIED WARRANTIES, INCLUDING, BUT NOT LIMITED TO, THE IMPLIED WARRANTIES OF MERCHANTABILITY AND FITNESS FOR A PARTICULAR PURPOSE ARE DISCLAIMED. IN NO EVENT SHALL THE AUTHOR BE LIABLE FOR ANY DIRECT, INDIRECT, INCIDENTAL, SPECIAL, EXEMPLARY, OR CONSEQUENTIAL DAMAGES (INCLUDING, BUT NOT LIMITED TO, PROCUREMENT OF SUBSTITUTE GOODS OR SERVICES; LOSS OF USE, DATA, OR PROFITS; OR BUSINESS INTERRUPTION) HOWEVER CAUSED AND ON ANY THEORY OF LIABILITY, WHETHER IN CONTRACT, STRICT LIABILITY, OR TORT (INCLUDING NEGLIGENCE OR OTHERWISE) ARISING IN ANY WAY OUT OF THE USE OF THIS SOFTWARE, EVEN IF ADVISED OF THE POSSIBILITY OF SUCH DAMAGE.

USER ACKNOWLEDGES AND AGREES THAT USE OF THIS PROGRAM WILL NOT CREATE OR GIVE GROUNDS FOR A LICENSE BY IMPLICATION, ESTOPPEL, OR OTHERWISE IN ANY INTELLECTUAL PROPERTY RIGHTS (PATENT, COPYRIGHT, TRADE SECRET, MASK WORK, OR OTHER PROPRIETARY RIGHT) EMBODIED IN ANY OTHER QLOGIC HARDWARE OR SOFTWARE EITHER SOLELY OR IN COMBINATION WITH THIS PROGRAM. Contributors to bttv:

Michael Chu <mmchu@pobox.com> AverMedia fix and more flexible card recognition

Alan Cox <alan@lxorguk.ukuu.org.uk> Video4Linux interface and 2.1.x kernel adaptation

Chris Kleitsch Hardware I2C

Gerd Knorr <kraxel@cs.tu-berlin.de> Radio card (ITT sound processor)

bigfoot <bigfoot@net-way.net> Ragnar Hojland Espinosa <ragnar@macula.net> ConferenceTV card

+ many more (please mail me if you are missing in this list and would like to be mentioned)
# **5.35 mii-tool 1.9.1.1**

### **5.35.1 Available under license :**

GNU GENERAL PUBLIC LICENSE Version 2, June 1991

Copyright (C) 1989, 1991 Free Software Foundation, Inc. 675 Mass Ave, Cambridge, MA 02139, USA Everyone is permitted to copy and distribute verbatim copies of this license document, but changing it is not allowed.

### Preamble

 The licenses for most software are designed to take away your freedom to share and change it. By contrast, the GNU General Public License is intended to guarantee your freedom to share and change free software--to make sure the software is free for all its users. This General Public License applies to most of the Free Software Foundation's software and to any other program whose authors commit to using it. (Some other Free Software Foundation software is covered by the GNU Library General Public License instead.) You can apply it to your programs, too.

 When we speak of free software, we are referring to freedom, not price. Our General Public Licenses are designed to make sure that you have the freedom to distribute copies of free software (and charge for this service if you wish), that you receive source code or can get it if you want it, that you can change the software or use pieces of it in new free programs; and that you know you can do these things.

 To protect your rights, we need to make restrictions that forbid anyone to deny you these rights or to ask you to surrender the rights. These restrictions translate to certain responsibilities for you if you distribute copies of the software, or if you modify it.

 For example, if you distribute copies of such a program, whether gratis or for a fee, you must give the recipients all the rights that you have. You must make sure that they, too, receive or can get the source code. And you must show them these terms so they know their rights.

We protect your rights with two steps: (1) copyright the software, and (2) offer you this license which gives you legal permission to copy, distribute and/or modify the software.

Also, for each author's protection and ours, we want to make certain

that everyone understands that there is no warranty for this free software. If the software is modified by someone else and passed on, we want its recipients to know that what they have is not the original, so that any problems introduced by others will not reflect on the original authors' reputations.

 Finally, any free program is threatened constantly by software patents. We wish to avoid the danger that redistributors of a free program will individually obtain patent licenses, in effect making the program proprietary. To prevent this, we have made it clear that any patent must be licensed for everyone's free use or not licensed at all.

 The precise terms and conditions for copying, distribution and modification follow.

### GNU GENERAL PUBLIC LICENSE TERMS AND CONDITIONS FOR COPYING, DISTRIBUTION AND MODIFICATION

 0. This License applies to any program or other work which contains a notice placed by the copyright holder saying it may be distributed under the terms of this General Public License. The "Program", below, refers to any such program or work, and a "work based on the Program" means either the Program or any derivative work under copyright law: that is to say, a work containing the Program or a portion of it, either verbatim or with modifications and/or translated into another language. (Hereinafter, translation is included without limitation in the term "modification".) Each licensee is addressed as "you".

Activities other than copying, distribution and modification are not covered by this License; they are outside its scope. The act of running the Program is not restricted, and the output from the Program is covered only if its contents constitute a work based on the Program (independent of having been made by running the Program). Whether that is true depends on what the Program does.

 1. You may copy and distribute verbatim copies of the Program's source code as you receive it, in any medium, provided that you conspicuously and appropriately publish on each copy an appropriate copyright notice and disclaimer of warranty; keep intact all the notices that refer to this License and to the absence of any warranty; and give any other recipients of the Program a copy of this License along with the Program.

You may charge a fee for the physical act of transferring a copy, and you may at your option offer warranty protection in exchange for a fee.

 2. You may modify your copy or copies of the Program or any portion of it, thus forming a work based on the Program, and copy and

distribute such modifications or work under the terms of Section 1 above, provided that you also meet all of these conditions:

 a) You must cause the modified files to carry prominent notices stating that you changed the files and the date of any change.

 b) You must cause any work that you distribute or publish, that in whole or in part contains or is derived from the Program or any part thereof, to be licensed as a whole at no charge to all third parties under the terms of this License.

 c) If the modified program normally reads commands interactively when run, you must cause it, when started running for such interactive use in the most ordinary way, to print or display an announcement including an appropriate copyright notice and a notice that there is no warranty (or else, saying that you provide a warranty) and that users may redistribute the program under these conditions, and telling the user how to view a copy of this License. (Exception: if the Program itself is interactive but does not normally print such an announcement, your work based on the Program is not required to print an announcement.)

These requirements apply to the modified work as a whole. If identifiable sections of that work are not derived from the Program, and can be reasonably considered independent and separate works in themselves, then this License, and its terms, do not apply to those sections when you distribute them as separate works. But when you distribute the same sections as part of a whole which is a work based on the Program, the distribution of the whole must be on the terms of this License, whose permissions for other licensees extend to the entire whole, and thus to each and every part regardless of who wrote it.

Thus, it is not the intent of this section to claim rights or contest your rights to work written entirely by you; rather, the intent is to exercise the right to control the distribution of derivative or collective works based on the Program.

In addition, mere aggregation of another work not based on the Program with the Program (or with a work based on the Program) on a volume of a storage or distribution medium does not bring the other work under the scope of this License.

 3. You may copy and distribute the Program (or a work based on it, under Section 2) in object code or executable form under the terms of Sections 1 and 2 above provided that you also do one of the following:

 a) Accompany it with the complete corresponding machine-readable source code, which must be distributed under the terms of Sections

1 and 2 above on a medium customarily used for software interchange; or,

 b) Accompany it with a written offer, valid for at least three years, to give any third party, for a charge no more than your cost of physically performing source distribution, a complete machine-readable copy of the corresponding source code, to be distributed under the terms of Sections 1 and 2 above on a medium customarily used for software interchange; or,

 c) Accompany it with the information you received as to the offer to distribute corresponding source code. (This alternative is allowed only for noncommercial distribution and only if you received the program in object code or executable form with such an offer, in accord with Subsection b above.)

The source code for a work means the preferred form of the work for making modifications to it. For an executable work, complete source code means all the source code for all modules it contains, plus any associated interface definition files, plus the scripts used to control compilation and installation of the executable. However, as a special exception, the source code distributed need not include anything that is normally distributed (in either source or binary form) with the major components (compiler, kernel, and so on) of the operating system on which the executable runs, unless that component itself accompanies the executable.

If distribution of executable or object code is made by offering access to copy from a designated place, then offering equivalent access to copy the source code from the same place counts as distribution of the source code, even though third parties are not compelled to copy the source along with the object code.

 4. You may not copy, modify, sublicense, or distribute the Program except as expressly provided under this License. Any attempt otherwise to copy, modify, sublicense or distribute the Program is void, and will automatically terminate your rights under this License. However, parties who have received copies, or rights, from you under this License will not have their licenses terminated so long as such parties remain in full compliance.

 5. You are not required to accept this License, since you have not signed it. However, nothing else grants you permission to modify or distribute the Program or its derivative works. These actions are prohibited by law if you do not accept this License. Therefore, by modifying or distributing the Program (or any work based on the Program), you indicate your acceptance of this License to do so, and all its terms and conditions for copying, distributing or modifying the Program or works based on it.

 6. Each time you redistribute the Program (or any work based on the Program), the recipient automatically receives a license from the original licensor to copy, distribute or modify the Program subject to these terms and conditions. You may not impose any further restrictions on the recipients' exercise of the rights granted herein. You are not responsible for enforcing compliance by third parties to this License.

 7. If, as a consequence of a court judgment or allegation of patent infringement or for any other reason (not limited to patent issues), conditions are imposed on you (whether by court order, agreement or otherwise) that contradict the conditions of this License, they do not excuse you from the conditions of this License. If you cannot distribute so as to satisfy simultaneously your obligations under this License and any other pertinent obligations, then as a consequence you may not distribute the Program at all. For example, if a patent license would not permit royalty-free redistribution of the Program by all those who receive copies directly or indirectly through you, then the only way you could satisfy both it and this License would be to refrain entirely from distribution of the Program.

If any portion of this section is held invalid or unenforceable under any particular circumstance, the balance of the section is intended to apply and the section as a whole is intended to apply in other circumstances.

It is not the purpose of this section to induce you to infringe any patents or other property right claims or to contest validity of any such claims; this section has the sole purpose of protecting the integrity of the free software distribution system, which is implemented by public license practices. Many people have made generous contributions to the wide range of software distributed through that system in reliance on consistent application of that system; it is up to the author/donor to decide if he or she is willing to distribute software through any other system and a licensee cannot impose that choice.

This section is intended to make thoroughly clear what is believed to be a consequence of the rest of this License.

 8. If the distribution and/or use of the Program is restricted in certain countries either by patents or by copyrighted interfaces, the original copyright holder who places the Program under this License may add an explicit geographical distribution limitation excluding those countries, so that distribution is permitted only in or among countries not thus excluded. In such case, this License incorporates the limitation as if written in the body of this License.

 9. The Free Software Foundation may publish revised and/or new versions of the General Public License from time to time. Such new versions will be similar in spirit to the present version, but may differ in detail to address new problems or concerns.

Each version is given a distinguishing version number. If the Program specifies a version number of this License which applies to it and "any later version", you have the option of following the terms and conditions either of that version or of any later version published by the Free Software Foundation. If the Program does not specify a version number of this License, you may choose any version ever published by the Free Software Foundation.

 10. If you wish to incorporate parts of the Program into other free programs whose distribution conditions are different, write to the author to ask for permission. For software which is copyrighted by the Free Software Foundation, write to the Free Software Foundation; we sometimes make exceptions for this. Our decision will be guided by the two goals of preserving the free status of all derivatives of our free software and of promoting the sharing and reuse of software generally.

### NO WARRANTY

 11. BECAUSE THE PROGRAM IS LICENSED FREE OF CHARGE, THERE IS NO WARRANTY FOR THE PROGRAM, TO THE EXTENT PERMITTED BY APPLICABLE LAW. EXCEPT WHEN OTHERWISE STATED IN WRITING THE COPYRIGHT HOLDERS AND/OR OTHER PARTIES PROVIDE THE PROGRAM "AS IS" WITHOUT WARRANTY OF ANY KIND, EITHER EXPRESSED OR IMPLIED, INCLUDING, BUT NOT LIMITED TO, THE IMPLIED WARRANTIES OF MERCHANTABILITY AND FITNESS FOR A PARTICULAR PURPOSE. THE ENTIRE RISK AS TO THE QUALITY AND PERFORMANCE OF THE PROGRAM IS WITH YOU. SHOULD THE PROGRAM PROVE DEFECTIVE, YOU ASSUME THE COST OF ALL NECESSARY SERVICING, REPAIR OR CORRECTION.

 12. IN NO EVENT UNLESS REQUIRED BY APPLICABLE LAW OR AGREED TO IN WRITING WILL ANY COPYRIGHT HOLDER, OR ANY OTHER PARTY WHO MAY MODIFY AND/OR REDISTRIBUTE THE PROGRAM AS PERMITTED ABOVE, BE LIABLE TO YOU FOR DAMAGES, INCLUDING ANY GENERAL, SPECIAL, INCIDENTAL OR CONSEQUENTIAL DAMAGES ARISING OUT OF THE USE OR INABILITY TO USE THE PROGRAM (INCLUDING BUT NOT LIMITED TO LOSS OF DATA OR DATA BEING RENDERED INACCURATE OR LOSSES SUSTAINED BY YOU OR THIRD PARTIES OR A FAILURE OF THE PROGRAM TO OPERATE WITH ANY OTHER PROGRAMS), EVEN IF SUCH HOLDER OR OTHER PARTY HAS BEEN ADVISED OF THE POSSIBILITY OF SUCH DAMAGES.

### END OF TERMS AND CONDITIONS

 Appendix: How to Apply These Terms to Your New Programs

 If you develop a new program, and you want it to be of the greatest possible use to the public, the best way to achieve this is to make it free software which everyone can redistribute and change under these terms.

 To do so, attach the following notices to the program. It is safest to attach them to the start of each source file to most effectively convey the exclusion of warranty; and each file should have at least the "copyright" line and a pointer to where the full notice is found.

 $\alpha$  < one line to give the program's name and a brief idea of what it does. Copyright (C)  $19yy$  <name of author>

 This program is free software; you can redistribute it and/or modify it under the terms of the GNU General Public License as published by the Free Software Foundation; either version 2 of the License, or (at your option) any later version.

 This program is distributed in the hope that it will be useful, but WITHOUT ANY WARRANTY; without even the implied warranty of MERCHANTABILITY or FITNESS FOR A PARTICULAR PURPOSE. See the GNU General Public License for more details.

 You should have received a copy of the GNU General Public License along with this program; if not, write to the Free Software Foundation, Inc., 675 Mass Ave, Cambridge, MA 02139, USA.

Also add information on how to contact you by electronic and paper mail.

If the program is interactive, make it output a short notice like this when it starts in an interactive mode:

 Gnomovision version 69, Copyright (C) 19yy name of author Gnomovision comes with ABSOLUTELY NO WARRANTY; for details type `show w'. This is free software, and you are welcome to redistribute it under certain conditions; type `show c' for details.

The hypothetical commands `show w' and `show c' should show the appropriate parts of the General Public License. Of course, the commands you use may be called something other than `show w' and `show c'; they could even be mouse-clicks or menu items--whatever suits your program.

You should also get your employer (if you work as a programmer) or your school, if any, to sign a "copyright disclaimer" for the program, if necessary. Here is a sample; alter the names:

 Yoyodyne, Inc., hereby disclaims all copyright interest in the program `Gnomovision' (which makes passes at compilers) written by James Hacker.  <signature of Ty Coon>, 1 April 1989 Ty Coon, President of Vice

This General Public License does not permit incorporating your program into proprietary programs. If your program is a subroutine library, you may consider it more useful to permit linking proprietary applications with the library. If this is what you want to do, use the GNU Library General Public License instead of this License.

## **5.36 mtd 1.5.2**

### **5.36.1 Available under license :**

 GNU GENERAL PUBLIC LICENSE Version 2, June 1991

Copyright (C) 1989, 1991 Free Software Foundation, Inc. 59 Temple Place, Suite 330, Boston, MA 02111-1307 USA Everyone is permitted to copy and distribute verbatim copies of this license document, but changing it is not allowed.

### Preamble

 The licenses for most software are designed to take away your freedom to share and change it. By contrast, the GNU General Public License is intended to guarantee your freedom to share and change free software--to make sure the software is free for all its users. This General Public License applies to most of the Free Software Foundation's software and to any other program whose authors commit to using it. (Some other Free Software Foundation software is covered by the GNU Library General Public License instead.) You can apply it to your programs, too.

 When we speak of free software, we are referring to freedom, not price. Our General Public Licenses are designed to make sure that you have the freedom to distribute copies of free software (and charge for this service if you wish), that you receive source code or can get it if you want it, that you can change the software or use pieces of it in new free programs; and that you know you can do these things.

 To protect your rights, we need to make restrictions that forbid anyone to deny you these rights or to ask you to surrender the rights. These restrictions translate to certain responsibilities for you if you distribute copies of the software, or if you modify it.

 For example, if you distribute copies of such a program, whether gratis or for a fee, you must give the recipients all the rights that you have. You must make sure that they, too, receive or can get the

source code. And you must show them these terms so they know their rights.

We protect your rights with two steps: (1) copyright the software, and (2) offer you this license which gives you legal permission to copy, distribute and/or modify the software.

 Also, for each author's protection and ours, we want to make certain that everyone understands that there is no warranty for this free software. If the software is modified by someone else and passed on, we want its recipients to know that what they have is not the original, so that any problems introduced by others will not reflect on the original authors' reputations.

 Finally, any free program is threatened constantly by software patents. We wish to avoid the danger that redistributors of a free program will individually obtain patent licenses, in effect making the program proprietary. To prevent this, we have made it clear that any patent must be licensed for everyone's free use or not licensed at all.

 The precise terms and conditions for copying, distribution and modification follow.

### GNU GENERAL PUBLIC LICENSE TERMS AND CONDITIONS FOR COPYING, DISTRIBUTION AND MODIFICATION

 0. This License applies to any program or other work which contains a notice placed by the copyright holder saying it may be distributed under the terms of this General Public License. The "Program", below, refers to any such program or work, and a "work based on the Program" means either the Program or any derivative work under copyright law: that is to say, a work containing the Program or a portion of it, either verbatim or with modifications and/or translated into another language. (Hereinafter, translation is included without limitation in the term "modification".) Each licensee is addressed as "you".

Activities other than copying, distribution and modification are not covered by this License; they are outside its scope. The act of running the Program is not restricted, and the output from the Program is covered only if its contents constitute a work based on the Program (independent of having been made by running the Program). Whether that is true depends on what the Program does.

 1. You may copy and distribute verbatim copies of the Program's source code as you receive it, in any medium, provided that you conspicuously and appropriately publish on each copy an appropriate copyright notice and disclaimer of warranty; keep intact all the notices that refer to this License and to the absence of any warranty;

and give any other recipients of the Program a copy of this License along with the Program.

You may charge a fee for the physical act of transferring a copy, and you may at your option offer warranty protection in exchange for a fee.

 2. You may modify your copy or copies of the Program or any portion of it, thus forming a work based on the Program, and copy and distribute such modifications or work under the terms of Section 1 above, provided that you also meet all of these conditions:

 a) You must cause the modified files to carry prominent notices stating that you changed the files and the date of any change.

 b) You must cause any work that you distribute or publish, that in whole or in part contains or is derived from the Program or any part thereof, to be licensed as a whole at no charge to all third parties under the terms of this License.

 c) If the modified program normally reads commands interactively when run, you must cause it, when started running for such interactive use in the most ordinary way, to print or display an announcement including an appropriate copyright notice and a notice that there is no warranty (or else, saying that you provide a warranty) and that users may redistribute the program under these conditions, and telling the user how to view a copy of this License. (Exception: if the Program itself is interactive but does not normally print such an announcement, your work based on the Program is not required to print an announcement.)

These requirements apply to the modified work as a whole. If identifiable sections of that work are not derived from the Program, and can be reasonably considered independent and separate works in themselves, then this License, and its terms, do not apply to those sections when you distribute them as separate works. But when you distribute the same sections as part of a whole which is a work based on the Program, the distribution of the whole must be on the terms of this License, whose permissions for other licensees extend to the entire whole, and thus to each and every part regardless of who wrote it.

Thus, it is not the intent of this section to claim rights or contest your rights to work written entirely by you; rather, the intent is to exercise the right to control the distribution of derivative or collective works based on the Program.

In addition, mere aggregation of another work not based on the Program with the Program (or with a work based on the Program) on a volume of a storage or distribution medium does not bring the other work under

the scope of this License.

 3. You may copy and distribute the Program (or a work based on it, under Section 2) in object code or executable form under the terms of Sections 1 and 2 above provided that you also do one of the following:

 a) Accompany it with the complete corresponding machine-readable source code, which must be distributed under the terms of Sections 1 and 2 above on a medium customarily used for software interchange; or,

 b) Accompany it with a written offer, valid for at least three years, to give any third party, for a charge no more than your cost of physically performing source distribution, a complete machine-readable copy of the corresponding source code, to be distributed under the terms of Sections 1 and 2 above on a medium customarily used for software interchange; or,

 c) Accompany it with the information you received as to the offer to distribute corresponding source code. (This alternative is allowed only for noncommercial distribution and only if you received the program in object code or executable form with such an offer, in accord with Subsection b above.)

The source code for a work means the preferred form of the work for making modifications to it. For an executable work, complete source code means all the source code for all modules it contains, plus any associated interface definition files, plus the scripts used to control compilation and installation of the executable. However, as a special exception, the source code distributed need not include anything that is normally distributed (in either source or binary form) with the major components (compiler, kernel, and so on) of the operating system on which the executable runs, unless that component itself accompanies the executable.

If distribution of executable or object code is made by offering access to copy from a designated place, then offering equivalent access to copy the source code from the same place counts as distribution of the source code, even though third parties are not compelled to copy the source along with the object code.

 4. You may not copy, modify, sublicense, or distribute the Program except as expressly provided under this License. Any attempt otherwise to copy, modify, sublicense or distribute the Program is void, and will automatically terminate your rights under this License. However, parties who have received copies, or rights, from you under this License will not have their licenses terminated so long as such parties remain in full compliance.

 5. You are not required to accept this License, since you have not signed it. However, nothing else grants you permission to modify or distribute the Program or its derivative works. These actions are prohibited by law if you do not accept this License. Therefore, by modifying or distributing the Program (or any work based on the Program), you indicate your acceptance of this License to do so, and all its terms and conditions for copying, distributing or modifying the Program or works based on it.

 6. Each time you redistribute the Program (or any work based on the Program), the recipient automatically receives a license from the original licensor to copy, distribute or modify the Program subject to these terms and conditions. You may not impose any further restrictions on the recipients' exercise of the rights granted herein. You are not responsible for enforcing compliance by third parties to this License.

 7. If, as a consequence of a court judgment or allegation of patent infringement or for any other reason (not limited to patent issues), conditions are imposed on you (whether by court order, agreement or otherwise) that contradict the conditions of this License, they do not excuse you from the conditions of this License. If you cannot distribute so as to satisfy simultaneously your obligations under this License and any other pertinent obligations, then as a consequence you may not distribute the Program at all. For example, if a patent license would not permit royalty-free redistribution of the Program by all those who receive copies directly or indirectly through you, then the only way you could satisfy both it and this License would be to refrain entirely from distribution of the Program.

If any portion of this section is held invalid or unenforceable under any particular circumstance, the balance of the section is intended to apply and the section as a whole is intended to apply in other circumstances.

It is not the purpose of this section to induce you to infringe any patents or other property right claims or to contest validity of any such claims; this section has the sole purpose of protecting the integrity of the free software distribution system, which is implemented by public license practices. Many people have made generous contributions to the wide range of software distributed through that system in reliance on consistent application of that system; it is up to the author/donor to decide if he or she is willing to distribute software through any other system and a licensee cannot impose that choice.

This section is intended to make thoroughly clear what is believed to be a consequence of the rest of this License.

 8. If the distribution and/or use of the Program is restricted in certain countries either by patents or by copyrighted interfaces, the original copyright holder who places the Program under this License may add an explicit geographical distribution limitation excluding those countries, so that distribution is permitted only in or among countries not thus excluded. In such case, this License incorporates the limitation as if written in the body of this License.

 9. The Free Software Foundation may publish revised and/or new versions of the General Public License from time to time. Such new versions will be similar in spirit to the present version, but may differ in detail to address new problems or concerns.

Each version is given a distinguishing version number. If the Program specifies a version number of this License which applies to it and "any later version", you have the option of following the terms and conditions either of that version or of any later version published by the Free Software Foundation. If the Program does not specify a version number of this License, you may choose any version ever published by the Free Software Foundation.

 10. If you wish to incorporate parts of the Program into other free programs whose distribution conditions are different, write to the author to ask for permission. For software which is copyrighted by the Free Software Foundation, write to the Free Software Foundation; we sometimes make exceptions for this. Our decision will be guided by the two goals of preserving the free status of all derivatives of our free software and of promoting the sharing and reuse of software generally.

### NO WARRANTY

 11. BECAUSE THE PROGRAM IS LICENSED FREE OF CHARGE, THERE IS NO WARRANTY FOR THE PROGRAM, TO THE EXTENT PERMITTED BY APPLICABLE LAW. EXCEPT WHEN OTHERWISE STATED IN WRITING THE COPYRIGHT HOLDERS AND/OR OTHER PARTIES PROVIDE THE PROGRAM "AS IS" WITHOUT WARRANTY OF ANY KIND, EITHER EXPRESSED OR IMPLIED, INCLUDING, BUT NOT LIMITED TO, THE IMPLIED WARRANTIES OF MERCHANTABILITY AND FITNESS FOR A PARTICULAR PURPOSE. THE ENTIRE RISK AS TO THE QUALITY AND PERFORMANCE OF THE PROGRAM IS WITH YOU. SHOULD THE PROGRAM PROVE DEFECTIVE, YOU ASSUME THE COST OF ALL NECESSARY SERVICING, REPAIR OR CORRECTION.

 12. IN NO EVENT UNLESS REQUIRED BY APPLICABLE LAW OR AGREED TO IN WRITING WILL ANY COPYRIGHT HOLDER, OR ANY OTHER PARTY WHO MAY MODIFY AND/OR REDISTRIBUTE THE PROGRAM AS PERMITTED ABOVE, BE LIABLE TO YOU FOR DAMAGES, INCLUDING ANY GENERAL, SPECIAL, INCIDENTAL OR CONSEQUENTIAL DAMAGES ARISING OUT OF THE USE OR INABILITY TO USE THE PROGRAM (INCLUDING BUT NOT LIMITED TO LOSS OF DATA OR DATA BEING RENDERED INACCURATE OR LOSSES SUSTAINED BY

### YOU OR THIRD PARTIES OR A FAILURE OF THE PROGRAM TO OPERATE WITH ANY OTHER PROGRAMS), EVEN IF SUCH HOLDER OR OTHER PARTY HAS BEEN ADVISED OF THE POSSIBILITY OF SUCH DAMAGES.

### END OF TERMS AND CONDITIONS

 How to Apply These Terms to Your New Programs

 If you develop a new program, and you want it to be of the greatest possible use to the public, the best way to achieve this is to make it free software which everyone can redistribute and change under these terms.

 To do so, attach the following notices to the program. It is safest to attach them to the start of each source file to most effectively convey the exclusion of warranty; and each file should have at least the "copyright" line and a pointer to where the full notice is found.

 <one line to give the program's name and a brief idea of what it does.> Copyright (C)  $19yy$  <name of author>

 This program is free software; you can redistribute it and/or modify it under the terms of the GNU General Public License as published by the Free Software Foundation; either version 2 of the License, or (at your option) any later version.

 This program is distributed in the hope that it will be useful, but WITHOUT ANY WARRANTY; without even the implied warranty of MERCHANTABILITY or FITNESS FOR A PARTICULAR PURPOSE. See the GNU General Public License for more details.

 You should have received a copy of the GNU General Public License along with this program; if not, write to the Free Software Foundation, Inc., 59 Temple Place, Suite 330, Boston, MA 02111-1307 USA

Also add information on how to contact you by electronic and paper mail.

If the program is interactive, make it output a short notice like this when it starts in an interactive mode:

 Gnomovision version 69, Copyright (C) 19yy name of author Gnomovision comes with ABSOLUTELY NO WARRANTY; for details type `show w'. This is free software, and you are welcome to redistribute it under certain conditions; type `show c' for details.

The hypothetical commands `show w' and `show c' should show the appropriate parts of the General Public License. Of course, the commands you use may be called something other than `show w' and `show c'; they could even be

mouse-clicks or menu items--whatever suits your program.

You should also get your employer (if you work as a programmer) or your school, if any, to sign a "copyright disclaimer" for the program, if necessary. Here is a sample; alter the names:

 Yoyodyne, Inc., hereby disclaims all copyright interest in the program `Gnomovision' (which makes passes at compilers) written by James Hacker.

 <signature of Ty Coon>, 1 April 1989 Ty Coon, President of Vice

This General Public License does not permit incorporating your program into proprietary programs. If your program is a subroutine library, you may consider it more useful to permit linking proprietary applications with the library. If this is what you want to do, use the GNU Library General Public License instead of this License. Copyright (c) 2000-2007 by Nicolas Devillard. MIT License

Permission is hereby granted, free of charge, to any person obtaining a copy of this software and associated documentation files (the "Software"), to deal in the Software without restriction, including without limitation the rights to use, copy, modify, merge, publish, distribute, sublicense, and/or sell copies of the Software, and to permit persons to whom the Software is furnished to do so, subject to the following conditions:

The above copyright notice and this permission notice shall be included in all copies or substantial portions of the Software.

THE SOFTWARE IS PROVIDED "AS IS", WITHOUT WARRANTY OF ANY KIND, EXPRESS OR IMPLIED, INCLUDING BUT NOT LIMITED TO THE WARRANTIES OF MERCHANTABILITY, FITNESS FOR A PARTICULAR PURPOSE AND NONINFRINGEMENT. IN NO EVENT SHALL THE AUTHORS OR COPYRIGHT HOLDERS BE LIABLE FOR ANY CLAIM, DAMAGES OR OTHER LIABILITY, WHETHER IN AN ACTION OF CONTRACT, TORT OR OTHERWISE, ARISING FROM, OUT OF OR IN CONNECTION WITH THE SOFTWARE OR THE USE OR OTHER DEALINGS IN THE SOFTWARE.

## **5.37 ncurses 6.0**

### **5.37.1 Available under license :**

Copyright (c) 1998-2014,2015 Free Software Foundation, Inc.

Permission is hereby granted, free of charge, to any person obtaining a copy of this software and associated documentation files (the "Software"), to deal in the Software without restriction, including without limitation the rights to use, copy, modify, merge, publish,

distribute, distribute with modifications, sublicense, and/or sell copies of the Software, and to permit persons to whom the Software is furnished to do so, subject to the following conditions:

The above copyright notice and this permission notice shall be included in all copies or substantial portions of the Software.

THE SOFTWARE IS PROVIDED "AS IS", WITHOUT WARRANTY OF ANY KIND, EXPRESS OR IMPLIED, INCLUDING BUT NOT LIMITED TO THE WARRANTIES OF MERCHANTABILITY, FITNESS FOR A PARTICULAR PURPOSE AND NONINFRINGEMENT. IN NO EVENT SHALL THE ABOVE COPYRIGHT HOLDERS BE LIABLE FOR ANY CLAIM, DAMAGES OR OTHER LIABILITY, WHETHER IN AN ACTION OF CONTRACT, TORT OR OTHERWISE, ARISING FROM, OUT OF OR IN CONNECTION WITH THE SOFTWARE OR THE USE OR OTHER DEALINGS IN THE SOFTWARE.

Except as contained in this notice, the name(s) of the above copyright holders shall not be used in advertising or otherwise to promote the sale, use or other dealings in this Software without prior written authorization.

-- vile:txtmode fc=72 -- \$Id: COPYING,v 1.3 2015/01/03 20:12:01 tom Exp \$

# **5.38 OpenSSH 7.5p1**

### **5.38.1 Available under license :**

This file is part of the OpenSSH software.

The licences which components of this software fall under are as follows. First, we will summarize and say that all components are under a BSD licence, or a licence more free than that.

OpenSSH contains no GPL code.

1)

\* Copyright (c) 1995 Tatu Ylonen <ylo@cs.hut.fi>, Espoo, Finland

All rights reserved

\*

\* As far as I am concerned, the code I have written for this software

\* can be used freely for any purpose. Any derived versions of this

\* software must be clearly marked as such, and if the derived work is

\* incompatible with the protocol description in the RFC file, it must be

\* called by a name other than "ssh" or "Secure Shell".

[Tatu continues]

\* However, I am not implying to give any licenses to any patents or

\* copyrights held by third parties, and the software includes parts that

- \* are not under my direct control. As far as I know, all included
- \* source code is used in accordance with the relevant license agreements
- \* and can be used freely for any purpose (the GNU license being the most
- \* restrictive); see below for details.

 [However, none of that term is relevant at this point in time. All of these restrictively licenced software components which he talks about have been removed from OpenSSH, i.e.,

- RSA is no longer included, found in the OpenSSL library
- IDEA is no longer included, its use is deprecated
- DES is now external, in the OpenSSL library
- GMP is no longer used, and instead we call BN code from OpenSSL
- Zlib is now external, in a library
- The make-ssh-known-hosts script is no longer included
- TSS has been removed
- MD5 is now external, in the OpenSSL library
- RC4 support has been replaced with ARC4 support from OpenSSL
- Blowfish is now external, in the OpenSSL library

[The licence continues]

 Note that any information and cryptographic algorithms used in this software are publicly available on the Internet and at any major bookstore, scientific library, and patent office worldwide. More information can be found e.g. at "http://www.cs.hut.fi/crypto".

 The legal status of this program is some combination of all these permissions and restrictions. Use only at your own responsibility. You will be responsible for any legal consequences yourself; I am not making any claims whether possessing or using this is legal or not in your country, and I am not taking any responsibility on your behalf.

### NO WARRANTY

 BECAUSE THE PROGRAM IS LICENSED FREE OF CHARGE, THERE IS NO WARRANTY FOR THE PROGRAM, TO THE EXTENT PERMITTED BY APPLICABLE LAW. EXCEPT WHEN OTHERWISE STATED IN WRITING THE COPYRIGHT HOLDERS AND/OR OTHER PARTIES PROVIDE THE PROGRAM "AS IS" WITHOUT WARRANTY OF ANY KIND, EITHER EXPRESSED OR IMPLIED, INCLUDING, BUT NOT LIMITED TO, THE IMPLIED WARRANTIES OF MERCHANTABILITY AND FITNESS FOR A PARTICULAR PURPOSE. THE ENTIRE RISK AS TO THE QUALITY AND PERFORMANCE OF THE PROGRAM IS WITH YOU. SHOULD THE PROGRAM PROVE DEFECTIVE, YOU ASSUME THE COST OF ALL NECESSARY SERVICING, REPAIR OR CORRECTION.

 IN NO EVENT UNLESS REQUIRED BY APPLICABLE LAW OR AGREED TO IN WRITING WILL ANY COPYRIGHT HOLDER, OR ANY OTHER PARTY WHO MAY MODIFY AND/OR  REDISTRIBUTE THE PROGRAM AS PERMITTED ABOVE, BE LIABLE TO YOU FOR DAMAGES, INCLUDING ANY GENERAL, SPECIAL, INCIDENTAL OR CONSEQUENTIAL DAMAGES ARISING OUT OF THE USE OR INABILITY TO USE THE PROGRAM (INCLUDING BUT NOT LIMITED TO LOSS OF DATA OR DATA BEING RENDERED INACCURATE OR LOSSES SUSTAINED BY YOU OR THIRD PARTIES OR A FAILURE OF THE PROGRAM TO OPERATE WITH ANY OTHER PROGRAMS), EVEN IF SUCH HOLDER OR OTHER PARTY HAS BEEN ADVISED OF THE POSSIBILITY OF SUCH DAMAGES.

### 2)

 The 32-bit CRC compensation attack detector in deattack.c was contributed by CORE SDI S.A. under a BSD-style license.

\* Cryptographic attack detector for ssh - source code

\*

\* Copyright (c) 1998 CORE SDI S.A., Buenos Aires, Argentina.

\*

\* All rights reserved. Redistribution and use in source and binary

\* forms, with or without modification, are permitted provided that

\* this copyright notice is retained.

\*

\* THIS SOFTWARE IS PROVIDED ``AS IS'' AND ANY EXPRESS OR IMPLIED

\* WARRANTIES ARE DISCLAIMED. IN NO EVENT SHALL CORE SDI S.A. BE

\* LIABLE FOR ANY DIRECT, INDIRECT, INCIDENTAL, SPECIAL, EXEMPLARY OR

\* CONSEQUENTIAL DAMAGES RESULTING FROM THE USE OR MISUSE OF THIS

\* SOFTWARE.

\*

\* Ariel Futoransky <futo@core-sdi.com>

\* <http://www.core-sdi.com>

### 3)

 ssh-keyscan was contributed by David Mazieres under a BSD-style license.

\* Copyright 1995, 1996 by David Mazieres <dm@lcs.mit.edu>.

\*

\* Modification and redistribution in source and binary forms is

\* permitted provided that due credit is given to the author and the

\* OpenBSD project by leaving this copyright notice intact.

### 4)

 The Rijndael implementation by Vincent Rijmen, Antoon Bosselaers and Paulo Barreto is in the public domain and distributed with the following license:

```
 * @version 3.0 (December 2000)
```
\*

\* Optimised ANSI C code for the Rijndael cipher (now AES)

\*

- \* @author Vincent Rijmen <vincent.rijmen@esat.kuleuven.ac.be>
- \* @author Antoon Bosselaers <antoon.bosselaers@esat.kuleuven.ac.be>
- \* @author Paulo Barreto <paulo.barreto@terra.com.br>

\*

\* This code is hereby placed in the public domain.

\*

- \* THIS SOFTWARE IS PROVIDED BY THE AUTHORS ''AS IS'' AND ANY EXPRESS
- \* OR IMPLIED WARRANTIES, INCLUDING, BUT NOT LIMITED TO, THE IMPLIED

\* WARRANTIES OF MERCHANTABILITY AND FITNESS FOR A PARTICULAR PURPOSE

- \* ARE DISCLAIMED. IN NO EVENT SHALL THE AUTHORS OR CONTRIBUTORS BE
- \* LIABLE FOR ANY DIRECT, INDIRECT, INCIDENTAL, SPECIAL, EXEMPLARY, OR
- \* CONSEQUENTIAL DAMAGES (INCLUDING, BUT NOT LIMITED TO, PROCUREMENT OF
- \* SUBSTITUTE GOODS OR SERVICES; LOSS OF USE, DATA, OR PROFITS; OR
- \* BUSINESS INTERRUPTION) HOWEVER CAUSED AND ON ANY THEORY OF LIABILITY,
- \* WHETHER IN CONTRACT, STRICT LIABILITY, OR TORT (INCLUDING NEGLIGENCE
- \* OR OTHERWISE) ARISING IN ANY WAY OUT OF THE USE OF THIS SOFTWARE,

\* EVEN IF ADVISED OF THE POSSIBILITY OF SUCH DAMAGE.

#### 5)

 One component of the ssh source code is under a 3-clause BSD license, held by the University of California, since we pulled these parts from original Berkeley code.

\* Copyright (c) 1983, 1990, 1992, 1993, 1995

The Regents of the University of California. All rights reserved.

\*

- \* Redistribution and use in source and binary forms, with or without
- \* modification, are permitted provided that the following conditions \* are met:
- \* 1. Redistributions of source code must retain the above copyright
- \* notice, this list of conditions and the following disclaimer.
- \* 2. Redistributions in binary form must reproduce the above copyright
- notice, this list of conditions and the following disclaimer in the
- \* documentation and/or other materials provided with the distribution.
- \* 3. Neither the name of the University nor the names of its contributors
- may be used to endorse or promote products derived from this software
- without specific prior written permission.

\*

- \* THIS SOFTWARE IS PROVIDED BY THE REGENTS AND CONTRIBUTORS ``AS IS'' AND
- \* ANY EXPRESS OR IMPLIED WARRANTIES, INCLUDING, BUT NOT LIMITED TO, THE
- \* IMPLIED WARRANTIES OF MERCHANTABILITY AND FITNESS FOR A PARTICULAR PURPOSE
- \* ARE DISCLAIMED. IN NO EVENT SHALL THE REGENTS OR CONTRIBUTORS BE LIABLE
- \* FOR ANY DIRECT, INDIRECT, INCIDENTAL, SPECIAL, EXEMPLARY, OR CONSEQUENTIAL
- \* DAMAGES (INCLUDING, BUT NOT LIMITED TO, PROCUREMENT OF SUBSTITUTE GOODS
- \* OR SERVICES; LOSS OF USE, DATA, OR PROFITS; OR BUSINESS INTERRUPTION)
- \* HOWEVER CAUSED AND ON ANY THEORY OF LIABILITY, WHETHER IN CONTRACT, STRICT
- \* LIABILITY, OR TORT (INCLUDING NEGLIGENCE OR OTHERWISE) ARISING IN ANY WAY
- \* OUT OF THE USE OF THIS SOFTWARE, EVEN IF ADVISED OF THE POSSIBILITY OF

#### \* SUCH DAMAGE.

6)

 Remaining components of the software are provided under a standard 2-term BSD licence with the following names as copyright holders:

 Markus Friedl Theo de Raadt Niels Provos Dug Song Aaron Campbell Damien Miller Kevin Steves Daniel Kouril Wesley Griffin Per Allansson Nils Nordman Simon Wilkinson

 Portable OpenSSH additionally includes code from the following copyright holders, also under the 2-term BSD license:

 Ben Lindstrom Tim Rice Andre Lucas Chris Adams Corinna Vinschen Cray Inc. Denis Parker Gert Doering Jakob Schlyter Jason Downs Juha Yrjl Michael Stone Networks Associates Technology, Inc. Solar Designer Todd C. Miller Wayne Schroeder William Jones Darren Tucker Sun Microsystems The SCO Group Daniel Walsh Red Hat, Inc Simon Vallet / Genoscope

\* Redistribution and use in source and binary forms, with or without

\* modification, are permitted provided that the following conditions

\* are met:

- \* 1. Redistributions of source code must retain the above copyright
- notice, this list of conditions and the following disclaimer.
- \* 2. Redistributions in binary form must reproduce the above copyright
- notice, this list of conditions and the following disclaimer in the
- \* documentation and/or other materials provided with the distribution.
- \*
	- \* THIS SOFTWARE IS PROVIDED BY THE AUTHOR ``AS IS'' AND ANY EXPRESS OR
	- \* IMPLIED WARRANTIES, INCLUDING, BUT NOT LIMITED TO, THE IMPLIED WARRANTIES
	- \* OF MERCHANTABILITY AND FITNESS FOR A PARTICULAR PURPOSE ARE DISCLAIMED.
	- \* IN NO EVENT SHALL THE AUTHOR BE LIABLE FOR ANY DIRECT, INDIRECT,
	- \* INCIDENTAL, SPECIAL, EXEMPLARY, OR CONSEQUENTIAL DAMAGES (INCLUDING, BUT
	- \* NOT LIMITED TO, PROCUREMENT OF SUBSTITUTE GOODS OR SERVICES; LOSS OF USE,
	- \* DATA, OR PROFITS; OR BUSINESS INTERRUPTION) HOWEVER CAUSED AND ON ANY
	- \* THEORY OF LIABILITY, WHETHER IN CONTRACT, STRICT LIABILITY, OR TORT
	- \* (INCLUDING NEGLIGENCE OR OTHERWISE) ARISING IN ANY WAY OUT OF THE USE OF
	- \* THIS SOFTWARE, EVEN IF ADVISED OF THE POSSIBILITY OF SUCH DAMAGE.

8) Portable OpenSSH contains the following additional licenses:

a) md5crypt.c, md5crypt.h

- \* "THE BEER-WARE LICENSE" (Revision 42):
- \* <phk@login.dknet.dk> wrote this file. As long as you retain this
- \* notice you can do whatever you want with this stuff. If we meet
- \* some day, and you think this stuff is worth it, you can buy me a
- \* beer in return. Poul-Henning Kamp

b) snprintf replacement

- \* Copyright Patrick Powell 1995
- \* This code is based on code written by Patrick Powell
- \* (papowell@astart.com) It may be used for any purpose as long as this
- \* notice remains intact on all source code distributions
- c) Compatibility code (openbsd-compat)

 Apart from the previously mentioned licenses, various pieces of code in the openbsd-compat/ subdirectory are licensed as follows:

 Some code is licensed under a 3-term BSD license, to the following copyright holders:

 Todd C. Miller Theo de Raadt Damien Miller Eric P. Allman The Regents of the University of California

#### Constantin S. Svintsoff

- \* Redistribution and use in source and binary forms, with or without
- \* modification, are permitted provided that the following conditions

 \* are met:

- \* 1. Redistributions of source code must retain the above copyright
- \* notice, this list of conditions and the following disclaimer.
- \* 2. Redistributions in binary form must reproduce the above copyright
- notice, this list of conditions and the following disclaimer in the
- \* documentation and/or other materials provided with the distribution.
- \* 3. Neither the name of the University nor the names of its contributors
- may be used to endorse or promote products derived from this software
- \* without specific prior written permission.
- \*

 \* THIS SOFTWARE IS PROVIDED BY THE REGENTS AND CONTRIBUTORS ``AS IS'' AND \* ANY EXPRESS OR IMPLIED WARRANTIES, INCLUDING, BUT NOT LIMITED TO, THE \* IMPLIED WARRANTIES OF MERCHANTABILITY AND FITNESS FOR A PARTICULAR PURPOSE \* ARE DISCLAIMED. IN NO EVENT SHALL THE REGENTS OR CONTRIBUTORS BE LIABLE \* FOR ANY DIRECT, INDIRECT, INCIDENTAL, SPECIAL, EXEMPLARY, OR CONSEQUENTIAL \* DAMAGES (INCLUDING, BUT NOT LIMITED TO, PROCUREMENT OF SUBSTITUTE GOODS \* OR SERVICES; LOSS OF USE, DATA, OR PROFITS; OR BUSINESS INTERRUPTION) \* HOWEVER CAUSED AND ON ANY THEORY OF LIABILITY, WHETHER IN CONTRACT, STRICT \* LIABILITY, OR TORT (INCLUDING NEGLIGENCE OR OTHERWISE) ARISING IN ANY WAY \* OUT OF THE USE OF THIS SOFTWARE, EVEN IF ADVISED OF THE POSSIBILITY OF \* SUCH DAMAGE.

 Some code is licensed under an ISC-style license, to the following copyright holders:

 Internet Software Consortium. Todd C. Miller Reyk Floeter Chad Mynhier

- \* Permission to use, copy, modify, and distribute this software for any
- \* purpose with or without fee is hereby granted, provided that the above
- \* copyright notice and this permission notice appear in all copies.
- \*

 \* THE SOFTWARE IS PROVIDED "AS IS" AND TODD C. MILLER DISCLAIMS ALL

- \* WARRANTIES WITH REGARD TO THIS SOFTWARE INCLUDING ALL IMPLIED WARRANTIES
- \* OF MERCHANTABILITY AND FITNESS. IN NO EVENT SHALL TODD C. MILLER BE LIABLE
- \* FOR ANY SPECIAL, DIRECT, INDIRECT, OR CONSEQUENTIAL DAMAGES OR ANY DAMAGES
- \* WHATSOEVER RESULTING FROM LOSS OF USE, DATA OR PROFITS, WHETHER IN AN ACTION
- \* OF CONTRACT, NEGLIGENCE OR OTHER TORTIOUS ACTION, ARISING OUT OF OR IN

 \* CONNECTION WITH THE USE OR PERFORMANCE OF THIS SOFTWARE.

 Some code is licensed under a MIT-style license to the following copyright holders:

 Free Software Foundation, Inc.

```
	* Permission is hereby granted, free of charge, to any person obtaining a *
	* copy of this software and associated documentation files (the *
	* "Software"), to deal in the Software without restriction, including *
	* without limitation the rights to use, copy, modify, merge, publish, *
	* distribute, distribute with modifications, sublicense, and/or sell *
	* copies of the Software, and to permit persons to whom the Software is *
	* furnished to do so, subject to the following conditions: *
*	* The above copyright notice and this permission notice shall be included *
	* in all copies or substantial portions of the Software. *
*	* THE SOFTWARE IS PROVIDED "AS IS", WITHOUT WARRANTY OF ANY KIND, EXPRESS *
	* OR IMPLIED, INCLUDING BUT NOT LIMITED TO THE WARRANTIES OF *
	* MERCHANTABILITY, FITNESS FOR A PARTICULAR PURPOSE AND NONINFRINGEMENT. *
	* IN NO EVENT SHALL THE ABOVE COPYRIGHT HOLDERS BE LIABLE FOR ANY CLAIM, *
	* DAMAGES OR OTHER LIABILITY, WHETHER IN AN ACTION OF CONTRACT, TORT OR *
	* OTHERWISE, ARISING FROM, OUT OF OR IN CONNECTION WITH THE SOFTWARE OR *
	* THE USE OR OTHER DEALINGS IN THE SOFTWARE. *
*	* Except as contained in this notice, the name(s) of the above copyright *
	* holders shall not be used in advertising or otherwise to promote the *
	* sale, use or other dealings in this Software without prior written *
	* authorization. *
	****************************************************************************/
```
------

\$OpenBSD: LICENCE,v 1.19 2004/08/30 09:18:08 markus Exp \$

## **5.39 OpenSSH 7.5**

### **5.39.1 Available under license :**

This file is part of the OpenSSH software.

The licences which components of this software fall under are as follows. First, we will summarize and say that all components are under a BSD licence, or a licence more free than that.

OpenSSH contains no GPL code.

1)

\* Copyright (c) 1995 Tatu Ylonen <ylo@cs.hut.fi>, Espoo, Finland

\* All rights reserved

\*

- \* As far as I am concerned, the code I have written for this software
- \* can be used freely for any purpose. Any derived versions of this
- \* software must be clearly marked as such, and if the derived work is
- \* incompatible with the protocol description in the RFC file, it must be
- \* called by a name other than "ssh" or "Secure Shell".

### [Tatu continues]

- \* However, I am not implying to give any licenses to any patents or
- \* copyrights held by third parties, and the software includes parts that
- \* are not under my direct control. As far as I know, all included
- \* source code is used in accordance with the relevant license agreements
- \* and can be used freely for any purpose (the GNU license being the most
- \* restrictive); see below for details.

 [However, none of that term is relevant at this point in time. All of these restrictively licenced software components which he talks about have been removed from OpenSSH, i.e.,

- RSA is no longer included, found in the OpenSSL library
- IDEA is no longer included, its use is deprecated
- DES is now external, in the OpenSSL library
- GMP is no longer used, and instead we call BN code from OpenSSL
- Zlib is now external, in a library
- The make-ssh-known-hosts script is no longer included
- TSS has been removed
- MD5 is now external, in the OpenSSL library
- RC4 support has been replaced with ARC4 support from OpenSSL
- Blowfish is now external, in the OpenSSL library

[The licence continues]

 Note that any information and cryptographic algorithms used in this software are publicly available on the Internet and at any major bookstore, scientific library, and patent office worldwide. More information can be found e.g. at "http://www.cs.hut.fi/crypto".

 The legal status of this program is some combination of all these permissions and restrictions. Use only at your own responsibility. You will be responsible for any legal consequences yourself; I am not making any claims whether possessing or using this is legal or not in your country, and I am not taking any responsibility on your behalf.

#### NO WARRANTY

 BECAUSE THE PROGRAM IS LICENSED FREE OF CHARGE, THERE IS NO WARRANTY FOR THE PROGRAM, TO THE EXTENT PERMITTED BY APPLICABLE LAW. EXCEPT WHEN OTHERWISE STATED IN WRITING THE COPYRIGHT HOLDERS AND/OR OTHER PARTIES

 PROVIDE THE PROGRAM "AS IS" WITHOUT WARRANTY OF ANY KIND, EITHER EXPRESSED OR IMPLIED, INCLUDING, BUT NOT LIMITED TO, THE IMPLIED WARRANTIES OF MERCHANTABILITY AND FITNESS FOR A PARTICULAR PURPOSE. THE ENTIRE RISK AS TO THE QUALITY AND PERFORMANCE OF THE PROGRAM IS WITH YOU. SHOULD THE PROGRAM PROVE DEFECTIVE, YOU ASSUME THE COST OF ALL NECESSARY SERVICING, REPAIR OR CORRECTION.

 IN NO EVENT UNLESS REQUIRED BY APPLICABLE LAW OR AGREED TO IN WRITING WILL ANY COPYRIGHT HOLDER, OR ANY OTHER PARTY WHO MAY MODIFY AND/OR REDISTRIBUTE THE PROGRAM AS PERMITTED ABOVE, BE LIABLE TO YOU FOR DAMAGES, INCLUDING ANY GENERAL, SPECIAL, INCIDENTAL OR CONSEQUENTIAL DAMAGES ARISING OUT OF THE USE OR INABILITY TO USE THE PROGRAM (INCLUDING BUT NOT LIMITED TO LOSS OF DATA OR DATA BEING RENDERED INACCURATE OR LOSSES SUSTAINED BY YOU OR THIRD PARTIES OR A FAILURE OF THE PROGRAM TO OPERATE WITH ANY OTHER PROGRAMS), EVEN IF SUCH HOLDER OR OTHER PARTY HAS BEEN ADVISED OF THE POSSIBILITY OF SUCH DAMAGES.

### 2)

 The 32-bit CRC compensation attack detector in deattack.c was contributed by CORE SDI S.A. under a BSD-style license.

\* Cryptographic attack detector for ssh - source code

\* Copyright (c) 1998 CORE SDI S.A., Buenos Aires, Argentina.

\*

\*

\* All rights reserved. Redistribution and use in source and binary

\* forms, with or without modification, are permitted provided that

\* this copyright notice is retained.

\*

\* THIS SOFTWARE IS PROVIDED ``AS IS'' AND ANY EXPRESS OR IMPLIED

\* WARRANTIES ARE DISCLAIMED. IN NO EVENT SHALL CORE SDI S.A. BE

\* LIABLE FOR ANY DIRECT, INDIRECT, INCIDENTAL, SPECIAL, EXEMPLARY OR

\* CONSEQUENTIAL DAMAGES RESULTING FROM THE USE OR MISUSE OF THIS

\* SOFTWARE.

\*

\* Ariel Futoransky <futo@core-sdi.com>

\* <http://www.core-sdi.com>

### 3)

 ssh-keyscan was contributed by David Mazieres under a BSD-style license.

\* Copyright 1995, 1996 by David Mazieres <dm@lcs.mit.edu>.

\*

- \* Modification and redistribution in source and binary forms is
- \* permitted provided that due credit is given to the author and the

\* OpenBSD project by leaving this copyright notice intact.

4)

 The Rijndael implementation by Vincent Rijmen, Antoon Bosselaers and Paulo Barreto is in the public domain and distributed with the following license:

```
 * @version 3.0 (December 2000)
```
\*

\* Optimised ANSI C code for the Rijndael cipher (now AES)

\*

\* @author Vincent Rijmen <vincent.rijmen@esat.kuleuven.ac.be>

- \* @author Antoon Bosselaers <antoon.bosselaers@esat.kuleuven.ac.be>
- \* @author Paulo Barreto <paulo.barreto@terra.com.br>
- \*

\* This code is hereby placed in the public domain.

- \*
	- \* THIS SOFTWARE IS PROVIDED BY THE AUTHORS ''AS IS'' AND ANY EXPRESS
	- \* OR IMPLIED WARRANTIES, INCLUDING, BUT NOT LIMITED TO, THE IMPLIED
	- \* WARRANTIES OF MERCHANTABILITY AND FITNESS FOR A PARTICULAR PURPOSE
	- \* ARE DISCLAIMED. IN NO EVENT SHALL THE AUTHORS OR CONTRIBUTORS BE
	- \* LIABLE FOR ANY DIRECT, INDIRECT, INCIDENTAL, SPECIAL, EXEMPLARY, OR
	- \* CONSEQUENTIAL DAMAGES (INCLUDING, BUT NOT LIMITED TO, PROCUREMENT OF
	- \* SUBSTITUTE GOODS OR SERVICES; LOSS OF USE, DATA, OR PROFITS; OR
	- \* BUSINESS INTERRUPTION) HOWEVER CAUSED AND ON ANY THEORY OF LIABILITY,
	- \* WHETHER IN CONTRACT, STRICT LIABILITY, OR TORT (INCLUDING NEGLIGENCE
	- \* OR OTHERWISE) ARISING IN ANY WAY OUT OF THE USE OF THIS SOFTWARE,
	- \* EVEN IF ADVISED OF THE POSSIBILITY OF SUCH DAMAGE.

### 5)

 One component of the ssh source code is under a 3-clause BSD license, held by the University of California, since we pulled these parts from original Berkeley code.

\* Copyright (c) 1983, 1990, 1992, 1993, 1995

The Regents of the University of California. All rights reserved. \*

\* Redistribution and use in source and binary forms, with or without

- \* modification, are permitted provided that the following conditions
- \* are met:
- \* 1. Redistributions of source code must retain the above copyright
- notice, this list of conditions and the following disclaimer.
- \* 2. Redistributions in binary form must reproduce the above copyright
- notice, this list of conditions and the following disclaimer in the
- \* documentation and/or other materials provided with the distribution.
- \* 3. Neither the name of the University nor the names of its contributors
- may be used to endorse or promote products derived from this software
- \* without specific prior written permission.

\*

\* THIS SOFTWARE IS PROVIDED BY THE REGENTS AND CONTRIBUTORS ``AS IS'' AND

 \* ANY EXPRESS OR IMPLIED WARRANTIES, INCLUDING, BUT NOT LIMITED TO, THE \* IMPLIED WARRANTIES OF MERCHANTABILITY AND FITNESS FOR A PARTICULAR PURPOSE \* ARE DISCLAIMED. IN NO EVENT SHALL THE REGENTS OR CONTRIBUTORS BE LIABLE \* FOR ANY DIRECT, INDIRECT, INCIDENTAL, SPECIAL, EXEMPLARY, OR CONSEQUENTIAL \* DAMAGES (INCLUDING, BUT NOT LIMITED TO, PROCUREMENT OF SUBSTITUTE GOODS \* OR SERVICES; LOSS OF USE, DATA, OR PROFITS; OR BUSINESS INTERRUPTION) \* HOWEVER CAUSED AND ON ANY THEORY OF LIABILITY, WHETHER IN CONTRACT, STRICT \* LIABILITY, OR TORT (INCLUDING NEGLIGENCE OR OTHERWISE) ARISING IN ANY WAY \* OUT OF THE USE OF THIS SOFTWARE, EVEN IF ADVISED OF THE POSSIBILITY OF \* SUCH DAMAGE.

6)

 Remaining components of the software are provided under a standard 2-term BSD licence with the following names as copyright holders:

 Markus Friedl Theo de Raadt Niels Provos Dug Song Aaron Campbell Damien Miller Kevin Steves Daniel Kouril Wesley Griffin Per Allansson Nils Nordman Simon Wilkinson

 Portable OpenSSH additionally includes code from the following copyright holders, also under the 2-term BSD license:

 Ben Lindstrom Tim Rice Andre Lucas Chris Adams Corinna Vinschen Cray Inc. Denis Parker Gert Doering Jakob Schlyter Jason Downs Juha Yrjl Michael Stone Networks Associates Technology, Inc. Solar Designer Todd C. Miller Wayne Schroeder William Jones

 Darren Tucker Sun Microsystems The SCO Group Daniel Walsh Red Hat, Inc Simon Vallet / Genoscope

\* Redistribution and use in source and binary forms, with or without

- \* modification, are permitted provided that the following conditions
- \* are met:
- \* 1. Redistributions of source code must retain the above copyright
- notice, this list of conditions and the following disclaimer.
- \* 2. Redistributions in binary form must reproduce the above copyright
- \* notice, this list of conditions and the following disclaimer in the
- documentation and/or other materials provided with the distribution.
- \*
	- \* THIS SOFTWARE IS PROVIDED BY THE AUTHOR ``AS IS'' AND ANY EXPRESS OR
	- \* IMPLIED WARRANTIES, INCLUDING, BUT NOT LIMITED TO, THE IMPLIED WARRANTIES
	- \* OF MERCHANTABILITY AND FITNESS FOR A PARTICULAR PURPOSE ARE DISCLAIMED.
	- \* IN NO EVENT SHALL THE AUTHOR BE LIABLE FOR ANY DIRECT, INDIRECT,
	- \* INCIDENTAL, SPECIAL, EXEMPLARY, OR CONSEQUENTIAL DAMAGES (INCLUDING, BUT
	- \* NOT LIMITED TO, PROCUREMENT OF SUBSTITUTE GOODS OR SERVICES; LOSS OF USE,
	- \* DATA, OR PROFITS; OR BUSINESS INTERRUPTION) HOWEVER CAUSED AND ON ANY
	- \* THEORY OF LIABILITY, WHETHER IN CONTRACT, STRICT LIABILITY, OR TORT
	- \* (INCLUDING NEGLIGENCE OR OTHERWISE) ARISING IN ANY WAY OUT OF THE USE OF
	- \* THIS SOFTWARE, EVEN IF ADVISED OF THE POSSIBILITY OF SUCH DAMAGE.

8) Portable OpenSSH contains the following additional licenses:

a) md5crypt.c, md5crypt.h

### \* "THE BEER-WARE LICENSE" (Revision 42):

- \* <phk@login.dknet.dk> wrote this file. As long as you retain this
- \* notice you can do whatever you want with this stuff. If we meet
- \* some day, and you think this stuff is worth it, you can buy me a
- \* beer in return. Poul-Henning Kamp

b) snprintf replacement

- \* Copyright Patrick Powell 1995
- \* This code is based on code written by Patrick Powell
- \* (papowell@astart.com) It may be used for any purpose as long as this
- \* notice remains intact on all source code distributions
- c) Compatibility code (openbsd-compat)

 Apart from the previously mentioned licenses, various pieces of code in the openbsd-compat/ subdirectory are licensed as follows:

 Some code is licensed under a 3-term BSD license, to the following copyright holders:

 Todd C. Miller Theo de Raadt Damien Miller Eric P. Allman The Regents of the University of California Constantin S. Svintsoff

 \* Redistribution and use in source and binary forms, with or without

 \* modification, are permitted provided that the following conditions

 \* are met:

 \* 1. Redistributions of source code must retain the above copyright

 \* notice, this list of conditions and the following disclaimer.

 \* 2. Redistributions in binary form must reproduce the above copyright

notice, this list of conditions and the following disclaimer in the

 \* documentation and/or other materials provided with the distribution.

 \* 3. Neither the name of the University nor the names of its contributors

may be used to endorse or promote products derived from this software

 \* without specific prior written permission.

 \*

 \* THIS SOFTWARE IS PROVIDED BY THE REGENTS AND CONTRIBUTORS ``AS IS'' AND \* ANY EXPRESS OR IMPLIED WARRANTIES, INCLUDING, BUT NOT LIMITED TO, THE \* IMPLIED WARRANTIES OF MERCHANTABILITY AND FITNESS FOR A PARTICULAR PURPOSE \* ARE DISCLAIMED. IN NO EVENT SHALL THE REGENTS OR CONTRIBUTORS BE LIABLE \* FOR ANY DIRECT, INDIRECT, INCIDENTAL, SPECIAL, EXEMPLARY, OR CONSEQUENTIAL \* DAMAGES (INCLUDING, BUT NOT LIMITED TO, PROCUREMENT OF SUBSTITUTE GOODS \* OR SERVICES; LOSS OF USE, DATA, OR PROFITS; OR BUSINESS INTERRUPTION) \* HOWEVER CAUSED AND ON ANY THEORY OF LIABILITY, WHETHER IN CONTRACT, STRICT \* LIABILITY, OR TORT (INCLUDING NEGLIGENCE OR OTHERWISE) ARISING IN ANY WAY \* OUT OF THE USE OF THIS SOFTWARE, EVEN IF ADVISED OF THE POSSIBILITY OF \* SUCH DAMAGE.

 Some code is licensed under an ISC-style license, to the following copyright holders:

 Internet Software Consortium. Todd C. Miller Reyk Floeter Chad Mynhier

 \* Permission to use, copy, modify, and distribute this software for any

 \* purpose with or without fee is hereby granted, provided that the above

 \* copyright notice and this permission notice appear in all copies.

 \*

 \* THE SOFTWARE IS PROVIDED "AS IS" AND TODD C. MILLER DISCLAIMS ALL

 \* WARRANTIES WITH REGARD TO THIS SOFTWARE INCLUDING ALL IMPLIED WARRANTIES \* OF MERCHANTABILITY AND FITNESS. IN NO EVENT SHALL TODD C. MILLER BE LIABLE \* FOR ANY SPECIAL, DIRECT, INDIRECT, OR CONSEQUENTIAL DAMAGES OR ANY DAMAGES \* WHATSOEVER RESULTING FROM LOSS OF USE, DATA OR PROFITS, WHETHER IN AN ACTION \* OF CONTRACT, NEGLIGENCE OR OTHER TORTIOUS ACTION, ARISING OUT OF OR IN \* CONNECTION WITH THE USE OR PERFORMANCE OF THIS SOFTWARE.

 Some code is licensed under a MIT-style license to the following copyright holders:

 Free Software Foundation, Inc.

 \* Permission is hereby granted, free of charge, to any person obtaining a \* \* copy of this software and associated documentation files (the \* \* "Software"), to deal in the Software without restriction, including \* \* without limitation the rights to use, copy, modify, merge, publish, \* \* distribute, distribute with modifications, sublicense, and/or sell \* \* copies of the Software, and to permit persons to whom the Software is \* \* furnished to do so, subject to the following conditions: \*  $*$  \* The above copyright notice and this permission notice shall be included \* \* in all copies or substantial portions of the Software. \*  $*$  \* THE SOFTWARE IS PROVIDED "AS IS", WITHOUT WARRANTY OF ANY KIND, EXPRESS \* \* OR IMPLIED, INCLUDING BUT NOT LIMITED TO THE WARRANTIES OF \* \* MERCHANTABILITY, FITNESS FOR A PARTICULAR PURPOSE AND NONINFRINGEMENT. \* \* IN NO EVENT SHALL THE ABOVE COPYRIGHT HOLDERS BE LIABLE FOR ANY CLAIM, \* \* DAMAGES OR OTHER LIABILITY, WHETHER IN AN ACTION OF CONTRACT, TORT OR \* \* OTHERWISE, ARISING FROM, OUT OF OR IN CONNECTION WITH THE SOFTWARE OR \* \* THE USE OR OTHER DEALINGS IN THE SOFTWARE. \*  $*$  \* Except as contained in this notice, the name(s) of the above copyright \* \* holders shall not be used in advertising or otherwise to promote the \* \* sale, use or other dealings in this Software without prior written \* \* authorization. \* \*\*\*\*\*\*\*\*\*\*\*\*\*\*\*\*\*\*\*\*\*\*\*\*\*\*\*\*\*\*\*\*\*\*\*\*\*\*\*\*\*\*\*\*\*\*\*\*\*\*\*\*\*\*\*\*\*\*\*\*\*\*\*\*\*\*\*\*\*\*\*\*\*\*\*\*/

------

\$OpenBSD: LICENCE,v 1.19 2004/08/30 09:18:08 markus Exp \$

## **5.40 pam 1.2.1**

### **5.40.1 Available under license :**

Unless otherwise \*explicitly\* stated the following text describes the licensed conditions under which the contents of this libpamc release may be distributed:

Redistribution and use in source and binary forms of libpamc, with or without modification, are permitted provided that the following conditions are met:

-------------------------------------------------------------------------

- 1. Redistributions of source code must retain any existing copyright notice, and this entire permission notice in its entirety, including the disclaimer of warranties.
- 2. Redistributions in binary form must reproduce all prior and current copyright notices, this list of conditions, and the following disclaimer in the documentation and/or other materials provided with the distribution.
- 3. The name of any author may not be used to endorse or promote products derived from this software without their specific prior written permission.

ALTERNATIVELY, this product may be distributed under the terms of the GNU Library General Public License (LGPL), in which case the provisions of the GNU LGPL are required INSTEAD OF the above restrictions. (This clause is necessary due to a potential conflict between the GNU LGPL and the restrictions contained in a BSD-style copyright.)

THIS SOFTWARE IS PROVIDED ``AS IS'' AND ANY EXPRESS OR IMPLIED WARRANTIES, INCLUDING, BUT NOT LIMITED TO, THE IMPLIED WARRANTIES OF MERCHANTABILITY AND FITNESS FOR A PARTICULAR PURPOSE ARE DISCLAIMED. IN NO EVENT SHALL THE AUTHOR(S) BE LIABLE FOR ANY DIRECT, INDIRECT, INCIDENTAL, SPECIAL, EXEMPLARY, OR CONSEQUENTIAL DAMAGES (INCLUDING, BUT NOT LIMITED TO, PROCUREMENT OF SUBSTITUTE GOODS OR SERVICES; LOSS OF USE, DATA, OR PROFITS; OR BUSINESS INTERRUPTION) HOWEVER CAUSED AND ON ANY THEORY OF LIABILITY, WHETHER IN CONTRACT, STRICT LIABILITY, OR TORT (INCLUDING NEGLIGENCE OR OTHERWISE) ARISING IN ANY WAY OUT OF THE USE OF THIS SOFTWARE, EVEN IF ADVISED OF THE POSSIBILITY OF SUCH DAMAGE.

------------------------------------------------------------------------- Unless otherwise \*explicitly\* stated the following text describes the licensed conditions under which the contents of this Linux-PAM release

may be distributed:

-------------------------------------------------------------------------

Redistribution and use in source and binary forms of Linux-PAM, with or without modification, are permitted provided that the following conditions are met:

1. Redistributions of source code must retain any existing copyright

 notice, and this entire permission notice in its entirety, including the disclaimer of warranties.

- 2. Redistributions in binary form must reproduce all prior and current copyright notices, this list of conditions, and the following disclaimer in the documentation and/or other materials provided with the distribution.
- 3. The name of any author may not be used to endorse or promote products derived from this software without their specific prior written permission.

ALTERNATIVELY, this product may be distributed under the terms of the GNU General Public License, in which case the provisions of the GNU GPL are required INSTEAD OF the above restrictions. (This clause is necessary due to a potential conflict between the GNU GPL and the restrictions contained in a BSD-style copyright.)

THIS SOFTWARE IS PROVIDED ``AS IS'' AND ANY EXPRESS OR IMPLIED WARRANTIES, INCLUDING, BUT NOT LIMITED TO, THE IMPLIED WARRANTIES OF MERCHANTABILITY AND FITNESS FOR A PARTICULAR PURPOSE ARE DISCLAIMED. IN NO EVENT SHALL THE AUTHOR(S) BE LIABLE FOR ANY DIRECT, INDIRECT, INCIDENTAL, SPECIAL, EXEMPLARY, OR CONSEQUENTIAL DAMAGES (INCLUDING, BUT NOT LIMITED TO, PROCUREMENT OF SUBSTITUTE GOODS OR SERVICES; LOSS OF USE, DATA, OR PROFITS; OR BUSINESS INTERRUPTION) HOWEVER CAUSED AND ON ANY THEORY OF LIABILITY, WHETHER IN CONTRACT, STRICT LIABILITY, OR TORT (INCLUDING NEGLIGENCE OR OTHERWISE) ARISING IN ANY WAY OUT OF THE USE OF THIS SOFTWARE, EVEN IF ADVISED OF THE POSSIBILITY OF SUCH DAMAGE.

-------------------------------------------------------------------------

## **5.41 PCRE 8.40**

### **5.41.1 Available under license :**

PCRE LICENCE

------------

PCRE is a library of functions to support regular expressions whose syntax and semantics are as close as possible to those of the Perl 5 language.

Release 8 of PCRE is distributed under the terms of the "BSD" licence, as specified below. The documentation for PCRE, supplied in the "doc" directory, is distributed under the same terms as the software itself. The data in the testdata directory is not copyrighted and is in the public domain.

The basic library functions are written in C and are freestanding. Also included in the distribution is a set of  $C_{++}$  wrapper functions, and a

just-in-time compiler that can be used to optimize pattern matching. These are both optional features that can be omitted when the library is built.

### THE BASIC LIBRARY FUNCTIONS

---------------------------

Written by: Philip Hazel Email local part: ph10 Email domain: cam.ac.uk

University of Cambridge Computing Service, Cambridge, England.

Copyright (c) 1997-2017 University of Cambridge All rights reserved.

### PCRE JUST-IN-TIME COMPILATION SUPPORT

-------------------------------------

Written by: Zoltan Herczeg Email local part: hzmester Emain domain: freemail.hu

Copyright(c) 2010-2017 Zoltan Herczeg All rights reserved.

### STACK-LESS JUST-IN-TIME COMPILER

--------------------------------

Written by: Zoltan Herczeg Email local part: hzmester Emain domain: freemail.hu

Copyright(c) 2009-2017 Zoltan Herczeg All rights reserved.

### THE C++ WRAPPER FUNCTIONS

-------------------------

Contributed by: Google Inc.

Copyright (c) 2007-2012, Google Inc. All rights reserved.

#### THE "BSD" LICENCE

-----------------

Redistribution and use in source and binary forms, with or without modification, are permitted provided that the following conditions are met:

- \* Redistributions of source code must retain the above copyright notice, this list of conditions and the following disclaimer.
- \* Redistributions in binary form must reproduce the above copyright notice, this list of conditions and the following disclaimer in the documentation and/or other materials provided with the distribution.
- \* Neither the name of the University of Cambridge nor the name of Google Inc. nor the names of their contributors may be used to endorse or promote products derived from this software without specific prior written permission.

THIS SOFTWARE IS PROVIDED BY THE COPYRIGHT HOLDERS AND CONTRIBUTORS "AS IS" AND ANY EXPRESS OR IMPLIED WARRANTIES, INCLUDING, BUT NOT LIMITED TO, THE IMPLIED WARRANTIES OF MERCHANTABILITY AND FITNESS FOR A PARTICULAR PURPOSE ARE DISCLAIMED. IN NO EVENT SHALL THE COPYRIGHT OWNER OR CONTRIBUTORS BE LIABLE FOR ANY DIRECT, INDIRECT, INCIDENTAL, SPECIAL, EXEMPLARY, OR CONSEQUENTIAL DAMAGES (INCLUDING, BUT NOT LIMITED TO, PROCUREMENT OF SUBSTITUTE GOODS OR SERVICES; LOSS OF USE, DATA, OR PROFITS; OR BUSINESS INTERRUPTION) HOWEVER CAUSED AND ON ANY THEORY OF LIABILITY, WHETHER IN CONTRACT, STRICT LIABILITY, OR TORT (INCLUDING NEGLIGENCE OR OTHERWISE) ARISING IN ANY WAY OUT OF THE USE OF THIS SOFTWARE, EVEN IF ADVISED OF THE POSSIBILITY OF SUCH DAMAGE.

#### End

Redistribution and use in source and binary forms, with or without modification, are permitted provided that the following conditions are met:

- 1. Redistributions of source code must retain the copyright notice, this list of conditions and the following disclaimer.
- 2. Redistributions in binary form must reproduce the copyright notice, this list of conditions and the following disclaimer in the documentation and/or other materials provided with the distribution.
- 3. The name of the author may not be used to endorse or promote products derived from this software without specific prior written permission.

THIS SOFTWARE IS PROVIDED BY THE AUTHOR ``AS IS'' AND ANY EXPRESS OR IMPLIED WARRANTIES, INCLUDING, BUT NOT LIMITED TO, THE IMPLIED WARRANTIES OF MERCHANTABILITY AND FITNESS FOR A PARTICULAR PURPOSE ARE DISCLAIMED. IN NO EVENT SHALL THE AUTHOR BE LIABLE FOR ANY DIRECT, INDIRECT,

INCIDENTAL, SPECIAL, EXEMPLARY, OR CONSEQUENTIAL DAMAGES (INCLUDING, BUT NOT LIMITED TO, PROCUREMENT OF SUBSTITUTE GOODS OR SERVICES; LOSS OF USE, DATA, OR PROFITS; OR BUSINESS INTERRUPTION) HOWEVER CAUSED AND ON ANY THEORY OF LIABILITY, WHETHER IN CONTRACT, STRICT LIABILITY, OR TORT (INCLUDING NEGLIGENCE OR OTHERWISE) ARISING IN ANY WAY OUT OF THE USE OF THIS SOFTWARE, EVEN IF ADVISED OF THE POSSIBILITY OF SUCH DAMAGE. PCRE LICENCE

Please see the file LICENCE in the PCRE distribution for licensing details.

End

## **5.42 PKIX-SSH 10.0 5.42.1 Available under license :**

Copyright (c) 2002-2017 Roumen Petrov. All rights reserved. Redistribution and use in source and binary forms, with or without modification, are permitted provided that the following conditions are met:

- 1. Redistributions of source code must retain the above copyright notice, this list of conditions and the following disclaimer.
- 2. Redistributions in binary form must reproduce the above copyright notice, this list of conditions and the following disclaimer in the documentation and/or other materials provided with the distribution.

THIS SOFTWARE IS PROVIDED BY THE AUTHOR ``AS IS'' AND ANY EXPRESS OR IMPLIED WARRANTIES, INCLUDING, BUT NOT LIMITED TO, THE IMPLIED WARRANTIES OF MERCHANTABILITY AND FITNESS FOR A PARTICULAR PURPOSE ARE DISCLAIMED. IN NO EVENT SHALL THE AUTHOR BE LIABLE FOR ANY DIRECT, INDIRECT, INCIDENTAL, SPECIAL, EXEMPLARY, OR CONSEQUENTIAL DAMAGES (INCLUDING, BUT NOT LIMITED TO, PROCUREMENT OF SUBSTITUTE GOODS OR SERVICES; LOSS OF USE, DATA, OR PROFITS; OR BUSINESS INTERRUPTION) HOWEVER CAUSED AND ON ANY THEORY OF LIABILITY, WHETHER IN CONTRACT, STRICT LIABILITY, OR TORT (INCLUDING NEGLIGENCE OR OTHERWISE) ARISING IN ANY WAY OUT OF THE USE OF THIS SOFTWARE, EVEN IF ADVISED OF THE POSSIBILITY OF SUCH DAMAGE.

## **5.43 pppd 2.4.5**

### **5.43.1 Available under license :**

See the respective source files to find out which copyrights apply.

------------------------------------------------------------------------------

Copyright (C) 2002 Roaring Penguin Software Inc.

Permission to use, copy, modify, and distribute this software for any

purpose and without fee is hereby granted, provided that this copyright and permission notice appear on all copies and supporting documentation, the name of Roaring Penguin Software Inc. not be used in advertising or publicity pertaining to distribution of the program without specific prior permission, and notice be given in supporting documentation that copying and distribution is by permission of Roaring Penguin Software Inc..

Roaring Penguin Software Inc. makes no representations about the suitability of this software for any purpose. It is provided "as is" without express or implied warranty.

------------------------------------------------------------------------------

Copyright (C) 1995,1996,1997,1998 Lars Fenneberg <lf@elemental.net>

Permission to use, copy, modify, and distribute this software for any purpose and without fee is hereby granted, provided that this copyright and permission notice appear on all copies and supporting documentation, the name of Lars Fenneberg not be used in advertising or publicity pertaining to distribution of the program without specific prior permission, and notice be given in supporting documentation that copying and distribution is by permission of Lars Fenneberg.

Lars Fenneberg makes no representations about the suitability of this software for any purpose. It is provided "as is" without express or implied warranty.

------------------------------------------------------------------------------

Copyright 1992 Livingston Enterprises, Inc. Livingston Enterprises, Inc. 6920 Koll Center Parkway Pleasanton, CA 94566

Permission to use, copy, modify, and distribute this software for any purpose and without fee is hereby granted, provided that this copyright and permission notice appear on all copies and supporting documentation, the name of Livingston Enterprises, Inc. not be used in advertising or publicity pertaining to distribution of the program without specific prior permission, and notice be given in supporting documentation that copying and distribution is by permission of Livingston Enterprises, Inc.

Livingston Enterprises, Inc. makes no representations about the suitability of this software for any purpose. It is provided "as is" without express or implied warranty.

 $-$ 

[C] The Regents of the University of Michigan and Merit Network, Inc. 1992, 1993, 1994, 1995 All Rights Reserved

Permission to use, copy, modify, and distribute this software and its documentation for any purpose and without fee is hereby granted, provided
that the above copyright notice and this permission notice appear in all copies of the software and derivative works or modified versions thereof, and that both the copyright notice and this permission and disclaimer notice appear in supporting documentation.

THIS SOFTWARE IS PROVIDED "AS IS" WITHOUT WARRANTY OF ANY KIND, EITHER EXPRESS OR IMPLIED, INCLUDING WITHOUT LIMITATION WARRANTIES OF MERCHANTABILITY AND FITNESS FOR A PARTICULAR PURPOSE. THE REGENTS OF THE UNIVERSITY OF MICHIGAN AND MERIT NETWORK, INC. DO NOT WARRANT THAT THE FUNCTIONS CONTAINED IN THE SOFTWARE WILL MEET LICENSEE'S REQUIREMENTS OR THAT OPERATION WILL BE UNINTERRUPTED OR ERROR FREE. The Regents of the University of Michigan and Merit Network, Inc. shall not be liable for any special, indirect, incidental or consequential damages with respect to any claim by Licensee or any third party arising from use of the software. ------------------------------------------------------------------------------

Copyright (C) 1991-2, RSA Data Security, Inc. Created 1991. All rights reserved.

License to copy and use this software is granted provided that it is identified as the "RSA Data Security, Inc. MD5 Message-Digest Algorithm" in all material mentioning or referencing this software or this function.

License is also granted to make and use derivative works provided that such works are identified as "derived from the RSA Data Security, Inc. MD5 Message-Digest Algorithm" in all material mentioning or referencing the derived work.

RSA Data Security, Inc. makes no representations concerning either the merchantability of this software or the suitability of this software for any particular purpose. It is provided "as is" without express or implied warranty of any kind.

These notices must be retained in any copies of any part of this documentation and/or software.

------------------------------------------------------------------------------

The files ans.c, atm.h, atmres.h, atmsap.h, misc.c, text2atm.c and text2qos.c are taken from the linux-atm libraries. These are Copyright 1995-2000 EPFL-LRC/ICA, and are licensed under the GNU Lesser General Public License.

The file pppoatm.c contains its own copyright notice, and is licensed under the GPL.

# **5.44 ptpd v1rc1**

# **5.44.1 Available under license :**

COPYRIGHT notice for PTPd

The following copyright notice applies to all files which compose the PTPd. This notice applies as if the text was explicitly included each file.

Copyright (c) 2005-2007 Kendall Correll

Permission is hereby granted to use, copy, modify, and distribute this software for any purpose and without fee, provided that this notice appears in all copies. The authors make no representations about the suitability of this software for any purpose. This software is provided "as is" without express or implied warranty.

# **5.45 Raritan IPMI 1 :1**

# **5.45.1 Available under license :**

 GNU LESSER GENERAL PUBLIC LICENSE Version 2.1, February 1999

Copyright (C) 1991, 1999 Free Software Foundation, Inc. 51 Franklin Street, Fifth Floor, Boston, MA 02110-1301 USA Everyone is permitted to copy and distribute verbatim copies of this license document, but changing it is not allowed.

[This is the first released version of the Lesser GPL. It also counts as the successor of the GNU Library Public License, version 2, hence the version number 2.1.]

#### Preamble

 The licenses for most software are designed to take away your freedom to share and change it. By contrast, the GNU General Public Licenses are intended to guarantee your freedom to share and change free software--to make sure the software is free for all its users.

 This license, the Lesser General Public License, applies to some specially designated software packages--typically libraries--of the Free Software Foundation and other authors who decide to use it. You can use it too, but we suggest you first think carefully about whether this license or the ordinary General Public License is the better strategy to use in any particular case, based on the explanations below.

 When we speak of free software, we are referring to freedom of use, not price. Our General Public Licenses are designed to make sure that you have the freedom to distribute copies of free software (and charge

for this service if you wish); that you receive source code or can get it if you want it; that you can change the software and use pieces of it in new free programs; and that you are informed that you can do these things.

 To protect your rights, we need to make restrictions that forbid distributors to deny you these rights or to ask you to surrender these rights. These restrictions translate to certain responsibilities for you if you distribute copies of the library or if you modify it.

 For example, if you distribute copies of the library, whether gratis or for a fee, you must give the recipients all the rights that we gave you. You must make sure that they, too, receive or can get the source code. If you link other code with the library, you must provide complete object files to the recipients, so that they can relink them with the library after making changes to the library and recompiling it. And you must show them these terms so they know their rights.

We protect your rights with a two-step method: (1) we copyright the library, and (2) we offer you this license, which gives you legal permission to copy, distribute and/or modify the library.

 To protect each distributor, we want to make it very clear that there is no warranty for the free library. Also, if the library is modified by someone else and passed on, the recipients should know that what they have is not the original version, so that the original author's reputation will not be affected by problems that might be introduced by others.

 Finally, software patents pose a constant threat to the existence of any free program. We wish to make sure that a company cannot effectively restrict the users of a free program by obtaining a restrictive license from a patent holder. Therefore, we insist that any patent license obtained for a version of the library must be consistent with the full freedom of use specified in this license.

 Most GNU software, including some libraries, is covered by the ordinary GNU General Public License. This license, the GNU Lesser General Public License, applies to certain designated libraries, and is quite different from the ordinary General Public License. We use this license for certain libraries in order to permit linking those libraries into non-free programs.

 When a program is linked with a library, whether statically or using a shared library, the combination of the two is legally speaking a combined work, a derivative of the original library. The ordinary General Public License therefore permits such linking only if the entire combination fits its criteria of freedom. The Lesser General

Public License permits more lax criteria for linking other code with the library.

 We call this license the "Lesser" General Public License because it does Less to protect the user's freedom than the ordinary General Public License. It also provides other free software developers Less of an advantage over competing non-free programs. These disadvantages are the reason we use the ordinary General Public License for many libraries. However, the Lesser license provides advantages in certain special circumstances.

 For example, on rare occasions, there may be a special need to encourage the widest possible use of a certain library, so that it becomes a de-facto standard. To achieve this, non-free programs must be allowed to use the library. A more frequent case is that a free library does the same job as widely used non-free libraries. In this case, there is little to gain by limiting the free library to free software only, so we use the Lesser General Public License.

 In other cases, permission to use a particular library in non-free programs enables a greater number of people to use a large body of free software. For example, permission to use the GNU C Library in non-free programs enables many more people to use the whole GNU operating system, as well as its variant, the GNU/Linux operating system.

 Although the Lesser General Public License is Less protective of the users' freedom, it does ensure that the user of a program that is linked with the Library has the freedom and the wherewithal to run that program using a modified version of the Library.

 The precise terms and conditions for copying, distribution and modification follow. Pay close attention to the difference between a "work based on the library" and a "work that uses the library". The former contains code derived from the library, whereas the latter must be combined with the library in order to run.

# GNU LESSER GENERAL PUBLIC LICENSE TERMS AND CONDITIONS FOR COPYING, DISTRIBUTION AND MODIFICATION

 0. This License Agreement applies to any software library or other program which contains a notice placed by the copyright holder or other authorized party saying it may be distributed under the terms of this Lesser General Public License (also called "this License"). Each licensee is addressed as "you".

 A "library" means a collection of software functions and/or data prepared so as to be conveniently linked with application programs (which use some of those functions and data) to form executables.

 The "Library", below, refers to any such software library or work which has been distributed under these terms. A "work based on the Library" means either the Library or any derivative work under copyright law: that is to say, a work containing the Library or a portion of it, either verbatim or with modifications and/or translated straightforwardly into another language. (Hereinafter, translation is included without limitation in the term "modification".)

 "Source code" for a work means the preferred form of the work for making modifications to it. For a library, complete source code means all the source code for all modules it contains, plus any associated interface definition files, plus the scripts used to control compilation and installation of the library.

 Activities other than copying, distribution and modification are not covered by this License; they are outside its scope. The act of running a program using the Library is not restricted, and output from such a program is covered only if its contents constitute a work based on the Library (independent of the use of the Library in a tool for writing it). Whether that is true depends on what the Library does and what the program that uses the Library does.

 1. You may copy and distribute verbatim copies of the Library's complete source code as you receive it, in any medium, provided that you conspicuously and appropriately publish on each copy an appropriate copyright notice and disclaimer of warranty; keep intact all the notices that refer to this License and to the absence of any warranty; and distribute a copy of this License along with the Library.

 You may charge a fee for the physical act of transferring a copy, and you may at your option offer warranty protection in exchange for a fee.

 2. You may modify your copy or copies of the Library or any portion of it, thus forming a work based on the Library, and copy and distribute such modifications or work under the terms of Section 1 above, provided that you also meet all of these conditions:

a) The modified work must itself be a software library.

 b) You must cause the files modified to carry prominent notices stating that you changed the files and the date of any change.

 c) You must cause the whole of the work to be licensed at no charge to all third parties under the terms of this License.

 d) If a facility in the modified Library refers to a function or a table of data to be supplied by an application program that uses the facility, other than as an argument passed when the facility is invoked, then you must make a good faith effort to ensure that, in the event an application does not supply such function or table, the facility still operates, and performs whatever part of its purpose remains meaningful.

 (For example, a function in a library to compute square roots has a purpose that is entirely well-defined independent of the application. Therefore, Subsection 2d requires that any application-supplied function or table used by this function must be optional: if the application does not supply it, the square root function must still compute square roots.)

These requirements apply to the modified work as a whole. If identifiable sections of that work are not derived from the Library, and can be reasonably considered independent and separate works in themselves, then this License, and its terms, do not apply to those sections when you distribute them as separate works. But when you distribute the same sections as part of a whole which is a work based on the Library, the distribution of the whole must be on the terms of this License, whose permissions for other licensees extend to the entire whole, and thus to each and every part regardless of who wrote it.

Thus, it is not the intent of this section to claim rights or contest your rights to work written entirely by you; rather, the intent is to exercise the right to control the distribution of derivative or collective works based on the Library.

In addition, mere aggregation of another work not based on the Library with the Library (or with a work based on the Library) on a volume of a storage or distribution medium does not bring the other work under the scope of this License.

 3. You may opt to apply the terms of the ordinary GNU General Public License instead of this License to a given copy of the Library. To do this, you must alter all the notices that refer to this License, so that they refer to the ordinary GNU General Public License, version 2, instead of to this License. (If a newer version than version 2 of the ordinary GNU General Public License has appeared, then you can specify that version instead if you wish.) Do not make any other change in these notices.

 Once this change is made in a given copy, it is irreversible for that copy, so the ordinary GNU General Public License applies to all subsequent copies and derivative works made from that copy.

 This option is useful when you wish to copy part of the code of the Library into a program that is not a library.

 4. You may copy and distribute the Library (or a portion or derivative of it, under Section 2) in object code or executable form under the terms of Sections 1 and 2 above provided that you accompany it with the complete corresponding machine-readable source code, which must be distributed under the terms of Sections 1 and 2 above on a medium customarily used for software interchange.

 If distribution of object code is made by offering access to copy from a designated place, then offering equivalent access to copy the source code from the same place satisfies the requirement to distribute the source code, even though third parties are not compelled to copy the source along with the object code.

 5. A program that contains no derivative of any portion of the Library, but is designed to work with the Library by being compiled or linked with it, is called a "work that uses the Library". Such a work, in isolation, is not a derivative work of the Library, and therefore falls outside the scope of this License.

 However, linking a "work that uses the Library" with the Library creates an executable that is a derivative of the Library (because it contains portions of the Library), rather than a "work that uses the library". The executable is therefore covered by this License. Section 6 states terms for distribution of such executables.

 When a "work that uses the Library" uses material from a header file that is part of the Library, the object code for the work may be a derivative work of the Library even though the source code is not. Whether this is true is especially significant if the work can be linked without the Library, or if the work is itself a library. The threshold for this to be true is not precisely defined by law.

 If such an object file uses only numerical parameters, data structure layouts and accessors, and small macros and small inline functions (ten lines or less in length), then the use of the object file is unrestricted, regardless of whether it is legally a derivative work. (Executables containing this object code plus portions of the Library will still fall under Section 6.)

 Otherwise, if the work is a derivative of the Library, you may distribute the object code for the work under the terms of Section 6. Any executables containing that work also fall under Section 6, whether or not they are linked directly with the Library itself.

 6. As an exception to the Sections above, you may also combine or link a "work that uses the Library" with the Library to produce a work containing portions of the Library, and distribute that work under terms of your choice, provided that the terms permit modification of the work for the customer's own use and reverse engineering for debugging such modifications.

 You must give prominent notice with each copy of the work that the Library is used in it and that the Library and its use are covered by this License. You must supply a copy of this License. If the work during execution displays copyright notices, you must include the copyright notice for the Library among them, as well as a reference directing the user to the copy of this License. Also, you must do one of these things:

 a) Accompany the work with the complete corresponding machine-readable source code for the Library including whatever changes were used in the work (which must be distributed under Sections 1 and 2 above); and, if the work is an executable linked with the Library, with the complete machine-readable "work that uses the Library", as object code and/or source code, so that the user can modify the Library and then relink to produce a modified executable containing the modified Library. (It is understood that the user who changes the contents of definitions files in the Library will not necessarily be able to recompile the application to use the modified definitions.)

 b) Use a suitable shared library mechanism for linking with the Library. A suitable mechanism is one that (1) uses at run time a copy of the library already present on the user's computer system, rather than copying library functions into the executable, and (2) will operate properly with a modified version of the library, if the user installs one, as long as the modified version is interface-compatible with the version that the work was made with.

 c) Accompany the work with a written offer, valid for at least three years, to give the same user the materials specified in Subsection 6a, above, for a charge no more than the cost of performing this distribution.

 d) If distribution of the work is made by offering access to copy from a designated place, offer equivalent access to copy the above specified materials from the same place.

 e) Verify that the user has already received a copy of these materials or that you have already sent this user a copy.

 For an executable, the required form of the "work that uses the Library" must include any data and utility programs needed for reproducing the executable from it. However, as a special exception, the materials to be distributed need not include anything that is normally distributed (in either source or binary form) with the major components (compiler, kernel, and so on) of the operating system on which the executable runs, unless that component itself accompanies the executable.

 It may happen that this requirement contradicts the license restrictions of other proprietary libraries that do not normally accompany the operating system. Such a contradiction means you cannot use both them and the Library together in an executable that you distribute.

 7. You may place library facilities that are a work based on the Library side-by-side in a single library together with other library facilities not covered by this License, and distribute such a combined library, provided that the separate distribution of the work based on the Library and of the other library facilities is otherwise permitted, and provided that you do these two things:

 a) Accompany the combined library with a copy of the same work based on the Library, uncombined with any other library facilities. This must be distributed under the terms of the Sections above.

 b) Give prominent notice with the combined library of the fact that part of it is a work based on the Library, and explaining where to find the accompanying uncombined form of the same work.

 8. You may not copy, modify, sublicense, link with, or distribute the Library except as expressly provided under this License. Any attempt otherwise to copy, modify, sublicense, link with, or distribute the Library is void, and will automatically terminate your rights under this License. However, parties who have received copies, or rights, from you under this License will not have their licenses terminated so long as such parties remain in full compliance.

 9. You are not required to accept this License, since you have not signed it. However, nothing else grants you permission to modify or distribute the Library or its derivative works. These actions are prohibited by law if you do not accept this License. Therefore, by modifying or distributing the Library (or any work based on the Library), you indicate your acceptance of this License to do so, and all its terms and conditions for copying, distributing or modifying the Library or works based on it.

 10. Each time you redistribute the Library (or any work based on the Library), the recipient automatically receives a license from the original licensor to copy, distribute, link with or modify the Library subject to these terms and conditions. You may not impose any further restrictions on the recipients' exercise of the rights granted herein. You are not responsible for enforcing compliance by third parties with this License.

 11. If, as a consequence of a court judgment or allegation of patent infringement or for any other reason (not limited to patent issues), conditions are imposed on you (whether by court order, agreement or otherwise) that contradict the conditions of this License, they do not excuse you from the conditions of this License. If you cannot distribute so as to satisfy simultaneously your obligations under this License and any other pertinent obligations, then as a consequence you may not distribute the Library at all. For example, if a patent license would not permit royalty-free redistribution of the Library by all those who receive copies directly or indirectly through you, then the only way you could satisfy both it and this License would be to refrain entirely from distribution of the Library.

If any portion of this section is held invalid or unenforceable under any particular circumstance, the balance of the section is intended to apply, and the section as a whole is intended to apply in other circumstances.

It is not the purpose of this section to induce you to infringe any patents or other property right claims or to contest validity of any such claims; this section has the sole purpose of protecting the integrity of the free software distribution system which is implemented by public license practices. Many people have made generous contributions to the wide range of software distributed through that system in reliance on consistent application of that system; it is up to the author/donor to decide if he or she is willing to distribute software through any other system and a licensee cannot impose that choice.

This section is intended to make thoroughly clear what is believed to be a consequence of the rest of this License.

 12. If the distribution and/or use of the Library is restricted in certain countries either by patents or by copyrighted interfaces, the original copyright holder who places the Library under this License may add an explicit geographical distribution limitation excluding those countries, so that distribution is permitted only in or among countries not thus excluded. In such case, this License incorporates the limitation as if written in the body of this License.

13. The Free Software Foundation may publish revised and/or new

versions of the Lesser General Public License from time to time. Such new versions will be similar in spirit to the present version, but may differ in detail to address new problems or concerns.

Each version is given a distinguishing version number. If the Library specifies a version number of this License which applies to it and "any later version", you have the option of following the terms and conditions either of that version or of any later version published by the Free Software Foundation. If the Library does not specify a license version number, you may choose any version ever published by the Free Software Foundation.

 14. If you wish to incorporate parts of the Library into other free programs whose distribution conditions are incompatible with these, write to the author to ask for permission. For software which is copyrighted by the Free Software Foundation, write to the Free Software Foundation; we sometimes make exceptions for this. Our decision will be guided by the two goals of preserving the free status of all derivatives of our free software and of promoting the sharing and reuse of software generally.

### NO WARRANTY

 15. BECAUSE THE LIBRARY IS LICENSED FREE OF CHARGE, THERE IS NO WARRANTY FOR THE LIBRARY, TO THE EXTENT PERMITTED BY APPLICABLE LAW. EXCEPT WHEN OTHERWISE STATED IN WRITING THE COPYRIGHT HOLDERS AND/OR OTHER PARTIES PROVIDE THE LIBRARY "AS IS" WITHOUT WARRANTY OF ANY KIND, EITHER EXPRESSED OR IMPLIED, INCLUDING, BUT NOT LIMITED TO, THE IMPLIED WARRANTIES OF MERCHANTABILITY AND FITNESS FOR A PARTICULAR PURPOSE. THE ENTIRE RISK AS TO THE QUALITY AND PERFORMANCE OF THE LIBRARY IS WITH YOU. SHOULD THE LIBRARY PROVE DEFECTIVE, YOU ASSUME THE COST OF ALL NECESSARY SERVICING, REPAIR OR CORRECTION.

 16. IN NO EVENT UNLESS REQUIRED BY APPLICABLE LAW OR AGREED TO IN WRITING WILL ANY COPYRIGHT HOLDER, OR ANY OTHER PARTY WHO MAY MODIFY AND/OR REDISTRIBUTE THE LIBRARY AS PERMITTED ABOVE, BE LIABLE TO YOU FOR DAMAGES, INCLUDING ANY GENERAL, SPECIAL, INCIDENTAL OR CONSEQUENTIAL DAMAGES ARISING OUT OF THE USE OR INABILITY TO USE THE LIBRARY (INCLUDING BUT NOT LIMITED TO LOSS OF DATA OR DATA BEING RENDERED INACCURATE OR LOSSES SUSTAINED BY YOU OR THIRD PARTIES OR A FAILURE OF THE LIBRARY TO OPERATE WITH ANY OTHER SOFTWARE), EVEN IF SUCH HOLDER OR OTHER PARTY HAS BEEN ADVISED OF THE POSSIBILITY OF SUCH **DAMAGES** 

#### END OF TERMS AND CONDITIONS

How to Apply These Terms to Your New Libraries

 If you develop a new library, and you want it to be of the greatest possible use to the public, we recommend making it free software that everyone can redistribute and change. You can do so by permitting redistribution under these terms (or, alternatively, under the terms of the ordinary General Public License).

 To apply these terms, attach the following notices to the library. It is safest to attach them to the start of each source file to most effectively convey the exclusion of warranty; and each file should have at least the "copyright" line and a pointer to where the full notice is found.

 <one line to give the library's name and a brief idea of what it does.> Copyright  $(C)$  <year > <name of author>

 This library is free software; you can redistribute it and/or modify it under the terms of the GNU Lesser General Public License as published by the Free Software Foundation; either version 2.1 of the License, or (at your option) any later version.

 This library is distributed in the hope that it will be useful, but WITHOUT ANY WARRANTY; without even the implied warranty of MERCHANTABILITY or FITNESS FOR A PARTICULAR PURPOSE. See the GNU Lesser General Public License for more details.

 You should have received a copy of the GNU Lesser General Public License along with this library; if not, write to the Free Software Foundation, Inc., 51 Franklin Street, Fifth Floor, Boston, MA 02110-1301 USA

Also add information on how to contact you by electronic and paper mail.

You should also get your employer (if you work as a programmer) or your school, if any, to sign a "copyright disclaimer" for the library, if necessary. Here is a sample; alter the names:

 Yoyodyne, Inc., hereby disclaims all copyright interest in the library `Frob' (a library for tweaking knobs) written by James Random Hacker.

 <signature of Ty Coon>, 1 April 1990 Ty Coon, President of Vice

That's all there is to it!

# **5.46 Raritan IPMI/Not Shipped Subpart 1 :1**

# **5.46.1 Available under license :**

 GNU GENERAL PUBLIC LICENSE Version 2, June 1991

Copyright (C) 1989, 1991 Free Software Foundation, Inc. 51 Franklin St, Fifth Floor, Boston, MA 02110-1301 USA Everyone is permitted to copy and distribute verbatim copies of this license document, but changing it is not allowed.

#### Preamble

 The licenses for most software are designed to take away your freedom to share and change it. By contrast, the GNU General Public License is intended to guarantee your freedom to share and change free software--to make sure the software is free for all its users. This General Public License applies to most of the Free Software Foundation's software and to any other program whose authors commit to using it. (Some other Free Software Foundation software is covered by the GNU Library General Public License instead.) You can apply it to your programs, too.

 When we speak of free software, we are referring to freedom, not price. Our General Public Licenses are designed to make sure that you have the freedom to distribute copies of free software (and charge for this service if you wish), that you receive source code or can get it if you want it, that you can change the software or use pieces of it in new free programs; and that you know you can do these things.

 To protect your rights, we need to make restrictions that forbid anyone to deny you these rights or to ask you to surrender the rights. These restrictions translate to certain responsibilities for you if you distribute copies of the software, or if you modify it.

 For example, if you distribute copies of such a program, whether gratis or for a fee, you must give the recipients all the rights that you have. You must make sure that they, too, receive or can get the source code. And you must show them these terms so they know their rights.

We protect your rights with two steps: (1) copyright the software, and (2) offer you this license which gives you legal permission to copy, distribute and/or modify the software.

 Also, for each author's protection and ours, we want to make certain that everyone understands that there is no warranty for this free software. If the software is modified by someone else and passed on, we want its recipients to know that what they have is not the original, so that any problems introduced by others will not reflect on the original

authors' reputations.

 Finally, any free program is threatened constantly by software patents. We wish to avoid the danger that redistributors of a free program will individually obtain patent licenses, in effect making the program proprietary. To prevent this, we have made it clear that any patent must be licensed for everyone's free use or not licensed at all.

 The precise terms and conditions for copying, distribution and modification follow.

# GNU GENERAL PUBLIC LICENSE TERMS AND CONDITIONS FOR COPYING, DISTRIBUTION AND MODIFICATION

 0. This License applies to any program or other work which contains a notice placed by the copyright holder saying it may be distributed under the terms of this General Public License. The "Program", below, refers to any such program or work, and a "work based on the Program" means either the Program or any derivative work under copyright law: that is to say, a work containing the Program or a portion of it, either verbatim or with modifications and/or translated into another language. (Hereinafter, translation is included without limitation in the term "modification".) Each licensee is addressed as "you".

Activities other than copying, distribution and modification are not covered by this License; they are outside its scope. The act of running the Program is not restricted, and the output from the Program is covered only if its contents constitute a work based on the Program (independent of having been made by running the Program). Whether that is true depends on what the Program does.

 1. You may copy and distribute verbatim copies of the Program's source code as you receive it, in any medium, provided that you conspicuously and appropriately publish on each copy an appropriate copyright notice and disclaimer of warranty; keep intact all the notices that refer to this License and to the absence of any warranty; and give any other recipients of the Program a copy of this License along with the Program.

You may charge a fee for the physical act of transferring a copy, and you may at your option offer warranty protection in exchange for a fee.

 2. You may modify your copy or copies of the Program or any portion of it, thus forming a work based on the Program, and copy and distribute such modifications or work under the terms of Section 1 above, provided that you also meet all of these conditions:

a) You must cause the modified files to carry prominent notices

stating that you changed the files and the date of any change.

 b) You must cause any work that you distribute or publish, that in whole or in part contains or is derived from the Program or any part thereof, to be licensed as a whole at no charge to all third parties under the terms of this License.

 c) If the modified program normally reads commands interactively when run, you must cause it, when started running for such interactive use in the most ordinary way, to print or display an announcement including an appropriate copyright notice and a notice that there is no warranty (or else, saying that you provide a warranty) and that users may redistribute the program under these conditions, and telling the user how to view a copy of this License. (Exception: if the Program itself is interactive but does not normally print such an announcement, your work based on the Program is not required to print an announcement.)

These requirements apply to the modified work as a whole. If identifiable sections of that work are not derived from the Program, and can be reasonably considered independent and separate works in themselves, then this License, and its terms, do not apply to those sections when you distribute them as separate works. But when you distribute the same sections as part of a whole which is a work based on the Program, the distribution of the whole must be on the terms of this License, whose permissions for other licensees extend to the entire whole, and thus to each and every part regardless of who wrote it.

Thus, it is not the intent of this section to claim rights or contest your rights to work written entirely by you; rather, the intent is to exercise the right to control the distribution of derivative or collective works based on the Program.

In addition, mere aggregation of another work not based on the Program with the Program (or with a work based on the Program) on a volume of a storage or distribution medium does not bring the other work under the scope of this License.

 3. You may copy and distribute the Program (or a work based on it, under Section 2) in object code or executable form under the terms of Sections 1 and 2 above provided that you also do one of the following:

 a) Accompany it with the complete corresponding machine-readable source code, which must be distributed under the terms of Sections 1 and 2 above on a medium customarily used for software interchange; or,

 b) Accompany it with a written offer, valid for at least three years, to give any third party, for a charge no more than your  cost of physically performing source distribution, a complete machine-readable copy of the corresponding source code, to be distributed under the terms of Sections 1 and 2 above on a medium customarily used for software interchange; or,

 c) Accompany it with the information you received as to the offer to distribute corresponding source code. (This alternative is allowed only for noncommercial distribution and only if you received the program in object code or executable form with such an offer, in accord with Subsection b above.)

The source code for a work means the preferred form of the work for making modifications to it. For an executable work, complete source code means all the source code for all modules it contains, plus any associated interface definition files, plus the scripts used to control compilation and installation of the executable. However, as a special exception, the source code distributed need not include anything that is normally distributed (in either source or binary form) with the major components (compiler, kernel, and so on) of the operating system on which the executable runs, unless that component itself accompanies the executable.

If distribution of executable or object code is made by offering access to copy from a designated place, then offering equivalent access to copy the source code from the same place counts as distribution of the source code, even though third parties are not compelled to copy the source along with the object code.

 4. You may not copy, modify, sublicense, or distribute the Program except as expressly provided under this License. Any attempt otherwise to copy, modify, sublicense or distribute the Program is void, and will automatically terminate your rights under this License. However, parties who have received copies, or rights, from you under this License will not have their licenses terminated so long as such parties remain in full compliance.

 5. You are not required to accept this License, since you have not signed it. However, nothing else grants you permission to modify or distribute the Program or its derivative works. These actions are prohibited by law if you do not accept this License. Therefore, by modifying or distributing the Program (or any work based on the Program), you indicate your acceptance of this License to do so, and all its terms and conditions for copying, distributing or modifying the Program or works based on it.

 6. Each time you redistribute the Program (or any work based on the Program), the recipient automatically receives a license from the original licensor to copy, distribute or modify the Program subject to

these terms and conditions. You may not impose any further restrictions on the recipients' exercise of the rights granted herein. You are not responsible for enforcing compliance by third parties to this License.

 7. If, as a consequence of a court judgment or allegation of patent infringement or for any other reason (not limited to patent issues), conditions are imposed on you (whether by court order, agreement or otherwise) that contradict the conditions of this License, they do not excuse you from the conditions of this License. If you cannot distribute so as to satisfy simultaneously your obligations under this License and any other pertinent obligations, then as a consequence you may not distribute the Program at all. For example, if a patent license would not permit royalty-free redistribution of the Program by all those who receive copies directly or indirectly through you, then the only way you could satisfy both it and this License would be to refrain entirely from distribution of the Program.

If any portion of this section is held invalid or unenforceable under any particular circumstance, the balance of the section is intended to apply and the section as a whole is intended to apply in other circumstances.

It is not the purpose of this section to induce you to infringe any patents or other property right claims or to contest validity of any such claims; this section has the sole purpose of protecting the integrity of the free software distribution system, which is implemented by public license practices. Many people have made generous contributions to the wide range of software distributed through that system in reliance on consistent application of that system; it is up to the author/donor to decide if he or she is willing to distribute software through any other system and a licensee cannot impose that choice.

This section is intended to make thoroughly clear what is believed to be a consequence of the rest of this License.

 8. If the distribution and/or use of the Program is restricted in certain countries either by patents or by copyrighted interfaces, the original copyright holder who places the Program under this License may add an explicit geographical distribution limitation excluding those countries, so that distribution is permitted only in or among countries not thus excluded. In such case, this License incorporates the limitation as if written in the body of this License.

 9. The Free Software Foundation may publish revised and/or new versions of the General Public License from time to time. Such new versions will be similar in spirit to the present version, but may differ in detail to

address new problems or concerns.

Each version is given a distinguishing version number. If the Program specifies a version number of this License which applies to it and "any later version", you have the option of following the terms and conditions either of that version or of any later version published by the Free Software Foundation. If the Program does not specify a version number of this License, you may choose any version ever published by the Free Software Foundation.

 10. If you wish to incorporate parts of the Program into other free programs whose distribution conditions are different, write to the author to ask for permission. For software which is copyrighted by the Free Software Foundation, write to the Free Software Foundation; we sometimes make exceptions for this. Our decision will be guided by the two goals of preserving the free status of all derivatives of our free software and of promoting the sharing and reuse of software generally.

#### NO WARRANTY

 11. BECAUSE THE PROGRAM IS LICENSED FREE OF CHARGE, THERE IS NO WARRANTY FOR THE PROGRAM, TO THE EXTENT PERMITTED BY APPLICABLE LAW. EXCEPT WHEN OTHERWISE STATED IN WRITING THE COPYRIGHT HOLDERS AND/OR OTHER PARTIES PROVIDE THE PROGRAM "AS IS" WITHOUT WARRANTY OF ANY KIND, EITHER EXPRESSED OR IMPLIED, INCLUDING, BUT NOT LIMITED TO, THE IMPLIED WARRANTIES OF MERCHANTABILITY AND FITNESS FOR A PARTICULAR PURPOSE. THE ENTIRE RISK AS TO THE QUALITY AND PERFORMANCE OF THE PROGRAM IS WITH YOU. SHOULD THE PROGRAM PROVE DEFECTIVE, YOU ASSUME THE COST OF ALL NECESSARY SERVICING, REPAIR OR CORRECTION.

 12. IN NO EVENT UNLESS REQUIRED BY APPLICABLE LAW OR AGREED TO IN WRITING WILL ANY COPYRIGHT HOLDER, OR ANY OTHER PARTY WHO MAY MODIFY AND/OR REDISTRIBUTE THE PROGRAM AS PERMITTED ABOVE, BE LIABLE TO YOU FOR DAMAGES, INCLUDING ANY GENERAL, SPECIAL, INCIDENTAL OR CONSEQUENTIAL DAMAGES ARISING OUT OF THE USE OR INABILITY TO USE THE PROGRAM (INCLUDING BUT NOT LIMITED TO LOSS OF DATA OR DATA BEING RENDERED INACCURATE OR LOSSES SUSTAINED BY YOU OR THIRD PARTIES OR A FAILURE OF THE PROGRAM TO OPERATE WITH ANY OTHER PROGRAMS), EVEN IF SUCH HOLDER OR OTHER PARTY HAS BEEN ADVISED OF THE POSSIBILITY OF SUCH DAMAGES.

## END OF TERMS AND CONDITIONS

 How to Apply These Terms to Your New Programs

 If you develop a new program, and you want it to be of the greatest possible use to the public, the best way to achieve this is to make it free software which everyone can redistribute and change under these terms.

 To do so, attach the following notices to the program. It is safest to attach them to the start of each source file to most effectively convey the exclusion of warranty; and each file should have at least the "copyright" line and a pointer to where the full notice is found.

 <one line to give the program's name and a brief idea of what it does.> Copyright  $(C)$  <year > <name of author>

 This program is free software; you can redistribute it and/or modify it under the terms of the GNU General Public License as published by the Free Software Foundation; either version 2 of the License, or (at your option) any later version.

 This program is distributed in the hope that it will be useful, but WITHOUT ANY WARRANTY; without even the implied warranty of MERCHANTABILITY or FITNESS FOR A PARTICULAR PURPOSE. See the GNU General Public License for more details.

 You should have received a copy of the GNU General Public License along with this program; if not, write to the Free Software Foundation, Inc., 51 Franklin St, Fifth Floor, Boston, MA 02110-1301 USA

Also add information on how to contact you by electronic and paper mail.

If the program is interactive, make it output a short notice like this when it starts in an interactive mode:

 Gnomovision version 69, Copyright (C) year name of author Gnomovision comes with ABSOLUTELY NO WARRANTY; for details type `show w'. This is free software, and you are welcome to redistribute it under certain conditions; type `show c' for details.

The hypothetical commands `show w' and `show c' should show the appropriate parts of the General Public License. Of course, the commands you use may be called something other than `show w' and `show c'; they could even be mouse-clicks or menu items--whatever suits your program.

You should also get your employer (if you work as a programmer) or your school, if any, to sign a "copyright disclaimer" for the program, if necessary. Here is a sample; alter the names:

 Yoyodyne, Inc., hereby disclaims all copyright interest in the program `Gnomovision' (which makes passes at compilers) written by James Hacker.

 <signature of Ty Coon>, 1 April 1989 Ty Coon, President of Vice

This General Public License does not permit incorporating your program into proprietary programs. If your program is a subroutine library, you may consider it more useful to permit linking proprietary applications with the library. If this is what you want to do, use the GNU Library General Public License instead of this License.

@node GNU Free Documentation License @appendixsec GNU Free Documentation License

@cindex FDL, GNU Free Documentation License @center Version 1.2, November 2002

@display

Copyright @copyright{} 2000,2001,2002 Free Software Foundation, Inc. 51 Franklin St, Fifth Floor, Boston, MA 02110-1301, USA

Everyone is permitted to copy and distribute verbatim copies of this license document, but changing it is not allowed. @end display

@enumerate 0 @item PREAMBLE

The purpose of this License is to make a manual, textbook, or other functional and useful document @dfn{free} in the sense of freedom: to assure everyone the effective freedom to copy and redistribute it, with or without modifying it, either commercially or noncommercially. Secondarily, this License preserves for the author and publisher a way to get credit for their work, while not being considered responsible for modifications made by others.

This License is a kind of ``copyleft'', which means that derivative works of the document must themselves be free in the same sense. It complements the GNU General Public License, which is a copyleft license designed for free software.

We have designed this License in order to use it for manuals for free software, because free software needs free documentation: a free program should come with manuals providing the same freedoms that the software does. But this License is not limited to software manuals; it can be used for any textual work, regardless of subject matter or whether it is published as a printed book. We recommend this License principally for works whose purpose is instruction or reference.

@item APPLICABILITY AND DEFINITIONS

This License applies to any manual or other work, in any medium, that contains a notice placed by the copyright holder saying it can be distributed under the terms of this License. Such a notice grants a world-wide, royalty-free license, unlimited in duration, to use that work under the conditions stated herein. The ``Document'', below, refers to any such manual or work. Any member of the public is a licensee, and is addressed as ``you''. You accept the license if you copy, modify or distribute the work in a way requiring permission under copyright law.

A ``Modified Version'' of the Document means any work containing the Document or a portion of it, either copied verbatim, or with modifications and/or translated into another language.

A ``Secondary Section'' is a named appendix or a front-matter section of the Document that deals exclusively with the relationship of the publishers or authors of the Document to the Document's overall subject (or to related matters) and contains nothing that could fall directly within that overall subject. (Thus, if the Document is in part a textbook of mathematics, a Secondary Section may not explain any mathematics.) The relationship could be a matter of historical connection with the subject or with related matters, or of legal, commercial, philosophical, ethical or political position regarding them.

The ``Invariant Sections'' are certain Secondary Sections whose titles are designated, as being those of Invariant Sections, in the notice that says that the Document is released under this License. If a section does not fit the above definition of Secondary then it is not allowed to be designated as Invariant. The Document may contain zero Invariant Sections. If the Document does not identify any Invariant Sections then there are none.

The ``Cover Texts'' are certain short passages of text that are listed, as Front-Cover Texts or Back-Cover Texts, in the notice that says that the Document is released under this License. A Front-Cover Text may be at most 5 words, and a Back-Cover Text may be at most 25 words.

A ``Transparent'' copy of the Document means a machine-readable copy, represented in a format whose specification is available to the general public, that is suitable for revising the document straightforwardly with generic text editors or (for images composed of pixels) generic paint programs or (for drawings) some widely available drawing editor, and that is suitable for input to text formatters or for automatic translation to a variety of formats suitable for input to text formatters. A copy made in an otherwise Transparent file format whose markup, or absence of markup, has been arranged to thwart or discourage subsequent modification by readers is not Transparent.

An image format is not Transparent if used for any substantial amount of text. A copy that is not ``Transparent'' is called ``Opaque''.

Examples of suitable formats for Transparent copies include plain @sc{ascii} without markup, Texinfo input format, La@TeX{} input format, @acronym{SGML} or @acronym{XML} using a publicly available @acronym{DTD}, and standard-conforming simple @acronym{HTML}, PostScript or @acronym{PDF} designed for human modification. Examples of transparent image formats include @acronym{PNG}, @acronym{XCF} and @acronym{JPG}. Opaque formats include proprietary formats that can be read and edited only by proprietary word processors, @acronym{SGML} or @acronym{XML} for which the @acronym{DTD} and/or processing tools are not generally available, and the machine-generated @acronym{HTML}, PostScript or @acronym{PDF} produced by some word processors for output purposes only.

The ``Title Page'' means, for a printed book, the title page itself, plus such following pages as are needed to hold, legibly, the material this License requires to appear in the title page. For works in formats which do not have any title page as such, ``Title Page'' means the text near the most prominent appearance of the work's title, preceding the beginning of the body of the text.

A section ``Entitled XYZ'' means a named subunit of the Document whose title either is precisely XYZ or contains XYZ in parentheses following text that translates XYZ in another language. (Here XYZ stands for a specific section name mentioned below, such as "Acknowledgements", ``Dedications'', ``Endorsements'', or ``History''.) To ``Preserve the Title'' of such a section when you modify the Document means that it remains a section "Entitled XYZ" according to this definition.

The Document may include Warranty Disclaimers next to the notice which states that this License applies to the Document. These Warranty Disclaimers are considered to be included by reference in this License, but only as regards disclaiming warranties: any other implication that these Warranty Disclaimers may have is void and has no effect on the meaning of this License.

# @item VERBATIM COPYING

You may copy and distribute the Document in any medium, either commercially or noncommercially, provided that this License, the copyright notices, and the license notice saying this License applies to the Document are reproduced in all copies, and that you add no other conditions whatsoever to those of this License. You may not use technical measures to obstruct or control the reading or further copying of the copies you make or distribute. However, you may accept compensation in exchange for copies. If you distribute a large enough number of copies you must also follow the conditions in section 3.

You may also lend copies, under the same conditions stated above, and you may publicly display copies.

# @item COPYING IN QUANTITY

If you publish printed copies (or copies in media that commonly have printed covers) of the Document, numbering more than 100, and the Document's license notice requires Cover Texts, you must enclose the copies in covers that carry, clearly and legibly, all these Cover Texts: Front-Cover Texts on the front cover, and Back-Cover Texts on the back cover. Both covers must also clearly and legibly identify you as the publisher of these copies. The front cover must present the full title with all words of the title equally prominent and visible. You may add other material on the covers in addition. Copying with changes limited to the covers, as long as they preserve the title of the Document and satisfy these conditions, can be treated as verbatim copying in other respects.

If the required texts for either cover are too voluminous to fit legibly, you should put the first ones listed (as many as fit reasonably) on the actual cover, and continue the rest onto adjacent pages.

If you publish or distribute Opaque copies of the Document numbering more than 100, you must either include a machine-readable Transparent copy along with each Opaque copy, or state in or with each Opaque copy a computer-network location from which the general network-using public has access to download using public-standard network protocols a complete Transparent copy of the Document, free of added material. If you use the latter option, you must take reasonably prudent steps, when you begin distribution of Opaque copies in quantity, to ensure that this Transparent copy will remain thus accessible at the stated location until at least one year after the last time you distribute an Opaque copy (directly or through your agents or retailers) of that edition to the public.

It is requested, but not required, that you contact the authors of the Document well before redistributing any large number of copies, to give them a chance to provide you with an updated version of the Document.

# @item MODIFICATIONS

You may copy and distribute a Modified Version of the Document under

the conditions of sections 2 and 3 above, provided that you release the Modified Version under precisely this License, with the Modified Version filling the role of the Document, thus licensing distribution and modification of the Modified Version to whoever possesses a copy of it. In addition, you must do these things in the Modified Version:

#### @enumerate A

#### @item

Use in the Title Page (and on the covers, if any) a title distinct from that of the Document, and from those of previous versions (which should, if there were any, be listed in the History section of the Document). You may use the same title as a previous version if the original publisher of that version gives permission.

#### @item

List on the Title Page, as authors, one or more persons or entities responsible for authorship of the modifications in the Modified Version, together with at least five of the principal authors of the Document (all of its principal authors, if it has fewer than five), unless they release you from this requirement.

#### @item

State on the Title page the name of the publisher of the Modified Version, as the publisher.

#### @item

Preserve all the copyright notices of the Document.

#### @item

Add an appropriate copyright notice for your modifications adjacent to the other copyright notices.

#### @item

Include, immediately after the copyright notices, a license notice giving the public permission to use the Modified Version under the terms of this License, in the form shown in the Addendum below.

#### @item

Preserve in that license notice the full lists of Invariant Sections and required Cover Texts given in the Document's license notice.

#### @item

Include an unaltered copy of this License.

#### @item

Preserve the section Entitled ``History'', Preserve its Title, and add to it an item stating at least the title, year, new authors, and publisher of the Modified Version as given on the Title Page. If

there is no section Entitled ``History'' in the Document, create one stating the title, year, authors, and publisher of the Document as given on its Title Page, then add an item describing the Modified Version as stated in the previous sentence.

#### @item

Preserve the network location, if any, given in the Document for public access to a Transparent copy of the Document, and likewise the network locations given in the Document for previous versions it was based on. These may be placed in the ``History'' section. You may omit a network location for a work that was published at least four years before the Document itself, or if the original publisher of the version it refers to gives permission.

#### @item

For any section Entitled ``Acknowledgements'' or ``Dedications'', Preserve the Title of the section, and preserve in the section all the substance and tone of each of the contributor acknowledgements and/or dedications given therein.

#### @item

Preserve all the Invariant Sections of the Document, unaltered in their text and in their titles. Section numbers or the equivalent are not considered part of the section titles.

#### @item

Delete any section Entitled ``Endorsements''. Such a section may not be included in the Modified Version.

#### @item

Do not retitle any existing section to be Entitled ``Endorsements'' or to conflict in title with any Invariant Section.

#### @item

Preserve any Warranty Disclaimers. @end enumerate

If the Modified Version includes new front-matter sections or appendices that qualify as Secondary Sections and contain no material copied from the Document, you may at your option designate some or all of these sections as invariant. To do this, add their titles to the list of Invariant Sections in the Modified Version's license notice. These titles must be distinct from any other section titles.

You may add a section Entitled ``Endorsements'', provided it contains nothing but endorsements of your Modified Version by various parties---for example, statements of peer review or that the text has been approved by an organization as the authoritative definition of a

#### standard.

You may add a passage of up to five words as a Front-Cover Text, and a passage of up to 25 words as a Back-Cover Text, to the end of the list of Cover Texts in the Modified Version. Only one passage of Front-Cover Text and one of Back-Cover Text may be added by (or through arrangements made by) any one entity. If the Document already includes a cover text for the same cover, previously added by you or by arrangement made by the same entity you are acting on behalf of, you may not add another; but you may replace the old one, on explicit permission from the previous publisher that added the old one.

The author(s) and publisher(s) of the Document do not by this License give permission to use their names for publicity for or to assert or imply endorsement of any Modified Version.

# @item COMBINING DOCUMENTS

You may combine the Document with other documents released under this License, under the terms defined in section 4 above for modified versions, provided that you include in the combination all of the Invariant Sections of all of the original documents, unmodified, and list them all as Invariant Sections of your combined work in its license notice, and that you preserve all their Warranty Disclaimers.

The combined work need only contain one copy of this License, and multiple identical Invariant Sections may be replaced with a single copy. If there are multiple Invariant Sections with the same name but different contents, make the title of each such section unique by adding at the end of it, in parentheses, the name of the original author or publisher of that section if known, or else a unique number. Make the same adjustment to the section titles in the list of Invariant Sections in the license notice of the combined work.

In the combination, you must combine any sections Entitled ``History'' in the various original documents, forming one section Entitled ``History''; likewise combine any sections Entitled ``Acknowledgements'', and any sections Entitled ``Dedications''. You must delete all sections Entitled ``Endorsements.''

# @item COLLECTIONS OF DOCUMENTS

You may make a collection consisting of the Document and other documents released under this License, and replace the individual copies of this License in the various documents with a single copy that is included in the collection, provided that you follow the rules of this License for

verbatim copying of each of the documents in all other respects.

You may extract a single document from such a collection, and distribute it individually under this License, provided you insert a copy of this License into the extracted document, and follow this License in all other respects regarding verbatim copying of that document.

#### @item

#### AGGREGATION WITH INDEPENDENT WORKS

A compilation of the Document or its derivatives with other separate and independent documents or works, in or on a volume of a storage or distribution medium, is called an ``aggregate'' if the copyright resulting from the compilation is not used to limit the legal rights of the compilation's users beyond what the individual works permit. When the Document is included in an aggregate, this License does not apply to the other works in the aggregate which are not themselves derivative works of the Document.

If the Cover Text requirement of section 3 is applicable to these copies of the Document, then if the Document is less than one half of the entire aggregate, the Document's Cover Texts may be placed on covers that bracket the Document within the aggregate, or the electronic equivalent of covers if the Document is in electronic form. Otherwise they must appear on printed covers that bracket the whole aggregate.

# @item TRANSLATION

Translation is considered a kind of modification, so you may distribute translations of the Document under the terms of section 4. Replacing Invariant Sections with translations requires special permission from their copyright holders, but you may include translations of some or all Invariant Sections in addition to the original versions of these Invariant Sections. You may include a translation of this License, and all the license notices in the Document, and any Warranty Disclaimers, provided that you also include the original English version of this License and the original versions of those notices and disclaimers. In case of a disagreement between the translation and the original version of this License or a notice or disclaimer, the original version will prevail.

If a section in the Document is Entitled ``Acknowledgements'', ``Dedications'', or ``History'', the requirement (section 4) to Preserve its Title (section 1) will typically require changing the actual title.

# @item **TERMINATION**

You may not copy, modify, sublicense, or distribute the Document except as expressly provided for under this License. Any other attempt to copy, modify, sublicense or distribute the Document is void, and will automatically terminate your rights under this License. However, parties who have received copies, or rights, from you under this License will not have their licenses terminated so long as such parties remain in full compliance.

### @item FUTURE REVISIONS OF THIS LICENSE

The Free Software Foundation may publish new, revised versions of the GNU Free Documentation License from time to time. Such new versions will be similar in spirit to the present version, but may differ in detail to address new problems or concerns. See @uref{http://www.gnu.org/copyleft/}.

Each version of the License is given a distinguishing version number. If the Document specifies that a particular numbered version of this License ``or any later version'' applies to it, you have the option of following the terms and conditions either of that specified version or of any later version that has been published (not as a draft) by the Free Software Foundation. If the Document does not specify a version number of this License, you may choose any version ever published (not as a draft) by the Free Software Foundation. @end enumerate

#### @page

@heading ADDENDUM: How to use this License for your documents

To use this License in a document you have written, include a copy of the License in the document and put the following copyright and license notices just after the title page:

# @smallexample @group Copyright (C) @var{year} @var{your name}. Permission is granted to copy, distribute and/or modify this document under the terms of the GNU Free Documentation License, Version 1.2 or any later version published by the Free Software Foundation; with no Invariant Sections, no Front-Cover Texts, and no Back-Cover Texts. A copy of the license is included in the section entitled ``GNU Free Documentation License''. @end group @end smallexample

If you have Invariant Sections, Front-Cover Texts and Back-Cover Texts, replace the ``with...Texts.'' line with this:

@smallexample @group with the Invariant Sections being @var{list their titles}, with the Front-Cover Texts being @var{list}, and with the Back-Cover Texts being @var{list}. @end group @end smallexample

If you have Invariant Sections without Cover Texts, or some other combination of the three, merge those two alternatives to suit the situation.

If your document contains nontrivial examples of program code, we recommend releasing these examples in parallel under your choice of free software license, such as the GNU General Public License, to permit their use in free software.

@c Local Variables: @c ispell-local-pdict: "ispell-dict" @c End: GNU GENERAL PUBLIC LICENSE Version 2, June 1991

Copyright (C) 1989, 1991 Free Software Foundation, Inc. 51 Franklin Street, Fifth Floor, Boston, MA 02110-1301 USA Everyone is permitted to copy and distribute verbatim copies of this license document, but changing it is not allowed.

#### Preamble

 The licenses for most software are designed to take away your freedom to share and change it. By contrast, the GNU General Public License is intended to guarantee your freedom to share and change free software--to make sure the software is free for all its users. This General Public License applies to most of the Free Software Foundation's software and to any other program whose authors commit to using it. (Some other Free Software Foundation software is covered by the GNU Library General Public License instead.) You can apply it to your programs, too.

 When we speak of free software, we are referring to freedom, not price. Our General Public Licenses are designed to make sure that you have the freedom to distribute copies of free software (and charge for this service if you wish), that you receive source code or can get it

if you want it, that you can change the software or use pieces of it in new free programs; and that you know you can do these things.

 To protect your rights, we need to make restrictions that forbid anyone to deny you these rights or to ask you to surrender the rights. These restrictions translate to certain responsibilities for you if you distribute copies of the software, or if you modify it.

 For example, if you distribute copies of such a program, whether gratis or for a fee, you must give the recipients all the rights that you have. You must make sure that they, too, receive or can get the source code. And you must show them these terms so they know their rights.

We protect your rights with two steps: (1) copyright the software, and (2) offer you this license which gives you legal permission to copy, distribute and/or modify the software.

 Also, for each author's protection and ours, we want to make certain that everyone understands that there is no warranty for this free software. If the software is modified by someone else and passed on, we want its recipients to know that what they have is not the original, so that any problems introduced by others will not reflect on the original authors' reputations.

 Finally, any free program is threatened constantly by software patents. We wish to avoid the danger that redistributors of a free program will individually obtain patent licenses, in effect making the program proprietary. To prevent this, we have made it clear that any patent must be licensed for everyone's free use or not licensed at all.

 The precise terms and conditions for copying, distribution and modification follow.

# GNU GENERAL PUBLIC LICENSE TERMS AND CONDITIONS FOR COPYING, DISTRIBUTION AND MODIFICATION

 0. This License applies to any program or other work which contains a notice placed by the copyright holder saying it may be distributed under the terms of this General Public License. The "Program", below, refers to any such program or work, and a "work based on the Program" means either the Program or any derivative work under copyright law: that is to say, a work containing the Program or a portion of it, either verbatim or with modifications and/or translated into another language. (Hereinafter, translation is included without limitation in the term "modification".) Each licensee is addressed as "you".

Activities other than copying, distribution and modification are not

covered by this License; they are outside its scope. The act of running the Program is not restricted, and the output from the Program is covered only if its contents constitute a work based on the Program (independent of having been made by running the Program). Whether that is true depends on what the Program does.

 1. You may copy and distribute verbatim copies of the Program's source code as you receive it, in any medium, provided that you conspicuously and appropriately publish on each copy an appropriate copyright notice and disclaimer of warranty; keep intact all the notices that refer to this License and to the absence of any warranty; and give any other recipients of the Program a copy of this License along with the Program.

You may charge a fee for the physical act of transferring a copy, and you may at your option offer warranty protection in exchange for a fee.

 2. You may modify your copy or copies of the Program or any portion of it, thus forming a work based on the Program, and copy and distribute such modifications or work under the terms of Section 1 above, provided that you also meet all of these conditions:

 a) You must cause the modified files to carry prominent notices stating that you changed the files and the date of any change.

 b) You must cause any work that you distribute or publish, that in whole or in part contains or is derived from the Program or any part thereof, to be licensed as a whole at no charge to all third parties under the terms of this License.

 c) If the modified program normally reads commands interactively when run, you must cause it, when started running for such interactive use in the most ordinary way, to print or display an announcement including an appropriate copyright notice and a notice that there is no warranty (or else, saying that you provide a warranty) and that users may redistribute the program under these conditions, and telling the user how to view a copy of this License. (Exception: if the Program itself is interactive but does not normally print such an announcement, your work based on the Program is not required to print an announcement.)

These requirements apply to the modified work as a whole. If identifiable sections of that work are not derived from the Program, and can be reasonably considered independent and separate works in themselves, then this License, and its terms, do not apply to those sections when you distribute them as separate works. But when you distribute the same sections as part of a whole which is a work based on the Program, the distribution of the whole must be on the terms of

this License, whose permissions for other licensees extend to the entire whole, and thus to each and every part regardless of who wrote it.

Thus, it is not the intent of this section to claim rights or contest your rights to work written entirely by you; rather, the intent is to exercise the right to control the distribution of derivative or collective works based on the Program.

In addition, mere aggregation of another work not based on the Program with the Program (or with a work based on the Program) on a volume of a storage or distribution medium does not bring the other work under the scope of this License.

 3. You may copy and distribute the Program (or a work based on it, under Section 2) in object code or executable form under the terms of Sections 1 and 2 above provided that you also do one of the following:

 a) Accompany it with the complete corresponding machine-readable source code, which must be distributed under the terms of Sections 1 and 2 above on a medium customarily used for software interchange; or,

 b) Accompany it with a written offer, valid for at least three years, to give any third party, for a charge no more than your cost of physically performing source distribution, a complete machine-readable copy of the corresponding source code, to be distributed under the terms of Sections 1 and 2 above on a medium customarily used for software interchange; or,

 c) Accompany it with the information you received as to the offer to distribute corresponding source code. (This alternative is allowed only for noncommercial distribution and only if you received the program in object code or executable form with such an offer, in accord with Subsection b above.)

The source code for a work means the preferred form of the work for making modifications to it. For an executable work, complete source code means all the source code for all modules it contains, plus any associated interface definition files, plus the scripts used to control compilation and installation of the executable. However, as a special exception, the source code distributed need not include anything that is normally distributed (in either source or binary form) with the major components (compiler, kernel, and so on) of the operating system on which the executable runs, unless that component itself accompanies the executable.

If distribution of executable or object code is made by offering access to copy from a designated place, then offering equivalent access to copy the source code from the same place counts as

distribution of the source code, even though third parties are not compelled to copy the source along with the object code.

 4. You may not copy, modify, sublicense, or distribute the Program except as expressly provided under this License. Any attempt otherwise to copy, modify, sublicense or distribute the Program is void, and will automatically terminate your rights under this License. However, parties who have received copies, or rights, from you under this License will not have their licenses terminated so long as such parties remain in full compliance.

 5. You are not required to accept this License, since you have not signed it. However, nothing else grants you permission to modify or distribute the Program or its derivative works. These actions are prohibited by law if you do not accept this License. Therefore, by modifying or distributing the Program (or any work based on the Program), you indicate your acceptance of this License to do so, and all its terms and conditions for copying, distributing or modifying the Program or works based on it.

 6. Each time you redistribute the Program (or any work based on the Program), the recipient automatically receives a license from the original licensor to copy, distribute or modify the Program subject to these terms and conditions. You may not impose any further restrictions on the recipients' exercise of the rights granted herein. You are not responsible for enforcing compliance by third parties to this License.

 7. If, as a consequence of a court judgment or allegation of patent infringement or for any other reason (not limited to patent issues), conditions are imposed on you (whether by court order, agreement or otherwise) that contradict the conditions of this License, they do not excuse you from the conditions of this License. If you cannot distribute so as to satisfy simultaneously your obligations under this License and any other pertinent obligations, then as a consequence you may not distribute the Program at all. For example, if a patent license would not permit royalty-free redistribution of the Program by all those who receive copies directly or indirectly through you, then the only way you could satisfy both it and this License would be to refrain entirely from distribution of the Program.

If any portion of this section is held invalid or unenforceable under any particular circumstance, the balance of the section is intended to apply and the section as a whole is intended to apply in other circumstances.

It is not the purpose of this section to induce you to infringe any patents or other property right claims or to contest validity of any

such claims; this section has the sole purpose of protecting the integrity of the free software distribution system, which is implemented by public license practices. Many people have made generous contributions to the wide range of software distributed through that system in reliance on consistent application of that system; it is up to the author/donor to decide if he or she is willing to distribute software through any other system and a licensee cannot impose that choice.

This section is intended to make thoroughly clear what is believed to be a consequence of the rest of this License.

 8. If the distribution and/or use of the Program is restricted in certain countries either by patents or by copyrighted interfaces, the original copyright holder who places the Program under this License may add an explicit geographical distribution limitation excluding those countries, so that distribution is permitted only in or among countries not thus excluded. In such case, this License incorporates the limitation as if written in the body of this License.

 9. The Free Software Foundation may publish revised and/or new versions of the General Public License from time to time. Such new versions will be similar in spirit to the present version, but may differ in detail to address new problems or concerns.

Each version is given a distinguishing version number. If the Program specifies a version number of this License which applies to it and "any later version", you have the option of following the terms and conditions either of that version or of any later version published by the Free Software Foundation. If the Program does not specify a version number of this License, you may choose any version ever published by the Free Software Foundation.

 10. If you wish to incorporate parts of the Program into other free programs whose distribution conditions are different, write to the author to ask for permission. For software which is copyrighted by the Free Software Foundation, write to the Free Software Foundation; we sometimes make exceptions for this. Our decision will be guided by the two goals of preserving the free status of all derivatives of our free software and of promoting the sharing and reuse of software generally.

## NO WARRANTY

 11. BECAUSE THE PROGRAM IS LICENSED FREE OF CHARGE, THERE IS NO WARRANTY FOR THE PROGRAM, TO THE EXTENT PERMITTED BY APPLICABLE LAW. EXCEPT WHEN OTHERWISE STATED IN WRITING THE COPYRIGHT HOLDERS AND/OR OTHER PARTIES PROVIDE THE PROGRAM "AS IS" WITHOUT WARRANTY OF ANY KIND, EITHER EXPRESSED OR IMPLIED, INCLUDING, BUT NOT LIMITED TO, THE IMPLIED WARRANTIES OF

MERCHANTABILITY AND FITNESS FOR A PARTICULAR PURPOSE. THE ENTIRE RISK AS TO THE QUALITY AND PERFORMANCE OF THE PROGRAM IS WITH YOU. SHOULD THE PROGRAM PROVE DEFECTIVE, YOU ASSUME THE COST OF ALL NECESSARY SERVICING, REPAIR OR CORRECTION.

 12. IN NO EVENT UNLESS REQUIRED BY APPLICABLE LAW OR AGREED TO IN WRITING WILL ANY COPYRIGHT HOLDER, OR ANY OTHER PARTY WHO MAY MODIFY AND/OR REDISTRIBUTE THE PROGRAM AS PERMITTED ABOVE, BE LIABLE TO YOU FOR DAMAGES, INCLUDING ANY GENERAL, SPECIAL, INCIDENTAL OR CONSEQUENTIAL DAMAGES ARISING OUT OF THE USE OR INABILITY TO USE THE PROGRAM (INCLUDING BUT NOT LIMITED TO LOSS OF DATA OR DATA BEING RENDERED INACCURATE OR LOSSES SUSTAINED BY YOU OR THIRD PARTIES OR A FAILURE OF THE PROGRAM TO OPERATE WITH ANY OTHER PROGRAMS), EVEN IF SUCH HOLDER OR OTHER PARTY HAS BEEN ADVISED OF THE POSSIBILITY OF SUCH DAMAGES.

## END OF TERMS AND CONDITIONS

 How to Apply These Terms to Your New Programs

 If you develop a new program, and you want it to be of the greatest possible use to the public, the best way to achieve this is to make it free software which everyone can redistribute and change under these terms.

 To do so, attach the following notices to the program. It is safest to attach them to the start of each source file to most effectively convey the exclusion of warranty; and each file should have at least the "copyright" line and a pointer to where the full notice is found.

 <one line to give the program's name and a brief idea of what it does.> Copyright  $(C)$  <year > <name of author>

 This program is free software; you can redistribute it and/or modify it under the terms of the GNU General Public License as published by the Free Software Foundation; either version 2 of the License, or (at your option) any later version.

 This program is distributed in the hope that it will be useful, but WITHOUT ANY WARRANTY; without even the implied warranty of MERCHANTABILITY or FITNESS FOR A PARTICULAR PURPOSE. See the GNU General Public License for more details.

 You should have received a copy of the GNU General Public License along with this program; if not, write to the Free Software Foundation, Inc., 51 Franklin Street, Fifth Floor, Boston, MA 02110-1301 USA

Also add information on how to contact you by electronic and paper mail.

If the program is interactive, make it output a short notice like this when it starts in an interactive mode:

 Gnomovision version 69, Copyright (C) year name of author Gnomovision comes with ABSOLUTELY NO WARRANTY; for details type `show w'. This is free software, and you are welcome to redistribute it under certain conditions; type `show c' for details.

The hypothetical commands `show w' and `show c' should show the appropriate parts of the General Public License. Of course, the commands you use may be called something other than `show w' and `show c'; they could even be mouse-clicks or menu items--whatever suits your program.

You should also get your employer (if you work as a programmer) or your school, if any, to sign a "copyright disclaimer" for the program, if necessary. Here is a sample; alter the names:

 Yoyodyne, Inc., hereby disclaims all copyright interest in the program `Gnomovision' (which makes passes at compilers) written by James Hacker.

 <signature of Ty Coon>, 1 April 1989 Ty Coon, President of Vice

This General Public License does not permit incorporating your program into proprietary programs. If your program is a subroutine library, you may consider it more useful to permit linking proprietary applications with the library. If this is what you want to do, use the GNU Library General Public License instead of this License.

@node GNU Free Documentation License @appendixsec GNU Free Documentation License

@cindex FDL, GNU Free Documentation License @center Version 1.2, November 2002

@display

Copyright @copyright{} 2000,2001,2002 Free Software Foundation, Inc. 51 Franklin St, Fifth Floor, Boston, MA 02110-1301, USA

Everyone is permitted to copy and distribute verbatim copies of this license document, but changing it is not allowed. @end display

@enumerate 0 @item PREAMBLE

The purpose of this License is to make a manual, textbook, or other
functional and useful document @dfn{free} in the sense of freedom: to assure everyone the effective freedom to copy and redistribute it, with or without modifying it, either commercially or noncommercially. Secondarily, this License preserves for the author and publisher a way to get credit for their work, while not being considered responsible for modifications made by others.

This License is a kind of ``copyleft'', which means that derivative works of the document must themselves be free in the same sense. It complements the GNU General Public License, which is a copyleft license designed for free software.

We have designed this License in order to use it for manuals for free software, because free software needs free documentation: a free program should come with manuals providing the same freedoms that the software does. But this License is not limited to software manuals; it can be used for any textual work, regardless of subject matter or whether it is published as a printed book. We recommend this License principally for works whose purpose is instruction or reference.

## @item APPLICABILITY AND DEFINITIONS

This License applies to any manual or other work, in any medium, that contains a notice placed by the copyright holder saying it can be distributed under the terms of this License. Such a notice grants a world-wide, royalty-free license, unlimited in duration, to use that work under the conditions stated herein. The ``Document'', below, refers to any such manual or work. Any member of the public is a licensee, and is addressed as ``you''. You accept the license if you copy, modify or distribute the work in a way requiring permission under copyright law.

A ``Modified Version'' of the Document means any work containing the Document or a portion of it, either copied verbatim, or with modifications and/or translated into another language.

A ``Secondary Section'' is a named appendix or a front-matter section of the Document that deals exclusively with the relationship of the publishers or authors of the Document to the Document's overall subject (or to related matters) and contains nothing that could fall directly within that overall subject. (Thus, if the Document is in part a textbook of mathematics, a Secondary Section may not explain any mathematics.) The relationship could be a matter of historical connection with the subject or with related matters, or of legal, commercial, philosophical, ethical or political position regarding them.

The ``Invariant Sections'' are certain Secondary Sections whose titles are designated, as being those of Invariant Sections, in the notice that says that the Document is released under this License. If a section does not fit the above definition of Secondary then it is not allowed to be designated as Invariant. The Document may contain zero Invariant Sections. If the Document does not identify any Invariant Sections then there are none.

The ``Cover Texts'' are certain short passages of text that are listed, as Front-Cover Texts or Back-Cover Texts, in the notice that says that the Document is released under this License. A Front-Cover Text may be at most 5 words, and a Back-Cover Text may be at most 25 words.

A ``Transparent'' copy of the Document means a machine-readable copy, represented in a format whose specification is available to the general public, that is suitable for revising the document straightforwardly with generic text editors or (for images composed of pixels) generic paint programs or (for drawings) some widely available drawing editor, and that is suitable for input to text formatters or for automatic translation to a variety of formats suitable for input to text formatters. A copy made in an otherwise Transparent file format whose markup, or absence of markup, has been arranged to thwart or discourage subsequent modification by readers is not Transparent. An image format is not Transparent if used for any substantial amount of text. A copy that is not ``Transparent'' is called ``Opaque''.

Examples of suitable formats for Transparent copies include plain @sc{ascii} without markup, Texinfo input format, La@TeX{} input format, @acronym{SGML} or @acronym{XML} using a publicly available @acronym{DTD}, and standard-conforming simple @acronym{HTML}, PostScript or @acronym{PDF} designed for human modification. Examples of transparent image formats include @acronym{PNG}, @acronym{XCF} and @acronym{JPG}. Opaque formats include proprietary formats that can be read and edited only by proprietary word processors, @acronym{SGML} or @acronym{XML} for which the @acronym{DTD} and/or processing tools are not generally available, and the machine-generated @acronym{HTML}, PostScript or @acronym{PDF} produced by some word processors for output purposes only.

The ``Title Page'' means, for a printed book, the title page itself, plus such following pages as are needed to hold, legibly, the material this License requires to appear in the title page. For works in formats which do not have any title page as such, ``Title Page'' means the text near the most prominent appearance of the work's title, preceding the beginning of the body of the text.

A section ``Entitled XYZ'' means a named subunit of the Document whose title either is precisely XYZ or contains XYZ in parentheses following

text that translates XYZ in another language. (Here XYZ stands for a specific section name mentioned below, such as "Acknowledgements", ``Dedications'', ``Endorsements'', or ``History''.) To ``Preserve the Title'' of such a section when you modify the Document means that it remains a section "Entitled XYZ" according to this definition.

The Document may include Warranty Disclaimers next to the notice which states that this License applies to the Document. These Warranty Disclaimers are considered to be included by reference in this License, but only as regards disclaiming warranties: any other implication that these Warranty Disclaimers may have is void and has no effect on the meaning of this License.

# @item VERBATIM COPYING

You may copy and distribute the Document in any medium, either commercially or noncommercially, provided that this License, the copyright notices, and the license notice saying this License applies to the Document are reproduced in all copies, and that you add no other conditions whatsoever to those of this License. You may not use technical measures to obstruct or control the reading or further copying of the copies you make or distribute. However, you may accept compensation in exchange for copies. If you distribute a large enough number of copies you must also follow the conditions in section 3.

You may also lend copies, under the same conditions stated above, and you may publicly display copies.

@item COPYING IN QUANTITY

If you publish printed copies (or copies in media that commonly have printed covers) of the Document, numbering more than 100, and the Document's license notice requires Cover Texts, you must enclose the copies in covers that carry, clearly and legibly, all these Cover Texts: Front-Cover Texts on the front cover, and Back-Cover Texts on the back cover. Both covers must also clearly and legibly identify you as the publisher of these copies. The front cover must present the full title with all words of the title equally prominent and visible. You may add other material on the covers in addition. Copying with changes limited to the covers, as long as they preserve the title of the Document and satisfy these conditions, can be treated as verbatim copying in other respects.

If the required texts for either cover are too voluminous to fit legibly, you should put the first ones listed (as many as fit reasonably) on the actual cover, and continue the rest onto adjacent

### pages.

If you publish or distribute Opaque copies of the Document numbering more than 100, you must either include a machine-readable Transparent copy along with each Opaque copy, or state in or with each Opaque copy a computer-network location from which the general network-using public has access to download using public-standard network protocols a complete Transparent copy of the Document, free of added material. If you use the latter option, you must take reasonably prudent steps, when you begin distribution of Opaque copies in quantity, to ensure that this Transparent copy will remain thus accessible at the stated location until at least one year after the last time you distribute an Opaque copy (directly or through your agents or retailers) of that edition to the public.

It is requested, but not required, that you contact the authors of the Document well before redistributing any large number of copies, to give them a chance to provide you with an updated version of the Document.

# @item MODIFICATIONS

You may copy and distribute a Modified Version of the Document under the conditions of sections 2 and 3 above, provided that you release the Modified Version under precisely this License, with the Modified Version filling the role of the Document, thus licensing distribution and modification of the Modified Version to whoever possesses a copy of it. In addition, you must do these things in the Modified Version:

#### @enumerate A

### @item

Use in the Title Page (and on the covers, if any) a title distinct from that of the Document, and from those of previous versions (which should, if there were any, be listed in the History section of the Document). You may use the same title as a previous version if the original publisher of that version gives permission.

#### @item

List on the Title Page, as authors, one or more persons or entities responsible for authorship of the modifications in the Modified Version, together with at least five of the principal authors of the Document (all of its principal authors, if it has fewer than five), unless they release you from this requirement.

#### @item

State on the Title page the name of the publisher of the Modified Version, as the publisher.

#### @item

Preserve all the copyright notices of the Document.

#### @item

Add an appropriate copyright notice for your modifications adjacent to the other copyright notices.

### @item

Include, immediately after the copyright notices, a license notice giving the public permission to use the Modified Version under the terms of this License, in the form shown in the Addendum below.

## @item

Preserve in that license notice the full lists of Invariant Sections and required Cover Texts given in the Document's license notice.

#### @item

Include an unaltered copy of this License.

#### @item

Preserve the section Entitled ``History'', Preserve its Title, and add to it an item stating at least the title, year, new authors, and publisher of the Modified Version as given on the Title Page. If there is no section Entitled ``History'' in the Document, create one stating the title, year, authors, and publisher of the Document as given on its Title Page, then add an item describing the Modified Version as stated in the previous sentence.

### @item

Preserve the network location, if any, given in the Document for public access to a Transparent copy of the Document, and likewise the network locations given in the Document for previous versions it was based on. These may be placed in the ``History'' section. You may omit a network location for a work that was published at least four years before the Document itself, or if the original publisher of the version it refers to gives permission.

#### @item

For any section Entitled ``Acknowledgements'' or ``Dedications'', Preserve the Title of the section, and preserve in the section all the substance and tone of each of the contributor acknowledgements and/or dedications given therein.

#### @item

Preserve all the Invariant Sections of the Document, unaltered in their text and in their titles. Section numbers or the equivalent are not considered part of the section titles.

#### @item

Delete any section Entitled ``Endorsements''. Such a section may not be included in the Modified Version.

### @item

Do not retitle any existing section to be Entitled ``Endorsements'' or to conflict in title with any Invariant Section.

## @item

Preserve any Warranty Disclaimers. @end enumerate

If the Modified Version includes new front-matter sections or appendices that qualify as Secondary Sections and contain no material copied from the Document, you may at your option designate some or all of these sections as invariant. To do this, add their titles to the list of Invariant Sections in the Modified Version's license notice. These titles must be distinct from any other section titles.

You may add a section Entitled ``Endorsements'', provided it contains nothing but endorsements of your Modified Version by various parties---for example, statements of peer review or that the text has been approved by an organization as the authoritative definition of a standard.

You may add a passage of up to five words as a Front-Cover Text, and a passage of up to 25 words as a Back-Cover Text, to the end of the list of Cover Texts in the Modified Version. Only one passage of Front-Cover Text and one of Back-Cover Text may be added by (or through arrangements made by) any one entity. If the Document already includes a cover text for the same cover, previously added by you or by arrangement made by the same entity you are acting on behalf of, you may not add another; but you may replace the old one, on explicit permission from the previous publisher that added the old one.

The author(s) and publisher(s) of the Document do not by this License give permission to use their names for publicity for or to assert or imply endorsement of any Modified Version.

# @item COMBINING DOCUMENTS

You may combine the Document with other documents released under this License, under the terms defined in section 4 above for modified versions, provided that you include in the combination all of the Invariant Sections of all of the original documents, unmodified, and list them all as Invariant Sections of your combined work in its license notice, and that you preserve all their Warranty Disclaimers.

The combined work need only contain one copy of this License, and multiple identical Invariant Sections may be replaced with a single copy. If there are multiple Invariant Sections with the same name but different contents, make the title of each such section unique by adding at the end of it, in parentheses, the name of the original author or publisher of that section if known, or else a unique number. Make the same adjustment to the section titles in the list of Invariant Sections in the license notice of the combined work.

In the combination, you must combine any sections Entitled ``History'' in the various original documents, forming one section Entitled ``History''; likewise combine any sections Entitled ``Acknowledgements'', and any sections Entitled ``Dedications''. You must delete all sections Entitled ``Endorsements.''

# @item COLLECTIONS OF DOCUMENTS

You may make a collection consisting of the Document and other documents released under this License, and replace the individual copies of this License in the various documents with a single copy that is included in the collection, provided that you follow the rules of this License for verbatim copying of each of the documents in all other respects.

You may extract a single document from such a collection, and distribute it individually under this License, provided you insert a copy of this License into the extracted document, and follow this License in all other respects regarding verbatim copying of that document.

## @item

## AGGREGATION WITH INDEPENDENT WORKS

A compilation of the Document or its derivatives with other separate and independent documents or works, in or on a volume of a storage or distribution medium, is called an ``aggregate'' if the copyright resulting from the compilation is not used to limit the legal rights of the compilation's users beyond what the individual works permit. When the Document is included in an aggregate, this License does not apply to the other works in the aggregate which are not themselves derivative works of the Document.

If the Cover Text requirement of section 3 is applicable to these copies of the Document, then if the Document is less than one half of the entire aggregate, the Document's Cover Texts may be placed on covers that bracket the Document within the aggregate, or the electronic equivalent of covers if the Document is in electronic form. Otherwise they must appear on printed covers that bracket the whole

aggregate.

# @item TRANSLATION

Translation is considered a kind of modification, so you may distribute translations of the Document under the terms of section 4. Replacing Invariant Sections with translations requires special permission from their copyright holders, but you may include translations of some or all Invariant Sections in addition to the original versions of these Invariant Sections. You may include a translation of this License, and all the license notices in the Document, and any Warranty Disclaimers, provided that you also include the original English version of this License and the original versions of those notices and disclaimers. In case of a disagreement between the translation and the original version of this License or a notice or disclaimer, the original version will prevail.

If a section in the Document is Entitled ``Acknowledgements'', ``Dedications'', or ``History'', the requirement (section 4) to Preserve its Title (section 1) will typically require changing the actual title.

# @item **TERMINATION**

You may not copy, modify, sublicense, or distribute the Document except as expressly provided for under this License. Any other attempt to copy, modify, sublicense or distribute the Document is void, and will automatically terminate your rights under this License. However, parties who have received copies, or rights, from you under this License will not have their licenses terminated so long as such parties remain in full compliance.

# @item FUTURE REVISIONS OF THIS LICENSE

The Free Software Foundation may publish new, revised versions of the GNU Free Documentation License from time to time. Such new versions will be similar in spirit to the present version, but may differ in detail to address new problems or concerns. See @uref{http://www.gnu.org/copyleft/}.

Each version of the License is given a distinguishing version number. If the Document specifies that a particular numbered version of this License ``or any later version'' applies to it, you have the option of following the terms and conditions either of that specified version or of any later version that has been published (not as a draft) by the

Free Software Foundation. If the Document does not specify a version number of this License, you may choose any version ever published (not as a draft) by the Free Software Foundation. @end enumerate

#### @page

@appendixsubsec ADDENDUM: How to use this License for your documents

To use this License in a document you have written, include a copy of the License in the document and put the following copyright and license notices just after the title page:

@smallexample

@group

 Copyright (C) @var{year} @var{your name}. Permission is granted to copy, distribute and/or modify this document under the terms of the GNU Free Documentation License, Version 1.2 or any later version published by the Free Software Foundation; with no Invariant Sections, no Front-Cover Texts, and no Back-Cover Texts. A copy of the license is included in the section entitled ``GNU Free Documentation License''. @end group @end smallexample

If you have Invariant Sections, Front-Cover Texts and Back-Cover Texts, replace the ``with...Texts.'' line with this:

@smallexample @group with the Invariant Sections being @var{list their titles}, with the Front-Cover Texts being @var{list}, and with the Back-Cover Texts being @var{list}. @end group @end smallexample

If you have Invariant Sections without Cover Texts, or some other combination of the three, merge those two alternatives to suit the situation.

If your document contains nontrivial examples of program code, we recommend releasing these examples in parallel under your choice of free software license, such as the GNU General Public License, to permit their use in free software.

@c Local Variables: @c ispell-local-pdict: "ispell-dict" @c End:

# GNU GENERAL PUBLIC LICENSE Version 2, June 1991

Copyright (C) 1989, 1991 Free Software Foundation, Inc. 59 Temple Place, Suite 330, Boston, MA 02111-1307, USA Everyone is permitted to copy and distribute verbatim copies of this license document, but changing it is not allowed.

The Free Software Foundation has exempted Bash from the requirement of Paragraph 2c of the General Public License. This is to say, there is no requirement for Bash to print a notice when it is started interactively in the usual way. We made this exception because users and standards expect shells not to print such messages. This exception applies to any program that serves as a shell and that is based primarily on Bash as opposed to other GNU software.

#### Preamble

 The licenses for most software are designed to take away your freedom to share and change it. By contrast, the GNU General Public License is intended to guarantee your freedom to share and change free software--to make sure the software is free for all its users. This General Public License applies to most of the Free Software Foundation's software and to any other program whose authors commit to using it. (Some other Free Software Foundation software is covered by the GNU Library General Public License instead.) You can apply it to your programs, too.

 When we speak of free software, we are referring to freedom, not price. Our General Public Licenses are designed to make sure that you have the freedom to distribute copies of free software (and charge for this service if you wish), that you receive source code or can get it if you want it, that you can change the software or use pieces of it in new free programs; and that you know you can do these things.

 To protect your rights, we need to make restrictions that forbid anyone to deny you these rights or to ask you to surrender the rights. These restrictions translate to certain responsibilities for you if you distribute copies of the software, or if you modify it.

 For example, if you distribute copies of such a program, whether gratis or for a fee, you must give the recipients all the rights that you have. You must make sure that they, too, receive or can get the source code. And you must show them these terms so they know their rights.

We protect your rights with two steps: (1) copyright the software, and (2) offer you this license which gives you legal permission to copy,

distribute and/or modify the software.

 Also, for each author's protection and ours, we want to make certain that everyone understands that there is no warranty for this free software. If the software is modified by someone else and passed on, we want its recipients to know that what they have is not the original, so that any problems introduced by others will not reflect on the original authors' reputations.

 Finally, any free program is threatened constantly by software patents. We wish to avoid the danger that redistributors of a free program will individually obtain patent licenses, in effect making the program proprietary. To prevent this, we have made it clear that any patent must be licensed for everyone's free use or not licensed at all.

 The precise terms and conditions for copying, distribution and modification follow.

# GNU GENERAL PUBLIC LICENSE TERMS AND CONDITIONS FOR COPYING, DISTRIBUTION AND MODIFICATION

 0. This License applies to any program or other work which contains a notice placed by the copyright holder saying it may be distributed under the terms of this General Public License. The "Program", below, refers to any such program or work, and a "work based on the Program" means either the Program or any derivative work under copyright law: that is to say, a work containing the Program or a portion of it, either verbatim or with modifications and/or translated into another language. (Hereinafter, translation is included without limitation in the term "modification".) Each licensee is addressed as "you".

Activities other than copying, distribution and modification are not covered by this License; they are outside its scope. The act of running the Program is not restricted, and the output from the Program is covered only if its contents constitute a work based on the Program (independent of having been made by running the Program). Whether that is true depends on what the Program does.

 1. You may copy and distribute verbatim copies of the Program's source code as you receive it, in any medium, provided that you conspicuously and appropriately publish on each copy an appropriate copyright notice and disclaimer of warranty; keep intact all the notices that refer to this License and to the absence of any warranty; and give any other recipients of the Program a copy of this License along with the Program.

You may charge a fee for the physical act of transferring a copy, and you may at your option offer warranty protection in exchange for a fee.

 2. You may modify your copy or copies of the Program or any portion of it, thus forming a work based on the Program, and copy and distribute such modifications or work under the terms of Section 1 above, provided that you also meet all of these conditions:

 a) You must cause the modified files to carry prominent notices stating that you changed the files and the date of any change.

 b) You must cause any work that you distribute or publish, that in whole or in part contains or is derived from the Program or any part thereof, to be licensed as a whole at no charge to all third parties under the terms of this License.

 c) If the modified program normally reads commands interactively when run, you must cause it, when started running for such interactive use in the most ordinary way, to print or display an announcement including an appropriate copyright notice and a notice that there is no warranty (or else, saying that you provide a warranty) and that users may redistribute the program under these conditions, and telling the user how to view a copy of this License. (Exception: if the Program itself is interactive but does not normally print such an announcement, your work based on the Program is not required to print an announcement.)

These requirements apply to the modified work as a whole. If identifiable sections of that work are not derived from the Program, and can be reasonably considered independent and separate works in themselves, then this License, and its terms, do not apply to those sections when you distribute them as separate works. But when you distribute the same sections as part of a whole which is a work based on the Program, the distribution of the whole must be on the terms of this License, whose permissions for other licensees extend to the entire whole, and thus to each and every part regardless of who wrote it.

Thus, it is not the intent of this section to claim rights or contest your rights to work written entirely by you; rather, the intent is to exercise the right to control the distribution of derivative or collective works based on the Program.

In addition, mere aggregation of another work not based on the Program with the Program (or with a work based on the Program) on a volume of a storage or distribution medium does not bring the other work under the scope of this License.

 3. You may copy and distribute the Program (or a work based on it, under Section 2) in object code or executable form under the terms of Sections 1 and 2 above provided that you also do one of the following:  a) Accompany it with the complete corresponding machine-readable source code, which must be distributed under the terms of Sections 1 and 2 above on a medium customarily used for software interchange; or,

 b) Accompany it with a written offer, valid for at least three years, to give any third party, for a charge no more than your cost of physically performing source distribution, a complete machine-readable copy of the corresponding source code, to be distributed under the terms of Sections 1 and 2 above on a medium customarily used for software interchange; or,

 c) Accompany it with the information you received as to the offer to distribute corresponding source code. (This alternative is allowed only for noncommercial distribution and only if you received the program in object code or executable form with such an offer, in accord with Subsection b above.)

The source code for a work means the preferred form of the work for making modifications to it. For an executable work, complete source code means all the source code for all modules it contains, plus any associated interface definition files, plus the scripts used to control compilation and installation of the executable. However, as a special exception, the source code distributed need not include anything that is normally distributed (in either source or binary form) with the major components (compiler, kernel, and so on) of the operating system on which the executable runs, unless that component itself accompanies the executable.

If distribution of executable or object code is made by offering access to copy from a designated place, then offering equivalent access to copy the source code from the same place counts as distribution of the source code, even though third parties are not compelled to copy the source along with the object code.

 4. You may not copy, modify, sublicense, or distribute the Program except as expressly provided under this License. Any attempt otherwise to copy, modify, sublicense or distribute the Program is void, and will automatically terminate your rights under this License. However, parties who have received copies, or rights, from you under this License will not have their licenses terminated so long as such parties remain in full compliance.

 5. You are not required to accept this License, since you have not signed it. However, nothing else grants you permission to modify or distribute the Program or its derivative works. These actions are prohibited by law if you do not accept this License. Therefore, by modifying or distributing the Program (or any work based on the

Program), you indicate your acceptance of this License to do so, and all its terms and conditions for copying, distributing or modifying the Program or works based on it.

 6. Each time you redistribute the Program (or any work based on the Program), the recipient automatically receives a license from the original licensor to copy, distribute or modify the Program subject to these terms and conditions. You may not impose any further restrictions on the recipients' exercise of the rights granted herein. You are not responsible for enforcing compliance by third parties to this License.

 7. If, as a consequence of a court judgment or allegation of patent infringement or for any other reason (not limited to patent issues), conditions are imposed on you (whether by court order, agreement or otherwise) that contradict the conditions of this License, they do not excuse you from the conditions of this License. If you cannot distribute so as to satisfy simultaneously your obligations under this License and any other pertinent obligations, then as a consequence you may not distribute the Program at all. For example, if a patent license would not permit royalty-free redistribution of the Program by all those who receive copies directly or indirectly through you, then the only way you could satisfy both it and this License would be to refrain entirely from distribution of the Program.

If any portion of this section is held invalid or unenforceable under any particular circumstance, the balance of the section is intended to apply and the section as a whole is intended to apply in other circumstances.

It is not the purpose of this section to induce you to infringe any patents or other property right claims or to contest validity of any such claims; this section has the sole purpose of protecting the integrity of the free software distribution system, which is implemented by public license practices. Many people have made generous contributions to the wide range of software distributed through that system in reliance on consistent application of that system; it is up to the author/donor to decide if he or she is willing to distribute software through any other system and a licensee cannot impose that choice.

This section is intended to make thoroughly clear what is believed to be a consequence of the rest of this License.

 8. If the distribution and/or use of the Program is restricted in certain countries either by patents or by copyrighted interfaces, the original copyright holder who places the Program under this License may add an explicit geographical distribution limitation excluding

those countries, so that distribution is permitted only in or among countries not thus excluded. In such case, this License incorporates the limitation as if written in the body of this License.

 9. The Free Software Foundation may publish revised and/or new versions of the General Public License from time to time. Such new versions will be similar in spirit to the present version, but may differ in detail to address new problems or concerns.

Each version is given a distinguishing version number. If the Program specifies a version number of this License which applies to it and "any later version", you have the option of following the terms and conditions either of that version or of any later version published by the Free Software Foundation. If the Program does not specify a version number of this License, you may choose any version ever published by the Free Software Foundation.

 10. If you wish to incorporate parts of the Program into other free programs whose distribution conditions are different, write to the author to ask for permission. For software which is copyrighted by the Free Software Foundation, write to the Free Software Foundation; we sometimes make exceptions for this. Our decision will be guided by the two goals of preserving the free status of all derivatives of our free software and of promoting the sharing and reuse of software generally.

## NO WARRANTY

 11. BECAUSE THE PROGRAM IS LICENSED FREE OF CHARGE, THERE IS NO WARRANTY FOR THE PROGRAM, TO THE EXTENT PERMITTED BY APPLICABLE LAW. EXCEPT WHEN OTHERWISE STATED IN WRITING THE COPYRIGHT HOLDERS AND/OR OTHER PARTIES PROVIDE THE PROGRAM "AS IS" WITHOUT WARRANTY OF ANY KIND, EITHER EXPRESSED OR IMPLIED, INCLUDING, BUT NOT LIMITED TO, THE IMPLIED WARRANTIES OF MERCHANTABILITY AND FITNESS FOR A PARTICULAR PURPOSE. THE ENTIRE RISK AS TO THE QUALITY AND PERFORMANCE OF THE PROGRAM IS WITH YOU. SHOULD THE PROGRAM PROVE DEFECTIVE, YOU ASSUME THE COST OF ALL NECESSARY SERVICING, REPAIR OR CORRECTION.

 12. IN NO EVENT UNLESS REQUIRED BY APPLICABLE LAW OR AGREED TO IN WRITING WILL ANY COPYRIGHT HOLDER, OR ANY OTHER PARTY WHO MAY MODIFY AND/OR REDISTRIBUTE THE PROGRAM AS PERMITTED ABOVE, BE LIABLE TO YOU FOR DAMAGES, INCLUDING ANY GENERAL, SPECIAL, INCIDENTAL OR CONSEQUENTIAL DAMAGES ARISING OUT OF THE USE OR INABILITY TO USE THE PROGRAM (INCLUDING BUT NOT LIMITED TO LOSS OF DATA OR DATA BEING RENDERED INACCURATE OR LOSSES SUSTAINED BY YOU OR THIRD PARTIES OR A FAILURE OF THE PROGRAM TO OPERATE WITH ANY OTHER PROGRAMS), EVEN IF SUCH HOLDER OR OTHER PARTY HAS BEEN ADVISED OF THE POSSIBILITY OF SUCH DAMAGES.

 END OF TERMS AND CONDITIONS

#### Appendix: How to Apply These Terms to Your New Programs

 If you develop a new program, and you want it to be of the greatest possible use to the public, the best way to achieve this is to make it free software which everyone can redistribute and change under these terms.

 To do so, attach the following notices to the program. It is safest to attach them to the start of each source file to most effectively convey the exclusion of warranty; and each file should have at least the "copyright" line and a pointer to where the full notice is found.

 <one line to give the program's name and a brief idea of what it does.> Copyright (C)  $19yy$  <name of author>

 This program is free software; you can redistribute it and/or modify it under the terms of the GNU General Public License as published by the Free Software Foundation; either version 2 of the License, or (at your option) any later version.

 This program is distributed in the hope that it will be useful, but WITHOUT ANY WARRANTY; without even the implied warranty of MERCHANTABILITY or FITNESS FOR A PARTICULAR PURPOSE. See the GNU General Public License for more details.

 You should have received a copy of the GNU General Public License along with this program; if not, write to the Free Software Foundation, Inc., 59 Temple Place - Suite 330, Boston, MA 02111-1307, USA

Also add information on how to contact you by electronic and paper mail.

If the program is interactive, make it output a short notice like this when it starts in an interactive mode:

 Gnomovision version 69, Copyright (C) 19yy name of author Gnomovision comes with ABSOLUTELY NO WARRANTY; for details type `show w'. This is free software, and you are welcome to redistribute it under certain conditions; type `show c' for details.

The hypothetical commands `show w' and `show c' should show the appropriate parts of the General Public License. Of course, the commands you use may be called something other than `show w' and `show c'; they could even be mouse-clicks or menu items--whatever suits your program.

You should also get your employer (if you work as a programmer) or your school, if any, to sign a "copyright disclaimer" for the program, if necessary. Here is a sample; alter the names:

 Yoyodyne, Inc., hereby disclaims all copyright interest in the program `Gnomovision' (which makes passes at compilers) written by James Hacker.

 <signature of Ty Coon>, 1 April 1989 Ty Coon, President of Vice

This General Public License does not permit incorporating your program into proprietary programs. If your program is a subroutine library, you may consider it more useful to permit linking proprietary applications with the library. If this is what you want to do, use the GNU Library General Public License instead of this License.

 GNU GENERAL PUBLIC LICENSE Version 2, June 1991

Copyright (C) 1989, 1991 Free Software Foundation, Inc. 59 Temple Place, Suite 330, Boston, MA 02111 USA Everyone is permitted to copy and distribute verbatim copies of this license document, but changing it is not allowed.

 Preamble

 The licenses for most software are designed to take away your freedom to share and change it. By contrast, the GNU General Public License is intended to guarantee your freedom to share and change free software--to make sure the software is free for all its users. This General Public License applies to most of the Free Software Foundation's software and to any other program whose authors commit to using it. (Some other Free Software Foundation software is covered by the GNU Library General Public License instead.) You can apply it to your programs, too.

 When we speak of free software, we are referring to freedom, not price. Our General Public Licenses are designed to make sure that you have the freedom to distribute copies of free software (and charge for this service if you wish), that you receive source code or can get it if you want it, that you can change the software or use pieces of it in new free programs; and that you know you can do these things.

 To protect your rights, we need to make restrictions that forbid anyone to deny you these rights or to ask you to surrender the rights. These restrictions translate to certain responsibilities for you if you distribute copies of the software, or if you modify it.

 For example, if you distribute copies of such a program, whether gratis or for a fee, you must give the recipients all the rights that you have. You must make sure that they, too, receive or can get the source code. And you must show them these terms so they know their rights.

We protect your rights with two steps: (1) copyright the software, and (2) offer you this license which gives you legal permission to copy, distribute and/or modify the software.

 Also, for each author's protection and ours, we want to make certain that everyone understands that there is no warranty for this free software. If the software is modified by someone else and passed on, we want its recipients to know that what they have is not the original, so that any problems introduced by others will not reflect on the original authors' reputations.

 Finally, any free program is threatened constantly by software patents. We wish to avoid the danger that redistributors of a free program will individually obtain patent licenses, in effect making the program proprietary. To prevent this, we have made it clear that any patent must be licensed for everyone's free use or not licensed at all.

 The precise terms and conditions for copying, distribution and modification follow.

# GNU GENERAL PUBLIC LICENSE TERMS AND CONDITIONS FOR COPYING, DISTRIBUTION AND MODIFICATION

 0. This License applies to any program or other work which contains a notice placed by the copyright holder saying it may be distributed under the terms of this General Public License. The "Program", below, refers to any such program or work, and a "work based on the Program" means either the Program or any derivative work under copyright law: that is to say, a work containing the Program or a portion of it, either verbatim or with modifications and/or translated into another language. (Hereinafter, translation is included without limitation in the term "modification".) Each licensee is addressed as "you".

Activities other than copying, distribution and modification are not covered by this License; they are outside its scope. The act of running the Program is not restricted, and the output from the Program is covered only if its contents constitute a work based on the Program (independent of having been made by running the Program). Whether that is true depends on what the Program does.

 1. You may copy and distribute verbatim copies of the Program's source code as you receive it, in any medium, provided that you conspicuously and appropriately publish on each copy an appropriate copyright notice and disclaimer of warranty; keep intact all the notices that refer to this License and to the absence of any warranty; and give any other recipients of the Program a copy of this License along with the Program.

You may charge a fee for the physical act of transferring a copy, and you may at your option offer warranty protection in exchange for a fee.

 2. You may modify your copy or copies of the Program or any portion of it, thus forming a work based on the Program, and copy and distribute such modifications or work under the terms of Section 1 above, provided that you also meet all of these conditions:

 a) You must cause the modified files to carry prominent notices stating that you changed the files and the date of any change.

 b) You must cause any work that you distribute or publish, that in whole or in part contains or is derived from the Program or any part thereof, to be licensed as a whole at no charge to all third parties under the terms of this License.

 c) If the modified program normally reads commands interactively when run, you must cause it, when started running for such interactive use in the most ordinary way, to print or display an announcement including an appropriate copyright notice and a notice that there is no warranty (or else, saying that you provide a warranty) and that users may redistribute the program under these conditions, and telling the user how to view a copy of this License. (Exception: if the Program itself is interactive but does not normally print such an announcement, your work based on the Program is not required to print an announcement.)

These requirements apply to the modified work as a whole. If identifiable sections of that work are not derived from the Program, and can be reasonably considered independent and separate works in themselves, then this License, and its terms, do not apply to those sections when you distribute them as separate works. But when you distribute the same sections as part of a whole which is a work based on the Program, the distribution of the whole must be on the terms of this License, whose permissions for other licensees extend to the entire whole, and thus to each and every part regardless of who wrote it.

Thus, it is not the intent of this section to claim rights or contest your rights to work written entirely by you; rather, the intent is to exercise the right to control the distribution of derivative or collective works based on the Program.

In addition, mere aggregation of another work not based on the Program with the Program (or with a work based on the Program) on a volume of a storage or distribution medium does not bring the other work under the scope of this License.

 3. You may copy and distribute the Program (or a work based on it, under Section 2) in object code or executable form under the terms of Sections 1 and 2 above provided that you also do one of the following:

 a) Accompany it with the complete corresponding machine-readable source code, which must be distributed under the terms of Sections 1 and 2 above on a medium customarily used for software interchange; or,

 b) Accompany it with a written offer, valid for at least three years, to give any third party, for a charge no more than your cost of physically performing source distribution, a complete machine-readable copy of the corresponding source code, to be distributed under the terms of Sections 1 and 2 above on a medium customarily used for software interchange; or,

 c) Accompany it with the information you received as to the offer to distribute corresponding source code. (This alternative is allowed only for noncommercial distribution and only if you received the program in object code or executable form with such an offer, in accord with Subsection b above.)

The source code for a work means the preferred form of the work for making modifications to it. For an executable work, complete source code means all the source code for all modules it contains, plus any associated interface definition files, plus the scripts used to control compilation and installation of the executable. However, as a special exception, the source code distributed need not include anything that is normally distributed (in either source or binary form) with the major components (compiler, kernel, and so on) of the operating system on which the executable runs, unless that component itself accompanies the executable.

If distribution of executable or object code is made by offering access to copy from a designated place, then offering equivalent access to copy the source code from the same place counts as distribution of the source code, even though third parties are not compelled to copy the source along with the object code.

 4. You may not copy, modify, sublicense, or distribute the Program except as expressly provided under this License. Any attempt otherwise to copy, modify, sublicense or distribute the Program is void, and will automatically terminate your rights under this License. However, parties who have received copies, or rights, from you under this License will not have their licenses terminated so long as such parties remain in full compliance.

 5. You are not required to accept this License, since you have not signed it. However, nothing else grants you permission to modify or

distribute the Program or its derivative works. These actions are prohibited by law if you do not accept this License. Therefore, by modifying or distributing the Program (or any work based on the Program), you indicate your acceptance of this License to do so, and all its terms and conditions for copying, distributing or modifying the Program or works based on it.

 6. Each time you redistribute the Program (or any work based on the Program), the recipient automatically receives a license from the original licensor to copy, distribute or modify the Program subject to these terms and conditions. You may not impose any further restrictions on the recipients' exercise of the rights granted herein. You are not responsible for enforcing compliance by third parties to this License.

 7. If, as a consequence of a court judgment or allegation of patent infringement or for any other reason (not limited to patent issues), conditions are imposed on you (whether by court order, agreement or otherwise) that contradict the conditions of this License, they do not excuse you from the conditions of this License. If you cannot distribute so as to satisfy simultaneously your obligations under this License and any other pertinent obligations, then as a consequence you may not distribute the Program at all. For example, if a patent license would not permit royalty-free redistribution of the Program by all those who receive copies directly or indirectly through you, then the only way you could satisfy both it and this License would be to refrain entirely from distribution of the Program.

If any portion of this section is held invalid or unenforceable under any particular circumstance, the balance of the section is intended to apply and the section as a whole is intended to apply in other circumstances.

It is not the purpose of this section to induce you to infringe any patents or other property right claims or to contest validity of any such claims; this section has the sole purpose of protecting the integrity of the free software distribution system, which is implemented by public license practices. Many people have made generous contributions to the wide range of software distributed through that system in reliance on consistent application of that system; it is up to the author/donor to decide if he or she is willing to distribute software through any other system and a licensee cannot impose that choice.

This section is intended to make thoroughly clear what is believed to be a consequence of the rest of this License.

8. If the distribution and/or use of the Program is restricted in

certain countries either by patents or by copyrighted interfaces, the original copyright holder who places the Program under this License may add an explicit geographical distribution limitation excluding those countries, so that distribution is permitted only in or among countries not thus excluded. In such case, this License incorporates the limitation as if written in the body of this License.

 9. The Free Software Foundation may publish revised and/or new versions of the General Public License from time to time. Such new versions will be similar in spirit to the present version, but may differ in detail to address new problems or concerns.

Each version is given a distinguishing version number. If the Program specifies a version number of this License which applies to it and "any later version", you have the option of following the terms and conditions either of that version or of any later version published by the Free Software Foundation. If the Program does not specify a version number of this License, you may choose any version ever published by the Free Software Foundation.

 10. If you wish to incorporate parts of the Program into other free programs whose distribution conditions are different, write to the author to ask for permission. For software which is copyrighted by the Free Software Foundation, write to the Free Software Foundation; we sometimes make exceptions for this. Our decision will be guided by the two goals of preserving the free status of all derivatives of our free software and of promoting the sharing and reuse of software generally.

## NO WARRANTY

 11. BECAUSE THE PROGRAM IS LICENSED FREE OF CHARGE, THERE IS NO WARRANTY FOR THE PROGRAM, TO THE EXTENT PERMITTED BY APPLICABLE LAW. EXCEPT WHEN OTHERWISE STATED IN WRITING THE COPYRIGHT HOLDERS AND/OR OTHER PARTIES PROVIDE THE PROGRAM "AS IS" WITHOUT WARRANTY OF ANY KIND, EITHER EXPRESSED OR IMPLIED, INCLUDING, BUT NOT LIMITED TO, THE IMPLIED WARRANTIES OF MERCHANTABILITY AND FITNESS FOR A PARTICULAR PURPOSE. THE ENTIRE RISK AS TO THE QUALITY AND PERFORMANCE OF THE PROGRAM IS WITH YOU. SHOULD THE PROGRAM PROVE DEFECTIVE, YOU ASSUME THE COST OF ALL NECESSARY SERVICING, REPAIR OR CORRECTION.

 12. IN NO EVENT UNLESS REQUIRED BY APPLICABLE LAW OR AGREED TO IN WRITING WILL ANY COPYRIGHT HOLDER, OR ANY OTHER PARTY WHO MAY MODIFY AND/OR REDISTRIBUTE THE PROGRAM AS PERMITTED ABOVE, BE LIABLE TO YOU FOR DAMAGES, INCLUDING ANY GENERAL, SPECIAL, INCIDENTAL OR CONSEQUENTIAL DAMAGES ARISING OUT OF THE USE OR INABILITY TO USE THE PROGRAM (INCLUDING BUT NOT LIMITED TO LOSS OF DATA OR DATA BEING RENDERED INACCURATE OR LOSSES SUSTAINED BY YOU OR THIRD PARTIES OR A FAILURE OF THE PROGRAM TO OPERATE WITH ANY OTHER PROGRAMS), EVEN IF SUCH HOLDER OR OTHER PARTY HAS BEEN ADVISED OF THE

### POSSIBILITY OF SUCH DAMAGES.

### END OF TERMS AND CONDITIONS

 Appendix: How to Apply These Terms to Your New Programs

 If you develop a new program, and you want it to be of the greatest possible use to the public, the best way to achieve this is to make it free software which everyone can redistribute and change under these terms.

 To do so, attach the following notices to the program. It is safest to attach them to the start of each source file to most effectively convey the exclusion of warranty; and each file should have at least the "copyright" line and a pointer to where the full notice is found.

 <one line to give the program's name and a brief idea of what it does.> Copyright (C)  $19$ yy <name of author>

 This program is free software; you can redistribute it and/or modify it under the terms of the GNU General Public License as published by the Free Software Foundation; either version 2 of the License, or (at your option) any later version.

 This program is distributed in the hope that it will be useful, but WITHOUT ANY WARRANTY; without even the implied warranty of MERCHANTABILITY or FITNESS FOR A PARTICULAR PURPOSE. See the GNU General Public License for more details.

 You should have received a copy of the GNU General Public License along with this program; if not, write to the Free Software Foundation, Inc., 59 Temple Place - Suite 330, Boston, MA 02111-1307, USA

Also add information on how to contact you by electronic and paper mail.

If the program is interactive, make it output a short notice like this when it starts in an interactive mode:

 Gnomovision version 69, Copyright (C) 19yy name of author Gnomovision comes with ABSOLUTELY NO WARRANTY; for details type `show w'. This is free software, and you are welcome to redistribute it under certain conditions; type `show c' for details.

The hypothetical commands `show w' and `show c' should show the appropriate parts of the General Public License. Of course, the commands you use may be called something other than `show w' and `show c'; they could even be mouse-clicks or menu items--whatever suits your program.

You should also get your employer (if you work as a programmer) or your

school, if any, to sign a "copyright disclaimer" for the program, if necessary. Here is a sample; alter the names:

 Yoyodyne, Inc., hereby disclaims all copyright interest in the program `Gnomovision' (which makes passes at compilers) written by James Hacker.

 <signature of Ty Coon>, 1 April 1989 Ty Coon, President of Vice

This General Public License does not permit incorporating your program into proprietary programs. If your program is a subroutine library, you may consider it more useful to permit linking proprietary applications with the library. If this is what you want to do, use the GNU Library General Public License instead of this License.

@node GNU Free Documentation License @appendixsec GNU Free Documentation License

@cindex FDL, GNU Free Documentation License @center Version 1.2, November 2002

@display Copyright @copyright{} 2000,2001,2002 Free Software Foundation, Inc. 59 Temple Place, Suite 330, Boston, MA 02111-1307, USA

Everyone is permitted to copy and distribute verbatim copies of this license document, but changing it is not allowed. @end display

@enumerate 0 @item PREAMBLE

The purpose of this License is to make a manual, textbook, or other functional and useful document @dfn{free} in the sense of freedom: to assure everyone the effective freedom to copy and redistribute it, with or without modifying it, either commercially or noncommercially. Secondarily, this License preserves for the author and publisher a way to get credit for their work, while not being considered responsible for modifications made by others.

This License is a kind of ``copyleft'', which means that derivative works of the document must themselves be free in the same sense. It complements the GNU General Public License, which is a copyleft license designed for free software.

We have designed this License in order to use it for manuals for free software, because free software needs free documentation: a free

program should come with manuals providing the same freedoms that the software does. But this License is not limited to software manuals; it can be used for any textual work, regardless of subject matter or whether it is published as a printed book. We recommend this License principally for works whose purpose is instruction or reference.

## @item

## APPLICABILITY AND DEFINITIONS

This License applies to any manual or other work, in any medium, that contains a notice placed by the copyright holder saying it can be distributed under the terms of this License. Such a notice grants a world-wide, royalty-free license, unlimited in duration, to use that work under the conditions stated herein. The ``Document'', below, refers to any such manual or work. Any member of the public is a licensee, and is addressed as ``you''. You accept the license if you copy, modify or distribute the work in a way requiring permission under copyright law.

A ``Modified Version'' of the Document means any work containing the Document or a portion of it, either copied verbatim, or with modifications and/or translated into another language.

A ``Secondary Section'' is a named appendix or a front-matter section of the Document that deals exclusively with the relationship of the publishers or authors of the Document to the Document's overall subject (or to related matters) and contains nothing that could fall directly within that overall subject. (Thus, if the Document is in part a textbook of mathematics, a Secondary Section may not explain any mathematics.) The relationship could be a matter of historical connection with the subject or with related matters, or of legal, commercial, philosophical, ethical or political position regarding them.

The ``Invariant Sections'' are certain Secondary Sections whose titles are designated, as being those of Invariant Sections, in the notice that says that the Document is released under this License. If a section does not fit the above definition of Secondary then it is not allowed to be designated as Invariant. The Document may contain zero Invariant Sections. If the Document does not identify any Invariant Sections then there are none.

The ``Cover Texts'' are certain short passages of text that are listed, as Front-Cover Texts or Back-Cover Texts, in the notice that says that the Document is released under this License. A Front-Cover Text may be at most 5 words, and a Back-Cover Text may be at most 25 words.

A ``Transparent'' copy of the Document means a machine-readable copy,

represented in a format whose specification is available to the general public, that is suitable for revising the document straightforwardly with generic text editors or (for images composed of pixels) generic paint programs or (for drawings) some widely available drawing editor, and that is suitable for input to text formatters or for automatic translation to a variety of formats suitable for input to text formatters. A copy made in an otherwise Transparent file format whose markup, or absence of markup, has been arranged to thwart or discourage subsequent modification by readers is not Transparent. An image format is not Transparent if used for any substantial amount of text. A copy that is not ``Transparent'' is called ``Opaque''.

Examples of suitable formats for Transparent copies include plain @sc{ascii} without markup, Texinfo input format, La@TeX{} input format, @acronym{SGML} or @acronym{XML} using a publicly available @acronym{DTD}, and standard-conforming simple @acronym{HTML}, PostScript or @acronym{PDF} designed for human modification. Examples of transparent image formats include @acronym{PNG}, @acronym{XCF} and @acronym{JPG}. Opaque formats include proprietary formats that can be read and edited only by proprietary word processors, @acronym{SGML} or @acronym{XML} for which the @acronym{DTD} and/or processing tools are not generally available, and the machine-generated @acronym{HTML}, PostScript or @acronym{PDF} produced by some word processors for output purposes only.

The ``Title Page'' means, for a printed book, the title page itself, plus such following pages as are needed to hold, legibly, the material this License requires to appear in the title page. For works in formats which do not have any title page as such, ``Title Page'' means the text near the most prominent appearance of the work's title, preceding the beginning of the body of the text.

A section ``Entitled XYZ'' means a named subunit of the Document whose title either is precisely XYZ or contains XYZ in parentheses following text that translates XYZ in another language. (Here XYZ stands for a specific section name mentioned below, such as "Acknowledgements", ``Dedications'', ``Endorsements'', or ``History''.) To ``Preserve the Title'' of such a section when you modify the Document means that it remains a section "Entitled XYZ" according to this definition.

The Document may include Warranty Disclaimers next to the notice which states that this License applies to the Document. These Warranty Disclaimers are considered to be included by reference in this License, but only as regards disclaiming warranties: any other implication that these Warranty Disclaimers may have is void and has no effect on the meaning of this License.

@item

## VERBATIM COPYING

You may copy and distribute the Document in any medium, either commercially or noncommercially, provided that this License, the copyright notices, and the license notice saying this License applies to the Document are reproduced in all copies, and that you add no other conditions whatsoever to those of this License. You may not use technical measures to obstruct or control the reading or further copying of the copies you make or distribute. However, you may accept compensation in exchange for copies. If you distribute a large enough number of copies you must also follow the conditions in section 3.

You may also lend copies, under the same conditions stated above, and you may publicly display copies.

# @item COPYING IN QUANTITY

If you publish printed copies (or copies in media that commonly have printed covers) of the Document, numbering more than 100, and the Document's license notice requires Cover Texts, you must enclose the copies in covers that carry, clearly and legibly, all these Cover Texts: Front-Cover Texts on the front cover, and Back-Cover Texts on the back cover. Both covers must also clearly and legibly identify you as the publisher of these copies. The front cover must present the full title with all words of the title equally prominent and visible. You may add other material on the covers in addition. Copying with changes limited to the covers, as long as they preserve the title of the Document and satisfy these conditions, can be treated as verbatim copying in other respects.

If the required texts for either cover are too voluminous to fit legibly, you should put the first ones listed (as many as fit reasonably) on the actual cover, and continue the rest onto adjacent pages.

If you publish or distribute Opaque copies of the Document numbering more than 100, you must either include a machine-readable Transparent copy along with each Opaque copy, or state in or with each Opaque copy a computer-network location from which the general network-using public has access to download using public-standard network protocols a complete Transparent copy of the Document, free of added material. If you use the latter option, you must take reasonably prudent steps, when you begin distribution of Opaque copies in quantity, to ensure that this Transparent copy will remain thus accessible at the stated location until at least one year after the last time you distribute an Opaque copy (directly or through your agents or retailers) of that edition to the public.

It is requested, but not required, that you contact the authors of the Document well before redistributing any large number of copies, to give them a chance to provide you with an updated version of the Document.

# @item MODIFICATIONS

You may copy and distribute a Modified Version of the Document under the conditions of sections 2 and 3 above, provided that you release the Modified Version under precisely this License, with the Modified Version filling the role of the Document, thus licensing distribution and modification of the Modified Version to whoever possesses a copy of it. In addition, you must do these things in the Modified Version:

## @enumerate A

## @item

Use in the Title Page (and on the covers, if any) a title distinct from that of the Document, and from those of previous versions (which should, if there were any, be listed in the History section of the Document). You may use the same title as a previous version if the original publisher of that version gives permission.

#### @item

List on the Title Page, as authors, one or more persons or entities responsible for authorship of the modifications in the Modified Version, together with at least five of the principal authors of the Document (all of its principal authors, if it has fewer than five), unless they release you from this requirement.

### @item

State on the Title page the name of the publisher of the Modified Version, as the publisher.

@item

Preserve all the copyright notices of the Document.

#### @item

Add an appropriate copyright notice for your modifications adjacent to the other copyright notices.

### @item

Include, immediately after the copyright notices, a license notice giving the public permission to use the Modified Version under the terms of this License, in the form shown in the Addendum below.

#### @item

Preserve in that license notice the full lists of Invariant Sections

and required Cover Texts given in the Document's license notice.

#### @item

Include an unaltered copy of this License.

#### @item

Preserve the section Entitled ``History'', Preserve its Title, and add to it an item stating at least the title, year, new authors, and publisher of the Modified Version as given on the Title Page. If there is no section Entitled ``History'' in the Document, create one stating the title, year, authors, and publisher of the Document as given on its Title Page, then add an item describing the Modified Version as stated in the previous sentence.

#### @item

Preserve the network location, if any, given in the Document for public access to a Transparent copy of the Document, and likewise the network locations given in the Document for previous versions it was based on. These may be placed in the ``History'' section. You may omit a network location for a work that was published at least four years before the Document itself, or if the original publisher of the version it refers to gives permission.

#### @item

For any section Entitled ``Acknowledgements'' or ``Dedications'', Preserve the Title of the section, and preserve in the section all the substance and tone of each of the contributor acknowledgements and/or dedications given therein.

#### @item

Preserve all the Invariant Sections of the Document, unaltered in their text and in their titles. Section numbers or the equivalent are not considered part of the section titles.

#### @item

Delete any section Entitled ``Endorsements''. Such a section may not be included in the Modified Version.

#### @item

Do not retitle any existing section to be Entitled ``Endorsements'' or to conflict in title with any Invariant Section.

## @item

Preserve any Warranty Disclaimers. @end enumerate

If the Modified Version includes new front-matter sections or appendices that qualify as Secondary Sections and contain no material copied from the Document, you may at your option designate some or all of these sections as invariant. To do this, add their titles to the list of Invariant Sections in the Modified Version's license notice. These titles must be distinct from any other section titles.

You may add a section Entitled ``Endorsements'', provided it contains nothing but endorsements of your Modified Version by various parties---for example, statements of peer review or that the text has been approved by an organization as the authoritative definition of a standard.

You may add a passage of up to five words as a Front-Cover Text, and a passage of up to 25 words as a Back-Cover Text, to the end of the list of Cover Texts in the Modified Version. Only one passage of Front-Cover Text and one of Back-Cover Text may be added by (or through arrangements made by) any one entity. If the Document already includes a cover text for the same cover, previously added by you or by arrangement made by the same entity you are acting on behalf of, you may not add another; but you may replace the old one, on explicit permission from the previous publisher that added the old one.

The author(s) and publisher(s) of the Document do not by this License give permission to use their names for publicity for or to assert or imply endorsement of any Modified Version.

# @item COMBINING DOCUMENTS

You may combine the Document with other documents released under this License, under the terms defined in section 4 above for modified versions, provided that you include in the combination all of the Invariant Sections of all of the original documents, unmodified, and list them all as Invariant Sections of your combined work in its license notice, and that you preserve all their Warranty Disclaimers.

The combined work need only contain one copy of this License, and multiple identical Invariant Sections may be replaced with a single copy. If there are multiple Invariant Sections with the same name but different contents, make the title of each such section unique by adding at the end of it, in parentheses, the name of the original author or publisher of that section if known, or else a unique number. Make the same adjustment to the section titles in the list of Invariant Sections in the license notice of the combined work.

In the combination, you must combine any sections Entitled ``History'' in the various original documents, forming one section Entitled ``History''; likewise combine any sections Entitled ``Acknowledgements'', and any sections Entitled ``Dedications''. You must delete all

sections Entitled ``Endorsements.''

# @item COLLECTIONS OF DOCUMENTS

You may make a collection consisting of the Document and other documents released under this License, and replace the individual copies of this License in the various documents with a single copy that is included in the collection, provided that you follow the rules of this License for verbatim copying of each of the documents in all other respects.

You may extract a single document from such a collection, and distribute it individually under this License, provided you insert a copy of this License into the extracted document, and follow this License in all other respects regarding verbatim copying of that document.

## @item

## AGGREGATION WITH INDEPENDENT WORKS

A compilation of the Document or its derivatives with other separate and independent documents or works, in or on a volume of a storage or distribution medium, is called an ``aggregate'' if the copyright resulting from the compilation is not used to limit the legal rights of the compilation's users beyond what the individual works permit. When the Document is included an aggregate, this License does not apply to the other works in the aggregate which are not themselves derivative works of the Document.

If the Cover Text requirement of section 3 is applicable to these copies of the Document, then if the Document is less than one half of the entire aggregate, the Document's Cover Texts may be placed on covers that bracket the Document within the aggregate, or the electronic equivalent of covers if the Document is in electronic form. Otherwise they must appear on printed covers that bracket the whole aggregate.

# @item TRANSLATION

Translation is considered a kind of modification, so you may distribute translations of the Document under the terms of section 4. Replacing Invariant Sections with translations requires special permission from their copyright holders, but you may include translations of some or all Invariant Sections in addition to the original versions of these Invariant Sections. You may include a translation of this License, and all the license notices in the Document, and any Warranty Disclaimers, provided that you also include the original English version of this License and the original versions

of those notices and disclaimers. In case of a disagreement between the translation and the original version of this License or a notice or disclaimer, the original version will prevail.

If a section in the Document is Entitled ``Acknowledgements'', ``Dedications'', or ``History'', the requirement (section 4) to Preserve its Title (section 1) will typically require changing the actual title.

# @item **TERMINATION**

You may not copy, modify, sublicense, or distribute the Document except as expressly provided for under this License. Any other attempt to copy, modify, sublicense or distribute the Document is void, and will automatically terminate your rights under this License. However, parties who have received copies, or rights, from you under this License will not have their licenses terminated so long as such parties remain in full compliance.

## @item FUTURE REVISIONS OF THIS LICENSE

The Free Software Foundation may publish new, revised versions of the GNU Free Documentation License from time to time. Such new versions will be similar in spirit to the present version, but may differ in detail to address new problems or concerns. See @uref{http://www.gnu.org/copyleft/}.

Each version of the License is given a distinguishing version number. If the Document specifies that a particular numbered version of this License ``or any later version'' applies to it, you have the option of following the terms and conditions either of that specified version or of any later version that has been published (not as a draft) by the Free Software Foundation. If the Document does not specify a version number of this License, you may choose any version ever published (not as a draft) by the Free Software Foundation. @end enumerate

## @page

@appendixsubsec ADDENDUM: How to use this License for your documents

To use this License in a document you have written, include a copy of the License in the document and put the following copyright and license notices just after the title page:

@smallexample @group

 Copyright (C) @var{year} @var{your name}. Permission is granted to copy, distribute and/or modify this document under the terms of the GNU Free Documentation License, Version 1.2 or any later version published by the Free Software Foundation; with no Invariant Sections, no Front-Cover Texts, and no Back-Cover Texts. A copy of the license is included in the section entitled ``GNU Free Documentation License''. @end group @end smallexample

If you have Invariant Sections, Front-Cover Texts and Back-Cover Texts, replace the ``with...Texts.'' line with this:

@smallexample

@group with the Invariant Sections being @var{list their titles}, with the Front-Cover Texts being @var{list}, and with the Back-Cover Texts being @var{list}. @end group @end smallexample

If you have Invariant Sections without Cover Texts, or some other combination of the three, merge those two alternatives to suit the situation.

If your document contains nontrivial examples of program code, we recommend releasing these examples in parallel under your choice of free software license, such as the GNU General Public License, to permit their use in free software.

@c Local Variables: @c ispell-local-pdict: "ispell-dict" @c End: From spcecdt@armory.com Wed May 10 10:21:11 1995 Flags: 10 Return-Path: spcecdt@armory.com Received: from po.cwru.edu (root@po.CWRU.Edu [129.22.4.2]) by odin.INS.CWRU.Edu with ESMTP (8.6.10+cwru/CWRU-2.1-ins) id KAA22876; Wed, 10 May 1995 10:21:10 -0400 (from spcecdt@armory.com for <chet@odin.INS.CWRU.Edu>) Received: from deepthought.armory.com (mmdf@deepthought.armory.com [192.122.209.42]) by po.cwru.edu with SMTP (8.6.10+cwru/CWRU-2.3) id BAA16354; Wed, 10 May 1995 01:33:22 -0400 (from spcecdt@armory.com for <chet@po.cwru.edu>) From: John DuBois <spcecdt@armory.com> Date: Tue, 9 May 1995 22:33:12 -0700 In-Reply-To: Chet Ramey <chet@odin.ins.cwru.edu> "ksh scripts" (May 9, 1:36pm) X-Www: http://www.armory.com/~spcecdt/

X-Mailer: Mail User's Shell (7.2.5 10/14/92)

To: chet@po.cwru.edu Subject: Re: ksh scripts Message-ID: <9505092233.aa13001@deepthought.armory.com>

 Sure. The canonical versions are available on ftp.armory.com; you might want to pick up the latest versions before modifying them.

John

On May 9, 1:36pm, Chet Ramey wrote: } Subject: ksh scripts } From odin.ins.cwru.edu!chet Tue May 9 10:39:51 1995 } Received: from odin.INS.CWRU.Edu by deepthought.armory.com id aa22336; } 9 May 95 10:39 PDT } Received: (chet@localhost) by odin.INS.CWRU.Edu (8.6.10+cwru/CWRU-2.1-ins) } id NAA20487; Tue, 9 May 1995 13:39:24 -0400 (from chet) } Date: Tue, 9 May 1995 13:36:54 -0400 } From: Chet Ramey <chet@odin.ins.cwru.edu> } To: john@armory.com } Subject: ksh scripts } Cc: chet@odin.ins.cwru.edu } Reply-To: chet@po.cwru.edu } Message-ID: <9505091736.AA20411.SM@odin.INS.CWRU.Edu> } Read-Receipt-To: chet@po.CWRU.Edu } MIME-Version: 1.0 } Content-Type: text/plain; charset=us-ascii } Status: OR } } Hi. I'm the maintainer of bash (the GNU `Bourne Again shell') for } the FSF. } } I picked up a tar file of ksh scripts you wrote from an anon FTP site } a while back. I'd like your permission to include modified versions } of some of them in the next major bash distribution (with proper credit } given, of course). Is it OK if I do that? } } Chet Ramey } } -- } ``The lyf so short, the craft so long to lerne.'' - Chaucer } } Chet Ramey, Case Western Reserve University Internet: chet@po.CWRU.Edu }-- End of excerpt from Chet Ramey From friedman@cli.com Thu May 25 12:19:06 1995 Flags: 10 Return-Path: friedman@cli.com Received: from po.cwru.edu (root@po.CWRU.Edu [129.22.4.2]) by odin.INS.CWRU.Edu with ESMTP (8.6.10+cwru/CWRU-2.1-ins)

 id MAA08685; Thu, 25 May 1995 12:19:05 -0400 (from friedman@cli.com for <chet@odin.INS.CWRU.Edu>) Received: from cli.com (cli.com [192.31.85.1]) by po.cwru.edu with SMTP (8.6.10+cwru/CWRU-2.3) id MAA11299; Thu, 25 May 1995 12:19:00 -0400 (from friedman@cli.com for <chet@po.cwru.edu>) Received: from tepui.cli.com by cli.com (4.1/SMI-4.1) id AA27213; Thu, 25 May 95 11:18:25 CDT Received: by tepui.cli.com (4.1) id AA16031; Thu, 25 May 95 11:18:23 CDT Message-Id: <9505251618.AA16031@tepui.cli.com> From: friedman@gnu.ai.mit.edu (Noah Friedman) To: chet@po.cwru.edu Subject: Bash scripts Reply-To: friedman@gnu.ai.mit.edu In-Reply-To: <chet@odin.ins.cwru.edu> Thu, 25 May 1995 11:19:59 -0400 References: <9505251519.AA06424.SM@odin.INS.CWRU.Edu> Date: Thu, 25 May 95 11:18:21 CST >Hi. I snagged some of your bash functions from your home directory on >the FSF machines (naughty, I know), and I was wondering if you'd let

>me distribute them with bash-2.0. Thanks.

Sure. I think there's a later copy in ~ftp/friedman/shell-inits/init-4.89.tar.gz. There are also some elisp and es frobs in that file.

It should serve as a pretty good example of how to get carried away. :-) From mikel@ora.com Tue Aug 1 12:13:20 1995 Flags: 10 Return-Path: mikel@ora.com Received: from ruby.ora.com (ruby.ora.com [198.112.208.25]) by odin.INS.CWRU.Edu with ESMTP (8.6.12+cwru/CWRU-2.1-ins) id MAA01565; Tue, 1 Aug 1995 12:13:18 -0400 (from mikel@ora.com for <chet@odin.INS.CWRU.Edu>) Received: (from fax@localhost) by ruby.ora.com (8.6.12/8.6.11) with UUCP id MAA23251; Tue, 1 Aug 1995 12:07:51 -0400 Received: by los.ora.com (4.1/Spike-2.1) id AA00672; Tue, 1 Aug 95 08:57:32 EDT Date: Tue, 1 Aug 95 08:57:32 EDT From: mikel@ora.com (Michael Loukides) Message-Id: <9508011257.AA00672@los.ora.com> Subject: Re: Ksh debugger from Rosenblatt's book [for bash] To: Chet Ramey <chet@odin.INS.CWRU.Edu> Cc: cmarie@ora.com, cam@iinet.com.au, brosenblatt@tm.com In-Reply-To: Chet Ramey <chet@odin.INS.CWRU.Edu>, Mon, 31 Jul 1995 16:22:48 -0400

 I've modified a (modified) version of Bill Rosenblatt's ksh debugger to work with bash-2.0. Does ORA have any problem with me distributing it with bash-2.0?

That's great!

Go ahead and circulate it; in fact, we should probably grab it and stick it in our ftp archive, and put a reference to it in the book. (Too late to actually discuss the thing, at least for this edition).

-------

 GNU Free Documentation License Version 1.2, November 2002

Copyright (C) 2000,2001,2002 Free Software Foundation, Inc. 59 Temple Place, Suite 330, Boston, MA 02111-1307 USA Everyone is permitted to copy and distribute verbatim copies of this license document, but changing it is not allowed.

## 0. PREAMBLE

The purpose of this License is to make a manual, textbook, or other functional and useful document "free" in the sense of freedom: to assure everyone the effective freedom to copy and redistribute it, with or without modifying it, either commercially or noncommercially. Secondarily, this License preserves for the author and publisher a way to get credit for their work, while not being considered responsible for modifications made by others.

This License is a kind of "copyleft", which means that derivative works of the document must themselves be free in the same sense. It complements the GNU General Public License, which is a copyleft license designed for free software.

We have designed this License in order to use it for manuals for free software, because free software needs free documentation: a free program should come with manuals providing the same freedoms that the software does. But this License is not limited to software manuals; it can be used for any textual work, regardless of subject matter or whether it is published as a printed book. We recommend this License principally for works whose purpose is instruction or reference.

## 1. APPLICABILITY AND DEFINITIONS

This License applies to any manual or other work, in any medium, that contains a notice placed by the copyright holder saying it can be distributed under the terms of this License. Such a notice grants a world-wide, royalty-free license, unlimited in duration, to use that work under the conditions stated herein. The "Document", below, refers to any such manual or work. Any member of the public is a licensee, and is addressed as "you". You accept the license if you copy, modify or distribute the work in a way requiring permission
under copyright law.

A "Modified Version" of the Document means any work containing the Document or a portion of it, either copied verbatim, or with modifications and/or translated into another language.

A "Secondary Section" is a named appendix or a front-matter section of the Document that deals exclusively with the relationship of the publishers or authors of the Document to the Document's overall subject (or to related matters) and contains nothing that could fall directly within that overall subject. (Thus, if the Document is in part a textbook of mathematics, a Secondary Section may not explain any mathematics.) The relationship could be a matter of historical connection with the subject or with related matters, or of legal, commercial, philosophical, ethical or political position regarding them.

The "Invariant Sections" are certain Secondary Sections whose titles are designated, as being those of Invariant Sections, in the notice that says that the Document is released under this License. If a section does not fit the above definition of Secondary then it is not allowed to be designated as Invariant. The Document may contain zero Invariant Sections. If the Document does not identify any Invariant Sections then there are none.

The "Cover Texts" are certain short passages of text that are listed, as Front-Cover Texts or Back-Cover Texts, in the notice that says that the Document is released under this License. A Front-Cover Text may be at most 5 words, and a Back-Cover Text may be at most 25 words.

A "Transparent" copy of the Document means a machine-readable copy, represented in a format whose specification is available to the general public, that is suitable for revising the document straightforwardly with generic text editors or (for images composed of pixels) generic paint programs or (for drawings) some widely available drawing editor, and that is suitable for input to text formatters or for automatic translation to a variety of formats suitable for input to text formatters. A copy made in an otherwise Transparent file format whose markup, or absence of markup, has been arranged to thwart or discourage subsequent modification by readers is not Transparent. An image format is not Transparent if used for any substantial amount of text. A copy that is not "Transparent" is called "Opaque".

Examples of suitable formats for Transparent copies include plain ASCII without markup, Texinfo input format, LaTeX input format, SGML or XML using a publicly available DTD, and standard-conforming simple HTML, PostScript or PDF designed for human modification. Examples of transparent image formats include PNG, XCF and JPG. Opaque formats

include proprietary formats that can be read and edited only by proprietary word processors, SGML or XML for which the DTD and/or processing tools are not generally available, and the machine-generated HTML, PostScript or PDF produced by some word processors for output purposes only.

The "Title Page" means, for a printed book, the title page itself, plus such following pages as are needed to hold, legibly, the material this License requires to appear in the title page. For works in formats which do not have any title page as such, "Title Page" means the text near the most prominent appearance of the work's title, preceding the beginning of the body of the text.

A section "Entitled XYZ" means a named subunit of the Document whose title either is precisely XYZ or contains XYZ in parentheses following text that translates XYZ in another language. (Here XYZ stands for a specific section name mentioned below, such as "Acknowledgements", "Dedications", "Endorsements", or "History".) To "Preserve the Title" of such a section when you modify the Document means that it remains a section "Entitled XYZ" according to this definition.

The Document may include Warranty Disclaimers next to the notice which states that this License applies to the Document. These Warranty Disclaimers are considered to be included by reference in this License, but only as regards disclaiming warranties: any other implication that these Warranty Disclaimers may have is void and has no effect on the meaning of this License.

# 2. VERBATIM COPYING

You may copy and distribute the Document in any medium, either commercially or noncommercially, provided that this License, the copyright notices, and the license notice saying this License applies to the Document are reproduced in all copies, and that you add no other conditions whatsoever to those of this License. You may not use technical measures to obstruct or control the reading or further copying of the copies you make or distribute. However, you may accept compensation in exchange for copies. If you distribute a large enough number of copies you must also follow the conditions in section 3.

You may also lend copies, under the same conditions stated above, and you may publicly display copies.

# 3. COPYING IN QUANTITY

If you publish printed copies (or copies in media that commonly have

printed covers) of the Document, numbering more than 100, and the Document's license notice requires Cover Texts, you must enclose the copies in covers that carry, clearly and legibly, all these Cover Texts: Front-Cover Texts on the front cover, and Back-Cover Texts on the back cover. Both covers must also clearly and legibly identify you as the publisher of these copies. The front cover must present the full title with all words of the title equally prominent and visible. You may add other material on the covers in addition. Copying with changes limited to the covers, as long as they preserve the title of the Document and satisfy these conditions, can be treated as verbatim copying in other respects.

If the required texts for either cover are too voluminous to fit legibly, you should put the first ones listed (as many as fit reasonably) on the actual cover, and continue the rest onto adjacent pages.

If you publish or distribute Opaque copies of the Document numbering more than 100, you must either include a machine-readable Transparent copy along with each Opaque copy, or state in or with each Opaque copy a computer-network location from which the general network-using public has access to download using public-standard network protocols a complete Transparent copy of the Document, free of added material. If you use the latter option, you must take reasonably prudent steps, when you begin distribution of Opaque copies in quantity, to ensure that this Transparent copy will remain thus accessible at the stated location until at least one year after the last time you distribute an Opaque copy (directly or through your agents or retailers) of that edition to the public.

It is requested, but not required, that you contact the authors of the Document well before redistributing any large number of copies, to give them a chance to provide you with an updated version of the Document.

#### 4. MODIFICATIONS

You may copy and distribute a Modified Version of the Document under the conditions of sections 2 and 3 above, provided that you release the Modified Version under precisely this License, with the Modified Version filling the role of the Document, thus licensing distribution and modification of the Modified Version to whoever possesses a copy of it. In addition, you must do these things in the Modified Version:

A. Use in the Title Page (and on the covers, if any) a title distinct from that of the Document, and from those of previous versions (which should, if there were any, be listed in the History section of the Document). You may use the same title as a previous version if the original publisher of that version gives permission.

- B. List on the Title Page, as authors, one or more persons or entities responsible for authorship of the modifications in the Modified Version, together with at least five of the principal authors of the Document (all of its principal authors, if it has fewer than five), unless they release you from this requirement.
- C. State on the Title page the name of the publisher of the Modified Version, as the publisher.
- D. Preserve all the copyright notices of the Document.
- E. Add an appropriate copyright notice for your modifications adjacent to the other copyright notices.
- F. Include, immediately after the copyright notices, a license notice giving the public permission to use the Modified Version under the terms of this License, in the form shown in the Addendum below.
- G. Preserve in that license notice the full lists of Invariant Sections and required Cover Texts given in the Document's license notice. H. Include an unaltered copy of this License.
- I. Preserve the section Entitled "History", Preserve its Title, and add
- to it an item stating at least the title, year, new authors, and publisher of the Modified Version as given on the Title Page. If there is no section Entitled "History" in the Document, create one stating the title, year, authors, and publisher of the Document as given on its Title Page, then add an item describing the Modified Version as stated in the previous sentence.
- J. Preserve the network location, if any, given in the Document for public access to a Transparent copy of the Document, and likewise the network locations given in the Document for previous versions it was based on. These may be placed in the "History" section. You may omit a network location for a work that was published at least four years before the Document itself, or if the original publisher of the version it refers to gives permission.
- K. For any section Entitled "Acknowledgements" or "Dedications", Preserve the Title of the section, and preserve in the section all the substance and tone of each of the contributor acknowledgements and/or dedications given therein.
- L. Preserve all the Invariant Sections of the Document, unaltered in their text and in their titles. Section numbers or the equivalent are not considered part of the section titles.
- M. Delete any section Entitled "Endorsements". Such a section may not be included in the Modified Version.
- N. Do not retitle any existing section to be Entitled "Endorsements" or to conflict in title with any Invariant Section.
- O. Preserve any Warranty Disclaimers.

If the Modified Version includes new front-matter sections or appendices that qualify as Secondary Sections and contain no material copied from the Document, you may at your option designate some or all of these sections as invariant. To do this, add their titles to the

list of Invariant Sections in the Modified Version's license notice. These titles must be distinct from any other section titles.

You may add a section Entitled "Endorsements", provided it contains nothing but endorsements of your Modified Version by various parties--for example, statements of peer review or that the text has been approved by an organization as the authoritative definition of a standard.

You may add a passage of up to five words as a Front-Cover Text, and a passage of up to 25 words as a Back-Cover Text, to the end of the list of Cover Texts in the Modified Version. Only one passage of Front-Cover Text and one of Back-Cover Text may be added by (or through arrangements made by) any one entity. If the Document already includes a cover text for the same cover, previously added by you or by arrangement made by the same entity you are acting on behalf of, you may not add another; but you may replace the old one, on explicit permission from the previous publisher that added the old one.

The author(s) and publisher(s) of the Document do not by this License give permission to use their names for publicity for or to assert or imply endorsement of any Modified Version.

# 5. COMBINING DOCUMENTS

You may combine the Document with other documents released under this License, under the terms defined in section 4 above for modified versions, provided that you include in the combination all of the Invariant Sections of all of the original documents, unmodified, and list them all as Invariant Sections of your combined work in its license notice, and that you preserve all their Warranty Disclaimers.

The combined work need only contain one copy of this License, and multiple identical Invariant Sections may be replaced with a single copy. If there are multiple Invariant Sections with the same name but different contents, make the title of each such section unique by adding at the end of it, in parentheses, the name of the original author or publisher of that section if known, or else a unique number. Make the same adjustment to the section titles in the list of Invariant Sections in the license notice of the combined work.

In the combination, you must combine any sections Entitled "History" in the various original documents, forming one section Entitled "History"; likewise combine any sections Entitled "Acknowledgements", and any sections Entitled "Dedications". You must delete all sections Entitled "Endorsements".

### 6. COLLECTIONS OF DOCUMENTS

You may make a collection consisting of the Document and other documents released under this License, and replace the individual copies of this License in the various documents with a single copy that is included in the collection, provided that you follow the rules of this License for verbatim copying of each of the documents in all other respects.

You may extract a single document from such a collection, and distribute it individually under this License, provided you insert a copy of this License into the extracted document, and follow this License in all other respects regarding verbatim copying of that document.

# 7. AGGREGATION WITH INDEPENDENT WORKS

A compilation of the Document or its derivatives with other separate and independent documents or works, in or on a volume of a storage or distribution medium, is called an "aggregate" if the copyright resulting from the compilation is not used to limit the legal rights of the compilation's users beyond what the individual works permit. When the Document is included an aggregate, this License does not apply to the other works in the aggregate which are not themselves derivative works of the Document.

If the Cover Text requirement of section 3 is applicable to these copies of the Document, then if the Document is less than one half of the entire aggregate, the Document's Cover Texts may be placed on covers that bracket the Document within the aggregate, or the electronic equivalent of covers if the Document is in electronic form. Otherwise they must appear on printed covers that bracket the whole aggregate.

#### 8. TRANSLATION

Translation is considered a kind of modification, so you may distribute translations of the Document under the terms of section 4. Replacing Invariant Sections with translations requires special permission from their copyright holders, but you may include translations of some or all Invariant Sections in addition to the original versions of these Invariant Sections. You may include a translation of this License, and all the license notices in the Document, and any Warranty Disclaimers, provided that you also include the original English version of this License and the original versions of those notices and disclaimers. In case of a disagreement between the translation and the original version of this License or a notice

or disclaimer, the original version will prevail.

If a section in the Document is Entitled "Acknowledgements", "Dedications", or "History", the requirement (section 4) to Preserve its Title (section 1) will typically require changing the actual title.

### 9. TERMINATION

You may not copy, modify, sublicense, or distribute the Document except as expressly provided for under this License. Any other attempt to copy, modify, sublicense or distribute the Document is void, and will automatically terminate your rights under this License. However, parties who have received copies, or rights, from you under this License will not have their licenses terminated so long as such parties remain in full compliance.

# 10. FUTURE REVISIONS OF THIS LICENSE

The Free Software Foundation may publish new, revised versions of the GNU Free Documentation License from time to time. Such new versions will be similar in spirit to the present version, but may differ in detail to address new problems or concerns. See http://www.gnu.org/copyleft/.

Each version of the License is given a distinguishing version number. If the Document specifies that a particular numbered version of this License "or any later version" applies to it, you have the option of following the terms and conditions either of that specified version or of any later version that has been published (not as a draft) by the Free Software Foundation. If the Document does not specify a version number of this License, you may choose any version ever published (not as a draft) by the Free Software Foundation.

# ADDENDUM: How to use this License for your documents

To use this License in a document you have written, include a copy of the License in the document and put the following copyright and license notices just after the title page:

# Copyright (c) YEAR YOUR NAME.

 Permission is granted to copy, distribute and/or modify this document under the terms of the GNU Free Documentation License, Version 1.2 or any later version published by the Free Software Foundation; with no Invariant Sections, no Front-Cover Texts, and no Back-Cover Texts.  A copy of the license is included in the section entitled "GNU Free Documentation License".

If you have Invariant Sections, Front-Cover Texts and Back-Cover Texts, replace the "with...Texts." line with this:

 with the Invariant Sections being LIST THEIR TITLES, with the Front-Cover Texts being LIST, and with the Back-Cover Texts being LIST.

If you have Invariant Sections without Cover Texts, or some other combination of the three, merge those two alternatives to suit the situation.

If your document contains nontrivial examples of program code, we recommend releasing these examples in parallel under your choice of free software license, such as the GNU General Public License, to permit their use in free software.

 GNU LESSER GENERAL PUBLIC LICENSE Version 3, 29 June 2007

Copyright (C) 2007 Free Software Foundation, Inc. <http://fsf.org/> Everyone is permitted to copy and distribute verbatim copies of this license document, but changing it is not allowed.

 This version of the GNU Lesser General Public License incorporates the terms and conditions of version 3 of the GNU General Public License, supplemented by the additional permissions listed below.

0. Additional Definitions.

 As used herein, "this License" refers to version 3 of the GNU Lesser General Public License, and the "GNU GPL" refers to version 3 of the GNU General Public License.

 "The Library" refers to a covered work governed by this License, other than an Application or a Combined Work as defined below.

 An "Application" is any work that makes use of an interface provided by the Library, but which is not otherwise based on the Library. Defining a subclass of a class defined by the Library is deemed a mode of using an interface provided by the Library.

 A "Combined Work" is a work produced by combining or linking an Application with the Library. The particular version of the Library with which the Combined Work was made is also called the "Linked Version".

 The "Minimal Corresponding Source" for a Combined Work means the Corresponding Source for the Combined Work, excluding any source code for portions of the Combined Work that, considered in isolation, are based on the Application, and not on the Linked Version.

 The "Corresponding Application Code" for a Combined Work means the object code and/or source code for the Application, including any data and utility programs needed for reproducing the Combined Work from the Application, but excluding the System Libraries of the Combined Work.

1. Exception to Section 3 of the GNU GPL.

 You may convey a covered work under sections 3 and 4 of this License without being bound by section 3 of the GNU GPL.

2. Conveying Modified Versions.

 If you modify a copy of the Library, and, in your modifications, a facility refers to a function or data to be supplied by an Application that uses the facility (other than as an argument passed when the facility is invoked), then you may convey a copy of the modified version:

 a) under this License, provided that you make a good faith effort to ensure that, in the event an Application does not supply the function or data, the facility still operates, and performs whatever part of its purpose remains meaningful, or

 b) under the GNU GPL, with none of the additional permissions of this License applicable to that copy.

3. Object Code Incorporating Material from Library Header Files.

 The object code form of an Application may incorporate material from a header file that is part of the Library. You may convey such object code under terms of your choice, provided that, if the incorporated material is not limited to numerical parameters, data structure layouts and accessors, or small macros, inline functions and templates (ten or fewer lines in length), you do both of the following:

 a) Give prominent notice with each copy of the object code that the Library is used in it and that the Library and its use are covered by this License.

 b) Accompany the object code with a copy of the GNU GPL and this license document.

4. Combined Works.

 You may convey a Combined Work under terms of your choice that, taken together, effectively do not restrict modification of the portions of the Library contained in the Combined Work and reverse engineering for debugging such modifications, if you also do each of the following:

 a) Give prominent notice with each copy of the Combined Work that the Library is used in it and that the Library and its use are covered by this License.

 b) Accompany the Combined Work with a copy of the GNU GPL and this license document.

 c) For a Combined Work that displays copyright notices during execution, include the copyright notice for the Library among these notices, as well as a reference directing the user to the copies of the GNU GPL and this license document.

d) Do one of the following:

 0) Convey the Minimal Corresponding Source under the terms of this License, and the Corresponding Application Code in a form suitable for, and under terms that permit, the user to recombine or relink the Application with a modified version of the Linked Version to produce a modified Combined Work, in the manner specified by section 6 of the GNU GPL for conveying Corresponding Source.

 1) Use a suitable shared library mechanism for linking with the Library. A suitable mechanism is one that (a) uses at run time a copy of the Library already present on the user's computer system, and (b) will operate properly with a modified version of the Library that is interface-compatible with the Linked Version.

 e) Provide Installation Information, but only if you would otherwise be required to provide such information under section 6 of the GNU GPL, and only to the extent that such information is necessary to install and execute a modified version of the Combined Work produced by recombining or relinking the Application with a modified version of the Linked Version. (If you use option 4d0, the Installation Information must accompany the Minimal Corresponding Source and Corresponding Application Code. If you use option 4d1, you must provide the Installation Information in the manner specified by section 6 of the GNU GPL for conveying Corresponding Source.)

# 5. Combined Libraries.

 You may place library facilities that are a work based on the Library side by side in a single library together with other library facilities that are not Applications and are not covered by this License, and convey such a combined library under terms of your choice, if you do both of the following:

 a) Accompany the combined library with a copy of the same work based on the Library, uncombined with any other library facilities, conveyed under the terms of this License.

 b) Give prominent notice with the combined library that part of it is a work based on the Library, and explaining where to find the accompanying uncombined form of the same work.

6. Revised Versions of the GNU Lesser General Public License.

 The Free Software Foundation may publish revised and/or new versions of the GNU Lesser General Public License from time to time. Such new versions will be similar in spirit to the present version, but may differ in detail to address new problems or concerns.

 Each version is given a distinguishing version number. If the Library as you received it specifies that a certain numbered version of the GNU Lesser General Public License "or any later version" applies to it, you have the option of following the terms and conditions either of that published version or of any later version published by the Free Software Foundation. If the Library as you received it does not specify a version number of the GNU Lesser General Public License, you may choose any version of the GNU Lesser General Public License ever published by the Free Software Foundation.

 If the Library as you received it specifies that a proxy can decide whether future versions of the GNU Lesser General Public License shall apply, that proxy's public statement of acceptance of any version is permanent authorization for you to choose that version for the Library.

> GNU GENERAL PUBLIC LICENSE Version 3, 29 June 2007

Copyright (C) 2007 Free Software Foundation, Inc. <http://fsf.org/> Everyone is permitted to copy and distribute verbatim copies of this license document, but changing it is not allowed.

Preamble

The GNU General Public License is a free, copyleft license for

software and other kinds of works.

 The licenses for most software and other practical works are designed to take away your freedom to share and change the works. By contrast, the GNU General Public License is intended to guarantee your freedom to share and change all versions of a program--to make sure it remains free software for all its users. We, the Free Software Foundation, use the GNU General Public License for most of our software; it applies also to any other work released this way by its authors. You can apply it to your programs, too.

 When we speak of free software, we are referring to freedom, not price. Our General Public Licenses are designed to make sure that you have the freedom to distribute copies of free software (and charge for them if you wish), that you receive source code or can get it if you want it, that you can change the software or use pieces of it in new free programs, and that you know you can do these things.

 To protect your rights, we need to prevent others from denying you these rights or asking you to surrender the rights. Therefore, you have certain responsibilities if you distribute copies of the software, or if you modify it: responsibilities to respect the freedom of others.

 For example, if you distribute copies of such a program, whether gratis or for a fee, you must pass on to the recipients the same freedoms that you received. You must make sure that they, too, receive or can get the source code. And you must show them these terms so they know their rights.

 Developers that use the GNU GPL protect your rights with two steps: (1) assert copyright on the software, and (2) offer you this License giving you legal permission to copy, distribute and/or modify it.

 For the developers' and authors' protection, the GPL clearly explains that there is no warranty for this free software. For both users' and authors' sake, the GPL requires that modified versions be marked as changed, so that their problems will not be attributed erroneously to authors of previous versions.

 Some devices are designed to deny users access to install or run modified versions of the software inside them, although the manufacturer can do so. This is fundamentally incompatible with the aim of protecting users' freedom to change the software. The systematic pattern of such abuse occurs in the area of products for individuals to use, which is precisely where it is most unacceptable. Therefore, we have designed this version of the GPL to prohibit the practice for those products. If such problems arise substantially in other domains, we stand ready to extend this provision to those domains in future versions

of the GPL, as needed to protect the freedom of users.

 Finally, every program is threatened constantly by software patents. States should not allow patents to restrict development and use of software on general-purpose computers, but in those that do, we wish to avoid the special danger that patents applied to a free program could make it effectively proprietary. To prevent this, the GPL assures that patents cannot be used to render the program non-free.

 The precise terms and conditions for copying, distribution and modification follow.

# TERMS AND CONDITIONS

# 0. Definitions.

"This License" refers to version 3 of the GNU General Public License.

 "Copyright" also means copyright-like laws that apply to other kinds of works, such as semiconductor masks.

 "The Program" refers to any copyrightable work licensed under this License. Each licensee is addressed as "you". "Licensees" and "recipients" may be individuals or organizations.

 To "modify" a work means to copy from or adapt all or part of the work in a fashion requiring copyright permission, other than the making of an exact copy. The resulting work is called a "modified version" of the earlier work or a work "based on" the earlier work.

 A "covered work" means either the unmodified Program or a work based on the Program.

 To "propagate" a work means to do anything with it that, without permission, would make you directly or secondarily liable for infringement under applicable copyright law, except executing it on a computer or modifying a private copy. Propagation includes copying, distribution (with or without modification), making available to the public, and in some countries other activities as well.

 To "convey" a work means any kind of propagation that enables other parties to make or receive copies. Mere interaction with a user through a computer network, with no transfer of a copy, is not conveying.

 An interactive user interface displays "Appropriate Legal Notices" to the extent that it includes a convenient and prominently visible feature that (1) displays an appropriate copyright notice, and (2) tells the user that there is no warranty for the work (except to the

extent that warranties are provided), that licensees may convey the work under this License, and how to view a copy of this License. If the interface presents a list of user commands or options, such as a menu, a prominent item in the list meets this criterion.

### 1. Source Code.

 The "source code" for a work means the preferred form of the work for making modifications to it. "Object code" means any non-source form of a work.

 A "Standard Interface" means an interface that either is an official standard defined by a recognized standards body, or, in the case of interfaces specified for a particular programming language, one that is widely used among developers working in that language.

 The "System Libraries" of an executable work include anything, other than the work as a whole, that (a) is included in the normal form of packaging a Major Component, but which is not part of that Major Component, and (b) serves only to enable use of the work with that Major Component, or to implement a Standard Interface for which an implementation is available to the public in source code form. A "Major Component", in this context, means a major essential component (kernel, window system, and so on) of the specific operating system (if any) on which the executable work runs, or a compiler used to produce the work, or an object code interpreter used to run it.

 The "Corresponding Source" for a work in object code form means all the source code needed to generate, install, and (for an executable work) run the object code and to modify the work, including scripts to control those activities. However, it does not include the work's System Libraries, or general-purpose tools or generally available free programs which are used unmodified in performing those activities but which are not part of the work. For example, Corresponding Source includes interface definition files associated with source files for the work, and the source code for shared libraries and dynamically linked subprograms that the work is specifically designed to require, such as by intimate data communication or control flow between those subprograms and other parts of the work.

 The Corresponding Source need not include anything that users can regenerate automatically from other parts of the Corresponding Source.

 The Corresponding Source for a work in source code form is that same work.

2. Basic Permissions.

 All rights granted under this License are granted for the term of copyright on the Program, and are irrevocable provided the stated conditions are met. This License explicitly affirms your unlimited permission to run the unmodified Program. The output from running a covered work is covered by this License only if the output, given its content, constitutes a covered work. This License acknowledges your rights of fair use or other equivalent, as provided by copyright law.

 You may make, run and propagate covered works that you do not convey, without conditions so long as your license otherwise remains in force. You may convey covered works to others for the sole purpose of having them make modifications exclusively for you, or provide you with facilities for running those works, provided that you comply with the terms of this License in conveying all material for which you do not control copyright. Those thus making or running the covered works for you must do so exclusively on your behalf, under your direction and control, on terms that prohibit them from making any copies of your copyrighted material outside their relationship with you.

 Conveying under any other circumstances is permitted solely under the conditions stated below. Sublicensing is not allowed; section 10 makes it unnecessary.

3. Protecting Users' Legal Rights From Anti-Circumvention Law.

 No covered work shall be deemed part of an effective technological measure under any applicable law fulfilling obligations under article 11 of the WIPO copyright treaty adopted on 20 December 1996, or similar laws prohibiting or restricting circumvention of such measures.

 When you convey a covered work, you waive any legal power to forbid circumvention of technological measures to the extent such circumvention is effected by exercising rights under this License with respect to the covered work, and you disclaim any intention to limit operation or modification of the work as a means of enforcing, against the work's users, your or third parties' legal rights to forbid circumvention of technological measures.

# 4. Conveying Verbatim Copies.

 You may convey verbatim copies of the Program's source code as you receive it, in any medium, provided that you conspicuously and appropriately publish on each copy an appropriate copyright notice; keep intact all notices stating that this License and any non-permissive terms added in accord with section 7 apply to the code; keep intact all notices of the absence of any warranty; and give all

recipients a copy of this License along with the Program.

 You may charge any price or no price for each copy that you convey, and you may offer support or warranty protection for a fee.

5. Conveying Modified Source Versions.

 You may convey a work based on the Program, or the modifications to produce it from the Program, in the form of source code under the terms of section 4, provided that you also meet all of these conditions:

 a) The work must carry prominent notices stating that you modified it, and giving a relevant date.

 b) The work must carry prominent notices stating that it is released under this License and any conditions added under section 7. This requirement modifies the requirement in section 4 to "keep intact all notices".

 c) You must license the entire work, as a whole, under this License to anyone who comes into possession of a copy. This License will therefore apply, along with any applicable section 7 additional terms, to the whole of the work, and all its parts, regardless of how they are packaged. This License gives no permission to license the work in any other way, but it does not invalidate such permission if you have separately received it.

 d) If the work has interactive user interfaces, each must display Appropriate Legal Notices; however, if the Program has interactive interfaces that do not display Appropriate Legal Notices, your work need not make them do so.

 A compilation of a covered work with other separate and independent works, which are not by their nature extensions of the covered work, and which are not combined with it such as to form a larger program, in or on a volume of a storage or distribution medium, is called an "aggregate" if the compilation and its resulting copyright are not used to limit the access or legal rights of the compilation's users beyond what the individual works permit. Inclusion of a covered work in an aggregate does not cause this License to apply to the other parts of the aggregate.

6. Conveying Non-Source Forms.

 You may convey a covered work in object code form under the terms of sections 4 and 5, provided that you also convey the machine-readable Corresponding Source under the terms of this License, in one of these ways:

 a) Convey the object code in, or embodied in, a physical product (including a physical distribution medium), accompanied by the Corresponding Source fixed on a durable physical medium customarily used for software interchange.

 b) Convey the object code in, or embodied in, a physical product (including a physical distribution medium), accompanied by a written offer, valid for at least three years and valid for as long as you offer spare parts or customer support for that product model, to give anyone who possesses the object code either (1) a copy of the Corresponding Source for all the software in the product that is covered by this License, on a durable physical medium customarily used for software interchange, for a price no more than your reasonable cost of physically performing this conveying of source, or (2) access to copy the Corresponding Source from a network server at no charge.

 c) Convey individual copies of the object code with a copy of the written offer to provide the Corresponding Source. This alternative is allowed only occasionally and noncommercially, and only if you received the object code with such an offer, in accord with subsection 6b.

 d) Convey the object code by offering access from a designated place (gratis or for a charge), and offer equivalent access to the Corresponding Source in the same way through the same place at no further charge. You need not require recipients to copy the Corresponding Source along with the object code. If the place to copy the object code is a network server, the Corresponding Source may be on a different server (operated by you or a third party) that supports equivalent copying facilities, provided you maintain clear directions next to the object code saying where to find the Corresponding Source. Regardless of what server hosts the Corresponding Source, you remain obligated to ensure that it is available for as long as needed to satisfy these requirements.

 e) Convey the object code using peer-to-peer transmission, provided you inform other peers where the object code and Corresponding Source of the work are being offered to the general public at no charge under subsection 6d.

 A separable portion of the object code, whose source code is excluded from the Corresponding Source as a System Library, need not be included in conveying the object code work.

 A "User Product" is either (1) a "consumer product", which means any tangible personal property which is normally used for personal, family,

or household purposes, or (2) anything designed or sold for incorporation into a dwelling. In determining whether a product is a consumer product, doubtful cases shall be resolved in favor of coverage. For a particular product received by a particular user, "normally used" refers to a typical or common use of that class of product, regardless of the status of the particular user or of the way in which the particular user actually uses, or expects or is expected to use, the product. A product is a consumer product regardless of whether the product has substantial commercial, industrial or non-consumer uses, unless such uses represent the only significant mode of use of the product.

 "Installation Information" for a User Product means any methods, procedures, authorization keys, or other information required to install and execute modified versions of a covered work in that User Product from a modified version of its Corresponding Source. The information must suffice to ensure that the continued functioning of the modified object code is in no case prevented or interfered with solely because modification has been made.

 If you convey an object code work under this section in, or with, or specifically for use in, a User Product, and the conveying occurs as part of a transaction in which the right of possession and use of the User Product is transferred to the recipient in perpetuity or for a fixed term (regardless of how the transaction is characterized), the Corresponding Source conveyed under this section must be accompanied by the Installation Information. But this requirement does not apply if neither you nor any third party retains the ability to install modified object code on the User Product (for example, the work has been installed in ROM).

 The requirement to provide Installation Information does not include a requirement to continue to provide support service, warranty, or updates for a work that has been modified or installed by the recipient, or for the User Product in which it has been modified or installed. Access to a network may be denied when the modification itself materially and adversely affects the operation of the network or violates the rules and protocols for communication across the network.

 Corresponding Source conveyed, and Installation Information provided, in accord with this section must be in a format that is publicly documented (and with an implementation available to the public in source code form), and must require no special password or key for unpacking, reading or copying.

# 7. Additional Terms.

 "Additional permissions" are terms that supplement the terms of this License by making exceptions from one or more of its conditions.

Additional permissions that are applicable to the entire Program shall be treated as though they were included in this License, to the extent that they are valid under applicable law. If additional permissions apply only to part of the Program, that part may be used separately under those permissions, but the entire Program remains governed by this License without regard to the additional permissions.

 When you convey a copy of a covered work, you may at your option remove any additional permissions from that copy, or from any part of it. (Additional permissions may be written to require their own removal in certain cases when you modify the work.) You may place additional permissions on material, added by you to a covered work, for which you have or can give appropriate copyright permission.

 Notwithstanding any other provision of this License, for material you add to a covered work, you may (if authorized by the copyright holders of that material) supplement the terms of this License with terms:

 a) Disclaiming warranty or limiting liability differently from the terms of sections 15 and 16 of this License; or

 b) Requiring preservation of specified reasonable legal notices or author attributions in that material or in the Appropriate Legal Notices displayed by works containing it; or

 c) Prohibiting misrepresentation of the origin of that material, or requiring that modified versions of such material be marked in reasonable ways as different from the original version; or

 d) Limiting the use for publicity purposes of names of licensors or authors of the material; or

 e) Declining to grant rights under trademark law for use of some trade names, trademarks, or service marks; or

 f) Requiring indemnification of licensors and authors of that material by anyone who conveys the material (or modified versions of it) with contractual assumptions of liability to the recipient, for any liability that these contractual assumptions directly impose on those licensors and authors.

 All other non-permissive additional terms are considered "further restrictions" within the meaning of section 10. If the Program as you received it, or any part of it, contains a notice stating that it is governed by this License along with a term that is a further restriction, you may remove that term. If a license document contains a further restriction but permits relicensing or conveying under this License, you may add to a covered work material governed by the terms of that license document, provided that the further restriction does not survive such relicensing or conveying.

 If you add terms to a covered work in accord with this section, you must place, in the relevant source files, a statement of the additional terms that apply to those files, or a notice indicating where to find the applicable terms.

 Additional terms, permissive or non-permissive, may be stated in the form of a separately written license, or stated as exceptions; the above requirements apply either way.

# 8. Termination.

 You may not propagate or modify a covered work except as expressly provided under this License. Any attempt otherwise to propagate or modify it is void, and will automatically terminate your rights under this License (including any patent licenses granted under the third paragraph of section 11).

 However, if you cease all violation of this License, then your license from a particular copyright holder is reinstated (a) provisionally, unless and until the copyright holder explicitly and finally terminates your license, and (b) permanently, if the copyright holder fails to notify you of the violation by some reasonable means prior to 60 days after the cessation.

 Moreover, your license from a particular copyright holder is reinstated permanently if the copyright holder notifies you of the violation by some reasonable means, this is the first time you have received notice of violation of this License (for any work) from that copyright holder, and you cure the violation prior to 30 days after your receipt of the notice.

 Termination of your rights under this section does not terminate the licenses of parties who have received copies or rights from you under this License. If your rights have been terminated and not permanently reinstated, you do not qualify to receive new licenses for the same material under section 10.

# 9. Acceptance Not Required for Having Copies.

 You are not required to accept this License in order to receive or run a copy of the Program. Ancillary propagation of a covered work occurring solely as a consequence of using peer-to-peer transmission to receive a copy likewise does not require acceptance. However, nothing other than this License grants you permission to propagate or modify any covered work. These actions infringe copyright if you do

not accept this License. Therefore, by modifying or propagating a covered work, you indicate your acceptance of this License to do so.

### 10. Automatic Licensing of Downstream Recipients.

 Each time you convey a covered work, the recipient automatically receives a license from the original licensors, to run, modify and propagate that work, subject to this License. You are not responsible for enforcing compliance by third parties with this License.

 An "entity transaction" is a transaction transferring control of an organization, or substantially all assets of one, or subdividing an organization, or merging organizations. If propagation of a covered work results from an entity transaction, each party to that transaction who receives a copy of the work also receives whatever licenses to the work the party's predecessor in interest had or could give under the previous paragraph, plus a right to possession of the Corresponding Source of the work from the predecessor in interest, if the predecessor has it or can get it with reasonable efforts.

 You may not impose any further restrictions on the exercise of the rights granted or affirmed under this License. For example, you may not impose a license fee, royalty, or other charge for exercise of rights granted under this License, and you may not initiate litigation (including a cross-claim or counterclaim in a lawsuit) alleging that any patent claim is infringed by making, using, selling, offering for sale, or importing the Program or any portion of it.

### 11. Patents.

 A "contributor" is a copyright holder who authorizes use under this License of the Program or a work on which the Program is based. The work thus licensed is called the contributor's "contributor version".

 A contributor's "essential patent claims" are all patent claims owned or controlled by the contributor, whether already acquired or hereafter acquired, that would be infringed by some manner, permitted by this License, of making, using, or selling its contributor version, but do not include claims that would be infringed only as a consequence of further modification of the contributor version. For purposes of this definition, "control" includes the right to grant patent sublicenses in a manner consistent with the requirements of this License.

 Each contributor grants you a non-exclusive, worldwide, royalty-free patent license under the contributor's essential patent claims, to make, use, sell, offer for sale, import and otherwise run, modify and propagate the contents of its contributor version.

 In the following three paragraphs, a "patent license" is any express agreement or commitment, however denominated, not to enforce a patent (such as an express permission to practice a patent or covenant not to sue for patent infringement). To "grant" such a patent license to a party means to make such an agreement or commitment not to enforce a patent against the party.

 If you convey a covered work, knowingly relying on a patent license, and the Corresponding Source of the work is not available for anyone to copy, free of charge and under the terms of this License, through a publicly available network server or other readily accessible means, then you must either (1) cause the Corresponding Source to be so available, or (2) arrange to deprive yourself of the benefit of the patent license for this particular work, or (3) arrange, in a manner consistent with the requirements of this License, to extend the patent license to downstream recipients. "Knowingly relying" means you have actual knowledge that, but for the patent license, your conveying the covered work in a country, or your recipient's use of the covered work in a country, would infringe one or more identifiable patents in that country that you have reason to believe are valid.

 If, pursuant to or in connection with a single transaction or arrangement, you convey, or propagate by procuring conveyance of, a covered work, and grant a patent license to some of the parties receiving the covered work authorizing them to use, propagate, modify or convey a specific copy of the covered work, then the patent license you grant is automatically extended to all recipients of the covered work and works based on it.

 A patent license is "discriminatory" if it does not include within the scope of its coverage, prohibits the exercise of, or is conditioned on the non-exercise of one or more of the rights that are specifically granted under this License. You may not convey a covered work if you are a party to an arrangement with a third party that is in the business of distributing software, under which you make payment to the third party based on the extent of your activity of conveying the work, and under which the third party grants, to any of the parties who would receive the covered work from you, a discriminatory patent license (a) in connection with copies of the covered work conveyed by you (or copies made from those copies), or (b) primarily for and in connection with specific products or compilations that contain the covered work, unless you entered into that arrangement, or that patent license was granted, prior to 28 March 2007.

 Nothing in this License shall be construed as excluding or limiting any implied license or other defenses to infringement that may otherwise be available to you under applicable patent law.

#### 12. No Surrender of Others' Freedom.

 If conditions are imposed on you (whether by court order, agreement or otherwise) that contradict the conditions of this License, they do not excuse you from the conditions of this License. If you cannot convey a covered work so as to satisfy simultaneously your obligations under this License and any other pertinent obligations, then as a consequence you may not convey it at all. For example, if you agree to terms that obligate you to collect a royalty for further conveying from those to whom you convey the Program, the only way you could satisfy both those terms and this License would be to refrain entirely from conveying the Program.

13. Use with the GNU Affero General Public License.

 Notwithstanding any other provision of this License, you have permission to link or combine any covered work with a work licensed under version 3 of the GNU Affero General Public License into a single combined work, and to convey the resulting work. The terms of this License will continue to apply to the part which is the covered work, but the special requirements of the GNU Affero General Public License, section 13, concerning interaction through a network will apply to the combination as such.

14. Revised Versions of this License.

 The Free Software Foundation may publish revised and/or new versions of the GNU General Public License from time to time. Such new versions will be similar in spirit to the present version, but may differ in detail to address new problems or concerns.

 Each version is given a distinguishing version number. If the Program specifies that a certain numbered version of the GNU General Public License "or any later version" applies to it, you have the option of following the terms and conditions either of that numbered version or of any later version published by the Free Software Foundation. If the Program does not specify a version number of the GNU General Public License, you may choose any version ever published by the Free Software Foundation.

 If the Program specifies that a proxy can decide which future versions of the GNU General Public License can be used, that proxy's public statement of acceptance of a version permanently authorizes you to choose that version for the Program.

 Later license versions may give you additional or different permissions. However, no additional obligations are imposed on any author or copyright holder as a result of your choosing to follow a

# 15. Disclaimer of Warranty.

 THERE IS NO WARRANTY FOR THE PROGRAM, TO THE EXTENT PERMITTED BY APPLICABLE LAW. EXCEPT WHEN OTHERWISE STATED IN WRITING THE COPYRIGHT HOLDERS AND/OR OTHER PARTIES PROVIDE THE PROGRAM "AS IS" WITHOUT WARRANTY OF ANY KIND, EITHER EXPRESSED OR IMPLIED, INCLUDING, BUT NOT LIMITED TO, THE IMPLIED WARRANTIES OF MERCHANTABILITY AND FITNESS FOR A PARTICULAR PURPOSE. THE ENTIRE RISK AS TO THE QUALITY AND PERFORMANCE OF THE PROGRAM IS WITH YOU. SHOULD THE PROGRAM PROVE DEFECTIVE, YOU ASSUME THE COST OF ALL NECESSARY SERVICING, REPAIR OR CORRECTION.

16. Limitation of Liability.

 IN NO EVENT UNLESS REQUIRED BY APPLICABLE LAW OR AGREED TO IN WRITING WILL ANY COPYRIGHT HOLDER, OR ANY OTHER PARTY WHO MODIFIES AND/OR CONVEYS THE PROGRAM AS PERMITTED ABOVE, BE LIABLE TO YOU FOR DAMAGES, INCLUDING ANY GENERAL, SPECIAL, INCIDENTAL OR CONSEQUENTIAL DAMAGES ARISING OUT OF THE USE OR INABILITY TO USE THE PROGRAM (INCLUDING BUT NOT LIMITED TO LOSS OF DATA OR DATA BEING RENDERED INACCURATE OR LOSSES SUSTAINED BY YOU OR THIRD PARTIES OR A FAILURE OF THE PROGRAM TO OPERATE WITH ANY OTHER PROGRAMS), EVEN IF SUCH HOLDER OR OTHER PARTY HAS BEEN ADVISED OF THE POSSIBILITY OF SUCH DAMAGES.

17. Interpretation of Sections 15 and 16.

 If the disclaimer of warranty and limitation of liability provided above cannot be given local legal effect according to their terms, reviewing courts shall apply local law that most closely approximates an absolute waiver of all civil liability in connection with the Program, unless a warranty or assumption of liability accompanies a copy of the Program in return for a fee.

# END OF TERMS AND CONDITIONS

How to Apply These Terms to Your New Programs

 If you develop a new program, and you want it to be of the greatest possible use to the public, the best way to achieve this is to make it free software which everyone can redistribute and change under these terms.

 To do so, attach the following notices to the program. It is safest to attach them to the start of each source file to most effectively state the exclusion of warranty; and each file should have at least the "copyright" line and a pointer to where the full notice is found.

 $\leq$  one line to give the program's name and a brief idea of what it does. $\geq$ 

Copyright  $(C)$  <year > <name of author>

 This program is free software: you can redistribute it and/or modify it under the terms of the GNU General Public License as published by the Free Software Foundation, either version 3 of the License, or (at your option) any later version.

 This program is distributed in the hope that it will be useful, but WITHOUT ANY WARRANTY; without even the implied warranty of MERCHANTABILITY or FITNESS FOR A PARTICULAR PURPOSE. See the GNU General Public License for more details.

 You should have received a copy of the GNU General Public License along with this program. If not, see <http://www.gnu.org/licenses/>.

Also add information on how to contact you by electronic and paper mail.

 If the program does terminal interaction, make it output a short notice like this when it starts in an interactive mode:

 $\langle$  sprogram $\rangle$  Copyright (C)  $\langle$  vear $\rangle$   $\langle$  name of author $\rangle$  This program comes with ABSOLUTELY NO WARRANTY; for details type `show w'. This is free software, and you are welcome to redistribute it under certain conditions; type `show c' for details.

The hypothetical commands `show w' and `show c' should show the appropriate parts of the General Public License. Of course, your program's commands might be different; for a GUI interface, you would use an "about box".

 You should also get your employer (if you work as a programmer) or school, if any, to sign a "copyright disclaimer" for the program, if necessary. For more information on this, and how to apply and follow the GNU GPL, see <http://www.gnu.org/licenses/>.

 The GNU General Public License does not permit incorporating your program into proprietary programs. If your program is a subroutine library, you may consider it more useful to permit linking proprietary applications with the library. If this is what you want to do, use the GNU Lesser General Public License instead of this License. But first, please read <http://www.gnu.org/philosophy/why-not-lgpl.html>. (This file is under construction.)  $-*-$  text  $-*-$ 

If you've contributed to gas and your name isn't listed here, it is not meant as a slight. I just don't know about it. Email me, nickc@redhat.com and I'll correct the situation.

This file will eventually be deleted: The general info will go into the documentation, and info on specific files will go into an AUTHORS file, as requested by the FSF.

++++++++++++++++

Dean Elsner wrote the original gas for vax. [more details?]

Jay Fenlason maintained gas for a while, adding support for gdb-specific debug information and the 68k series machines, most of the preprocessing pass, and extensive changes in messages.c, input-file.c, write.c.

K. Richard Pixley maintained gas for a while, adding various enhancements and many bug fixes, including merging support for several processors, breaking gas up to handle multiple object file format backends (including heavy rewrite, testing, an integration of the coff and b.out backends), adding configuration including heavy testing and verification of cross assemblers and file splits and renaming, converted gas to strictly ansi C including full prototypes, added support for m680[34]0 & cpu32, considerable work on i960 including a coff port (including considerable amounts of reverse engineering), a sparc opcode file rewrite, decstation, rs6000, and hp300hpux host ports, updated "know" assertions and made them work, much other reorganization, cleanup, and lint.

Ken Raeburn wrote the high-level BFD interface code to replace most of the code in format-specific I/O modules.

The original Vax-VMS support was contributed by David L. Kashtan. Eric Youngdale and Pat Rankin have done much work with it since.

The Intel 80386 machine description was written by Eliot Dresselhaus.

Minh Tran-Le at IntelliCorp contributed some AIX 386 support.

The Motorola 88k machine description was contributed by Devon Bowen of Buffalo University and Torbjorn Granlund of the Swedish Institute of Computer Science.

Keith Knowles at the Open Software Foundation wrote the original MIPS back end (tc-mips.c, tc-mips.h), and contributed Rose format support that hasn't been merged in yet. Ralph Campbell worked with the MIPS code to support a.out format.

Support for the Zilog Z8k and Hitachi H8/300, H8/500 and SH processors (tc-z8k, tc-h8300, tc-h8500, tc-sh), and IEEE 695 object file format (obj-ieee), was written by Steve Chamberlain of Cygnus Solutions. Steve also modified the COFF back end (obj-coffbfd) to use BFD for some low-level operations, for use with the Hitachi, 29k and Zilog

#### targets.

John Gilmore built the AMD 29000 support, added .include support, and simplified the configuration of which versions accept which pseudo-ops. He updated the 68k machine description so that Motorola's opcodes always produced fixed-size instructions (e.g. jsr), while synthetic instructions remained shrinkable (jbsr). John fixed many bugs, including true tested cross-compilation support, and one bug in relaxation that took a week and required the proverbial one-bit fix.

Ian Lance Taylor of Cygnus Solutions merged the Motorola and MIT syntaxes for the 68k, completed support for some COFF targets (68k, i386 SVR3, and SCO Unix), wrote the ECOFF support based on Michael Meissner's mips-tfile program, wrote the PowerPC and RS/6000 support, and made a few other minor patches. He handled the binutils releases for versions 2.7 through 2.9.

David Edelsohn contributed fixes for the PowerPC and AIX support.

Steve Chamberlain made gas able to generate listings.

Support for the HP9000/300 was contributed by Glenn Engel of HP.

Support for ELF format files has been worked on by Mark Eichin of Cygnus Solutions (original, incomplete implementation), Pete Hoogenboom at the University of Utah (HPPA mainly), Michael Meissner of the Open Software Foundation (i386 mainly), and Ken Raeburn of Cygnus Solutions (sparc, initial 64-bit support).

Several engineers at Cygnus Solutions have also provided many small bug fixes and configuration enhancements.

The initial Alpha support was contributed by Carnegie-Mellon University. Additional work was done by Ken Raeburn of Cygnus Solutions. Richard Henderson then rewrote much of the Alpha support.

Ian Dall updated the support code for the National Semiconductor 32000 series, and added support for Mach 3 and NetBSD running on the PC532.

Klaus Kaempf ported the assembler and the binutils to openVMS/Alpha.

Steve Haworth contributed the support for the Texas Instruction c30 (tms320c30).

H.J. Lu has contributed many patches and much testing.

Alan Modra reworked much of the i386 backend, improving the error checking, updating the code, and improving the 16 bit support, using

patches from the work of Martynas Kunigelis and H.J. Lu.

Many others have contributed large or small bugfixes and enhancements. If you've contributed significant work and are not mentioned on this list, and want to be, let us know. Some of the history has been lost; we aren't intentionally leaving anyone out. @c -\*-texinfo-\*- @node GNU Free Documentation License @appendix GNU Free Documentation License @center Version 1.1, March 2000

@display

Copyright (C) 2000, 2003 Free Software Foundation, Inc. 51 Franklin Street, Fifth Floor, Boston, MA 02110-1301 USA

Everyone is permitted to copy and distribute verbatim copies of this license document, but changing it is not allowed. @end display @sp 1 @enumerate 0 @item PREAMBLE

The purpose of this License is to make a manual, textbook, or other written document ``free'' in the sense of freedom: to assure everyone the effective freedom to copy and redistribute it, with or without modifying it, either commercially or noncommercially. Secondarily, this License preserves for the author and publisher a way to get credit for their work, while not being considered responsible for modifications made by others.

This License is a kind of ``copyleft'', which means that derivative works of the document must themselves be free in the same sense. It complements the GNU General Public License, which is a copyleft license designed for free software.

We have designed this License in order to use it for manuals for free software, because free software needs free documentation: a free program should come with manuals providing the same freedoms that the software does. But this License is not limited to software manuals; it can be used for any textual work, regardless of subject matter or whether it is published as a printed book. We recommend this License principally for works whose purpose is instruction or reference.

 $@$ sp 1 @item APPLICABILITY AND DEFINITIONS This License applies to any manual or other work that contains a notice placed by the copyright holder saying it can be distributed under the terms of this License. The ``Document'', below, refers to any such manual or work. Any member of the public is a licensee, and is addressed as ``you.''

A ``Modified Version'' of the Document means any work containing the Document or a portion of it, either copied verbatim, or with modifications and/or translated into another language.

A ``Secondary Section'' is a named appendix or a front-matter section of the Document that deals exclusively with the relationship of the publishers or authors of the Document to the Document's overall subject (or to related matters) and contains nothing that could fall directly within that overall subject. (For example, if the Document is in part a textbook of mathematics, a Secondary Section may not explain any mathematics.) The relationship could be a matter of historical connection with the subject or with related matters, or of legal, commercial, philosophical, ethical or political position regarding them.

The ``Invariant Sections'' are certain Secondary Sections whose titles are designated, as being those of Invariant Sections, in the notice that says that the Document is released under this License.

The ``Cover Texts'' are certain short passages of text that are listed, as Front-Cover Texts or Back-Cover Texts, in the notice that says that the Document is released under this License.

A ``Transparent'' copy of the Document means a machine-readable copy, represented in a format whose specification is available to the general public, whose contents can be viewed and edited directly and straightforwardly with generic text editors or (for images composed of pixels) generic paint programs or (for drawings) some widely available drawing editor, and that is suitable for input to text formatters or for automatic translation to a variety of formats suitable for input to text formatters. A copy made in an otherwise Transparent file format whose markup has been designed to thwart or discourage subsequent modification by readers is not Transparent. A copy that is not ``Transparent'' is called ``Opaque.''

Examples of suitable formats for Transparent copies include plain ASCII without markup, Texinfo input format, LaTeX input format, SGML or XML using a publicly available DTD, and standard-conforming simple HTML designed for human modification. Opaque formats include PostScript, PDF, proprietary formats that can be read and edited only by proprietary word processors, SGML or XML for which the DTD and/or processing tools are not generally available, and the

machine-generated HTML produced by some word processors for output purposes only.

The ``Title Page'' means, for a printed book, the title page itself, plus such following pages as are needed to hold, legibly, the material this License requires to appear in the title page. For works in formats which do not have any title page as such, ``Title Page'' means the text near the most prominent appearance of the work's title, preceding the beginning of the body of the text.  $@$ sp 1 @item VERBATIM COPYING

You may copy and distribute the Document in any medium, either commercially or noncommercially, provided that this License, the copyright notices, and the license notice saying this License applies to the Document are reproduced in all copies, and that you add no other conditions whatsoever to those of this License. You may not use technical measures to obstruct or control the reading or further copying of the copies you make or distribute. However, you may accept compensation in exchange for copies. If you distribute a large enough number of copies you must also follow the conditions in section 3.

You may also lend copies, under the same conditions stated above, and you may publicly display copies. @sp 1 @item COPYING IN QUANTITY

If you publish printed copies of the Document numbering more than 100, and the Document's license notice requires Cover Texts, you must enclose the copies in covers that carry, clearly and legibly, all these Cover Texts: Front-Cover Texts on the front cover, and Back-Cover Texts on the back cover. Both covers must also clearly and legibly identify you as the publisher of these copies. The front cover must present the full title with all words of the title equally prominent and visible. You may add other material on the covers in addition. Copying with changes limited to the covers, as long as they preserve the title of the Document and satisfy these conditions, can be treated as verbatim copying in other respects.

If the required texts for either cover are too voluminous to fit legibly, you should put the first ones listed (as many as fit reasonably) on the actual cover, and continue the rest onto adjacent pages.

If you publish or distribute Opaque copies of the Document numbering more than 100, you must either include a machine-readable Transparent copy along with each Opaque copy, or state in or with each Opaque copy a publicly-accessible computer-network location containing a complete Transparent copy of the Document, free of added material, which the general network-using public has access to download anonymously at no charge using public-standard network protocols. If you use the latter option, you must take reasonably prudent steps, when you begin distribution of Opaque copies in quantity, to ensure that this Transparent copy will remain thus accessible at the stated location until at least one year after the last time you distribute an Opaque copy (directly or through your agents or retailers) of that edition to the public.

It is requested, but not required, that you contact the authors of the Document well before redistributing any large number of copies, to give them a chance to provide you with an updated version of the Document. @sp 1 @item

# MODIFICATIONS

You may copy and distribute a Modified Version of the Document under the conditions of sections 2 and 3 above, provided that you release the Modified Version under precisely this License, with the Modified Version filling the role of the Document, thus licensing distribution and modification of the Modified Version to whoever possesses a copy of it. In addition, you must do these things in the Modified Version:

- A. Use in the Title Page (and on the covers, if any) a title distinct from that of the Document, and from those of previous versions (which should, if there were any, be listed in the History section of the Document). You may use the same title as a previous version if the original publisher of that version gives permission.@\*
- B. List on the Title Page, as authors, one or more persons or entities responsible for authorship of the modifications in the Modified Version, together with at least five of the principal authors of the Document (all of its principal authors, if it has less than five).@\*
- C. State on the Title page the name of the publisher of the Modified Version, as the publisher.@\*
- D. Preserve all the copyright notices of the Document.@\*
- E. Add an appropriate copyright notice for your modifications adjacent to the other copyright notices.@\*
- F. Include, immediately after the copyright notices, a license notice giving the public permission to use the Modified Version under the terms of this License, in the form shown in the Addendum below.@\*
- G. Preserve in that license notice the full lists of Invariant Sections and required Cover Texts given in the Document's license notice. @\*
- H. Include an unaltered copy of this License.@\*
- I. Preserve the section entitled ``History'', and its title, and add to
- it an item stating at least the title, year, new authors, and

 publisher of the Modified Version as given on the Title Page. If there is no section entitled ``History'' in the Document, create one stating the title, year, authors, and publisher of the Document as given on its Title Page, then add an item describing the Modified Version as stated in the previous sentence.@\*

- J. Preserve the network location, if any, given in the Document for public access to a Transparent copy of the Document, and likewise the network locations given in the Document for previous versions it was based on. These may be placed in the ``History'' section. You may omit a network location for a work that was published at least four years before the Document itself, or if the original publisher of the version it refers to gives permission.@\*
- K. In any section entitled ``Acknowledgements'' or ``Dedications'', preserve the section's title, and preserve in the section all the substance and tone of each of the contributor acknowledgements and/or dedications given therein.@\*

L. Preserve all the Invariant Sections of the Document, unaltered in their text and in their titles. Section numbers or the equivalent are not considered part of the section titles.@\* M. Delete any section entitled ``Endorsements.'' Such a section may not be included in the Modified Version.@\* N. Do not retitle any existing section as ``Endorsements'' or to conflict in title with any Invariant Section.@\* @sp 1 If the Modified Version includes new front-matter sections or

appendices that qualify as Secondary Sections and contain no material copied from the Document, you may at your option designate some or all of these sections as invariant. To do this, add their titles to the list of Invariant Sections in the Modified Version's license notice. These titles must be distinct from any other section titles.

You may add a section entitled ``Endorsements'', provided it contains nothing but endorsements of your Modified Version by various parties--for example, statements of peer review or that the text has been approved by an organization as the authoritative definition of a standard.

You may add a passage of up to five words as a Front-Cover Text, and a passage of up to 25 words as a Back-Cover Text, to the end of the list of Cover Texts in the Modified Version. Only one passage of Front-Cover Text and one of Back-Cover Text may be added by (or through arrangements made by) any one entity. If the Document already includes a cover text for the same cover, previously added by you or by arrangement made by the same entity you are acting on behalf of, you may not add another; but you may replace the old one, on explicit permission from the previous publisher that added the old one.

The author(s) and publisher(s) of the Document do not by this License

give permission to use their names for publicity for or to assert or imply endorsement of any Modified Version. @sp 1 @item COMBINING DOCUMENTS

You may combine the Document with other documents released under this License, under the terms defined in section 4 above for modified versions, provided that you include in the combination all of the Invariant Sections of all of the original documents, unmodified, and list them all as Invariant Sections of your combined work in its license notice.

The combined work need only contain one copy of this License, and multiple identical Invariant Sections may be replaced with a single copy. If there are multiple Invariant Sections with the same name but different contents, make the title of each such section unique by adding at the end of it, in parentheses, the name of the original author or publisher of that section if known, or else a unique number. Make the same adjustment to the section titles in the list of Invariant Sections in the license notice of the combined work.

In the combination, you must combine any sections entitled ``History'' in the various original documents, forming one section entitled ``History''; likewise combine any sections entitled ``Acknowledgements'', and any sections entitled ``Dedications.'' You must delete all sections entitled ``Endorsements.'' @sp 1 @item COLLECTIONS OF DOCUMENTS

You may make a collection consisting of the Document and other documents released under this License, and replace the individual copies of this License in the various documents with a single copy that is included in the collection, provided that you follow the rules of this License for verbatim copying of each of the documents in all other respects.

You may extract a single document from such a collection, and distribute it individually under this License, provided you insert a copy of this License into the extracted document, and follow this License in all other respects regarding verbatim copying of that document. @sp 1 @item AGGREGATION WITH INDEPENDENT WORKS

A compilation of the Document or its derivatives with other separate and independent documents or works, in or on a volume of a storage or distribution medium, does not as a whole count as a Modified Version

of the Document, provided no compilation copyright is claimed for the compilation. Such a compilation is called an ``aggregate'', and this License does not apply to the other self-contained works thus compiled with the Document, on account of their being thus compiled, if they are not themselves derivative works of the Document.

If the Cover Text requirement of section 3 is applicable to these copies of the Document, then if the Document is less than one quarter of the entire aggregate, the Document's Cover Texts may be placed on covers that surround only the Document within the aggregate. Otherwise they must appear on covers around the whole aggregate. @sp 1 @item TRANSLATION

Translation is considered a kind of modification, so you may distribute translations of the Document under the terms of section 4. Replacing Invariant Sections with translations requires special permission from their copyright holders, but you may include translations of some or all Invariant Sections in addition to the original versions of these Invariant Sections. You may include a translation of this License provided that you also include the original English version of this License. In case of a disagreement between the translation and the original English version of this License, the original English version will prevail. @sp 1 @item **TERMINATION** 

You may not copy, modify, sublicense, or distribute the Document except as expressly provided for under this License. Any other attempt to copy, modify, sublicense or distribute the Document is void, and will automatically terminate your rights under this License. However, parties who have received copies, or rights, from you under this License will not have their licenses terminated so long as such parties remain in full compliance. @sp 1 @item FUTURE REVISIONS OF THIS LICENSE

The Free Software Foundation may publish new, revised versions of the GNU Free Documentation License from time to time. Such new versions will be similar in spirit to the present version, but may differ in detail to address new problems or concerns. See http://www.gnu.org/copyleft/.

Each version of the License is given a distinguishing version number. If the Document specifies that a particular numbered version of this

License ``or any later version'' applies to it, you have the option of following the terms and conditions either of that specified version or of any later version that has been published (not as a draft) by the Free Software Foundation. If the Document does not specify a version number of this License, you may choose any version ever published (not as a draft) by the Free Software Foundation.

### @end enumerate

@unnumberedsec ADDENDUM: How to use this License for your documents

To use this License in a document you have written, include a copy of the License in the document and put the following copyright and license notices just after the title page:

@smallexample

@group Copyright  $(C)$  @var{year} @var{your name}. Permission is granted to copy, distribute and/or modify this document under the terms of the GNU Free Documentation License, Version 1.1 or any later version published by the Free Software Foundation; with the Invariant Sections being @var{list their titles}, with the Front-Cover Texts being @var{list}, and with the Back-Cover Texts being @var{list}. A copy of the license is included in the section entitled "GNU Free Documentation License." @end group @end smallexample

If you have no Invariant Sections, write ``with no Invariant Sections'' instead of saying which ones are invariant. If you have no Front-Cover Texts, write ``no Front-Cover Texts'' instead of ``Front-Cover Texts being @var{list}''; likewise for Back-Cover Texts.

If your document contains nontrivial examples of program code, we recommend releasing these examples in parallel under your choice of free software license, such as the GNU General Public License, to permit their use in free software. The newlib subdirectory is a collection of software from several sources.

Each file may have its own copyright/license that is embedded in the source file. Unless otherwise noted in the body of the source file(s), the following copyright notices will apply to the contents of the newlib subdirectory:

(1) Red Hat Incorporated

Copyright (c) 1994-2006 Red Hat, Inc. All rights reserved.

This copyrighted material is made available to anyone wishing to use,

modify, copy, or redistribute it subject to the terms and conditions of the BSD License. This program is distributed in the hope that it will be useful, but WITHOUT ANY WARRANTY expressed or implied, including the implied warranties of MERCHANTABILITY or FITNESS FOR A PARTICULAR PURPOSE. A copy of this license is available at http://www.opensource.org/licenses. Any Red Hat trademarks that are incorporated in the source code or documentation are not subject to the BSD License and may only be used or replicated with the express permission of Red Hat, Inc.

(2) University of California, Berkeley

Copyright (c) 1981-2000 The Regents of the University of California. All rights reserved.

Redistribution and use in source and binary forms, with or without modification, are permitted provided that the following conditions are met:

- \* Redistributions of source code must retain the above copyright notice, this list of conditions and the following disclaimer.
- \* Redistributions in binary form must reproduce the above copyright notice, this list of conditions and the following disclaimer in the documentation and/or other materials provided with the distribution.
- \* Neither the name of the University nor the names of its contributors may be used to endorse or promote products derived from this software without specific prior written permission.

THIS SOFTWARE IS PROVIDED BY THE COPYRIGHT HOLDERS AND CONTRIBUTORS "AS IS" AND ANY EXPRESS OR IMPLIED WARRANTIES, INCLUDING, BUT NOT LIMITED TO, THE IMPLIED WARRANTIES OF MERCHANTABILITY AND FITNESS FOR A PARTICULAR PURPOSE ARE DISCLAIMED.

IN NO EVENT SHALL THE COPYRIGHT OWNER OR CONTRIBUTORS BE LIABLE FOR ANY DIRECT, INDIRECT, INCIDENTAL, SPECIAL, EXEMPLARY, OR CONSEQUENTIAL DAMAGES (INCLUDING, BUT

NOT LIMITED TO, PROCUREMENT OF SUBSTITUTE GOODS OR SERVICES; LOSS OF USE, DATA, OR PROFITS; OR BUSINESS INTERRUPTION) HOWEVER CAUSED AND ON ANY THEORY OF LIABILITY, WHETHER IN CONTRACT, STRICT LIABILITY, OR TORT (INCLUDING NEGLIGENCE OR OTHERWISE) ARISING IN ANY WAY OUT OF THE USE OF THIS SOFTWARE, EVEN IF ADVISED OF THE POSSIBILITY OF SUCH DAMAGE.

(3) David M. Gay (AT&T 1991, Lucent 1998)

The author of this software is David M. Gay.

Copyright (c) 1991 by AT&T.

Permission to use, copy, modify, and distribute this software for any
purpose without fee is hereby granted, provided that this entire notice is included in all copies of any software which is or includes a copy or modification of this software and in all copies of the supporting documentation for such software.

THIS SOFTWARE IS BEING PROVIDED "AS IS", WITHOUT ANY EXPRESS OR IMPLIED WARRANTY. IN PARTICULAR, NEITHER THE AUTHOR NOR AT&T MAKES ANY REPRESENTATION OR WARRANTY OF ANY KIND CONCERNING THE MERCHANTABILITY OF THIS SOFTWARE OR ITS FITNESS FOR ANY PARTICULAR PURPOSE.

-------------------------------------------------------------------

The author of this software is David M. Gay.

Copyright (C) 1998-2001 by Lucent Technologies All Rights Reserved

Permission to use, copy, modify, and distribute this software and its documentation for any purpose and without fee is hereby granted, provided that the above copyright notice appear in all copies and that both that the copyright notice and this permission notice and warranty disclaimer appear in supporting documentation, and that the name of Lucent or any of its entities not be used in advertising or publicity pertaining to distribution of the software without specific, written prior permission.

LUCENT DISCLAIMS ALL WARRANTIES WITH REGARD TO THIS SOFTWARE, INCLUDING ALL IMPLIED WARRANTIES OF MERCHANTABILITY AND FITNESS. IN NO EVENT SHALL LUCENT OR ANY OF ITS ENTITIES BE LIABLE FOR ANY SPECIAL, INDIRECT OR CONSEQUENTIAL DAMAGES OR ANY DAMAGES WHATSOEVER RESULTING FROM LOSS OF USE, DATA OR PROFITS, WHETHER IN AN ACTION OF CONTRACT, NEGLIGENCE OR OTHER TORTIOUS ACTION, ARISING OUT OF OR IN CONNECTION WITH THE USE OR PERFORMANCE OF THIS SOFTWARE.

(4) Advanced Micro Devices

Copyright 1989, 1990 Advanced Micro Devices, Inc.

This software is the property of Advanced Micro Devices, Inc (AMD) which specifically grants the user the right to modify, use and distribute this software provided this notice is not removed or altered. All other rights are reserved by AMD.

AMD MAKES NO WARRANTY OF ANY KIND, EXPRESS OR IMPLIED, WITH REGARD TO THIS SOFTWARE. IN NO EVENT SHALL AMD BE LIABLE FOR INCIDENTAL OR CONSEQUENTIAL

### DAMAGES IN CONNECTION WITH OR ARISING FROM THE FURNISHING, PERFORMANCE, OR USE OF THIS SOFTWARE.

So that all may benefit from your experience, please report any problems or suggestions about this software to the 29K Technical Support Center at 800-29-29-AMD (800-292-9263) in the USA, or 0800-89-1131 in the UK, or 0031-11-1129 in Japan, toll free. The direct dial number is 512-462-4118.

Advanced Micro Devices, Inc. 29K Support Products Mail Stop 573 5900 E. Ben White Blvd. Austin, TX 78741 800-292-9263

(5) C.W. Sandmann

Copyright (C) 1993 C.W. Sandmann

This file may be freely distributed as long as the author's name remains.

(6) Eric Backus

(C) Copyright 1992 Eric Backus

This software may be used freely so long as this copyright notice is left intact. There is no warrantee on this software.

(7) Sun Microsystems

Copyright (C) 1993 by Sun Microsystems, Inc. All rights reserved.

Developed at SunPro, a Sun Microsystems, Inc. business. Permission to use, copy, modify, and distribute this software is freely granted, provided that this notice is preserved.

(8) Hewlett Packard

(c) Copyright 1986 HEWLETT-PACKARD COMPANY

To anyone who acknowledges that this file is provided "AS IS" without any express or implied warranty:

 permission to use, copy, modify, and distribute this file for any purpose is hereby granted without fee, provided that the above copyright notice and this notice appears in all copies, and that the name of Hewlett-Packard Company not be used in advertising or publicity pertaining to distribution of the software without specific, written prior permission.

Hewlett-Packard Company makes no representations about the suitability of this software for any purpose.

(9) Hans-Peter Nilsson

Copyright (C) 2001 Hans-Peter Nilsson

Permission to use, copy, modify, and distribute this software is freely granted, provided that the above copyright notice, this notice and the following disclaimer are preserved with no changes.

THIS SOFTWARE IS PROVIDED ``AS IS'' AND WITHOUT ANY EXPRESS OR IMPLIED WARRANTIES, INCLUDING, WITHOUT LIMITATION, THE IMPLIED WARRANTIES OF MERCHANTABILITY AND FITNESS FOR A PARTICULAR PURPOSE.

(10) Stephane Carrez (m68hc11-elf/m68hc12-elf targets only)

Copyright (C) 1999, 2000, 2001, 2002 Stephane Carrez (stcarrez@nerim.fr)

The authors hereby grant permission to use, copy, modify, distribute, and license this software and its documentation for any purpose, provided that existing copyright notices are retained in all copies and that this notice is included verbatim in any distributions. No written agreement, license, or royalty fee is required for any of the authorized uses. Modifications to this software may be copyrighted by their authors and need not follow the licensing terms described here, provided that the new terms are clearly indicated on the first page of each file where they apply.

(11) Christopher G. Demetriou

Copyright (c) 2001 Christopher G. Demetriou All rights reserved.

Redistribution and use in source and binary forms, with or without modification, are permitted provided that the following conditions are met:

1. Redistributions of source code must retain the above copyright notice, this list of conditions and the following disclaimer.

- 2. Redistributions in binary form must reproduce the above copyright notice, this list of conditions and the following disclaimer in the documentation and/or other materials provided with the distribution.
- 3. The name of the author may not be used to endorse or promote products derived from this software without specific prior written permission.

## THIS SOFTWARE IS PROVIDED BY THE AUTHOR ``AS IS'' AND ANY EXPRESS OR IMPLIED WARRANTIES, INCLUDING, BUT NOT LIMITED TO, THE IMPLIED WARRANTIES

OF MERCHANTABILITY AND FITNESS FOR A PARTICULAR PURPOSE ARE DISCLAIMED. IN NO EVENT SHALL THE AUTHOR BE LIABLE FOR ANY DIRECT, INDIRECT, INCIDENTAL, SPECIAL, EXEMPLARY, OR CONSEQUENTIAL DAMAGES (INCLUDING, BUT NOT LIMITED TO, PROCUREMENT OF SUBSTITUTE GOODS OR SERVICES; LOSS OF USE, DATA, OR PROFITS; OR BUSINESS INTERRUPTION) HOWEVER CAUSED AND ON ANY THEORY OF LIABILITY, WHETHER IN CONTRACT, STRICT LIABILITY, OR TORT (INCLUDING NEGLIGENCE OR OTHERWISE) ARISING IN ANY WAY OUT OF THE USE OF THIS SOFTWARE, EVEN IF ADVISED OF THE POSSIBILITY OF SUCH DAMAGE.

(12) SuperH, Inc.

Copyright 2002 SuperH, Inc. All rights reserved

This software is the property of SuperH, Inc (SuperH) which specifically grants the user the right to modify, use and distribute this software provided this notice is not removed or altered. All other rights are reserved by SuperH.

SUPERH MAKES NO WARRANTY OF ANY KIND, EXPRESS OR IMPLIED, WITH REGARD TO THIS SOFTWARE. IN NO EVENT SHALL SUPERH BE LIABLE FOR INDIRECT, SPECIAL, INCIDENTAL OR CONSEQUENTIAL DAMAGES IN CONNECTION WITH OR ARISING FROM THE FURNISHING, PERFORMANCE, OR USE OF THIS SOFTWARE.

So that all may benefit from your experience, please report any problems or suggestions about this software to the SuperH Support Center via e-mail at softwaresupport@superh.com .

SuperH, Inc. 405 River Oaks Parkway San Jose CA 95134 **USA** 

(13) Royal Institute of Technology

Copyright (c) 1999 Kungliga Tekniska Hgskolan (Royal Institute of Technology, Stockholm, Sweden). All rights reserved.

Redistribution and use in source and binary forms, with or without modification, are permitted provided that the following conditions are met:

- 1. Redistributions of source code must retain the above copyright notice, this list of conditions and the following disclaimer.
- 2. Redistributions in binary form must reproduce the above copyright notice, this list of conditions and the following disclaimer in the

documentation and/or other materials provided with the distribution.

3. Neither the name of KTH nor the names of its contributors may be used to endorse or promote products derived from this software without specific prior written permission.

THIS SOFTWARE IS PROVIDED BY KTH AND ITS CONTRIBUTORS ``AS IS'' AND ANY EXPRESS OR IMPLIED WARRANTIES, INCLUDING, BUT NOT LIMITED TO, THE IMPLIED WARRANTIES OF MERCHANTABILITY AND FITNESS FOR A PARTICULAR PURPOSE ARE DISCLAIMED. IN NO EVENT SHALL KTH OR ITS CONTRIBUTORS BE LIABLE FOR ANY DIRECT, INDIRECT, INCIDENTAL, SPECIAL, EXEMPLARY, OR CONSEQUENTIAL DAMAGES (INCLUDING, BUT NOT LIMITED TO, PROCUREMENT OF SUBSTITUTE GOODS OR SERVICES; LOSS OF USE, DATA, OR PROFITS; OR BUSINESS INTERRUPTION) HOWEVER CAUSED AND ON ANY THEORY OF LIABILITY, WHETHER IN CONTRACT, STRICT LIABILITY, OR TORT (INCLUDING NEGLIGENCE OR OTHERWISE) ARISING IN ANY WAY OUT OF THE USE OF THIS SOFTWARE, EVEN IF ADVISED OF THE POSSIBILITY OF SUCH DAMAGE.

(14) Alexey Zelkin

Copyright (c) 2000, 2001 Alexey Zelkin <phantom@FreeBSD.org> All rights reserved.

Redistribution and use in source and binary forms, with or without modification, are permitted provided that the following conditions are met:

- 1. Redistributions of source code must retain the above copyright notice, this list of conditions and the following disclaimer.
- 2. Redistributions in binary form must reproduce the above copyright notice, this list of conditions and the following disclaimer in the documentation and/or other materials provided with the distribution.

THIS SOFTWARE IS PROVIDED BY THE AUTHOR AND CONTRIBUTORS ``AS IS'' AND ANY EXPRESS OR IMPLIED WARRANTIES, INCLUDING, BUT NOT LIMITED TO, THE IMPLIED WARRANTIES OF MERCHANTABILITY AND FITNESS FOR A PARTICULAR PURPOSE ARE DISCLAIMED. IN NO EVENT SHALL THE AUTHOR OR CONTRIBUTORS BE LIABLE FOR ANY DIRECT, INDIRECT, INCIDENTAL, SPECIAL, EXEMPLARY, OR CONSEQUENTIAL DAMAGES (INCLUDING, BUT NOT LIMITED TO, PROCUREMENT OF SUBSTITUTE GOODS OR SERVICES; LOSS OF USE, DATA, OR PROFITS; OR BUSINESS INTERRUPTION) HOWEVER CAUSED AND ON ANY THEORY OF LIABILITY, WHETHER IN CONTRACT, STRICT LIABILITY, OR TORT (INCLUDING NEGLIGENCE OR OTHERWISE) ARISING IN ANY WAY OUT OF THE USE OF THIS SOFTWARE, EVEN IF ADVISED OF THE POSSIBILITY OF SUCH DAMAGE.

(15) Andrey A. Chernov

Copyright (C) 1997 by Andrey A. Chernov, Moscow, Russia. All rights reserved.

Redistribution and use in source and binary forms, with or without modification, are permitted provided that the following conditions are met:

- 1. Redistributions of source code must retain the above copyright notice, this list of conditions and the following disclaimer.
- 2. Redistributions in binary form must reproduce the above copyright notice, this list of conditions and the following disclaimer in the documentation and/or other materials provided with the distribution.

THIS SOFTWARE IS PROVIDED BY THE AUTHOR ``AS IS'' AND ANY EXPRESS OR IMPLIED WARRANTIES, INCLUDING, BUT NOT LIMITED TO, THE IMPLIED WARRANTIES OF MERCHANTABILITY AND FITNESS FOR A PARTICULAR PURPOSE ARE DISCLAIMED. IN NO EVENT SHALL THE REGENTS OR CONTRIBUTORS BE LIABLE FOR ANY DIRECT, INDIRECT, INCIDENTAL, SPECIAL, EXEMPLARY, OR CONSEQUENTIAL DAMAGES (INCLUDING, BUT NOT LIMITED TO, PROCUREMENT OF SUBSTITUTE GOODS OR SERVICES; LOSS OF USE, DATA, OR PROFITS; OR BUSINESS INTERRUPTION) HOWEVER CAUSED AND ON ANY THEORY OF LIABILITY, WHETHER IN CONTRACT, STRICT LIABILITY, OR TORT (INCLUDING NEGLIGENCE OR OTHERWISE) ARISING IN ANY WAY OUT OF THE USE OF THIS SOFTWARE, EVEN IF ADVISED OF THE POSSIBILITY OF SUCH DAMAGE.

(16) FreeBSD

Copyright (c) 1997-2002 FreeBSD Project. All rights reserved.

Redistribution and use in source and binary forms, with or without modification, are permitted provided that the following conditions are met:

1. Redistributions of source code must retain the above copyright notice, this list of conditions and the following disclaimer.

2. Redistributions in binary form must reproduce the above copyright notice, this list of conditions and the following disclaimer in the documentation and/or other materials provided with the distribution.

THIS SOFTWARE IS PROVIDED BY THE AUTHOR AND CONTRIBUTORS ``AS IS'' AND ANY EXPRESS OR IMPLIED WARRANTIES, INCLUDING, BUT NOT LIMITED TO, THE IMPLIED WARRANTIES OF MERCHANTABILITY AND FITNESS FOR A PARTICULAR PURPOSE ARE DISCLAIMED. IN NO EVENT SHALL THE AUTHOR OR CONTRIBUTORS BE LIABLE FOR ANY DIRECT, INDIRECT, INCIDENTAL, SPECIAL, EXEMPLARY, OR CONSEQUENTIAL DAMAGES (INCLUDING, BUT NOT LIMITED TO, PROCUREMENT OF SUBSTITUTE GOODS OR SERVICES; LOSS OF USE, DATA, OR PROFITS; OR BUSINESS INTERRUPTION) HOWEVER CAUSED AND ON ANY THEORY OF LIABILITY, WHETHER IN CONTRACT, STRICT LIABILITY, OR TORT (INCLUDING NEGLIGENCE OR OTHERWISE) ARISING IN ANY WAY OUT OF THE USE OF THIS SOFTWARE, EVEN IF ADVISED OF THE POSSIBILITY OF SUCH DAMAGE.

(17) S. L. Moshier

Author: S. L. Moshier.

Copyright (c) 1984,2000 S.L. Moshier

Permission to use, copy, modify, and distribute this software for any purpose without fee is hereby granted, provided that this entire notice is included in all copies of any software which is or includes a copy or modification of this software and in all copies of the supporting documentation for such software.

THIS SOFTWARE IS BEING PROVIDED "AS IS", WITHOUT ANY EXPRESS OR IMPLIED WARRANTY. IN PARTICULAR, THE AUTHOR MAKES NO REPRESENTATION OR WARRANTY OF ANY KIND CONCERNING THE MERCHANTABILITY OF THIS SOFTWARE OR ITS FITNESS FOR ANY PARTICULAR PURPOSE.

(18) Citrus Project

Copyright (c)1999 Citrus Project, All rights reserved.

Redistribution and use in source and binary forms, with or without modification, are permitted provided that the following conditions are met:

- 1. Redistributions of source code must retain the above copyright notice, this list of conditions and the following disclaimer.
- 2. Redistributions in binary form must reproduce the above copyright notice, this list of conditions and the following disclaimer in the documentation and/or other materials provided with the distribution.

THIS SOFTWARE IS PROVIDED BY THE AUTHOR AND CONTRIBUTORS ``AS IS'' AND ANY EXPRESS OR IMPLIED WARRANTIES, INCLUDING, BUT NOT LIMITED TO, THE IMPLIED WARRANTIES OF MERCHANTABILITY AND FITNESS FOR A PARTICULAR PURPOSE ARE DISCLAIMED. IN NO EVENT SHALL THE AUTHOR OR CONTRIBUTORS BE LIABLE FOR ANY DIRECT, INDIRECT, INCIDENTAL, SPECIAL, EXEMPLARY, OR CONSEQUENTIAL DAMAGES (INCLUDING, BUT NOT LIMITED TO, PROCUREMENT OF SUBSTITUTE GOODS OR SERVICES; LOSS OF USE, DATA, OR PROFITS; OR BUSINESS INTERRUPTION) HOWEVER CAUSED AND ON ANY THEORY OF LIABILITY, WHETHER IN CONTRACT, STRICT LIABILITY, OR TORT (INCLUDING NEGLIGENCE OR OTHERWISE) ARISING IN ANY WAY OUT OF THE USE OF THIS SOFTWARE, EVEN IF ADVISED OF THE POSSIBILITY OF SUCH DAMAGE.

(19) Todd C. Miller

Copyright (c) 1998 Todd C. Miller <Todd.Miller@courtesan.com> All rights reserved.

Redistribution and use in source and binary forms, with or without modification, are permitted provided that the following conditions are met:

- 1. Redistributions of source code must retain the above copyright notice, this list of conditions and the following disclaimer.
- 2. Redistributions in binary form must reproduce the above copyright notice, this list of conditions and the following disclaimer in the documentation and/or other materials provided with the distribution.
- 3. The name of the author may not be used to endorse or promote products derived from this software without specific prior written permission.

THIS SOFTWARE IS PROVIDED ``AS IS'' AND ANY EXPRESS OR IMPLIED WARRANTIES, INCLUDING, BUT NOT LIMITED TO, THE IMPLIED WARRANTIES OF MERCHANTABILITY AND FITNESS FOR A PARTICULAR PURPOSE ARE DISCLAIMED. IN NO EVENT SHALL THE AUTHOR BE LIABLE FOR ANY DIRECT, INDIRECT, INCIDENTAL, SPECIAL, EXEMPLARY, OR CONSEQUENTIAL DAMAGES (INCLUDING, BUT NOT LIMITED TO, PROCUREMENT OF SUBSTITUTE GOODS OR SERVICES; LOSS OF USE, DATA, OR PROFITS; OR BUSINESS INTERRUPTION) HOWEVER CAUSED AND ON ANY THEORY OF LIABILITY, WHETHER IN CONTRACT, STRICT LIABILITY, OR TORT (INCLUDING NEGLIGENCE OR OTHERWISE) ARISING IN ANY WAY OUT OF THE USE OF THIS SOFTWARE, EVEN IF ADVISED OF THE POSSIBILITY OF SUCH DAMAGE.

(20) DJ Delorie (i386) Copyright (C) 1991 DJ Delorie All rights reserved.

Redistribution and use in source and binary forms is permitted provided that the above copyright notice and following paragraph are duplicated in all such forms.

This file is distributed WITHOUT ANY WARRANTY; without even the implied warranty of MERCHANTABILITY or FITNESS FOR A PARTICULAR PURPOSE.

(21) Free Software Foundation LGPL License (\*-linux\* targets only)

 Copyright (C) 1990-1999, 2000, 2001 Free Software Foundation, Inc. This file is part of the GNU C Library. Contributed by Mark Kettenis <kettenis@phys.uva.nl>, 1997.

 The GNU C Library is free software; you can redistribute it and/or modify it under the terms of the GNU Lesser General Public License as published by the Free Software Foundation; either version 2.1 of the License, or (at your option) any later version.

 The GNU C Library is distributed in the hope that it will be useful, but WITHOUT ANY WARRANTY; without even the implied warranty of MERCHANTABILITY or FITNESS FOR A PARTICULAR PURPOSE. See the GNU Lesser General Public License for more details.

 You should have received a copy of the GNU Lesser General Public License along with the GNU C Library; if not, write to the Free Software Foundation, Inc., 51 Franklin Street, Fifth Floor, Boston, MA 02110-1301 USA.

(22) Xavier Leroy LGPL License (i[3456]86-\*-linux\* targets only)

Copyright (C) 1996 Xavier Leroy (Xavier.Leroy@inria.fr)

This program is free software; you can redistribute it and/or modify it under the terms of the GNU Library General Public License as published by the Free Software Foundation; either version 2 of the License, or (at your option) any later version.

This program is distributed in the hope that it will be useful, but WITHOUT ANY WARRANTY; without even the implied warranty of MERCHANTABILITY or FITNESS FOR A PARTICULAR PURPOSE. See the GNU Library General Public License for more details.

(23) Intel (i960)

Copyright (c) 1993 Intel Corporation

Intel hereby grants you permission to copy, modify, and distribute this software and its documentation. Intel grants this permission provided that the above copyright notice appears in all copies and that both the copyright notice and this permission notice appear in supporting documentation. In addition, Intel grants this permission provided that you prominently mark as "not part of the original" any modifications made to this software or documentation, and that the name of Intel Corporation not be used in advertising or publicity pertaining to distribution of the software or the documentation without specific, written prior permission.

Intel Corporation provides this AS IS, WITHOUT ANY WARRANTY, EXPRESS OR IMPLIED, INCLUDING, WITHOUT LIMITATION, ANY WARRANTY OF MERCHANTABILITY OR FITNESS FOR A PARTICULAR PURPOSE. Intel makes no guarantee or representations regarding the use of, or the results of the use of, the software and documentation in terms of correctness, accuracy, reliability, currentness, or otherwise; and you rely on the software, documentation and results solely at your own risk.

IN NO EVENT SHALL INTEL BE LIABLE FOR ANY LOSS OF USE, LOSS OF BUSINESS, LOSS OF PROFITS, INDIRECT, INCIDENTAL, SPECIAL OR CONSEQUENTIAL DAMAGES OF ANY KIND. IN NO EVENT SHALL INTEL'S TOTAL LIABILITY EXCEED THE SUM PAID TO INTEL FOR THE PRODUCT LICENSED HEREUNDER.

#### (c) Copyright 1986 HEWLETT-PACKARD COMPANY

To anyone who acknowledges that this file is provided "AS IS" without any express or implied warranty:

 permission to use, copy, modify, and distribute this file for any purpose is hereby granted without fee, provided that the above copyright notice and this notice appears in all copies, and that the name of Hewlett-Packard Company not be used in advertising or publicity pertaining to distribution of the software without specific, written prior permission. Hewlett-Packard Company makes no representations about the suitability of this software for any purpose.

(25) Henry Spencer (only \*-linux targets)

Copyright 1992, 1993, 1994 Henry Spencer. All rights reserved. This software is not subject to any license of the American Telephone and Telegraph Company or of the Regents of the University of California.

Permission is granted to anyone to use this software for any purpose on any computer system, and to alter it and redistribute it, subject to the following restrictions:

1. The author is not responsible for the consequences of use of this software, no matter how awful, even if they arise from flaws in it.

- 2. The origin of this software must not be misrepresented, either by explicit claim or by omission. Since few users ever read sources, credits must appear in the documentation.
- 3. Altered versions must be plainly marked as such, and must not be misrepresented as being the original software. Since few users ever read sources, credits must appear in the documentation.

4. This notice may not be removed or altered.

(26) Mike Barcroft

Copyright (c) 2001 Mike Barcroft <mike@FreeBSD.org> All rights reserved.

Redistribution and use in source and binary forms, with or without modification, are permitted provided that the following conditions are met:

1. Redistributions of source code must retain the above copyright notice, this list of conditions and the following disclaimer.

2. Redistributions in binary form must reproduce the above copyright notice, this list of conditions and the following disclaimer in the documentation and/or other materials provided with the distribution.

THIS SOFTWARE IS PROVIDED BY THE AUTHOR AND CONTRIBUTORS ``AS IS'' AND ANY EXPRESS OR IMPLIED WARRANTIES, INCLUDING, BUT NOT LIMITED TO, THE IMPLIED WARRANTIES OF MERCHANTABILITY AND FITNESS FOR A PARTICULAR PURPOSE ARE DISCLAIMED. IN NO EVENT SHALL THE AUTHOR OR CONTRIBUTORS BE LIABLE FOR ANY DIRECT, INDIRECT, INCIDENTAL, SPECIAL, EXEMPLARY, OR CONSEQUENTIAL DAMAGES (INCLUDING, BUT NOT LIMITED TO, PROCUREMENT OF SUBSTITUTE GOODS OR SERVICES; LOSS OF USE, DATA, OR PROFITS; OR BUSINESS INTERRUPTION) HOWEVER CAUSED AND ON ANY THEORY OF LIABILITY, WHETHER IN CONTRACT, STRICT LIABILITY, OR TORT (INCLUDING NEGLIGENCE OR OTHERWISE) ARISING IN ANY WAY OUT OF THE USE OF THIS SOFTWARE, EVEN IF ADVISED OF THE POSSIBILITY OF SUCH DAMAGE.

(27) Konstantin Chuguev (--enable-newlib-iconv)

Copyright (c) 1999, 2000 Konstantin Chuguev. All rights reserved.

Redistribution and use in source and binary forms, with or without modification, are permitted provided that the following conditions are met:

- 1. Redistributions of source code must retain the above copyright notice, this list of conditions and the following disclaimer.
- 2. Redistributions in binary form must reproduce the above copyright notice, this list of conditions and the following disclaimer in the documentation and/or other materials provided with the distribution.

THIS SOFTWARE IS PROVIDED BY THE AUTHOR AND CONTRIBUTORS ``AS IS'' AND ANY EXPRESS OR IMPLIED WARRANTIES, INCLUDING, BUT NOT LIMITED TO, THE IMPLIED WARRANTIES OF MERCHANTABILITY AND FITNESS FOR A PARTICULAR PURPOSE ARE DISCLAIMED. IN NO EVENT SHALL THE AUTHOR OR CONTRIBUTORS BE LIABLE FOR ANY DIRECT, INDIRECT, INCIDENTAL, SPECIAL, EXEMPLARY, OR CONSEQUENTIAL DAMAGES (INCLUDING, BUT NOT LIMITED TO, PROCUREMENT OF SUBSTITUTE GOODS OR SERVICES; LOSS OF USE, DATA, OR PROFITS; OR BUSINESS INTERRUPTION) HOWEVER CAUSED AND ON ANY THEORY OF LIABILITY, WHETHER IN CONTRACT, STRICT LIABILITY, OR TORT (INCLUDING NEGLIGENCE OR OTHERWISE) ARISING IN ANY WAY OUT OF THE USE OF THIS SOFTWARE, EVEN IF ADVISED OF THE POSSIBILITY OF SUCH DAMAGE.

iconv (Charset Conversion Library) v2.0

(28) Artem Bityuckiy (--enable-newlib-iconv)

Copyright (c) 2003, Artem B. Bityuckiy, SoftMine Corporation. Rights transferred to Franklin Electronic Publishers.

Redistribution and use in source and binary forms, with or without modification, are permitted provided that the following conditions are met:

- 1. Redistributions of source code must retain the above copyright notice, this list of conditions and the following disclaimer.
- 2. Redistributions in binary form must reproduce the above copyright notice, this list of conditions and the following disclaimer in the documentation and/or other materials provided with the distribution.

THIS SOFTWARE IS PROVIDED BY THE AUTHOR AND CONTRIBUTORS ``AS IS'' AND ANY EXPRESS OR IMPLIED WARRANTIES, INCLUDING, BUT NOT LIMITED TO, THE IMPLIED WARRANTIES OF MERCHANTABILITY AND FITNESS FOR A PARTICULAR PURPOSE ARE DISCLAIMED. IN NO EVENT SHALL THE AUTHOR OR CONTRIBUTORS BE LIABLE FOR ANY DIRECT, INDIRECT, INCIDENTAL, SPECIAL, EXEMPLARY, OR CONSEQUENTIAL DAMAGES (INCLUDING, BUT NOT LIMITED TO, PROCUREMENT OF SUBSTITUTE GOODS OR SERVICES; LOSS OF USE, DATA, OR PROFITS; OR BUSINESS INTERRUPTION) HOWEVER CAUSED AND ON ANY THEORY OF LIABILITY, WHETHER IN CONTRACT, STRICT LIABILITY, OR TORT (INCLUDING NEGLIGENCE OR OTHERWISE) ARISING IN ANY WAY OUT OF THE USE OF THIS SOFTWARE, EVEN IF ADVISED OF THE POSSIBILITY OF SUCH DAMAGE.

(29) IBM, Sony, Toshiba (only spu-\* targets)

 (C) Copyright 2001,2006, International Business Machines Corporation, Sony Computer Entertainment, Incorporated, Toshiba Corporation,

All rights reserved.

 Redistribution and use in source and binary forms, with or without modification, are permitted provided that the following conditions are met:

- \* Redistributions of source code must retain the above copyright notice, this list of conditions and the following disclaimer.
- \* Redistributions in binary form must reproduce the above copyright notice, this list of conditions and the following disclaimer in the documentation and/or other materials provided with the distribution.
- \* Neither the names of the copyright holders nor the names of their contributors may be used to endorse or promote products derived from this software without specific prior written permission.

 THIS SOFTWARE IS PROVIDED BY THE COPYRIGHT HOLDERS AND CONTRIBUTORS "AS IS" AND ANY EXPRESS OR IMPLIED WARRANTIES, INCLUDING, BUT NOT LIMITED TO, THE IMPLIED WARRANTIES OF MERCHANTABILITY AND FITNESS FOR A PARTICULAR PURPOSE ARE DISCLAIMED. IN NO EVENT SHALL THE COPYRIGHT OWNER OR CONTRIBUTORS BE LIABLE FOR ANY DIRECT, INDIRECT, INCIDENTAL, SPECIAL, EXEMPLARY, OR

 CONSEQUENTIAL DAMAGES (INCLUDING, BUT NOT LIMITED TO, PROCUREMENT OF SUBSTITUTE GOODS OR SERVICES; LOSS OF USE, DATA, OR PROFITS; OR BUSINESS INTERRUPTION) HOWEVER CAUSED AND ON ANY THEORY OF LIABILITY, WHETHER IN CONTRACT, STRICT LIABILITY, OR TORT (INCLUDING NEGLIGENCE OR OTHERWISE) ARISING IN ANY WAY OUT OF THE USE OF THIS SOFTWARE, EVEN IF ADVISED OF THE POSSIBILITY OF SUCH DAMAGE.

@c -\*-texinfo-\*-

@node GNU Free Documentation License, , , Copying This Manual

@appendix GNU Free Documentation License @center Version 1.1, March 2000

@display Copyright (C) 2000 Free Software Foundation, Inc. 59 Temple Place, Suite 330, Boston, MA 02111-1307 USA

Everyone is permitted to copy and distribute verbatim copies of this license document, but changing it is not allowed. @end display @sp 1 @enumerate 0 @item PREAMBLE

The purpose of this License is to make a manual, textbook, or other written document ``free'' in the sense of freedom: to assure everyone the effective freedom to copy and redistribute it, with or without modifying it, either commercially or noncommercially. Secondarily, this License preserves for the author and publisher a way to get credit for their work, while not being considered responsible for modifications made by others.

This License is a kind of ``copyleft'', which means that derivative works of the document must themselves be free in the same sense. It complements the GNU General Public License, which is a copyleft license designed for free software.

We have designed this License in order to use it for manuals for free software, because free software needs free documentation: a free program should come with manuals providing the same freedoms that the software does. But this License is not limited to software manuals; it can be used for any textual work, regardless of subject matter or whether it is published as a printed book. We recommend this License principally for works whose purpose is instruction or reference.

@sp 1 @item APPLICABILITY AND DEFINITIONS This License applies to any manual or other work that contains a notice placed by the copyright holder saying it can be distributed under the terms of this License. The ``Document'', below, refers to any such manual or work. Any member of the public is a licensee, and is addressed as ``you.''

A ``Modified Version'' of the Document means any work containing the Document or a portion of it, either copied verbatim, or with modifications and/or translated into another language.

A ``Secondary Section'' is a named appendix or a front-matter section of the Document that deals exclusively with the relationship of the publishers or authors of the Document to the Document's overall subject (or to related matters) and contains nothing that could fall directly within that overall subject. (For example, if the Document is in part a textbook of mathematics, a Secondary Section may not explain any mathematics.) The relationship could be a matter of historical connection with the subject or with related matters, or of legal, commercial, philosophical, ethical or political position regarding them.

The ``Invariant Sections'' are certain Secondary Sections whose titles are designated, as being those of Invariant Sections, in the notice that says that the Document is released under this License.

The ``Cover Texts'' are certain short passages of text that are listed, as Front-Cover Texts or Back-Cover Texts, in the notice that says that the Document is released under this License.

A ``Transparent'' copy of the Document means a machine-readable copy, represented in a format whose specification is available to the general public, whose contents can be viewed and edited directly and straightforwardly with generic text editors or (for images composed of pixels) generic paint programs or (for drawings) some widely available drawing editor, and that is suitable for input to text formatters or for automatic translation to a variety of formats suitable for input to text formatters. A copy made in an otherwise Transparent file format whose markup has been designed to thwart or discourage subsequent modification by readers is not Transparent. A copy that is not ``Transparent'' is called ``Opaque.''

Examples of suitable formats for Transparent copies include plain ASCII without markup, Texinfo input format, LaTeX input format, SGML or XML using a publicly available DTD, and standard-conforming simple HTML designed for human modification. Opaque formats include PostScript, PDF, proprietary formats that can be read and edited only by proprietary word processors, SGML or XML for which the DTD and/or

processing tools are not generally available, and the machine-generated HTML produced by some word processors for output purposes only.

The ``Title Page'' means, for a printed book, the title page itself, plus such following pages as are needed to hold, legibly, the material this License requires to appear in the title page. For works in formats which do not have any title page as such, ``Title Page'' means the text near the most prominent appearance of the work's title, preceding the beginning of the body of the text. @sp 1 @item VERBATIM COPYING

You may copy and distribute the Document in any medium, either commercially or noncommercially, provided that this License, the copyright notices, and the license notice saying this License applies to the Document are reproduced in all copies, and that you add no other conditions whatsoever to those of this License. You may not use technical measures to obstruct or control the reading or further copying of the copies you make or distribute. However, you may accept compensation in exchange for copies. If you distribute a large enough number of copies you must also follow the conditions in section 3.

You may also lend copies, under the same conditions stated above, and you may publicly display copies. @sp 1

@item COPYING IN QUANTITY

If you publish printed copies of the Document numbering more than 100, and the Document's license notice requires Cover Texts, you must enclose the copies in covers that carry, clearly and legibly, all these Cover Texts: Front-Cover Texts on the front cover, and Back-Cover Texts on the back cover. Both covers must also clearly and legibly identify you as the publisher of these copies. The front cover must present the full title with all words of the title equally prominent and visible. You may add other material on the covers in addition. Copying with changes limited to the covers, as long as they preserve the title of the Document and satisfy these conditions, can be treated as verbatim copying in other respects.

If the required texts for either cover are too voluminous to fit legibly, you should put the first ones listed (as many as fit reasonably) on the actual cover, and continue the rest onto adjacent pages.

If you publish or distribute Opaque copies of the Document numbering

more than 100, you must either include a machine-readable Transparent copy along with each Opaque copy, or state in or with each Opaque copy a publicly-accessible computer-network location containing a complete Transparent copy of the Document, free of added material, which the general network-using public has access to download anonymously at no charge using public-standard network protocols. If you use the latter option, you must take reasonably prudent steps, when you begin distribution of Opaque copies in quantity, to ensure that this Transparent copy will remain thus accessible at the stated location until at least one year after the last time you distribute an Opaque copy (directly or through your agents or retailers) of that edition to the public.

It is requested, but not required, that you contact the authors of the Document well before redistributing any large number of copies, to give them a chance to provide you with an updated version of the Document. @sp 1 @item

### MODIFICATIONS

You may copy and distribute a Modified Version of the Document under the conditions of sections 2 and 3 above, provided that you release the Modified Version under precisely this License, with the Modified Version filling the role of the Document, thus licensing distribution and modification of the Modified Version to whoever possesses a copy of it. In addition, you must do these things in the Modified Version:

- A. Use in the Title Page (and on the covers, if any) a title distinct from that of the Document, and from those of previous versions (which should, if there were any, be listed in the History section of the Document). You may use the same title as a previous version if the original publisher of that version gives permission.  $@*$
- B. List on the Title Page, as authors, one or more persons or entities responsible for authorship of the modifications in the Modified Version, together with at least five of the principal authors of the Document (all of its principal authors, if it has less than five).@\*
- C. State on the Title page the name of the publisher of the Modified Version, as the publisher.@\*
- D. Preserve all the copyright notices of the Document.@\*
- E. Add an appropriate copyright notice for your modifications adjacent to the other copyright notices.@\*
- F. Include, immediately after the copyright notices, a license notice giving the public permission to use the Modified Version under the terms of this License, in the form shown in the Addendum below.@\*
- G. Preserve in that license notice the full lists of Invariant Sections and required Cover Texts given in the Document's license notice.@\*
- H. Include an unaltered copy of this License.@\*
- I. Preserve the section entitled ``History'', and its title, and add to

 it an item stating at least the title, year, new authors, and publisher of the Modified Version as given on the Title Page. If there is no section entitled ``History'' in the Document, create one stating the title, year, authors, and publisher of the Document as given on its Title Page, then add an item describing the Modified Version as stated in the previous sentence.@\*

- J. Preserve the network location, if any, given in the Document for public access to a Transparent copy of the Document, and likewise the network locations given in the Document for previous versions it was based on. These may be placed in the ``History'' section. You may omit a network location for a work that was published at least four years before the Document itself, or if the original publisher of the version it refers to gives permission.@\*
- K. In any section entitled ``Acknowledgements'' or ``Dedications'', preserve the section's title, and preserve in the section all the substance and tone of each of the contributor acknowledgements and/or dedications given therein.@\*
- L. Preserve all the Invariant Sections of the Document, unaltered in their text and in their titles. Section numbers or the equivalent are not considered part of the section titles.@\* M. Delete any section entitled ``Endorsements.'' Such a section
- may not be included in the Modified Version.@\*
- N. Do not retitle any existing section as ``Endorsements'' or to conflict in title with any Invariant Section.@\* @sp 1

If the Modified Version includes new front-matter sections or appendices that qualify as Secondary Sections and contain no material copied from the Document, you may at your option designate some or all of these sections as invariant. To do this, add their titles to the list of Invariant Sections in the Modified Version's license notice. These titles must be distinct from any other section titles.

You may add a section entitled ``Endorsements'', provided it contains nothing but endorsements of your Modified Version by various parties--for example, statements of peer review or that the text has been approved by an organization as the authoritative definition of a standard.

You may add a passage of up to five words as a Front-Cover Text, and a passage of up to 25 words as a Back-Cover Text, to the end of the list of Cover Texts in the Modified Version. Only one passage of Front-Cover Text and one of Back-Cover Text may be added by (or through arrangements made by) any one entity. If the Document already includes a cover text for the same cover, previously added by you or by arrangement made by the same entity you are acting on behalf of, you may not add another; but you may replace the old one, on explicit permission from the previous publisher that added the old one.

The author(s) and publisher(s) of the Document do not by this License give permission to use their names for publicity for or to assert or imply endorsement of any Modified Version. @sp 1 @item COMBINING DOCUMENTS

You may combine the Document with other documents released under this License, under the terms defined in section 4 above for modified versions, provided that you include in the combination all of the Invariant Sections of all of the original documents, unmodified, and list them all as Invariant Sections of your combined work in its license notice.

The combined work need only contain one copy of this License, and multiple identical Invariant Sections may be replaced with a single copy. If there are multiple Invariant Sections with the same name but different contents, make the title of each such section unique by adding at the end of it, in parentheses, the name of the original author or publisher of that section if known, or else a unique number. Make the same adjustment to the section titles in the list of Invariant Sections in the license notice of the combined work.

In the combination, you must combine any sections entitled ``History'' in the various original documents, forming one section entitled ``History''; likewise combine any sections entitled ``Acknowledgements'', and any sections entitled ``Dedications.'' You must delete all sections entitled ``Endorsements.'' @sp 1 @item COLLECTIONS OF DOCUMENTS

You may make a collection consisting of the Document and other documents released under this License, and replace the individual copies of this License in the various documents with a single copy that is included in the collection, provided that you follow the rules of this License for verbatim copying of each of the documents in all other respects.

You may extract a single document from such a collection, and distribute it individually under this License, provided you insert a copy of this License into the extracted document, and follow this License in all other respects regarding verbatim copying of that document.  $@$ sp 1 @item AGGREGATION WITH INDEPENDENT WORKS

A compilation of the Document or its derivatives with other separate and independent documents or works, in or on a volume of a storage or

distribution medium, does not as a whole count as a Modified Version of the Document, provided no compilation copyright is claimed for the compilation. Such a compilation is called an ``aggregate'', and this License does not apply to the other self-contained works thus compiled with the Document, on account of their being thus compiled, if they are not themselves derivative works of the Document.

If the Cover Text requirement of section 3 is applicable to these copies of the Document, then if the Document is less than one quarter of the entire aggregate, the Document's Cover Texts may be placed on covers that surround only the Document within the aggregate. Otherwise they must appear on covers around the whole aggregate. @sp 1 @item **TRANSLATION** 

Translation is considered a kind of modification, so you may distribute translations of the Document under the terms of section 4. Replacing Invariant Sections with translations requires special permission from their copyright holders, but you may include translations of some or all Invariant Sections in addition to the original versions of these Invariant Sections. You may include a translation of this License provided that you also include the original English version of this License. In case of a disagreement between the translation and the original English version of this License, the original English version will prevail. @sp 1 @item **TERMINATION** 

You may not copy, modify, sublicense, or distribute the Document except as expressly provided for under this License. Any other attempt to copy, modify, sublicense or distribute the Document is void, and will automatically terminate your rights under this License. However, parties who have received copies, or rights, from you under this License will not have their licenses terminated so long as such parties remain in full compliance. @sp 1 @item FUTURE REVISIONS OF THIS LICENSE

The Free Software Foundation may publish new, revised versions of the GNU Free Documentation License from time to time. Such new versions will be similar in spirit to the present version, but may differ in detail to address new problems or concerns. See http://www.gnu.org/copyleft/.

Each version of the License is given a distinguishing version number.

If the Document specifies that a particular numbered version of this License ``or any later version'' applies to it, you have the option of following the terms and conditions either of that specified version or of any later version that has been published (not as a draft) by the Free Software Foundation. If the Document does not specify a version number of this License, you may choose any version ever published (not as a draft) by the Free Software Foundation.

#### @end enumerate

@unnumberedsec ADDENDUM: How to use this License for your documents

To use this License in a document you have written, include a copy of the License in the document and put the following copyright and license notices just after the title page:

@smallexample

@group

Copyright (C)  $@var\{year\}$   $@var\{your name\}$ . Permission is granted to copy, distribute and/or modify this document under the terms of the GNU Free Documentation License, Version 1.1 or any later version published by the Free Software Foundation; with the Invariant Sections being @var{list their titles}, with the Front-Cover Texts being @var{list}, and with the Back-Cover Texts being @var{list}. A copy of the license is included in the section entitled "GNU Free Documentation License." @end group @end smallexample

If you have no Invariant Sections, write ``with no Invariant Sections'' instead of saying which ones are invariant. If you have no Front-Cover Texts, write ``no Front-Cover Texts'' instead of ``Front-Cover Texts being @var{list}''; likewise for Back-Cover Texts.

If your document contains nontrivial examples of program code, we recommend releasing these examples in parallel under your choice of free software license, such as the GNU General Public License, to permit their use in free software. @c -\*-texinfo-\*- @appendix GNU Free Documentation License @center Version 1.1, March 2000

@display Copyright (C) 2000, 2003 Free Software Foundation, Inc. 51 Franklin Street, Fifth Floor, Boston, MA 02110-1301 USA

Everyone is permitted to copy and distribute verbatim copies of this license document, but changing it is not allowed.

@end display @sp 1 @enumerate 0 @item PREAMBLE

The purpose of this License is to make a manual, textbook, or other written document ``free'' in the sense of freedom: to assure everyone the effective freedom to copy and redistribute it, with or without modifying it, either commercially or noncommercially. Secondarily, this License preserves for the author and publisher a way to get credit for their work, while not being considered responsible for modifications made by others.

This License is a kind of ``copyleft'', which means that derivative works of the document must themselves be free in the same sense. It complements the GNU General Public License, which is a copyleft license designed for free software.

We have designed this License in order to use it for manuals for free software, because free software needs free documentation: a free program should come with manuals providing the same freedoms that the software does. But this License is not limited to software manuals; it can be used for any textual work, regardless of subject matter or whether it is published as a printed book. We recommend this License principally for works whose purpose is instruction or reference.

# @sp 1 @item APPLICABILITY AND DEFINITIONS

This License applies to any manual or other work that contains a notice placed by the copyright holder saying it can be distributed under the terms of this License. The ``Document'', below, refers to any such manual or work. Any member of the public is a licensee, and is addressed as ``you.''

A ``Modified Version'' of the Document means any work containing the Document or a portion of it, either copied verbatim, or with modifications and/or translated into another language.

A ``Secondary Section'' is a named appendix or a front-matter section of the Document that deals exclusively with the relationship of the publishers or authors of the Document to the Document's overall subject (or to related matters) and contains nothing that could fall directly within that overall subject. (For example, if the Document is in part a textbook of mathematics, a Secondary Section may not explain any mathematics.) The relationship could be a matter of historical

connection with the subject or with related matters, or of legal, commercial, philosophical, ethical or political position regarding them.

The ``Invariant Sections'' are certain Secondary Sections whose titles are designated, as being those of Invariant Sections, in the notice that says that the Document is released under this License.

The ``Cover Texts'' are certain short passages of text that are listed, as Front-Cover Texts or Back-Cover Texts, in the notice that says that the Document is released under this License.

A ``Transparent'' copy of the Document means a machine-readable copy, represented in a format whose specification is available to the general public, whose contents can be viewed and edited directly and straightforwardly with generic text editors or (for images composed of pixels) generic paint programs or (for drawings) some widely available drawing editor, and that is suitable for input to text formatters or for automatic translation to a variety of formats suitable for input to text formatters. A copy made in an otherwise Transparent file format whose markup has been designed to thwart or discourage subsequent modification by readers is not Transparent. A copy that is not ``Transparent'' is called ``Opaque.''

Examples of suitable formats for Transparent copies include plain ASCII without markup, Texinfo input format, LaTeX input format, SGML or XML using a publicly available DTD, and standard-conforming simple HTML designed for human modification. Opaque formats include PostScript, PDF, proprietary formats that can be read and edited only by proprietary word processors, SGML or XML for which the DTD and/or processing tools are not generally available, and the machine-generated HTML produced by some word processors for output purposes only.

The ``Title Page'' means, for a printed book, the title page itself, plus such following pages as are needed to hold, legibly, the material this License requires to appear in the title page. For works in formats which do not have any title page as such, ``Title Page'' means the text near the most prominent appearance of the work's title, preceding the beginning of the body of the text. @sp 1 @item VERBATIM COPYING

You may copy and distribute the Document in any medium, either commercially or noncommercially, provided that this License, the copyright notices, and the license notice saying this License applies to the Document are reproduced in all copies, and that you add no other conditions whatsoever to those of this License. You may not use technical measures to obstruct or control the reading or further copying of the copies you make or distribute. However, you may accept compensation in exchange for copies. If you distribute a large enough number of copies you must also follow the conditions in section 3.

You may also lend copies, under the same conditions stated above, and you may publicly display copies. @sp 1 @item

# COPYING IN QUANTITY

If you publish printed copies of the Document numbering more than 100, and the Document's license notice requires Cover Texts, you must enclose the copies in covers that carry, clearly and legibly, all these Cover Texts: Front-Cover Texts on the front cover, and Back-Cover Texts on the back cover. Both covers must also clearly and legibly identify you as the publisher of these copies. The front cover must present the full title with all words of the title equally prominent and visible. You may add other material on the covers in addition. Copying with changes limited to the covers, as long as they preserve the title of the Document and satisfy these conditions, can be treated as verbatim copying in other respects.

If the required texts for either cover are too voluminous to fit legibly, you should put the first ones listed (as many as fit reasonably) on the actual cover, and continue the rest onto adjacent pages.

If you publish or distribute Opaque copies of the Document numbering more than 100, you must either include a machine-readable Transparent copy along with each Opaque copy, or state in or with each Opaque copy a publicly-accessible computer-network location containing a complete Transparent copy of the Document, free of added material, which the general network-using public has access to download anonymously at no charge using public-standard network protocols. If you use the latter option, you must take reasonably prudent steps, when you begin distribution of Opaque copies in quantity, to ensure that this Transparent copy will remain thus accessible at the stated location until at least one year after the last time you distribute an Opaque copy (directly or through your agents or retailers) of that edition to the public.

It is requested, but not required, that you contact the authors of the Document well before redistributing any large number of copies, to give them a chance to provide you with an updated version of the Document. @sp 1 @item

### MODIFICATIONS

You may copy and distribute a Modified Version of the Document under the conditions of sections 2 and 3 above, provided that you release the Modified Version under precisely this License, with the Modified Version filling the role of the Document, thus licensing distribution and modification of the Modified Version to whoever possesses a copy of it. In addition, you must do these things in the Modified Version:

- A. Use in the Title Page (and on the covers, if any) a title distinct from that of the Document, and from those of previous versions (which should, if there were any, be listed in the History section of the Document). You may use the same title as a previous version if the original publisher of that version gives permission. $@*$ B. List on the Title Page, as authors, one or more persons or entities responsible for authorship of the modifications in the Modified Version, together with at least five of the principal authors of the Document (all of its principal authors, if it has less than five).  $@*$ C. State on the Title page the name of the publisher of the Modified Version, as the publisher.@\* D. Preserve all the copyright notices of the Document.@\* E. Add an appropriate copyright notice for your modifications adjacent to the other copyright notices.@\* F. Include, immediately after the copyright notices, a license notice giving the public permission to use the Modified Version under the terms of this License, in the form shown in the Addendum below.@\* G. Preserve in that license notice the full lists of Invariant Sections and required Cover Texts given in the Document's license notice.@\* H. Include an unaltered copy of this License.@\* I. Preserve the section entitled ``History'', and its title, and add to it an item stating at least the title, year, new authors, and publisher of the Modified Version as given on the Title Page. If there is no section entitled ``History'' in the Document, create one stating the title, year, authors, and publisher of the Document as given on its Title Page, then add an item describing the Modified Version as stated in the previous sentence.@\* J. Preserve the network location, if any, given in the Document for
- public access to a Transparent copy of the Document, and likewise the network locations given in the Document for previous versions it was based on. These may be placed in the ``History'' section. You may omit a network location for a work that was published at least four years before the Document itself, or if the original publisher of the version it refers to gives permission.@\*
- K. In any section entitled ``Acknowledgements'' or ``Dedications'', preserve the section's title, and preserve in the section all the substance and tone of each of the contributor acknowledgements and/or dedications given therein.@\*
- L. Preserve all the Invariant Sections of the Document,

 unaltered in their text and in their titles. Section numbers or the equivalent are not considered part of the section titles.@\* M. Delete any section entitled ``Endorsements.'' Such a section may not be included in the Modified Version.@\* N. Do not retitle any existing section as ``Endorsements''

 or to conflict in title with any Invariant Section.@\* @sp 1

If the Modified Version includes new front-matter sections or appendices that qualify as Secondary Sections and contain no material copied from the Document, you may at your option designate some or all of these sections as invariant. To do this, add their titles to the list of Invariant Sections in the Modified Version's license notice. These titles must be distinct from any other section titles.

You may add a section entitled ``Endorsements'', provided it contains nothing but endorsements of your Modified Version by various parties--for example, statements of peer review or that the text has been approved by an organization as the authoritative definition of a standard.

You may add a passage of up to five words as a Front-Cover Text, and a passage of up to 25 words as a Back-Cover Text, to the end of the list of Cover Texts in the Modified Version. Only one passage of Front-Cover Text and one of Back-Cover Text may be added by (or through arrangements made by) any one entity. If the Document already includes a cover text for the same cover, previously added by you or by arrangement made by the same entity you are acting on behalf of, you may not add another; but you may replace the old one, on explicit permission from the previous publisher that added the old one.

The author(s) and publisher(s) of the Document do not by this License give permission to use their names for publicity for or to assert or imply endorsement of any Modified Version. @sp 1 @item COMBINING DOCUMENTS

You may combine the Document with other documents released under this License, under the terms defined in section 4 above for modified versions, provided that you include in the combination all of the Invariant Sections of all of the original documents, unmodified, and list them all as Invariant Sections of your combined work in its license notice.

The combined work need only contain one copy of this License, and multiple identical Invariant Sections may be replaced with a single copy. If there are multiple Invariant Sections with the same name but different contents, make the title of each such section unique by

adding at the end of it, in parentheses, the name of the original author or publisher of that section if known, or else a unique number. Make the same adjustment to the section titles in the list of Invariant Sections in the license notice of the combined work.

In the combination, you must combine any sections entitled ``History'' in the various original documents, forming one section entitled ``History''; likewise combine any sections entitled ``Acknowledgements'', and any sections entitled ``Dedications.'' You must delete all sections entitled ``Endorsements.'' @sp 1 @item COLLECTIONS OF DOCUMENTS

You may make a collection consisting of the Document and other documents released under this License, and replace the individual copies of this License in the various documents with a single copy that is included in the collection, provided that you follow the rules of this License for verbatim copying of each of the documents in all other respects.

You may extract a single document from such a collection, and distribute it individually under this License, provided you insert a copy of this License into the extracted document, and follow this License in all other respects regarding verbatim copying of that document. @sp 1 @item AGGREGATION WITH INDEPENDENT WORKS

A compilation of the Document or its derivatives with other separate and independent documents or works, in or on a volume of a storage or distribution medium, does not as a whole count as a Modified Version of the Document, provided no compilation copyright is claimed for the compilation. Such a compilation is called an ``aggregate'', and this License does not apply to the other self-contained works thus compiled with the Document, on account of their being thus compiled, if they are not themselves derivative works of the Document.

If the Cover Text requirement of section 3 is applicable to these copies of the Document, then if the Document is less than one quarter of the entire aggregate, the Document's Cover Texts may be placed on covers that surround only the Document within the aggregate. Otherwise they must appear on covers around the whole aggregate.  $@$ sp 1 @item TRANSLATION

Translation is considered a kind of modification, so you may distribute translations of the Document under the terms of section 4.

Replacing Invariant Sections with translations requires special permission from their copyright holders, but you may include translations of some or all Invariant Sections in addition to the original versions of these Invariant Sections. You may include a translation of this License provided that you also include the original English version of this License. In case of a disagreement between the translation and the original English version of this License, the original English version will prevail. @sp 1 @item **TERMINATION** 

You may not copy, modify, sublicense, or distribute the Document except as expressly provided for under this License. Any other attempt to copy, modify, sublicense or distribute the Document is void, and will automatically terminate your rights under this License. However, parties who have received copies, or rights, from you under this License will not have their licenses terminated so long as such parties remain in full compliance. @sp 1 @item FUTURE REVISIONS OF THIS LICENSE

The Free Software Foundation may publish new, revised versions of the GNU Free Documentation License from time to time. Such new versions will be similar in spirit to the present version, but may differ in detail to address new problems or concerns. See http://www.gnu.org/copyleft/.

Each version of the License is given a distinguishing version number. If the Document specifies that a particular numbered version of this License ``or any later version'' applies to it, you have the option of following the terms and conditions either of that specified version or of any later version that has been published (not as a draft) by the Free Software Foundation. If the Document does not specify a version number of this License, you may choose any version ever published (not as a draft) by the Free Software Foundation.

### @end enumerate

@unnumberedsec ADDENDUM: How to use this License for your documents

To use this License in a document you have written, include a copy of the License in the document and put the following copyright and license notices just after the title page:

@smallexample @group

Copyright (C) @var{year} @var{your name}. Permission is granted to copy, distribute and/or modify this document under the terms of the GNU Free Documentation License, Version 1.1 or any later version published by the Free Software Foundation; with the Invariant Sections being @var{list their titles}, with the Front-Cover Texts being @var{list}, and with the Back-Cover Texts being @var{list}. A copy of the license is included in the section entitled "GNU Free Documentation License." @end group @end smallexample

If you have no Invariant Sections, write ``with no Invariant Sections'' instead of saying which ones are invariant. If you have no Front-Cover Texts, write ``no Front-Cover Texts'' instead of ``Front-Cover Texts being @var{list}''; likewise for Back-Cover Texts.

If your document contains nontrivial examples of program code, we recommend releasing these examples in parallel under your choice of free software license, such as the GNU General Public License, to permit their use in free software.

 GNU LIBRARY GENERAL PUBLIC LICENSE Version 2, June 1991

Copyright (C) 1991 Free Software Foundation, Inc. 51 Franklin Street, Fifth Floor, Boston, MA 02110-1301, USA Everyone is permitted to copy and distribute verbatim copies of this license document, but changing it is not allowed.

[This is the first released version of the library GPL. It is numbered 2 because it goes with version 2 of the ordinary GPL.]

 Preamble

 The licenses for most software are designed to take away your freedom to share and change it. By contrast, the GNU General Public Licenses are intended to guarantee your freedom to share and change free software--to make sure the software is free for all its users.

 This license, the Library General Public License, applies to some specially designated Free Software Foundation software, and to any other libraries whose authors decide to use it. You can use it for your libraries, too.

 When we speak of free software, we are referring to freedom, not price. Our General Public Licenses are designed to make sure that you have the freedom to distribute copies of free software (and charge for this service if you wish), that you receive source code or can get it if you want it, that you can change the software or use pieces of it

in new free programs; and that you know you can do these things.

 To protect your rights, we need to make restrictions that forbid anyone to deny you these rights or to ask you to surrender the rights. These restrictions translate to certain responsibilities for you if you distribute copies of the library, or if you modify it.

 For example, if you distribute copies of the library, whether gratis or for a fee, you must give the recipients all the rights that we gave you. You must make sure that they, too, receive or can get the source code. If you link a program with the library, you must provide complete object files to the recipients so that they can relink them with the library, after making changes to the library and recompiling it. And you must show them these terms so they know their rights.

 Our method of protecting your rights has two steps: (1) copyright the library, and (2) offer you this license which gives you legal permission to copy, distribute and/or modify the library.

 Also, for each distributor's protection, we want to make certain that everyone understands that there is no warranty for this free library. If the library is modified by someone else and passed on, we want its recipients to know that what they have is not the original version, so that any problems introduced by others will not reflect on the original authors' reputations.

 Finally, any free program is threatened constantly by software patents. We wish to avoid the danger that companies distributing free software will individually obtain patent licenses, thus in effect transforming the program into proprietary software. To prevent this, we have made it clear that any patent must be licensed for everyone's free use or not licensed at all.

 Most GNU software, including some libraries, is covered by the ordinary GNU General Public License, which was designed for utility programs. This license, the GNU Library General Public License, applies to certain designated libraries. This license is quite different from the ordinary one; be sure to read it in full, and don't assume that anything in it is the same as in the ordinary license.

 The reason we have a separate public license for some libraries is that they blur the distinction we usually make between modifying or adding to a program and simply using it. Linking a program with a library, without changing the library, is in some sense simply using the library, and is analogous to running a utility program or application program. However, in a textual and legal sense, the linked executable is a combined work, a derivative of the original library, and the ordinary General Public License treats it as such.

 Because of this blurred distinction, using the ordinary General Public License for libraries did not effectively promote software sharing, because most developers did not use the libraries. We concluded that weaker conditions might promote sharing better.

 However, unrestricted linking of non-free programs would deprive the users of those programs of all benefit from the free status of the libraries themselves. This Library General Public License is intended to permit developers of non-free programs to use free libraries, while preserving your freedom as a user of such programs to change the free libraries that are incorporated in them. (We have not seen how to achieve this as regards changes in header files, but we have achieved it as regards changes in the actual functions of the Library.) The hope is that this will lead to faster development of free libraries.

 The precise terms and conditions for copying, distribution and modification follow. Pay close attention to the difference between a "work based on the library" and a "work that uses the library". The former contains code derived from the library, while the latter only works together with the library.

 Note that it is possible for a library to be covered by the ordinary General Public License rather than by this special one.

### GNU LIBRARY GENERAL PUBLIC LICENSE TERMS AND CONDITIONS FOR COPYING, DISTRIBUTION AND MODIFICATION

 0. This License Agreement applies to any software library which contains a notice placed by the copyright holder or other authorized party saying it may be distributed under the terms of this Library General Public License (also called "this License"). Each licensee is addressed as "you".

 A "library" means a collection of software functions and/or data prepared so as to be conveniently linked with application programs (which use some of those functions and data) to form executables.

 The "Library", below, refers to any such software library or work which has been distributed under these terms. A "work based on the Library" means either the Library or any derivative work under copyright law: that is to say, a work containing the Library or a portion of it, either verbatim or with modifications and/or translated straightforwardly into another language. (Hereinafter, translation is included without limitation in the term "modification".)

 "Source code" for a work means the preferred form of the work for making modifications to it. For a library, complete source code means

all the source code for all modules it contains, plus any associated interface definition files, plus the scripts used to control compilation and installation of the library.

 Activities other than copying, distribution and modification are not covered by this License; they are outside its scope. The act of running a program using the Library is not restricted, and output from such a program is covered only if its contents constitute a work based on the Library (independent of the use of the Library in a tool for writing it). Whether that is true depends on what the Library does and what the program that uses the Library does.

 1. You may copy and distribute verbatim copies of the Library's complete source code as you receive it, in any medium, provided that you conspicuously and appropriately publish on each copy an appropriate copyright notice and disclaimer of warranty; keep intact all the notices that refer to this License and to the absence of any warranty; and distribute a copy of this License along with the Library.

 You may charge a fee for the physical act of transferring a copy, and you may at your option offer warranty protection in exchange for a fee.

 2. You may modify your copy or copies of the Library or any portion of it, thus forming a work based on the Library, and copy and distribute such modifications or work under the terms of Section 1 above, provided that you also meet all of these conditions:

a) The modified work must itself be a software library.

 b) You must cause the files modified to carry prominent notices stating that you changed the files and the date of any change.

 c) You must cause the whole of the work to be licensed at no charge to all third parties under the terms of this License.

 d) If a facility in the modified Library refers to a function or a table of data to be supplied by an application program that uses the facility, other than as an argument passed when the facility is invoked, then you must make a good faith effort to ensure that, in the event an application does not supply such function or table, the facility still operates, and performs whatever part of its purpose remains meaningful.

 (For example, a function in a library to compute square roots has a purpose that is entirely well-defined independent of the application. Therefore, Subsection 2d requires that any

 application-supplied function or table used by this function must be optional: if the application does not supply it, the square root function must still compute square roots.)

These requirements apply to the modified work as a whole. If identifiable sections of that work are not derived from the Library, and can be reasonably considered independent and separate works in themselves, then this License, and its terms, do not apply to those sections when you distribute them as separate works. But when you distribute the same sections as part of a whole which is a work based on the Library, the distribution of the whole must be on the terms of this License, whose permissions for other licensees extend to the entire whole, and thus to each and every part regardless of who wrote it.

Thus, it is not the intent of this section to claim rights or contest your rights to work written entirely by you; rather, the intent is to exercise the right to control the distribution of derivative or collective works based on the Library.

In addition, mere aggregation of another work not based on the Library with the Library (or with a work based on the Library) on a volume of a storage or distribution medium does not bring the other work under the scope of this License.

 3. You may opt to apply the terms of the ordinary GNU General Public License instead of this License to a given copy of the Library. To do this, you must alter all the notices that refer to this License, so that they refer to the ordinary GNU General Public License, version 2, instead of to this License. (If a newer version than version 2 of the ordinary GNU General Public License has appeared, then you can specify that version instead if you wish.) Do not make any other change in these notices.

 Once this change is made in a given copy, it is irreversible for that copy, so the ordinary GNU General Public License applies to all subsequent copies and derivative works made from that copy.

 This option is useful when you wish to copy part of the code of the Library into a program that is not a library.

 4. You may copy and distribute the Library (or a portion or derivative of it, under Section 2) in object code or executable form under the terms of Sections 1 and 2 above provided that you accompany it with the complete corresponding machine-readable source code, which must be distributed under the terms of Sections 1 and 2 above on a medium customarily used for software interchange.

 If distribution of object code is made by offering access to copy from a designated place, then offering equivalent access to copy the source code from the same place satisfies the requirement to distribute the source code, even though third parties are not compelled to copy the source along with the object code.

 5. A program that contains no derivative of any portion of the Library, but is designed to work with the Library by being compiled or linked with it, is called a "work that uses the Library". Such a work, in isolation, is not a derivative work of the Library, and therefore falls outside the scope of this License.

 However, linking a "work that uses the Library" with the Library creates an executable that is a derivative of the Library (because it contains portions of the Library), rather than a "work that uses the library". The executable is therefore covered by this License. Section 6 states terms for distribution of such executables.

 When a "work that uses the Library" uses material from a header file that is part of the Library, the object code for the work may be a derivative work of the Library even though the source code is not. Whether this is true is especially significant if the work can be linked without the Library, or if the work is itself a library. The threshold for this to be true is not precisely defined by law.

 If such an object file uses only numerical parameters, data structure layouts and accessors, and small macros and small inline functions (ten lines or less in length), then the use of the object file is unrestricted, regardless of whether it is legally a derivative work. (Executables containing this object code plus portions of the Library will still fall under Section 6.)

 Otherwise, if the work is a derivative of the Library, you may distribute the object code for the work under the terms of Section 6. Any executables containing that work also fall under Section 6, whether or not they are linked directly with the Library itself.

 6. As an exception to the Sections above, you may also compile or link a "work that uses the Library" with the Library to produce a work containing portions of the Library, and distribute that work under terms of your choice, provided that the terms permit modification of the work for the customer's own use and reverse engineering for debugging such modifications.

 You must give prominent notice with each copy of the work that the Library is used in it and that the Library and its use are covered by this License. You must supply a copy of this License. If the work during execution displays copyright notices, you must include the

copyright notice for the Library among them, as well as a reference directing the user to the copy of this License. Also, you must do one of these things:

 a) Accompany the work with the complete corresponding machine-readable source code for the Library including whatever changes were used in the work (which must be distributed under Sections 1 and 2 above); and, if the work is an executable linked with the Library, with the complete machine-readable "work that uses the Library", as object code and/or source code, so that the user can modify the Library and then relink to produce a modified executable containing the modified Library. (It is understood that the user who changes the contents of definitions files in the Library will not necessarily be able to recompile the application to use the modified definitions.)

 b) Accompany the work with a written offer, valid for at least three years, to give the same user the materials specified in Subsection 6a, above, for a charge no more than the cost of performing this distribution.

 c) If distribution of the work is made by offering access to copy from a designated place, offer equivalent access to copy the above specified materials from the same place.

 d) Verify that the user has already received a copy of these materials or that you have already sent this user a copy.

 For an executable, the required form of the "work that uses the Library" must include any data and utility programs needed for reproducing the executable from it. However, as a special exception, the source code distributed need not include anything that is normally distributed (in either source or binary form) with the major components (compiler, kernel, and so on) of the operating system on which the executable runs, unless that component itself accompanies the executable.

 It may happen that this requirement contradicts the license restrictions of other proprietary libraries that do not normally accompany the operating system. Such a contradiction means you cannot use both them and the Library together in an executable that you distribute.

 7. You may place library facilities that are a work based on the Library side-by-side in a single library together with other library facilities not covered by this License, and distribute such a combined library, provided that the separate distribution of the work based on the Library and of the other library facilities is otherwise

 a) Accompany the combined library with a copy of the same work based on the Library, uncombined with any other library facilities. This must be distributed under the terms of the Sections above.

 b) Give prominent notice with the combined library of the fact that part of it is a work based on the Library, and explaining where to find the accompanying uncombined form of the same work.

 8. You may not copy, modify, sublicense, link with, or distribute the Library except as expressly provided under this License. Any attempt otherwise to copy, modify, sublicense, link with, or distribute the Library is void, and will automatically terminate your rights under this License. However, parties who have received copies, or rights, from you under this License will not have their licenses terminated so long as such parties remain in full compliance.

 9. You are not required to accept this License, since you have not signed it. However, nothing else grants you permission to modify or distribute the Library or its derivative works. These actions are prohibited by law if you do not accept this License. Therefore, by modifying or distributing the Library (or any work based on the Library), you indicate your acceptance of this License to do so, and all its terms and conditions for copying, distributing or modifying the Library or works based on it.

 10. Each time you redistribute the Library (or any work based on the Library), the recipient automatically receives a license from the original licensor to copy, distribute, link with or modify the Library subject to these terms and conditions. You may not impose any further restrictions on the recipients' exercise of the rights granted herein. You are not responsible for enforcing compliance by third parties to this License.

 11. If, as a consequence of a court judgment or allegation of patent infringement or for any other reason (not limited to patent issues), conditions are imposed on you (whether by court order, agreement or otherwise) that contradict the conditions of this License, they do not excuse you from the conditions of this License. If you cannot distribute so as to satisfy simultaneously your obligations under this License and any other pertinent obligations, then as a consequence you may not distribute the Library at all. For example, if a patent license would not permit royalty-free redistribution of the Library by all those who receive copies directly or indirectly through you, then the only way you could satisfy both it and this License would be to refrain entirely from distribution of the Library.

If any portion of this section is held invalid or unenforceable under any particular circumstance, the balance of the section is intended to apply, and the section as a whole is intended to apply in other circumstances.

It is not the purpose of this section to induce you to infringe any patents or other property right claims or to contest validity of any such claims; this section has the sole purpose of protecting the integrity of the free software distribution system which is implemented by public license practices. Many people have made generous contributions to the wide range of software distributed through that system in reliance on consistent application of that system; it is up to the author/donor to decide if he or she is willing to distribute software through any other system and a licensee cannot impose that choice.

This section is intended to make thoroughly clear what is believed to be a consequence of the rest of this License.

 12. If the distribution and/or use of the Library is restricted in certain countries either by patents or by copyrighted interfaces, the original copyright holder who places the Library under this License may add an explicit geographical distribution limitation excluding those countries, so that distribution is permitted only in or among countries not thus excluded. In such case, this License incorporates the limitation as if written in the body of this License.

 13. The Free Software Foundation may publish revised and/or new versions of the Library General Public License from time to time. Such new versions will be similar in spirit to the present version, but may differ in detail to address new problems or concerns.

Each version is given a distinguishing version number. If the Library specifies a version number of this License which applies to it and "any later version", you have the option of following the terms and conditions either of that version or of any later version published by the Free Software Foundation. If the Library does not specify a license version number, you may choose any version ever published by the Free Software Foundation.

 14. If you wish to incorporate parts of the Library into other free programs whose distribution conditions are incompatible with these, write to the author to ask for permission. For software which is copyrighted by the Free Software Foundation, write to the Free Software Foundation; we sometimes make exceptions for this. Our decision will be guided by the two goals of preserving the free status of all derivatives of our free software and of promoting the sharing and reuse of software generally.
15. BECAUSE THE LIBRARY IS LICENSED FREE OF CHARGE, THERE IS NO WARRANTY FOR THE LIBRARY, TO THE EXTENT PERMITTED BY APPLICABLE LAW. EXCEPT WHEN OTHERWISE STATED IN WRITING THE COPYRIGHT HOLDERS AND/OR OTHER PARTIES PROVIDE THE LIBRARY "AS IS" WITHOUT WARRANTY OF ANY KIND, EITHER EXPRESSED OR IMPLIED, INCLUDING, BUT NOT LIMITED TO, THE IMPLIED WARRANTIES OF MERCHANTABILITY AND FITNESS FOR A PARTICULAR PURPOSE. THE ENTIRE RISK AS TO THE QUALITY AND PERFORMANCE OF THE LIBRARY IS WITH YOU. SHOULD THE LIBRARY PROVE DEFECTIVE, YOU ASSUME THE COST OF ALL NECESSARY SERVICING, REPAIR OR CORRECTION.

 16. IN NO EVENT UNLESS REQUIRED BY APPLICABLE LAW OR AGREED TO IN WRITING WILL ANY COPYRIGHT HOLDER, OR ANY OTHER PARTY WHO MAY MODIFY AND/OR REDISTRIBUTE THE LIBRARY AS PERMITTED ABOVE, BE LIABLE TO YOU FOR DAMAGES, INCLUDING ANY GENERAL, SPECIAL, INCIDENTAL OR CONSEQUENTIAL DAMAGES ARISING OUT OF THE USE OR INABILITY TO USE THE LIBRARY (INCLUDING BUT NOT LIMITED TO LOSS OF DATA OR DATA BEING RENDERED INACCURATE OR LOSSES SUSTAINED BY YOU OR THIRD PARTIES OR A FAILURE OF THE LIBRARY TO OPERATE WITH ANY OTHER SOFTWARE), EVEN IF SUCH HOLDER OR OTHER PARTY HAS BEEN ADVISED OF THE POSSIBILITY OF SUCH DAMAGES.

### END OF TERMS AND CONDITIONS

Appendix: How to Apply These Terms to Your New Libraries

 If you develop a new library, and you want it to be of the greatest possible use to the public, we recommend making it free software that everyone can redistribute and change. You can do so by permitting redistribution under these terms (or, alternatively, under the terms of the ordinary General Public License).

 To apply these terms, attach the following notices to the library. It is safest to attach them to the start of each source file to most effectively convey the exclusion of warranty; and each file should have at least the "copyright" line and a pointer to where the full notice is found.

 <one line to give the library's name and a brief idea of what it does.> Copyright  $(C)$  <year > <name of author>

 This library is free software; you can redistribute it and/or modify it under the terms of the GNU Library General Public License as published by the Free Software Foundation; either version 2 of the License, or (at your option) any later version.

This library is distributed in the hope that it will be useful,

 but WITHOUT ANY WARRANTY; without even the implied warranty of MERCHANTABILITY or FITNESS FOR A PARTICULAR PURPOSE. See the GNU Library General Public License for more details.

 You should have received a copy of the GNU Library General Public License along with this library; if not, write to the Free Software Foundation, Inc., 51 Franklin Street, Fifth Floor, Boston, MA 02110-1301, USA

Also add information on how to contact you by electronic and paper mail.

You should also get your employer (if you work as a programmer) or your school, if any, to sign a "copyright disclaimer" for the library, if necessary. Here is a sample; alter the names:

 Yoyodyne, Inc., hereby disclaims all copyright interest in the library `Frob' (a library for tweaking knobs) written by James Random Hacker.

 <signature of Ty Coon>, 1 April 1990 Ty Coon, President of Vice

That's all there is to it! The libgloss subdirectory is a collection of software from several sources.

Each file may have its own copyright/license that is embedded in the source file. Unless otherwise noted in the body of the source file(s), the following copyright notices will apply to the contents of the libgloss subdirectory:

(1) Red Hat Incorporated

Copyright (c) 1994-2006 Red Hat, Inc. All rights reserved.

This copyrighted material is made available to anyone wishing to use, modify, copy, or redistribute it subject to the terms and conditions of the BSD License. This program is distributed in the hope that it will be useful, but WITHOUT ANY WARRANTY expressed or implied, including the implied warranties of MERCHANTABILITY or FITNESS FOR A PARTICULAR PURPOSE. A copy of this license is available at http://www.opensource.org/licenses. Any Red Hat trademarks that are incorporated in the source code or documentation are not subject to the BSD License and may only be used or replicated with the express permission of Red Hat, Inc.

(2) University of California, Berkeley

Copyright (c) 1981-2000 The Regents of the University of California. All rights reserved.

Redistribution and use in source and binary forms, with or without modification,

are permitted provided that the following conditions are met:

- \* Redistributions of source code must retain the above copyright notice, this list of conditions and the following disclaimer.
- \* Redistributions in binary form must reproduce the above copyright notice, this list of conditions and the following disclaimer in the documentation and/or other materials provided with the distribution.
- \* Neither the name of the University nor the names of its contributors may be used to endorse or promote products derived from this software without specific prior written permission.

THIS SOFTWARE IS PROVIDED BY THE COPYRIGHT HOLDERS AND CONTRIBUTORS "AS IS" AND ANY EXPRESS OR IMPLIED WARRANTIES, INCLUDING, BUT NOT LIMITED TO, THE IMPLIED WARRANTIES OF MERCHANTABILITY AND FITNESS FOR A PARTICULAR PURPOSE ARE DISCLAIMED.

IN NO EVENT SHALL THE COPYRIGHT OWNER OR CONTRIBUTORS BE LIABLE FOR ANY DIRECT, INDIRECT, INCIDENTAL, SPECIAL, EXEMPLARY, OR CONSEQUENTIAL DAMAGES (INCLUDING, BUT

NOT LIMITED TO, PROCUREMENT OF SUBSTITUTE GOODS OR SERVICES; LOSS OF USE, DATA, OR PROFITS; OR BUSINESS INTERRUPTION) HOWEVER CAUSED AND ON ANY THEORY OF LIABILITY, WHETHER IN CONTRACT, STRICT LIABILITY, OR TORT (INCLUDING NEGLIGENCE OR OTHERWISE) ARISING IN ANY WAY OUT OF THE USE OF THIS SOFTWARE, EVEN IF ADVISED OF THE POSSIBILITY OF SUCH DAMAGE.

(3) DJ Delorie

Copyright (C) 1993 DJ Delorie All rights reserved.

Redistribution and use in source and binary forms is permitted provided that the above copyright notice and following paragraph are duplicated in all such forms.

This file is distributed WITHOUT ANY WARRANTY; without even the implied warranty of MERCHANTABILITY or FITNESS FOR A PARTICULAR PURPOSE.

(4) GPL (fr30 directory only)

Copyright (C) 1998 Free Software Foundation, Inc. Contributed by Cygnus Solutions.

This file is part of GNU CC.

GNU CC is free software; you can redistribute it and/or modify it under the terms of the GNU General Public License as published by the Free Software Foundation; either version 2, or (at your option) any later version.

GNU CC is distributed in the hope that it will be useful, but WITHOUT ANY WARRANTY; without even the implied warranty of MERCHANTABILITY or FITNESS FOR A PARTICULAR PURPOSE. See the GNU General Public License for more details.

You should have received a copy of the GNU General Public License along with GNU CC; see the file COPYING. If not, write to the Free Software Foundation, 51 Franklin Street, Fifth Floor, Boston, MA 02110-1301, USA.

(5) Advanced Micro Devices

Copyright 1989, 1990 Advanced Micro Devices, Inc.

This software is the property of Advanced Micro Devices, Inc (AMD) which specifically grants the user the right to modify, use and distribute this software provided this notice is not removed or altered. All other rights are reserved by AMD.

AMD MAKES NO WARRANTY OF ANY KIND, EXPRESS OR IMPLIED, WITH REGARD TO THIS SOFTWARE. IN NO EVENT SHALL AMD BE LIABLE FOR INCIDENTAL OR CONSEQUENTIAL DAMAGES IN CONNECTION WITH OR ARISING FROM THE FURNISHING, PERFORMANCE, OR USE OF THIS SOFTWARE.

So that all may benefit from your experience, please report any problems or suggestions about this software to the 29K Technical Support Center at 800-29-29-AMD (800-292-9263) in the USA, or 0800-89-1131 in the UK, or 0031-11-1129 in Japan, toll free. The direct dial number is 512-462-4118.

Advanced Micro Devices, Inc. 29K Support Products Mail Stop 573 5900 E. Ben White Blvd. Austin, TX 78741 800-292-9263

(6) Array Technology Corporation and MIPS (mips/lsi33k-stub.h)

COPYRIGHT (C) 1991, 1992 ARRAY TECHNOLOGY CORPORATION All Rights Reserved

This software is confidential information which is proprietary to and a trade secret of ARRAY Technology Corporation. Use, duplication, or disclosure is subject to the terms of a separate license agreement.

Copyright 1985 by MIPS Computer Systems, Inc.

(7) University of Utah and the Computer Systems Laboratory (CSL) [applies only to hppa\*-\*-pro\* targets] Copyright (c) 1990,1994 The University of Utah and the Computer Systems Laboratory (CSL). All rights reserved.

Permission to use, copy, modify and distribute this software is hereby granted provided that (1) source code retains these copyright, permission, and disclaimer notices, and (2) redistributions including binaries reproduce the notices in supporting documentation, and (3) all advertising materials mentioning features or use of this software display the following acknowledgement: ``This product includes software developed by the Computer Systems Laboratory at the University of Utah.''

## THE UNIVERSITY OF UTAH AND CSL ALLOW FREE USE OF THIS SOFTWARE IN ITS "AS IS" CONDITION. THE UNIVERSITY OF UTAH AND CSL DISCLAIM ANY LIABILITY OF ANY KIND FOR ANY DAMAGES WHATSOEVER RESULTING FROM THE USE OF THIS SOFTWARE.

CSL requests users of this software to return to csl-dist@cs.utah.edu any improvements that they make and grant CSL redistribution rights.

(8) Sun Microsystems

Copyright (C) 1993 by Sun Microsystems, Inc. All rights reserved.

Developed at SunPro, a Sun Microsystems, Inc. business. Permission to use, copy, modify, and distribute this software is freely granted, provided that this notice is preserved.

(9) Hewlett Packard

(c) Copyright 1986 HEWLETT-PACKARD COMPANY

To anyone who acknowledges that this file is provided "AS IS" without any express or implied warranty:

permission to use, copy, modify, and distribute this file for any purpose is hereby granted without fee, provided that the above copyright notice and this notice appears in all copies, and that the name of Hewlett-Packard Company not be used in advertising or publicity pertaining to distribution of the software without specific, written prior permission. Hewlett-Packard Company makes no representations about the suitability of this software for any purpose.

(10) Hans-Peter Nilsson

Copyright (C) 2001 Hans-Peter Nilsson

Permission to use, copy, modify, and distribute this software is freely granted, provided that the above copyright notice, this notice and the following disclaimer are preserved with no changes.

THIS SOFTWARE IS PROVIDED ``AS IS'' AND WITHOUT ANY EXPRESS OR IMPLIED WARRANTIES, INCLUDING, WITHOUT LIMITATION, THE IMPLIED WARRANTIES OF MERCHANTABILITY AND FITNESS FOR A PARTICULAR PURPOSE.

(11) IBM Corp. spu processor (only spu-\* targets)

(C) Copyright IBM Corp. 2005, 2006

All rights reserved.

Redistribution and use in source and binary forms, with or without modification, are permitted provided that the following conditions are met:

 \* Redistributions of source code must retain the above copyright notice, this list of conditions and the following disclaimer.

 \* Redistributions in binary form must reproduce the above copyright notice, this list of conditions and the following disclaimer in the documentation and/or other materials provided with the distribution.

 \* Neither the name of IBM nor the names of its contributors may be used to endorse or promote products derived from this software without specific prior written permission.

THIS SOFTWARE IS PROVIDED BY THE COPYRIGHT HOLDERS AND CONTRIBUTORS "AS IS" AND ANY EXPRESS OR IMPLIED WARRANTIES, INCLUDING, BUT NOT LIMITED TO, THE IMPLIED WARRANTIES OF MERCHANTABILITY AND FITNESS FOR A PARTICULAR PURPOSE ARE DISCLAIMED. IN NO EVENT SHALL THE COPYRIGHT OWNER OR CONTRIBUTORS BE LIABLE FOR ANY DIRECT, INDIRECT, INCIDENTAL, SPECIAL, EXEMPLARY, OR CONSEQUENTIAL DAMAGES (INCLUDING, BUT NOT LIMITED TO, PROCUREMENT OF SUBSTITUTE GOODS OR SERVICES; LOSS OF USE, DATA, OR PROFITS; OR BUSINESS INTERRUPTION) HOWEVER CAUSED AND ON ANY THEORY OF LIABILITY, WHETHER IN CONTRACT, STRICT LIABILITY, OR TORT (INCLUDING NEGLIGENCE OR OTHERWISE) ARISING IN ANY WAY OUT OF THE USE OF THIS SOFTWARE, EVEN IF ADVISED OF THE POSSIBILITY OF SUCH DAMAGE.

@node Library Copying

@appendixsec GNU LESSER GENERAL PUBLIC LICENSE

@cindex LGPL, Lesser General Public License @center Version 2.1, February 1999

@display

Copyright @copyright{} 1991, 1999 Free Software Foundation, Inc. 51 Franklin Street - Fifth Floor, Boston, MA 02110-1301, USA

Everyone is permitted to copy and distribute verbatim copies of this license document, but changing it is not allowed.

[This is the first released version of the Lesser GPL. It also counts as the successor of the GNU Library Public License, version 2, hence the version number 2.1.] @end display

@appendixsubsec Preamble

 The licenses for most software are designed to take away your freedom to share and change it. By contrast, the GNU General Public Licenses are intended to guarantee your freedom to share and change free software---to make sure the software is free for all its users.

 This license, the Lesser General Public License, applies to some specially designated software---typically libraries---of the Free Software Foundation and other authors who decide to use it. You can use it too, but we suggest you first think carefully about whether this license or the ordinary General Public License is the better strategy to use in any particular case, based on the explanations below.

 When we speak of free software, we are referring to freedom of use, not price. Our General Public Licenses are designed to make sure that you have the freedom to distribute copies of free software (and charge for this service if you wish); that you receive source code or can get it if you want it; that you can change the software and use pieces of it in new free programs; and that you are informed that you can do these things.

 To protect your rights, we need to make restrictions that forbid distributors to deny you these rights or to ask you to surrender these rights. These restrictions translate to certain responsibilities for you if you distribute copies of the library or if you modify it.

 For example, if you distribute copies of the library, whether gratis or for a fee, you must give the recipients all the rights that we gave you. You must make sure that they, too, receive or can get the source code. If you link other code with the library, you must provide complete object files to the recipients, so that they can relink them with the library after making changes to the library and recompiling it. And you must show them these terms so they know their rights.

We protect your rights with a two-step method: (1) we copyright the library, and (2) we offer you this license, which gives you legal permission to copy, distribute and/or modify the library.

To protect each distributor, we want to make it very clear that

there is no warranty for the free library. Also, if the library is modified by someone else and passed on, the recipients should know that what they have is not the original version, so that the original author's reputation will not be affected by problems that might be introduced by others.

 Finally, software patents pose a constant threat to the existence of any free program. We wish to make sure that a company cannot effectively restrict the users of a free program by obtaining a restrictive license from a patent holder. Therefore, we insist that any patent license obtained for a version of the library must be consistent with the full freedom of use specified in this license.

 Most GNU software, including some libraries, is covered by the ordinary GNU General Public License. This license, the GNU Lesser General Public License, applies to certain designated libraries, and is quite different from the ordinary General Public License. We use this license for certain libraries in order to permit linking those libraries into non-free programs.

 When a program is linked with a library, whether statically or using a shared library, the combination of the two is legally speaking a combined work, a derivative of the original library. The ordinary General Public License therefore permits such linking only if the entire combination fits its criteria of freedom. The Lesser General Public License permits more lax criteria for linking other code with the library.

 We call this license the @dfn{Lesser} General Public License because it does @emph{Less} to protect the user's freedom than the ordinary General Public License. It also provides other free software developers Less of an advantage over competing non-free programs. These disadvantages are the reason we use the ordinary General Public License for many libraries. However, the Lesser license provides advantages in certain special circumstances.

 For example, on rare occasions, there may be a special need to encourage the widest possible use of a certain library, so that it becomes a de-facto standard. To achieve this, non-free programs must be allowed to use the library. A more frequent case is that a free library does the same job as widely used non-free libraries. In this case, there is little to gain by limiting the free library to free software only, so we use the Lesser General Public License.

 In other cases, permission to use a particular library in non-free programs enables a greater number of people to use a large body of free software. For example, permission to use the GNU C Library in non-free programs enables many more people to use the whole GNU

operating system, as well as its variant, the GNU/Linux operating system.

 Although the Lesser General Public License is Less protective of the users' freedom, it does ensure that the user of a program that is linked with the Library has the freedom and the wherewithal to run that program using a modified version of the Library.

 The precise terms and conditions for copying, distribution and modification follow. Pay close attention to the difference between a ``work based on the library'' and a ``work that uses the library''. The former contains code derived from the library, whereas the latter must be combined with the library in order to run.

### @iftex

@appendixsubsec TERMS AND CONDITIONS FOR COPYING, DISTRIBUTION AND MODIFICATION @end iftex @ifinfo @center GNU LESSER GENERAL PUBLIC LICENSE @center TERMS AND CONDITIONS FOR COPYING, DISTRIBUTION AND MODIFICATION @end ifinfo

### @enumerate 0

@item

This License Agreement applies to any software library or other program which contains a notice placed by the copyright holder or other authorized party saying it may be distributed under the terms of this Lesser General Public License (also called ``this License''). Each licensee is addressed as ``you''.

 A ``library'' means a collection of software functions and/or data prepared so as to be conveniently linked with application programs (which use some of those functions and data) to form executables.

 The ``Library'', below, refers to any such software library or work which has been distributed under these terms. A "work based on the Library'' means either the Library or any derivative work under copyright law: that is to say, a work containing the Library or a portion of it, either verbatim or with modifications and/or translated straightforwardly into another language. (Hereinafter, translation is included without limitation in the term ``modification''.)

 ``Source code'' for a work means the preferred form of the work for making modifications to it. For a library, complete source code means all the source code for all modules it contains, plus any associated interface definition files, plus the scripts used to control compilation and installation of the library.

 Activities other than copying, distribution and modification are not covered by this License; they are outside its scope. The act of running a program using the Library is not restricted, and output from such a program is covered only if its contents constitute a work based on the Library (independent of the use of the Library in a tool for writing it). Whether that is true depends on what the Library does and what the program that uses the Library does.

#### @item

You may copy and distribute verbatim copies of the Library's complete source code as you receive it, in any medium, provided that you conspicuously and appropriately publish on each copy an appropriate copyright notice and disclaimer of warranty; keep intact all the notices that refer to this License and to the absence of any warranty; and distribute a copy of this License along with the Library.

 You may charge a fee for the physical act of transferring a copy, and you may at your option offer warranty protection in exchange for a fee.

### @item

You may modify your copy or copies of the Library or any portion of it, thus forming a work based on the Library, and copy and distribute such modifications or work under the terms of Section 1 above, provided that you also meet all of these conditions:

#### @enumerate a

#### @item

The modified work must itself be a software library.

#### @item

You must cause the files modified to carry prominent notices stating that you changed the files and the date of any change.

#### @item

You must cause the whole of the work to be licensed at no charge to all third parties under the terms of this License.

### @item

If a facility in the modified Library refers to a function or a table of data to be supplied by an application program that uses the facility, other than as an argument passed when the facility is invoked, then you must make a good faith effort to ensure that, in the event an application does not supply such function or table, the facility still operates, and performs whatever part of its purpose remains meaningful.

(For example, a function in a library to compute square roots has a purpose that is entirely well-defined independent of the application. Therefore, Subsection 2d requires that any application-supplied function or table used by this function must be optional: if the application does not supply it, the square root function must still compute square roots.) @end enumerate

These requirements apply to the modified work as a whole. If identifiable sections of that work are not derived from the Library, and can be reasonably considered independent and separate works in themselves, then this License, and its terms, do not apply to those sections when you distribute them as separate works. But when you distribute the same sections as part of a whole which is a work based on the Library, the distribution of the whole must be on the terms of this License, whose permissions for other licensees extend to the entire whole, and thus to each and every part regardless of who wrote it.

Thus, it is not the intent of this section to claim rights or contest your rights to work written entirely by you; rather, the intent is to exercise the right to control the distribution of derivative or collective works based on the Library.

In addition, mere aggregation of another work not based on the Library with the Library (or with a work based on the Library) on a volume of a storage or distribution medium does not bring the other work under the scope of this License.

#### @item

You may opt to apply the terms of the ordinary GNU General Public License instead of this License to a given copy of the Library. To do this, you must alter all the notices that refer to this License, so that they refer to the ordinary GNU General Public License, version 2, instead of to this License. (If a newer version than version 2 of the ordinary GNU General Public License has appeared, then you can specify that version instead if you wish.) Do not make any other change in these notices.

 Once this change is made in a given copy, it is irreversible for that copy, so the ordinary GNU General Public License applies to all subsequent copies and derivative works made from that copy.

 This option is useful when you wish to copy part of the code of the Library into a program that is not a library.

### @item

You may copy and distribute the Library (or a portion or

derivative of it, under Section 2) in object code or executable form under the terms of Sections 1 and 2 above provided that you accompany it with the complete corresponding machine-readable source code, which must be distributed under the terms of Sections 1 and 2 above on a medium customarily used for software interchange.

 If distribution of object code is made by offering access to copy from a designated place, then offering equivalent access to copy the source code from the same place satisfies the requirement to distribute the source code, even though third parties are not compelled to copy the source along with the object code.

### @item

A program that contains no derivative of any portion of the Library, but is designed to work with the Library by being compiled or linked with it, is called a ``work that uses the Library''. Such a work, in isolation, is not a derivative work of the Library, and therefore falls outside the scope of this License.

 However, linking a ``work that uses the Library'' with the Library creates an executable that is a derivative of the Library (because it contains portions of the Library), rather than a ``work that uses the library''. The executable is therefore covered by this License. Section 6 states terms for distribution of such executables.

When a ``work that uses the Library'' uses material from a header file that is part of the Library, the object code for the work may be a derivative work of the Library even though the source code is not. Whether this is true is especially significant if the work can be linked without the Library, or if the work is itself a library. The threshold for this to be true is not precisely defined by law.

 If such an object file uses only numerical parameters, data structure layouts and accessors, and small macros and small inline functions (ten lines or less in length), then the use of the object file is unrestricted, regardless of whether it is legally a derivative work. (Executables containing this object code plus portions of the Library will still fall under Section 6.)

 Otherwise, if the work is a derivative of the Library, you may distribute the object code for the work under the terms of Section 6. Any executables containing that work also fall under Section 6, whether or not they are linked directly with the Library itself.

### @item

As an exception to the Sections above, you may also combine or link a "work that uses the Library" with the Library to produce a work containing portions of the Library, and distribute that work under terms of your choice, provided that the terms permit modification of the work for the customer's own use and reverse engineering for debugging such modifications.

 You must give prominent notice with each copy of the work that the Library is used in it and that the Library and its use are covered by this License. You must supply a copy of this License. If the work during execution displays copyright notices, you must include the copyright notice for the Library among them, as well as a reference directing the user to the copy of this License. Also, you must do one of these things:

### @enumerate a

### @item

Accompany the work with the complete corresponding machine-readable source code for the Library including whatever changes were used in the work (which must be distributed under Sections 1 and 2 above); and, if the work is an executable linked with the Library, with the complete machine-readable ``work that uses the Library'', as object code and/or source code, so that the user can modify the Library and then relink to produce a modified executable containing the modified Library. (It is understood that the user who changes the contents of definitions files in the Library will not necessarily be able to recompile the application to use the modified definitions.)

#### @item

Use a suitable shared library mechanism for linking with the Library. A suitable mechanism is one that (1) uses at run time a copy of the library already present on the user's computer system, rather than copying library functions into the executable, and (2) will operate properly with a modified version of the library, if the user installs one, as long as the modified version is interface-compatible with the version that the work was made with.

#### @item

Accompany the work with a written offer, valid for at least three years, to give the same user the materials specified in Subsection 6a, above, for a charge no more than the cost of performing this distribution.

### @item

If distribution of the work is made by offering access to copy from a designated place, offer equivalent access to copy the above specified materials from the same place.

### @item

Verify that the user has already received a copy of these

materials or that you have already sent this user a copy. @end enumerate

 For an executable, the required form of the ``work that uses the Library'' must include any data and utility programs needed for reproducing the executable from it. However, as a special exception, the materials to be distributed need not include anything that is normally distributed (in either source or binary form) with the major components (compiler, kernel, and so on) of the operating system on which the executable runs, unless that component itself accompanies the executable.

 It may happen that this requirement contradicts the license restrictions of other proprietary libraries that do not normally accompany the operating system. Such a contradiction means you cannot use both them and the Library together in an executable that you distribute.

### @item

You may place library facilities that are a work based on the Library side-by-side in a single library together with other library facilities not covered by this License, and distribute such a combined library, provided that the separate distribution of the work based on the Library and of the other library facilities is otherwise permitted, and provided that you do these two things:

#### @enumerate a

### @item

Accompany the combined library with a copy of the same work based on the Library, uncombined with any other library facilities. This must be distributed under the terms of the Sections above.

### @item

Give prominent notice with the combined library of the fact that part of it is a work based on the Library, and explaining where to find the accompanying uncombined form of the same work. @end enumerate

### @item

You may not copy, modify, sublicense, link with, or distribute the Library except as expressly provided under this License. Any attempt otherwise to copy, modify, sublicense, link with, or distribute the Library is void, and will automatically terminate your rights under this License. However, parties who have received copies, or rights, from you under this License will not have their licenses terminated so long as such parties remain in full compliance.

#### @item

You are not required to accept this License, since you have not signed it. However, nothing else grants you permission to modify or distribute the Library or its derivative works. These actions are prohibited by law if you do not accept this License. Therefore, by modifying or distributing the Library (or any work based on the Library), you indicate your acceptance of this License to do so, and all its terms and conditions for copying, distributing or modifying the Library or works based on it.

#### @item

Each time you redistribute the Library (or any work based on the Library), the recipient automatically receives a license from the original licensor to copy, distribute, link with or modify the Library subject to these terms and conditions. You may not impose any further restrictions on the recipients' exercise of the rights granted herein. You are not responsible for enforcing compliance by third parties with this License.

#### @item

If, as a consequence of a court judgment or allegation of patent infringement or for any other reason (not limited to patent issues), conditions are imposed on you (whether by court order, agreement or otherwise) that contradict the conditions of this License, they do not excuse you from the conditions of this License. If you cannot distribute so as to satisfy simultaneously your obligations under this License and any other pertinent obligations, then as a consequence you may not distribute the Library at all. For example, if a patent license would not permit royalty-free redistribution of the Library by all those who receive copies directly or indirectly through you, then the only way you could satisfy both it and this License would be to refrain entirely from distribution of the Library.

If any portion of this section is held invalid or unenforceable under any particular circumstance, the balance of the section is intended to apply, and the section as a whole is intended to apply in other circumstances.

It is not the purpose of this section to induce you to infringe any patents or other property right claims or to contest validity of any such claims; this section has the sole purpose of protecting the integrity of the free software distribution system which is implemented by public license practices. Many people have made generous contributions to the wide range of software distributed through that system in reliance on consistent application of that system; it is up to the author/donor to decide if he or she is willing to distribute software through any other system and a licensee cannot impose that choice.

This section is intended to make thoroughly clear what is believed to be a consequence of the rest of this License.

### @item

If the distribution and/or use of the Library is restricted in certain countries either by patents or by copyrighted interfaces, the original copyright holder who places the Library under this License may add an explicit geographical distribution limitation excluding those countries, so that distribution is permitted only in or among countries not thus excluded. In such case, this License incorporates the limitation as if written in the body of this License.

### @item

The Free Software Foundation may publish revised and/or new versions of the Lesser General Public License from time to time. Such new versions will be similar in spirit to the present version, but may differ in detail to address new problems or concerns.

Each version is given a distinguishing version number. If the Library specifies a version number of this License which applies to it and ``any later version'', you have the option of following the terms and conditions either of that version or of any later version published by the Free Software Foundation. If the Library does not specify a license version number, you may choose any version ever published by the Free Software Foundation.

#### @item

If you wish to incorporate parts of the Library into other free programs whose distribution conditions are incompatible with these, write to the author to ask for permission. For software which is copyrighted by the Free Software Foundation, write to the Free Software Foundation; we sometimes make exceptions for this. Our decision will be guided by the two goals of preserving the free status of all derivatives of our free software and of promoting the sharing and reuse of software generally.

## @iftex @heading NO WARRANTY @end iftex @ifinfo @center NO WARRANTY @end ifinfo

#### @item

BECAUSE THE LIBRARY IS LICENSED FREE OF CHARGE, THERE IS NO WARRANTY FOR THE LIBRARY, TO THE EXTENT PERMITTED BY APPLICABLE LAW. EXCEPT WHEN OTHERWISE STATED IN WRITING THE COPYRIGHT HOLDERS AND/OR OTHER PARTIES PROVIDE THE LIBRARY ``AS IS'' WITHOUT WARRANTY OF ANY

KIND, EITHER EXPRESSED OR IMPLIED, INCLUDING, BUT NOT LIMITED TO, THE IMPLIED WARRANTIES OF MERCHANTABILITY AND FITNESS FOR A PARTICULAR PURPOSE. THE ENTIRE RISK AS TO THE QUALITY AND PERFORMANCE OF THE LIBRARY IS WITH YOU. SHOULD THE LIBRARY PROVE DEFECTIVE, YOU ASSUME THE COST OF ALL NECESSARY SERVICING, REPAIR OR CORRECTION.

### @item

IN NO EVENT UNLESS REQUIRED BY APPLICABLE LAW OR AGREED TO IN WRITING WILL ANY COPYRIGHT HOLDER, OR ANY OTHER PARTY WHO MAY MODIFY AND/OR REDISTRIBUTE THE LIBRARY AS PERMITTED ABOVE, BE LIABLE TO YOU FOR DAMAGES, INCLUDING ANY GENERAL, SPECIAL, INCIDENTAL OR CONSEQUENTIAL DAMAGES ARISING OUT OF THE USE OR INABILITY TO USE THE LIBRARY (INCLUDING BUT NOT LIMITED TO LOSS OF DATA OR DATA BEING RENDERED INACCURATE OR LOSSES SUSTAINED BY YOU OR THIRD PARTIES OR A FAILURE OF THE LIBRARY TO OPERATE WITH ANY OTHER SOFTWARE), EVEN IF SUCH HOLDER OR OTHER PARTY HAS BEEN ADVISED OF THE POSSIBILITY OF SUCH DAMAGES. @end enumerate

#### @iftex

@heading END OF TERMS AND CONDITIONS @end iftex @ifinfo @center END OF TERMS AND CONDITIONS @end ifinfo

#### @page

@appendixsubsec How to Apply These Terms to Your New Libraries

 If you develop a new library, and you want it to be of the greatest possible use to the public, we recommend making it free software that everyone can redistribute and change. You can do so by permitting redistribution under these terms (or, alternatively, under the terms of the ordinary General Public License).

 To apply these terms, attach the following notices to the library. It is safest to attach them to the start of each source file to most effectively convey the exclusion of warranty; and each file should have at least the ``copyright'' line and a pointer to where the full notice is found.

#### @smallexample

@var{one line to give the library's name and an idea of what it does.} Copyright (C)  $@var$ {year}  $@var$ {name of author}

This library is free software; you can redistribute it and/or modify it under the terms of the GNU Lesser General Public License as published by the Free Software Foundation; either version 2.1 of the License, or (at your option) any later version.

This library is distributed in the hope that it will be useful, but WITHOUT ANY WARRANTY; without even the implied warranty of MERCHANTABILITY or FITNESS FOR A PARTICULAR PURPOSE. See the GNU Lesser General Public License for more details.

You should have received a copy of the GNU Lesser General Public License along with this library; if not, write to the Free Software Foundation, Inc., 51 Franklin Street, Fifth Floor, Boston, MA 02110-1301, USA. @end smallexample

Also add information on how to contact you by electronic and paper mail.

You should also get your employer (if you work as a programmer) or your school, if any, to sign a "copyright disclaimer" for the library, if necessary. Here is a sample; alter the names:

@smallexample

Yoyodyne, Inc., hereby disclaims all copyright interest in the library `Frob' (a library for tweaking knobs) written by James Random Hacker.

@var{signature of Ty Coon}, 1 April 1990 Ty Coon, President of Vice @end smallexample

That's all there is to it! GNU LESSER GENERAL PUBLIC LICENSE Version 2.1, February 1999

Copyright (C) 1991, 1999 Free Software Foundation, Inc. 51 Franklin Street, Fifth Floor, Boston, MA 02110-1301 USA Everyone is permitted to copy and distribute verbatim copies of this license document, but changing it is not allowed.

[This is the first released version of the Lesser GPL. It also counts as the successor of the GNU Library Public License, version 2, hence the version number 2.1.]

### Preamble

 The licenses for most software are designed to take away your freedom to share and change it. By contrast, the GNU General Public Licenses are intended to guarantee your freedom to share and change free software--to make sure the software is free for all its users.

 This license, the Lesser General Public License, applies to some specially designated software packages--typically libraries--of the Free Software Foundation and other authors who decide to use it. You can use it too, but we suggest you first think carefully about whether this license or the ordinary General Public License is the better strategy to use in any particular case, based on the explanations below.

 When we speak of free software, we are referring to freedom of use, not price. Our General Public Licenses are designed to make sure that you have the freedom to distribute copies of free software (and charge for this service if you wish); that you receive source code or can get it if you want it; that you can change the software and use pieces of it in new free programs; and that you are informed that you can do these things.

 To protect your rights, we need to make restrictions that forbid distributors to deny you these rights or to ask you to surrender these rights. These restrictions translate to certain responsibilities for you if you distribute copies of the library or if you modify it.

 For example, if you distribute copies of the library, whether gratis or for a fee, you must give the recipients all the rights that we gave you. You must make sure that they, too, receive or can get the source code. If you link other code with the library, you must provide complete object files to the recipients, so that they can relink them with the library after making changes to the library and recompiling it. And you must show them these terms so they know their rights.

We protect your rights with a two-step method: (1) we copyright the library, and (2) we offer you this license, which gives you legal permission to copy, distribute and/or modify the library.

 To protect each distributor, we want to make it very clear that there is no warranty for the free library. Also, if the library is modified by someone else and passed on, the recipients should know that what they have is not the original version, so that the original author's reputation will not be affected by problems that might be introduced by others.

 Finally, software patents pose a constant threat to the existence of any free program. We wish to make sure that a company cannot effectively restrict the users of a free program by obtaining a restrictive license from a patent holder. Therefore, we insist that any patent license obtained for a version of the library must be consistent with the full freedom of use specified in this license.

 Most GNU software, including some libraries, is covered by the ordinary GNU General Public License. This license, the GNU Lesser General Public License, applies to certain designated libraries, and is quite different from the ordinary General Public License. We use

this license for certain libraries in order to permit linking those libraries into non-free programs.

 When a program is linked with a library, whether statically or using a shared library, the combination of the two is legally speaking a combined work, a derivative of the original library. The ordinary General Public License therefore permits such linking only if the entire combination fits its criteria of freedom. The Lesser General Public License permits more lax criteria for linking other code with the library.

 We call this license the "Lesser" General Public License because it does Less to protect the user's freedom than the ordinary General Public License. It also provides other free software developers Less of an advantage over competing non-free programs. These disadvantages are the reason we use the ordinary General Public License for many libraries. However, the Lesser license provides advantages in certain special circumstances.

 For example, on rare occasions, there may be a special need to encourage the widest possible use of a certain library, so that it becomes a de-facto standard. To achieve this, non-free programs must be allowed to use the library. A more frequent case is that a free library does the same job as widely used non-free libraries. In this case, there is little to gain by limiting the free library to free software only, so we use the Lesser General Public License.

 In other cases, permission to use a particular library in non-free programs enables a greater number of people to use a large body of free software. For example, permission to use the GNU C Library in non-free programs enables many more people to use the whole GNU operating system, as well as its variant, the GNU/Linux operating system.

 Although the Lesser General Public License is Less protective of the users' freedom, it does ensure that the user of a program that is linked with the Library has the freedom and the wherewithal to run that program using a modified version of the Library.

 The precise terms and conditions for copying, distribution and modification follow. Pay close attention to the difference between a "work based on the library" and a "work that uses the library". The former contains code derived from the library, whereas the latter must be combined with the library in order to run.

## GNU LESSER GENERAL PUBLIC LICENSE TERMS AND CONDITIONS FOR COPYING, DISTRIBUTION AND MODIFICATION

 0. This License Agreement applies to any software library or other program which contains a notice placed by the copyright holder or other authorized party saying it may be distributed under the terms of this Lesser General Public License (also called "this License"). Each licensee is addressed as "you".

 A "library" means a collection of software functions and/or data prepared so as to be conveniently linked with application programs (which use some of those functions and data) to form executables.

 The "Library", below, refers to any such software library or work which has been distributed under these terms. A "work based on the Library" means either the Library or any derivative work under copyright law: that is to say, a work containing the Library or a portion of it, either verbatim or with modifications and/or translated straightforwardly into another language. (Hereinafter, translation is included without limitation in the term "modification".)

 "Source code" for a work means the preferred form of the work for making modifications to it. For a library, complete source code means all the source code for all modules it contains, plus any associated interface definition files, plus the scripts used to control compilation and installation of the library.

 Activities other than copying, distribution and modification are not covered by this License; they are outside its scope. The act of running a program using the Library is not restricted, and output from such a program is covered only if its contents constitute a work based on the Library (independent of the use of the Library in a tool for writing it). Whether that is true depends on what the Library does and what the program that uses the Library does.

 1. You may copy and distribute verbatim copies of the Library's complete source code as you receive it, in any medium, provided that you conspicuously and appropriately publish on each copy an appropriate copyright notice and disclaimer of warranty; keep intact all the notices that refer to this License and to the absence of any warranty; and distribute a copy of this License along with the Library.

 You may charge a fee for the physical act of transferring a copy, and you may at your option offer warranty protection in exchange for a fee.

 2. You may modify your copy or copies of the Library or any portion of it, thus forming a work based on the Library, and copy and distribute such modifications or work under the terms of Section 1 above, provided that you also meet all of these conditions:

a) The modified work must itself be a software library.

 b) You must cause the files modified to carry prominent notices stating that you changed the files and the date of any change.

 c) You must cause the whole of the work to be licensed at no charge to all third parties under the terms of this License.

 d) If a facility in the modified Library refers to a function or a table of data to be supplied by an application program that uses the facility, other than as an argument passed when the facility is invoked, then you must make a good faith effort to ensure that, in the event an application does not supply such function or table, the facility still operates, and performs whatever part of its purpose remains meaningful.

 (For example, a function in a library to compute square roots has a purpose that is entirely well-defined independent of the application. Therefore, Subsection 2d requires that any application-supplied function or table used by this function must be optional: if the application does not supply it, the square root function must still compute square roots.)

These requirements apply to the modified work as a whole. If identifiable sections of that work are not derived from the Library, and can be reasonably considered independent and separate works in themselves, then this License, and its terms, do not apply to those sections when you distribute them as separate works. But when you distribute the same sections as part of a whole which is a work based on the Library, the distribution of the whole must be on the terms of this License, whose permissions for other licensees extend to the entire whole, and thus to each and every part regardless of who wrote it.

Thus, it is not the intent of this section to claim rights or contest your rights to work written entirely by you; rather, the intent is to exercise the right to control the distribution of derivative or collective works based on the Library.

In addition, mere aggregation of another work not based on the Library with the Library (or with a work based on the Library) on a volume of a storage or distribution medium does not bring the other work under the scope of this License.

 3. You may opt to apply the terms of the ordinary GNU General Public License instead of this License to a given copy of the Library. To do this, you must alter all the notices that refer to this License, so

that they refer to the ordinary GNU General Public License, version 2, instead of to this License. (If a newer version than version 2 of the ordinary GNU General Public License has appeared, then you can specify that version instead if you wish.) Do not make any other change in these notices.

 Once this change is made in a given copy, it is irreversible for that copy, so the ordinary GNU General Public License applies to all subsequent copies and derivative works made from that copy.

 This option is useful when you wish to copy part of the code of the Library into a program that is not a library.

 4. You may copy and distribute the Library (or a portion or derivative of it, under Section 2) in object code or executable form under the terms of Sections 1 and 2 above provided that you accompany it with the complete corresponding machine-readable source code, which must be distributed under the terms of Sections 1 and 2 above on a medium customarily used for software interchange.

 If distribution of object code is made by offering access to copy from a designated place, then offering equivalent access to copy the source code from the same place satisfies the requirement to distribute the source code, even though third parties are not compelled to copy the source along with the object code.

 5. A program that contains no derivative of any portion of the Library, but is designed to work with the Library by being compiled or linked with it, is called a "work that uses the Library". Such a work, in isolation, is not a derivative work of the Library, and therefore falls outside the scope of this License.

 However, linking a "work that uses the Library" with the Library creates an executable that is a derivative of the Library (because it contains portions of the Library), rather than a "work that uses the library". The executable is therefore covered by this License. Section 6 states terms for distribution of such executables.

 When a "work that uses the Library" uses material from a header file that is part of the Library, the object code for the work may be a derivative work of the Library even though the source code is not. Whether this is true is especially significant if the work can be linked without the Library, or if the work is itself a library. The threshold for this to be true is not precisely defined by law.

 If such an object file uses only numerical parameters, data structure layouts and accessors, and small macros and small inline functions (ten lines or less in length), then the use of the object

file is unrestricted, regardless of whether it is legally a derivative work. (Executables containing this object code plus portions of the Library will still fall under Section 6.)

 Otherwise, if the work is a derivative of the Library, you may distribute the object code for the work under the terms of Section 6. Any executables containing that work also fall under Section 6, whether or not they are linked directly with the Library itself.

 6. As an exception to the Sections above, you may also combine or link a "work that uses the Library" with the Library to produce a work containing portions of the Library, and distribute that work under terms of your choice, provided that the terms permit modification of the work for the customer's own use and reverse engineering for debugging such modifications.

 You must give prominent notice with each copy of the work that the Library is used in it and that the Library and its use are covered by this License. You must supply a copy of this License. If the work during execution displays copyright notices, you must include the copyright notice for the Library among them, as well as a reference directing the user to the copy of this License. Also, you must do one of these things:

 a) Accompany the work with the complete corresponding machine-readable source code for the Library including whatever changes were used in the work (which must be distributed under Sections 1 and 2 above); and, if the work is an executable linked with the Library, with the complete machine-readable "work that uses the Library", as object code and/or source code, so that the user can modify the Library and then relink to produce a modified executable containing the modified Library. (It is understood that the user who changes the contents of definitions files in the Library will not necessarily be able to recompile the application to use the modified definitions.)

 b) Use a suitable shared library mechanism for linking with the Library. A suitable mechanism is one that (1) uses at run time a copy of the library already present on the user's computer system, rather than copying library functions into the executable, and (2) will operate properly with a modified version of the library, if the user installs one, as long as the modified version is interface-compatible with the version that the work was made with.

 c) Accompany the work with a written offer, valid for at least three years, to give the same user the materials specified in Subsection 6a, above, for a charge no more than the cost of performing this distribution.

 d) If distribution of the work is made by offering access to copy from a designated place, offer equivalent access to copy the above specified materials from the same place.

 e) Verify that the user has already received a copy of these materials or that you have already sent this user a copy.

 For an executable, the required form of the "work that uses the Library" must include any data and utility programs needed for reproducing the executable from it. However, as a special exception, the materials to be distributed need not include anything that is normally distributed (in either source or binary form) with the major components (compiler, kernel, and so on) of the operating system on which the executable runs, unless that component itself accompanies the executable.

 It may happen that this requirement contradicts the license restrictions of other proprietary libraries that do not normally accompany the operating system. Such a contradiction means you cannot use both them and the Library together in an executable that you distribute.

 7. You may place library facilities that are a work based on the Library side-by-side in a single library together with other library facilities not covered by this License, and distribute such a combined library, provided that the separate distribution of the work based on the Library and of the other library facilities is otherwise permitted, and provided that you do these two things:

 a) Accompany the combined library with a copy of the same work based on the Library, uncombined with any other library facilities. This must be distributed under the terms of the Sections above.

 b) Give prominent notice with the combined library of the fact that part of it is a work based on the Library, and explaining where to find the accompanying uncombined form of the same work.

 8. You may not copy, modify, sublicense, link with, or distribute the Library except as expressly provided under this License. Any attempt otherwise to copy, modify, sublicense, link with, or distribute the Library is void, and will automatically terminate your rights under this License. However, parties who have received copies, or rights, from you under this License will not have their licenses terminated so long as such parties remain in full compliance.

9. You are not required to accept this License, since you have not

signed it. However, nothing else grants you permission to modify or distribute the Library or its derivative works. These actions are prohibited by law if you do not accept this License. Therefore, by modifying or distributing the Library (or any work based on the Library), you indicate your acceptance of this License to do so, and all its terms and conditions for copying, distributing or modifying the Library or works based on it.

 10. Each time you redistribute the Library (or any work based on the Library), the recipient automatically receives a license from the original licensor to copy, distribute, link with or modify the Library subject to these terms and conditions. You may not impose any further restrictions on the recipients' exercise of the rights granted herein. You are not responsible for enforcing compliance by third parties with this License.

 11. If, as a consequence of a court judgment or allegation of patent infringement or for any other reason (not limited to patent issues), conditions are imposed on you (whether by court order, agreement or otherwise) that contradict the conditions of this License, they do not excuse you from the conditions of this License. If you cannot distribute so as to satisfy simultaneously your obligations under this License and any other pertinent obligations, then as a consequence you may not distribute the Library at all. For example, if a patent license would not permit royalty-free redistribution of the Library by all those who receive copies directly or indirectly through you, then the only way you could satisfy both it and this License would be to refrain entirely from distribution of the Library.

If any portion of this section is held invalid or unenforceable under any particular circumstance, the balance of the section is intended to apply, and the section as a whole is intended to apply in other circumstances.

It is not the purpose of this section to induce you to infringe any patents or other property right claims or to contest validity of any such claims; this section has the sole purpose of protecting the integrity of the free software distribution system which is implemented by public license practices. Many people have made generous contributions to the wide range of software distributed through that system in reliance on consistent application of that system; it is up to the author/donor to decide if he or she is willing to distribute software through any other system and a licensee cannot impose that choice.

This section is intended to make thoroughly clear what is believed to be a consequence of the rest of this License.

12. If the distribution and/or use of the Library is restricted in

certain countries either by patents or by copyrighted interfaces, the original copyright holder who places the Library under this License may add an explicit geographical distribution limitation excluding those countries, so that distribution is permitted only in or among countries not thus excluded. In such case, this License incorporates the limitation as if written in the body of this License.

 13. The Free Software Foundation may publish revised and/or new versions of the Lesser General Public License from time to time. Such new versions will be similar in spirit to the present version, but may differ in detail to address new problems or concerns.

Each version is given a distinguishing version number. If the Library specifies a version number of this License which applies to it and "any later version", you have the option of following the terms and conditions either of that version or of any later version published by the Free Software Foundation. If the Library does not specify a license version number, you may choose any version ever published by the Free Software Foundation.

 14. If you wish to incorporate parts of the Library into other free programs whose distribution conditions are incompatible with these, write to the author to ask for permission. For software which is copyrighted by the Free Software Foundation, write to the Free Software Foundation; we sometimes make exceptions for this. Our decision will be guided by the two goals of preserving the free status of all derivatives of our free software and of promoting the sharing and reuse of software generally.

### NO WARRANTY

 15. BECAUSE THE LIBRARY IS LICENSED FREE OF CHARGE, THERE IS NO WARRANTY FOR THE LIBRARY, TO THE EXTENT PERMITTED BY APPLICABLE LAW. EXCEPT WHEN OTHERWISE STATED IN WRITING THE COPYRIGHT HOLDERS AND/OR OTHER PARTIES PROVIDE THE LIBRARY "AS IS" WITHOUT WARRANTY OF ANY KIND, EITHER EXPRESSED OR IMPLIED, INCLUDING, BUT NOT LIMITED TO, THE IMPLIED WARRANTIES OF MERCHANTABILITY AND FITNESS FOR A PARTICULAR PURPOSE. THE ENTIRE RISK AS TO THE QUALITY AND PERFORMANCE OF THE LIBRARY IS WITH YOU. SHOULD THE LIBRARY PROVE DEFECTIVE, YOU ASSUME THE COST OF ALL NECESSARY SERVICING, REPAIR OR CORRECTION.

 16. IN NO EVENT UNLESS REQUIRED BY APPLICABLE LAW OR AGREED TO IN WRITING WILL ANY COPYRIGHT HOLDER, OR ANY OTHER PARTY WHO MAY MODIFY AND/OR REDISTRIBUTE THE LIBRARY AS PERMITTED ABOVE, BE LIABLE TO YOU FOR DAMAGES, INCLUDING ANY GENERAL, SPECIAL, INCIDENTAL OR CONSEQUENTIAL DAMAGES ARISING OUT OF THE USE OR INABILITY TO USE THE LIBRARY (INCLUDING BUT NOT LIMITED TO LOSS OF DATA OR DATA BEING RENDERED INACCURATE OR LOSSES SUSTAINED BY YOU OR THIRD PARTIES OR A

## FAILURE OF THE LIBRARY TO OPERATE WITH ANY OTHER SOFTWARE), EVEN IF SUCH HOLDER OR OTHER PARTY HAS BEEN ADVISED OF THE POSSIBILITY OF SUCH DAMAGES.

### END OF TERMS AND CONDITIONS

### How to Apply These Terms to Your New Libraries

 If you develop a new library, and you want it to be of the greatest possible use to the public, we recommend making it free software that everyone can redistribute and change. You can do so by permitting redistribution under these terms (or, alternatively, under the terms of the ordinary General Public License).

 To apply these terms, attach the following notices to the library. It is safest to attach them to the start of each source file to most effectively convey the exclusion of warranty; and each file should have at least the "copyright" line and a pointer to where the full notice is found.

 <one line to give the library's name and a brief idea of what it does.> Copyright  $(C)$  <year > <name of author>

 This library is free software; you can redistribute it and/or modify it under the terms of the GNU Lesser General Public License as published by the Free Software Foundation; either version 2.1 of the License, or (at your option) any later version.

 This library is distributed in the hope that it will be useful, but WITHOUT ANY WARRANTY; without even the implied warranty of MERCHANTABILITY or FITNESS FOR A PARTICULAR PURPOSE. See the GNU Lesser General Public License for more details.

 You should have received a copy of the GNU Lesser General Public License along with this library; if not, write to the Free Software Foundation, Inc., 51 Franklin Street, Fifth Floor, Boston, MA 02110-1301 USA

Also add information on how to contact you by electronic and paper mail.

You should also get your employer (if you work as a programmer) or your school, if any, to sign a "copyright disclaimer" for the library, if necessary. Here is a sample; alter the names:

 Yoyodyne, Inc., hereby disclaims all copyright interest in the library `Frob' (a library for tweaking knobs) written by James Random Hacker.

 <signature of Ty Coon>, 1 April 1990 Ty Coon, President of Vice

That's all there is to it!  $@c -*-text{texinfo-*}-$ @node GNU Free Documentation License

@appendix GNU Free Documentation License @center Version 1.1, March 2000

#### @display

Copyright (C) 2000, 2003 Free Software Foundation, Inc. 51 Franklin Street, Fifth Floor, Boston, MA 02110-1301 USA

Everyone is permitted to copy and distribute verbatim copies of this license document, but changing it is not allowed. @end display @sp 1 @enumerate 0 @item PREAMBLE

The purpose of this License is to make a manual, textbook, or other written document ``free'' in the sense of freedom: to assure everyone the effective freedom to copy and redistribute it, with or without modifying it, either commercially or noncommercially. Secondarily, this License preserves for the author and publisher a way to get credit for their work, while not being considered responsible for modifications made by others.

This License is a kind of ``copyleft'', which means that derivative works of the document must themselves be free in the same sense. It complements the GNU General Public License, which is a copyleft license designed for free software.

We have designed this License in order to use it for manuals for free software, because free software needs free documentation: a free program should come with manuals providing the same freedoms that the software does. But this License is not limited to software manuals; it can be used for any textual work, regardless of subject matter or whether it is published as a printed book. We recommend this License principally for works whose purpose is instruction or reference.

## @sp 1 @item APPLICABILITY AND DEFINITIONS

This License applies to any manual or other work that contains a notice placed by the copyright holder saying it can be distributed under the terms of this License. The ``Document'', below, refers to any such manual or work. Any member of the public is a licensee, and is

addressed as ``you.''

A ``Modified Version'' of the Document means any work containing the Document or a portion of it, either copied verbatim, or with modifications and/or translated into another language.

A ``Secondary Section'' is a named appendix or a front-matter section of the Document that deals exclusively with the relationship of the publishers or authors of the Document to the Document's overall subject (or to related matters) and contains nothing that could fall directly within that overall subject. (For example, if the Document is in part a textbook of mathematics, a Secondary Section may not explain any mathematics.) The relationship could be a matter of historical connection with the subject or with related matters, or of legal, commercial, philosophical, ethical or political position regarding them.

The ``Invariant Sections'' are certain Secondary Sections whose titles are designated, as being those of Invariant Sections, in the notice that says that the Document is released under this License.

The ``Cover Texts'' are certain short passages of text that are listed, as Front-Cover Texts or Back-Cover Texts, in the notice that says that the Document is released under this License.

A ``Transparent'' copy of the Document means a machine-readable copy, represented in a format whose specification is available to the general public, whose contents can be viewed and edited directly and straightforwardly with generic text editors or (for images composed of pixels) generic paint programs or (for drawings) some widely available drawing editor, and that is suitable for input to text formatters or for automatic translation to a variety of formats suitable for input to text formatters. A copy made in an otherwise Transparent file format whose markup has been designed to thwart or discourage subsequent modification by readers is not Transparent. A copy that is not ``Transparent'' is called ``Opaque.''

Examples of suitable formats for Transparent copies include plain ASCII without markup, Texinfo input format, LaTeX input format, SGML or XML using a publicly available DTD, and standard-conforming simple HTML designed for human modification. Opaque formats include PostScript, PDF, proprietary formats that can be read and edited only by proprietary word processors, SGML or XML for which the DTD and/or processing tools are not generally available, and the machine-generated HTML produced by some word processors for output purposes only.

The ``Title Page'' means, for a printed book, the title page itself,

plus such following pages as are needed to hold, legibly, the material this License requires to appear in the title page. For works in formats which do not have any title page as such, ``Title Page'' means the text near the most prominent appearance of the work's title, preceding the beginning of the body of the text. @sp 1

# @item VERBATIM COPYING

You may copy and distribute the Document in any medium, either commercially or noncommercially, provided that this License, the copyright notices, and the license notice saying this License applies to the Document are reproduced in all copies, and that you add no other conditions whatsoever to those of this License. You may not use technical measures to obstruct or control the reading or further copying of the copies you make or distribute. However, you may accept compensation in exchange for copies. If you distribute a large enough number of copies you must also follow the conditions in section 3.

You may also lend copies, under the same conditions stated above, and you may publicly display copies. @sp 1 @item COPYING IN QUANTITY

If you publish printed copies of the Document numbering more than 100, and the Document's license notice requires Cover Texts, you must enclose the copies in covers that carry, clearly and legibly, all these Cover Texts: Front-Cover Texts on the front cover, and Back-Cover Texts on the back cover. Both covers must also clearly and legibly identify you as the publisher of these copies. The front cover must present the full title with all words of the title equally prominent and visible. You may add other material on the covers in addition. Copying with changes limited to the covers, as long as they preserve the title of the Document and satisfy these conditions, can be treated as verbatim copying in other respects.

If the required texts for either cover are too voluminous to fit legibly, you should put the first ones listed (as many as fit reasonably) on the actual cover, and continue the rest onto adjacent pages.

If you publish or distribute Opaque copies of the Document numbering more than 100, you must either include a machine-readable Transparent copy along with each Opaque copy, or state in or with each Opaque copy a publicly-accessible computer-network location containing a complete Transparent copy of the Document, free of added material, which the general network-using public has access to download anonymously at no

charge using public-standard network protocols. If you use the latter option, you must take reasonably prudent steps, when you begin distribution of Opaque copies in quantity, to ensure that this Transparent copy will remain thus accessible at the stated location until at least one year after the last time you distribute an Opaque copy (directly or through your agents or retailers) of that edition to the public.

It is requested, but not required, that you contact the authors of the Document well before redistributing any large number of copies, to give them a chance to provide you with an updated version of the Document. @sp 1 @item MODIFICATIONS

You may copy and distribute a Modified Version of the Document under the conditions of sections 2 and 3 above, provided that you release the Modified Version under precisely this License, with the Modified Version filling the role of the Document, thus licensing distribution and modification of the Modified Version to whoever possesses a copy of it. In addition, you must do these things in the Modified Version:

A. Use in the Title Page (and on the covers, if any) a title distinct from that of the Document, and from those of previous versions (which should, if there were any, be listed in the History section of the Document). You may use the same title as a previous version if the original publisher of that version gives permission. $@*$ 

- B. List on the Title Page, as authors, one or more persons or entities responsible for authorship of the modifications in the Modified Version, together with at least five of the principal authors of the Document (all of its principal authors, if it has less than five).@\*
- C. State on the Title page the name of the publisher of the Modified Version, as the publisher.@\*
- D. Preserve all the copyright notices of the Document.@\*
- E. Add an appropriate copyright notice for your modifications adjacent to the other copyright notices.@\*
- F. Include, immediately after the copyright notices, a license notice giving the public permission to use the Modified Version under the terms of this License, in the form shown in the Addendum below.@\*
- G. Preserve in that license notice the full lists of Invariant Sections and required Cover Texts given in the Document's license notice.@\* H. Include an unaltered copy of this License.@\*
- I. Preserve the section entitled ``History'', and its title, and add to it an item stating at least the title, year, new authors, and publisher of the Modified Version as given on the Title Page. If there is no section entitled ``History'' in the Document, create one stating the title, year, authors, and publisher of the Document as given on its Title Page, then add an item describing the Modified

Version as stated in the previous sentence.@\*

J. Preserve the network location, if any, given in the Document for public access to a Transparent copy of the Document, and likewise the network locations given in the Document for previous versions it was based on. These may be placed in the ``History'' section. You may omit a network location for a work that was published at least four years before the Document itself, or if the original publisher of the version it refers to gives permission.@\*

K. In any section entitled ``Acknowledgements'' or ``Dedications'', preserve the section's title, and preserve in the section all the substance and tone of each of the contributor acknowledgements and/or dedications given therein.@\*

L. Preserve all the Invariant Sections of the Document, unaltered in their text and in their titles. Section numbers or the equivalent are not considered part of the section titles.@\*

M. Delete any section entitled ``Endorsements.'' Such a section may not be included in the Modified Version.@\*

N. Do not retitle any existing section as ``Endorsements'' or to conflict in title with any Invariant Section.@\* @sp 1

If the Modified Version includes new front-matter sections or appendices that qualify as Secondary Sections and contain no material copied from the Document, you may at your option designate some or all of these sections as invariant. To do this, add their titles to the list of Invariant Sections in the Modified Version's license notice. These titles must be distinct from any other section titles.

You may add a section entitled ``Endorsements'', provided it contains nothing but endorsements of your Modified Version by various parties--for example, statements of peer review or that the text has been approved by an organization as the authoritative definition of a standard.

You may add a passage of up to five words as a Front-Cover Text, and a passage of up to 25 words as a Back-Cover Text, to the end of the list of Cover Texts in the Modified Version. Only one passage of Front-Cover Text and one of Back-Cover Text may be added by (or through arrangements made by) any one entity. If the Document already includes a cover text for the same cover, previously added by you or by arrangement made by the same entity you are acting on behalf of, you may not add another; but you may replace the old one, on explicit permission from the previous publisher that added the old one.

The author(s) and publisher(s) of the Document do not by this License give permission to use their names for publicity for or to assert or imply endorsement of any Modified Version. @sp 1 @item

### COMBINING DOCUMENTS

You may combine the Document with other documents released under this License, under the terms defined in section 4 above for modified versions, provided that you include in the combination all of the Invariant Sections of all of the original documents, unmodified, and list them all as Invariant Sections of your combined work in its license notice.

The combined work need only contain one copy of this License, and multiple identical Invariant Sections may be replaced with a single copy. If there are multiple Invariant Sections with the same name but different contents, make the title of each such section unique by adding at the end of it, in parentheses, the name of the original author or publisher of that section if known, or else a unique number. Make the same adjustment to the section titles in the list of Invariant Sections in the license notice of the combined work.

In the combination, you must combine any sections entitled ``History'' in the various original documents, forming one section entitled ``History''; likewise combine any sections entitled ``Acknowledgements'', and any sections entitled ``Dedications.'' You must delete all sections entitled ``Endorsements.'' @sp 1 @item

### COLLECTIONS OF DOCUMENTS

You may make a collection consisting of the Document and other documents released under this License, and replace the individual copies of this License in the various documents with a single copy that is included in the collection, provided that you follow the rules of this License for verbatim copying of each of the documents in all other respects.

You may extract a single document from such a collection, and distribute it individually under this License, provided you insert a copy of this License into the extracted document, and follow this License in all other respects regarding verbatim copying of that document. @sp 1 @item AGGREGATION WITH INDEPENDENT WORKS

A compilation of the Document or its derivatives with other separate and independent documents or works, in or on a volume of a storage or distribution medium, does not as a whole count as a Modified Version of the Document, provided no compilation copyright is claimed for the compilation. Such a compilation is called an ``aggregate'', and this License does not apply to the other self-contained works thus compiled with the Document, on account of their being thus compiled, if they

are not themselves derivative works of the Document.

If the Cover Text requirement of section 3 is applicable to these copies of the Document, then if the Document is less than one quarter of the entire aggregate, the Document's Cover Texts may be placed on covers that surround only the Document within the aggregate. Otherwise they must appear on covers around the whole aggregate. @sp 1 @item TRANSLATION

Translation is considered a kind of modification, so you may distribute translations of the Document under the terms of section 4. Replacing Invariant Sections with translations requires special permission from their copyright holders, but you may include translations of some or all Invariant Sections in addition to the original versions of these Invariant Sections. You may include a translation of this License provided that you also include the original English version of this License. In case of a disagreement between the translation and the original English version of this License, the original English version will prevail. @sp 1 @item

### **TERMINATION**

You may not copy, modify, sublicense, or distribute the Document except as expressly provided for under this License. Any other attempt to copy, modify, sublicense or distribute the Document is void, and will automatically terminate your rights under this License. However, parties who have received copies, or rights, from you under this License will not have their licenses terminated so long as such parties remain in full compliance. @sp 1 @item

FUTURE REVISIONS OF THIS LICENSE

The Free Software Foundation may publish new, revised versions of the GNU Free Documentation License from time to time. Such new versions will be similar in spirit to the present version, but may differ in detail to address new problems or concerns. See http://www.gnu.org/copyleft/.

Each version of the License is given a distinguishing version number. If the Document specifies that a particular numbered version of this License ``or any later version'' applies to it, you have the option of following the terms and conditions either of that specified version or of any later version that has been published (not as a draft) by the Free Software Foundation. If the Document does not specify a version number of this License, you may choose any version ever published (not as a draft) by the Free Software Foundation.

@end enumerate

@unnumberedsec ADDENDUM: How to use this License for your documents

To use this License in a document you have written, include a copy of the License in the document and put the following copyright and license notices just after the title page:

@smallexample @group Copyright (C) @var{year} @var{your name}. Permission is granted to copy, distribute and/or modify this document under the terms of the GNU Free Documentation License, Version 1.1 or any later version published by the Free Software Foundation; with the Invariant Sections being @var{list their titles}, with the Front-Cover Texts being @var{list}, and with the Back-Cover Texts being @var{list}. A copy of the license is included in the section entitled "GNU Free Documentation License." @end group @end smallexample

If you have no Invariant Sections, write ``with no Invariant Sections'' instead of saying which ones are invariant. If you have no Front-Cover Texts, write ``no Front-Cover Texts'' instead of ``Front-Cover Texts being @var{list}''; likewise for Back-Cover Texts.

If your document contains nontrivial examples of program code, we recommend releasing these examples in parallel under your choice of free software license, such as the GNU General Public License, to permit their use in free software. --- A note on GPL versions

BusyBox is distributed under version 2 of the General Public License (included in its entirety, below). Version 2 is the only version of this license which this version of BusyBox (or modified versions derived from this one) may be distributed under.

 GNU GENERAL PUBLIC LICENSE Version 2, June 1991

Copyright (C) 1989, 1991 Free Software Foundation, Inc. 59 Temple Place, Suite 330, Boston, MA 02111-1307 USA Everyone is permitted to copy and distribute verbatim copies of this license document, but changing it is not allowed.

------------------------------------------------------------------------
#### Preamble

 The licenses for most software are designed to take away your freedom to share and change it. By contrast, the GNU General Public License is intended to guarantee your freedom to share and change free software--to make sure the software is free for all its users. This General Public License applies to most of the Free Software Foundation's software and to any other program whose authors commit to using it. (Some other Free Software Foundation software is covered by the GNU Library General Public License instead.) You can apply it to your programs, too.

 When we speak of free software, we are referring to freedom, not price. Our General Public Licenses are designed to make sure that you have the freedom to distribute copies of free software (and charge for this service if you wish), that you receive source code or can get it if you want it, that you can change the software or use pieces of it in new free programs; and that you know you can do these things.

 To protect your rights, we need to make restrictions that forbid anyone to deny you these rights or to ask you to surrender the rights. These restrictions translate to certain responsibilities for you if you distribute copies of the software, or if you modify it.

 For example, if you distribute copies of such a program, whether gratis or for a fee, you must give the recipients all the rights that you have. You must make sure that they, too, receive or can get the source code. And you must show them these terms so they know their rights.

We protect your rights with two steps: (1) copyright the software, and (2) offer you this license which gives you legal permission to copy, distribute and/or modify the software.

 Also, for each author's protection and ours, we want to make certain that everyone understands that there is no warranty for this free software. If the software is modified by someone else and passed on, we want its recipients to know that what they have is not the original, so that any problems introduced by others will not reflect on the original authors' reputations.

 Finally, any free program is threatened constantly by software patents. We wish to avoid the danger that redistributors of a free program will individually obtain patent licenses, in effect making the program proprietary. To prevent this, we have made it clear that any patent must be licensed for everyone's free use or not licensed at all.

 The precise terms and conditions for copying, distribution and modification follow.

# GNU GENERAL PUBLIC LICENSE TERMS AND CONDITIONS FOR COPYING, DISTRIBUTION AND MODIFICATION

 0. This License applies to any program or other work which contains a notice placed by the copyright holder saying it may be distributed under the terms of this General Public License. The "Program", below, refers to any such program or work, and a "work based on the Program" means either the Program or any derivative work under copyright law: that is to say, a work containing the Program or a portion of it, either verbatim or with modifications and/or translated into another language. (Hereinafter, translation is included without limitation in the term "modification".) Each licensee is addressed as "you".

Activities other than copying, distribution and modification are not covered by this License; they are outside its scope. The act of running the Program is not restricted, and the output from the Program is covered only if its contents constitute a work based on the Program (independent of having been made by running the Program). Whether that is true depends on what the Program does.

 1. You may copy and distribute verbatim copies of the Program's source code as you receive it, in any medium, provided that you conspicuously and appropriately publish on each copy an appropriate copyright notice and disclaimer of warranty; keep intact all the notices that refer to this License and to the absence of any warranty; and give any other recipients of the Program a copy of this License along with the Program.

You may charge a fee for the physical act of transferring a copy, and you may at your option offer warranty protection in exchange for a fee.

 2. You may modify your copy or copies of the Program or any portion of it, thus forming a work based on the Program, and copy and distribute such modifications or work under the terms of Section 1 above, provided that you also meet all of these conditions:

 a) You must cause the modified files to carry prominent notices stating that you changed the files and the date of any change.

 b) You must cause any work that you distribute or publish, that in whole or in part contains or is derived from the Program or any part thereof, to be licensed as a whole at no charge to all third parties under the terms of this License.

c) If the modified program normally reads commands interactively

 when run, you must cause it, when started running for such interactive use in the most ordinary way, to print or display an announcement including an appropriate copyright notice and a notice that there is no warranty (or else, saying that you provide a warranty) and that users may redistribute the program under these conditions, and telling the user how to view a copy of this License. (Exception: if the Program itself is interactive but does not normally print such an announcement, your work based on the Program is not required to print an announcement.)

These requirements apply to the modified work as a whole. If identifiable sections of that work are not derived from the Program, and can be reasonably considered independent and separate works in themselves, then this License, and its terms, do not apply to those sections when you distribute them as separate works. But when you distribute the same sections as part of a whole which is a work based on the Program, the distribution of the whole must be on the terms of this License, whose permissions for other licensees extend to the entire whole, and thus to each and every part regardless of who wrote it.

Thus, it is not the intent of this section to claim rights or contest your rights to work written entirely by you; rather, the intent is to exercise the right to control the distribution of derivative or collective works based on the Program.

In addition, mere aggregation of another work not based on the Program with the Program (or with a work based on the Program) on a volume of a storage or distribution medium does not bring the other work under the scope of this License.

 3. You may copy and distribute the Program (or a work based on it, under Section 2) in object code or executable form under the terms of Sections 1 and 2 above provided that you also do one of the following:

 a) Accompany it with the complete corresponding machine-readable source code, which must be distributed under the terms of Sections 1 and 2 above on a medium customarily used for software interchange; or,

 b) Accompany it with a written offer, valid for at least three years, to give any third party, for a charge no more than your cost of physically performing source distribution, a complete machine-readable copy of the corresponding source code, to be distributed under the terms of Sections 1 and 2 above on a medium customarily used for software interchange; or,

 c) Accompany it with the information you received as to the offer to distribute corresponding source code. (This alternative is allowed only for noncommercial distribution and only if you

 received the program in object code or executable form with such an offer, in accord with Subsection b above.)

The source code for a work means the preferred form of the work for making modifications to it. For an executable work, complete source code means all the source code for all modules it contains, plus any associated interface definition files, plus the scripts used to control compilation and installation of the executable. However, as a special exception, the source code distributed need not include anything that is normally distributed (in either source or binary form) with the major components (compiler, kernel, and so on) of the operating system on which the executable runs, unless that component itself accompanies the executable.

If distribution of executable or object code is made by offering access to copy from a designated place, then offering equivalent access to copy the source code from the same place counts as distribution of the source code, even though third parties are not compelled to copy the source along with the object code.

 4. You may not copy, modify, sublicense, or distribute the Program except as expressly provided under this License. Any attempt otherwise to copy, modify, sublicense or distribute the Program is void, and will automatically terminate your rights under this License. However, parties who have received copies, or rights, from you under this License will not have their licenses terminated so long as such parties remain in full compliance.

 5. You are not required to accept this License, since you have not signed it. However, nothing else grants you permission to modify or distribute the Program or its derivative works. These actions are prohibited by law if you do not accept this License. Therefore, by modifying or distributing the Program (or any work based on the Program), you indicate your acceptance of this License to do so, and all its terms and conditions for copying, distributing or modifying the Program or works based on it.

 6. Each time you redistribute the Program (or any work based on the Program), the recipient automatically receives a license from the original licensor to copy, distribute or modify the Program subject to these terms and conditions. You may not impose any further restrictions on the recipients' exercise of the rights granted herein. You are not responsible for enforcing compliance by third parties to this License.

 7. If, as a consequence of a court judgment or allegation of patent infringement or for any other reason (not limited to patent issues), conditions are imposed on you (whether by court order, agreement or

otherwise) that contradict the conditions of this License, they do not excuse you from the conditions of this License. If you cannot distribute so as to satisfy simultaneously your obligations under this License and any other pertinent obligations, then as a consequence you may not distribute the Program at all. For example, if a patent license would not permit royalty-free redistribution of the Program by all those who receive copies directly or indirectly through you, then the only way you could satisfy both it and this License would be to refrain entirely from distribution of the Program.

If any portion of this section is held invalid or unenforceable under any particular circumstance, the balance of the section is intended to apply and the section as a whole is intended to apply in other circumstances.

It is not the purpose of this section to induce you to infringe any patents or other property right claims or to contest validity of any such claims; this section has the sole purpose of protecting the integrity of the free software distribution system, which is implemented by public license practices. Many people have made generous contributions to the wide range of software distributed through that system in reliance on consistent application of that system; it is up to the author/donor to decide if he or she is willing to distribute software through any other system and a licensee cannot impose that choice.

This section is intended to make thoroughly clear what is believed to be a consequence of the rest of this License.

 8. If the distribution and/or use of the Program is restricted in certain countries either by patents or by copyrighted interfaces, the original copyright holder who places the Program under this License may add an explicit geographical distribution limitation excluding those countries, so that distribution is permitted only in or among countries not thus excluded. In such case, this License incorporates the limitation as if written in the body of this License.

 9. The Free Software Foundation may publish revised and/or new versions of the General Public License from time to time. Such new versions will be similar in spirit to the present version, but may differ in detail to address new problems or concerns.

Each version is given a distinguishing version number. If the Program specifies a version number of this License which applies to it and "any later version", you have the option of following the terms and conditions either of that version or of any later version published by the Free Software Foundation. If the Program does not specify a version number of this License, you may choose any version ever published by the Free Software

### Foundation.

 10. If you wish to incorporate parts of the Program into other free programs whose distribution conditions are different, write to the author to ask for permission. For software which is copyrighted by the Free Software Foundation, write to the Free Software Foundation; we sometimes make exceptions for this. Our decision will be guided by the two goals of preserving the free status of all derivatives of our free software and of promoting the sharing and reuse of software generally.

### NO WARRANTY

 11. BECAUSE THE PROGRAM IS LICENSED FREE OF CHARGE, THERE IS NO WARRANTY FOR THE PROGRAM, TO THE EXTENT PERMITTED BY APPLICABLE LAW. EXCEPT WHEN OTHERWISE STATED IN WRITING THE COPYRIGHT HOLDERS AND/OR OTHER PARTIES PROVIDE THE PROGRAM "AS IS" WITHOUT WARRANTY OF ANY KIND, EITHER EXPRESSED OR IMPLIED, INCLUDING, BUT NOT LIMITED TO, THE IMPLIED WARRANTIES OF MERCHANTABILITY AND FITNESS FOR A PARTICULAR PURPOSE. THE ENTIRE RISK AS TO THE QUALITY AND PERFORMANCE OF THE PROGRAM IS WITH YOU. SHOULD THE PROGRAM PROVE DEFECTIVE, YOU ASSUME THE COST OF ALL NECESSARY SERVICING, REPAIR OR CORRECTION.

 12. IN NO EVENT UNLESS REQUIRED BY APPLICABLE LAW OR AGREED TO IN WRITING WILL ANY COPYRIGHT HOLDER, OR ANY OTHER PARTY WHO MAY MODIFY AND/OR REDISTRIBUTE THE PROGRAM AS PERMITTED ABOVE, BE LIABLE TO YOU FOR DAMAGES, INCLUDING ANY GENERAL, SPECIAL, INCIDENTAL OR CONSEQUENTIAL DAMAGES ARISING OUT OF THE USE OR INABILITY TO USE THE PROGRAM (INCLUDING BUT NOT LIMITED TO LOSS OF DATA OR DATA BEING RENDERED INACCURATE OR LOSSES SUSTAINED BY YOU OR THIRD PARTIES OR A FAILURE OF THE PROGRAM TO OPERATE WITH ANY OTHER PROGRAMS), EVEN IF SUCH HOLDER OR OTHER PARTY HAS BEEN ADVISED OF THE POSSIBILITY OF SUCH DAMAGES.

# END OF TERMS AND CONDITIONS

 How to Apply These Terms to Your New Programs

 If you develop a new program, and you want it to be of the greatest possible use to the public, the best way to achieve this is to make it free software which everyone can redistribute and change under these terms.

 To do so, attach the following notices to the program. It is safest to attach them to the start of each source file to most effectively convey the exclusion of warranty; and each file should have at least the "copyright" line and a pointer to where the full notice is found.

 <one line to give the program's name and a brief idea of what it does.> Copyright  $(C)$  <year > <name of author>

 This program is free software; you can redistribute it and/or modify it under the terms of the GNU General Public License as published by the Free Software Foundation; either version 2 of the License, or (at your option) any later version.

 This program is distributed in the hope that it will be useful, but WITHOUT ANY WARRANTY; without even the implied warranty of MERCHANTABILITY or FITNESS FOR A PARTICULAR PURPOSE. See the GNU General Public License for more details.

 You should have received a copy of the GNU General Public License along with this program; if not, write to the Free Software Foundation, Inc., 59 Temple Place, Suite 330, Boston, MA 02111-1307 USA

Also add information on how to contact you by electronic and paper mail.

If the program is interactive, make it output a short notice like this when it starts in an interactive mode:

 Gnomovision version 69, Copyright (C) year name of author Gnomovision comes with ABSOLUTELY NO WARRANTY; for details type `show w'. This is free software, and you are welcome to redistribute it under certain conditions; type `show c' for details.

The hypothetical commands `show w' and `show c' should show the appropriate parts of the General Public License. Of course, the commands you use may be called something other than `show w' and `show c'; they could even be mouse-clicks or menu items--whatever suits your program.

You should also get your employer (if you work as a programmer) or your school, if any, to sign a "copyright disclaimer" for the program, if necessary. Here is a sample; alter the names:

 Yoyodyne, Inc., hereby disclaims all copyright interest in the program `Gnomovision' (which makes passes at compilers) written by James Hacker.

 <signature of Ty Coon>, 1 April 1989 Ty Coon, President of Vice

This General Public License does not permit incorporating your program into proprietary programs. If your program is a subroutine library, you may consider it more useful to permit linking proprietary applications with the library. If this is what you want to do, use the GNU Library General Public License instead of this License. bzip2 applet in busybox is based on lightly-modified source of bzip2 version 1.0.4. bzip2 source is distributed under the following conditions (copied verbatim from LICENSE file)

This program, "bzip2", the associated library "libbzip2", and all documentation, are copyright (C) 1996-2006 Julian R Seward. All rights reserved.

===========================================================

Redistribution and use in source and binary forms, with or without modification, are permitted provided that the following conditions are met:

- 1. Redistributions of source code must retain the above copyright notice, this list of conditions and the following disclaimer.
- 2. The origin of this software must not be misrepresented; you must not claim that you wrote the original software. If you use this software in a product, an acknowledgment in the product documentation would be appreciated but is not required.
- 3. Altered source versions must be plainly marked as such, and must not be misrepresented as being the original software.
- 4. The name of the author may not be used to endorse or promote products derived from this software without specific prior written permission.

THIS SOFTWARE IS PROVIDED BY THE AUTHOR ``AS IS'' AND ANY EXPRESS OR IMPLIED WARRANTIES, INCLUDING, BUT NOT LIMITED TO, THE IMPLIED WARRANTIES OF MERCHANTABILITY AND FITNESS FOR A PARTICULAR PURPOSE ARE DISCLAIMED. IN NO EVENT SHALL THE AUTHOR BE LIABLE FOR ANY DIRECT, INDIRECT, INCIDENTAL, SPECIAL, EXEMPLARY, OR CONSEQUENTIAL DAMAGES (INCLUDING, BUT NOT LIMITED TO, PROCUREMENT OF SUBSTITUTE GOODS OR SERVICES; LOSS OF USE, DATA, OR PROFITS; OR BUSINESS INTERRUPTION) HOWEVER CAUSED AND ON ANY THEORY OF LIABILITY, WHETHER IN CONTRACT, STRICT LIABILITY, OR TORT (INCLUDING NEGLIGENCE OR OTHERWISE) ARISING IN ANY WAY OUT OF THE USE OF THIS SOFTWARE, EVEN IF ADVISED OF THE POSSIBILITY OF SUCH DAMAGE.

Julian Seward, Cambridge, UK. jseward@bzip.org bzip2/libbzip2 version 1.0.4 of 20 December 2006 GNU LESSER GENERAL PUBLIC LICENSE Version 2.1, February 1999

Copyright (C) 1991, 1999 Free Software Foundation, Inc. 59 Temple Place, Suite 330, Boston, MA 02111-1307 USA Everyone is permitted to copy and distribute verbatim copies of this license document, but changing it is not allowed.

[This is the first released version of the Lesser GPL. It also counts as the successor of the GNU Library Public License, version 2, hence the version number 2.1.]

#### Preamble

 The licenses for most software are designed to take away your freedom to share and change it. By contrast, the GNU General Public Licenses are intended to guarantee your freedom to share and change free software--to make sure the software is free for all its users.

 This license, the Lesser General Public License, applies to some specially designated software packages--typically libraries--of the Free Software Foundation and other authors who decide to use it. You can use it too, but we suggest you first think carefully about whether this license or the ordinary General Public License is the better strategy to use in any particular case, based on the explanations below.

 When we speak of free software, we are referring to freedom of use, not price. Our General Public Licenses are designed to make sure that you have the freedom to distribute copies of free software (and charge for this service if you wish); that you receive source code or can get it if you want it; that you can change the software and use pieces of it in new free programs; and that you are informed that you can do these things.

 To protect your rights, we need to make restrictions that forbid distributors to deny you these rights or to ask you to surrender these rights. These restrictions translate to certain responsibilities for you if you distribute copies of the library or if you modify it.

 For example, if you distribute copies of the library, whether gratis or for a fee, you must give the recipients all the rights that we gave you. You must make sure that they, too, receive or can get the source code. If you link other code with the library, you must provide complete object files to the recipients, so that they can relink them with the library after making changes to the library and recompiling it. And you must show them these terms so they know their rights.

We protect your rights with a two-step method: (1) we copyright the library, and (2) we offer you this license, which gives you legal permission to copy, distribute and/or modify the library.

 To protect each distributor, we want to make it very clear that there is no warranty for the free library. Also, if the library is modified by someone else and passed on, the recipients should know that what they have is not the original version, so that the original

author's reputation will not be affected by problems that might be introduced by others.

 Finally, software patents pose a constant threat to the existence of any free program. We wish to make sure that a company cannot effectively restrict the users of a free program by obtaining a restrictive license from a patent holder. Therefore, we insist that any patent license obtained for a version of the library must be consistent with the full freedom of use specified in this license.

 Most GNU software, including some libraries, is covered by the ordinary GNU General Public License. This license, the GNU Lesser General Public License, applies to certain designated libraries, and is quite different from the ordinary General Public License. We use this license for certain libraries in order to permit linking those libraries into non-free programs.

 When a program is linked with a library, whether statically or using a shared library, the combination of the two is legally speaking a combined work, a derivative of the original library. The ordinary General Public License therefore permits such linking only if the entire combination fits its criteria of freedom. The Lesser General Public License permits more lax criteria for linking other code with the library.

 We call this license the "Lesser" General Public License because it does Less to protect the user's freedom than the ordinary General Public License. It also provides other free software developers Less of an advantage over competing non-free programs. These disadvantages are the reason we use the ordinary General Public License for many libraries. However, the Lesser license provides advantages in certain special circumstances.

 For example, on rare occasions, there may be a special need to encourage the widest possible use of a certain library, so that it becomes a de-facto standard. To achieve this, non-free programs must be allowed to use the library. A more frequent case is that a free library does the same job as widely used non-free libraries. In this case, there is little to gain by limiting the free library to free software only, so we use the Lesser General Public License.

 In other cases, permission to use a particular library in non-free programs enables a greater number of people to use a large body of free software. For example, permission to use the GNU C Library in non-free programs enables many more people to use the whole GNU operating system, as well as its variant, the GNU/Linux operating system.

 Although the Lesser General Public License is Less protective of the users' freedom, it does ensure that the user of a program that is linked with the Library has the freedom and the wherewithal to run that program using a modified version of the Library.

 The precise terms and conditions for copying, distribution and modification follow. Pay close attention to the difference between a "work based on the library" and a "work that uses the library". The former contains code derived from the library, whereas the latter must be combined with the library in order to run.

# GNU LESSER GENERAL PUBLIC LICENSE TERMS AND CONDITIONS FOR COPYING, DISTRIBUTION AND MODIFICATION

 0. This License Agreement applies to any software library or other program which contains a notice placed by the copyright holder or other authorized party saying it may be distributed under the terms of this Lesser General Public License (also called "this License"). Each licensee is addressed as "you".

 A "library" means a collection of software functions and/or data prepared so as to be conveniently linked with application programs (which use some of those functions and data) to form executables.

 The "Library", below, refers to any such software library or work which has been distributed under these terms. A "work based on the Library" means either the Library or any derivative work under copyright law: that is to say, a work containing the Library or a portion of it, either verbatim or with modifications and/or translated straightforwardly into another language. (Hereinafter, translation is included without limitation in the term "modification".)

 "Source code" for a work means the preferred form of the work for making modifications to it. For a library, complete source code means all the source code for all modules it contains, plus any associated interface definition files, plus the scripts used to control compilation and installation of the library.

 Activities other than copying, distribution and modification are not covered by this License; they are outside its scope. The act of running a program using the Library is not restricted, and output from such a program is covered only if its contents constitute a work based on the Library (independent of the use of the Library in a tool for writing it). Whether that is true depends on what the Library does and what the program that uses the Library does.

 1. You may copy and distribute verbatim copies of the Library's complete source code as you receive it, in any medium, provided that you conspicuously and appropriately publish on each copy an appropriate copyright notice and disclaimer of warranty; keep intact all the notices that refer to this License and to the absence of any warranty; and distribute a copy of this License along with the Library.

 You may charge a fee for the physical act of transferring a copy, and you may at your option offer warranty protection in exchange for a fee.

 2. You may modify your copy or copies of the Library or any portion of it, thus forming a work based on the Library, and copy and distribute such modifications or work under the terms of Section 1 above, provided that you also meet all of these conditions:

a) The modified work must itself be a software library.

 b) You must cause the files modified to carry prominent notices stating that you changed the files and the date of any change.

 c) You must cause the whole of the work to be licensed at no charge to all third parties under the terms of this License.

 d) If a facility in the modified Library refers to a function or a table of data to be supplied by an application program that uses the facility, other than as an argument passed when the facility is invoked, then you must make a good faith effort to ensure that, in the event an application does not supply such function or table, the facility still operates, and performs whatever part of its purpose remains meaningful.

 (For example, a function in a library to compute square roots has a purpose that is entirely well-defined independent of the application. Therefore, Subsection 2d requires that any application-supplied function or table used by this function must be optional: if the application does not supply it, the square root function must still compute square roots.)

These requirements apply to the modified work as a whole. If identifiable sections of that work are not derived from the Library, and can be reasonably considered independent and separate works in themselves, then this License, and its terms, do not apply to those sections when you distribute them as separate works. But when you distribute the same sections as part of a whole which is a work based on the Library, the distribution of the whole must be on the terms of this License, whose permissions for other licensees extend to the entire whole, and thus to each and every part regardless of who wrote it.

Thus, it is not the intent of this section to claim rights or contest your rights to work written entirely by you; rather, the intent is to exercise the right to control the distribution of derivative or collective works based on the Library.

In addition, mere aggregation of another work not based on the Library with the Library (or with a work based on the Library) on a volume of a storage or distribution medium does not bring the other work under the scope of this License.

 3. You may opt to apply the terms of the ordinary GNU General Public License instead of this License to a given copy of the Library. To do this, you must alter all the notices that refer to this License, so that they refer to the ordinary GNU General Public License, version 2, instead of to this License. (If a newer version than version 2 of the ordinary GNU General Public License has appeared, then you can specify that version instead if you wish.) Do not make any other change in these notices.

 Once this change is made in a given copy, it is irreversible for that copy, so the ordinary GNU General Public License applies to all subsequent copies and derivative works made from that copy.

 This option is useful when you wish to copy part of the code of the Library into a program that is not a library.

 4. You may copy and distribute the Library (or a portion or derivative of it, under Section 2) in object code or executable form under the terms of Sections 1 and 2 above provided that you accompany it with the complete corresponding machine-readable source code, which must be distributed under the terms of Sections 1 and 2 above on a medium customarily used for software interchange.

 If distribution of object code is made by offering access to copy from a designated place, then offering equivalent access to copy the source code from the same place satisfies the requirement to distribute the source code, even though third parties are not compelled to copy the source along with the object code.

 5. A program that contains no derivative of any portion of the Library, but is designed to work with the Library by being compiled or linked with it, is called a "work that uses the Library". Such a work, in isolation, is not a derivative work of the Library, and therefore falls outside the scope of this License.

 However, linking a "work that uses the Library" with the Library creates an executable that is a derivative of the Library (because it contains portions of the Library), rather than a "work that uses the library". The executable is therefore covered by this License. Section 6 states terms for distribution of such executables.

 When a "work that uses the Library" uses material from a header file that is part of the Library, the object code for the work may be a derivative work of the Library even though the source code is not. Whether this is true is especially significant if the work can be linked without the Library, or if the work is itself a library. The threshold for this to be true is not precisely defined by law.

 If such an object file uses only numerical parameters, data structure layouts and accessors, and small macros and small inline functions (ten lines or less in length), then the use of the object file is unrestricted, regardless of whether it is legally a derivative work. (Executables containing this object code plus portions of the Library will still fall under Section 6.)

 Otherwise, if the work is a derivative of the Library, you may distribute the object code for the work under the terms of Section 6. Any executables containing that work also fall under Section 6, whether or not they are linked directly with the Library itself.

 6. As an exception to the Sections above, you may also combine or link a "work that uses the Library" with the Library to produce a work containing portions of the Library, and distribute that work under terms of your choice, provided that the terms permit modification of the work for the customer's own use and reverse engineering for debugging such modifications.

 You must give prominent notice with each copy of the work that the Library is used in it and that the Library and its use are covered by this License. You must supply a copy of this License. If the work during execution displays copyright notices, you must include the copyright notice for the Library among them, as well as a reference directing the user to the copy of this License. Also, you must do one of these things:

 a) Accompany the work with the complete corresponding machine-readable source code for the Library including whatever changes were used in the work (which must be distributed under Sections 1 and 2 above); and, if the work is an executable linked with the Library, with the complete machine-readable "work that uses the Library", as object code and/or source code, so that the user can modify the Library and then relink to produce a modified executable containing the modified Library. (It is understood that the user who changes the contents of definitions files in the Library will not necessarily be able to recompile the application

 b) Use a suitable shared library mechanism for linking with the Library. A suitable mechanism is one that (1) uses at run time a copy of the library already present on the user's computer system, rather than copying library functions into the executable, and (2) will operate properly with a modified version of the library, if the user installs one, as long as the modified version is interface-compatible with the version that the work was made with.

 c) Accompany the work with a written offer, valid for at least three years, to give the same user the materials specified in Subsection 6a, above, for a charge no more than the cost of performing this distribution.

 d) If distribution of the work is made by offering access to copy from a designated place, offer equivalent access to copy the above specified materials from the same place.

 e) Verify that the user has already received a copy of these materials or that you have already sent this user a copy.

 For an executable, the required form of the "work that uses the Library" must include any data and utility programs needed for reproducing the executable from it. However, as a special exception, the materials to be distributed need not include anything that is normally distributed (in either source or binary form) with the major components (compiler, kernel, and so on) of the operating system on which the executable runs, unless that component itself accompanies the executable.

 It may happen that this requirement contradicts the license restrictions of other proprietary libraries that do not normally accompany the operating system. Such a contradiction means you cannot use both them and the Library together in an executable that you distribute.

 7. You may place library facilities that are a work based on the Library side-by-side in a single library together with other library facilities not covered by this License, and distribute such a combined library, provided that the separate distribution of the work based on the Library and of the other library facilities is otherwise permitted, and provided that you do these two things:

 a) Accompany the combined library with a copy of the same work based on the Library, uncombined with any other library facilities. This must be distributed under the terms of the Sections above.

 b) Give prominent notice with the combined library of the fact that part of it is a work based on the Library, and explaining where to find the accompanying uncombined form of the same work.

 8. You may not copy, modify, sublicense, link with, or distribute the Library except as expressly provided under this License. Any attempt otherwise to copy, modify, sublicense, link with, or distribute the Library is void, and will automatically terminate your rights under this License. However, parties who have received copies, or rights, from you under this License will not have their licenses terminated so long as such parties remain in full compliance.

 9. You are not required to accept this License, since you have not signed it. However, nothing else grants you permission to modify or distribute the Library or its derivative works. These actions are prohibited by law if you do not accept this License. Therefore, by modifying or distributing the Library (or any work based on the Library), you indicate your acceptance of this License to do so, and all its terms and conditions for copying, distributing or modifying the Library or works based on it.

 10. Each time you redistribute the Library (or any work based on the Library), the recipient automatically receives a license from the original licensor to copy, distribute, link with or modify the Library subject to these terms and conditions. You may not impose any further restrictions on the recipients' exercise of the rights granted herein. You are not responsible for enforcing compliance by third parties with this License.

 11. If, as a consequence of a court judgment or allegation of patent infringement or for any other reason (not limited to patent issues), conditions are imposed on you (whether by court order, agreement or otherwise) that contradict the conditions of this License, they do not excuse you from the conditions of this License. If you cannot distribute so as to satisfy simultaneously your obligations under this License and any other pertinent obligations, then as a consequence you may not distribute the Library at all. For example, if a patent license would not permit royalty-free redistribution of the Library by all those who receive copies directly or indirectly through you, then the only way you could satisfy both it and this License would be to refrain entirely from distribution of the Library.

If any portion of this section is held invalid or unenforceable under any particular circumstance, the balance of the section is intended to apply, and the section as a whole is intended to apply in other circumstances.

It is not the purpose of this section to induce you to infringe any

patents or other property right claims or to contest validity of any such claims; this section has the sole purpose of protecting the integrity of the free software distribution system which is implemented by public license practices. Many people have made generous contributions to the wide range of software distributed through that system in reliance on consistent application of that system; it is up to the author/donor to decide if he or she is willing to distribute software through any other system and a licensee cannot impose that choice.

This section is intended to make thoroughly clear what is believed to be a consequence of the rest of this License.

 12. If the distribution and/or use of the Library is restricted in certain countries either by patents or by copyrighted interfaces, the original copyright holder who places the Library under this License may add an explicit geographical distribution limitation excluding those countries, so that distribution is permitted only in or among countries not thus excluded. In such case, this License incorporates the limitation as if written in the body of this License.

 13. The Free Software Foundation may publish revised and/or new versions of the Lesser General Public License from time to time. Such new versions will be similar in spirit to the present version, but may differ in detail to address new problems or concerns.

Each version is given a distinguishing version number. If the Library specifies a version number of this License which applies to it and "any later version", you have the option of following the terms and conditions either of that version or of any later version published by the Free Software Foundation. If the Library does not specify a license version number, you may choose any version ever published by the Free Software Foundation.

 14. If you wish to incorporate parts of the Library into other free programs whose distribution conditions are incompatible with these, write to the author to ask for permission. For software which is copyrighted by the Free Software Foundation, write to the Free Software Foundation; we sometimes make exceptions for this. Our decision will be guided by the two goals of preserving the free status of all derivatives of our free software and of promoting the sharing and reuse of software generally.

### NO WARRANTY

 15. BECAUSE THE LIBRARY IS LICENSED FREE OF CHARGE, THERE IS NO WARRANTY FOR THE LIBRARY, TO THE EXTENT PERMITTED BY APPLICABLE LAW. EXCEPT WHEN OTHERWISE STATED IN WRITING THE COPYRIGHT HOLDERS AND/OR OTHER PARTIES PROVIDE THE LIBRARY "AS IS" WITHOUT WARRANTY OF ANY KIND, EITHER EXPRESSED OR IMPLIED, INCLUDING, BUT NOT LIMITED TO, THE IMPLIED WARRANTIES OF MERCHANTABILITY AND FITNESS FOR A PARTICULAR PURPOSE. THE ENTIRE RISK AS TO THE QUALITY AND PERFORMANCE OF THE LIBRARY IS WITH YOU. SHOULD THE LIBRARY PROVE DEFECTIVE, YOU ASSUME THE COST OF ALL NECESSARY SERVICING, REPAIR OR CORRECTION.

 16. IN NO EVENT UNLESS REQUIRED BY APPLICABLE LAW OR AGREED TO IN WRITING WILL ANY COPYRIGHT HOLDER, OR ANY OTHER PARTY WHO MAY MODIFY AND/OR REDISTRIBUTE THE LIBRARY AS PERMITTED ABOVE, BE LIABLE TO YOU FOR DAMAGES, INCLUDING ANY GENERAL, SPECIAL, INCIDENTAL OR CONSEQUENTIAL DAMAGES ARISING OUT OF THE USE OR INABILITY TO USE THE LIBRARY (INCLUDING BUT NOT LIMITED TO LOSS OF DATA OR DATA BEING RENDERED INACCURATE OR LOSSES SUSTAINED BY YOU OR THIRD PARTIES OR A FAILURE OF THE LIBRARY TO OPERATE WITH ANY OTHER SOFTWARE), EVEN IF SUCH HOLDER OR OTHER PARTY HAS BEEN ADVISED OF THE POSSIBILITY OF SUCH **DAMAGES** 

## END OF TERMS AND CONDITIONS

How to Apply These Terms to Your New Libraries

 If you develop a new library, and you want it to be of the greatest possible use to the public, we recommend making it free software that everyone can redistribute and change. You can do so by permitting redistribution under these terms (or, alternatively, under the terms of the ordinary General Public License).

 To apply these terms, attach the following notices to the library. It is safest to attach them to the start of each source file to most effectively convey the exclusion of warranty; and each file should have at least the "copyright" line and a pointer to where the full notice is found.

 <one line to give the library's name and a brief idea of what it does.> Copyright  $(C)$  <year > <name of author>

 This library is free software; you can redistribute it and/or modify it under the terms of the GNU Lesser General Public License as published by the Free Software Foundation; either version 2.1 of the License, or (at your option) any later version.

 This library is distributed in the hope that it will be useful, but WITHOUT ANY WARRANTY; without even the implied warranty of MERCHANTABILITY or FITNESS FOR A PARTICULAR PURPOSE. See the GNU Lesser General Public License for more details.

 You should have received a copy of the GNU Lesser General Public License along with this library; if not, write to the Free Software

Foundation, Inc., 59 Temple Place, Suite 330, Boston, MA 02111-1307 USA

Also add information on how to contact you by electronic and paper mail.

You should also get your employer (if you work as a programmer) or your school, if any, to sign a "copyright disclaimer" for the library, if necessary. Here is a sample; alter the names:

 Yoyodyne, Inc., hereby disclaims all copyright interest in the library `Frob' (a library for tweaking knobs) written by James Random Hacker.

 <signature of Ty Coon>, 1 April 1990 Ty Coon, President of Vice

That's all there is to it! GNU GENERAL PUBLIC LICENSE Version 2, June 1991

Copyright (C) 1989, 1991 Free Software Foundation, Inc. 59 Temple Place, Suite 330, Boston, MA 02111-1307 USA Everyone is permitted to copy and distribute verbatim copies of this license document, but changing it is not allowed.

#### Preamble

 The licenses for most software are designed to take away your freedom to share and change it. By contrast, the GNU General Public License is intended to guarantee your freedom to share and change free software--to make sure the software is free for all its users. This General Public License applies to most of the Free Software Foundation's software and to any other program whose authors commit to using it. (Some other Free Software Foundation software is covered by the GNU Library General Public License instead.) You can apply it to your programs, too.

 When we speak of free software, we are referring to freedom, not price. Our General Public Licenses are designed to make sure that you have the freedom to distribute copies of free software (and charge for this service if you wish), that you receive source code or can get it if you want it, that you can change the software or use pieces of it in new free programs; and that you know you can do these things.

 To protect your rights, we need to make restrictions that forbid anyone to deny you these rights or to ask you to surrender the rights. These restrictions translate to certain responsibilities for you if you distribute copies of the software, or if you modify it.

For example, if you distribute copies of such a program, whether

gratis or for a fee, you must give the recipients all the rights that you have. You must make sure that they, too, receive or can get the source code. And you must show them these terms so they know their rights.

We protect your rights with two steps: (1) copyright the software, and (2) offer you this license which gives you legal permission to copy, distribute and/or modify the software.

 Also, for each author's protection and ours, we want to make certain that everyone understands that there is no warranty for this free software. If the software is modified by someone else and passed on, we want its recipients to know that what they have is not the original, so that any problems introduced by others will not reflect on the original authors' reputations.

 Finally, any free program is threatened constantly by software patents. We wish to avoid the danger that redistributors of a free program will individually obtain patent licenses, in effect making the program proprietary. To prevent this, we have made it clear that any patent must be licensed for everyone's free use or not licensed at all.

 The precise terms and conditions for copying, distribution and modification follow.

# GNU GENERAL PUBLIC LICENSE TERMS AND CONDITIONS FOR COPYING, DISTRIBUTION AND MODIFICATION

 0. This License applies to any program or other work which contains a notice placed by the copyright holder saying it may be distributed under the terms of this General Public License. The "Program", below, refers to any such program or work, and a "work based on the Program" means either the Program or any derivative work under copyright law: that is to say, a work containing the Program or a portion of it, either verbatim or with modifications and/or translated into another language. (Hereinafter, translation is included without limitation in the term "modification".) Each licensee is addressed as "you".

Activities other than copying, distribution and modification are not covered by this License; they are outside its scope. The act of running the Program is not restricted, and the output from the Program is covered only if its contents constitute a work based on the Program (independent of having been made by running the Program). Whether that is true depends on what the Program does.

 1. You may copy and distribute verbatim copies of the Program's source code as you receive it, in any medium, provided that you conspicuously and appropriately publish on each copy an appropriate copyright notice and disclaimer of warranty; keep intact all the notices that refer to this License and to the absence of any warranty; and give any other recipients of the Program a copy of this License along with the Program.

You may charge a fee for the physical act of transferring a copy, and you may at your option offer warranty protection in exchange for a fee.

 2. You may modify your copy or copies of the Program or any portion of it, thus forming a work based on the Program, and copy and distribute such modifications or work under the terms of Section 1 above, provided that you also meet all of these conditions:

 a) You must cause the modified files to carry prominent notices stating that you changed the files and the date of any change.

 b) You must cause any work that you distribute or publish, that in whole or in part contains or is derived from the Program or any part thereof, to be licensed as a whole at no charge to all third parties under the terms of this License.

 c) If the modified program normally reads commands interactively when run, you must cause it, when started running for such interactive use in the most ordinary way, to print or display an announcement including an appropriate copyright notice and a notice that there is no warranty (or else, saying that you provide a warranty) and that users may redistribute the program under these conditions, and telling the user how to view a copy of this License. (Exception: if the Program itself is interactive but does not normally print such an announcement, your work based on the Program is not required to print an announcement.)

These requirements apply to the modified work as a whole. If identifiable sections of that work are not derived from the Program, and can be reasonably considered independent and separate works in themselves, then this License, and its terms, do not apply to those sections when you distribute them as separate works. But when you distribute the same sections as part of a whole which is a work based on the Program, the distribution of the whole must be on the terms of this License, whose permissions for other licensees extend to the entire whole, and thus to each and every part regardless of who wrote it.

Thus, it is not the intent of this section to claim rights or contest your rights to work written entirely by you; rather, the intent is to exercise the right to control the distribution of derivative or collective works based on the Program.

In addition, mere aggregation of another work not based on the Program

with the Program (or with a work based on the Program) on a volume of a storage or distribution medium does not bring the other work under the scope of this License.

 3. You may copy and distribute the Program (or a work based on it, under Section 2) in object code or executable form under the terms of Sections 1 and 2 above provided that you also do one of the following:

 a) Accompany it with the complete corresponding machine-readable source code, which must be distributed under the terms of Sections 1 and 2 above on a medium customarily used for software interchange; or,

 b) Accompany it with a written offer, valid for at least three years, to give any third party, for a charge no more than your cost of physically performing source distribution, a complete machine-readable copy of the corresponding source code, to be distributed under the terms of Sections 1 and 2 above on a medium customarily used for software interchange; or,

 c) Accompany it with the information you received as to the offer to distribute corresponding source code. (This alternative is allowed only for noncommercial distribution and only if you received the program in object code or executable form with such an offer, in accord with Subsection b above.)

The source code for a work means the preferred form of the work for making modifications to it. For an executable work, complete source code means all the source code for all modules it contains, plus any associated interface definition files, plus the scripts used to control compilation and installation of the executable. However, as a special exception, the source code distributed need not include anything that is normally distributed (in either source or binary form) with the major components (compiler, kernel, and so on) of the operating system on which the executable runs, unless that component itself accompanies the executable.

If distribution of executable or object code is made by offering access to copy from a designated place, then offering equivalent access to copy the source code from the same place counts as distribution of the source code, even though third parties are not compelled to copy the source along with the object code.

 4. You may not copy, modify, sublicense, or distribute the Program except as expressly provided under this License. Any attempt otherwise to copy, modify, sublicense or distribute the Program is void, and will automatically terminate your rights under this License. However, parties who have received copies, or rights, from you under this License will not have their licenses terminated so long as such

parties remain in full compliance.

 5. You are not required to accept this License, since you have not signed it. However, nothing else grants you permission to modify or distribute the Program or its derivative works. These actions are prohibited by law if you do not accept this License. Therefore, by modifying or distributing the Program (or any work based on the Program), you indicate your acceptance of this License to do so, and all its terms and conditions for copying, distributing or modifying the Program or works based on it.

 6. Each time you redistribute the Program (or any work based on the Program), the recipient automatically receives a license from the original licensor to copy, distribute or modify the Program subject to these terms and conditions. You may not impose any further restrictions on the recipients' exercise of the rights granted herein. You are not responsible for enforcing compliance by third parties to this License.

 7. If, as a consequence of a court judgment or allegation of patent infringement or for any other reason (not limited to patent issues), conditions are imposed on you (whether by court order, agreement or otherwise) that contradict the conditions of this License, they do not excuse you from the conditions of this License. If you cannot distribute so as to satisfy simultaneously your obligations under this License and any other pertinent obligations, then as a consequence you may not distribute the Program at all. For example, if a patent license would not permit royalty-free redistribution of the Program by all those who receive copies directly or indirectly through you, then the only way you could satisfy both it and this License would be to refrain entirely from distribution of the Program.

If any portion of this section is held invalid or unenforceable under any particular circumstance, the balance of the section is intended to apply and the section as a whole is intended to apply in other circumstances.

It is not the purpose of this section to induce you to infringe any patents or other property right claims or to contest validity of any such claims; this section has the sole purpose of protecting the integrity of the free software distribution system, which is implemented by public license practices. Many people have made generous contributions to the wide range of software distributed through that system in reliance on consistent application of that system; it is up to the author/donor to decide if he or she is willing to distribute software through any other system and a licensee cannot impose that choice.

This section is intended to make thoroughly clear what is believed to be a consequence of the rest of this License.

 8. If the distribution and/or use of the Program is restricted in certain countries either by patents or by copyrighted interfaces, the original copyright holder who places the Program under this License may add an explicit geographical distribution limitation excluding those countries, so that distribution is permitted only in or among countries not thus excluded. In such case, this License incorporates the limitation as if written in the body of this License.

 9. The Free Software Foundation may publish revised and/or new versions of the General Public License from time to time. Such new versions will be similar in spirit to the present version, but may differ in detail to address new problems or concerns.

Each version is given a distinguishing version number. If the Program specifies a version number of this License which applies to it and "any later version", you have the option of following the terms and conditions either of that version or of any later version published by the Free Software Foundation. If the Program does not specify a version number of this License, you may choose any version ever published by the Free Software Foundation.

 10. If you wish to incorporate parts of the Program into other free programs whose distribution conditions are different, write to the author to ask for permission. For software which is copyrighted by the Free Software Foundation, write to the Free Software Foundation; we sometimes make exceptions for this. Our decision will be guided by the two goals of preserving the free status of all derivatives of our free software and of promoting the sharing and reuse of software generally.

### NO WARRANTY

 11. BECAUSE THE PROGRAM IS LICENSED FREE OF CHARGE, THERE IS NO WARRANTY FOR THE PROGRAM, TO THE EXTENT PERMITTED BY APPLICABLE LAW. EXCEPT WHEN OTHERWISE STATED IN WRITING THE COPYRIGHT HOLDERS AND/OR OTHER PARTIES PROVIDE THE PROGRAM "AS IS" WITHOUT WARRANTY OF ANY KIND, EITHER EXPRESSED OR IMPLIED, INCLUDING, BUT NOT LIMITED TO, THE IMPLIED WARRANTIES OF MERCHANTABILITY AND FITNESS FOR A PARTICULAR PURPOSE. THE ENTIRE RISK AS TO THE QUALITY AND PERFORMANCE OF THE PROGRAM IS WITH YOU. SHOULD THE PROGRAM PROVE DEFECTIVE, YOU ASSUME THE COST OF ALL NECESSARY SERVICING, REPAIR OR CORRECTION.

 12. IN NO EVENT UNLESS REQUIRED BY APPLICABLE LAW OR AGREED TO IN WRITING WILL ANY COPYRIGHT HOLDER, OR ANY OTHER PARTY WHO MAY MODIFY AND/OR REDISTRIBUTE THE PROGRAM AS PERMITTED ABOVE, BE LIABLE TO YOU FOR DAMAGES, INCLUDING ANY GENERAL, SPECIAL, INCIDENTAL OR CONSEQUENTIAL DAMAGES ARISING OUT OF THE USE OR INABILITY TO USE THE PROGRAM (INCLUDING BUT NOT LIMITED TO LOSS OF DATA OR DATA BEING RENDERED INACCURATE OR LOSSES SUSTAINED BY YOU OR THIRD PARTIES OR A FAILURE OF THE PROGRAM TO OPERATE WITH ANY OTHER PROGRAMS), EVEN IF SUCH HOLDER OR OTHER PARTY HAS BEEN ADVISED OF THE POSSIBILITY OF SUCH DAMAGES.

### END OF TERMS AND CONDITIONS

 How to Apply These Terms to Your New Programs

 If you develop a new program, and you want it to be of the greatest possible use to the public, the best way to achieve this is to make it free software which everyone can redistribute and change under these terms.

 To do so, attach the following notices to the program. It is safest to attach them to the start of each source file to most effectively convey the exclusion of warranty; and each file should have at least the "copyright" line and a pointer to where the full notice is found.

 <one line to give the program's name and a brief idea of what it does.> Copyright  $(C)$  <year > <name of author>

 This program is free software; you can redistribute it and/or modify it under the terms of the GNU General Public License as published by the Free Software Foundation; either version 2 of the License, or (at your option) any later version.

 This program is distributed in the hope that it will be useful, but WITHOUT ANY WARRANTY; without even the implied warranty of MERCHANTABILITY or FITNESS FOR A PARTICULAR PURPOSE. See the GNU General Public License for more details.

 You should have received a copy of the GNU General Public License along with this program; if not, write to the Free Software Foundation, Inc., 59 Temple Place, Suite 330, Boston, MA 02111-1307 USA

Also add information on how to contact you by electronic and paper mail.

If the program is interactive, make it output a short notice like this when it starts in an interactive mode:

 Gnomovision version 69, Copyright (C) year name of author Gnomovision comes with ABSOLUTELY NO WARRANTY; for details type `show w'. This is free software, and you are welcome to redistribute it under certain conditions; type `show c' for details.

The hypothetical commands `show w' and `show c' should show the appropriate

parts of the General Public License. Of course, the commands you use may be called something other than `show w' and `show c'; they could even be mouse-clicks or menu items--whatever suits your program.

You should also get your employer (if you work as a programmer) or your school, if any, to sign a "copyright disclaimer" for the program, if necessary. Here is a sample; alter the names:

 Yoyodyne, Inc., hereby disclaims all copyright interest in the program `Gnomovision' (which makes passes at compilers) written by James Hacker.

 <signature of Ty Coon>, 1 April 1989 Ty Coon, President of Vice

This General Public License does not permit incorporating your program into proprietary programs. If your program is a subroutine library, you may consider it more useful to permit linking proprietary applications with the library. If this is what you want to do, use the GNU Library General Public License instead of this License.

/\*

- \* Copyright 2002 Purdue Research Foundation, West Lafayette,
- \* Indiana 47907. All rights reserved.
- \* \* Written by Victor A. Abell

\*

- \* This software is not subject to any license of the American
- \* Telephone and Telegraph Company or the Regents of the
- \* University of California.
- \*
- \* Permission is granted to anyone to use this software for
- \* any purpose on any computer system, and to alter it and
- \* redistribute it freely, subject to the following
- \* restrictions:
- \*
- \* 1. Neither the authors nor Purdue University are responsible
- for any consequences of the use of this software.
- \*
- \* 2. The origin of this software must not be misrepresented,
- either by explicit claim or by omission. Credit to the
- authors and Purdue University must appear in documentation
- \* and sources.
- \*
- \* 3. Altered versions must be plainly marked as such, and must
- \* not be misrepresented as being the original software.
- \*
- \* 4. This notice may not be removed or altered.

```
*/
```
#### LICENSE ISSUES

==============

 The OpenSSL toolkit stays under a dual license, i.e. both the conditions of the OpenSSL License and the original SSLeay license apply to the toolkit. See below for the actual license texts. Actually both licenses are BSD-style Open Source licenses. In case of any license issues related to OpenSSL please contact openssl-core@openssl.org.

OpenSSL License

---------------

/\* ==================================================================== \* Copyright (c) 1998-2006 The OpenSSL Project. All rights reserved. \* \* Redistribution and use in source and binary forms, with or without \* modification, are permitted provided that the following conditions \* are met: \* \* 1. Redistributions of source code must retain the above copyright \* notice, this list of conditions and the following disclaimer. \* \* 2. Redistributions in binary form must reproduce the above copyright \* notice, this list of conditions and the following disclaimer in \* the documentation and/or other materials provided with the \* distribution. \* \* 3. All advertising materials mentioning features or use of this software must display the following acknowledgment: \* "This product includes software developed by the OpenSSL Project \* for use in the OpenSSL Toolkit. (http://www.openssl.org/)" \* \* 4. The names "OpenSSL Toolkit" and "OpenSSL Project" must not be used to \* endorse or promote products derived from this software without prior written permission. For written permission, please contact \* openssl-core@openssl.org. \* \* 5. Products derived from this software may not be called "OpenSSL" nor may "OpenSSL" appear in their names without prior written \* permission of the OpenSSL Project. \* \* 6. Redistributions of any form whatsoever must retain the following \* acknowledgment: \* "This product includes software developed by the OpenSSL Project for use in the OpenSSL Toolkit (http://www.openssl.org/)" \* \* THIS SOFTWARE IS PROVIDED BY THE OpenSSL PROJECT ``AS IS'' AND ANY

\* EXPRESSED OR IMPLIED WARRANTIES, INCLUDING, BUT NOT LIMITED TO, THE \* IMPLIED WARRANTIES OF MERCHANTABILITY AND FITNESS FOR A PARTICULAR \* PURPOSE ARE DISCLAIMED. IN NO EVENT SHALL THE OpenSSL PROJECT OR \* ITS CONTRIBUTORS BE LIABLE FOR ANY DIRECT, INDIRECT, INCIDENTAL, \* SPECIAL, EXEMPLARY, OR CONSEQUENTIAL DAMAGES (INCLUDING, BUT \* NOT LIMITED TO, PROCUREMENT OF SUBSTITUTE GOODS OR SERVICES; \* LOSS OF USE, DATA, OR PROFITS; OR BUSINESS INTERRUPTION) \* HOWEVER CAUSED AND ON ANY THEORY OF LIABILITY, WHETHER IN CONTRACT, \* STRICT LIABILITY, OR TORT (INCLUDING NEGLIGENCE OR OTHERWISE) \* ARISING IN ANY WAY OUT OF THE USE OF THIS SOFTWARE, EVEN IF ADVISED \* OF THE POSSIBILITY OF SUCH DAMAGE. \* ==================================================================== \* \* This product includes cryptographic software written by Eric Young \* (eay@cryptsoft.com). This product includes software written by Tim \* Hudson (tjh@cryptsoft.com). \* \*/ Original SSLeay License ----------------------- /\* Copyright (C) 1995-1998 Eric Young (eay@cryptsoft.com) \* All rights reserved. \* \* This package is an SSL implementation written \* by Eric Young (eay@cryptsoft.com). \* The implementation was written so as to conform with Netscapes SSL. \* \* This library is free for commercial and non-commercial use as long as \* the following conditions are aheared to. The following conditions \* apply to all code found in this distribution, be it the RC4, RSA, \* lhash, DES, etc., code; not just the SSL code. The SSL documentation \* included with this distribution is covered by the same copyright terms \* except that the holder is Tim Hudson (tjh@cryptsoft.com). \* \* Copyright remains Eric Young's, and as such any Copyright notices in \* the code are not to be removed. \* If this package is used in a product, Eric Young should be given attribution \* as the author of the parts of the library used. \* This can be in the form of a textual message at program startup or \* in documentation (online or textual) provided with the package. \* \* Redistribution and use in source and binary forms, with or without \* modification, are permitted provided that the following conditions \* are met: \* 1. Redistributions of source code must retain the copyright notice, this list of conditions and the following disclaimer.

- \* 2. Redistributions in binary form must reproduce the above copyright
- notice, this list of conditions and the following disclaimer in the
- documentation and/or other materials provided with the distribution.
- \* 3. All advertising materials mentioning features or use of this software
- \* must display the following acknowledgement:
- \* "This product includes cryptographic software written by
- \* Eric Young (eay@cryptsoft.com)"
- \* The word 'cryptographic' can be left out if the rouines from the library
- \* being used are not cryptographic related :-).
- \* 4. If you include any Windows specific code (or a derivative thereof) from
- \* the apps directory (application code) you must include an acknowledgement:

\* "This product includes software written by Tim Hudson (tjh@cryptsoft.com)" \*

\* THIS SOFTWARE IS PROVIDED BY ERIC YOUNG ``AS IS'' AND

\* ANY EXPRESS OR IMPLIED WARRANTIES, INCLUDING, BUT NOT LIMITED TO, THE

\* IMPLIED WARRANTIES OF MERCHANTABILITY AND FITNESS FOR A PARTICULAR PURPOSE

\* ARE DISCLAIMED. IN NO EVENT SHALL THE AUTHOR OR CONTRIBUTORS BE LIABLE

\* FOR ANY DIRECT, INDIRECT, INCIDENTAL, SPECIAL, EXEMPLARY, OR CONSEQUENTIAL

\* DAMAGES (INCLUDING, BUT NOT LIMITED TO, PROCUREMENT OF SUBSTITUTE GOODS

\* OR SERVICES; LOSS OF USE, DATA, OR PROFITS; OR BUSINESS INTERRUPTION)

\* HOWEVER CAUSED AND ON ANY THEORY OF LIABILITY, WHETHER IN CONTRACT, STRICT

\* LIABILITY, OR TORT (INCLUDING NEGLIGENCE OR OTHERWISE) ARISING IN ANY WAY

\* OUT OF THE USE OF THIS SOFTWARE, EVEN IF ADVISED OF THE POSSIBILITY OF \* SUCH DAMAGE.

\*

\* The licence and distribution terms for any publically available version or

\* derivative of this code cannot be changed. i.e. this code cannot simply be

\* copied and put under another distribution licence

\* [including the GNU Public Licence.]

\*/

License Agreement

# THIS LICENSE ALLOWS ONLY THE LIMITED USE OF GO AHEAD SOFTWARE, INC. PROPRIETARY CODE. PLEASE CAREFULLY READ THIS AGREEMENT AS IT PERTAINS TO THIS LICENSE, YOU CERTIFY THAT YOU WILL USE THE SOFTWARE ONLY IN THE MANNER PERMITTED HEREIN.

1. Definitions.

1.1 "Documentation" means any documentation GoAhead includes with the Original Code.

1.2 "GoAhead" means Go Ahead Software, Inc.

1.3 "Intellectual Property Rights" means all rights, whether now existing or hereinafter acquired, in and to trade secrets, patents, copyrights, trademarks, know-how, as well as moral rights and similar rights of any type under the laws of any governmental authority, domestic or foreign, including rights in and to all applications and registrations relating to any of the foregoing.

1.4 "License" or "Agreement" means this document.

1.5 "Modifications" means any addition to or deletion from the substance or structure of either the Original Code or any previous Modifications.

1.6 "Original Code" means the Source Code to GoAheads proprietary computer software entitled GoAhead WebServer.

1.7 "Response Header" means the first portion of the response message output by the GoAhead WebServer, containing but not limited to, header fields for date, content-type, server identification and cache control.

1.8 "Server Identification Field" means the field in the Response Header which contains the text "Server: GoAhead-Webs".

1.9 "You" means an individual or a legal entity exercising rights under, and complying with all of the terms of, this license or a future version of this license. For legal entities, "You" includes any entity which controls, is controlled by, or is under common control with You. For purposes of this definition, "control" means (a) the power, direct or indirect, to cause the direction or management of such entity, whether by contract or otherwise, or (b) ownership of fifty percent (50%) or more of the outstanding shares or beneficial ownership of such entity.

2. Source Code License.

2.1 Limited Source Code Grant.

GoAhead hereby grants You a world-wide, royalty-free, non-exclusive license, subject to third party intellectual property claims, to use, reproduce, modify, copy and distribute the Original Code.

2.2 Binary Code.

GoAhead hereby grants You a world-wide, royalty-free, non-exclusive license to copy and distribute the binary code versions of the Original Code together with Your Modifications.

2.3 License Back to GoAhead.

You hereby grant in both source code and binary code to GoAhead a world-wide, royalty-free, non-exclusive license to copy, modify, display, use and sublicense any Modifications You make that are distributed or planned for distribution. Within 30 days of either such event, You agree to ship to GoAhead a file containing the Modifications (in a media to be determined by the parties), including any programmers notes and other programmers materials. Additionally, You will provide to GoAhead a complete description of the product, the product code or model number, the date on which the product is initially shipped, and a contact name, phone number and e-mail address for future correspondence. GoAhead will keep confidential all data specifically marked as such.

# 2.4 Restrictions on Use.

You may sublicense Modifications to third parties such as subcontractors or OEM's provided that You enter into license agreements with such third parties that bind such third parties to all the obligations under this Agreement applicable to you and that are otherwise substantially similar in scope and application to this Agreement.

3. Term.

This Agreement and license are effective from the time You accept the terms of this Agreement until this Agreement is terminated. You may terminate this Agreement at any time by uninstalling or destroying all copies of the Original Code including any and all binary versions and removing any Modifications to the Original Code existing in any products. This Agreement will terminate immediately and without further notice if You fail to comply with any provision of this Agreement. All restrictions on use, and all other provisions that may reasonably be interpreted to survive termination of this Agreement, will survive termination of this Agreement for any reason. Upon termination, You agree to uninstall or destroy all copies of the Original Code, Modifications, and Documentation.

### 4. Trademarks and Brand.

### 4.1 License and Use.

GoAhead hereby grants to You a limited world-wide, royalty-free, non-exclusive license to use the GoAhead trade names, trademarks, logos, service marks and product designations posted in Exhibit A (collectively, the "GoAhead Marks") in connection with the activities by You under this Agreement. Additionally, GoAhead grants You a license under the terms above to such GoAhead trademarks as shall be identified at a URL (the "URL") provided by GoAhead. The use by You of GoAhead Marks shall be in accordance with GoAheads trademark policies regarding trademark usage as established at the web site designated by the URL, or as otherwise communicated to You by GoAhead at its sole discretion. You understand and agree that any use of GoAhead Marks in connection with this Agreement shall not create any right, title or interest in or to such GoAhead Marks and that all such use and goodwill associated with GoAhead Marks will inure to the benefit of GoAhead.

### 4.2 Promotion by You of GoAhead WebServer Mark.

In consideration for the licenses granted by GoAhead to You herein, You agree to notify GoAhead when You incorporate the GoAhead WebServer in Your product and to inform GoAhead when such product begins to ship. You agree to promote the Original Code by prominently and visibly displaying a graphic of the GoAhead WebServer mark on the initial web page of Your product that is displayed each time a user connects to it. You also agree that GoAhead may identify your company as a user of the GoAhead WebServer in conjunction with its own marketing efforts. You may further promote the Original Code by displaying the GoAhead WebServer mark in marketing and promotional materials such as the home page of your web site or web pages promoting the product.

# 4.3 Placement of Copyright Notice by You.

You agree to include copies of the following notice (the "Notice") regarding proprietary rights in all copies of the products that You distribute, as follows: (i) embedded in the object code; and (ii) on the title pages of all documentation. Furthermore, You agree to use commercially reasonable efforts to cause any licensees of your products to embed the Notice in object code and on the title pages or relevant documentation. The Notice is as follows: Copyright (c) 20xx GoAhead Software, Inc. All Rights Reserved. Unless GoAhead otherwise instructs, the year 20xx is to be replaced with the year during which the release of the Original Code containing the notice is issued by GoAhead. If this year is not supplied with Documentation, GoAhead will supply it upon request.

### 4.4 No Modifications to Server Identification Field.

You agree not to remove or modify the Server identification Field contained in the Response Header as defined in Section 1.6 and 1.7.

# THE ORIGINAL CODE, THE DOCUMENTATION AND THE MEDIA UPON WHICH THE ORIGINAL CODE IS RECORDED (IF ANY) ARE PROVIDED "AS IS" AND WITHOUT WARRANTIES OF ANY KIND, EXPRESS, STATUTORY OR IMPLIED, INCLUDING, BUT NOT LIMITED TO, THE IMPLIED WARRANTIES OF MERCHANTABILITY AND FITNESS FOR A PARTICULAR PURPOSE.

The entire risk as to the quality and performance of the Original Code (including any Modifications You make) and the Documentation is with You. Should the Original Code or the Documentation prove defective, You (and not GoAhead or its distributors, licensors or dealers) assume the entire cost of all necessary servicing or repair. GoAhead does not warrant that the functions contained in the Original Code will meet your requirements or operate in the combination that You may select for use, that the operation of the Original Code will be uninterrupted or error free, or that defects in the Original Code will be corrected. No oral or written statement by GoAhead or by a representative of GoAhead shall create a warranty or increase the scope of this warranty.

GOAHEAD DOES NOT WARRANT THE ORIGINAL CODE AGAINST INFRINGEMENT OR THE LIKE WITH RESPECT TO ANY COPYRIGHT, PATENT, TRADE SECRET, TRADEMARK OR OTHER PROPRIETARY RIGHT OF ANY THIRD PARTY AND DOES NOT WARRANT THAT THE ORIGINAL CODE DOES NOT INCLUDE ANY VIRUS, SOFTWARE ROUTINE OR OTHER SOFTWARE DESIGNED TO PERMIT UNAUTHORIZED ACCESS, TO DISABLE, ERASE OR OTHERWISE HARM SOFTWARE, HARDWARE OR DATA, OR TO PERFORM ANY OTHER SUCH ACTIONS.

Any warranties that by law survive the foregoing disclaimers shall terminate ninety (90) days from the date You received the Original Code.

6. Limitation of Liability.

YOUR SOLE REMEDIES AND GOAHEAD'S ENTIRE LIABILITY ARE SET FORTH ABOVE. IN NO EVENT WILL GOAHEAD OR ITS DISTRIBUTORS OR DEALERS BE LIABLE FOR DIRECT, INDIRECT, INCIDENTAL OR CONSEQUENTIAL DAMAGES RESULTING FROM THE USE OF THE ORIGINAL CODE, THE INABILITY TO USE THE ORIGINAL CODE, OR ANY DEFECT IN THE ORIGINAL CODE, INCLUDING ANY LOST PROFITS, EVEN IF THEY HAVE BEEN ADVISED OF THE POSSIBILITY OF SUCH DAMAGE.

You agree that GoAhead and its distributors and dealers will not be LIABLE for defense or indemnity with respect to any claim against You by any third party arising from your possession or use of the Original Code or the Documentation.

In no event will GoAheads total liability to You for all damages, losses, and causes of action (whether in contract, tort, including negligence, or otherwise) exceed the amount You paid for this product.

SOME STATES DO NOT ALLOW LIMITATIONS ON HOW LONG AN IMPLIED WARRANTY LASTS, AND SOME STATES DO NOT ALLOW THE EXCLUSION OR LIMITATION OF INCIDENTAL OR CONSEQUENTIAL DAMAGES, SO THE ABOVE LIMITATIONS OR EXCLUSIONS MAY NOT APPLY TO YOU. THIS WARRANTY GIVES YOU SPECIFIC LEGAL RIGHTS AND YOU MAY ALSO HAVE OTHER RIGHTS WHICH VARY FROM STATE TO STATE.

7. Indemnification by You.

You agree to indemnify and hold GoAhead harmless against any and all claims, losses, damages and costs (including legal expenses and reasonable counsel fees) arising out of any claim of a third party with respect to the contents of the Your products, and any intellectual property rights or other rights or interests related thereto.

# 8. High Risk Activities.

The Original Code is not fault-tolerant and is not designed , manufactured or intended for use or resale as online control equipment in hazardous environments requiring fail-safe performance, such as in the operation of nuclear facilities, aircraft navigation or communication systems, air traffic control, direct life support machines or weapons systems, in which the failure of the Original Code could lead directly to death, personal injury, or severe physical or environmental damage. GoAhead and its suppliers specifically disclaim any express or implied warranty of fitness for any high risk uses listed above.

### 9. Government Restricted Rights.

For units of the Department of Defense, use, duplication, or disclosure by the Government is subject to restrictions as set forth in subparagraph (c)(1)(ii) of the Rights in Technical Data and Computer Software clause at DFARS 252.227-7013. Contractor/manufacturer is GoAhead Software, Inc., 10900 N.E. 8th Street, Suite 750, Bellevue, Washington 98004.

If the Commercial Computer Software Restricted rights clause at FAR 52.227-19 or its successors apply, the Software and Documentation constitute restricted computer software as defined in that clause and the Government shall not have the license for published software set forth in subparagraph  $(c)(3)$  of that clause.

The Original Code (i) was developed at private expense, and no part of it was developed with governmental funds; (ii) is a trade secret of GoAhead (or its licensor(s)) for all purposes of the Freedom of Information Act; (iii) is "restricted computer software" subject to limited utilization as provided in the contract between the vendor and the governmental entity; and (iv) in all respects is proprietary data belonging solely to GoAhead (or its licensor(s)).

10. Governing Law and Interpretation.

This Agreement shall be interpreted under and governed by the laws of the State of Washington, without regard to its rules governing the conflict of laws. If any provision of this Agreement is held illegal or unenforceable by a court or tribunal of competent jurisdiction, the remaining provisions of this Agreement shall remain in effect and the invalid provision deemed modified to the least degree necessary to remedy such invalidity.

# 11. Entire Agreement.

This Agreement is the complete agreement between GoAhead and You and supersedes all prior agreements, oral or written, with respect to the subject matter hereof.

If You have any questions concerning this Agreement, You may write to GoAhead Software, Inc., 10900 N.E. 8th Street, Suite 750, Bellevue, Washington 98004 or send e-mail to info@goahead.com.

BY CLICKING ON THE "Register" BUTTON ON THE REGISTRATION FORM, YOU ACCEPT AND AGREE TO BE BOUND BY ALL OF THE TERMS AND CONDITIONS SET FORTH IN THIS AGREEMENT. IF YOU DO NOT WISH TO ACCEPT THIS LICENSE OR YOU DO NOT QUALIFY FOR A LICENSE BASED ON THE

### TERMS SET FORTH ABOVE, YOU MUST NOT CLICK THE "Register" BUTTON.

## Exhibit A

GoAhead Trademarks, Logos, and Product Designation Information

01/28/00 The OpenLDAP Public License Version 2.8, 17 August 2003

Redistribution and use of this software and associated documentation ("Software"), with or without modification, are permitted provided that the following conditions are met:

1. Redistributions in source form must retain copyright statements and notices,

2. Redistributions in binary form must reproduce applicable copyright statements and notices, this list of conditions, and the following disclaimer in the documentation and/or other materials provided with the distribution, and

3. Redistributions must contain a verbatim copy of this document.

The OpenLDAP Foundation may revise this license from time to time. Each revision is distinguished by a version number. You may use this Software under terms of this license revision or under the terms of any subsequent revision of the license.

THIS SOFTWARE IS PROVIDED BY THE OPENLDAP FOUNDATION AND ITS CONTRIBUTORS ``AS IS'' AND ANY EXPRESSED OR IMPLIED WARRANTIES, INCLUDING, BUT NOT LIMITED TO, THE IMPLIED WARRANTIES OF MERCHANTABILITY AND FITNESS FOR A PARTICULAR PURPOSE ARE DISCLAIMED. IN NO EVENT SHALL THE OPENLDAP FOUNDATION, ITS CONTRIBUTORS, OR THE AUTHOR(S) OR OWNER(S) OF THE SOFTWARE BE LIABLE FOR ANY DIRECT, INDIRECT, INCIDENTAL, SPECIAL, EXEMPLARY, OR CONSEQUENTIAL DAMAGES (INCLUDING, BUT NOT LIMITED TO, PROCUREMENT OF SUBSTITUTE GOODS OR SERVICES; LOSS OF USE, DATA, OR PROFITS; OR BUSINESS INTERRUPTION) HOWEVER CAUSED AND ON ANY THEORY OF LIABILITY, WHETHER IN CONTRACT, STRICT LIABILITY, OR TORT (INCLUDING NEGLIGENCE OR OTHERWISE) ARISING IN ANY WAY OUT OF THE USE OF THIS SOFTWARE, EVEN IF ADVISED OF THE POSSIBILITY OF SUCH DAMAGE.

The names of the authors and copyright holders must not be used in advertising or otherwise to promote the sale, use or other dealing

in this Software without specific, written prior permission. Title to copyright in this Software shall at all times remain with copyright holders.

OpenLDAP is a registered trademark of the OpenLDAP Foundation.

Copyright 1999-2003 The OpenLDAP Foundation, Redwood City, California, USA. All Rights Reserved. Permission to copy and distribute verbatim copies of this document is granted.

\* Copyright (c) 1983, 1991 The Regents of the University of California.

\* All rights reserved.

\*

/\*

\* Redistribution and use in source and binary forms, with or without

\* modification, are permitted provided that the following conditions

\* are met:

\* 1. Redistributions of source code must retain the above copyright

notice, this list of conditions and the following disclaimer.

\* 2. Redistributions in binary form must reproduce the above copyright

\* notice, this list of conditions and the following disclaimer in the

\* documentation and/or other materials provided with the distribution.

\* 3. All advertising materials mentioning features or use of this software

\* must display the following acknowledgement:

\* This product includes software developed by the University of

\* California, Berkeley and its contributors.

\* 4. Neither the name of the University nor the names of its contributors

may be used to endorse or promote products derived from this software

\* without specific prior written permission.

\*

\* THIS SOFTWARE IS PROVIDED BY THE REGENTS AND CONTRIBUTORS ``AS IS'' AND

\* ANY EXPRESS OR IMPLIED WARRANTIES, INCLUDING, BUT NOT LIMITED TO, THE

\* IMPLIED WARRANTIES OF MERCHANTABILITY AND FITNESS FOR A PARTICULAR PURPOSE

\* ARE DISCLAIMED. IN NO EVENT SHALL THE REGENTS OR CONTRIBUTORS BE LIABLE

\* FOR ANY DIRECT, INDIRECT, INCIDENTAL, SPECIAL, EXEMPLARY, OR CONSEQUENTIAL

\* DAMAGES (INCLUDING, BUT NOT LIMITED TO, PROCUREMENT OF SUBSTITUTE GOODS

\* OR SERVICES; LOSS OF USE, DATA, OR PROFITS; OR BUSINESS INTERRUPTION)

\* HOWEVER CAUSED AND ON ANY THEORY OF LIABILITY, WHETHER IN CONTRACT, STRICT

\* LIABILITY, OR TORT (INCLUDING NEGLIGENCE OR OTHERWISE) ARISING IN ANY WAY

\* OUT OF THE USE OF THIS SOFTWARE, EVEN IF ADVISED OF THE POSSIBILITY OF

\* SUCH DAMAGE.

\*/

The source code of libstdc++ is distributed under version 2 of the GNU General Public License, with the so-called "runtime exception," as follows (or see any header or implementation file):

As a special exception, you may use this file as part of a free software library without restriction. Specifically, if other files instantiate templates or use macros or inline functions from this file, or you compile this file and link it with other files to produce an executable, this file does not by itself cause the resulting executable to be covered by the GNU General Public License. This exception does not however invalidate any other reasons why the executable file might be covered by the GNU General Public License.

/\* Copyright (C) 1995-1998 Eric Young (eay@cryptsoft.com)

\* All rights reserved.

\*

\* This package is an SSL implementation written

\* by Eric Young (eay@cryptsoft.com).

\* The implementation was written so as to conform with Netscapes SSL. \*

\* This library is free for commercial and non-commercial use as long as

\* the following conditions are aheared to. The following conditions

\* apply to all code found in this distribution, be it the RC4, RSA,

\* lhash, DES, etc., code; not just the SSL code. The SSL documentation

\* included with this distribution is covered by the same copyright terms

\* except that the holder is Tim Hudson (tjh@cryptsoft.com).

\*

\* Copyright remains Eric Young's, and as such any Copyright notices in

\* the code are not to be removed.

\* If this package is used in a product, Eric Young should be given attribution

\* as the author of the parts of the library used.

\* This can be in the form of a textual message at program startup or

\* in documentation (online or textual) provided with the package.

\*

\* Redistribution and use in source and binary forms, with or without

\* modification, are permitted provided that the following conditions

\* are met:

\* 1. Redistributions of source code must retain the copyright

notice, this list of conditions and the following disclaimer.

\* 2. Redistributions in binary form must reproduce the above copyright

\* notice, this list of conditions and the following disclaimer in the

documentation and/or other materials provided with the distribution.

\* 3. All advertising materials mentioning features or use of this software

\* must display the following acknowledgement:

\* "This product includes cryptographic software written by

\* Eric Young (eay@cryptsoft.com)"

\* The word 'cryptographic' can be left out if the rouines from the library

\* being used are not cryptographic related :-).

\* 4. If you include any Windows specific code (or a derivative thereof) from

\* the apps directory (application code) you must include an acknowledgement:

\* "This product includes software written by Tim Hudson (tjh@cryptsoft.com)"

\*

\* THIS SOFTWARE IS PROVIDED BY ERIC YOUNG ``AS IS'' AND

\* ANY EXPRESS OR IMPLIED WARRANTIES, INCLUDING, BUT NOT LIMITED TO, THE

\* IMPLIED WARRANTIES OF MERCHANTABILITY AND FITNESS FOR A PARTICULAR PURPOSE

\* ARE DISCLAIMED. IN NO EVENT SHALL THE AUTHOR OR CONTRIBUTORS BE LIABLE

\* FOR ANY DIRECT, INDIRECT, INCIDENTAL, SPECIAL, EXEMPLARY, OR CONSEQUENTIAL

\* DAMAGES (INCLUDING, BUT NOT LIMITED TO, PROCUREMENT OF SUBSTITUTE GOODS

\* OR SERVICES; LOSS OF USE, DATA, OR PROFITS; OR BUSINESS INTERRUPTION)

\* HOWEVER CAUSED AND ON ANY THEORY OF LIABILITY, WHETHER IN CONTRACT, STRICT
#### \* LIABILITY, OR TORT (INCLUDING NEGLIGENCE OR OTHERWISE) ARISING IN ANY WAY \* OUT OF THE USE OF THIS SOFTWARE, EVEN IF ADVISED OF THE POSSIBILITY OF

\* SUCH DAMAGE.

\*

\* The licence and distribution terms for any publically available version or

\* derivative of this code cannot be changed. i.e. this code cannot simply be

\* copied and put under another distribution licence

\* [including the GNU Public Licence.]

\*/

Copyright (c) 2003 Sun Microsystems, Inc. All Rights Reserved.

Redistribution and use in source and binary forms, with or without modification, are permitted provided that the following conditions are met:

Redistribution of source code must retain the above copyright notice, this list of conditions and the following disclaimer.

Redistribution in binary form must reproduce the above copyright notice, this list of conditions and the following disclaimer in the documentation and/or other materials provided with the distribution.

Neither the name of Sun Microsystems, Inc. or the names of contributors may be used to endorse or promote products derived from this software without specific prior written permission.

This software is provided "AS IS," without a warranty of any kind.

ALL EXPRESS OR IMPLIED CONDITIONS, REPRESENTATIONS AND WARRANTIES, INCLUDING ANY IMPLIED WARRANTY OF MERCHANTABILITY, FITNESS FOR A PARTICULAR PURPOSE OR NON-INFRINGEMENT, ARE HEREBY EXCLUDED. SUN MICROSYSTEMS, INC. ("SUN") AND ITS LICENSORS SHALL NOT BE LIABLE FOR ANY DAMAGES SUFFERED BY LICENSEE AS A RESULT OF USING, MODIFYING OR DISTRIBUTING THIS SOFTWARE OR ITS DERIVATIVES. IN NO EVENT WILL SUN OR ITS LICENSORS BE LIABLE FOR ANY LOST REVENUE, PROFIT OR DATA, OR FOR DIRECT, INDIRECT, SPECIAL, CONSEQUENTIAL, INCIDENTAL OR PUNITIVE DAMAGES, HOWEVER CAUSED AND REGARDLESS OF THE THEORY OF LIABILITY, ARISING OUT OF THE USE OF OR INABILITY TO USE THIS SOFTWARE, EVEN IF SUN HAS BEEN ADVISED OF THE POSSIBILITY OF SUCH DAMAGES. /\*-

\* Copyright 1998 Juniper Networks, Inc.

\* All rights reserved.

\*

\* Redistribution and use in source and binary forms, with or without

\* modification, are permitted provided that the following conditions

\* are met:

- \* 1. Redistributions of source code must retain the above copyright
- \* notice, this list of conditions and the following disclaimer.
- \* 2. Redistributions in binary form must reproduce the above copyright
- notice, this list of conditions and the following disclaimer in the
- \* documentation and/or other materials provided with the distribution.
- \*

\* THIS SOFTWARE IS PROVIDED BY THE AUTHOR AND CONTRIBUTORS ``AS IS'' AND \* ANY EXPRESS OR IMPLIED WARRANTIES, INCLUDING, BUT NOT LIMITED TO, THE \* IMPLIED WARRANTIES OF MERCHANTABILITY AND FITNESS FOR A PARTICULAR PURPOSE \* ARE DISCLAIMED. IN NO EVENT SHALL THE AUTHOR OR CONTRIBUTORS BE LIABLE \* FOR ANY DIRECT, INDIRECT, INCIDENTAL, SPECIAL, EXEMPLARY, OR CONSEQUENTIAL \* DAMAGES (INCLUDING, BUT NOT LIMITED TO, PROCUREMENT OF SUBSTITUTE GOODS \* OR SERVICES; LOSS OF USE, DATA, OR PROFITS; OR BUSINESS INTERRUPTION) \* HOWEVER CAUSED AND ON ANY THEORY OF LIABILITY, WHETHER IN CONTRACT, STRICT \* LIABILITY, OR TORT (INCLUDING NEGLIGENCE OR OTHERWISE) ARISING IN ANY WAY \* OUT OF THE USE OF THIS SOFTWARE, EVEN IF ADVISED OF THE POSSIBILITY OF \* SUCH DAMAGE. \*

\* \$FreeBSD: src/lib/libradius/radlib.c,v 1.4.2.2 2000/11/09 00:24:26 eivind Exp \$ \*/

Copyright (c) 1991, 1992 Paul Kranenburg <pk@cs.few.eur.nl>

Copyright (c) 1993 Branko Lankester <branko@hacktic.nl>

Copyright (c) 1993 Ulrich Pegelow <pegelow@moorea.uni-muenster.de>

Copyright (c) 1995, 1996 Michael Elizabeth Chastain <mec@duracef.shout.net>

Copyright (c) 1993, 1994, 1995, 1996 Rick Sladkey <jrs@world.std.com>

Copyright (C) 1998-2001 Wichert Akkerman <wakkerma@deephackmode.org>

All rights reserved.

Redistribution and use in source and binary forms, with or without modification, are permitted provided that the following conditions are met:

- 1. Redistributions of source code must retain the above copyright notice, this list of conditions and the following disclaimer.
- 2. Redistributions in binary form must reproduce the above copyright notice, this list of conditions and the following disclaimer in the documentation and/or other materials provided with the distribution.
- 3. The name of the author may not be used to endorse or promote products derived from this software without specific prior written permission.

THIS SOFTWARE IS PROVIDED BY THE AUTHOR ``AS IS'' AND ANY EXPRESS OR IMPLIED WARRANTIES, INCLUDING, BUT NOT LIMITED TO, THE IMPLIED WARRANTIES OF MERCHANTABILITY AND FITNESS FOR A PARTICULAR PURPOSE ARE DISCLAIMED. IN NO EVENT SHALL THE AUTHOR BE LIABLE FOR ANY DIRECT, INDIRECT, INCIDENTAL, SPECIAL, EXEMPLARY, OR CONSEQUENTIAL DAMAGES (INCLUDING, BUT NOT LIMITED TO, PROCUREMENT OF SUBSTITUTE GOODS OR SERVICES; LOSS OF USE, DATA, OR PROFITS; OR BUSINESS INTERRUPTION) HOWEVER CAUSED AND ON ANY THEORY OF LIABILITY, WHETHER IN CONTRACT, STRICT LIABILITY, OR TORT (INCLUDING NEGLIGENCE OR OTHERWISE) ARISING IN ANY WAY OUT OF THE USE OF THIS SOFTWARE, EVEN IF ADVISED OF THE POSSIBILITY OF SUCH DAMAGE.

\$Id: license.strace,v 1.2 2007-08-13 12:21:34 tweb Exp \$

Dropbear contains a number of components from different sources, hence there are a few licenses and authors involved. All licenses are fairly non-restrictive.

The majority of code is written by Matt Johnston, under the license below.

Portions of the client-mode work are (c) 2004 Mihnea Stoenescu, under the same license:

Copyright (c) 2002-2004 Matt Johnston Portions copyright (c) 2004 Mihnea Stoenescu All rights reserved.

Permission is hereby granted, free of charge, to any person obtaining a copy of this software and associated documentation files (the "Software"), to deal in the Software without restriction, including without limitation the rights to use, copy, modify, merge, publish, distribute, sublicense, and/or sell copies of the Software, and to permit persons to whom the Software is furnished to do so, subject to the following conditions:

The above copyright notice and this permission notice shall be included in all copies or substantial portions of the Software.

THE SOFTWARE IS PROVIDED "AS IS", WITHOUT WARRANTY OF ANY KIND, EXPRESS OR IMPLIED, INCLUDING BUT NOT LIMITED TO THE WARRANTIES OF MERCHANTABILITY, FITNESS FOR A PARTICULAR PURPOSE AND NONINFRINGEMENT. IN NO EVENT SHALL THE AUTHORS OR COPYRIGHT HOLDERS BE LIABLE FOR ANY CLAIM, DAMAGES OR OTHER LIABILITY, WHETHER IN AN ACTION OF CONTRACT, TORT OR OTHERWISE, ARISING FROM, OUT OF OR IN CONNECTION WITH THE SOFTWARE OR THE USE OR OTHER DEALINGS IN THE SOFTWARE.

=====

LibTomCrypt and LibTomMath are written by Tom St Denis, and are Public Domain.

=====

sshpty.c is taken from OpenSSH 3.5p1,

 Copyright (c) 1995 Tatu Ylonen <ylo@cs.hut.fi>, Espoo, Finland All rights reserved

"As far as I am concerned, the code I have written for this software can be used freely for any purpose. Any derived versions of this software must be clearly marked as such, and if the derived work is incompatible with the protocol description in the RFC file, it must be called by a name other than "ssh" or "Secure Shell". "

=====

loginrec.c loginrec.h atomicio.h atomicio.c and strlcat() (included in util.c) are from OpenSSH 3.6.1p2, and are licensed under the 2 point BSD license.

loginrec is written primarily by Andre Lucas, atomicio.c by Theo de Raadt.

strlcat() is (c) Todd C. Miller

=====

Import code in keyimport.c is modified from PuTTY's import.c, licensed as follows:

PuTTY is copyright 1997-2003 Simon Tatham.

Portions copyright Robert de Bath, Joris van Rantwijk, Delian Delchev, Andreas Schultz, Jeroen Massar, Wez Furlong, Nicolas Barry, Justin Bradford, and CORE SDI S.A.

Permission is hereby granted, free of charge, to any person obtaining a copy of this software and associated documentation files (the "Software"), to deal in the Software without restriction, including without limitation the rights to use, copy, modify, merge, publish, distribute, sublicense, and/or sell copies of the Software, and to permit persons to whom the Software is furnished to do so, subject to the following conditions:

The above copyright notice and this permission notice shall be included in all copies or substantial portions of the Software.

THE SOFTWARE IS PROVIDED "AS IS", WITHOUT WARRANTY OF ANY KIND, EXPRESS OR IMPLIED, INCLUDING BUT NOT LIMITED TO THE WARRANTIES OF MERCHANTABILITY, FITNESS FOR A PARTICULAR PURPOSE AND NONINFRINGEMENT. IN NO EVENT SHALL THE COPYRIGHT HOLDERS BE LIABLE FOR ANY CLAIM, DAMAGES OR OTHER LIABILITY, WHETHER IN AN ACTION OF CONTRACT, TORT OR OTHERWISE, ARISING FROM, OUT OF OR IN CONNECTION WITH THE SOFTWARE OR THE USE OR OTHER DEALINGS IN THE SOFTWARE. LibTomMath is hereby released into the Public Domain.

-- Tom St Denis

LibTomCrypt is public domain. As should all quality software be.

All of the software was either written by or donated to Tom St Denis for the purposes of this project. The only exception is the SAFER.C source which has no known

Tom St Denis GNU GENERAL PUBLIC LICENSE Version 2, June 1991

Copyright (C) 1989, 1991 Free Software Foundation, Inc. 675 Mass Ave, Cambridge, MA 02139, USA Everyone is permitted to copy and distribute verbatim copies of this license document, but changing it is not allowed.

#### Preamble

 The licenses for most software are designed to take away your freedom to share and change it. By contrast, the GNU General Public License is intended to guarantee your freedom to share and change free software--to make sure the software is free for all its users. This General Public License applies to most of the Free Software Foundation's software and to any other program whose authors commit to using it. (Some other Free Software Foundation software is covered by the GNU Library General Public License instead.) You can apply it to your programs, too.

 When we speak of free software, we are referring to freedom, not price. Our General Public Licenses are designed to make sure that you have the freedom to distribute copies of free software (and charge for this service if you wish), that you receive source code or can get it if you want it, that you can change the software or use pieces of it in new free programs; and that you know you can do these things.

 To protect your rights, we need to make restrictions that forbid anyone to deny you these rights or to ask you to surrender the rights. These restrictions translate to certain responsibilities for you if you distribute copies of the software, or if you modify it.

 For example, if you distribute copies of such a program, whether gratis or for a fee, you must give the recipients all the rights that you have. You must make sure that they, too, receive or can get the source code. And you must show them these terms so they know their rights.

We protect your rights with two steps: (1) copyright the software, and (2) offer you this license which gives you legal permission to copy, distribute and/or modify the software.

 Also, for each author's protection and ours, we want to make certain that everyone understands that there is no warranty for this free software. If the software is modified by someone else and passed on, we want its recipients to know that what they have is not the original, so that any problems introduced by others will not reflect on the original authors' reputations.

 Finally, any free program is threatened constantly by software patents. We wish to avoid the danger that redistributors of a free program will individually obtain patent licenses, in effect making the program proprietary. To prevent this, we have made it clear that any patent must be licensed for everyone's free use or not licensed at all.

 The precise terms and conditions for copying, distribution and modification follow.

## GNU GENERAL PUBLIC LICENSE TERMS AND CONDITIONS FOR COPYING, DISTRIBUTION AND MODIFICATION

 0. This License applies to any program or other work which contains a notice placed by the copyright holder saying it may be distributed under the terms of this General Public License. The "Program", below, refers to any such program or work, and a "work based on the Program" means either the Program or any derivative work under copyright law: that is to say, a work containing the Program or a portion of it, either verbatim or with modifications and/or translated into another language. (Hereinafter, translation is included without limitation in the term "modification".) Each licensee is addressed as "you".

Activities other than copying, distribution and modification are not covered by this License; they are outside its scope. The act of running the Program is not restricted, and the output from the Program is covered only if its contents constitute a work based on the Program (independent of having been made by running the Program). Whether that is true depends on what the Program does.

 1. You may copy and distribute verbatim copies of the Program's source code as you receive it, in any medium, provided that you conspicuously and appropriately publish on each copy an appropriate copyright notice and disclaimer of warranty; keep intact all the notices that refer to this License and to the absence of any warranty; and give any other recipients of the Program a copy of this License along with the Program.

You may charge a fee for the physical act of transferring a copy, and you may at your option offer warranty protection in exchange for a fee.

 2. You may modify your copy or copies of the Program or any portion of it, thus forming a work based on the Program, and copy and distribute such modifications or work under the terms of Section 1 above, provided that you also meet all of these conditions:

 a) You must cause the modified files to carry prominent notices stating that you changed the files and the date of any change.

 b) You must cause any work that you distribute or publish, that in whole or in part contains or is derived from the Program or any part thereof, to be licensed as a whole at no charge to all third parties under the terms of this License.

 c) If the modified program normally reads commands interactively when run, you must cause it, when started running for such interactive use in the most ordinary way, to print or display an announcement including an appropriate copyright notice and a notice that there is no warranty (or else, saying that you provide a warranty) and that users may redistribute the program under these conditions, and telling the user how to view a copy of this License. (Exception: if the Program itself is interactive but does not normally print such an announcement, your work based on the Program is not required to print an announcement.)

These requirements apply to the modified work as a whole. If identifiable sections of that work are not derived from the Program, and can be reasonably considered independent and separate works in themselves, then this License, and its terms, do not apply to those sections when you distribute them as separate works. But when you distribute the same sections as part of a whole which is a work based on the Program, the distribution of the whole must be on the terms of this License, whose permissions for other licensees extend to the entire whole, and thus to each and every part regardless of who wrote it.

Thus, it is not the intent of this section to claim rights or contest your rights to work written entirely by you; rather, the intent is to exercise the right to control the distribution of derivative or collective works based on the Program.

In addition, mere aggregation of another work not based on the Program with the Program (or with a work based on the Program) on a volume of a storage or distribution medium does not bring the other work under the scope of this License.

 3. You may copy and distribute the Program (or a work based on it, under Section 2) in object code or executable form under the terms of Sections 1 and 2 above provided that you also do one of the following:

 a) Accompany it with the complete corresponding machine-readable source code, which must be distributed under the terms of Sections 1 and 2 above on a medium customarily used for software interchange; or,  b) Accompany it with a written offer, valid for at least three years, to give any third party, for a charge no more than your cost of physically performing source distribution, a complete machine-readable copy of the corresponding source code, to be distributed under the terms of Sections 1 and 2 above on a medium customarily used for software interchange; or,

 c) Accompany it with the information you received as to the offer to distribute corresponding source code. (This alternative is allowed only for noncommercial distribution and only if you received the program in object code or executable form with such an offer, in accord with Subsection b above.)

The source code for a work means the preferred form of the work for making modifications to it. For an executable work, complete source code means all the source code for all modules it contains, plus any associated interface definition files, plus the scripts used to control compilation and installation of the executable. However, as a special exception, the source code distributed need not include anything that is normally distributed (in either source or binary form) with the major components (compiler, kernel, and so on) of the operating system on which the executable runs, unless that component itself accompanies the executable.

If distribution of executable or object code is made by offering access to copy from a designated place, then offering equivalent access to copy the source code from the same place counts as distribution of the source code, even though third parties are not compelled to copy the source along with the object code.

 4. You may not copy, modify, sublicense, or distribute the Program except as expressly provided under this License. Any attempt otherwise to copy, modify, sublicense or distribute the Program is void, and will automatically terminate your rights under this License. However, parties who have received copies, or rights, from you under this License will not have their licenses terminated so long as such parties remain in full compliance.

 5. You are not required to accept this License, since you have not signed it. However, nothing else grants you permission to modify or distribute the Program or its derivative works. These actions are prohibited by law if you do not accept this License. Therefore, by modifying or distributing the Program (or any work based on the Program), you indicate your acceptance of this License to do so, and all its terms and conditions for copying, distributing or modifying the Program or works based on it.

6. Each time you redistribute the Program (or any work based on the

Program), the recipient automatically receives a license from the original licensor to copy, distribute or modify the Program subject to these terms and conditions. You may not impose any further restrictions on the recipients' exercise of the rights granted herein. You are not responsible for enforcing compliance by third parties to this License.

 7. If, as a consequence of a court judgment or allegation of patent infringement or for any other reason (not limited to patent issues), conditions are imposed on you (whether by court order, agreement or otherwise) that contradict the conditions of this License, they do not excuse you from the conditions of this License. If you cannot distribute so as to satisfy simultaneously your obligations under this License and any other pertinent obligations, then as a consequence you may not distribute the Program at all. For example, if a patent license would not permit royalty-free redistribution of the Program by all those who receive copies directly or indirectly through you, then the only way you could satisfy both it and this License would be to refrain entirely from distribution of the Program.

If any portion of this section is held invalid or unenforceable under any particular circumstance, the balance of the section is intended to apply and the section as a whole is intended to apply in other circumstances.

It is not the purpose of this section to induce you to infringe any patents or other property right claims or to contest validity of any such claims; this section has the sole purpose of protecting the integrity of the free software distribution system, which is implemented by public license practices. Many people have made generous contributions to the wide range of software distributed through that system in reliance on consistent application of that system; it is up to the author/donor to decide if he or she is willing to distribute software through any other system and a licensee cannot impose that choice.

This section is intended to make thoroughly clear what is believed to be a consequence of the rest of this License.

 8. If the distribution and/or use of the Program is restricted in certain countries either by patents or by copyrighted interfaces, the original copyright holder who places the Program under this License may add an explicit geographical distribution limitation excluding those countries, so that distribution is permitted only in or among countries not thus excluded. In such case, this License incorporates the limitation as if written in the body of this License.

9. The Free Software Foundation may publish revised and/or new versions

of the General Public License from time to time. Such new versions will be similar in spirit to the present version, but may differ in detail to address new problems or concerns.

Each version is given a distinguishing version number. If the Program specifies a version number of this License which applies to it and "any later version", you have the option of following the terms and conditions either of that version or of any later version published by the Free Software Foundation. If the Program does not specify a version number of this License, you may choose any version ever published by the Free Software Foundation.

 10. If you wish to incorporate parts of the Program into other free programs whose distribution conditions are different, write to the author to ask for permission. For software which is copyrighted by the Free Software Foundation, write to the Free Software Foundation; we sometimes make exceptions for this. Our decision will be guided by the two goals of preserving the free status of all derivatives of our free software and of promoting the sharing and reuse of software generally.

### NO WARRANTY

 11. BECAUSE THE PROGRAM IS LICENSED FREE OF CHARGE, THERE IS NO WARRANTY FOR THE PROGRAM, TO THE EXTENT PERMITTED BY APPLICABLE LAW. EXCEPT WHEN OTHERWISE STATED IN WRITING THE COPYRIGHT HOLDERS AND/OR OTHER PARTIES PROVIDE THE PROGRAM "AS IS" WITHOUT WARRANTY OF ANY KIND, EITHER EXPRESSED OR IMPLIED, INCLUDING, BUT NOT LIMITED TO, THE IMPLIED WARRANTIES OF MERCHANTABILITY AND FITNESS FOR A PARTICULAR PURPOSE. THE ENTIRE RISK AS TO THE QUALITY AND PERFORMANCE OF THE PROGRAM IS WITH YOU. SHOULD THE PROGRAM PROVE DEFECTIVE, YOU ASSUME THE COST OF ALL NECESSARY SERVICING, REPAIR OR CORRECTION.

 12. IN NO EVENT UNLESS REQUIRED BY APPLICABLE LAW OR AGREED TO IN WRITING WILL ANY COPYRIGHT HOLDER, OR ANY OTHER PARTY WHO MAY MODIFY AND/OR REDISTRIBUTE THE PROGRAM AS PERMITTED ABOVE, BE LIABLE TO YOU FOR DAMAGES, INCLUDING ANY GENERAL, SPECIAL, INCIDENTAL OR CONSEQUENTIAL DAMAGES ARISING OUT OF THE USE OR INABILITY TO USE THE PROGRAM (INCLUDING BUT NOT LIMITED TO LOSS OF DATA OR DATA BEING RENDERED INACCURATE OR LOSSES SUSTAINED BY YOU OR THIRD PARTIES OR A FAILURE OF THE PROGRAM TO OPERATE WITH ANY OTHER PROGRAMS), EVEN IF SUCH HOLDER OR OTHER PARTY HAS BEEN ADVISED OF THE POSSIBILITY OF SUCH DAMAGES.

# END OF TERMS AND CONDITIONS

 How to Apply These Terms to Your New Programs

 If you develop a new program, and you want it to be of the greatest possible use to the public, the best way to achieve this is to make it

free software which everyone can redistribute and change under these terms.

 To do so, attach the following notices to the program. It is safest to attach them to the start of each source file to most effectively convey the exclusion of warranty; and each file should have at least the "copyright" line and a pointer to where the full notice is found.

 <one line to give the program's name and a brief idea of what it does.> Copyright (C)  $19yy$  <name of author>

 This program is free software; you can redistribute it and/or modify it under the terms of the GNU General Public License as published by the Free Software Foundation; either version 2 of the License, or (at your option) any later version.

 This program is distributed in the hope that it will be useful, but WITHOUT ANY WARRANTY; without even the implied warranty of MERCHANTABILITY or FITNESS FOR A PARTICULAR PURPOSE. See the GNU General Public License for more details.

 You should have received a copy of the GNU General Public License along with this program; if not, write to the Free Software Foundation, Inc., 675 Mass Ave, Cambridge, MA 02139, USA.

Also add information on how to contact you by electronic and paper mail.

If the program is interactive, make it output a short notice like this when it starts in an interactive mode:

 Gnomovision version 69, Copyright (C) 19yy name of author Gnomovision comes with ABSOLUTELY NO WARRANTY; for details type `show w'. This is free software, and you are welcome to redistribute it under certain conditions; type `show c' for details.

The hypothetical commands `show w' and `show c' should show the appropriate parts of the General Public License. Of course, the commands you use may be called something other than `show w' and `show c'; they could even be mouse-clicks or menu items--whatever suits your program.

You should also get your employer (if you work as a programmer) or your school, if any, to sign a "copyright disclaimer" for the program, if necessary. Here is a sample; alter the names:

 Yoyodyne, Inc., hereby disclaims all copyright interest in the program `Gnomovision' (which makes passes at compilers) written by James Hacker.

 <signature of Ty Coon>, 1 April 1989 Ty Coon, President of Vice

This General Public License does not permit incorporating your program into proprietary programs. If your program is a subroutine library, you may consider it more useful to permit linking proprietary applications with the library. If this is what you want to do, use the GNU Library General Public License instead of this License.

This package was debianized by Siggy Brentrup bsb@debian.org on Wed, 5 Feb 1997 15:53:23 +0100. It is currently maintained by Matthew Vernon <matthew@debian.org>.

According to the author Bruce Perens <br/> <br/>bruce@pixar.com> we can consider it a genuine Debian package. But you can download an alternate copy of the source from: http://metalab.unc.edu/pub/Linux/devel/lang/c/ElectricFence-2.0.5.tar.gz

#### Copyright:

(c) 1988, 1993 Bruce Perens <bruce@pixar.com> The program is distributed under the GNU General Public License version 2 which can be found in /usr/share/common-licenses/GPL-2 Flex carries the copyright used for BSD software, slightly modified because it originated at the Lawrence Berkeley (not Livermore!) Laboratory, which operates under a contract with the Department of Energy:

 Copyright (c) 1990 The Regents of the University of California. All rights reserved.

 This code is derived from software contributed to Berkeley by Vern Paxson.

 The United States Government has rights in this work pursuant to contract no. DE-AC03-76SF00098 between the United States Department of Energy and the University of California.

 Redistribution and use in source and binary forms with or without modification are permitted provided that: (1) source distributions retain this entire copyright notice and comment, and (2) distributions including binaries display the following acknowledgement: ``This product includes software developed by the University of California, Berkeley and its contributors'' in the documentation or other materials provided with the distribution and in all advertising materials mentioning features or use of this software. Neither the name of the University nor the names of its contributors may be used to endorse or promote products derived from this software without specific prior written permission.

# THIS SOFTWARE IS PROVIDED ``AS IS'' AND WITHOUT ANY EXPRESS OR IMPLIED WARRANTIES, INCLUDING, WITHOUT LIMITATION, THE IMPLIED

# WARRANTIES OF MERCHANTABILITY AND FITNESS FOR A PARTICULAR PURPOSE.

This basically says "do whatever you please with this software except remove this notice or take advantage of the University's (or the flex authors') name".

Note that the "flex.skl" scanner skeleton carries no copyright notice. You are free to do whatever you please with scanners generated using flex; for them, you are not even bound by the above copyright.

 GNU GENERAL PUBLIC LICENSE Version 2, June 1991

Copyright (C) 1989, 1991 Free Software Foundation, Inc. 51 Franklin Street, Fifth Floor, Boston, MA 02110-1301, USA Everyone is permitted to copy and distribute verbatim copies of this license document, but changing it is not allowed.

#### Preamble

 The licenses for most software are designed to take away your freedom to share and change it. By contrast, the GNU General Public License is intended to guarantee your freedom to share and change free software--to make sure the software is free for all its users. This General Public License applies to most of the Free Software Foundation's software and to any other program whose authors commit to using it. (Some other Free Software Foundation software is covered by the GNU Library General Public License instead.) You can apply it to your programs, too.

 When we speak of free software, we are referring to freedom, not price. Our General Public Licenses are designed to make sure that you have the freedom to distribute copies of free software (and charge for this service if you wish), that you receive source code or can get it if you want it, that you can change the software or use pieces of it in new free programs; and that you know you can do these things.

 To protect your rights, we need to make restrictions that forbid anyone to deny you these rights or to ask you to surrender the rights. These restrictions translate to certain responsibilities for you if you distribute copies of the software, or if you modify it.

 For example, if you distribute copies of such a program, whether gratis or for a fee, you must give the recipients all the rights that you have. You must make sure that they, too, receive or can get the source code. And you must show them these terms so they know their rights.

We protect your rights with two steps: (1) copyright the software, and (2) offer you this license which gives you legal permission to copy, distribute and/or modify the software.

 Also, for each author's protection and ours, we want to make certain that everyone understands that there is no warranty for this free software. If the software is modified by someone else and passed on, we want its recipients to know that what they have is not the original, so that any problems introduced by others will not reflect on the original authors' reputations.

 Finally, any free program is threatened constantly by software patents. We wish to avoid the danger that redistributors of a free program will individually obtain patent licenses, in effect making the program proprietary. To prevent this, we have made it clear that any patent must be licensed for everyone's free use or not licensed at all.

 The precise terms and conditions for copying, distribution and modification follow.

## GNU GENERAL PUBLIC LICENSE TERMS AND CONDITIONS FOR COPYING, DISTRIBUTION AND MODIFICATION

 0. This License applies to any program or other work which contains a notice placed by the copyright holder saying it may be distributed under the terms of this General Public License. The "Program", below, refers to any such program or work, and a "work based on the Program" means either the Program or any derivative work under copyright law: that is to say, a work containing the Program or a portion of it, either verbatim or with modifications and/or translated into another language. (Hereinafter, translation is included without limitation in the term "modification".) Each licensee is addressed as "you".

Activities other than copying, distribution and modification are not covered by this License; they are outside its scope. The act of running the Program is not restricted, and the output from the Program is covered only if its contents constitute a work based on the Program (independent of having been made by running the Program). Whether that is true depends on what the Program does.

 1. You may copy and distribute verbatim copies of the Program's source code as you receive it, in any medium, provided that you conspicuously and appropriately publish on each copy an appropriate copyright notice and disclaimer of warranty; keep intact all the notices that refer to this License and to the absence of any warranty; and give any other recipients of the Program a copy of this License along with the Program.

You may charge a fee for the physical act of transferring a copy, and you may at your option offer warranty protection in exchange for a fee.

 2. You may modify your copy or copies of the Program or any portion of it, thus forming a work based on the Program, and copy and distribute such modifications or work under the terms of Section 1 above, provided that you also meet all of these conditions:

 a) You must cause the modified files to carry prominent notices stating that you changed the files and the date of any change.

 b) You must cause any work that you distribute or publish, that in whole or in part contains or is derived from the Program or any part thereof, to be licensed as a whole at no charge to all third parties under the terms of this License.

 c) If the modified program normally reads commands interactively when run, you must cause it, when started running for such interactive use in the most ordinary way, to print or display an announcement including an appropriate copyright notice and a notice that there is no warranty (or else, saying that you provide a warranty) and that users may redistribute the program under these conditions, and telling the user how to view a copy of this License. (Exception: if the Program itself is interactive but does not normally print such an announcement, your work based on the Program is not required to print an announcement.)

These requirements apply to the modified work as a whole. If identifiable sections of that work are not derived from the Program, and can be reasonably considered independent and separate works in themselves, then this License, and its terms, do not apply to those sections when you distribute them as separate works. But when you distribute the same sections as part of a whole which is a work based on the Program, the distribution of the whole must be on the terms of this License, whose permissions for other licensees extend to the entire whole, and thus to each and every part regardless of who wrote it.

Thus, it is not the intent of this section to claim rights or contest your rights to work written entirely by you; rather, the intent is to exercise the right to control the distribution of derivative or collective works based on the Program.

In addition, mere aggregation of another work not based on the Program with the Program (or with a work based on the Program) on a volume of a storage or distribution medium does not bring the other work under the scope of this License.

 3. You may copy and distribute the Program (or a work based on it, under Section 2) in object code or executable form under the terms of Sections 1 and 2 above provided that you also do one of the following:

 a) Accompany it with the complete corresponding machine-readable source code, which must be distributed under the terms of Sections 1 and 2 above on a medium customarily used for software interchange; or,

 b) Accompany it with a written offer, valid for at least three years, to give any third party, for a charge no more than your cost of physically performing source distribution, a complete machine-readable copy of the corresponding source code, to be distributed under the terms of Sections 1 and 2 above on a medium customarily used for software interchange; or,

 c) Accompany it with the information you received as to the offer to distribute corresponding source code. (This alternative is allowed only for noncommercial distribution and only if you received the program in object code or executable form with such an offer, in accord with Subsection b above.)

The source code for a work means the preferred form of the work for making modifications to it. For an executable work, complete source code means all the source code for all modules it contains, plus any associated interface definition files, plus the scripts used to control compilation and installation of the executable. However, as a special exception, the source code distributed need not include anything that is normally distributed (in either source or binary form) with the major components (compiler, kernel, and so on) of the operating system on which the executable runs, unless that component itself accompanies the executable.

If distribution of executable or object code is made by offering access to copy from a designated place, then offering equivalent access to copy the source code from the same place counts as distribution of the source code, even though third parties are not compelled to copy the source along with the object code.

 4. You may not copy, modify, sublicense, or distribute the Program except as expressly provided under this License. Any attempt otherwise to copy, modify, sublicense or distribute the Program is void, and will automatically terminate your rights under this License. However, parties who have received copies, or rights, from you under this License will not have their licenses terminated so long as such parties remain in full compliance.

 5. You are not required to accept this License, since you have not signed it. However, nothing else grants you permission to modify or

distribute the Program or its derivative works. These actions are prohibited by law if you do not accept this License. Therefore, by modifying or distributing the Program (or any work based on the Program), you indicate your acceptance of this License to do so, and all its terms and conditions for copying, distributing or modifying the Program or works based on it.

 6. Each time you redistribute the Program (or any work based on the Program), the recipient automatically receives a license from the original licensor to copy, distribute or modify the Program subject to these terms and conditions. You may not impose any further restrictions on the recipients' exercise of the rights granted herein. You are not responsible for enforcing compliance by third parties to this License.

 7. If, as a consequence of a court judgment or allegation of patent infringement or for any other reason (not limited to patent issues), conditions are imposed on you (whether by court order, agreement or otherwise) that contradict the conditions of this License, they do not excuse you from the conditions of this License. If you cannot distribute so as to satisfy simultaneously your obligations under this License and any other pertinent obligations, then as a consequence you may not distribute the Program at all. For example, if a patent license would not permit royalty-free redistribution of the Program by all those who receive copies directly or indirectly through you, then the only way you could satisfy both it and this License would be to refrain entirely from distribution of the Program.

If any portion of this section is held invalid or unenforceable under any particular circumstance, the balance of the section is intended to apply and the section as a whole is intended to apply in other circumstances.

It is not the purpose of this section to induce you to infringe any patents or other property right claims or to contest validity of any such claims; this section has the sole purpose of protecting the integrity of the free software distribution system, which is implemented by public license practices. Many people have made generous contributions to the wide range of software distributed through that system in reliance on consistent application of that system; it is up to the author/donor to decide if he or she is willing to distribute software through any other system and a licensee cannot impose that choice.

This section is intended to make thoroughly clear what is believed to be a consequence of the rest of this License.

8. If the distribution and/or use of the Program is restricted in

certain countries either by patents or by copyrighted interfaces, the original copyright holder who places the Program under this License may add an explicit geographical distribution limitation excluding those countries, so that distribution is permitted only in or among countries not thus excluded. In such case, this License incorporates the limitation as if written in the body of this License.

 9. The Free Software Foundation may publish revised and/or new versions of the General Public License from time to time. Such new versions will be similar in spirit to the present version, but may differ in detail to address new problems or concerns.

Each version is given a distinguishing version number. If the Program specifies a version number of this License which applies to it and "any later version", you have the option of following the terms and conditions either of that version or of any later version published by the Free Software Foundation. If the Program does not specify a version number of this License, you may choose any version ever published by the Free Software Foundation.

 10. If you wish to incorporate parts of the Program into other free programs whose distribution conditions are different, write to the author to ask for permission. For software which is copyrighted by the Free Software Foundation, write to the Free Software Foundation; we sometimes make exceptions for this. Our decision will be guided by the two goals of preserving the free status of all derivatives of our free software and of promoting the sharing and reuse of software generally.

### NO WARRANTY

 11. BECAUSE THE PROGRAM IS LICENSED FREE OF CHARGE, THERE IS NO WARRANTY FOR THE PROGRAM, TO THE EXTENT PERMITTED BY APPLICABLE LAW. EXCEPT WHEN OTHERWISE STATED IN WRITING THE COPYRIGHT HOLDERS AND/OR OTHER PARTIES PROVIDE THE PROGRAM "AS IS" WITHOUT WARRANTY OF ANY KIND, EITHER EXPRESSED OR IMPLIED, INCLUDING, BUT NOT LIMITED TO, THE IMPLIED WARRANTIES OF MERCHANTABILITY AND FITNESS FOR A PARTICULAR PURPOSE. THE ENTIRE RISK AS TO THE QUALITY AND PERFORMANCE OF THE PROGRAM IS WITH YOU. SHOULD THE PROGRAM PROVE DEFECTIVE, YOU ASSUME THE COST OF ALL NECESSARY SERVICING, REPAIR OR CORRECTION.

 12. IN NO EVENT UNLESS REQUIRED BY APPLICABLE LAW OR AGREED TO IN WRITING WILL ANY COPYRIGHT HOLDER, OR ANY OTHER PARTY WHO MAY MODIFY AND/OR REDISTRIBUTE THE PROGRAM AS PERMITTED ABOVE, BE LIABLE TO YOU FOR DAMAGES, INCLUDING ANY GENERAL, SPECIAL, INCIDENTAL OR CONSEQUENTIAL DAMAGES ARISING OUT OF THE USE OR INABILITY TO USE THE PROGRAM (INCLUDING BUT NOT LIMITED TO LOSS OF DATA OR DATA BEING RENDERED INACCURATE OR LOSSES SUSTAINED BY YOU OR THIRD PARTIES OR A FAILURE OF THE PROGRAM TO OPERATE WITH ANY OTHER PROGRAMS), EVEN IF SUCH HOLDER OR OTHER PARTY HAS BEEN ADVISED OF THE

#### POSSIBILITY OF SUCH DAMAGES.

#### END OF TERMS AND CONDITIONS

 How to Apply These Terms to Your New Programs

 If you develop a new program, and you want it to be of the greatest possible use to the public, the best way to achieve this is to make it free software which everyone can redistribute and change under these terms.

 To do so, attach the following notices to the program. It is safest to attach them to the start of each source file to most effectively convey the exclusion of warranty; and each file should have at least the "copyright" line and a pointer to where the full notice is found.

 <one line to give the program's name and a brief idea of what it does.> Copyright (C)  $19$ yy <name of author>

 This program is free software; you can redistribute it and/or modify it under the terms of the GNU General Public License as published by the Free Software Foundation; either version 2 of the License, or (at your option) any later version.

 This program is distributed in the hope that it will be useful, but WITHOUT ANY WARRANTY; without even the implied warranty of MERCHANTABILITY or FITNESS FOR A PARTICULAR PURPOSE. See the GNU General Public License for more details.

 You should have received a copy of the GNU General Public License along with this program; if not, write to the Free Software Foundation, Inc., 51 Franklin Street, Fifth Floor, Boston, MA 02110-1301, USA

Also add information on how to contact you by electronic and paper mail.

If the program is interactive, make it output a short notice like this when it starts in an interactive mode:

 Gnomovision version 69, Copyright (C) 19yy name of author Gnomovision comes with ABSOLUTELY NO WARRANTY; for details type `show w'. This is free software, and you are welcome to redistribute it under certain conditions; type `show c' for details.

The hypothetical commands `show w' and `show c' should show the appropriate parts of the General Public License. Of course, the commands you use may be called something other than `show w' and `show c'; they could even be mouse-clicks or menu items--whatever suits your program.

You should also get your employer (if you work as a programmer) or your school, if any, to sign a "copyright disclaimer" for the program, if necessary. Here is a sample; alter the names:

 Yoyodyne, Inc., hereby disclaims all copyright interest in the program `Gnomovision' (which makes passes at compilers) written by James Hacker.

 <signature of Ty Coon>, 1 April 1989 Ty Coon, President of Vice

This General Public License does not permit incorporating your program into proprietary programs. If your program is a subroutine library, you may consider it more useful to permit linking proprietary applications with the library. If this is what you want to do, use the GNU Library General Public License instead of this License.

 GNU GENERAL PUBLIC LICENSE Version 2, June 1991

Copyright 1989, 1991, 1997 Free Software Foundation, Inc.

 51 Franklin Street, Fifth Floor, Boston, MA 02110-1301 USA Everyone is permitted to copy and distribute verbatim copies of this license document, but changing it is not allowed.

#### Preamble

 The licenses for most software are designed to take away your freedom to share and change it. By contrast, the GNU General Public License is intended to guarantee your freedom to share and change free software--to make sure the software is free for all its users. This General Public License applies to most of the Free Software Foundation's software and to any other program whose authors commit to using it. (Some other Free Software Foundation software is covered by the GNU Library General Public License instead.) You can apply it to your programs, too.

 When we speak of free software, we are referring to freedom, not price. Our General Public Licenses are designed to make sure that you have the freedom to distribute copies of free software (and charge for this service if you wish), that you receive source code or can get it if you want it, that you can change the software or use pieces of it in new free programs; and that you know you can do these things.

 To protect your rights, we need to make restrictions that forbid anyone to deny you these rights or to ask you to surrender the rights. These restrictions translate to certain responsibilities for you if you distribute copies of the software, or if you modify it.

 For example, if you distribute copies of such a program, whether gratis or for a fee, you must give the recipients all the rights that you have. You must make sure that they, too, receive or can get the source code. And you must show them these terms so they know their rights.

We protect your rights with two steps: (1) copyright the software, and (2) offer you this license which gives you legal permission to copy, distribute and/or modify the software.

 Also, for each author's protection and ours, we want to make certain that everyone understands that there is no warranty for this free software. If the software is modified by someone else and passed on, we want its recipients to know that what they have is not the original, so that any problems introduced by others will not reflect on the original authors' reputations.

 Finally, any free program is threatened constantly by software patents. We wish to avoid the danger that redistributors of a free program will individually obtain patent licenses, in effect making the program proprietary. To prevent this, we have made it clear that any patent must be licensed for everyone's free use or not licensed at all.

 The precise terms and conditions for copying, distribution and modification follow.

## GNU GENERAL PUBLIC LICENSE TERMS AND CONDITIONS FOR COPYING, DISTRIBUTION AND MODIFICATION

 0. This License applies to any program or other work which contains a notice placed by the copyright holder saying it may be distributed under the terms of this General Public License. The "Program", below, refers to any such program or work, and a "work based on the Program" means either the Program or any derivative work under copyright law: that is to say, a work containing the Program or a portion of it, either verbatim or with modifications and/or translated into another language. (Hereinafter, translation is included without limitation in the term "modification".) Each licensee is addressed as "you".

Activities other than copying, distribution and modification are not covered by this License; they are outside its scope. The act of running the Program is not restricted, and the output from the Program is covered only if its contents constitute a work based on the Program (independent of having been made by running the Program). Whether that is true depends on what the Program does.

 1. You may copy and distribute verbatim copies of the Program's source code as you receive it, in any medium, provided that you

conspicuously and appropriately publish on each copy an appropriate copyright notice and disclaimer of warranty; keep intact all the notices that refer to this License and to the absence of any warranty; and give any other recipients of the Program a copy of this License along with the Program.

You may charge a fee for the physical act of transferring a copy, and you may at your option offer warranty protection in exchange for a fee.

 2. You may modify your copy or copies of the Program or any portion of it, thus forming a work based on the Program, and copy and distribute such modifications or work under the terms of Section 1 above, provided that you also meet all of these conditions:

 a) You must cause the modified files to carry prominent notices stating that you changed the files and the date of any change.

 b) You must cause any work that you distribute or publish, that in whole or in part contains or is derived from the Program or any part thereof, to be licensed as a whole at no charge to all third parties under the terms of this License.

 c) If the modified program normally reads commands interactively when run, you must cause it, when started running for such interactive use in the most ordinary way, to print or display an announcement including an appropriate copyright notice and a notice that there is no warranty (or else, saying that you provide a warranty) and that users may redistribute the program under these conditions, and telling the user how to view a copy of this License. (Exception: if the Program itself is interactive but does not normally print such an announcement, your work based on the Program is not required to print an announcement.)

These requirements apply to the modified work as a whole. If identifiable sections of that work are not derived from the Program, and can be reasonably considered independent and separate works in themselves, then this License, and its terms, do not apply to those sections when you distribute them as separate works. But when you distribute the same sections as part of a whole which is a work based on the Program, the distribution of the whole must be on the terms of this License, whose permissions for other licensees extend to the entire whole, and thus to each and every part regardless of who wrote it.

Thus, it is not the intent of this section to claim rights or contest your rights to work written entirely by you; rather, the intent is to exercise the right to control the distribution of derivative or collective works based on the Program.

In addition, mere aggregation of another work not based on the Program with the Program (or with a work based on the Program) on a volume of a storage or distribution medium does not bring the other work under the scope of this License.

 3. You may copy and distribute the Program (or a work based on it, under Section 2) in object code or executable form under the terms of Sections 1 and 2 above provided that you also do one of the following:

 a) Accompany it with the complete corresponding machine-readable source code, which must be distributed under the terms of Sections 1 and 2 above on a medium customarily used for software interchange; or,

 b) Accompany it with a written offer, valid for at least three years, to give any third party, for a charge no more than your cost of physically performing source distribution, a complete machine-readable copy of the corresponding source code, to be distributed under the terms of Sections 1 and 2 above on a medium customarily used for software interchange; or,

 c) Accompany it with the information you received as to the offer to distribute corresponding source code. (This alternative is allowed only for noncommercial distribution and only if you received the program in object code or executable form with such an offer, in accord with Subsection b above.)

The source code for a work means the preferred form of the work for making modifications to it. For an executable work, complete source code means all the source code for all modules it contains, plus any associated interface definition files, plus the scripts used to control compilation and installation of the executable. However, as a special exception, the source code distributed need not include anything that is normally distributed (in either source or binary form) with the major components (compiler, kernel, and so on) of the operating system on which the executable runs, unless that component itself accompanies the executable.

If distribution of executable or object code is made by offering access to copy from a designated place, then offering equivalent access to copy the source code from the same place counts as distribution of the source code, even though third parties are not compelled to copy the source along with the object code.

 4. You may not copy, modify, sublicense, or distribute the Program except as expressly provided under this License. Any attempt otherwise to copy, modify, sublicense or distribute the Program is void, and will automatically terminate your rights under this License. However, parties who have received copies, or rights, from you under this License will not have their licenses terminated so long as such parties remain in full compliance.

 5. You are not required to accept this License, since you have not signed it. However, nothing else grants you permission to modify or distribute the Program or its derivative works. These actions are prohibited by law if you do not accept this License. Therefore, by modifying or distributing the Program (or any work based on the Program), you indicate your acceptance of this License to do so, and all its terms and conditions for copying, distributing or modifying the Program or works based on it.

 6. Each time you redistribute the Program (or any work based on the Program), the recipient automatically receives a license from the original licensor to copy, distribute or modify the Program subject to these terms and conditions. You may not impose any further restrictions on the recipients' exercise of the rights granted herein. You are not responsible for enforcing compliance by third parties to this License.

 7. If, as a consequence of a court judgment or allegation of patent infringement or for any other reason (not limited to patent issues), conditions are imposed on you (whether by court order, agreement or otherwise) that contradict the conditions of this License, they do not excuse you from the conditions of this License. If you cannot distribute so as to satisfy simultaneously your obligations under this License and any other pertinent obligations, then as a consequence you may not distribute the Program at all. For example, if a patent license would not permit royalty-free redistribution of the Program by all those who receive copies directly or indirectly through you, then the only way you could satisfy both it and this License would be to refrain entirely from distribution of the Program.

If any portion of this section is held invalid or unenforceable under any particular circumstance, the balance of the section is intended to apply and the section as a whole is intended to apply in other circumstances.

It is not the purpose of this section to induce you to infringe any patents or other property right claims or to contest validity of any such claims; this section has the sole purpose of protecting the integrity of the free software distribution system, which is implemented by public license practices. Many people have made generous contributions to the wide range of software distributed through that system in reliance on consistent application of that system; it is up to the author/donor to decide if he or she is willing to distribute software through any other system and a licensee cannot impose that choice.

This section is intended to make thoroughly clear what is believed to be a consequence of the rest of this License.

 8. If the distribution and/or use of the Program is restricted in certain countries either by patents or by copyrighted interfaces, the original copyright holder who places the Program under this License may add an explicit geographical distribution limitation excluding those countries, so that distribution is permitted only in or among countries not thus excluded. In such case, this License incorporates the limitation as if written in the body of this License.

 9. The Free Software Foundation may publish revised and/or new versions of the General Public License from time to time. Such new versions will be similar in spirit to the present version, but may differ in detail to address new problems or concerns.

Each version is given a distinguishing version number. If the Program specifies a version number of this License which applies to it and "any later version", you have the option of following the terms and conditions either of that version or of any later version published by the Free Software Foundation. If the Program does not specify a version number of this License, you may choose any version ever published by the Free Software Foundation.

 10. If you wish to incorporate parts of the Program into other free programs whose distribution conditions are different, write to the author to ask for permission. For software which is copyrighted by the Free Software Foundation, write to the Free Software Foundation; we sometimes make exceptions for this. Our decision will be guided by the two goals of preserving the free status of all derivatives of our free software and of promoting the sharing and reuse of software generally.

### NO WARRANTY

 11. BECAUSE THE PROGRAM IS LICENSED FREE OF CHARGE, THERE IS NO WARRANTY FOR THE PROGRAM, TO THE EXTENT PERMITTED BY APPLICABLE LAW. EXCEPT WHEN OTHERWISE STATED IN WRITING THE COPYRIGHT HOLDERS AND/OR OTHER PARTIES PROVIDE THE PROGRAM "AS IS" WITHOUT WARRANTY OF ANY KIND, EITHER EXPRESSED OR IMPLIED, INCLUDING, BUT NOT LIMITED TO, THE IMPLIED WARRANTIES OF MERCHANTABILITY AND FITNESS FOR A PARTICULAR PURPOSE. THE ENTIRE RISK AS TO THE QUALITY AND PERFORMANCE OF THE PROGRAM IS WITH YOU. SHOULD THE PROGRAM PROVE DEFECTIVE, YOU ASSUME THE COST OF ALL NECESSARY SERVICING, REPAIR OR CORRECTION.

 12. IN NO EVENT UNLESS REQUIRED BY APPLICABLE LAW OR AGREED TO IN WRITING WILL ANY COPYRIGHT HOLDER, OR ANY OTHER PARTY WHO MAY MODIFY AND/OR REDISTRIBUTE THE PROGRAM AS PERMITTED ABOVE, BE LIABLE TO YOU FOR DAMAGES, INCLUDING ANY GENERAL, SPECIAL, INCIDENTAL OR CONSEQUENTIAL DAMAGES ARISING OUT OF THE USE OR INABILITY TO USE THE PROGRAM (INCLUDING BUT NOT LIMITED TO LOSS OF DATA OR DATA BEING RENDERED INACCURATE OR LOSSES SUSTAINED BY YOU OR THIRD PARTIES OR A FAILURE OF THE PROGRAM TO OPERATE WITH ANY OTHER PROGRAMS), EVEN IF SUCH HOLDER OR OTHER PARTY HAS BEEN ADVISED OF THE POSSIBILITY OF SUCH DAMAGES.

### END OF TERMS AND CONDITIONS

 How to Apply These Terms to Your New Programs

 If you develop a new program, and you want it to be of the greatest possible use to the public, the best way to achieve this is to make it free software which everyone can redistribute and change under these terms.

 To do so, attach the following notices to the program. It is safest to attach them to the start of each source file to most effectively convey the exclusion of warranty; and each file should have at least the "copyright" line and a pointer to where the full notice is found.

 <one line to give the program's name and a brief idea of what it does.> Copyright (C)  $19yy$  <name of author>

 This program is free software; you can redistribute it and/or modify it under the terms of the GNU General Public License as published by the Free Software Foundation; either version 2 of the License, or (at your option) any later version.

 This program is distributed in the hope that it will be useful, but WITHOUT ANY WARRANTY; without even the implied warranty of MERCHANTABILITY or FITNESS FOR A PARTICULAR PURPOSE. See the GNU General Public License for more details.

 You should have received a copy of the GNU General Public License along with this program; if not, write to the Free Software Foundation, Inc., 51 Franklin Street, Fifth Floor, Boston, MA 02110-1301 USA

Also add information on how to contact you by electronic and paper mail.

If the program is interactive, make it output a short notice like this when it starts in an interactive mode:

 Gnomovision version 69, Copyright (C) 19yy name of author Gnomovision comes with ABSOLUTELY NO WARRANTY; for details type `show w'. This is free software, and you are welcome to redistribute it under certain conditions; type `show c' for details.

The hypothetical commands `show w' and `show c' should show the appropriate parts of the General Public License. Of course, the commands you use may be called something other than `show w' and `show c'; they could even be mouse-clicks or menu items--whatever suits your program.

You should also get your employer (if you work as a programmer) or your school, if any, to sign a "copyright disclaimer" for the program, if necessary. Here is a sample; alter the names:

 Yoyodyne, Inc., hereby disclaims all copyright interest in the program `Gnomovision' (which makes passes at compilers) written by James Hacker.

 <signature of Ty Coon>, 1 April 1989 Ty Coon, President of Vice

This General Public License does not permit incorporating your program into proprietary programs. If your program is a subroutine library, you may consider it more useful to permit linking proprietary applications with the library. If this is what you want to do, use the GNU Library General Public License instead of this License.

This subpackage is under the GPL, see file COPYING in the toplevel directory. GNU GENERAL PUBLIC LICENSE

 Version 2, June 1991

Copyright (C) 1989, 1991 Free Software Foundation, Inc.

 59 Temple Place, Suite 330, Boston, MA 02111-1307 USA Everyone is permitted to copy and distribute verbatim copies of this license document, but changing it is not allowed.

### Preamble

 The licenses for most software are designed to take away your freedom to share and change it. By contrast, the GNU General Public License is intended to guarantee your freedom to share and change free software--to make sure the software is free for all its users. This General Public License applies to most of the Free Software Foundation's software and to any other program whose authors commit to using it. (Some other Free Software Foundation software is covered by the GNU Library General Public License instead.) You can apply it to your programs, too.

 When we speak of free software, we are referring to freedom, not price. Our General Public Licenses are designed to make sure that you have the freedom to distribute copies of free software (and charge for this service if you wish), that you receive source code or can get it if you want it, that you can change the software or use pieces of it in new free programs; and that you know you can do these things.

 To protect your rights, we need to make restrictions that forbid anyone to deny you these rights or to ask you to surrender the rights. These restrictions translate to certain responsibilities for you if you distribute copies of the software, or if you modify it.

 For example, if you distribute copies of such a program, whether gratis or for a fee, you must give the recipients all the rights that you have. You must make sure that they, too, receive or can get the source code. And you must show them these terms so they know their rights.

 We protect your rights with two steps: (1) copyright the software, and (2) offer you this license which gives you legal permission to copy, distribute and/or modify the software.

 Also, for each author's protection and ours, we want to make certain that everyone understands that there is no warranty for this free software. If the software is modified by someone else and passed on, we want its recipients to know that what they have is not the original, so that any problems introduced by others will not reflect on the original authors' reputations.

 Finally, any free program is threatened constantly by software patents. We wish to avoid the danger that redistributors of a free program will individually obtain patent licenses, in effect making the program proprietary. To prevent this, we have made it clear that any patent must be licensed for everyone's free use or not licensed at all.

 The precise terms and conditions for copying, distribution and modification follow.

## GNU GENERAL PUBLIC LICENSE TERMS AND CONDITIONS FOR COPYING, DISTRIBUTION AND MODIFICATION

 0. This License applies to any program or other work which contains a notice placed by the copyright holder saying it may be distributed under the terms of this General Public License. The "Program", below, refers to any such program or work, and a "work based on the Program" means either the Program or any derivative work under copyright law: that is to say, a work containing the Program or a portion of it, either verbatim or with modifications and/or translated into another language. (Hereinafter, translation is included without limitation in the term "modification".) Each licensee is addressed as "you".

Activities other than copying, distribution and modification are not covered by this License; they are outside its scope. The act of running the Program is not restricted, and the output from the Program is covered only if its contents constitute a work based on the

Program (independent of having been made by running the Program). Whether that is true depends on what the Program does.

 1. You may copy and distribute verbatim copies of the Program's source code as you receive it, in any medium, provided that you conspicuously and appropriately publish on each copy an appropriate copyright notice and disclaimer of warranty; keep intact all the notices that refer to this License and to the absence of any warranty; and give any other recipients of the Program a copy of this License along with the Program.

You may charge a fee for the physical act of transferring a copy, and you may at your option offer warranty protection in exchange for a fee.

 2. You may modify your copy or copies of the Program or any portion of it, thus forming a work based on the Program, and copy and distribute such modifications or work under the terms of Section 1 above, provided that you also meet all of these conditions:

 a) You must cause the modified files to carry prominent notices stating that you changed the files and the date of any change.

 b) You must cause any work that you distribute or publish, that in whole or in part contains or is derived from the Program or any part thereof, to be licensed as a whole at no charge to all third parties under the terms of this License.

 c) If the modified program normally reads commands interactively when run, you must cause it, when started running for such interactive use in the most ordinary way, to print or display an announcement including an appropriate copyright notice and a notice that there is no warranty (or else, saying that you provide a warranty) and that users may redistribute the program under these conditions, and telling the user how to view a copy of this License. (Exception: if the Program itself is interactive but does not normally print such an announcement, your work based on the Program is not required to print an announcement.)

These requirements apply to the modified work as a whole. If identifiable sections of that work are not derived from the Program, and can be reasonably considered independent and separate works in themselves, then this License, and its terms, do not apply to those sections when you distribute them as separate works. But when you distribute the same sections as part of a whole which is a work based on the Program, the distribution of the whole must be on the terms of this License, whose permissions for other licensees extend to the entire whole, and thus to each and every part regardless of who wrote it. Thus, it is not the intent of this section to claim rights or contest your rights to work written entirely by you; rather, the intent is to exercise the right to control the distribution of derivative or collective works based on the Program.

In addition, mere aggregation of another work not based on the Program with the Program (or with a work based on the Program) on a volume of a storage or distribution medium does not bring the other work under the scope of this License.

 3. You may copy and distribute the Program (or a work based on it, under Section 2) in object code or executable form under the terms of Sections 1 and 2 above provided that you also do one of the following:

 a) Accompany it with the complete corresponding machine-readable source code, which must be distributed under the terms of Sections 1 and 2 above on a medium customarily used for software interchange; or,

 b) Accompany it with a written offer, valid for at least three years, to give any third party, for a charge no more than your cost of physically performing source distribution, a complete machine-readable copy of the corresponding source code, to be distributed under the terms of Sections 1 and 2 above on a medium customarily used for software interchange; or,

 c) Accompany it with the information you received as to the offer to distribute corresponding source code. (This alternative is allowed only for noncommercial distribution and only if you received the program in object code or executable form with such an offer, in accord with Subsection b above.)

The source code for a work means the preferred form of the work for making modifications to it. For an executable work, complete source code means all the source code for all modules it contains, plus any associated interface definition files, plus the scripts used to control compilation and installation of the executable. However, as a special exception, the source code distributed need not include anything that is normally distributed (in either source or binary form) with the major components (compiler, kernel, and so on) of the operating system on which the executable runs, unless that component itself accompanies the executable.

If distribution of executable or object code is made by offering access to copy from a designated place, then offering equivalent access to copy the source code from the same place counts as distribution of the source code, even though third parties are not compelled to copy the source along with the object code.

 4. You may not copy, modify, sublicense, or distribute the Program except as expressly provided under this License. Any attempt otherwise to copy, modify, sublicense or distribute the Program is void, and will automatically terminate your rights under this License. However, parties who have received copies, or rights, from you under this License will not have their licenses terminated so long as such parties remain in full compliance.

 5. You are not required to accept this License, since you have not signed it. However, nothing else grants you permission to modify or distribute the Program or its derivative works. These actions are prohibited by law if you do not accept this License. Therefore, by modifying or distributing the Program (or any work based on the Program), you indicate your acceptance of this License to do so, and all its terms and conditions for copying, distributing or modifying the Program or works based on it.

 6. Each time you redistribute the Program (or any work based on the Program), the recipient automatically receives a license from the original licensor to copy, distribute or modify the Program subject to these terms and conditions. You may not impose any further restrictions on the recipients' exercise of the rights granted herein. You are not responsible for enforcing compliance by third parties to this License.

 7. If, as a consequence of a court judgment or allegation of patent infringement or for any other reason (not limited to patent issues), conditions are imposed on you (whether by court order, agreement or otherwise) that contradict the conditions of this License, they do not excuse you from the conditions of this License. If you cannot distribute so as to satisfy simultaneously your obligations under this License and any other pertinent obligations, then as a consequence you may not distribute the Program at all. For example, if a patent license would not permit royalty-free redistribution of the Program by all those who receive copies directly or indirectly through you, then the only way you could satisfy both it and this License would be to refrain entirely from distribution of the Program.

If any portion of this section is held invalid or unenforceable under any particular circumstance, the balance of the section is intended to apply and the section as a whole is intended to apply in other circumstances.

It is not the purpose of this section to induce you to infringe any patents or other property right claims or to contest validity of any such claims; this section has the sole purpose of protecting the integrity of the free software distribution system, which is implemented by public license practices. Many people have made

generous contributions to the wide range of software distributed through that system in reliance on consistent application of that system; it is up to the author/donor to decide if he or she is willing to distribute software through any other system and a licensee cannot impose that choice.

This section is intended to make thoroughly clear what is believed to be a consequence of the rest of this License.

 8. If the distribution and/or use of the Program is restricted in certain countries either by patents or by copyrighted interfaces, the original copyright holder who places the Program under this License may add an explicit geographical distribution limitation excluding those countries, so that distribution is permitted only in or among countries not thus excluded. In such case, this License incorporates the limitation as if written in the body of this License.

 9. The Free Software Foundation may publish revised and/or new versions of the General Public License from time to time. Such new versions will be similar in spirit to the present version, but may differ in detail to address new problems or concerns.

Each version is given a distinguishing version number. If the Program specifies a version number of this License which applies to it and "any later version", you have the option of following the terms and conditions either of that version or of any later version published by the Free Software Foundation. If the Program does not specify a version number of this License, you may choose any version ever published by the Free Software Foundation.

 10. If you wish to incorporate parts of the Program into other free programs whose distribution conditions are different, write to the author to ask for permission. For software which is copyrighted by the Free Software Foundation, write to the Free Software Foundation; we sometimes make exceptions for this. Our decision will be guided by the two goals of preserving the free status of all derivatives of our free software and of promoting the sharing and reuse of software generally.

#### NO WARRANTY

 11. BECAUSE THE PROGRAM IS LICENSED FREE OF CHARGE, THERE IS NO WARRANTY FOR THE PROGRAM, TO THE EXTENT PERMITTED BY APPLICABLE LAW. EXCEPT WHEN OTHERWISE STATED IN WRITING THE COPYRIGHT HOLDERS AND/OR OTHER PARTIES PROVIDE THE PROGRAM "AS IS" WITHOUT WARRANTY OF ANY KIND, EITHER EXPRESSED OR IMPLIED, INCLUDING, BUT NOT LIMITED TO, THE IMPLIED WARRANTIES OF MERCHANTABILITY AND FITNESS FOR A PARTICULAR PURPOSE. THE ENTIRE RISK AS TO THE QUALITY AND PERFORMANCE OF THE PROGRAM IS WITH YOU. SHOULD THE PROGRAM PROVE DEFECTIVE, YOU ASSUME THE COST OF ALL NECESSARY SERVICING,

REPAIR OR CORRECTION.

 12. IN NO EVENT UNLESS REQUIRED BY APPLICABLE LAW OR AGREED TO IN WRITING WILL ANY COPYRIGHT HOLDER, OR ANY OTHER PARTY WHO MAY MODIFY AND/OR REDISTRIBUTE THE PROGRAM AS PERMITTED ABOVE, BE LIABLE TO YOU FOR DAMAGES, INCLUDING ANY GENERAL, SPECIAL, INCIDENTAL OR CONSEQUENTIAL DAMAGES ARISING OUT OF THE USE OR INABILITY TO USE THE PROGRAM (INCLUDING BUT NOT LIMITED TO LOSS OF DATA OR DATA BEING RENDERED INACCURATE OR LOSSES SUSTAINED BY YOU OR THIRD PARTIES OR A FAILURE OF THE PROGRAM TO OPERATE WITH ANY OTHER PROGRAMS), EVEN IF SUCH HOLDER OR OTHER PARTY HAS BEEN ADVISED OF THE POSSIBILITY OF SUCH DAMAGES.

 END OF TERMS AND CONDITIONS

 How to Apply These Terms to Your New Programs

 If you develop a new program, and you want it to be of the greatest possible use to the public, the best way to achieve this is to make it free software which everyone can redistribute and change under these terms.

 To do so, attach the following notices to the program. It is safest to attach them to the start of each source file to most effectively convey the exclusion of warranty; and each file should have at least the "copyright" line and a pointer to where the full notice is found.

<one line to give the program's name and a brief idea of what it does.> Copyright (C)  $19yy$  <name of author>

 This program is free software; you can redistribute it and/or modify it under the terms of the GNU General Public License as published by the Free Software Foundation; either version 2 of the License, or (at your option) any later version.

 This program is distributed in the hope that it will be useful, but WITHOUT ANY WARRANTY; without even the implied warranty of MERCHANTABILITY or FITNESS FOR A PARTICULAR PURPOSE. See the GNU General Public License for more details.

 You should have received a copy of the GNU General Public License along with this program; if not, write to the Free Software Foundation, Inc., 59 Temple Place, Suite 330, Boston, MA 02111-1307 USA

Also add information on how to contact you by electronic and paper mail.

If the program is interactive, make it output a short notice like this when it starts in an interactive mode:

 Gnomovision version 69, Copyright (C) 19yy name of author Gnomovision comes with ABSOLUTELY NO WARRANTY; for details type `show w'. This is free software, and you are welcome to redistribute it under certain conditions; type `show c' for details.

The hypothetical commands `show w' and `show c' should show the appropriate parts of the General Public License. Of course, the commands you use may be called something other than `show w' and `show c'; they could even be mouse-clicks or menu items--whatever suits your program.

You should also get your employer (if you work as a programmer) or your school, if any, to sign a "copyright disclaimer" for the program, if necessary. Here is a sample; alter the names:

 Yoyodyne, Inc., hereby disclaims all copyright interest in the program `Gnomovision' (which makes passes at compilers) written by James Hacker.

 <signature of Ty Coon>, 1 April 1989 Ty Coon, President of Vice

This General Public License does not permit incorporating your program into proprietary programs. If your program is a subroutine library, you may consider it more useful to permit linking proprietary applications with the library. If this is what you want to do, use the GNU Library General Public License instead of this License. This is the file "copying.dj". It does NOT apply to any sources or binaries copyrighted by UCB Berkeley, the Free Software Foundation, or any other agency besides DJ Delorie and others who have agreed to allow their sources to be distributed under these terms.

 Copyright Information for sources and executables that are marked Copyright (C) DJ Delorie 7 Kim Lane Rochester NH 03867-2954

This document is Copyright (C) DJ Delorie and may be distributed verbatim, but changing it is not allowed.

Source code copyright DJ Delorie is distributed under the terms of the GNU General Public Licence, with the following exceptions:

\* Sources used to build crt0.o, gcrt0.o, libc.a, libdbg.a, and libemu.a are distributed under the terms of the GNU Library General Public License, rather than the GNU GPL.

\* Any existing copyright or authorship information in any given source file must remain intact. If you modify a source file, a notice to that effect must be added to the authorship information in the source file.

\* Runtime binaries, as provided by DJ in DJGPP, may be distributed without sources ONLY if the recipient is given sufficient information to obtain a copy of djgpp themselves. This primarily applies to go32-v2.exe, emu387.dxe, and stubedit.exe.

\* Runtime objects and libraries, as provided by DJ in DJGPP, when linked into an application, may be distributed without sources ONLY if the recipient is given sufficient information to obtain a copy of digpp themselves. This primarily applies to crt0.o and libc.a.

-----

Changes to source code copyright BSD, FSF, or others, by DJ Delorie fall under the terms of the original copyright. Such files usually have multiple copyright notices in them.

A copy of the files "COPYING" and "COPYING.LIB" are included with this document. If you did not receive a copy of these files, you may obtain one from whence this document was obtained, or by writing:

 Free Software Foundation 59 Temple Place - Suite 330 Boston, MA 02111-1307 USA GNU GENERAL PUBLIC LICENSE Version 2, June 1991

Copyright (C) 1989, 1991 Free Software Foundation, Inc. 59 Temple Place, Suite 330, Boston, MA 02111-1307 USA Everyone is permitted to copy and distribute verbatim copies of this license document, but changing it is not allowed.

#### Preamble

 The licenses for most software are designed to take away your freedom to share and change it. By contrast, the GNU General Public License is intended to guarantee your freedom to share and change free software--to make sure the software is free for all its users. This General Public License applies to most of the Free Software Foundation's software and to any other program whose authors commit to using it. (Some other Free Software Foundation software is covered by the GNU Library General Public License instead.) You can apply it to your programs, too.

 When we speak of free software, we are referring to freedom, not price. Our General Public Licenses are designed to make sure that you have the freedom to distribute copies of free software (and charge for

this service if you wish), that you receive source code or can get it if you want it, that you can change the software or use pieces of it in new free programs; and that you know you can do these things.

 To protect your rights, we need to make restrictions that forbid anyone to deny you these rights or to ask you to surrender the rights. These restrictions translate to certain responsibilities for you if you distribute copies of the software, or if you modify it.

 For example, if you distribute copies of such a program, whether gratis or for a fee, you must give the recipients all the rights that you have. You must make sure that they, too, receive or can get the source code. And you must show them these terms so they know their rights.

We protect your rights with two steps: (1) copyright the software, and (2) offer you this license which gives you legal permission to copy, distribute and/or modify the software.

 Also, for each author's protection and ours, we want to make certain that everyone understands that there is no warranty for this free software. If the software is modified by someone else and passed on, we want its recipients to know that what they have is not the original, so that any problems introduced by others will not reflect on the original authors' reputations.

 Finally, any free program is threatened constantly by software patents. We wish to avoid the danger that redistributors of a free program will individually obtain patent licenses, in effect making the program proprietary. To prevent this, we have made it clear that any patent must be licensed for everyone's free use or not licensed at all.

 The precise terms and conditions for copying, distribution and modification follow.

## GNU GENERAL PUBLIC LICENSE TERMS AND CONDITIONS FOR COPYING, DISTRIBUTION AND MODIFICATION

 0. This License applies to any program or other work which contains a notice placed by the copyright holder saying it may be distributed under the terms of this General Public License. The "Program", below, refers to any such program or work, and a "work based on the Program" means either the Program or any derivative work under copyright law: that is to say, a work containing the Program or a portion of it, either verbatim or with modifications and/or translated into another language. (Hereinafter, translation is included without limitation in the term "modification".) Each licensee is addressed as "you".
Activities other than copying, distribution and modification are not covered by this License; they are outside its scope. The act of running the Program is not restricted, and the output from the Program is covered only if its contents constitute a work based on the Program (independent of having been made by running the Program). Whether that is true depends on what the Program does.

 1. You may copy and distribute verbatim copies of the Program's source code as you receive it, in any medium, provided that you conspicuously and appropriately publish on each copy an appropriate copyright notice and disclaimer of warranty; keep intact all the notices that refer to this License and to the absence of any warranty; and give any other recipients of the Program a copy of this License along with the Program.

You may charge a fee for the physical act of transferring a copy, and you may at your option offer warranty protection in exchange for a fee.

 2. You may modify your copy or copies of the Program or any portion of it, thus forming a work based on the Program, and copy and distribute such modifications or work under the terms of Section 1 above, provided that you also meet all of these conditions:

 a) You must cause the modified files to carry prominent notices stating that you changed the files and the date of any change.

 b) You must cause any work that you distribute or publish, that in whole or in part contains or is derived from the Program or any part thereof, to be licensed as a whole at no charge to all third parties under the terms of this License.

 c) If the modified program normally reads commands interactively when run, you must cause it, when started running for such interactive use in the most ordinary way, to print or display an announcement including an appropriate copyright notice and a notice that there is no warranty (or else, saying that you provide a warranty) and that users may redistribute the program under these conditions, and telling the user how to view a copy of this License. (Exception: if the Program itself is interactive but does not normally print such an announcement, your work based on the Program is not required to print an announcement.)

These requirements apply to the modified work as a whole. If identifiable sections of that work are not derived from the Program, and can be reasonably considered independent and separate works in themselves, then this License, and its terms, do not apply to those sections when you distribute them as separate works. But when you distribute the same sections as part of a whole which is a work based on the Program, the distribution of the whole must be on the terms of this License, whose permissions for other licensees extend to the entire whole, and thus to each and every part regardless of who wrote it.

Thus, it is not the intent of this section to claim rights or contest your rights to work written entirely by you; rather, the intent is to exercise the right to control the distribution of derivative or collective works based on the Program.

In addition, mere aggregation of another work not based on the Program with the Program (or with a work based on the Program) on a volume of a storage or distribution medium does not bring the other work under the scope of this License.

 3. You may copy and distribute the Program (or a work based on it, under Section 2) in object code or executable form under the terms of Sections 1 and 2 above provided that you also do one of the following:

 a) Accompany it with the complete corresponding machine-readable source code, which must be distributed under the terms of Sections 1 and 2 above on a medium customarily used for software interchange; or,

 b) Accompany it with a written offer, valid for at least three years, to give any third party, for a charge no more than your cost of physically performing source distribution, a complete machine-readable copy of the corresponding source code, to be distributed under the terms of Sections 1 and 2 above on a medium customarily used for software interchange; or,

 c) Accompany it with the information you received as to the offer to distribute corresponding source code. (This alternative is allowed only for noncommercial distribution and only if you received the program in object code or executable form with such an offer, in accord with Subsection b above.)

The source code for a work means the preferred form of the work for making modifications to it. For an executable work, complete source code means all the source code for all modules it contains, plus any associated interface definition files, plus the scripts used to control compilation and installation of the executable. However, as a special exception, the source code distributed need not include anything that is normally distributed (in either source or binary form) with the major components (compiler, kernel, and so on) of the operating system on which the executable runs, unless that component itself accompanies the executable.

If distribution of executable or object code is made by offering access to copy from a designated place, then offering equivalent access to copy the source code from the same place counts as distribution of the source code, even though third parties are not compelled to copy the source along with the object code.

 4. You may not copy, modify, sublicense, or distribute the Program except as expressly provided under this License. Any attempt otherwise to copy, modify, sublicense or distribute the Program is void, and will automatically terminate your rights under this License. However, parties who have received copies, or rights, from you under this License will not have their licenses terminated so long as such parties remain in full compliance.

 5. You are not required to accept this License, since you have not signed it. However, nothing else grants you permission to modify or distribute the Program or its derivative works. These actions are prohibited by law if you do not accept this License. Therefore, by modifying or distributing the Program (or any work based on the Program), you indicate your acceptance of this License to do so, and all its terms and conditions for copying, distributing or modifying the Program or works based on it.

 6. Each time you redistribute the Program (or any work based on the Program), the recipient automatically receives a license from the original licensor to copy, distribute or modify the Program subject to these terms and conditions. You may not impose any further restrictions on the recipients' exercise of the rights granted herein. You are not responsible for enforcing compliance by third parties to this License.

 7. If, as a consequence of a court judgment or allegation of patent infringement or for any other reason (not limited to patent issues), conditions are imposed on you (whether by court order, agreement or otherwise) that contradict the conditions of this License, they do not excuse you from the conditions of this License. If you cannot distribute so as to satisfy simultaneously your obligations under this License and any other pertinent obligations, then as a consequence you may not distribute the Program at all. For example, if a patent license would not permit royalty-free redistribution of the Program by all those who receive copies directly or indirectly through you, then the only way you could satisfy both it and this License would be to refrain entirely from distribution of the Program.

If any portion of this section is held invalid or unenforceable under any particular circumstance, the balance of the section is intended to apply and the section as a whole is intended to apply in other circumstances.

It is not the purpose of this section to induce you to infringe any

patents or other property right claims or to contest validity of any such claims; this section has the sole purpose of protecting the integrity of the free software distribution system, which is implemented by public license practices. Many people have made generous contributions to the wide range of software distributed through that system in reliance on consistent application of that system; it is up to the author/donor to decide if he or she is willing to distribute software through any other system and a licensee cannot impose that choice.

This section is intended to make thoroughly clear what is believed to be a consequence of the rest of this License.

 8. If the distribution and/or use of the Program is restricted in certain countries either by patents or by copyrighted interfaces, the original copyright holder who places the Program under this License may add an explicit geographical distribution limitation excluding those countries, so that distribution is permitted only in or among countries not thus excluded. In such case, this License incorporates the limitation as if written in the body of this License.

 9. The Free Software Foundation may publish revised and/or new versions of the General Public License from time to time. Such new versions will be similar in spirit to the present version, but may differ in detail to address new problems or concerns.

Each version is given a distinguishing version number. If the Program specifies a version number of this License which applies to it and "any later version", you have the option of following the terms and conditions either of that version or of any later version published by the Free Software Foundation. If the Program does not specify a version number of this License, you may choose any version ever published by the Free Software Foundation.

 10. If you wish to incorporate parts of the Program into other free programs whose distribution conditions are different, write to the author to ask for permission. For software which is copyrighted by the Free Software Foundation, write to the Free Software Foundation; we sometimes make exceptions for this. Our decision will be guided by the two goals of preserving the free status of all derivatives of our free software and of promoting the sharing and reuse of software generally.

# NO WARRANTY

 11. BECAUSE THE PROGRAM IS LICENSED FREE OF CHARGE, THERE IS NO WARRANTY FOR THE PROGRAM, TO THE EXTENT PERMITTED BY APPLICABLE LAW. EXCEPT WHEN OTHERWISE STATED IN WRITING THE COPYRIGHT HOLDERS AND/OR OTHER PARTIES PROVIDE THE PROGRAM "AS IS" WITHOUT WARRANTY OF ANY KIND, EITHER EXPRESSED OR IMPLIED, INCLUDING, BUT NOT LIMITED TO, THE IMPLIED WARRANTIES OF MERCHANTABILITY AND FITNESS FOR A PARTICULAR PURPOSE. THE ENTIRE RISK AS TO THE QUALITY AND PERFORMANCE OF THE PROGRAM IS WITH YOU. SHOULD THE PROGRAM PROVE DEFECTIVE, YOU ASSUME THE COST OF ALL NECESSARY SERVICING, REPAIR OR CORRECTION.

 12. IN NO EVENT UNLESS REQUIRED BY APPLICABLE LAW OR AGREED TO IN WRITING WILL ANY COPYRIGHT HOLDER, OR ANY OTHER PARTY WHO MAY MODIFY AND/OR REDISTRIBUTE THE PROGRAM AS PERMITTED ABOVE, BE LIABLE TO YOU FOR DAMAGES, INCLUDING ANY GENERAL, SPECIAL, INCIDENTAL OR CONSEQUENTIAL DAMAGES ARISING OUT OF THE USE OR INABILITY TO USE THE PROGRAM (INCLUDING BUT NOT LIMITED TO LOSS OF DATA OR DATA BEING RENDERED INACCURATE OR LOSSES SUSTAINED BY YOU OR THIRD PARTIES OR A FAILURE OF THE PROGRAM TO OPERATE WITH ANY OTHER PROGRAMS), EVEN IF SUCH HOLDER OR OTHER PARTY HAS BEEN ADVISED OF THE POSSIBILITY OF SUCH DAMAGES.

# END OF TERMS AND CONDITIONS

 How to Apply These Terms to Your New Programs

 If you develop a new program, and you want it to be of the greatest possible use to the public, the best way to achieve this is to make it free software which everyone can redistribute and change under these terms.

 To do so, attach the following notices to the program. It is safest to attach them to the start of each source file to most effectively convey the exclusion of warranty; and each file should have at least the "copyright" line and a pointer to where the full notice is found.

 <one line to give the program's name and a brief idea of what it does.> Copyright (C)  $19$ yy <name of author>

 This program is free software; you can redistribute it and/or modify it under the terms of the GNU General Public License as published by the Free Software Foundation; either version 2 of the License, or (at your option) any later version.

 This program is distributed in the hope that it will be useful, but WITHOUT ANY WARRANTY; without even the implied warranty of MERCHANTABILITY or FITNESS FOR A PARTICULAR PURPOSE. See the GNU General Public License for more details.

 You should have received a copy of the GNU General Public License along with this program; if not, write to the Free Software Foundation, Inc., 59 Temple Place, Suite 330, Boston, MA 02111-1307 USA

Also add information on how to contact you by electronic and paper mail.

If the program is interactive, make it output a short notice like this when it starts in an interactive mode:

 Gnomovision version 69, Copyright (C) 19yy name of author Gnomovision comes with ABSOLUTELY NO WARRANTY; for details type `show w'. This is free software, and you are welcome to redistribute it under certain conditions; type `show c' for details.

The hypothetical commands `show w' and `show c' should show the appropriate parts of the General Public License. Of course, the commands you use may be called something other than `show w' and `show c'; they could even be mouse-clicks or menu items--whatever suits your program.

You should also get your employer (if you work as a programmer) or your school, if any, to sign a "copyright disclaimer" for the program, if necessary. Here is a sample; alter the names:

 Yoyodyne, Inc., hereby disclaims all copyright interest in the program `Gnomovision' (which makes passes at compilers) written by James Hacker.

 <signature of Ty Coon>, 1 April 1989 Ty Coon, President of Vice

This General Public License does not permit incorporating your program into proprietary programs. If your program is a subroutine library, you may consider it more useful to permit linking proprietary applications with the library. If this is what you want to do, use the GNU Library General Public License instead of this License.

 GNU GENERAL PUBLIC LICENSE Version 2, June 1991

Copyright (C) 1989, 1991 Free Software Foundation, Inc.

 675 Mass Ave, Cambridge, MA 02139, USA Everyone is permitted to copy and distribute verbatim copies of this license document, but changing it is not allowed.

 Preamble

 The licenses for most software are designed to take away your freedom to share and change it. By contrast, the GNU General Public License is intended to guarantee your freedom to share and change free software--to make sure the software is free for all its users. This General Public License applies to most of the Free Software Foundation's software and to any other program whose authors commit to using it. (Some other Free Software Foundation software is covered by the GNU Library General Public License instead.) You can apply it to your programs, too.

 When we speak of free software, we are referring to freedom, not price. Our General Public Licenses are designed to make sure that you have the freedom to distribute copies of free software (and charge for this service if you wish), that you receive source code or can get it if you want it, that you can change the software or use pieces of it in new free programs; and that you know you can do these things.

 To protect your rights, we need to make restrictions that forbid anyone to deny you these rights or to ask you to surrender the rights. These restrictions translate to certain responsibilities for you if you distribute copies of the software, or if you modify it.

 For example, if you distribute copies of such a program, whether gratis or for a fee, you must give the recipients all the rights that you have. You must make sure that they, too, receive or can get the source code. And you must show them these terms so they know their rights.

We protect your rights with two steps: (1) copyright the software, and (2) offer you this license which gives you legal permission to copy, distribute and/or modify the software.

 Also, for each author's protection and ours, we want to make certain that everyone understands that there is no warranty for this free software. If the software is modified by someone else and passed on, we want its recipients to know that what they have is not the original, so that any problems introduced by others will not reflect on the original authors' reputations.

 Finally, any free program is threatened constantly by software patents. We wish to avoid the danger that redistributors of a free program will individually obtain patent licenses, in effect making the program proprietary. To prevent this, we have made it clear that any patent must be licensed for everyone's free use or not licensed at all.

 The precise terms and conditions for copying, distribution and modification follow.

# GNU GENERAL PUBLIC LICENSE TERMS AND CONDITIONS FOR COPYING, DISTRIBUTION AND MODIFICATION

 0. This License applies to any program or other work which contains a notice placed by the copyright holder saying it may be distributed under the terms of this General Public License. The "Program", below, refers to any such program or work, and a "work based on the Program" means either the Program or any derivative work under copyright law: that is to say, a work containing the Program or a portion of it,

either verbatim or with modifications and/or translated into another language. (Hereinafter, translation is included without limitation in the term "modification".) Each licensee is addressed as "you".

Activities other than copying, distribution and modification are not covered by this License; they are outside its scope. The act of running the Program is not restricted, and the output from the Program is covered only if its contents constitute a work based on the Program (independent of having been made by running the Program). Whether that is true depends on what the Program does.

 1. You may copy and distribute verbatim copies of the Program's source code as you receive it, in any medium, provided that you conspicuously and appropriately publish on each copy an appropriate copyright notice and disclaimer of warranty; keep intact all the notices that refer to this License and to the absence of any warranty; and give any other recipients of the Program a copy of this License along with the Program.

You may charge a fee for the physical act of transferring a copy, and you may at your option offer warranty protection in exchange for a fee.

 2. You may modify your copy or copies of the Program or any portion of it, thus forming a work based on the Program, and copy and distribute such modifications or work under the terms of Section 1 above, provided that you also meet all of these conditions:

 a) You must cause the modified files to carry prominent notices stating that you changed the files and the date of any change.

 b) You must cause any work that you distribute or publish, that in whole or in part contains or is derived from the Program or any part thereof, to be licensed as a whole at no charge to all third parties under the terms of this License.

 c) If the modified program normally reads commands interactively when run, you must cause it, when started running for such interactive use in the most ordinary way, to print or display an announcement including an appropriate copyright notice and a notice that there is no warranty (or else, saying that you provide a warranty) and that users may redistribute the program under these conditions, and telling the user how to view a copy of this License. (Exception: if the Program itself is interactive but does not normally print such an announcement, your work based on the Program is not required to print an announcement.)

These requirements apply to the modified work as a whole. If identifiable sections of that work are not derived from the Program,

and can be reasonably considered independent and separate works in themselves, then this License, and its terms, do not apply to those sections when you distribute them as separate works. But when you distribute the same sections as part of a whole which is a work based on the Program, the distribution of the whole must be on the terms of this License, whose permissions for other licensees extend to the entire whole, and thus to each and every part regardless of who wrote it.

Thus, it is not the intent of this section to claim rights or contest your rights to work written entirely by you; rather, the intent is to exercise the right to control the distribution of derivative or collective works based on the Program.

In addition, mere aggregation of another work not based on the Program with the Program (or with a work based on the Program) on a volume of a storage or distribution medium does not bring the other work under the scope of this License.

 3. You may copy and distribute the Program (or a work based on it, under Section 2) in object code or executable form under the terms of Sections 1 and 2 above provided that you also do one of the following:

 a) Accompany it with the complete corresponding machine-readable source code, which must be distributed under the terms of Sections 1 and 2 above on a medium customarily used for software interchange; or,

 b) Accompany it with a written offer, valid for at least three years, to give any third party, for a charge no more than your cost of physically performing source distribution, a complete machine-readable copy of the corresponding source code, to be distributed under the terms of Sections 1 and 2 above on a medium customarily used for software interchange; or,

 c) Accompany it with the information you received as to the offer to distribute corresponding source code. (This alternative is allowed only for noncommercial distribution and only if you received the program in object code or executable form with such an offer, in accord with Subsection b above.)

The source code for a work means the preferred form of the work for making modifications to it. For an executable work, complete source code means all the source code for all modules it contains, plus any associated interface definition files, plus the scripts used to control compilation and installation of the executable. However, as a special exception, the source code distributed need not include anything that is normally distributed (in either source or binary form) with the major components (compiler, kernel, and so on) of the operating system on which the executable runs, unless that component itself accompanies the executable.

If distribution of executable or object code is made by offering access to copy from a designated place, then offering equivalent access to copy the source code from the same place counts as distribution of the source code, even though third parties are not compelled to copy the source along with the object code.

 4. You may not copy, modify, sublicense, or distribute the Program except as expressly provided under this License. Any attempt otherwise to copy, modify, sublicense or distribute the Program is void, and will automatically terminate your rights under this License. However, parties who have received copies, or rights, from you under this License will not have their licenses terminated so long as such parties remain in full compliance.

 5. You are not required to accept this License, since you have not signed it. However, nothing else grants you permission to modify or distribute the Program or its derivative works. These actions are prohibited by law if you do not accept this License. Therefore, by modifying or distributing the Program (or any work based on the Program), you indicate your acceptance of this License to do so, and all its terms and conditions for copying, distributing or modifying the Program or works based on it.

 6. Each time you redistribute the Program (or any work based on the Program), the recipient automatically receives a license from the original licensor to copy, distribute or modify the Program subject to these terms and conditions. You may not impose any further restrictions on the recipients' exercise of the rights granted herein. You are not responsible for enforcing compliance by third parties to this License.

 7. If, as a consequence of a court judgment or allegation of patent infringement or for any other reason (not limited to patent issues), conditions are imposed on you (whether by court order, agreement or otherwise) that contradict the conditions of this License, they do not excuse you from the conditions of this License. If you cannot distribute so as to satisfy simultaneously your obligations under this License and any other pertinent obligations, then as a consequence you may not distribute the Program at all. For example, if a patent license would not permit royalty-free redistribution of the Program by all those who receive copies directly or indirectly through you, then the only way you could satisfy both it and this License would be to refrain entirely from distribution of the Program.

If any portion of this section is held invalid or unenforceable under any particular circumstance, the balance of the section is intended to

apply and the section as a whole is intended to apply in other circumstances.

It is not the purpose of this section to induce you to infringe any patents or other property right claims or to contest validity of any such claims; this section has the sole purpose of protecting the integrity of the free software distribution system, which is implemented by public license practices. Many people have made generous contributions to the wide range of software distributed through that system in reliance on consistent application of that system; it is up to the author/donor to decide if he or she is willing to distribute software through any other system and a licensee cannot impose that choice.

This section is intended to make thoroughly clear what is believed to be a consequence of the rest of this License.

 8. If the distribution and/or use of the Program is restricted in certain countries either by patents or by copyrighted interfaces, the original copyright holder who places the Program under this License may add an explicit geographical distribution limitation excluding those countries, so that distribution is permitted only in or among countries not thus excluded. In such case, this License incorporates the limitation as if written in the body of this License.

 9. The Free Software Foundation may publish revised and/or new versions of the General Public License from time to time. Such new versions will be similar in spirit to the present version, but may differ in detail to address new problems or concerns.

Each version is given a distinguishing version number. If the Program specifies a version number of this License which applies to it and "any later version", you have the option of following the terms and conditions either of that version or of any later version published by the Free Software Foundation. If the Program does not specify a version number of this License, you may choose any version ever published by the Free Software Foundation.

 10. If you wish to incorporate parts of the Program into other free programs whose distribution conditions are different, write to the author to ask for permission. For software which is copyrighted by the Free Software Foundation, write to the Free Software Foundation; we sometimes make exceptions for this. Our decision will be guided by the two goals of preserving the free status of all derivatives of our free software and of promoting the sharing and reuse of software generally.

 NO WARRANTY

 11. BECAUSE THE PROGRAM IS LICENSED FREE OF CHARGE, THERE IS NO WARRANTY FOR THE PROGRAM, TO THE EXTENT PERMITTED BY APPLICABLE LAW. EXCEPT WHEN OTHERWISE STATED IN WRITING THE COPYRIGHT HOLDERS AND/OR OTHER PARTIES PROVIDE THE PROGRAM "AS IS" WITHOUT WARRANTY OF ANY KIND, EITHER EXPRESSED OR IMPLIED, INCLUDING, BUT NOT LIMITED TO, THE IMPLIED WARRANTIES OF MERCHANTABILITY AND FITNESS FOR A PARTICULAR PURPOSE. THE ENTIRE RISK AS TO THE QUALITY AND PERFORMANCE OF THE PROGRAM IS WITH YOU. SHOULD THE PROGRAM PROVE DEFECTIVE, YOU ASSUME THE COST OF ALL NECESSARY SERVICING, REPAIR OR CORRECTION.

 12. IN NO EVENT UNLESS REQUIRED BY APPLICABLE LAW OR AGREED TO IN WRITING WILL ANY COPYRIGHT HOLDER, OR ANY OTHER PARTY WHO MAY MODIFY AND/OR REDISTRIBUTE THE PROGRAM AS PERMITTED ABOVE, BE LIABLE TO YOU FOR DAMAGES, INCLUDING ANY GENERAL, SPECIAL, INCIDENTAL OR CONSEQUENTIAL DAMAGES ARISING OUT OF THE USE OR INABILITY TO USE THE PROGRAM (INCLUDING BUT NOT LIMITED TO LOSS OF DATA OR DATA BEING RENDERED INACCURATE OR LOSSES SUSTAINED BY YOU OR THIRD PARTIES OR A FAILURE OF THE PROGRAM TO OPERATE WITH ANY OTHER PROGRAMS), EVEN IF SUCH HOLDER OR OTHER PARTY HAS BEEN ADVISED OF THE POSSIBILITY OF SUCH DAMAGES.

## END OF TERMS AND CONDITIONS

 Appendix: How to Apply These Terms to Your New Programs

 If you develop a new program, and you want it to be of the greatest possible use to the public, the best way to achieve this is to make it free software which everyone can redistribute and change under these terms.

 To do so, attach the following notices to the program. It is safest to attach them to the start of each source file to most effectively convey the exclusion of warranty; and each file should have at least the "copyright" line and a pointer to where the full notice is found.

 <one line to give the program's name and a brief idea of what it does.> Copyright (C)  $19yy$  <name of author>

 This program is free software; you can redistribute it and/or modify it under the terms of the GNU General Public License as published by the Free Software Foundation; either version 2 of the License, or (at your option) any later version.

 This program is distributed in the hope that it will be useful, but WITHOUT ANY WARRANTY; without even the implied warranty of MERCHANTABILITY or FITNESS FOR A PARTICULAR PURPOSE. See the GNU General Public License for more details.

 You should have received a copy of the GNU General Public License along with this program; if not, write to the Free Software

Foundation, Inc., 675 Mass Ave, Cambridge, MA 02139, USA.

Also add information on how to contact you by electronic and paper mail.

If the program is interactive, make it output a short notice like this when it starts in an interactive mode:

 Gnomovision version 69, Copyright (C) 19yy name of author Gnomovision comes with ABSOLUTELY NO WARRANTY; for details type `show w'. This is free software, and you are welcome to redistribute it under certain conditions; type `show c' for details.

The hypothetical commands `show w' and `show c' should show the appropriate parts of the General Public License. Of course, the commands you use may be called something other than `show w' and `show c'; they could even be mouse-clicks or menu items--whatever suits your program.

You should also get your employer (if you work as a programmer) or your school, if any, to sign a "copyright disclaimer" for the program, if necessary. Here is a sample; alter the names:

 Yoyodyne, Inc., hereby disclaims all copyright interest in the program `Gnomovision' (which makes passes at compilers) written by James Hacker.

 <signature of Ty Coon>, 1 April 1989 Ty Coon, President of Vice

This General Public License does not permit incorporating your program into proprietary programs. If your program is a subroutine library, you may consider it more useful to permit linking proprietary applications with the library. If this is what you want to do, use the GNU Library General Public License instead of this License.

 GNU GENERAL PUBLIC LICENSE Version 2, June 1991

Copyright (C) 1989, 1991 Free Software Foundation, Inc.

 59 Temple Place, Suite 330, Boston, MA 02111-1307 USA Everyone is permitted to copy and distribute verbatim copies of this license document, but changing it is not allowed.

 Preamble

 The licenses for most software are designed to take away your freedom to share and change it. By contrast, the GNU General Public License is intended to guarantee your freedom to share and change free software--to make sure the software is free for all its users. This General Public License applies to most of the Free Software Foundation's software and to any other program whose authors commit to

using it. (Some other Free Software Foundation software is covered by the GNU Library General Public License instead.) You can apply it to your programs, too.

 When we speak of free software, we are referring to freedom, not price. Our General Public Licenses are designed to make sure that you have the freedom to distribute copies of free software (and charge for this service if you wish), that you receive source code or can get it if you want it, that you can change the software or use pieces of it in new free programs; and that you know you can do these things.

 To protect your rights, we need to make restrictions that forbid anyone to deny you these rights or to ask you to surrender the rights. These restrictions translate to certain responsibilities for you if you distribute copies of the software, or if you modify it.

 For example, if you distribute copies of such a program, whether gratis or for a fee, you must give the recipients all the rights that you have. You must make sure that they, too, receive or can get the source code. And you must show them these terms so they know their rights.

We protect your rights with two steps: (1) copyright the software, and (2) offer you this license which gives you legal permission to copy, distribute and/or modify the software.

 Also, for each author's protection and ours, we want to make certain that everyone understands that there is no warranty for this free software. If the software is modified by someone else and passed on, we want its recipients to know that what they have is not the original, so that any problems introduced by others will not reflect on the original authors' reputations.

 Finally, any free program is threatened constantly by software patents. We wish to avoid the danger that redistributors of a free program will individually obtain patent licenses, in effect making the program proprietary. To prevent this, we have made it clear that any patent must be licensed for everyone's free use or not licensed at all.

 The precise terms and conditions for copying, distribution and modification follow.

# GNU GENERAL PUBLIC LICENSE TERMS AND CONDITIONS FOR COPYING, DISTRIBUTION AND MODIFICATION

 0. This License applies to any program or other work which contains a notice placed by the copyright holder saying it may be distributed under the terms of this General Public License. The "Program", below,

refers to any such program or work, and a "work based on the Program" means either the Program or any derivative work under copyright law: that is to say, a work containing the Program or a portion of it, either verbatim or with modifications and/or translated into another language. (Hereinafter, translation is included without limitation in the term "modification".) Each licensee is addressed as "you".

Activities other than copying, distribution and modification are not covered by this License; they are outside its scope. The act of running the Program is not restricted, and the output from the Program is covered only if its contents constitute a work based on the Program (independent of having been made by running the Program). Whether that is true depends on what the Program does.

 1. You may copy and distribute verbatim copies of the Program's source code as you receive it, in any medium, provided that you conspicuously and appropriately publish on each copy an appropriate copyright notice and disclaimer of warranty; keep intact all the notices that refer to this License and to the absence of any warranty; and give any other recipients of the Program a copy of this License along with the Program.

You may charge a fee for the physical act of transferring a copy, and you may at your option offer warranty protection in exchange for a fee.

 2. You may modify your copy or copies of the Program or any portion of it, thus forming a work based on the Program, and copy and distribute such modifications or work under the terms of Section 1 above, provided that you also meet all of these conditions:

 a) You must cause the modified files to carry prominent notices stating that you changed the files and the date of any change.

 b) You must cause any work that you distribute or publish, that in whole or in part contains or is derived from the Program or any part thereof, to be licensed as a whole at no charge to all third parties under the terms of this License.

 c) If the modified program normally reads commands interactively when run, you must cause it, when started running for such interactive use in the most ordinary way, to print or display an announcement including an appropriate copyright notice and a notice that there is no warranty (or else, saying that you provide a warranty) and that users may redistribute the program under these conditions, and telling the user how to view a copy of this License. (Exception: if the Program itself is interactive but does not normally print such an announcement, your work based on the Program is not required to print an announcement.)

These requirements apply to the modified work as a whole. If identifiable sections of that work are not derived from the Program, and can be reasonably considered independent and separate works in themselves, then this License, and its terms, do not apply to those sections when you distribute them as separate works. But when you distribute the same sections as part of a whole which is a work based on the Program, the distribution of the whole must be on the terms of this License, whose permissions for other licensees extend to the entire whole, and thus to each and every part regardless of who wrote it.

Thus, it is not the intent of this section to claim rights or contest your rights to work written entirely by you; rather, the intent is to exercise the right to control the distribution of derivative or collective works based on the Program.

In addition, mere aggregation of another work not based on the Program with the Program (or with a work based on the Program) on a volume of a storage or distribution medium does not bring the other work under the scope of this License.

 3. You may copy and distribute the Program (or a work based on it, under Section 2) in object code or executable form under the terms of Sections 1 and 2 above provided that you also do one of the following:

 a) Accompany it with the complete corresponding machine-readable source code, which must be distributed under the terms of Sections 1 and 2 above on a medium customarily used for software interchange; or,

 b) Accompany it with a written offer, valid for at least three years, to give any third party, for a charge no more than your cost of physically performing source distribution, a complete machine-readable copy of the corresponding source code, to be distributed under the terms of Sections 1 and 2 above on a medium customarily used for software interchange; or,

 c) Accompany it with the information you received as to the offer to distribute corresponding source code. (This alternative is allowed only for noncommercial distribution and only if you received the program in object code or executable form with such an offer, in accord with Subsection b above.)

The source code for a work means the preferred form of the work for making modifications to it. For an executable work, complete source code means all the source code for all modules it contains, plus any associated interface definition files, plus the scripts used to control compilation and installation of the executable. However, as a special exception, the source code distributed need not include

anything that is normally distributed (in either source or binary form) with the major components (compiler, kernel, and so on) of the operating system on which the executable runs, unless that component itself accompanies the executable.

If distribution of executable or object code is made by offering access to copy from a designated place, then offering equivalent access to copy the source code from the same place counts as distribution of the source code, even though third parties are not compelled to copy the source along with the object code.

 4. You may not copy, modify, sublicense, or distribute the Program except as expressly provided under this License. Any attempt otherwise to copy, modify, sublicense or distribute the Program is void, and will automatically terminate your rights under this License. However, parties who have received copies, or rights, from you under this License will not have their licenses terminated so long as such parties remain in full compliance.

 5. You are not required to accept this License, since you have not signed it. However, nothing else grants you permission to modify or distribute the Program or its derivative works. These actions are prohibited by law if you do not accept this License. Therefore, by modifying or distributing the Program (or any work based on the Program), you indicate your acceptance of this License to do so, and all its terms and conditions for copying, distributing or modifying the Program or works based on it.

 6. Each time you redistribute the Program (or any work based on the Program), the recipient automatically receives a license from the original licensor to copy, distribute or modify the Program subject to these terms and conditions. You may not impose any further restrictions on the recipients' exercise of the rights granted herein. You are not responsible for enforcing compliance by third parties to this License.

 7. If, as a consequence of a court judgment or allegation of patent infringement or for any other reason (not limited to patent issues), conditions are imposed on you (whether by court order, agreement or otherwise) that contradict the conditions of this License, they do not excuse you from the conditions of this License. If you cannot distribute so as to satisfy simultaneously your obligations under this License and any other pertinent obligations, then as a consequence you may not distribute the Program at all. For example, if a patent license would not permit royalty-free redistribution of the Program by all those who receive copies directly or indirectly through you, then the only way you could satisfy both it and this License would be to refrain entirely from distribution of the Program.

If any portion of this section is held invalid or unenforceable under any particular circumstance, the balance of the section is intended to apply and the section as a whole is intended to apply in other circumstances.

It is not the purpose of this section to induce you to infringe any patents or other property right claims or to contest validity of any such claims; this section has the sole purpose of protecting the integrity of the free software distribution system, which is implemented by public license practices. Many people have made generous contributions to the wide range of software distributed through that system in reliance on consistent application of that system; it is up to the author/donor to decide if he or she is willing to distribute software through any other system and a licensee cannot impose that choice.

This section is intended to make thoroughly clear what is believed to be a consequence of the rest of this License.

 8. If the distribution and/or use of the Program is restricted in certain countries either by patents or by copyrighted interfaces, the original copyright holder who places the Program under this License may add an explicit geographical distribution limitation excluding those countries, so that distribution is permitted only in or among countries not thus excluded. In such case, this License incorporates the limitation as if written in the body of this License.

 9. The Free Software Foundation may publish revised and/or new versions of the General Public License from time to time. Such new versions will be similar in spirit to the present version, but may differ in detail to address new problems or concerns.

Each version is given a distinguishing version number. If the Program specifies a version number of this License which applies to it and "any later version", you have the option of following the terms and conditions either of that version or of any later version published by the Free Software Foundation. If the Program does not specify a version number of this License, you may choose any version ever published by the Free Software Foundation.

 10. If you wish to incorporate parts of the Program into other free programs whose distribution conditions are different, write to the author to ask for permission. For software which is copyrighted by the Free Software Foundation, write to the Free Software Foundation; we sometimes make exceptions for this. Our decision will be guided by the two goals of preserving the free status of all derivatives of our free software and of promoting the sharing and reuse of software generally.

 11. BECAUSE THE PROGRAM IS LICENSED FREE OF CHARGE, THERE IS NO WARRANTY FOR THE PROGRAM, TO THE EXTENT PERMITTED BY APPLICABLE LAW. EXCEPT WHEN OTHERWISE STATED IN WRITING THE COPYRIGHT HOLDERS AND/OR OTHER PARTIES PROVIDE THE PROGRAM "AS IS" WITHOUT WARRANTY OF ANY KIND, EITHER EXPRESSED OR IMPLIED, INCLUDING, BUT NOT LIMITED TO, THE IMPLIED WARRANTIES OF MERCHANTABILITY AND FITNESS FOR A PARTICULAR PURPOSE. THE ENTIRE RISK AS TO THE QUALITY AND PERFORMANCE OF THE PROGRAM IS WITH YOU. SHOULD THE PROGRAM PROVE DEFECTIVE, YOU ASSUME THE COST OF ALL NECESSARY SERVICING, REPAIR OR CORRECTION.

 12. IN NO EVENT UNLESS REQUIRED BY APPLICABLE LAW OR AGREED TO IN WRITING WILL ANY COPYRIGHT HOLDER, OR ANY OTHER PARTY WHO MAY MODIFY AND/OR REDISTRIBUTE THE PROGRAM AS PERMITTED ABOVE, BE LIABLE TO YOU FOR DAMAGES, INCLUDING ANY GENERAL, SPECIAL, INCIDENTAL OR CONSEQUENTIAL DAMAGES ARISING OUT OF THE USE OR INABILITY TO USE THE PROGRAM (INCLUDING BUT NOT LIMITED TO LOSS OF DATA OR DATA BEING RENDERED INACCURATE OR LOSSES SUSTAINED BY YOU OR THIRD PARTIES OR A FAILURE OF THE PROGRAM TO OPERATE WITH ANY OTHER PROGRAMS), EVEN IF SUCH HOLDER OR OTHER PARTY HAS BEEN ADVISED OF THE POSSIBILITY OF SUCH DAMAGES.

### END OF TERMS AND CONDITIONS

 How to Apply These Terms to Your New Programs

 If you develop a new program, and you want it to be of the greatest possible use to the public, the best way to achieve this is to make it free software which everyone can redistribute and change under these terms.

 To do so, attach the following notices to the program. It is safest to attach them to the start of each source file to most effectively convey the exclusion of warranty; and each file should have at least the "copyright" line and a pointer to where the full notice is found.

 <one line to give the program's name and a brief idea of what it does.> Copyright  $(C)$  <year > <name of author >

 This program is free software; you can redistribute it and/or modify it under the terms of the GNU General Public License as published by the Free Software Foundation; either version 2 of the License, or (at your option) any later version.

 This program is distributed in the hope that it will be useful, but WITHOUT ANY WARRANTY; without even the implied warranty of MERCHANTABILITY or FITNESS FOR A PARTICULAR PURPOSE. See the GNU General Public License for more details.

 You should have received a copy of the GNU General Public License along with this program; if not, write to the Free Software Foundation, Inc., 59 Temple Place, Suite 330, Boston, MA 02111-1307 USA

Also add information on how to contact you by electronic and paper mail.

If the program is interactive, make it output a short notice like this when it starts in an interactive mode:

 Gnomovision version 69, Copyright (C) year name of author Gnomovision comes with ABSOLUTELY NO WARRANTY; for details type `show w'. This is free software, and you are welcome to redistribute it under certain conditions; type `show c' for details.

The hypothetical commands `show w' and `show c' should show the appropriate parts of the General Public License. Of course, the commands you use may be called something other than `show w' and `show c'; they could even be mouse-clicks or menu items--whatever suits your program.

You should also get your employer (if you work as a programmer) or your school, if any, to sign a "copyright disclaimer" for the program, if necessary. Here is a sample; alter the names:

 Yoyodyne, Inc., hereby disclaims all copyright interest in the program `Gnomovision' (which makes passes at compilers) written by James Hacker.

 <signature of Ty Coon>, 1 April 1989 Ty Coon, President of Vice

This General Public License does not permit incorporating your program into proprietary programs. If your program is a subroutine library, you may consider it more useful to permit linking proprietary applications with the library. If this is what you want to do, use the GNU Library General Public License instead of this License. License: BSD

Redistribution and use in source and binary forms, with or without modification, are permitted provided that the following conditions are met:

- 1. Redistributions of source code must retain the above copyright notice, this list of conditions and the following disclaimer.
- 2. Redistributions in binary form must reproduce the above copyright notice, this list of conditions and the following disclaimer in the documentation and/or other materials provided with the distribution.

 3. The names of the authors may not be used to endorse or promote products derived from this software without specific prior written permission.

THIS SOFTWARE IS PROVIDED ``AS IS'' AND WITHOUT ANY EXPRESS OR IMPLIED WARRANTIES, INCLUDING, WITHOUT LIMITATION, THE IMPLIED WARRANTIES OF MERCHANTABILITY AND FITNESS FOR A PARTICULAR PURPOSE. @node GNU Free Documentation License @unnumbered GNU Free Documentation License

@c This file is intended to be included in another file.

@center Version 1.1, March 2000

#### @display

Copyright (C) 2000 Free Software Foundation, Inc. 51 Franklin Street, Fifth Floor, Boston, MA 02110-1301 USA Everyone is permitted to copy and distribute verbatim copies of this license document, but changing it is not allowed. @end display

### @unnumberedsec Preamble

The purpose of this License is to make a manual, textbook, or other written document ``free'' in the sense of freedom: to assure everyone the effective freedom to copy and redistribute it, with or without modifying it, either commercially or noncommercially. Secondarily, this License preserves for the author and publisher a way to get credit for their work, while not being considered responsible for modifications made by others.

This License is a kind of ``copyleft'', which means that derivative works of the document must themselves be free in the same sense. It complements the GNU General Public License, which is a copyleft license designed for free software.

We have designed this License in order to use it for manuals for free software, because free software needs free documentation: a free program should come with manuals providing the same freedoms that the software does. But this License is not limited to software manuals; it can be used for any textual work, regardless of subject matter or whether it is published as a printed book. We recommend this License principally for works whose purpose is instruction or reference.

### @unnumberedsec APPLICABILITY AND DEFINITIONS

This License applies to any manual or other work that contains a notice placed by the copyright holder saying it can be distributed under the terms of this License. The ``Document'', below, refers to any such manual or work. Any member of the public is a licensee, and is addressed as ``you''.

A ``Modified Version'' of the Document means any work containing the Document or a portion of it, either copied verbatim, or with modifications and/or translated into another language.

A ``Secondary Section'' is a named appendix or a front-matter section of the Document that deals exclusively with the relationship of the publishers or authors of the Document to the Document's overall subject (or to related matters) and contains nothing that could fall directly within that overall subject. (For example, if the Document is in part a textbook of mathematics, a Secondary Section may not explain any mathematics.) The relationship could be a matter of historical connection with the subject or with related matters, or of legal, commercial, philosophical, ethical or political position regarding them.

The ``Invariant Sections'' are certain Secondary Sections whose titles are designated, as being those of Invariant Sections, in the notice that says that the Document is released under this License.

The ``Cover Texts'' are certain short passages of text that are listed, as Front-Cover Texts or Back-Cover Texts, in the notice that says that the Document is released under this License.

A ``Transparent'' copy of the Document means a machine-readable copy, represented in a format whose specification is available to the general public, whose contents can be viewed and edited directly and straightforwardly with generic text editors or (for images composed of pixels) generic paint programs or (for drawings) some widely available drawing editor, and that is suitable for input to text formatters or for automatic translation to a variety of formats suitable for input to text formatters. A copy made in an otherwise Transparent file format whose markup has been designed to thwart or discourage subsequent modification by readers is not Transparent. A copy that is not ``Transparent" is called "Opaque''.

Examples of suitable formats for Transparent copies include plain ASCII without markup, Texinfo input format, LaTeX input format, SGML or XML using a publicly available DTD, and standard-conforming simple HTML designed for human modification. Opaque formats include PostScript, PDF, proprietary formats that can be read and edited only by proprietary word processors, SGML or XML for which the DTD and/or processing tools are not generally available, and the machine-generated HTML produced by some word processors for output purposes only.

The ``Title Page'' means, for a printed book, the title page itself, plus such following pages as are needed to hold, legibly, the material this License requires to appear in the title page. For works in formats which do not have any title page as such, ``Title Page'' means the text near the most prominent appearance of the work's title, preceding the beginning of the body of the text.

#### @unnumberedsec VERBATIM COPYING

You may copy and distribute the Document in any medium, either commercially or noncommercially, provided that this License, the copyright notices, and the license notice saying this License applies to the Document are reproduced in all copies, and that you add no other conditions whatsoever to those of this License. You may not use technical measures to obstruct or control the reading or further copying of the copies you make or distribute. However, you may accept compensation in exchange for copies. If you distribute a large enough number of copies you must also follow the conditions in section 3.

You may also lend copies, under the same conditions stated above, and you may publicly display copies.

#### @unnumberedsec COPYING IN QUANTITY

If you publish printed copies of the Document numbering more than 100, and the Document's license notice requires Cover Texts, you must enclose the copies in covers that carry, clearly and legibly, all these Cover Texts: Front-Cover Texts on the front cover, and Back-Cover Texts on the back cover. Both covers must also clearly and legibly identify you as the publisher of these copies. The front cover must present the full title with all words of the title equally prominent and visible. You may add other material on the covers in addition. Copying with changes limited to the covers, as long as they preserve the title of the Document and satisfy these conditions, can be treated as verbatim copying in other respects.

If the required texts for either cover are too voluminous to fit legibly, you should put the first ones listed (as many as fit reasonably) on the actual cover, and continue the rest onto adjacent pages.

If you publish or distribute Opaque copies of the Document numbering more than 100, you must either include a machine-readable Transparent copy along with each Opaque copy, or state in or with each Opaque copy a publicly-accessible computer-network location containing a complete Transparent copy of the Document, free of added material, which the general network-using public has access to download anonymously at no

charge using public-standard network protocols. If you use the latter option, you must take reasonably prudent steps, when you begin distribution of Opaque copies in quantity, to ensure that this Transparent copy will remain thus accessible at the stated location until at least one year after the last time you distribute an Opaque copy (directly or through your agents or retailers) of that edition to the public.

It is requested, but not required, that you contact the authors of the Document well before redistributing any large number of copies, to give them a chance to provide you with an updated version of the Document.

### @unnumberedsec MODIFICATIONS

You may copy and distribute a Modified Version of the Document under the conditions of sections 2 and 3 above, provided that you release the Modified Version under precisely this License, with the Modified Version filling the role of the Document, thus licensing distribution and modification of the Modified Version to whoever possesses a copy of it. In addition, you must do these things in the Modified Version:

#### @enumerate A

### @item

Use in the Title Page (and on the covers, if any) a title distinct from that of the Document, and from those of previous versions (which should, if there were any, be listed in the History section of the Document). You may use the same title as a previous version if the original publisher of that version gives permission.

#### @item

List on the Title Page, as authors, one or more persons or entities responsible for authorship of the modifications in the Modified Version, together with at least five of the principal authors of the Document (all of its principal authors, if it has less than five).

#### @item

State on the Title page the name of the publisher of the Modified Version, as the publisher.

## @item

Preserve all the copyright notices of the Document.

### @item

Add an appropriate copyright notice for your modifications adjacent to the other copyright notices.

### @item

Include, immediately after the copyright notices, a license notice

giving the public permission to use the Modified Version under the terms of this License, in the form shown in the Addendum below.

### @item

Preserve in that license notice the full lists of Invariant Sections and required Cover Texts given in the Document's license notice.

## @item

Include an unaltered copy of this License.

#### @item

Preserve the section entitled ``History'', and its title, and add to it an item stating at least the title, year, new authors, and publisher of the Modified Version as given on the Title Page. If there is no section entitled ``History'' in the Document, create one stating the title, year, authors, and publisher of the Document as given on its Title Page, then add an item describing the Modified Version as stated in the previous sentence.

#### @item

Preserve the network location, if any, given in the Document for public access to a Transparent copy of the Document, and likewise the network locations given in the Document for previous versions it was based on. These may be placed in the ``History'' section. You may omit a network location for a work that was published at least four years before the Document itself, or if the original publisher of the version it refers to gives permission.

### @item

In any section entitled ``Acknowledgements" or "Dedications'', preserve the section's title, and preserve in the section all the substance and tone of each of the contributor acknowledgements and/or dedications given therein.

### @item

Preserve all the Invariant Sections of the Document, unaltered in their text and in their titles. Section numbers or the equivalent are not considered part of the section titles.

### @item

Delete any section entitled ``Endorsements''. Such a section may not be included in the Modified Version.

### @item

Do not retitle any existing section as ``Endorsements'' or to conflict in title with any Invariant Section. @end enumerate

If the Modified Version includes new front-matter sections or appendices that qualify as Secondary Sections and contain no material copied from the Document, you may at your option designate some or all of these sections as invariant. To do this, add their titles to the list of Invariant Sections in the Modified Version's license notice. These titles must be distinct from any other section titles.

You may add a section entitled ``Endorsements'', provided it contains nothing but endorsements of your Modified Version by various parties--for example, statements of peer review or that the text has been approved by an organization as the authoritative definition of a standard.

You may add a passage of up to five words as a Front-Cover Text, and a passage of up to 25 words as a Back-Cover Text, to the end of the list of Cover Texts in the Modified Version. Only one passage of Front-Cover Text and one of Back-Cover Text may be added by (or through arrangements made by) any one entity. If the Document already includes a cover text for the same cover, previously added by you or by arrangement made by the same entity you are acting on behalf of, you may not add another; but you may replace the old one, on explicit permission from the previous publisher that added the old one.

The author(s) and publisher(s) of the Document do not by this License give permission to use their names for publicity for or to assert or imply endorsement of any Modified Version.

### @unnumberedsec COMBINING DOCUMENTS

You may combine the Document with other documents released under this License, under the terms defined in section 4 above for modified versions, provided that you include in the combination all of the Invariant Sections of all of the original documents, unmodified, and list them all as Invariant Sections of your combined work in its license notice.

The combined work need only contain one copy of this License, and multiple identical Invariant Sections may be replaced with a single copy. If there are multiple Invariant Sections with the same name but different contents, make the title of each such section unique by adding at the end of it, in parentheses, the name of the original author or publisher of that section if known, or else a unique number. Make the same adjustment to the section titles in the list of Invariant Sections in the license notice of the combined work.

In the combination, you must combine any sections entitled ``History'' in the various original documents, forming one section entitled ``History"; likewise combine any sections entitled "Acknowledgements'',

and any sections entitled ``Dedications''. You must delete all sections entitled ``Endorsements.''

### @unnumberedsec COLLECTIONS OF DOCUMENTS

You may make a collection consisting of the Document and other documents released under this License, and replace the individual copies of this License in the various documents with a single copy that is included in the collection, provided that you follow the rules of this License for verbatim copying of each of the documents in all other respects.

You may extract a single document from such a collection, and distribute it individually under this License, provided you insert a copy of this License into the extracted document, and follow this License in all other respects regarding verbatim copying of that document.

### @unnumberedsec AGGREGATION WITH INDEPENDENT WORKS

A compilation of the Document or its derivatives with other separate and independent documents or works, in or on a volume of a storage or distribution medium, does not as a whole count as a Modified Version of the Document, provided no compilation copyright is claimed for the compilation. Such a compilation is called an ``aggregate'', and this License does not apply to the other self-contained works thus compiled with the Document, on account of their being thus compiled, if they are not themselves derivative works of the Document.

If the Cover Text requirement of section 3 is applicable to these copies of the Document, then if the Document is less than one quarter of the entire aggregate, the Document's Cover Texts may be placed on covers that surround only the Document within the aggregate. Otherwise they must appear on covers around the whole aggregate.

# @unnumberedsec TRANSLATION

Translation is considered a kind of modification, so you may distribute translations of the Document under the terms of section 4. Replacing Invariant Sections with translations requires special permission from their copyright holders, but you may include translations of some or all Invariant Sections in addition to the original versions of these Invariant Sections. You may include a translation of this License provided that you also include the original English version of this License. In case of a disagreement between the translation and the original English version of this License, the original English version will prevail.

### @unnumberedsec TERMINATION

You may not copy, modify, sublicense, or distribute the Document except as expressly provided for under this License. Any other attempt to copy, modify, sublicense or distribute the Document is void, and will automatically terminate your rights under this License. However, parties who have received copies, or rights, from you under this License will not have their licenses terminated so long as such parties remain in full compliance.

## @unnumberedsec FUTURE REVISIONS OF THIS LICENSE

The Free Software Foundation may publish new, revised versions of the GNU Free Documentation License from time to time. Such new versions will be similar in spirit to the present version, but may differ in detail to address new problems or concerns. See http://www.gnu.org/copyleft/.

Each version of the License is given a distinguishing version number. If the Document specifies that a particular numbered version of this License ``or any later version'' applies to it, you have the option of following the terms and conditions either of that specified version or of any later version that has been published (not as a draft) by the Free Software Foundation. If the Document does not specify a version number of this License, you may choose any version ever published (not as a draft) by the Free Software Foundation.

### @unnumberedsec ADDENDUM: How to use this License for your documents

To use this License in a document you have written, include a copy of the License in the document and put the following copyright and license notices just after the title page:

### @display

Copyright (c) YEAR YOUR NAME. Permission is granted to copy, distribute and/or modify this document under the terms of the GNU Free Documentation License, Version 1.1 or any later version published by the Free Software Foundation; with the Invariant Sections being LIST THEIR TITLES, with the Front-Cover Texts being LIST, and with the Back-Cover Texts being LIST. A copy of the license is included in the section entitled "GNU Free Documentation License". @end display

If you have no Invariant Sections, write ``with no Invariant Sections'' instead of saying which ones are invariant. If you have no Front-Cover Texts, write ``no Front-Cover Texts'' instead of ``Front-Cover Texts being LIST''; likewise for Back-Cover Texts.

If your document contains nontrivial examples of program code, we recommend releasing these examples in parallel under your choice of free software license, such as the GNU General Public License, to permit their use in free software.

# GNU LESSER GENERAL PUBLIC LICENSE Version 2.1, February 1999

Copyright (C) 1991, 1999 Free Software Foundation, Inc.

 51 Franklin Street, Fifth Floor, Boston, MA 02110-1301 USA Everyone is permitted to copy and distribute verbatim copies of this license document, but changing it is not allowed.

[This is the first released version of the Lesser GPL. It also counts as the successor of the GNU Library Public License, version 2, hence the version number 2.1.]

## Preamble

 The licenses for most software are designed to take away your freedom to share and change it. By contrast, the GNU General Public Licenses are intended to guarantee your freedom to share and change free software--to make sure the software is free for all its users.

 This license, the Lesser General Public License, applies to some specially designated software packages--typically libraries--of the Free Software Foundation and other authors who decide to use it. You can use it too, but we suggest you first think carefully about whether this license or the ordinary General Public License is the better strategy to use in any particular case, based on the explanations below.

 When we speak of free software, we are referring to freedom of use, not price. Our General Public Licenses are designed to make sure that you have the freedom to distribute copies of free software (and charge for this service if you wish); that you receive source code or can get it if you want it; that you can change the software and use pieces of it in new free programs; and that you are informed that you can do these things.

 To protect your rights, we need to make restrictions that forbid distributors to deny you these rights or to ask you to surrender these rights. These restrictions translate to certain responsibilities for you if you distribute copies of the library or if you modify it.

 For example, if you distribute copies of the library, whether gratis or for a fee, you must give the recipients all the rights that we gave you. You must make sure that they, too, receive or can get the source code. If you link other code with the library, you must provide complete object files to the recipients, so that they can relink them with the library after making changes to the library and recompiling it. And you must show them these terms so they know their rights.

We protect your rights with a two-step method: (1) we copyright the library, and (2) we offer you this license, which gives you legal permission to copy, distribute and/or modify the library.

 To protect each distributor, we want to make it very clear that there is no warranty for the free library. Also, if the library is modified by someone else and passed on, the recipients should know that what they have is not the original version, so that the original author's reputation will not be affected by problems that might be introduced by others.

### ^L

 Finally, software patents pose a constant threat to the existence of any free program. We wish to make sure that a company cannot effectively restrict the users of a free program by obtaining a restrictive license from a patent holder. Therefore, we insist that any patent license obtained for a version of the library must be consistent with the full freedom of use specified in this license.

 Most GNU software, including some libraries, is covered by the ordinary GNU General Public License. This license, the GNU Lesser General Public License, applies to certain designated libraries, and is quite different from the ordinary General Public License. We use this license for certain libraries in order to permit linking those libraries into non-free programs.

 When a program is linked with a library, whether statically or using a shared library, the combination of the two is legally speaking a combined work, a derivative of the original library. The ordinary General Public License therefore permits such linking only if the entire combination fits its criteria of freedom. The Lesser General Public License permits more lax criteria for linking other code with the library.

 We call this license the "Lesser" General Public License because it does Less to protect the user's freedom than the ordinary General Public License. It also provides other free software developers Less of an advantage over competing non-free programs. These disadvantages are the reason we use the ordinary General Public License for many libraries. However, the Lesser license provides advantages in certain special circumstances.

For example, on rare occasions, there may be a special need to

encourage the widest possible use of a certain library, so that it becomes

a de-facto standard. To achieve this, non-free programs must be allowed to use the library. A more frequent case is that a free library does the same job as widely used non-free libraries. In this case, there is little to gain by limiting the free library to free software only, so we use the Lesser General Public License.

 In other cases, permission to use a particular library in non-free programs enables a greater number of people to use a large body of free software. For example, permission to use the GNU C Library in non-free programs enables many more people to use the whole GNU operating system, as well as its variant, the GNU/Linux operating system.

 Although the Lesser General Public License is Less protective of the users' freedom, it does ensure that the user of a program that is linked with the Library has the freedom and the wherewithal to run that program using a modified version of the Library.

 The precise terms and conditions for copying, distribution and modification follow. Pay close attention to the difference between a "work based on the library" and a "work that uses the library". The former contains code derived from the library, whereas the latter must be combined with the library in order to run.  $\overline{M}$ .

# GNU LESSER GENERAL PUBLIC LICENSE TERMS AND CONDITIONS FOR COPYING, DISTRIBUTION AND MODIFICATION

 0. This License Agreement applies to any software library or other program which contains a notice placed by the copyright holder or other authorized party saying it may be distributed under the terms of this Lesser General Public License (also called "this License"). Each licensee is addressed as "you".

 A "library" means a collection of software functions and/or data prepared so as to be conveniently linked with application programs (which use some of those functions and data) to form executables.

 The "Library", below, refers to any such software library or work which has been distributed under these terms. A "work based on the Library" means either the Library or any derivative work under copyright law: that is to say, a work containing the Library or a portion of it, either verbatim or with modifications and/or translated straightforwardly into another language. (Hereinafter, translation is included without limitation in the term "modification".)

"Source code" for a work means the preferred form of the work for

making modifications to it. For a library, complete source code means all the source code for all modules it contains, plus any associated interface definition files, plus the scripts used to control compilation and installation of the library.

 Activities other than copying, distribution and modification are not covered by this License; they are outside its scope. The act of running a program using the Library is not restricted, and output from such a program is covered only if its contents constitute a work based on the Library (independent of the use of the Library in a tool for writing it). Whether that is true depends on what the Library does and what the program that uses the Library does.

 1. You may copy and distribute verbatim copies of the Library's complete source code as you receive it, in any medium, provided that you conspicuously and appropriately publish on each copy an appropriate copyright notice and disclaimer of warranty; keep intact all the notices that refer to this License and to the absence of any warranty; and distribute a copy of this License along with the Library.

 You may charge a fee for the physical act of transferring a copy, and you may at your option offer warranty protection in exchange for a fee.

 2. You may modify your copy or copies of the Library or any portion of it, thus forming a work based on the Library, and copy and distribute such modifications or work under the terms of Section 1 above, provided that you also meet all of these conditions:

a) The modified work must itself be a software library.

 b) You must cause the files modified to carry prominent notices stating that you changed the files and the date of any change.

 c) You must cause the whole of the work to be licensed at no charge to all third parties under the terms of this License.

 d) If a facility in the modified Library refers to a function or a table of data to be supplied by an application program that uses the facility, other than as an argument passed when the facility is invoked, then you must make a good faith effort to ensure that, in the event an application does not supply such function or table, the facility still operates, and performs whatever part of its purpose remains meaningful.

(For example, a function in a library to compute square roots has

 a purpose that is entirely well-defined independent of the application. Therefore, Subsection 2d requires that any application-supplied function or table used by this function must be optional: if the application does not supply it, the square root function must still compute square roots.)

These requirements apply to the modified work as a whole. If identifiable sections of that work are not derived from the Library, and can be reasonably considered independent and separate works in themselves, then this License, and its terms, do not apply to those sections when you distribute them as separate works. But when you distribute the same sections as part of a whole which is a work based on the Library, the distribution of the whole must be on the terms of this License, whose permissions for other licensees extend to the entire whole, and thus to each and every part regardless of who wrote it.

Thus, it is not the intent of this section to claim rights or contest your rights to work written entirely by you; rather, the intent is to exercise the right to control the distribution of derivative or collective works based on the Library.

In addition, mere aggregation of another work not based on the Library with the Library (or with a work based on the Library) on a volume of a storage or distribution medium does not bring the other work under the scope of this License.

 3. You may opt to apply the terms of the ordinary GNU General Public License instead of this License to a given copy of the Library. To do this, you must alter all the notices that refer to this License, so that they refer to the ordinary GNU General Public License, version 2, instead of to this License. (If a newer version than version 2 of the ordinary GNU General Public License has appeared, then you can specify that version instead if you wish.) Do not make any other change in these notices.

#### ^L

 Once this change is made in a given copy, it is irreversible for that copy, so the ordinary GNU General Public License applies to all subsequent copies and derivative works made from that copy.

 This option is useful when you wish to copy part of the code of the Library into a program that is not a library.

 4. You may copy and distribute the Library (or a portion or derivative of it, under Section 2) in object code or executable form under the terms of Sections 1 and 2 above provided that you accompany it with the complete corresponding machine-readable source code, which must be distributed under the terms of Sections 1 and 2 above on a

medium customarily used for software interchange.

 If distribution of object code is made by offering access to copy from a designated place, then offering equivalent access to copy the source code from the same place satisfies the requirement to distribute the source code, even though third parties are not compelled to copy the source along with the object code.

 5. A program that contains no derivative of any portion of the Library, but is designed to work with the Library by being compiled or linked with it, is called a "work that uses the Library". Such a work, in isolation, is not a derivative work of the Library, and therefore falls outside the scope of this License.

 However, linking a "work that uses the Library" with the Library creates an executable that is a derivative of the Library (because it contains portions of the Library), rather than a "work that uses the library". The executable is therefore covered by this License. Section 6 states terms for distribution of such executables.

 When a "work that uses the Library" uses material from a header file that is part of the Library, the object code for the work may be a derivative work of the Library even though the source code is not. Whether this is true is especially significant if the work can be linked without the Library, or if the work is itself a library. The threshold for this to be true is not precisely defined by law.

 If such an object file uses only numerical parameters, data structure layouts and accessors, and small macros and small inline functions (ten lines or less in length), then the use of the object file is unrestricted, regardless of whether it is legally a derivative work. (Executables containing this object code plus portions of the Library will still fall under Section 6.)

 Otherwise, if the work is a derivative of the Library, you may distribute the object code for the work under the terms of Section 6. Any executables containing that work also fall under Section 6, whether or not they are linked directly with the Library itself. ^L

 6. As an exception to the Sections above, you may also combine or link a "work that uses the Library" with the Library to produce a work containing portions of the Library, and distribute that work under terms of your choice, provided that the terms permit modification of the work for the customer's own use and reverse engineering for debugging such modifications.

 You must give prominent notice with each copy of the work that the Library is used in it and that the Library and its use are covered by

this License. You must supply a copy of this License. If the work during execution displays copyright notices, you must include the copyright notice for the Library among them, as well as a reference directing the user to the copy of this License. Also, you must do one of these things:

 a) Accompany the work with the complete corresponding machine-readable source code for the Library including whatever changes were used in the work (which must be distributed under Sections 1 and 2 above); and, if the work is an executable linked with the Library, with the complete machine-readable "work that uses the Library", as object code and/or source code, so that the user can modify the Library and then relink to produce a modified executable containing the modified Library. (It is understood that the user who changes the contents of definitions files in the Library will not necessarily be able to recompile the application to use the modified definitions.)

 b) Use a suitable shared library mechanism for linking with the Library. A suitable mechanism is one that (1) uses at run time a copy of the library already present on the user's computer system, rather than copying library functions into the executable, and (2) will operate properly with a modified version of the library, if the user installs one, as long as the modified version is interface-compatible with the version that the work was made with.

 c) Accompany the work with a written offer, valid for at least three years, to give the same user the materials specified in Subsection 6a, above, for a charge no more than the cost of performing this distribution.

 d) If distribution of the work is made by offering access to copy from a designated place, offer equivalent access to copy the above specified materials from the same place.

 e) Verify that the user has already received a copy of these materials or that you have already sent this user a copy.

 For an executable, the required form of the "work that uses the Library" must include any data and utility programs needed for reproducing the executable from it. However, as a special exception, the materials to be distributed need not include anything that is normally distributed (in either source or binary form) with the major components (compiler, kernel, and so on) of the operating system on which the executable runs, unless that component itself accompanies the executable.

It may happen that this requirement contradicts the license

restrictions of other proprietary libraries that do not normally accompany the operating system. Such a contradiction means you cannot use both them and the Library together in an executable that you distribute.

 $\overline{M}$ .

 7. You may place library facilities that are a work based on the Library side-by-side in a single library together with other library facilities not covered by this License, and distribute such a combined library, provided that the separate distribution of the work based on the Library and of the other library facilities is otherwise permitted, and provided that you do these two things:

 a) Accompany the combined library with a copy of the same work based on the Library, uncombined with any other library facilities. This must be distributed under the terms of the Sections above.

 b) Give prominent notice with the combined library of the fact that part of it is a work based on the Library, and explaining where to find the accompanying uncombined form of the same work.

 8. You may not copy, modify, sublicense, link with, or distribute the Library except as expressly provided under this License. Any attempt otherwise to copy, modify, sublicense, link with, or distribute the Library is void, and will automatically terminate your rights under this License. However, parties who have received copies, or rights, from you under this License will not have their licenses terminated so long as such parties remain in full compliance.

 9. You are not required to accept this License, since you have not signed it. However, nothing else grants you permission to modify or distribute the Library or its derivative works. These actions are prohibited by law if you do not accept this License. Therefore, by modifying or distributing the Library (or any work based on the Library), you indicate your acceptance of this License to do so, and all its terms and conditions for copying, distributing or modifying the Library or works based on it.

 10. Each time you redistribute the Library (or any work based on the Library), the recipient automatically receives a license from the original licensor to copy, distribute, link with or modify the Library subject to these terms and conditions. You may not impose any further restrictions on the recipients' exercise of the rights granted herein. You are not responsible for enforcing compliance by third parties with this License.

 $\overline{M}$ .

 11. If, as a consequence of a court judgment or allegation of patent infringement or for any other reason (not limited to patent issues),
conditions are imposed on you (whether by court order, agreement or otherwise) that contradict the conditions of this License, they do not excuse you from the conditions of this License. If you cannot distribute so as to satisfy simultaneously your obligations under this License and any other pertinent obligations, then as a consequence you may not distribute the Library at all. For example, if a patent license would not permit royalty-free redistribution of the Library by all those who receive copies directly or indirectly through you, then the only way you could satisfy both it and this License would be to refrain entirely from distribution of the Library.

If any portion of this section is held invalid or unenforceable under any particular circumstance, the balance of the section is intended to apply, and the section as a whole is intended to apply in other circumstances.

It is not the purpose of this section to induce you to infringe any patents or other property right claims or to contest validity of any such claims; this section has the sole purpose of protecting the integrity of the free software distribution system which is implemented by public license practices. Many people have made generous contributions to the wide range of software distributed through that system in reliance on consistent application of that system; it is up to the author/donor to decide if he or she is willing to distribute software through any other system and a licensee cannot impose that choice.

This section is intended to make thoroughly clear what is believed to be a consequence of the rest of this License.

 12. If the distribution and/or use of the Library is restricted in certain countries either by patents or by copyrighted interfaces, the original copyright holder who places the Library under this License may add an explicit geographical distribution limitation excluding those countries, so that distribution is permitted only in or among countries not thus excluded. In such case, this License incorporates the limitation as if written in the body of this License.

 13. The Free Software Foundation may publish revised and/or new versions of the Lesser General Public License from time to time. Such new versions will be similar in spirit to the present version, but may differ in detail to address new problems or concerns.

Each version is given a distinguishing version number. If the Library specifies a version number of this License which applies to it and "any later version", you have the option of following the terms and conditions either of that version or of any later version published by the Free Software Foundation. If the Library does not specify a

license version number, you may choose any version ever published by the Free Software Foundation.

 $\mathbf{M}$ 

 14. If you wish to incorporate parts of the Library into other free programs whose distribution conditions are incompatible with these, write to the author to ask for permission. For software which is copyrighted by the Free Software Foundation, write to the Free Software Foundation; we sometimes make exceptions for this. Our decision will be guided by the two goals of preserving the free status of all derivatives of our free software and of promoting the sharing and reuse of software generally.

## NO WARRANTY

 15. BECAUSE THE LIBRARY IS LICENSED FREE OF CHARGE, THERE IS NO WARRANTY FOR THE LIBRARY, TO THE EXTENT PERMITTED BY APPLICABLE LAW. EXCEPT WHEN OTHERWISE STATED IN WRITING THE COPYRIGHT HOLDERS AND/OR OTHER PARTIES PROVIDE THE LIBRARY "AS IS" WITHOUT WARRANTY OF ANY KIND, EITHER EXPRESSED OR IMPLIED, INCLUDING, BUT NOT LIMITED TO, THE IMPLIED WARRANTIES OF MERCHANTABILITY AND FITNESS FOR A PARTICULAR PURPOSE. THE ENTIRE RISK AS TO THE QUALITY AND PERFORMANCE OF THE LIBRARY IS WITH YOU. SHOULD THE LIBRARY PROVE DEFECTIVE, YOU ASSUME THE COST OF ALL NECESSARY SERVICING, REPAIR OR CORRECTION.

 16. IN NO EVENT UNLESS REQUIRED BY APPLICABLE LAW OR AGREED TO IN WRITING WILL ANY COPYRIGHT HOLDER, OR ANY OTHER PARTY WHO MAY MODIFY AND/OR REDISTRIBUTE THE LIBRARY AS PERMITTED ABOVE, BE LIABLE TO YOU FOR DAMAGES, INCLUDING ANY GENERAL, SPECIAL, INCIDENTAL OR CONSEQUENTIAL DAMAGES ARISING OUT OF THE USE OR INABILITY TO USE THE LIBRARY (INCLUDING BUT NOT LIMITED TO LOSS OF DATA OR DATA BEING RENDERED INACCURATE OR LOSSES SUSTAINED BY YOU OR THIRD PARTIES OR A FAILURE OF THE LIBRARY TO OPERATE WITH ANY OTHER SOFTWARE), EVEN IF SUCH HOLDER OR OTHER PARTY HAS BEEN ADVISED OF THE POSSIBILITY OF SUCH DAMAGES.

## END OF TERMS AND CONDITIONS

 $\Delta L$ 

How to Apply These Terms to Your New Libraries

 If you develop a new library, and you want it to be of the greatest possible use to the public, we recommend making it free software that everyone can redistribute and change. You can do so by permitting redistribution under these terms (or, alternatively, under the terms of the ordinary General Public License).

 To apply these terms, attach the following notices to the library. It is safest to attach them to the start of each source file to most effectively convey the exclusion of warranty; and each file should have at least the "copyright" line and a pointer to where the full notice is found.

 <one line to give the library's name and a brief idea of what it does.>

Copyright  $(C)$  <year > <name of author>

 This library is free software; you can redistribute it and/or modify it under the terms of the GNU Lesser General Public License as published by the Free Software Foundation; either version 2 of the License, or (at your option) any later version.

 This library is distributed in the hope that it will be useful, but WITHOUT ANY WARRANTY; without even the implied warranty of MERCHANTABILITY or FITNESS FOR A PARTICULAR PURPOSE. See the GNU Lesser General Public License for more details.

 You should have received a copy of the GNU Lesser General Public License along with this library; if not, write to the Free Software Foundation, Inc., 51 Franklin Street, Fifth Floor, Boston, MA 02110-1301 USA

Also add information on how to contact you by electronic and paper mail.

You should also get your employer (if you work as a programmer) or your

school, if any, to sign a "copyright disclaimer" for the library, if necessary. Here is a sample; alter the names:

 Yoyodyne, Inc., hereby disclaims all copyright interest in the library `Frob' (a library for tweaking knobs) written by James Random Hacker.

 <signature of Ty Coon>, 1 April 1990 Ty Coon, President of Vice

That's all there is to it! The files in this directory and elsewhere which refer to this LICENCE file are part of JFFS2, the Journalling Flash File System v2.

 Copyright 2001-2007 Red Hat, Inc. and others

JFFS2 is free software; you can redistribute it and/or modify it under the terms of the GNU General Public License as published by the Free Software Foundation; either version 2 or (at your option) any later version.

JFFS2 is distributed in the hope that it will be useful, but WITHOUT ANY WARRANTY; without even the implied warranty of MERCHANTABILITY or FITNESS FOR A PARTICULAR PURPOSE. See the GNU General Public License for more details.

You should have received a copy of the GNU General Public License along with JFFS2; if not, write to the Free Software Foundation, Inc., 59 Temple Place, Suite 330, Boston, MA 02111-1307 USA.

As a special exception, if other files instantiate templates or use macros or inline functions from these files, or you compile these files and link them with other works to produce a work based on these files, these files do not by themselves cause the resulting work to be covered by the GNU General Public License. However the source code for these files must still be made available in accordance with section (3) of the GNU General Public License.

This exception does not invalidate any other reasons why a work based on this file might be covered by the GNU General Public License. Contributors to bttv:

Michael Chu <mmchu@pobox.com> AverMedia fix and more flexible card recognition

Alan  $\cos$  <alan@redhat.com> Video4Linux interface and 2.1.x kernel adaptation

Chris Kleitsch Hardware I2C

Gerd Knorr < kraxel@cs.tu-berlin.de> Radio card (ITT sound processor)

bigfoot <bigfoot@net-way.net> Ragnar Hojland Espinosa <ragnar@macula.net> ConferenceTV card

+ many more (please mail me if you are missing in this list and would like to be mentioned) FlashPoint Driver Developer's Kit Version 1.0

> Copyright 1995-1996 by Mylex Corporation All Rights Reserved

This program is free software; you may redistribute and/or modify it under the terms of either:

 a) the GNU General Public License as published by the Free Software Foundation; either version 2, or (at your option) any later version,

or

b) the "BSD-style License" included below.

This program is distributed in the hope that it will be useful, but WITHOUT ANY WARRANTY, without even the implied warranty of MERCHANTABILITY or FITNESS FOR A PARTICULAR PURPOSE. See either the GNU General Public License or the BSD-style License below for more details.

You should have received a copy of the GNU General Public License along with this program; if not, write to the Free Software Foundation, Inc., 675 Mass Ave, Cambridge, MA 02139, USA.

The BSD-style License is as follows:

Redistribution and use in source and binary forms, with or without modification, are permitted provided that the following conditions are met:

1. Redistributions of source code must retain this LICENSE.FlashPoint file, without modification, this list of conditions, and the following disclaimer. The following copyright notice must appear immediately at the beginning of all source files:

Copyright 1995-1996 by Mylex Corporation. All Rights Reserved

 This file is available under both the GNU General Public License and a BSD-style copyright; see LICENSE.FlashPoint for details.

- 2. Redistributions in binary form must reproduce the above copyright notice, this list of conditions and the following disclaimer in the documentation and/or other materials provided with the distribution.
- 3. The name of Mylex Corporation may not be used to endorse or promote products derived from this software without specific prior written permission.

THIS SOFTWARE IS PROVIDED BY MYLEX CORP. ``AS IS'' AND ANY EXPRESS OR IMPLIED WARRANTIES, INCLUDING, BUT NOT LIMITED TO, THE IMPLIED WARRANTIES OF MERCHANTABILITY AND FITNESS FOR A PARTICULAR PURPOSE ARE DISCLAIMED. IN NO EVENT SHALL THE AUTHOR OR CONTRIBUTORS BE LIABLE FOR ANY DIRECT, INDIRECT, INCIDENTAL, SPECIAL, EXEMPLARY, OR CONSEQUENTIAL DAMAGES (INCLUDING, BUT NOT LIMITED TO, PROCUREMENT OF SUBSTITUTE GOODS OR SERVICES; LOSS OF USE, DATA, OR PROFITS; OR BUSINESS INTERRUPTION) HOWEVER

CAUSED AND ON ANY THEORY OF LIABILITY, WHETHER IN CONTRACT, STRICT LIABILITY, OR TORT (INCLUDING NEGLIGENCE OR OTHERWISE) ARISING IN ANY WAY OUT OF THE USE OF THIS SOFTWARE, EVEN IF ADVISED OF THE POSSIBILITY OF SUCH DAMAGE.

Copyright (c) 2003-2005 QLogic Corporation QLogic Linux Fibre Channel HBA Driver

This program includes a device driver for Linux 2.6 that may be distributed with QLogic hardware specific firmware binary file. You may modify and redistribute the device driver code under the GNU General Public License as published by the Free Software Foundation (version 2 or a later version).

You may redistribute the hardware specific firmware binary file under the following terms:

- 1. Redistribution of source code (only if applicable), must retain the above copyright notice, this list of conditions and the following disclaimer.
- 2. Redistribution in binary form must reproduce the above copyright notice, this list of conditions and the following disclaimer in the documentation and/or other materials provided with the distribution.
- 3. The name of QLogic Corporation may not be used to endorse or promote products derived from this software without specific prior written permission

REGARDLESS OF WHAT LICENSING MECHANISM IS USED OR APPLICABLE, THIS PROGRAM IS PROVIDED BY QLOGIC CORPORATION "AS IS'' AND ANY EXPRESS OR IMPLIED WARRANTIES, INCLUDING, BUT NOT LIMITED TO, THE IMPLIED WARRANTIES OF MERCHANTABILITY AND FITNESS FOR A PARTICULAR PURPOSE ARE DISCLAIMED. IN NO EVENT SHALL THE AUTHOR BE LIABLE FOR ANY DIRECT, INDIRECT, INCIDENTAL, SPECIAL, EXEMPLARY, OR CONSEQUENTIAL DAMAGES (INCLUDING, BUT NOT LIMITED TO, PROCUREMENT OF SUBSTITUTE GOODS OR SERVICES; LOSS OF USE, DATA, OR PROFITS; OR BUSINESS INTERRUPTION) HOWEVER CAUSED AND ON ANY THEORY OF LIABILITY, WHETHER IN CONTRACT, STRICT LIABILITY, OR TORT (INCLUDING NEGLIGENCE OR OTHERWISE) ARISING IN ANY WAY OUT OF THE USE OF THIS SOFTWARE, EVEN IF ADVISED OF THE POSSIBILITY OF SUCH DAMAGE.

USER ACKNOWLEDGES AND AGREES THAT USE OF THIS PROGRAM WILL NOT CREATE OR GIVE GROUNDS FOR A LICENSE BY IMPLICATION, ESTOPPEL, OR OTHERWISE IN ANY INTELLECTUAL PROPERTY RIGHTS (PATENT, COPYRIGHT, TRADE SECRET, MASK WORK, OR OTHER PROPRIETARY RIGHT) EMBODIED IN ANY OTHER QLOGIC HARDWARE OR SOFTWARE EITHER SOLELY OR IN

### COMBINATION WITH THIS PROGRAM.

Thanks go to the following people for patches and contributions:

Michael Hunold <m.hunold@gmx.de> for the initial saa7146 driver and it's recent overhaul

Christian Theiss for his work on the initial Linux DVB driver

Marcus Metzler <mocm@metzlerbros.de> Ralph Metzler <rjkm@metzlerbros.de> for their continuing work on the DVB driver

Michael Holzt <kju@debian.org> for his contributions to the dvb-net driver

Diego Picciani <d.picciani@novacomp.it> for CyberLogin for Linux which allows logging onto EON (in case you are wondering where CyberLogin is, EON changed its login procedure and CyberLogin is no longer used.)

Martin Schaller <martin@smurf.franken.de> for patching the cable card decoder driver

Klaus Schmidinger <Klaus.Schmidinger@cadsoft.de> for various fixes regarding tuning, OSD and CI stuff and his work on VDR

Steve Brown <sbrown@cortland.com> for his AFC kernel thread

Christoph Martin <martin@uni-mainz.de> for his LIRC infrared handler

Andreas Oberritter <obi@linuxtv.org> Dennis Noermann <dennis.noermann@noernet.de> Felix Domke <tmbinc@elitedvb.net> Florian Schirmer <jolt@tuxbox.org> Ronny Strutz <3des@elitedvb.de> Wolfram Joost <dbox2@frokaschwei.de> ...and all the other dbox2 people for many bugfixes in the generic DVB Core, frontend drivers and their work on the dbox2 port of the DVB driver

Oliver Endriss <o.endriss@gmx.de> for many bugfixes

Andrew de Quincey <adq\_dvb@lidskialf.net> for the tda1004x frontend driver, and various bugfixes Peter Schildmann <peter.schildmann@web.de> for the driver for the Technisat SkyStar2 PCI DVB card

Vadim Catana <skystar@moldova.cc> Roberto Ragusa <r.ragusa@libero.it> Augusto Cardoso <augusto@carhil.net> for all the work for the FlexCopII chipset by B2C2,Inc.

Davor Emard <emard@softhome.net> for his work on the budget drivers, the demux code, the module unloading problems, ...

Hans-Frieder Vogt <hfvogt@arcor.de> for his work on calculating and checking the crc's for the TechnoTrend/Hauppauge DEC driver firmware

Michael Dreher <michael@5dot1.de> Andreas 'randy' Weinberger for the support of the Fujitsu-Siemens Activy budget DVB-S

Kenneth Aafly <ke-aa@frisurf.no> for adding support for Typhoon DVB-S budget card

Ernst Peinlich <e.peinlich@inode.at> for tuning/DiSEqC support for the DEC 3000-s

Peter Beutner <p.beutner@gmx.net> for the IR code for the ttusb-dec driver

Wilson Michaels <wilsonmichaels@earthlink.net> for the lgdt330x frontend driver, and various bugfixes

Michael Krufky <mkrufky@m1k.net> for maintaining v4l/dvb inter-tree dependencies

Taylor Jacob <rtjacob@earthlink.net> for the nxt2002 frontend driver

Jean-Francois Thibert <jeanfrancois@sagetv.com> for the nxt2004 frontend driver

Kirk Lapray <kirk.lapray@gmail.com> for the or51211 and or51132 frontend drivers, and for merging the nxt2002 and nxt2004 modules into a single nxt200x frontend driver.

(If you think you should be in this list, but you are not, drop a

line to the DVB mailing list) Copyright (c) 2003-2006 QLogic Corporation QLogic Linux Networking HBA Driver

This program includes a device driver for Linux 2.6 that may be distributed with QLogic hardware specific firmware binary file. You may modify and redistribute the device driver code under the GNU General Public License as published by the Free Software Foundation (version 2 or a later version).

You may redistribute the hardware specific firmware binary file under the following terms:

- 1. Redistribution of source code (only if applicable), must retain the above copyright notice, this list of conditions and the following disclaimer.
- 2. Redistribution in binary form must reproduce the above copyright notice, this list of conditions and the following disclaimer in the documentation and/or other materials provided with the distribution.
- 3. The name of QLogic Corporation may not be used to endorse or promote products derived from this software without specific prior written permission

REGARDLESS OF WHAT LICENSING MECHANISM IS USED OR APPLICABLE, THIS PROGRAM IS PROVIDED BY QLOGIC CORPORATION "AS IS'' AND ANY EXPRESS OR IMPLIED WARRANTIES, INCLUDING, BUT NOT LIMITED TO, THE IMPLIED WARRANTIES OF MERCHANTABILITY AND FITNESS FOR A PARTICULAR PURPOSE ARE DISCLAIMED. IN NO EVENT SHALL THE AUTHOR BE LIABLE FOR ANY DIRECT, INDIRECT, INCIDENTAL, SPECIAL, EXEMPLARY, OR CONSEQUENTIAL DAMAGES (INCLUDING, BUT NOT LIMITED TO, PROCUREMENT OF SUBSTITUTE GOODS OR SERVICES; LOSS OF USE, DATA, OR PROFITS; OR BUSINESS INTERRUPTION) HOWEVER CAUSED AND ON ANY THEORY OF LIABILITY, WHETHER IN CONTRACT, STRICT LIABILITY, OR TORT (INCLUDING NEGLIGENCE OR OTHERWISE) ARISING IN ANY WAY OUT OF THE USE OF THIS SOFTWARE, EVEN IF ADVISED OF THE POSSIBILITY OF SUCH DAMAGE.

USER ACKNOWLEDGES AND AGREES THAT USE OF THIS PROGRAM WILL NOT CREATE OR GIVE GROUNDS FOR A LICENSE BY IMPLICATION, ESTOPPEL, OR OTHERWISE IN ANY INTELLECTUAL PROPERTY RIGHTS (PATENT, COPYRIGHT, TRADE SECRET, MASK WORK, OR OTHER PROPRIETARY RIGHT) EMBODIED IN ANY OTHER QLOGIC HARDWARE OR SOFTWARE EITHER SOLELY OR IN COMBINATION WITH THIS PROGRAM.

NOTE! This copyright does \*not\* cover user programs that use kernel

services by normal system calls - this is merely considered normal use of the kernel, and does \*not\* fall under the heading of "derived work". Also note that the GPL below is copyrighted by the Free Software Foundation, but the instance of code that it refers to (the Linux kernel) is copyrighted by me and others who actually wrote it.

Also note that the only valid version of the GPL as far as the kernel is concerned is \_this\_ particular version of the license (ie v2, not v2.2 or v3.x or whatever), unless explicitly otherwise stated.

 Linus Torvalds

----------------------------------------

 GNU GENERAL PUBLIC LICENSE Version 2, June 1991

Copyright (C) 1989, 1991 Free Software Foundation, Inc. 51 Franklin St, Fifth Floor, Boston, MA 02110-1301 USA Everyone is permitted to copy and distribute verbatim copies of this license document, but changing it is not allowed.

### Preamble

 The licenses for most software are designed to take away your freedom to share and change it. By contrast, the GNU General Public License is intended to guarantee your freedom to share and change free software--to make sure the software is free for all its users. This General Public License applies to most of the Free Software Foundation's software and to any other program whose authors commit to using it. (Some other Free Software Foundation software is covered by the GNU Library General Public License instead.) You can apply it to your programs, too.

 When we speak of free software, we are referring to freedom, not price. Our General Public Licenses are designed to make sure that you have the freedom to distribute copies of free software (and charge for this service if you wish), that you receive source code or can get it if you want it, that you can change the software or use pieces of it in new free programs; and that you know you can do these things.

 To protect your rights, we need to make restrictions that forbid anyone to deny you these rights or to ask you to surrender the rights. These restrictions translate to certain responsibilities for you if you distribute copies of the software, or if you modify it.

 For example, if you distribute copies of such a program, whether gratis or for a fee, you must give the recipients all the rights that

you have. You must make sure that they, too, receive or can get the source code. And you must show them these terms so they know their rights.

We protect your rights with two steps: (1) copyright the software, and (2) offer you this license which gives you legal permission to copy, distribute and/or modify the software.

 Also, for each author's protection and ours, we want to make certain that everyone understands that there is no warranty for this free software. If the software is modified by someone else and passed on, we want its recipients to know that what they have is not the original, so that any problems introduced by others will not reflect on the original authors' reputations.

 Finally, any free program is threatened constantly by software patents. We wish to avoid the danger that redistributors of a free program will individually obtain patent licenses, in effect making the program proprietary. To prevent this, we have made it clear that any patent must be licensed for everyone's free use or not licensed at all.

 The precise terms and conditions for copying, distribution and modification follow.

## GNU GENERAL PUBLIC LICENSE TERMS AND CONDITIONS FOR COPYING, DISTRIBUTION AND MODIFICATION

 0. This License applies to any program or other work which contains a notice placed by the copyright holder saying it may be distributed under the terms of this General Public License. The "Program", below, refers to any such program or work, and a "work based on the Program" means either the Program or any derivative work under copyright law: that is to say, a work containing the Program or a portion of it, either verbatim or with modifications and/or translated into another language. (Hereinafter, translation is included without limitation in the term "modification".) Each licensee is addressed as "you".

Activities other than copying, distribution and modification are not covered by this License; they are outside its scope. The act of running the Program is not restricted, and the output from the Program is covered only if its contents constitute a work based on the Program (independent of having been made by running the Program). Whether that is true depends on what the Program does.

 1. You may copy and distribute verbatim copies of the Program's source code as you receive it, in any medium, provided that you conspicuously and appropriately publish on each copy an appropriate copyright notice and disclaimer of warranty; keep intact all the

notices that refer to this License and to the absence of any warranty; and give any other recipients of the Program a copy of this License along with the Program.

You may charge a fee for the physical act of transferring a copy, and you may at your option offer warranty protection in exchange for a fee.

 2. You may modify your copy or copies of the Program or any portion of it, thus forming a work based on the Program, and copy and distribute such modifications or work under the terms of Section 1 above, provided that you also meet all of these conditions:

 a) You must cause the modified files to carry prominent notices stating that you changed the files and the date of any change.

 b) You must cause any work that you distribute or publish, that in whole or in part contains or is derived from the Program or any part thereof, to be licensed as a whole at no charge to all third parties under the terms of this License.

 c) If the modified program normally reads commands interactively when run, you must cause it, when started running for such interactive use in the most ordinary way, to print or display an announcement including an appropriate copyright notice and a notice that there is no warranty (or else, saying that you provide a warranty) and that users may redistribute the program under these conditions, and telling the user how to view a copy of this License. (Exception: if the Program itself is interactive but does not normally print such an announcement, your work based on the Program is not required to print an announcement.)

These requirements apply to the modified work as a whole. If identifiable sections of that work are not derived from the Program, and can be reasonably considered independent and separate works in themselves, then this License, and its terms, do not apply to those sections when you distribute them as separate works. But when you distribute the same sections as part of a whole which is a work based on the Program, the distribution of the whole must be on the terms of this License, whose permissions for other licensees extend to the entire whole, and thus to each and every part regardless of who wrote it.

Thus, it is not the intent of this section to claim rights or contest your rights to work written entirely by you; rather, the intent is to exercise the right to control the distribution of derivative or collective works based on the Program.

In addition, mere aggregation of another work not based on the Program with the Program (or with a work based on the Program) on a volume of a storage or distribution medium does not bring the other work under the scope of this License.

 3. You may copy and distribute the Program (or a work based on it, under Section 2) in object code or executable form under the terms of Sections 1 and 2 above provided that you also do one of the following:

 a) Accompany it with the complete corresponding machine-readable source code, which must be distributed under the terms of Sections 1 and 2 above on a medium customarily used for software interchange; or,

 b) Accompany it with a written offer, valid for at least three years, to give any third party, for a charge no more than your cost of physically performing source distribution, a complete machine-readable copy of the corresponding source code, to be distributed under the terms of Sections 1 and 2 above on a medium customarily used for software interchange; or,

 c) Accompany it with the information you received as to the offer to distribute corresponding source code. (This alternative is allowed only for noncommercial distribution and only if you received the program in object code or executable form with such an offer, in accord with Subsection b above.)

The source code for a work means the preferred form of the work for making modifications to it. For an executable work, complete source code means all the source code for all modules it contains, plus any associated interface definition files, plus the scripts used to control compilation and installation of the executable. However, as a special exception, the source code distributed need not include anything that is normally distributed (in either source or binary form) with the major components (compiler, kernel, and so on) of the operating system on which the executable runs, unless that component itself accompanies the executable.

If distribution of executable or object code is made by offering access to copy from a designated place, then offering equivalent access to copy the source code from the same place counts as distribution of the source code, even though third parties are not compelled to copy the source along with the object code.

 4. You may not copy, modify, sublicense, or distribute the Program except as expressly provided under this License. Any attempt otherwise to copy, modify, sublicense or distribute the Program is void, and will automatically terminate your rights under this License. However, parties who have received copies, or rights, from you under this License will not have their licenses terminated so long as such parties remain in full compliance.

 5. You are not required to accept this License, since you have not signed it. However, nothing else grants you permission to modify or distribute the Program or its derivative works. These actions are prohibited by law if you do not accept this License. Therefore, by modifying or distributing the Program (or any work based on the Program), you indicate your acceptance of this License to do so, and all its terms and conditions for copying, distributing or modifying the Program or works based on it.

 6. Each time you redistribute the Program (or any work based on the Program), the recipient automatically receives a license from the original licensor to copy, distribute or modify the Program subject to these terms and conditions. You may not impose any further restrictions on the recipients' exercise of the rights granted herein. You are not responsible for enforcing compliance by third parties to this License.

 7. If, as a consequence of a court judgment or allegation of patent infringement or for any other reason (not limited to patent issues), conditions are imposed on you (whether by court order, agreement or otherwise) that contradict the conditions of this License, they do not excuse you from the conditions of this License. If you cannot distribute so as to satisfy simultaneously your obligations under this License and any other pertinent obligations, then as a consequence you may not distribute the Program at all. For example, if a patent license would not permit royalty-free redistribution of the Program by all those who receive copies directly or indirectly through you, then the only way you could satisfy both it and this License would be to refrain entirely from distribution of the Program.

If any portion of this section is held invalid or unenforceable under any particular circumstance, the balance of the section is intended to apply and the section as a whole is intended to apply in other circumstances.

It is not the purpose of this section to induce you to infringe any patents or other property right claims or to contest validity of any such claims; this section has the sole purpose of protecting the integrity of the free software distribution system, which is implemented by public license practices. Many people have made generous contributions to the wide range of software distributed through that system in reliance on consistent application of that system; it is up to the author/donor to decide if he or she is willing to distribute software through any other system and a licensee cannot impose that choice.

This section is intended to make thoroughly clear what is believed to

be a consequence of the rest of this License.

 8. If the distribution and/or use of the Program is restricted in certain countries either by patents or by copyrighted interfaces, the original copyright holder who places the Program under this License may add an explicit geographical distribution limitation excluding those countries, so that distribution is permitted only in or among countries not thus excluded. In such case, this License incorporates the limitation as if written in the body of this License.

 9. The Free Software Foundation may publish revised and/or new versions of the General Public License from time to time. Such new versions will be similar in spirit to the present version, but may differ in detail to address new problems or concerns.

Each version is given a distinguishing version number. If the Program specifies a version number of this License which applies to it and "any later version", you have the option of following the terms and conditions either of that version or of any later version published by the Free Software Foundation. If the Program does not specify a version number of this License, you may choose any version ever published by the Free Software Foundation.

 10. If you wish to incorporate parts of the Program into other free programs whose distribution conditions are different, write to the author to ask for permission. For software which is copyrighted by the Free Software Foundation, write to the Free Software Foundation; we sometimes make exceptions for this. Our decision will be guided by the two goals of preserving the free status of all derivatives of our free software and of promoting the sharing and reuse of software generally.

## NO WARRANTY

 11. BECAUSE THE PROGRAM IS LICENSED FREE OF CHARGE, THERE IS NO WARRANTY FOR THE PROGRAM, TO THE EXTENT PERMITTED BY APPLICABLE LAW. EXCEPT WHEN OTHERWISE STATED IN WRITING THE COPYRIGHT HOLDERS AND/OR OTHER PARTIES PROVIDE THE PROGRAM "AS IS" WITHOUT WARRANTY OF ANY KIND, EITHER EXPRESSED OR IMPLIED, INCLUDING, BUT NOT LIMITED TO, THE IMPLIED WARRANTIES OF MERCHANTABILITY AND FITNESS FOR A PARTICULAR PURPOSE. THE ENTIRE RISK AS TO THE QUALITY AND PERFORMANCE OF THE PROGRAM IS WITH YOU. SHOULD THE PROGRAM PROVE DEFECTIVE, YOU ASSUME THE COST OF ALL NECESSARY SERVICING, REPAIR OR CORRECTION.

 12. IN NO EVENT UNLESS REQUIRED BY APPLICABLE LAW OR AGREED TO IN WRITING WILL ANY COPYRIGHT HOLDER, OR ANY OTHER PARTY WHO MAY MODIFY AND/OR REDISTRIBUTE THE PROGRAM AS PERMITTED ABOVE, BE LIABLE TO YOU FOR DAMAGES, INCLUDING ANY GENERAL, SPECIAL, INCIDENTAL OR CONSEQUENTIAL DAMAGES ARISING OUT OF THE USE OR INABILITY TO USE THE PROGRAM (INCLUDING BUT NOT LIMITED

TO LOSS OF DATA OR DATA BEING RENDERED INACCURATE OR LOSSES SUSTAINED BY YOU OR THIRD PARTIES OR A FAILURE OF THE PROGRAM TO OPERATE WITH ANY OTHER PROGRAMS), EVEN IF SUCH HOLDER OR OTHER PARTY HAS BEEN ADVISED OF THE POSSIBILITY OF SUCH DAMAGES.

### END OF TERMS AND CONDITIONS

 How to Apply These Terms to Your New Programs

 If you develop a new program, and you want it to be of the greatest possible use to the public, the best way to achieve this is to make it free software which everyone can redistribute and change under these terms.

 To do so, attach the following notices to the program. It is safest to attach them to the start of each source file to most effectively convey the exclusion of warranty; and each file should have at least the "copyright" line and a pointer to where the full notice is found.

 <one line to give the program's name and a brief idea of what it does.> Copyright  $(C)$  <year > <name of author>

 This program is free software; you can redistribute it and/or modify it under the terms of the GNU General Public License as published by the Free Software Foundation; either version 2 of the License, or (at your option) any later version.

 This program is distributed in the hope that it will be useful, but WITHOUT ANY WARRANTY; without even the implied warranty of MERCHANTABILITY or FITNESS FOR A PARTICULAR PURPOSE. See the GNU General Public License for more details.

 You should have received a copy of the GNU General Public License along with this program; if not, write to the Free Software Foundation, Inc., 51 Franklin St, Fifth Floor, Boston, MA 02110-1301 USA

Also add information on how to contact you by electronic and paper mail.

If the program is interactive, make it output a short notice like this when it starts in an interactive mode:

 Gnomovision version 69, Copyright (C) year name of author Gnomovision comes with ABSOLUTELY NO WARRANTY; for details type `show w'. This is free software, and you are welcome to redistribute it under certain conditions; type `show c' for details.

The hypothetical commands `show w' and `show c' should show the appropriate parts of the General Public License. Of course, the commands you use may

be called something other than `show w' and `show c'; they could even be mouse-clicks or menu items--whatever suits your program.

You should also get your employer (if you work as a programmer) or your school, if any, to sign a "copyright disclaimer" for the program, if necessary. Here is a sample; alter the names:

 Yoyodyne, Inc., hereby disclaims all copyright interest in the program `Gnomovision' (which makes passes at compilers) written by James Hacker.

 <signature of Ty Coon>, 1 April 1989 Ty Coon, President of Vice

This General Public License does not permit incorporating your program into proprietary programs. If your program is a subroutine library, you may consider it more useful to permit linking proprietary applications with the library. If this is what you want to do, use the GNU Library General Public License instead of this License. Code in this directory written at the IDA Supercomputing Research Center carries the following copyright and license.

 Copyright 1993 United States Government as represented by the Director, National Security Agency. This software may be used and distributed according to the terms of the GNU General Public License, incorporated herein by reference.

 In addition to the disclaimers in the GPL, SRC expressly disclaims any and all warranties, expressed or implied, concerning the enclosed software. This software was developed at SRC for use in internal research, and the intent in sharing this software is to promote the productive interchange of ideas throughout the research community. All software is furnished on an "as-is" basis. No further updates to this software should be expected. Although updates may occur, no commitment exists. Copyright (c) 2003-2006, Marvell International Ltd. All Rights Reserved

 This program is free software; you can redistribute it and/or modify it under the terms of version 2 of the GNU General Public License as published by the Free Software Foundation.

 This program is distributed in the hope that it will be useful, but WITHOUT ANY WARRANTY; without even the implied warranty of MERCHANTABILITY or FITNESS FOR A PARTICULAR PURPOSE. See the GNU General Public License for more details.

 You should have received a copy of the GNU General Public License along with this program; if not, write to the Free Software Foundation, Inc., 59 Temple Place - Suite 330, Boston, MA 02111-1307, USA.

- /\* nicstar.c v0.22 Jawaid Bazyar (bazyar@hypermall.com)
- \* nicstar.c, M. Welsh (matt.welsh@cl.cam.ac.uk)

\*

- \* Hacked October, 1997 by Jawaid Bazyar, Interlink Advertising Services Inc.
- \* http://www.hypermall.com/
- \* 10/1/97 commented out CFG\_PHYIE bit we don't care when the PHY
- \* interrupts us (except possibly for removal/insertion of the cable?)
- \* 10/4/97 began heavy inline documentation of the code. Corrected typos
- \* and spelling mistakes.
- \* 10/5/97 added code to handle PHY interrupts, disable PHY on
- \* loss of link, and correctly re-enable PHY when link is
- \* re-established. (put back CFG\_PHYIE)
- \*
- \* Modified to work with the IDT7721 nicstar -- AAL5 (tested) only.

\*

\* R. D. Rechenmacher <ron@fnal.gov>, Aug. 6, 1997 \$Revision: 1.1 \$ \$Date: 1999/08/20 11:00:11 \$

\*

- \* Linux driver for the IDT77201 NICStAR PCI ATM controller.
- \* PHY component is expected to be 155 Mbps S/UNI-Lite or IDT 77155;
- \* see init\_nicstar() for PHY initialization to change this. This driver
- \* expects the Linux ATM stack to support scatter-gather lists
- \* (skb->atm.iovcnt != 0) for Rx skb's passed to vcc->push.
- \*

\* Implementing minimal-copy of received data:

- \* IDT always receives data into a small buffer, then large buffers
- \* as needed. This means that data must always be copied to create
- \* the linear buffer needed by most non-ATM protocol stacks (e.g. IP)
- \* Fix is simple: make large buffers large enough to hold entire
- \* SDU, and leave <small\_buffer\_data> bytes empty at the start. Then
- \* copy small buffer contents to head of large buffer.
- \* Trick is to avoid fragmenting Linux, due to need for a lot of large
- \* buffers. This is done by 2 things:
- \* 1) skb->destructor / skb->atm.recycle\_buffer
- \* combined, allow nicstar\_free\_rx\_skb to be called to
- recycle large data buffers
- 2) skb\_clone of received buffers
- \* See nicstar\_free\_rx\_skb and linearize\_buffer for implementation
- \* details.
- \*
- \*
- \*

\* Copyright (c) 1996 University of Cambridge Computer Laboratory

- \*
- \* This program is free software; you can redistribute it and/or modify
- \* it under the terms of the GNU General Public License as published by
- \* the Free Software Foundation; either version 2 of the License, or
- \* (at your option) any later version.
- \*
- This program is distributed in the hope that it will be useful,
- \* but WITHOUT ANY WARRANTY; without even the implied warranty of
- \* MERCHANTABILITY or FITNESS FOR A PARTICULAR PURPOSE. See the
- \* GNU General Public License for more details.

\*

- \* You should have received a copy of the GNU General Public License
- \* along with this program; if not, write to the Free Software
- \* Foundation, Inc., 675 Mass Ave, Cambridge, MA 02139, USA.
- \*
- \* M. Welsh, 6 July 1996
- \*
- \*
- \*/

These microcode data are placed under the terms of the GNU General Public License.

We would prefer you not to distribute modified versions of it and not to ask for assembly or other microcode source.

Copyright (c) 1995-2000 FORE Systems, Inc., as an unpublished work. This notice does not imply unrestricted or public access to these materials which are a trade secret of FORE Systems, Inc. or its subsidiaries or affiliates (together referred to as "FORE"), and which may not be reproduced, used, sold or transferred to any third party without FORE's prior written consent. All rights reserved.

U.S. Government Restricted Rights. If you are licensing the Software on behalf of the U.S. Government ("Government"), the following provisions apply to you. If the software is supplied to the Department of Defense ("DoD"), it is classified as "Commercial Computer Software" under paragraph 252.227-7014 of the DoD Supplement to the Federal Acquisition Regulations ("DFARS") (or any successor regulations) and the Government is acquiring only the license rights granted herein (the license rights customarily provided to non-Government users). If the Software is supplied to any unit or agency of the Government other than the DoD, it is classified as "Restricted Computer Software" and the Government's rights in the Software are defined in paragraph 52.227-19 of the Federal Acquisition Regulations ("FAR") (or any successor regulations) or, in the cases of NASA, in paragraph 18.52.227-86 of the NASA Supplement to the FAR (or any successor regulations).

FORE Systems is a registered trademark, and ForeRunner, ForeRunnerLE, and ForeThought are trademarks of FORE Systems, Inc. All other brands or product names are trademarks or registered trademarks of their respective holders. This is the Open Source Management Platform as provided by Raritan, Inc.

========================================================================

Raritan is a registered trademark of Raritan Incorporated.

As not stated otherwhise, all parts of this distribution underly the LGPL.

Copyright (C) 2003-2007 Raritan, Inc. <http://www.raritan.com/> All rights reserved. 400 Cottontail Lane Somerset, NJ 08873 USA

This library is free software; you can redistribute it and/or modify it under the terms of the GNU Lesser General Public License version 2.1 as published by the Free Software Foundation.

This library is distributed in the hope that it will be useful, but WITHOUT ANY WARRANTY; without even the implied warranty of MERCHANTABILITY or FITNESS FOR A PARTICULAR PURPOSE. See the GNU Lesser General Public License for more details.

You should have received a copy of the GNU Lesser General Public License along with this library; if not, write to the Free Software Foundation, Inc. <http://fsf.org/>

This product uses in part software under GPL license.

This product includes software developed by the University of California, Berkeley and its contributors.

This product includes the GoAhead WebServer. Copyright (c) 1992-2000 GoAhead Software, Inc. All Rights Reserved

This product includes software developed by the OpenSSL Project for use in the OpenSSL Toolkit. Copyright (C) 2003-2008 Raritan, Inc. <http://www.raritan.com/>

Redistribution and use in source and binary forms, with or without modification, are permitted provided that the following conditions are met:

- \* Redistributions of source code must retain the above copyright notice, this list of conditions and the following disclaimer.
- \* Redistributions in binary form must reproduce the above copyright notice, this list of conditions and the following disclaimer in the documentation and/or other materials provided with the distribution.

\* Neither the name of [original copyright holder] nor the names of

 its contributors may be used to endorse or promote products derived from this software without specific prior written permission.

THIS SOFTWARE IS PROVIDED BY THE COPYRIGHT HOLDERS AND CONTRIBUTORS "AS IS" AND ANY EXPRESS OR IMPLIED WARRANTIES, INCLUDING, BUT NOT LIMITED TO, THE IMPLIED WARRANTIES OF MERCHANTABILITY AND FITNESS FOR A PARTICULAR PURPOSE ARE DISCLAIMED. IN NO EVENT SHALL THE COPYRIGHT OWNER OR CONTRIBUTORS BE LIABLE FOR ANY DIRECT, INDIRECT, INCIDENTAL, SPECIAL, EXEMPLARY, OR CONSEQUENTIAL DAMAGES (INCLUDING, BUT NOT LIMITED TO, PROCUREMENT OF SUBSTITUTE GOODS OR SERVICES; LOSS OF USE, DATA, OR PROFITS; OR BUSINESS INTERRUPTION) HOWEVER CAUSED AND ON ANY THEORY OF LIABILITY, WHETHER IN CONTRACT, STRICT LIABILITY, OR TORT (INCLUDING NEGLIGENCE OR OTHERWISE) ARISING IN ANY WAY OUT OF THE USE OF THIS SOFTWARE, EVEN IF ADVISED OF THE POSSIBILITY OF SUCH DAMAGE. /\*

- \* <3BSD notice header>
- \*
- \* Copyright (C) 2003-2008 Raritan, Inc. <http://www.raritan.com/>
- \*
- \* Redistribution and use in source and binary forms, with or without
- \* modification, are permitted provided that the following conditions are
- \* met:
- \*
- \* \* Redistributions of source code must retain the above copyright
- \* notice, this list of conditions and the following disclaimer.
- \*
- \* \* Redistributions in binary form must reproduce the above
- \* copyright notice, this list of conditions and the following
- \* disclaimer in the documentation and/or other materials provided
- \* with the distribution.
- \*
- \* \* Neither the name of [original copyright holder] nor the names of
- \* its contributors may be used to endorse or promote products
- derived from this software without specific prior written
- permission.
- \*

\* THIS SOFTWARE IS PROVIDED BY THE COPYRIGHT HOLDERS AND CONTRIBUTORS \* "AS IS" AND ANY EXPRESS OR IMPLIED WARRANTIES, INCLUDING, BUT NOT \* LIMITED TO, THE IMPLIED WARRANTIES OF MERCHANTABILITY AND FITNESS FOR \* A PARTICULAR PURPOSE ARE DISCLAIMED. IN NO EVENT SHALL THE COPYRIGHT \* OWNER OR CONTRIBUTORS BE LIABLE FOR ANY DIRECT, INDIRECT, INCIDENTAL, \* SPECIAL, EXEMPLARY, OR CONSEQUENTIAL DAMAGES (INCLUDING, BUT NOT \* LIMITED TO, PROCUREMENT OF SUBSTITUTE GOODS OR SERVICES; LOSS OF USE, \* DATA, OR PROFITS; OR BUSINESS INTERRUPTION) HOWEVER CAUSED AND ON ANY \* THEORY OF LIABILITY, WHETHER IN CONTRACT, STRICT LIABILITY, OR TORT \* (INCLUDING NEGLIGENCE OR OTHERWISE) ARISING IN ANY WAY OUT OF THE USE \* OF THIS SOFTWARE, EVEN IF ADVISED OF THE POSSIBILITY OF SUCH DAMAGE.

```
*/
/*
* <AMD 3BSD notice header>
*
* Copyright (c) 2006, 2007, 2008 Advanced Micro Devices, Inc.
*
* All rights reserved.
*
* This file is subject to the license found in the LICENSE.AMD file which
* states the following in part:
*
* Redistribution and use in any form of this material and any product
* thereof including software in source or binary forms, along with any
* related documentation, with or without modification ("this material"),
* is permitted provided that the following conditions are met:
*
* * Redistributions of source code of any software must retain the above
* copyright notice and all terms of this license as part of the code.
*
* * Redistributions in binary form of any software must reproduce the
* above copyright notice and all terms of this license in any related
* documentation and/or other materials.
*
* * Neither the names nor trademarks of Advanced Micro Devices, Inc.
* or any copyright holders or contributors may be used to endorse or
* promote products derived from this material without specific prior
* written permission.
*/
/*
* <AMD Dual 3BSD GPL notice header>
*
* Copyright (c) 2006, 2007, 2008 Advanced Micro Devices, Inc.
*
* All rights reserved.
*
* This file is subject to the license found in the LICENSE.AMD file which
* states the following in part:
*
* Redistribution and use in any form of this material and any product
* thereof including software in source or binary forms, along with any
* related documentation, with or without modification ("this material"),
* is permitted provided that the following conditions are met:
*
* * Redistributions of source code of any software must retain the above
* copyright notice and all terms of this license as part of the code.
*
* * Redistributions in binary form of any software must reproduce the
* above copyright notice and all terms of this license in any related
```

```
* documentation and/or other materials.
*
* * Neither the names nor trademarks of Advanced Micro Devices, Inc.
* or any copyright holders or contributors may be used to endorse or
* promote products derived from this material without specific prior
* written permission.
*
* Alternatively this file can be used in terms of the GNU General Public
* License (GPL) Version 2.
*/
/*
* <LGPL notice header>
*
* Copyright (C) 2003-2008 Raritan, Inc. <http://www.raritan.com/>
*
* This library is free software; you can redistribute it and/or
* modify it under the terms of the GNU Lesser General Public
* License version 2.1 as published by the Free Software Foundation.
*
* This library is distributed in the hope that it will be useful,
* but WITHOUT ANY WARRANTY; without even the implied warranty of
* MERCHANTABILITY or FITNESS FOR A PARTICULAR PURPOSE. See the GNU
* Lesser General Public License for more details.
*
* You should have received a copy of the GNU Lesser General Public
* License along with this library; if not, write to the Free Software
* Foundation, Inc. <http://fsf.org/>
*/
This package was debianized by Friedl Ulrich <friedl@unknown> on
Thu, 28 Feb 2008 11:49:22 +0100.
It was downloaded from <url://example.com>
Upstream Author(s):
```
 <put author's name and email here> <likewise for another author>

Copyright:

 <Copyright (C) YYYY Name OfAuthor> <likewise for another author>

License:

 $\leq$ Put the license of the package here indented by 4 spaces $>$ 

The Debian packaging is (C) 2008, Friedl Ulrich <friedl@unknown> and

is licensed under the GPL, see `/usr/share/common-licenses/GPL'.

# Please also look if there are files or directories which have a # different copyright/license attached and list them here. This package was debianized by Michael Baumann <michael.baumann@raritan.com> on Tue, 22 Apr 2008 18:54:20 +0200.

It was downloaded from <url://example.com>

Upstream Author(s):

 <put author's name and email here> <likewise for another author>

Copyright:

 <Copyright (C) YYYY Name OfAuthor> <likewise for another author>

License:

 Redistribution and use in source and binary forms, with or without modification, are permitted under the terms of the BSD License.

 THIS SOFTWARE IS PROVIDED BY THE REGENTS AND CONTRIBUTORS ``AS IS'' AND ANY EXPRESS OR IMPLIED WARRANTIES, INCLUDING, BUT NOT LIMITED TO, THE IMPLIED WARRANTIES OF MERCHANTABILITY AND FITNESS FOR A PARTICULAR PURPOSE ARE DISCLAIMED. IN NO EVENT SHALL THE REGENTS OR CONTRIBUTORS BE LIABLE FOR ANY DIRECT, INDIRECT, INCIDENTAL, SPECIAL, EXEMPLARY, OR CONSEQUENTIAL DAMAGES (INCLUDING, BUT NOT LIMITED TO, PROCUREMENT OF SUBSTITUTE GOODS OR SERVICES; LOSS OF USE, DATA, OR PROFITS; OR BUSINESS INTERRUPTION) HOWEVER CAUSED AND ON ANY THEORY OF LIABILITY, WHETHER IN CONTRACT, STRICT LIABILITY, OR TORT (INCLUDING NEGLIGENCE OR OTHERWISE) ARISING IN ANY WAY OUT OF THE USE OF THIS SOFTWARE, EVEN IF ADVISED OF THE POSSIBILITY OF SUCH DAMAGE.

On Debian systems, the complete text of the BSD License can be found in `/usr/share/common-licenses/BSD'.

The Debian packaging is (C) 2008, Michael Baumann <michael.baumann@raritan.com> and is licensed under the GPL, see `/usr/share/common-licenses/GPL'.

# Please also look if there are files or directories which have a # different copyright/license attached and list them here. Various copyrights apply to this package, listed in various separate parts below. Please make sure that you read all the parts. Up until 2001,

the project was based at UC Davis, and the first part covers all code written during this time. From 2001 onwards, the project has been based at SourceForge, and Networks Associates Technology, Inc hold the copyright on behalf of the wider Net-SNMP community, covering all derivative work done since then. An additional copyright section has been added as Part 3 below also under a BSD license for the work contributed by Cambridge Broadband Ltd. to the project since 2001. An additional copyright section has been added as Part 4 below also under a BSD license for the work contributed by Sun Microsystems, Inc. to the project since 2003.

Code has been contributed to this project by many people over the years it has been in development, and a full list of contributors can be found in the README file under the THANKS section.

---- Part 1: CMU/UCD copyright notice: (BSD like) -----

Copyright 1989, 1991, 1992 by Carnegie Mellon University

 Derivative Work - 1996, 1998-2000 Copyright 1996, 1998-2000 The Regents of the University of California

 All Rights Reserved

Permission to use, copy, modify and distribute this software and its documentation for any purpose and without fee is hereby granted, provided that the above copyright notice appears in all copies and that both that copyright notice and this permission notice appear in supporting documentation, and that the name of CMU and The Regents of the University of California not be used in advertising or publicity pertaining to distribution of the software without specific written permission.

CMU AND THE REGENTS OF THE UNIVERSITY OF CALIFORNIA DISCLAIM ALL WARRANTIES WITH REGARD TO THIS SOFTWARE, INCLUDING ALL IMPLIED WARRANTIES OF MERCHANTABILITY AND FITNESS. IN NO EVENT SHALL CMU OR THE REGENTS OF THE UNIVERSITY OF CALIFORNIA BE LIABLE FOR ANY SPECIAL, INDIRECT OR CONSEQUENTIAL DAMAGES OR ANY DAMAGES WHATSOEVER RESULTING FROM THE LOSS OF USE, DATA OR PROFITS, WHETHER IN AN ACTION OF CONTRACT, NEGLIGENCE OR OTHER TORTIOUS ACTION, ARISING OUT OF OR IN CONNECTION WITH THE USE OR PERFORMANCE OF THIS SOFTWARE.

---- Part 2: Networks Associates Technology, Inc copyright notice (BSD) -----

Copyright (c) 2001-2003, Networks Associates Technology, Inc

All rights reserved.

Redistribution and use in source and binary forms, with or without modification, are permitted provided that the following conditions are met:

- \* Redistributions of source code must retain the above copyright notice, this list of conditions and the following disclaimer.
- \* Redistributions in binary form must reproduce the above copyright notice, this list of conditions and the following disclaimer in the documentation and/or other materials provided with the distribution.
- \* Neither the name of the Networks Associates Technology, Inc nor the names of its contributors may be used to endorse or promote products derived from this software without specific prior written permission.

THIS SOFTWARE IS PROVIDED BY THE COPYRIGHT HOLDERS AND CONTRIBUTORS ``AS IS'' AND ANY EXPRESS OR IMPLIED WARRANTIES, INCLUDING, BUT NOT LIMITED TO, THE IMPLIED WARRANTIES OF MERCHANTABILITY AND FITNESS FOR A PARTICULAR PURPOSE ARE DISCLAIMED. IN NO EVENT SHALL THE COPYRIGHT HOLDERS OR CONTRIBUTORS BE LIABLE FOR ANY DIRECT, INDIRECT, INCIDENTAL, SPECIAL, EXEMPLARY, OR CONSEQUENTIAL DAMAGES (INCLUDING, BUT NOT LIMITED TO, PROCUREMENT OF SUBSTITUTE GOODS OR SERVICES; LOSS OF USE, DATA, OR PROFITS; OR BUSINESS INTERRUPTION) HOWEVER CAUSED AND ON ANY THEORY OF LIABILITY, WHETHER IN CONTRACT, STRICT LIABILITY, OR TORT (INCLUDING NEGLIGENCE OR OTHERWISE) ARISING IN ANY WAY OUT OF THE USE OF THIS SOFTWARE, EVEN IF ADVISED OF THE POSSIBILITY OF SUCH DAMAGE.

---- Part 3: Cambridge Broadband Ltd. copyright notice (BSD) -----

Portions of this code are copyright (c) 2001-2003, Cambridge Broadband Ltd. All rights reserved.

Redistribution and use in source and binary forms, with or without modification, are permitted provided that the following conditions are met:

- \* Redistributions of source code must retain the above copyright notice, this list of conditions and the following disclaimer.
- \* Redistributions in binary form must reproduce the above copyright notice, this list of conditions and the following disclaimer in the documentation and/or other materials provided with the distribution.
- \* The name of Cambridge Broadband Ltd. may not be used to endorse or promote products derived from this software without specific prior written permission.

THIS SOFTWARE IS PROVIDED BY THE COPYRIGHT HOLDER ``AS IS'' AND ANY EXPRESS OR IMPLIED WARRANTIES, INCLUDING, BUT NOT LIMITED TO, THE IMPLIED WARRANTIES OF MERCHANTABILITY AND FITNESS FOR A PARTICULAR PURPOSE ARE DISCLAIMED. IN NO EVENT SHALL THE COPYRIGHT HOLDER BE LIABLE FOR ANY DIRECT, INDIRECT, INCIDENTAL, SPECIAL, EXEMPLARY, OR CONSEQUENTIAL DAMAGES (INCLUDING, BUT NOT LIMITED TO, PROCUREMENT OF SUBSTITUTE GOODS OR SERVICES; LOSS OF USE, DATA, OR PROFITS; OR BUSINESS INTERRUPTION) HOWEVER CAUSED AND ON ANY THEORY OF LIABILITY, WHETHER IN CONTRACT, STRICT LIABILITY, OR TORT (INCLUDING NEGLIGENCE OR OTHERWISE) ARISING IN ANY WAY OUT OF THE USE OF THIS SOFTWARE, EVEN IF ADVISED OF THE POSSIBILITY OF SUCH DAMAGE.

---- Part 4: Sun Microsystems, Inc. copyright notice (BSD) -----

Copyright 2003 Sun Microsystems, Inc., 4150 Network Circle, Santa Clara, California 95054, U.S.A. All rights reserved.

Use is subject to license terms below.

This distribution may include materials developed by third parties.

Sun, Sun Microsystems, the Sun logo and Solaris are trademarks or registered trademarks of Sun Microsystems, Inc. in the U.S. and other countries.

Redistribution and use in source and binary forms, with or without modification, are permitted provided that the following conditions are met:

- \* Redistributions of source code must retain the above copyright notice, this list of conditions and the following disclaimer.
- \* Redistributions in binary form must reproduce the above copyright notice, this list of conditions and the following disclaimer in the documentation and/or other materials provided with the distribution.
- \* Neither the name of the Sun Microsystems, Inc. nor the names of its contributors may be used to endorse or promote products derived from this software without specific prior written permission.

THIS SOFTWARE IS PROVIDED BY THE COPYRIGHT HOLDERS AND CONTRIBUTORS ``AS IS'' AND ANY EXPRESS OR IMPLIED WARRANTIES, INCLUDING, BUT NOT LIMITED TO, THE IMPLIED WARRANTIES OF MERCHANTABILITY AND FITNESS FOR A PARTICULAR PURPOSE ARE DISCLAIMED. IN NO EVENT SHALL THE COPYRIGHT HOLDERS OR CONTRIBUTORS BE LIABLE FOR ANY DIRECT, INDIRECT, INCIDENTAL, SPECIAL, EXEMPLARY, OR CONSEQUENTIAL DAMAGES (INCLUDING, BUT NOT LIMITED TO, PROCUREMENT OF SUBSTITUTE GOODS OR SERVICES; LOSS OF USE, DATA, OR PROFITS; OR BUSINESS INTERRUPTION) HOWEVER CAUSED AND ON ANY THEORY OF LIABILITY,

# WHETHER IN CONTRACT, STRICT LIABILITY, OR TORT (INCLUDING NEGLIGENCE OR OTHERWISE) ARISING IN ANY WAY OUT OF THE USE OF THIS SOFTWARE, EVEN IF ADVISED OF THE POSSIBILITY OF SUCH DAMAGE.

---- Part 5: Sparta, Inc copyright notice (BSD) -----

Copyright (c) 2003-2005, Sparta, Inc All rights reserved.

Redistribution and use in source and binary forms, with or without modification, are permitted provided that the following conditions are met:

\* Redistributions of source code must retain the above copyright notice, this list of conditions and the following disclaimer.

- \* Redistributions in binary form must reproduce the above copyright notice, this list of conditions and the following disclaimer in the documentation and/or other materials provided with the distribution.
- \* Neither the name of Sparta, Inc nor the names of its contributors may be used to endorse or promote products derived from this software without specific prior written permission.

THIS SOFTWARE IS PROVIDED BY THE COPYRIGHT HOLDERS AND CONTRIBUTORS ``AS IS'' AND ANY EXPRESS OR IMPLIED WARRANTIES, INCLUDING, BUT NOT LIMITED TO, THE IMPLIED WARRANTIES OF MERCHANTABILITY AND FITNESS FOR A PARTICULAR PURPOSE ARE DISCLAIMED. IN NO EVENT SHALL THE COPYRIGHT HOLDERS OR CONTRIBUTORS BE LIABLE FOR ANY DIRECT, INDIRECT, INCIDENTAL, SPECIAL, EXEMPLARY, OR CONSEQUENTIAL DAMAGES (INCLUDING, BUT NOT LIMITED TO, PROCUREMENT OF SUBSTITUTE GOODS OR SERVICES; LOSS OF USE, DATA, OR PROFITS; OR BUSINESS INTERRUPTION) HOWEVER CAUSED AND ON ANY THEORY OF LIABILITY, WHETHER IN CONTRACT, STRICT LIABILITY, OR TORT (INCLUDING NEGLIGENCE OR OTHERWISE) ARISING IN ANY WAY OUT OF THE USE OF THIS SOFTWARE, EVEN IF ADVISED OF THE POSSIBILITY OF SUCH DAMAGE.

---- Part 6: Cisco/BUPTNIC copyright notice (BSD) -----

Copyright (c) 2004, Cisco, Inc and Information Network Center of Beijing University of Posts and Telecommunications. All rights reserved.

Redistribution and use in source and binary forms, with or without modification, are permitted provided that the following conditions are met:

- \* Redistributions of source code must retain the above copyright notice, this list of conditions and the following disclaimer.
- \* Redistributions in binary form must reproduce the above copyright

 notice, this list of conditions and the following disclaimer in the documentation and/or other materials provided with the distribution.

\* Neither the name of Cisco, Inc, Beijing University of Posts and Telecommunications, nor the names of their contributors may be used to endorse or promote products derived from this software without specific prior written permission.

THIS SOFTWARE IS PROVIDED BY THE COPYRIGHT HOLDERS AND CONTRIBUTORS ``AS IS'' AND ANY EXPRESS OR IMPLIED WARRANTIES, INCLUDING, BUT NOT LIMITED TO, THE IMPLIED WARRANTIES OF MERCHANTABILITY AND FITNESS FOR A PARTICULAR PURPOSE ARE DISCLAIMED. IN NO EVENT SHALL THE COPYRIGHT HOLDERS OR CONTRIBUTORS BE LIABLE FOR ANY DIRECT, INDIRECT, INCIDENTAL, SPECIAL, EXEMPLARY, OR CONSEQUENTIAL DAMAGES (INCLUDING, BUT NOT LIMITED TO, PROCUREMENT OF SUBSTITUTE GOODS OR SERVICES; LOSS OF USE, DATA, OR PROFITS; OR BUSINESS INTERRUPTION) HOWEVER CAUSED AND ON ANY THEORY OF LIABILITY, WHETHER IN CONTRACT, STRICT LIABILITY, OR TORT (INCLUDING NEGLIGENCE OR OTHERWISE) ARISING IN ANY WAY OUT OF THE USE OF THIS SOFTWARE, EVEN IF ADVISED OF THE POSSIBILITY OF SUCH DAMAGE.

---- Part 7: Fabasoft R&D Software GmbH & Co KG copyright notice (BSD) -----

Copyright (c) Fabasoft R&D Software GmbH & Co KG, 2003 oss@fabasoft.com Author: Bernhard Penz <br/>bernhard.penz@fabasoft.com>

Redistribution and use in source and binary forms, with or without modification, are permitted provided that the following conditions are met:

- \* Redistributions of source code must retain the above copyright notice, this list of conditions and the following disclaimer.
- \* Redistributions in binary form must reproduce the above copyright notice, this list of conditions and the following disclaimer in the documentation and/or other materials provided with the distribution.
- \* The name of Fabasoft R&D Software GmbH & Co KG or any of its subsidiaries, brand or product names may not be used to endorse or promote products derived from this software without specific prior written permission.

THIS SOFTWARE IS PROVIDED BY THE COPYRIGHT HOLDER "AS IS" AND ANY EXPRESS OR IMPLIED WARRANTIES, INCLUDING, BUT NOT LIMITED TO, THE IMPLIED WARRANTIES OF MERCHANTABILITY AND FITNESS FOR A PARTICULAR PURPOSE ARE DISCLAIMED. IN NO EVENT SHALL THE COPYRIGHT HOLDER BE LIABLE FOR ANY DIRECT, INDIRECT, INCIDENTAL, SPECIAL, EXEMPLARY, OR CONSEQUENTIAL DAMAGES (INCLUDING, BUT NOT LIMITED TO, PROCUREMENT OF SUBSTITUTE GOODS OR SERVICES; LOSS OF USE, DATA, OR PROFITS; OR BUSINESS INTERRUPTION) HOWEVER CAUSED AND ON ANY THEORY OF LIABILITY,

WHETHER IN CONTRACT, STRICT LIABILITY, OR TORT (INCLUDING NEGLIGENCE OR OTHERWISE) ARISING IN ANY WAY OUT OF THE USE OF THIS SOFTWARE, EVEN IF ADVISED OF THE POSSIBILITY OF SUCH DAMAGE. Copyright 1998-2006 The OpenLDAP Foundation All rights reserved.

Redistribution and use in source and binary forms, with or without modification, are permitted only as authorized by the OpenLDAP Public License.

A copy of this license is available in the file LICENSE in the top-level directory of the distribution or, alternatively, at <http://www.OpenLDAP.org/license.html>.

OpenLDAP is a registered trademark of the OpenLDAP Foundation.

Individual files and/or contributed packages may be copyright by other parties and/or subject to additional restrictions.

This work is derived from the University of Michigan LDAP v3.3 distribution. Information concerning this software is available at <http://www.umich.edu/~dirsvcs/ldap/ldap.html>.

This work also contains materials derived from public sources.

Additional information about OpenLDAP can be obtained at <http://www.openldap.org/>.

---

Portions Copyright 1998-2006 Kurt D. Zeilenga. Portions Copyright 1998-2006 Net Boolean Incorporated. Portions Copyright 2001-2006 IBM Corporation. All rights reserved.

Redistribution and use in source and binary forms, with or without modification, are permitted only as authorized by the OpenLDAP Public License.

---

Portions Copyright 1999-2005 Howard Y.H. Chu. Portions Copyright 1999-2005 Symas Corporation. Portions Copyright 1998-2003 Hallvard B. Furuseth. All rights reserved.

Redistribution and use in source and binary forms, with or without modification, are permitted provided that this notice is preserved.

The names of the copyright holders may not be used to endorse or promote products derived from this software without their specific prior written permission. This software is provided ``as is'' without express or implied warranty.

---

Portions Copyright (c) 1992-1996 Regents of the University of Michigan. All rights reserved.

Redistribution and use in source and binary forms are permitted provided that this notice is preserved and that due credit is given to the University of Michigan at Ann Arbor. The name of the University may not be used to endorse or promote products derived from this software without specific prior written permission. This software is provided "as is" without express or implied warranty. The OpenLDAP Public License Version 2.7, 7 September 2001

Redistribution and use of this software and associated documentation ("Software"), with or without modification, are permitted provided that the following conditions are met:

1. Redistributions of source code must retain copyright statements and notices,

- 2. Redistributions in binary form must reproduce applicable copyright statements and notices, this list of conditions, and the following disclaimer in the documentation and/or other materials provided with the distribution, and
- 3. Redistributions must contain a verbatim copy of this document.

The OpenLDAP Foundation may revise this license from time to time. Each revision is distinguished by a version number. You may use this Software under terms of this license revision or under the terms of any subsequent revision of the license.

THIS SOFTWARE IS PROVIDED BY THE OPENLDAP FOUNDATION AND ITS CONTRIBUTORS ``AS IS'' AND ANY EXPRESSED OR IMPLIED WARRANTIES, INCLUDING, BUT NOT LIMITED TO, THE IMPLIED WARRANTIES OF MERCHANTABILITY AND FITNESS FOR A PARTICULAR PURPOSE ARE DISCLAIMED. IN NO EVENT SHALL THE OPENLDAP FOUNDATION, ITS CONTRIBUTORS, OR THE AUTHOR(S) OR OWNER(S) OF THE SOFTWARE BE LIABLE FOR ANY DIRECT, INDIRECT, INCIDENTAL, SPECIAL, EXEMPLARY, OR CONSEQUENTIAL DAMAGES (INCLUDING, BUT NOT LIMITED TO, PROCUREMENT OF SUBSTITUTE GOODS OR SERVICES; LOSS OF USE, DATA, OR PROFITS; OR BUSINESS INTERRUPTION) HOWEVER CAUSED AND ON ANY THEORY OF LIABILITY, WHETHER IN CONTRACT, STRICT

# LIABILITY, OR TORT (INCLUDING NEGLIGENCE OR OTHERWISE) ARISING IN ANY WAY OUT OF THE USE OF THIS SOFTWARE, EVEN IF ADVISED OF THE POSSIBILITY OF SUCH DAMAGE.

The names of the authors and copyright holders must not be used in advertising or otherwise to promote the sale, use or other dealing in this Software without specific, written prior permission. Title to copyright in this Software shall at all times remain with copyright holders.

OpenLDAP is a registered trademark of the OpenLDAP Foundation.

Copyright 1999-2003 The OpenLDAP Foundation, Redwood City, California, USA. All Rights Reserved. Permission to copy and distribute verbatim copies of this document is granted. Copyright 1998-2006 The OpenLDAP Foundation All rights reserved.

Redistribution and use in source and binary forms, with or without modification, are permitted only as authorized by the OpenLDAP Public License. A copy of this license is available at http://www.OpenLDAP.org/license.html or in file LICENSE in the top-level directory of the distribution.

OpenLDAP is a registered trademark of the OpenLDAP Foundation.

Individual files and/or contributed packages may be copyright by other parties and subject to additional restrictions.

This work is derived from the University of Michigan LDAP v3.3 distribution. Information concerning this software is available at: http://www.umich.edu/~dirsvcs/ldap/

This work also contains materials derived from public sources.

Additional Information about OpenLDAP can be obtained at: http://www.openldap.org/

or by sending e-mail to: info@OpenLDAP.org

---

Portions Copyright (c) 1992-1996 Regents of the University of Michigan. All rights reserved.

Redistribution and use in source and binary forms are permitted provided that this notice is preserved and that due credit is given

to the University of Michigan at Ann Arbor. The name of the University may not be used to endorse or promote products derived from this software without specific prior written permission. This software is provided ``as is'' without express or implied warranty. Copyright 1998-2006 The OpenLDAP Foundation All rights reserved.

Redistribution and use in source and binary forms, with or without modification, are permitted only as authorized by the OpenLDAP Public License.

A copy of this license is available in the file LICENSE in the top-level directory of the distribution or, alternatively, at <http://www.OpenLDAP.org/license.html>.

OpenLDAP is a registered trademark of the OpenLDAP Foundation.

Individual files and/or contributed packages may be copyright by other parties and subject to additional restrictions.

This work is derived from the University of Michigan LDAP v3.3 distribution. Information concerning this software is available at <http://www.umich.edu/~dirsvcs/ldap/>.

This work also contains materials derived from public sources.

Additional information about OpenLDAP can be obtained at <http://www.openldap.org/>.

---

Portions Copyright 1998-2005 Kurt D. Zeilenga. Portions Copyright 1998-2005 Net Boolean Incorporated. Portions Copyright 2001-2005 IBM Corporation. All rights reserved.

Redistribution and use in source and binary forms, with or without modification, are permitted only as authorized by the OpenLDAP Public License.

---

Portions Copyright 1999-2005 Howard Y.H. Chu. Portions Copyright 1999-2005 Symas Corporation. Portions Copyright 1998-2003 Hallvard B. Furuseth. All rights reserved.

Redistribution and use in source and binary forms, with or without

modification, are permitted provided that this notice is preserved. The names of the copyright holders may not be used to endorse or promote products derived from this software without their specific prior written permission. This software is provided "as is" without express or implied warranty.

---

Portions Copyright (c) 1992-1996 Regents of the University of Michigan. All rights reserved.

Redistribution and use in source and binary forms are permitted provided that this notice is preserved and that due credit is given to the University of Michigan at Ann Arbor. The name of the University may not be used to endorse or promote products derived from this software without specific prior written permission. This software is provided "as is" without express or implied warranty. /\*\*\*\*\*\*\*\*\*\*\*\*\*\*\*\*\*\*\*\*\*\*\*\*\*\*\*\*\*\*\*\*\*\*\*\*\*\*\*\*\*\*\*\*\*\*\*\*\*\*\*\*\*\*\*\*\*\*\*\*\*\*\*\*\*\*\*\*\*\*\*\*\*\*\*\*\*\*

\* Copyright (C) 2000 Pierangelo Masarati, <ando@sys-net.it>

\* All rights reserved.

\*

\*

\* Permission is granted to anyone to use this software for any purpose

\* on any computer system, and to alter it and redistribute it, subject

\* to the following restrictions:

\*

\* 1. The author is not responsible for the consequences of use of this

\* software, no matter how awful, even if they arise from flaws in it. \*

\* 2. The origin of this software must not be misrepresented, either by

\* explicit claim or by omission. Since few users ever read sources,

\* credits should appear in the documentation.

\*

\* 3. Altered versions must be plainly marked as such, and must not be

- \* misrepresented as being the original software. Since few users
- \* ever read sources, credits should appear in the documentation.

\*

\* 4. This notice may not be removed or altered.

\*

\*\*\*\*\*\*\*\*\*\*\*\*\*\*\*\*\*\*\*\*\*\*\*\*\*\*\*\*\*\*\*\*\*\*\*\*\*\*\*\*\*\*\*\*\*\*\*\*\*\*\*\*\*\*\*\*\*\*\*\*\*\*\*\*\*\*\*\*\*\*\*\*\*\*\*\*\*\*/

### LICENSE ISSUES

==============

 The OpenSSL toolkit stays under a dual license, i.e. both the conditions of the OpenSSL License and the original SSLeay license apply to the toolkit. See below for the actual license texts. Actually both licenses are BSD-style Open Source licenses. In case of any license issues related to OpenSSL

please contact openssl-core@openssl.org.

### OpenSSL License

---------------

/\* ==================================================================== \* Copyright (c) 1998-2007 The OpenSSL Project. All rights reserved. \* \* Redistribution and use in source and binary forms, with or without \* modification, are permitted provided that the following conditions \* are met: \* \* 1. Redistributions of source code must retain the above copyright \* notice, this list of conditions and the following disclaimer. \* \* 2. Redistributions in binary form must reproduce the above copyright notice, this list of conditions and the following disclaimer in the documentation and/or other materials provided with the \* distribution. \* \* 3. All advertising materials mentioning features or use of this \* software must display the following acknowledgment: \* "This product includes software developed by the OpenSSL Project \* for use in the OpenSSL Toolkit. (http://www.openssl.org/)" \* \* 4. The names "OpenSSL Toolkit" and "OpenSSL Project" must not be used to endorse or promote products derived from this software without prior written permission. For written permission, please contact \* openssl-core@openssl.org. \* \* 5. Products derived from this software may not be called "OpenSSL" \* nor may "OpenSSL" appear in their names without prior written permission of the OpenSSL Project. \* \* 6. Redistributions of any form whatsoever must retain the following acknowledgment: \* "This product includes software developed by the OpenSSL Project \* for use in the OpenSSL Toolkit (http://www.openssl.org/)" \* \* THIS SOFTWARE IS PROVIDED BY THE OpenSSL PROJECT ``AS IS'' AND ANY \* EXPRESSED OR IMPLIED WARRANTIES, INCLUDING, BUT NOT LIMITED TO, THE \* IMPLIED WARRANTIES OF MERCHANTABILITY AND FITNESS FOR A PARTICULAR \* PURPOSE ARE DISCLAIMED. IN NO EVENT SHALL THE OpenSSL PROJECT OR \* ITS CONTRIBUTORS BE LIABLE FOR ANY DIRECT, INDIRECT, INCIDENTAL, \* SPECIAL, EXEMPLARY, OR CONSEQUENTIAL DAMAGES (INCLUDING, BUT \* NOT LIMITED TO, PROCUREMENT OF SUBSTITUTE GOODS OR SERVICES; \* LOSS OF USE, DATA, OR PROFITS; OR BUSINESS INTERRUPTION) \* HOWEVER CAUSED AND ON ANY THEORY OF LIABILITY, WHETHER IN CONTRACT,

### \* STRICT LIABILITY, OR TORT (INCLUDING NEGLIGENCE OR OTHERWISE)

#### \* ARISING IN ANY WAY OUT OF THE USE OF THIS SOFTWARE, EVEN IF ADVISED

#### \* OF THE POSSIBILITY OF SUCH DAMAGE. \* ====================================================================

\*

- \* This product includes cryptographic software written by Eric Young
- \* (eay@cryptsoft.com). This product includes software written by Tim
- \* Hudson (tjh@cryptsoft.com).
- \*
- \*/

### Original SSLeay License

-----------------------

/\* Copyright (C) 1995-1998 Eric Young (eay@cryptsoft.com)

\* All rights reserved.

\*

\* This package is an SSL implementation written

\* by Eric Young (eay@cryptsoft.com).

\* The implementation was written so as to conform with Netscapes SSL.

\*

\* This library is free for commercial and non-commercial use as long as

\* the following conditions are aheared to. The following conditions

\* apply to all code found in this distribution, be it the RC4, RSA,

- \* lhash, DES, etc., code; not just the SSL code. The SSL documentation
- \* included with this distribution is covered by the same copyright terms

\* except that the holder is Tim Hudson (tjh@cryptsoft.com).

\*

\* Copyright remains Eric Young's, and as such any Copyright notices in

\* the code are not to be removed.

- \* If this package is used in a product, Eric Young should be given attribution
- \* as the author of the parts of the library used.
- \* This can be in the form of a textual message at program startup or
- \* in documentation (online or textual) provided with the package.
- \* \* Redistribution and use in source and binary forms, with or without
- \* modification, are permitted provided that the following conditions

\* are met:

- \* 1. Redistributions of source code must retain the copyright
- notice, this list of conditions and the following disclaimer.
- \* 2. Redistributions in binary form must reproduce the above copyright
- notice, this list of conditions and the following disclaimer in the
- \* documentation and/or other materials provided with the distribution.
- \* 3. All advertising materials mentioning features or use of this software
- must display the following acknowledgement:
- \* "This product includes cryptographic software written by
- \* Eric Young (eay@cryptsoft.com)"
- \* The word 'cryptographic' can be left out if the rouines from the library
- being used are not cryptographic related :-).
- \* 4. If you include any Windows specific code (or a derivative thereof) from
- the apps directory (application code) you must include an acknowledgement:
- \* "This product includes software written by Tim Hudson (tjh@cryptsoft.com)"

\*

#### \* THIS SOFTWARE IS PROVIDED BY ERIC YOUNG ``AS IS'' AND

\* ANY EXPRESS OR IMPLIED WARRANTIES, INCLUDING, BUT NOT LIMITED TO, THE

\* IMPLIED WARRANTIES OF MERCHANTABILITY AND FITNESS FOR A PARTICULAR PURPOSE

\* ARE DISCLAIMED. IN NO EVENT SHALL THE AUTHOR OR CONTRIBUTORS BE LIABLE

\* FOR ANY DIRECT, INDIRECT, INCIDENTAL, SPECIAL, EXEMPLARY, OR CONSEQUENTIAL

\* DAMAGES (INCLUDING, BUT NOT LIMITED TO, PROCUREMENT OF SUBSTITUTE GOODS

\* OR SERVICES; LOSS OF USE, DATA, OR PROFITS; OR BUSINESS INTERRUPTION)

\* HOWEVER CAUSED AND ON ANY THEORY OF LIABILITY, WHETHER IN CONTRACT, STRICT

\* LIABILITY, OR TORT (INCLUDING NEGLIGENCE OR OTHERWISE) ARISING IN ANY WAY

\* OUT OF THE USE OF THIS SOFTWARE, EVEN IF ADVISED OF THE POSSIBILITY OF

\* SUCH DAMAGE.

\*

\* The licence and distribution terms for any publically available version or

\* derivative of this code cannot be changed. i.e. this code cannot simply be

\* copied and put under another distribution licence

\* [including the GNU Public Licence.]

\*/

Pentium Pro 200mhz FreeBSD 2.1.5 gcc 2.7.2.2

SSLeay 0.7.0 30-Jan-1997

built on Tue Apr 22 12:14:36 EST 1997

options:bn(64,32) md2(int) rc4(idx,int) des(ptr,risc1,16,long) idea(int) blowfish(ptr2) C flags:gcc -DTERMIOS -D\_ANSI\_SOURCE -fomit-frame-pointer -O3 -m486 -Wall

The 'numbers' are in 1000s of bytes per second processed.

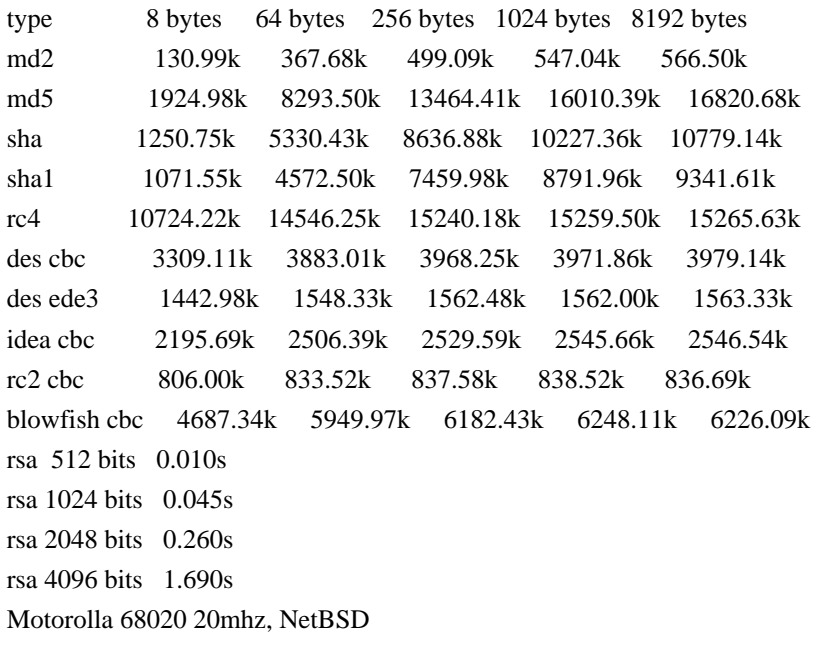

SSLeay 0.9.0t 29-May-1998

built on Fri Jun 5 12:42:23 EST 1998

options:bn(64,32) md2(char) rc4(idx,int) des(idx,cisc,16,long) idea(int) blowfish(idx)

C flags:gcc -DTERMIOS -O3 -fomit-frame-pointer -Wall -DB\_ENDIAN

The 'numbers' are in 1000s of bytes per second processed.

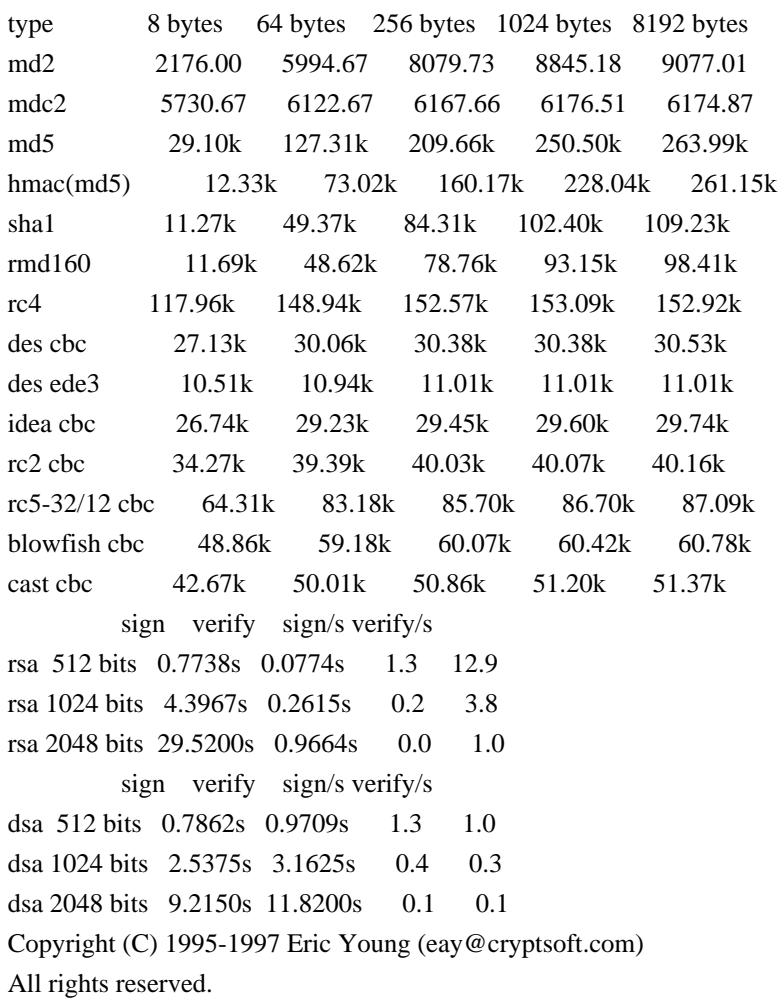

This package is an DES implementation written by Eric Young (eay@cryptsoft.com). The implementation was written so as to conform with MIT's libdes.

This library is free for commercial and non-commercial use as long as the following conditions are aheared to. The following conditions apply to all code found in this distribution.

Copyright remains Eric Young's, and as such any Copyright notices in the code are not to be removed.

If this package is used in a product, Eric Young should be given attribution as the author of that the SSL library. This can be in the form of a textual message at program startup or in documentation (online or textual) provided with the package.

Redistribution and use in source and binary forms, with or without modification, are permitted provided that the following conditions are met:

- 1. Redistributions of source code must retain the copyright notice, this list of conditions and the following disclaimer.
- 2. Redistributions in binary form must reproduce the above copyright notice, this list of conditions and the following disclaimer in the documentation and/or other materials provided with the distribution.
- 3. All advertising materials mentioning features or use of this software must display the following acknowledgement: This product includes software developed by Eric Young (eay@cryptsoft.com)

THIS SOFTWARE IS PROVIDED BY ERIC YOUNG ``AS IS'' AND ANY EXPRESS OR IMPLIED WARRANTIES, INCLUDING, BUT NOT LIMITED TO, THE IMPLIED WARRANTIES OF MERCHANTABILITY AND FITNESS FOR A PARTICULAR PURPOSE ARE DISCLAIMED. IN NO EVENT SHALL THE AUTHOR OR CONTRIBUTORS BE LIABLE FOR ANY DIRECT, INDIRECT, INCIDENTAL, SPECIAL, EXEMPLARY, OR CONSEQUENTIAL DAMAGES (INCLUDING, BUT NOT LIMITED TO, PROCUREMENT OF SUBSTITUTE GOODS OR SERVICES; LOSS OF USE, DATA, OR PROFITS; OR BUSINESS INTERRUPTION) HOWEVER CAUSED AND ON ANY THEORY OF LIABILITY, WHETHER IN CONTRACT, STRICT LIABILITY, OR TORT (INCLUDING NEGLIGENCE OR OTHERWISE) ARISING IN ANY WAY OUT OF THE USE OF THIS SOFTWARE, EVEN IF ADVISED OF THE POSSIBILITY OF SUCH DAMAGE.

The license and distribution terms for any publically available version or derivative of this code cannot be changed. i.e. this code cannot simply be copied and put under another distrubution license [including the GNU Public License.]

The reason behind this being stated in this direct manner is past experience in code simply being copied and the attribution removed from it and then being distributed as part of other packages. This implementation was a non-trivial and unpaid effort. Copyright (C) 1995-1997 Eric Young (eay@cryptsoft.com) All rights reserved.

This package is an Blowfish implementation written by Eric Young (eay@cryptsoft.com).

This library is free for commercial and non-commercial use as long as the following conditions are aheared to. The following conditions apply to all code found in this distribution.

Copyright remains Eric Young's, and as such any Copyright notices in the code are not to be removed.

Redistribution and use in source and binary forms, with or without modification, are permitted provided that the following conditions are met:

1. Redistributions of source code must retain the copyright notice, this list of conditions and the following disclaimer.

- 2. Redistributions in binary form must reproduce the above copyright notice, this list of conditions and the following disclaimer in the documentation and/or other materials provided with the distribution.
- 3. All advertising materials mentioning features or use of this software must display the following acknowledgement: This product includes software developed by Eric Young (eay@cryptsoft.com)

THIS SOFTWARE IS PROVIDED BY ERIC YOUNG ``AS IS'' AND ANY EXPRESS OR IMPLIED WARRANTIES, INCLUDING, BUT NOT LIMITED TO, THE IMPLIED WARRANTIES OF MERCHANTABILITY AND FITNESS FOR A PARTICULAR PURPOSE ARE DISCLAIMED. IN NO EVENT SHALL THE AUTHOR OR CONTRIBUTORS BE LIABLE FOR ANY DIRECT, INDIRECT, INCIDENTAL, SPECIAL, EXEMPLARY, OR CONSEQUENTIAL DAMAGES (INCLUDING, BUT NOT LIMITED TO, PROCUREMENT OF SUBSTITUTE GOODS OR SERVICES; LOSS OF USE, DATA, OR PROFITS; OR BUSINESS INTERRUPTION) HOWEVER CAUSED AND ON ANY THEORY OF LIABILITY, WHETHER IN CONTRACT, STRICT LIABILITY, OR TORT (INCLUDING NEGLIGENCE OR OTHERWISE) ARISING IN ANY WAY OUT OF THE USE OF THIS SOFTWARE, EVEN IF ADVISED OF THE POSSIBILITY OF SUCH DAMAGE.

The license and distribution terms for any publically available version or derivative of this code cannot be changed. i.e. this code cannot simply be copied and put under another distrubution license [including the GNU Public License.]

The reason behind this being stated in this direct manner is past experience in code simply being copied and the attribution removed from it and then being distributed as part of other packages. This implementation was a non-trivial and unpaid effort. Copyright (c) 1998 Red Hat Software

Permission is hereby granted, free of charge, to any person obtaining a copy of this software and associated documentation files (the "Software"), to deal in the Software without restriction, including without limitation the rights to use, copy, modify, merge, publish, distribute, sublicense, and/or sell copies of the Software, and to permit persons to whom the Software is furnished to do so, subject to the following conditions:

The above copyright notice and this permission notice shall be included in all copies or substantial portions of the Software.

THE SOFTWARE IS PROVIDED "AS IS", WITHOUT WARRANTY OF ANY KIND, EXPRESS OR IMPLIED, INCLUDING BUT NOT LIMITED TO THE WARRANTIES OF MERCHANTABILITY, FITNESS FOR A PARTICULAR PURPOSE AND NONINFRINGEMENT. IN NO EVENT SHALL THE X CONSORTIUM BE LIABLE FOR ANY CLAIM, DAMAGES OR OTHER LIABILITY, WHETHER IN AN ACTION OF CONTRACT, TORT OR OTHERWISE, ARISING FROM, OUT OF OR IN CONNECTION WITH THE SOFTWARE OR THE USE OR OTHER DEALINGS IN THE SOFTWARE.

Except as contained in this notice, the name of the X Consortium shall not be

used in advertising or otherwise to promote the sale, use or other dealings in this Software without prior written authorization from the X Consortium. Copyright (c) 1991, 1992 Paul Kranenburg <pk@cs.few.eur.nl> Copyright (c) 1993 Branko Lankester <branko@hacktic.nl> Copyright (c) 1993 Ulrich Pegelow <pegelow@moorea.uni-muenster.de> Copyright (c) 1995, 1996 Michael Elizabeth Chastain <mec@duracef.shout.net> Copyright (c) 1993, 1994, 1995, 1996 Rick Sladkey <jrs@world.std.com> Copyright (C) 1998-2001 Wichert Akkerman <wakkerma@deephackmode.org> All rights reserved.

Redistribution and use in source and binary forms, with or without modification, are permitted provided that the following conditions are met:

- 1. Redistributions of source code must retain the above copyright notice, this list of conditions and the following disclaimer.
- 2. Redistributions in binary form must reproduce the above copyright notice, this list of conditions and the following disclaimer in the documentation and/or other materials provided with the distribution.
- 3. The name of the author may not be used to endorse or promote products derived from this software without specific prior written permission.

THIS SOFTWARE IS PROVIDED BY THE AUTHOR ``AS IS'' AND ANY EXPRESS OR IMPLIED WARRANTIES, INCLUDING, BUT NOT LIMITED TO, THE IMPLIED WARRANTIES OF MERCHANTABILITY AND FITNESS FOR A PARTICULAR PURPOSE ARE DISCLAIMED. IN NO EVENT SHALL THE AUTHOR BE LIABLE FOR ANY DIRECT, INDIRECT, INCIDENTAL, SPECIAL, EXEMPLARY, OR CONSEQUENTIAL DAMAGES (INCLUDING, BUT NOT LIMITED TO, PROCUREMENT OF SUBSTITUTE GOODS OR SERVICES; LOSS OF USE, DATA, OR PROFITS; OR BUSINESS INTERRUPTION) HOWEVER CAUSED AND ON ANY THEORY OF LIABILITY, WHETHER IN CONTRACT, STRICT LIABILITY, OR TORT (INCLUDING NEGLIGENCE OR OTHERWISE) ARISING IN ANY WAY OUT OF THE USE OF THIS SOFTWARE, EVEN IF ADVISED OF THE POSSIBILITY OF SUCH DAMAGE.

\$Id: COPYRIGHT,v 1.3 2002/03/31 18:43:00 wichert Exp \$ This is the Debian packaged version of strace. For a complete list of changes from the upstream version please see the changelog.

The upstream sources can be found at http://www.liacs.nl/~wichert/strace/

This is the copyright as found in the upstream sources:

Copyright (c) 1991, 1992 Paul Kranenburg <pk@cs.few.eur.nl> Copyright (c) 1993 Branko Lankester <branko@hacktic.nl> Copyright (c) 1993 Ulrich Pegelow <pegelow@moorea.uni-muenster.de> Copyright (c) 1995, 1996 Michael Elizabeth Chastain <mec@duracef.shout.net> Copyright (c) 1993, 1994, 1995, 1996 Rick Sladkey <jrs@world.std.com> Copyright (C) 1998-2001 Wichert Akkerman <wakkerma@deephackmode.org> All rights reserved.

Redistribution and use in source and binary forms, with or without modification, are permitted provided that the following conditions are met:

- 1. Redistributions of source code must retain the above copyright notice, this list of conditions and the following disclaimer.
- 2. Redistributions in binary form must reproduce the above copyright notice, this list of conditions and the following disclaimer in the documentation and/or other materials provided with the distribution.
- 3. The name of the author may not be used to endorse or promote products derived from this software without specific prior written permission.

THIS SOFTWARE IS PROVIDED BY THE AUTHOR ``AS IS'' AND ANY EXPRESS OR IMPLIED WARRANTIES, INCLUDING, BUT NOT LIMITED TO, THE IMPLIED WARRANTIES OF MERCHANTABILITY AND FITNESS FOR A PARTICULAR PURPOSE ARE DISCLAIMED. IN NO EVENT SHALL THE AUTHOR BE LIABLE FOR ANY DIRECT, INDIRECT, INCIDENTAL, SPECIAL, EXEMPLARY, OR CONSEQUENTIAL DAMAGES (INCLUDING, BUT NOT LIMITED TO, PROCUREMENT OF SUBSTITUTE GOODS OR SERVICES; LOSS OF USE, DATA, OR PROFITS; OR BUSINESS INTERRUPTION) HOWEVER CAUSED AND ON ANY THEORY OF LIABILITY, WHETHER IN CONTRACT, STRICT LIABILITY, OR TORT (INCLUDING NEGLIGENCE OR OTHERWISE) ARISING IN ANY WAY OUT OF THE USE OF THIS SOFTWARE, EVEN IF ADVISED OF THE POSSIBILITY OF SUCH DAMAGE.

\$Id: copyright,v 1.1 2002/03/31 18:45:45 wichert Exp \$ Sysvinit is Copyright (C) 1991-2001 Miquel van Smoorenburg

 This program is free software; you can redistribute it and/or modify it under the terms of the GNU General Public License as published by the Free Software Foundation; either version 2 of the License, or (at your option) any later version.

 This program is distributed in the hope that it will be useful, but WITHOUT ANY WARRANTY; without even the implied warranty of MERCHANTABILITY or FITNESS FOR A PARTICULAR PURPOSE. See the GNU General Public License for more details.

 You should have received a copy of the GNU General Public License along with this program; if not, write to the Free Software Foundation, Inc., 59 Temple Place, Suite 330, Boston, MA 02111-1307 USA

On Debian GNU/Linux systems, the complete text of the GNU General Public License can be found in `/usr/share/common-licenses/GPL'. NOTE! This copyright does \*not\* cover the so-called "standalone" applications that use U-Boot services by means of the jump table provided by U-Boot exactly for this purpose - this is merely considered normal use of U-Boot, and does \*not\* fall under the heading of "derived work".

The header files "include/image.h" and "include/asm-\*/u-boot.h"

define interfaces to U-Boot. Including these (unmodified) header files in another file is considered normal use of U-Boot, and does \*not\* fall under the heading of "derived work".

 Also note that the GPL below is copyrighted by the Free Software Foundation, but the instance of code that it refers to (the U-Boot source code) is copyrighted by me and others who actually wrote it. -- Wolfgang Denk

=======================================================================

 GNU GENERAL PUBLIC LICENSE Version 2, June 1991

Copyright (C) 1989, 1991 Free Software Foundation, Inc. 59 Temple Place, Suite 330, Boston, MA 02111-1307 USA Everyone is permitted to copy and distribute verbatim copies of this license document, but changing it is not allowed.

 Preamble

 The licenses for most software are designed to take away your freedom to share and change it. By contrast, the GNU General Public License is intended to guarantee your freedom to share and change free software--to make sure the software is free for all its users. This General Public License applies to most of the Free Software Foundation's software and to any other program whose authors commit to using it. (Some other Free Software Foundation software is covered by the GNU Library General Public License instead.) You can apply it to your programs, too.

 When we speak of free software, we are referring to freedom, not price. Our General Public Licenses are designed to make sure that you have the freedom to distribute copies of free software (and charge for this service if you wish), that you receive source code or can get it if you want it, that you can change the software or use pieces of it in new free programs; and that you know you can do these things.

 To protect your rights, we need to make restrictions that forbid anyone to deny you these rights or to ask you to surrender the rights. These restrictions translate to certain responsibilities for you if you distribute copies of the software, or if you modify it.

 For example, if you distribute copies of such a program, whether gratis or for a fee, you must give the recipients all the rights that you have. You must make sure that they, too, receive or can get the source code. And you must show them these terms so they know their rights.

We protect your rights with two steps: (1) copyright the software, and (2) offer you this license which gives you legal permission to copy, distribute and/or modify the software.

 Also, for each author's protection and ours, we want to make certain that everyone understands that there is no warranty for this free software. If the software is modified by someone else and passed on, we want its recipients to know that what they have is not the original, so that any problems introduced by others will not reflect on the original authors' reputations.

 Finally, any free program is threatened constantly by software patents. We wish to avoid the danger that redistributors of a free program will individually obtain patent licenses, in effect making the program proprietary. To prevent this, we have made it clear that any patent must be licensed for everyone's free use or not licensed at all.

 The precise terms and conditions for copying, distribution and modification follow.

## GNU GENERAL PUBLIC LICENSE TERMS AND CONDITIONS FOR COPYING, DISTRIBUTION AND MODIFICATION

 0. This License applies to any program or other work which contains a notice placed by the copyright holder saying it may be distributed under the terms of this General Public License. The "Program", below, refers to any such program or work, and a "work based on the Program" means either the Program or any derivative work under copyright law: that is to say, a work containing the Program or a portion of it, either verbatim or with modifications and/or translated into another language. (Hereinafter, translation is included without limitation in the term "modification".) Each licensee is addressed as "you".

Activities other than copying, distribution and modification are not covered by this License; they are outside its scope. The act of running the Program is not restricted, and the output from the Program is covered only if its contents constitute a work based on the Program (independent of having been made by running the Program). Whether that is true depends on what the Program does.

 1. You may copy and distribute verbatim copies of the Program's source code as you receive it, in any medium, provided that you conspicuously and appropriately publish on each copy an appropriate copyright notice and disclaimer of warranty; keep intact all the notices that refer to this License and to the absence of any warranty; and give any other recipients of the Program a copy of this License along with the Program.

You may charge a fee for the physical act of transferring a copy, and you may at your option offer warranty protection in exchange for a fee.

 2. You may modify your copy or copies of the Program or any portion of it, thus forming a work based on the Program, and copy and distribute such modifications or work under the terms of Section 1 above, provided that you also meet all of these conditions:

 a) You must cause the modified files to carry prominent notices stating that you changed the files and the date of any change.

 b) You must cause any work that you distribute or publish, that in whole or in part contains or is derived from the Program or any part thereof, to be licensed as a whole at no charge to all third parties under the terms of this License.

 c) If the modified program normally reads commands interactively when run, you must cause it, when started running for such interactive use in the most ordinary way, to print or display an announcement including an appropriate copyright notice and a notice that there is no warranty (or else, saying that you provide a warranty) and that users may redistribute the program under these conditions, and telling the user how to view a copy of this License. (Exception: if the Program itself is interactive but does not normally print such an announcement, your work based on the Program is not required to print an announcement.)

These requirements apply to the modified work as a whole. If identifiable sections of that work are not derived from the Program, and can be reasonably considered independent and separate works in themselves, then this License, and its terms, do not apply to those sections when you distribute them as separate works. But when you distribute the same sections as part of a whole which is a work based on the Program, the distribution of the whole must be on the terms of this License, whose permissions for other licensees extend to the entire whole, and thus to each and every part regardless of who wrote it.

Thus, it is not the intent of this section to claim rights or contest your rights to work written entirely by you; rather, the intent is to exercise the right to control the distribution of derivative or collective works based on the Program.

In addition, mere aggregation of another work not based on the Program with the Program (or with a work based on the Program) on a volume of a storage or distribution medium does not bring the other work under the scope of this License.

 3. You may copy and distribute the Program (or a work based on it, under Section 2) in object code or executable form under the terms of Sections 1 and 2 above provided that you also do one of the following:

 a) Accompany it with the complete corresponding machine-readable source code, which must be distributed under the terms of Sections 1 and 2 above on a medium customarily used for software interchange; or,

 b) Accompany it with a written offer, valid for at least three years, to give any third party, for a charge no more than your cost of physically performing source distribution, a complete machine-readable copy of the corresponding source code, to be distributed under the terms of Sections 1 and 2 above on a medium customarily used for software interchange; or,

 c) Accompany it with the information you received as to the offer to distribute corresponding source code. (This alternative is allowed only for noncommercial distribution and only if you received the program in object code or executable form with such an offer, in accord with Subsection b above.)

The source code for a work means the preferred form of the work for making modifications to it. For an executable work, complete source code means all the source code for all modules it contains, plus any associated interface definition files, plus the scripts used to control compilation and installation of the executable. However, as a special exception, the source code distributed need not include anything that is normally distributed (in either source or binary form) with the major components (compiler, kernel, and so on) of the operating system on which the executable runs, unless that component itself accompanies the executable.

If distribution of executable or object code is made by offering access to copy from a designated place, then offering equivalent access to copy the source code from the same place counts as distribution of the source code, even though third parties are not compelled to copy the source along with the object code.

 4. You may not copy, modify, sublicense, or distribute the Program except as expressly provided under this License. Any attempt otherwise to copy, modify, sublicense or distribute the Program is void, and will automatically terminate your rights under this License. However, parties who have received copies, or rights, from you under this License will not have their licenses terminated so long as such parties remain in full compliance.

 5. You are not required to accept this License, since you have not signed it. However, nothing else grants you permission to modify or

distribute the Program or its derivative works. These actions are prohibited by law if you do not accept this License. Therefore, by modifying or distributing the Program (or any work based on the Program), you indicate your acceptance of this License to do so, and all its terms and conditions for copying, distributing or modifying the Program or works based on it.

 6. Each time you redistribute the Program (or any work based on the Program), the recipient automatically receives a license from the original licensor to copy, distribute or modify the Program subject to these terms and conditions. You may not impose any further restrictions on the recipients' exercise of the rights granted herein. You are not responsible for enforcing compliance by third parties to this License.

 7. If, as a consequence of a court judgment or allegation of patent infringement or for any other reason (not limited to patent issues), conditions are imposed on you (whether by court order, agreement or otherwise) that contradict the conditions of this License, they do not excuse you from the conditions of this License. If you cannot distribute so as to satisfy simultaneously your obligations under this License and any other pertinent obligations, then as a consequence you may not distribute the Program at all. For example, if a patent license would not permit royalty-free redistribution of the Program by all those who receive copies directly or indirectly through you, then the only way you could satisfy both it and this License would be to refrain entirely from distribution of the Program.

If any portion of this section is held invalid or unenforceable under any particular circumstance, the balance of the section is intended to apply and the section as a whole is intended to apply in other circumstances.

It is not the purpose of this section to induce you to infringe any patents or other property right claims or to contest validity of any such claims; this section has the sole purpose of protecting the integrity of the free software distribution system, which is implemented by public license practices. Many people have made generous contributions to the wide range of software distributed through that system in reliance on consistent application of that system; it is up to the author/donor to decide if he or she is willing to distribute software through any other system and a licensee cannot impose that choice.

This section is intended to make thoroughly clear what is believed to be a consequence of the rest of this License.

8. If the distribution and/or use of the Program is restricted in

certain countries either by patents or by copyrighted interfaces, the original copyright holder who places the Program under this License may add an explicit geographical distribution limitation excluding those countries, so that distribution is permitted only in or among countries not thus excluded. In such case, this License incorporates the limitation as if written in the body of this License.

 9. The Free Software Foundation may publish revised and/or new versions of the General Public License from time to time. Such new versions will be similar in spirit to the present version, but may differ in detail to address new problems or concerns.

Each version is given a distinguishing version number. If the Program specifies a version number of this License which applies to it and "any later version", you have the option of following the terms and conditions either of that version or of any later version published by the Free Software Foundation. If the Program does not specify a version number of this License, you may choose any version ever published by the Free Software Foundation.

 10. If you wish to incorporate parts of the Program into other free programs whose distribution conditions are different, write to the author to ask for permission. For software which is copyrighted by the Free Software Foundation, write to the Free Software Foundation; we sometimes make exceptions for this. Our decision will be guided by the two goals of preserving the free status of all derivatives of our free software and of promoting the sharing and reuse of software generally.

## NO WARRANTY

 11. BECAUSE THE PROGRAM IS LICENSED FREE OF CHARGE, THERE IS NO WARRANTY FOR THE PROGRAM, TO THE EXTENT PERMITTED BY APPLICABLE LAW. EXCEPT WHEN OTHERWISE STATED IN WRITING THE COPYRIGHT HOLDERS AND/OR OTHER PARTIES PROVIDE THE PROGRAM "AS IS" WITHOUT WARRANTY OF ANY KIND, EITHER EXPRESSED OR IMPLIED, INCLUDING, BUT NOT LIMITED TO, THE IMPLIED WARRANTIES OF MERCHANTABILITY AND FITNESS FOR A PARTICULAR PURPOSE. THE ENTIRE RISK AS TO THE QUALITY AND PERFORMANCE OF THE PROGRAM IS WITH YOU. SHOULD THE PROGRAM PROVE DEFECTIVE, YOU ASSUME THE COST OF ALL NECESSARY SERVICING, REPAIR OR CORRECTION.

 12. IN NO EVENT UNLESS REQUIRED BY APPLICABLE LAW OR AGREED TO IN WRITING WILL ANY COPYRIGHT HOLDER, OR ANY OTHER PARTY WHO MAY MODIFY AND/OR REDISTRIBUTE THE PROGRAM AS PERMITTED ABOVE, BE LIABLE TO YOU FOR DAMAGES, INCLUDING ANY GENERAL, SPECIAL, INCIDENTAL OR CONSEQUENTIAL DAMAGES ARISING OUT OF THE USE OR INABILITY TO USE THE PROGRAM (INCLUDING BUT NOT LIMITED TO LOSS OF DATA OR DATA BEING RENDERED INACCURATE OR LOSSES SUSTAINED BY YOU OR THIRD PARTIES OR A FAILURE OF THE PROGRAM TO OPERATE WITH ANY OTHER PROGRAMS), EVEN IF SUCH HOLDER OR OTHER PARTY HAS BEEN ADVISED OF THE

## POSSIBILITY OF SUCH DAMAGES.

## END OF TERMS AND CONDITIONS

From gsf@research.att.com Wed Mar 1 20:30:54 2006 Return-Path: <gsf@research.att.com> X-Original-To: mps@bridge.intra Delivered-To: mps@bridge.intra Received: from localhost (localhost [127.0.0.1]) by localhost (Postfix) with ESMTP id B8C814E4F for <mps@bridge.intra>; Wed, 1 Mar 2006 20:30:53 +0100 (CET) Received: from mail.bridge.intra ([127.0.0.1]) by localhost (lnx.bridge.intra [127.0.0.1]) (amavisd-new, port 10024) with LMTP id 05987-03 for <mps@bridge.intra>; Wed, 1 Mar 2006 20:30:42 +0100 (CET) Received: from pop.gmx.net (localhost [127.0.0.1]) by mail.bridge.intra (Postfix) with ESMTP id C8C73794D for <mps@bridge.intra>; Wed, 1 Mar 2006 20:30:38 +0100 (CET) X-Flags: 0000 Delivered-To: GMX delivery to ps.m@gmx.net Received: (qmail invoked by alias); 01 Mar 2006 19:23:46 -0000 Received: from mail-red.research.att.com (EHLO mail-white.research.att.com) [192.20.225.110] by mx0.gmx.net (mx085) with SMTP; 01 Mar 2006 20:23:46 +0100 Received: from raptor.research.att.com (raptor.research.att.com [135.207.23.32]) by mail-blue.research.att.com (Postfix) with ESMTP id B7929147CBB for <ps.m@gmx.net>; Wed, 1 Mar 2006 14:23:45 -0500 (EST) Received: (from gsf@localhost) by raptor.research.att.com (SGI-8.9.3p2/8.8.7) id OAA86112 for ps.m@gmx.net; Wed, 1 Mar 2006 14:23:45 -0500 (EST) Date: Wed, 1 Mar 2006 14:23:45 -0500 (EST) From: Glenn Fowler <gsf@research.att.com> Message-Id: <200603011923.OAA86112@raptor.research.att.com> Organization: AT&T Research X-Mailer: mailx (AT&T/BSD) 9.9 2005-04-21 Mime-Version: 1.0 Content-Type: text/plain; charset=us-ascii Content-Transfer-Encoding: 7bit References: <Pine.LNX.4.44.0603012011250.6386-100000@lnx.bridge.intra> To: mps@bridge.intra Subject: Re: testregex licensing question X-GMX-Antivirus: -1 (not scanned, may not use virus scanner) X-GMX-Antispam: 0 (Mail was not recognized as spam) X-GMX-UID: lJF3ZO9DeSEkJ2TcbHQhaXN1IGRvb0Ca X-Virus-Scanned: by amavisd-new at localhost Status: RO X-Status: X-Keywords: X-UID: 44736

you may include it directly retain the testregex.c header comment it uses a very free license to maximize distribution you can copy that .c comment to any test data files you use using # comment style to be complete

let me know how it works with your libc also pass on any new tests you cook up

On Wed, 1 Mar 2006 20:15:02 +0100 (CET) Peter S. Mazinger wrote: > Hello Glenn!

> I would want to add testregex.c and the related \*.dat files to the uClibc > testsuite. uClibc is licensed under LGPL v2.1. I haven't found any > licensing related info on testregex.

> Is it allowed to use the code there, or should I accomodate the testsuite > to download the needed files from the original site each time it is ran?

> Thanks, Peter

 $\sim$   $-$ 

> Peter S. Mazinger <ps dot m at gmx dot net> ID: 0xA5F059F2  $>$  Key fingerprint = 92A4 31E1 56BC 3D5A 2D08 BB6E C389 975E A5F0 59F2 Licensed under the LGPL v2.1, see the file COPYING.LIB in this tarball. /\*

\* Copyright (c) 1994-2000 Eric Youngdale, Peter MacDonald, David Engel,

\* Hongjiu Lu and Mitch D'Souza

\*

\* All rights reserved.

\*

\* Redistribution and use in source and binary forms, with or without

\* modification, are permitted provided that the following conditions

\* are met:

\* 1. Redistributions of source code must retain the above copyright

\* notice, this list of conditions and the following disclaimer.

\* 2. The name of the above contributors may not be

used to endorse or promote products derived from this software

without specific prior written permission.

\*

\* THIS SOFTWARE IS PROVIDED BY THE CONTRIBUTORS ``AS IS'' AND

\* ANY EXPRESS OR IMPLIED WARRANTIES, INCLUDING, BUT NOT LIMITED TO, THE

\* IMPLIED WARRANTIES OF MERCHANTABILITY AND FITNESS FOR A PARTICULAR PURPOSE

\* ARE DISCLAIMED. IN NO EVENT SHALL THE CONTRIBUTORS BE LIABLE

\* FOR ANY DIRECT, INDIRECT, INCIDENTAL, SPECIAL, EXEMPLARY, OR CONSEQUENTIAL

\* DAMAGES (INCLUDING, BUT NOT LIMITED TO, PROCUREMENT OF SUBSTITUTE GOODS

\* OR SERVICES; LOSS OF USE, DATA, OR PROFITS; OR BUSINESS INTERRUPTION)

\* HOWEVER CAUSED AND ON ANY THEORY OF LIABILITY, WHETHER IN CONTRACT, STRICT \* LIABILITY, OR TORT (INCLUDING NEGLIGENCE OR OTHERWISE) ARISING IN ANY WAY \* OUT OF THE USE OF THIS SOFTWARE, EVEN IF ADVISED OF THE POSSIBILITY OF \* SUCH DAMAGE.

\*/

/\* Notice of general intent:

\*

\* The linux operating system generally contains large amounts of code \* that fall under the GNU General Public License, or GPL for short. \* This file contains source code that by it's very nature would always \* be linked with an application program, and because of this a GPL \* type of copyright on this file would place restrictions upon the \* distribution of binary-only commercial software. Since the goal of \* the Linux project as a whole is not to discourage the development and \* distribution of commercial software for Linux, this file has been \* placed under a more relaxed BSD-style of copyright. \* \* It is the general understanding of the above contributors that a \* program executable linked to a library containing code that falls \* under the GPL or GLPL style of license is not subject to the terms of \* the GPL or GLPL license if the program executable(s) that are supplied

\* are linked to a shared library form of the GPL or GLPL library, and as

\* long as the form of the shared library is such that it is possible for

\* the end user to modify and rebuild the library and use it in

\* conjunction with the program executable.

\*/

## GNU LESSER GENERAL PUBLIC LICENSE Version 2.1, February 1999

Copyright (C) 1991, 1999 Free Software Foundation, Inc.

 51 Franklin St, Fifth Floor, Boston, MA 02110-1301 USA Everyone is permitted to copy and distribute verbatim copies of this license document, but changing it is not allowed.

[This is the first released version of the Lesser GPL. It also counts as the successor of the GNU Library Public License, version 2, hence the version number 2.1.]

## Preamble

 The licenses for most software are designed to take away your freedom to share and change it. By contrast, the GNU General Public Licenses are intended to guarantee your freedom to share and change free software--to make sure the software is free for all its users.

 This license, the Lesser General Public License, applies to some specially designated software packages--typically libraries--of the Free Software Foundation and other authors who decide to use it. You can use it too, but we suggest you first think carefully about whether this license or the ordinary General Public License is the better strategy to use in any particular case, based on the explanations below.

 When we speak of free software, we are referring to freedom of use, not price. Our General Public Licenses are designed to make sure that you have the freedom to distribute copies of free software (and charge for this service if you wish); that you receive source code or can get it if you want it; that you can change the software and use pieces of it in new free programs; and that you are informed that you can do these things.

 To protect your rights, we need to make restrictions that forbid distributors to deny you these rights or to ask you to surrender these rights. These restrictions translate to certain responsibilities for you if you distribute copies of the library or if you modify it.

 For example, if you distribute copies of the library, whether gratis or for a fee, you must give the recipients all the rights that we gave you. You must make sure that they, too, receive or can get the source code. If you link other code with the library, you must provide complete object files to the recipients, so that they can relink them with the library after making changes to the library and recompiling it. And you must show them these terms so they know their rights.

We protect your rights with a two-step method: (1) we copyright the library, and (2) we offer you this license, which gives you legal permission to copy, distribute and/or modify the library.

 To protect each distributor, we want to make it very clear that there is no warranty for the free library. Also, if the library is modified by someone else and passed on, the recipients should know that what they have is not the original version, so that the original author's reputation will not be affected by problems that might be introduced by others.

 Finally, software patents pose a constant threat to the existence of any free program. We wish to make sure that a company cannot effectively restrict the users of a free program by obtaining a restrictive license from a patent holder. Therefore, we insist that any patent license obtained for a version of the library must be consistent with the full freedom of use specified in this license.

 Most GNU software, including some libraries, is covered by the ordinary GNU General Public License. This license, the GNU Lesser General Public License, applies to certain designated libraries, and is quite different from the ordinary General Public License. We use

this license for certain libraries in order to permit linking those libraries into non-free programs.

 When a program is linked with a library, whether statically or using a shared library, the combination of the two is legally speaking a combined work, a derivative of the original library. The ordinary General Public License therefore permits such linking only if the entire combination fits its criteria of freedom. The Lesser General Public License permits more lax criteria for linking other code with the library.

 We call this license the "Lesser" General Public License because it does Less to protect the user's freedom than the ordinary General Public License. It also provides other free software developers Less of an advantage over competing non-free programs. These disadvantages are the reason we use the ordinary General Public License for many libraries. However, the Lesser license provides advantages in certain special circumstances.

 For example, on rare occasions, there may be a special need to encourage the widest possible use of a certain library, so that it becomes a de-facto standard. To achieve this, non-free programs must be allowed to use the library. A more frequent case is that a free library does the same job as widely used non-free libraries. In this case, there is little to gain by limiting the free library to free software only, so we use the Lesser General Public License.

 In other cases, permission to use a particular library in non-free programs enables a greater number of people to use a large body of free software. For example, permission to use the GNU C Library in non-free programs enables many more people to use the whole GNU operating system, as well as its variant, the GNU/Linux operating system.

 Although the Lesser General Public License is Less protective of the users' freedom, it does ensure that the user of a program that is linked with the Library has the freedom and the wherewithal to run that program using a modified version of the Library.

 The precise terms and conditions for copying, distribution and modification follow. Pay close attention to the difference between a "work based on the library" and a "work that uses the library". The former contains code derived from the library, whereas the latter must be combined with the library in order to run.

## GNU LESSER GENERAL PUBLIC LICENSE TERMS AND CONDITIONS FOR COPYING, DISTRIBUTION AND MODIFICATION

 0. This License Agreement applies to any software library or other program which contains a notice placed by the copyright holder or other authorized party saying it may be distributed under the terms of this Lesser General Public License (also called "this License"). Each licensee is addressed as "you".

 A "library" means a collection of software functions and/or data prepared so as to be conveniently linked with application programs (which use some of those functions and data) to form executables.

 The "Library", below, refers to any such software library or work which has been distributed under these terms. A "work based on the Library" means either the Library or any derivative work under copyright law: that is to say, a work containing the Library or a portion of it, either verbatim or with modifications and/or translated straightforwardly into another language. (Hereinafter, translation is included without limitation in the term "modification".)

 "Source code" for a work means the preferred form of the work for making modifications to it. For a library, complete source code means all the source code for all modules it contains, plus any associated interface definition files, plus the scripts used to control compilation and installation of the library.

 Activities other than copying, distribution and modification are not covered by this License; they are outside its scope. The act of running a program using the Library is not restricted, and output from such a program is covered only if its contents constitute a work based on the Library (independent of the use of the Library in a tool for writing it). Whether that is true depends on what the Library does and what the program that uses the Library does.

 1. You may copy and distribute verbatim copies of the Library's complete source code as you receive it, in any medium, provided that you conspicuously and appropriately publish on each copy an appropriate copyright notice and disclaimer of warranty; keep intact all the notices that refer to this License and to the absence of any warranty; and distribute a copy of this License along with the Library.

 You may charge a fee for the physical act of transferring a copy, and you may at your option offer warranty protection in exchange for a fee.

 2. You may modify your copy or copies of the Library or any portion of it, thus forming a work based on the Library, and copy and distribute such modifications or work under the terms of Section 1 above, provided that you also meet all of these conditions:

a) The modified work must itself be a software library.

 b) You must cause the files modified to carry prominent notices stating that you changed the files and the date of any change.

 c) You must cause the whole of the work to be licensed at no charge to all third parties under the terms of this License.

 d) If a facility in the modified Library refers to a function or a table of data to be supplied by an application program that uses the facility, other than as an argument passed when the facility is invoked, then you must make a good faith effort to ensure that, in the event an application does not supply such function or table, the facility still operates, and performs whatever part of its purpose remains meaningful.

 (For example, a function in a library to compute square roots has a purpose that is entirely well-defined independent of the application. Therefore, Subsection 2d requires that any application-supplied function or table used by this function must be optional: if the application does not supply it, the square root function must still compute square roots.)

These requirements apply to the modified work as a whole. If identifiable sections of that work are not derived from the Library, and can be reasonably considered independent and separate works in themselves, then this License, and its terms, do not apply to those sections when you distribute them as separate works. But when you distribute the same sections as part of a whole which is a work based on the Library, the distribution of the whole must be on the terms of this License, whose permissions for other licensees extend to the entire whole, and thus to each and every part regardless of who wrote it.

Thus, it is not the intent of this section to claim rights or contest your rights to work written entirely by you; rather, the intent is to exercise the right to control the distribution of derivative or collective works based on the Library.

In addition, mere aggregation of another work not based on the Library with the Library (or with a work based on the Library) on a volume of a storage or distribution medium does not bring the other work under the scope of this License.

 3. You may opt to apply the terms of the ordinary GNU General Public License instead of this License to a given copy of the Library. To do this, you must alter all the notices that refer to this License, so

that they refer to the ordinary GNU General Public License, version 2, instead of to this License. (If a newer version than version 2 of the ordinary GNU General Public License has appeared, then you can specify that version instead if you wish.) Do not make any other change in these notices.

 Once this change is made in a given copy, it is irreversible for that copy, so the ordinary GNU General Public License applies to all subsequent copies and derivative works made from that copy.

 This option is useful when you wish to copy part of the code of the Library into a program that is not a library.

 4. You may copy and distribute the Library (or a portion or derivative of it, under Section 2) in object code or executable form under the terms of Sections 1 and 2 above provided that you accompany it with the complete corresponding machine-readable source code, which must be distributed under the terms of Sections 1 and 2 above on a medium customarily used for software interchange.

 If distribution of object code is made by offering access to copy from a designated place, then offering equivalent access to copy the source code from the same place satisfies the requirement to distribute the source code, even though third parties are not compelled to copy the source along with the object code.

 5. A program that contains no derivative of any portion of the Library, but is designed to work with the Library by being compiled or linked with it, is called a "work that uses the Library". Such a work, in isolation, is not a derivative work of the Library, and therefore falls outside the scope of this License.

 However, linking a "work that uses the Library" with the Library creates an executable that is a derivative of the Library (because it contains portions of the Library), rather than a "work that uses the library". The executable is therefore covered by this License. Section 6 states terms for distribution of such executables.

 When a "work that uses the Library" uses material from a header file that is part of the Library, the object code for the work may be a derivative work of the Library even though the source code is not. Whether this is true is especially significant if the work can be linked without the Library, or if the work is itself a library. The threshold for this to be true is not precisely defined by law.

 If such an object file uses only numerical parameters, data structure layouts and accessors, and small macros and small inline functions (ten lines or less in length), then the use of the object

file is unrestricted, regardless of whether it is legally a derivative work. (Executables containing this object code plus portions of the Library will still fall under Section 6.)

 Otherwise, if the work is a derivative of the Library, you may distribute the object code for the work under the terms of Section 6. Any executables containing that work also fall under Section 6, whether or not they are linked directly with the Library itself.

 6. As an exception to the Sections above, you may also combine or link a "work that uses the Library" with the Library to produce a work containing portions of the Library, and distribute that work under terms of your choice, provided that the terms permit modification of the work for the customer's own use and reverse engineering for debugging such modifications.

 You must give prominent notice with each copy of the work that the Library is used in it and that the Library and its use are covered by this License. You must supply a copy of this License. If the work during execution displays copyright notices, you must include the copyright notice for the Library among them, as well as a reference directing the user to the copy of this License. Also, you must do one of these things:

 a) Accompany the work with the complete corresponding machine-readable source code for the Library including whatever changes were used in the work (which must be distributed under Sections 1 and 2 above); and, if the work is an executable linked with the Library, with the complete machine-readable "work that uses the Library", as object code and/or source code, so that the user can modify the Library and then relink to produce a modified executable containing the modified Library. (It is understood that the user who changes the contents of definitions files in the Library will not necessarily be able to recompile the application to use the modified definitions.)

 b) Use a suitable shared library mechanism for linking with the Library. A suitable mechanism is one that (1) uses at run time a copy of the library already present on the user's computer system, rather than copying library functions into the executable, and (2) will operate properly with a modified version of the library, if the user installs one, as long as the modified version is interface-compatible with the version that the work was made with.

 c) Accompany the work with a written offer, valid for at least three years, to give the same user the materials specified in Subsection 6a, above, for a charge no more than the cost of performing this distribution.

 d) If distribution of the work is made by offering access to copy from a designated place, offer equivalent access to copy the above specified materials from the same place.

 e) Verify that the user has already received a copy of these materials or that you have already sent this user a copy.

 For an executable, the required form of the "work that uses the Library" must include any data and utility programs needed for reproducing the executable from it. However, as a special exception, the materials to be distributed need not include anything that is normally distributed (in either source or binary form) with the major components (compiler, kernel, and so on) of the operating system on which the executable runs, unless that component itself accompanies the executable.

 It may happen that this requirement contradicts the license restrictions of other proprietary libraries that do not normally accompany the operating system. Such a contradiction means you cannot use both them and the Library together in an executable that you distribute.

 7. You may place library facilities that are a work based on the Library side-by-side in a single library together with other library facilities not covered by this License, and distribute such a combined library, provided that the separate distribution of the work based on the Library and of the other library facilities is otherwise permitted, and provided that you do these two things:

 a) Accompany the combined library with a copy of the same work based on the Library, uncombined with any other library facilities. This must be distributed under the terms of the Sections above.

 b) Give prominent notice with the combined library of the fact that part of it is a work based on the Library, and explaining where to find the accompanying uncombined form of the same work.

 8. You may not copy, modify, sublicense, link with, or distribute the Library except as expressly provided under this License. Any attempt otherwise to copy, modify, sublicense, link with, or distribute the Library is void, and will automatically terminate your rights under this License. However, parties who have received copies, or rights, from you under this License will not have their licenses terminated so long as such parties remain in full compliance.

9. You are not required to accept this License, since you have not

signed it. However, nothing else grants you permission to modify or distribute the Library or its derivative works. These actions are prohibited by law if you do not accept this License. Therefore, by modifying or distributing the Library (or any work based on the Library), you indicate your acceptance of this License to do so, and all its terms and conditions for copying, distributing or modifying the Library or works based on it.

 10. Each time you redistribute the Library (or any work based on the Library), the recipient automatically receives a license from the original licensor to copy, distribute, link with or modify the Library subject to these terms and conditions. You may not impose any further restrictions on the recipients' exercise of the rights granted herein. You are not responsible for enforcing compliance by third parties with this License.

 11. If, as a consequence of a court judgment or allegation of patent infringement or for any other reason (not limited to patent issues), conditions are imposed on you (whether by court order, agreement or otherwise) that contradict the conditions of this License, they do not excuse you from the conditions of this License. If you cannot distribute so as to satisfy simultaneously your obligations under this License and any other pertinent obligations, then as a consequence you may not distribute the Library at all. For example, if a patent license would not permit royalty-free redistribution of the Library by all those who receive copies directly or indirectly through you, then the only way you could satisfy both it and this License would be to refrain entirely from distribution of the Library.

If any portion of this section is held invalid or unenforceable under any particular circumstance, the balance of the section is intended to apply, and the section as a whole is intended to apply in other circumstances.

It is not the purpose of this section to induce you to infringe any patents or other property right claims or to contest validity of any such claims; this section has the sole purpose of protecting the integrity of the free software distribution system which is implemented by public license practices. Many people have made generous contributions to the wide range of software distributed through that system in reliance on consistent application of that system; it is up to the author/donor to decide if he or she is willing to distribute software through any other system and a licensee cannot impose that choice.

This section is intended to make thoroughly clear what is believed to be a consequence of the rest of this License.

12. If the distribution and/or use of the Library is restricted in

certain countries either by patents or by copyrighted interfaces, the original copyright holder who places the Library under this License may add an explicit geographical distribution limitation excluding those countries, so that distribution is permitted only in or among countries not thus excluded. In such case, this License incorporates the limitation as if written in the body of this License.

 13. The Free Software Foundation may publish revised and/or new versions of the Lesser General Public License from time to time. Such new versions will be similar in spirit to the present version, but may differ in detail to address new problems or concerns.

Each version is given a distinguishing version number. If the Library specifies a version number of this License which applies to it and "any later version", you have the option of following the terms and conditions either of that version or of any later version published by the Free Software Foundation. If the Library does not specify a license version number, you may choose any version ever published by the Free Software Foundation.

 14. If you wish to incorporate parts of the Library into other free programs whose distribution conditions are incompatible with these, write to the author to ask for permission. For software which is copyrighted by the Free Software Foundation, write to the Free Software Foundation; we sometimes make exceptions for this. Our decision will be guided by the two goals of preserving the free status of all derivatives of our free software and of promoting the sharing and reuse of software generally.

## NO WARRANTY

 15. BECAUSE THE LIBRARY IS LICENSED FREE OF CHARGE, THERE IS NO WARRANTY FOR THE LIBRARY, TO THE EXTENT PERMITTED BY APPLICABLE LAW. EXCEPT WHEN OTHERWISE STATED IN WRITING THE COPYRIGHT HOLDERS AND/OR OTHER PARTIES PROVIDE THE LIBRARY "AS IS" WITHOUT WARRANTY OF ANY KIND, EITHER EXPRESSED OR IMPLIED, INCLUDING, BUT NOT LIMITED TO, THE IMPLIED WARRANTIES OF MERCHANTABILITY AND FITNESS FOR A PARTICULAR PURPOSE. THE ENTIRE RISK AS TO THE QUALITY AND PERFORMANCE OF THE LIBRARY IS WITH YOU. SHOULD THE LIBRARY PROVE DEFECTIVE, YOU ASSUME THE COST OF ALL NECESSARY SERVICING, REPAIR OR CORRECTION.

 16. IN NO EVENT UNLESS REQUIRED BY APPLICABLE LAW OR AGREED TO IN WRITING WILL ANY COPYRIGHT HOLDER, OR ANY OTHER PARTY WHO MAY MODIFY AND/OR REDISTRIBUTE THE LIBRARY AS PERMITTED ABOVE, BE LIABLE TO YOU FOR DAMAGES, INCLUDING ANY GENERAL, SPECIAL, INCIDENTAL OR CONSEQUENTIAL DAMAGES ARISING OUT OF THE USE OR INABILITY TO USE THE LIBRARY (INCLUDING BUT NOT LIMITED TO LOSS OF DATA OR DATA BEING RENDERED INACCURATE OR LOSSES SUSTAINED BY YOU OR THIRD PARTIES OR A

## FAILURE OF THE LIBRARY TO OPERATE WITH ANY OTHER SOFTWARE), EVEN IF SUCH HOLDER OR OTHER PARTY HAS BEEN ADVISED OF THE POSSIBILITY OF SUCH DAMAGES.

## END OF TERMS AND CONDITIONS

#### How to Apply These Terms to Your New Libraries

 If you develop a new library, and you want it to be of the greatest possible use to the public, we recommend making it free software that everyone can redistribute and change. You can do so by permitting redistribution under these terms (or, alternatively, under the terms of the ordinary General Public License).

 To apply these terms, attach the following notices to the library. It is safest to attach them to the start of each source file to most effectively convey the exclusion of warranty; and each file should have at least the "copyright" line and a pointer to where the full notice is found.

 <one line to give the library's name and a brief idea of what it does.> Copyright  $(C)$  <year > <name of author>

 This library is free software; you can redistribute it and/or modify it under the terms of the GNU Lesser General Public License as published by the Free Software Foundation; either version 2.1 of the License, or (at your option) any later version.

 This library is distributed in the hope that it will be useful, but WITHOUT ANY WARRANTY; without even the implied warranty of MERCHANTABILITY or FITNESS FOR A PARTICULAR PURPOSE. See the GNU Lesser General Public License for more details.

 You should have received a copy of the GNU Lesser General Public License along with this library; if not, write to the Free Software Foundation, Inc., 51 Franklin St, Fifth Floor, Boston, MA 02110-1301 USA

Also add information on how to contact you by electronic and paper mail.

You should also get your employer (if you work as a programmer) or your school, if any, to sign a "copyright disclaimer" for the library, if necessary. Here is a sample; alter the names:

 Yoyodyne, Inc., hereby disclaims all copyright interest in the library `Frob' (a library for tweaking knobs) written by James Random Hacker.

 <signature of Ty Coon>, 1 April 1990 Ty Coon, President of Vice

That's all there is to it!

/\*

\* Copyright (c) 2000-2001 Gunnar Ritter. All rights reserved.

\*

\* Redistribution and use in source and binary forms, with or without

\* modification, are permitted provided that the following conditions

\* are met:

\* 1. Redistributions of source code must retain the above copyright

notice, this list of conditions and the following disclaimer.

\* 2. Redistributions in binary form must reproduce the above copyright

\* notice, this list of conditions and the following disclaimer in the

documentation and/or other materials provided with the distribution.

\* 3. [deleted]

\* 4. Neither the name of Gunnar Ritter nor the names of his contributors

may be used to endorse or promote products derived from this software

\* without specific prior written permission.

\*

\* THIS SOFTWARE IS PROVIDED BY GUNNAR RITTER AND CONTRIBUTORS ``AS IS'' AND \* ANY EXPRESS OR IMPLIED WARRANTIES, INCLUDING, BUT NOT LIMITED TO, THE \* IMPLIED WARRANTIES OF MERCHANTABILITY AND FITNESS FOR A PARTICULAR PURPOSE \* ARE DISCLAIMED. IN NO EVENT SHALL GUNNAR RITTER OR CONTRIBUTORS BE LIABLE \* FOR ANY DIRECT, INDIRECT, INCIDENTAL, SPECIAL, EXEMPLARY, OR CONSEQUENTIAL \* DAMAGES (INCLUDING, BUT NOT LIMITED TO, PROCUREMENT OF SUBSTITUTE GOODS \* OR SERVICES; LOSS OF USE, DATA, OR PROFITS; OR BUSINESS INTERRUPTION) \* HOWEVER CAUSED AND ON ANY THEORY OF LIABILITY, WHETHER IN CONTRACT, STRICT \* LIABILITY, OR TORT (INCLUDING NEGLIGENCE OR OTHERWISE) ARISING IN ANY WAY \* OUT OF THE USE OF THIS SOFTWARE, EVEN IF ADVISED OF THE POSSIBILITY OF \* SUCH DAMAGE.

\*/

/\*

\* Copyright (c) 1989 The Regents of the University of California.

\* All rights reserved.

\*

\* Redistribution and use in source and binary forms, with or without

\* modification, are permitted provided that the following conditions

\* are met:

\* 1. Redistributions of source code must retain the above copyright

\* notice, this list of conditions and the following disclaimer.

\* 2. Redistributions in binary form must reproduce the above copyright

\* notice, this list of conditions and the following disclaimer in the

\* documentation and/or other materials provided with the distribution.

\* 3. All advertising materials mentioning features or use of this software

\* must display the following acknowledgement:

\* This product includes software developed by the University of

\* California, Berkeley and its contributors.

\* 4. Neither the name of the University nor the names of its contributors

\* may be used to endorse or promote products derived from this software

\* without specific prior written permission.

\* THIS SOFTWARE IS PROVIDED BY THE REGENTS AND CONTRIBUTORS ``AS IS'' AND \* ANY EXPRESS OR IMPLIED WARRANTIES, INCLUDING, BUT NOT LIMITED TO, THE \* IMPLIED WARRANTIES OF MERCHANTABILITY AND FITNESS FOR A PARTICULAR PURPOSE \* ARE DISCLAIMED. IN NO EVENT SHALL THE REGENTS OR CONTRIBUTORS BE LIABLE \* FOR ANY DIRECT, INDIRECT, INCIDENTAL, SPECIAL, EXEMPLARY, OR CONSEQUENTIAL \* DAMAGES (INCLUDING, BUT NOT LIMITED TO, PROCUREMENT OF SUBSTITUTE GOODS \* OR SERVICES; LOSS OF USE, DATA, OR PROFITS; OR BUSINESS INTERRUPTION) \* HOWEVER CAUSED AND ON ANY THEORY OF LIABILITY, WHETHER IN CONTRACT, STRICT \* LIABILITY, OR TORT (INCLUDING NEGLIGENCE OR OTHERWISE) ARISING IN ANY WAY \* OUT OF THE USE OF THIS SOFTWARE, EVEN IF ADVISED OF THE POSSIBILITY OF \* SUCH DAMAGE.

\*/

\*

This directory and its children contain LibVEX, a library for dynamic binary instrumentation and translation.

Copyright (C) 2004-2007 OpenWorks LLP. All rights reserved.

This library is made available under a dual licensing scheme.

If you link LibVEX against other code all of which is itself licensed under the GNU General Public License, version 2 dated June 1991 ("GPL v2"), then you may use LibVEX under the terms of the GPL v2, as appearing in the file LICENSE.GPL. If the file LICENSE.GPL is missing, you can obtain a copy of the GPL v2 from the Free Software Foundation Inc., 51 Franklin St, Fifth Floor, Boston, MA 02110-1301, USA.

For any other uses of LibVEX, you must first obtain a commercial license from OpenWorks LLP. Please contact info@open-works.co.uk for information about commercial licensing.

This software is provided by OpenWorks LLP "as is" and any express or implied warranties, including, but not limited to, the implied warranties of merchantability and fitness for a particular purpose are disclaimed. In no event shall OpenWorks LLP be liable for any direct, indirect, incidental, special, exemplary, or consequential damages (including, but not limited to, procurement of substitute goods or services; loss of use, data, or profits; or business interruption) however caused and on any theory of liability, whether in contract, strict liability, or tort (including negligence or otherwise) arising in any way out of the use of this software, even if advised of the possibility of such damage.

Neither the names of the U.S. Department of Energy nor the University of California nor the names of its contributors may be used to endorse or promote products derived from this software without prior written

permission.

Please also read the information in the file HACKING.README. Boost Software License - Version 1.0 - August 17th, 2003

Permission is hereby granted, free of charge, to any person or organization obtaining a copy of the software and accompanying documentation covered by this license (the "Software") to use, reproduce, display, distribute, execute, and transmit the Software, and to prepare derivative works of the Software, and to permit third-parties to whom the Software is furnished to do so, all subject to the following:

The copyright notices in the Software and this entire statement, including the above license grant, this restriction and the following disclaimer, must be included in all copies of the Software, in whole or in part, and all derivative works of the Software, unless such copies or derivative works are solely in the form of machine-executable object code generated by a source language processor.

THE SOFTWARE IS PROVIDED "AS IS", WITHOUT WARRANTY OF ANY KIND, EXPRESS OR IMPLIED, INCLUDING BUT NOT LIMITED TO THE WARRANTIES OF MERCHANTABILITY, FITNESS FOR A PARTICULAR PURPOSE, TITLE AND NON-INFRINGEMENT. IN NO EVENT SHALL THE COPYRIGHT HOLDERS OR ANYONE DISTRIBUTING THE SOFTWARE BE LIABLE FOR ANY DAMAGES OR OTHER LIABILITY, WHETHER IN CONTRACT, TORT OR OTHERWISE, ARISING FROM, OUT OF OR IN CONNECTION WITH THE SOFTWARE OR THE USE OR OTHER DEALINGS IN THE SOFTWARE.

# **5.47 rng-tools 5.0 :4.0**

## **5.47.1 Available under license :**

 GNU GENERAL PUBLIC LICENSE Version 2, June 1991

Copyright (C) 1989, 1991 Free Software Foundation, Inc. 51 Franklin Street, Suite 500, Boston, MA 02110-1335 USA Everyone is permitted to copy and distribute verbatim copies of this license document, but changing it is not allowed.

 Preamble

 The licenses for most software are designed to take away your freedom to share and change it. By contrast, the GNU General Public License is intended to guarantee your freedom to share and change free software--to make sure the software is free for all its users. This General Public License applies to most of the Free Software Foundation's software and to any other program whose authors commit to using it. (Some other Free Software Foundation software is covered by

the GNU Library General Public License instead.) You can apply it to your programs, too.

 When we speak of free software, we are referring to freedom, not price. Our General Public Licenses are designed to make sure that you have the freedom to distribute copies of free software (and charge for this service if you wish), that you receive source code or can get it if you want it, that you can change the software or use pieces of it in new free programs; and that you know you can do these things.

 To protect your rights, we need to make restrictions that forbid anyone to deny you these rights or to ask you to surrender the rights. These restrictions translate to certain responsibilities for you if you distribute copies of the software, or if you modify it.

 For example, if you distribute copies of such a program, whether gratis or for a fee, you must give the recipients all the rights that you have. You must make sure that they, too, receive or can get the source code. And you must show them these terms so they know their rights.

We protect your rights with two steps: (1) copyright the software, and (2) offer you this license which gives you legal permission to copy, distribute and/or modify the software.

 Also, for each author's protection and ours, we want to make certain that everyone understands that there is no warranty for this free software. If the software is modified by someone else and passed on, we want its recipients to know that what they have is not the original, so that any problems introduced by others will not reflect on the original authors' reputations.

 Finally, any free program is threatened constantly by software patents. We wish to avoid the danger that redistributors of a free program will individually obtain patent licenses, in effect making the program proprietary. To prevent this, we have made it clear that any patent must be licensed for everyone's free use or not licensed at all.

 The precise terms and conditions for copying, distribution and modification follow.

## GNU GENERAL PUBLIC LICENSE TERMS AND CONDITIONS FOR COPYING, DISTRIBUTION AND MODIFICATION

 0. This License applies to any program or other work which contains a notice placed by the copyright holder saying it may be distributed under the terms of this General Public License. The "Program", below, refers to any such program or work, and a "work based on the Program"

means either the Program or any derivative work under copyright law: that is to say, a work containing the Program or a portion of it, either verbatim or with modifications and/or translated into another language. (Hereinafter, translation is included without limitation in the term "modification".) Each licensee is addressed as "you".

Activities other than copying, distribution and modification are not covered by this License; they are outside its scope. The act of running the Program is not restricted, and the output from the Program is covered only if its contents constitute a work based on the Program (independent of having been made by running the Program). Whether that is true depends on what the Program does.

 1. You may copy and distribute verbatim copies of the Program's source code as you receive it, in any medium, provided that you conspicuously and appropriately publish on each copy an appropriate copyright notice and disclaimer of warranty; keep intact all the notices that refer to this License and to the absence of any warranty; and give any other recipients of the Program a copy of this License along with the Program.

You may charge a fee for the physical act of transferring a copy, and you may at your option offer warranty protection in exchange for a fee.

 2. You may modify your copy or copies of the Program or any portion of it, thus forming a work based on the Program, and copy and distribute such modifications or work under the terms of Section 1 above, provided that you also meet all of these conditions:

 a) You must cause the modified files to carry prominent notices stating that you changed the files and the date of any change.

 b) You must cause any work that you distribute or publish, that in whole or in part contains or is derived from the Program or any part thereof, to be licensed as a whole at no charge to all third parties under the terms of this License.

 c) If the modified program normally reads commands interactively when run, you must cause it, when started running for such interactive use in the most ordinary way, to print or display an announcement including an appropriate copyright notice and a notice that there is no warranty (or else, saying that you provide a warranty) and that users may redistribute the program under these conditions, and telling the user how to view a copy of this License. (Exception: if the Program itself is interactive but does not normally print such an announcement, your work based on the Program is not required to print an announcement.)

These requirements apply to the modified work as a whole. If identifiable sections of that work are not derived from the Program, and can be reasonably considered independent and separate works in themselves, then this License, and its terms, do not apply to those sections when you distribute them as separate works. But when you distribute the same sections as part of a whole which is a work based on the Program, the distribution of the whole must be on the terms of this License, whose permissions for other licensees extend to the entire whole, and thus to each and every part regardless of who wrote it.

Thus, it is not the intent of this section to claim rights or contest your rights to work written entirely by you; rather, the intent is to exercise the right to control the distribution of derivative or collective works based on the Program.

In addition, mere aggregation of another work not based on the Program with the Program (or with a work based on the Program) on a volume of a storage or distribution medium does not bring the other work under the scope of this License.

 3. You may copy and distribute the Program (or a work based on it, under Section 2) in object code or executable form under the terms of Sections 1 and 2 above provided that you also do one of the following:

 a) Accompany it with the complete corresponding machine-readable source code, which must be distributed under the terms of Sections 1 and 2 above on a medium customarily used for software interchange; or,

 b) Accompany it with a written offer, valid for at least three years, to give any third party, for a charge no more than your cost of physically performing source distribution, a complete machine-readable copy of the corresponding source code, to be distributed under the terms of Sections 1 and 2 above on a medium customarily used for software interchange; or,

 c) Accompany it with the information you received as to the offer to distribute corresponding source code. (This alternative is allowed only for noncommercial distribution and only if you received the program in object code or executable form with such an offer, in accord with Subsection b above.)

The source code for a work means the preferred form of the work for making modifications to it. For an executable work, complete source code means all the source code for all modules it contains, plus any associated interface definition files, plus the scripts used to control compilation and installation of the executable. However, as a special exception, the source code distributed need not include anything that is normally distributed (in either source or binary

form) with the major components (compiler, kernel, and so on) of the operating system on which the executable runs, unless that component itself accompanies the executable.

If distribution of executable or object code is made by offering access to copy from a designated place, then offering equivalent access to copy the source code from the same place counts as distribution of the source code, even though third parties are not compelled to copy the source along with the object code.

 4. You may not copy, modify, sublicense, or distribute the Program except as expressly provided under this License. Any attempt otherwise to copy, modify, sublicense or distribute the Program is void, and will automatically terminate your rights under this License. However, parties who have received copies, or rights, from you under this License will not have their licenses terminated so long as such parties remain in full compliance.

 5. You are not required to accept this License, since you have not signed it. However, nothing else grants you permission to modify or distribute the Program or its derivative works. These actions are prohibited by law if you do not accept this License. Therefore, by modifying or distributing the Program (or any work based on the Program), you indicate your acceptance of this License to do so, and all its terms and conditions for copying, distributing or modifying the Program or works based on it.

 6. Each time you redistribute the Program (or any work based on the Program), the recipient automatically receives a license from the original licensor to copy, distribute or modify the Program subject to these terms and conditions. You may not impose any further restrictions on the recipients' exercise of the rights granted herein. You are not responsible for enforcing compliance by third parties to this License.

 7. If, as a consequence of a court judgment or allegation of patent infringement or for any other reason (not limited to patent issues), conditions are imposed on you (whether by court order, agreement or otherwise) that contradict the conditions of this License, they do not excuse you from the conditions of this License. If you cannot distribute so as to satisfy simultaneously your obligations under this License and any other pertinent obligations, then as a consequence you may not distribute the Program at all. For example, if a patent license would not permit royalty-free redistribution of the Program by all those who receive copies directly or indirectly through you, then the only way you could satisfy both it and this License would be to refrain entirely from distribution of the Program.

If any portion of this section is held invalid or unenforceable under any particular circumstance, the balance of the section is intended to apply and the section as a whole is intended to apply in other circumstances.

It is not the purpose of this section to induce you to infringe any patents or other property right claims or to contest validity of any such claims; this section has the sole purpose of protecting the integrity of the free software distribution system, which is implemented by public license practices. Many people have made generous contributions to the wide range of software distributed through that system in reliance on consistent application of that system; it is up to the author/donor to decide if he or she is willing to distribute software through any other system and a licensee cannot impose that choice.

This section is intended to make thoroughly clear what is believed to be a consequence of the rest of this License.

 8. If the distribution and/or use of the Program is restricted in certain countries either by patents or by copyrighted interfaces, the original copyright holder who places the Program under this License may add an explicit geographical distribution limitation excluding those countries, so that distribution is permitted only in or among countries not thus excluded. In such case, this License incorporates the limitation as if written in the body of this License.

 9. The Free Software Foundation may publish revised and/or new versions of the General Public License from time to time. Such new versions will be similar in spirit to the present version, but may differ in detail to address new problems or concerns.

Each version is given a distinguishing version number. If the Program specifies a version number of this License which applies to it and "any later version", you have the option of following the terms and conditions either of that version or of any later version published by the Free Software Foundation. If the Program does not specify a version number of this License, you may choose any version ever published by the Free Software Foundation.

 10. If you wish to incorporate parts of the Program into other free programs whose distribution conditions are different, write to the author to ask for permission. For software which is copyrighted by the Free Software Foundation, write to the Free Software Foundation; we sometimes make exceptions for this. Our decision will be guided by the two goals of preserving the free status of all derivatives of our free software and of promoting the sharing and reuse of software generally.

 11. BECAUSE THE PROGRAM IS LICENSED FREE OF CHARGE, THERE IS NO WARRANTY FOR THE PROGRAM, TO THE EXTENT PERMITTED BY APPLICABLE LAW. EXCEPT WHEN OTHERWISE STATED IN WRITING THE COPYRIGHT HOLDERS AND/OR OTHER PARTIES PROVIDE THE PROGRAM "AS IS" WITHOUT WARRANTY OF ANY KIND, EITHER EXPRESSED OR IMPLIED, INCLUDING, BUT NOT LIMITED TO, THE IMPLIED WARRANTIES OF MERCHANTABILITY AND FITNESS FOR A PARTICULAR PURPOSE. THE ENTIRE RISK AS TO THE QUALITY AND PERFORMANCE OF THE PROGRAM IS WITH YOU. SHOULD THE PROGRAM PROVE DEFECTIVE, YOU ASSUME THE COST OF ALL NECESSARY SERVICING, REPAIR OR CORRECTION.

 12. IN NO EVENT UNLESS REQUIRED BY APPLICABLE LAW OR AGREED TO IN WRITING WILL ANY COPYRIGHT HOLDER, OR ANY OTHER PARTY WHO MAY MODIFY AND/OR REDISTRIBUTE THE PROGRAM AS PERMITTED ABOVE, BE LIABLE TO YOU FOR DAMAGES, INCLUDING ANY GENERAL, SPECIAL, INCIDENTAL OR CONSEQUENTIAL DAMAGES ARISING OUT OF THE USE OR INABILITY TO USE THE PROGRAM (INCLUDING BUT NOT LIMITED TO LOSS OF DATA OR DATA BEING RENDERED INACCURATE OR LOSSES SUSTAINED BY YOU OR THIRD PARTIES OR A FAILURE OF THE PROGRAM TO OPERATE WITH ANY OTHER PROGRAMS), EVEN IF SUCH HOLDER OR OTHER PARTY HAS BEEN ADVISED OF THE POSSIBILITY OF SUCH DAMAGES.

## END OF TERMS AND CONDITIONS

 How to Apply These Terms to Your New Programs

 If you develop a new program, and you want it to be of the greatest possible use to the public, the best way to achieve this is to make it free software which everyone can redistribute and change under these terms.

 To do so, attach the following notices to the program. It is safest to attach them to the start of each source file to most effectively convey the exclusion of warranty; and each file should have at least the "copyright" line and a pointer to where the full notice is found.

 <one line to give the program's name and a brief idea of what it does.> Copyright  $(C)$  <year > <name of author>

 This program is free software; you can redistribute it and/or modify it under the terms of the GNU General Public License as published by the Free Software Foundation; either version 2 of the License, or (at your option) any later version.

 This program is distributed in the hope that it will be useful, but WITHOUT ANY WARRANTY; without even the implied warranty of MERCHANTABILITY or FITNESS FOR A PARTICULAR PURPOSE. See the GNU General Public License for more details.

 You should have received a copy of the GNU General Public License along with this program; if not, write to the Free Software Foundation, Inc., 51 Franklin Street, Suite 500, Boston, MA 02110-1335 USA

Also add information on how to contact you by electronic and paper mail.

If the program is interactive, make it output a short notice like this when it starts in an interactive mode:

 Gnomovision version 69, Copyright (C) year name of author Gnomovision comes with ABSOLUTELY NO WARRANTY; for details type `show w'. This is free software, and you are welcome to redistribute it under certain conditions; type `show c' for details.

The hypothetical commands `show w' and `show c' should show the appropriate parts of the General Public License. Of course, the commands you use may be called something other than `show w' and `show c'; they could even be mouse-clicks or menu items--whatever suits your program.

You should also get your employer (if you work as a programmer) or your school, if any, to sign a "copyright disclaimer" for the program, if necessary. Here is a sample; alter the names:

 Yoyodyne, Inc., hereby disclaims all copyright interest in the program `Gnomovision' (which makes passes at compilers) written by James Hacker.

 <signature of Ty Coon>, 1 April 1989 Ty Coon, President of Vice

This General Public License does not permit incorporating your program into proprietary programs. If your program is a subroutine library, you may consider it more useful to permit linking proprietary applications with the library. If this is what you want to do, use the GNU Library General Public License instead of this License.

## **5.48 Rsyslog 3.17.5**

## **5.48.1 Available under license :**

GNU GENERAL PUBLIC LICENSE Version 3, 29 June 2007

Copyright (C) 2007 Free Software Foundation, Inc. <http://fsf.org/> Everyone is permitted to copy and distribute verbatim copies of this license document, but changing it is not allowed.

Preamble

 The GNU General Public License is a free, copyleft license for software and other kinds of works.

 The licenses for most software and other practical works are designed to take away your freedom to share and change the works. By contrast, the GNU General Public License is intended to guarantee your freedom to share and change all versions of a program--to make sure it remains free software for all its users. We, the Free Software Foundation, use the GNU General Public License for most of our software; it applies also to any other work released this way by its authors. You can apply it to your programs, too.

 When we speak of free software, we are referring to freedom, not price. Our General Public Licenses are designed to make sure that you have the freedom to distribute copies of free software (and charge for them if you wish), that you receive source code or can get it if you want it, that you can change the software or use pieces of it in new free programs, and that you know you can do these things.

 To protect your rights, we need to prevent others from denying you these rights or asking you to surrender the rights. Therefore, you have certain responsibilities if you distribute copies of the software, or if you modify it: responsibilities to respect the freedom of others.

 For example, if you distribute copies of such a program, whether gratis or for a fee, you must pass on to the recipients the same freedoms that you received. You must make sure that they, too, receive or can get the source code. And you must show them these terms so they know their rights.

 Developers that use the GNU GPL protect your rights with two steps: (1) assert copyright on the software, and (2) offer you this License giving you legal permission to copy, distribute and/or modify it.

 For the developers' and authors' protection, the GPL clearly explains that there is no warranty for this free software. For both users' and authors' sake, the GPL requires that modified versions be marked as changed, so that their problems will not be attributed erroneously to authors of previous versions.

 Some devices are designed to deny users access to install or run modified versions of the software inside them, although the manufacturer can do so. This is fundamentally incompatible with the aim of protecting users' freedom to change the software. The systematic pattern of such abuse occurs in the area of products for individuals to use, which is precisely where it is most unacceptable. Therefore, we have designed this version of the GPL to prohibit the practice for those
products. If such problems arise substantially in other domains, we stand ready to extend this provision to those domains in future versions of the GPL, as needed to protect the freedom of users.

 Finally, every program is threatened constantly by software patents. States should not allow patents to restrict development and use of software on general-purpose computers, but in those that do, we wish to avoid the special danger that patents applied to a free program could make it effectively proprietary. To prevent this, the GPL assures that patents cannot be used to render the program non-free.

 The precise terms and conditions for copying, distribution and modification follow.

#### TERMS AND CONDITIONS

0. Definitions.

"This License" refers to version 3 of the GNU General Public License.

 "Copyright" also means copyright-like laws that apply to other kinds of works, such as semiconductor masks.

 "The Program" refers to any copyrightable work licensed under this License. Each licensee is addressed as "you". "Licensees" and "recipients" may be individuals or organizations.

 To "modify" a work means to copy from or adapt all or part of the work in a fashion requiring copyright permission, other than the making of an exact copy. The resulting work is called a "modified version" of the earlier work or a work "based on" the earlier work.

 A "covered work" means either the unmodified Program or a work based on the Program.

 To "propagate" a work means to do anything with it that, without permission, would make you directly or secondarily liable for infringement under applicable copyright law, except executing it on a computer or modifying a private copy. Propagation includes copying, distribution (with or without modification), making available to the public, and in some countries other activities as well.

 To "convey" a work means any kind of propagation that enables other parties to make or receive copies. Mere interaction with a user through a computer network, with no transfer of a copy, is not conveying.

 An interactive user interface displays "Appropriate Legal Notices" to the extent that it includes a convenient and prominently visible

feature that (1) displays an appropriate copyright notice, and (2) tells the user that there is no warranty for the work (except to the extent that warranties are provided), that licensees may convey the work under this License, and how to view a copy of this License. If the interface presents a list of user commands or options, such as a menu, a prominent item in the list meets this criterion.

#### 1. Source Code.

 The "source code" for a work means the preferred form of the work for making modifications to it. "Object code" means any non-source form of a work.

 A "Standard Interface" means an interface that either is an official standard defined by a recognized standards body, or, in the case of interfaces specified for a particular programming language, one that is widely used among developers working in that language.

 The "System Libraries" of an executable work include anything, other than the work as a whole, that (a) is included in the normal form of packaging a Major Component, but which is not part of that Major Component, and (b) serves only to enable use of the work with that Major Component, or to implement a Standard Interface for which an implementation is available to the public in source code form. A "Major Component", in this context, means a major essential component (kernel, window system, and so on) of the specific operating system (if any) on which the executable work runs, or a compiler used to produce the work, or an object code interpreter used to run it.

 The "Corresponding Source" for a work in object code form means all the source code needed to generate, install, and (for an executable work) run the object code and to modify the work, including scripts to control those activities. However, it does not include the work's System Libraries, or general-purpose tools or generally available free programs which are used unmodified in performing those activities but which are not part of the work. For example, Corresponding Source includes interface definition files associated with source files for the work, and the source code for shared libraries and dynamically linked subprograms that the work is specifically designed to require, such as by intimate data communication or control flow between those subprograms and other parts of the work.

 The Corresponding Source need not include anything that users can regenerate automatically from other parts of the Corresponding Source.

 The Corresponding Source for a work in source code form is that same work.

#### 2. Basic Permissions.

 All rights granted under this License are granted for the term of copyright on the Program, and are irrevocable provided the stated conditions are met. This License explicitly affirms your unlimited permission to run the unmodified Program. The output from running a covered work is covered by this License only if the output, given its content, constitutes a covered work. This License acknowledges your rights of fair use or other equivalent, as provided by copyright law.

 You may make, run and propagate covered works that you do not convey, without conditions so long as your license otherwise remains in force. You may convey covered works to others for the sole purpose of having them make modifications exclusively for you, or provide you with facilities for running those works, provided that you comply with the terms of this License in conveying all material for which you do not control copyright. Those thus making or running the covered works for you must do so exclusively on your behalf, under your direction and control, on terms that prohibit them from making any copies of your copyrighted material outside their relationship with you.

 Conveying under any other circumstances is permitted solely under the conditions stated below. Sublicensing is not allowed; section 10 makes it unnecessary.

#### 3. Protecting Users' Legal Rights From Anti-Circumvention Law.

 No covered work shall be deemed part of an effective technological measure under any applicable law fulfilling obligations under article 11 of the WIPO copyright treaty adopted on 20 December 1996, or similar laws prohibiting or restricting circumvention of such measures.

 When you convey a covered work, you waive any legal power to forbid circumvention of technological measures to the extent such circumvention is effected by exercising rights under this License with respect to the covered work, and you disclaim any intention to limit operation or modification of the work as a means of enforcing, against the work's users, your or third parties' legal rights to forbid circumvention of technological measures.

4. Conveying Verbatim Copies.

 You may convey verbatim copies of the Program's source code as you receive it, in any medium, provided that you conspicuously and appropriately publish on each copy an appropriate copyright notice; keep intact all notices stating that this License and any

non-permissive terms added in accord with section 7 apply to the code; keep intact all notices of the absence of any warranty; and give all recipients a copy of this License along with the Program.

 You may charge any price or no price for each copy that you convey, and you may offer support or warranty protection for a fee.

5. Conveying Modified Source Versions.

 You may convey a work based on the Program, or the modifications to produce it from the Program, in the form of source code under the terms of section 4, provided that you also meet all of these conditions:

 a) The work must carry prominent notices stating that you modified it, and giving a relevant date.

 b) The work must carry prominent notices stating that it is released under this License and any conditions added under section 7. This requirement modifies the requirement in section 4 to "keep intact all notices".

 c) You must license the entire work, as a whole, under this License to anyone who comes into possession of a copy. This License will therefore apply, along with any applicable section 7 additional terms, to the whole of the work, and all its parts, regardless of how they are packaged. This License gives no permission to license the work in any other way, but it does not invalidate such permission if you have separately received it.

 d) If the work has interactive user interfaces, each must display Appropriate Legal Notices; however, if the Program has interactive interfaces that do not display Appropriate Legal Notices, your work need not make them do so.

 A compilation of a covered work with other separate and independent works, which are not by their nature extensions of the covered work, and which are not combined with it such as to form a larger program, in or on a volume of a storage or distribution medium, is called an "aggregate" if the compilation and its resulting copyright are not used to limit the access or legal rights of the compilation's users beyond what the individual works permit. Inclusion of a covered work in an aggregate does not cause this License to apply to the other parts of the aggregate.

6. Conveying Non-Source Forms.

 You may convey a covered work in object code form under the terms of sections 4 and 5, provided that you also convey the

machine-readable Corresponding Source under the terms of this License, in one of these ways:

 a) Convey the object code in, or embodied in, a physical product (including a physical distribution medium), accompanied by the Corresponding Source fixed on a durable physical medium customarily used for software interchange.

 b) Convey the object code in, or embodied in, a physical product (including a physical distribution medium), accompanied by a written offer, valid for at least three years and valid for as long as you offer spare parts or customer support for that product model, to give anyone who possesses the object code either (1) a copy of the Corresponding Source for all the software in the product that is covered by this License, on a durable physical medium customarily used for software interchange, for a price no more than your reasonable cost of physically performing this conveying of source, or (2) access to copy the Corresponding Source from a network server at no charge.

 c) Convey individual copies of the object code with a copy of the written offer to provide the Corresponding Source. This alternative is allowed only occasionally and noncommercially, and only if you received the object code with such an offer, in accord with subsection 6b.

 d) Convey the object code by offering access from a designated place (gratis or for a charge), and offer equivalent access to the Corresponding Source in the same way through the same place at no further charge. You need not require recipients to copy the Corresponding Source along with the object code. If the place to copy the object code is a network server, the Corresponding Source may be on a different server (operated by you or a third party) that supports equivalent copying facilities, provided you maintain clear directions next to the object code saying where to find the Corresponding Source. Regardless of what server hosts the Corresponding Source, you remain obligated to ensure that it is available for as long as needed to satisfy these requirements.

 e) Convey the object code using peer-to-peer transmission, provided you inform other peers where the object code and Corresponding Source of the work are being offered to the general public at no charge under subsection 6d.

 A separable portion of the object code, whose source code is excluded from the Corresponding Source as a System Library, need not be included in conveying the object code work.

 A "User Product" is either (1) a "consumer product", which means any tangible personal property which is normally used for personal, family, or household purposes, or (2) anything designed or sold for incorporation into a dwelling. In determining whether a product is a consumer product, doubtful cases shall be resolved in favor of coverage. For a particular product received by a particular user, "normally used" refers to a typical or common use of that class of product, regardless of the status of the particular user or of the way in which the particular user actually uses, or expects or is expected to use, the product. A product is a consumer product regardless of whether the product has substantial commercial, industrial or non-consumer uses, unless such uses represent the only significant mode of use of the product.

 "Installation Information" for a User Product means any methods, procedures, authorization keys, or other information required to install and execute modified versions of a covered work in that User Product from a modified version of its Corresponding Source. The information must suffice to ensure that the continued functioning of the modified object code is in no case prevented or interfered with solely because modification has been made.

 If you convey an object code work under this section in, or with, or specifically for use in, a User Product, and the conveying occurs as part of a transaction in which the right of possession and use of the User Product is transferred to the recipient in perpetuity or for a fixed term (regardless of how the transaction is characterized), the Corresponding Source conveyed under this section must be accompanied by the Installation Information. But this requirement does not apply if neither you nor any third party retains the ability to install modified object code on the User Product (for example, the work has been installed in ROM).

 The requirement to provide Installation Information does not include a requirement to continue to provide support service, warranty, or updates for a work that has been modified or installed by the recipient, or for the User Product in which it has been modified or installed. Access to a network may be denied when the modification itself materially and adversely affects the operation of the network or violates the rules and protocols for communication across the network.

 Corresponding Source conveyed, and Installation Information provided, in accord with this section must be in a format that is publicly documented (and with an implementation available to the public in source code form), and must require no special password or key for unpacking, reading or copying.

7. Additional Terms.

 "Additional permissions" are terms that supplement the terms of this License by making exceptions from one or more of its conditions. Additional permissions that are applicable to the entire Program shall be treated as though they were included in this License, to the extent that they are valid under applicable law. If additional permissions apply only to part of the Program, that part may be used separately under those permissions, but the entire Program remains governed by this License without regard to the additional permissions.

When you convey a copy of a covered work, you may at your option remove any additional permissions from that copy, or from any part of it. (Additional permissions may be written to require their own removal in certain cases when you modify the work.) You may place additional permissions on material, added by you to a covered work, for which you have or can give appropriate copyright permission.

 Notwithstanding any other provision of this License, for material you add to a covered work, you may (if authorized by the copyright holders of that material) supplement the terms of this License with terms:

 a) Disclaiming warranty or limiting liability differently from the terms of sections 15 and 16 of this License; or

 b) Requiring preservation of specified reasonable legal notices or author attributions in that material or in the Appropriate Legal Notices displayed by works containing it; or

 c) Prohibiting misrepresentation of the origin of that material, or requiring that modified versions of such material be marked in reasonable ways as different from the original version; or

 d) Limiting the use for publicity purposes of names of licensors or authors of the material; or

 e) Declining to grant rights under trademark law for use of some trade names, trademarks, or service marks; or

 f) Requiring indemnification of licensors and authors of that material by anyone who conveys the material (or modified versions of it) with contractual assumptions of liability to the recipient, for any liability that these contractual assumptions directly impose on those licensors and authors.

 All other non-permissive additional terms are considered "further restrictions" within the meaning of section 10. If the Program as you received it, or any part of it, contains a notice stating that it is governed by this License along with a term that is a further restriction, you may remove that term. If a license document contains

a further restriction but permits relicensing or conveying under this License, you may add to a covered work material governed by the terms of that license document, provided that the further restriction does not survive such relicensing or conveying.

 If you add terms to a covered work in accord with this section, you must place, in the relevant source files, a statement of the additional terms that apply to those files, or a notice indicating where to find the applicable terms.

 Additional terms, permissive or non-permissive, may be stated in the form of a separately written license, or stated as exceptions; the above requirements apply either way.

#### 8. Termination.

 You may not propagate or modify a covered work except as expressly provided under this License. Any attempt otherwise to propagate or modify it is void, and will automatically terminate your rights under this License (including any patent licenses granted under the third paragraph of section 11).

 However, if you cease all violation of this License, then your license from a particular copyright holder is reinstated (a) provisionally, unless and until the copyright holder explicitly and finally terminates your license, and (b) permanently, if the copyright holder fails to notify you of the violation by some reasonable means prior to 60 days after the cessation.

 Moreover, your license from a particular copyright holder is reinstated permanently if the copyright holder notifies you of the violation by some reasonable means, this is the first time you have received notice of violation of this License (for any work) from that copyright holder, and you cure the violation prior to 30 days after your receipt of the notice.

 Termination of your rights under this section does not terminate the licenses of parties who have received copies or rights from you under this License. If your rights have been terminated and not permanently reinstated, you do not qualify to receive new licenses for the same material under section 10.

9. Acceptance Not Required for Having Copies.

 You are not required to accept this License in order to receive or run a copy of the Program. Ancillary propagation of a covered work occurring solely as a consequence of using peer-to-peer transmission to receive a copy likewise does not require acceptance. However,

nothing other than this License grants you permission to propagate or modify any covered work. These actions infringe copyright if you do not accept this License. Therefore, by modifying or propagating a covered work, you indicate your acceptance of this License to do so.

#### 10. Automatic Licensing of Downstream Recipients.

 Each time you convey a covered work, the recipient automatically receives a license from the original licensors, to run, modify and propagate that work, subject to this License. You are not responsible for enforcing compliance by third parties with this License.

 An "entity transaction" is a transaction transferring control of an organization, or substantially all assets of one, or subdividing an organization, or merging organizations. If propagation of a covered work results from an entity transaction, each party to that transaction who receives a copy of the work also receives whatever licenses to the work the party's predecessor in interest had or could give under the previous paragraph, plus a right to possession of the Corresponding Source of the work from the predecessor in interest, if the predecessor has it or can get it with reasonable efforts.

 You may not impose any further restrictions on the exercise of the rights granted or affirmed under this License. For example, you may not impose a license fee, royalty, or other charge for exercise of rights granted under this License, and you may not initiate litigation (including a cross-claim or counterclaim in a lawsuit) alleging that any patent claim is infringed by making, using, selling, offering for sale, or importing the Program or any portion of it.

#### 11. Patents.

 A "contributor" is a copyright holder who authorizes use under this License of the Program or a work on which the Program is based. The work thus licensed is called the contributor's "contributor version".

 A contributor's "essential patent claims" are all patent claims owned or controlled by the contributor, whether already acquired or hereafter acquired, that would be infringed by some manner, permitted by this License, of making, using, or selling its contributor version, but do not include claims that would be infringed only as a consequence of further modification of the contributor version. For purposes of this definition, "control" includes the right to grant patent sublicenses in a manner consistent with the requirements of this License.

 Each contributor grants you a non-exclusive, worldwide, royalty-free patent license under the contributor's essential patent claims, to

make, use, sell, offer for sale, import and otherwise run, modify and propagate the contents of its contributor version.

 In the following three paragraphs, a "patent license" is any express agreement or commitment, however denominated, not to enforce a patent (such as an express permission to practice a patent or covenant not to sue for patent infringement). To "grant" such a patent license to a party means to make such an agreement or commitment not to enforce a patent against the party.

 If you convey a covered work, knowingly relying on a patent license, and the Corresponding Source of the work is not available for anyone to copy, free of charge and under the terms of this License, through a publicly available network server or other readily accessible means, then you must either (1) cause the Corresponding Source to be so available, or (2) arrange to deprive yourself of the benefit of the patent license for this particular work, or (3) arrange, in a manner consistent with the requirements of this License, to extend the patent license to downstream recipients. "Knowingly relying" means you have actual knowledge that, but for the patent license, your conveying the covered work in a country, or your recipient's use of the covered work in a country, would infringe one or more identifiable patents in that country that you have reason to believe are valid.

 If, pursuant to or in connection with a single transaction or arrangement, you convey, or propagate by procuring conveyance of, a covered work, and grant a patent license to some of the parties receiving the covered work authorizing them to use, propagate, modify or convey a specific copy of the covered work, then the patent license you grant is automatically extended to all recipients of the covered work and works based on it.

 A patent license is "discriminatory" if it does not include within the scope of its coverage, prohibits the exercise of, or is conditioned on the non-exercise of one or more of the rights that are specifically granted under this License. You may not convey a covered work if you are a party to an arrangement with a third party that is in the business of distributing software, under which you make payment to the third party based on the extent of your activity of conveying the work, and under which the third party grants, to any of the parties who would receive the covered work from you, a discriminatory patent license (a) in connection with copies of the covered work conveyed by you (or copies made from those copies), or (b) primarily for and in connection with specific products or compilations that contain the covered work, unless you entered into that arrangement, or that patent license was granted, prior to 28 March 2007.

Nothing in this License shall be construed as excluding or limiting

any implied license or other defenses to infringement that may otherwise be available to you under applicable patent law.

#### 12. No Surrender of Others' Freedom.

 If conditions are imposed on you (whether by court order, agreement or otherwise) that contradict the conditions of this License, they do not excuse you from the conditions of this License. If you cannot convey a covered work so as to satisfy simultaneously your obligations under this License and any other pertinent obligations, then as a consequence you may not convey it at all. For example, if you agree to terms that obligate you to collect a royalty for further conveying from those to whom you convey the Program, the only way you could satisfy both those terms and this License would be to refrain entirely from conveying the Program.

13. Use with the GNU Affero General Public License.

 Notwithstanding any other provision of this License, you have permission to link or combine any covered work with a work licensed under version 3 of the GNU Affero General Public License into a single combined work, and to convey the resulting work. The terms of this License will continue to apply to the part which is the covered work, but the special requirements of the GNU Affero General Public License, section 13, concerning interaction through a network will apply to the combination as such.

14. Revised Versions of this License.

 The Free Software Foundation may publish revised and/or new versions of the GNU General Public License from time to time. Such new versions will be similar in spirit to the present version, but may differ in detail to address new problems or concerns.

 Each version is given a distinguishing version number. If the Program specifies that a certain numbered version of the GNU General Public License "or any later version" applies to it, you have the option of following the terms and conditions either of that numbered version or of any later version published by the Free Software Foundation. If the Program does not specify a version number of the GNU General Public License, you may choose any version ever published by the Free Software Foundation.

 If the Program specifies that a proxy can decide which future versions of the GNU General Public License can be used, that proxy's public statement of acceptance of a version permanently authorizes you to choose that version for the Program.

Later license versions may give you additional or different

permissions. However, no additional obligations are imposed on any author or copyright holder as a result of your choosing to follow a later version.

15. Disclaimer of Warranty.

 THERE IS NO WARRANTY FOR THE PROGRAM, TO THE EXTENT PERMITTED BY APPLICABLE LAW. EXCEPT WHEN OTHERWISE STATED IN WRITING THE COPYRIGHT HOLDERS AND/OR OTHER PARTIES PROVIDE THE PROGRAM "AS IS" WITHOUT WARRANTY OF ANY KIND, EITHER EXPRESSED OR IMPLIED, INCLUDING, BUT NOT LIMITED TO, THE IMPLIED WARRANTIES OF MERCHANTABILITY AND FITNESS FOR A PARTICULAR PURPOSE. THE ENTIRE RISK AS TO THE QUALITY AND PERFORMANCE OF THE PROGRAM IS WITH YOU. SHOULD THE PROGRAM PROVE DEFECTIVE, YOU ASSUME THE COST OF ALL NECESSARY SERVICING, REPAIR OR CORRECTION.

16. Limitation of Liability.

 IN NO EVENT UNLESS REQUIRED BY APPLICABLE LAW OR AGREED TO IN WRITING WILL ANY COPYRIGHT HOLDER, OR ANY OTHER PARTY WHO MODIFIES AND/OR CONVEYS THE PROGRAM AS PERMITTED ABOVE, BE LIABLE TO YOU FOR DAMAGES, INCLUDING ANY GENERAL, SPECIAL, INCIDENTAL OR CONSEQUENTIAL DAMAGES ARISING OUT OF THE USE OR INABILITY TO USE THE PROGRAM (INCLUDING BUT NOT LIMITED TO LOSS OF DATA OR DATA BEING RENDERED INACCURATE OR LOSSES SUSTAINED BY YOU OR THIRD PARTIES OR A FAILURE OF THE PROGRAM TO OPERATE WITH ANY OTHER PROGRAMS), EVEN IF SUCH HOLDER OR OTHER PARTY HAS BEEN ADVISED OF THE POSSIBILITY OF SUCH DAMAGES.

17. Interpretation of Sections 15 and 16.

 If the disclaimer of warranty and limitation of liability provided above cannot be given local legal effect according to their terms, reviewing courts shall apply local law that most closely approximates an absolute waiver of all civil liability in connection with the Program, unless a warranty or assumption of liability accompanies a copy of the Program in return for a fee.

#### END OF TERMS AND CONDITIONS

How to Apply These Terms to Your New Programs

 If you develop a new program, and you want it to be of the greatest possible use to the public, the best way to achieve this is to make it free software which everyone can redistribute and change under these terms.

 To do so, attach the following notices to the program. It is safest to attach them to the start of each source file to most effectively state the exclusion of warranty; and each file should have at least the "copyright" line and a pointer to where the full notice is found.

 $\leq$  one line to give the program's name and a brief idea of what it does. $>$ Copyright  $(C)$  <year > <name of author>

 This program is free software: you can redistribute it and/or modify it under the terms of the GNU General Public License as published by the Free Software Foundation, either version 3 of the License, or (at your option) any later version.

 This program is distributed in the hope that it will be useful, but WITHOUT ANY WARRANTY; without even the implied warranty of MERCHANTABILITY or FITNESS FOR A PARTICULAR PURPOSE. See the GNU General Public License for more details.

 You should have received a copy of the GNU General Public License along with this program. If not, see <http://www.gnu.org/licenses/>.

Also add information on how to contact you by electronic and paper mail.

 If the program does terminal interaction, make it output a short notice like this when it starts in an interactive mode:

 $\langle$  sprogram> Copyright (C)  $\langle$  year>  $\langle$  name of author> This program comes with ABSOLUTELY NO WARRANTY; for details type `show w'. This is free software, and you are welcome to redistribute it under certain conditions; type `show c' for details.

The hypothetical commands `show w' and `show c' should show the appropriate parts of the General Public License. Of course, your program's commands might be different; for a GUI interface, you would use an "about box".

 You should also get your employer (if you work as a programmer) or school, if any, to sign a "copyright disclaimer" for the program, if necessary. For more information on this, and how to apply and follow the GNU GPL, see <http://www.gnu.org/licenses/>.

 The GNU General Public License does not permit incorporating your program into proprietary programs. If your program is a subroutine library, you may consider it more useful to permit linking proprietary applications with the library. If this is what you want to do, use the GNU Lesser General Public License instead of this License. But first, please read <http://www.gnu.org/philosophy/why-not-lgpl.html>.

# **5.49 runit 2.1.1**

## **5.49.1 Available under license :**

Copyright (c) 2001-2008, Gerrit Pape All rights reserved.

Redistribution and use in source and binary forms, with or without modification, are permitted provided that the following conditions are met:

- 1. Redistributions of source code must retain the above copyright notice, this list of conditions and the following disclaimer.
- 2. Redistributions in binary form must reproduce the above copyright notice, this list of conditions and the following disclaimer in the documentation and/or other materials provided with the distribution.
- 3. The name of the author may not be used to endorse or promote products derived from this software without specific prior written permission.

THIS SOFTWARE IS PROVIDED BY THE AUTHOR ``AS IS'' AND ANY EXPRESS OR IMPLIED WARRANTIES, INCLUDING, BUT NOT LIMITED TO, THE IMPLIED WARRANTIES OF MERCHANTABILITY AND FITNESS FOR A PARTICULAR PURPOSE ARE DISCLAIMED. IN NO EVENT SHALL THE AUTHOR BE LIABLE FOR ANY DIRECT, INDIRECT, INCIDENTAL, SPECIAL, EXEMPLARY, OR CONSEQUENTIAL DAMAGES (INCLUDING, BUT NOT LIMITED TO, PROCUREMENT OF SUBSTITUTE GOODS OR SERVICES; LOSS OF USE, DATA, OR PROFITS; OR BUSINESS INTERRUPTION) HOWEVER CAUSED AND ON ANY THEORY OF LIABILITY, WHETHER IN CONTRACT, STRICT LIABILITY, OR TORT (INCLUDING NEGLIGENCE OR OTHERWISE) ARISING IN ANY WAY OUT OF THE USE OF THIS SOFTWARE, EVEN IF ADVISED OF THE POSSIBILITY OF SUCH DAMAGE.

## **5.50 Strace 4.5.18**

## **5.50.1 Available under license :**

Copyright (c) 1991, 1992 Paul Kranenburg <pk@cs.few.eur.nl> Copyright (c) 1993 Branko Lankester <branko@hacktic.nl> Copyright (c) 1993 Ulrich Pegelow <pegelow@moorea.uni-muenster.de> Copyright (c) 1995, 1996 Michael Elizabeth Chastain <mec@duracef.shout.net> Copyright (c) 1993, 1994, 1995, 1996 Rick Sladkey <jrs@world.std.com> Copyright (C) 1998-2001 Wichert Akkerman <wakkerma@deephackmode.org> All rights reserved.

Redistribution and use in source and binary forms, with or without modification, are permitted provided that the following conditions are met:

- 1. Redistributions of source code must retain the above copyright notice, this list of conditions and the following disclaimer.
- 2. Redistributions in binary form must reproduce the above copyright notice, this list of conditions and the following disclaimer in the documentation and/or other materials provided with the distribution.
- 3. The name of the author may not be used to endorse or promote products derived from this software without specific prior written permission.

THIS SOFTWARE IS PROVIDED BY THE AUTHOR ''AS IS'' AND ANY EXPRESS OR IMPLIED WARRANTIES, INCLUDING, BUT NOT LIMITED TO, THE IMPLIED WARRANTIES OF MERCHANTABILITY AND FITNESS FOR A PARTICULAR PURPOSE ARE DISCLAIMED. IN NO EVENT SHALL THE AUTHOR BE LIABLE FOR ANY DIRECT, INDIRECT, INCIDENTAL, SPECIAL, EXEMPLARY, OR CONSEQUENTIAL DAMAGES (INCLUDING, BUT NOT LIMITED TO, PROCUREMENT OF SUBSTITUTE GOODS OR SERVICES; LOSS OF USE, DATA, OR PROFITS; OR BUSINESS INTERRUPTION) HOWEVER CAUSED AND ON ANY THEORY OF LIABILITY, WHETHER IN CONTRACT, STRICT LIABILITY, OR TORT (INCLUDING NEGLIGENCE OR OTHERWISE) ARISING IN ANY WAY OUT OF THE USE OF THIS SOFTWARE, EVEN IF ADVISED OF THE POSSIBILITY OF SUCH DAMAGE.

\$Id: COPYRIGHT,v 1.3 2002/03/31 18:43:00 wichert Exp \$

# **5.51 strace 4.10**

### **5.51.1 Available under license :**

Copyright (c) 1991, 1992 Paul Kranenburg <pk@cs.few.eur.nl> Copyright (c) 1993 Branko Lankester <branko@hacktic.nl> Copyright (c) 1993 Ulrich Pegelow <pegelow@moorea.uni-muenster.de> Copyright (c) 1995, 1996 Michael Elizabeth Chastain <mec@duracef.shout.net> Copyright (c) 1993, 1994, 1995, 1996 Rick Sladkey <jrs@world.std.com> Copyright (C) 1998-2001 Wichert Akkerman <wakkerma@deephackmode.org> All rights reserved.

Redistribution and use in source and binary forms, with or without modification, are permitted provided that the following conditions are met:

- 1. Redistributions of source code must retain the above copyright notice, this list of conditions and the following disclaimer.
- 2. Redistributions in binary form must reproduce the above copyright notice, this list of conditions and the following disclaimer in the documentation and/or other materials provided with the distribution.
- 3. The name of the author may not be used to endorse or promote products derived from this software without specific prior written permission.

THIS SOFTWARE IS PROVIDED BY THE AUTHOR ``AS IS'' AND ANY EXPRESS OR IMPLIED WARRANTIES, INCLUDING, BUT NOT LIMITED TO, THE IMPLIED WARRANTIES OF MERCHANTABILITY AND FITNESS FOR A PARTICULAR PURPOSE ARE DISCLAIMED. IN NO EVENT SHALL THE AUTHOR BE LIABLE FOR ANY DIRECT, INDIRECT, INCIDENTAL, SPECIAL, EXEMPLARY, OR CONSEQUENTIAL DAMAGES (INCLUDING, BUT NOT LIMITED TO, PROCUREMENT OF SUBSTITUTE GOODS OR SERVICES; LOSS OF USE, DATA, OR PROFITS; OR BUSINESS INTERRUPTION) HOWEVER CAUSED AND ON ANY THEORY OF LIABILITY, WHETHER IN CONTRACT, STRICT LIABILITY, OR TORT (INCLUDING NEGLIGENCE OR OTHERWISE) ARISING IN ANY WAY OUT OF THE USE OF THIS SOFTWARE, EVEN IF ADVISED OF THE POSSIBILITY OF SUCH DAMAGE.

This is the Debian packaged version of strace. For a complete list of changes from the upstream version please see the changelog.

The upstream sources can be found at http://sourceforge.net/projects/strace/

This is the copyright as found in the upstream sources:

Copyright (c) 1991, 1992 Paul Kranenburg <pk@cs.few.eur.nl> Copyright (c) 1993 Branko Lankester <branko@hacktic.nl> Copyright (c) 1993 Ulrich Pegelow <pegelow@moorea.uni-muenster.de> Copyright (c) 1995, 1996 Michael Elizabeth Chastain <mec@duracef.shout.net> Copyright (c) 1993, 1994, 1995, 1996 Rick Sladkey <jrs@world.std.com> Copyright (C) 1998-2003 Wichert Akkerman <wakkerma@deephackmode.org> Copyright (c) 2002-2008 Roland McGrath <roland@redhat.com> Copyright (c) 2003-2008 Dmitry V. Levin <ldv@altlinux.org> Copyright (c) 2007-2008 Jan Kratochvil <jan.kratochvil@redhat.com> All rights reserved.

Redistribution and use in source and binary forms, with or without modification, are permitted provided that the following conditions are met:

1. Redistributions of source code must retain the above copyright notice, this list of conditions and the following disclaimer.

- 2. Redistributions in binary form must reproduce the above copyright notice, this list of conditions and the following disclaimer in the documentation and/or other materials provided with the distribution.
- 3. The name of the author may not be used to endorse or promote products derived from this software without specific prior written permission.

THIS SOFTWARE IS PROVIDED BY THE AUTHOR ``AS IS'' AND ANY EXPRESS OR IMPLIED WARRANTIES, INCLUDING, BUT NOT LIMITED TO, THE IMPLIED WARRANTIES OF MERCHANTABILITY AND FITNESS FOR A PARTICULAR PURPOSE ARE DISCLAIMED. IN NO EVENT SHALL THE AUTHOR BE LIABLE FOR ANY DIRECT, INDIRECT, INCIDENTAL, SPECIAL, EXEMPLARY, OR CONSEQUENTIAL DAMAGES (INCLUDING, BUT NOT LIMITED TO, PROCUREMENT OF SUBSTITUTE GOODS OR SERVICES; LOSS OF USE, DATA, OR PROFITS; OR BUSINESS INTERRUPTION) HOWEVER CAUSED AND ON ANY THEORY OF LIABILITY, WHETHER IN CONTRACT, STRICT LIABILITY, OR TORT (INCLUDING NEGLIGENCE OR OTHERWISE) ARISING IN ANY WAY OUT OF THE USE OF THIS SOFTWARE, EVEN IF ADVISED OF THE POSSIBILITY OF SUCH DAMAGE.

# **5.52 Sysstat 8.1.2**

## **5.52.1 Available under license :**

GNU GENERAL PUBLIC LICENSE Version 2, June 1991

Copyright (C) 1989, 1991 Free Software Foundation, Inc.

 675 Mass Ave, Cambridge, MA 02139, USA Everyone is permitted to copy and distribute verbatim copies of this license document, but changing it is not allowed.

#### Preamble

 The licenses for most software are designed to take away your freedom to share and change it. By contrast, the GNU General Public License is intended to guarantee your freedom to share and change free software--to make sure the software is free for all its users. This General Public License applies to most of the Free Software Foundation's software and to any other program whose authors commit to using it. (Some other Free Software Foundation software is covered by the GNU Library General Public License instead.) You can apply it to your programs, too.

 When we speak of free software, we are referring to freedom, not price. Our General Public Licenses are designed to make sure that you have the freedom to distribute copies of free software (and charge for this service if you wish), that you receive source code or can get it if you want it, that you can change the software or use pieces of it in new free programs; and that you know you can do these things.

 To protect your rights, we need to make restrictions that forbid anyone to deny you these rights or to ask you to surrender the rights. These restrictions translate to certain responsibilities for you if you distribute copies of the software, or if you modify it.

 For example, if you distribute copies of such a program, whether gratis or for a fee, you must give the recipients all the rights that you have. You must make sure that they, too, receive or can get the source code. And you must show them these terms so they know their rights.

We protect your rights with two steps: (1) copyright the software, and (2) offer you this license which gives you legal permission to copy, distribute and/or modify the software.

 Also, for each author's protection and ours, we want to make certain that everyone understands that there is no warranty for this free software. If the software is modified by someone else and passed on, we want its recipients to know that what they have is not the original, so that any problems introduced by others will not reflect on the original authors' reputations.

 Finally, any free program is threatened constantly by software patents. We wish to avoid the danger that redistributors of a free program will individually obtain patent licenses, in effect making the program proprietary. To prevent this, we have made it clear that any patent must be licensed for everyone's free use or not licensed at all.

 The precise terms and conditions for copying, distribution and modification follow.

#### GNU GENERAL PUBLIC LICENSE TERMS AND CONDITIONS FOR COPYING, DISTRIBUTION AND MODIFICATION

 0. This License applies to any program or other work which contains a notice placed by the copyright holder saying it may be distributed under the terms of this General Public License. The "Program", below, refers to any such program or work, and a "work based on the Program" means either the Program or any derivative work under copyright law: that is to say, a work containing the Program or a portion of it, either verbatim or with modifications and/or translated into another language. (Hereinafter, translation is included without limitation in the term "modification".) Each licensee is addressed as "you".

Activities other than copying, distribution and modification are not covered by this License; they are outside its scope. The act of running the Program is not restricted, and the output from the Program is covered only if its contents constitute a work based on the Program (independent of having been made by running the Program). Whether that is true depends on what the Program does.

 1. You may copy and distribute verbatim copies of the Program's source code as you receive it, in any medium, provided that you conspicuously and appropriately publish on each copy an appropriate copyright notice and disclaimer of warranty; keep intact all the notices that refer to this License and to the absence of any warranty; and give any other recipients of the Program a copy of this License along with the Program.

You may charge a fee for the physical act of transferring a copy, and you may at your option offer warranty protection in exchange for a fee.

 2. You may modify your copy or copies of the Program or any portion of it, thus forming a work based on the Program, and copy and distribute such modifications or work under the terms of Section 1 above, provided that you also meet all of these conditions:

 a) You must cause the modified files to carry prominent notices stating that you changed the files and the date of any change.

 b) You must cause any work that you distribute or publish, that in whole or in part contains or is derived from the Program or any part thereof, to be licensed as a whole at no charge to all third

parties under the terms of this License.

 c) If the modified program normally reads commands interactively when run, you must cause it, when started running for such interactive use in the most ordinary way, to print or display an announcement including an appropriate copyright notice and a notice that there is no warranty (or else, saying that you provide a warranty) and that users may redistribute the program under these conditions, and telling the user how to view a copy of this License. (Exception: if the Program itself is interactive but does not normally print such an announcement, your work based on the Program is not required to print an announcement.)

These requirements apply to the modified work as a whole. If identifiable sections of that work are not derived from the Program, and can be reasonably considered independent and separate works in themselves, then this License, and its terms, do not apply to those sections when you distribute them as separate works. But when you distribute the same sections as part of a whole which is a work based on the Program, the distribution of the whole must be on the terms of this License, whose permissions for other licensees extend to the entire whole, and thus to each and every part regardless of who wrote it.

Thus, it is not the intent of this section to claim rights or contest your rights to work written entirely by you; rather, the intent is to exercise the right to control the distribution of derivative or collective works based on the Program.

In addition, mere aggregation of another work not based on the Program with the Program (or with a work based on the Program) on a volume of a storage or distribution medium does not bring the other work under the scope of this License.

 3. You may copy and distribute the Program (or a work based on it, under Section 2) in object code or executable form under the terms of Sections 1 and 2 above provided that you also do one of the following:

 a) Accompany it with the complete corresponding machine-readable source code, which must be distributed under the terms of Sections 1 and 2 above on a medium customarily used for software interchange; or,

 b) Accompany it with a written offer, valid for at least three years, to give any third party, for a charge no more than your cost of physically performing source distribution, a complete machine-readable copy of the corresponding source code, to be distributed under the terms of Sections 1 and 2 above on a medium customarily used for software interchange; or,

 c) Accompany it with the information you received as to the offer to distribute corresponding source code. (This alternative is allowed only for noncommercial distribution and only if you received the program in object code or executable form with such an offer, in accord with Subsection b above.)

The source code for a work means the preferred form of the work for making modifications to it. For an executable work, complete source code means all the source code for all modules it contains, plus any associated interface definition files, plus the scripts used to control compilation and installation of the executable. However, as a special exception, the source code distributed need not include anything that is normally distributed (in either source or binary form) with the major components (compiler, kernel, and so on) of the operating system on which the executable runs, unless that component itself accompanies the executable.

If distribution of executable or object code is made by offering access to copy from a designated place, then offering equivalent access to copy the source code from the same place counts as distribution of the source code, even though third parties are not compelled to copy the source along with the object code.

 4. You may not copy, modify, sublicense, or distribute the Program except as expressly provided under this License. Any attempt otherwise to copy, modify, sublicense or distribute the Program is void, and will automatically terminate your rights under this License. However, parties who have received copies, or rights, from you under this License will not have their licenses terminated so long as such parties remain in full compliance.

 5. You are not required to accept this License, since you have not signed it. However, nothing else grants you permission to modify or distribute the Program or its derivative works. These actions are prohibited by law if you do not accept this License. Therefore, by modifying or distributing the Program (or any work based on the Program), you indicate your acceptance of this License to do so, and all its terms and conditions for copying, distributing or modifying the Program or works based on it.

 6. Each time you redistribute the Program (or any work based on the Program), the recipient automatically receives a license from the original licensor to copy, distribute or modify the Program subject to these terms and conditions. You may not impose any further restrictions on the recipients' exercise of the rights granted herein. You are not responsible for enforcing compliance by third parties to this License.

 7. If, as a consequence of a court judgment or allegation of patent infringement or for any other reason (not limited to patent issues), conditions are imposed on you (whether by court order, agreement or otherwise) that contradict the conditions of this License, they do not excuse you from the conditions of this License. If you cannot distribute so as to satisfy simultaneously your obligations under this License and any other pertinent obligations, then as a consequence you may not distribute the Program at all. For example, if a patent license would not permit royalty-free redistribution of the Program by all those who receive copies directly or indirectly through you, then the only way you could satisfy both it and this License would be to refrain entirely from distribution of the Program.

If any portion of this section is held invalid or unenforceable under any particular circumstance, the balance of the section is intended to apply and the section as a whole is intended to apply in other circumstances.

It is not the purpose of this section to induce you to infringe any patents or other property right claims or to contest validity of any such claims; this section has the sole purpose of protecting the integrity of the free software distribution system, which is implemented by public license practices. Many people have made generous contributions to the wide range of software distributed through that system in reliance on consistent application of that system; it is up to the author/donor to decide if he or she is willing to distribute software through any other system and a licensee cannot impose that choice.

This section is intended to make thoroughly clear what is believed to be a consequence of the rest of this License.

 8. If the distribution and/or use of the Program is restricted in certain countries either by patents or by copyrighted interfaces, the original copyright holder who places the Program under this License may add an explicit geographical distribution limitation excluding those countries, so that distribution is permitted only in or among countries not thus excluded. In such case, this License incorporates the limitation as if written in the body of this License.

 9. The Free Software Foundation may publish revised and/or new versions of the General Public License from time to time. Such new versions will be similar in spirit to the present version, but may differ in detail to address new problems or concerns.

Each version is given a distinguishing version number. If the Program specifies a version number of this License which applies to it and "any later version", you have the option of following the terms and conditions either of that version or of any later version published by the Free Software Foundation. If the Program does not specify a version number of this License, you may choose any version ever published by the Free Software Foundation.

 10. If you wish to incorporate parts of the Program into other free programs whose distribution conditions are different, write to the author to ask for permission. For software which is copyrighted by the Free Software Foundation, write to the Free Software Foundation; we sometimes make exceptions for this. Our decision will be guided by the two goals of preserving the free status of all derivatives of our free software and of promoting the sharing and reuse of software generally.

#### NO WARRANTY

 11. BECAUSE THE PROGRAM IS LICENSED FREE OF CHARGE, THERE IS NO WARRANTY FOR THE PROGRAM, TO THE EXTENT PERMITTED BY APPLICABLE LAW. EXCEPT WHEN OTHERWISE STATED IN WRITING THE COPYRIGHT HOLDERS AND/OR OTHER PARTIES PROVIDE THE PROGRAM "AS IS" WITHOUT WARRANTY OF ANY KIND, EITHER EXPRESSED OR IMPLIED, INCLUDING, BUT NOT LIMITED TO, THE IMPLIED WARRANTIES OF MERCHANTABILITY AND FITNESS FOR A PARTICULAR PURPOSE. THE ENTIRE RISK AS TO THE QUALITY AND PERFORMANCE OF THE PROGRAM IS WITH YOU. SHOULD THE PROGRAM PROVE DEFECTIVE, YOU ASSUME THE COST OF ALL NECESSARY SERVICING, REPAIR OR CORRECTION.

 12. IN NO EVENT UNLESS REQUIRED BY APPLICABLE LAW OR AGREED TO IN WRITING WILL ANY COPYRIGHT HOLDER, OR ANY OTHER PARTY WHO MAY MODIFY AND/OR REDISTRIBUTE THE PROGRAM AS PERMITTED ABOVE, BE LIABLE TO YOU FOR DAMAGES, INCLUDING ANY GENERAL, SPECIAL, INCIDENTAL OR CONSEQUENTIAL DAMAGES ARISING OUT OF THE USE OR INABILITY TO USE THE PROGRAM (INCLUDING BUT NOT LIMITED TO LOSS OF DATA OR DATA BEING RENDERED INACCURATE OR LOSSES SUSTAINED BY YOU OR THIRD PARTIES OR A FAILURE OF THE PROGRAM TO OPERATE WITH ANY OTHER PROGRAMS), EVEN IF SUCH HOLDER OR OTHER PARTY HAS BEEN ADVISED OF THE POSSIBILITY OF SUCH DAMAGES.

#### END OF TERMS AND CONDITIONS

 How to Apply These Terms to Your New Programs

 If you develop a new program, and you want it to be of the greatest possible use to the public, the best way to achieve this is to make it free software which everyone can redistribute and change under these terms.

 To do so, attach the following notices to the program. It is safest to attach them to the start of each source file to most effectively convey the exclusion of warranty; and each file should have at least the "copyright" line and a pointer to where the full notice is found.

 <one line to give the program's name and a brief idea of what it does.> Copyright (C)  $19yy$  <name of author>

 This program is free software; you can redistribute it and/or modify it under the terms of the GNU General Public License as published by the Free Software Foundation; either version 2 of the License, or (at your option) any later version.

 This program is distributed in the hope that it will be useful, but WITHOUT ANY WARRANTY; without even the implied warranty of MERCHANTABILITY or FITNESS FOR A PARTICULAR PURPOSE. See the GNU General Public License for more details.

 You should have received a copy of the GNU General Public License along with this program; if not, write to the Free Software Foundation, Inc., 675 Mass Ave, Cambridge, MA 02139, USA.

Also add information on how to contact you by electronic and paper mail.

If the program is interactive, make it output a short notice like this when it starts in an interactive mode:

 Gnomovision version 69, Copyright (C) 19yy name of author Gnomovision comes with ABSOLUTELY NO WARRANTY; for details type `show w'. This is free software, and you are welcome to redistribute it under certain conditions; type `show c' for details.

The hypothetical commands `show w' and `show c' should show the appropriate parts of the General Public License. Of course, the commands you use may be called something other than `show w' and `show c'; they could even be mouse-clicks or menu items--whatever suits your program.

You should also get your employer (if you work as a programmer) or your school, if any, to sign a "copyright disclaimer" for the program, if necessary. Here is a sample; alter the names:

 Yoyodyne, Inc., hereby disclaims all copyright interest in the program `Gnomovision' (which makes passes at compilers) written by James Hacker.

 <signature of Ty Coon>, 1 April 1989 Ty Coon, President of Vice

This General Public License does not permit incorporating your program into proprietary programs. If your program is a subroutine library, you may consider it more useful to permit linking proprietary applications with the library. If this is what you want to do, use the GNU Library General Public License instead of this License.

# **5.53 tcpdump 3.8.3**

## **5.53.1 Available under license :**

License: BSD

Redistribution and use in source and binary forms, with or without modification, are permitted provided that the following conditions are met:

- 1. Redistributions of source code must retain the above copyright notice, this list of conditions and the following disclaimer.
- 2. Redistributions in binary form must reproduce the above copyright notice, this list of conditions and the following disclaimer in the documentation and/or other materials provided with the distribution.
- 3. The names of the authors may not be used to endorse or promote products derived from this software without specific prior written permission.

THIS SOFTWARE IS PROVIDED ``AS IS'' AND WITHOUT ANY EXPRESS OR IMPLIED WARRANTIES, INCLUDING, WITHOUT LIMITATION, THE IMPLIED WARRANTIES OF MERCHANTABILITY AND FITNESS FOR A PARTICULAR PURPOSE.

=======================================================================

# **5.54 U-Boot 1.1.4**

## **5.54.1 Available under license :**

NOTE! This copyright does \*not\* cover the so-called "standalone" applications that use U-Boot services by means of the jump table provided by U-Boot exactly for this purpose - this is merely considered normal use of U-Boot, and does \*not\* fall under the heading of "derived work".

 The header files "include/image.h" and "include/asm-\*/u-boot.h" define interfaces to U-Boot. Including these (unmodified) header files in another file is considered normal use of U-Boot, and does \*not\* fall under the heading of "derived work".

 Also note that the GPL below is copyrighted by the Free Software Foundation, but the instance of code that it refers to (the U-Boot source code) is copyrighted by me and others who actually wrote it. -- Wolfgang Denk

 GNU GENERAL PUBLIC LICENSE

#### Version 2, June 1991

Copyright (C) 1989, 1991 Free Software Foundation, Inc.

 59 Temple Place, Suite 330, Boston, MA 02111-1307 USA Everyone is permitted to copy and distribute verbatim copies of this license document, but changing it is not allowed.

#### Preamble

 The licenses for most software are designed to take away your freedom to share and change it. By contrast, the GNU General Public License is intended to guarantee your freedom to share and change free software--to make sure the software is free for all its users. This General Public License applies to most of the Free Software Foundation's software and to any other program whose authors commit to using it. (Some other Free Software Foundation software is covered by the GNU Library General Public License instead.) You can apply it to your programs, too.

 When we speak of free software, we are referring to freedom, not price. Our General Public Licenses are designed to make sure that you have the freedom to distribute copies of free software (and charge for this service if you wish), that you receive source code or can get it if you want it, that you can change the software or use pieces of it in new free programs; and that you know you can do these things.

 To protect your rights, we need to make restrictions that forbid anyone to deny you these rights or to ask you to surrender the rights. These restrictions translate to certain responsibilities for you if you distribute copies of the software, or if you modify it.

 For example, if you distribute copies of such a program, whether gratis or for a fee, you must give the recipients all the rights that you have. You must make sure that they, too, receive or can get the source code. And you must show them these terms so they know their rights.

We protect your rights with two steps: (1) copyright the software, and (2) offer you this license which gives you legal permission to copy, distribute and/or modify the software.

 Also, for each author's protection and ours, we want to make certain that everyone understands that there is no warranty for this free software. If the software is modified by someone else and passed on, we want its recipients to know that what they have is not the original, so that any problems introduced by others will not reflect on the original authors' reputations.

 Finally, any free program is threatened constantly by software patents. We wish to avoid the danger that redistributors of a free program will individually obtain patent licenses, in effect making the program proprietary. To prevent this, we have made it clear that any patent must be licensed for everyone's free use or not licensed at all.

 The precise terms and conditions for copying, distribution and modification follow.

#### GNU GENERAL PUBLIC LICENSE TERMS AND CONDITIONS FOR COPYING, DISTRIBUTION AND MODIFICATION

 0. This License applies to any program or other work which contains a notice placed by the copyright holder saying it may be distributed under the terms of this General Public License. The "Program", below, refers to any such program or work, and a "work based on the Program" means either the Program or any derivative work under copyright law: that is to say, a work containing the Program or a portion of it, either verbatim or with modifications and/or translated into another language. (Hereinafter, translation is included without limitation in the term "modification".) Each licensee is addressed as "you".

Activities other than copying, distribution and modification are not covered by this License; they are outside its scope. The act of running the Program is not restricted, and the output from the Program is covered only if its contents constitute a work based on the Program (independent of having been made by running the Program). Whether that is true depends on what the Program does.

 1. You may copy and distribute verbatim copies of the Program's source code as you receive it, in any medium, provided that you conspicuously and appropriately publish on each copy an appropriate copyright notice and disclaimer of warranty; keep intact all the notices that refer to this License and to the absence of any warranty; and give any other recipients of the Program a copy of this License along with the Program.

You may charge a fee for the physical act of transferring a copy, and you may at your option offer warranty protection in exchange for a fee.

 2. You may modify your copy or copies of the Program or any portion of it, thus forming a work based on the Program, and copy and distribute such modifications or work under the terms of Section 1 above, provided that you also meet all of these conditions:

 a) You must cause the modified files to carry prominent notices stating that you changed the files and the date of any change.

 b) You must cause any work that you distribute or publish, that in whole or in part contains or is derived from the Program or any part thereof, to be licensed as a whole at no charge to all third parties under the terms of this License.

 c) If the modified program normally reads commands interactively when run, you must cause it, when started running for such interactive use in the most ordinary way, to print or display an announcement including an appropriate copyright notice and a notice that there is no warranty (or else, saying that you provide a warranty) and that users may redistribute the program under these conditions, and telling the user how to view a copy of this License. (Exception: if the Program itself is interactive but does not normally print such an announcement, your work based on the Program is not required to print an announcement.)

These requirements apply to the modified work as a whole. If identifiable sections of that work are not derived from the Program, and can be reasonably considered independent and separate works in themselves, then this License, and its terms, do not apply to those sections when you distribute them as separate works. But when you distribute the same sections as part of a whole which is a work based on the Program, the distribution of the whole must be on the terms of this License, whose permissions for other licensees extend to the entire whole, and thus to each and every part regardless of who wrote it.

Thus, it is not the intent of this section to claim rights or contest your rights to work written entirely by you; rather, the intent is to exercise the right to control the distribution of derivative or collective works based on the Program.

In addition, mere aggregation of another work not based on the Program with the Program (or with a work based on the Program) on a volume of a storage or distribution medium does not bring the other work under the scope of this License.

 3. You may copy and distribute the Program (or a work based on it, under Section 2) in object code or executable form under the terms of Sections 1 and 2 above provided that you also do one of the following:

 a) Accompany it with the complete corresponding machine-readable source code, which must be distributed under the terms of Sections 1 and 2 above on a medium customarily used for software interchange; or,

 b) Accompany it with a written offer, valid for at least three years, to give any third party, for a charge no more than your cost of physically performing source distribution, a complete machine-readable copy of the corresponding source code, to be

 distributed under the terms of Sections 1 and 2 above on a medium customarily used for software interchange; or,

 c) Accompany it with the information you received as to the offer to distribute corresponding source code. (This alternative is allowed only for noncommercial distribution and only if you received the program in object code or executable form with such an offer, in accord with Subsection b above.)

The source code for a work means the preferred form of the work for making modifications to it. For an executable work, complete source code means all the source code for all modules it contains, plus any associated interface definition files, plus the scripts used to control compilation and installation of the executable. However, as a special exception, the source code distributed need not include anything that is normally distributed (in either source or binary form) with the major components (compiler, kernel, and so on) of the operating system on which the executable runs, unless that component itself accompanies the executable.

If distribution of executable or object code is made by offering access to copy from a designated place, then offering equivalent access to copy the source code from the same place counts as distribution of the source code, even though third parties are not compelled to copy the source along with the object code.

 4. You may not copy, modify, sublicense, or distribute the Program except as expressly provided under this License. Any attempt otherwise to copy, modify, sublicense or distribute the Program is void, and will automatically terminate your rights under this License. However, parties who have received copies, or rights, from you under this License will not have their licenses terminated so long as such parties remain in full compliance.

 5. You are not required to accept this License, since you have not signed it. However, nothing else grants you permission to modify or distribute the Program or its derivative works. These actions are prohibited by law if you do not accept this License. Therefore, by modifying or distributing the Program (or any work based on the Program), you indicate your acceptance of this License to do so, and all its terms and conditions for copying, distributing or modifying the Program or works based on it.

 6. Each time you redistribute the Program (or any work based on the Program), the recipient automatically receives a license from the original licensor to copy, distribute or modify the Program subject to these terms and conditions. You may not impose any further restrictions on the recipients' exercise of the rights granted herein.

You are not responsible for enforcing compliance by third parties to this License.

 7. If, as a consequence of a court judgment or allegation of patent infringement or for any other reason (not limited to patent issues), conditions are imposed on you (whether by court order, agreement or otherwise) that contradict the conditions of this License, they do not excuse you from the conditions of this License. If you cannot distribute so as to satisfy simultaneously your obligations under this License and any other pertinent obligations, then as a consequence you may not distribute the Program at all. For example, if a patent license would not permit royalty-free redistribution of the Program by all those who receive copies directly or indirectly through you, then the only way you could satisfy both it and this License would be to refrain entirely from distribution of the Program.

If any portion of this section is held invalid or unenforceable under any particular circumstance, the balance of the section is intended to apply and the section as a whole is intended to apply in other circumstances.

It is not the purpose of this section to induce you to infringe any patents or other property right claims or to contest validity of any such claims; this section has the sole purpose of protecting the integrity of the free software distribution system, which is implemented by public license practices. Many people have made generous contributions to the wide range of software distributed through that system in reliance on consistent application of that system; it is up to the author/donor to decide if he or she is willing to distribute software through any other system and a licensee cannot impose that choice.

This section is intended to make thoroughly clear what is believed to be a consequence of the rest of this License.

 8. If the distribution and/or use of the Program is restricted in certain countries either by patents or by copyrighted interfaces, the original copyright holder who places the Program under this License may add an explicit geographical distribution limitation excluding those countries, so that distribution is permitted only in or among countries not thus excluded. In such case, this License incorporates the limitation as if written in the body of this License.

 9. The Free Software Foundation may publish revised and/or new versions of the General Public License from time to time. Such new versions will be similar in spirit to the present version, but may differ in detail to address new problems or concerns.

Each version is given a distinguishing version number. If the Program specifies a version number of this License which applies to it and "any later version", you have the option of following the terms and conditions either of that version or of any later version published by the Free Software Foundation. If the Program does not specify a version number of this License, you may choose any version ever published by the Free Software Foundation.

 10. If you wish to incorporate parts of the Program into other free programs whose distribution conditions are different, write to the author to ask for permission. For software which is copyrighted by the Free Software Foundation, write to the Free Software Foundation; we sometimes make exceptions for this. Our decision will be guided by the two goals of preserving the free status of all derivatives of our free software and of promoting the sharing and reuse of software generally.

#### NO WARRANTY

 11. BECAUSE THE PROGRAM IS LICENSED FREE OF CHARGE, THERE IS NO WARRANTY FOR THE PROGRAM, TO THE EXTENT PERMITTED BY APPLICABLE LAW. EXCEPT WHEN OTHERWISE STATED IN WRITING THE COPYRIGHT HOLDERS AND/OR OTHER PARTIES PROVIDE THE PROGRAM "AS IS" WITHOUT WARRANTY OF ANY KIND, EITHER EXPRESSED OR IMPLIED, INCLUDING, BUT NOT LIMITED TO, THE IMPLIED WARRANTIES OF MERCHANTABILITY AND FITNESS FOR A PARTICULAR PURPOSE. THE ENTIRE RISK AS TO THE QUALITY AND PERFORMANCE OF THE PROGRAM IS WITH YOU. SHOULD THE PROGRAM PROVE DEFECTIVE, YOU ASSUME THE COST OF ALL NECESSARY SERVICING, REPAIR OR CORRECTION.

 12. IN NO EVENT UNLESS REQUIRED BY APPLICABLE LAW OR AGREED TO IN WRITING WILL ANY COPYRIGHT HOLDER, OR ANY OTHER PARTY WHO MAY MODIFY AND/OR REDISTRIBUTE THE PROGRAM AS PERMITTED ABOVE, BE LIABLE TO YOU FOR DAMAGES, INCLUDING ANY GENERAL, SPECIAL, INCIDENTAL OR CONSEQUENTIAL DAMAGES ARISING OUT OF THE USE OR INABILITY TO USE THE PROGRAM (INCLUDING BUT NOT LIMITED TO LOSS OF DATA OR DATA BEING RENDERED INACCURATE OR LOSSES SUSTAINED BY YOU OR THIRD PARTIES OR A FAILURE OF THE PROGRAM TO OPERATE WITH ANY OTHER PROGRAMS), EVEN IF SUCH HOLDER OR OTHER PARTY HAS BEEN ADVISED OF THE POSSIBILITY OF SUCH DAMAGES.

 END OF TERMS AND CONDITIONS

# **5.55 zlib 1.2.3**

## **5.55.1 Available under license :**

#### License attached

/\* zlib.h -- interface of the 'zlib' general purpose compression library version 1.2.3, July 18th, 2005

 This software is provided 'as-is', without any express or implied warranty. In no event will the authors be held liable for any damages arising from the use of this software.

 Permission is granted to anyone to use this software for any purpose, including commercial applications, and to alter it and redistribute it freely, subject to the following restrictions:

- 1. The origin of this software must not be misrepresented; you must not claim that you wrote the original software. If you use this software in a product, an acknowledgment in the product documentation would be appreciated but is not required.
- 2. Altered source versions must be plainly marked as such, and must not be misrepresented as being the original software.
- 3. This notice may not be removed or altered from any source distribution.

 Jean-loup Gailly Mark Adler jloup@gzip.org madler@alumni.caltech.edu

 The data format used by the zlib library is described by RFCs (Request for Comments) 1950 to 1952 in the files http://www.ietf.org/rfc/rfc1950.txt (zlib format), rfc1951.txt (deflate format) and rfc1952.txt (gzip format). \*/

Cisco and the Cisco logo are trademarks or registered trademarks of Cisco and/or its affiliates in the U.S. and other countries.To view a list of Cisco trademarks, go to this URL: www.cisco.com/go/trademarks. Third-party trademarks mentioned are the property of their respective owners. The use of the word partner does not imply a partnership relationship between Cisco and any other company. (1110R)

©2018 Cisco Systems, Inc. All rights reserved.